# Oracle Fusion Cloud SCM

**Security Reference for Manufacturing and Supply Chain Materials Management**

**24B**

24B

F92838-01

Copyright © 2023, Oracle and/or its affiliates.

Author: Oracle SCM Cloud Security Reference for Manufacturing and Supply Chain Materials Management

# **Contents**

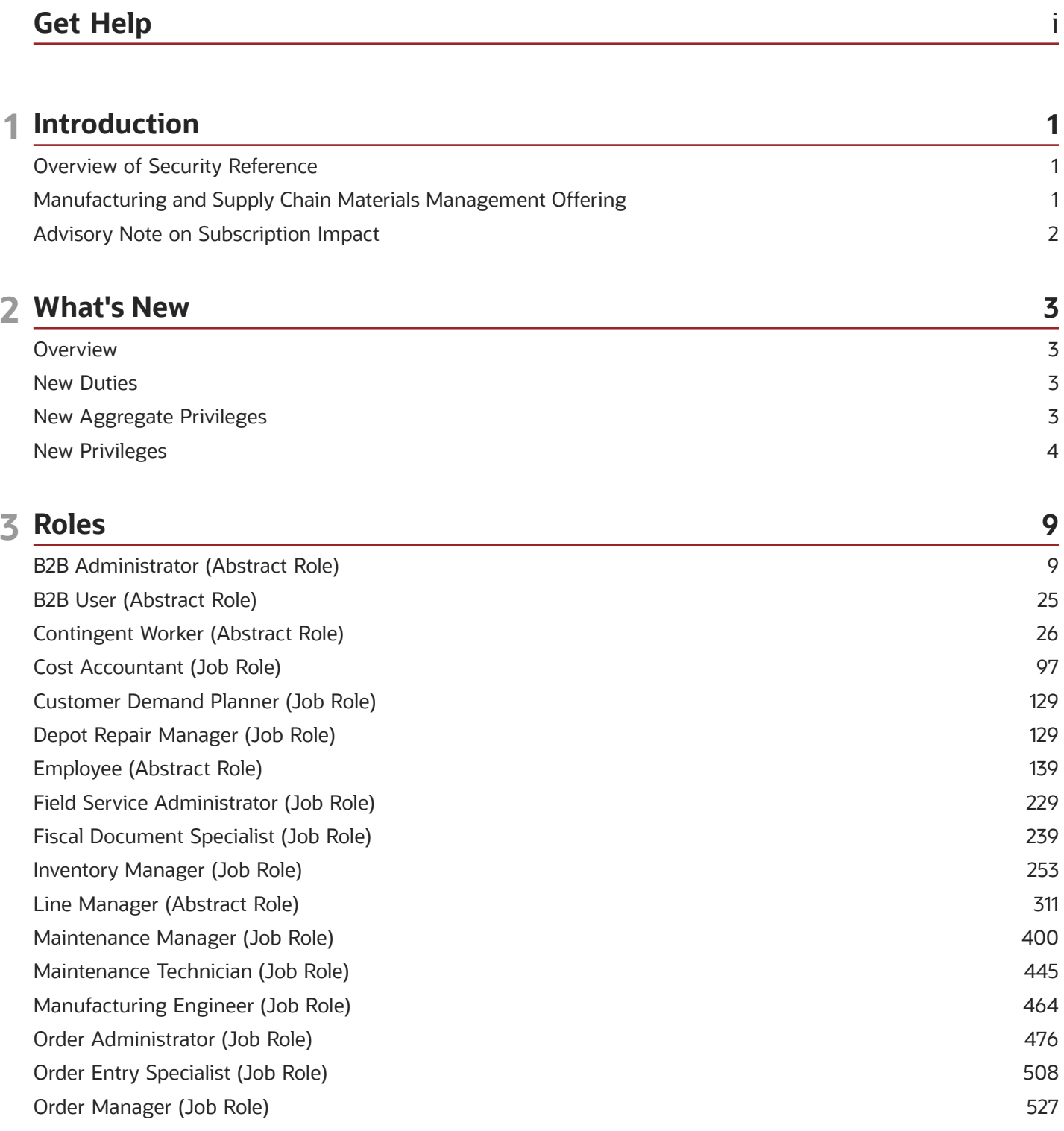

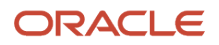

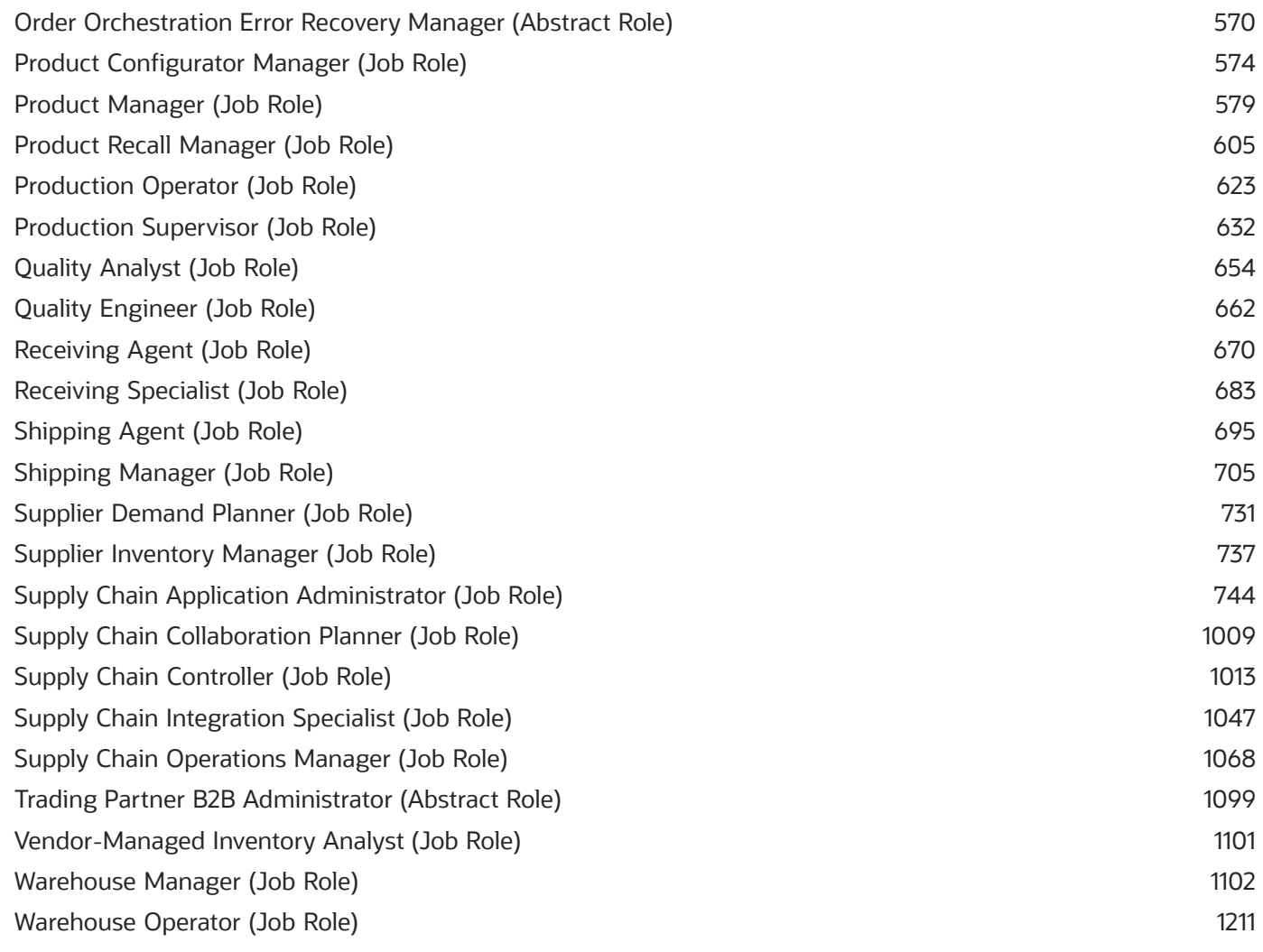

# <span id="page-4-0"></span>Get Help

There are a number of ways to learn more about your product and interact with Oracle and other users.

### Get Help in the Applications

Use help icons  $\odot$  to access help in the application. If you don't see any help icons on your page, click your user image or name in the global header and select Show Help Icons.

### Get Support

You can get support at *[My Oracle Support](https://support.oracle.com/portal/)*. For accessible support, visit *[Oracle Accessibility Learning and Support](https://www.oracle.com/corporate/accessibility/learning-support.html#support-tab)*.

### Get Training

Increase your knowledge of Oracle Cloud by taking courses at *[Oracle University](https://www.oracle.com/education/)*.

### Join Our Community

Use *[Cloud Customer Connect](https://cloudcustomerconnect.oracle.com/pages/home)* to get information from industry experts at Oracle and in the partner community. You can join forums to connect with other customers, post questions, suggest *[ideas](https://community.oracle.com/customerconnect/categories/idealab-guidelines)* for product enhancements, and watch events.

### Learn About Accessibility

For information about Oracle's commitment to accessibility, visit the *[Oracle Accessibility Program](https://www.oracle.com/corporate/accessibility/)*. Videos included in this guide are provided as a media alternative for text-based topics also available in this guide.

### Share Your Feedback

We welcome your feedback about Oracle Applications user assistance. If you need clarification, find an error, or just want to tell us what you found helpful, we'd like to hear from you.

You can email your feedback to *[oracle\\_fusion\\_applications\\_help\\_ww\\_grp@oracle.com](mailto:oracle_fusion_applications_help_ww_grp@oracle.com)*.

Thanks for helping us improve our user assistance!

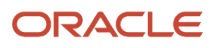

# **1 Introduction**

## Overview of Security Reference

If you are an IT Security Manager, this guide is for you. Use the reference information for implementing security for an offering in Oracle Applications Cloud. Depending on the needs of your enterprise, determine what works best for your offering, and make the required configuration changes.

Broadly, the reference information includes these details:

- <span id="page-6-0"></span>• Abstract and job roles for an offering
- Duty roles and the role hierarchy for each job role and abstract role
- Privileges that are required to perform duties defined by a duty role
- Data security policies for each job role or abstract role
- Policies that protect personally identifiable information

To know more about the roles, privileges, and polices and to learn how to implement and administer security for your offering, refer to your product security guide.

### How to Use This Guide

You can review the information in this guide to decide how to assign roles and privileges to specific users. For each role, you will find these details:

- The role hierarchy that lists the other inherited roles
- A list of duties assigned to that role
- Privileges granted to that role
- Data security policies and their implementation scope

**Note:** The changes you make to the security reference implementation are preserved during upgrades or maintenance patches.

## <span id="page-6-1"></span>Manufacturing and Supply Chain Materials Management **Offering**

This guide describes the security reference implementation for the roles applicable to the Manufacturing and Supply Chain Materials Management offering.

For the common roles applicable to the all offerings, see the *Oracle Applications Cloud Security Reference for Common Features*.

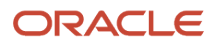

# <span id="page-7-0"></span>Advisory Note on Subscription Impact

Assigning predefined roles and privileges as is to users may impact subscription usage, even if you haven't purchased the subscription. Privileges that are assigned but remain unused can still account for subscription consumption.

Before you assign predefined roles with privileges, evaluate the business needs of your users. Do your users need the entire role and all its privileges in full scope? Or, do they need the role but only a few of its privileges? Evaluating what your users need will help you avoid potential security risks and also keep a check on the subscription consumption.

If you want users to have the predefined role in full scope and have purchased all the impacted cloud services, you can assign the role with privileges as is. For example, only while setting up an application, you may need to assign the predefined Application Implementation Consultant role as is. Once the setup is complete, you can unassign it. Otherwise, Oracle recommends that you make a copy of that predefined role, remove the privileges you don't need, and assign only the required privileges. For a list of all predefined roles with privileges that impact subscription usage, see the spreadsheet *[Predefined Roles with Subscription Impact](https://www.oracle.com/docs/tech/predefined-roles-subscription-impact.xlsx)*. To give you an example, here's an indicative list of the top three roles that impact subscription usage:

- Employee (ORA\_PER\_EMPLOYEE\_ABSTRACT)
- Application Implementation Consultant (ORA\_ASM\_APPLICATION\_IMPLEMENTATION\_CONSULTANT\_JOB)
- Contingent Worker (ORA\_PER\_CONTINGENT\_WORKER\_ABSTRACT)

#### *Related Topics*

• [Guidance for Assigning Predefined Roles](https://www.oracle.com/pls/topic/lookup?ctx=fa24b&id=u30017042)

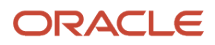

# **2 What's New**

# <span id="page-8-0"></span>**Overview**

This release of the offering includes new job roles, abstract roles, duties, aggregate privileges, or privileges.

# <span id="page-8-1"></span>New Duties

This table lists the new duties for the Manufacturing and Supply Chain Materials Management offering.

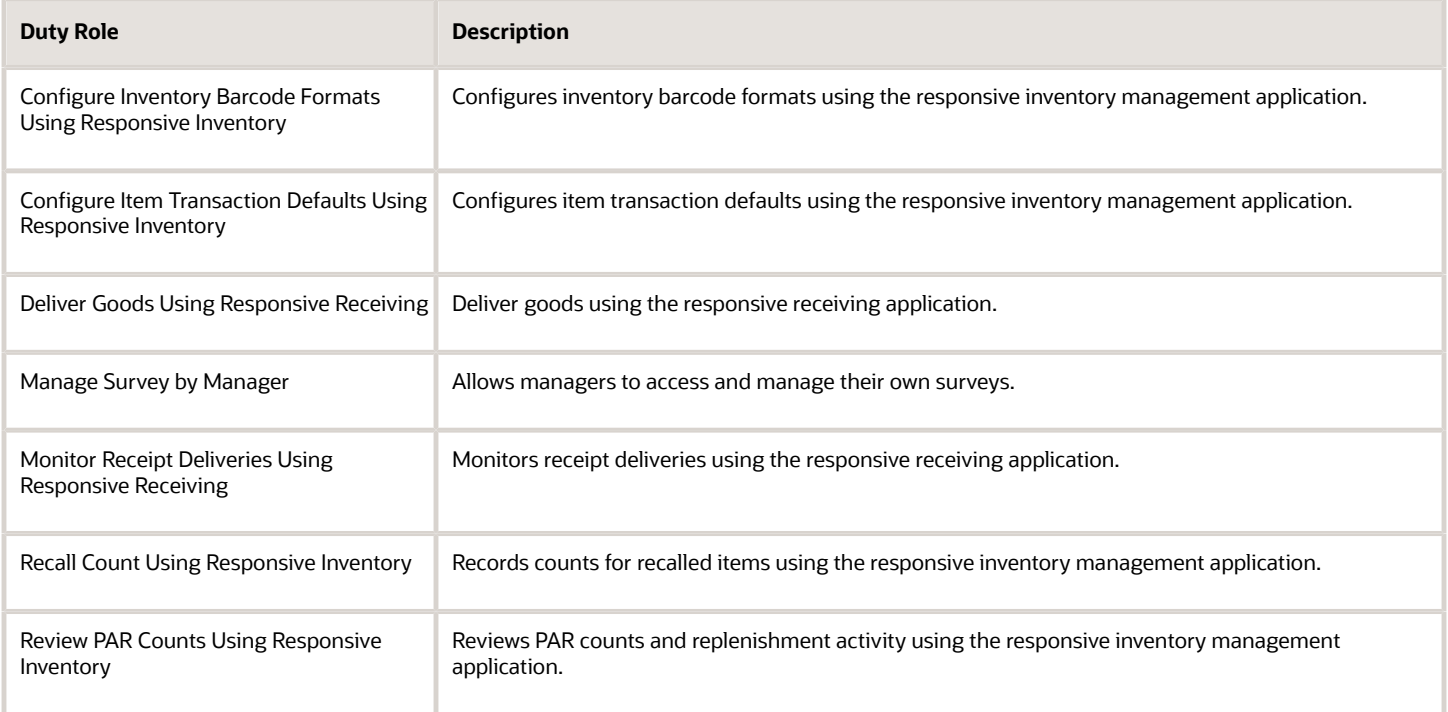

# <span id="page-8-2"></span>New Aggregate Privileges

This table lists the new aggregate privileges for the Manufacturing and Supply Chain Materials Management offering.

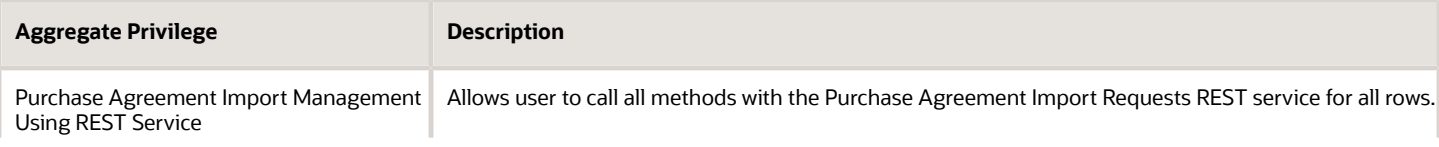

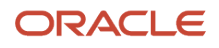

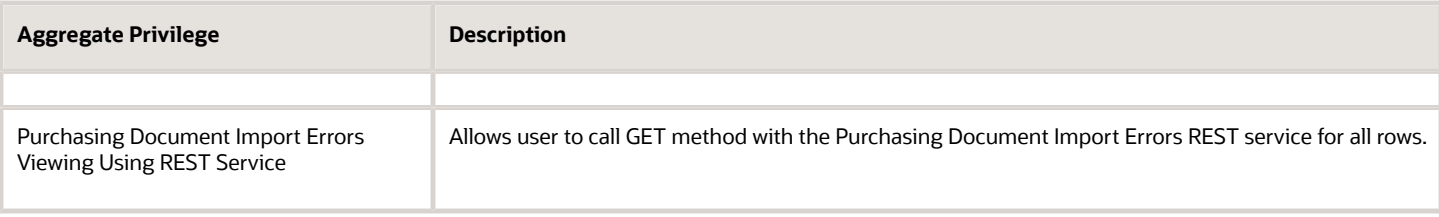

# <span id="page-9-0"></span>New Privileges

This table lists the new privileges for the Manufacturing and Supply Chain Materials Management offering.

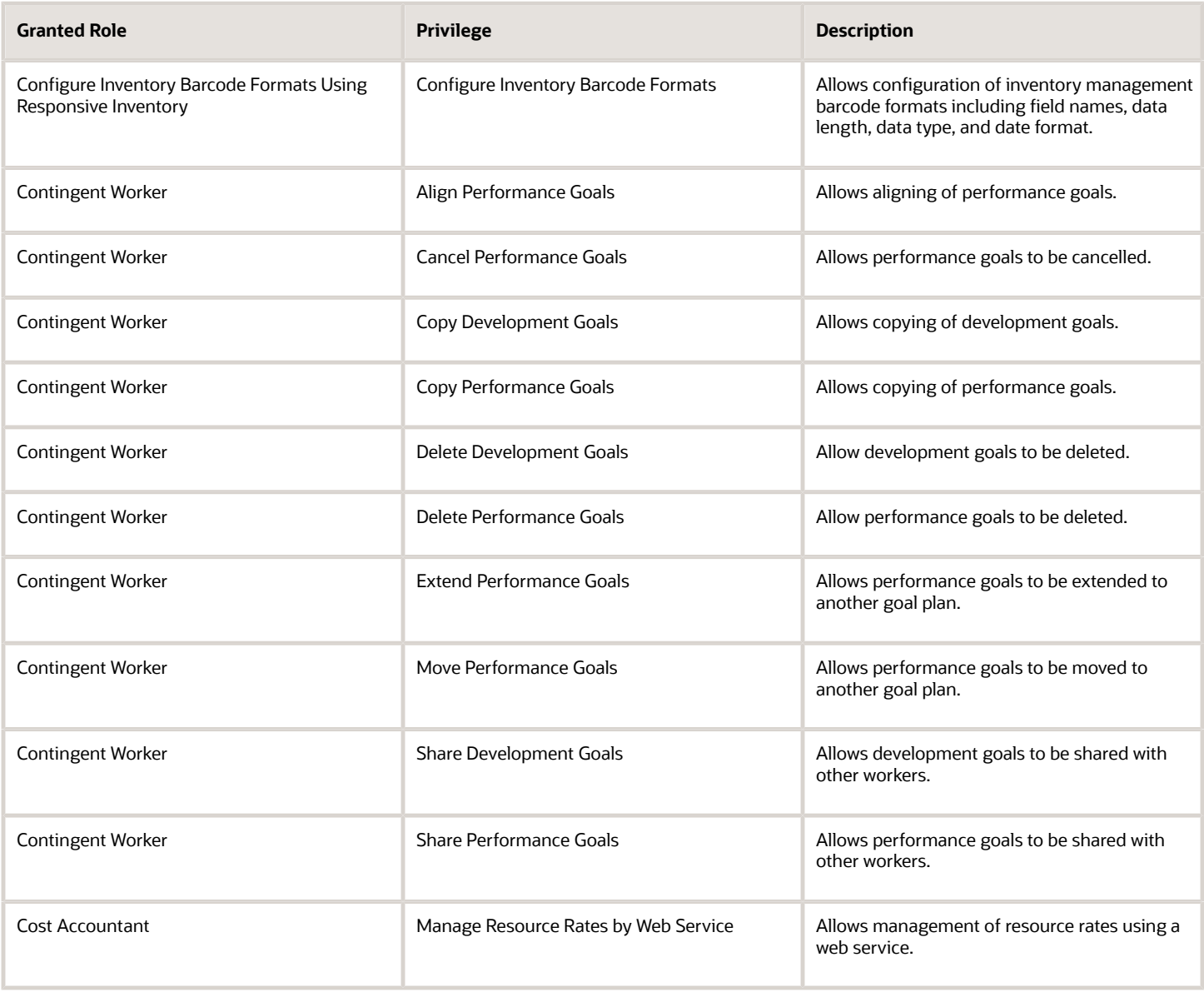

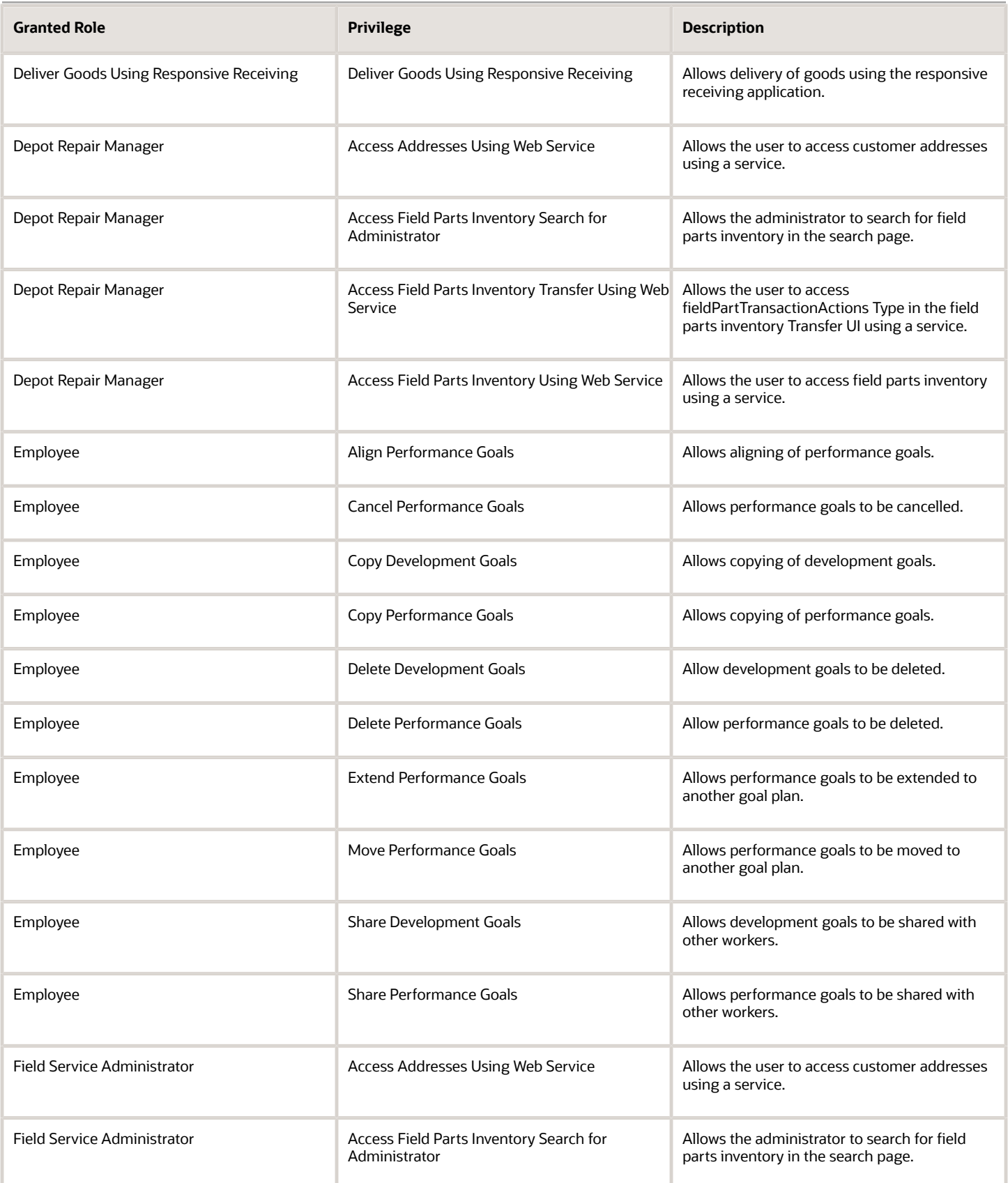

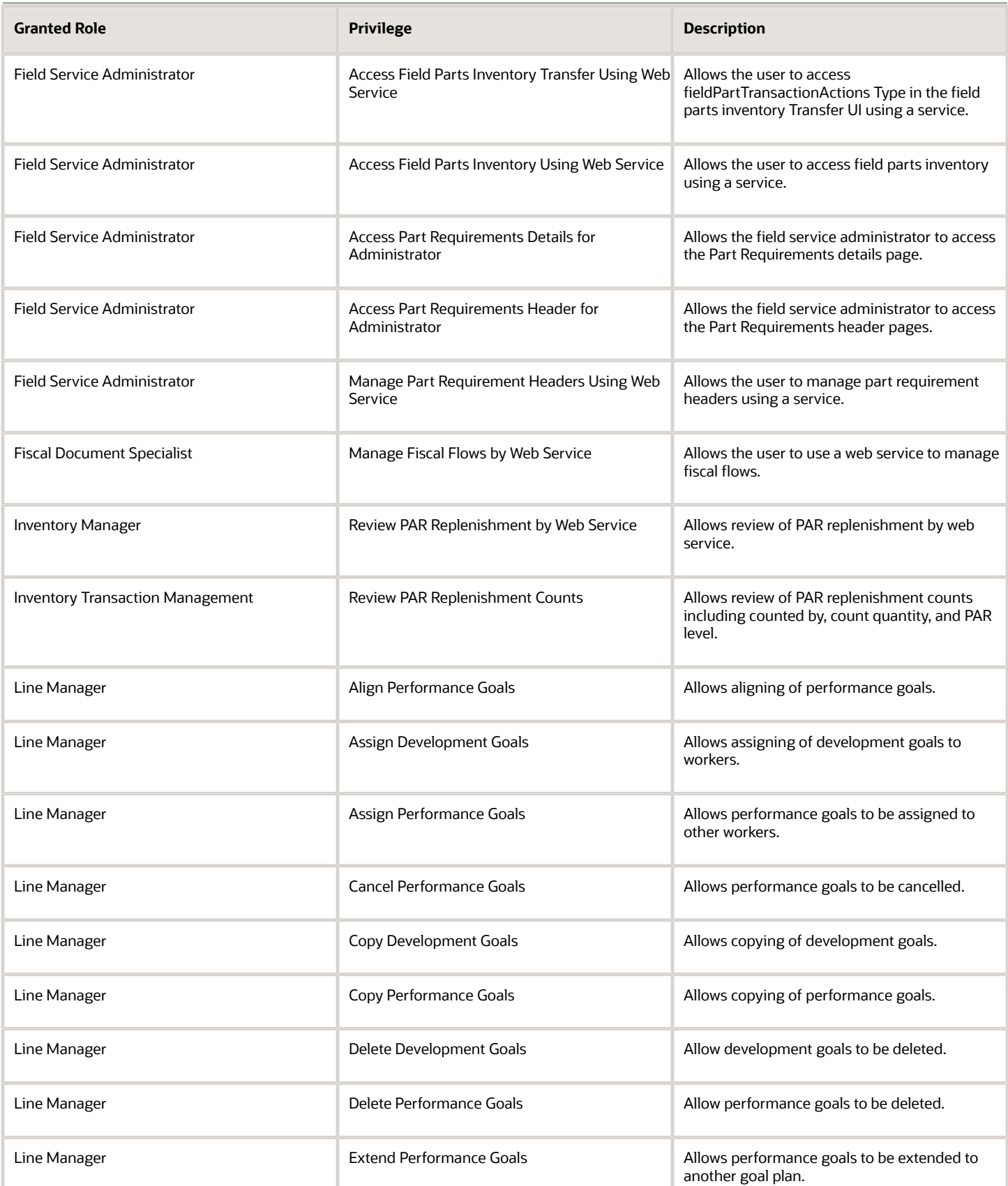

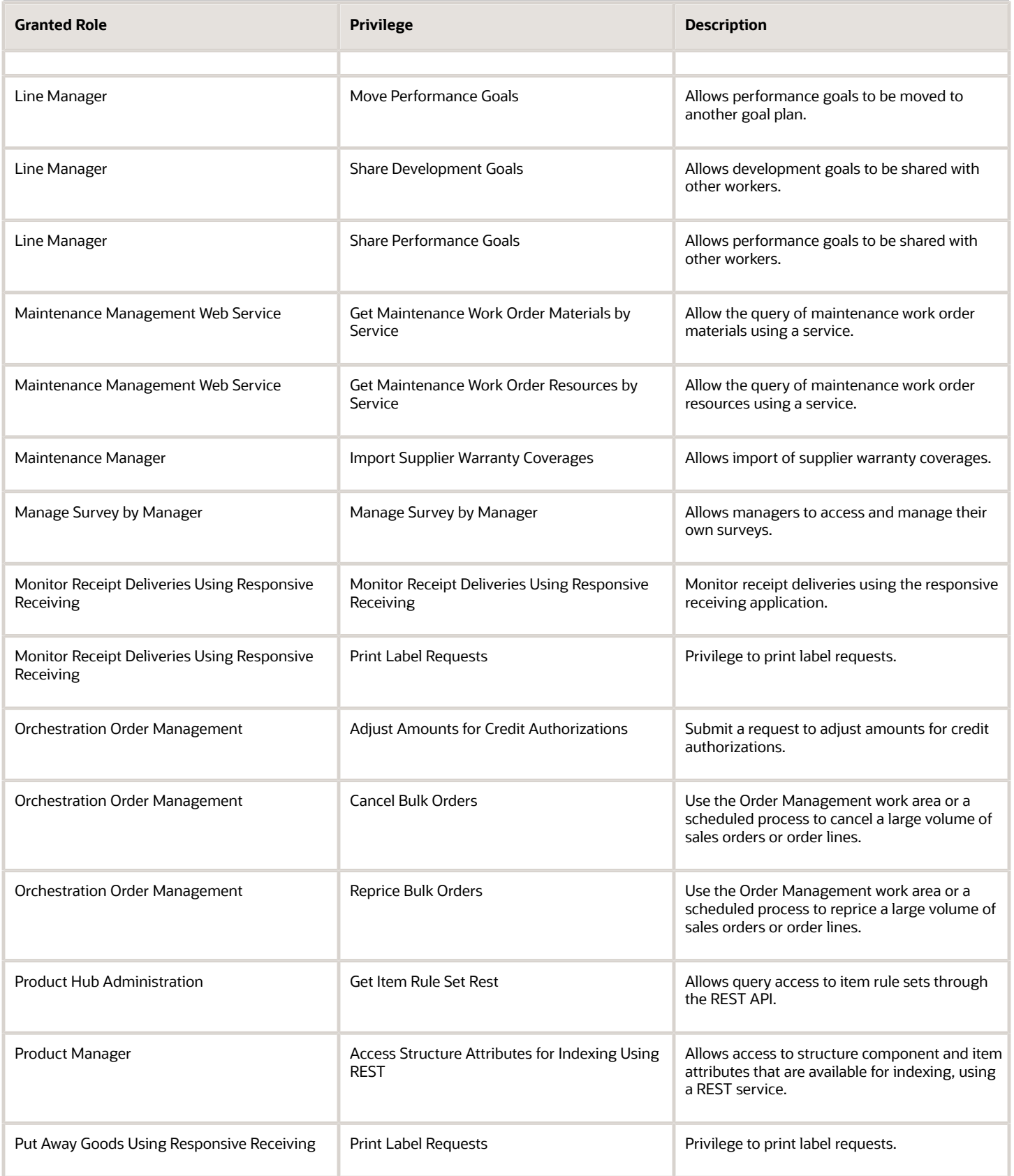

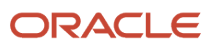

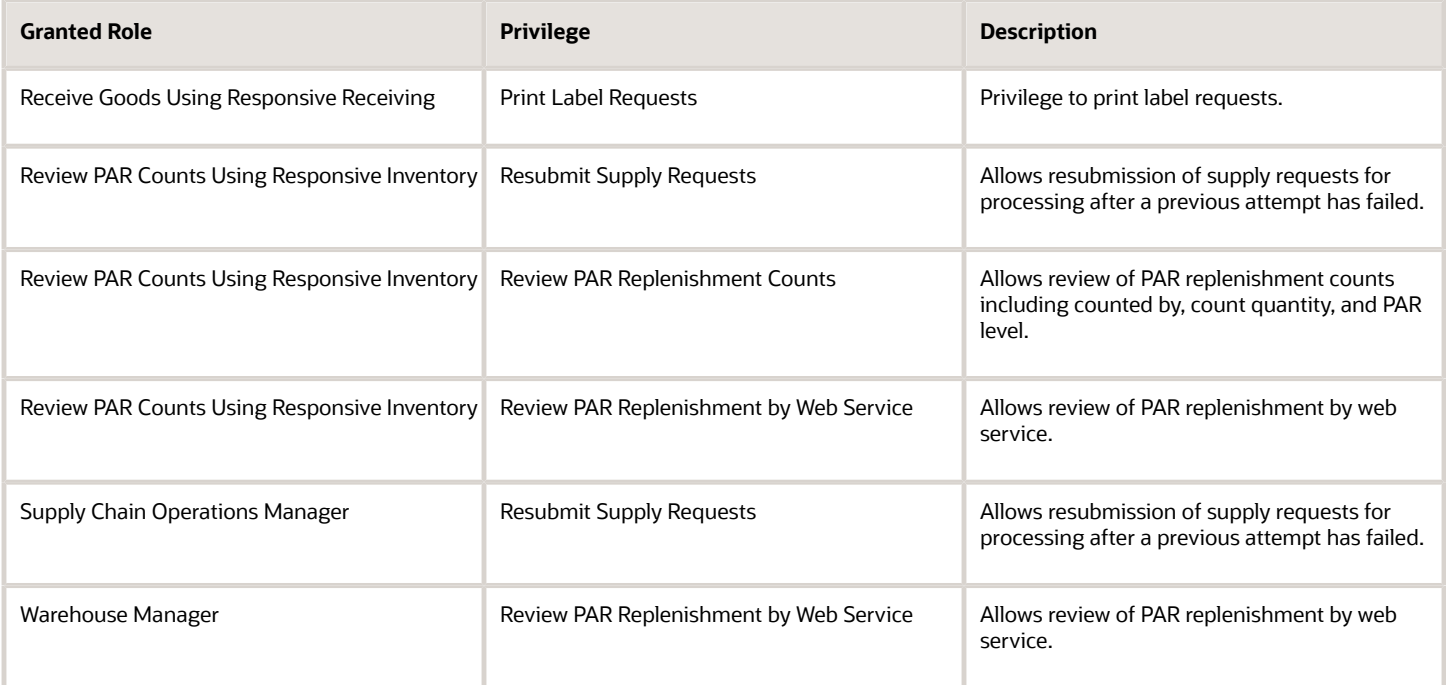

# <span id="page-14-0"></span>B2B Administrator (Abstract Role)

This user is a member of an organization who has delegated administration responsibilities in addition to the typical B2B user.

### Role Hierarchy

The B2B Administrator abstract role directly and indirectly inherits these roles.

- B2B Administrator
	- B2B Messaging Administration
		- **-** Collaboration Messaging Manager
			- Use REST Service Guided Journey Responses
			- Use REST Service Guided Journeys Read Only
		- **-** Collaboration Messaging Read Only
		- **-** Collaboration Messaging Setup
			- Use REST Service Guided Journey Responses
			- Use REST Service Guided Journeys Read Only
		- **-** SOA Infra Designer
	- Functional Setups
	- **Functional Setups User** 
		- **-** Functional Setups
	- Manage Journey
	- Supply Chain Management Transaction Approval Reviewing
	- Upload data for B2B Account Numbers Import

### **Duties**

This table lists the duties assigned directly and indirectly to the B2B Administrator abstract role.

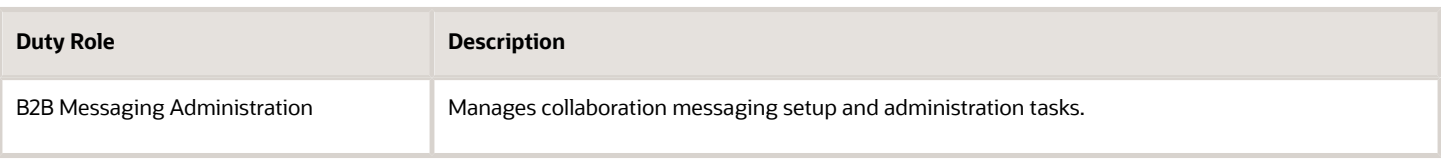

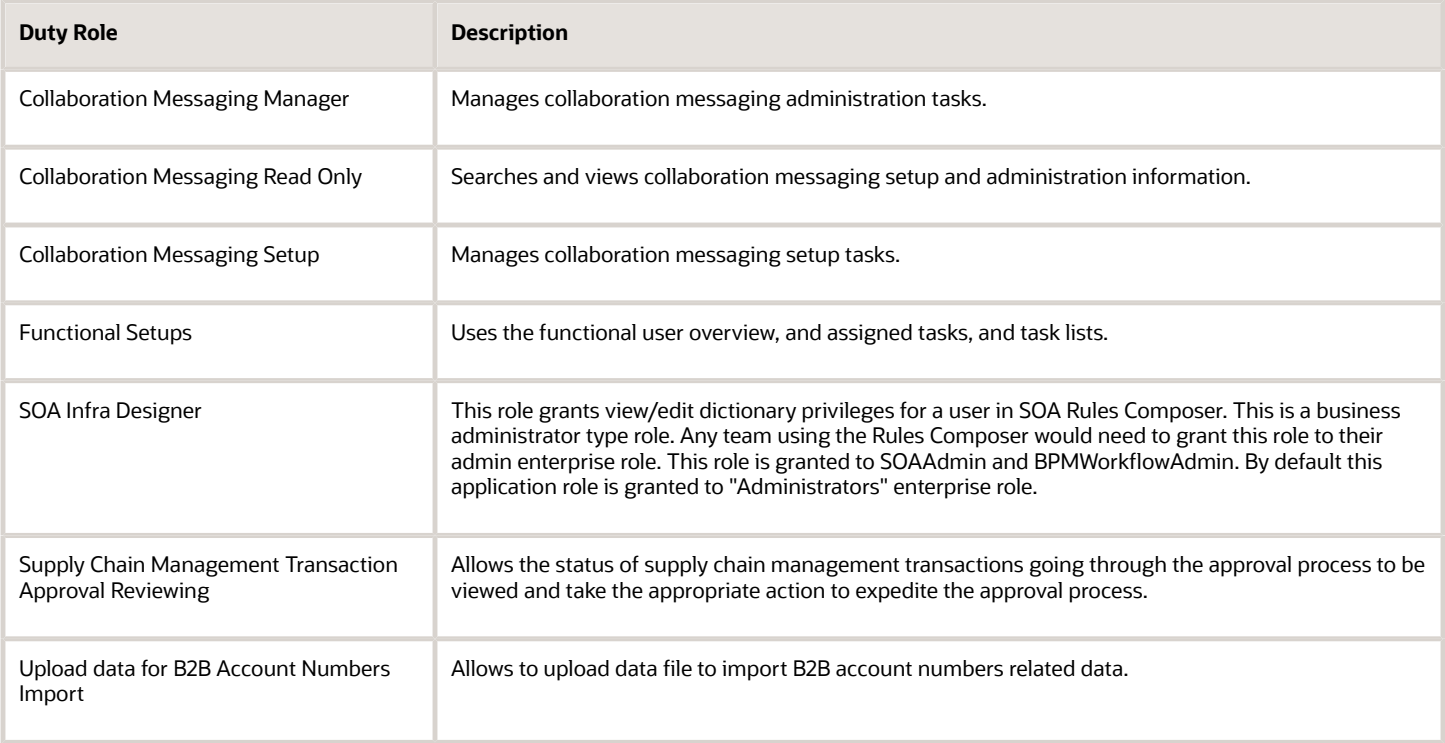

### Aggregate Privileges

This table lists aggregate privileges assigned directly and indirectly to the B2B Administrator abstract role.

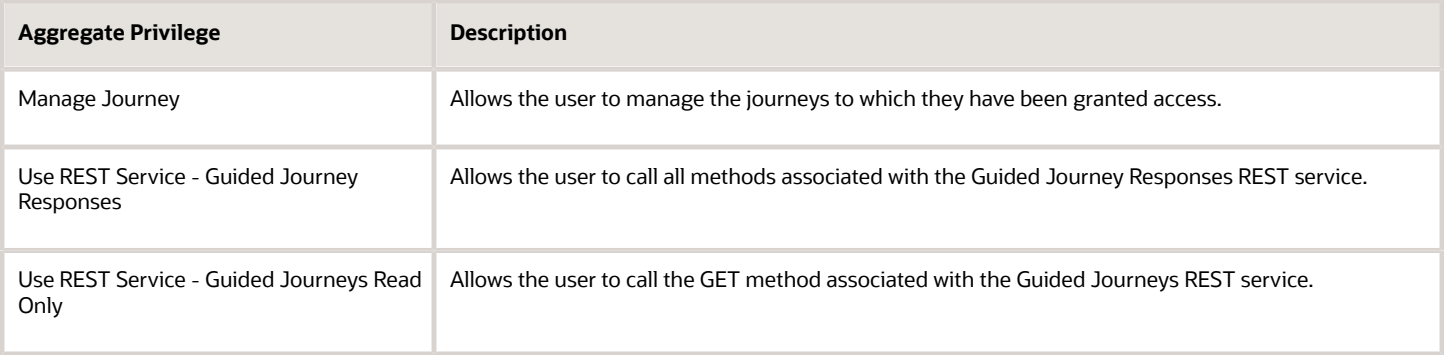

### Privileges

This table lists privileges granted to duties of the B2B Administrator abstract role.

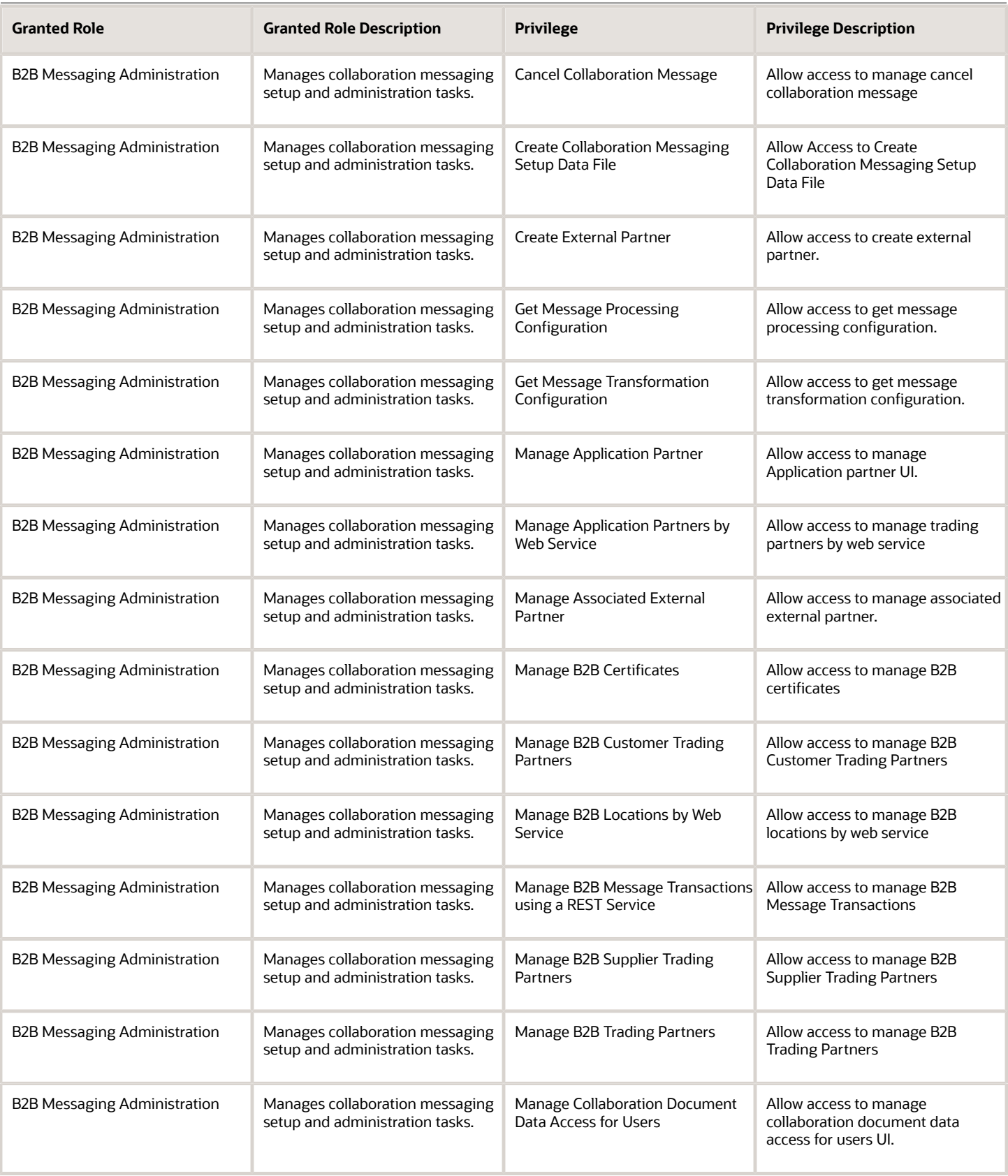

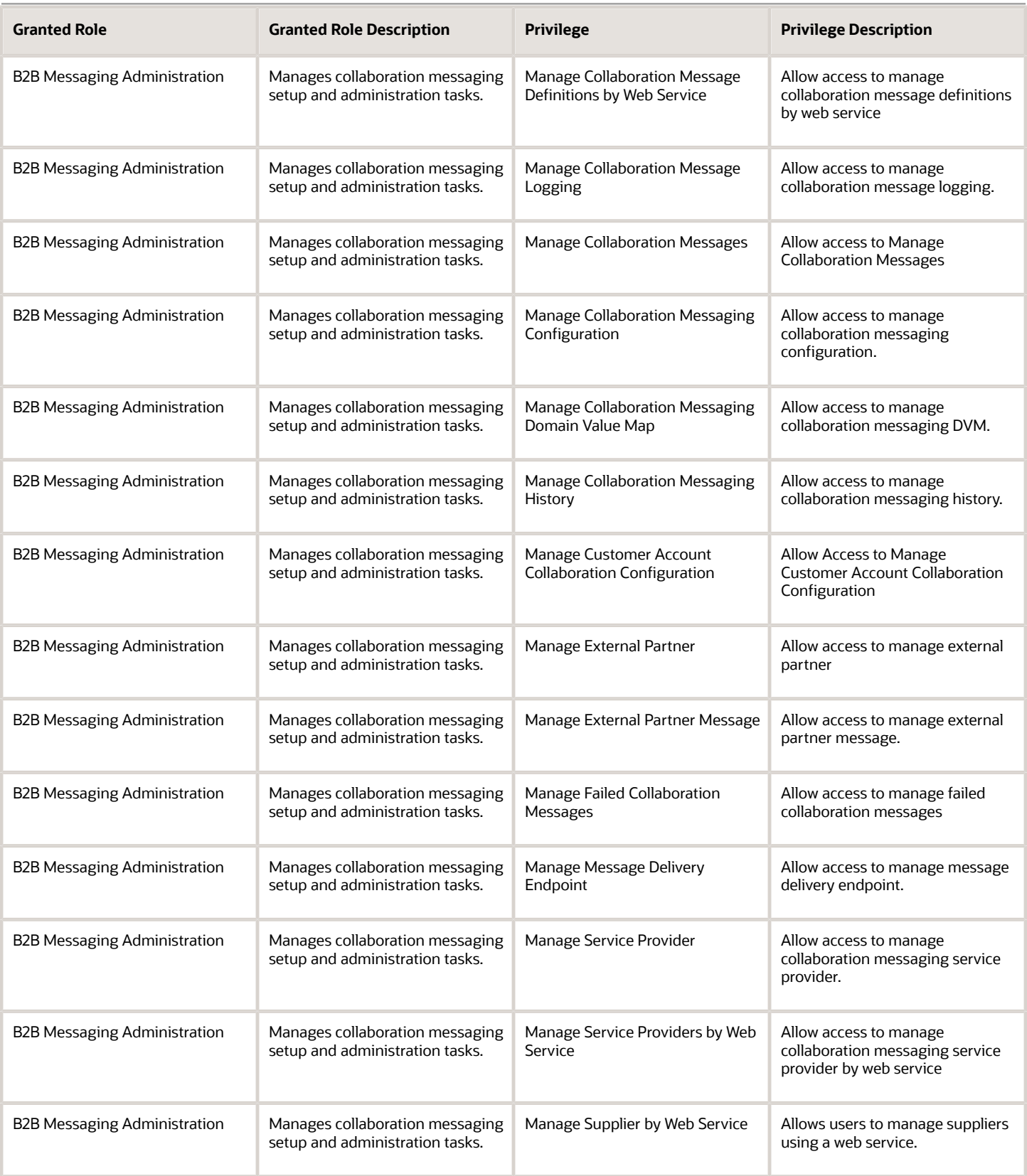

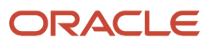

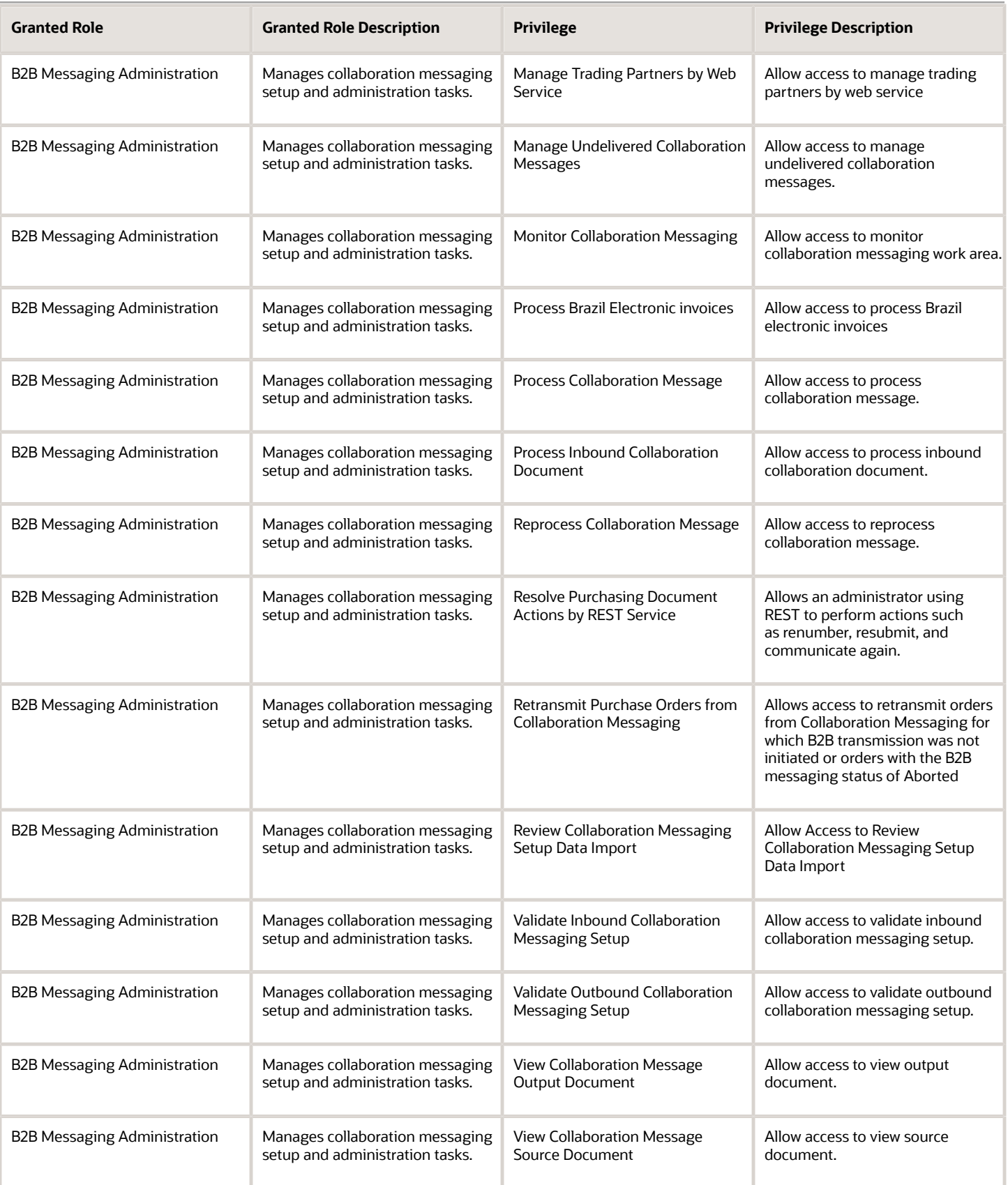

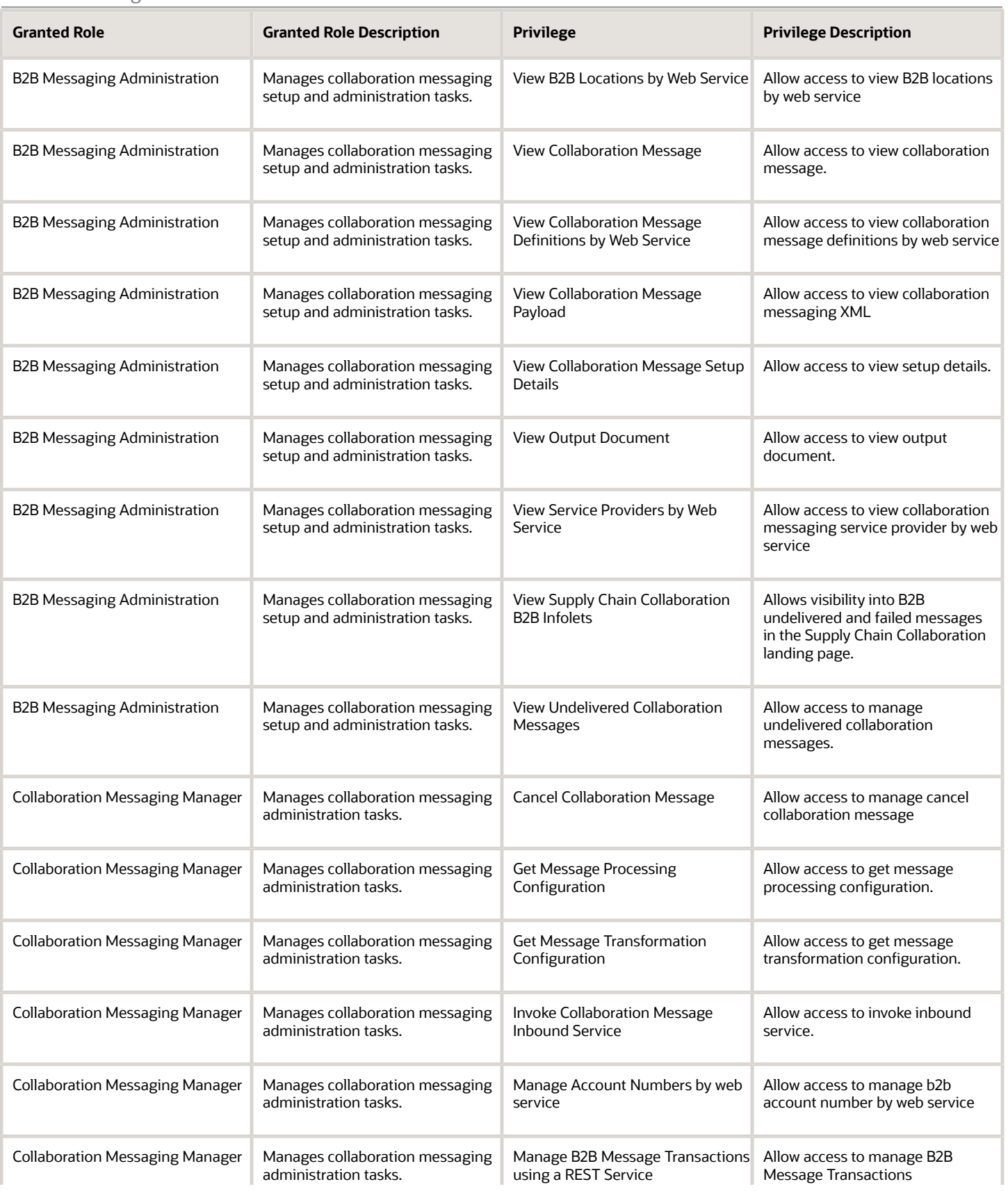

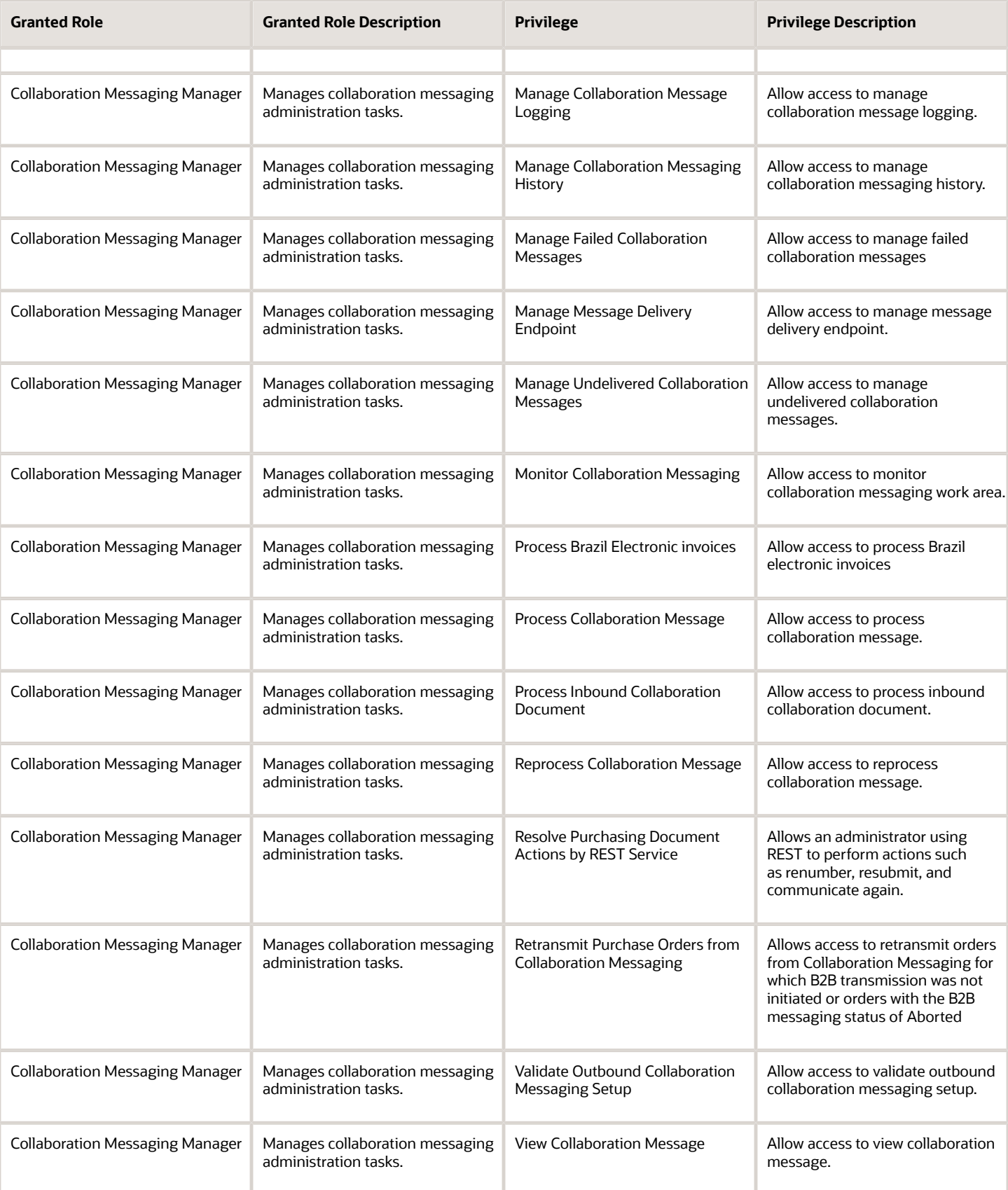

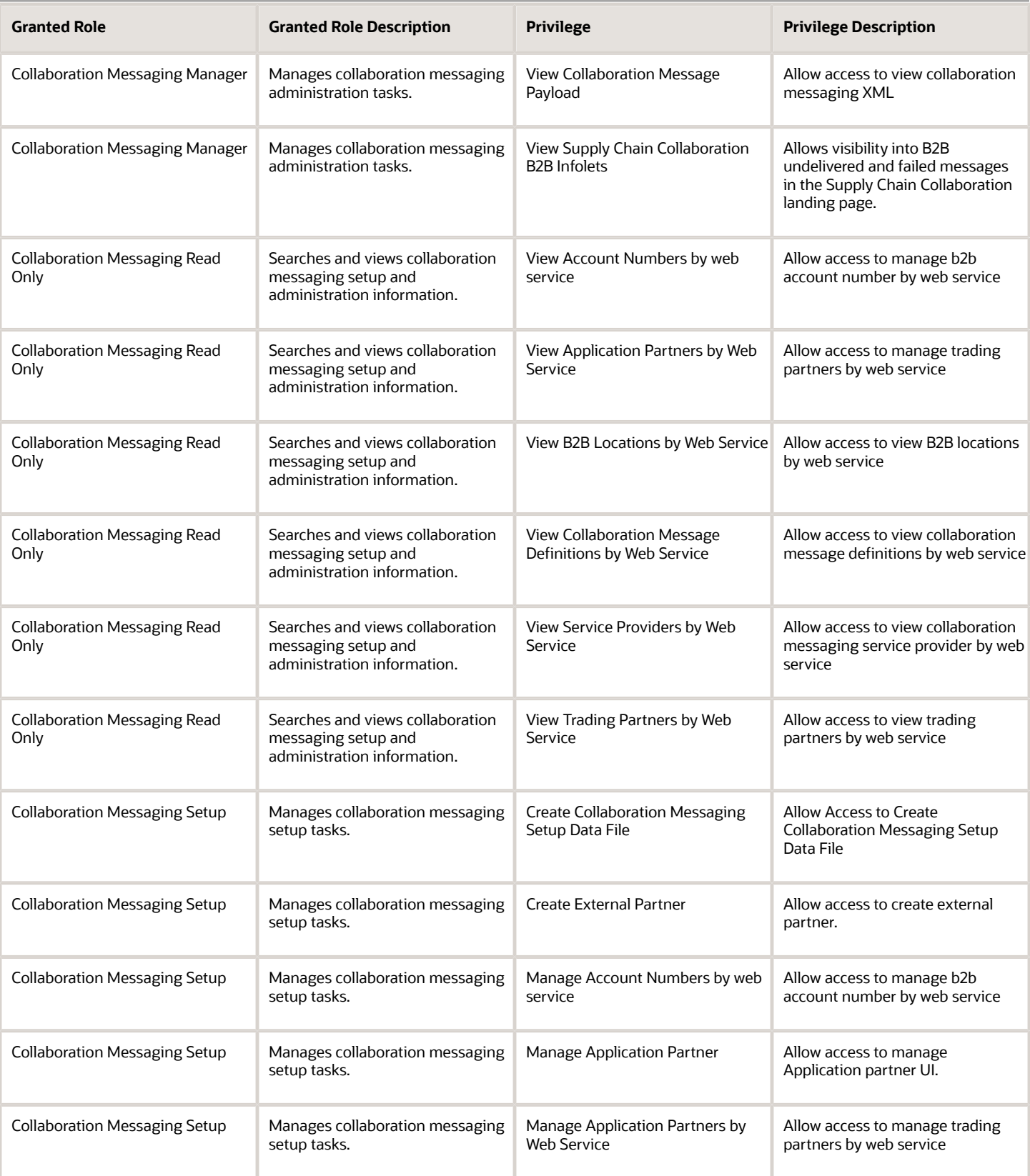

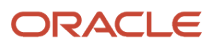

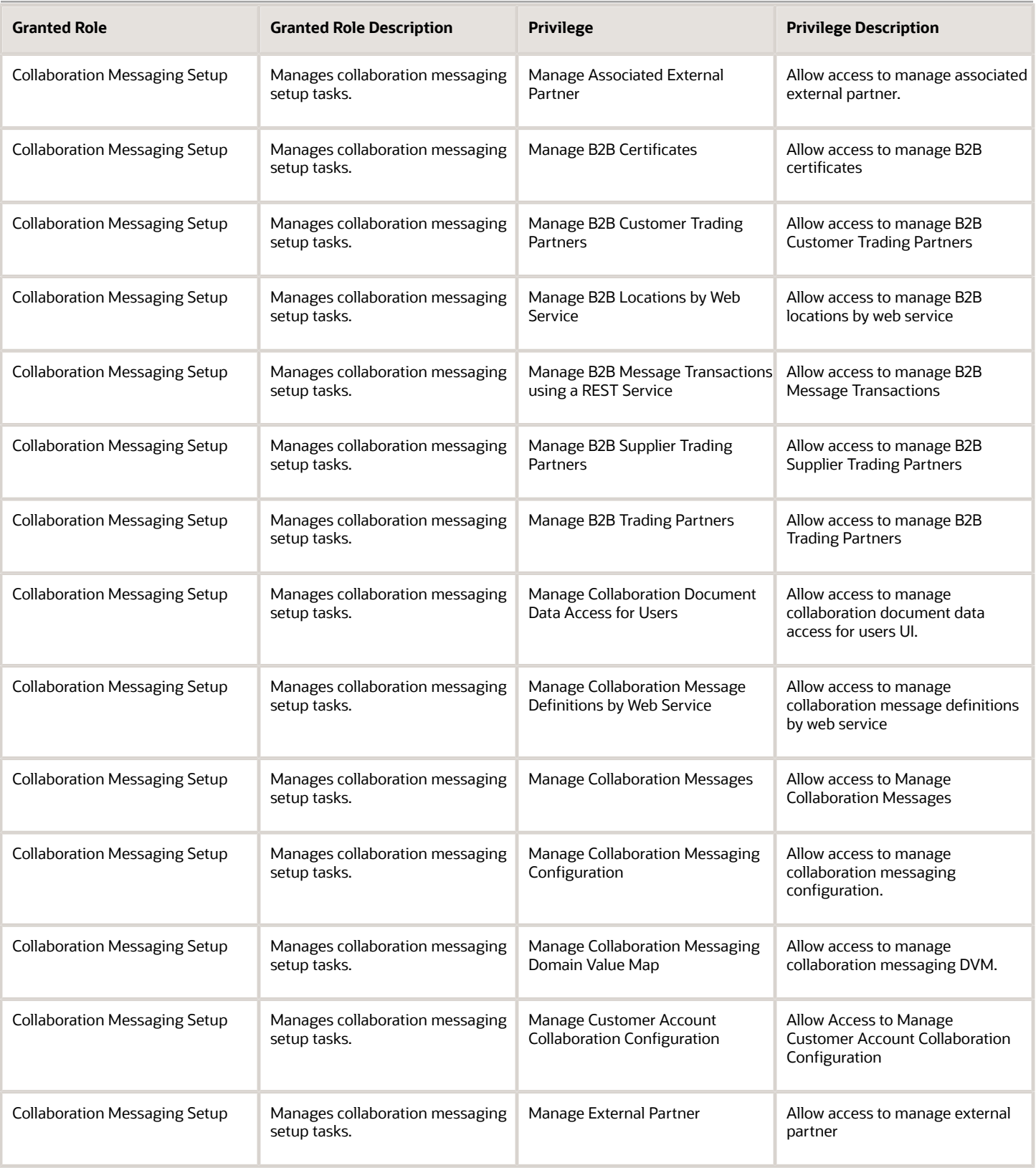

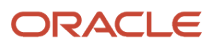

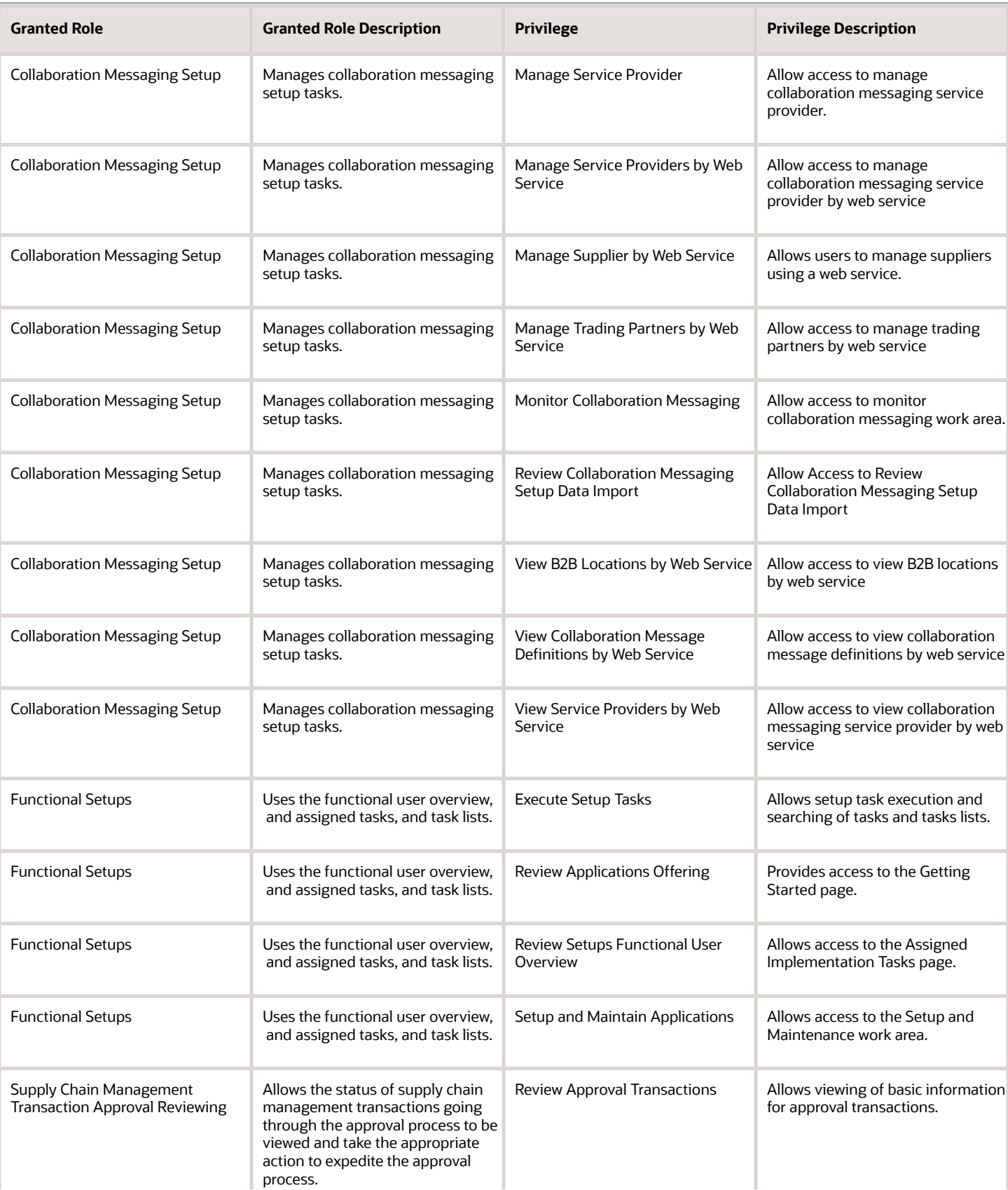

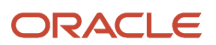

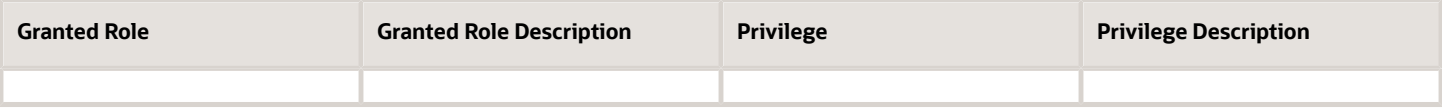

### Data Security Policies

This table lists data security policies and their enforcement across analytics application for the B2B Administrator abstract role.

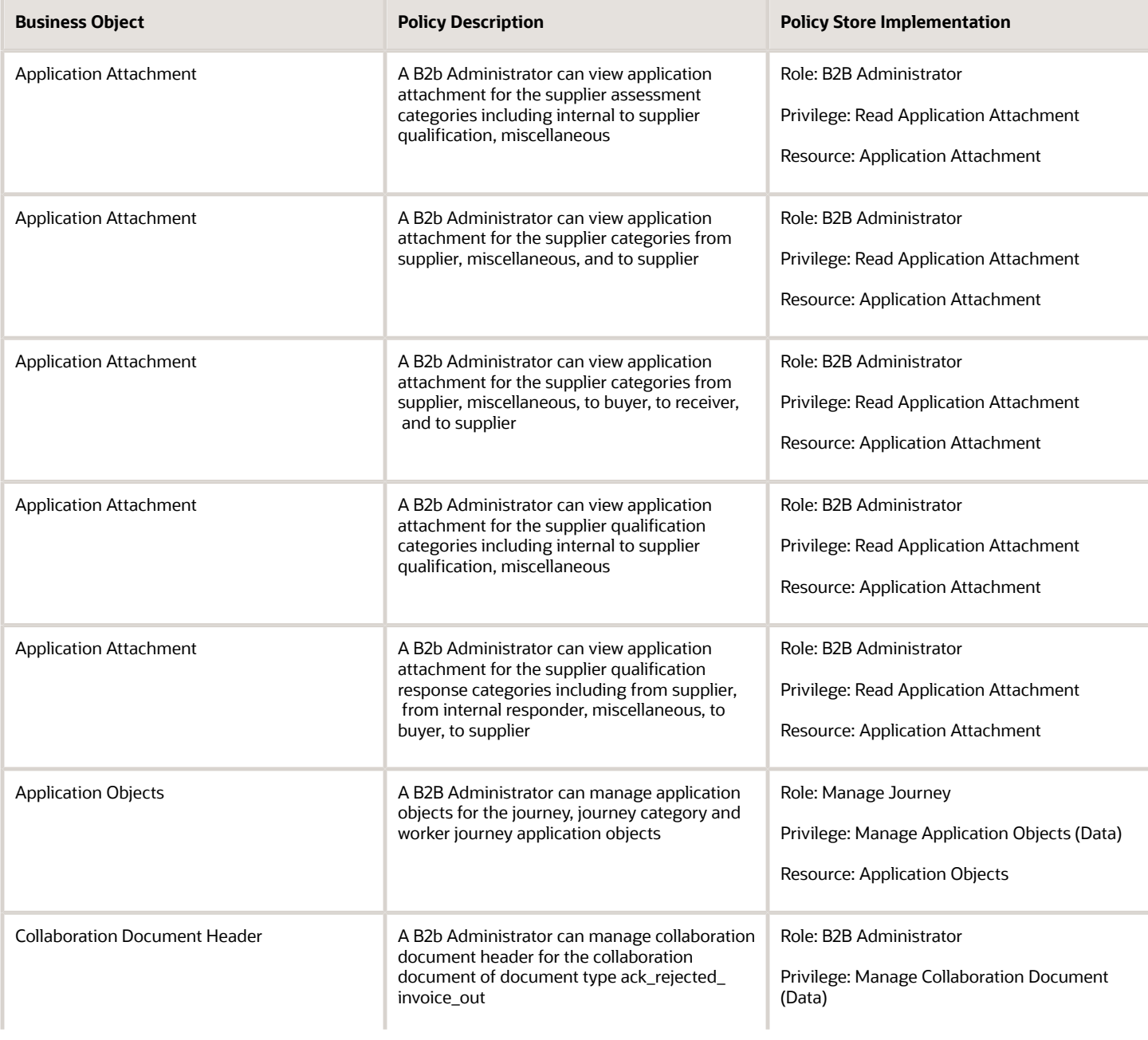

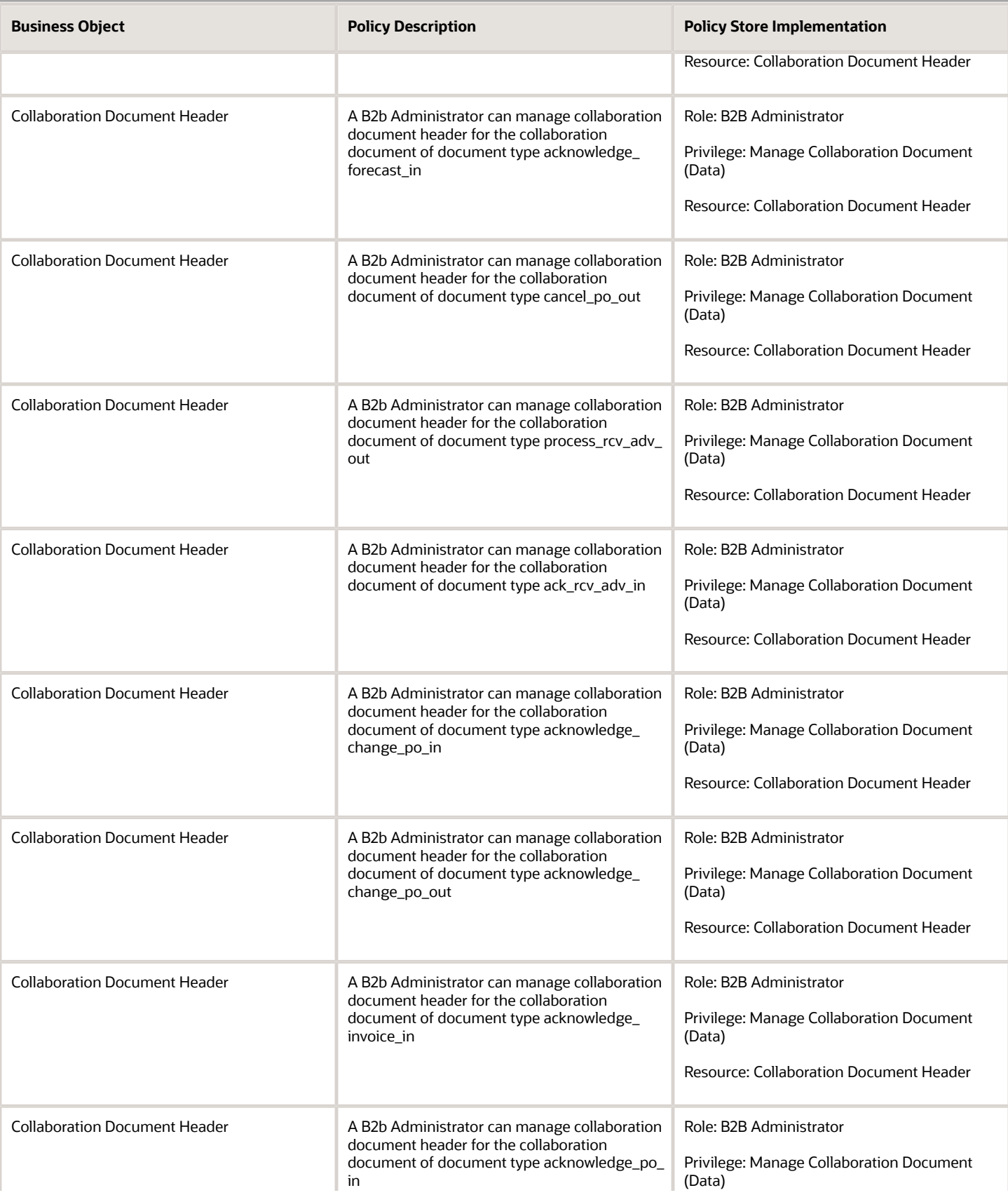

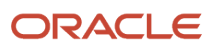

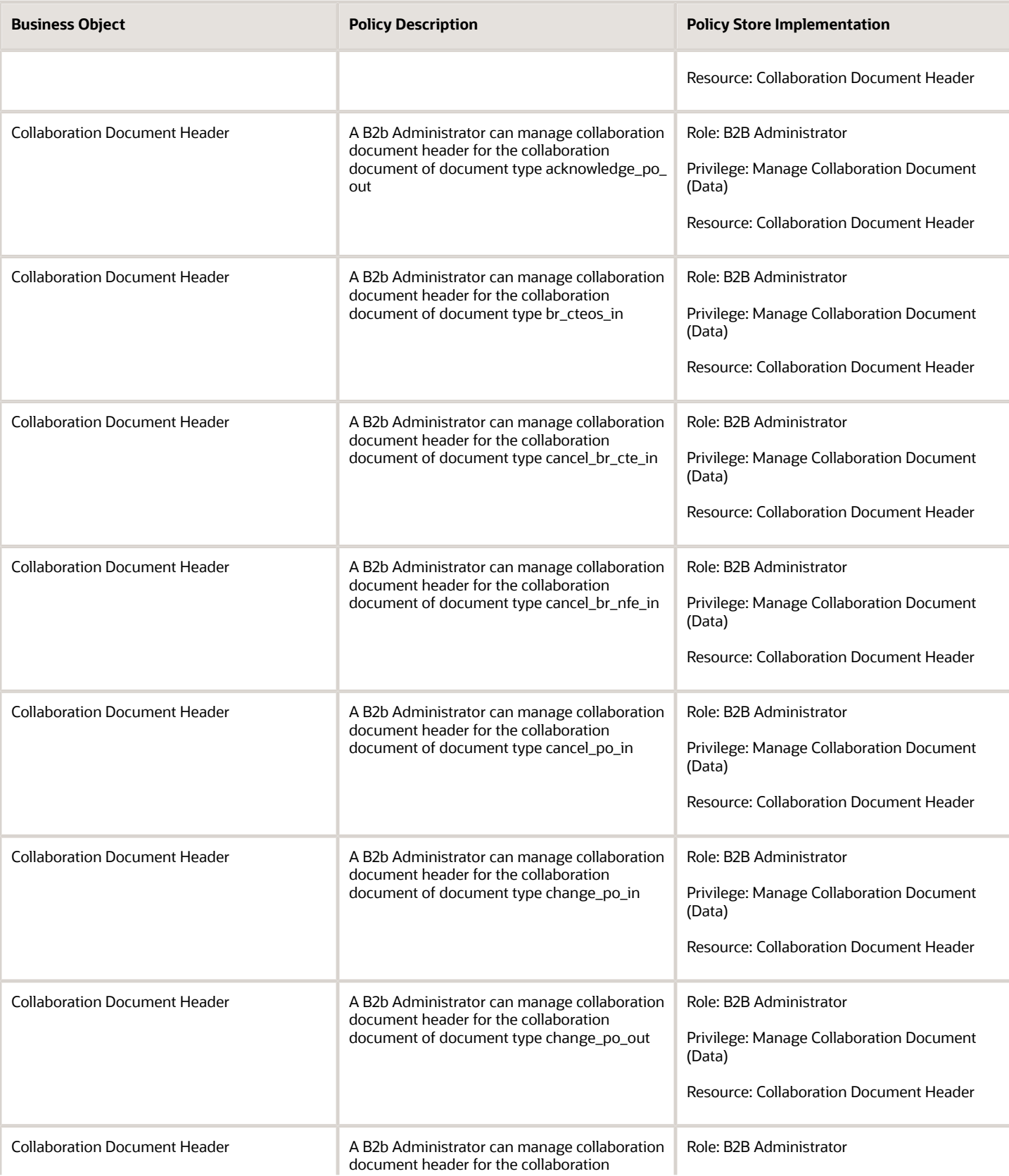

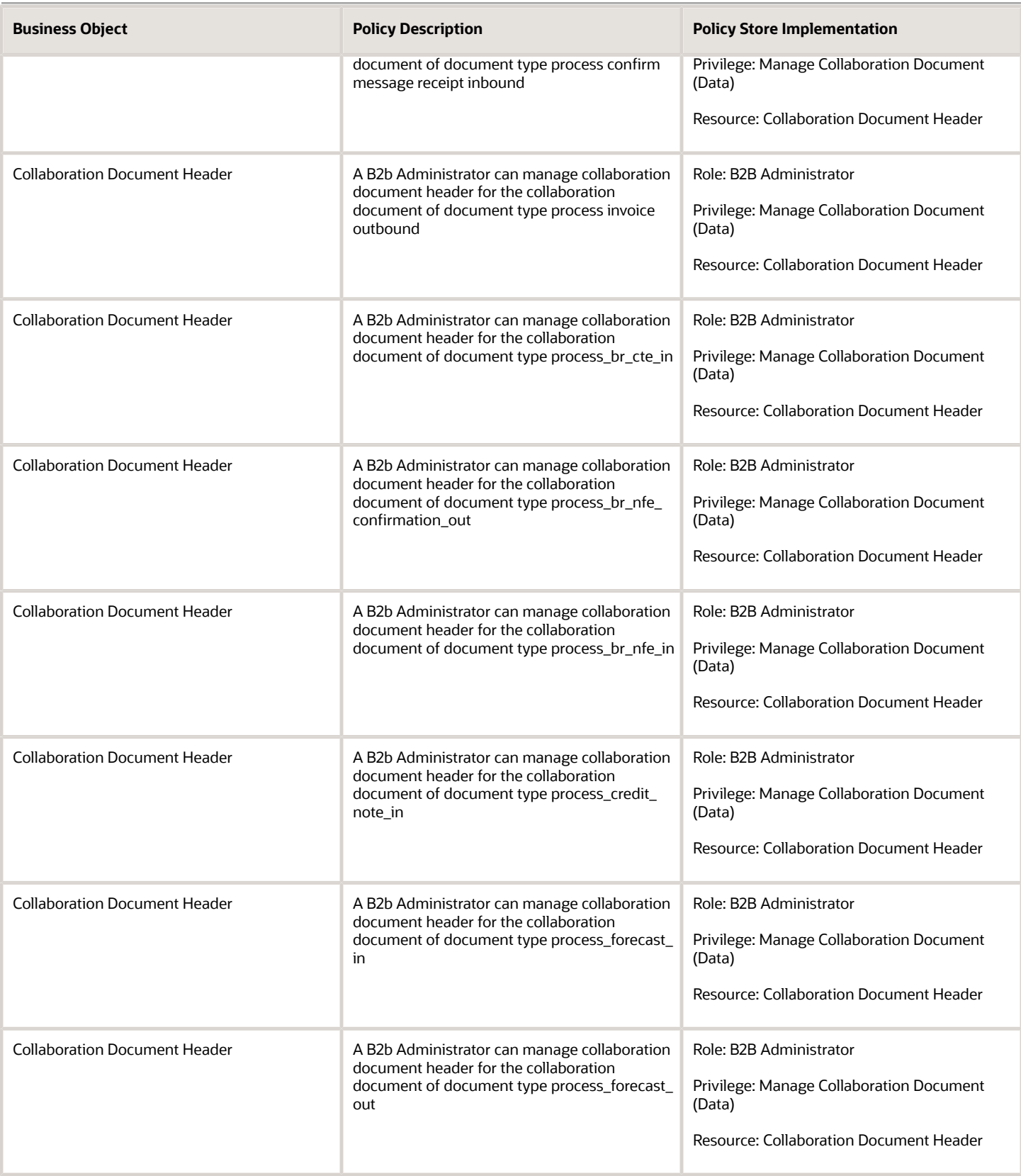

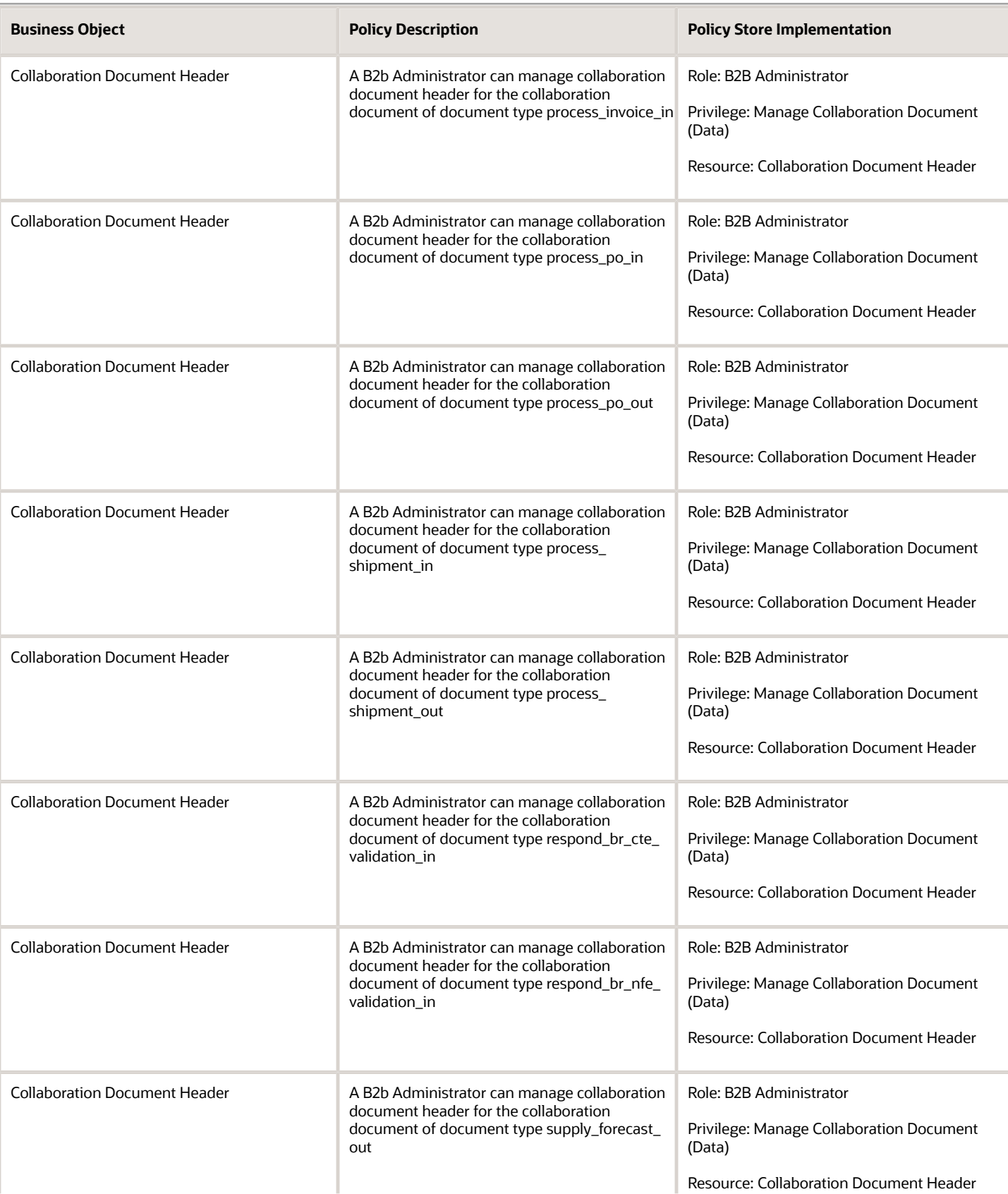

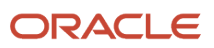

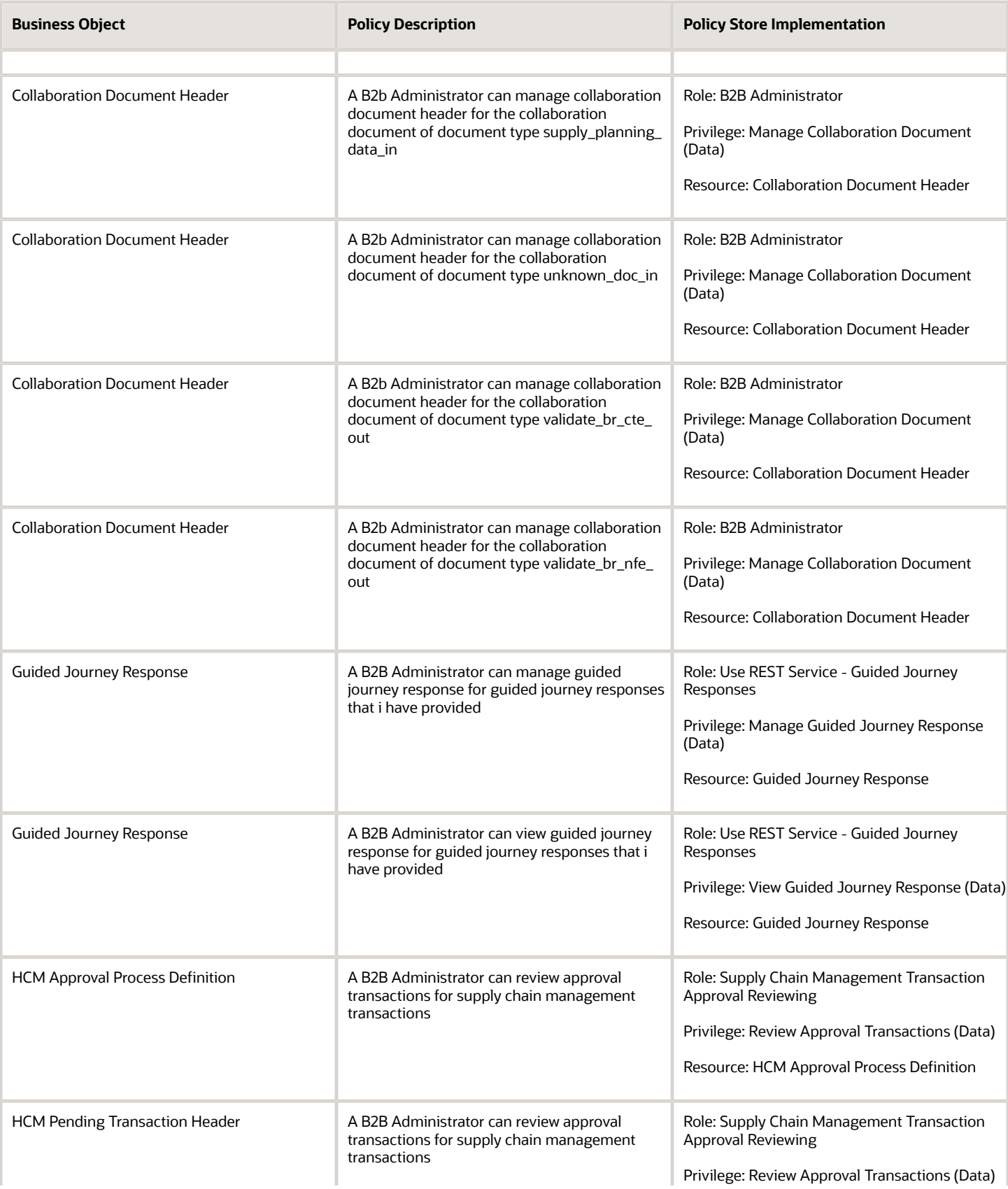

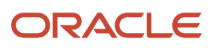

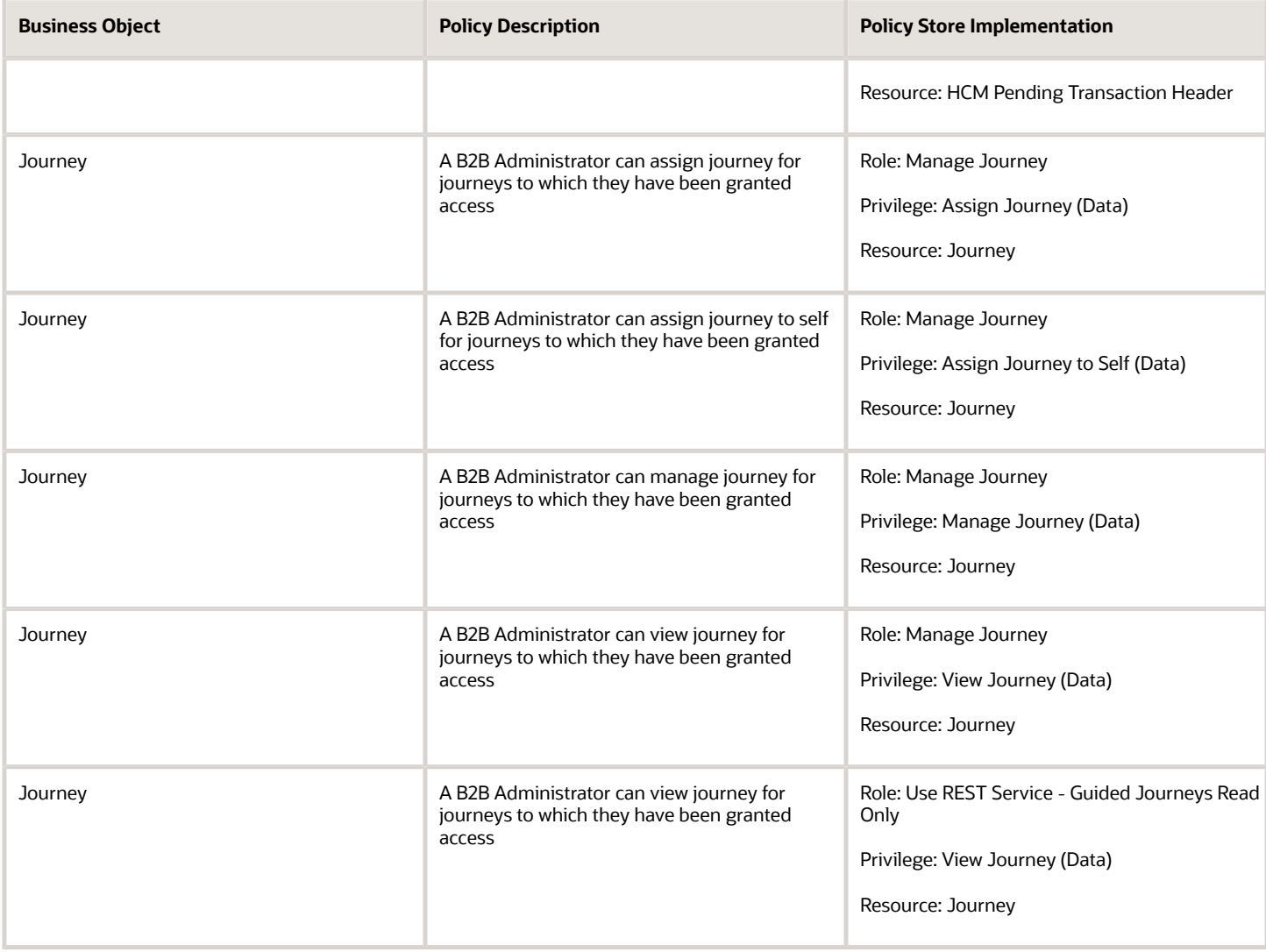

# <span id="page-30-0"></span>B2B User (Abstract Role)

This user is a member of an organization that uses the self service applications for purchasing goods/services, viewing, managing, and paying bills, and conducting service related activities such as creating service requests or asking for online assistance. The user may have any number of job descriptions and responsibilities within their organization.

# <span id="page-31-0"></span>Contingent Worker (Abstract Role)

Identifies the person as a contingent worker.

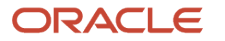

### Role Hierarchy

The Contingent Worker abstract role directly and indirectly inherits these roles.

- Contingent Worker
	- Access Family and Emergency Contacts by Worker
	- Access Journey by Worker
		- **-** Use REST Service HR Document Types List of Values
		- **-** Use REST Service Journey Task Library Read Only
		- **-** Use REST Service Public Workers Read Only
		- **-** Use REST Service Worker Journeys
		- **-** Use REST Service Workers List of Values
	- Access Learning Common Components
	- Access Person Contact Information by Worker
	- Access Person Extra Information by Worker
	- Access Person Gallery
	- Access Person Identification Information by Worker
	- Access Personal Details by Worker
	- Access Portrait Payslip
	- Access Portrait Personal Payment Method
	- Access Skills Center
		- **-** Use REST Service Talent Person Profiles
		- **-** Use REST Service Talent Person Public Skill Activities Read Only
		- **-** Use REST Service Talent Person Public Skills Read Only
	- Access Touchpoints by Worker
		- **-** Manage HCM Person Note
		- **-** Request Feedback
		- **-** Use REST Service Development Goals Read Only
		- **-** Use REST Service Feedback Requests by Worker or Manager
		- **-** Use REST Service Performance Goals Read Only
		- **-** Use REST Service Talent Worker Check-Ins
		- **-** Use REST Service Talent Worker Engagements by Worker Read Only
		- **-** Use REST Service Worker Journeys
	- Attachments User
		- **-** CRM Stage Write
	- Business Intelligence Consumer
	- **Career Growth Access by Worker** 
		- **-** Use REST Service Journeys Read Only
		- **-** Use REST Service Learning Record Searches by Learner
		- **-** Use REST Service Worker Journeys
	- Change Person Address
- Change Person Marital Status
- Change Worker Location By Worker
- Change Worker Working Hour by Worker
- Compare HCM Information
- Edit Person Career Planning
- Edit Person Skills and Qualifications
- Employee Enrollment
	- **-** Manage Benefit Participant Enrollment Result by Worker
	- **-** Self Report a Life Event
	- **-** Use REST Service Person Benefit Balances
	- **-** Use REST Service Person Benefit Groups
	- **-** View Benefit Participant Enrollment Result by Worker
- Expense Entry
	- **-** Business Intelligence Consumer
	- **-** Employee Bank Account Management
	- **-** Transaction Entry with Budgetary Control
		- Business Intelligence Consumer
- HCM Connections REST Services
	- **-** Use REST Service Person Notes
	- **-** Use REST Service Public Workers Read Only
	- **-** Use REST Service Talent Person Profiles
	- **-** Use REST Service Talent Person Profiles Read Only
	- **-** Use REST Service Worker Connections Read Only
- Maintain Absence Records
- Manage Availability Patterns
- Manage Cash Disbursements
- Manage Contextual Journey by Worker
	- **-** Use REST Service HR Document Types List of Values
	- **-** Use REST Service Journeys Read Only
	- **-** Use REST Service Public Workers Read Only
	- **-** Use REST Service Worker Journeys
	- **-** Use REST Service Workers List of Values
- Manage Development Goal by Worker
- Manage Donations
- Manage My Account
	- **-** Manage Approval Delegations
	- **-** Manage Role Delegations
- Manage My Voluntary Learning
- Manage Onboarding by Worker
- Manage Performance Goal by Worker
- Manage Person Biographical Information
- Manage Person Citizenship
- Manage Person Contact Details
- Manage Person Disability by Worker
- Manage Person Documentation by Worker
- Manage Person Driver License
- Manage Person Ethnicity
- Manage Person Extra Information by Worker
- Manage Person Image
- Manage Person Legislative
- Manage Person Name
- Manage Person National Identifier
- Manage Person Passport
- Manage Person Religion
- Manage Person Visa or Permit
- Manage Personal Compensation
- Manage Worker Information Sharing
- Performance Management Worker
	- **-** Create Anytime Performance Document
	- **-** Manage Check-In Document
	- **-** Request Feedback
	- **-** View Performance Summary
	- **-** View Requested Feedback
- Person Communication Methods Management
- Person Communication Methods View
- Portrait Benefits
- Portrait Current and Completed Tasks
- Print Worker Portrait
- Procurement Requester
	- **-** Payables Invoice Inquiry
	- **-** Procurement Folder Reporting
	- **-** Receiving Management Requester
		- Item Inquiry
	- **-** Receiving Self Service Responsive Application User
		- Use REST Service Guided Journey Responses
		- Use REST Service Guided Journeys Read Only
	- **-** Requisition Self Service User
		- Use REST Service Locations List of Values
		- Use REST Service Locations Read Only
	- **-** Requisition Viewing

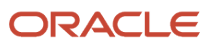

- Payables Invoice Inquiry
- **-** Transaction Entry with Budgetary Control
	- Business Intelligence Consumer
- Project Time Entry Mobile
	- **-** Use REST Service Time Record Events
	- **-** Use REST Service Time Record Groups Read Only
	- **-** Use REST Service Time Records Read Only
- Request Time Change
- Share Personal Data Access
- Share Personal Information
- Social Connection Worker
- Submit Absence Bid
- Submit Resignation
- Time and Labor Worker
	- **-** Use REST Service Time Card Entry Details Read Only
	- **-** Use REST Service Time Cards by Worker
	- **-** Worker Time Card Entry
- Use REST Service Absence Business Titles List of Values
- Use REST Service Absence Types List of Values
- Use REST Service Eligible Contacts List of Values
- Use REST Service Grades List of Values
- Use REST Service Guided Journey Responses
- Use REST Service Guided Journeys Read Only
- Use REST Service HCM Countries List of Values
- Use REST Service HR Document Types List of Values
- Use REST Service Jobs List of Values
- Use REST Service Locations List of Values
- Use REST Service Nudge Cards
- Use REST Service Performance Goals List of Values
- Use REST Service Person Reference Data Lists of Values
- Use REST Service Recruiting Hierarchy Lists of Values
- Use REST Service Representatives Read Only
- Use REST Service Worker Assignments List of Values
- Use REST Service Workers List of Values
- Use User Details Service
- View Accrual Type Absence Plan Balance
- View Additional Assignment Info
- View Compensation Details for Worker
- View Development Goal by Worker
- View Eligible Jobs
- View Employment Information Summary
- View Learning Communities
- View My Recommended Learning
- View My Required Learning
- View Person Address
- View Person Biographical Information
- View Person Citizenship
- View Person Disability by Worker
- View Person Driver License
- View Person Ethnicity
- View Person Legislative
- View Person Name
- View Person National Identifier
- View Person Passport
- View Person Religion
- View Person Visa or Permit
- View Portrait Availability Card
- View Portrait Contact Card
- View Portrait Personal Information Card
- View Portrait User Account Details Card
- View Secured Help Content
- View Total Compensation Statements
- View Worker Assignment History Details
- View Worker Calendar by Worker
- View Worker Contract
- View Workforce Schedule by Worker
- Withdraw Resignation
- Workforce Profile Worker

# **Duties**

This table lists the duties assigned directly and indirectly to the Contingent Worker abstract role.

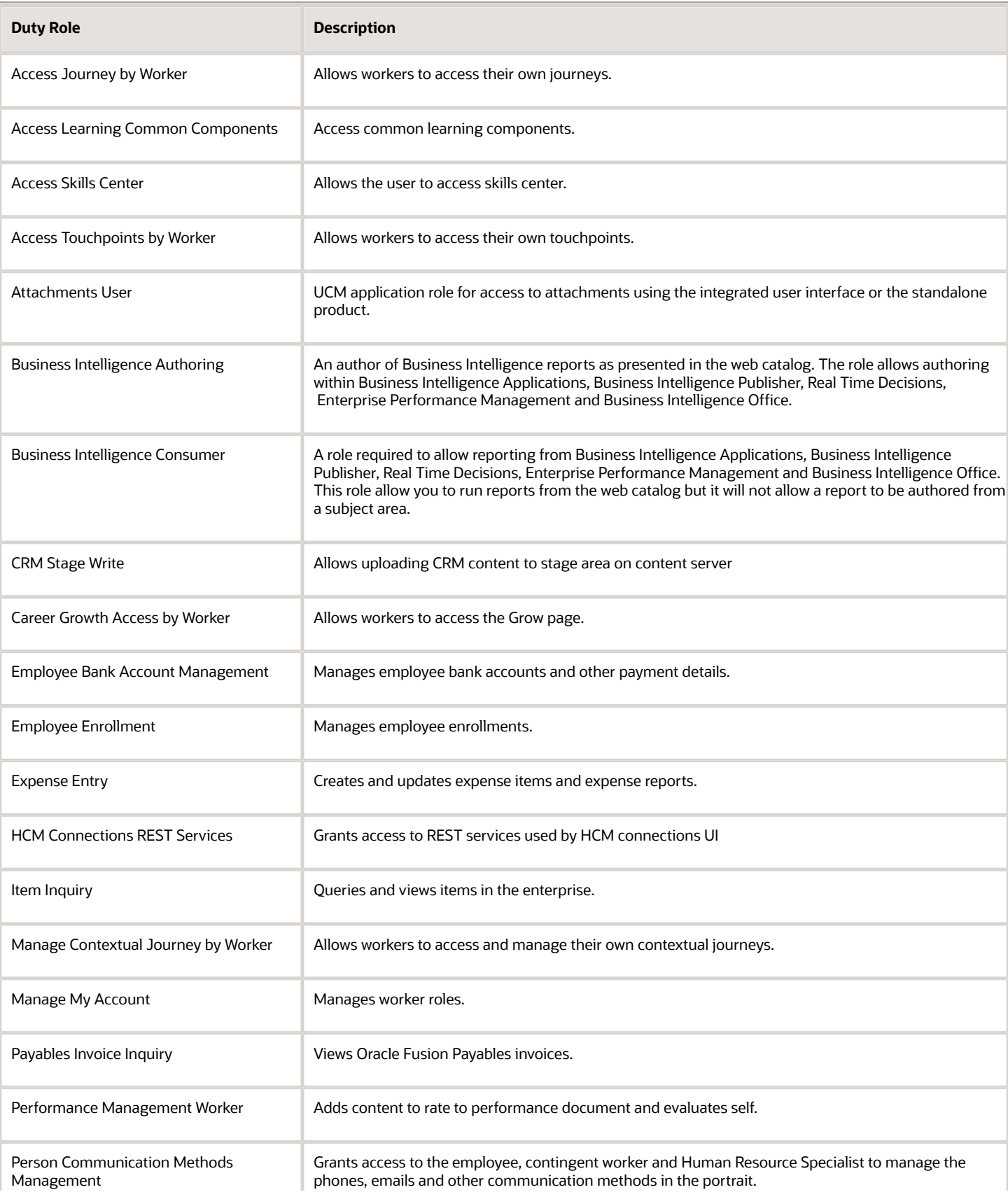

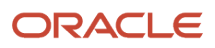

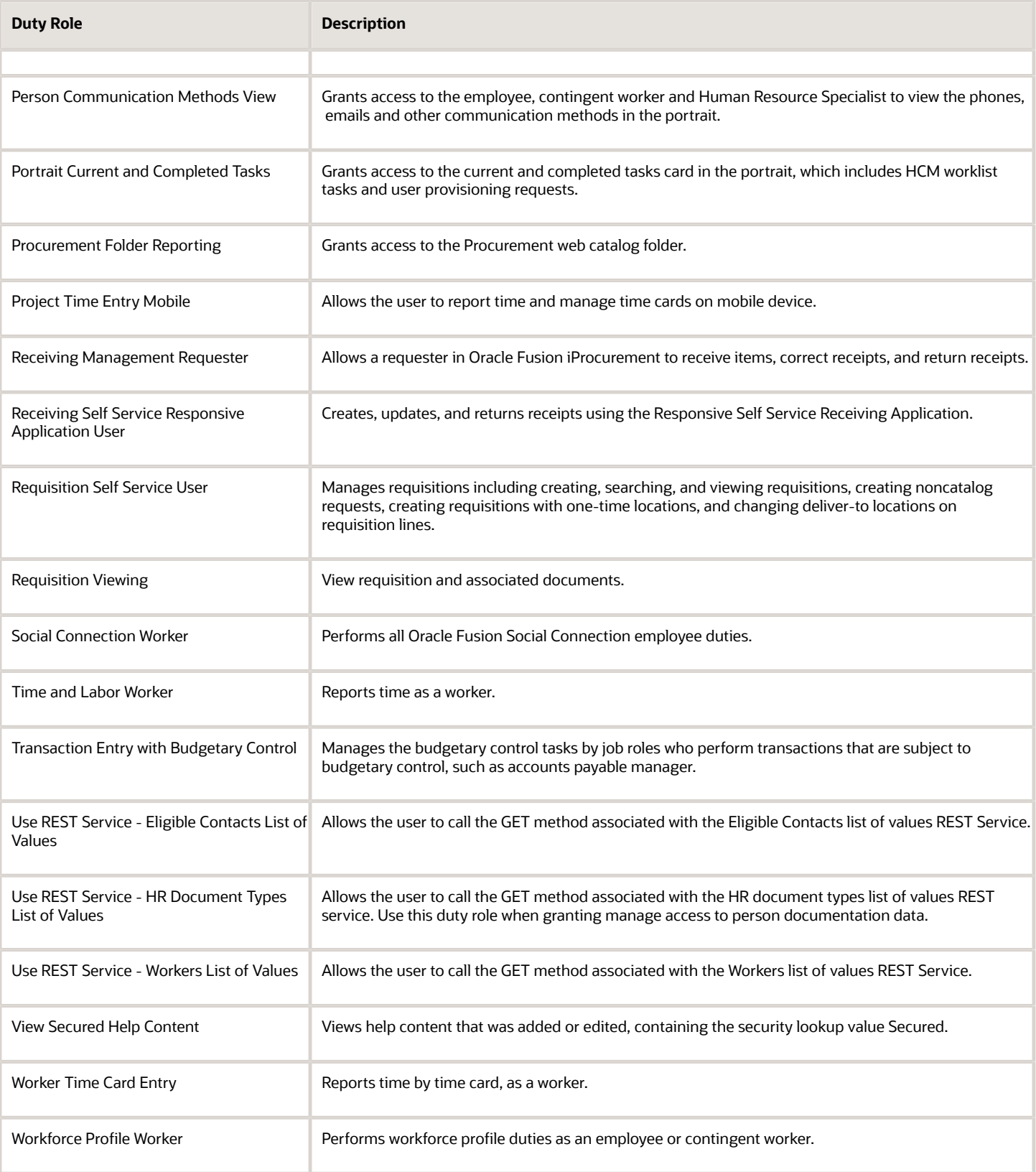

# Aggregate Privileges

This table lists aggregate privileges assigned directly and indirectly to the Contingent Worker abstract role.

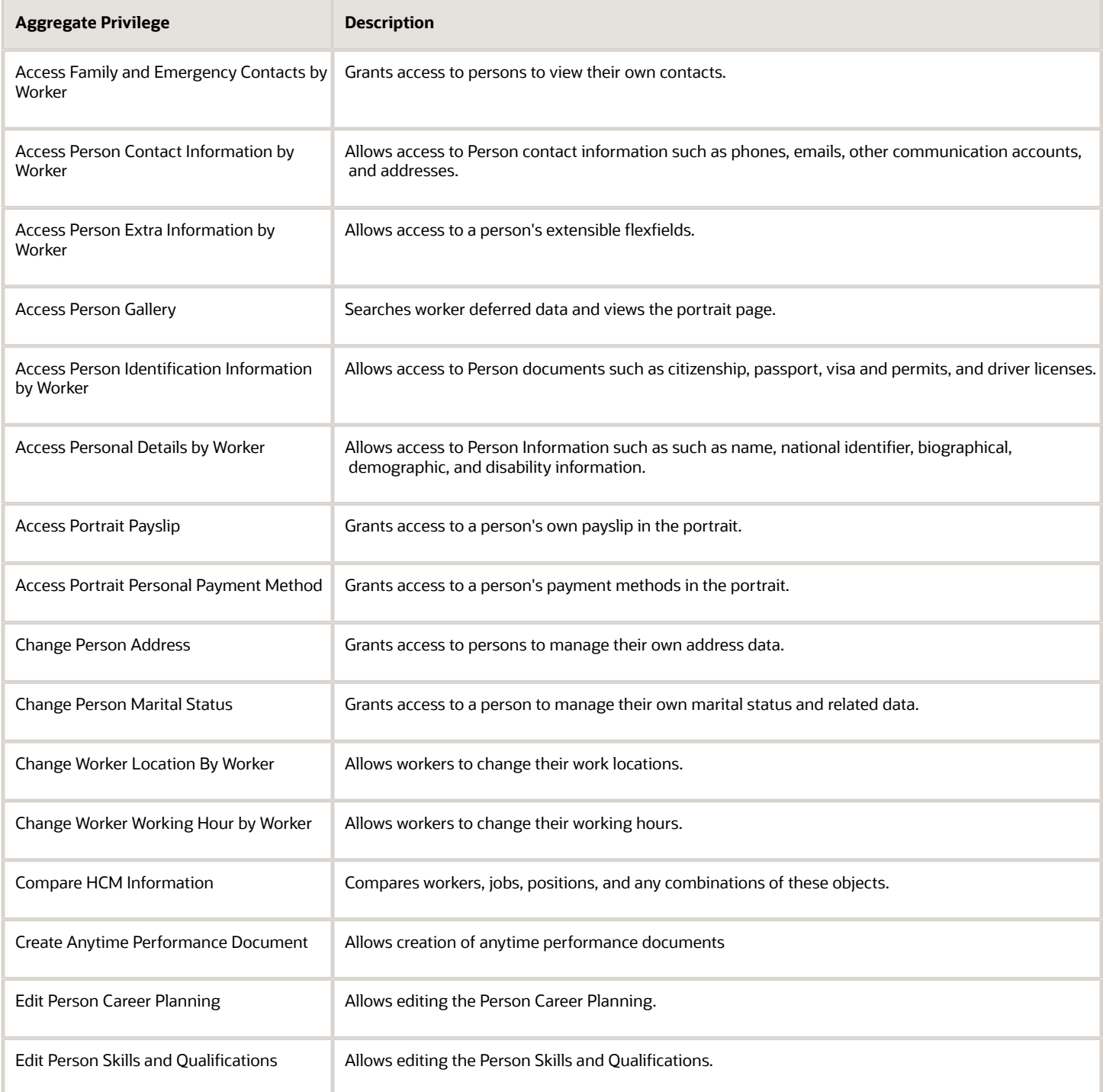

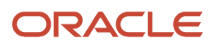

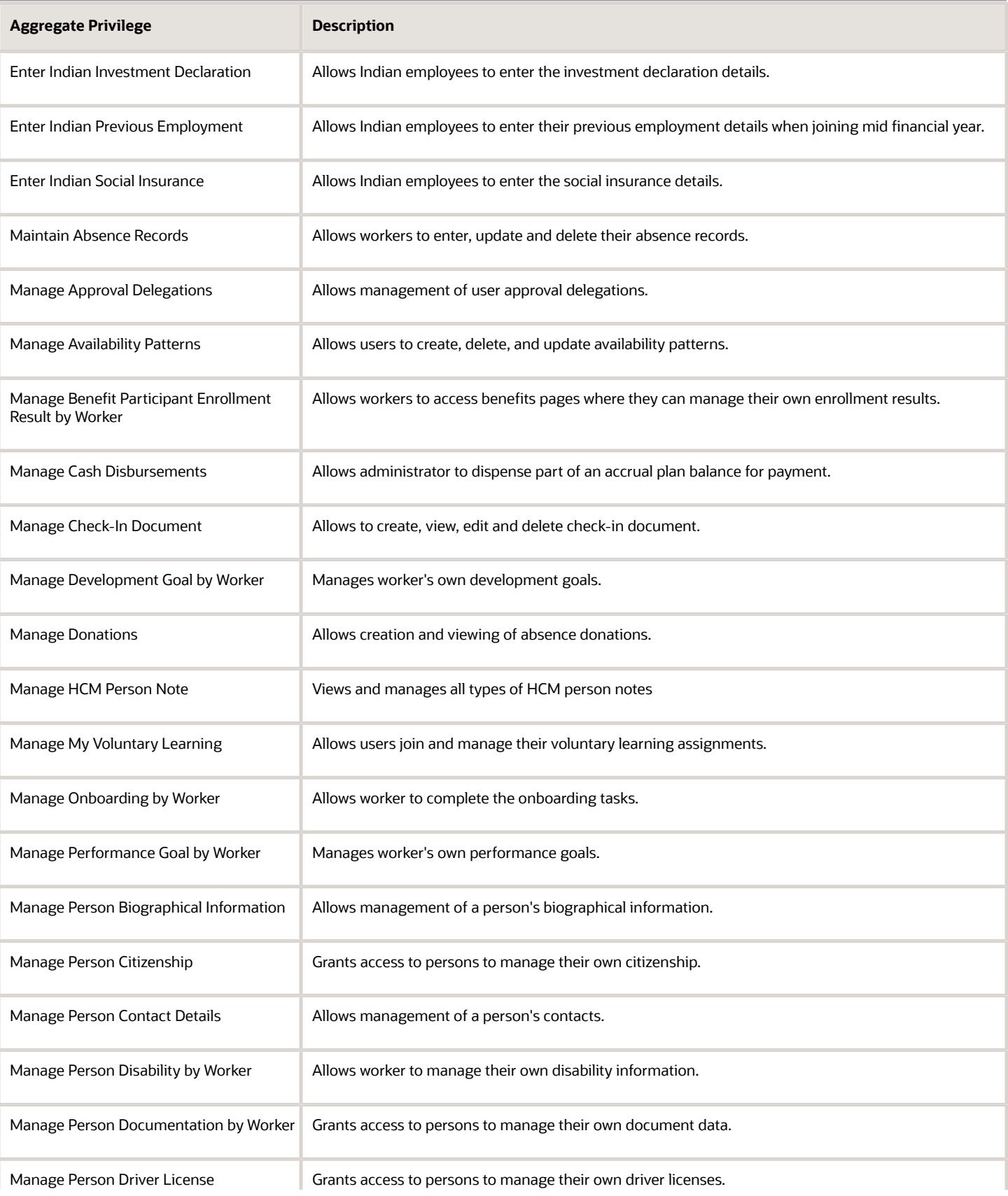

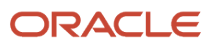

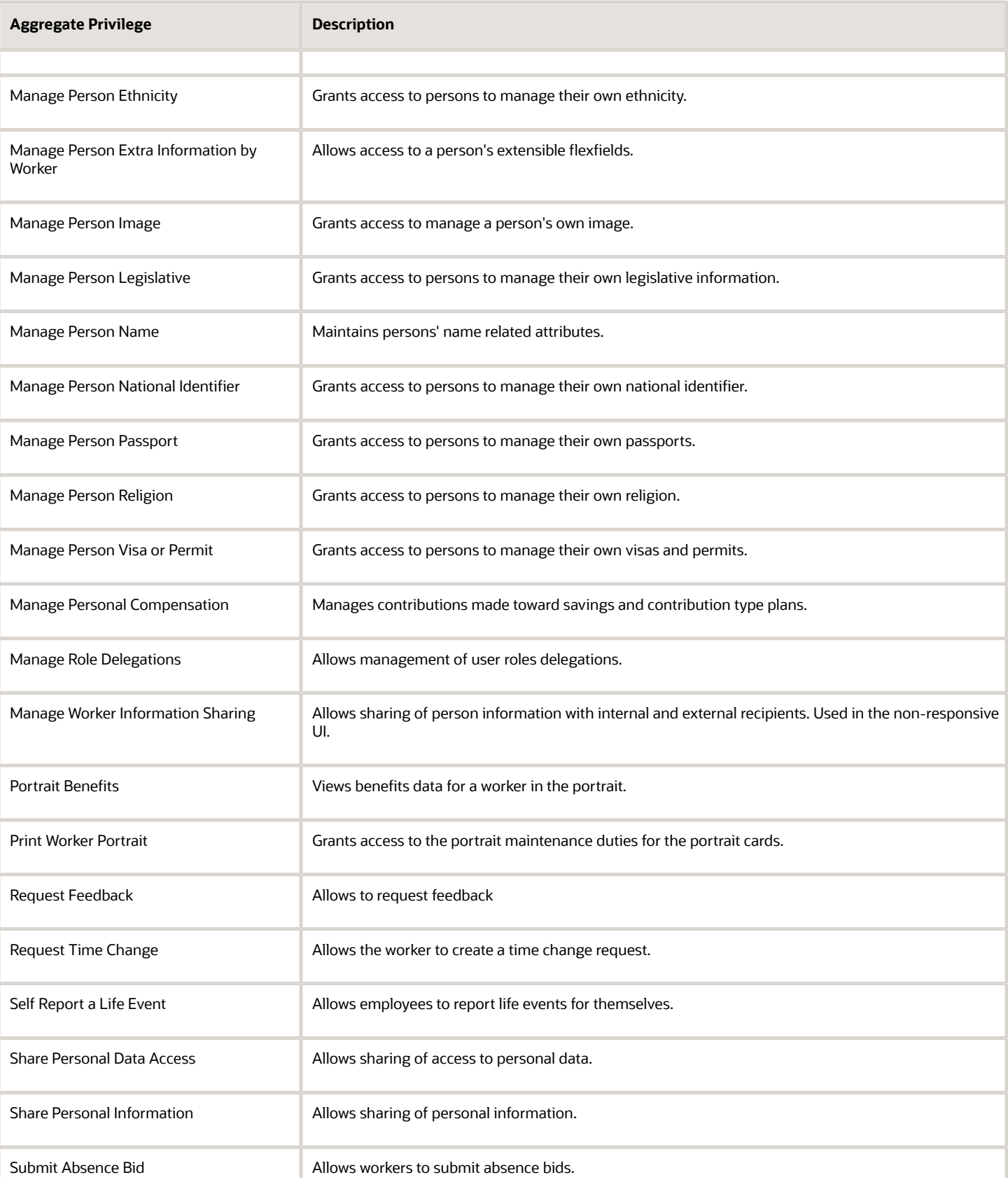

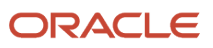

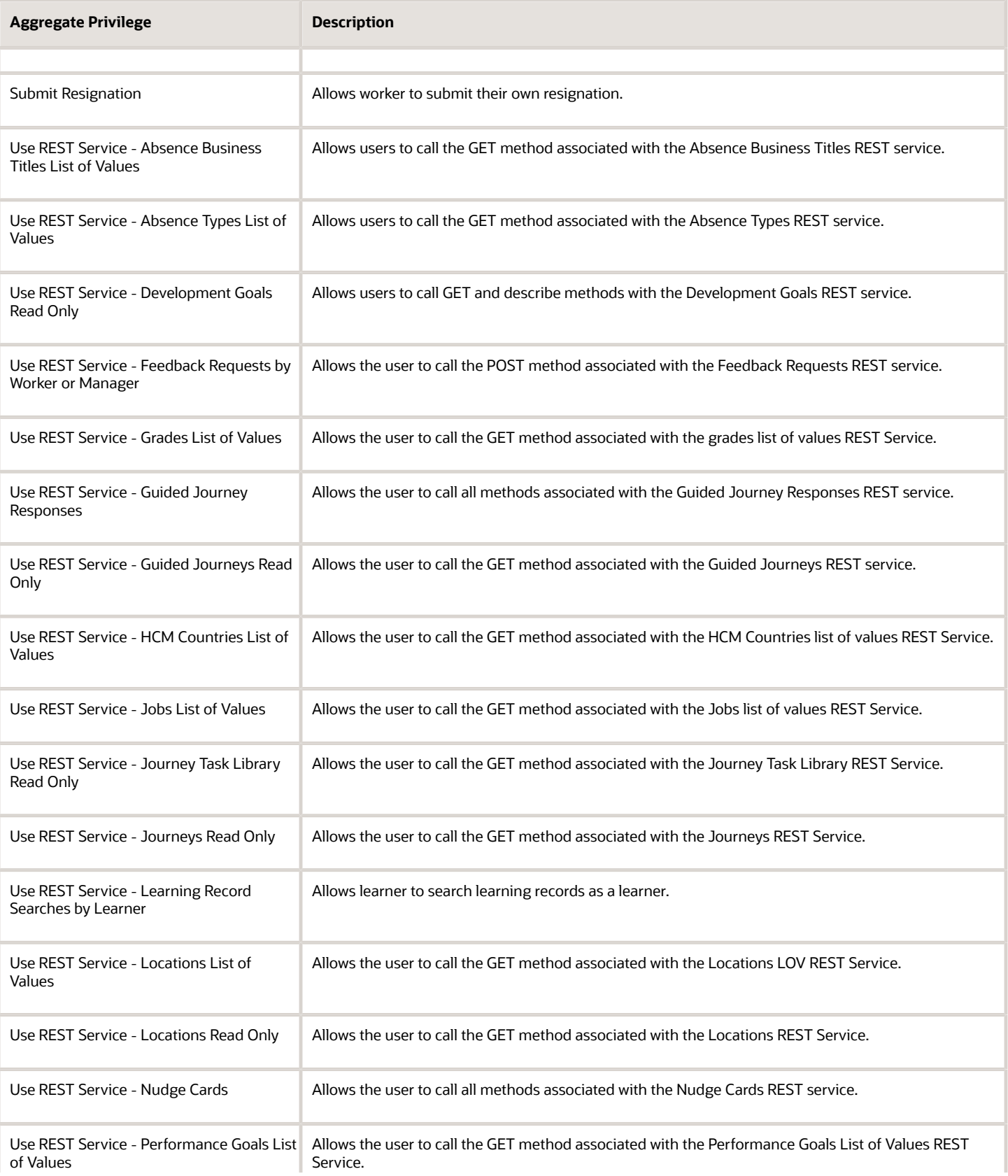

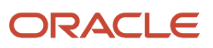

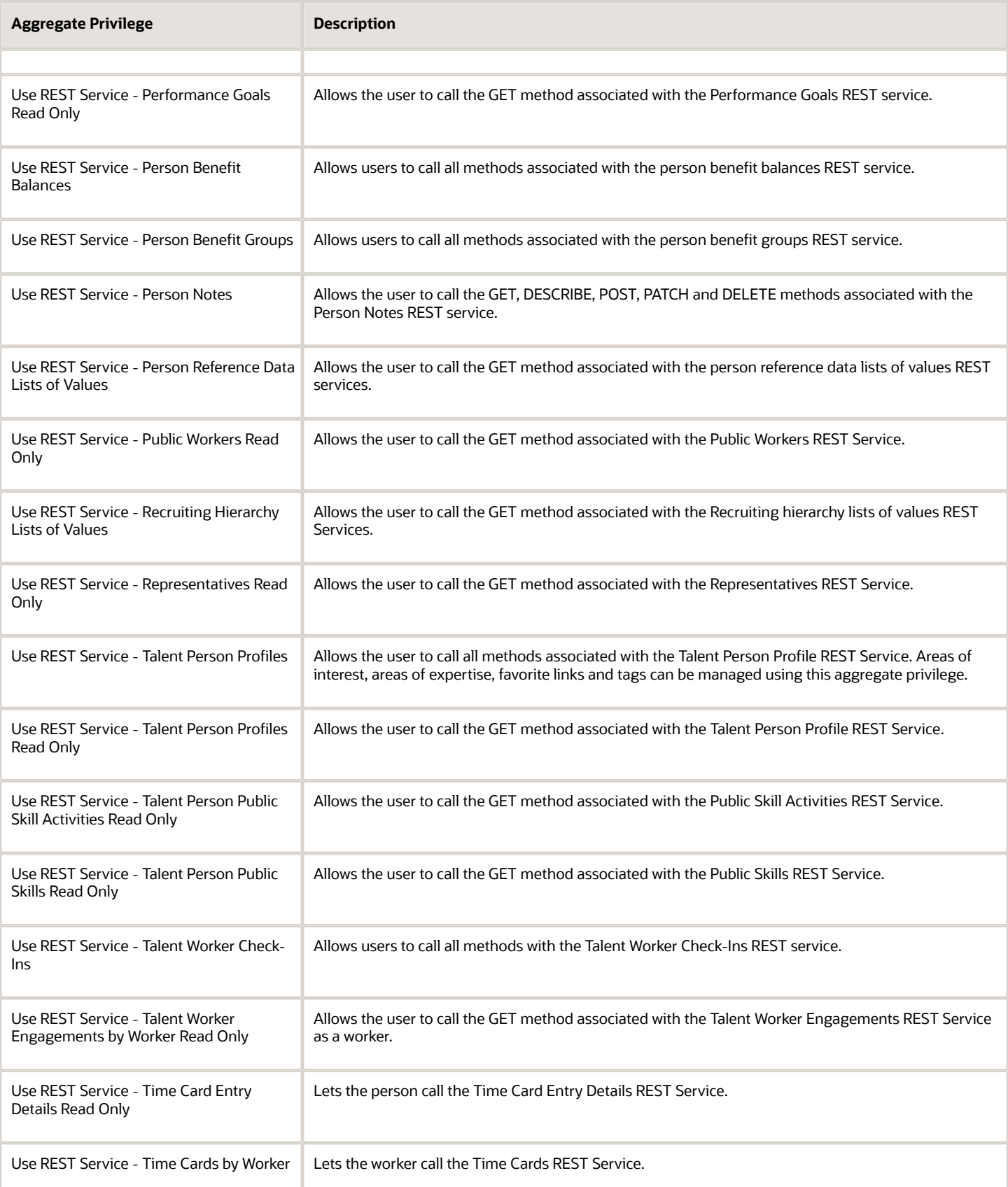

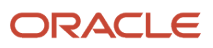

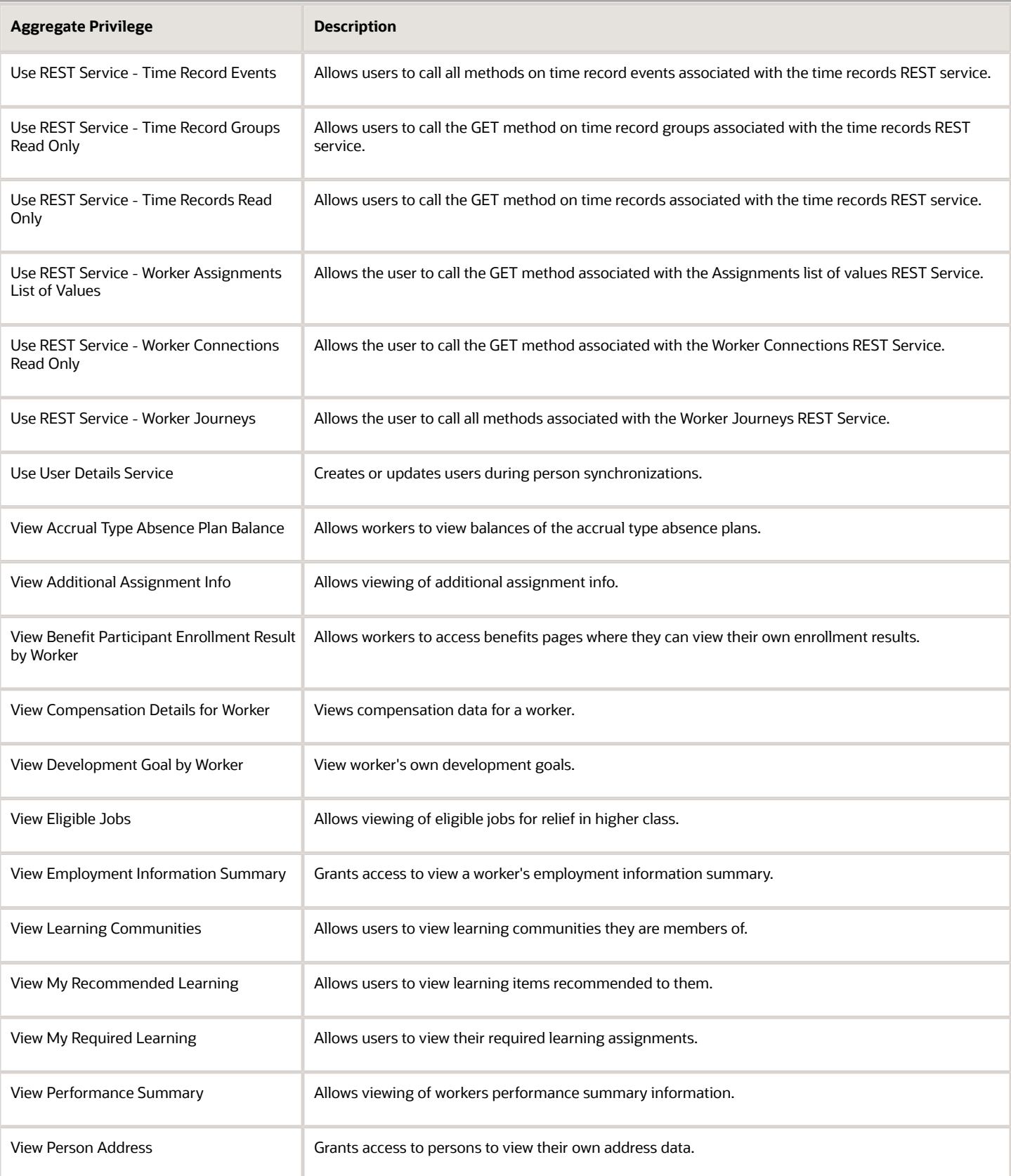

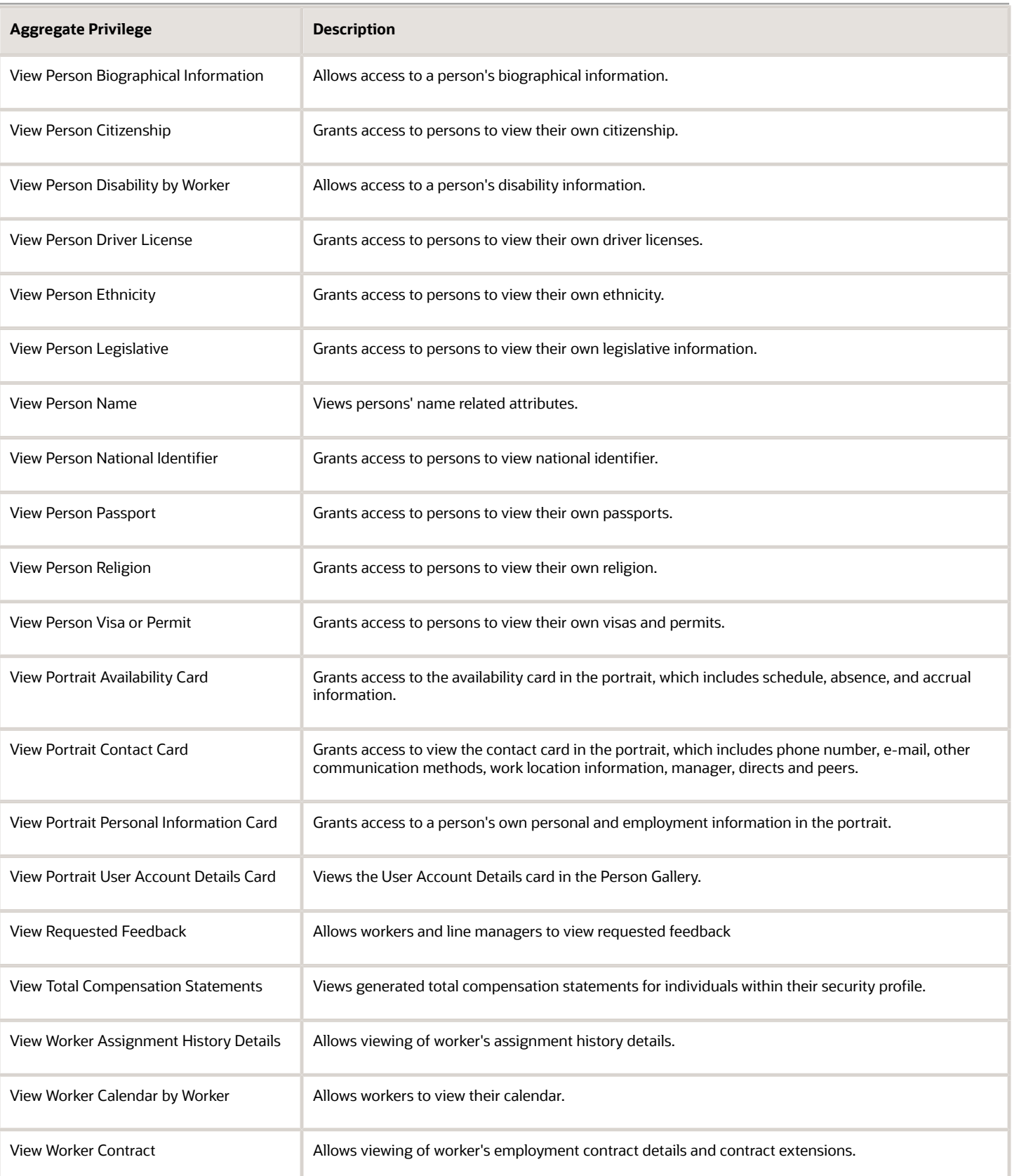

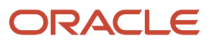

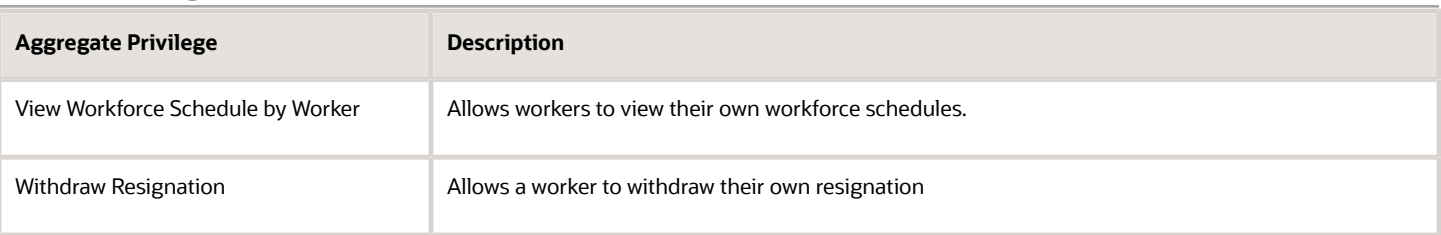

# Privileges

This table lists privileges granted to duties of the Contingent Worker abstract role.

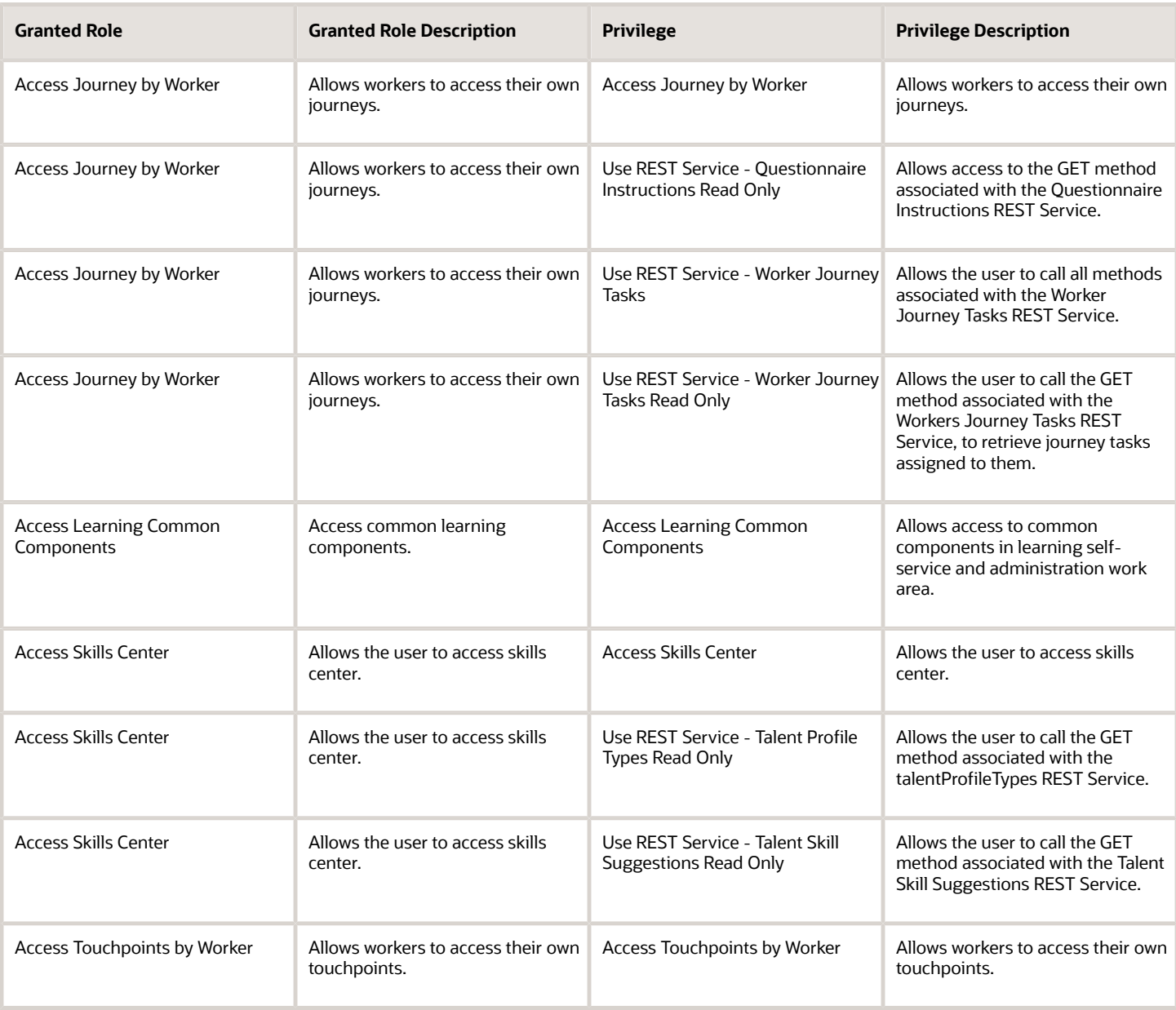

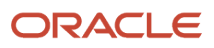

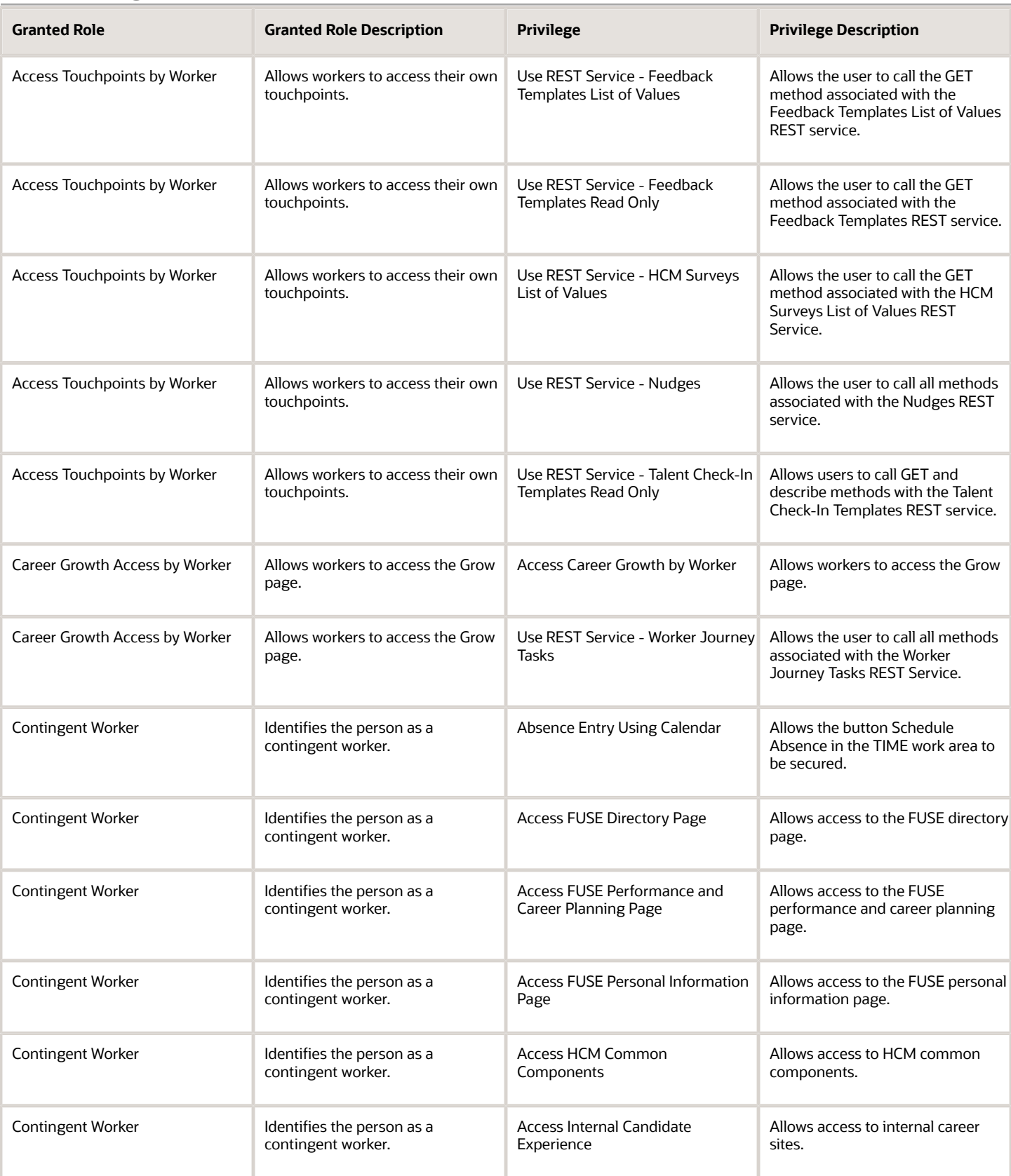

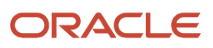

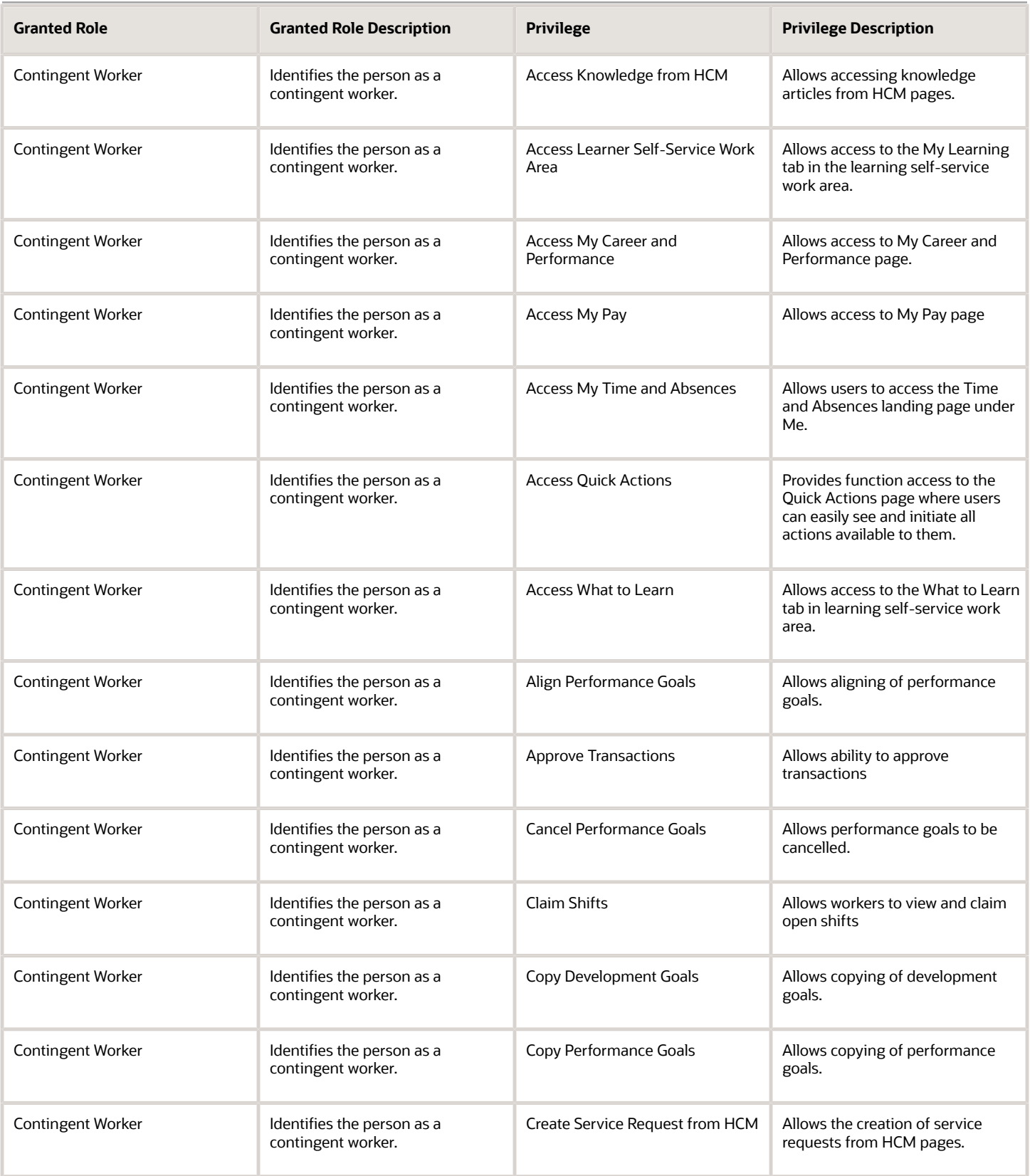

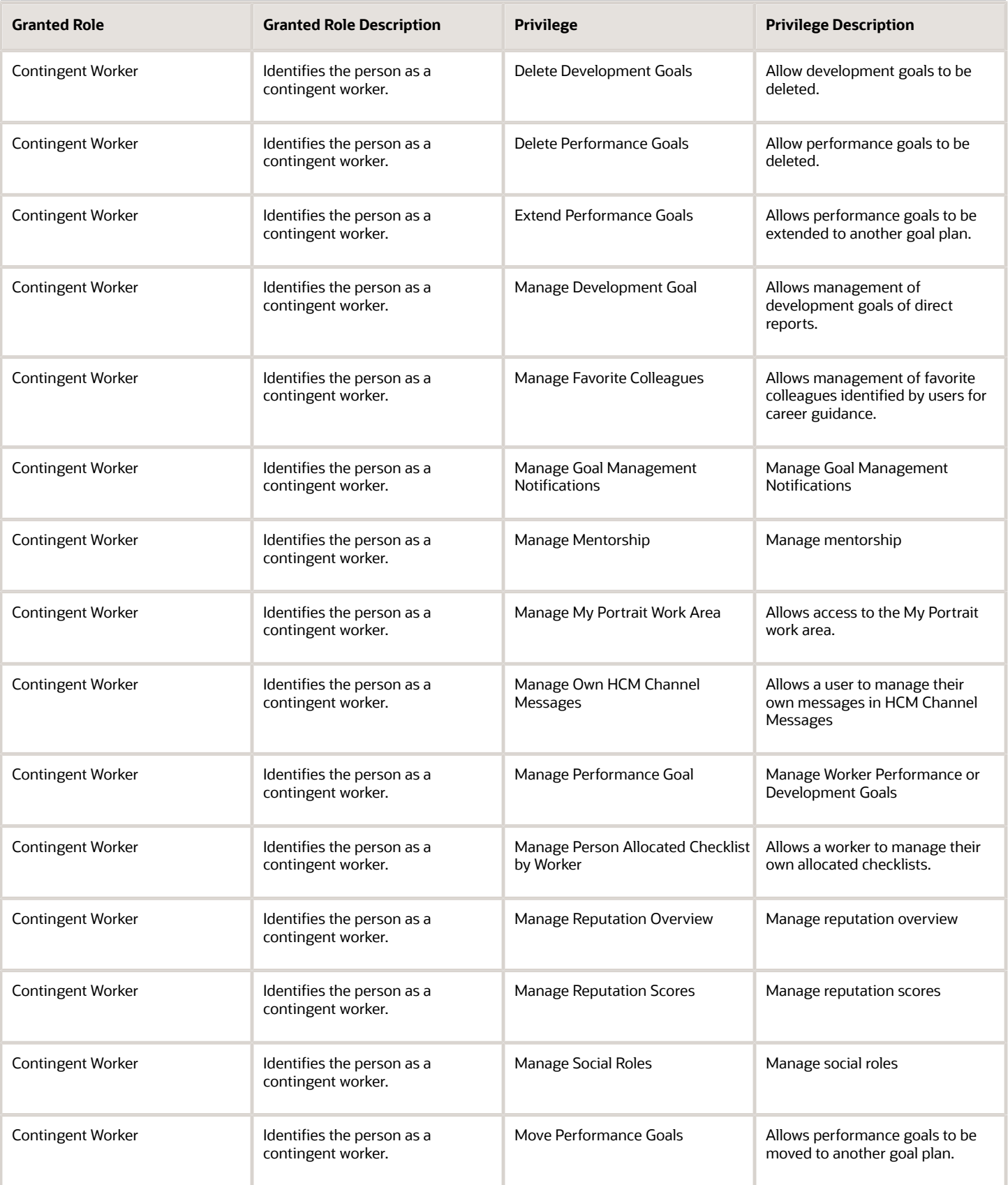

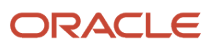

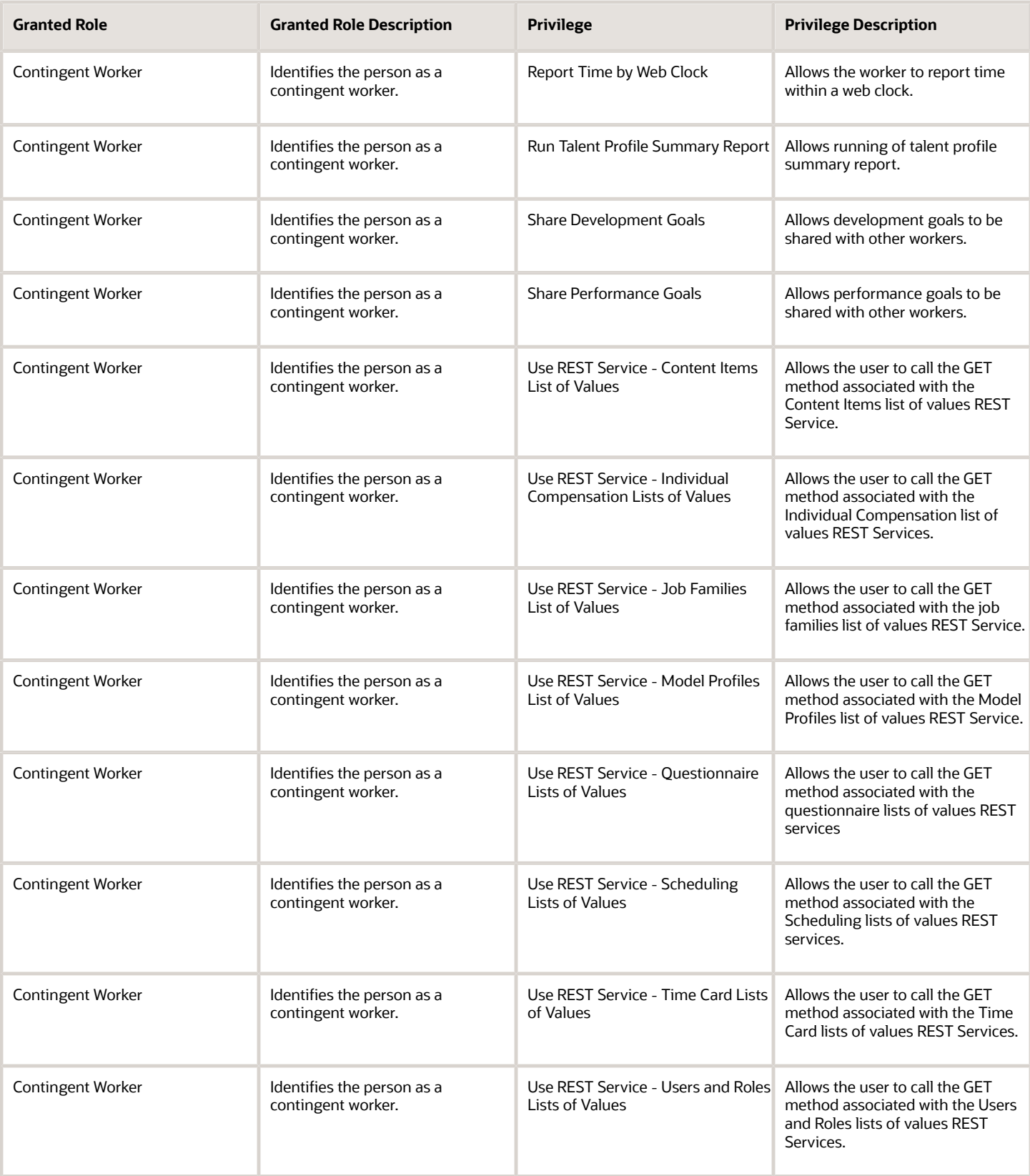

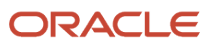

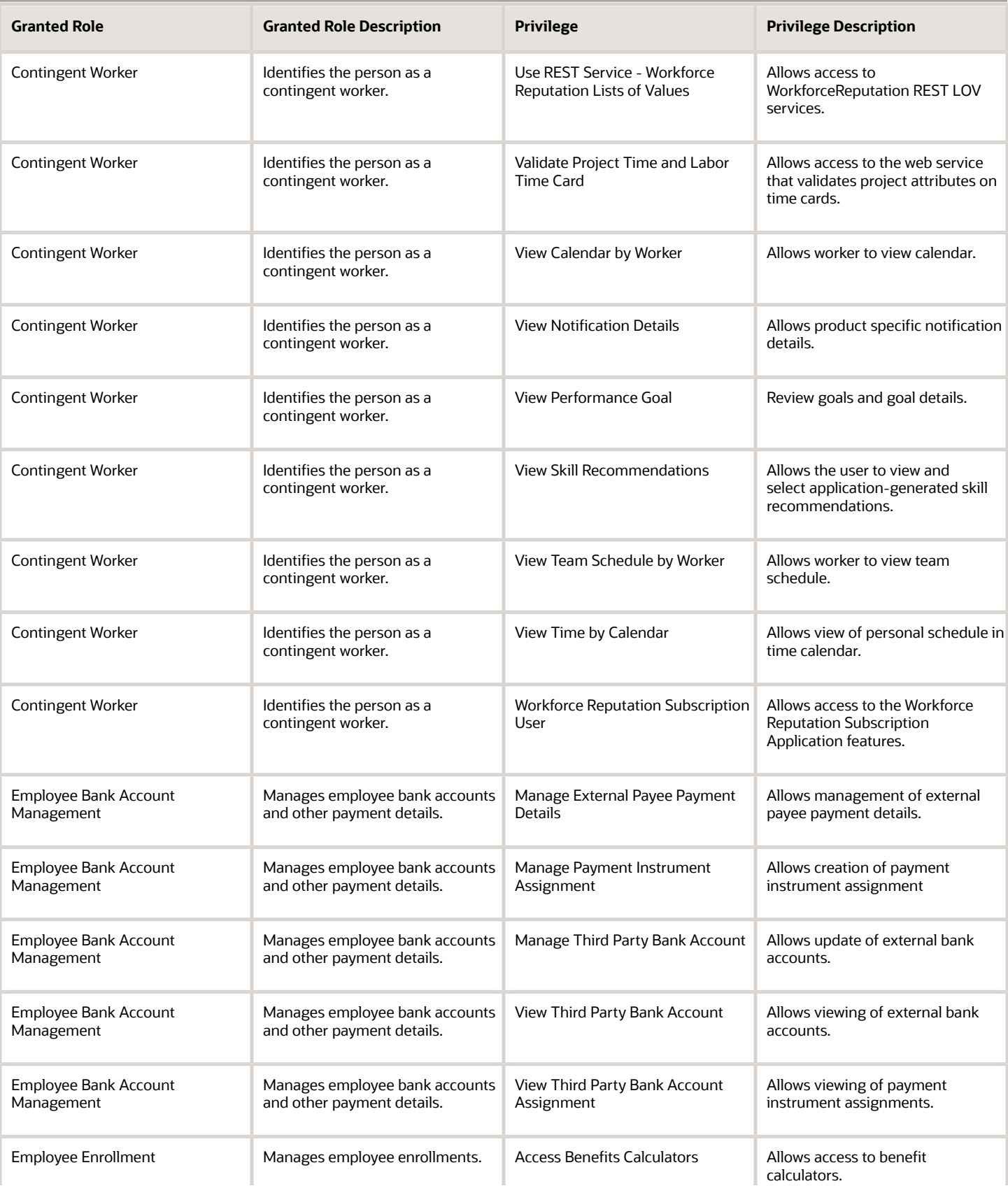

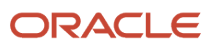

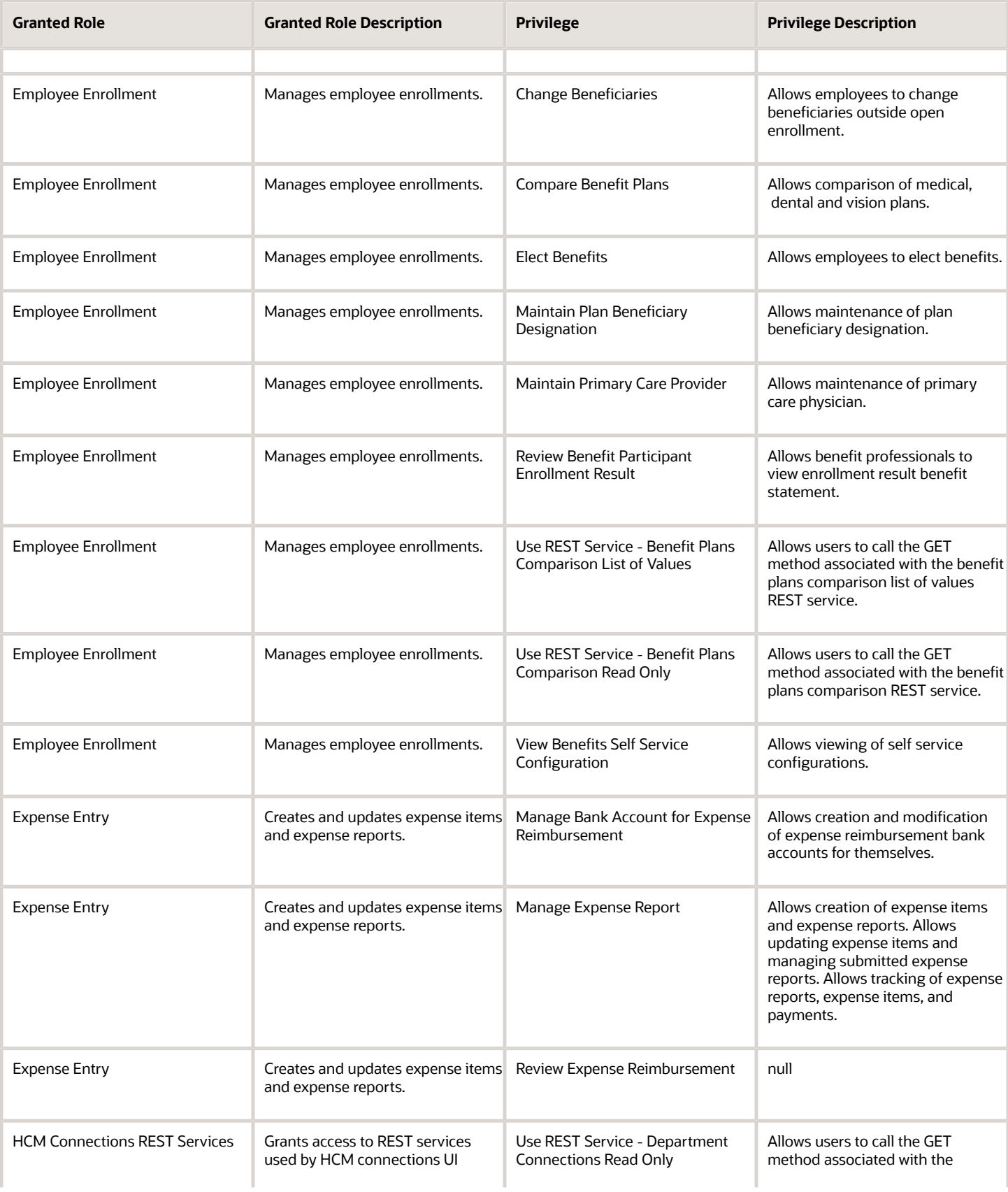

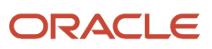

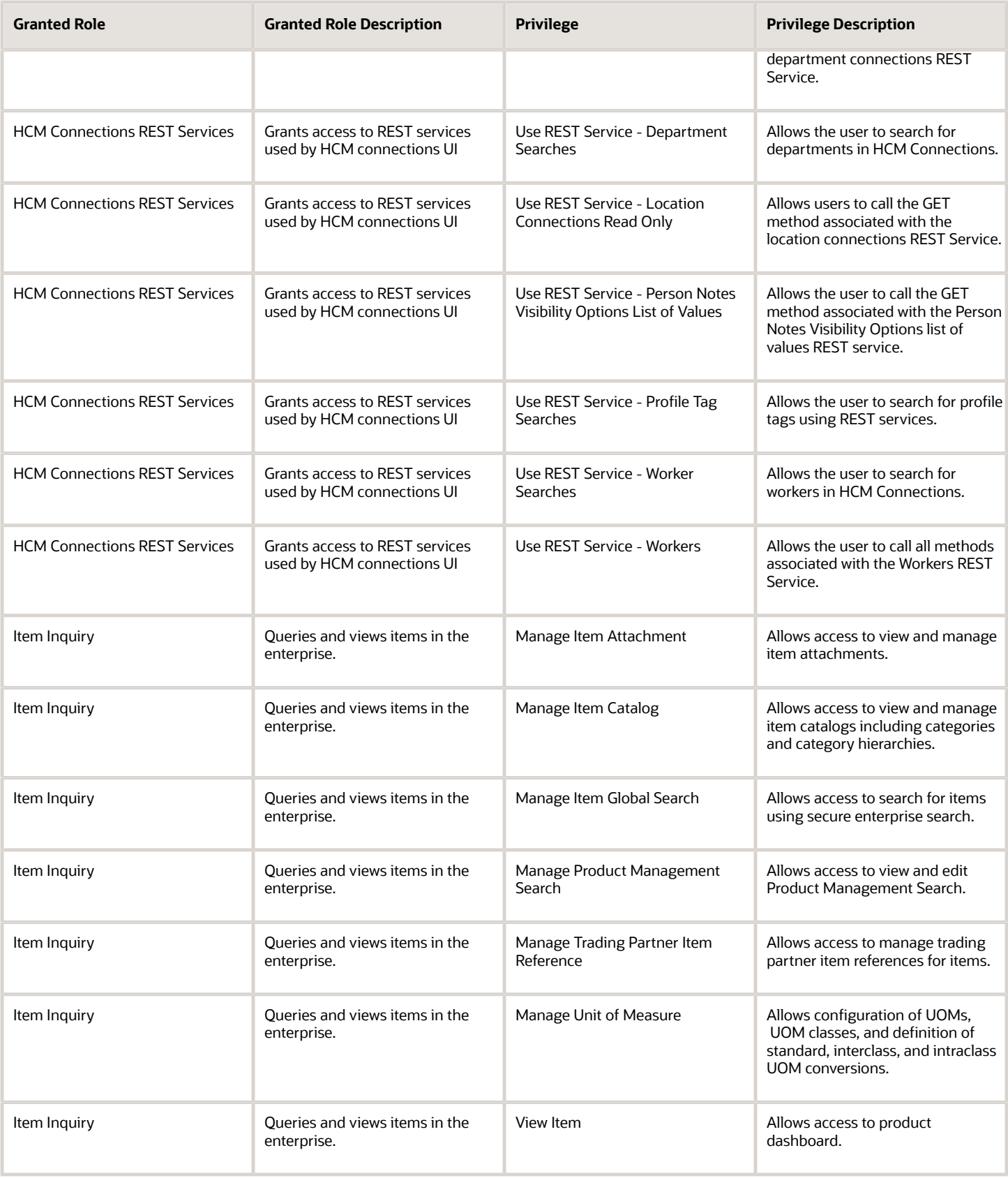

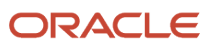

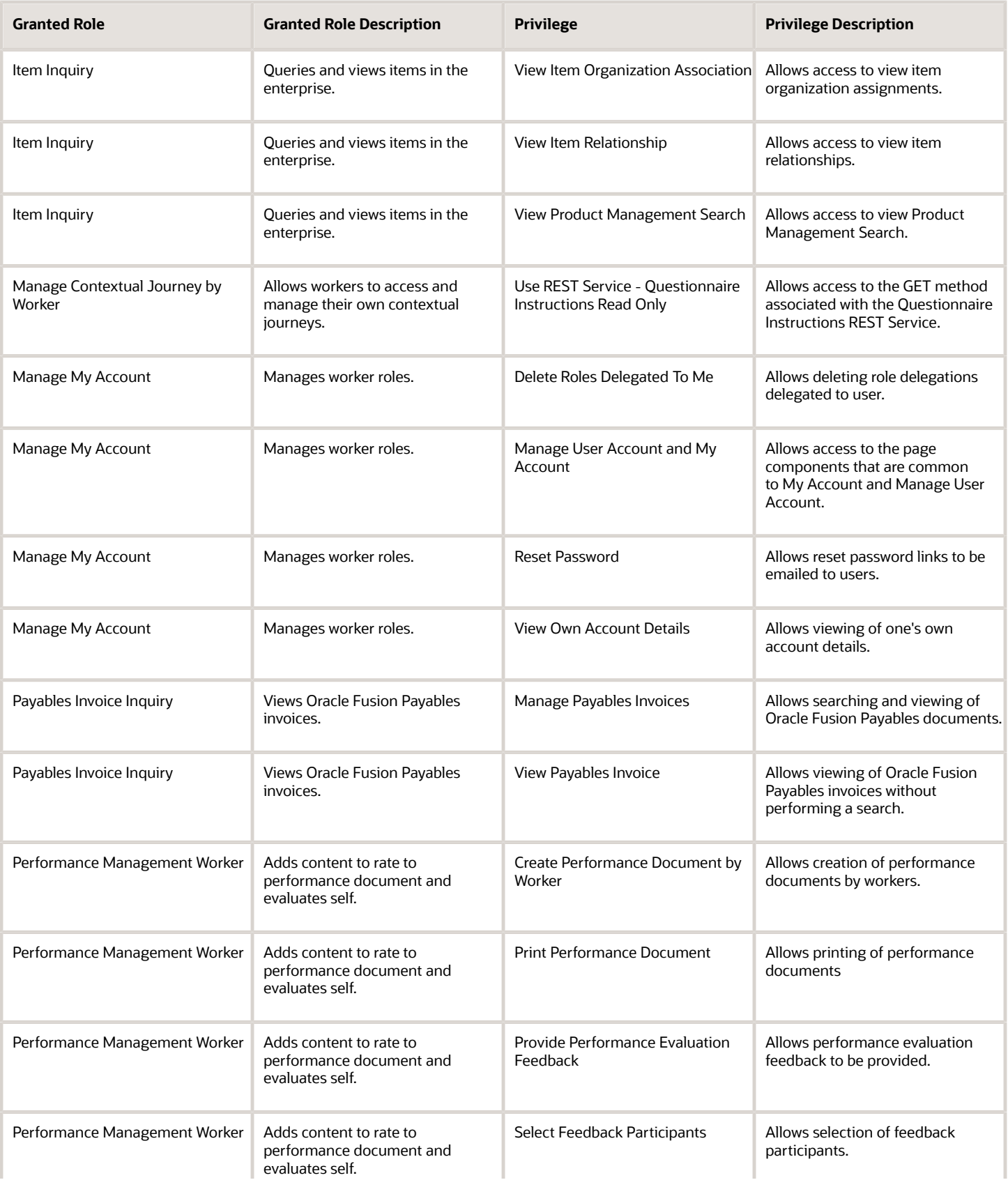

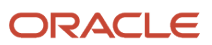

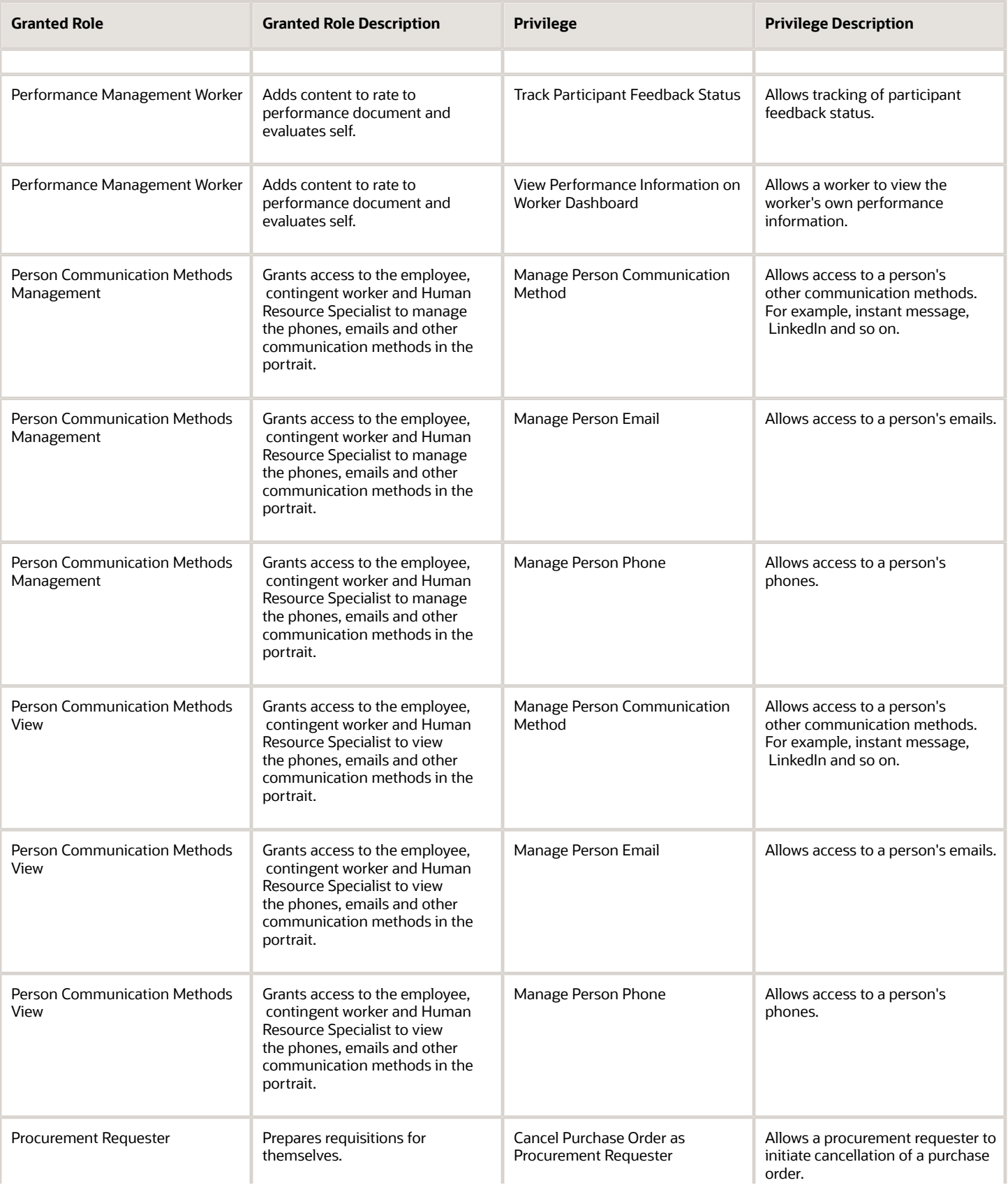

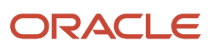

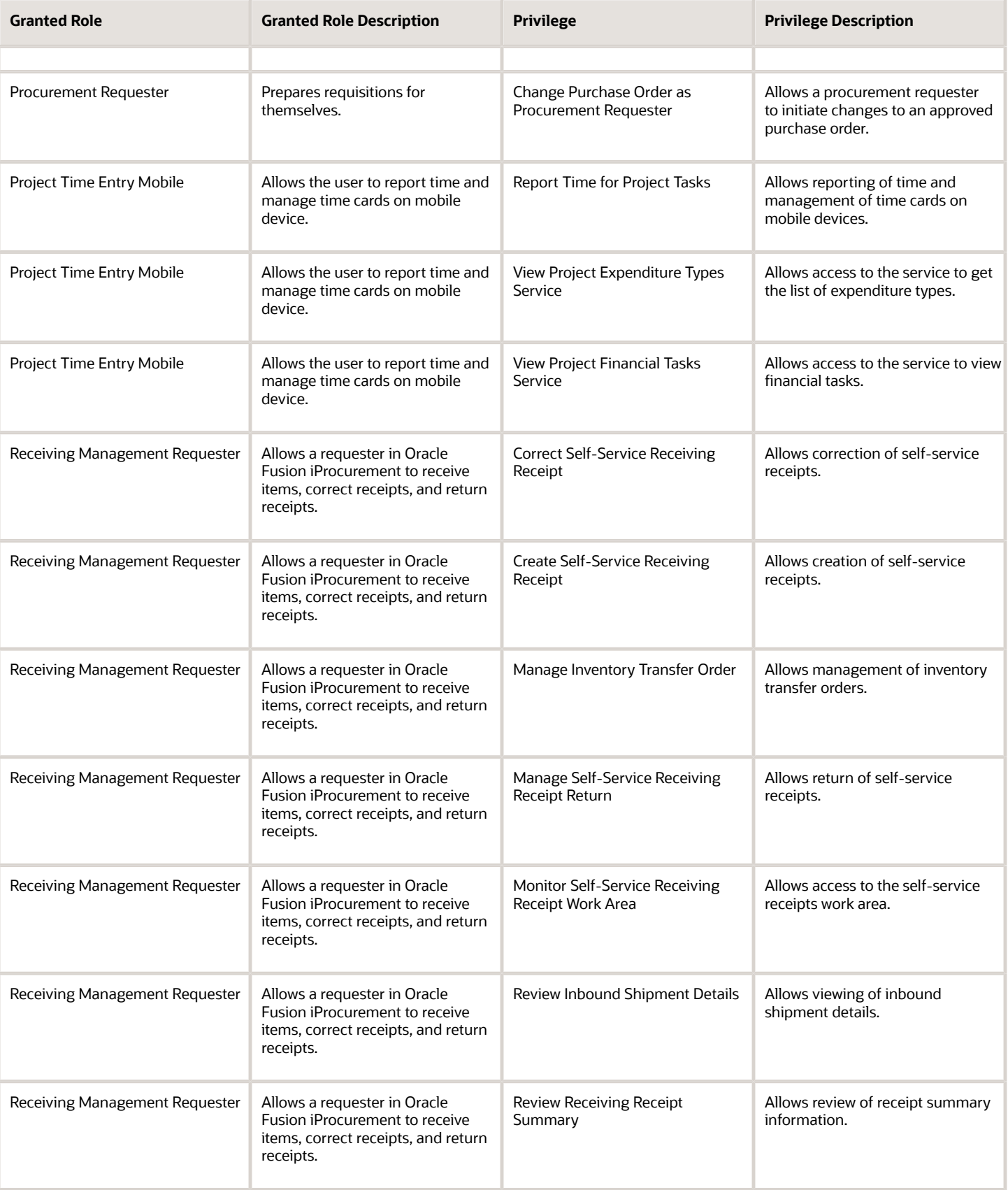

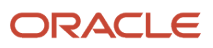

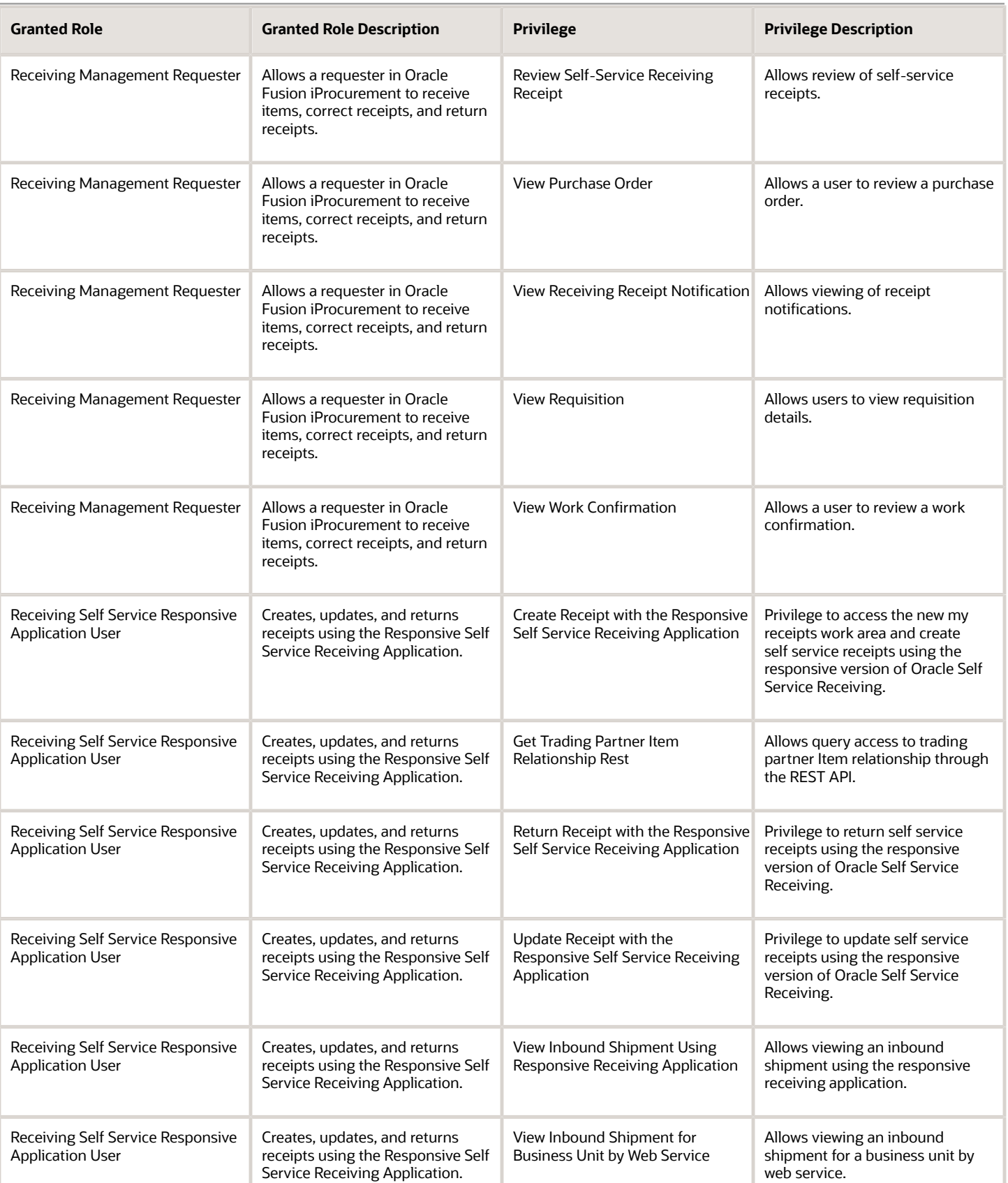

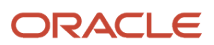

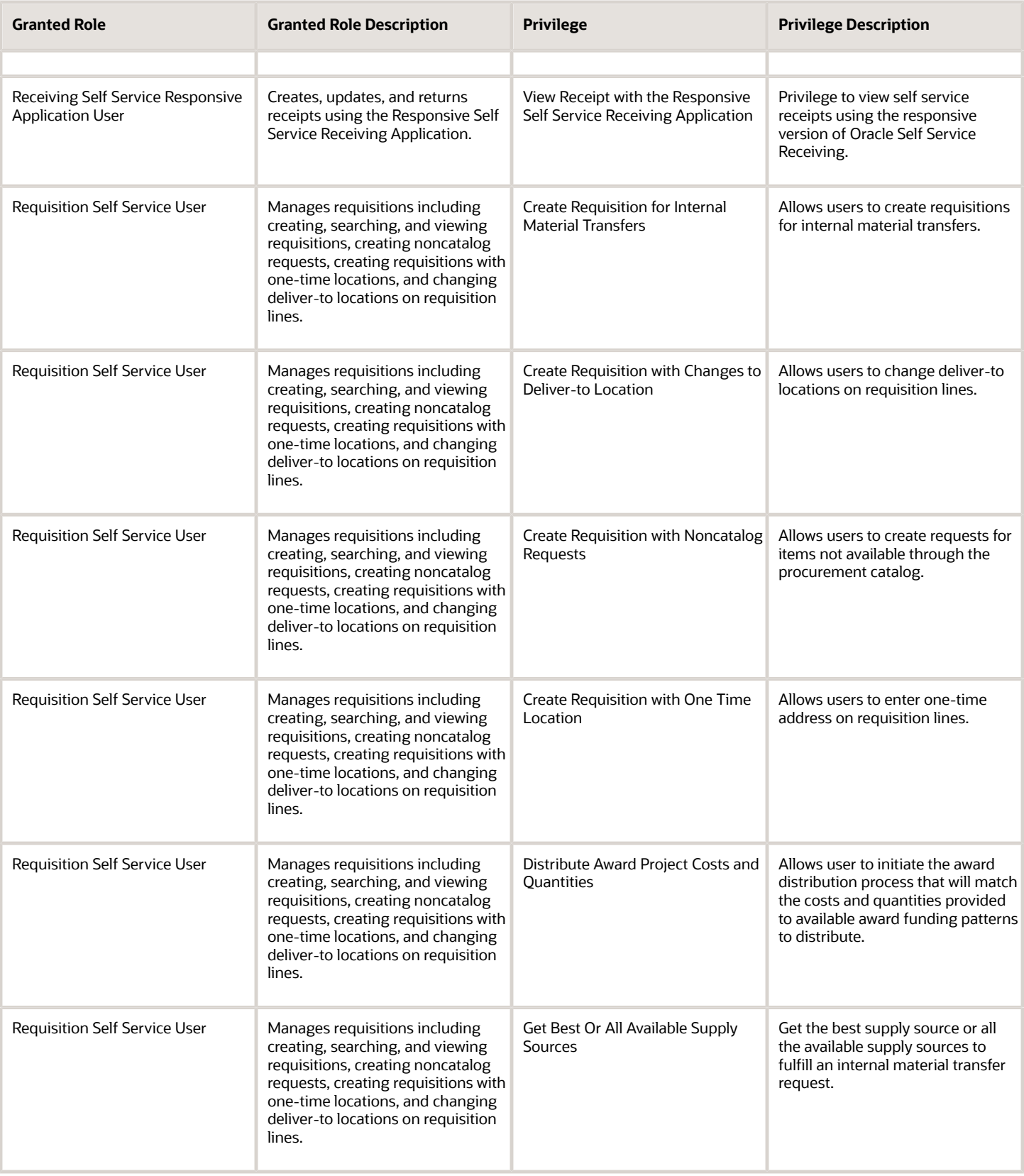

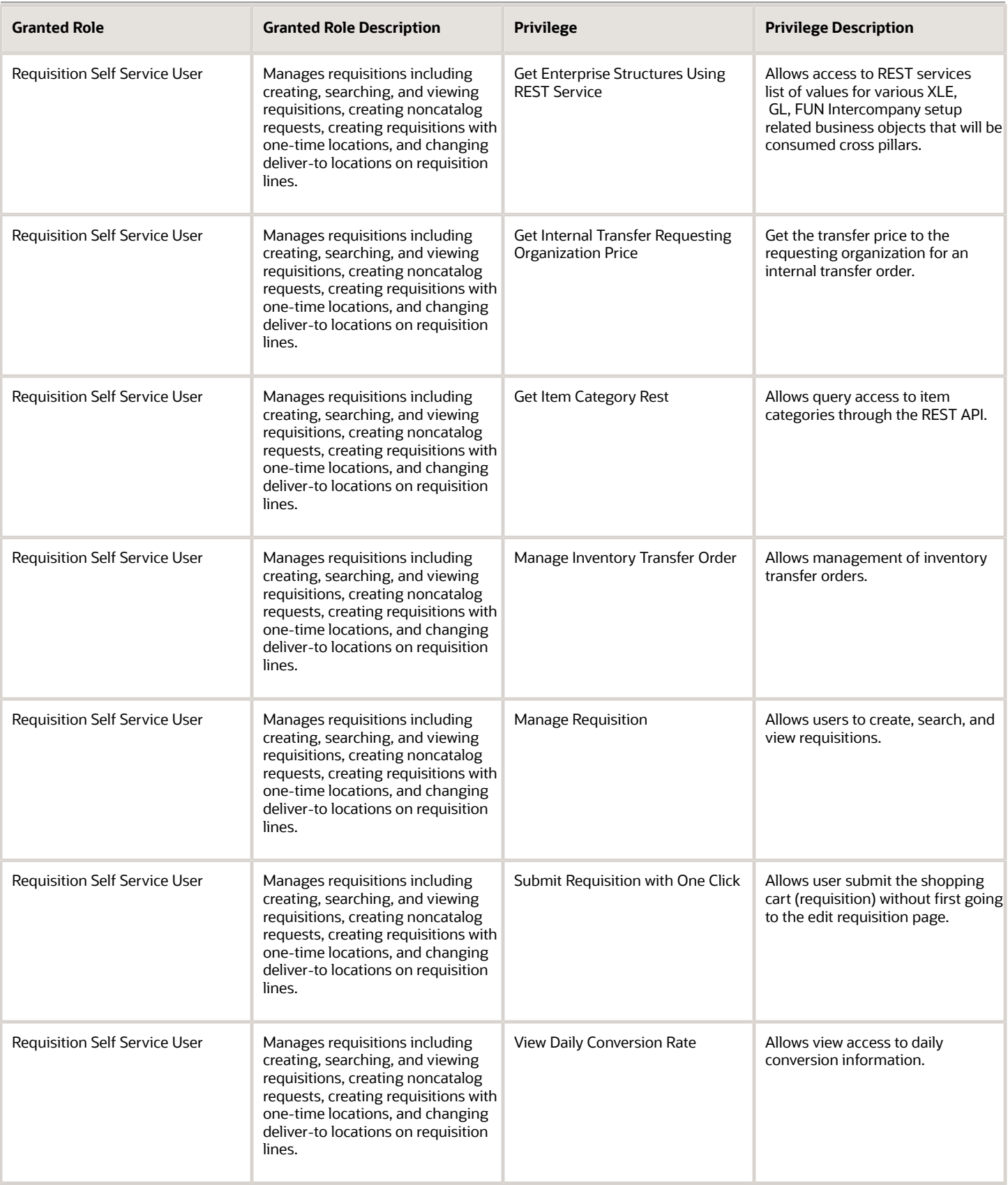

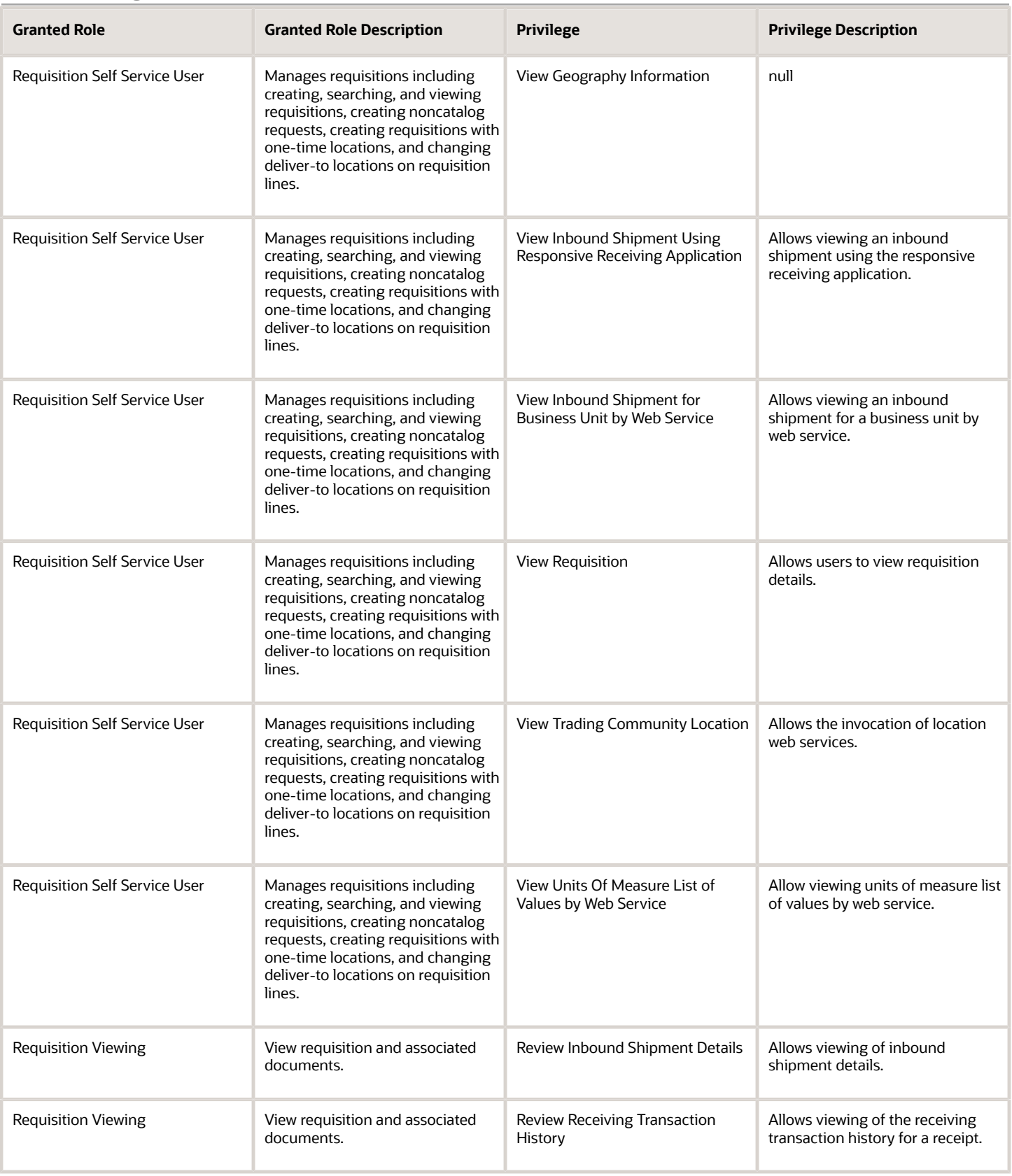

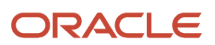

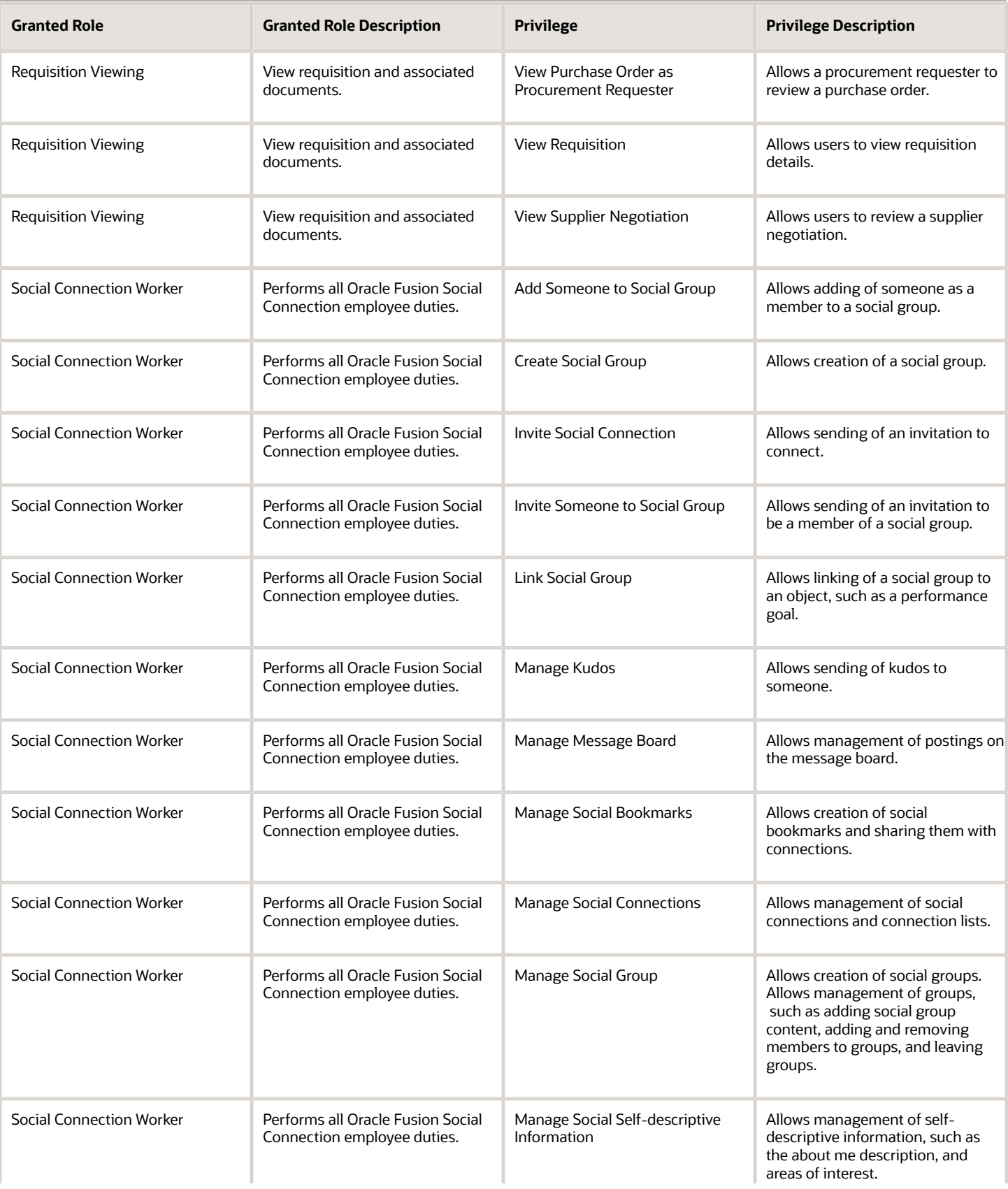

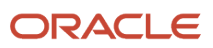

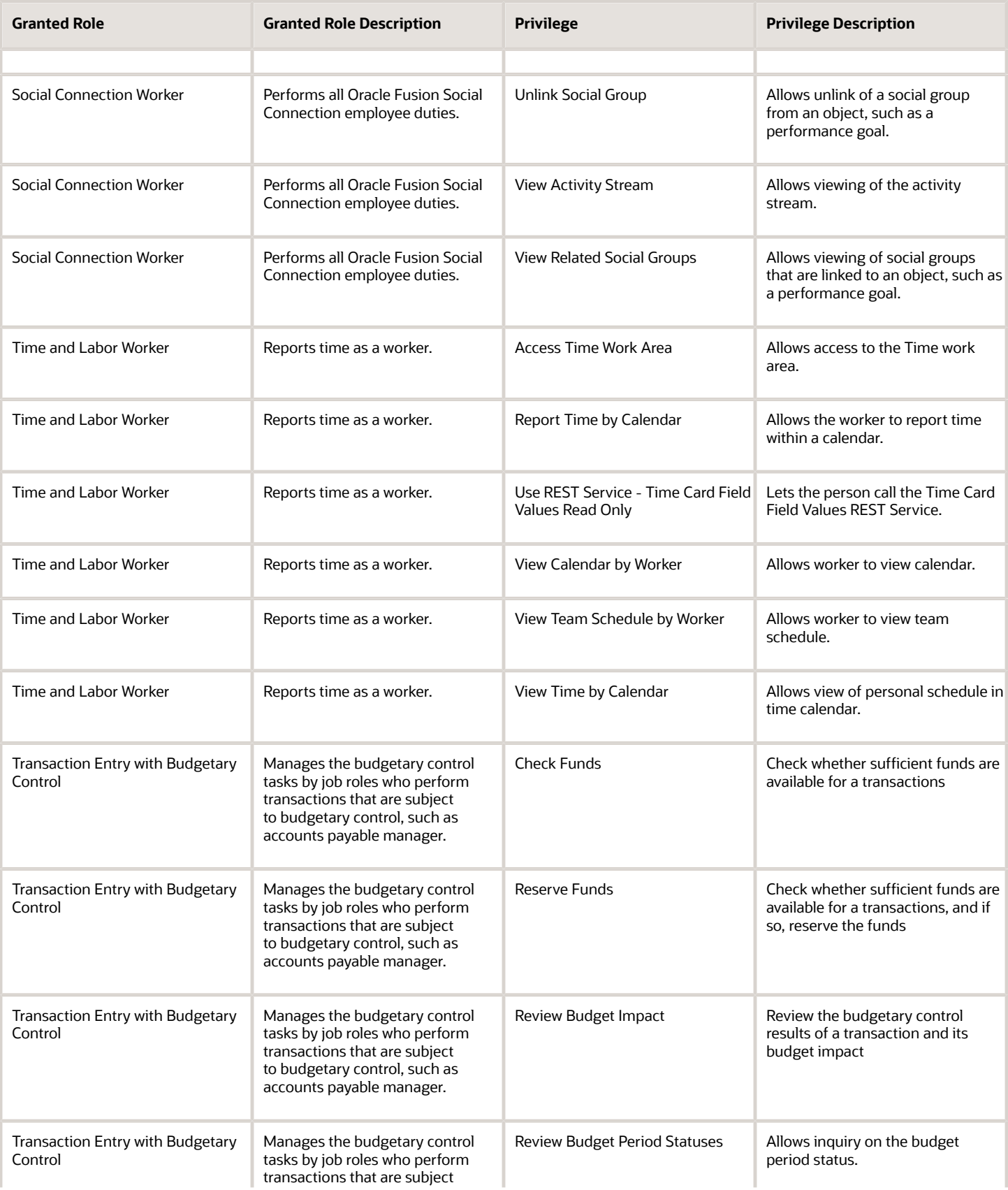

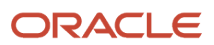

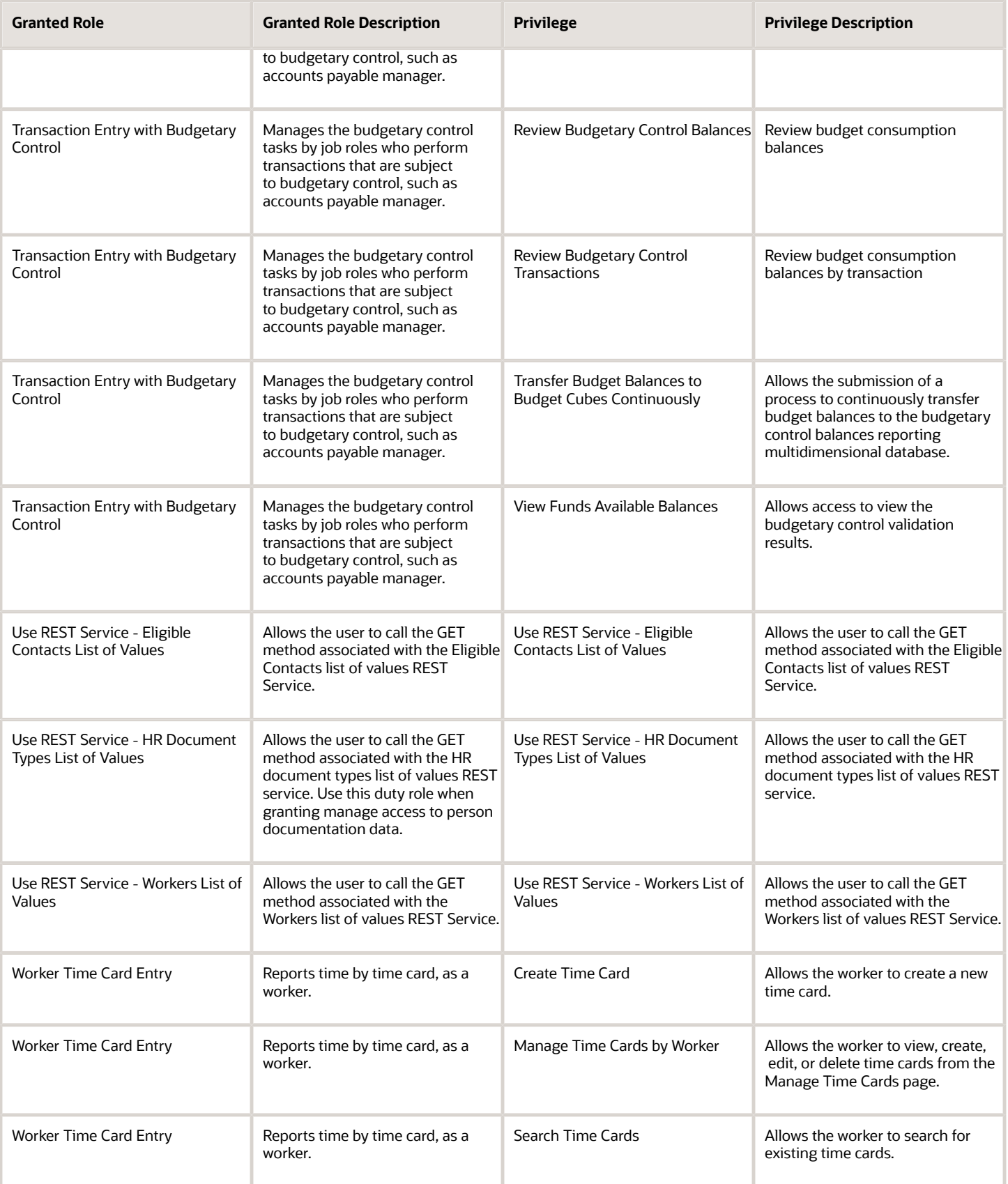

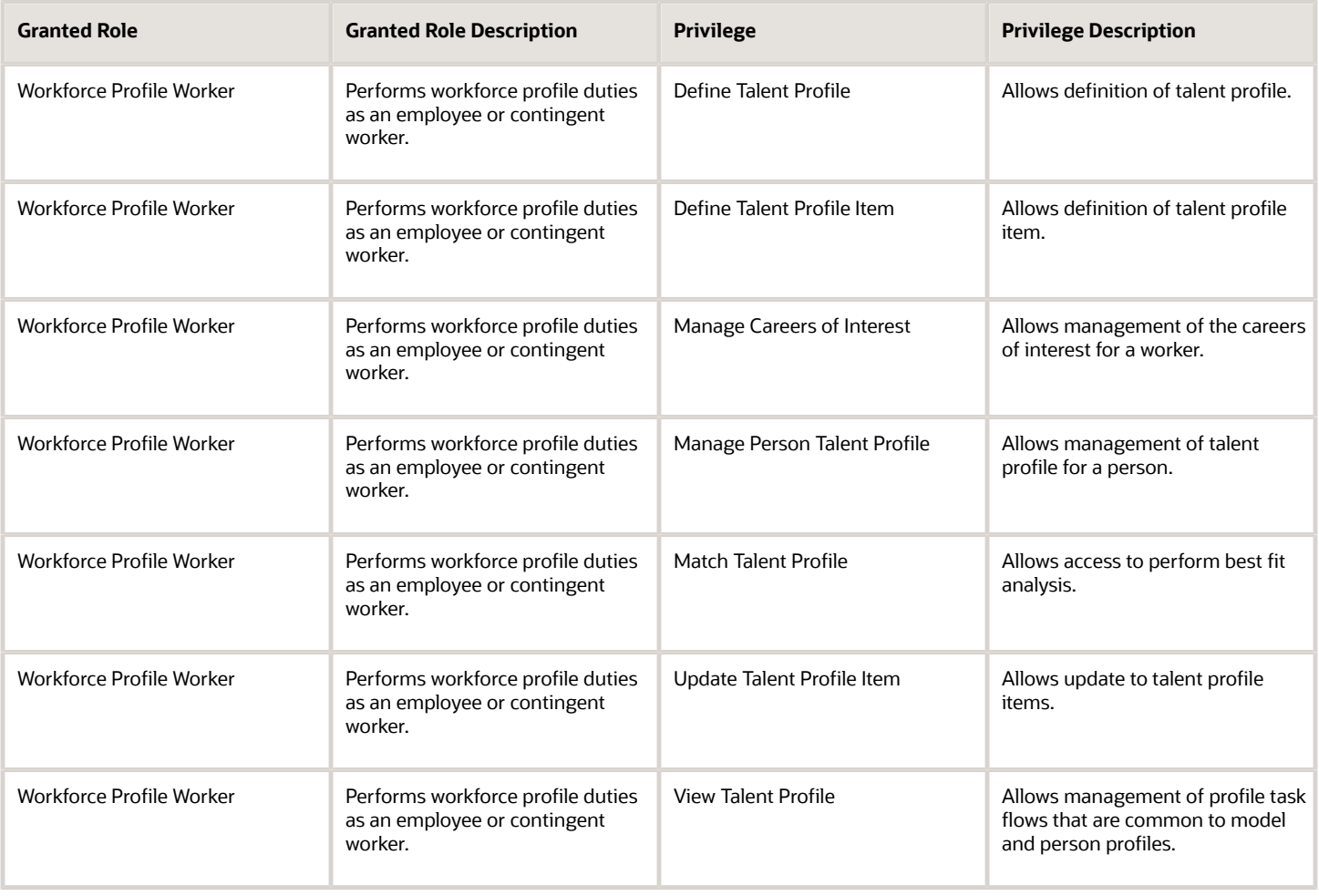

# Data Security Policies

This table lists data security policies and their enforcement across analytics application for the Contingent Worker abstract role.

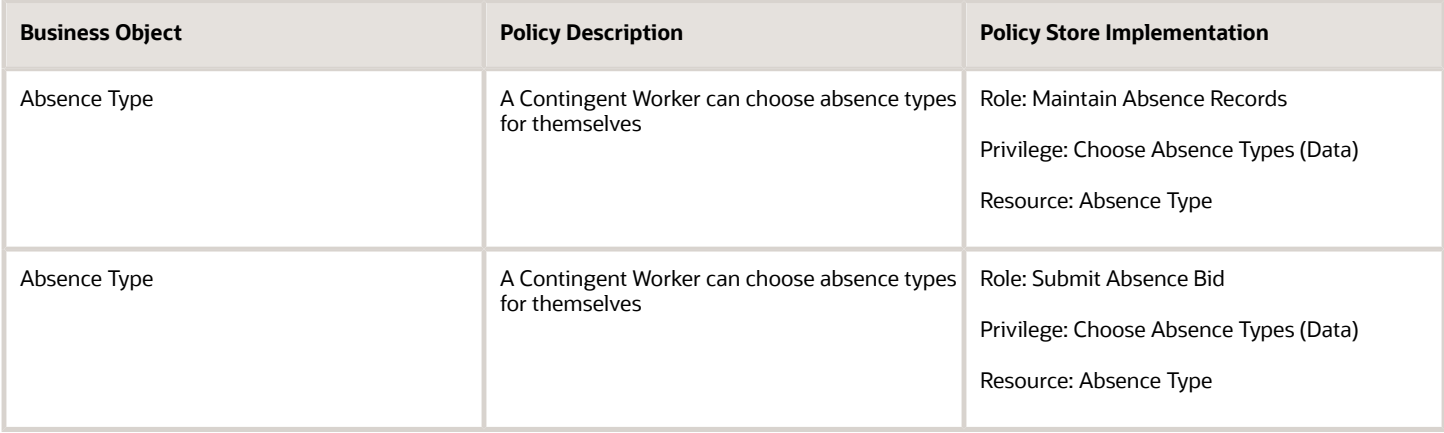

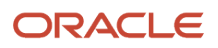

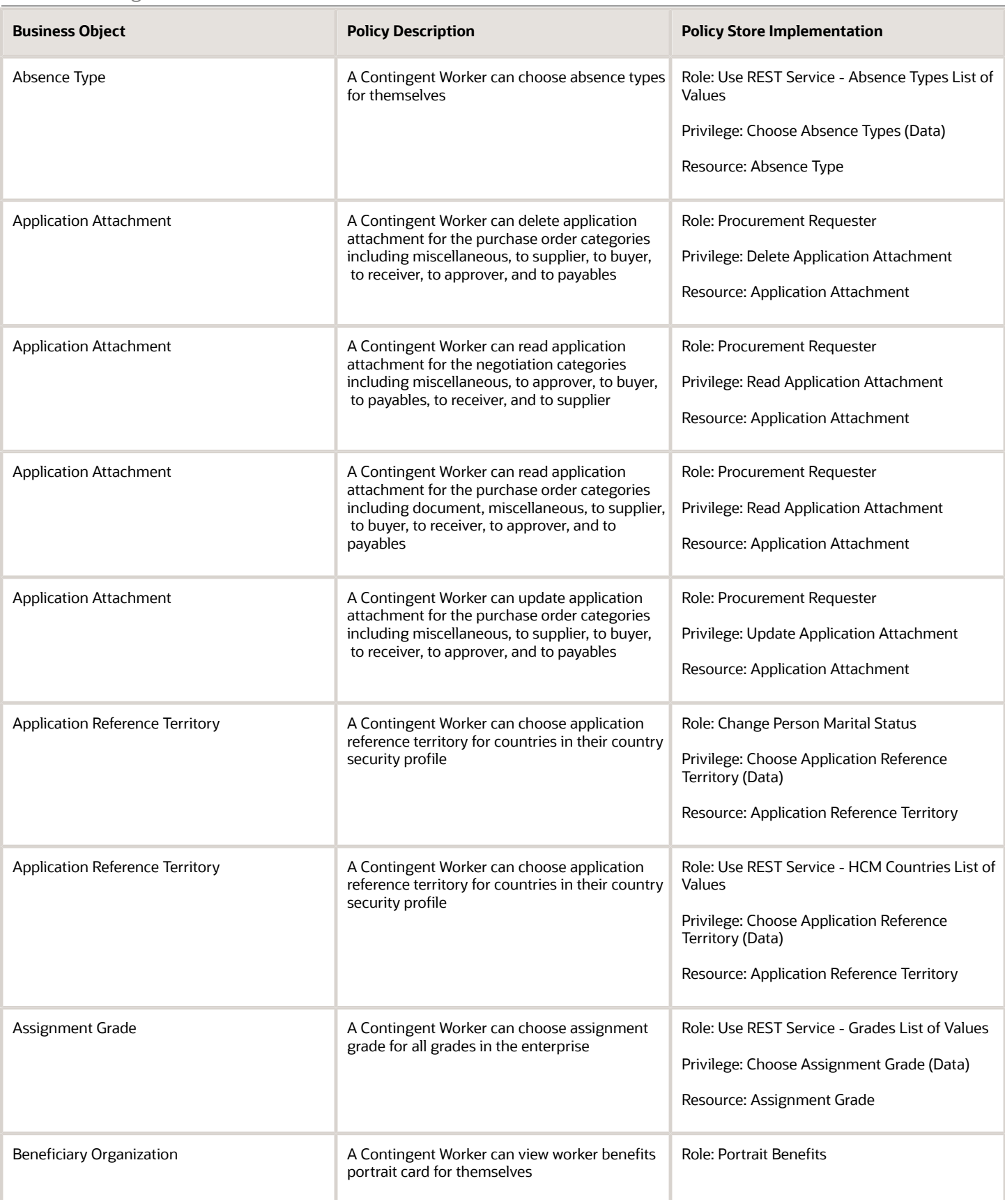

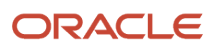

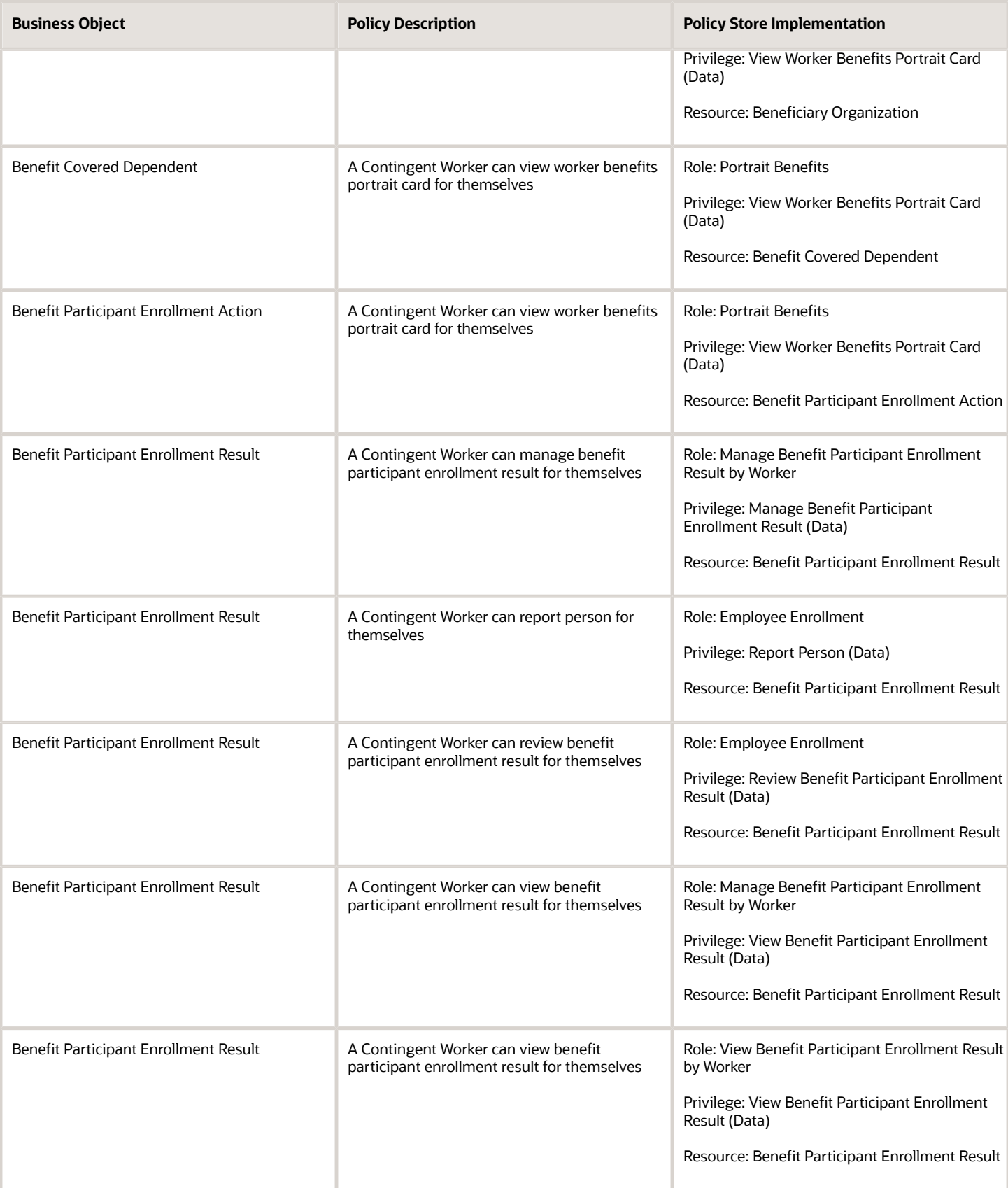

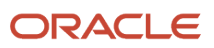

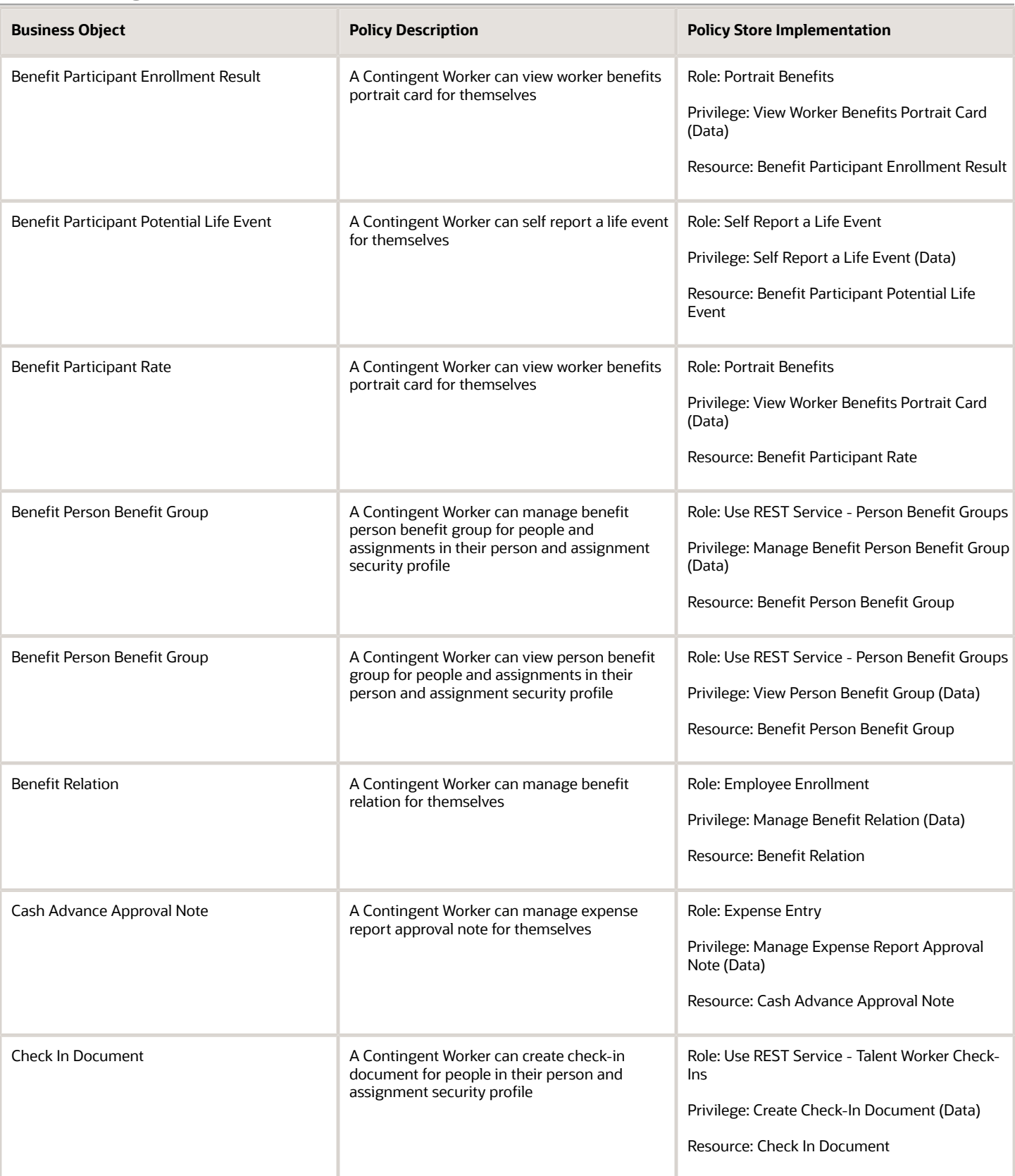

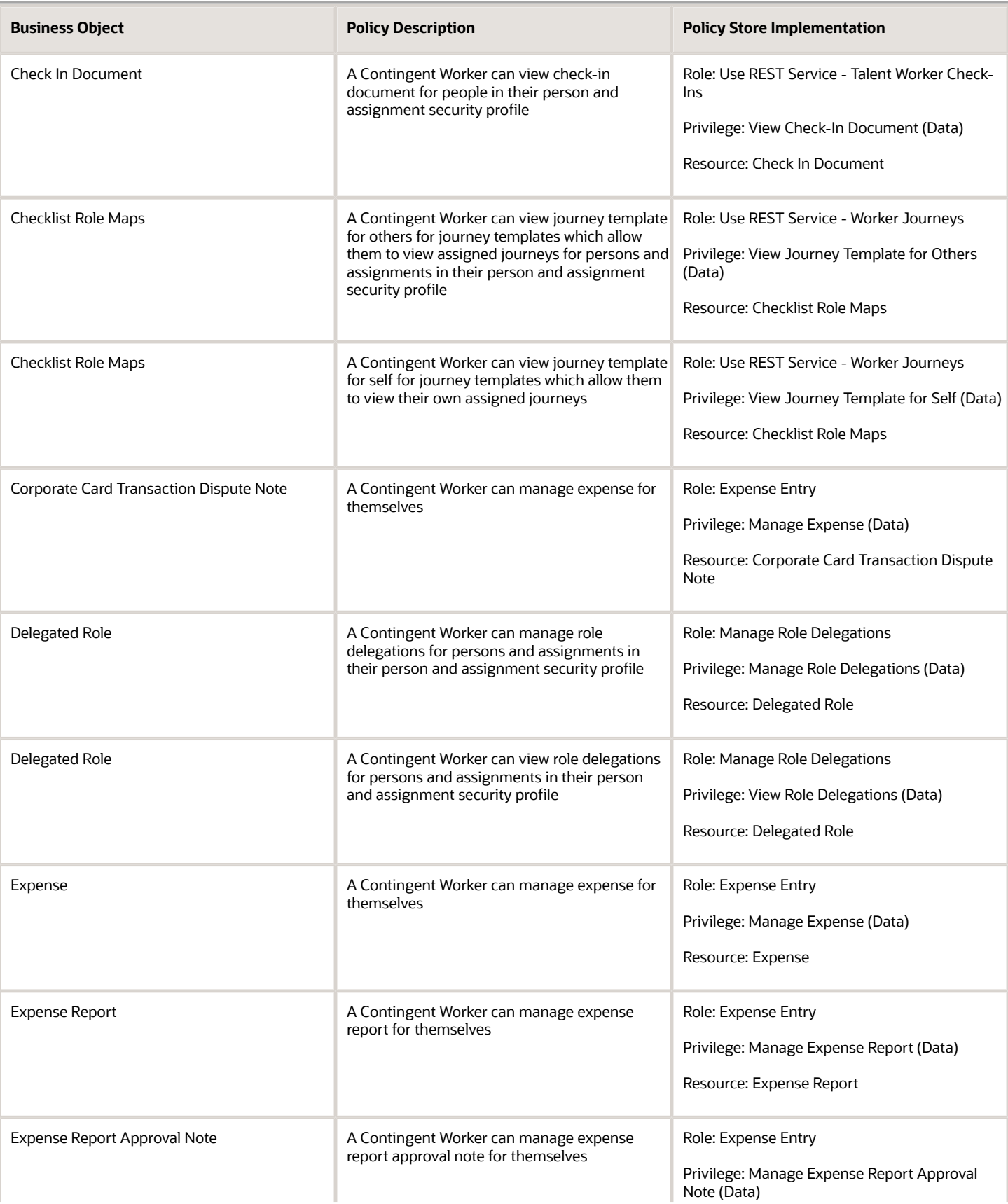

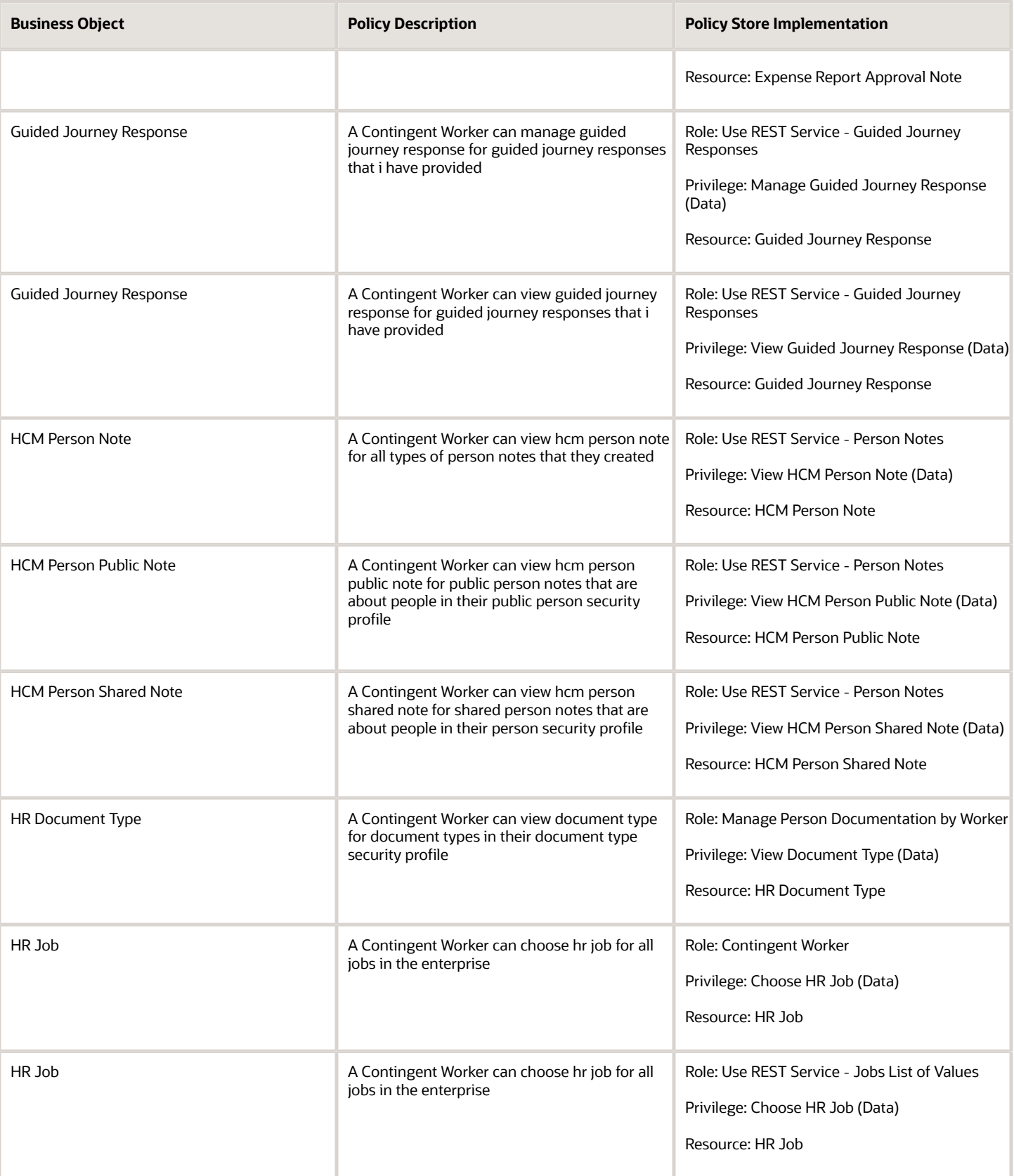

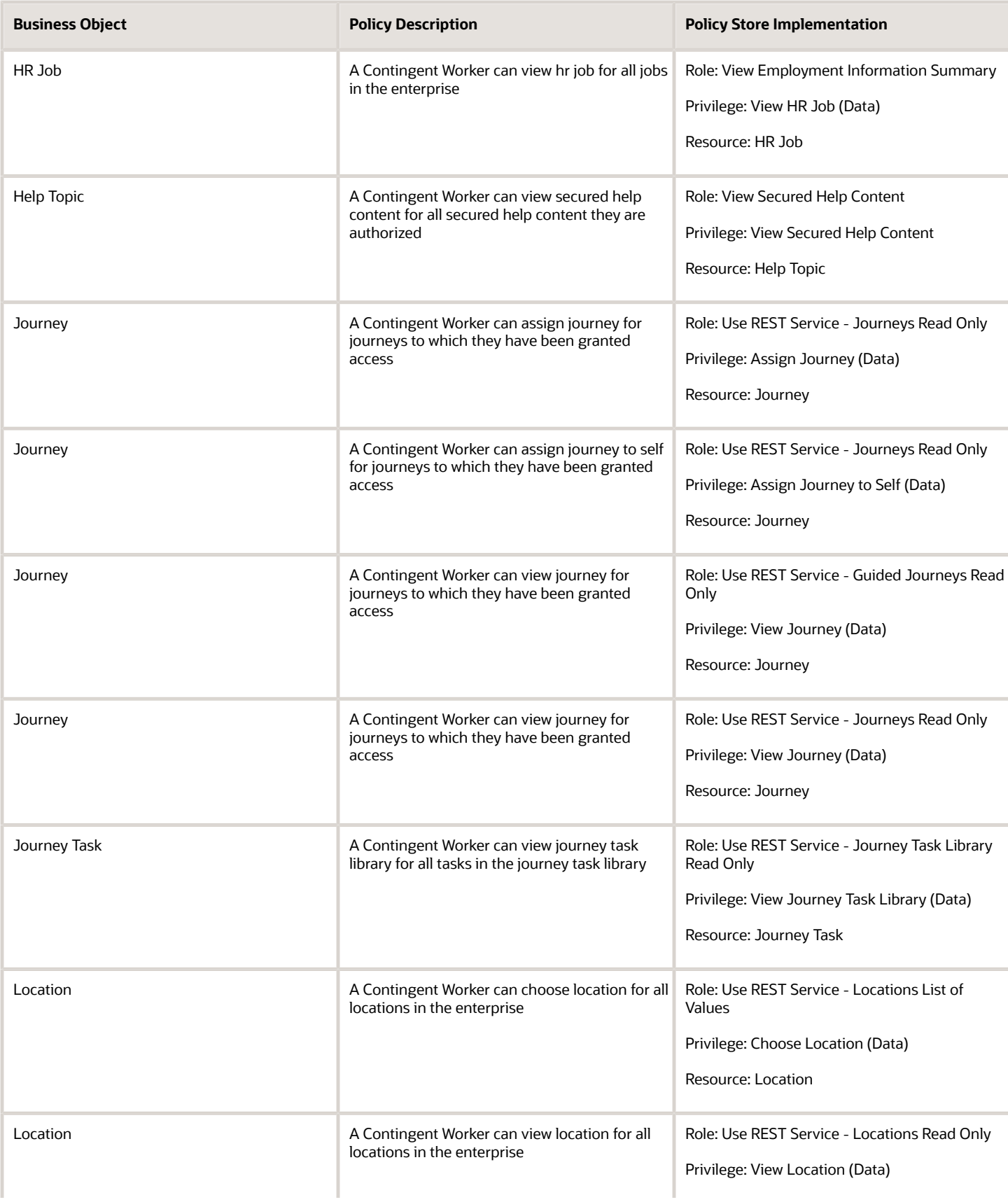

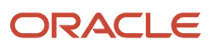

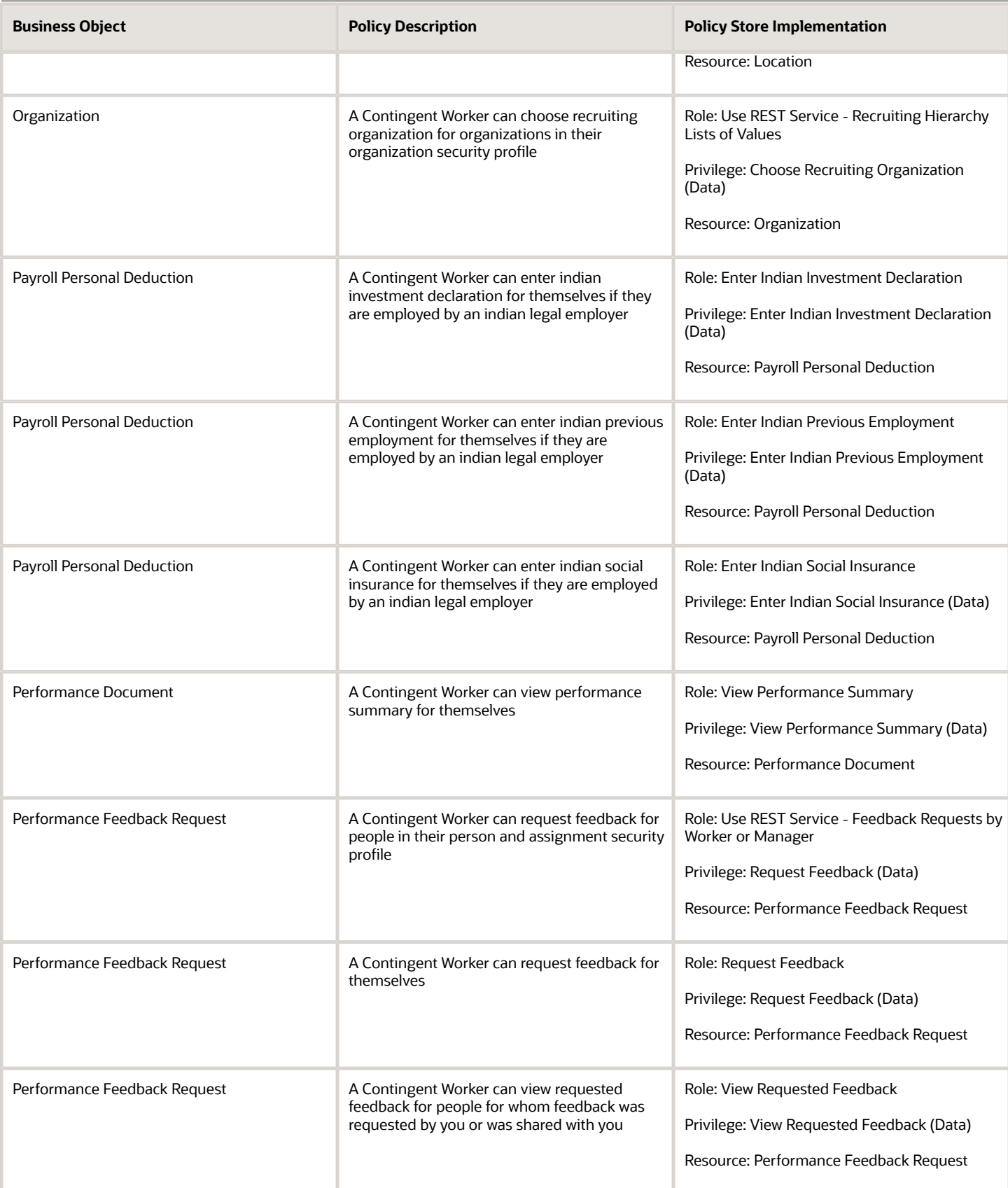
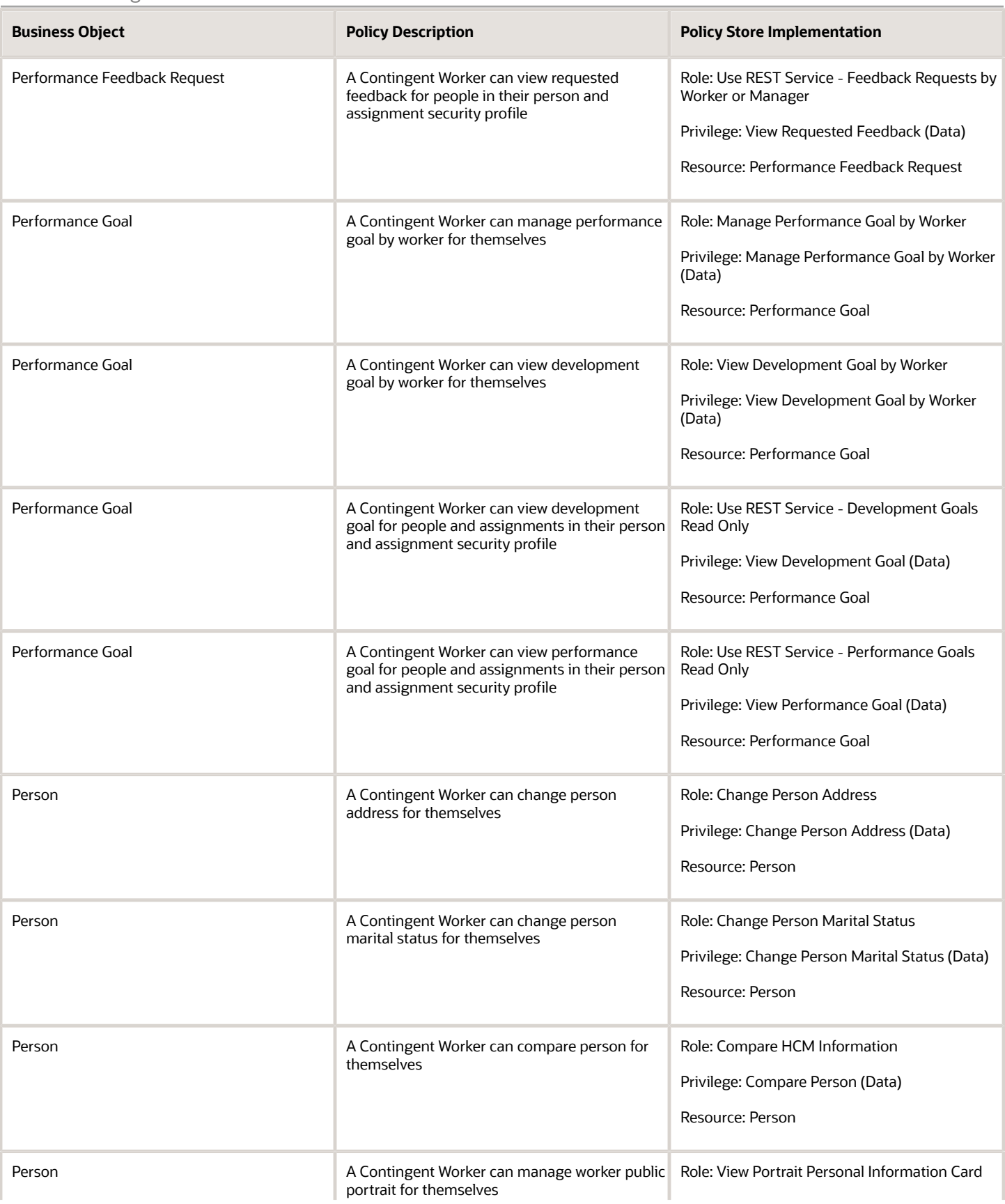

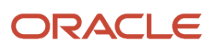

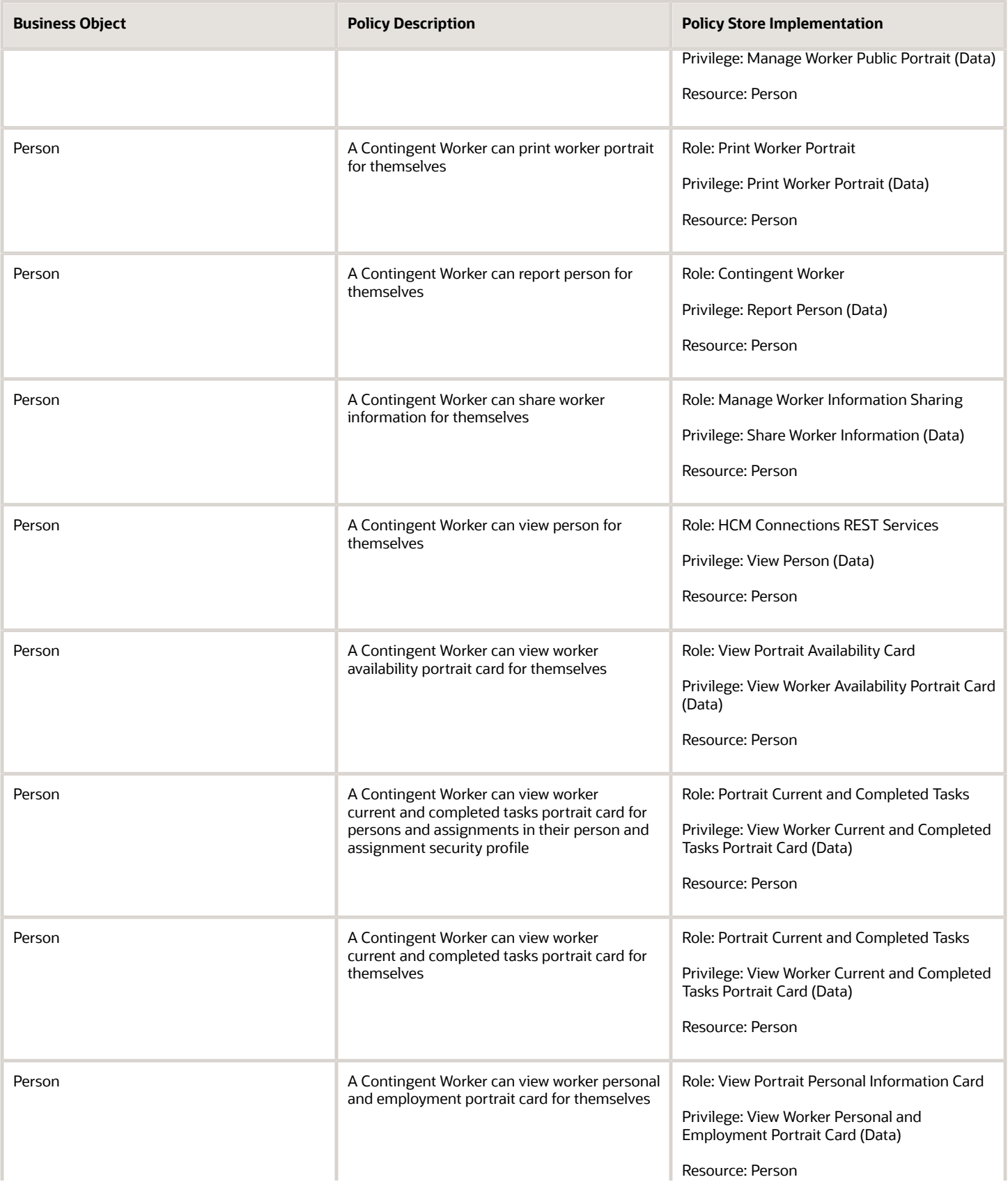

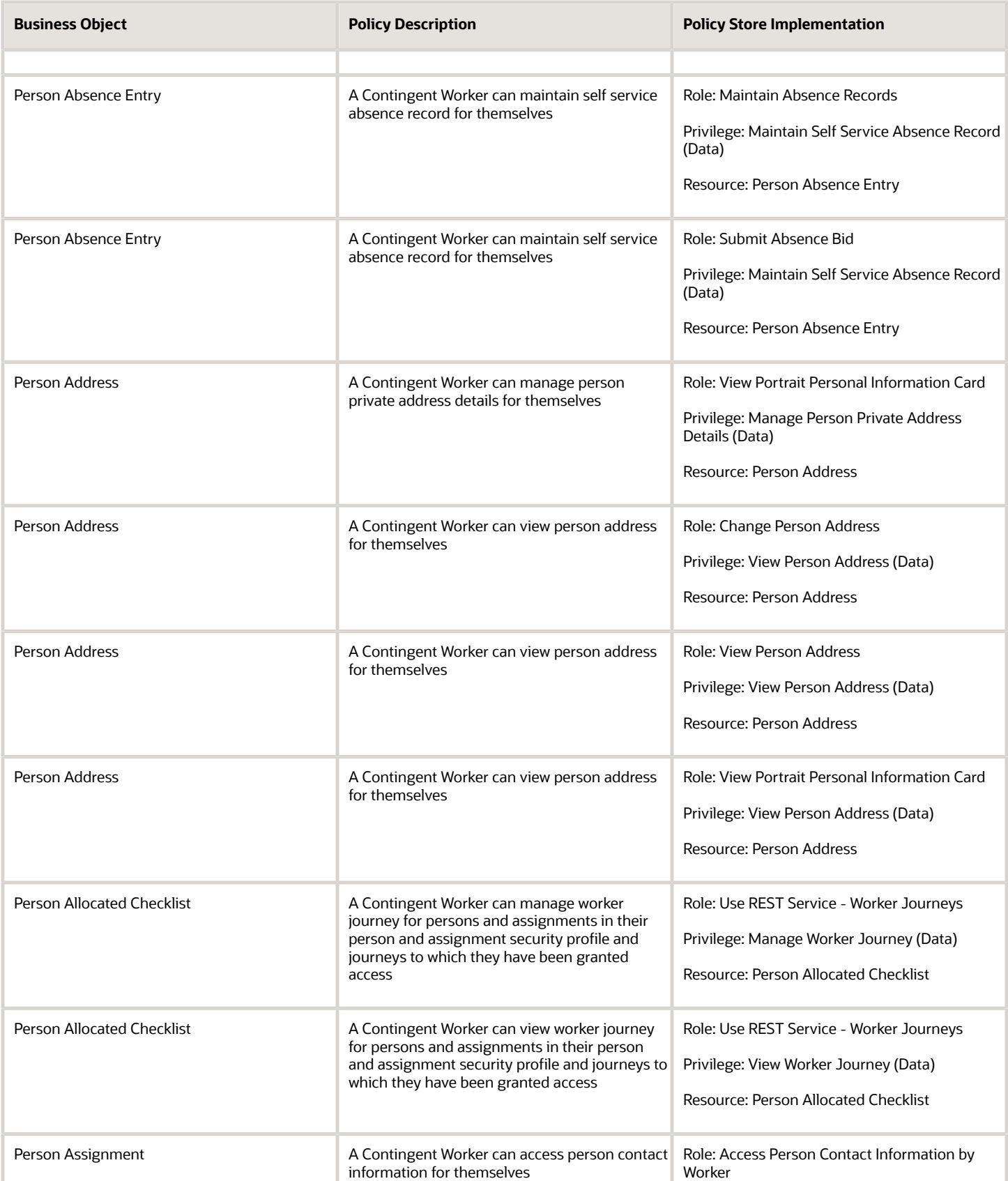

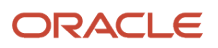

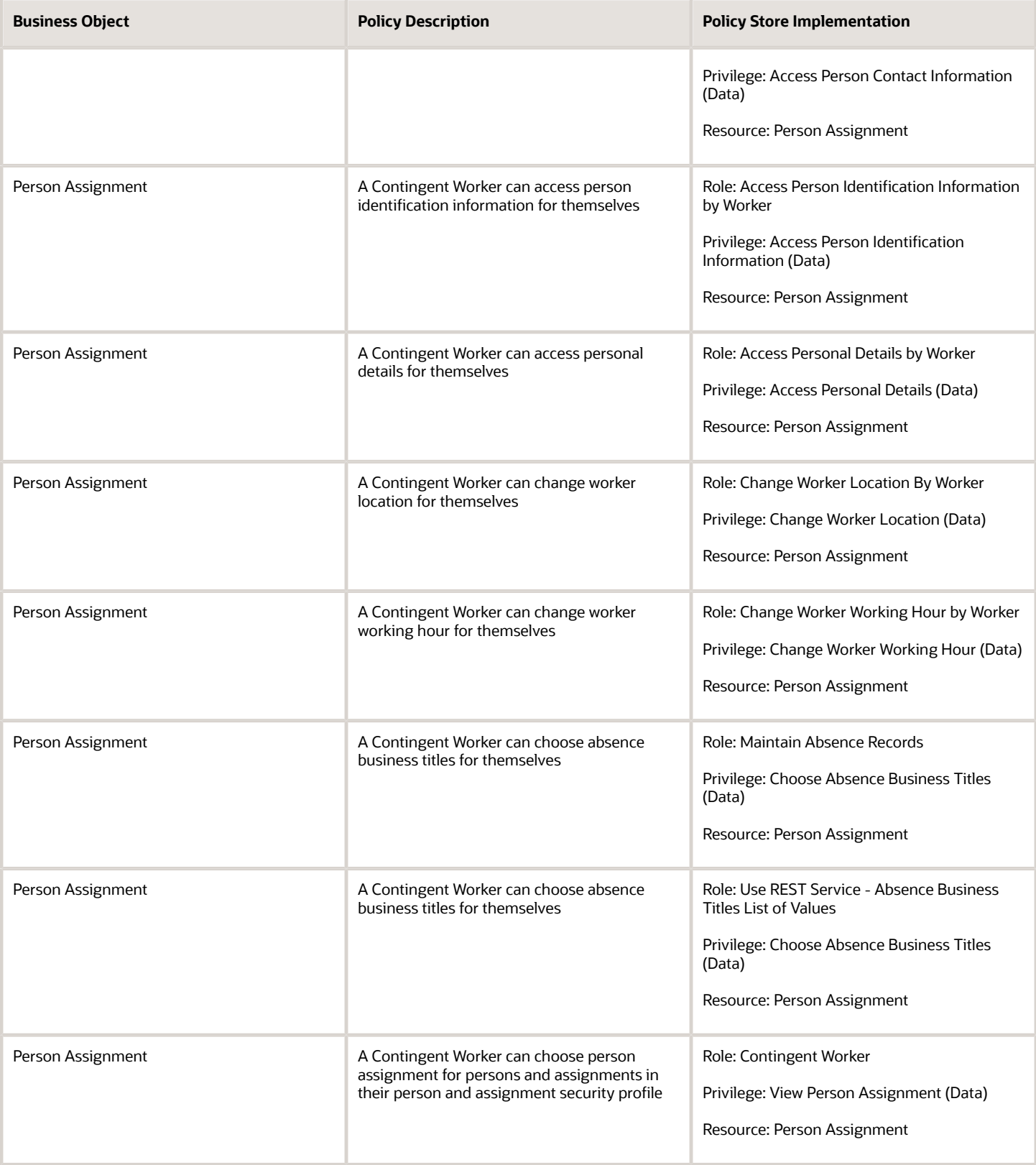

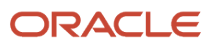

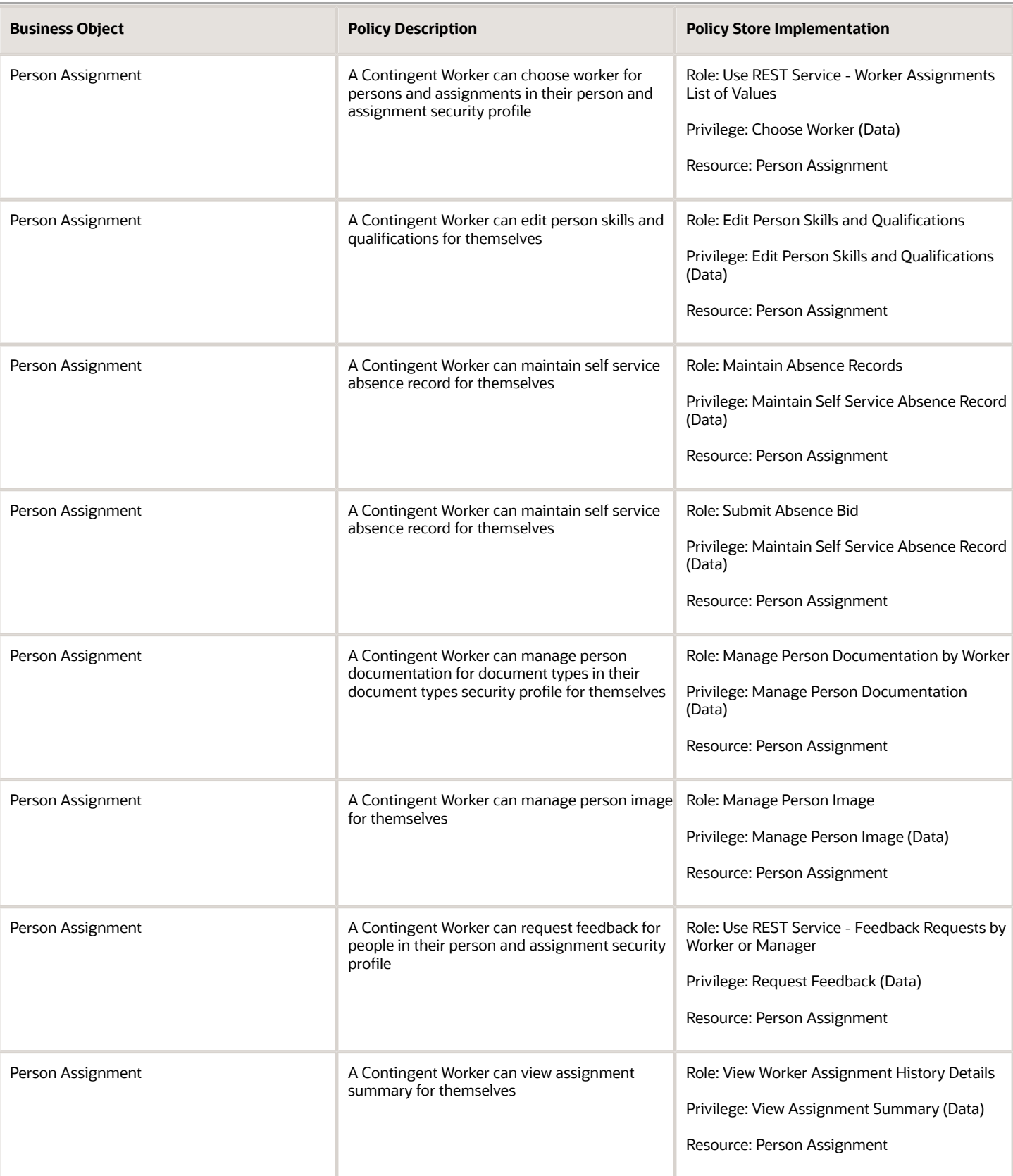

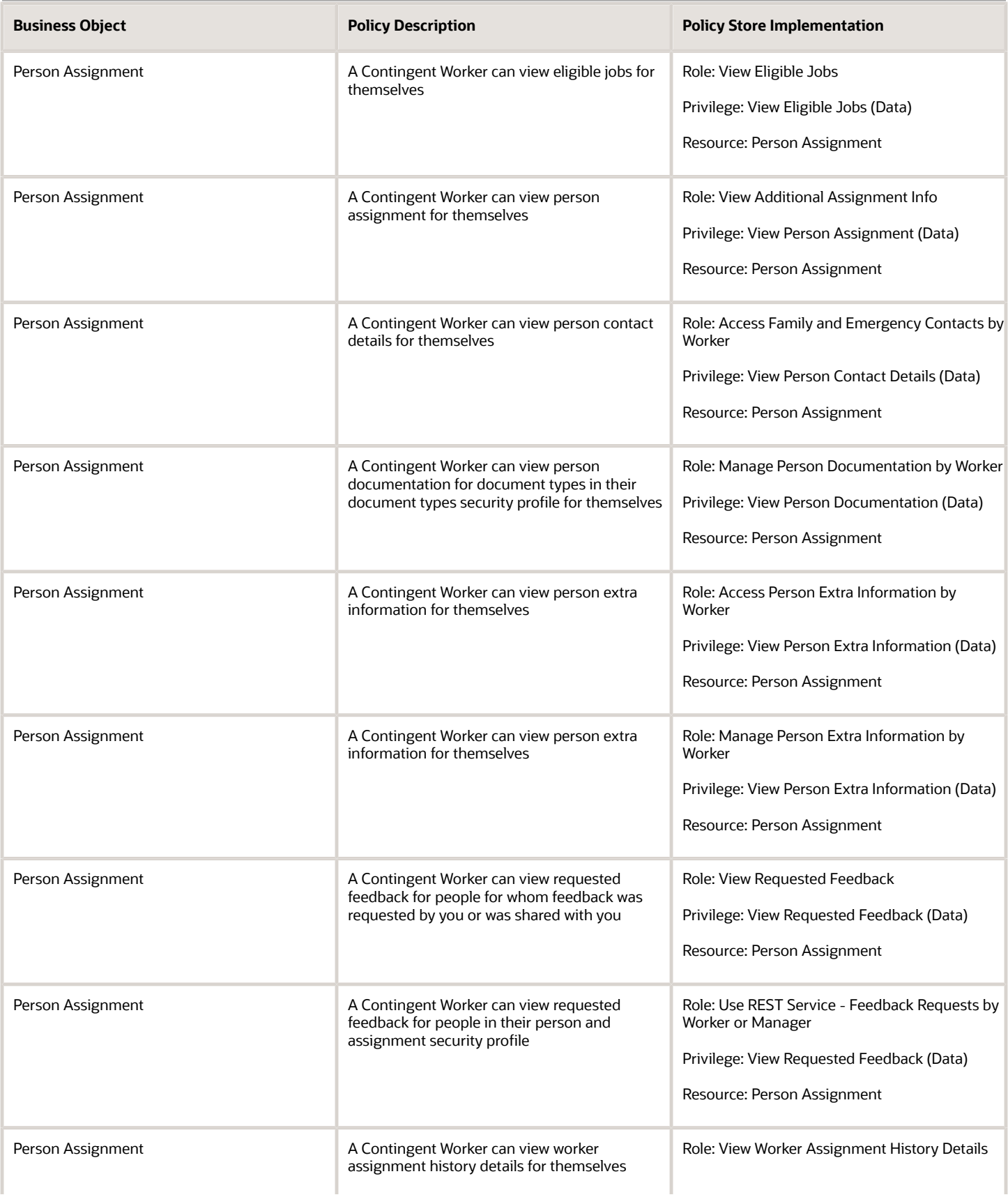

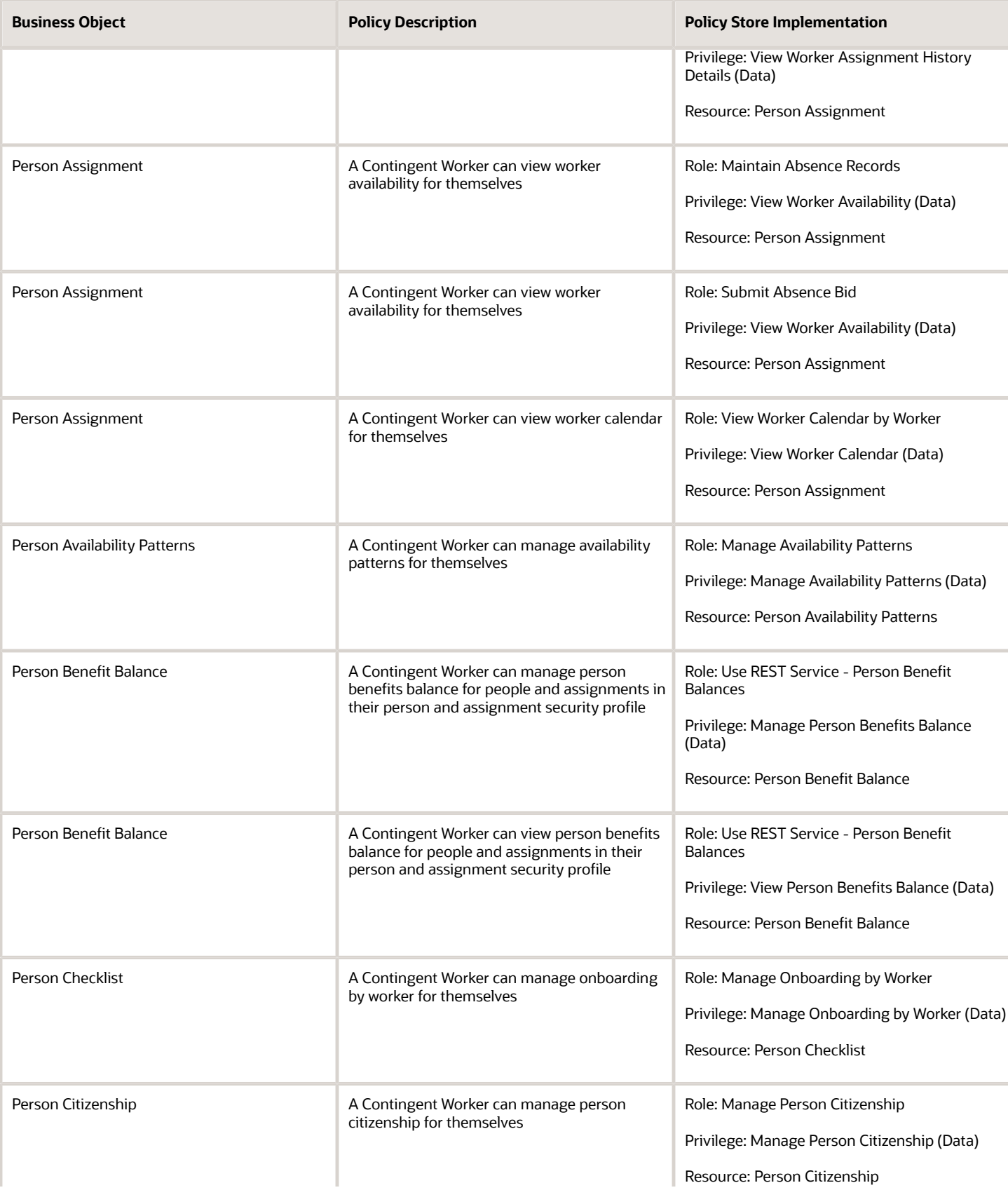

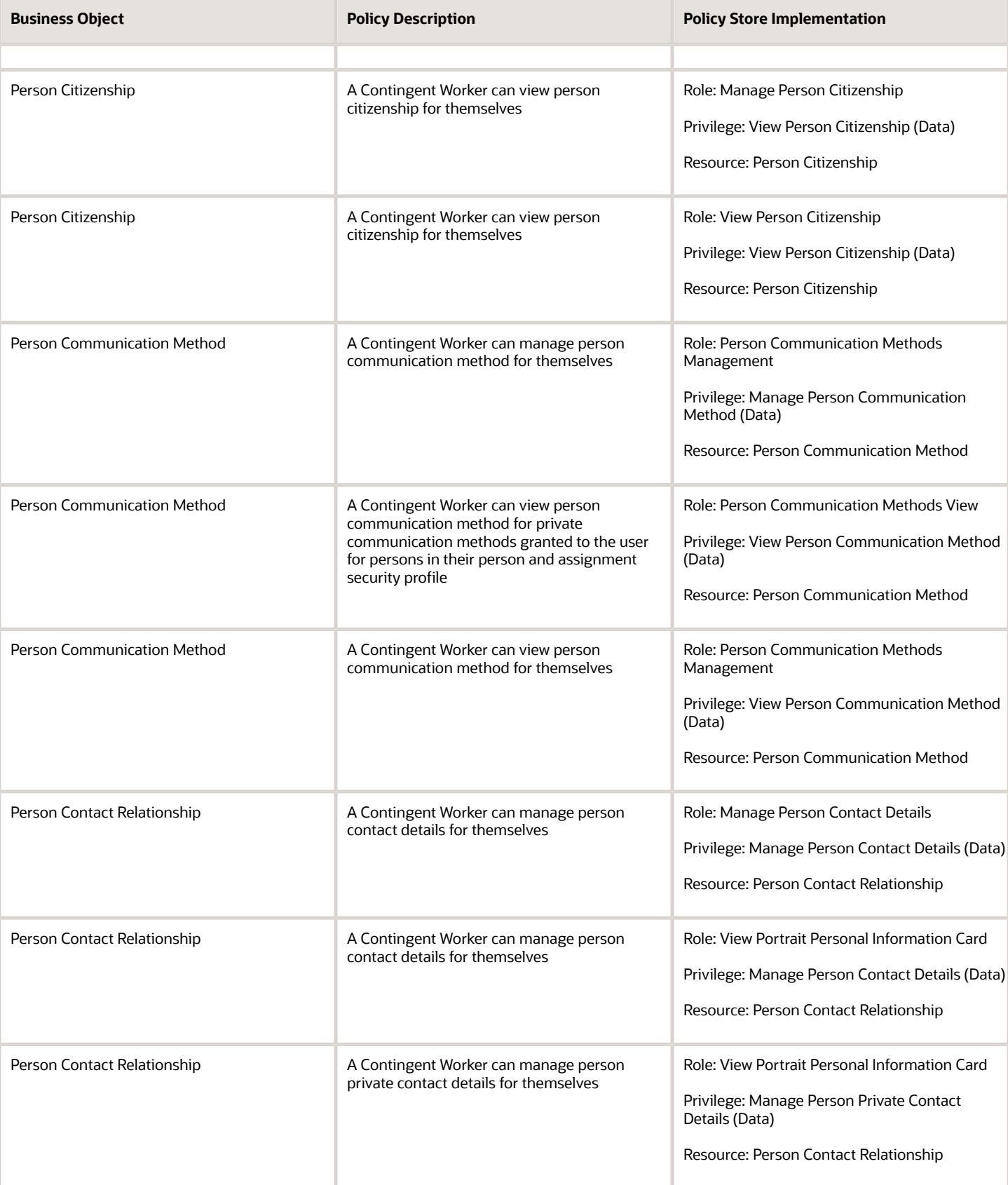

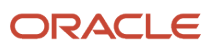

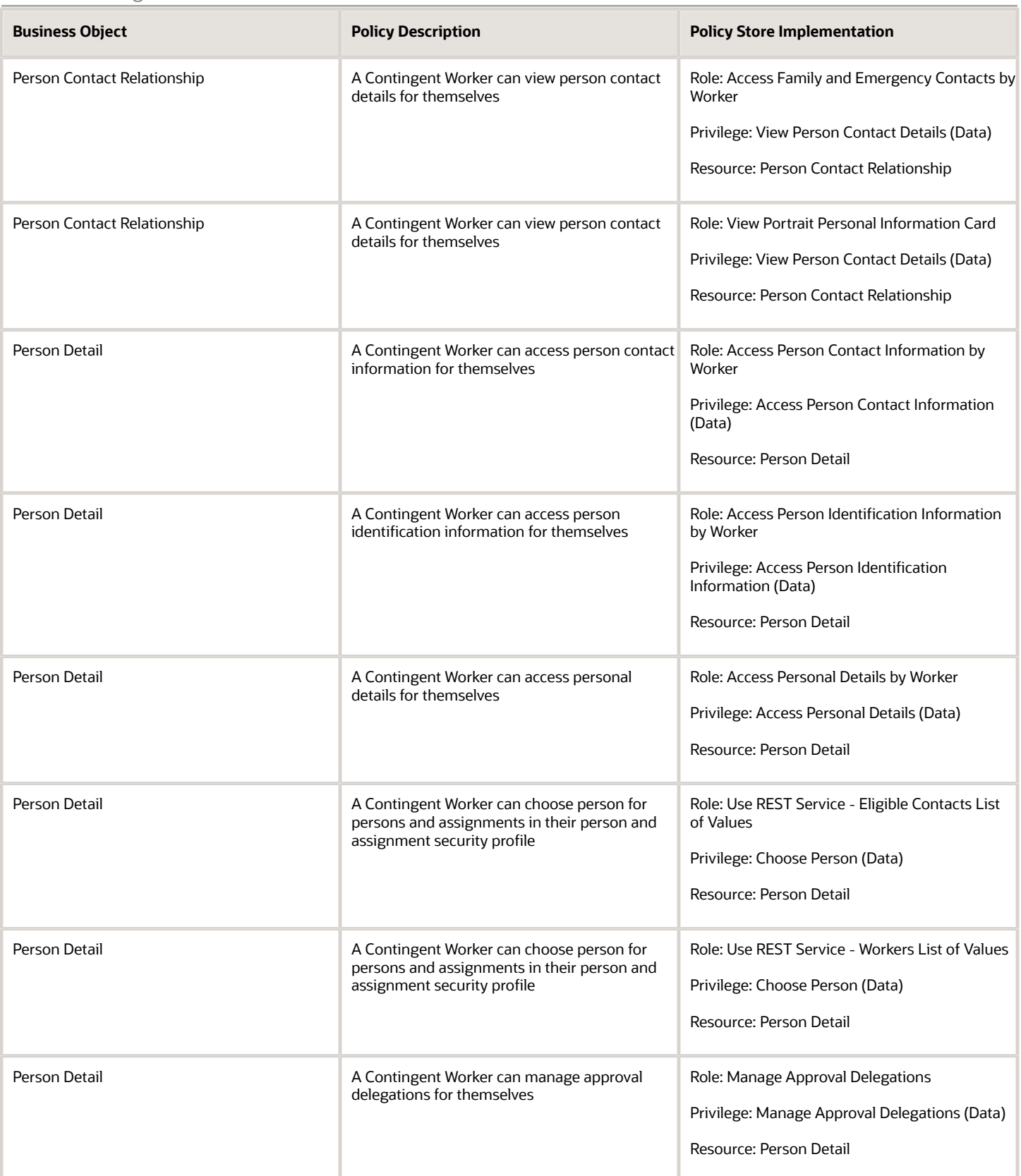

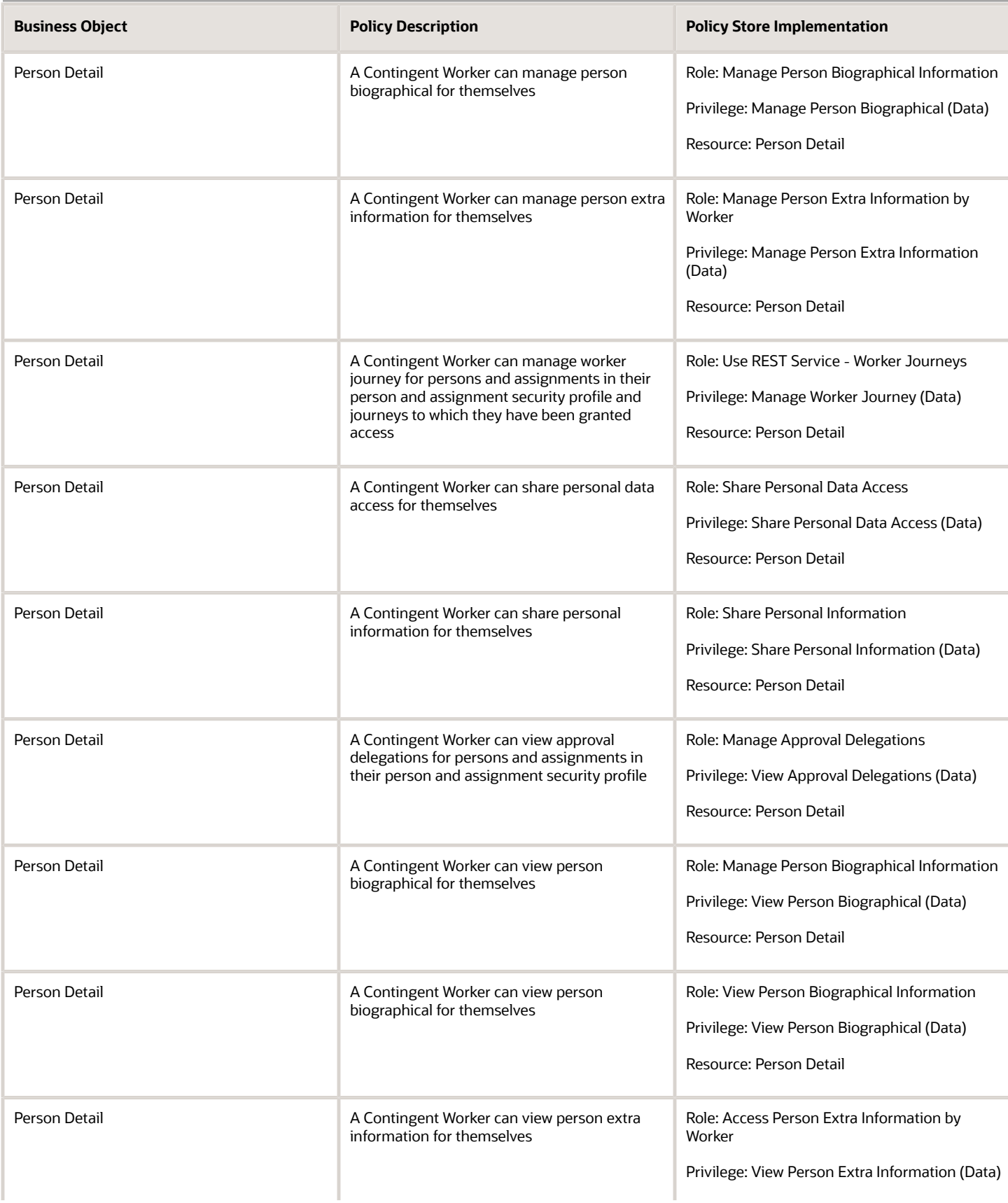

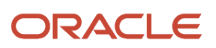

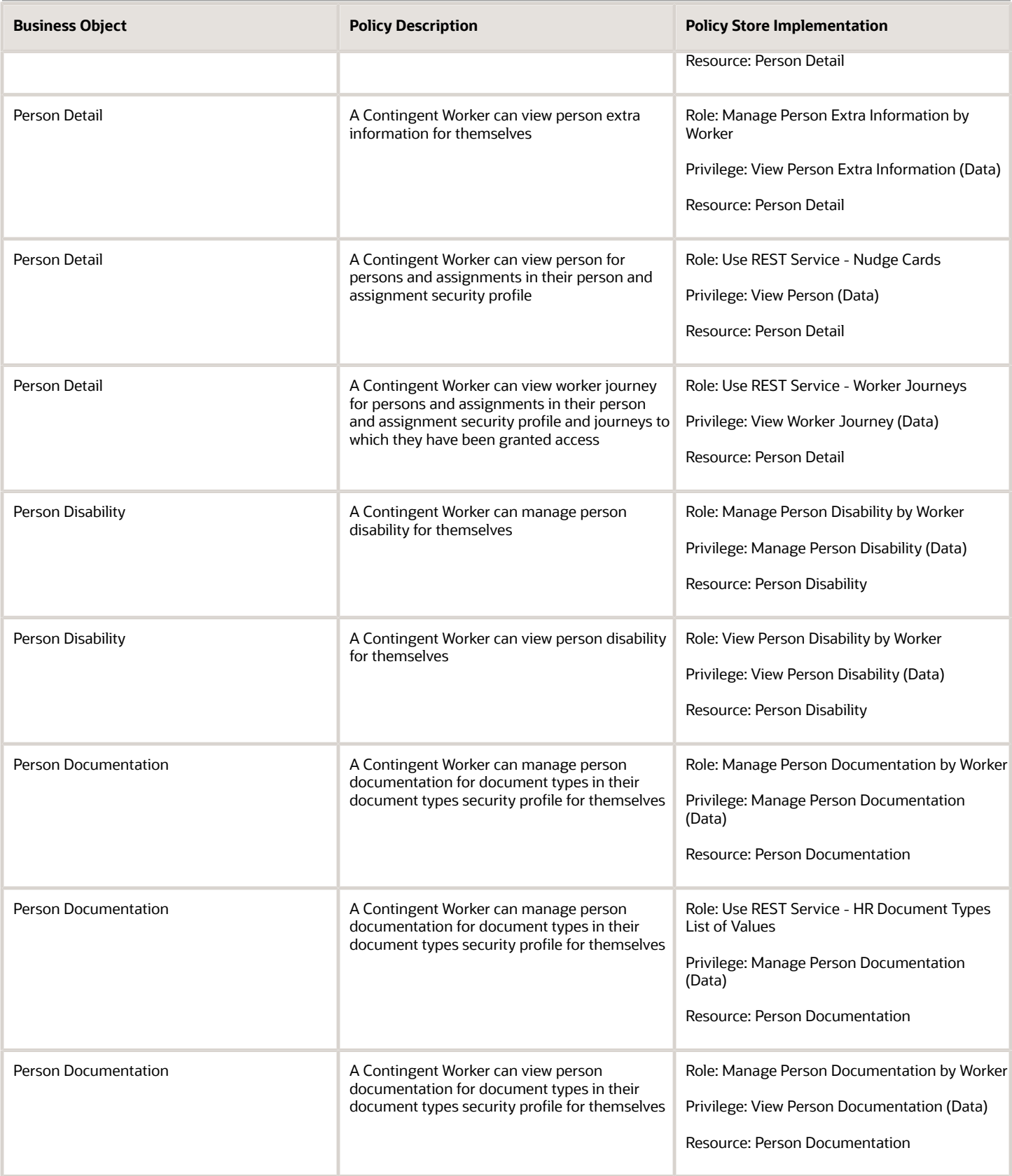

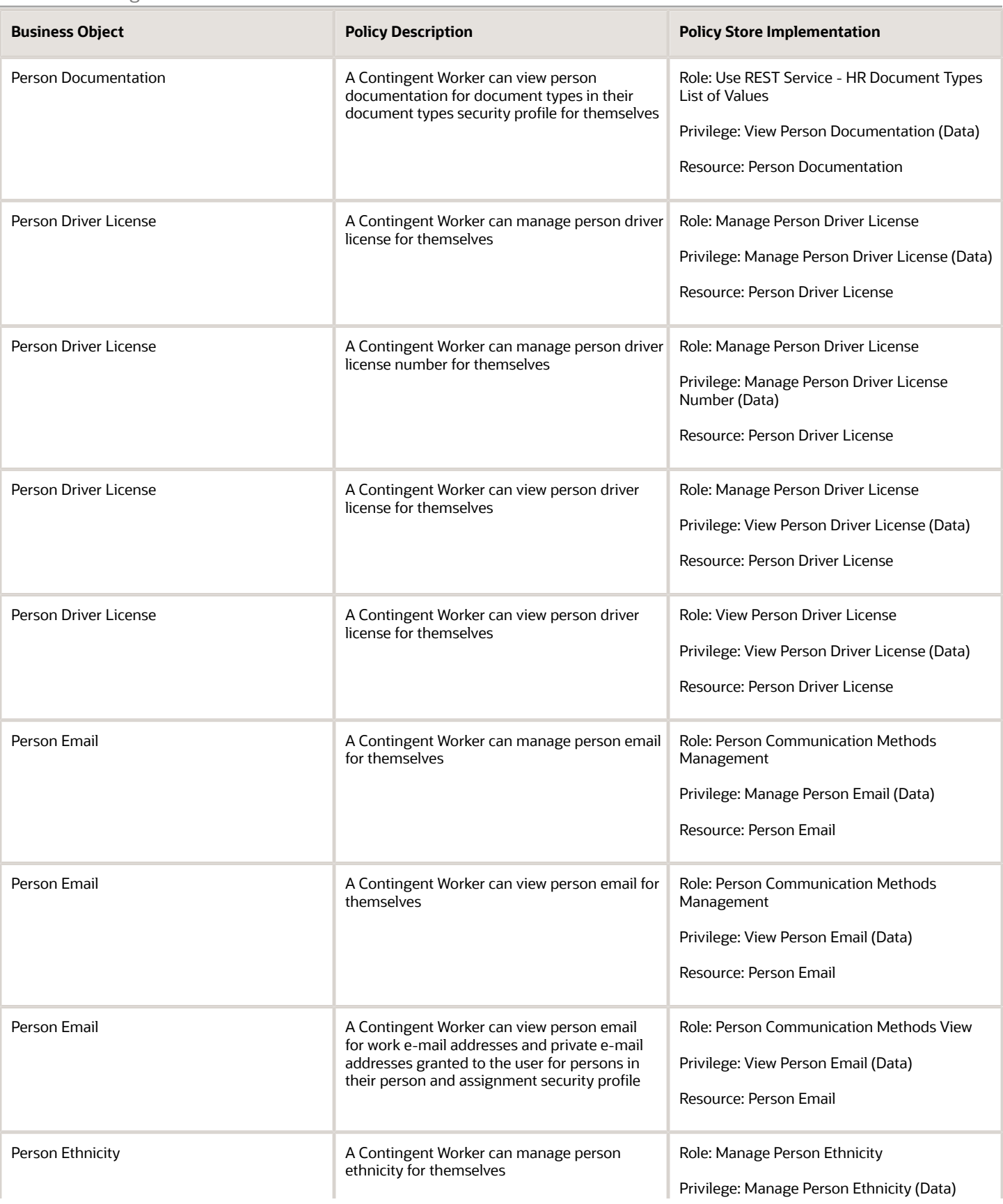

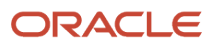

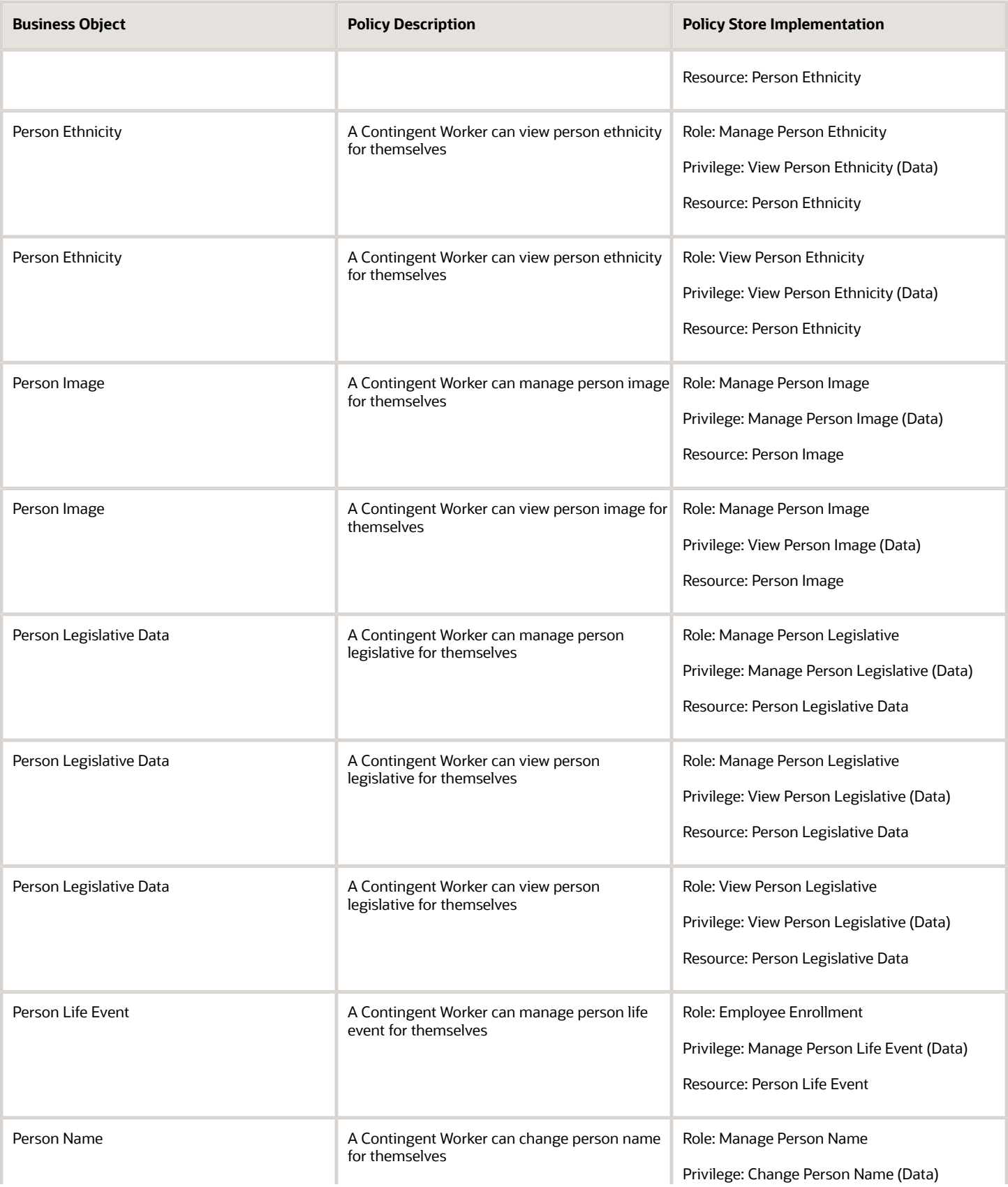

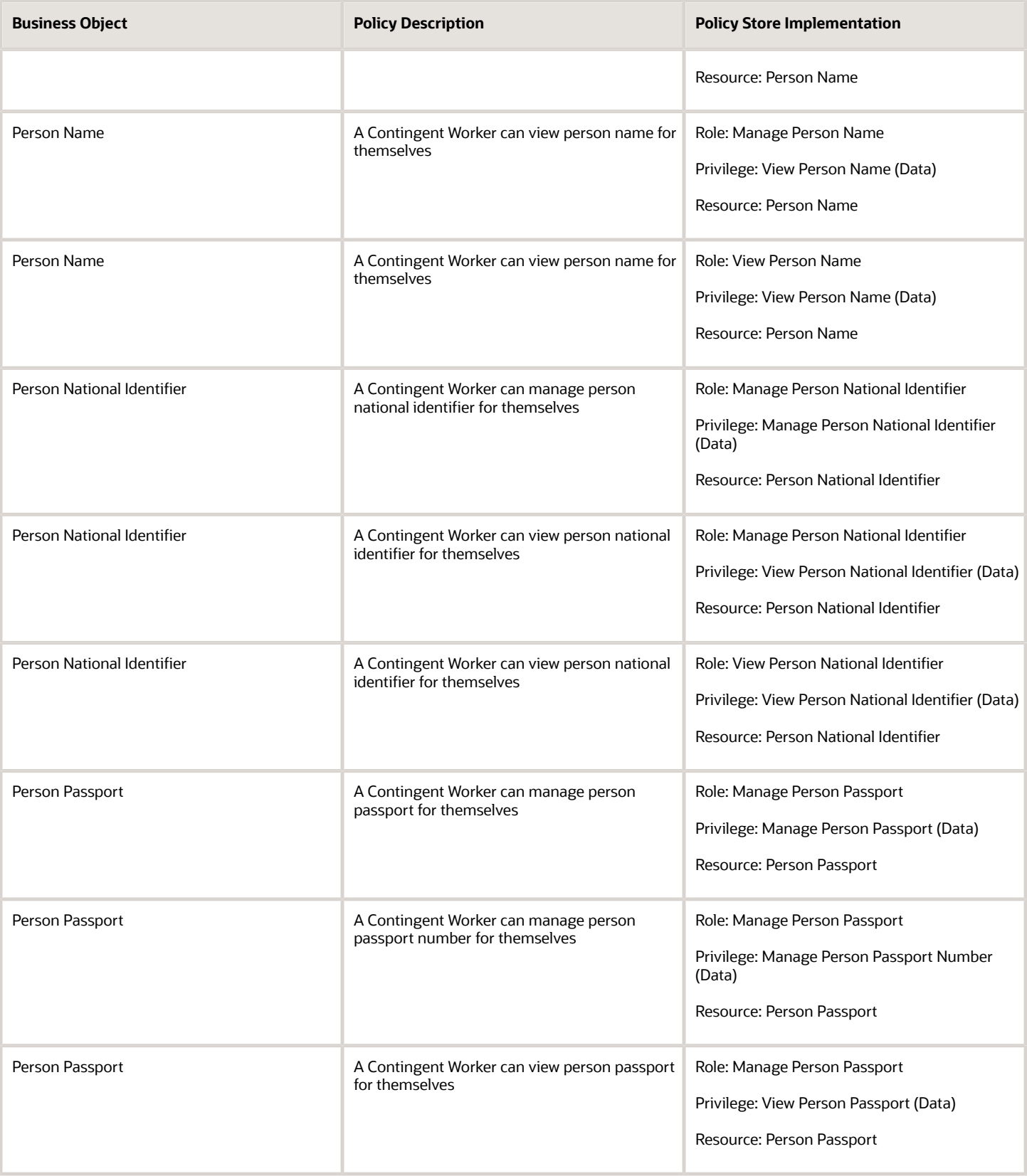

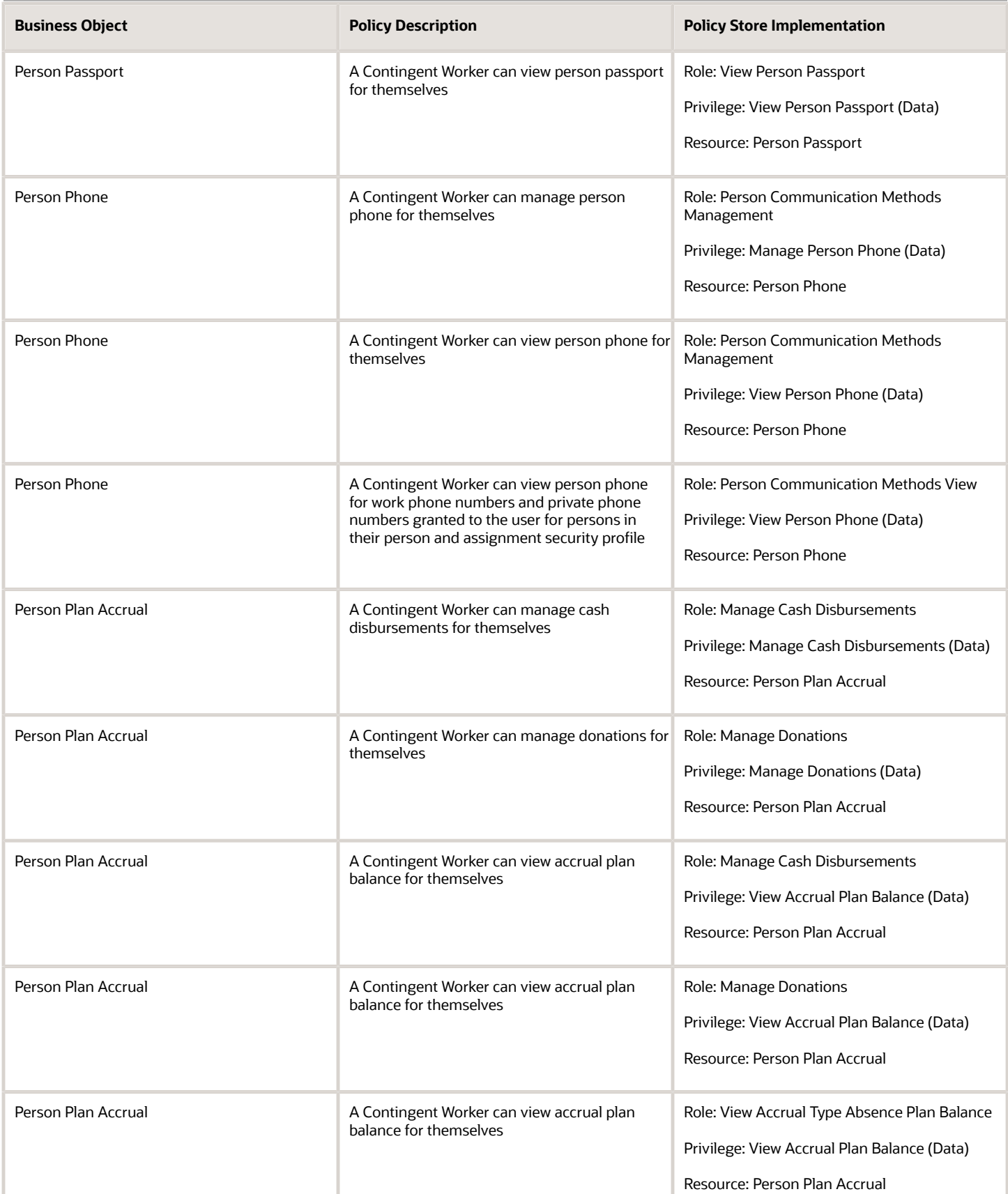

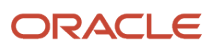

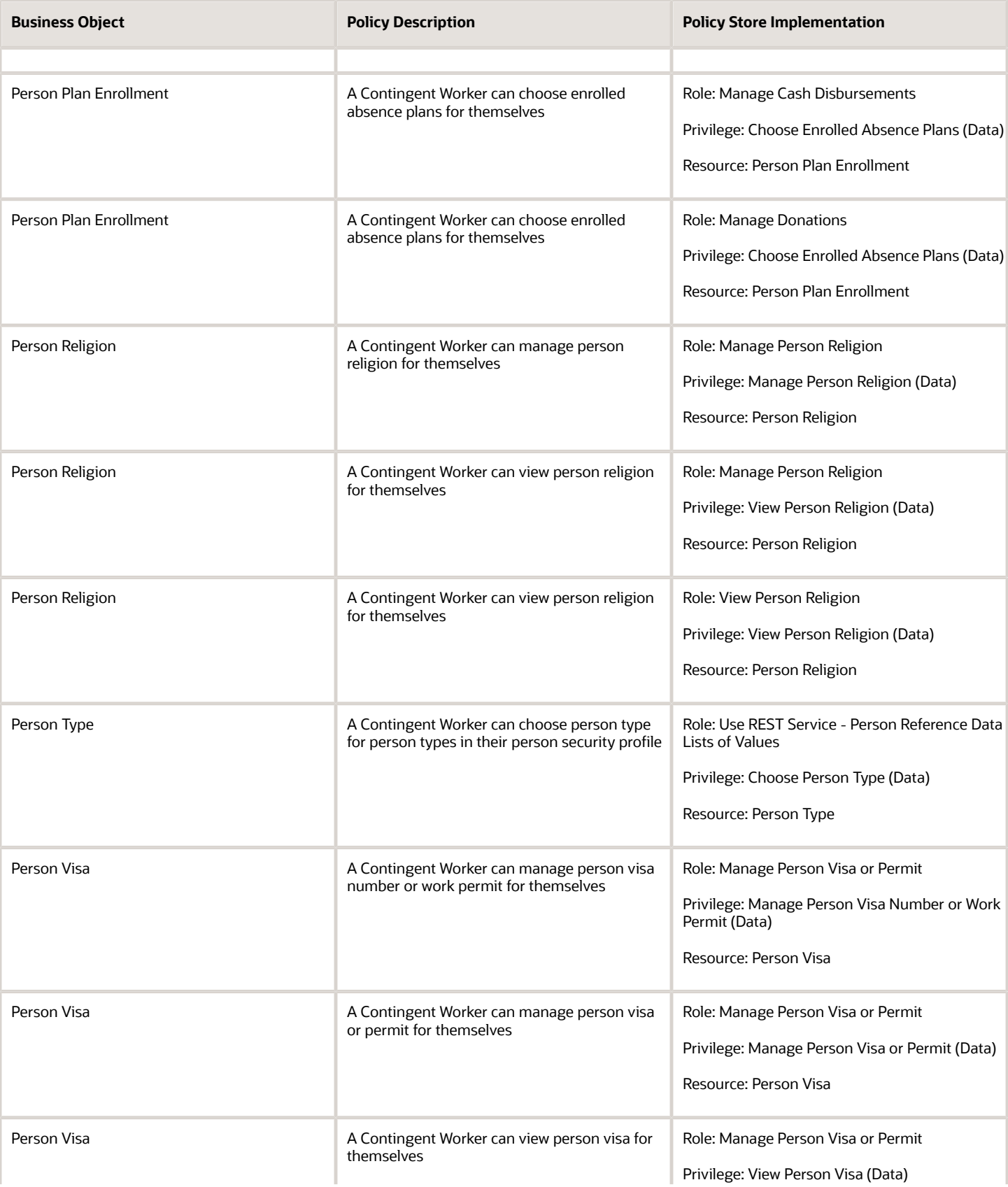

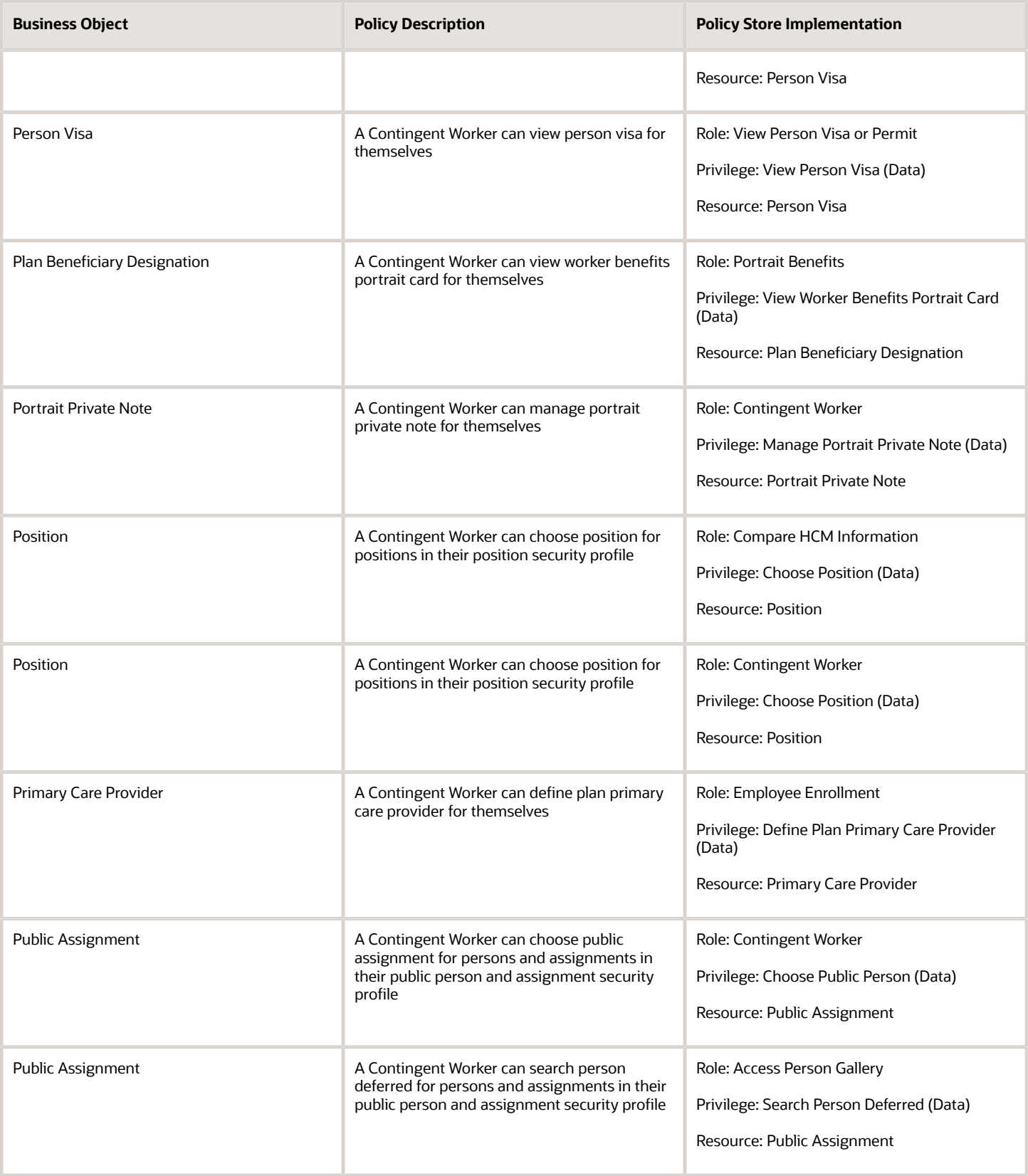

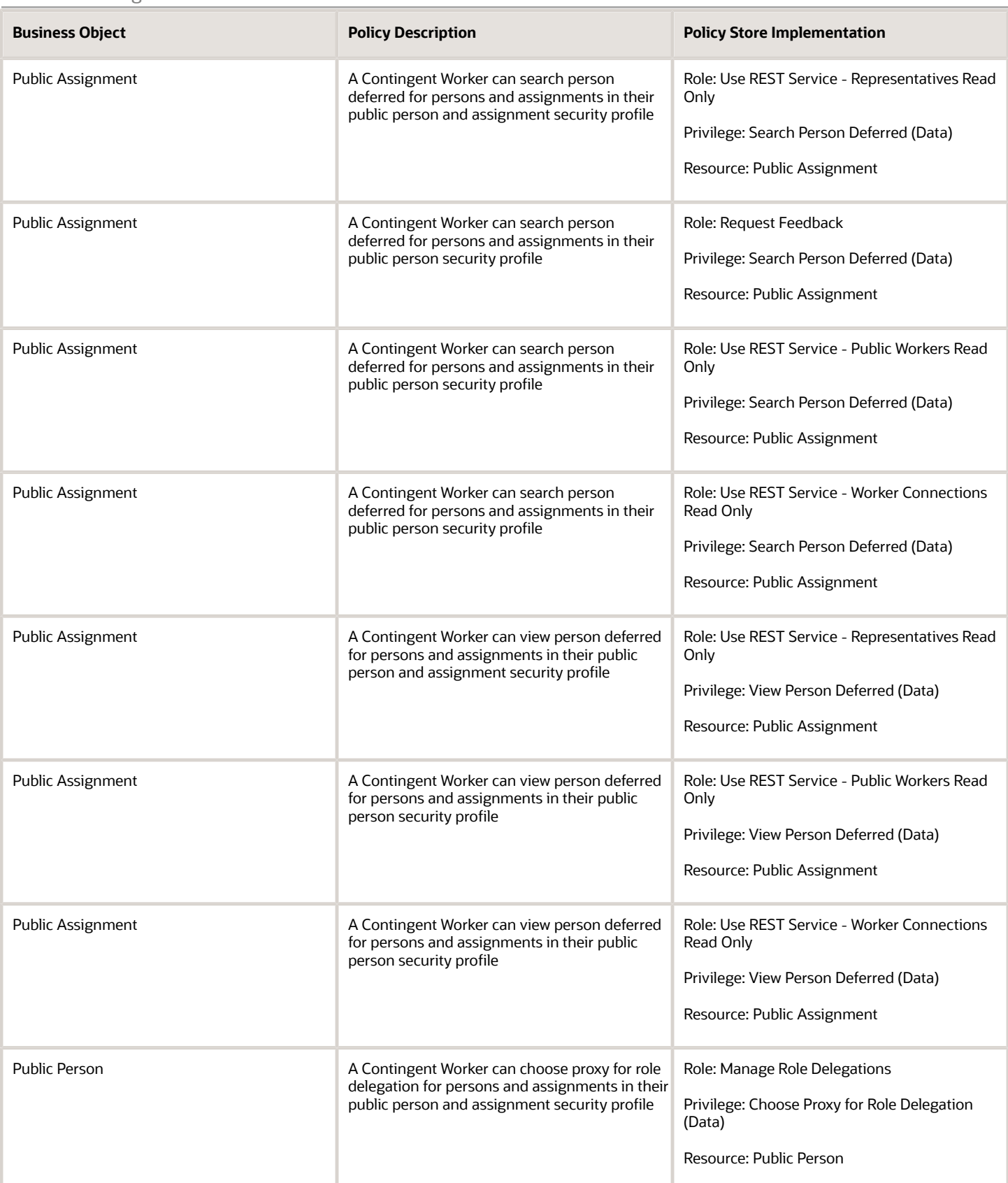

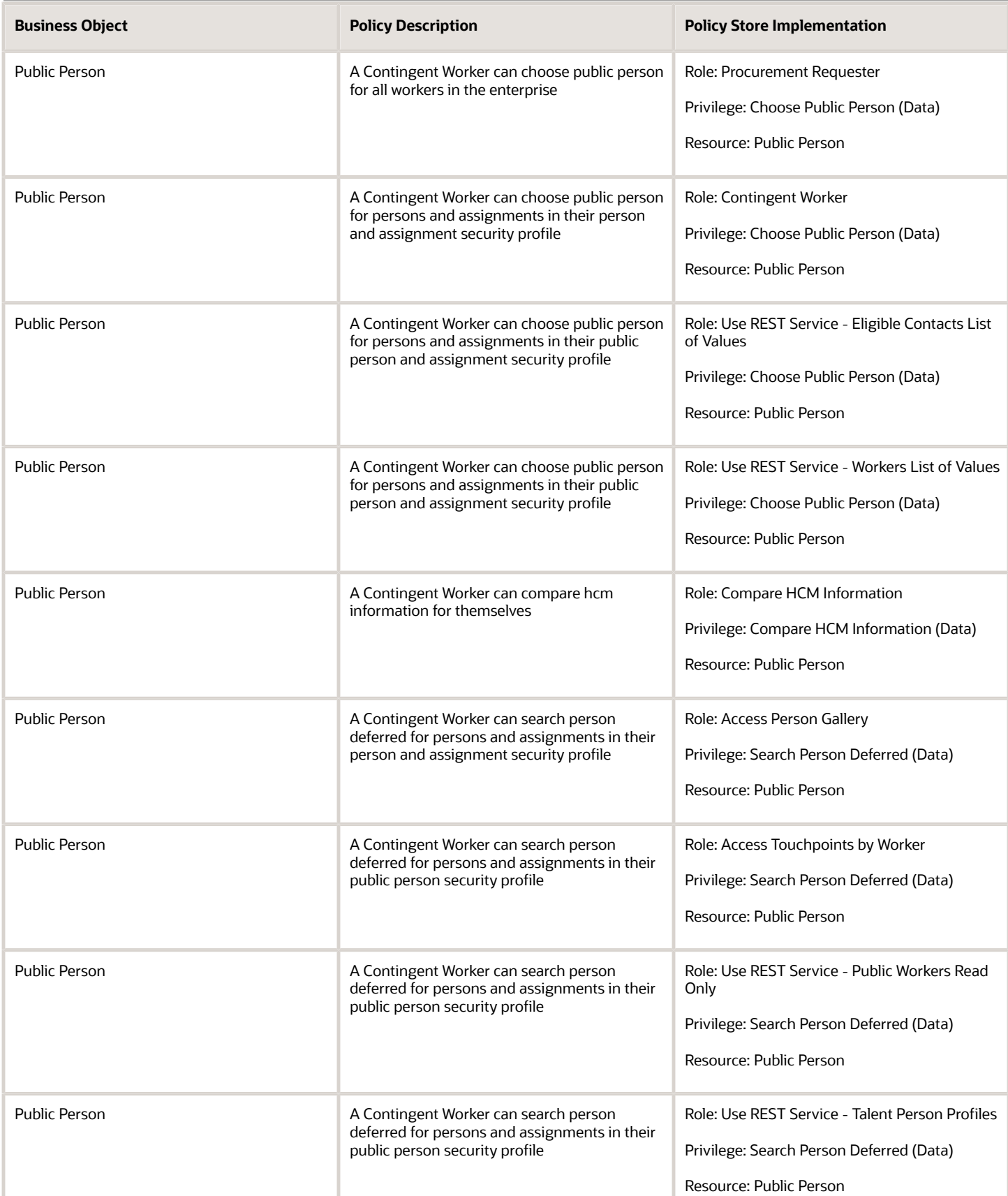

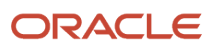

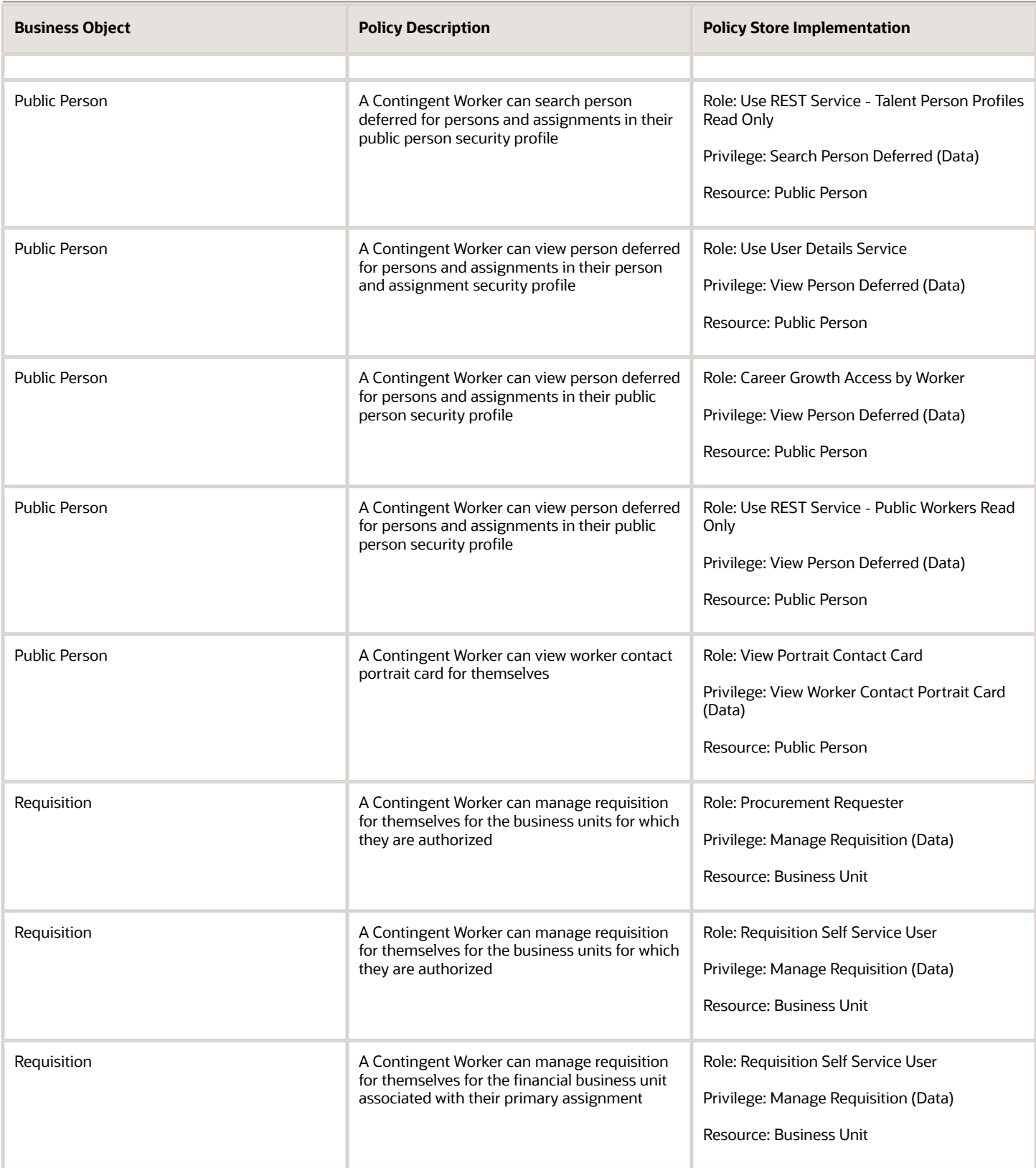

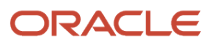

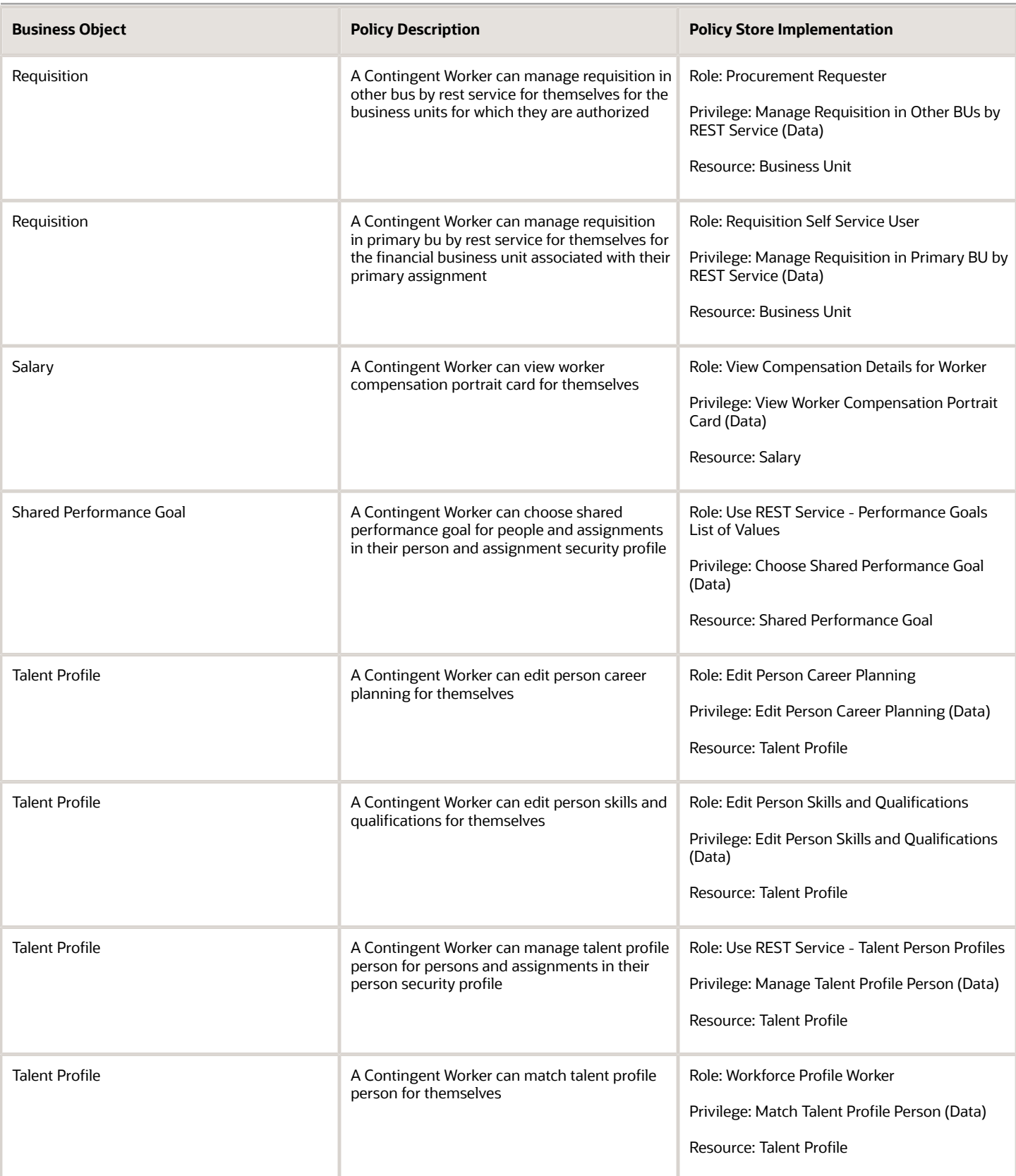

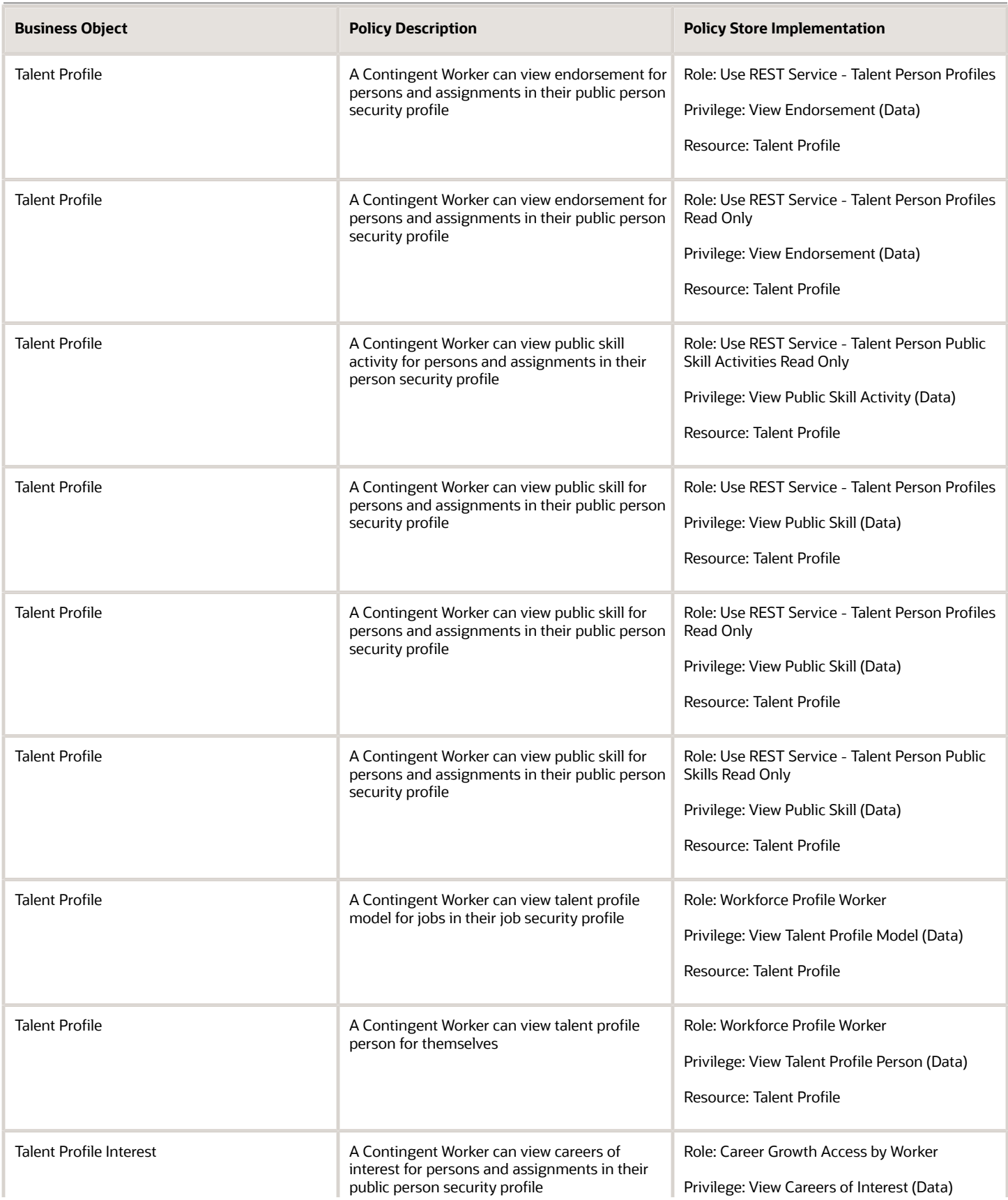

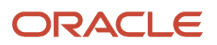

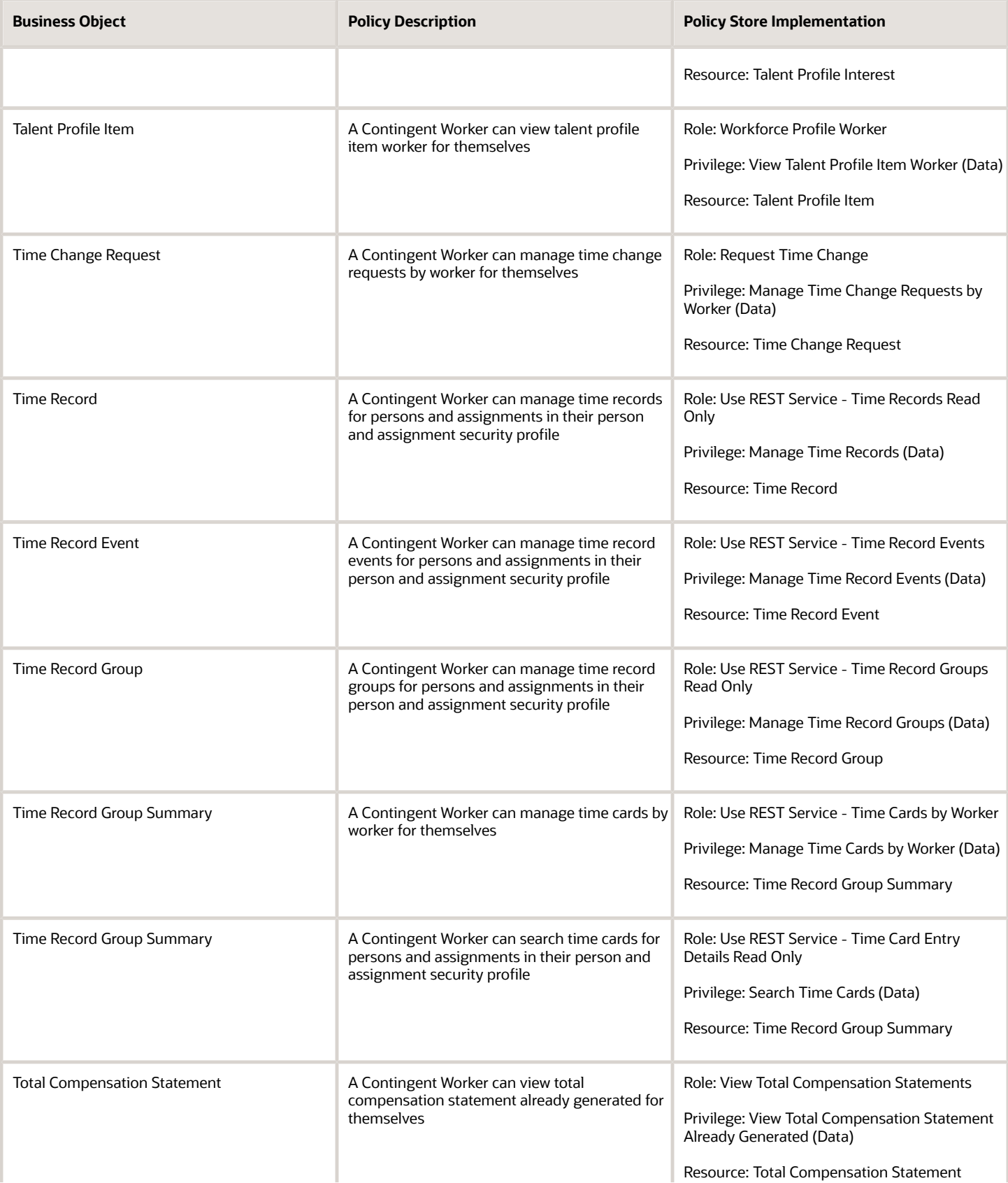

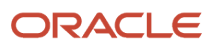

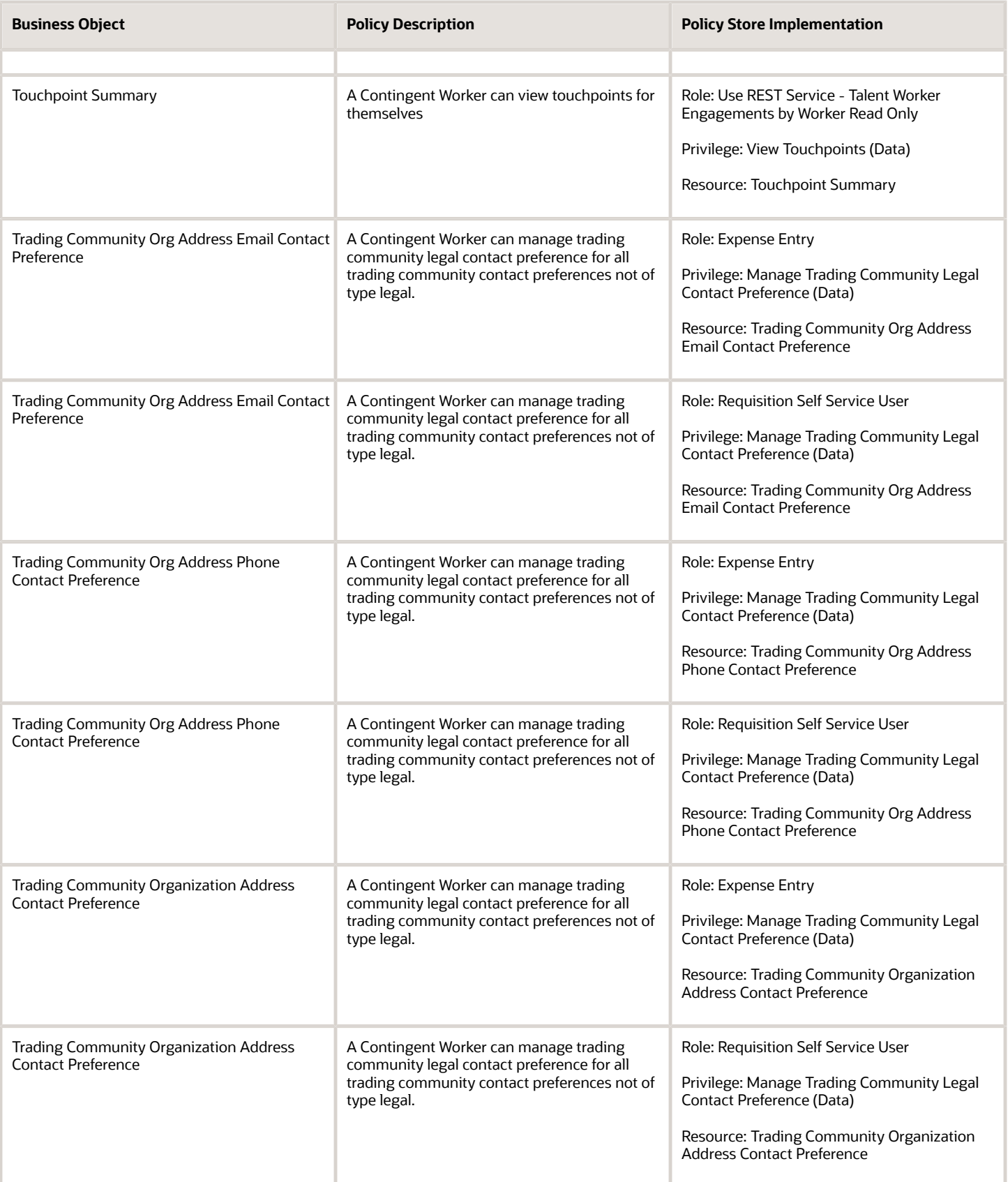

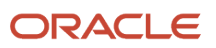

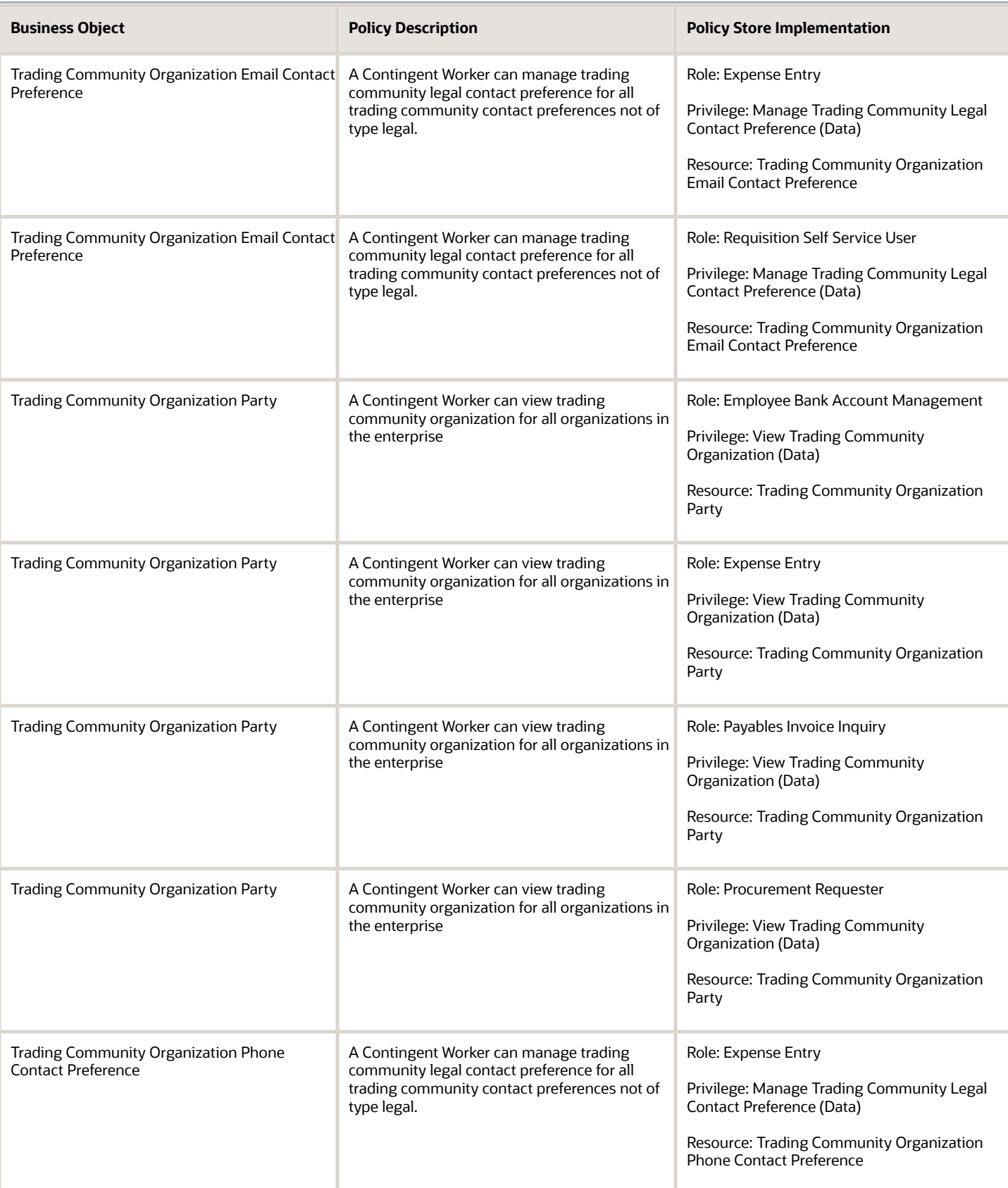

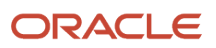

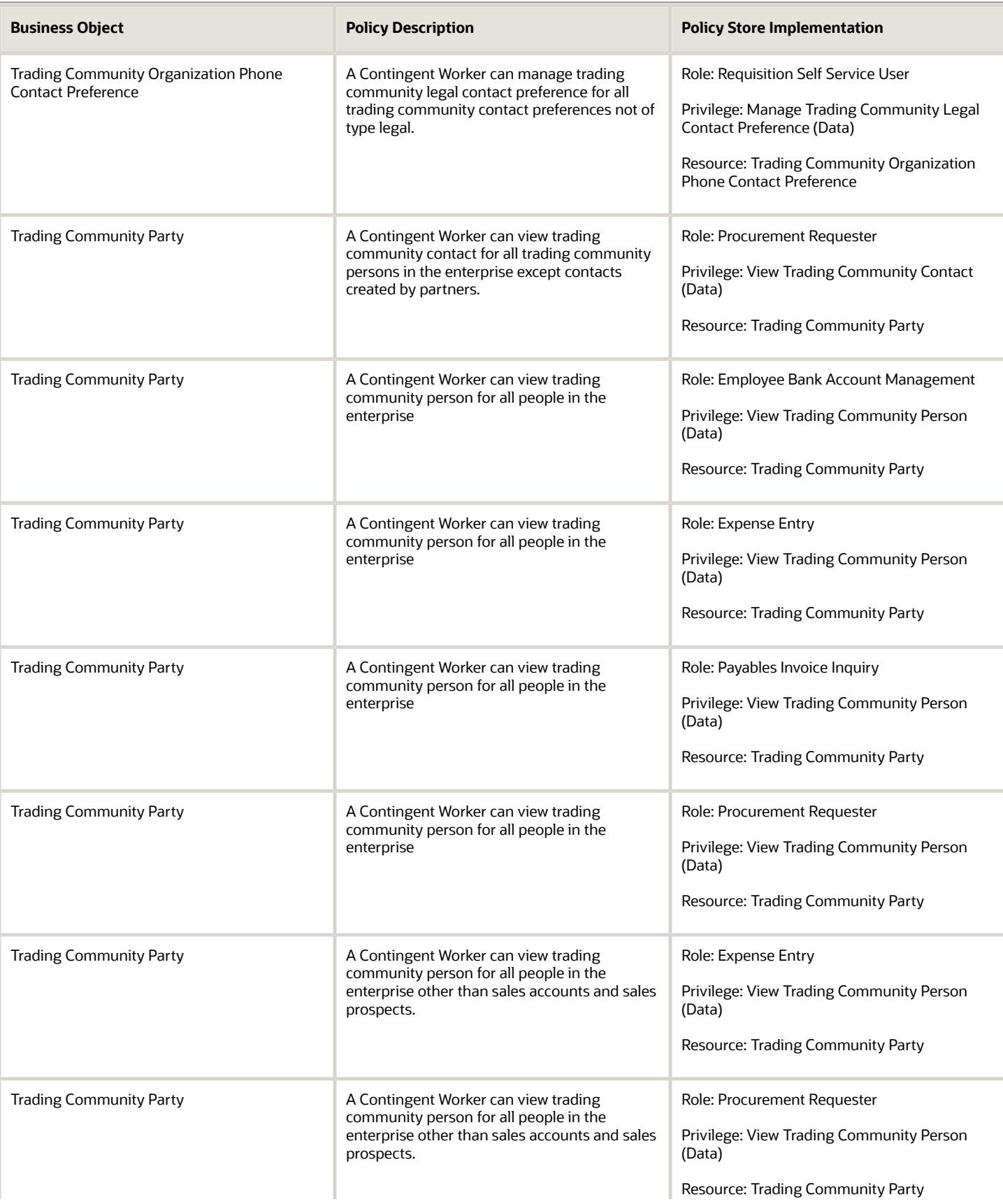

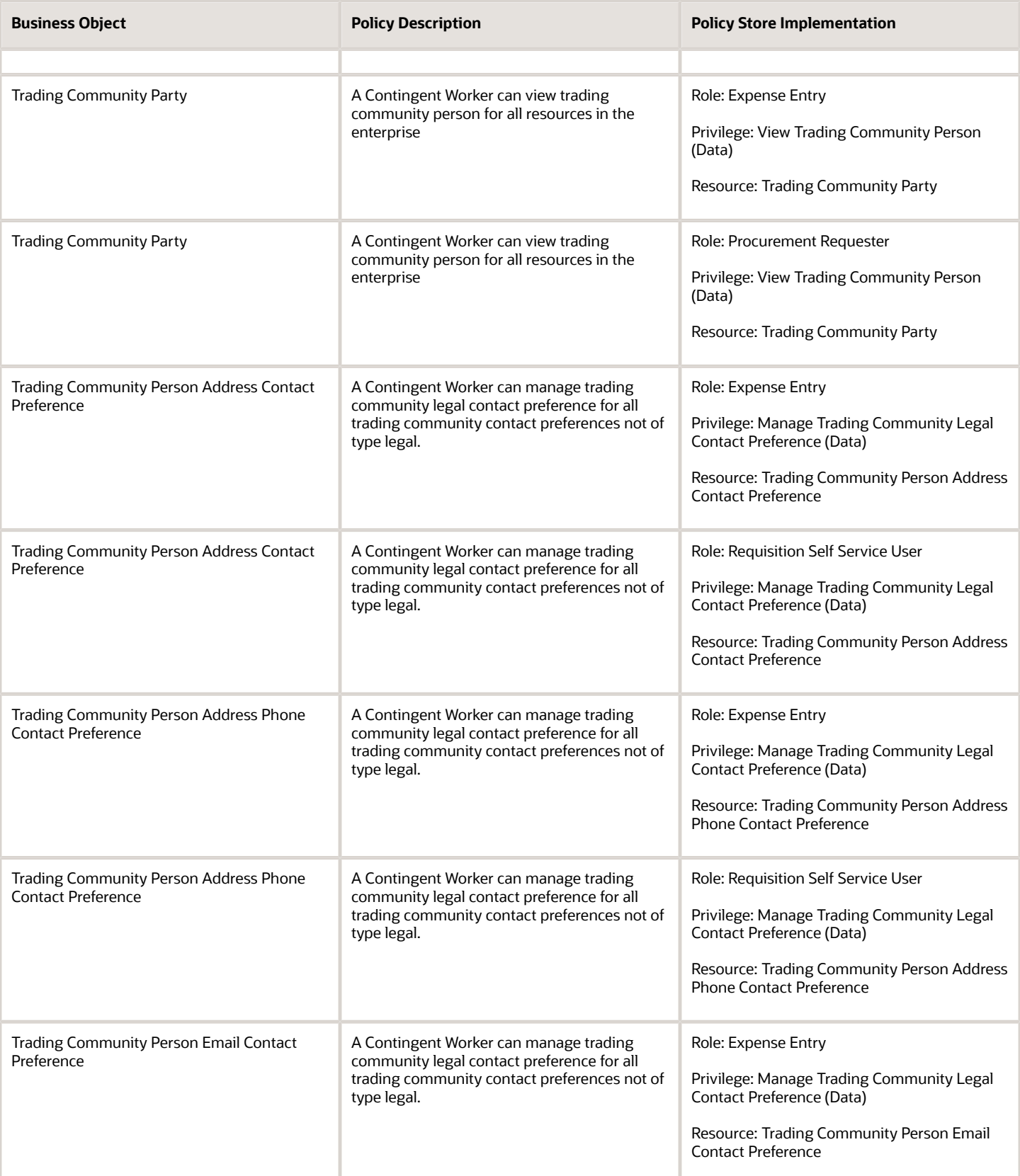

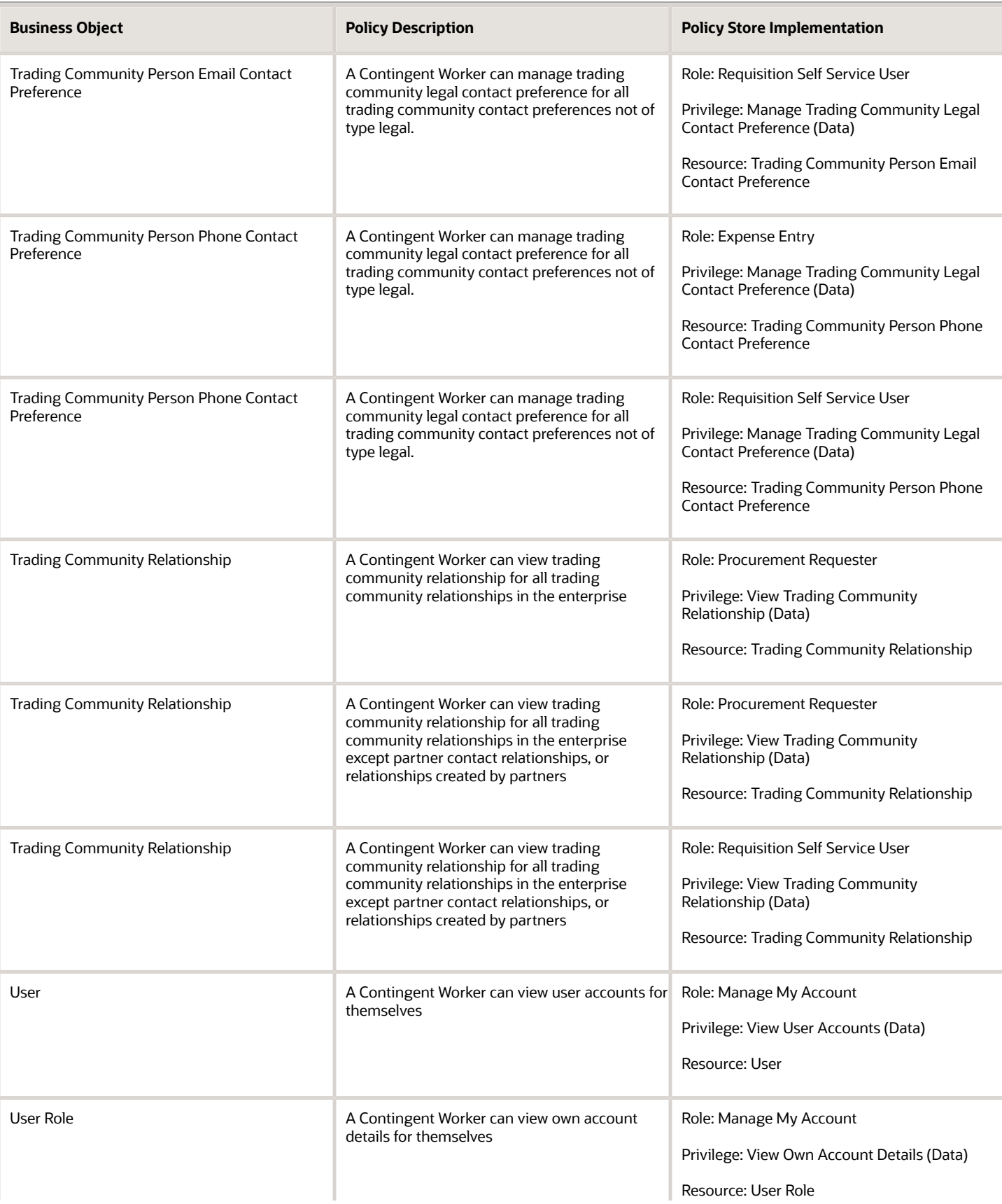

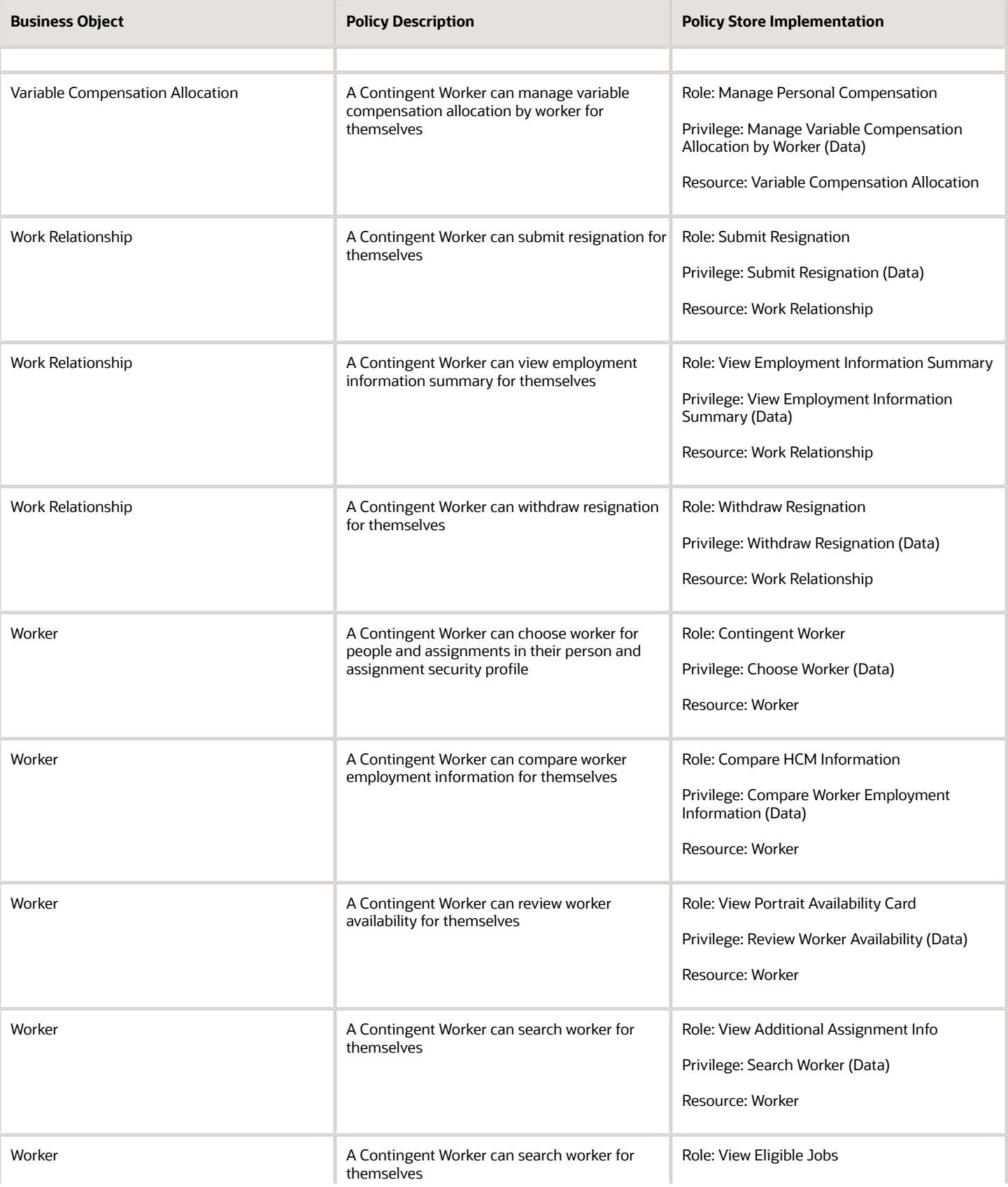

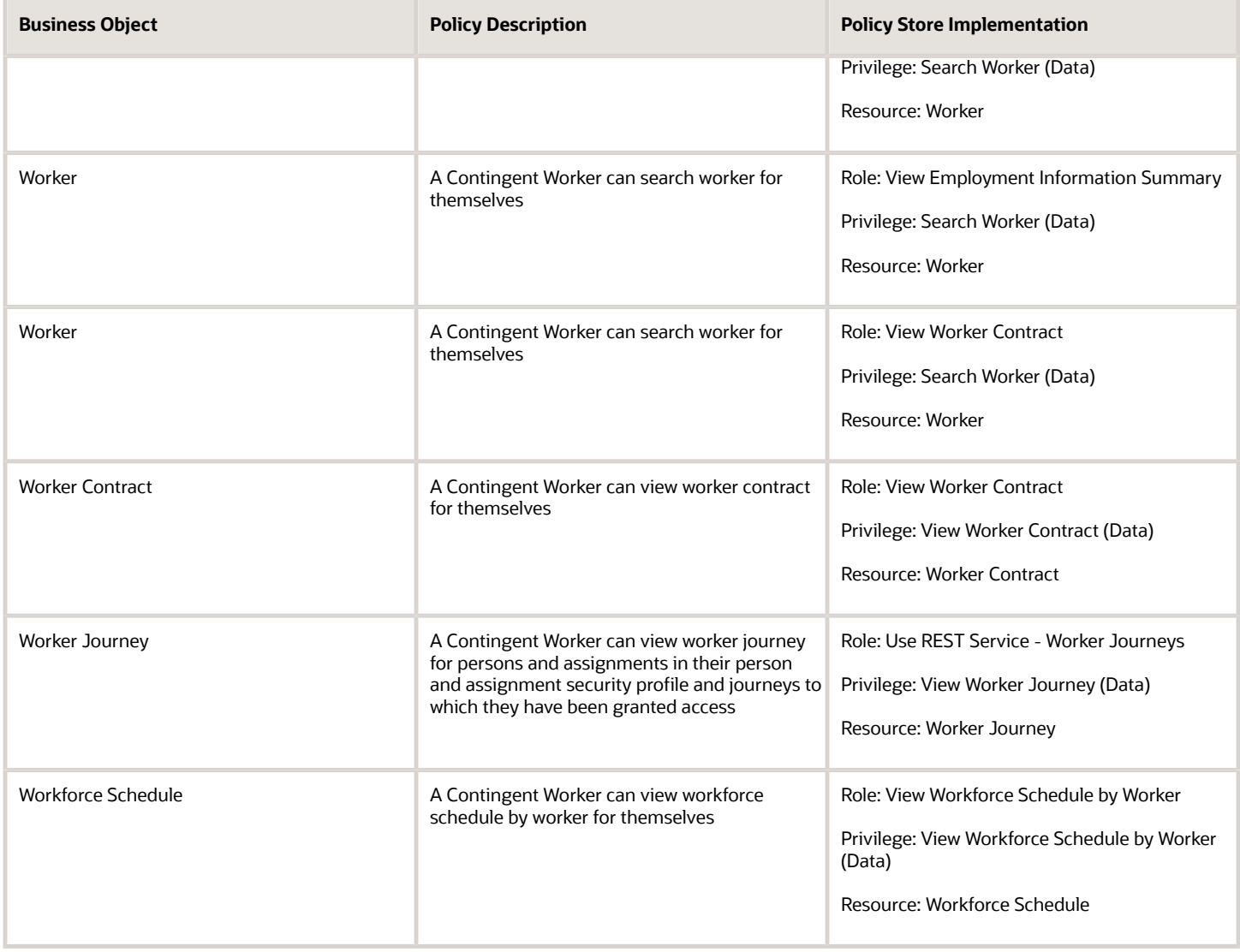

# Privacy

This table lists data security policies for privacy for the Contingent Worker abstract role.

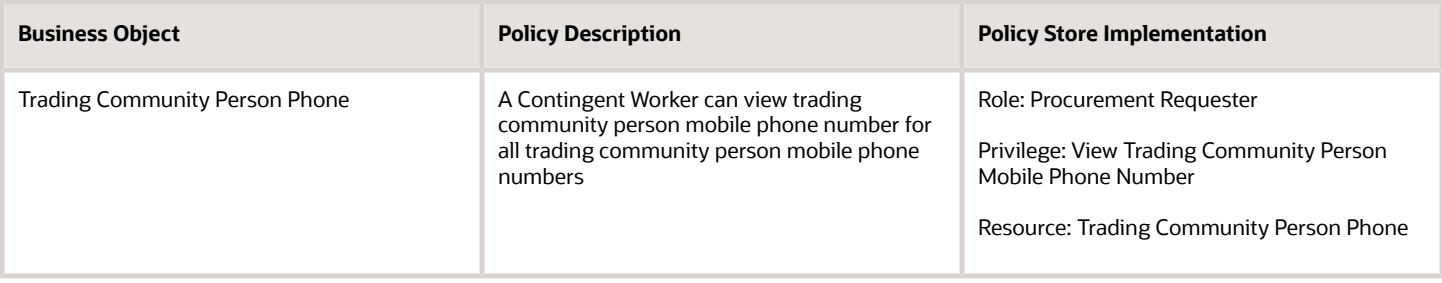

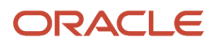

# Cost Accountant (Job Role)

Performs cost and management accounting functions.

## Role Hierarchy

The Cost Accountant job role directly and indirectly inherits these roles.

- Cost Accountant
	- COGS and Gross Margin Transaction Analysis
		- **-** Business Intelligence Authoring
	- Cost Management Administration
		- **-** Functional Setups
	- Cost Transaction Analysis
		- **-** Business Intelligence Authoring
	- Download data for Item Standard Cost Export
	- FSCM Load Interface Administration
	- Item Inquiry
	- Receipt Accounting Transaction Analysis
		- **-** Business Intelligence Authoring
	- Subledger Accounting Reporting
		- **-** Business Intelligence Consumer
		- **-** Customer Account Inquiry
	- Supply Chain Management Folder Reporting
	- Transaction Entry with Budgetary Control
		- **-** Business Intelligence Consumer
	- Upload data for CST Cogs Import
	- Upload data for Standard Cost Import

### **Duties**

This table lists the duties assigned directly and indirectly to the Cost Accountant job role.

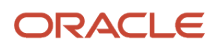

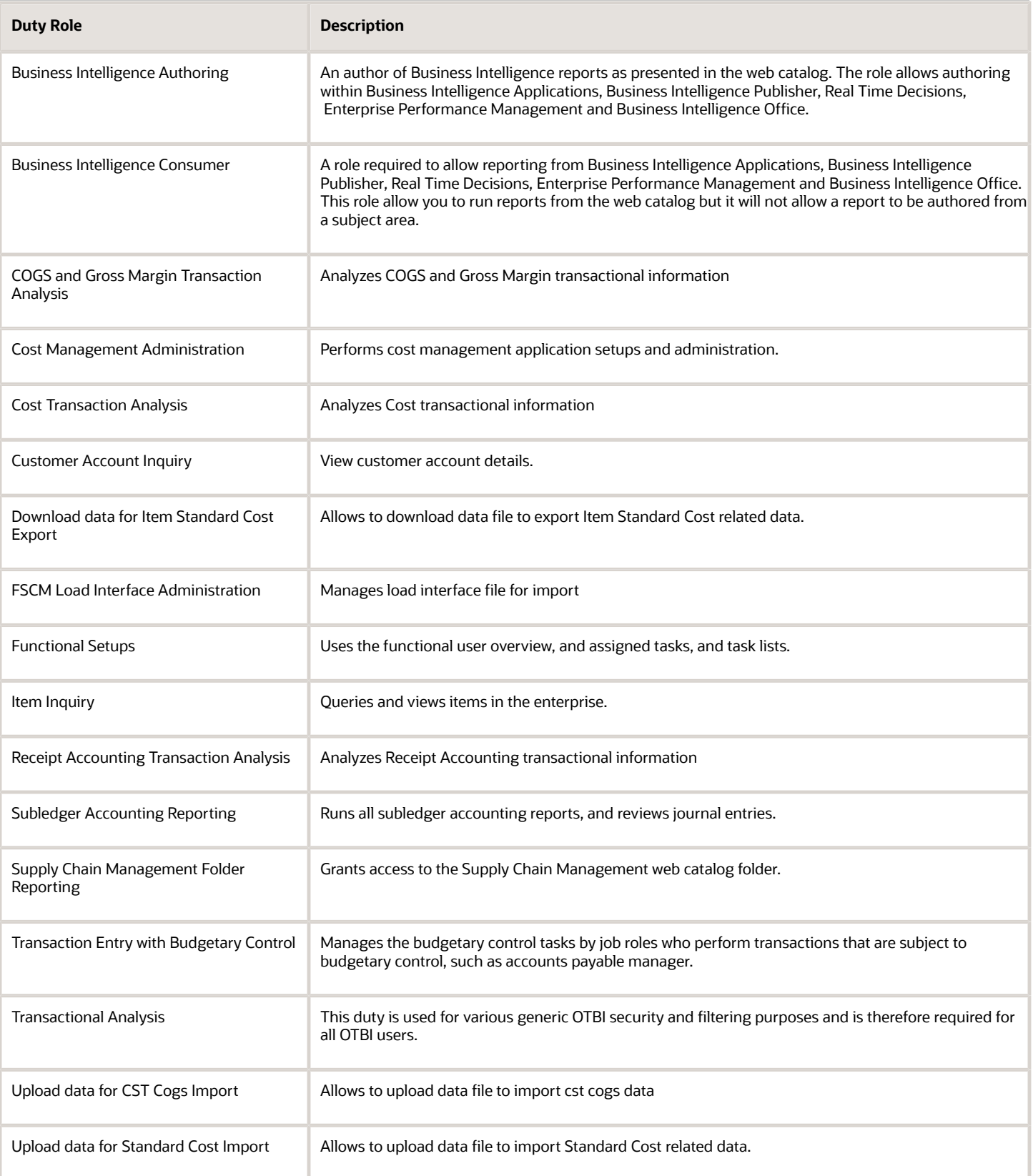

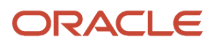

# Privileges

This table lists privileges granted to duties of the Cost Accountant job role.

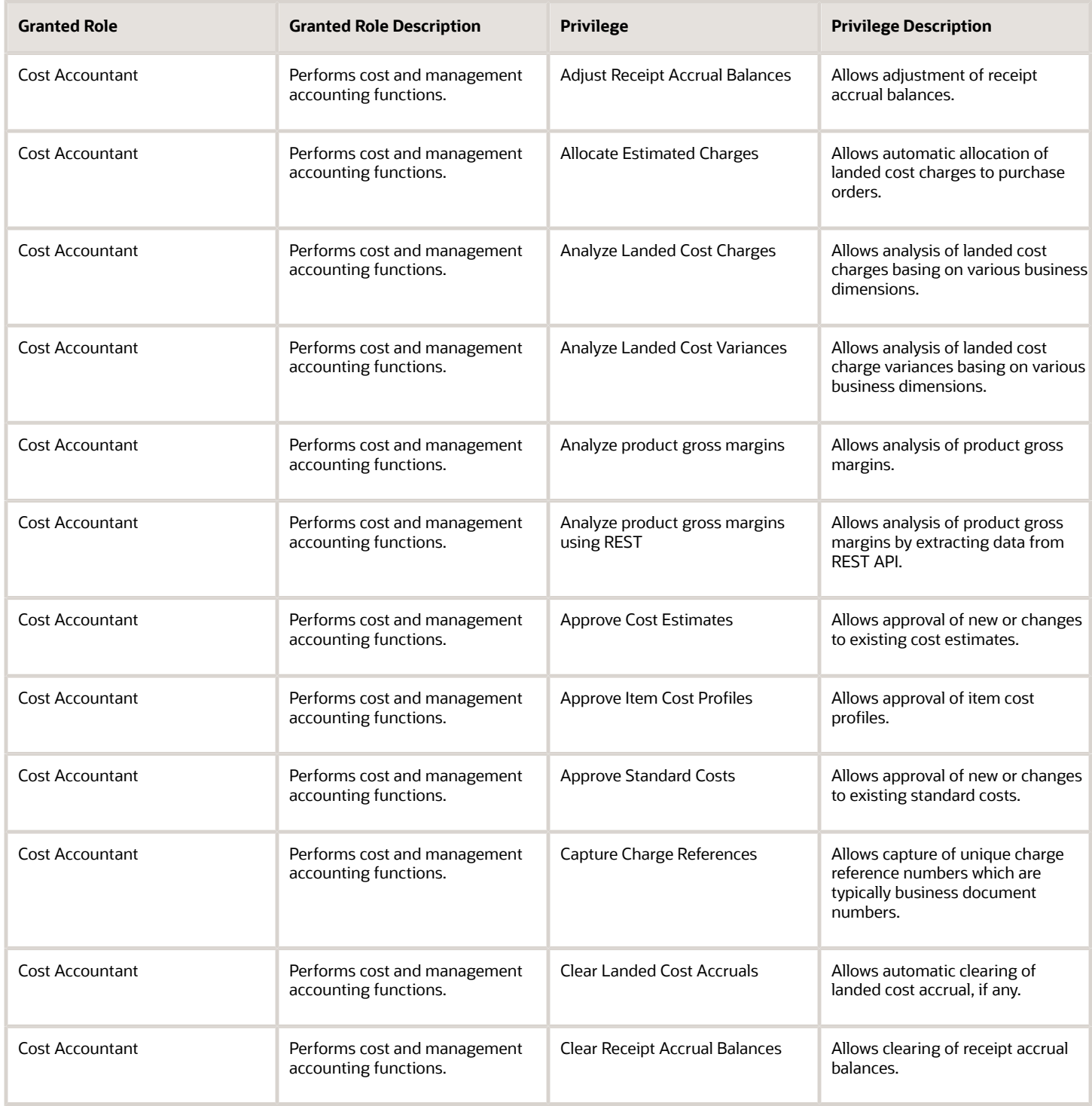

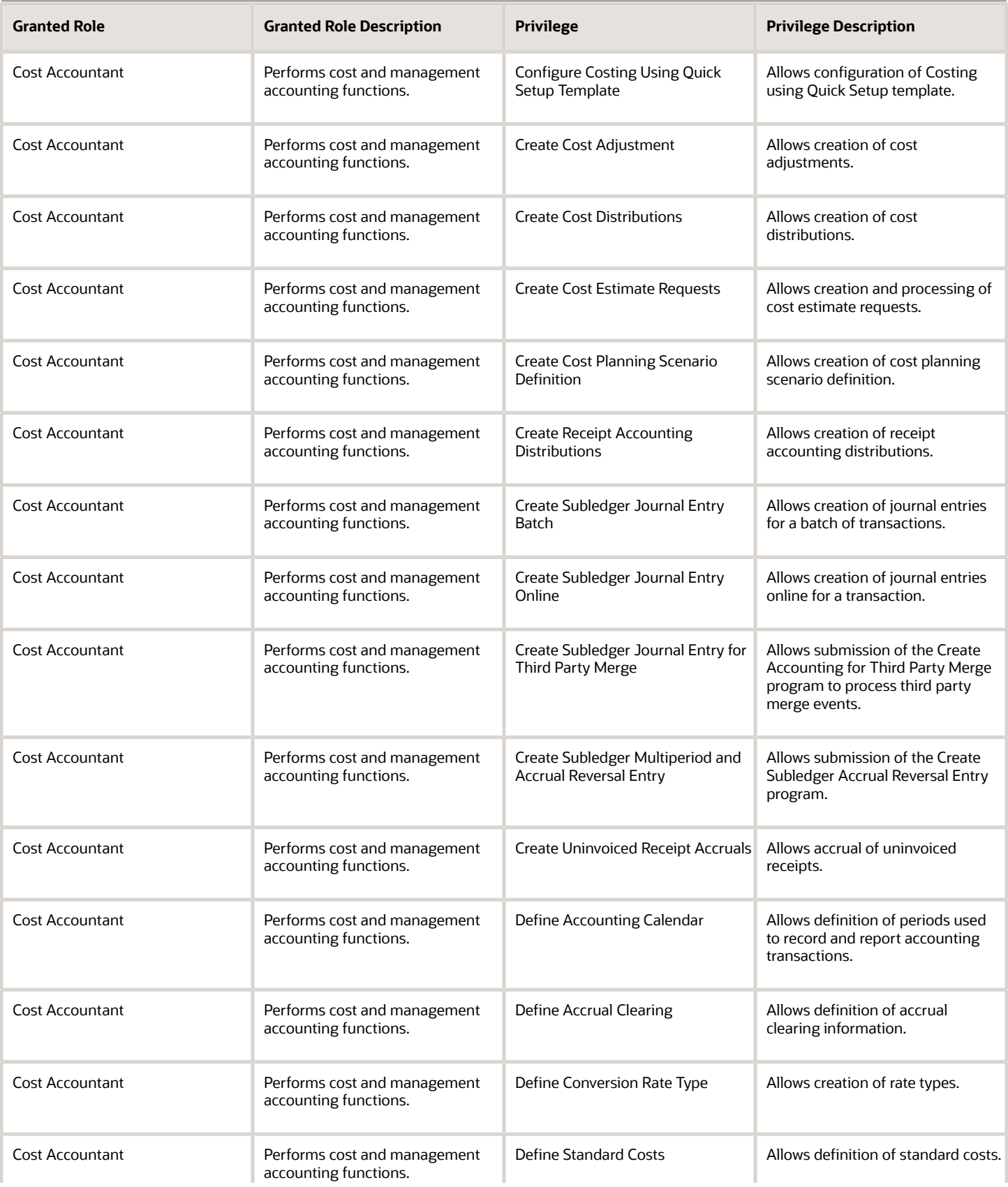

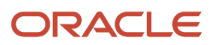

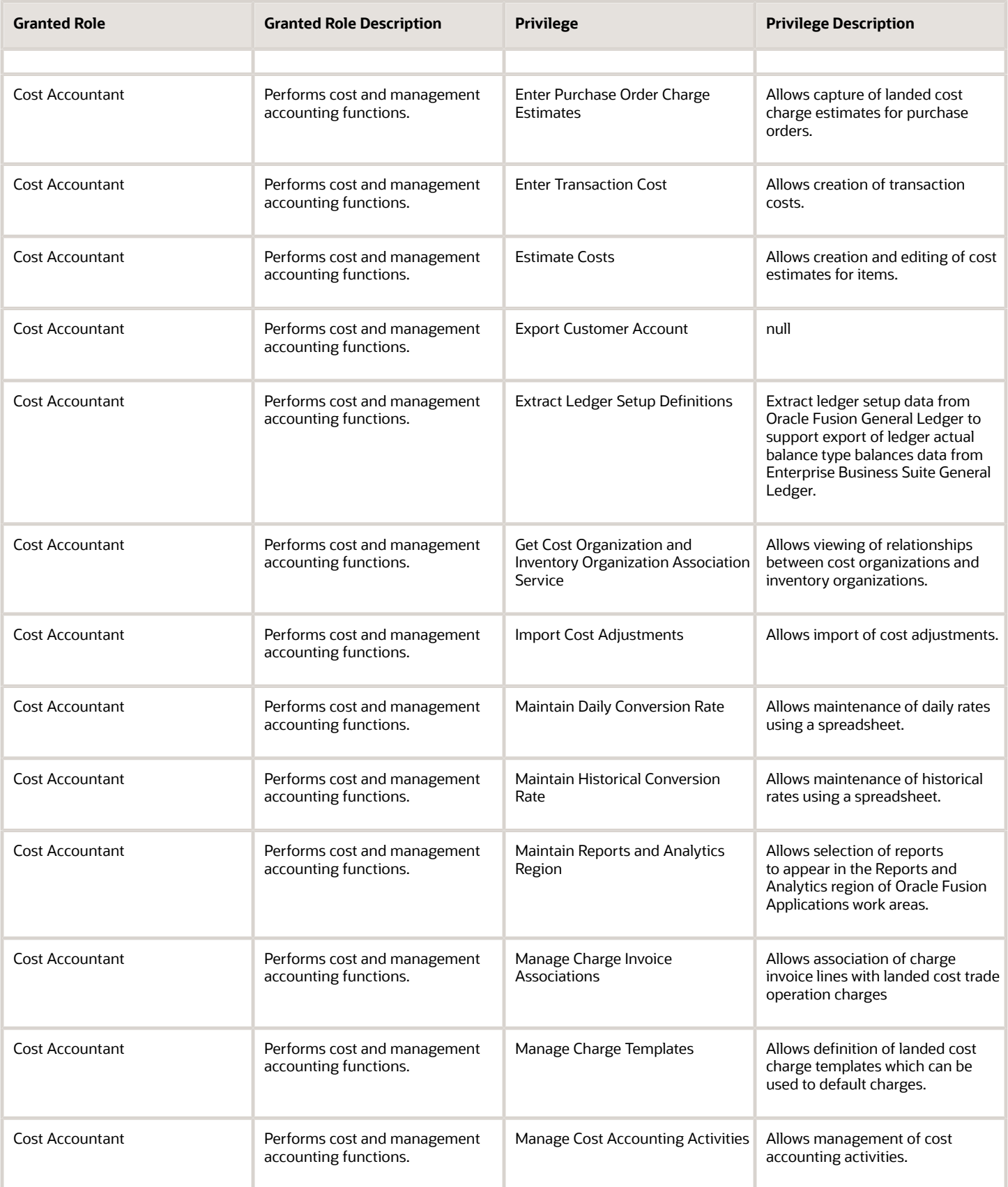

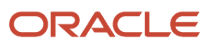

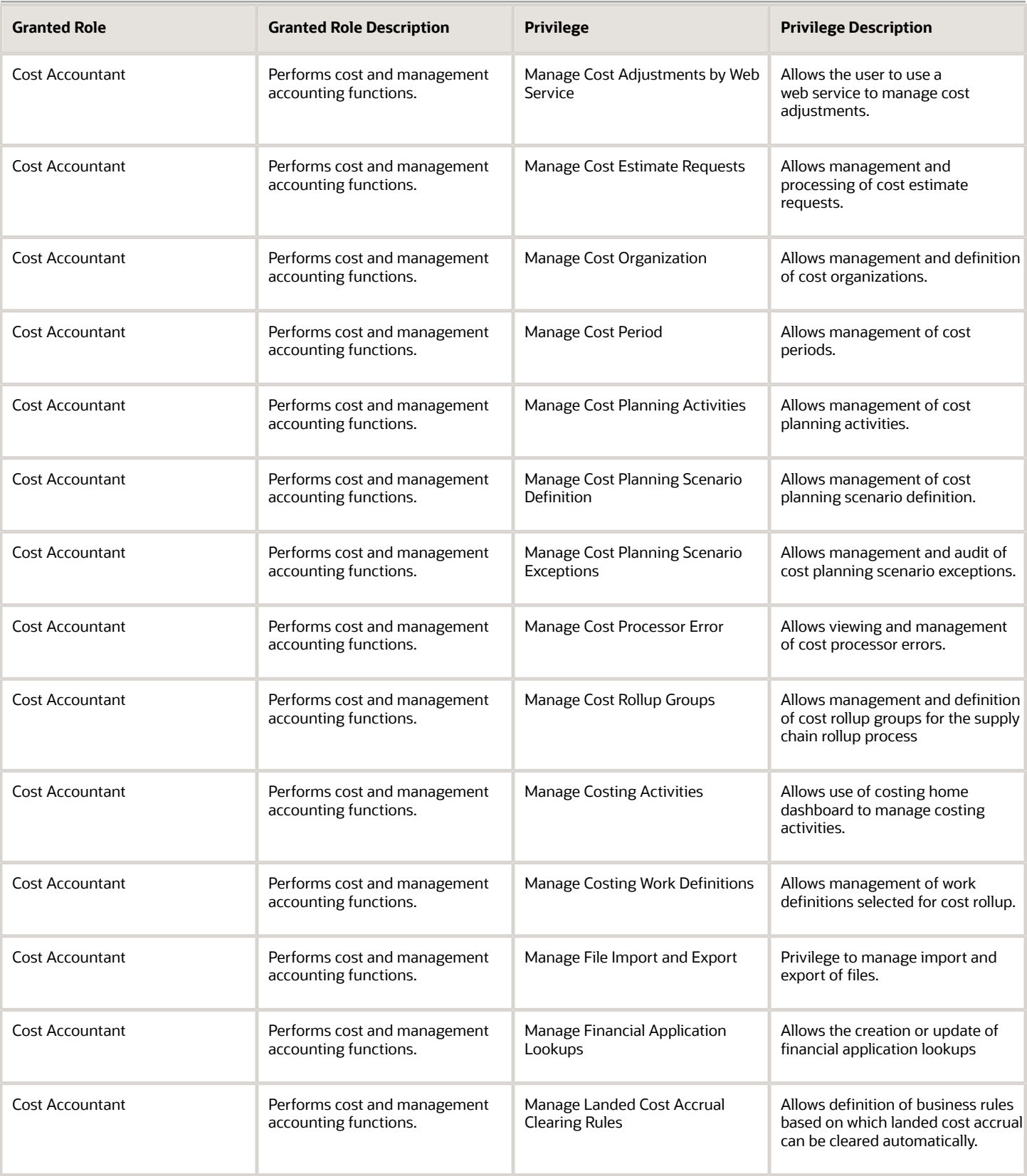

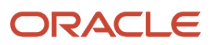
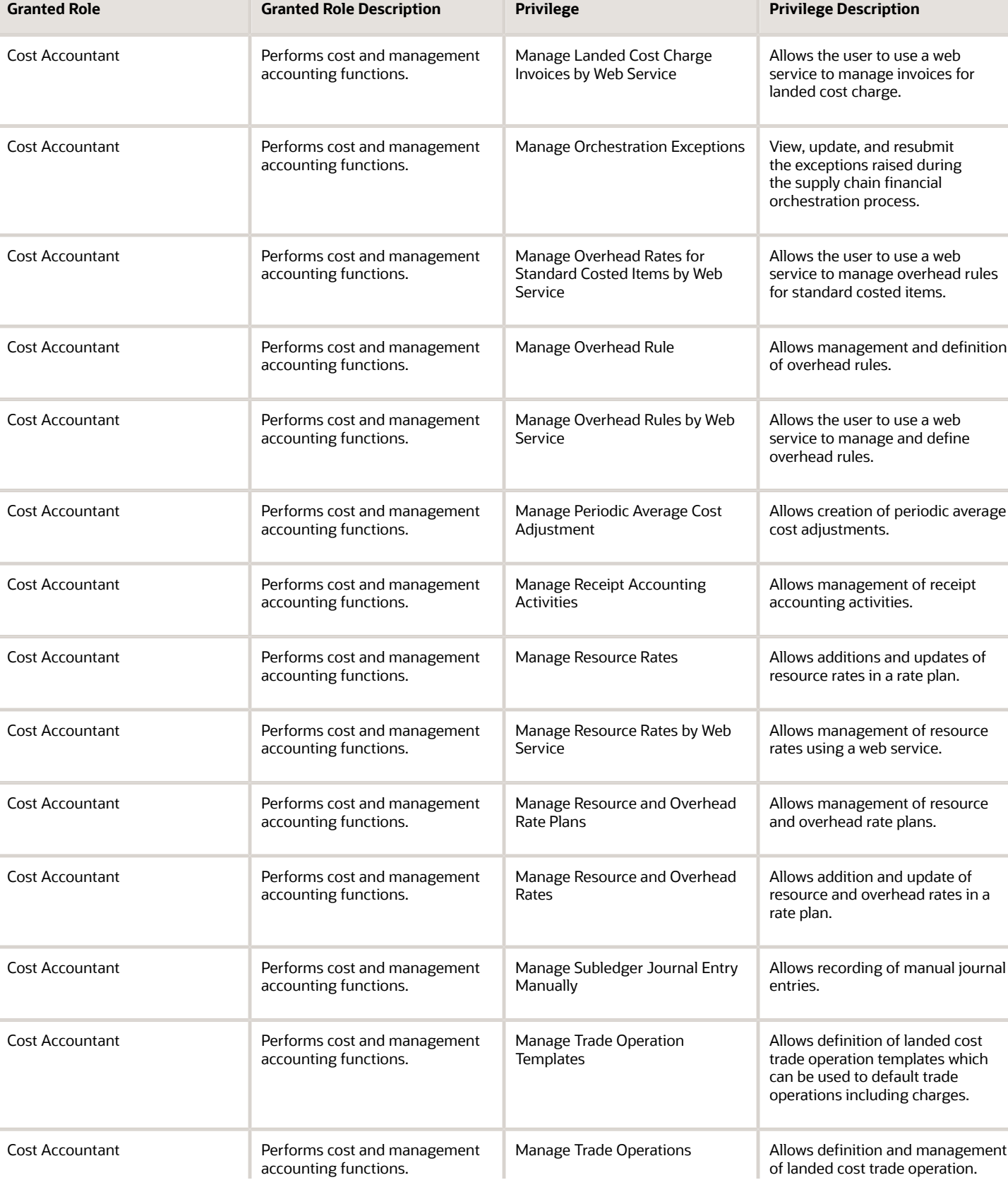

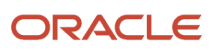

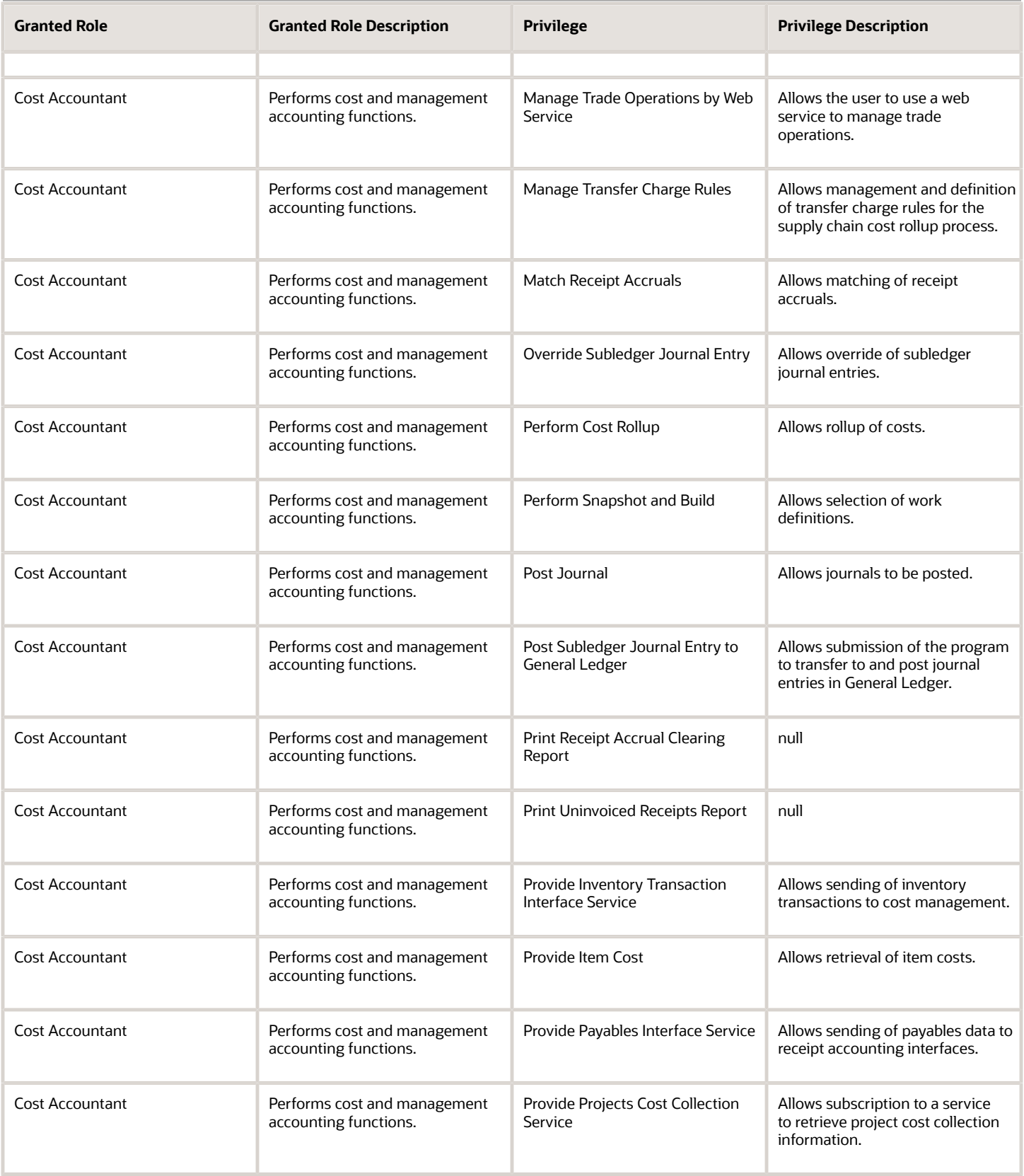

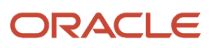

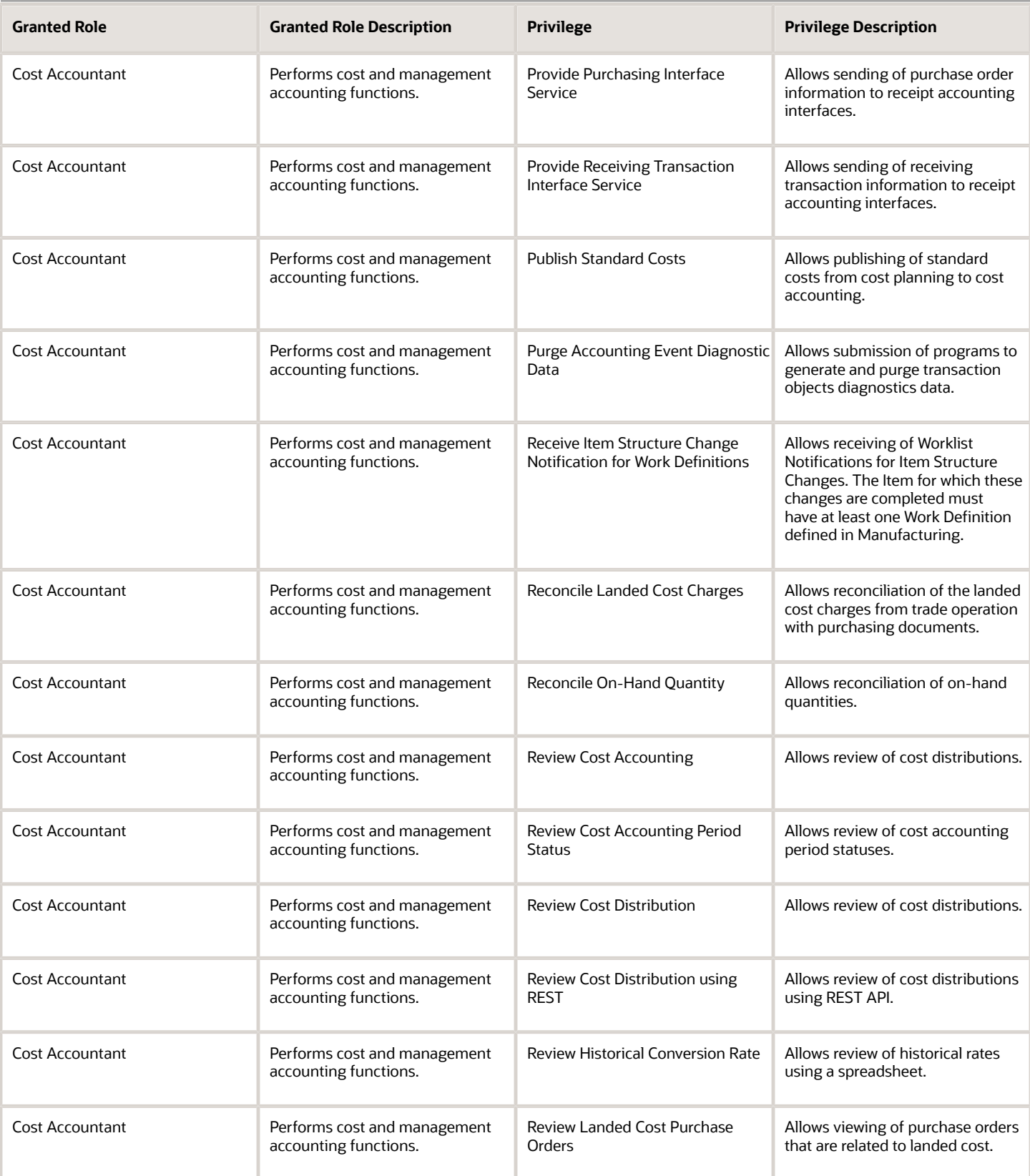

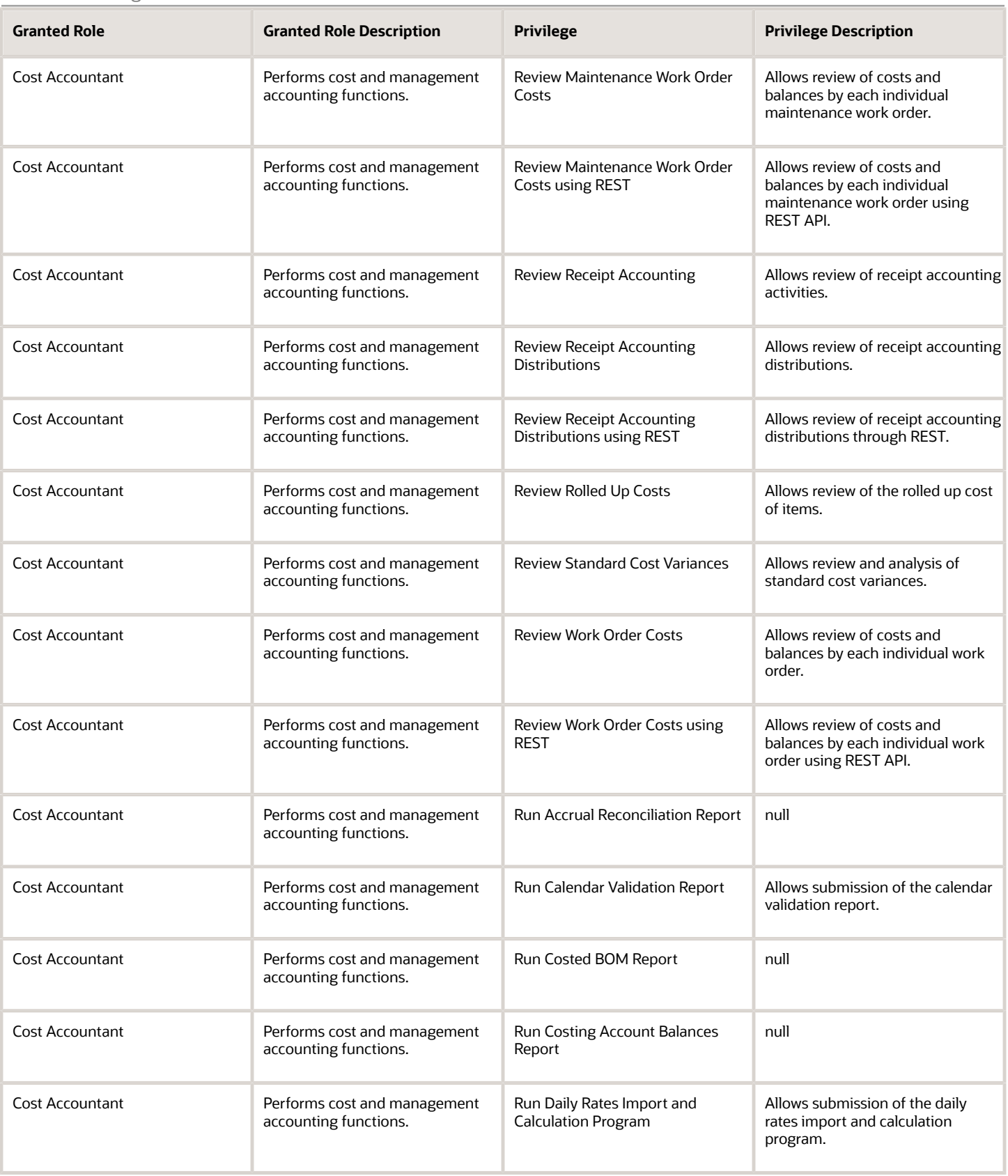

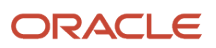

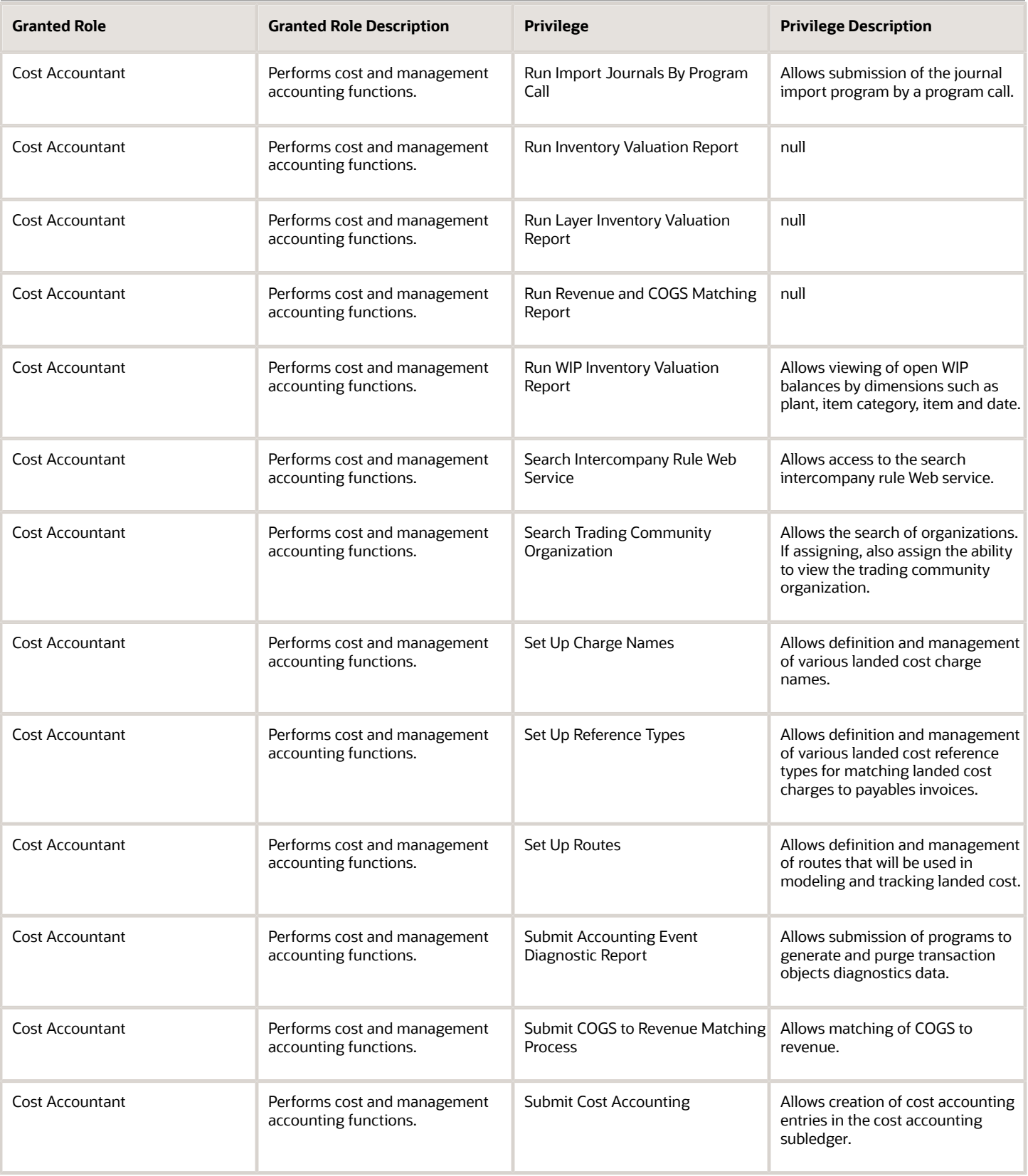

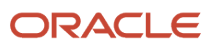

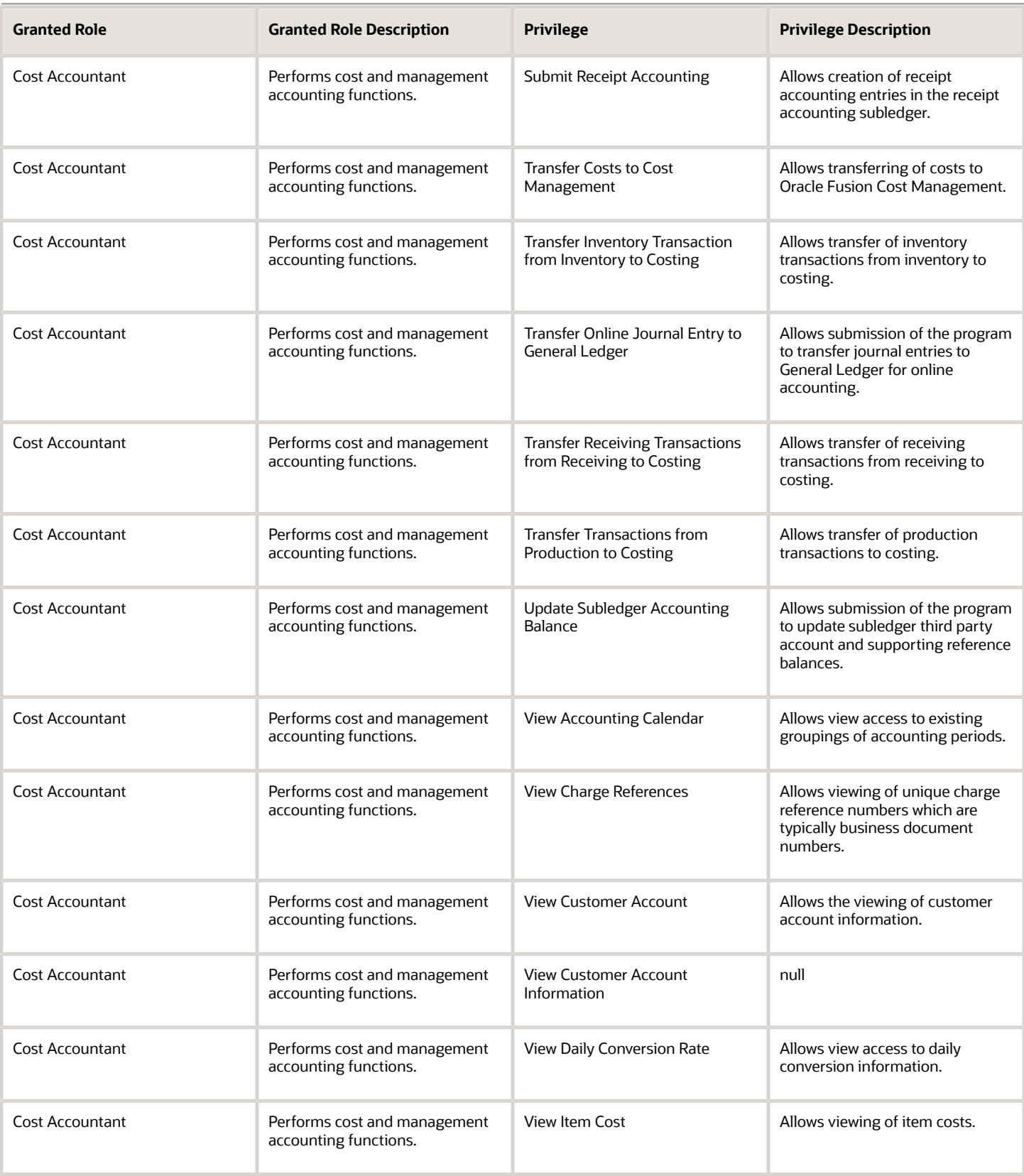

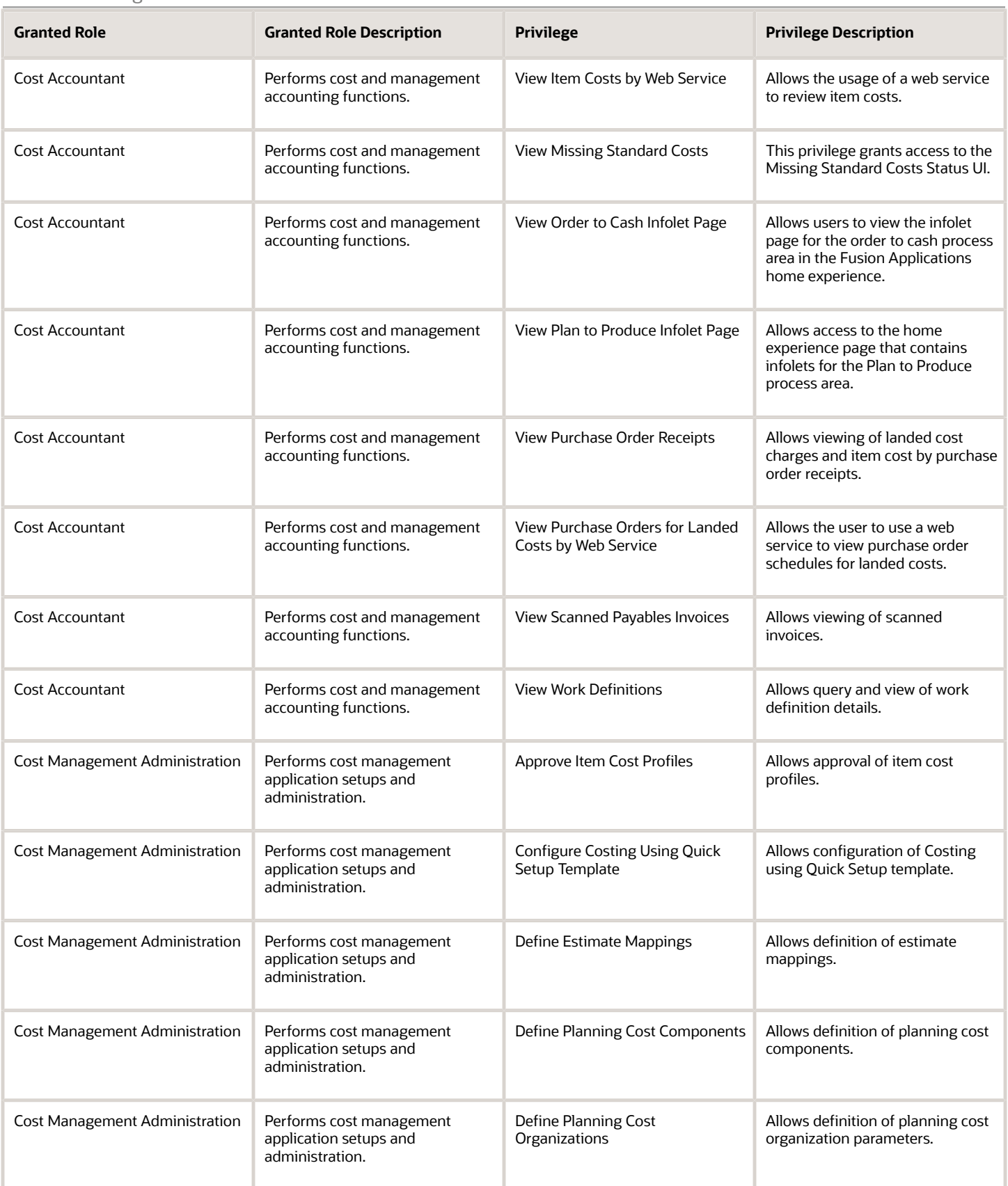

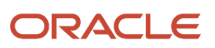

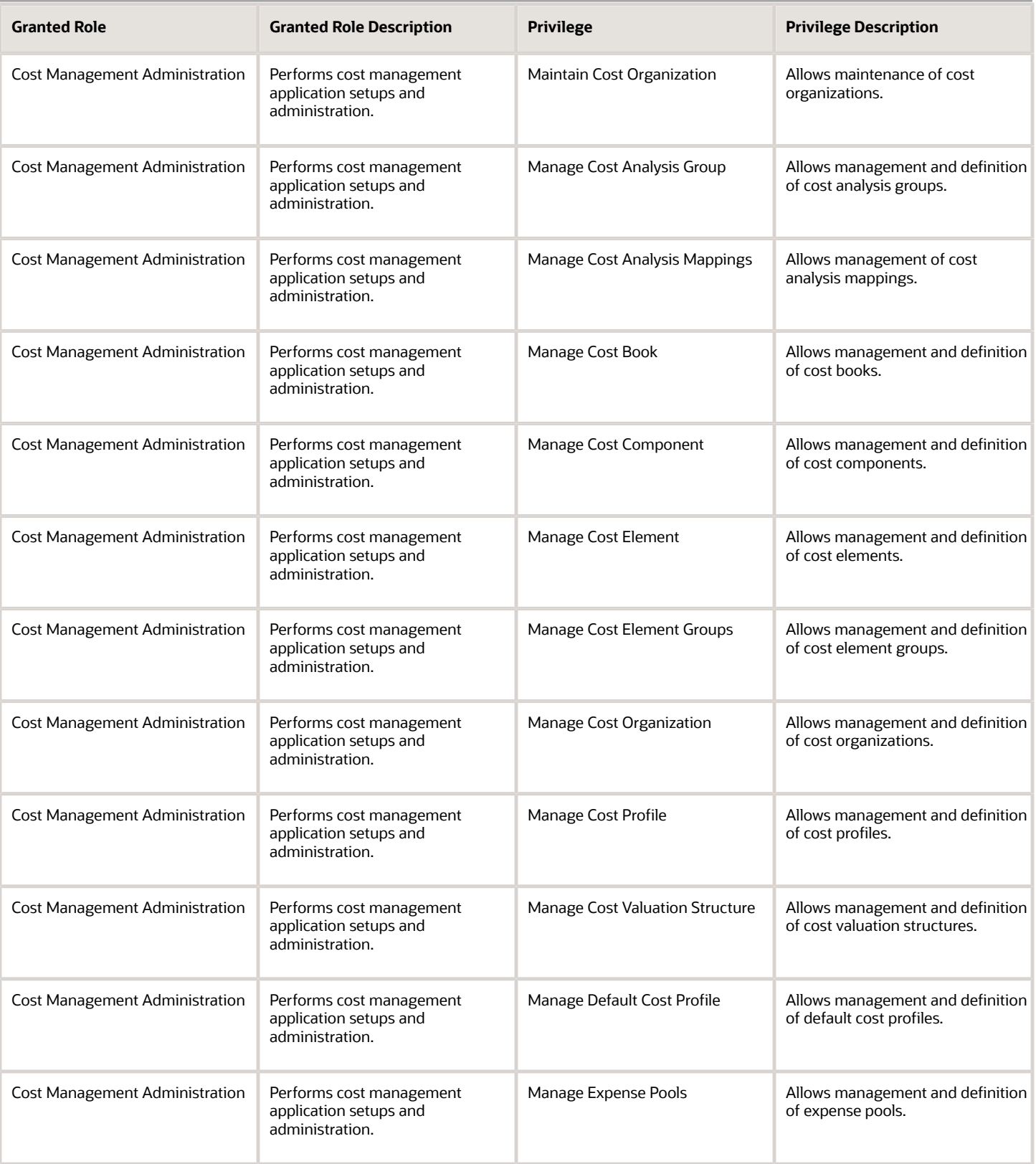

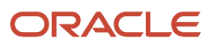

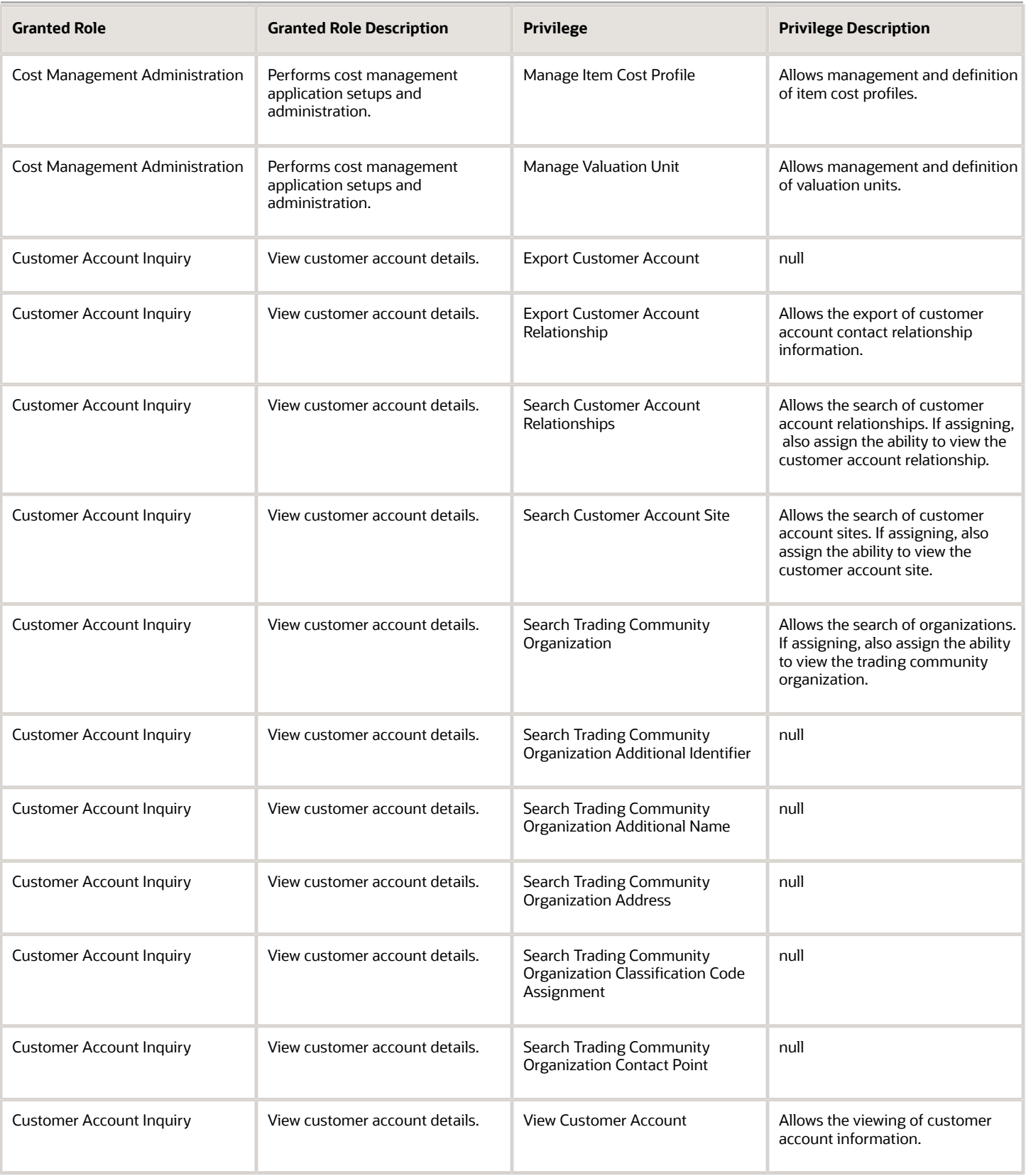

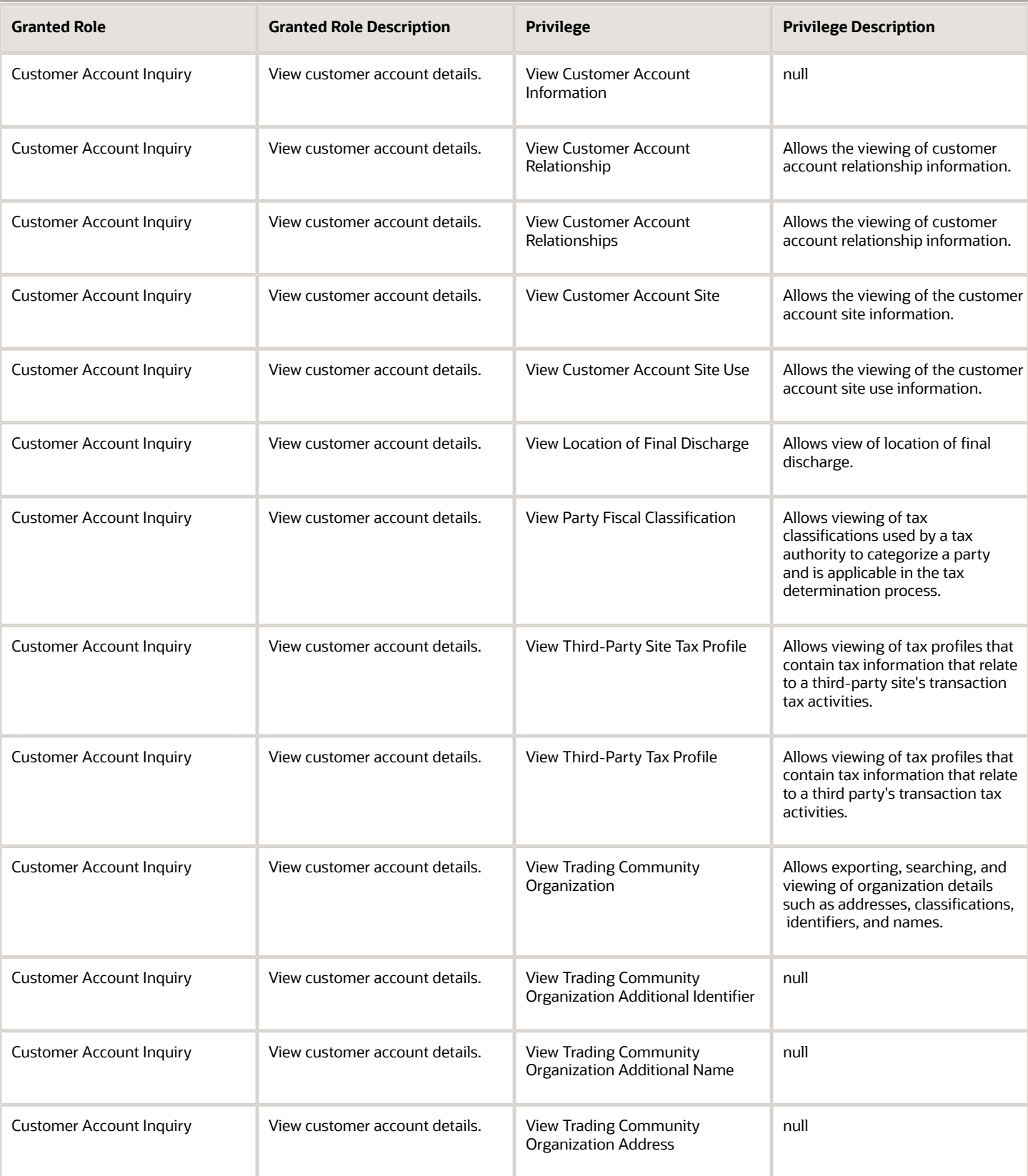

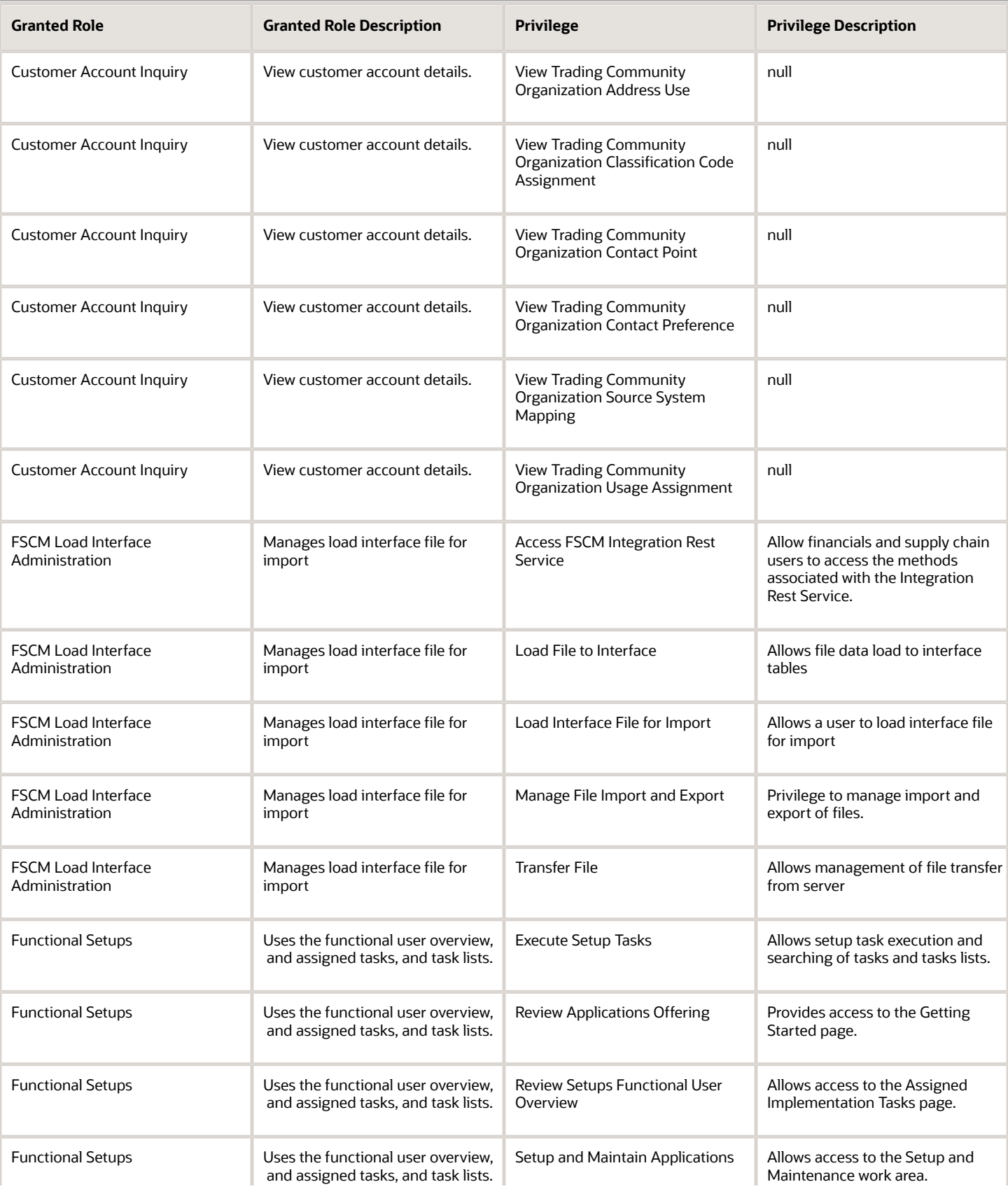

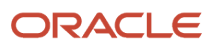

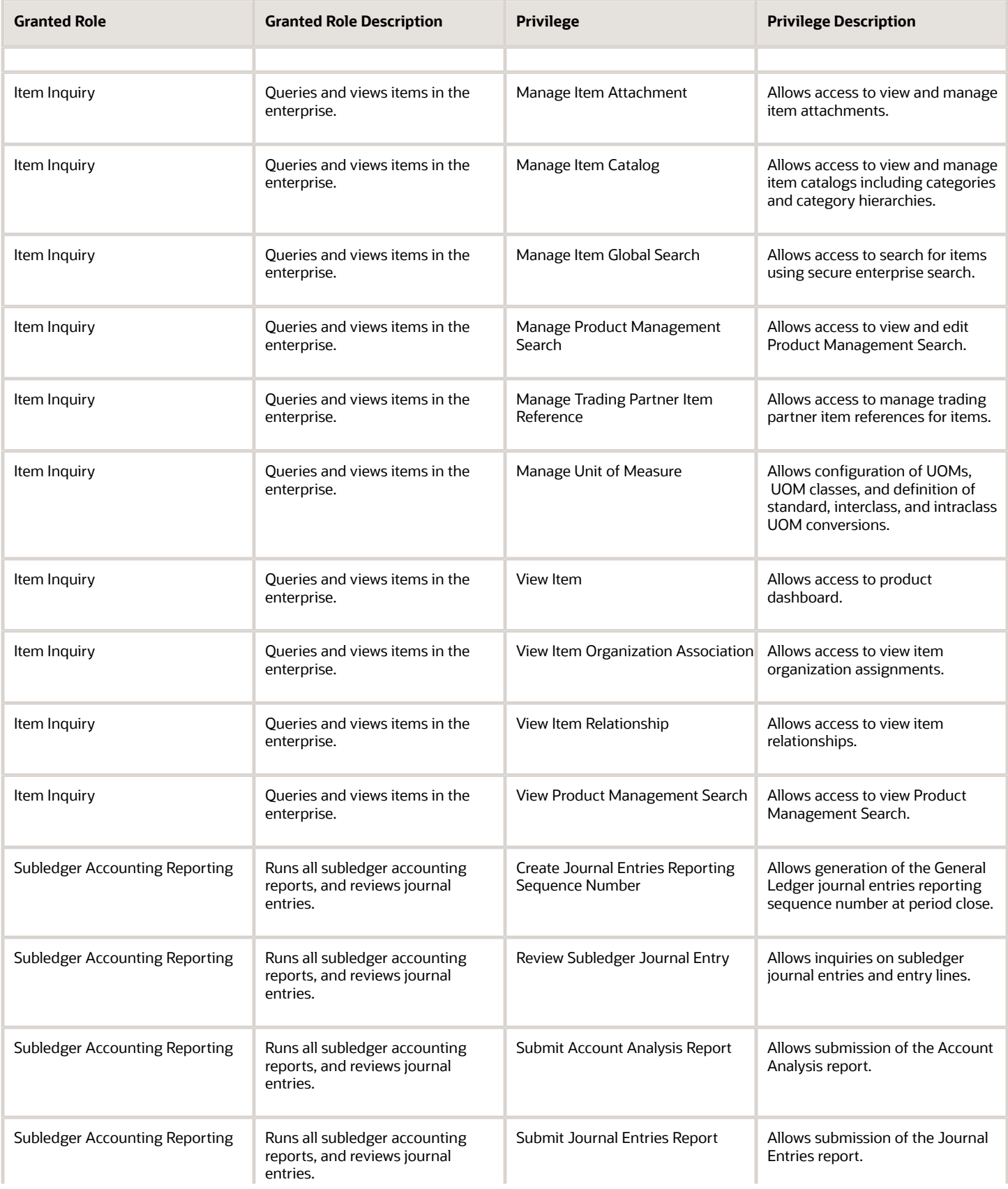

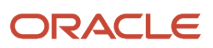

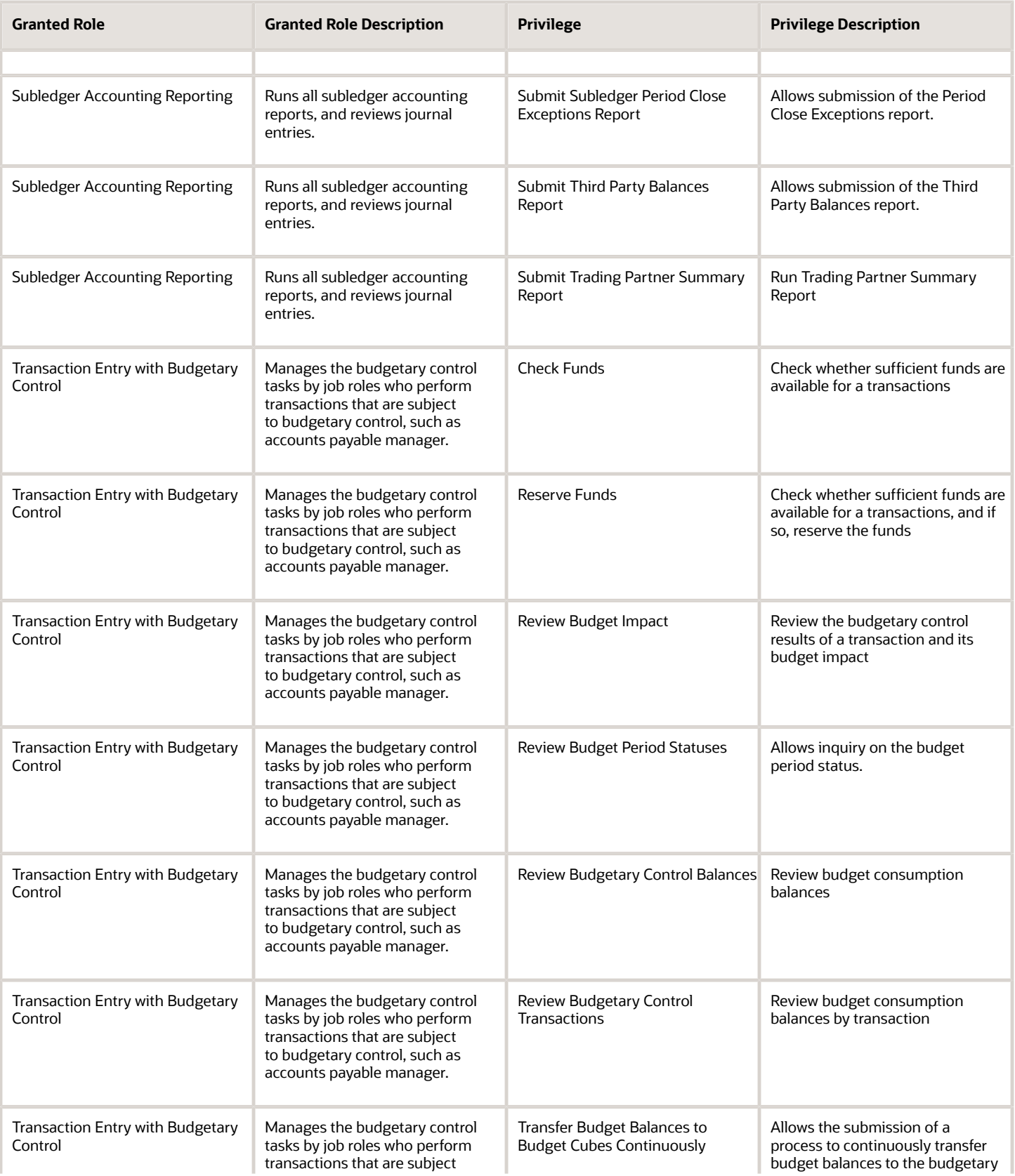

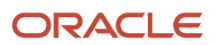

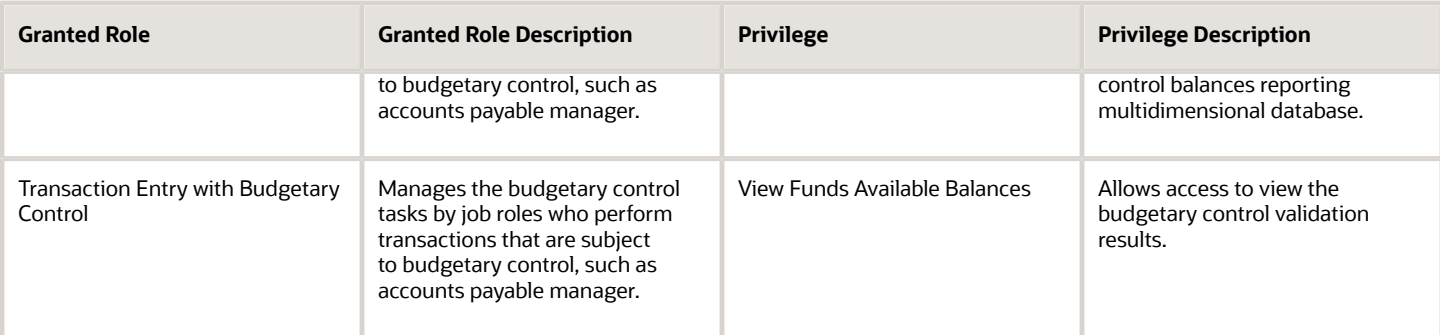

### Data Security Policies

This table lists data security policies and their enforcement across analytics application for the Cost Accountant job role.

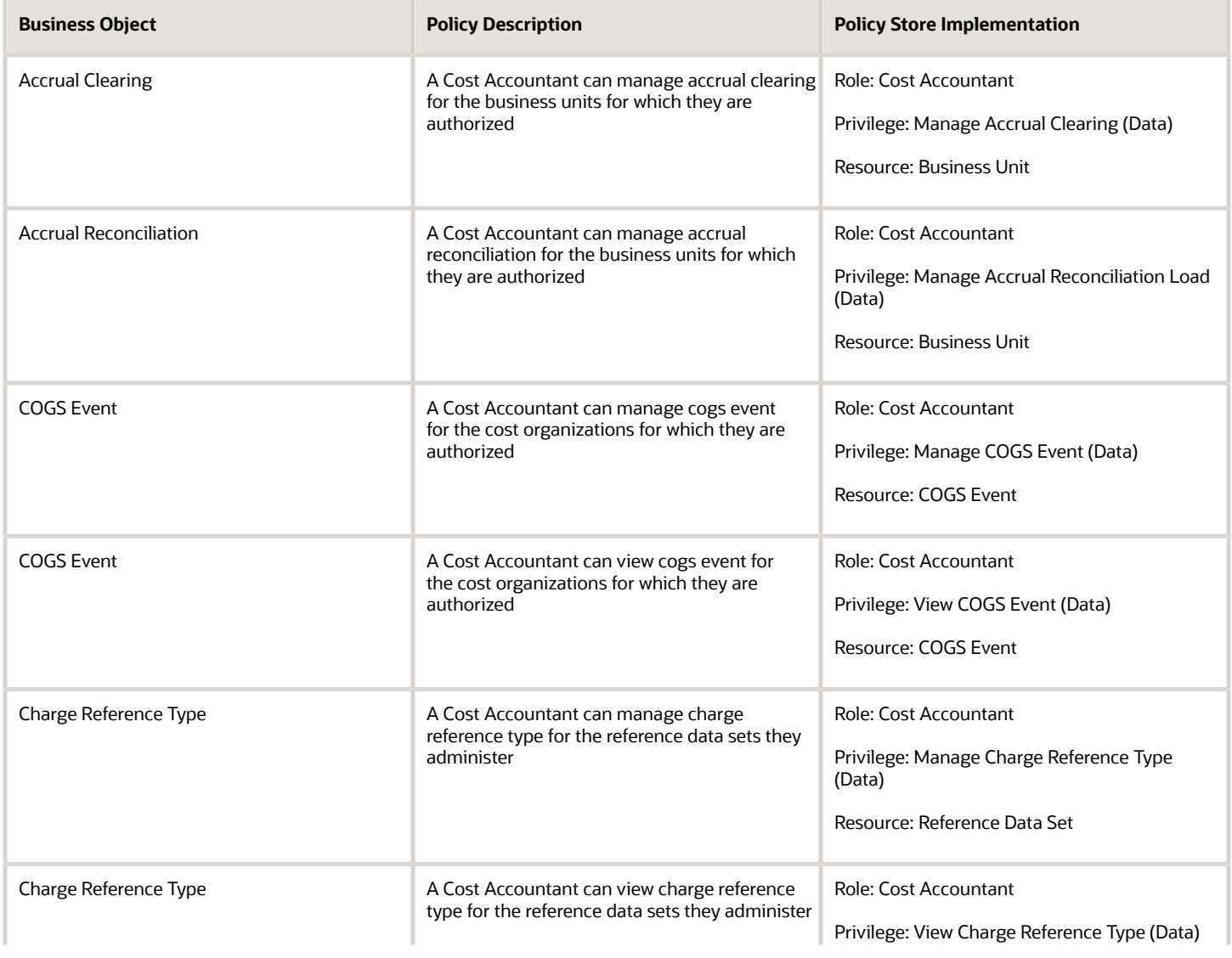

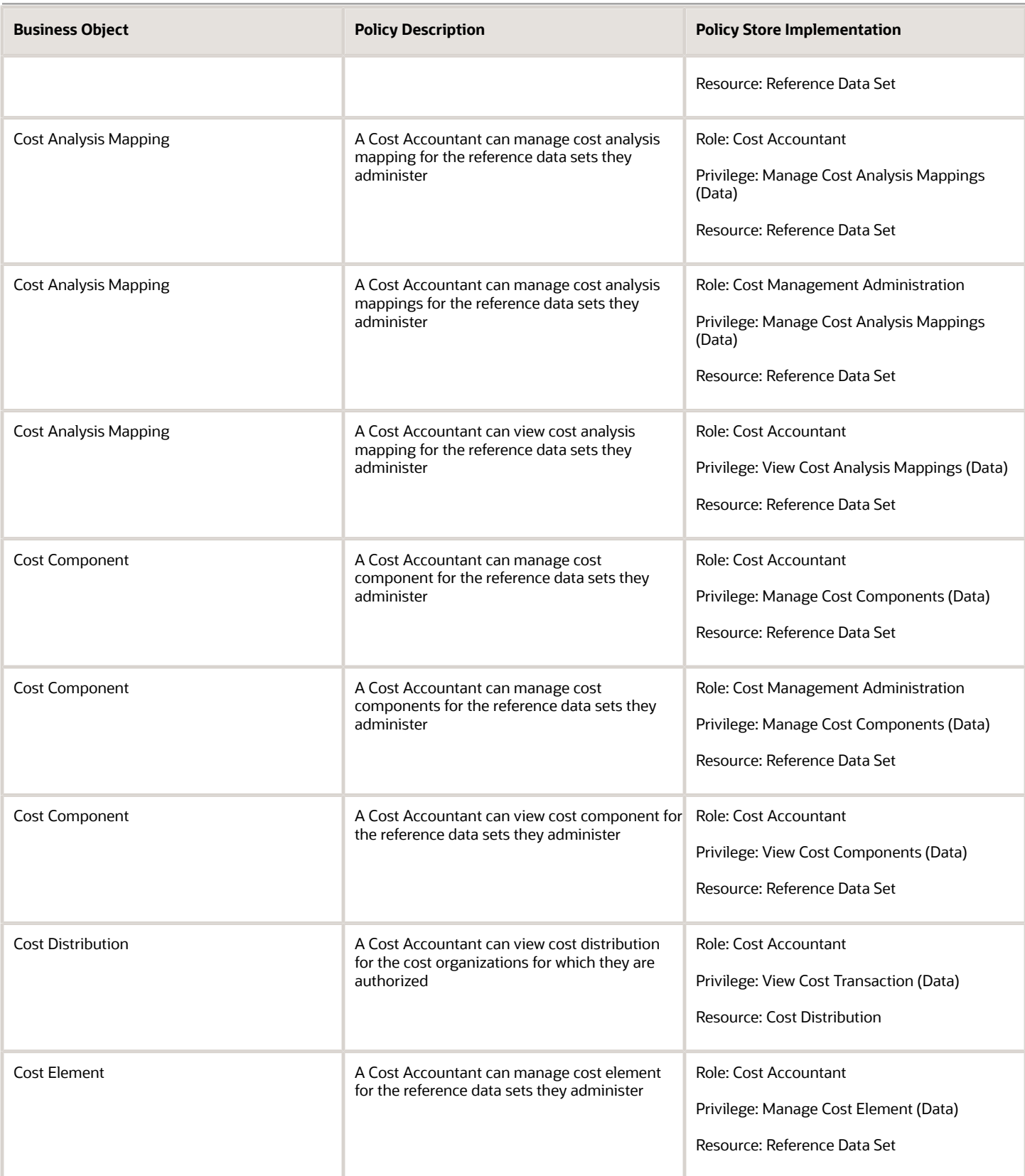

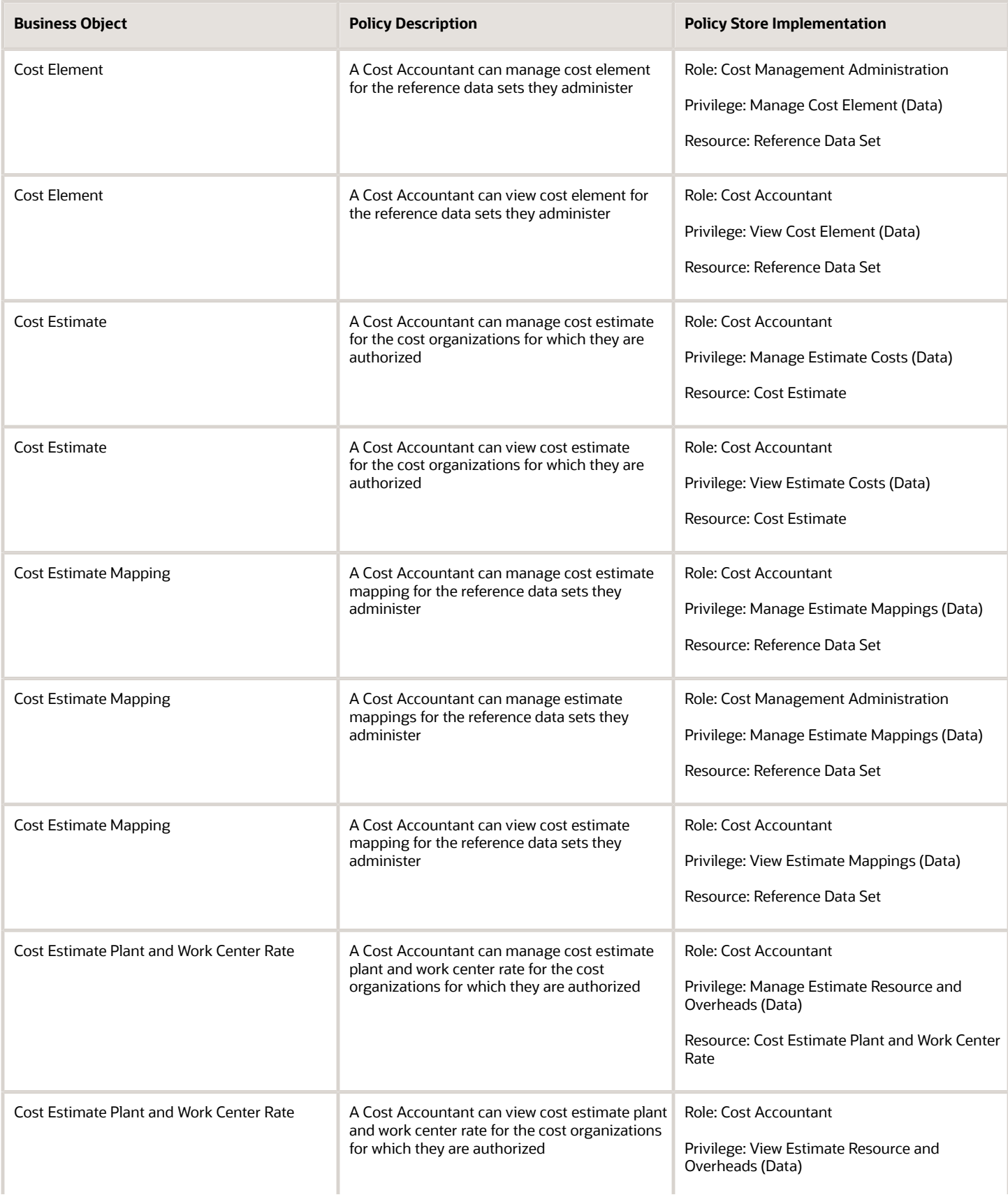

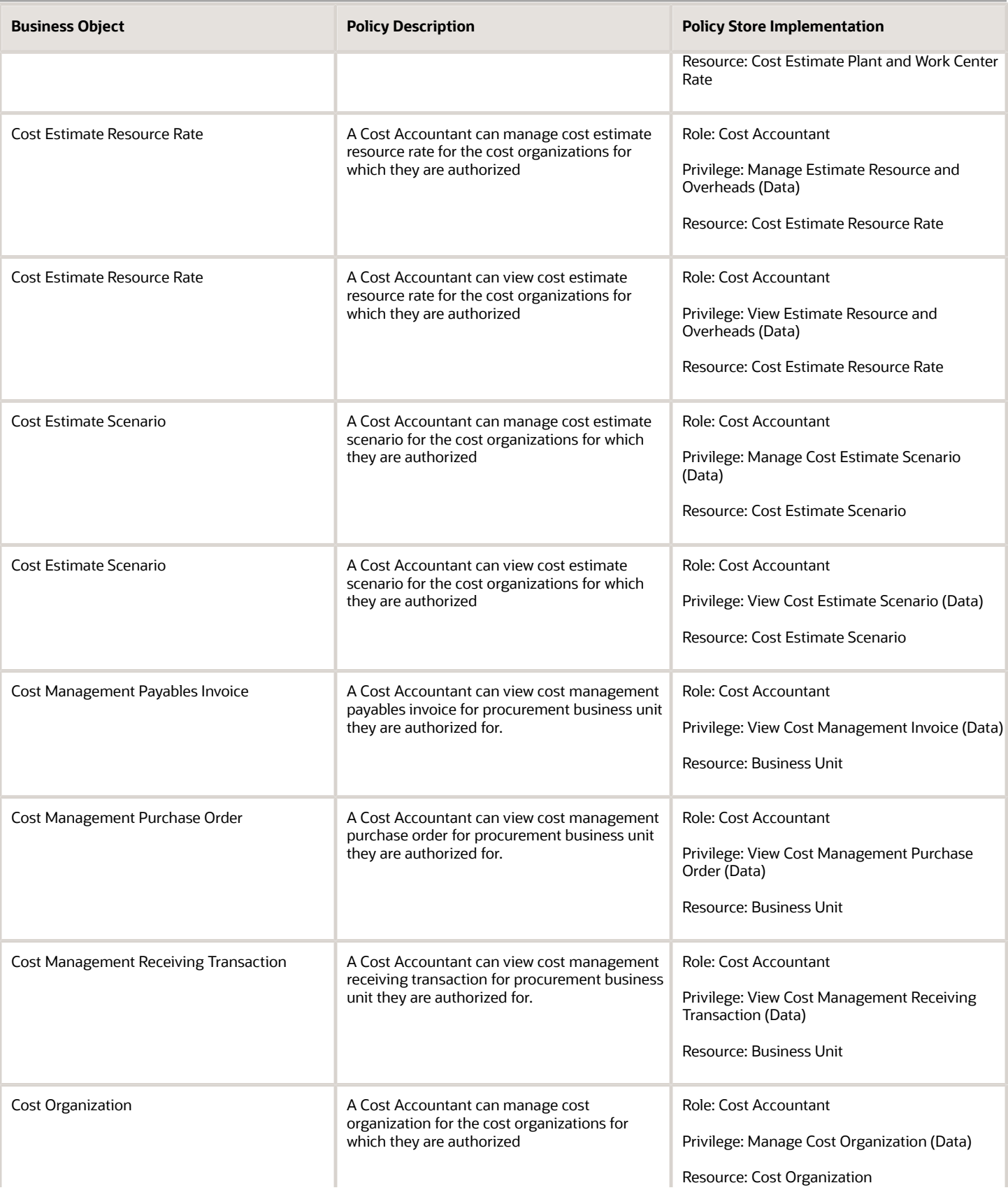

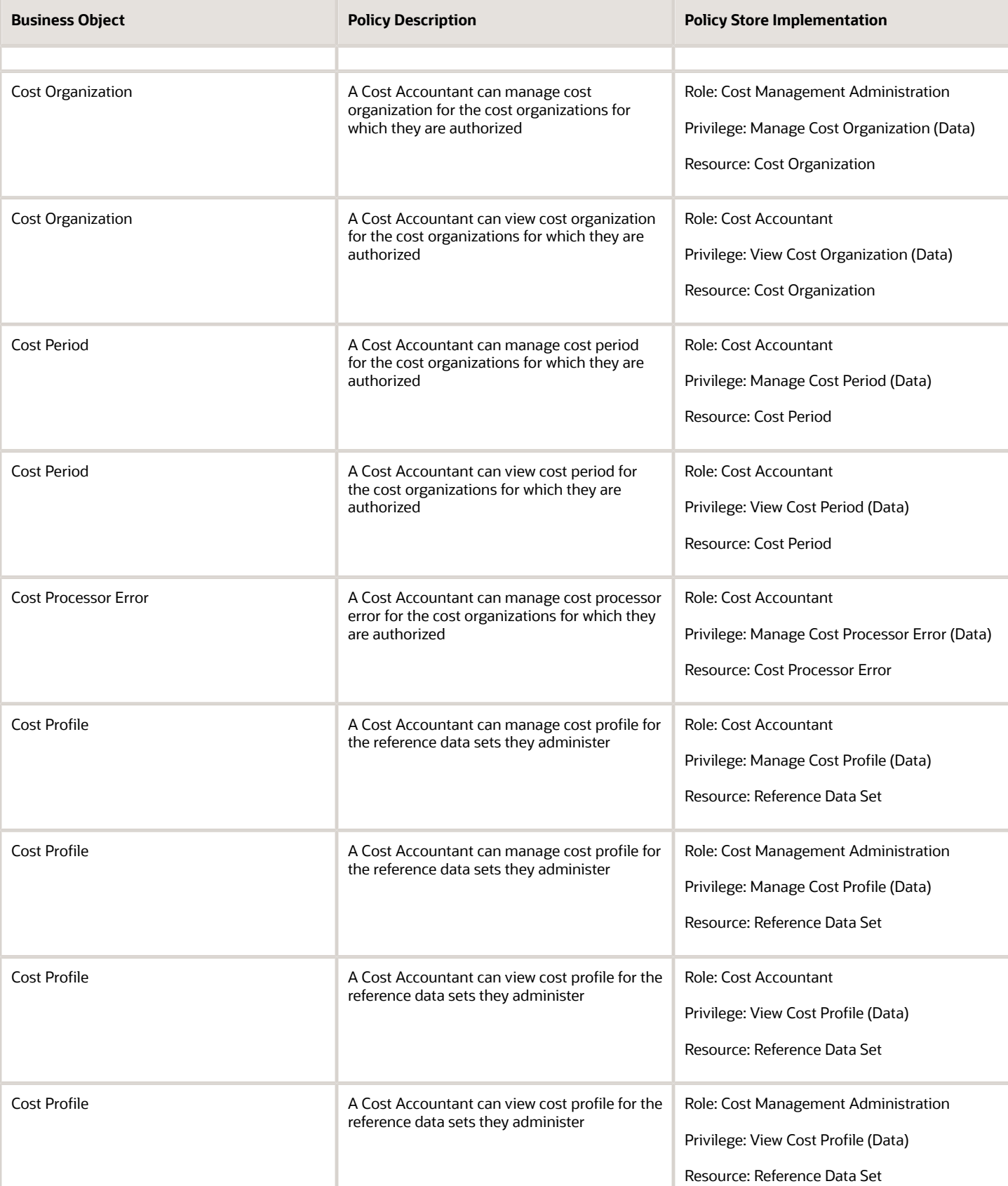

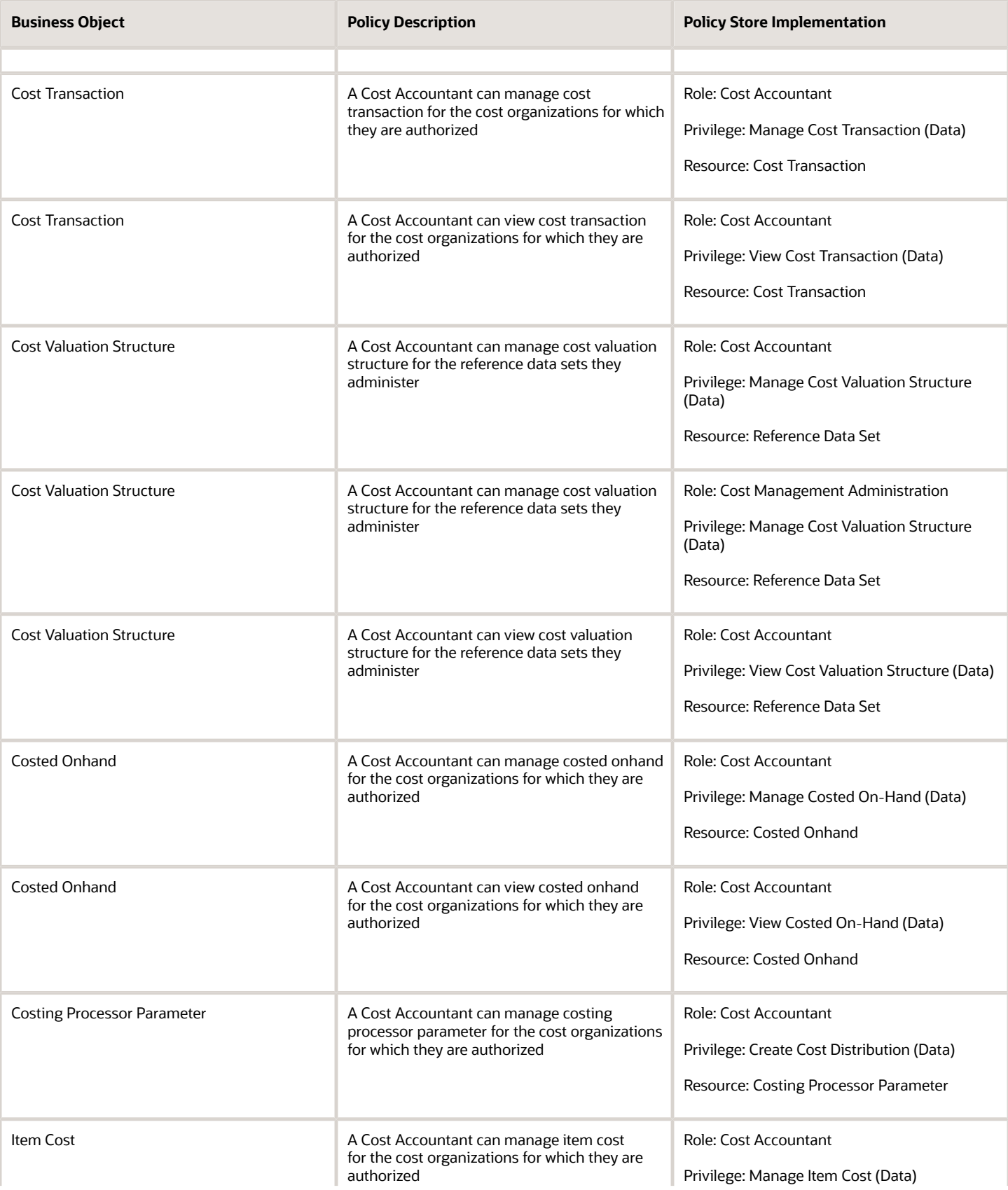

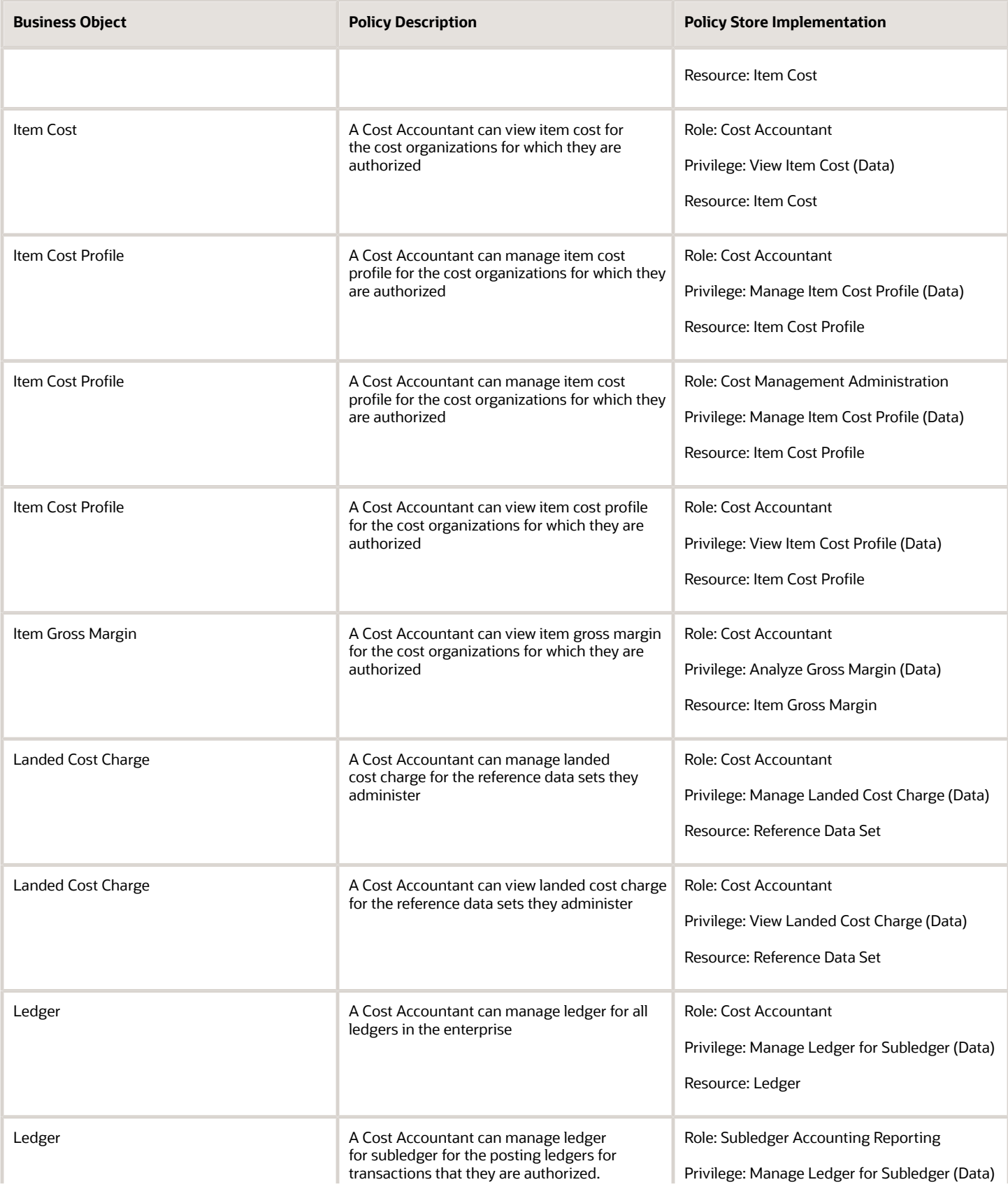

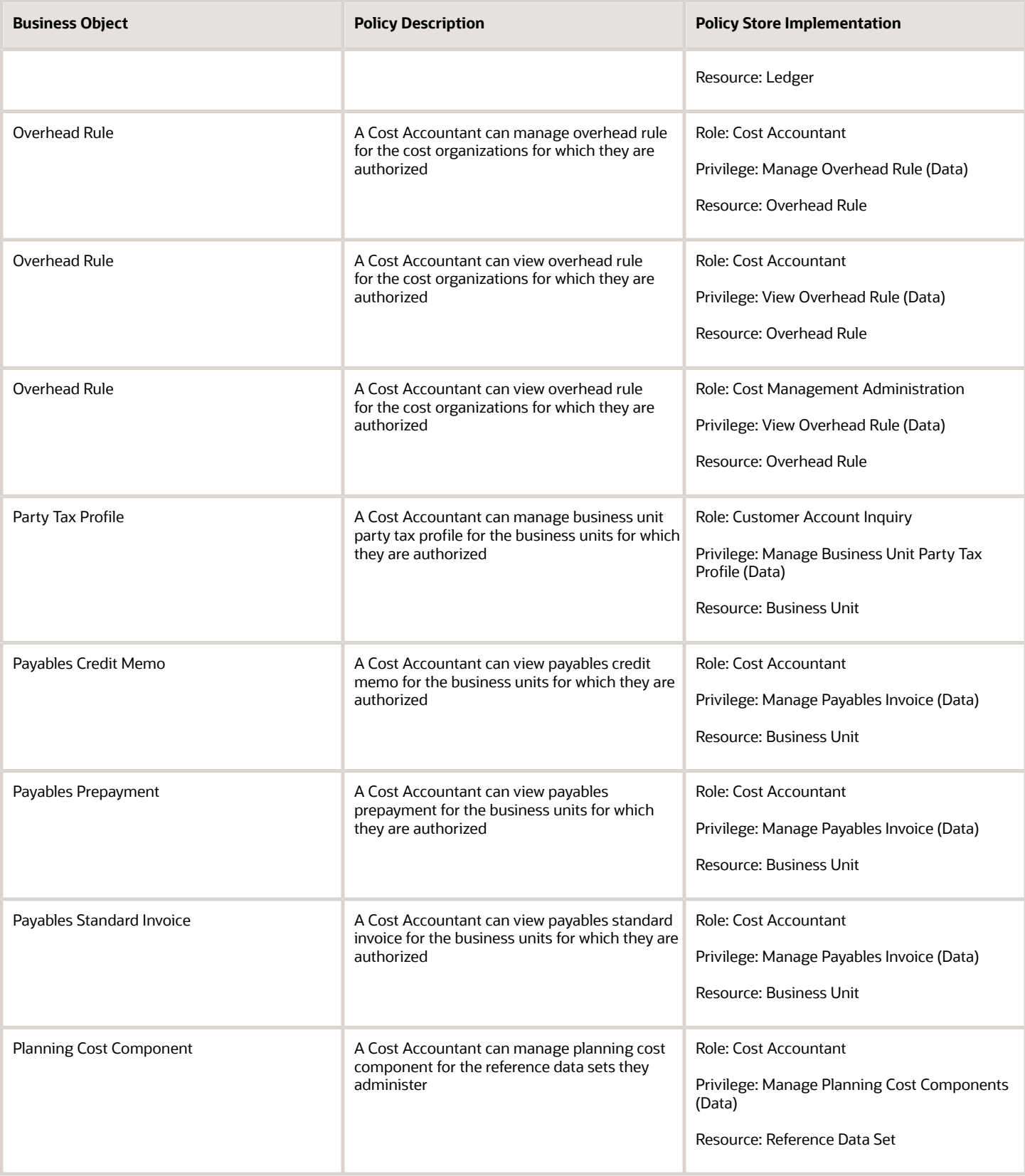

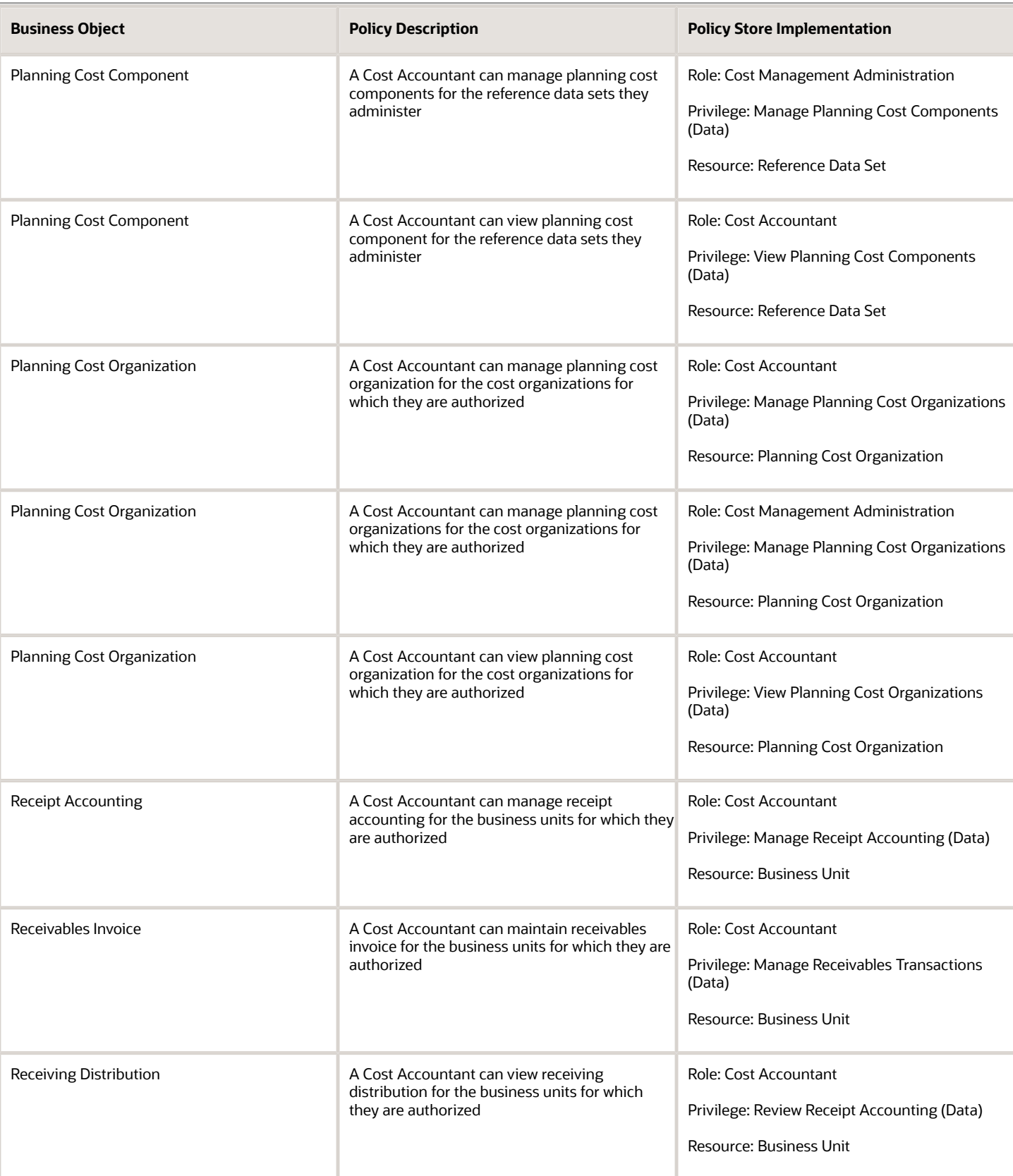

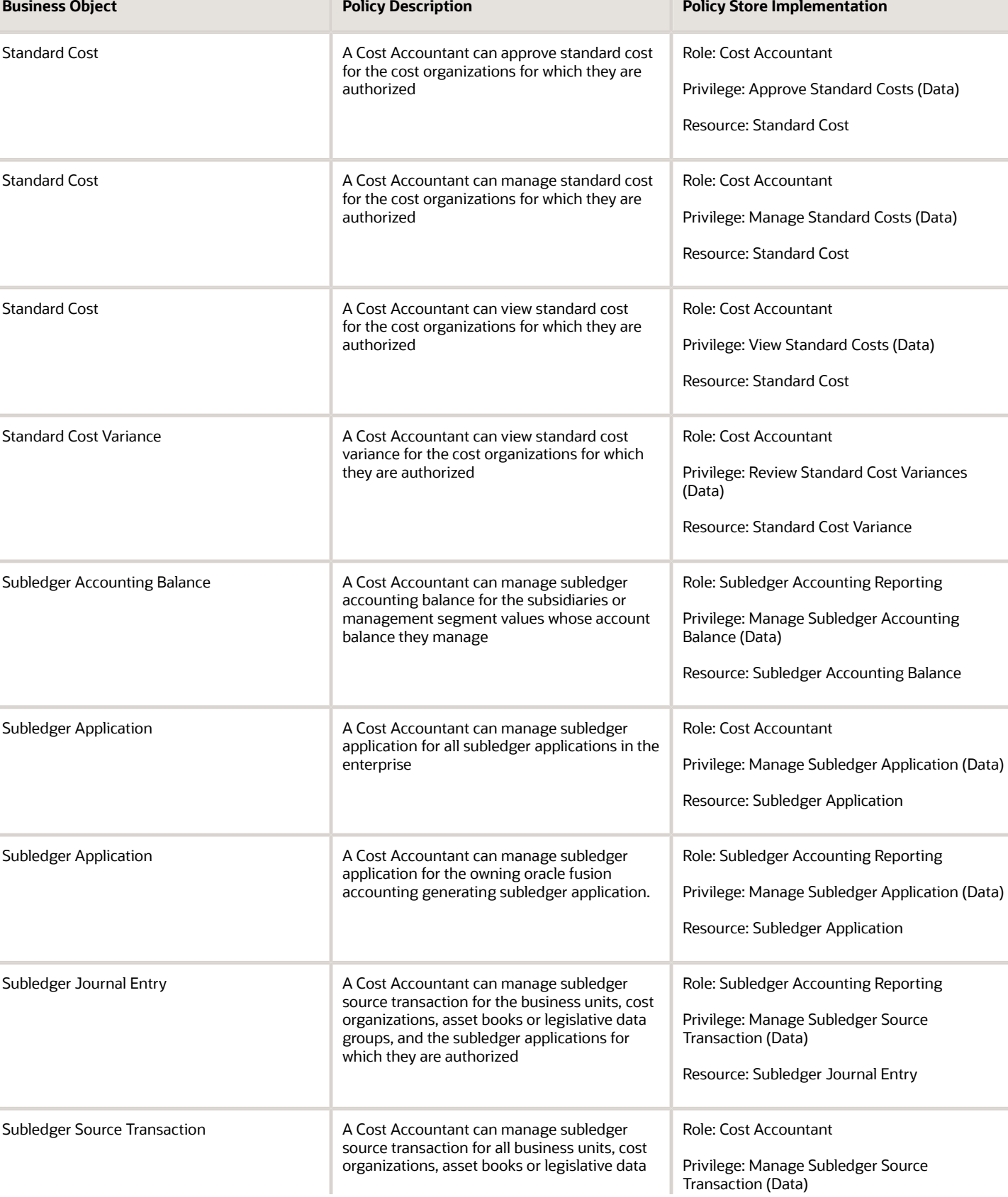

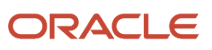

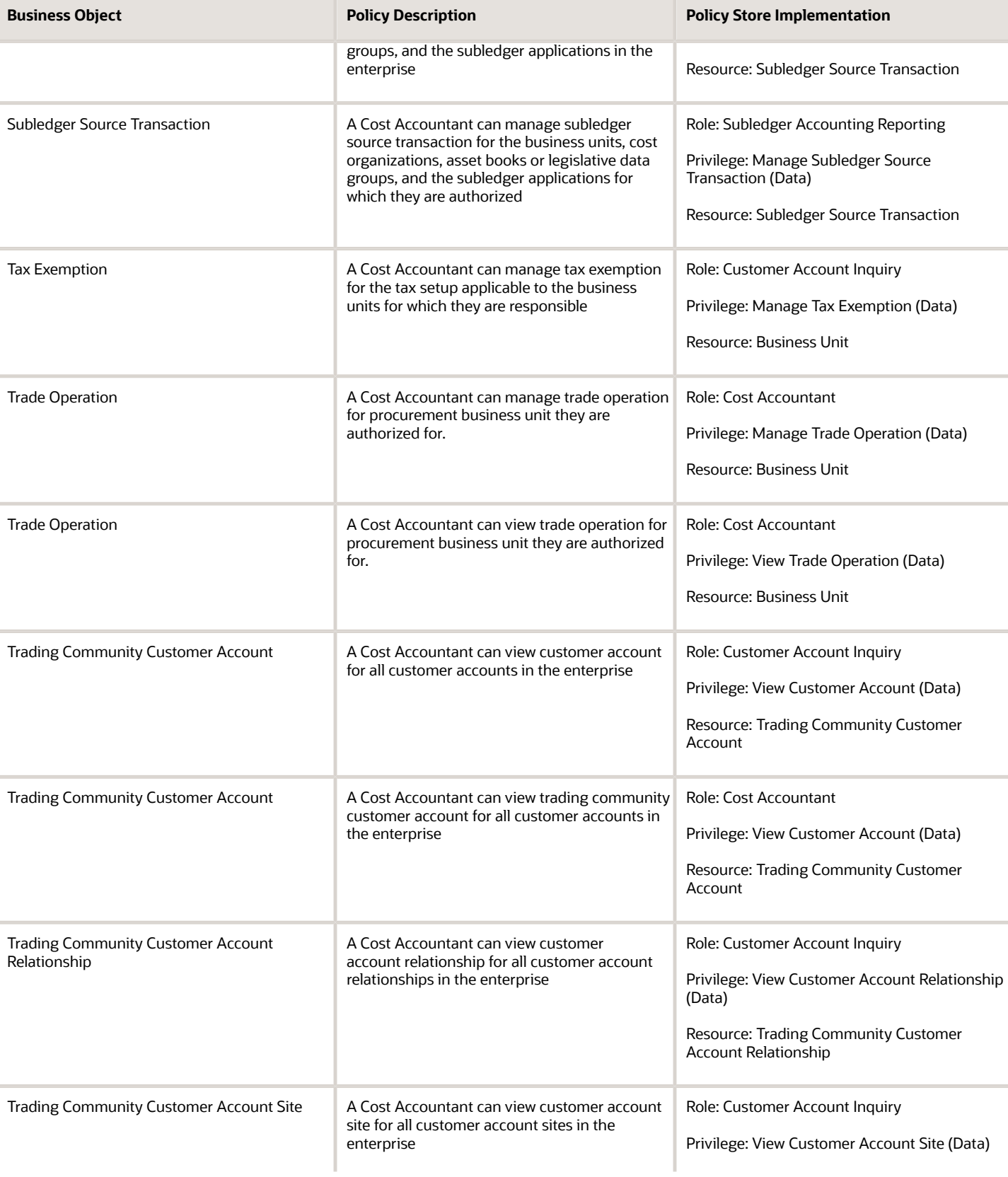

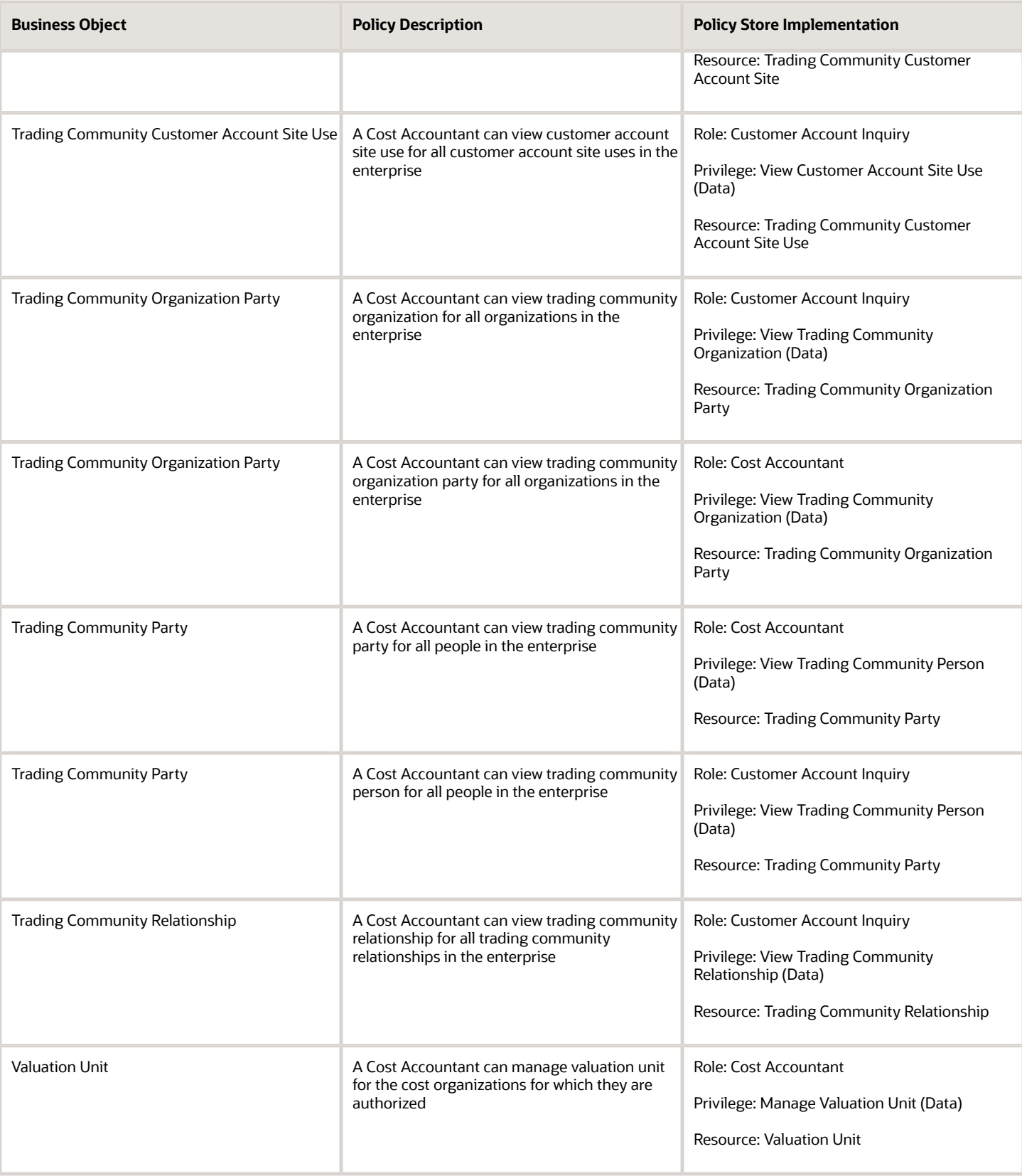

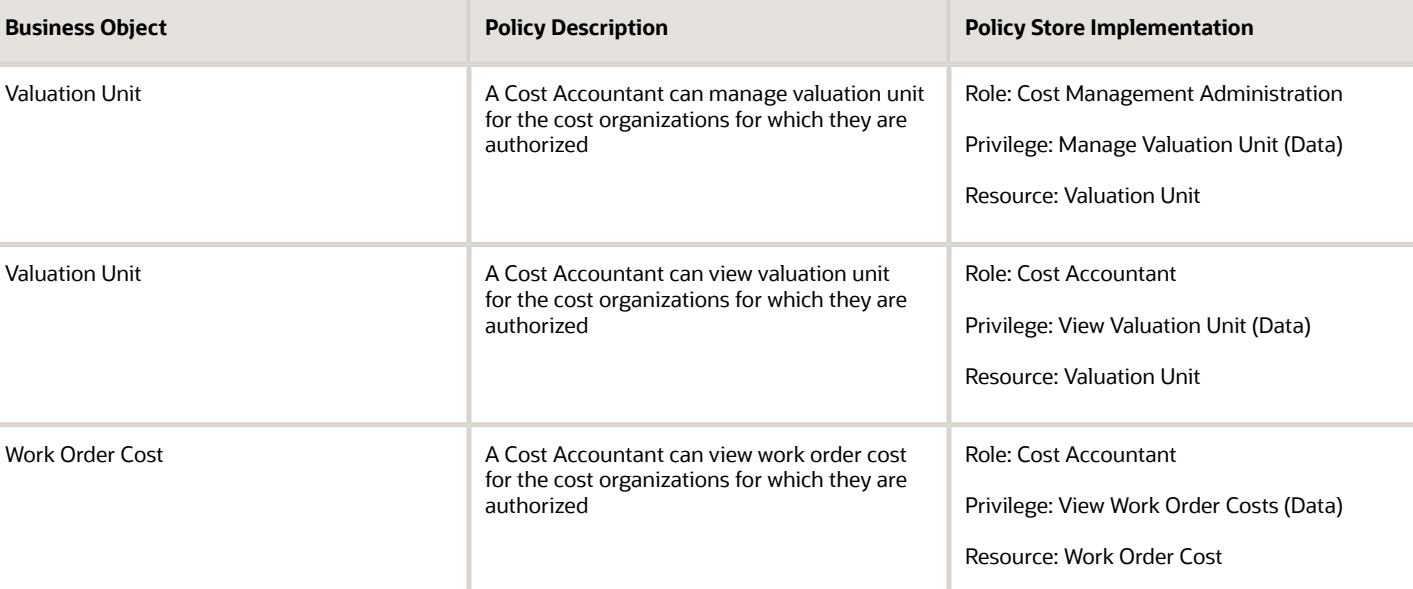

## Privacy

This table lists data security policies for privacy for the Cost Accountant job role.

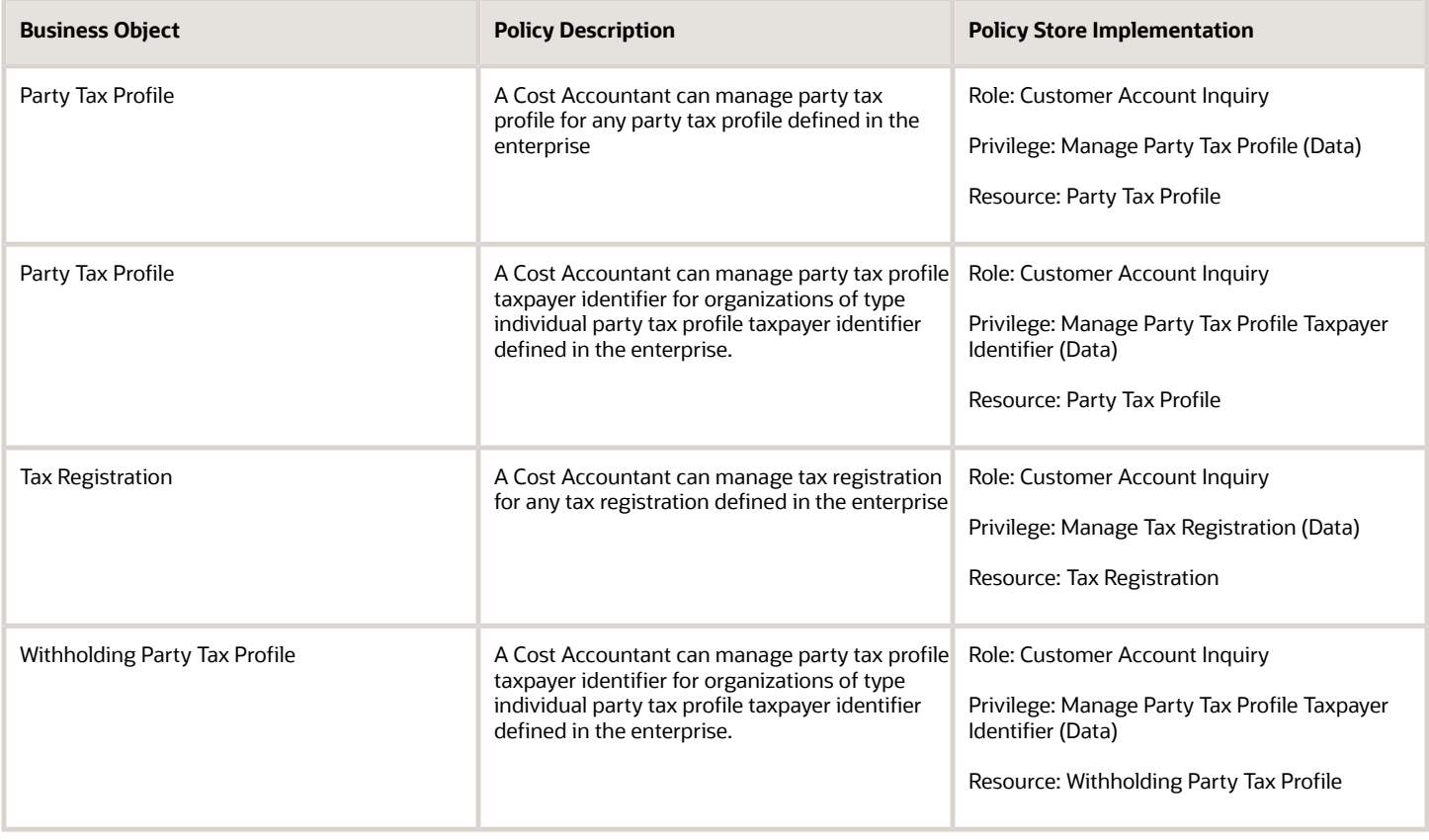

# Customer Demand Planner (Job Role)

Manages customer demand, forecast, customer-managed inventory, and consigned inventory for the customer company.

### Privileges

This table lists privileges granted to duties of the Customer Demand Planner job role.

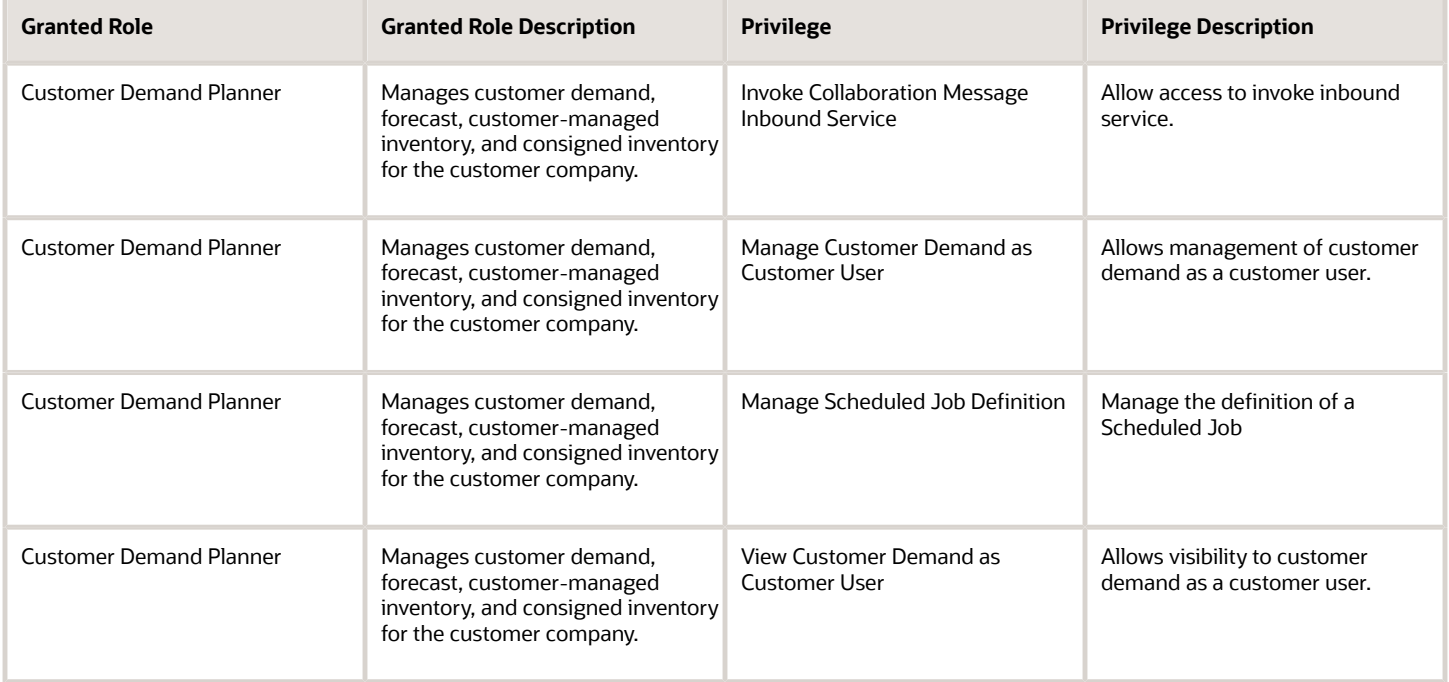

## Depot Repair Manager (Job Role)

Individual responsible for managing the planning, logistics, repair execution, shipping, and billing for the repair of parts and products.

## Privileges

This table lists privileges granted to duties of the Depot Repair Manager job role.

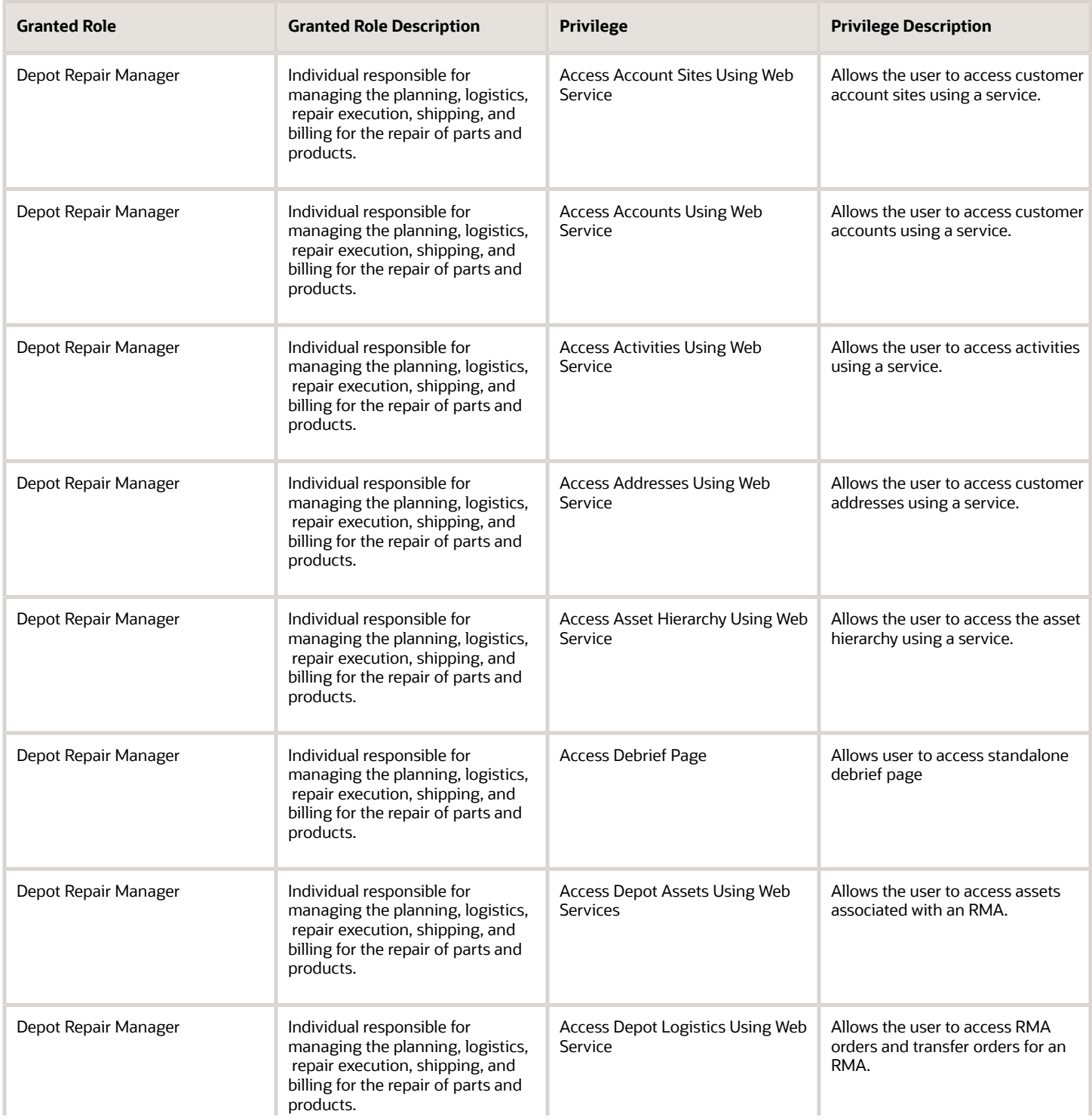

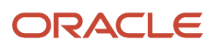

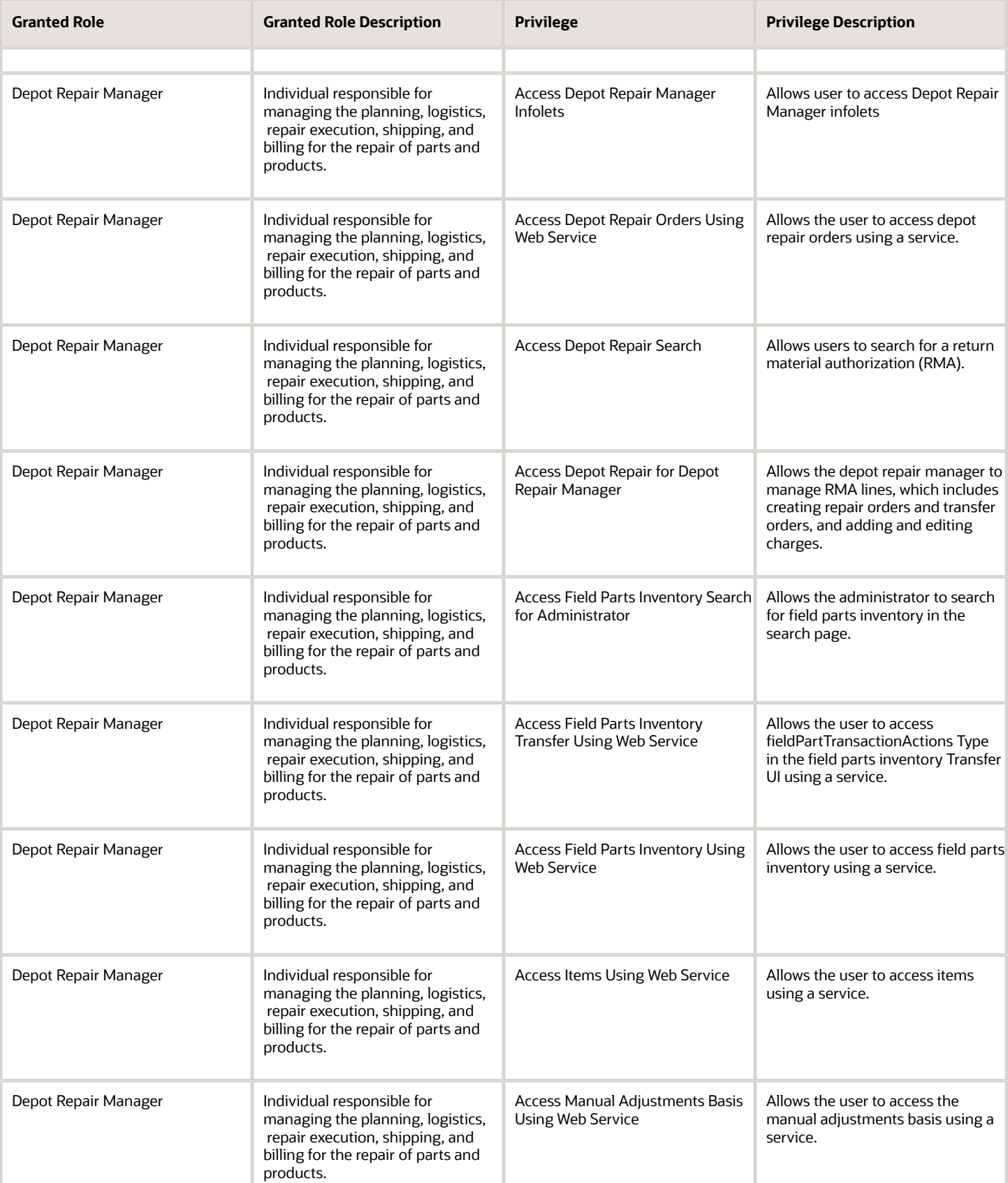

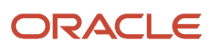

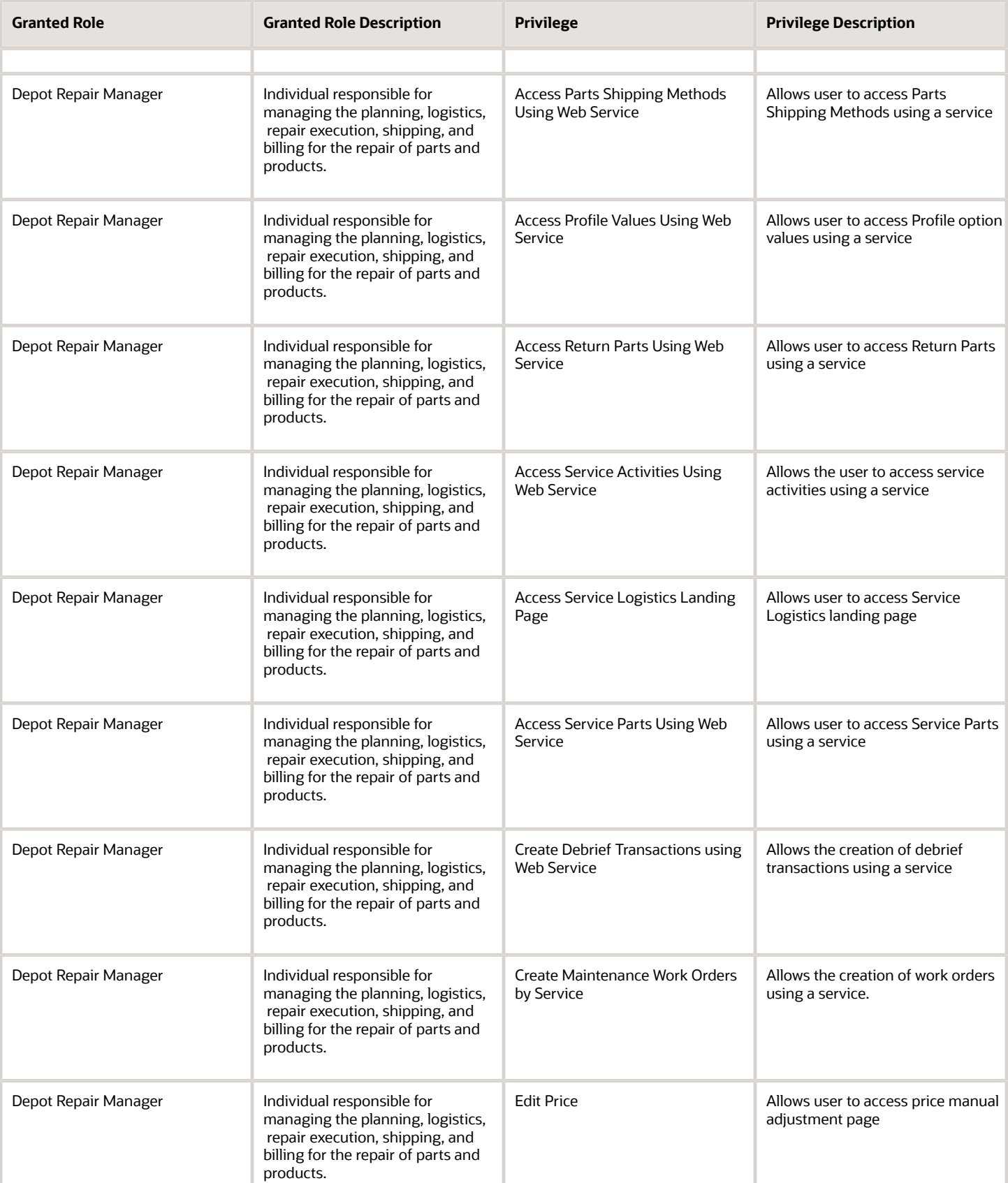

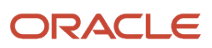

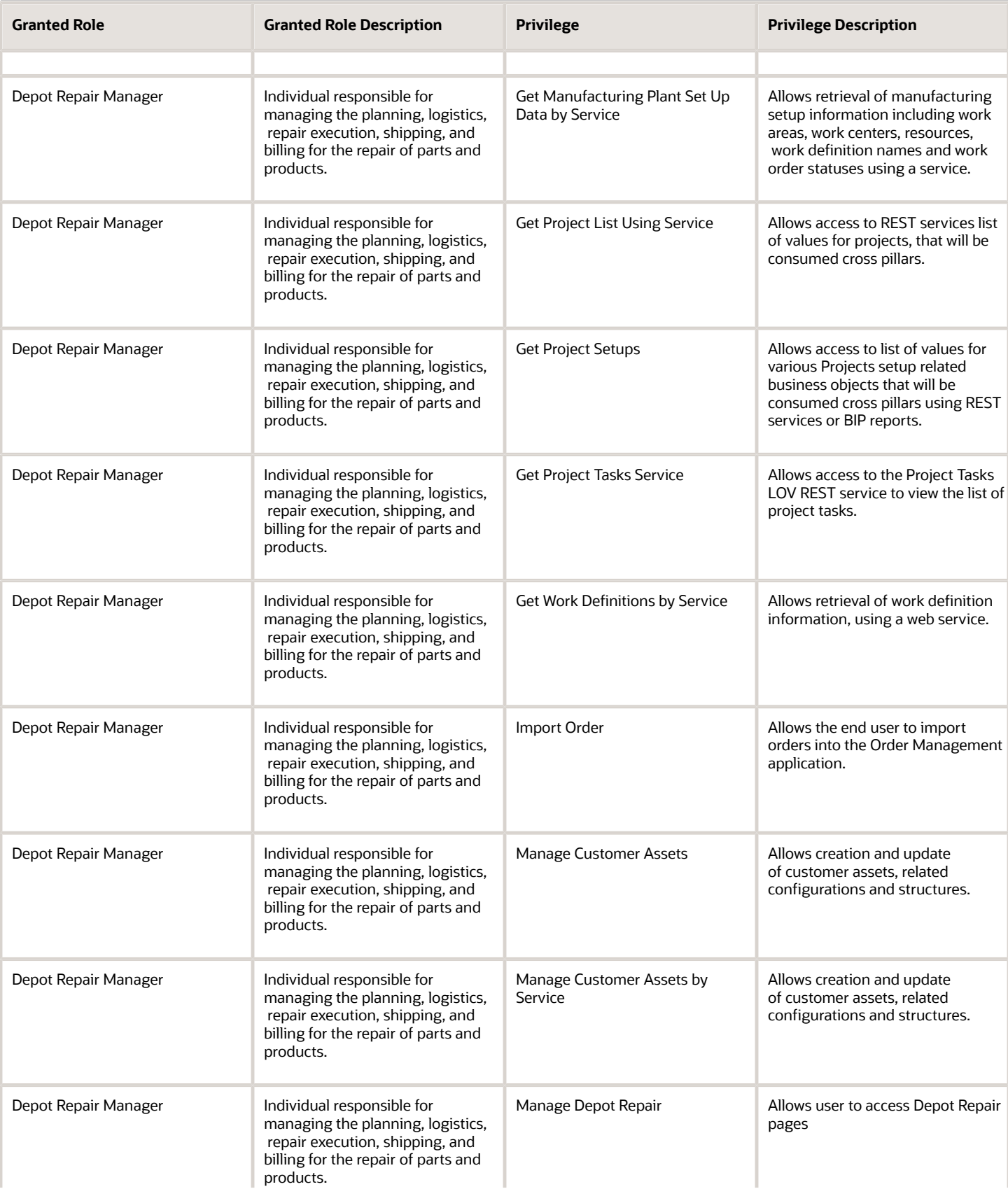

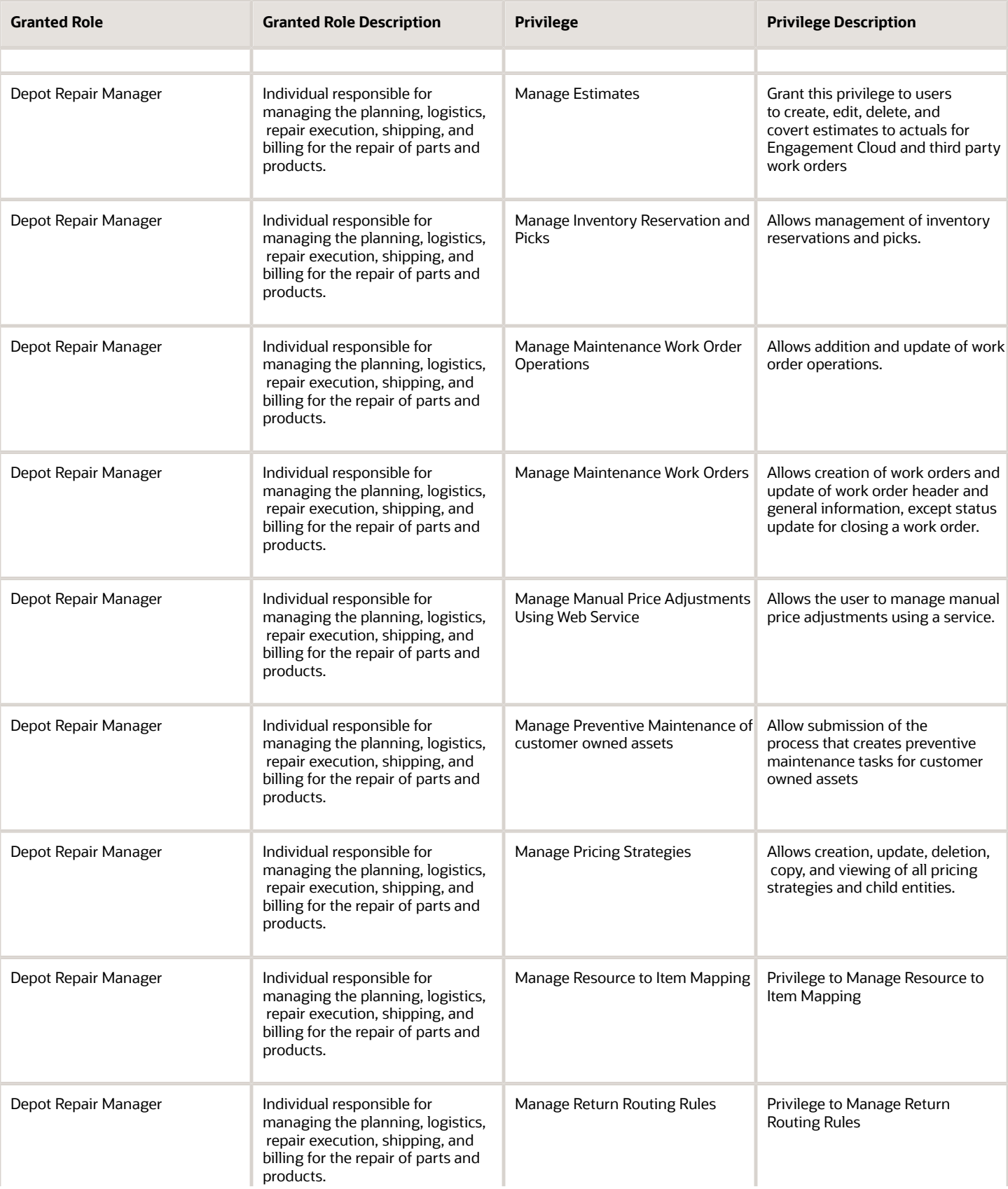

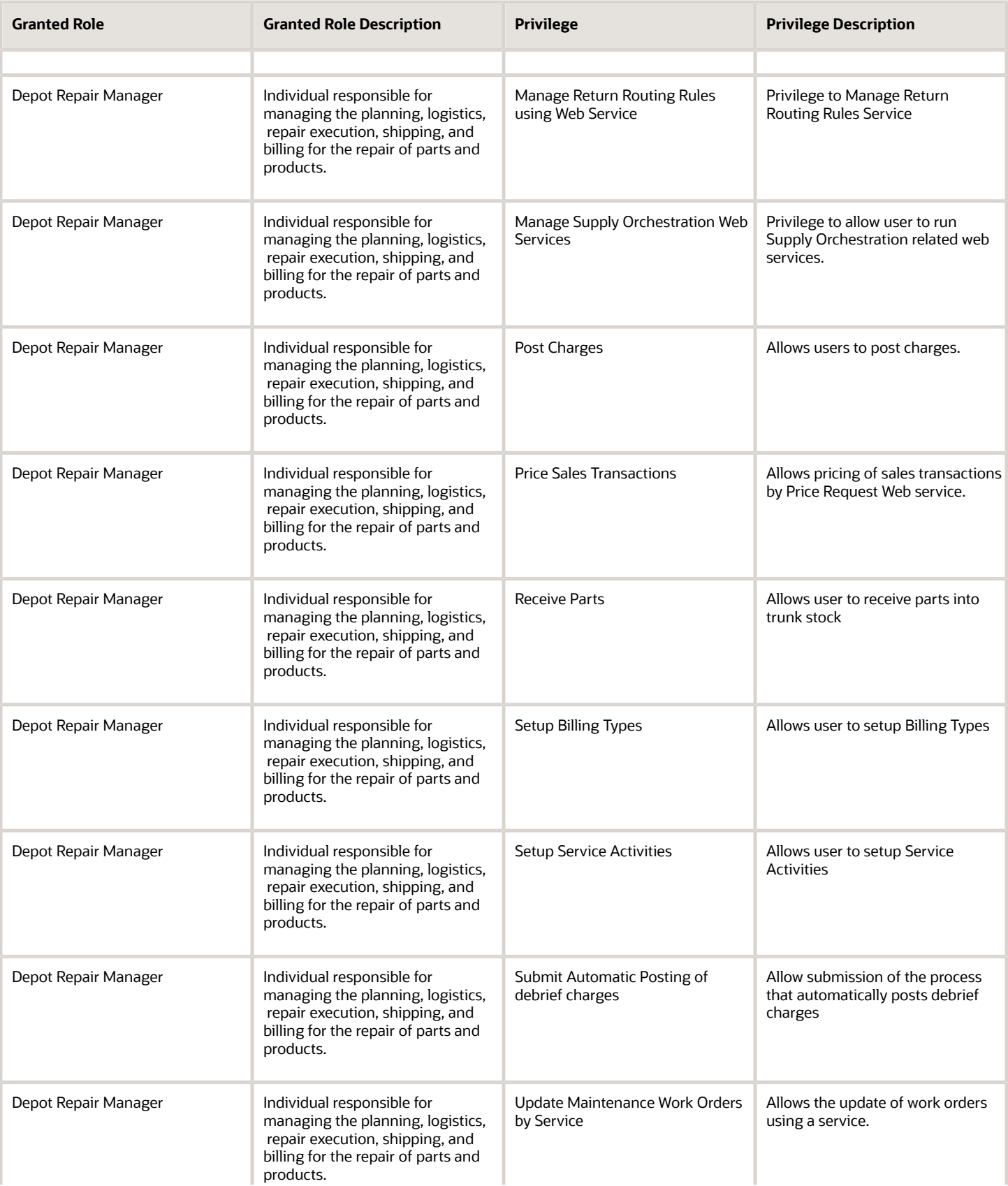

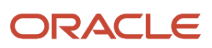

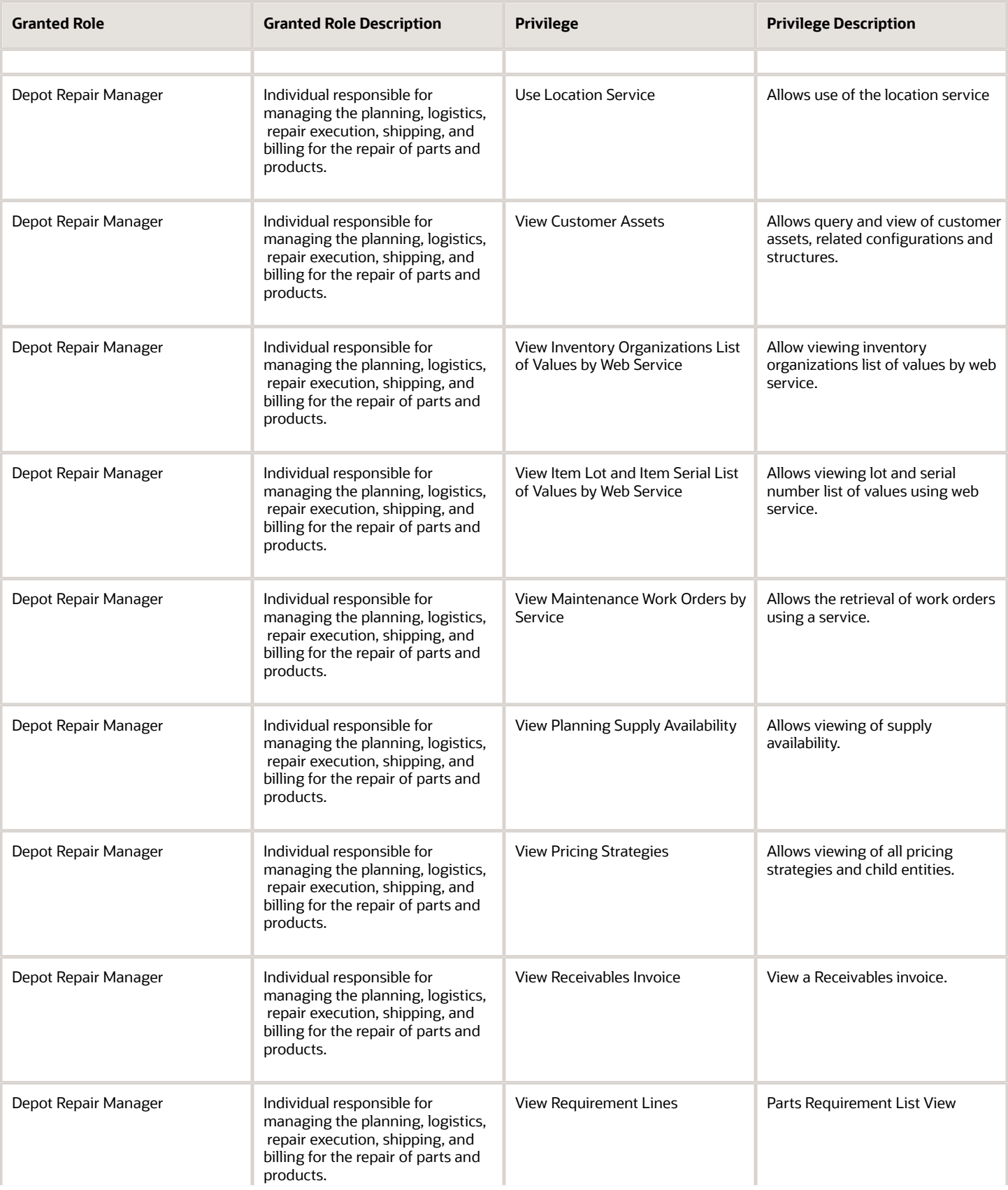

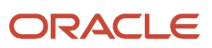

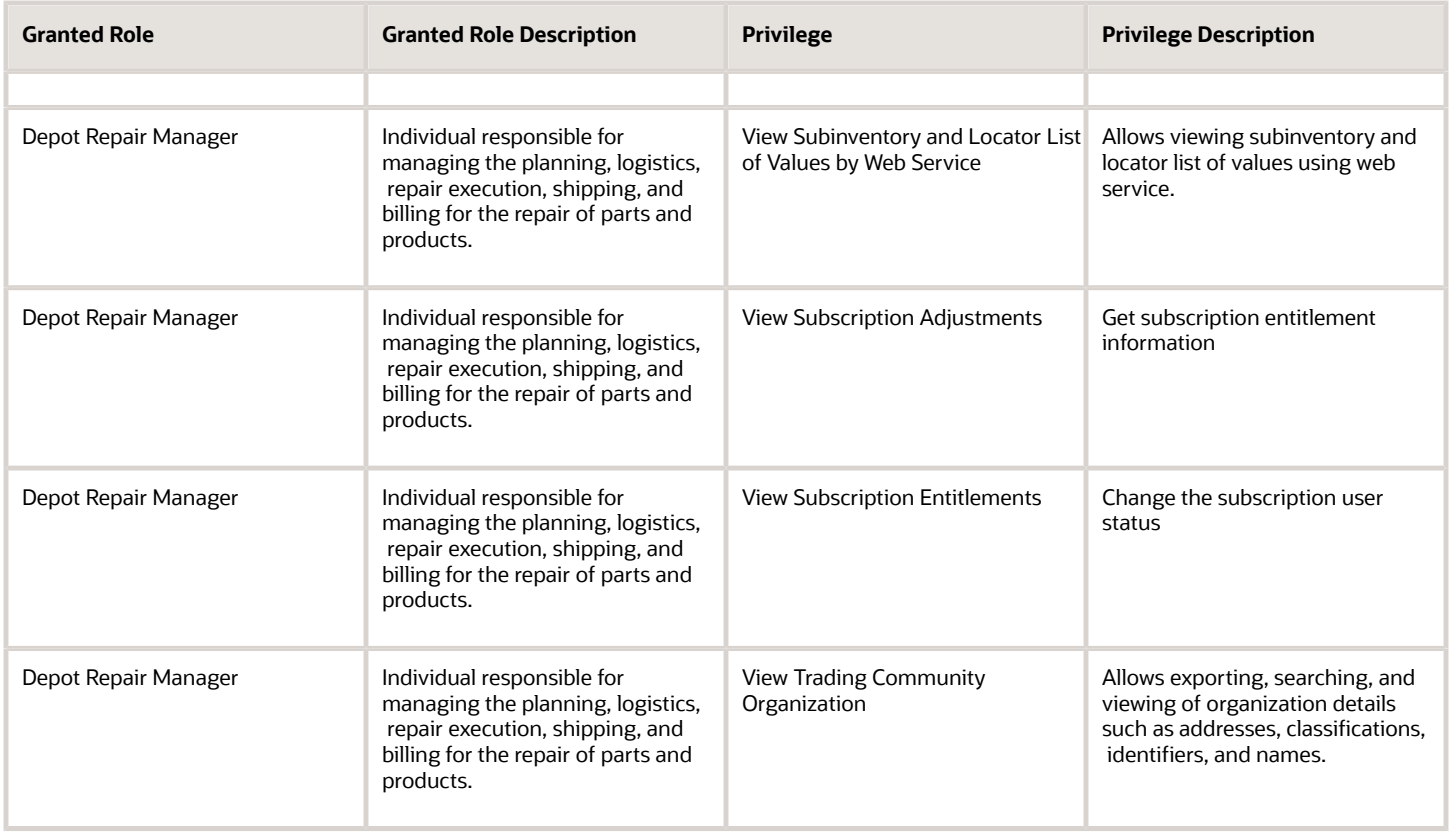

### Data Security Policies

This table lists data security policies and their enforcement across analytics application for the Depot Repair Manager job role.

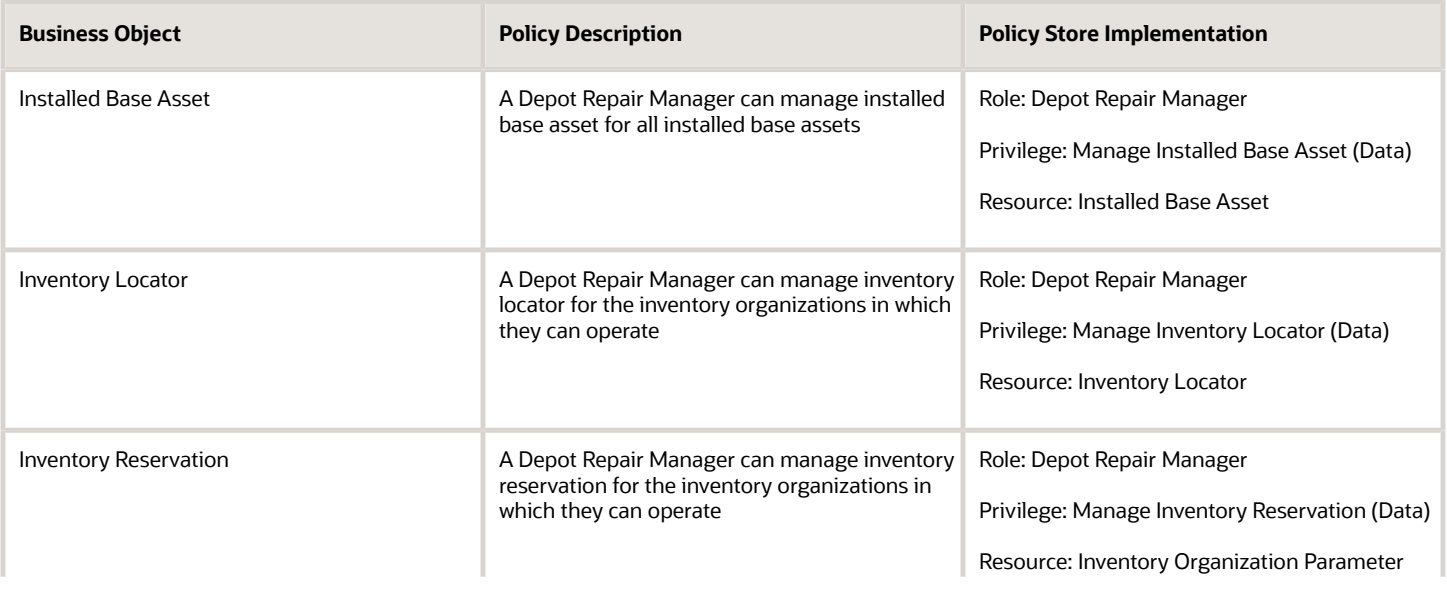

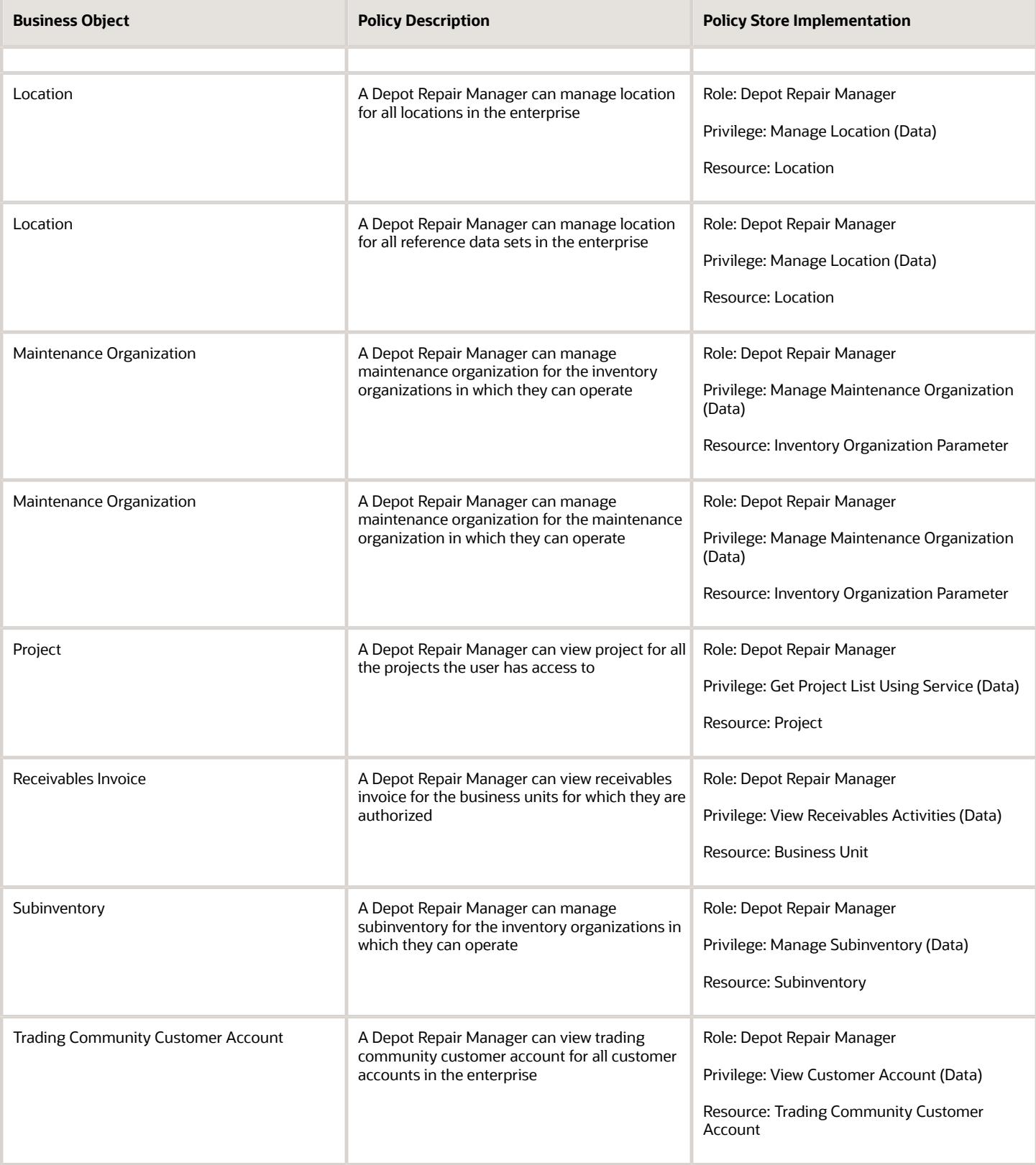

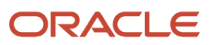
# Employee (Abstract Role)

Identifies the person as an employee.

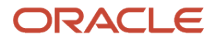

### Role Hierarchy

The Employee abstract role directly and indirectly inherits these roles.

- Employee
	- Access Family and Emergency Contacts by Worker
	- Access HCM Celebrate Social Feed
	- Access Journey by Worker
		- **-** Use REST Service HR Document Types List of Values
		- **-** Use REST Service Journey Task Library Read Only
		- **-** Use REST Service Public Workers Read Only
		- **-** Use REST Service Worker Journeys
		- **-** Use REST Service Workers List of Values
	- Access Learning Common Components
	- Access Person Contact Information by Worker
	- Access Person Extra Information by Worker
	- Access Person Gallery
	- Access Person Identification Information by Worker
	- Access Personal Details by Worker
	- Access Portrait Payslip
	- Access Portrait Personal Payment Method
	- Access Skills Center
		- **-** Use REST Service Talent Person Profiles
		- **-** Use REST Service Talent Person Public Skill Activities Read Only
		- **-** Use REST Service Talent Person Public Skills Read Only
	- Access Touchpoints by Worker
		- **-** Manage HCM Person Note
		- **-** Request Feedback
		- **-** Use REST Service Development Goals Read Only
		- **-** Use REST Service Feedback Requests by Worker or Manager
		- **-** Use REST Service Performance Goals Read Only
		- **-** Use REST Service Talent Worker Check-Ins
		- **-** Use REST Service Talent Worker Engagements by Worker Read Only
		- **-** Use REST Service Worker Journeys
	- Attachments User
		- **-** CRM Stage Write
	- Business Intelligence Consumer
	- Canadian Employee
	- Career Growth Access by Worker
		- **-** Use REST Service Journeys Read Only
		- **-** Use REST Service Learning Record Searches by Learner

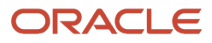

- **-** Use REST Service Worker Journeys
- Change Person Address
- Change Person Marital Status
- Change Worker Location By Worker
- Change Worker Working Hour by Worker
- Compare HCM Information
- Edit Person Career Planning
- Edit Person Skills and Qualifications
- Employee Bank Account Management
- Employee Enrollment
	- **-** Manage Benefit Participant Enrollment Result by Worker
	- **-** Self Report a Life Event
	- **-** Use REST Service Person Benefit Balances
	- **-** Use REST Service Person Benefit Groups
	- **-** View Benefit Participant Enrollment Result by Worker
- Expense Entry
	- **-** Business Intelligence Consumer
	- **-** Employee Bank Account Management
	- **-** Transaction Entry with Budgetary Control
		- Business Intelligence Consumer
- HCM Connections REST Services
	- **-** Use REST Service Person Notes
	- **-** Use REST Service Public Workers Read Only
	- **-** Use REST Service Talent Person Profiles
	- **-** Use REST Service Talent Person Profiles Read Only
	- **-** Use REST Service Worker Connections Read Only
- Hide HCM Person Public Note
- Indian Employee
	- **-** Enter Indian Investment Declaration
	- **-** Enter Indian Previous Employment
	- **-** Enter Indian Social Insurance
- Maintain Absence Records
- Manage Availability Patterns
- Manage Benefits Additional Person Info
- Manage Career by Worker
	- **-** Careers of Interest Management
	- **-** Use REST Service Talent Person Profiles
	- **-** Use REST Service Talent Profile Comparisons Read Only
- Manage Cash Disbursements
- Manage Contextual Journey by Worker
	- **-** Use REST Service HR Document Types List of Values
	- **-** Use REST Service Journeys Read Only
- **-** Use REST Service Public Workers Read Only
- **-** Use REST Service Worker Journeys
- **-** Use REST Service Workers List of Values
- Manage Development Goal by Worker
- Manage Donations
- Manage External Payroll Information by Worker
- Manage HCM Non-Person Note
- Manage HCM Person Note
- Manage Learning Communities
- Manage Learning Self-Service Tutorials
- Manage Learning Self-Service Videos
- Manage My Account
	- **-** Manage Approval Delegations
	- **-** Manage Role Delegations
- Manage My Voluntary Learning
- Manage Offline Learning
- Manage Onboarding by Worker
- Manage Performance Goal by Worker
- Manage Person Beneficiary Organizations
- Manage Person Biographical Information
- Manage Person Citizenship
- Manage Person Contact Details
- Manage Person Disability by Worker
- Manage Person Documentation by Worker
- Manage Person Driver License
- Manage Person Ethnicity
- Manage Person Extra Information by Worker
- Manage Person Image
- Manage Person Legislative
- Manage Person Name
- Manage Person National Identifier
- Manage Person Passport
- Manage Person Religion
- Manage Person Visa or Permit
- Manage Personal Compensation
- Manage Personal Payment Method
- Manage Recommended Learning
- Manage UK Pension Contributions

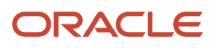

- Manage Worker Information Sharing
- Performance Management Worker
	- **-** Create Anytime Performance Document
	- **-** Manage Check-In Document
	- **-** Request Feedback
	- **-** View Performance Summary
	- **-** View Requested Feedback
- Person Communication Methods Management
- Person Communication Methods View
- Portrait Benefits
- Portrait Current and Completed Tasks
- Print Worker Portrait
- Procurement Requester
	- **-** Payables Invoice Inquiry
	- **-** Procurement Folder Reporting
	- **-** Receiving Management Requester
		- Item Inquiry
	- **-** Receiving Self Service Responsive Application User
		- Use REST Service Guided Journey Responses
		- Use REST Service Guided Journeys Read Only
	- **-** Requisition Self Service User
		- Use REST Service Locations List of Values
		- Use REST Service Locations Read Only
	- **-** Requisition Viewing
		- Payables Invoice Inquiry
	- **-** Transaction Entry with Budgetary Control
		- Business Intelligence Consumer
- Project Time Entry Mobile
	- **-** Use REST Service Time Record Events
	- **-** Use REST Service Time Record Groups Read Only
	- **-** Use REST Service Time Records Read Only
- Request Time Change
- Share Personal Data Access
- Share Personal Information
- Social Connection Worker
- Submit Absence Bid
- Submit Resignation
- Time and Labor Worker
	- **-** Use REST Service Time Card Entry Details Read Only
	- **-** Use REST Service Time Cards by Worker
	- **-** Worker Time Card Entry

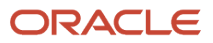

- Trading Community Data Security Policies for HCM
- UK New Starter Declaration
- US Employee Portrait Gallery
- Use REST Service Absence Business Titles List of Values
- Use REST Service Absence Types List of Values
- Use REST Service Eligible Contacts List of Values
- Use REST Service Grades List of Values
- Use REST Service Guided Journey Responses
- Use REST Service Guided Journeys Read Only
- Use REST Service HCM Countries List of Values
- Use REST Service HR Document Types List of Values
- Use REST Service Jobs List of Values
- Use REST Service Locations List of Values
- Use REST Service Nudge Cards
- Use REST Service Performance Goals List of Values
- Use REST Service Person Reference Data Lists of Values
- Use REST Service Public Workers Read Only
- Use REST Service Recruiting Hierarchy Lists of Values
- Use REST Service Representatives Read Only
- Use REST Service Worker Assignments List of Values
- Use REST Service Worker Bank Accounts
- Use REST Service Worker Bank Accounts Read Only
- Use REST Service Workers List of Values
- Use User Details Service
- View Accrual Type Absence Plan Balance
- View Additional Assignment Info
- View Benefits Additional Person Info
- View Compensation Change Statement
- View Compensation Details for Worker
- View Development Goal by Worker
- View Eligible Jobs
- View Employment Information Summary
- View HCM Person Note
- View Learner Contributions
- View Learning Communities
- View My Recommended Learning
- View My Required Learning

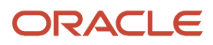

- View Payslip
- View Person Address
- View Person Beneficiary Organizations
- View Person Biographical Information
- View Person Citizenship
- View Person Disability by Worker
- View Person Driver License
- View Person Ethnicity
- View Person Legislative
- View Person Name
- View Person National Identifier
- View Person Passport
- View Person Religion
- View Person Visa or Permit
- View Portrait Availability Card
- View Portrait Contact Card
- View Portrait Personal Information Card
- View Portrait User Account Details Card
- View Public Learning Communities
- View Secured Help Content
- View Seniority Dates
- View Total Compensation Statements
- View Worker Assignment History Details
- View Worker Calendar by Worker
- View Worker Contract
- View Workforce Schedule by Worker
- View Year-End Documents
- Withdraw Resignation
- Workforce Profile Worker

### **Duties**

This table lists the duties assigned directly and indirectly to the Employee abstract role.

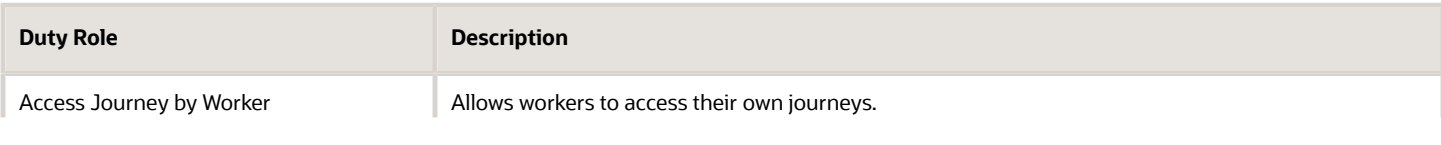

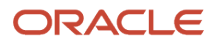

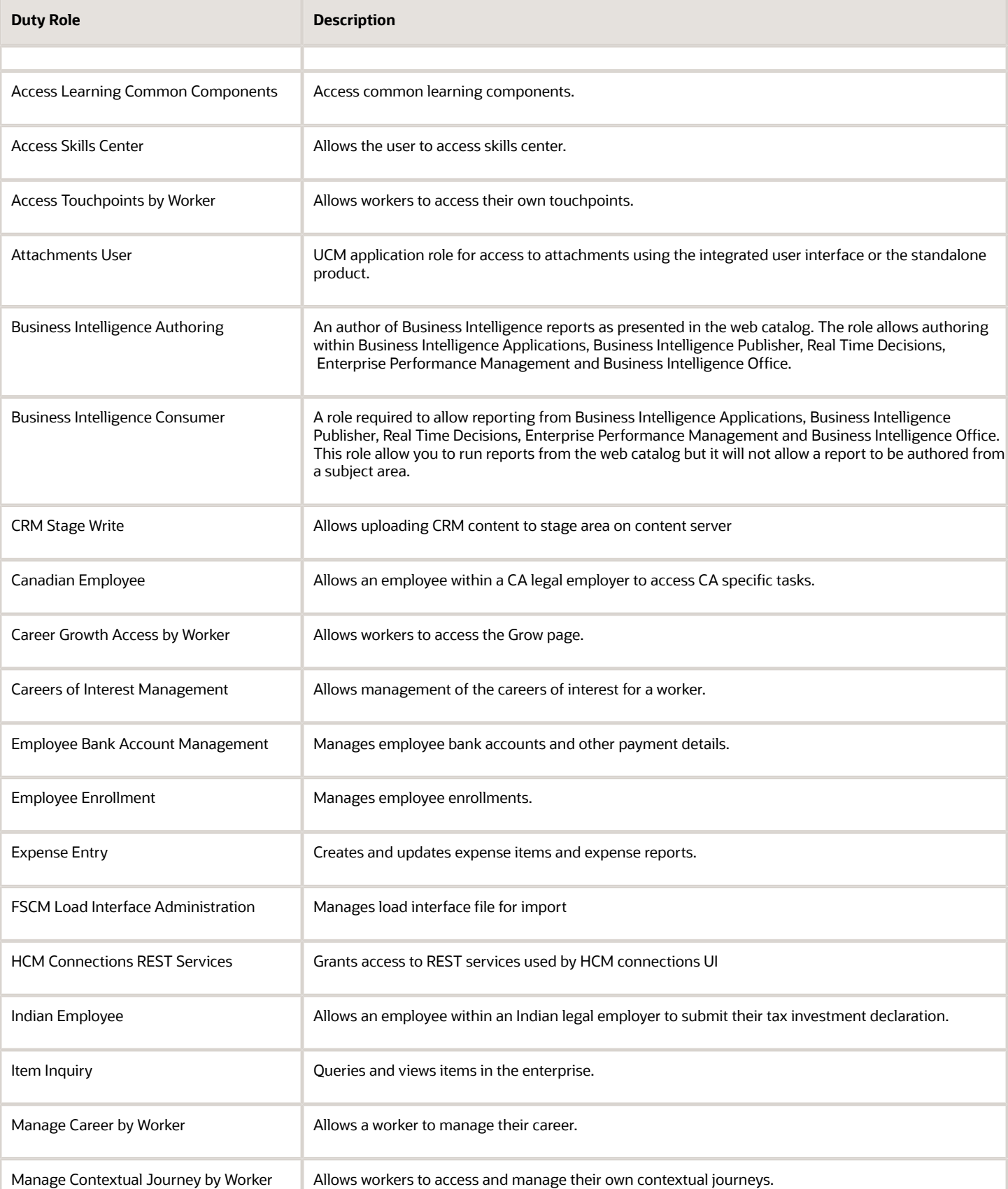

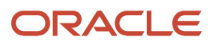

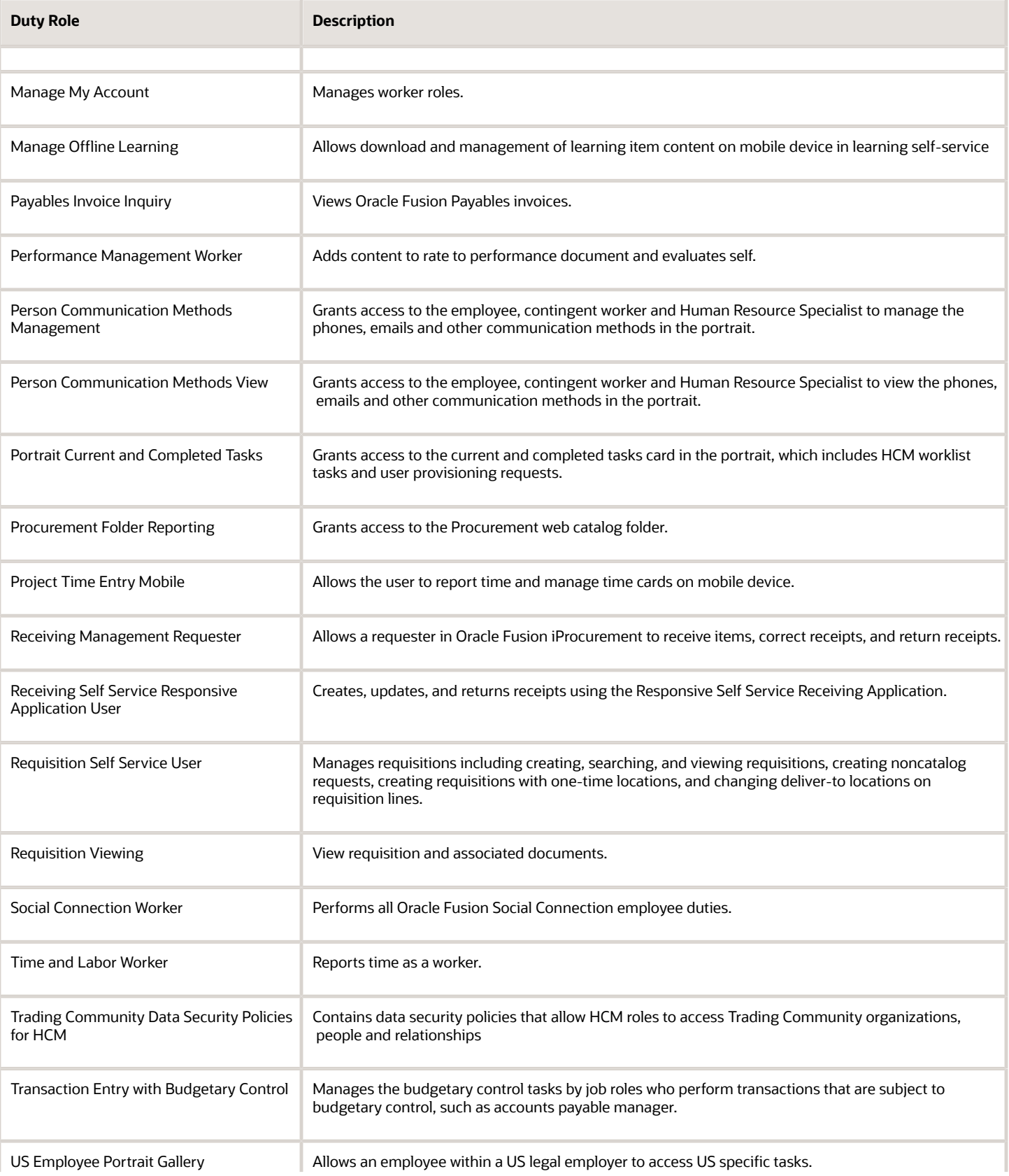

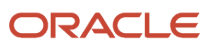

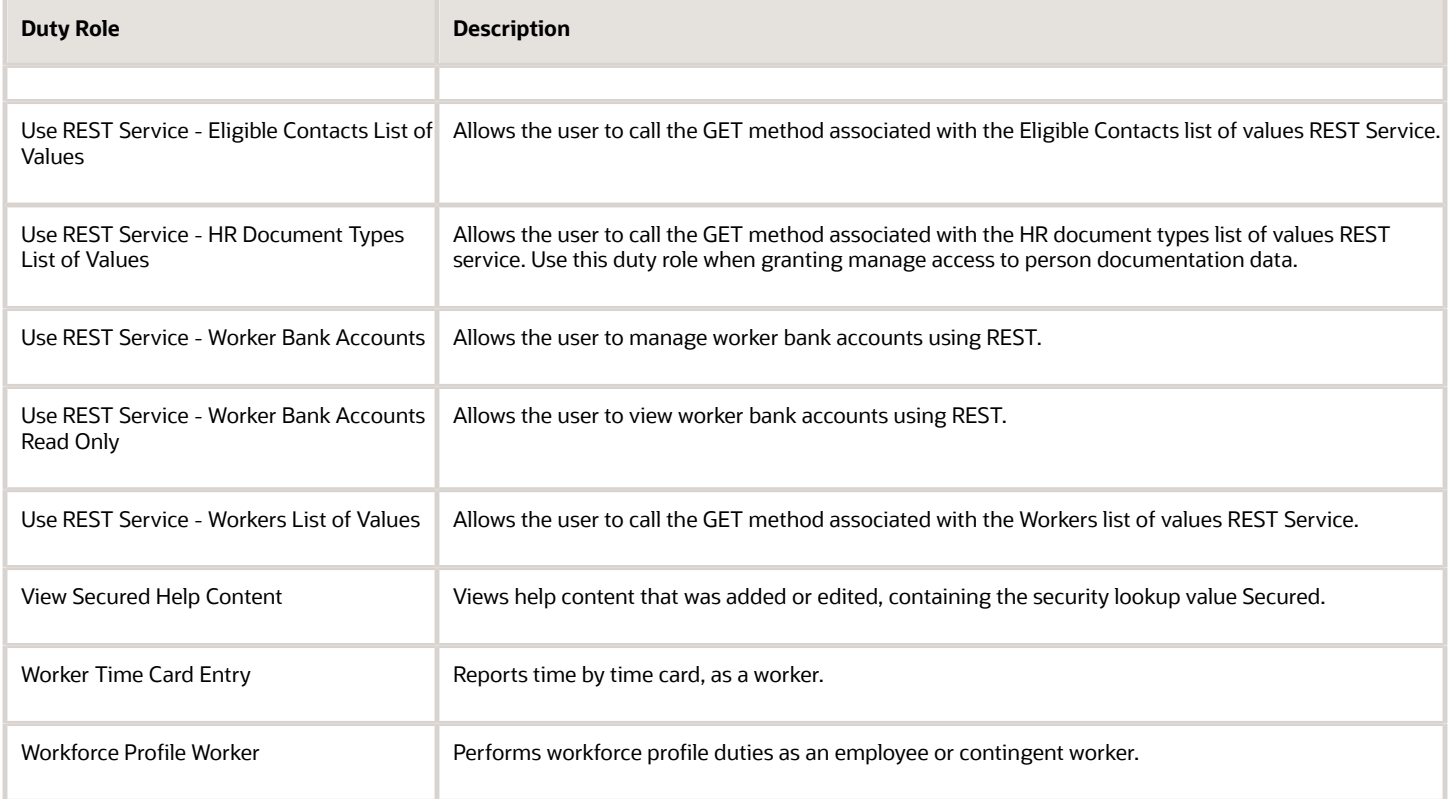

## Aggregate Privileges

This table lists aggregate privileges assigned directly and indirectly to the Employee abstract role.

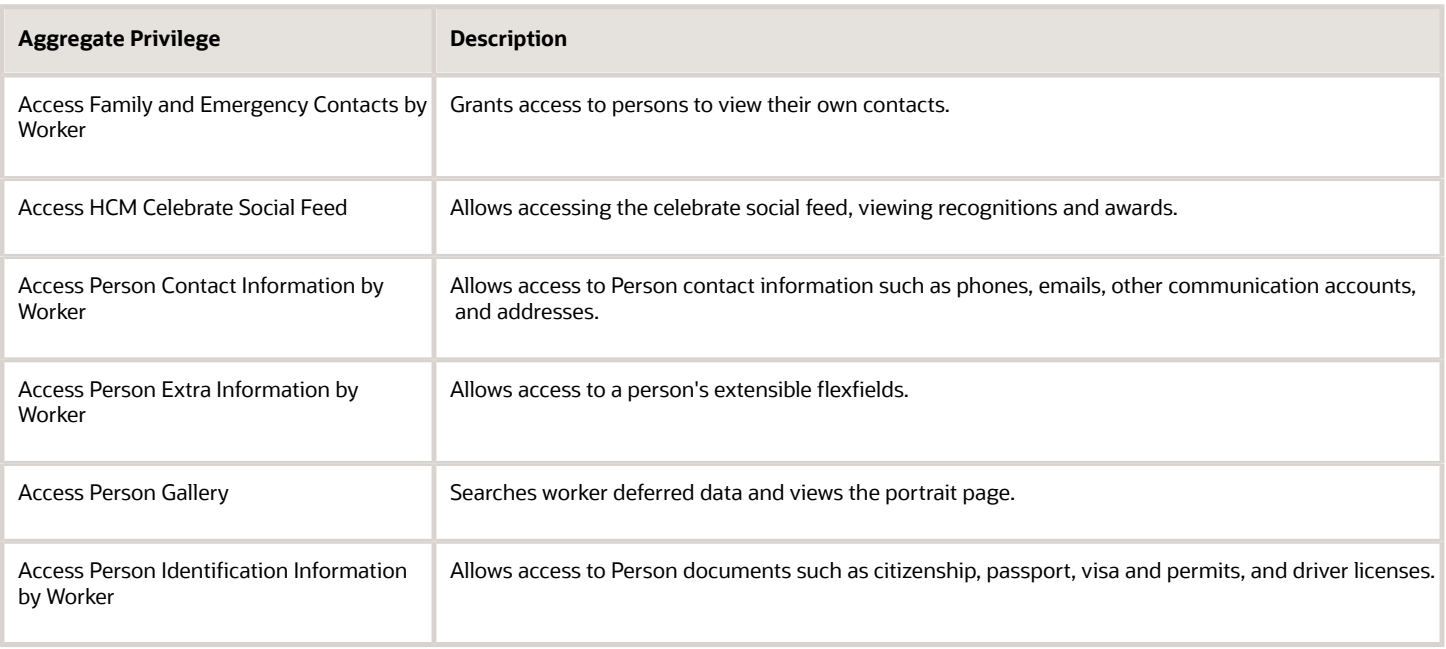

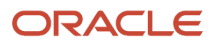

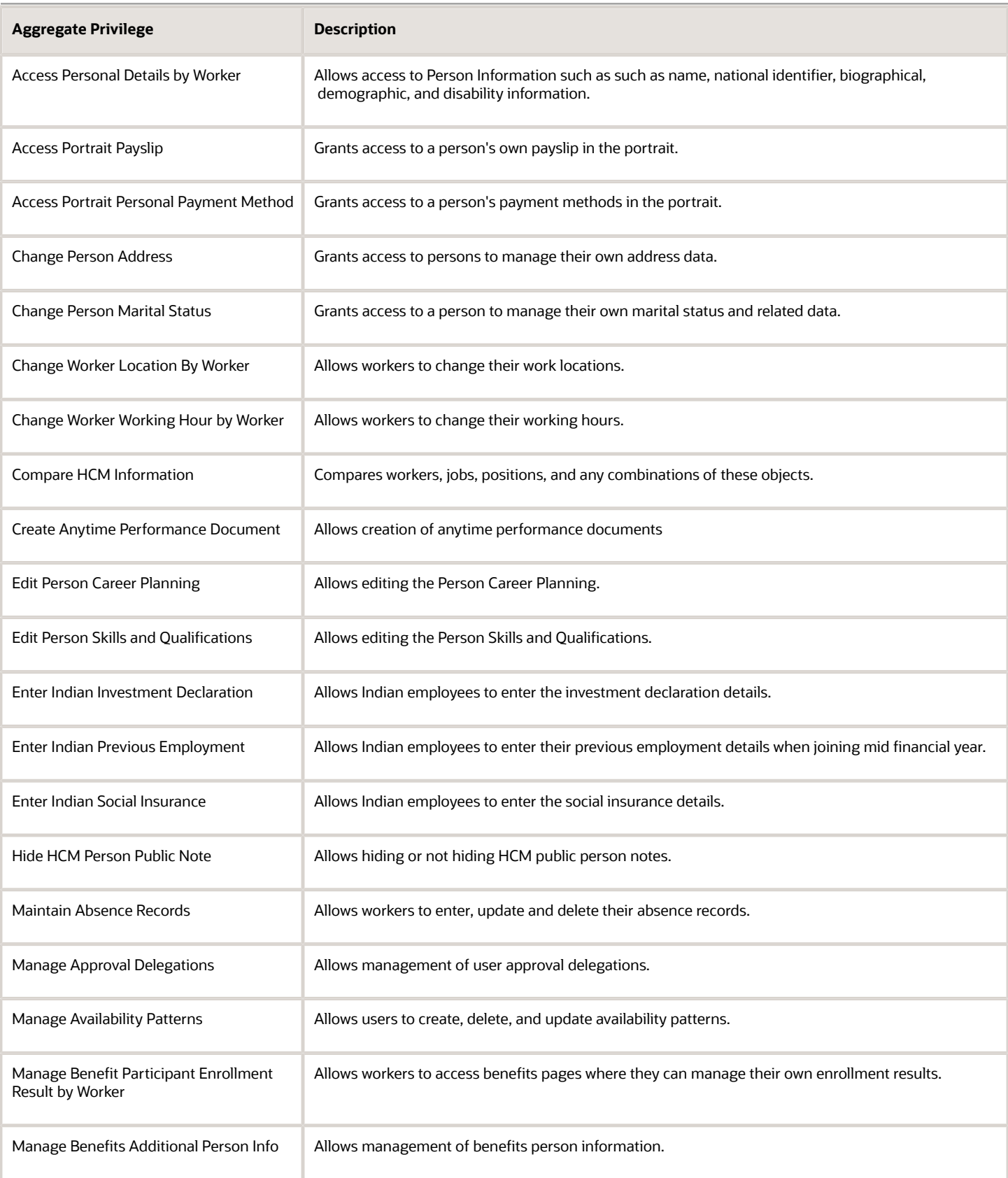

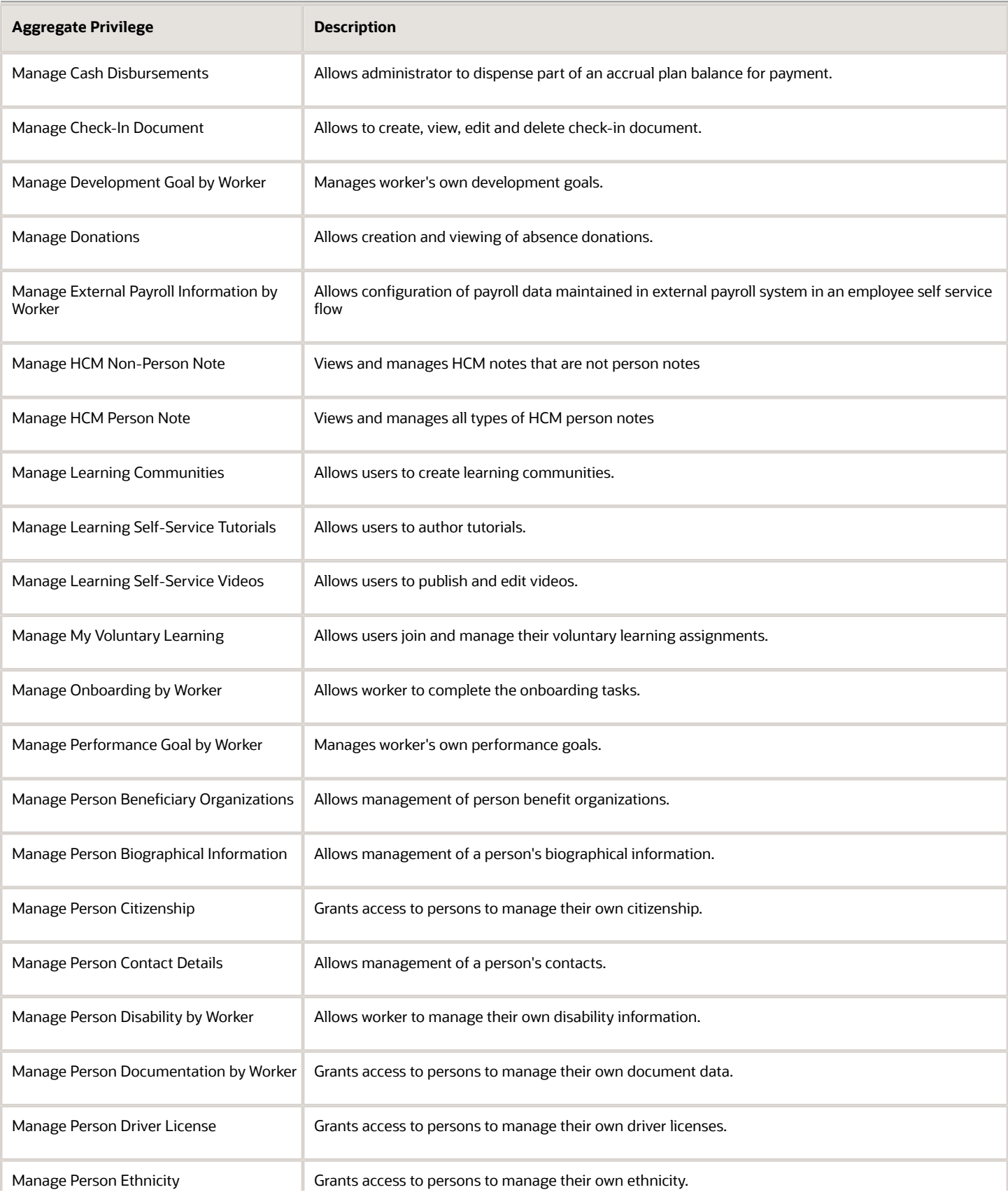

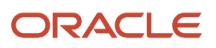

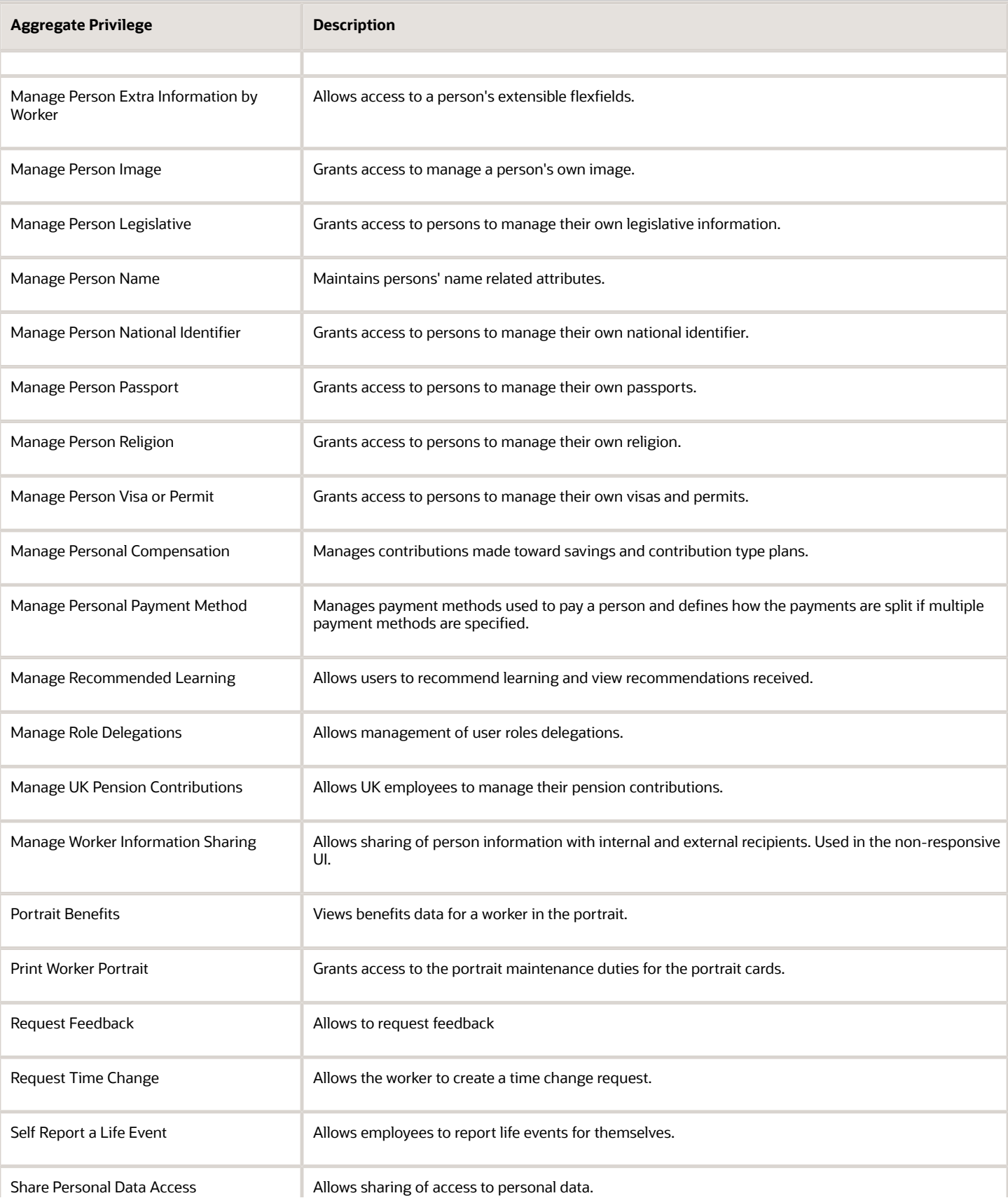

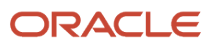

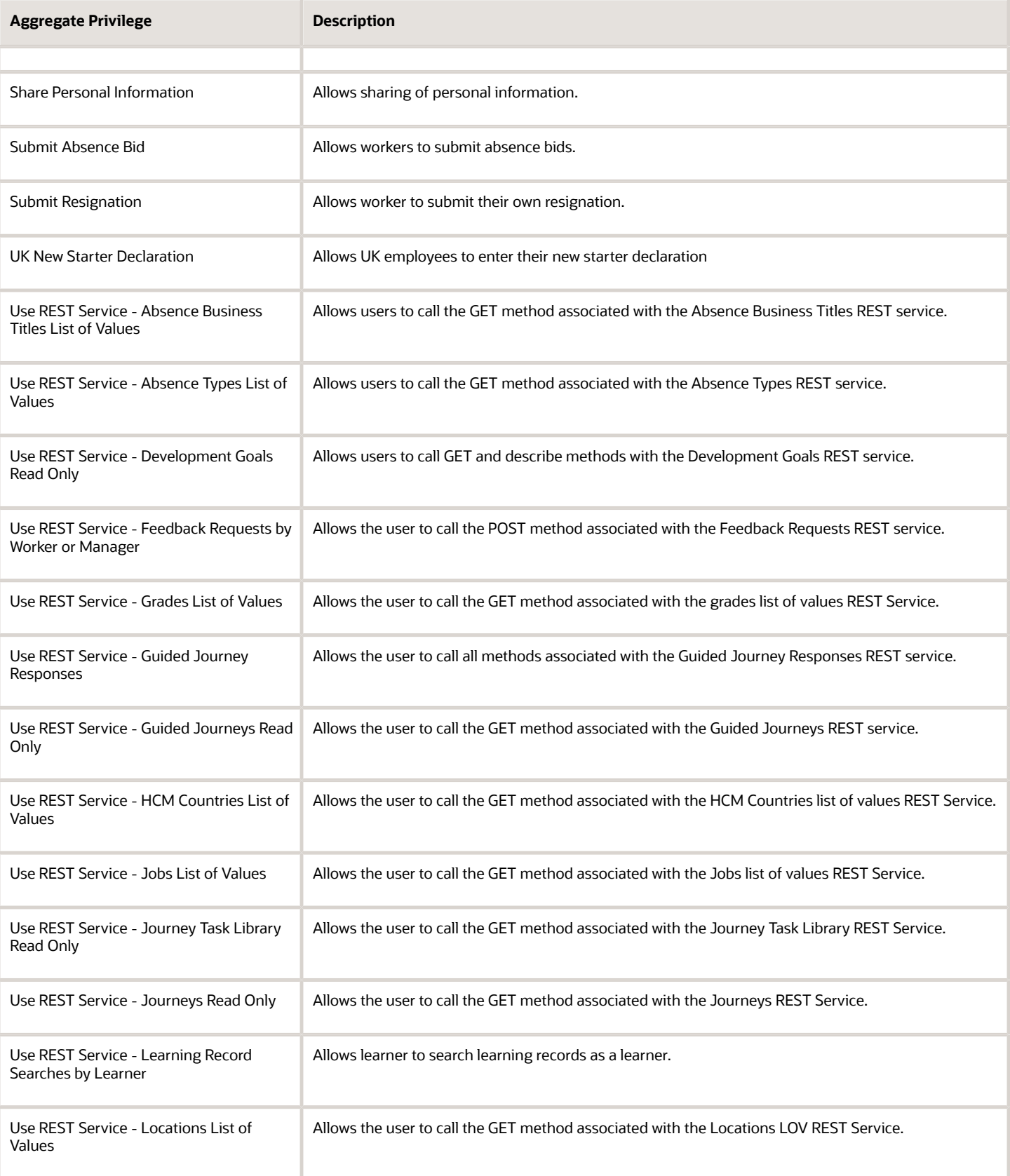

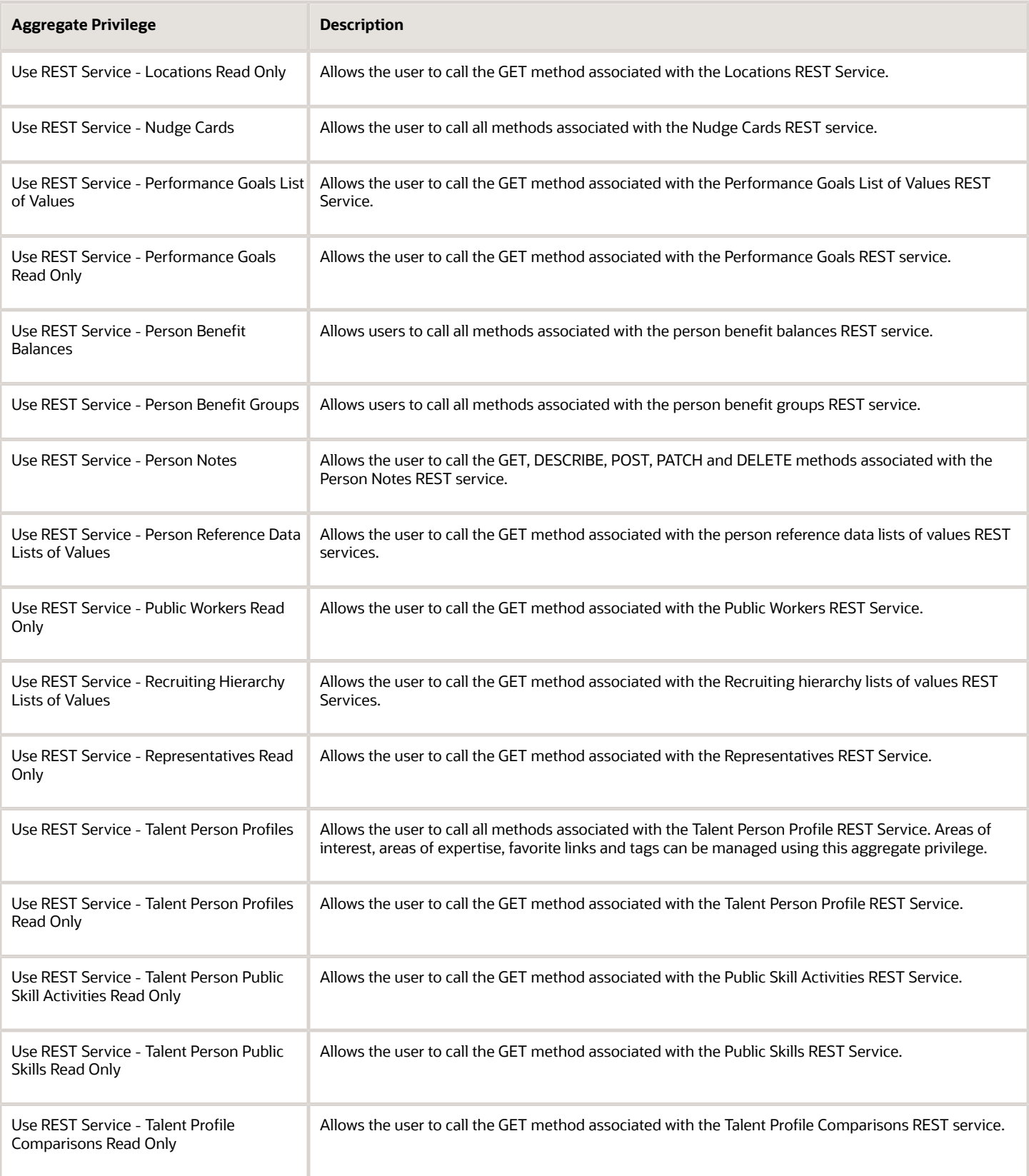

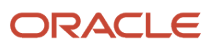

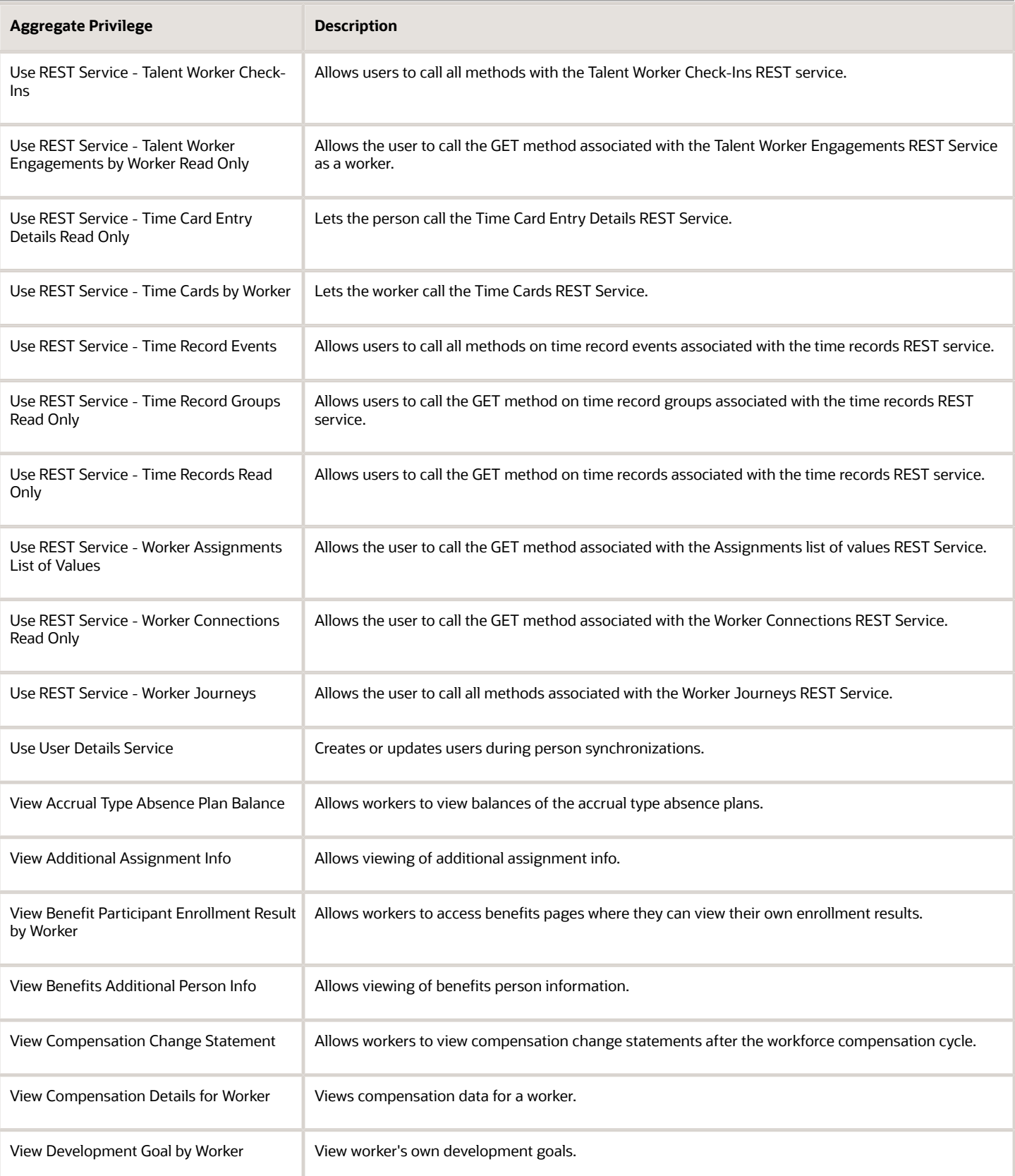

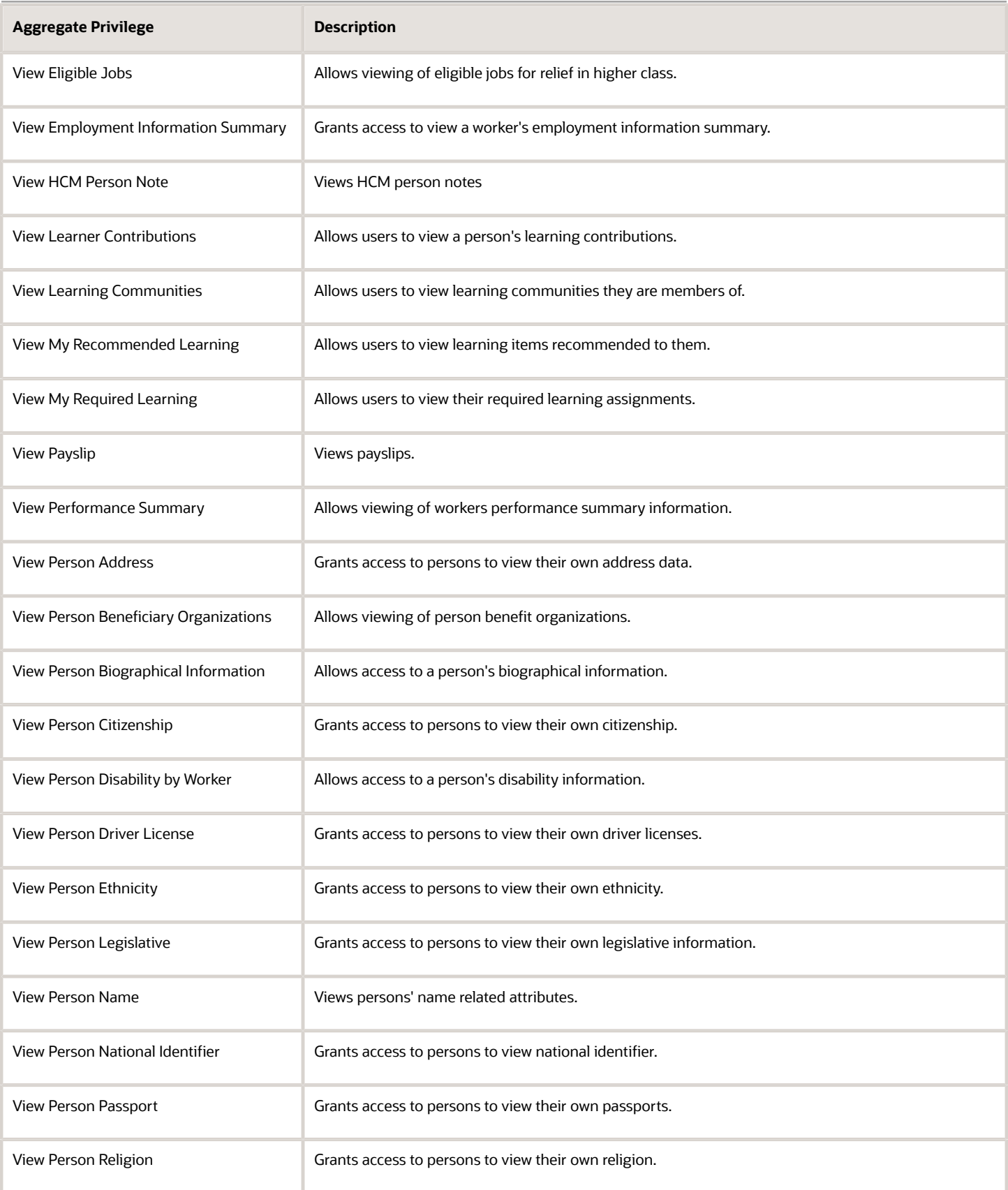

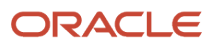

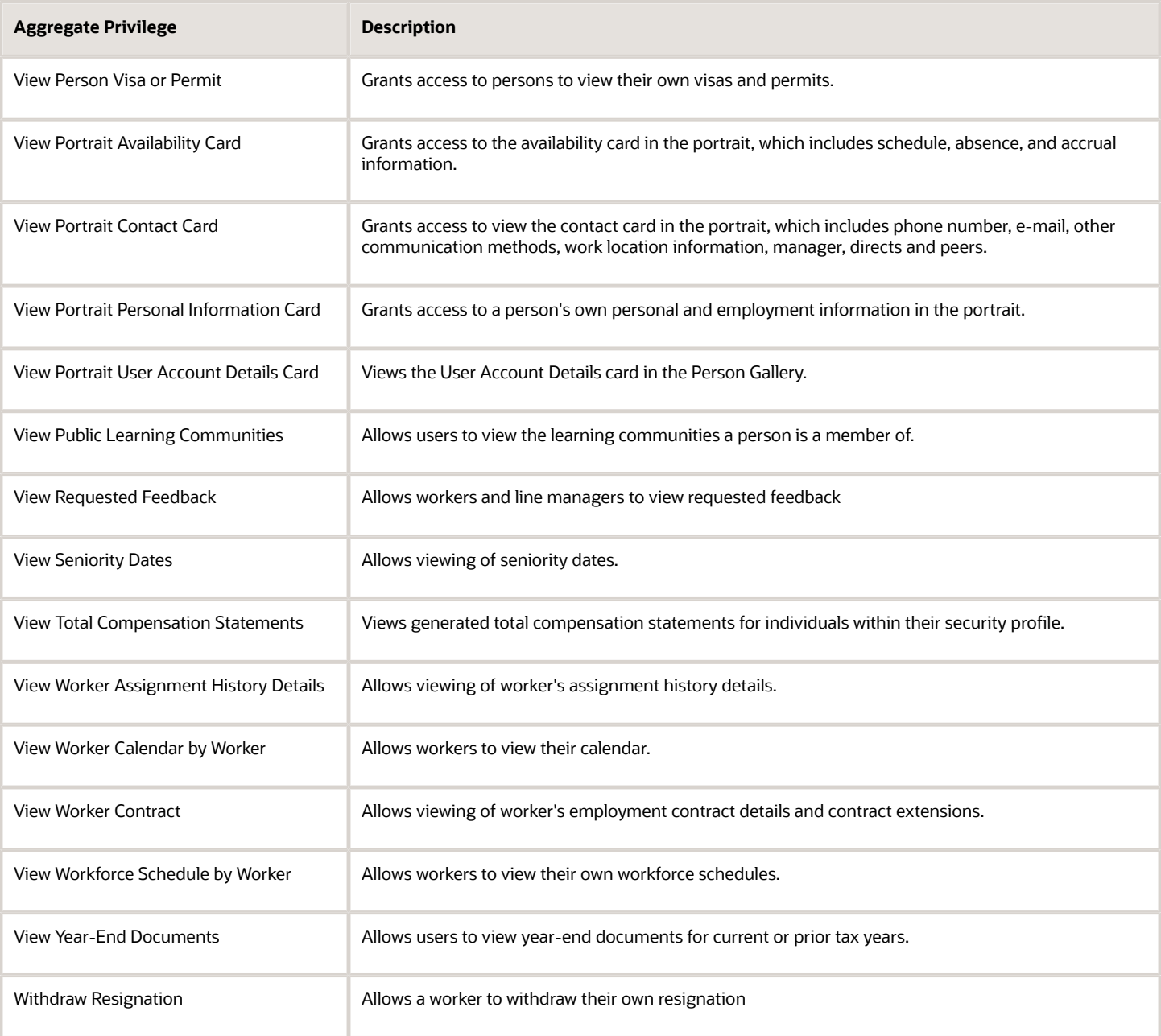

## Privileges

This table lists privileges granted to duties of the Employee abstract role.

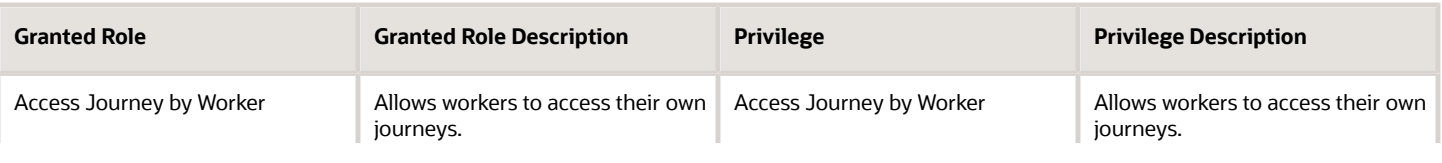

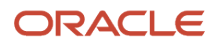

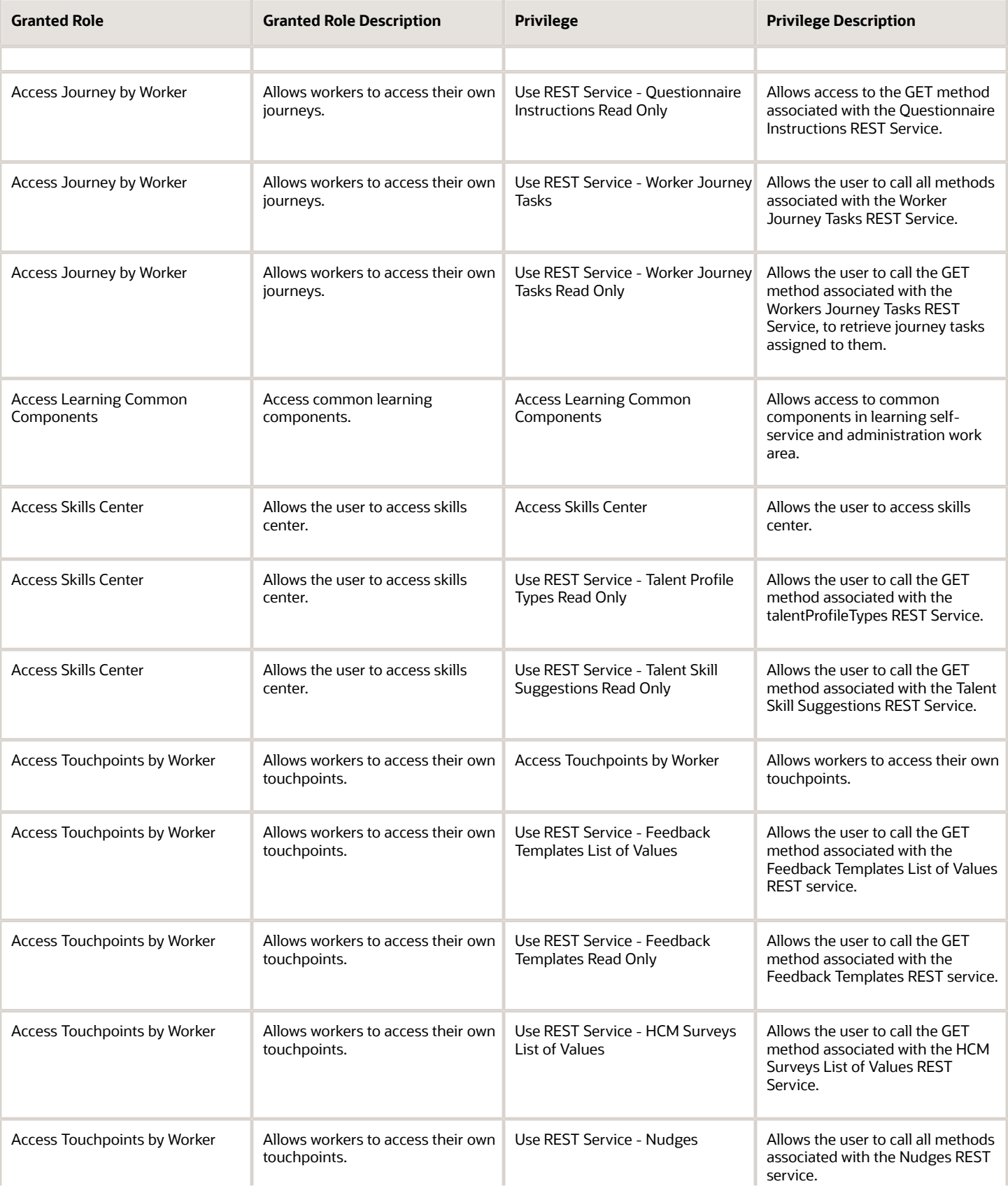

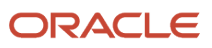

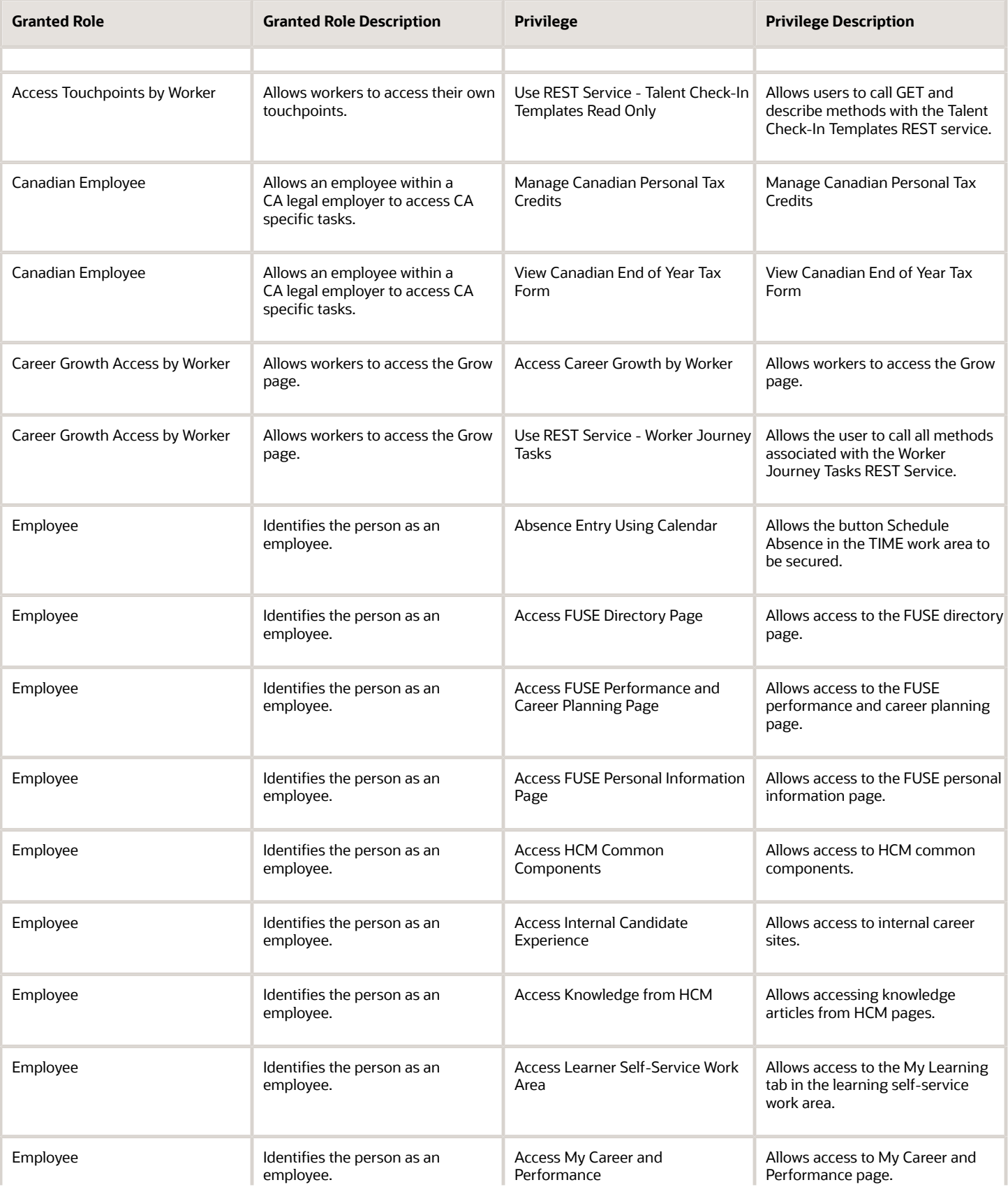

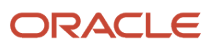

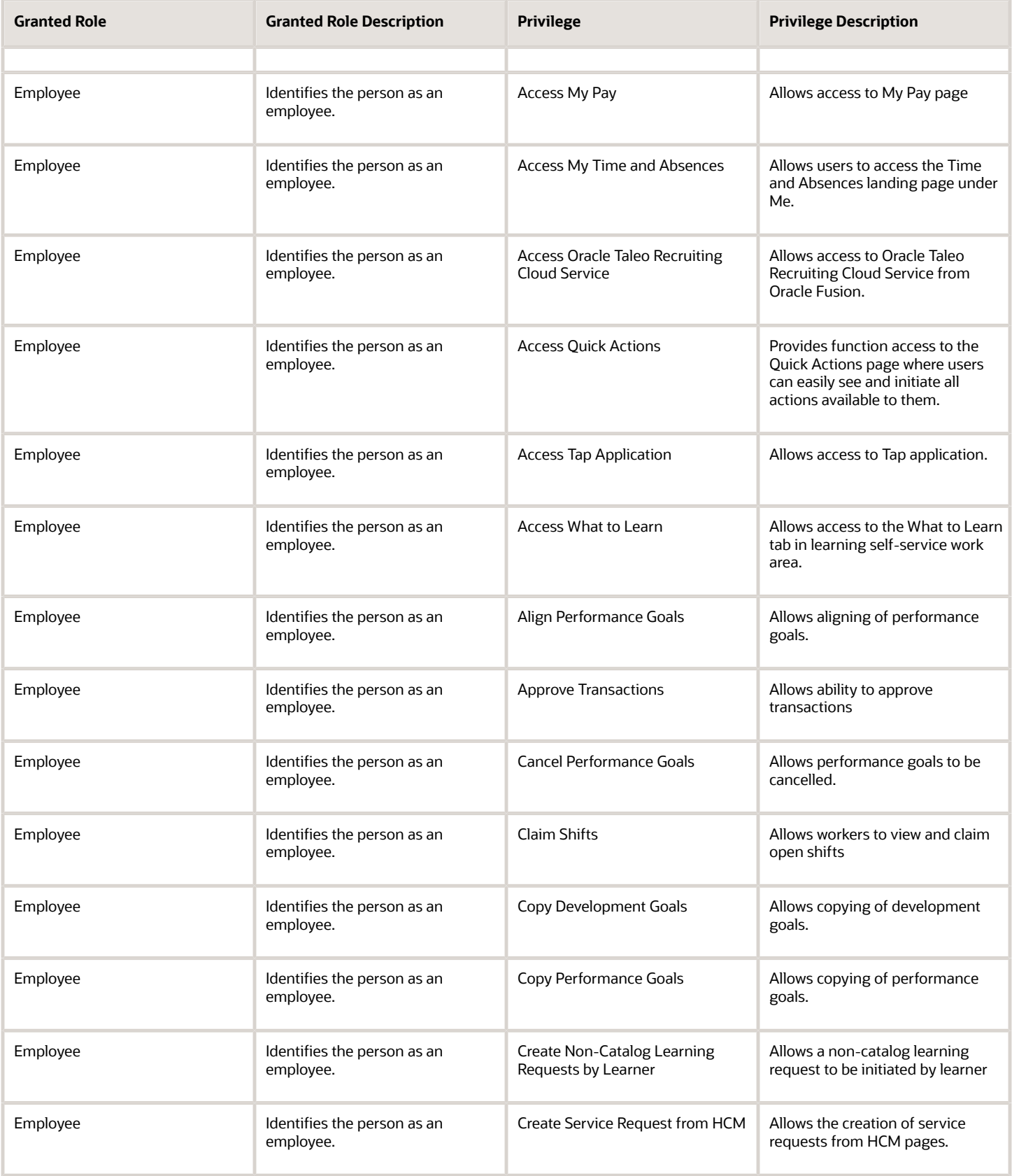

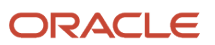

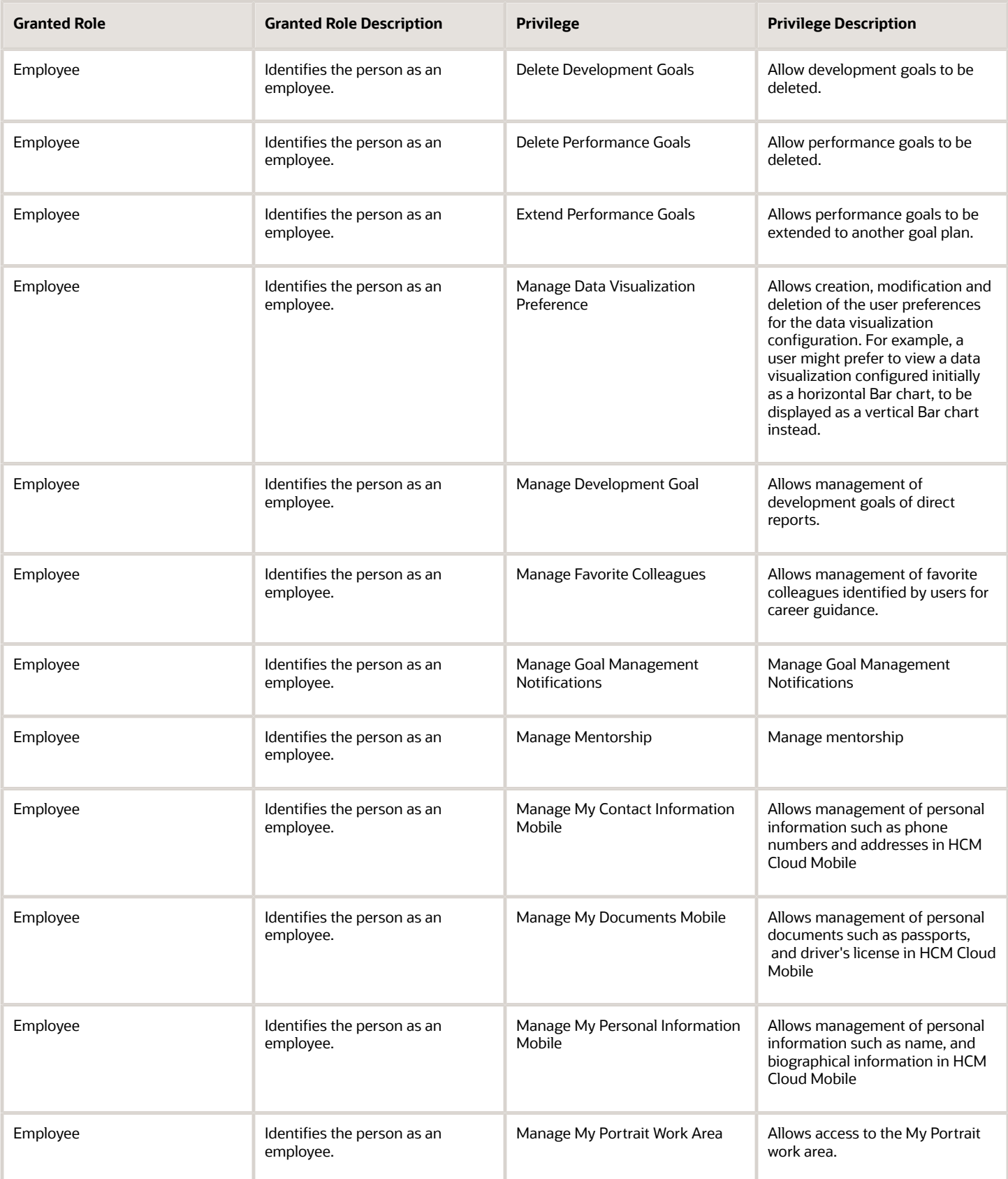

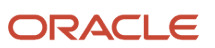

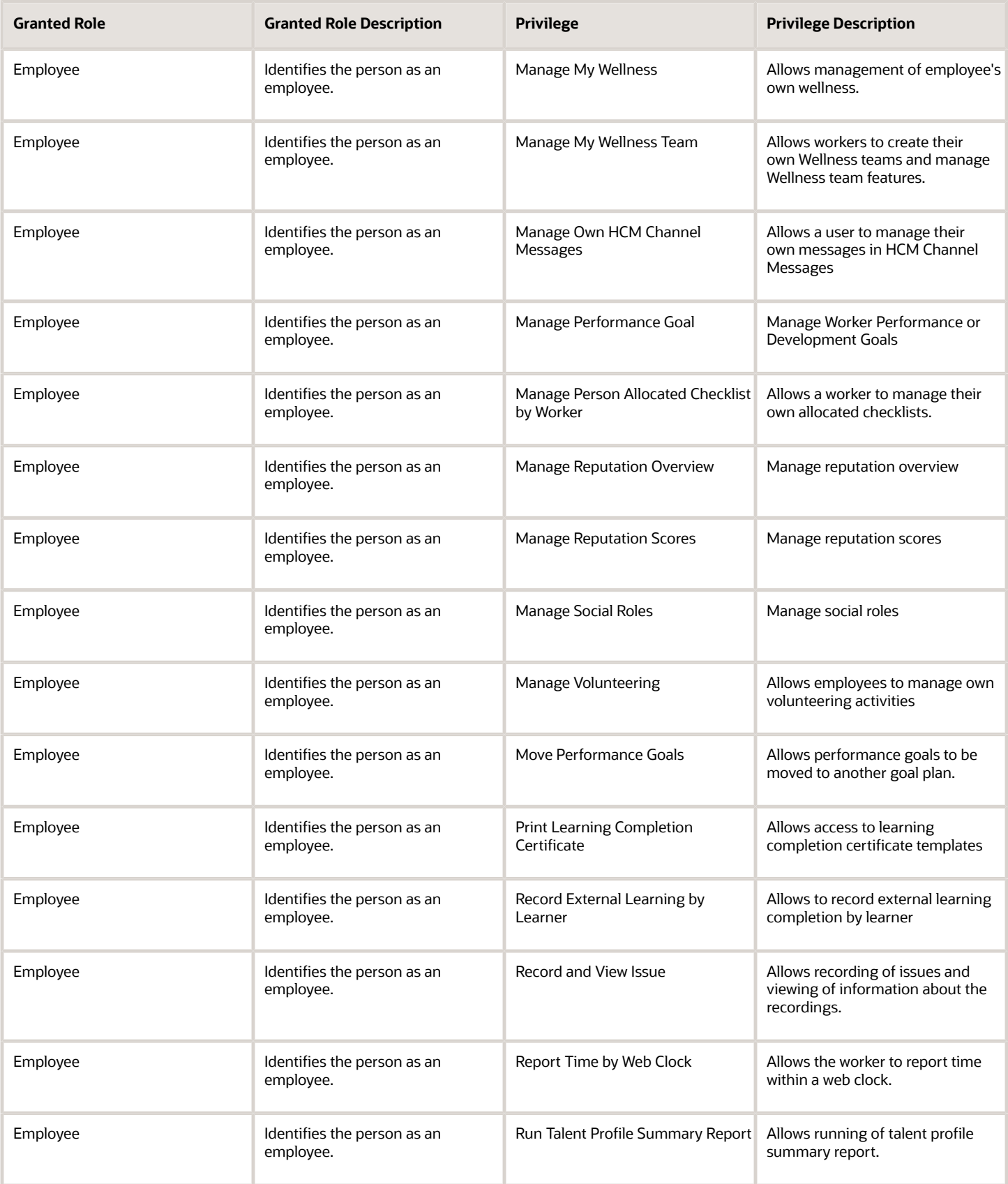

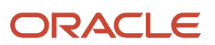

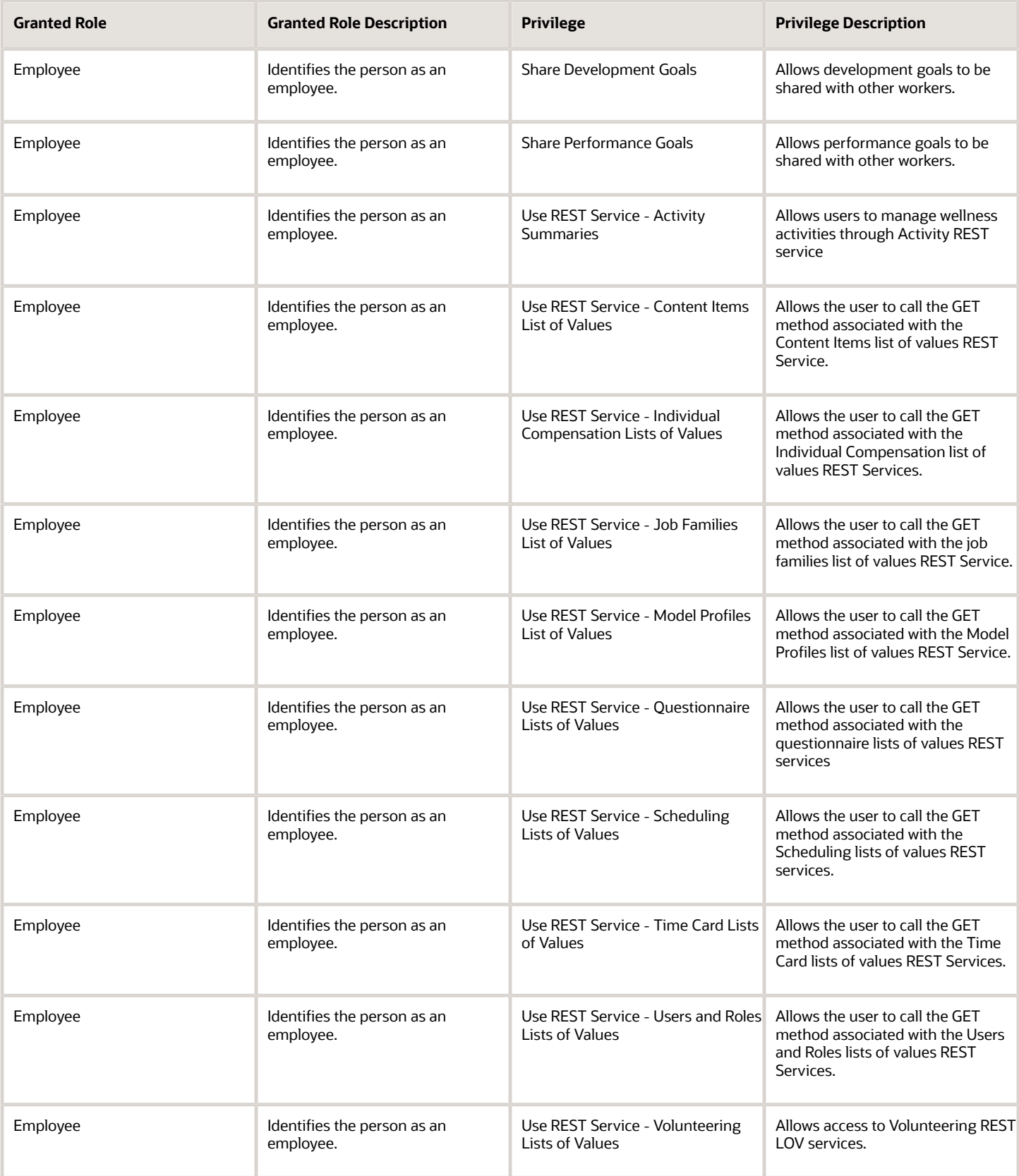

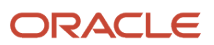

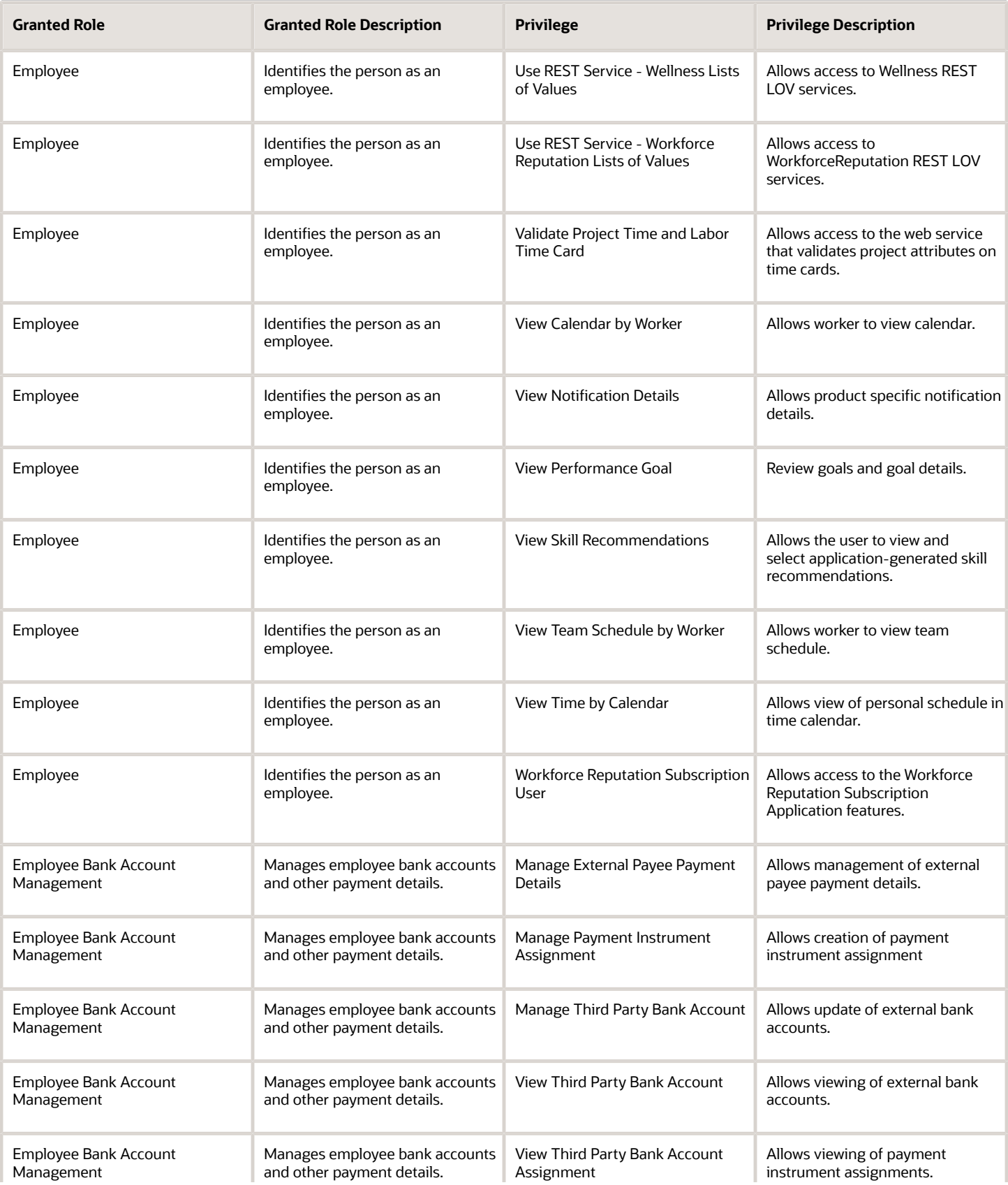

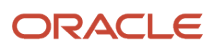

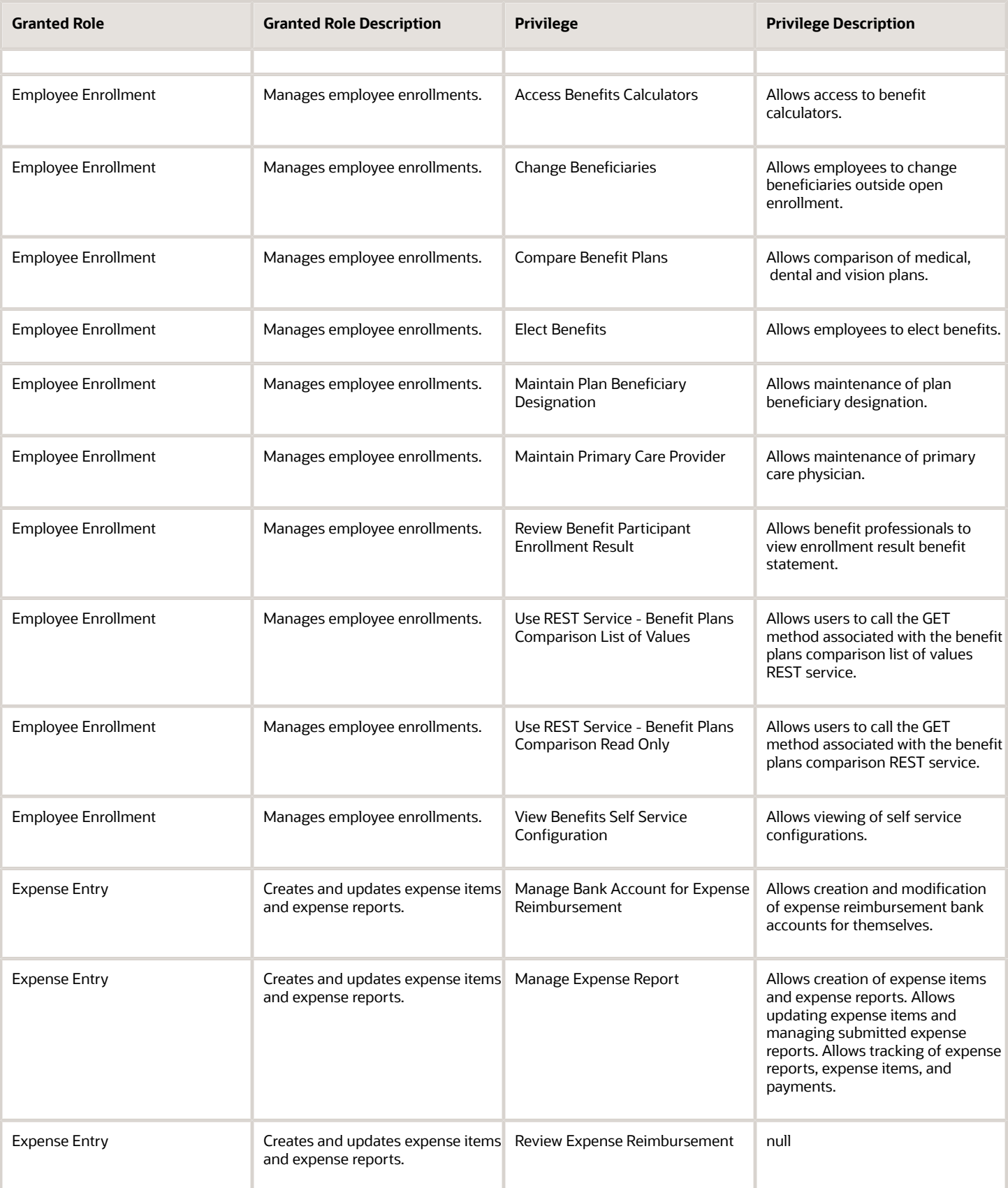

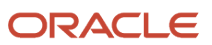

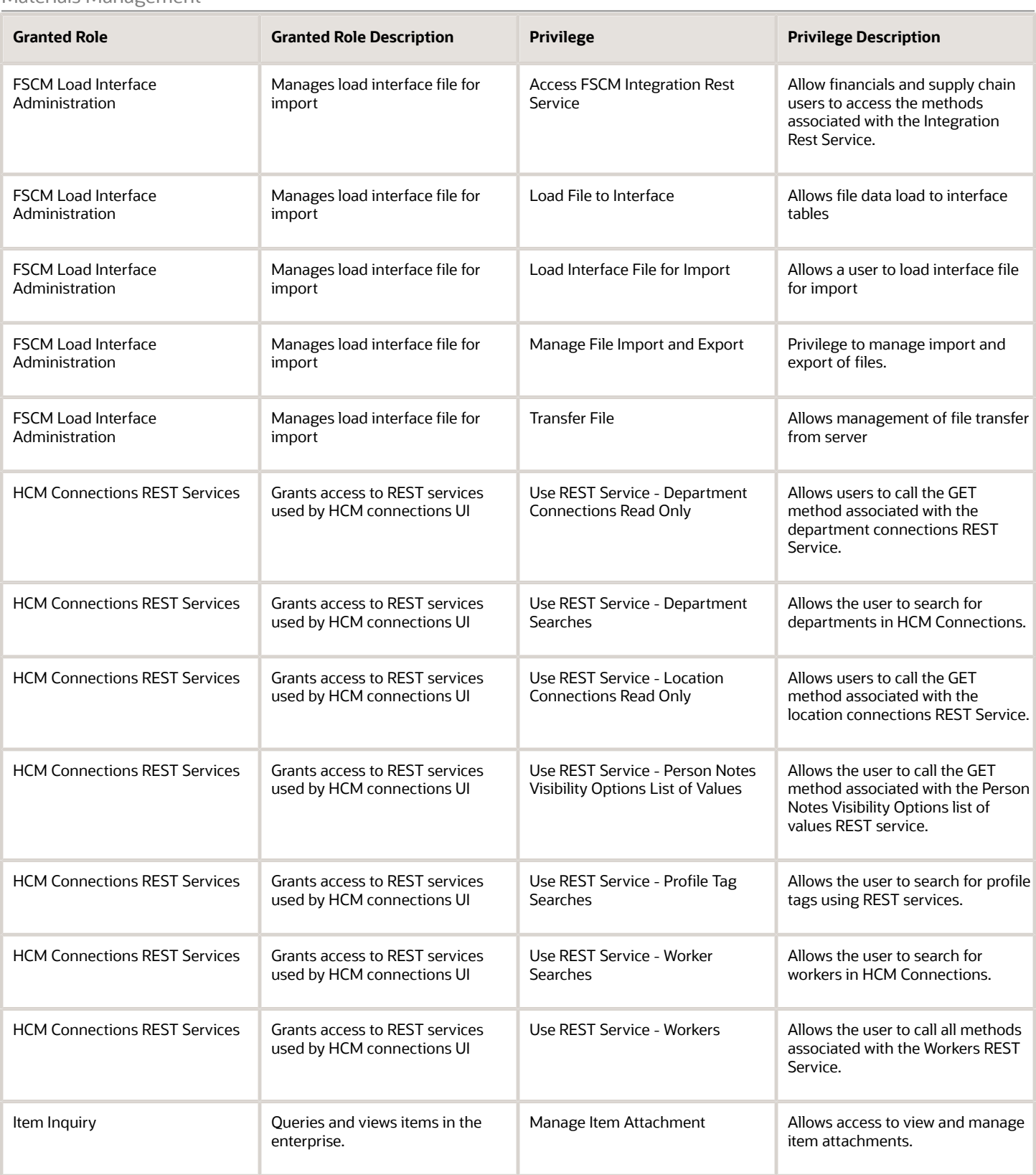

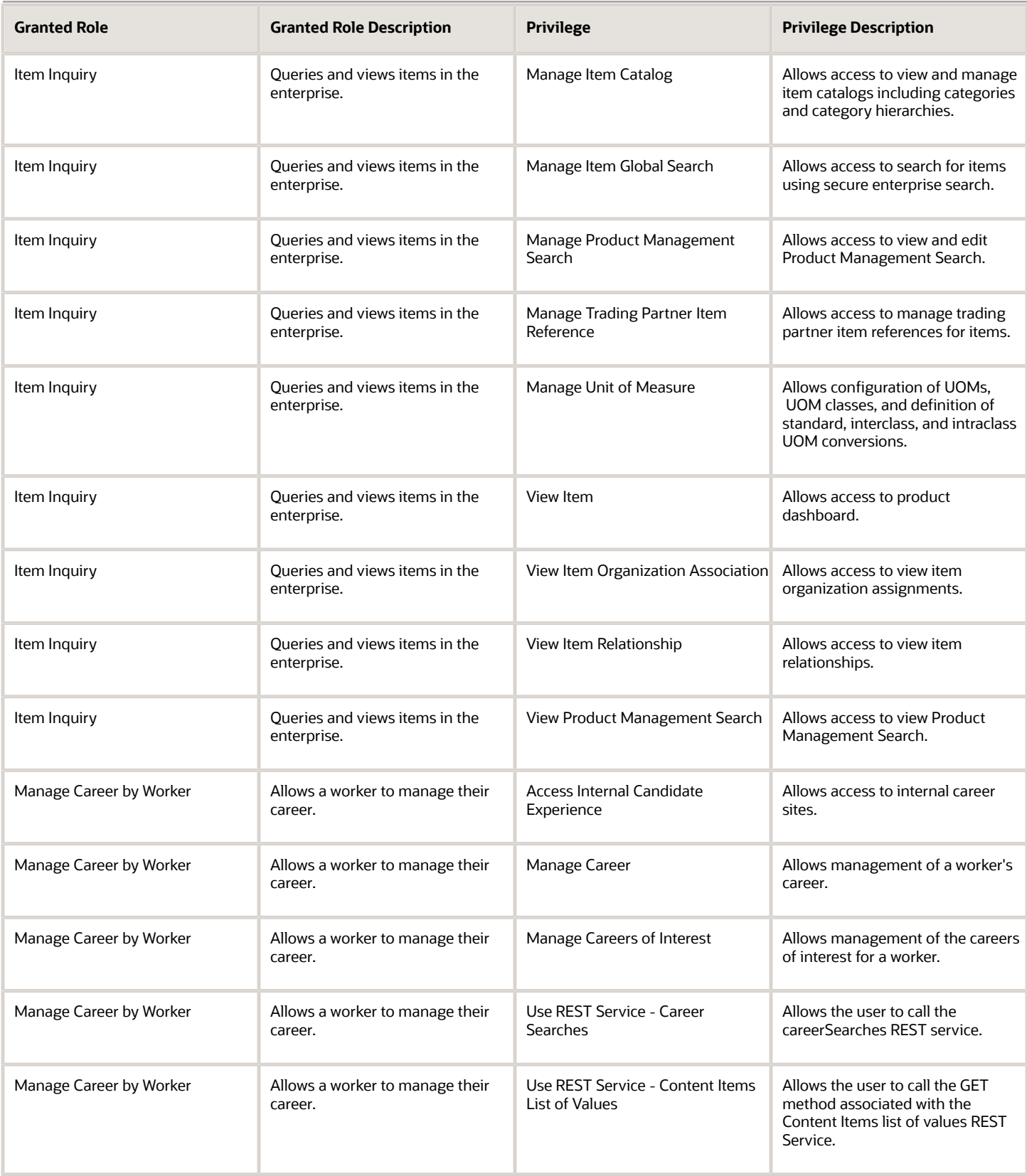

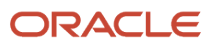

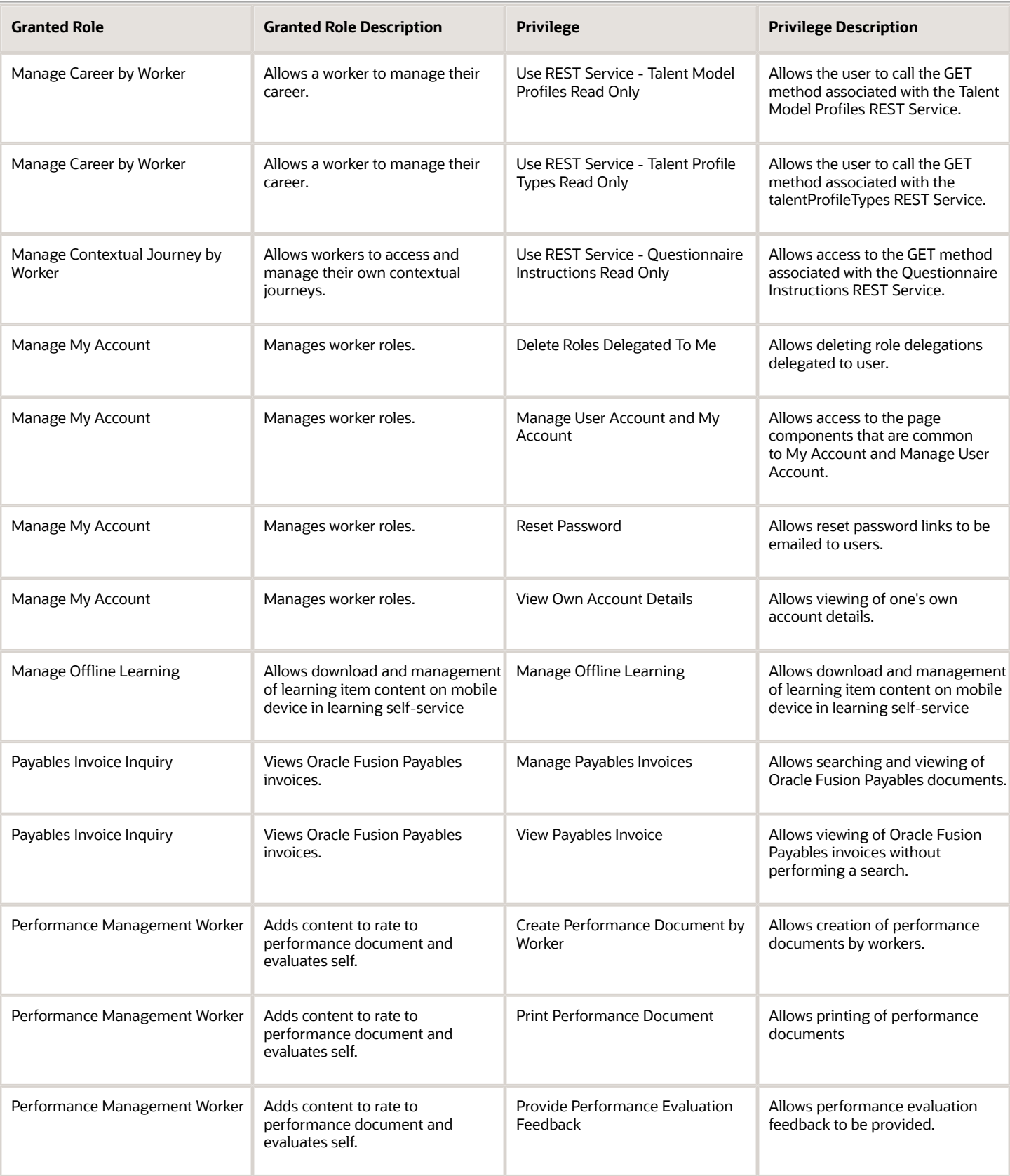

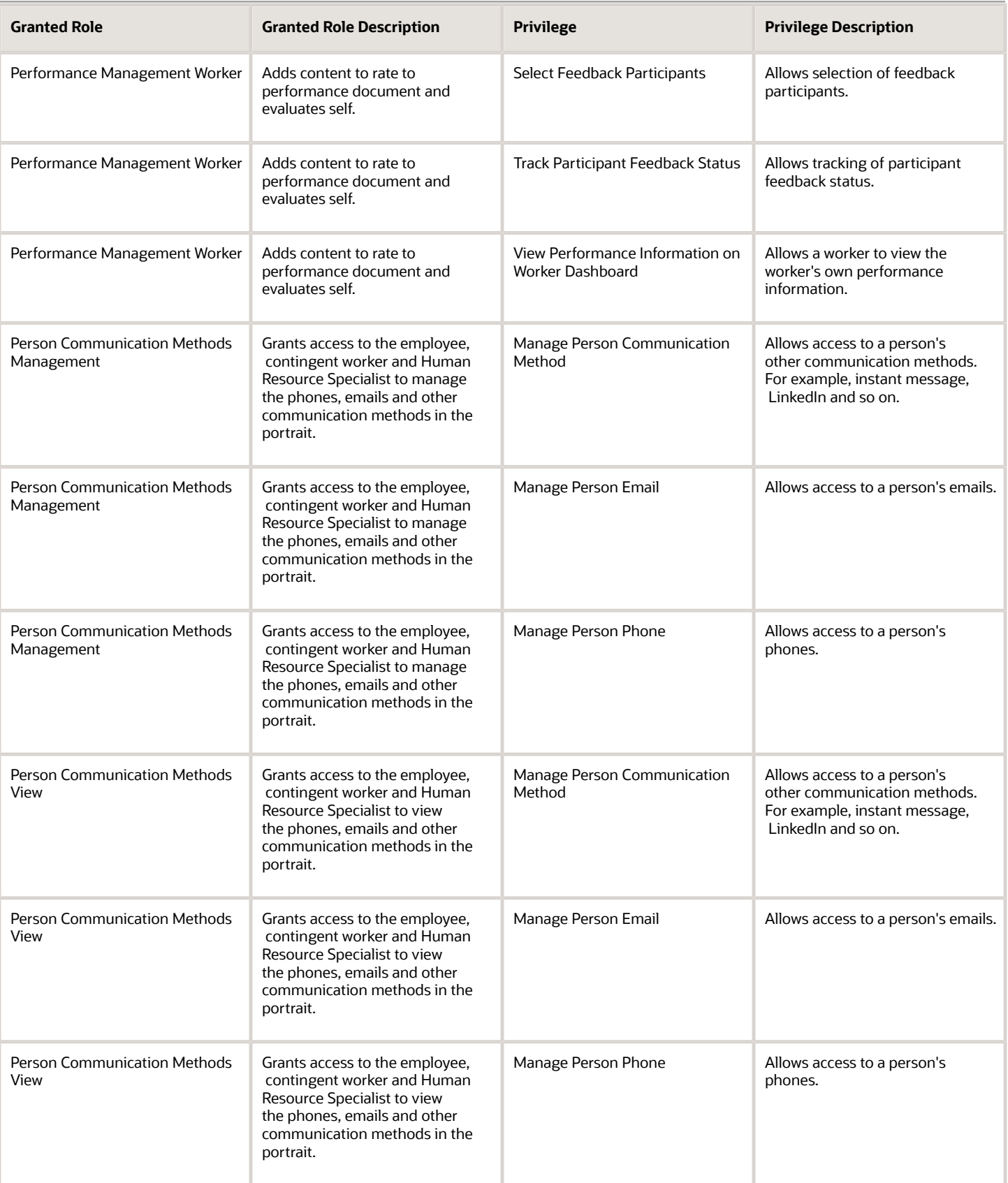

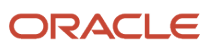

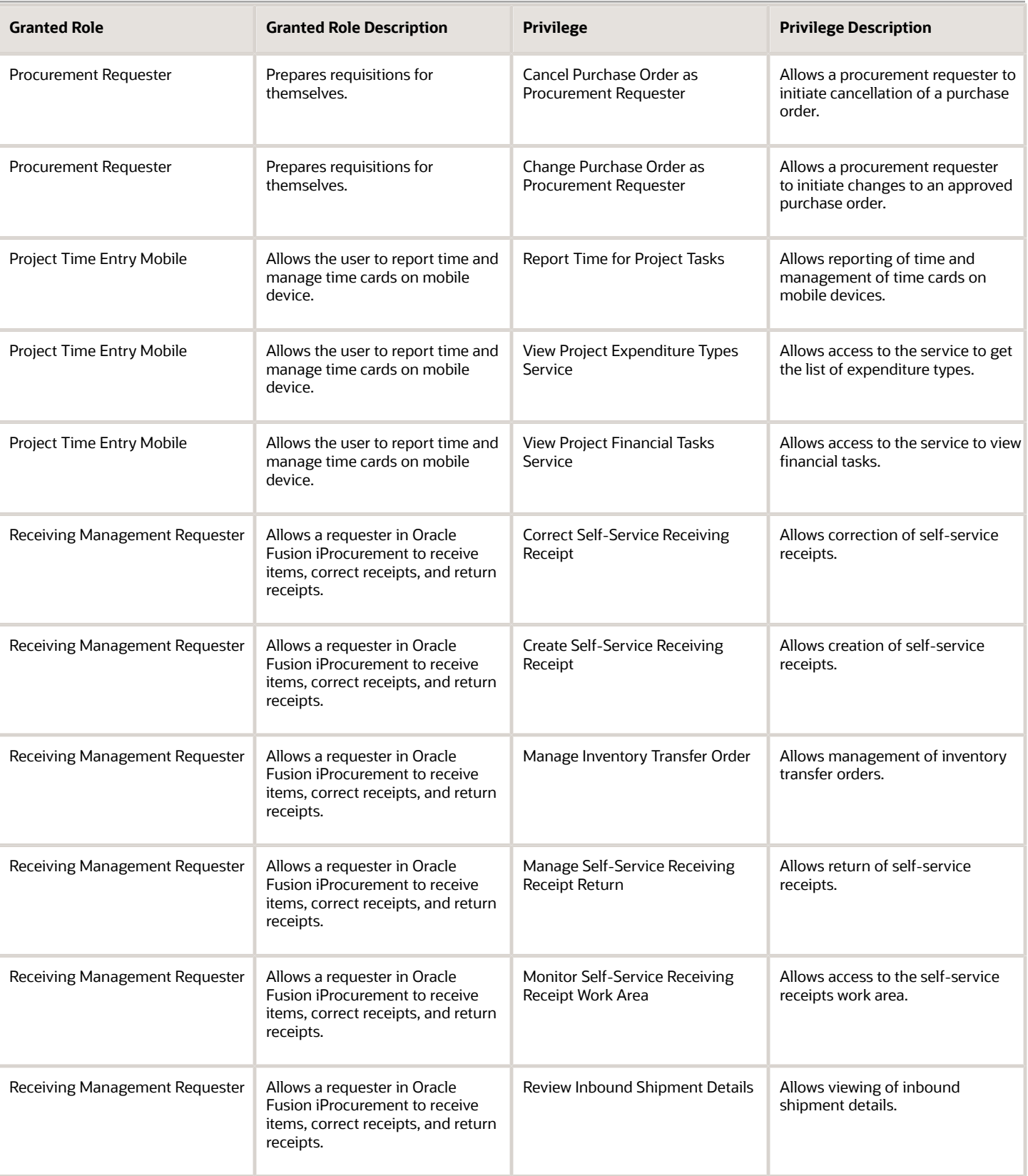

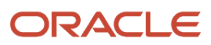

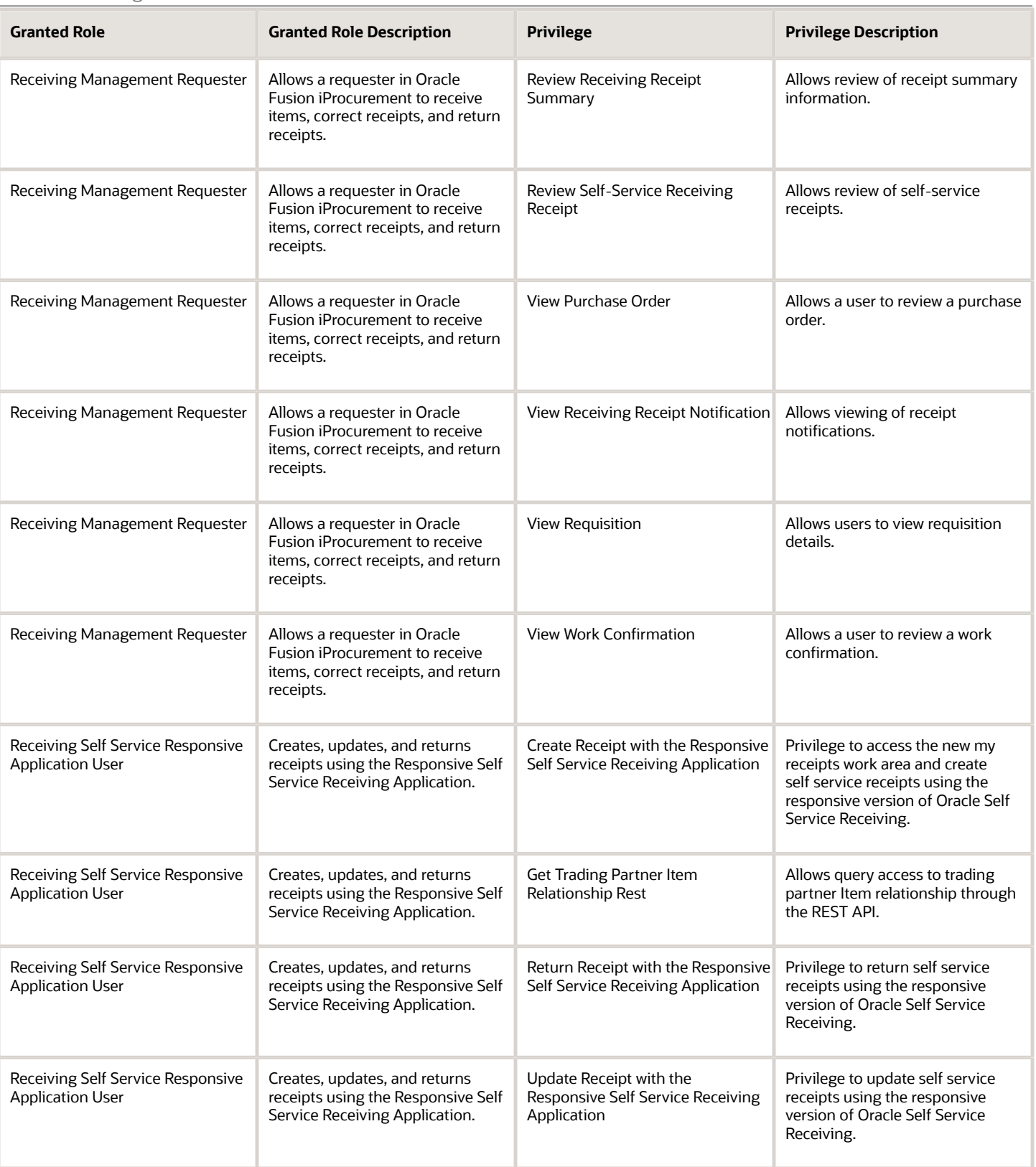

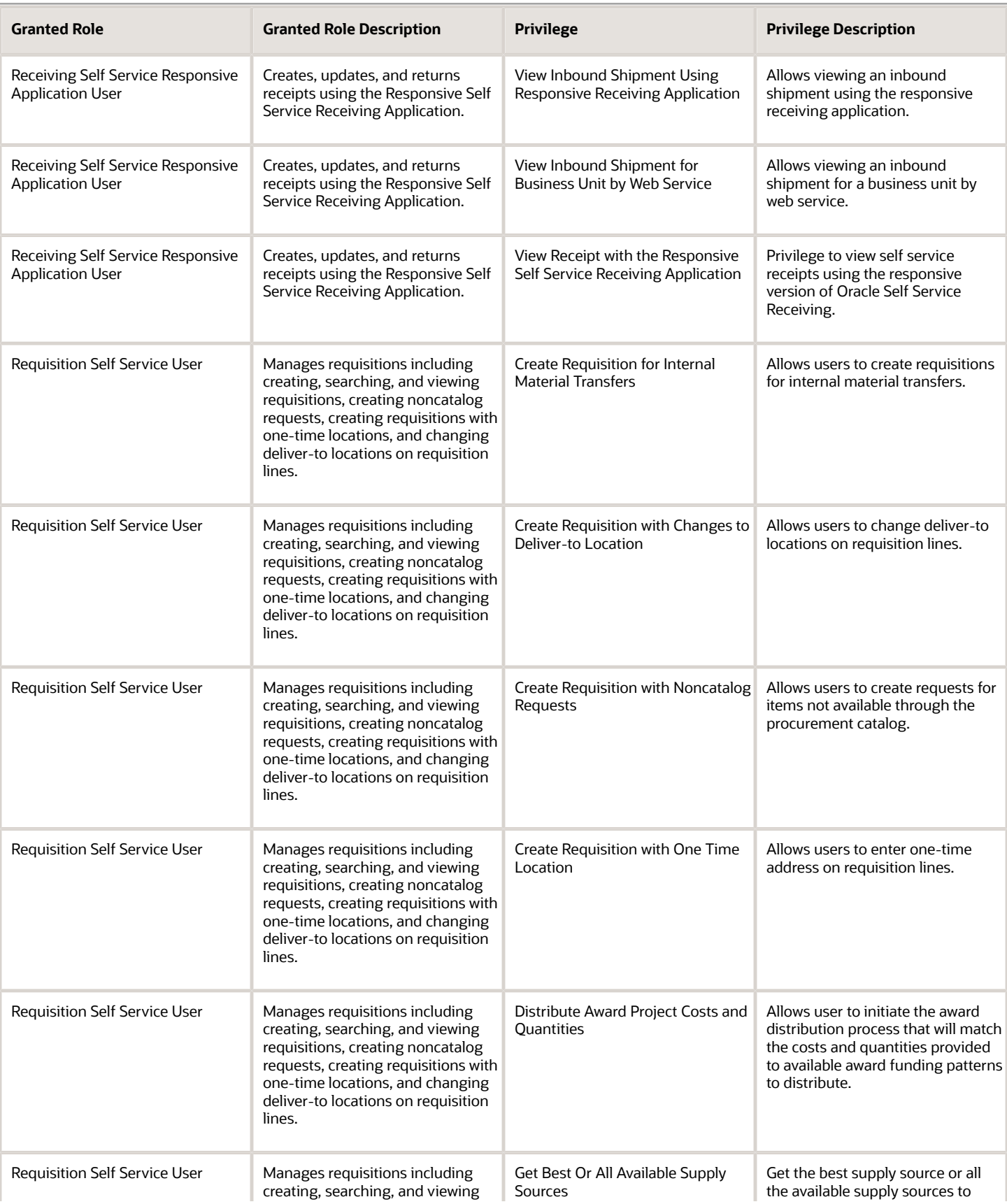

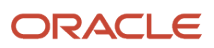

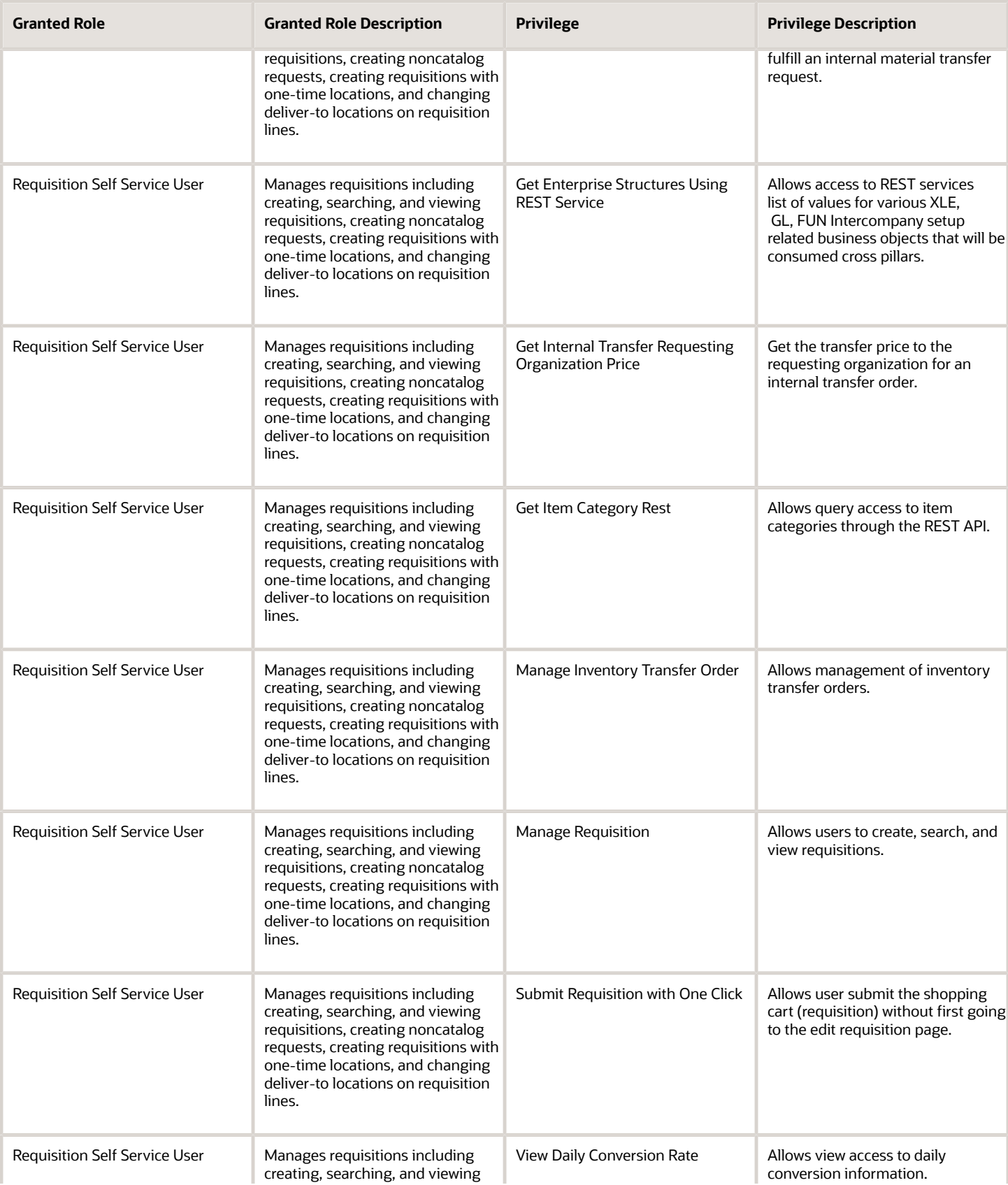

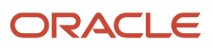

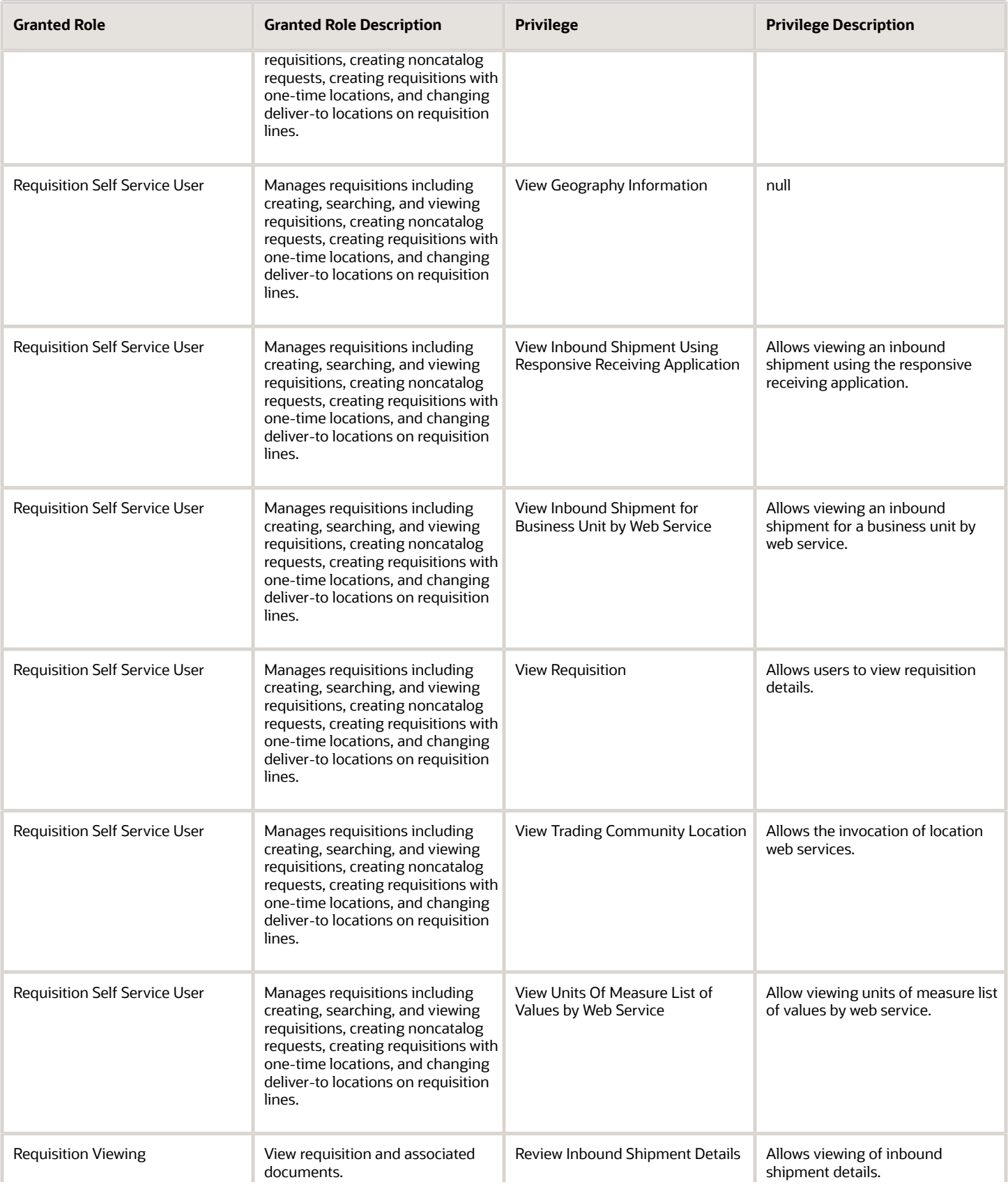

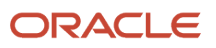

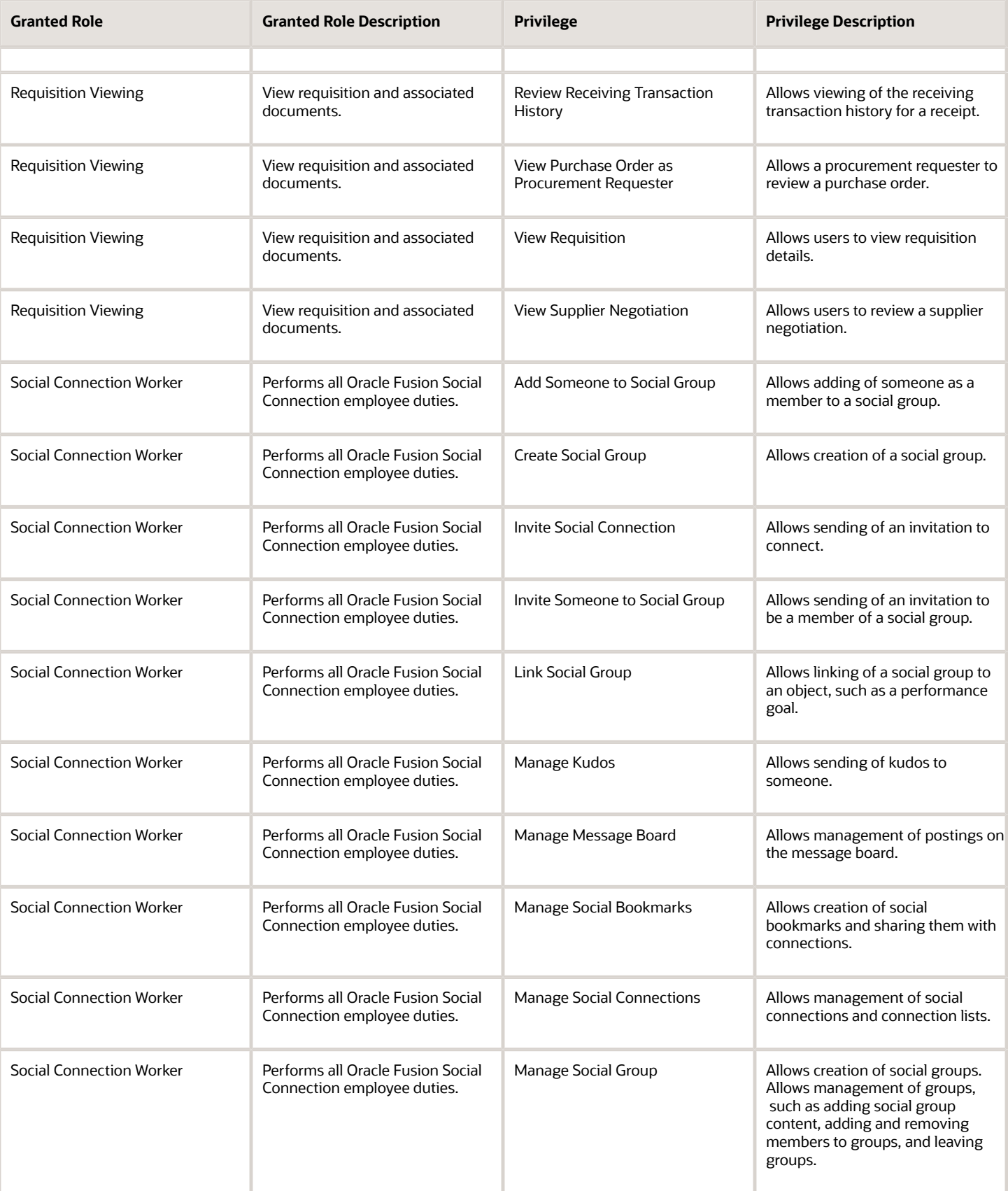

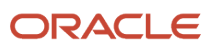
## Oracle Fusion Cloud SCM Security Reference for Manufacturing and Supply Chain Materials Management

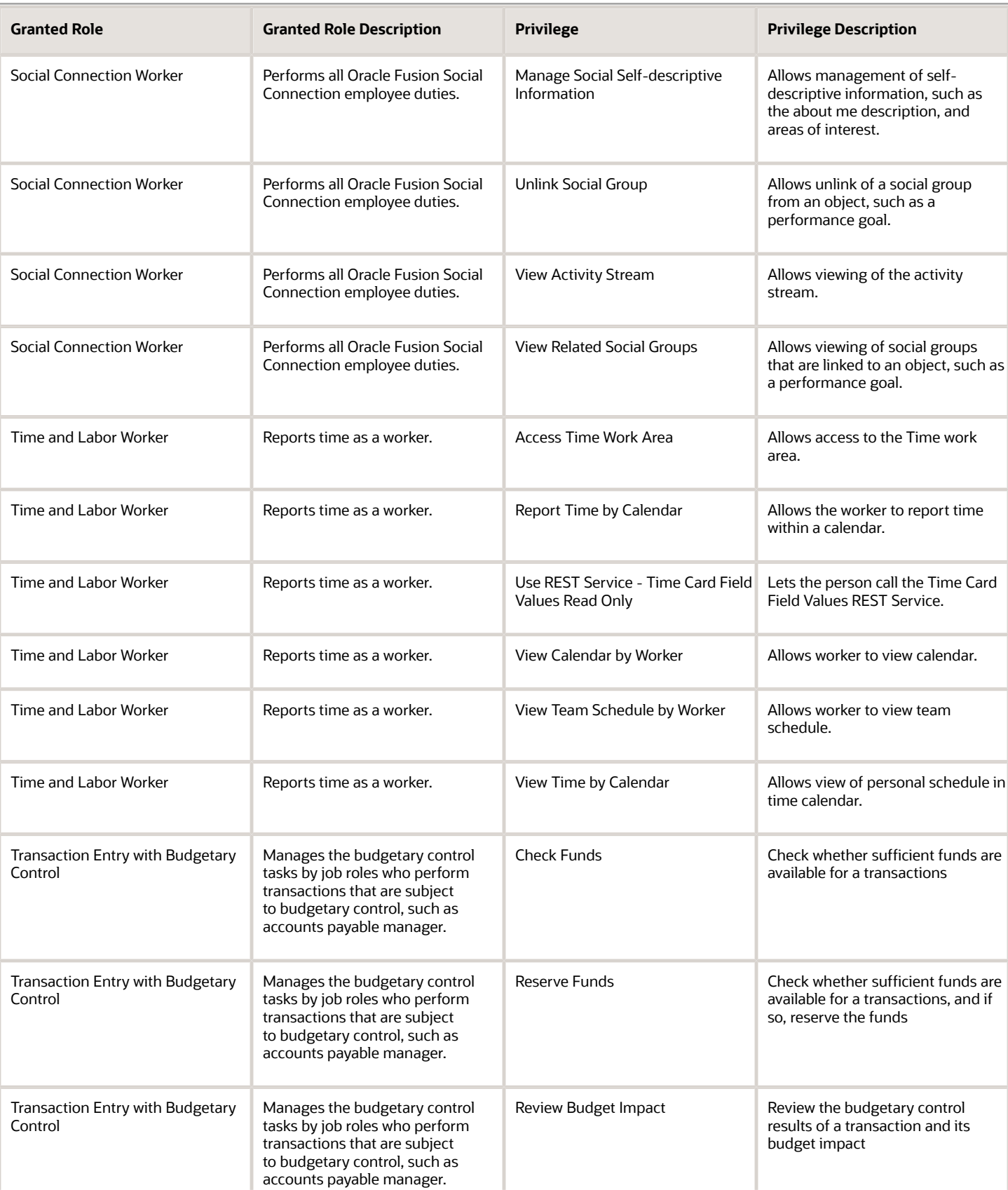

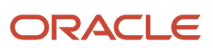

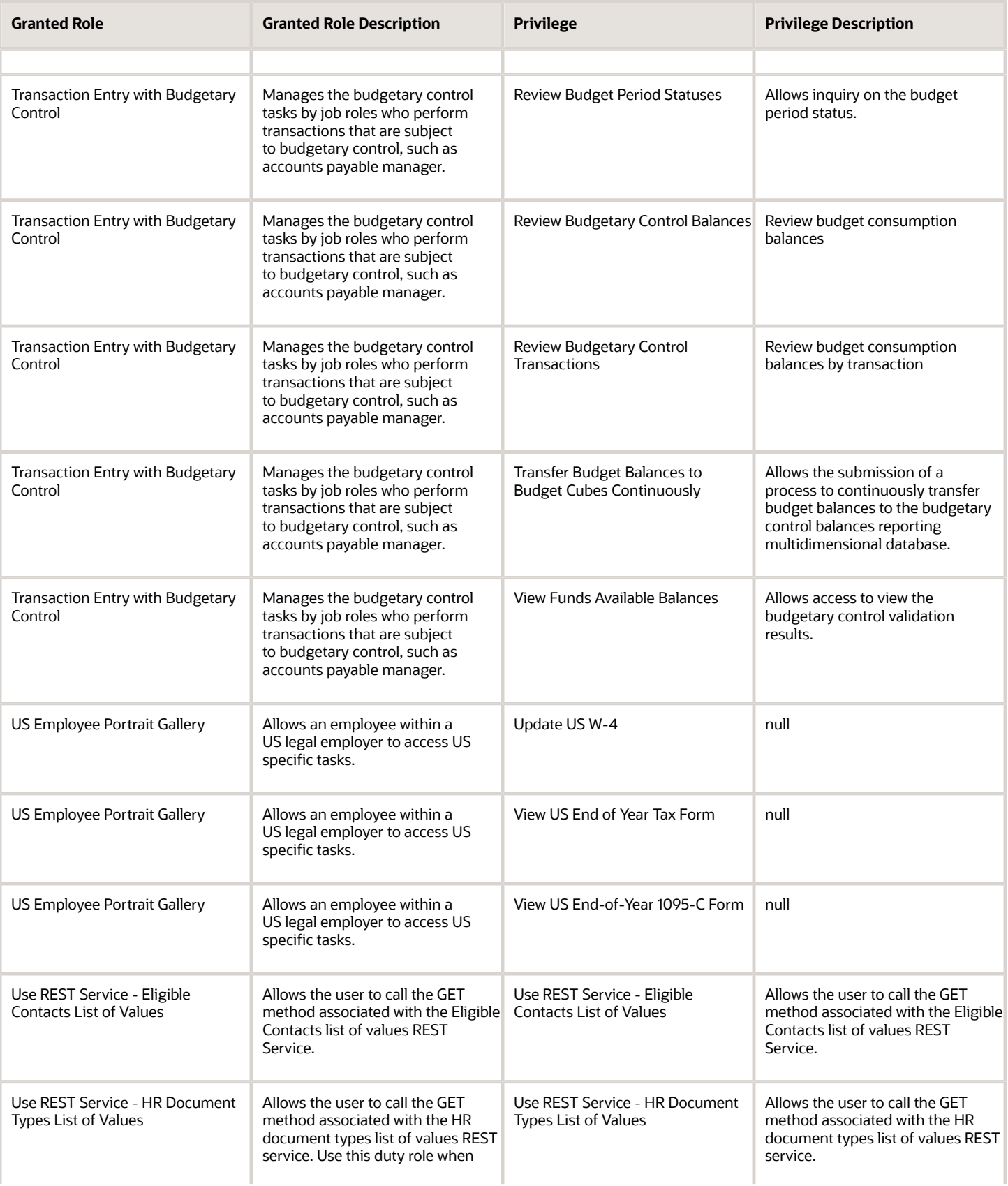

## Oracle Fusion Cloud SCM Security Reference for Manufacturing and Supply Chain Materials Management

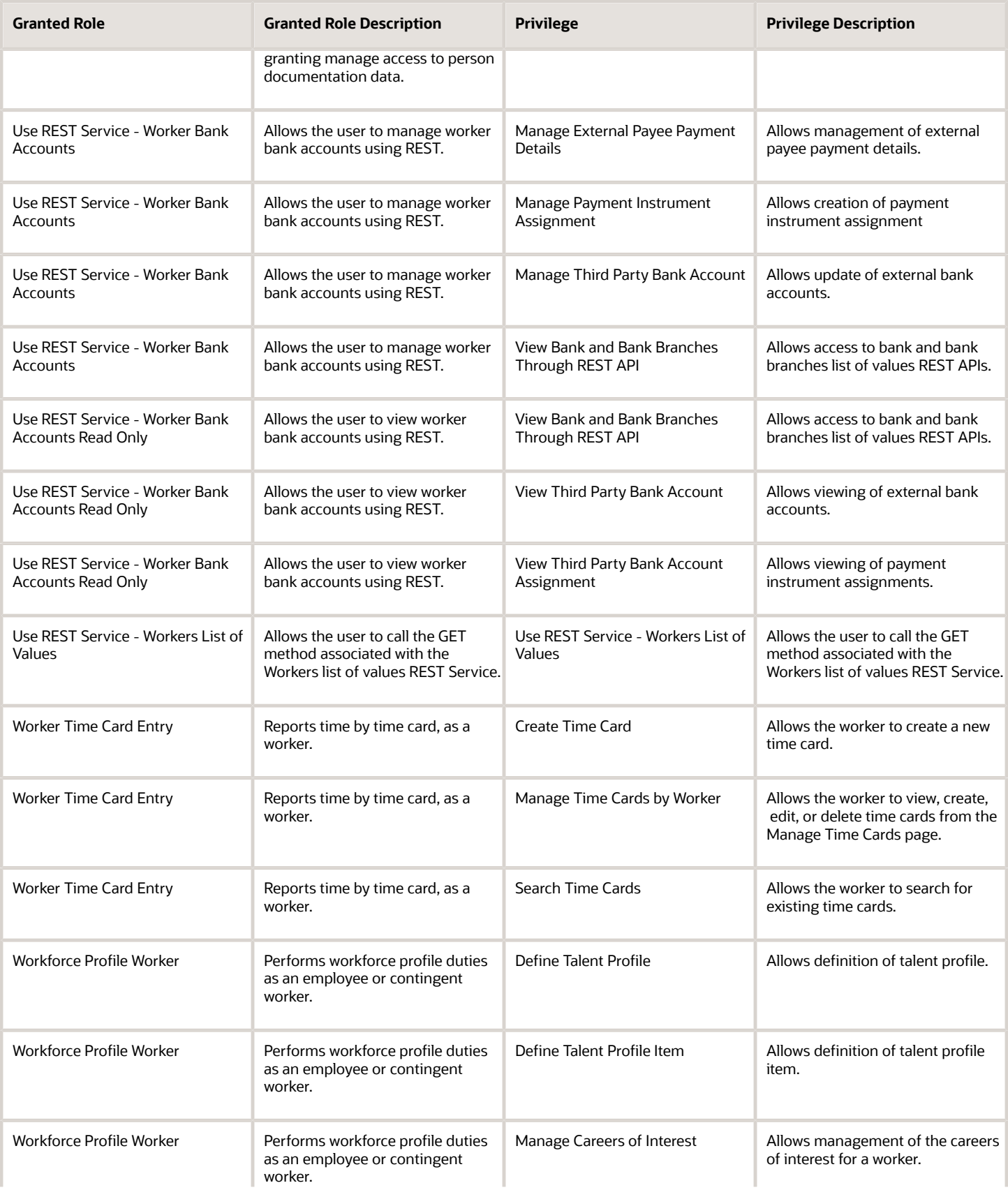

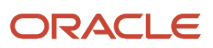

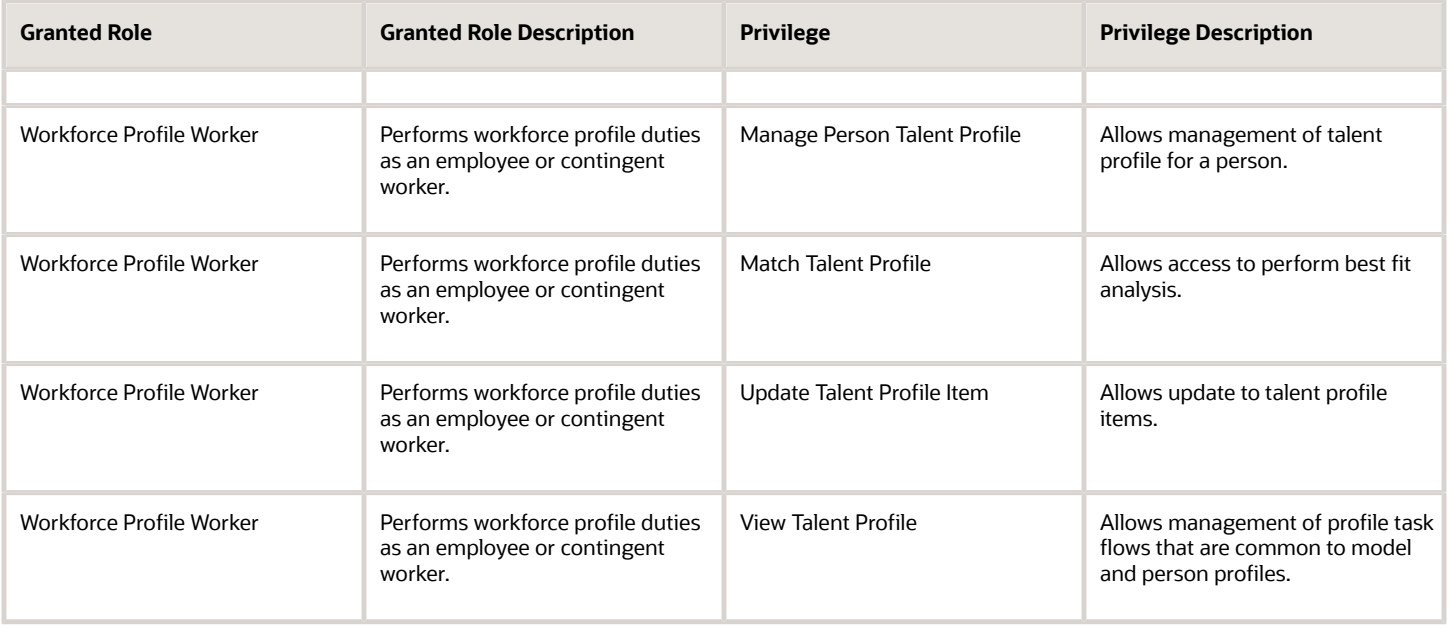

## Data Security Policies

This table lists data security policies and their enforcement across analytics application for the Employee abstract role.

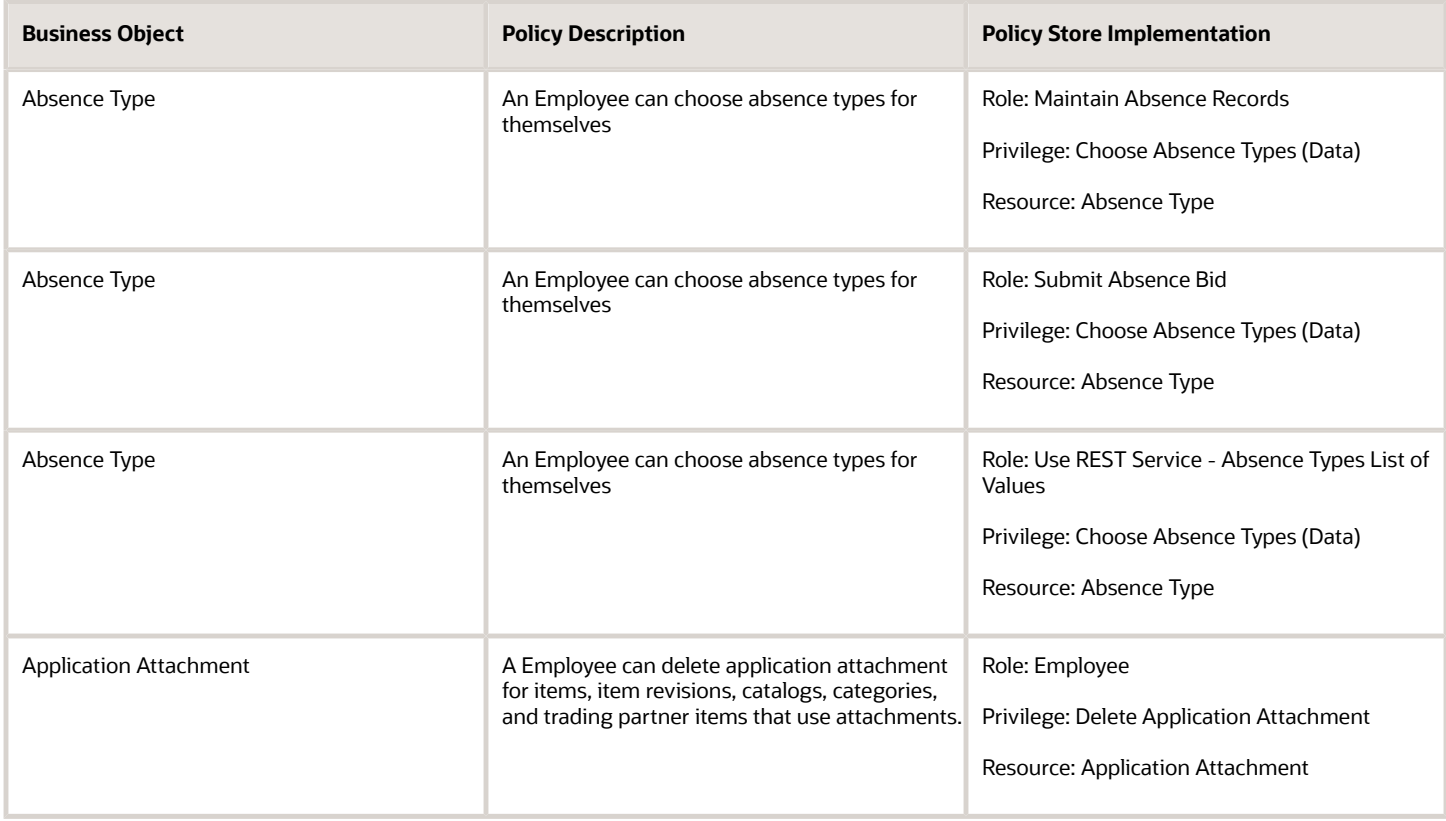

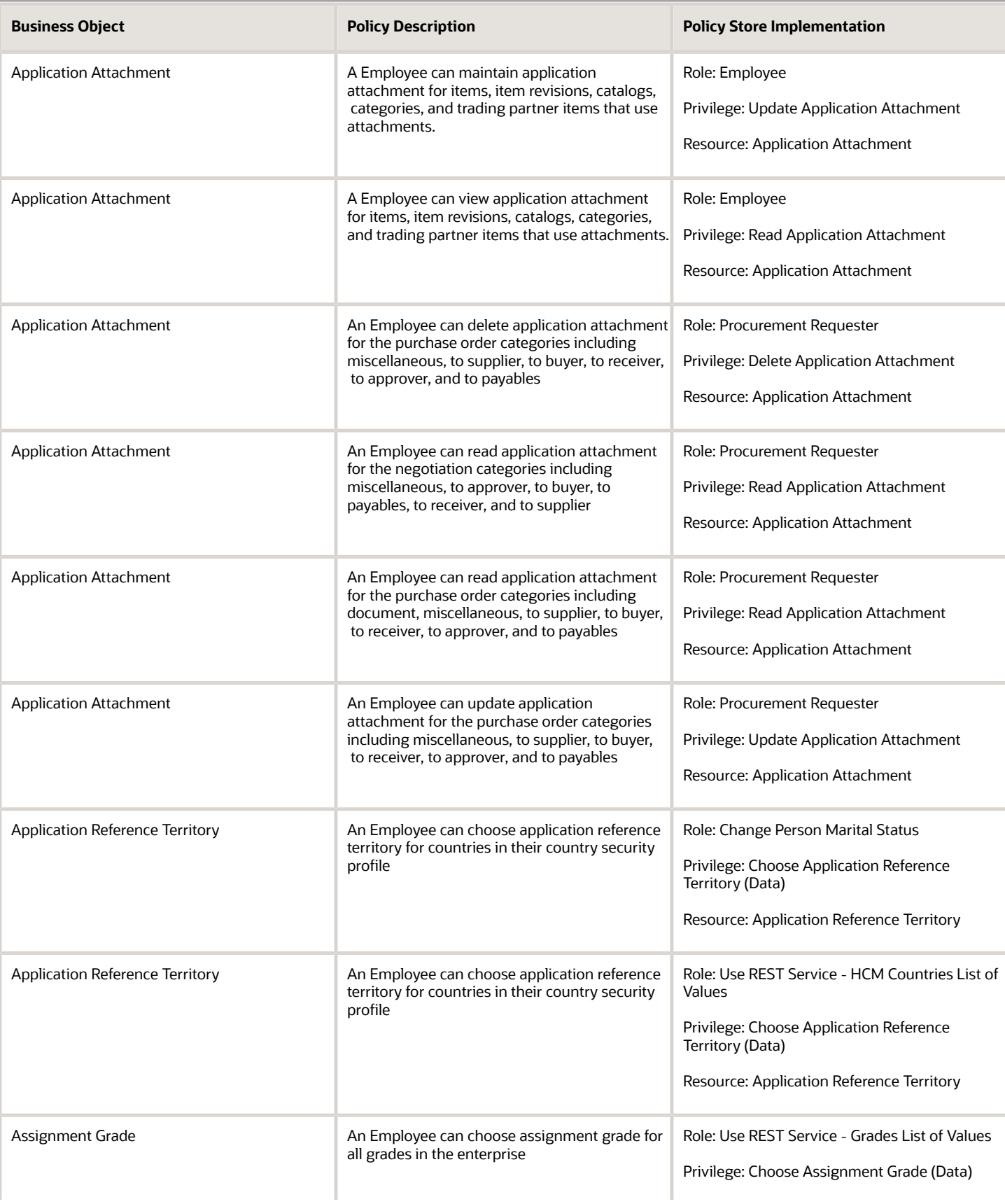

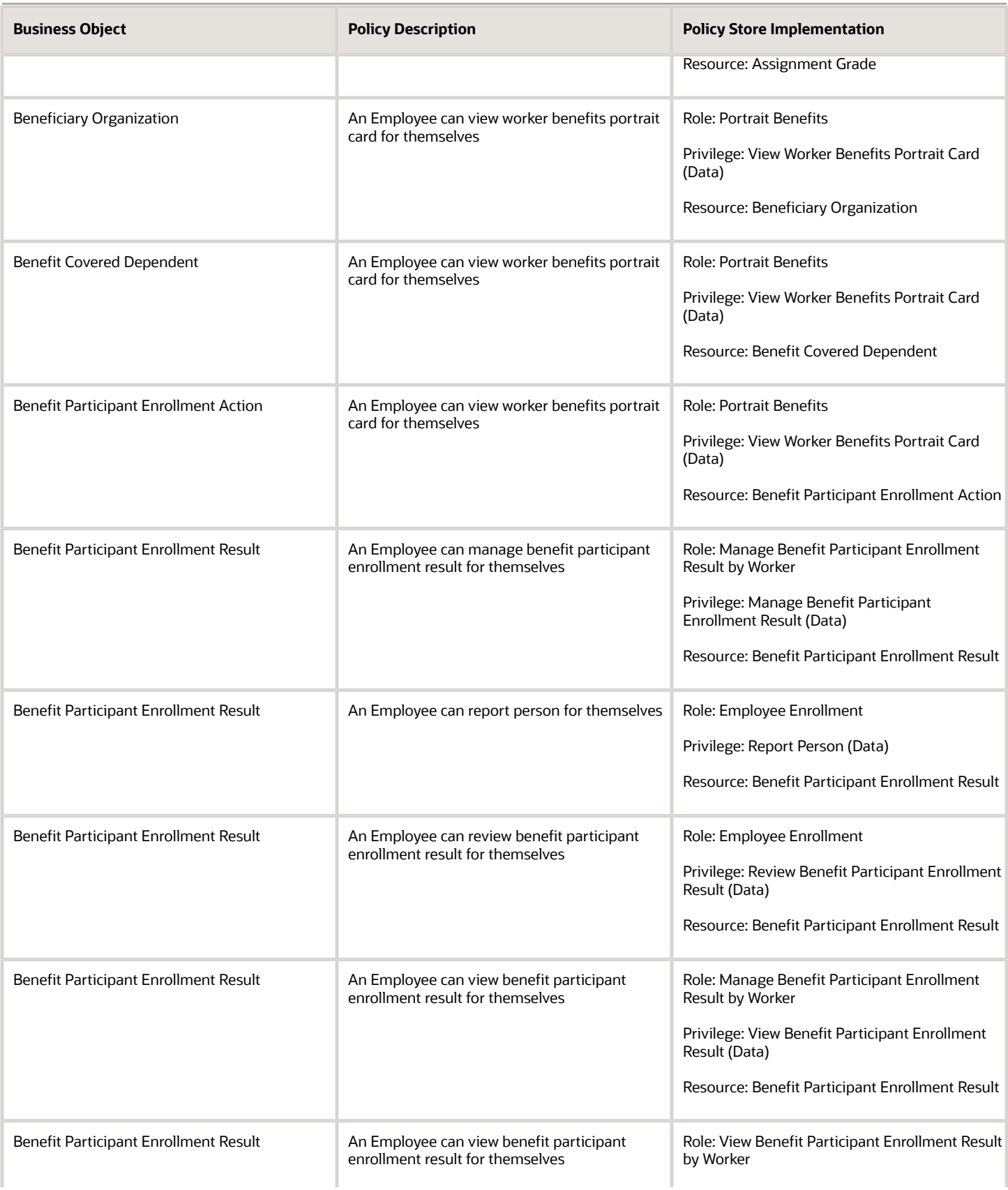

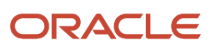

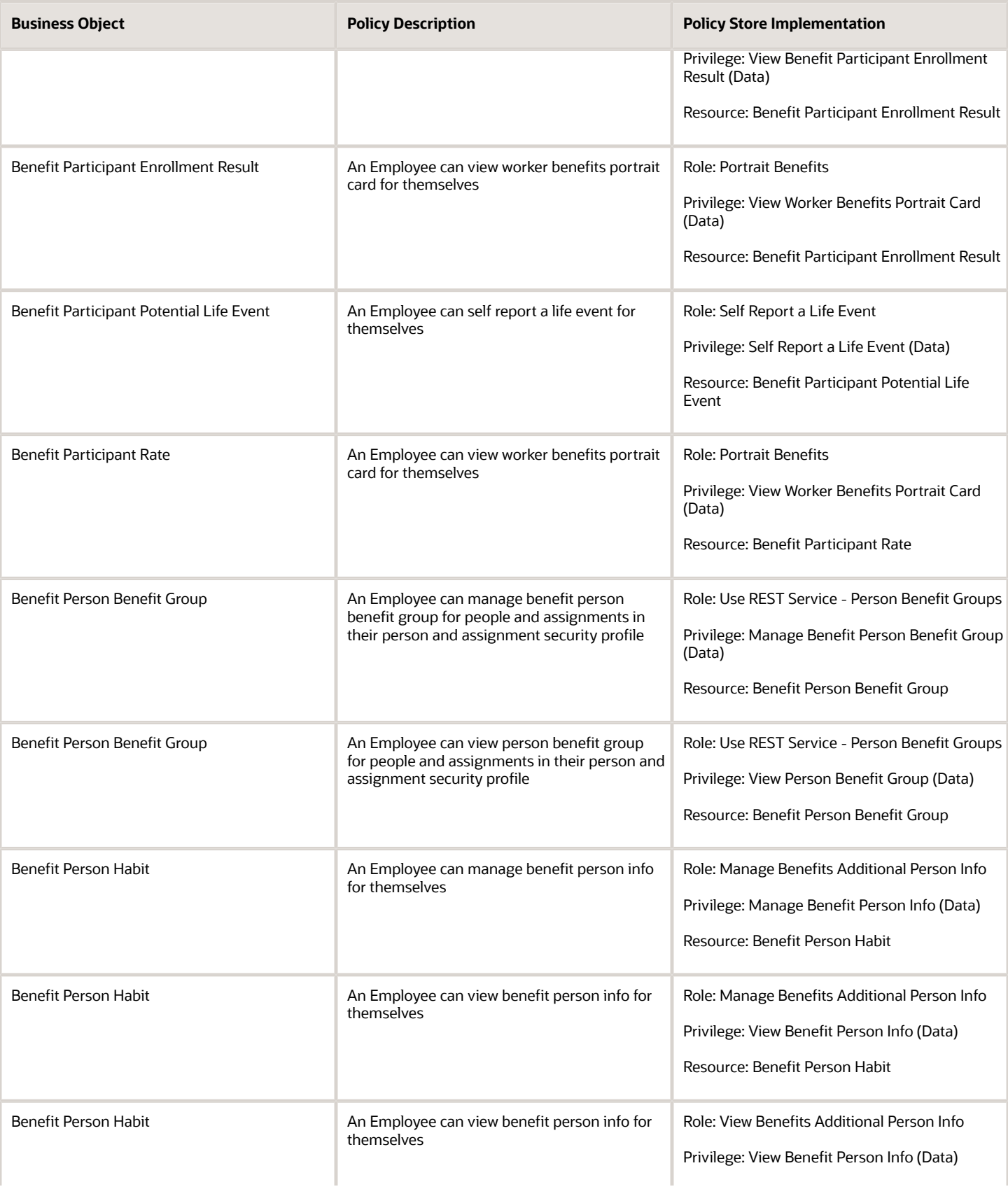

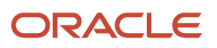

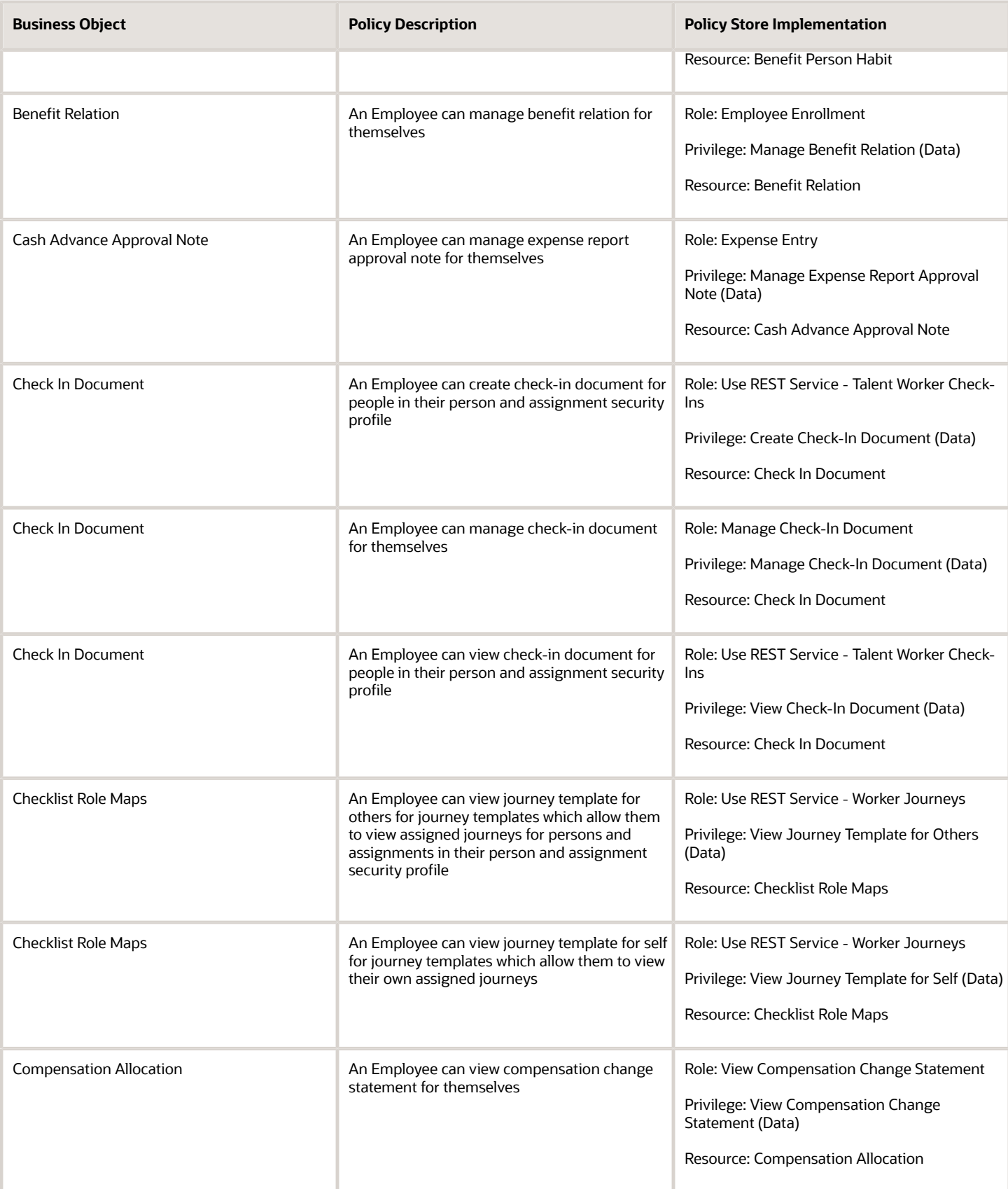

## Oracle Fusion Cloud SCM Security Reference for Manufacturing and Supply Chain Materials Management

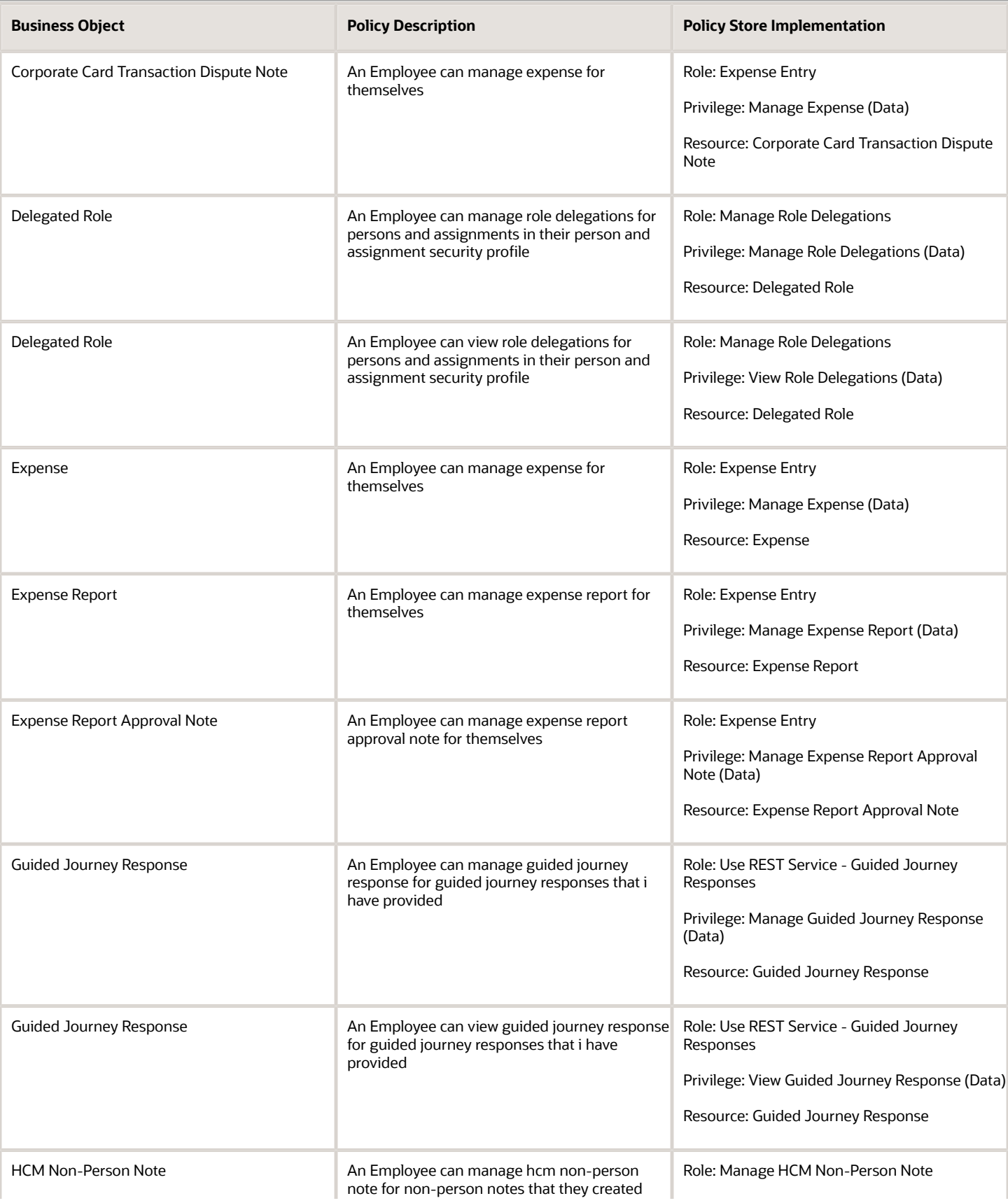

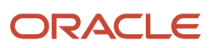

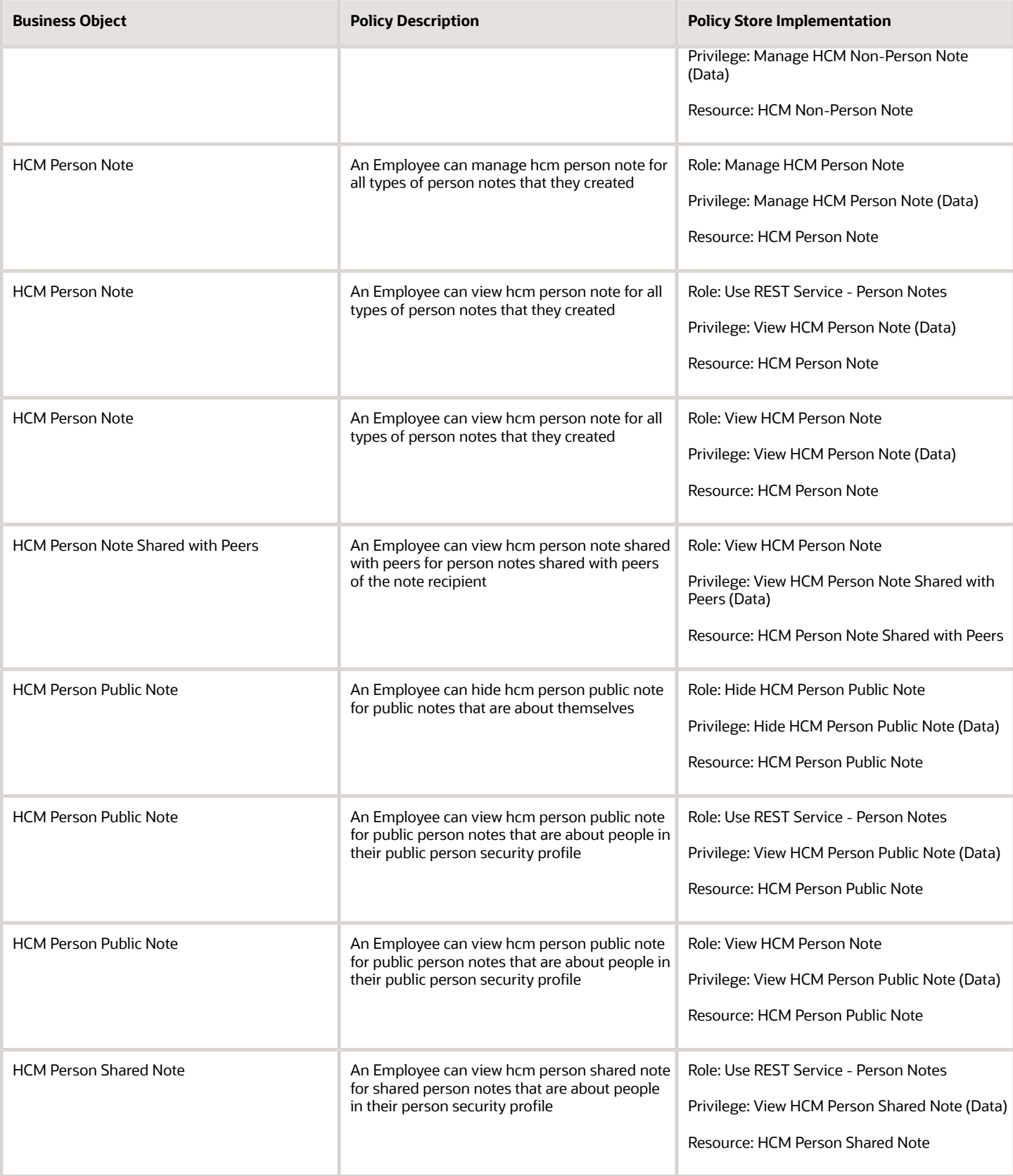

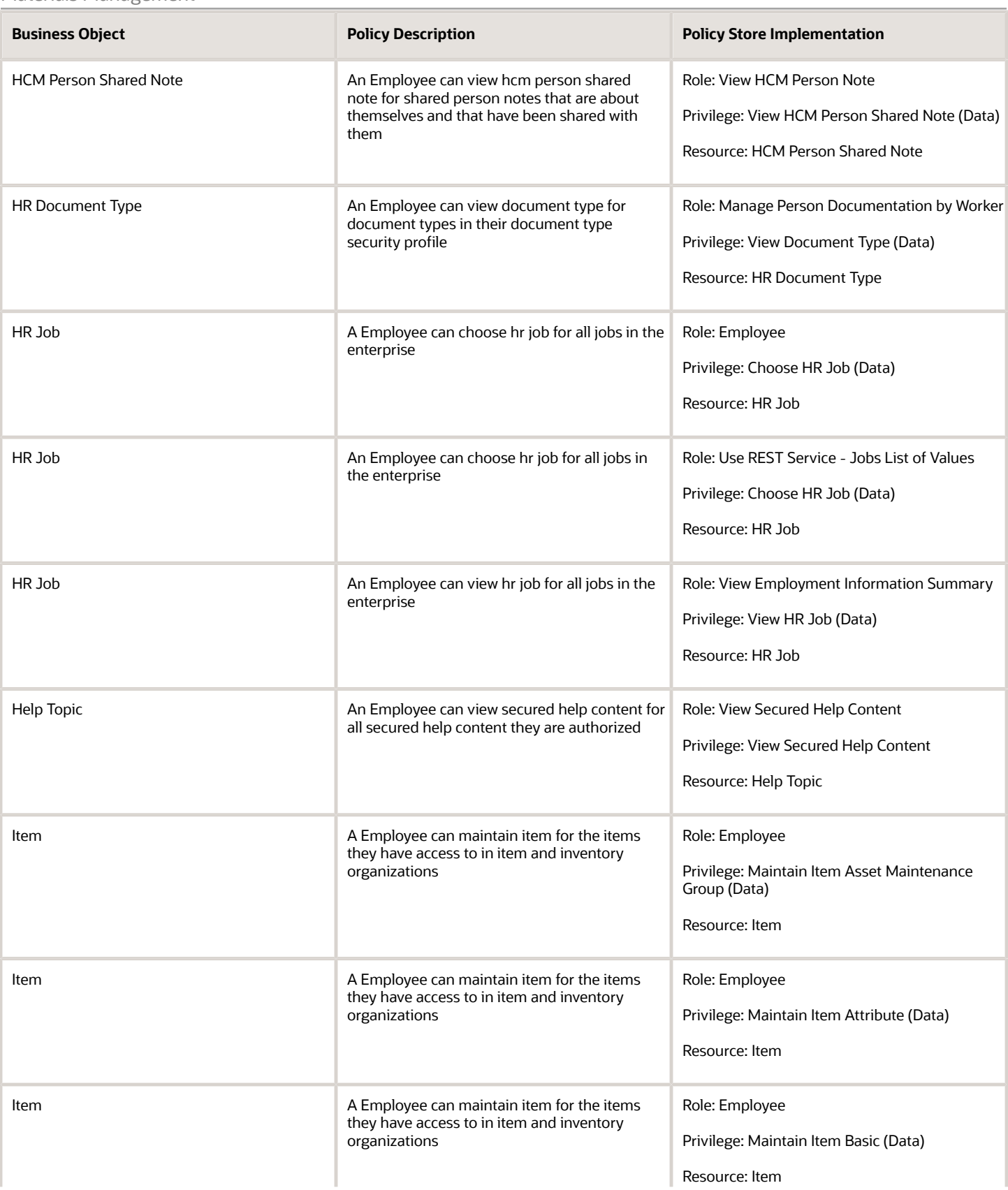

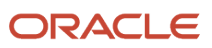

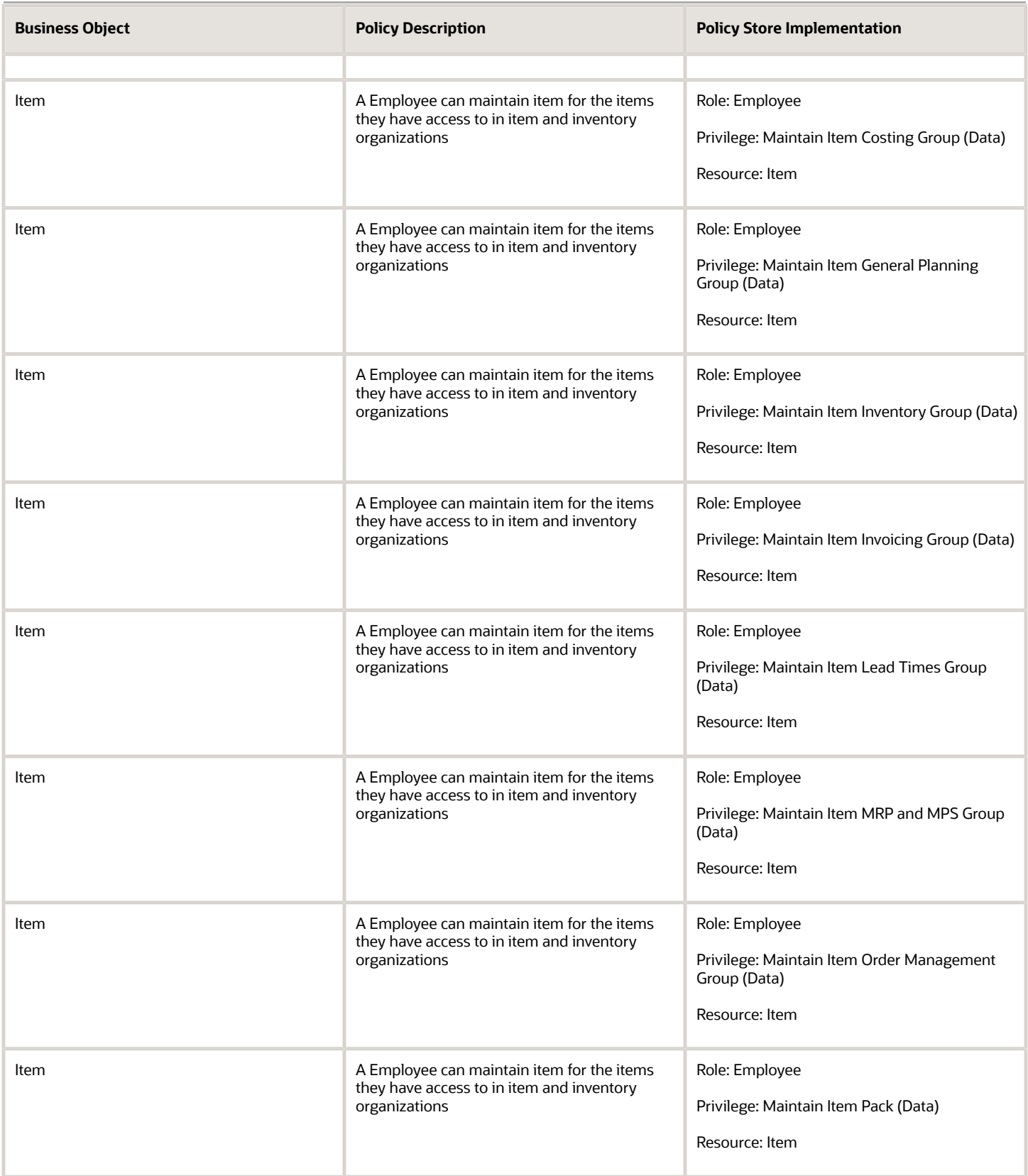

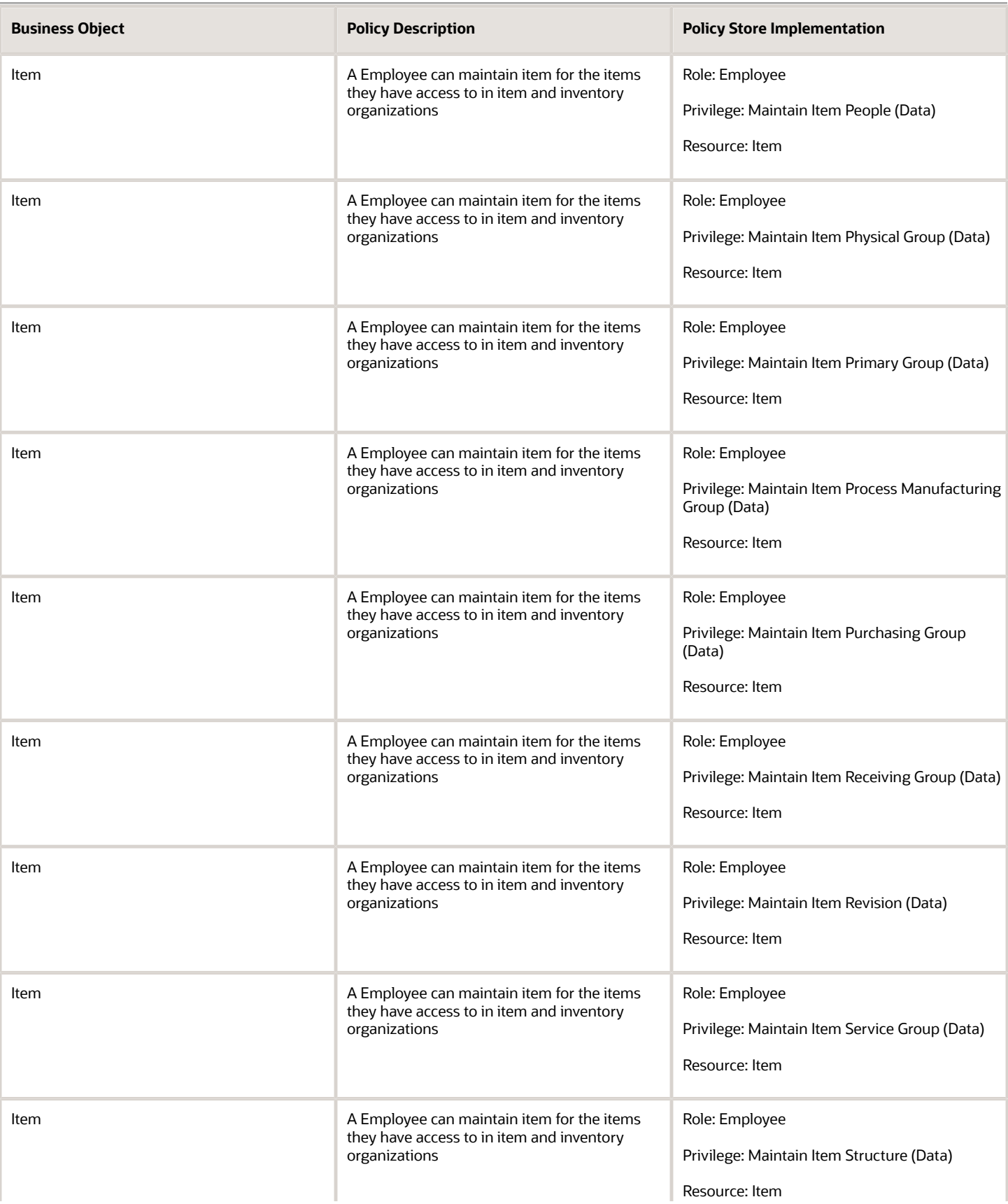

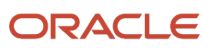

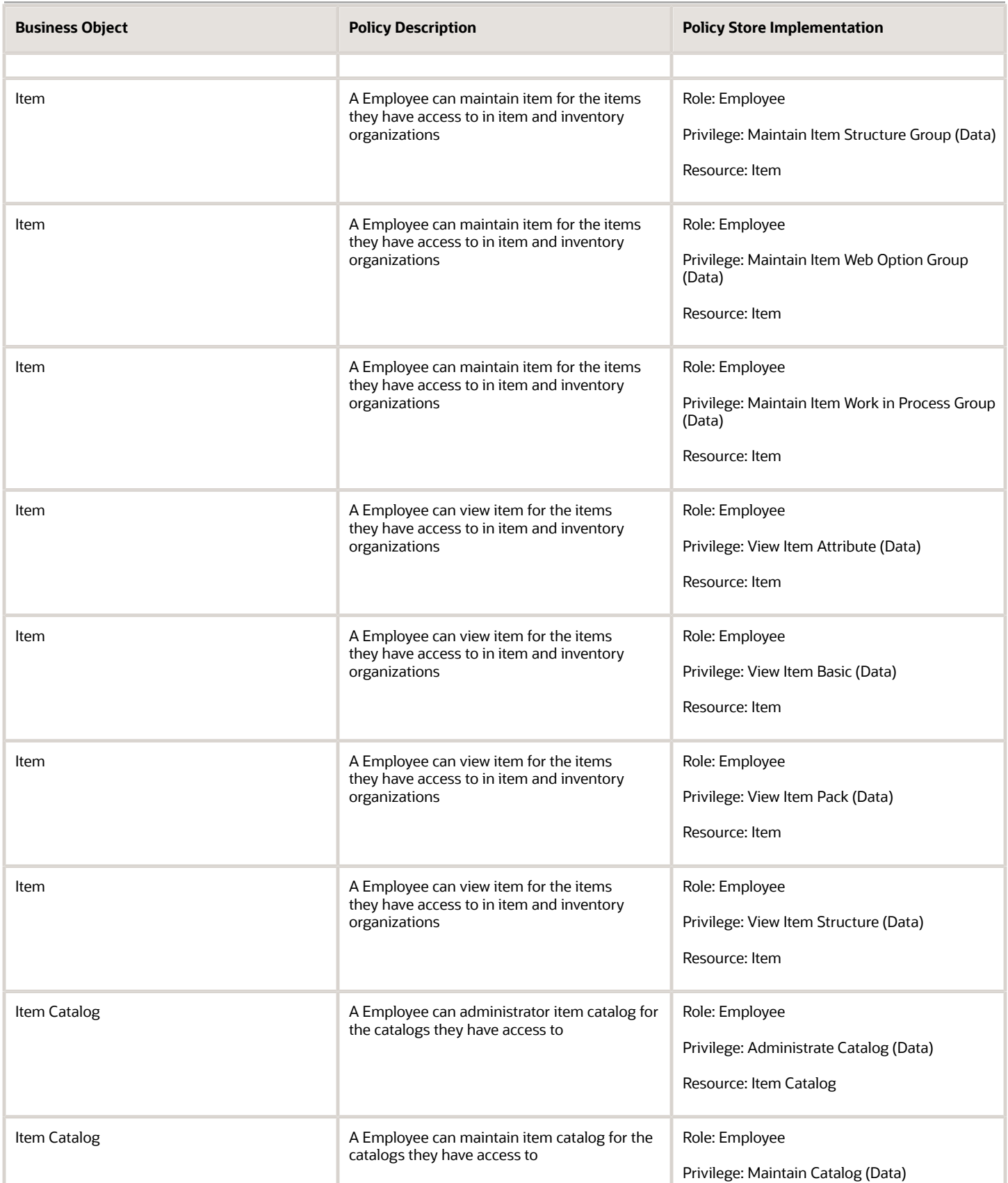

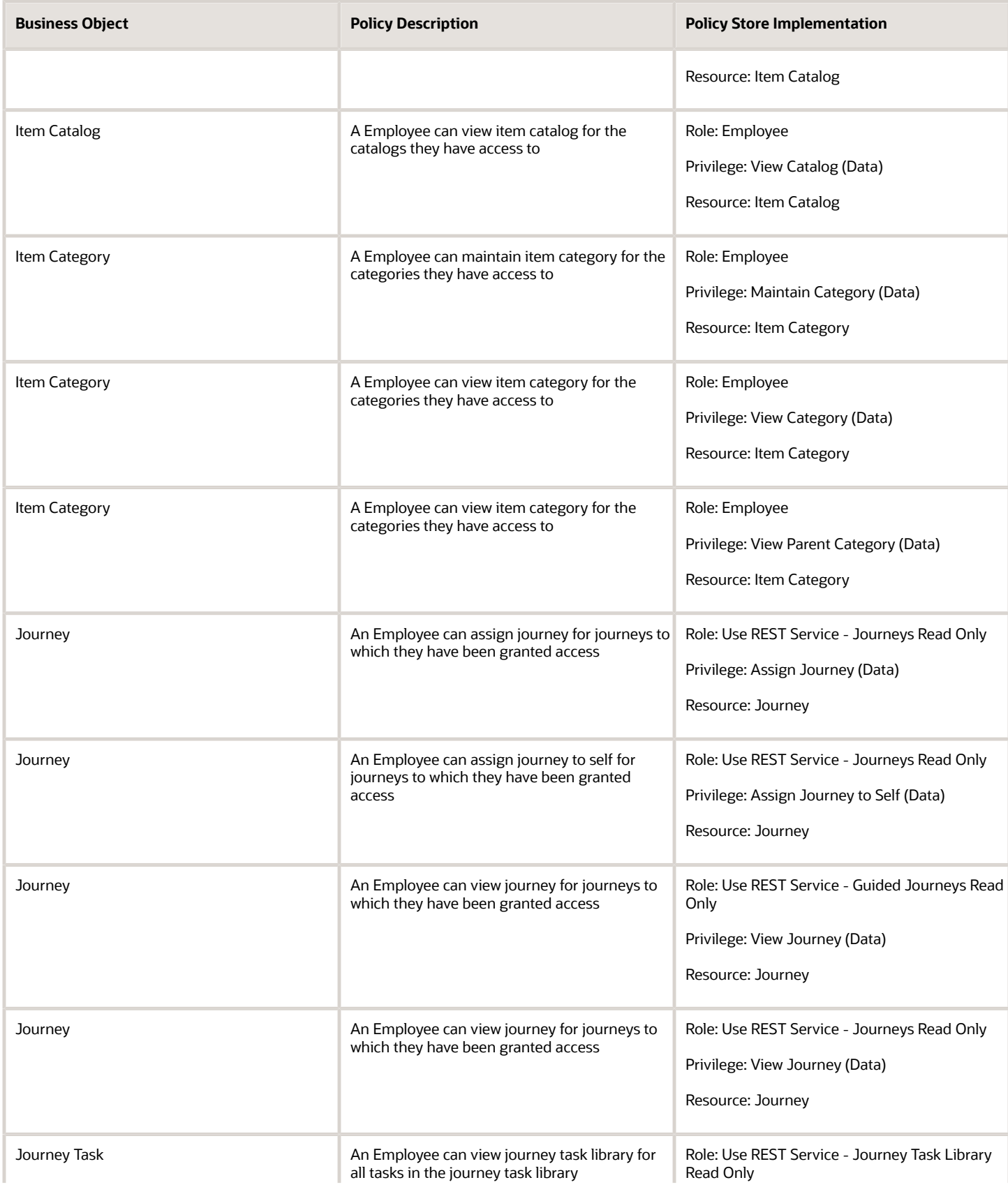

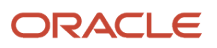

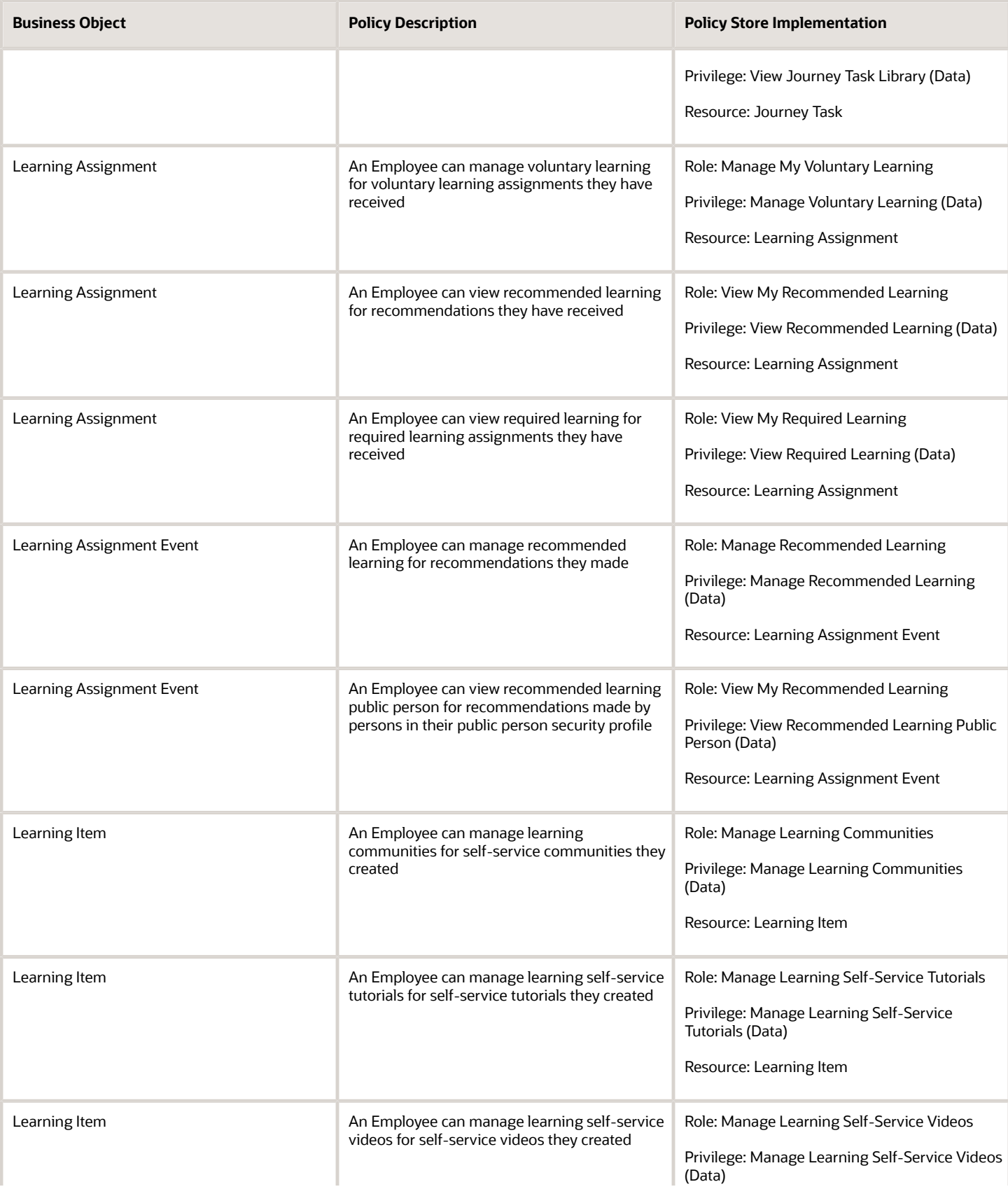

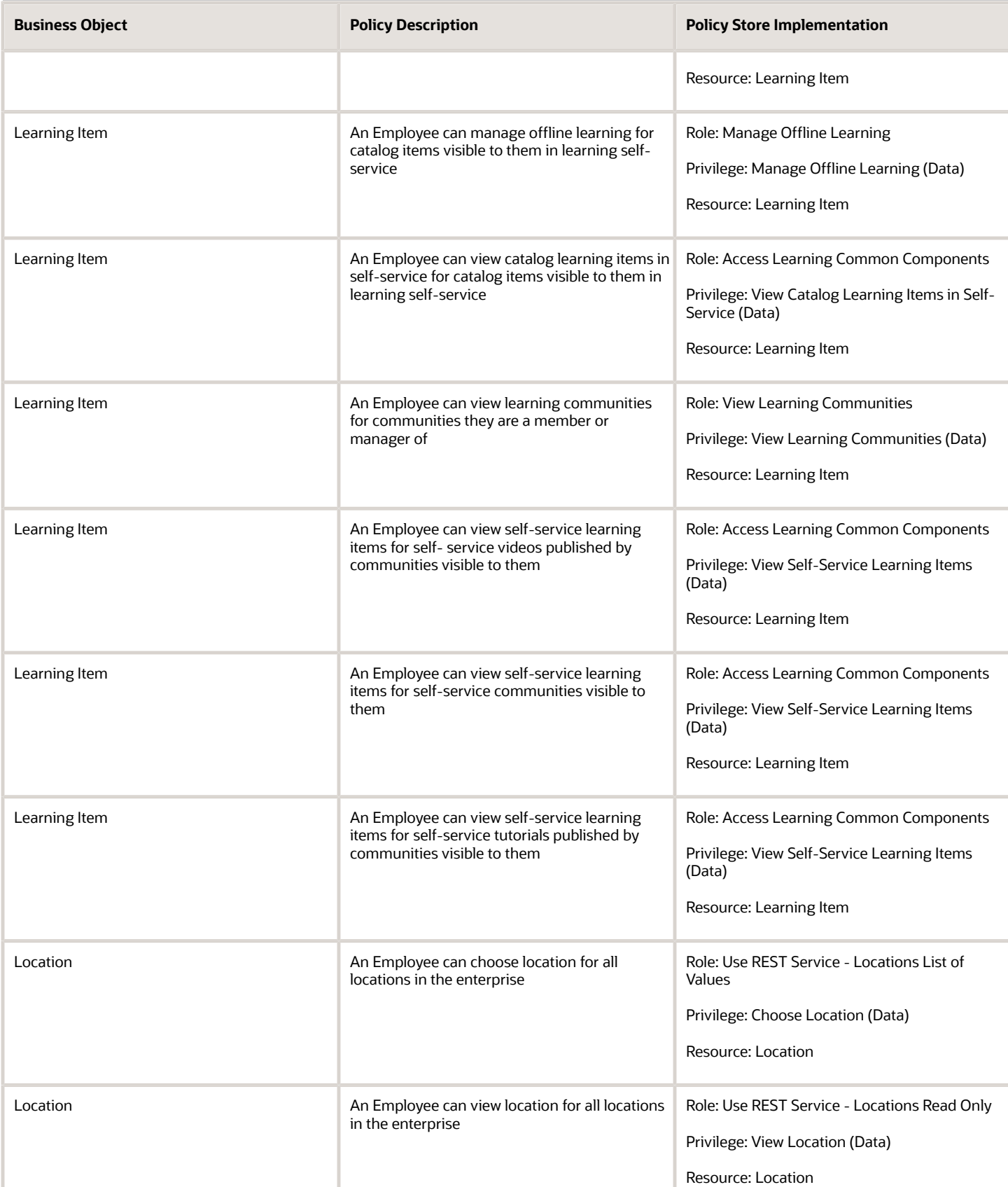

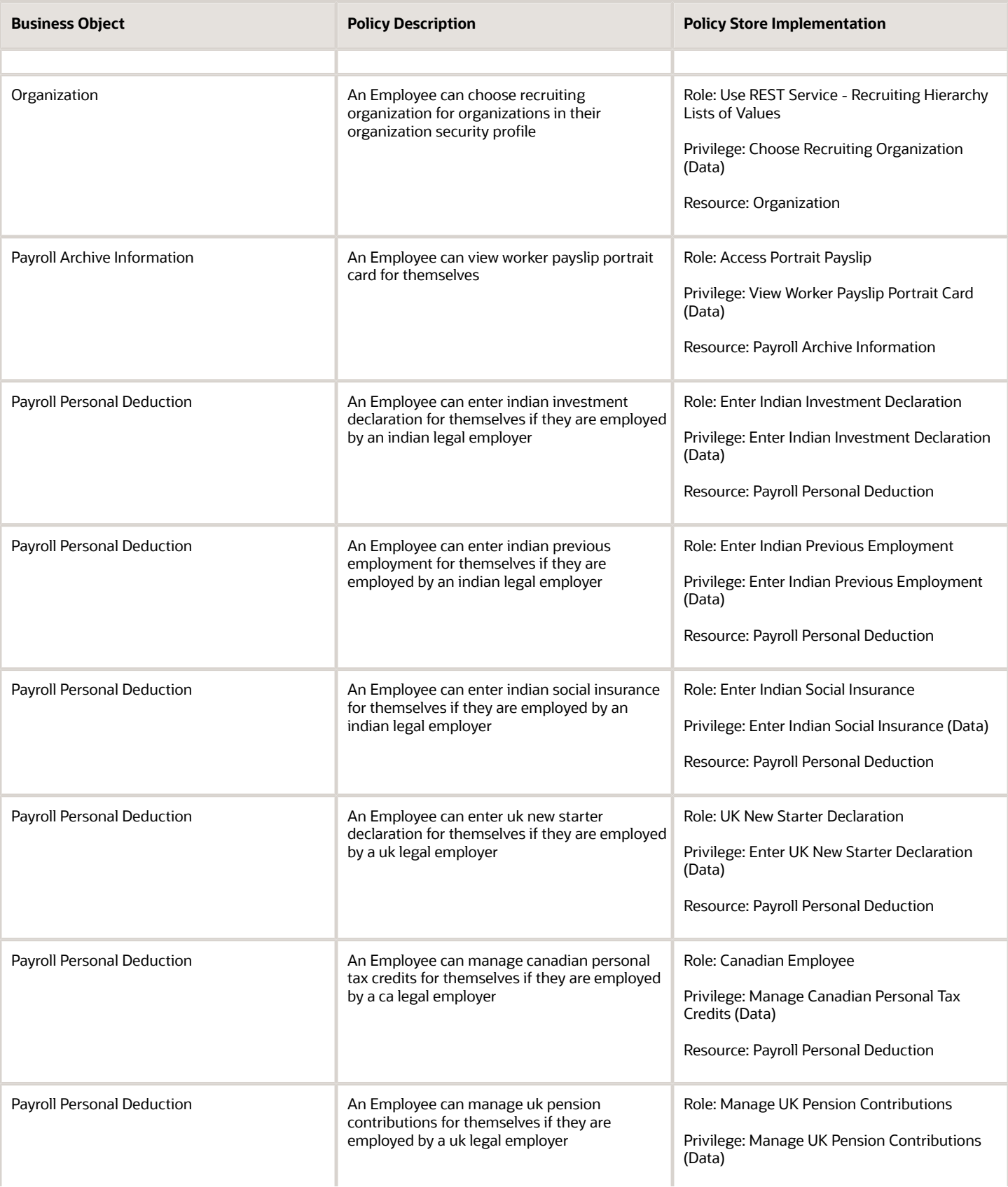

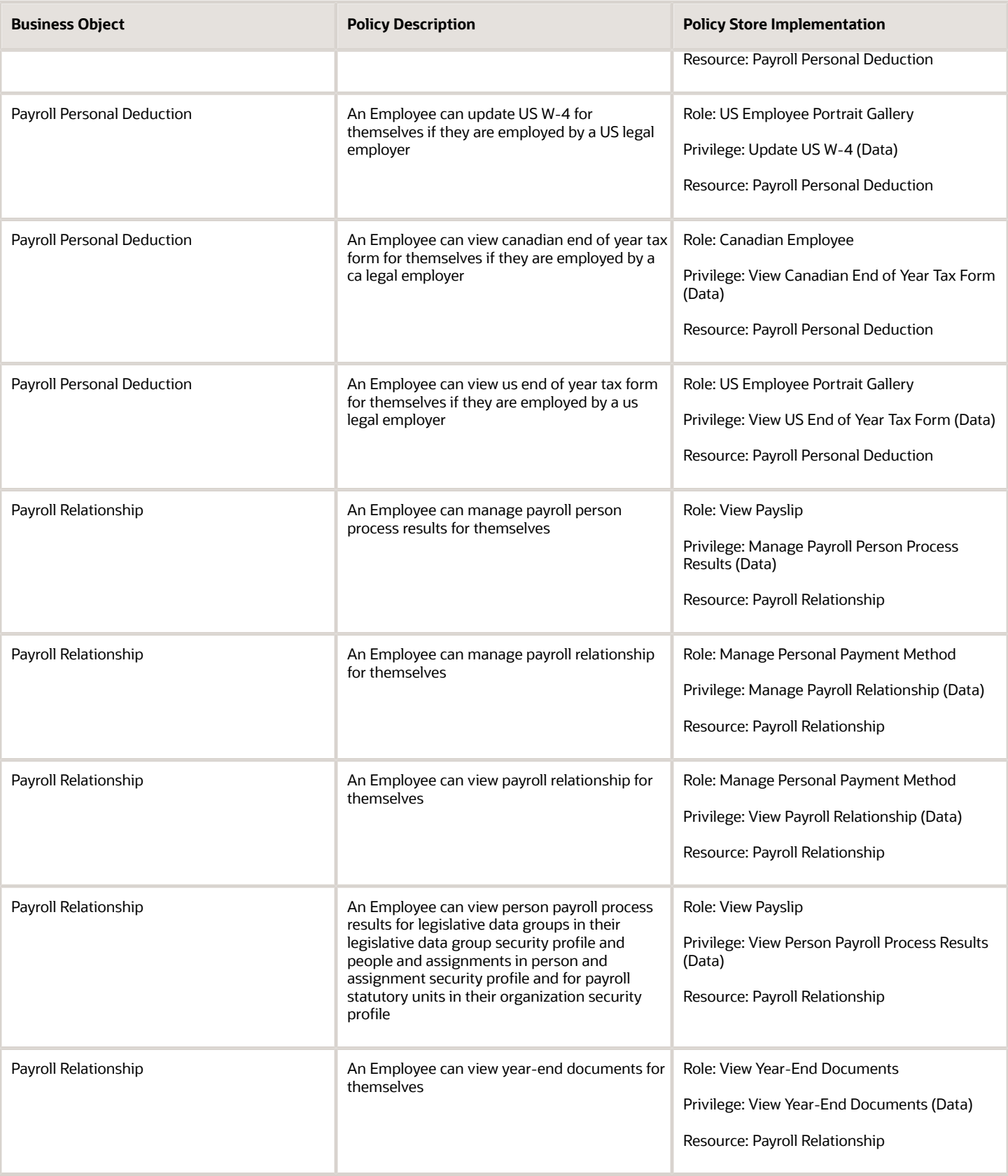

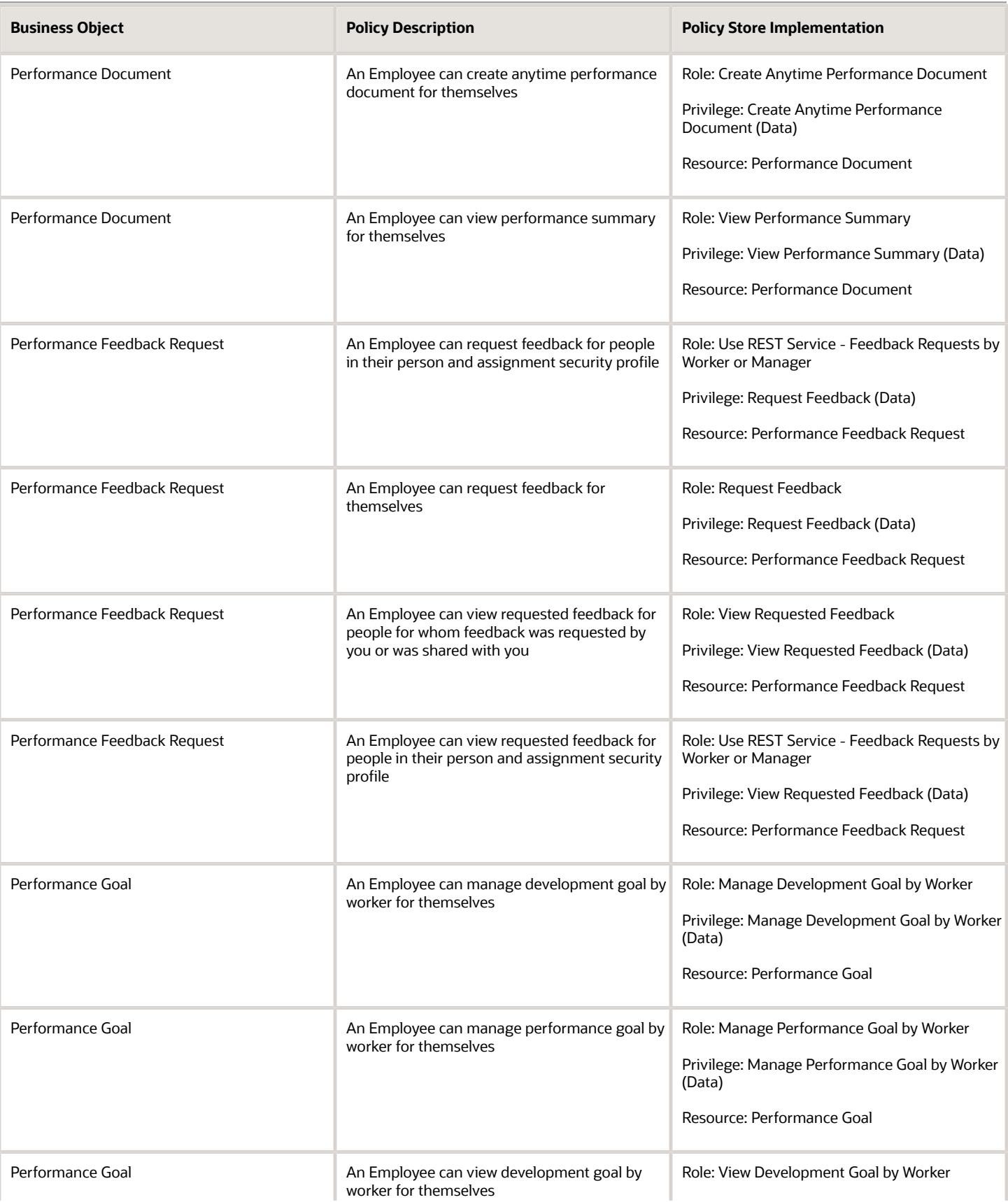

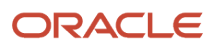

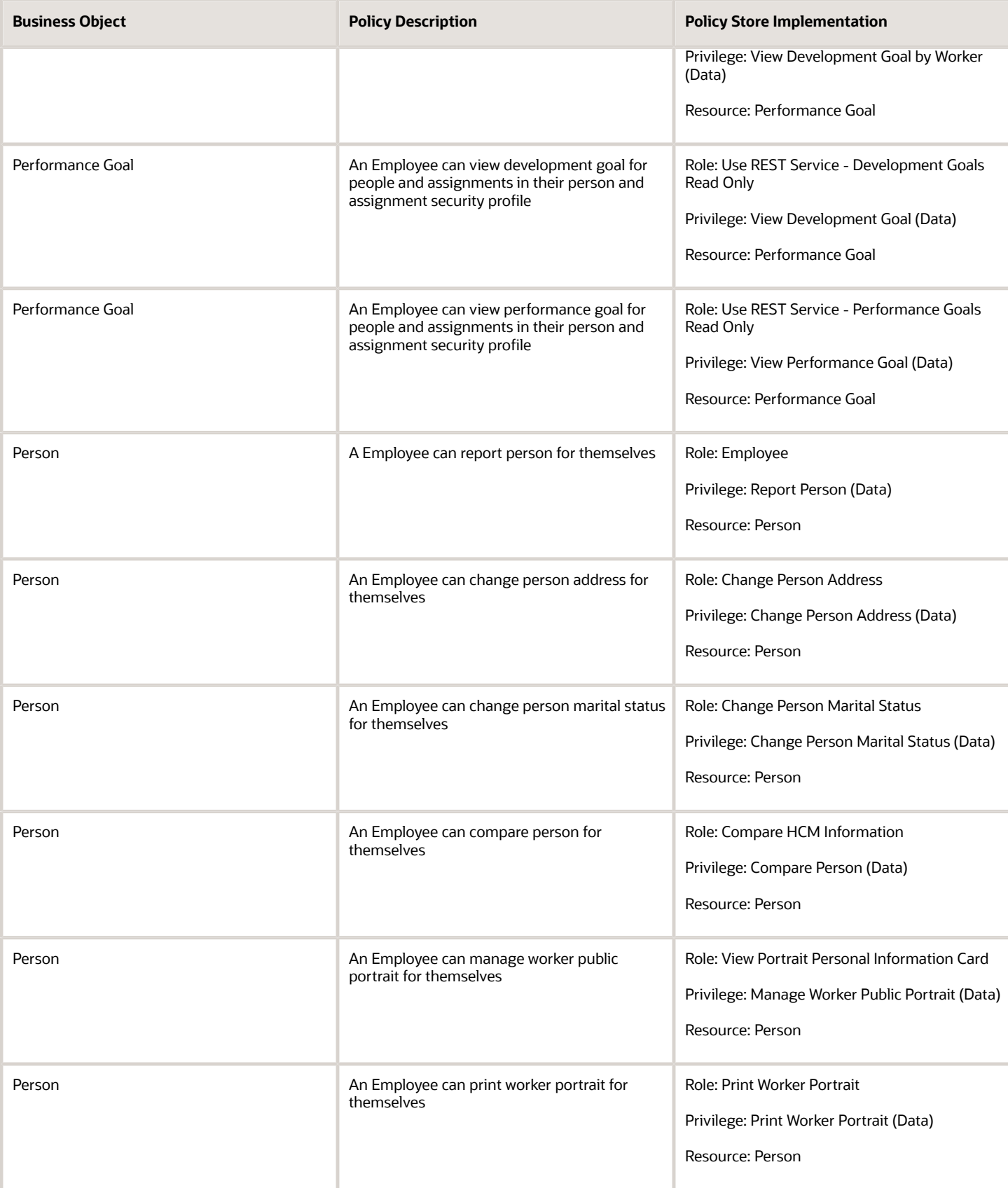

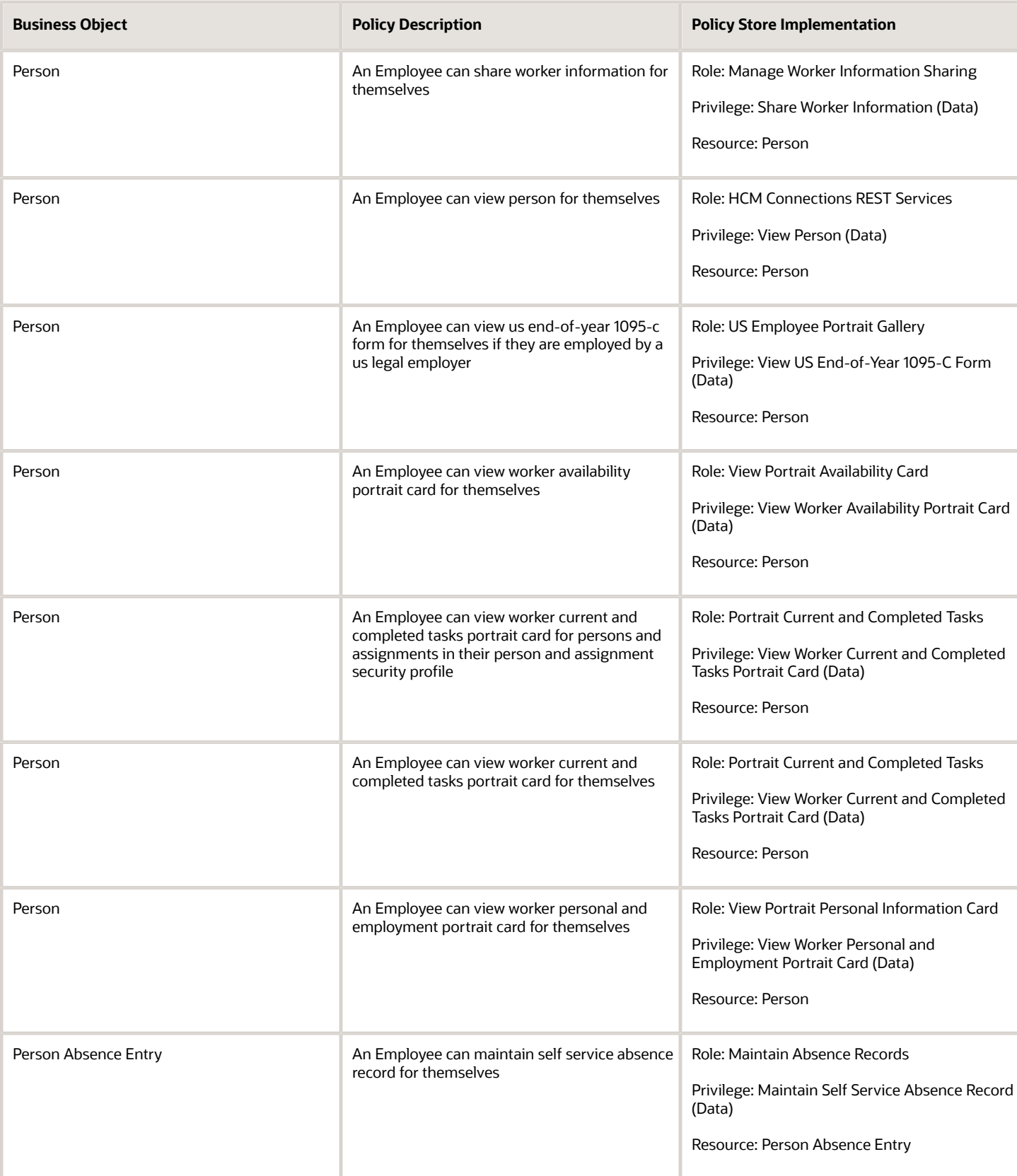

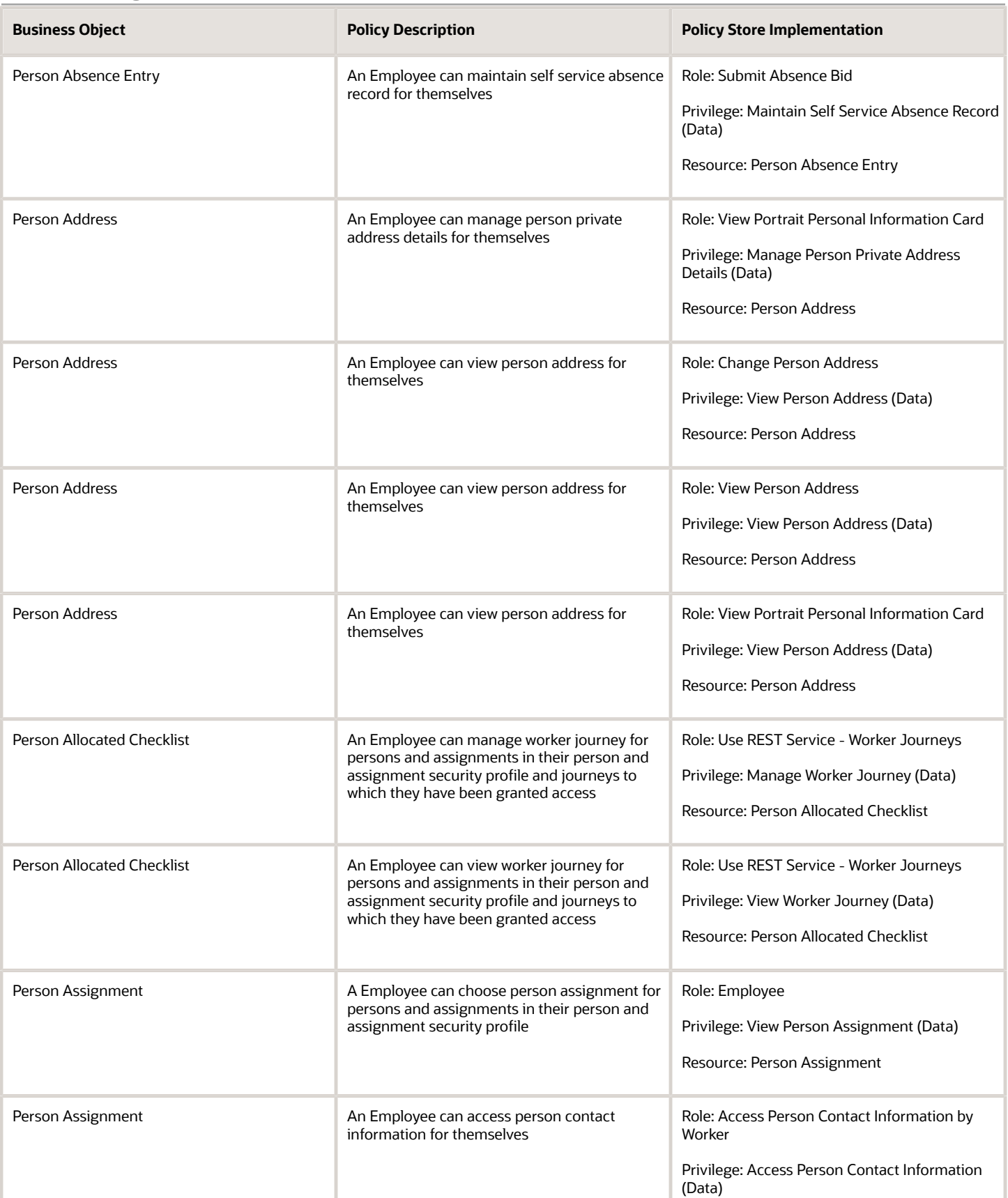

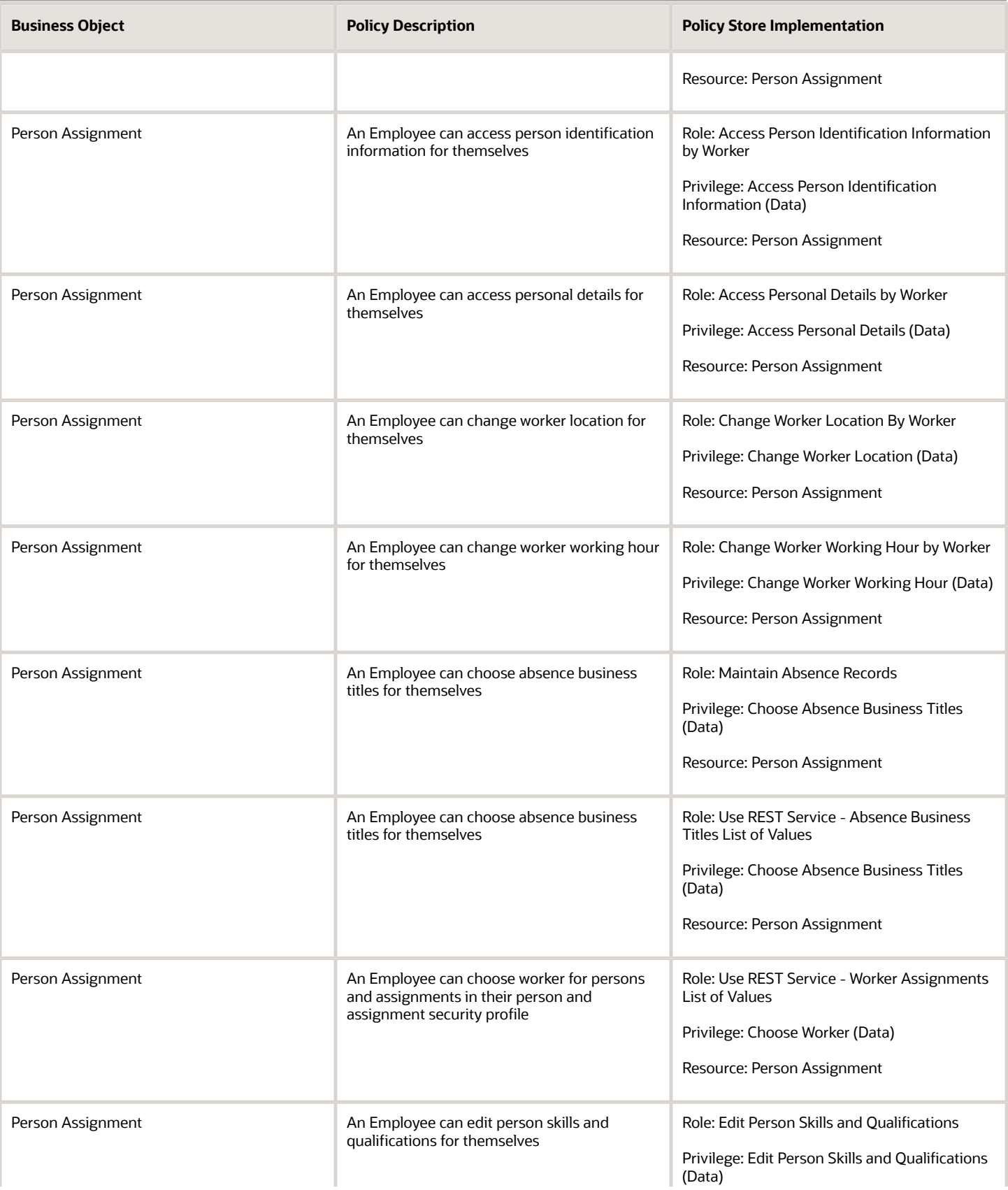

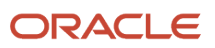

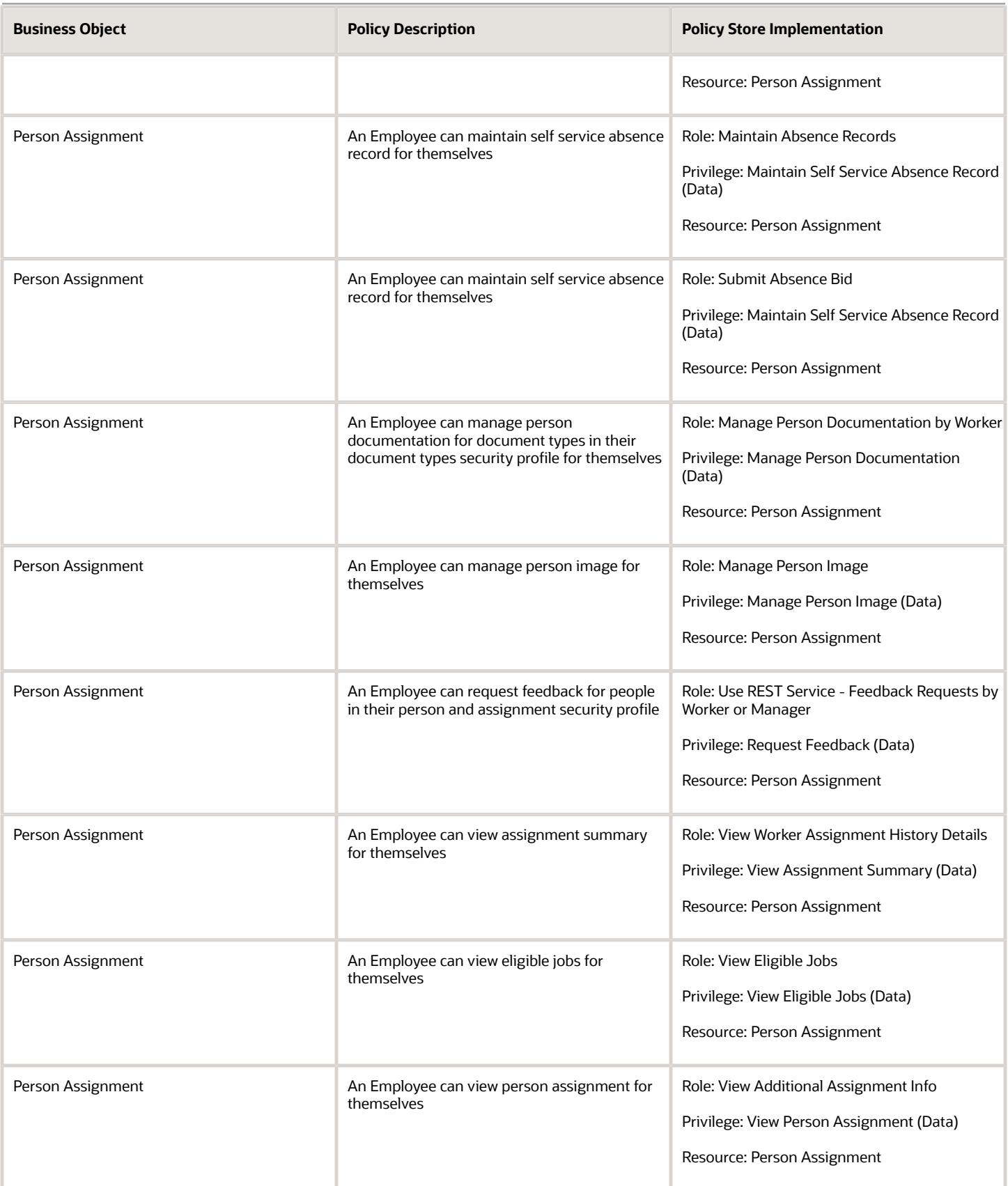

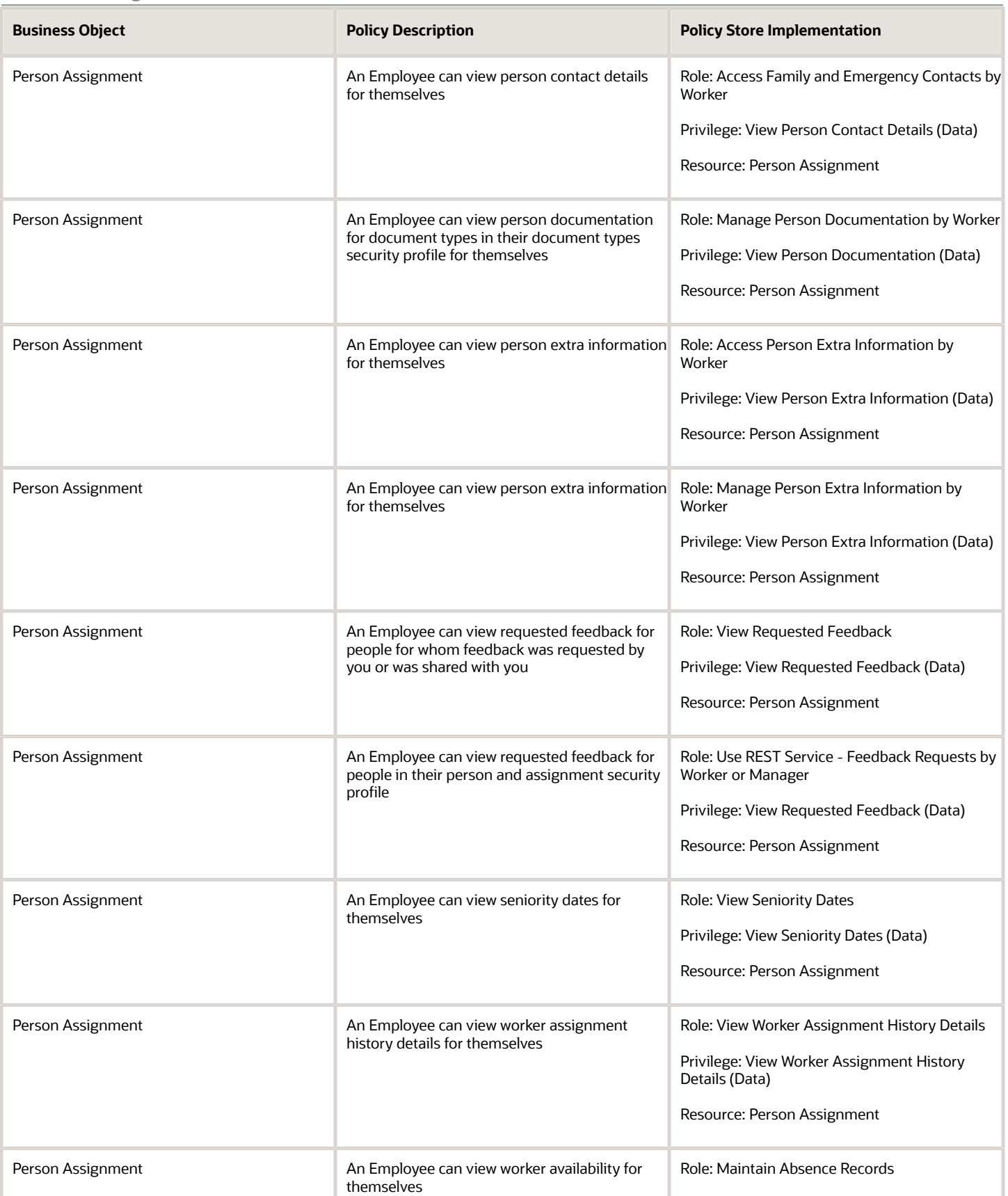

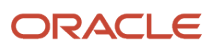

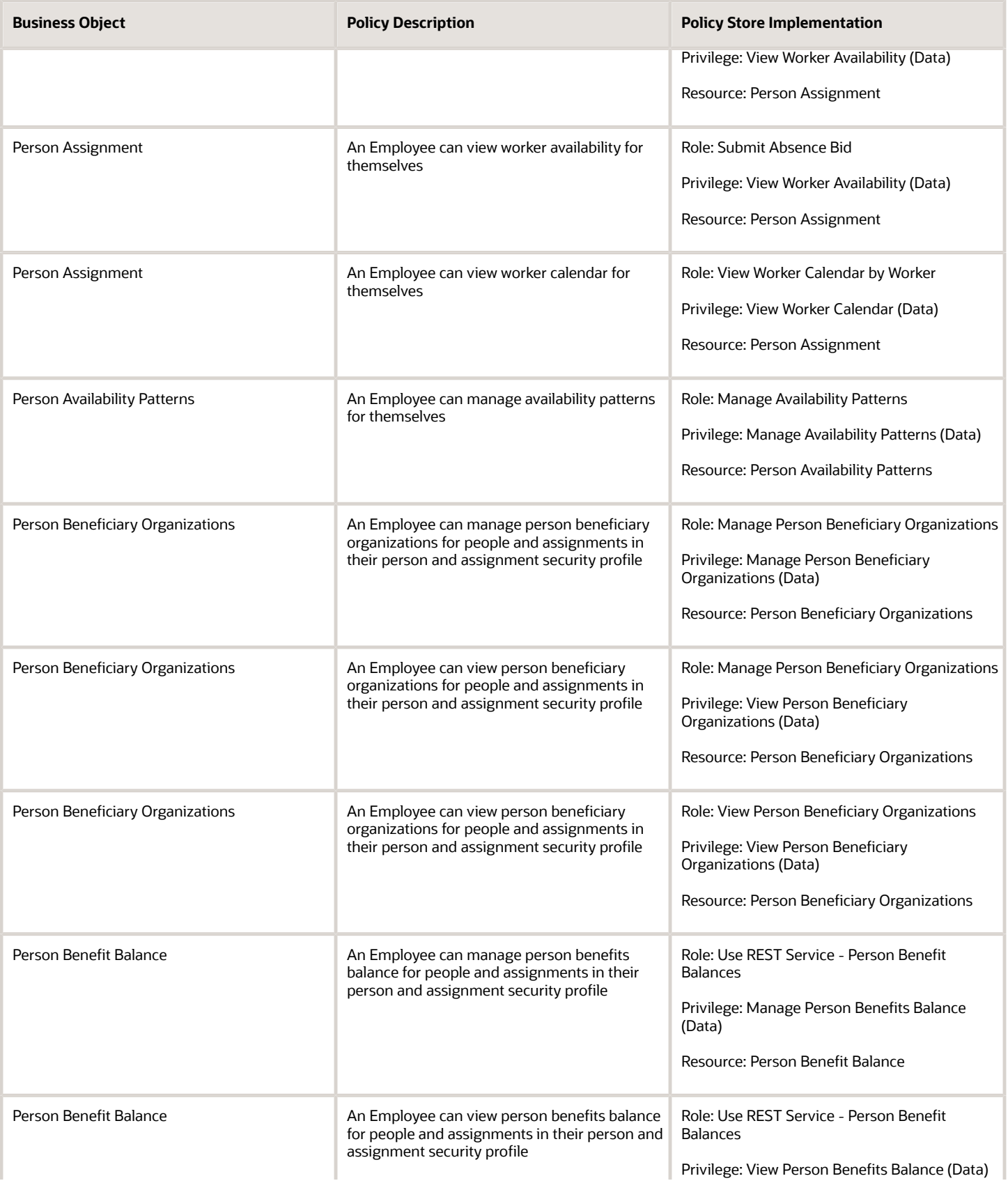

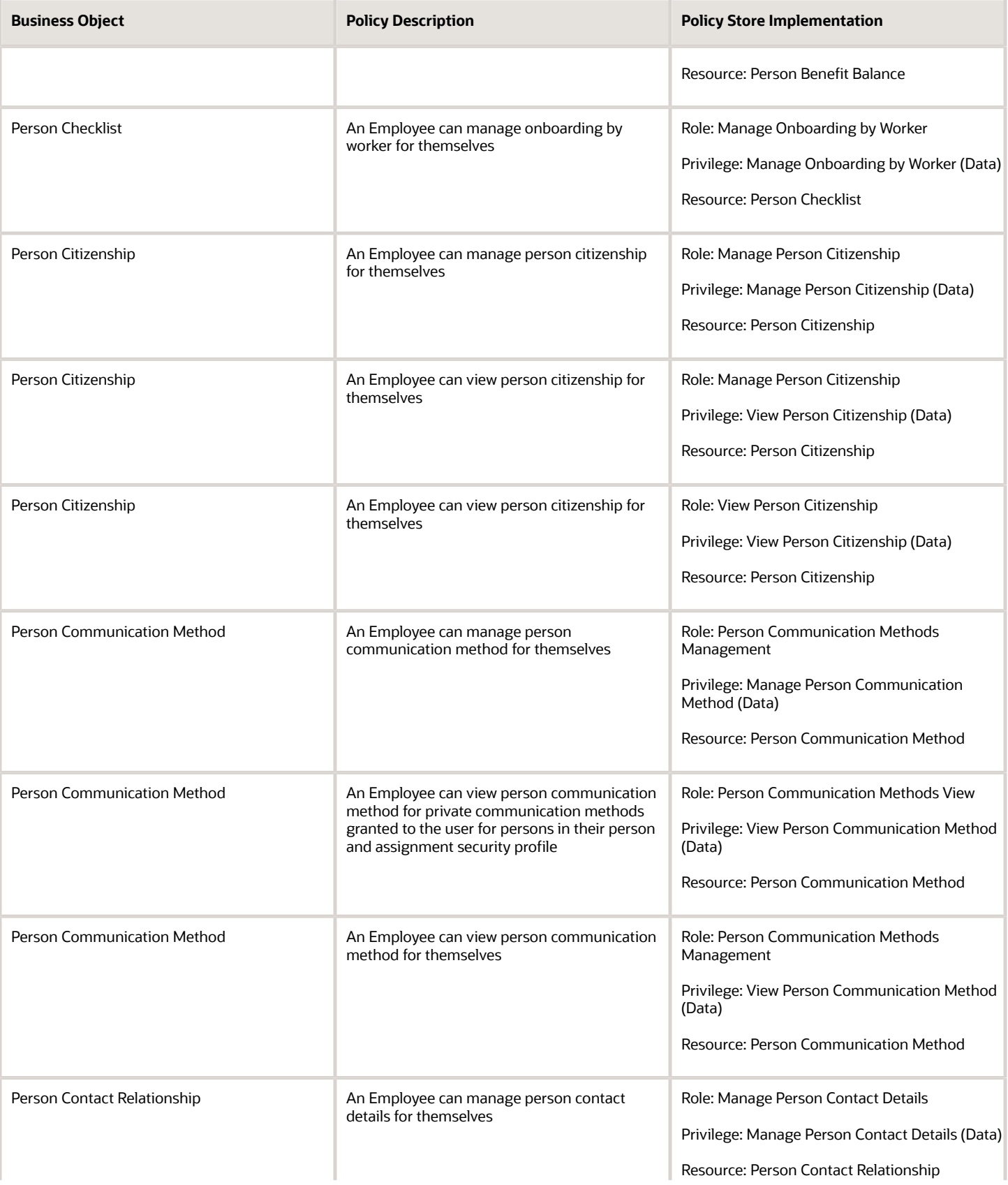

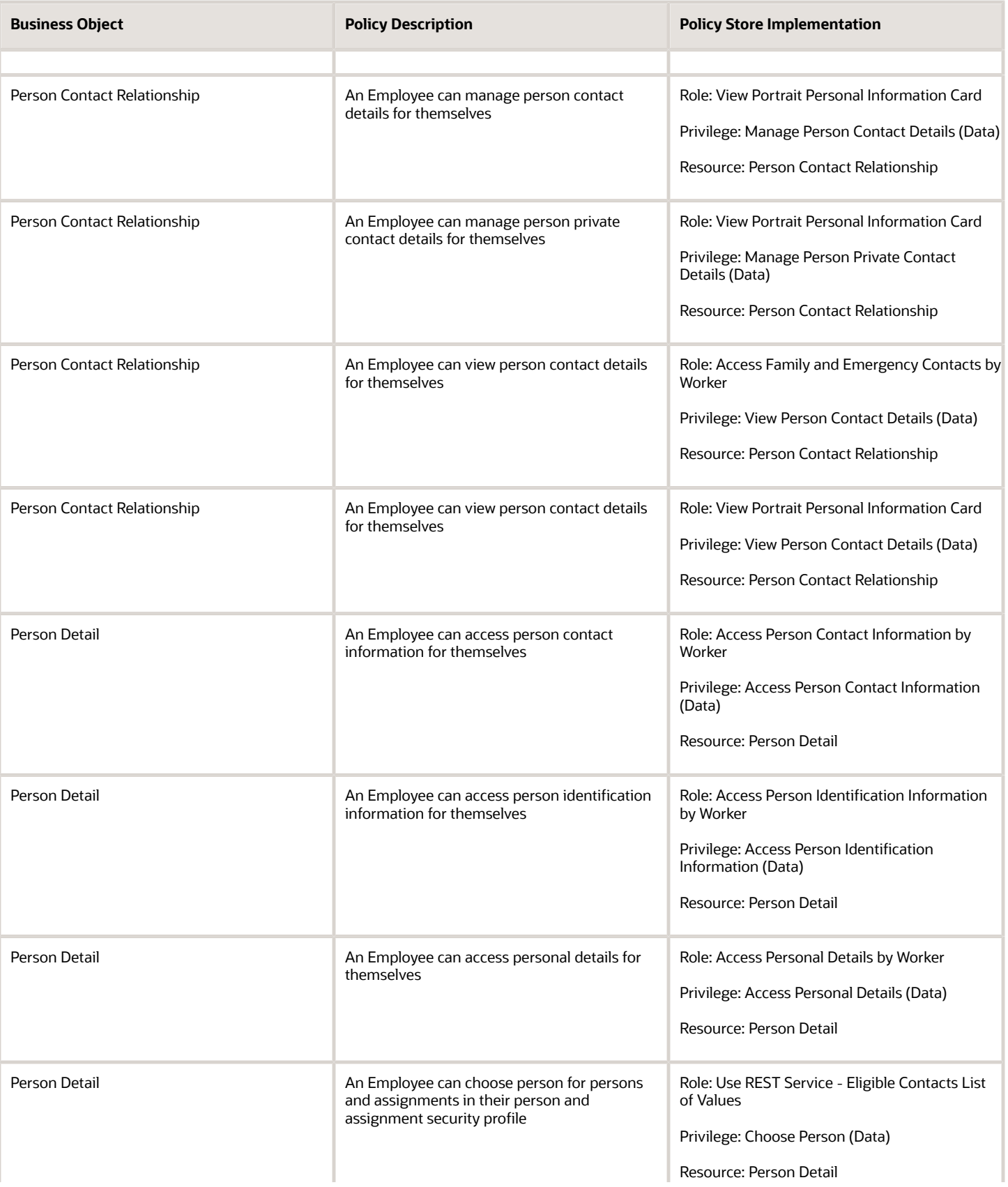

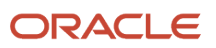

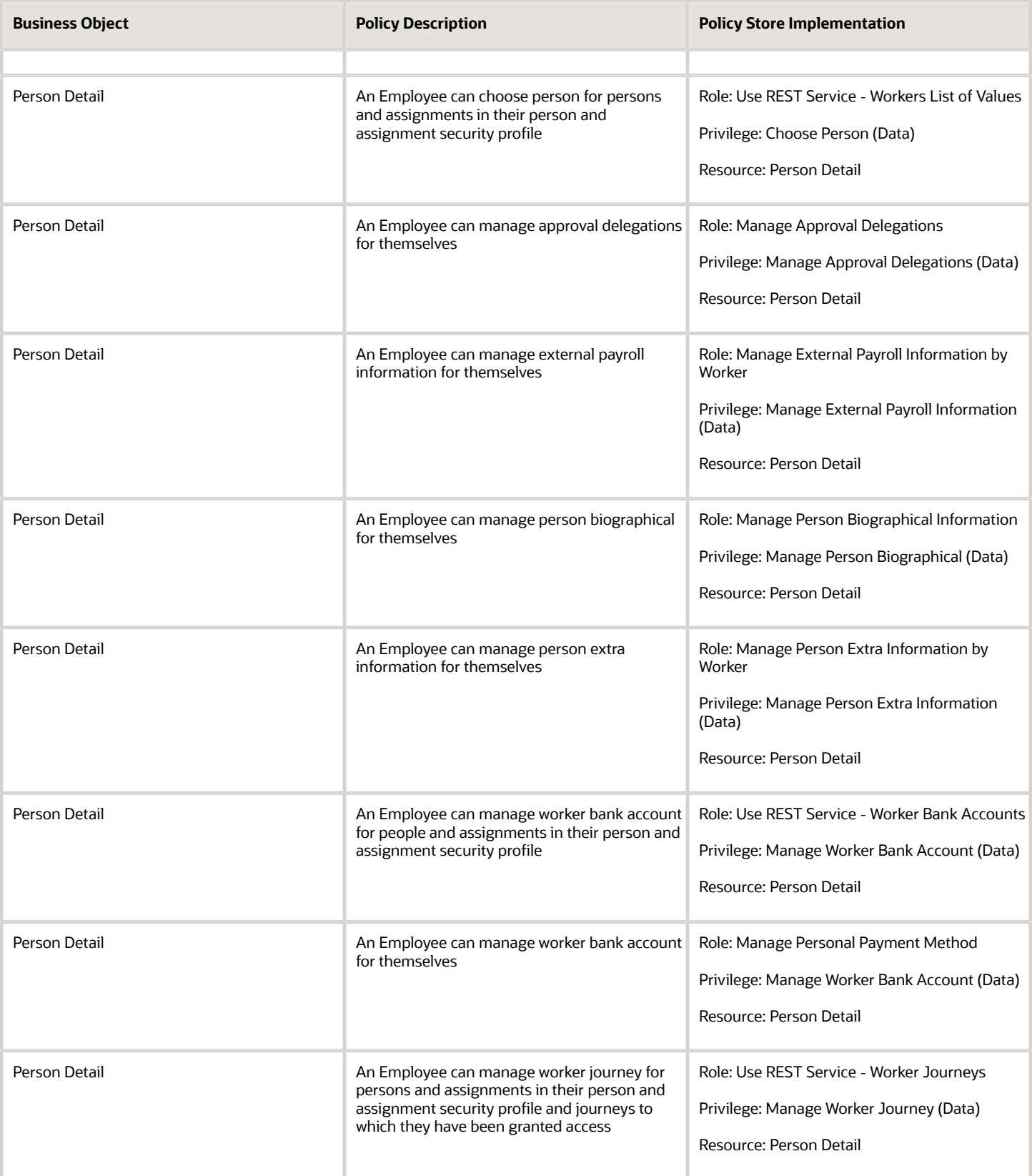

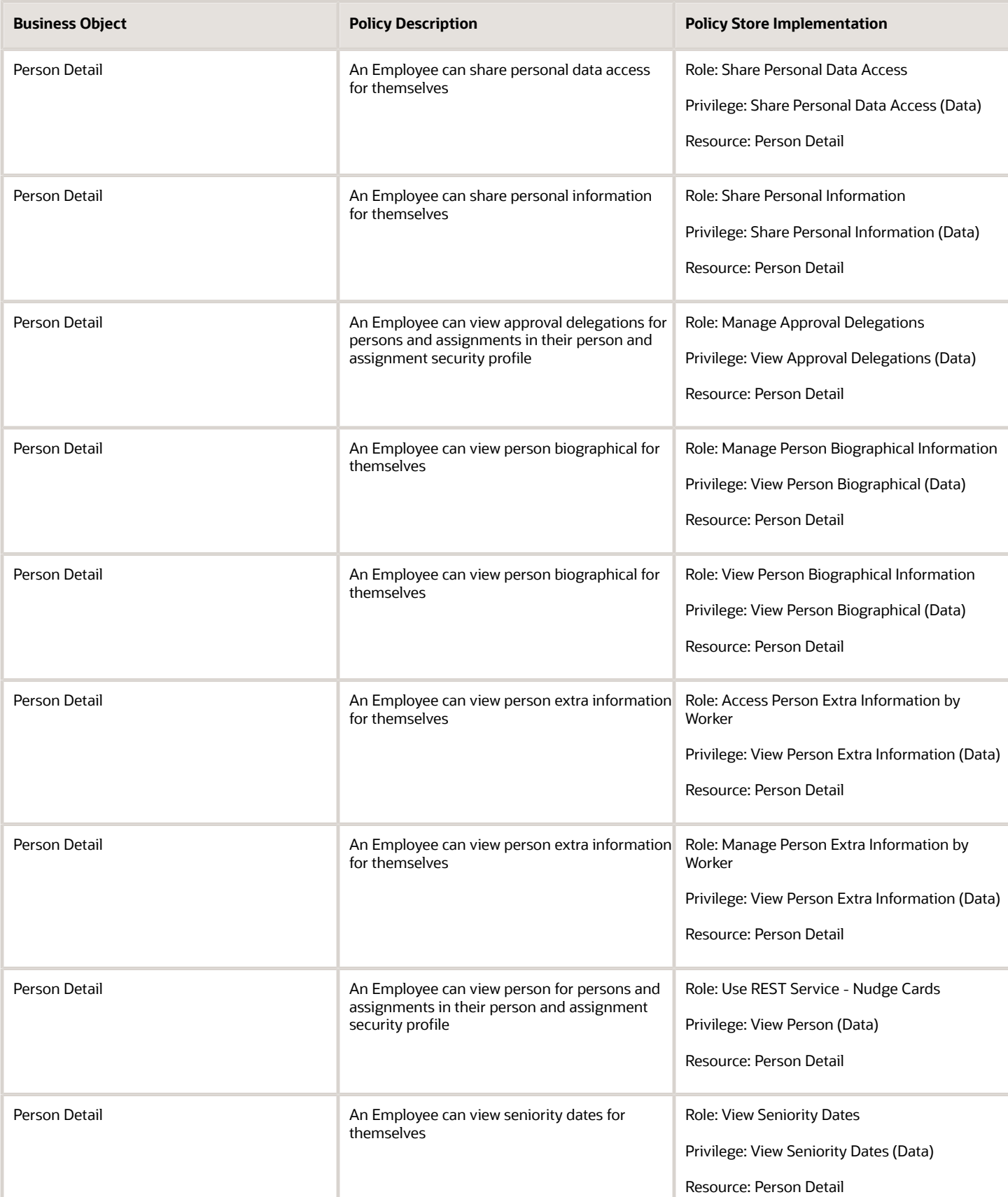

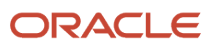

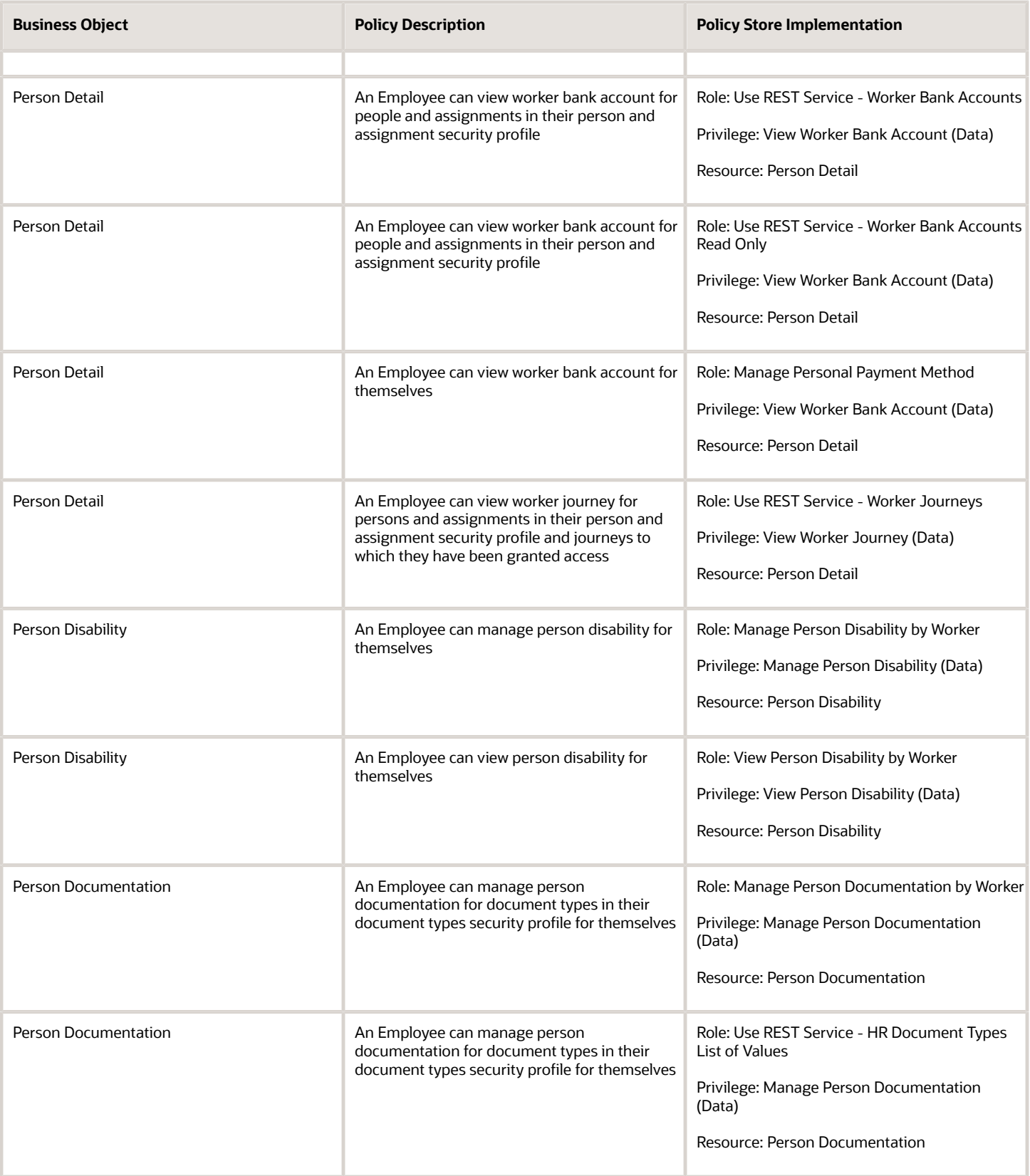

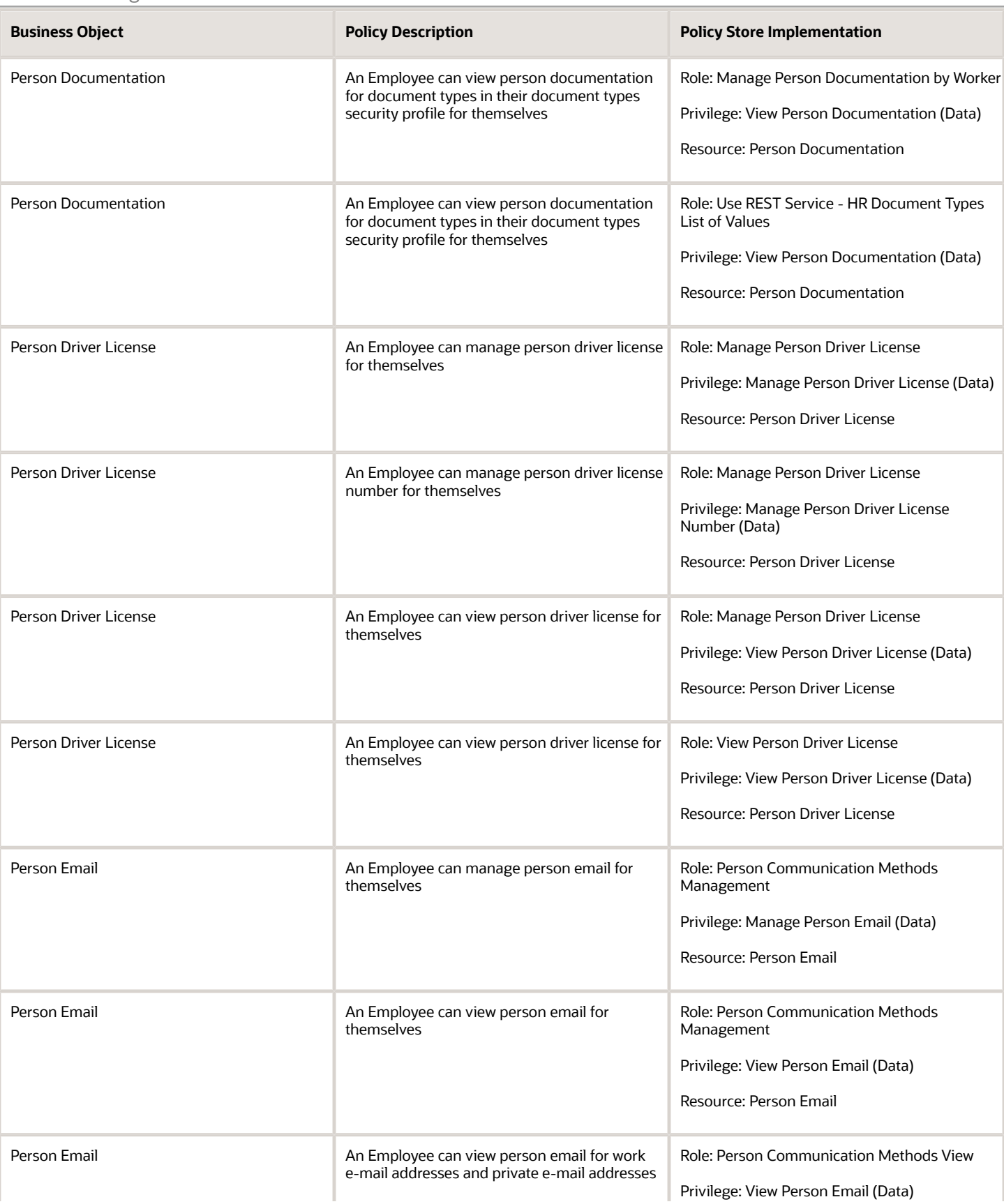

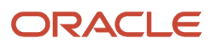

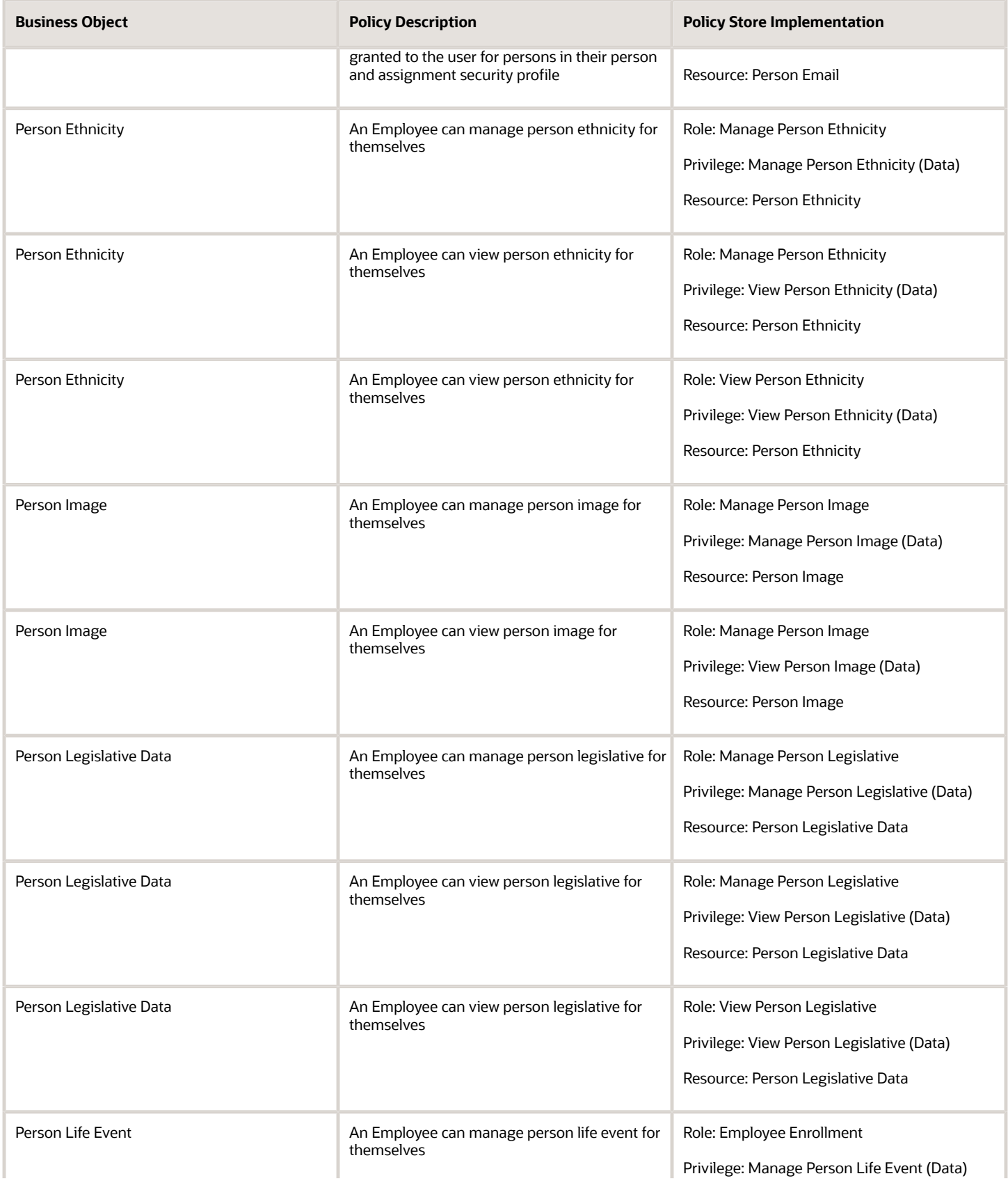

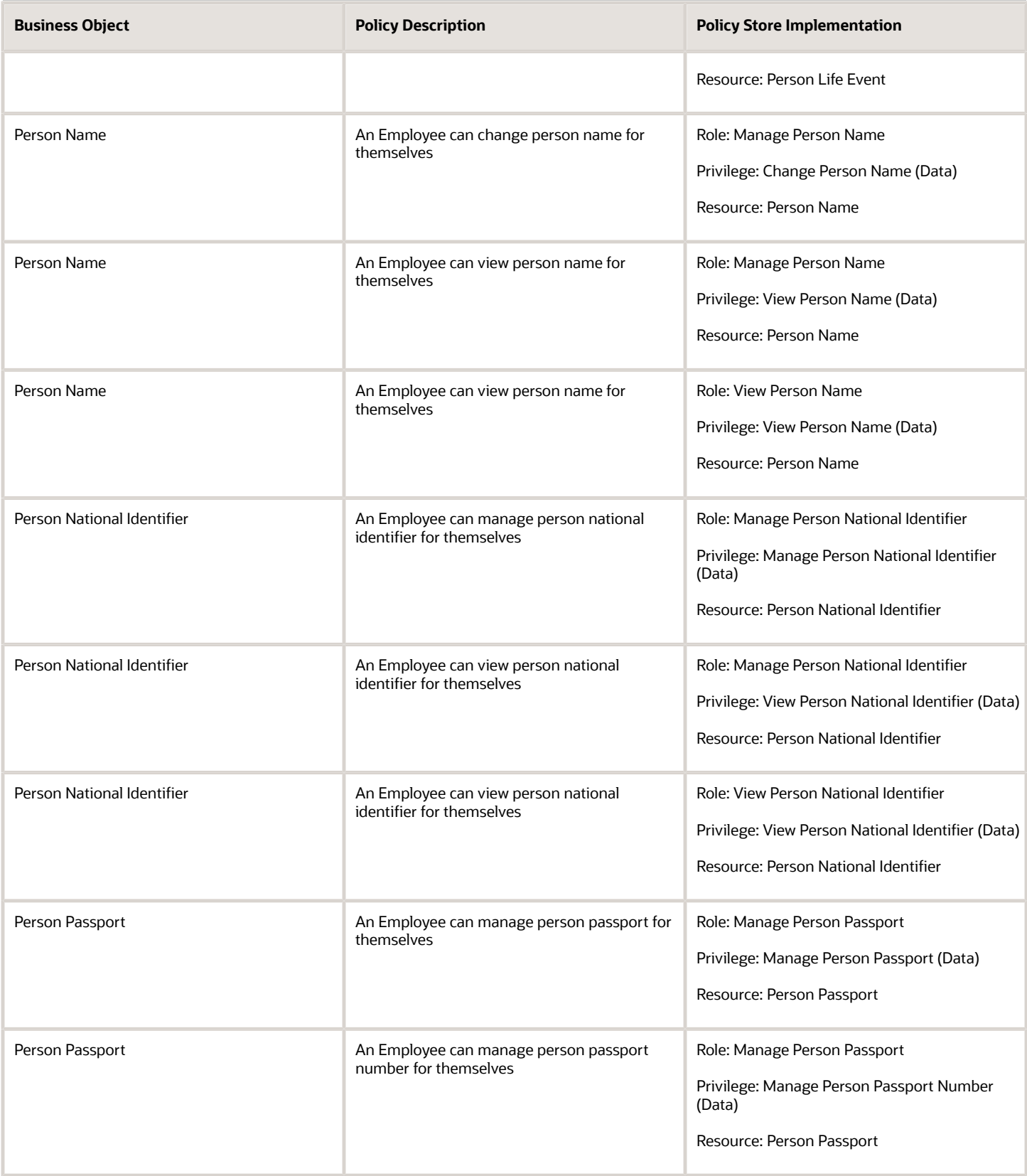

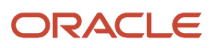

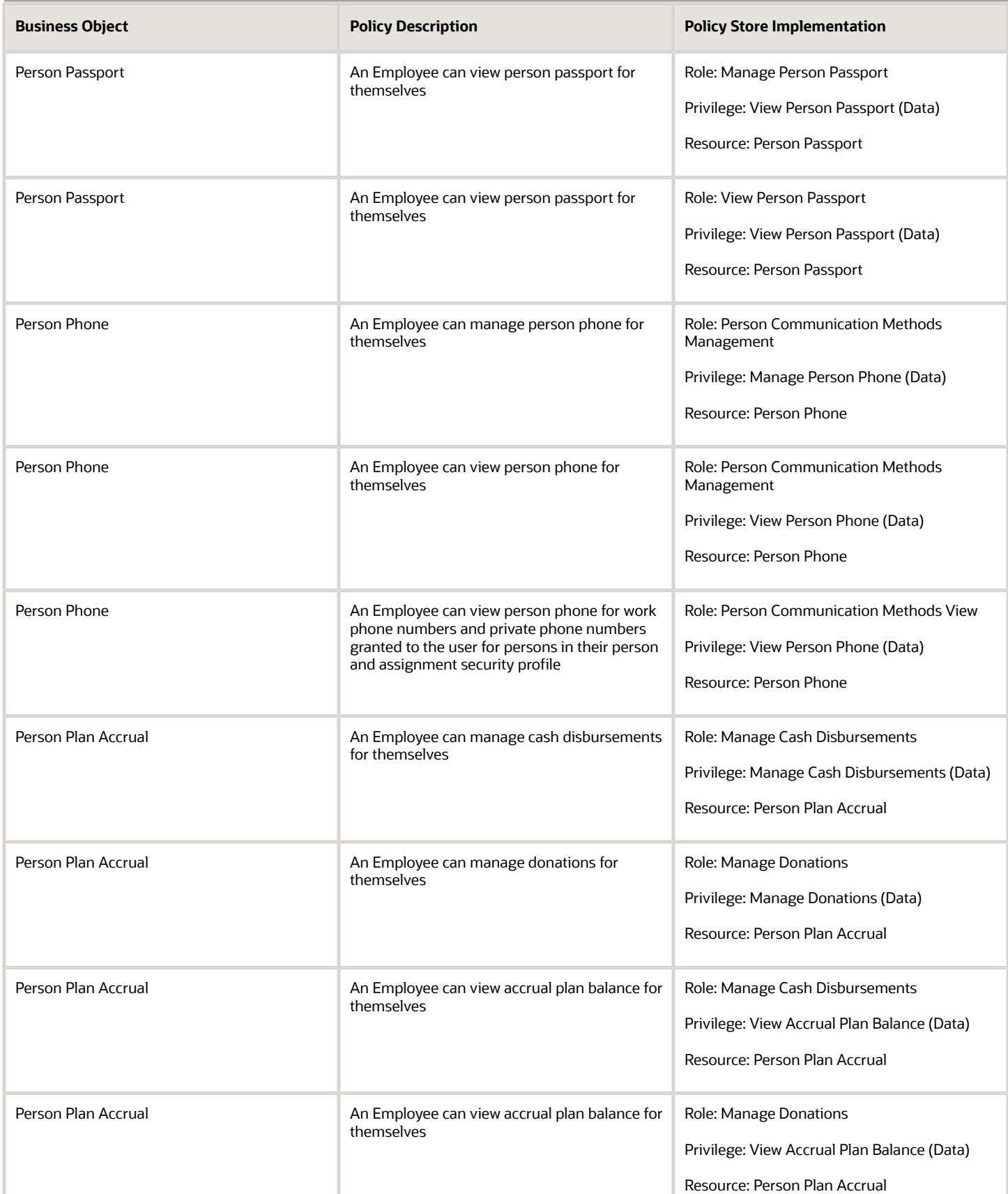

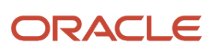
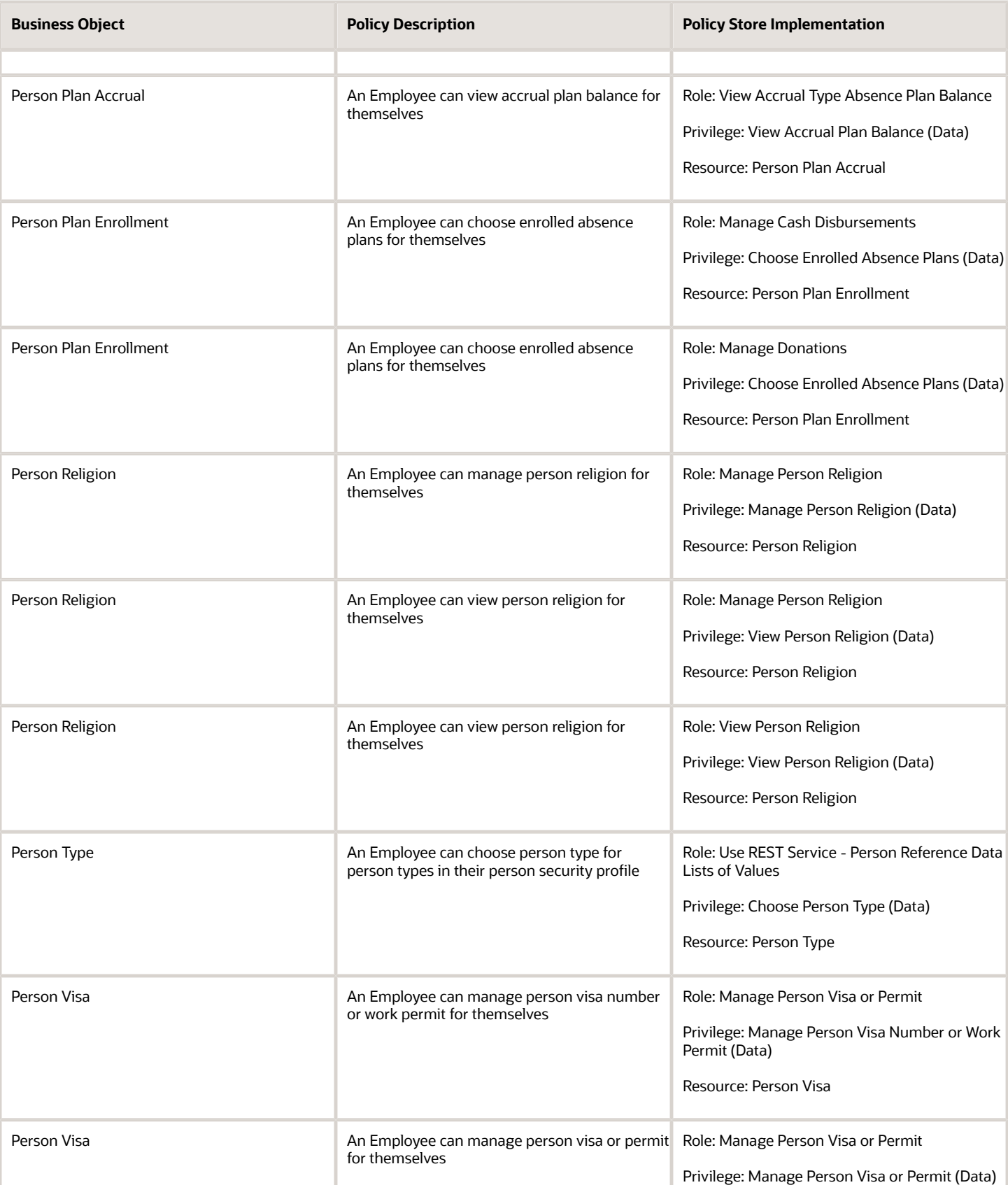

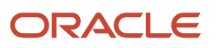

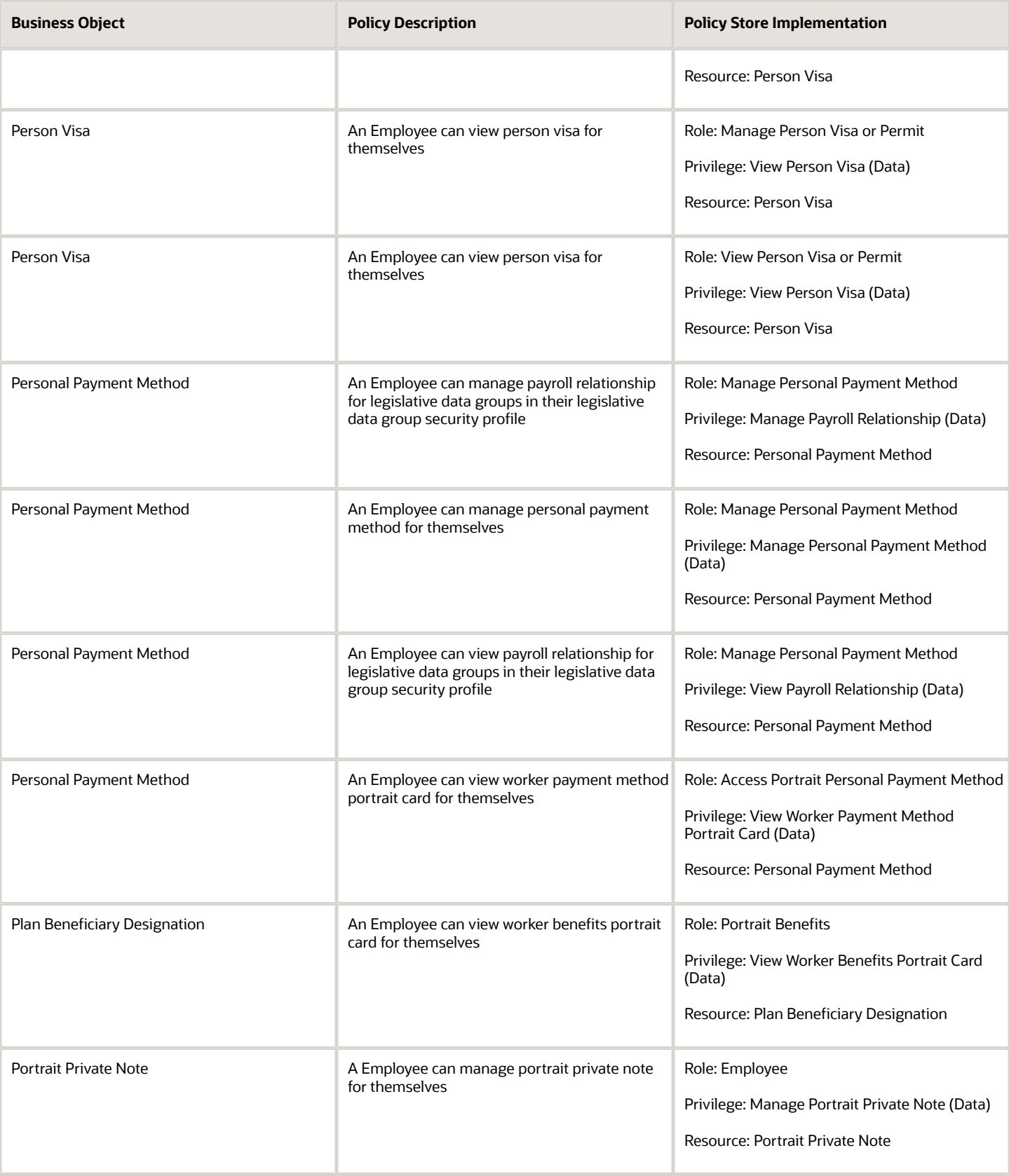

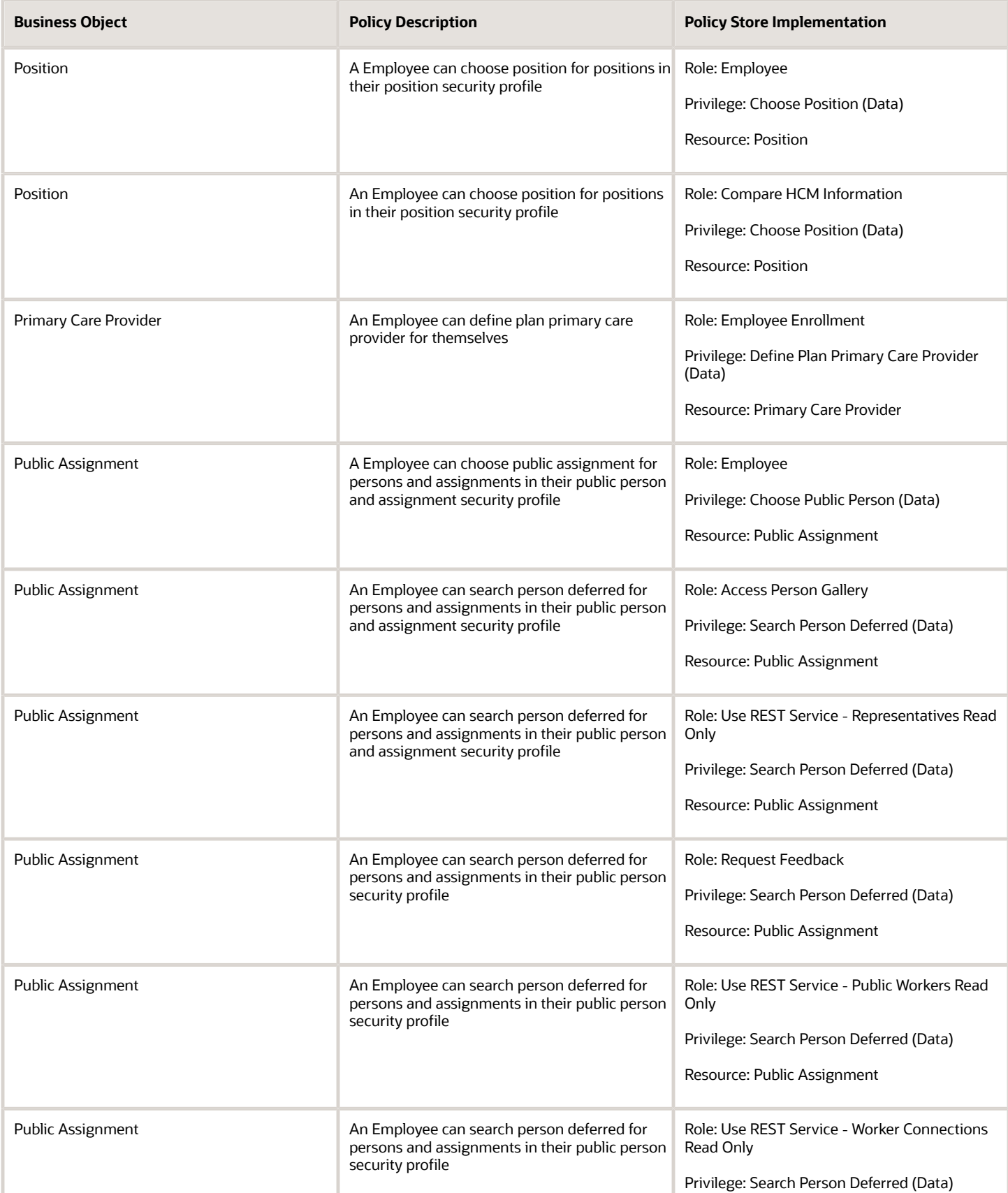

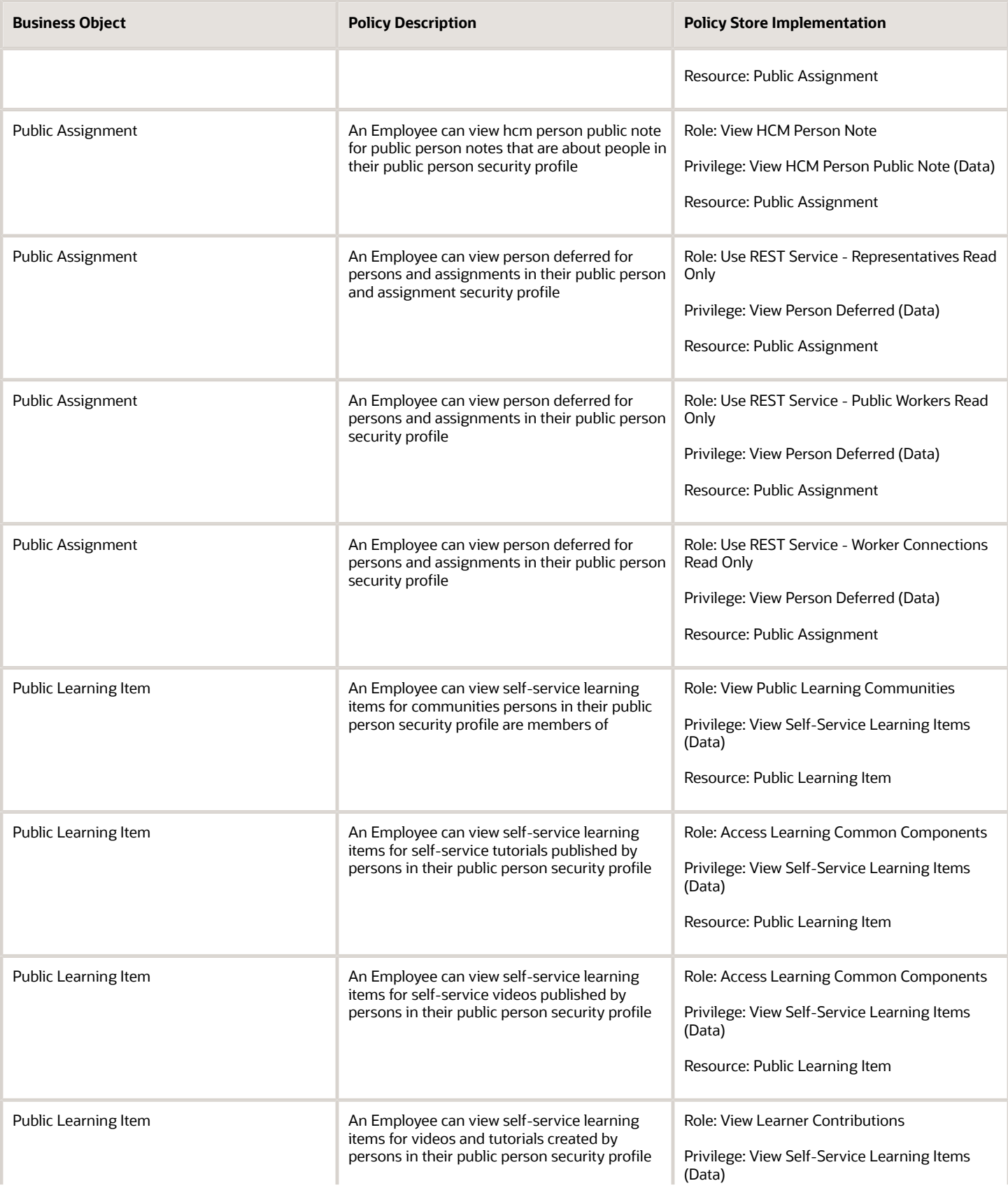

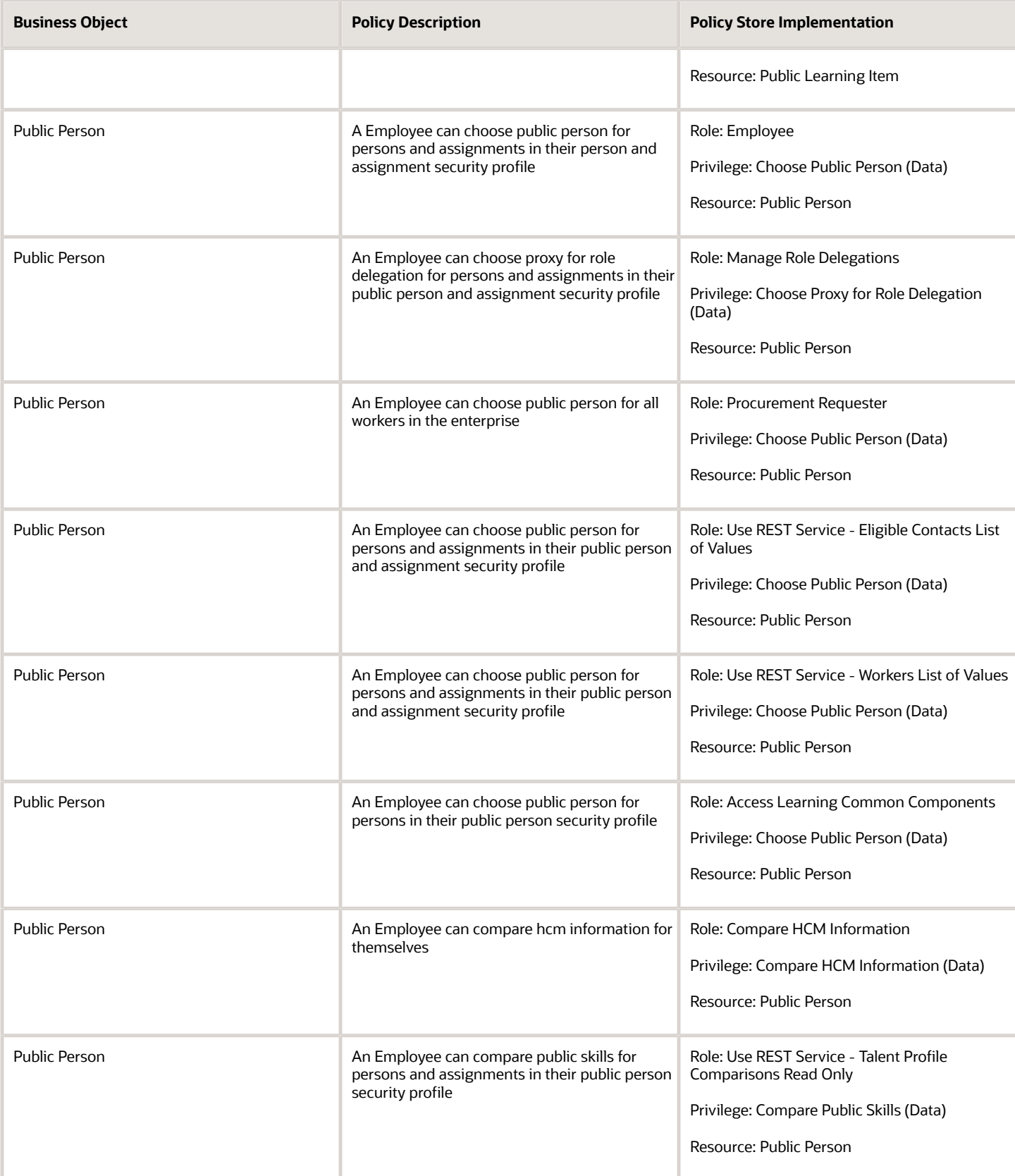

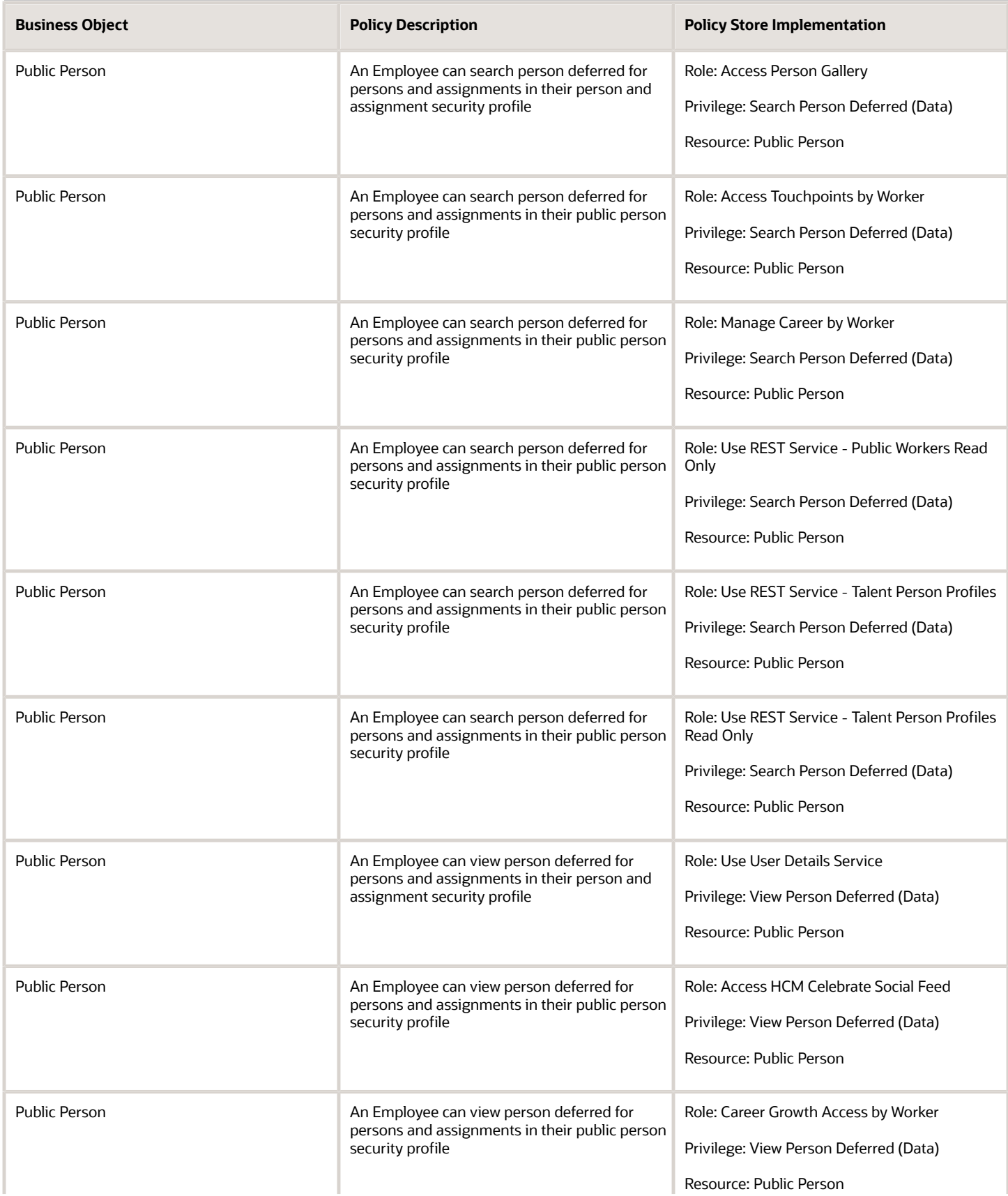

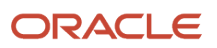

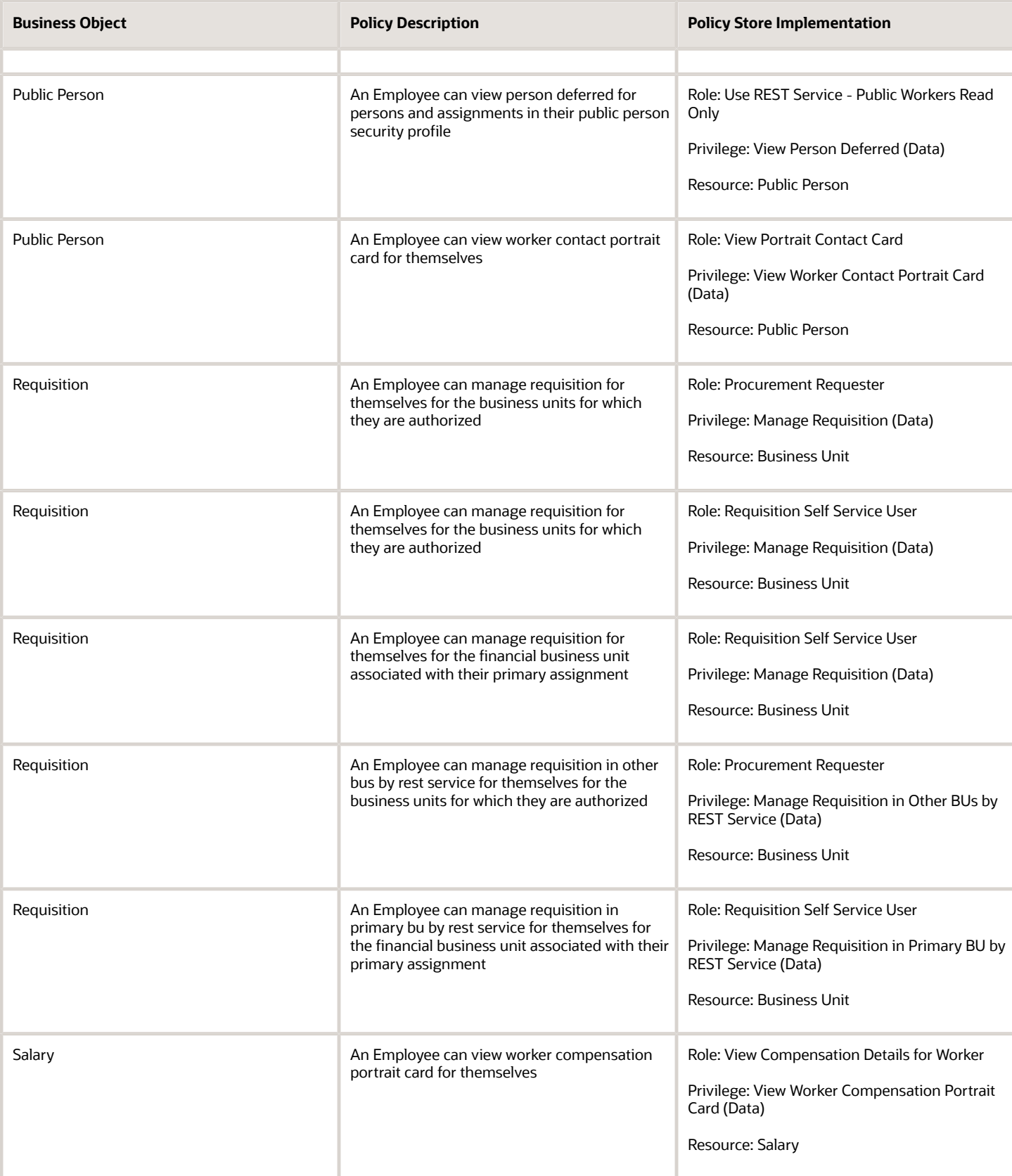

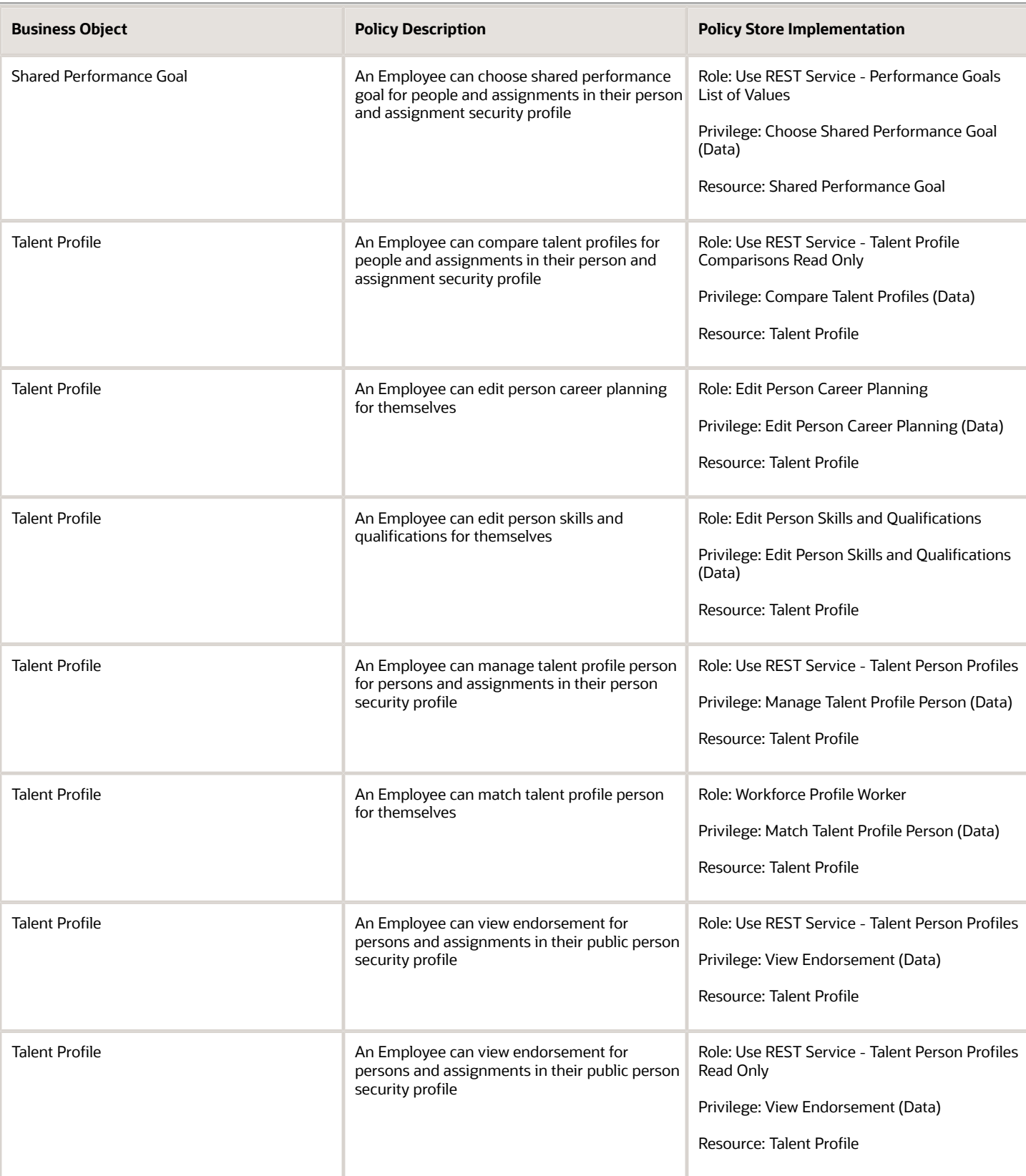

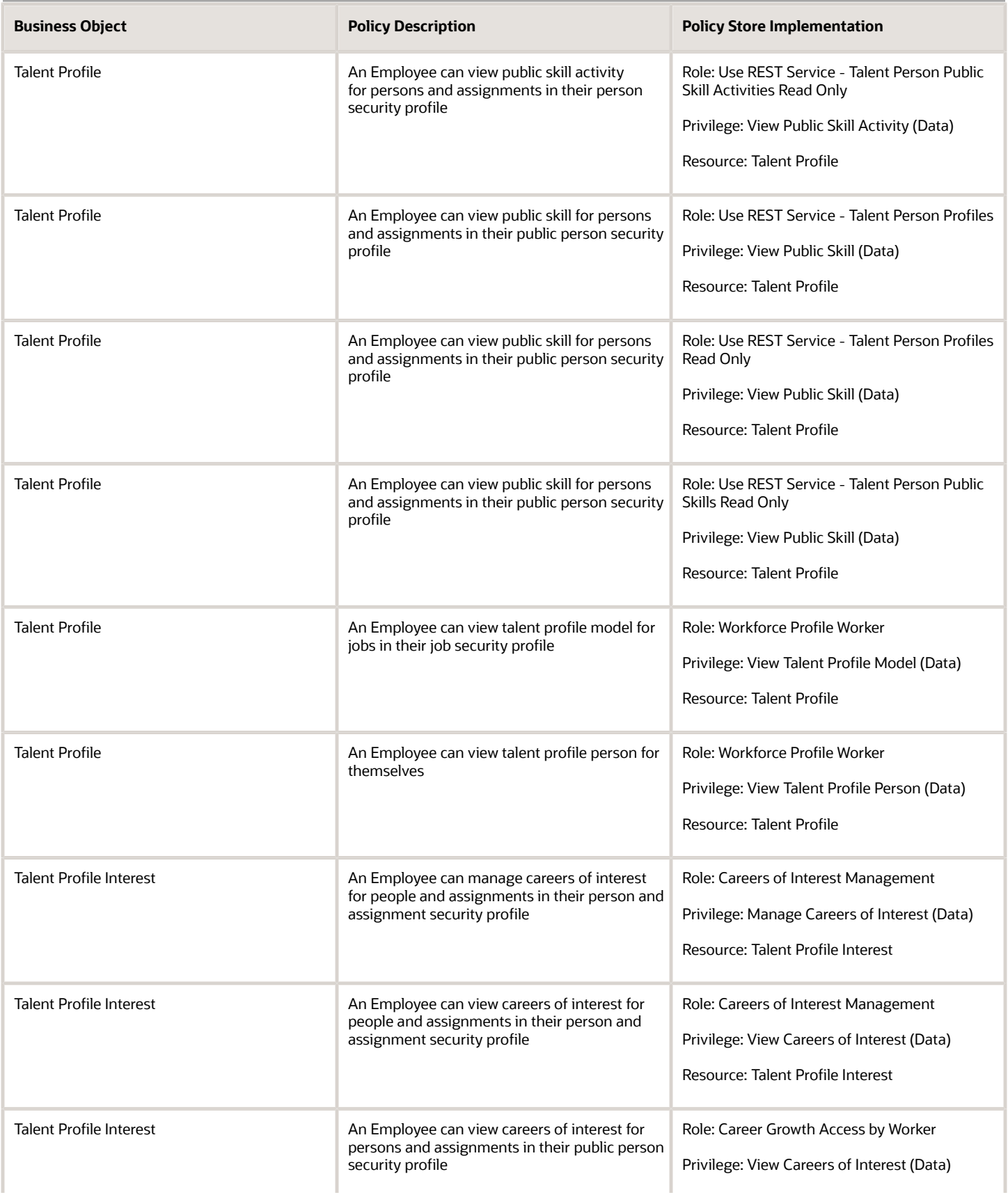

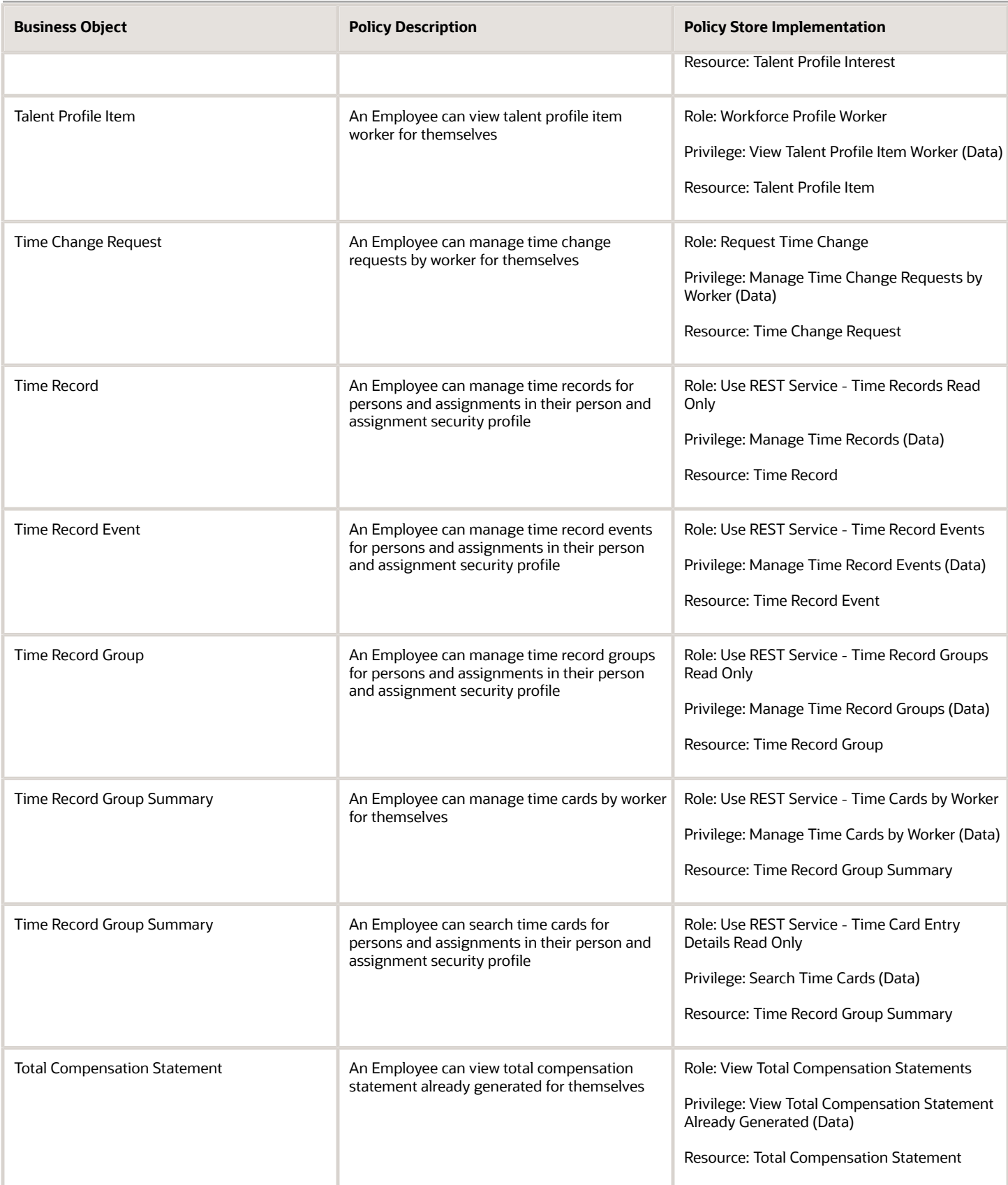

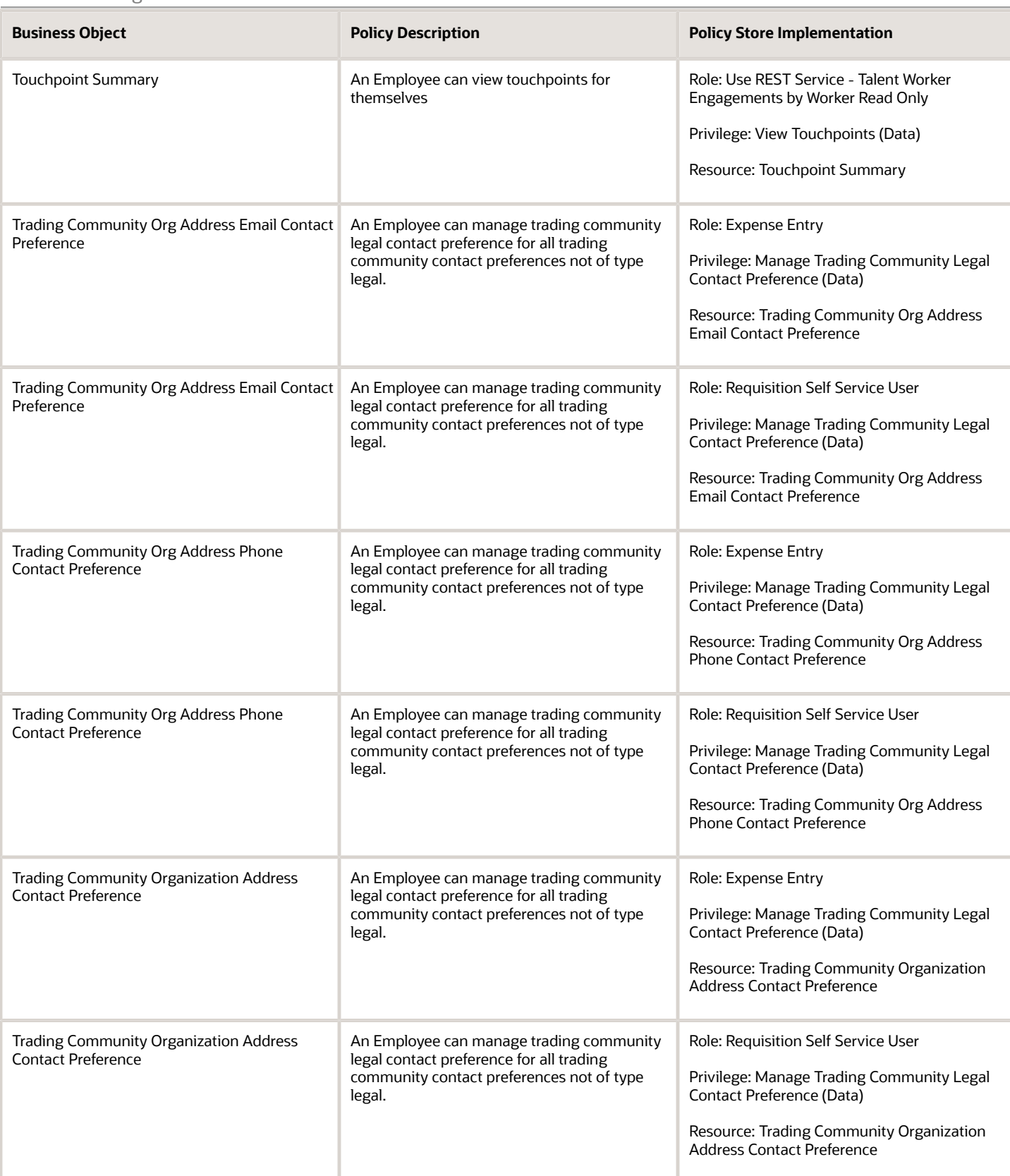

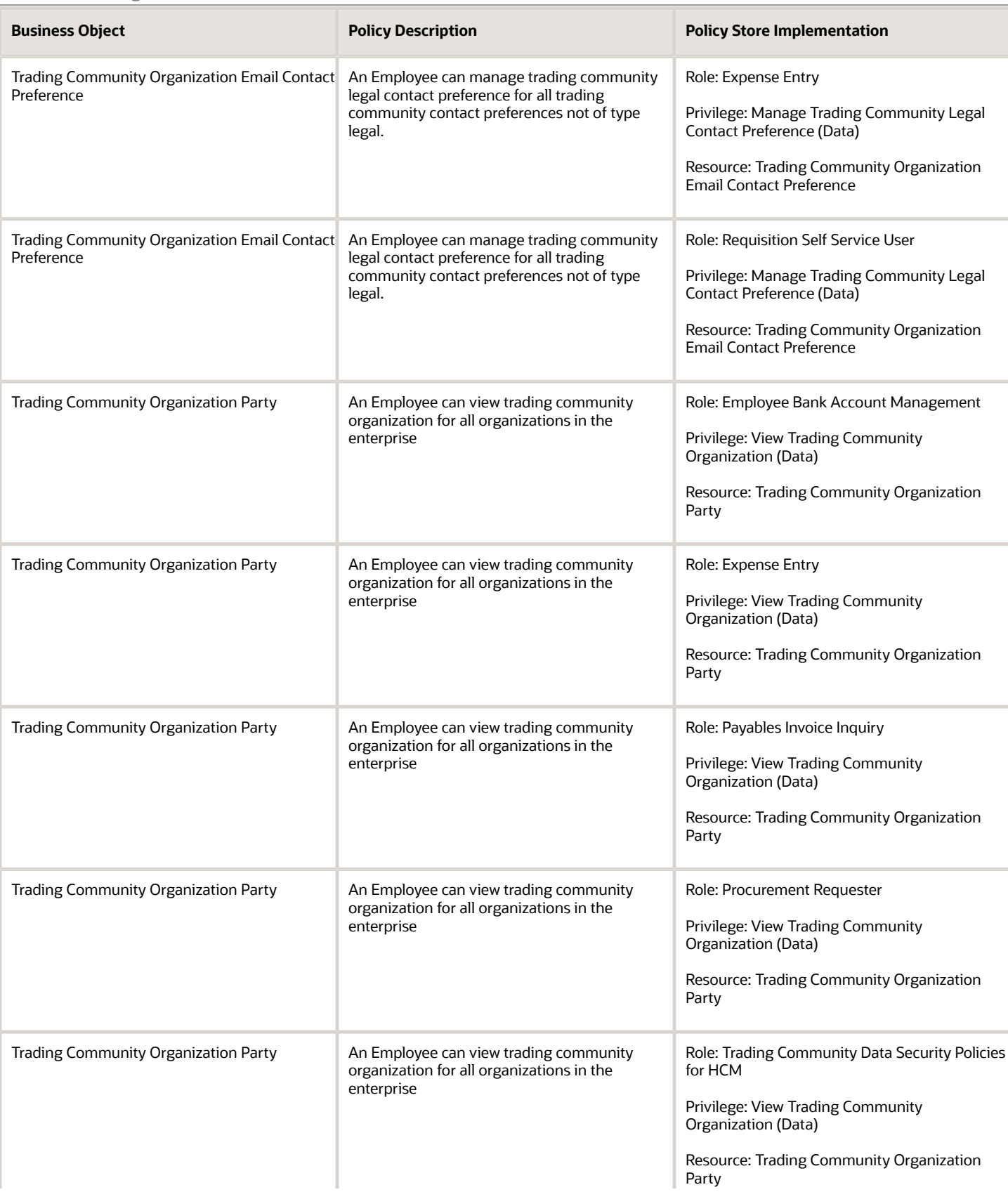

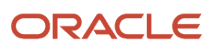

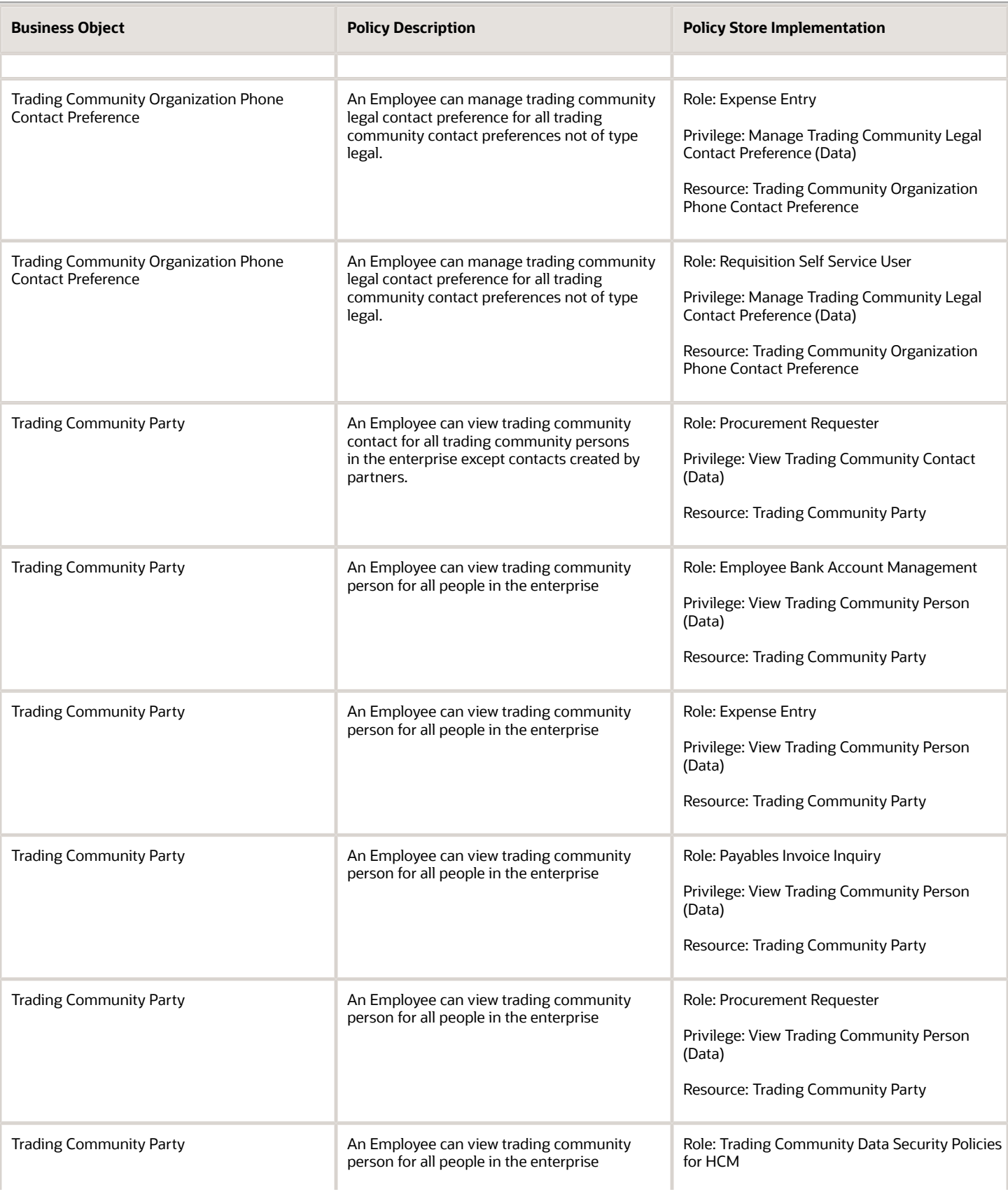

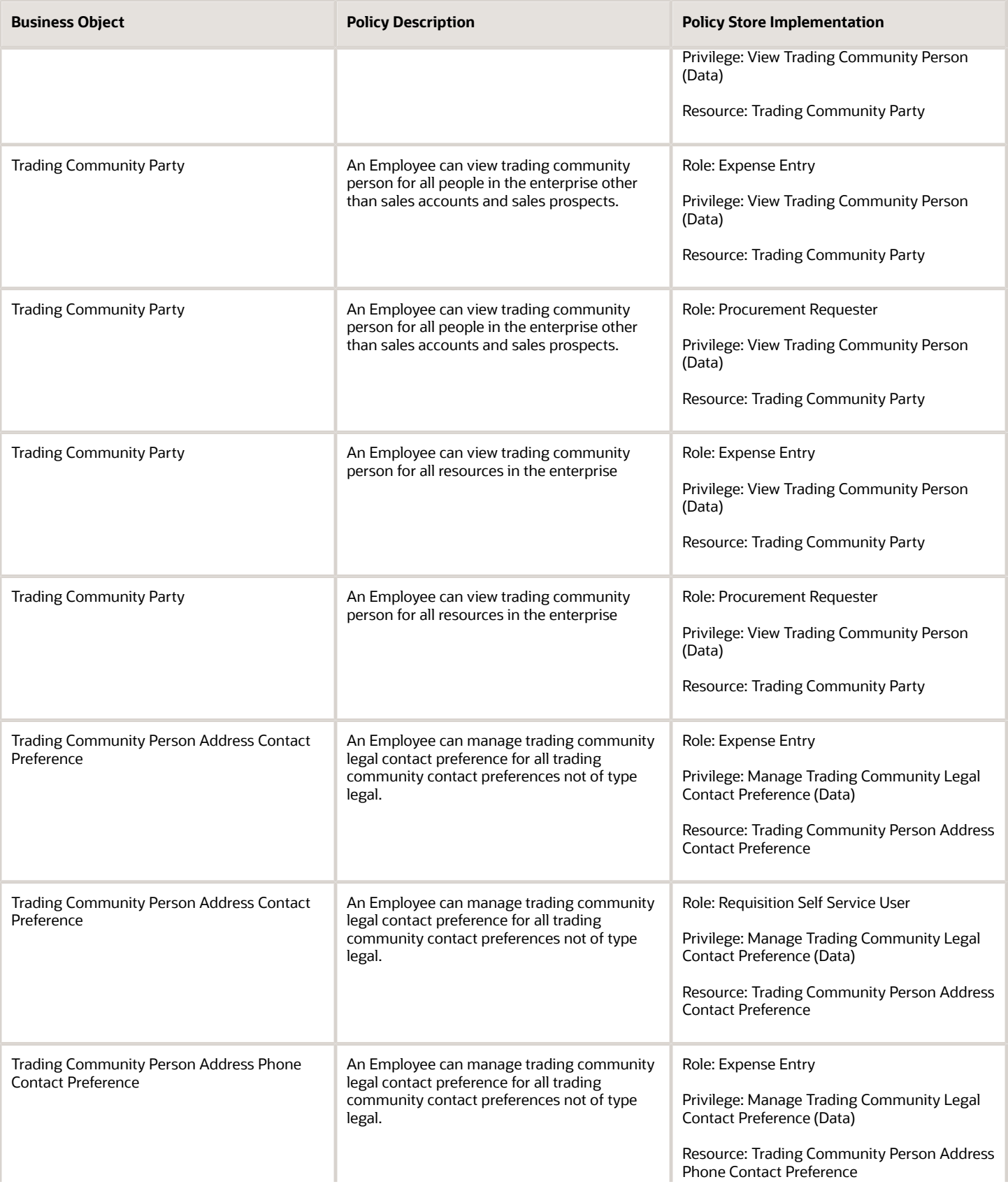

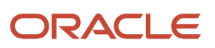

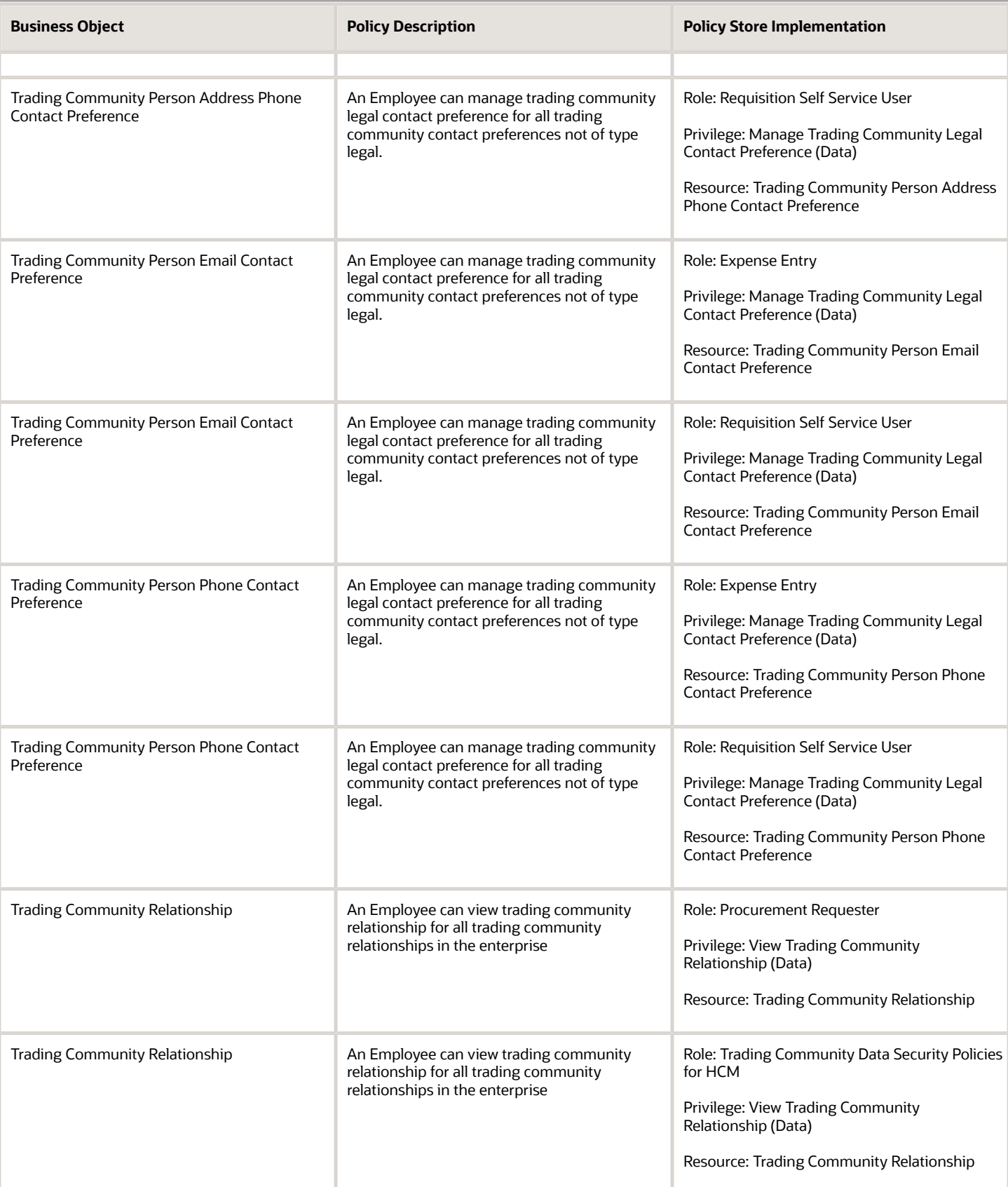

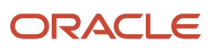

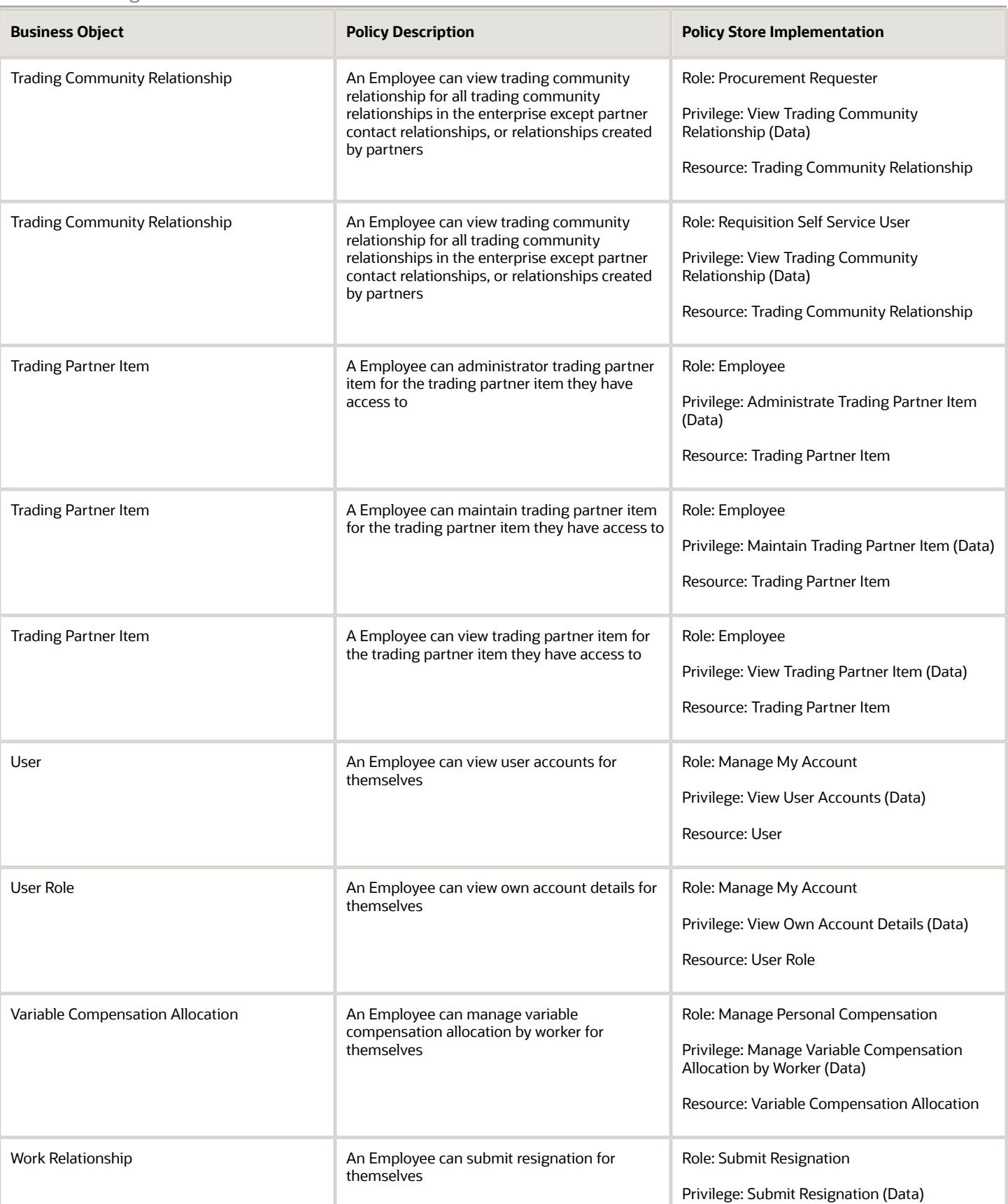

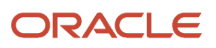

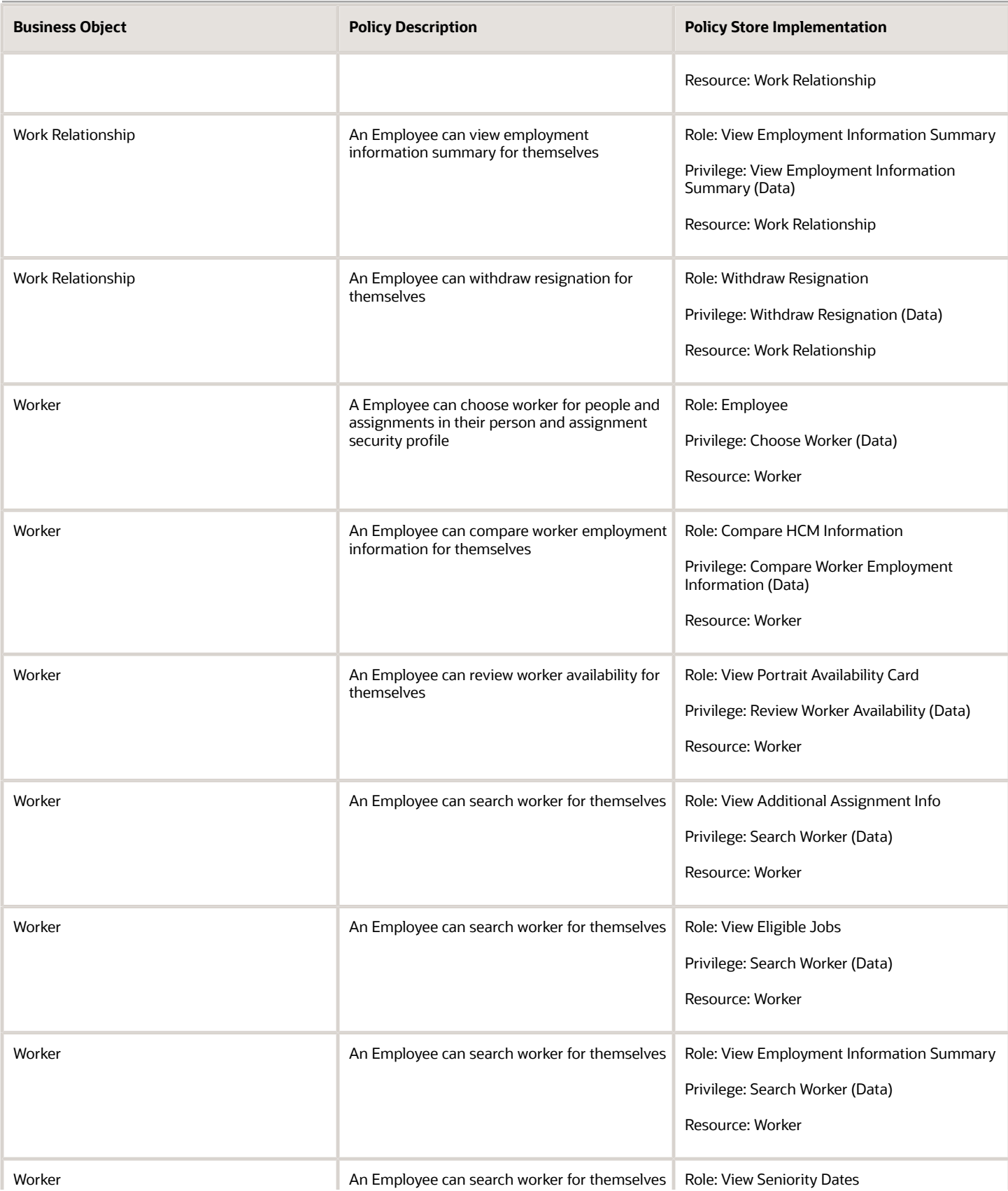

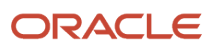

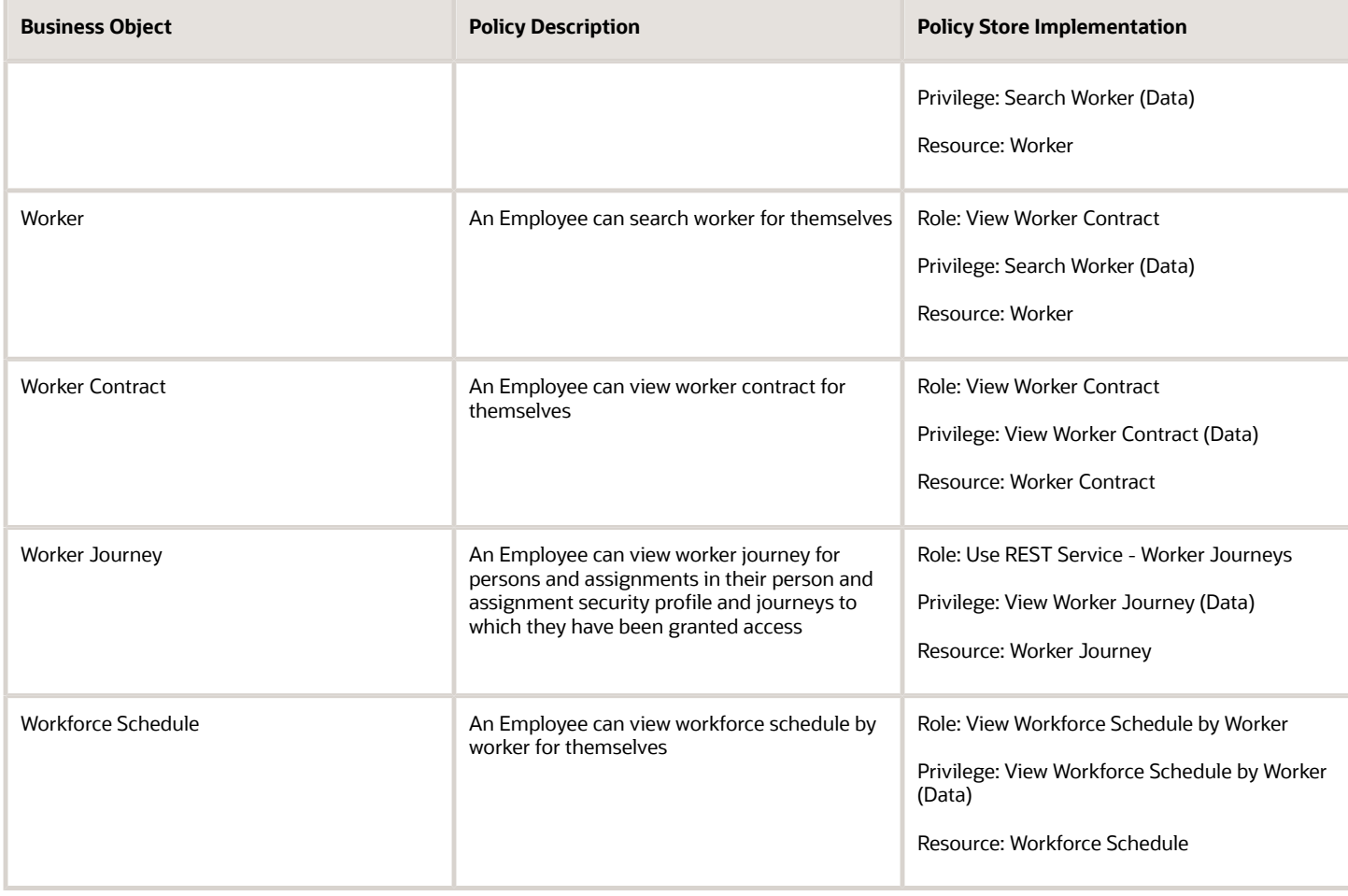

# Privacy

This table lists data security policies for privacy for the Employee abstract role.

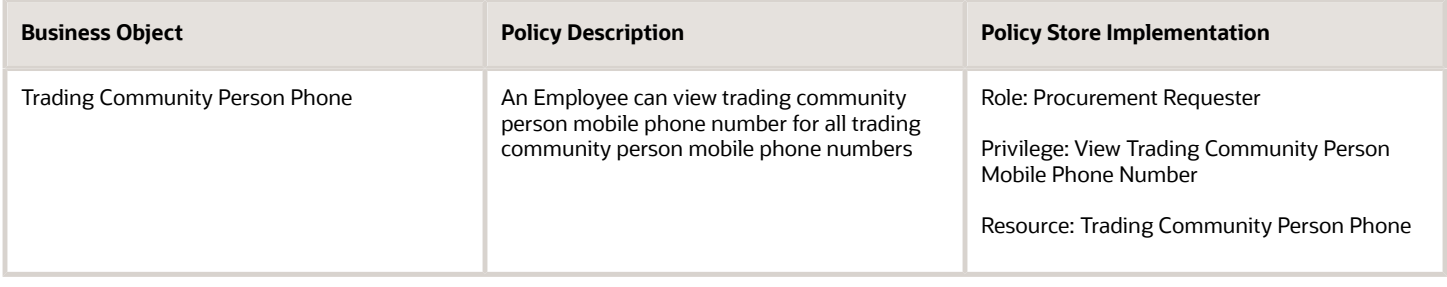

# Field Service Administrator (Job Role)

Individual responsible for the administration of field service logistics.

## Role Hierarchy

The Field Service Administrator job role directly and indirectly inherits these roles.

- Field Service Administrator
	- Functional Setups
	- Supply Chain Management Folder Reporting

## **Duties**

This table lists the duties assigned directly and indirectly to the Field Service Administrator job role.

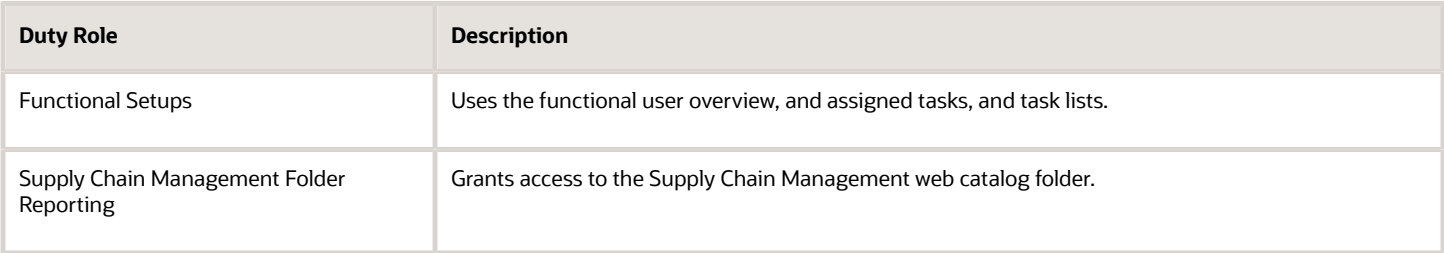

# Privileges

This table lists privileges granted to duties of the Field Service Administrator job role.

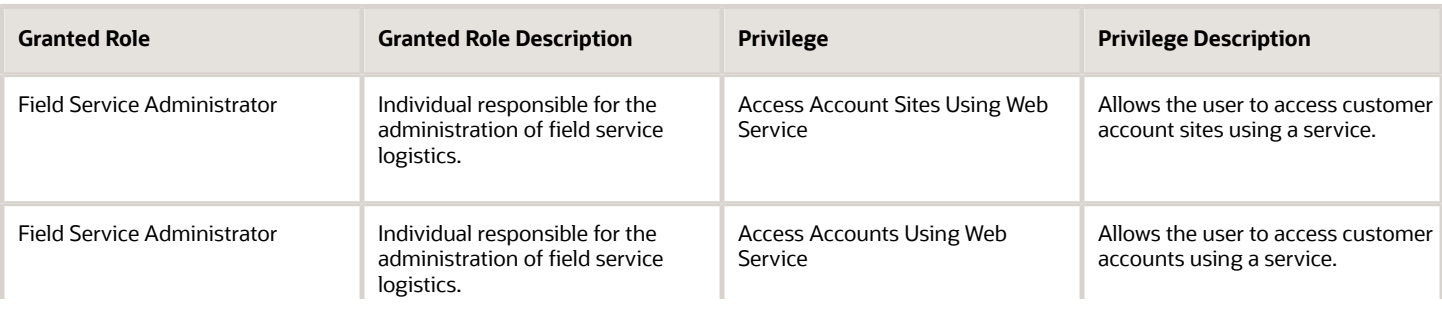

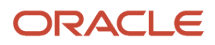

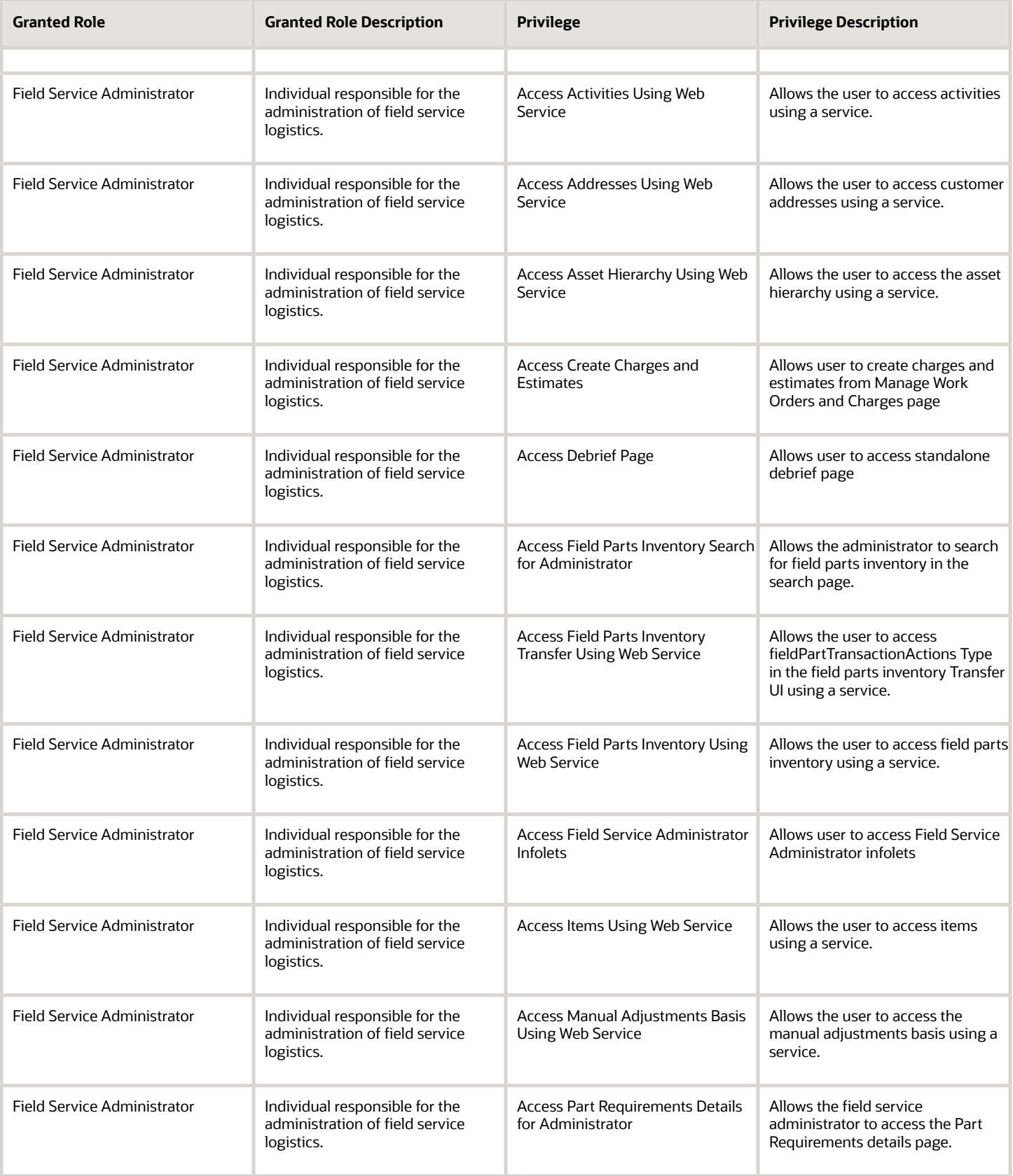

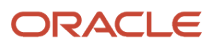

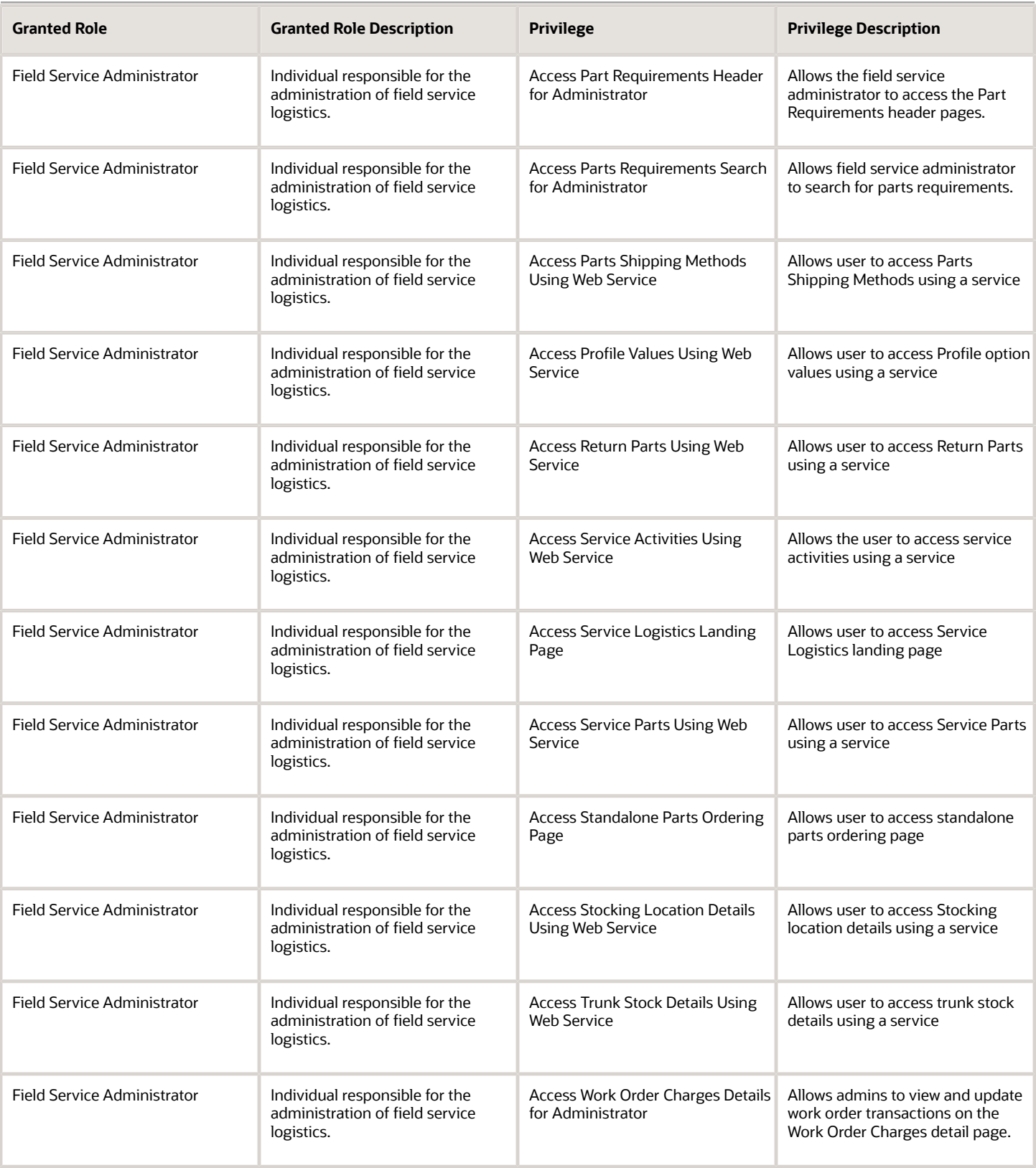

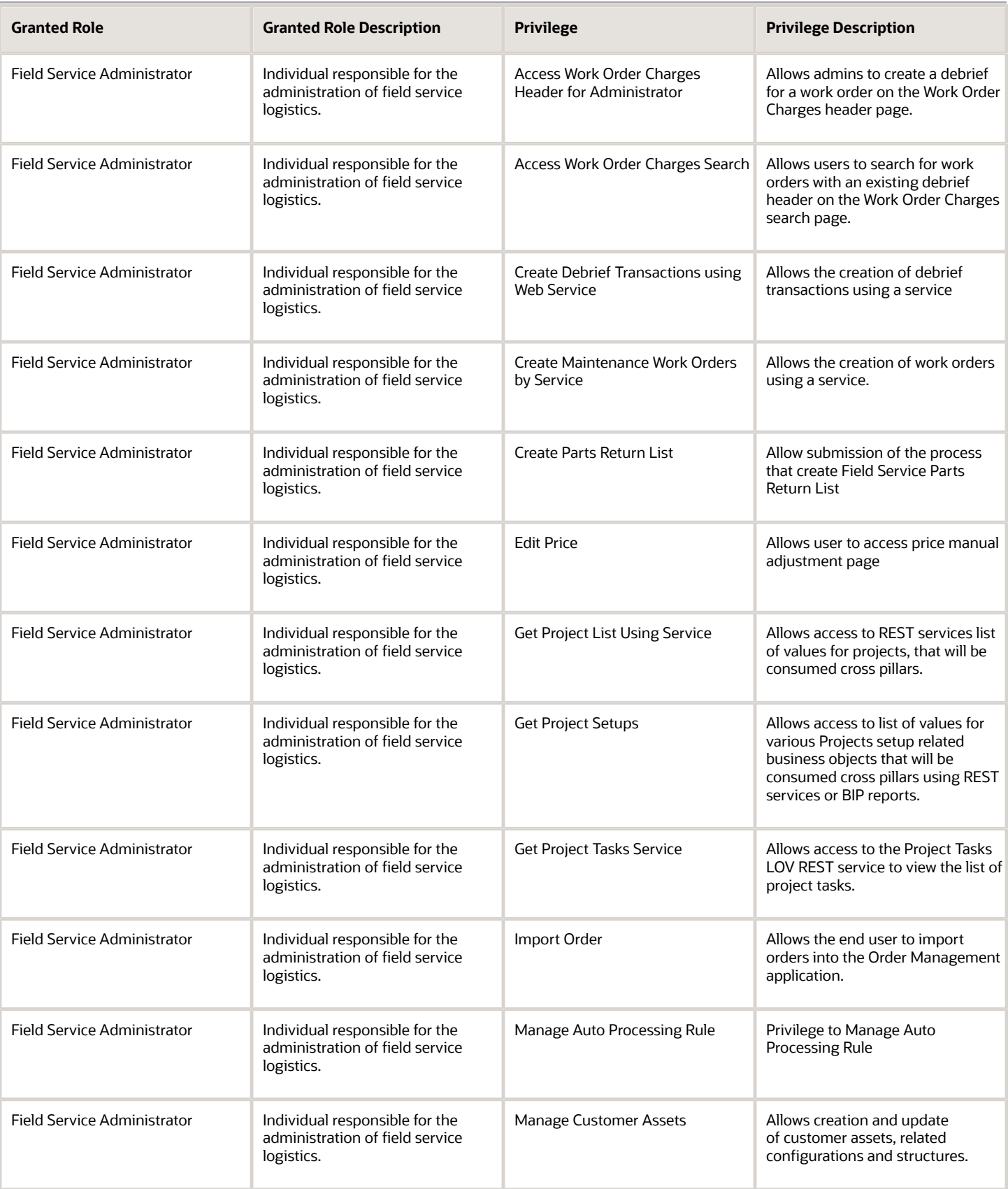

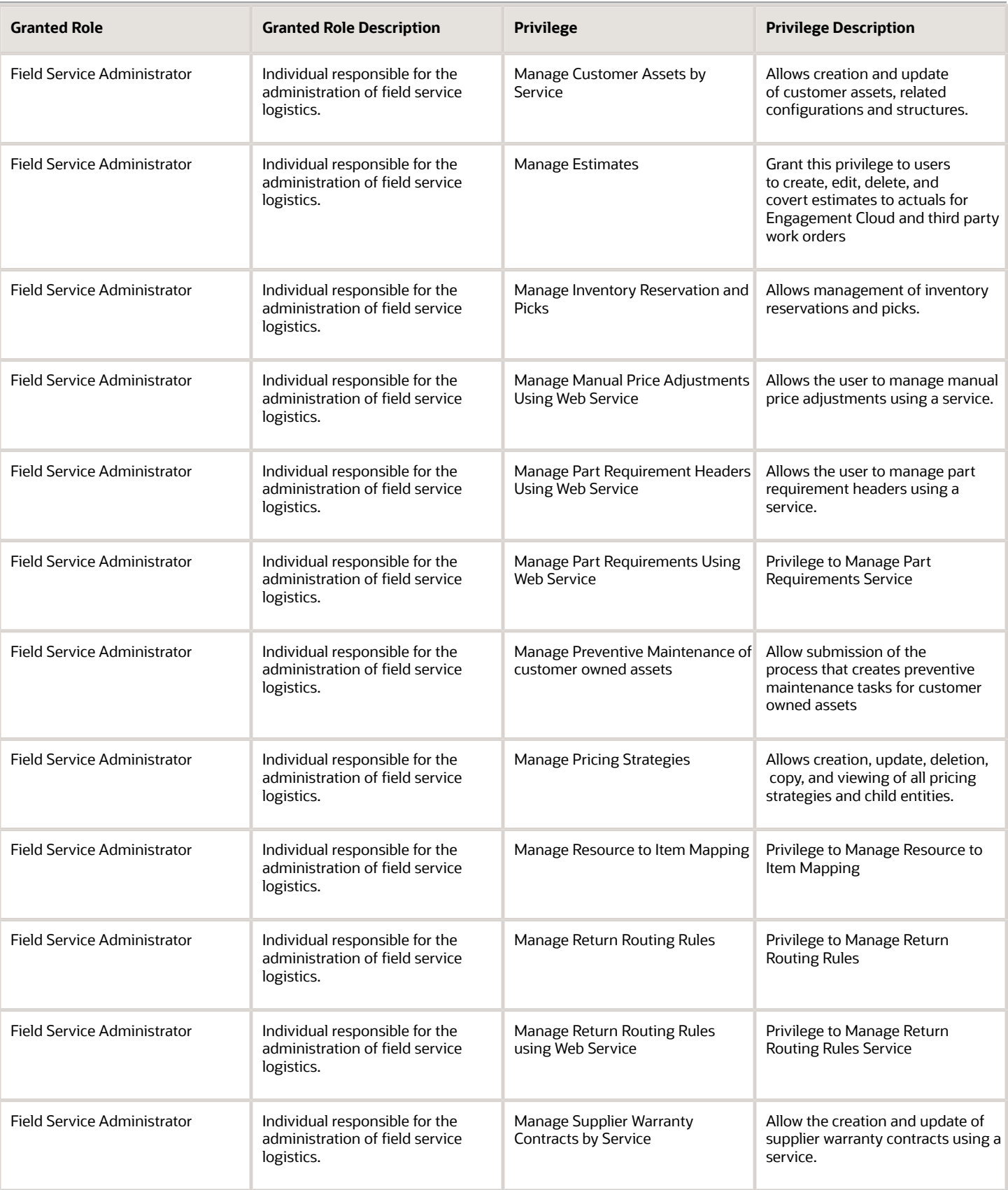

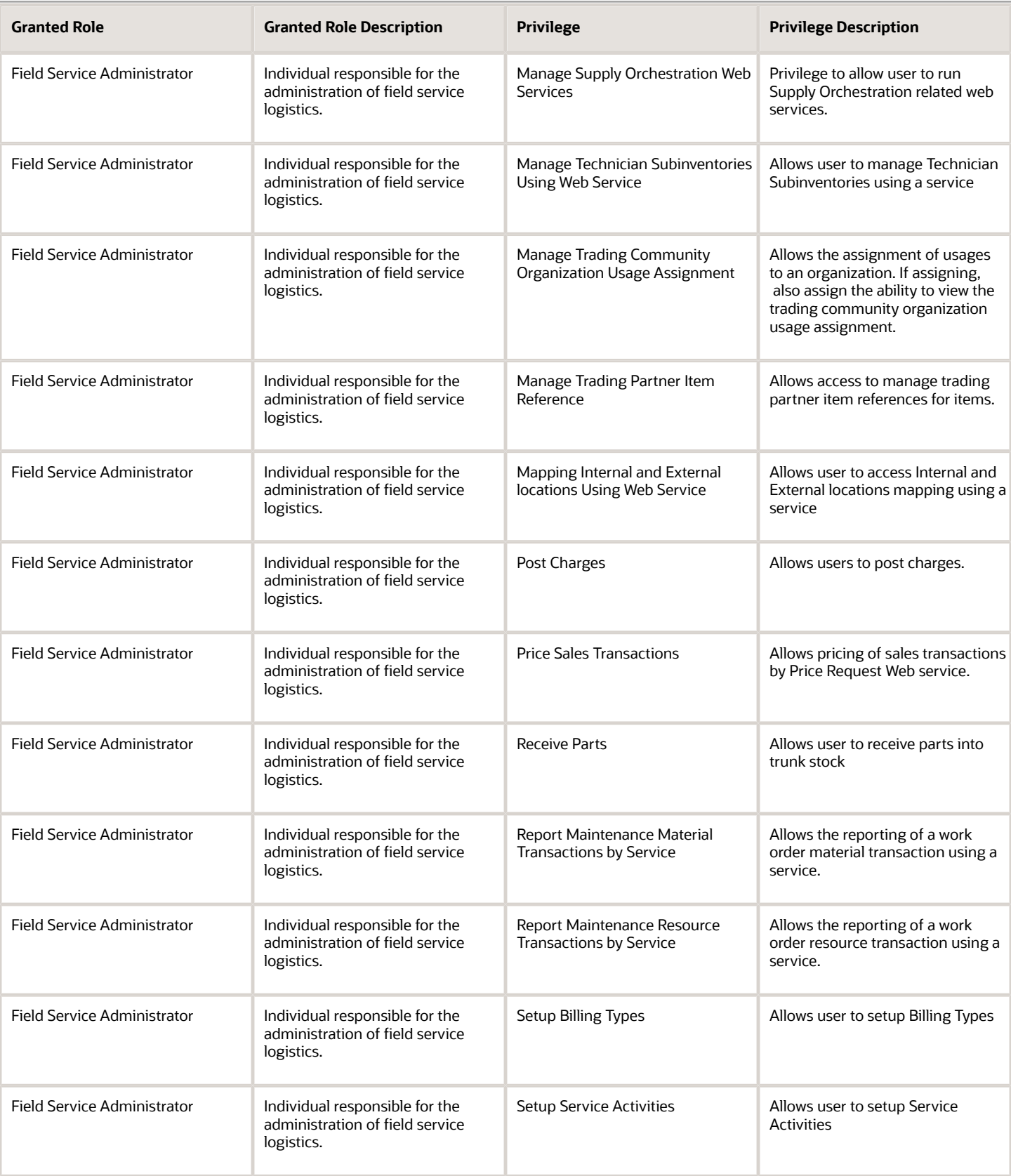

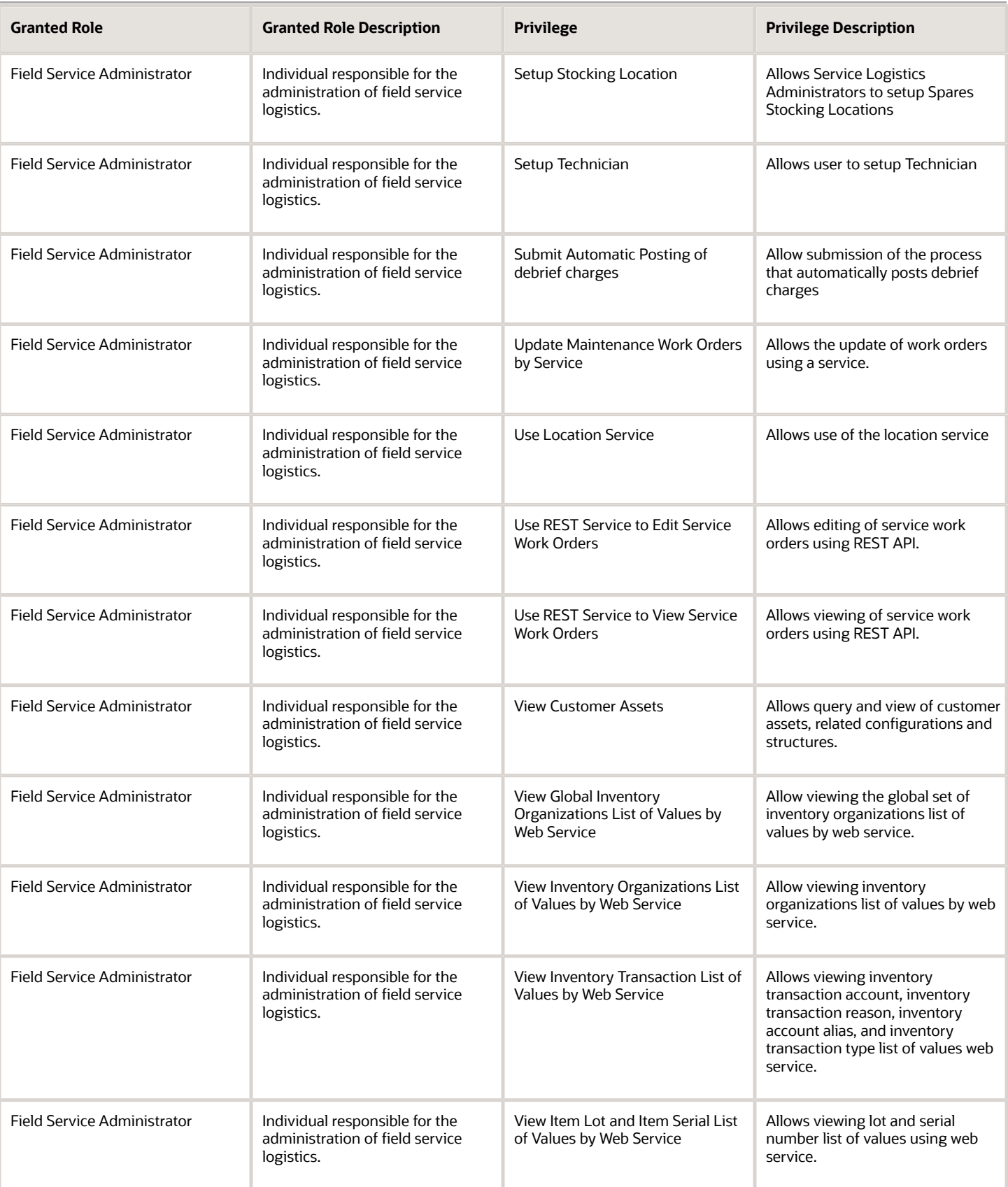

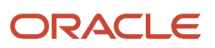

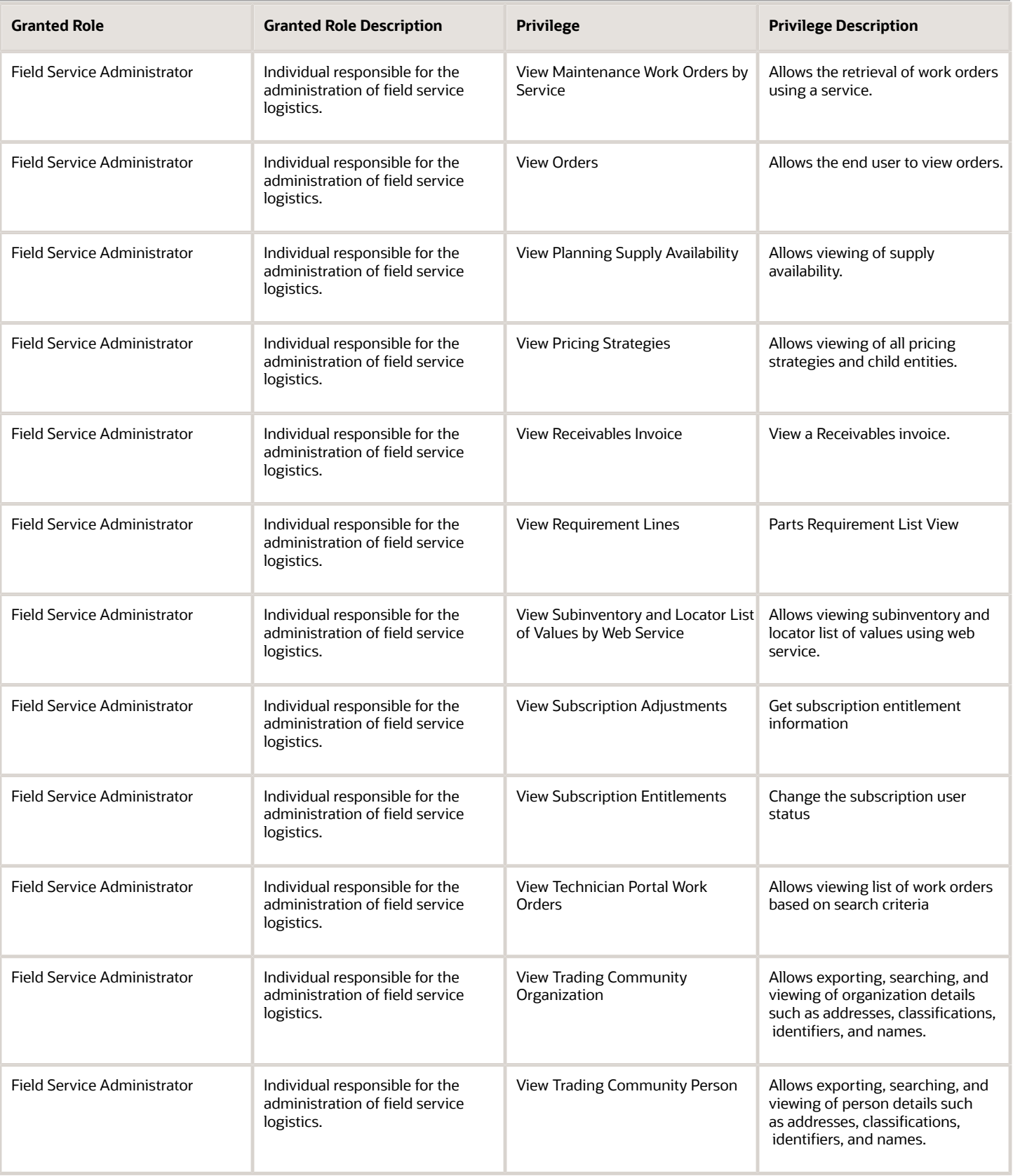

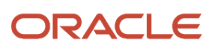

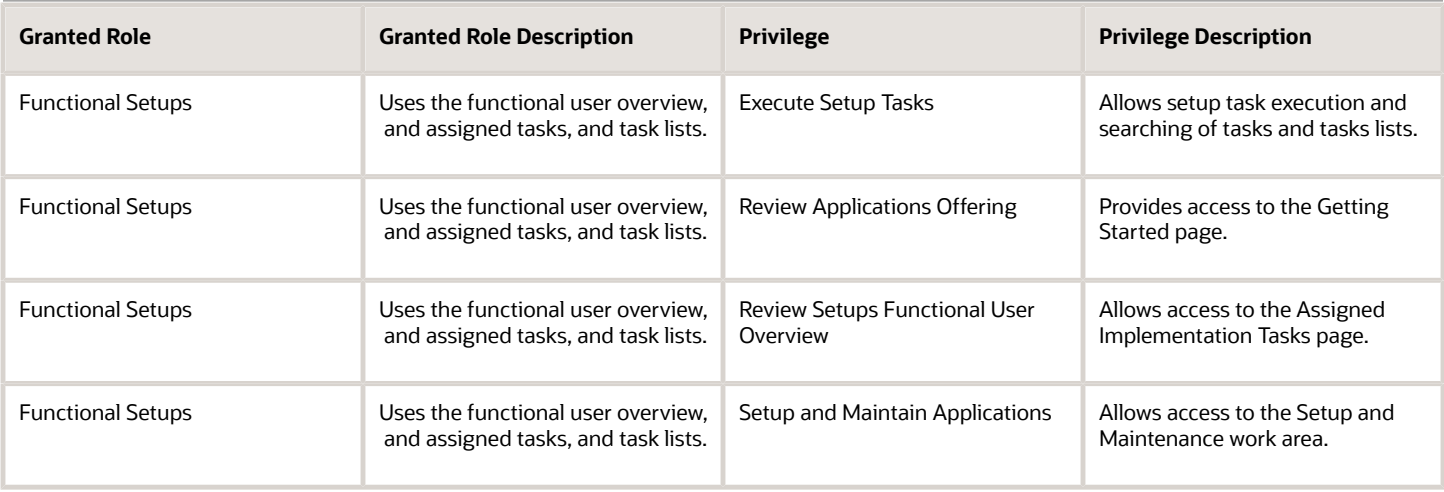

## Data Security Policies

This table lists data security policies and their enforcement across analytics application for the Field Service Administrator job role.

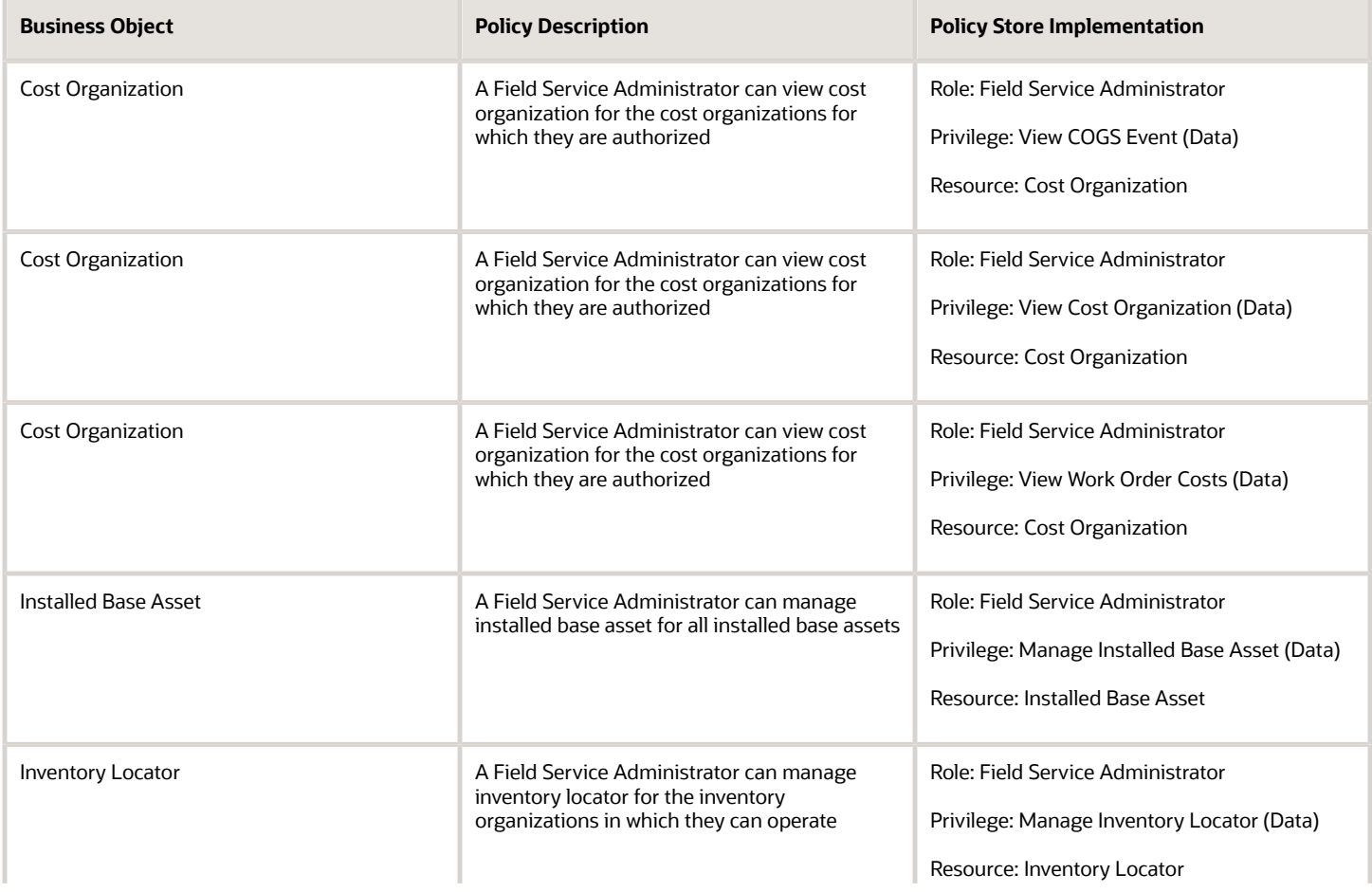

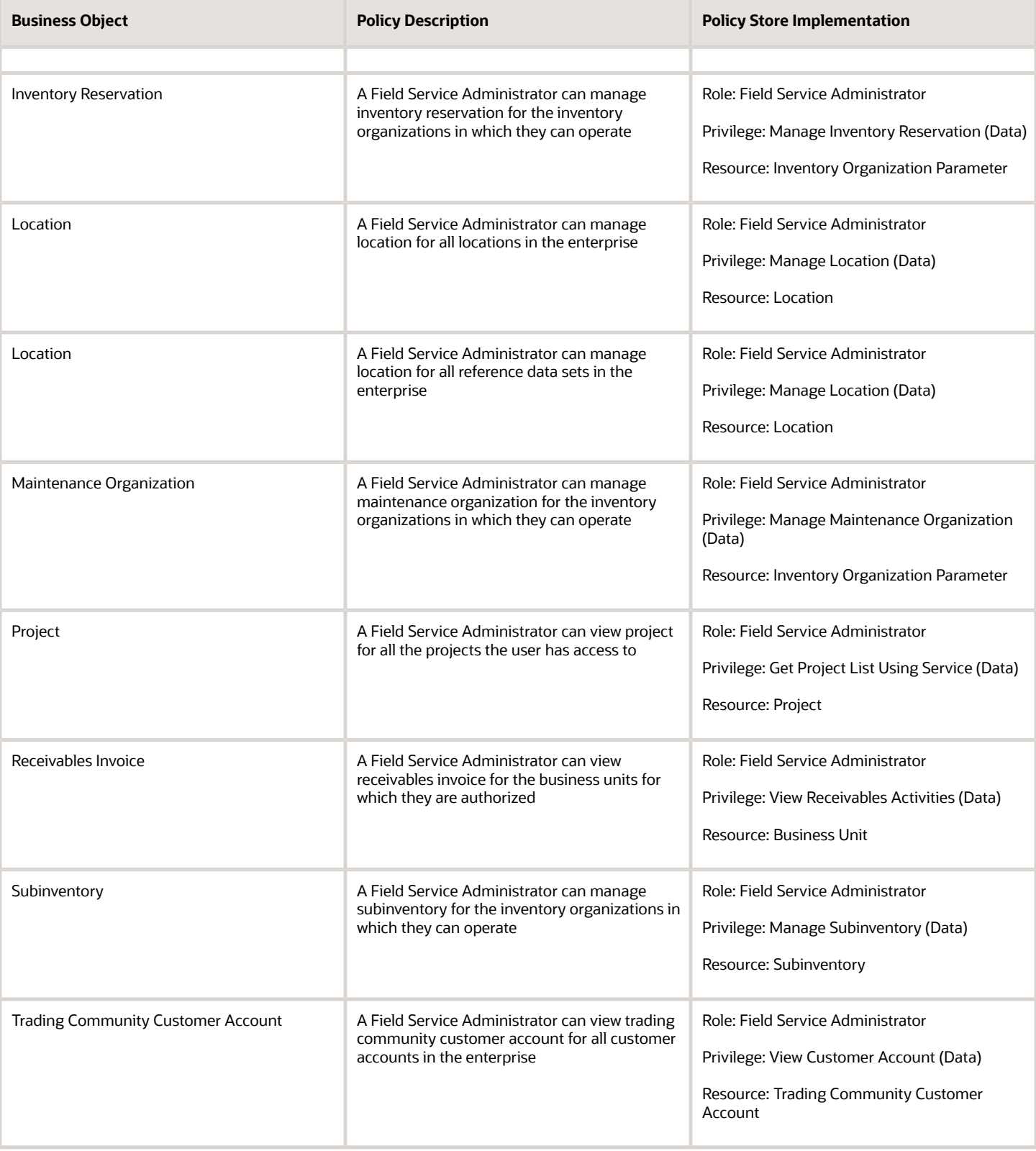

# Fiscal Document Specialist (Job Role)

Individual responsible for the validation of receipt fiscal document information, particularly financial and tax amounts applicable to purchase order receipts of goods and services.

## Role Hierarchy

The Fiscal Document Specialist job role directly and indirectly inherits these roles.

- Fiscal Document Specialist
	- B2B Messaging Administration
		- **-** Collaboration Messaging Manager
			- Use REST Service Guided Journey Responses
			- Use REST Service Guided Journeys Read Only
		- **-** Collaboration Messaging Read Only
		- **-** Collaboration Messaging Setup
			- Use REST Service Guided Journey Responses
			- Use REST Service Guided Journeys Read Only
		- **-** SOA Infra Designer
	- Fiscal Document Data Entry
		- **-** B2B Messaging Administration
			- Collaboration Messaging Manager
				- Use REST Service Guided Journey Responses
				- Use REST Service Guided Journeys Read Only
			- Collaboration Messaging Read Only
			- Collaboration Messaging Setup
				- Use REST Service Guided Journey Responses
				- Use REST Service Guided Journeys Read Only
			- SOA Infra Designer
	- Item Inquiry
	- Supply Chain Management Folder Reporting

### **Duties**

This table lists the duties assigned directly and indirectly to the Fiscal Document Specialist job role.

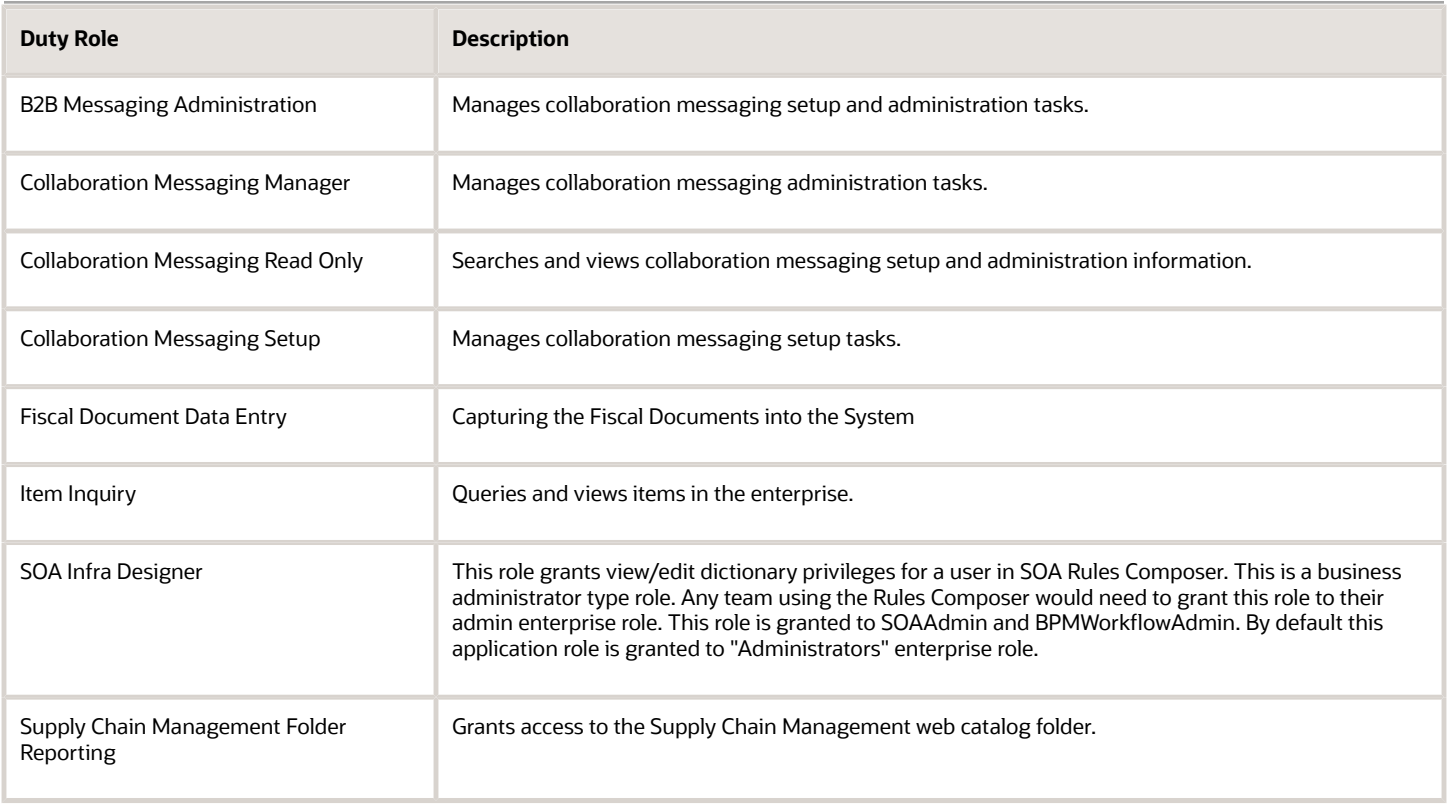

# Aggregate Privileges

This table lists aggregate privileges assigned directly and indirectly to the Fiscal Document Specialist job role.

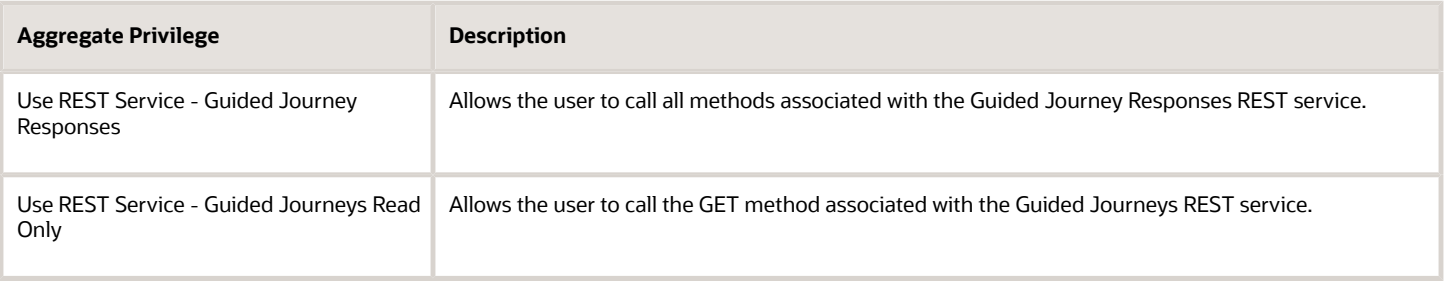

# Privileges

This table lists privileges granted to duties of the Fiscal Document Specialist job role.

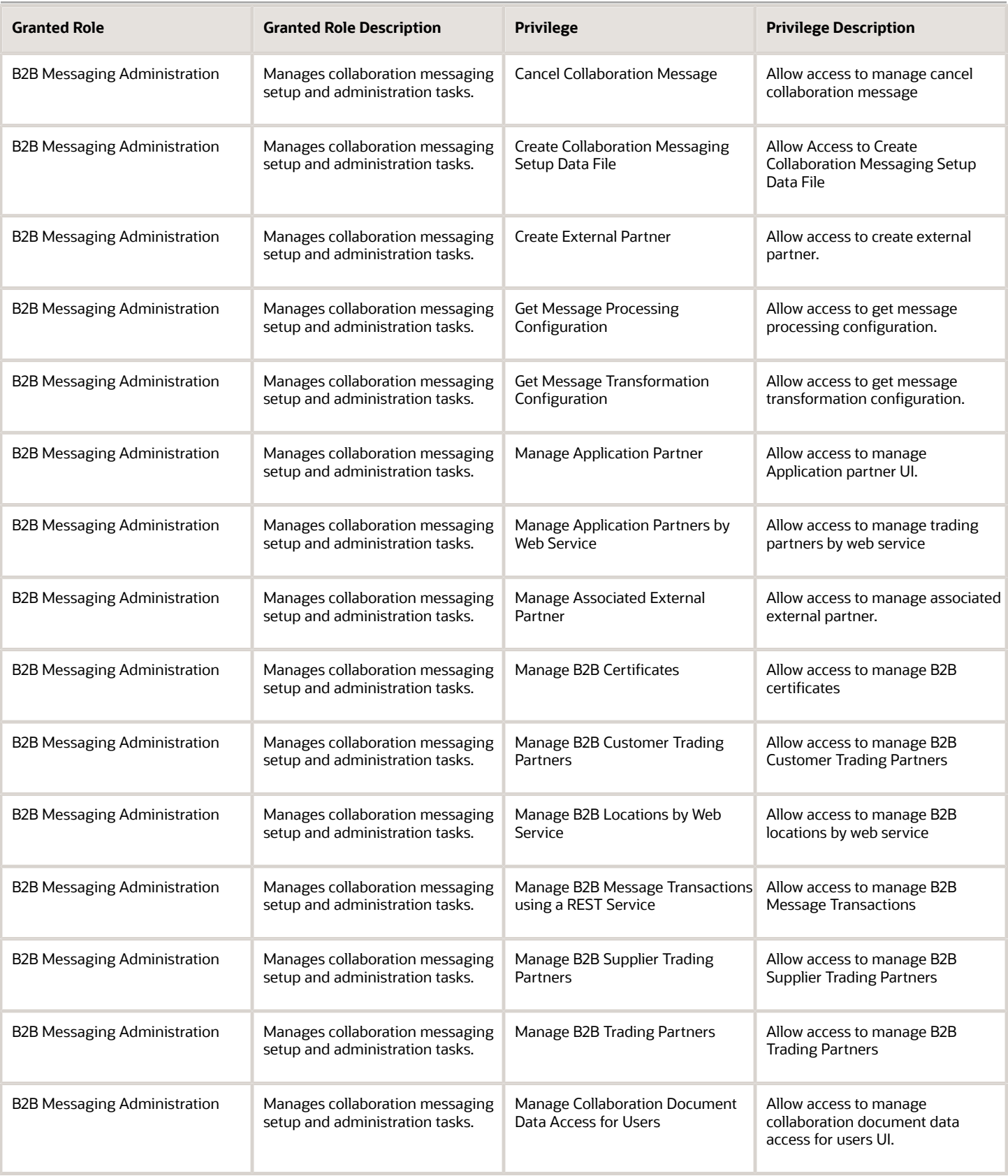

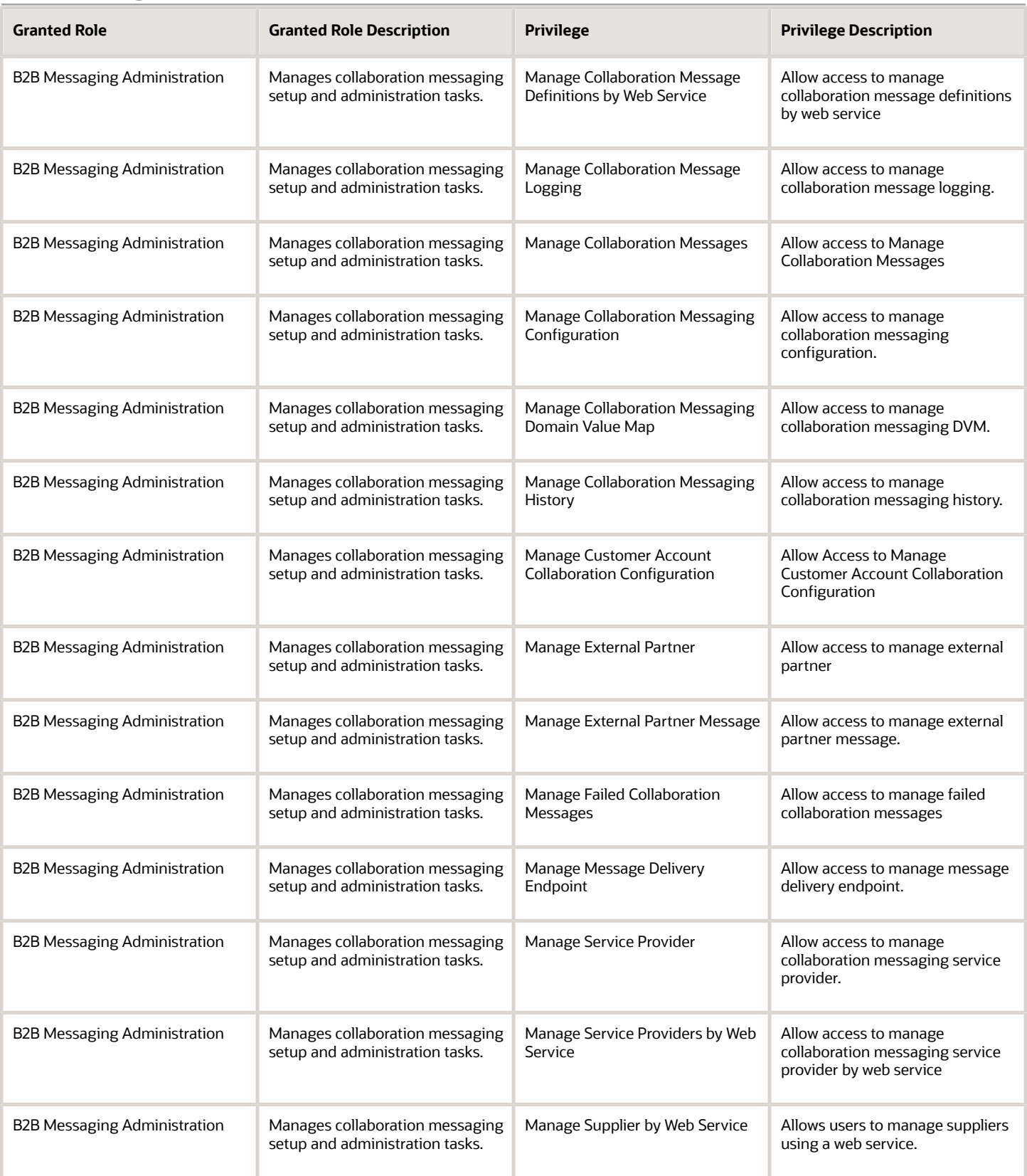

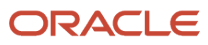

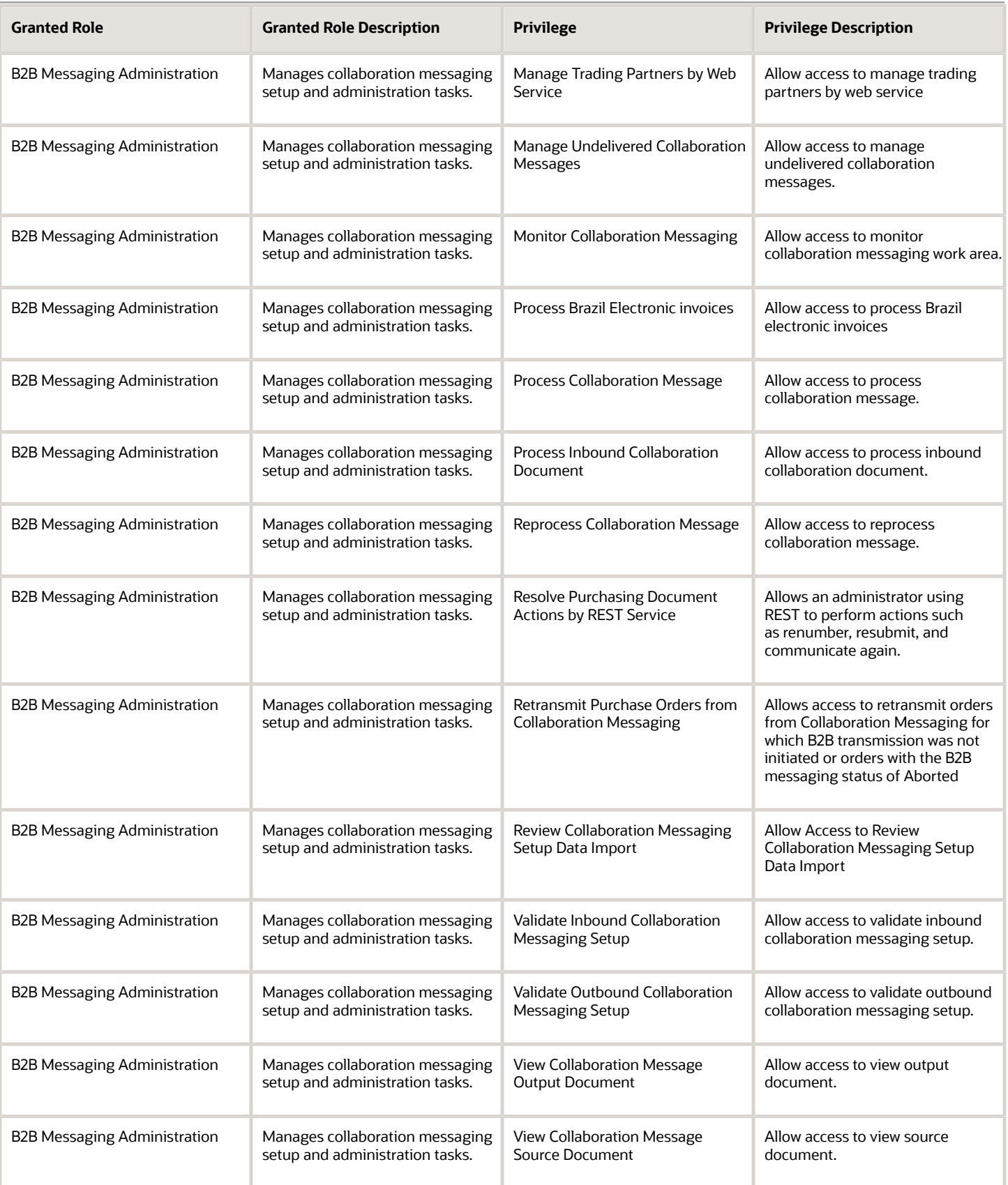

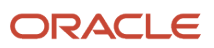

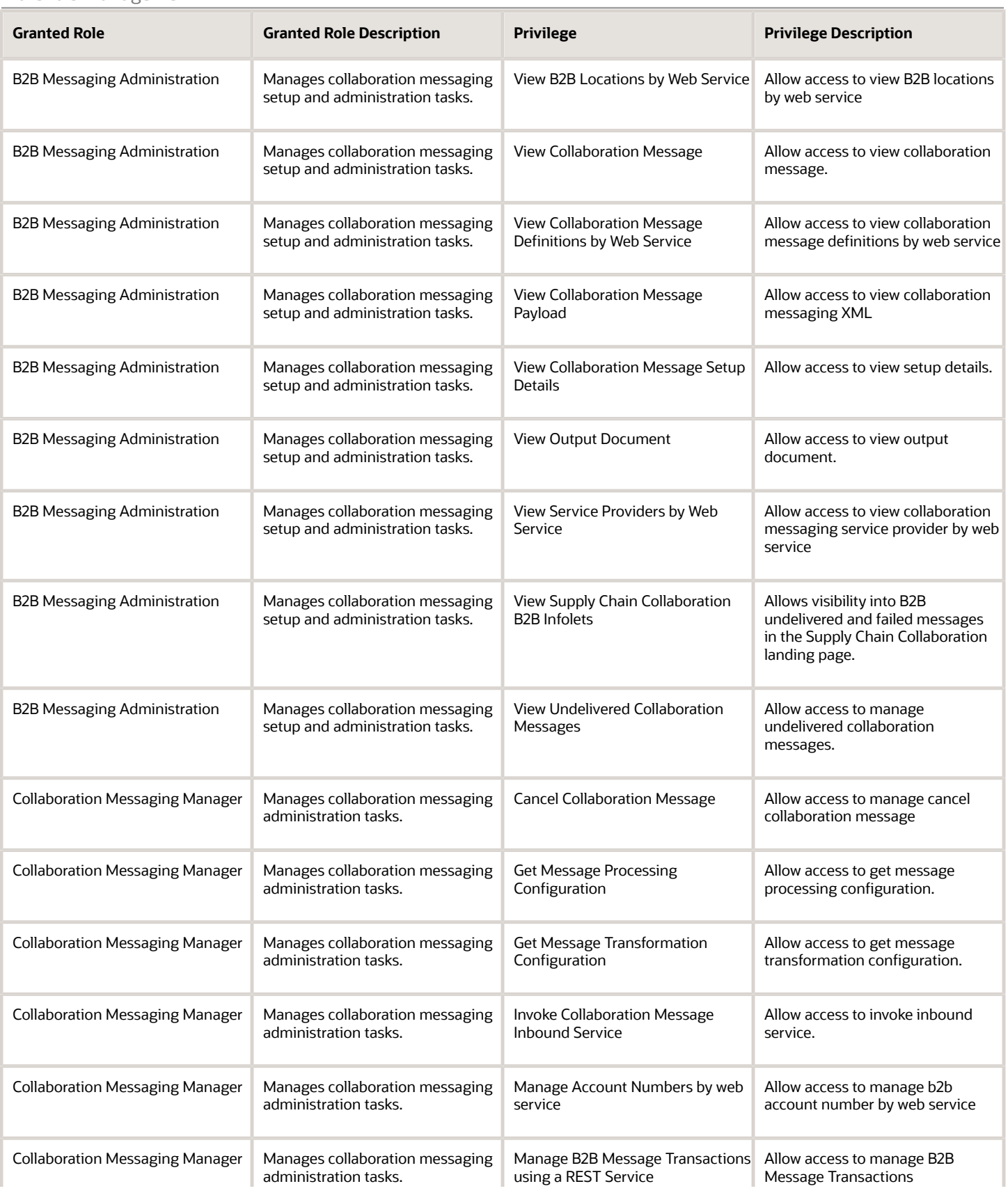

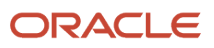

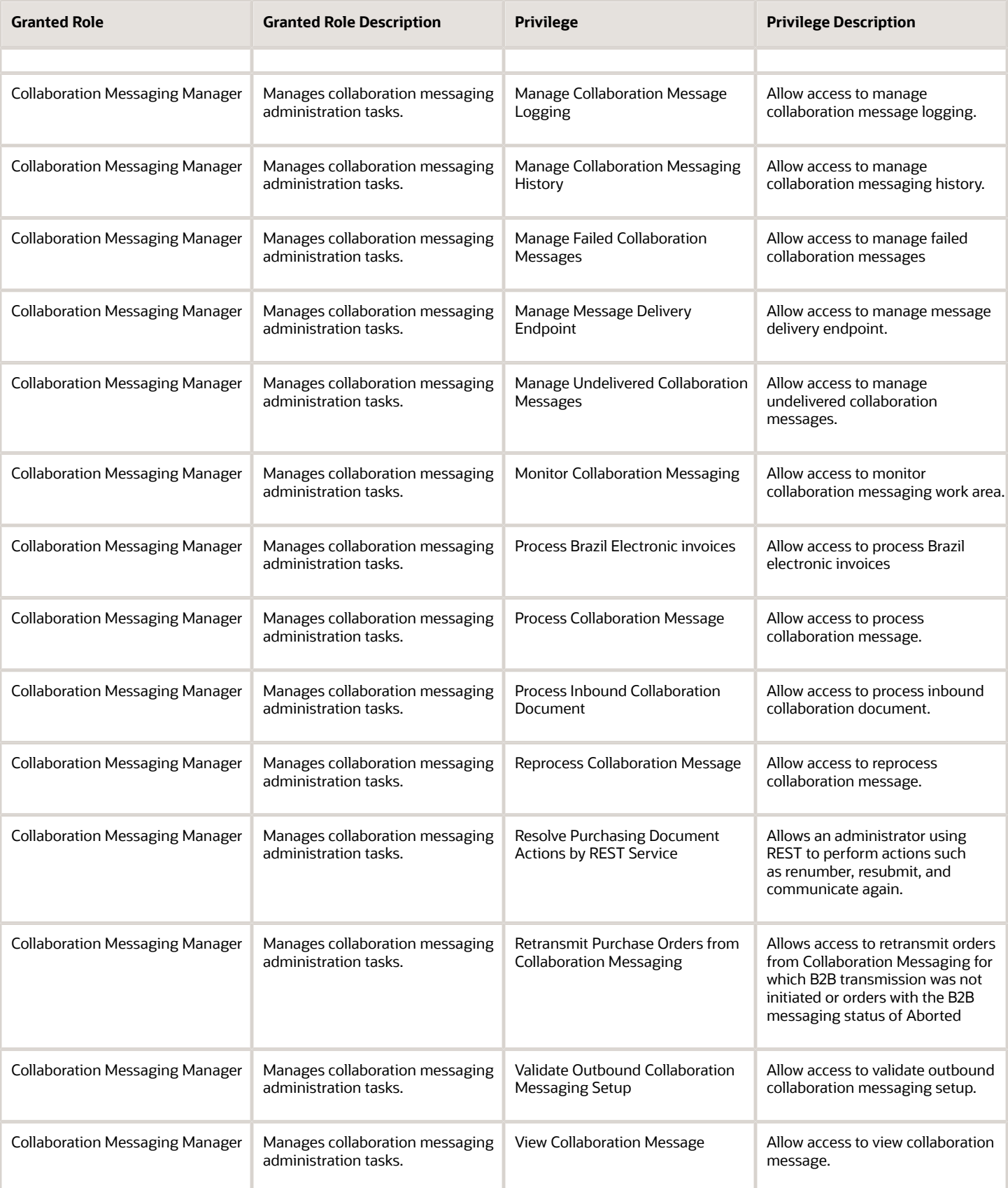

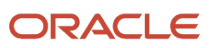

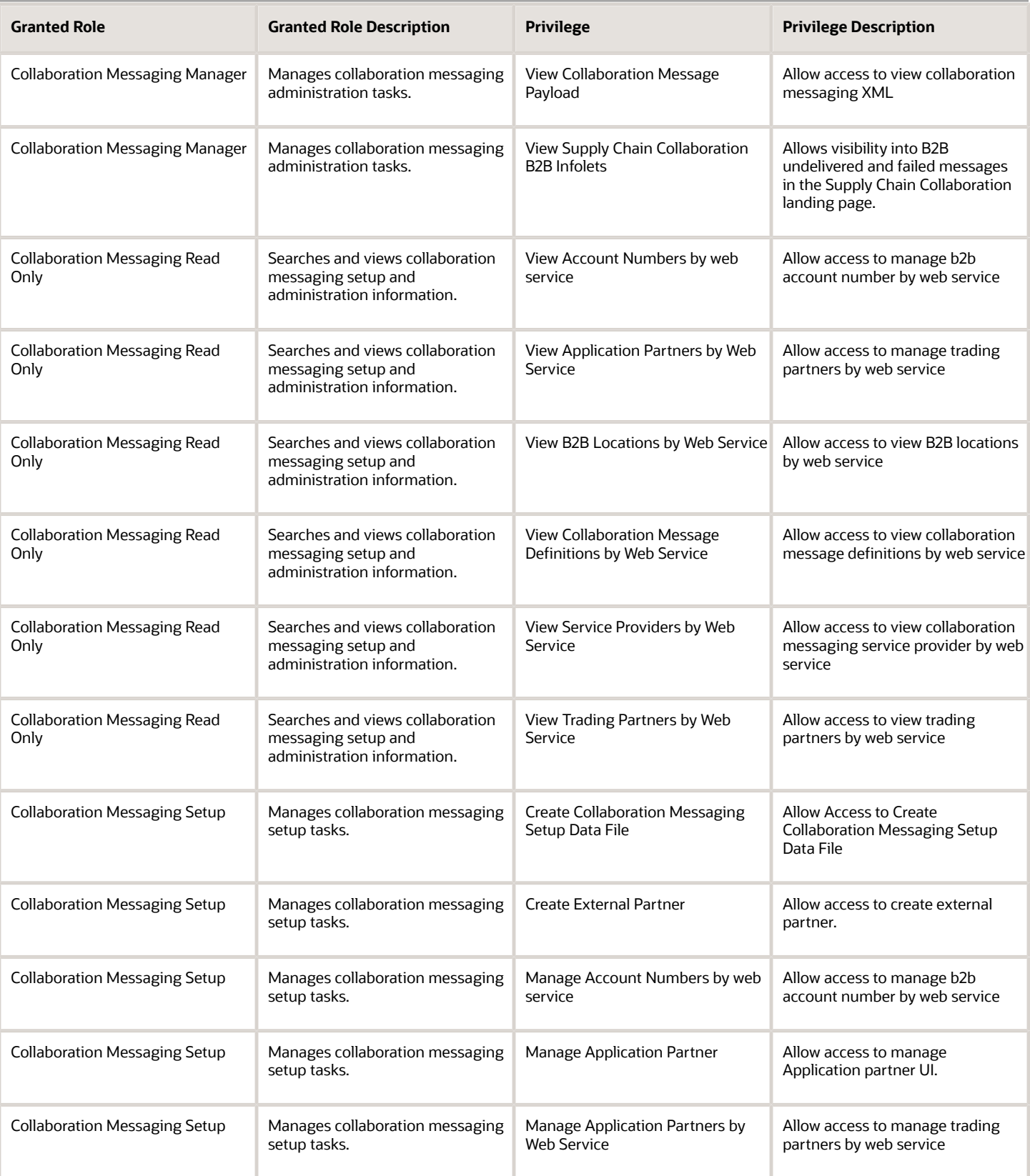

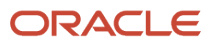
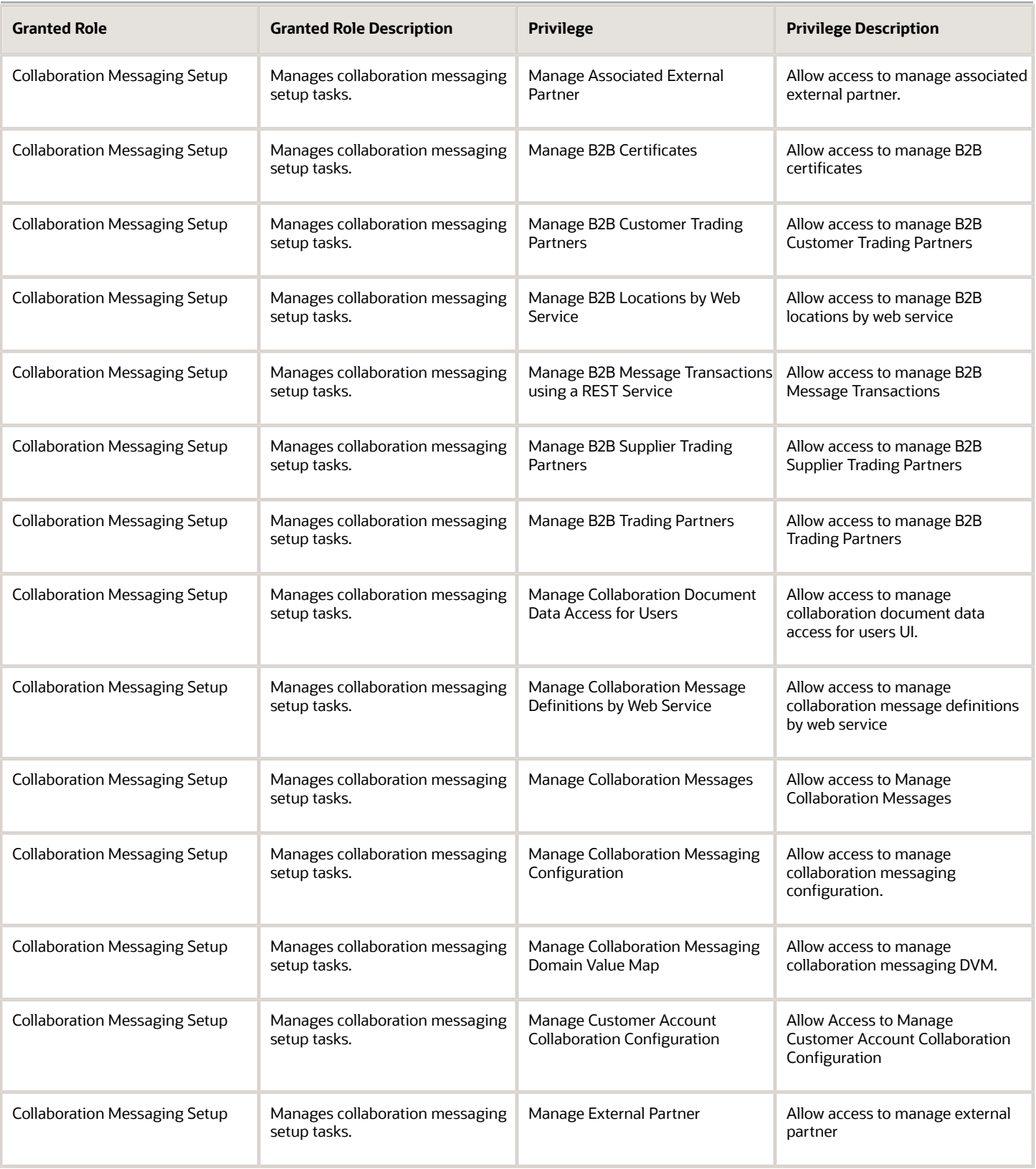

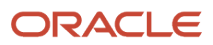

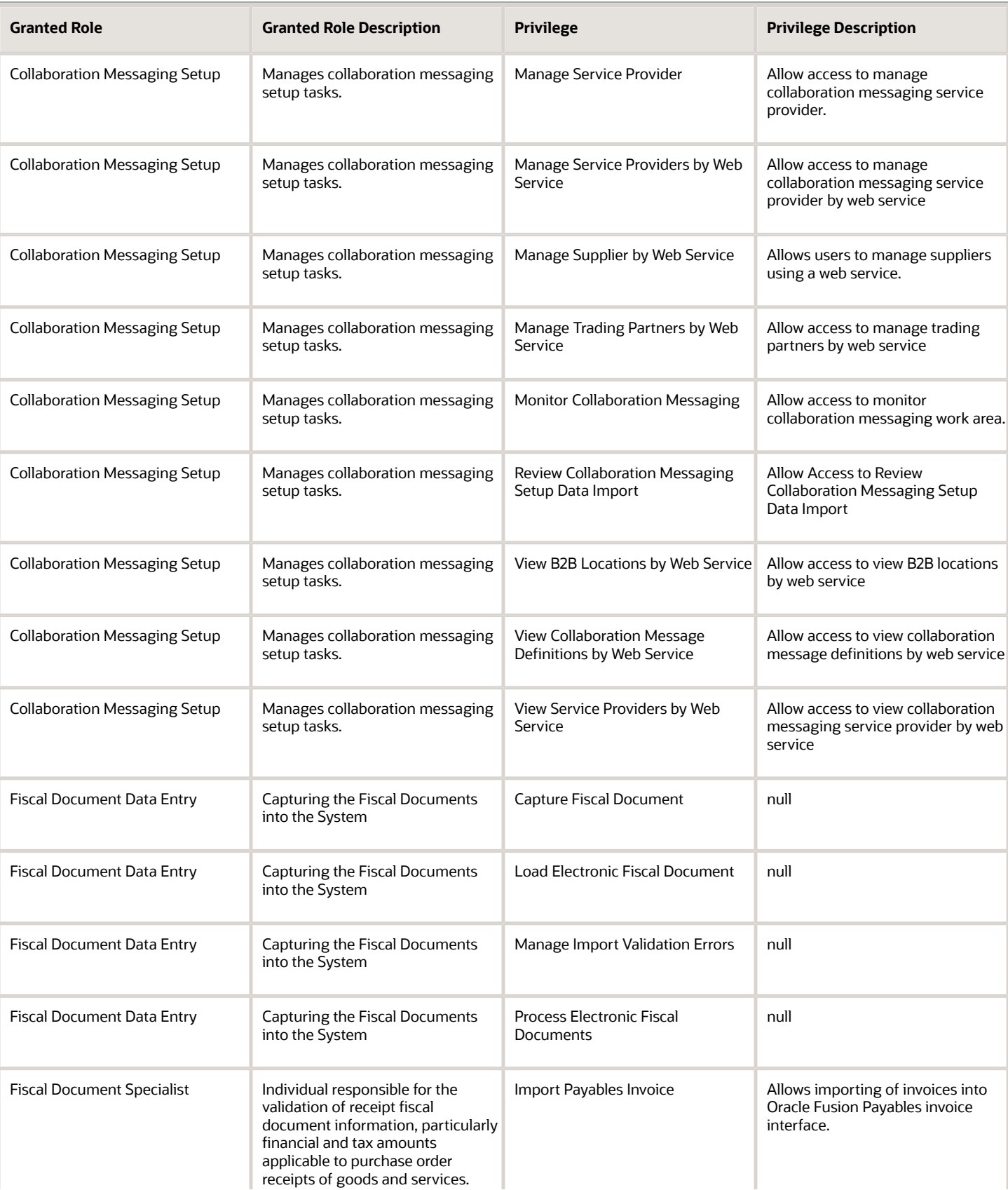

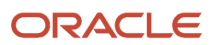

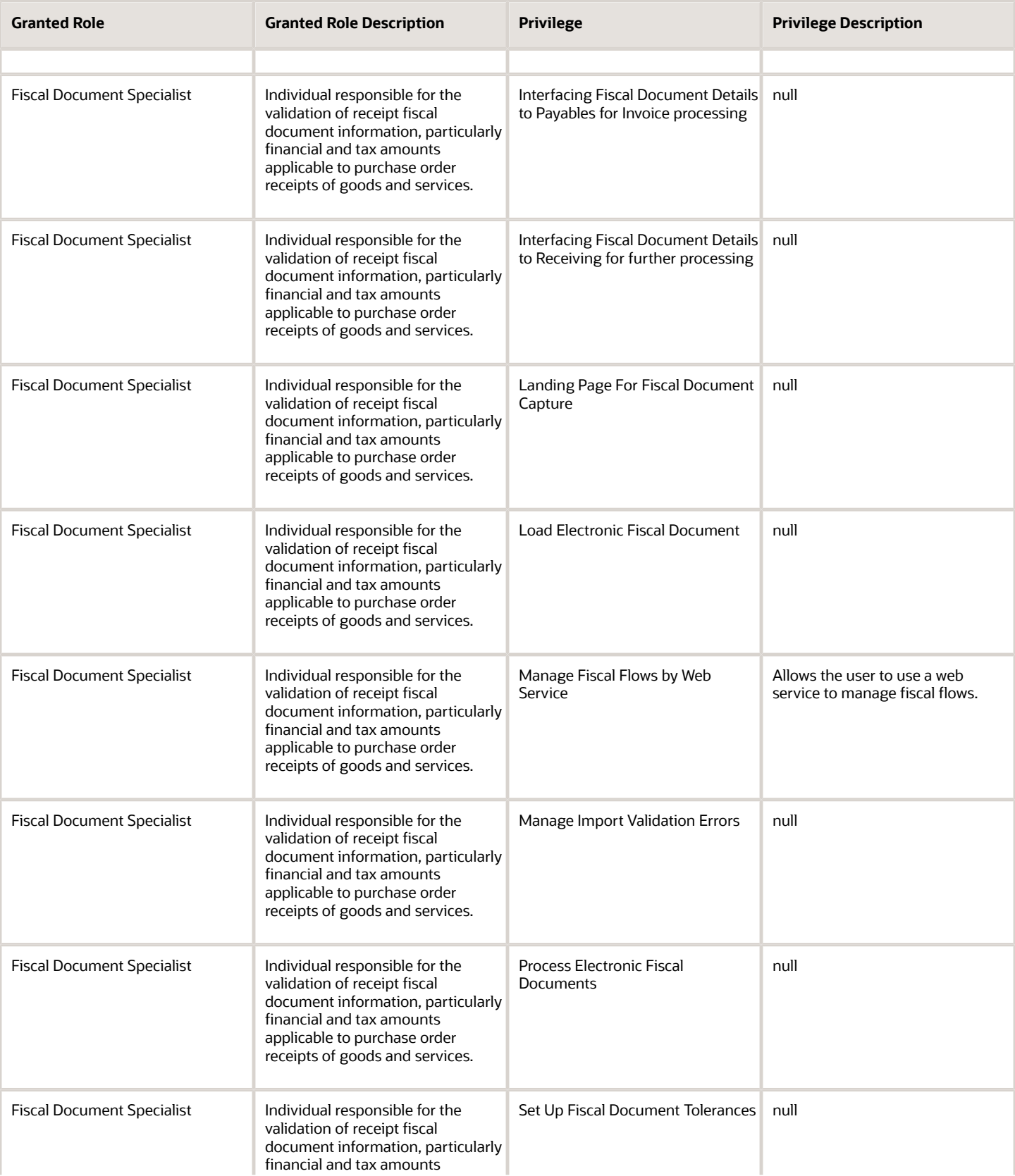

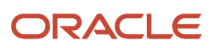

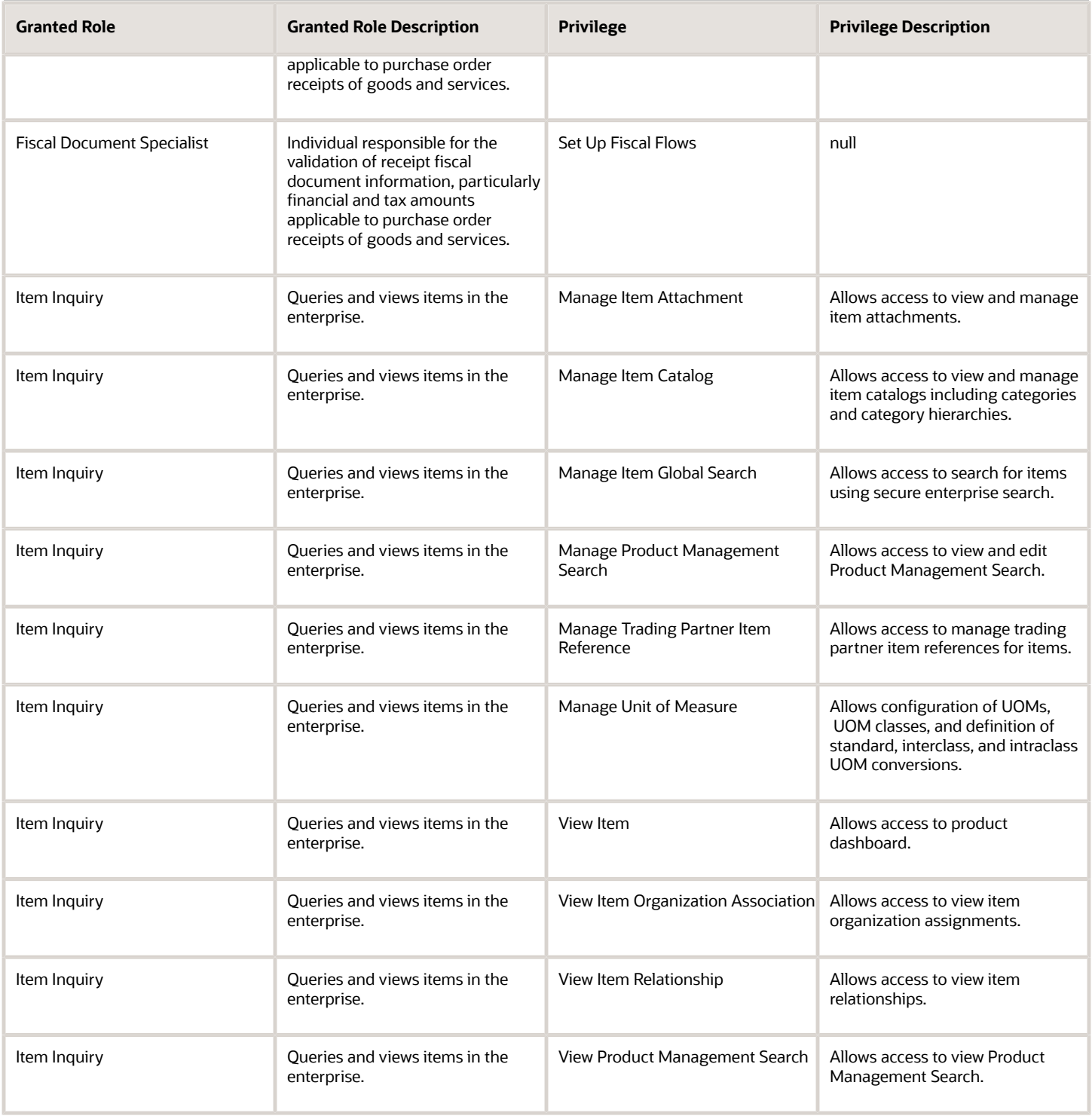

### Data Security Policies

This table lists data security policies and their enforcement across analytics application for the Fiscal Document Specialist job role.

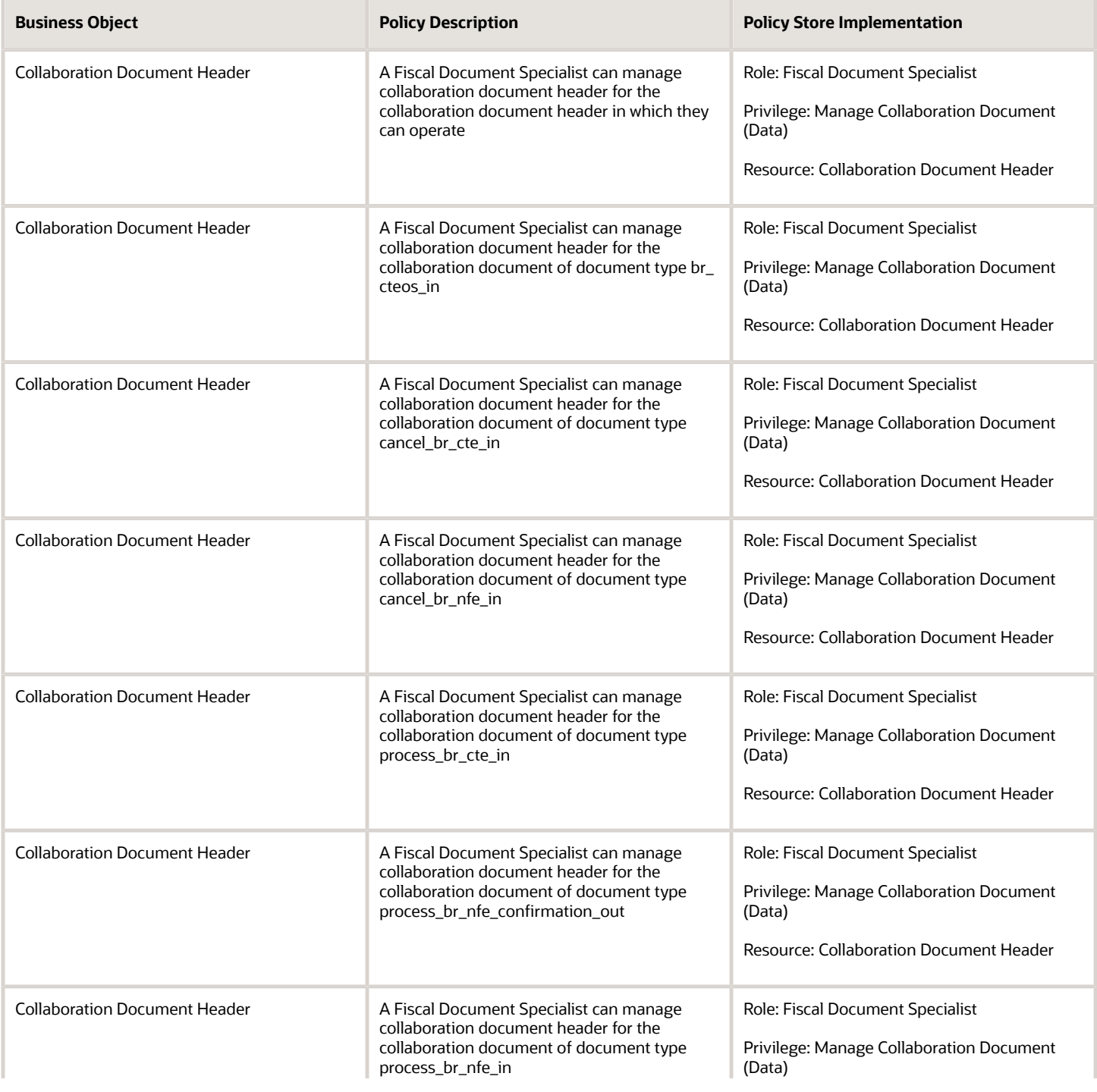

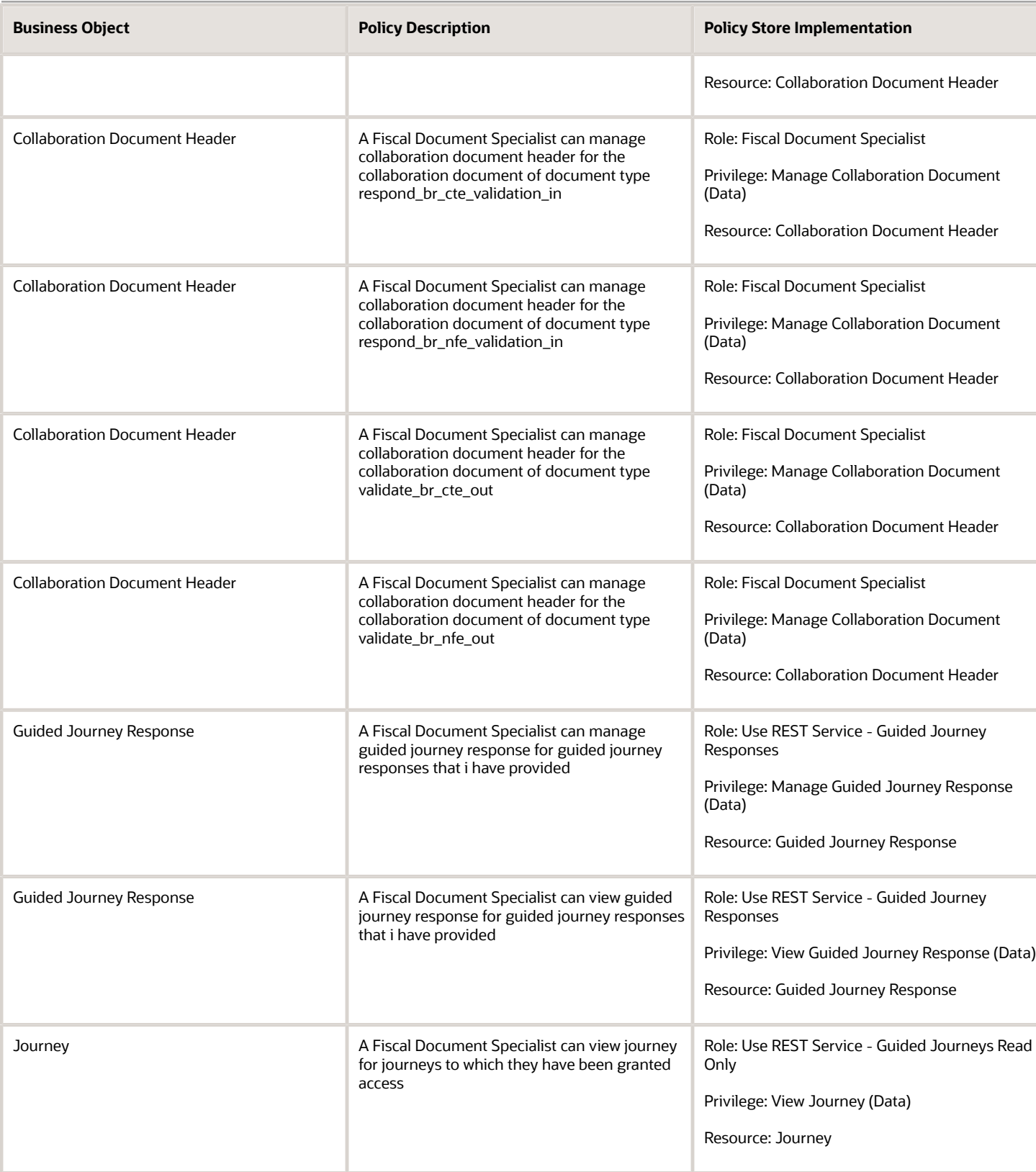

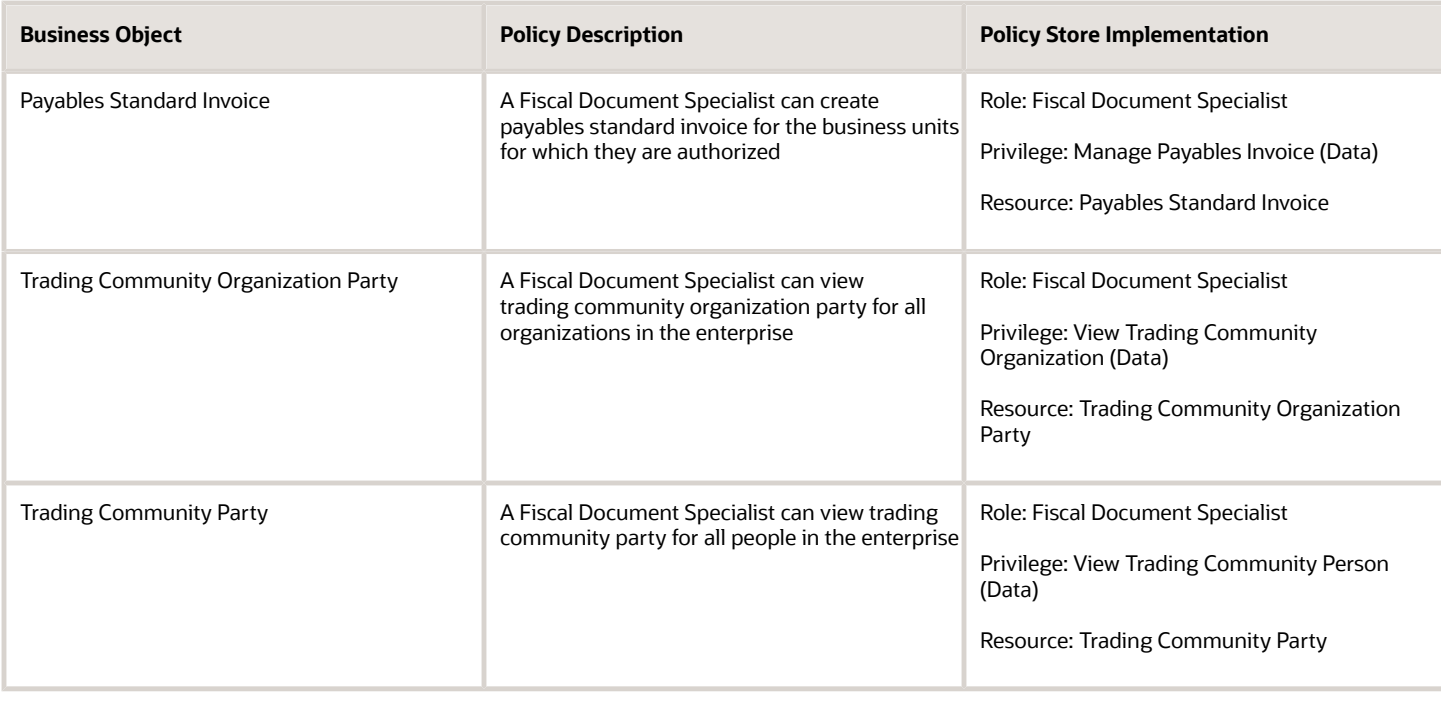

# Inventory Manager (Job Role)

Manages activities in the warehouse such as managing inventory transactions, planning inventory replenishment and managing cycle and physical inventory counts.

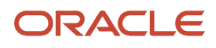

### Role Hierarchy

The Inventory Manager job role directly and indirectly inherits these roles.

- Inventory Manager
	- Consigned Inventory Management
	- Create Miscellaneous Issue Using Responsive Inventory
		- **-** Use REST Service Guided Journey Responses
		- **-** Use REST Service Guided Journeys Read Only
	- Create Subinventory Transfer Using Responsive Inventory
		- **-** Use REST Service Guided Journey Responses
		- **-** Use REST Service Guided Journeys Read Only
	- Inventory Administration
		- **-** Configure Inventory Barcode Formats Using Responsive Inventory
			- Use REST Service Guided Journey Responses
			- Use REST Service Guided Journeys Read Only
		- **-** Configure Item Transaction Defaults Using Responsive Inventory
			- Use REST Service Guided Journey Responses
			- Use REST Service Guided Journeys Read Only
		- **-** Configure Subinventory Using Responsive Inventory
			- Use REST Service Guided Journey Responses
			- Use REST Service Guided Journeys Read Only
			- Use REST Service Locations Read Only
		- **-** Facility Schedule Management
			- Project Based Configuration for Supply Chain Management
		- **-** Functional Setups
		- **-** Inventory ABC Analysis
			- Functional Setups
			- Item Inquiry
		- **-** Item Inquiry
		- **-** Unit of Measure Management
			- Functional Setups
			- Item Inquiry
		- **-** Use REST Service Guided Journey Responses
		- **-** Use REST Service Guided Journeys Read Only
		- **-** Use REST Service Locations List of Values
	- Inventory Approval Management
	- $\circ$ Inventory Balances Management
		- **-** Item Inquiry
	- Inventory Count Management
		- **-** FSCM Load Interface Administration

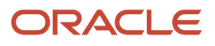

- **-** Item Inquiry
- Inventory Management Common Web Service
- $\circ$ Inventory Management Web Service
- $\circ$ Inventory Replenishment Management
- Inventory Transaction Analysis
	- **-** Business Intelligence Authoring
- Inventory Transaction Management
	- **-** FSCM Load Interface Administration
	- **-** Item Inquiry
- Receiving Management Common Web Service
- Record Cycle Count Sequence Using Responsive Inventory
	- **-** Use REST Service Guided Journey Responses
	- **-** Use REST Service Guided Journeys Read Only
- Record PAR Count Using Responsive Inventory
	- **-** Use REST Service Guided Journey Responses
	- **-** Use REST Service Guided Journeys Read Only
- Review Item Stocking Location Using Responsive Inventory
	- **-** Use REST Service Guided Journey Responses
	- **-** Use REST Service Guided Journeys Read Only
- Review PAR Counts Using Responsive Inventory
	- **-** Use REST Service Guided Journey Responses
	- **-** Use REST Service Guided Journeys Read Only
- Supply Chain Common Web Service
- Supply Chain Management Folder Reporting
- Transaction Entry with Budgetary Control
	- **-** Business Intelligence Consumer
- Upload data for Cycle Count Import
- Upload data for Interfaced Pick Transactions Import
- Upload data for Inventory Balance Import
- Upload data for Inventory Reservation Import
- Upload data for Inventory Transaction Import
- Warehouse Transaction Operation
	- **-** Item Inquiry
	- **-** Warehouse Transaction Maintenance

### **Duties**

This table lists the duties assigned directly and indirectly to the Inventory Manager job role.

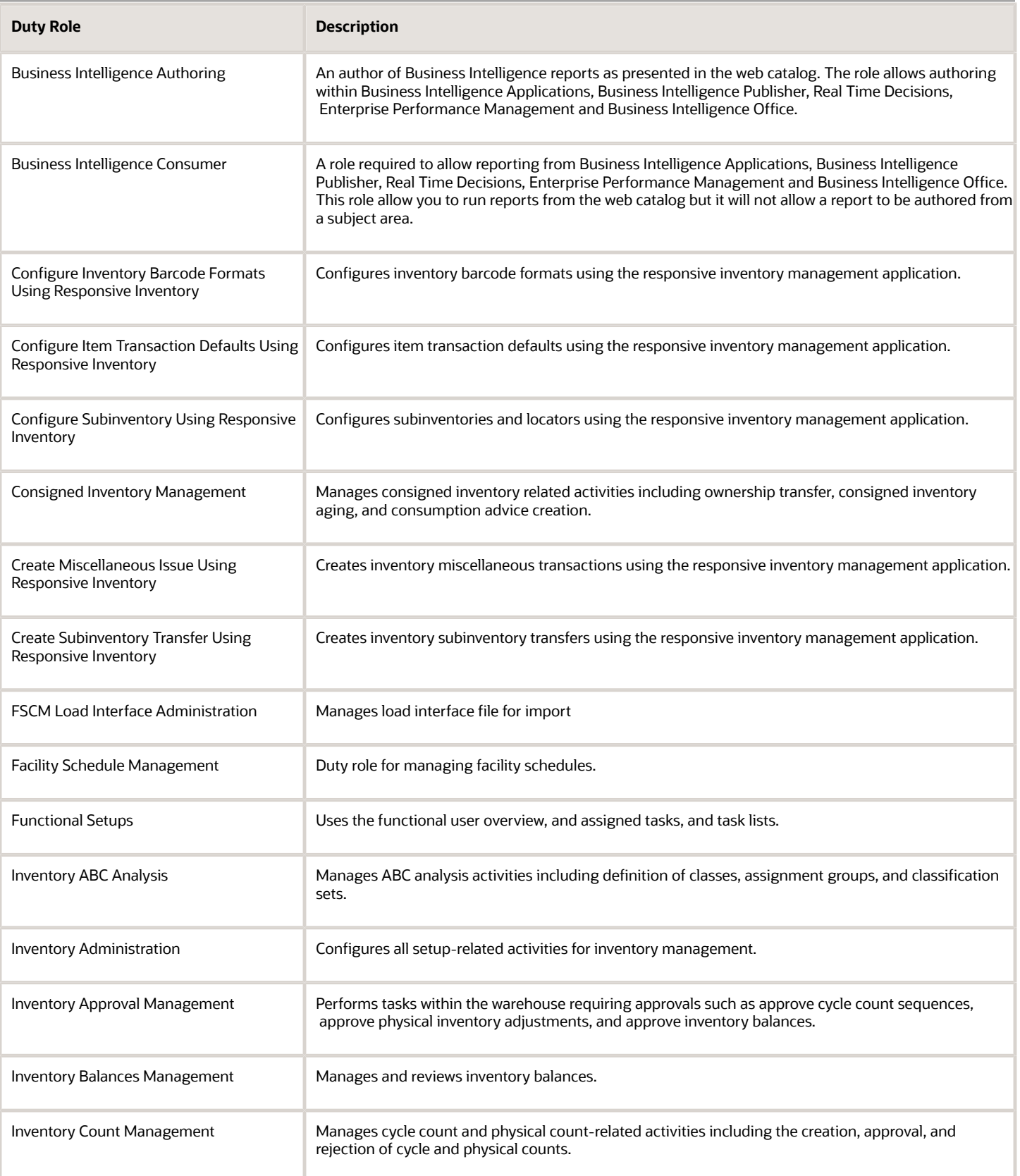

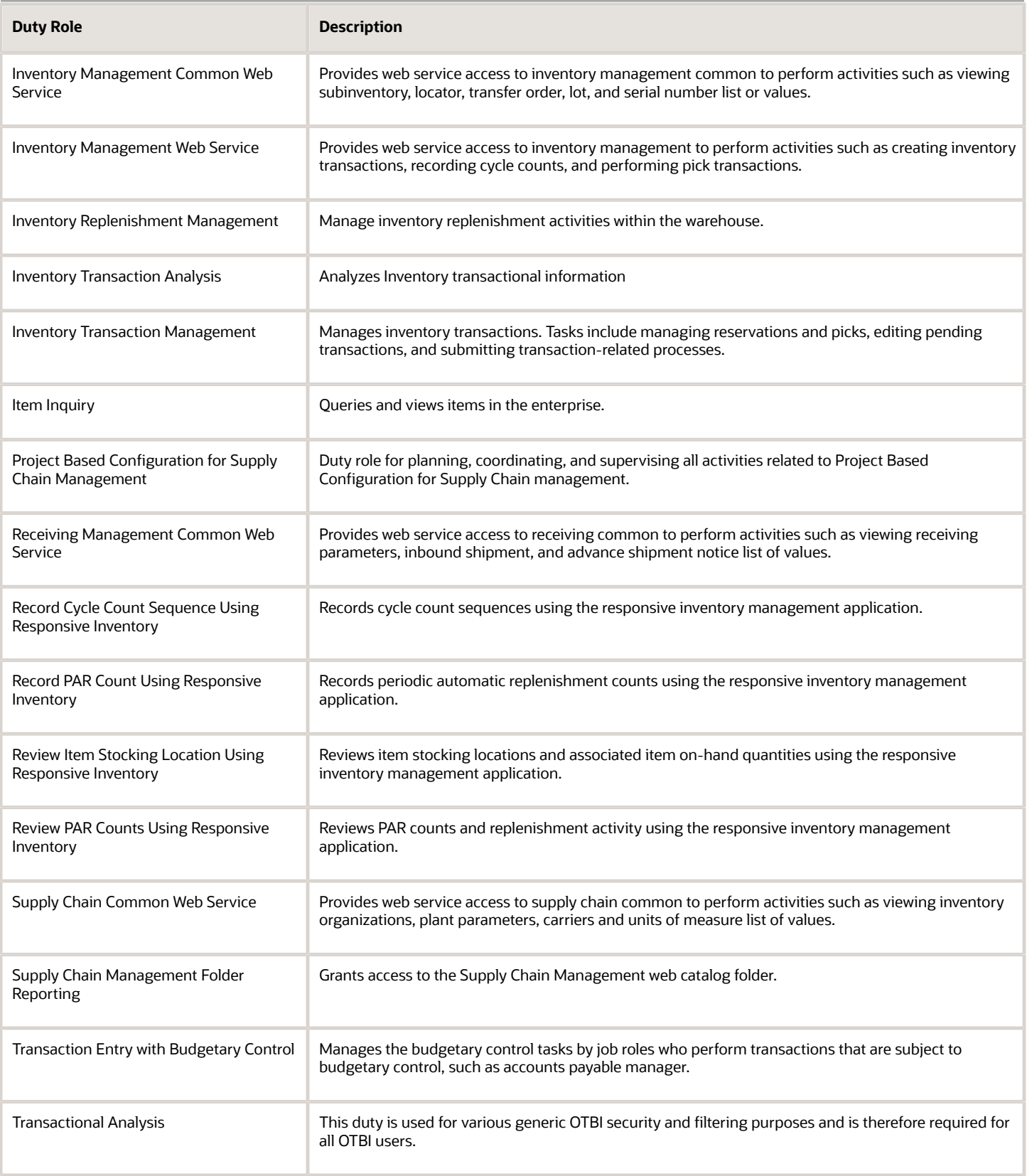

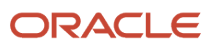

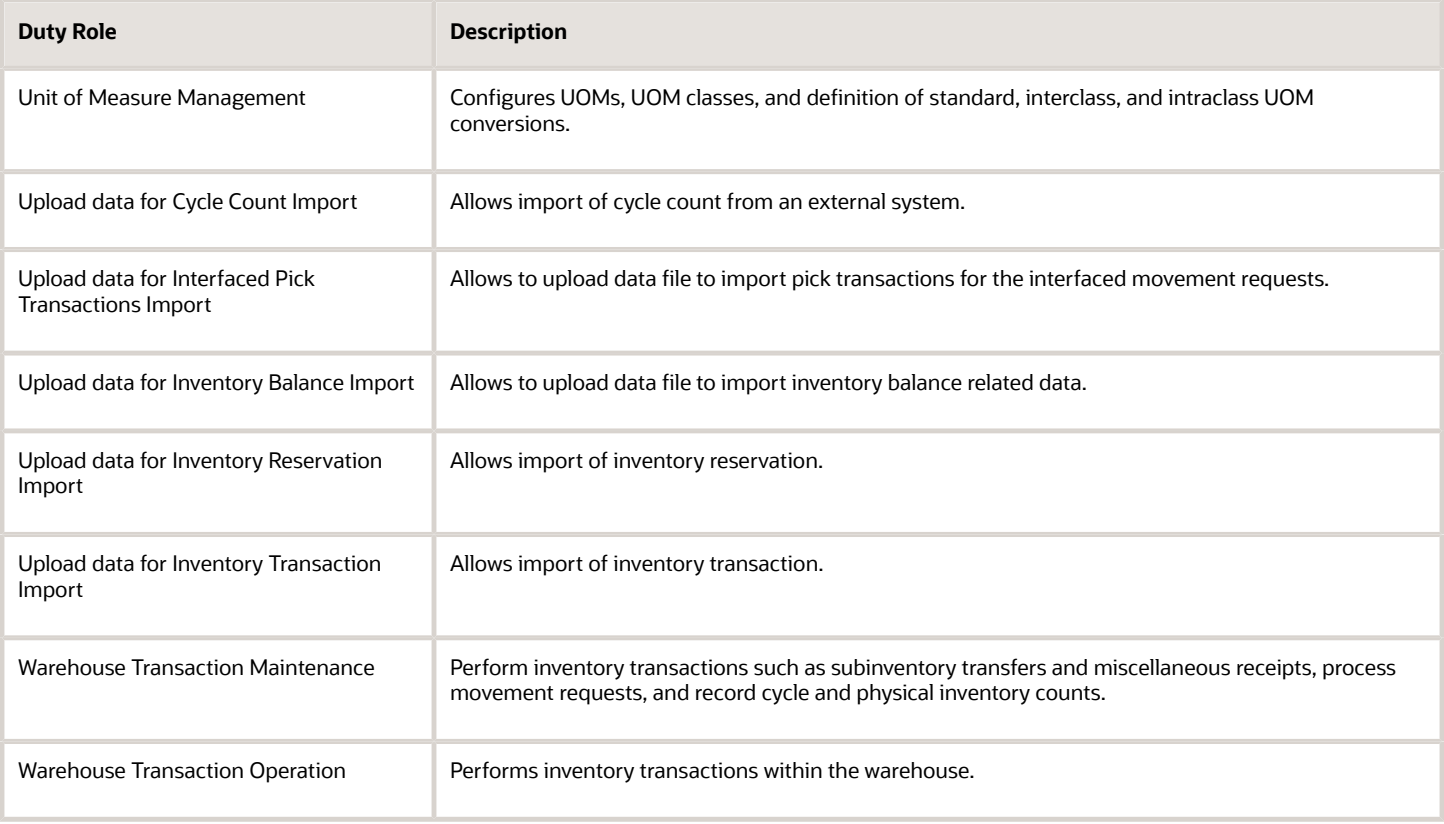

### Aggregate Privileges

This table lists aggregate privileges assigned directly and indirectly to the Inventory Manager job role.

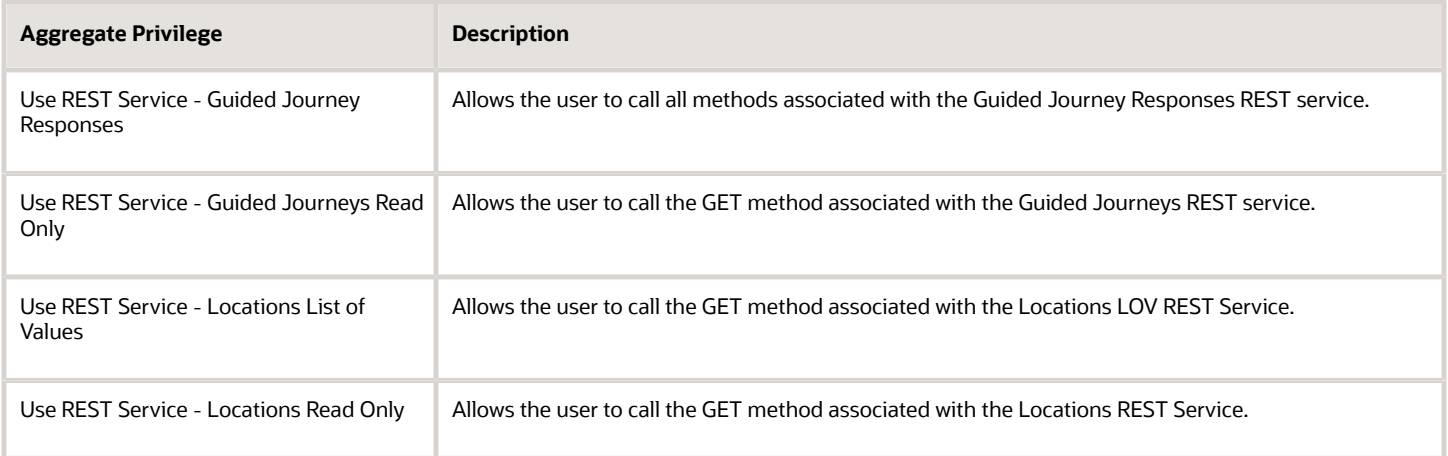

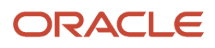

## Privileges

This table lists privileges granted to duties of the Inventory Manager job role.

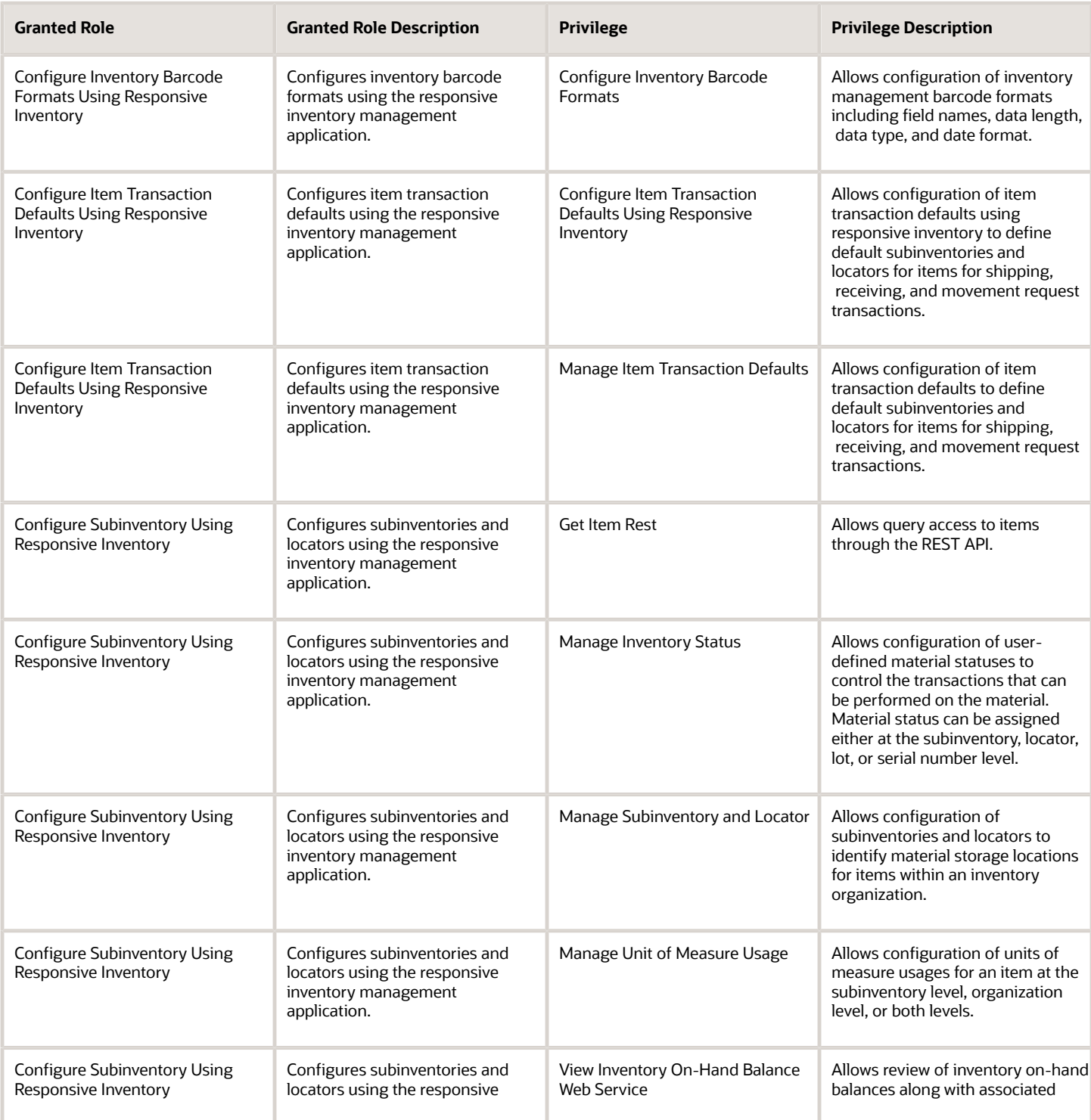

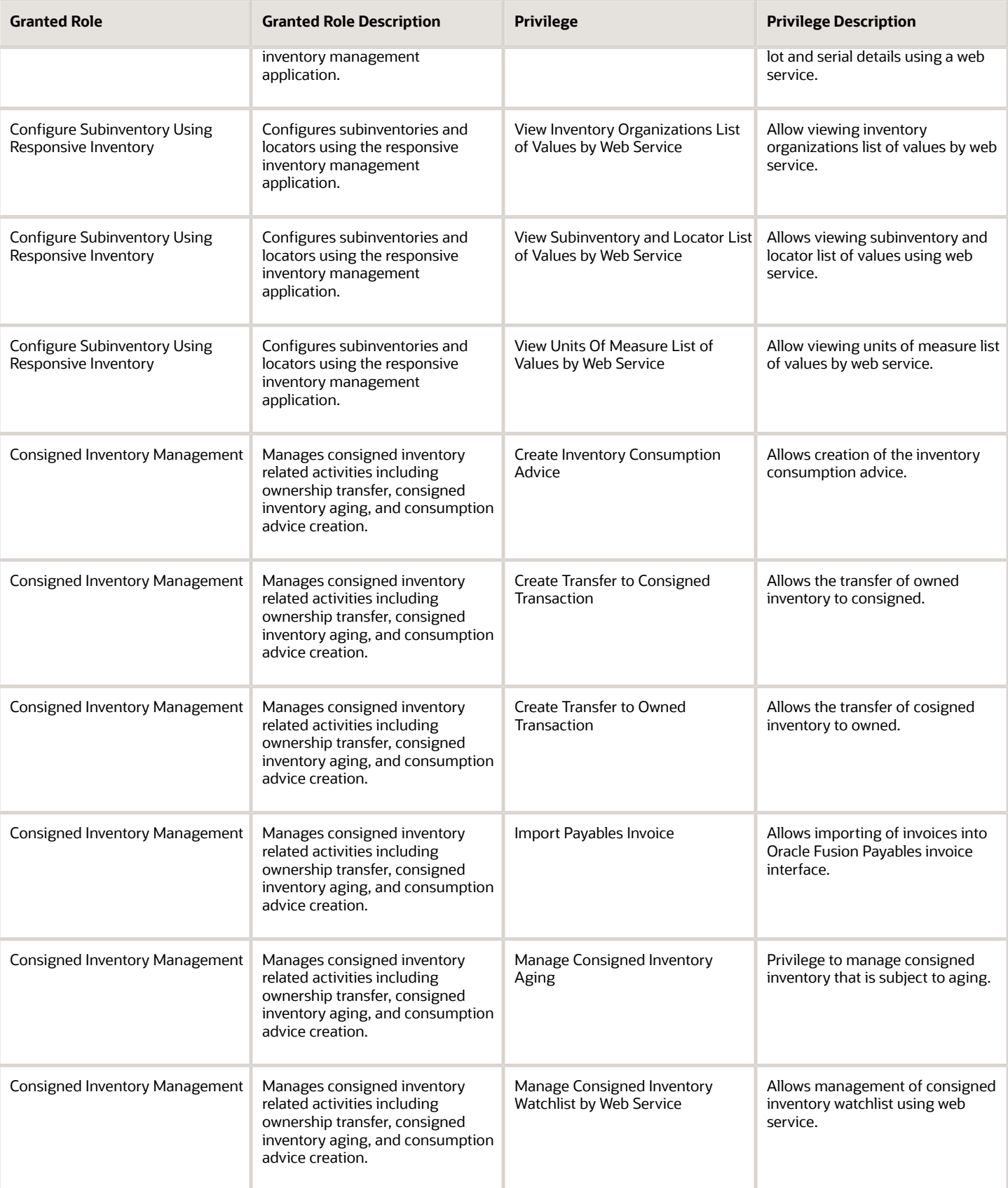

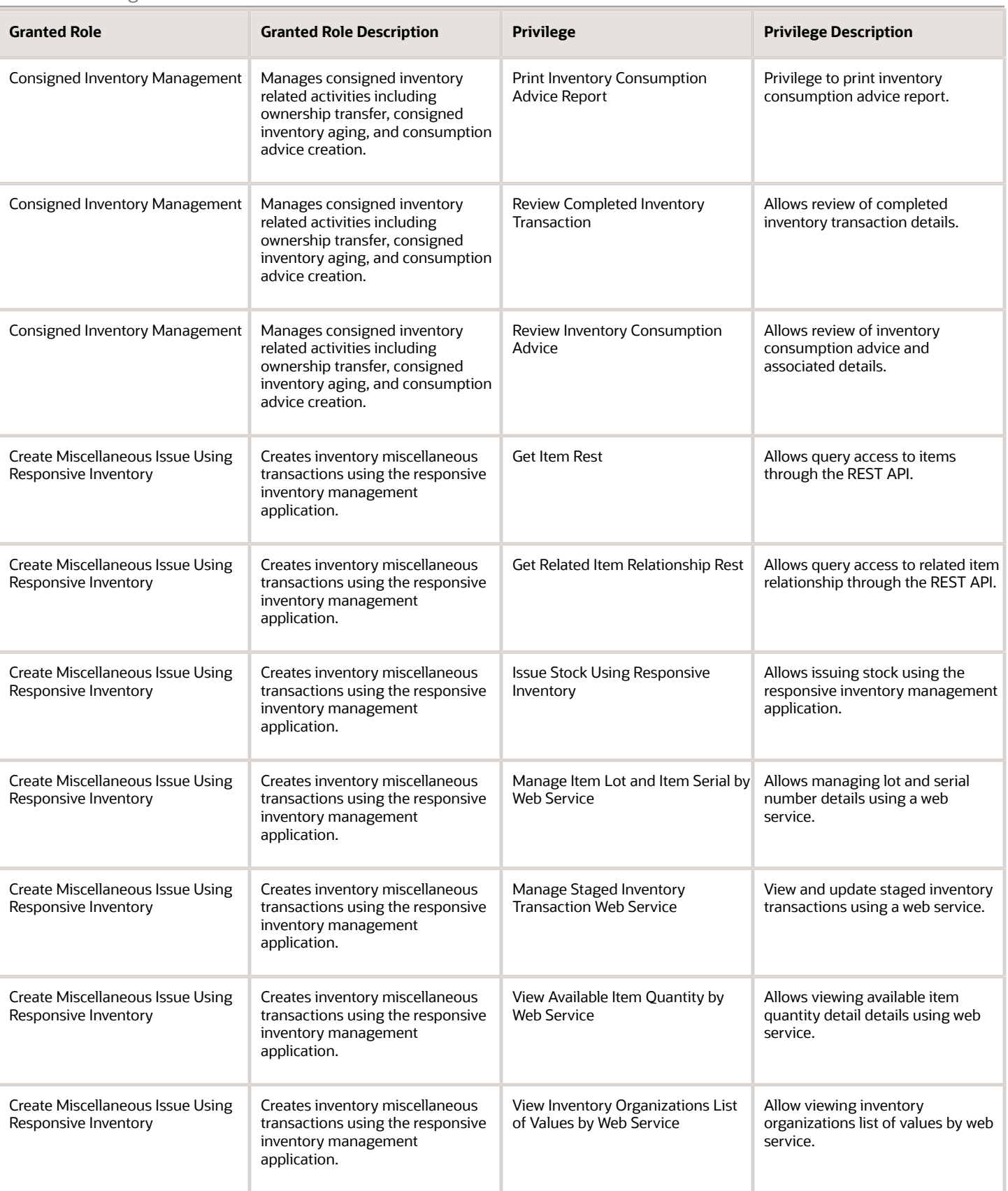

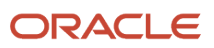

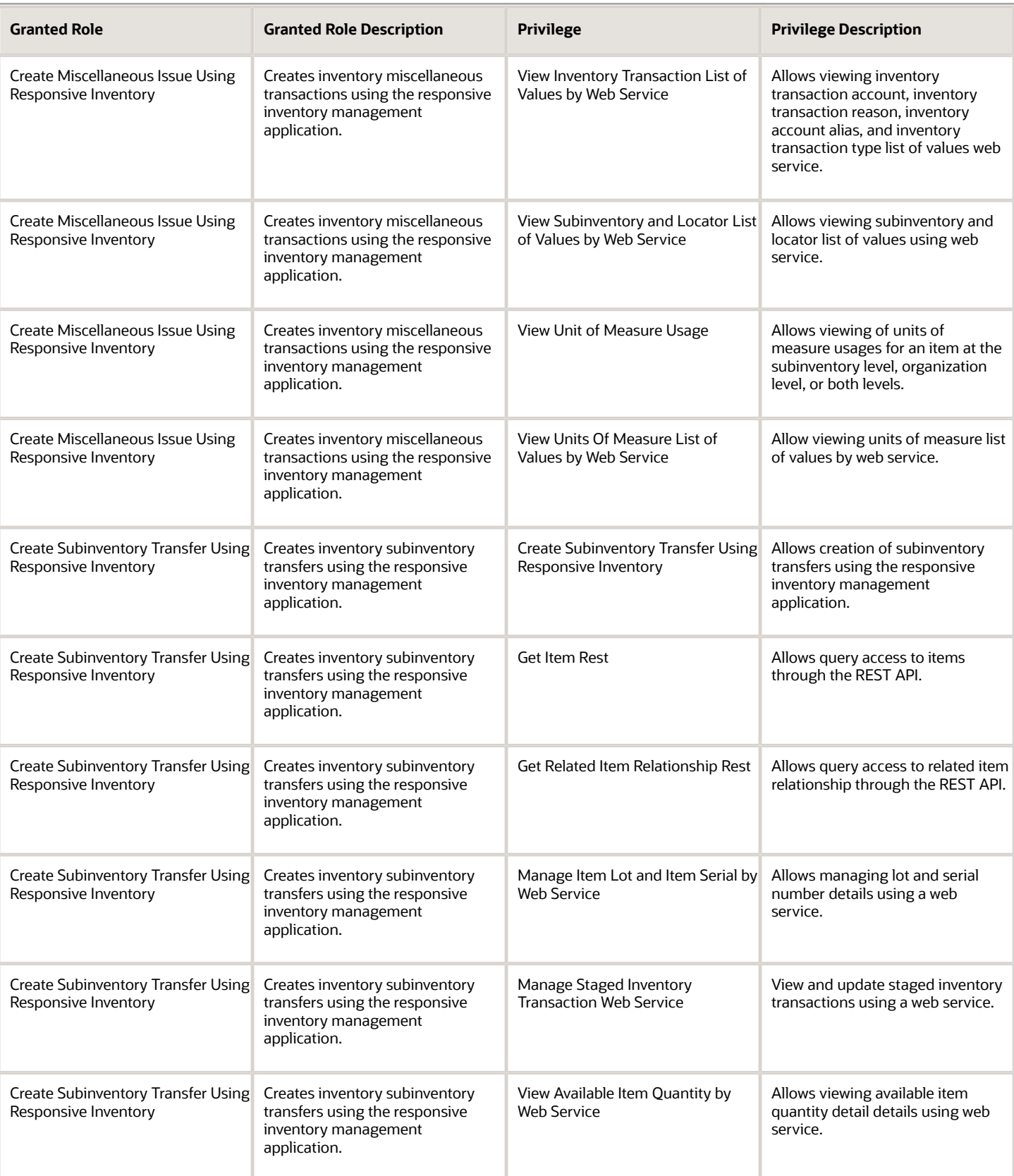

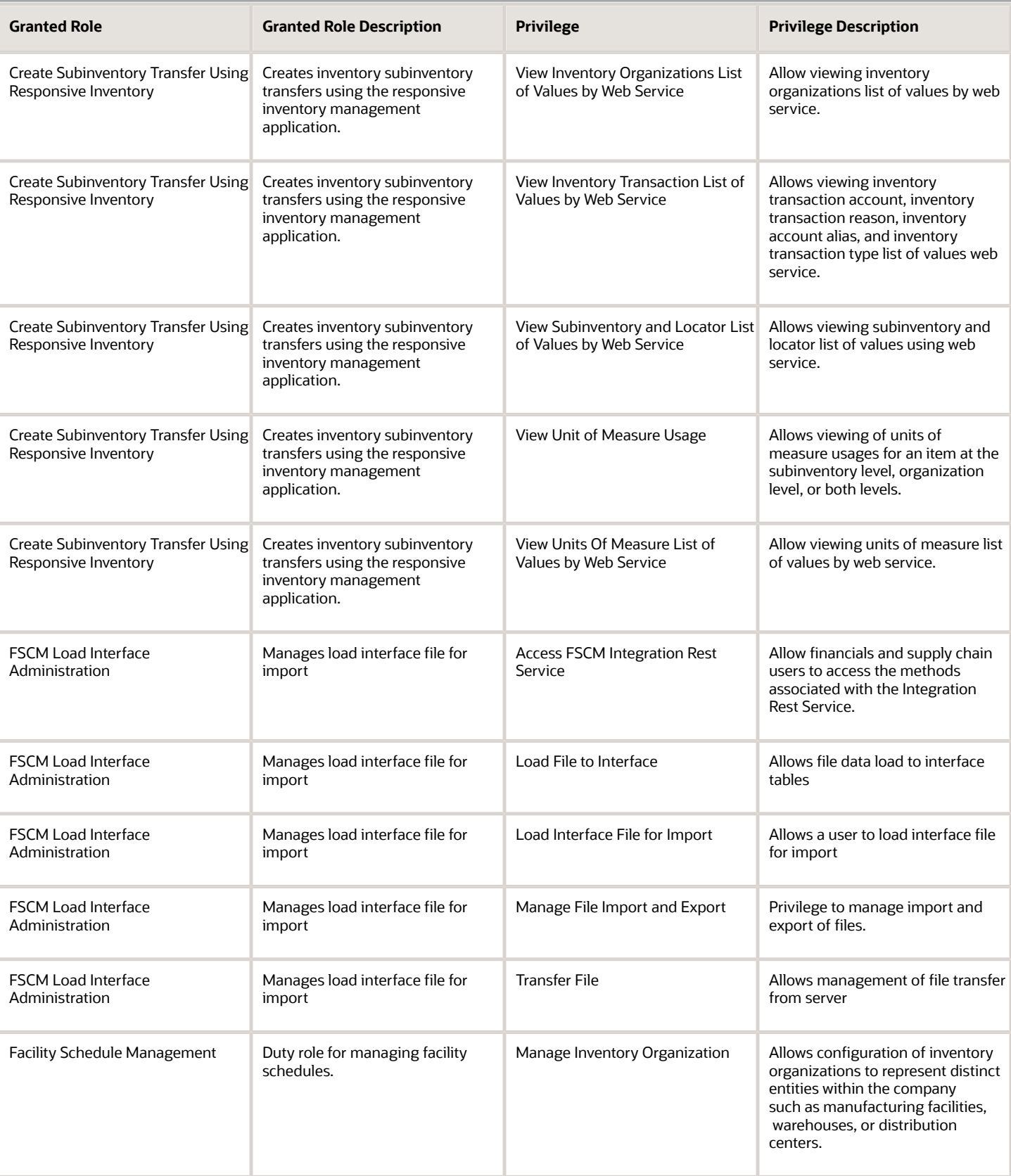

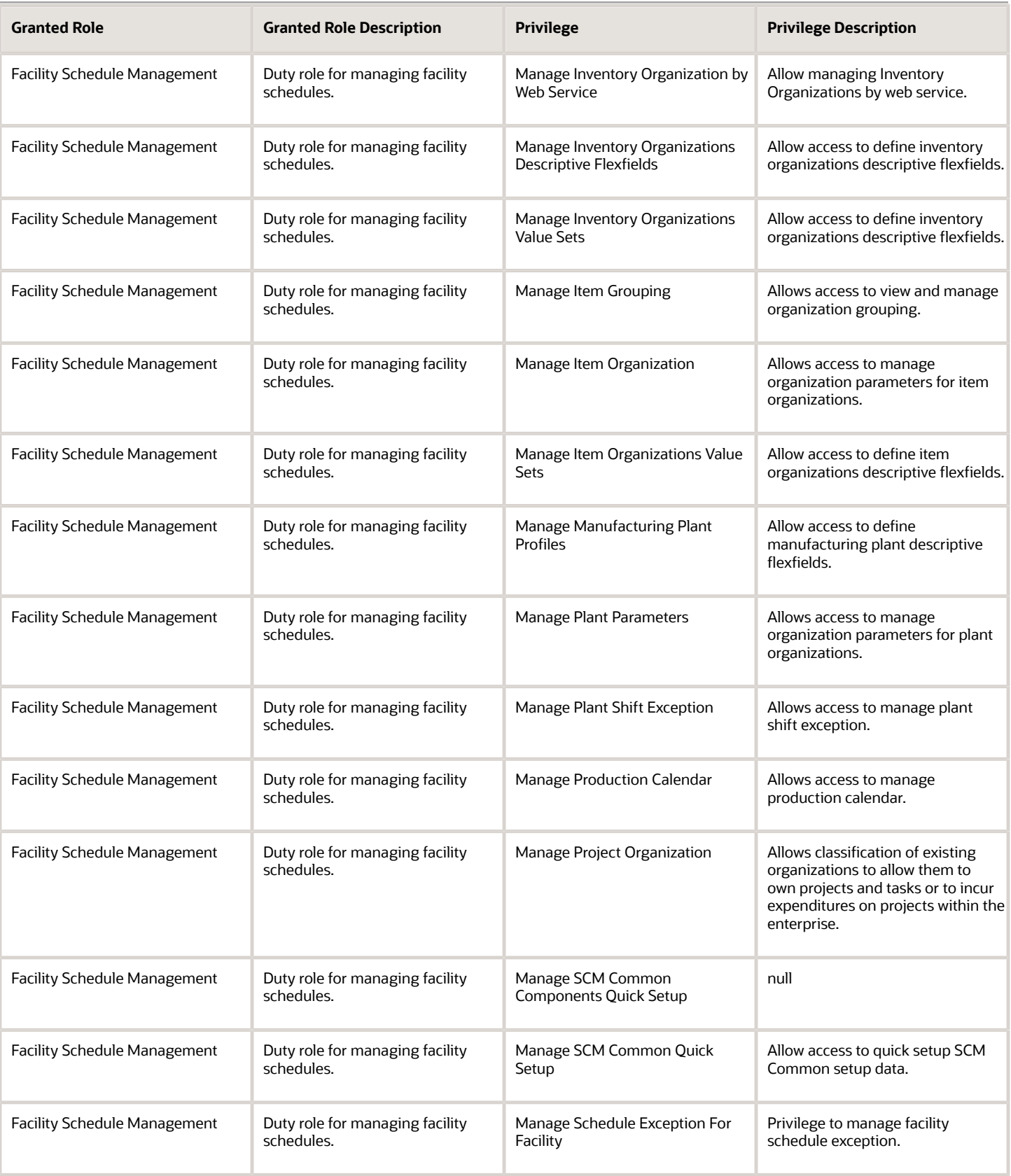

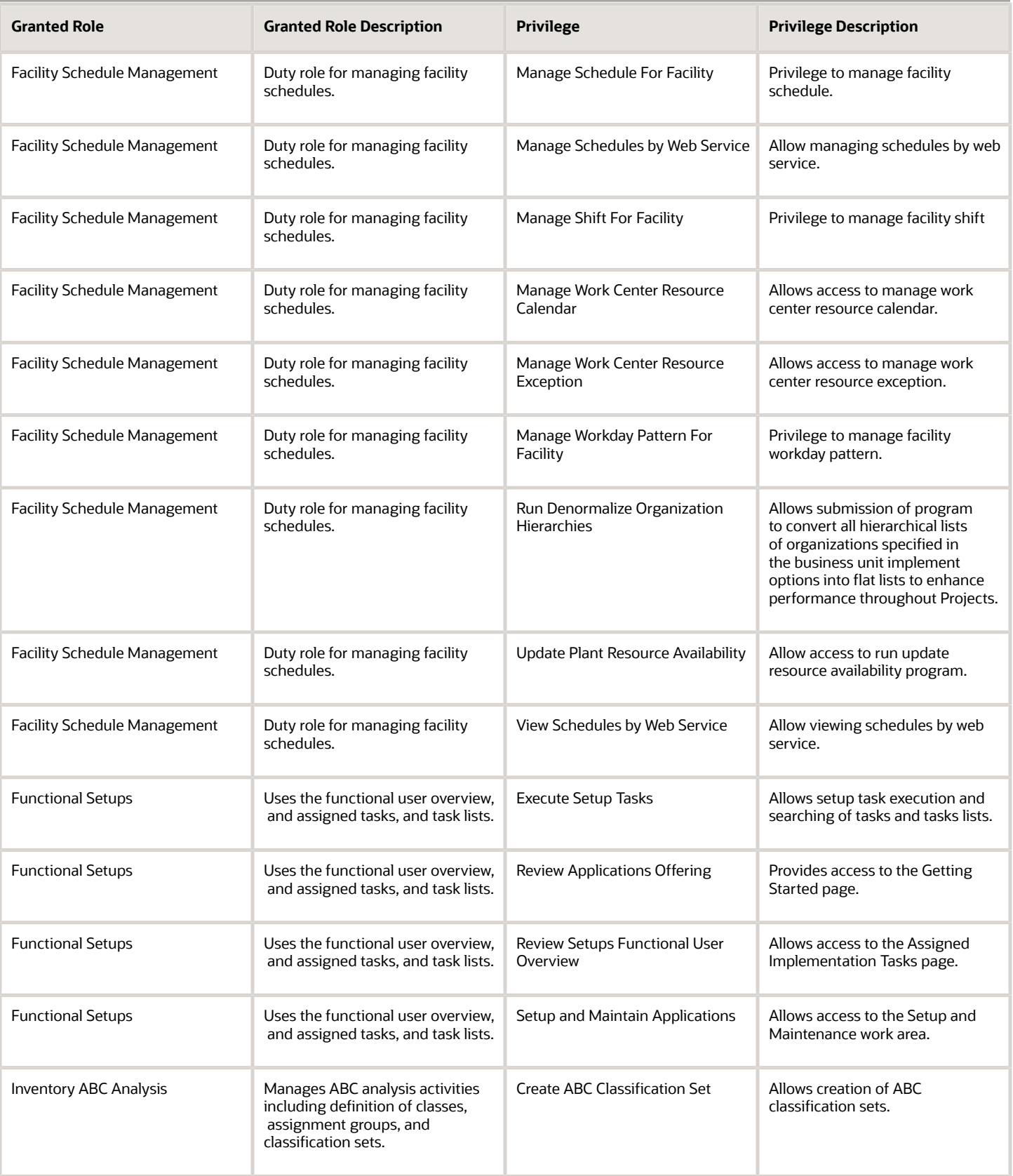

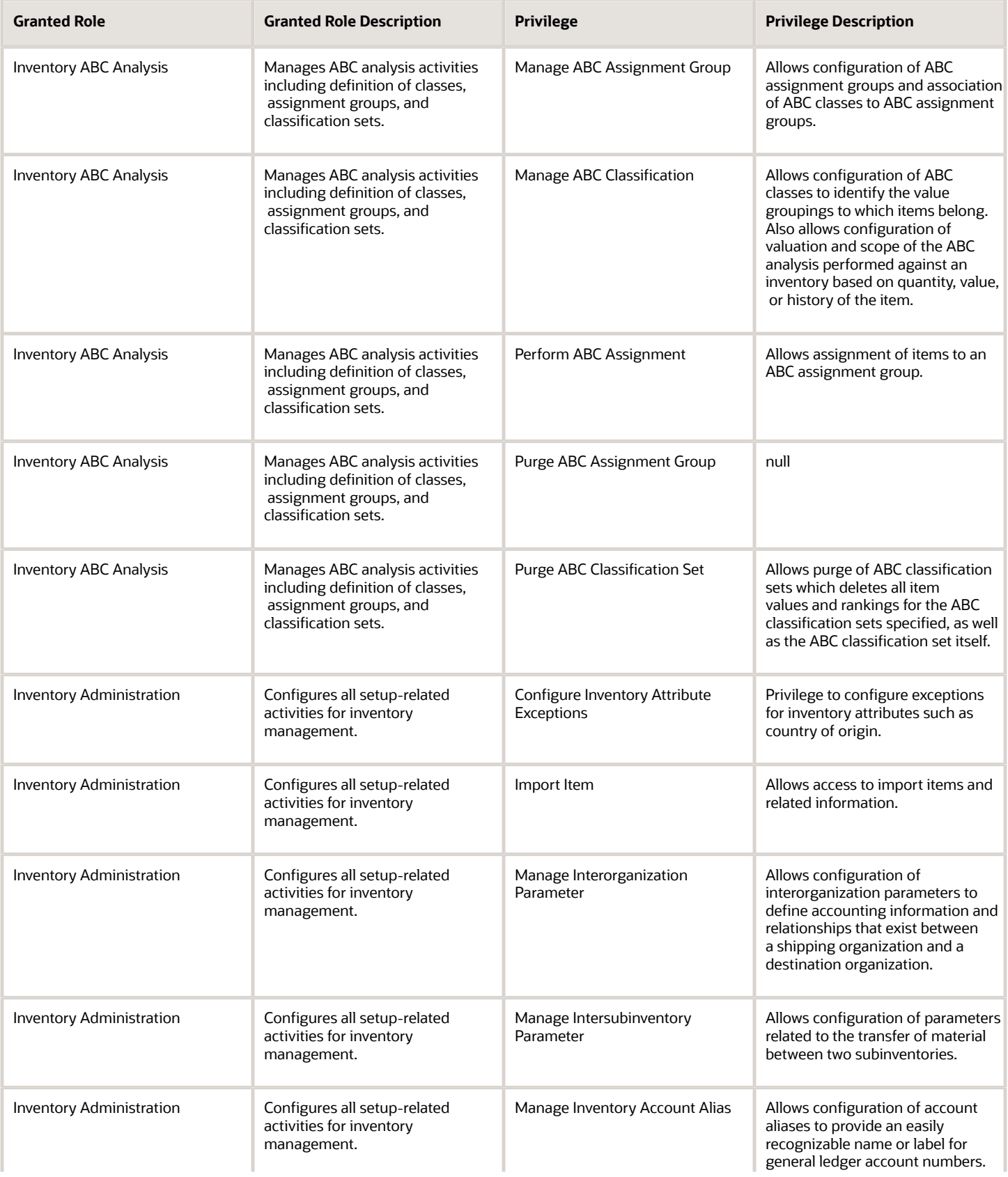

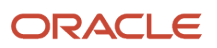

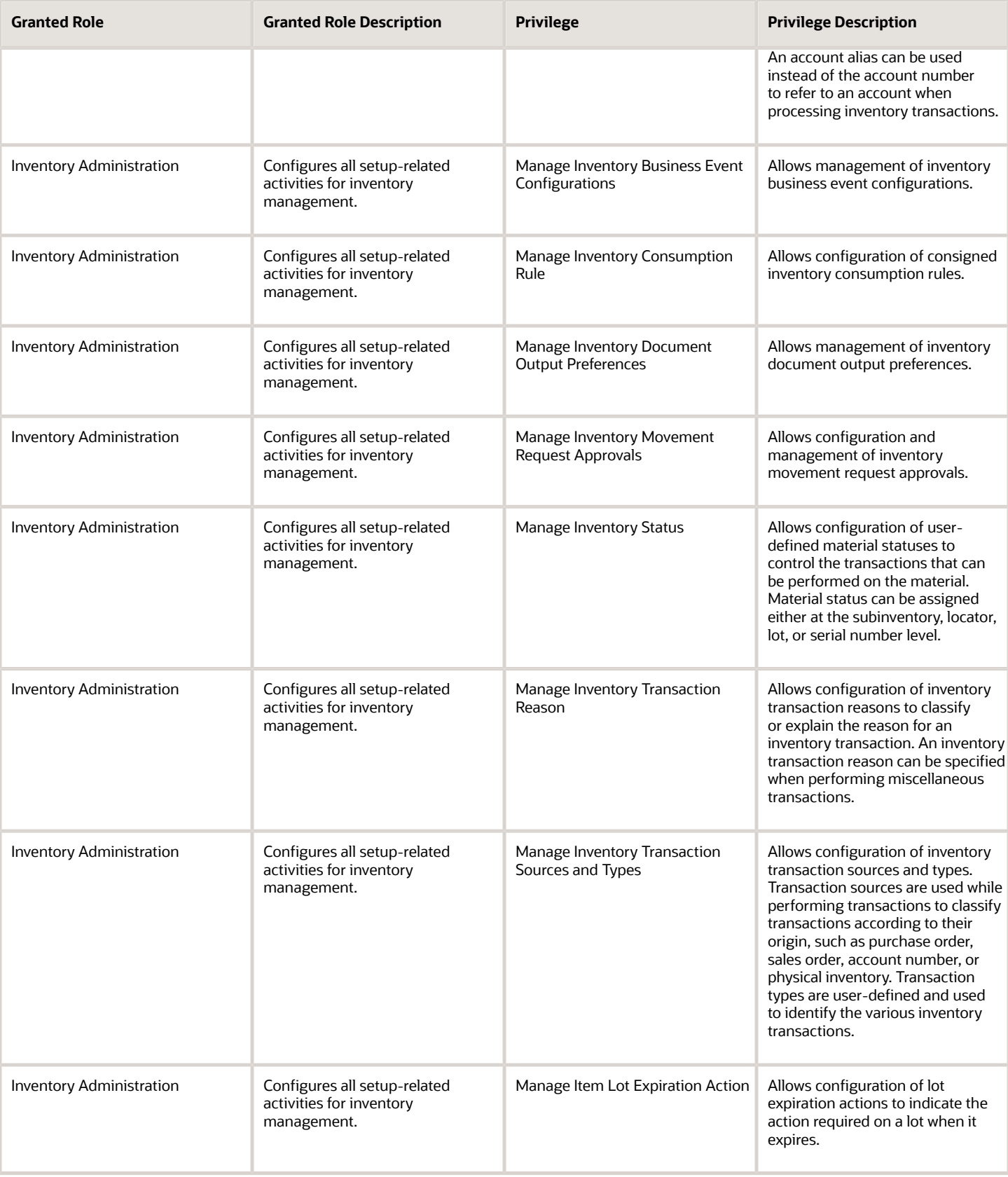

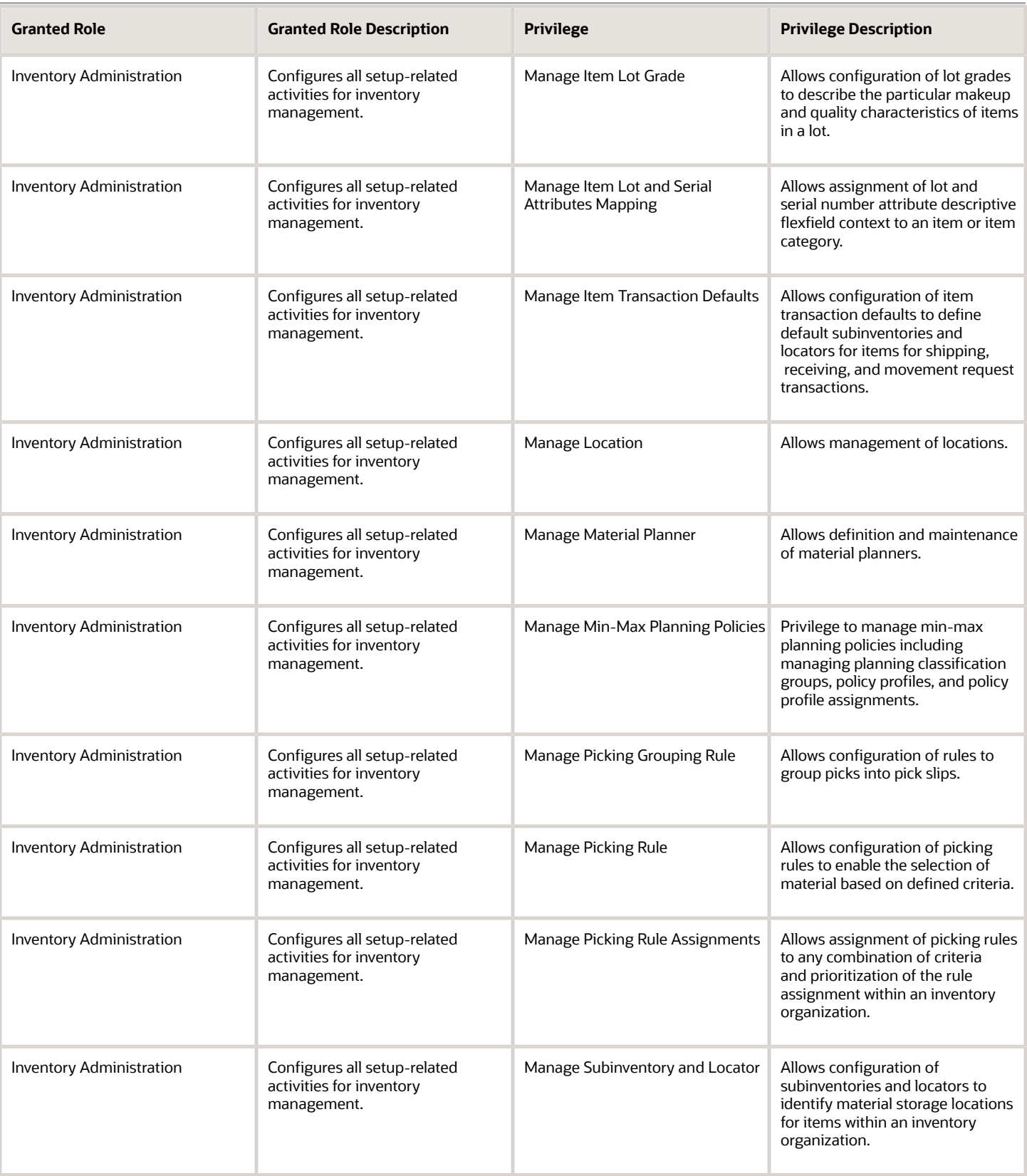

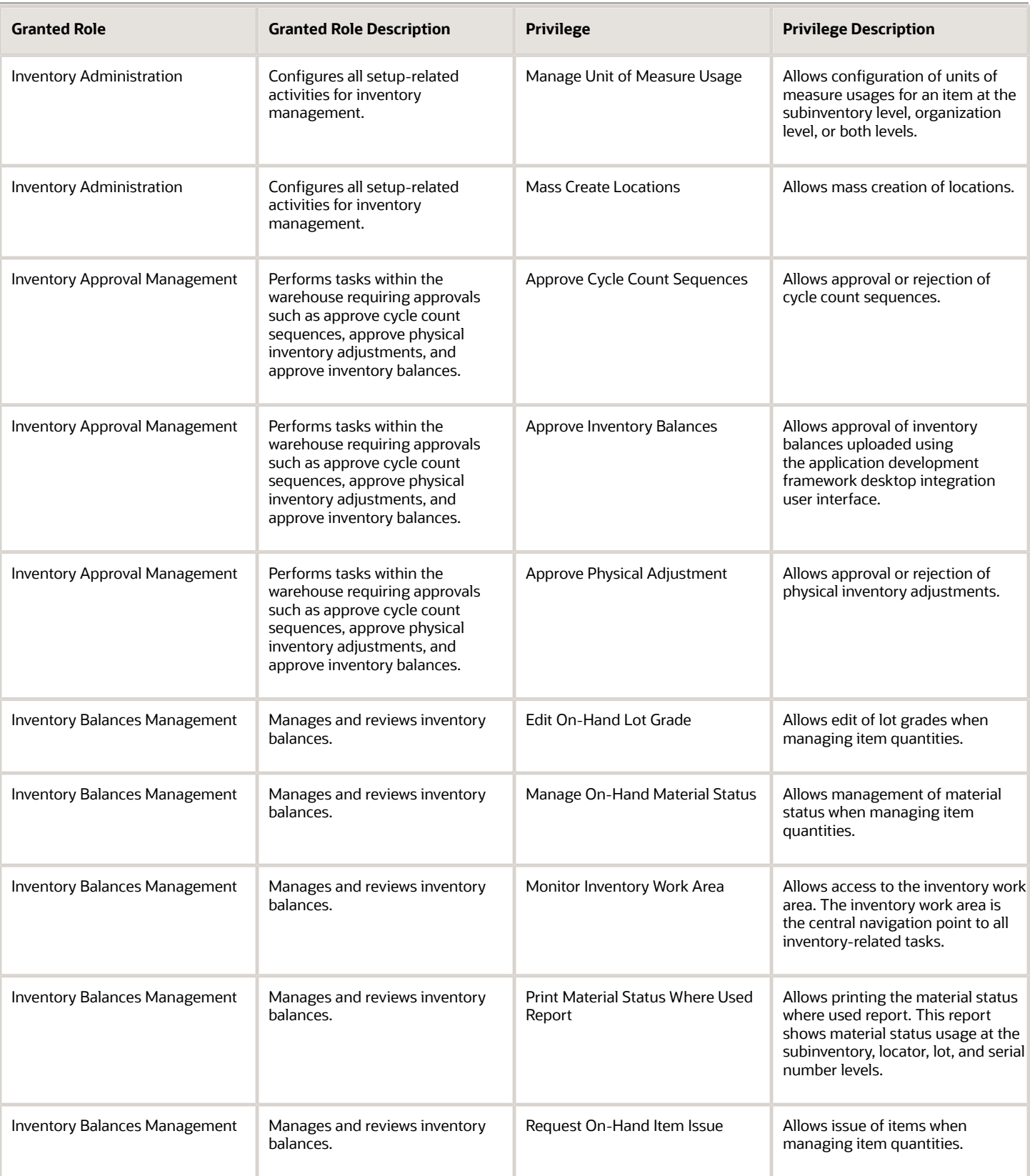

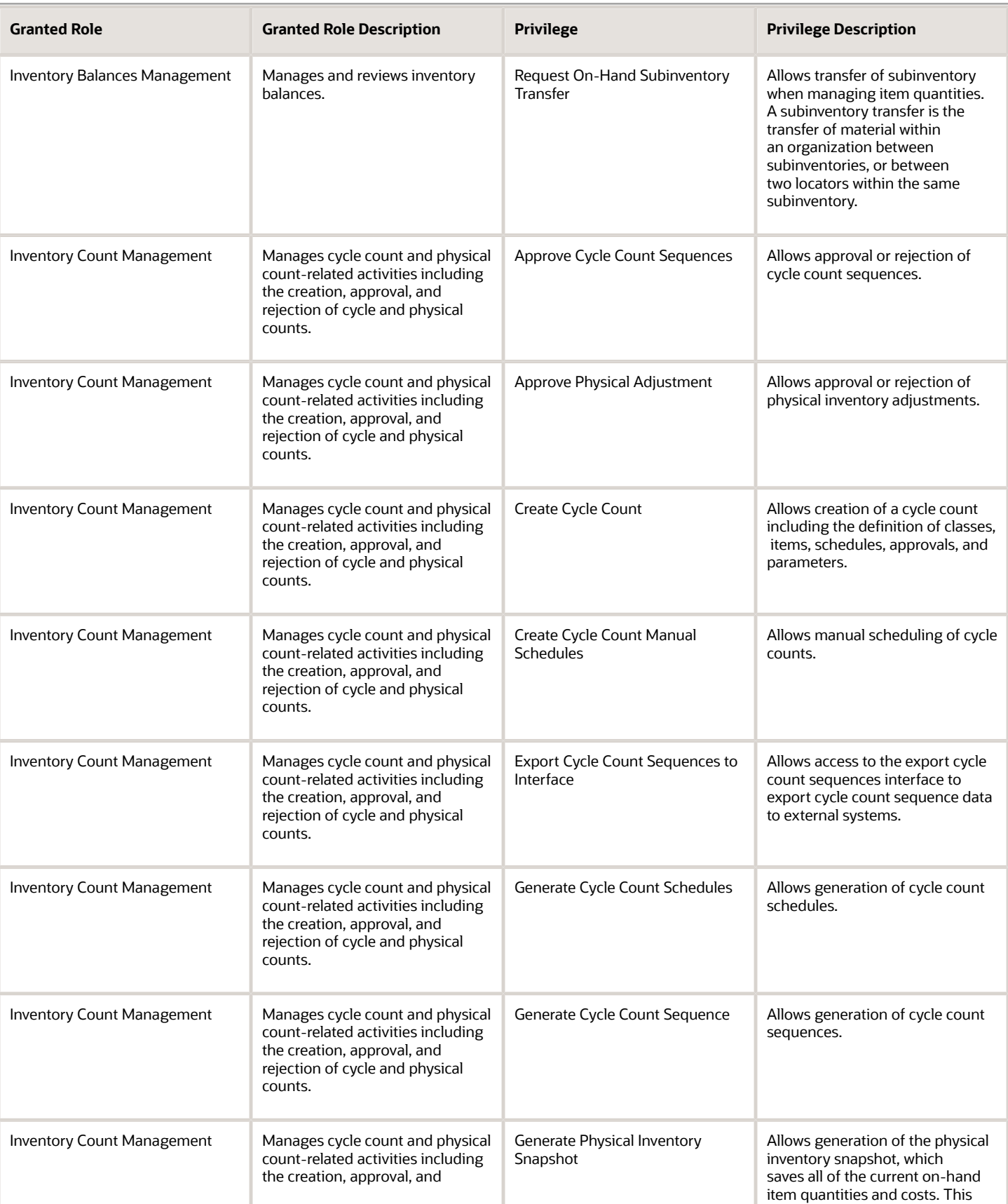

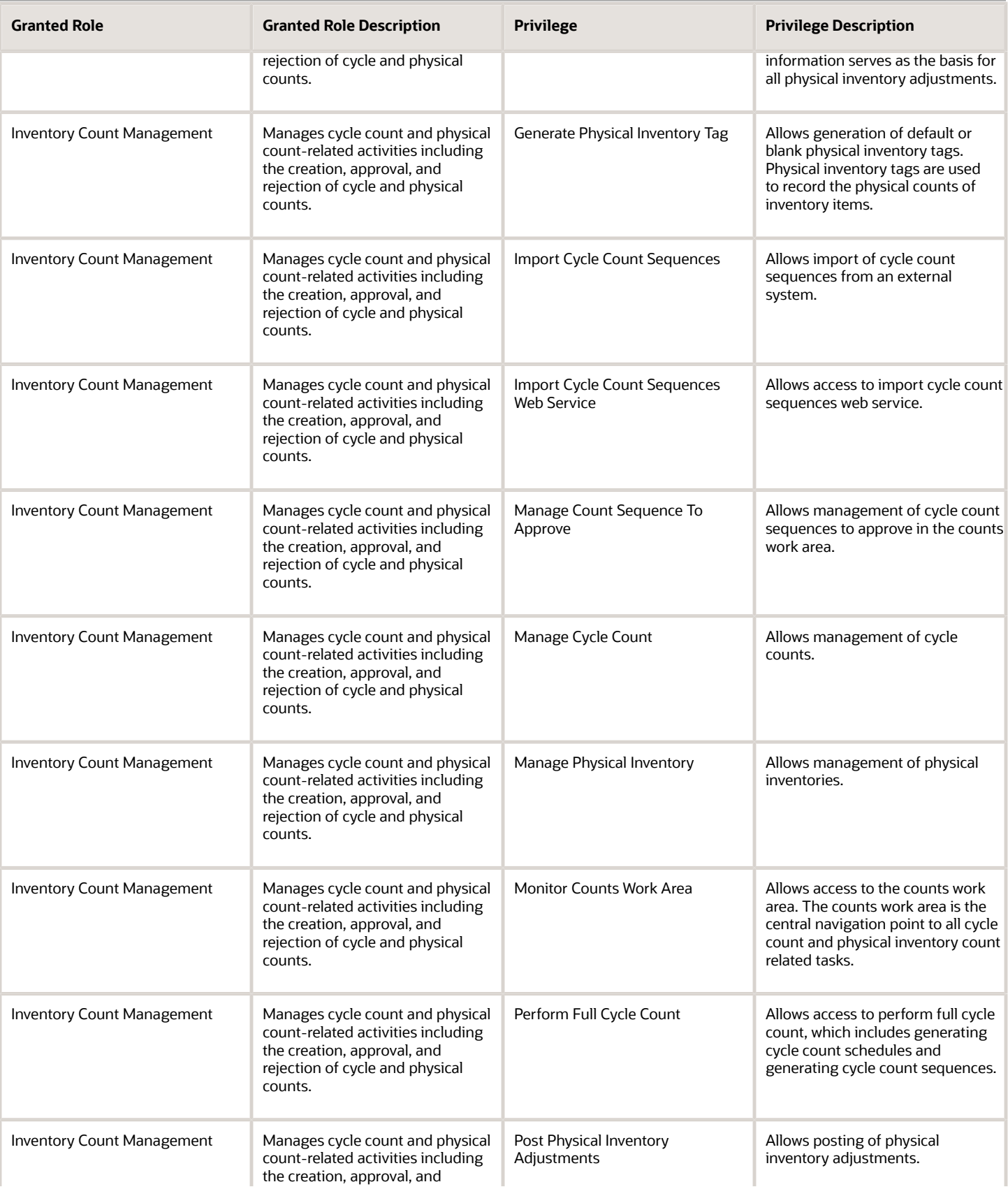

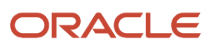

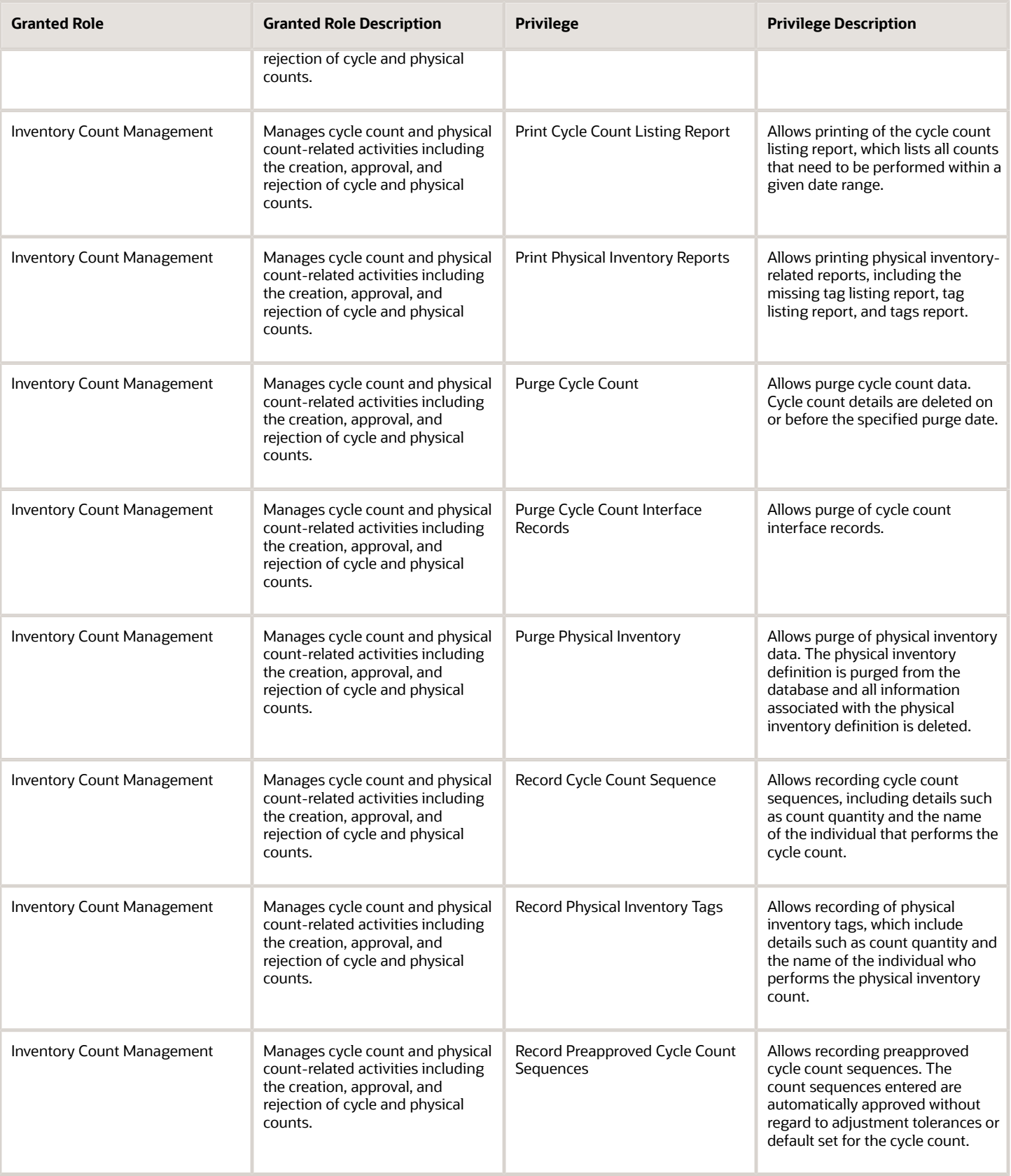

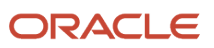

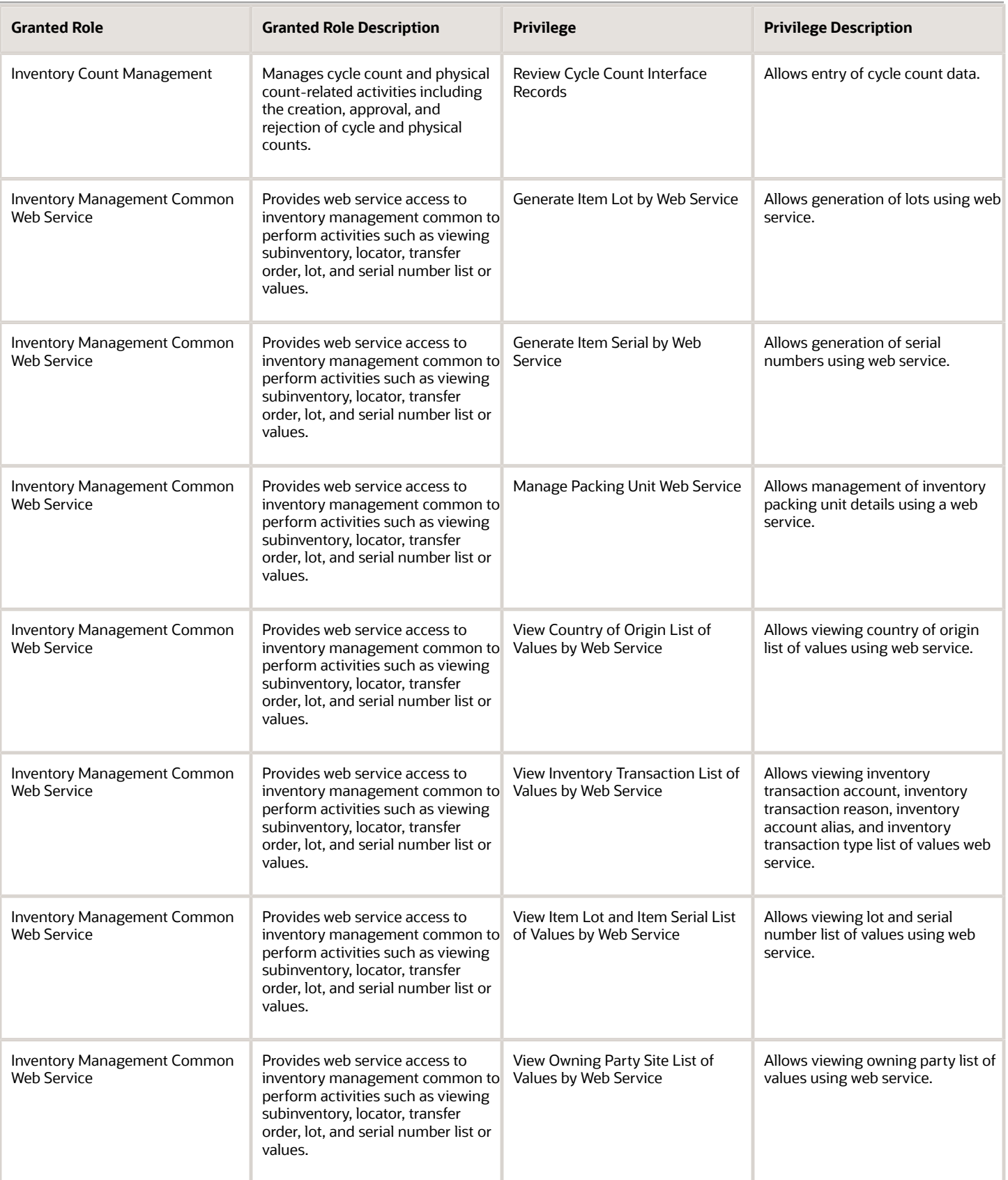

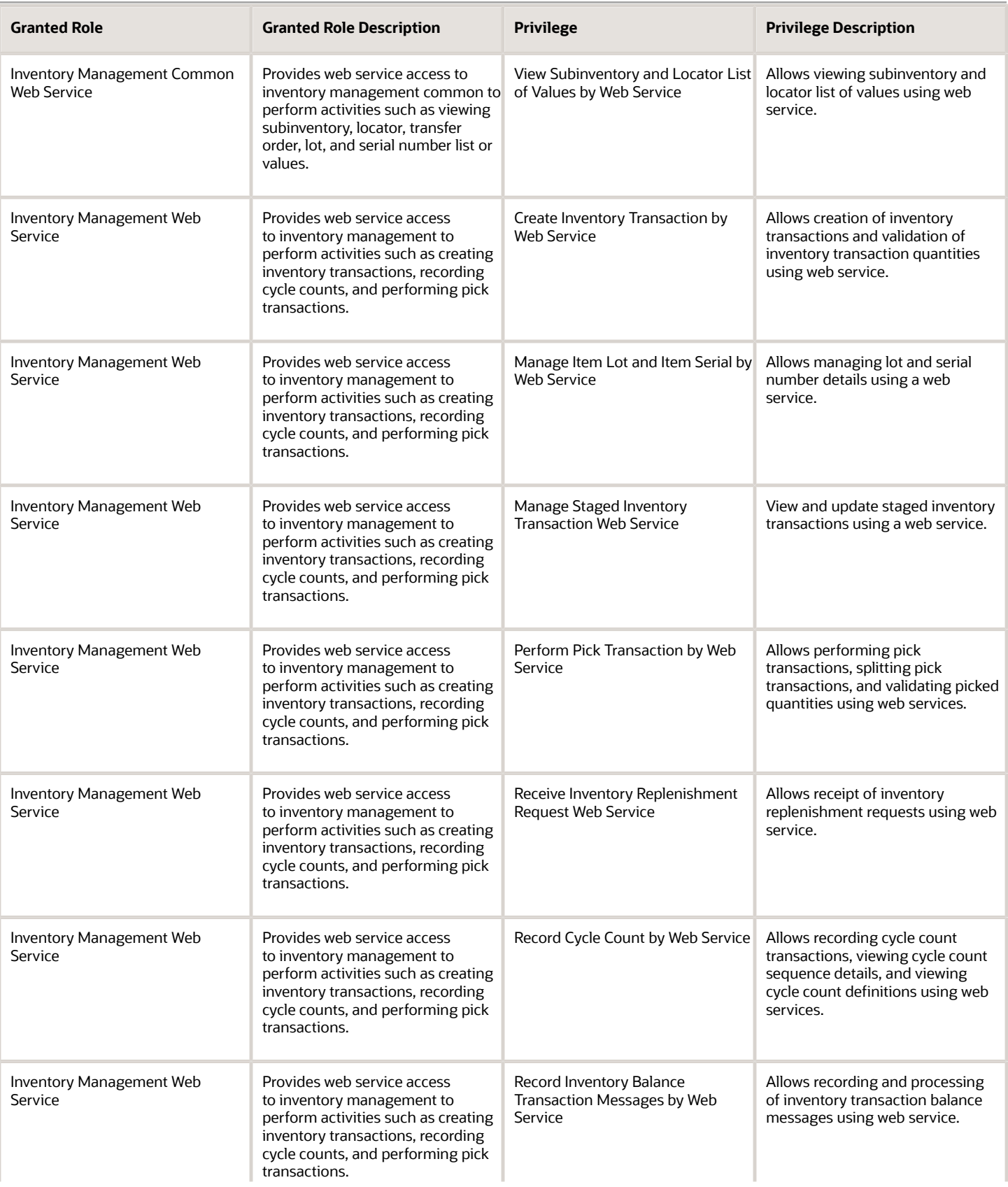

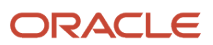

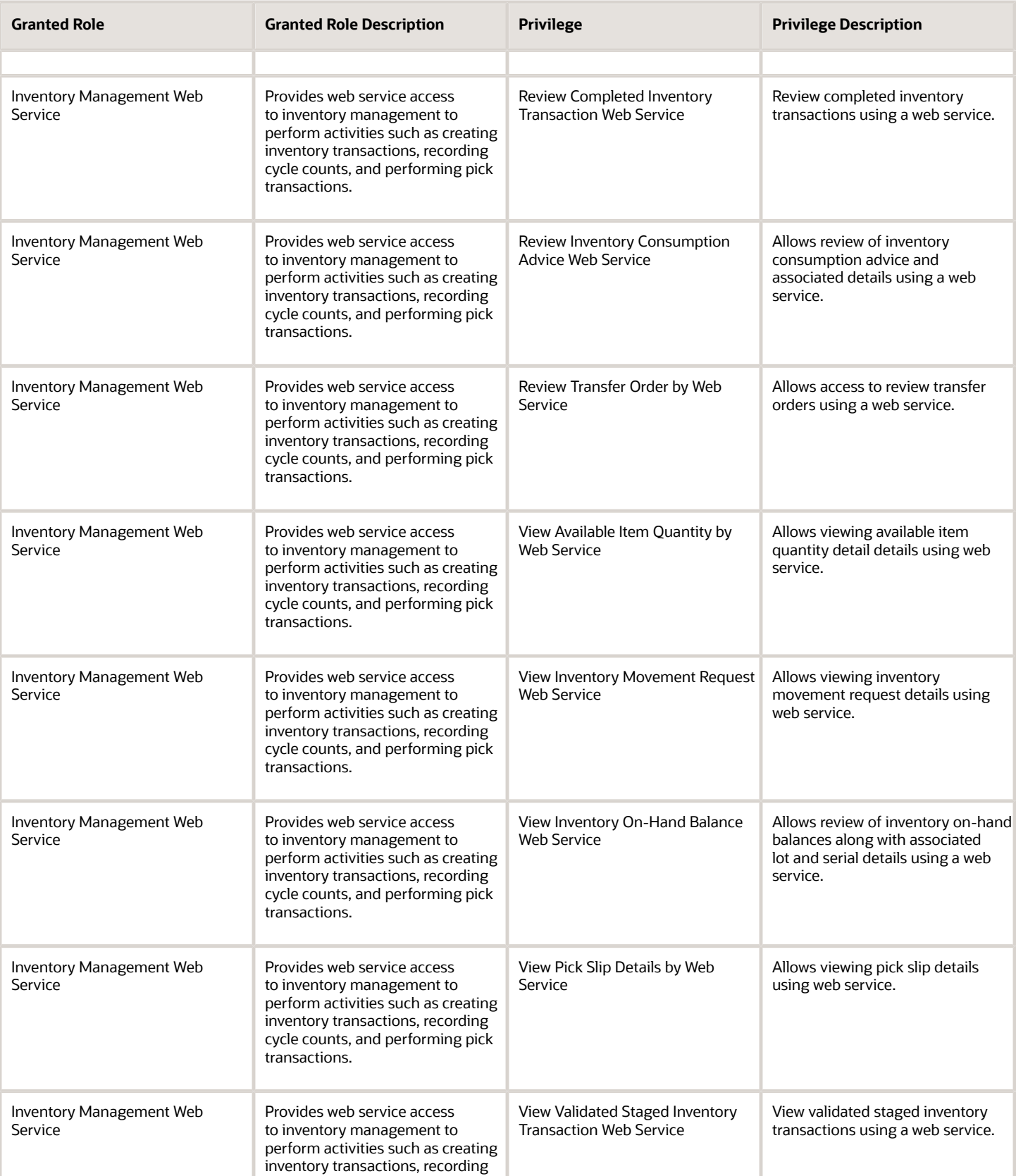

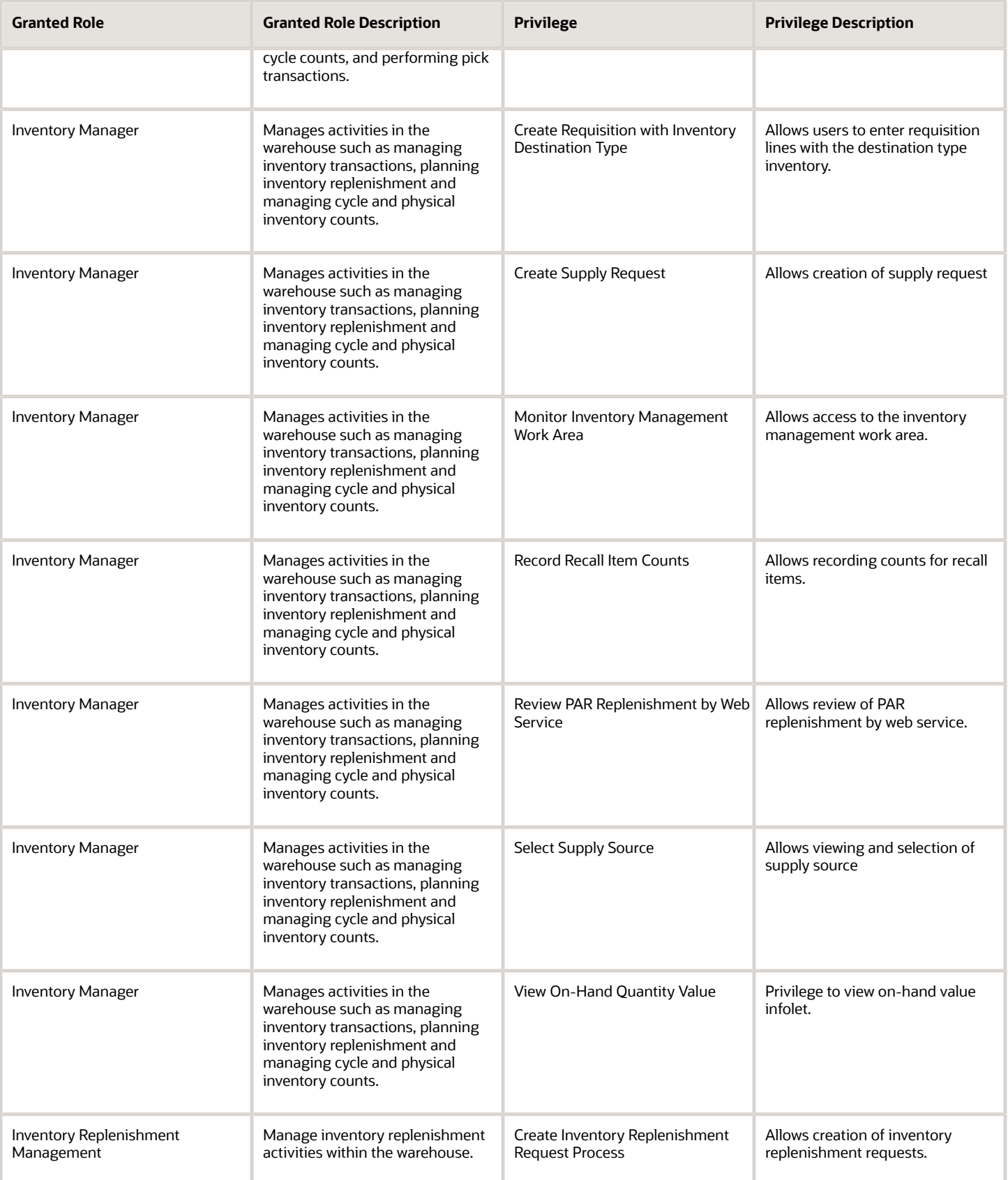

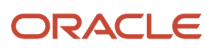

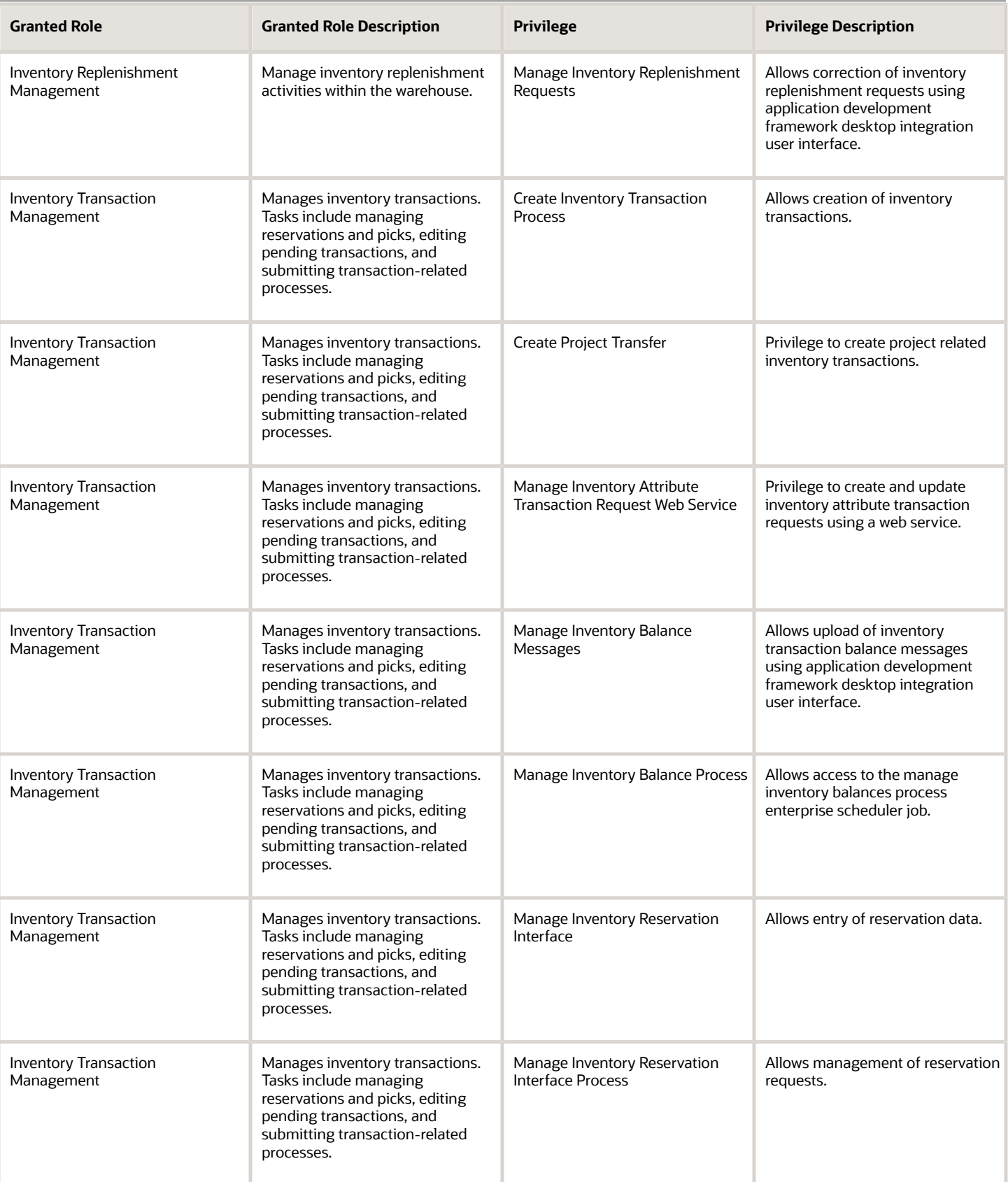

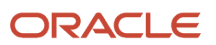

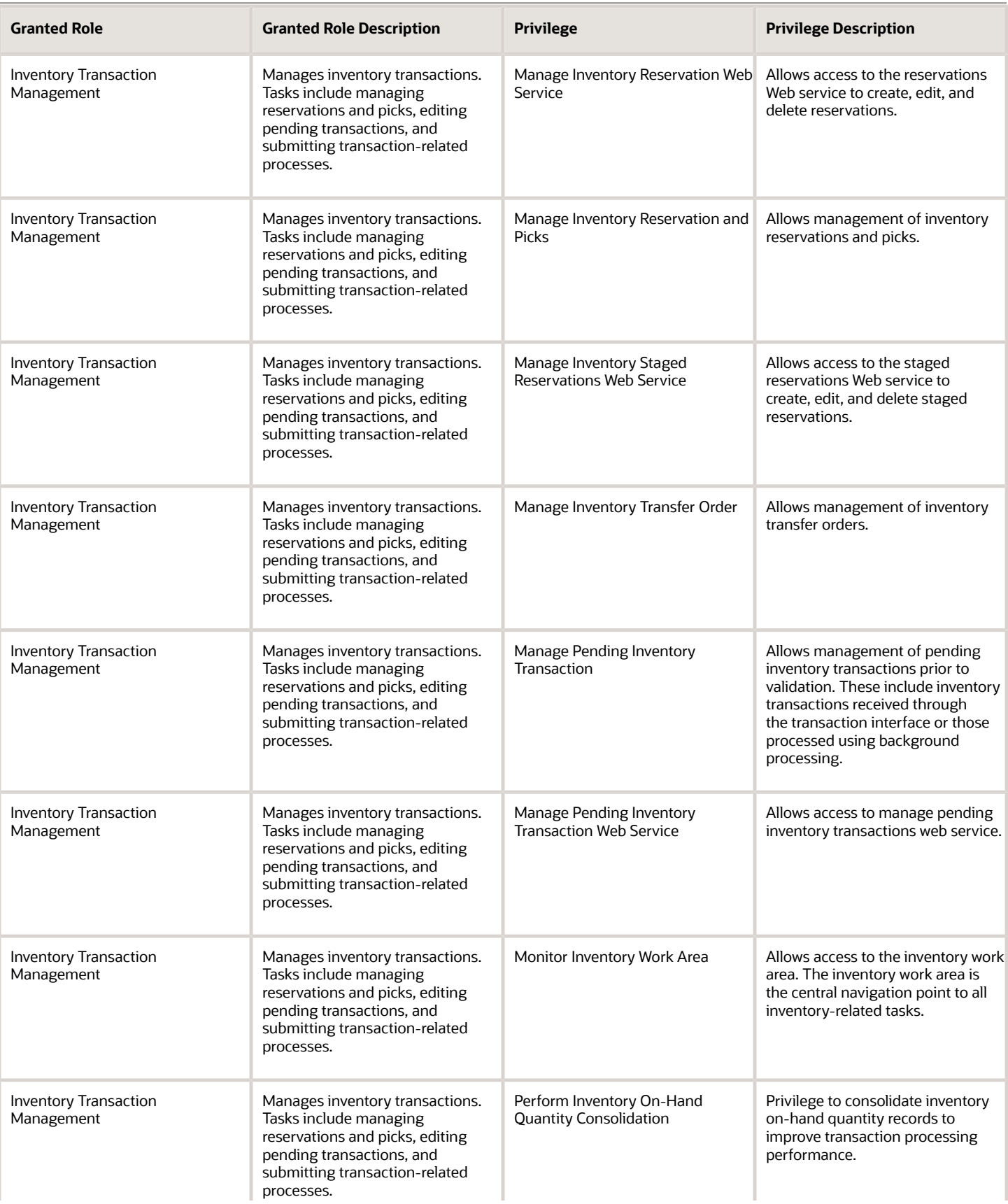

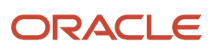

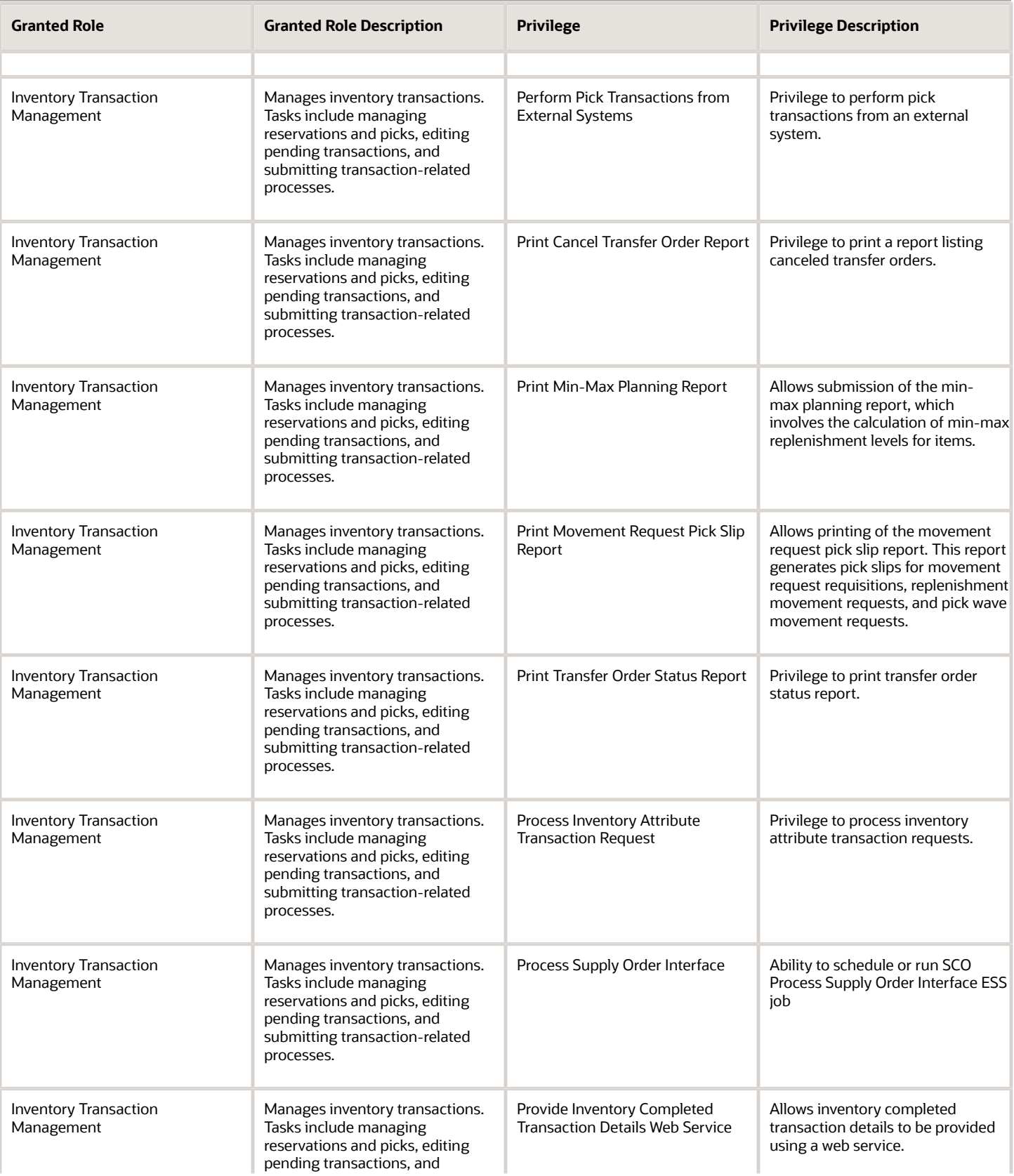

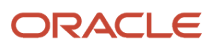

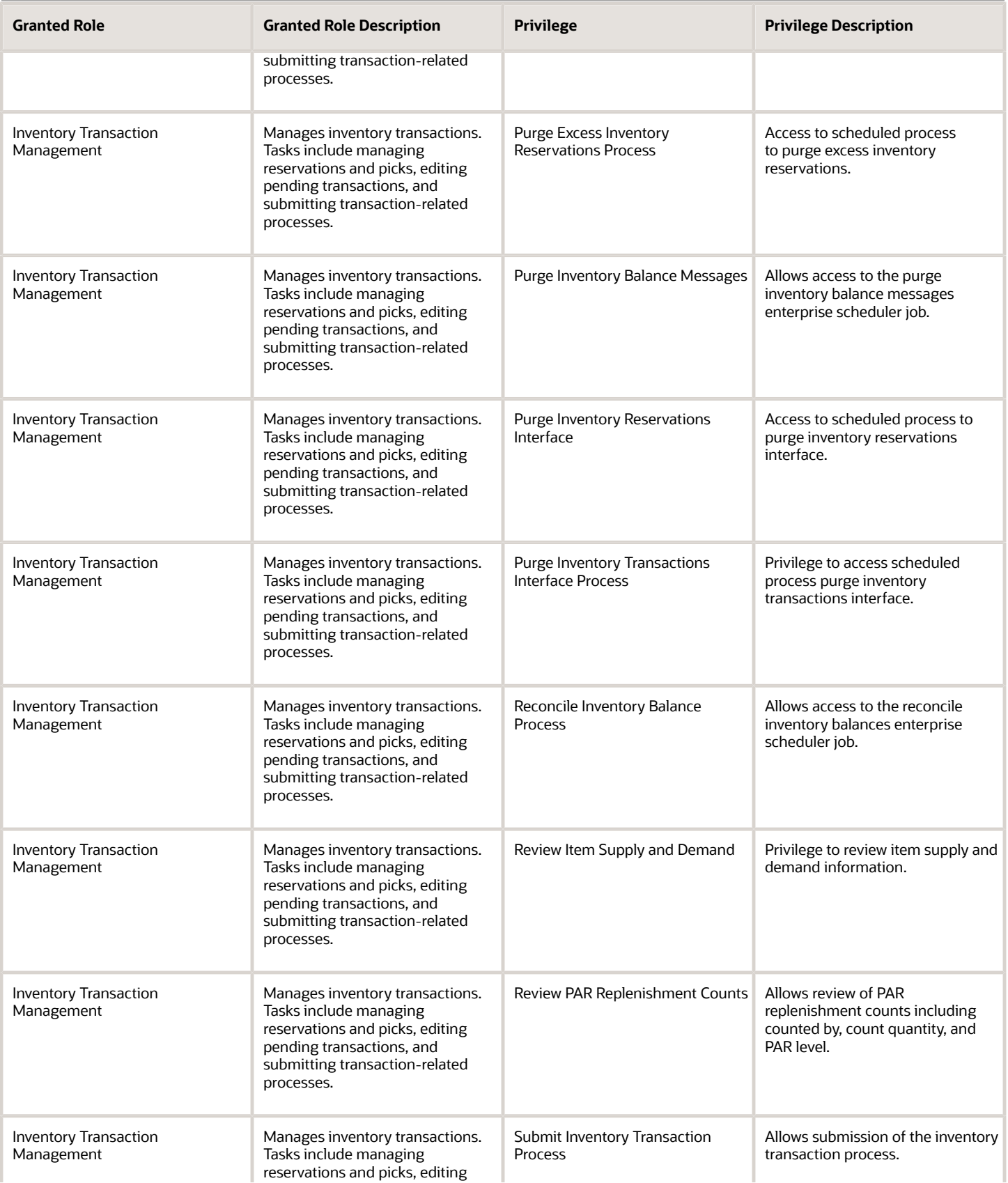

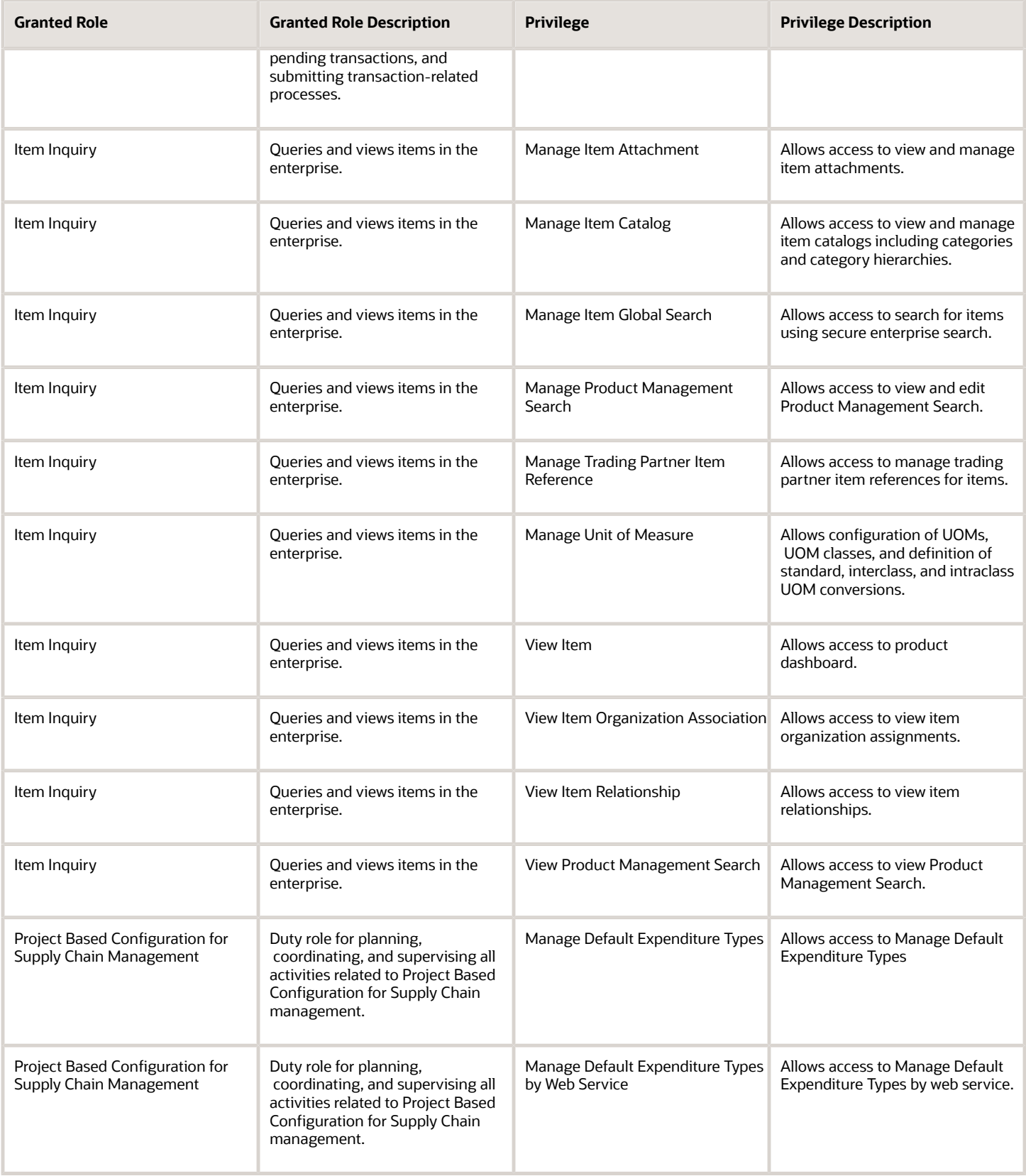

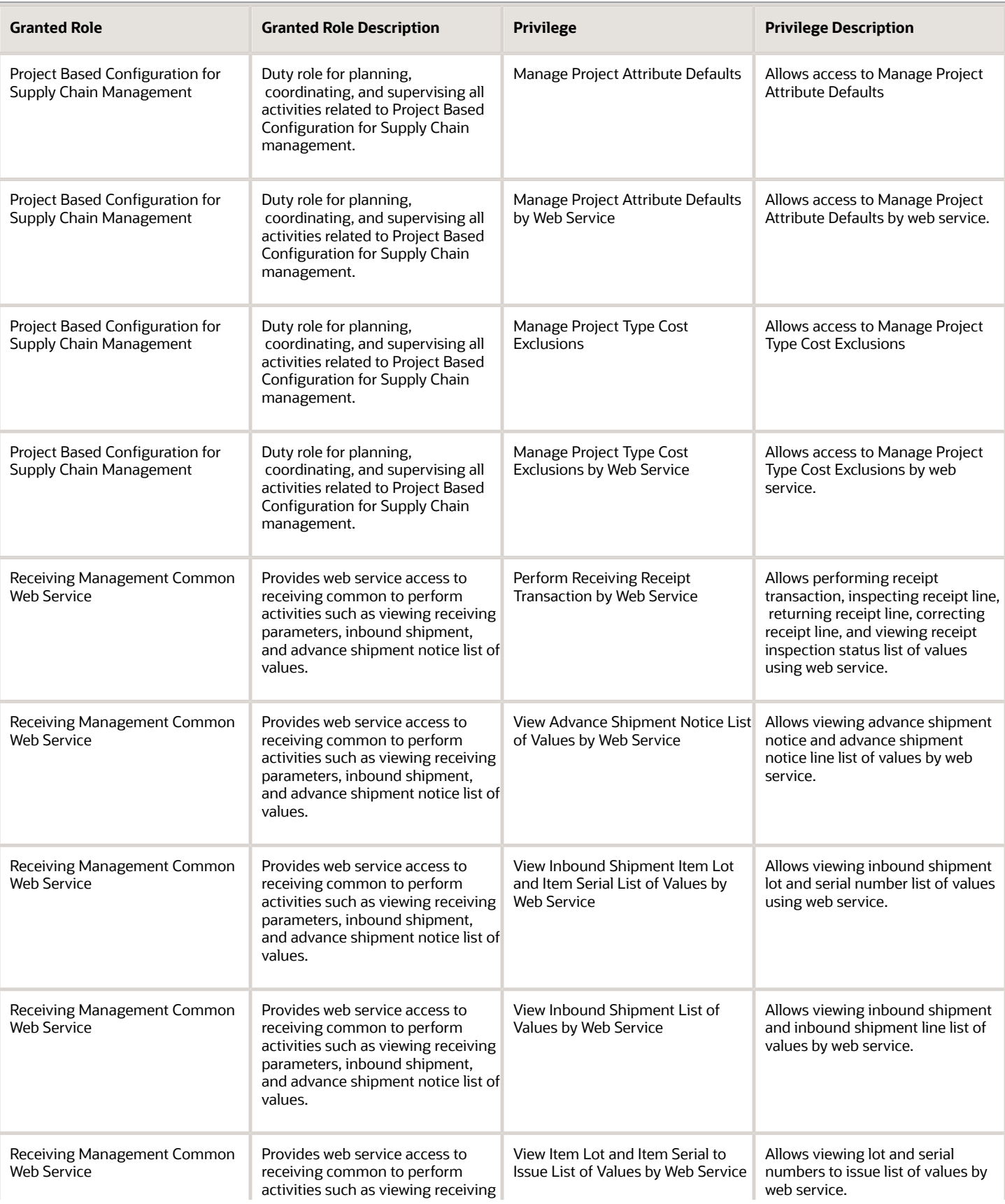

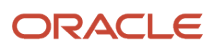
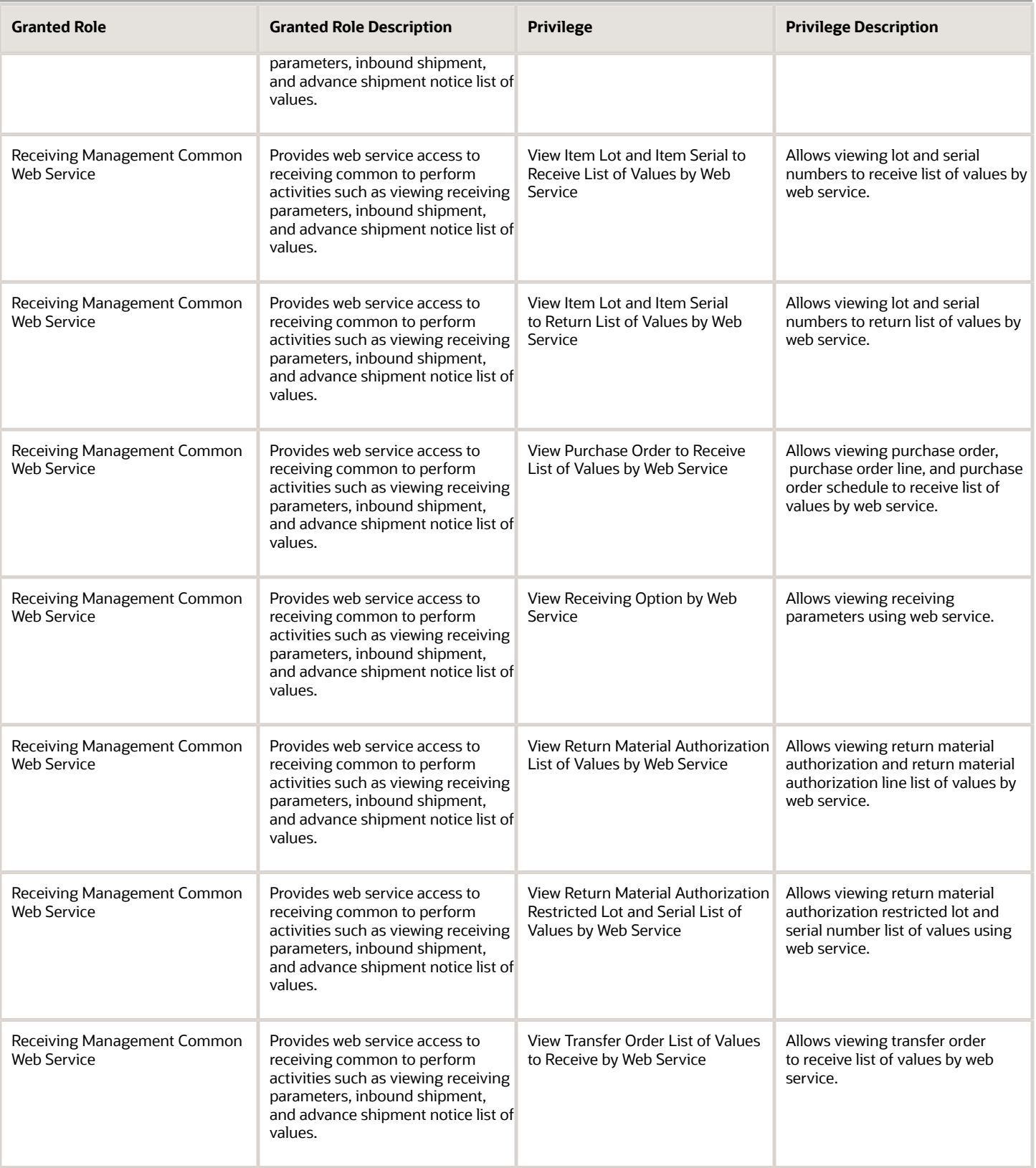

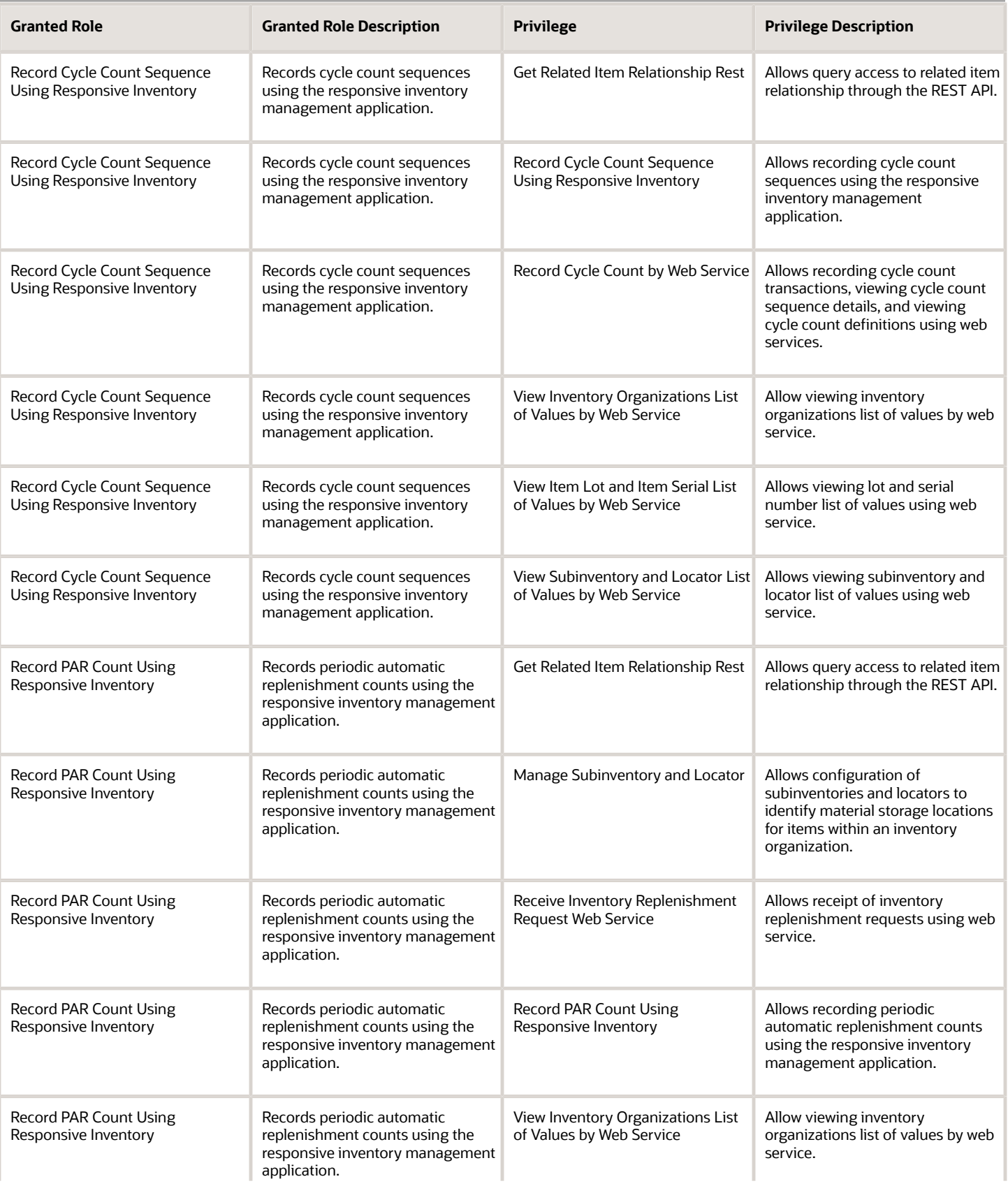

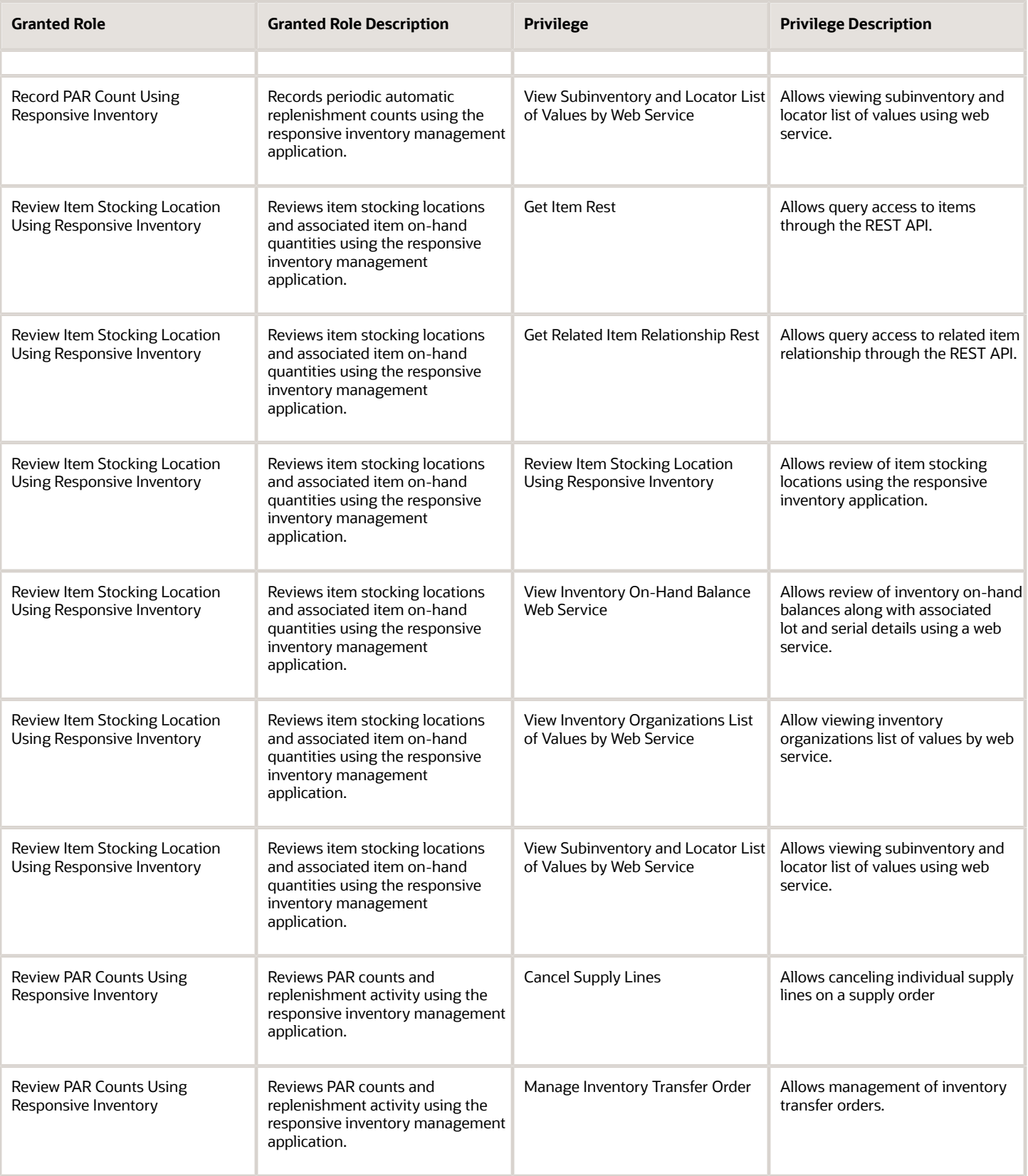

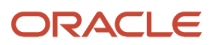

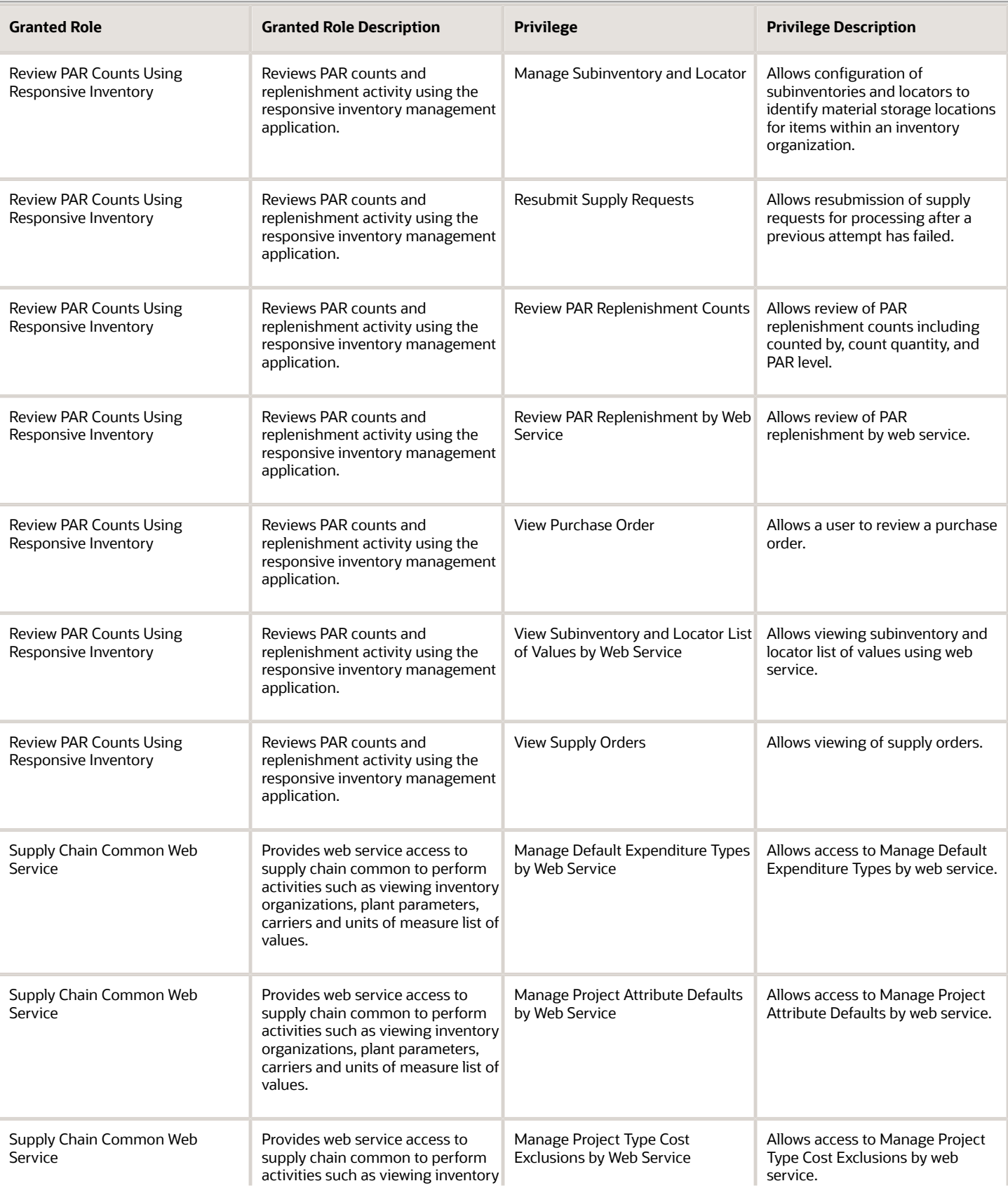

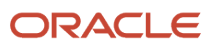

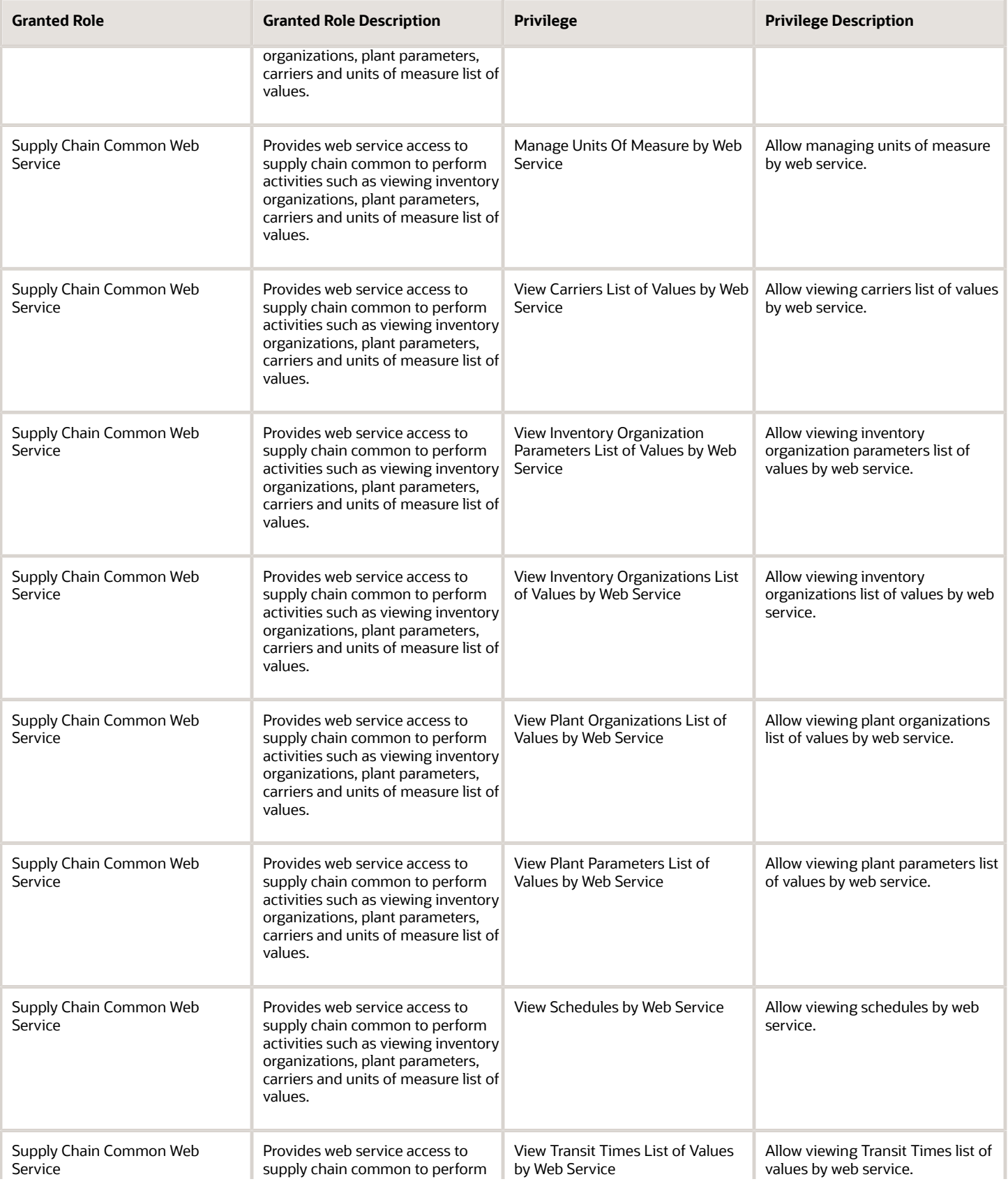

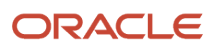

### Oracle Fusion Cloud SCM Security Reference for Manufacturing and Supply Chain Materials Management

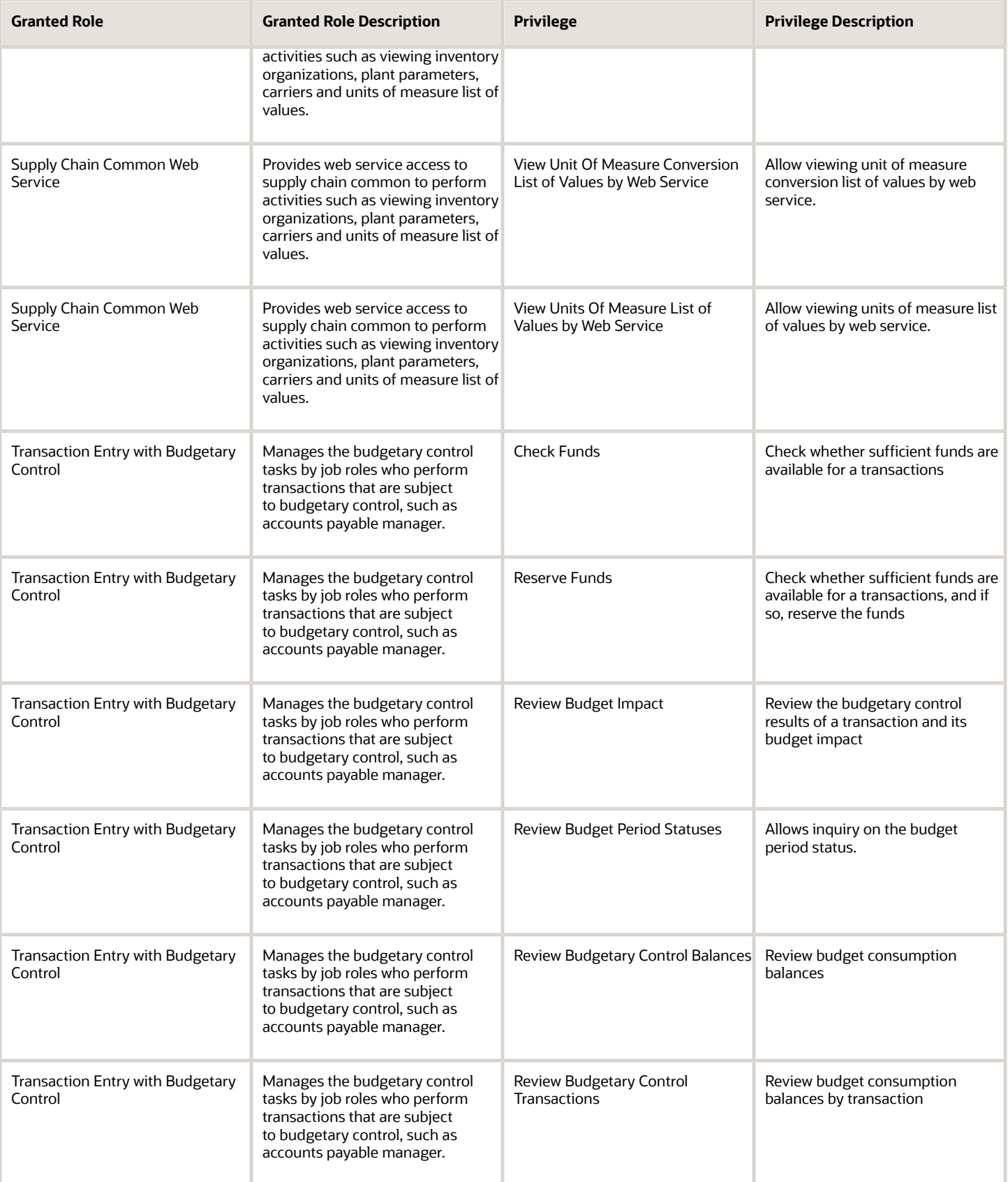

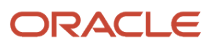

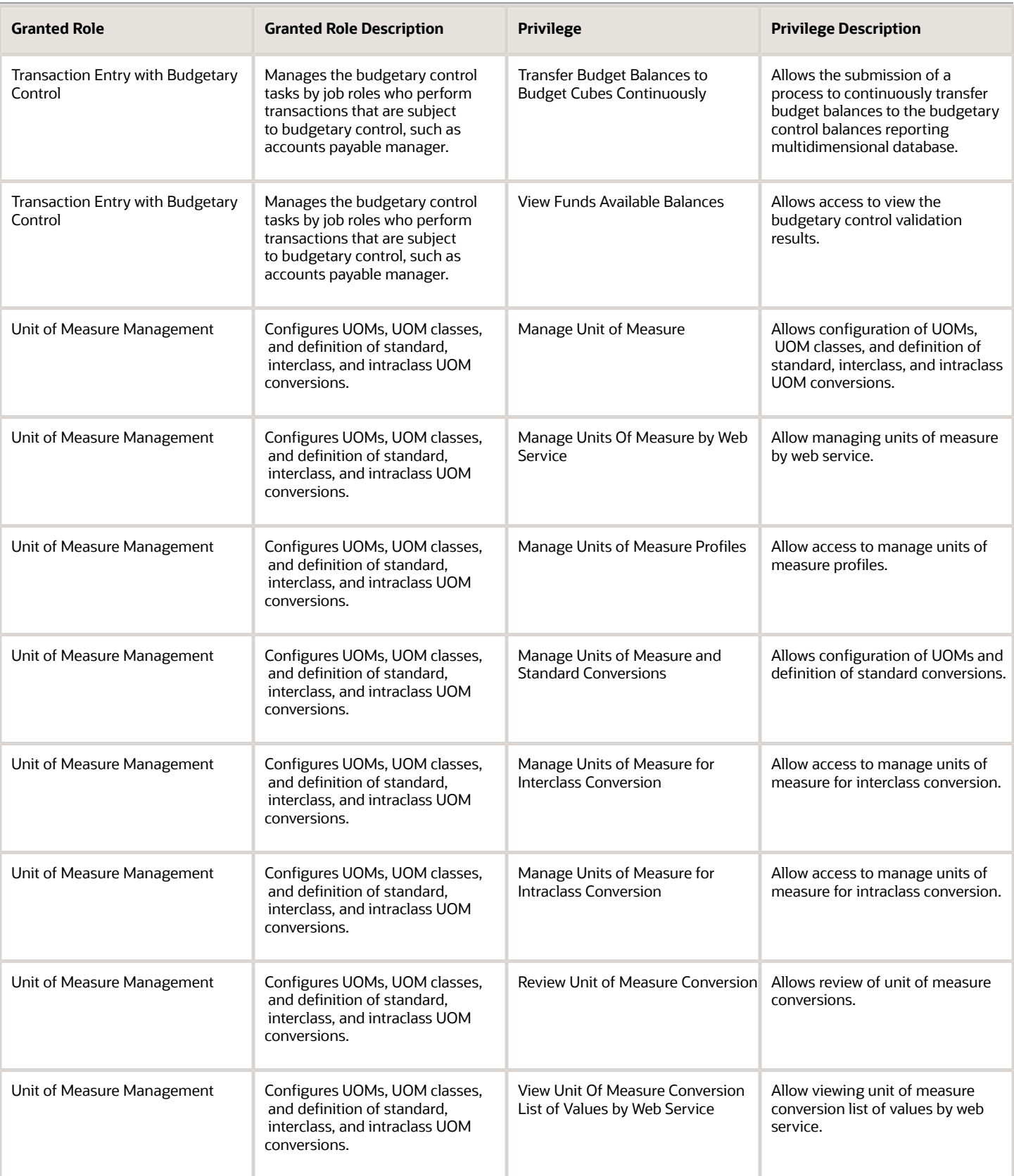

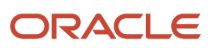

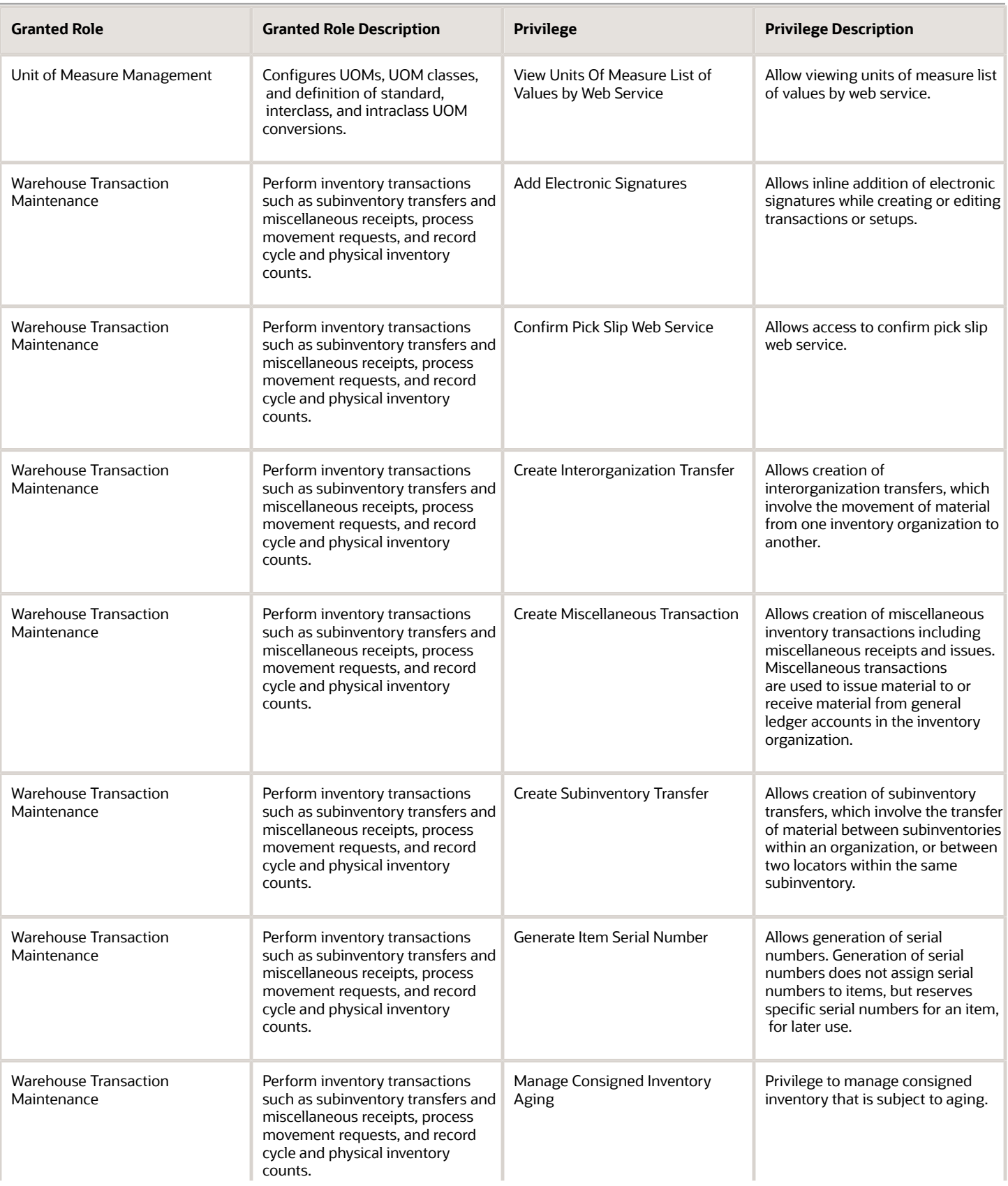

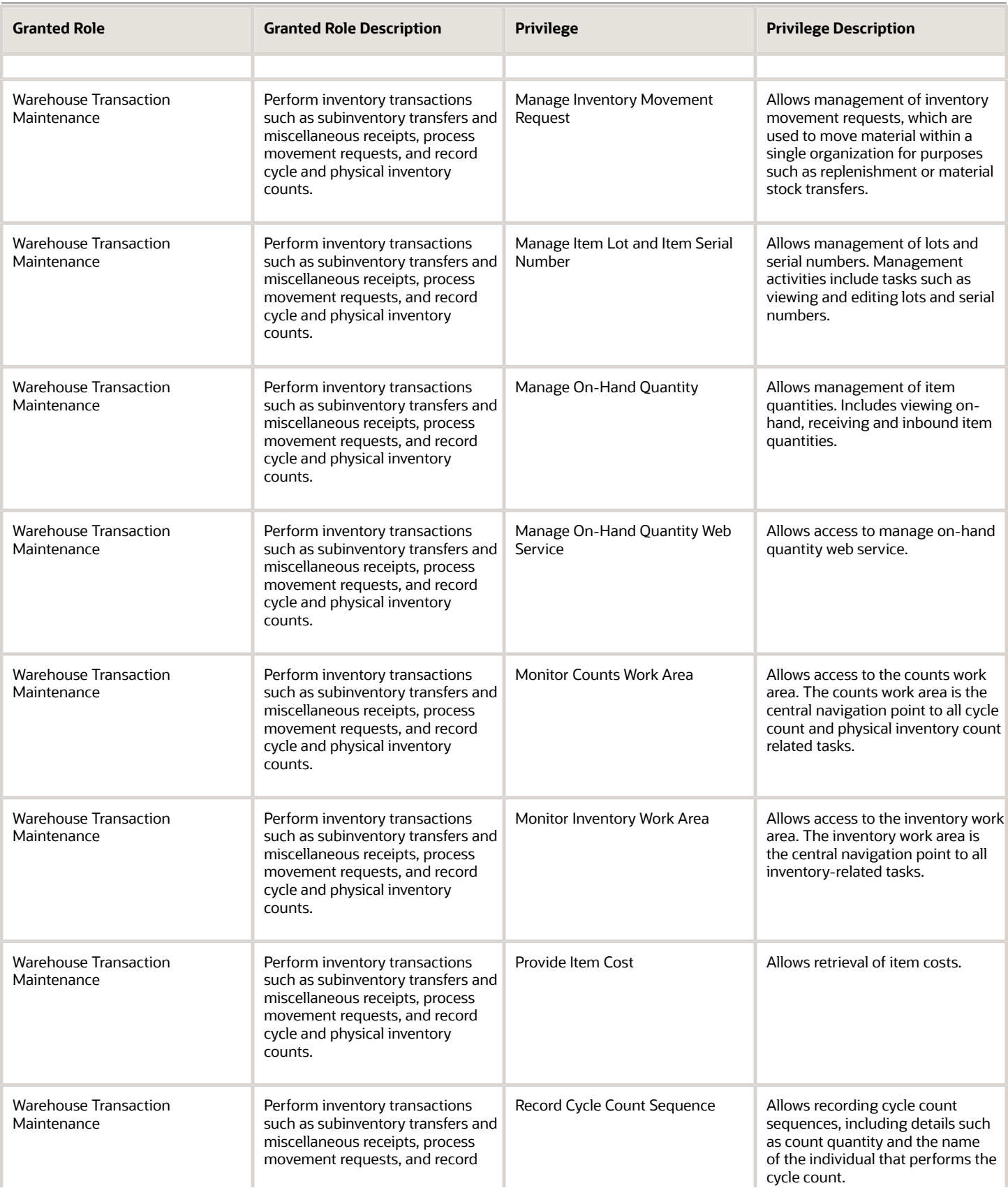

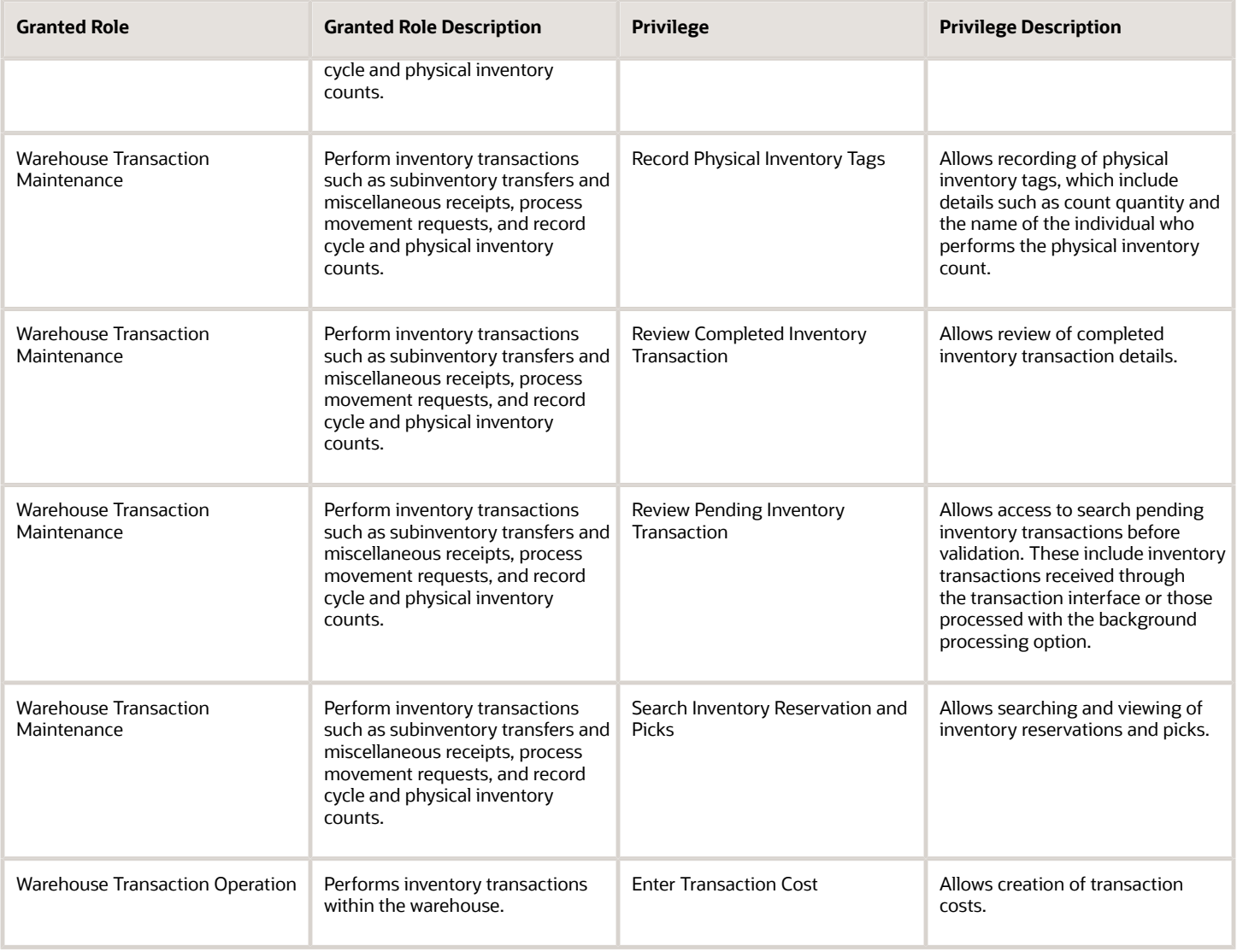

## Data Security Policies

This table lists data security policies and their enforcement across analytics application for the Inventory Manager job role.

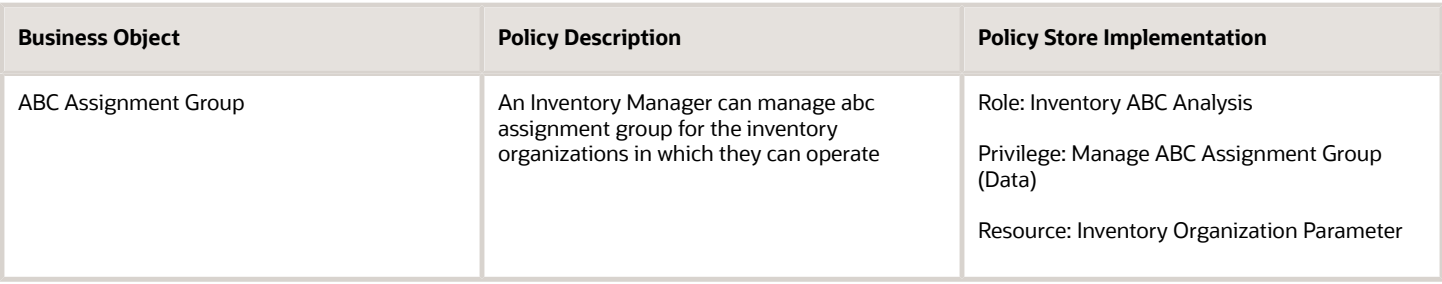

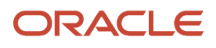

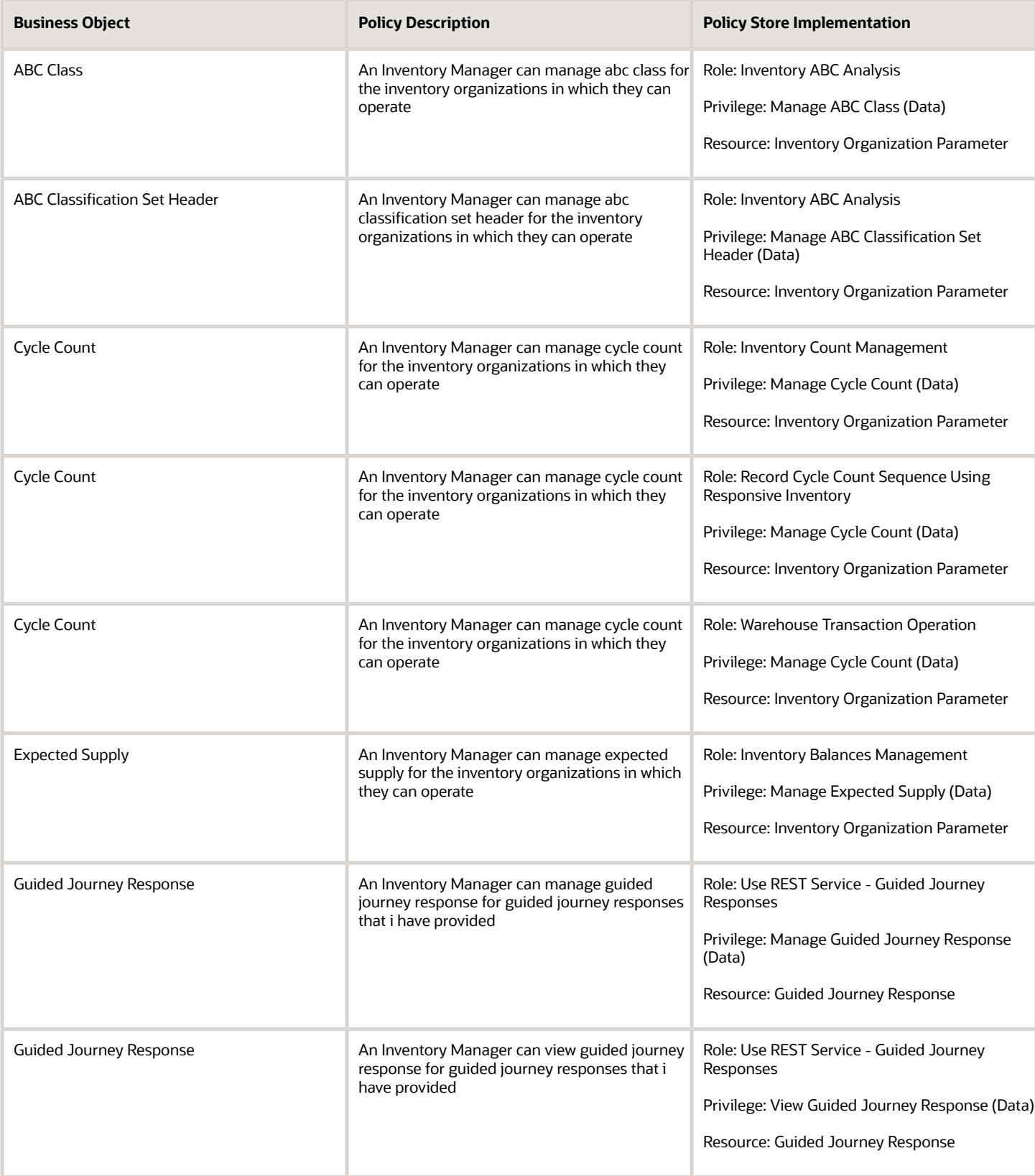

### Oracle Fusion Cloud SCM Security Reference for Manufacturing and Supply Chain Materials Management

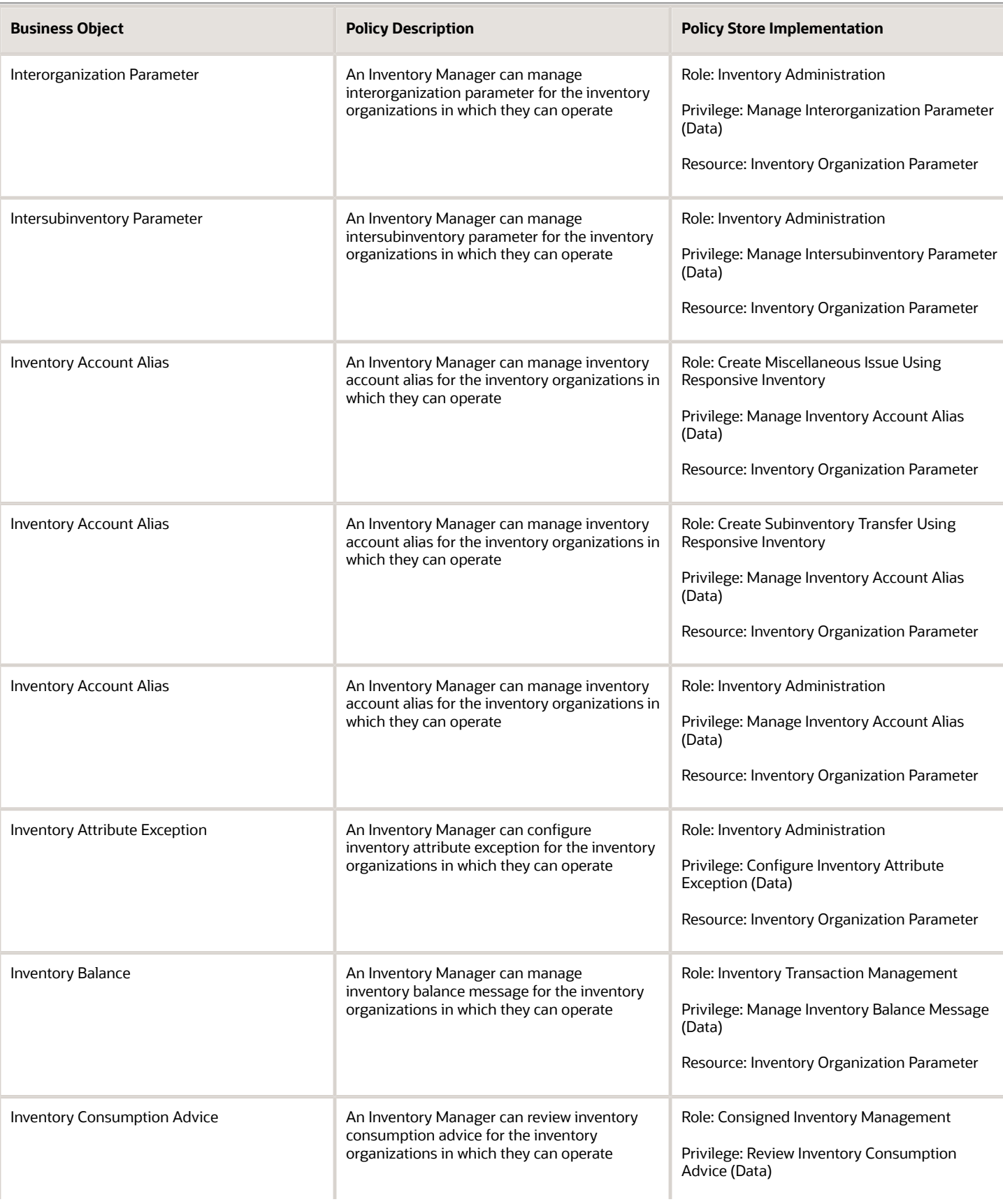

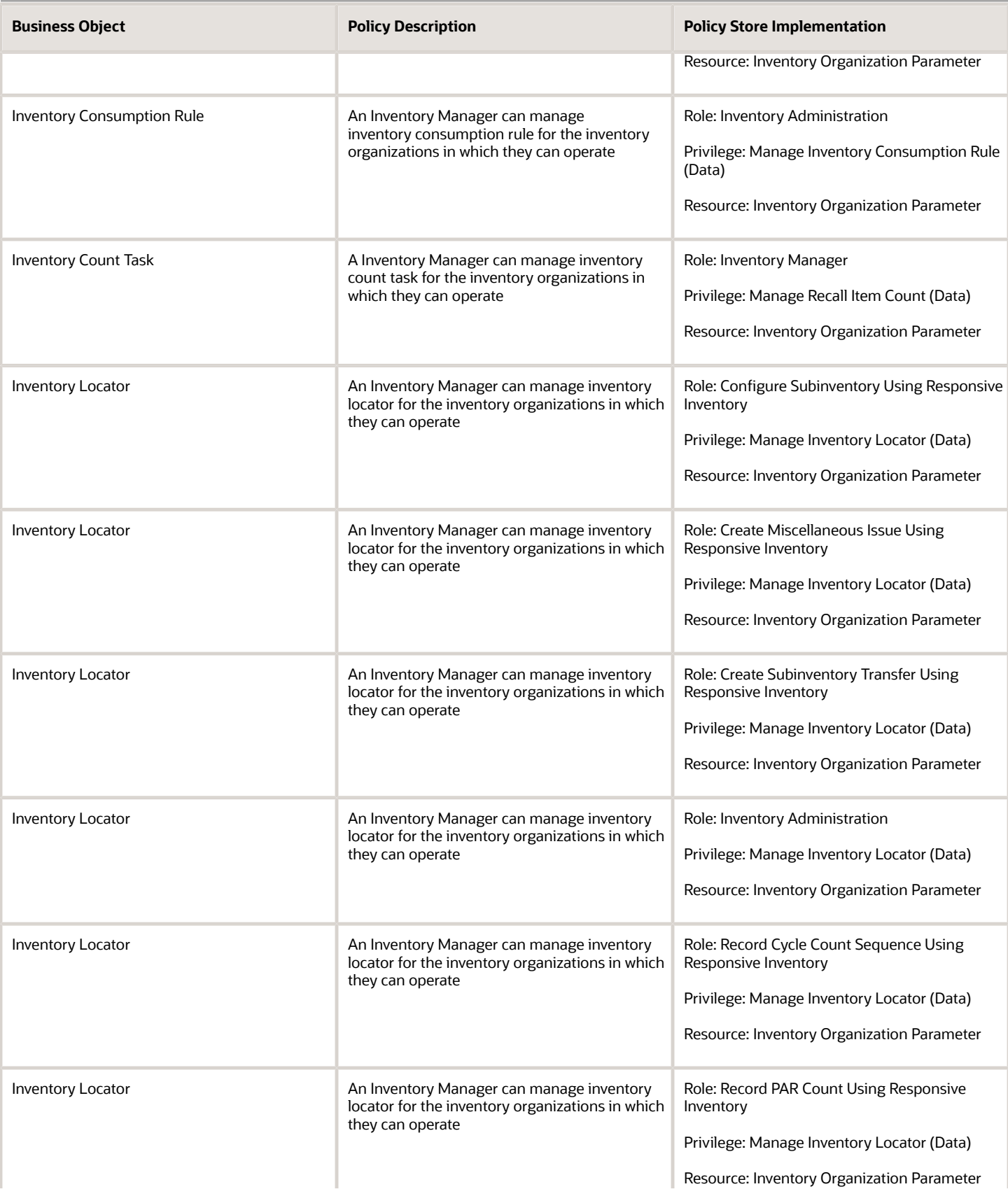

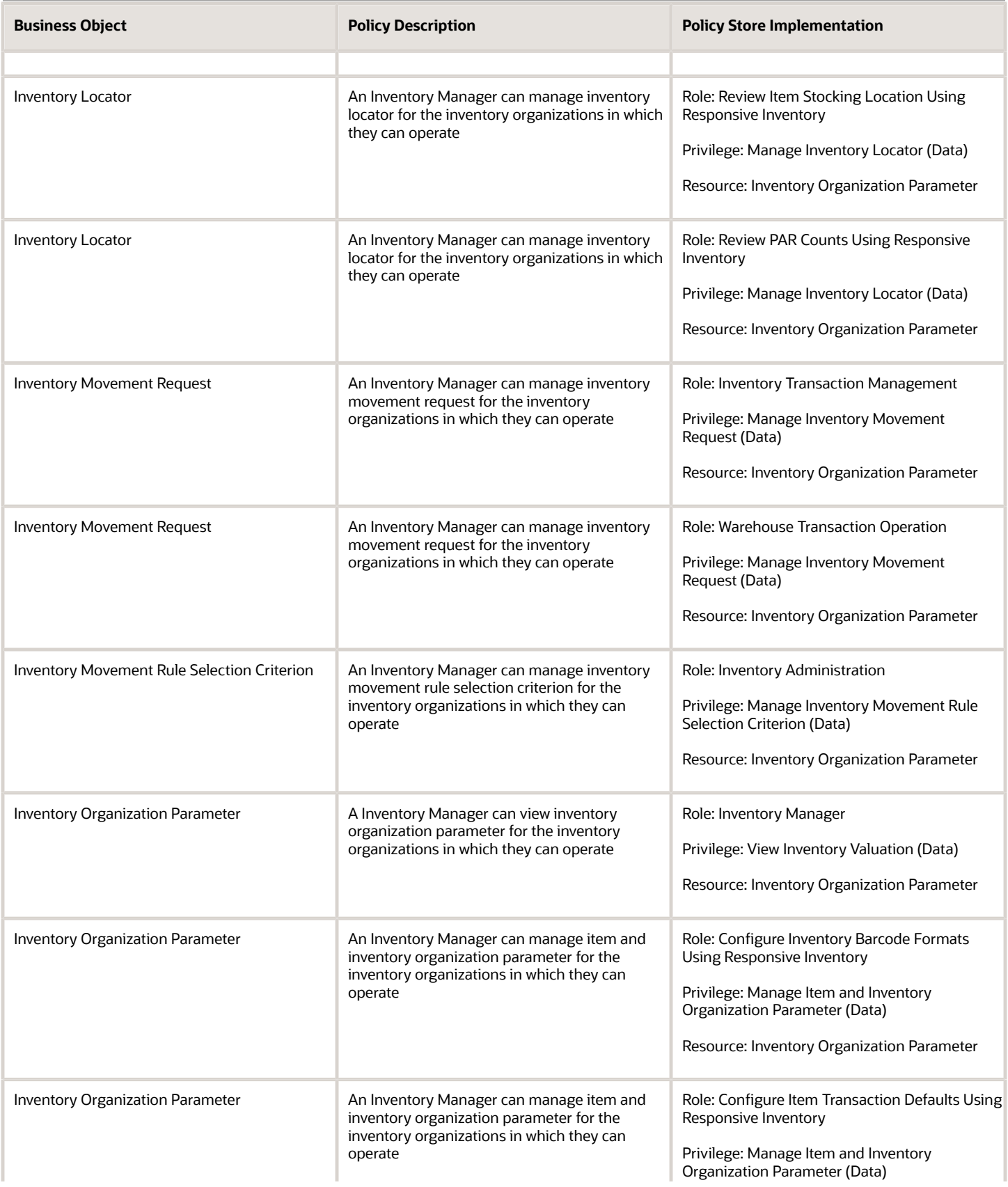

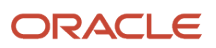

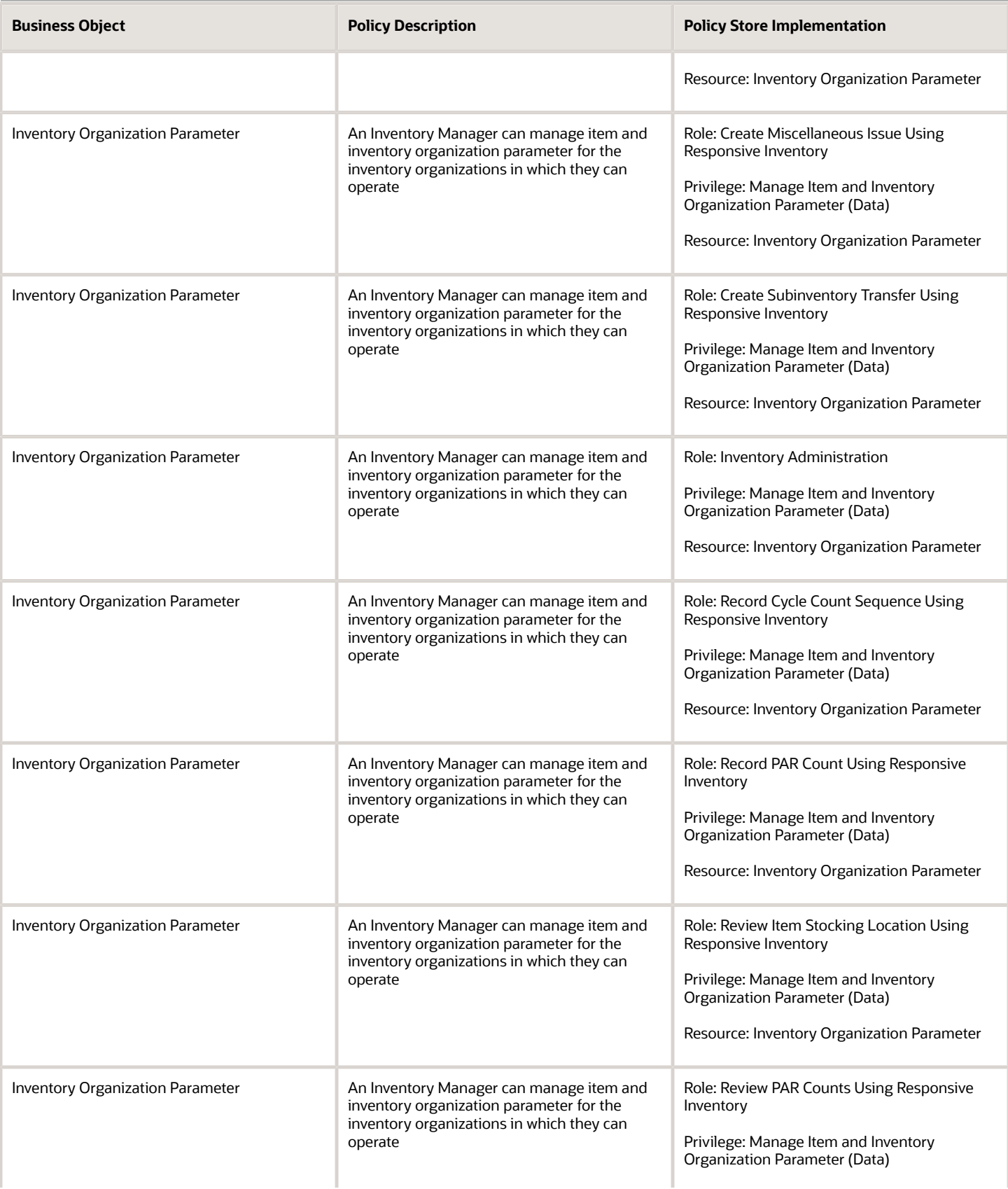

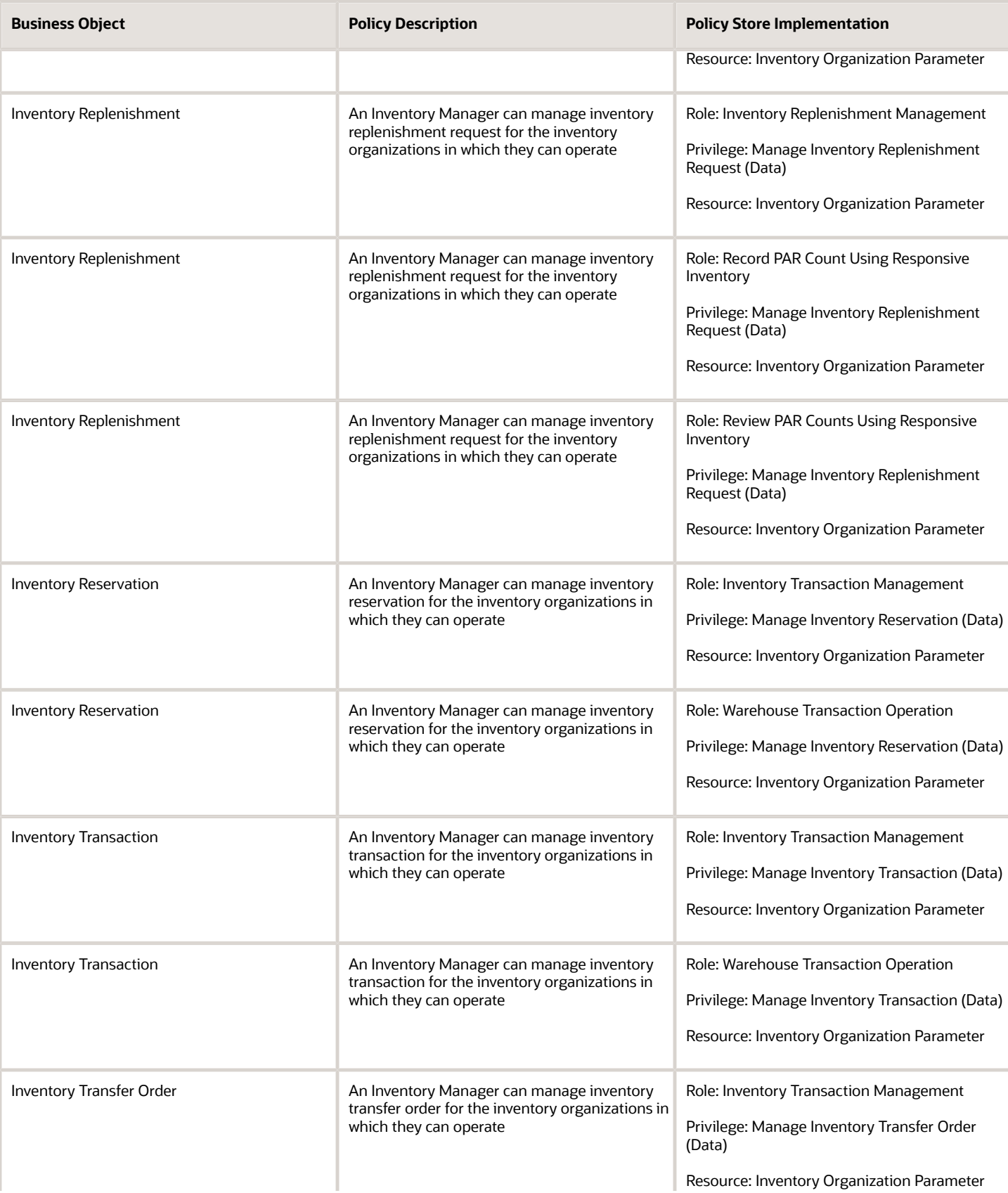

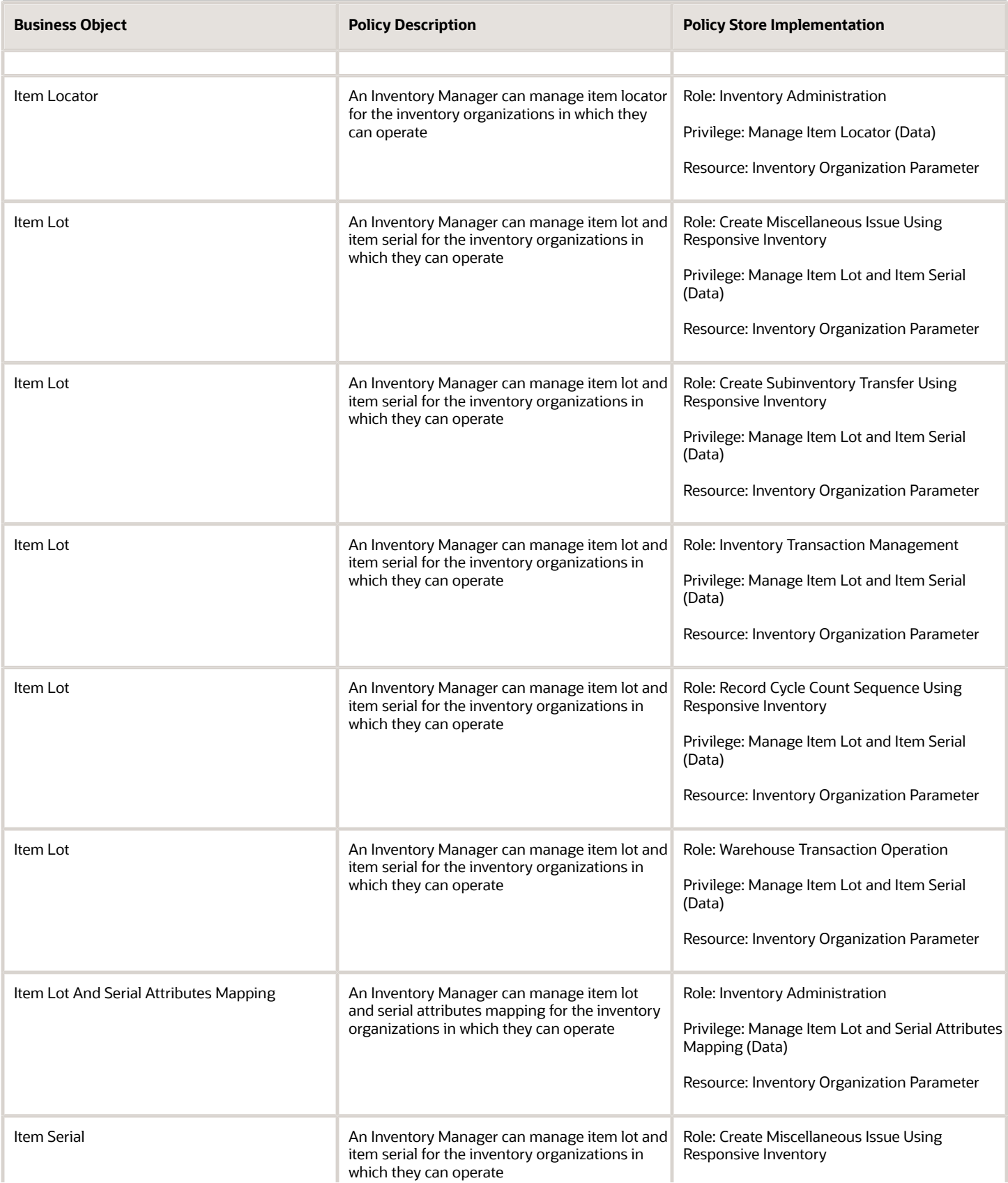

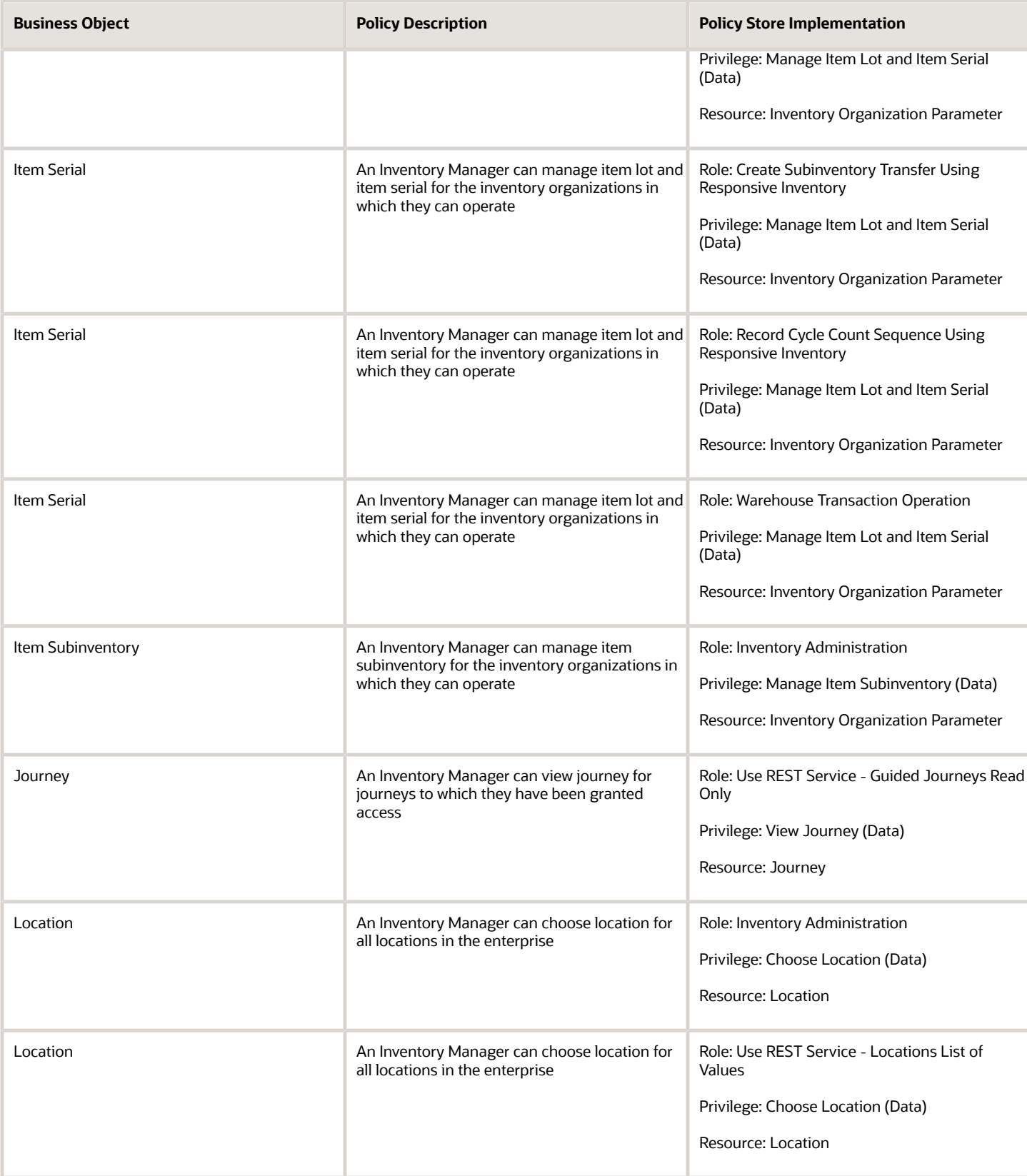

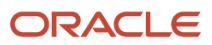

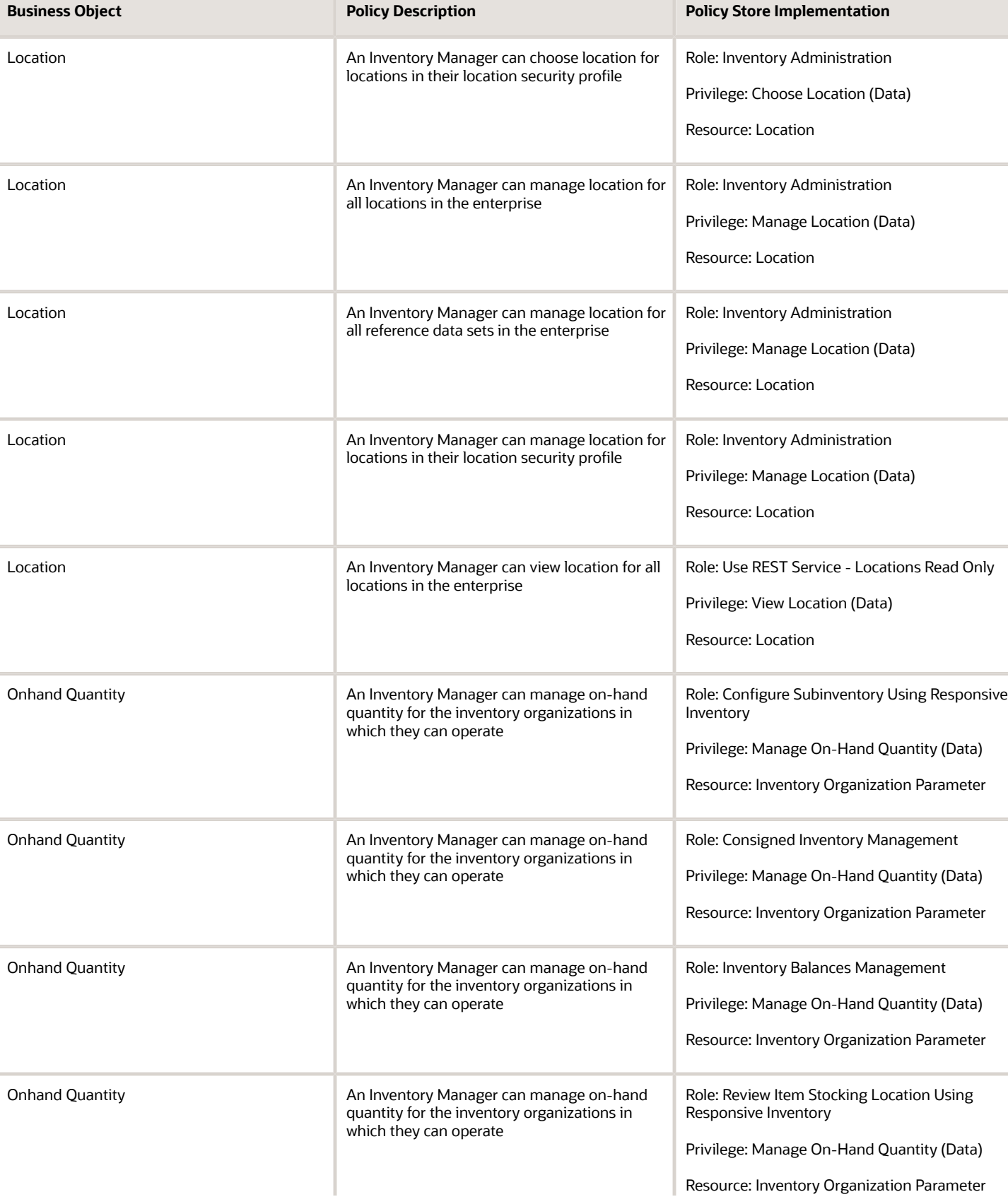

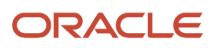

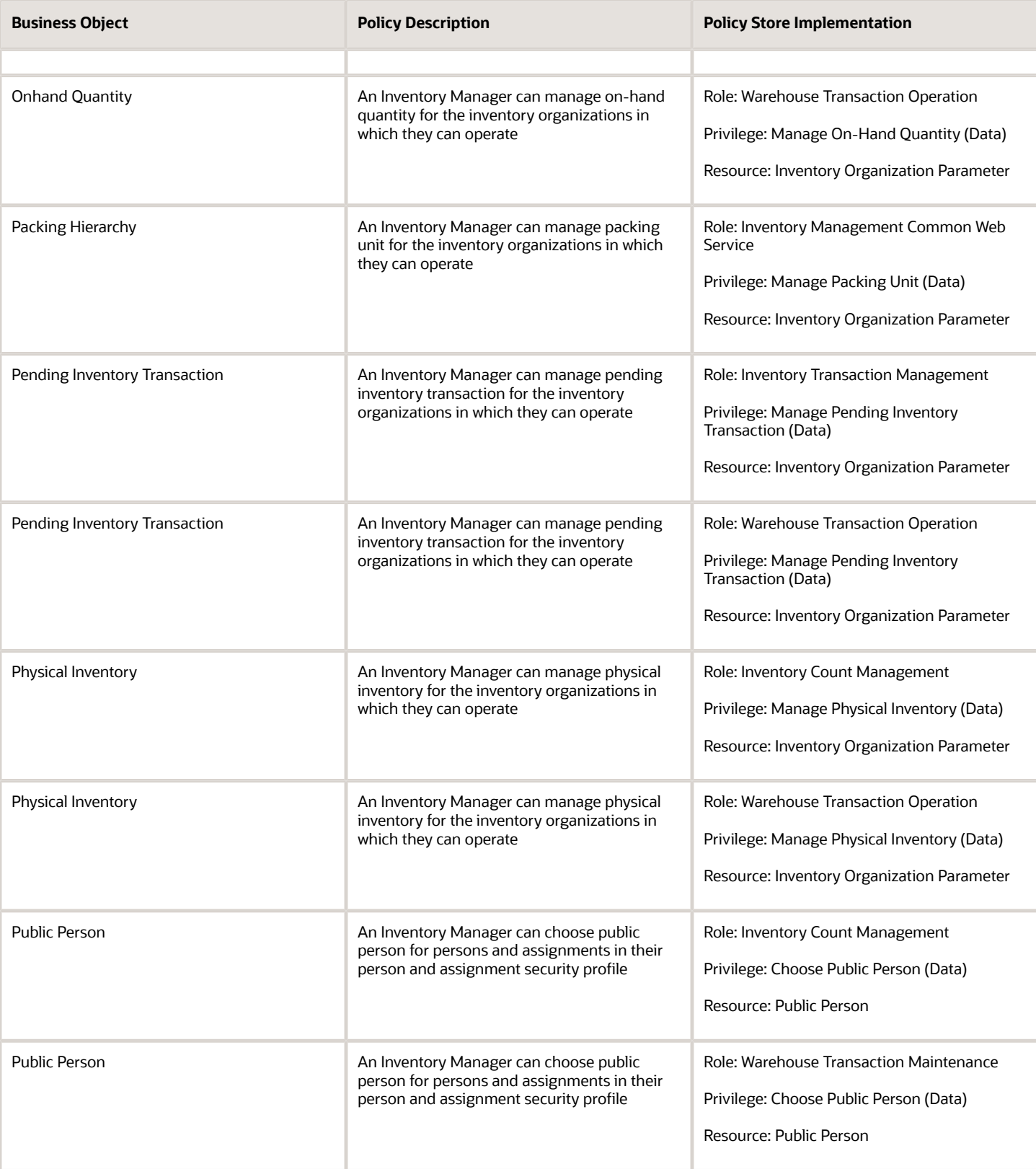

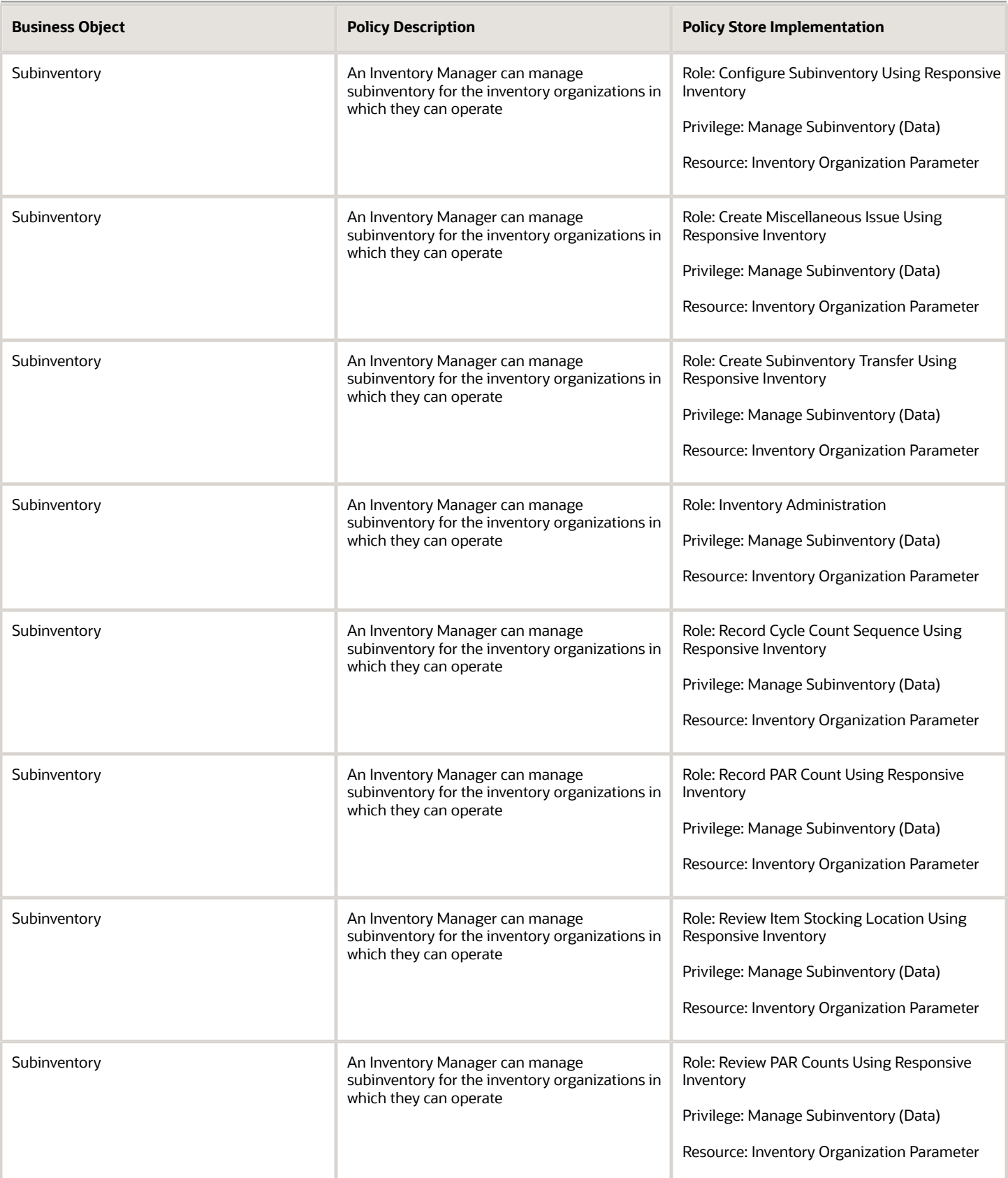

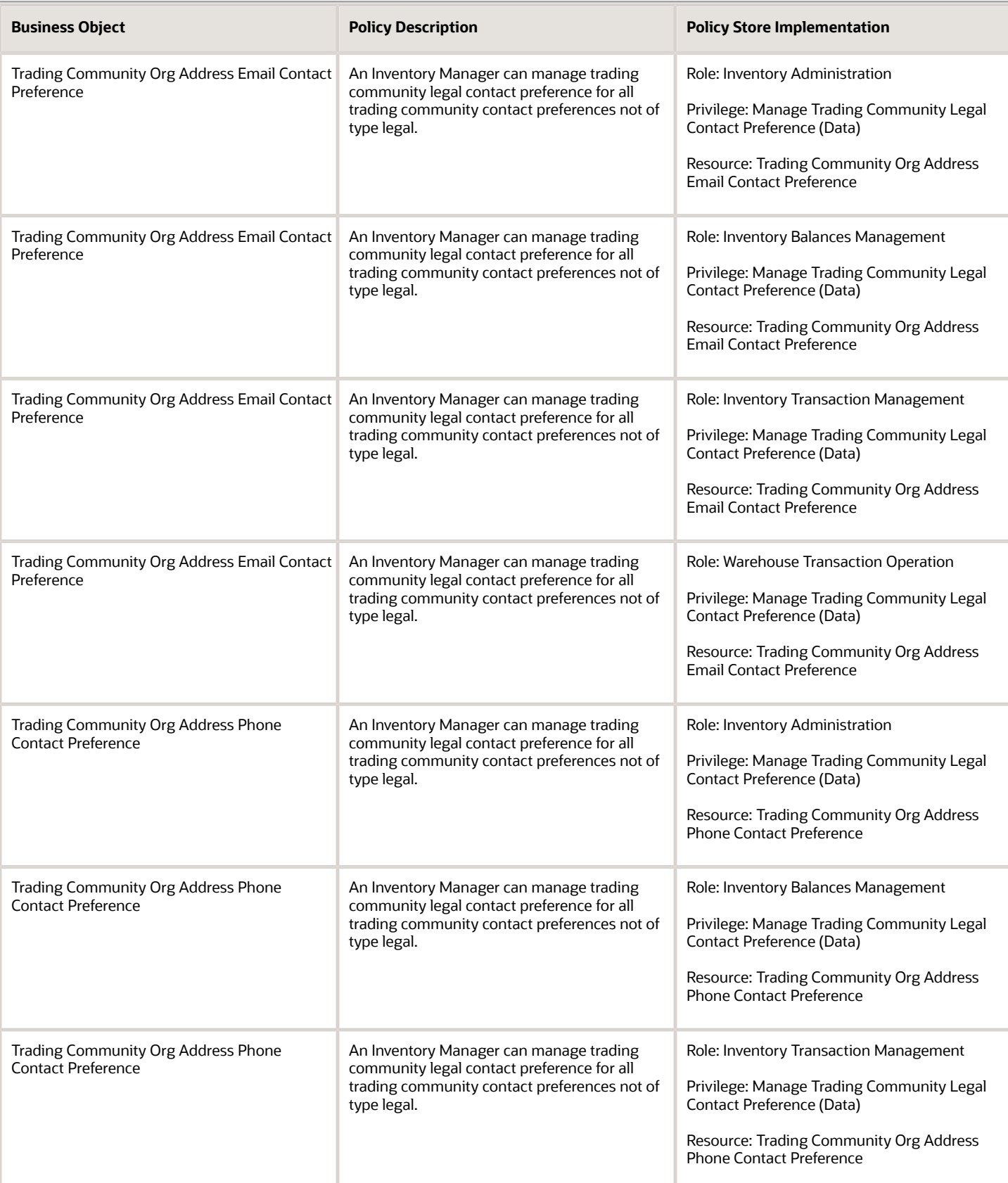

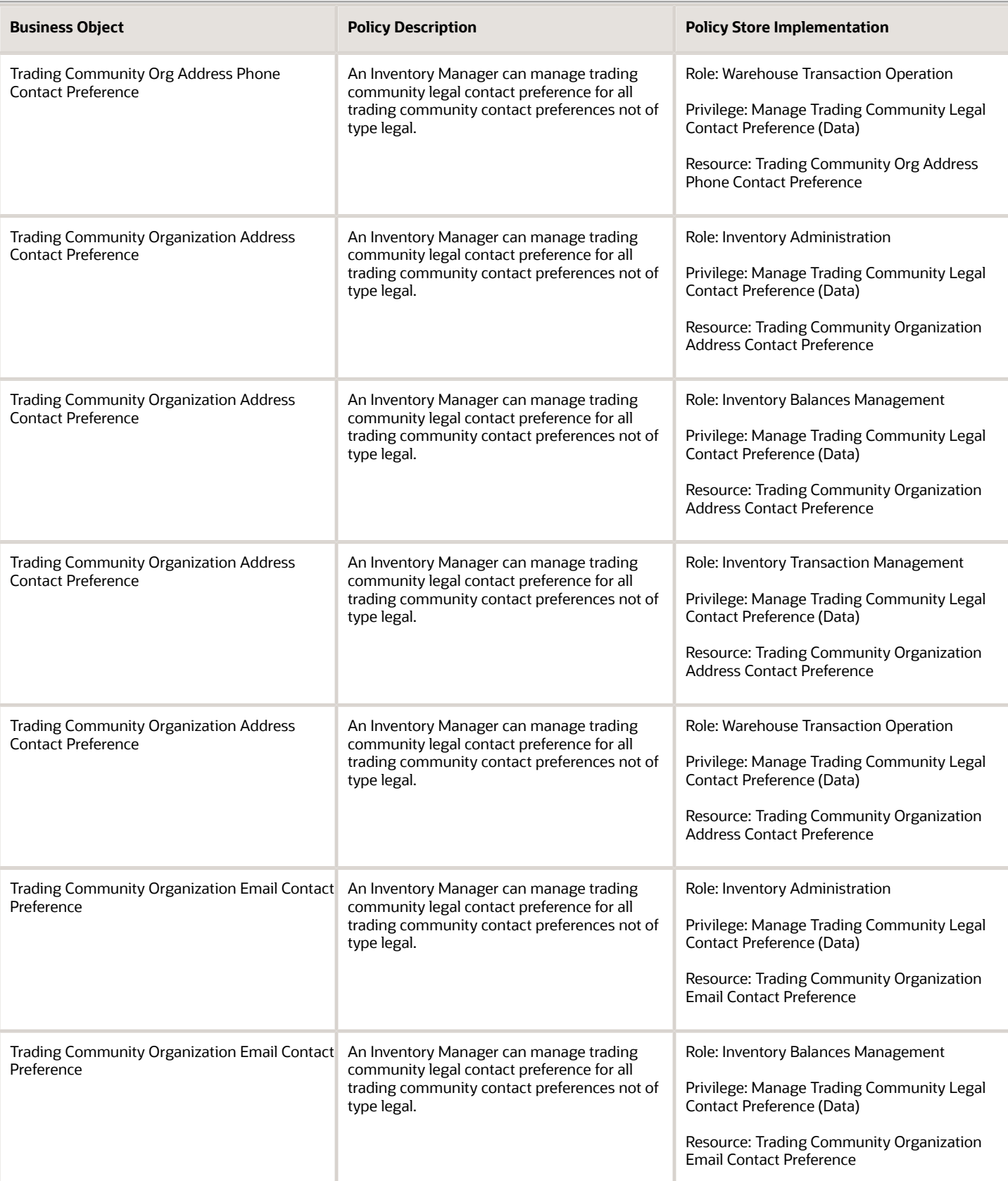

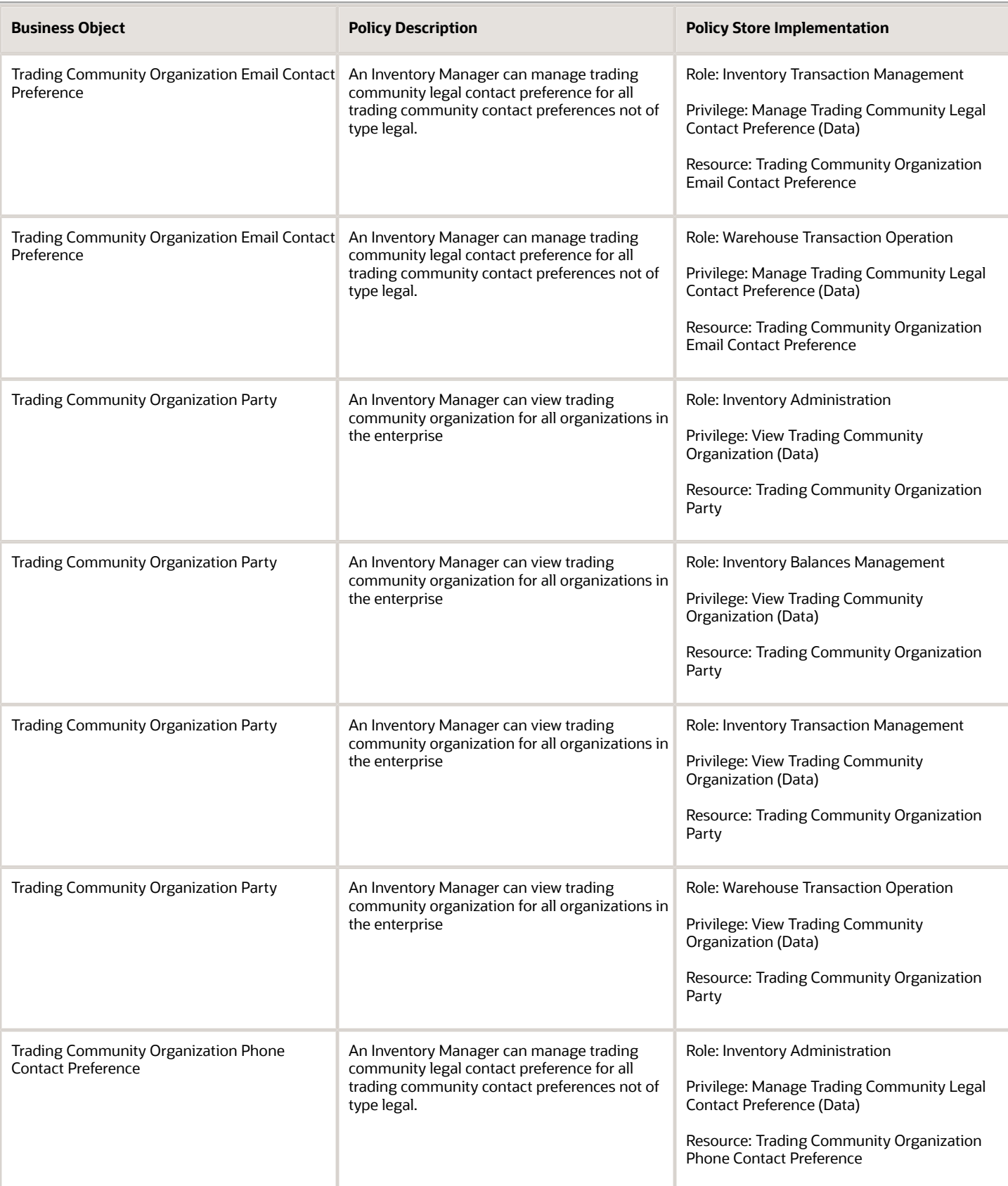

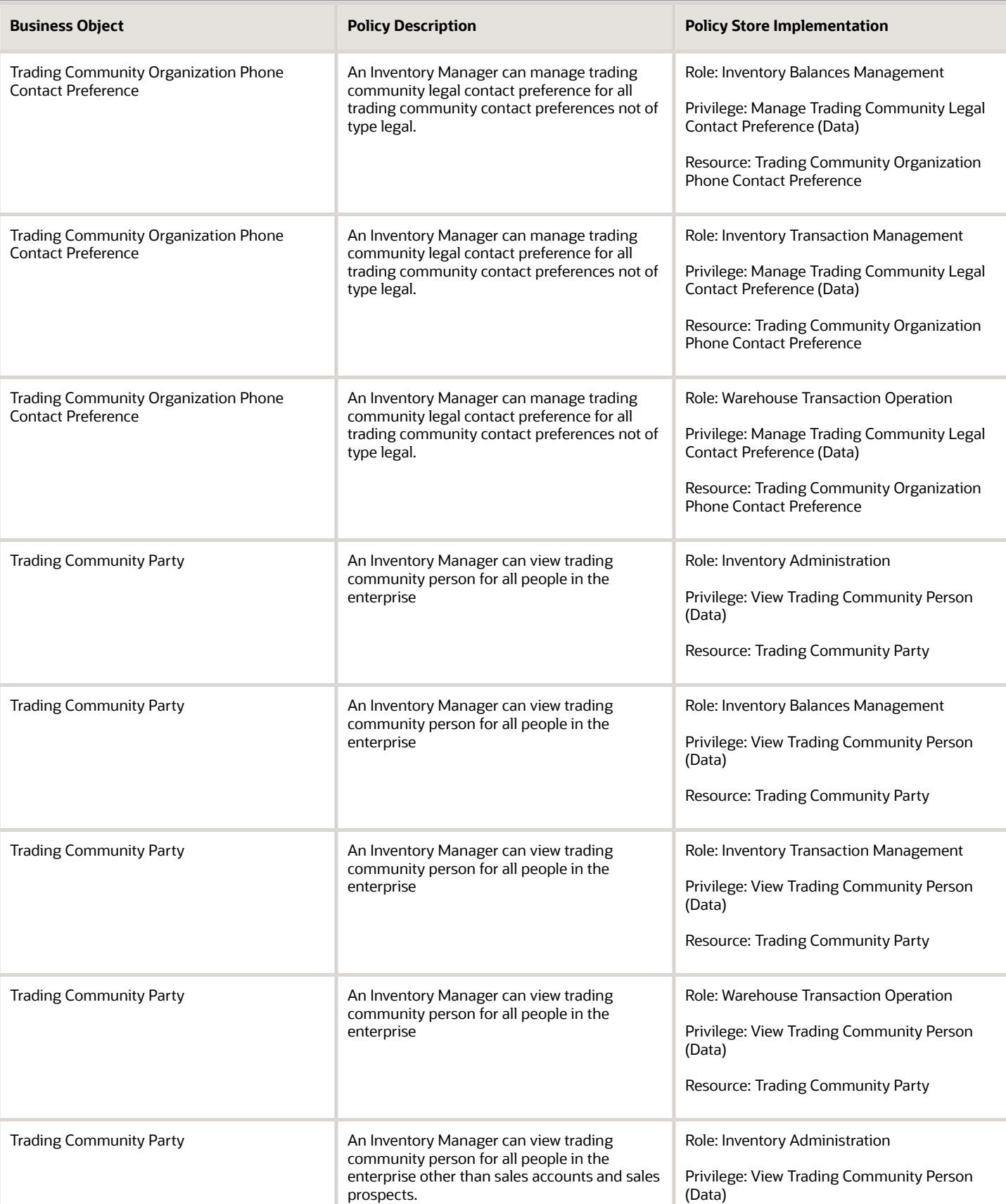

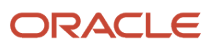

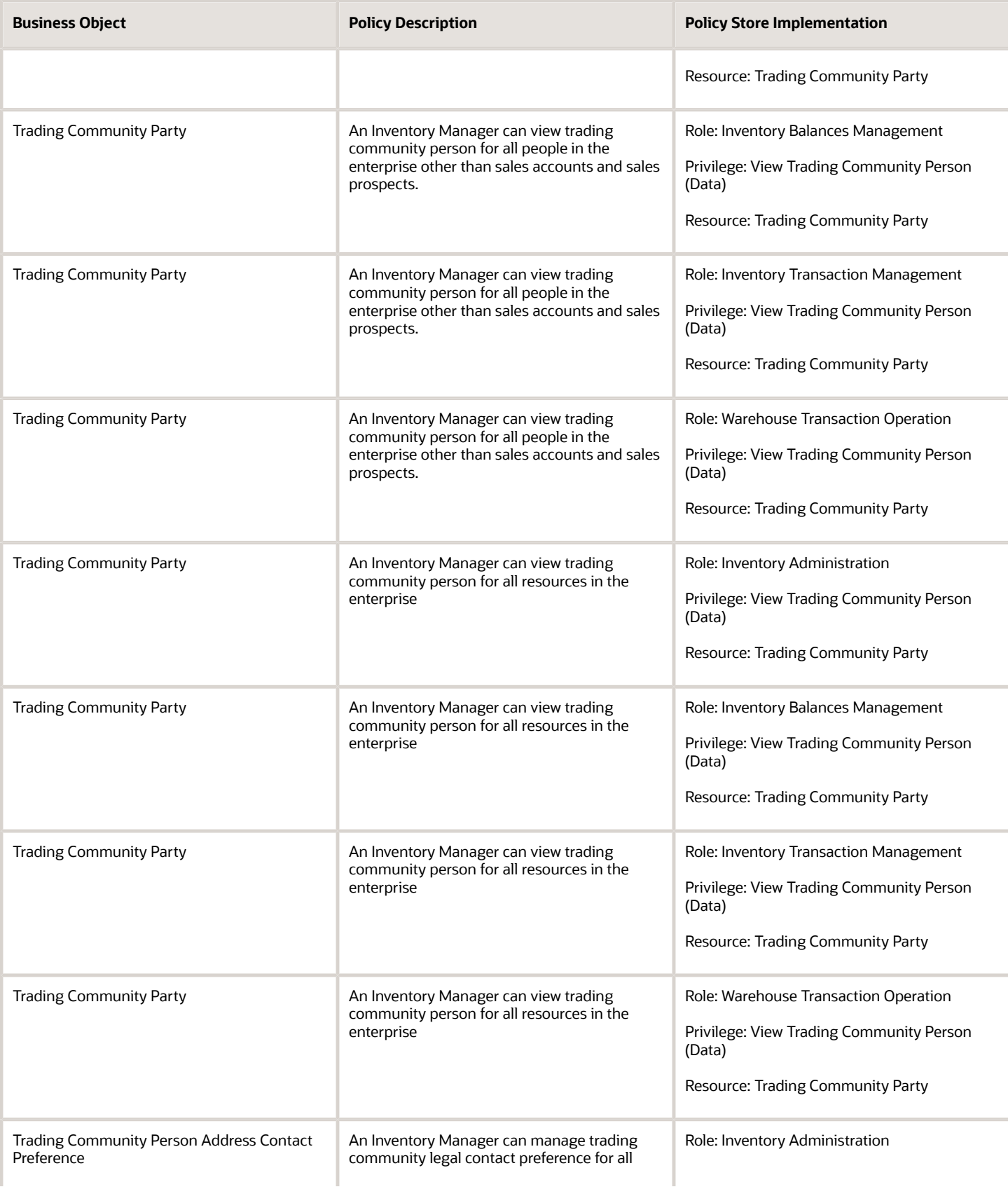

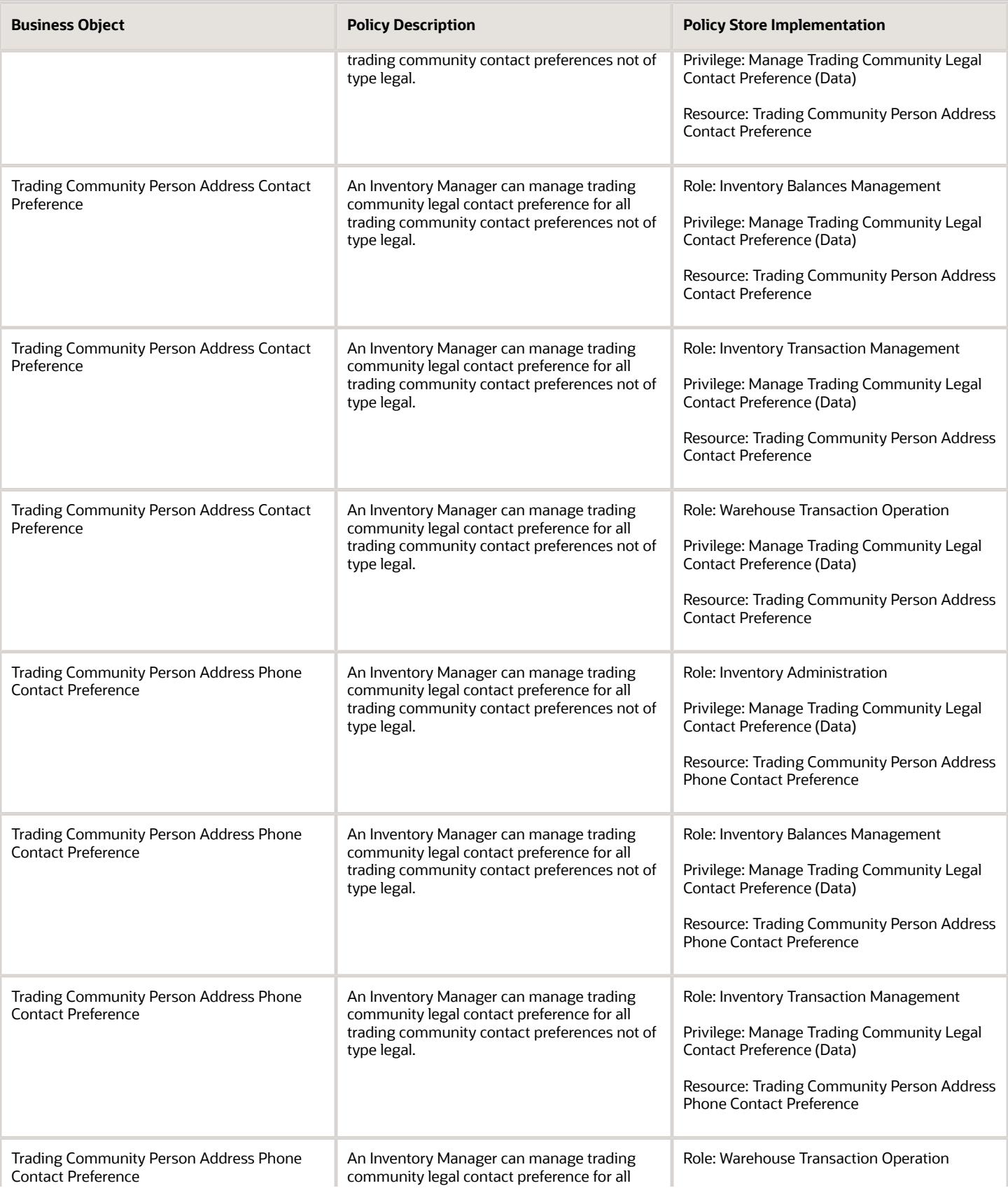

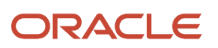

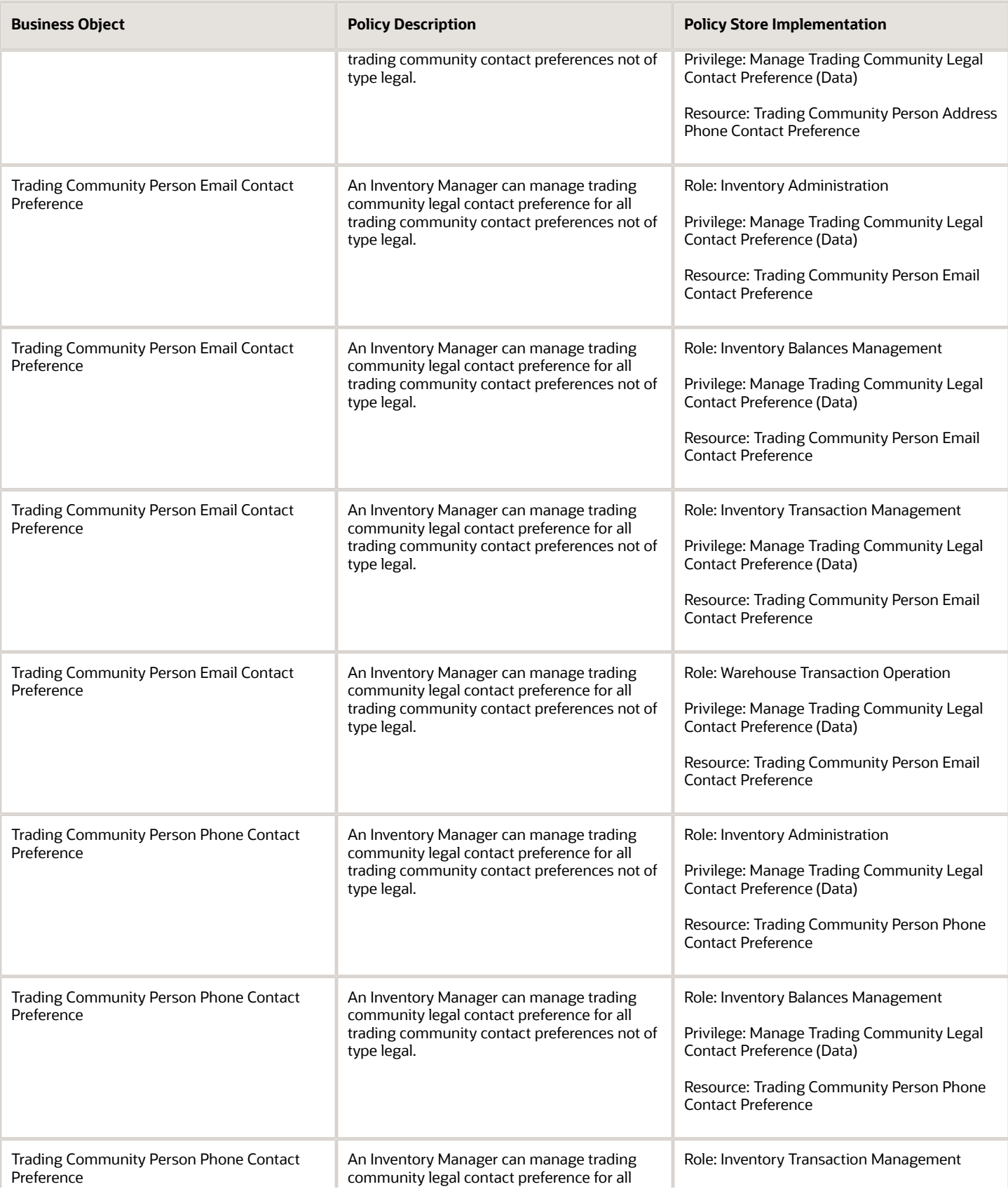

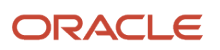

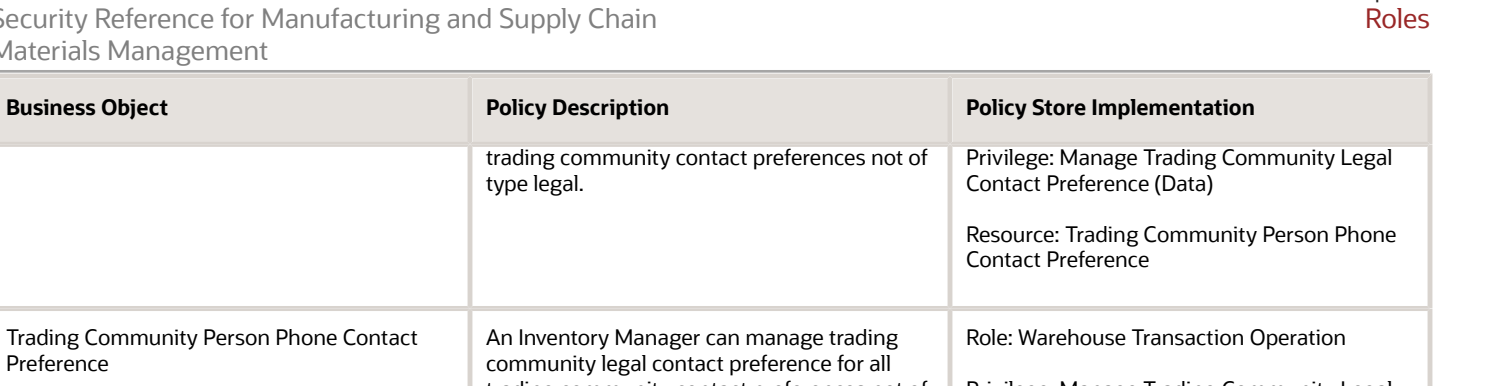

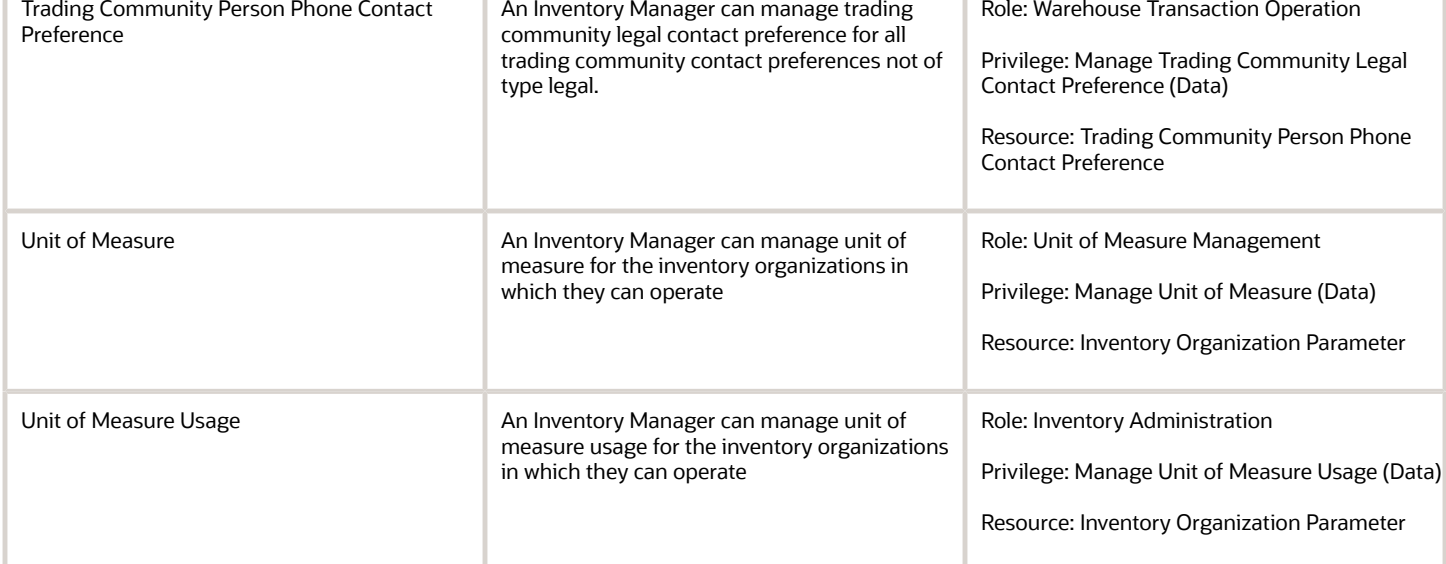

# Line Manager (Abstract Role)

Identifies the person as a line manager.

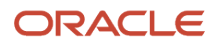

Chapter 3

## Role Hierarchy

The Line Manager abstract role directly and indirectly inherits these roles.

- Line Manager
	- Absence Management Transaction Analysis
		- **-** Business Intelligence Authoring
	- Access Learning Common Components
	- Access Person Gallery
	- Access Touchpoints by Manager
		- **-** Manage HCM Person Note
		- **-** Request Feedback
		- **-** Use REST Service Development Goals Read Only
		- **-** Use REST Service Feedback Requests by Worker or Manager
		- **-** Use REST Service Manager Connections Read Only
		- **-** Use REST Service Performance Goals Read Only
		- **-** Use REST Service Talent Worker Check-Ins
		- **-** Use REST Service Talent Worker Engagements by Manager Read Only
	- Add Worker Assignment
	- Availability Patterns Transaction Analysis
	- Career Development Transaction Analysis
	- Change Employment Start Dates
	- Change Worker Location
	- Change Worker Location and Position by Manager
	- Change Worker Manager
	- Change Worker Working Hour
	- Change Worker Working Hour and Position by Manager
	- Compare HCM Information
	- Compensation Transaction Analysis
		- **-** Business Intelligence Authoring
	- Contingent Worker Addition
	- Create Non-Catalog Learning Request by Learner Manager
	- Create Succession Plan for Worker
	- Create Work Relationship
	- Documents of Record Transaction Analysis
	- Edit Person Career Planning
	- **Edit Person Skills and Qualifications**
	- Edit Succession Plan and Manage Candidates
	- Edit Time Zone Overrides

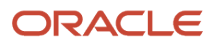

- Employee Hire
- Expense Approval
- Goal Management Line Manager
- Goal Management Transaction Analysis
	- **-** Business Intelligence Authoring
- HCM Questionnaires General Survey Responses Transaction Analysis
- $\Omega$ Individual Compensation Transaction Analysis
- Line Manager Workforce Compensation Management
- Maintain Absence Records
- Manage Availability Patterns
- Manage Cash Disbursements
- Manage Contextual Journey by Manager
	- **-** Use REST Service HR Document Types List of Values
	- **-** Use REST Service Journeys Read Only
	- **-** Use REST Service Public Workers Read Only
	- **-** Use REST Service Worker Journeys
	- **-** Use REST Service Workers List of Values
- Manage Costing of Position in Employment Processes
- Manage Development Goal by Manager
- Manage Direct Report
- Manage Donations
- Manage Eligible Jobs
- Manage Employee Payroll in Employment Processes
- Manage Individual Compensation
- Manage Journey By Manager
	- **-** Use REST Service HR Document Types List of Values
	- **-** Use REST Service Journey Allocations
	- **-** Use REST Service Journey Categories List of Values
	- **-** Use REST Service Journey Scheduled Allocations
	- **-** Use REST Service Journey Task Library
	- **-** Use REST Service Journeys
	- **-** Use REST Service Public Workers Read Only
	- **-** Use REST Service Worker Journeys
	- **-** Use REST Service Workers List of Values
- Manage Learning Communities
- Manage Learning Community Required Members
- Manage Learning Self-Service Tutorials
- Manage Learning Self-Service Videos
- Manage My Vacancies
- Manage Offline Learning

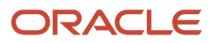

- Manage Onboarding by Manager
- Manage Performance Goal by Manager
- Manage Person Documentation
- Manage Person Identifiers for External Applications
- Manage Recommended Learning
- Manage Required Learning by Learner Manager
- Manage Salaries
- Manage Schedules and Exceptions Assignment
- Manage Survey by Manager
	- **-** Use REST Service Journeys
	- **-** Use REST Service Worker Journeys
	- **-** Use REST Service Workers List of Values
- Manage Talent Pool
- Manage Time Cards by Line Manager
	- **-** Use REST Service Time Card Entry Details by Line Manager Read Only
	- **-** Use REST Service Time Card Searches by Line Manager
	- **-** Use REST Service Time Cards by Line Manager
- Manage Time Change Requests by Line Manager
- Manage User Account
	- **-** Edit User Name
	- **-** Manage User Roles
- Manage Vacancy
- Manage Voluntary Learning by Learner Manager
- Manage Work Patterns
- Manage Worker Checklist
- Manage Worker Contract
- Manage Worker Information Sharing
- Manage Workforce Compensation Budgets by Line Manager
- Moderate User Generated Learning
- Nonworker Addition
- Pending Worker Addition and Hire
- Performance Management Line Manager
	- **-** Create Anytime Performance Document
	- **-** Manage Check-In Document
	- **-** Mass Evaluate Performance Documents by Manager
		- Use REST Service Talent Performance Mass Evaluations
		- Use REST Service Talent Performance Mass Evaluations Read Only
	- **-** Request Feedback
	- **-** View Check-In Document
	- **-** View Performance Summary

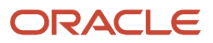

- **-** View Requested Feedback
- Performance Management Transaction Analysis
	- **-** Business Intelligence Authoring
- Plan Absences by Manager
- Print Worker Portrait
- Promote Worker
- Promote Worker and Change Position by Manager
- Record External Learning by Learner Manager
- Report Manager Transaction Dashboard
- Report My Vacancies
- Request a Position Change
- Share Personal Data Access
- Share Personal Information
- Submit Absence Bid by Manager
- Submit a Payroll Flow
- Terminate Employment
- Time and Labor Transaction Analysis
- Transfer Worker
- Transfer Worker and Change Position by Manager
- Use REST Service Absence Business Titles List of Values
- Use REST Service Absence Types List of Values
- Use REST Service Guided Journey Responses
- Use REST Service Guided Journeys Read Only
- Use REST Service HR Document Types List of Values
- Use REST Service Legislative Data Groups List of Values
- Use REST Service Nudge Cards
- Use REST Service Performance Goals List of Values
- Use REST Service Person Reference Data Lists of Values
- Use REST Service Representatives Read Only
- Use REST Service Salaries With Analytics Read Only
- Use REST Service Succession Management Lists of Values
- Use REST Service Talent Review Managers List of Values
- Use REST Service Worker Assignments List of Values
- Use REST Service Workers List of Values
- Use REST Service Workforce Structure List of Values
- Vacancy Transaction Analysis
- View Accrual Type Absence Plan Balance
- View Additional Assignment Info
- View Compensation Change Statement
- View Compensation Details for Worker
- View Compensation History
- View Costing of Position in Employment Processes
- View Development Goal by Manager
- View Employee Payroll in Employment Processes
- View Employment Information Summary
- View HCM Person Note
- View Learner Contributions
- View Learning Communities
- View Market Composites Summary
- View Portrait Availability Card
- View Portrait Contact Card
- View Portrait Employment Information Card
- View Portrait User Account Details Card
- View Positions
- View Public Learning Communities
- View Recommended Learning by Learner Manager
- View Required Learning by Learner Manager
- View Seniority Dates
- View Succession Org Chart by Manager
	- **-** Use REST Service Succession Org Chart Read Only
- View Succession Plan
- View Talent Ratings
- View Team Schedule by Line Manager
- View Team Skills as Manager
	- **-** Use REST Service Manager Connections Read Only
	- **-** Use REST Service Person Skills Searches
	- **-** Use REST Service Talent Skill Assignments
	- **-** Use REST Service Talent Skill Assignments Read Only
	- **-** Use REST Service Team Skills Searches
- View Time Zone Overrides
- View Total Compensation Statement Feedback by Line Manager
- View Voluntary Learning by Learner Manager
- View Worker Assignment History Details
- View Worker Calendar by Manager
- View Worker Contract

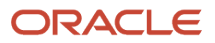

- View Workforce Predictions as Line Manager
- View Workforce Schedule by Line Manager
- Workforce Assignment Salary Transaction Analysis
- Workforce Model Plan Line Manager
	- **-** View Salary Data Only
- Workforce Modeling Transaction Analysis
- Workforce Profile Line Manager
- Workforce Profile Transaction Analysis
	- **-** Business Intelligence Authoring
- Workforce Scheduling Transaction Analysis
- Workforce Transaction Analysis
	- **-** Business Intelligence Authoring

### Duties

This table lists the duties assigned directly and indirectly to the Line Manager abstract role.

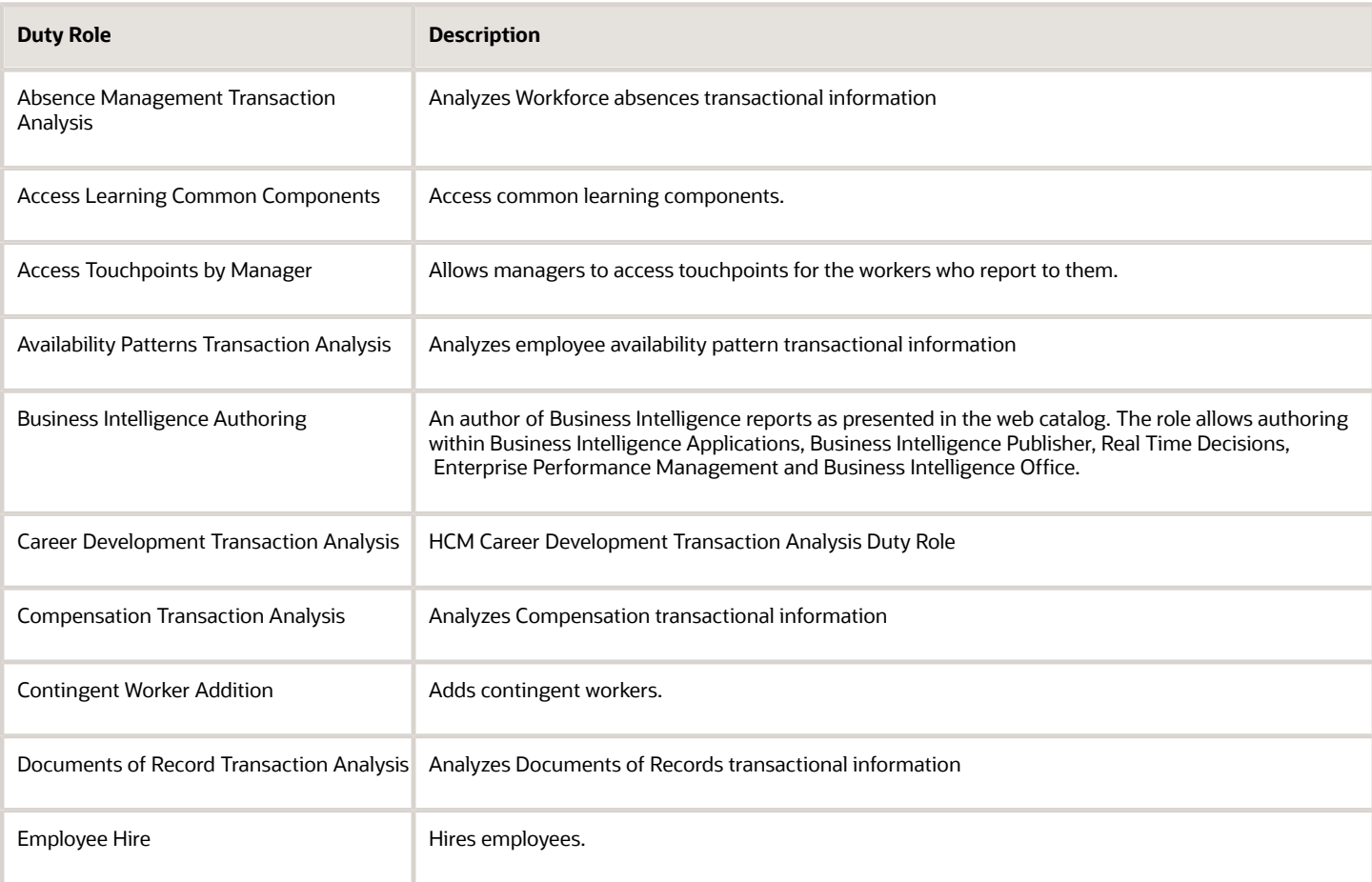

### Oracle Fusion Cloud SCM Security Reference for Manufacturing and Supply Chain Materials Management

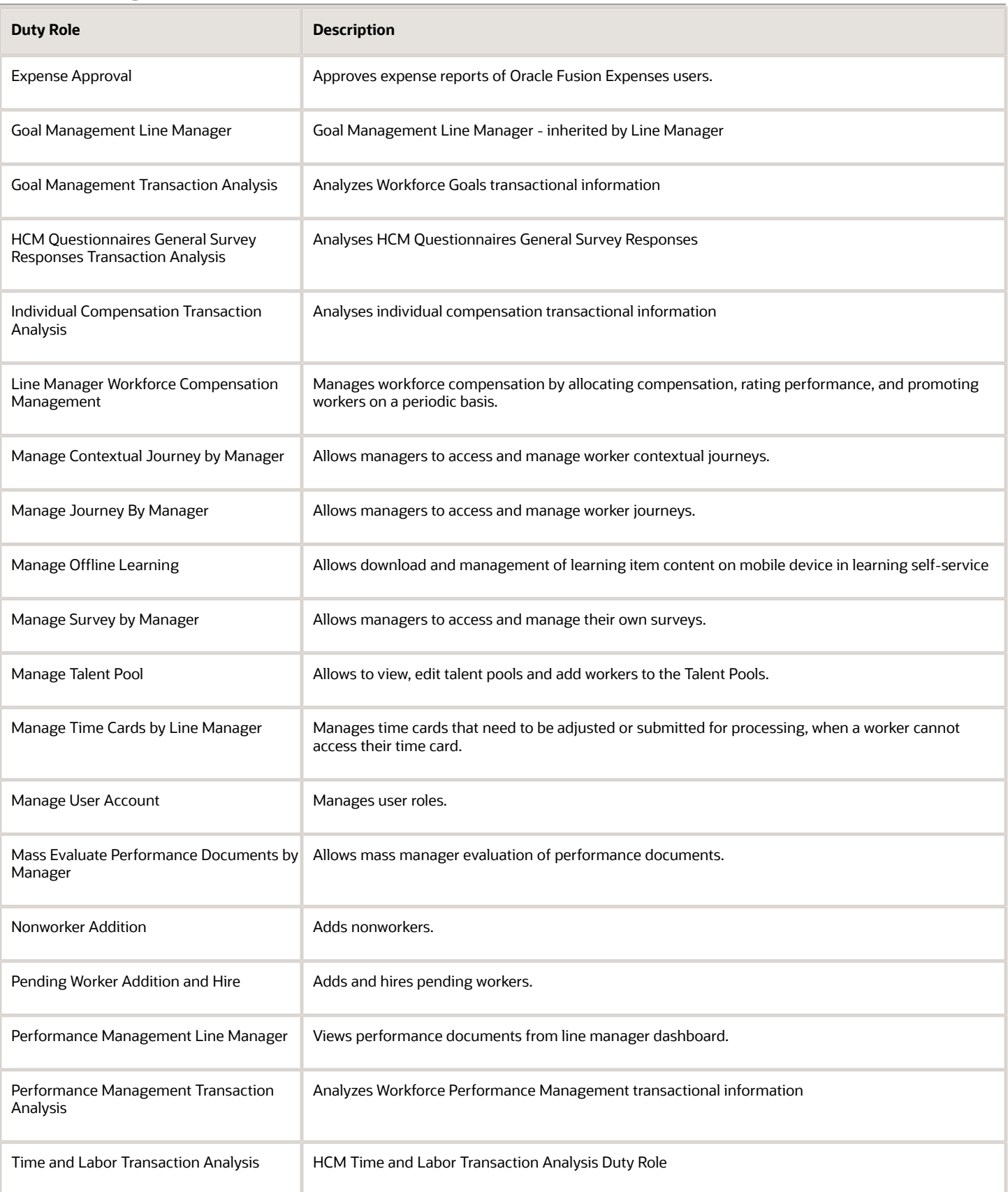
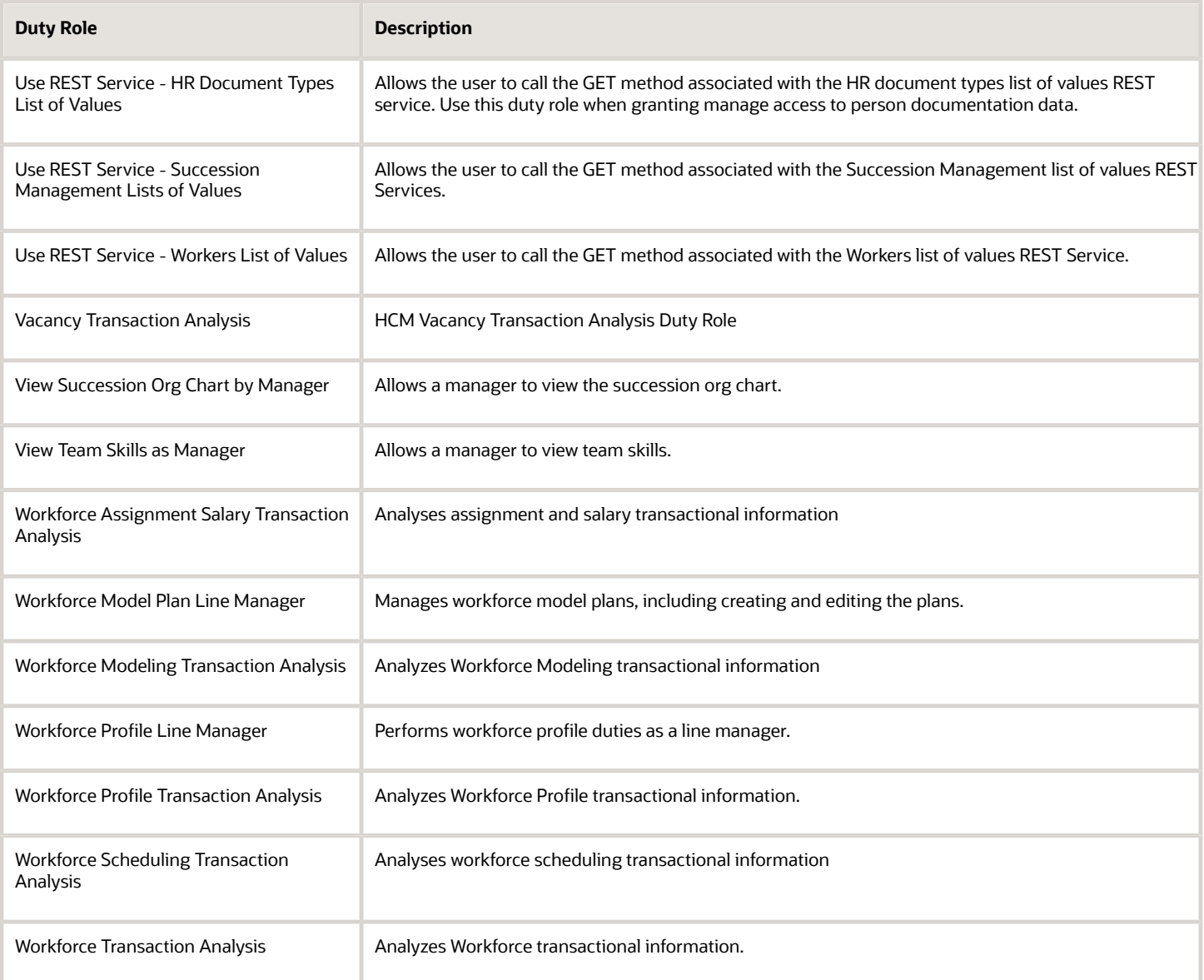

## Aggregate Privileges

This table lists aggregate privileges assigned directly and indirectly to the Line Manager abstract role.

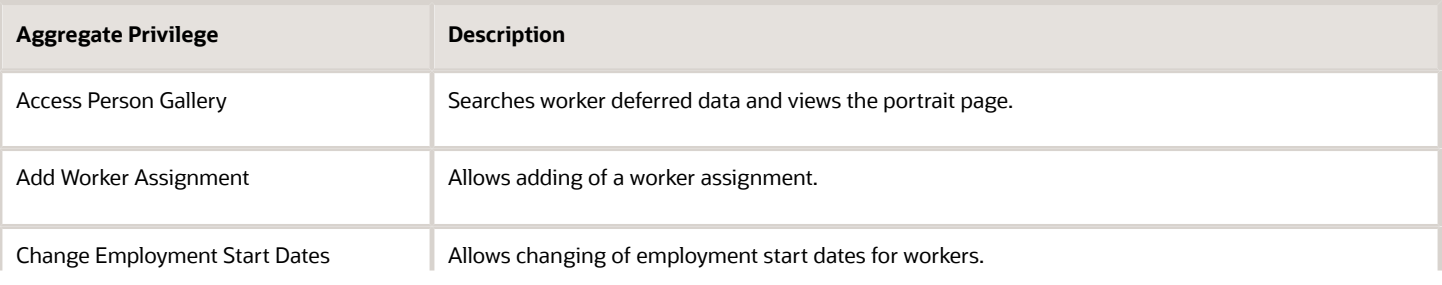

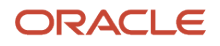

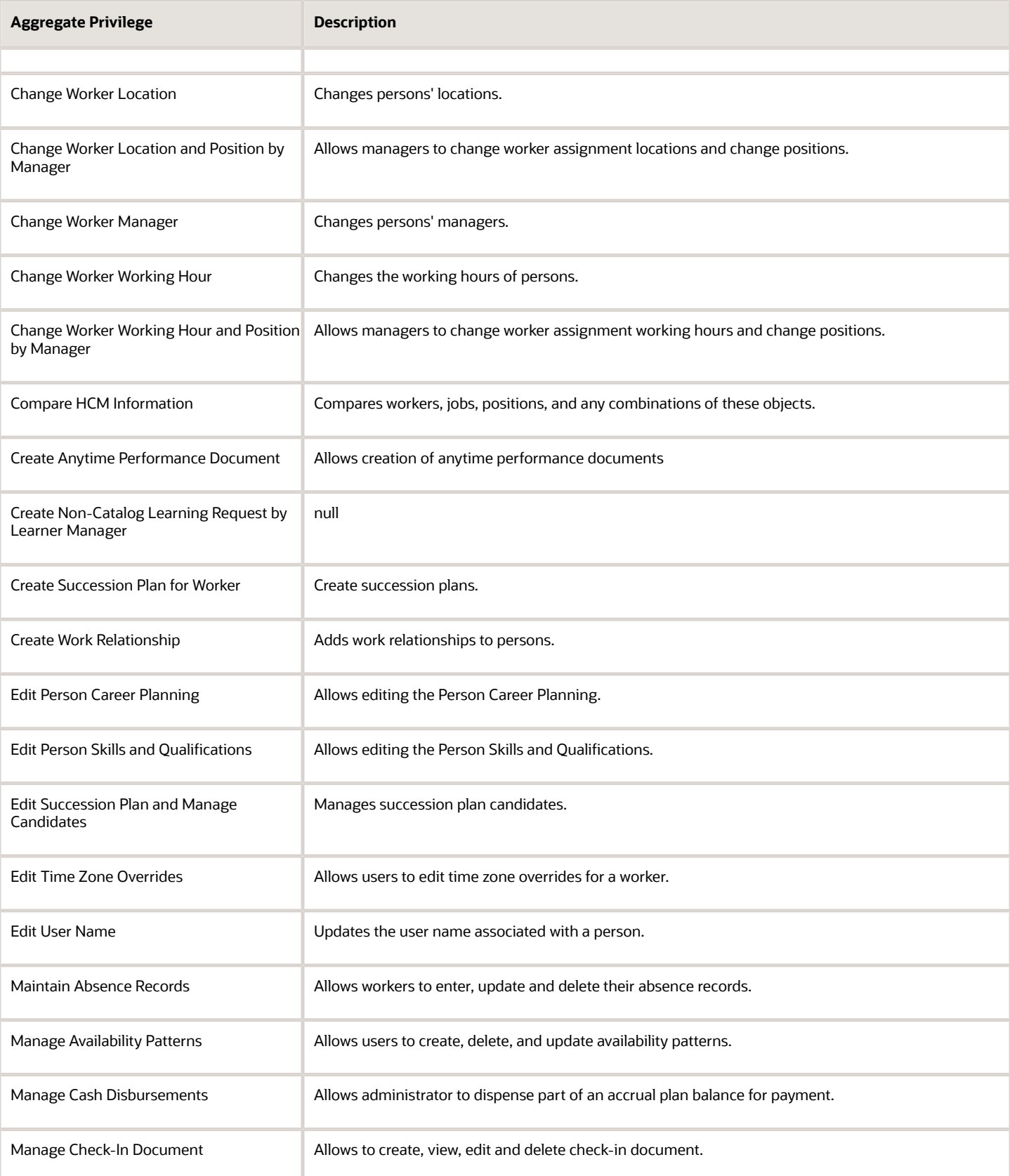

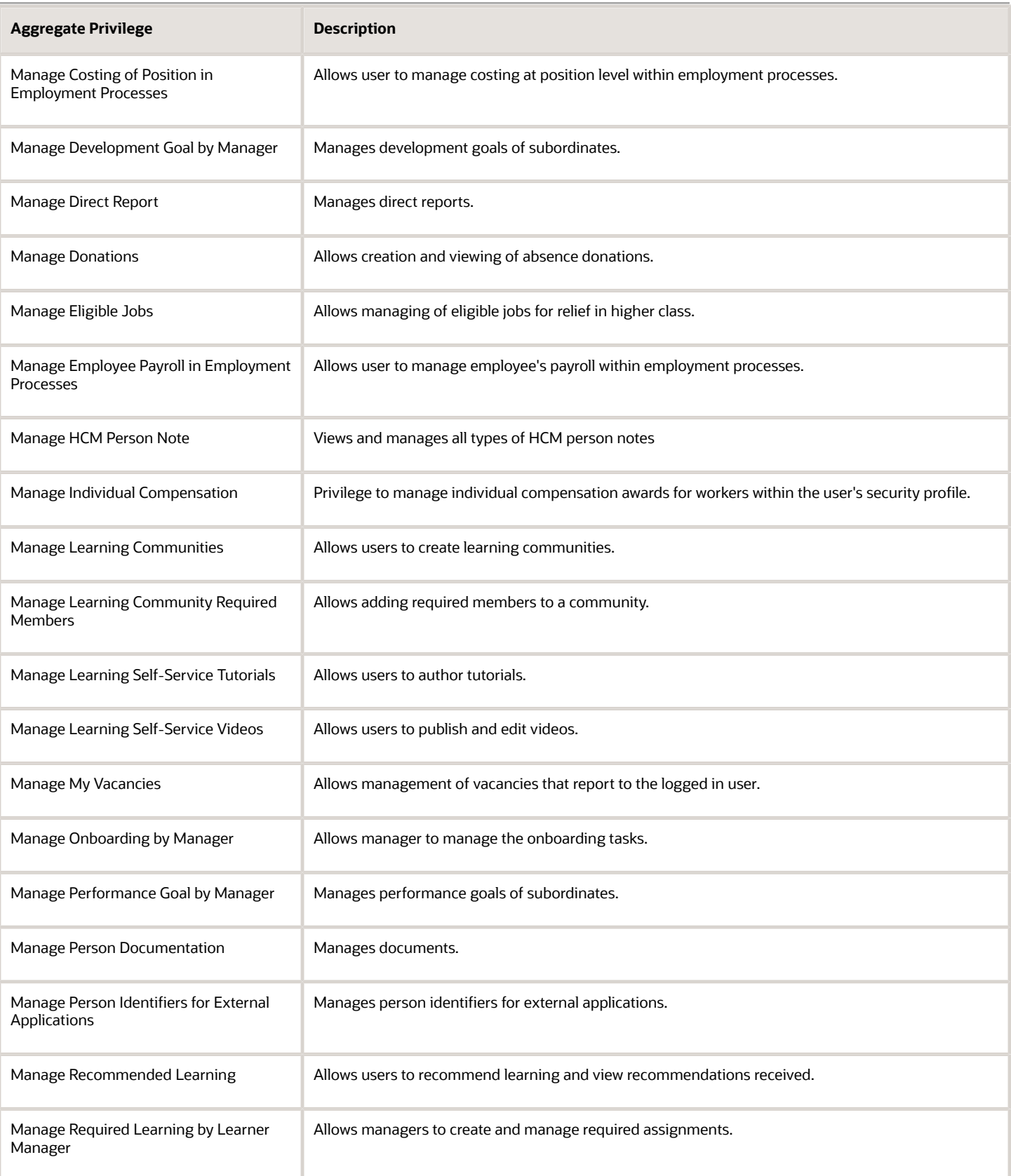

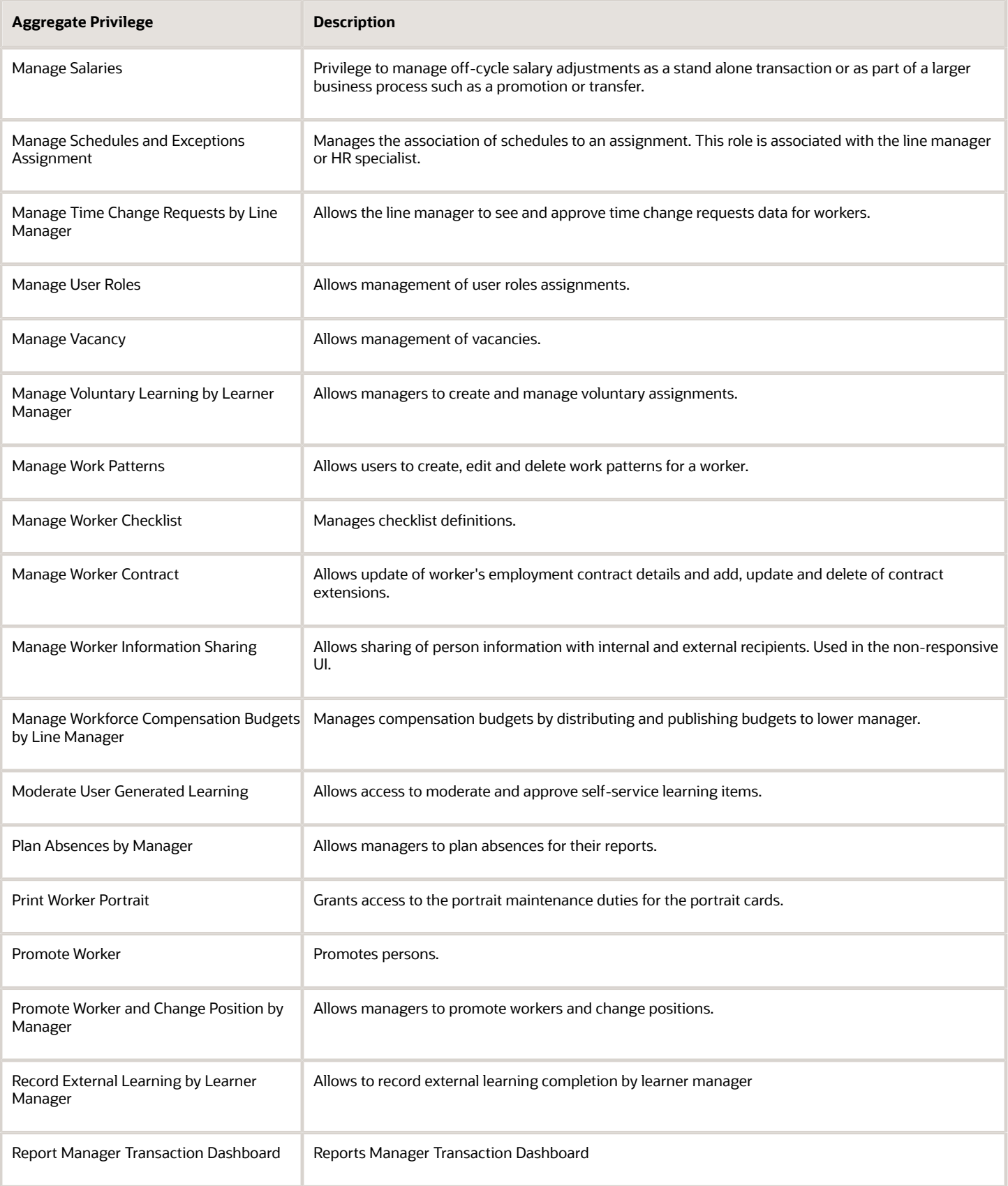

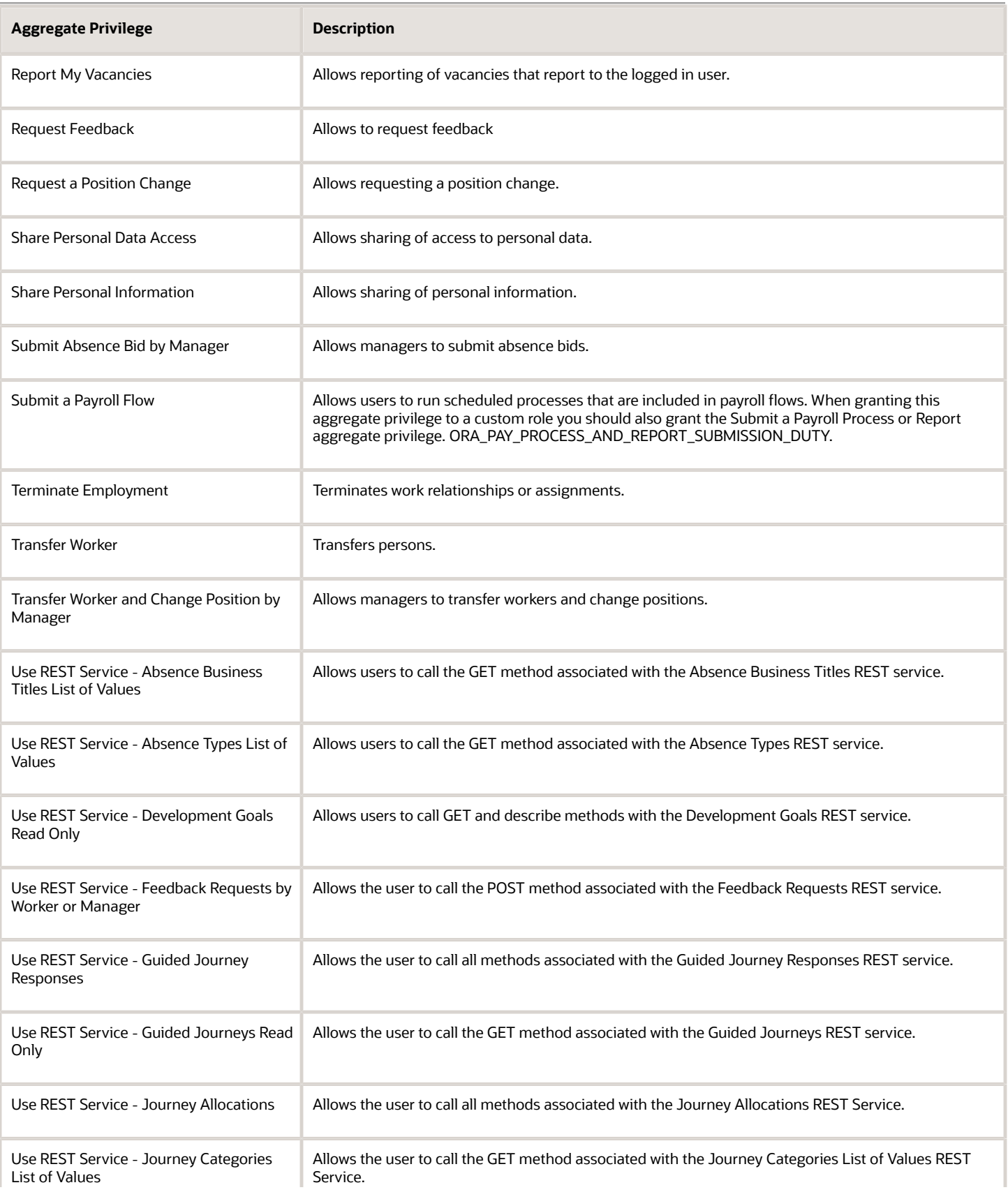

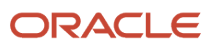

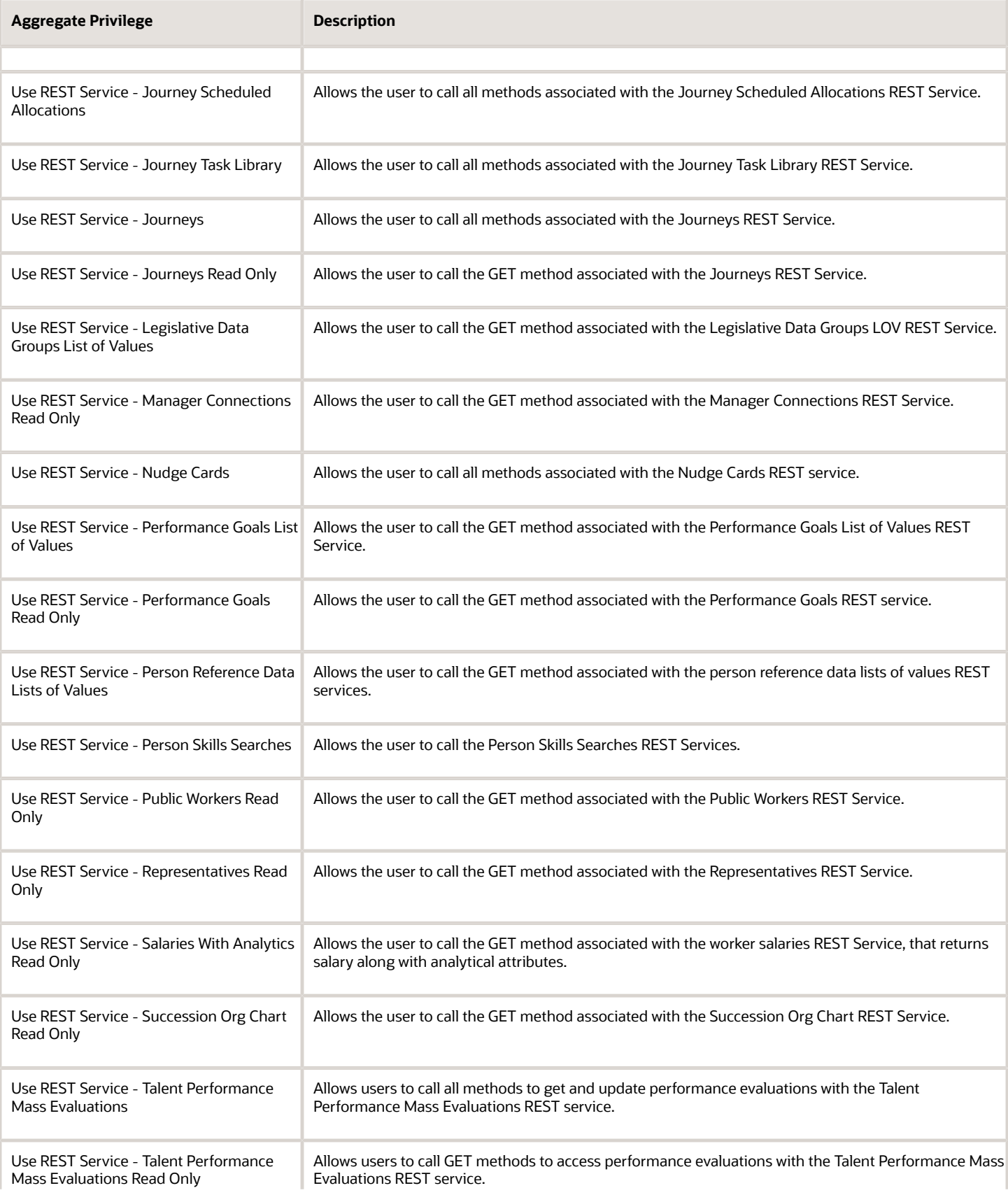

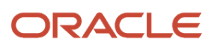

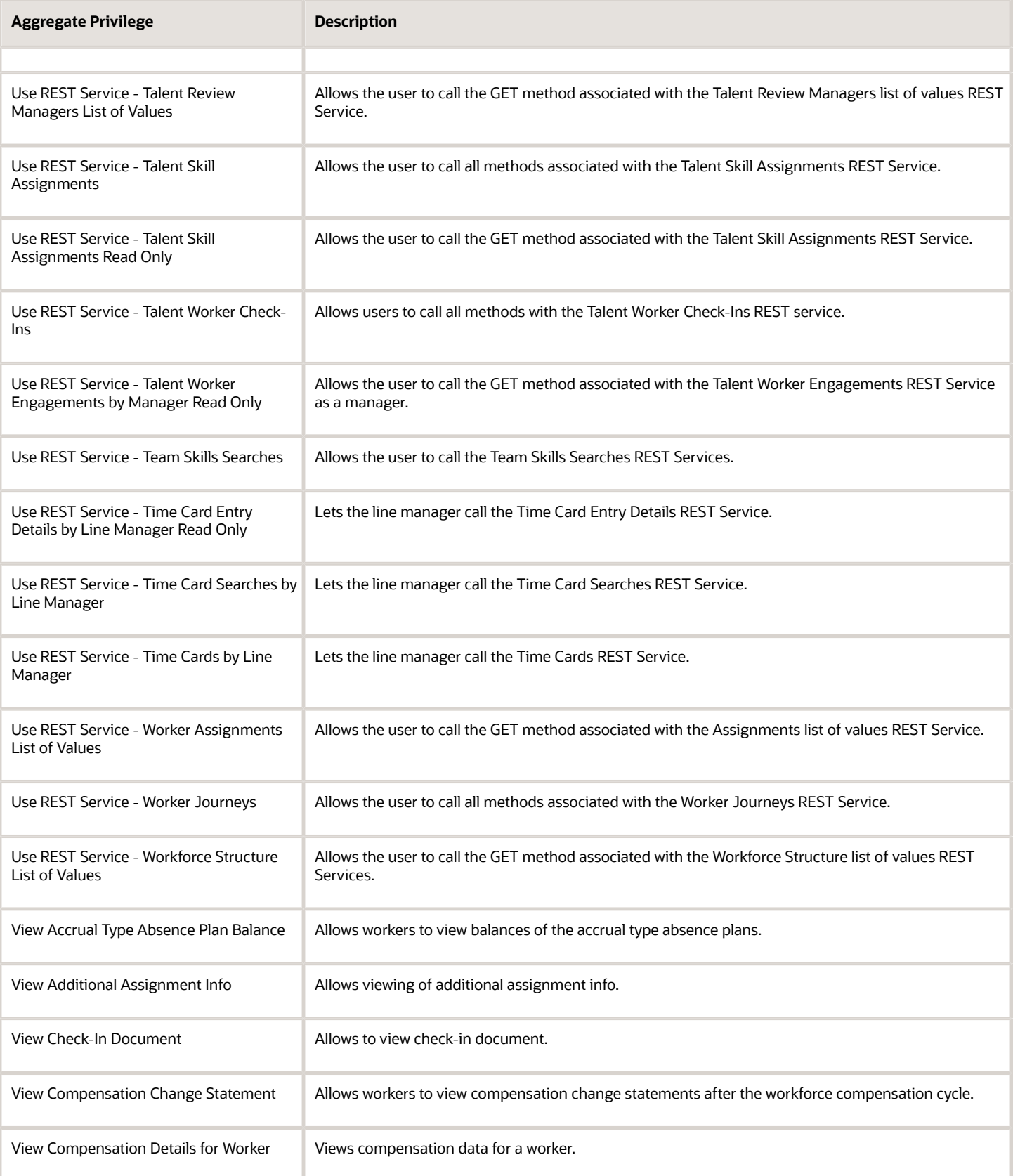

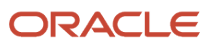

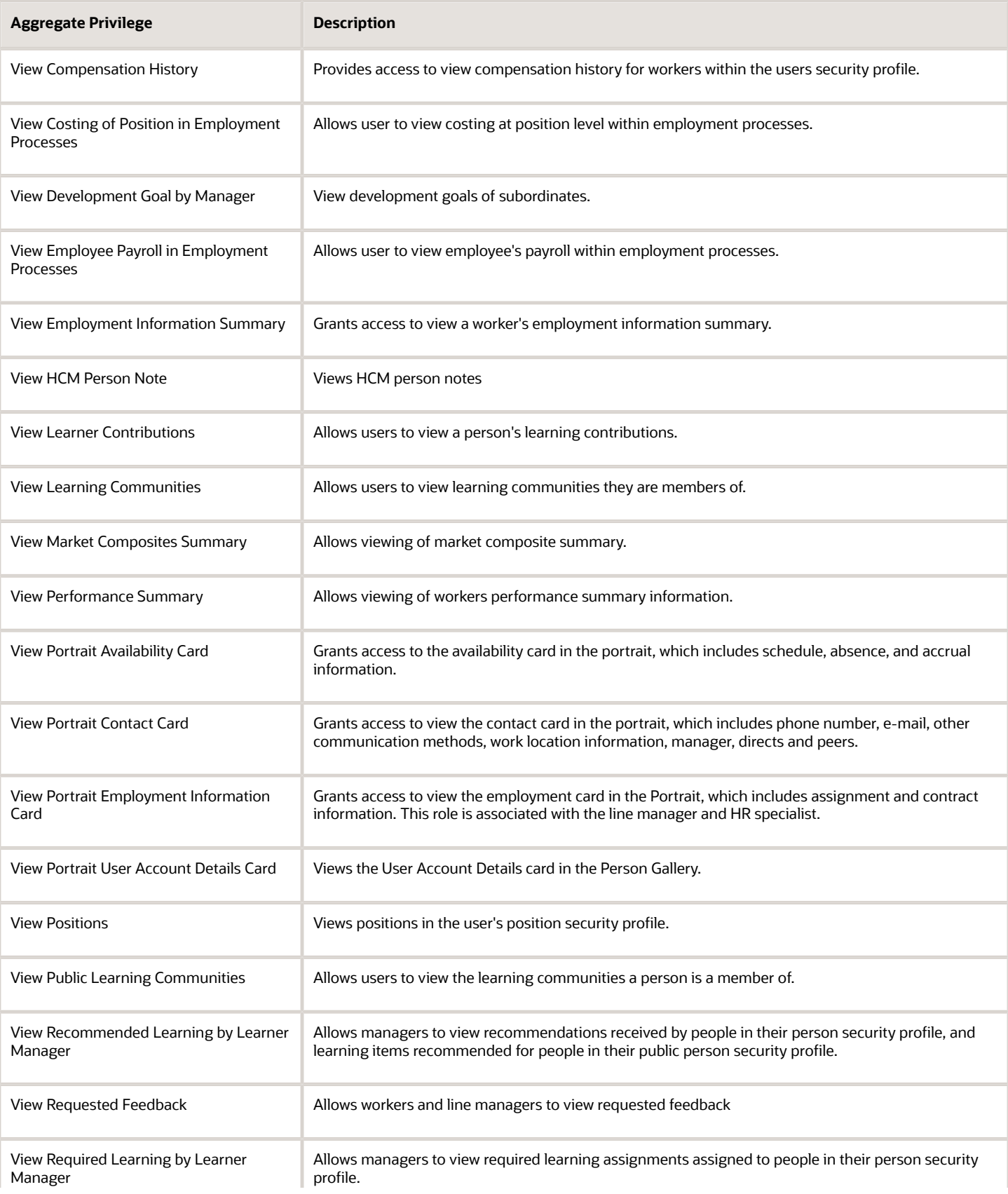

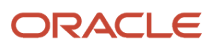

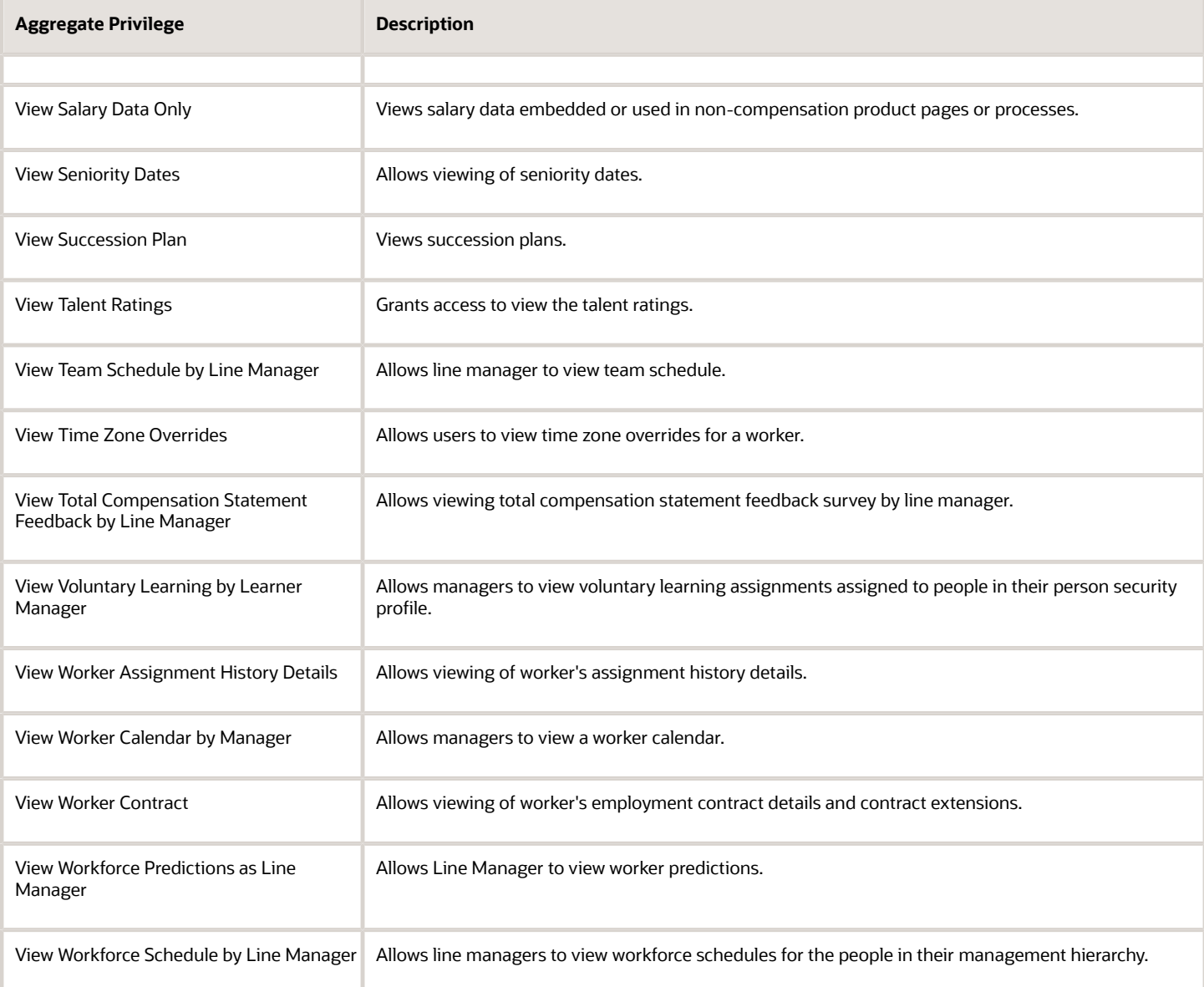

## Privileges

This table lists privileges granted to duties of the Line Manager abstract role.

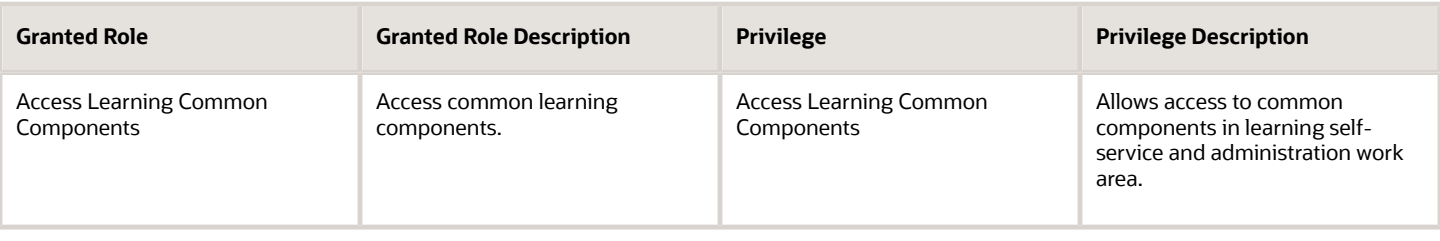

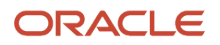

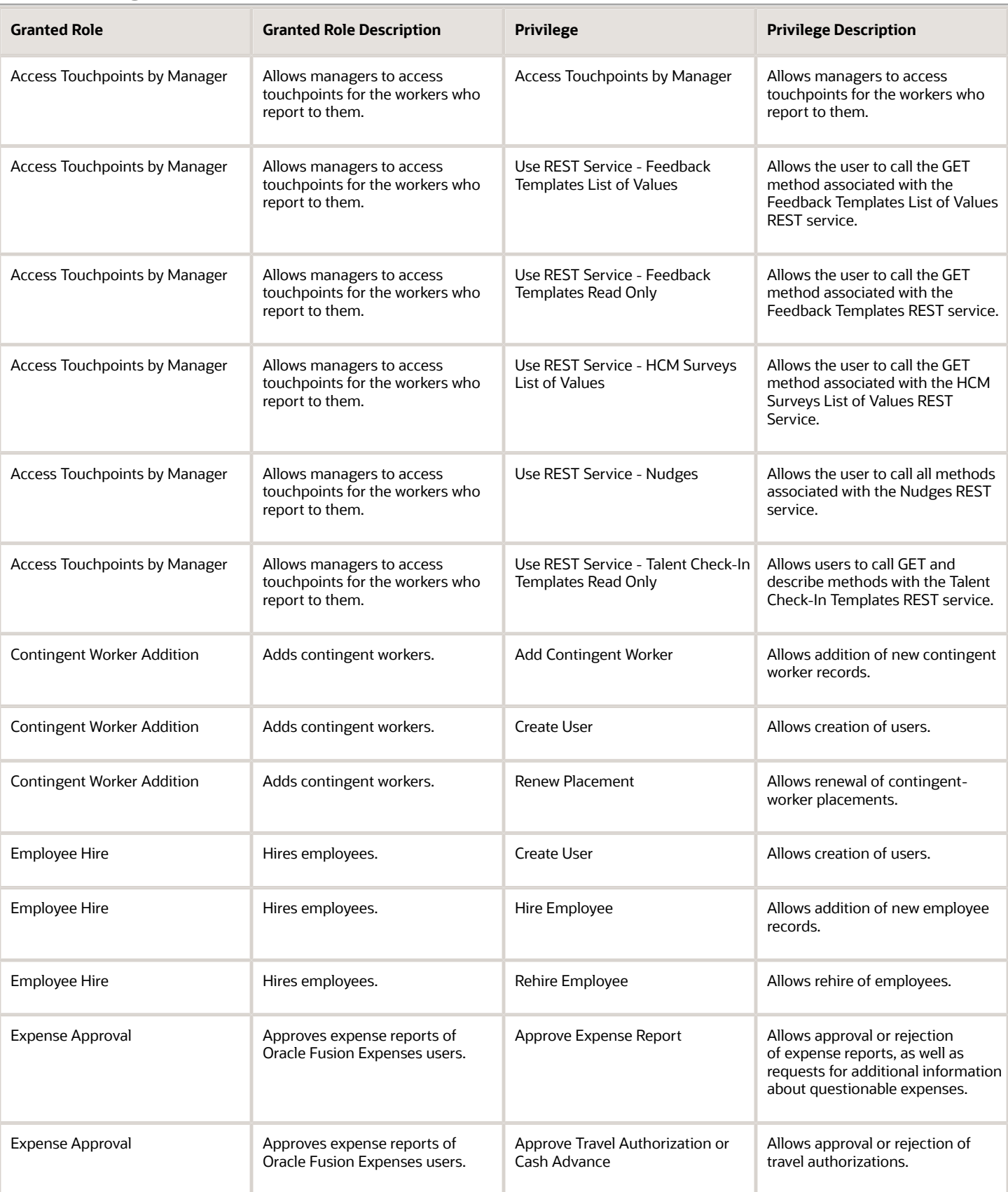

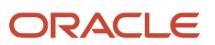

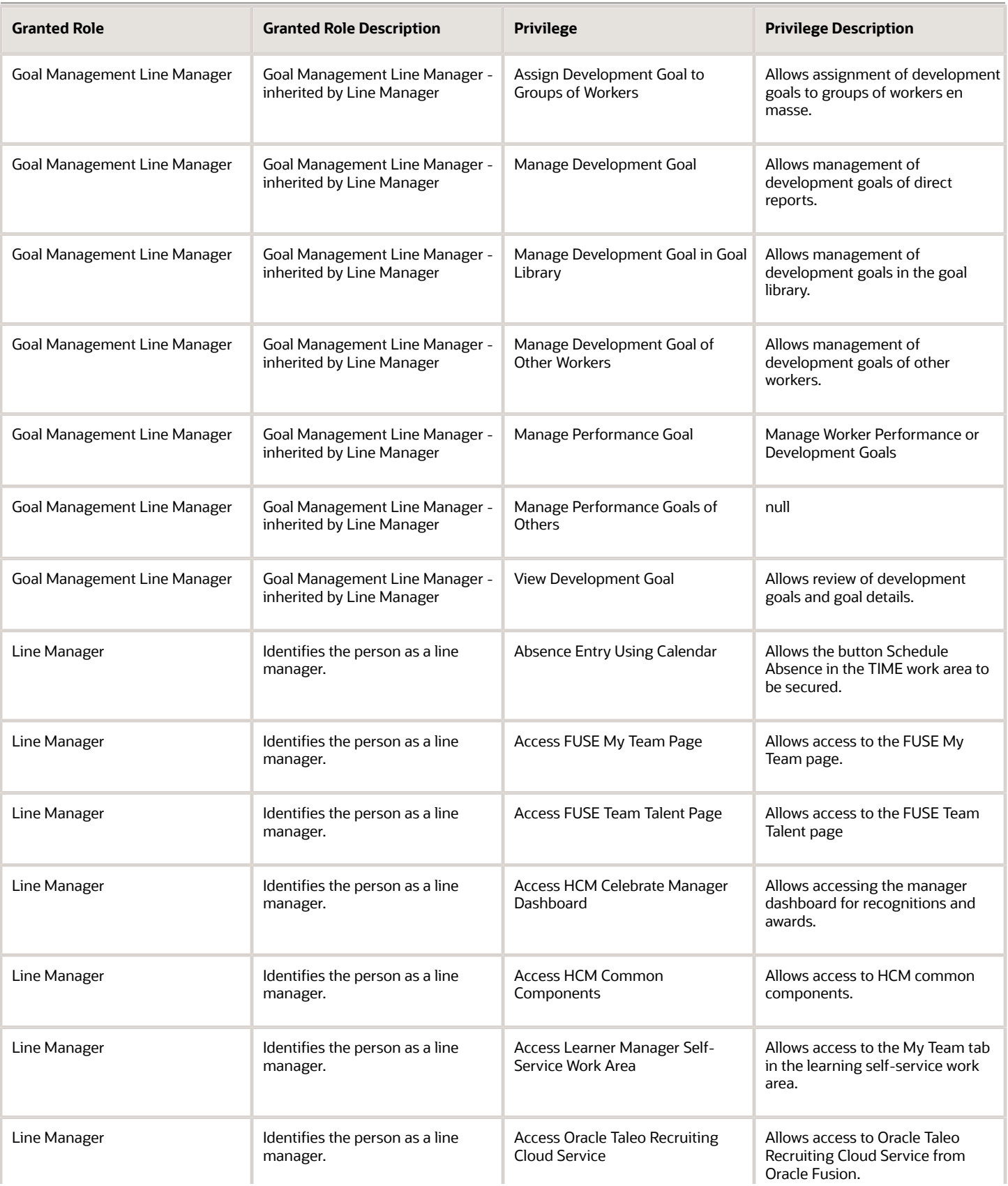

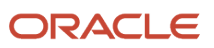

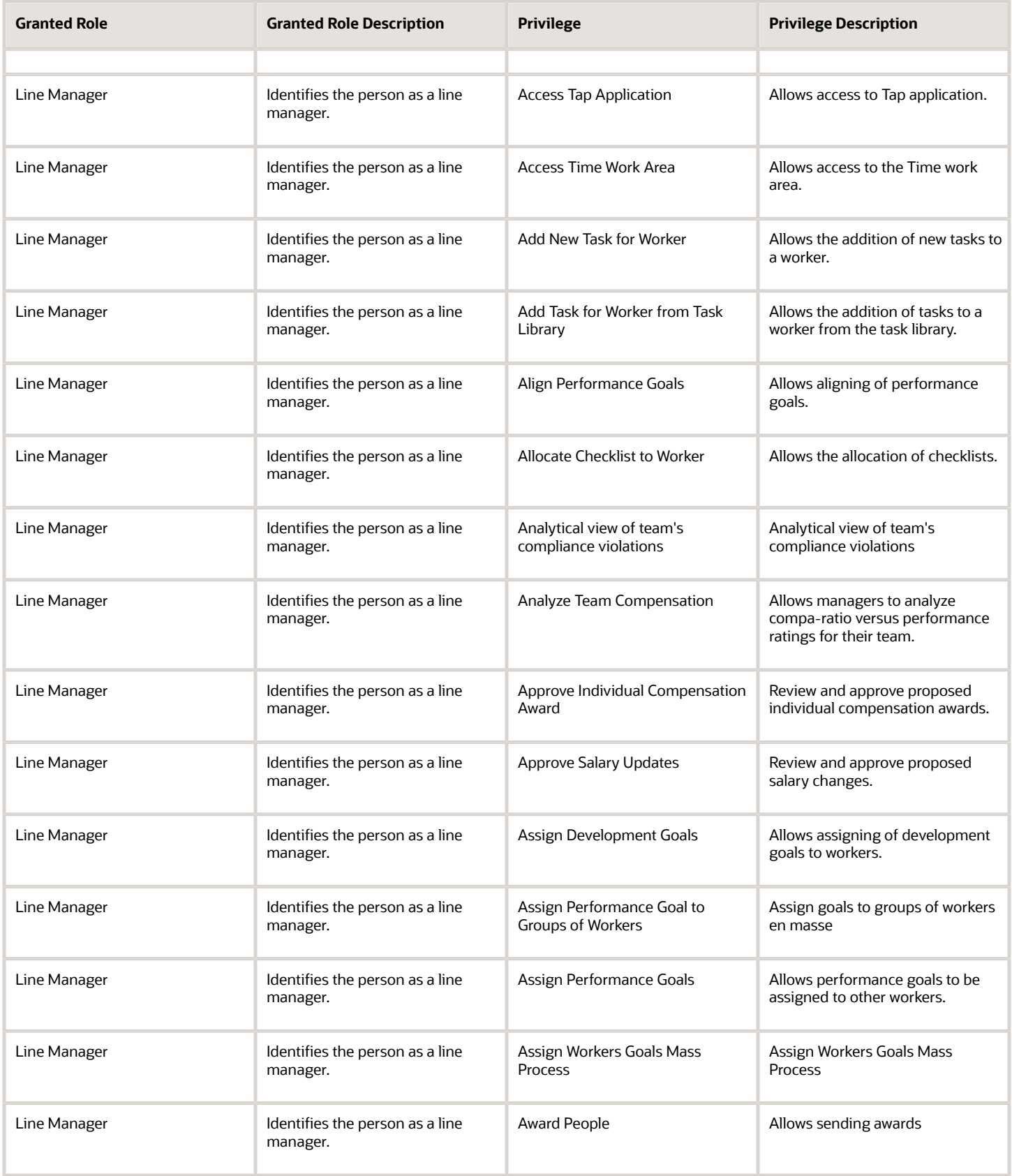

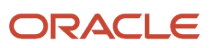

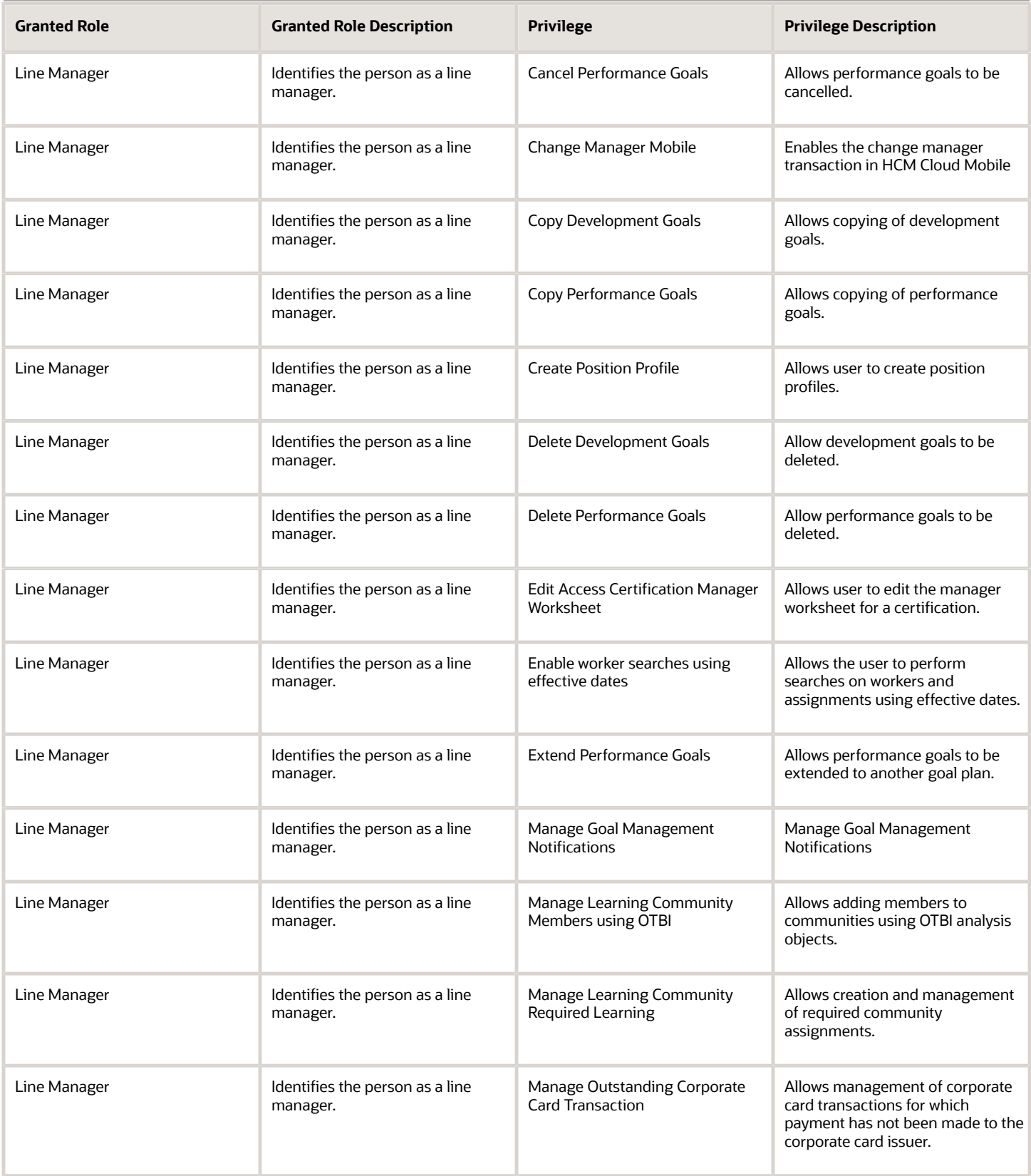

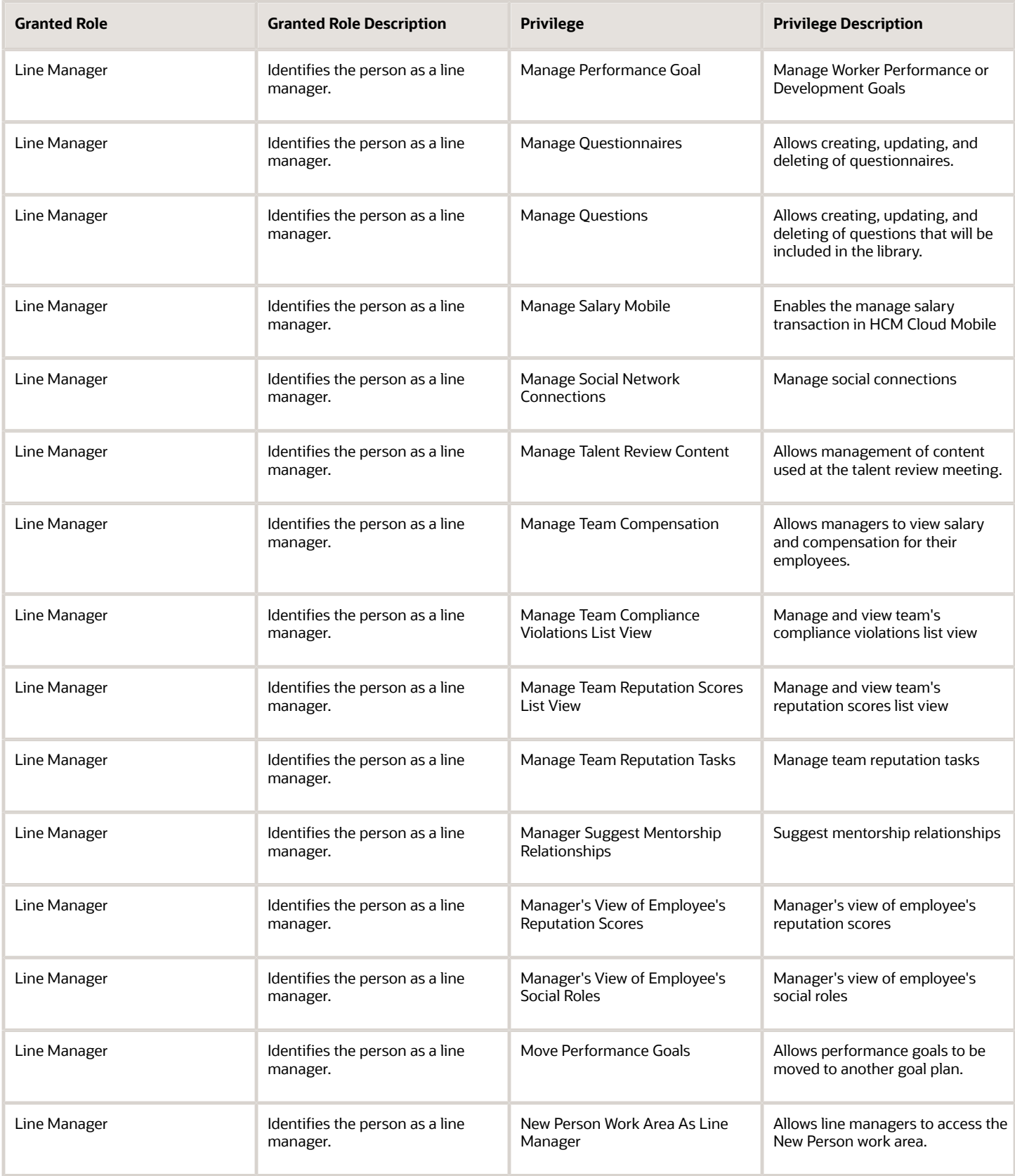

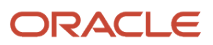

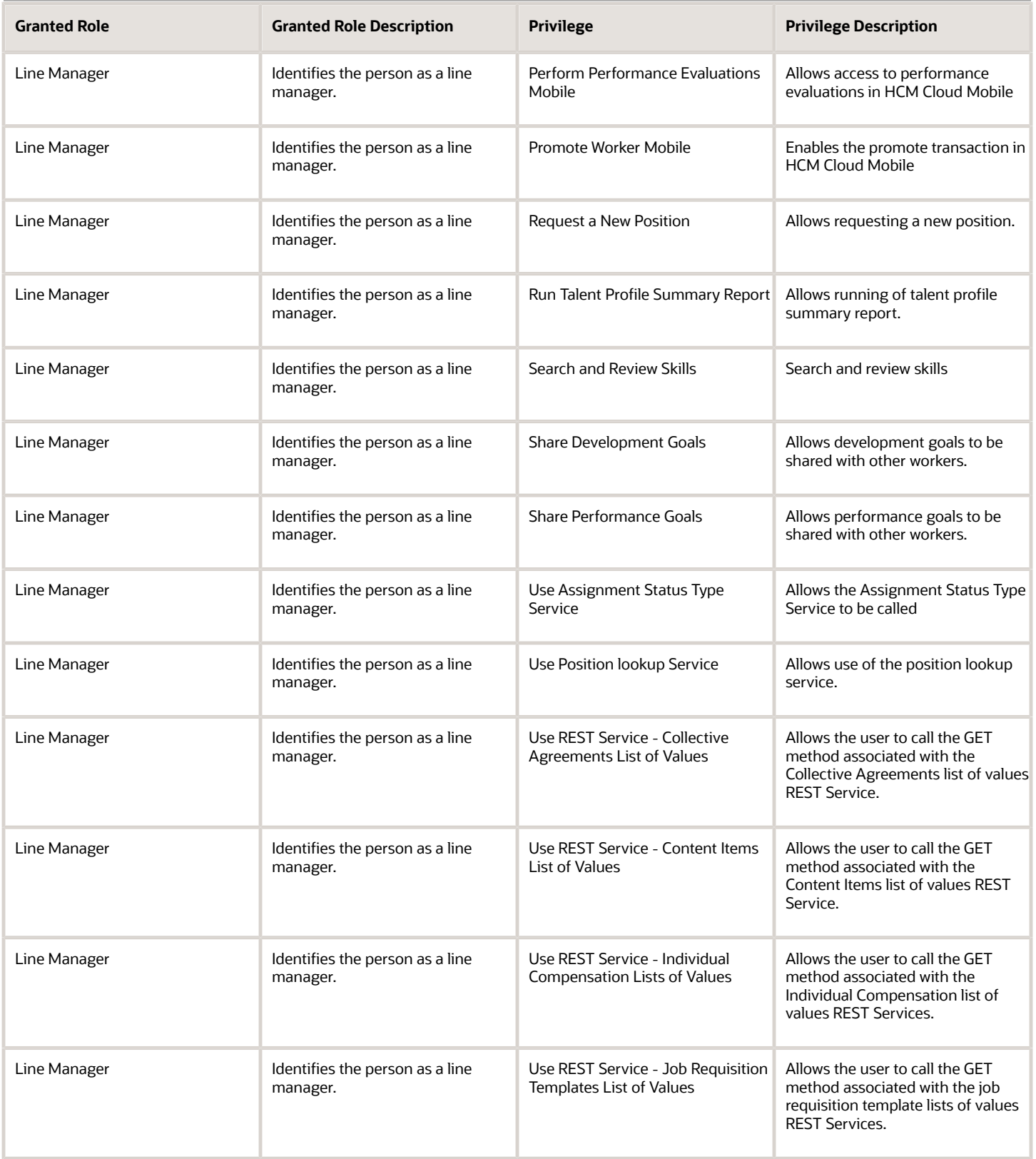

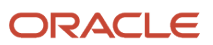

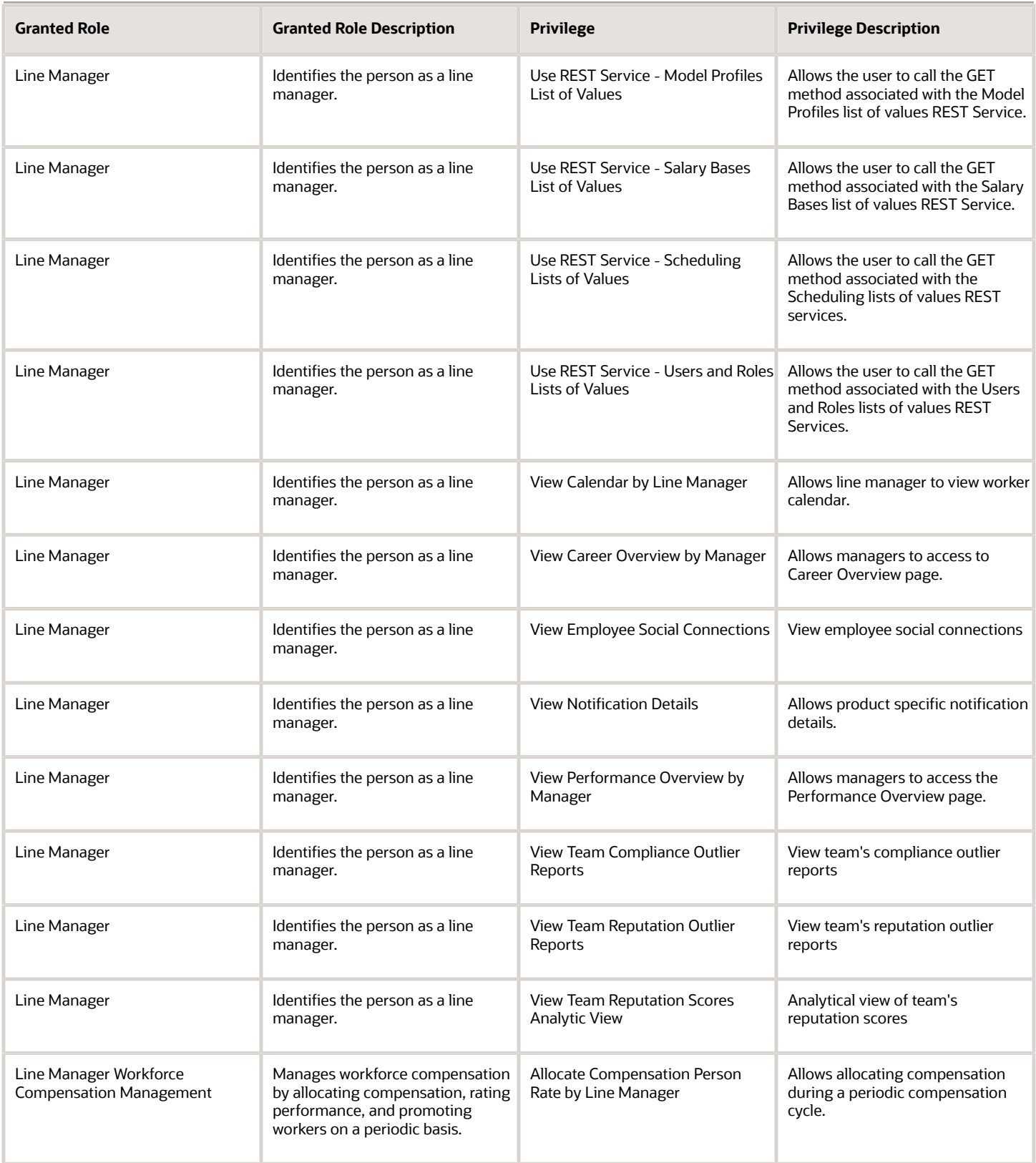

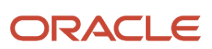

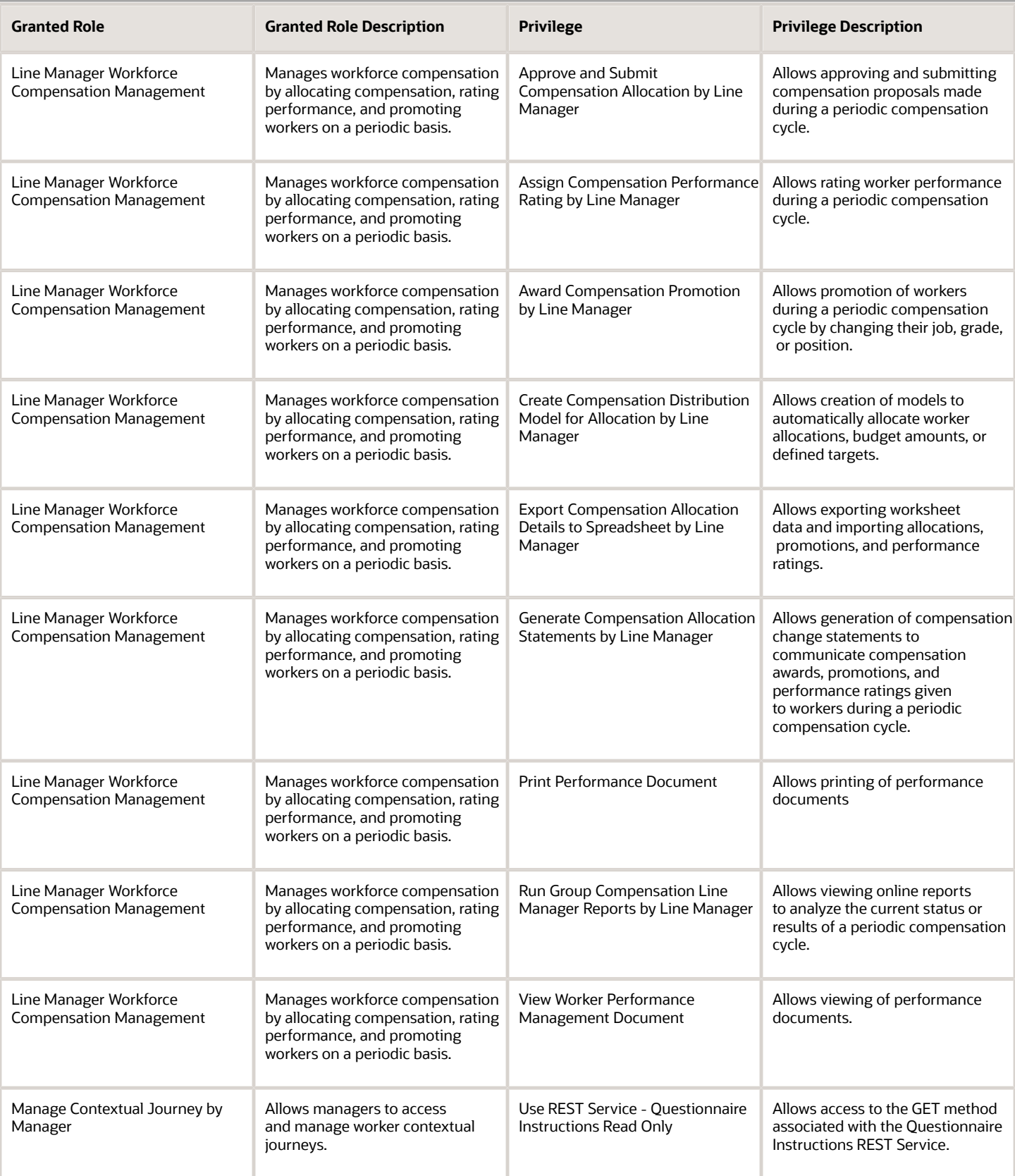

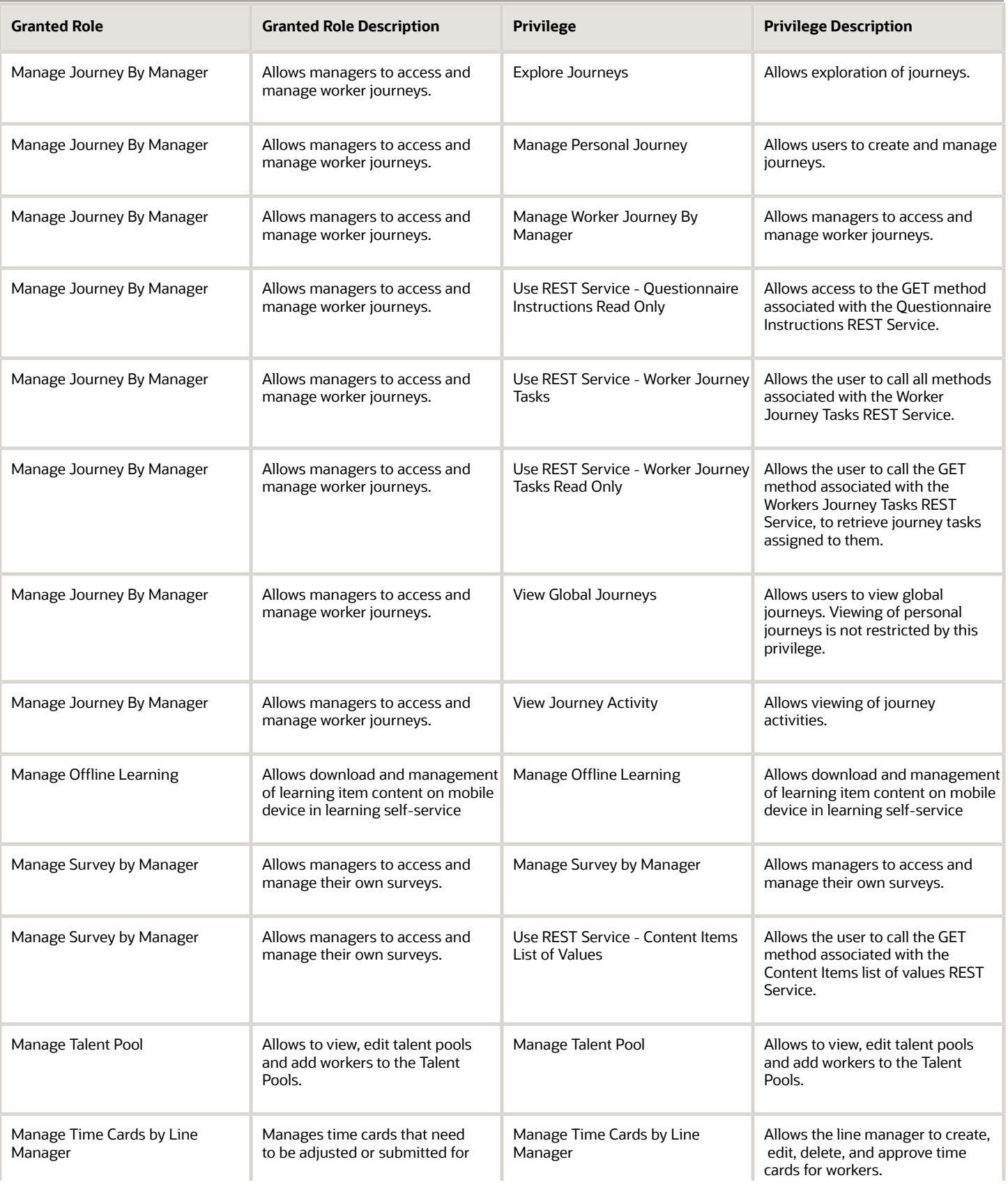

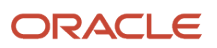

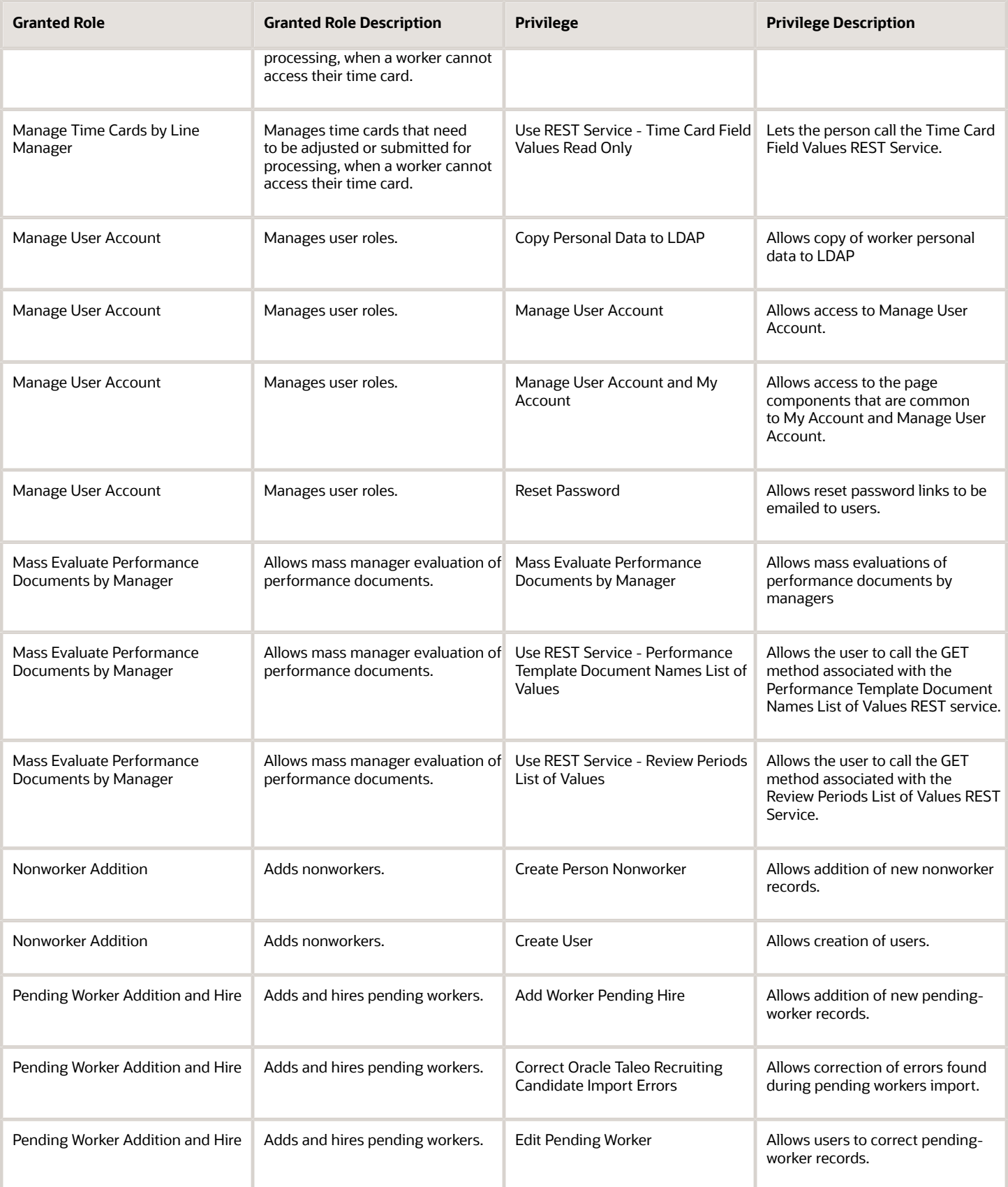

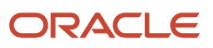

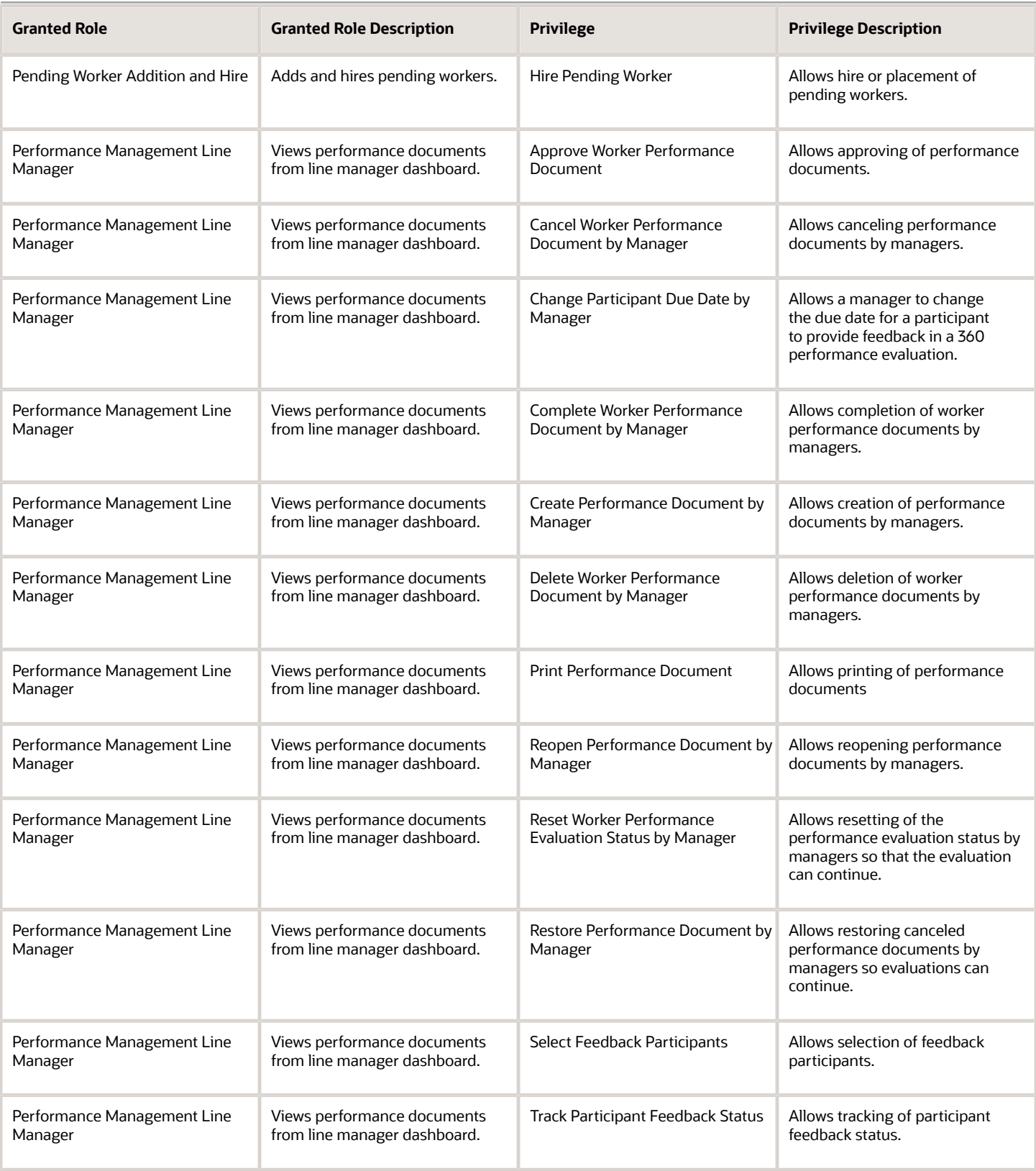

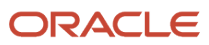

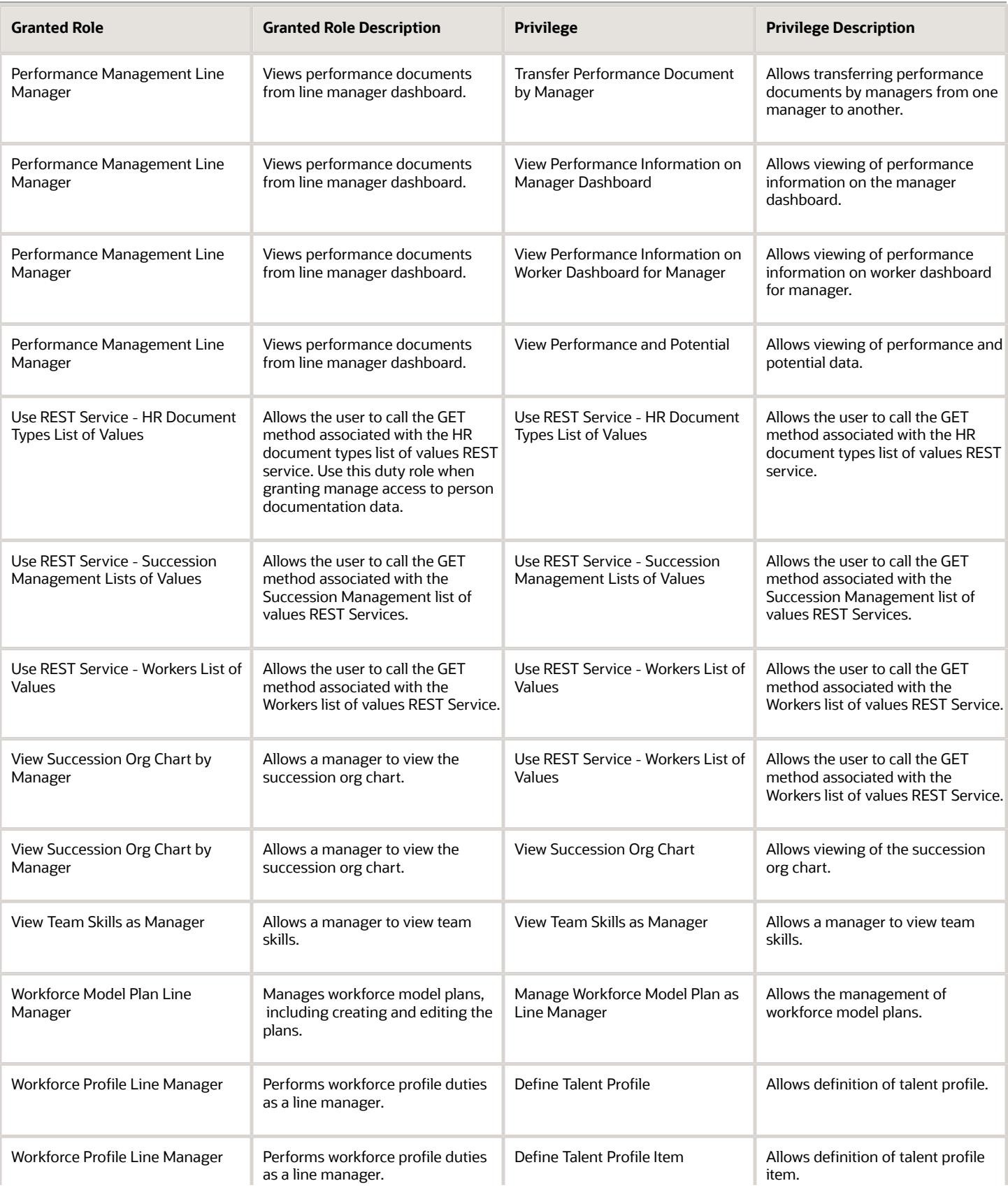

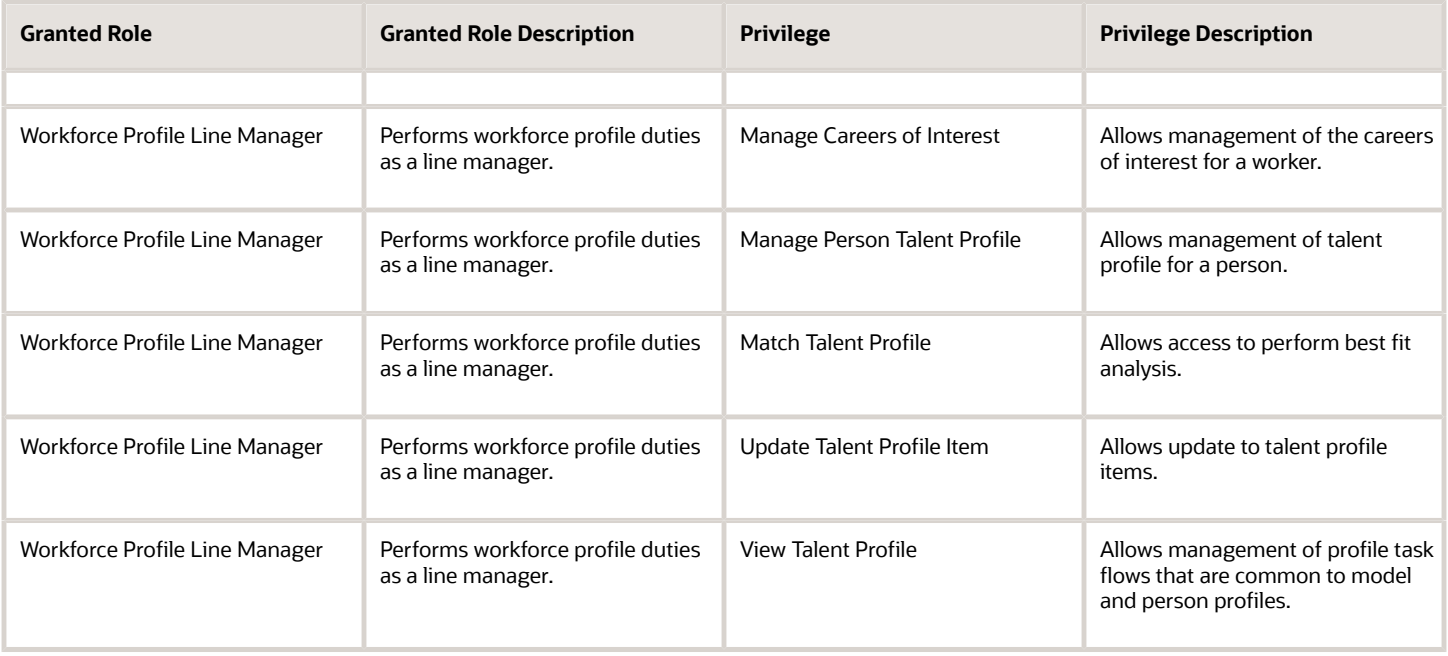

# Data Security Policies

This table lists data security policies and their enforcement across analytics application for the Line Manager abstract role.

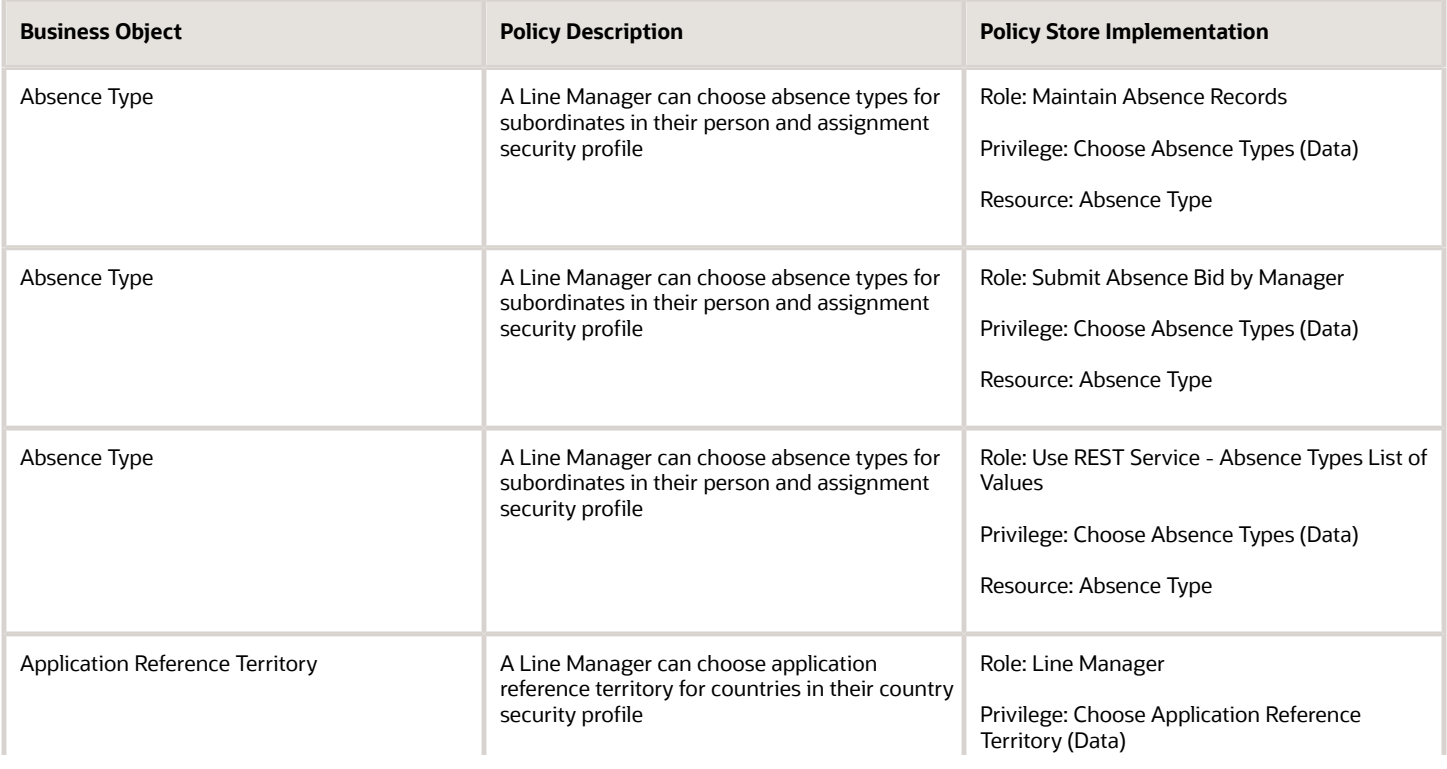

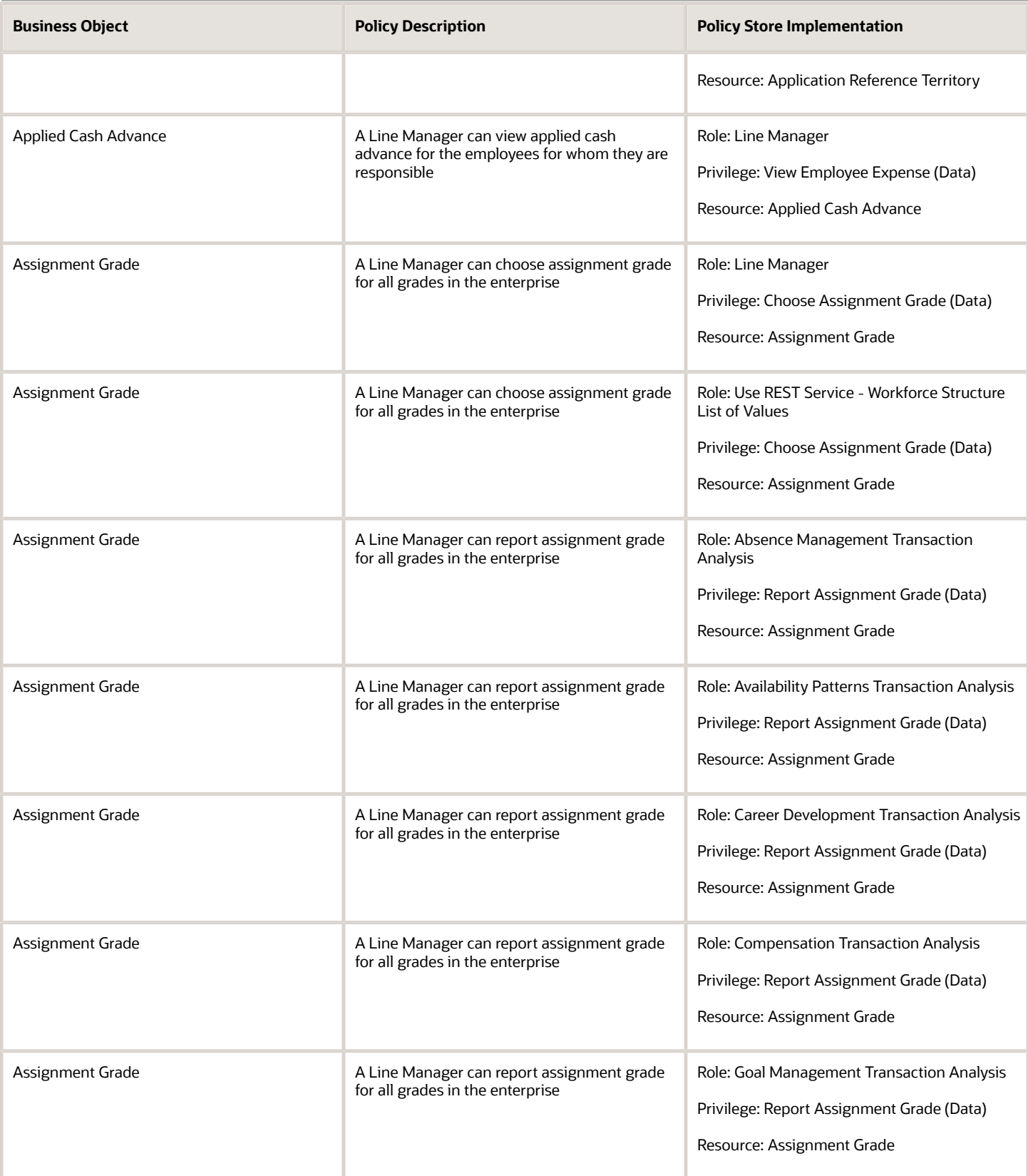

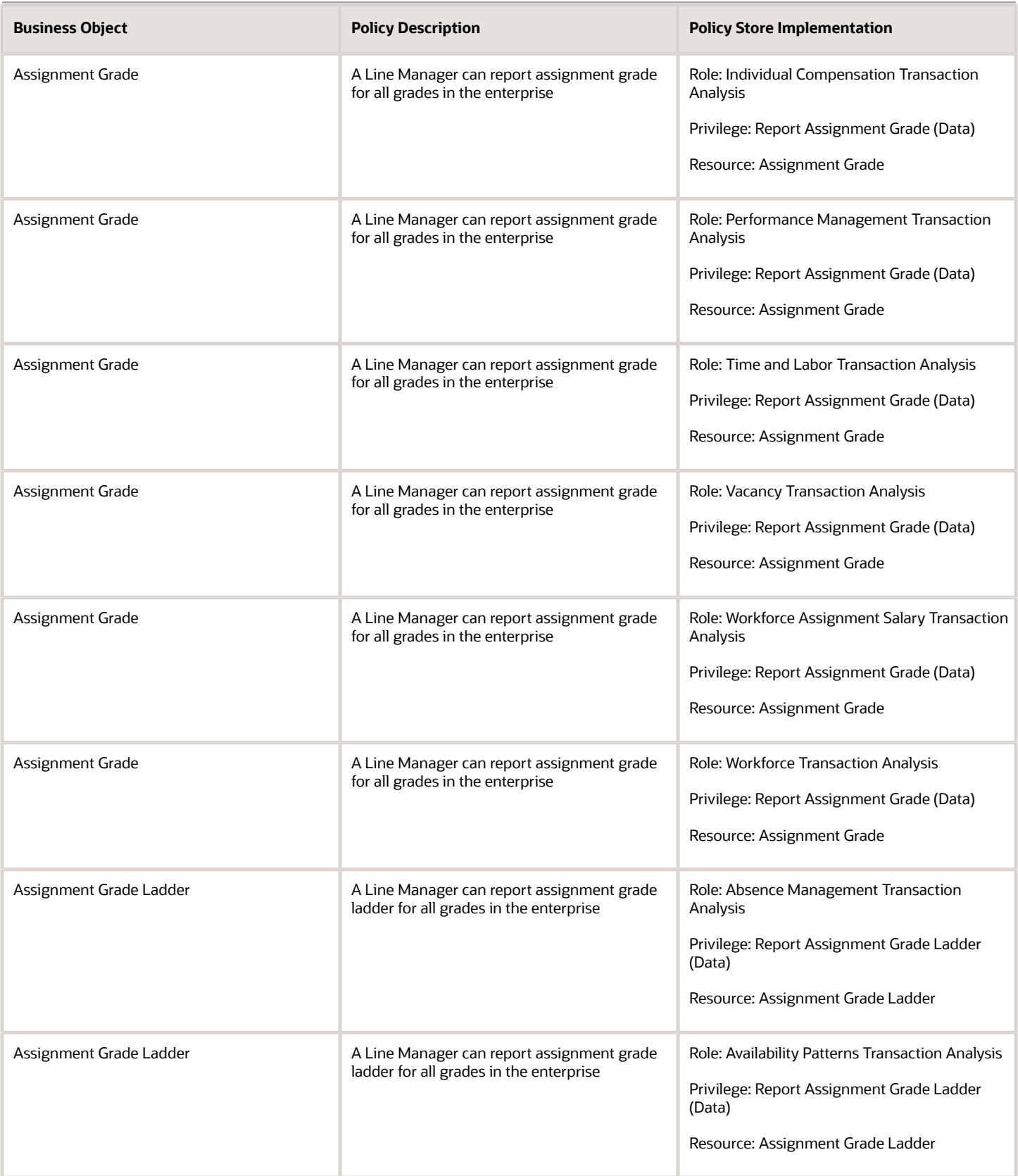

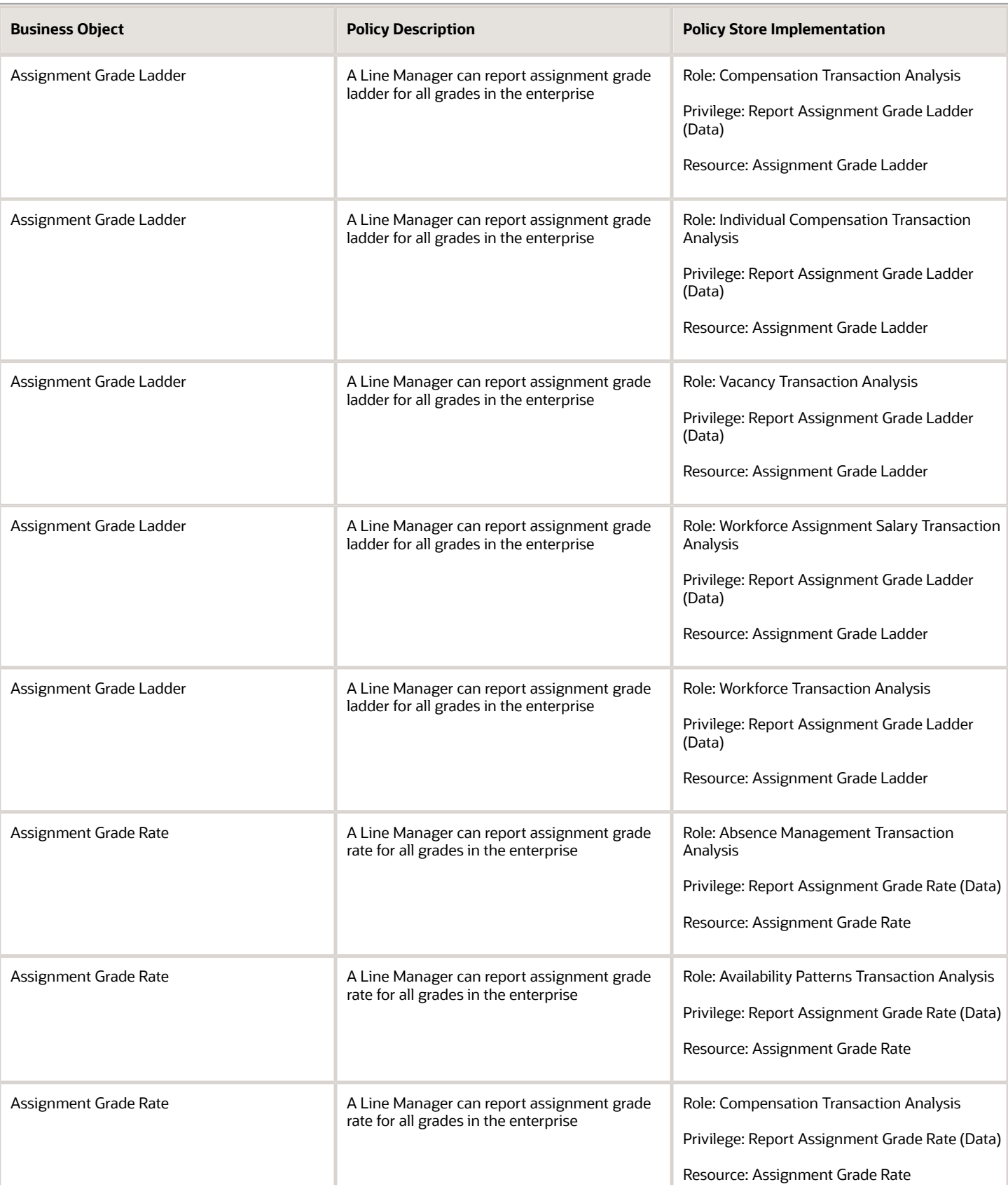

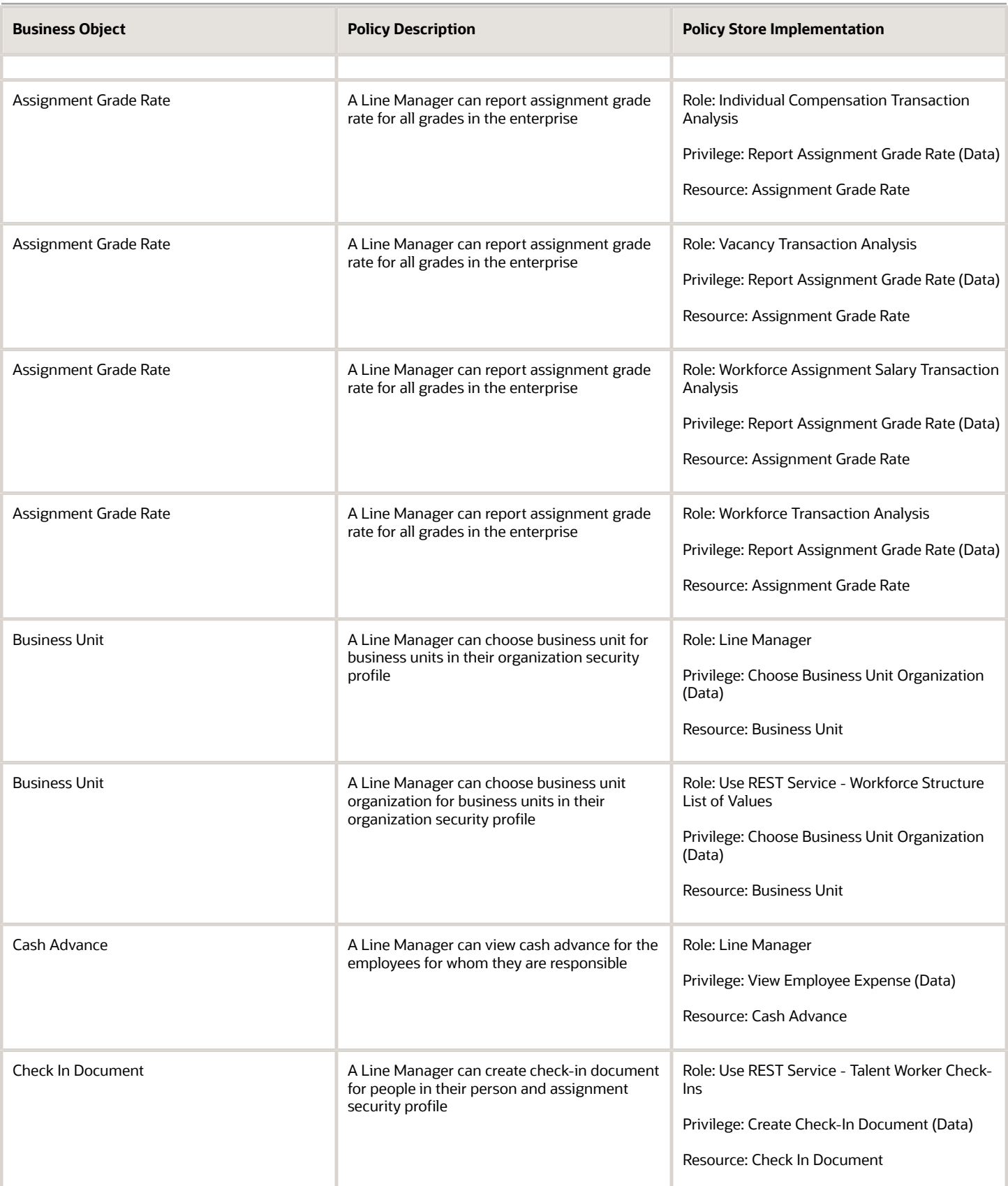

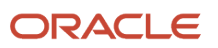

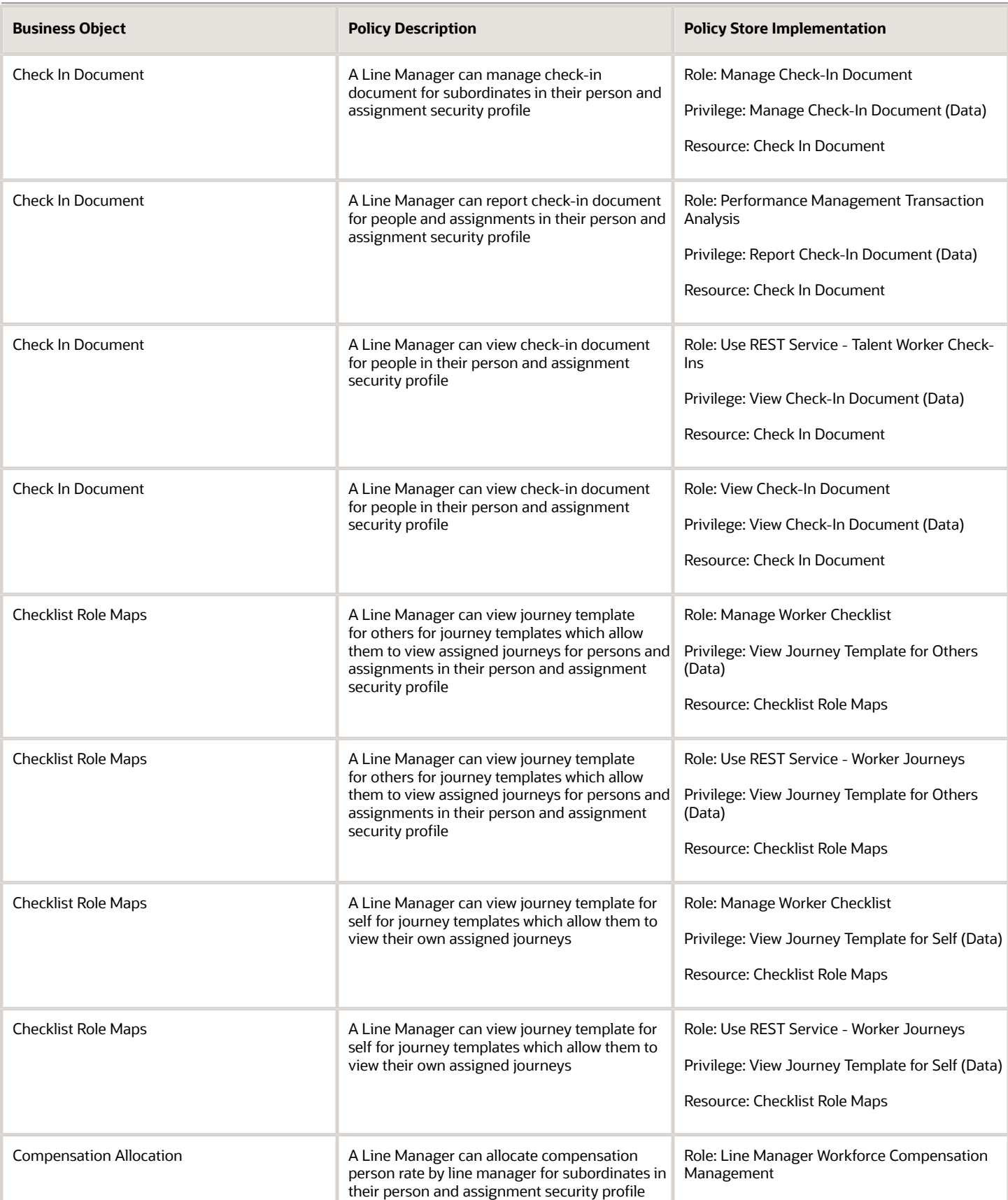

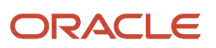

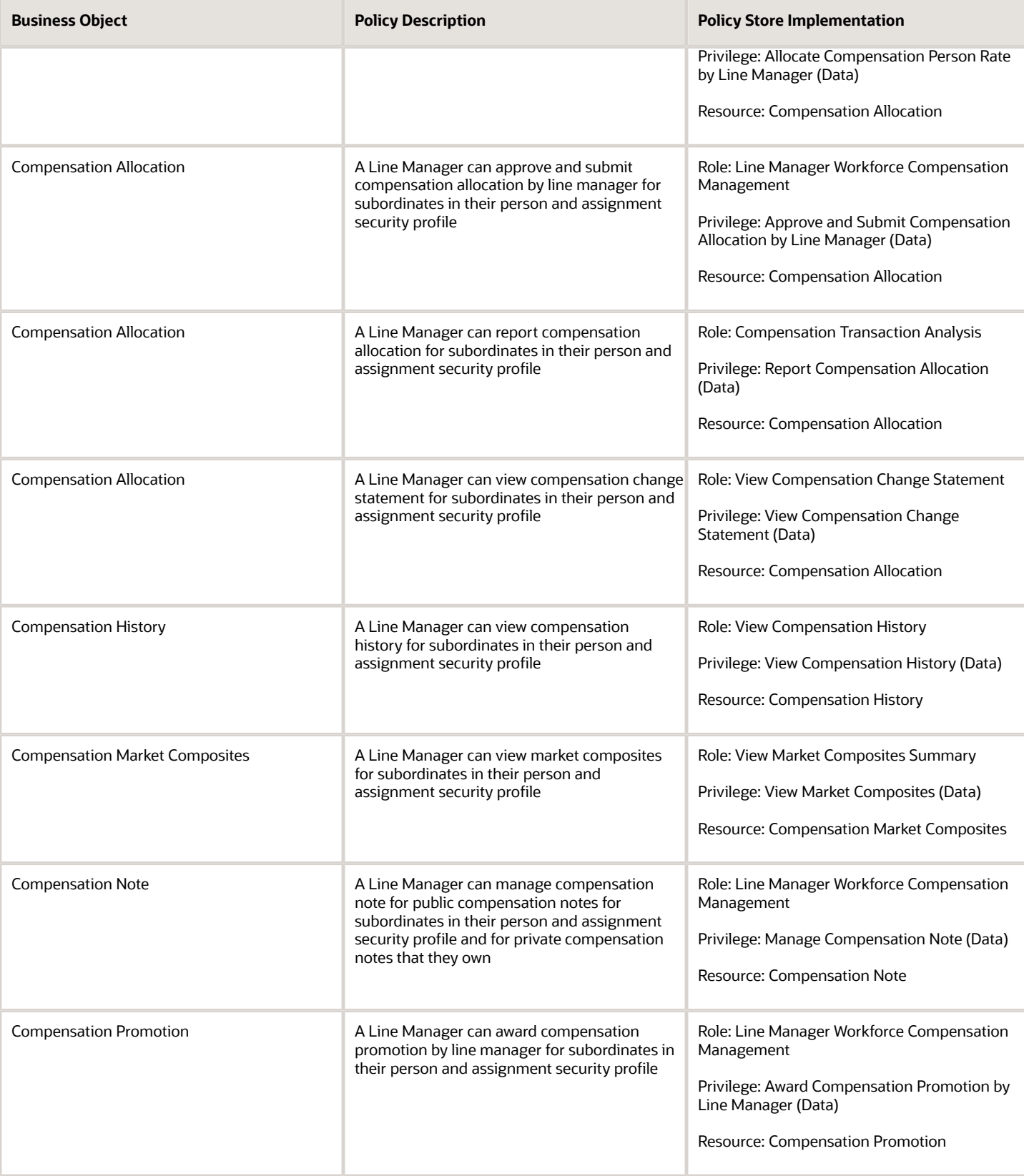

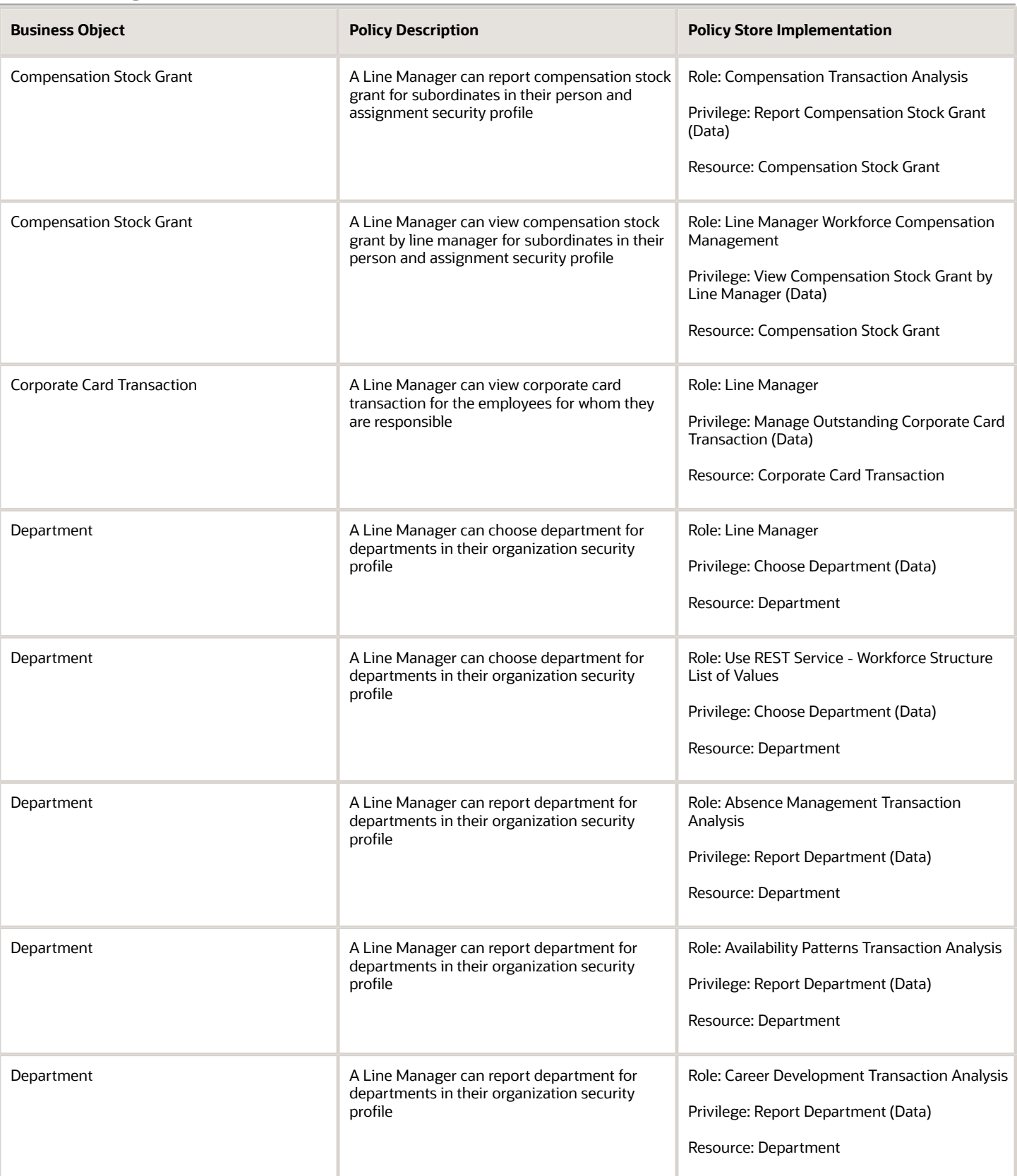

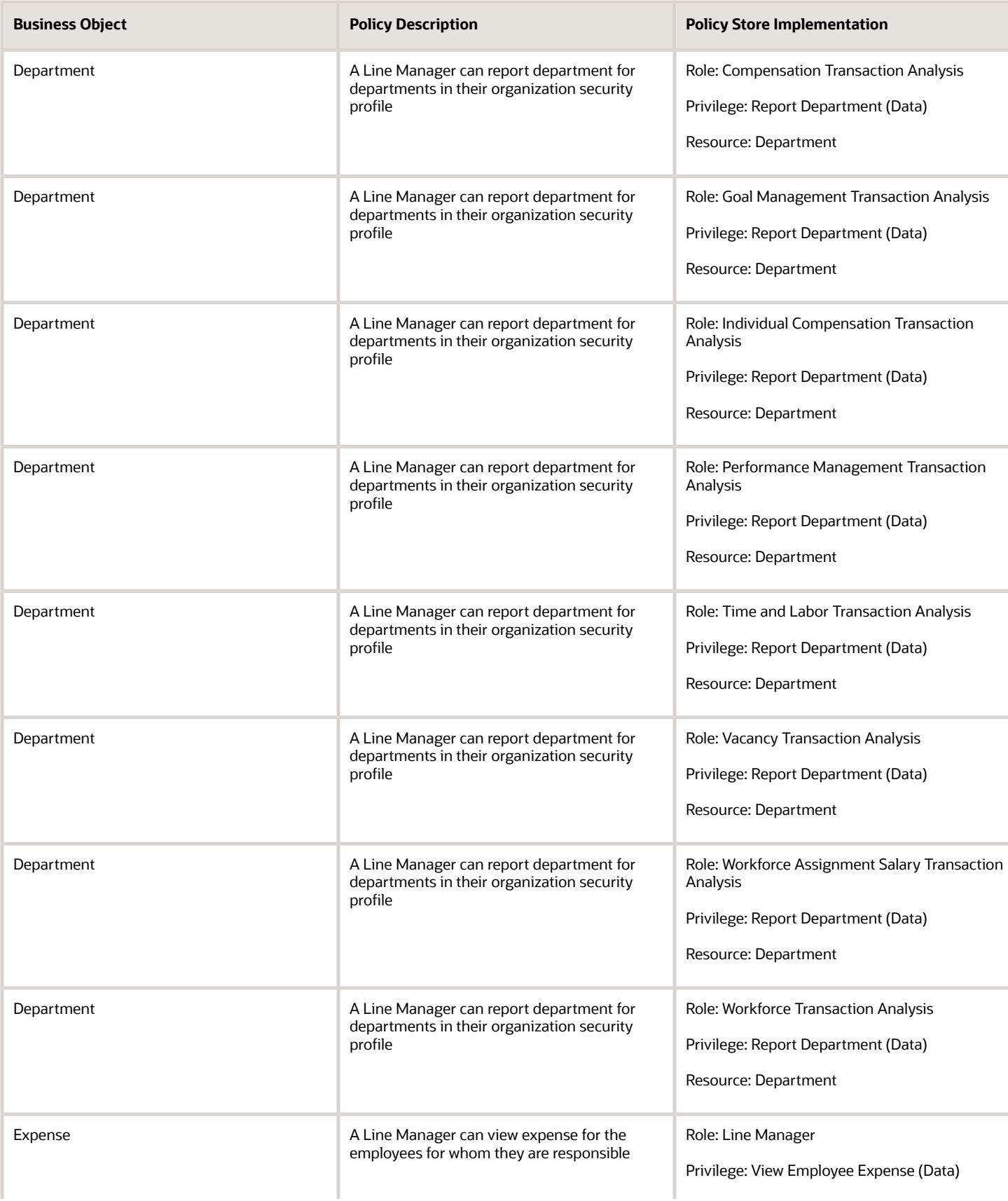

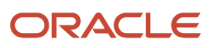

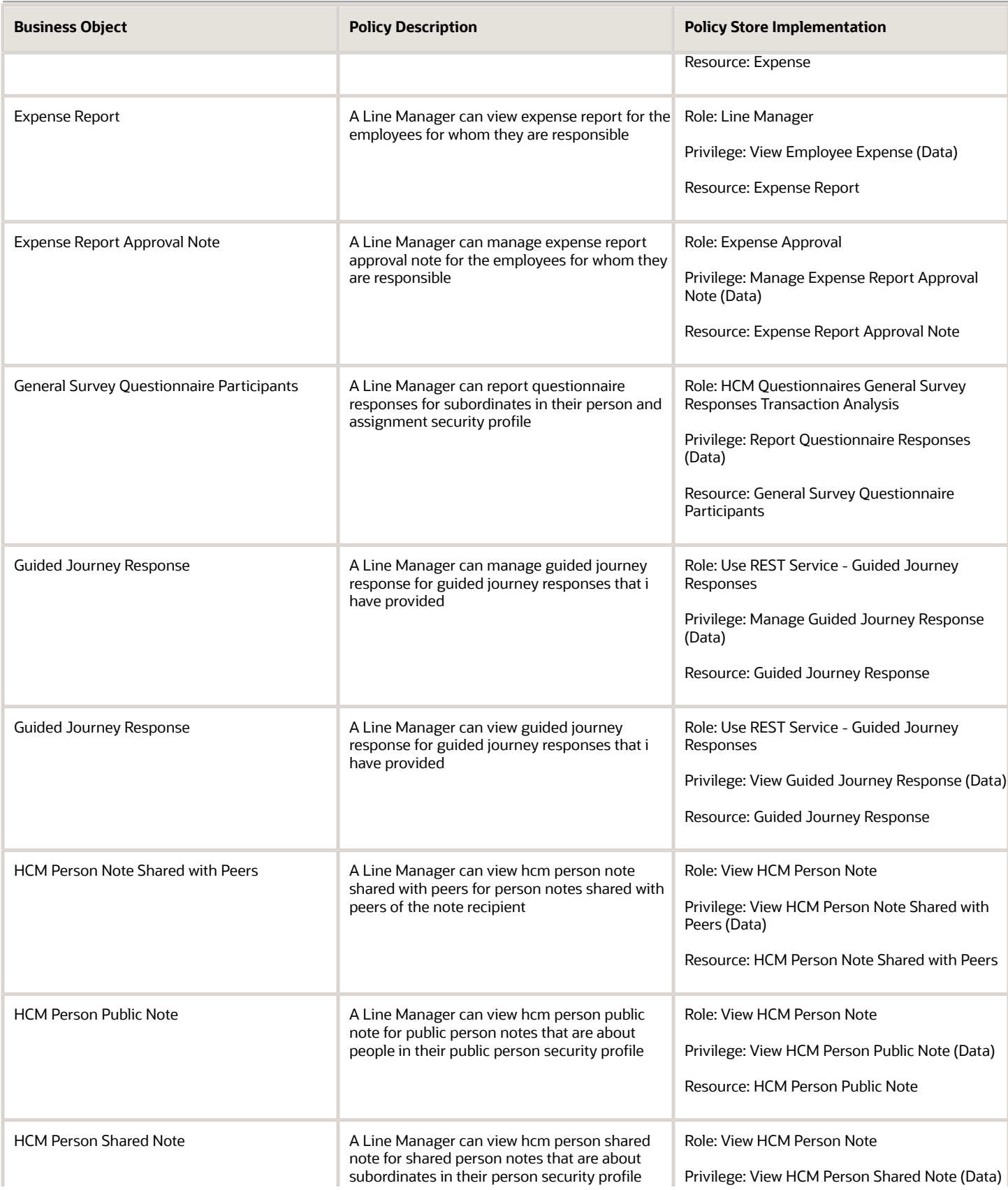

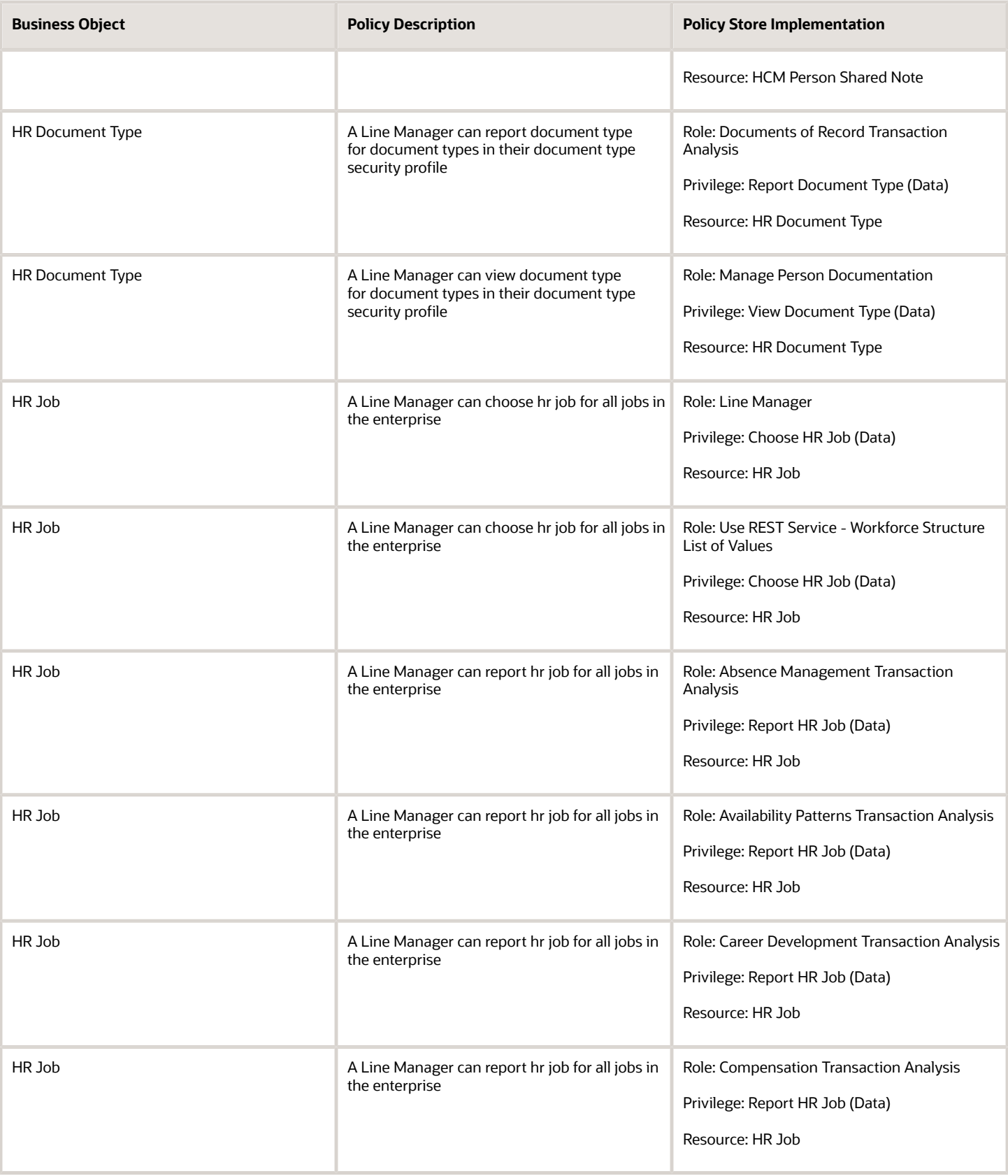

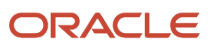

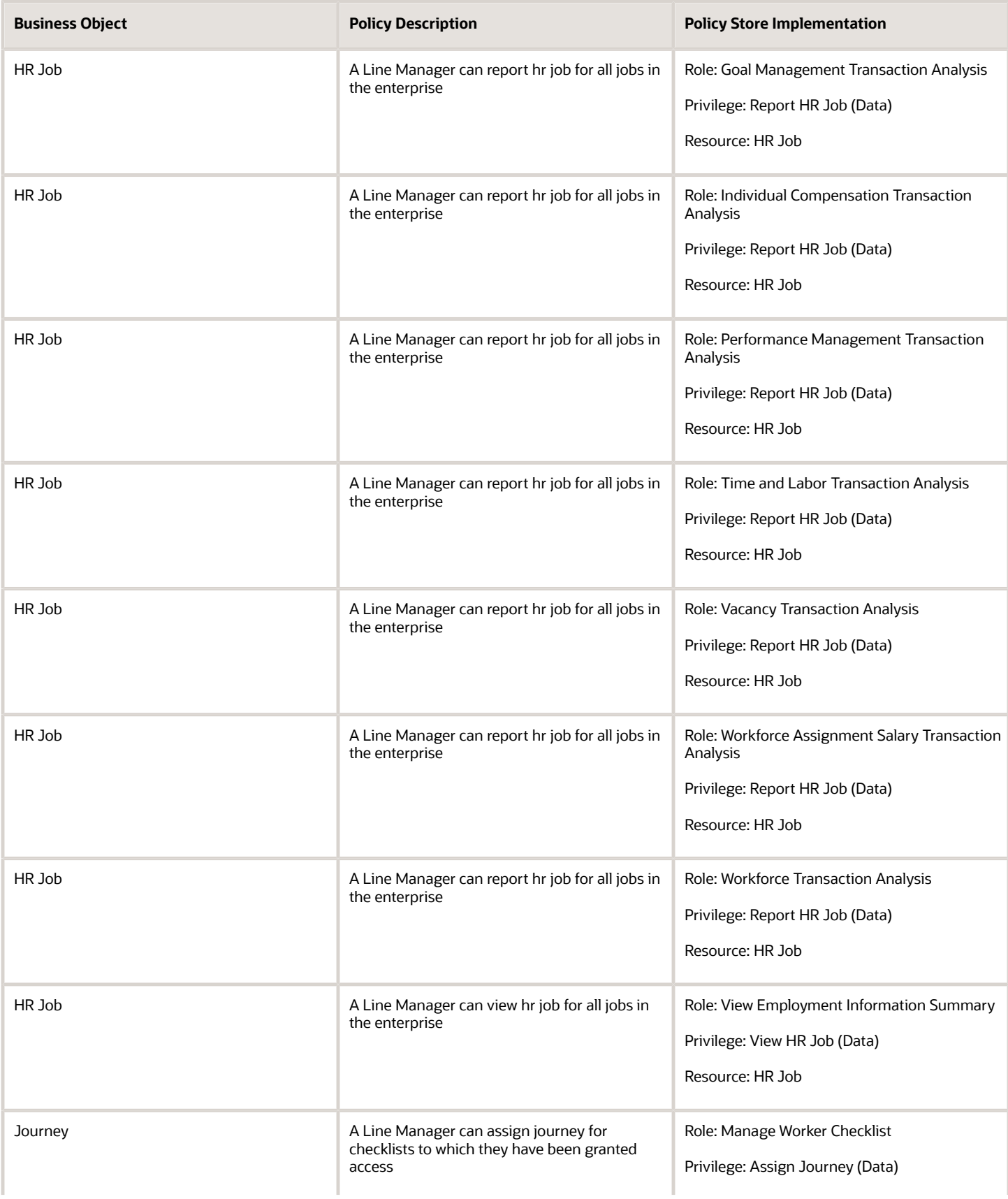

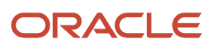

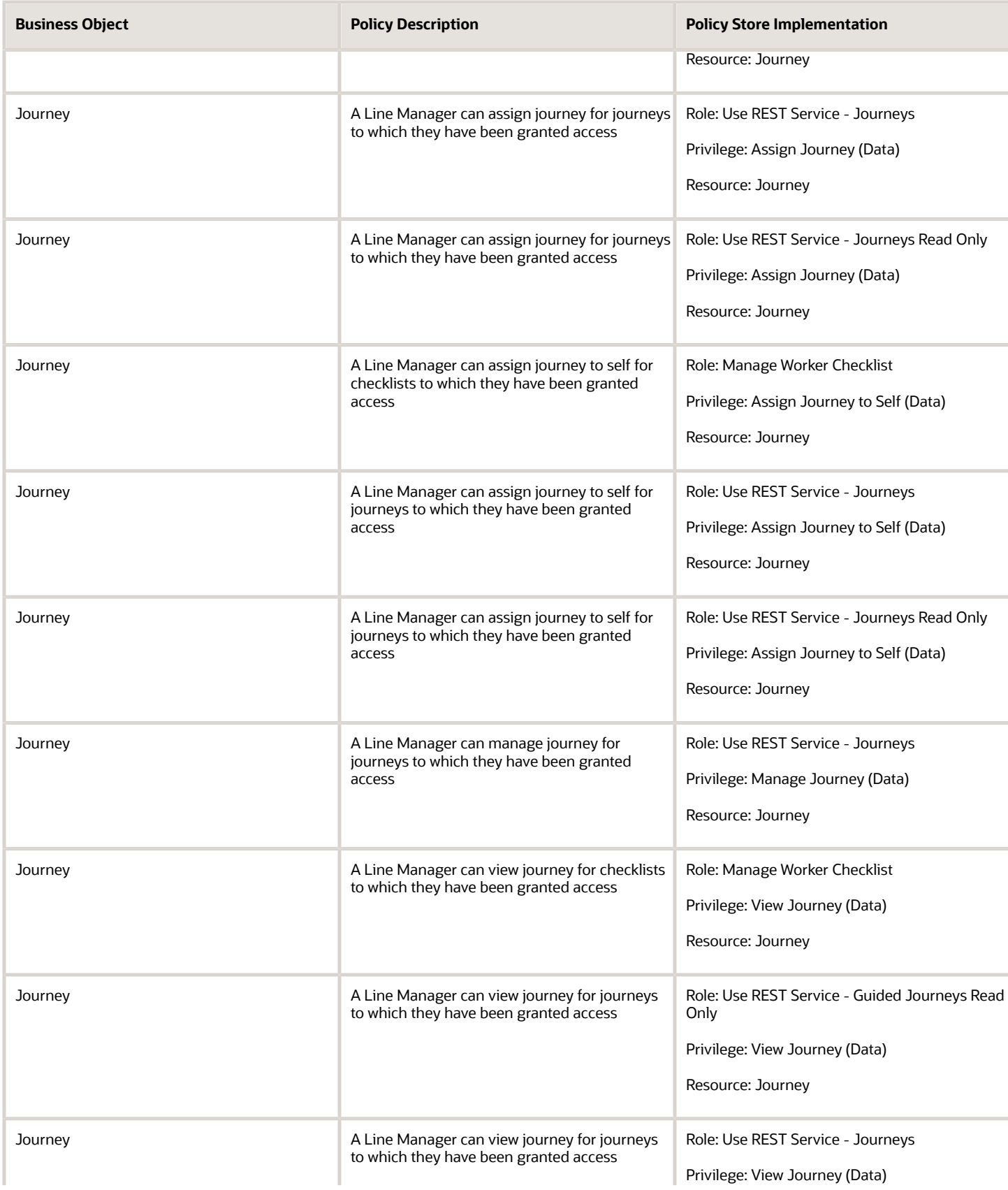

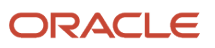

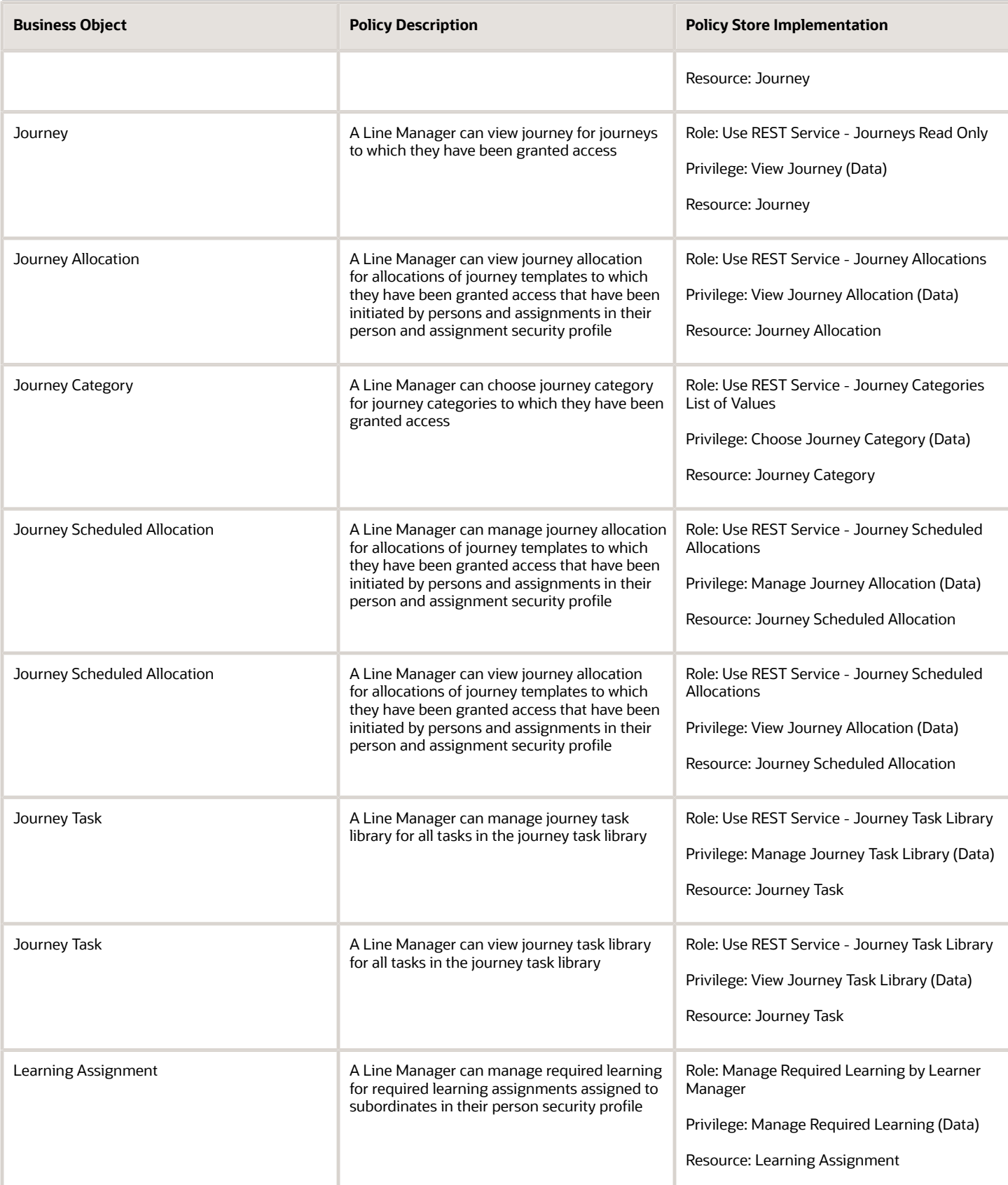

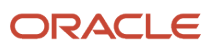

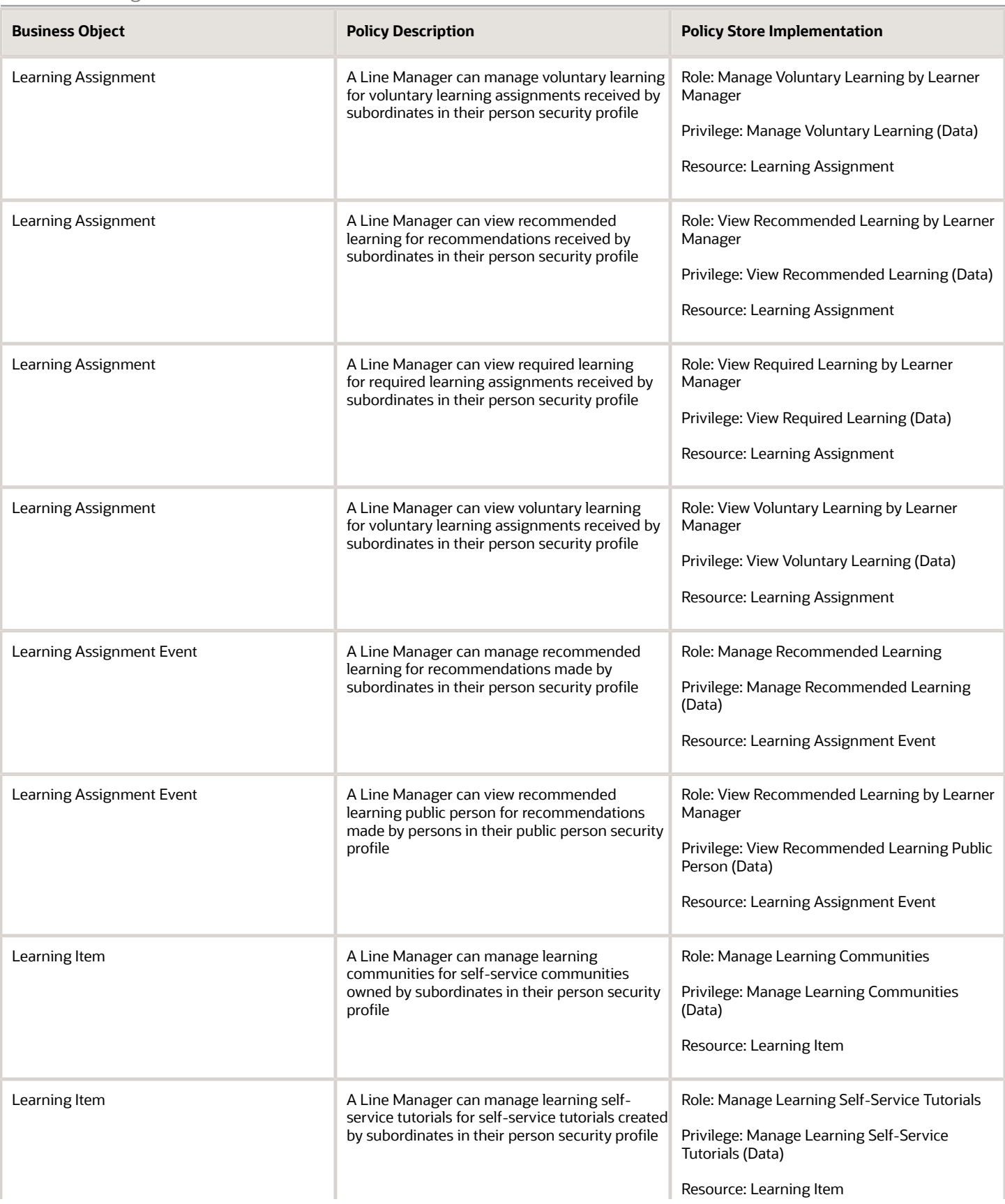

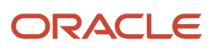
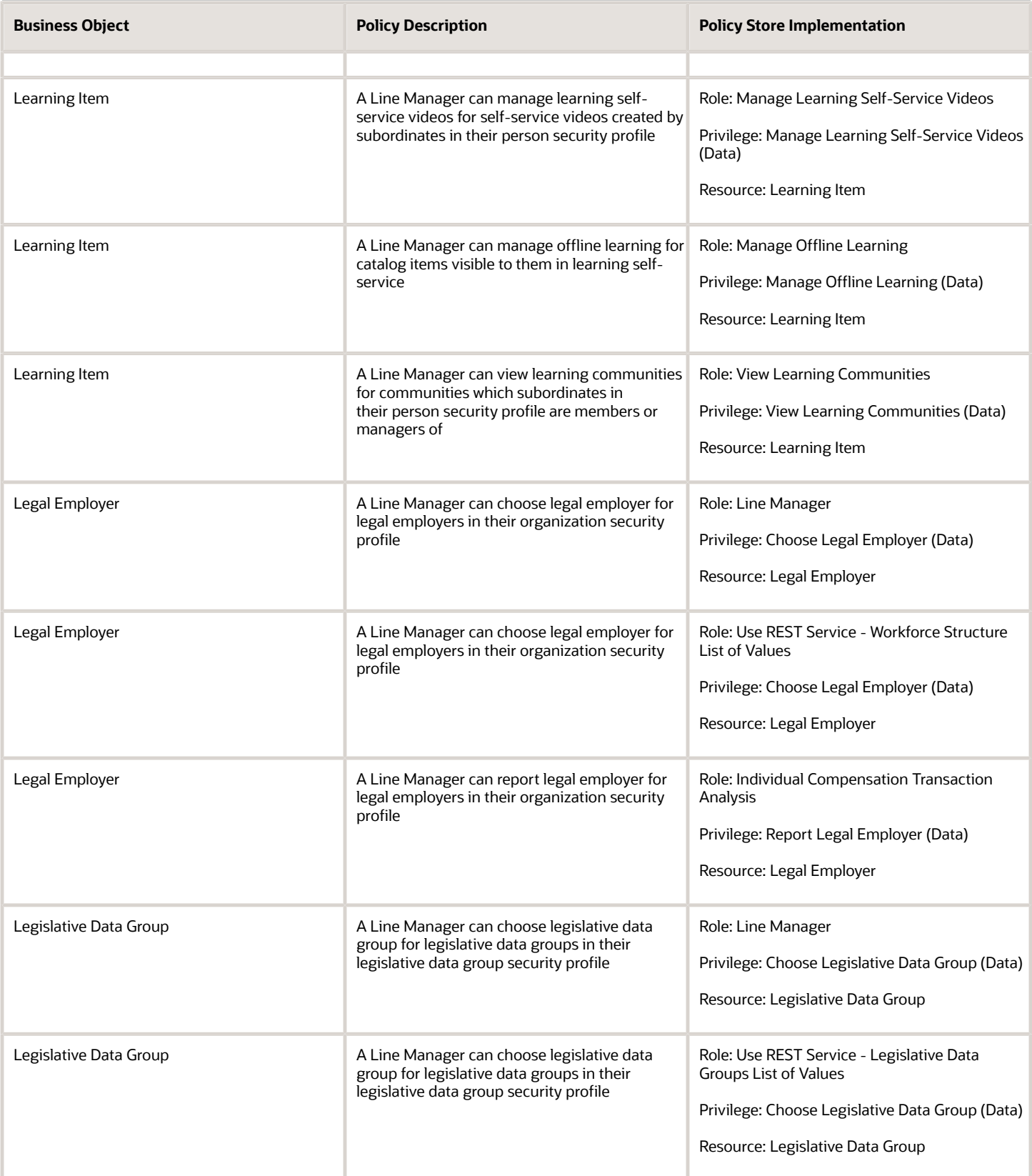

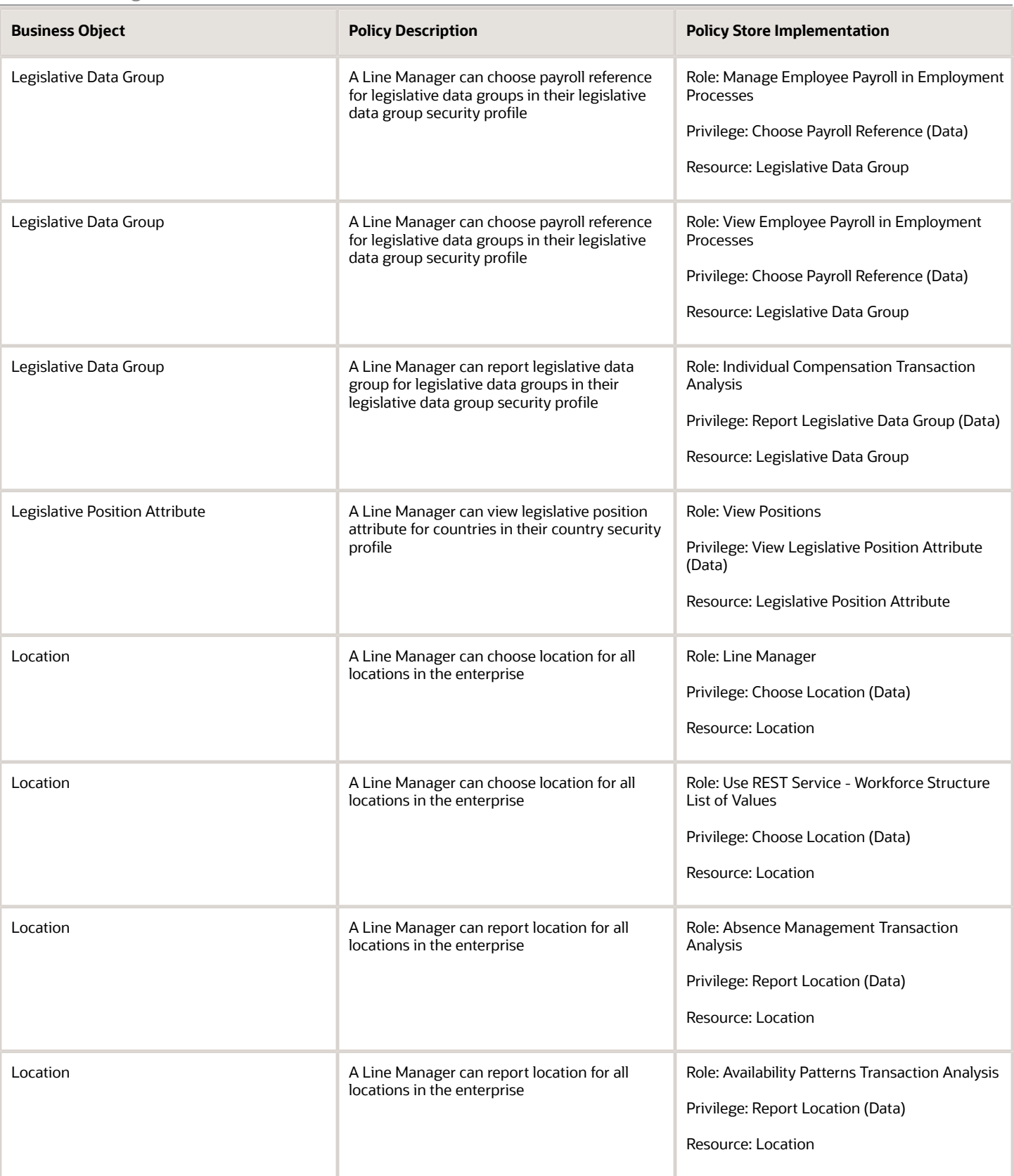

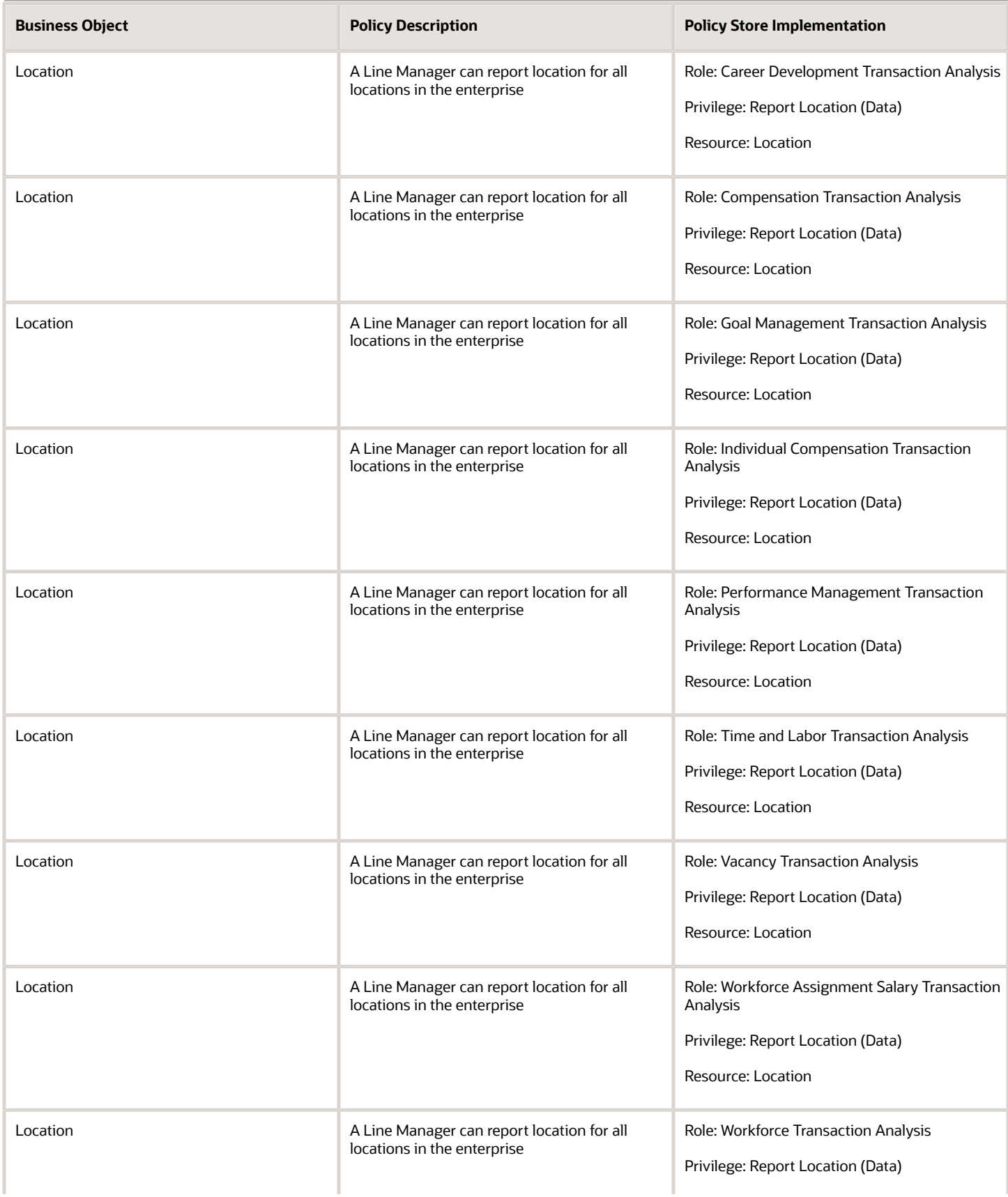

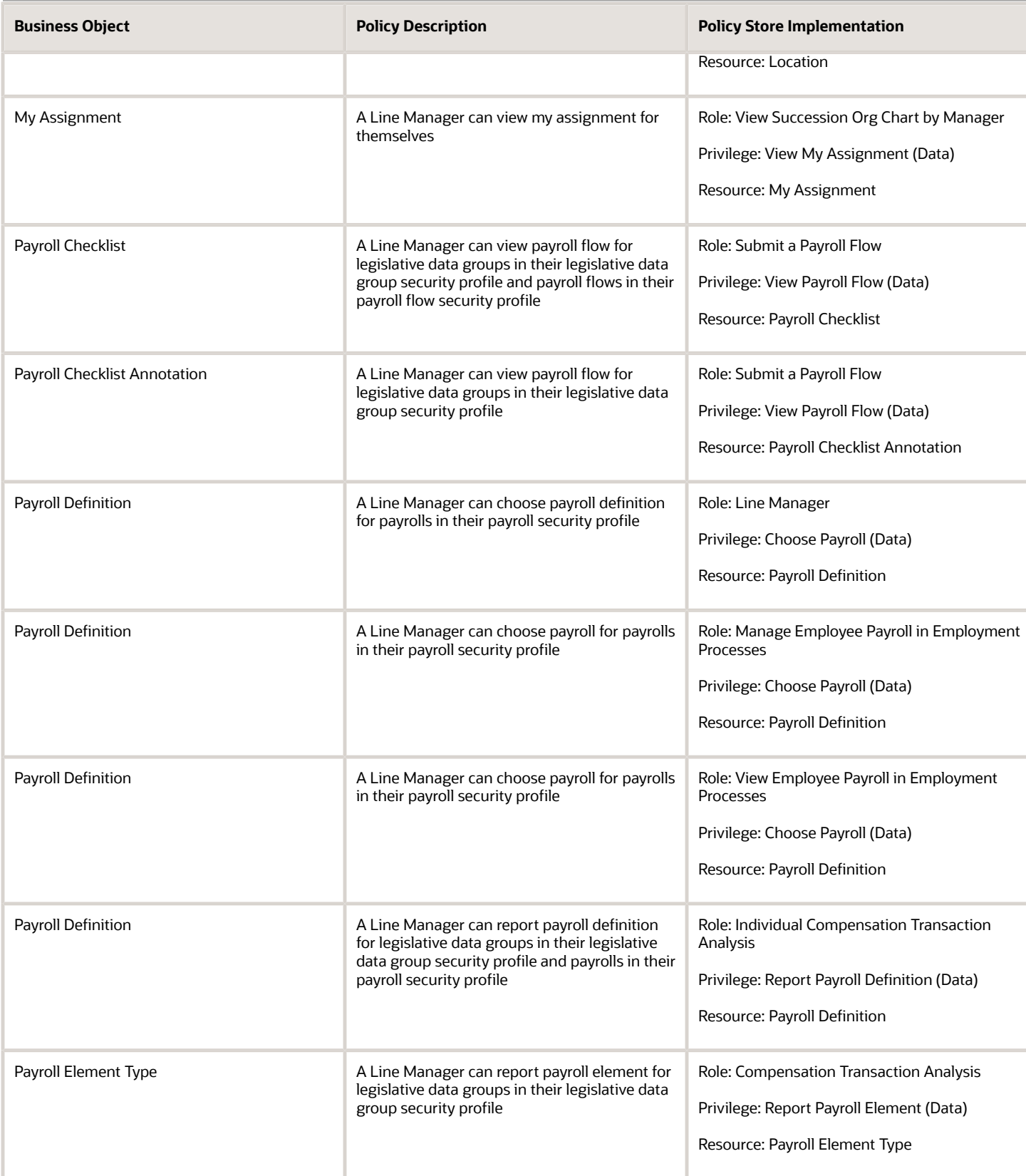

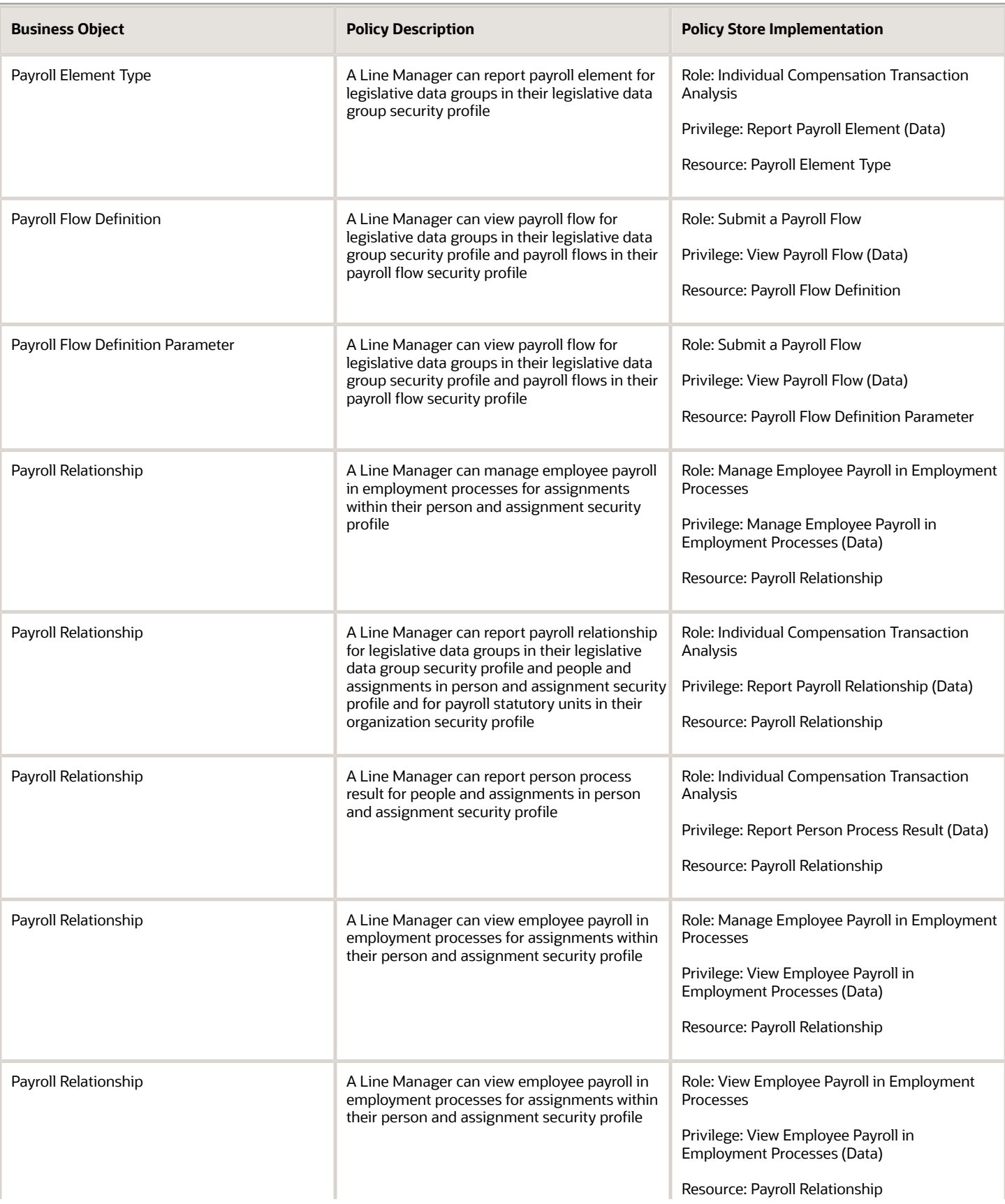

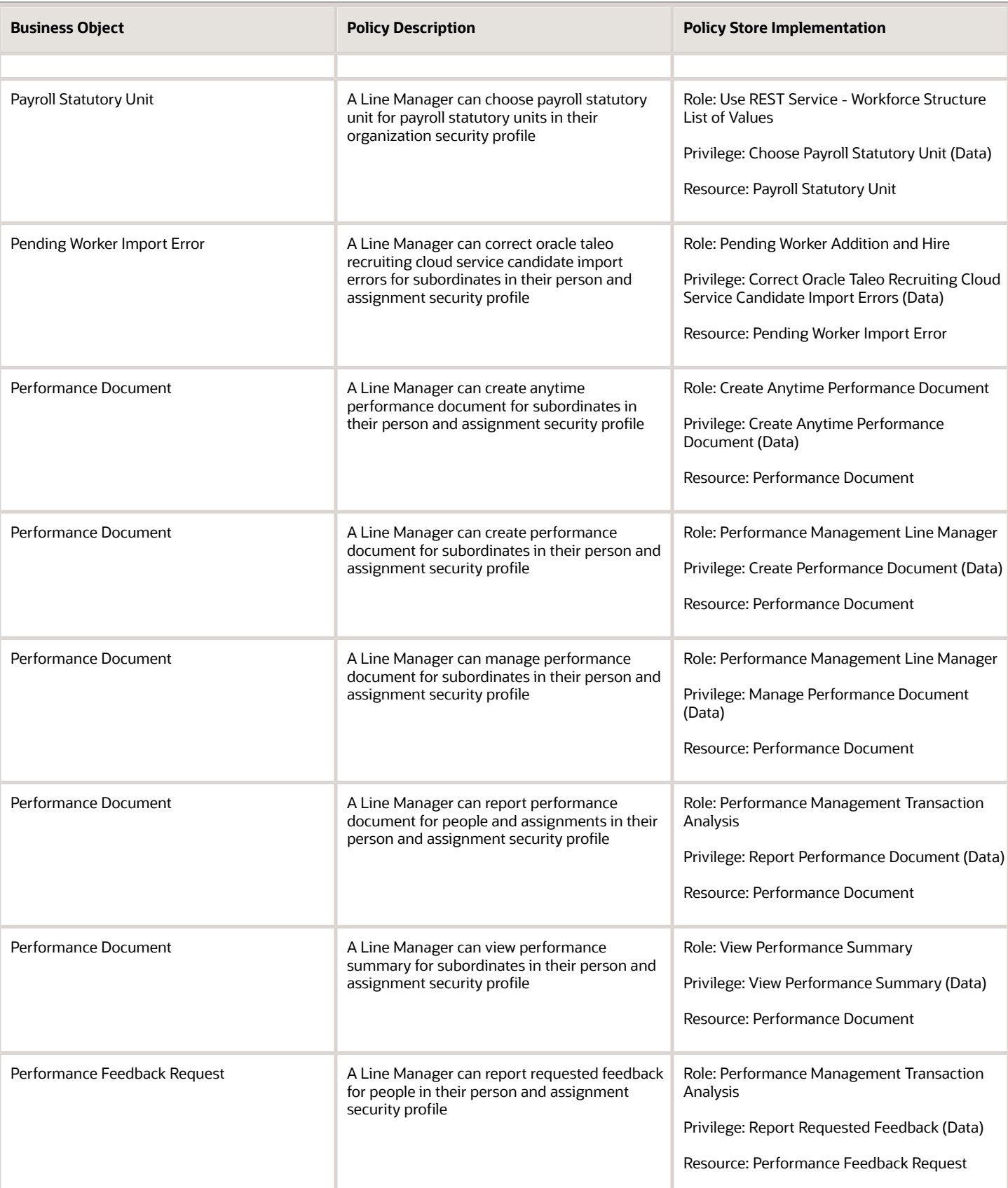

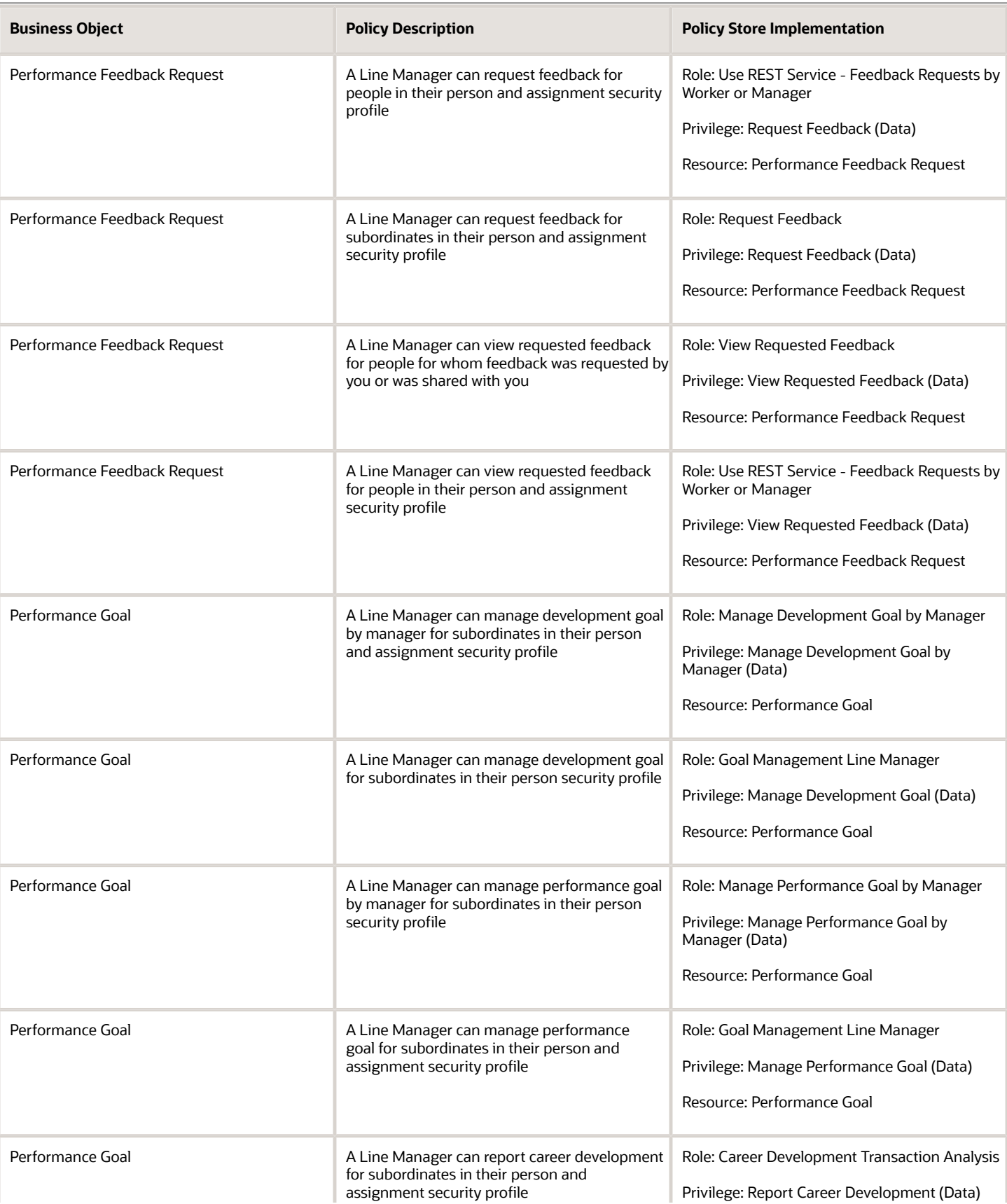

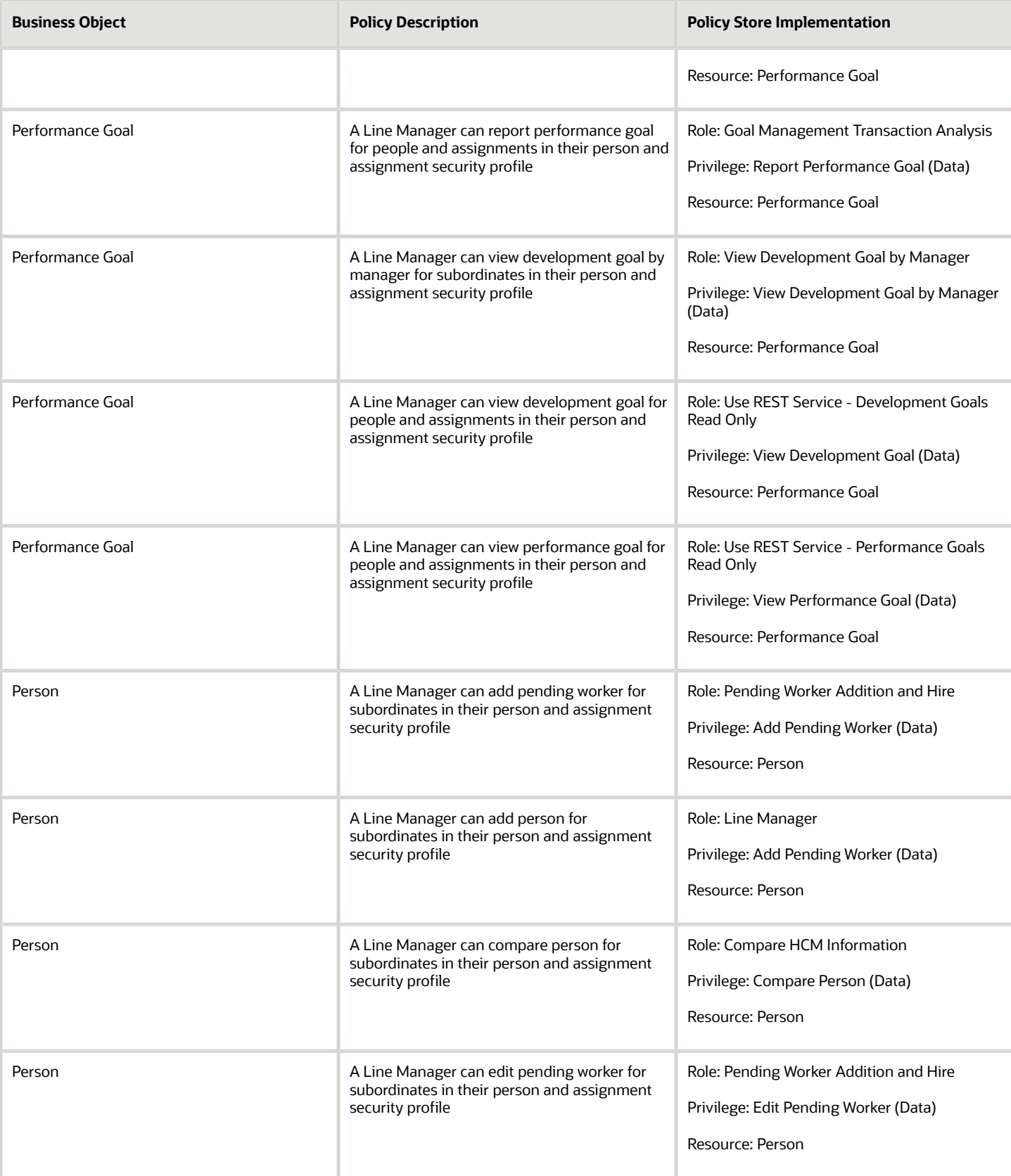

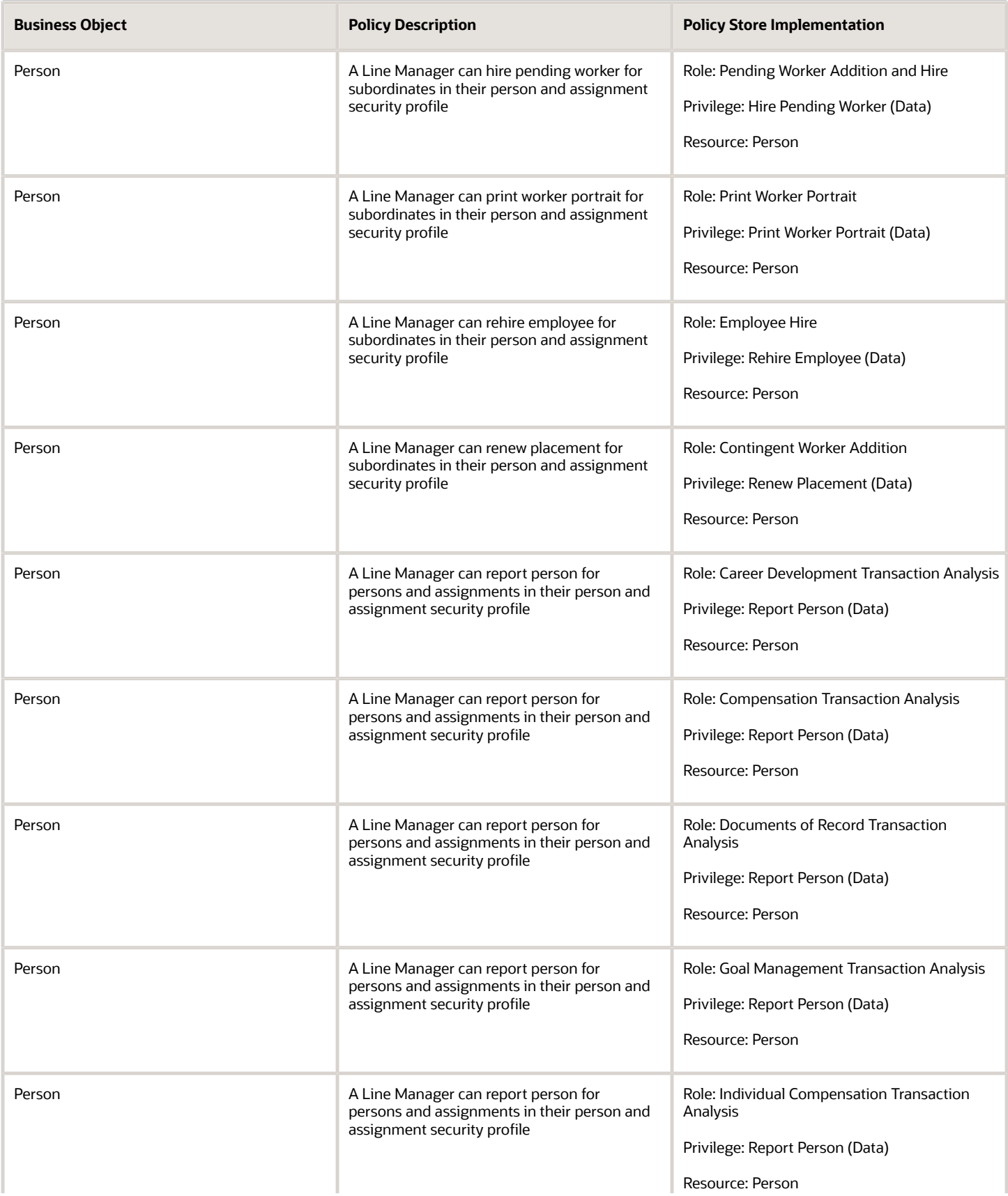

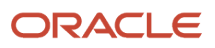

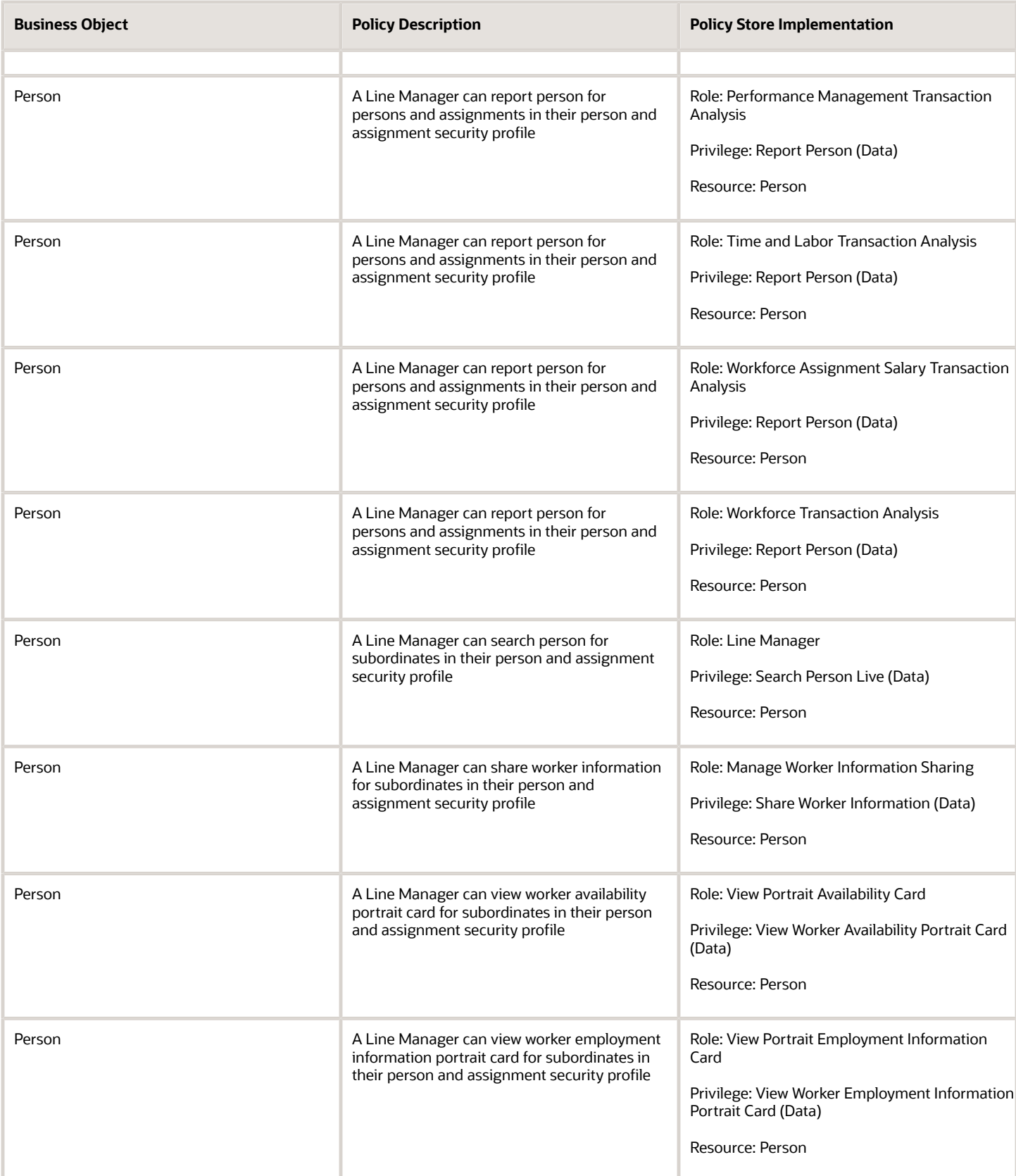

## Oracle Fusion Cloud SCM Security Reference for Manufacturing and Supply Chain Materials Management

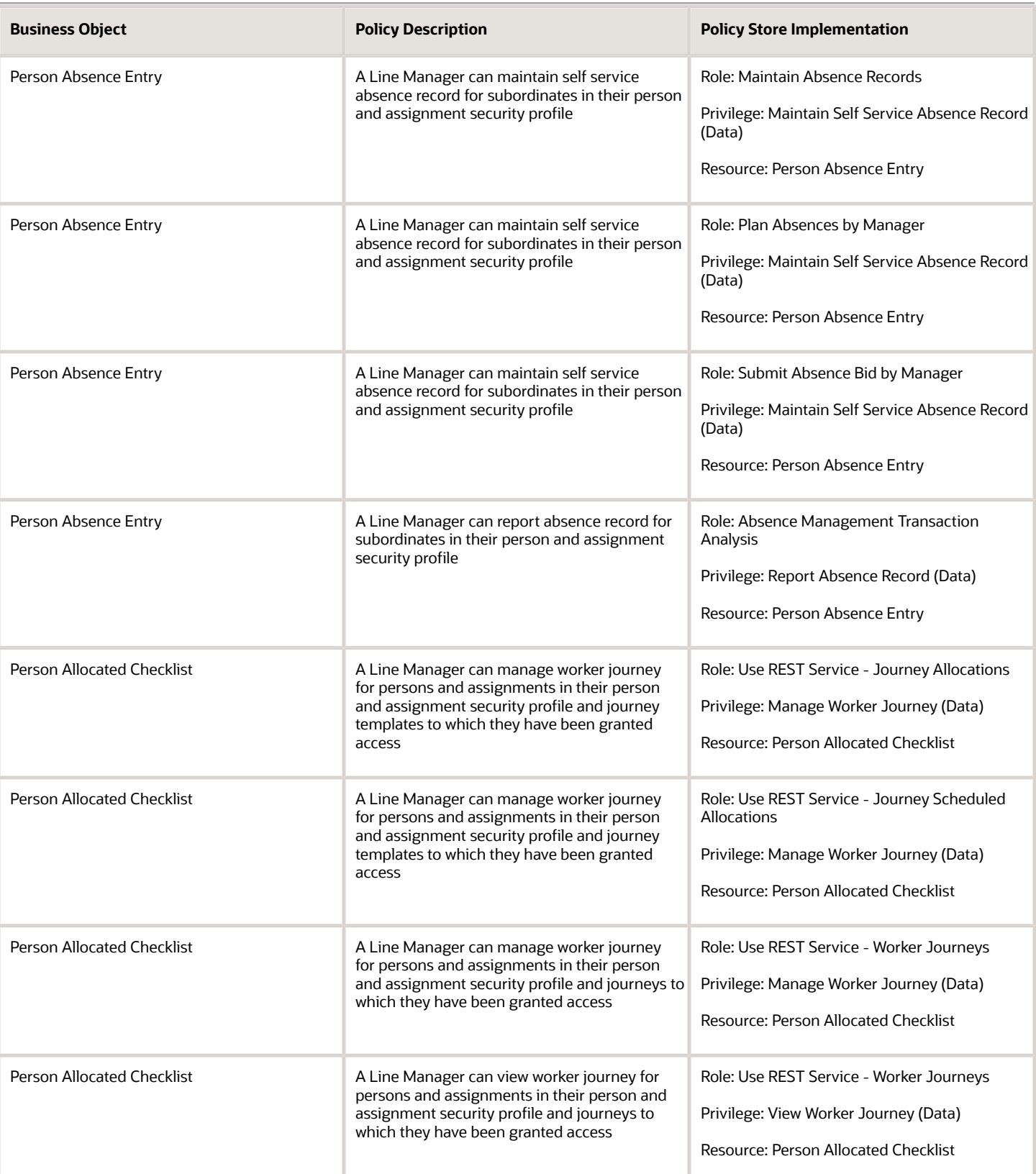

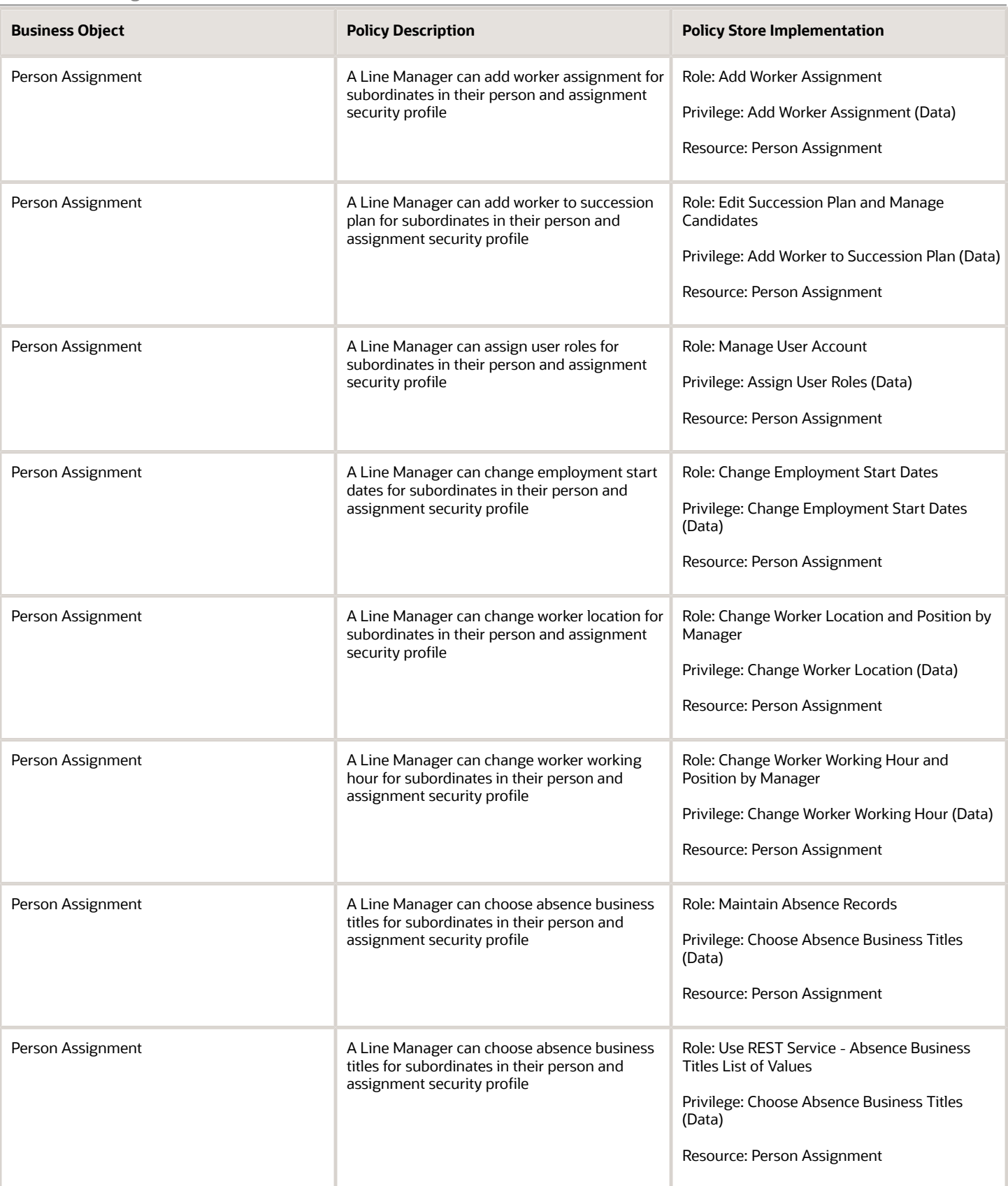

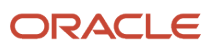

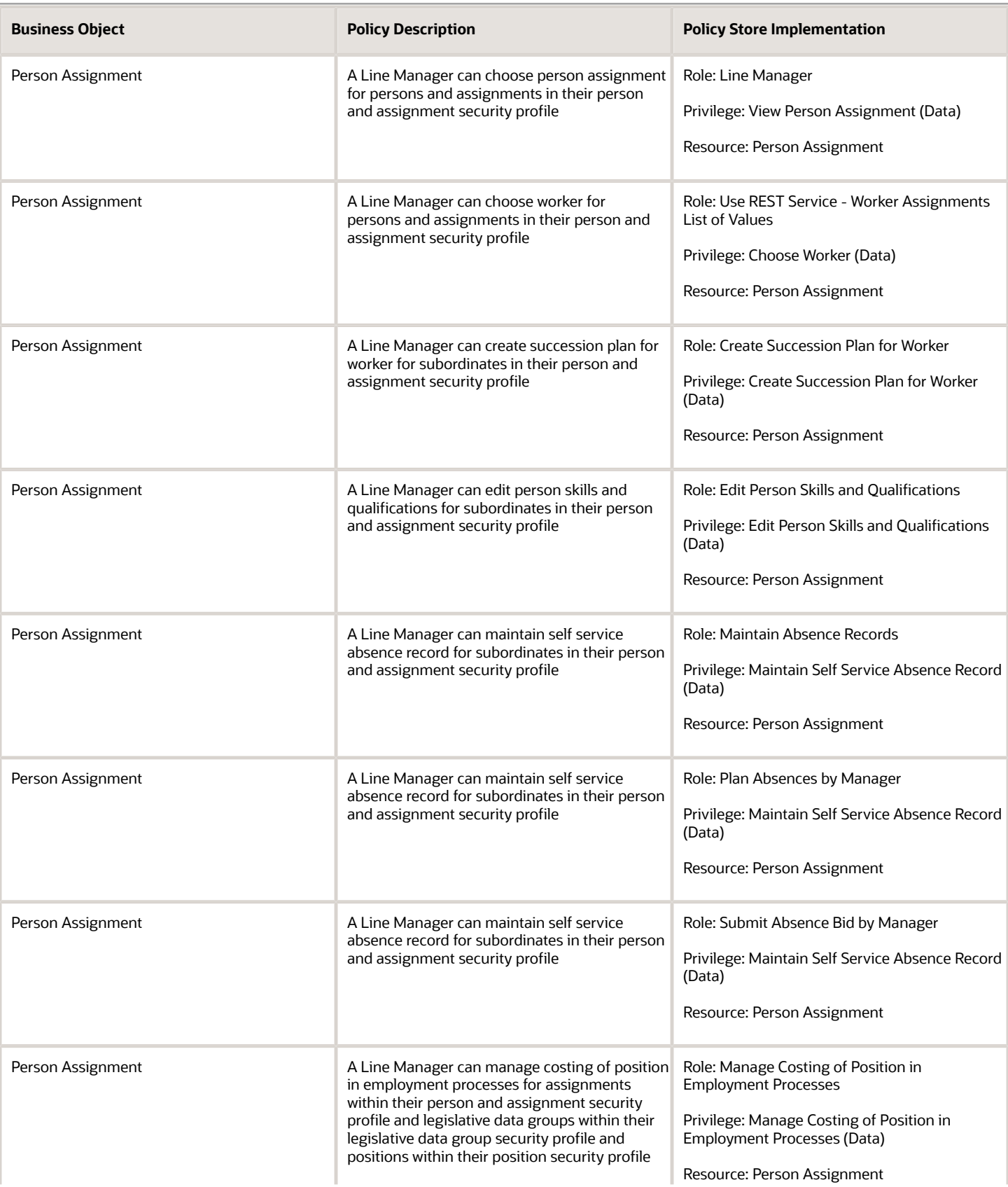

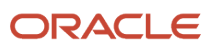

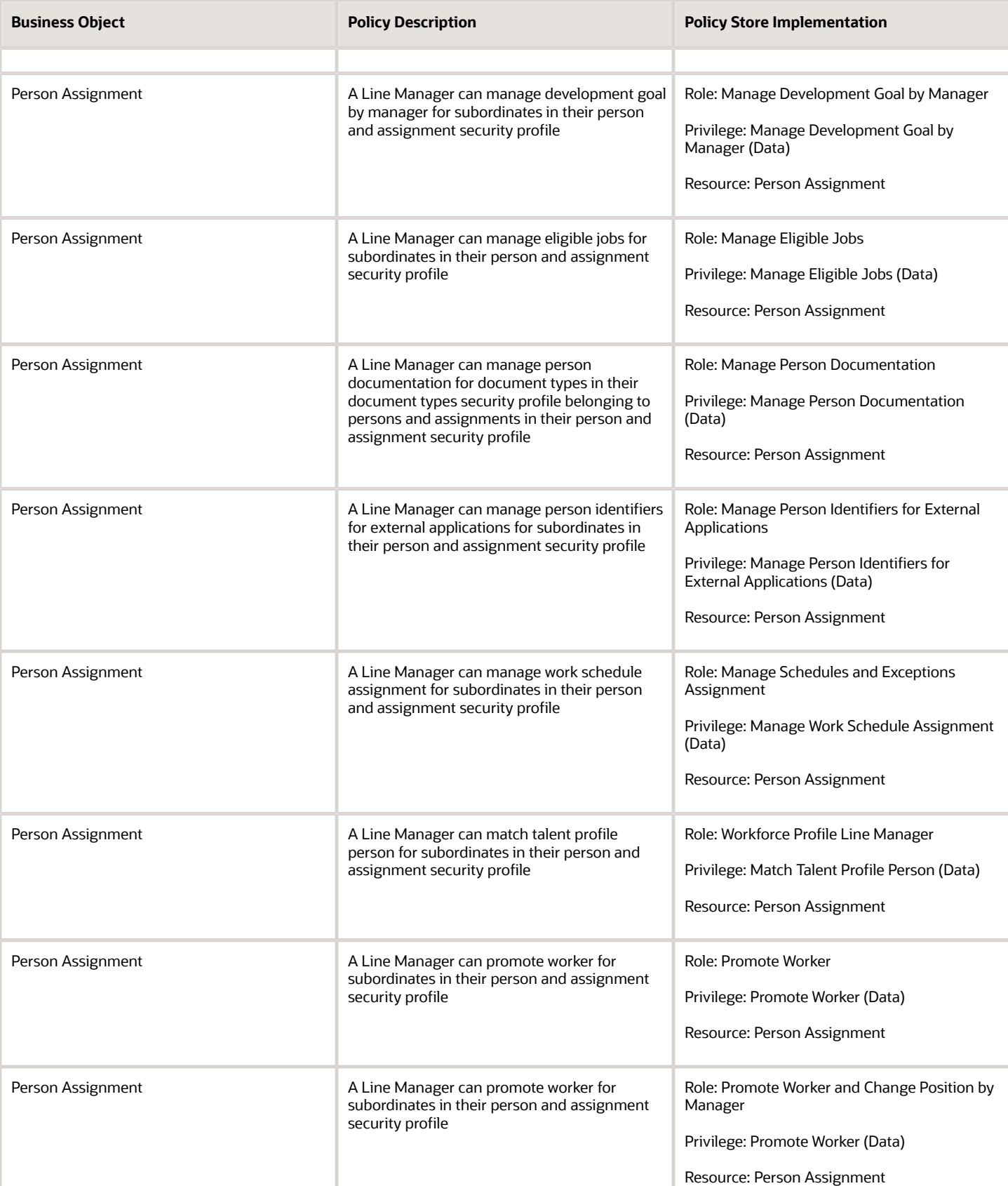

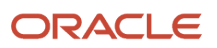

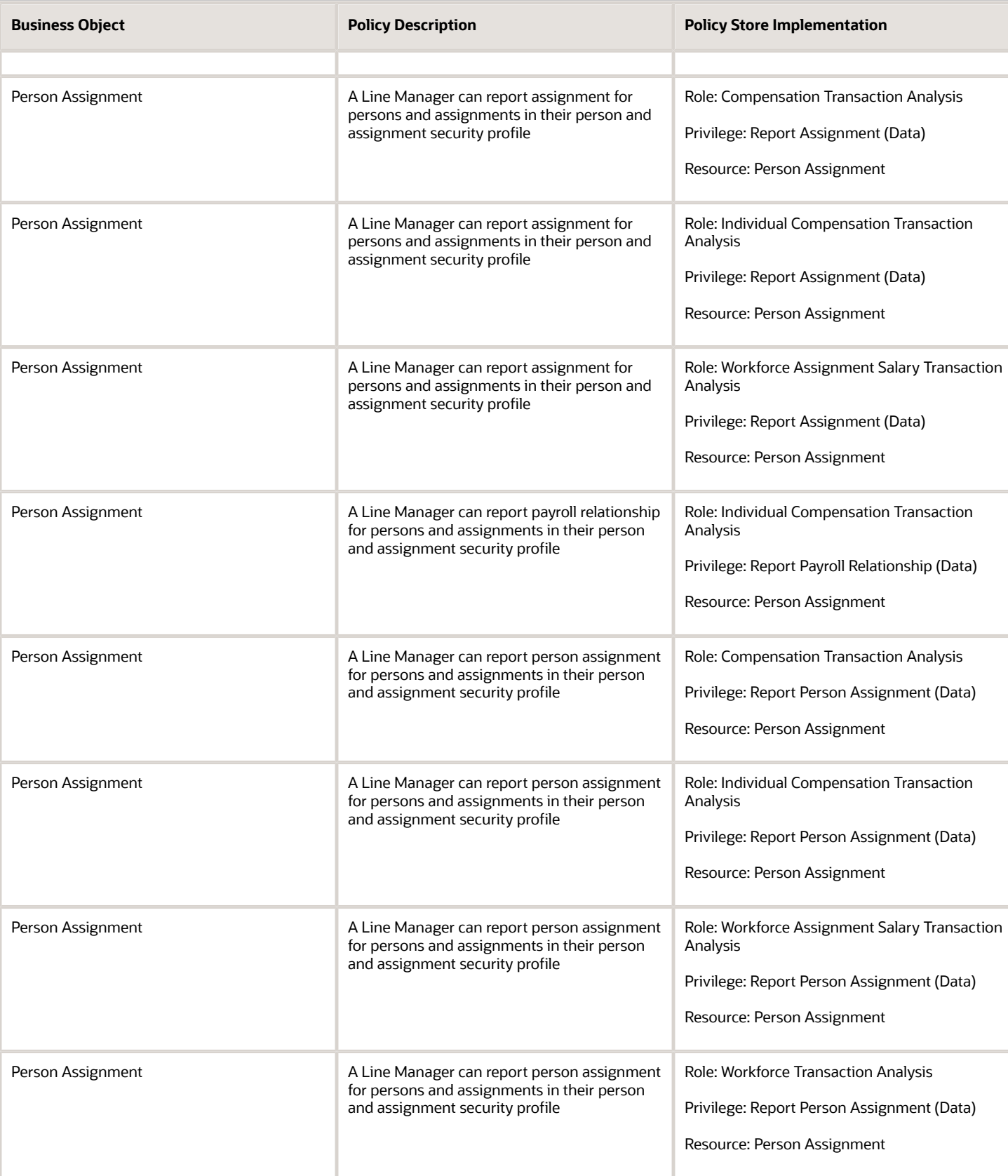

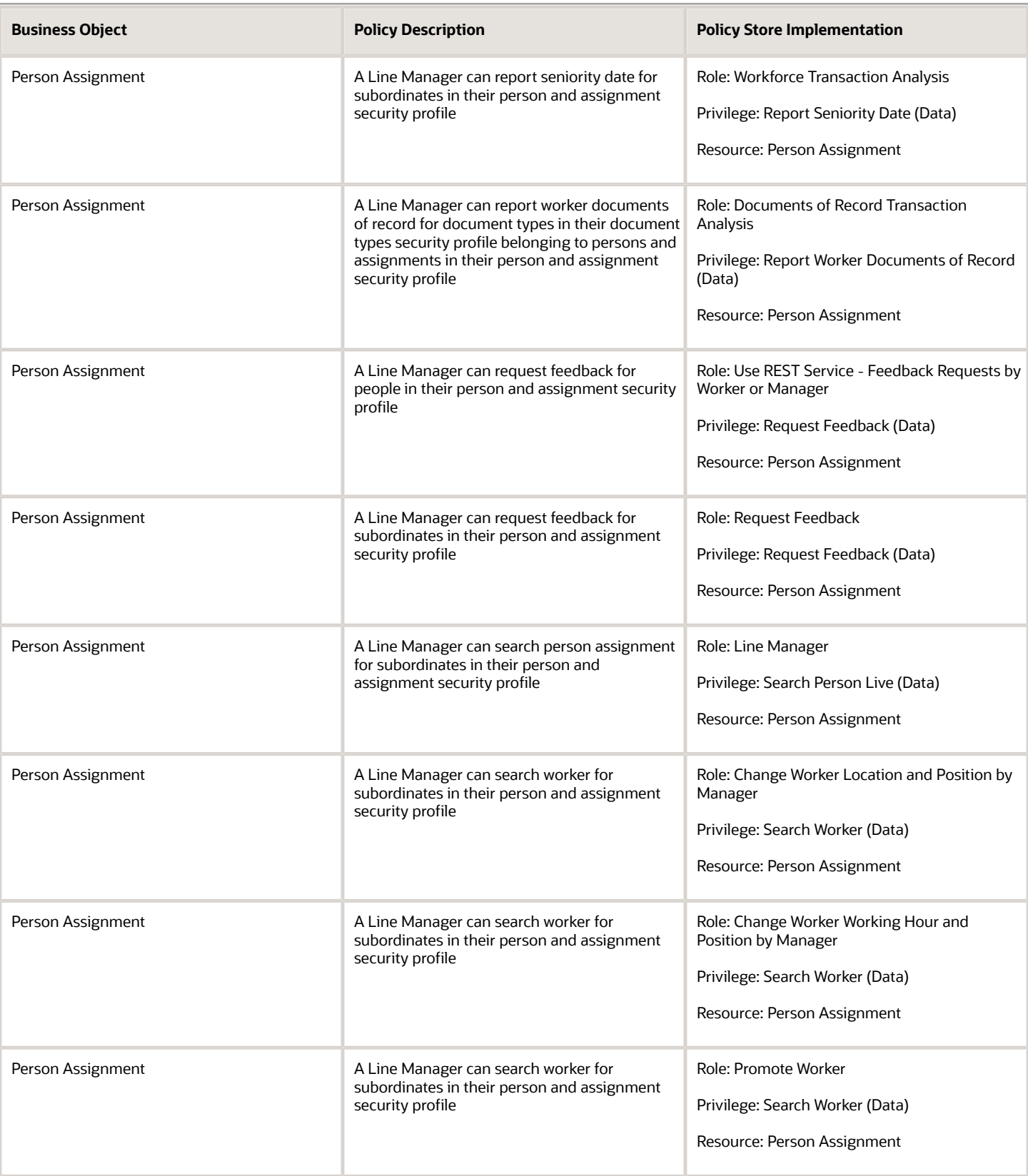

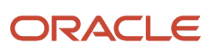

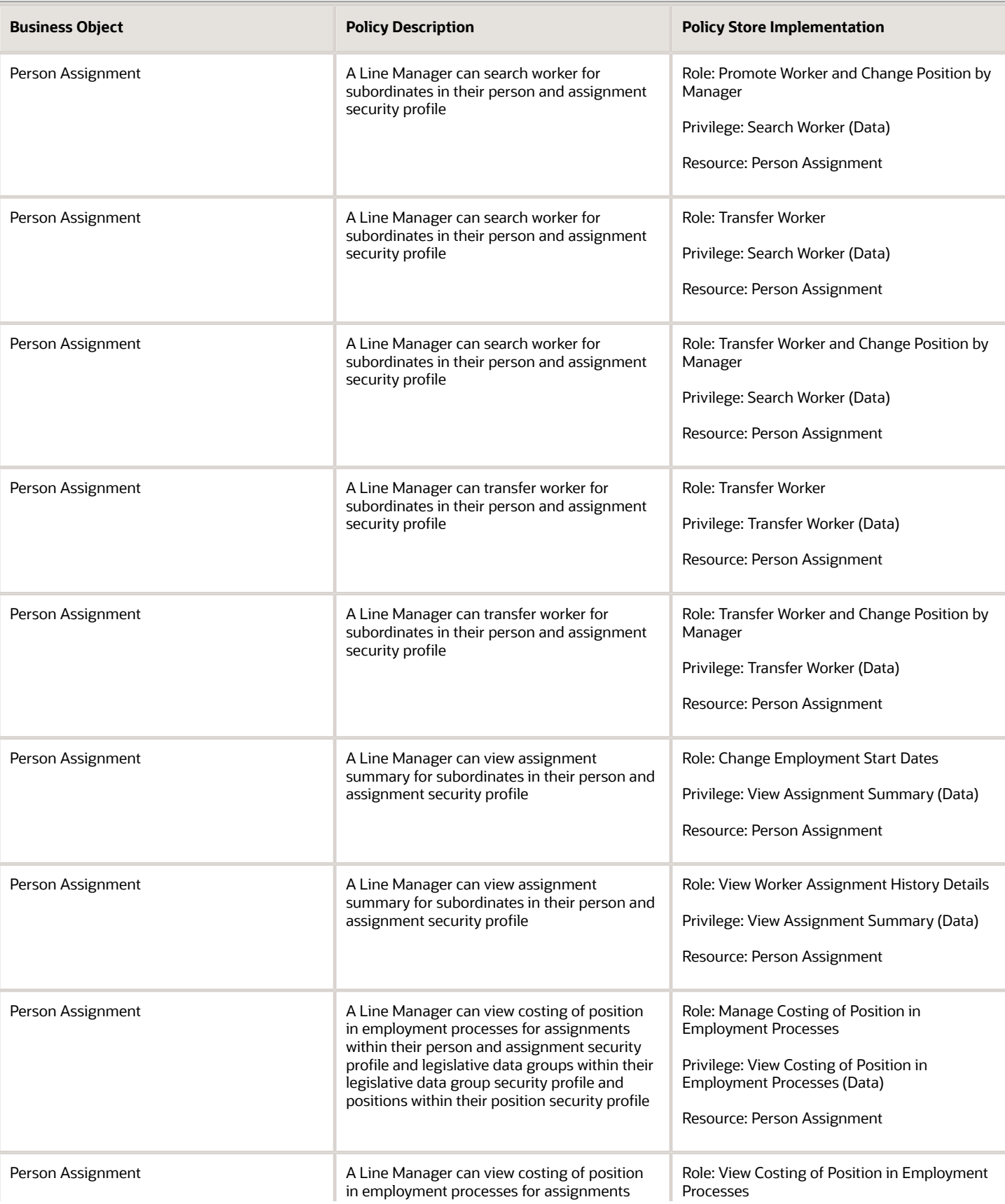

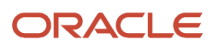

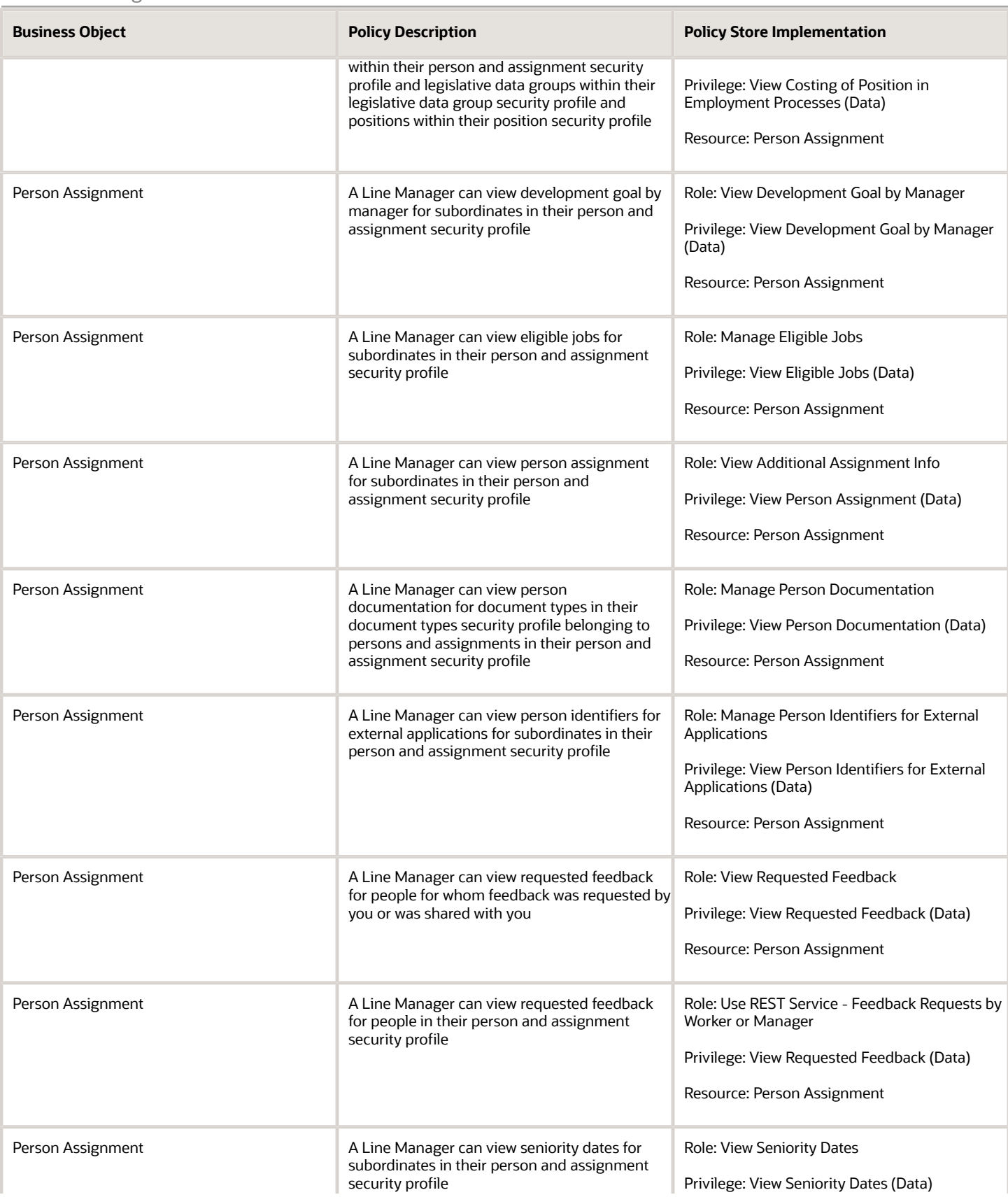

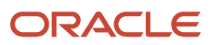

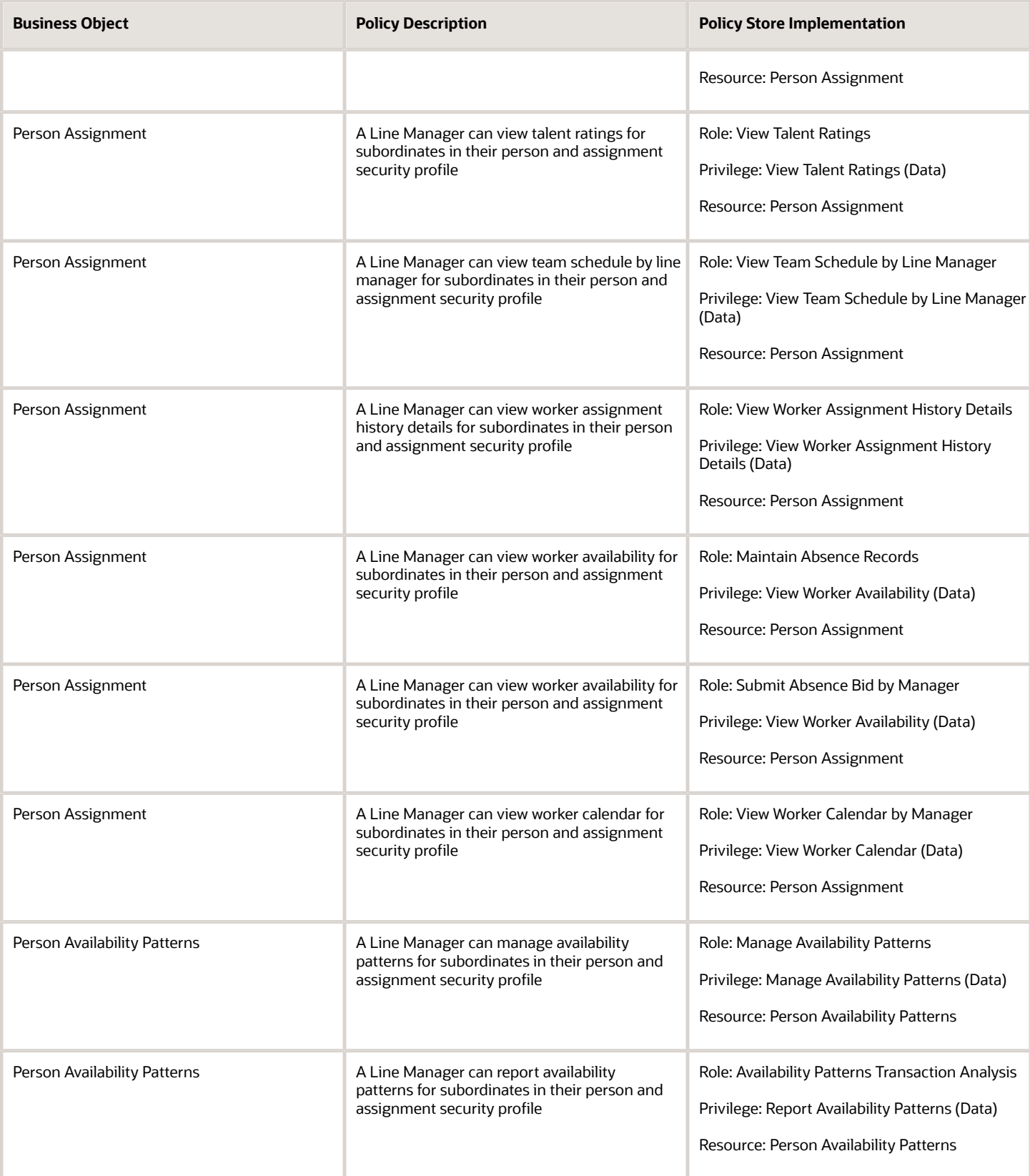

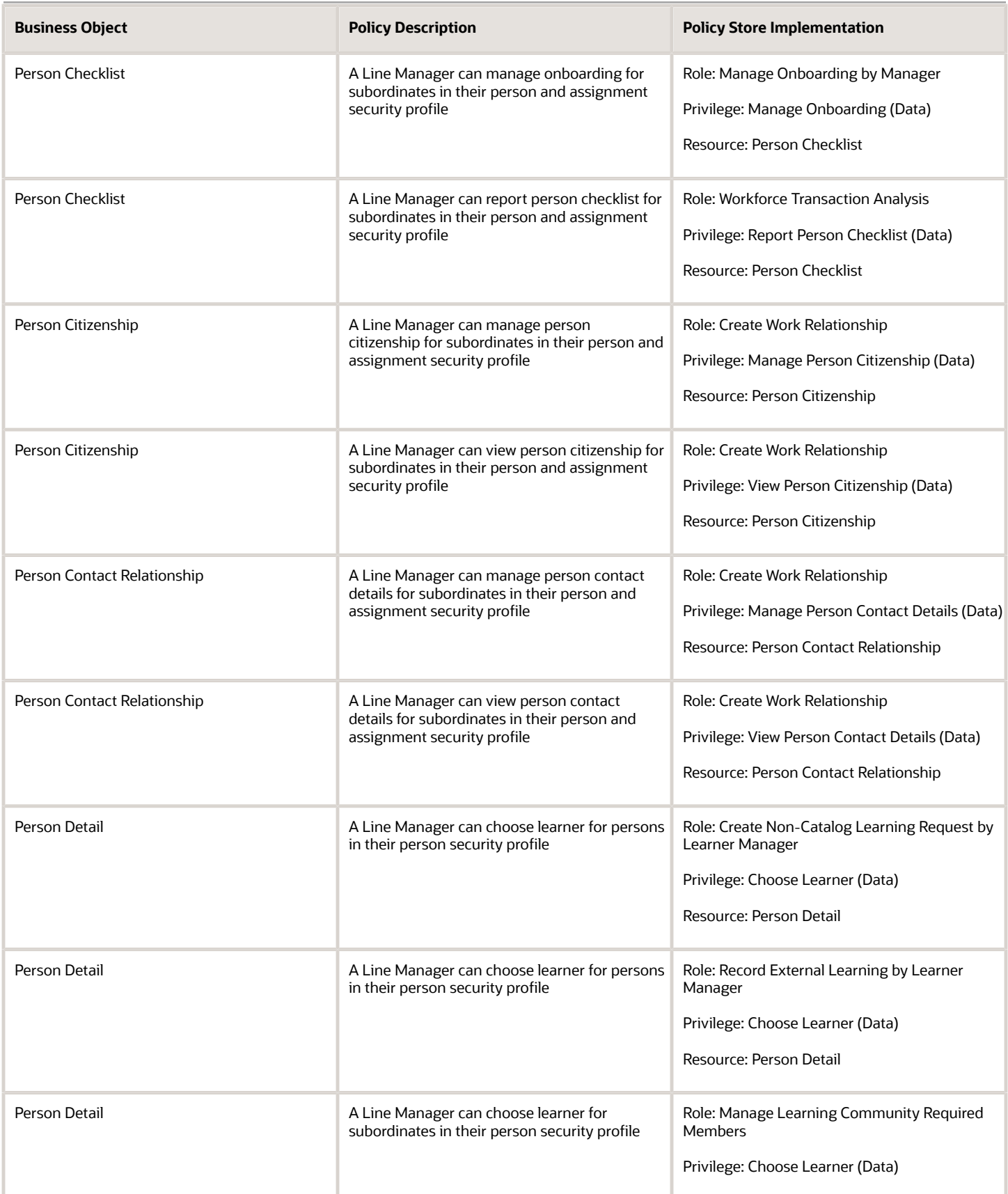

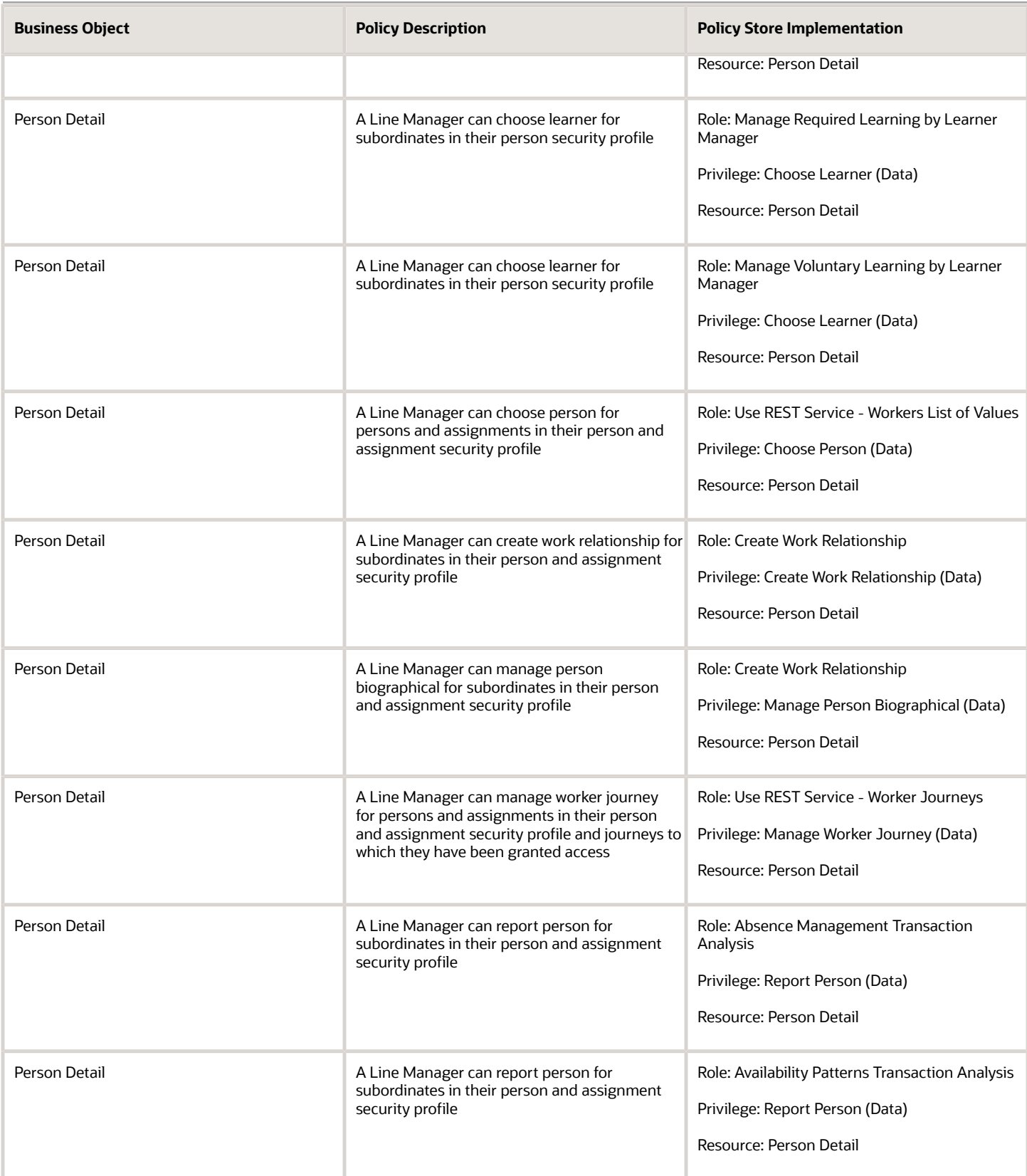

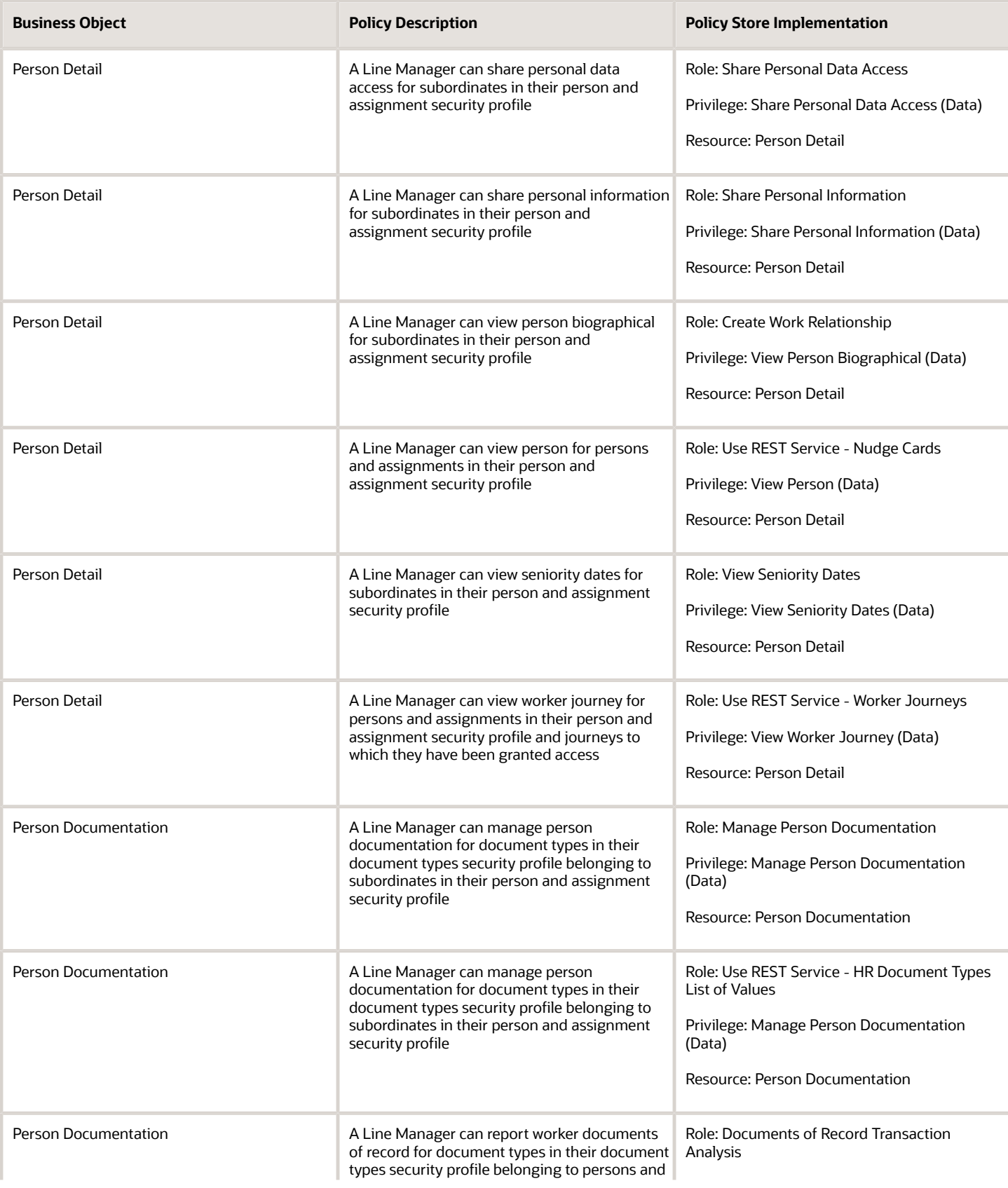

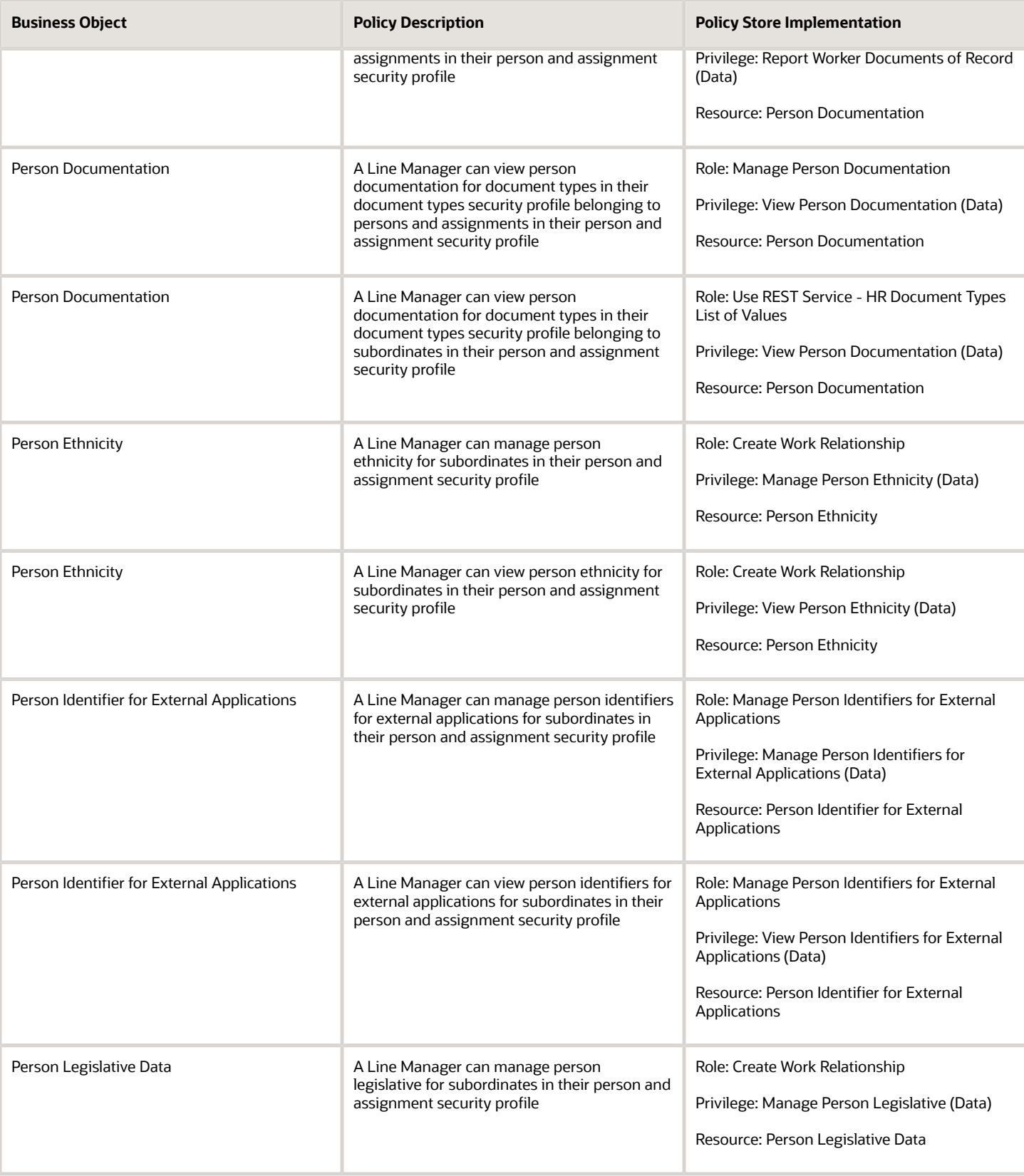

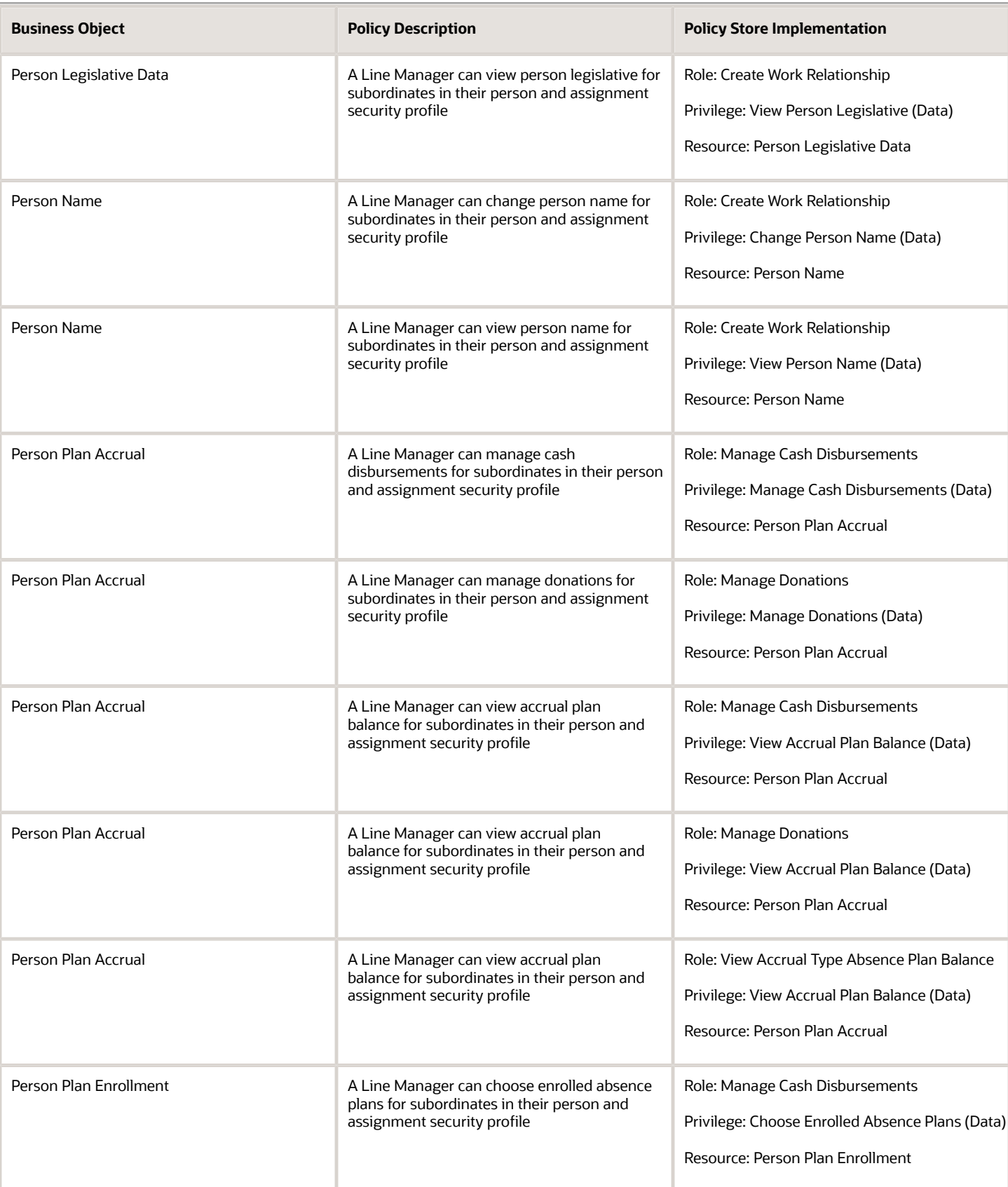

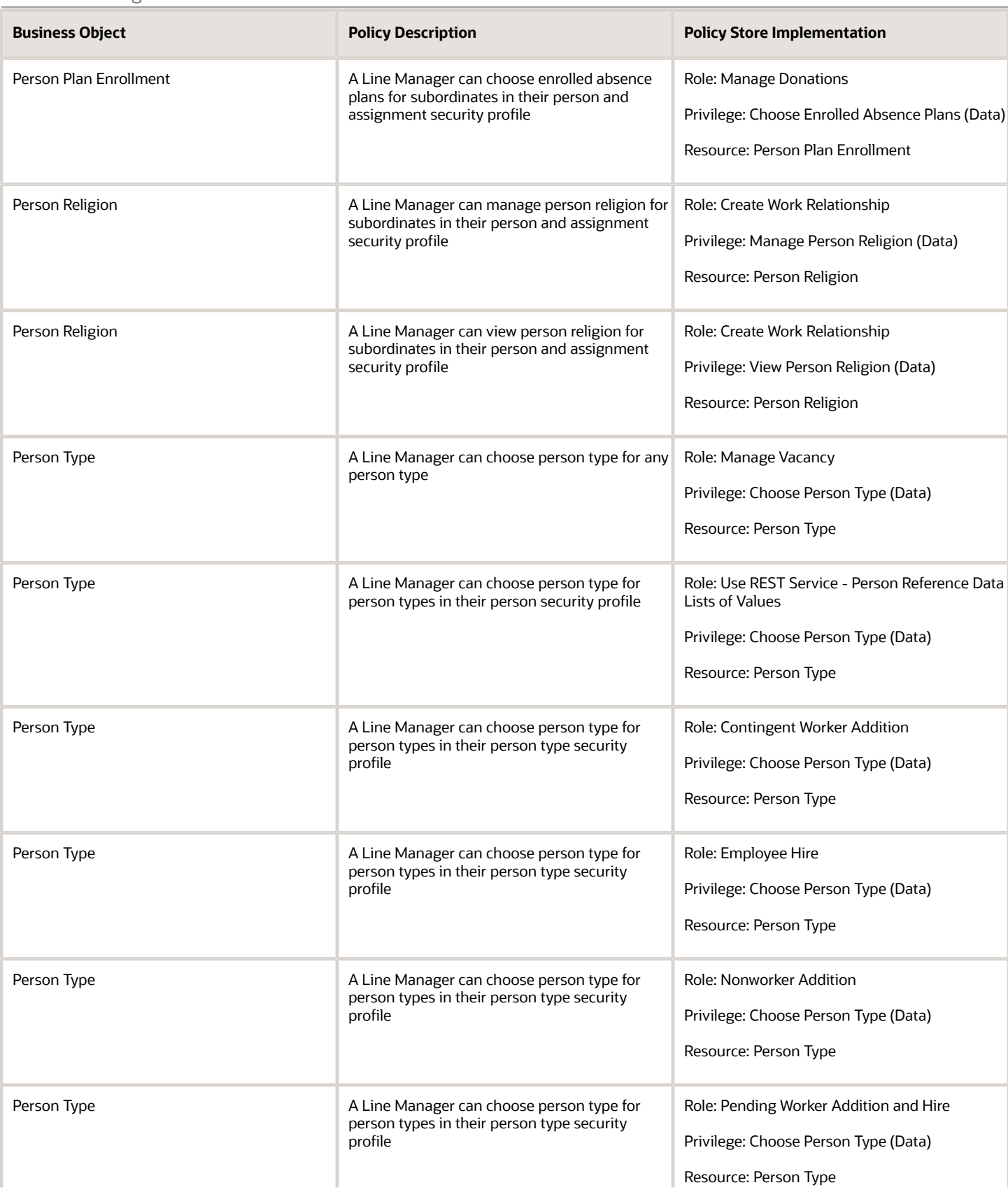

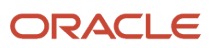

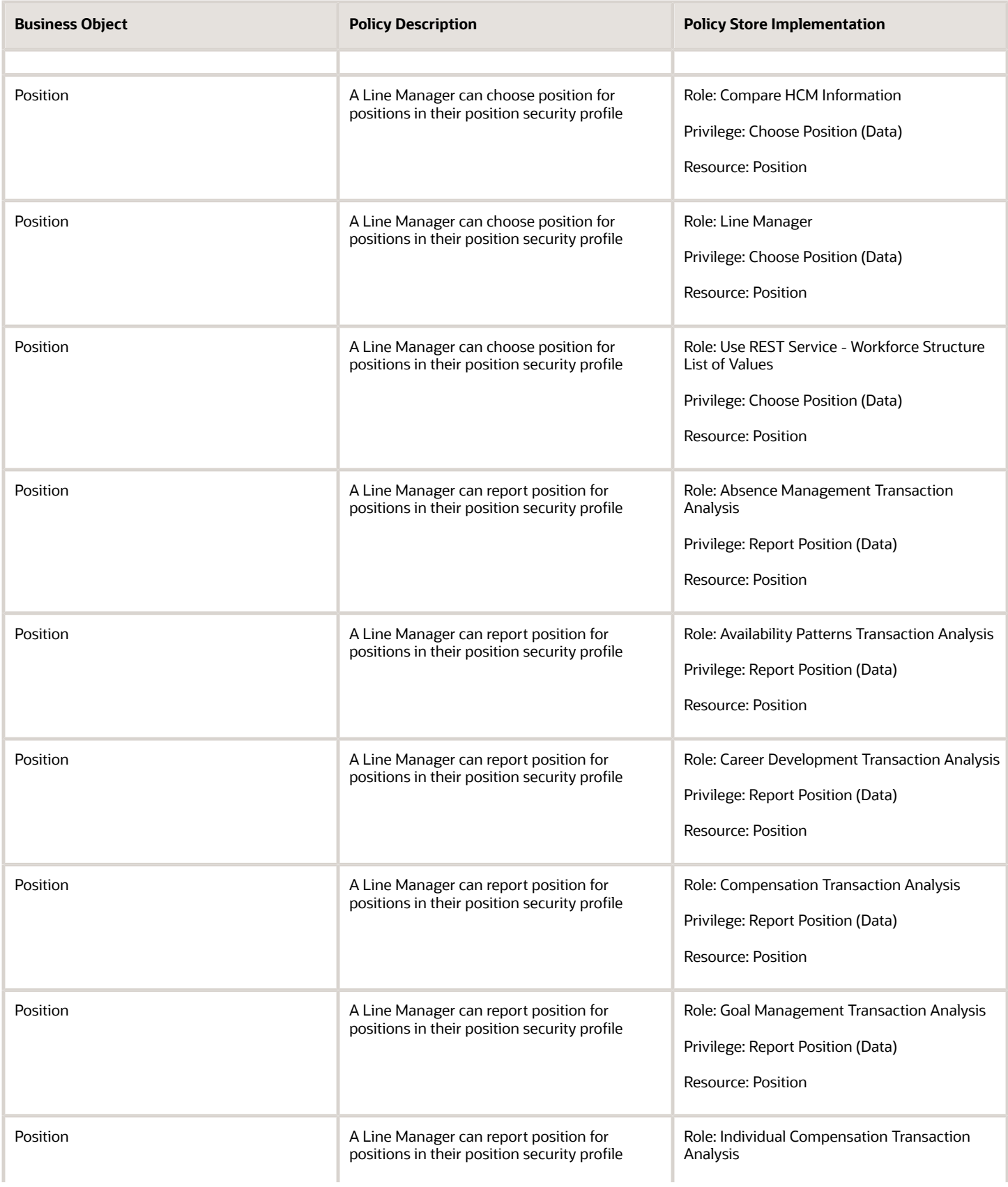

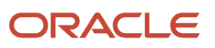

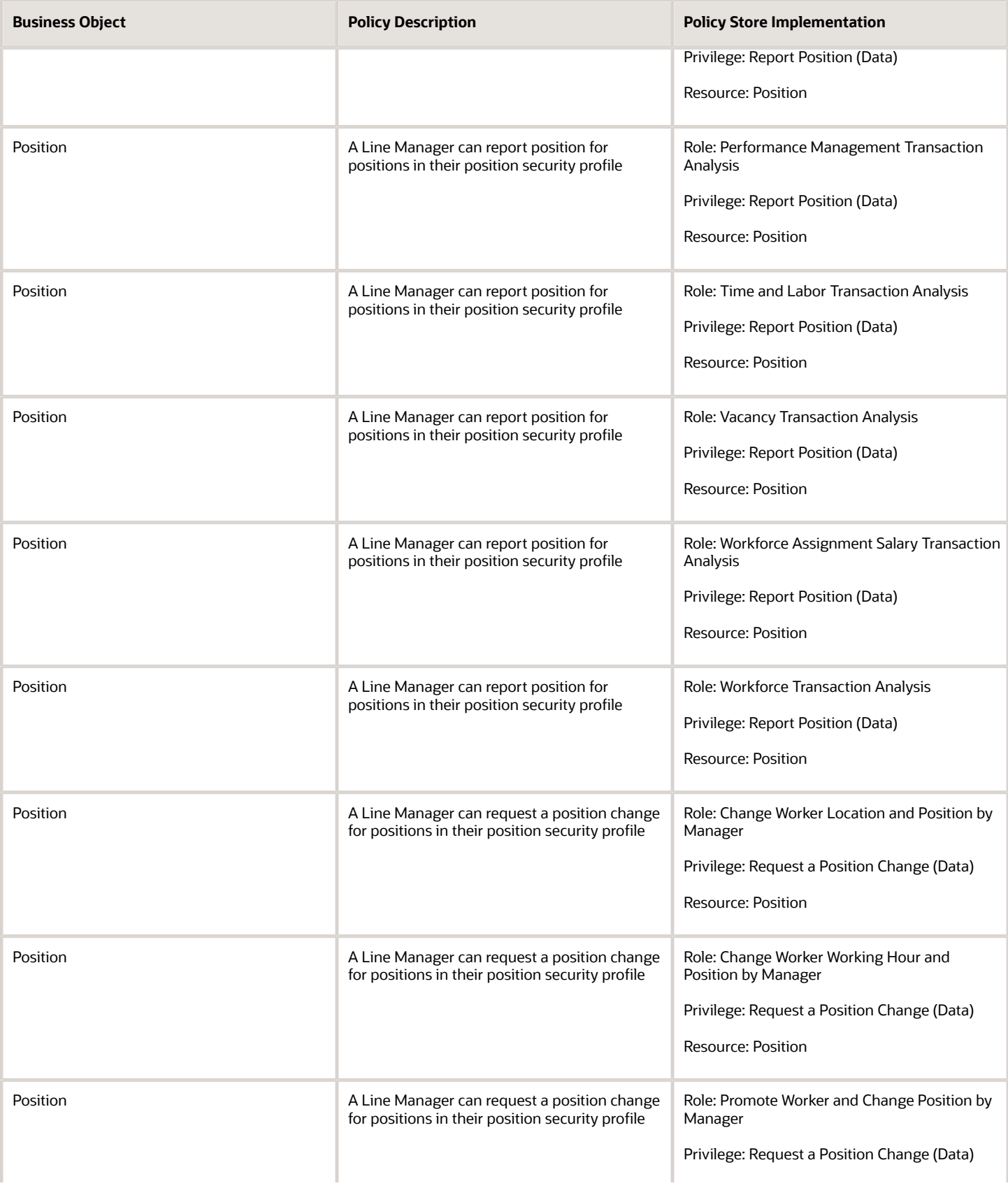

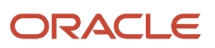

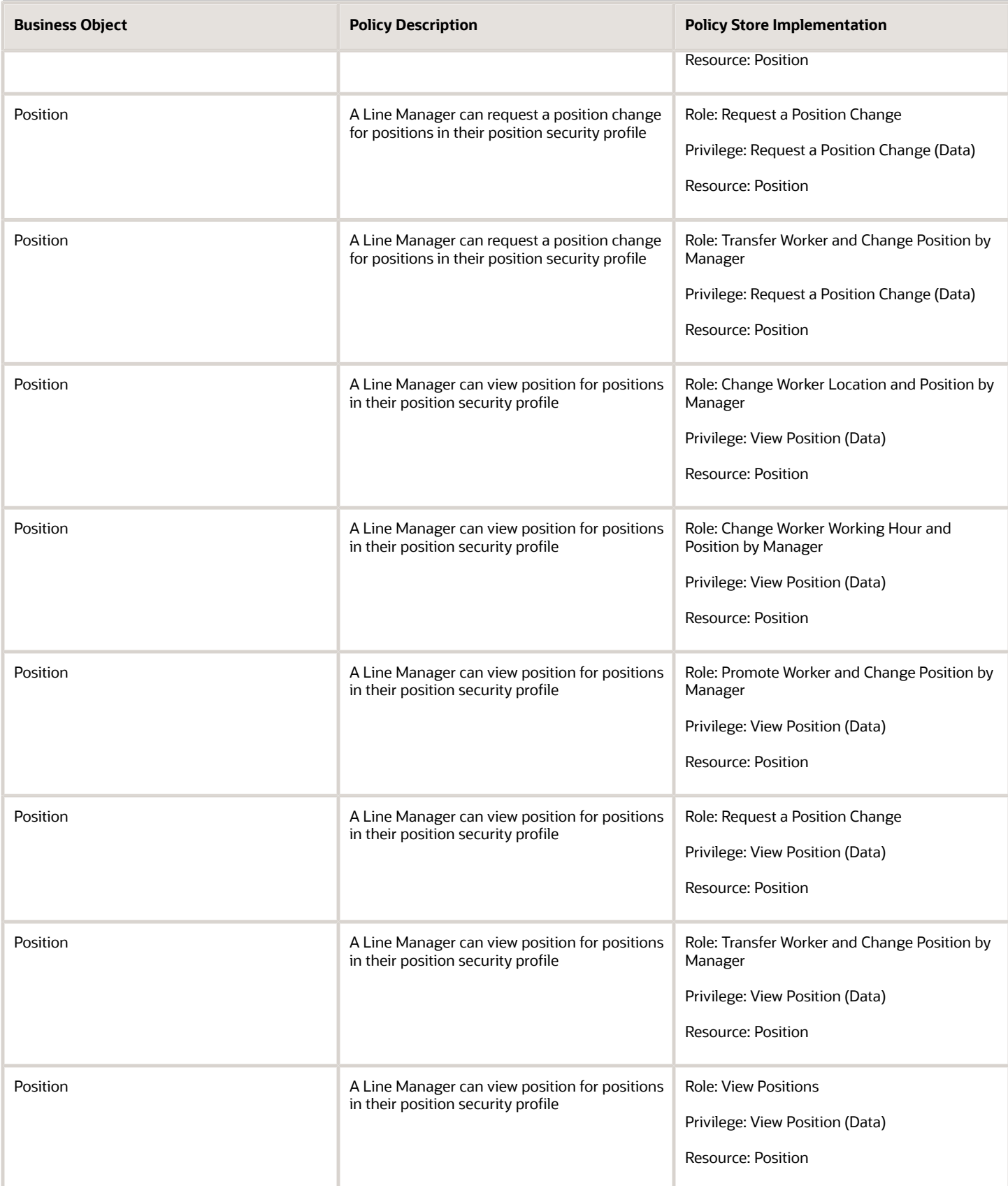

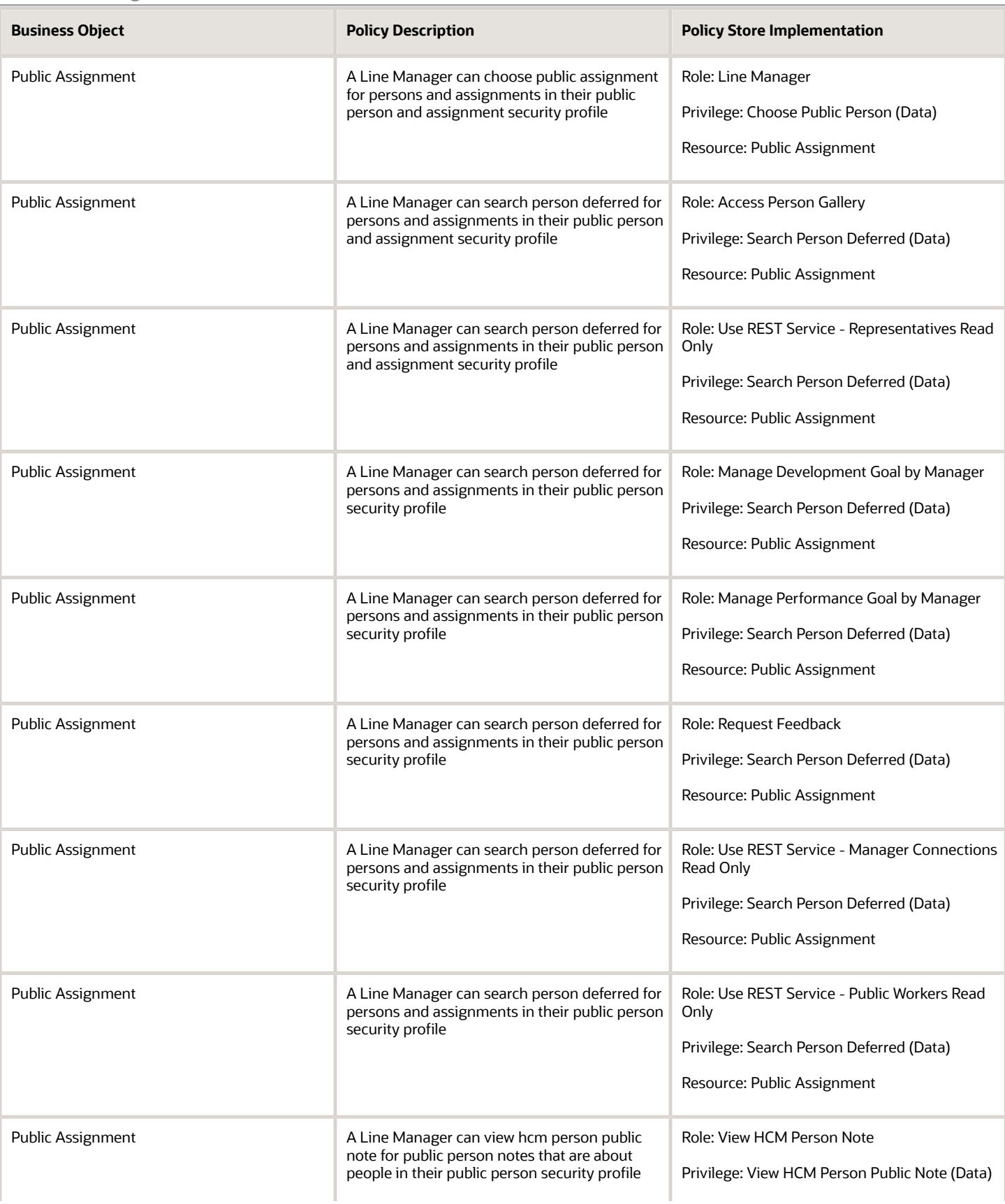

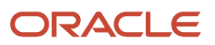

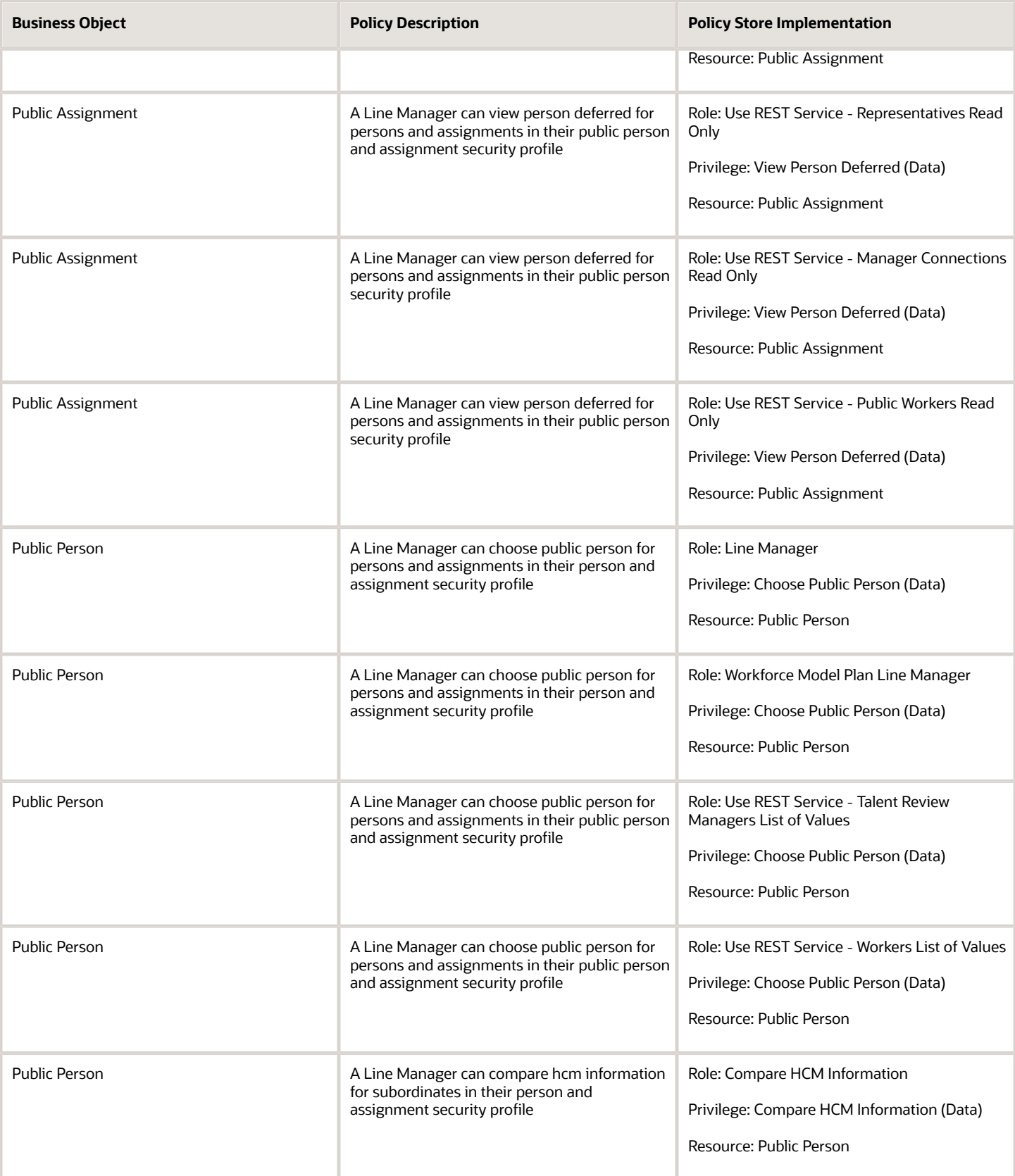

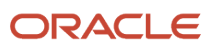

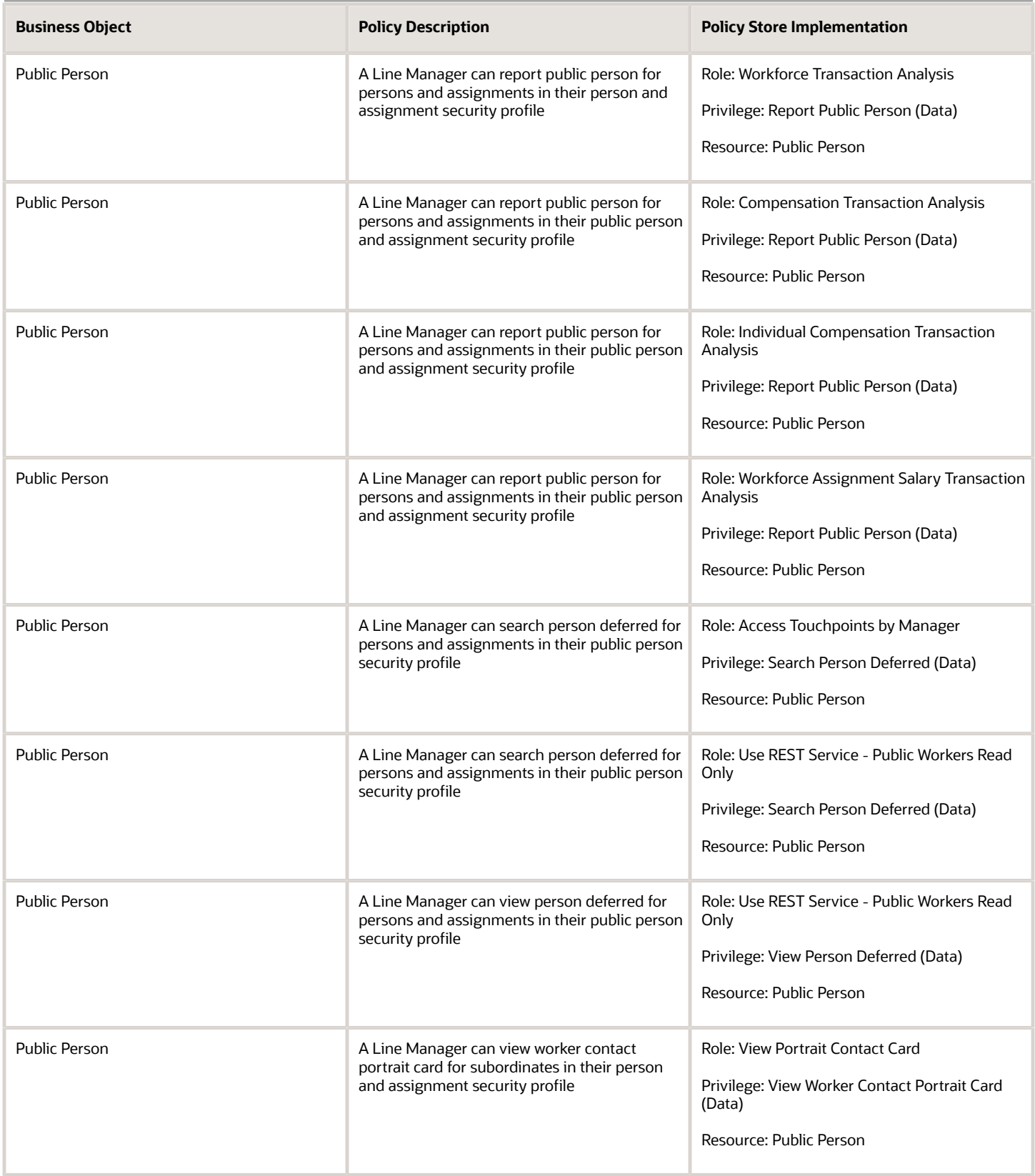

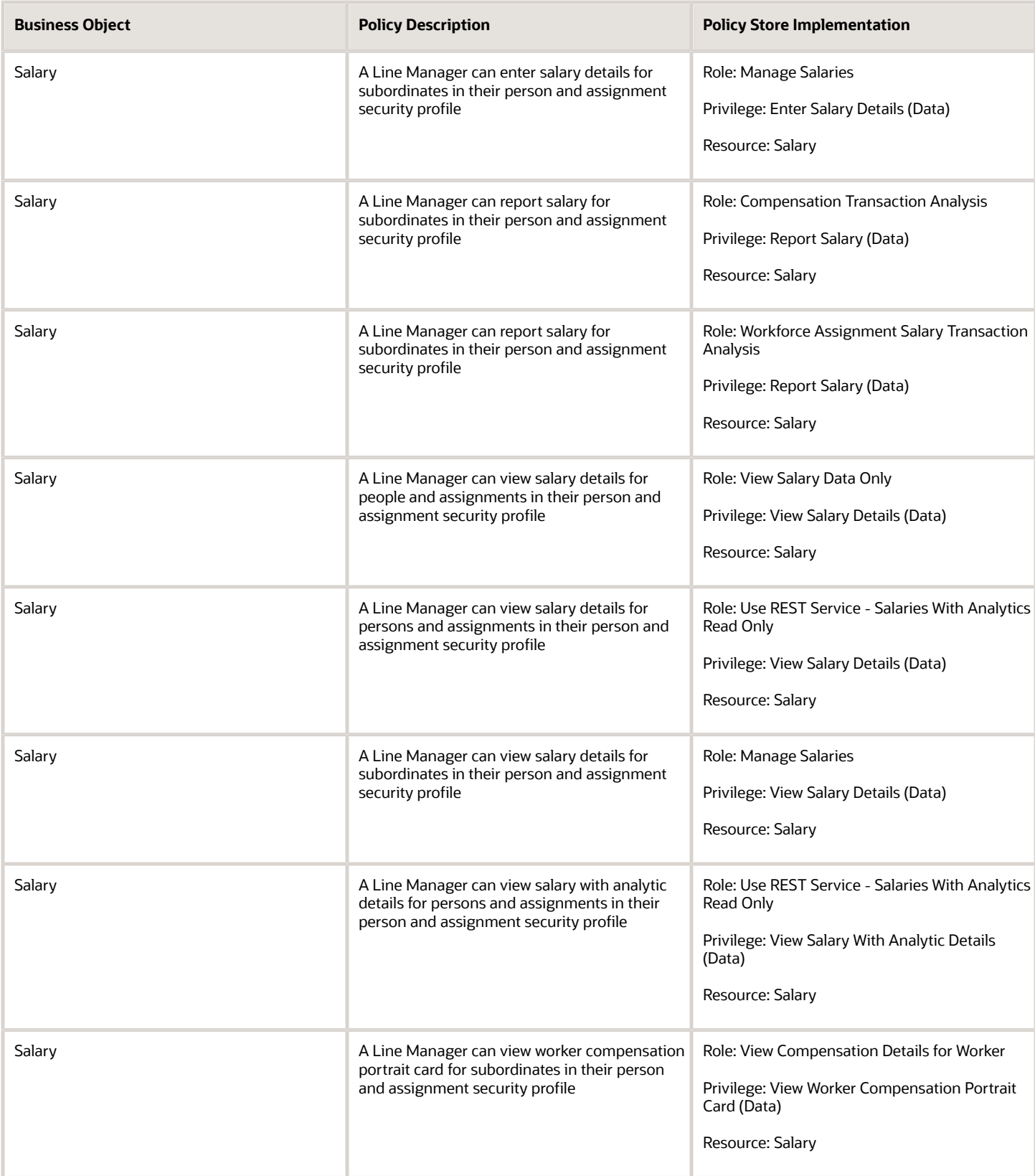

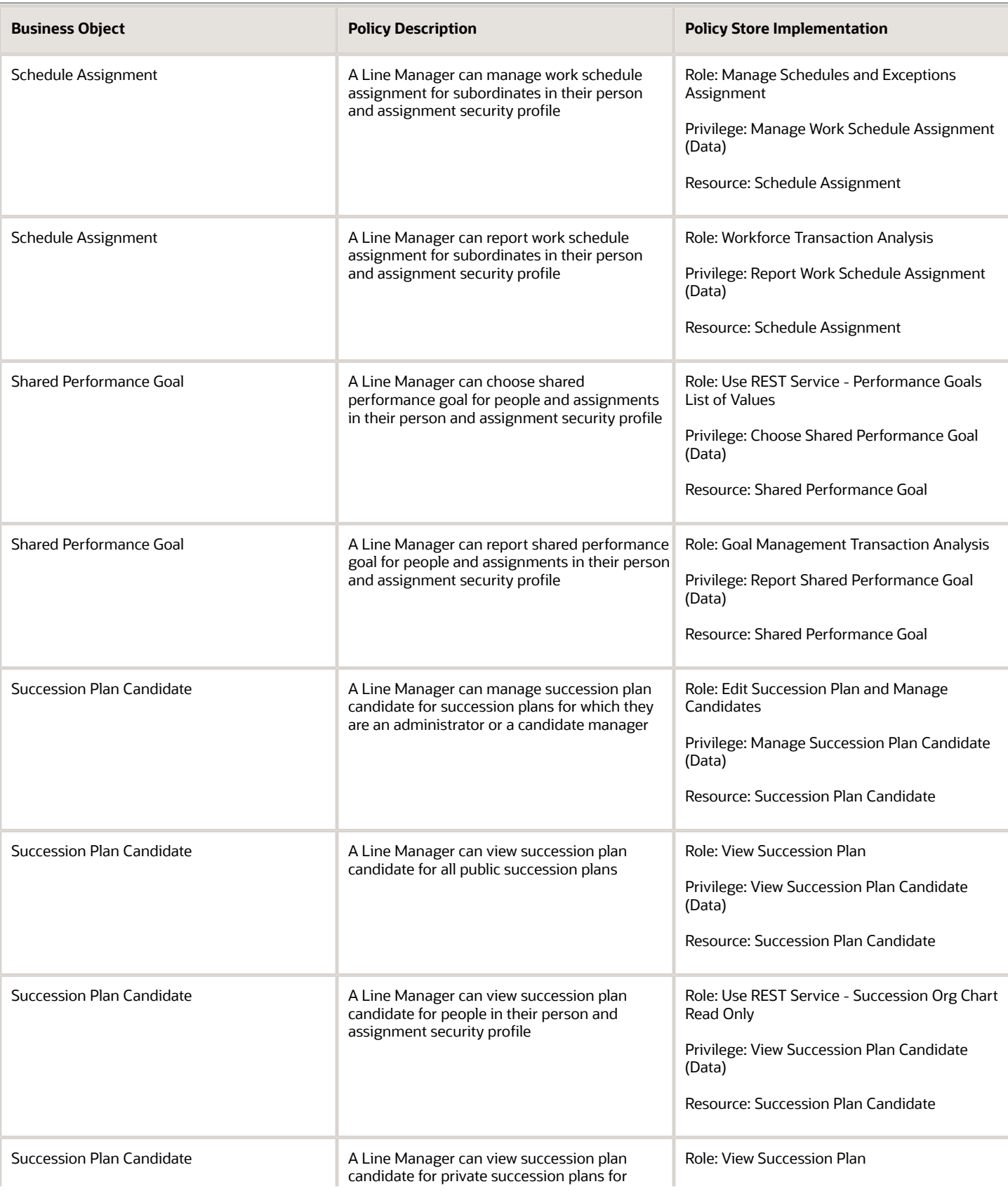

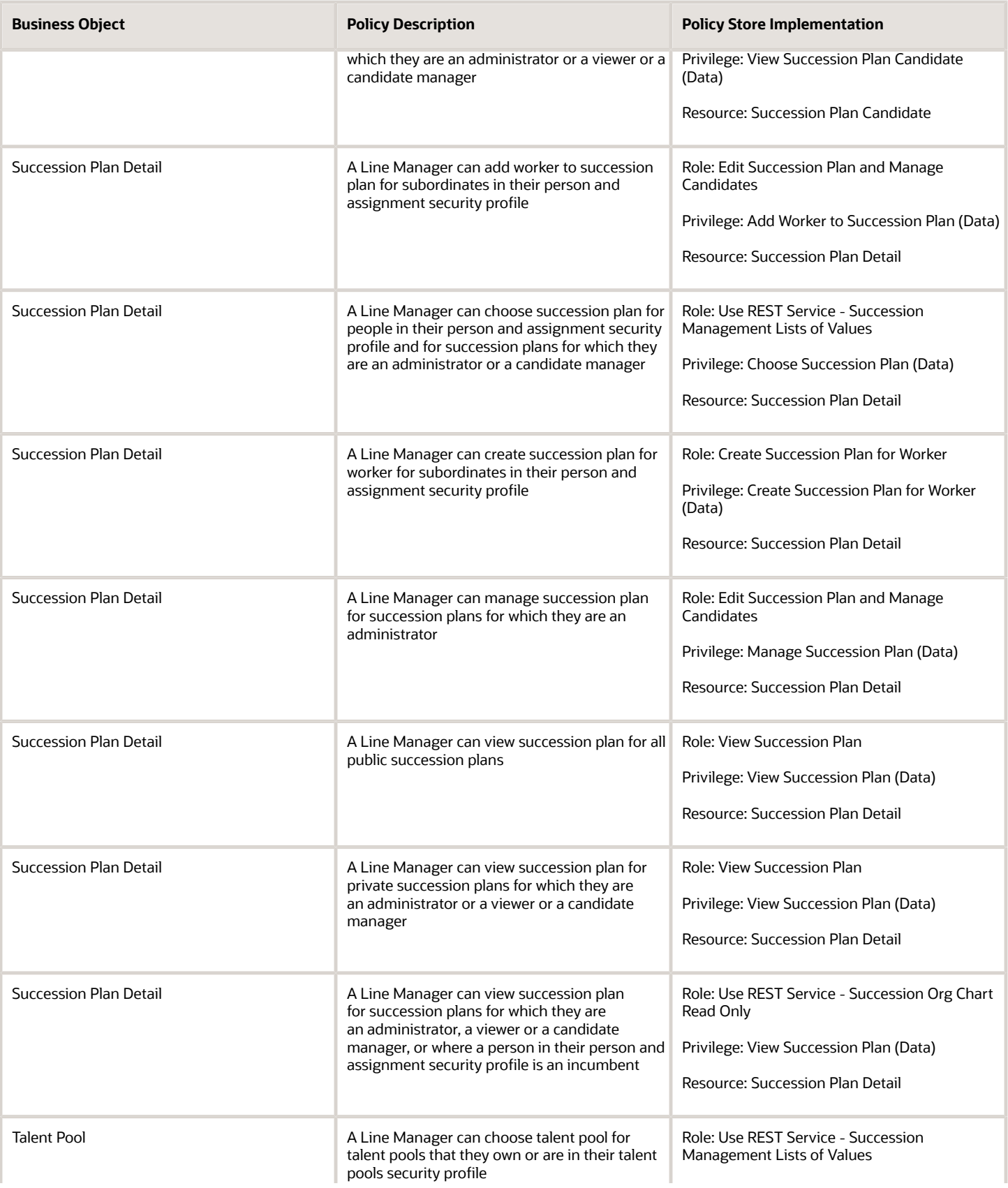

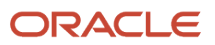

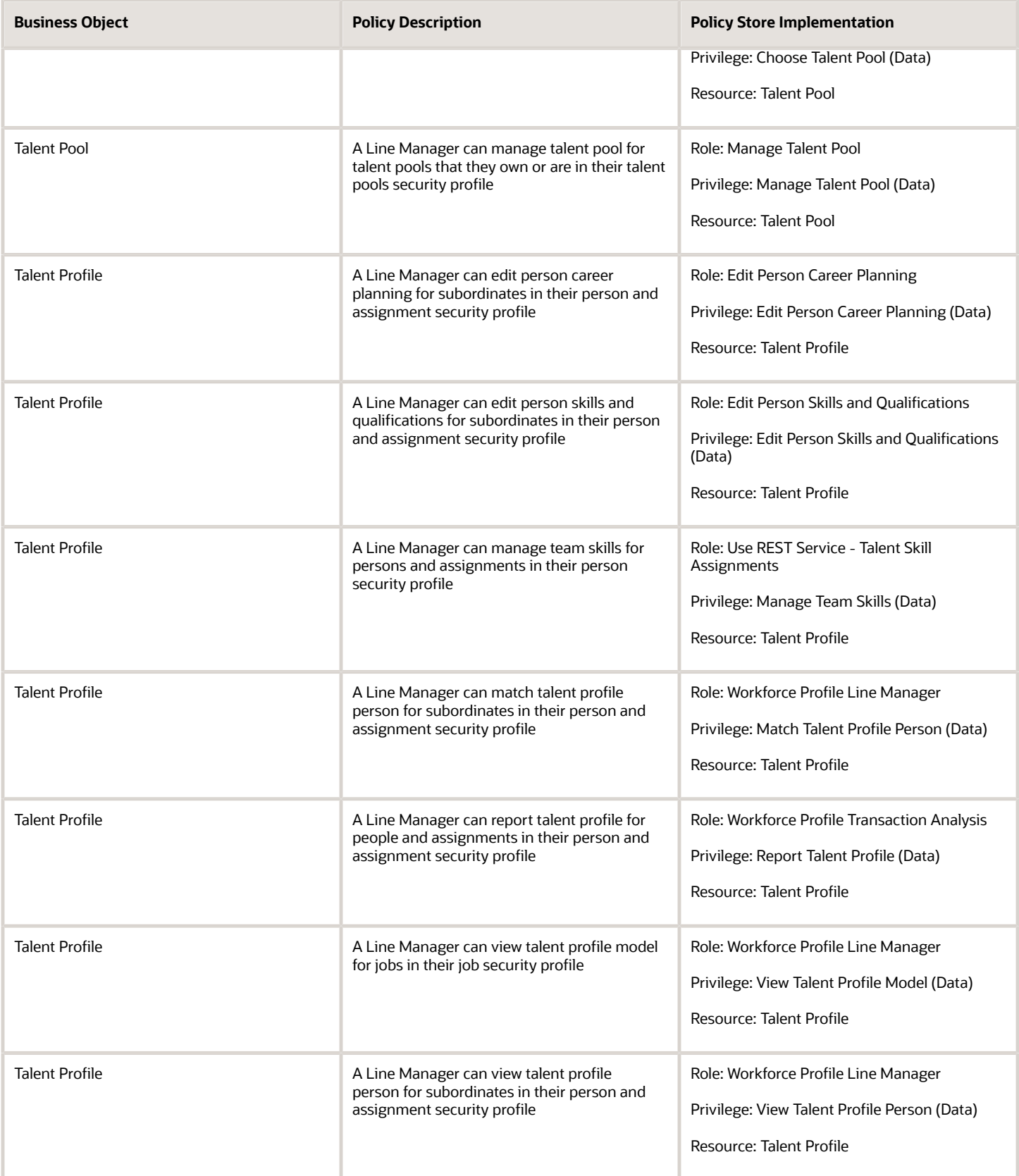

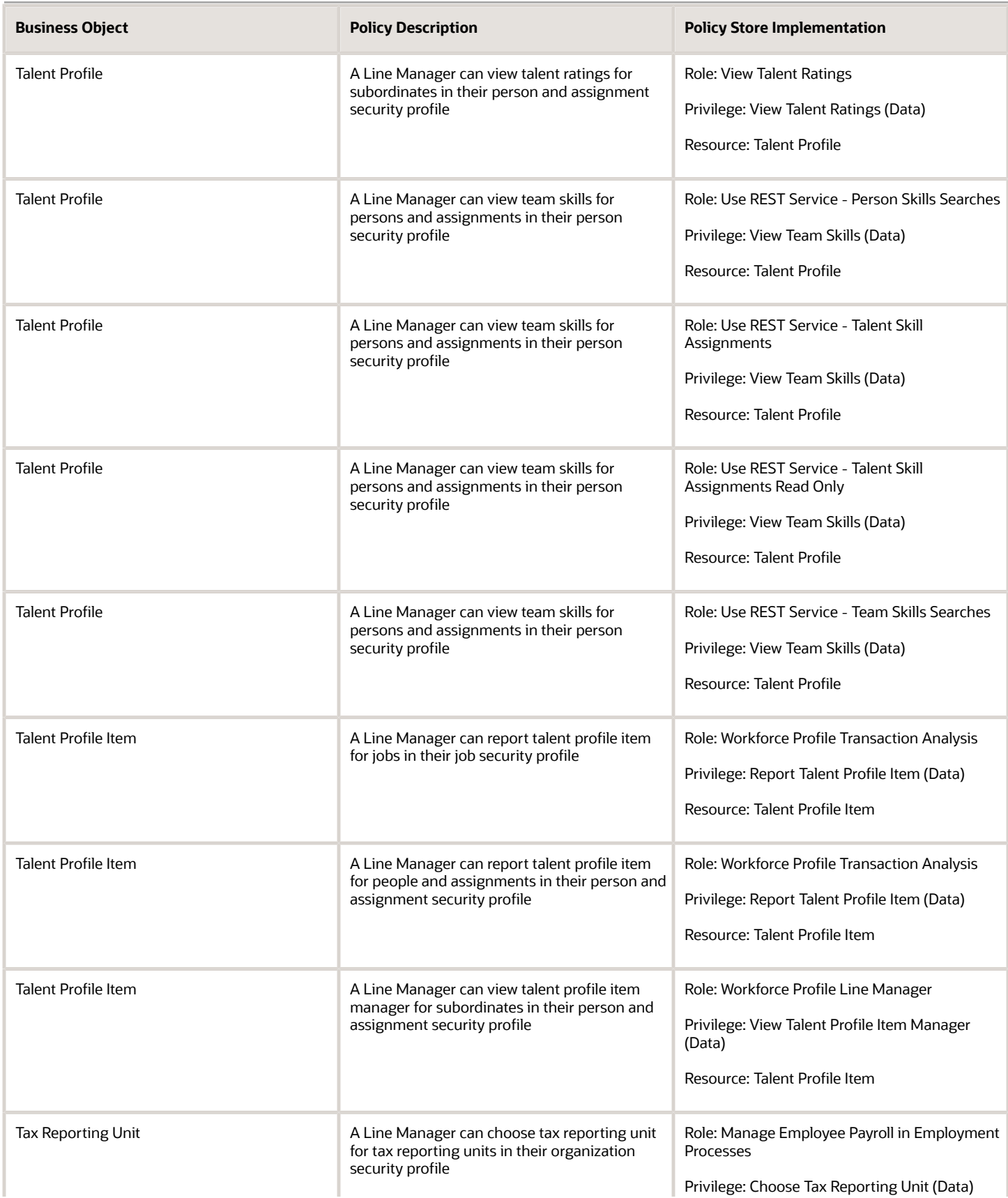

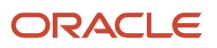
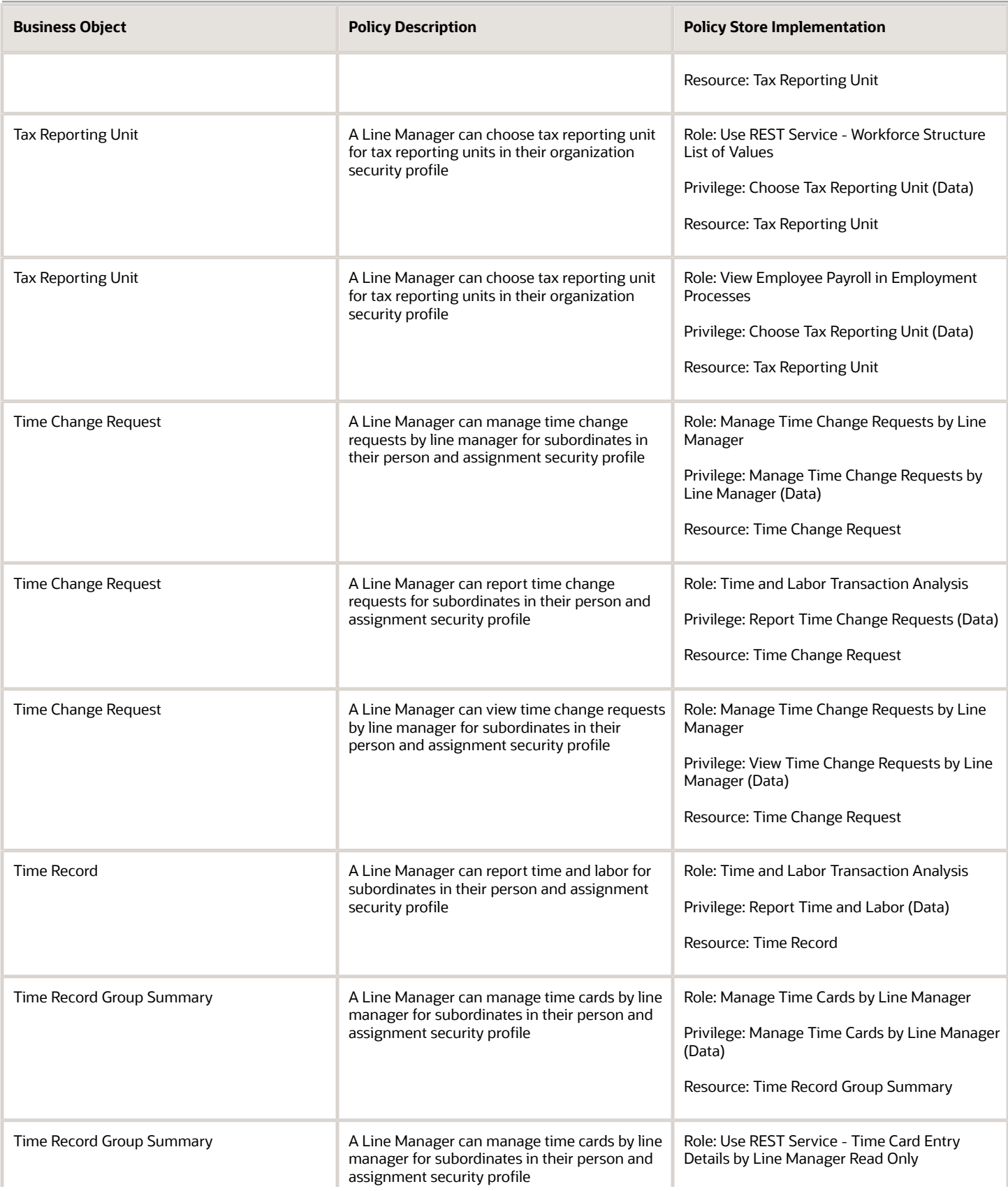

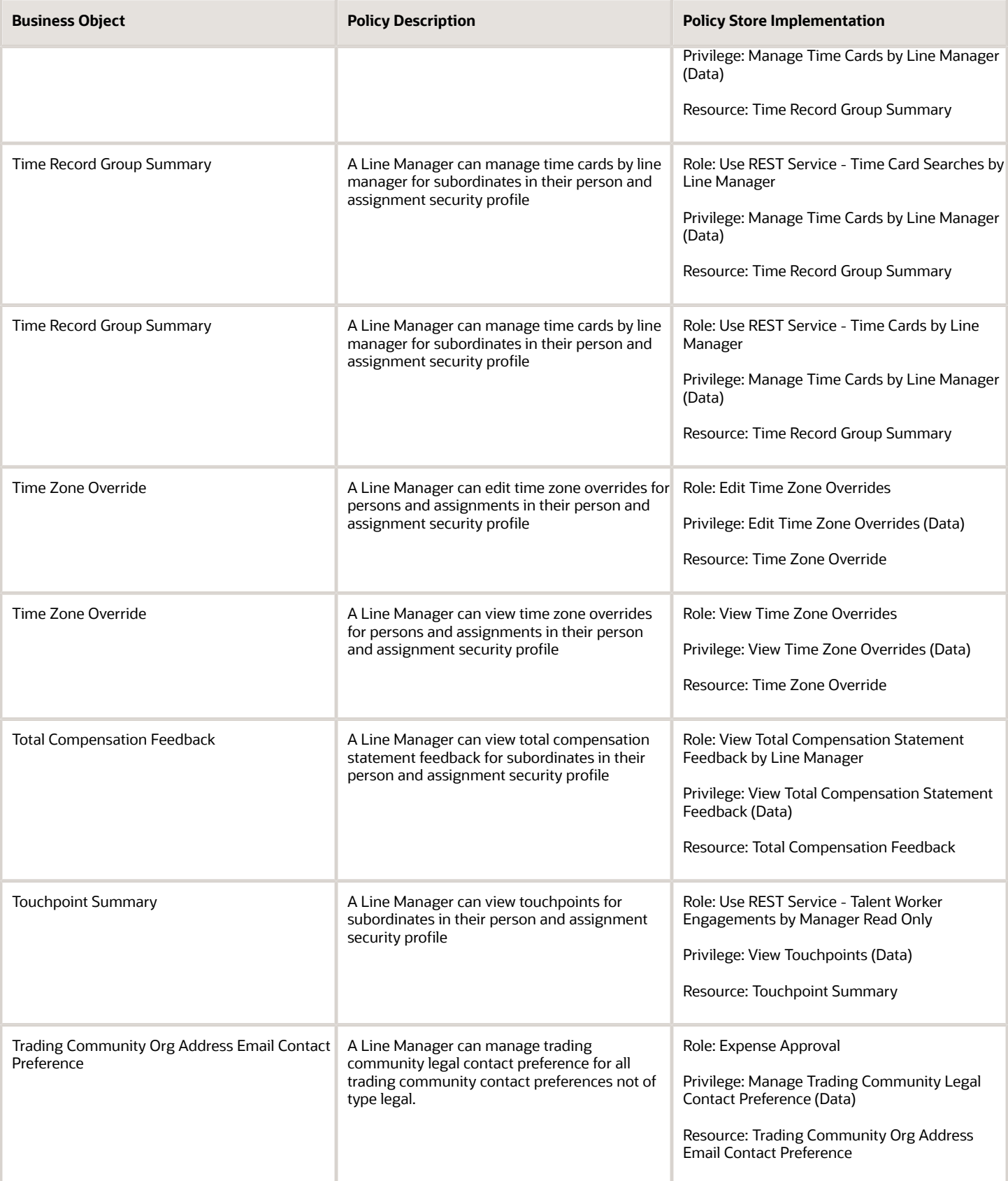

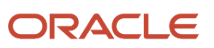

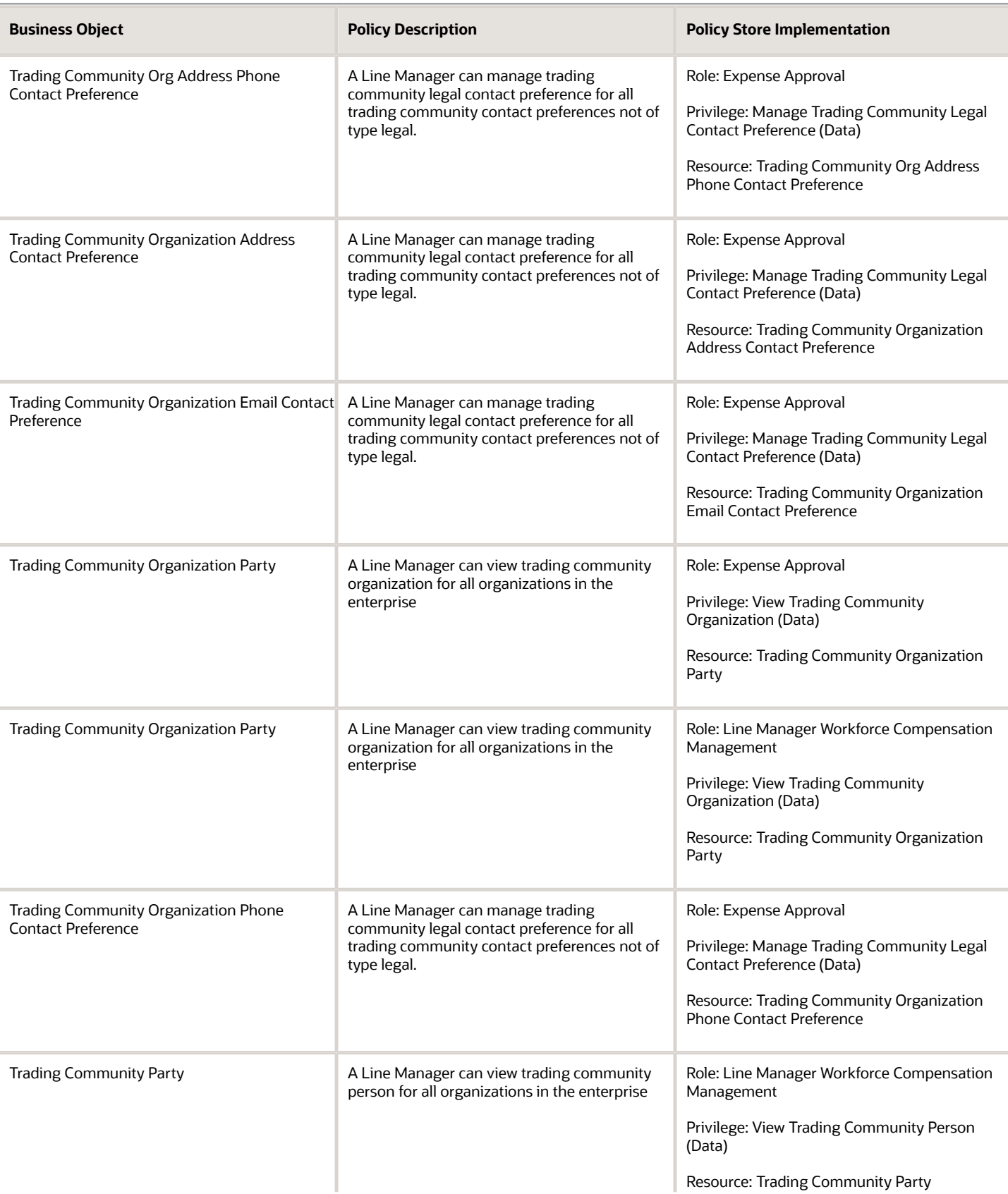

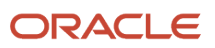

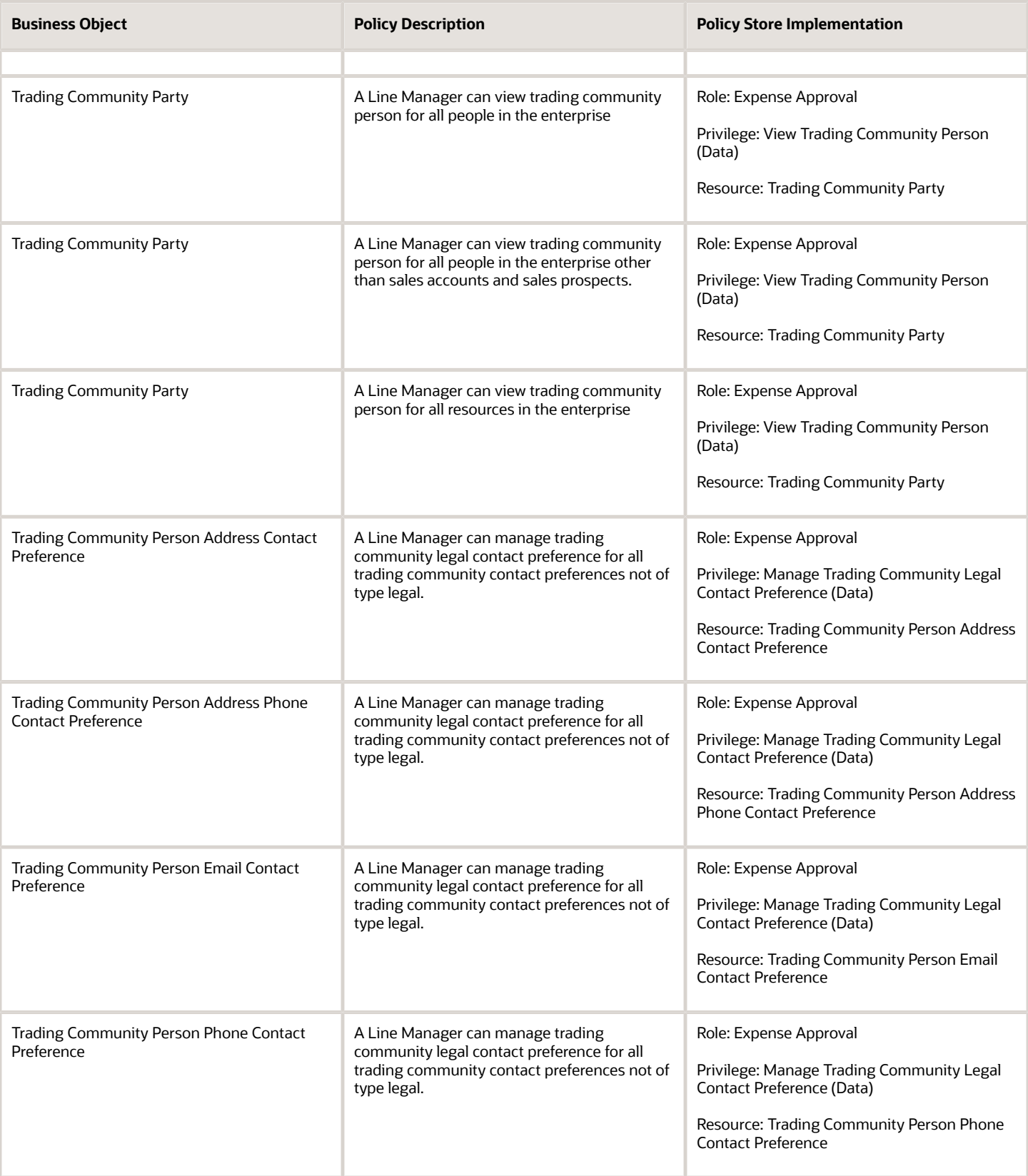

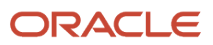

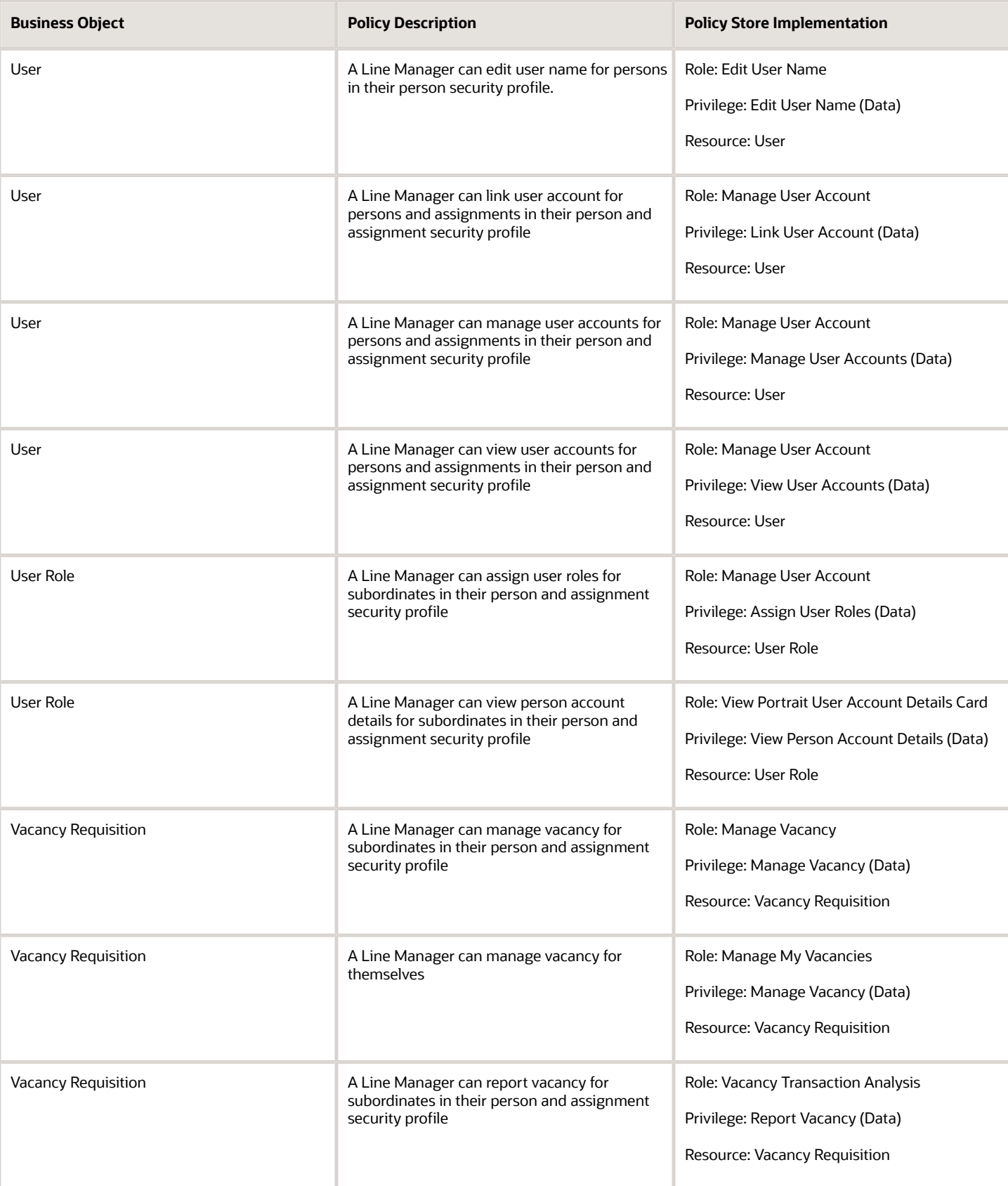

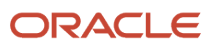

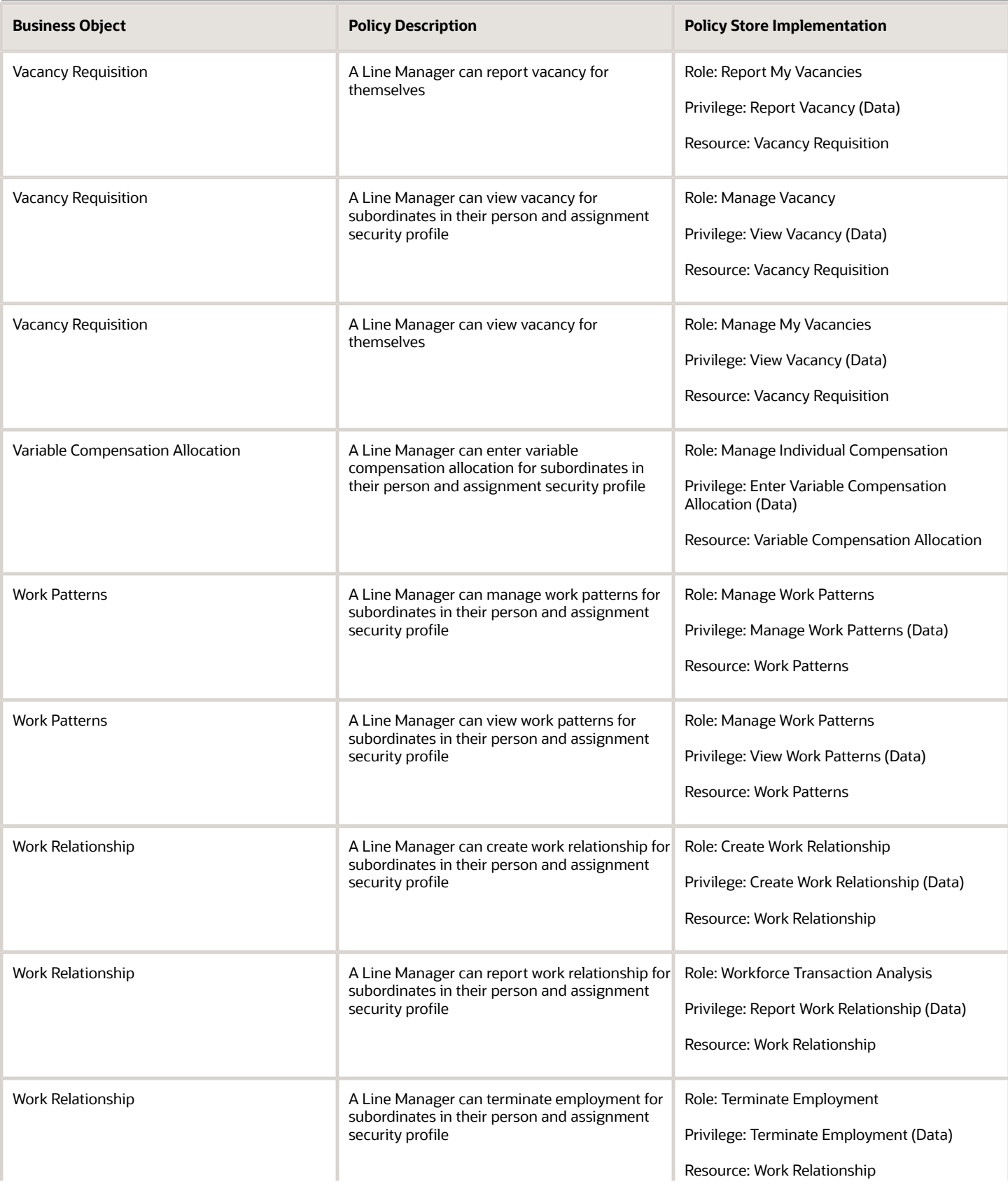

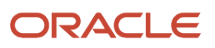

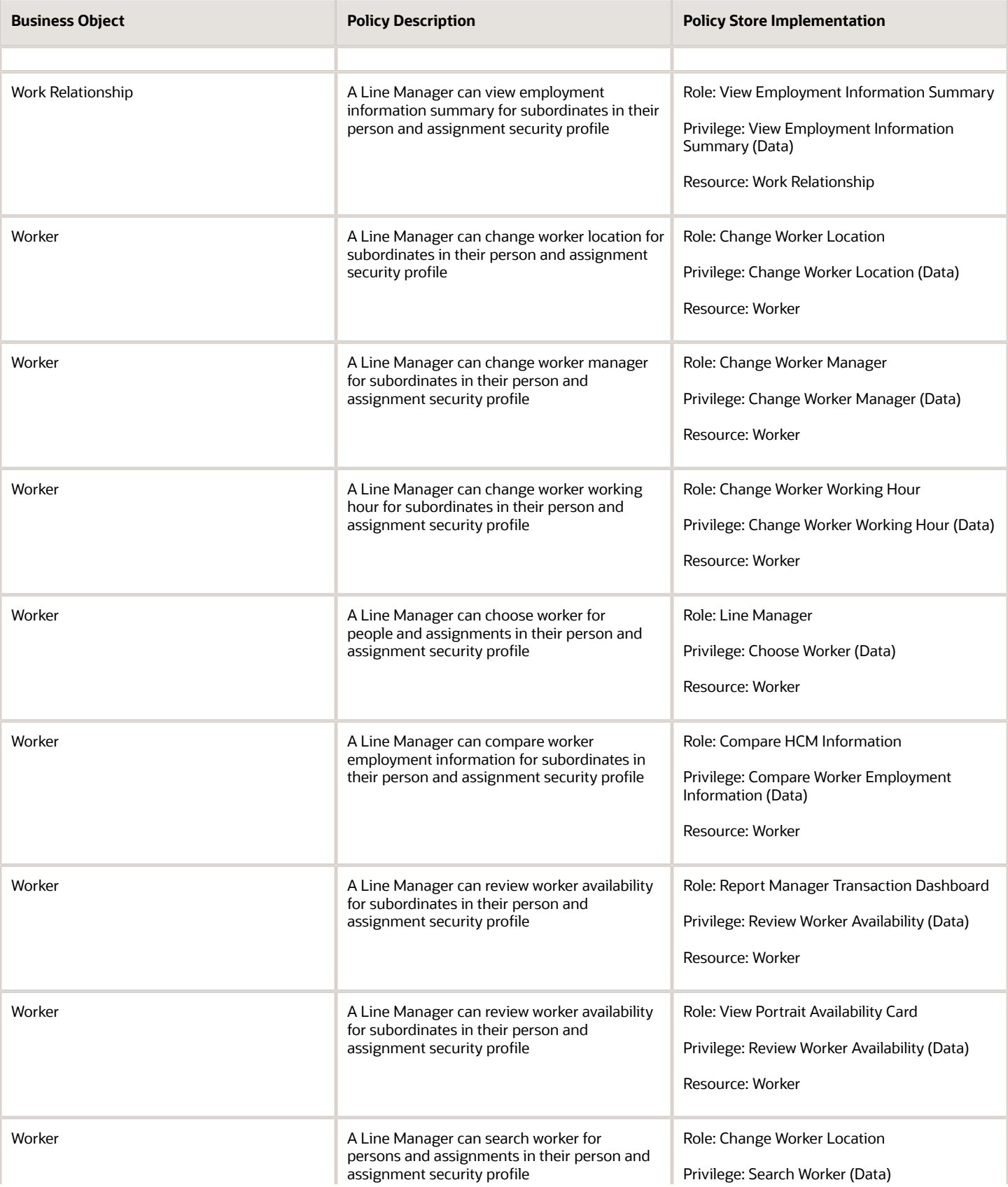

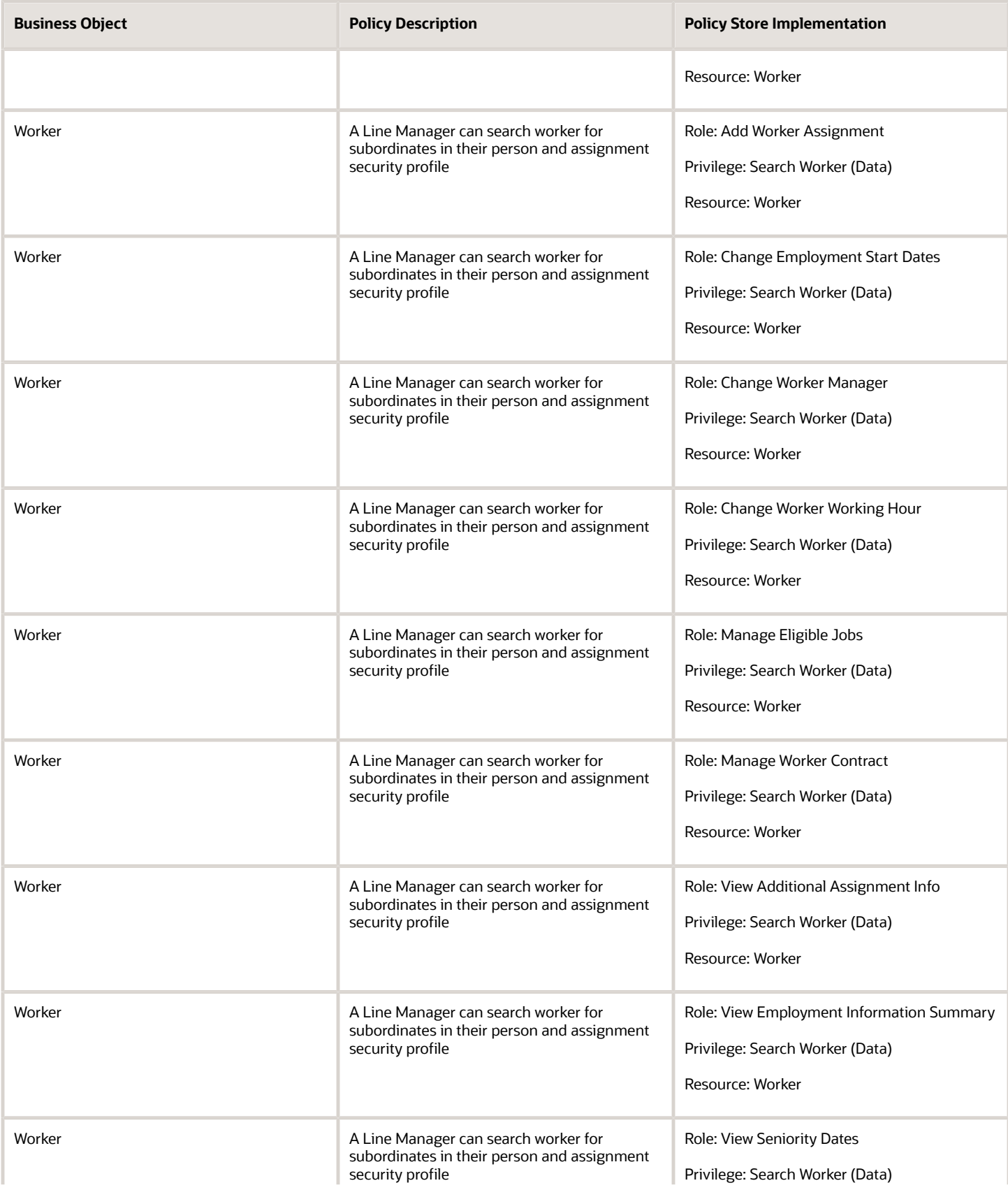

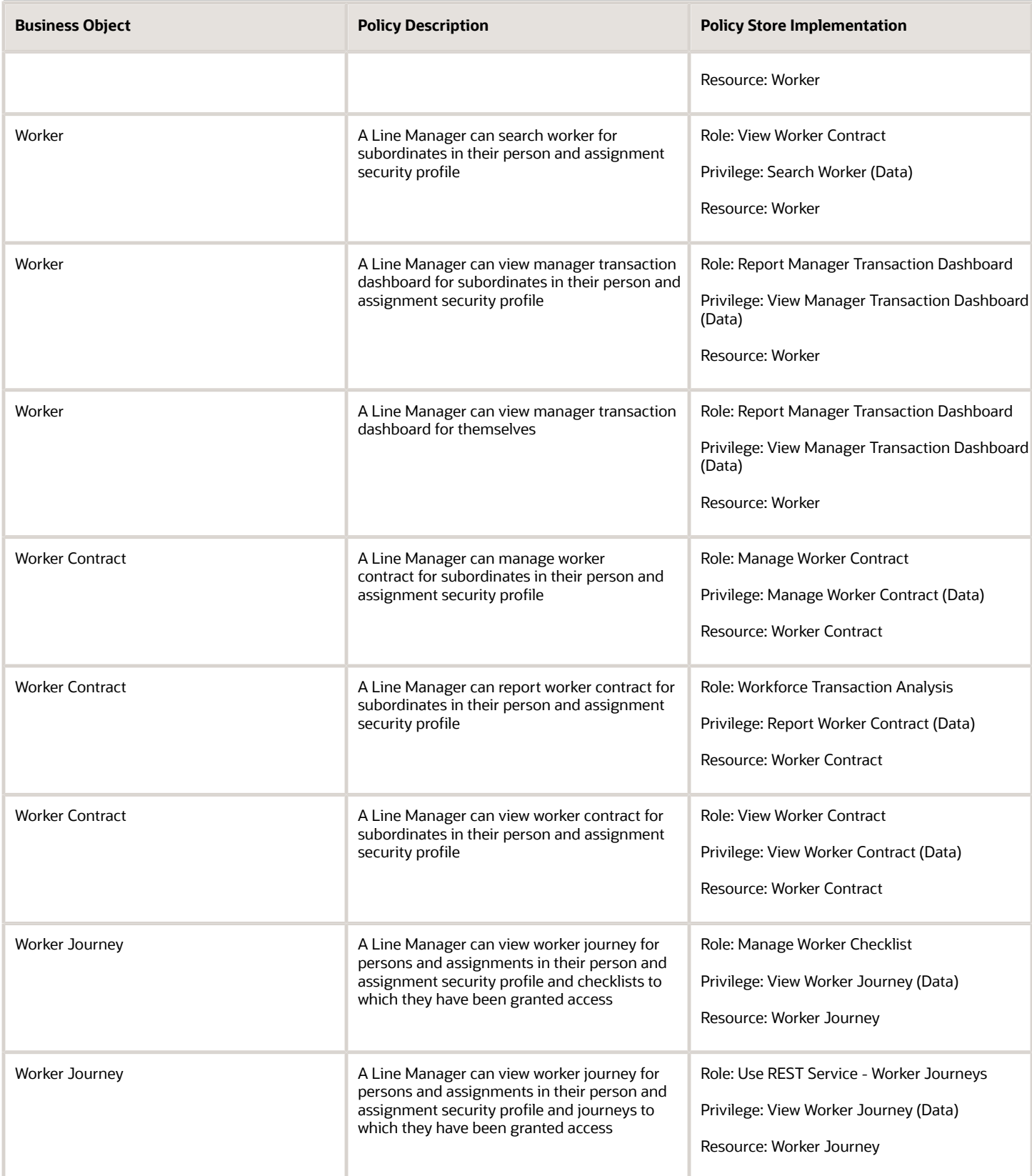

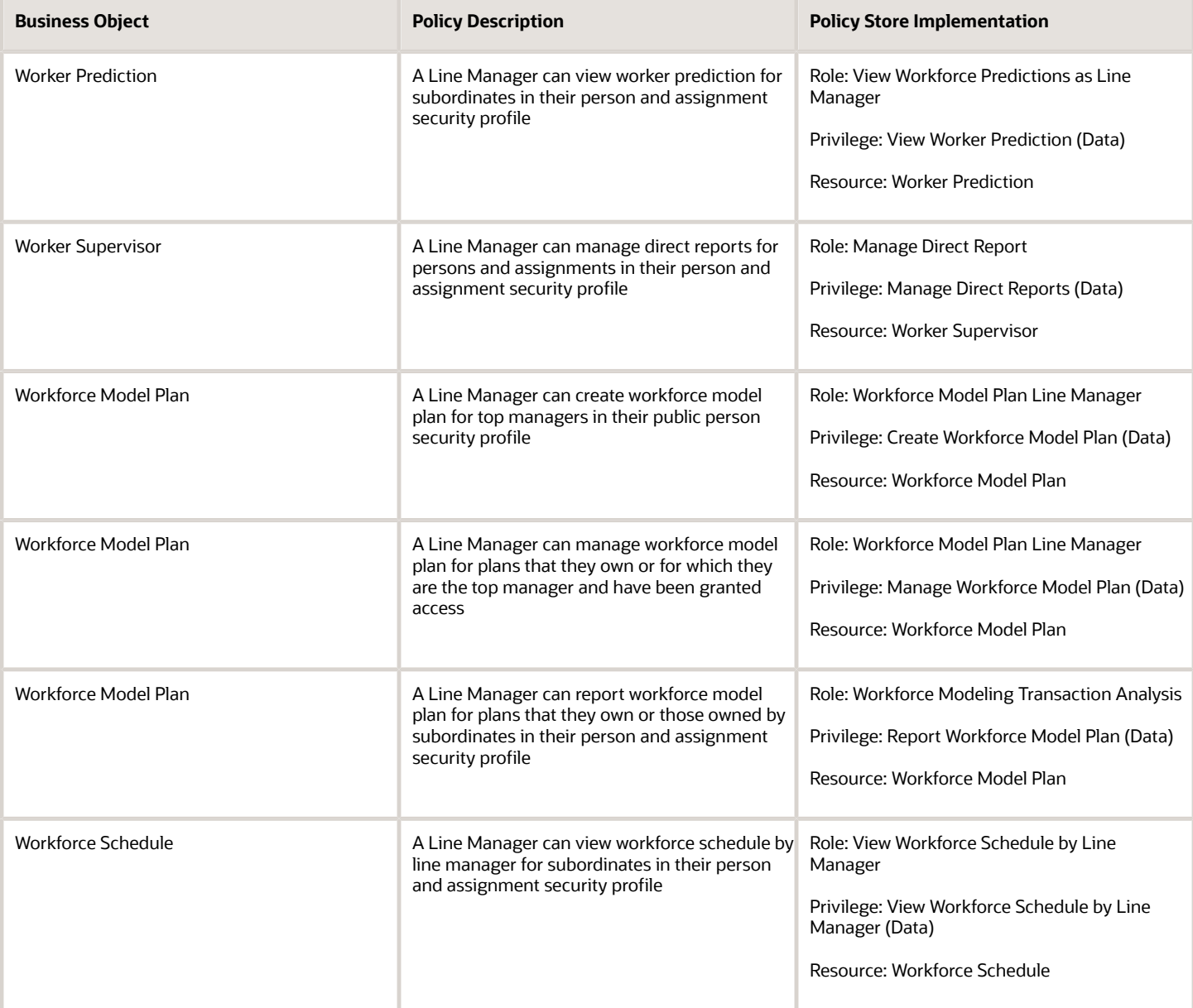

# Maintenance Manager (Job Role)

Individual responsible for ensuring effective maintenance programs are in place and overseeing completion of maintenance tasks.

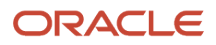

### Role Hierarchy

The Maintenance Manager job role directly and indirectly inherits these roles.

- Maintenance Manager
	- FSCM Load Interface Administration
	- Functional Setups
	- $\circ$ Item Inquiry
	- Maintenance Management Web Service
	- Maintenance Technician
		- **-** FSCM Load Interface Administration
		- **-** Item Inquiry
		- **-** Maintenance Management Web Service
		- **-** Supply Chain Common Web Service
		- **-** Supply Chain Management Folder Reporting
		- **-** View Enterprise Assets
		- **-** View Supplier Warranty
	- Manage Enterprise Assets
	- Manage Supplier Warranty
	- Requisition Self Service User
		- **-** Use REST Service Locations List of Values
		- **-** Use REST Service Locations Read Only
	- Supply Chain Common Web Service
	- Supply Chain Management Folder Reporting
	- Upload data for Customer Asset Import
	- Upload data for Installed Base Assets Import
	- Upload data for Maintenance Asset Import
	- Upload data for Maintenance Program Import
	- Upload data for Maintenance Work Definition Import
	- Upload data for Maintenance Work Order Import
	- Upload data for Meter Reading Import
	- Upload data for Meter Template Import
	- Upload data for Supplier Warranty Coverage

### **Duties**

This table lists the duties assigned directly and indirectly to the Maintenance Manager job role.

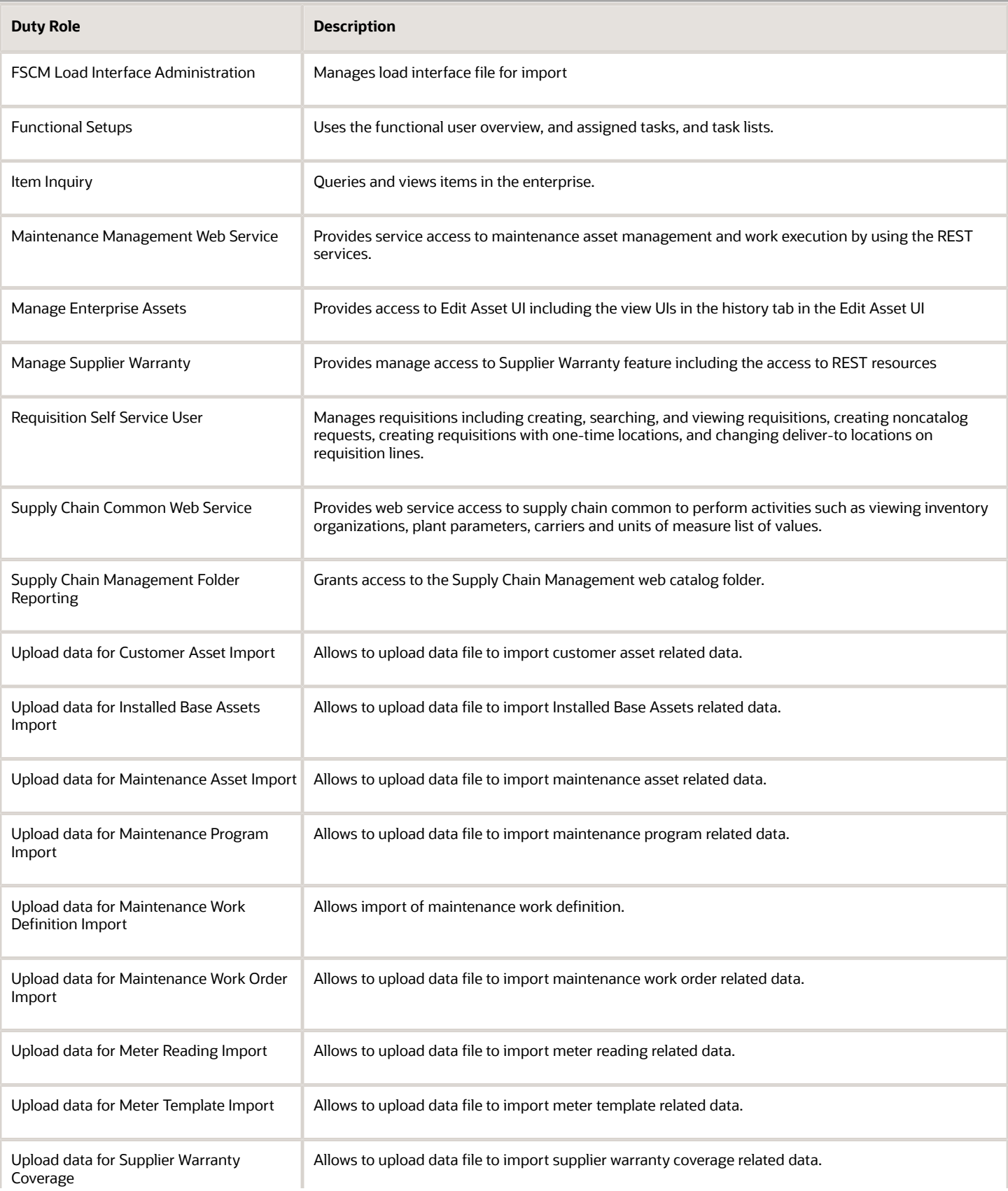

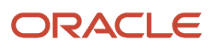

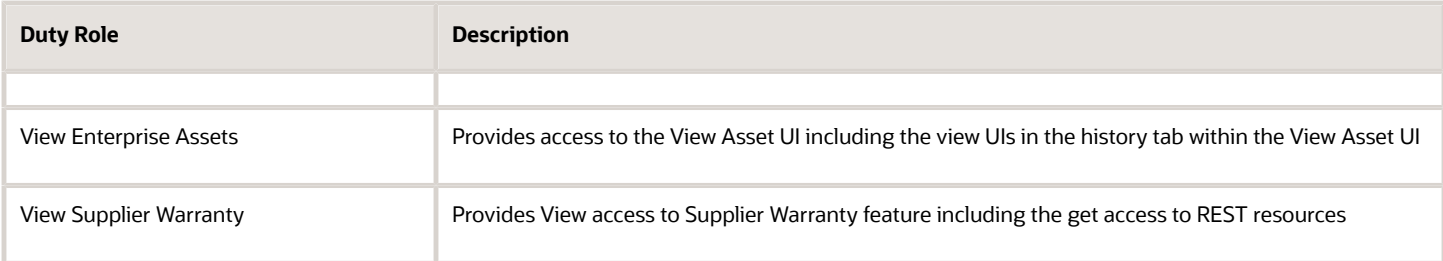

### Aggregate Privileges

This table lists aggregate privileges assigned directly and indirectly to the Maintenance Manager job role.

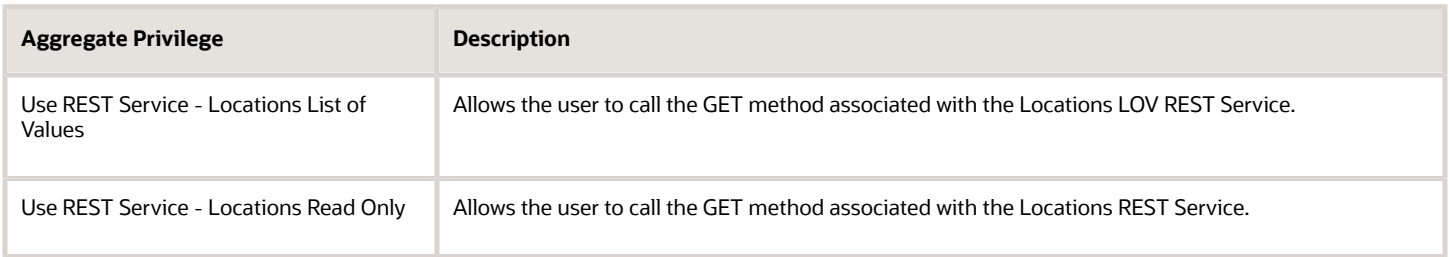

## Privileges

This table lists privileges granted to duties of the Maintenance Manager job role.

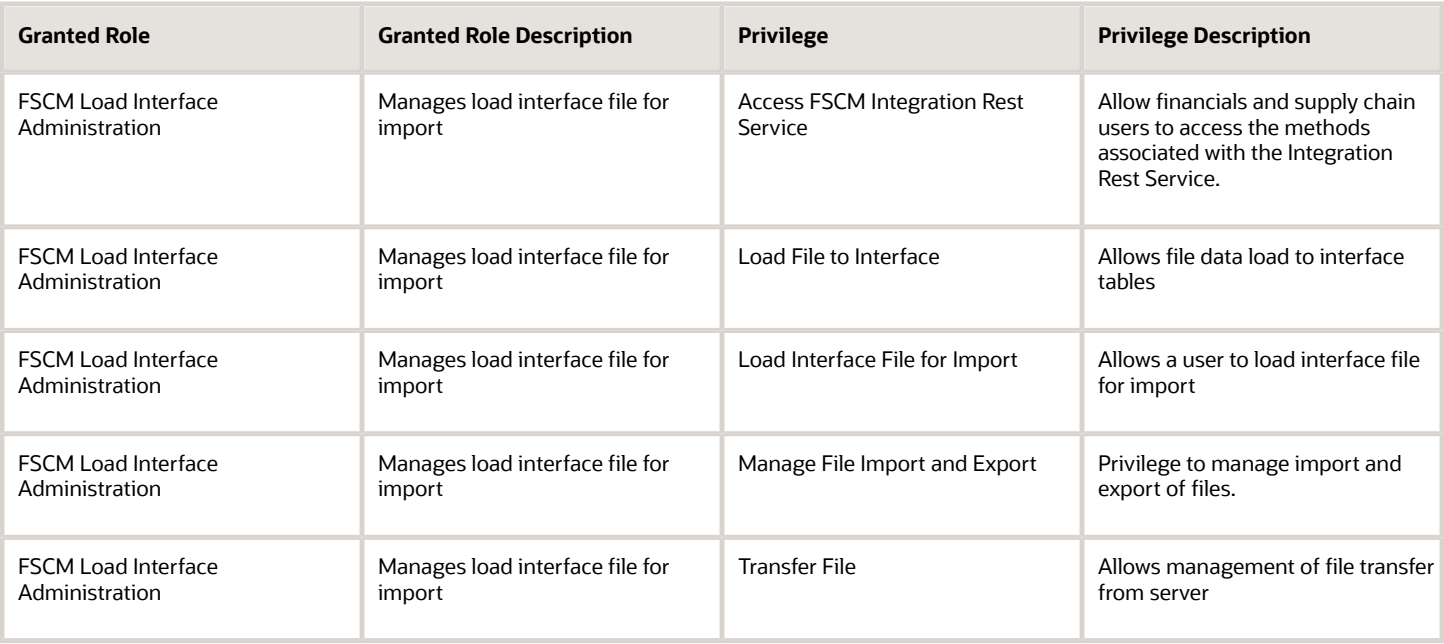

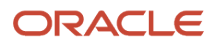

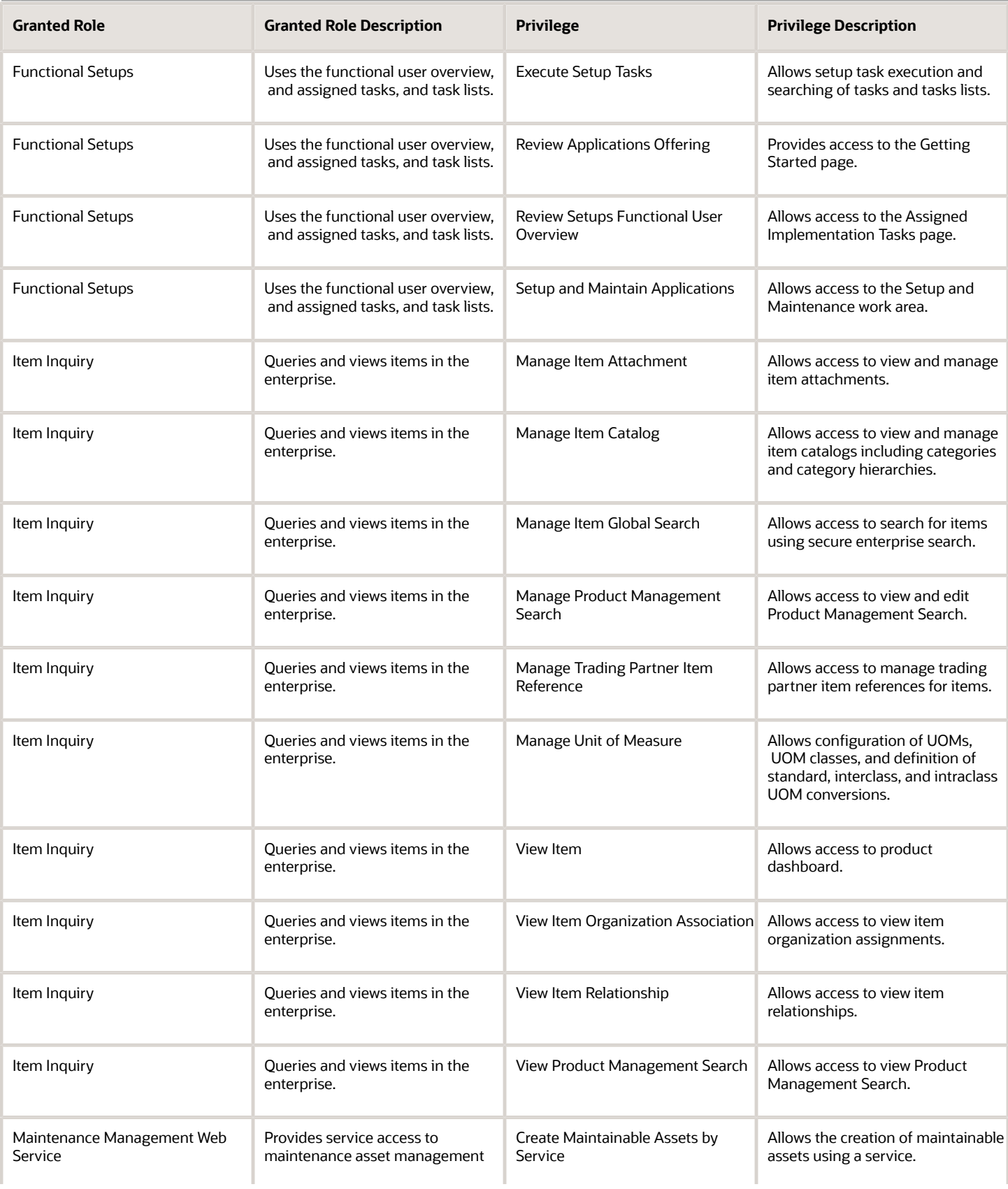

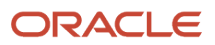

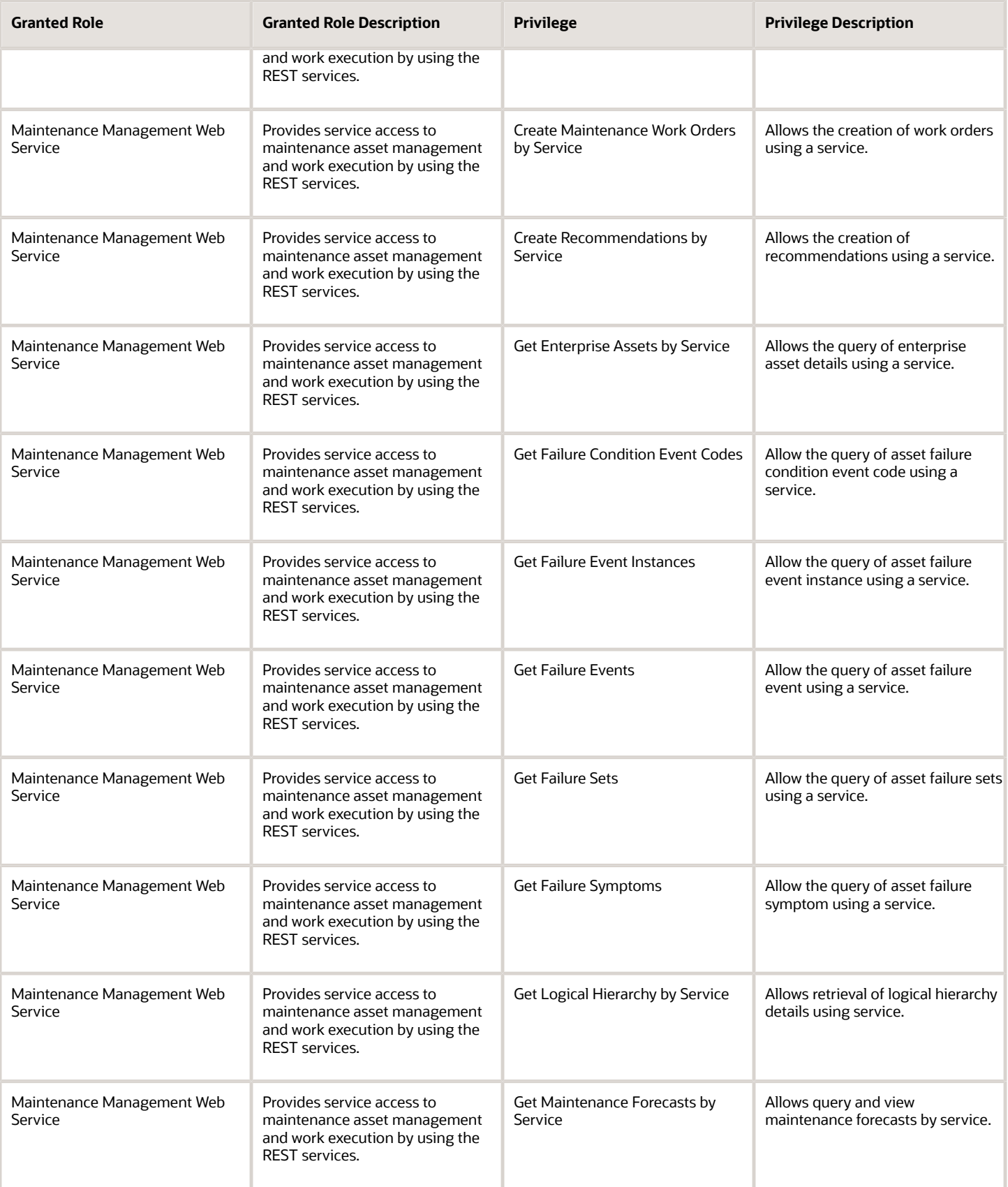

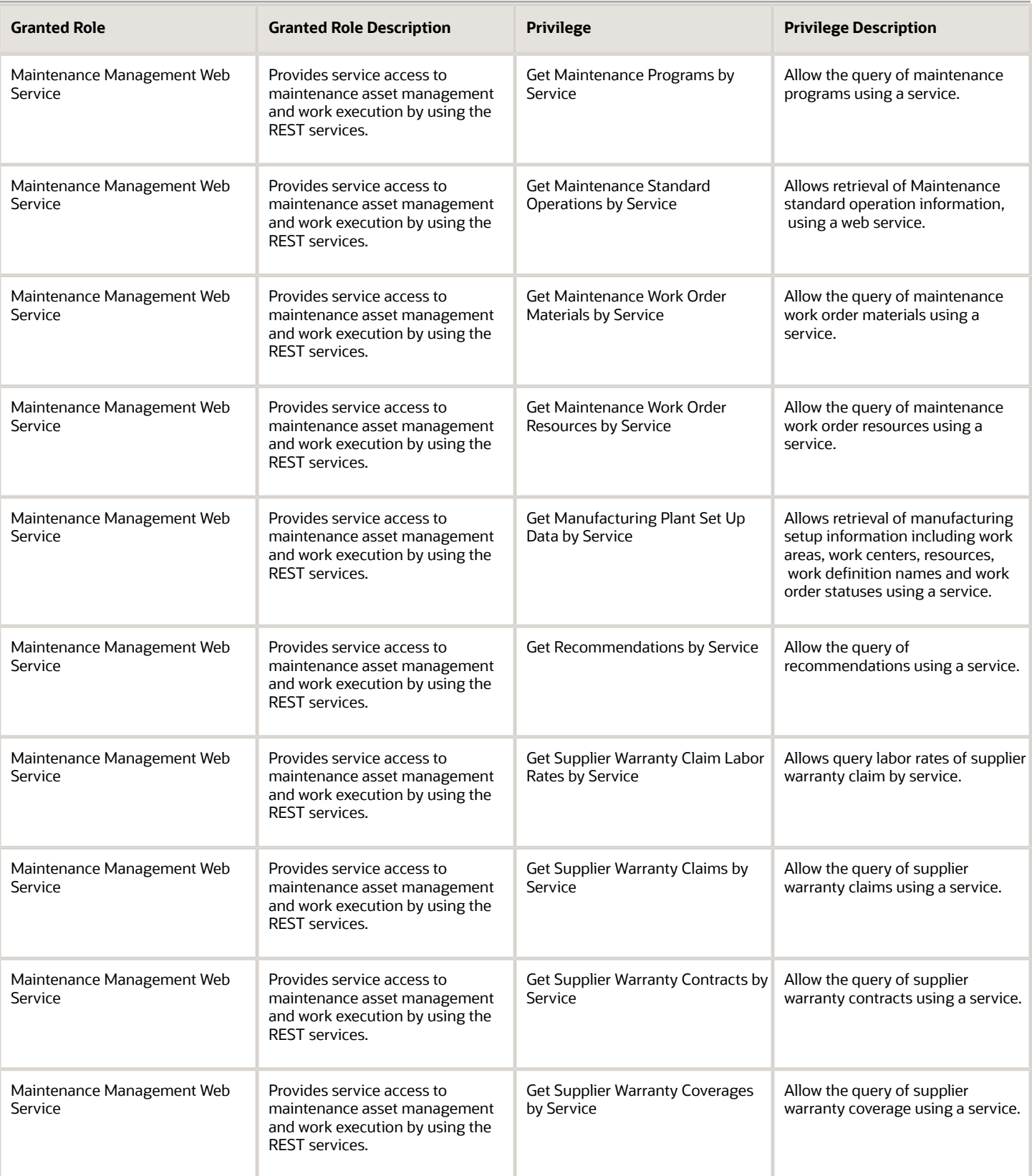

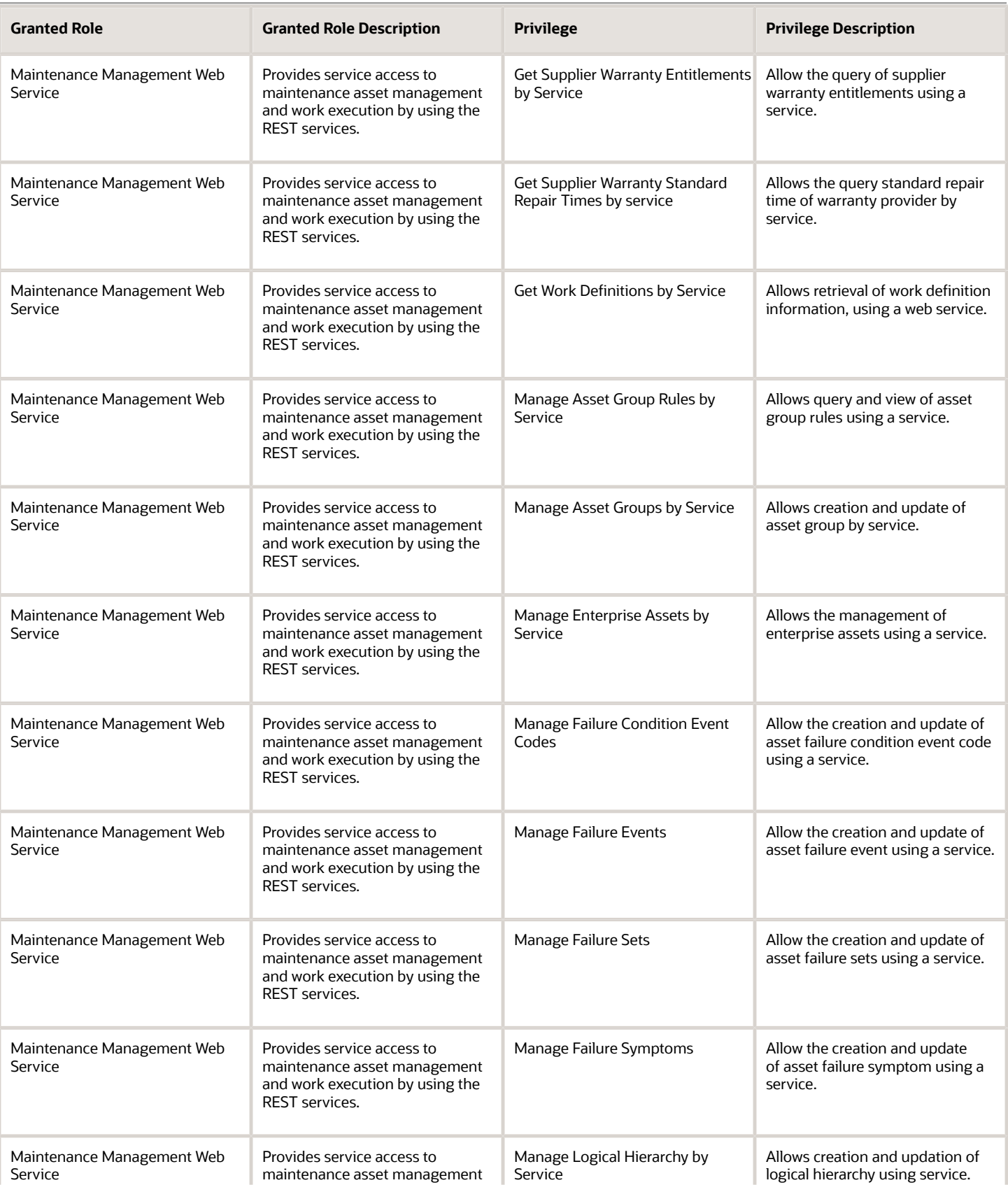

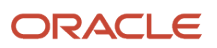

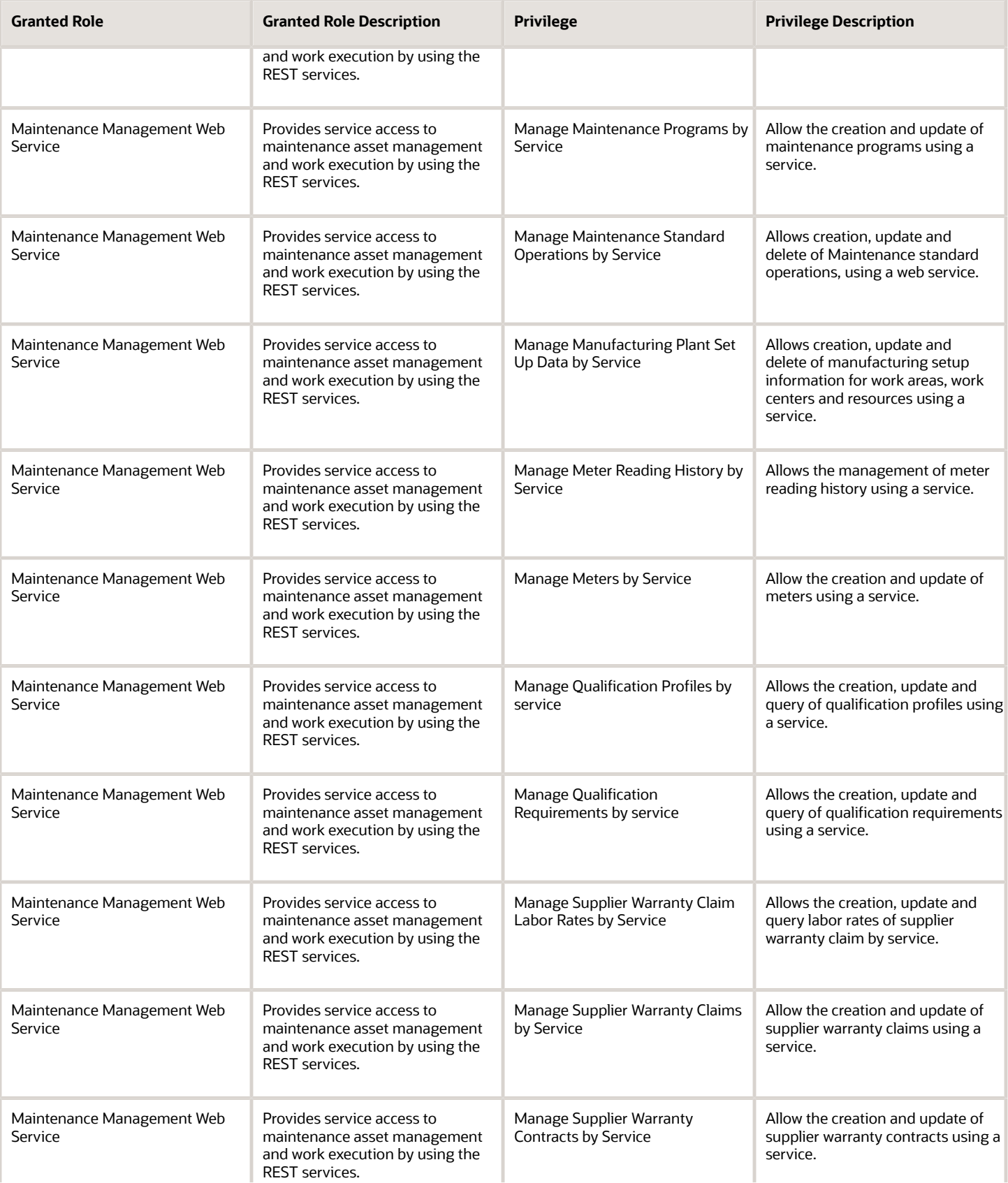

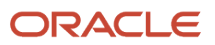

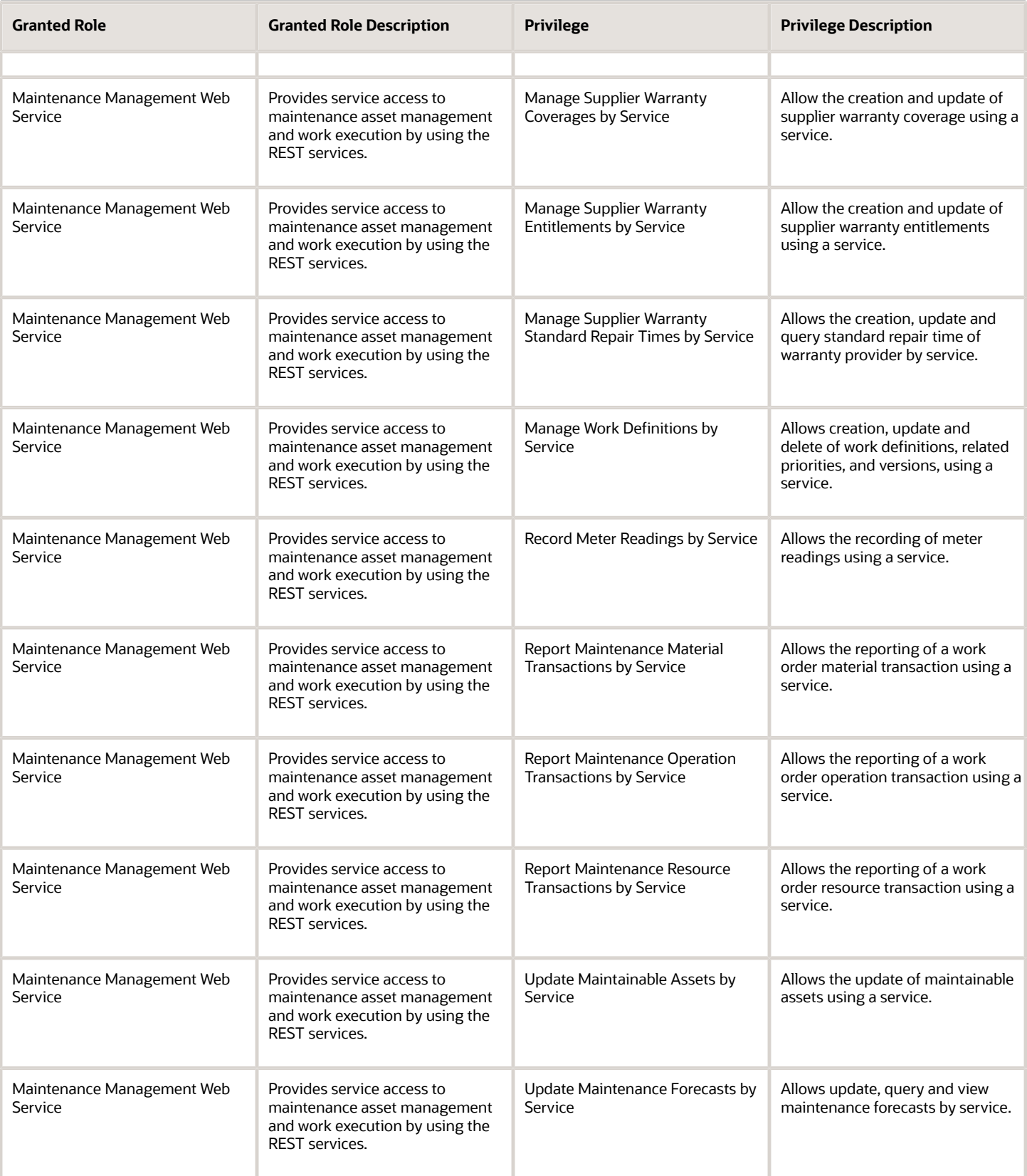

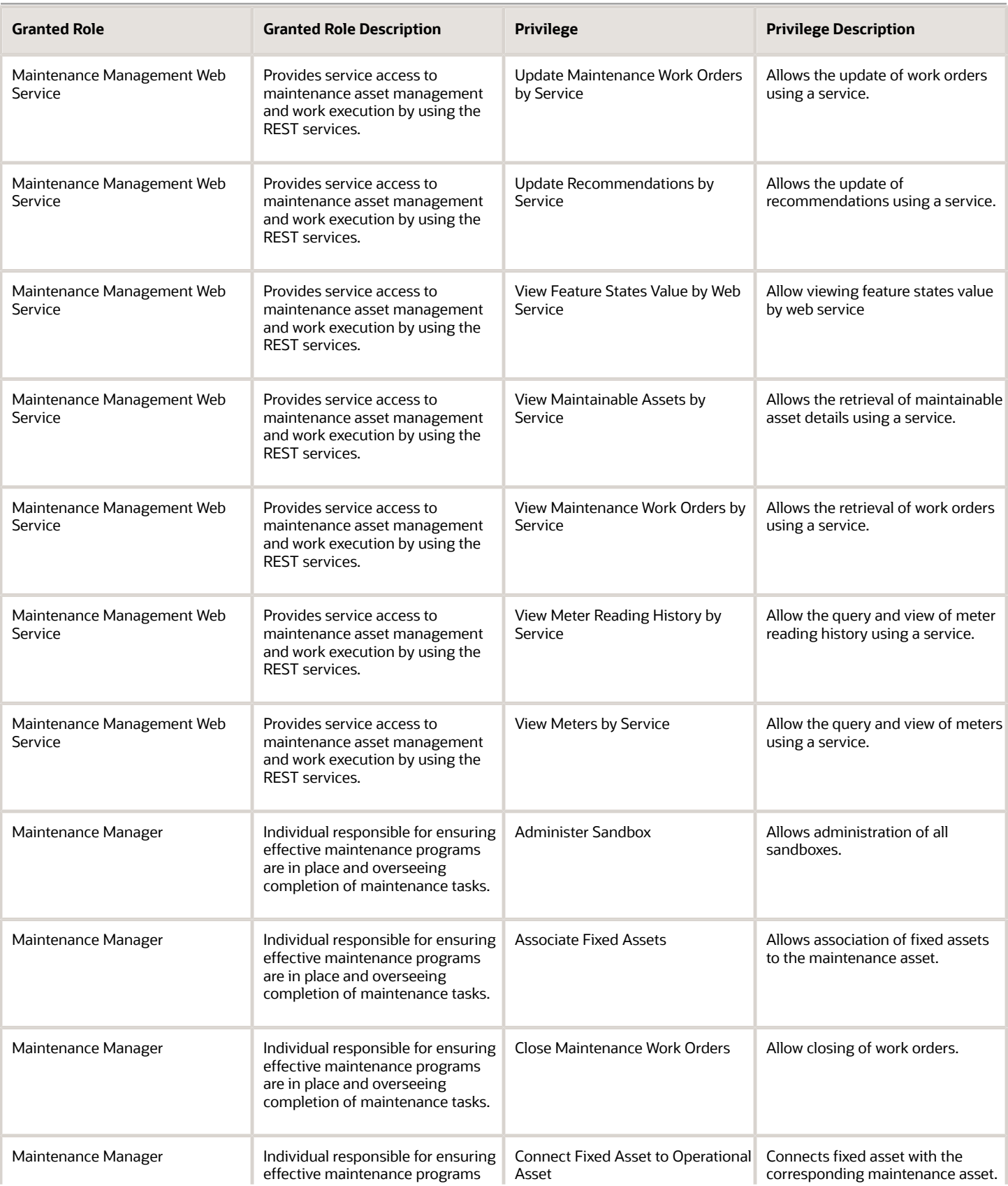

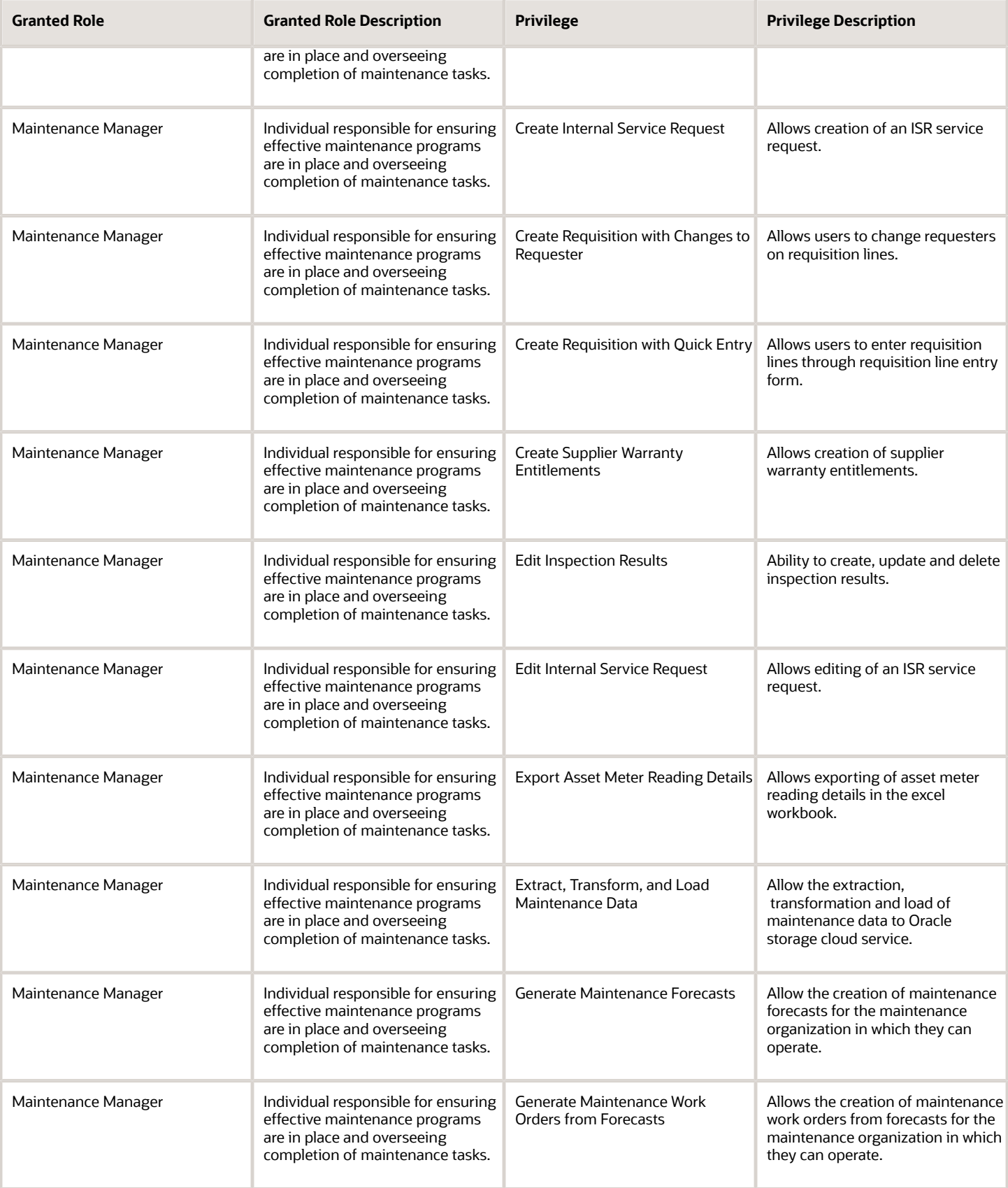

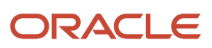

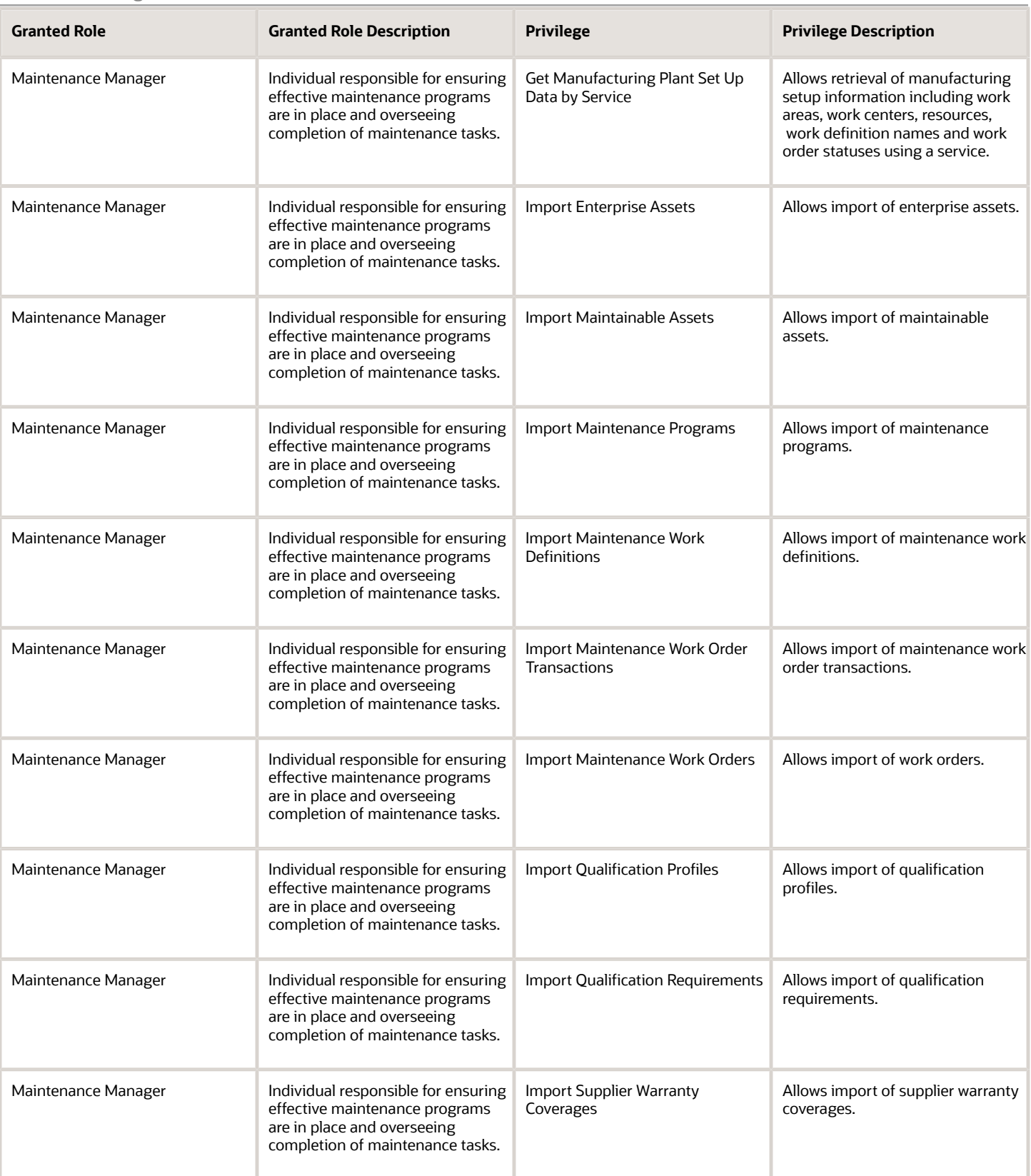

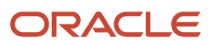

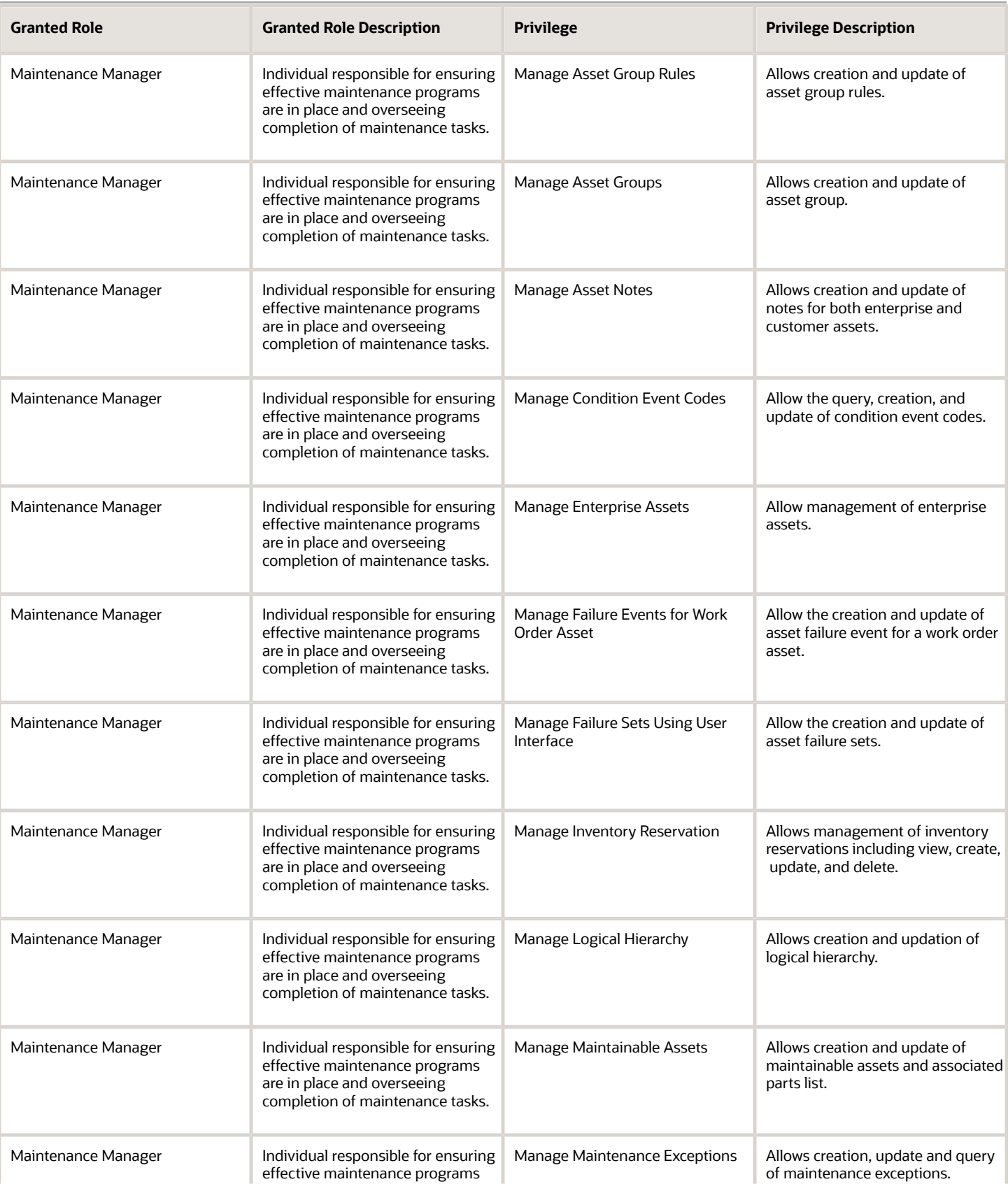

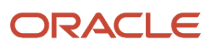

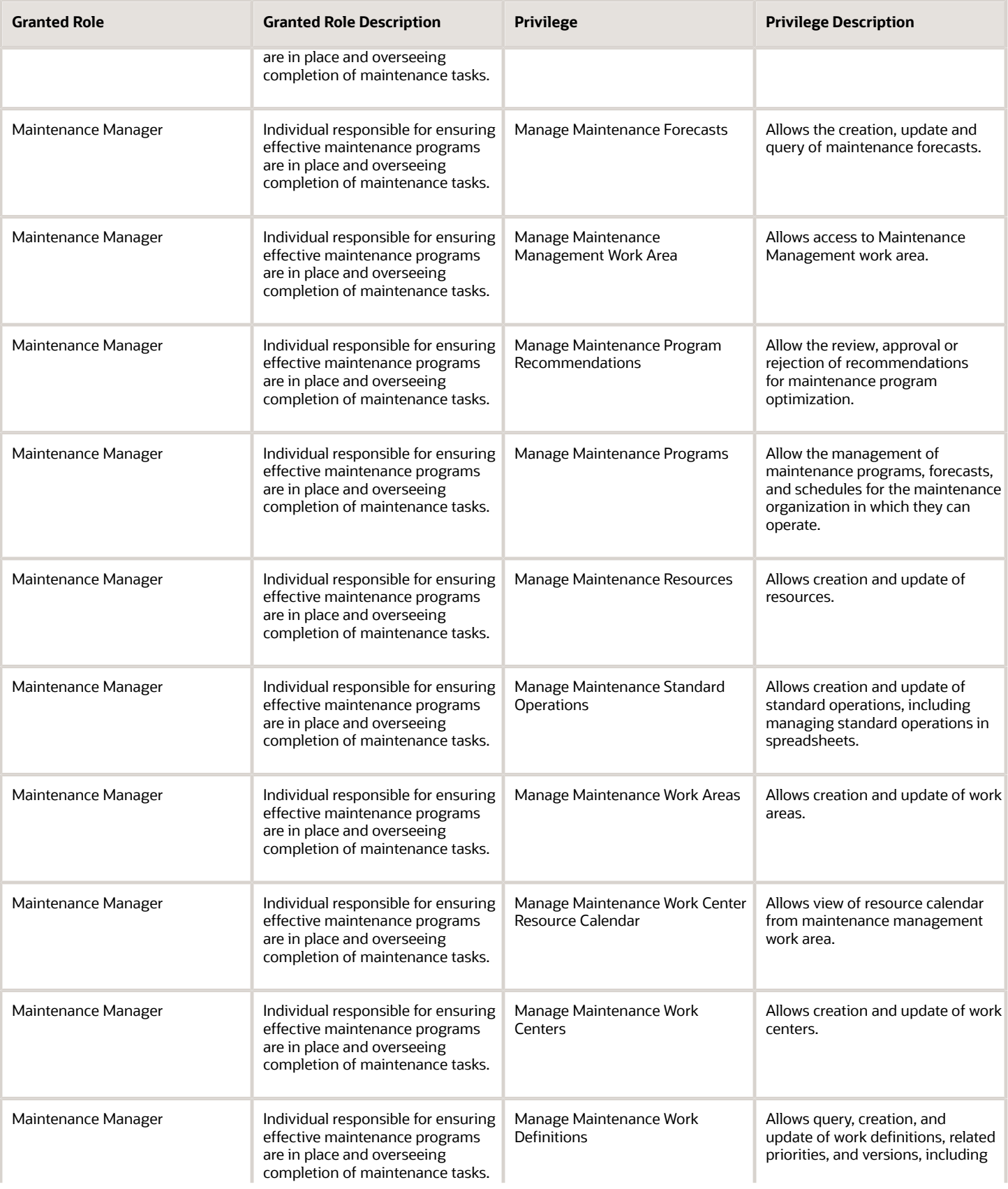

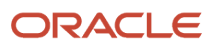

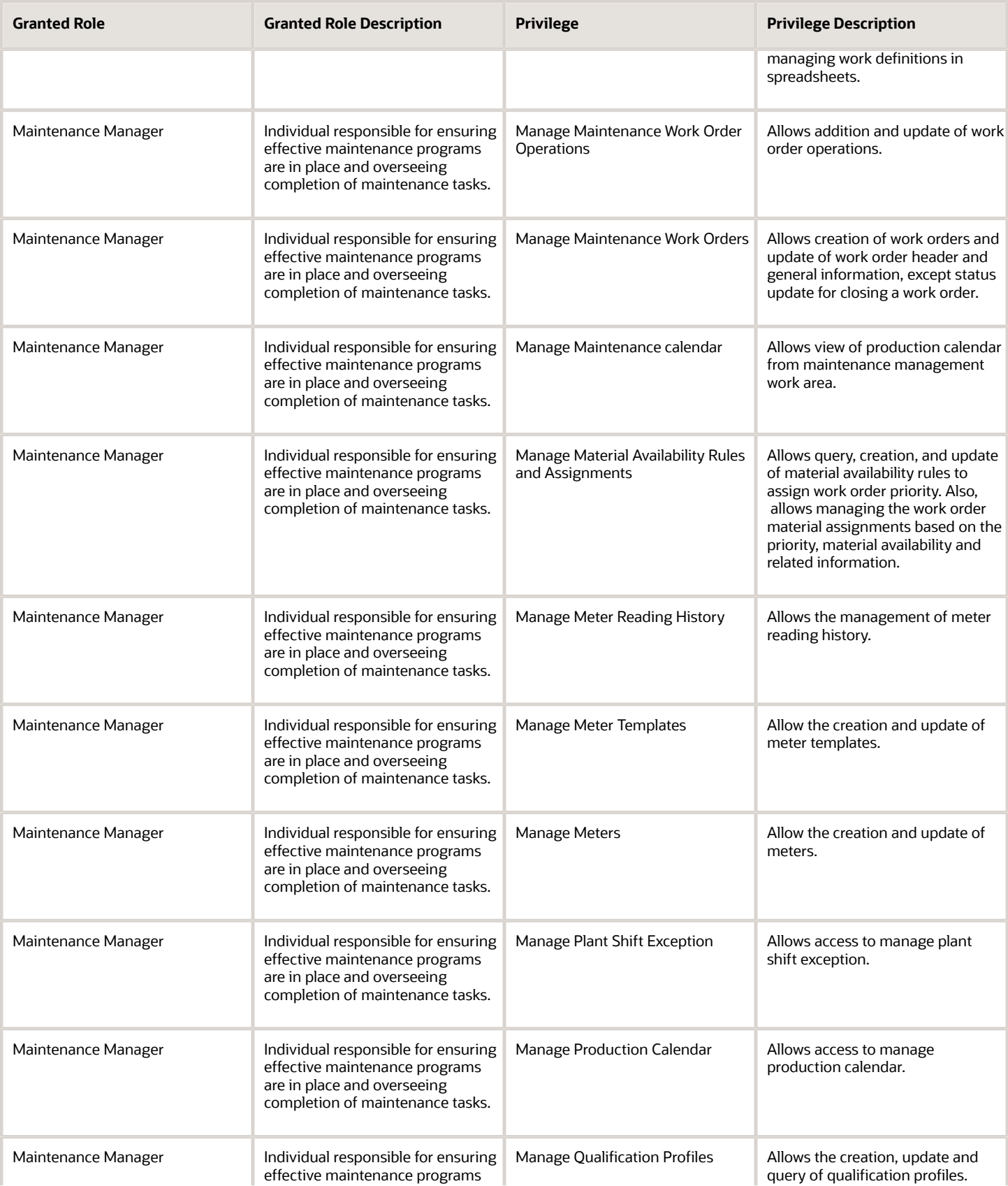

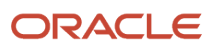

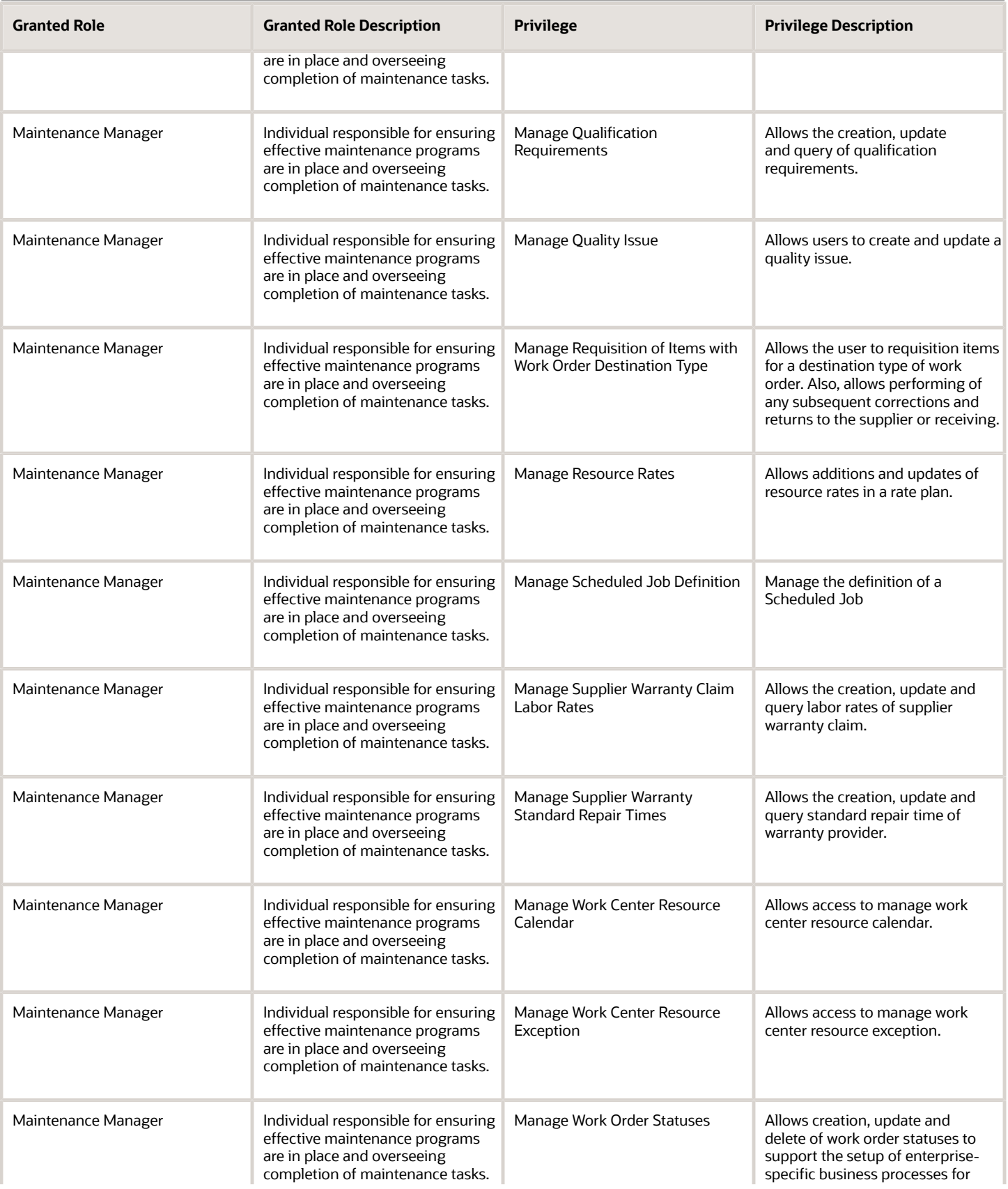

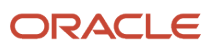

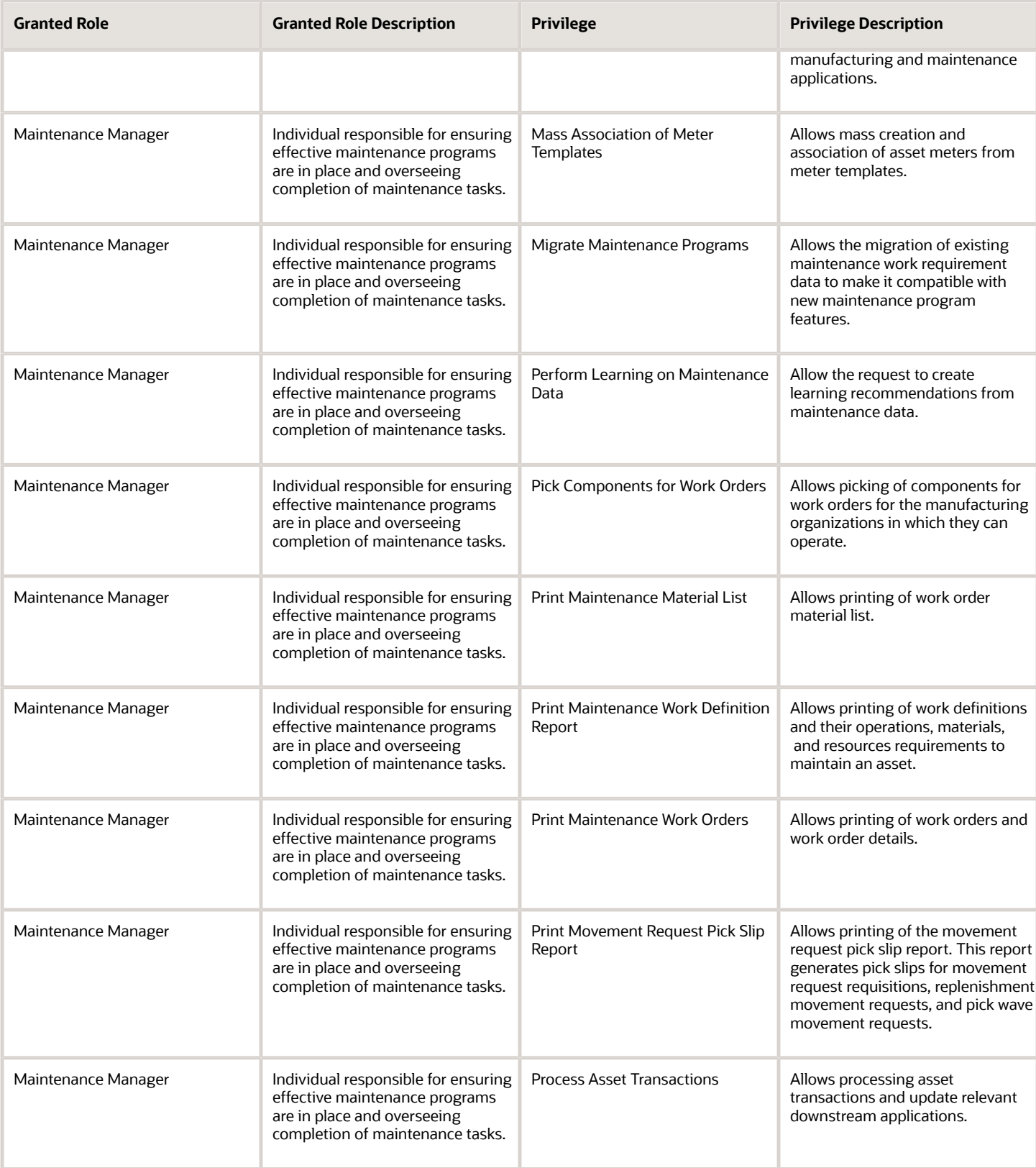

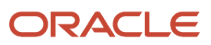

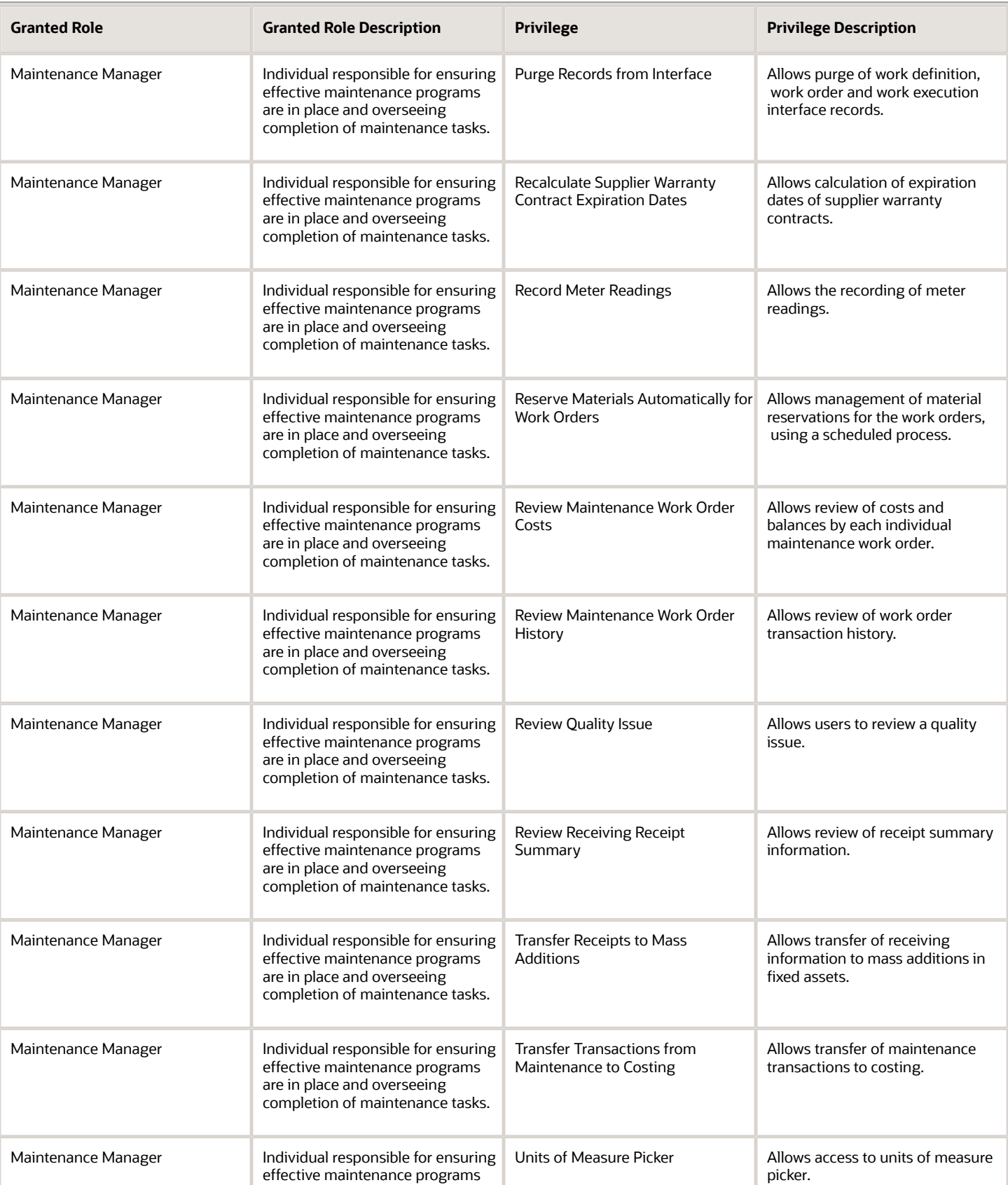

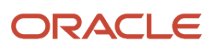

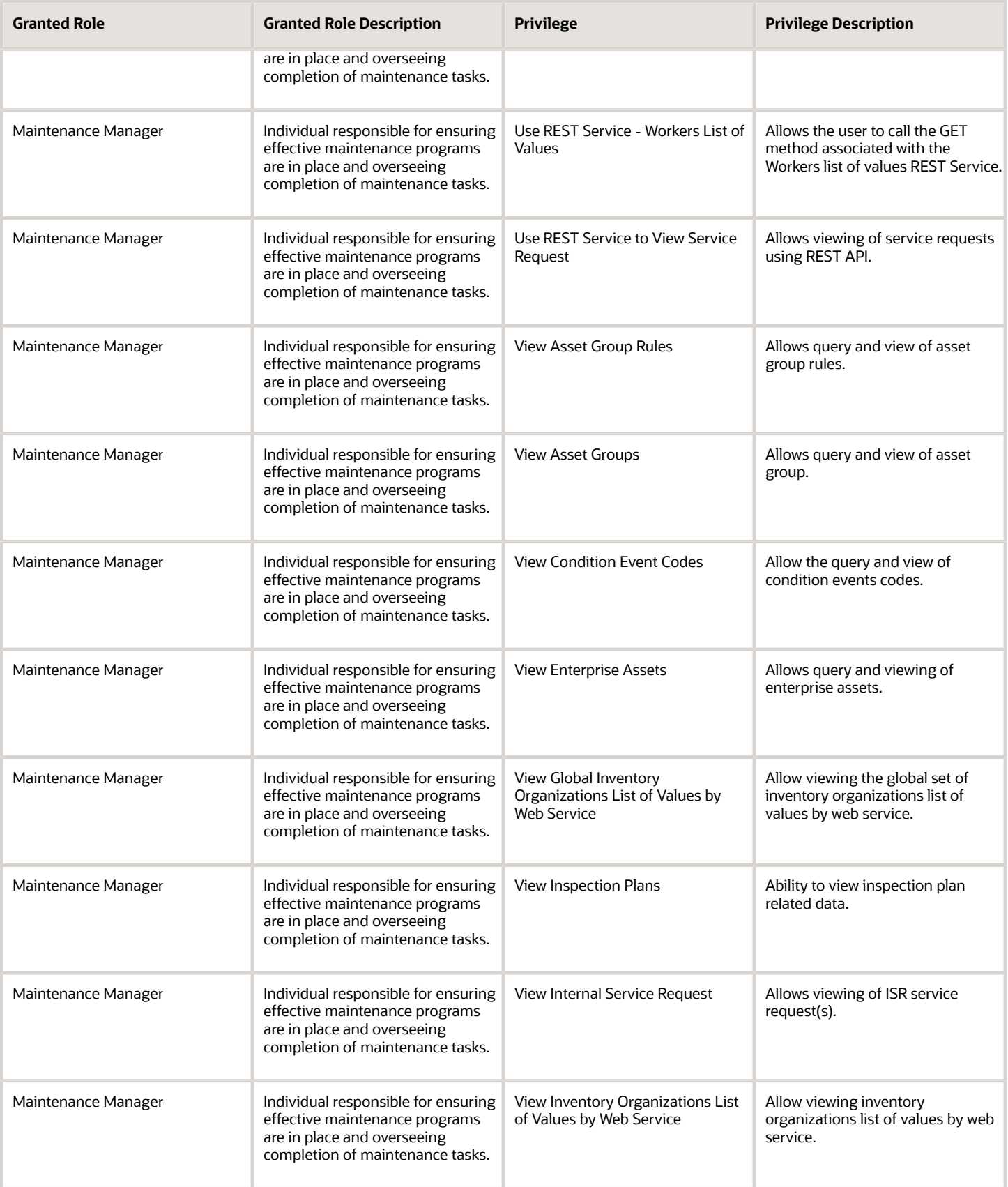

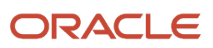

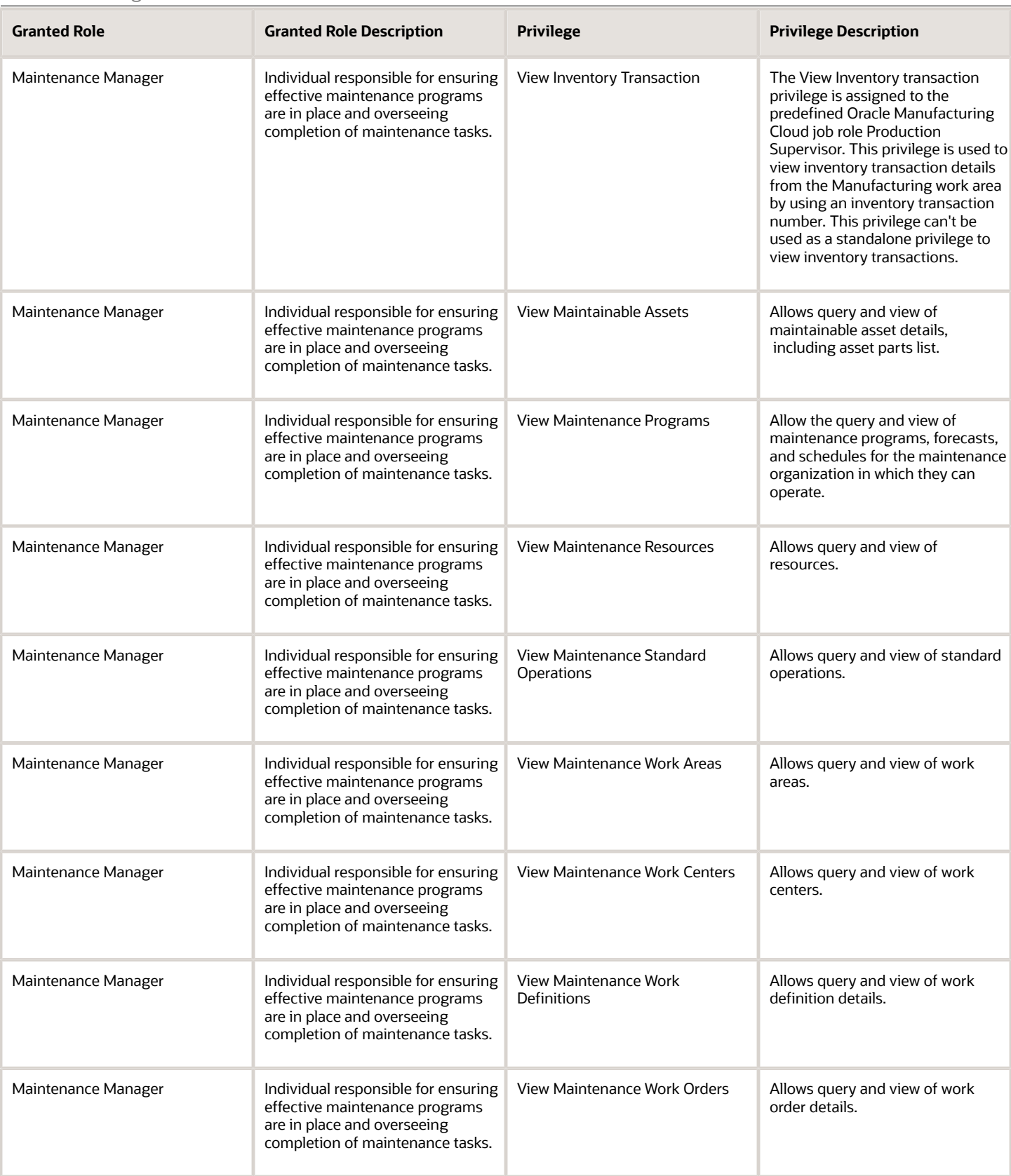

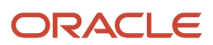

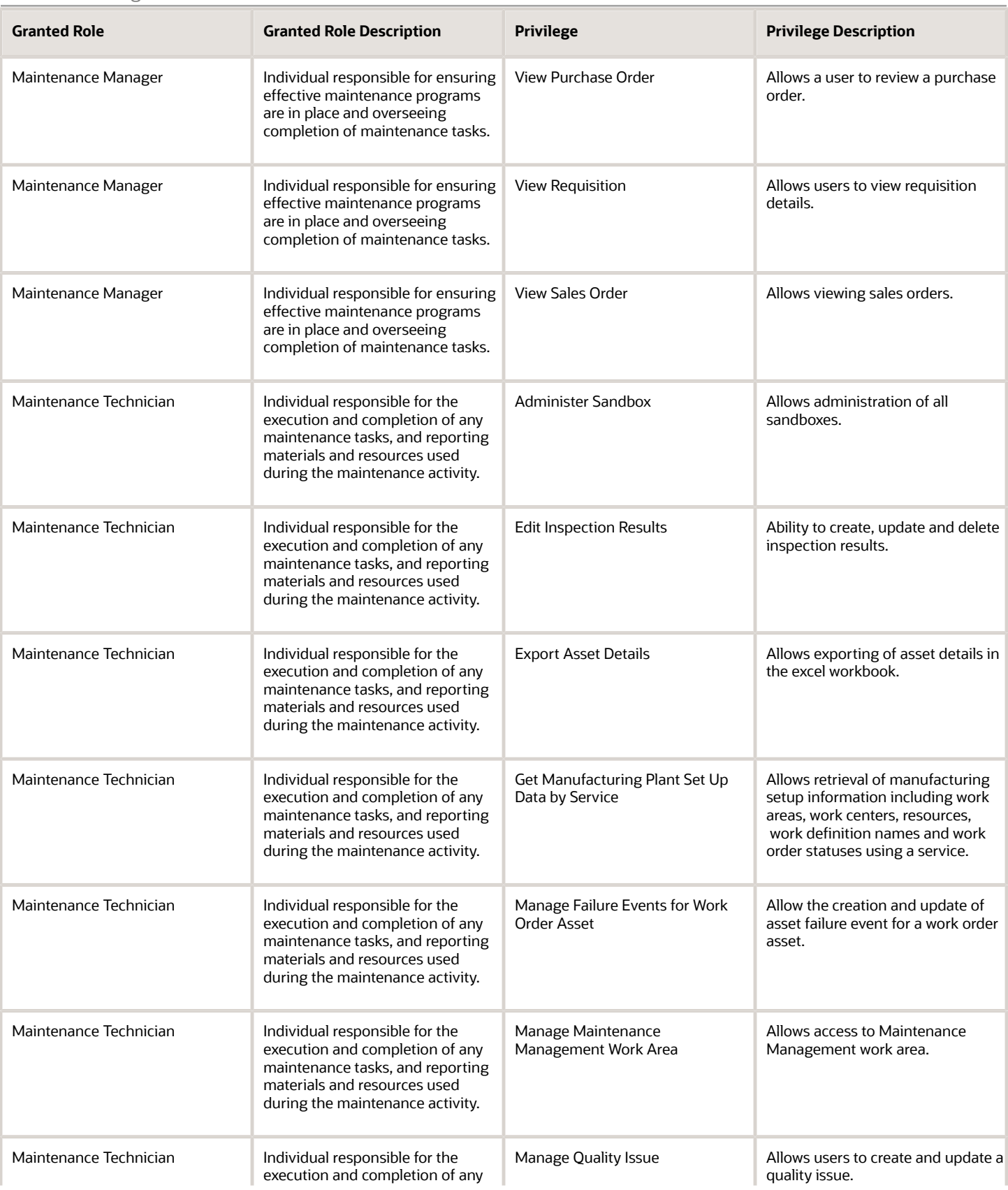

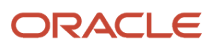

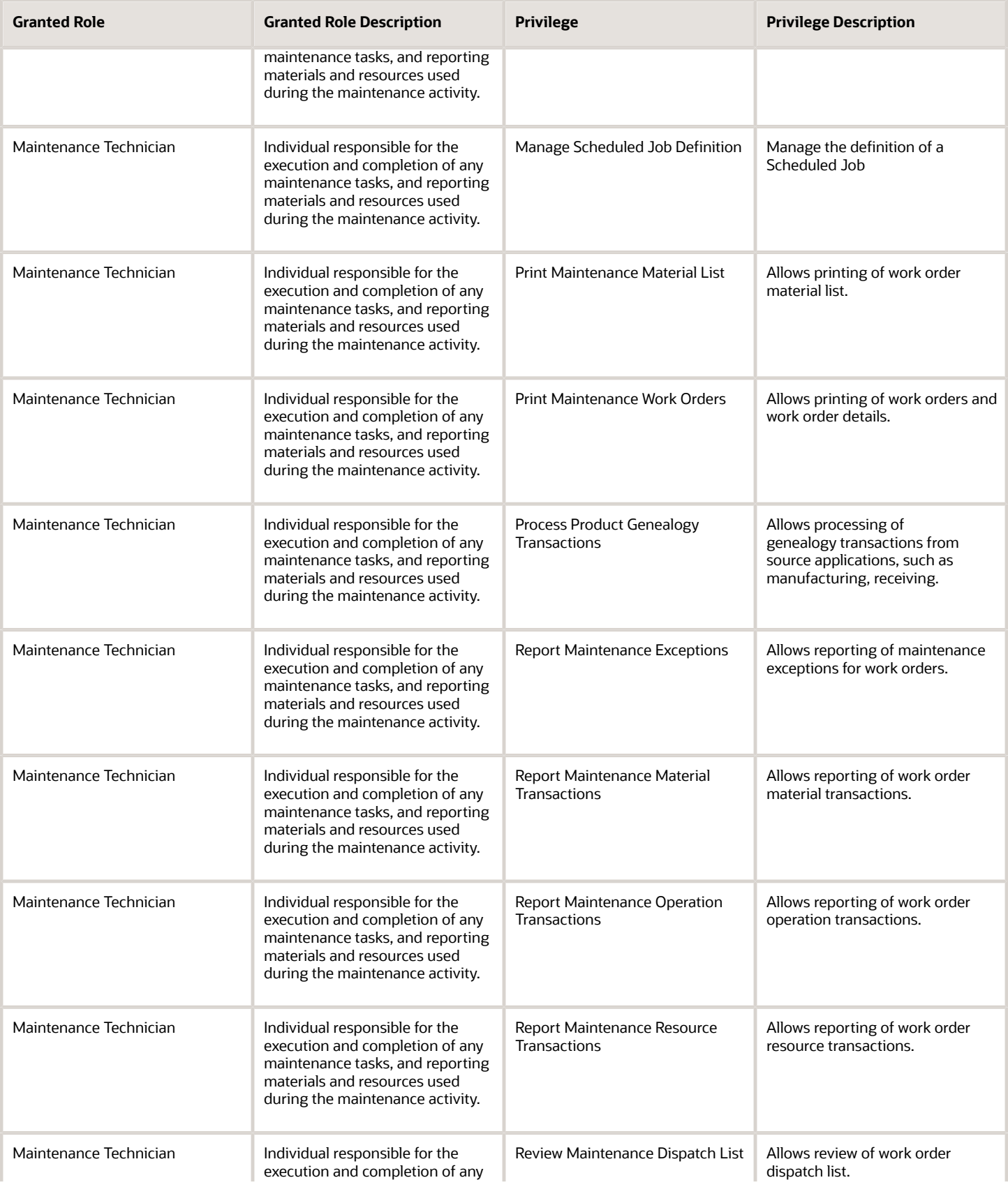

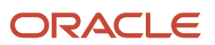

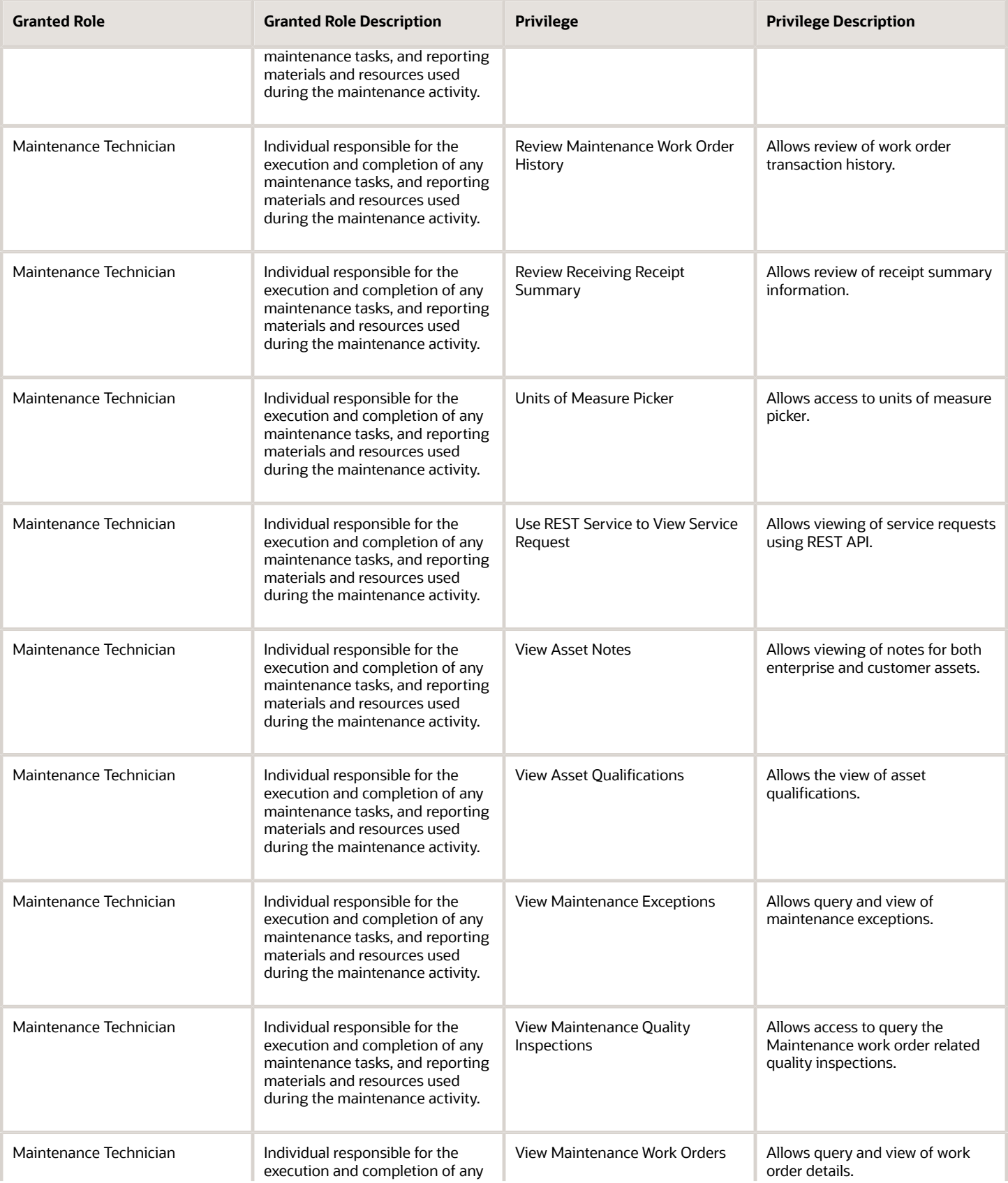

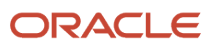

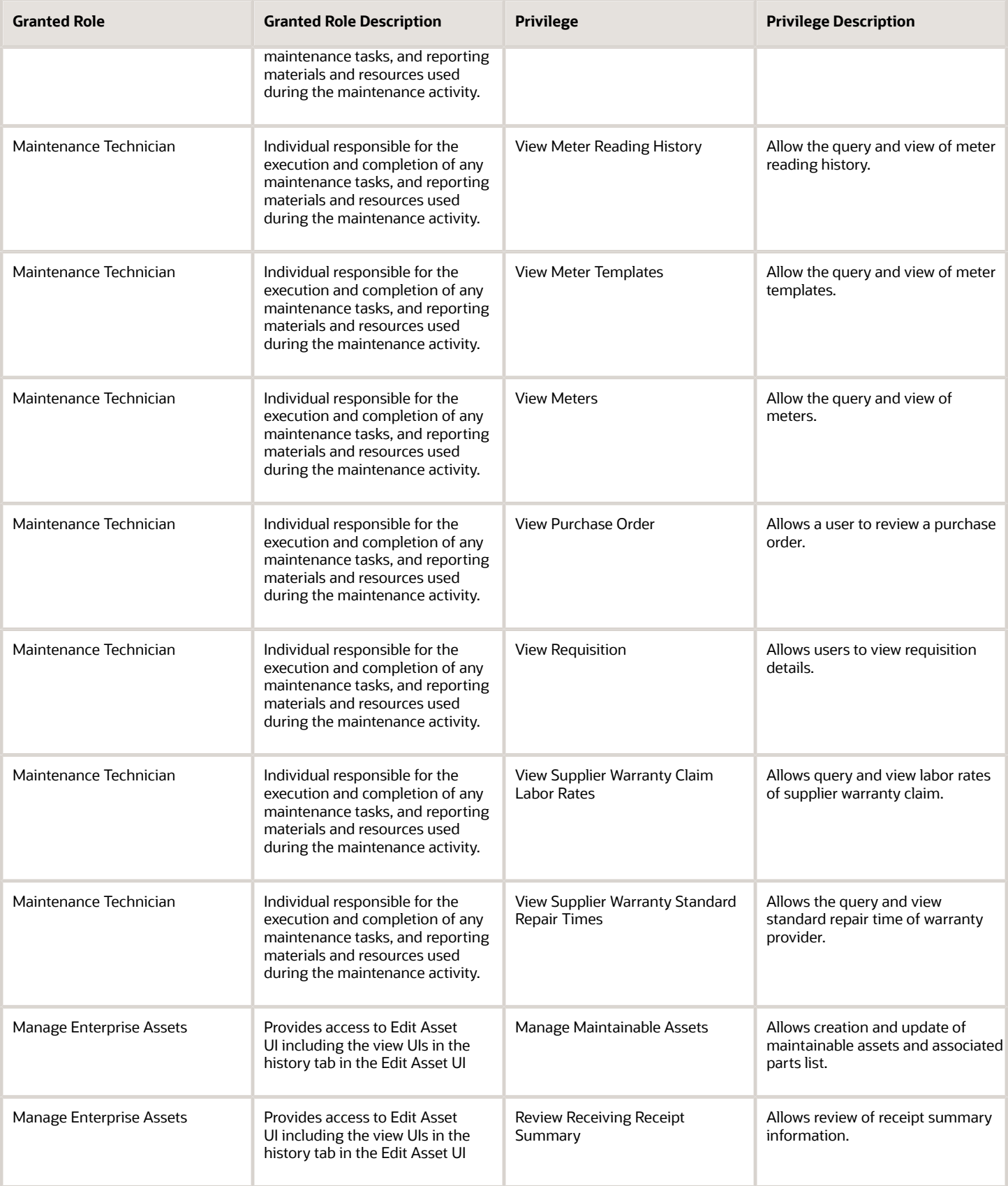

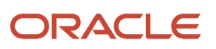

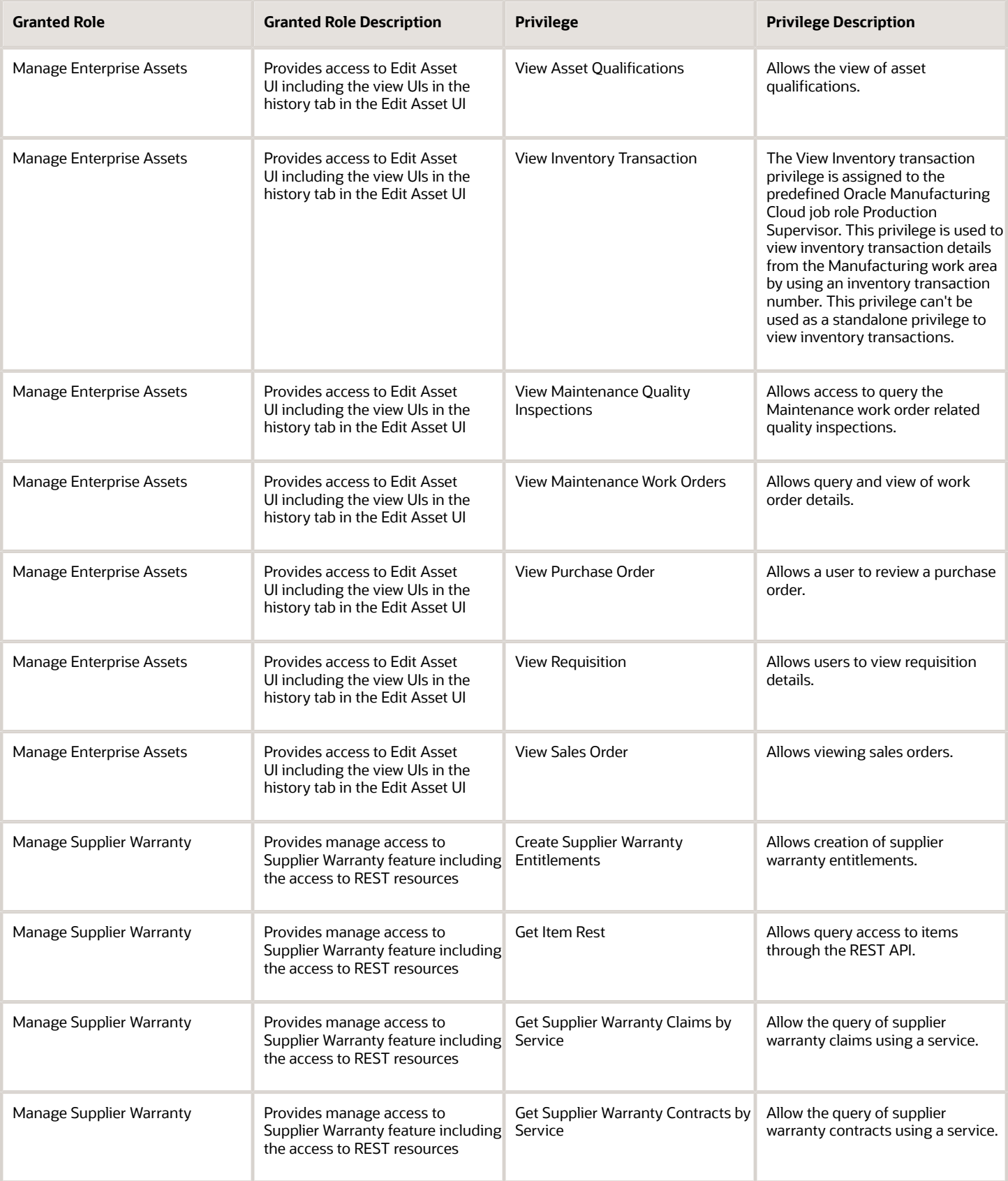

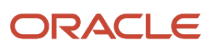

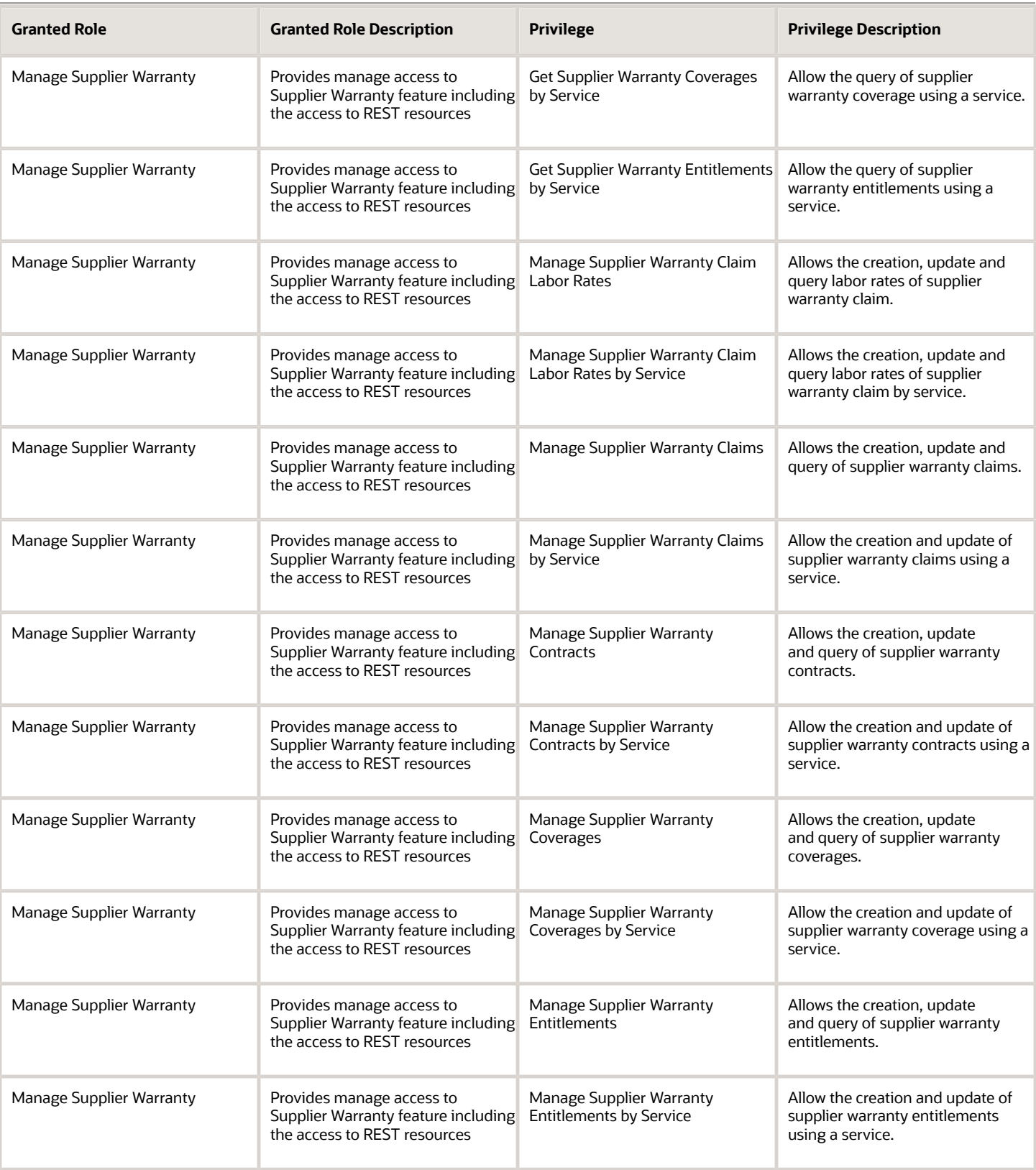

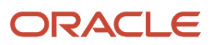
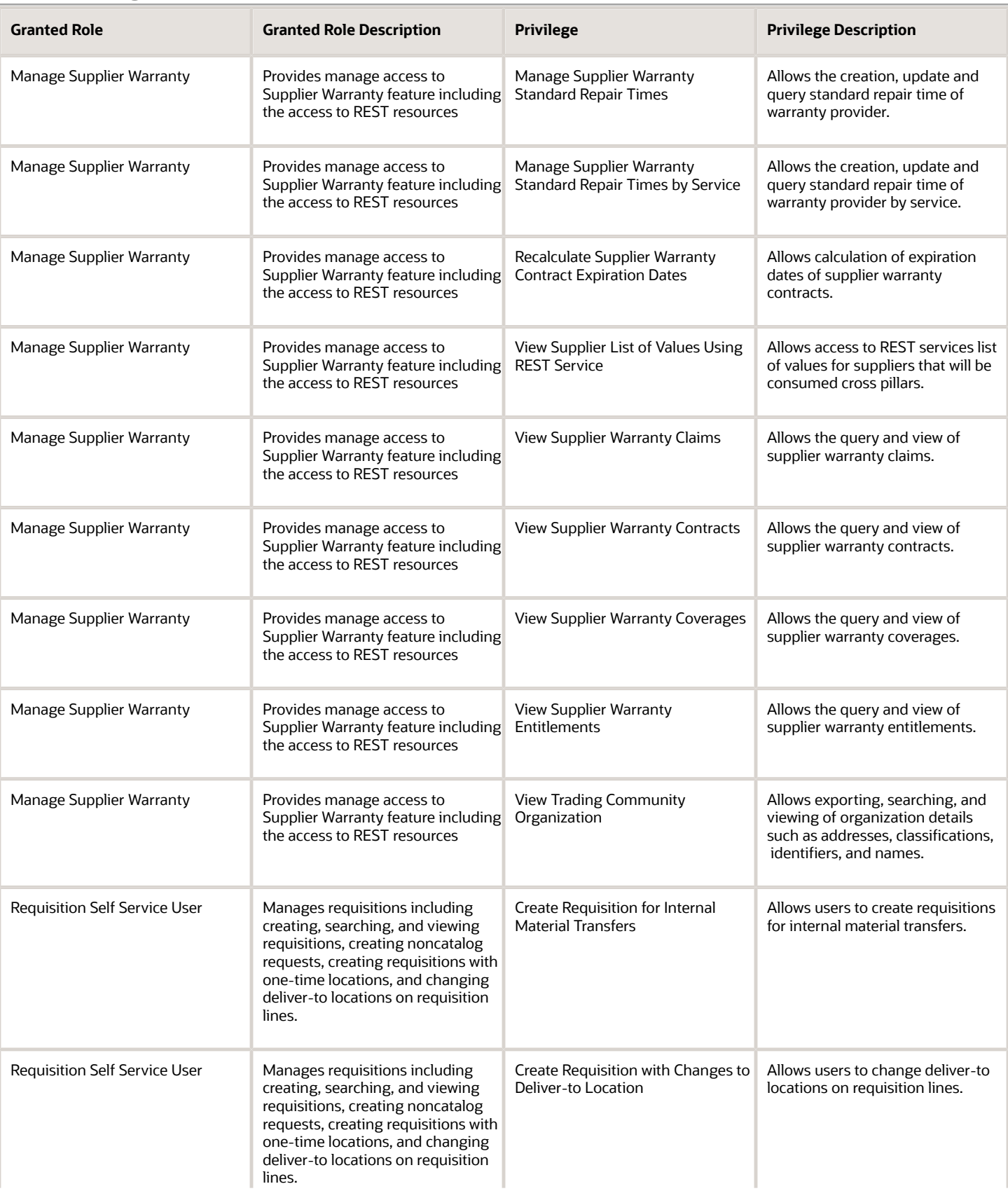

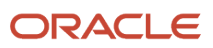

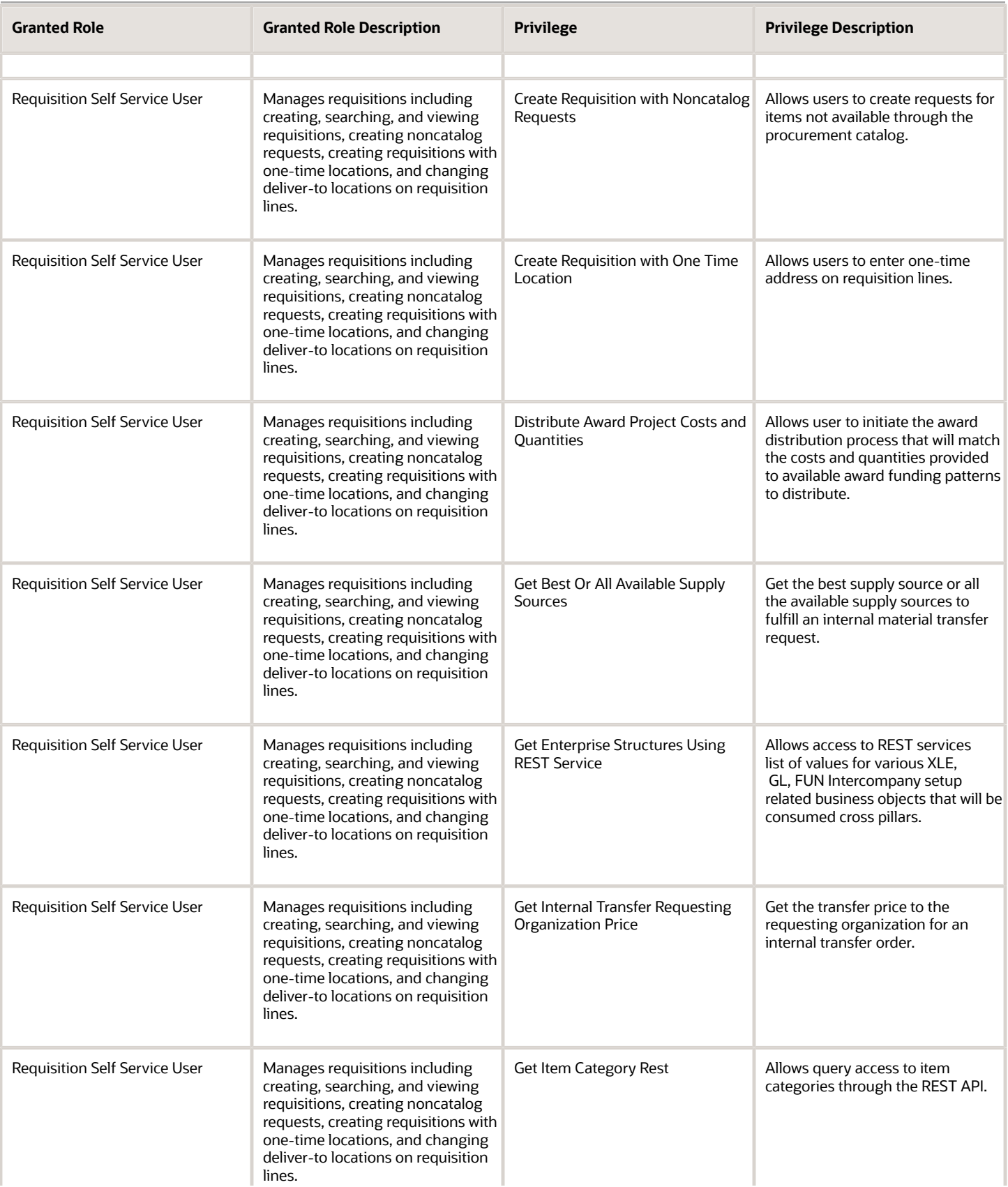

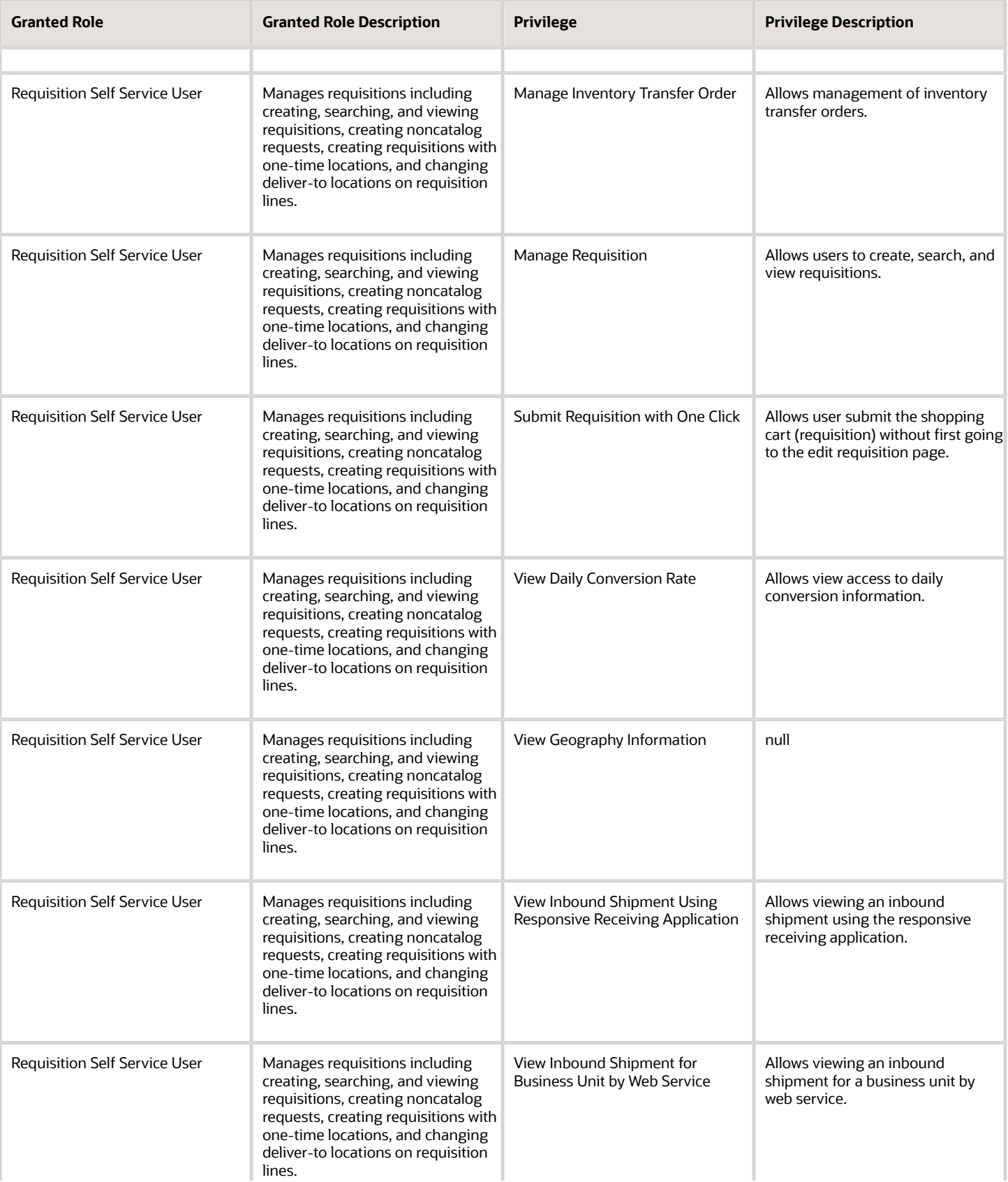

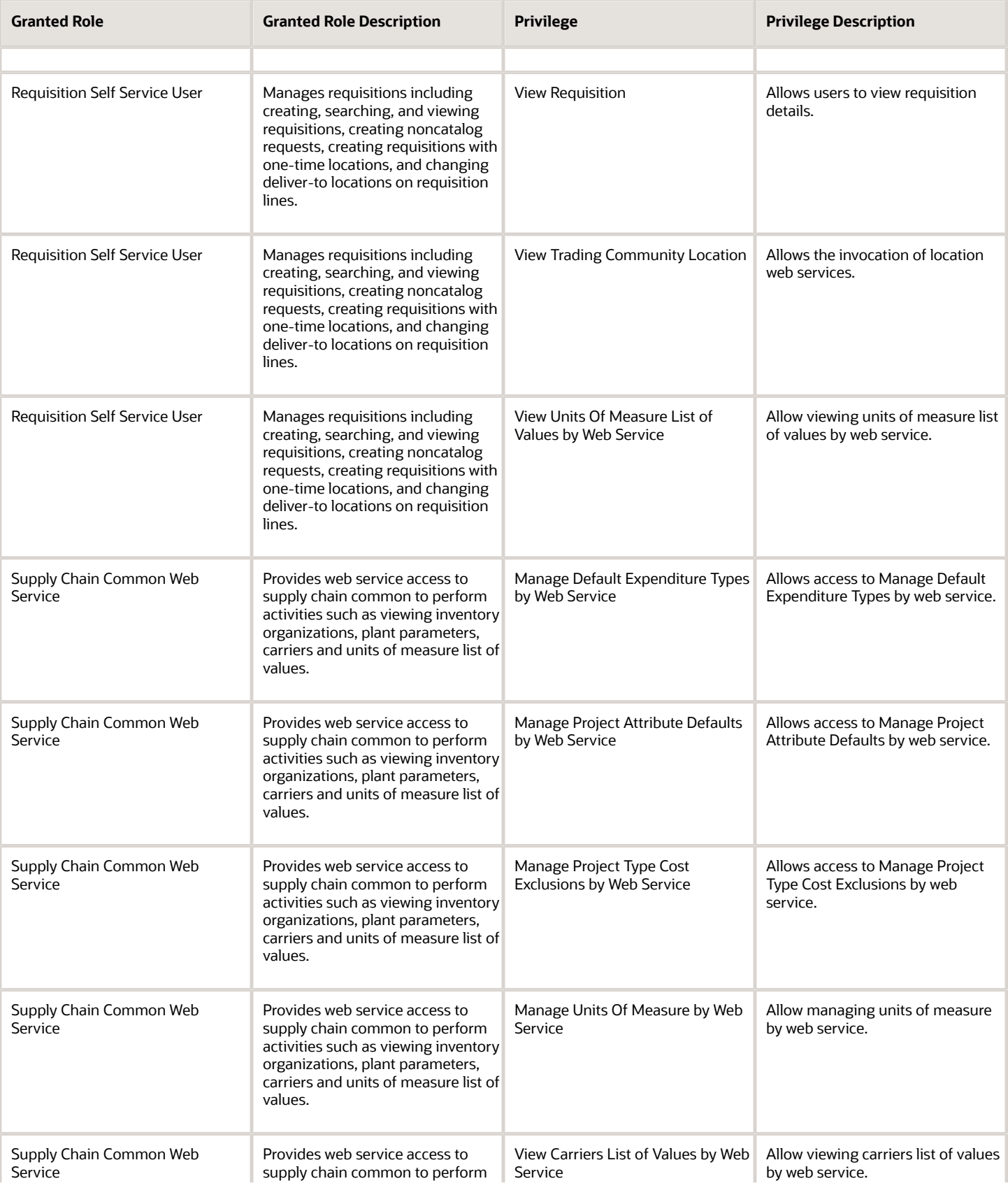

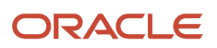

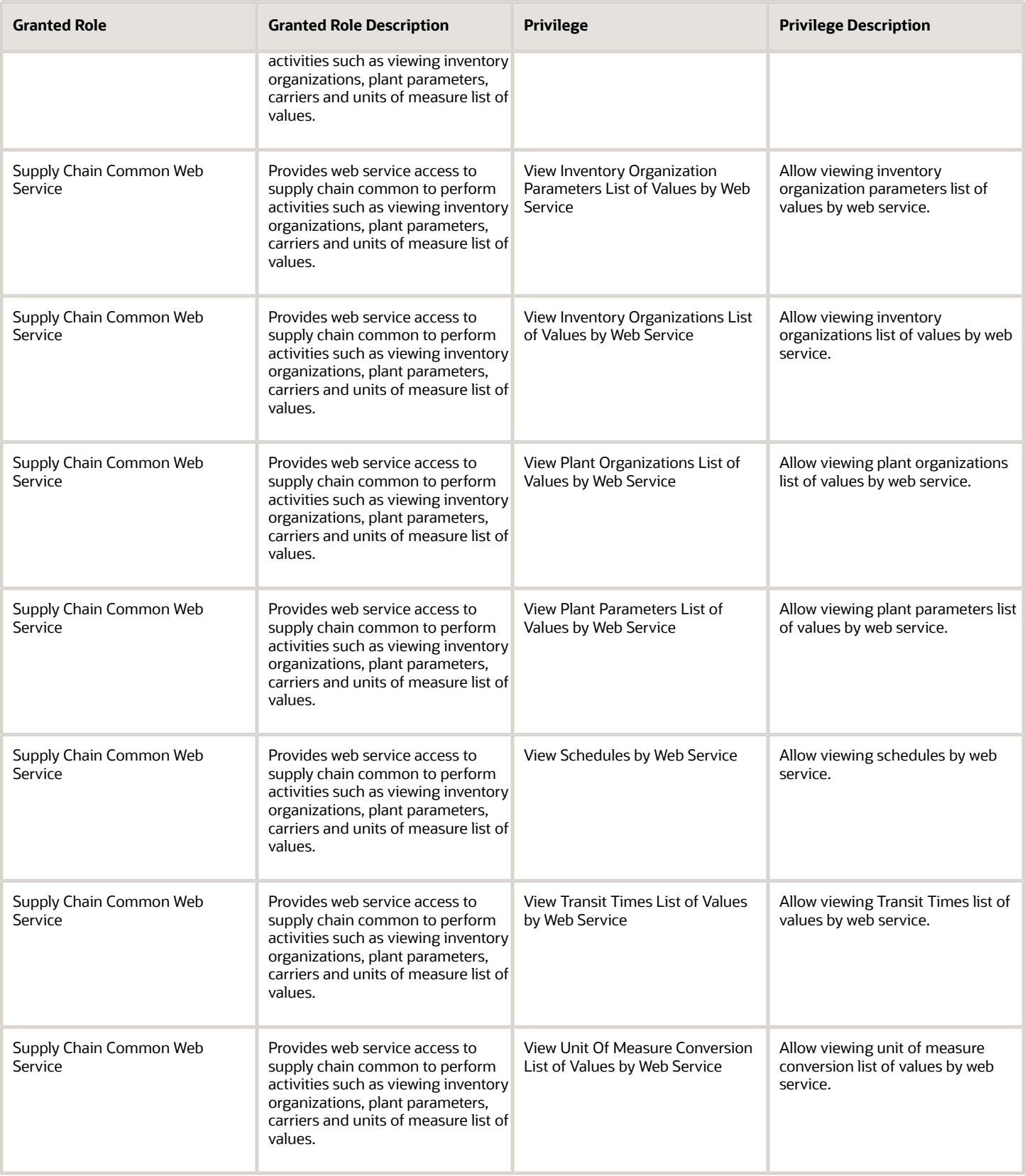

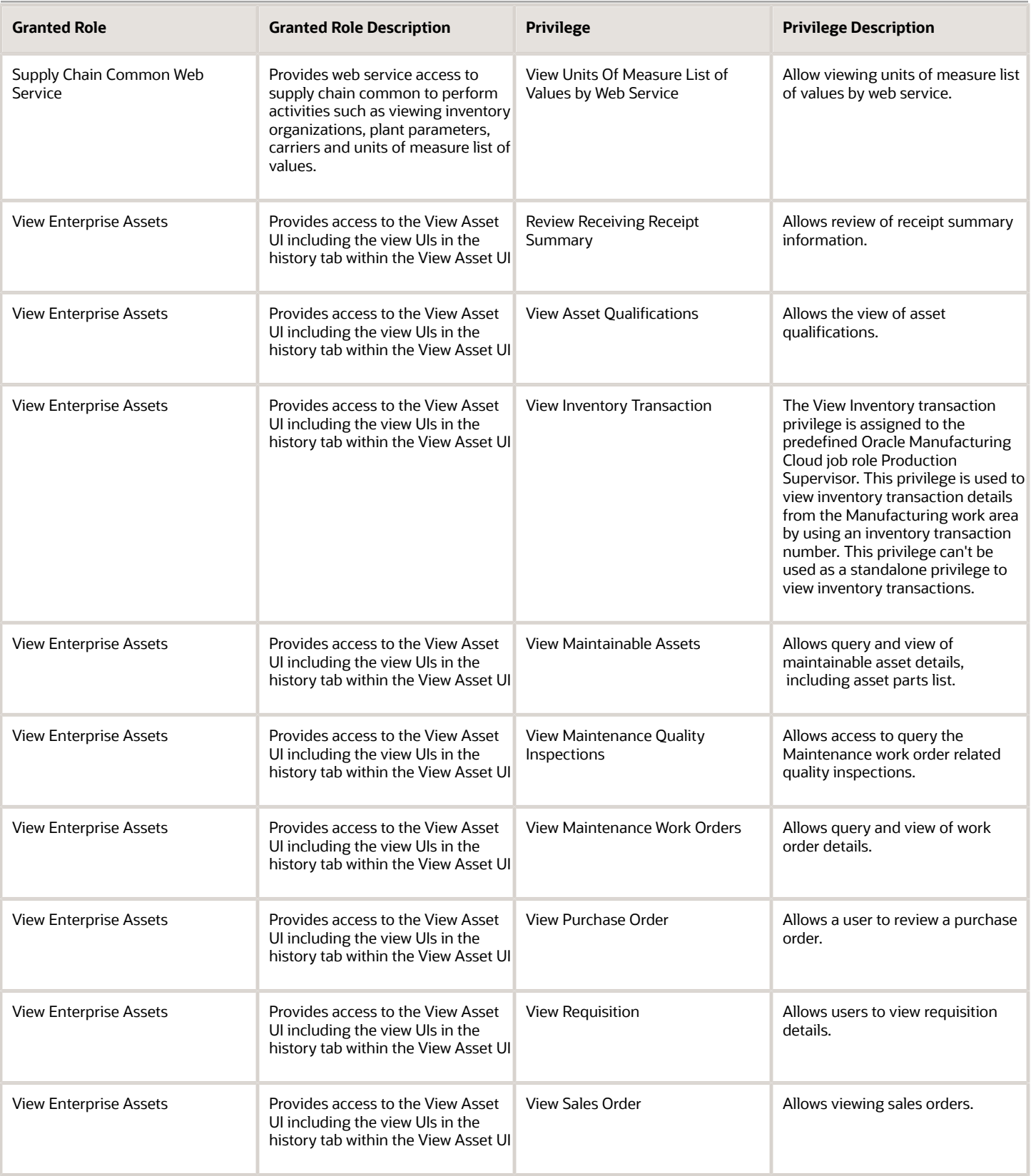

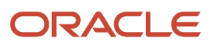

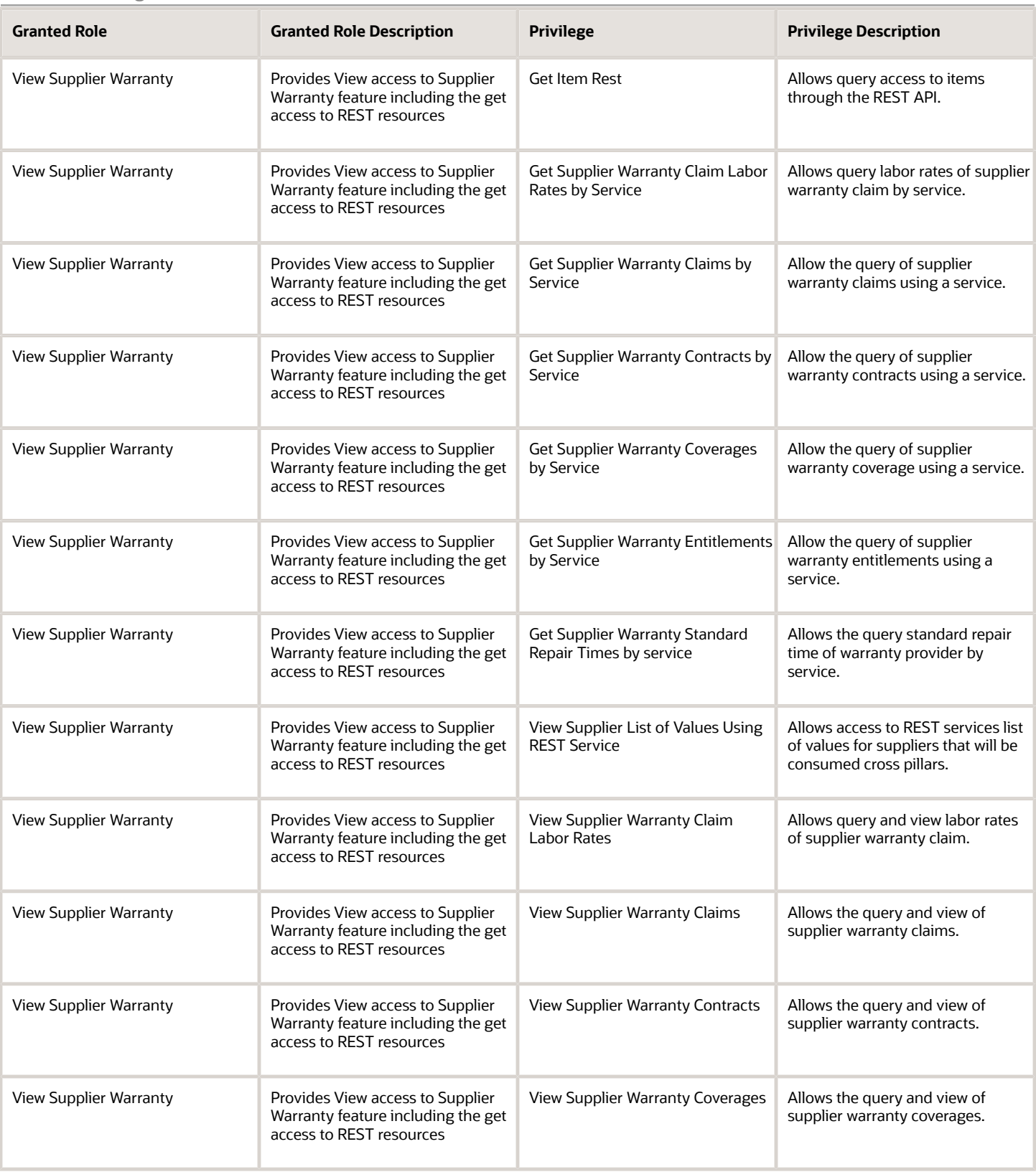

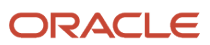

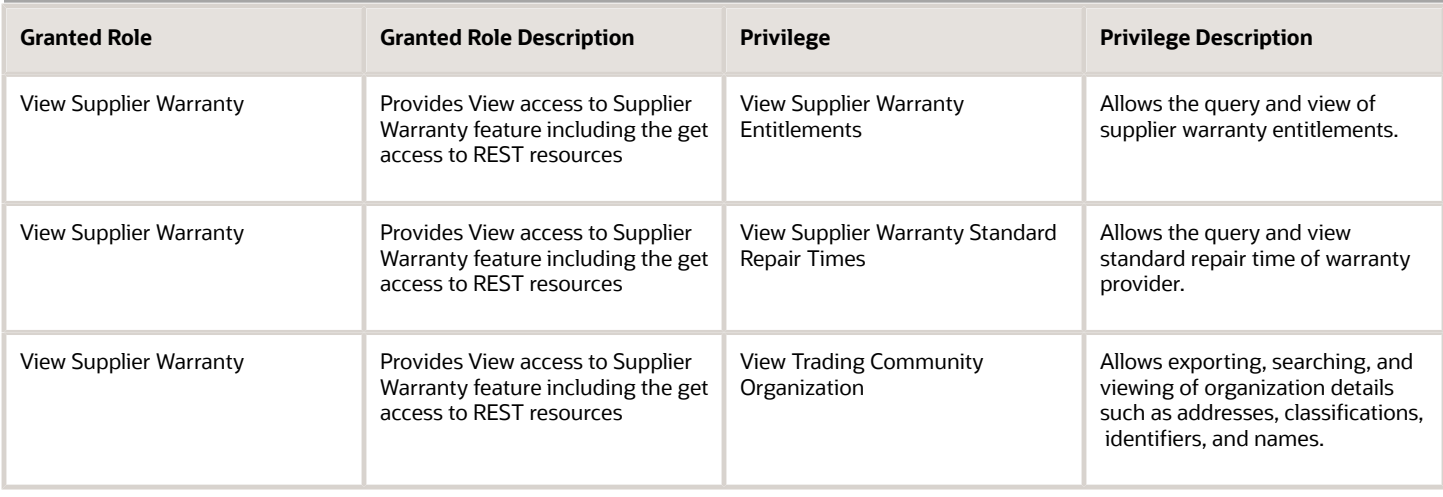

## Data Security Policies

This table lists data security policies and their enforcement across analytics application for the Maintenance Manager job role.

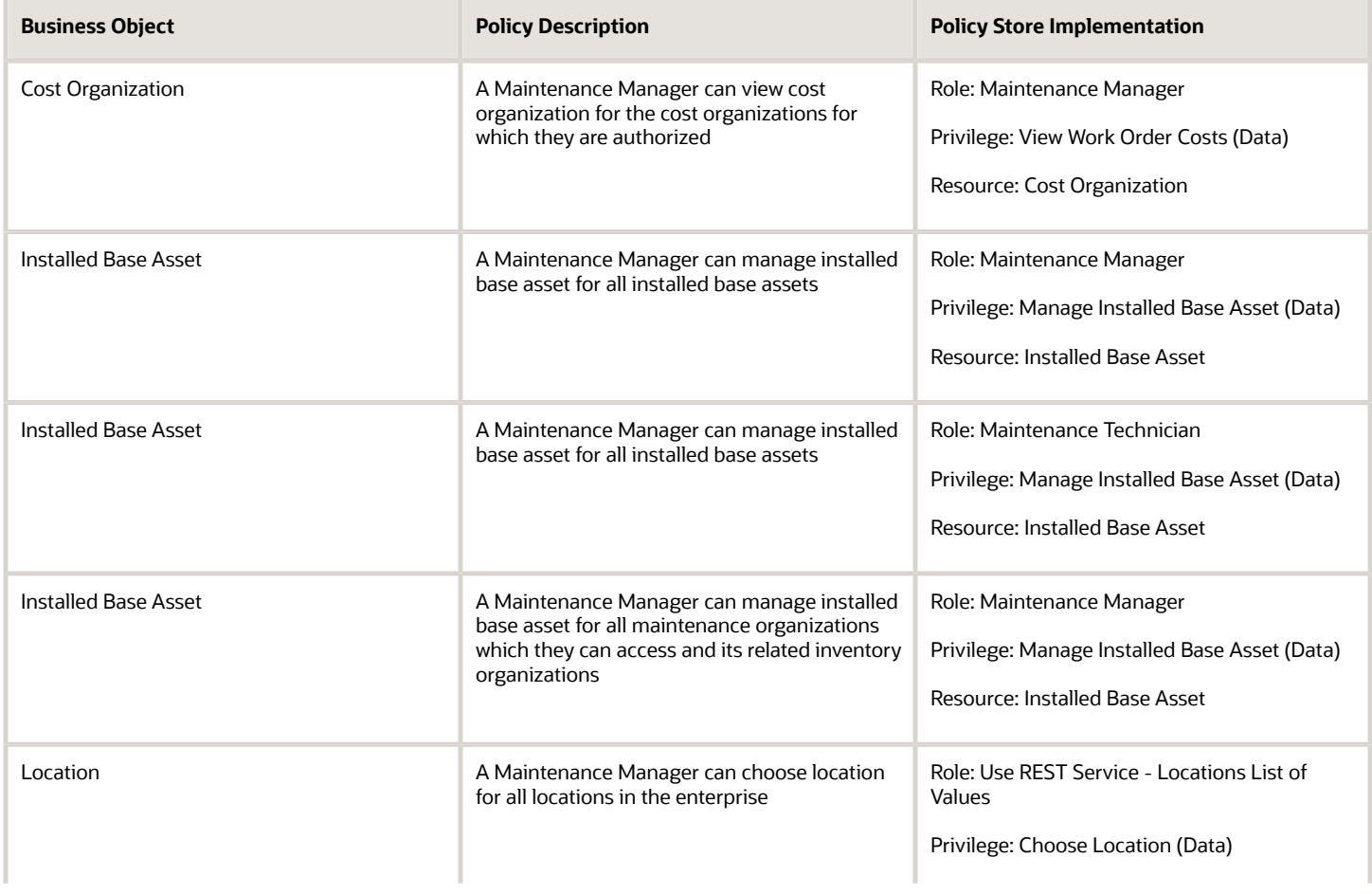

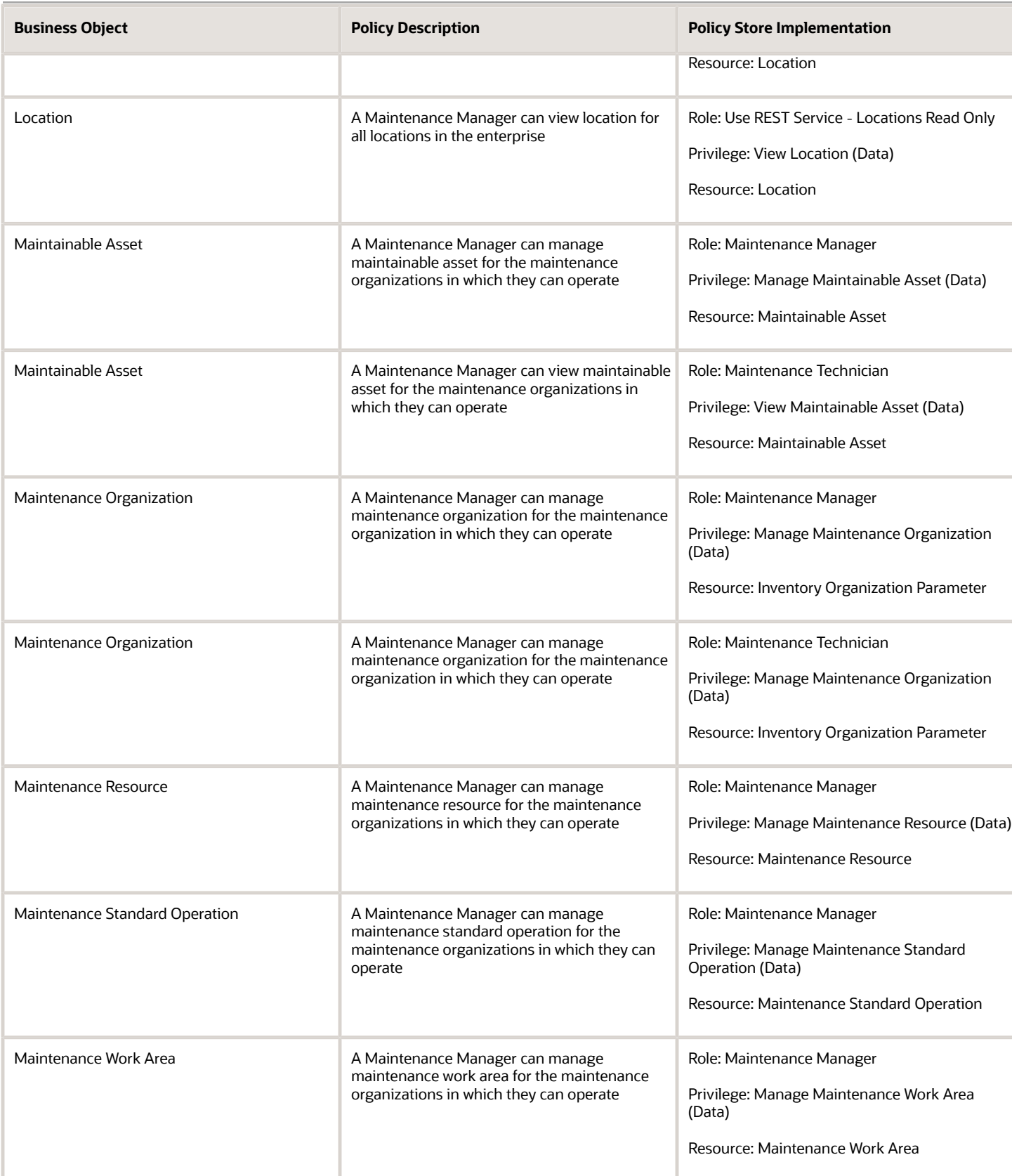

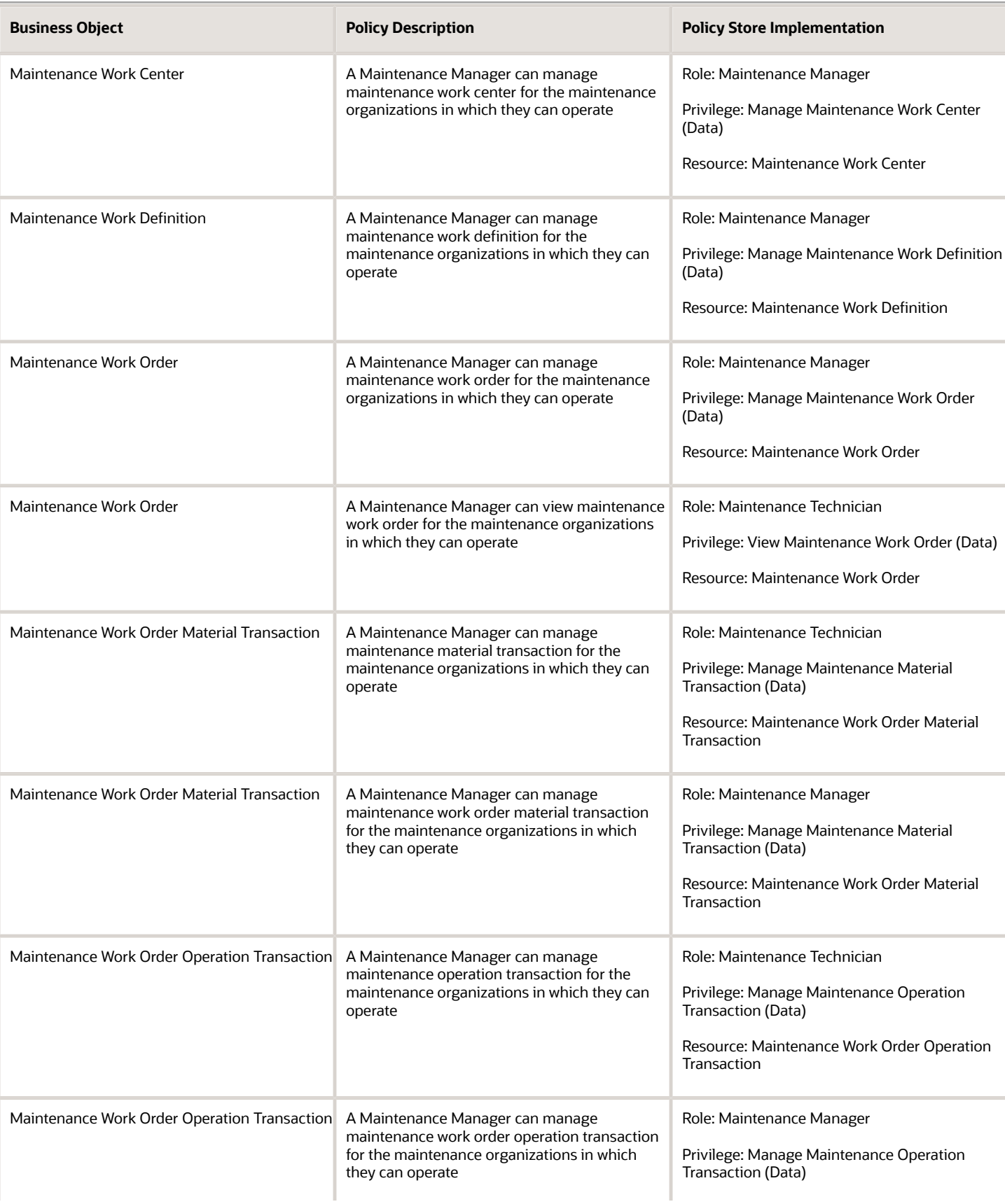

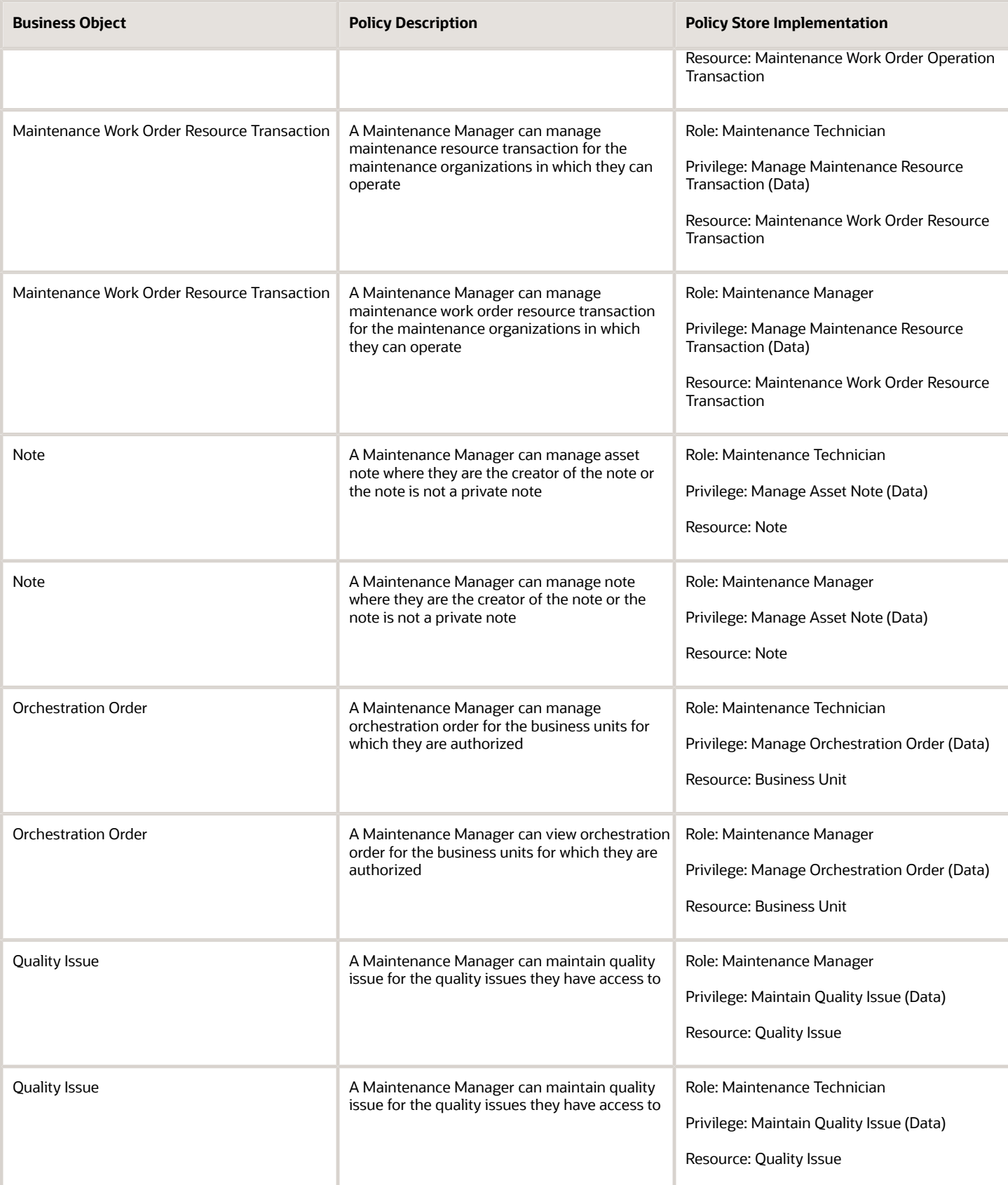

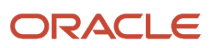

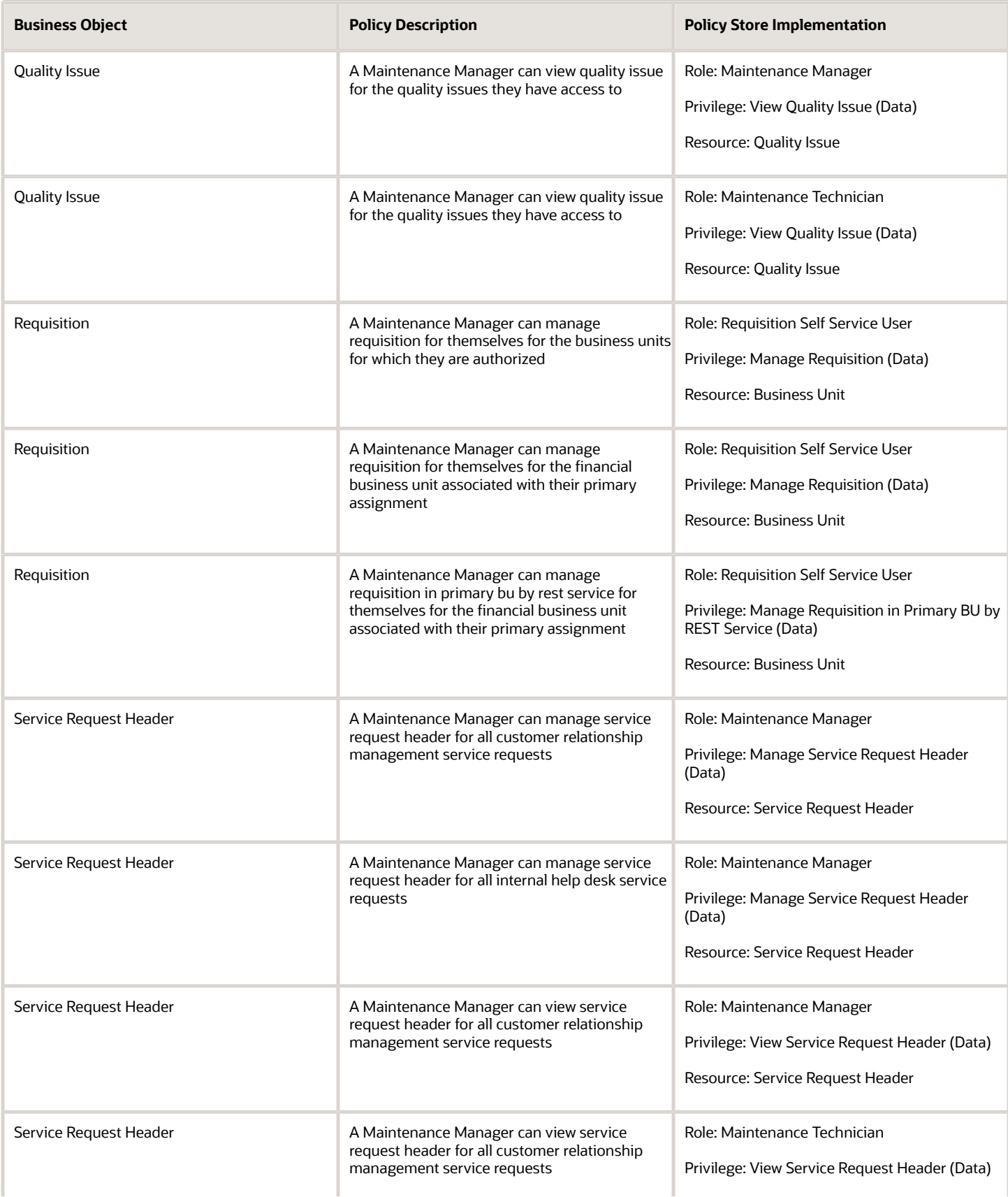

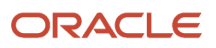

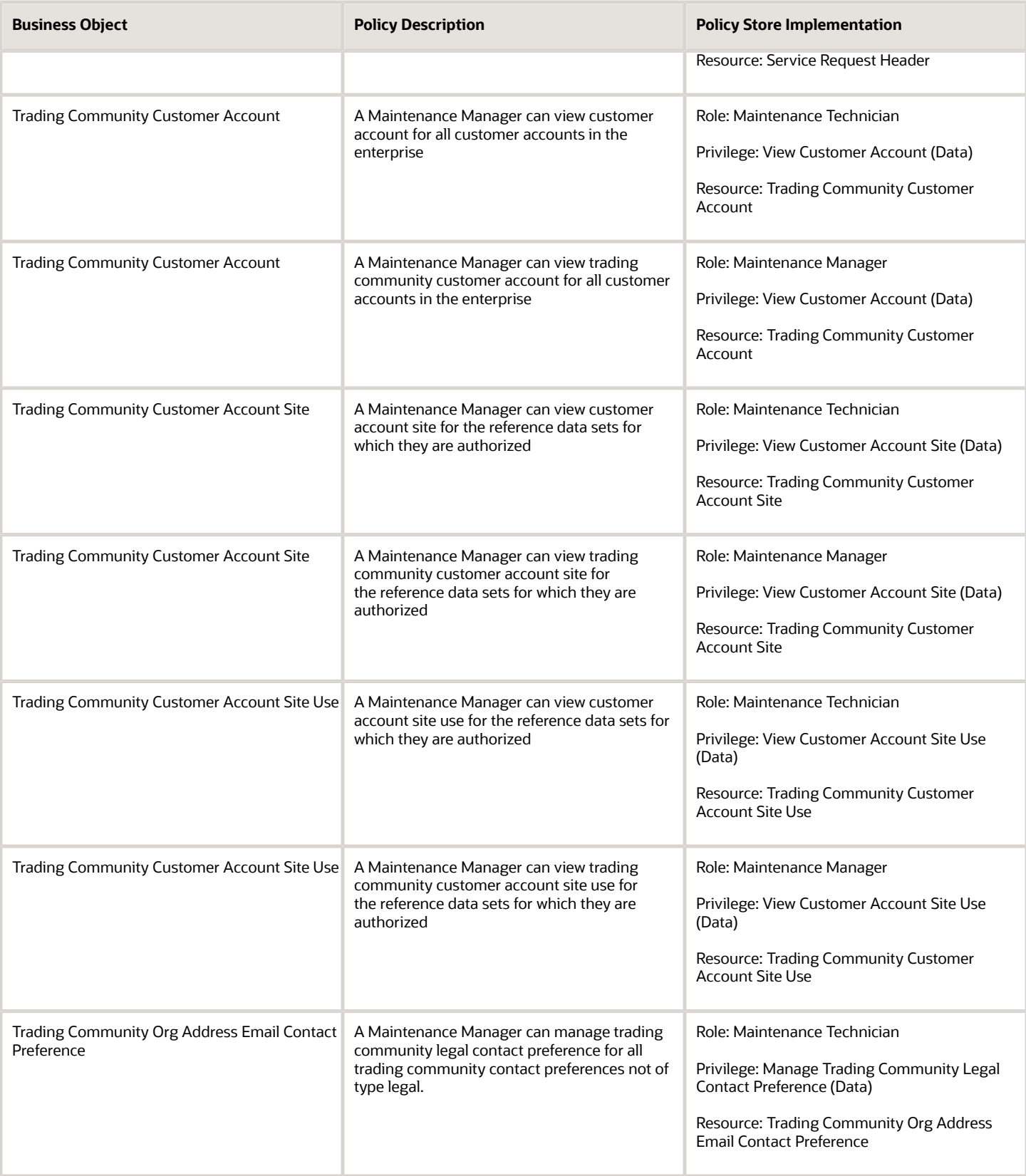

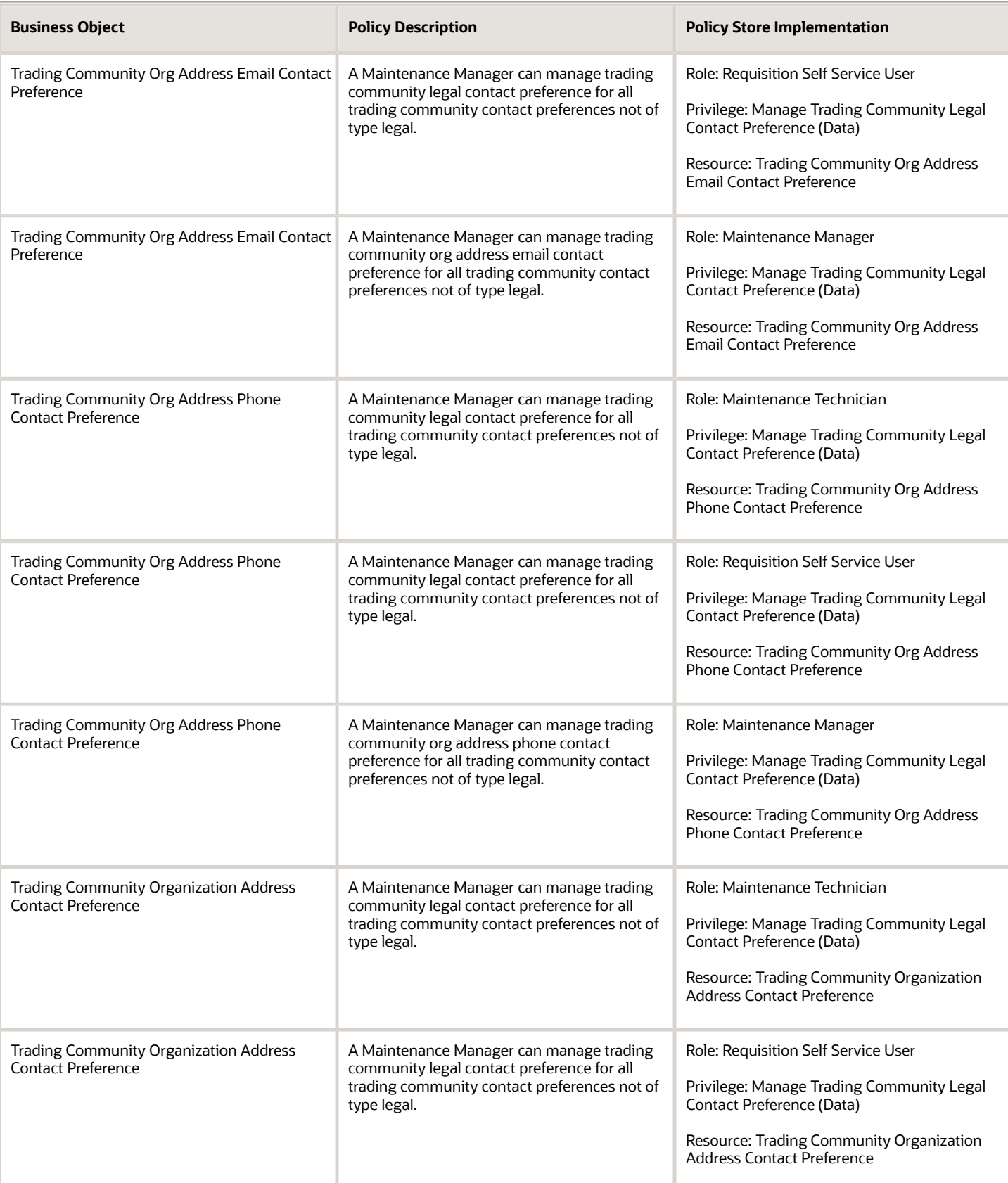

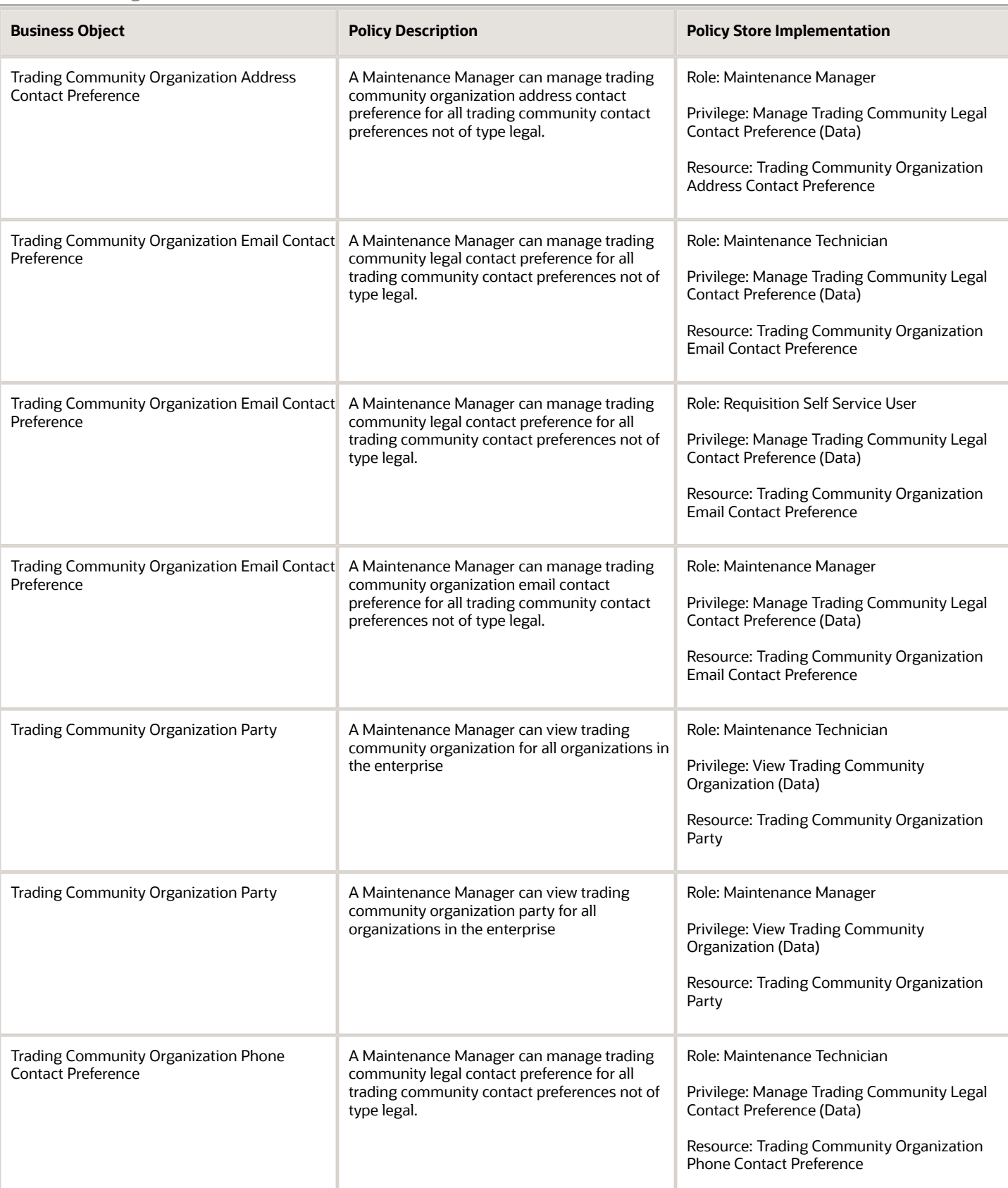

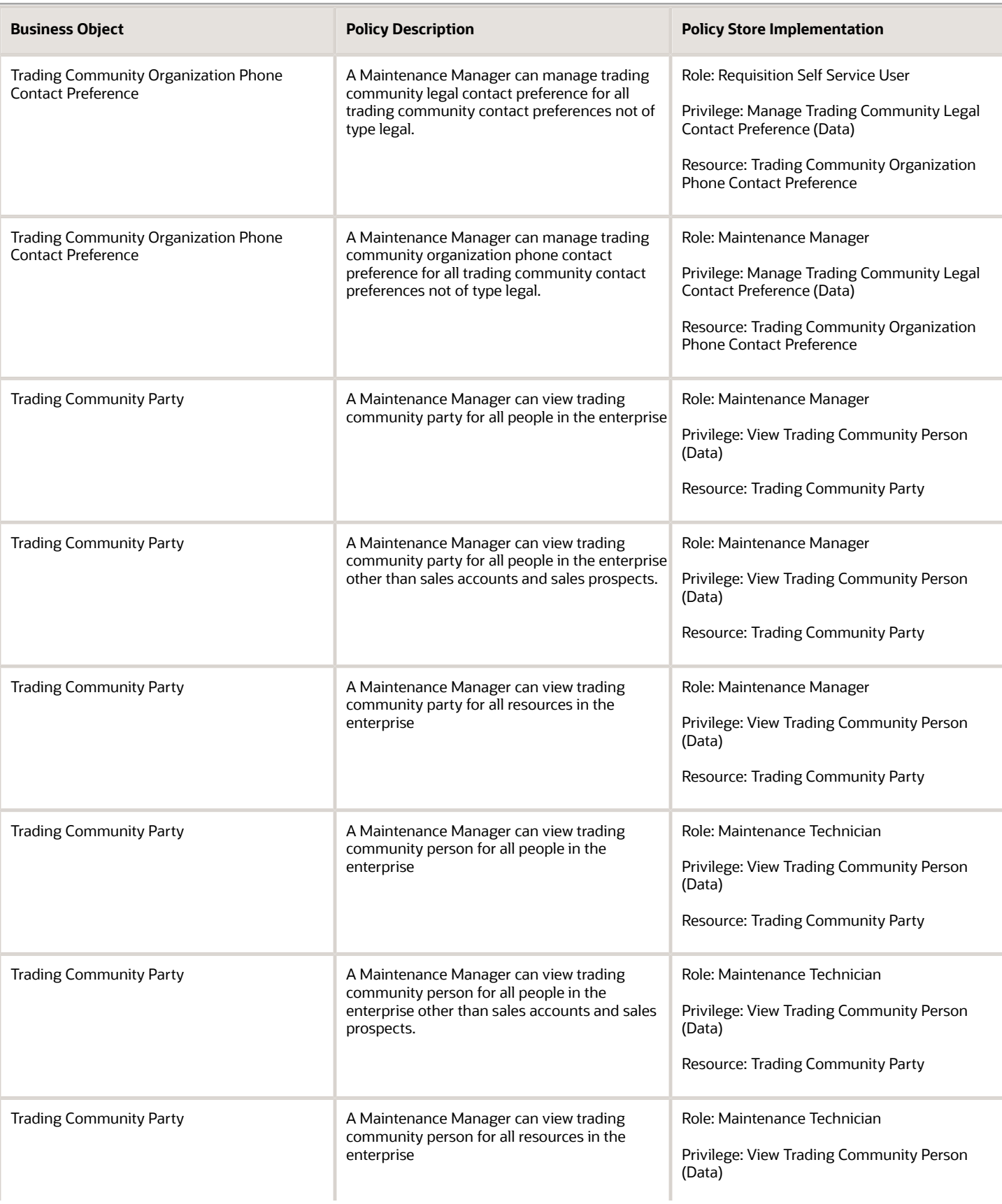

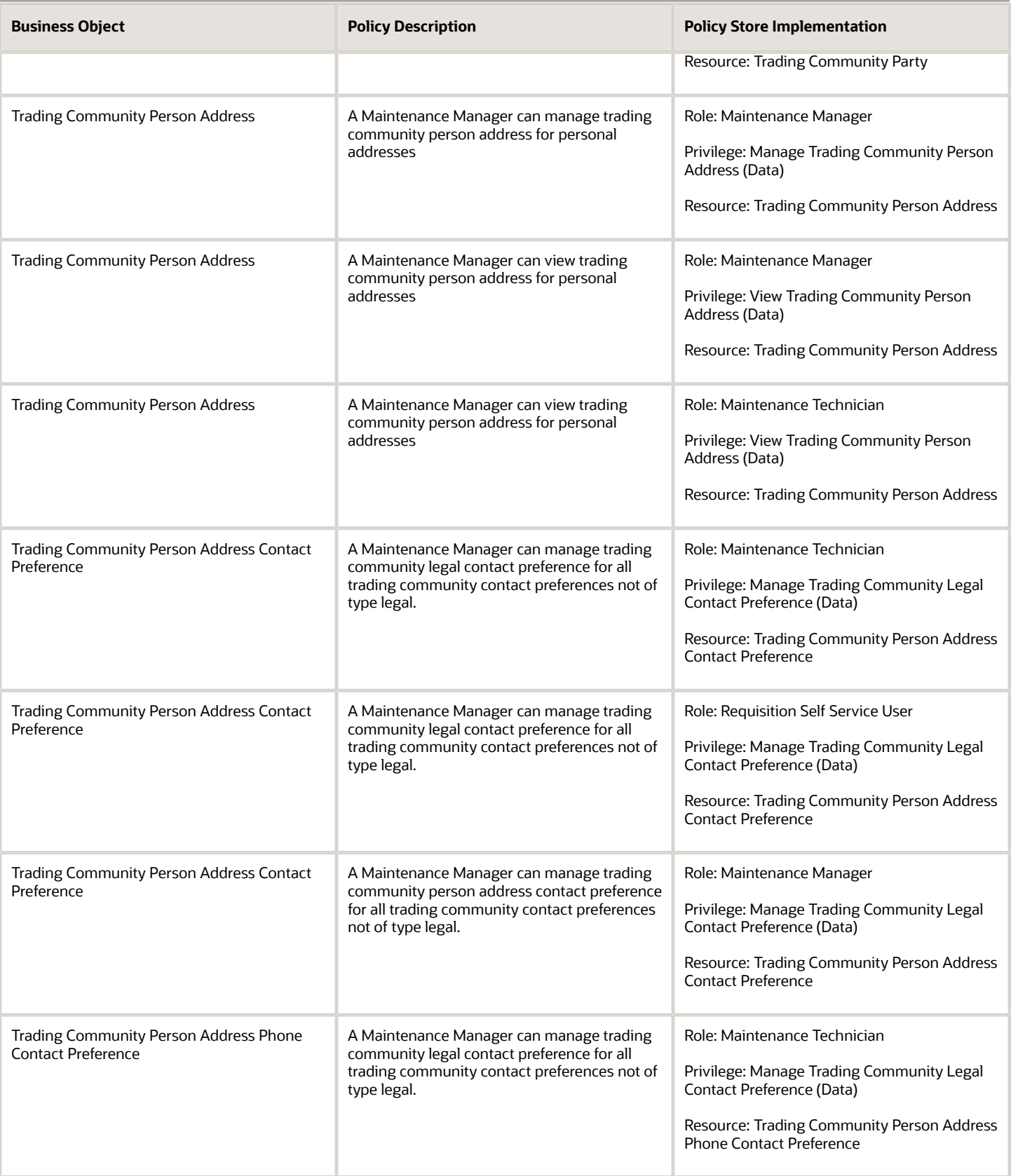

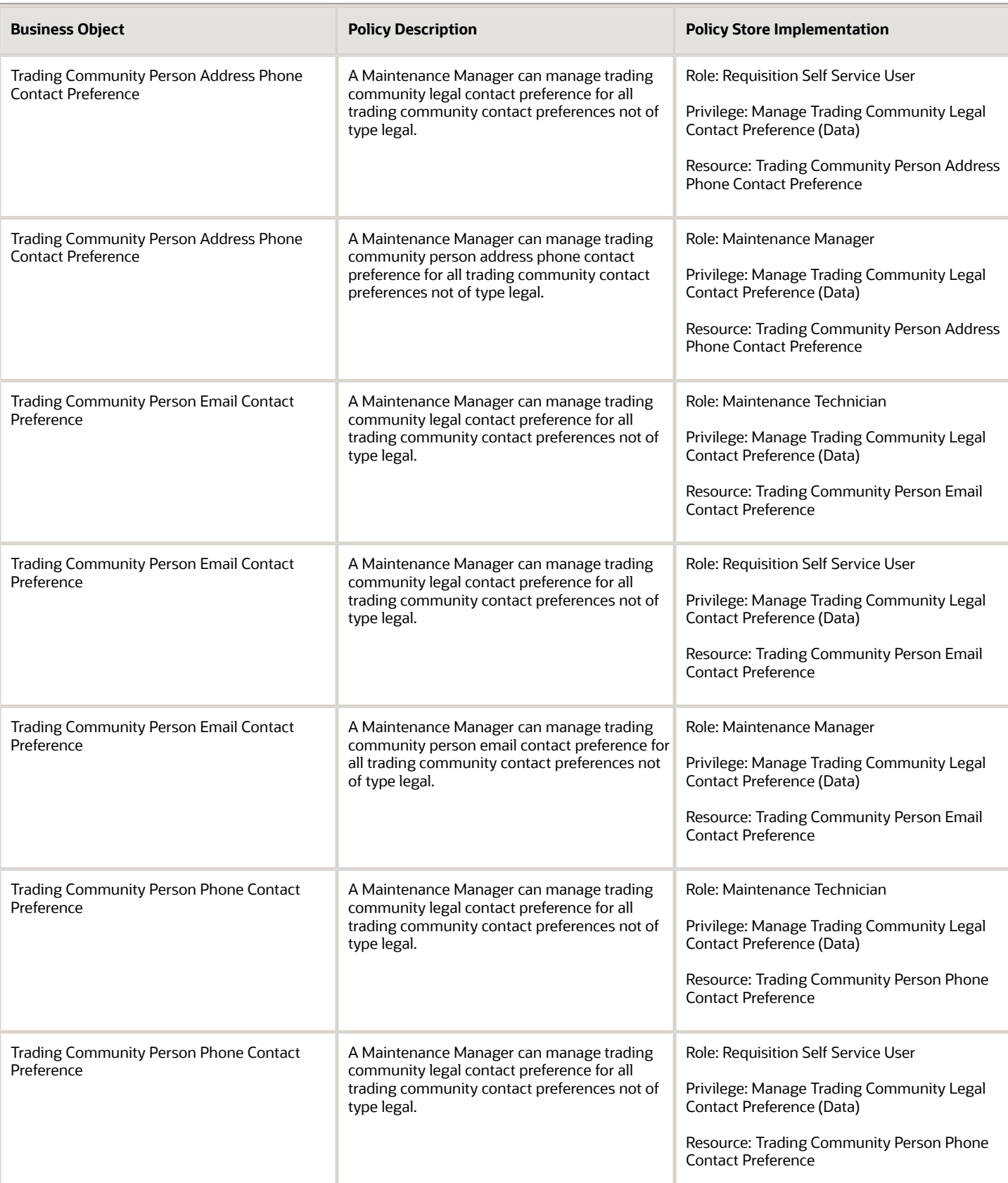

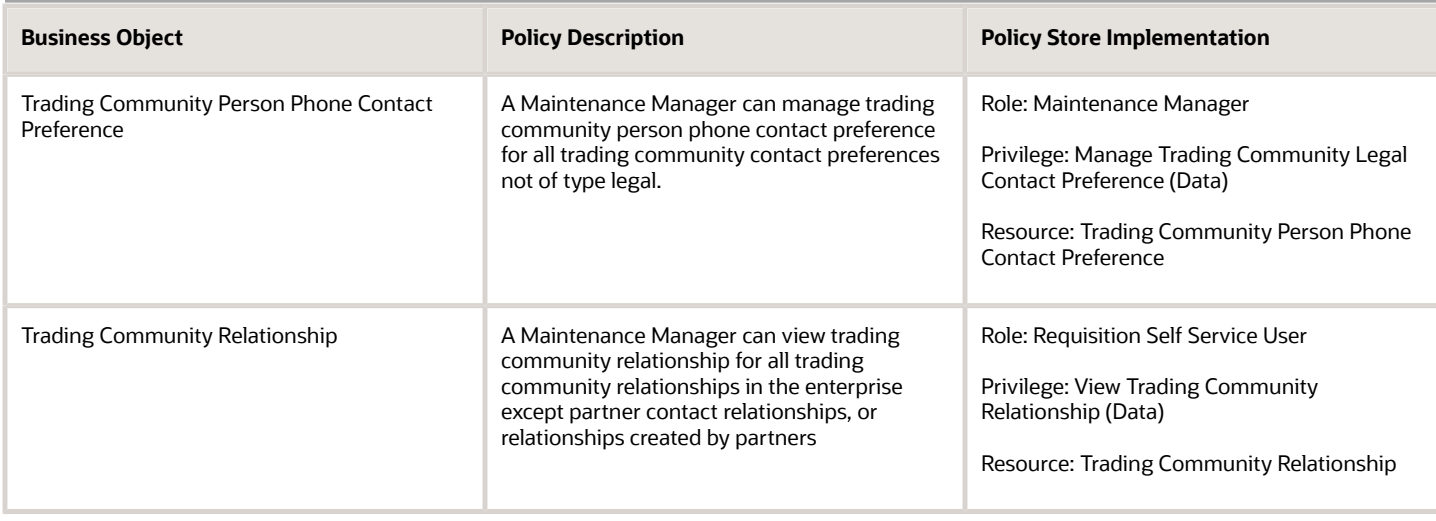

# Maintenance Technician (Job Role)

Individual responsible for the execution and completion of any maintenance tasks, and reporting materials and resources used during the maintenance activity.

### Role Hierarchy

The Maintenance Technician job role directly and indirectly inherits these roles.

- Maintenance Technician
	- FSCM Load Interface Administration
	- Item Inquiry
	- Maintenance Management Web Service
	- Supply Chain Common Web Service
	- Supply Chain Management Folder Reporting
	- View Enterprise Assets
	- View Supplier Warranty

### Duties

This table lists the duties assigned directly and indirectly to the Maintenance Technician job role.

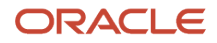

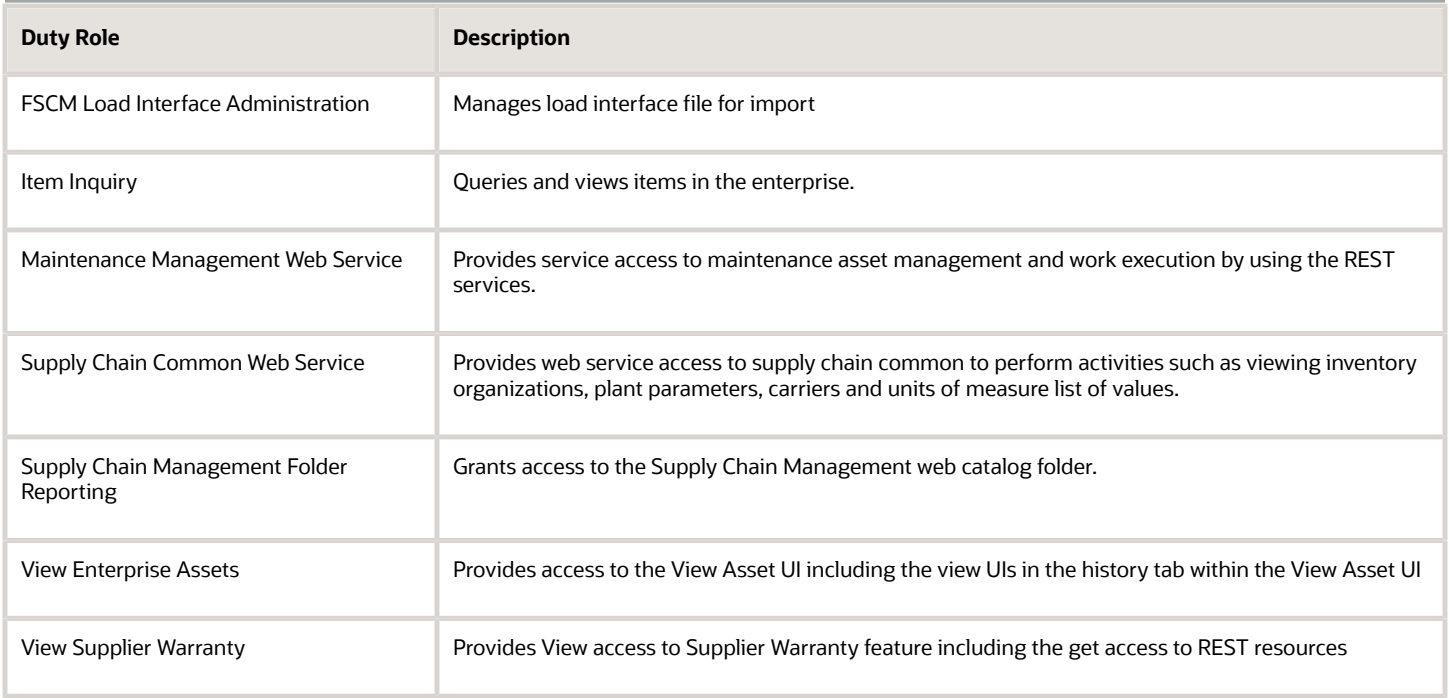

## Privileges

This table lists privileges granted to duties of the Maintenance Technician job role.

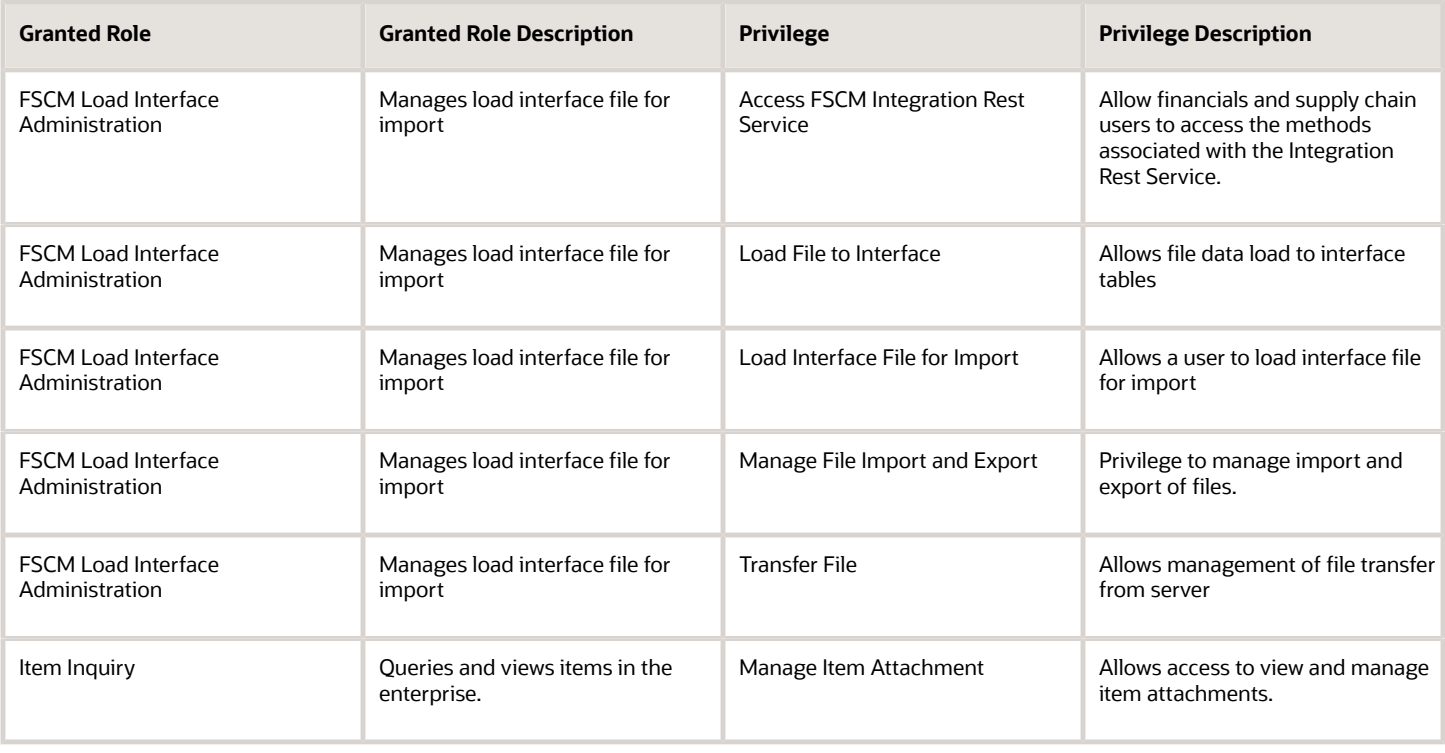

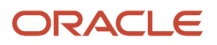

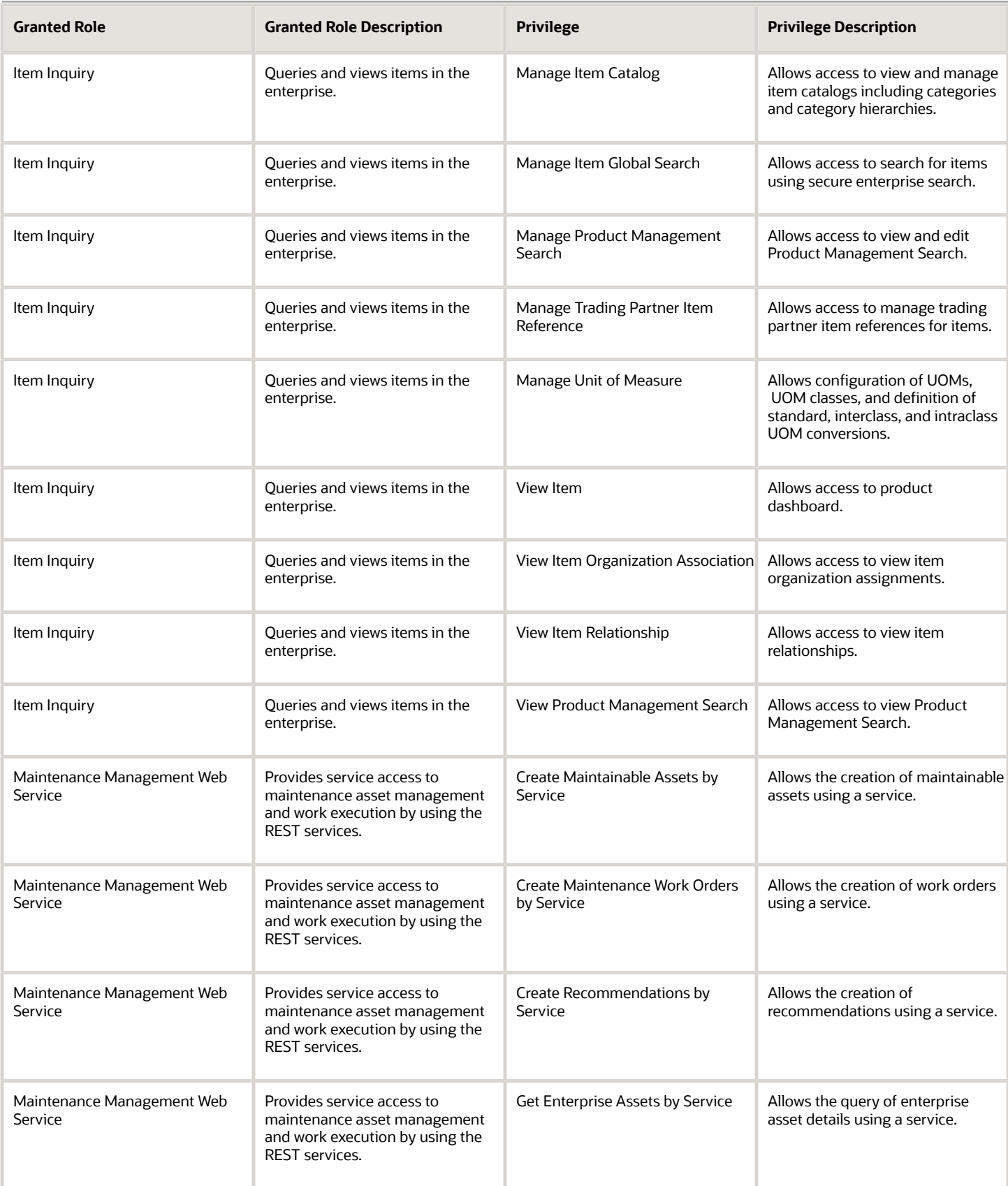

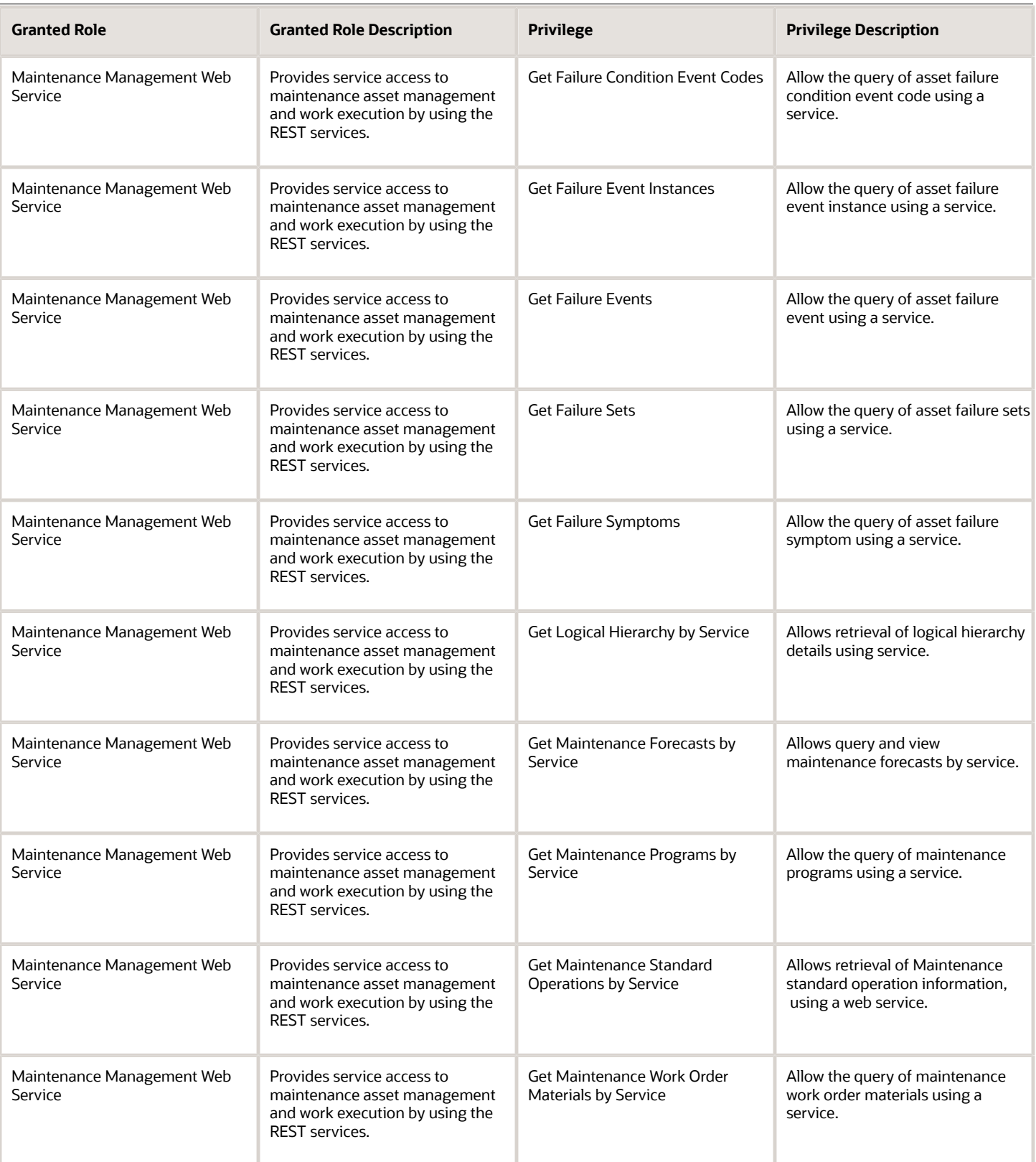

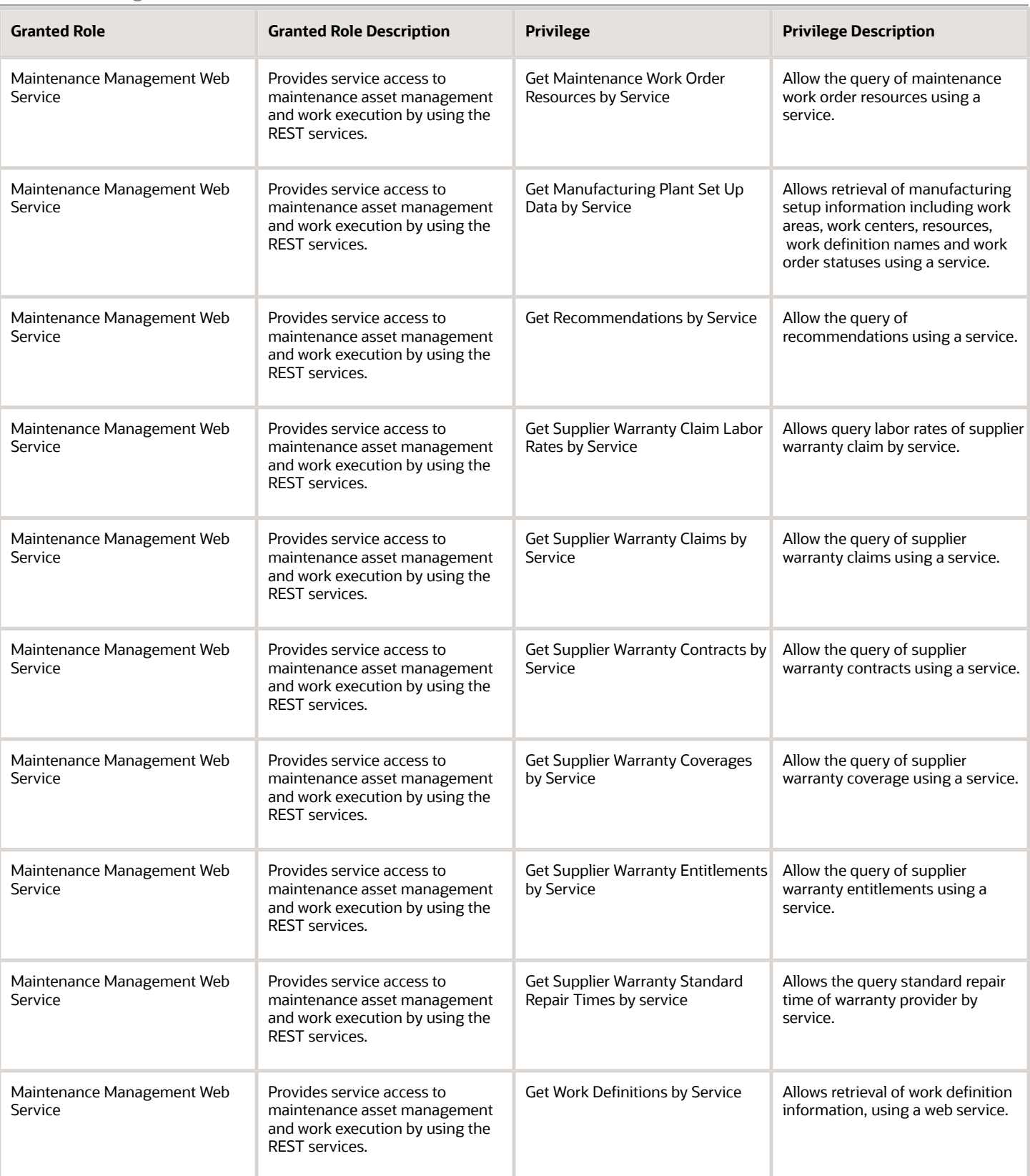

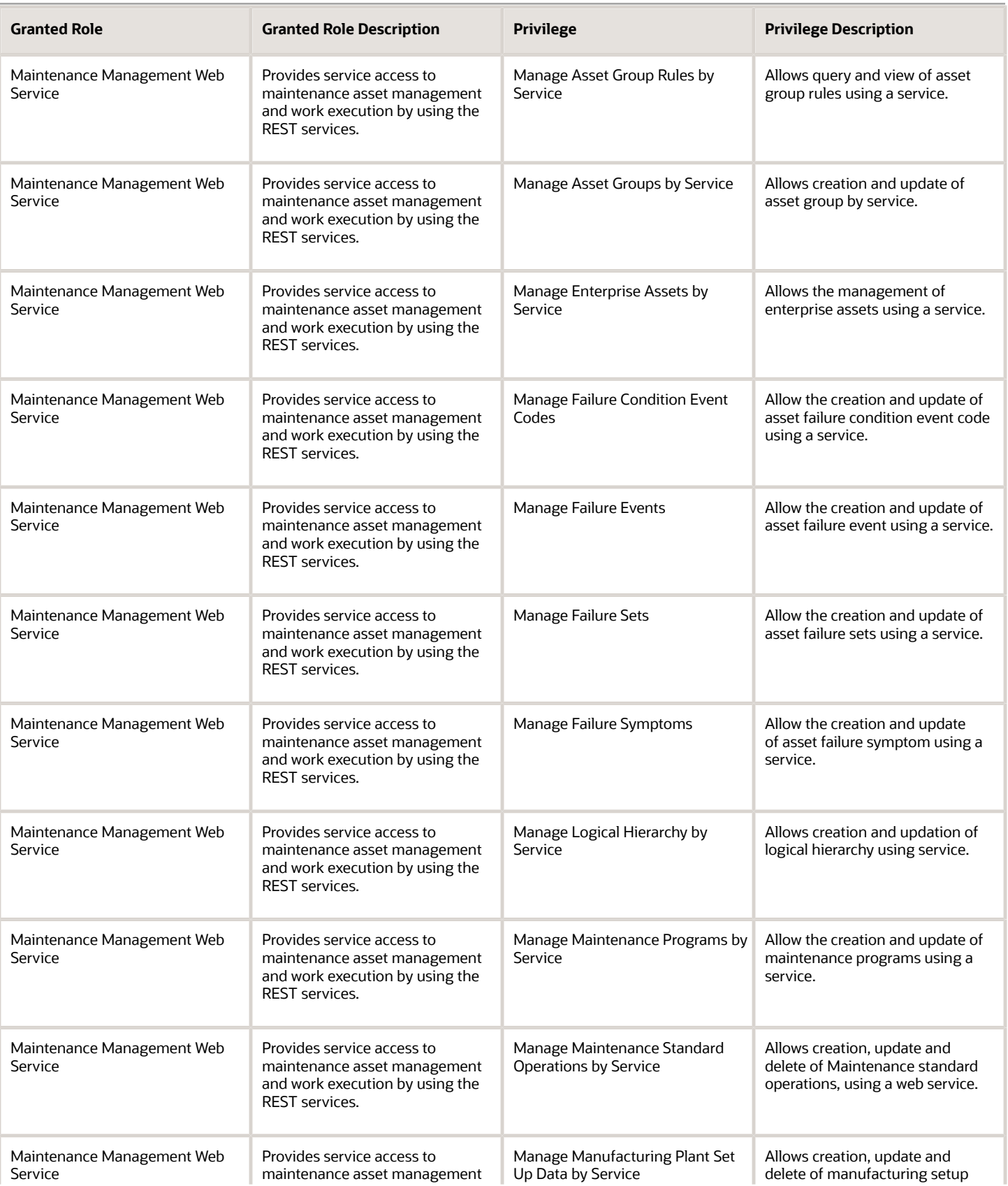

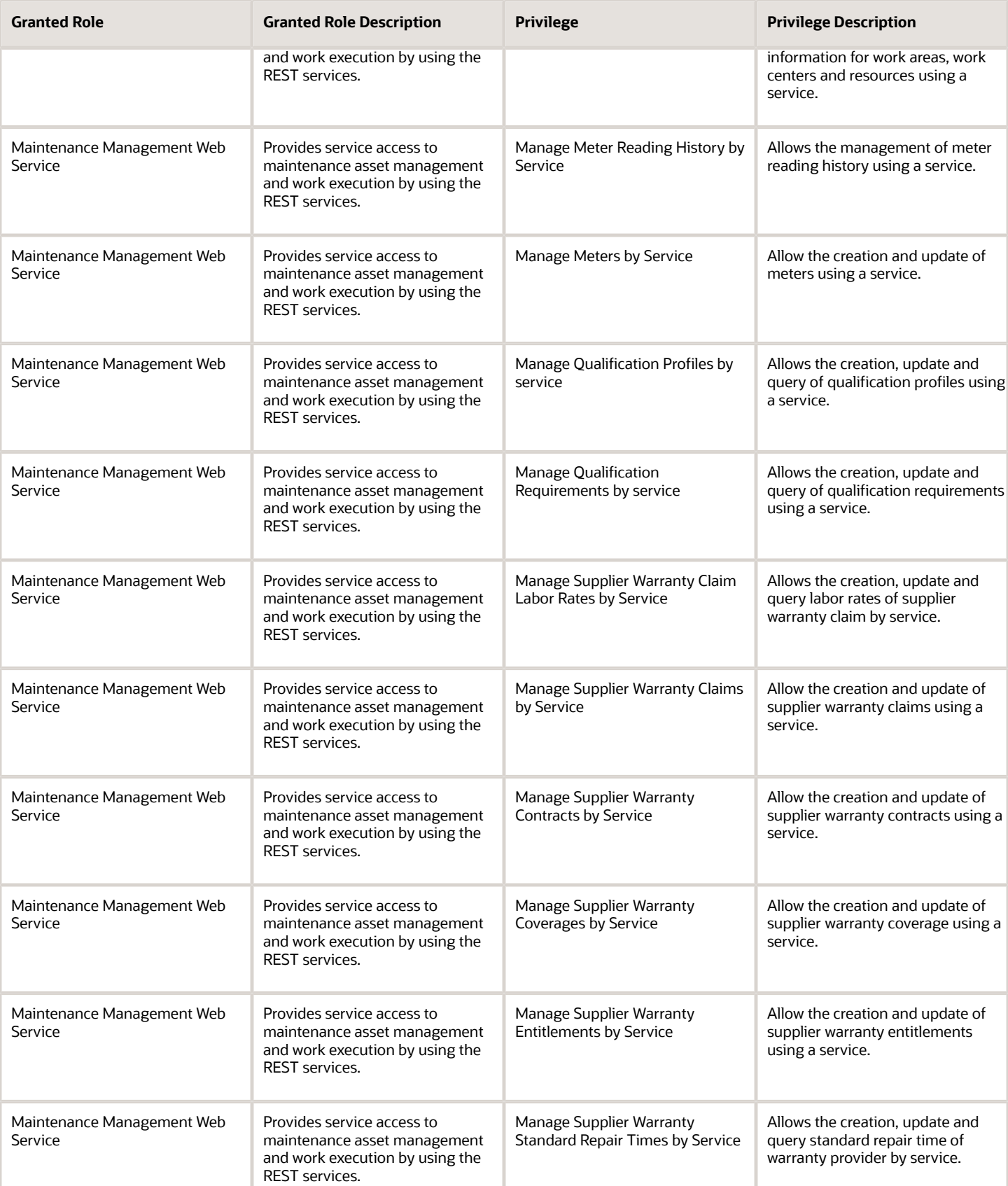

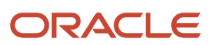

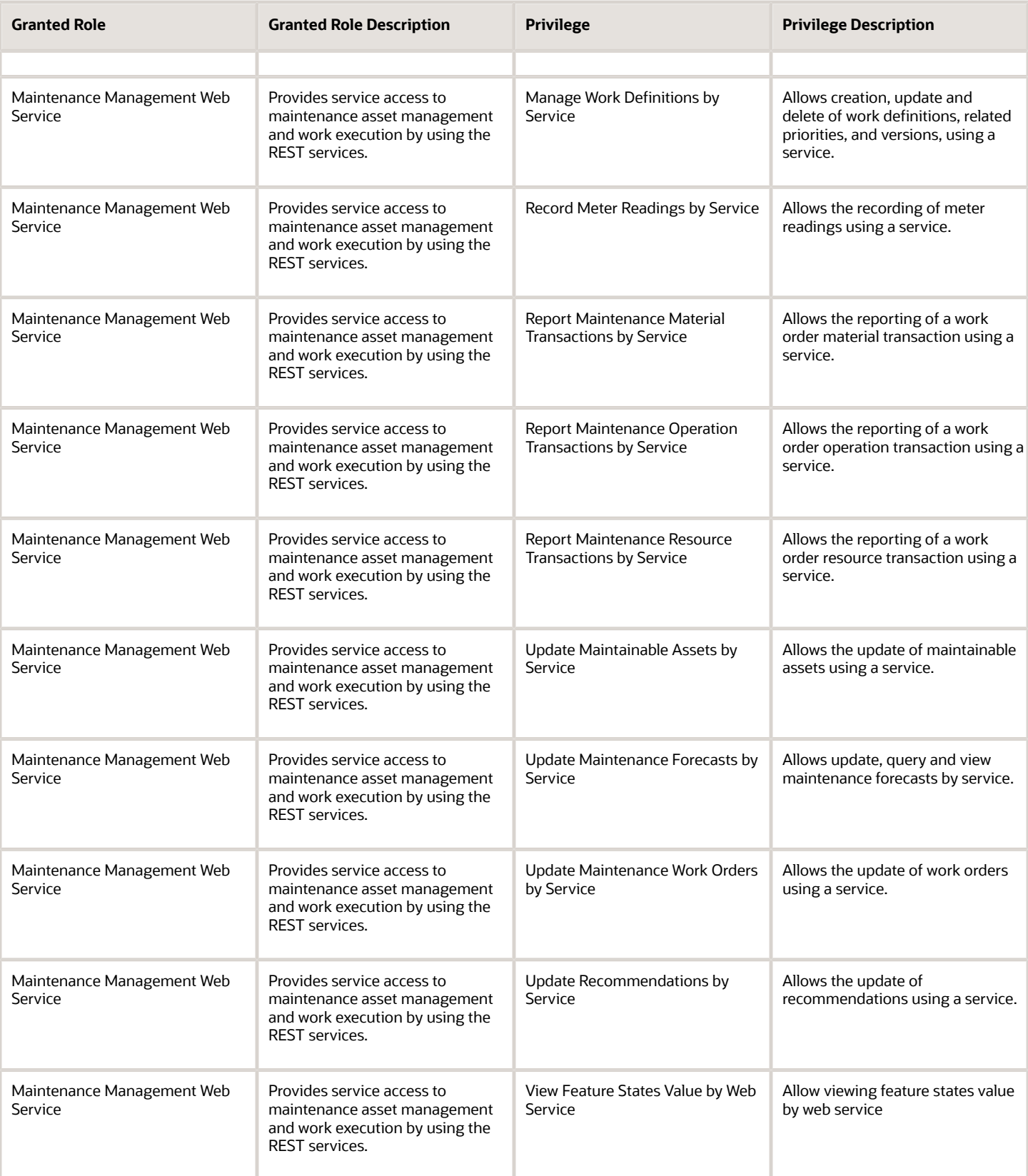

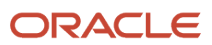

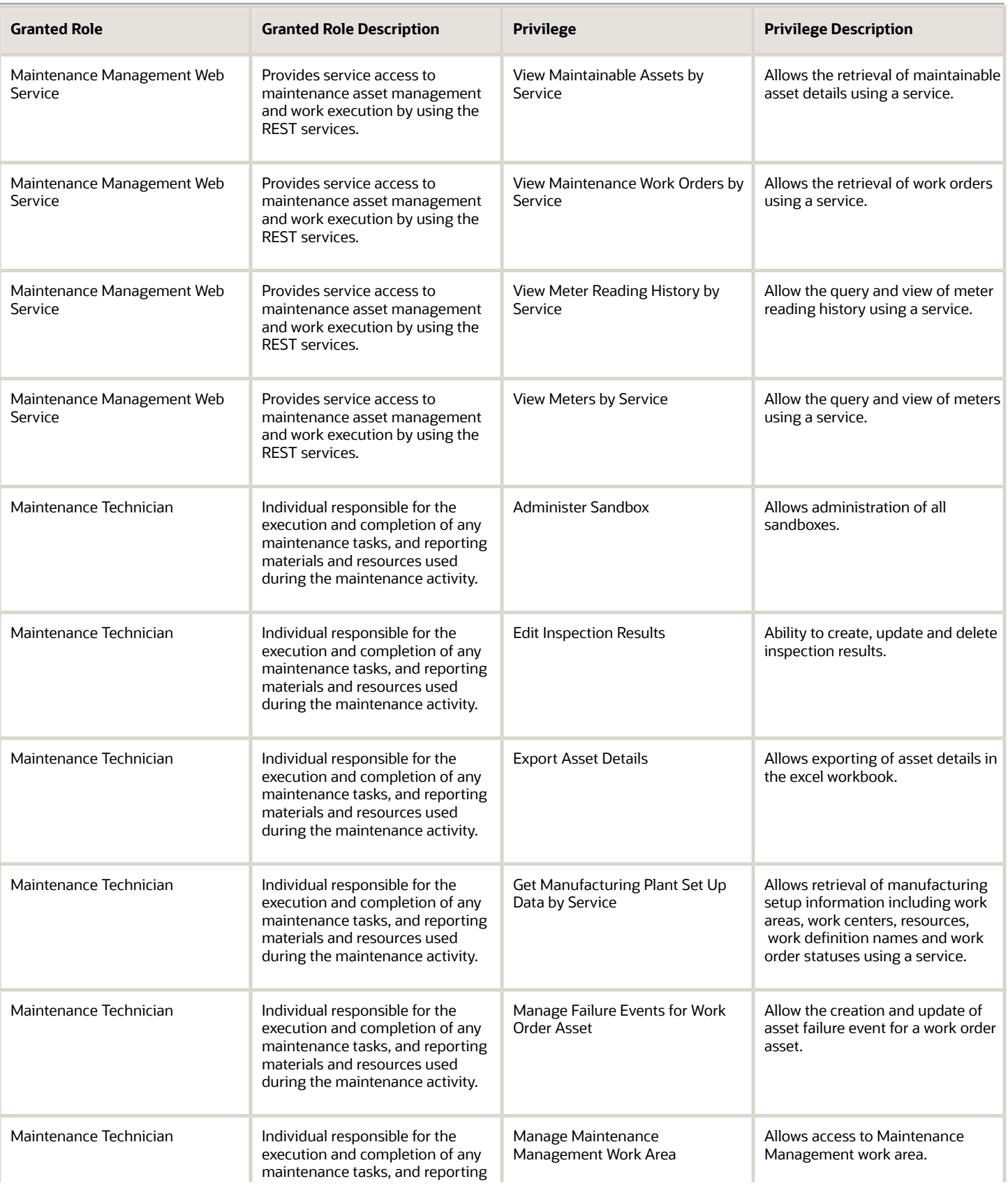

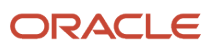

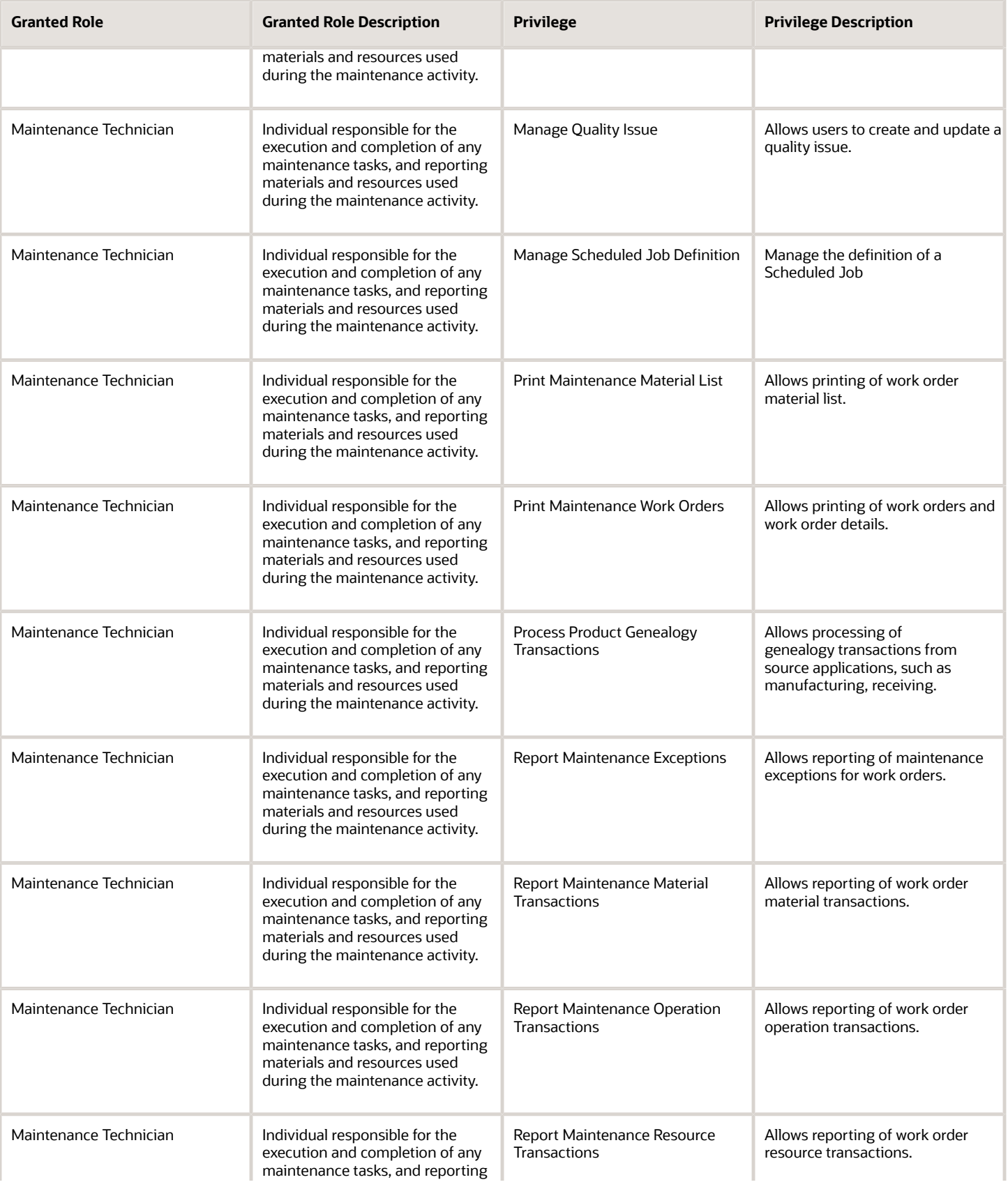

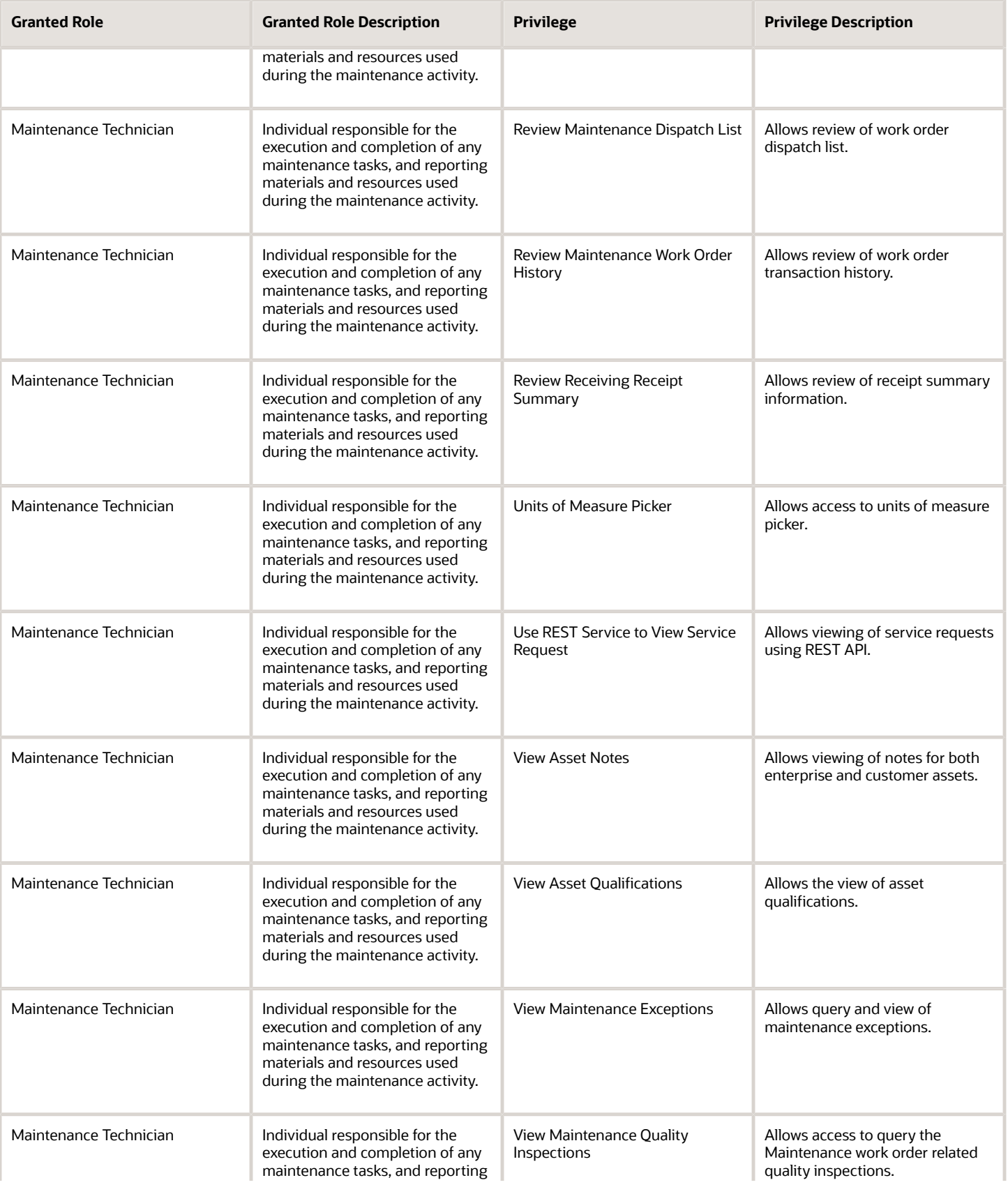

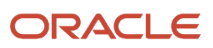

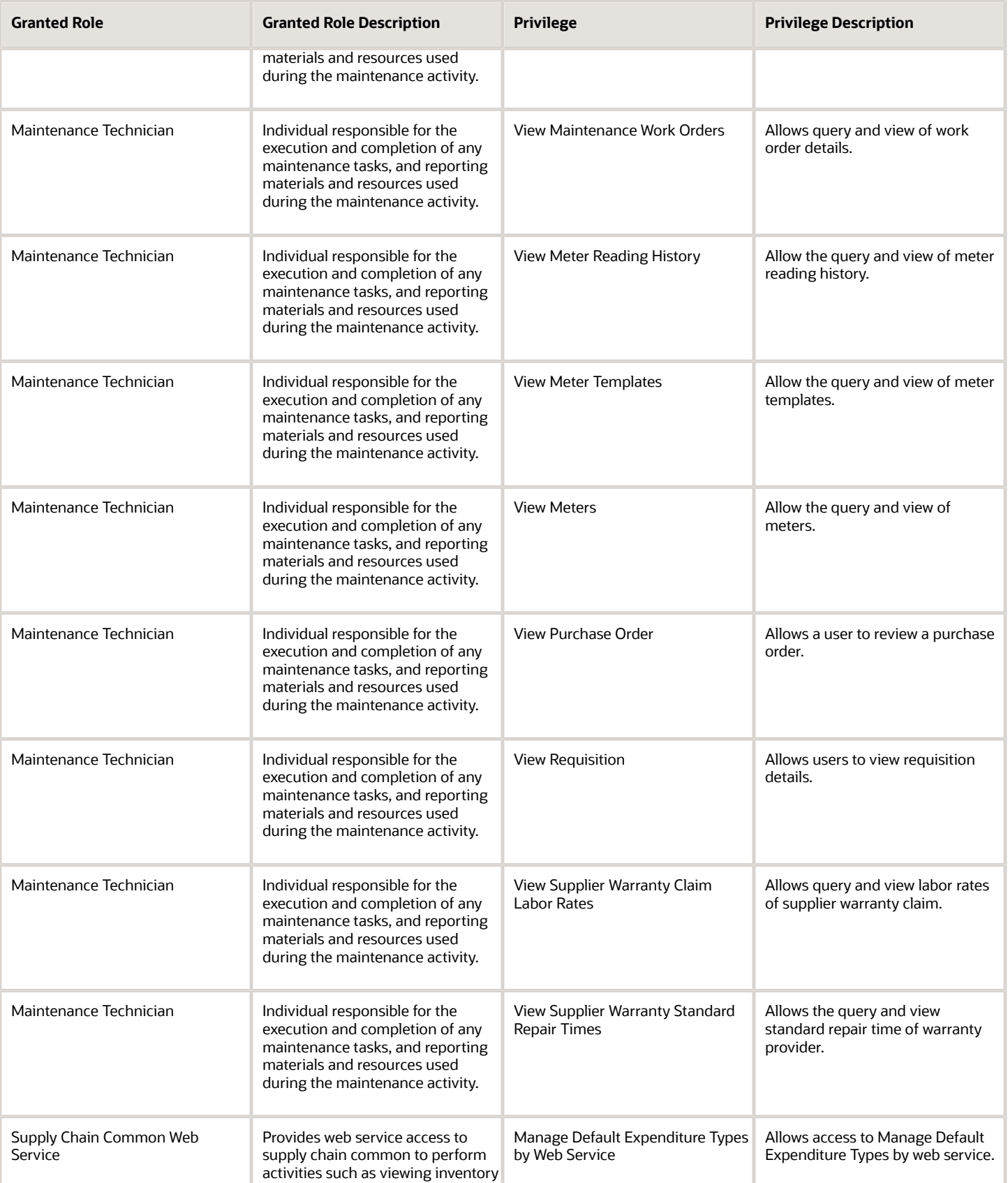

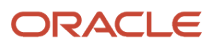

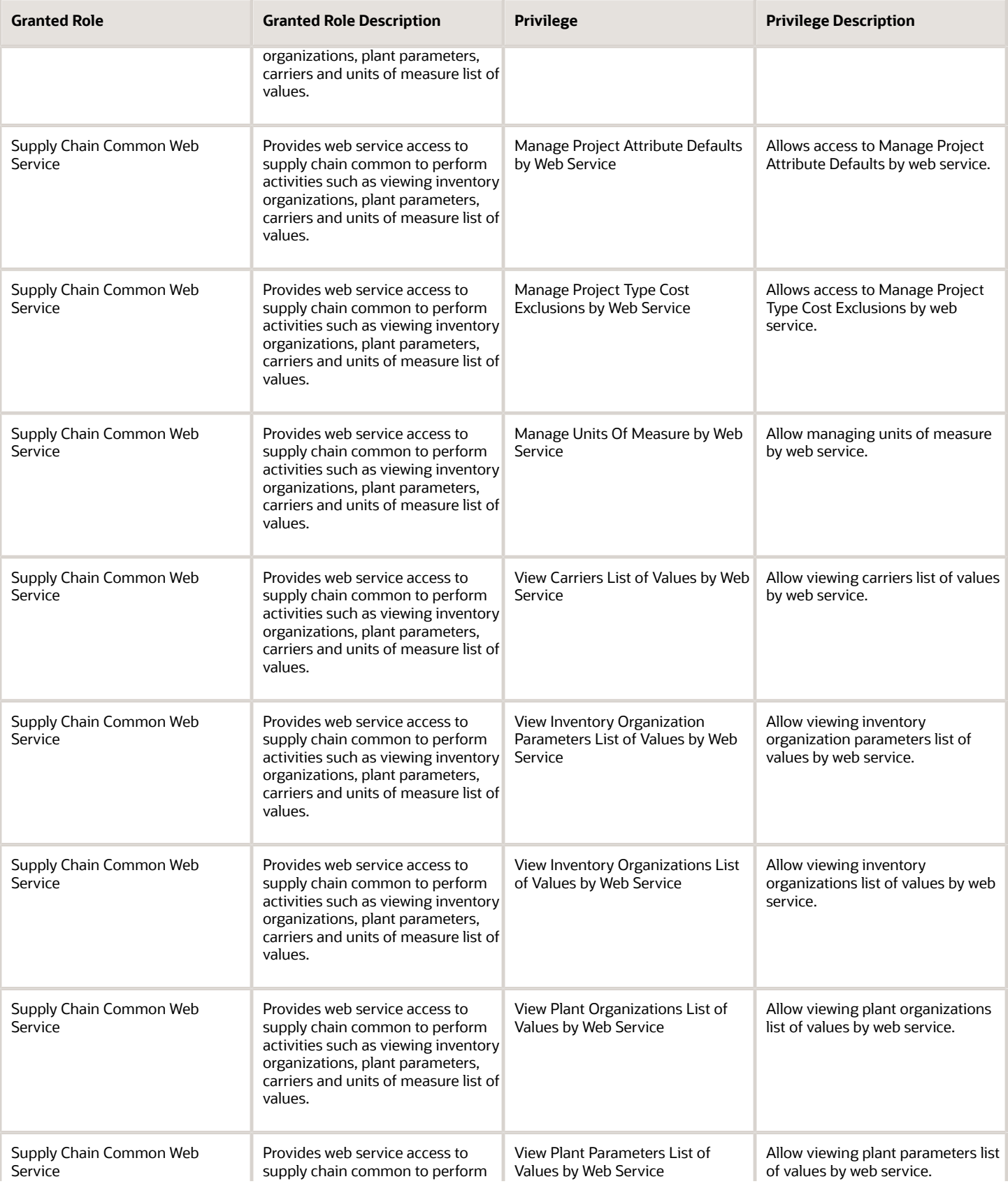

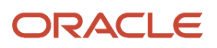

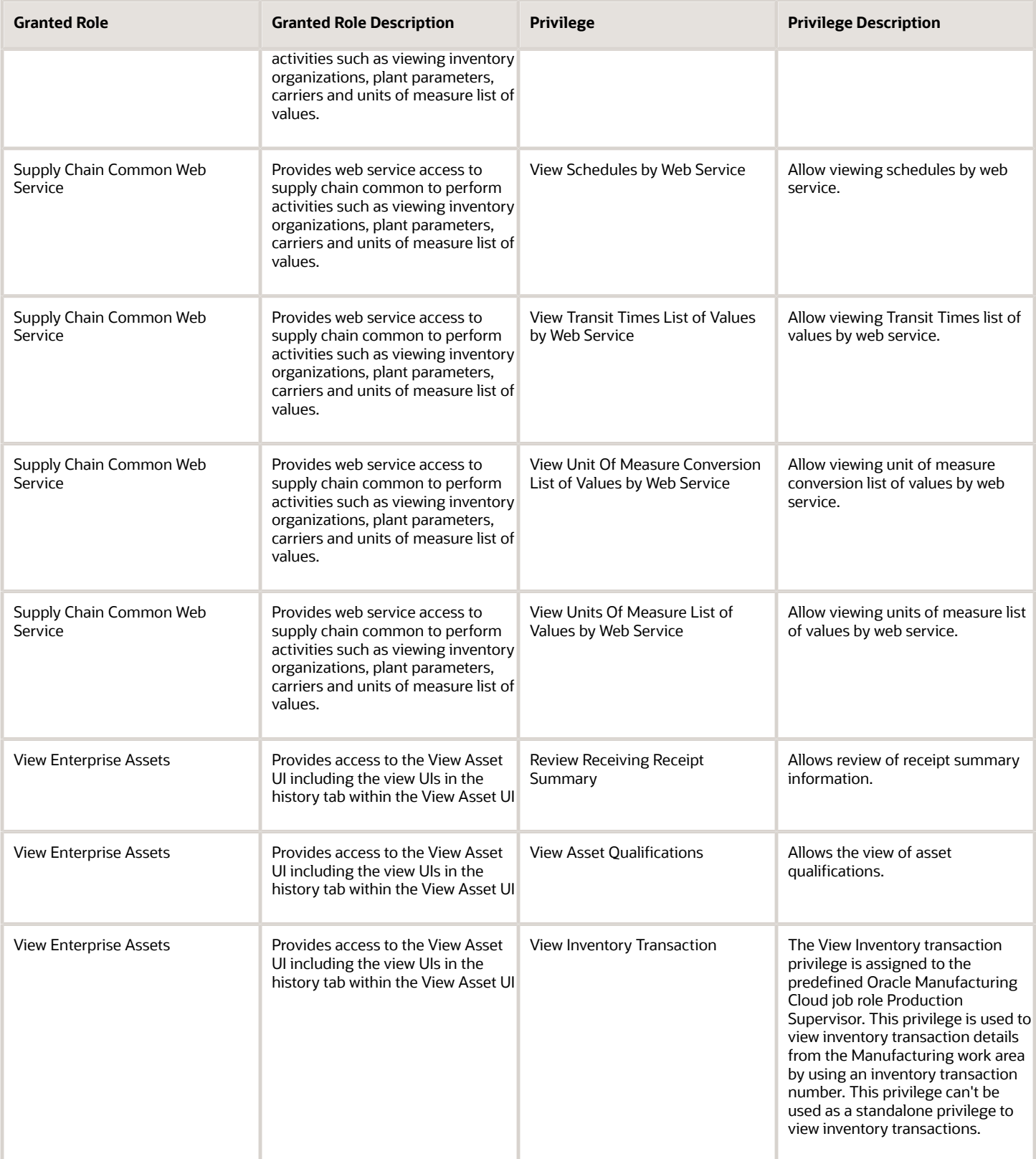

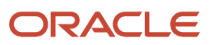

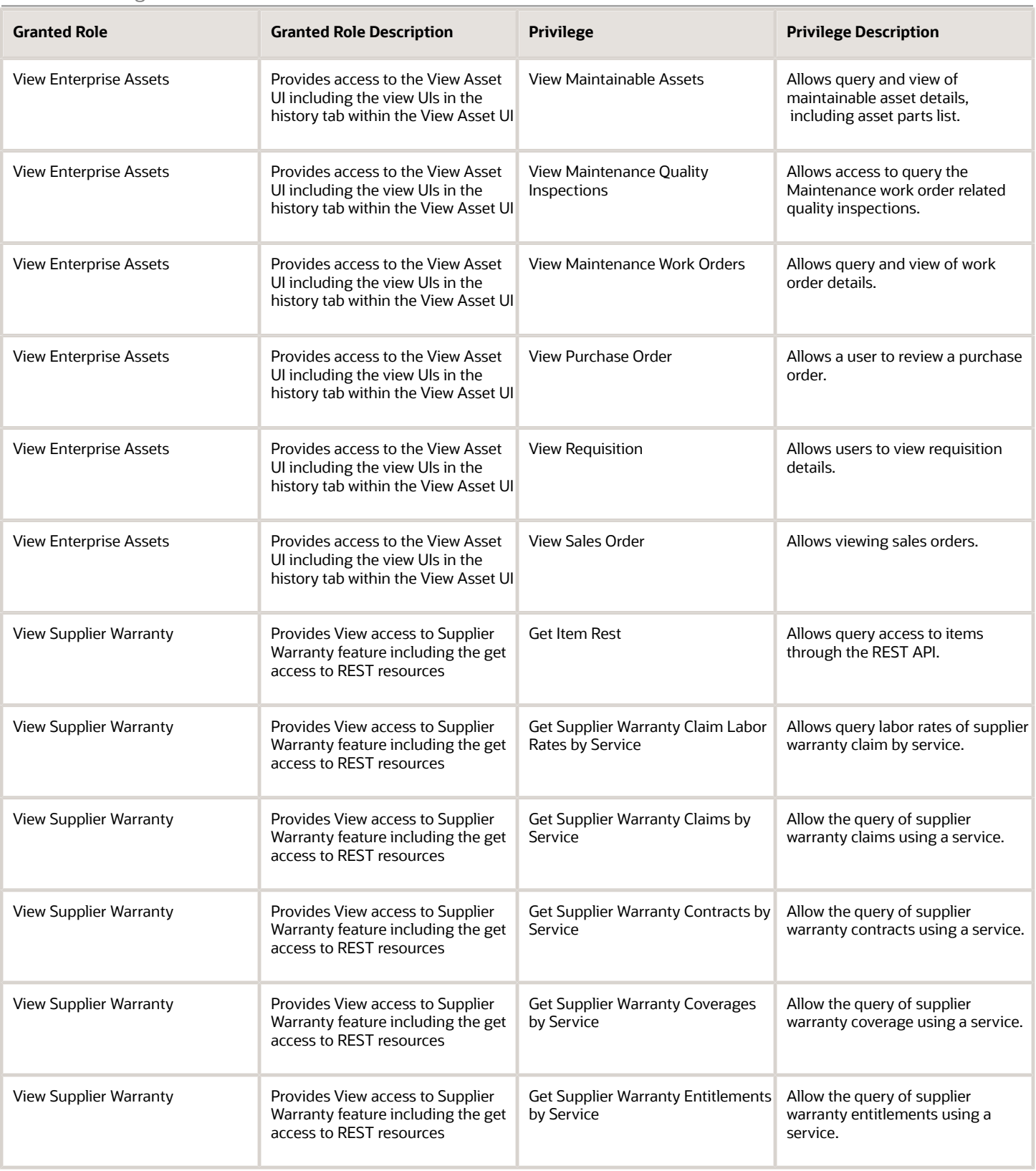

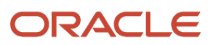

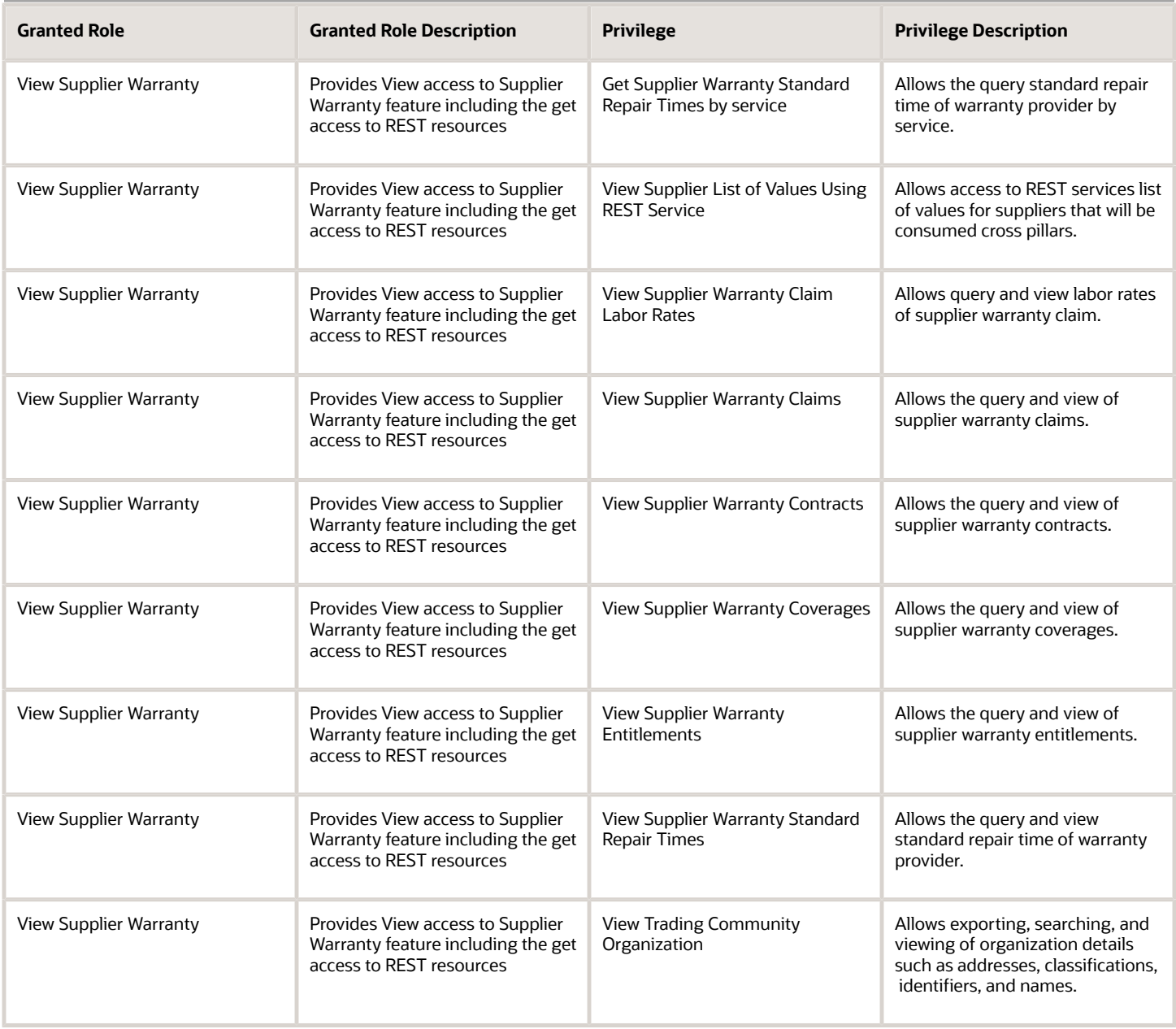

## Data Security Policies

This table lists data security policies and their enforcement across analytics application for the Maintenance Technician job role.

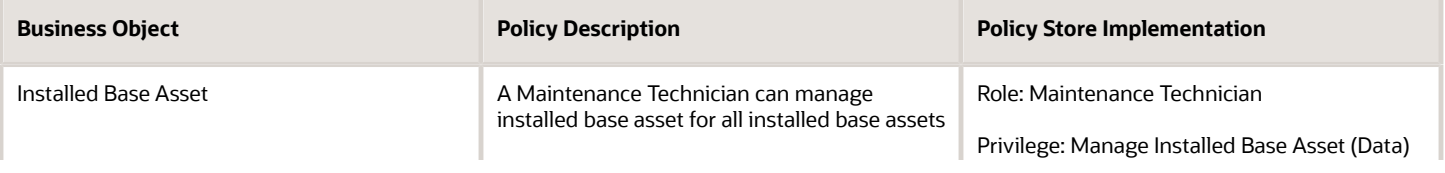

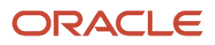

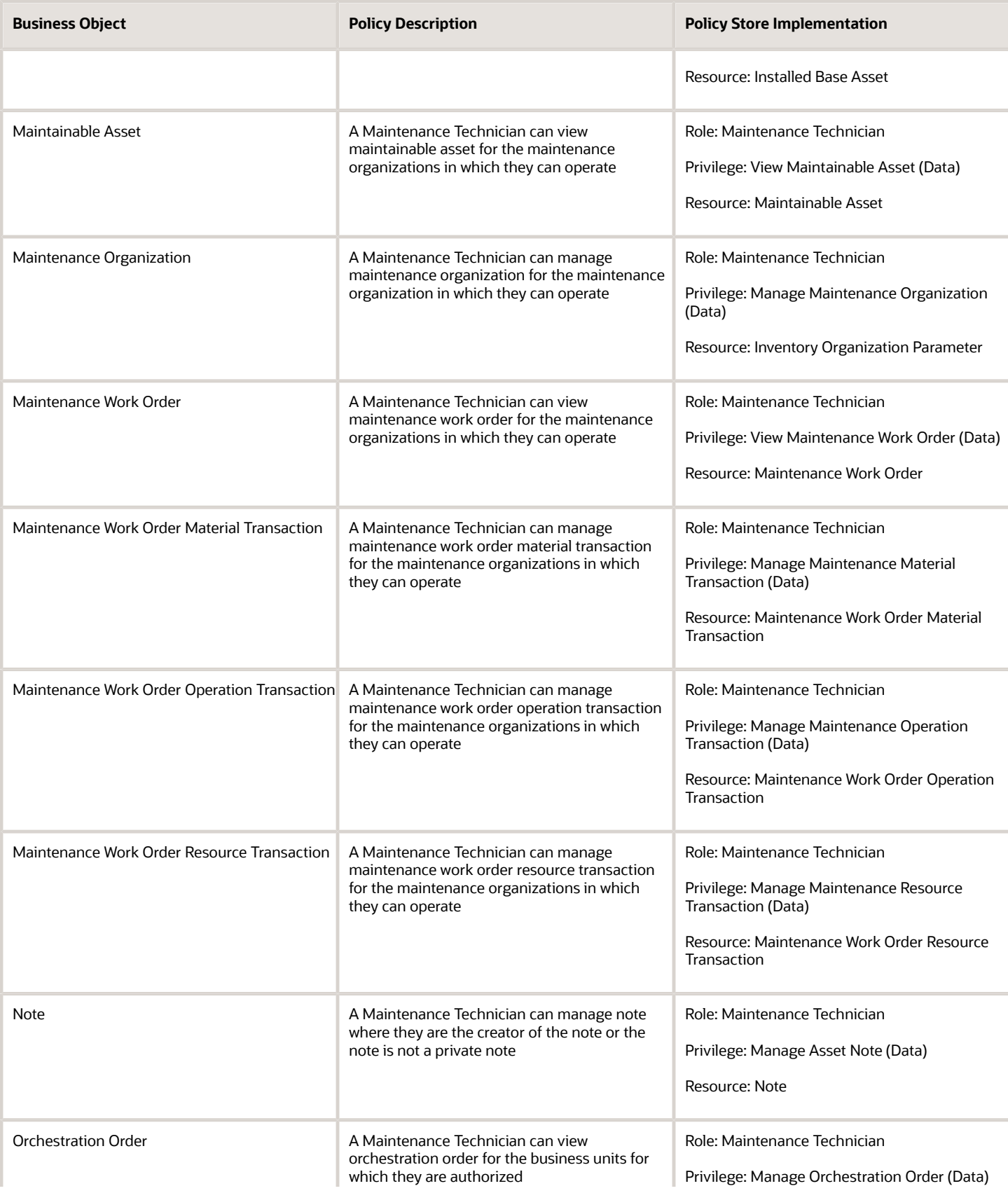

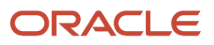

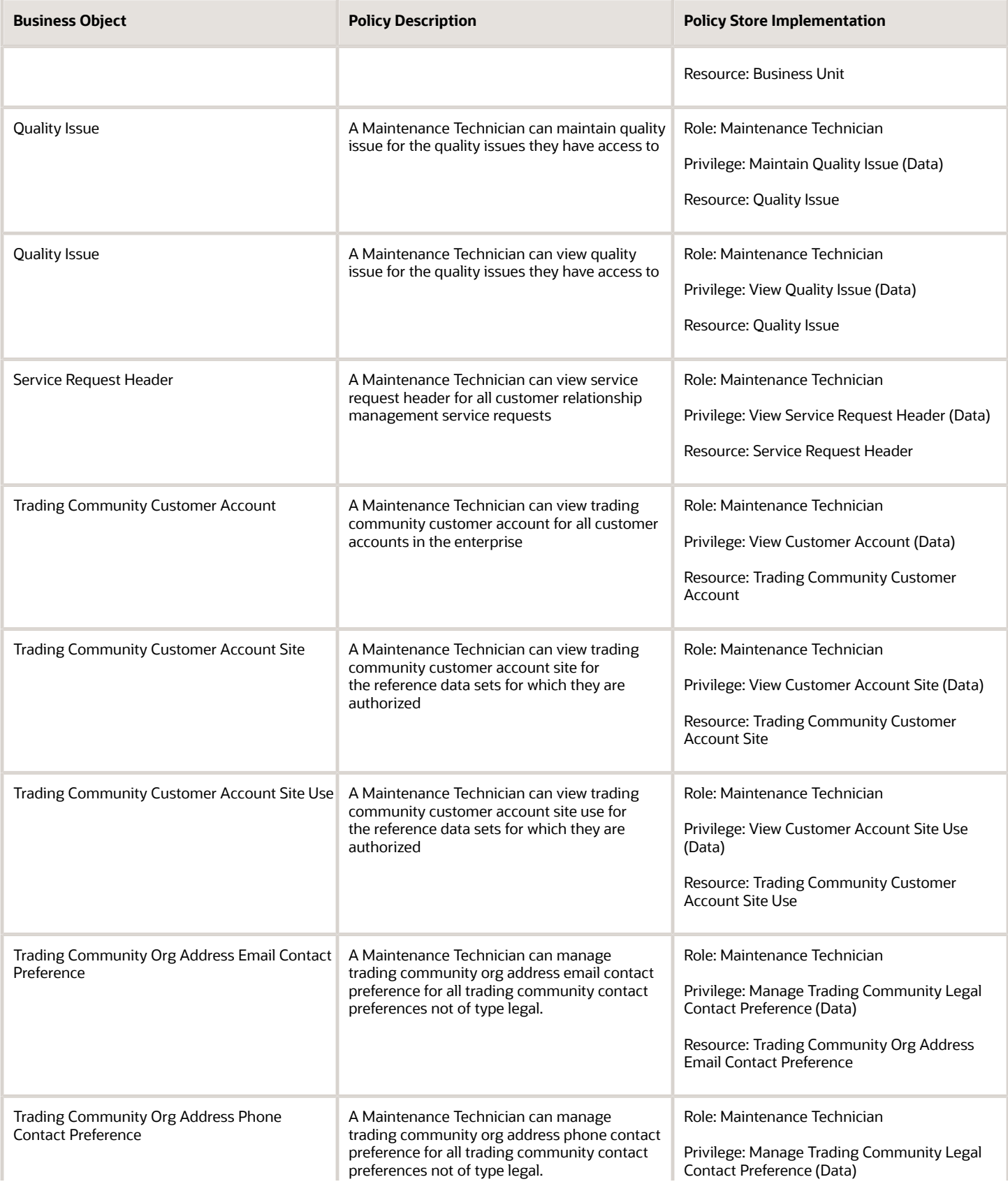
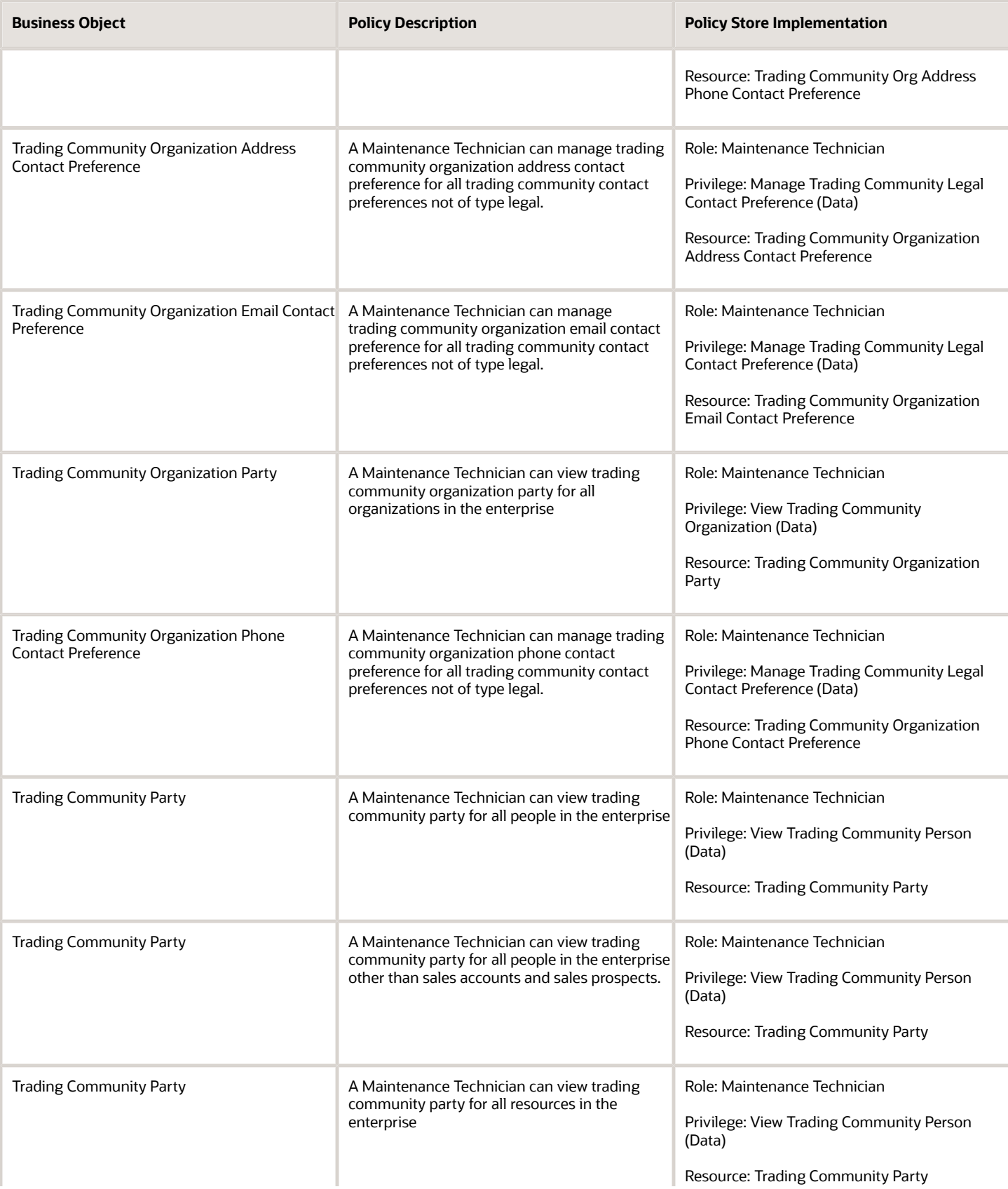

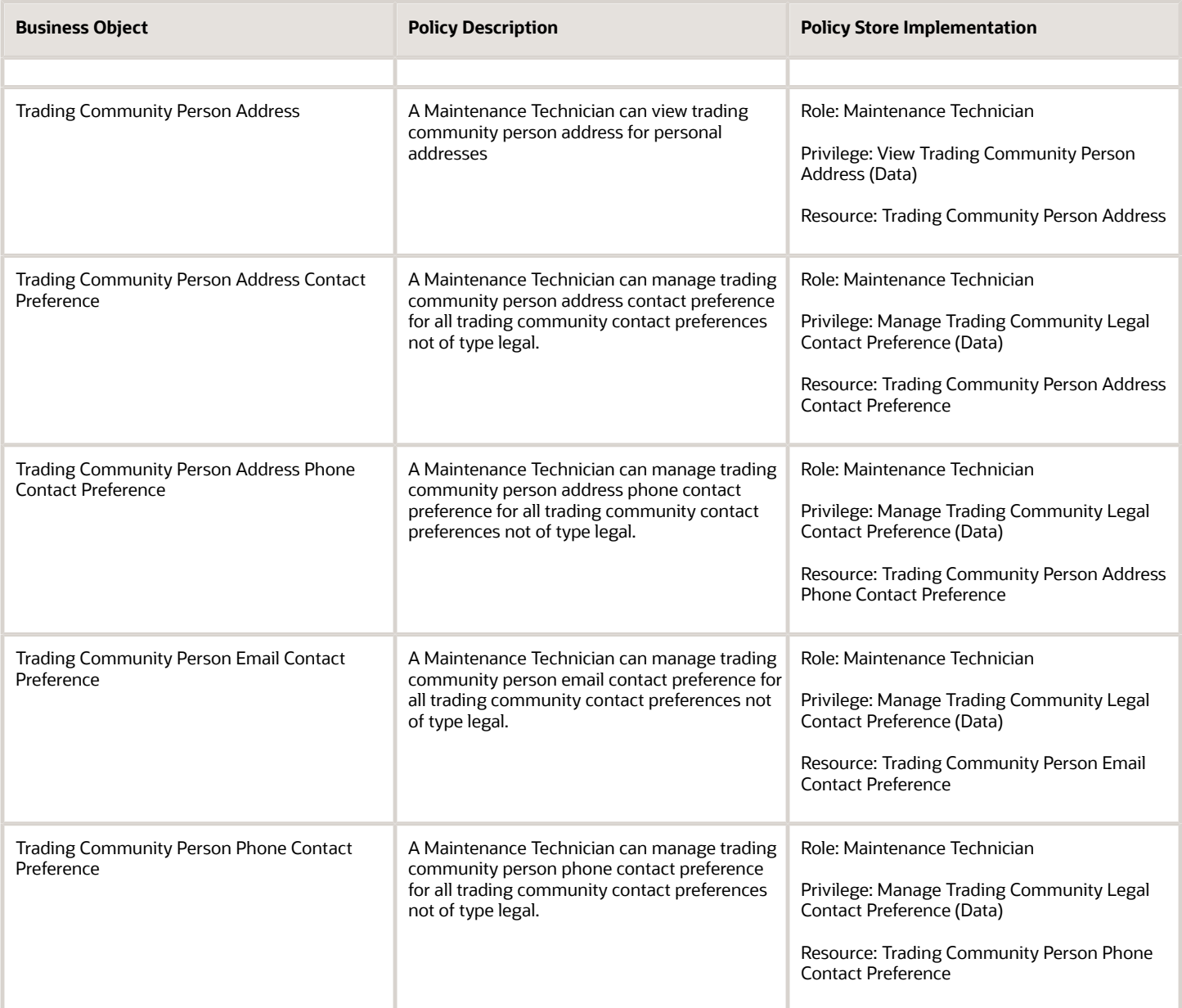

# Manufacturing Engineer (Job Role)

Individual responsible for dealing with different manufacturing practices and processes, and for the research and development of systems, processes, machines, tools and equipment that turn raw material into a product.

### Role Hierarchy

The Manufacturing Engineer job role directly and indirectly inherits these roles.

- Manufacturing Engineer
	- FSCM Load Interface Administration
	- Functional Setups
	- Item Inquiry
	- Upload data for Work Definition Import
	- Use REST Service Guided Journey Responses
	- Use REST Service Guided Journeys Read Only

### **Duties**

This table lists the duties assigned directly and indirectly to the Manufacturing Engineer job role.

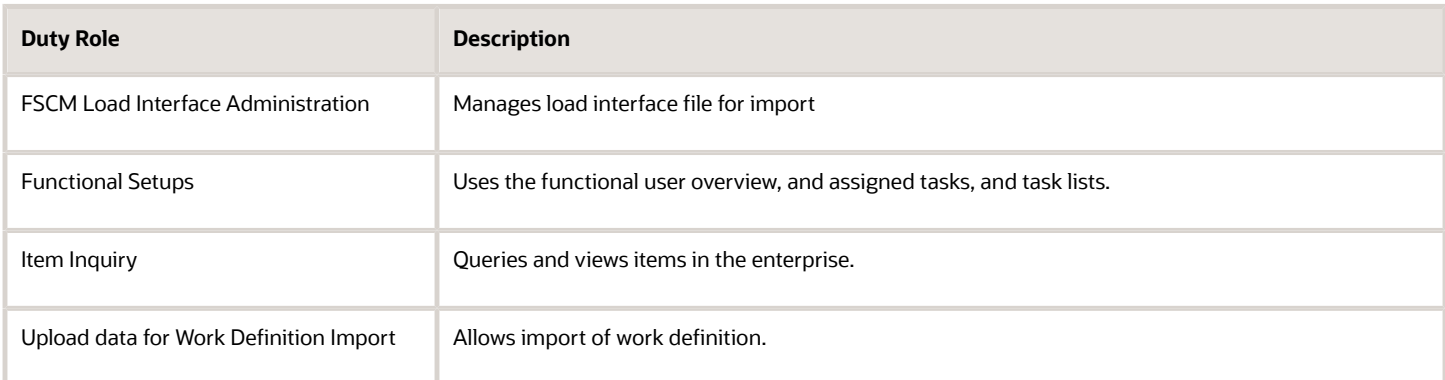

## Aggregate Privileges

This table lists aggregate privileges assigned directly and indirectly to the Manufacturing Engineer job role.

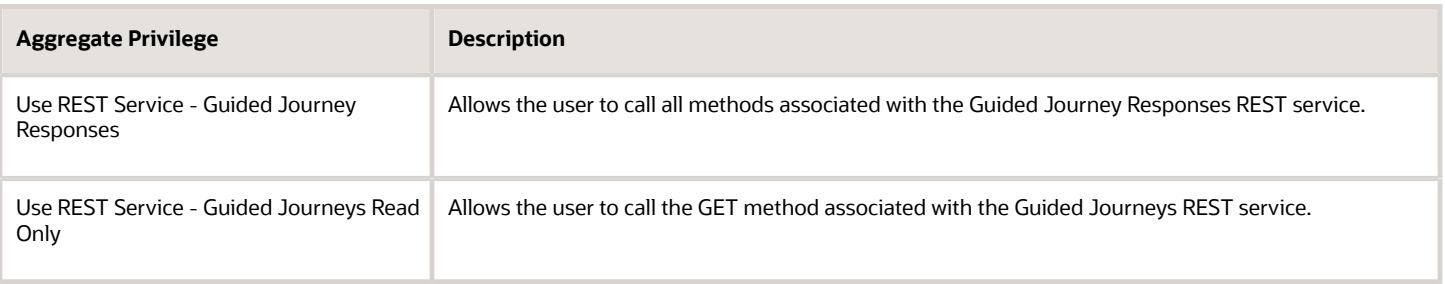

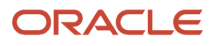

# Privileges

This table lists privileges granted to duties of the Manufacturing Engineer job role.

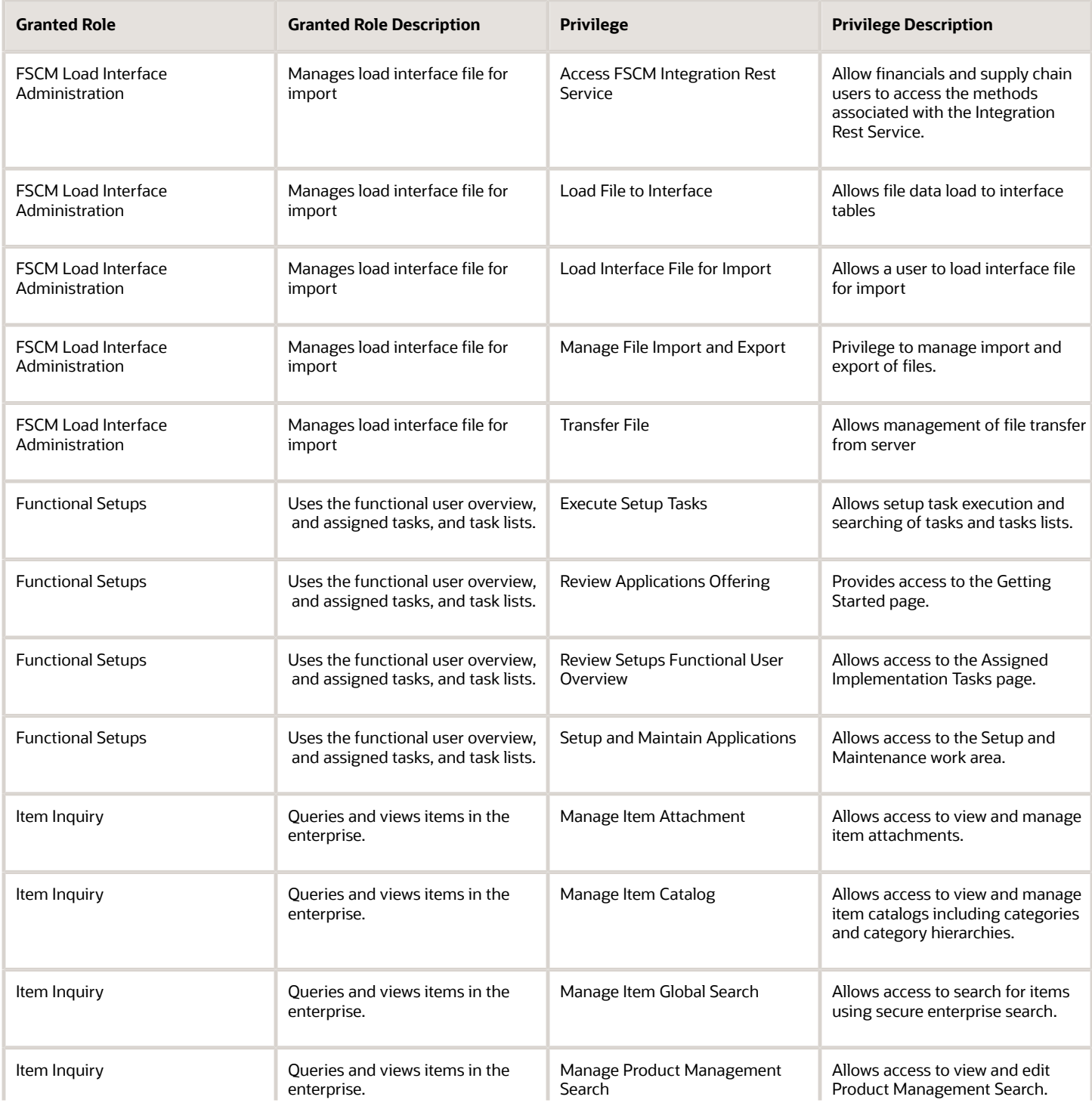

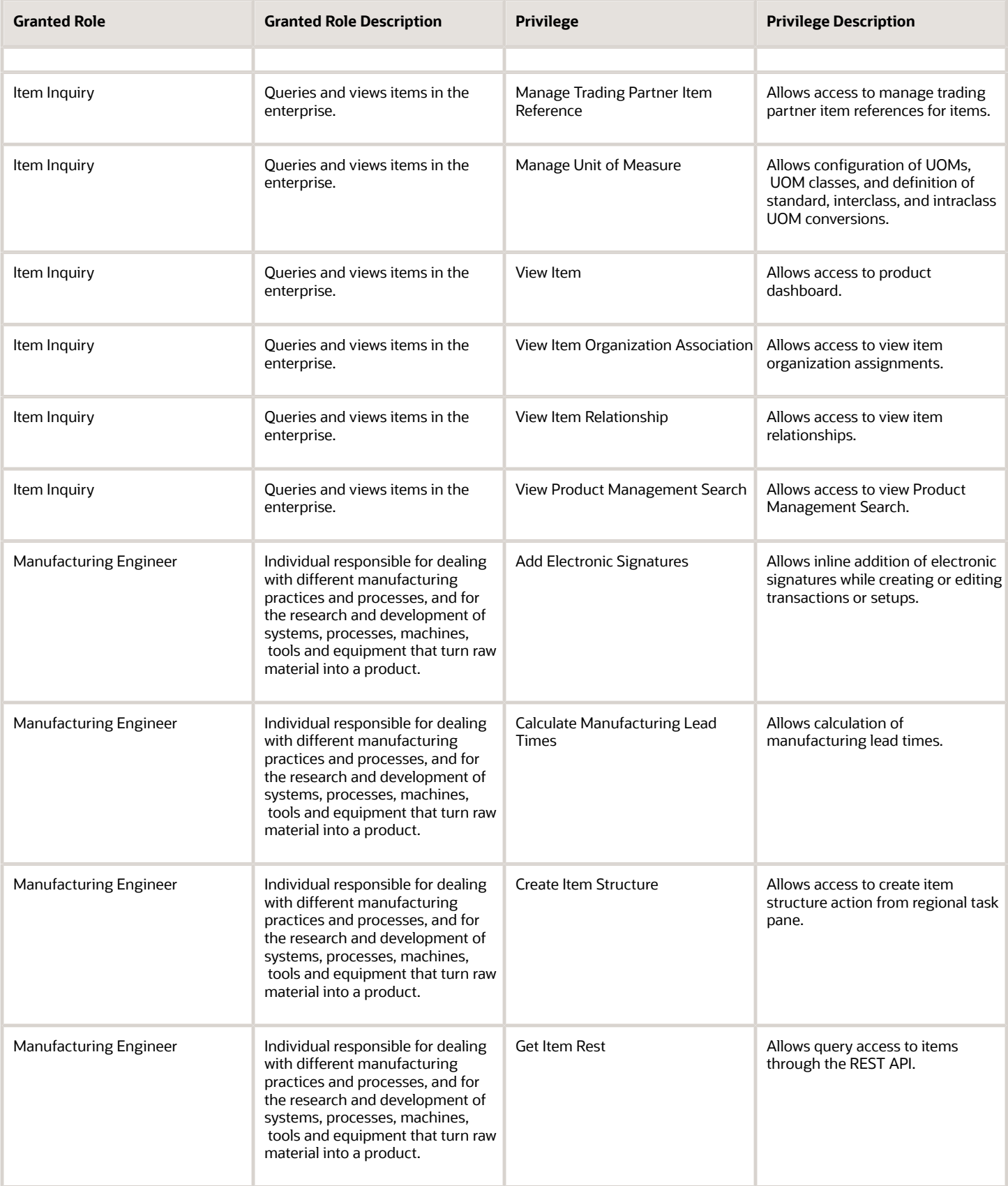

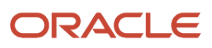

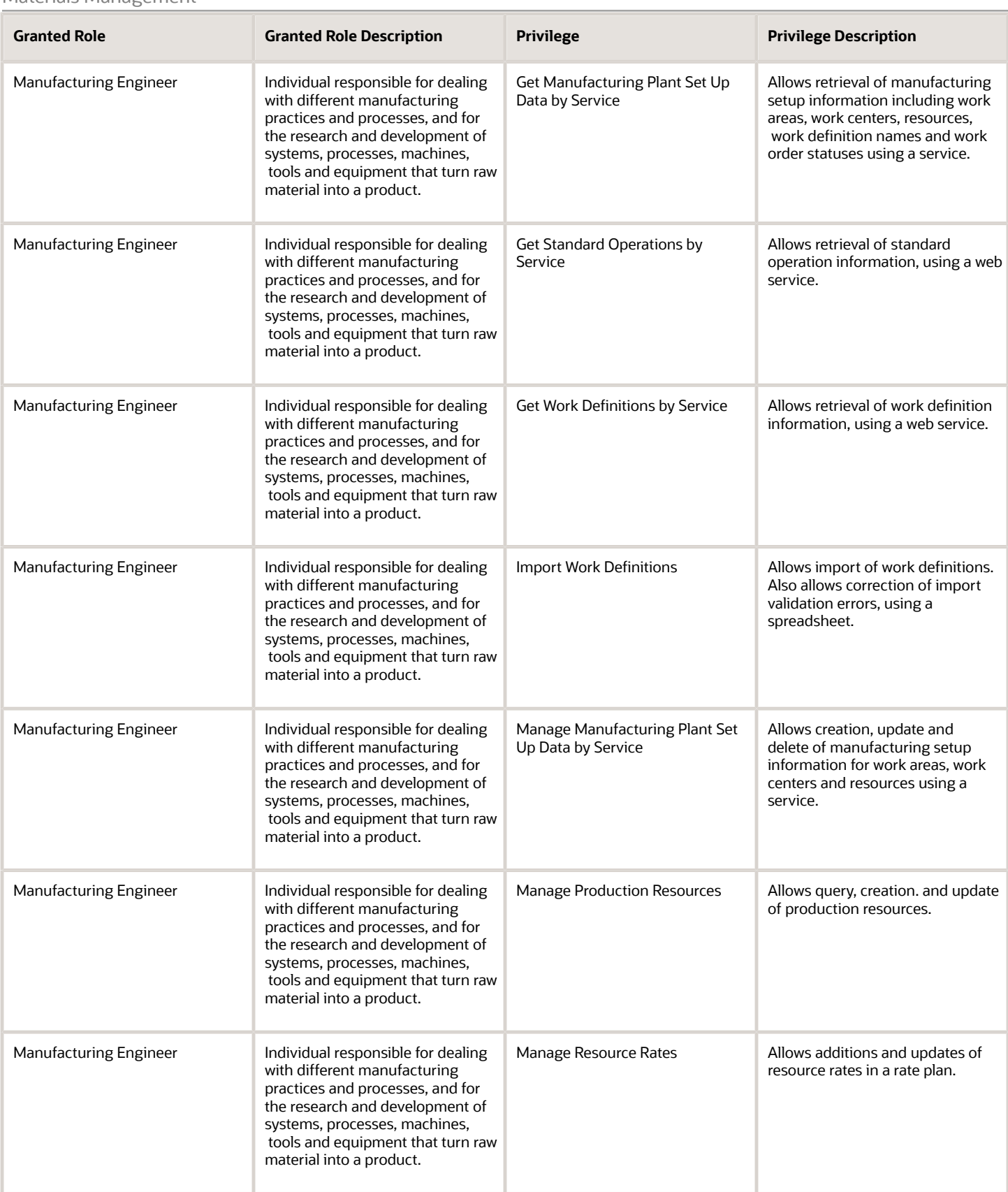

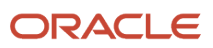

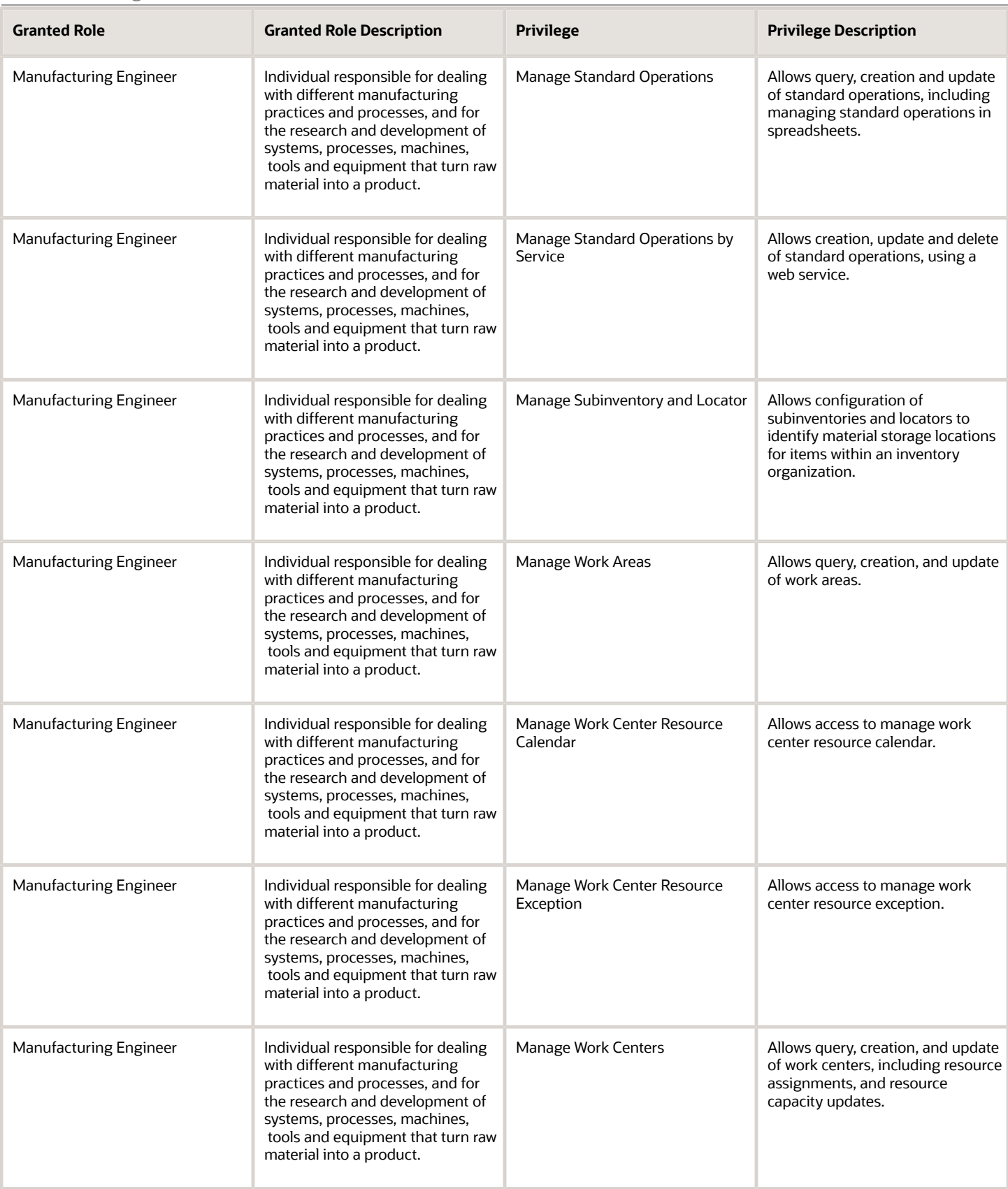

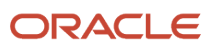

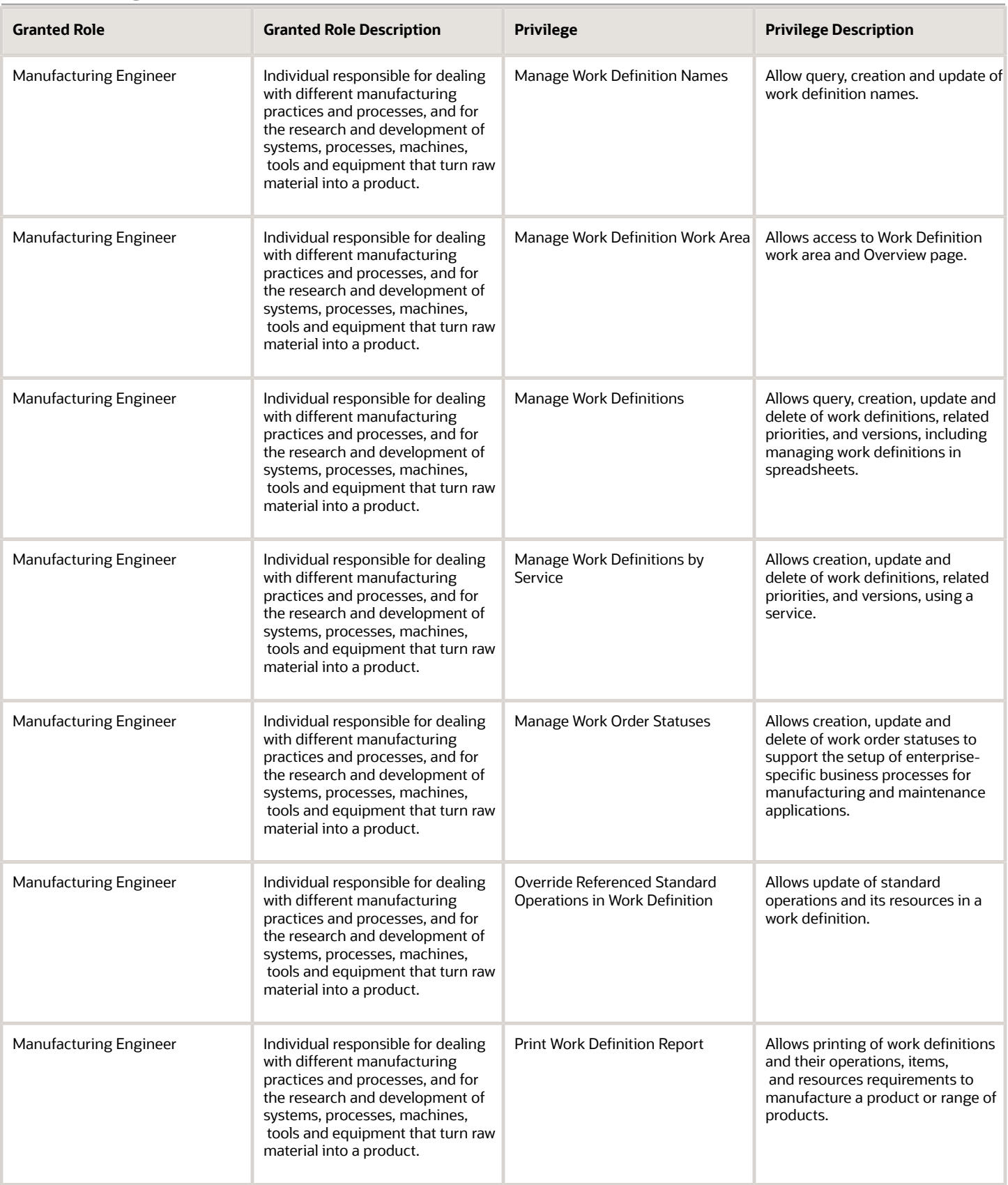

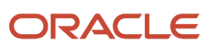

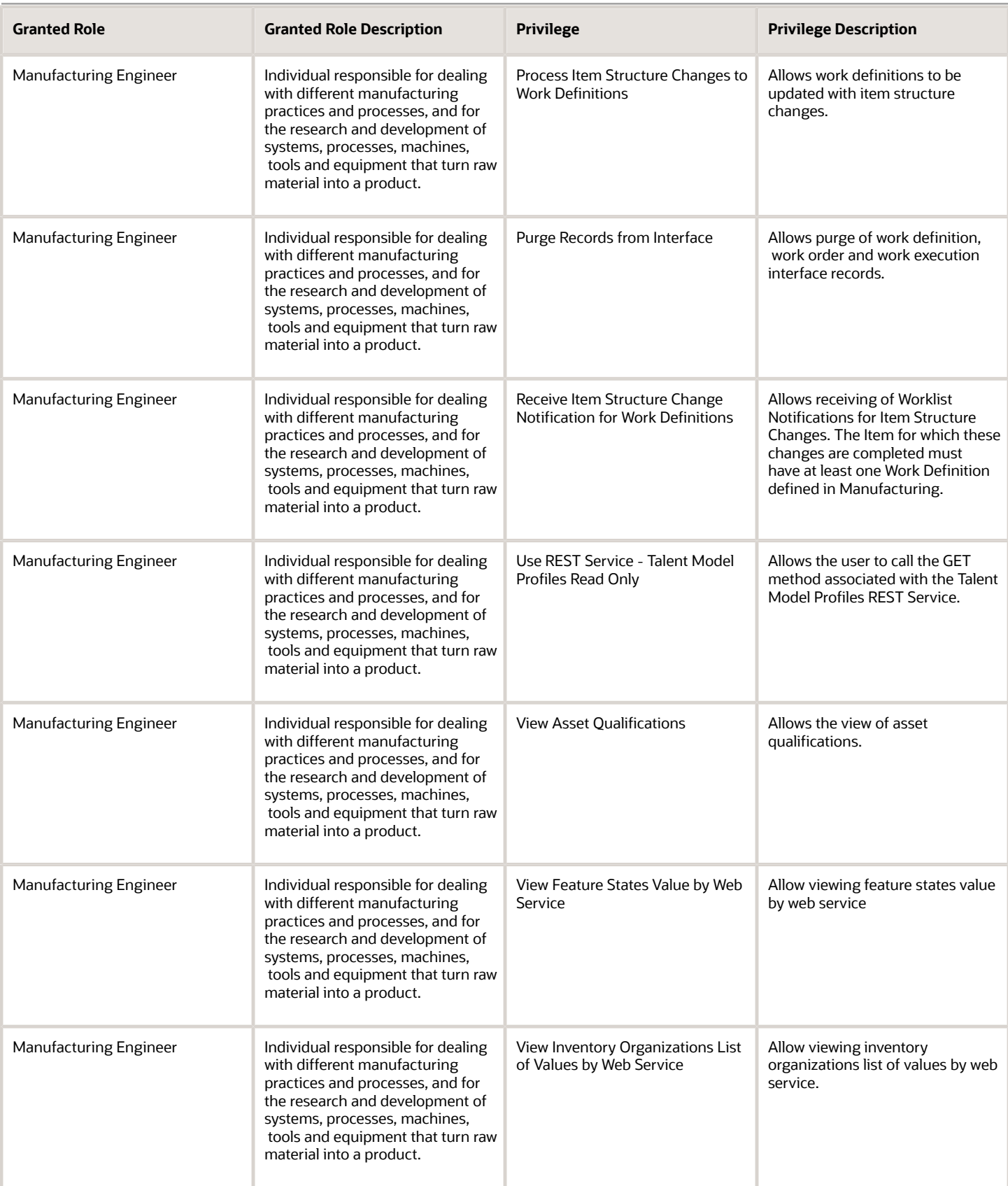

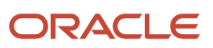

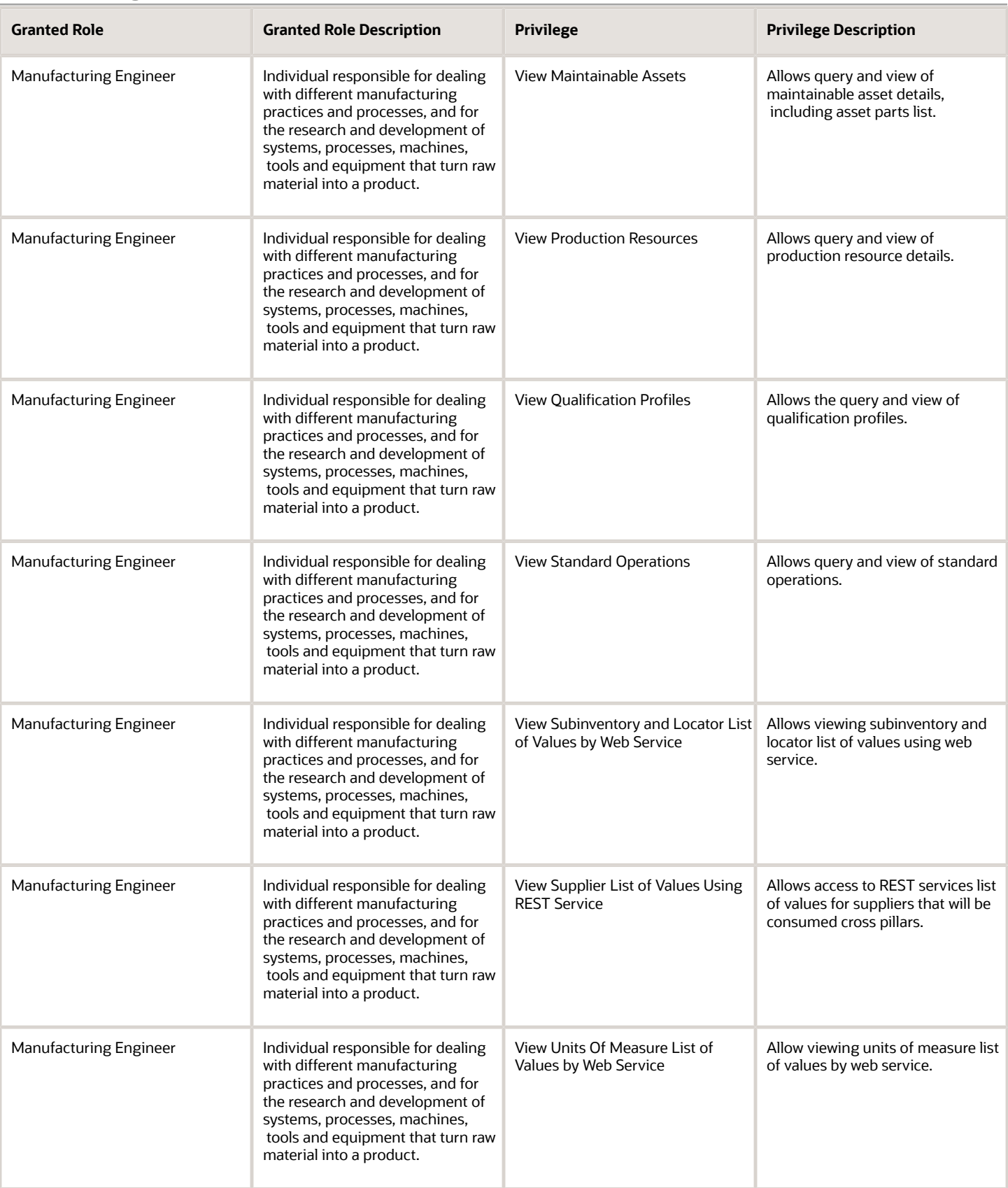

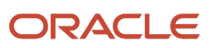

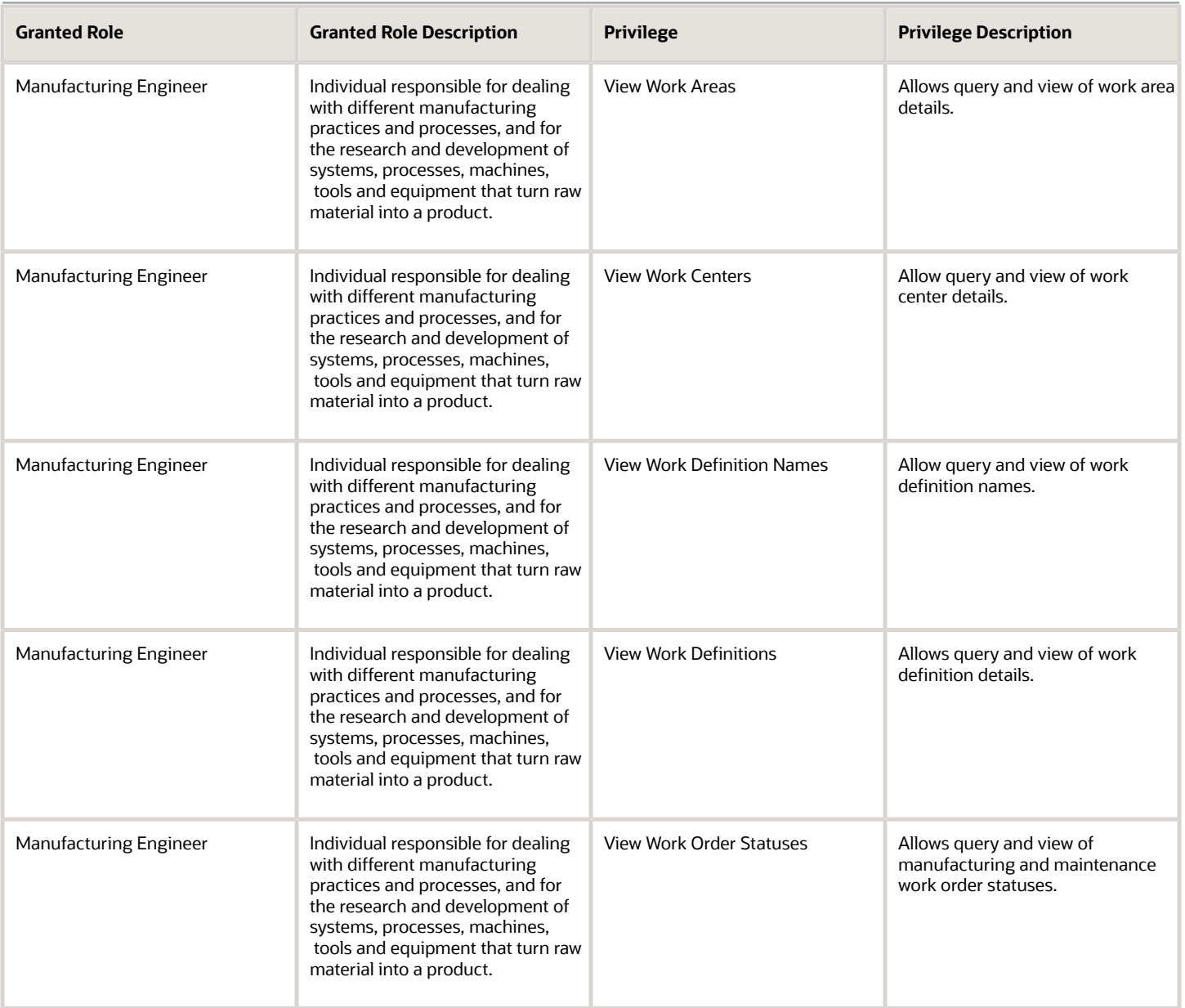

## Data Security Policies

This table lists data security policies and their enforcement across analytics application for the Manufacturing Engineer job role.

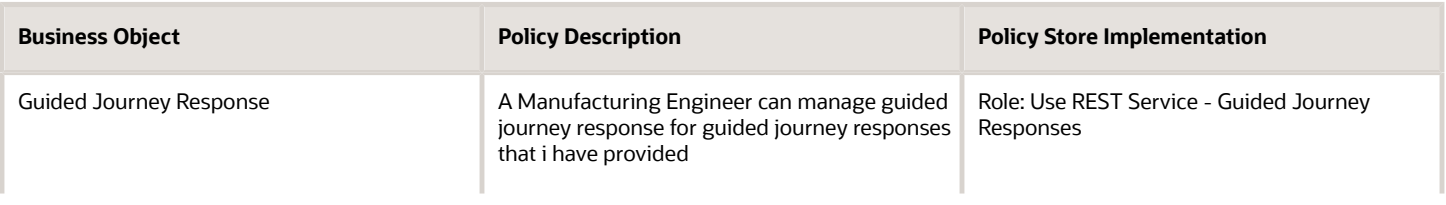

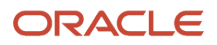

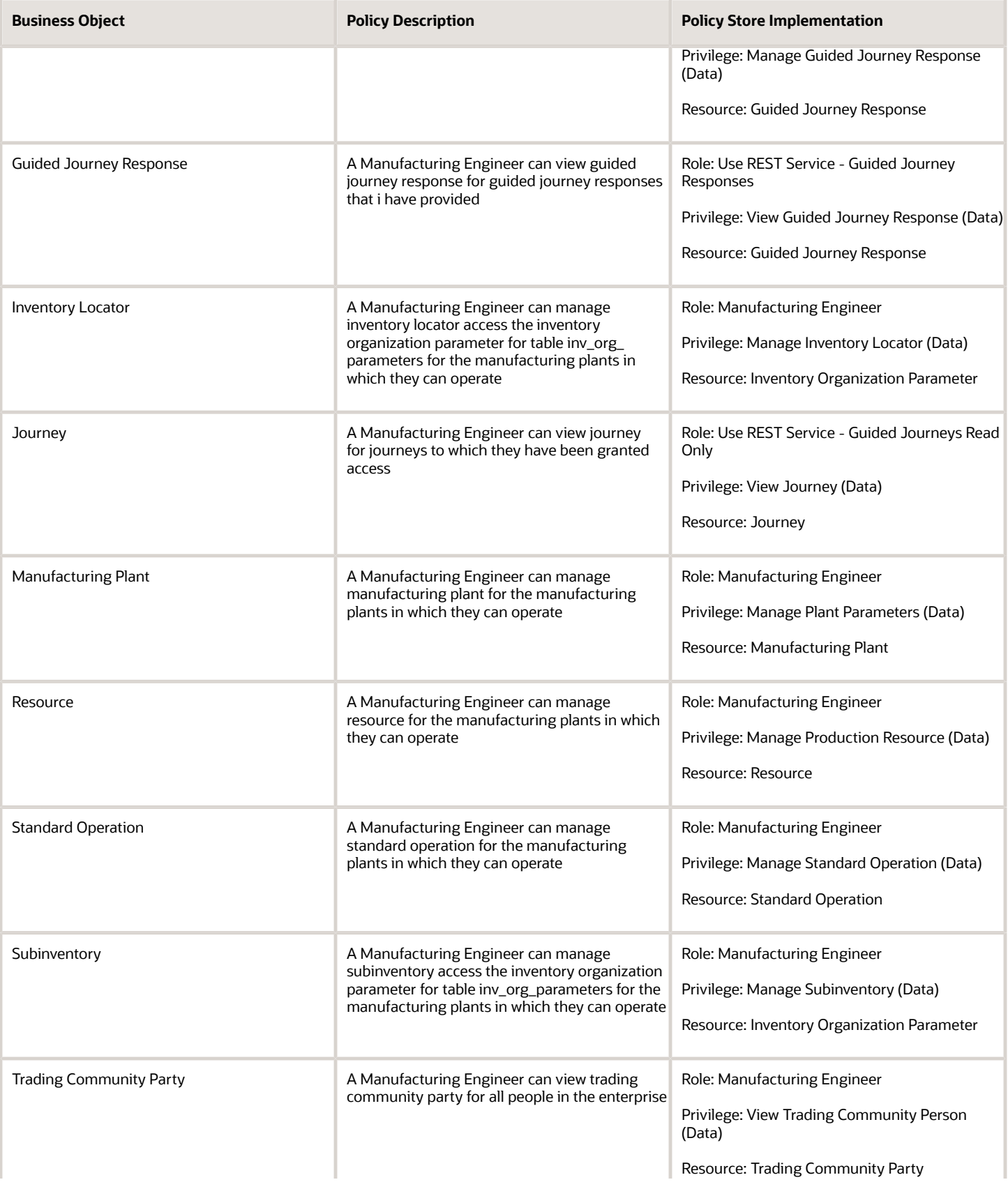

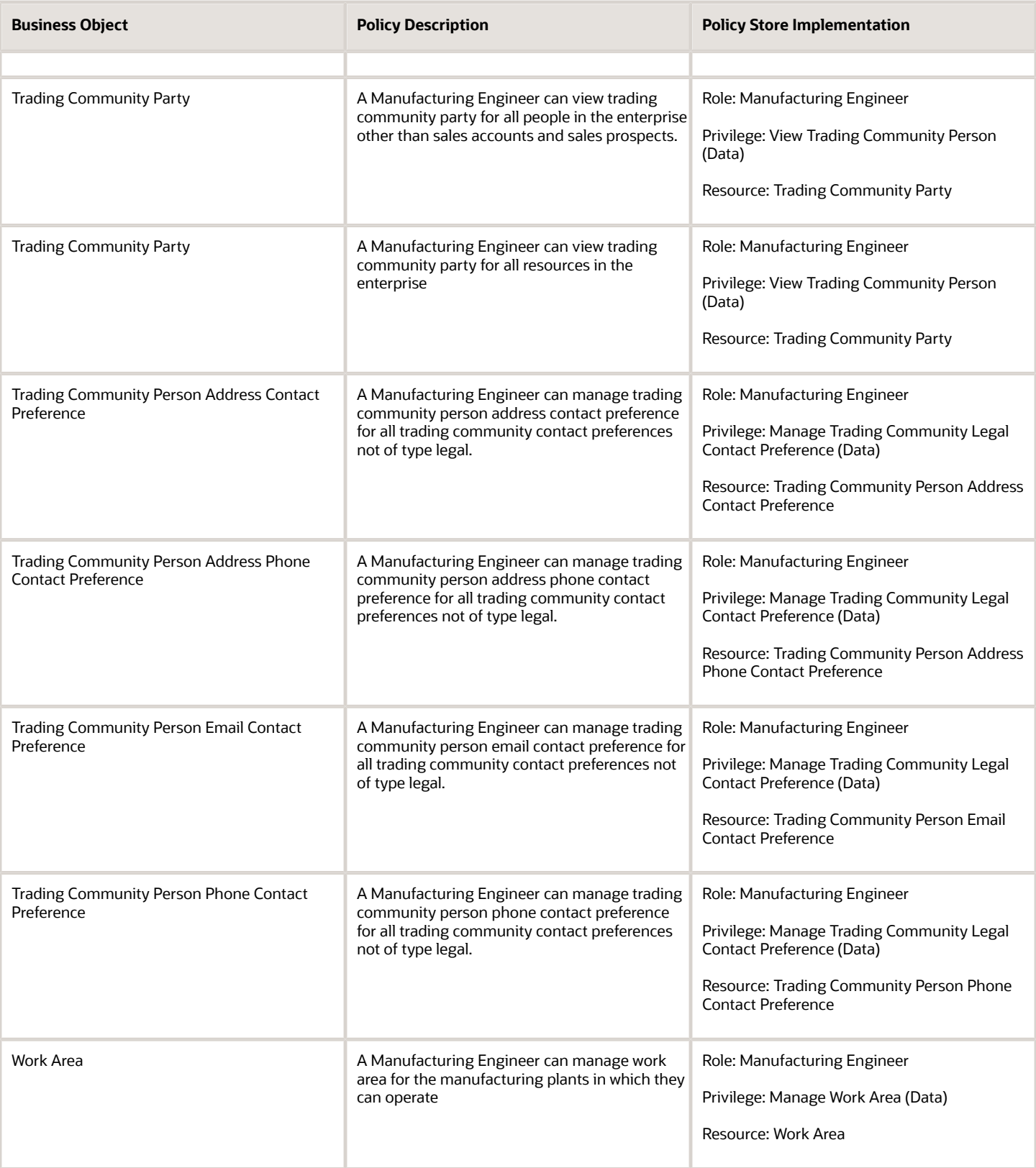

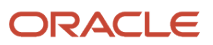

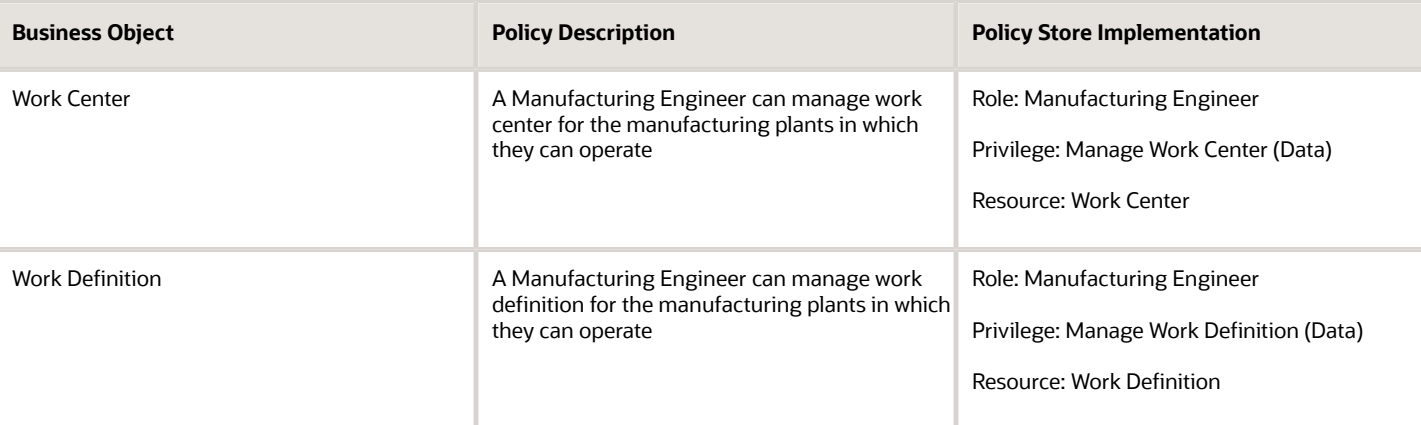

# Order Administrator (Job Role)

Configures all setup-related activities for order orchestration or order promising.

### Role Hierarchy

The Order Administrator job role directly and indirectly inherits these roles.

- Order Administrator
	- Orchestration Infrastructure Administration
		- **-** Functional Setups
		- **-** Order Promising Management
		- **-** Planning Administration
		- **-** Planning Collected Data Management
			- Item Inquiry
	- Orchestration Process Transaction Analysis
		- **-** Business Intelligence Authoring
	- Order Holds Transaction Analysis
		- **-** Business Intelligence Authoring
	- Order Orchestration Administration
		- **-** B2B Messaging Administration
			- Collaboration Messaging Manager
				- Use REST Service Guided Journey Responses
				- Use REST Service Guided Journeys Read Only
			- Collaboration Messaging Read Only
			- Collaboration Messaging Setup
				- Use REST Service Guided Journey Responses

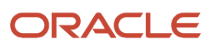

- SOA Infra Designer
- **-** Functional Setups
- **-** Order Promising Management
- **-** Planning Administration
- **-** Planning Collected Data Management
	- Item Inquiry
- Order Transaction Analysis
	- **-** Business Intelligence Authoring
- Supply Chain Management Folder Reporting

### Duties

This table lists the duties assigned directly and indirectly to the Order Administrator job role.

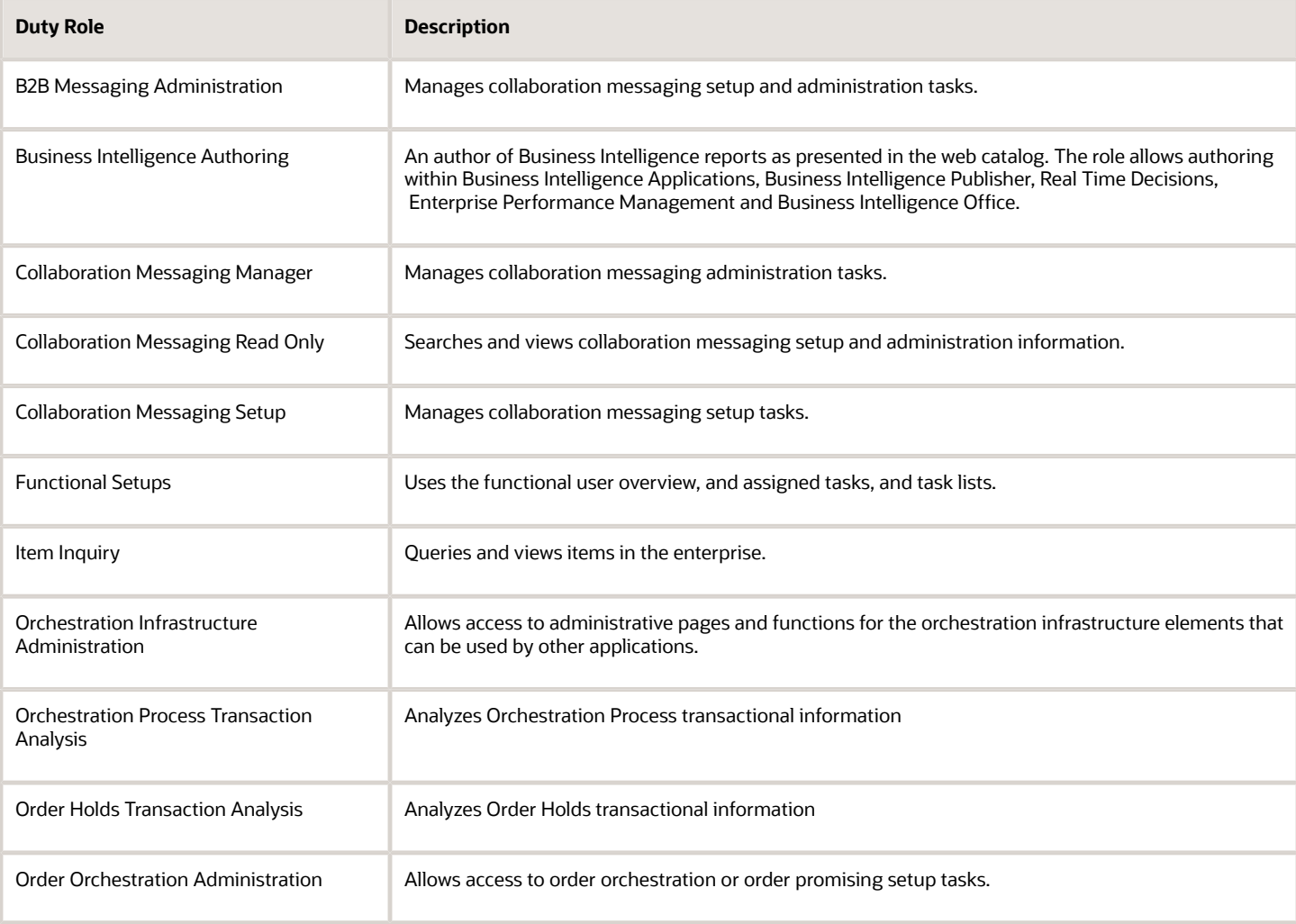

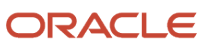

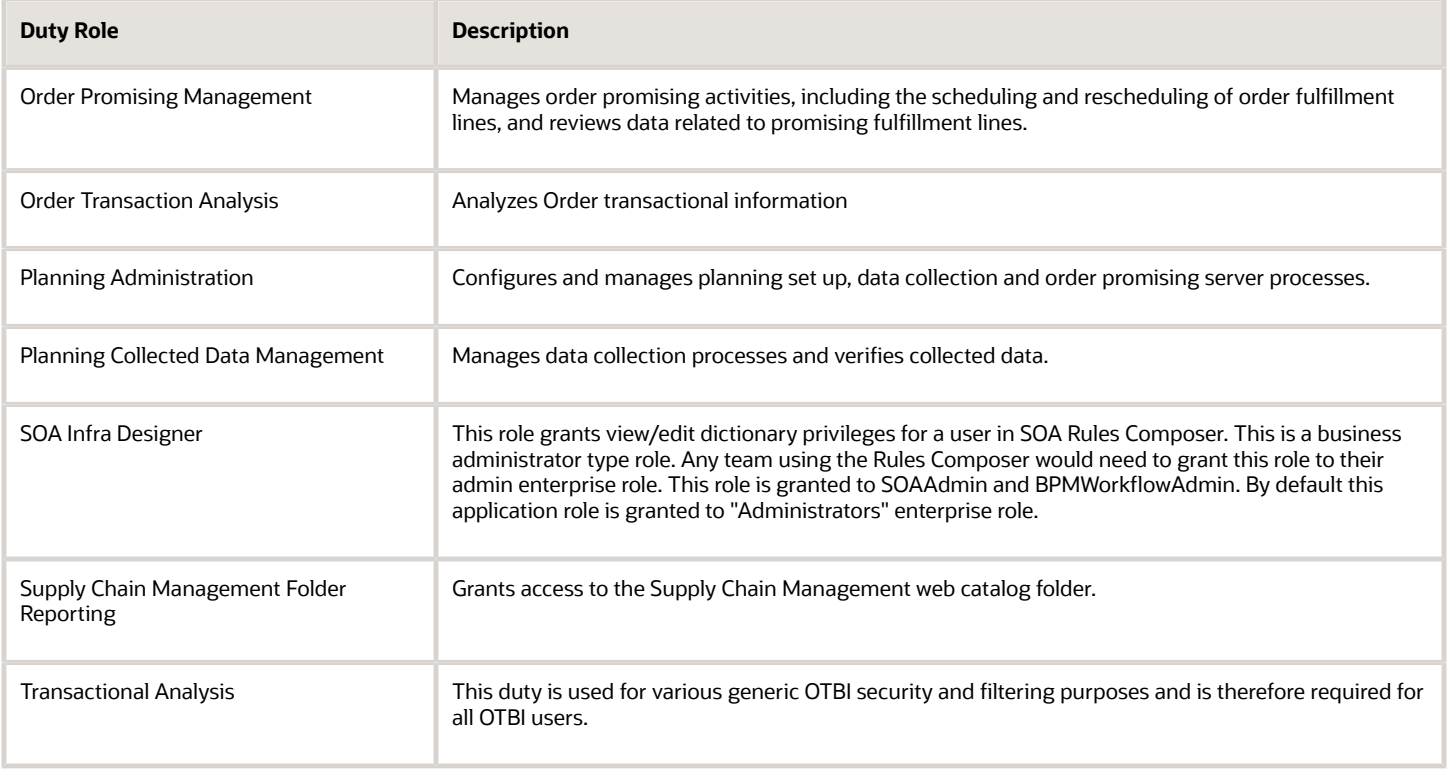

## Aggregate Privileges

This table lists aggregate privileges assigned directly and indirectly to the Order Administrator job role.

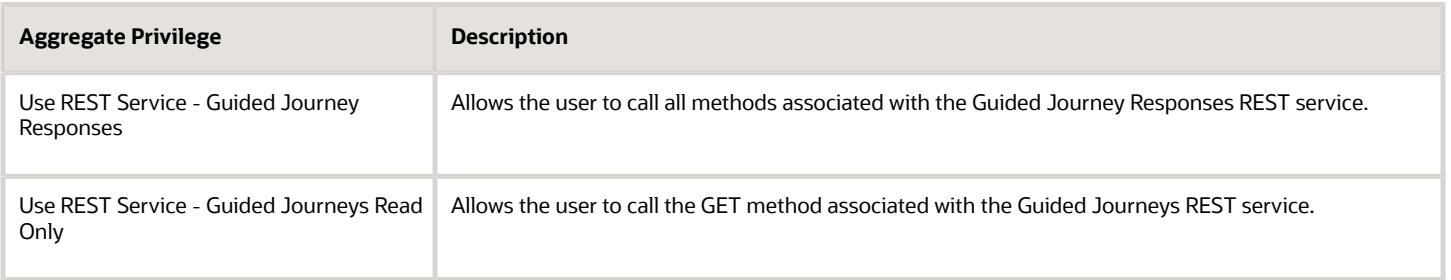

### Privileges

This table lists privileges granted to duties of the Order Administrator job role.

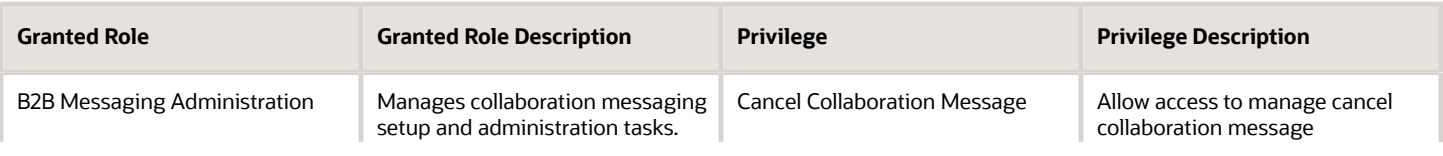

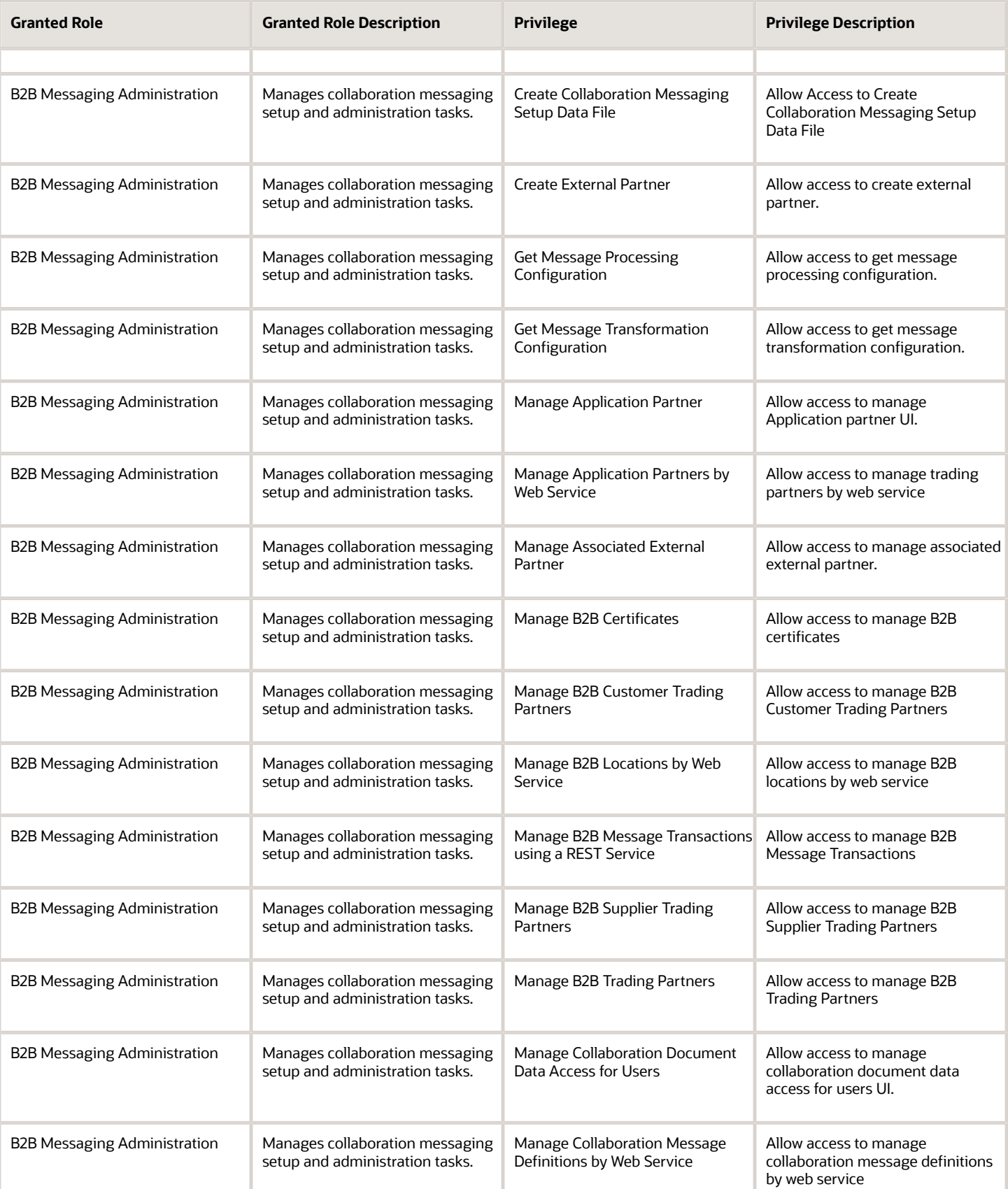

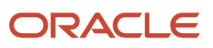

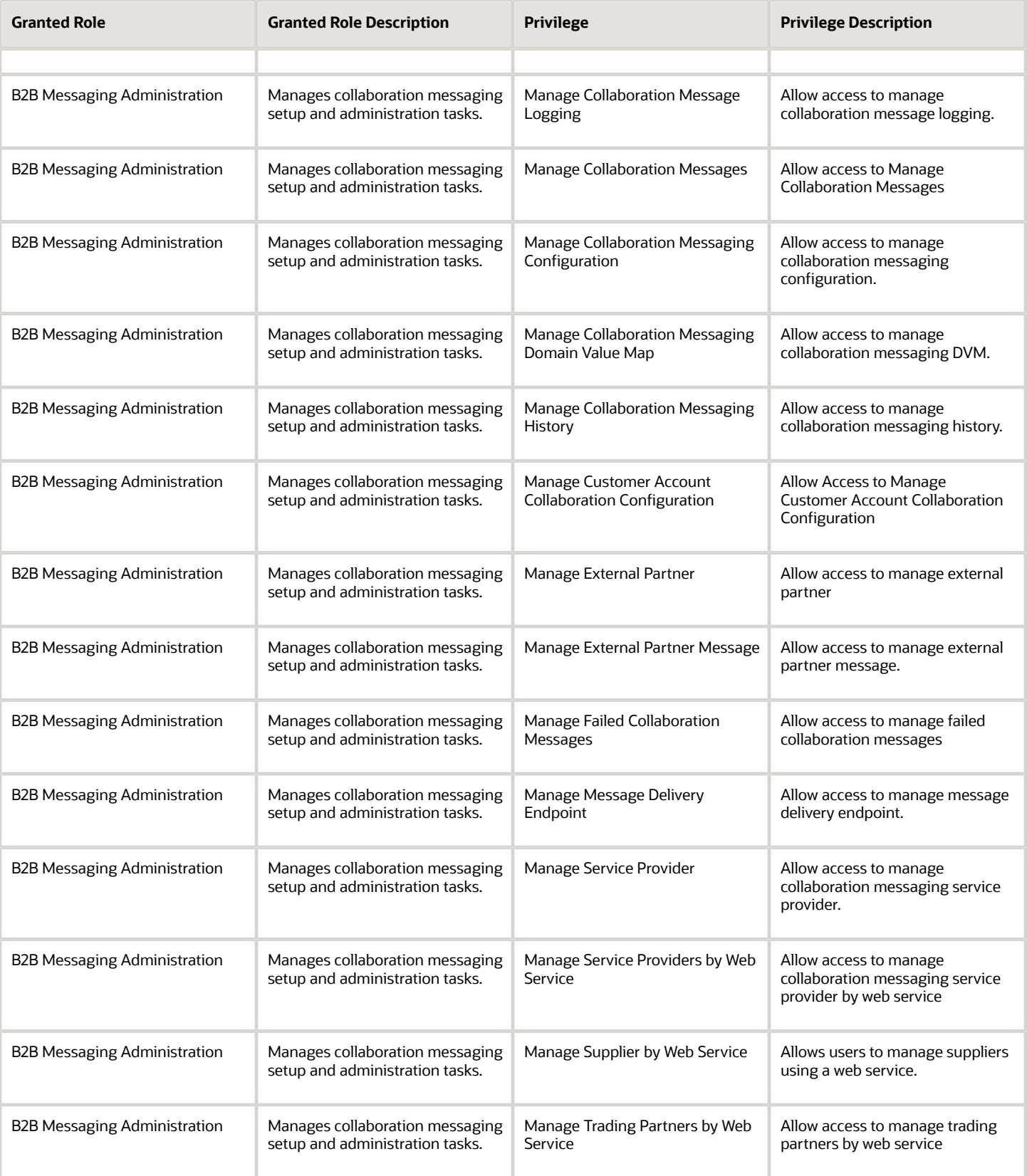

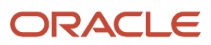

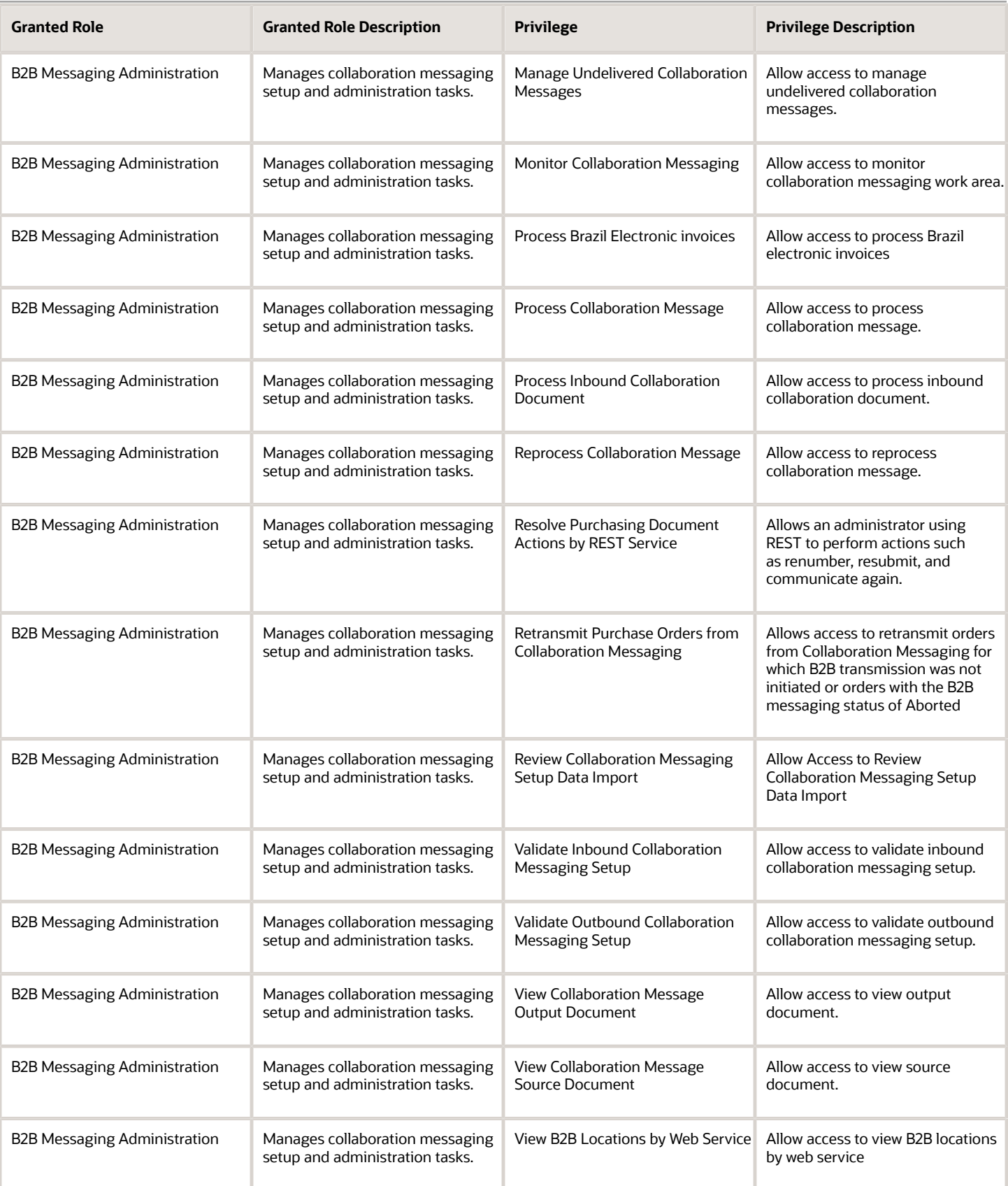

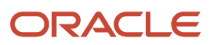

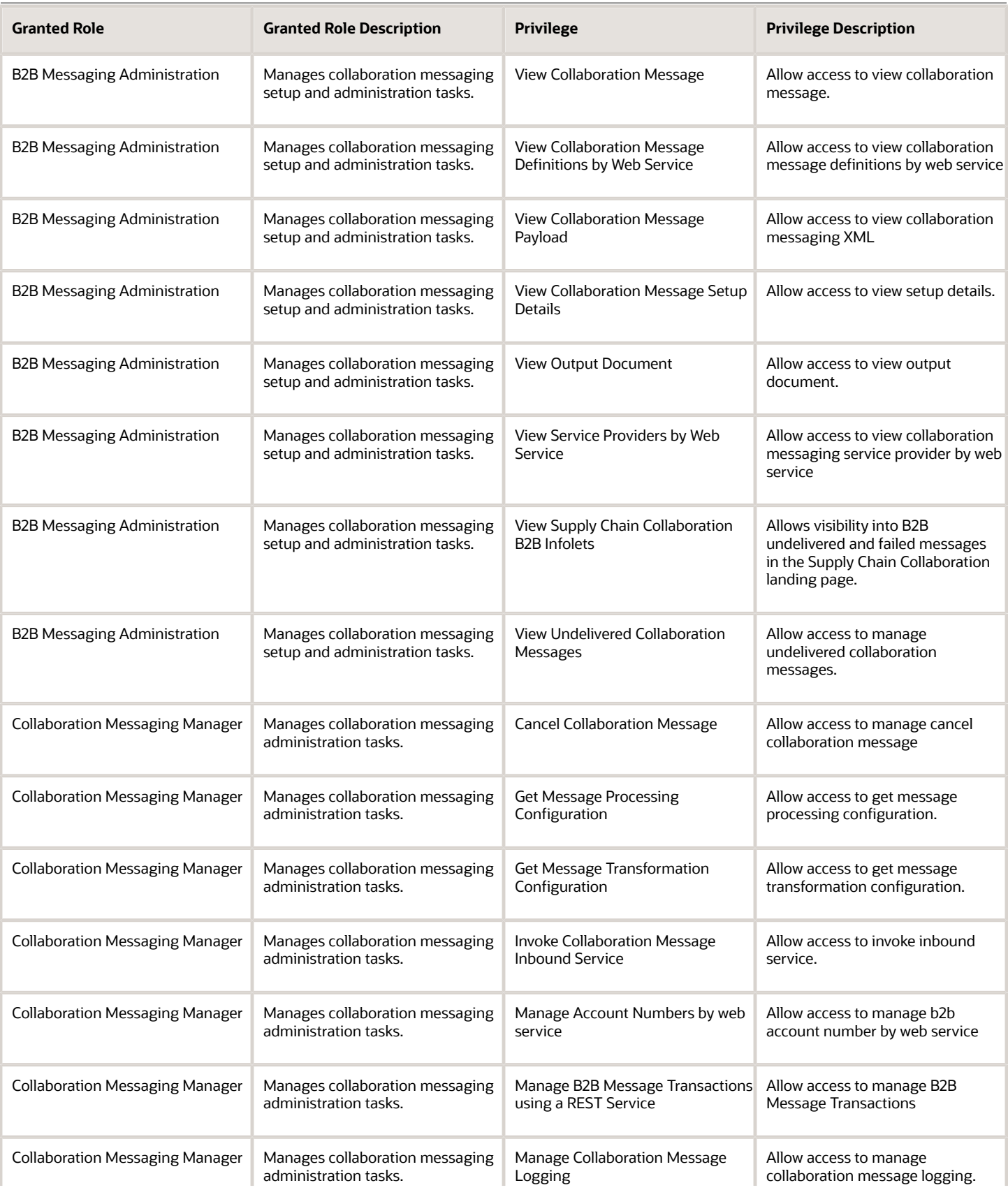

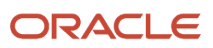

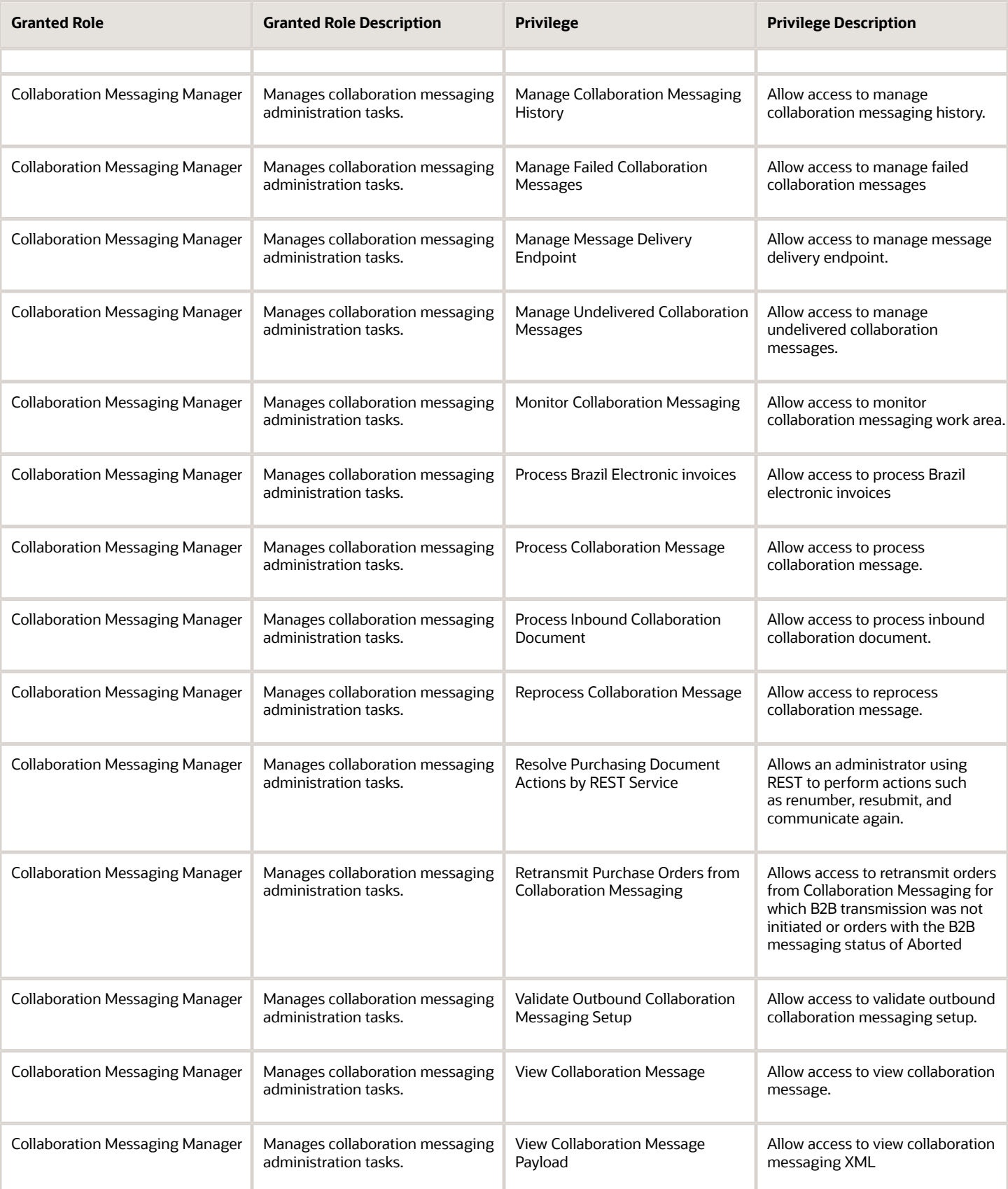

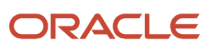

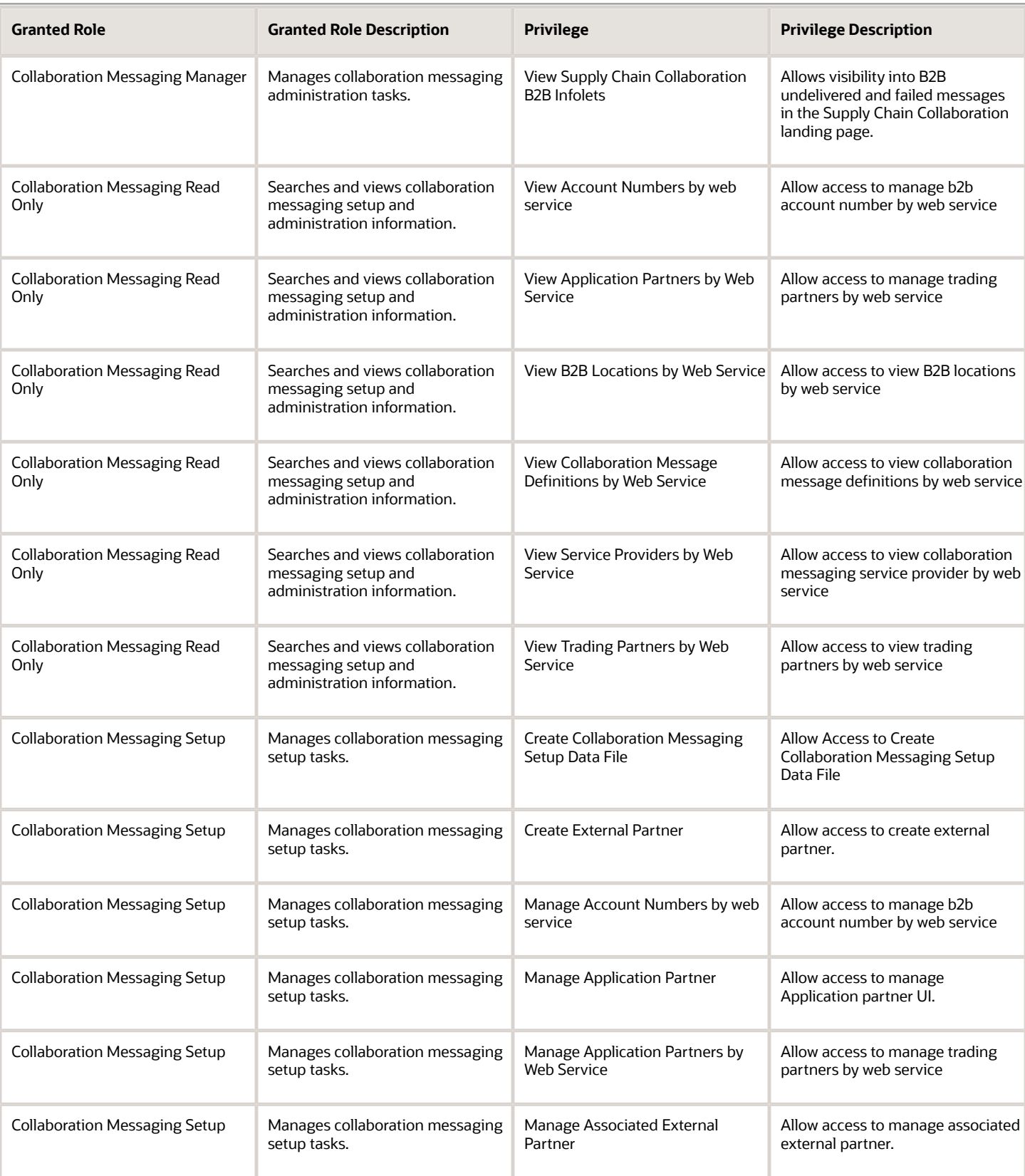

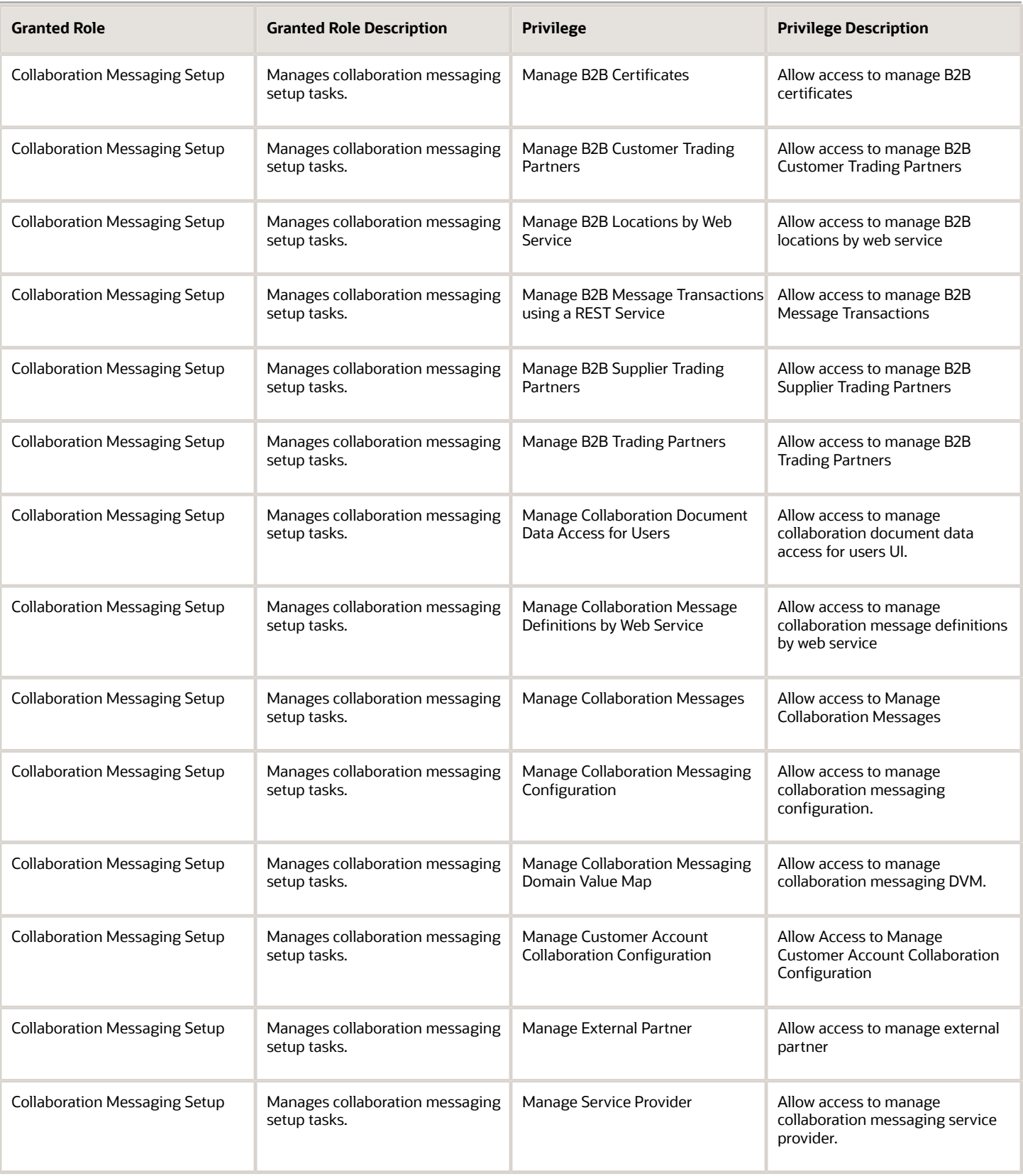

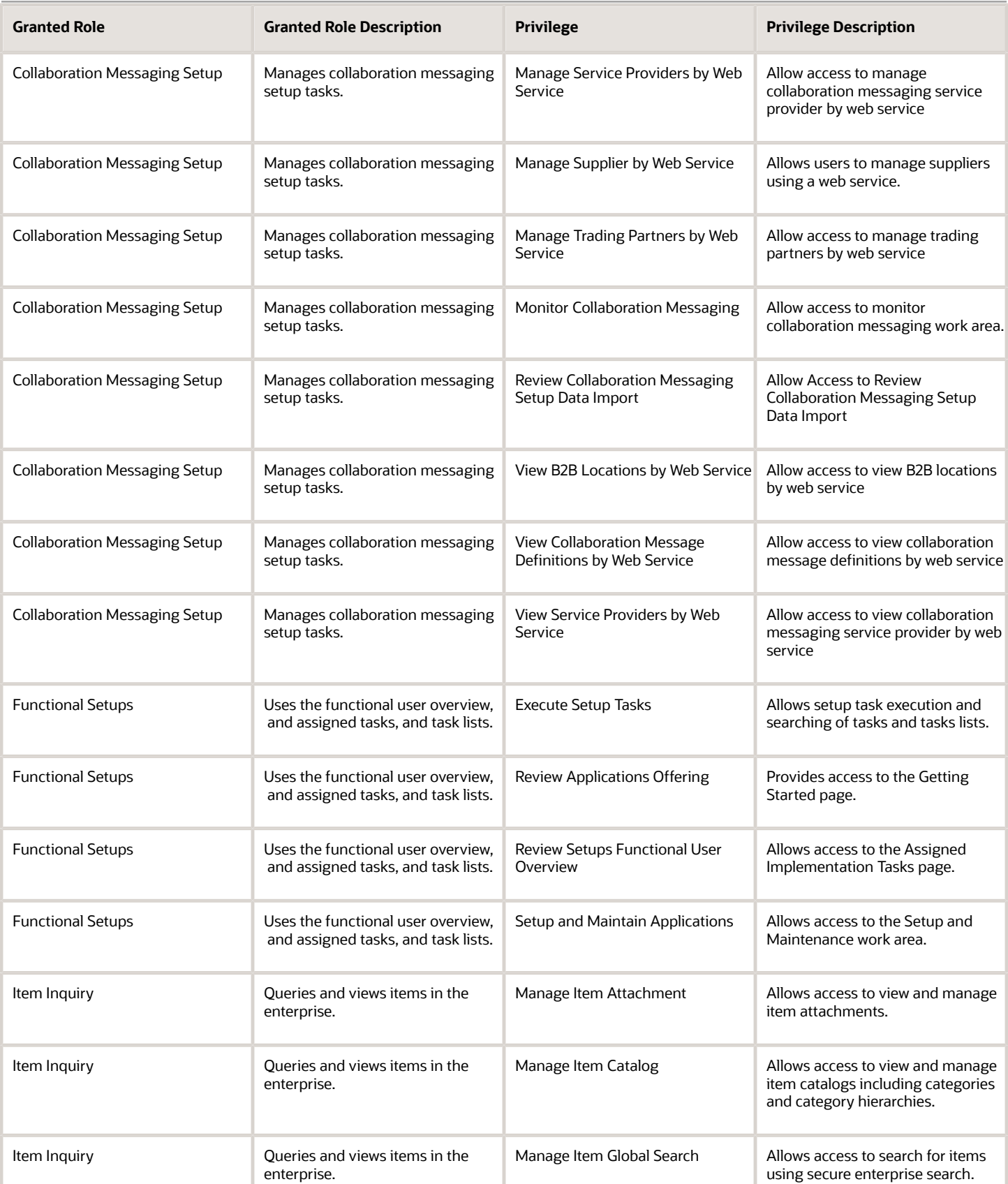

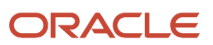

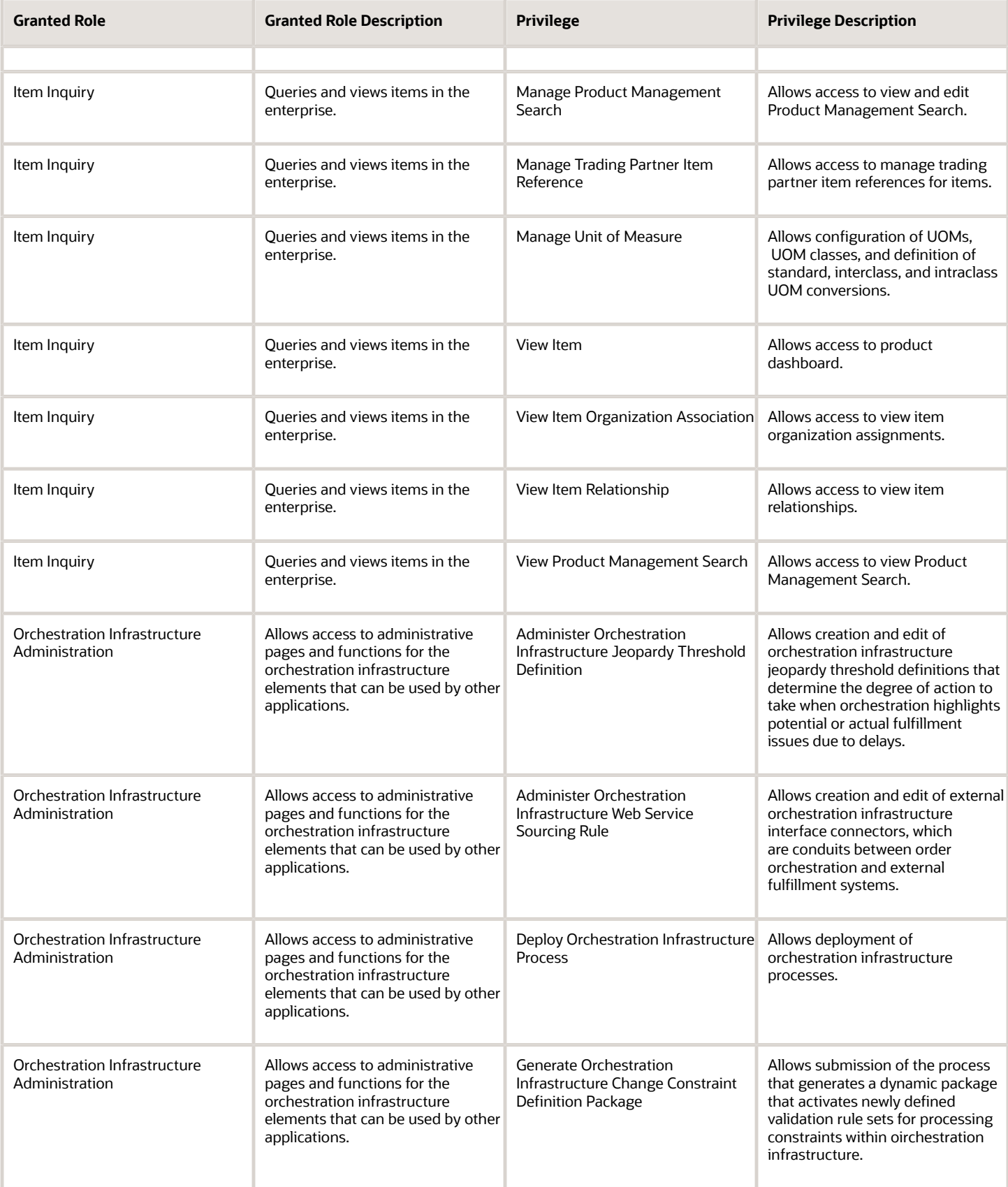

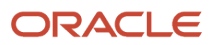

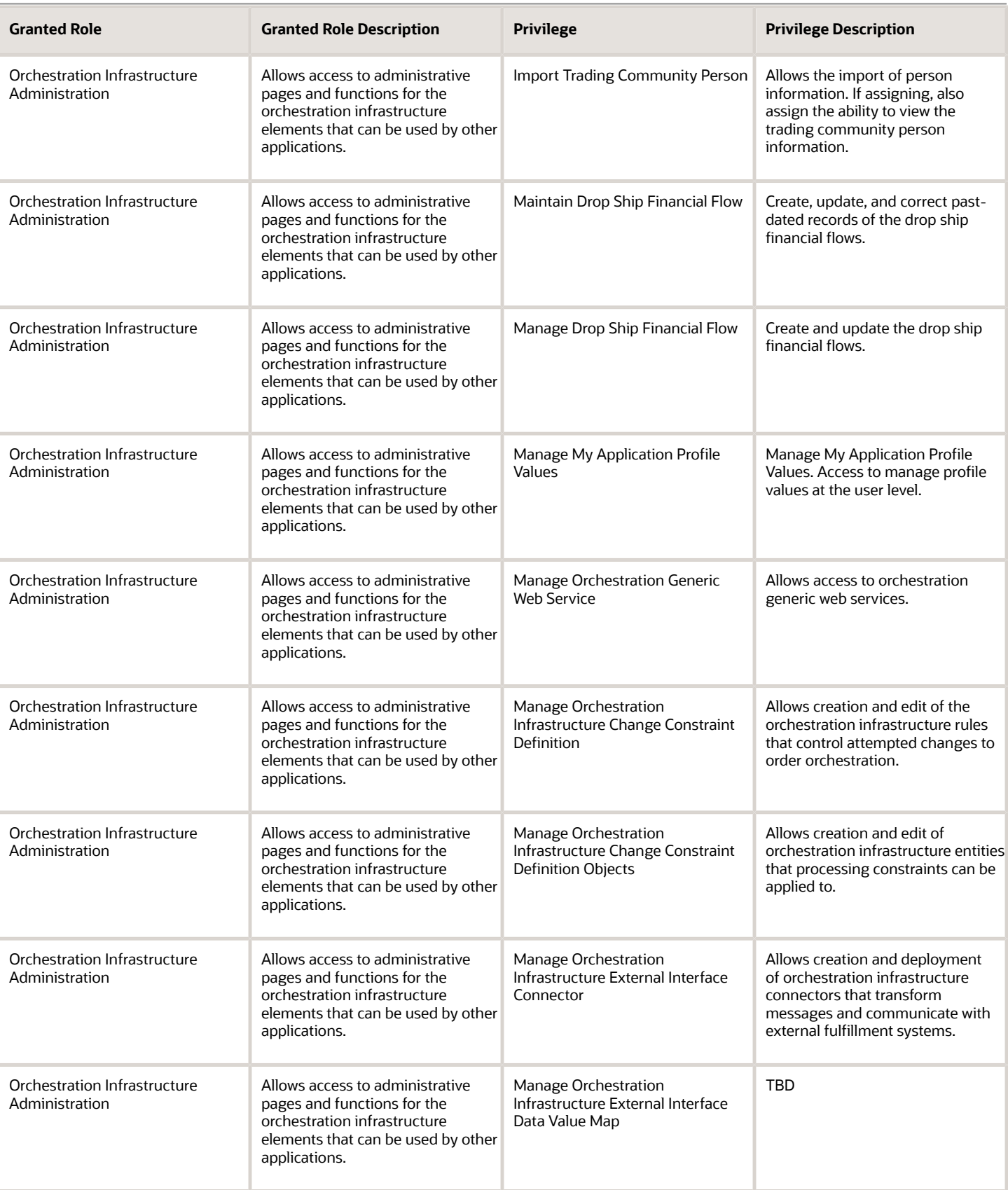

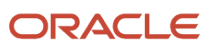

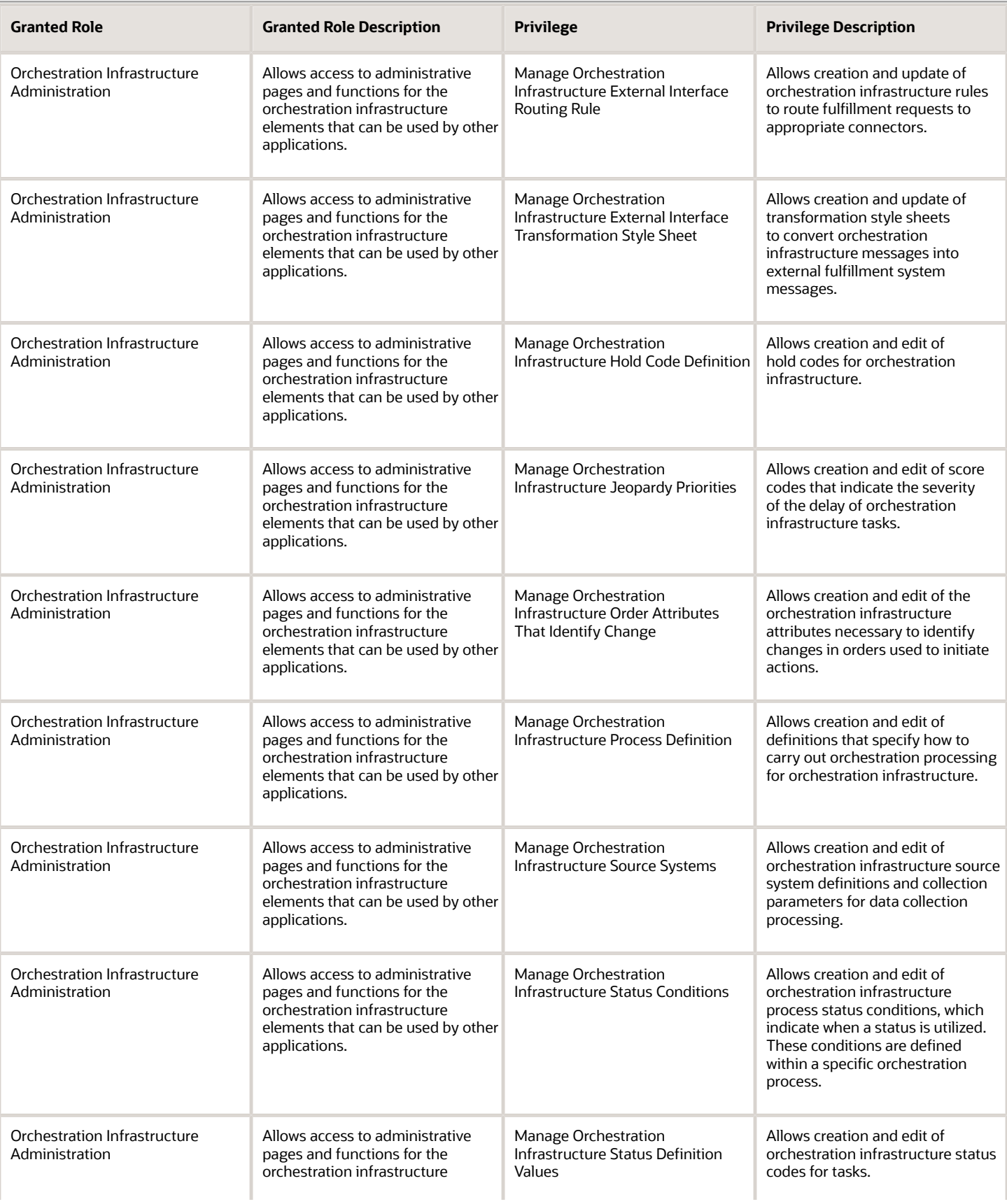

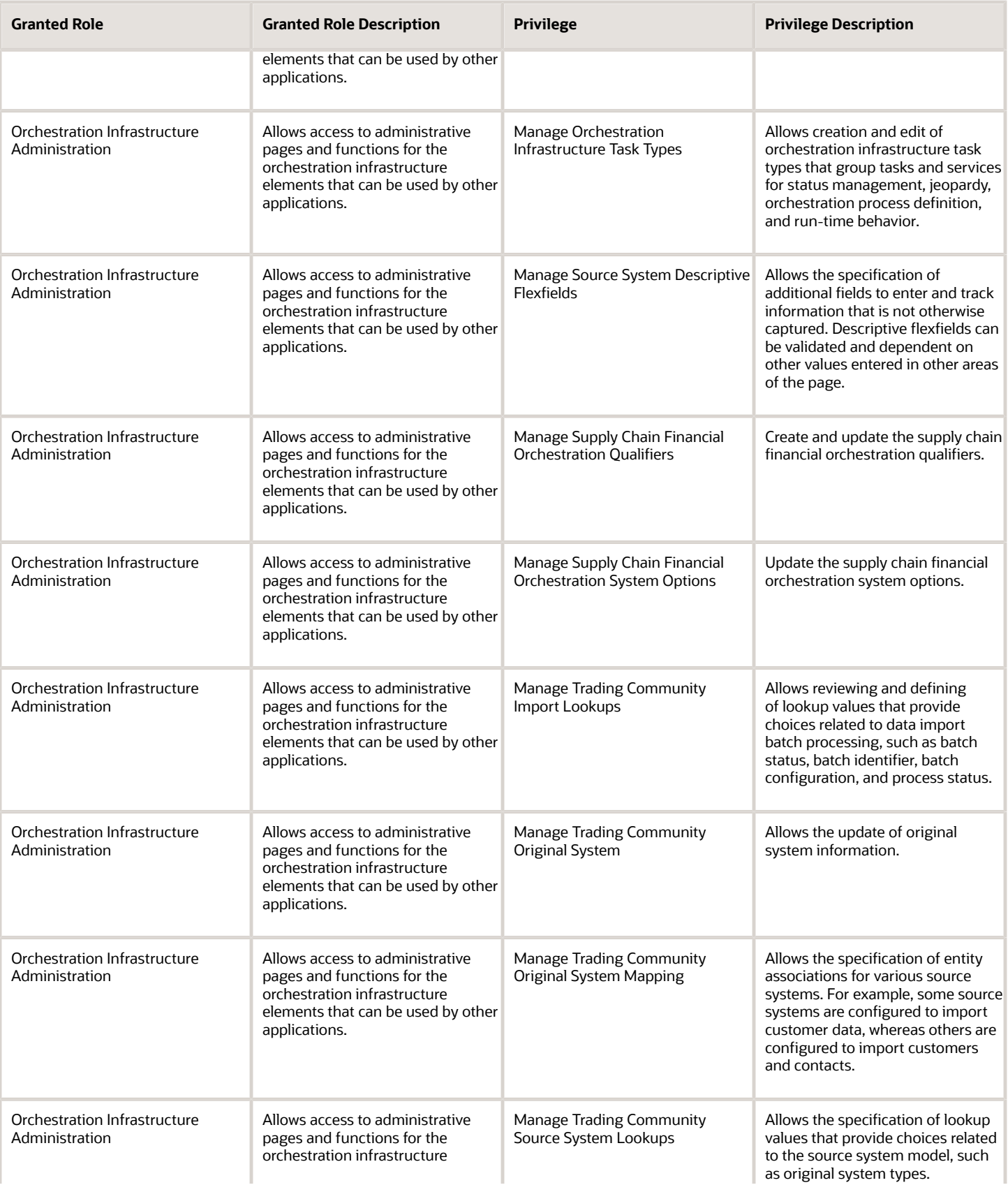

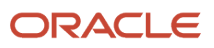

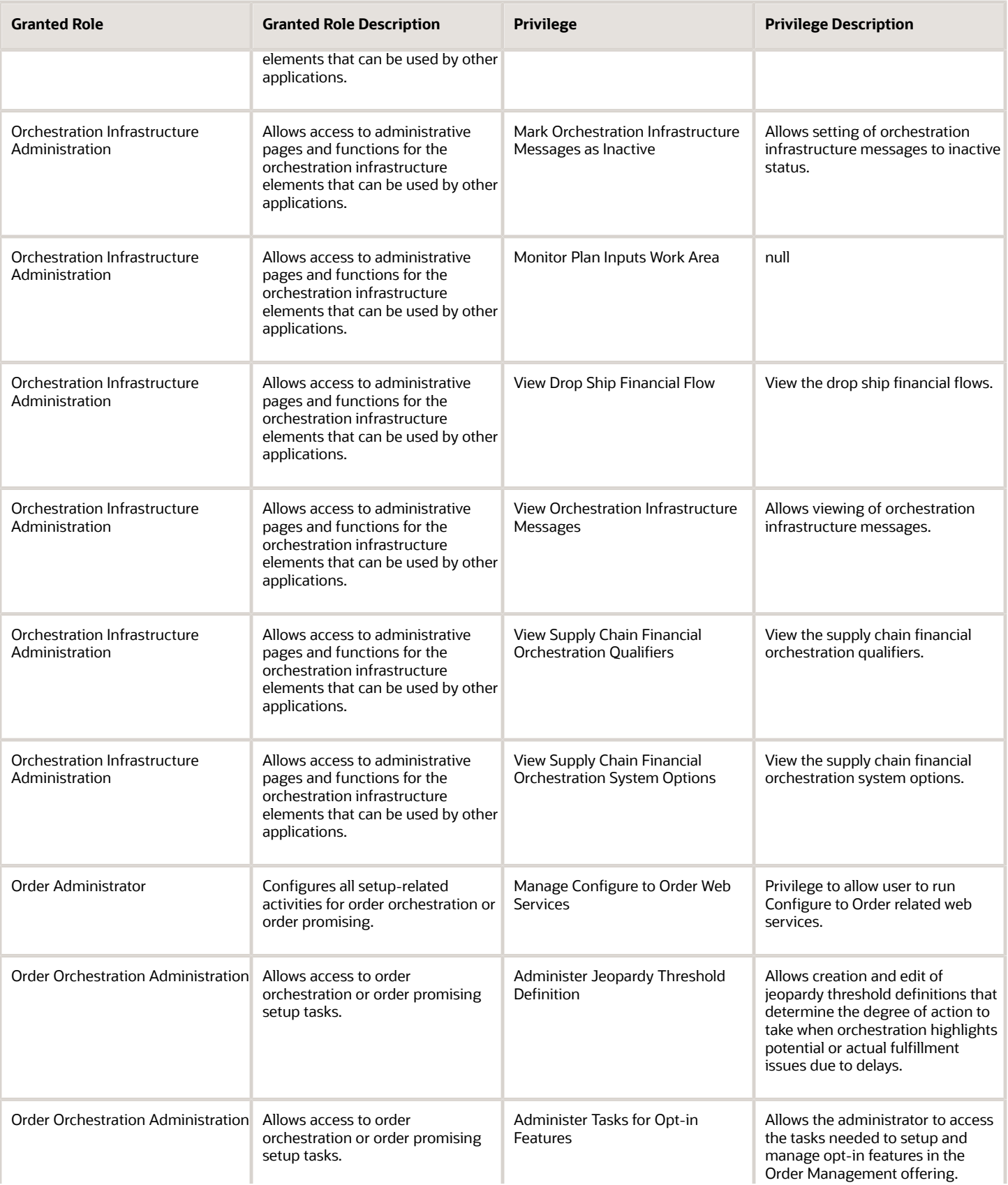

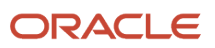

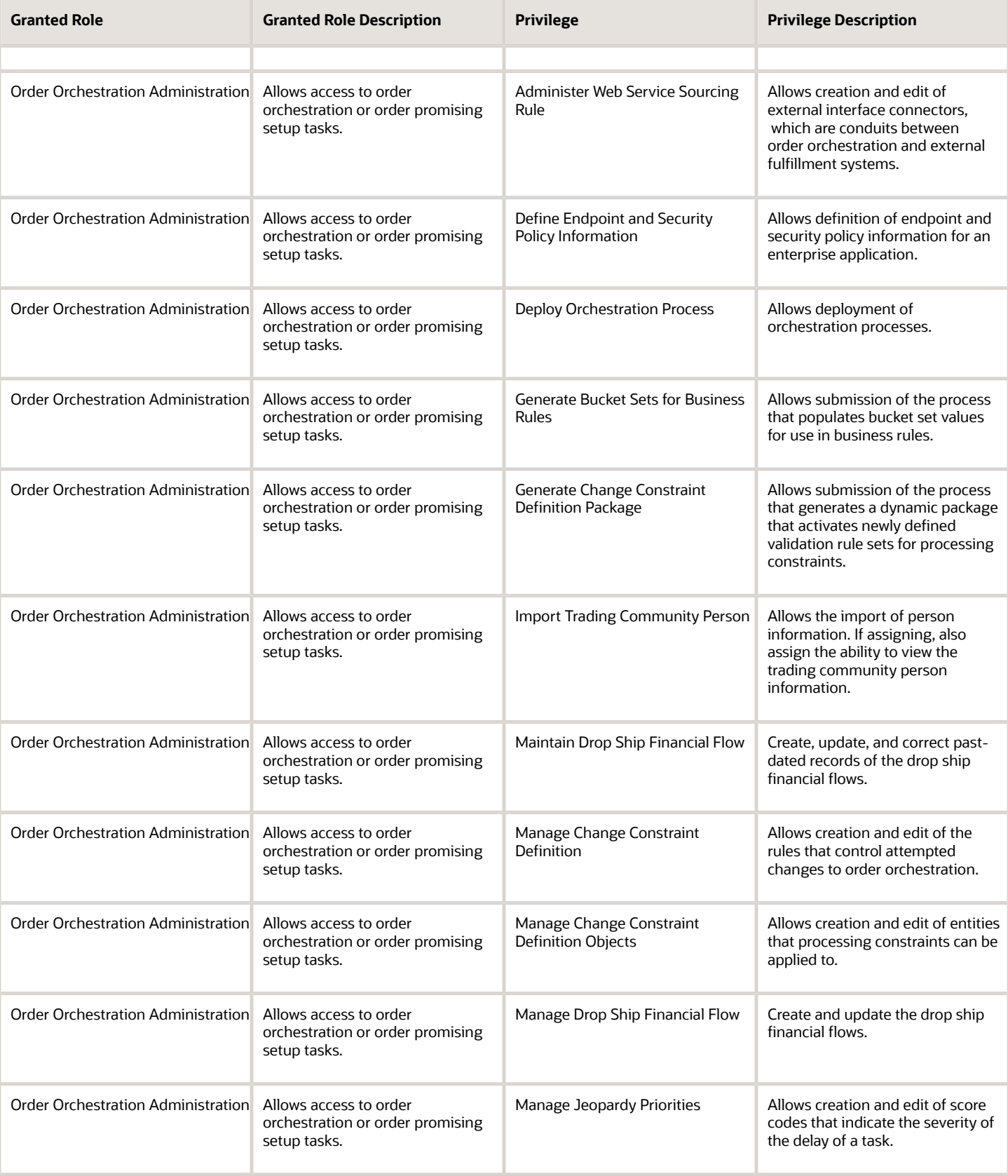

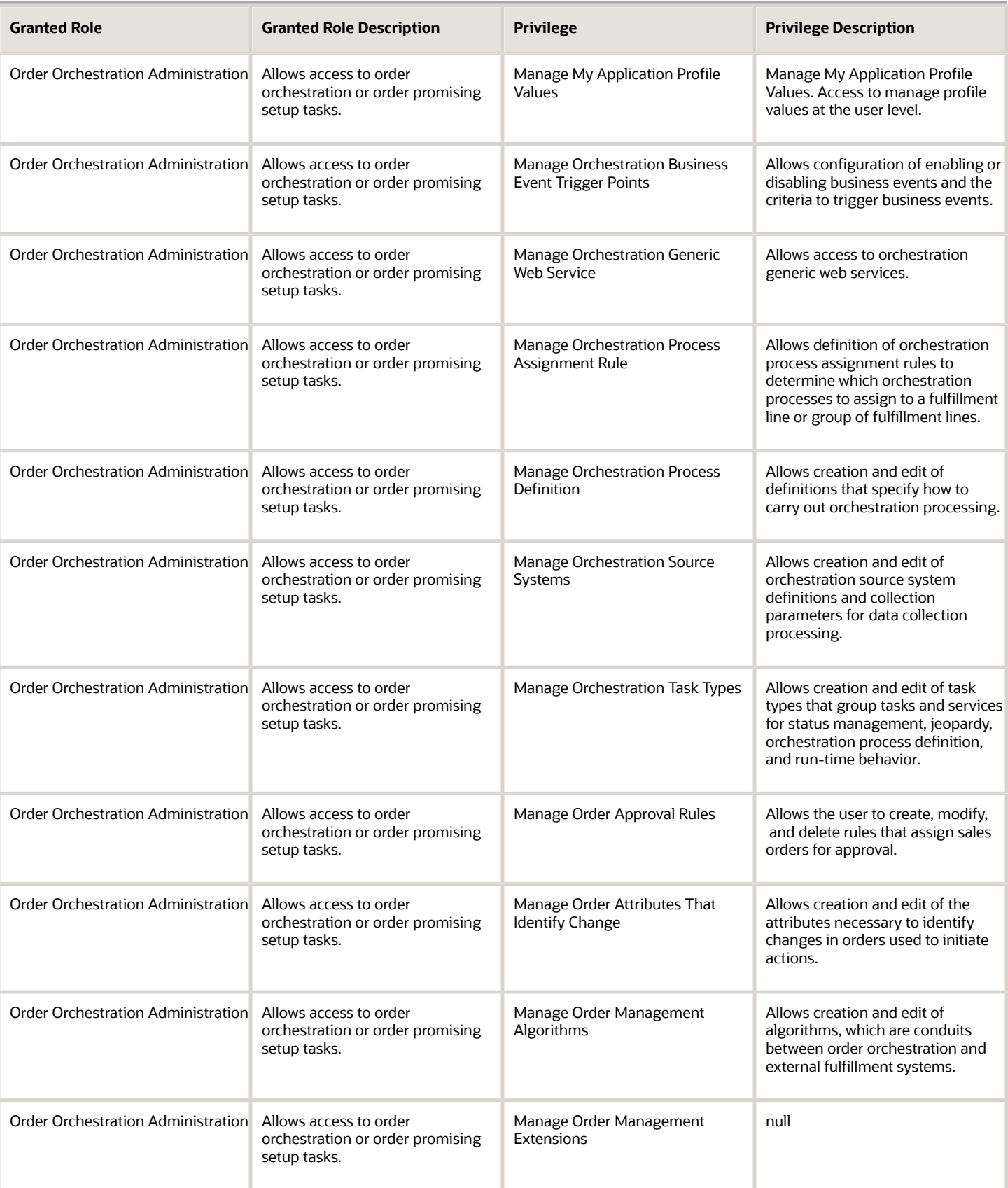

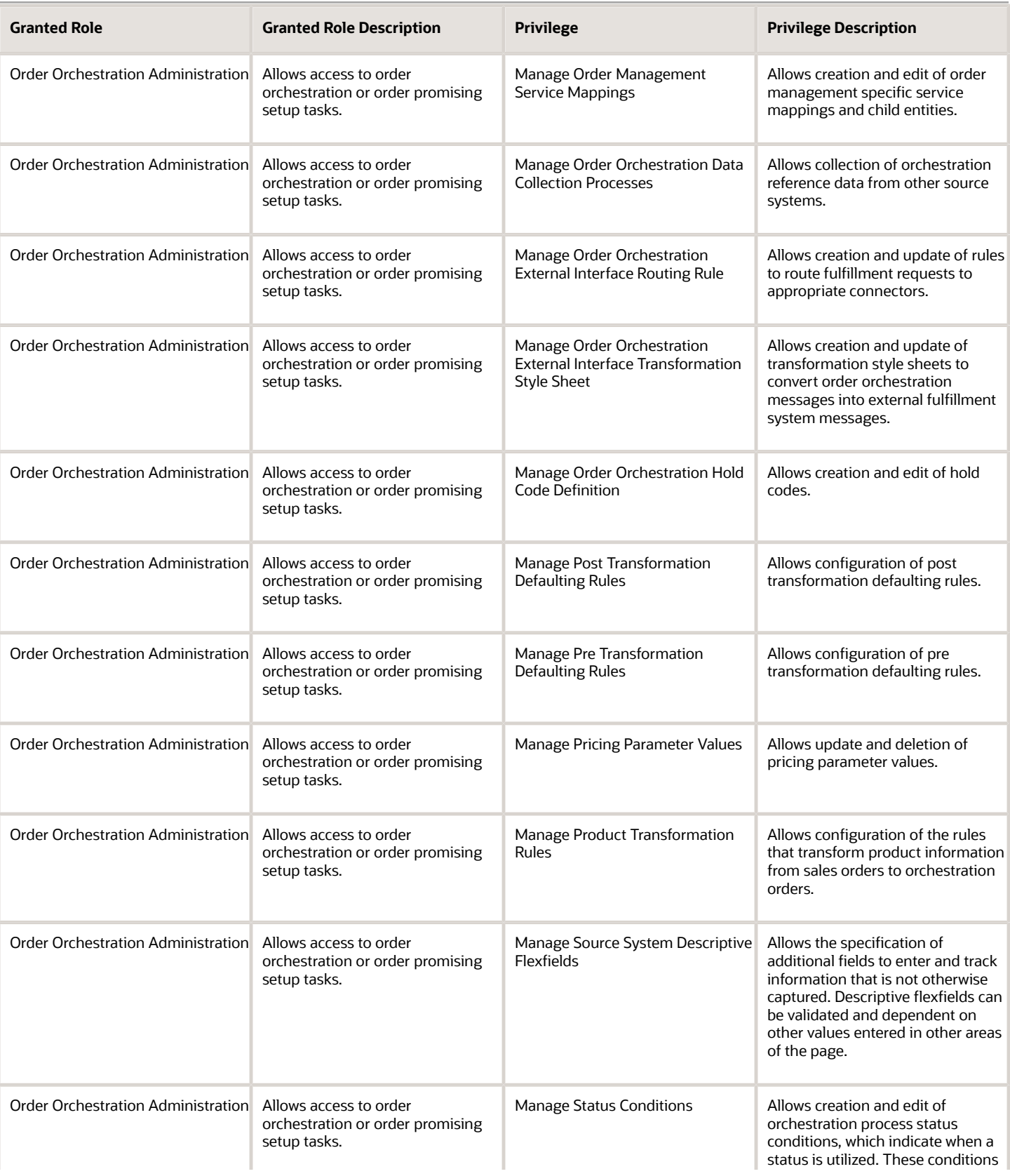

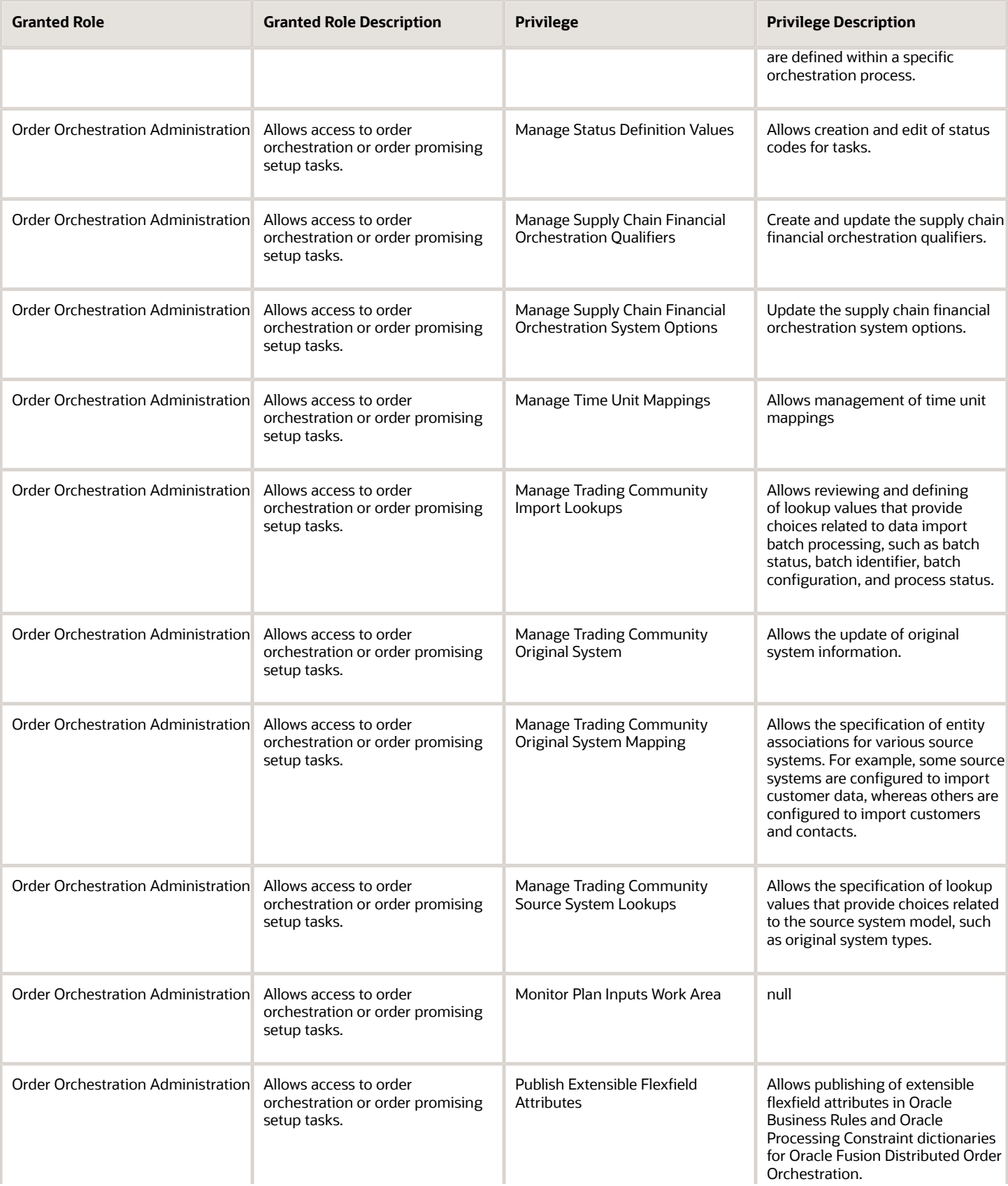

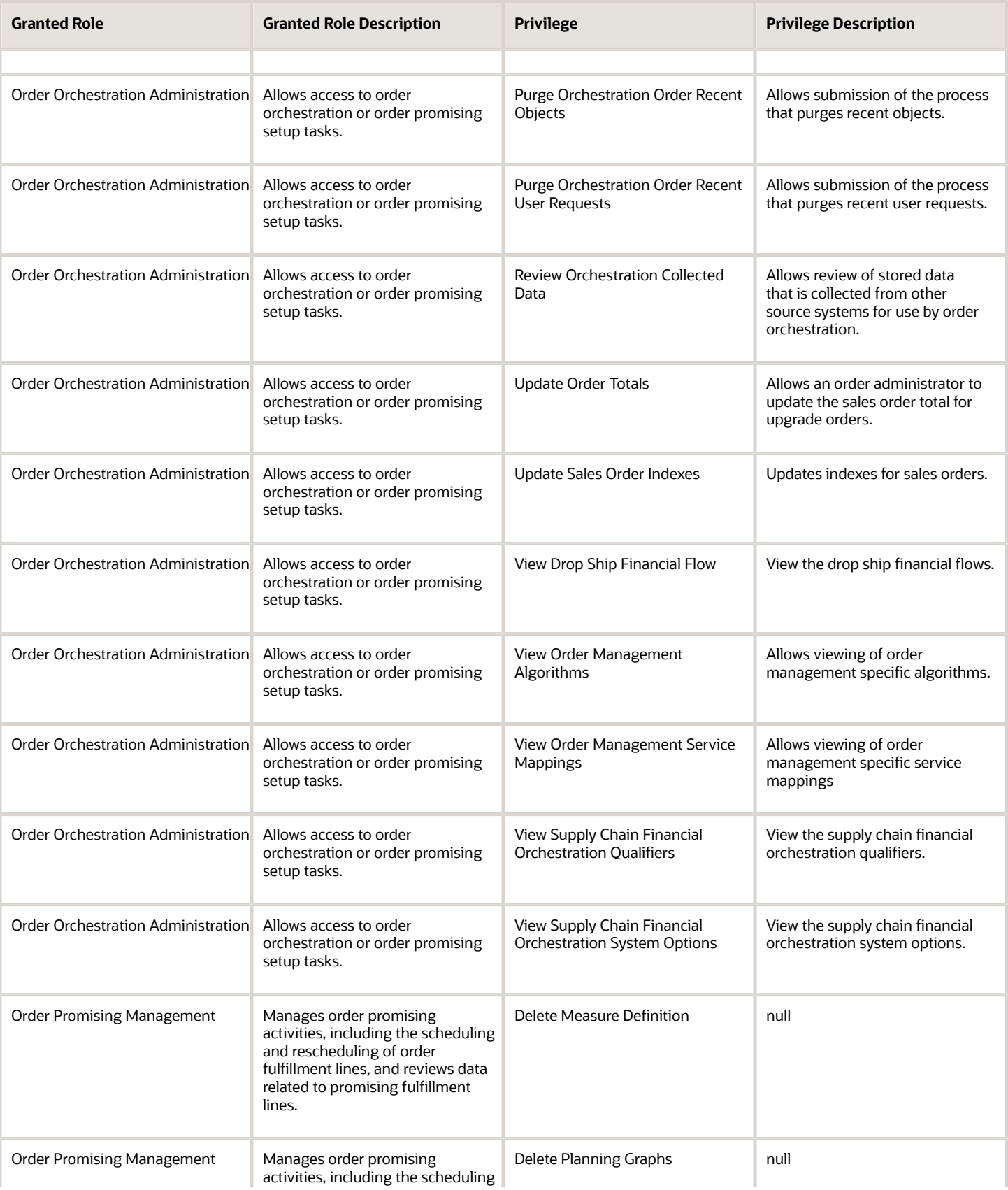

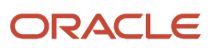

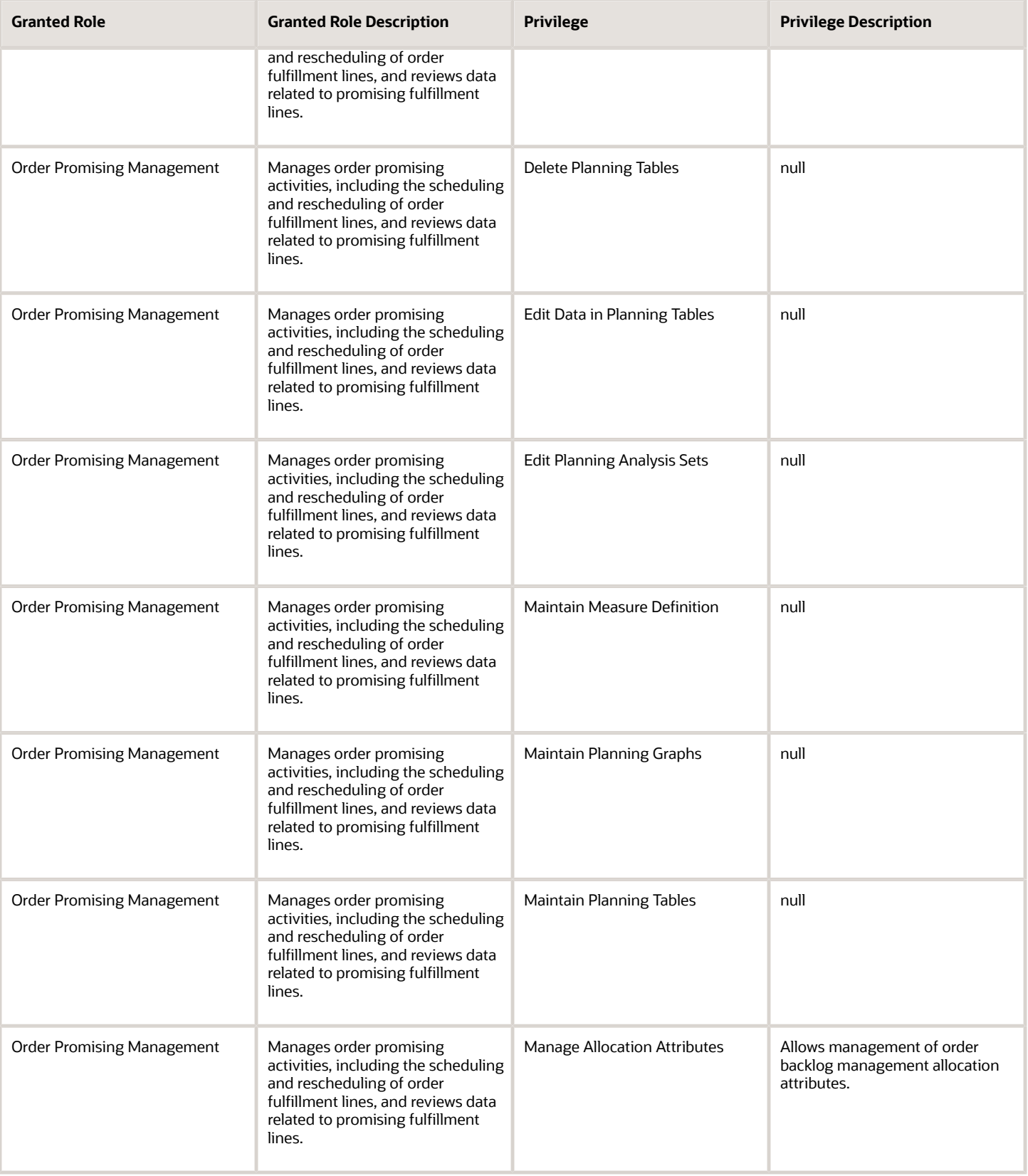

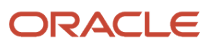

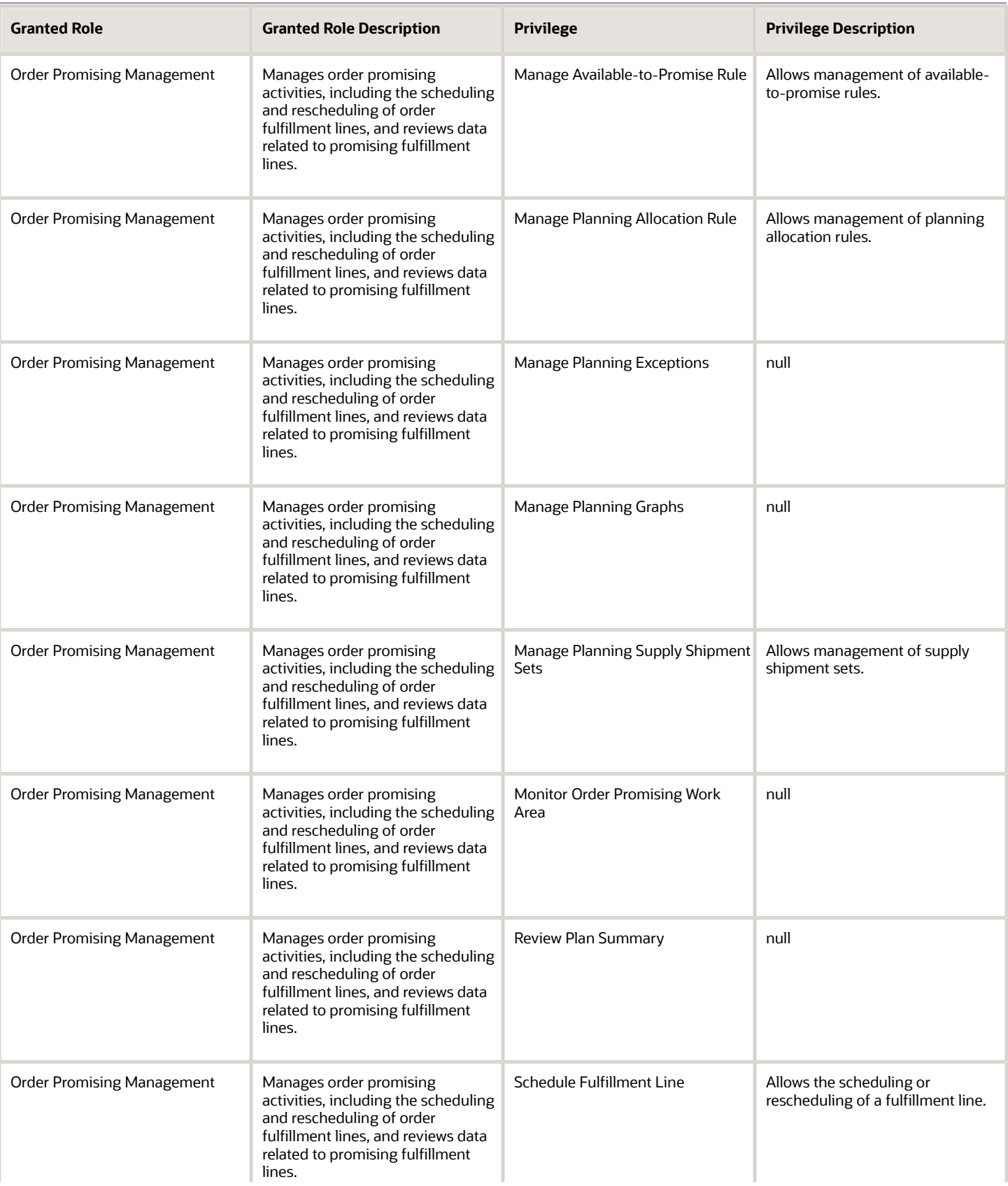

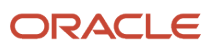
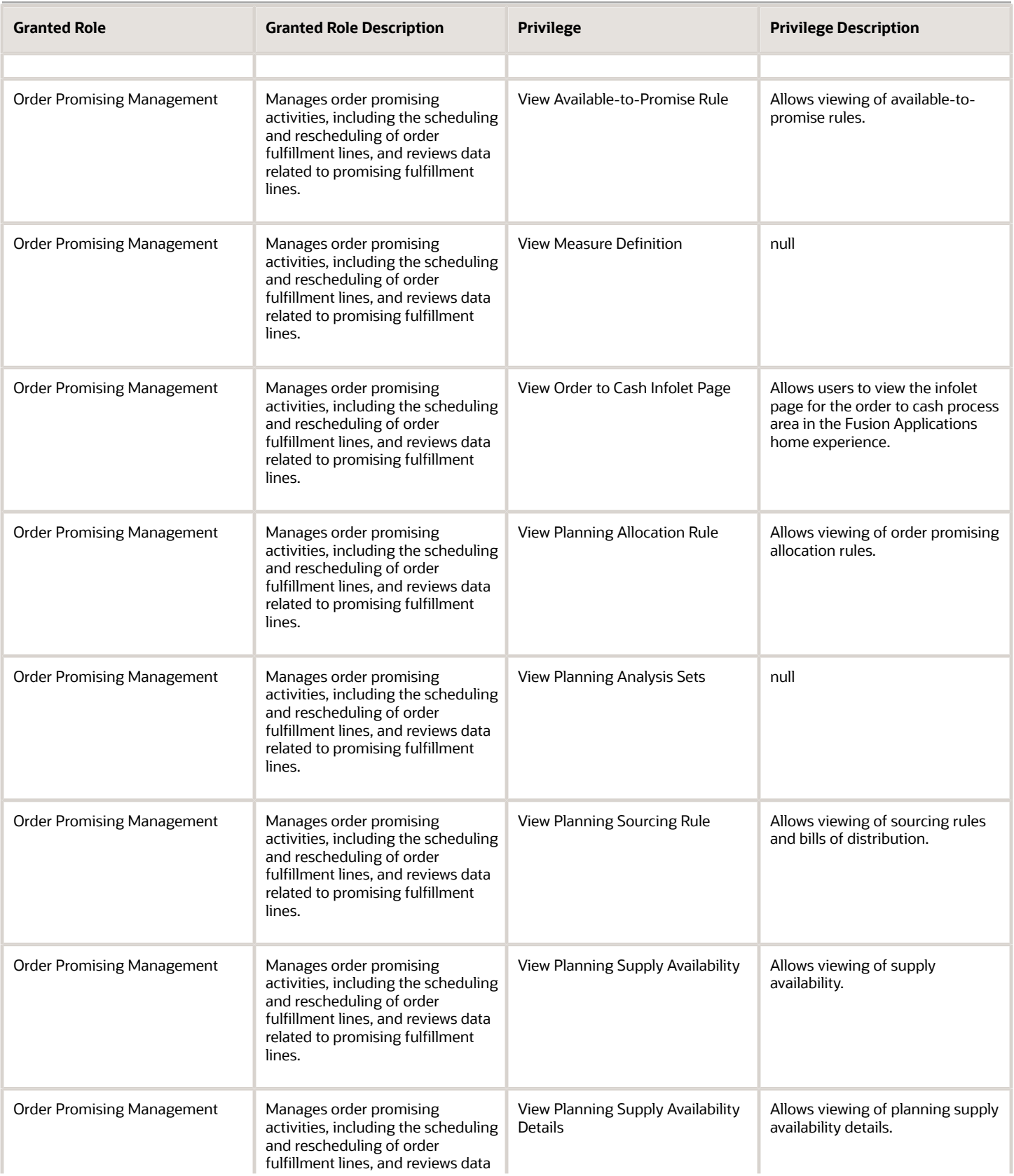

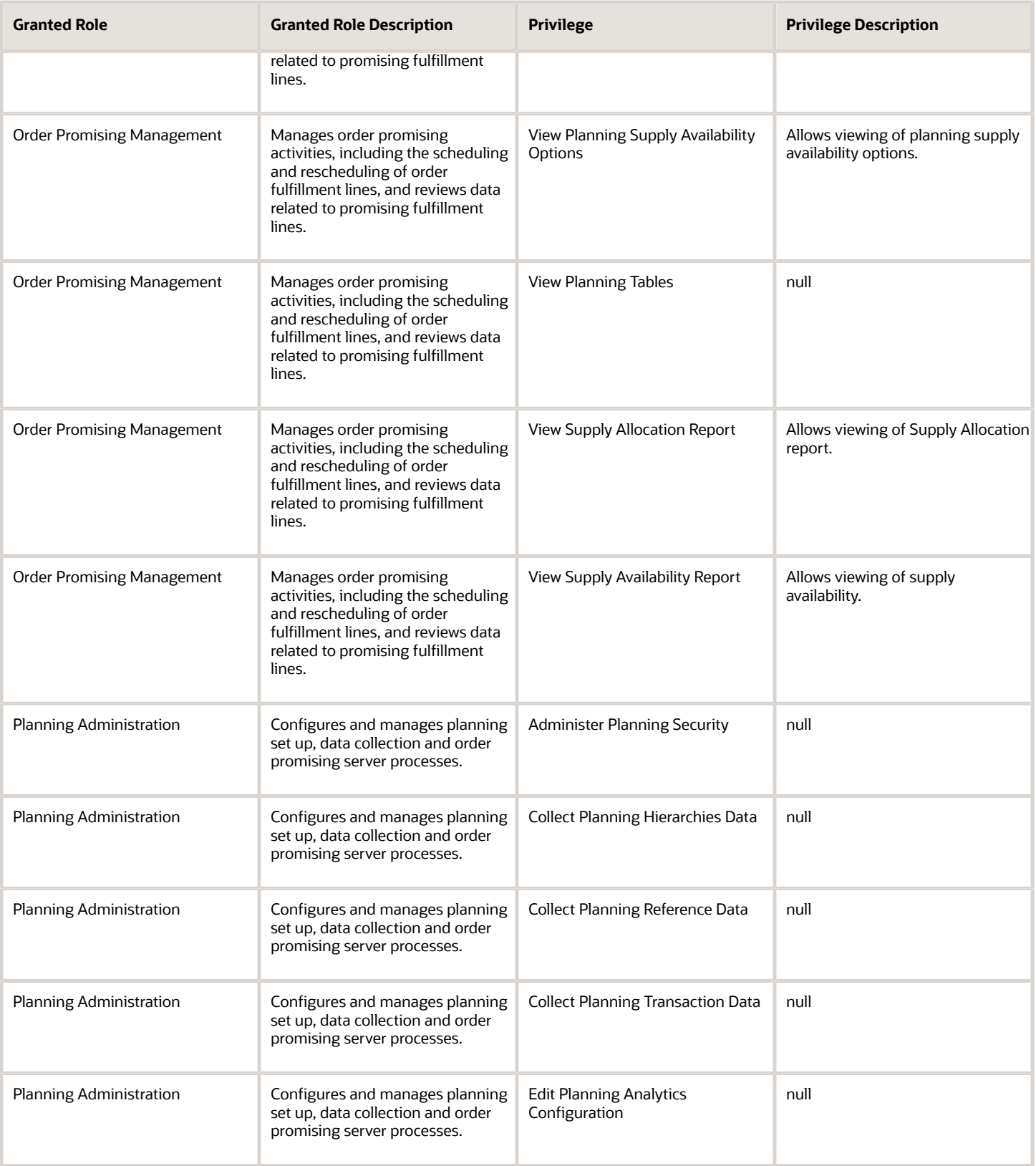

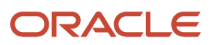

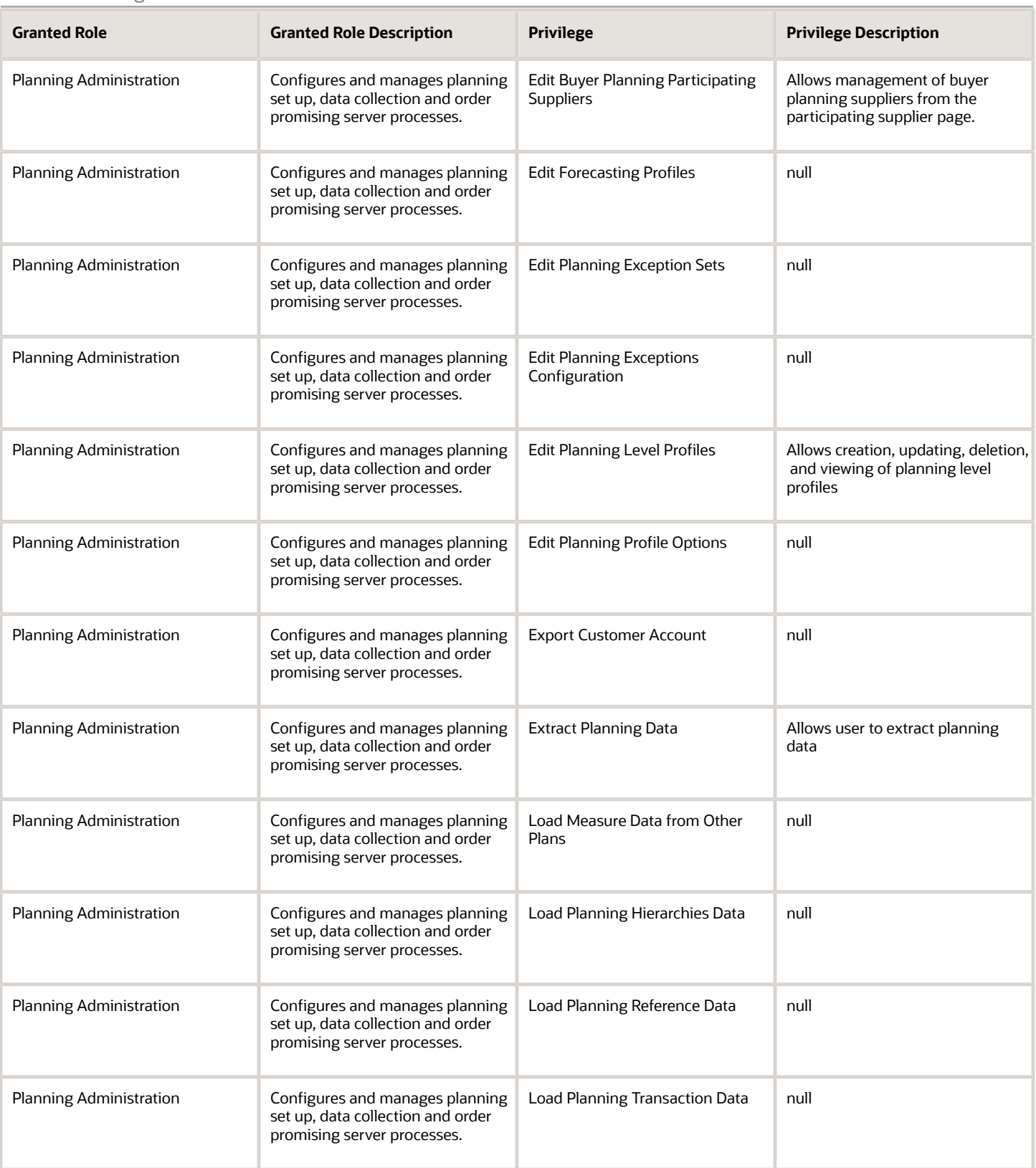

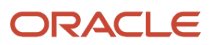

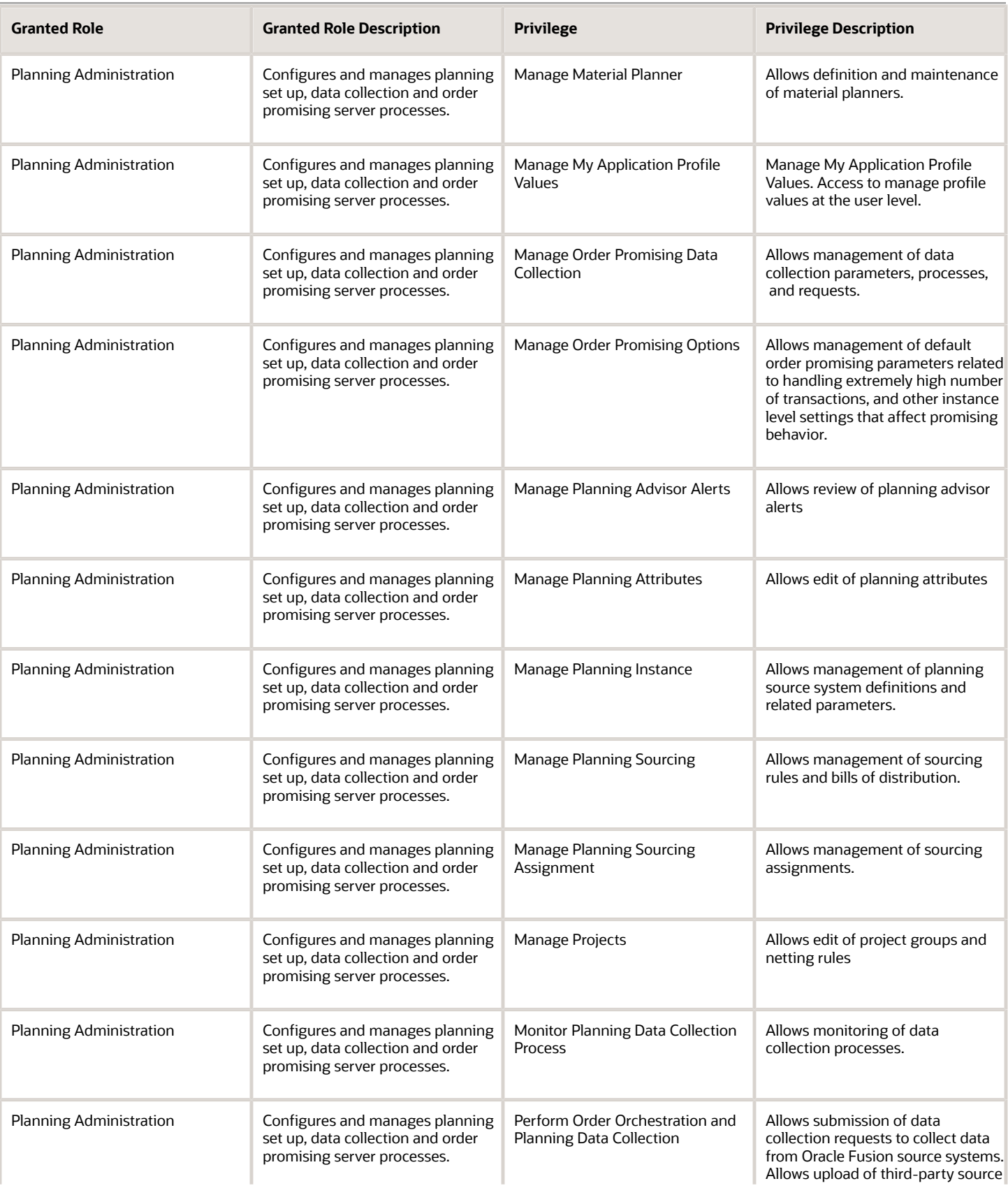

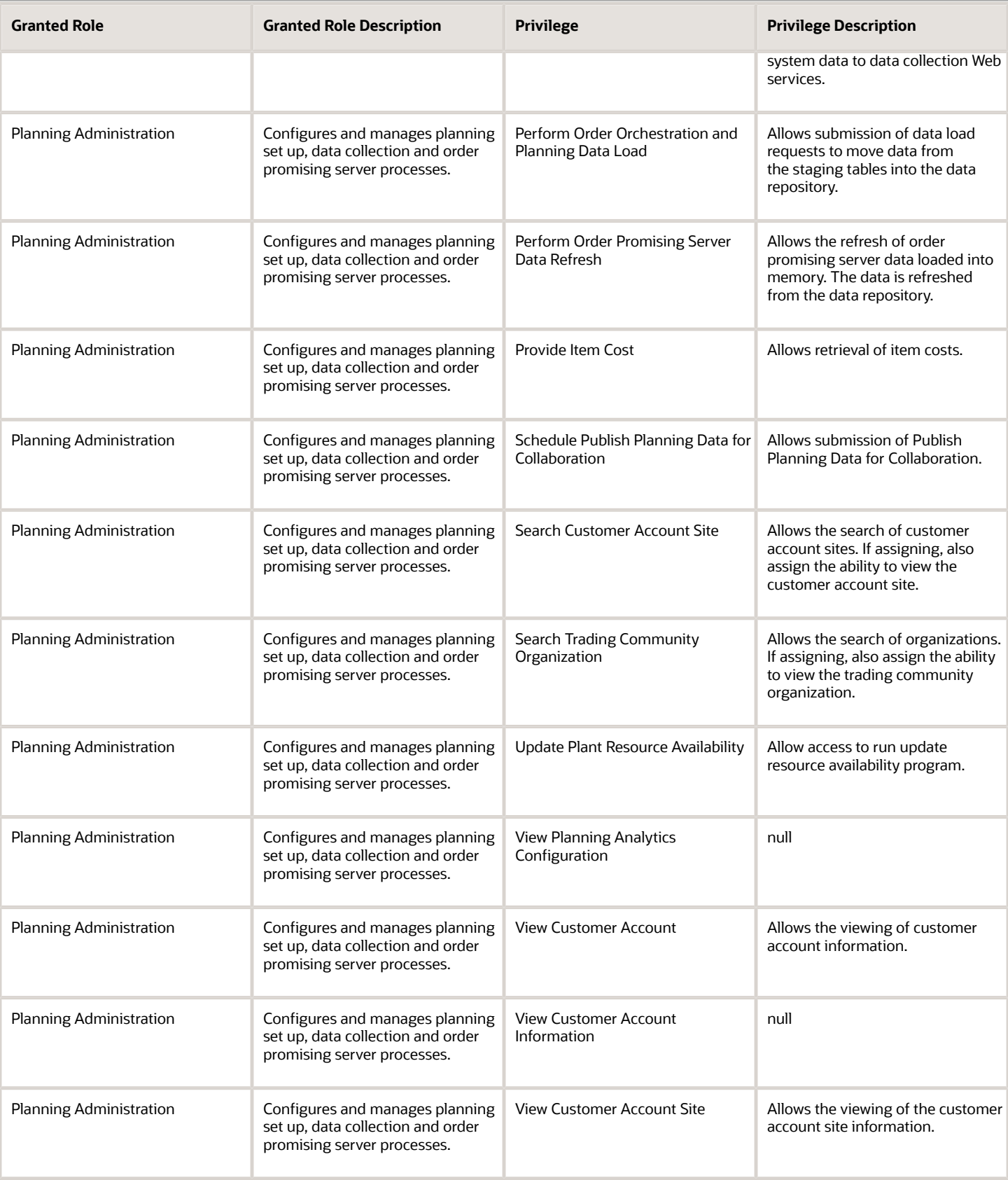

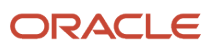

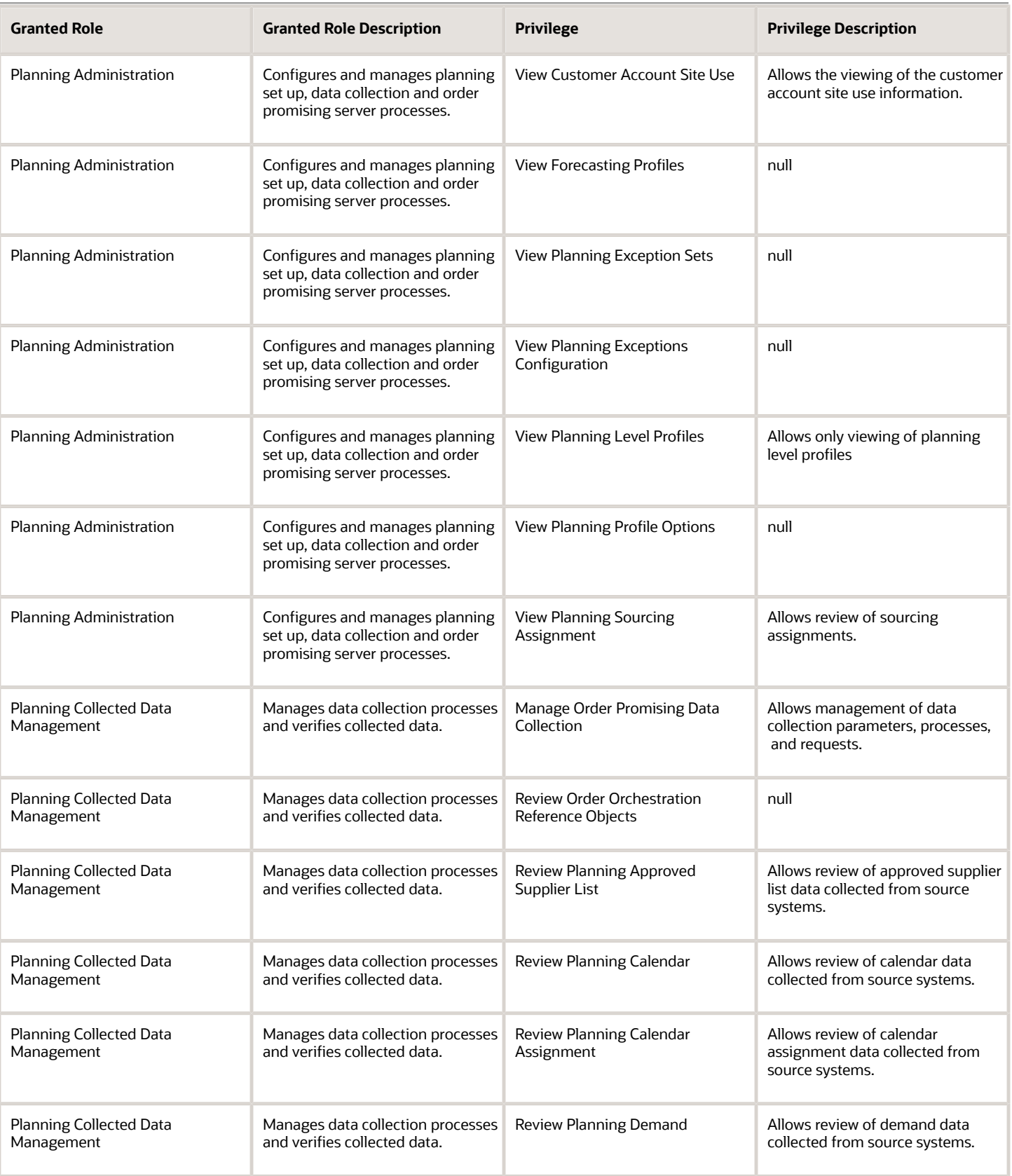

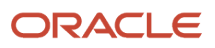

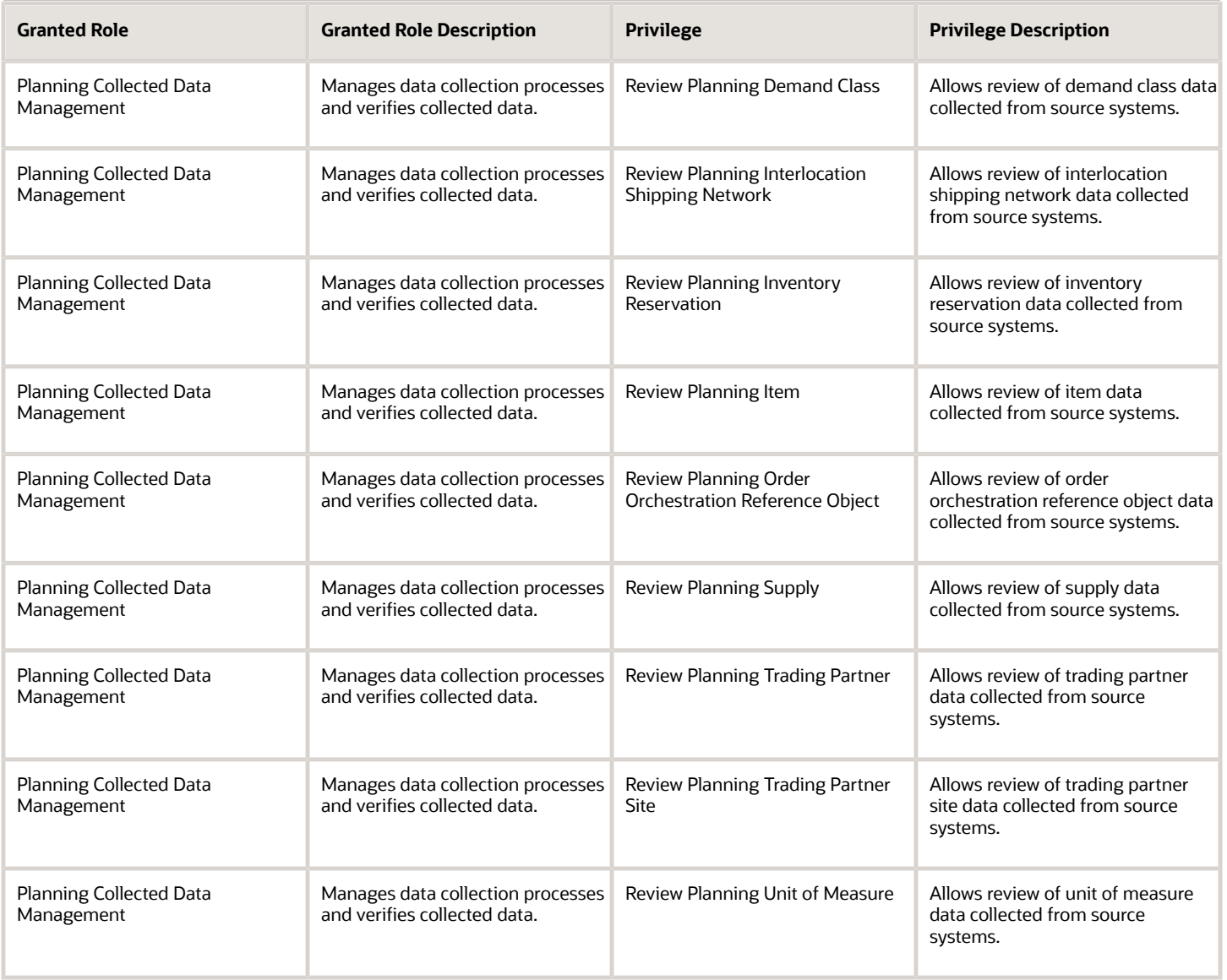

# Data Security Policies

This table lists data security policies and their enforcement across analytics application for the Order Administrator job role.

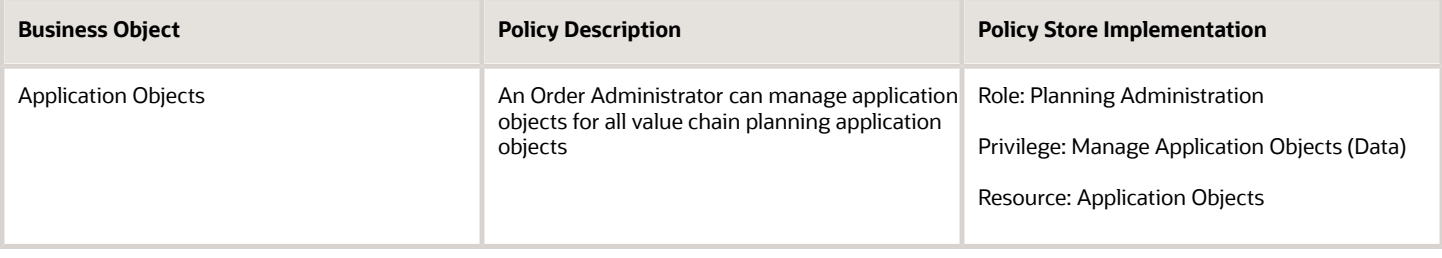

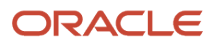

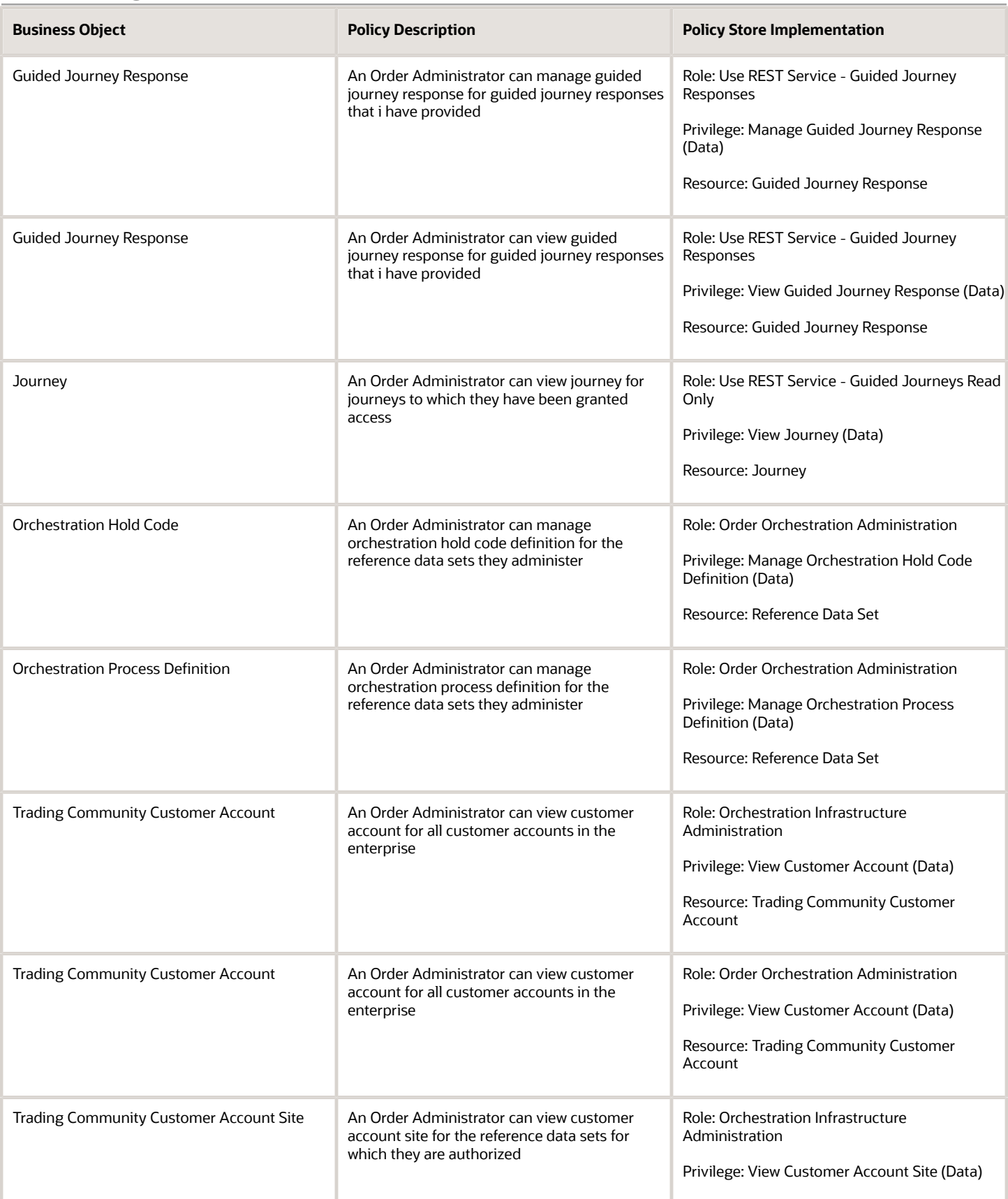

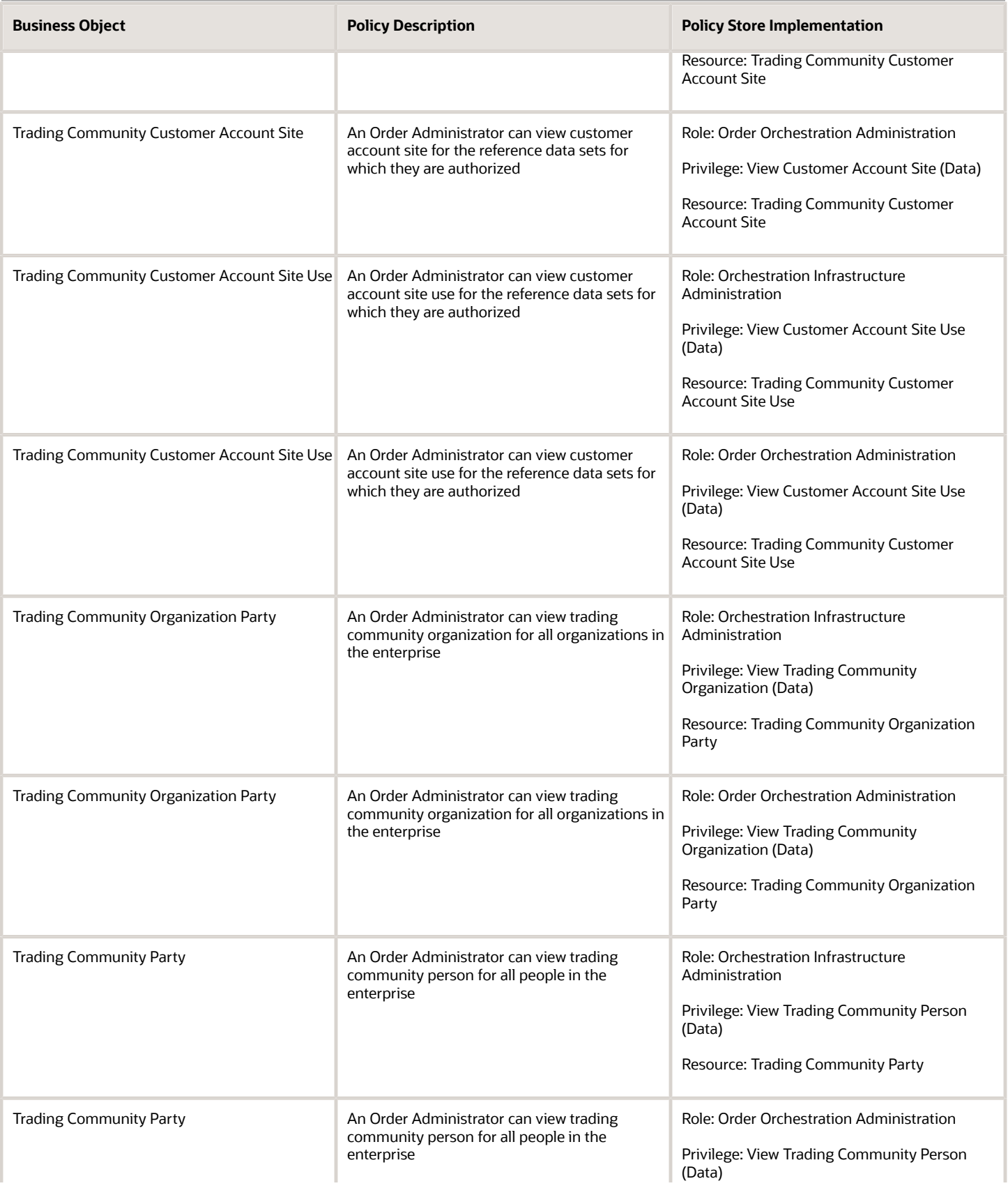

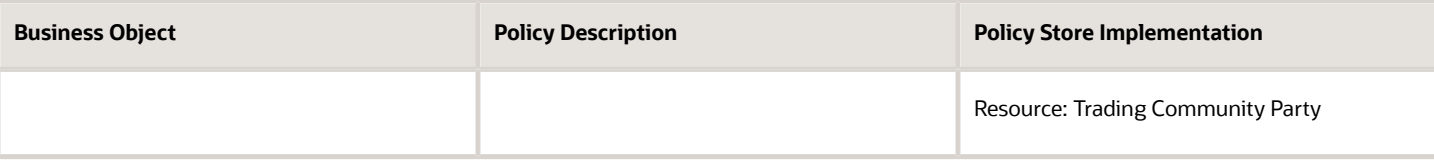

# Order Entry Specialist (Job Role)

Individual who is responsible for creating new orders, updating existing orders, and creating order returns.

### Role Hierarchy

The Order Entry Specialist job role directly and indirectly inherits these roles.

- Order Entry Specialist
	- B2B Messaging Administration
		- **-** Collaboration Messaging Manager
			- Use REST Service Guided Journey Responses
			- Use REST Service Guided Journeys Read Only
		- **-** Collaboration Messaging Read Only
		- **-** Collaboration Messaging Setup
			- Use REST Service Guided Journey Responses
			- Use REST Service Guided Journeys Read Only
		- **-** SOA Infra Designer
	- FSCM Load Interface Administration
	- Item Inquiry
	- Upload data for Source Sales Order Import

### **Duties**

This table lists the duties assigned directly and indirectly to the Order Entry Specialist job role.

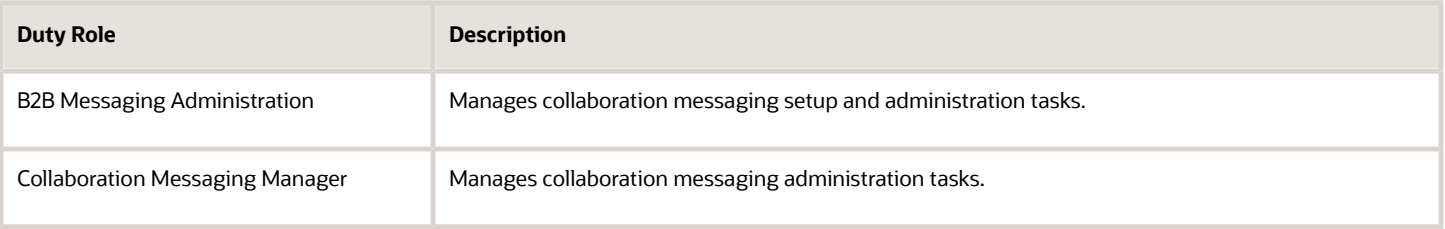

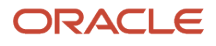

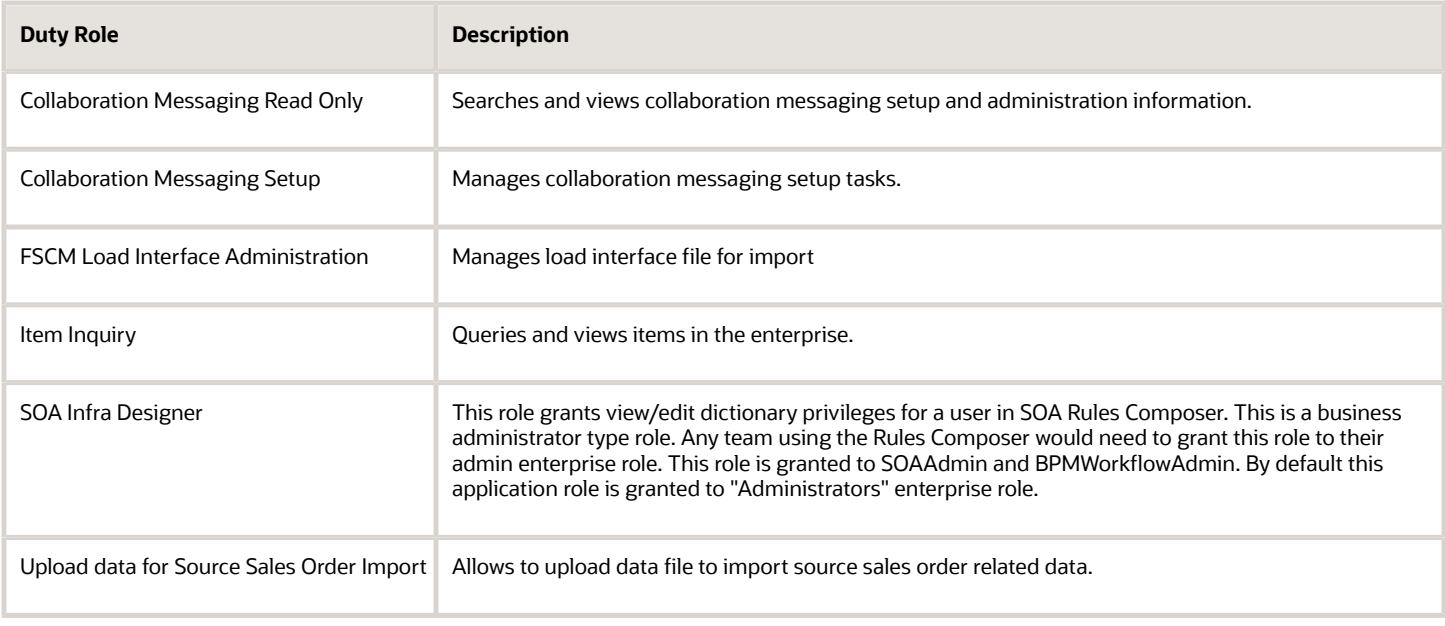

### Aggregate Privileges

This table lists aggregate privileges assigned directly and indirectly to the Order Entry Specialist job role.

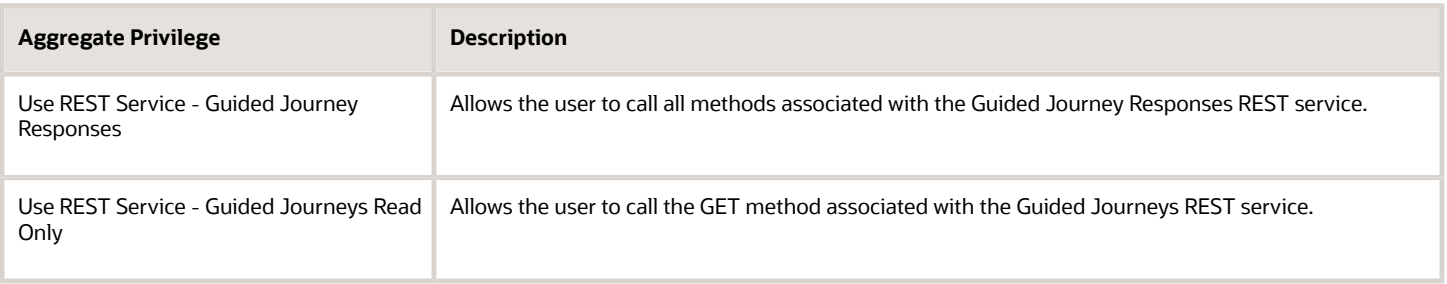

# Privileges

This table lists privileges granted to duties of the Order Entry Specialist job role.

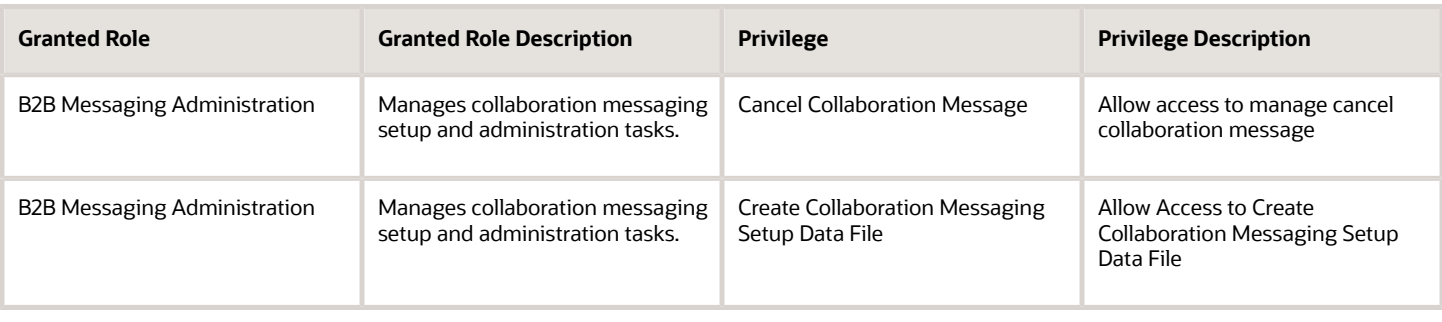

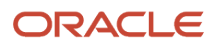

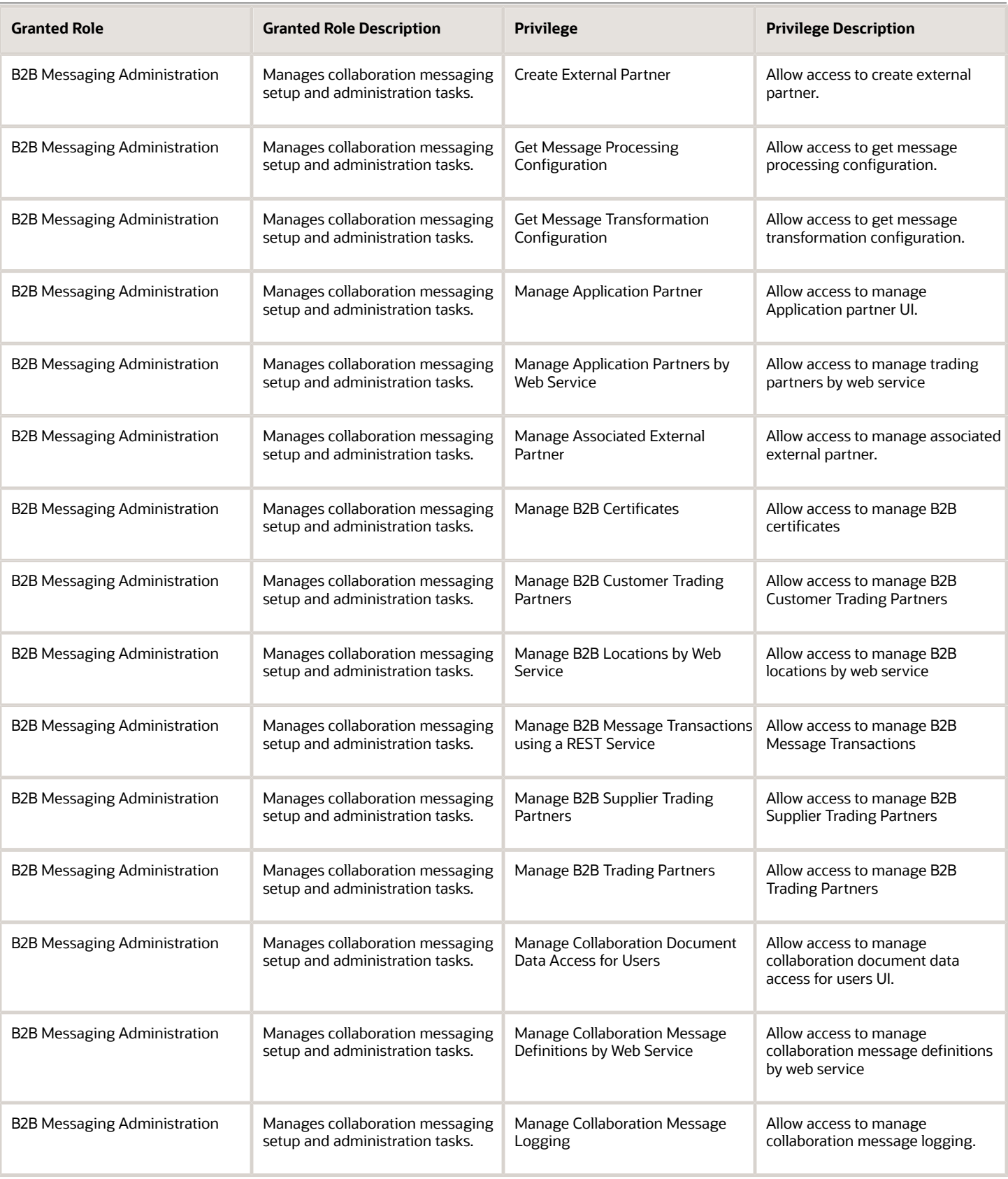

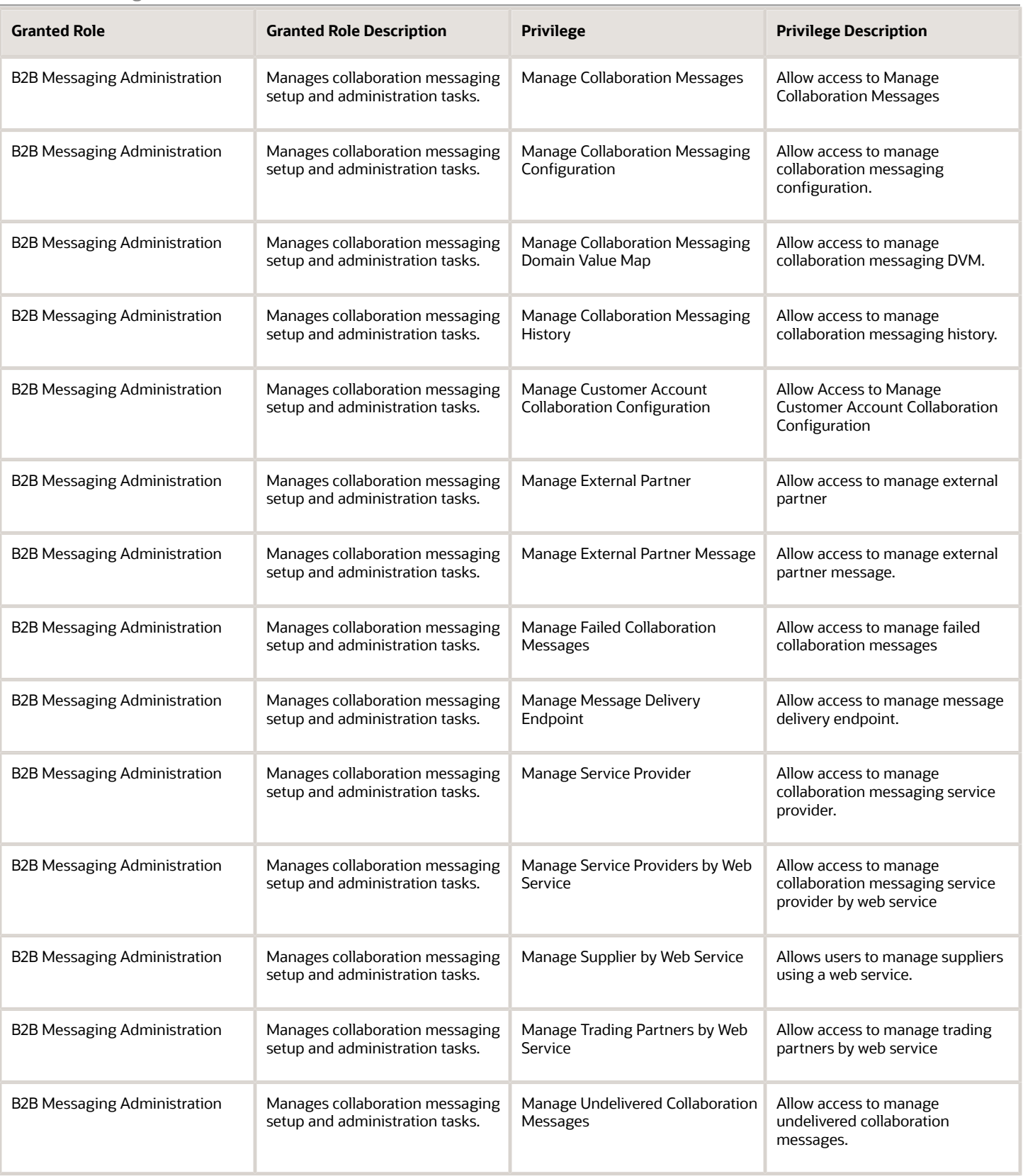

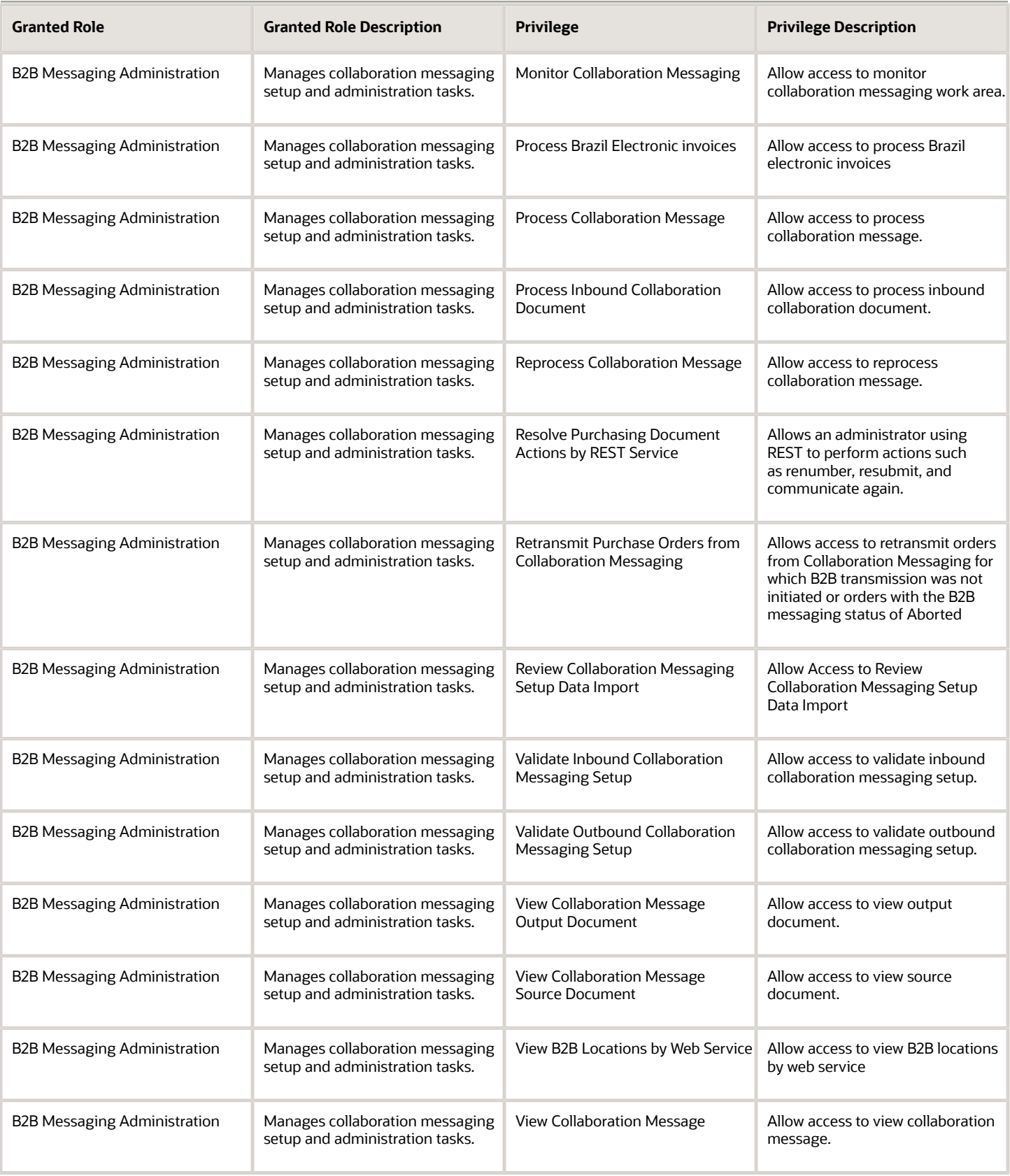

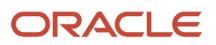

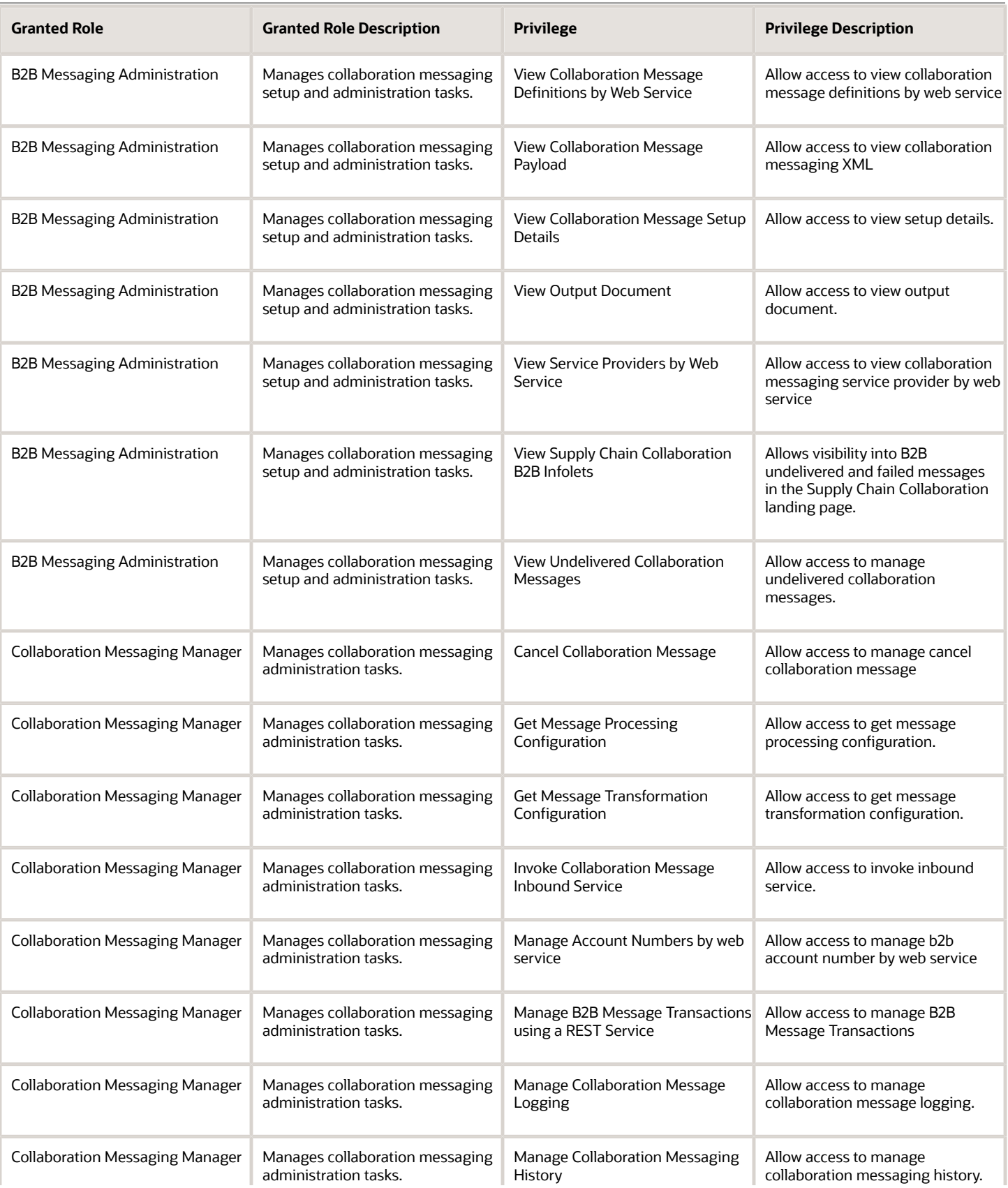

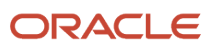

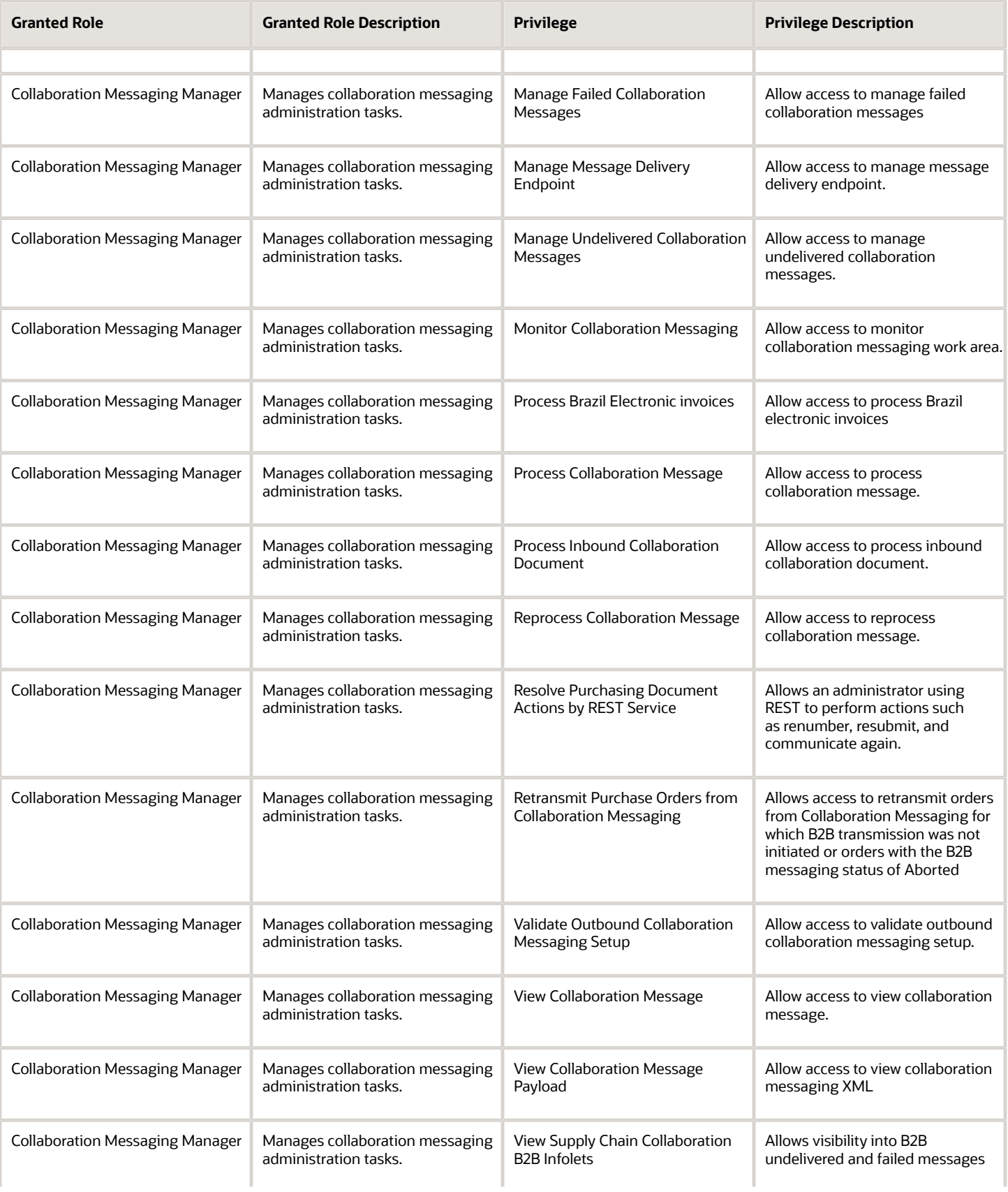

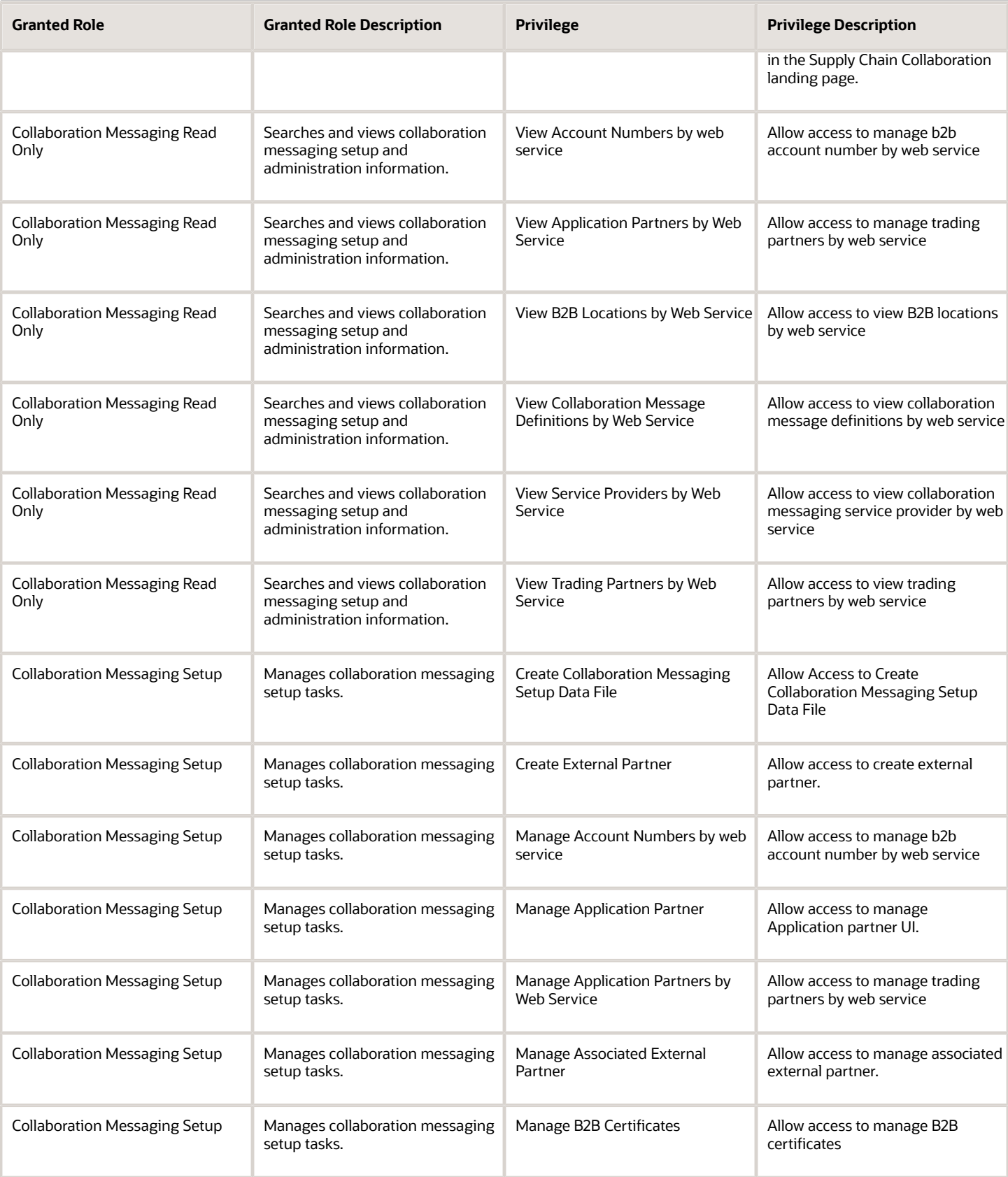

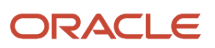

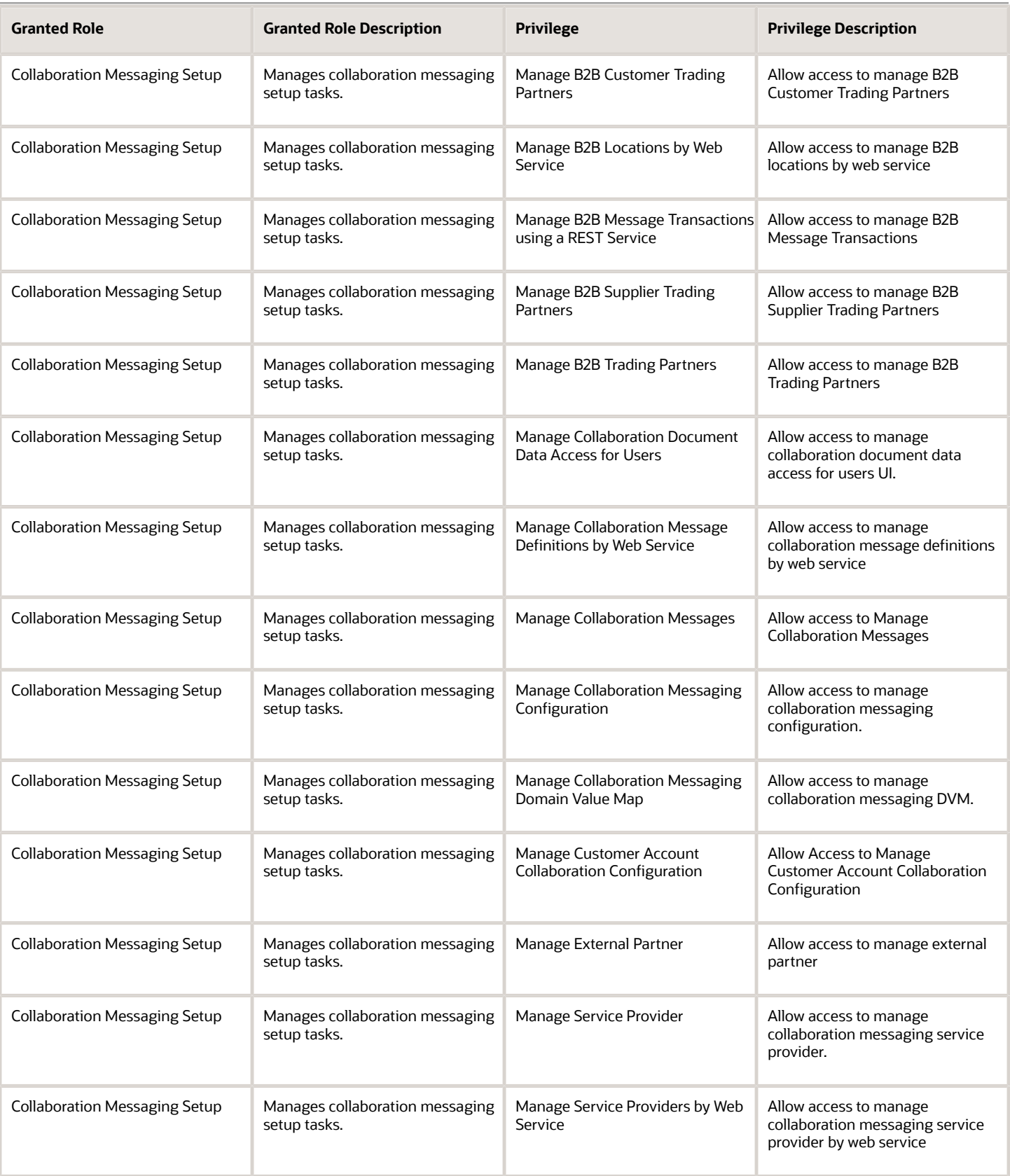

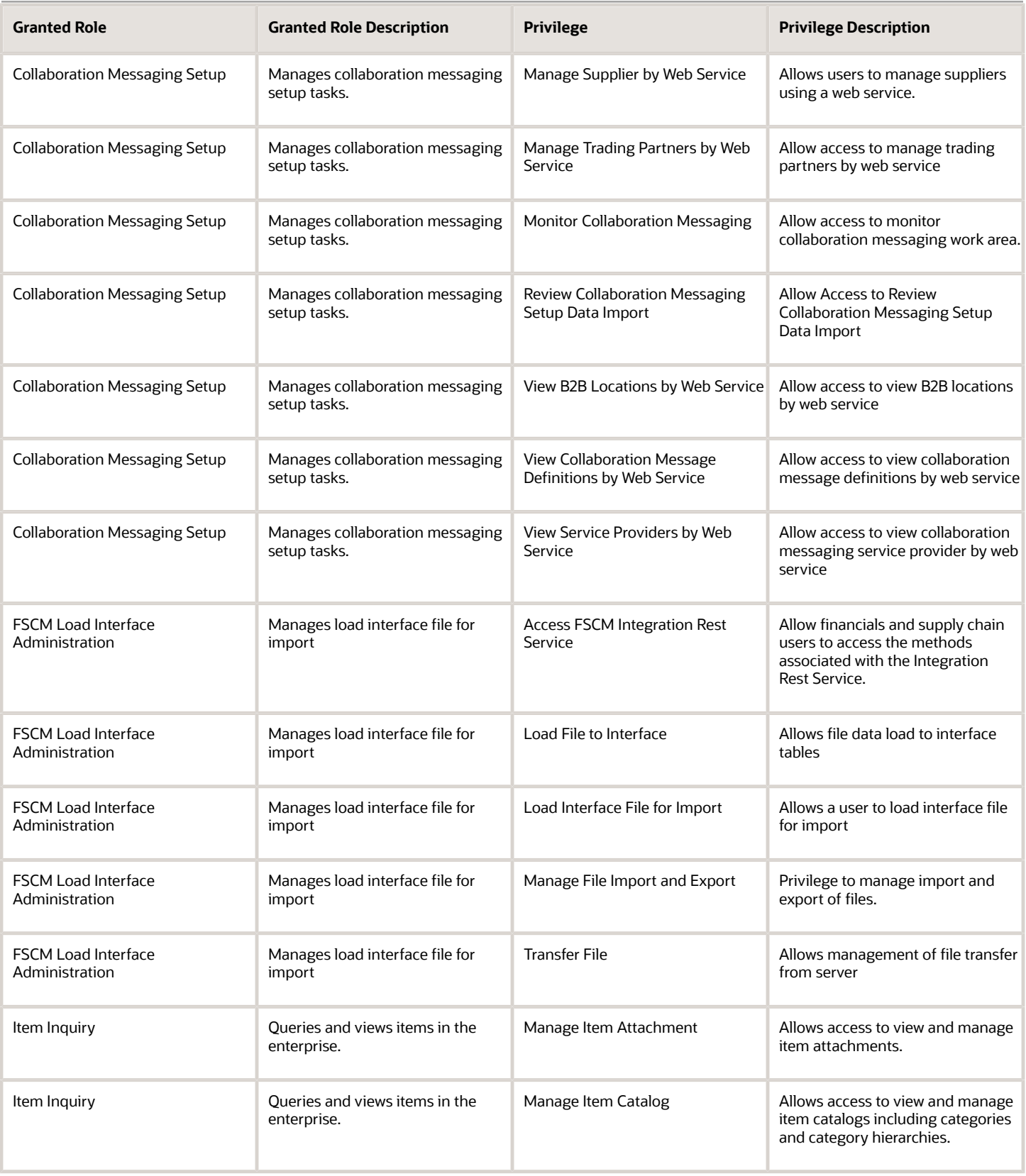

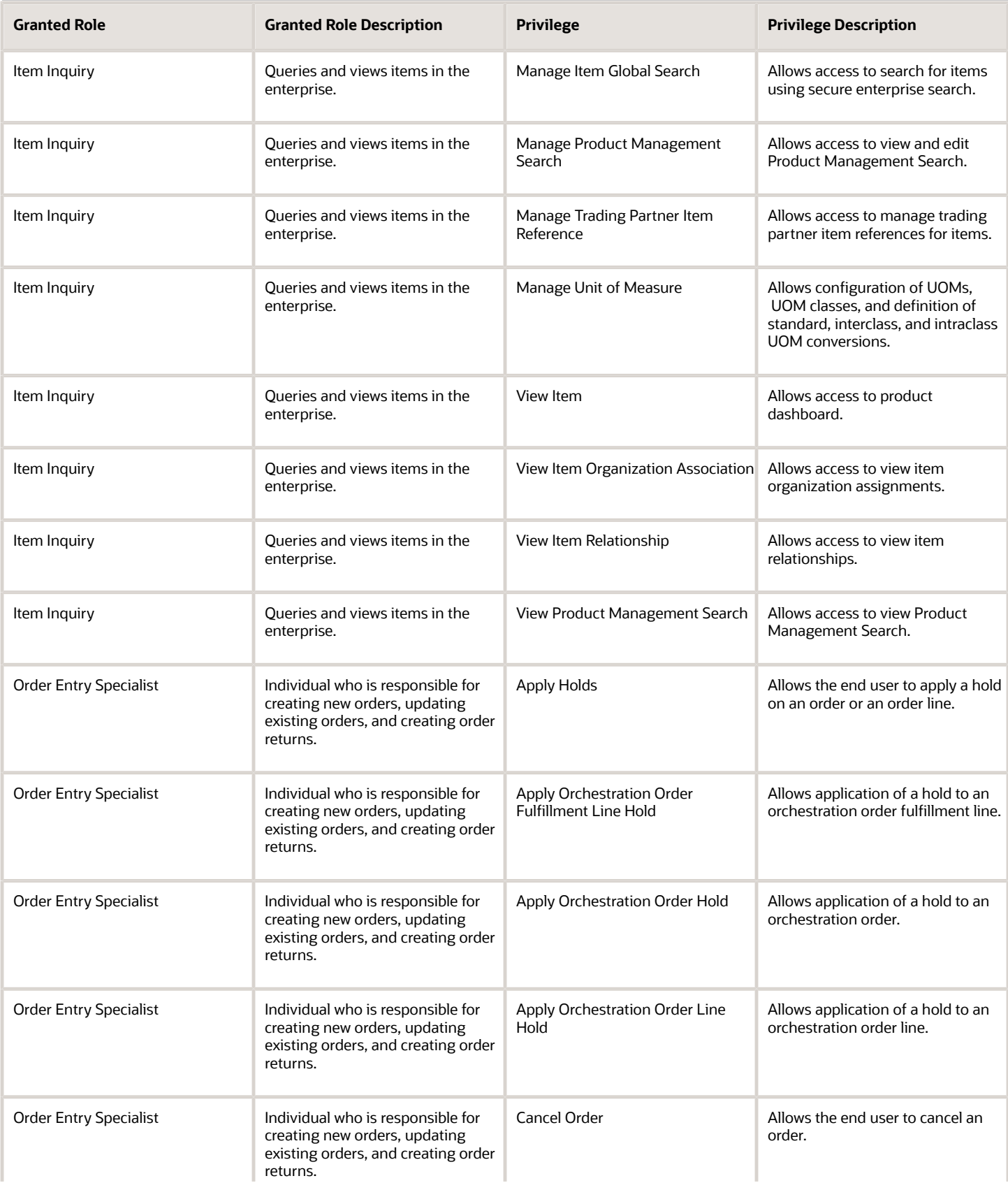

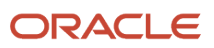

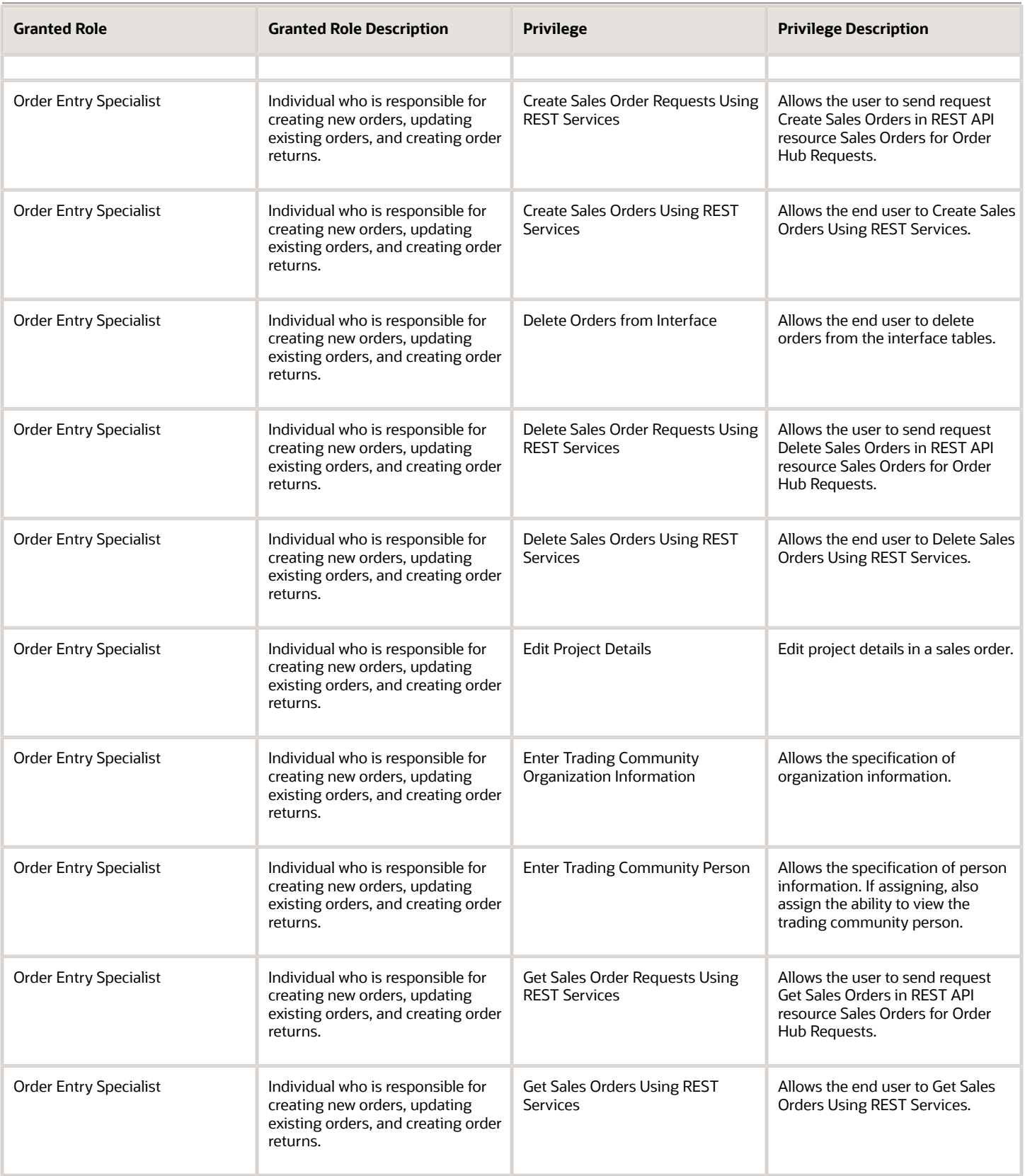

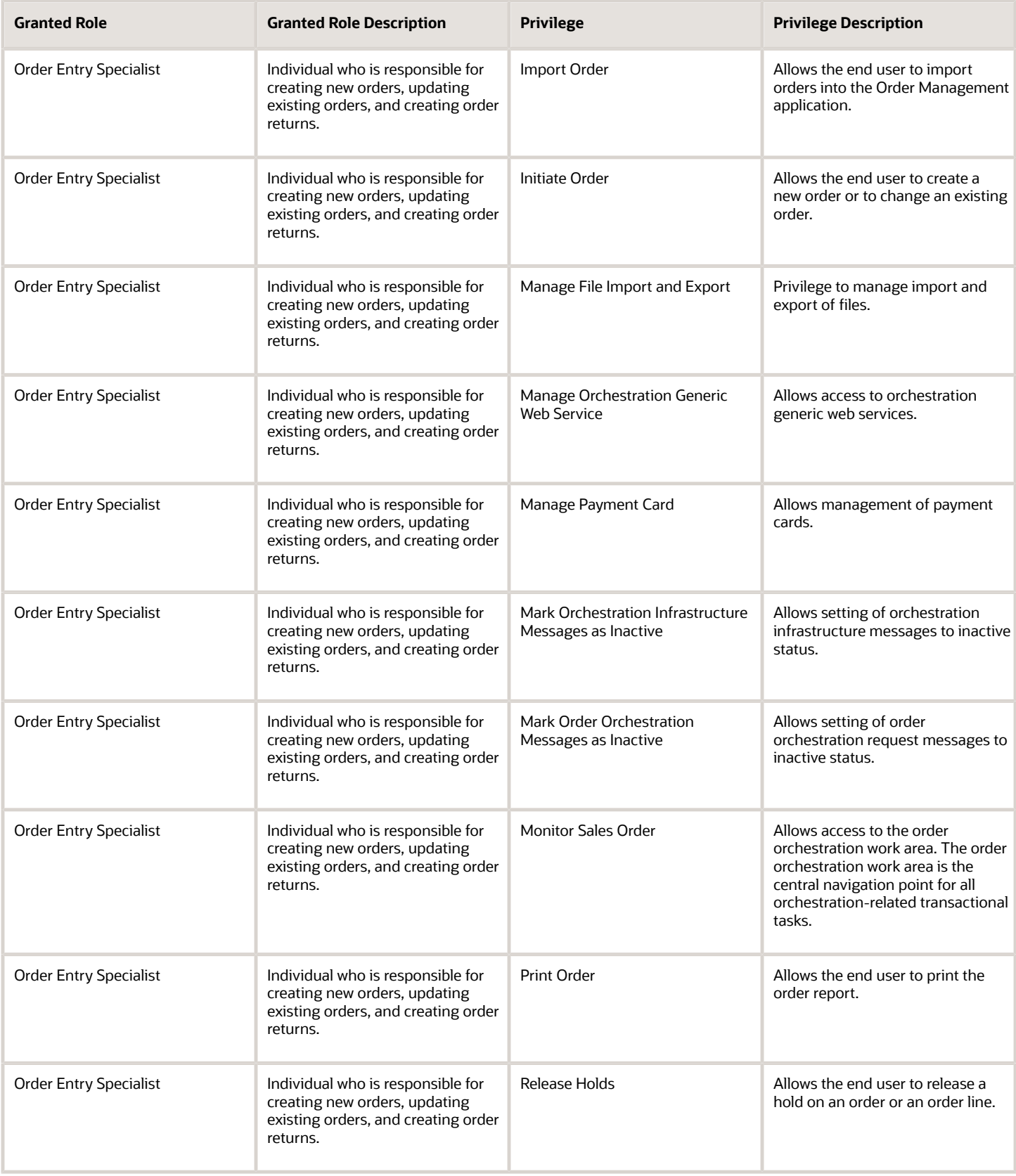

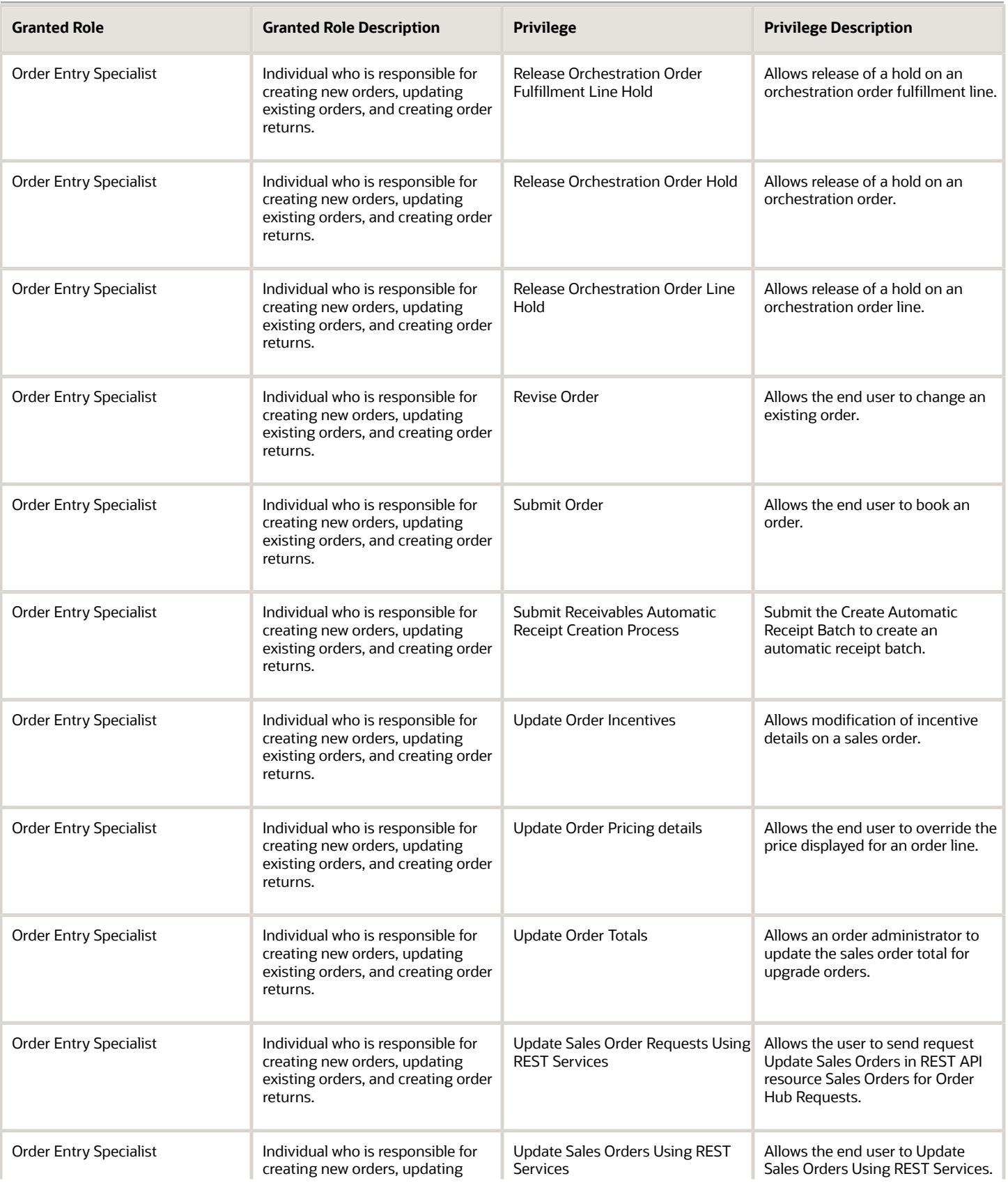

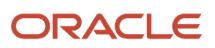

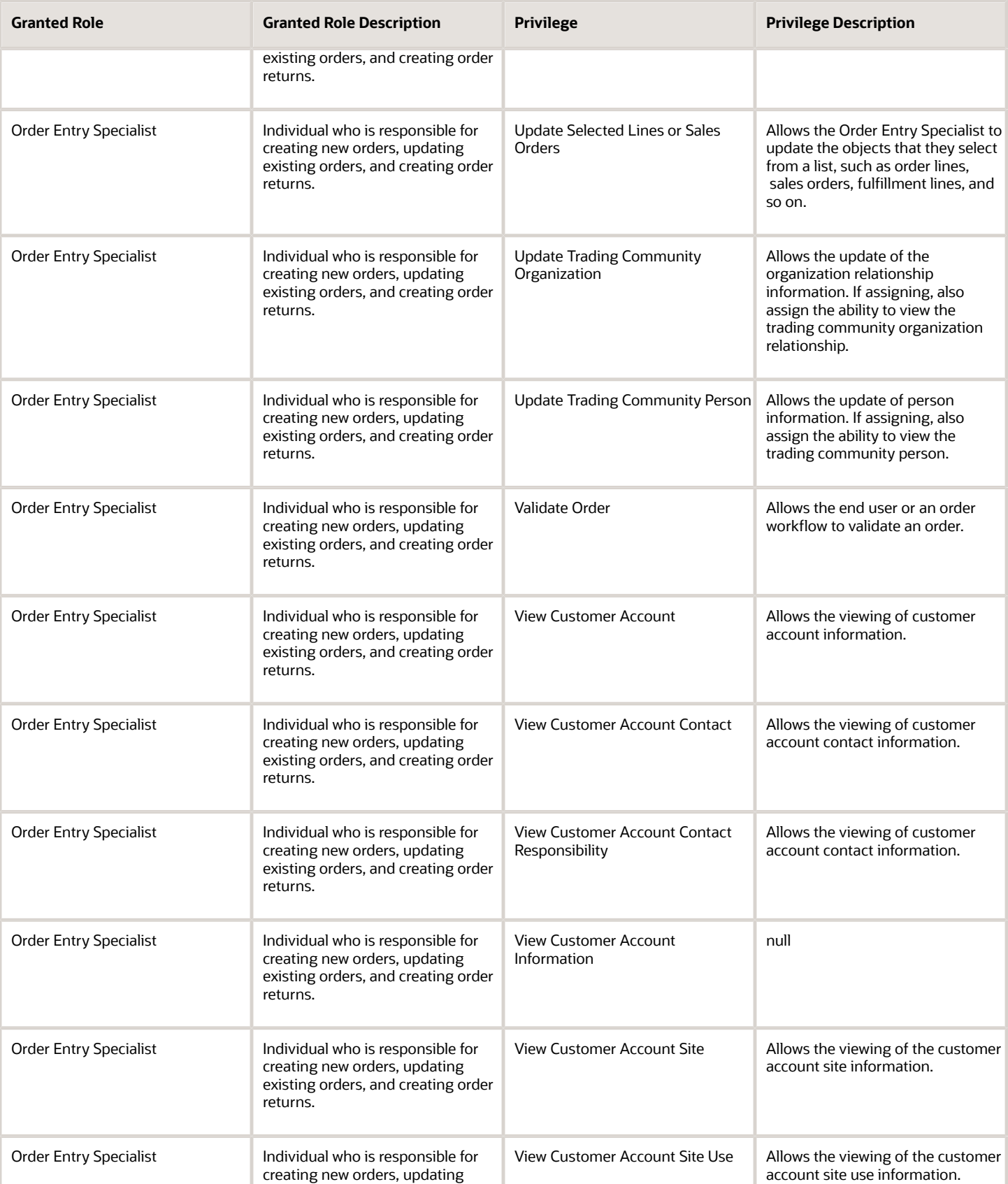

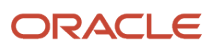

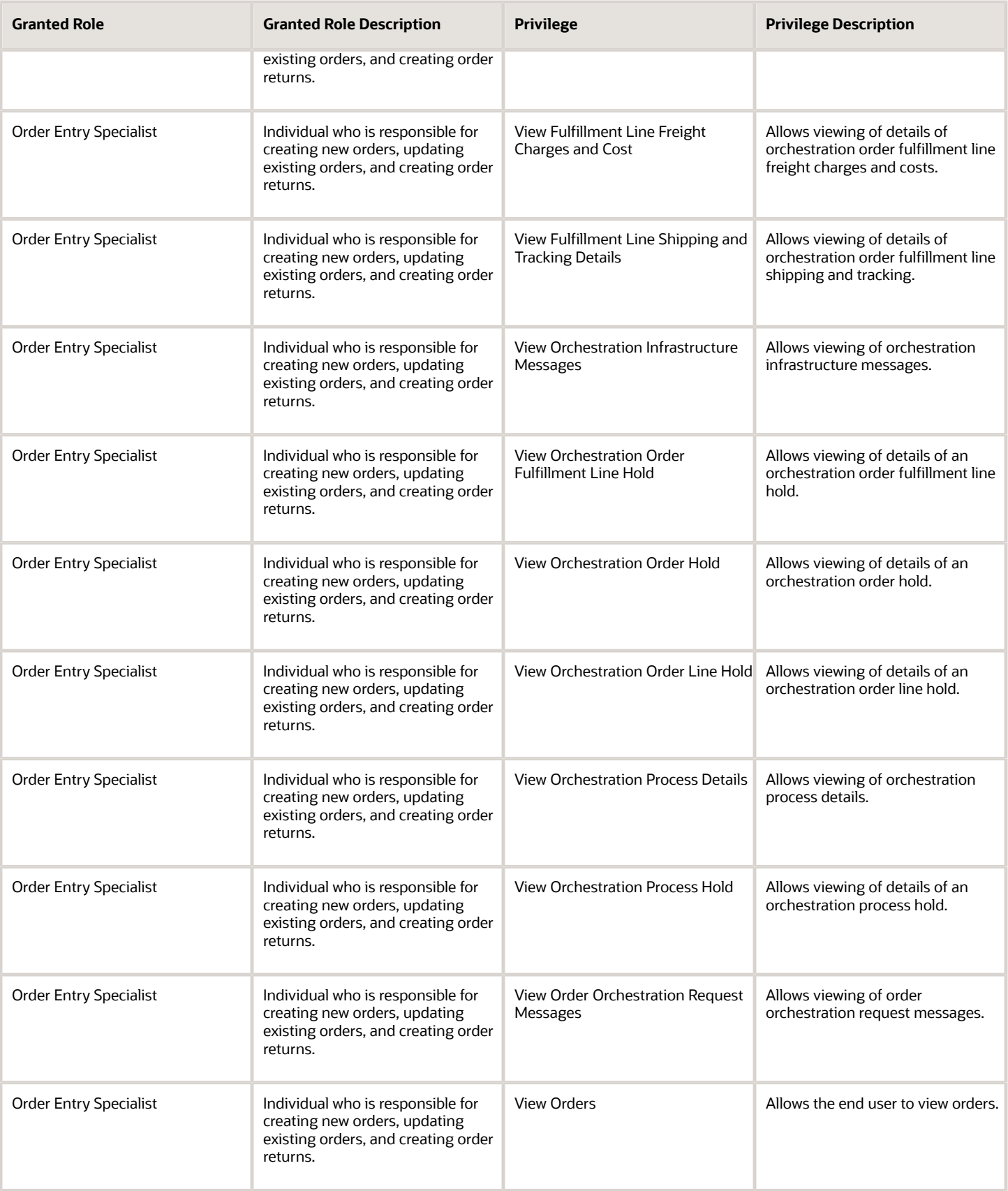

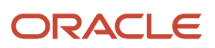

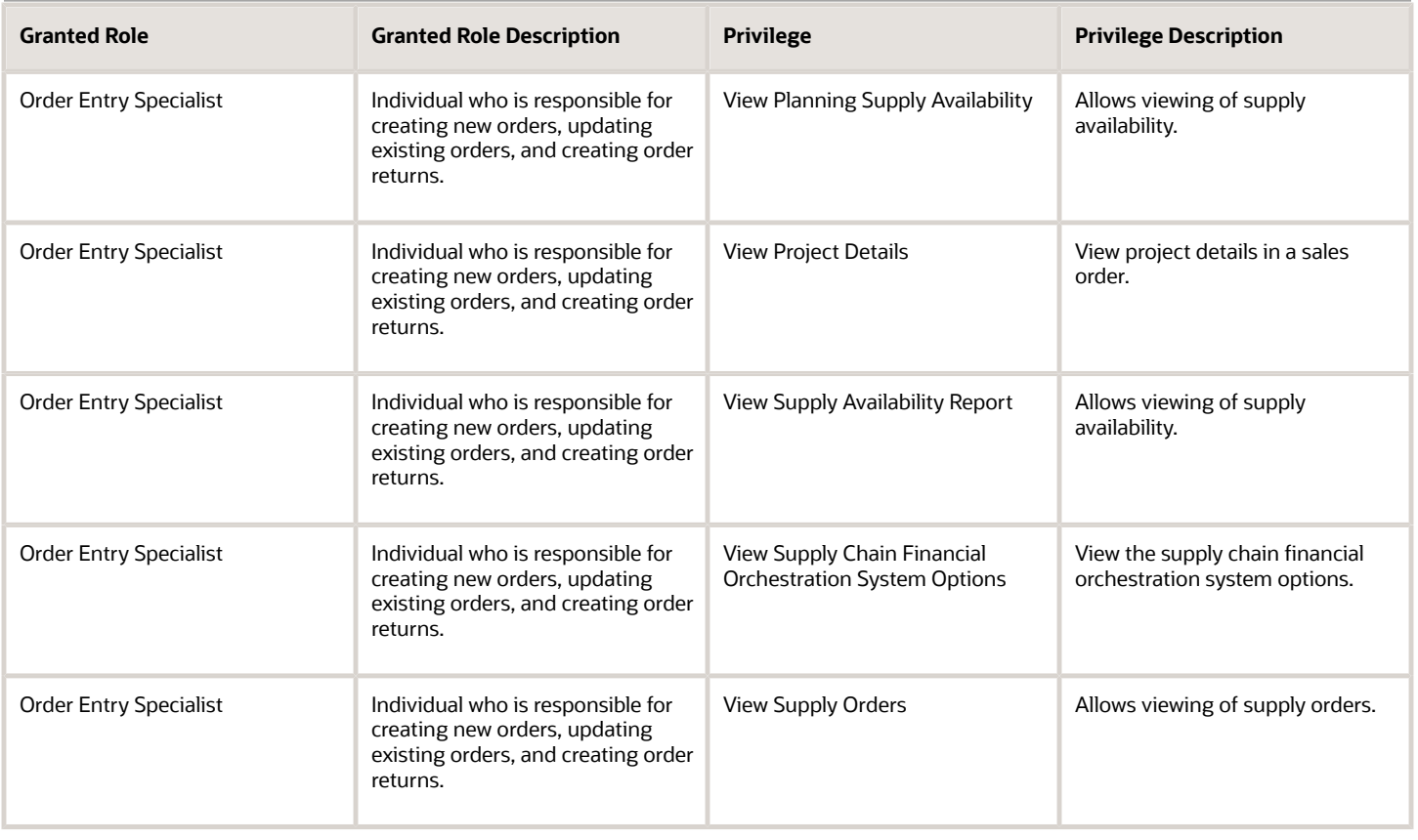

# Data Security Policies

This table lists data security policies and their enforcement across analytics application for the Order Entry Specialist job role.

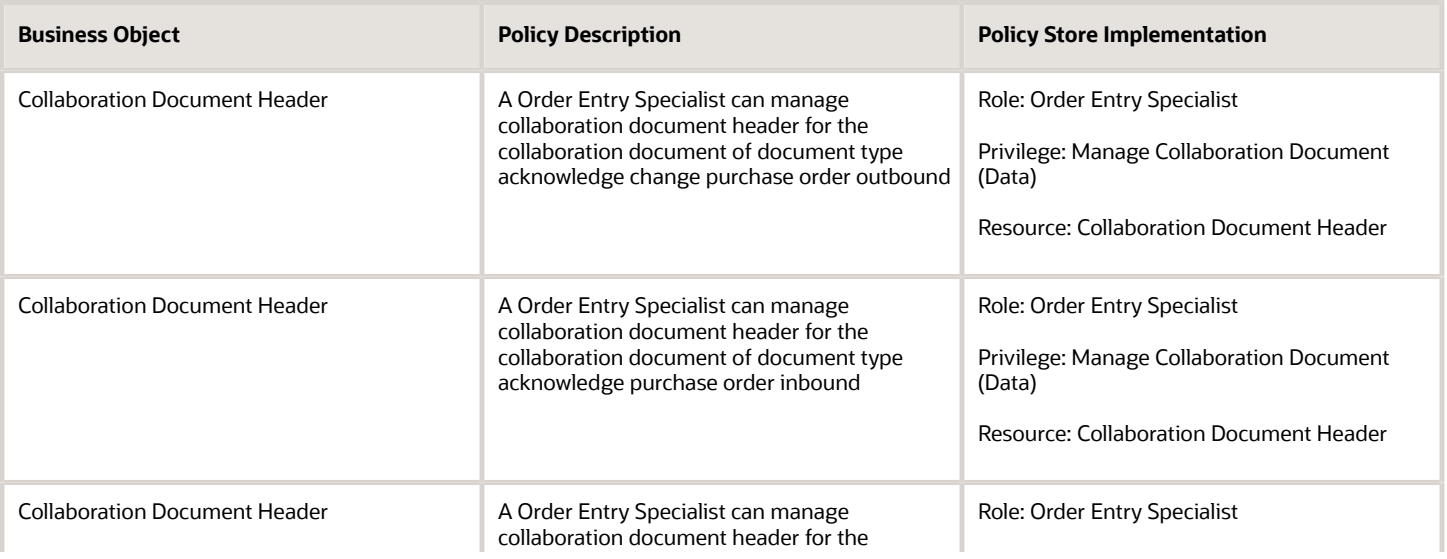

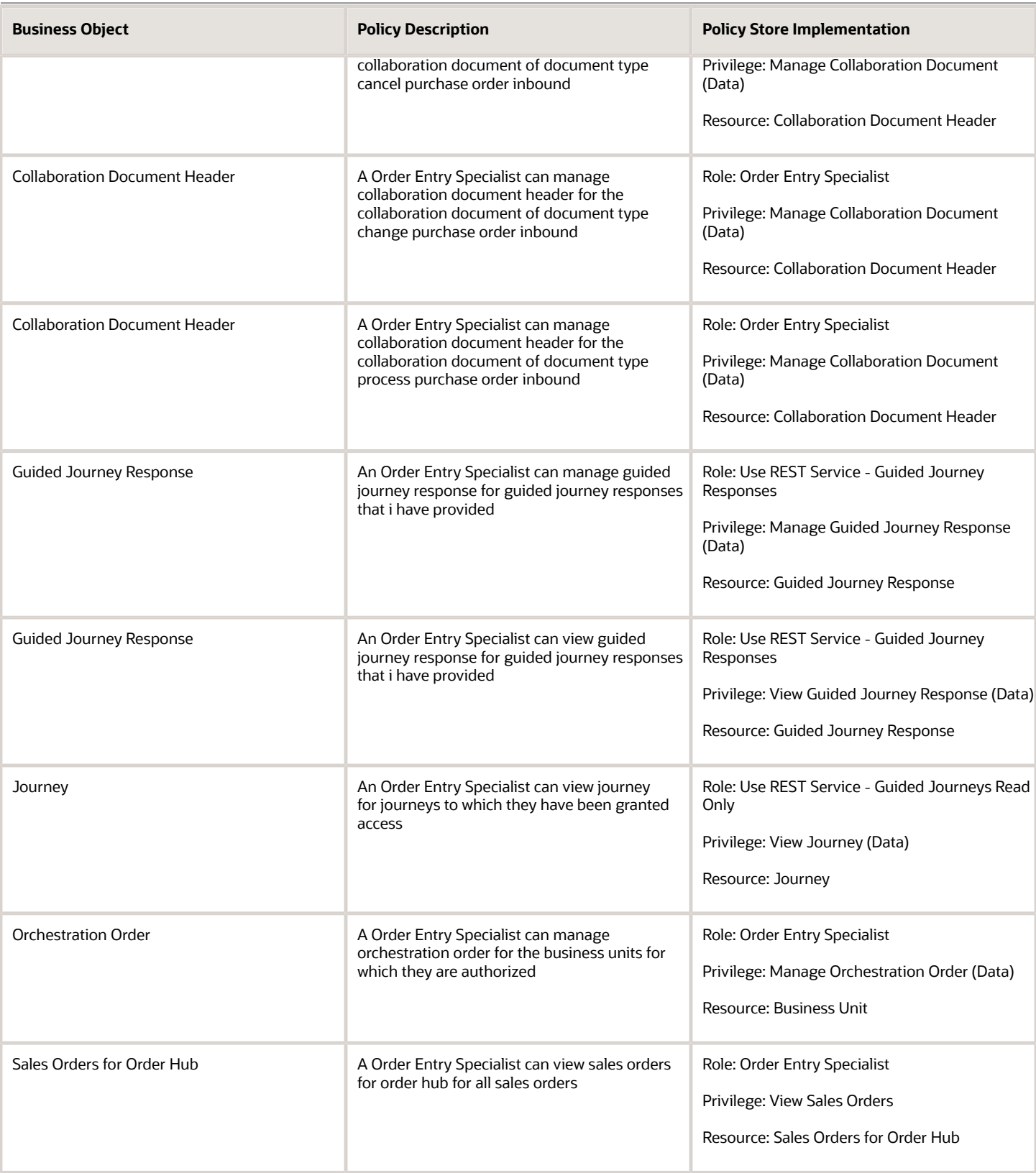

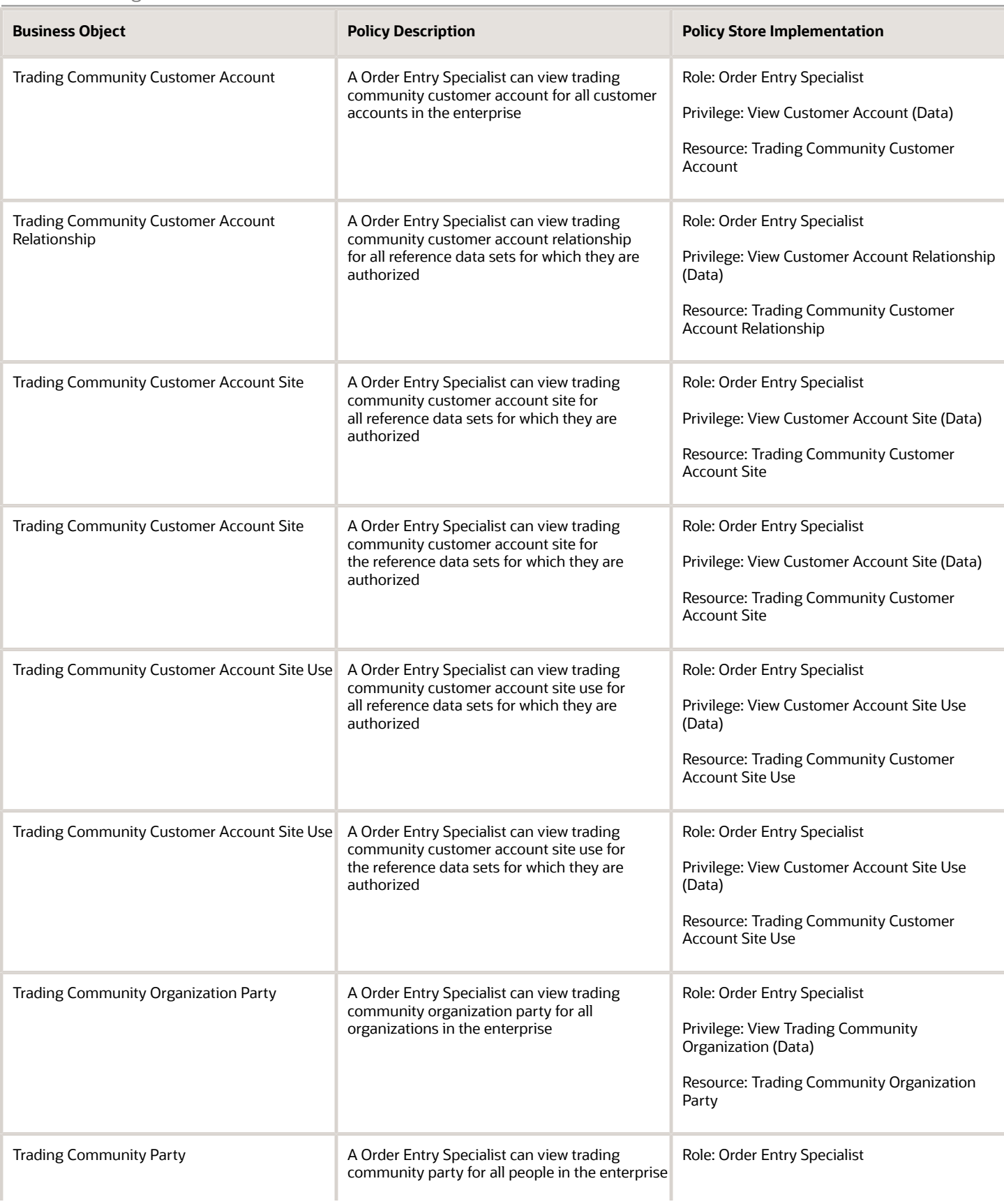

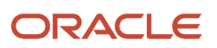

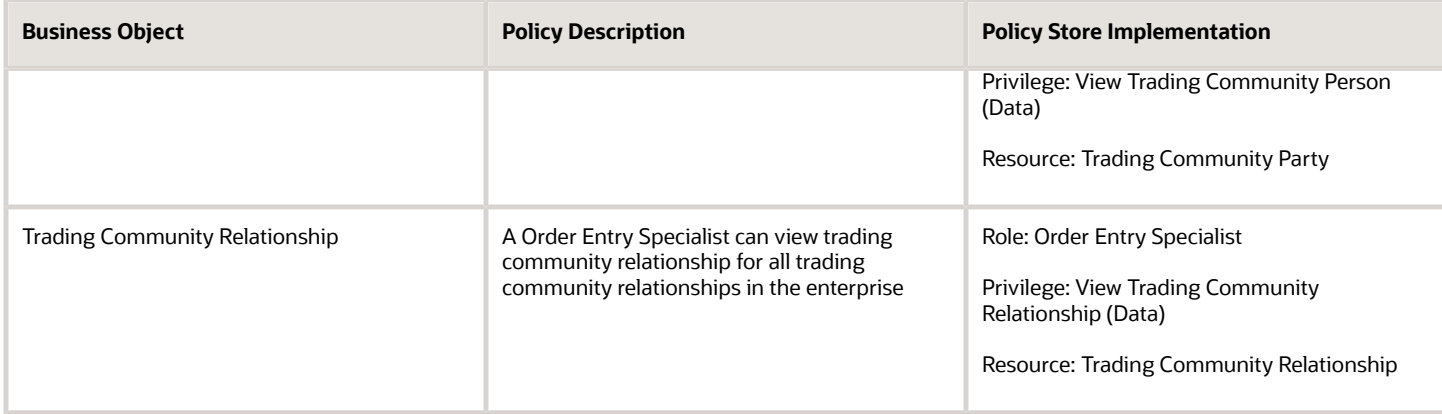

# Order Manager (Job Role)

Manages coordination of fulfillment, which includes expediting orders to ensure they are fulfilled properly and on time. Also manages exceptions and issues with order fulfillment.

### Role Hierarchy

The Order Manager job role directly and indirectly inherits these roles.

- Order Manager
	- B2B Messaging Administration
		- **-** Collaboration Messaging Manager
			- Use REST Service Guided Journey Responses
			- Use REST Service Guided Journeys Read Only
		- **-** Collaboration Messaging Read Only
		- **-** Collaboration Messaging Setup
			- Use REST Service Guided Journey Responses
			- Use REST Service Guided Journeys Read Only
		- **-** SOA Infra Designer
	- Download data for Order Fulfillment Request Export
	- Orchestration Order Management
		- **-** Item Inquiry
		- **-** Order Promising Management
	- Orchestration Order Monitoring
		- **-** Item Inquiry
	- Orchestration Order Scheduling
		- **-** Item Inquiry

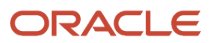

- **-** Order Promising Management
- Orchestration Process Transaction Analysis
	- **-** Business Intelligence Authoring
- Order Entry Specialist
	- **-** B2B Messaging Administration
		- Collaboration Messaging Manager
			- Use REST Service Guided Journey Responses
			- Use REST Service Guided Journeys Read Only
		- Collaboration Messaging Read Only
		- Collaboration Messaging Setup
			- Use REST Service Guided Journey Responses
			- Use REST Service Guided Journeys Read Only
		- SOA Infra Designer
	- **-** FSCM Load Interface Administration
	- **-** Item Inquiry
	- **-** Upload data for Source Sales Order Import
- Order Holds Transaction Analysis
	- **-** Business Intelligence Authoring
- Order Management Integration Specialist
	- **-** FSCM Load Interface Administration
- Order Transaction Analysis
	- **-** Business Intelligence Authoring
- Supply Chain Management Folder Reporting
- Upload data for Order Fulfillment Response Import

### **Duties**

This table lists the duties assigned directly and indirectly to the Order Manager job role.

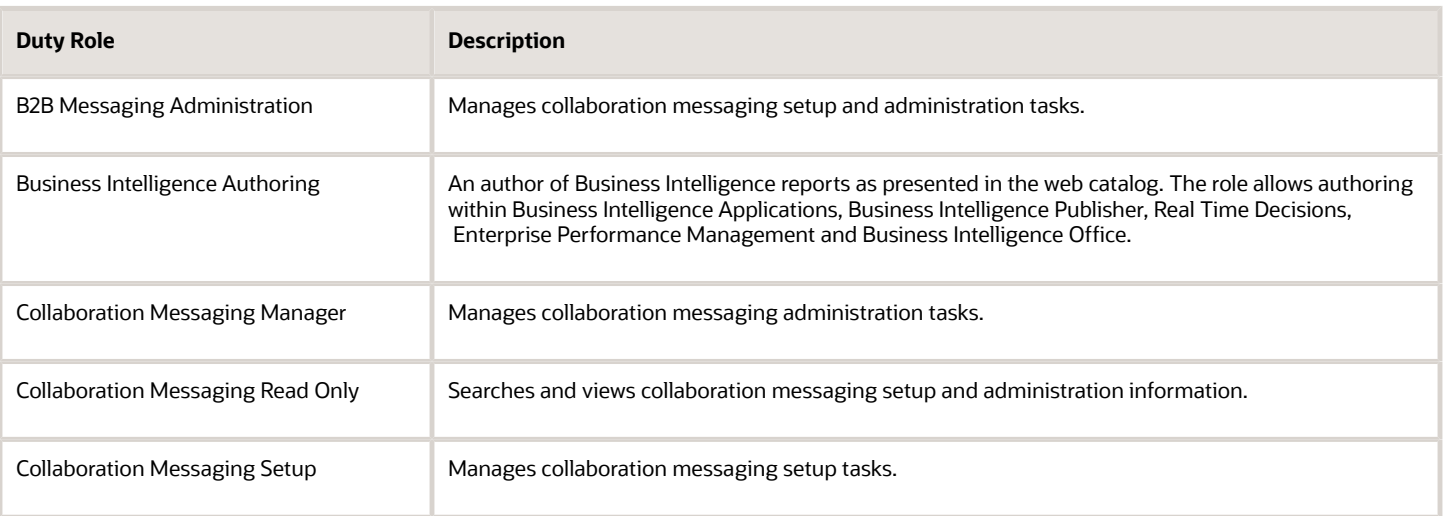

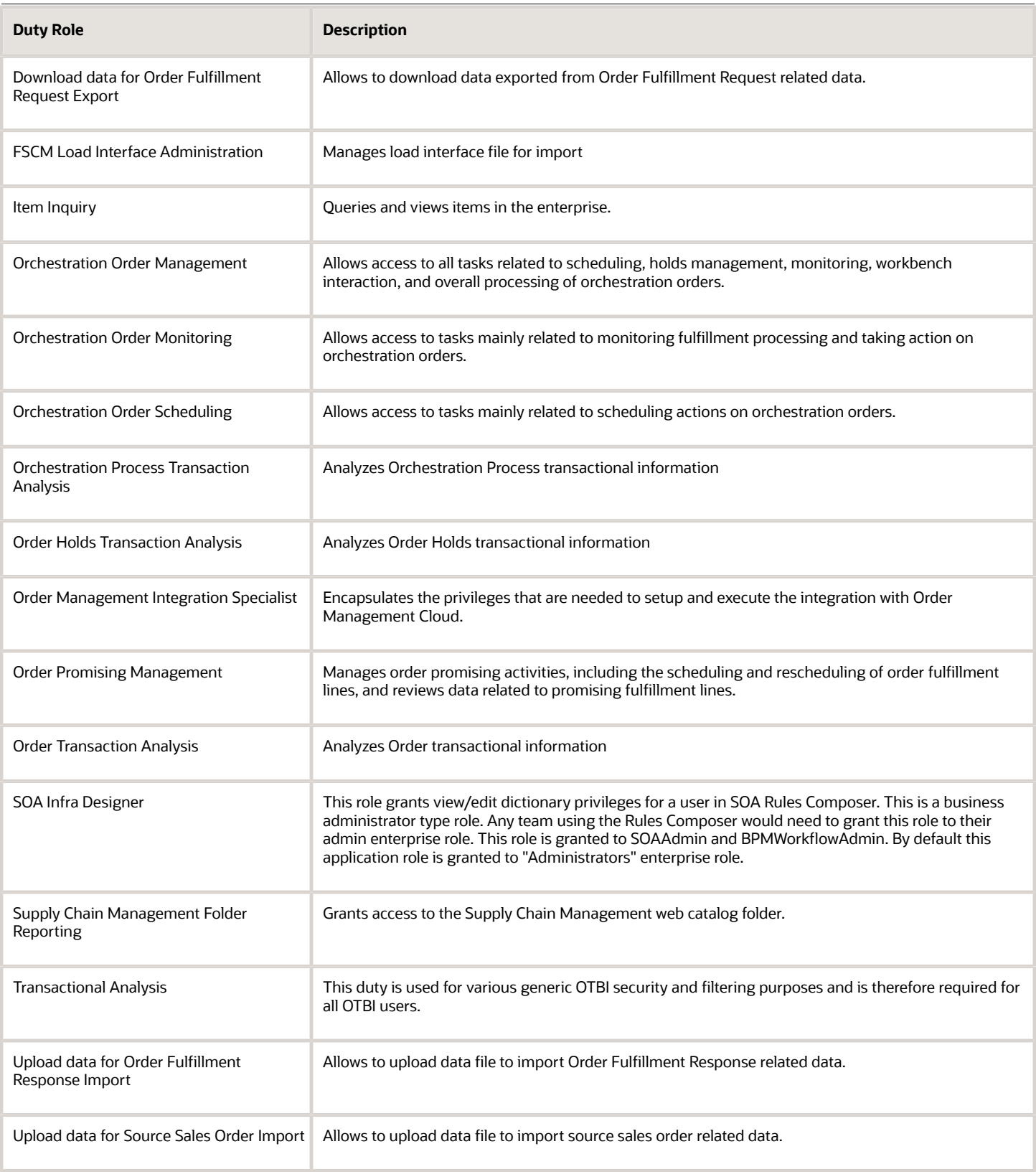

# Aggregate Privileges

This table lists aggregate privileges assigned directly and indirectly to the Order Manager job role.

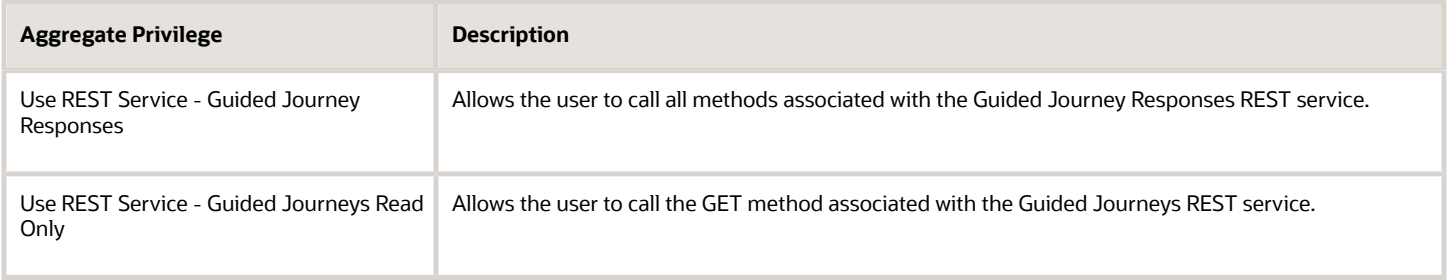

### Privileges

This table lists privileges granted to duties of the Order Manager job role.

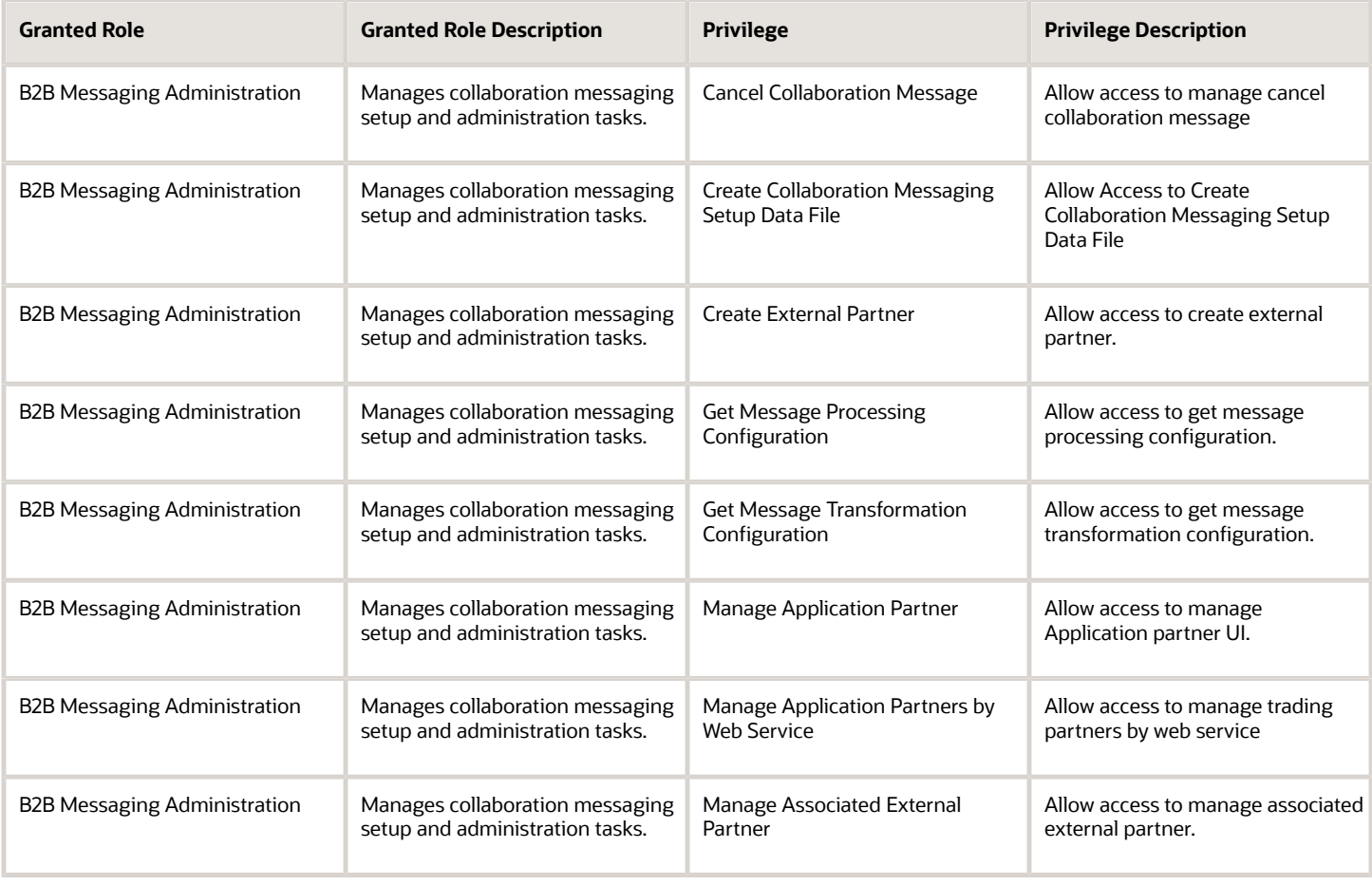

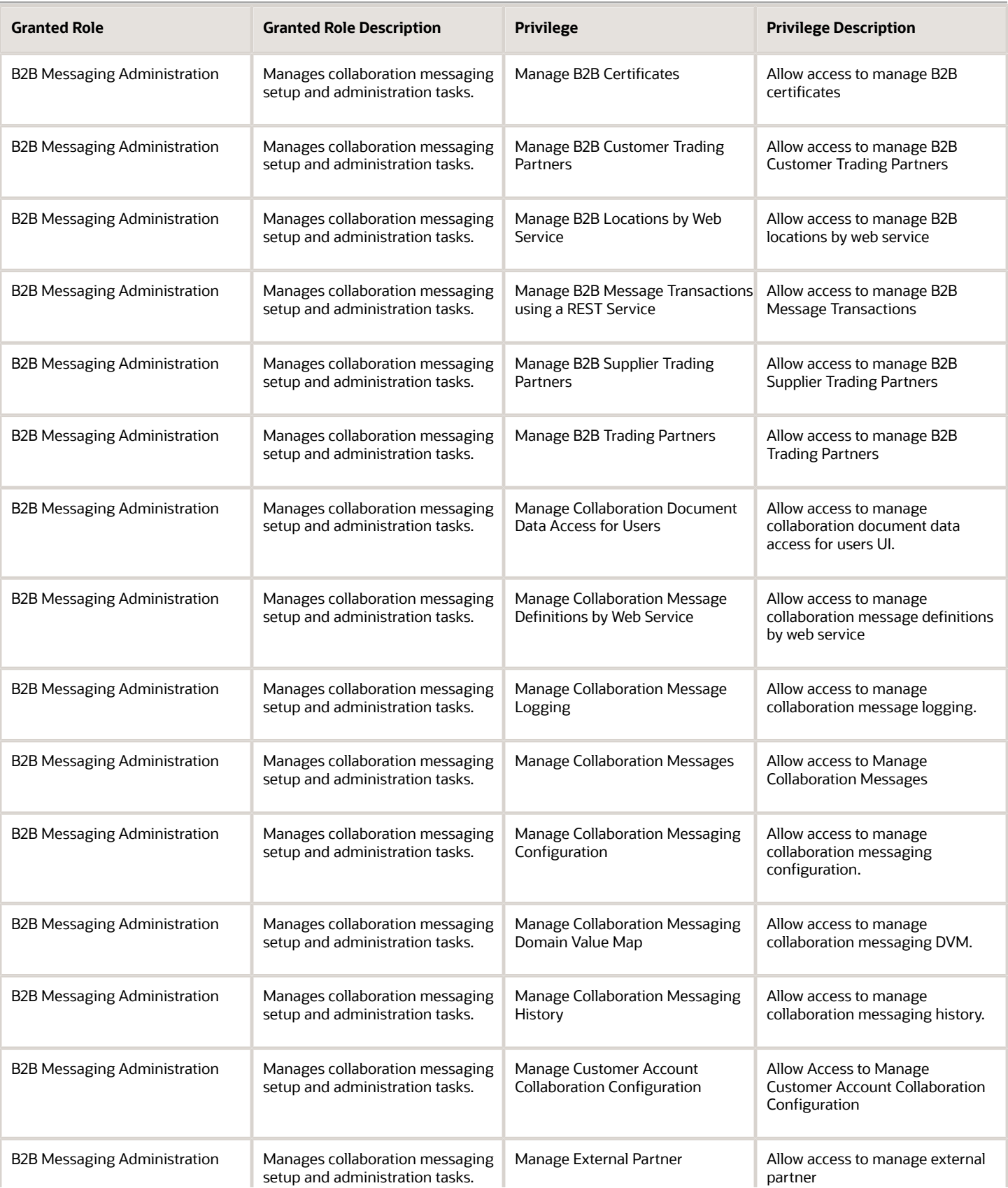

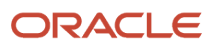

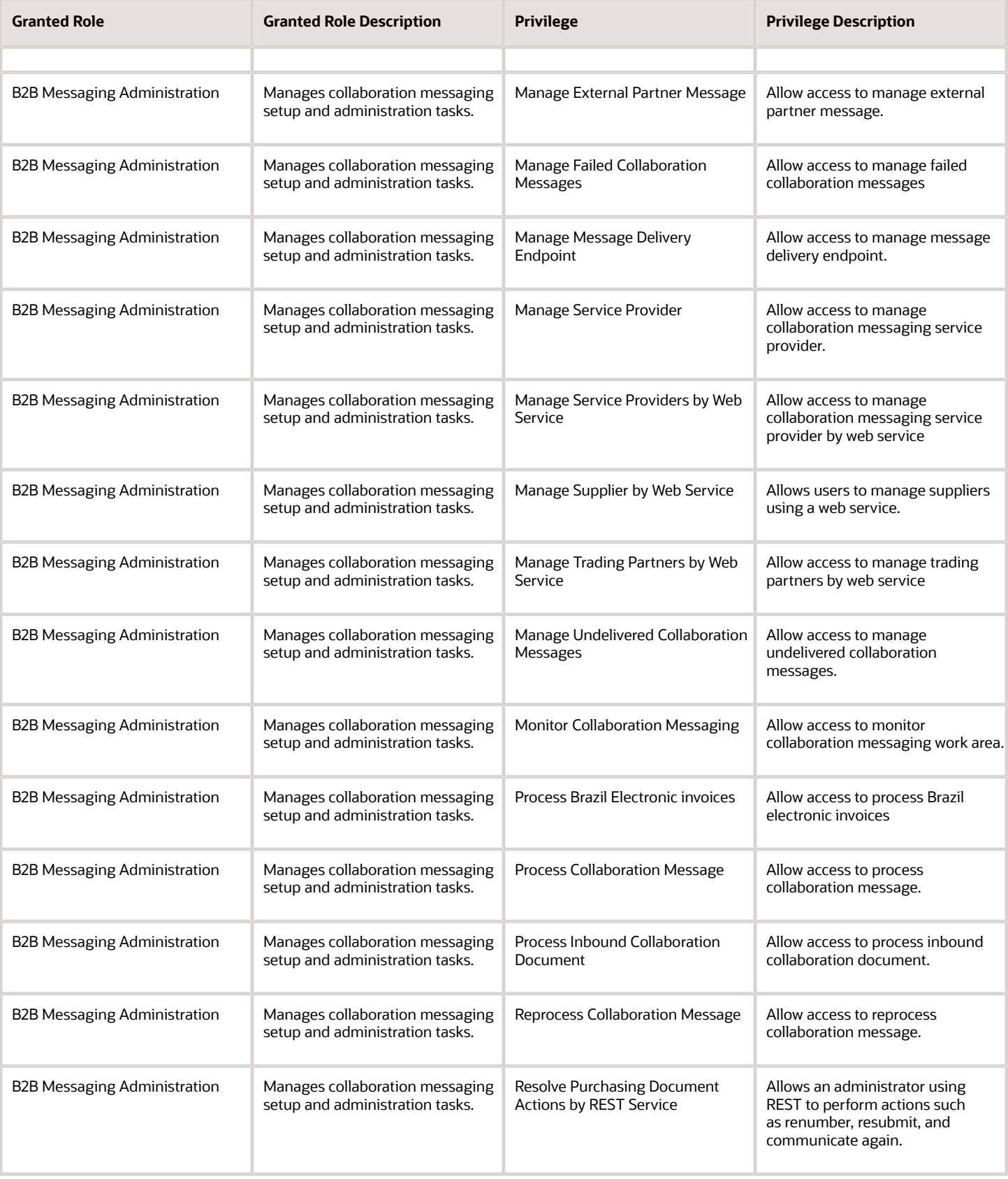

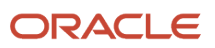

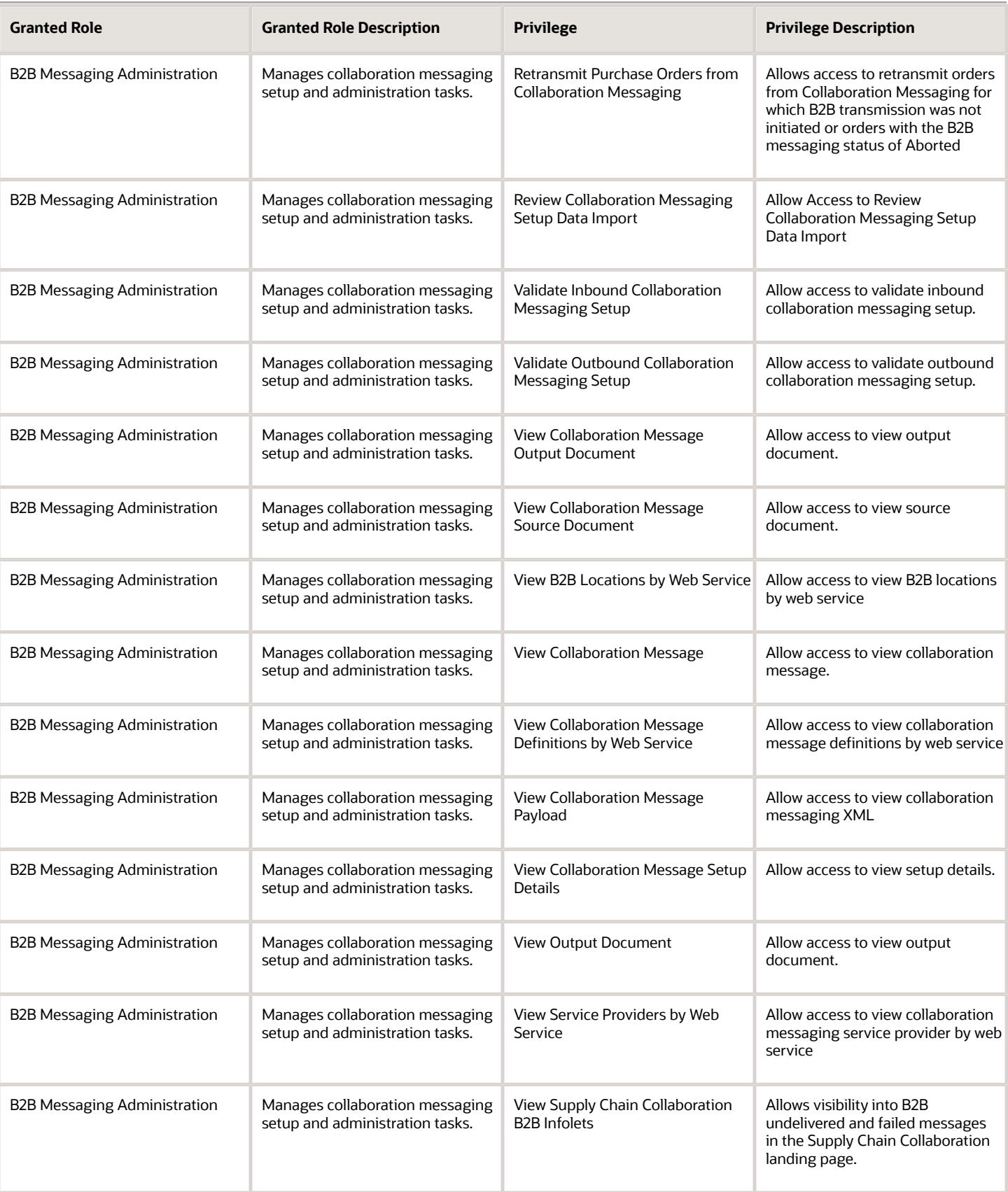

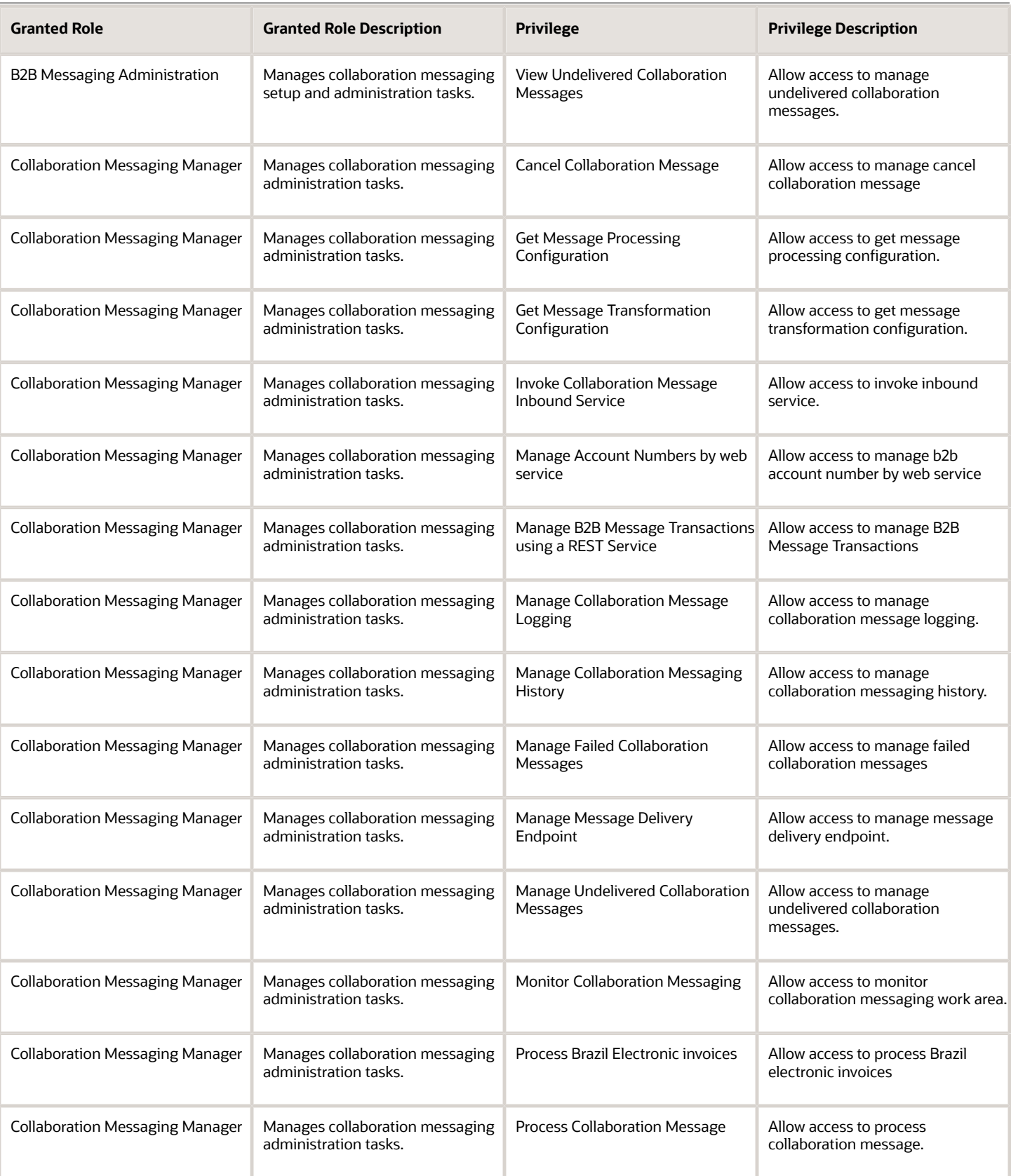
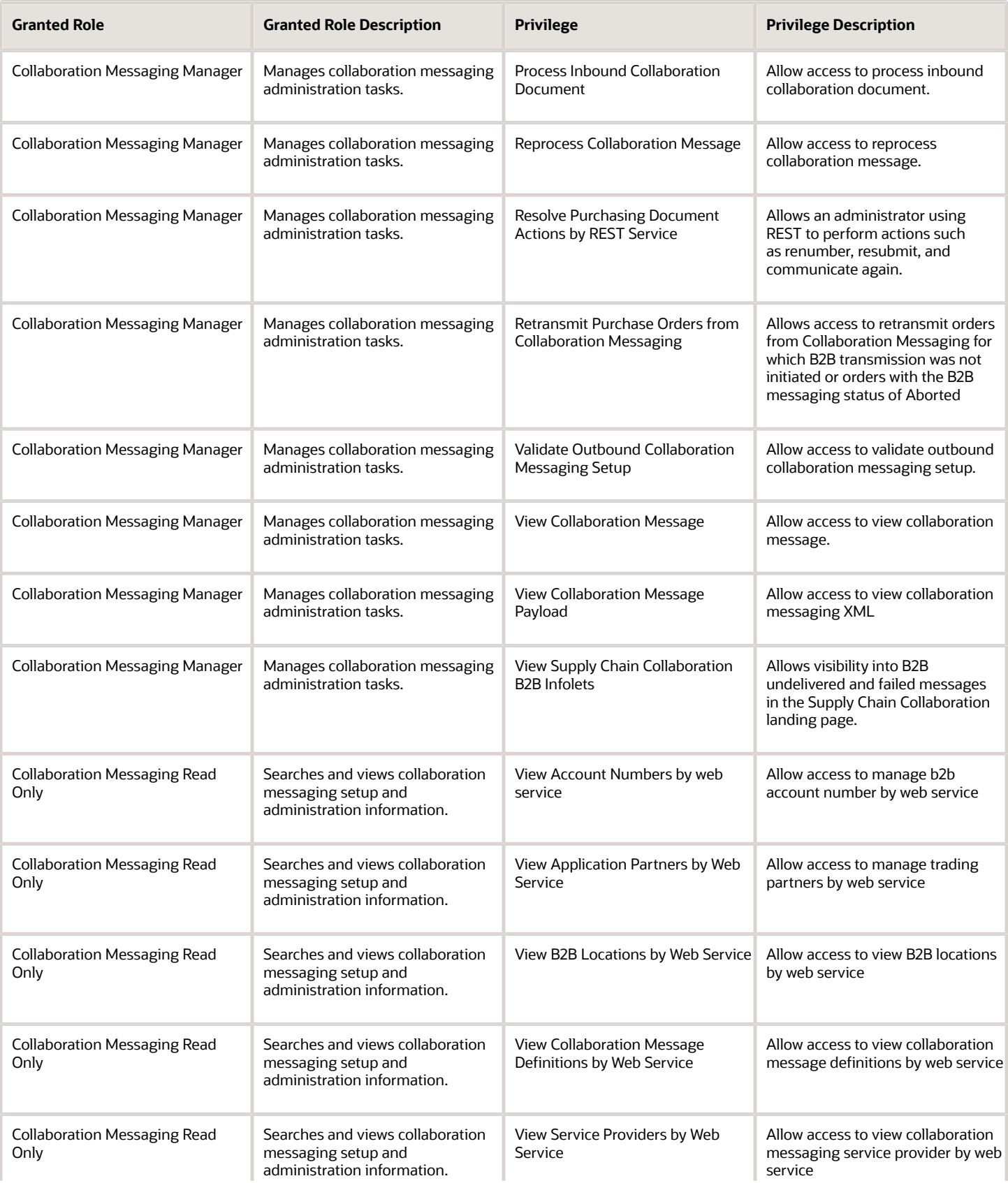

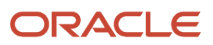

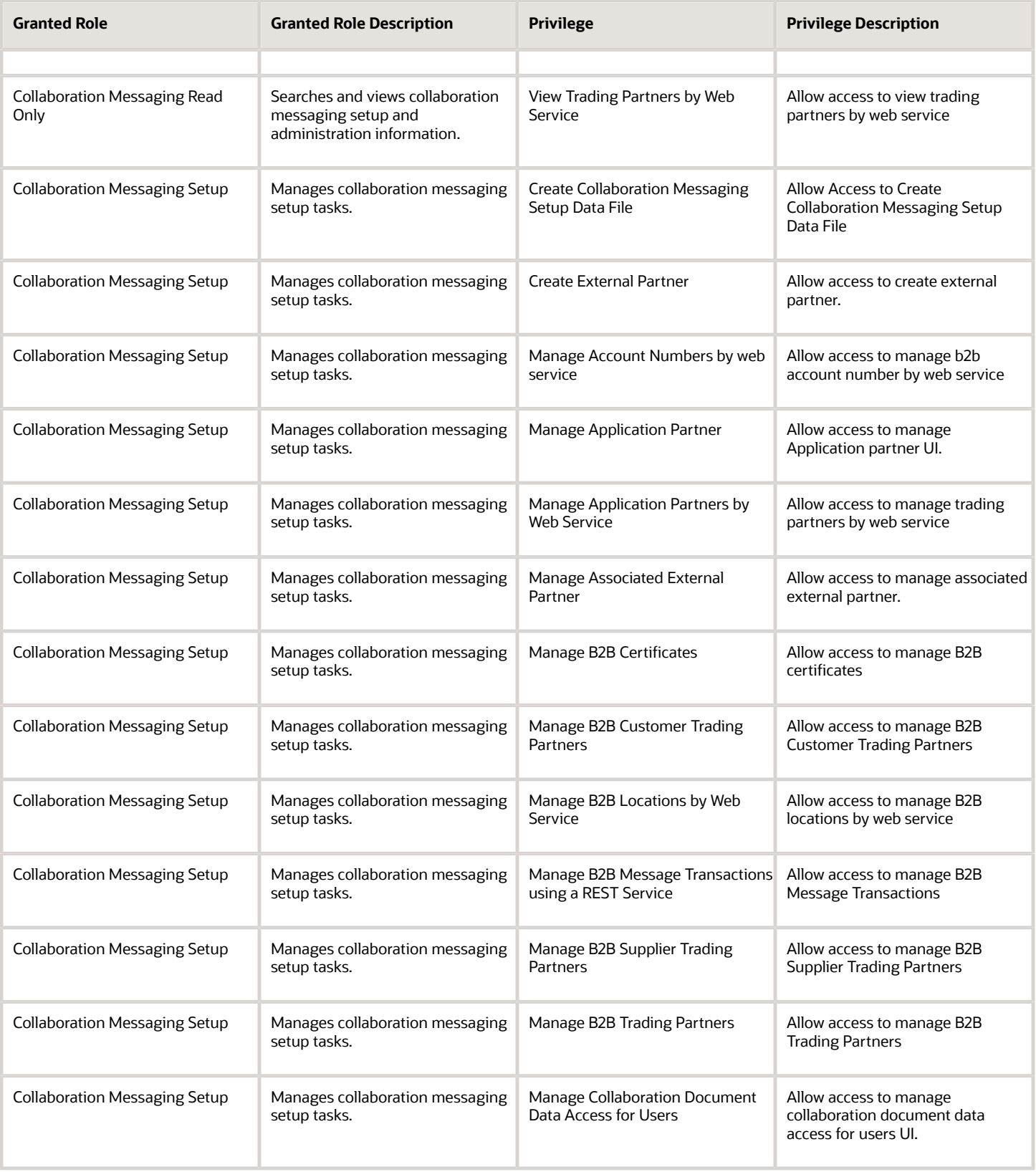

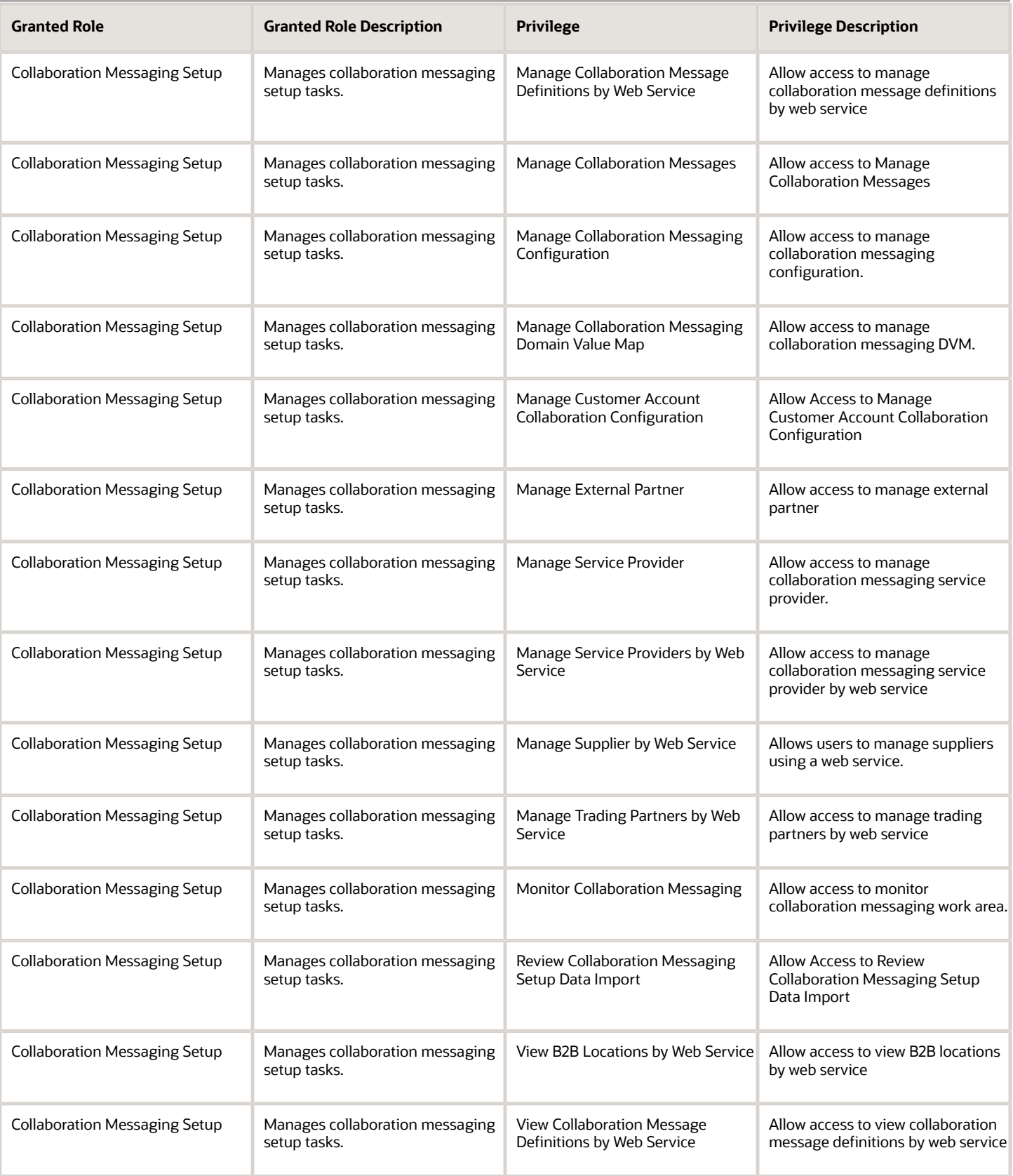

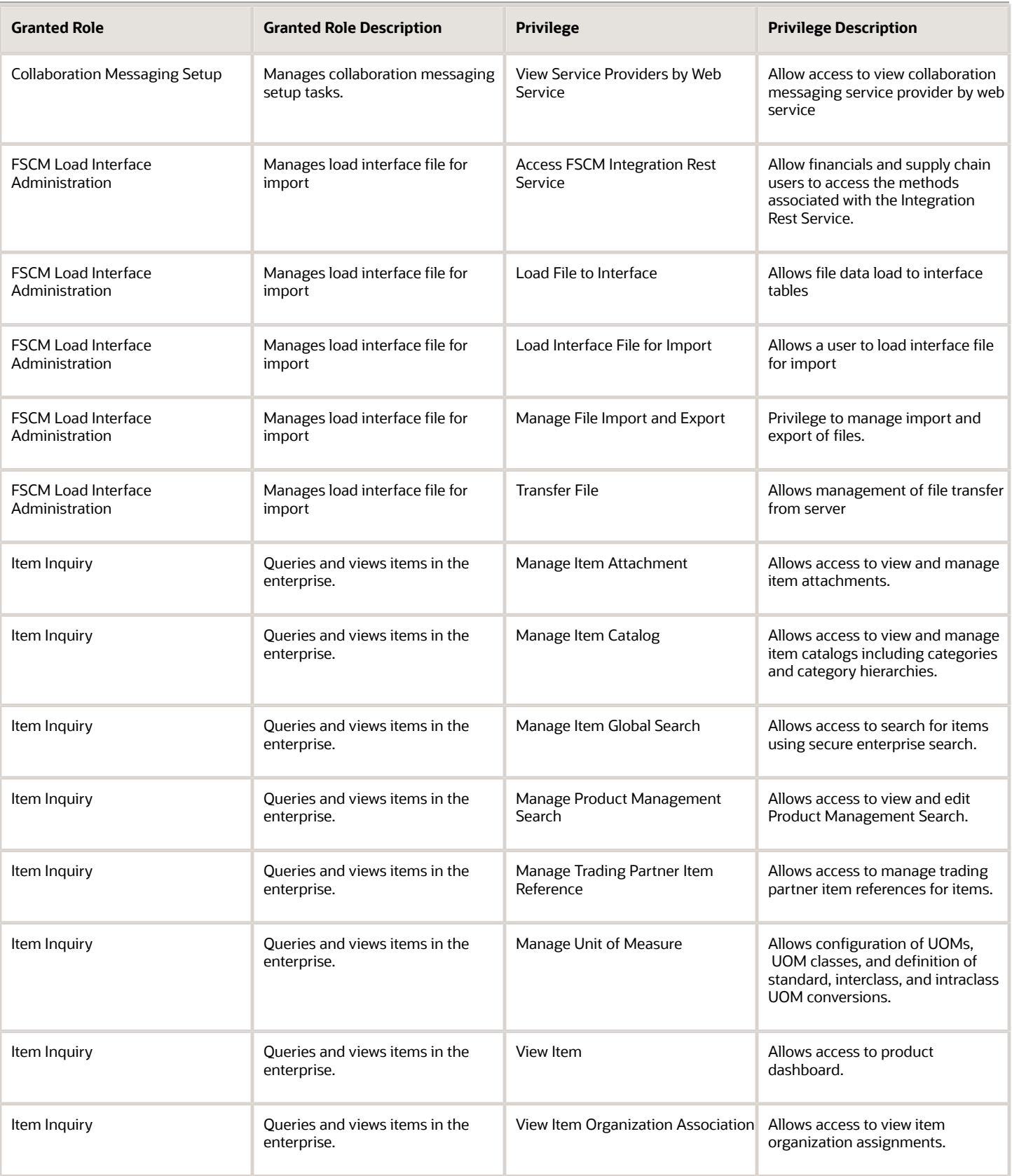

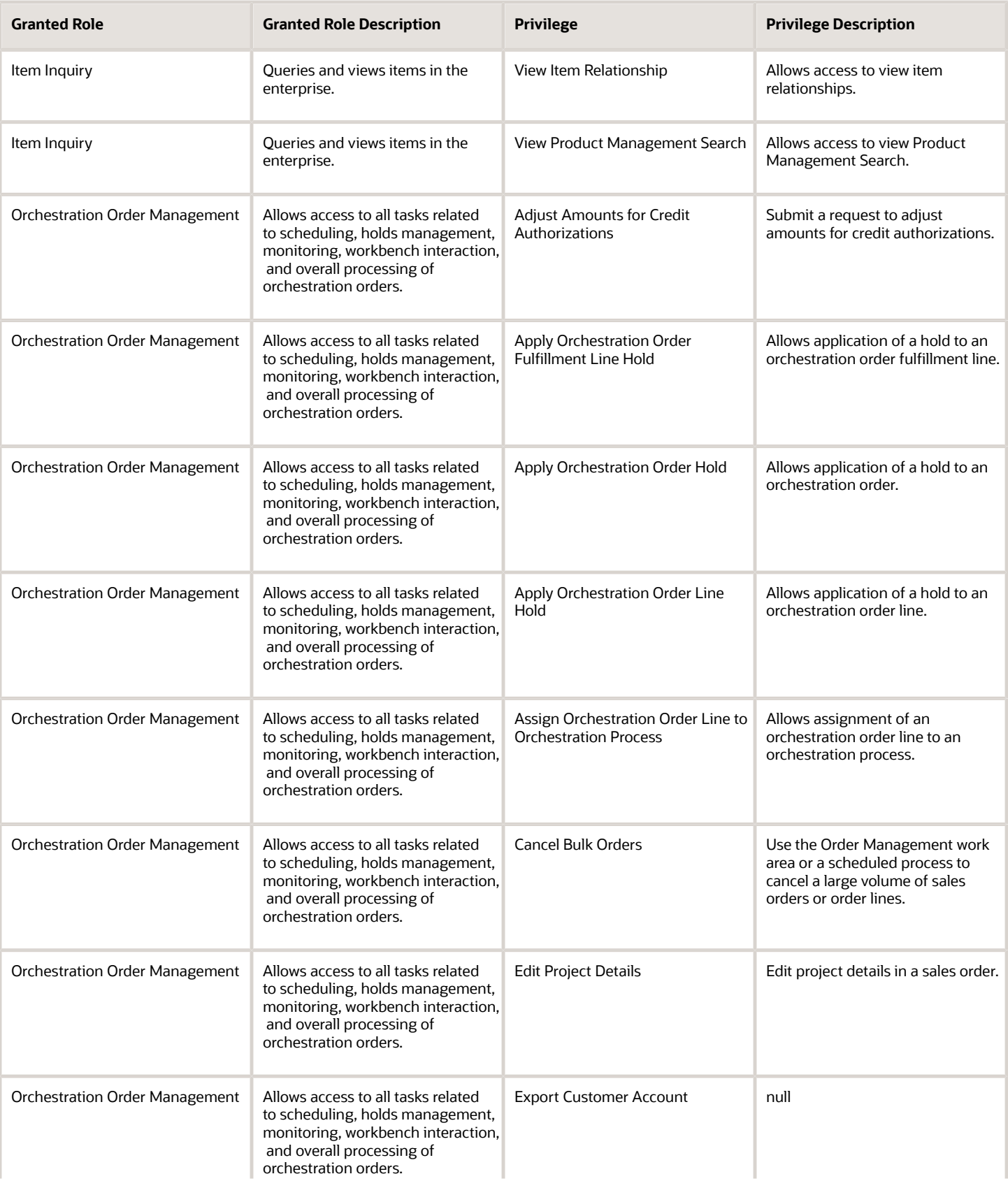

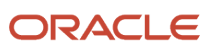

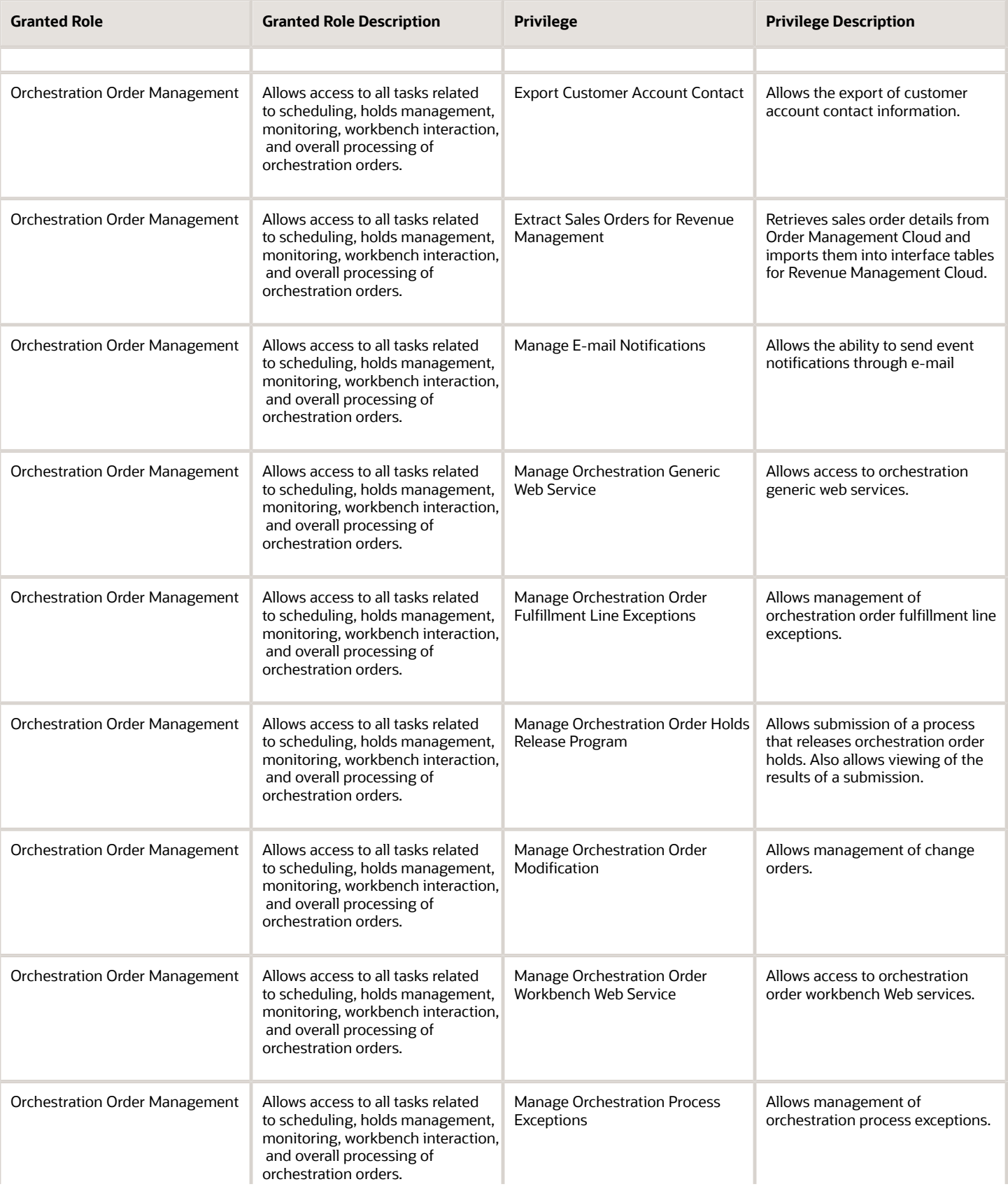

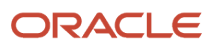

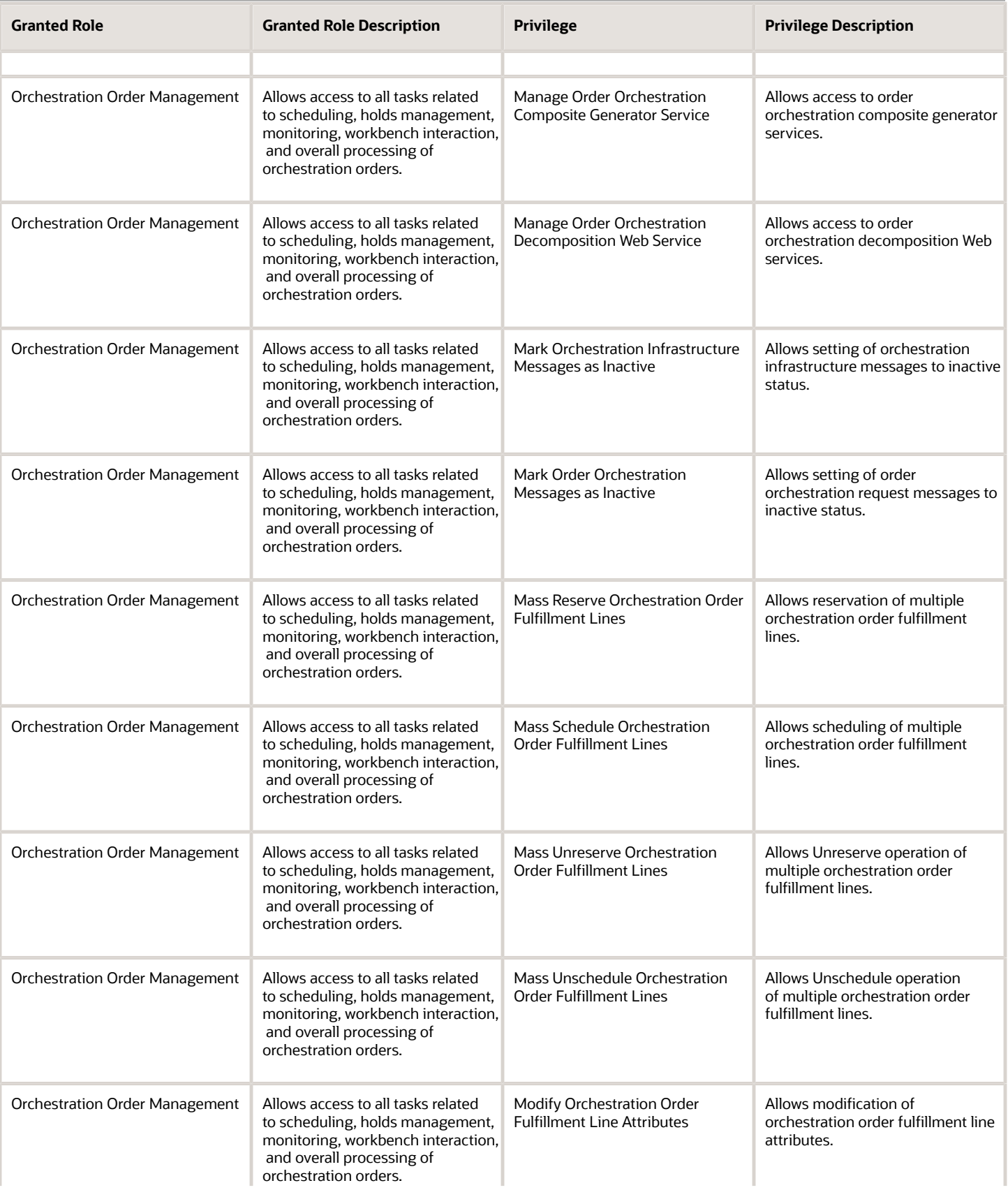

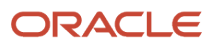

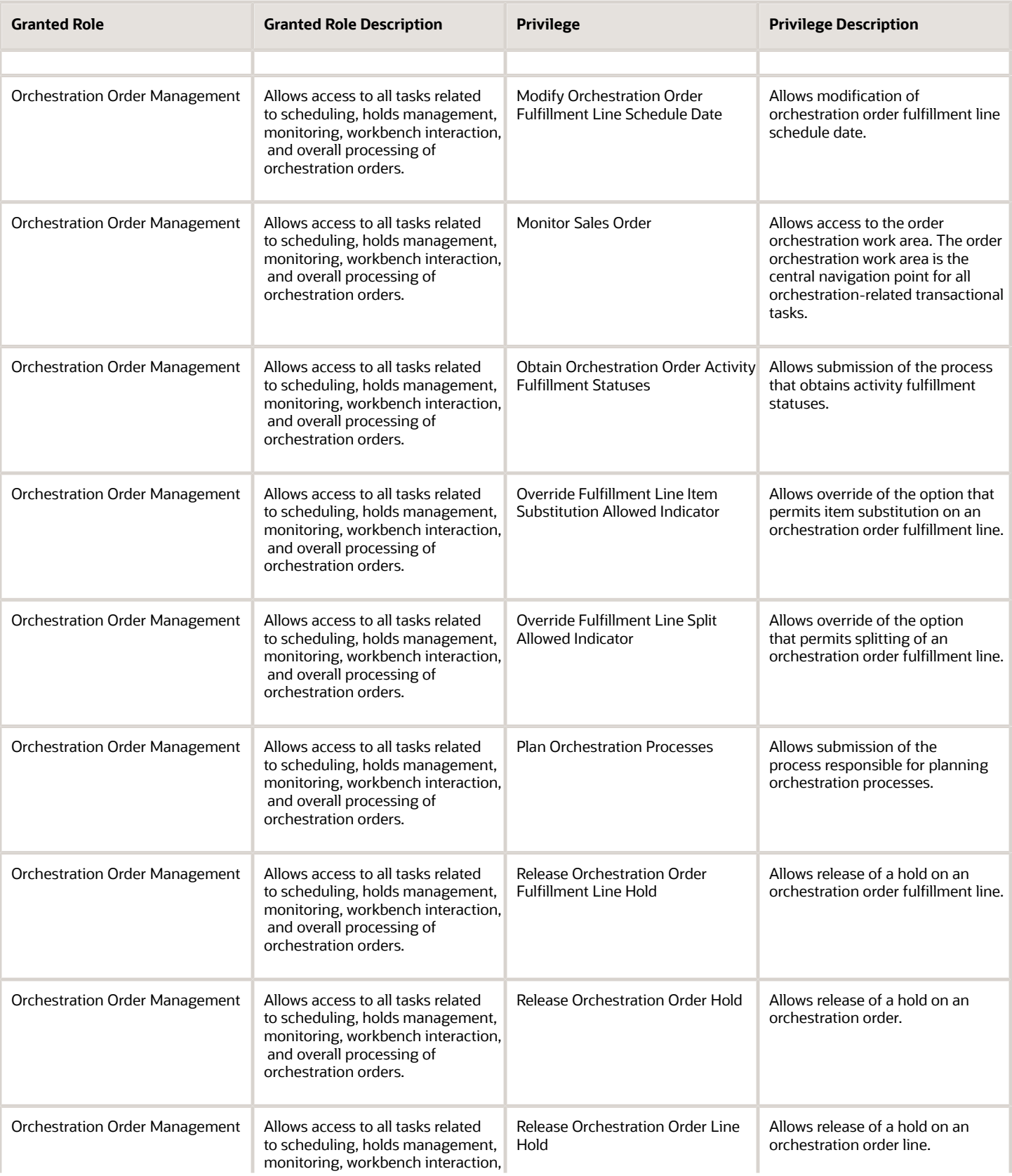

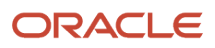

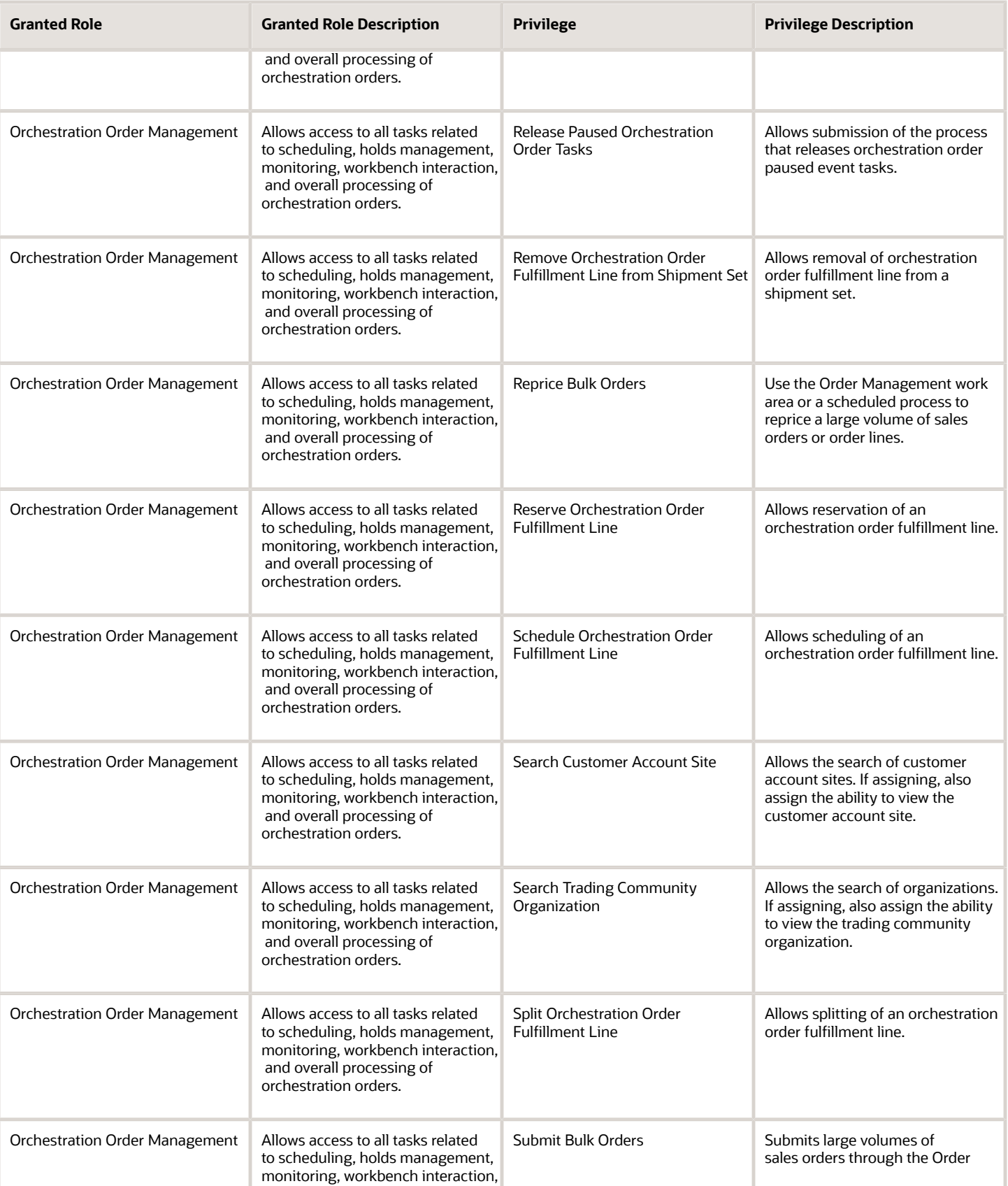

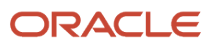

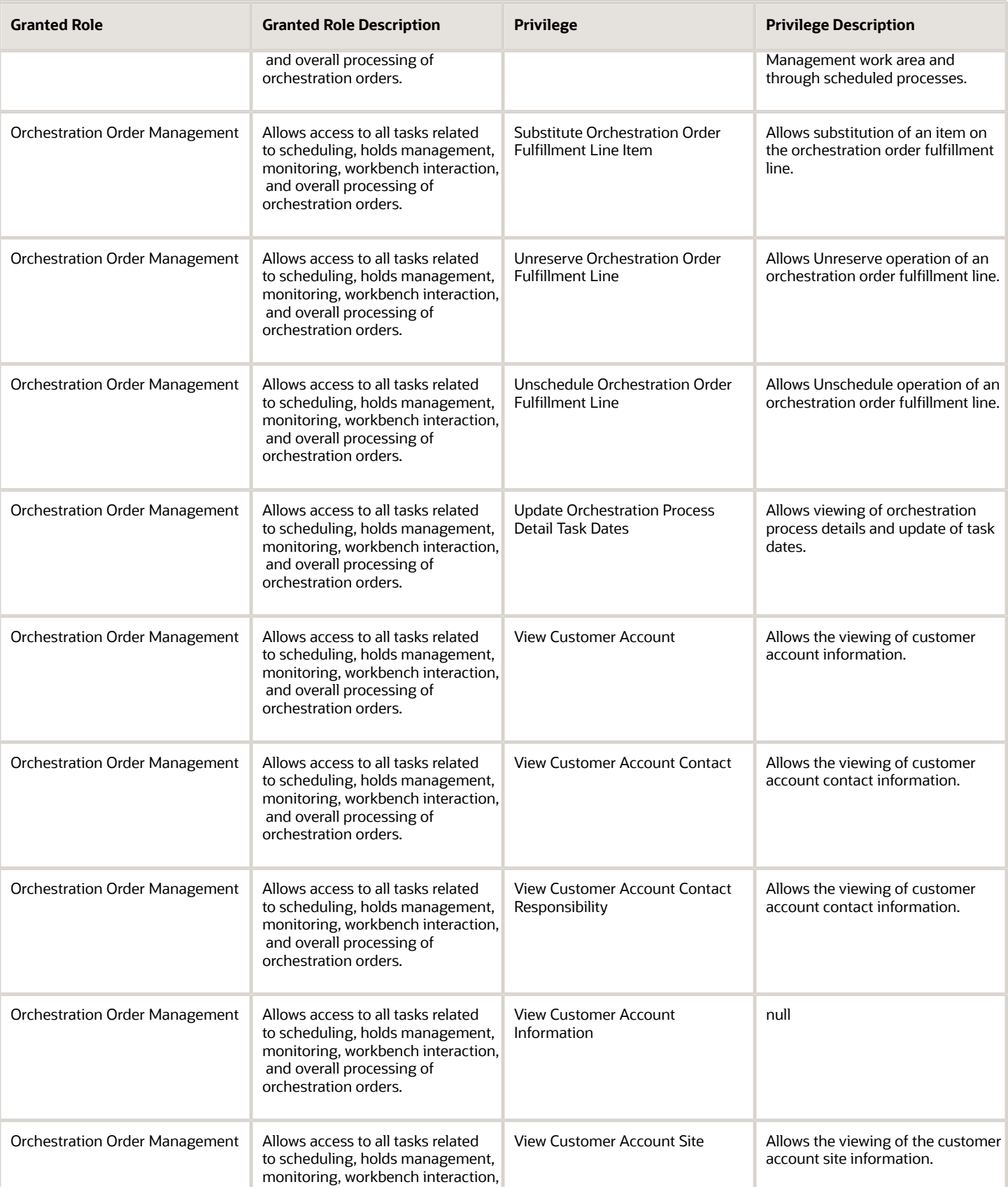

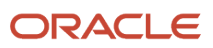

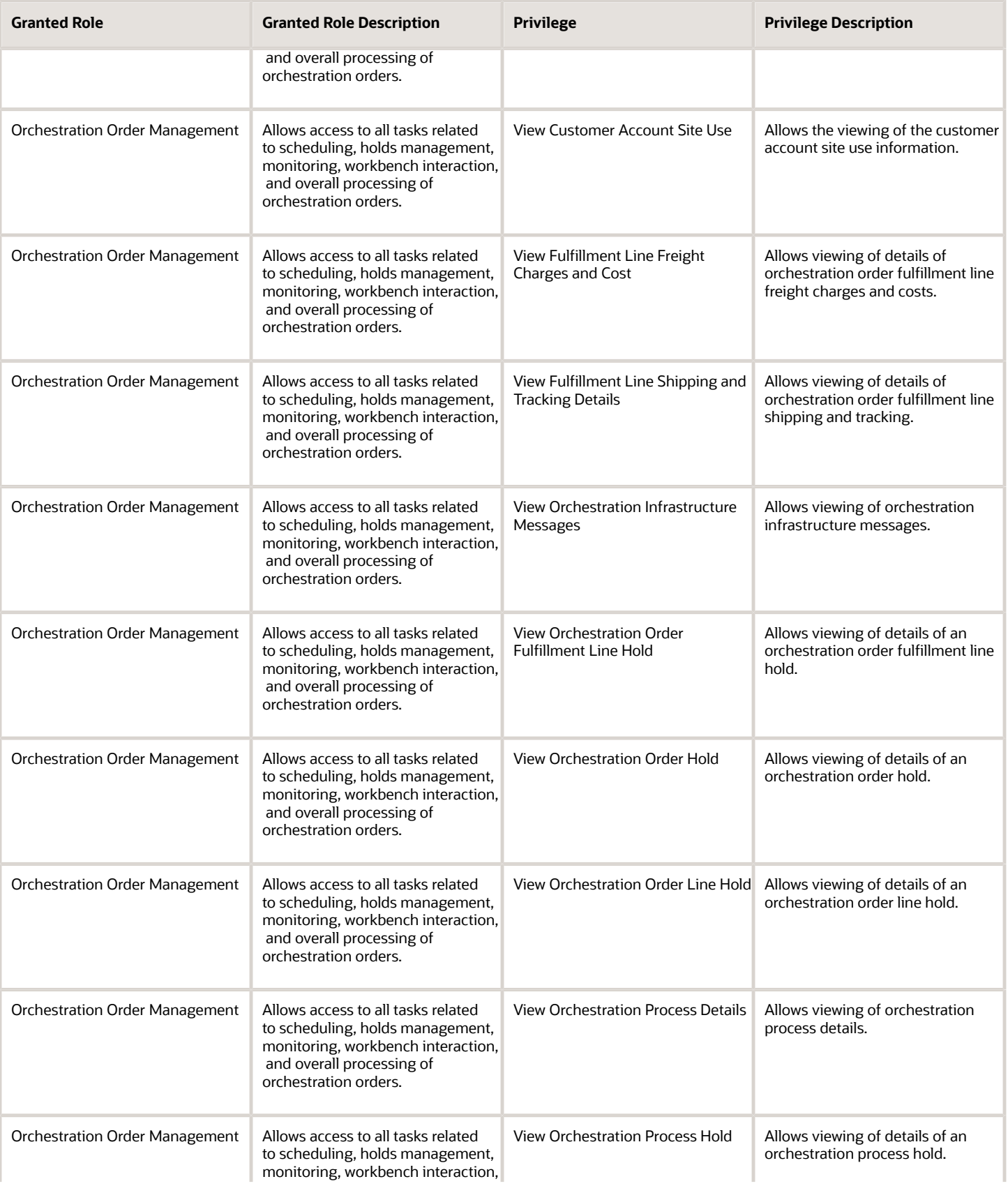

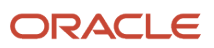

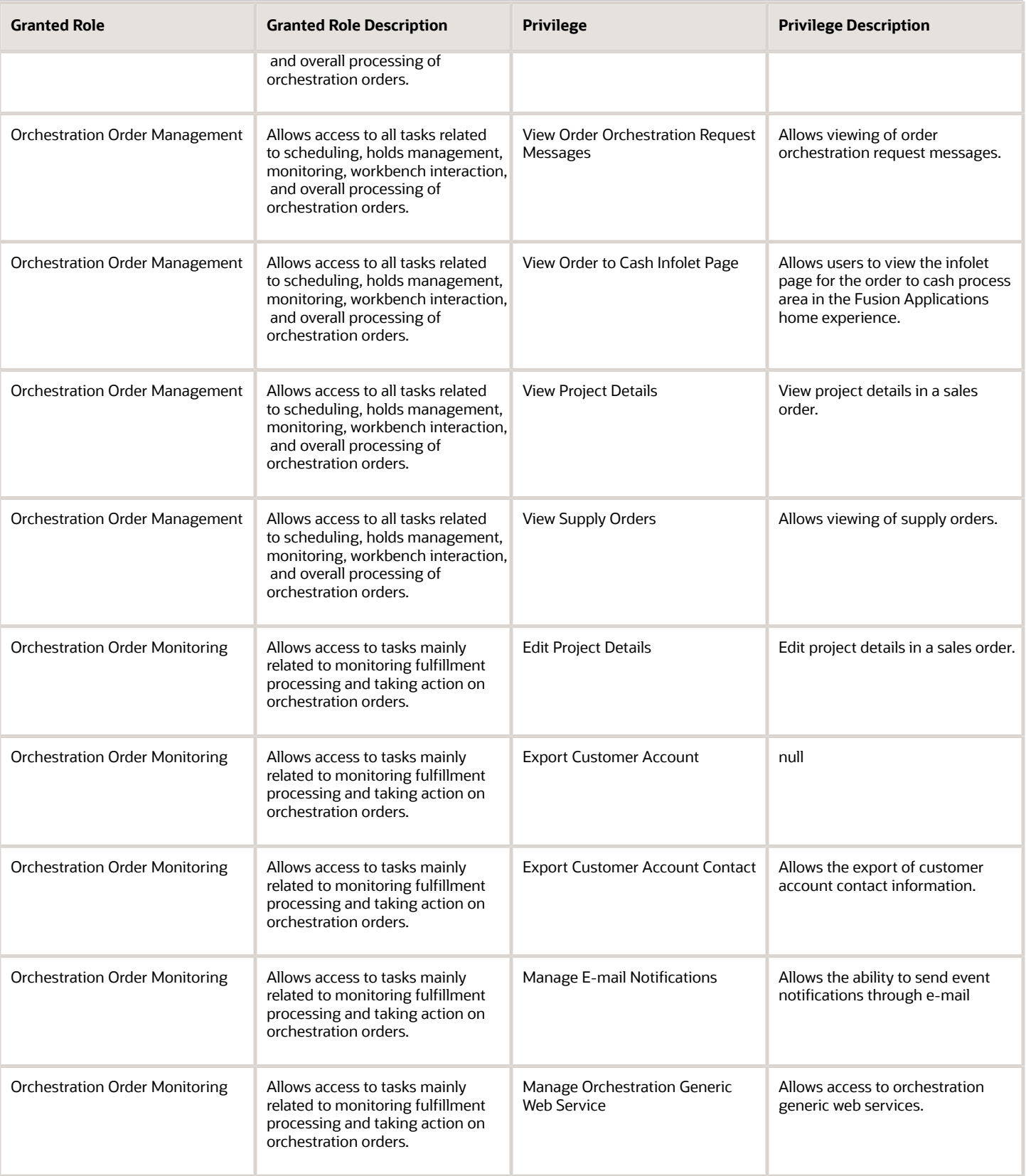

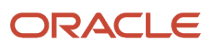

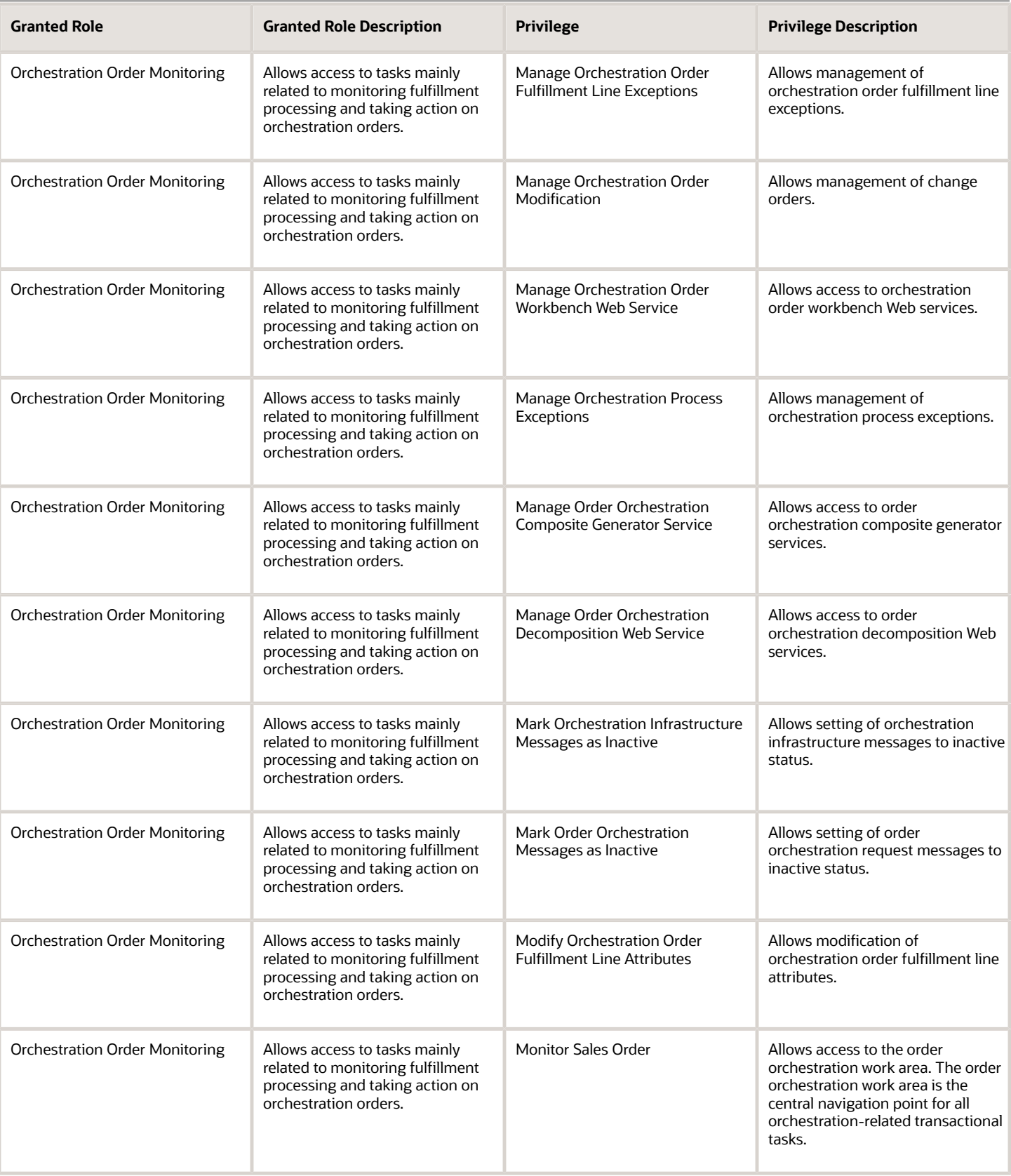

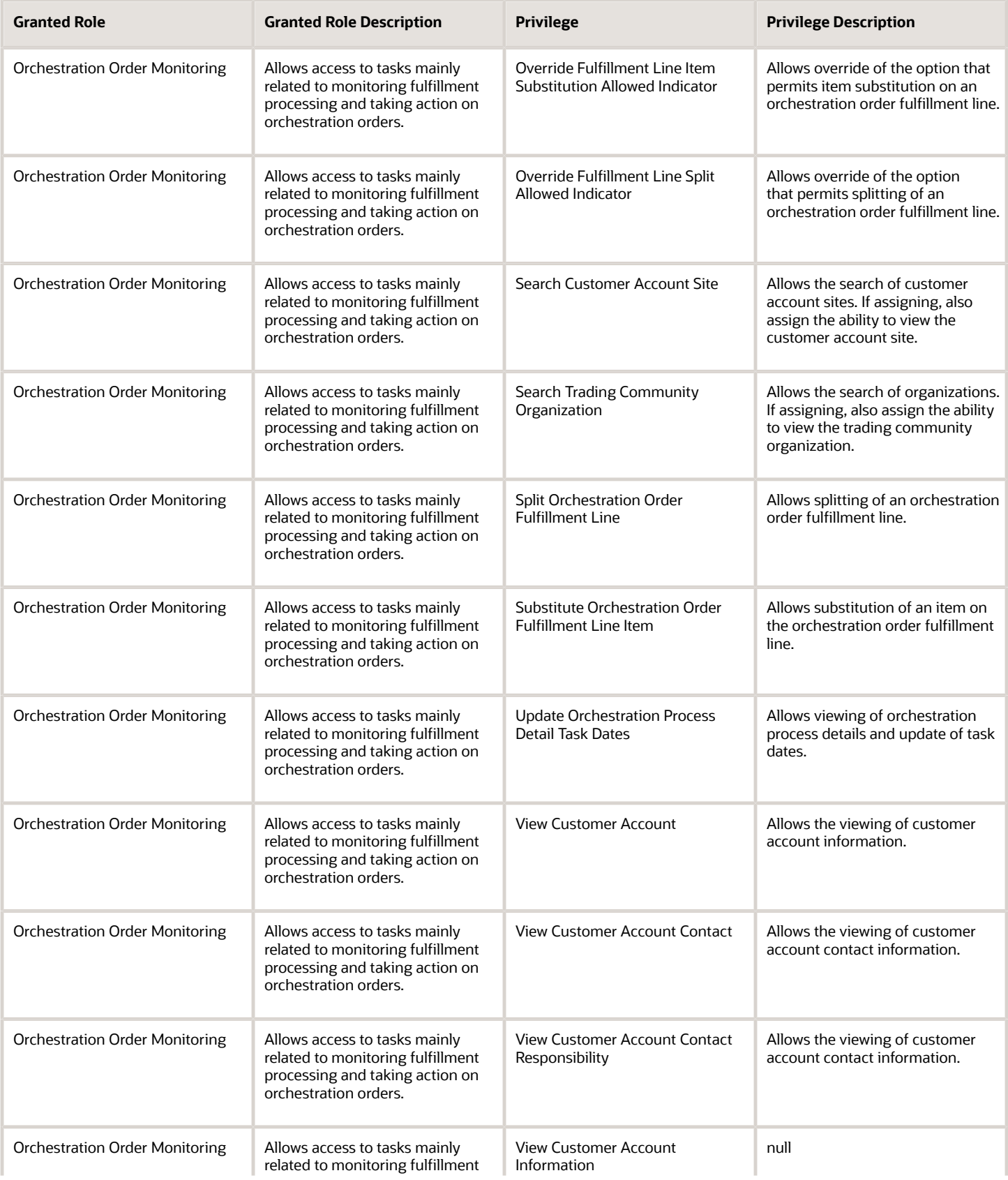

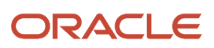

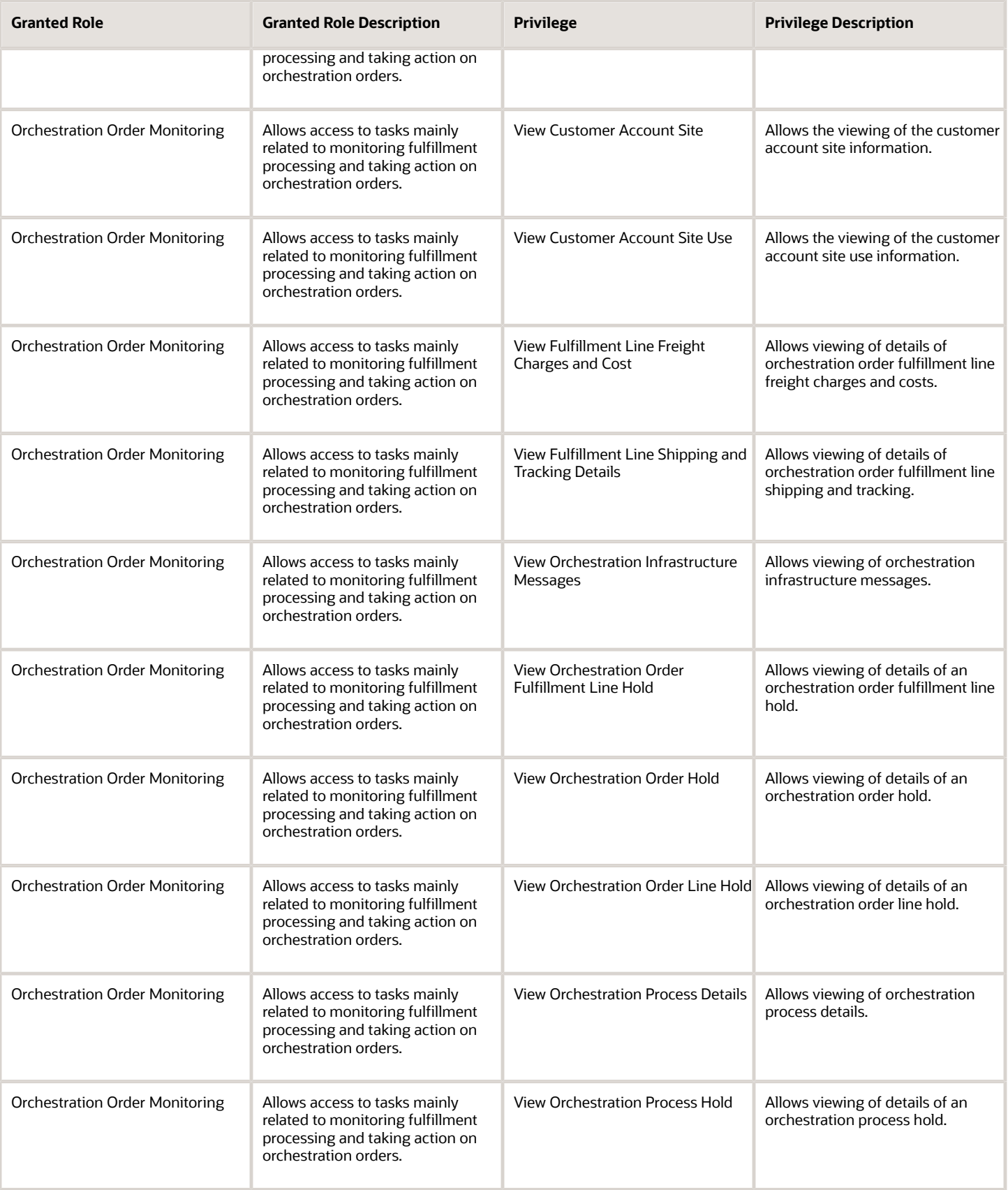

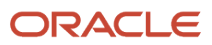

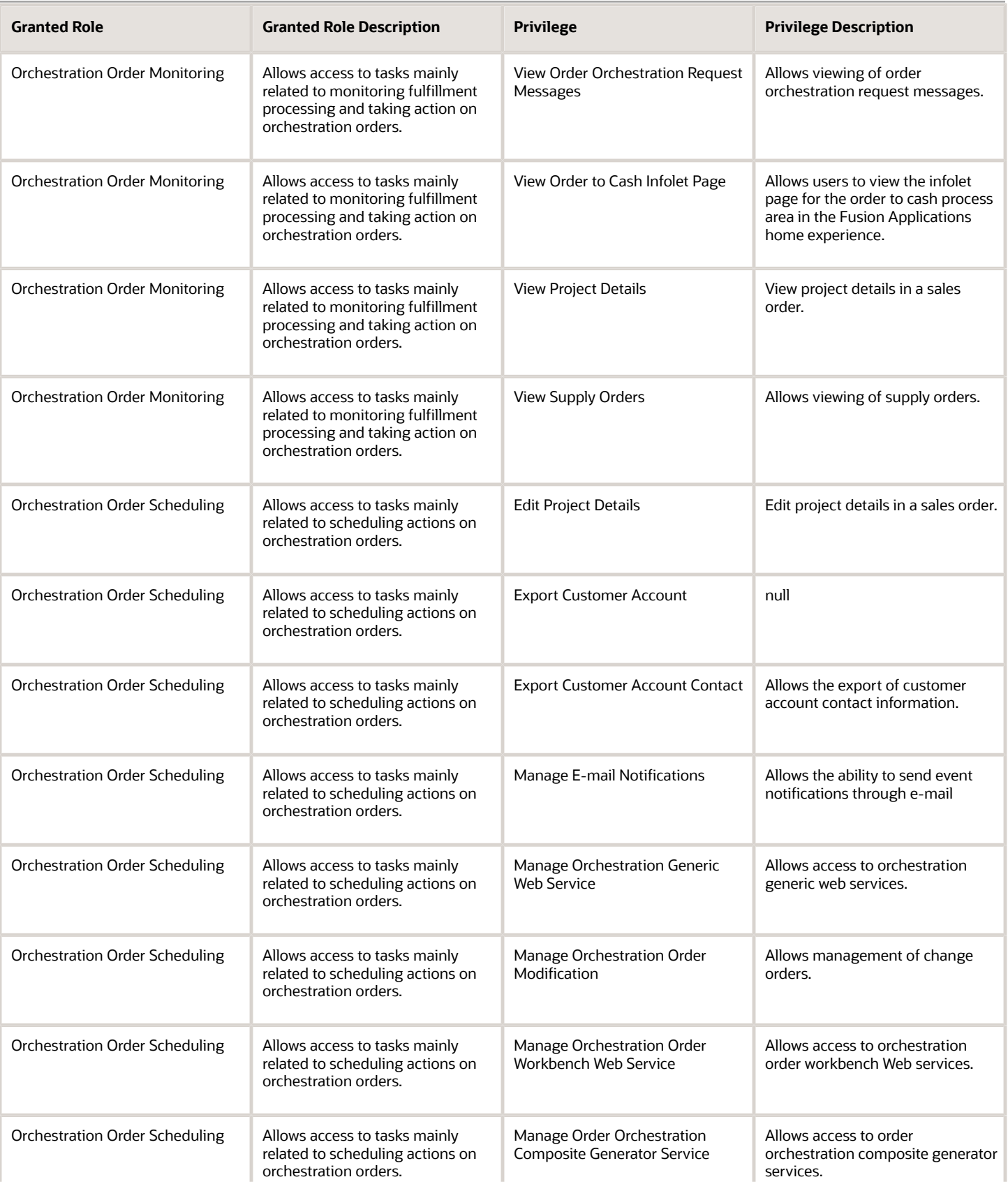

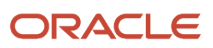

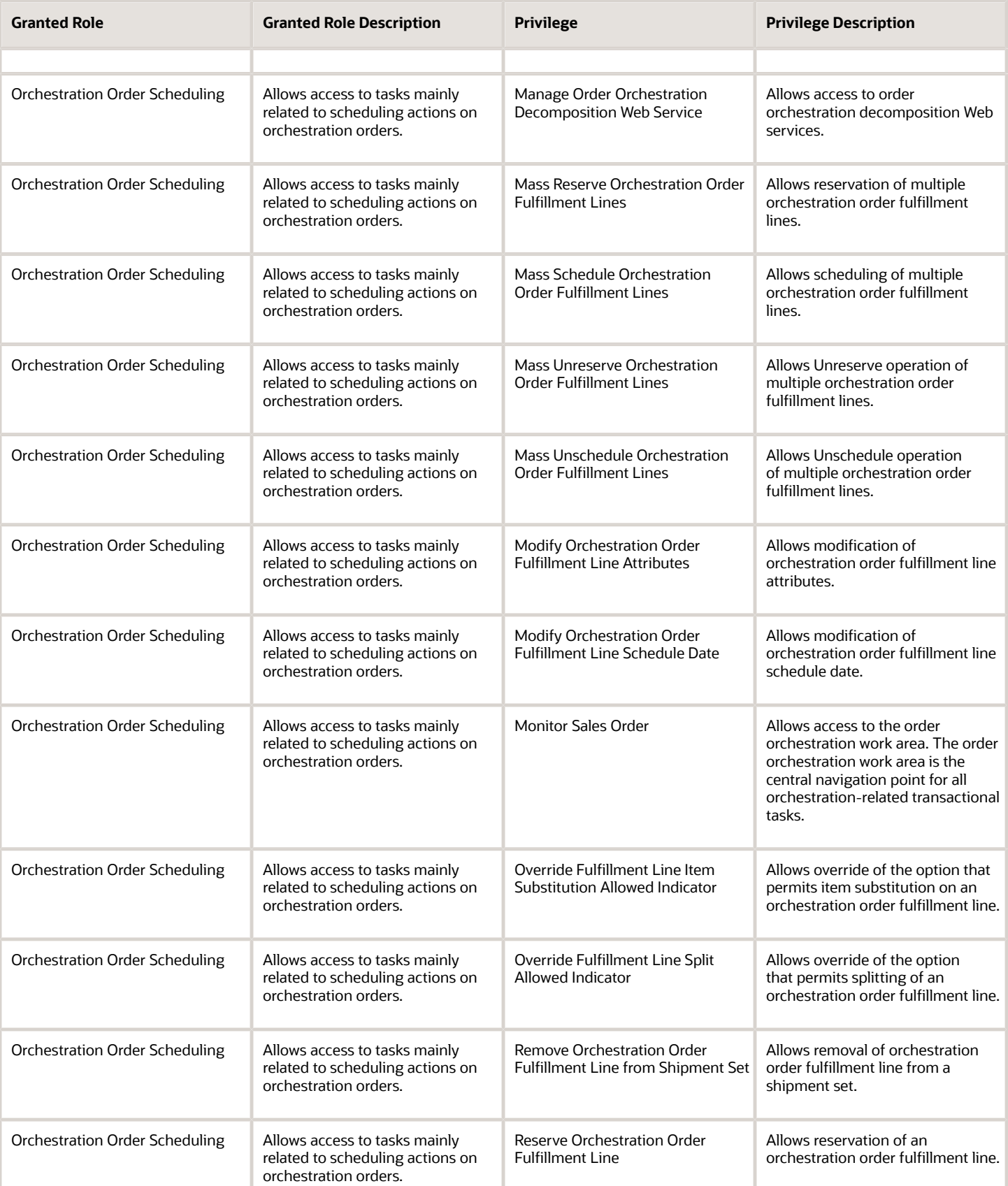

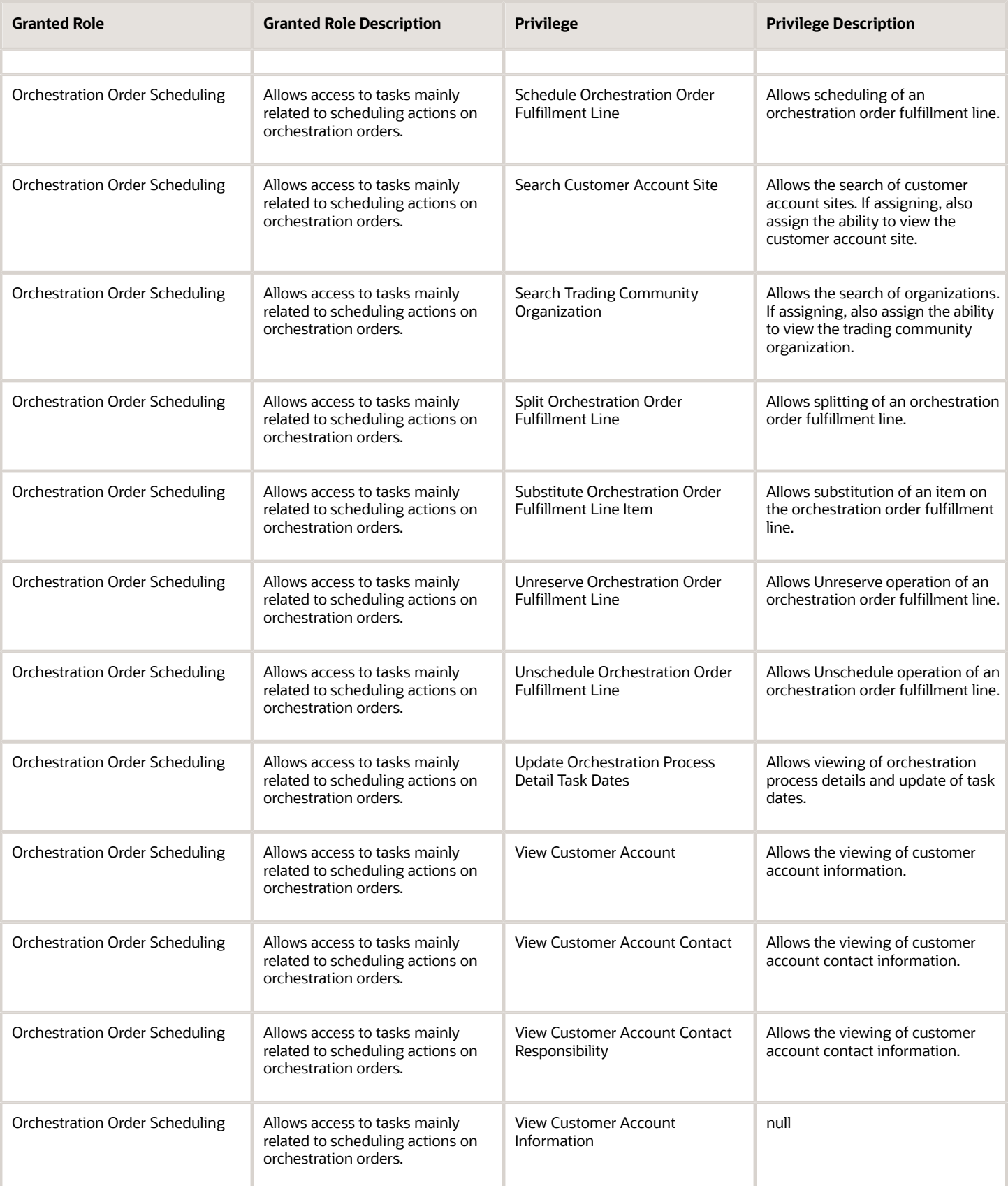

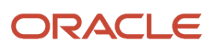

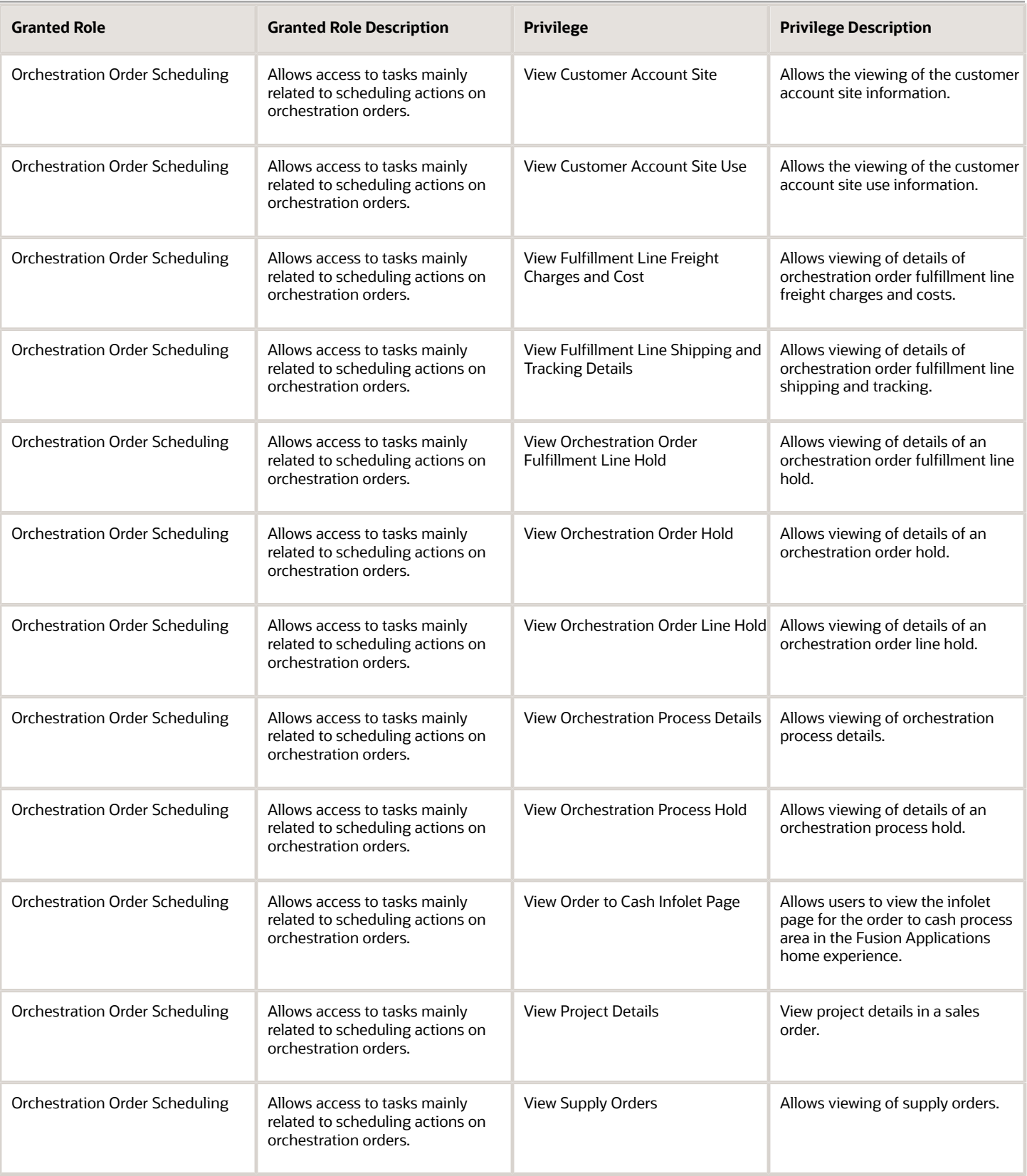

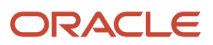

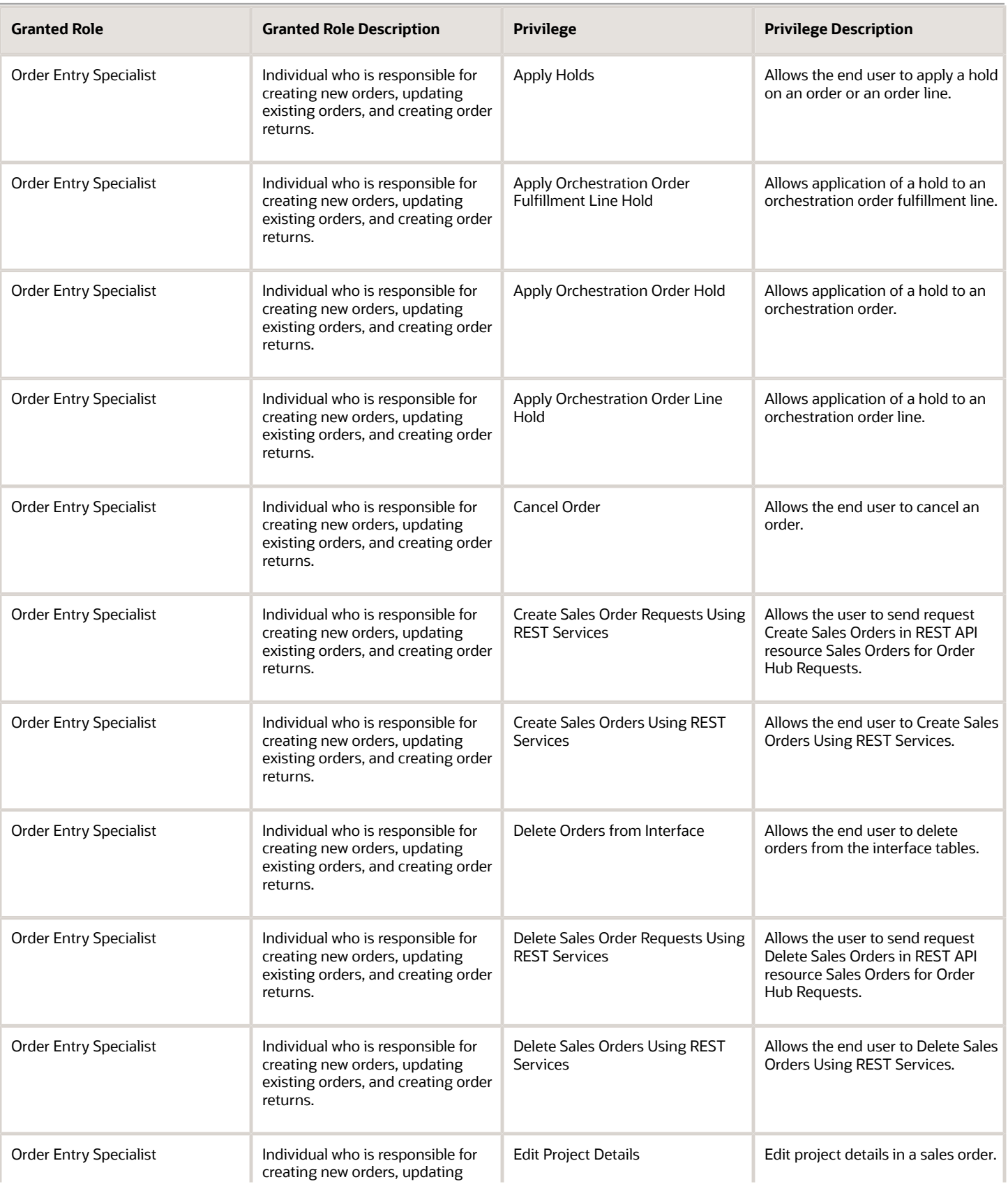

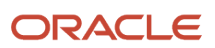

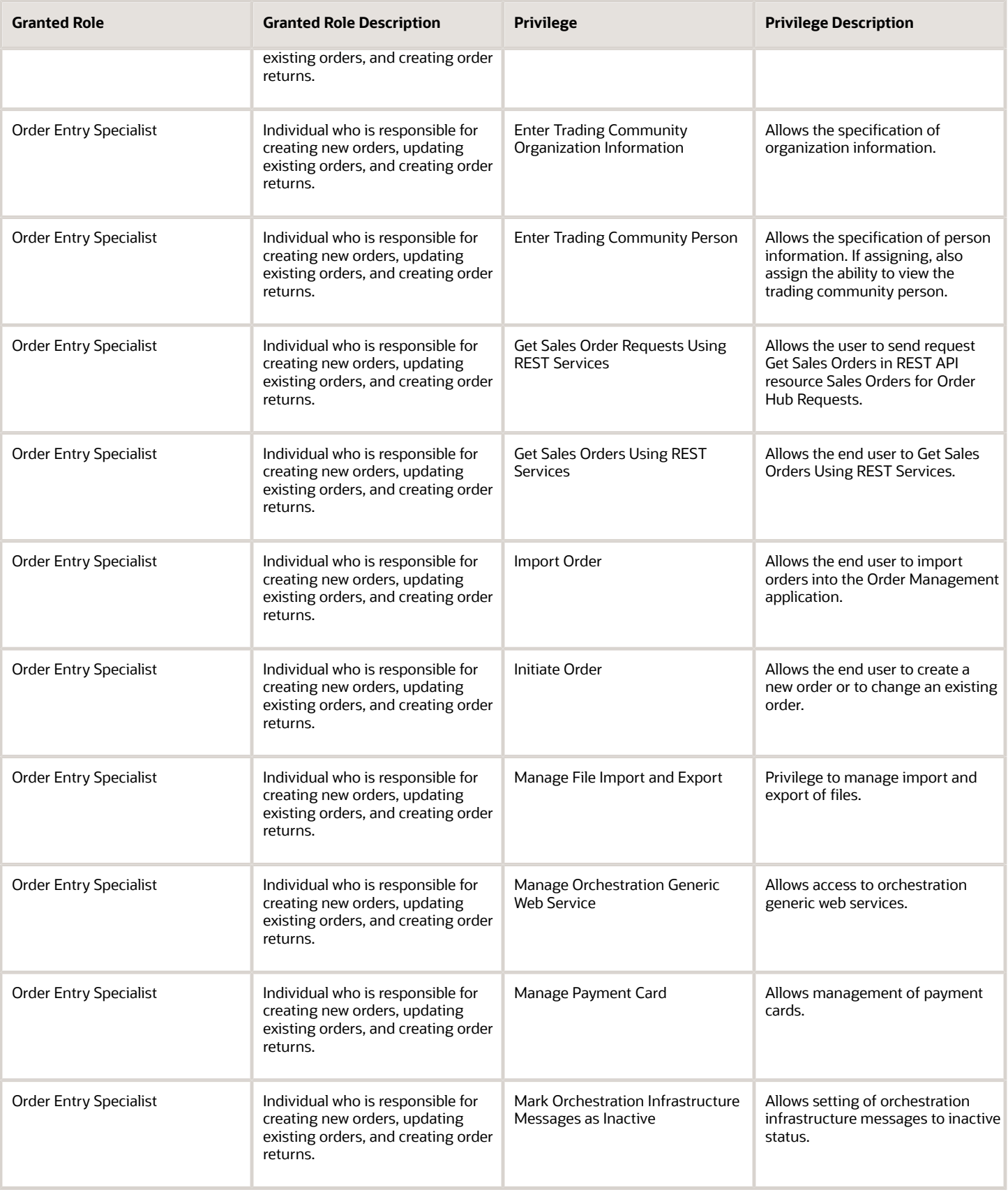

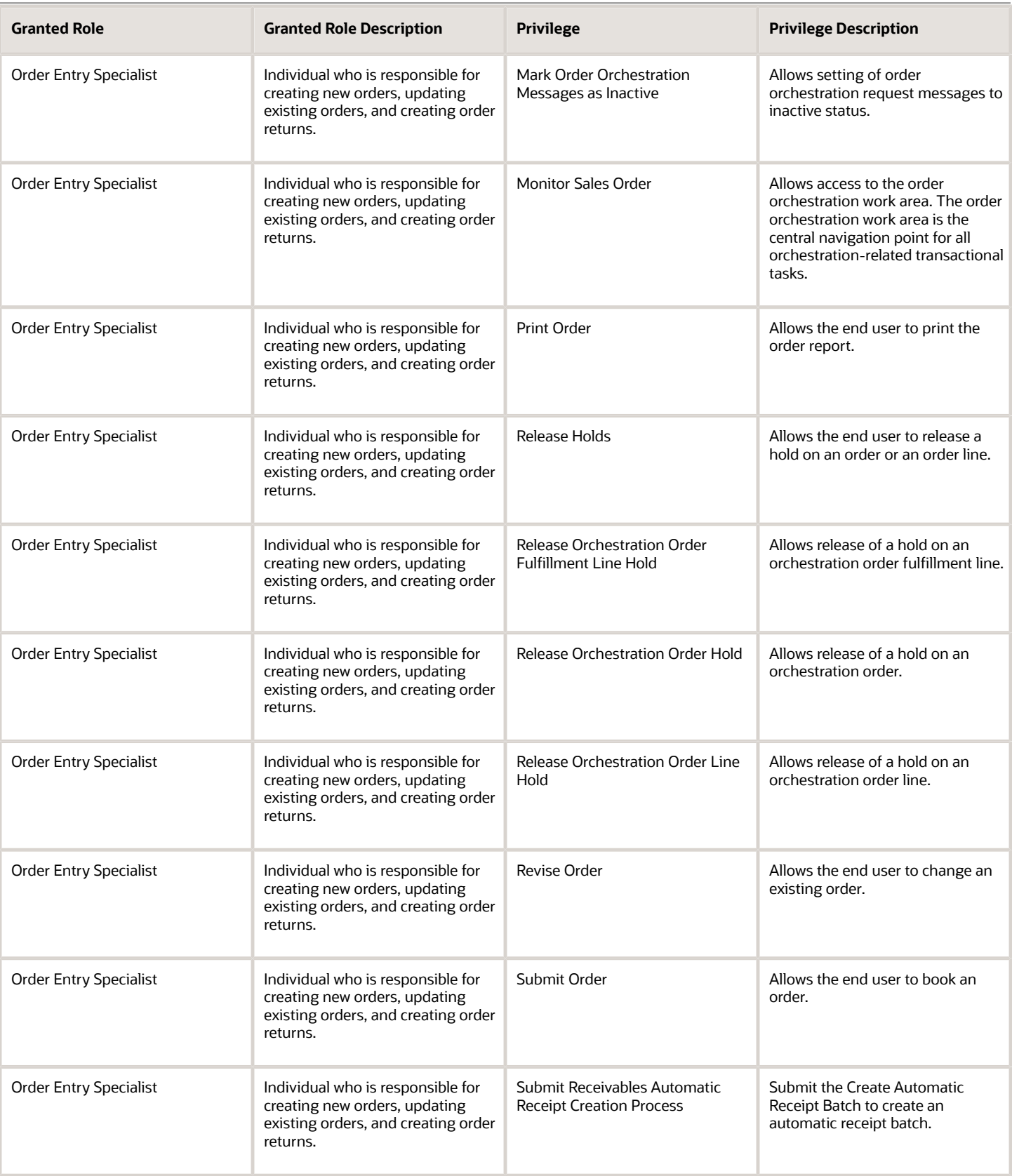

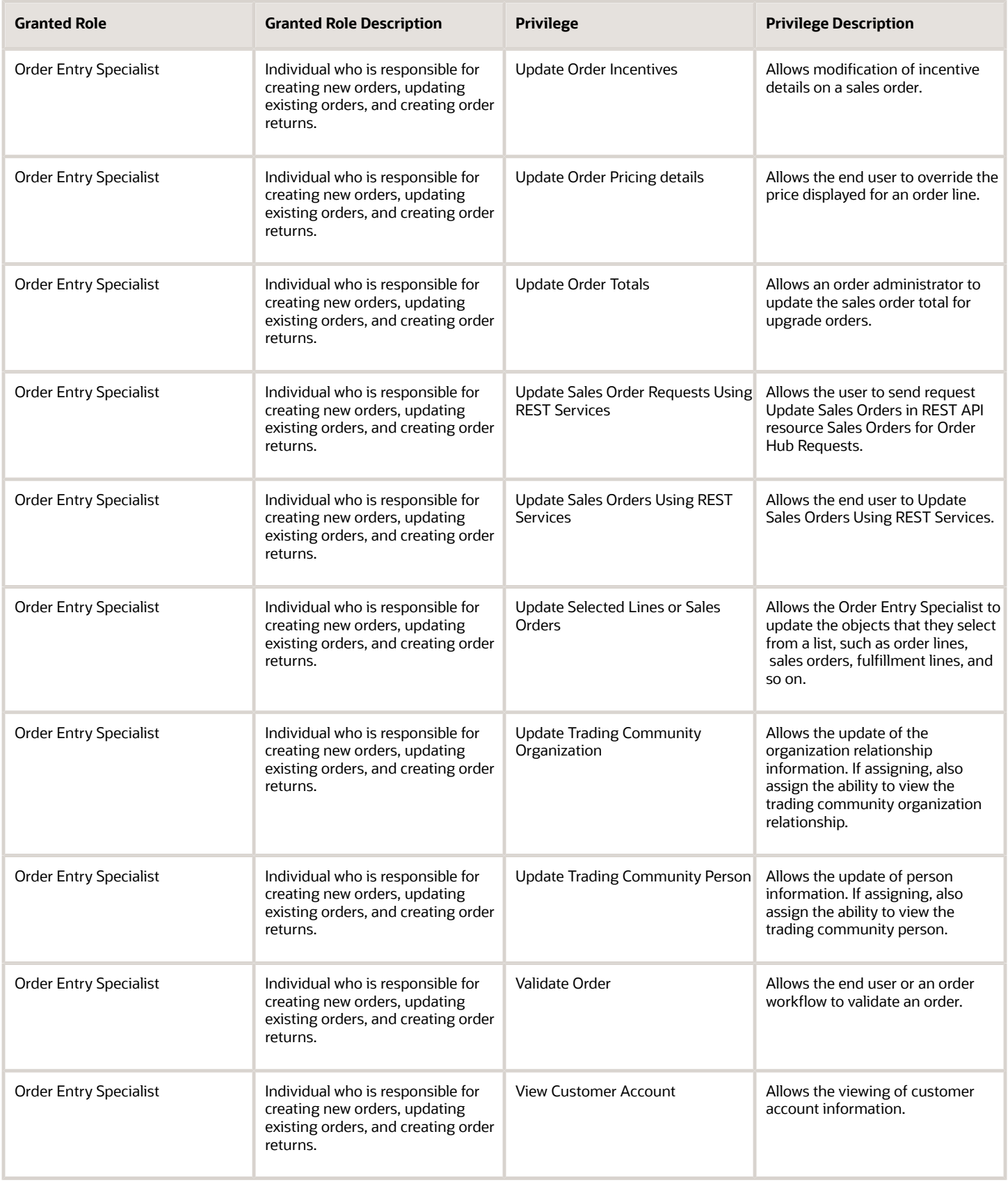

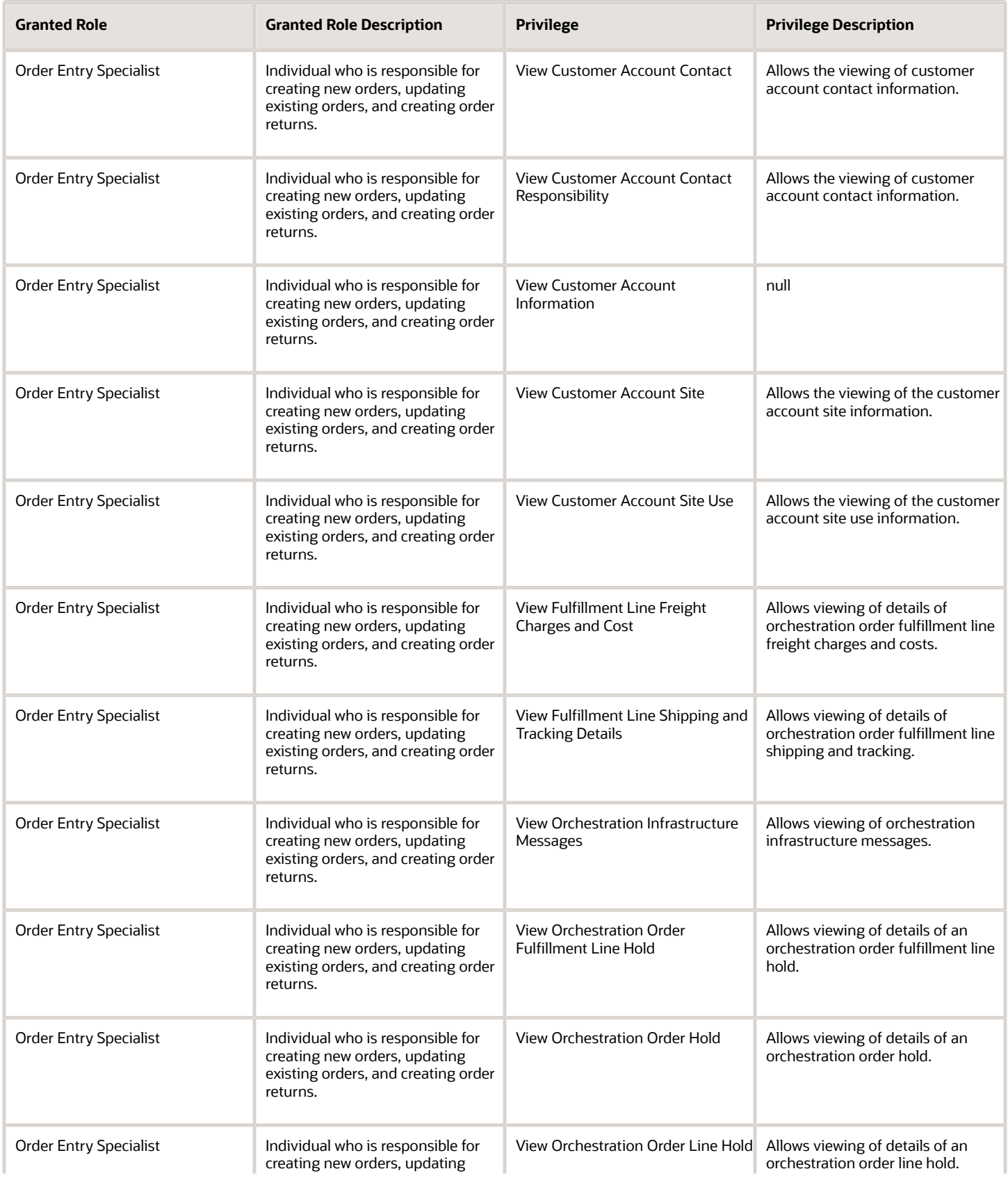

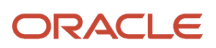

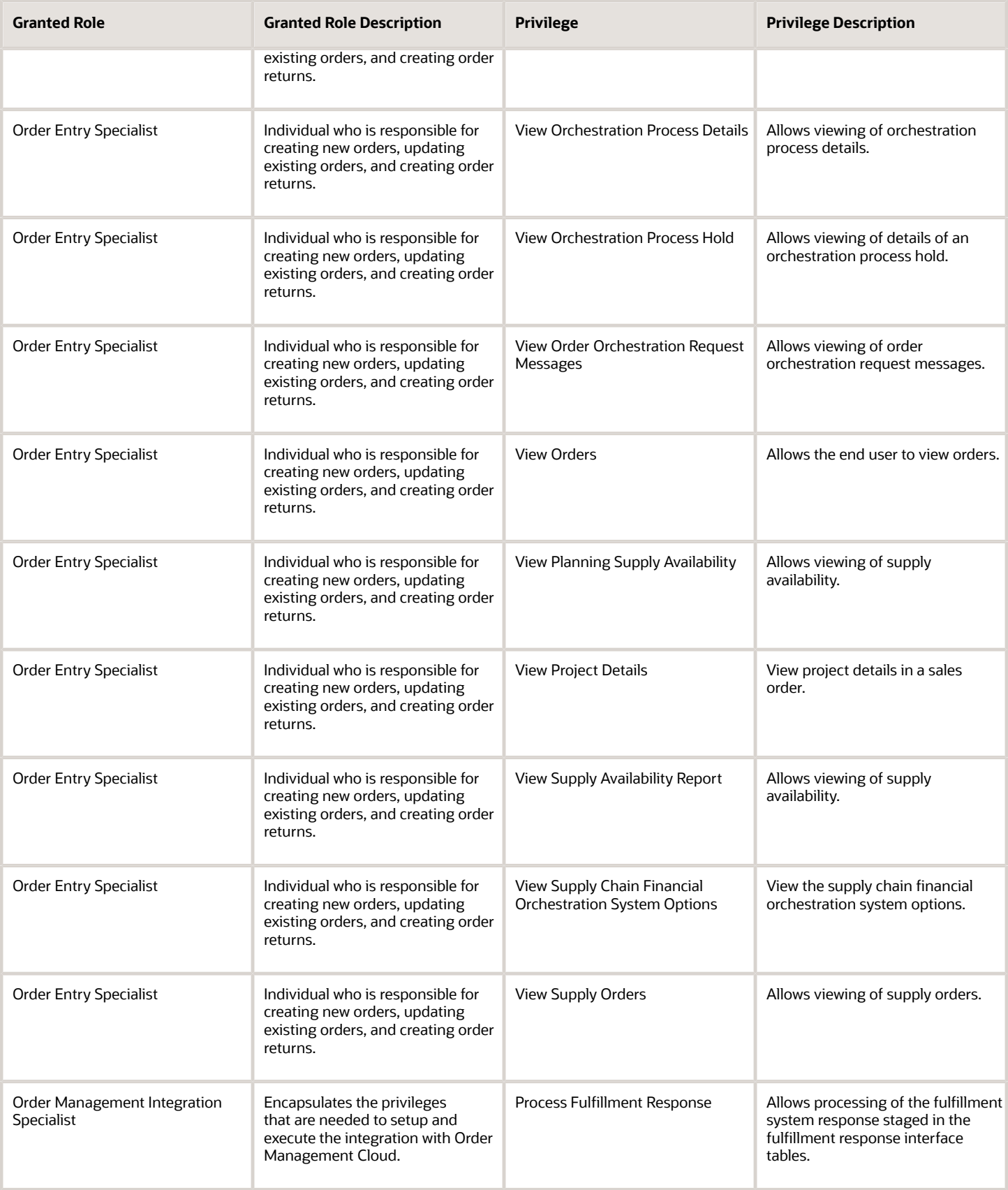

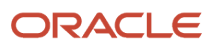

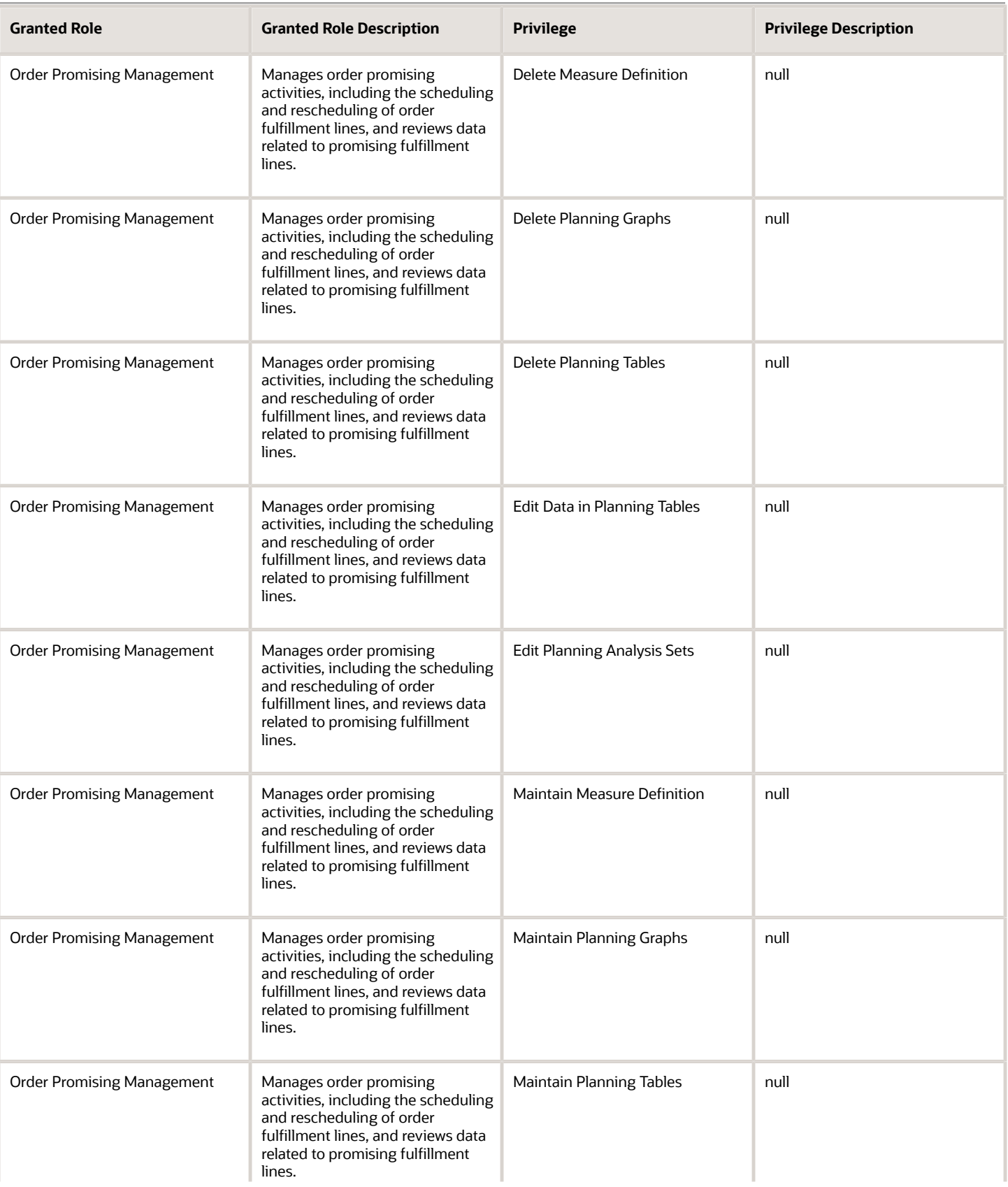

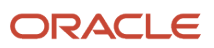

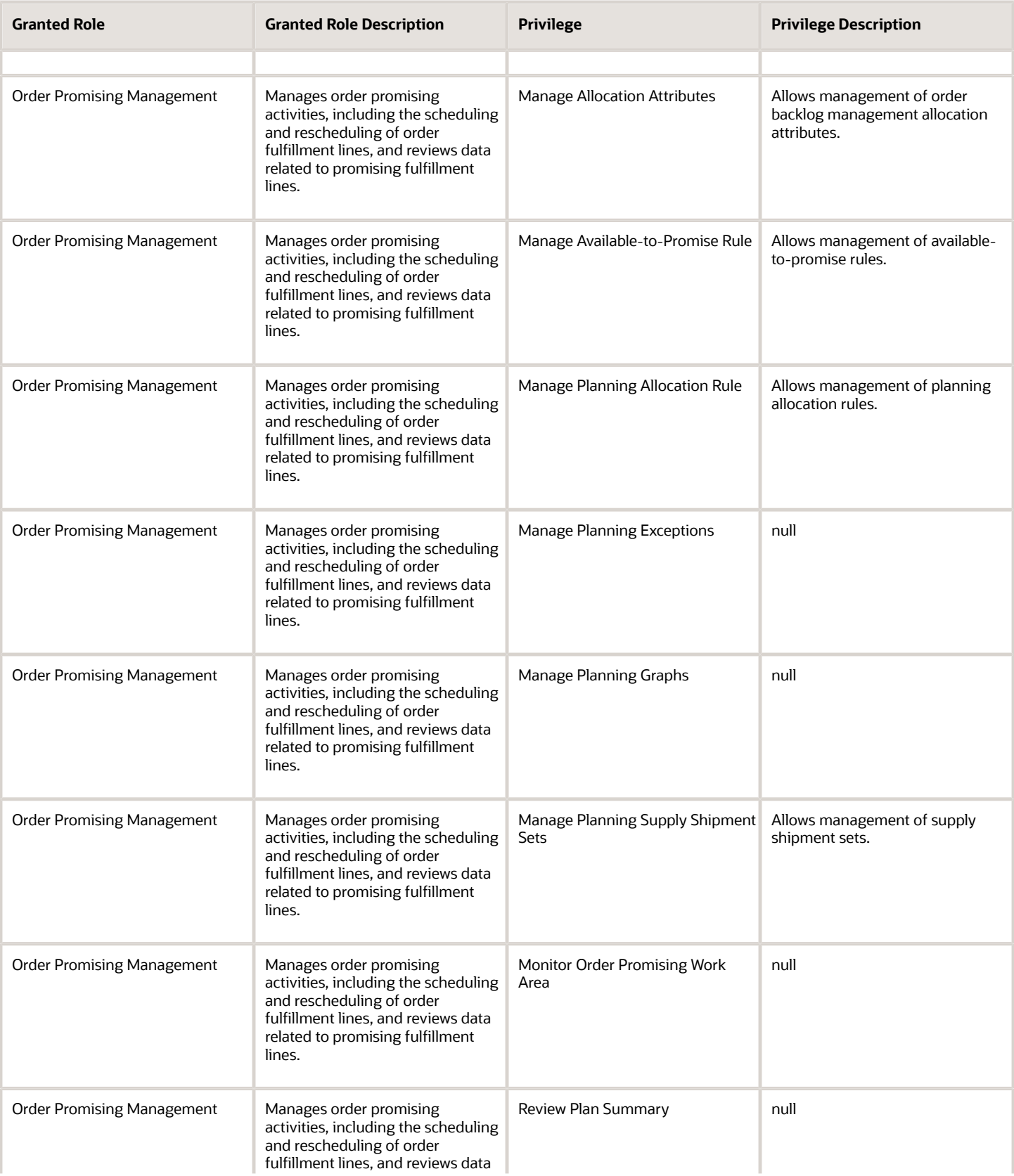

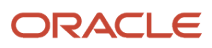

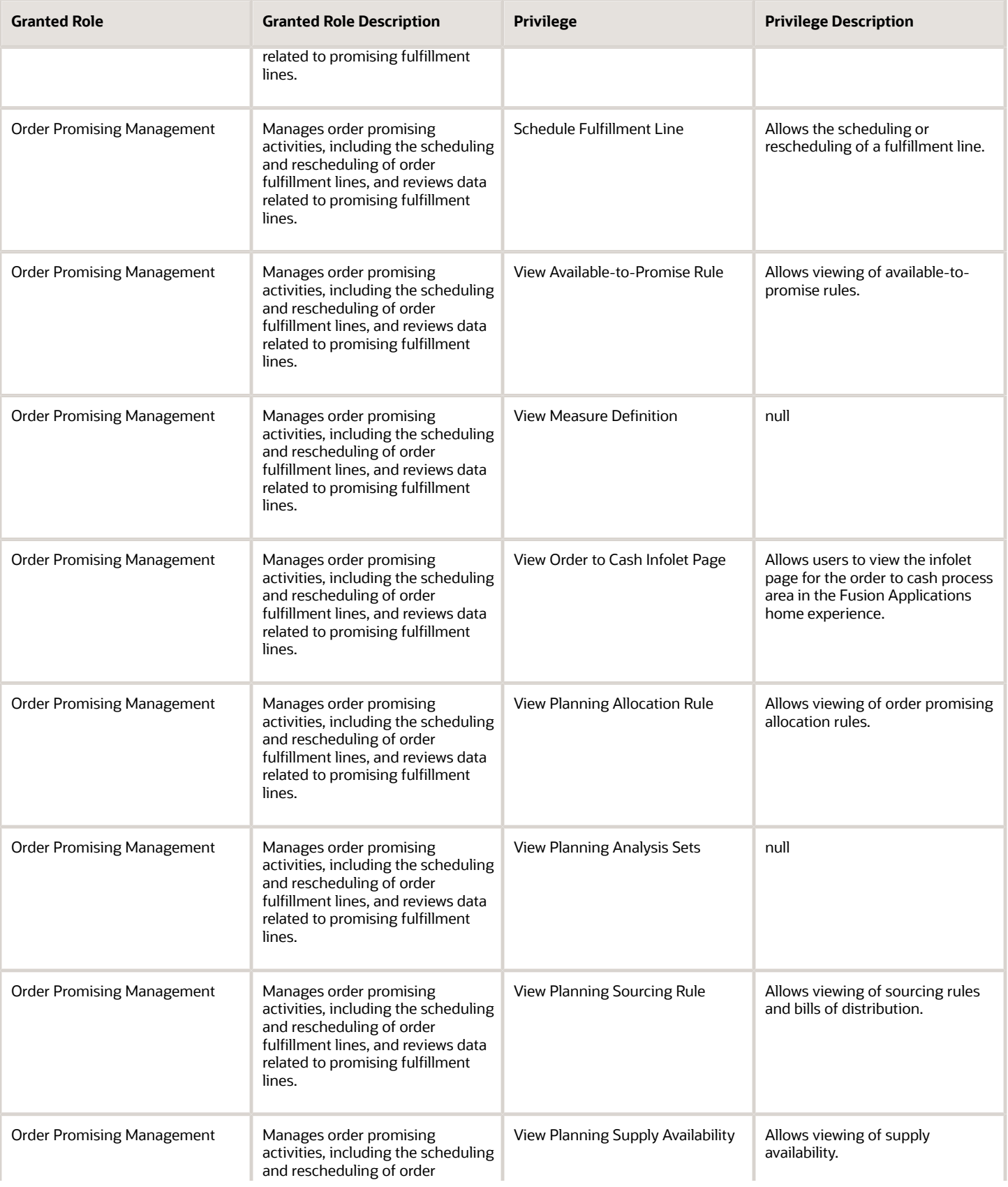

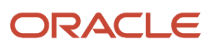

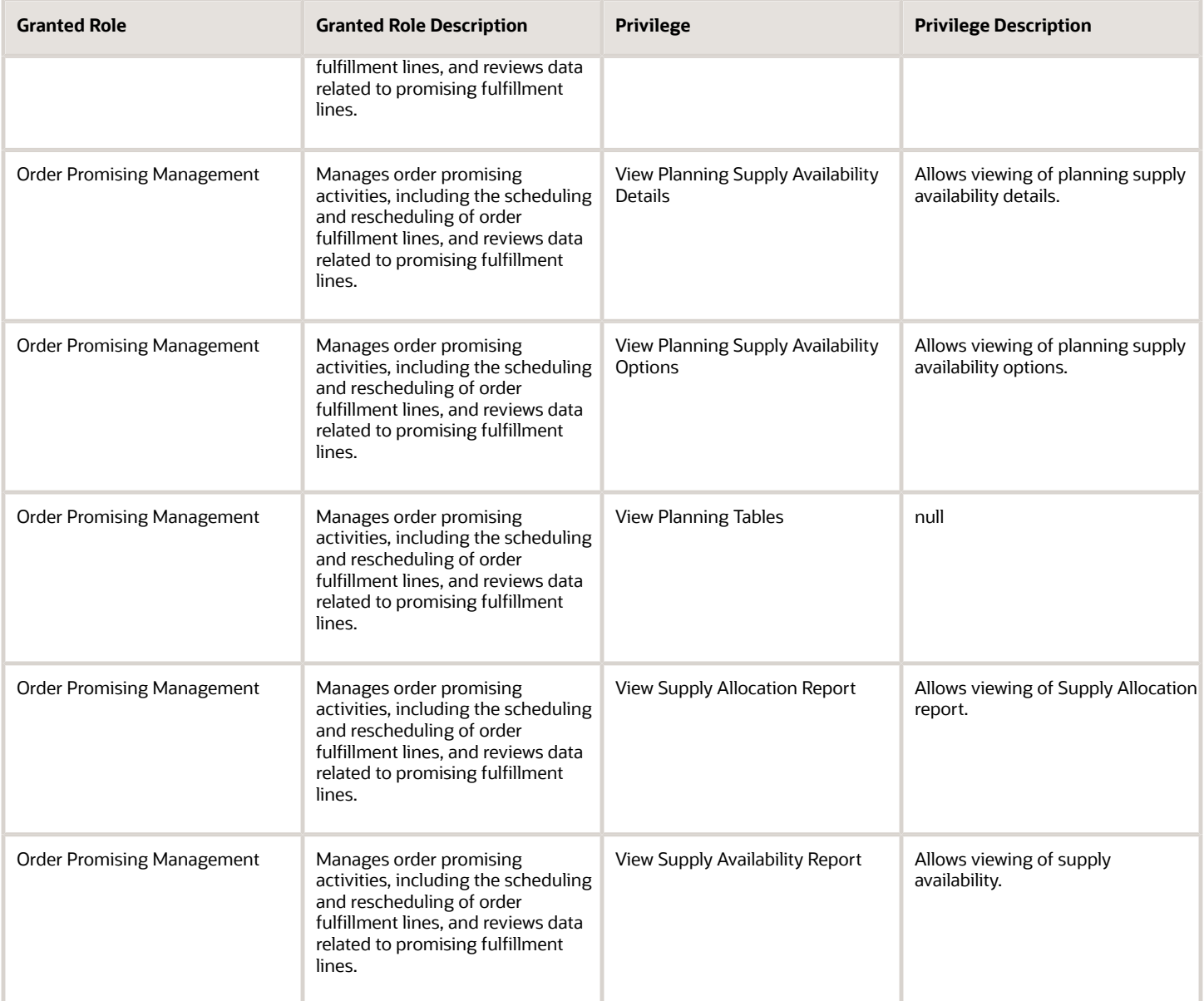

# Data Security Policies

This table lists data security policies and their enforcement across analytics application for the Order Manager job role.

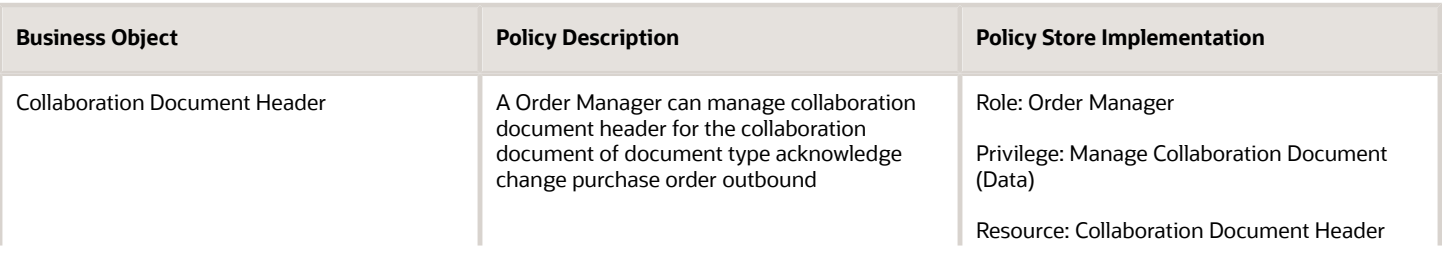

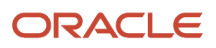

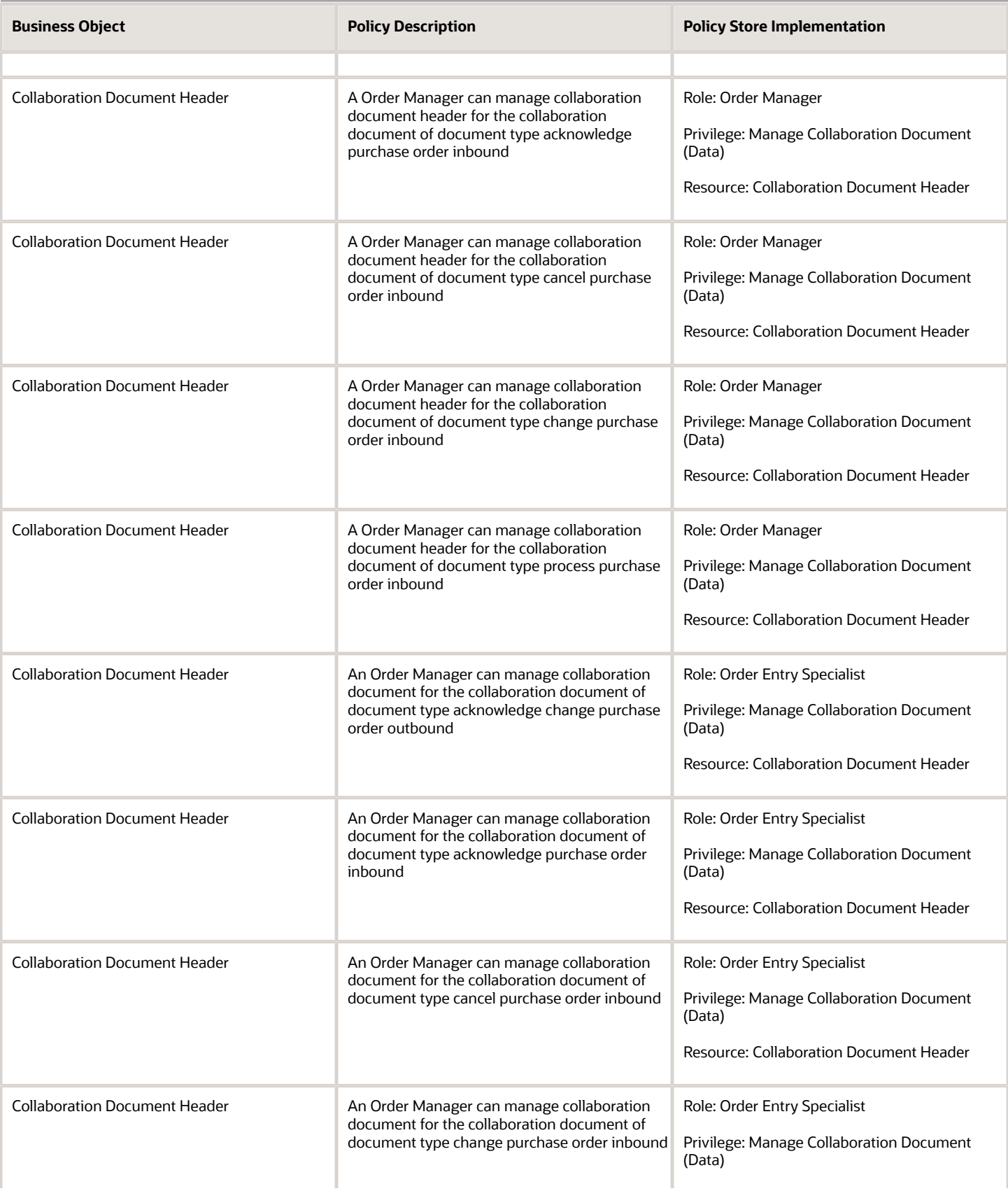

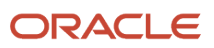

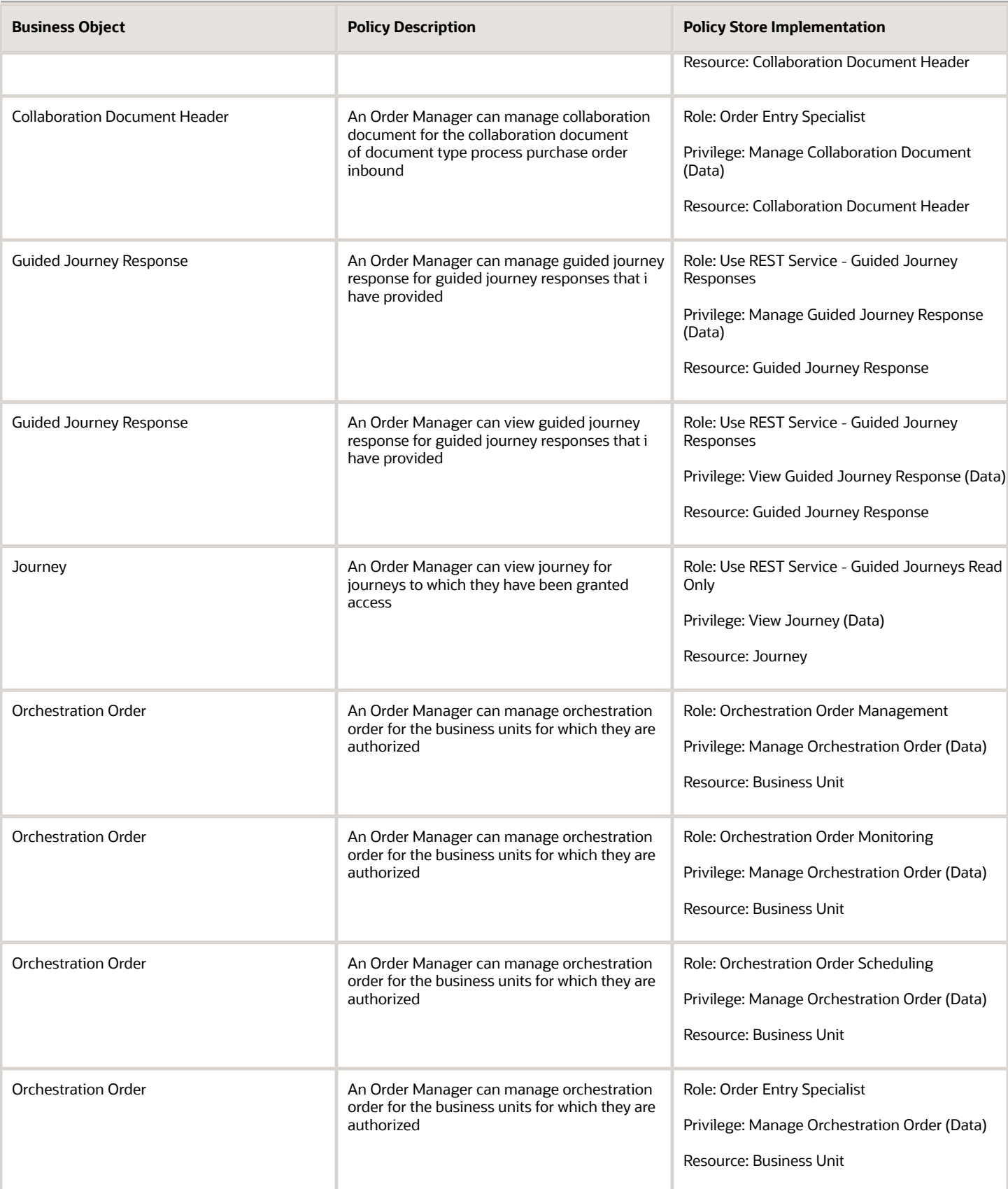

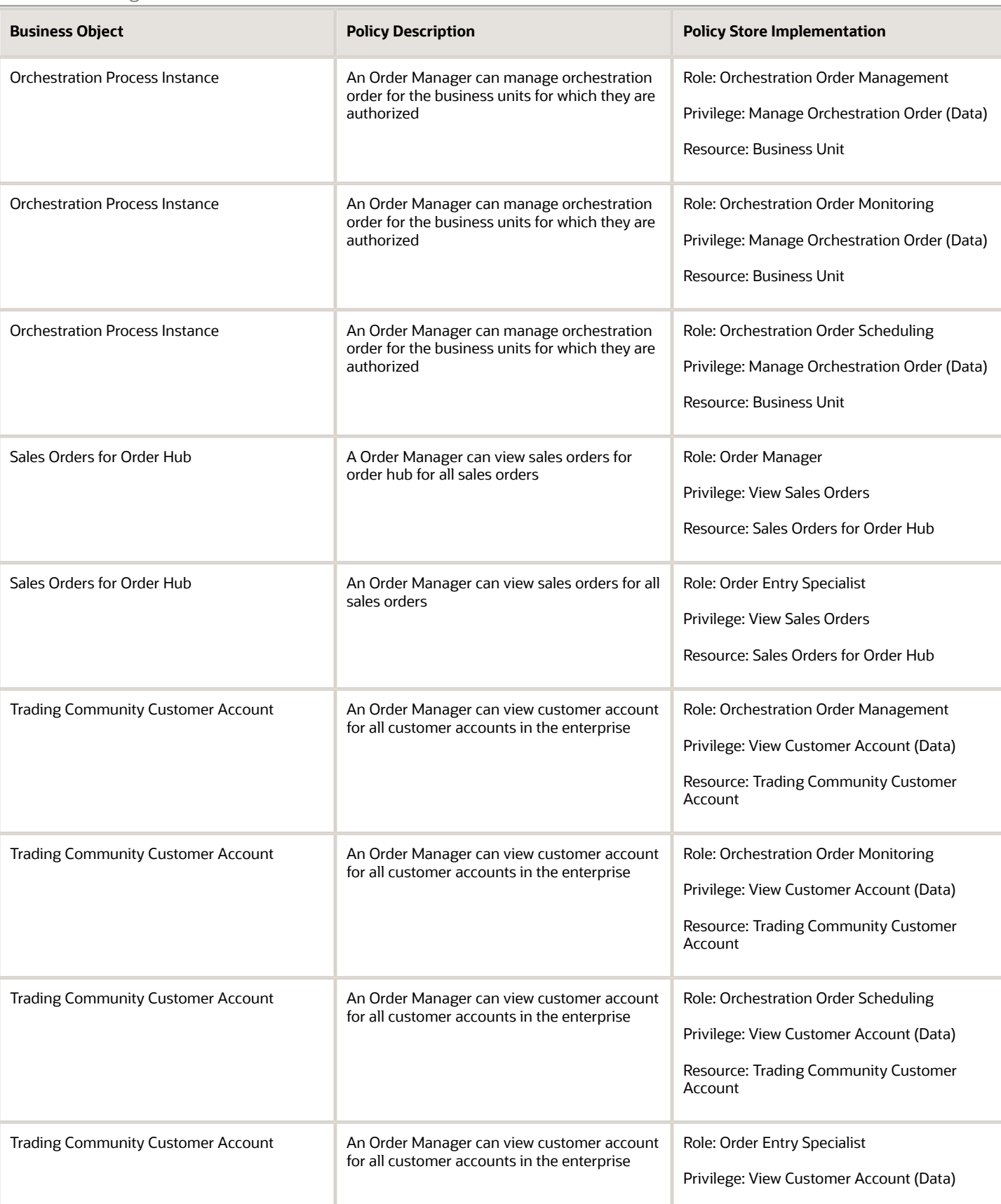

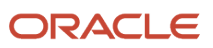

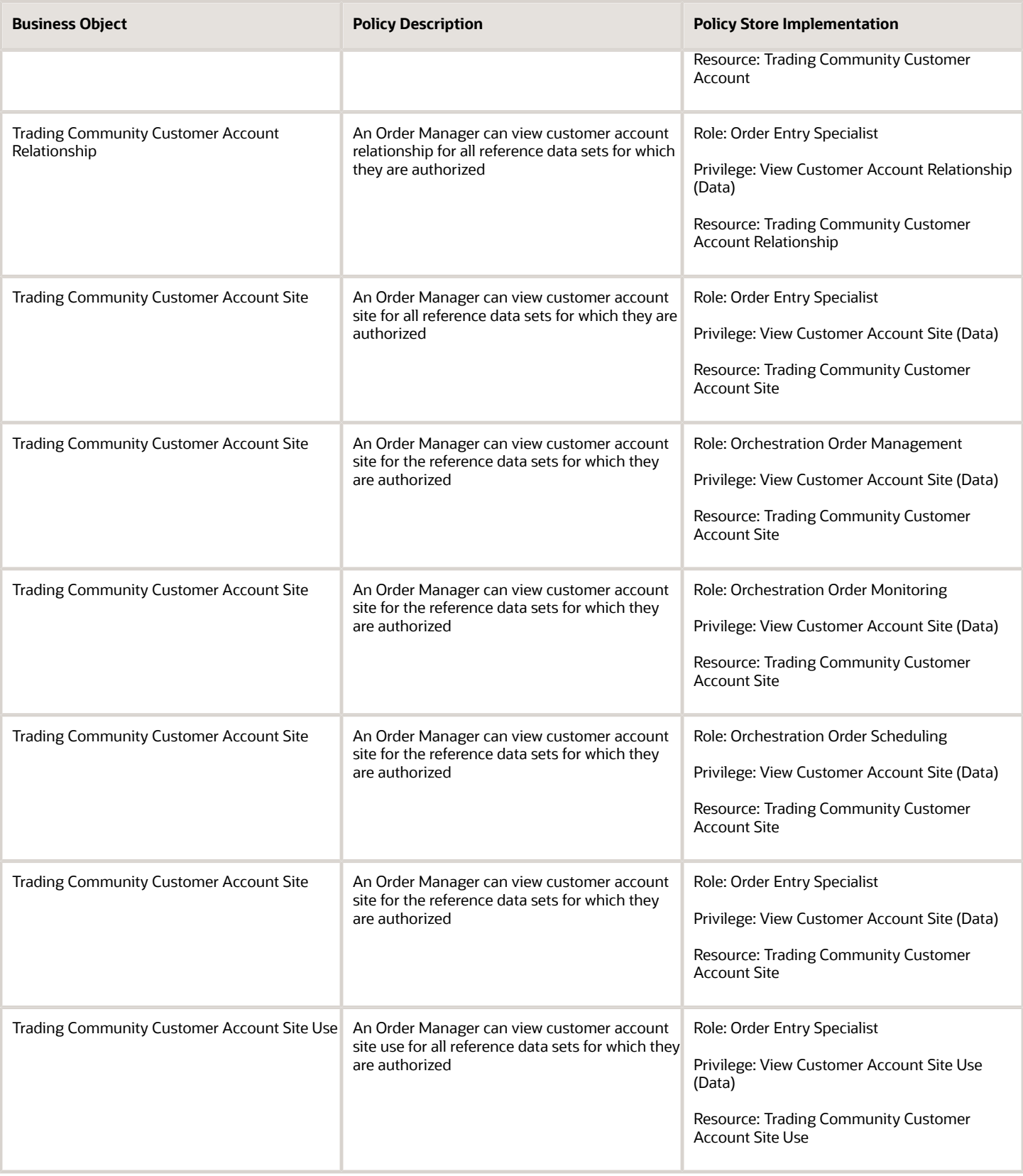

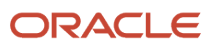

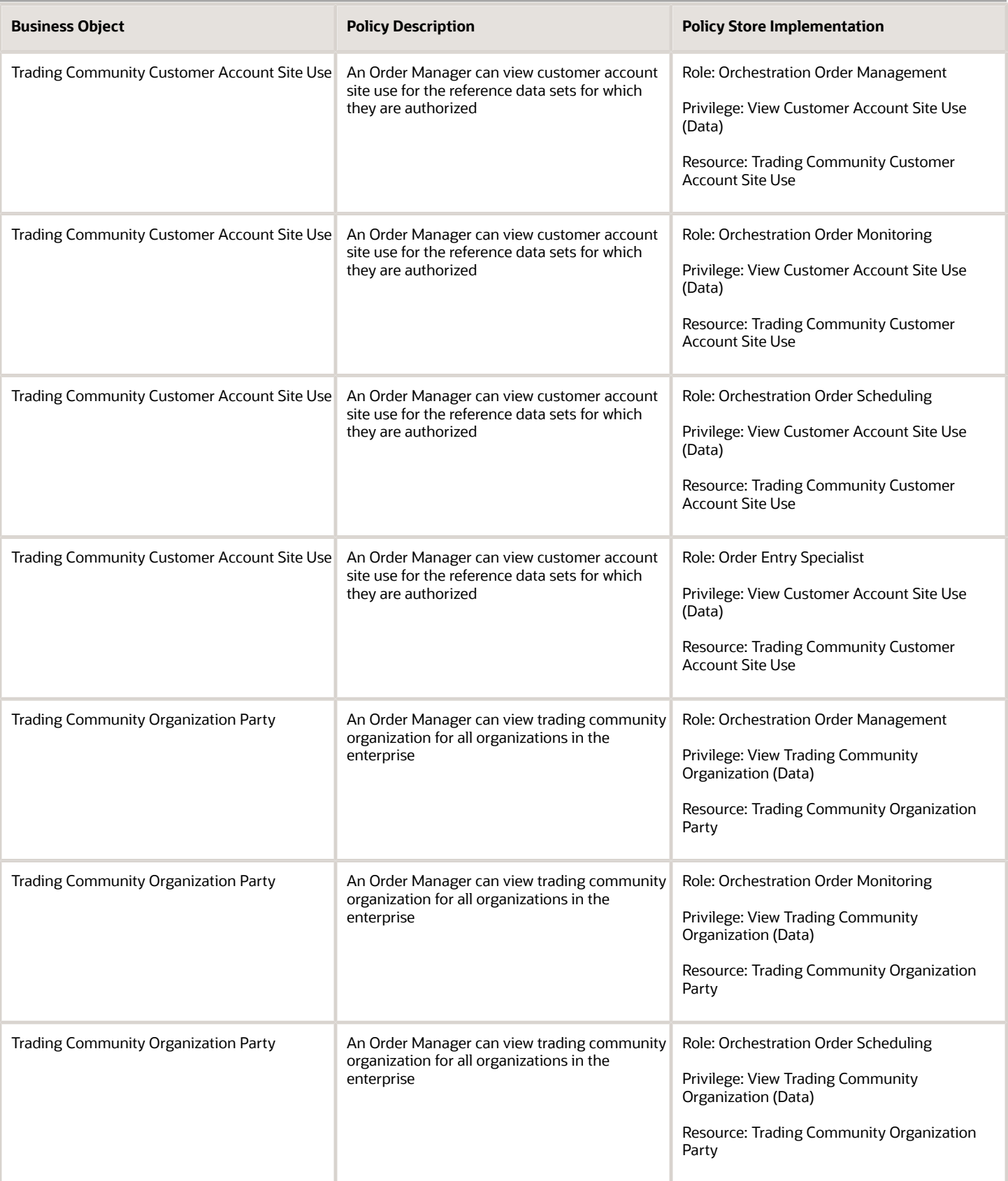

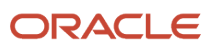

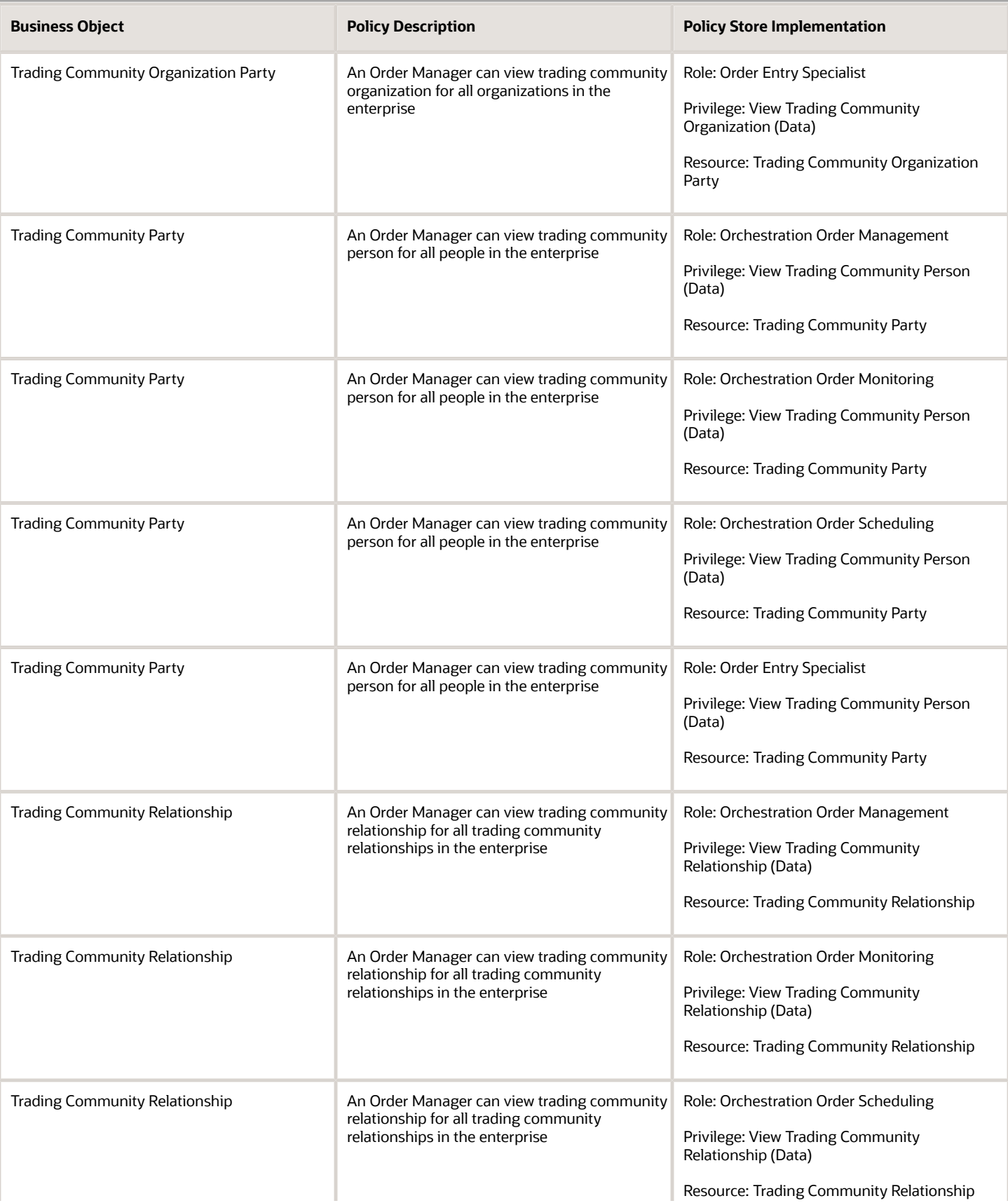

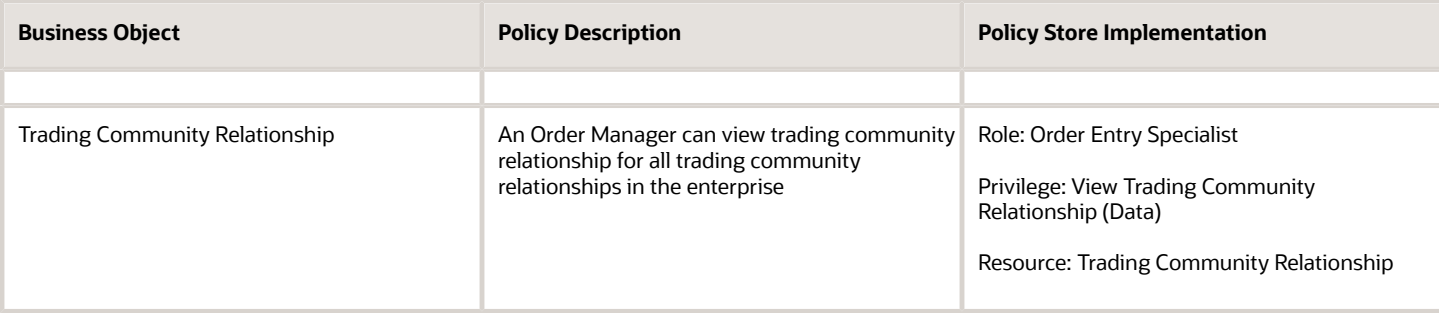

# Order Orchestration Error Recovery Manager (Abstract Role)

Manages the recovery of data and errors that occur during order orchestration.

### Role Hierarchy

The Order Orchestration Error Recovery Manager abstract role directly and indirectly inherits these roles.

- Order Orchestration Error Recovery Manager
	- Orchestration Order Error Recovery

### Duties

This table lists the duties assigned directly and indirectly to the Order Orchestration Error Recovery Manager abstract role.

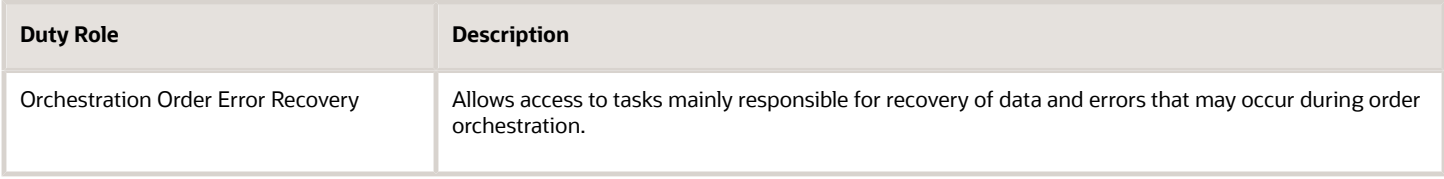

# Privileges

This table lists privileges granted to duties of the Order Orchestration Error Recovery Manager abstract role.

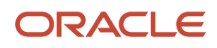
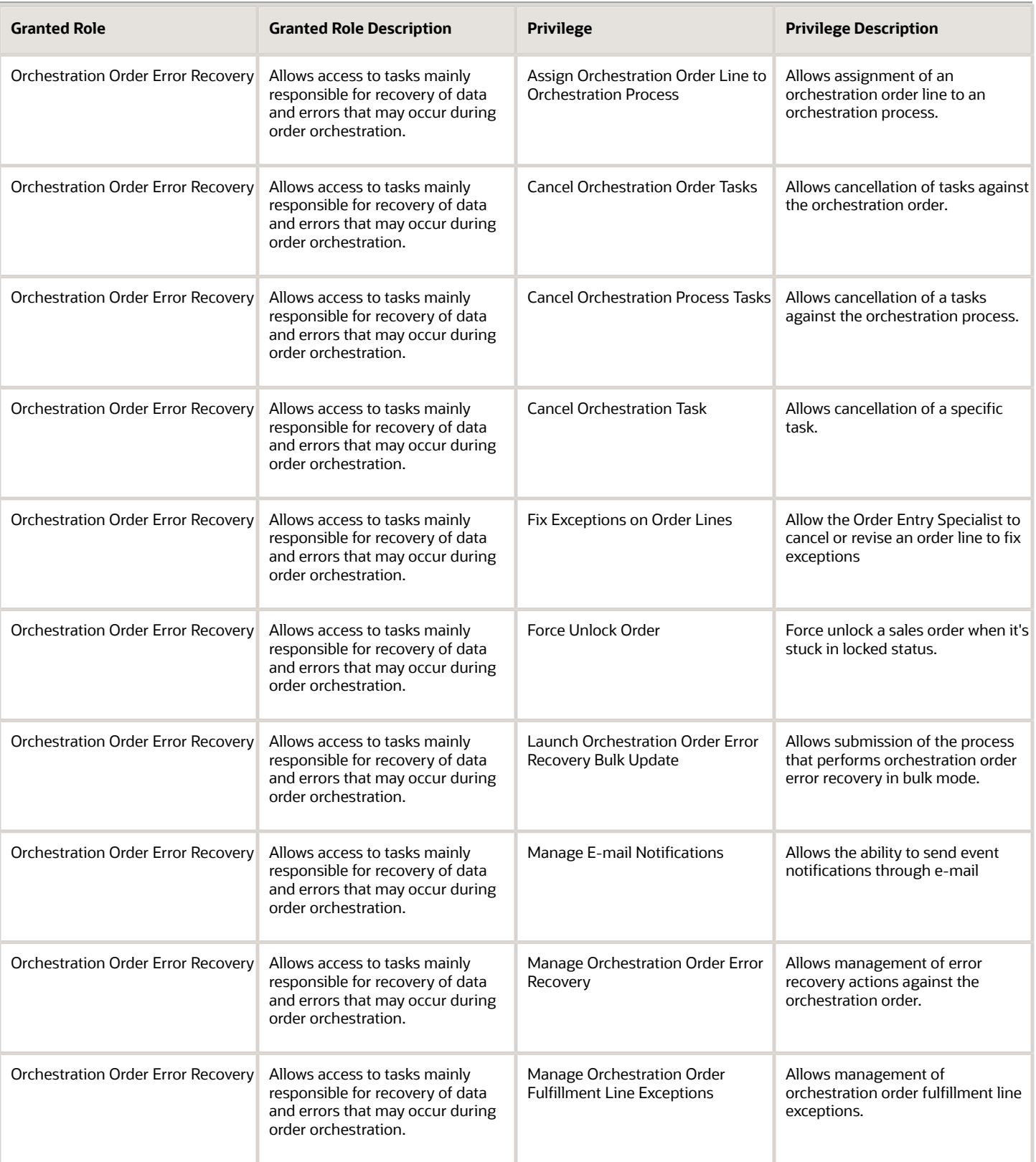

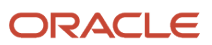

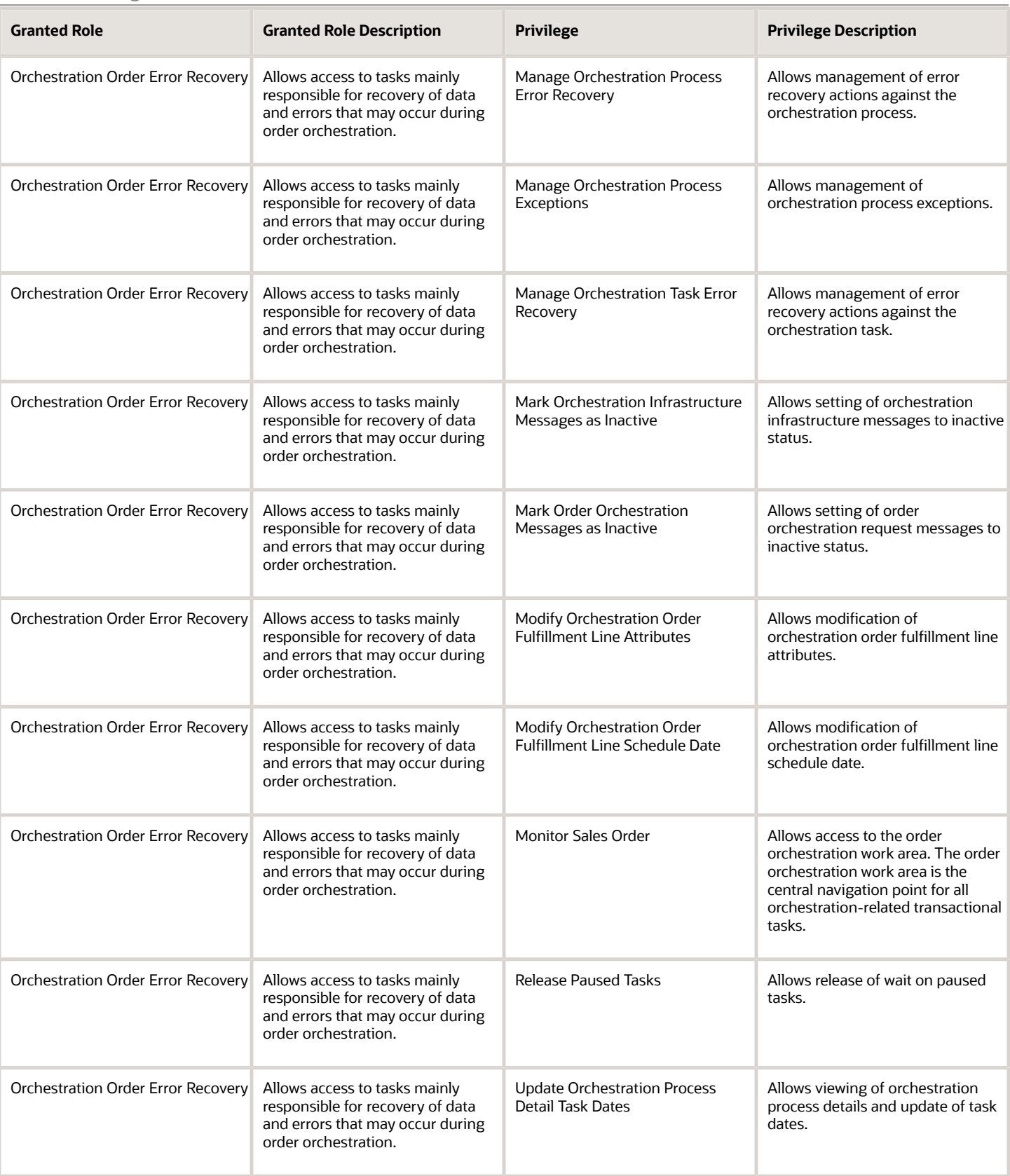

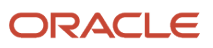

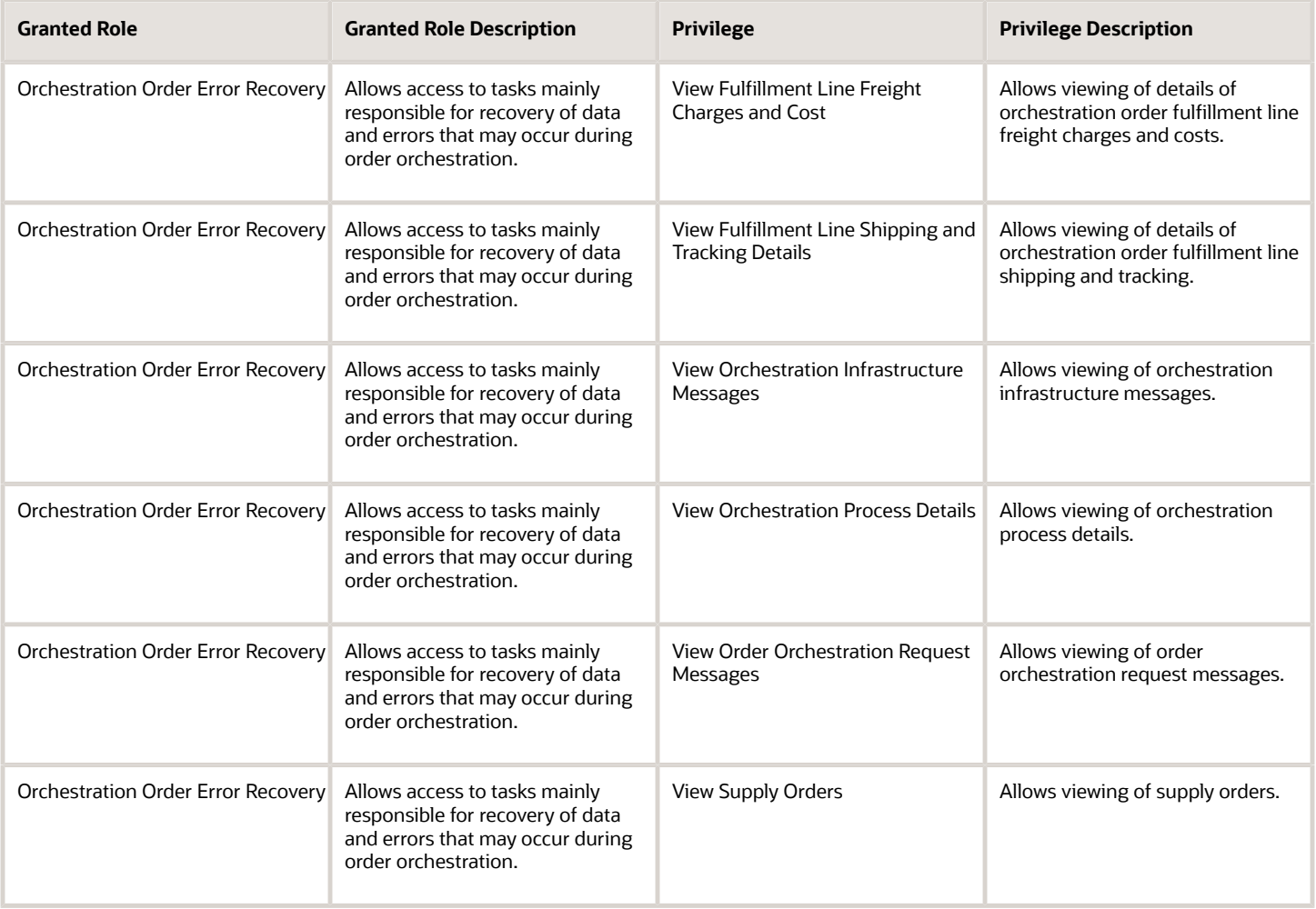

## Data Security Policies

This table lists data security policies and their enforcement across analytics application for the Order Orchestration Error Recovery Manager abstract role.

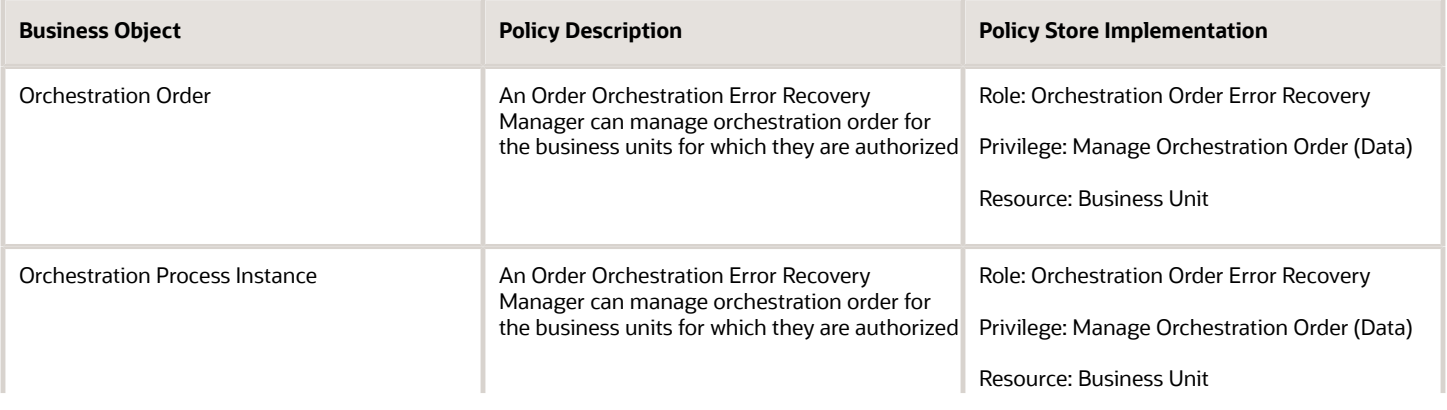

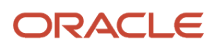

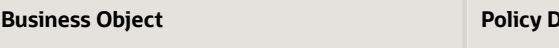

# Product Configurator Manager (Job Role)

Individual responsible for the creation and maintenance of configuration models.

### Role Hierarchy

The Product Configurator Manager job role directly and indirectly inherits these roles.

- Product Configurator Manager
	- Configurator Reviewing
	- Download data for Product Catalog Export
	- Functional Setups
	- Item Inquiry
	- Read for Product Catalog schema
	- Upload and Download data for Product Catalog images
	- Upload data for Product Catalog Import

### **Duties**

This table lists the duties assigned directly and indirectly to the Product Configurator Manager job role.

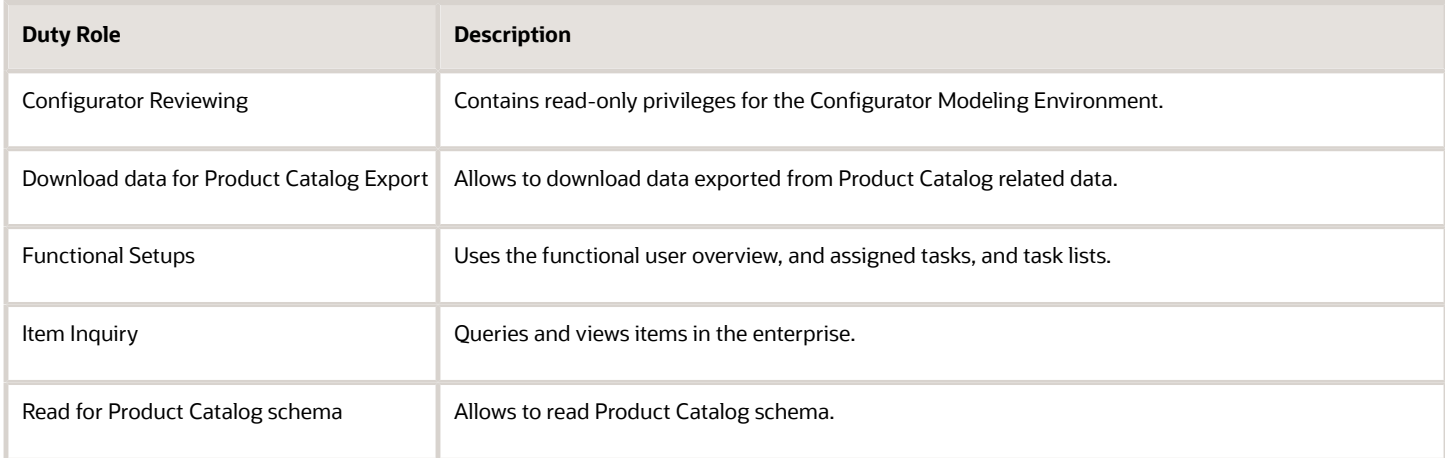

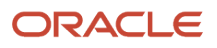

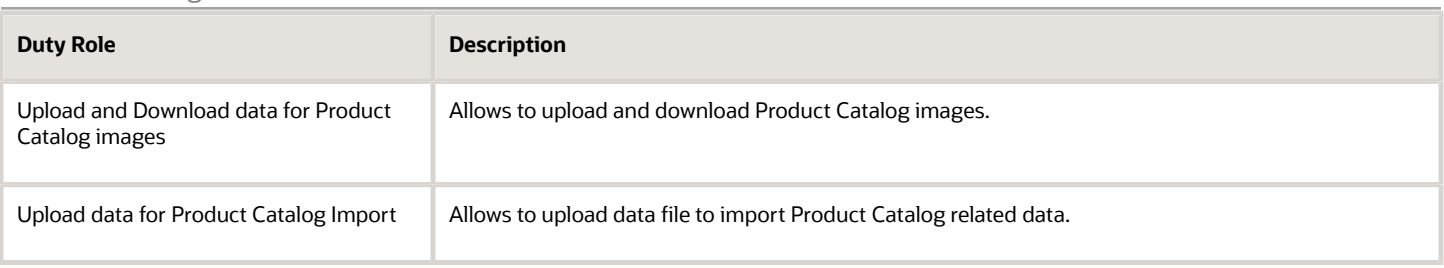

## Privileges

This table lists privileges granted to duties of the Product Configurator Manager job role.

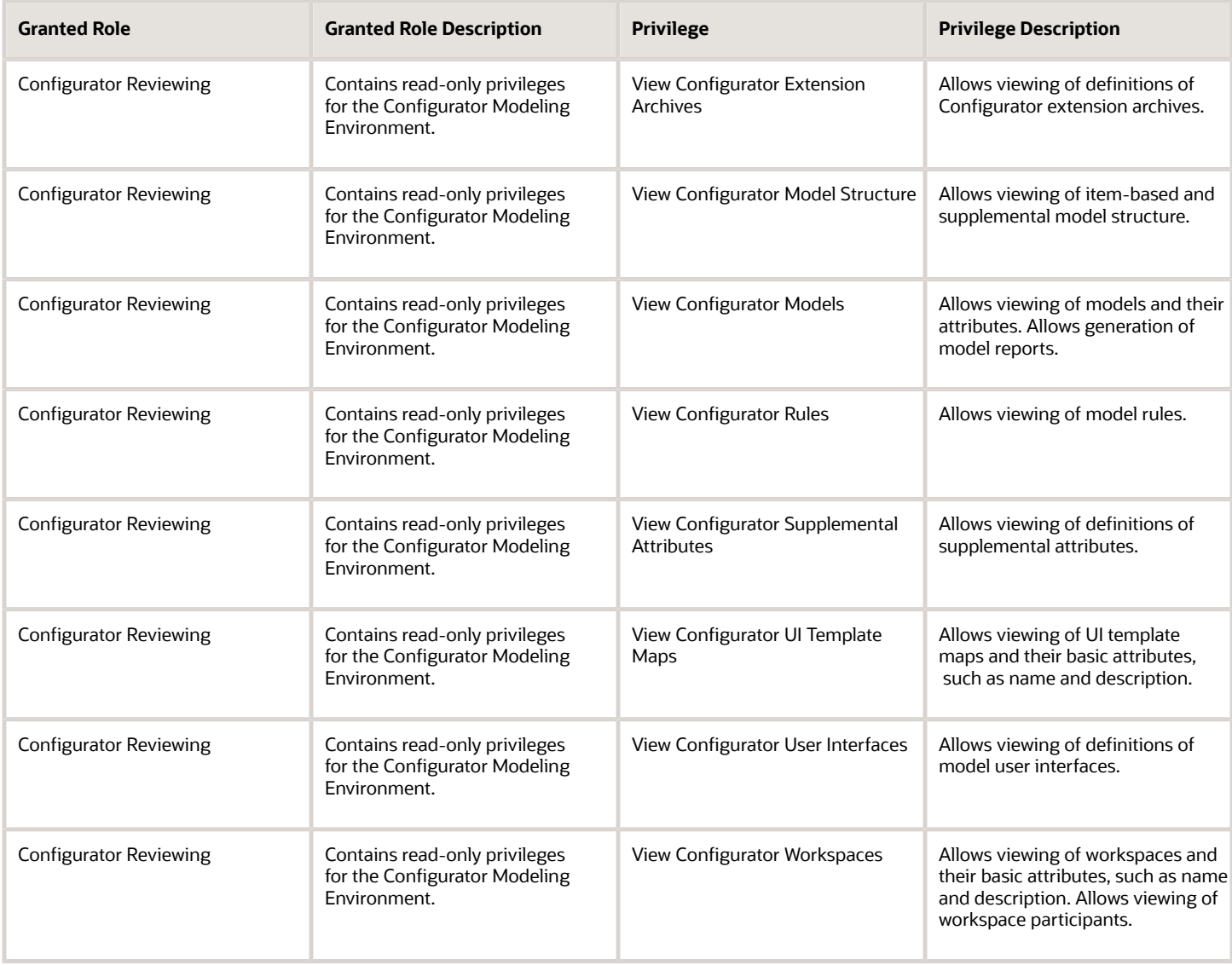

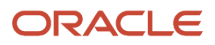

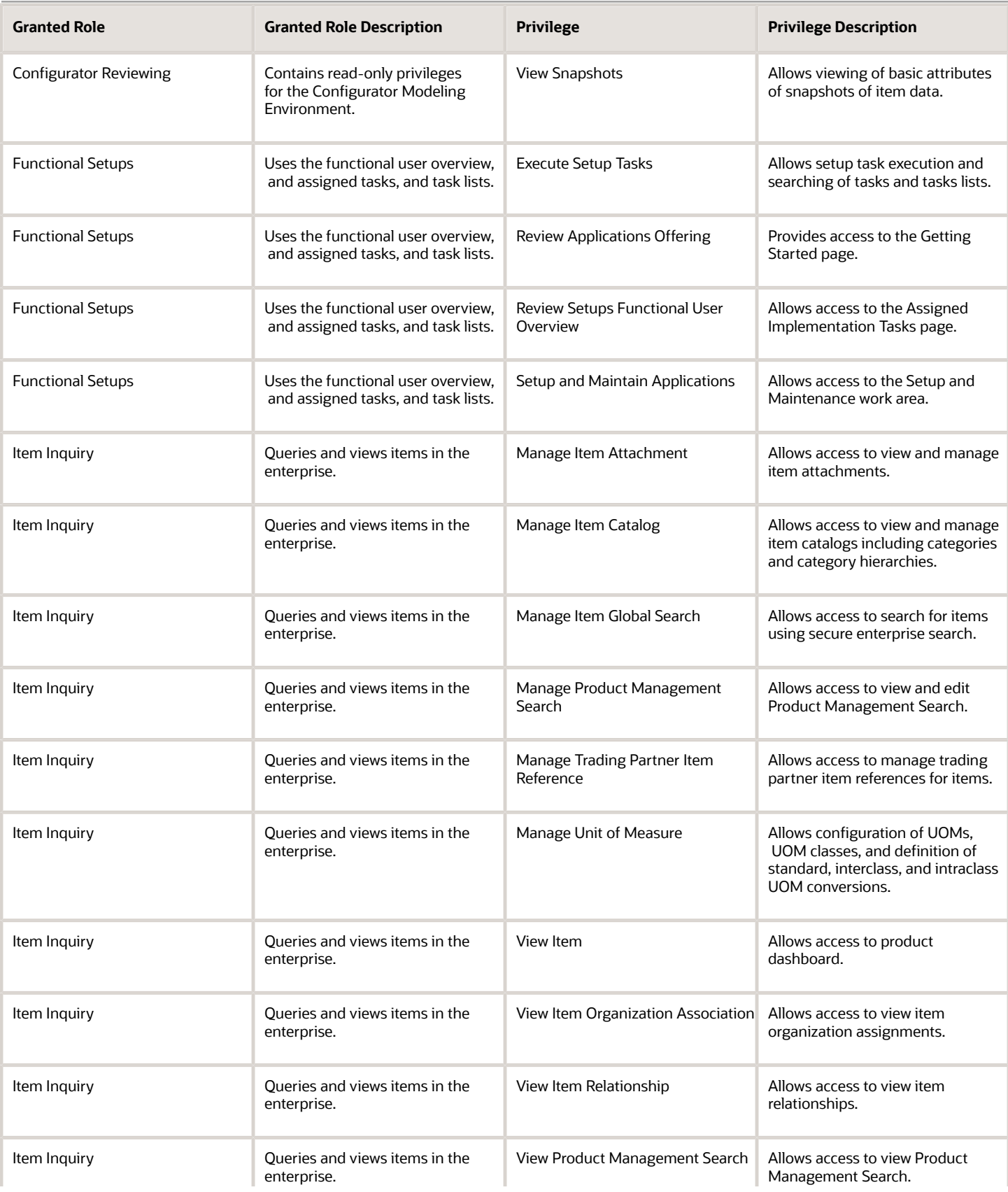

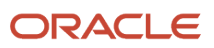

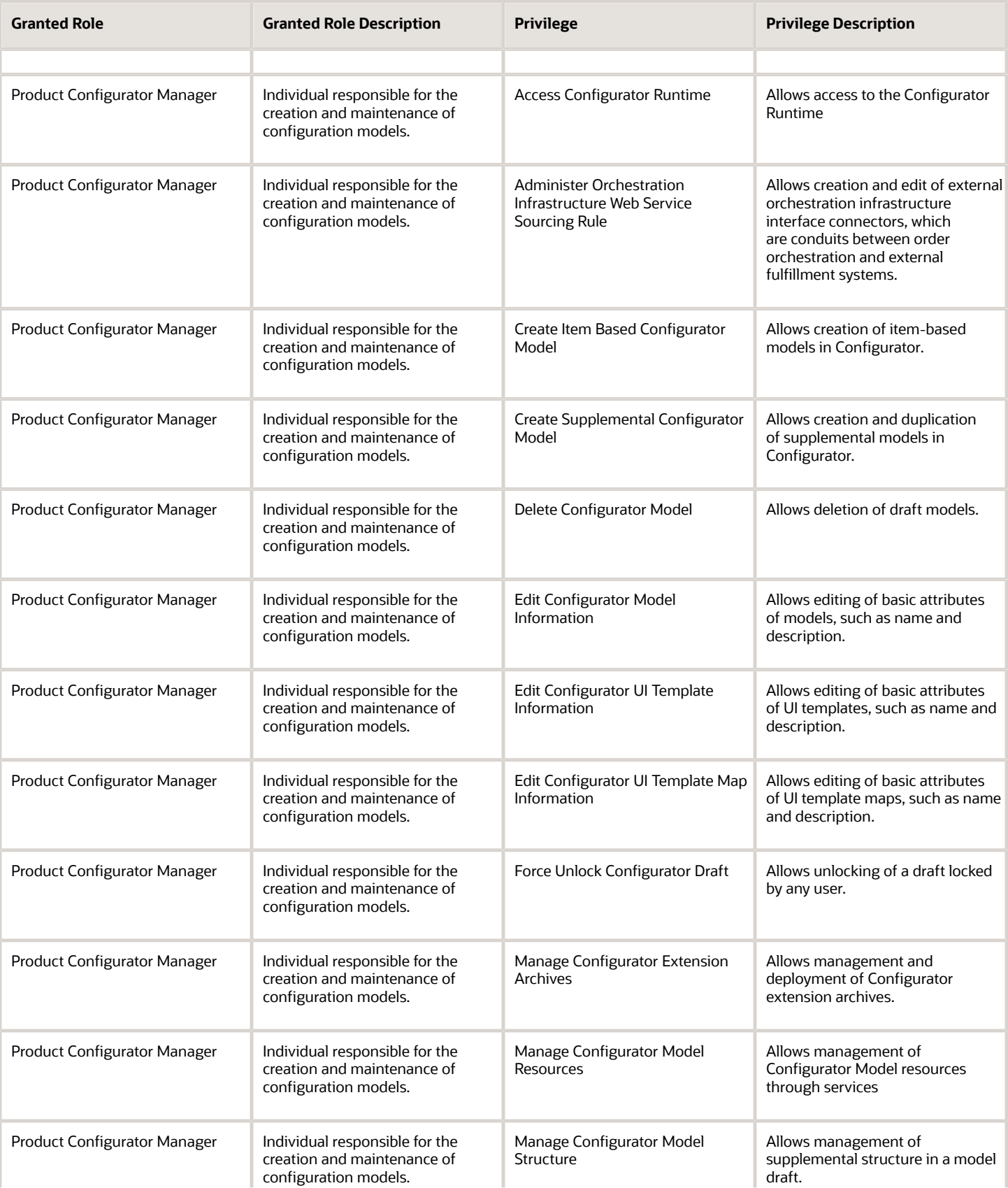

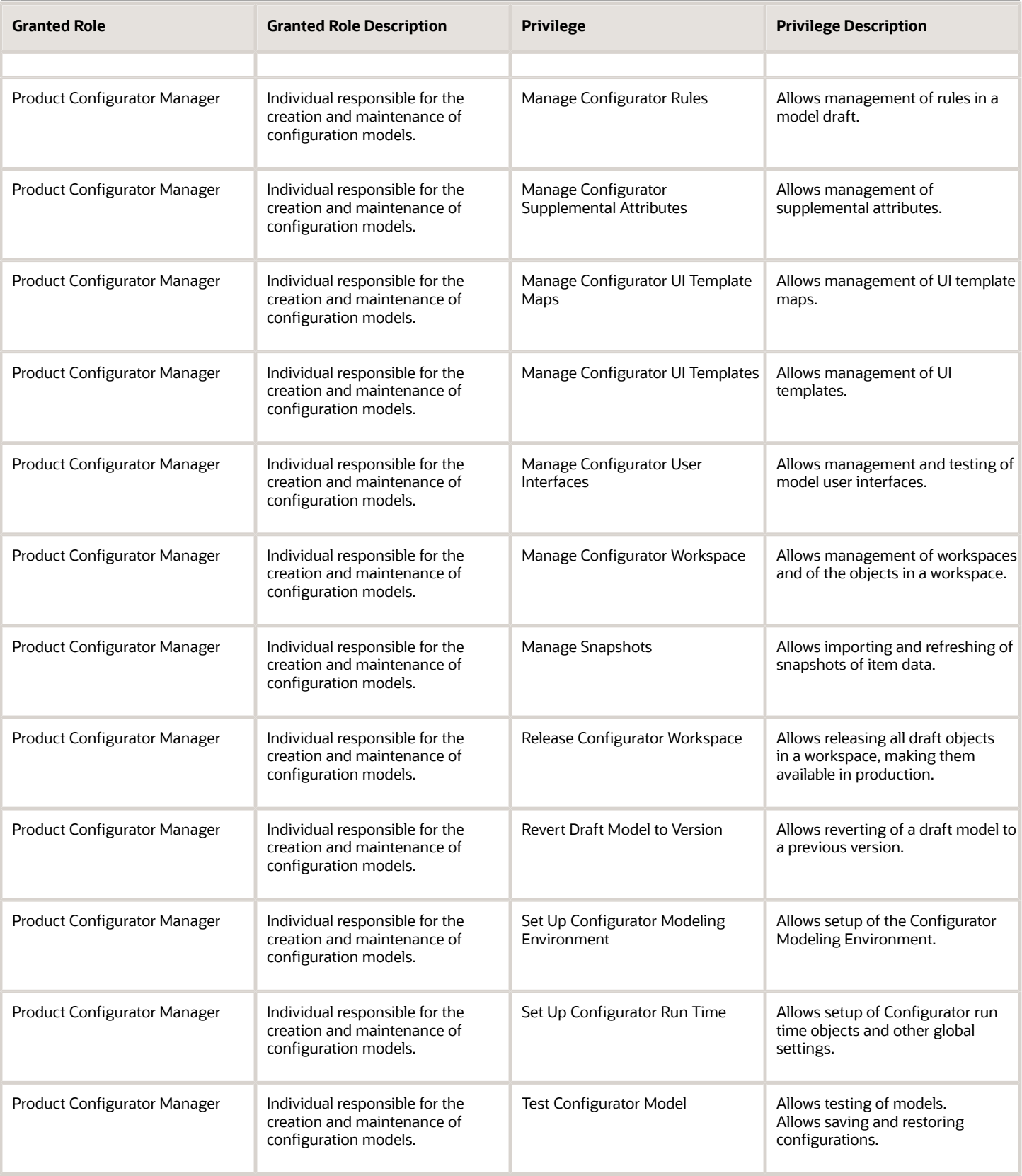

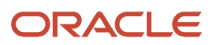

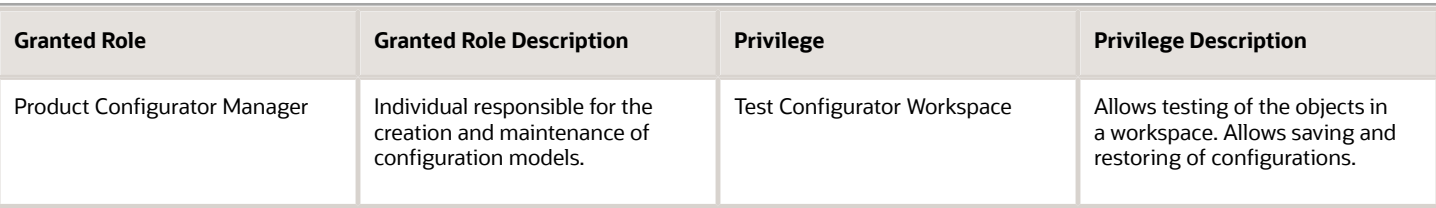

# Product Manager (Job Role)

Ensures that a product gets created, tested, and shipped on schedule and meets specifications. A member of either the marketing organization or the development organization.

### Role Hierarchy

The Product Manager job role directly and indirectly inherits these roles.

- Product Manager
	- Download data for Product Catalog Export
	- FSCM Load Interface Administration
	- Functional Setups
	- $\circ$ Item Inquiry
	- Item Management
	- Product Common Management
		- **-** Product Catalog Transaction Analysis
			- Business Intelligence Authoring
	- Product Proposal Management
		- **-** Concept Development
	- Read for Product Catalog schema
	- Requirement Management
	- Supply Chain Management Folder Reporting
	- Upload and Download data for Product Catalog images
	- Upload data for Change Order Import
	- Upload data for Idea Import
	- Upload data for Product Catalog Import
	- Upload data for Product Concept Import
	- Upload data for Product Proposal Import
	- Upload data for Requirement Import

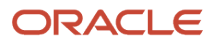

### **Duties**

This table lists the duties assigned directly and indirectly to the Product Manager job role.

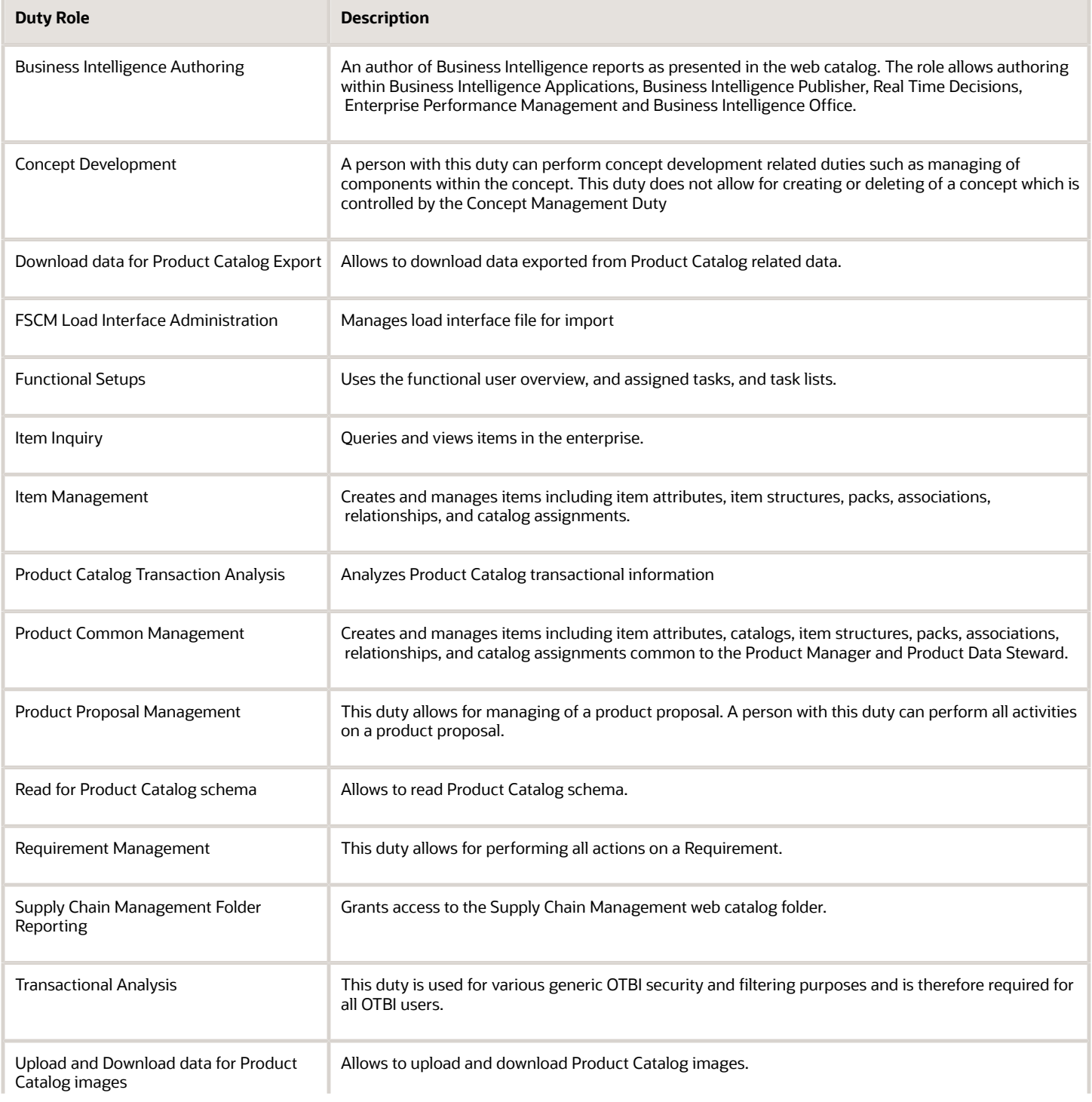

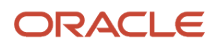

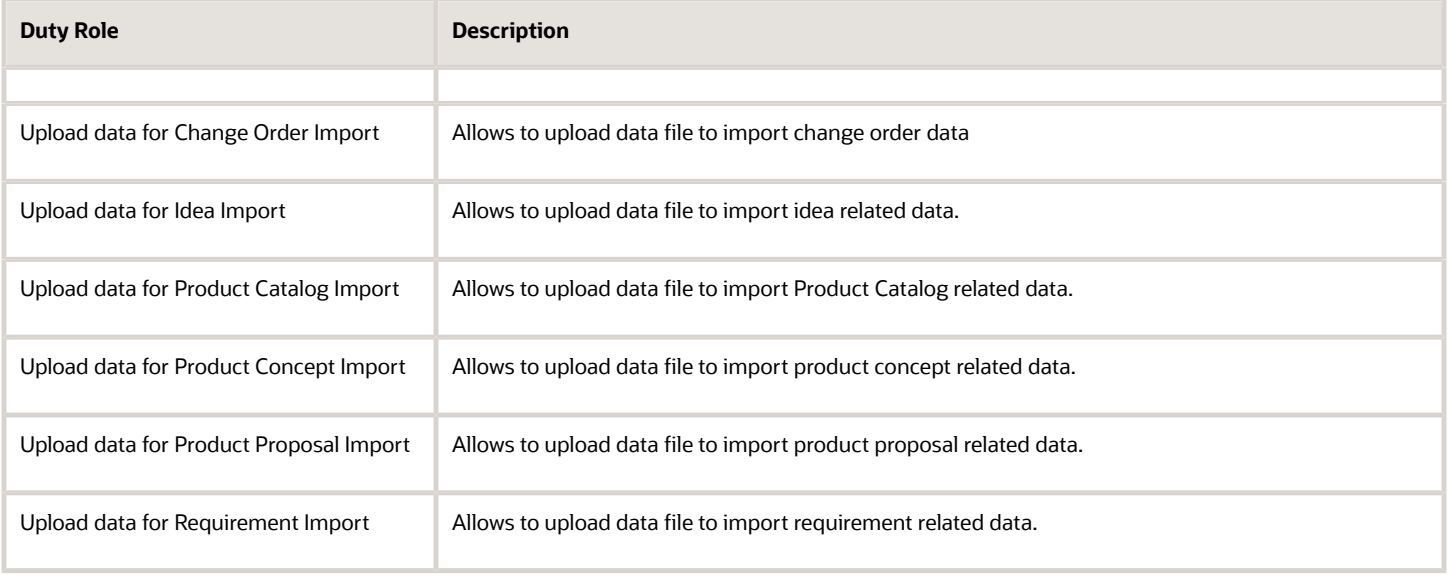

## Privileges

This table lists privileges granted to duties of the Product Manager job role.

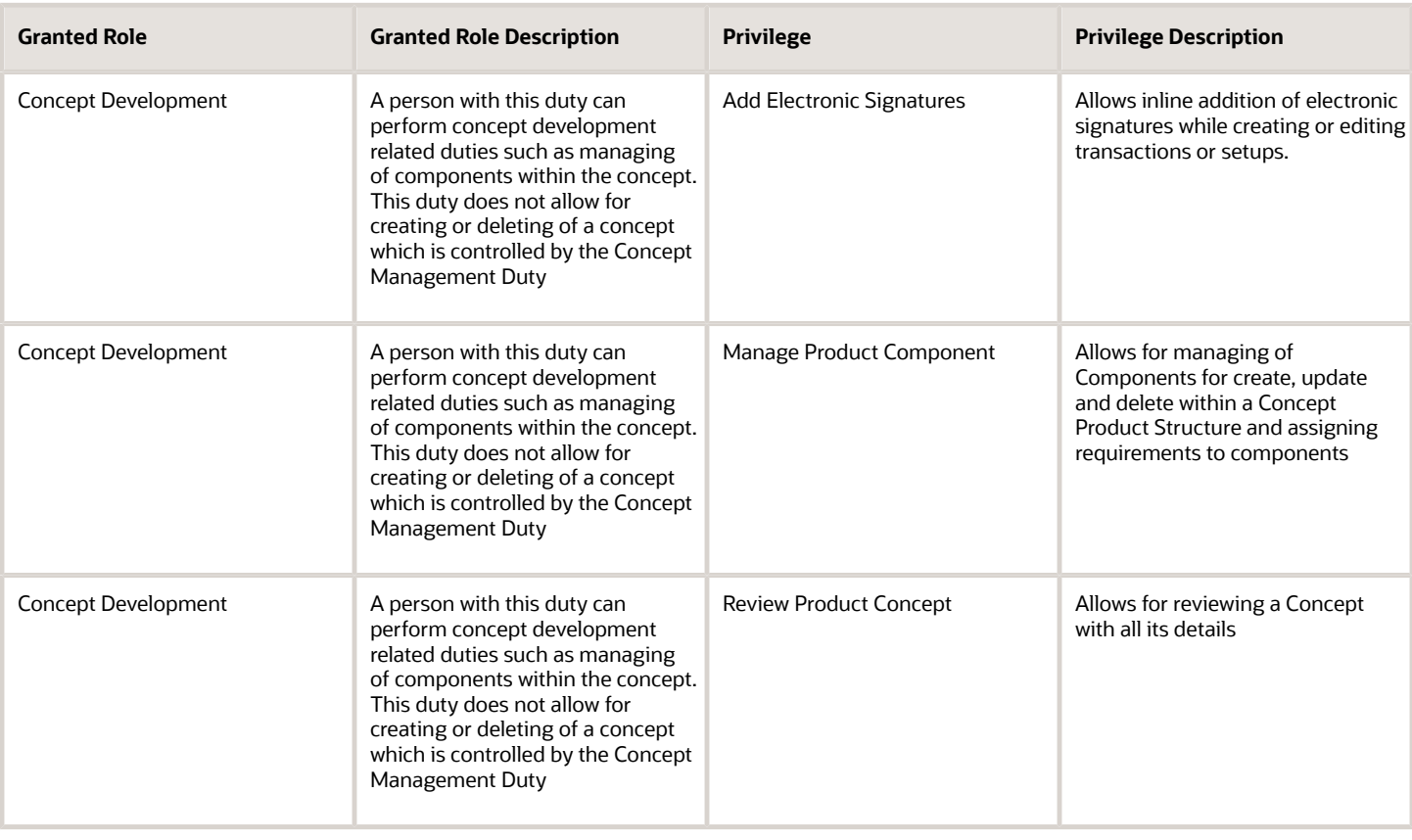

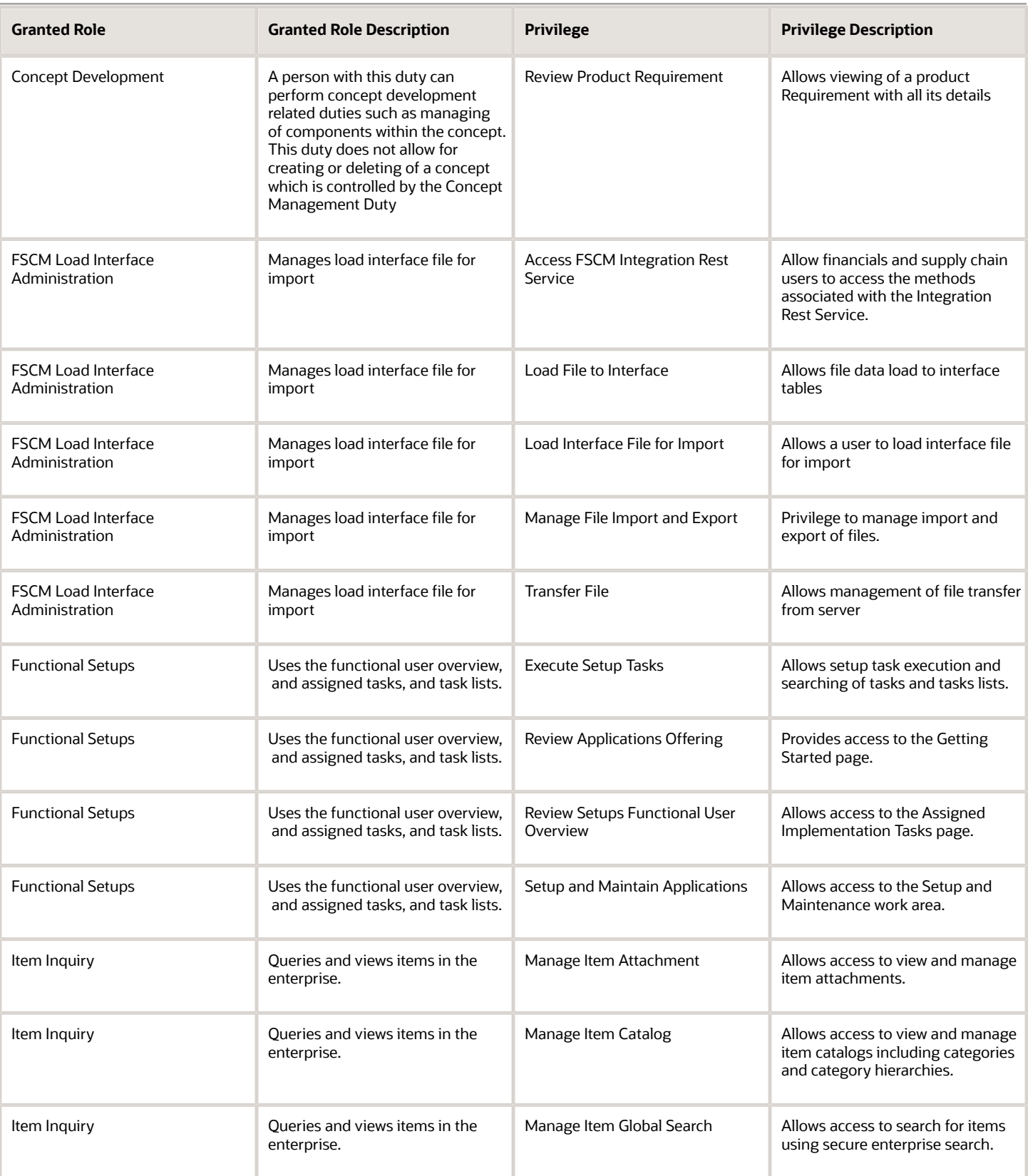

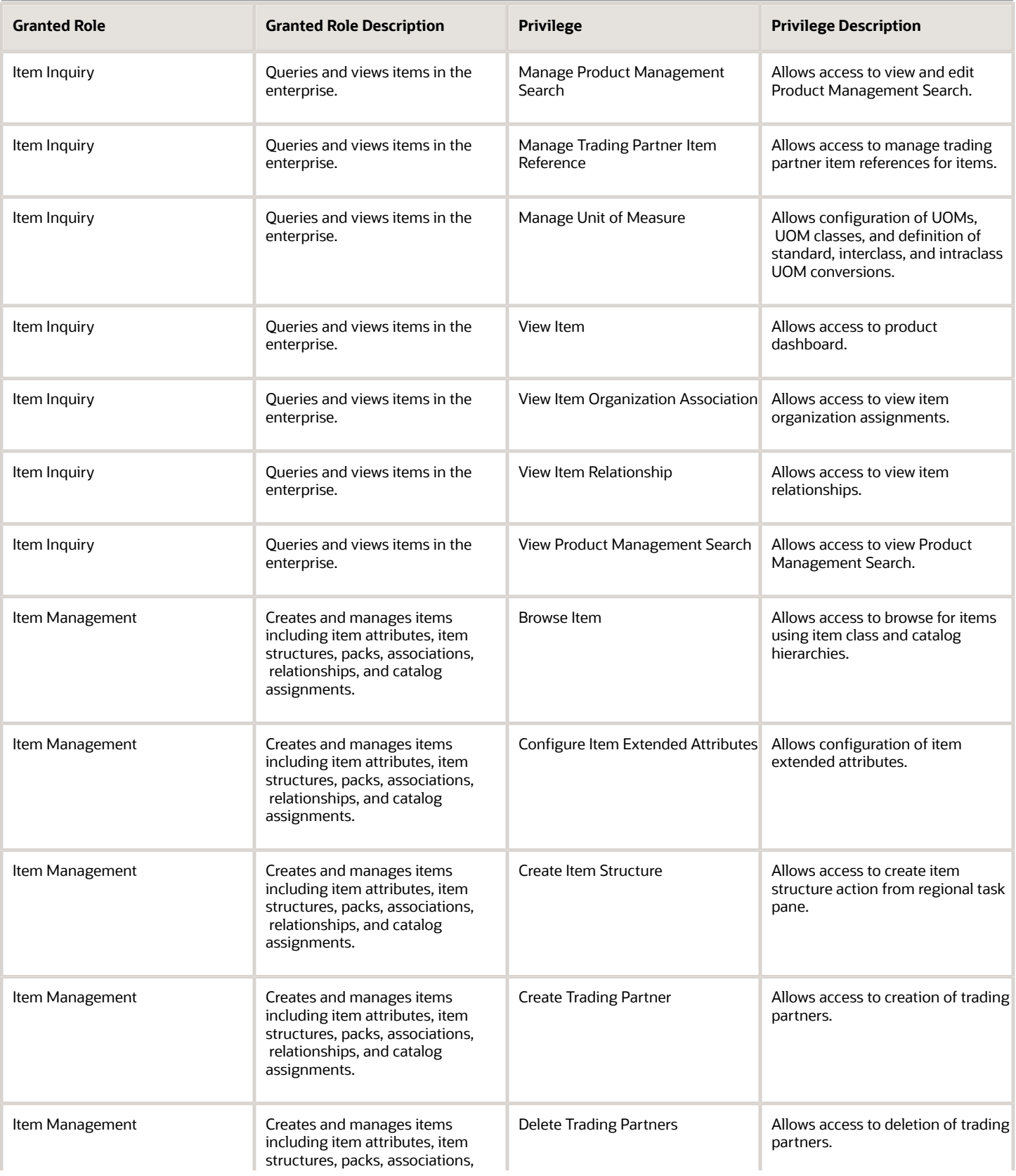

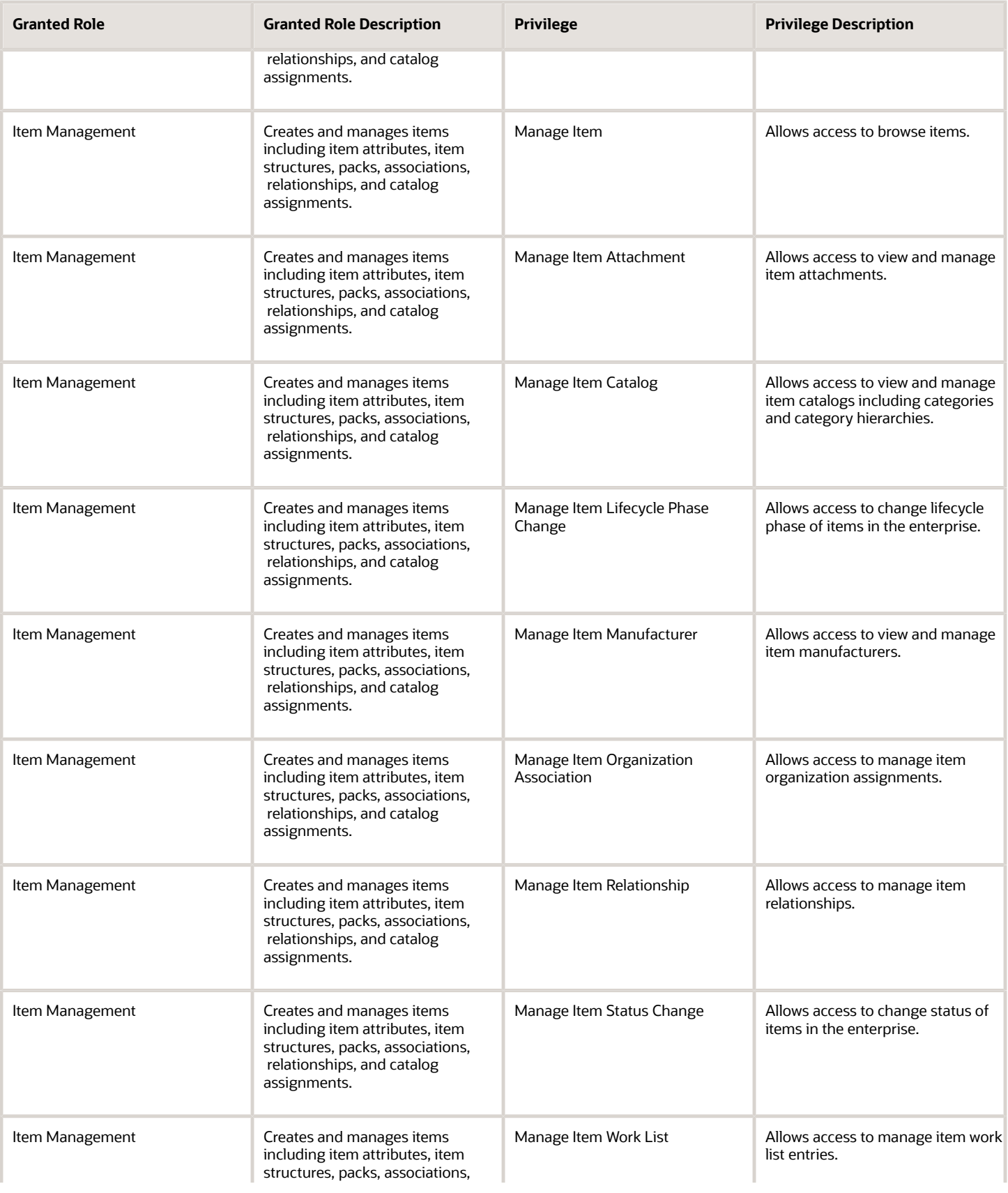

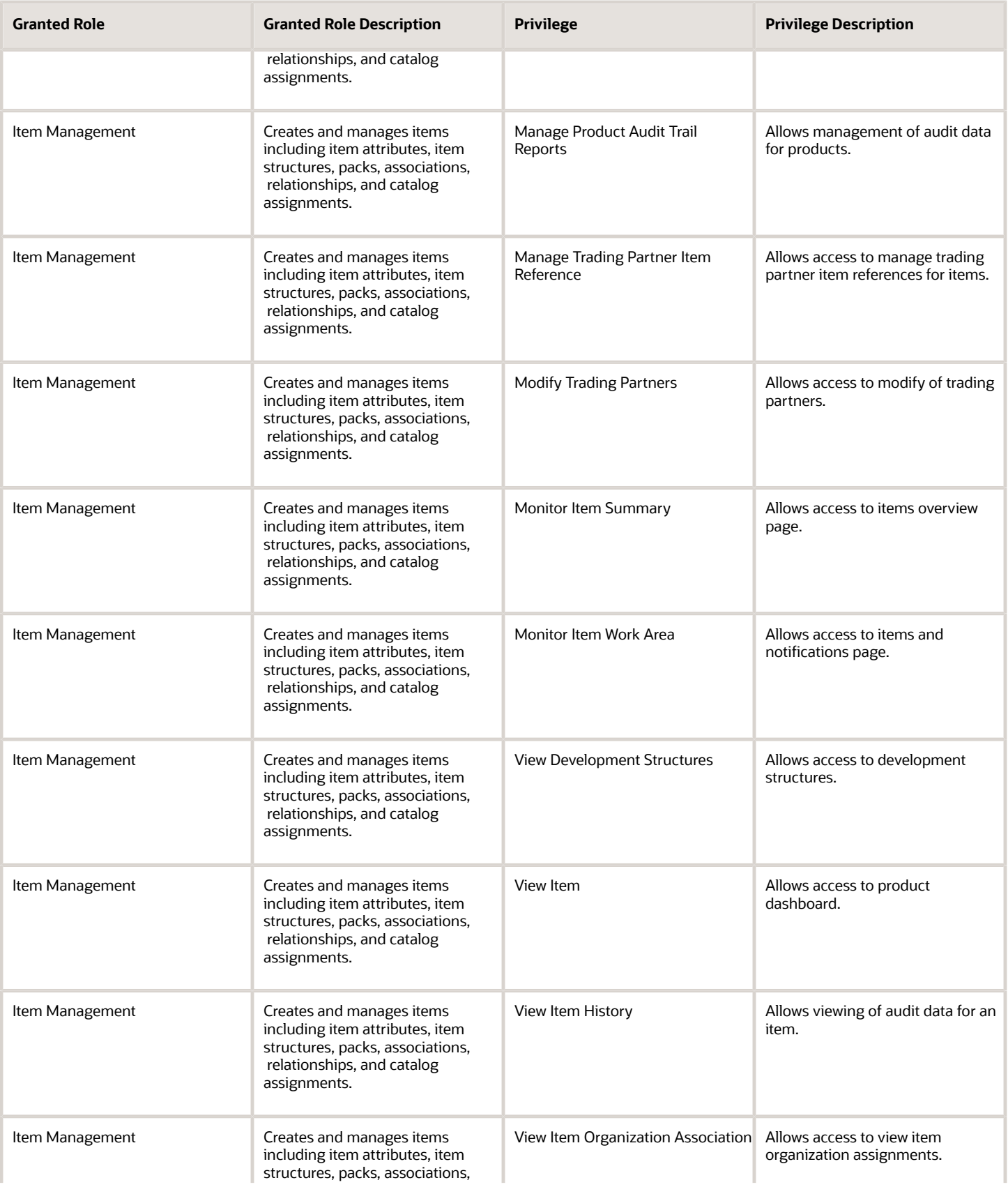

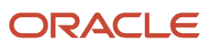

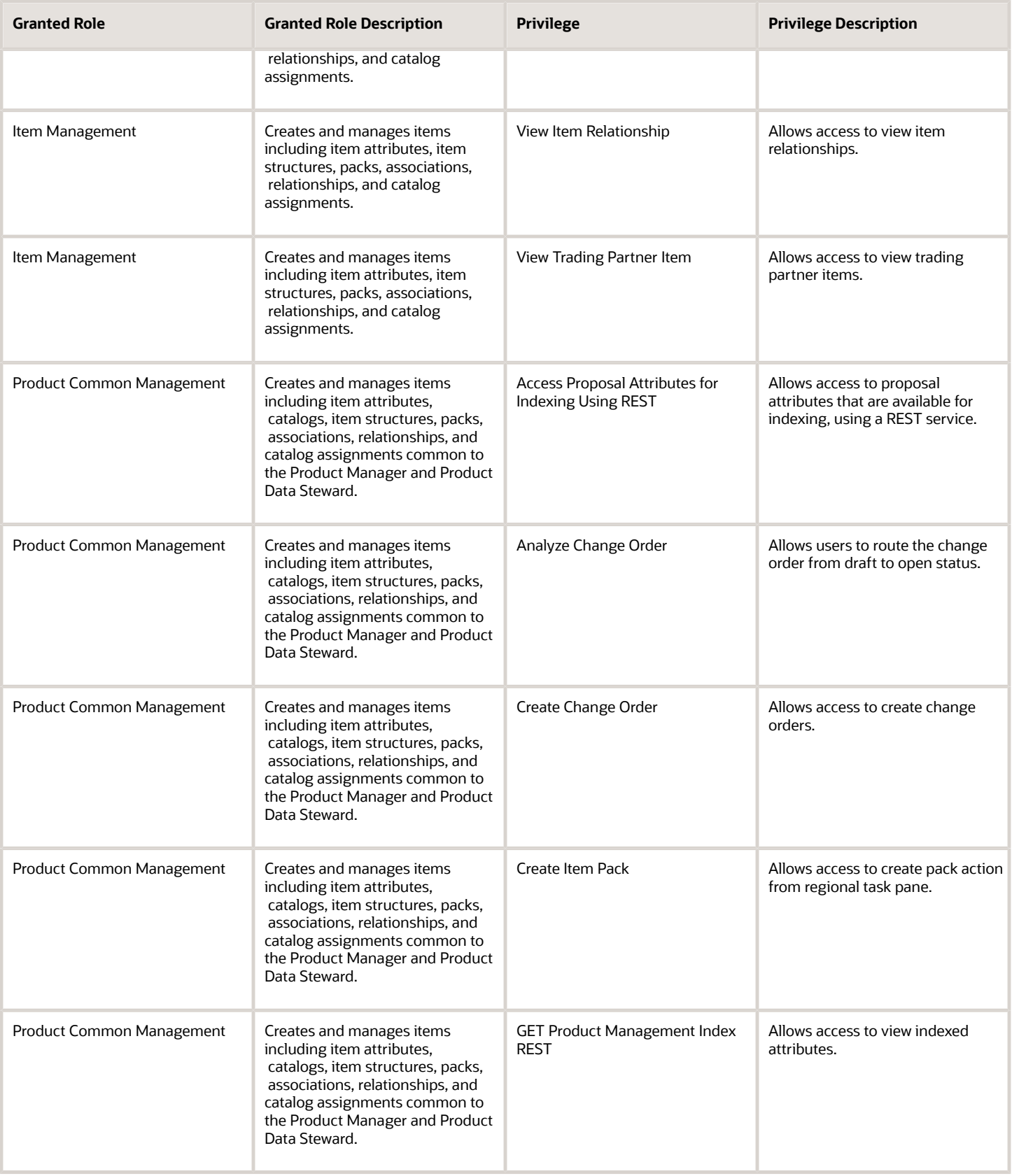

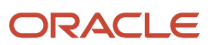

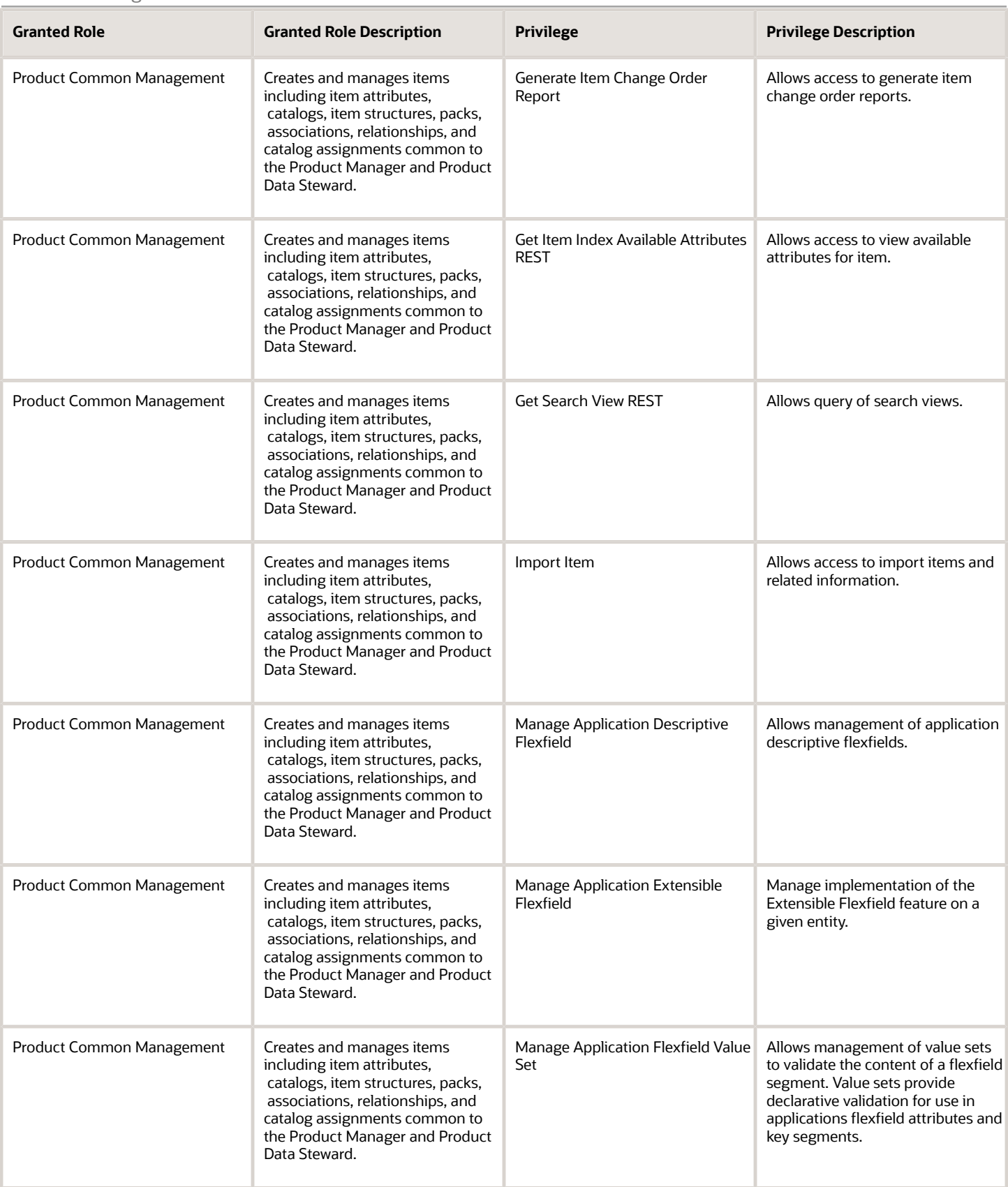

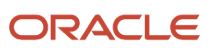

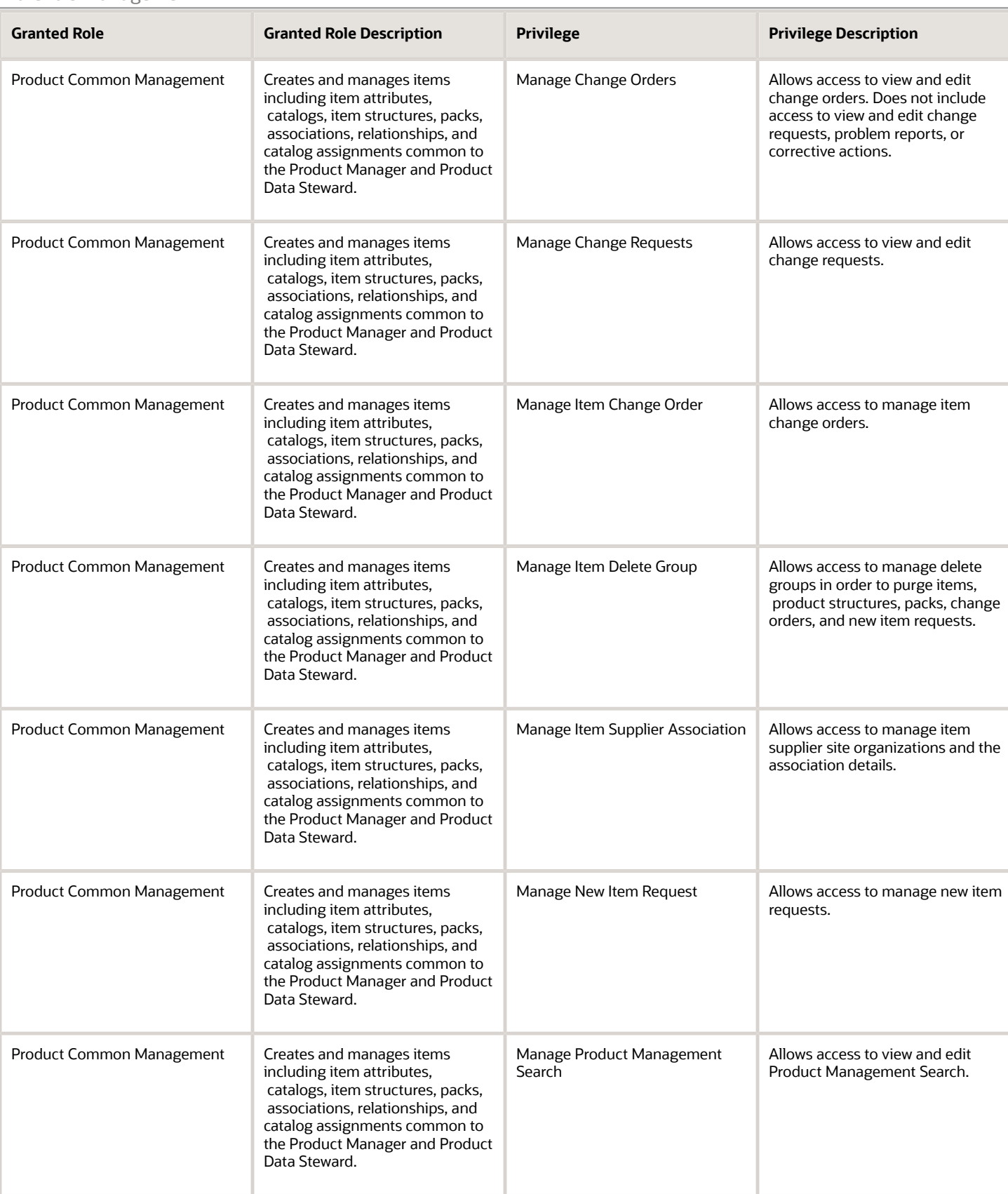

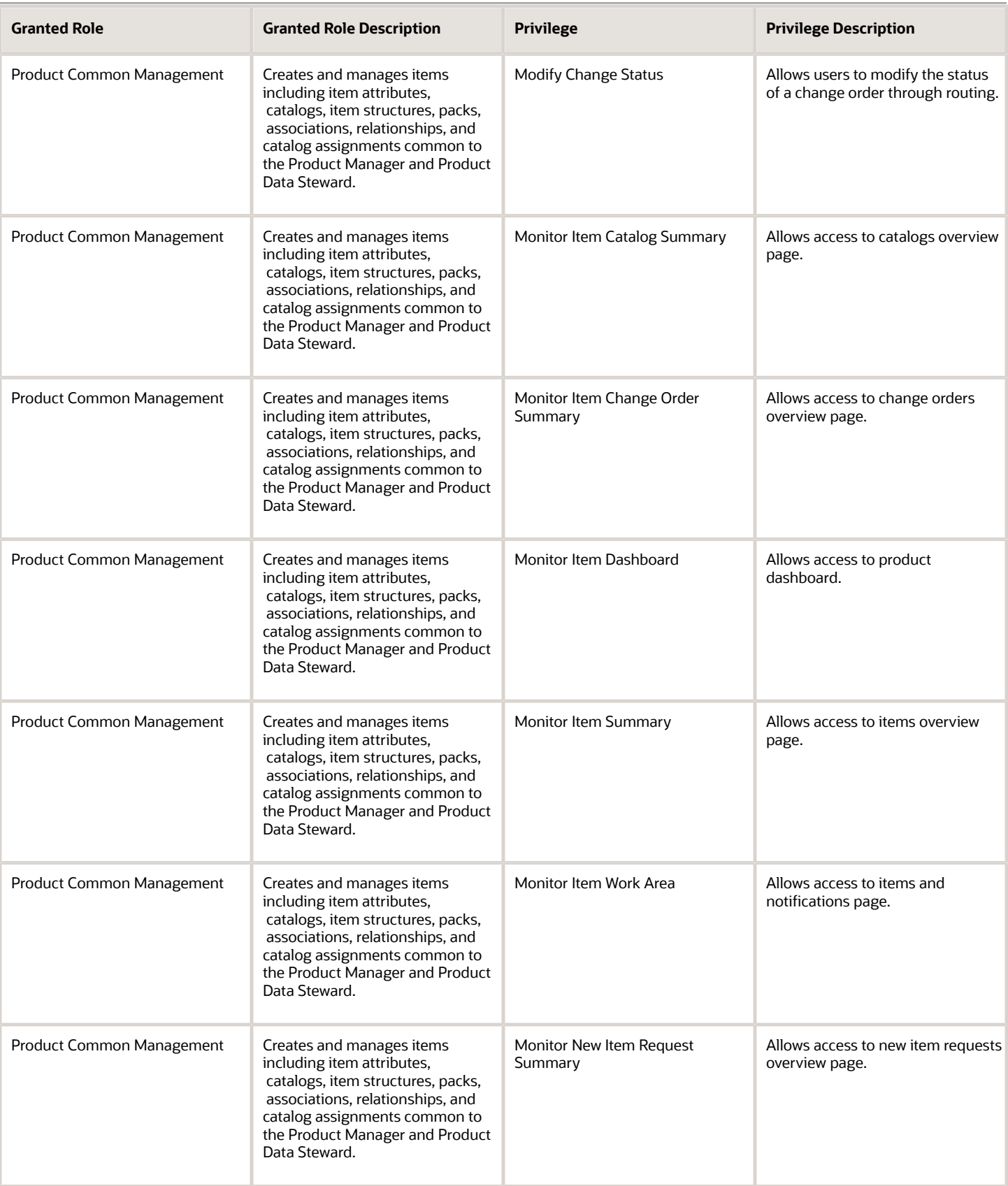

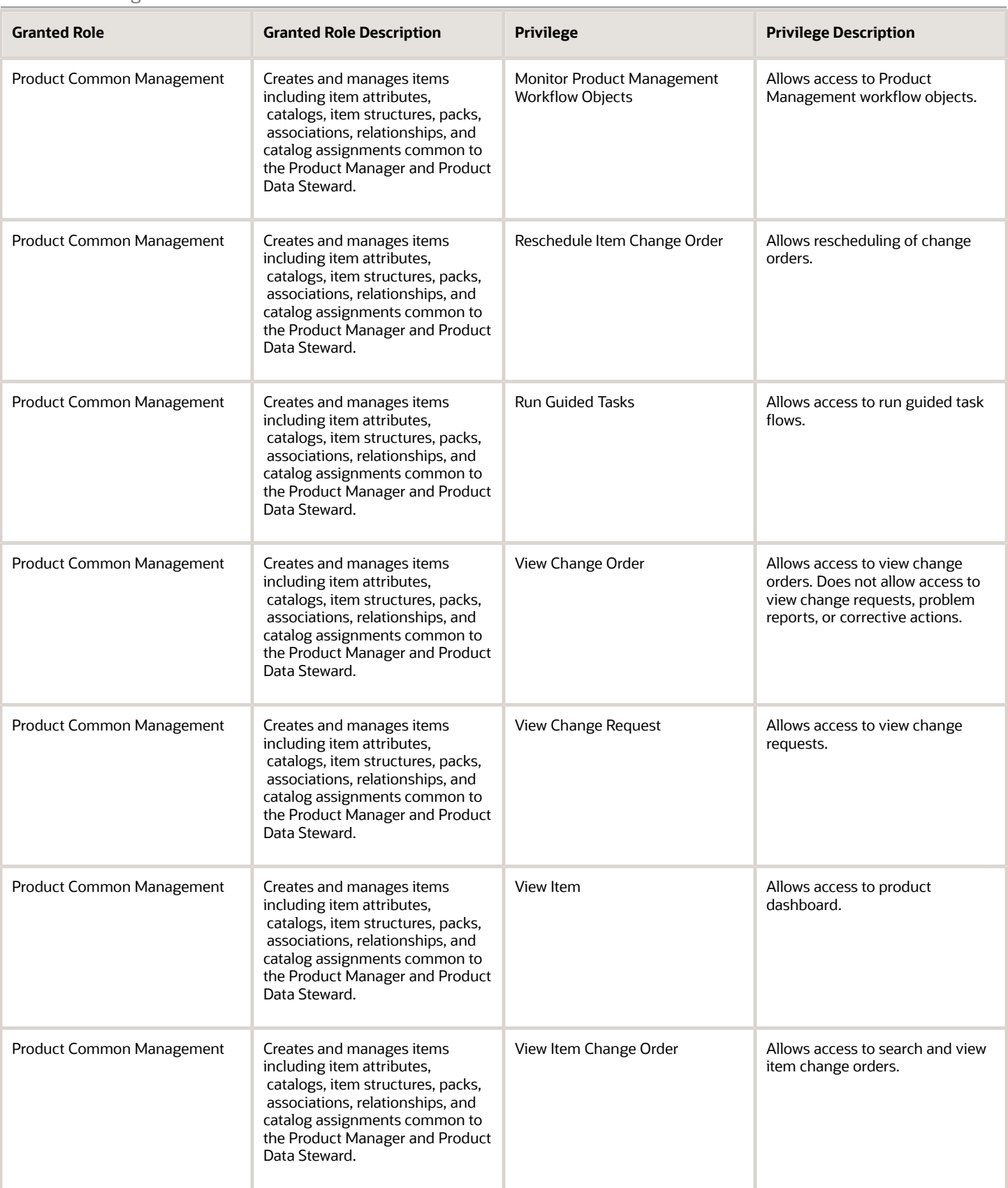

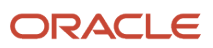

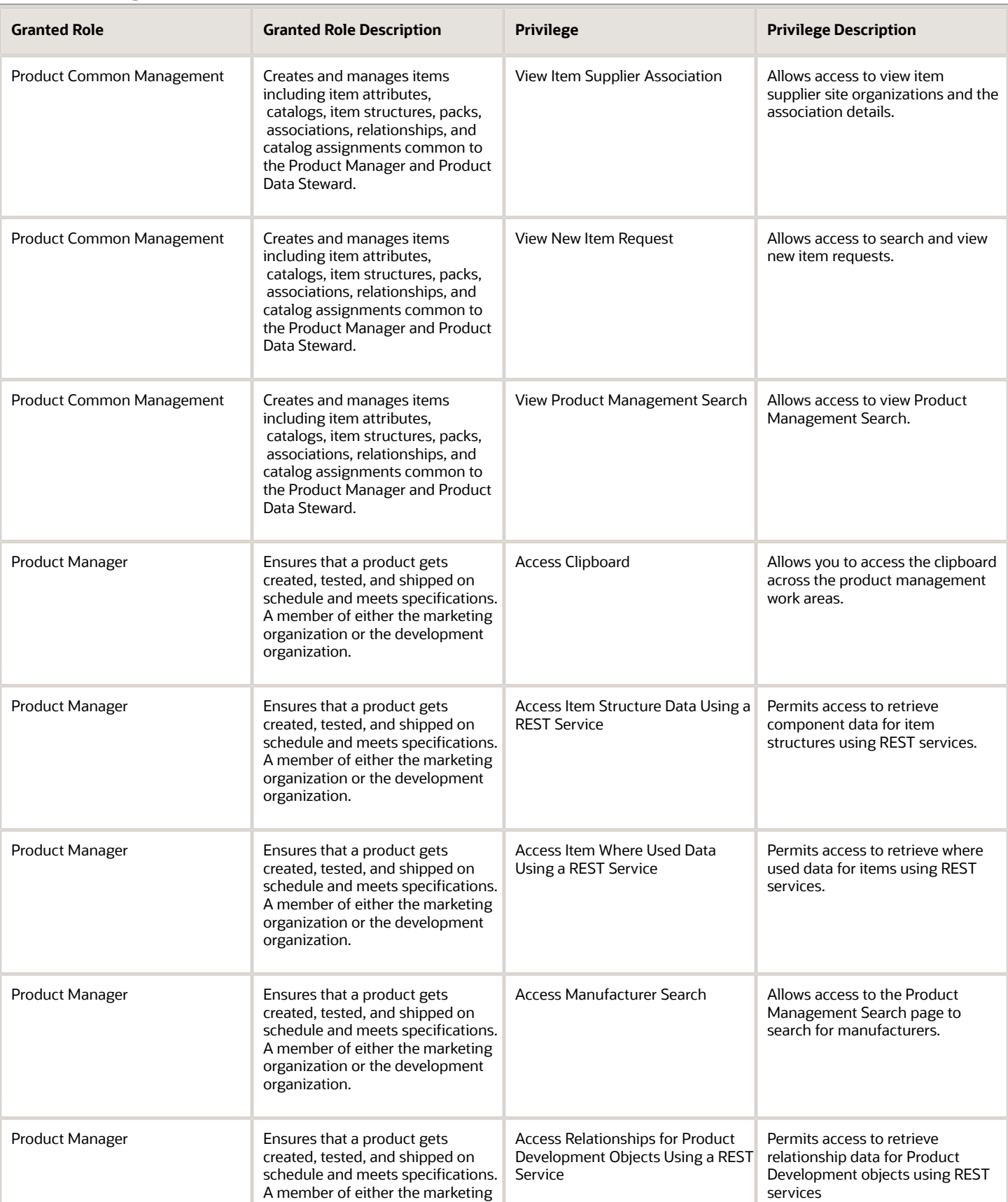

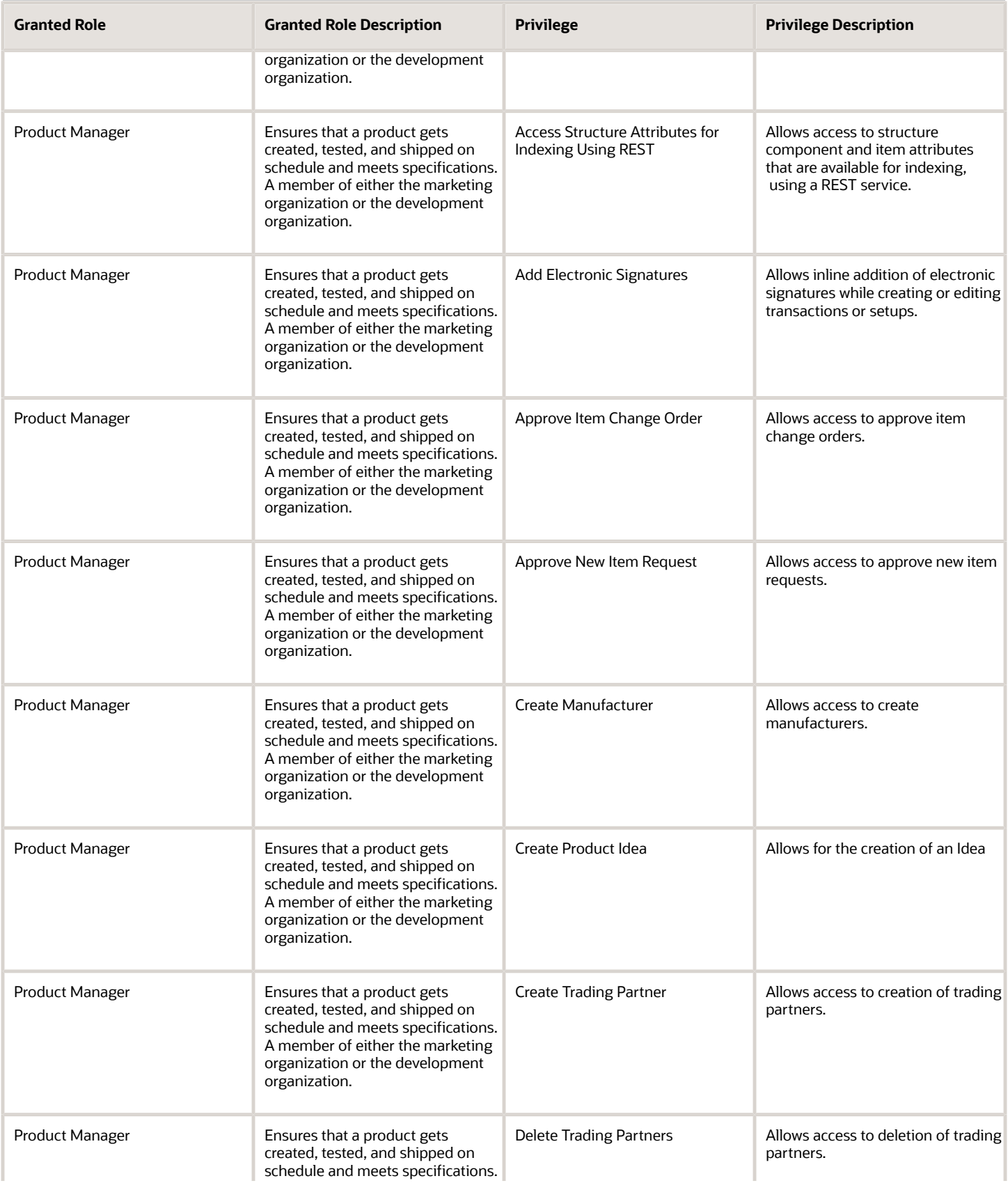

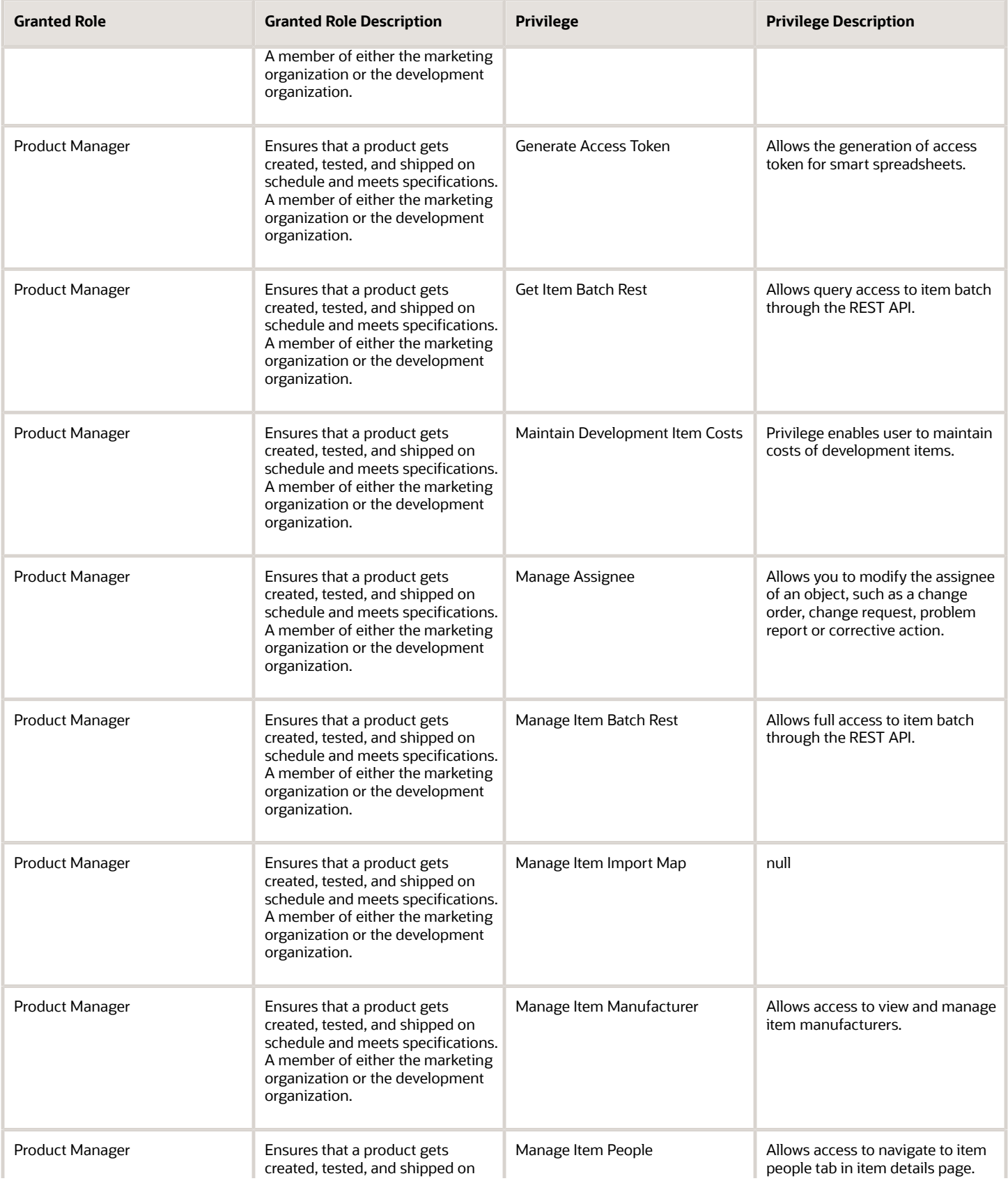

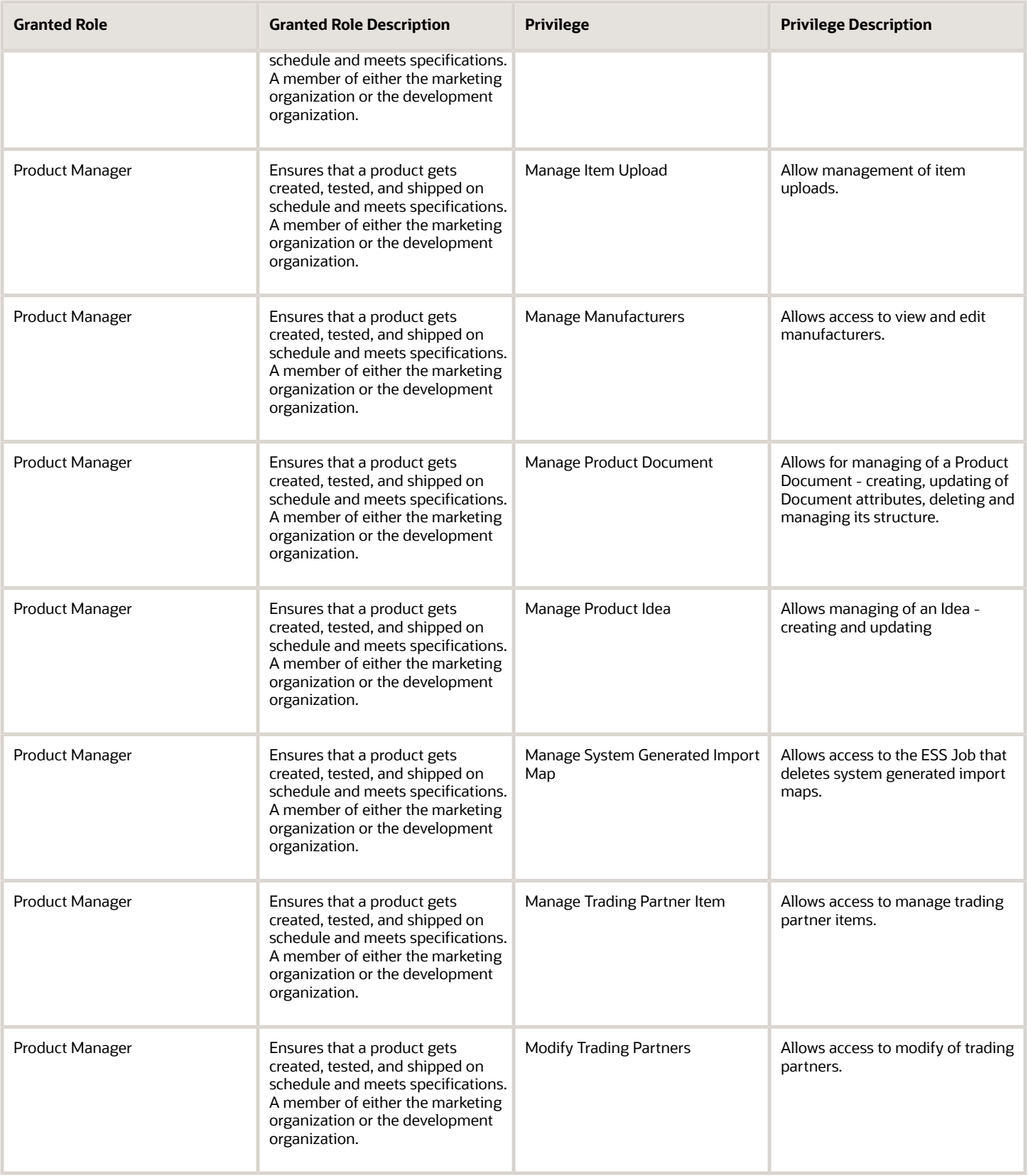

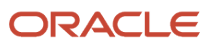

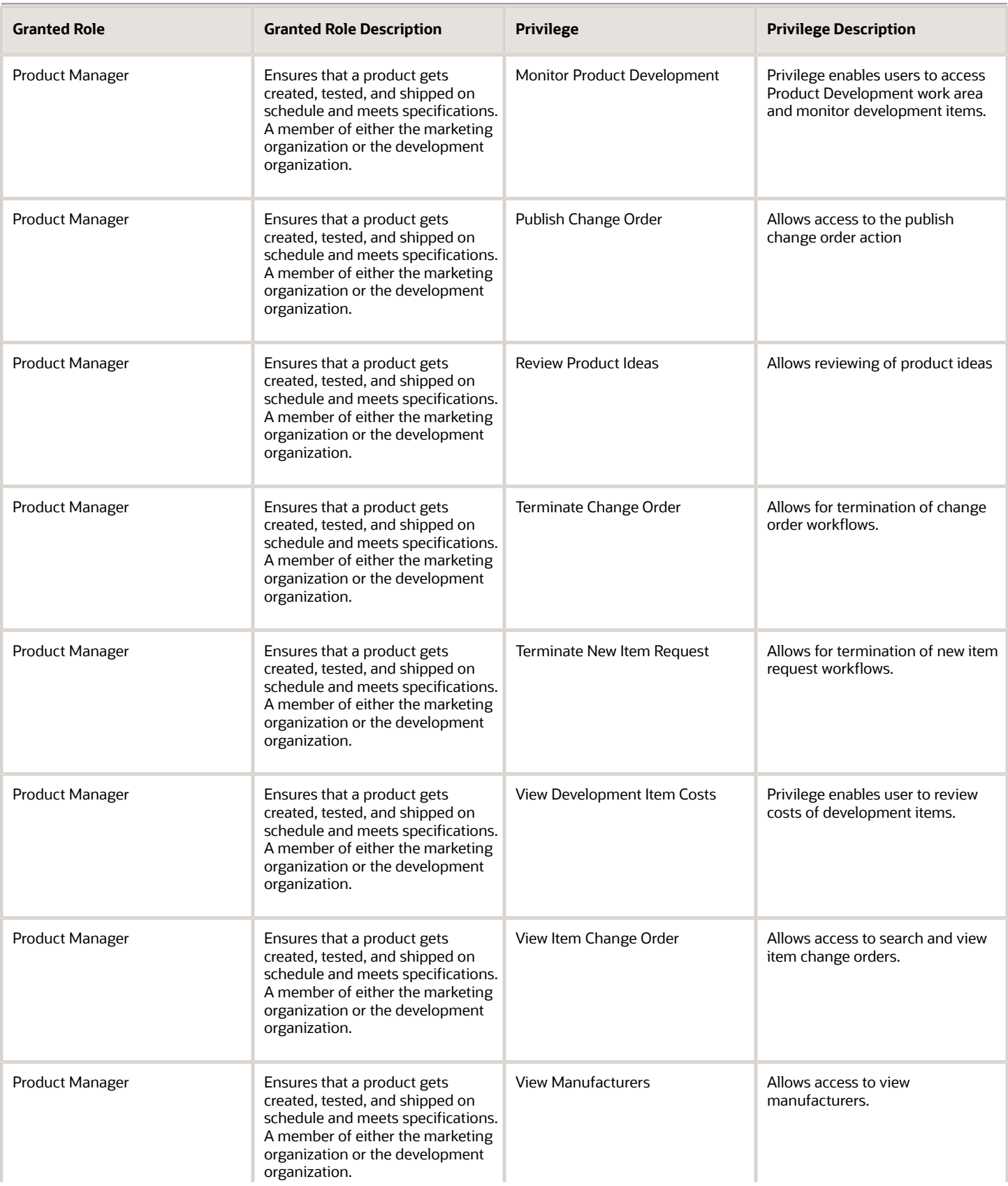

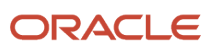

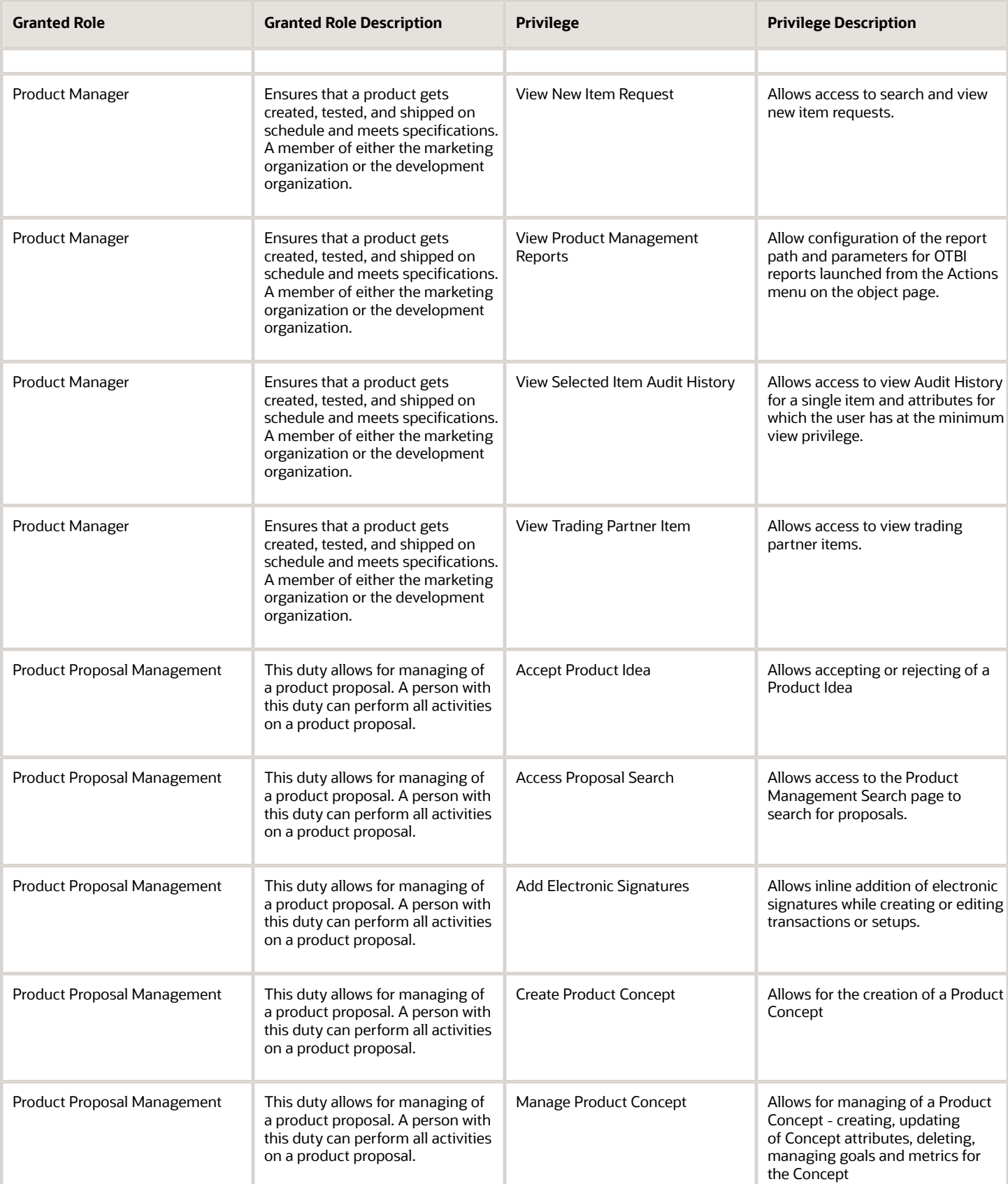

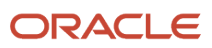

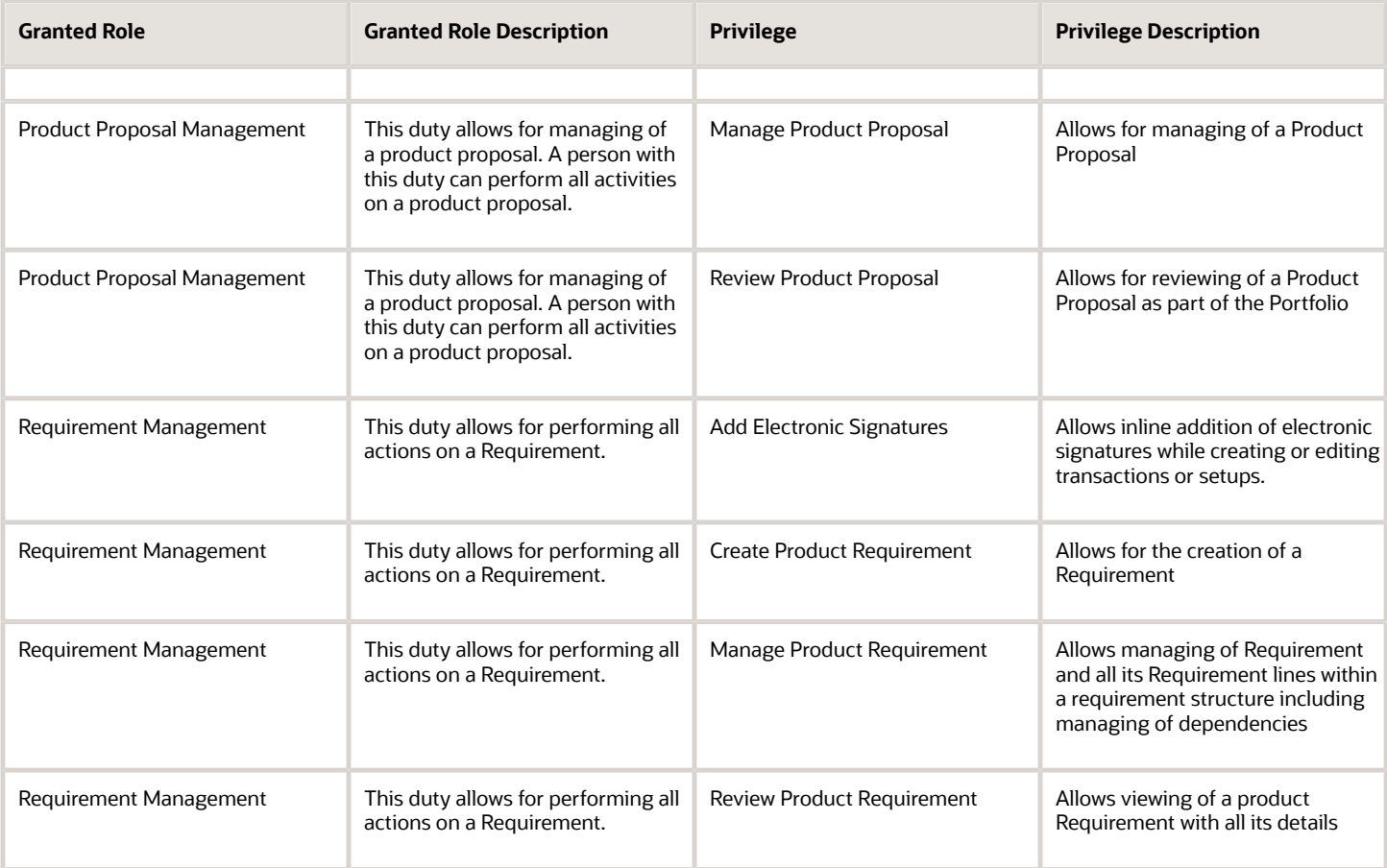

### Data Security Policies

This table lists data security policies and their enforcement across analytics application for the Product Manager job role.

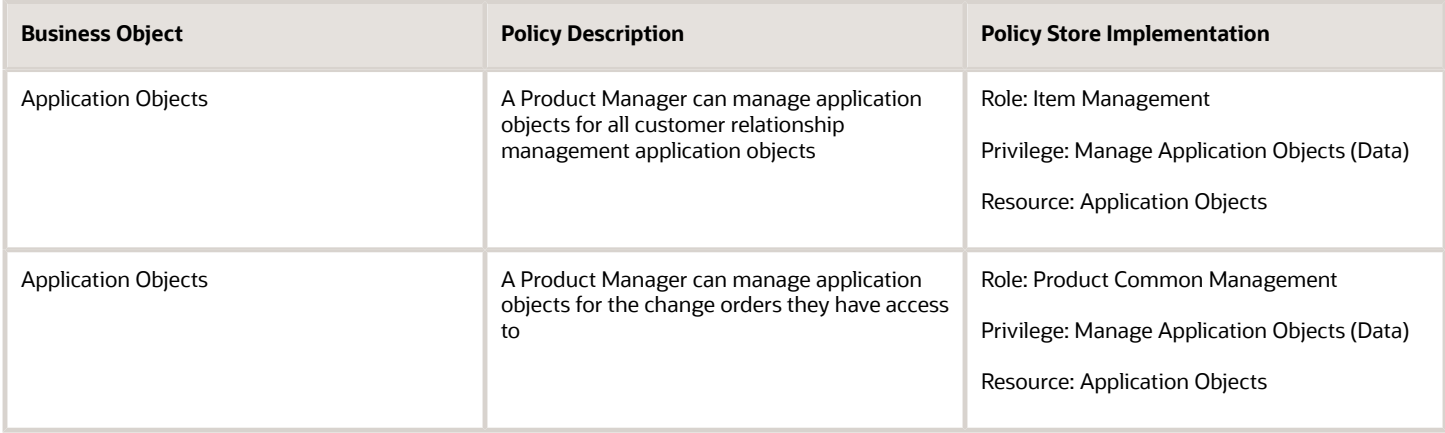

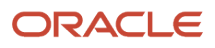

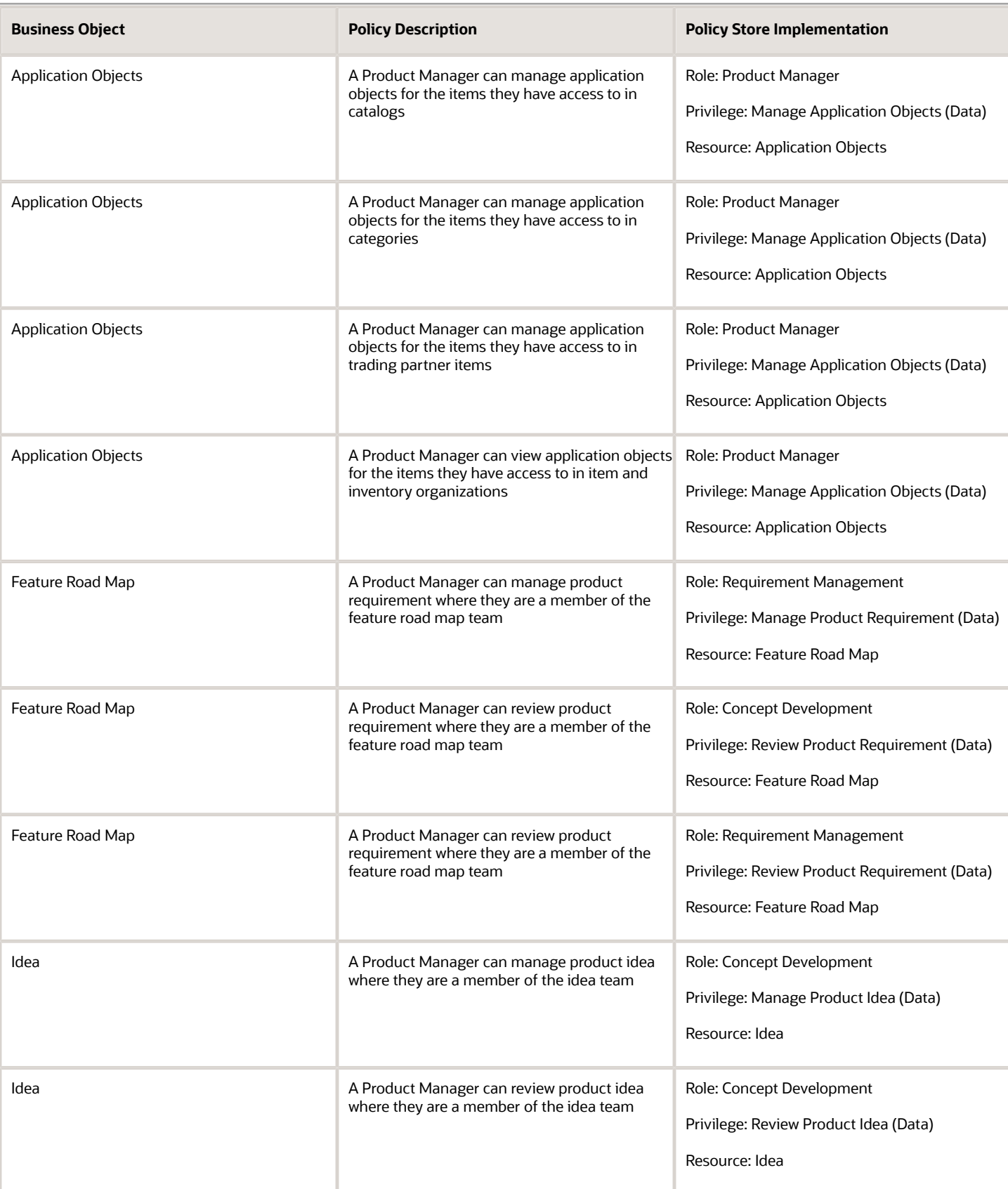

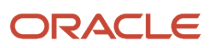

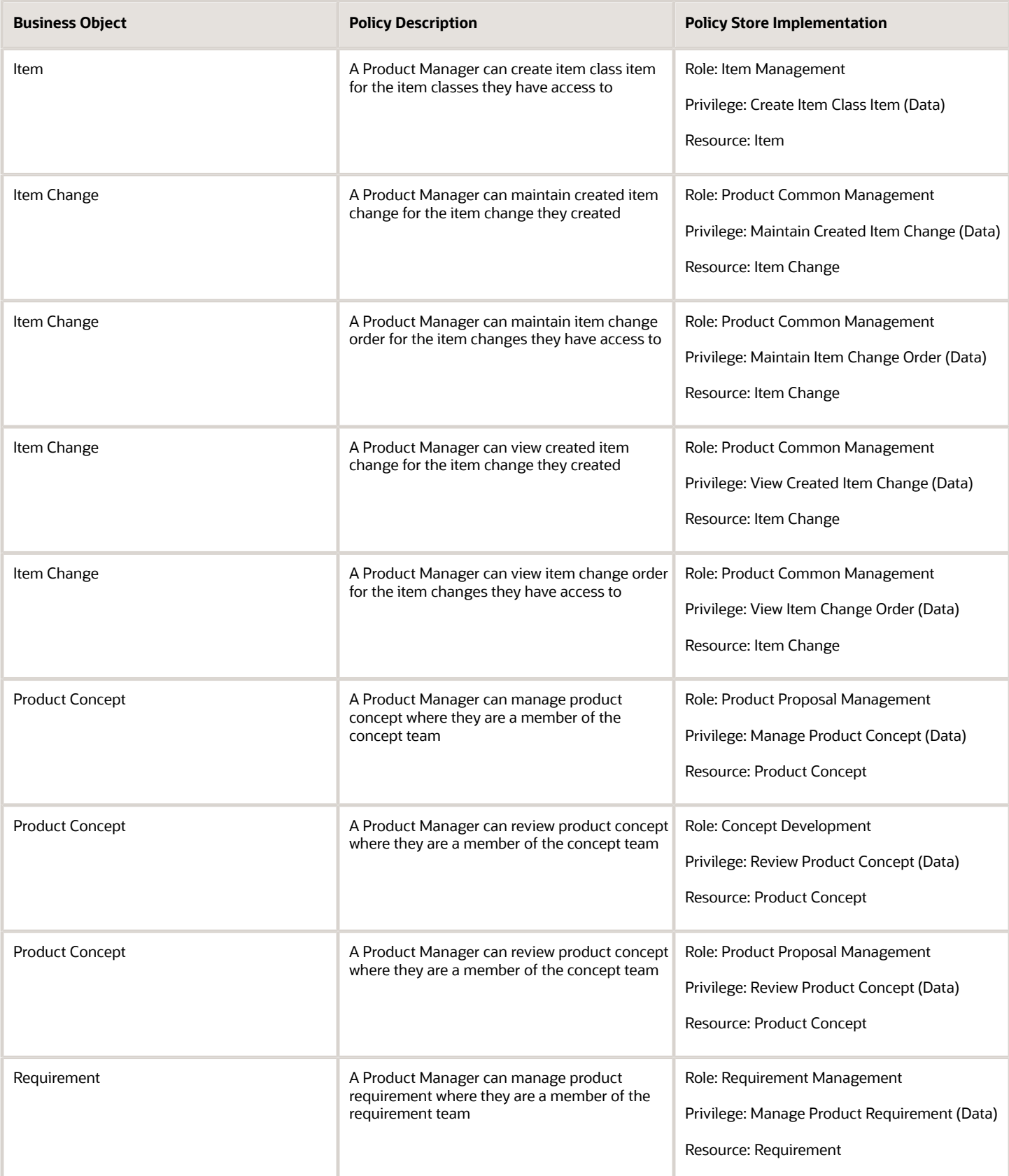

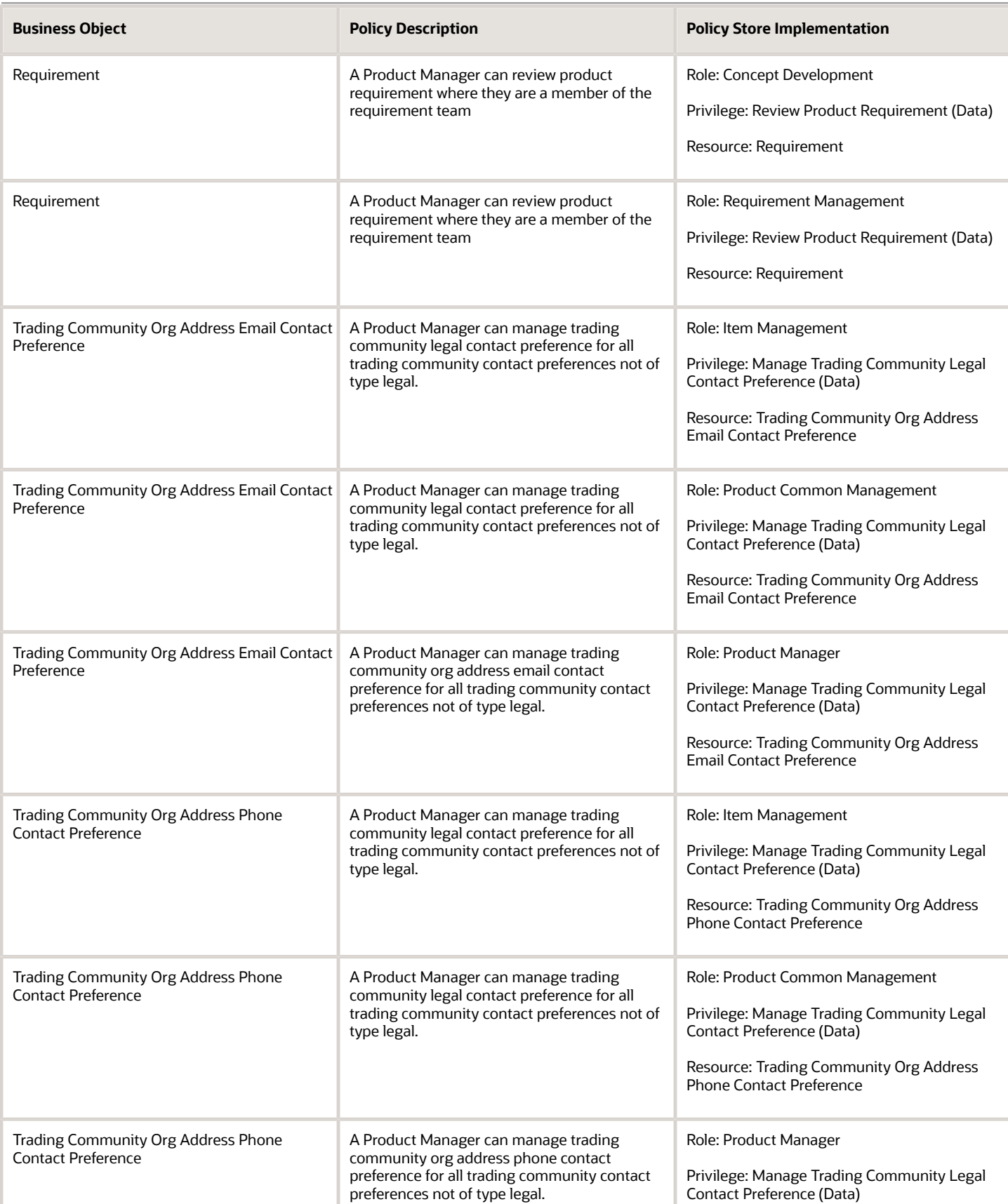

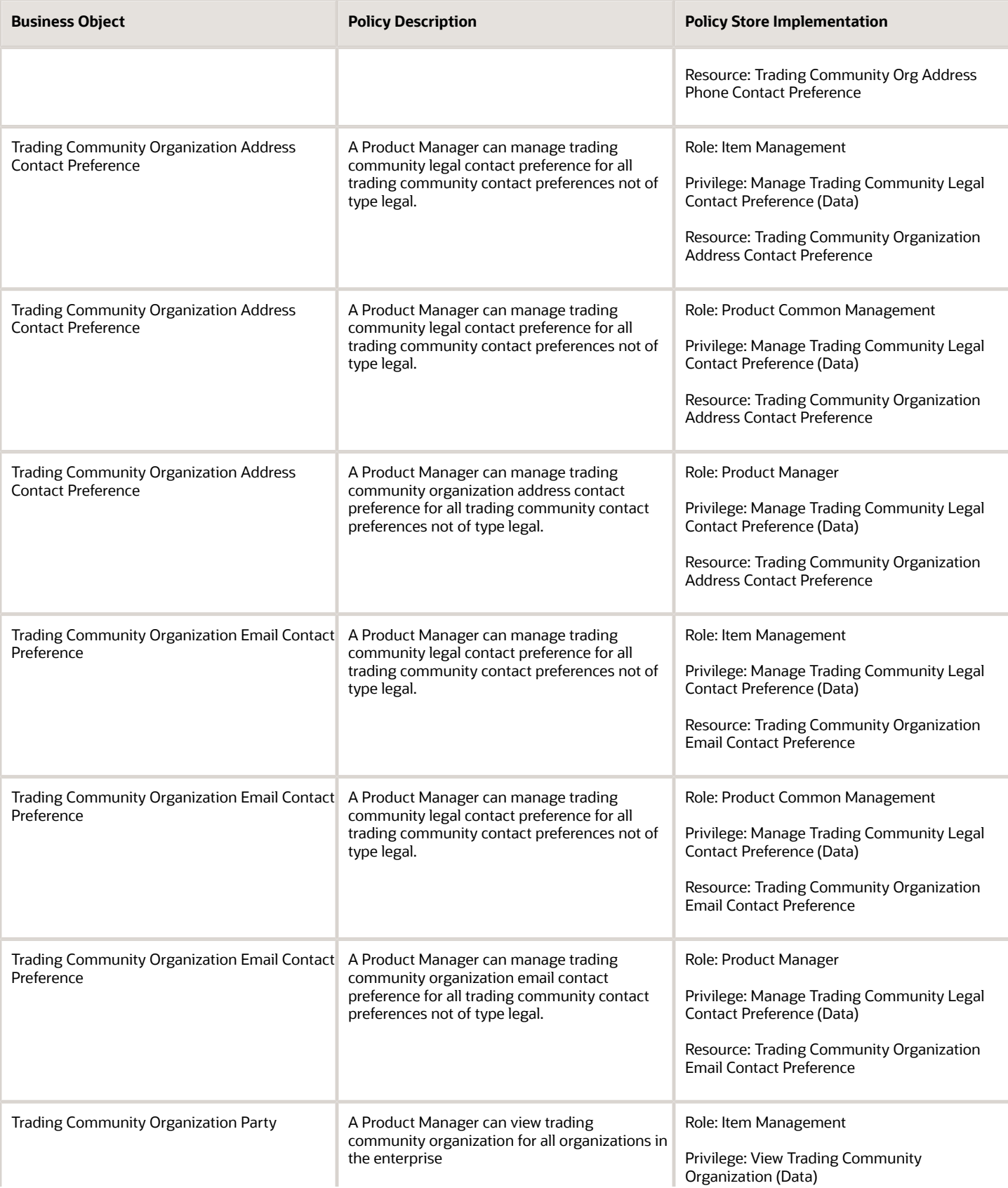

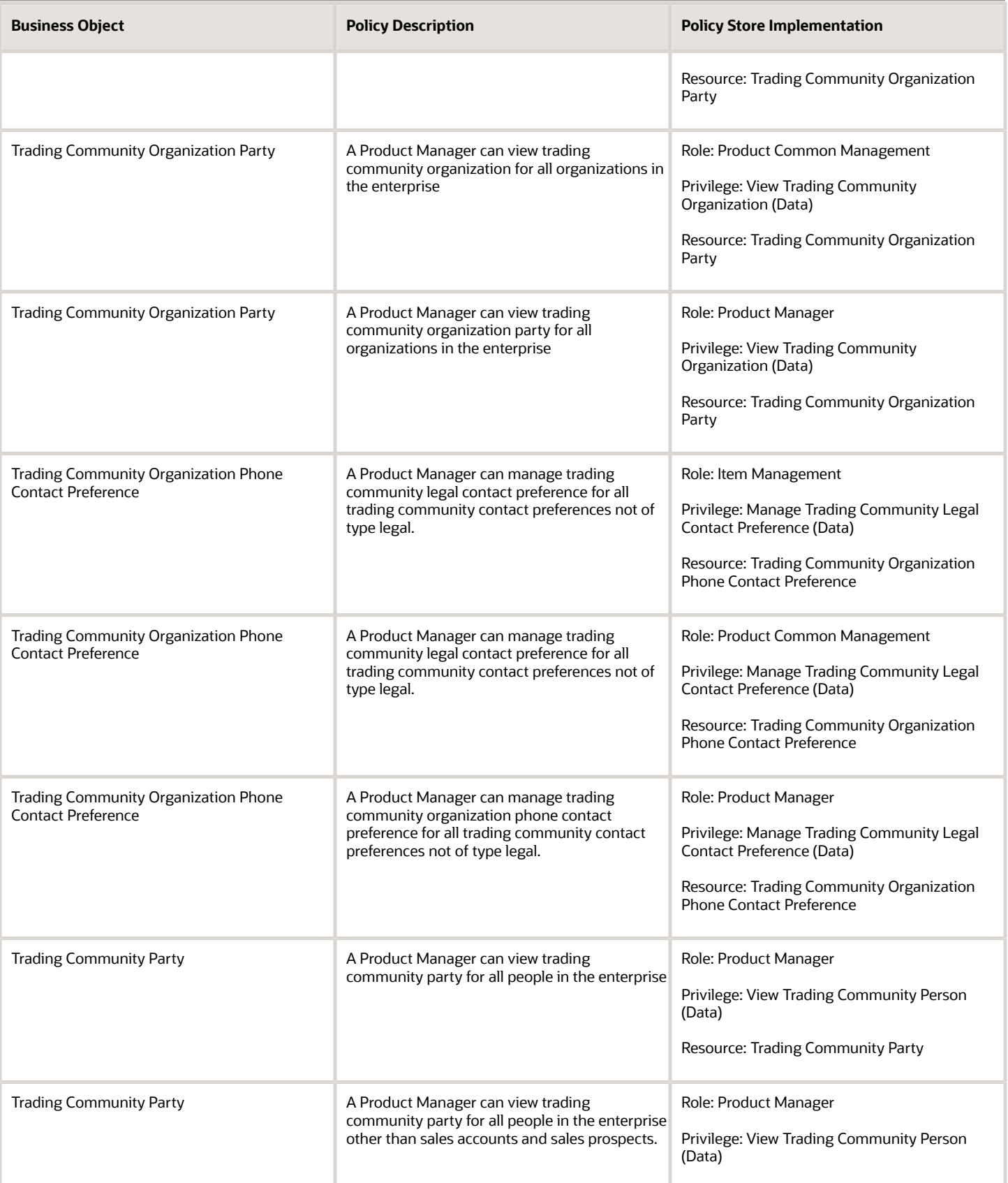

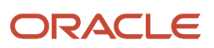

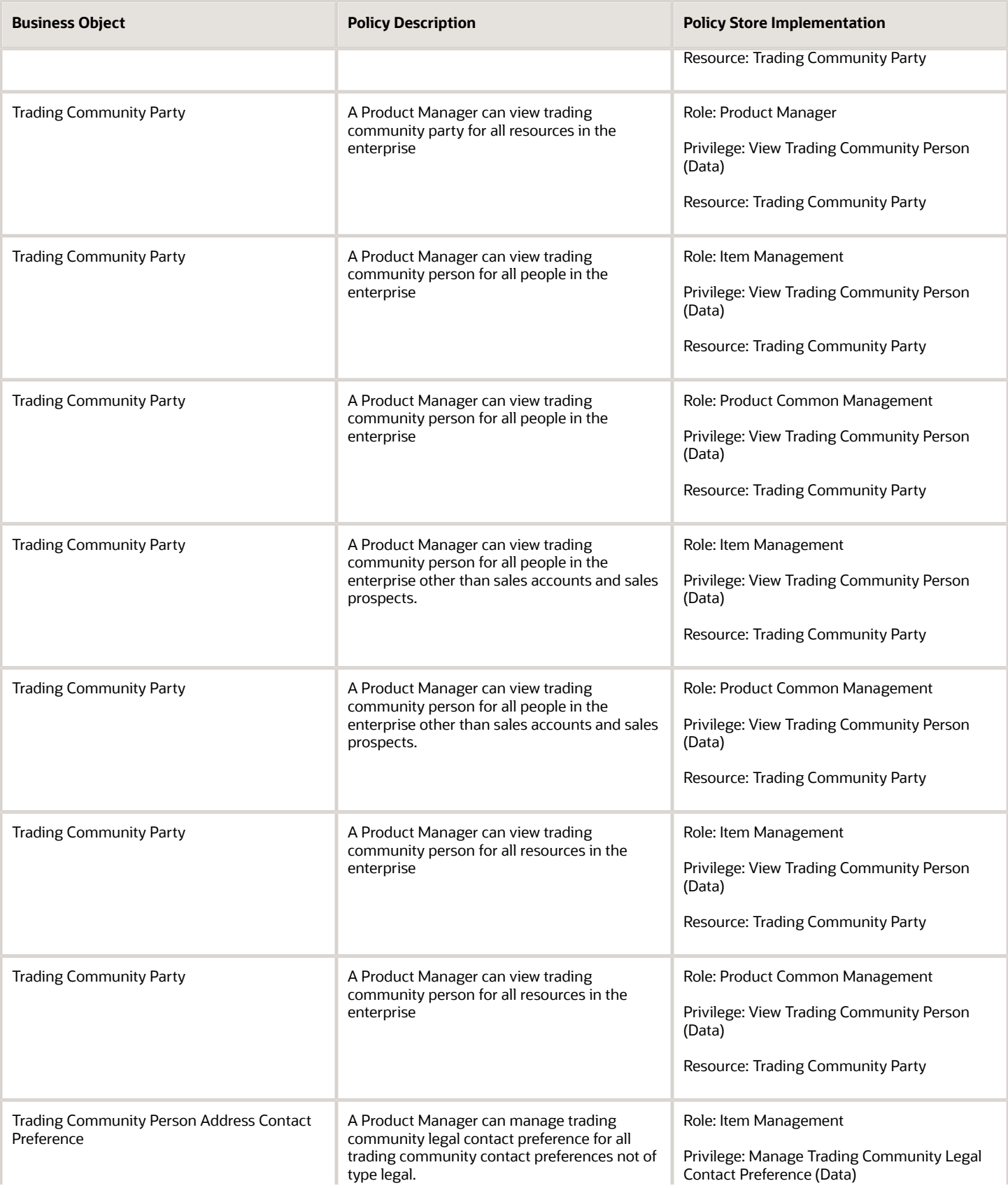

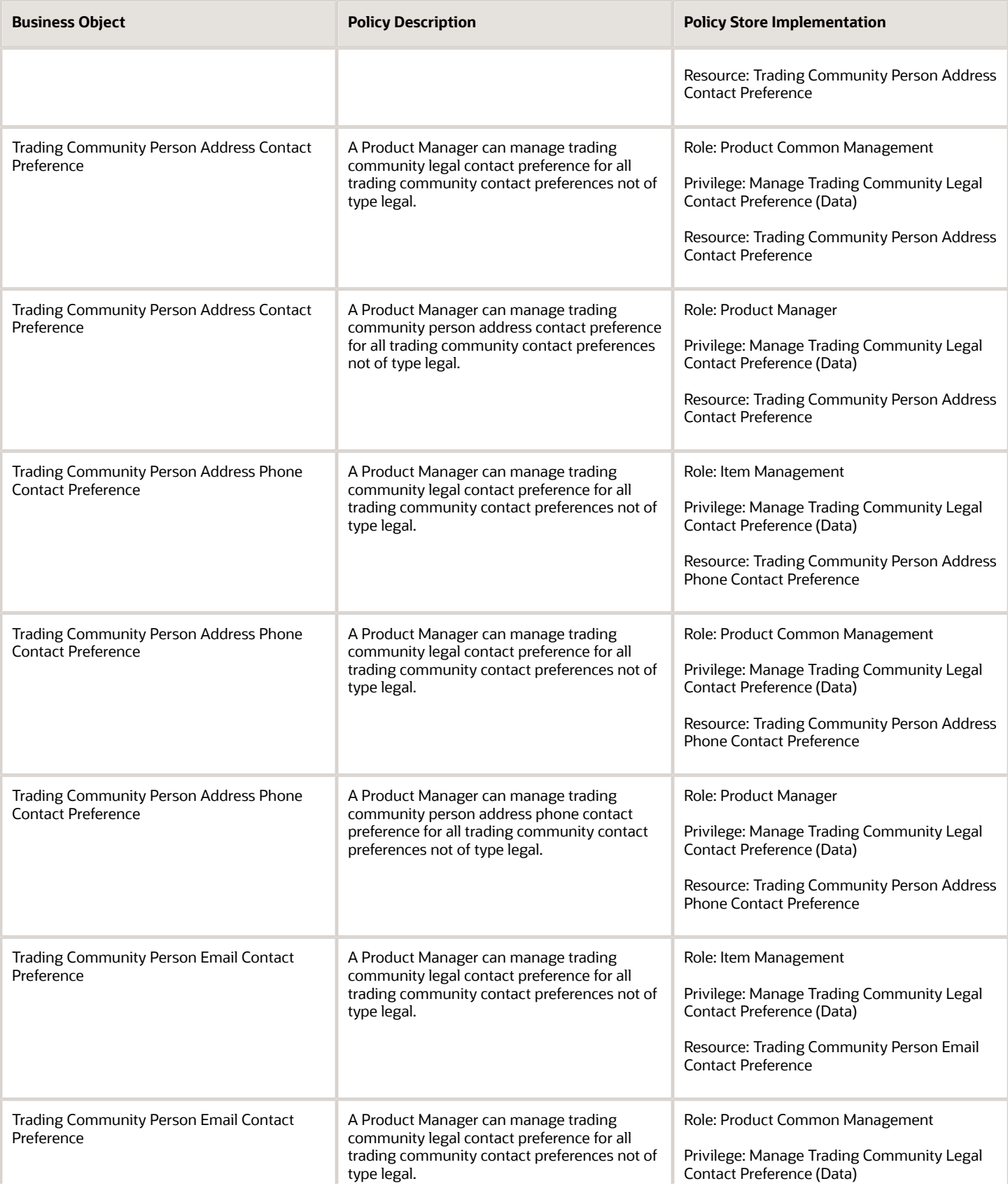

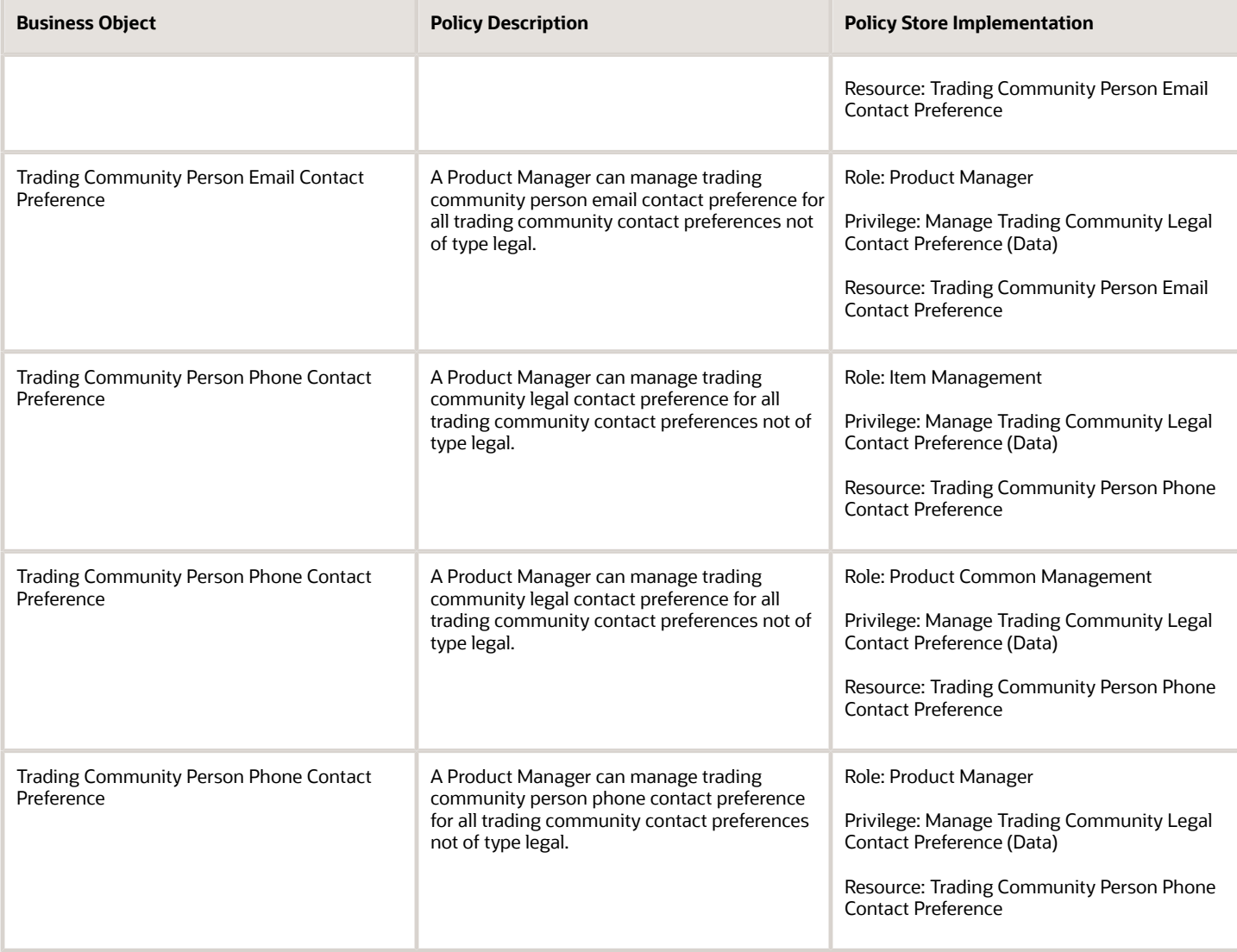

# Product Recall Manager (Job Role)

Individual responsible for coordinating the response by an organization to a recall notice for an item that might have been purchased by the organization. This user will review on hand balances in inventory and par locations and dispatch a team to review the items that are stored at those locations. The lot or serial number of the on hand items will be compared to the information provided in the recall notice and matching items will be removed from inventories and pars, as needed. Directly purchased items will also be reviewed and notification sent to departments that have procured a recalled item. These items will be reviewed by the owning department and disposition of the items will be coordinated through the product recall manager.

### Role Hierarchy

The Product Recall Manager job role directly and indirectly inherits these roles.

- Product Recall Manager
	- FSCM Load Interface Administration
	- Item Inquiry
	- Supplier Profile Inquiry
		- **-** Supplier Qualification Viewing
	- Supply Chain Management Folder Reporting
	- Upload data for Recall Notice Import
	- Use REST Service Guided Journey Responses
	- Use REST Service Guided Journeys Read Only

### **Duties**

This table lists the duties assigned directly and indirectly to the Product Recall Manager job role.

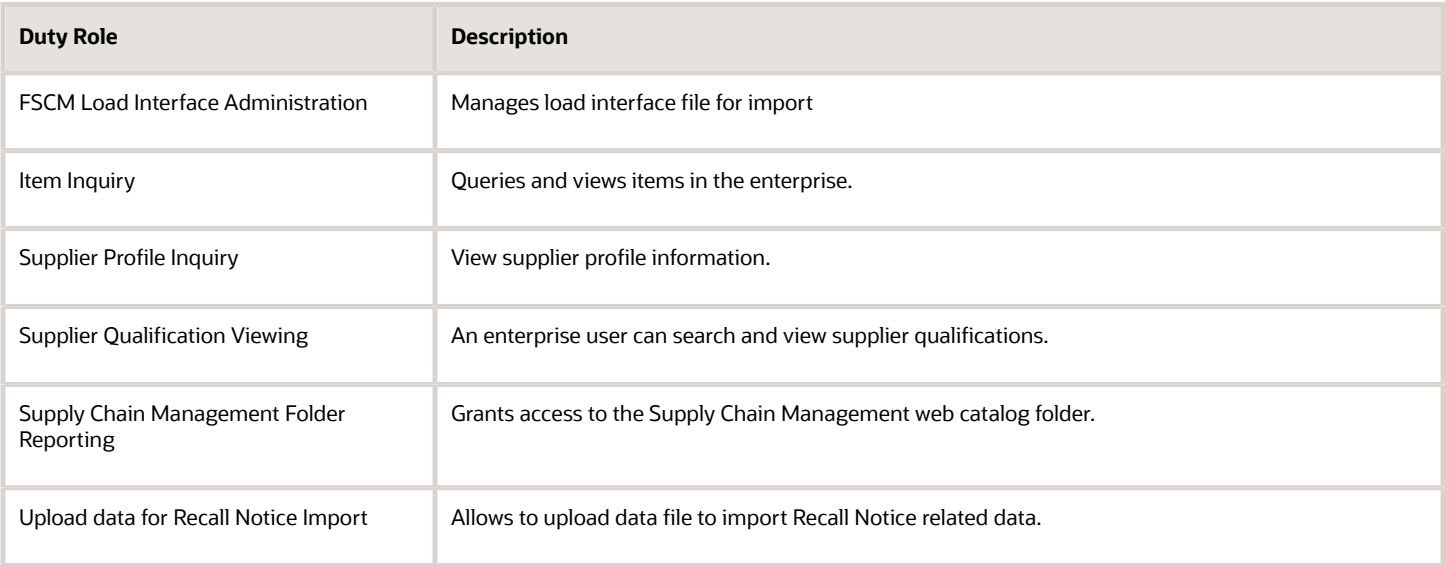

### Aggregate Privileges

This table lists aggregate privileges assigned directly and indirectly to the Product Recall Manager job role.
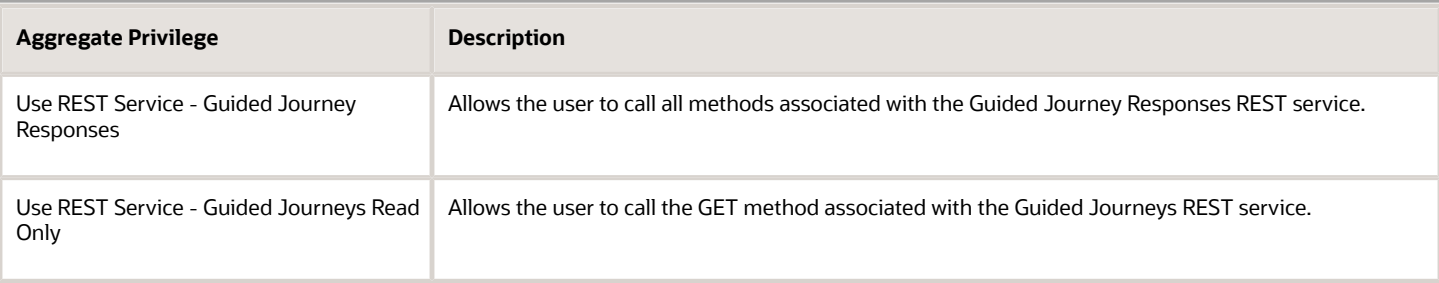

### Privileges

This table lists privileges granted to duties of the Product Recall Manager job role.

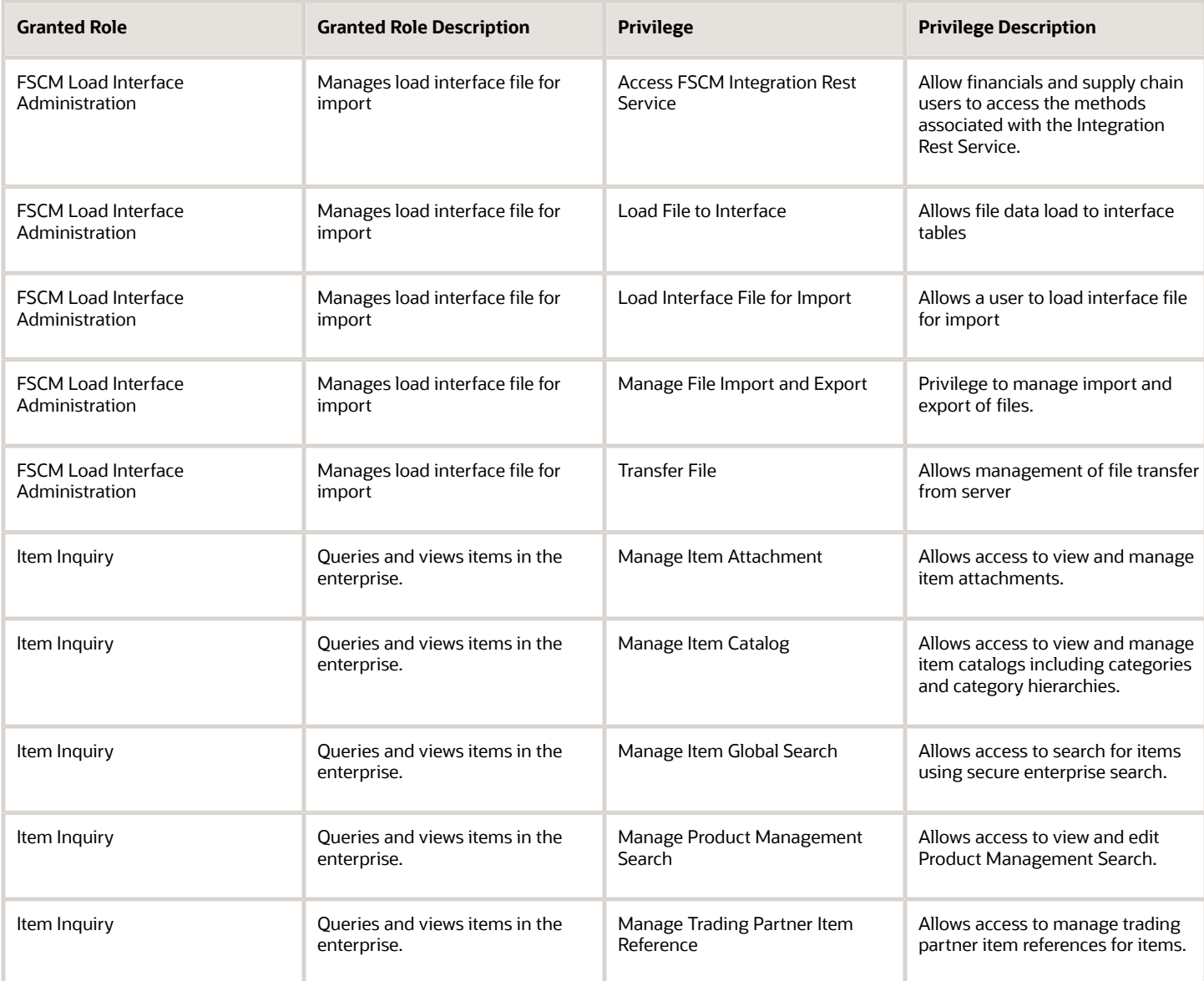

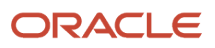

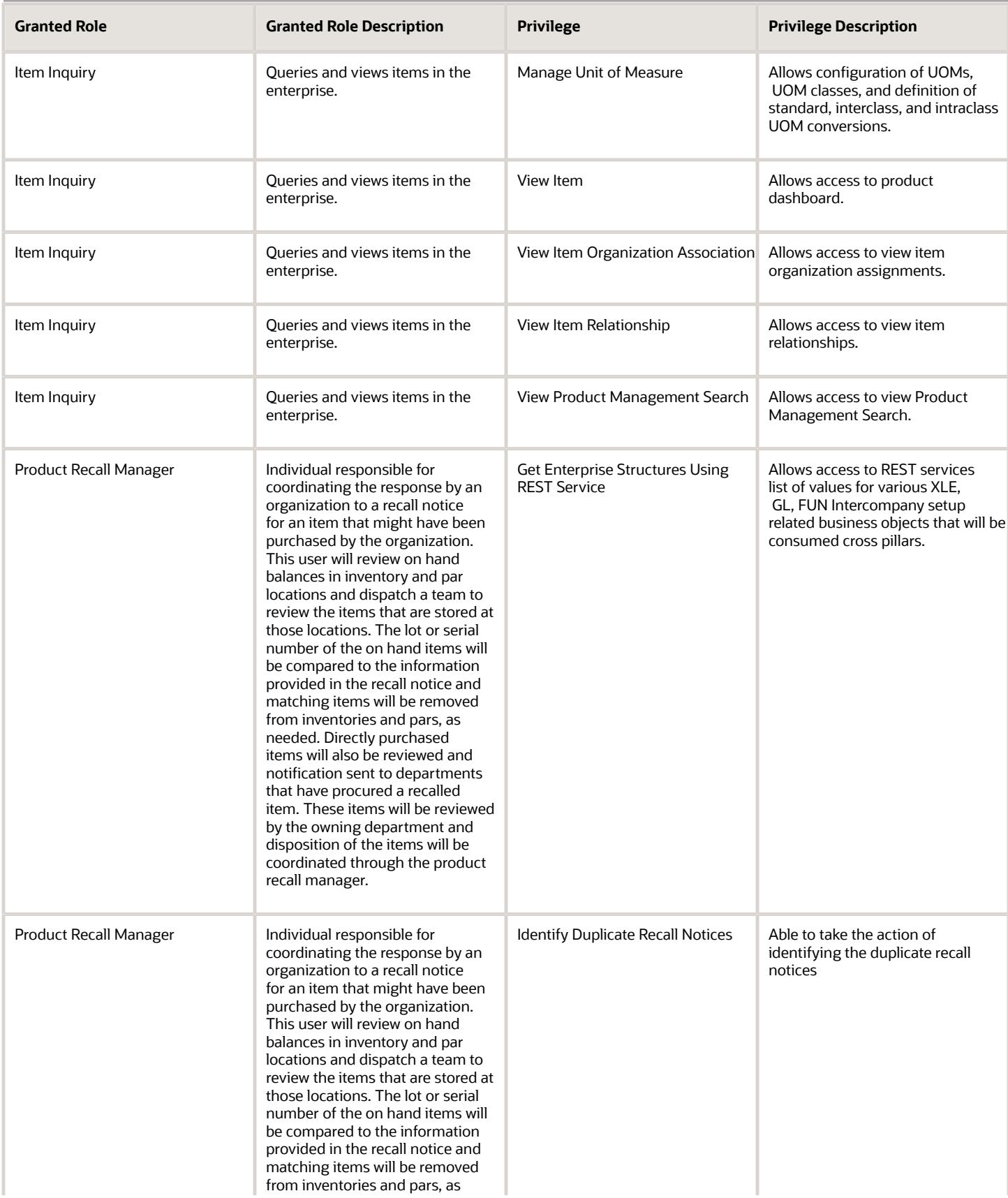

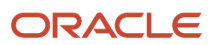

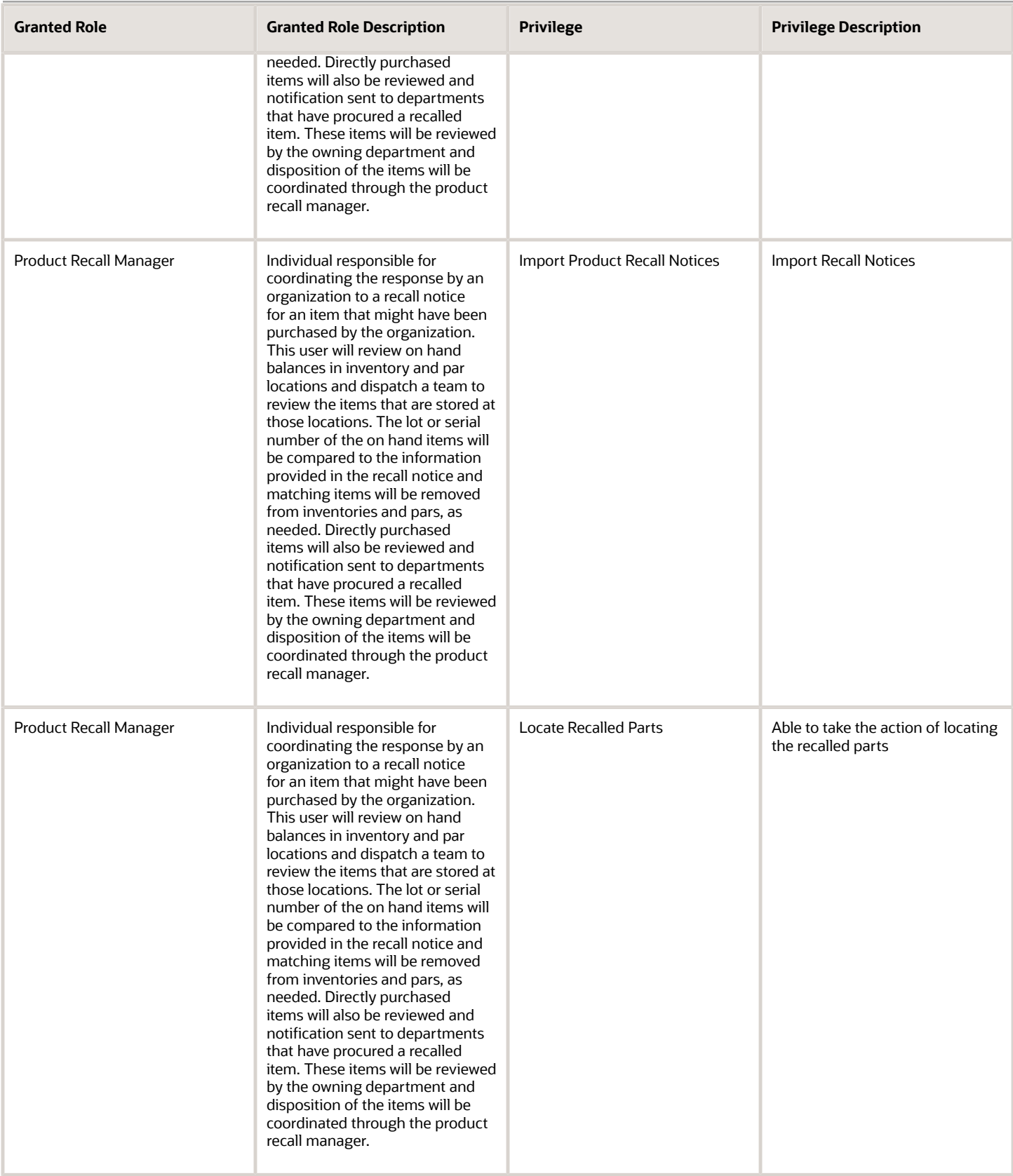

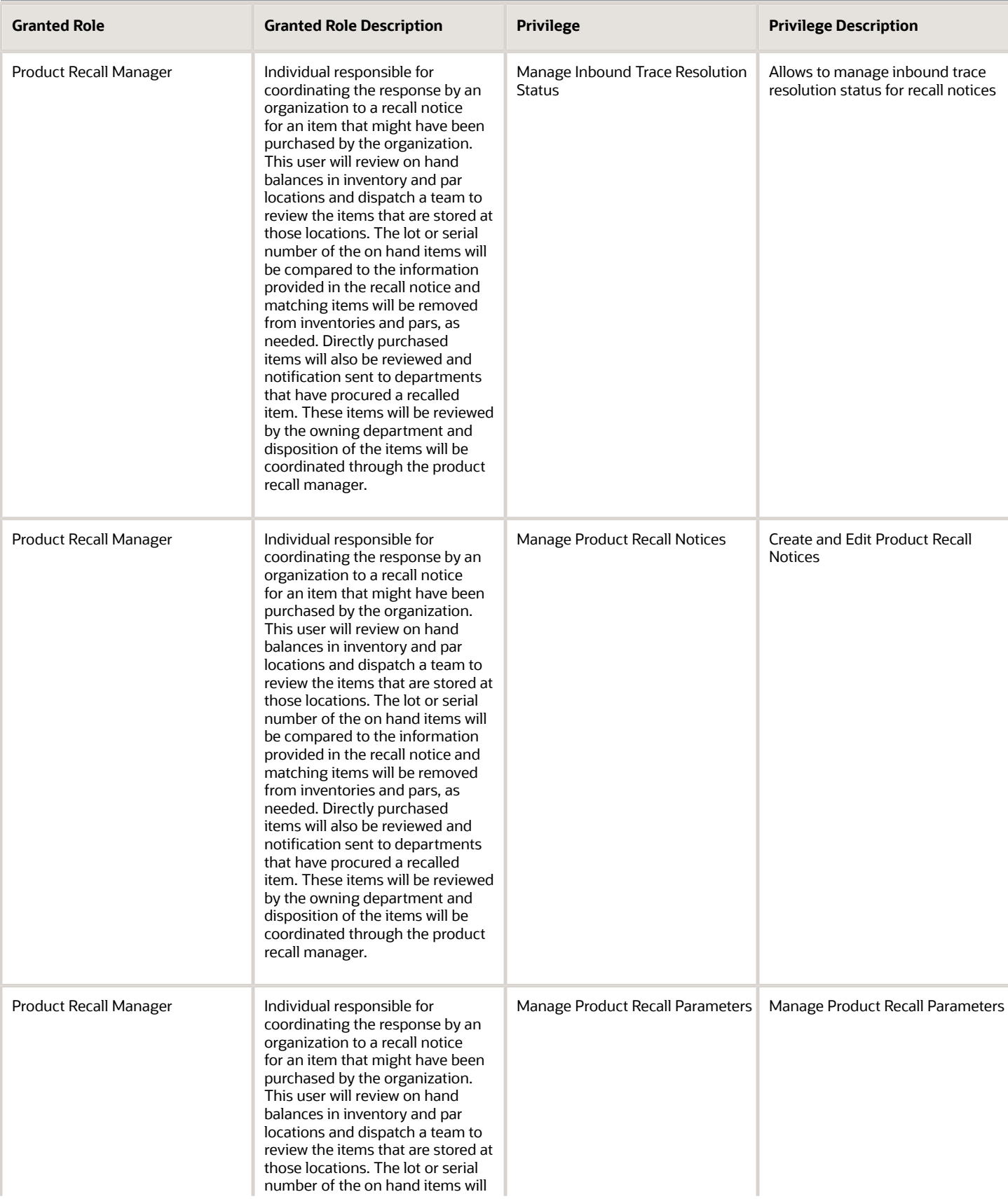

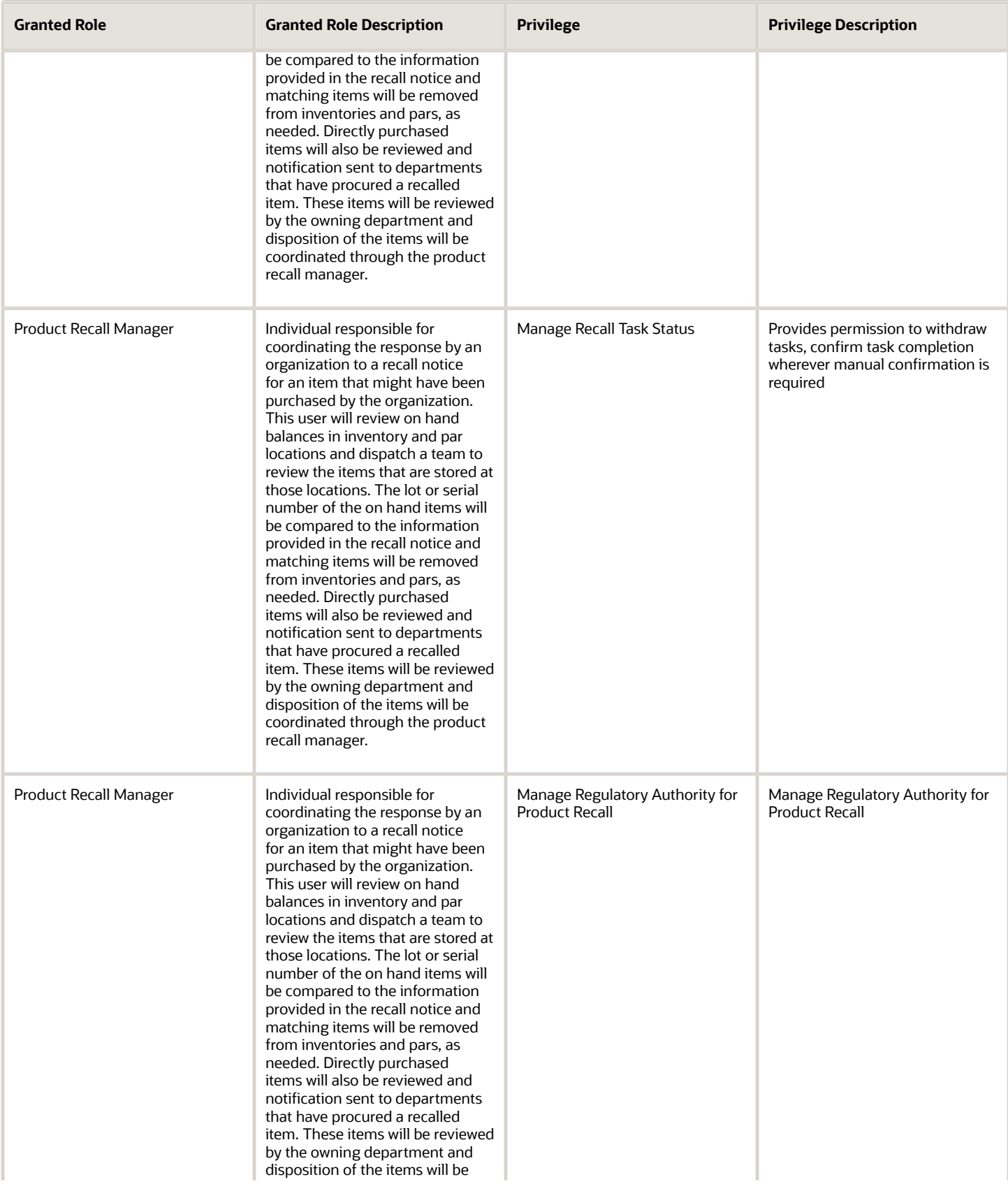

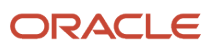

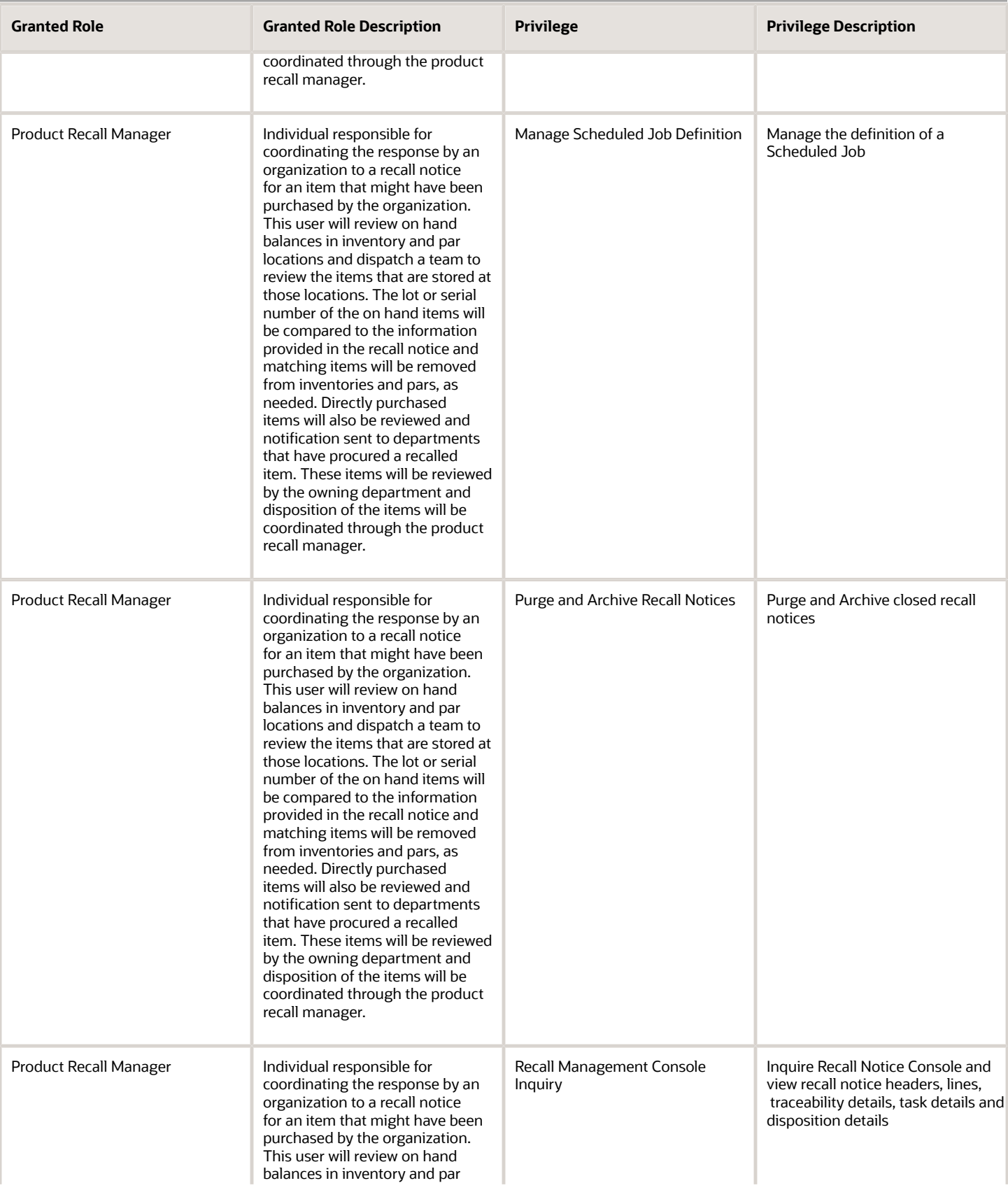

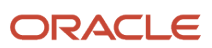

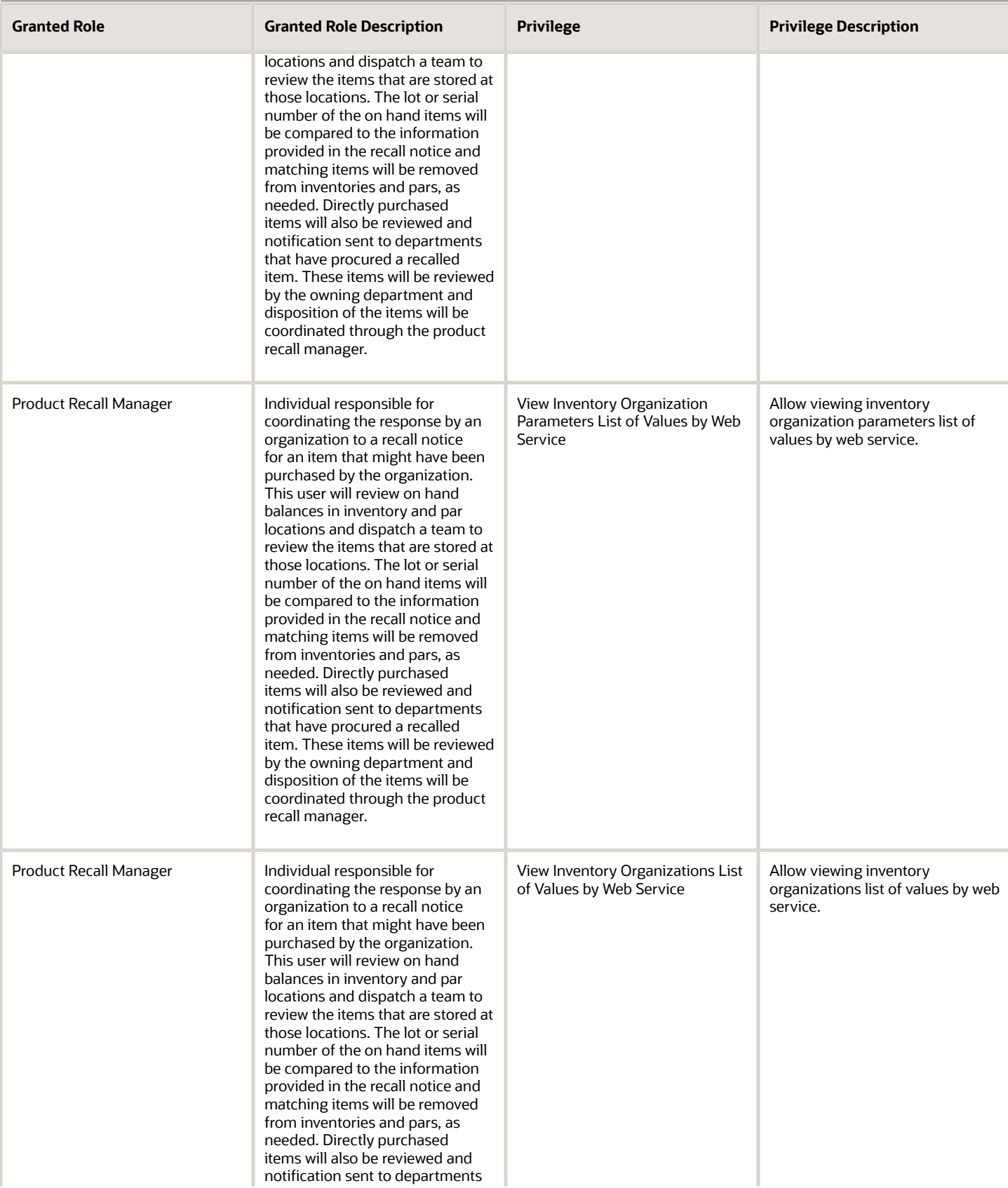

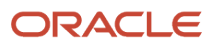

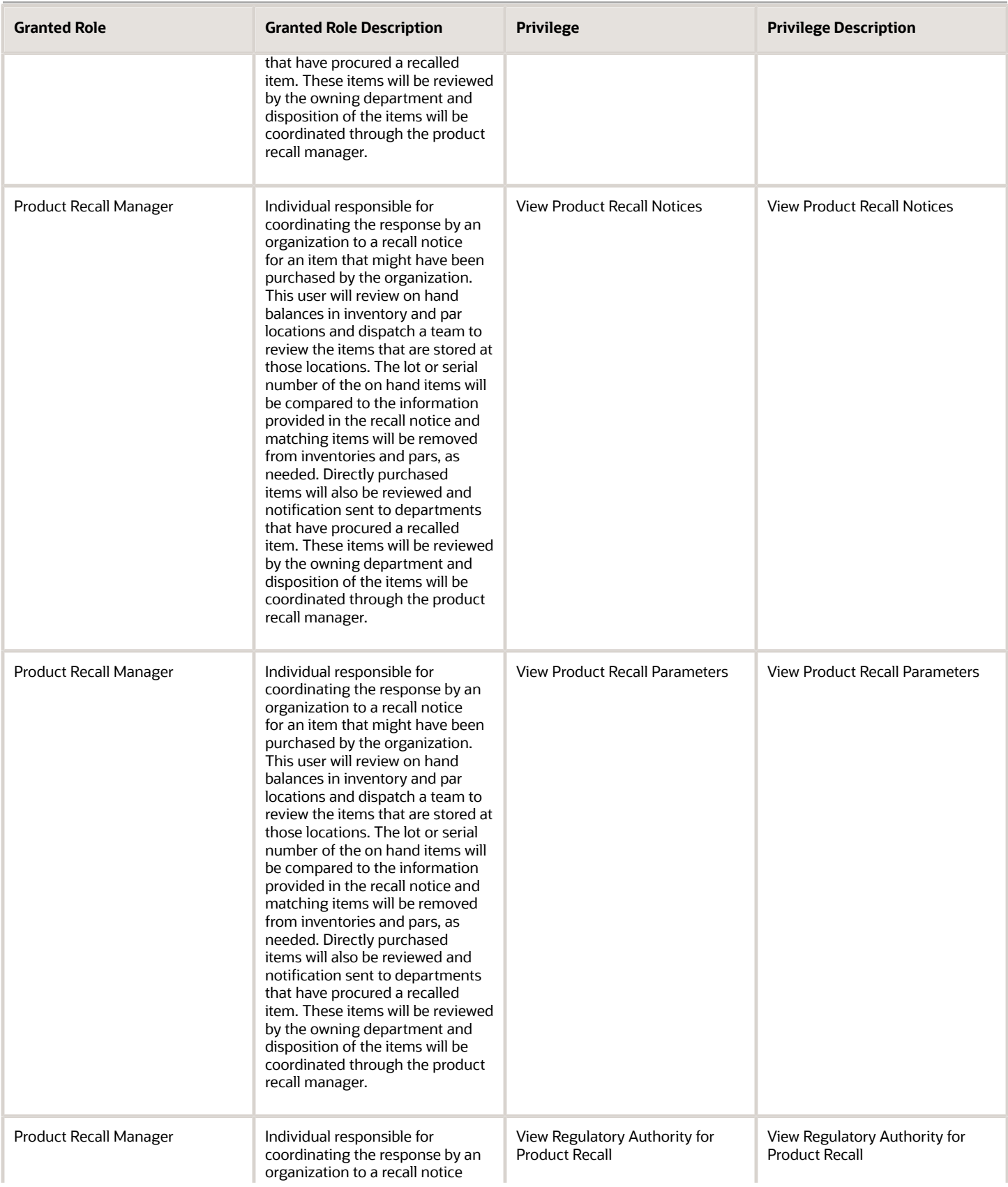

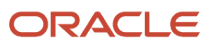

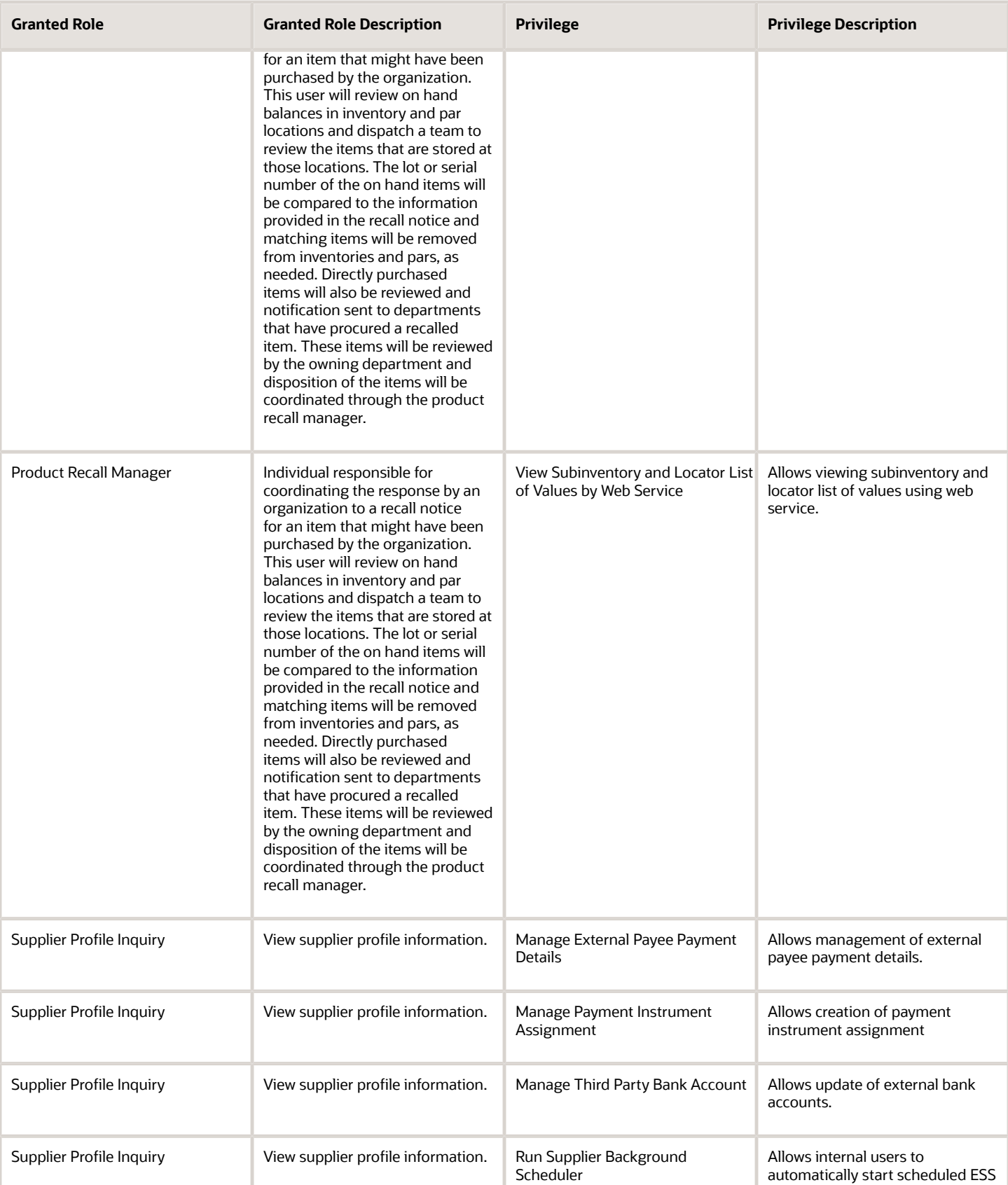

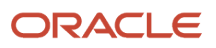

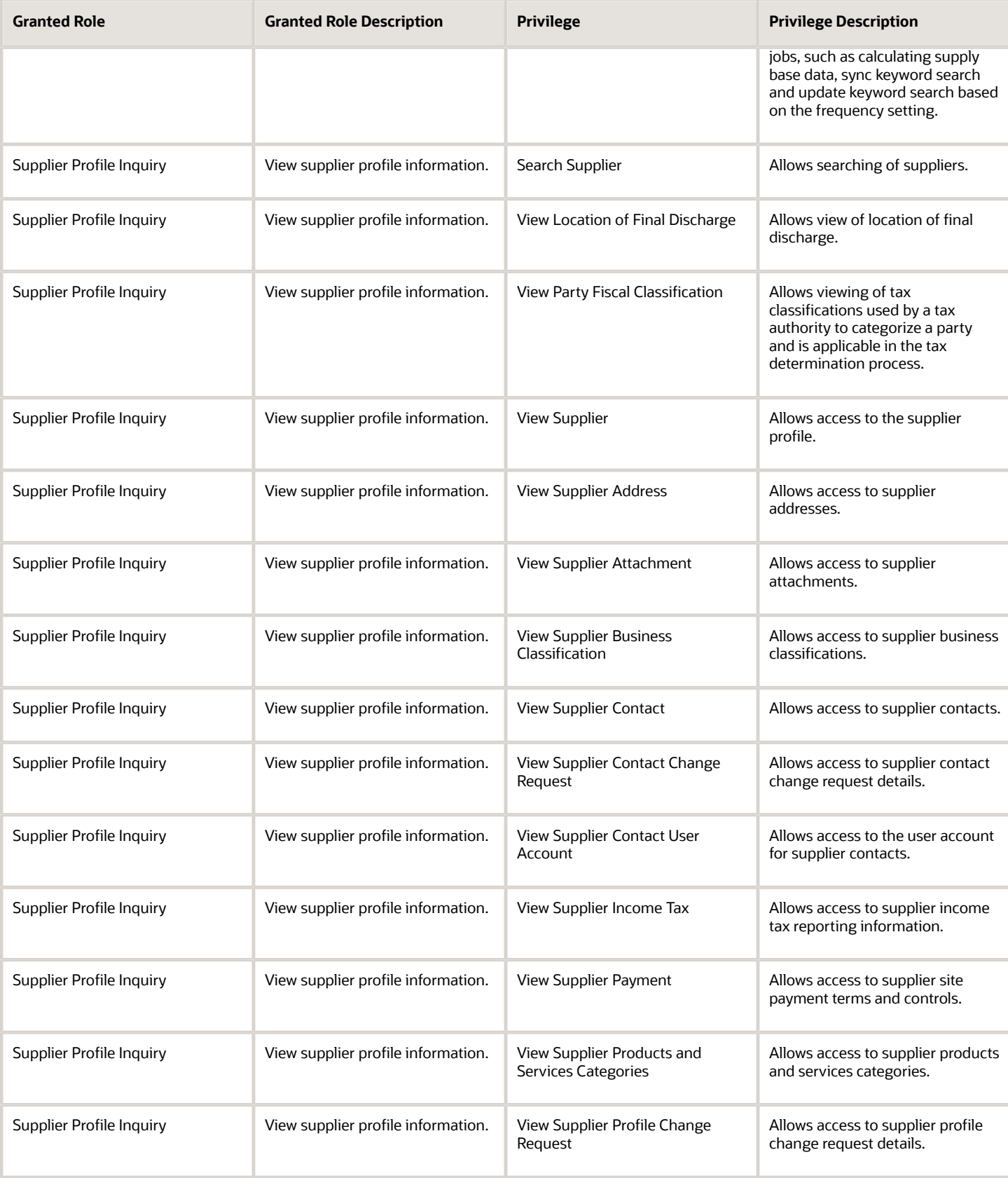

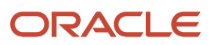

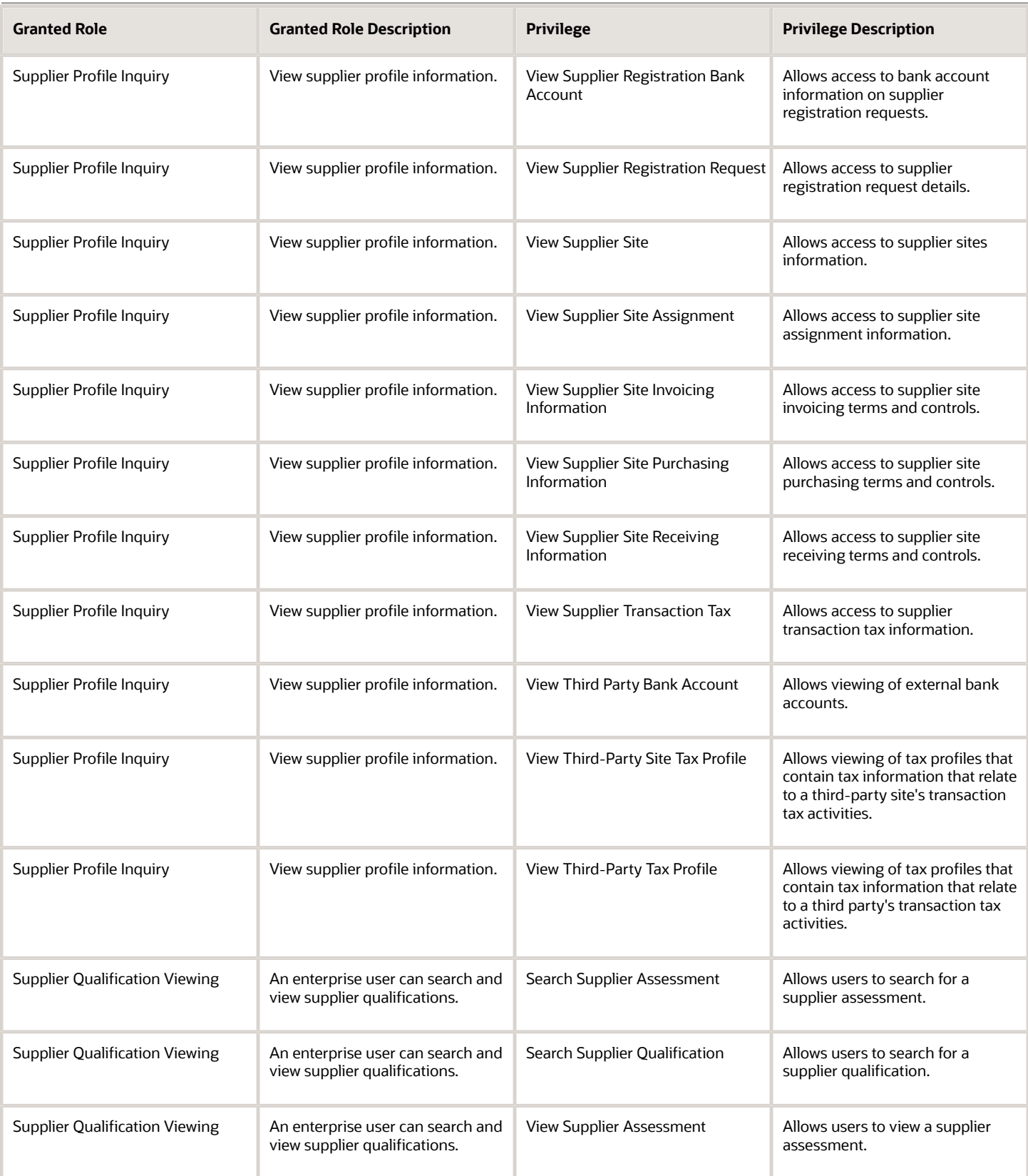

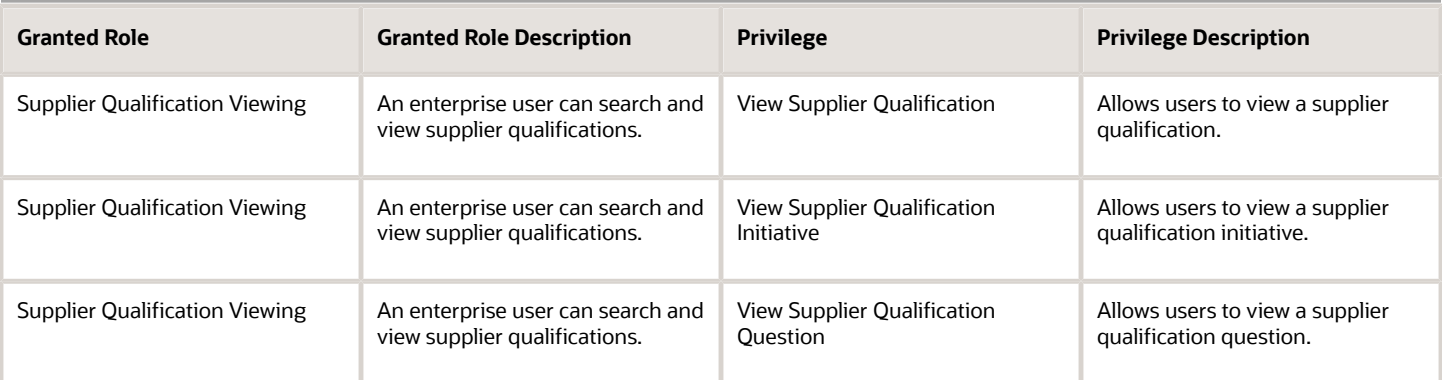

### Data Security Policies

This table lists data security policies and their enforcement across analytics application for the Product Recall Manager job role.

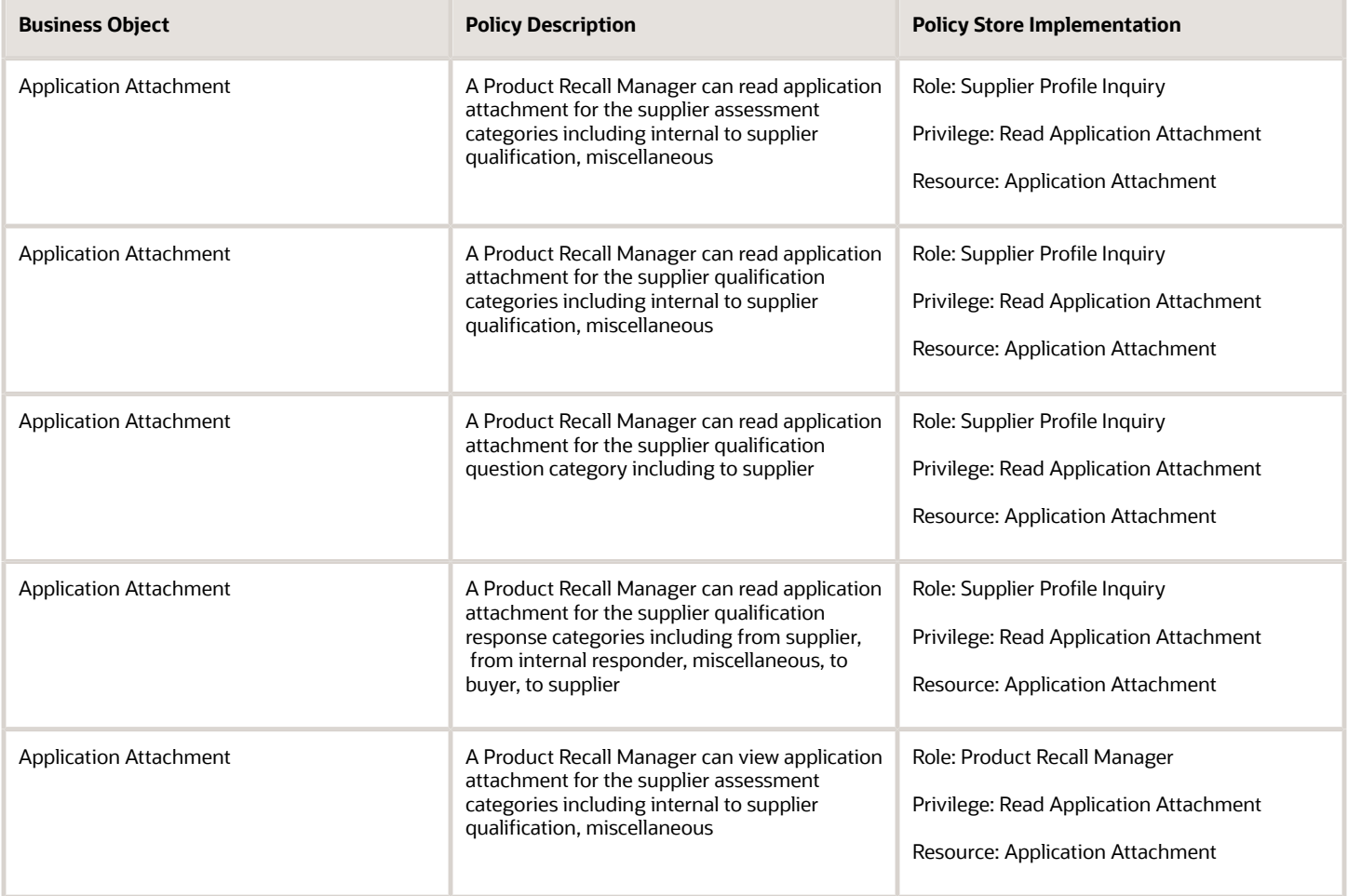

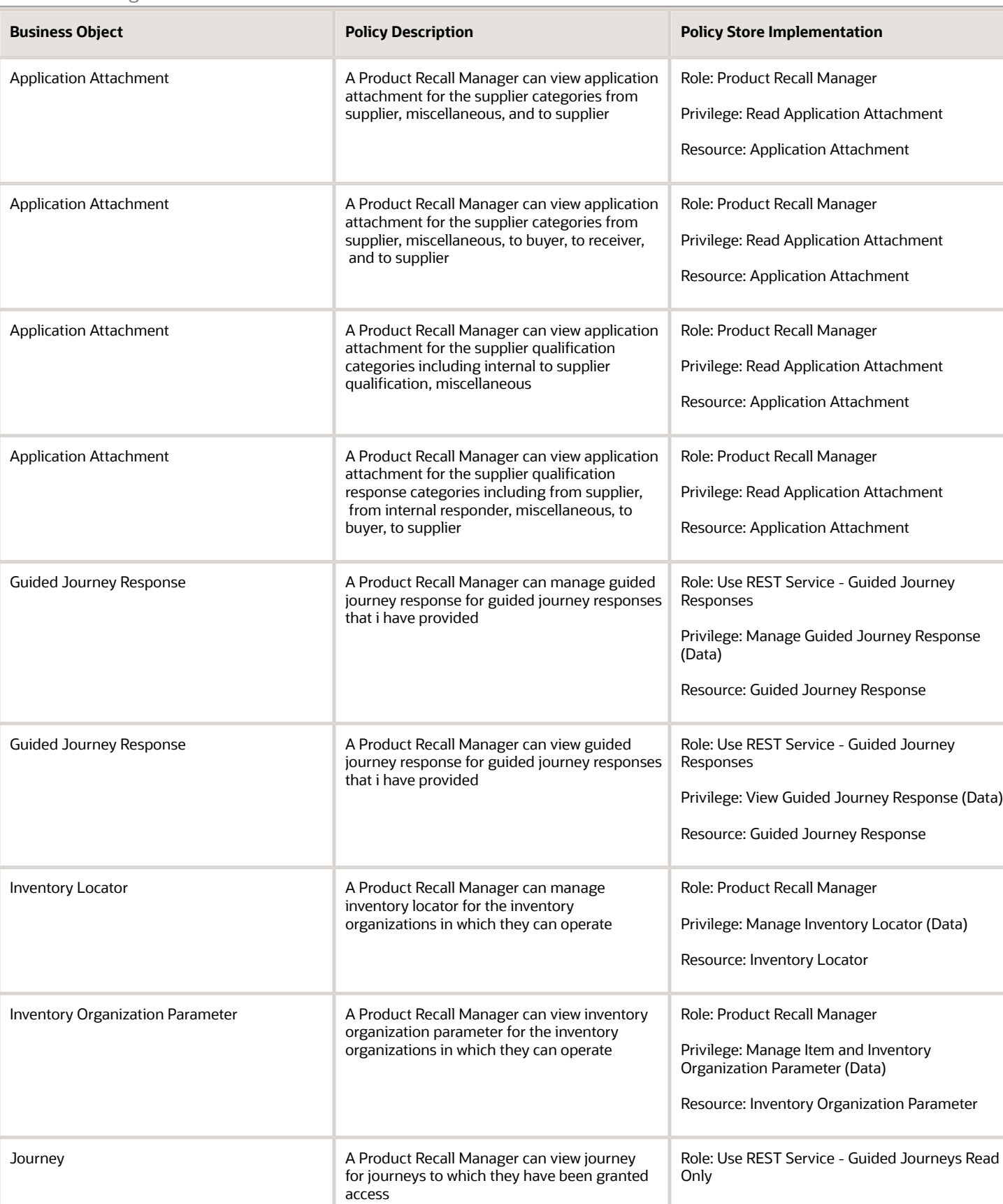

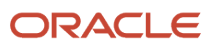

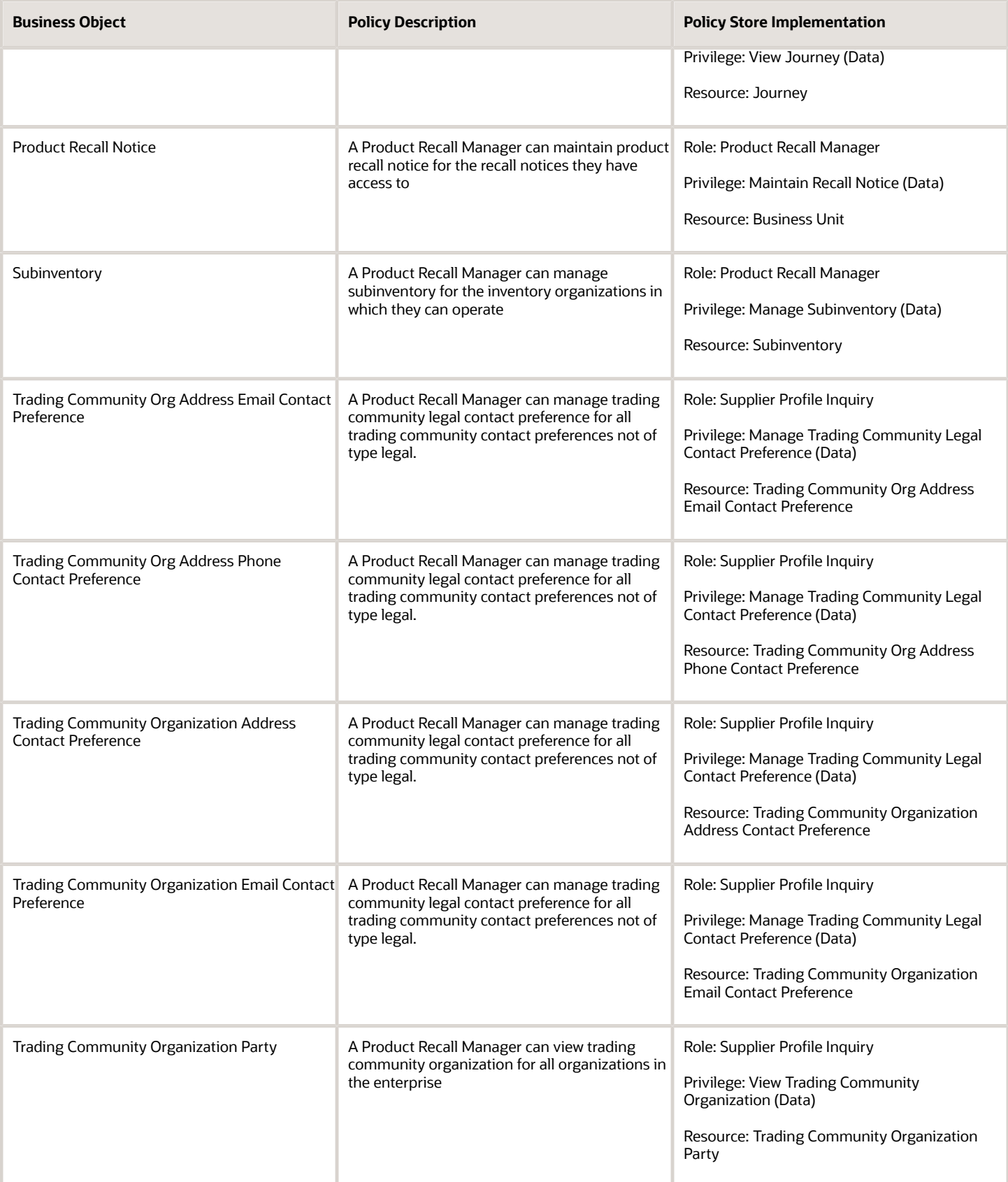

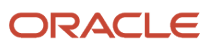

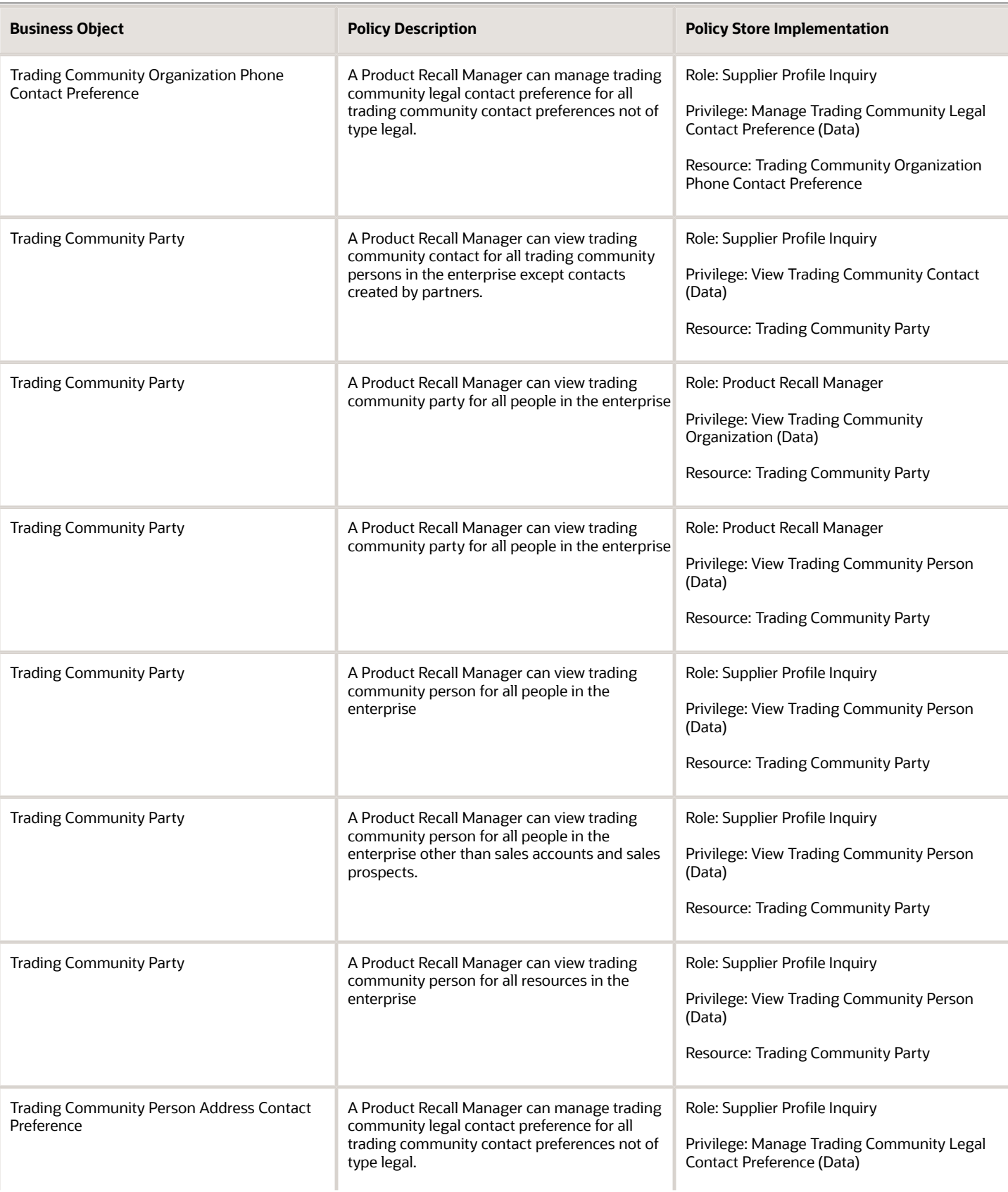

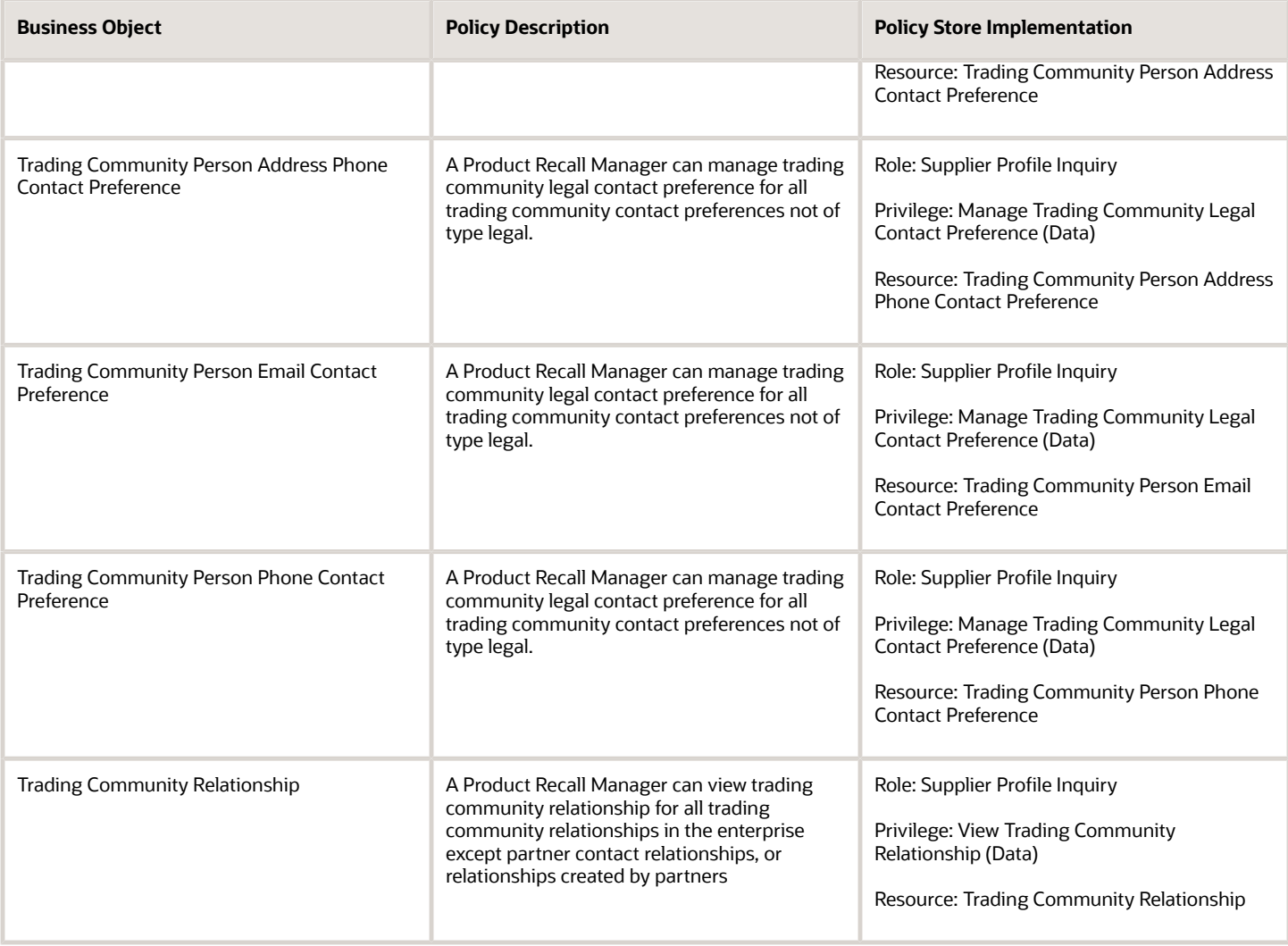

# Privacy

This table lists data security policies for privacy for the Product Recall Manager job role.

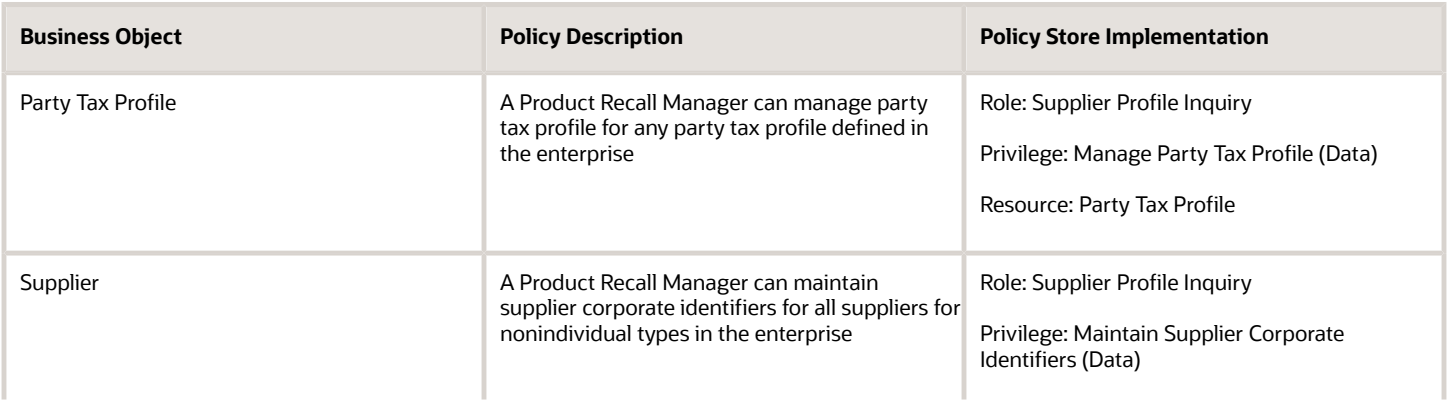

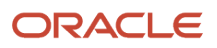

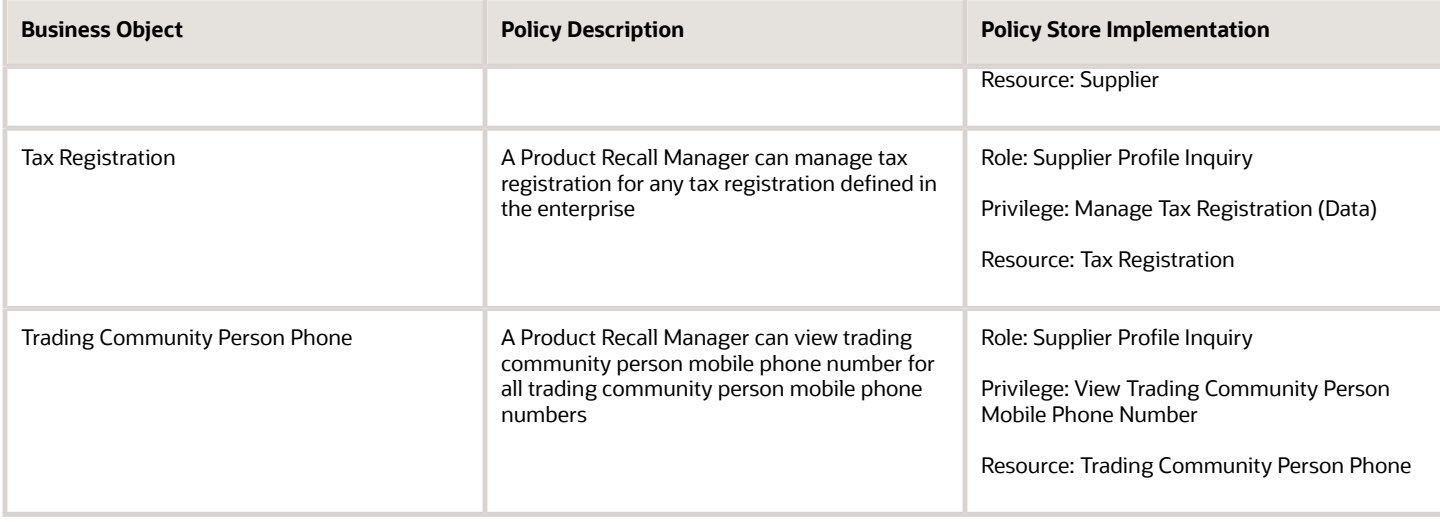

# Production Operator (Job Role)

Individual responsible for material handling, fabrication, assembly and finishing of products, and preparing finished products for warehousing and shipping.

### Role Hierarchy

The Production Operator job role directly and indirectly inherits these roles.

- Production Operator
	- Item Inquiry
	- Supply Chain Common Web Service

### **Duties**

This table lists the duties assigned directly and indirectly to the Production Operator job role.

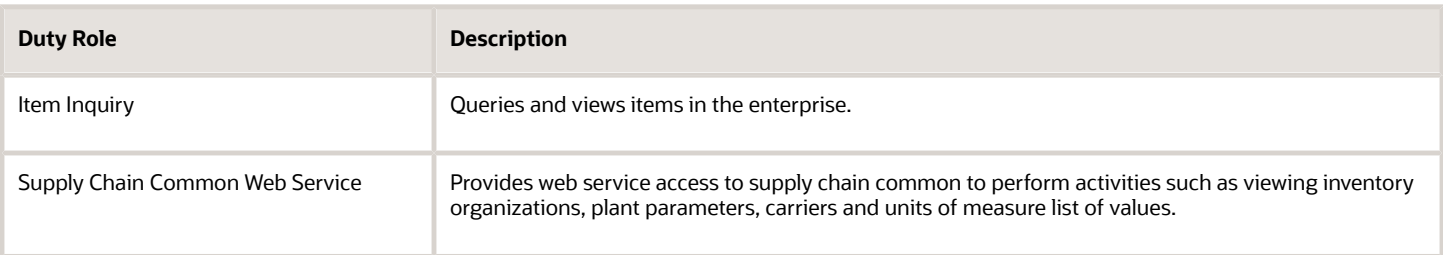

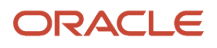

# Privileges

This table lists privileges granted to duties of the Production Operator job role.

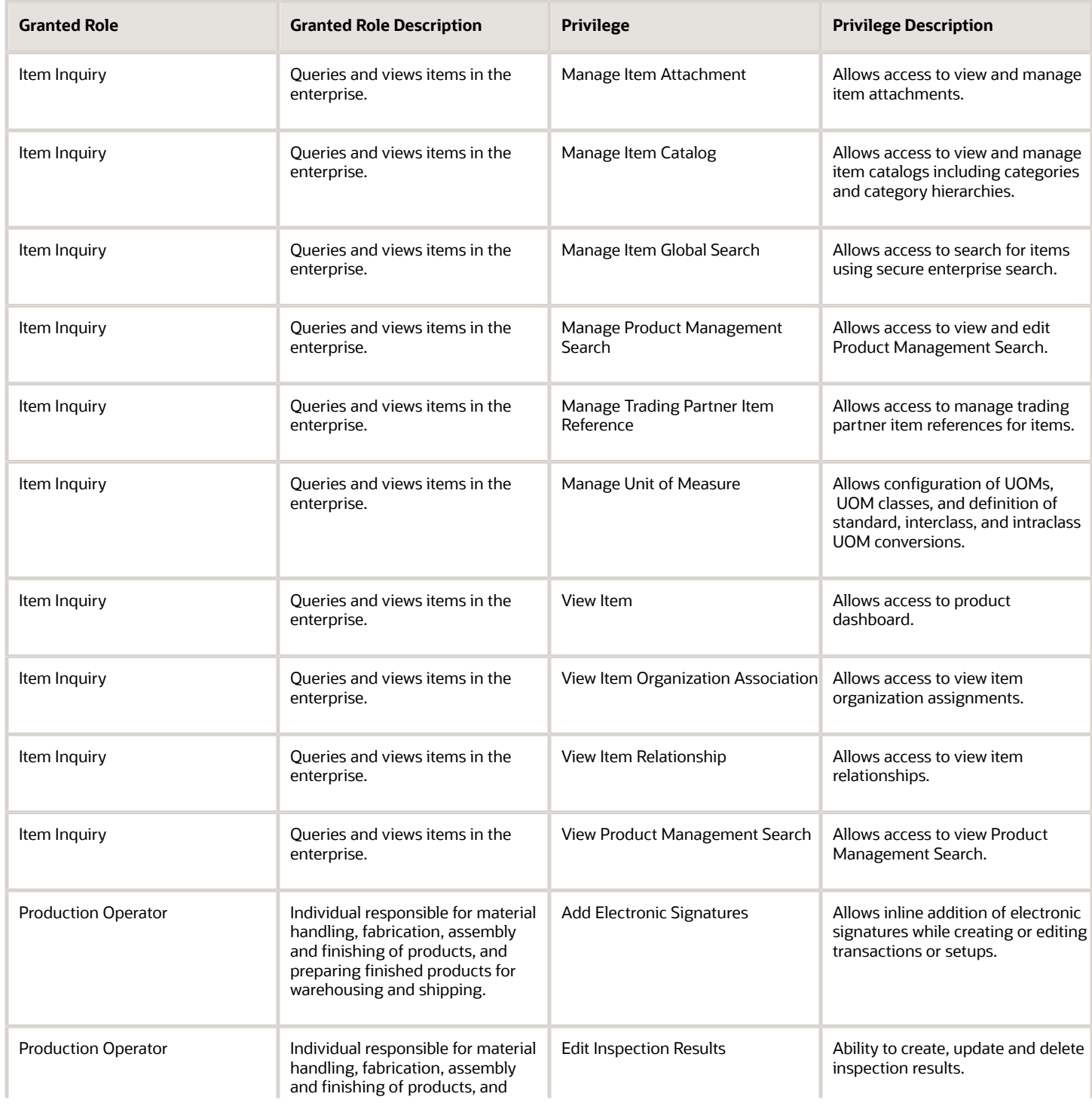

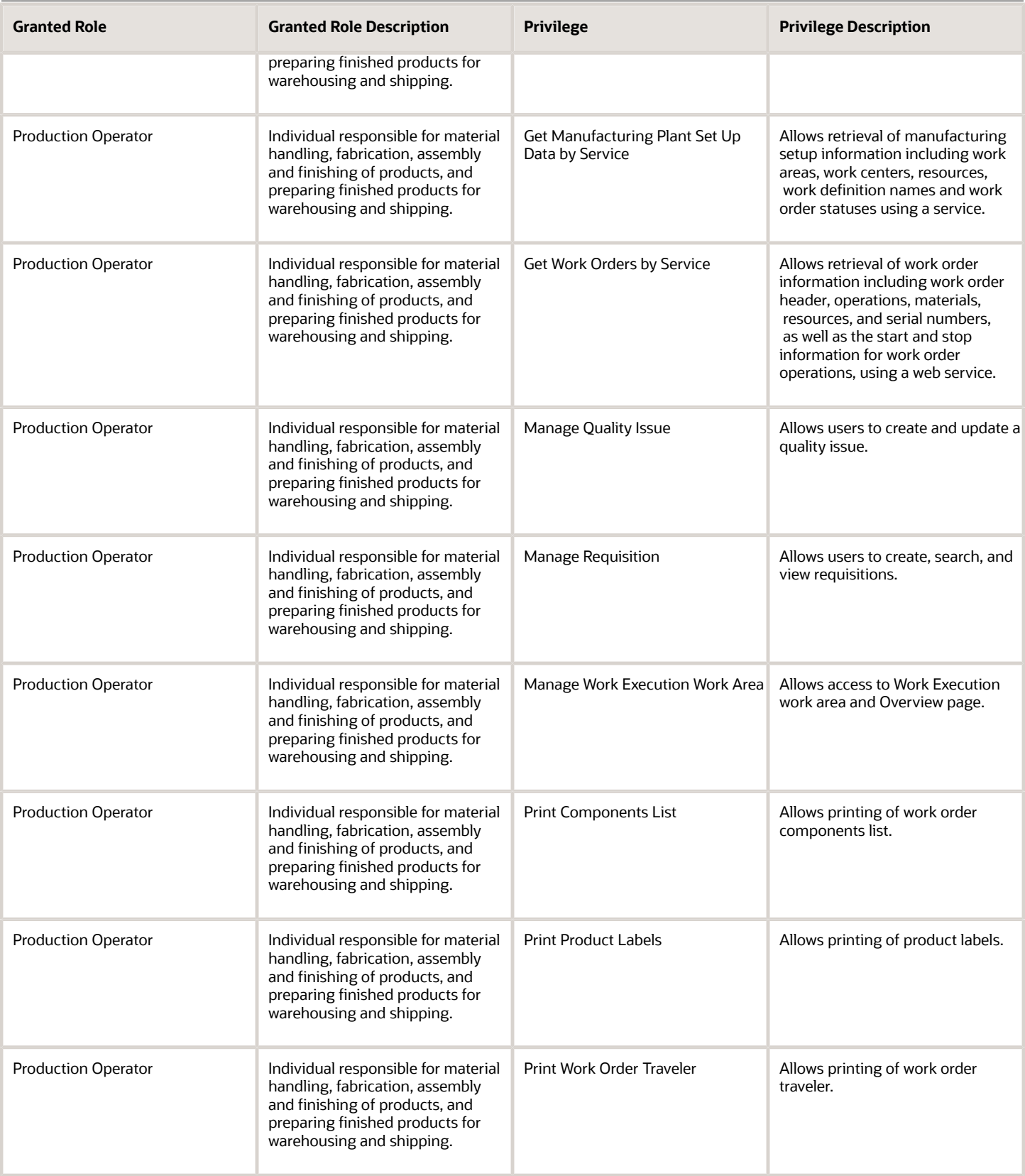

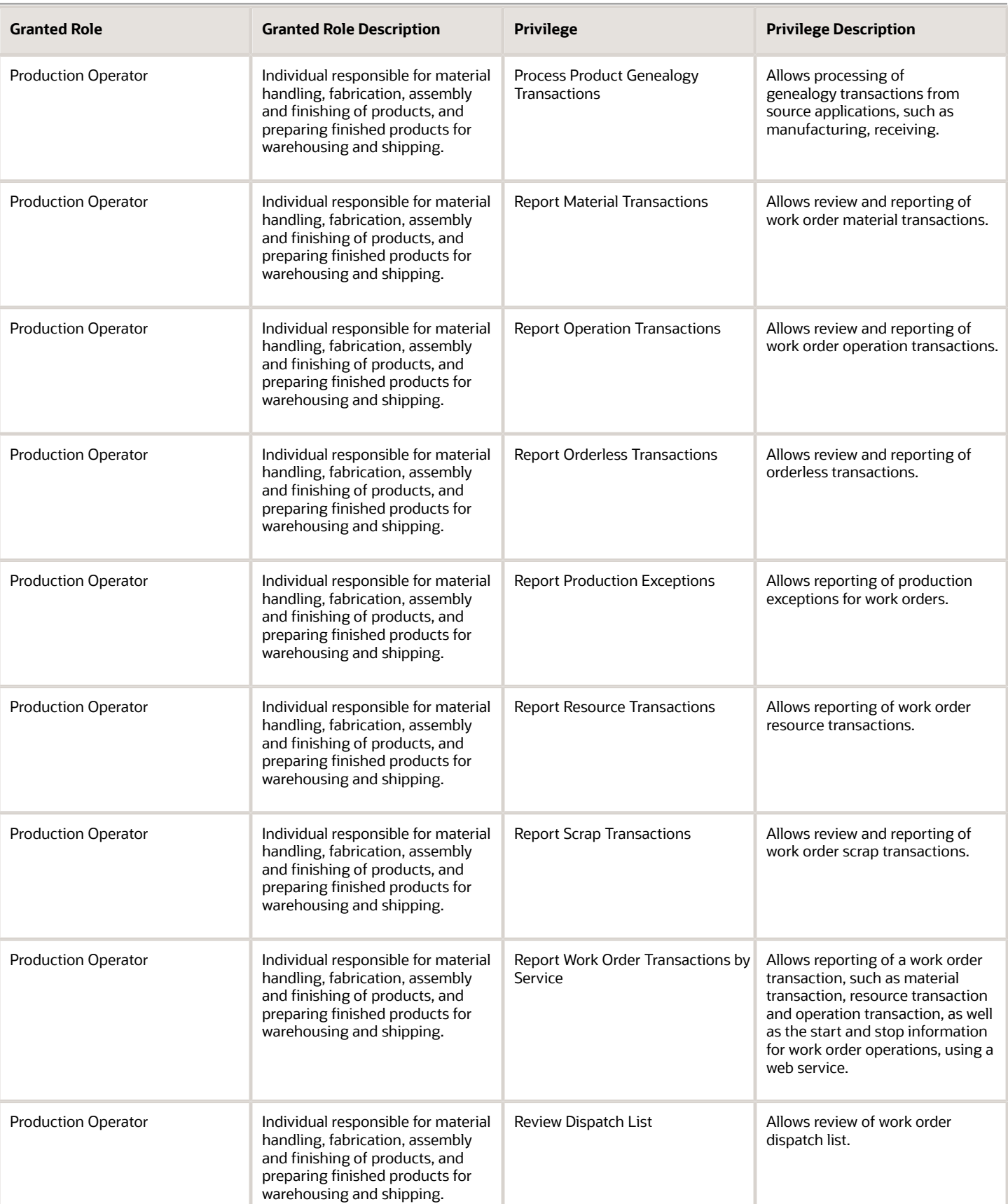

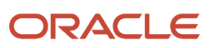

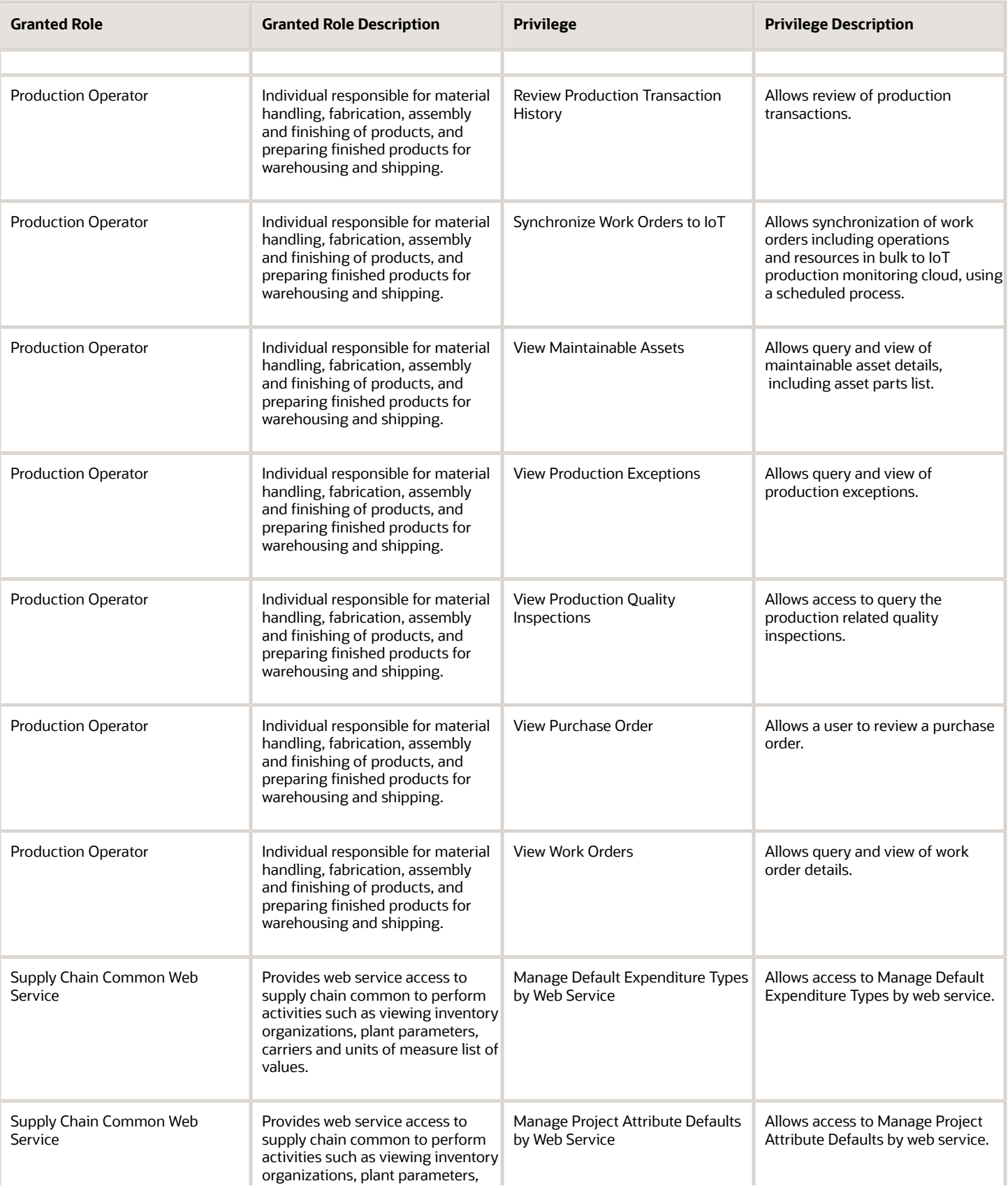

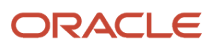

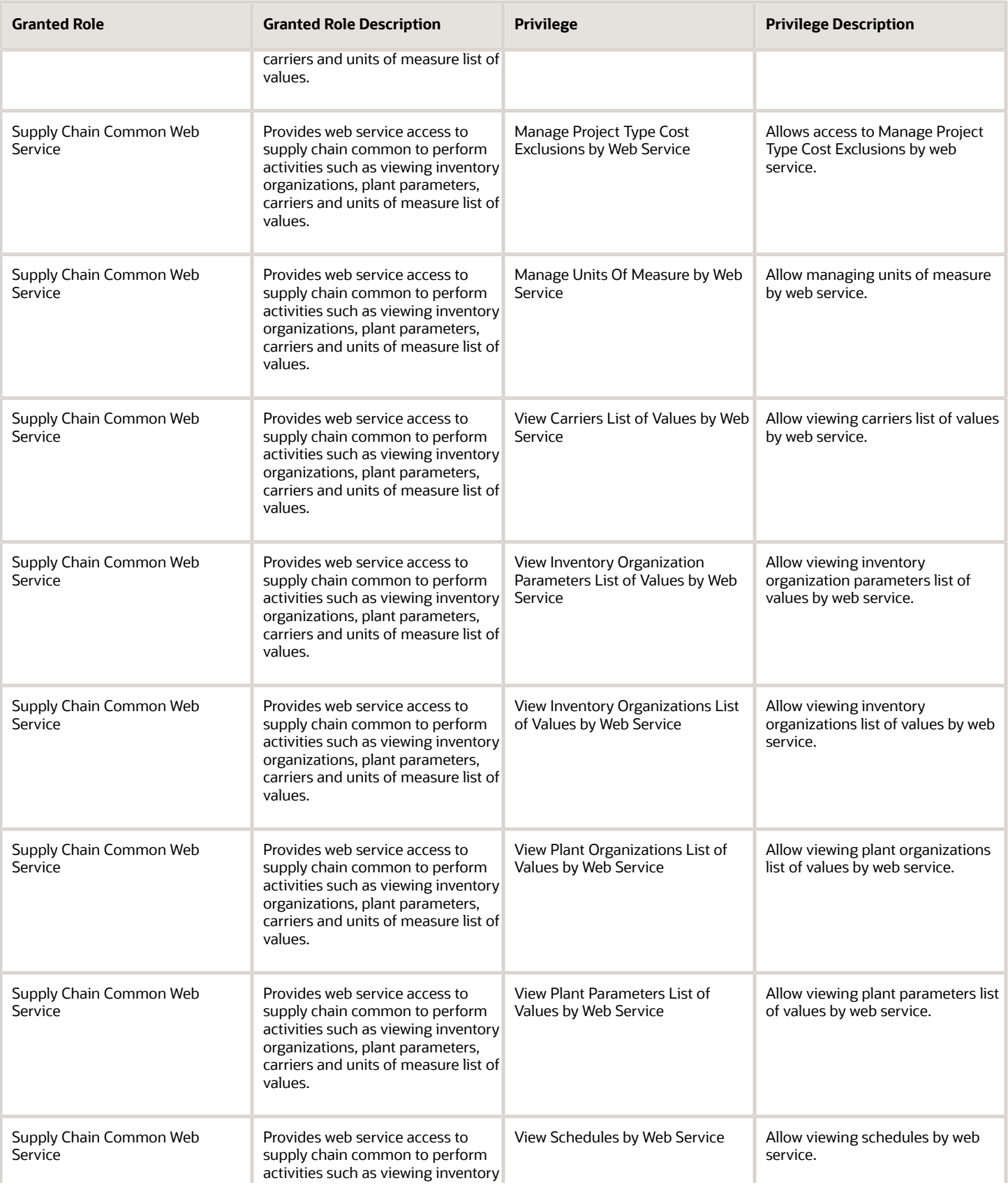

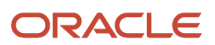

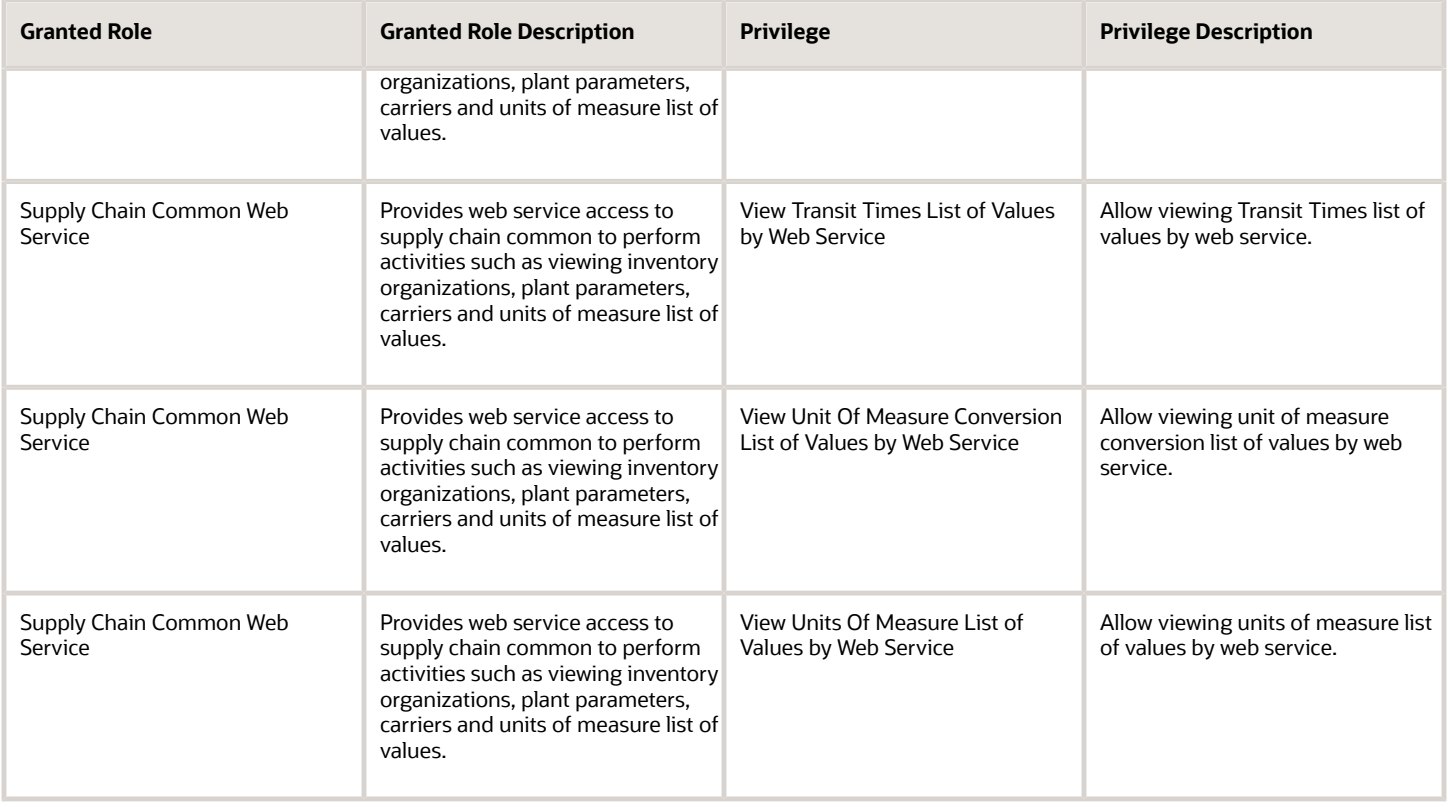

## Data Security Policies

This table lists data security policies and their enforcement across analytics application for the Production Operator job role.

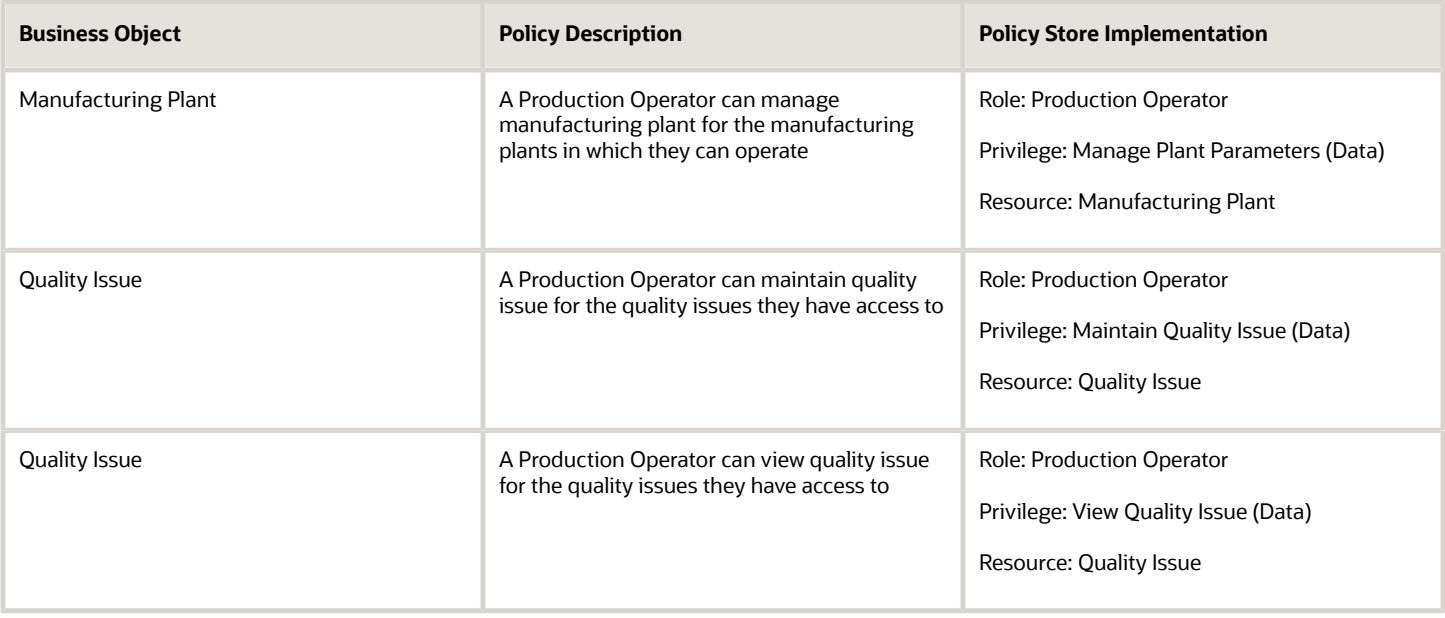

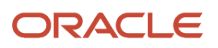

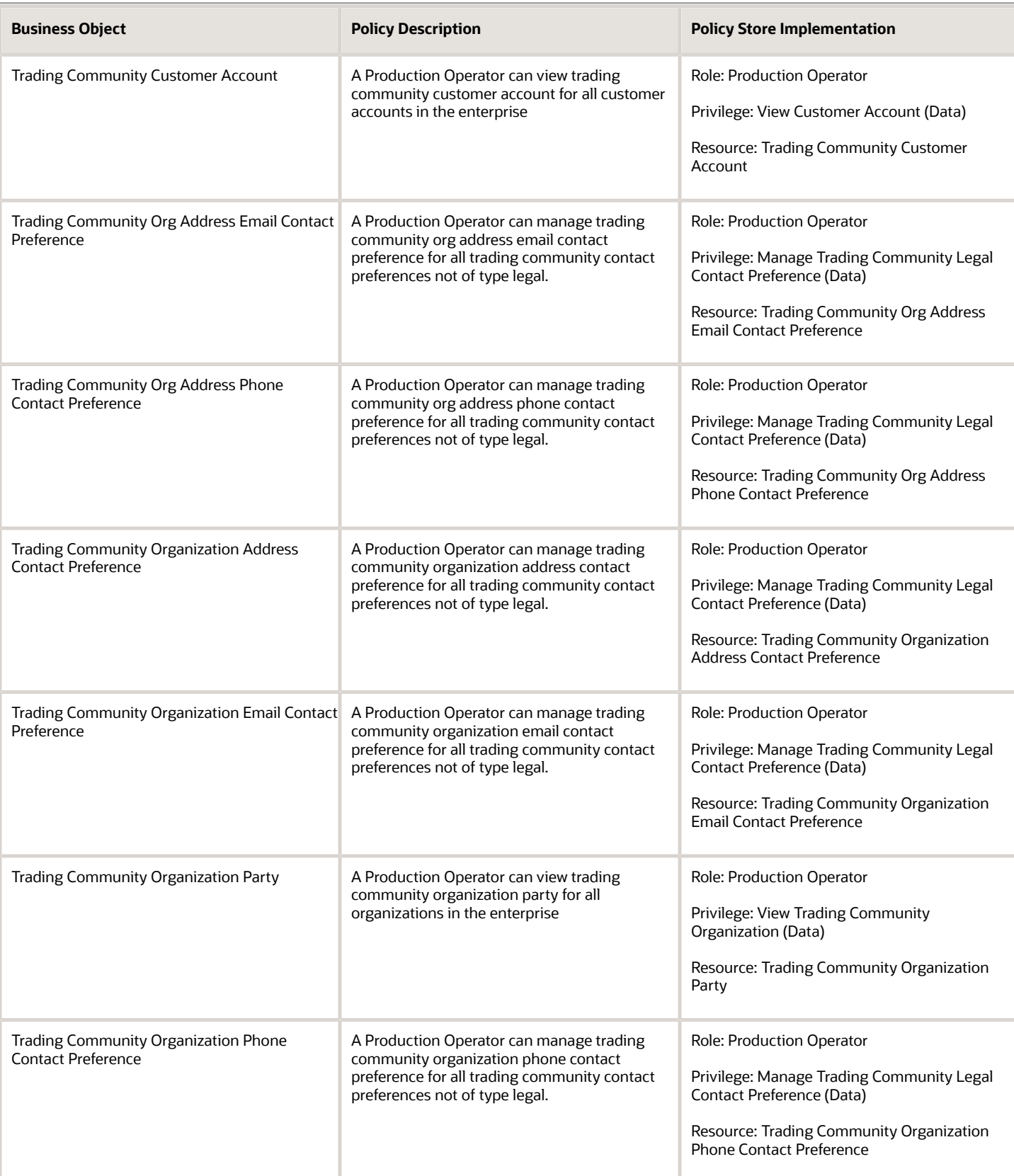

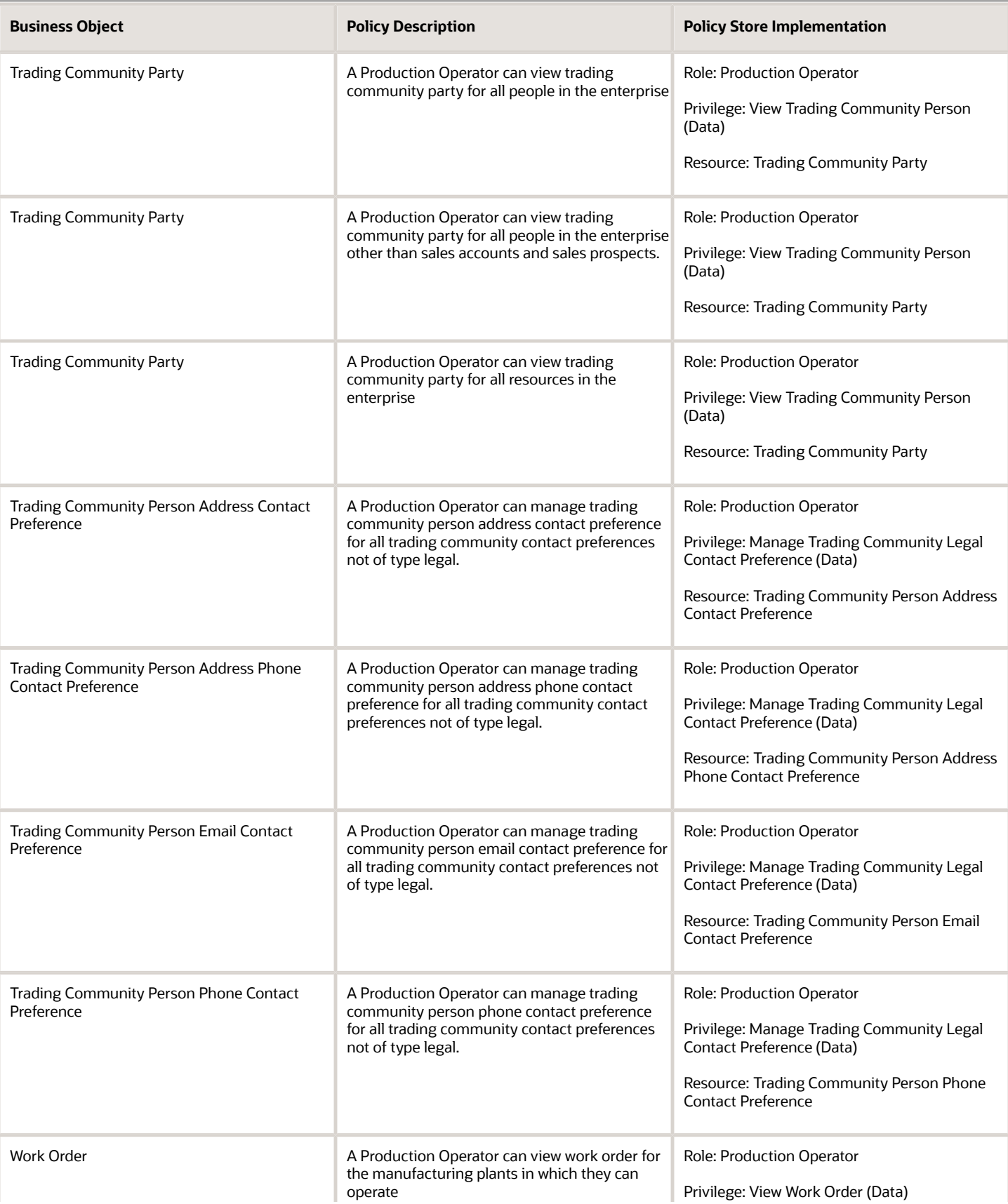

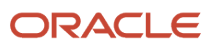

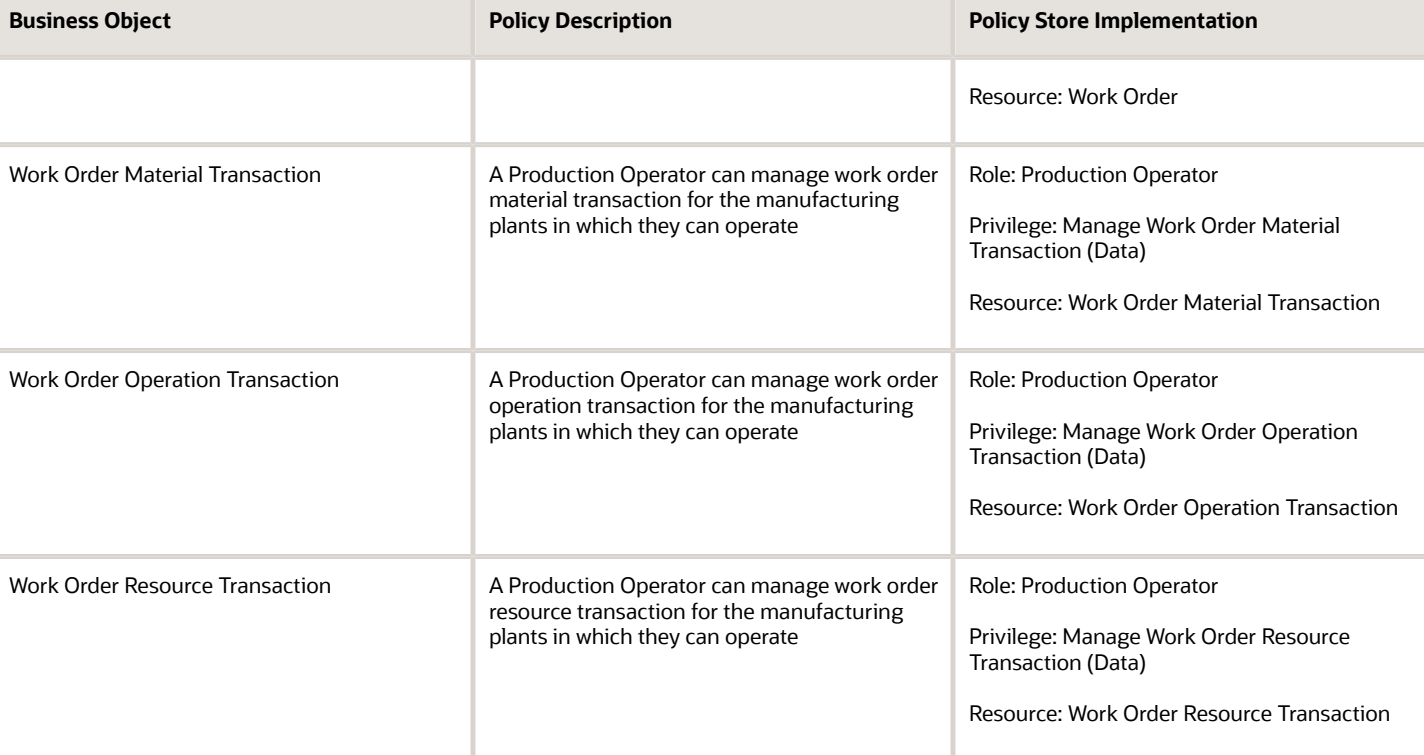

# Production Supervisor (Job Role)

Individual responsible for planning, directing and coordinating production operations and activities in a manufacturing organization. This person ensures product output and quality meet established goals while remaining on budget.

### Role Hierarchy

The Production Supervisor job role directly and indirectly inherits these roles.

- Production Supervisor
	- FSCM Load Interface Administration
	- Item Inquiry
	- Production Operator
		- **-** Item Inquiry
		- **-** Supply Chain Common Web Service
	- Production REST Services
	- Supply Chain Common Web Service
	- Upload data for Product Genealogy Import
	- Upload data for Work Order Import
	- Upload data for Work Order Material Transaction Import
	- Upload data for Work Order Operation Transaction Import
	- Upload data for Work Order Resource Transaction Import

### **Duties**

This table lists the duties assigned directly and indirectly to the Production Supervisor job role.

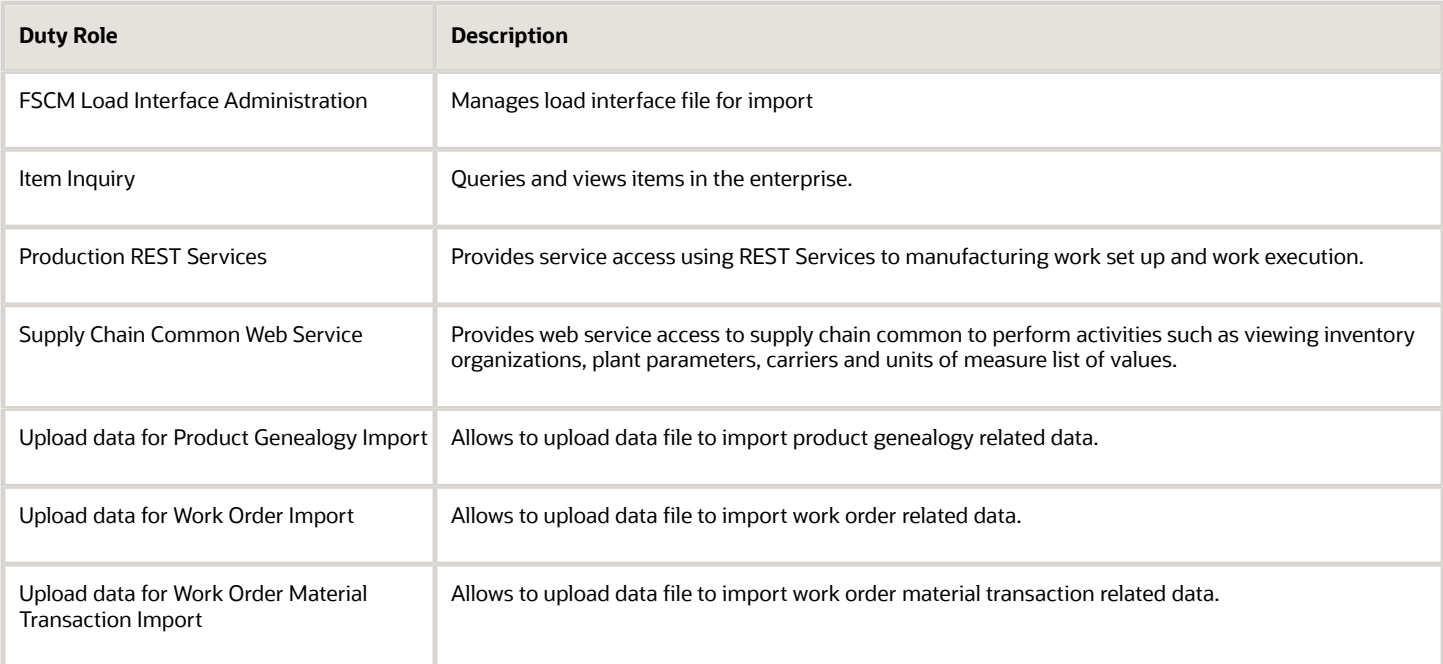

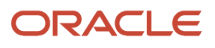

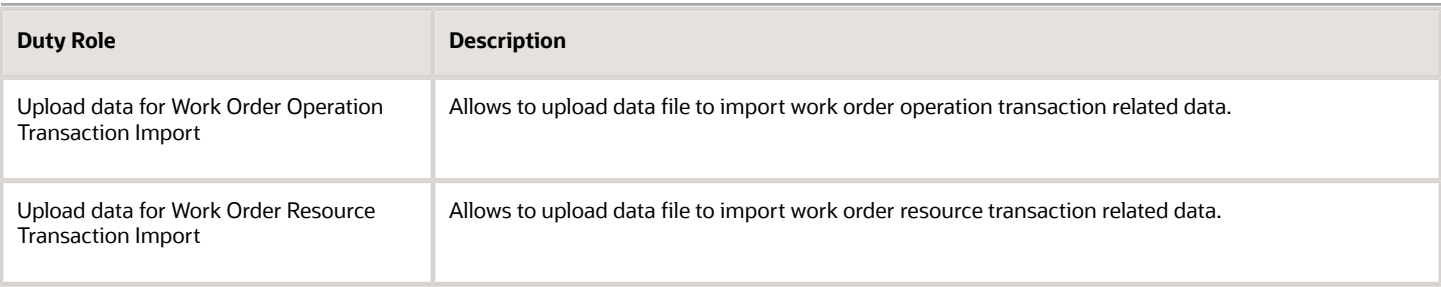

## Privileges

This table lists privileges granted to duties of the Production Supervisor job role.

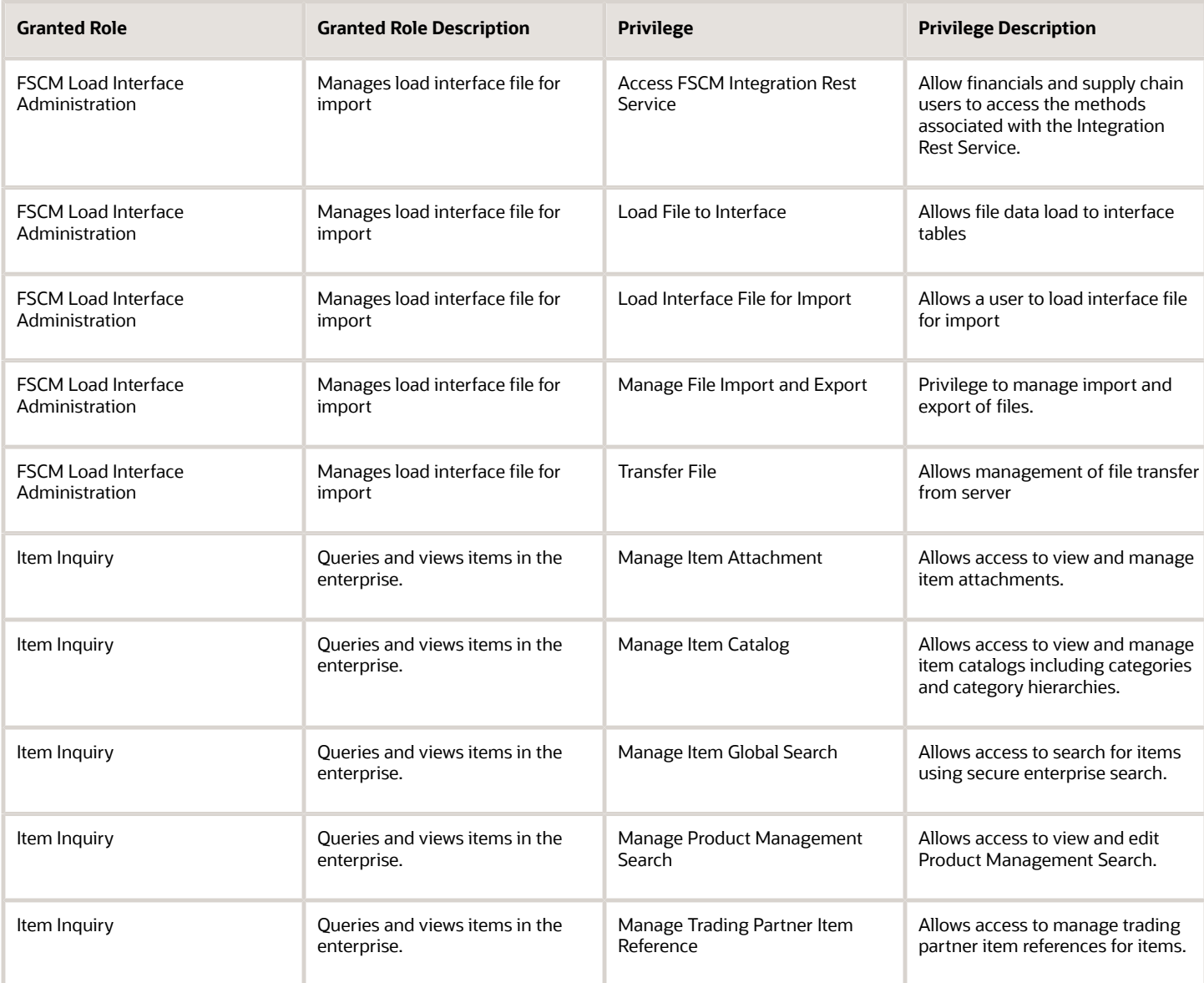

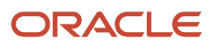

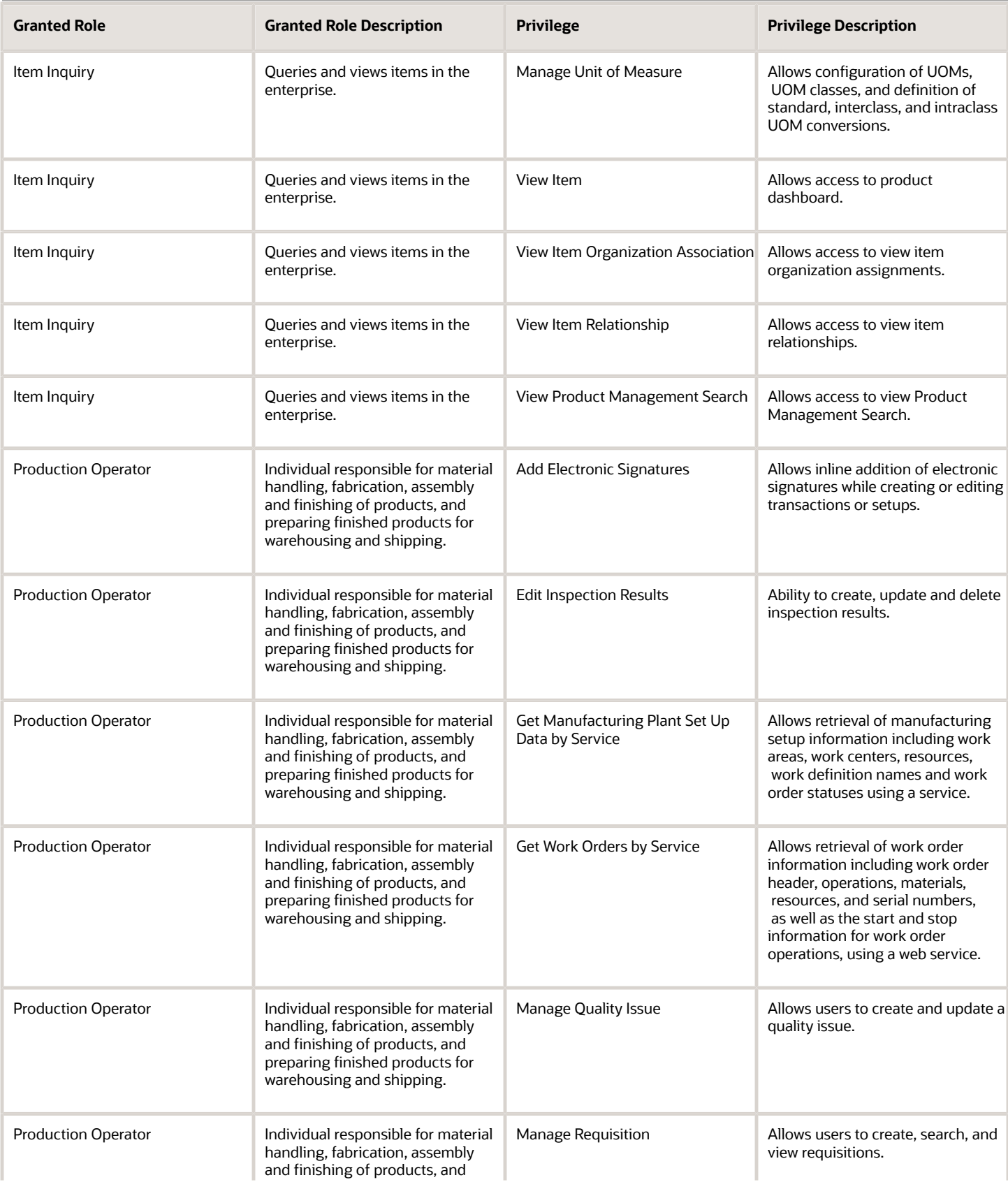

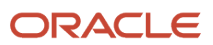

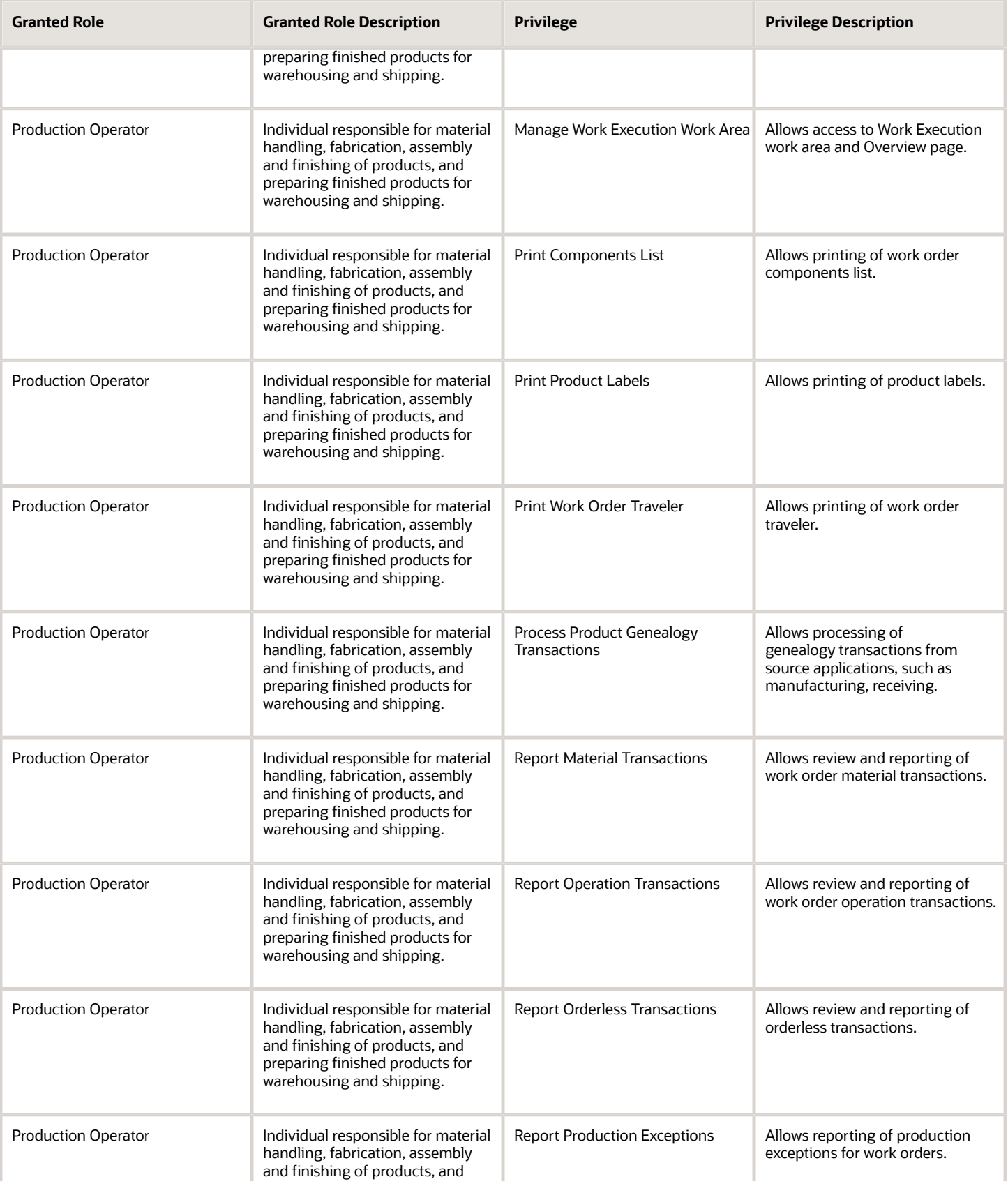

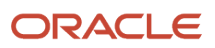

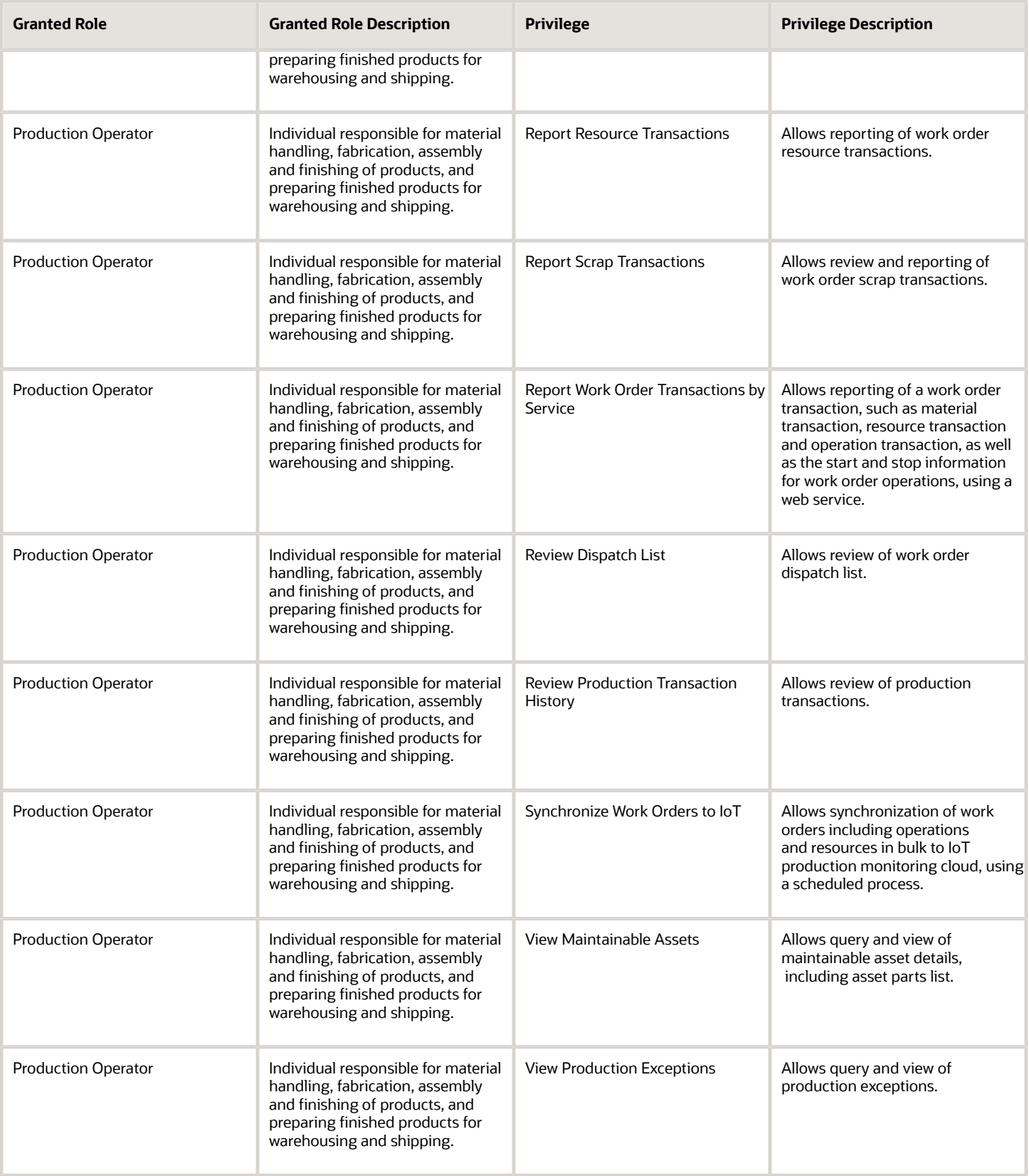

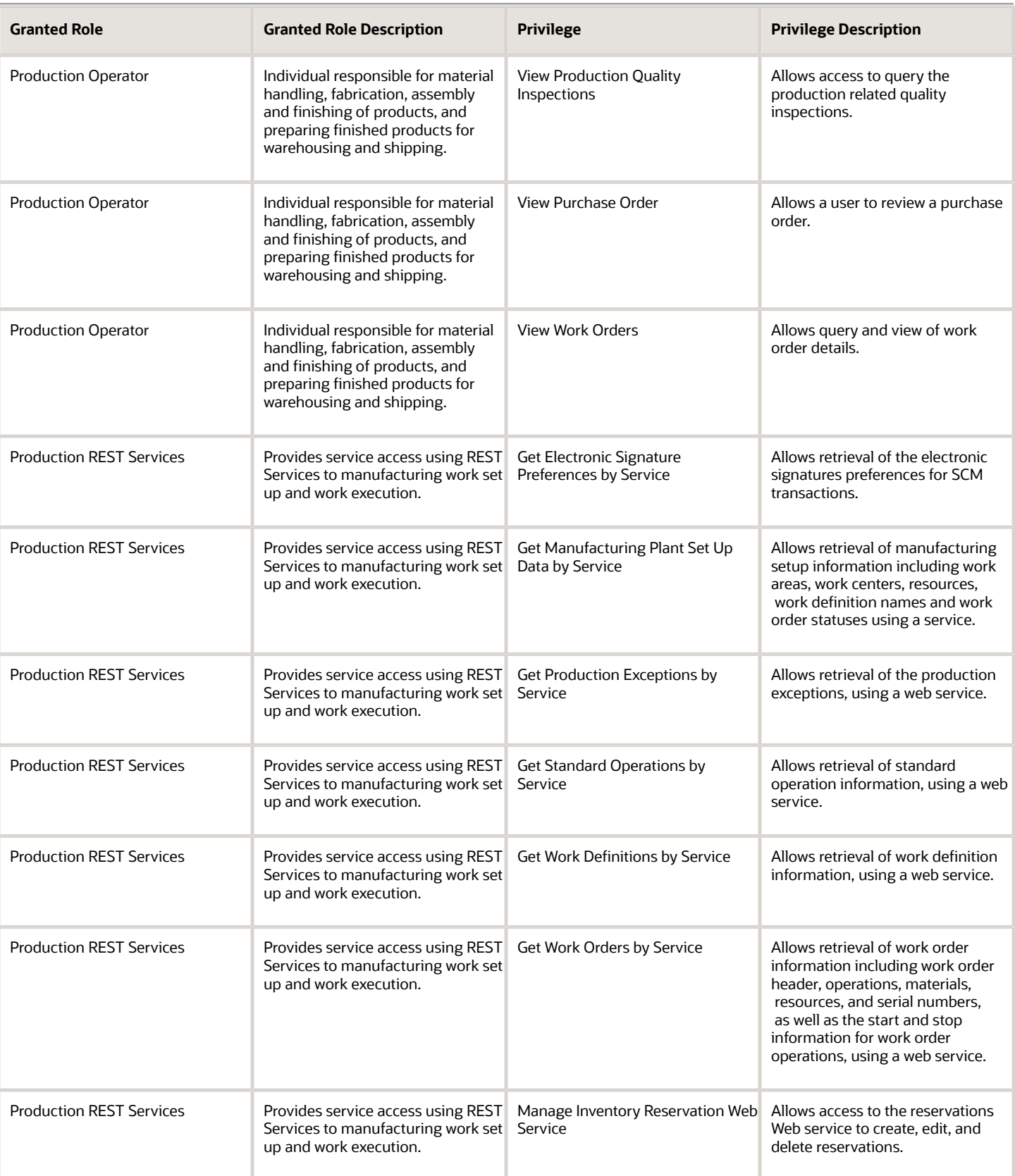

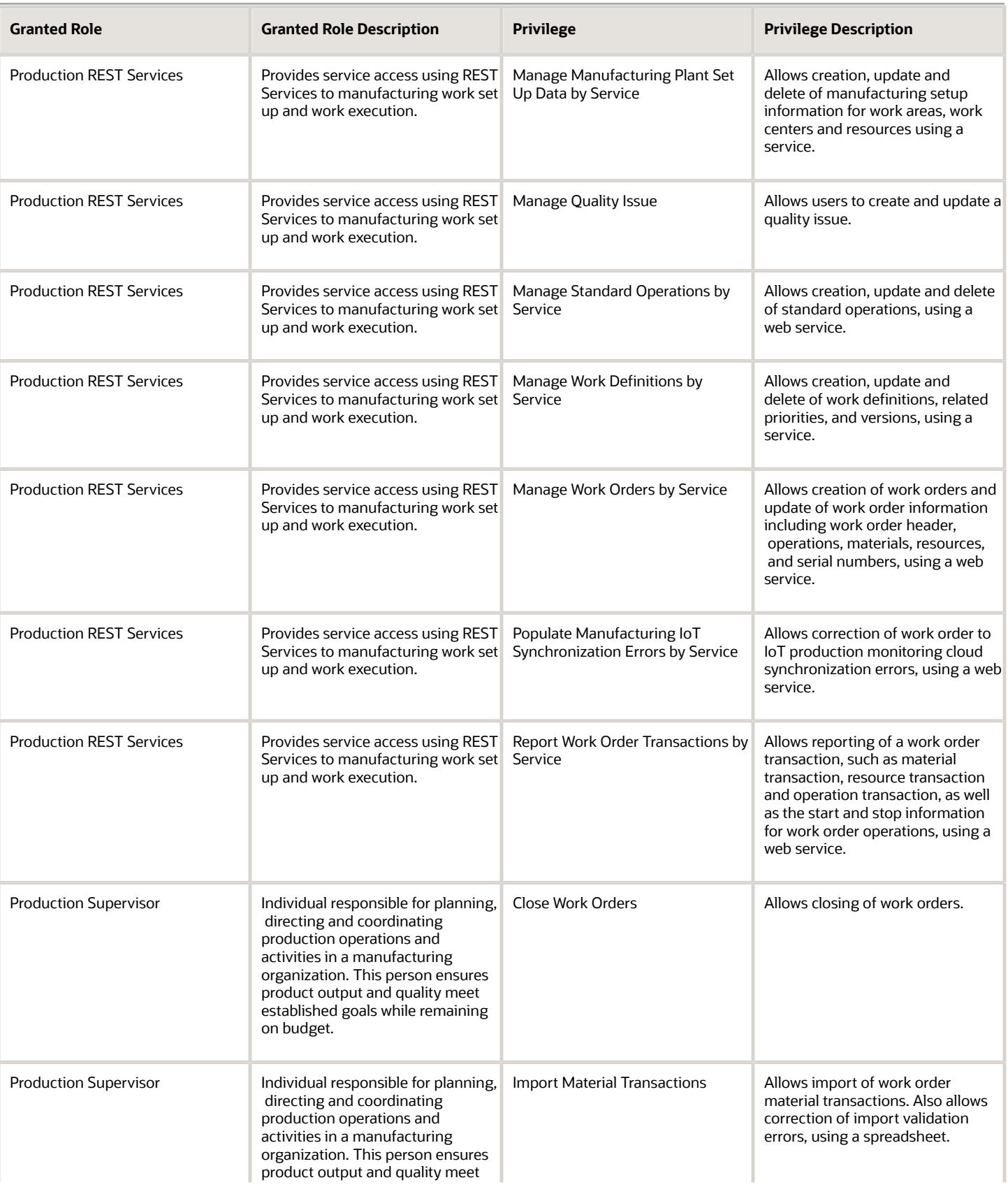

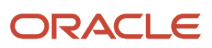

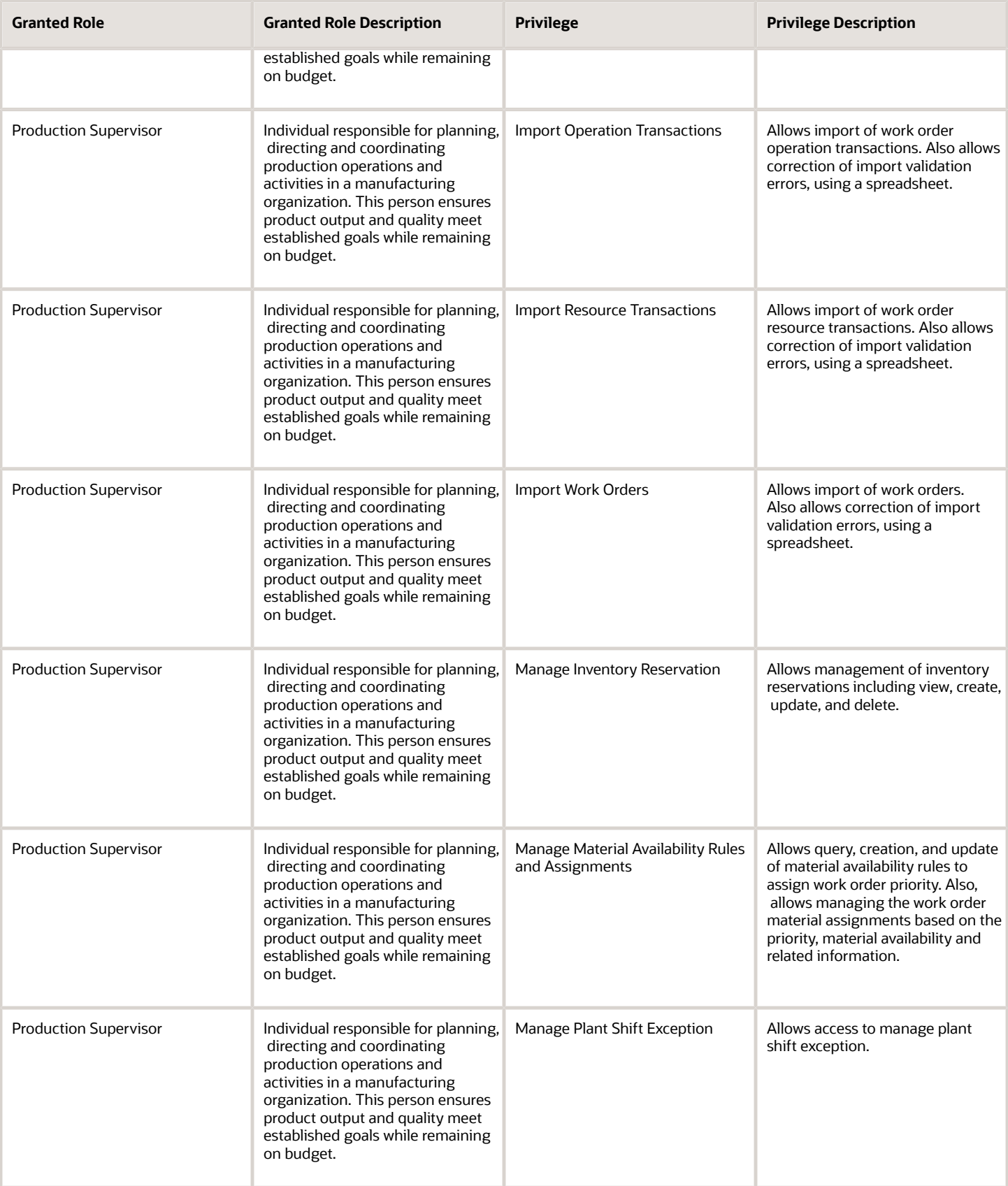

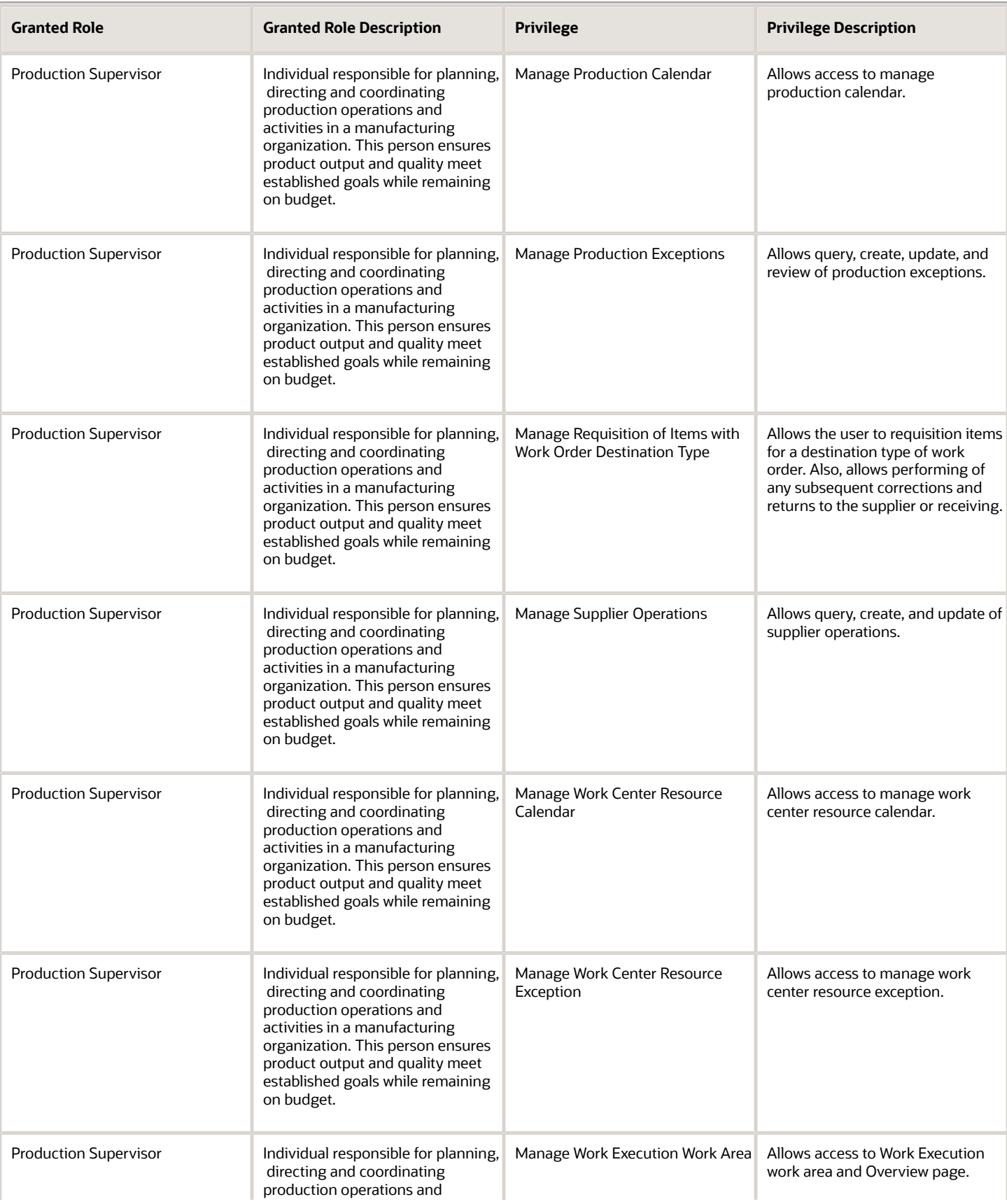

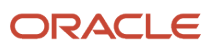

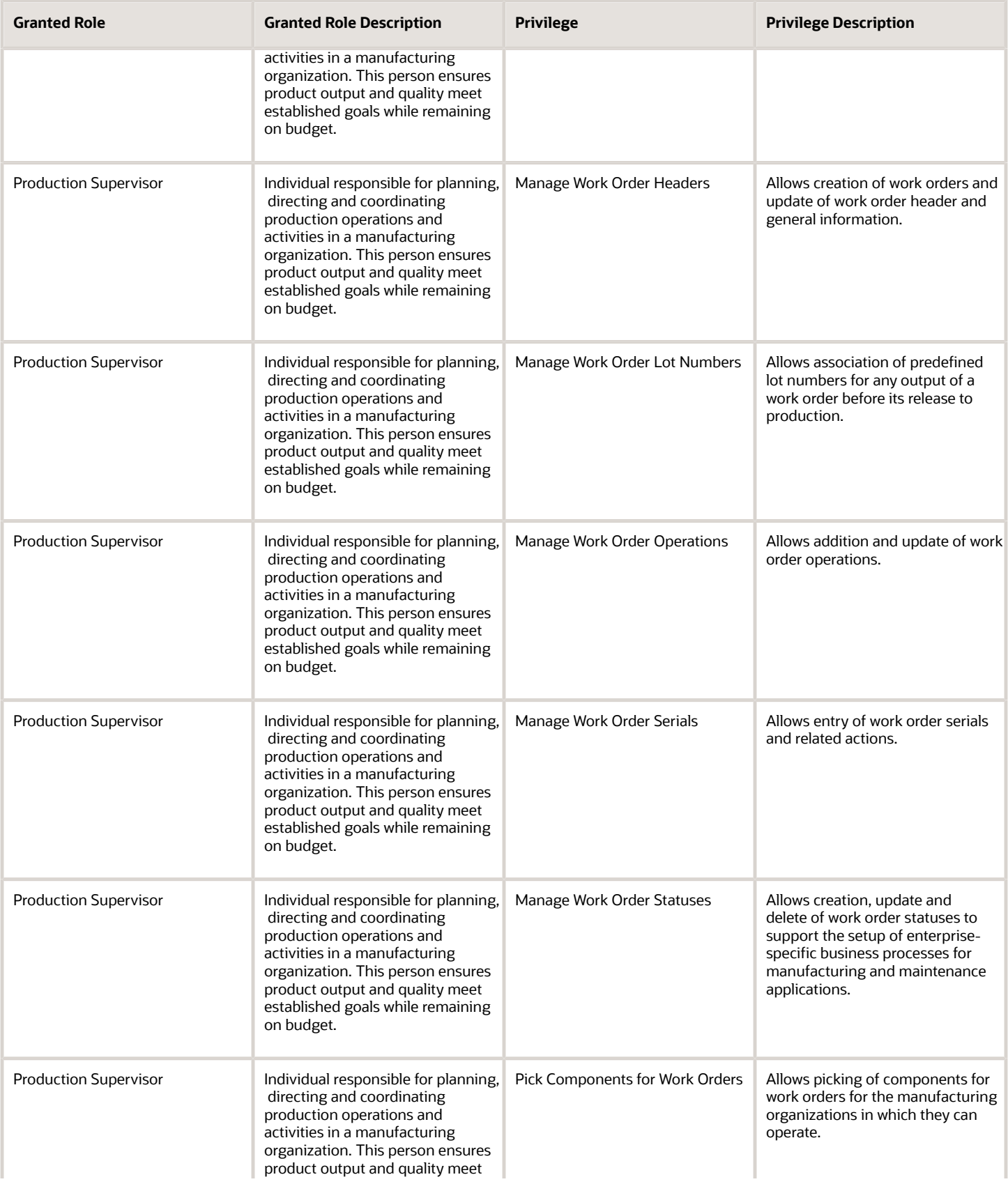

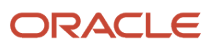
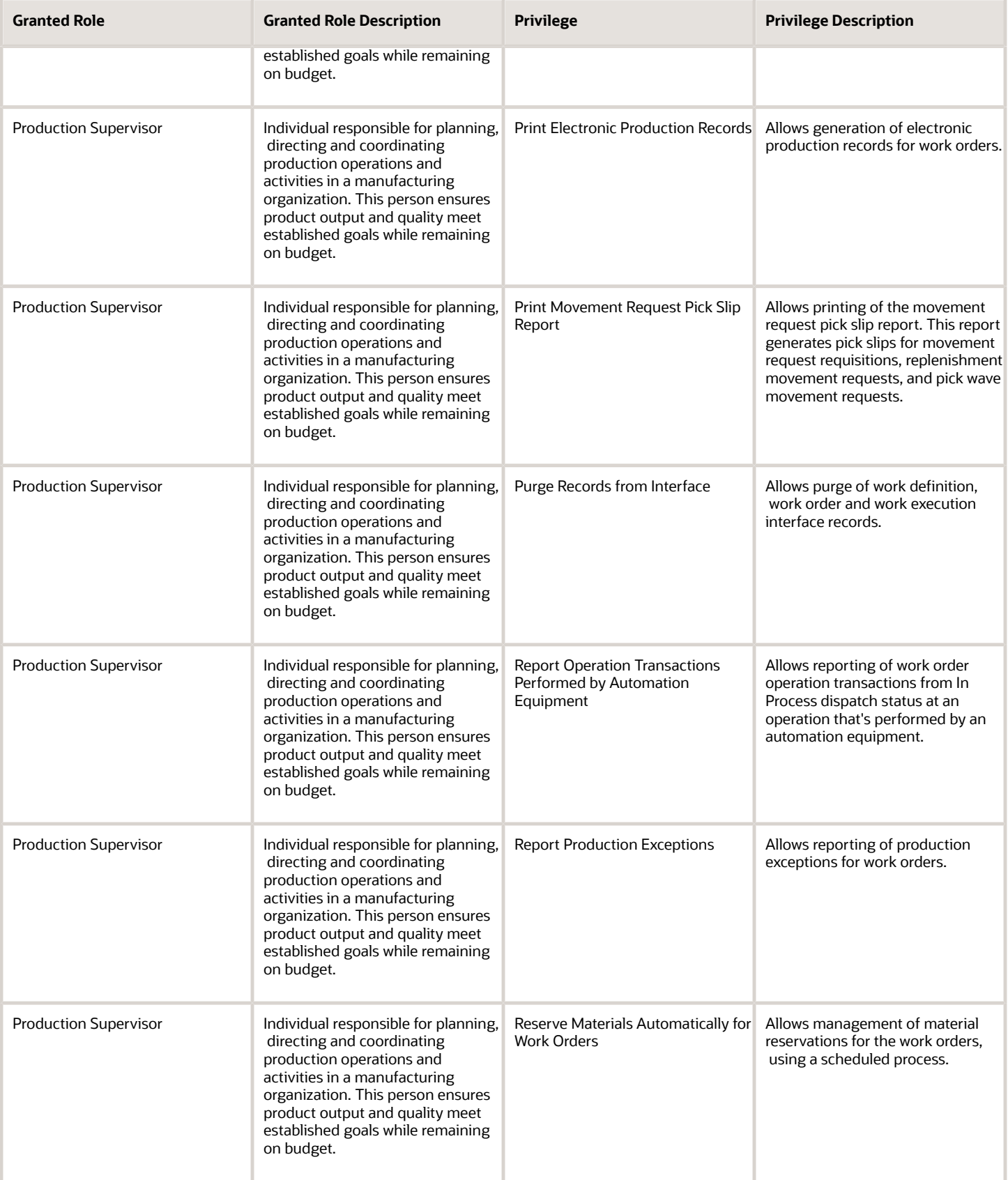

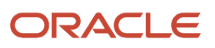

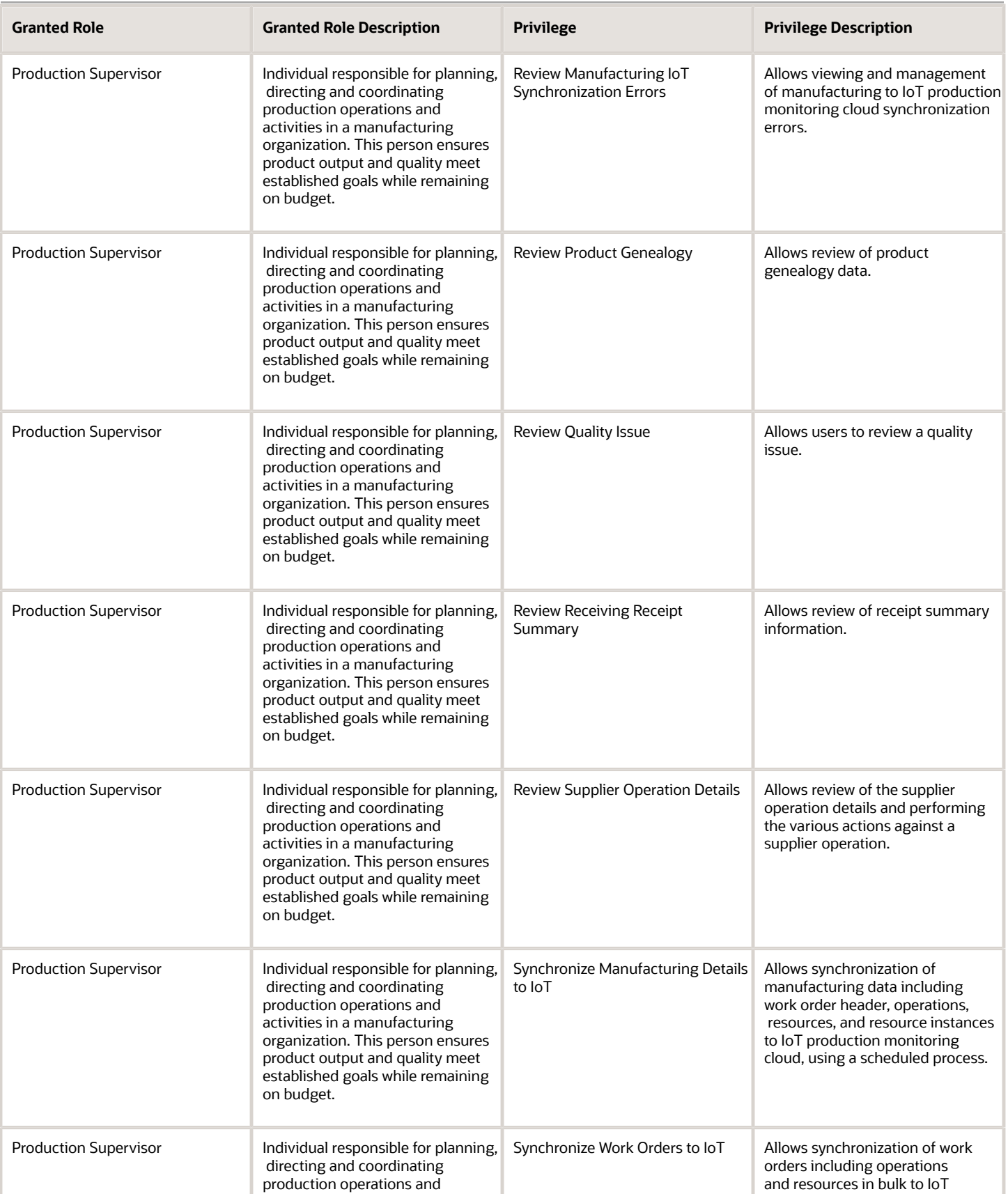

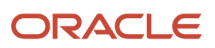

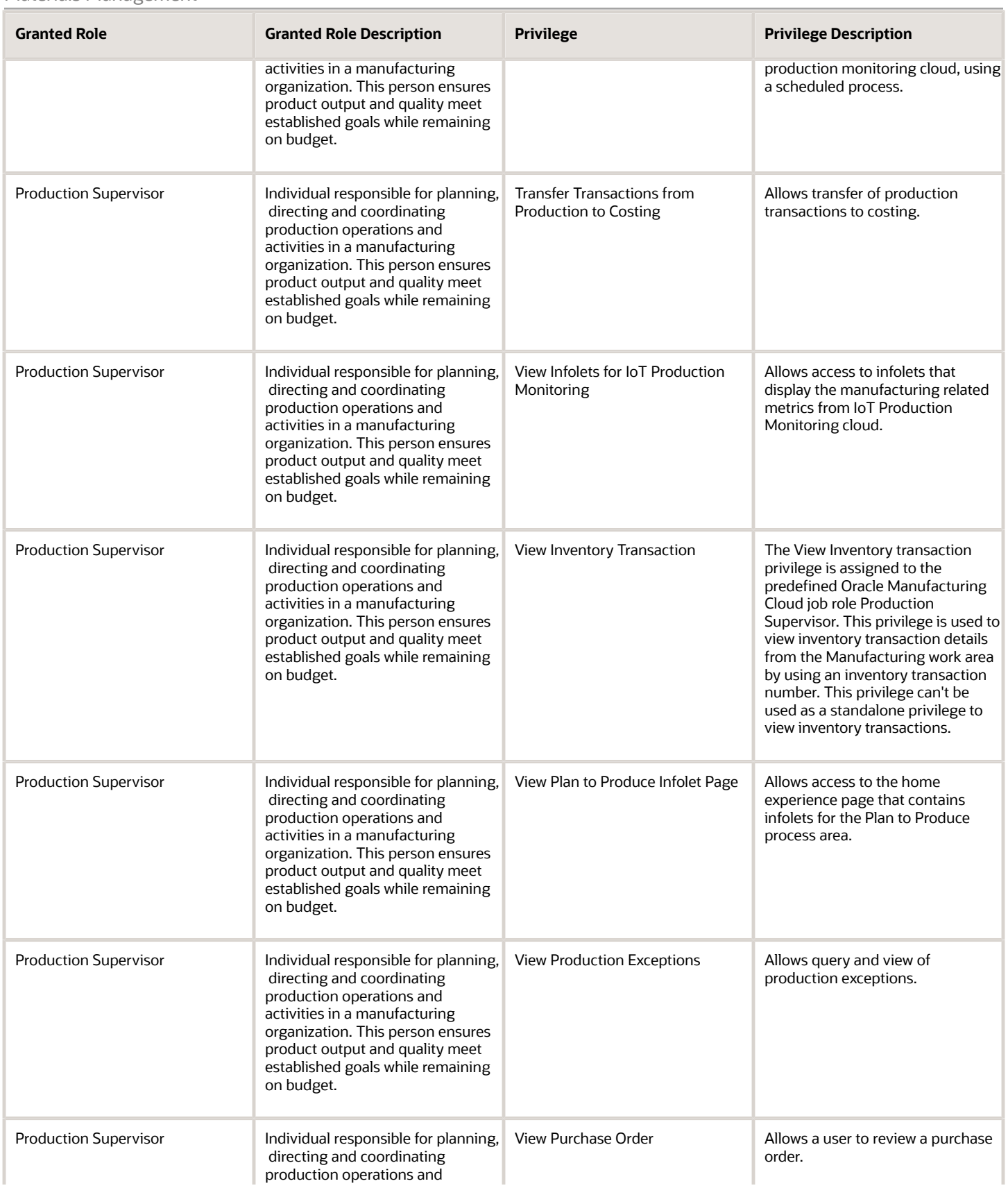

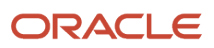

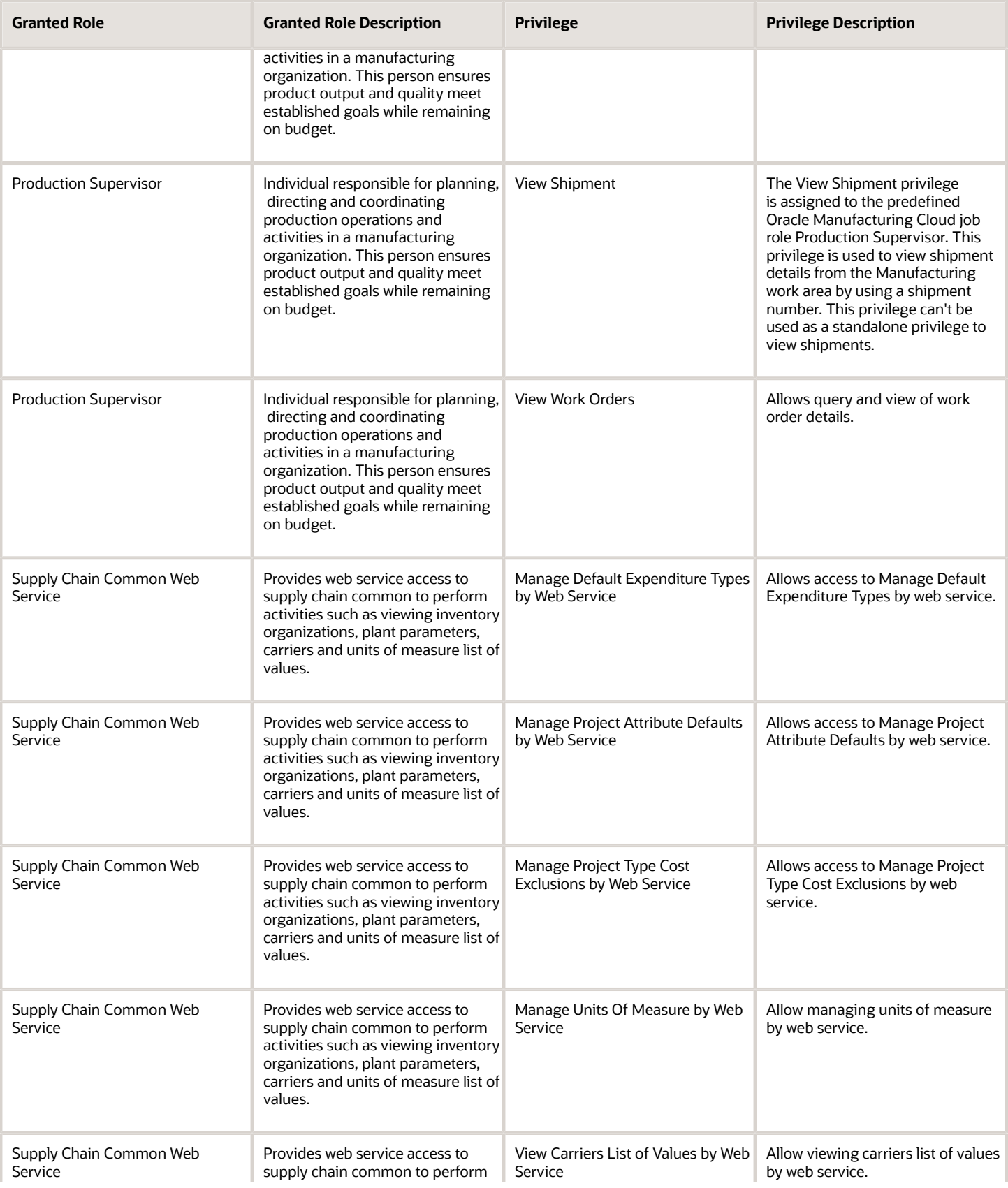

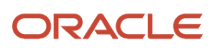

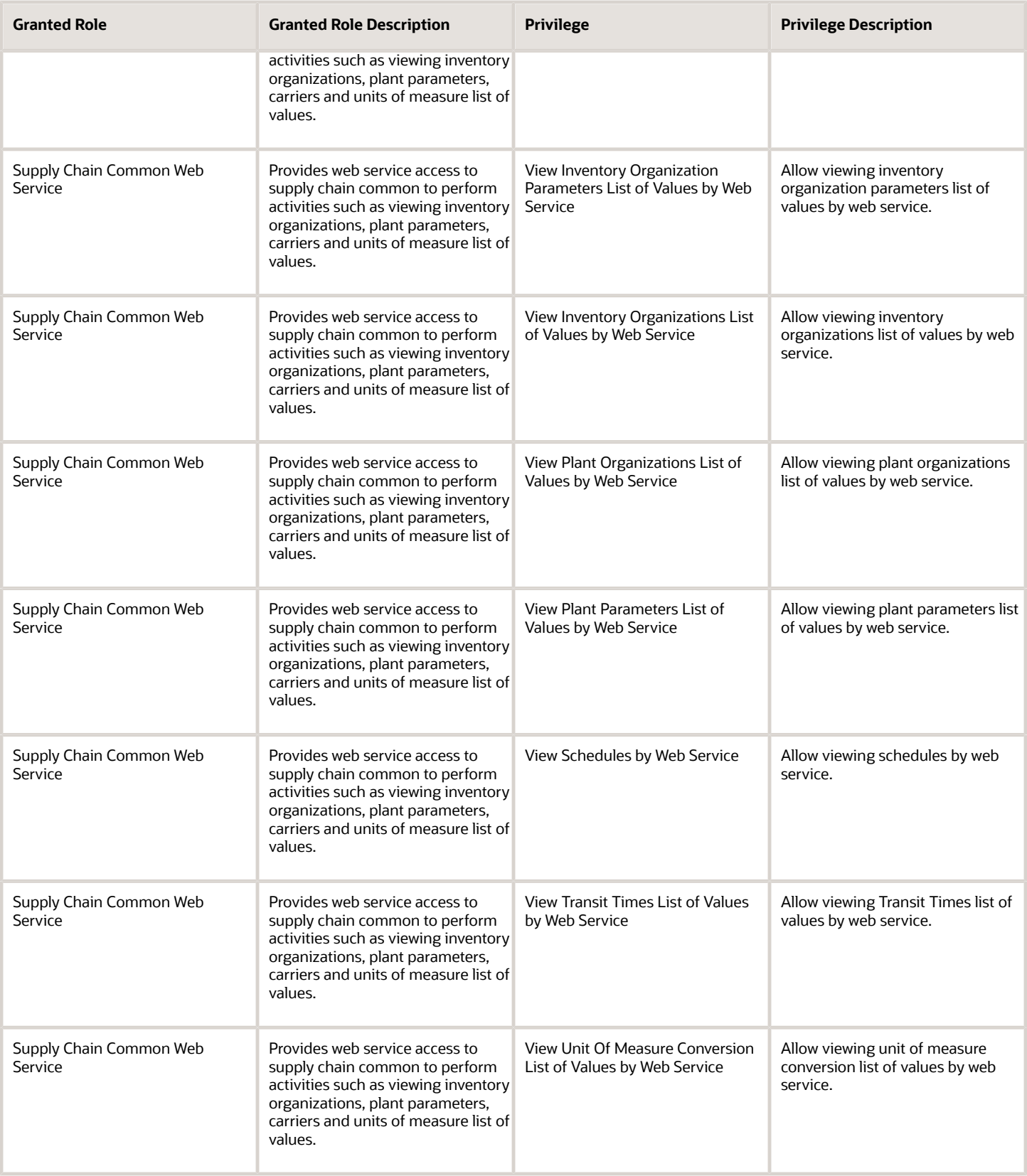

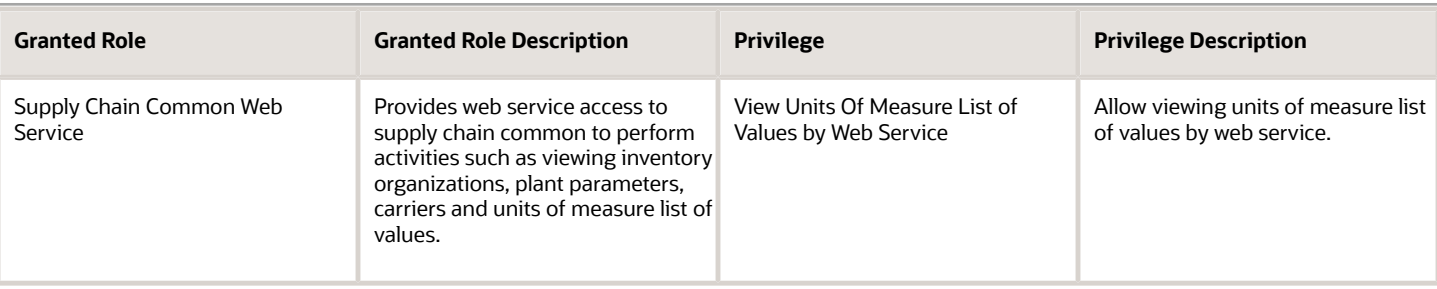

# Data Security Policies

This table lists data security policies and their enforcement across analytics application for the Production Supervisor job role.

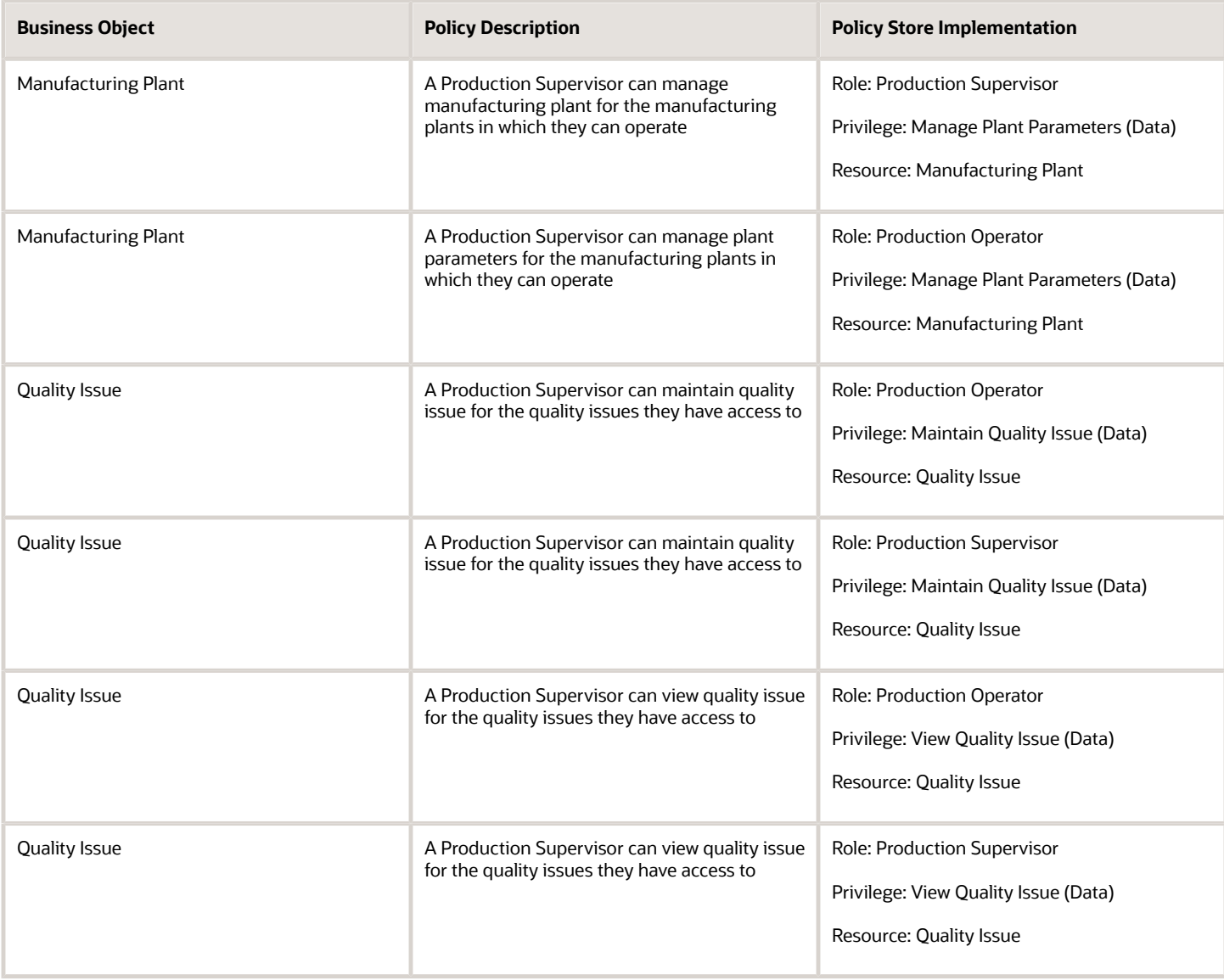

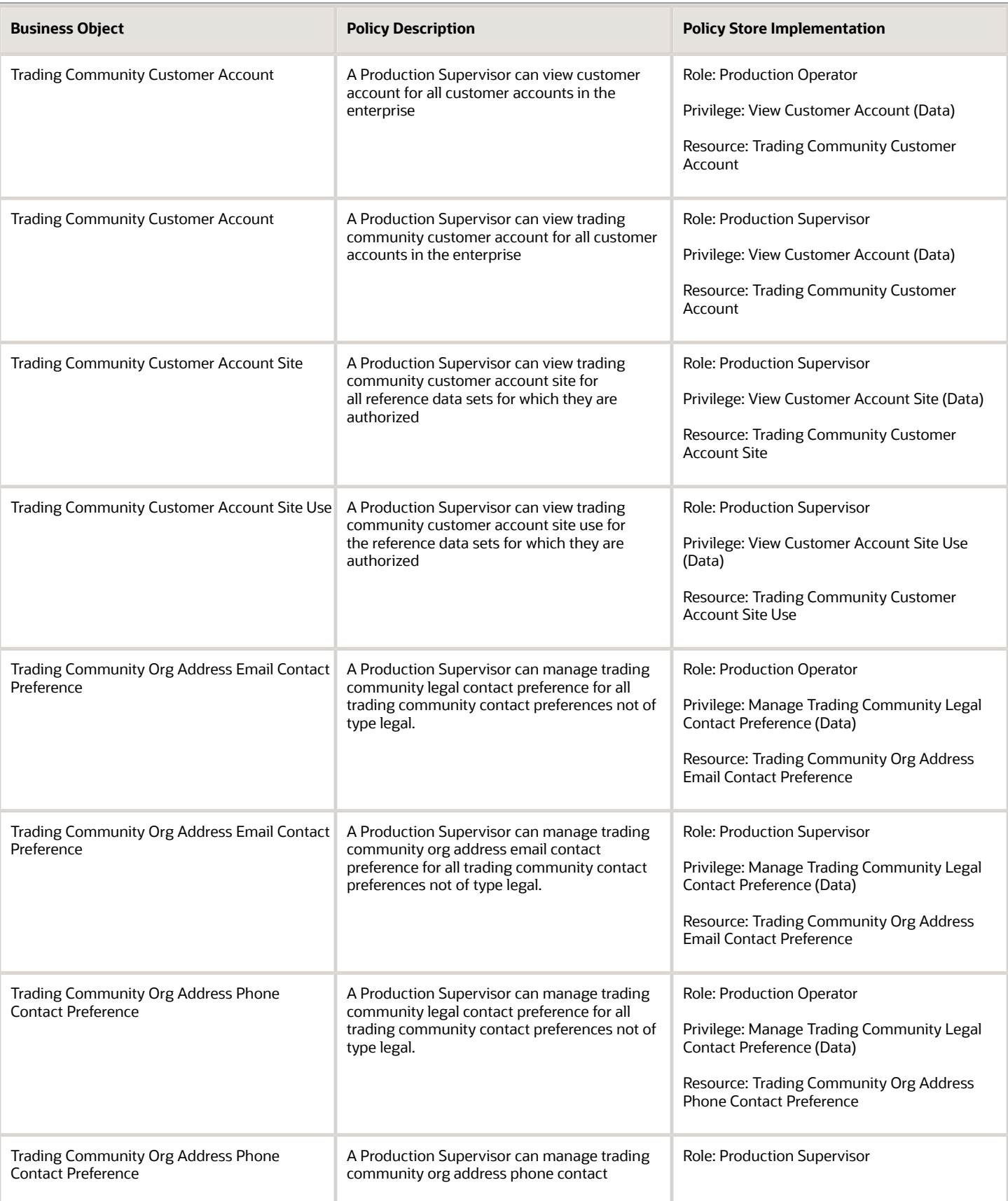

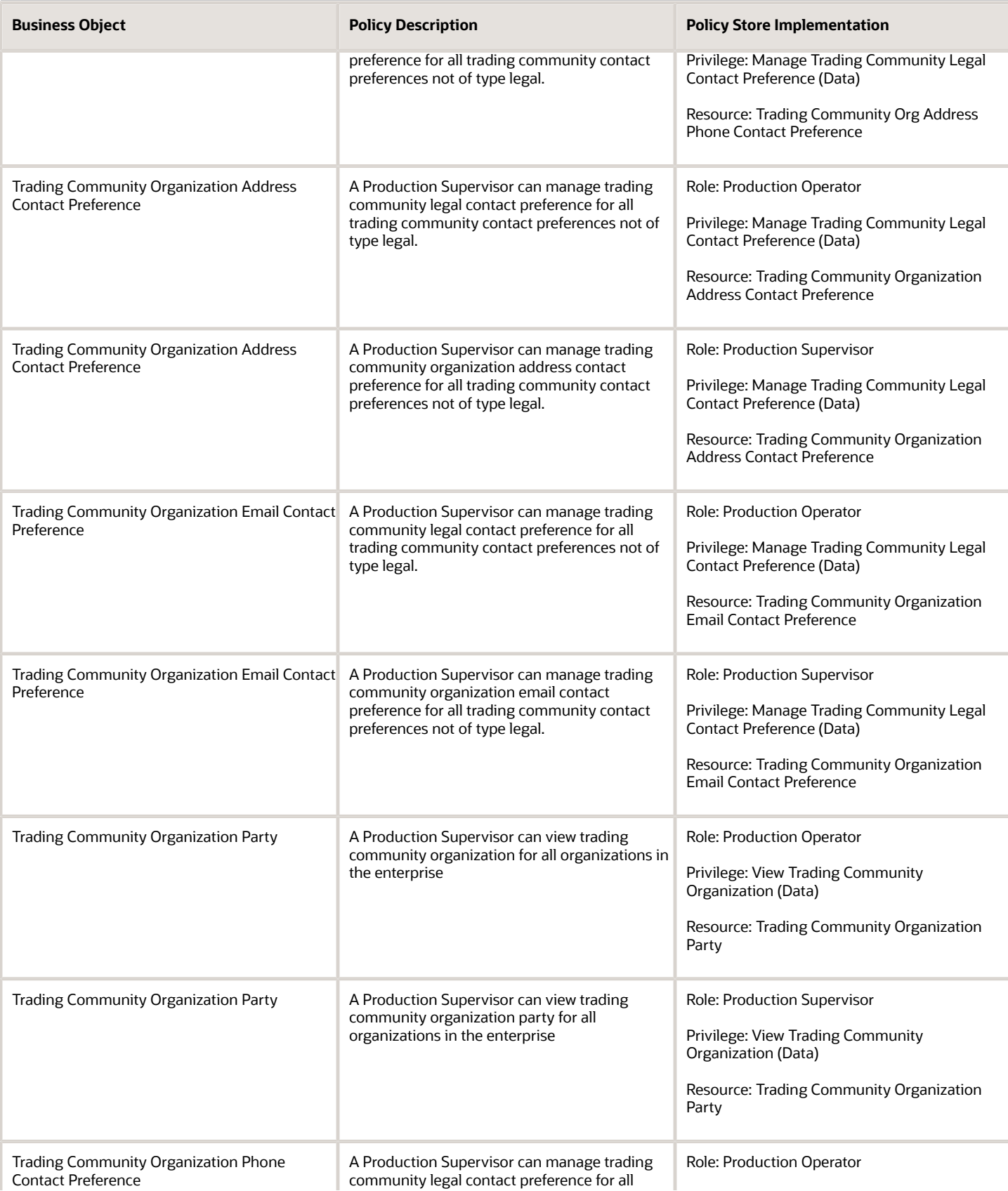

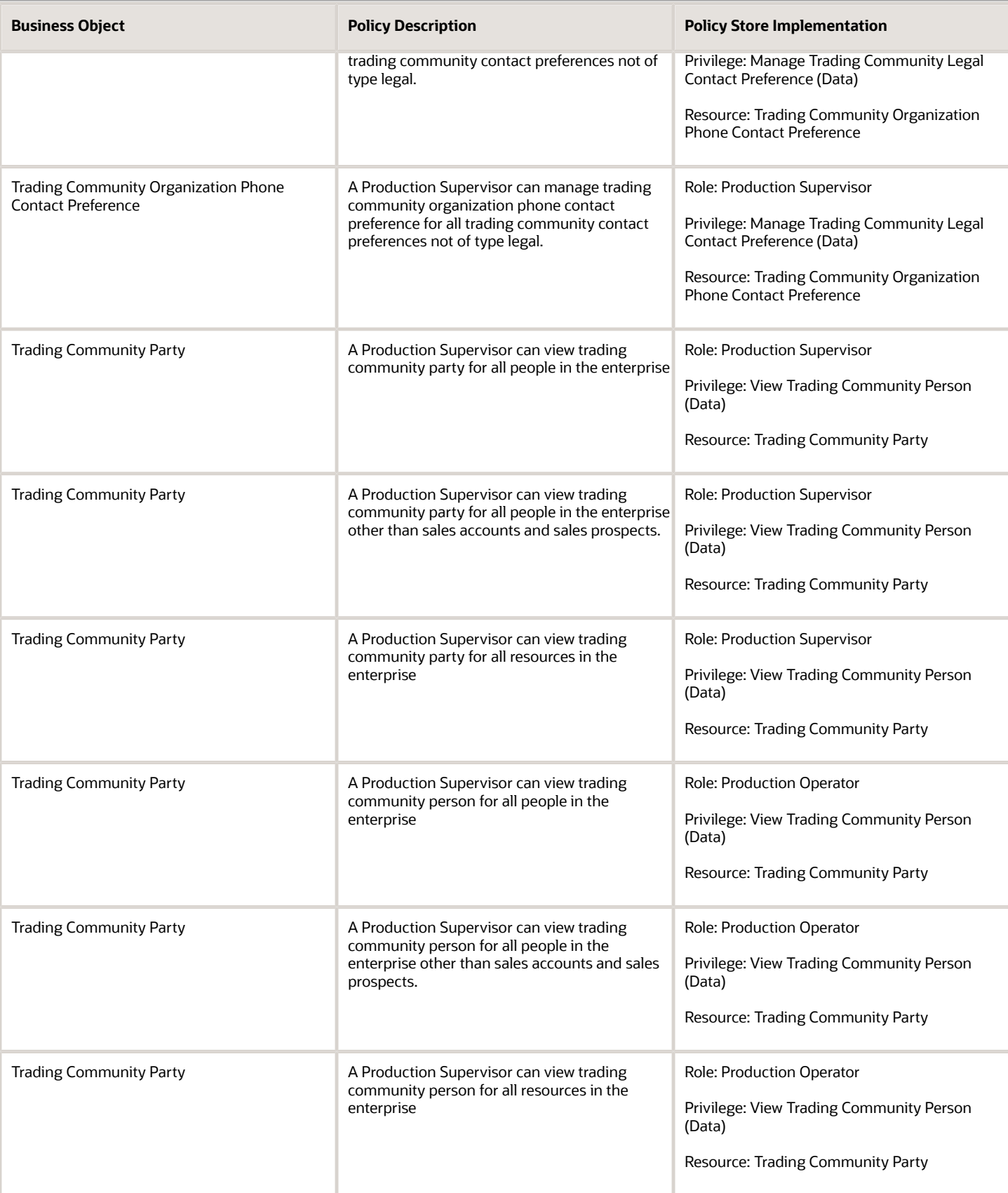

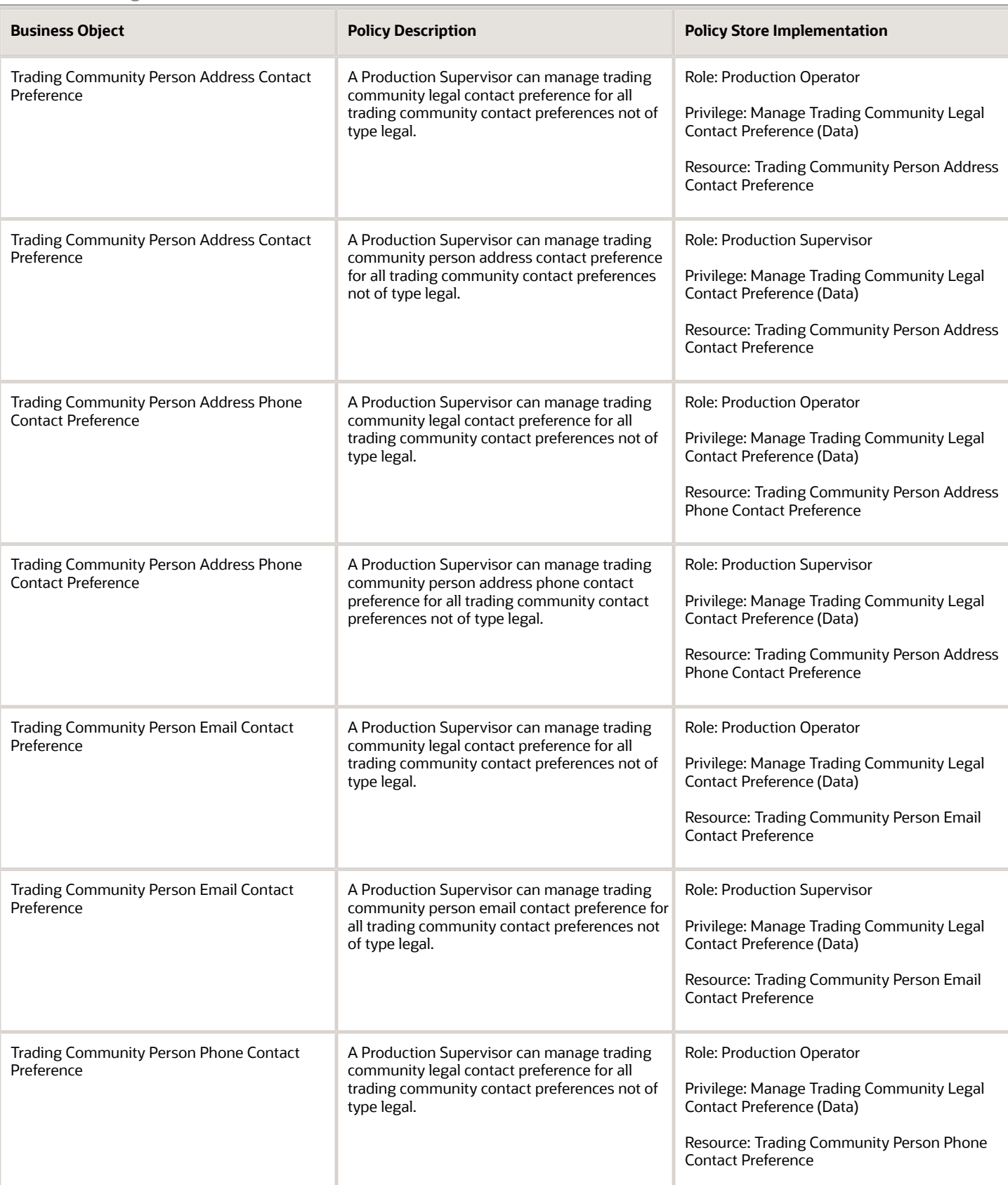

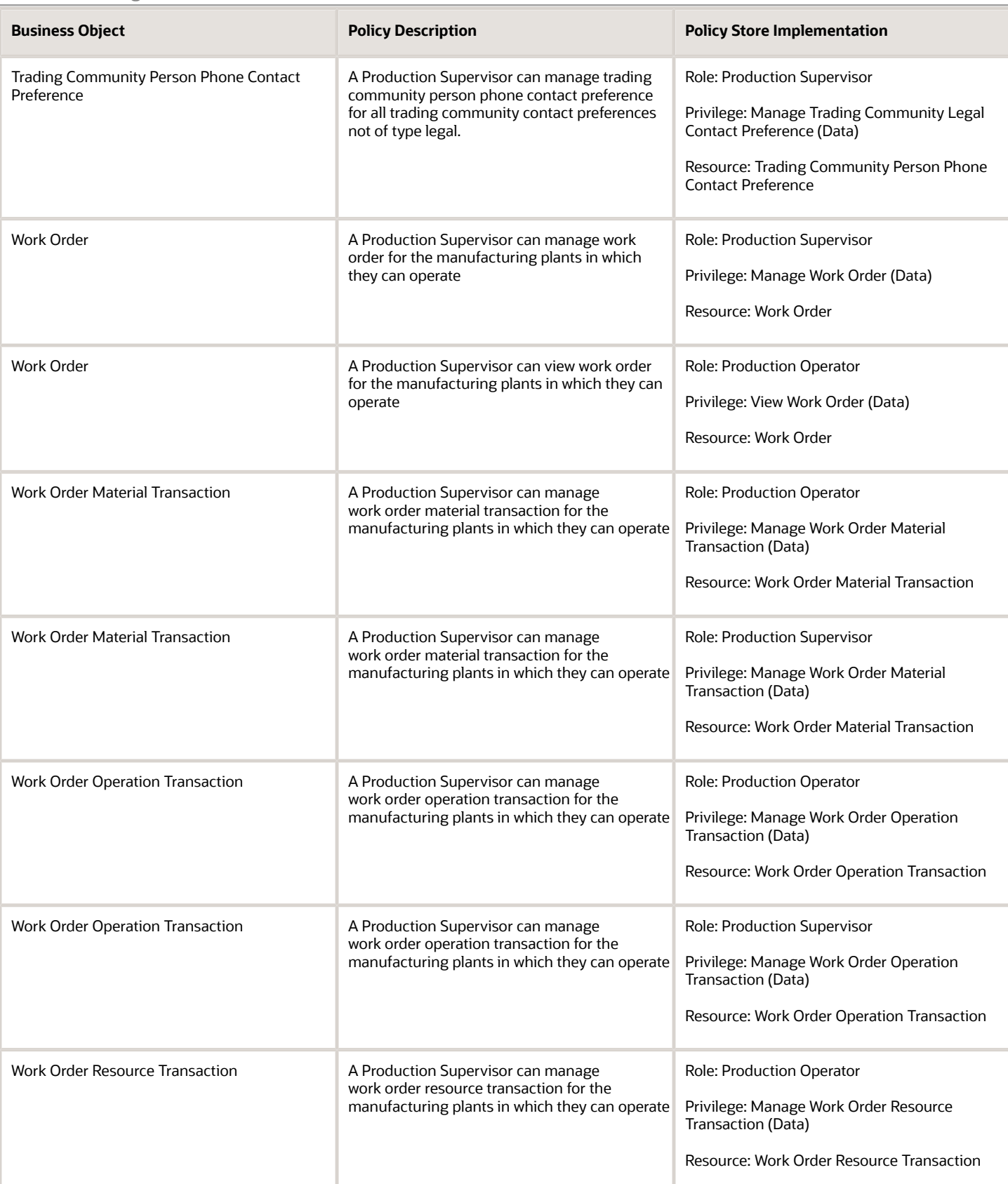

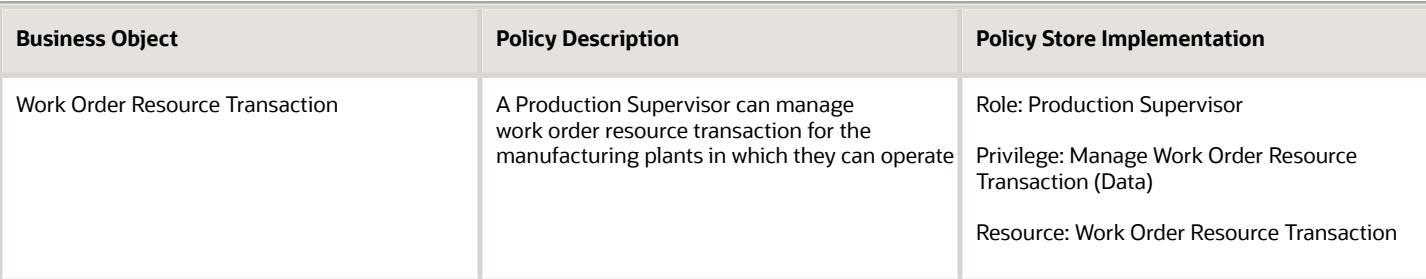

# Quality Analyst (Job Role)

Individual responsible for ensuring the quality of products throughout a project. Supports the Process Manager in defining processes and procedures and is responsible for conducting process reviews and audits throughout the project lifecycle to ensure standard processes and procedures are being followed.

### Role Hierarchy

The Quality Analyst job role directly and indirectly inherits these roles.

- Quality Analyst
	- Item Inquiry
	- Supply Chain Management Folder Reporting

### **Duties**

This table lists the duties assigned directly and indirectly to the Quality Analyst job role.

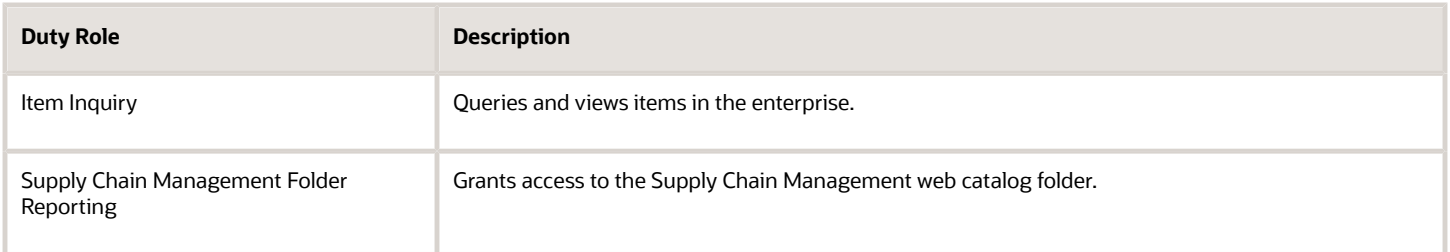

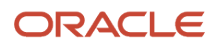

# Privileges

This table lists privileges granted to duties of the Quality Analyst job role.

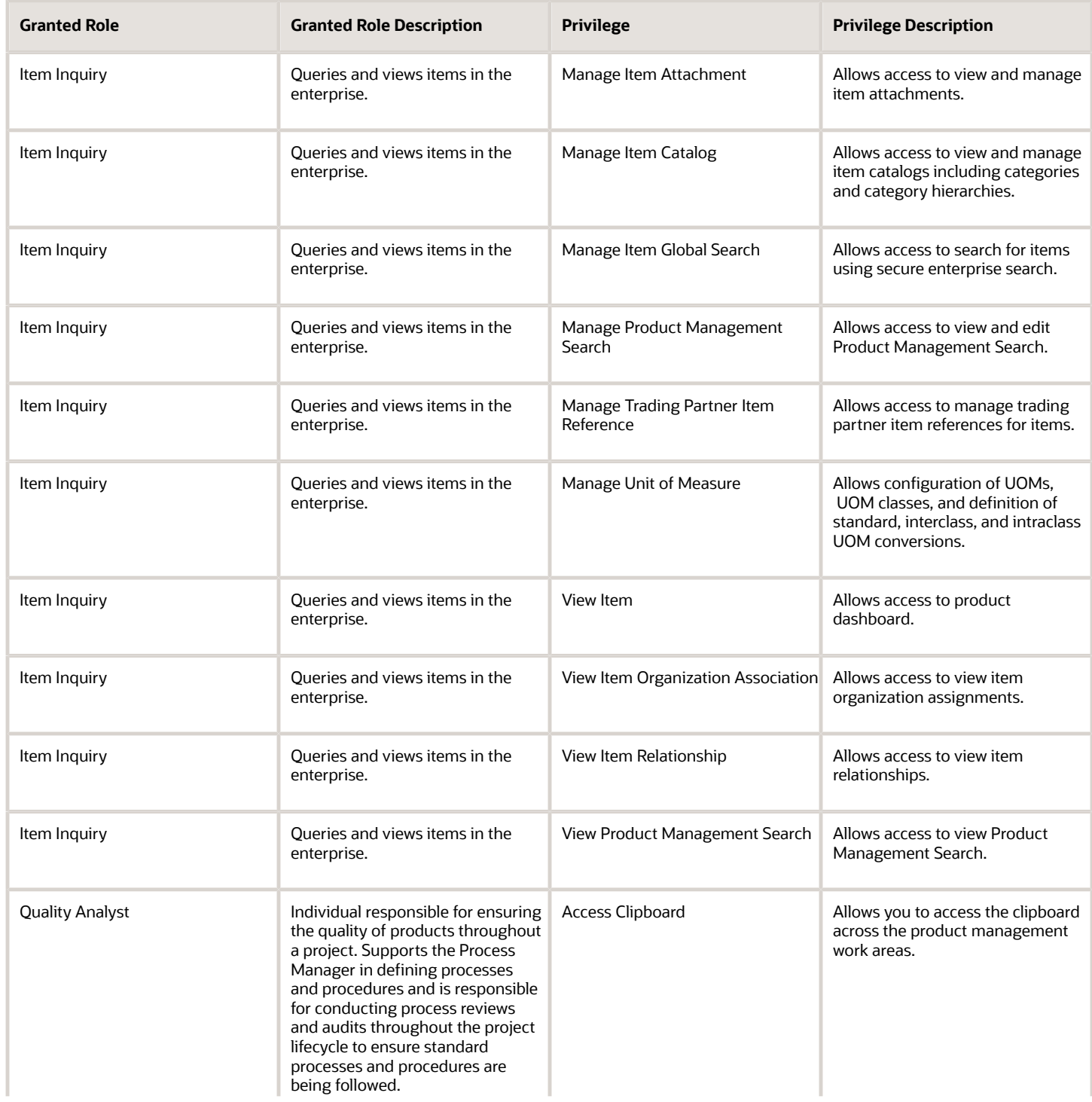

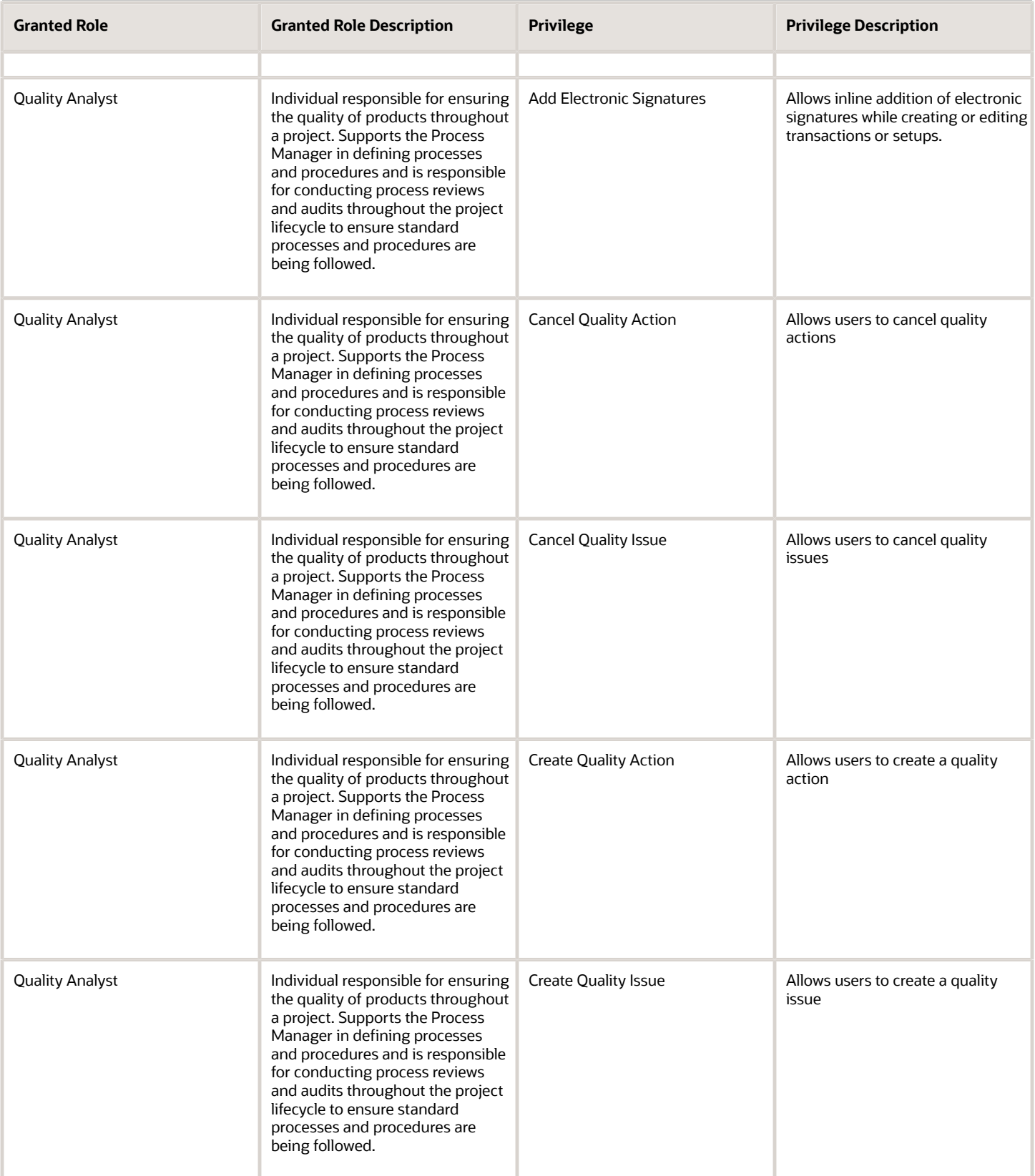

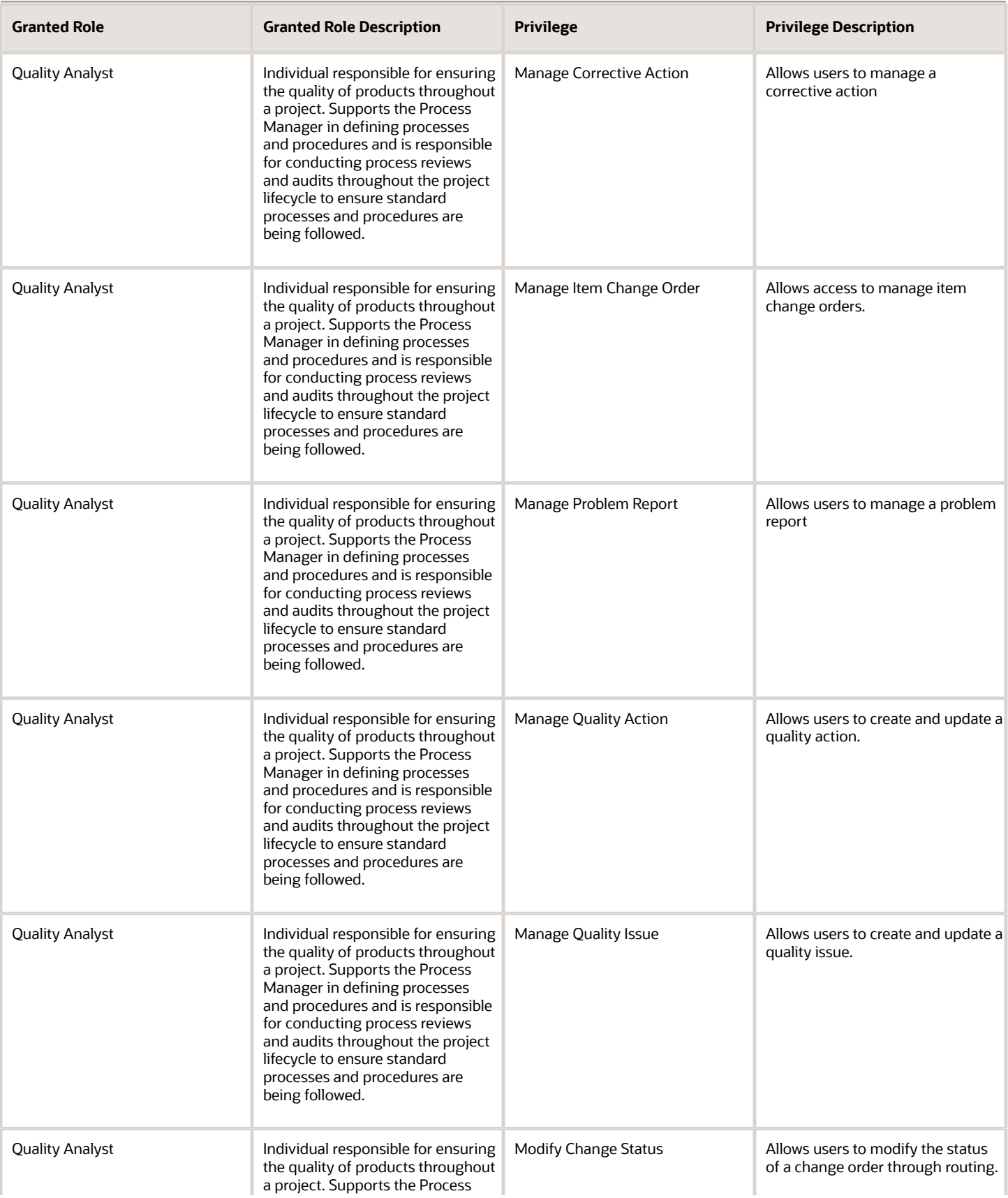

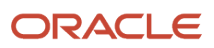

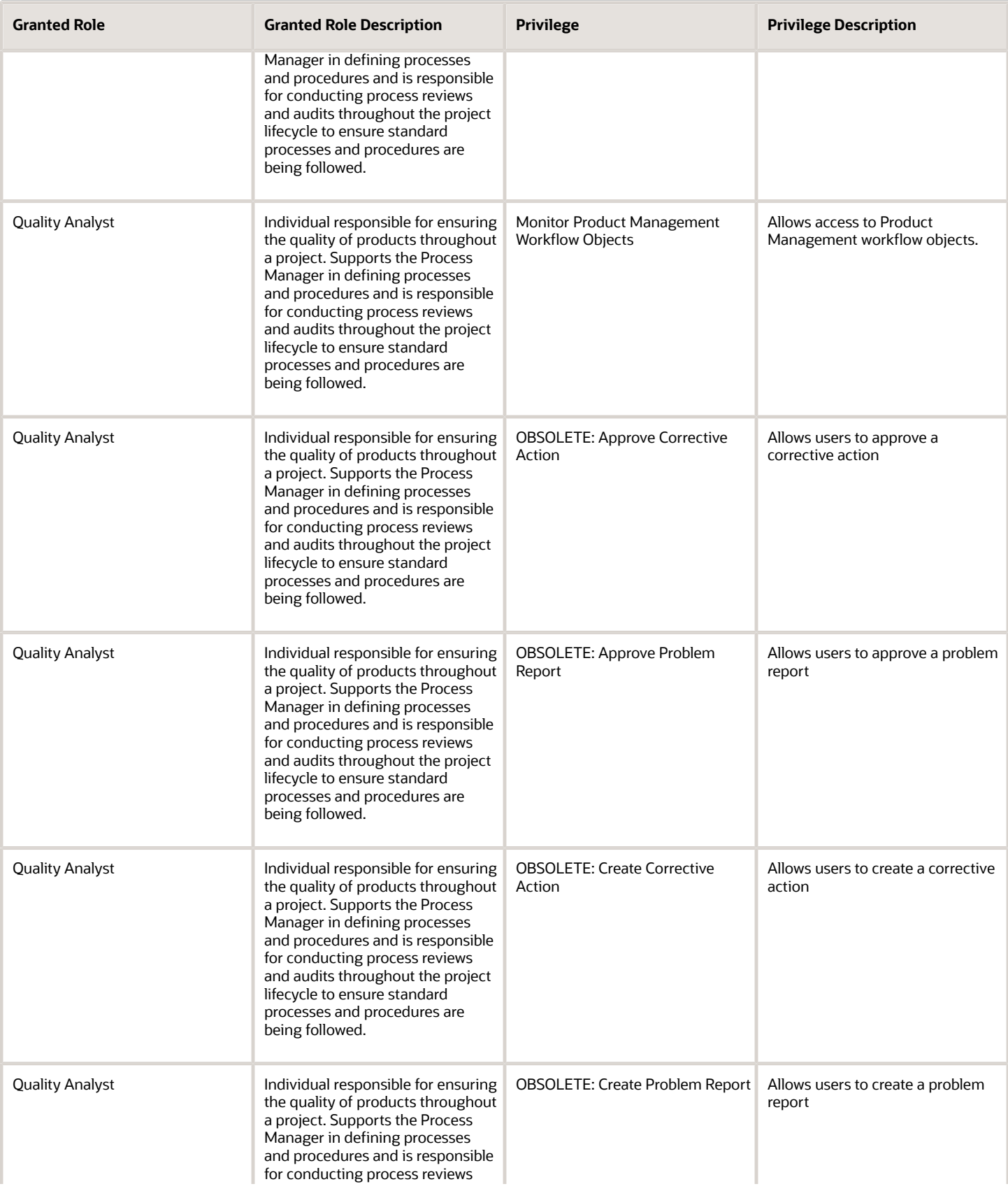

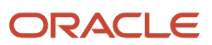

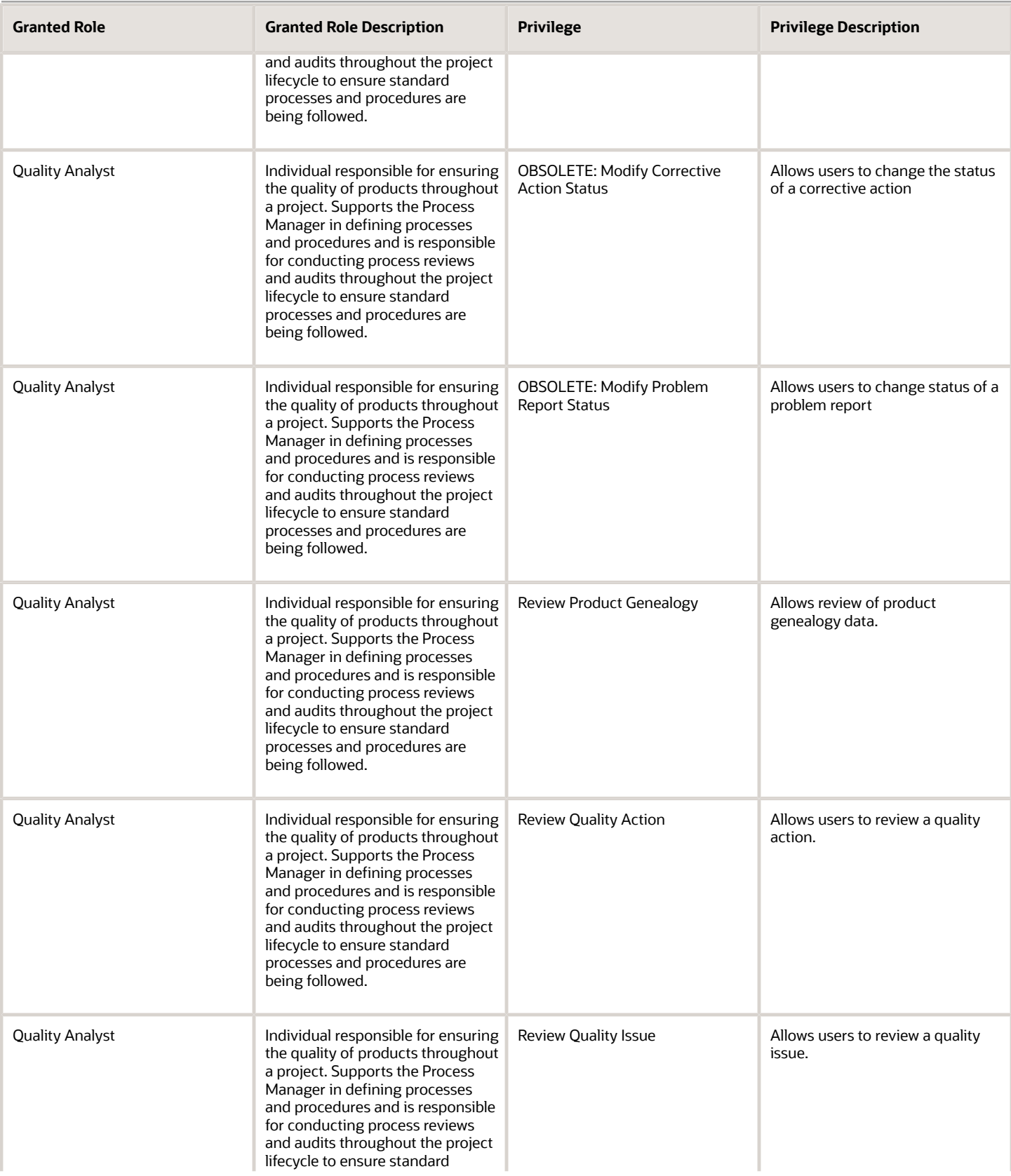

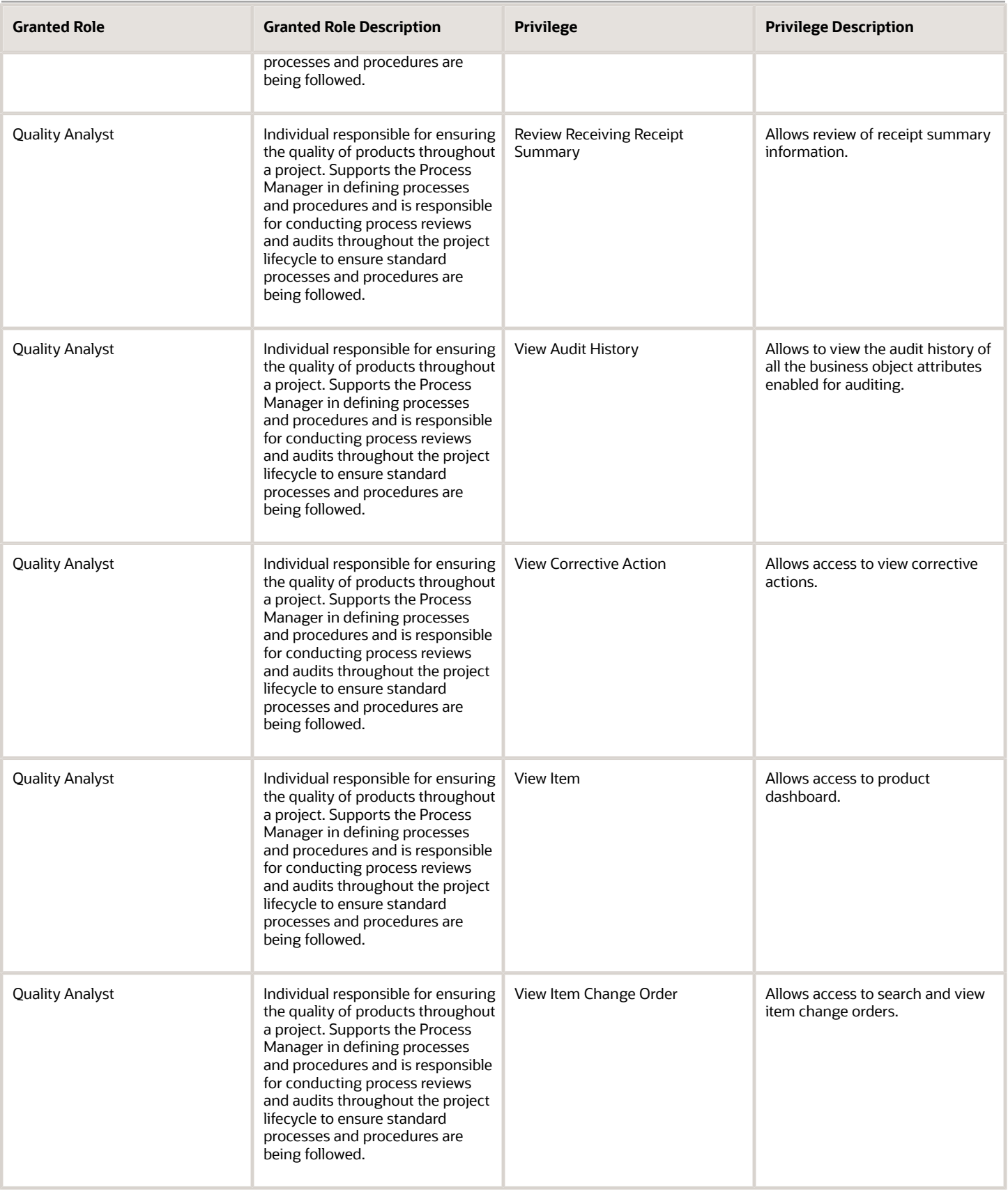

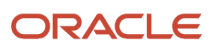

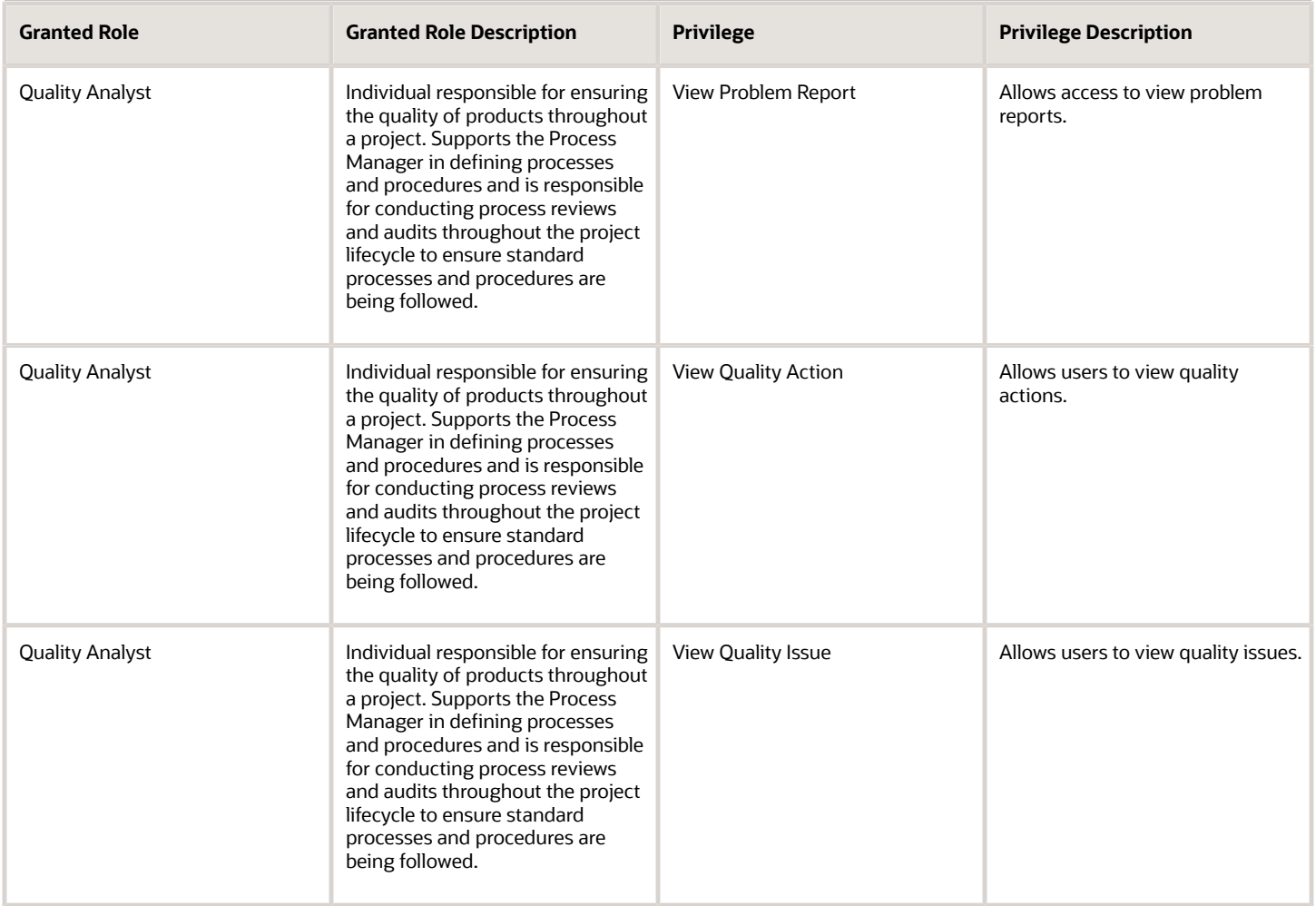

## Data Security Policies

This table lists data security policies and their enforcement across analytics application for the Quality Analyst job role.

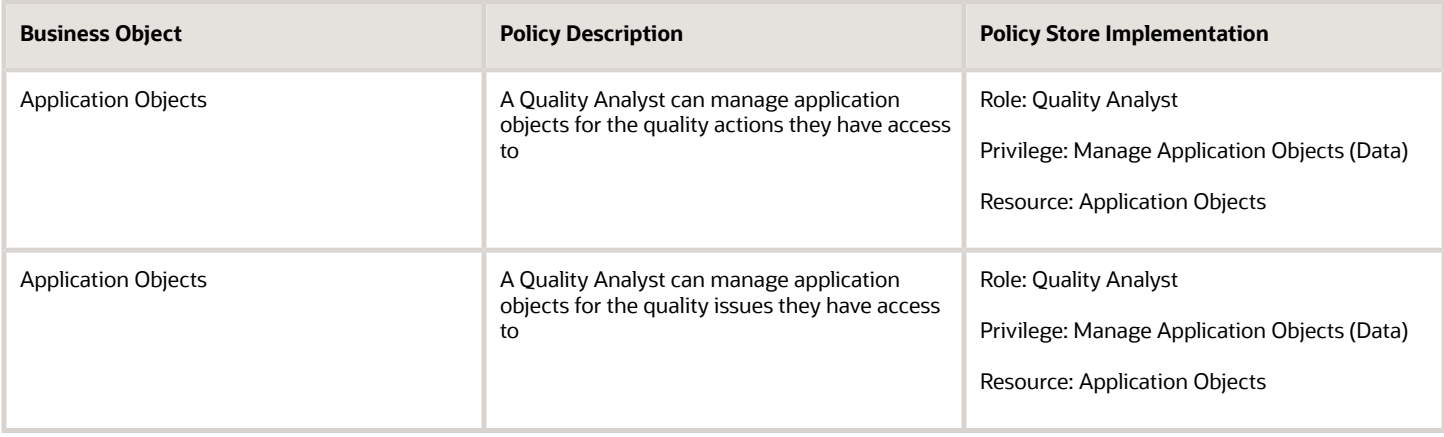

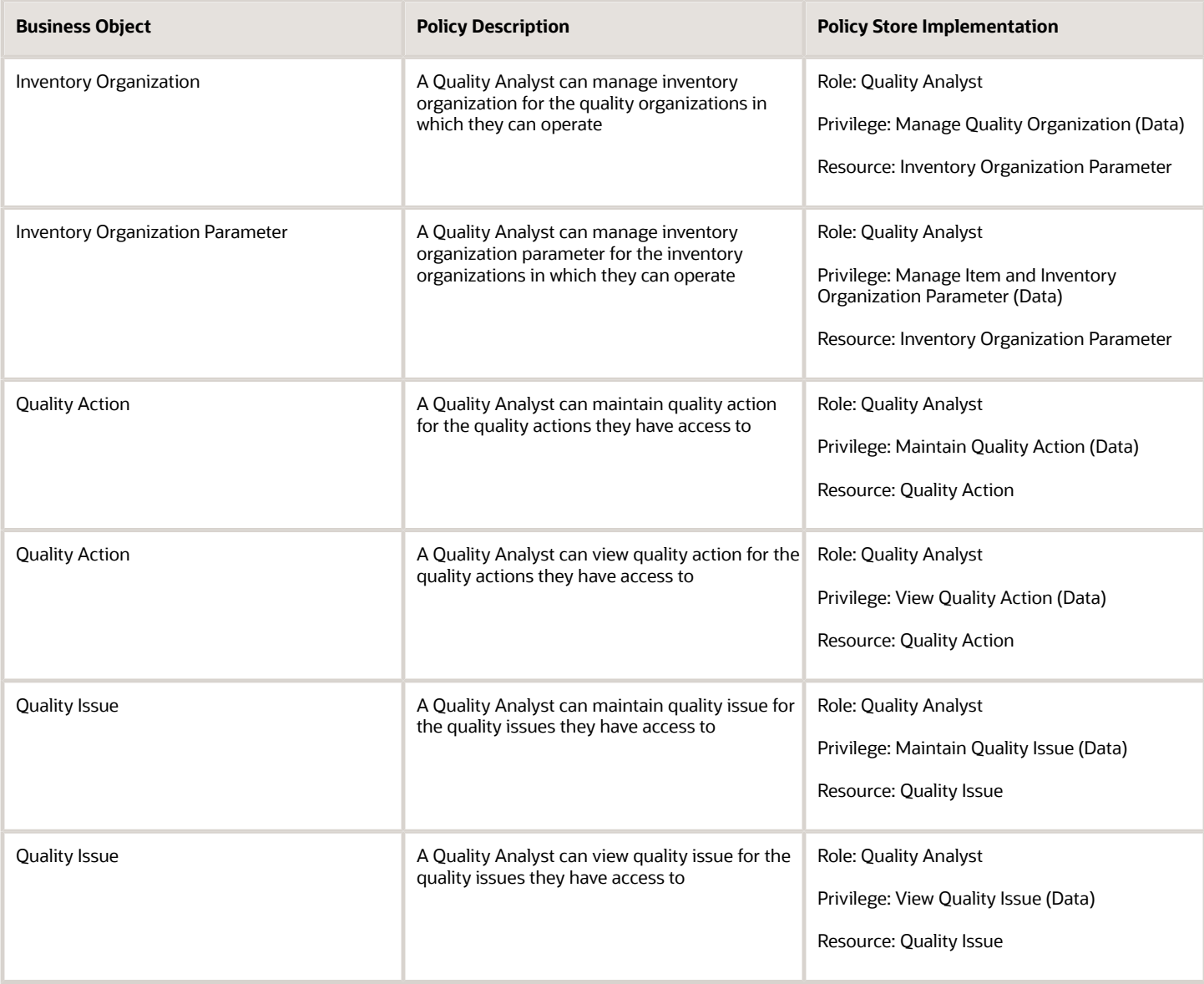

# Quality Engineer (Job Role)

Individual responsible for investigating and correcting product quality issues.

## Role Hierarchy

The Quality Engineer job role directly and indirectly inherits these roles.

- Quality Engineer
	- Item Inquiry
	- Supply Chain Management Folder Reporting
	- Use REST Service Guided Journey Responses
	- Use REST Service Guided Journeys Read Only

### **Duties**

This table lists the duties assigned directly and indirectly to the Quality Engineer job role.

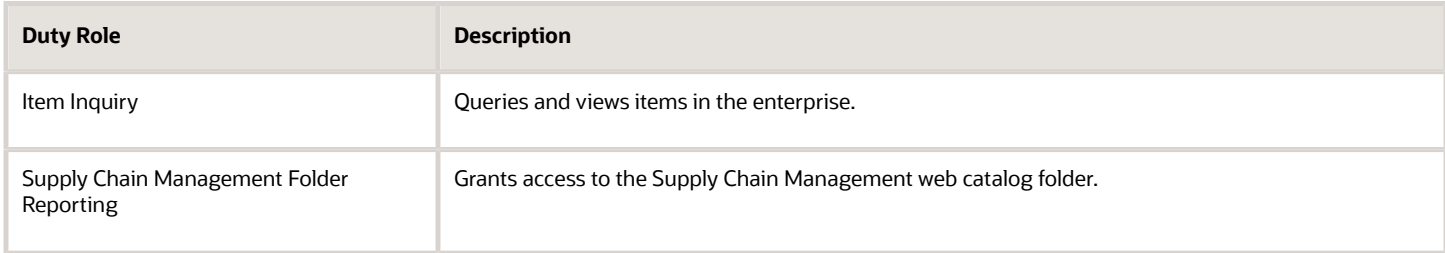

# Aggregate Privileges

This table lists aggregate privileges assigned directly and indirectly to the Quality Engineer job role.

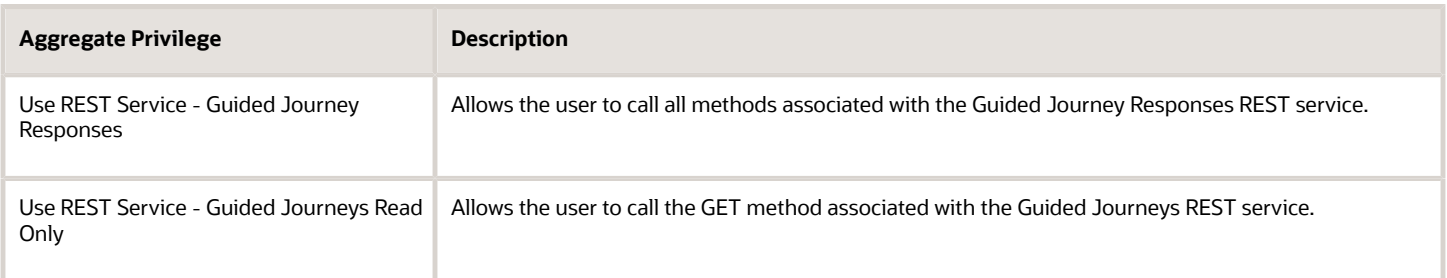

# Privileges

This table lists privileges granted to duties of the Quality Engineer job role.

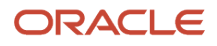

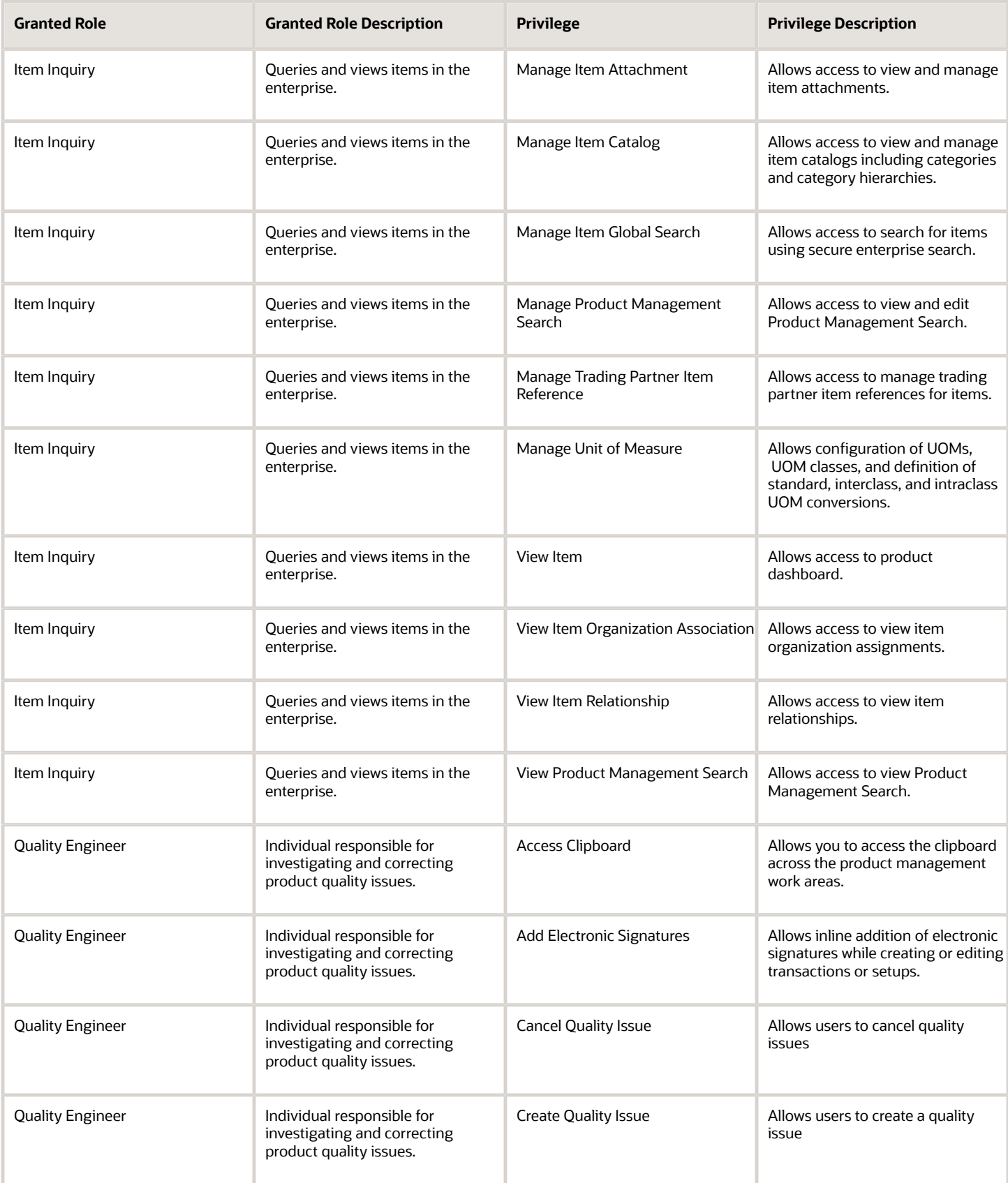

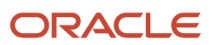

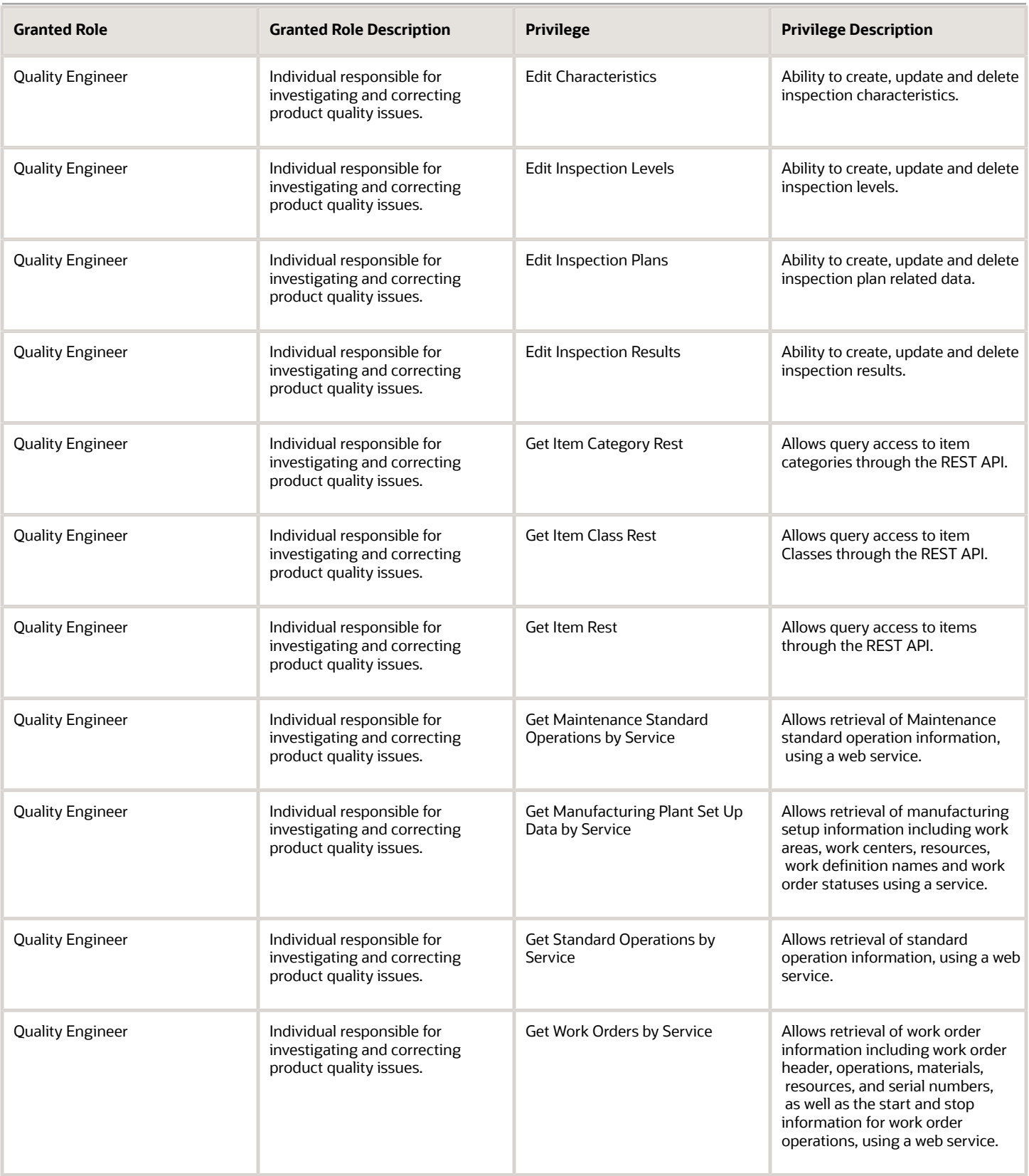

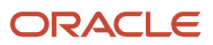

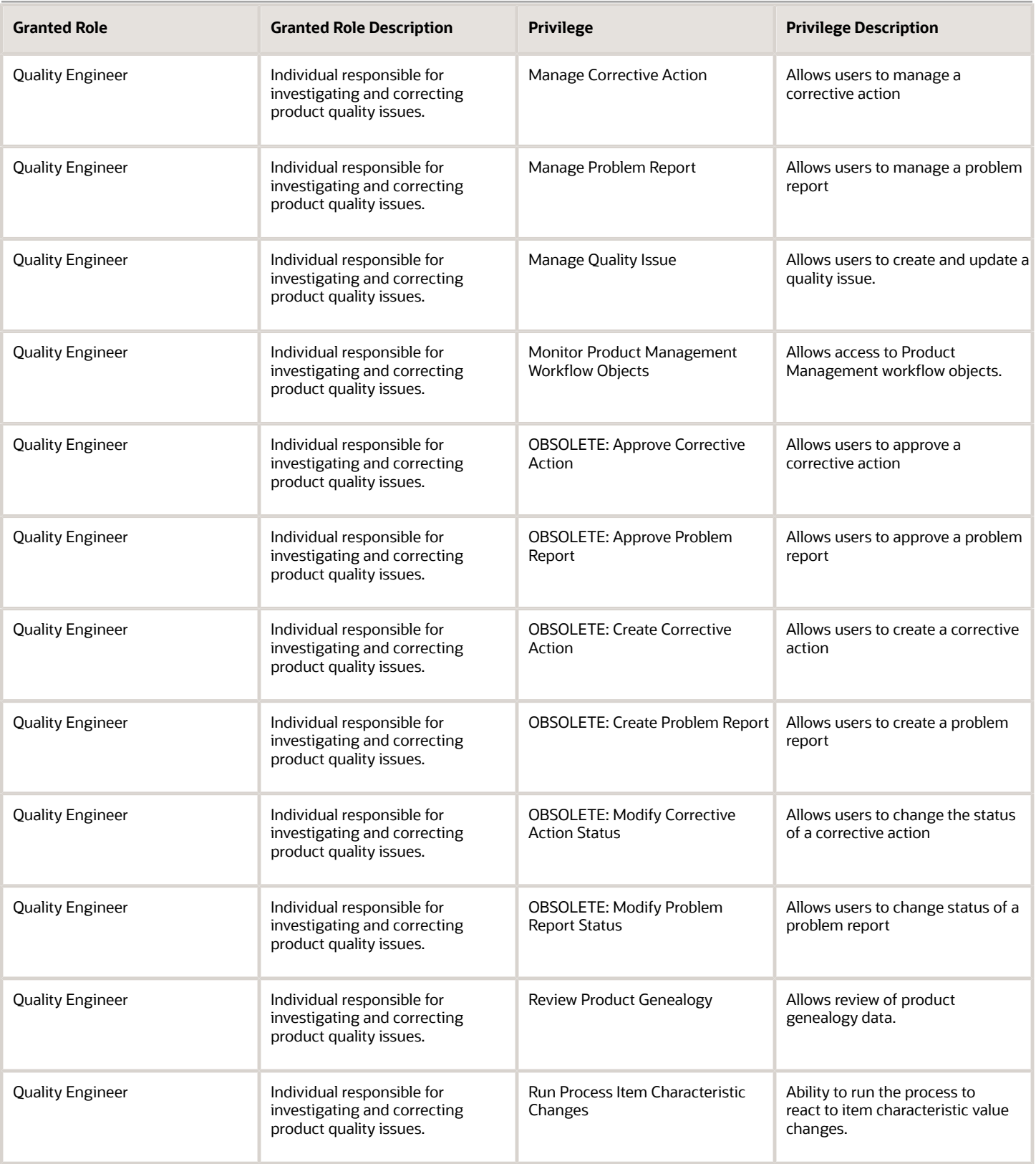

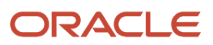

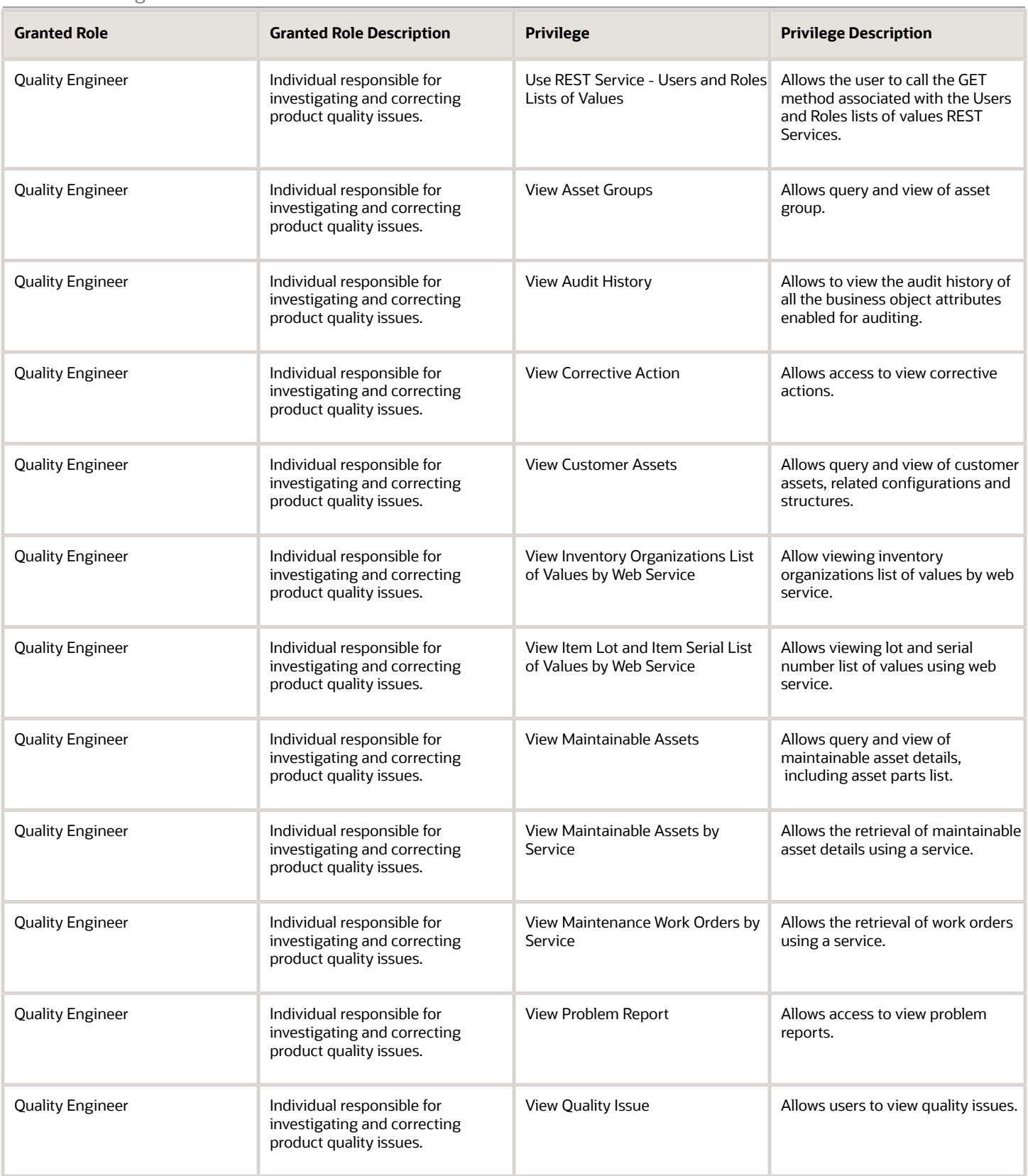

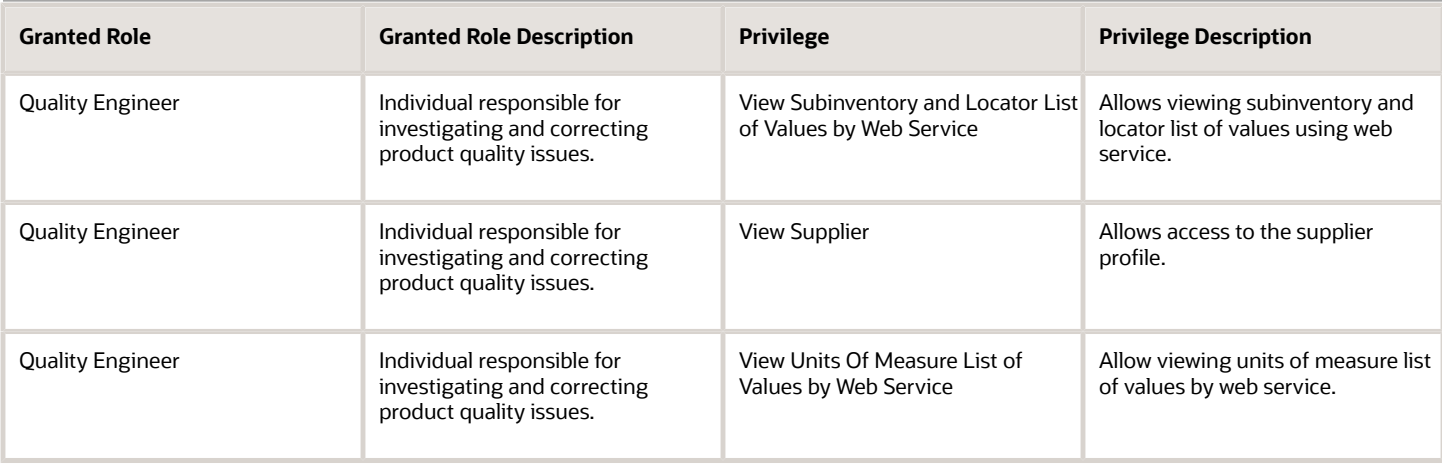

## Data Security Policies

This table lists data security policies and their enforcement across analytics application for the Quality Engineer job role.

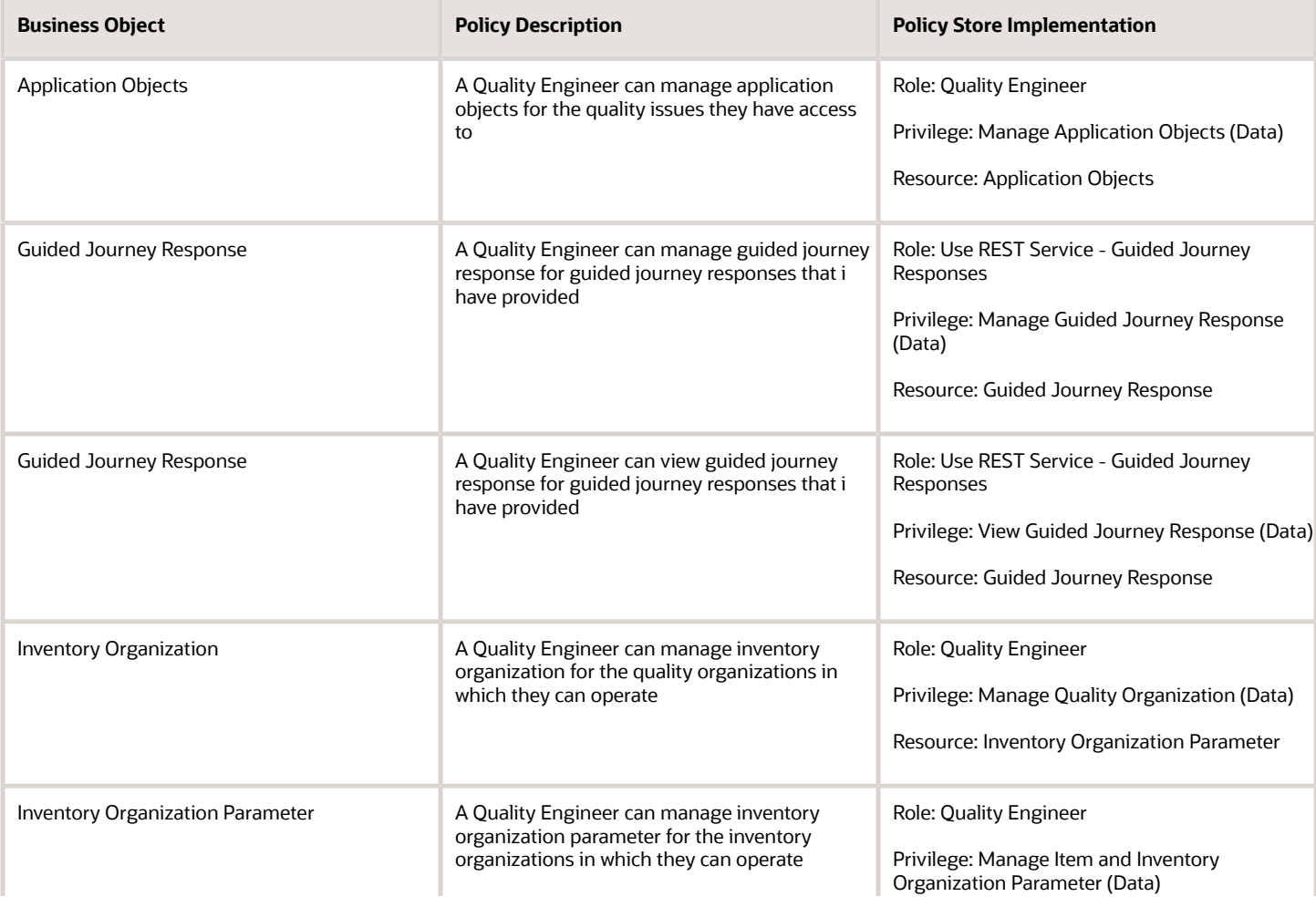

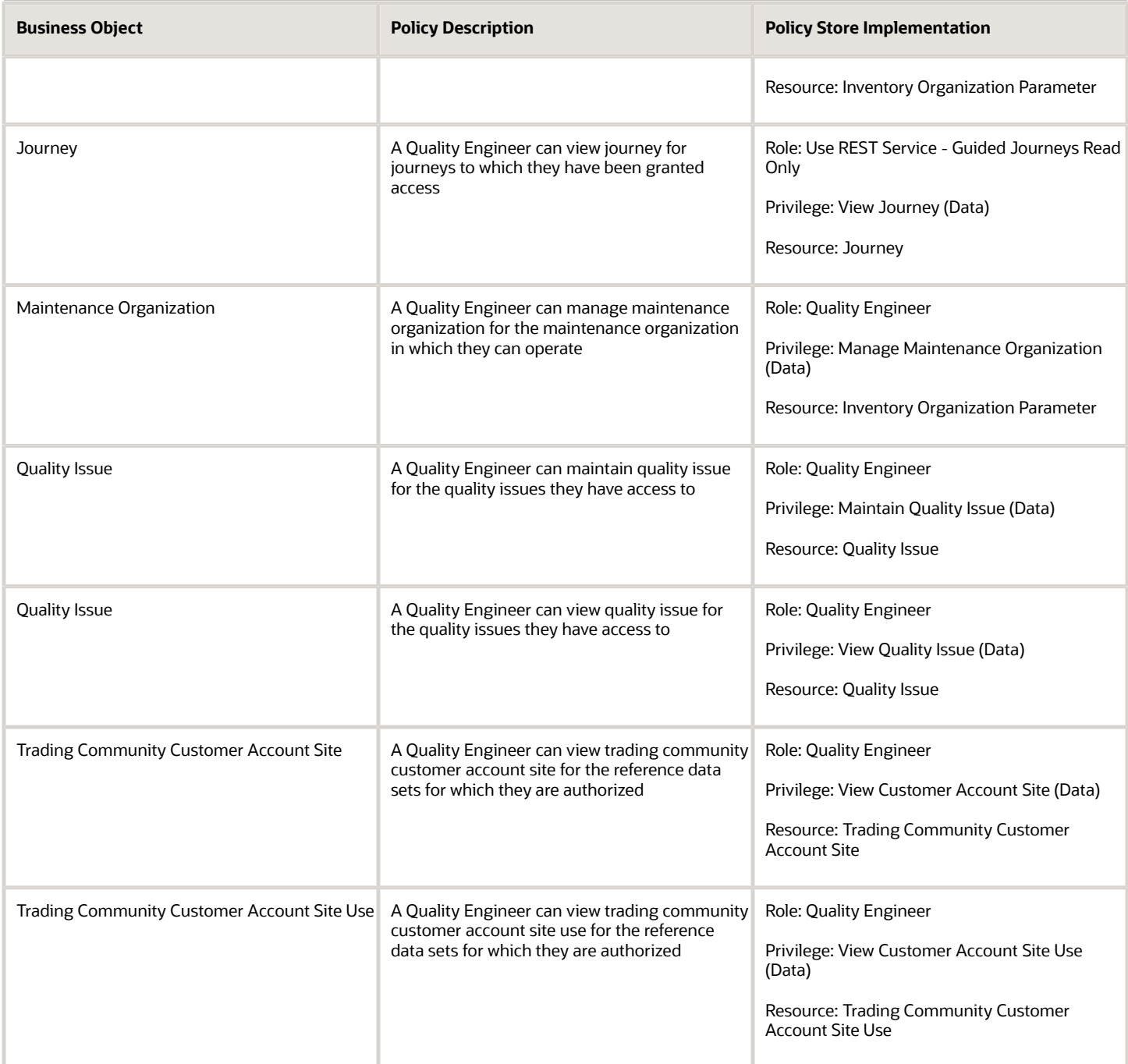

# Receiving Agent (Job Role)

Performs receiving activities such as receiving expected shipment lines, inspecting received lines, correcting received lines, and managing returns.

### Role Hierarchy

The Receiving Agent job role directly and indirectly inherits these roles.

- Receiving Agent
	- Inventory Management Common Web Service
	- Manage Product Return Exception for Pedigree and Serialization
	- Receive Goods Using Responsive Receiving
		- **-** Use REST Service Guided Journey Responses
		- **-** Use REST Service Guided Journeys Read Only
	- Receiving Management Common Web Service
	- Receiving Transaction Maintenance
		- **-** FSCM Load Interface Administration
	- Upload data for Receiving Receipt Import

### **Duties**

This table lists the duties assigned directly and indirectly to the Receiving Agent job role.

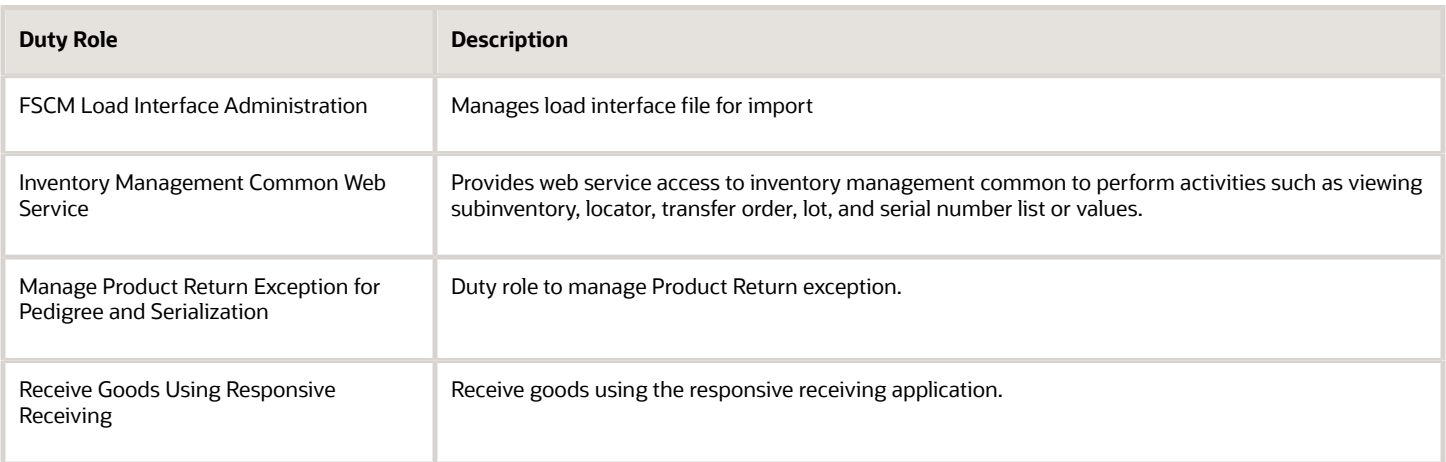

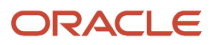

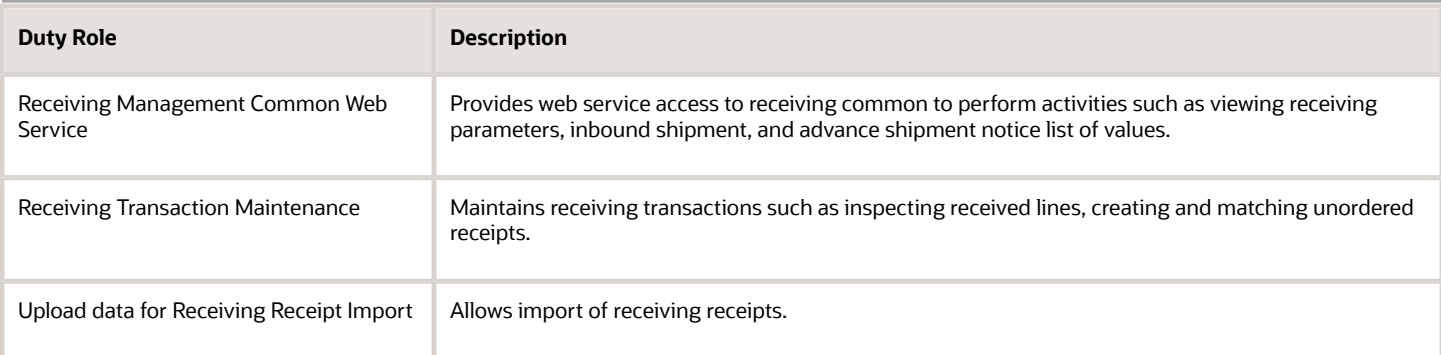

# Aggregate Privileges

This table lists aggregate privileges assigned directly and indirectly to the Receiving Agent job role.

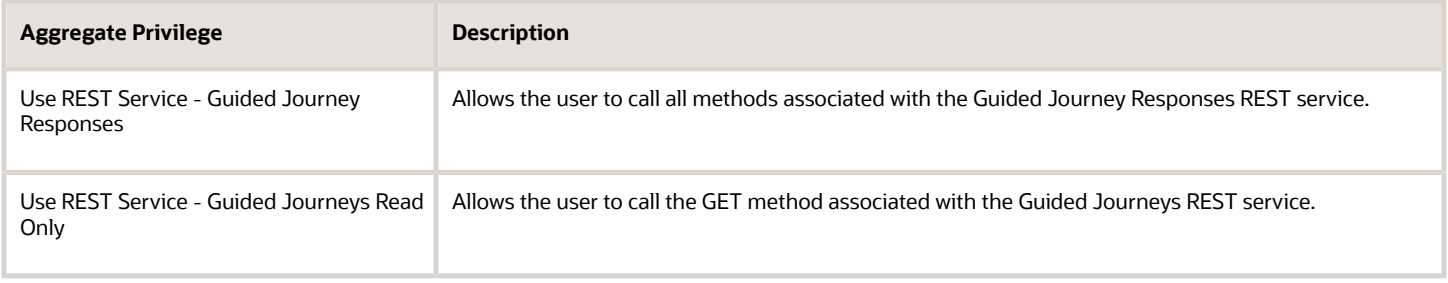

# Privileges

This table lists privileges granted to duties of the Receiving Agent job role.

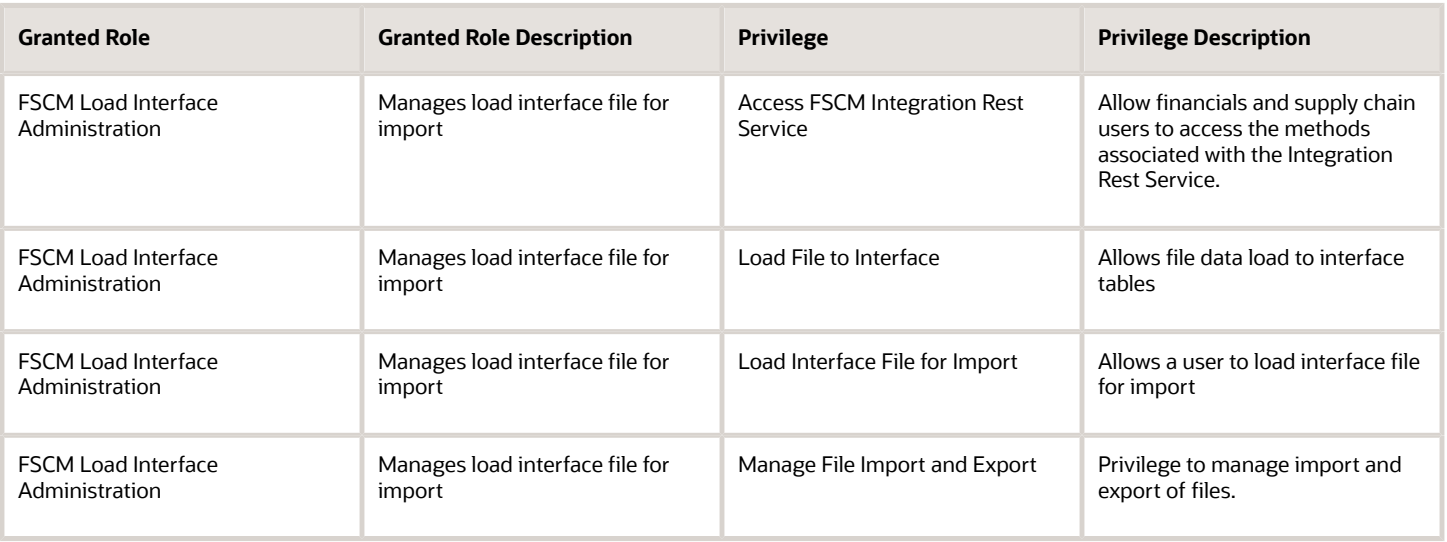

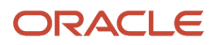

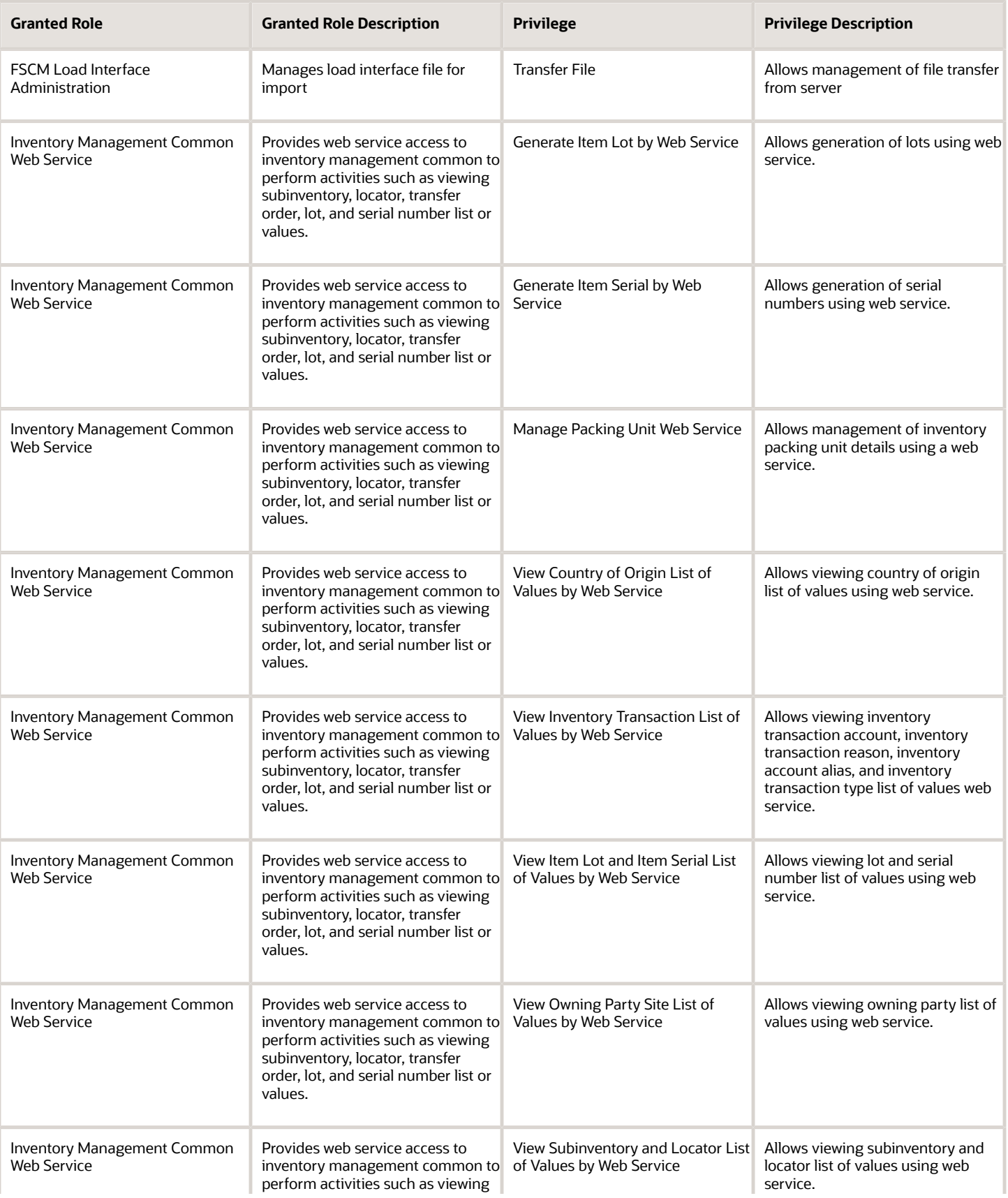

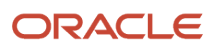

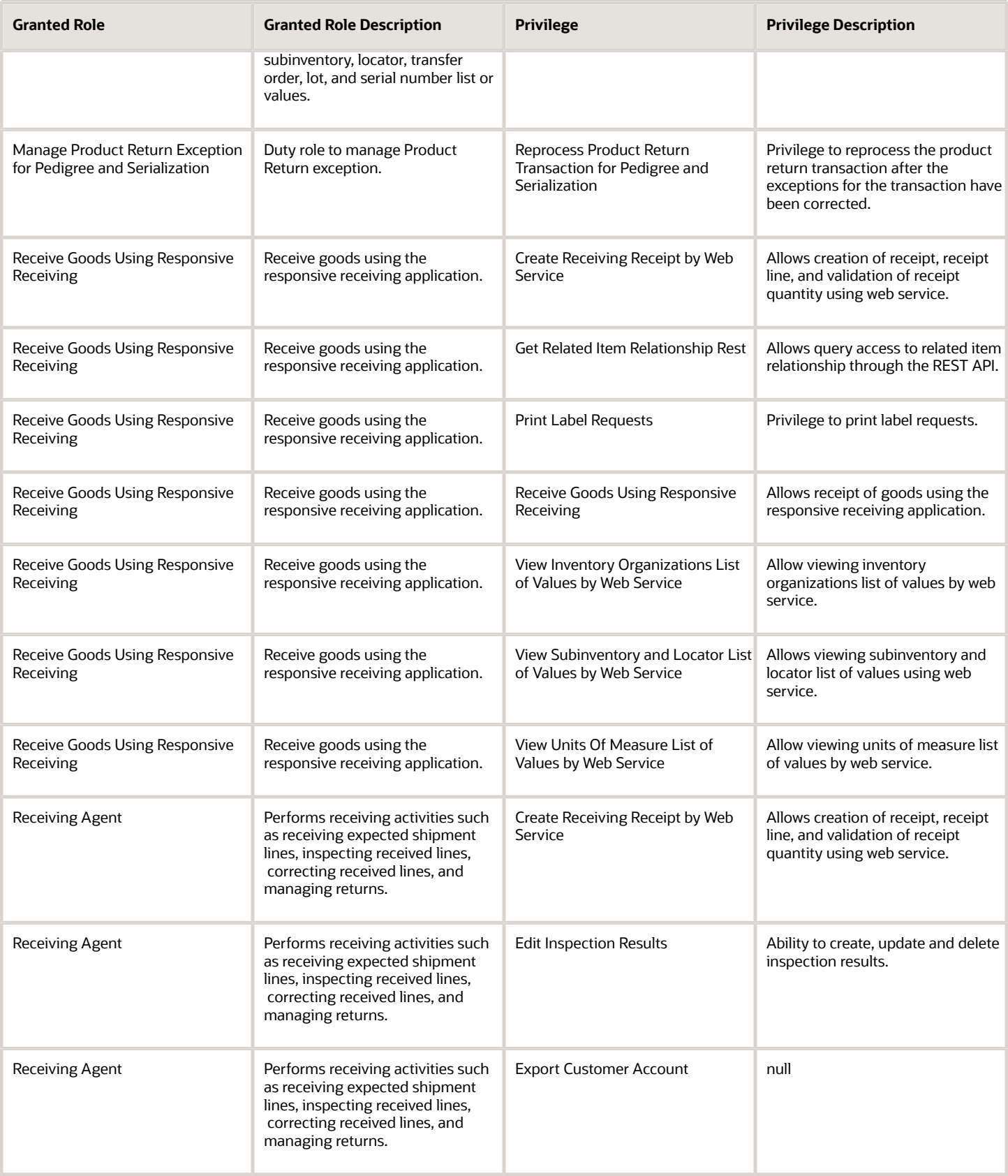

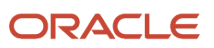

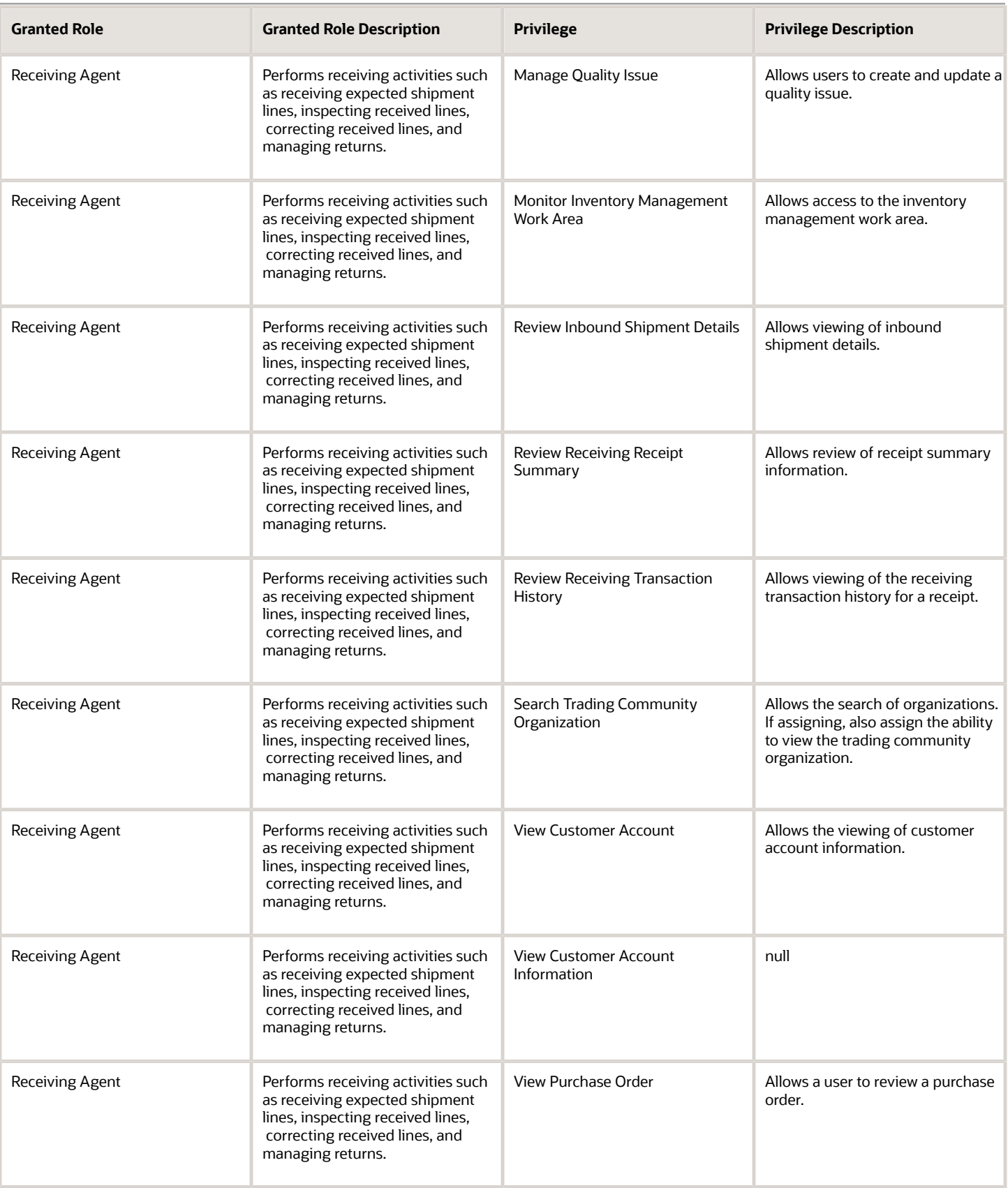

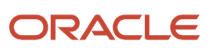

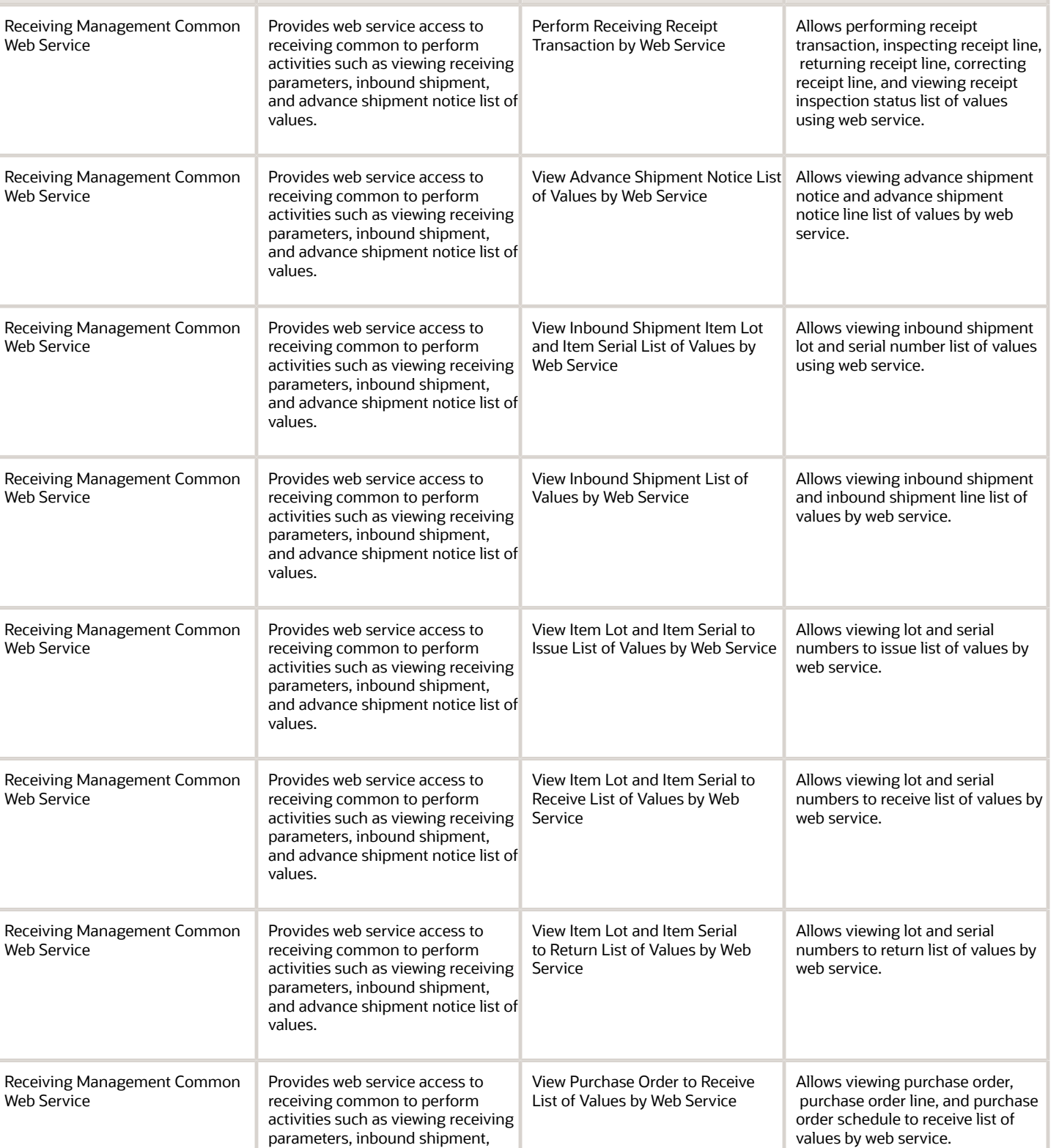

and advance shipment notice list of

values.

**Granted Role Granted Role Description Privilege Privilege Description**

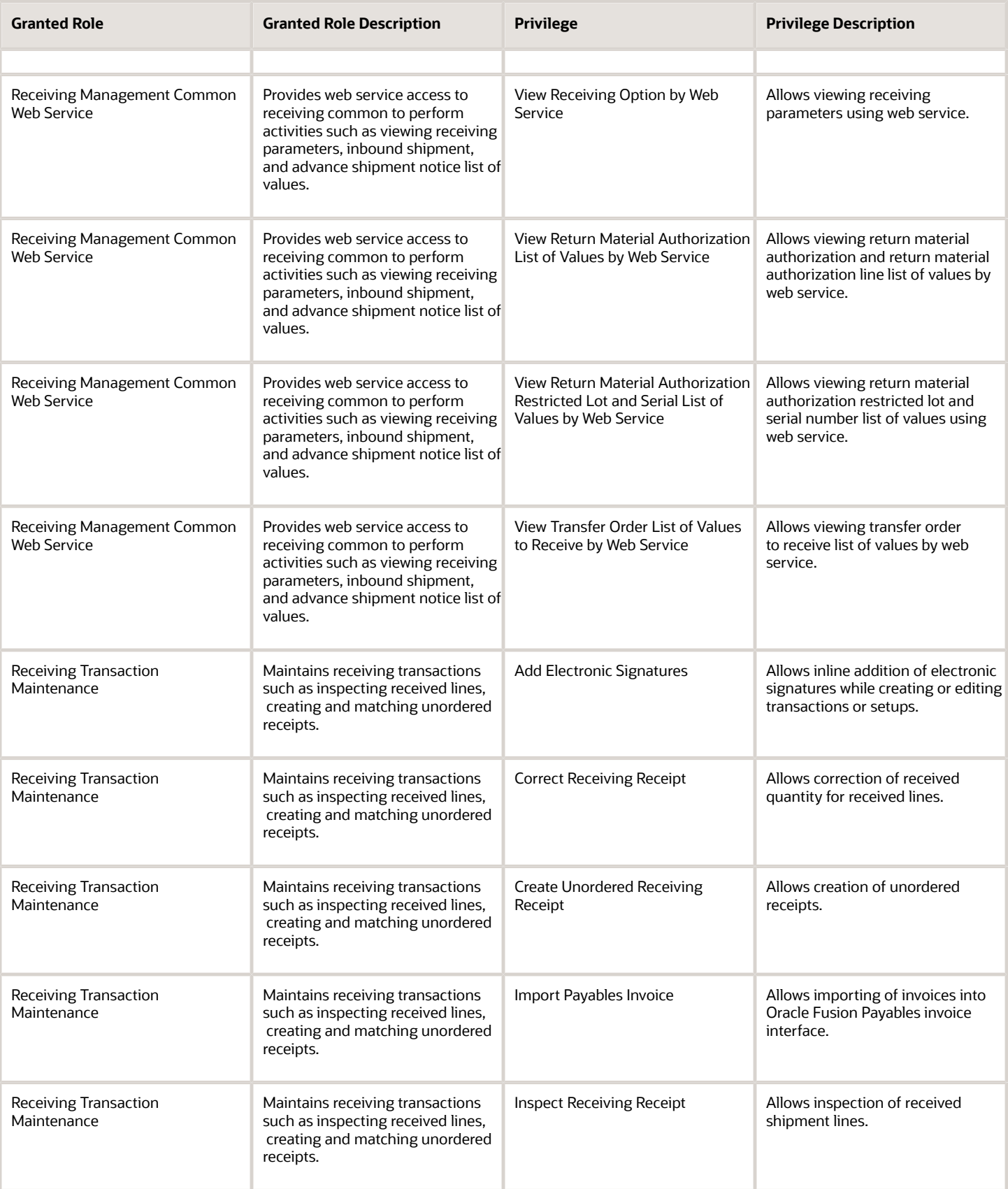

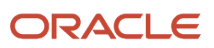

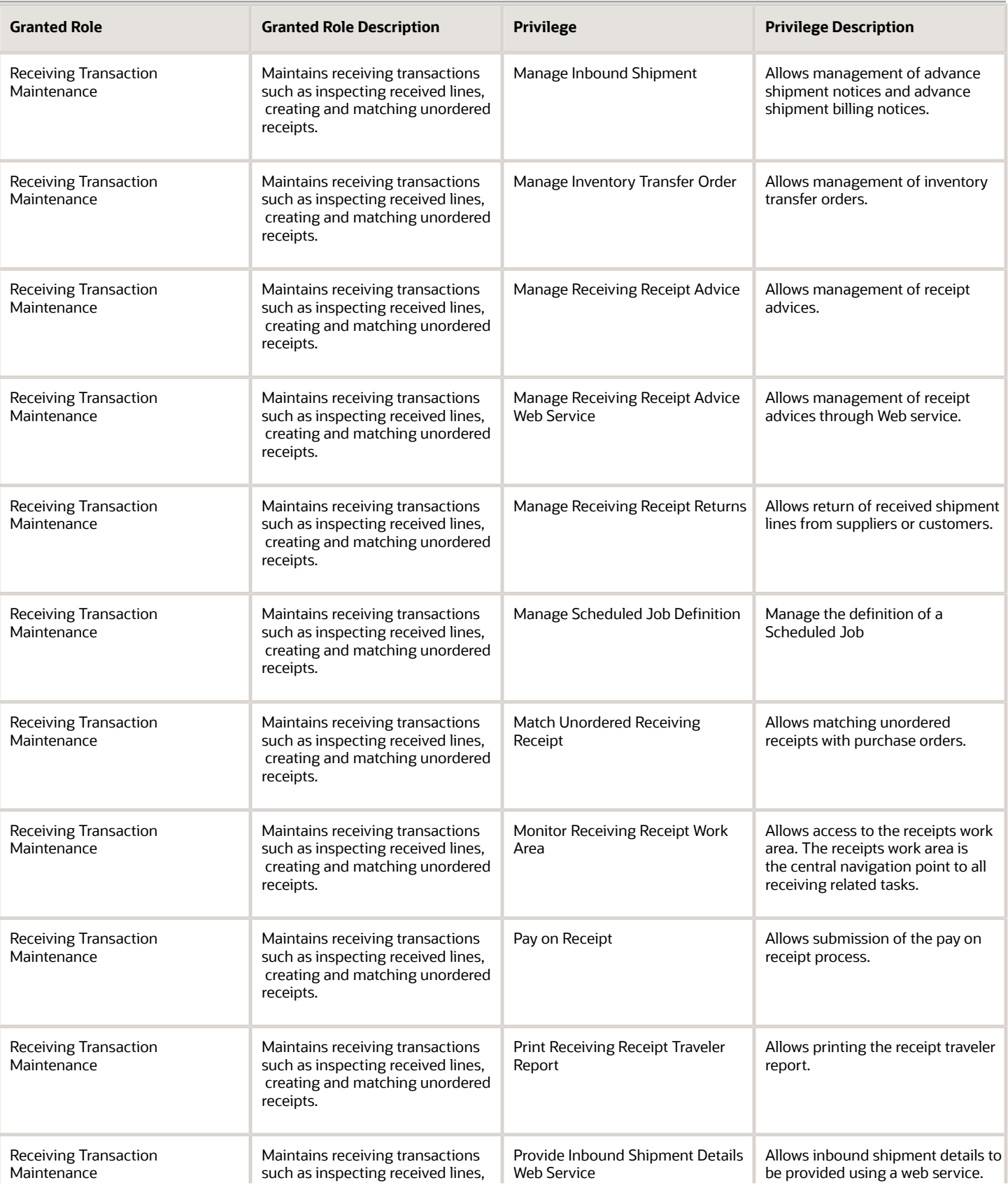

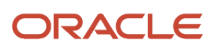

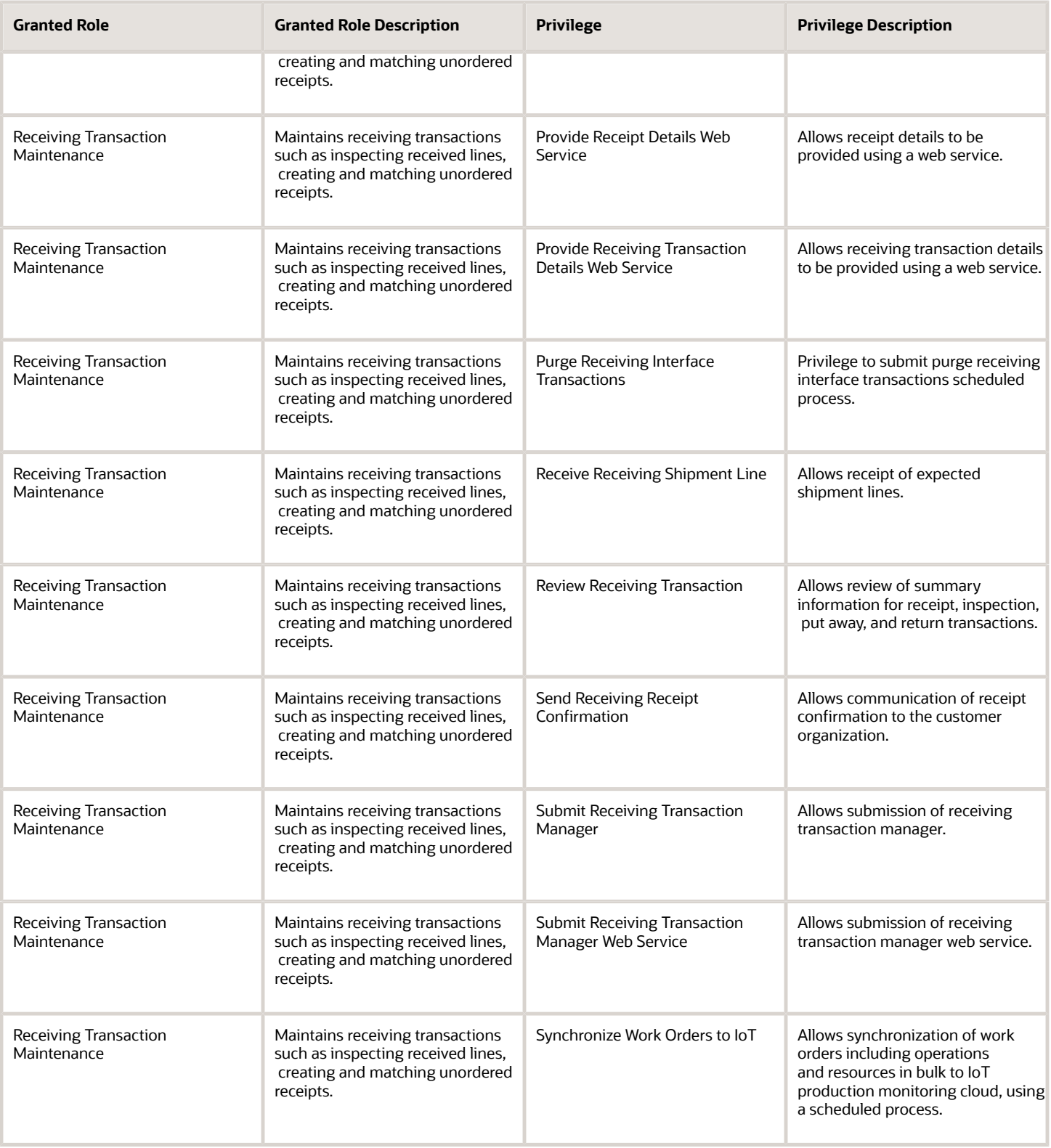
## Data Security Policies

This table lists data security policies and their enforcement across analytics application for the Receiving Agent job role.

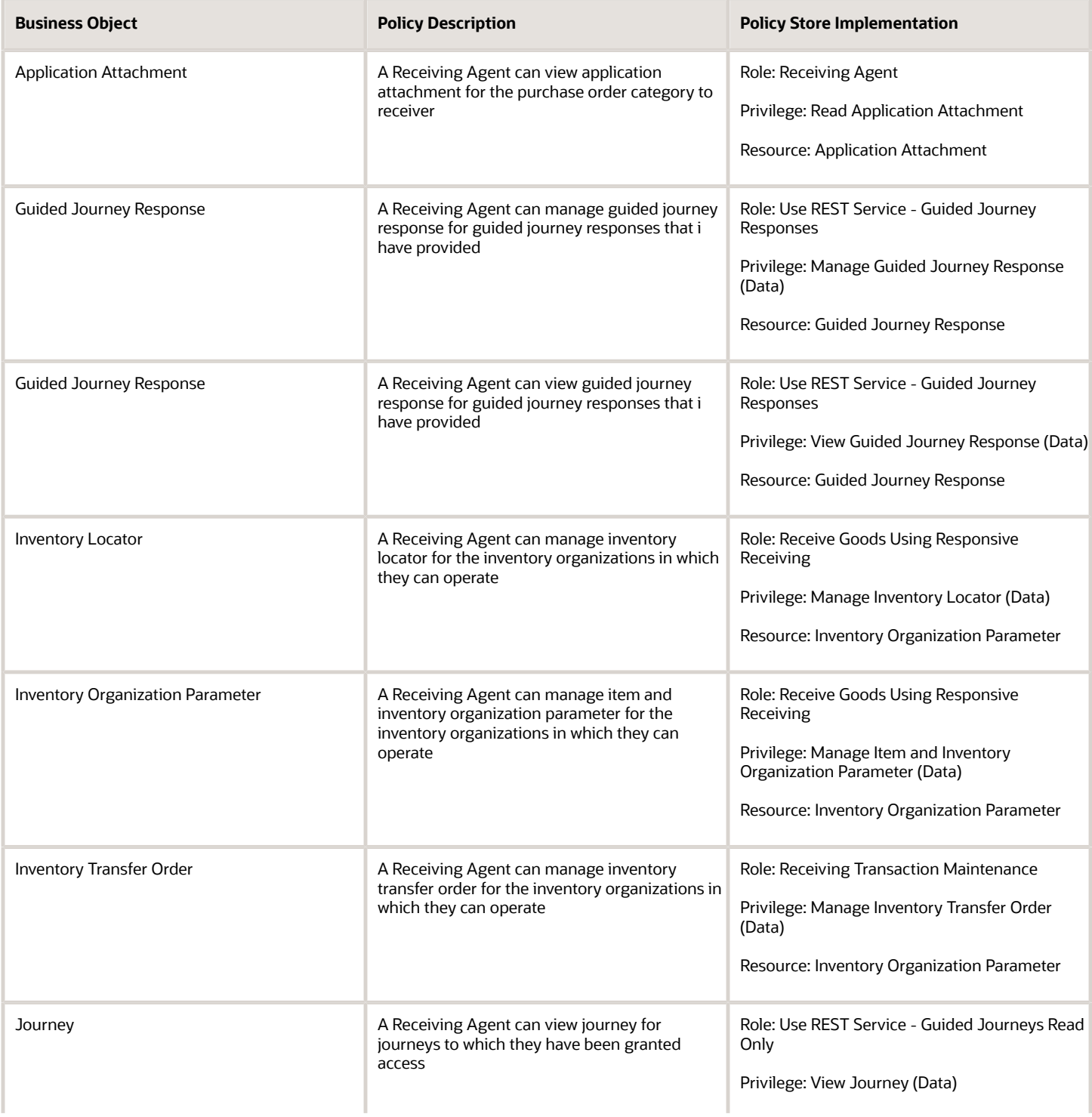

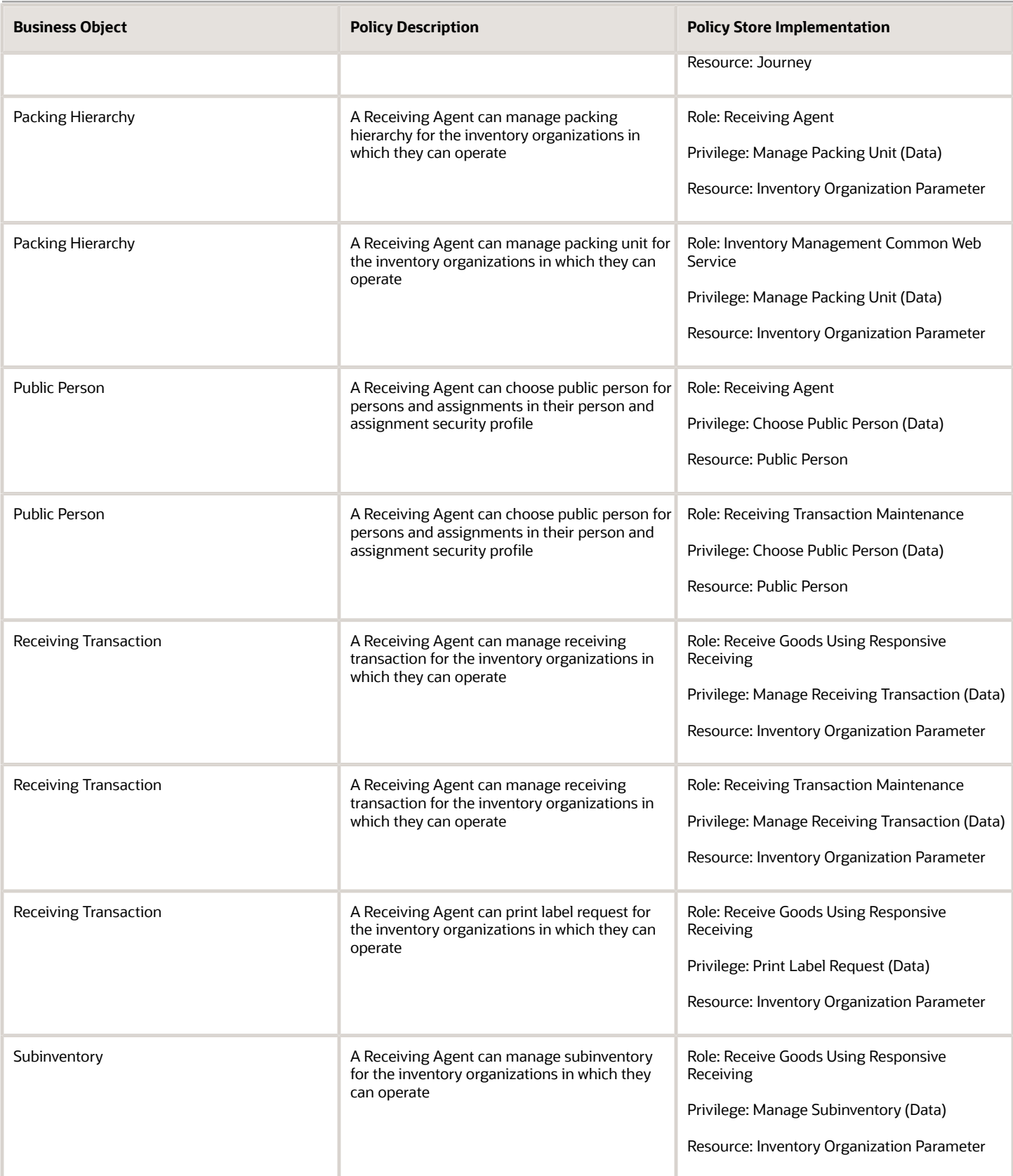

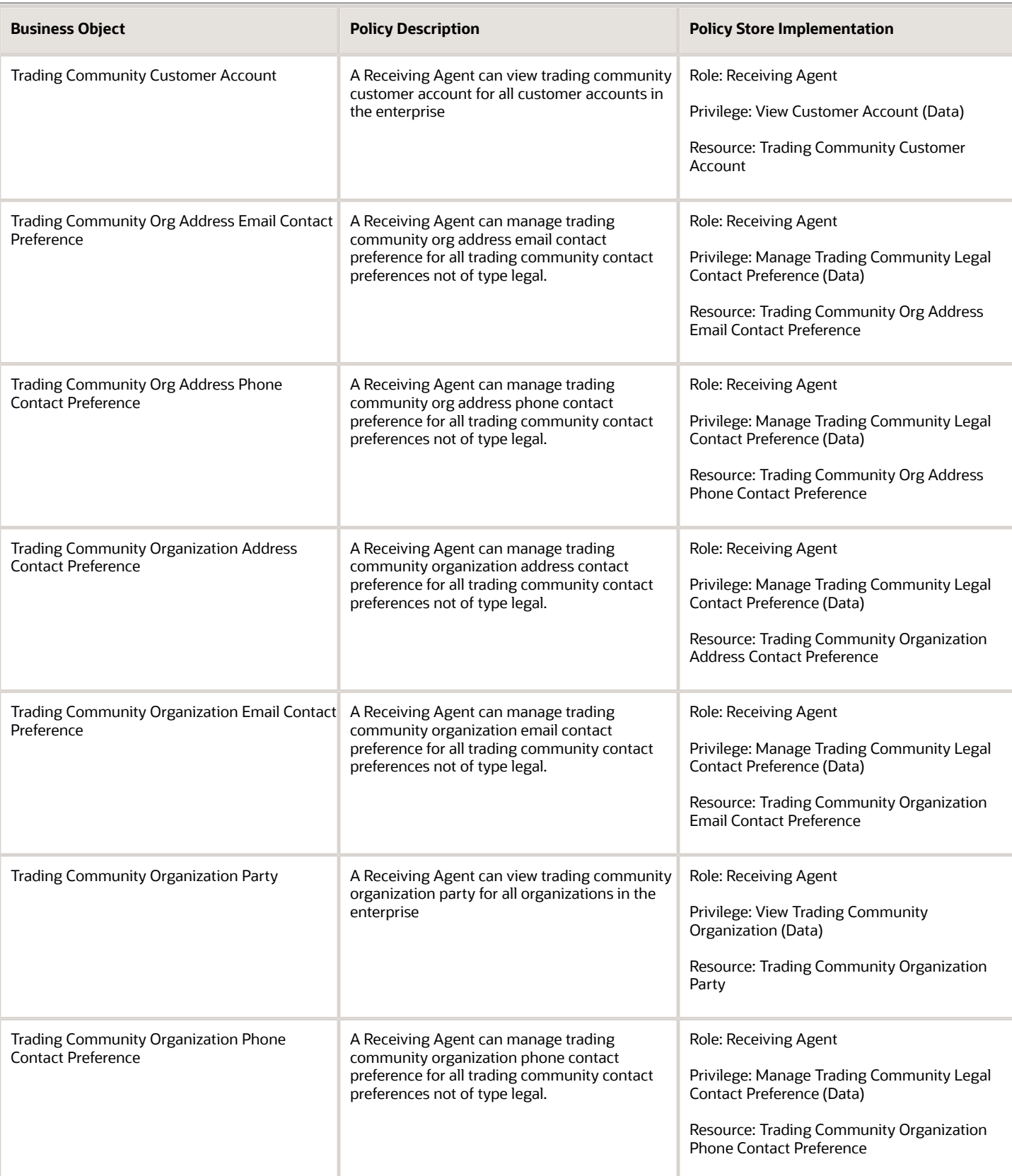

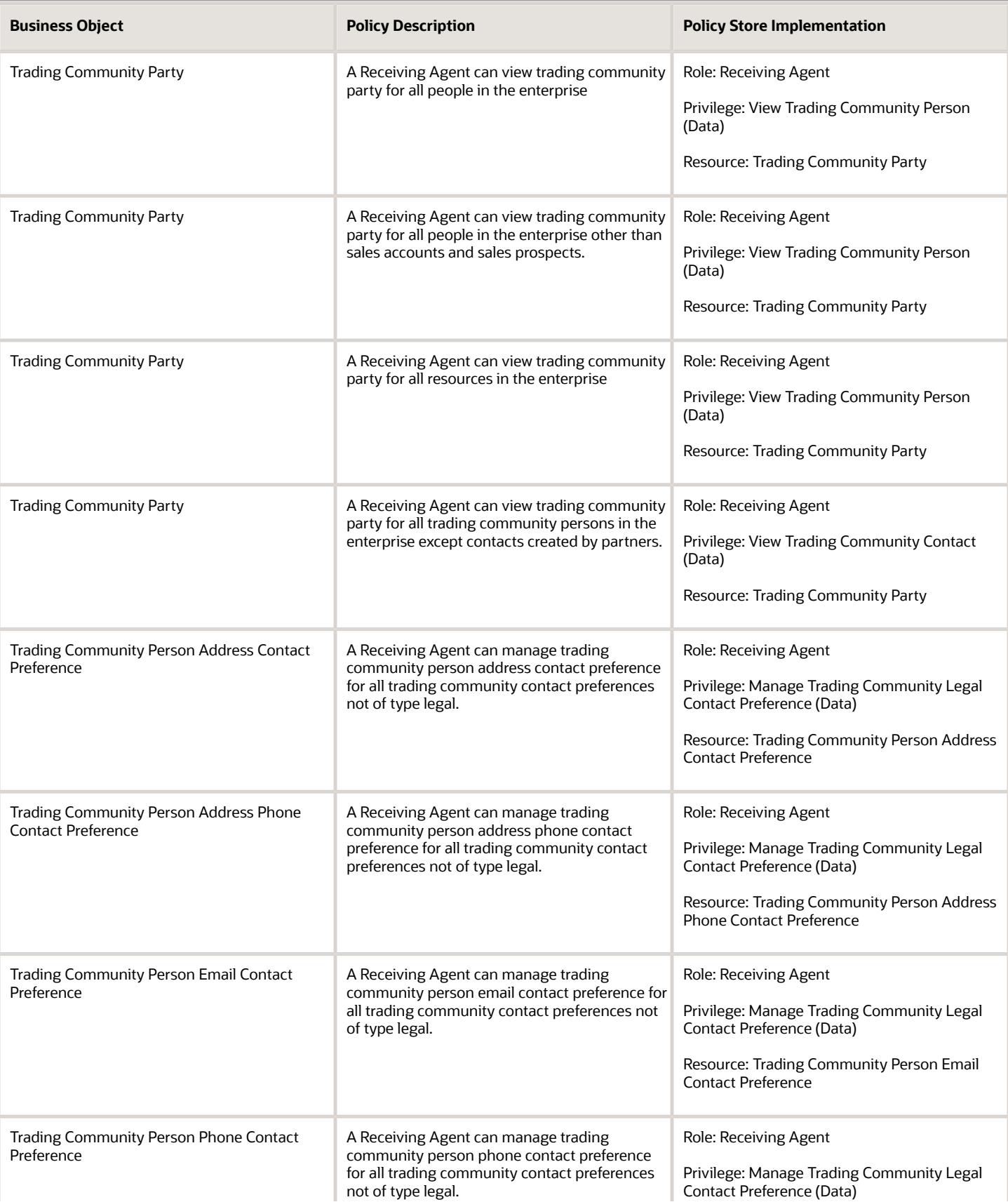

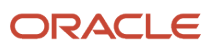

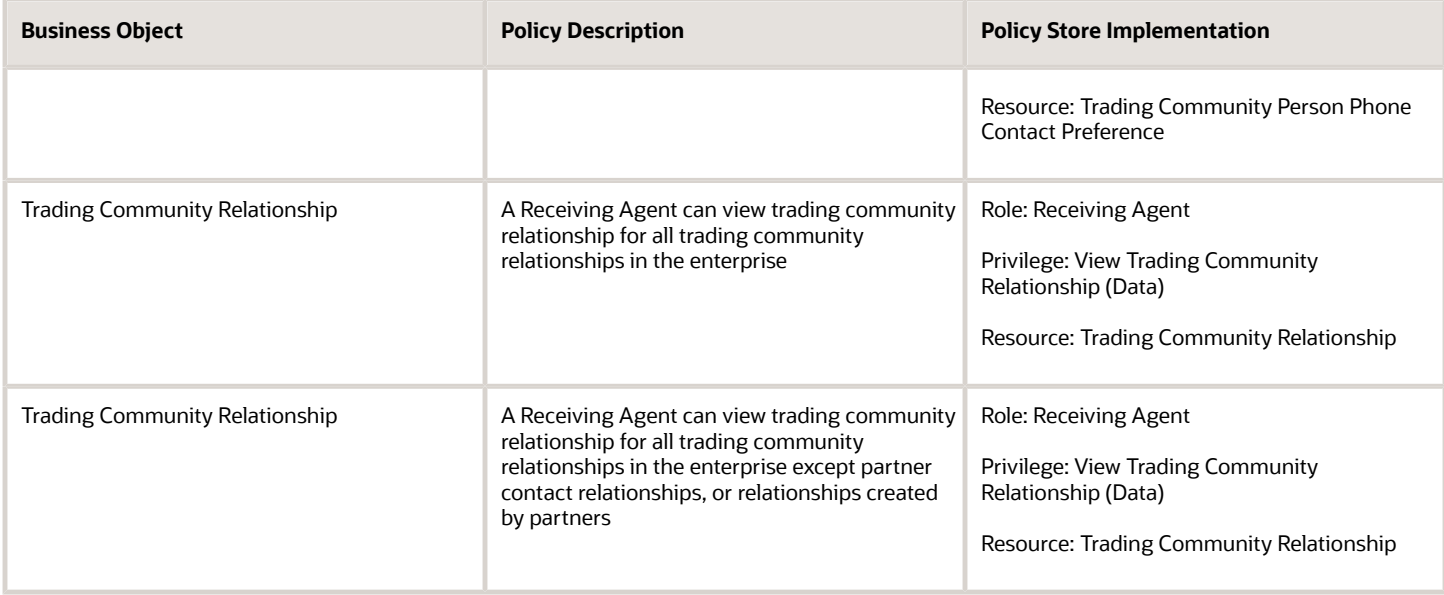

## Receiving Specialist (Job Role)

Normally works in the Receiving Department but in countries where duties include the capture of fiscal document financial and tax information, may report either to the Receiving Department Manager or to the Controllers Office responsible for all receiving department administrative tasks.

### Role Hierarchy

The Receiving Specialist job role directly and indirectly inherits these roles.

- Receiving Specialist
	- Fiscal Document Data Entry
		- **-** B2B Messaging Administration
			- Collaboration Messaging Manager
				- Use REST Service Guided Journey Responses
				- Use REST Service Guided Journeys Read Only
			- Collaboration Messaging Read Only
			- Collaboration Messaging Setup
				- Use REST Service Guided Journey Responses
				- Use REST Service Guided Journeys Read Only
			- SOA Infra Designer
	- Item Inquiry
	- Supply Chain Management Folder Reporting

### **Duties**

This table lists the duties assigned directly and indirectly to the Receiving Specialist job role.

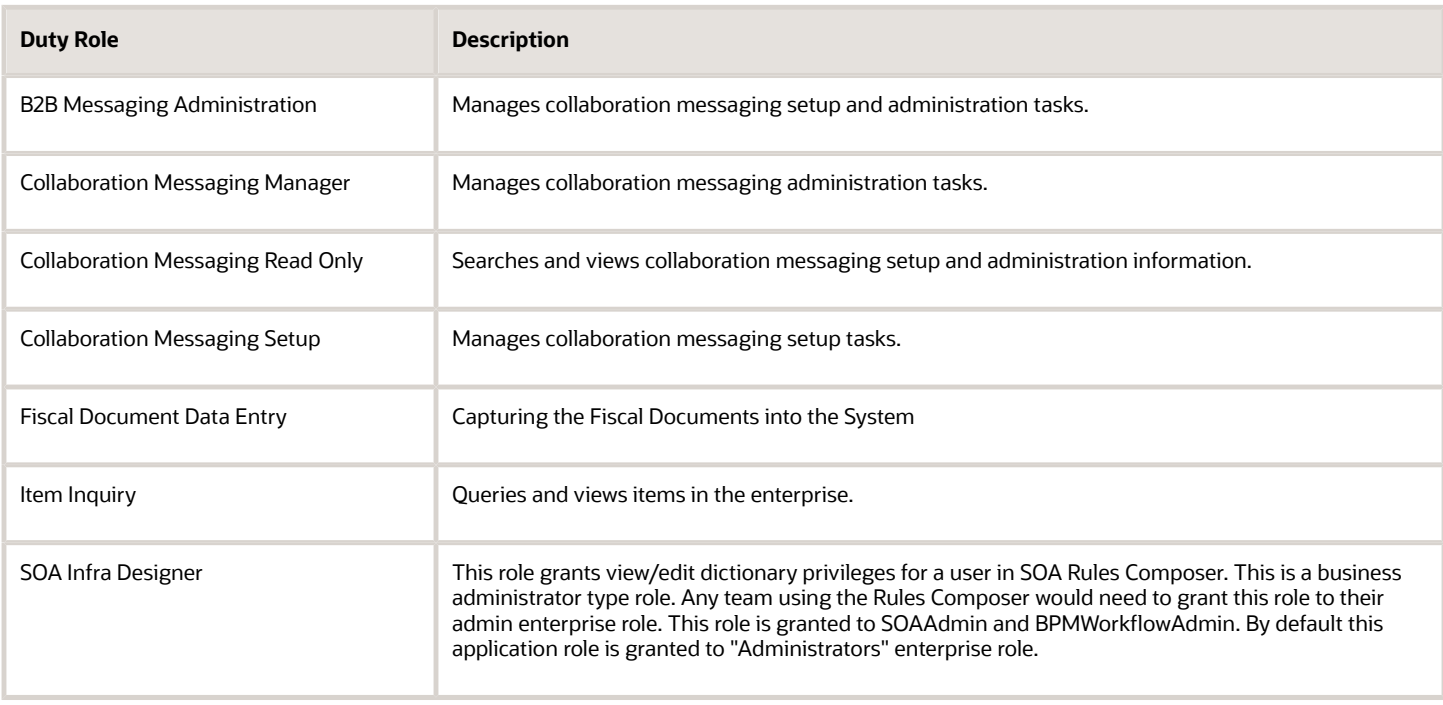

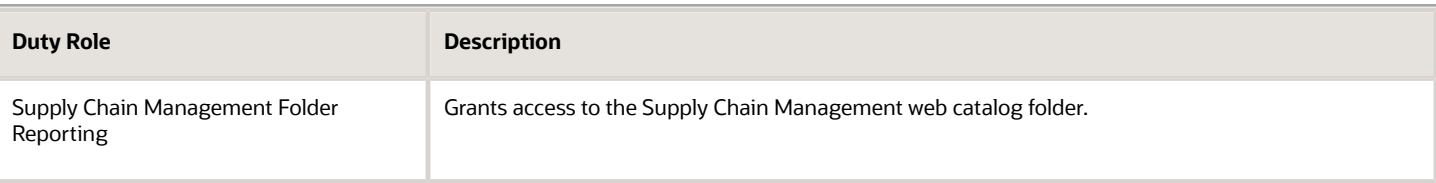

### Aggregate Privileges

This table lists aggregate privileges assigned directly and indirectly to the Receiving Specialist job role.

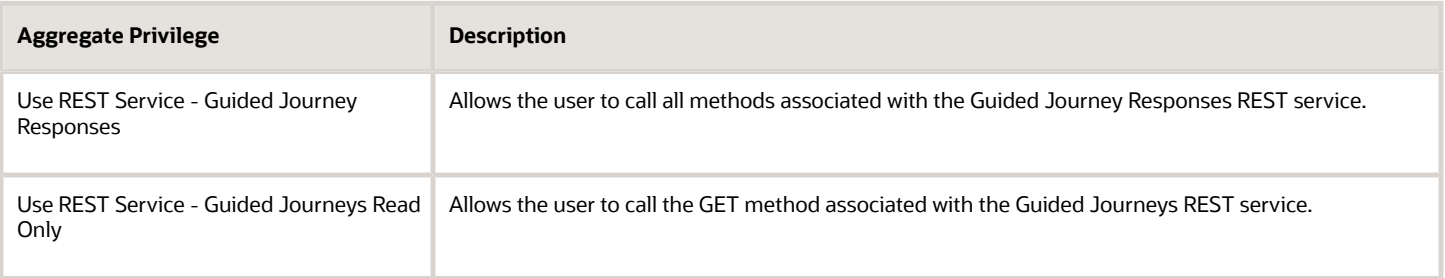

### Privileges

This table lists privileges granted to duties of the Receiving Specialist job role.

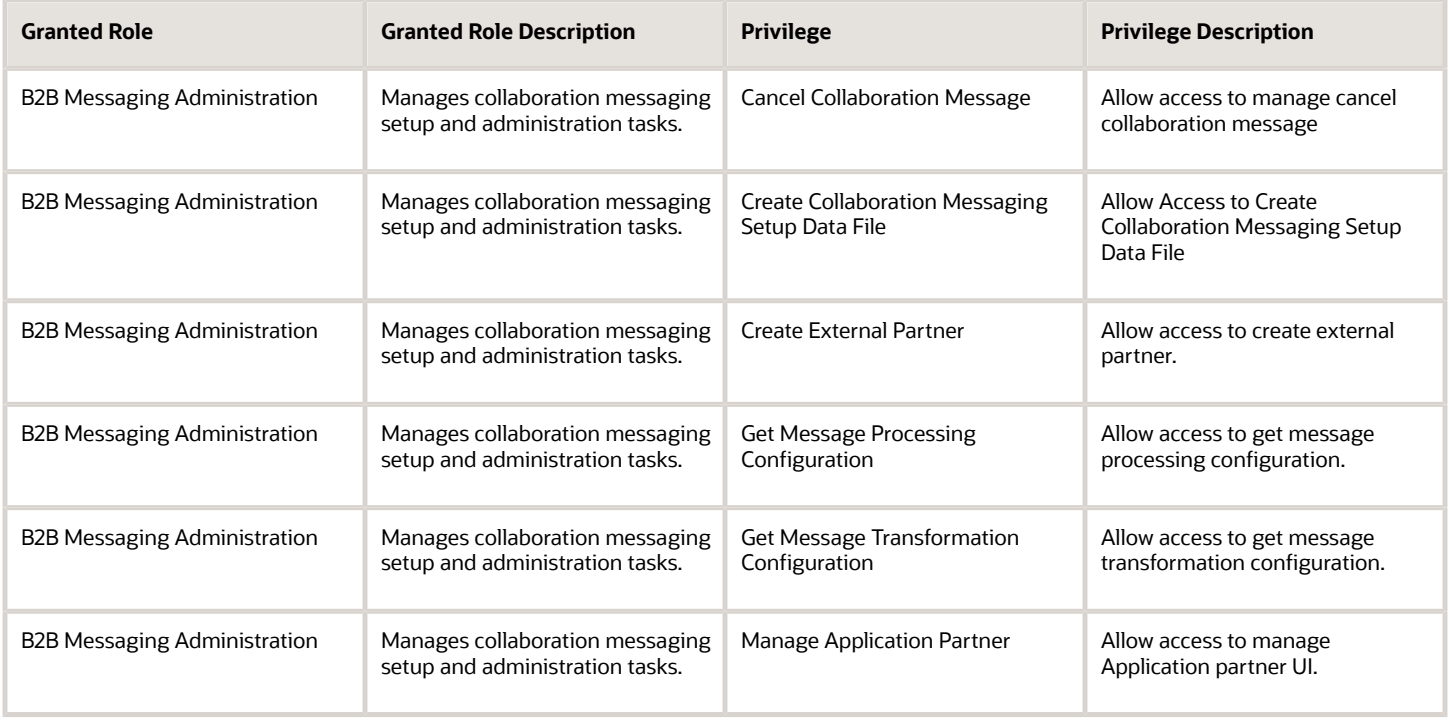

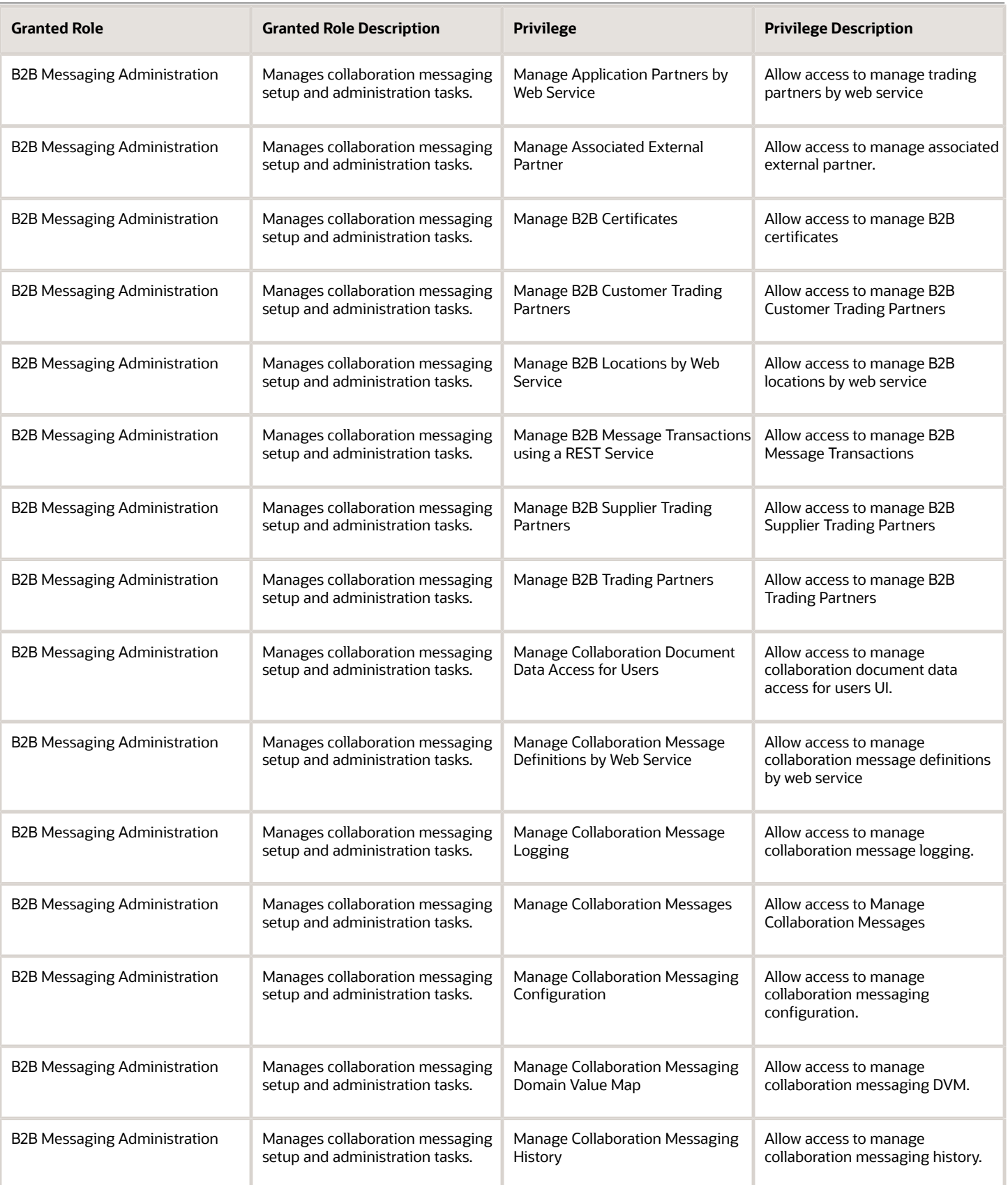

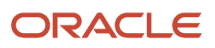

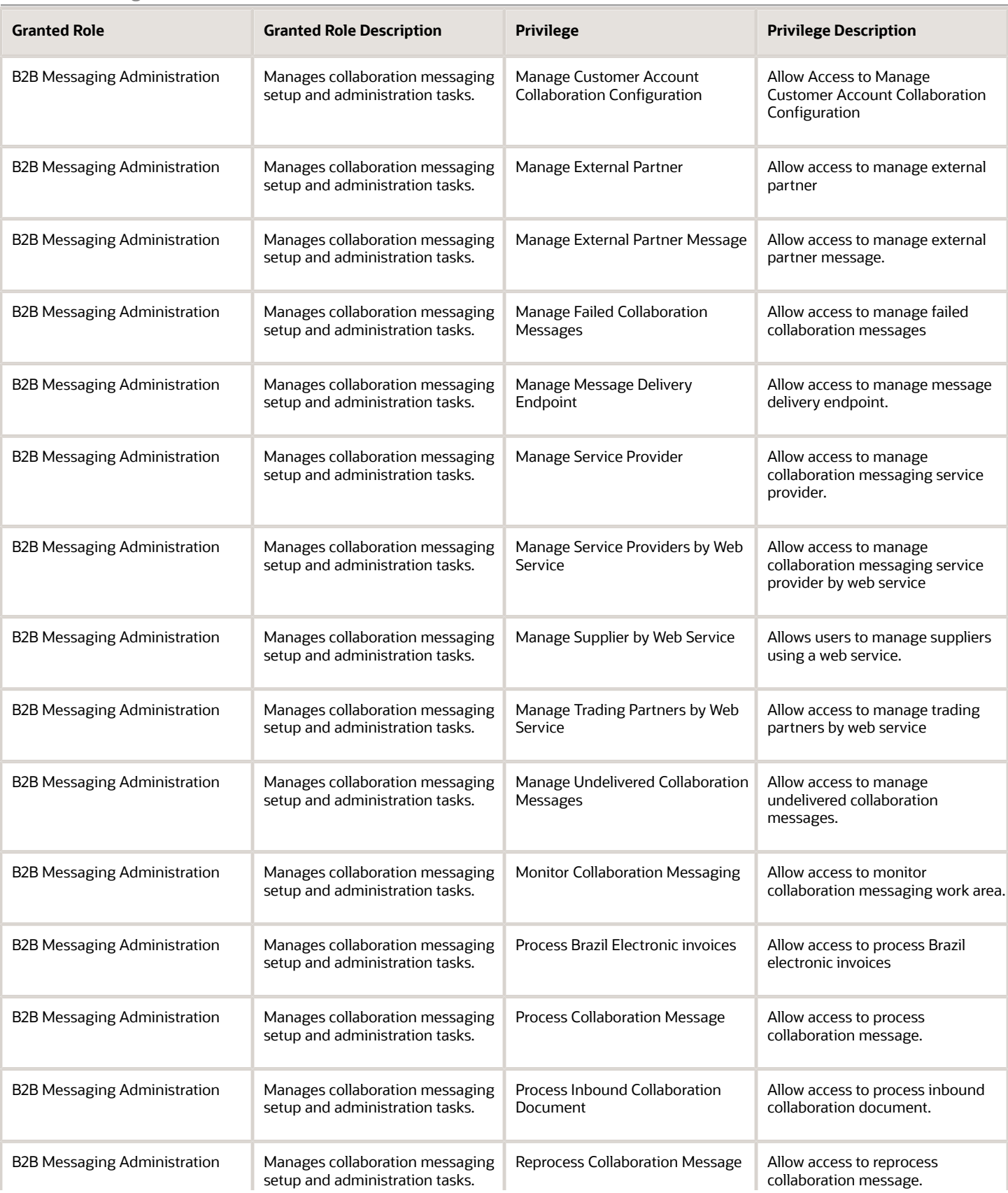

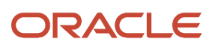

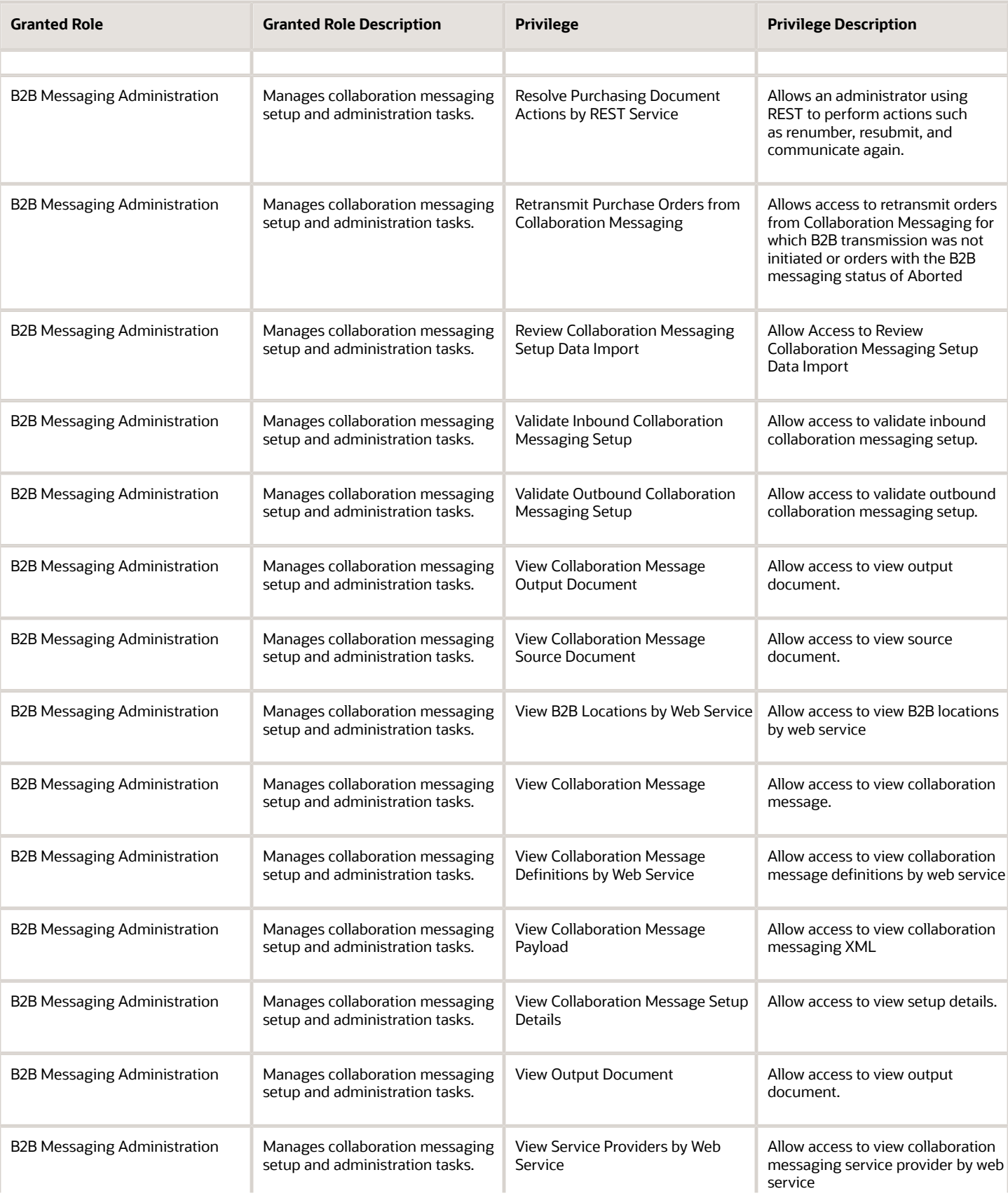

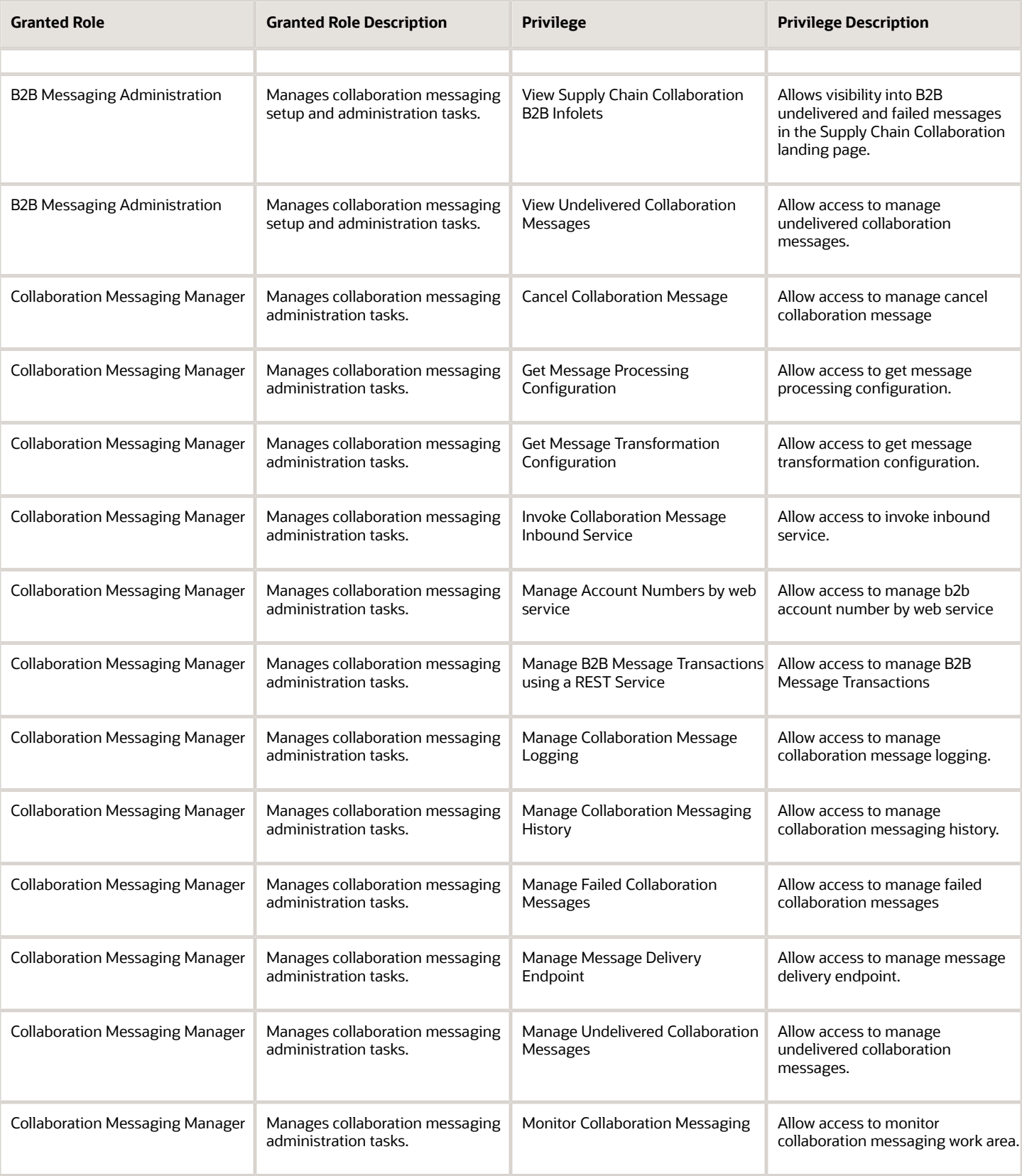

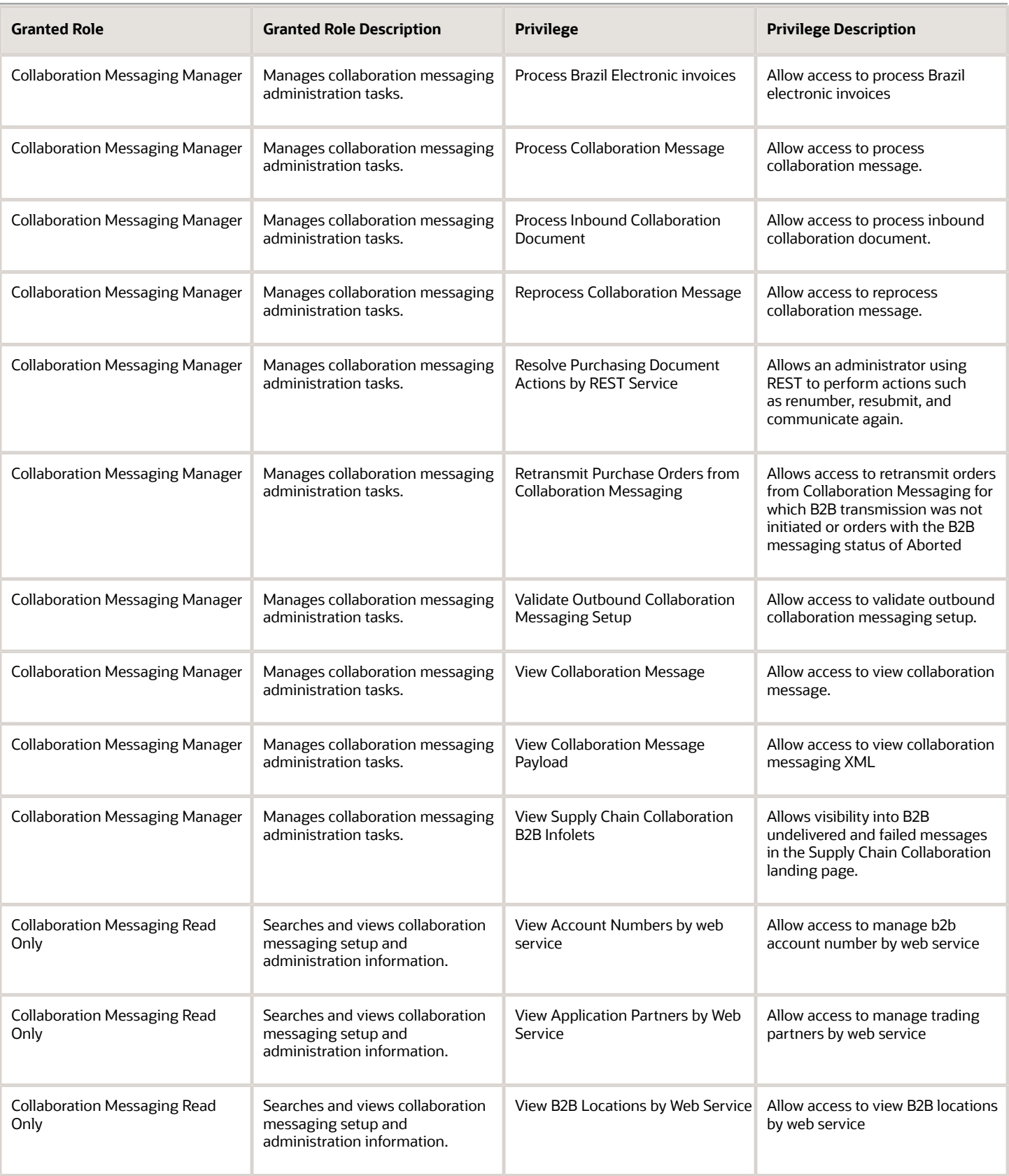

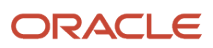

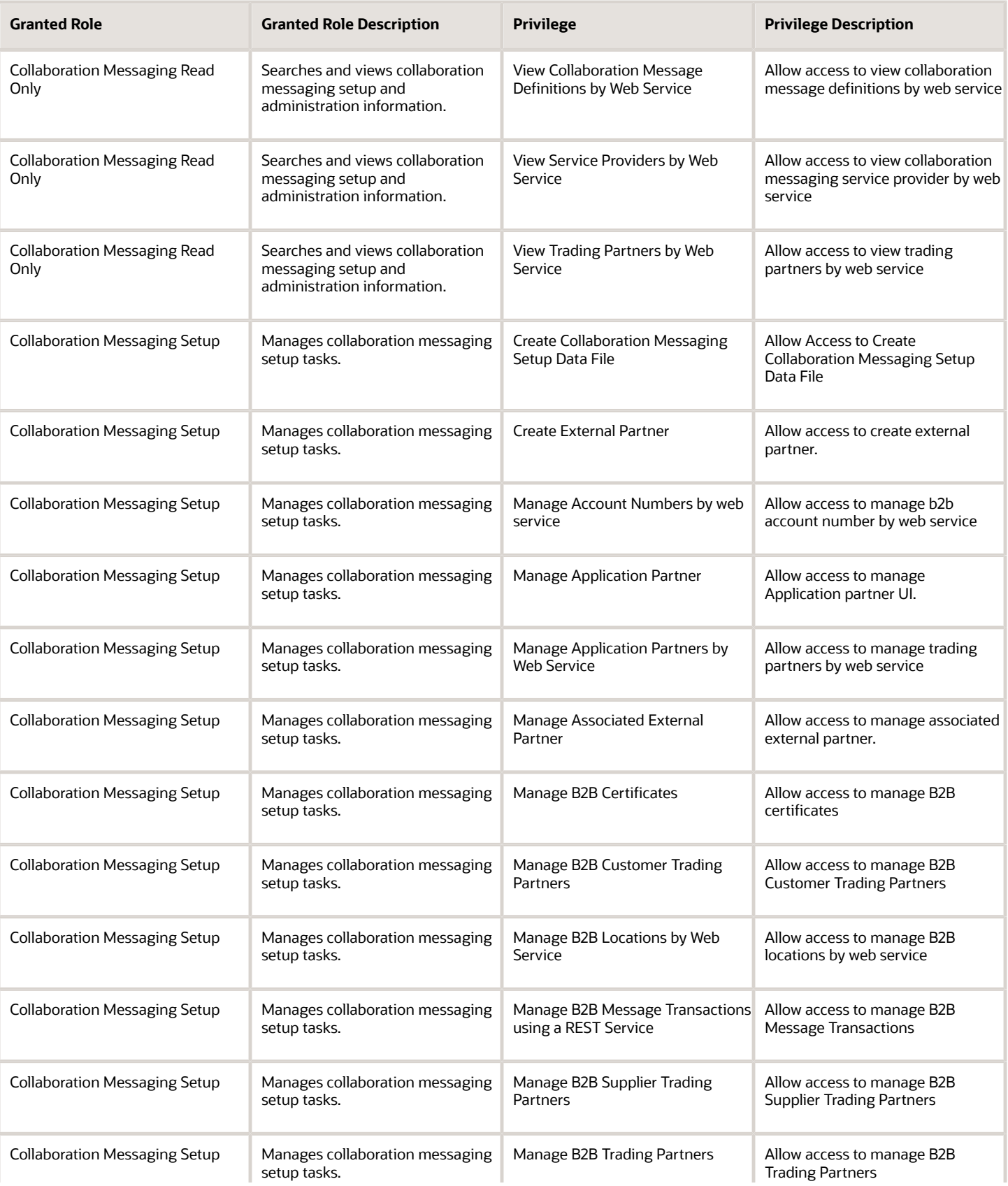

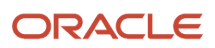

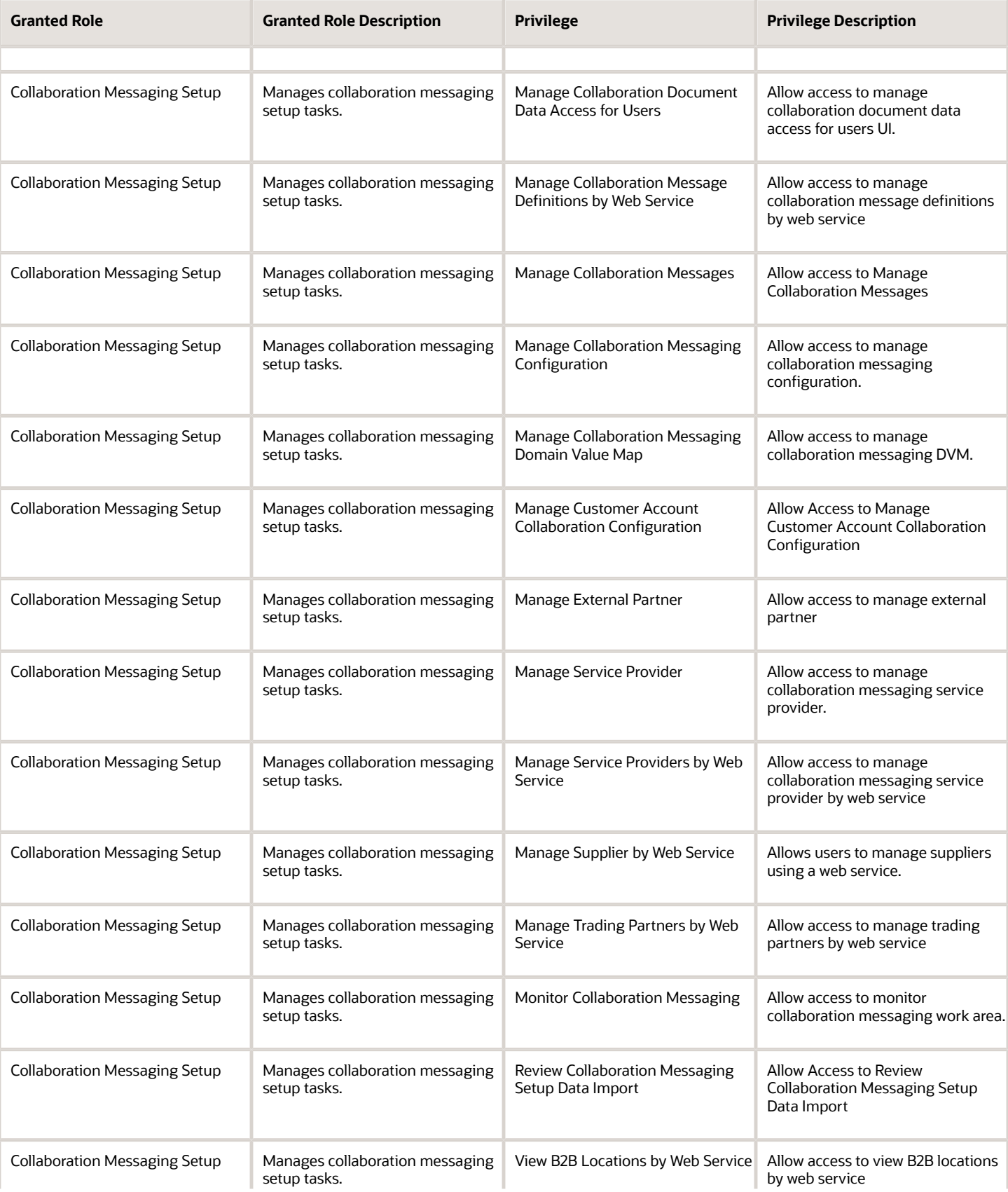

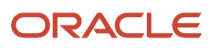

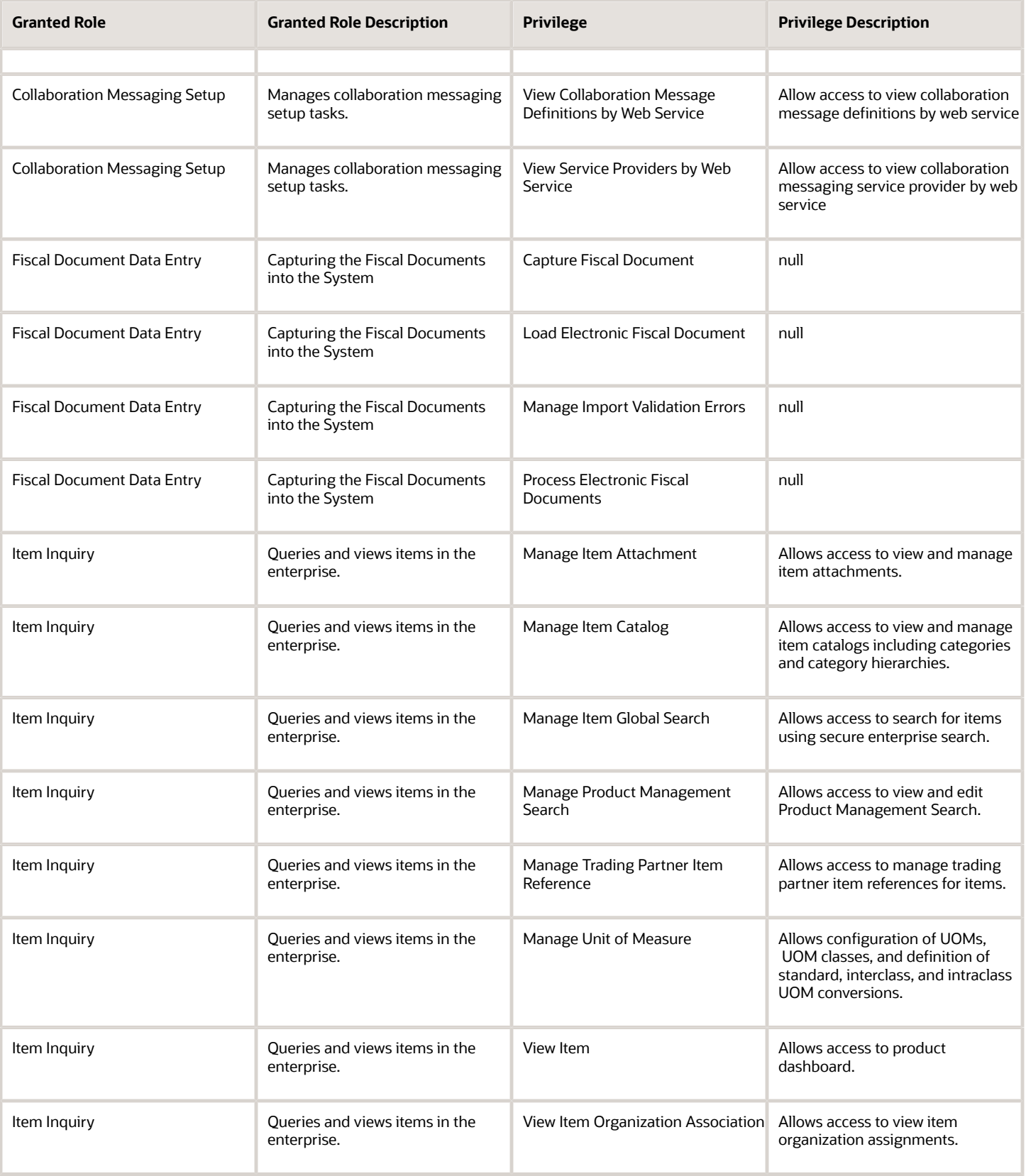

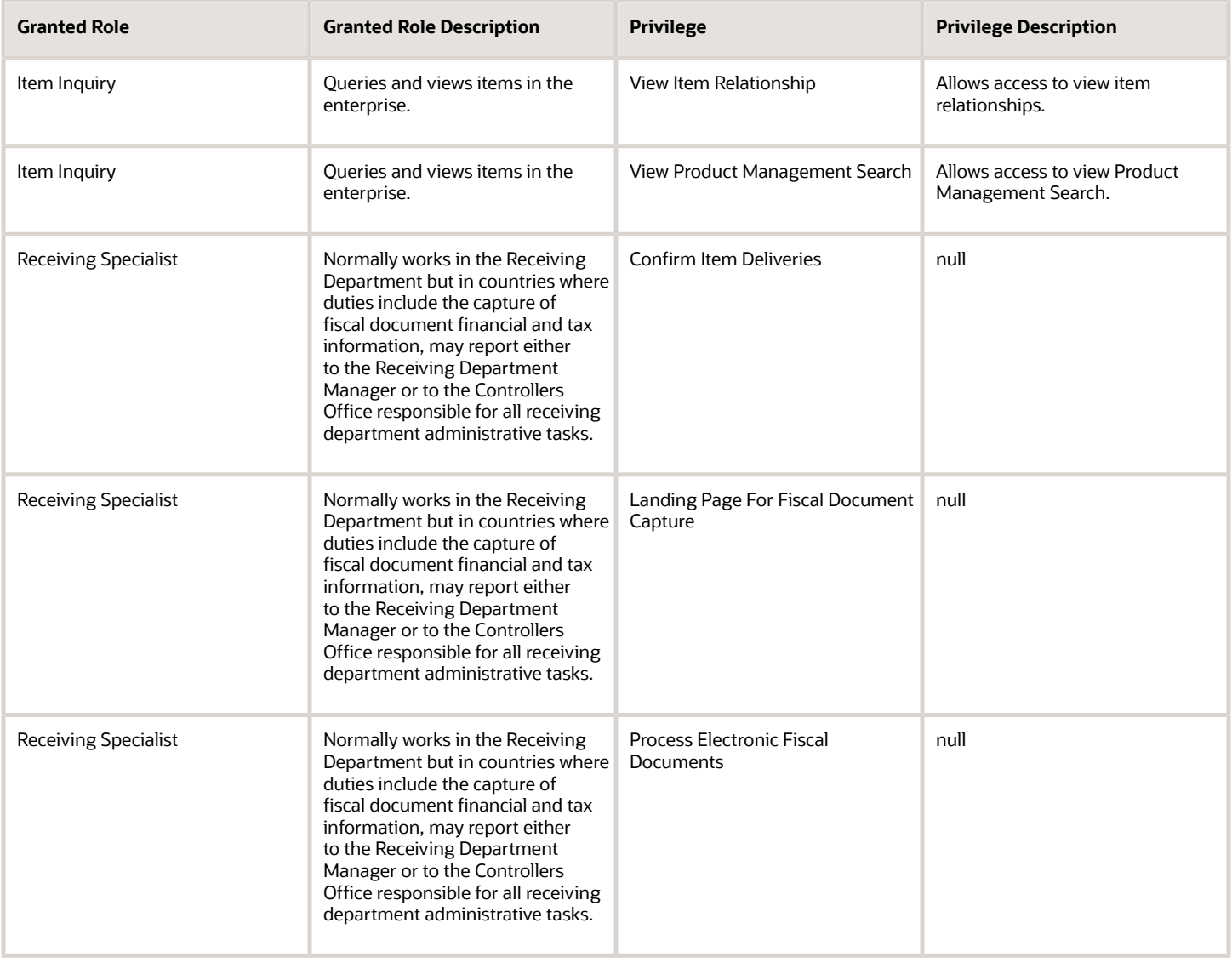

## Data Security Policies

This table lists data security policies and their enforcement across analytics application for the Receiving Specialist job role.

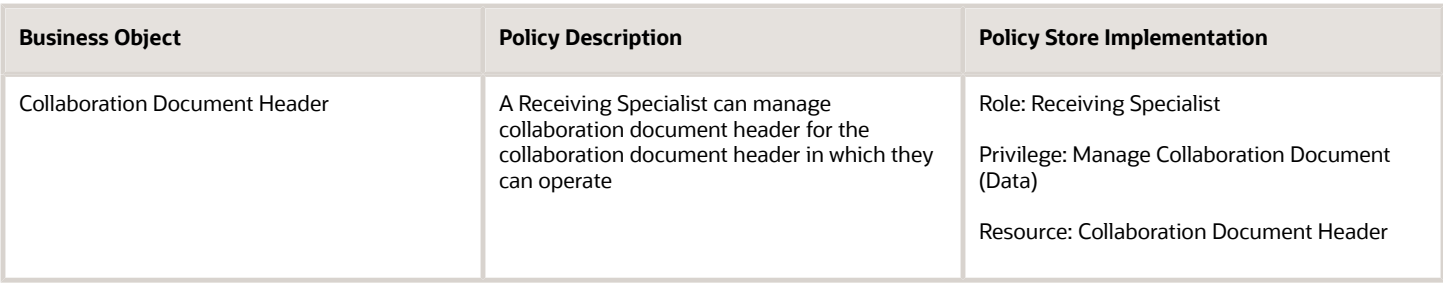

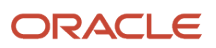

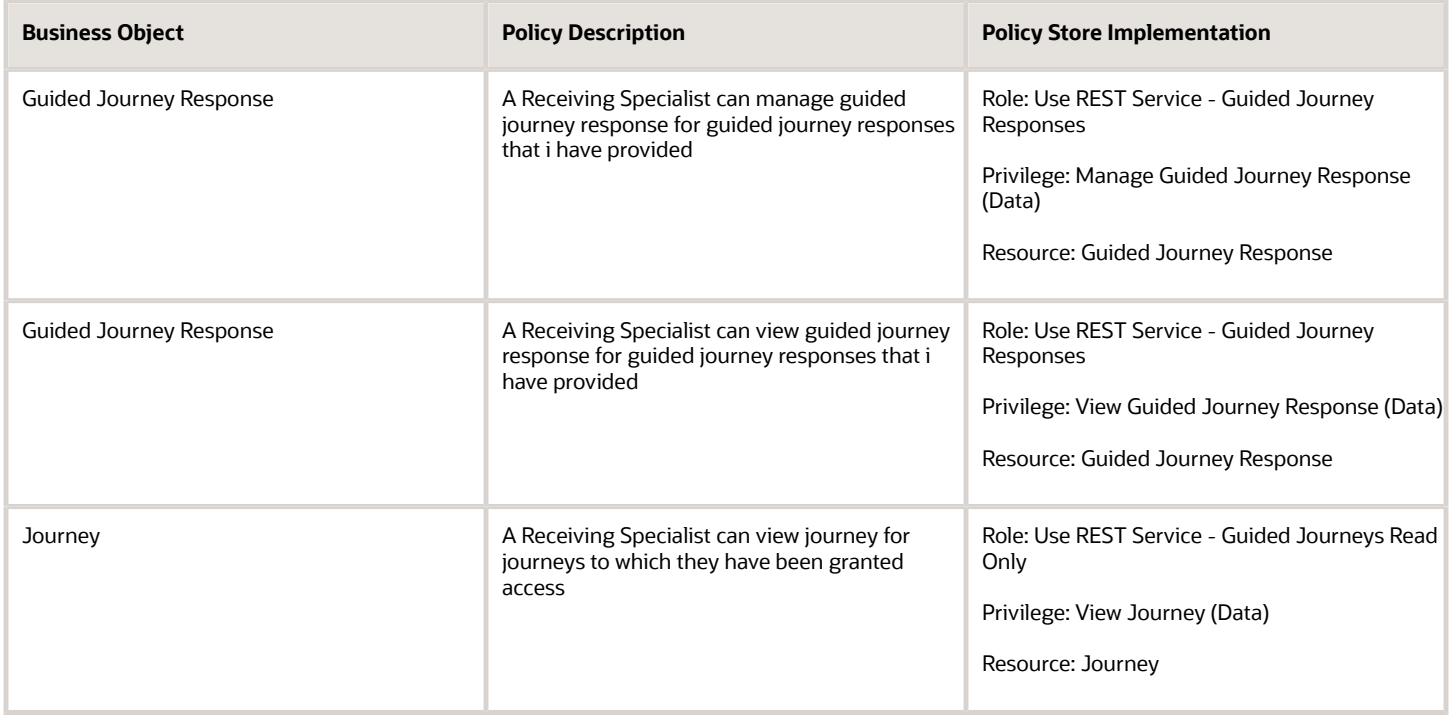

# Shipping Agent (Job Role)

Records and processes outbound shipments including packing and labeling. Ensures that orders are correctly filled and captures freight, handling, and value service charges. Records weight, volume, and attributes associated with the shipment.

### Role Hierarchy

The Shipping Agent job role directly and indirectly inherits these roles.

- Shipping Agent
	- Inventory Management Common Web Service
	- Manage Product Shipment Transaction for Pedigree and Serialization
	- Receiving Management Common Web Service
	- Shipment Processing
		- **-** FSCM Load Interface Administration
		- **-** Item Inquiry

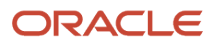

### **Duties**

This table lists the duties assigned directly and indirectly to the Shipping Agent job role.

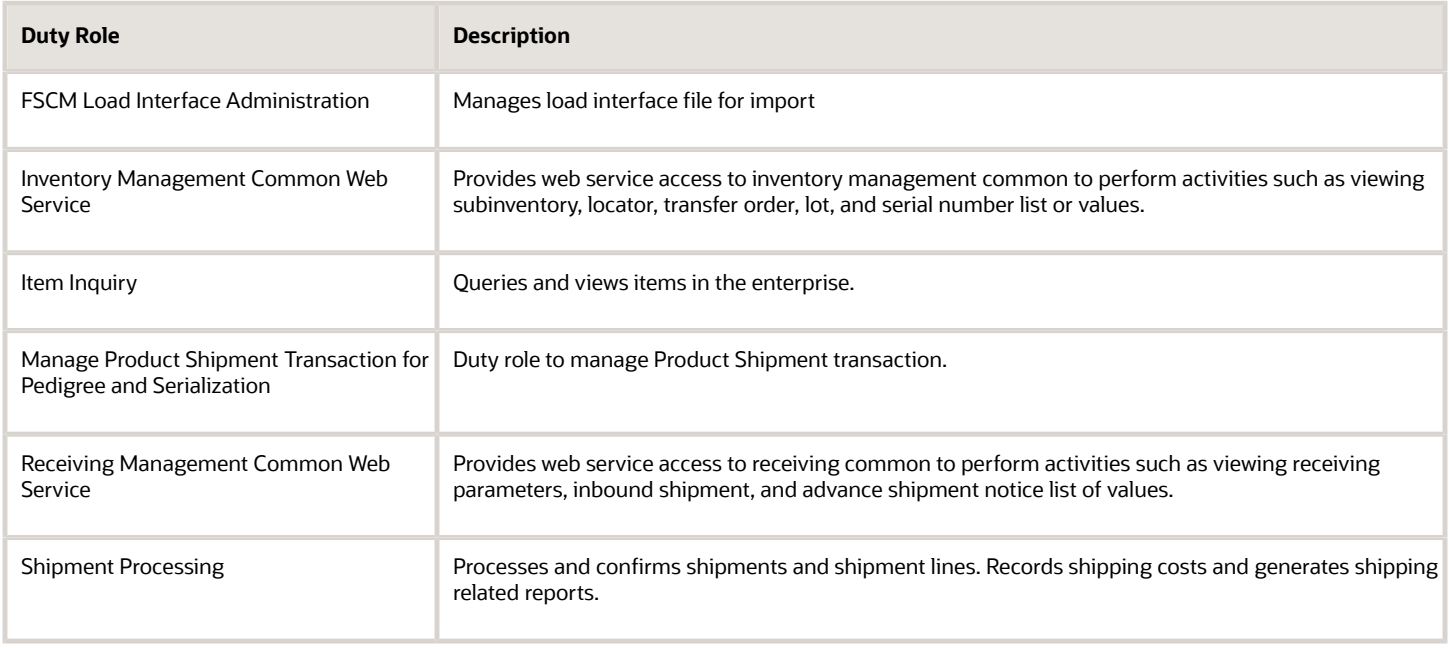

## Privileges

This table lists privileges granted to duties of the Shipping Agent job role.

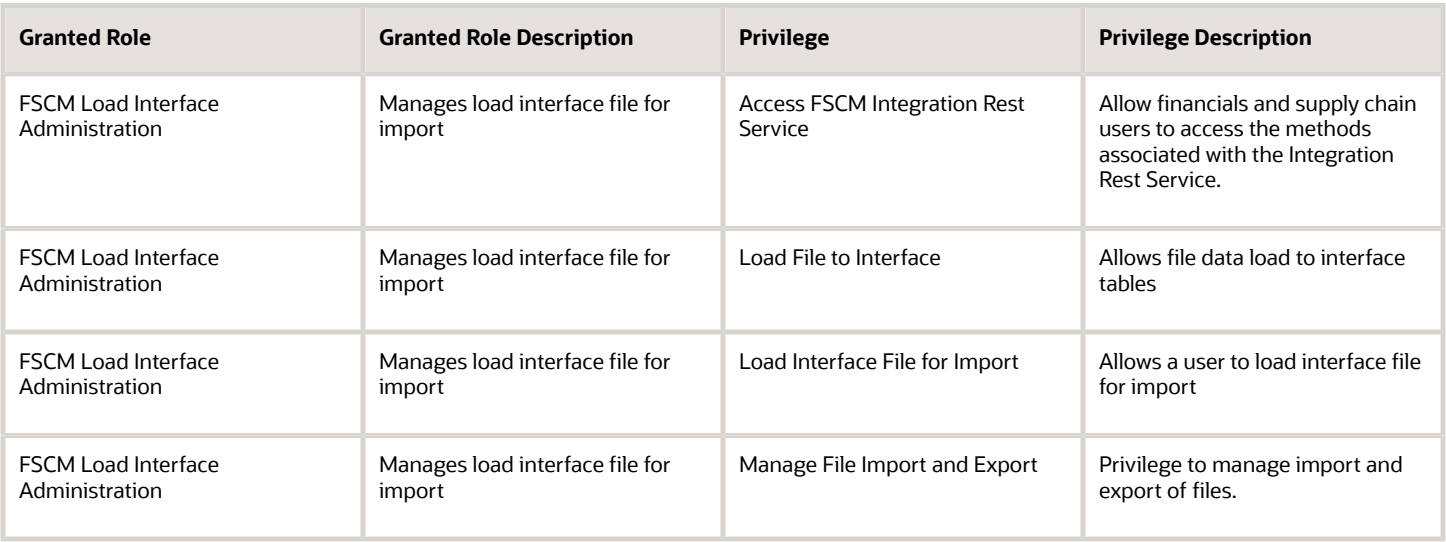

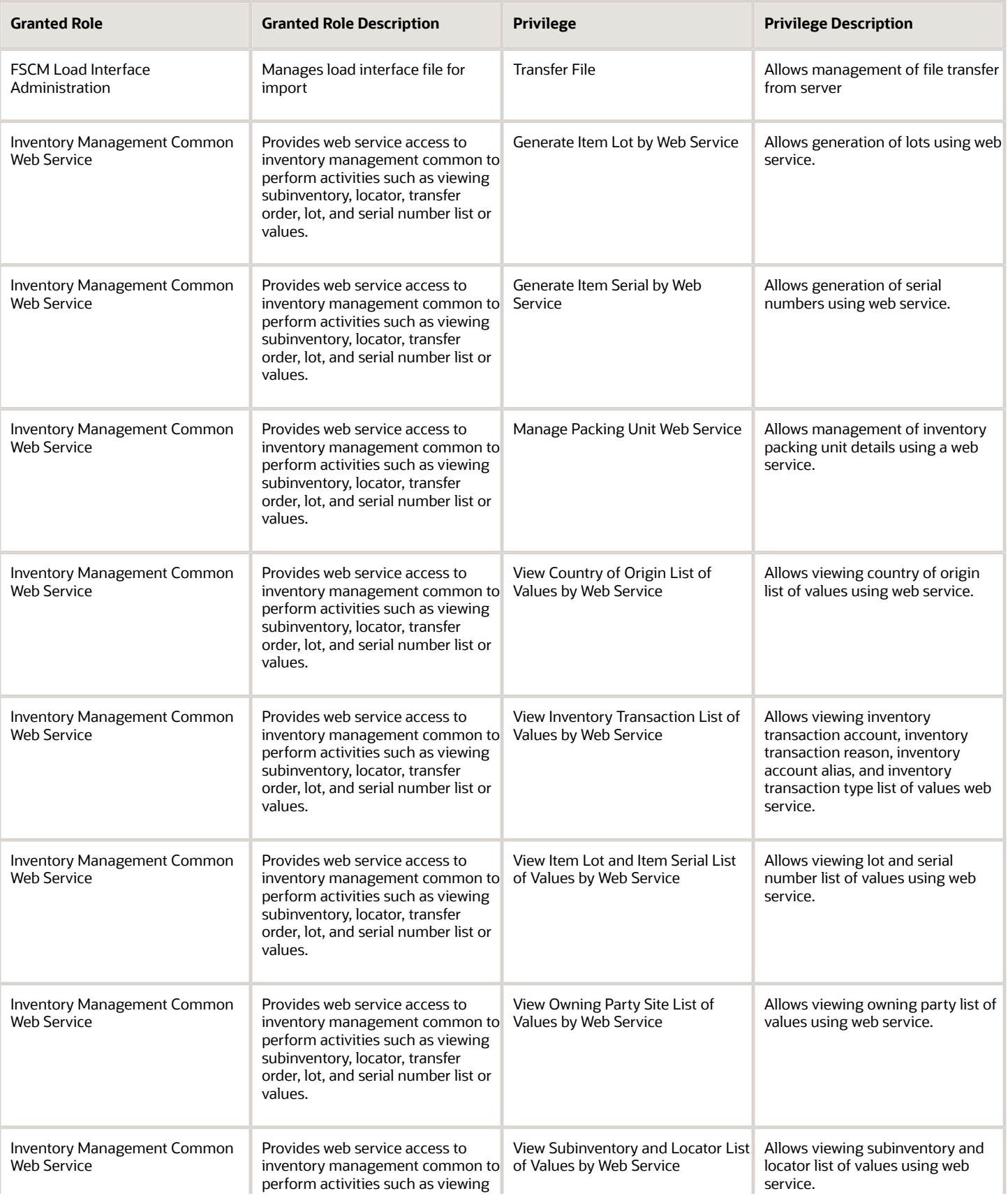

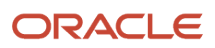

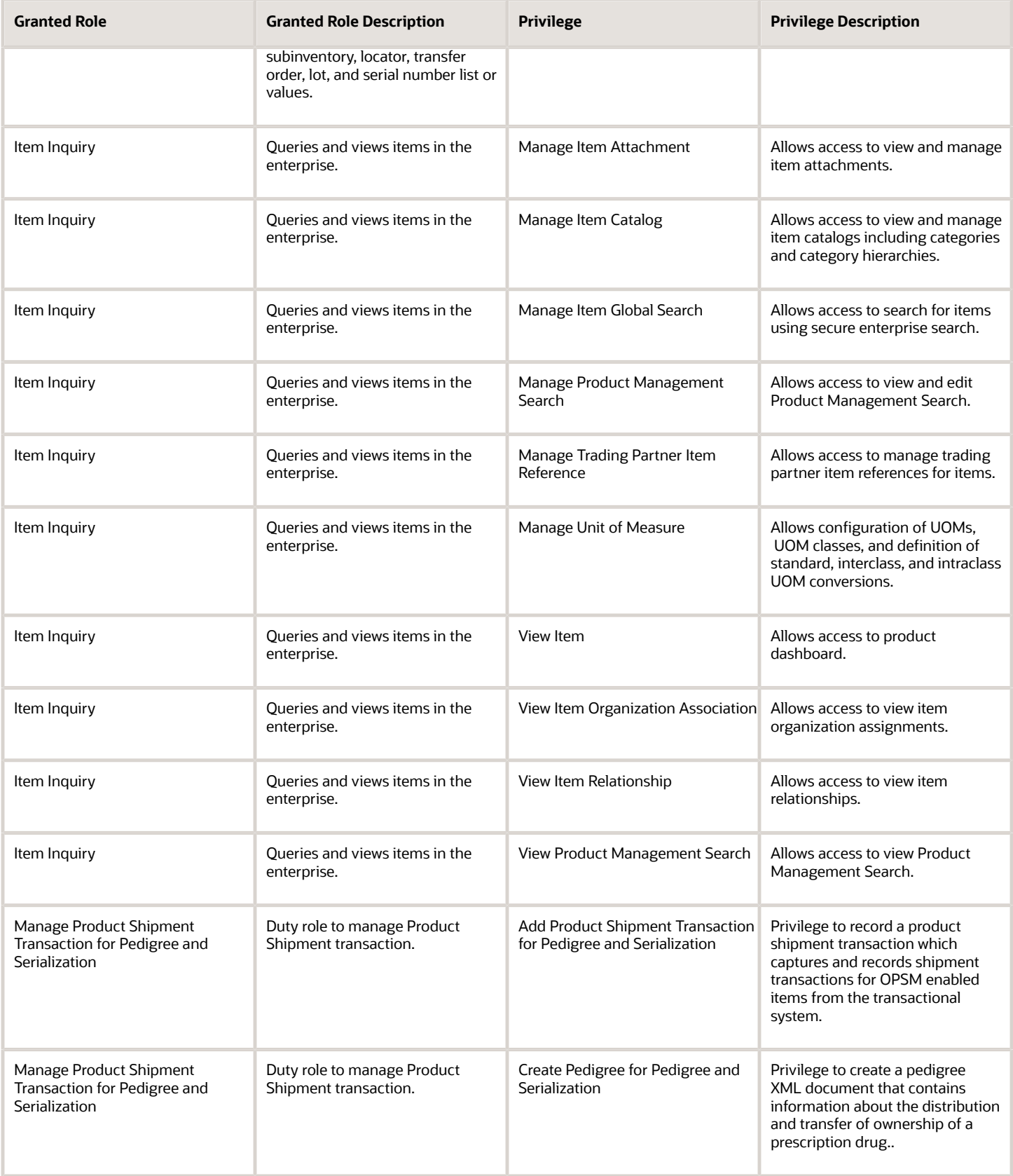

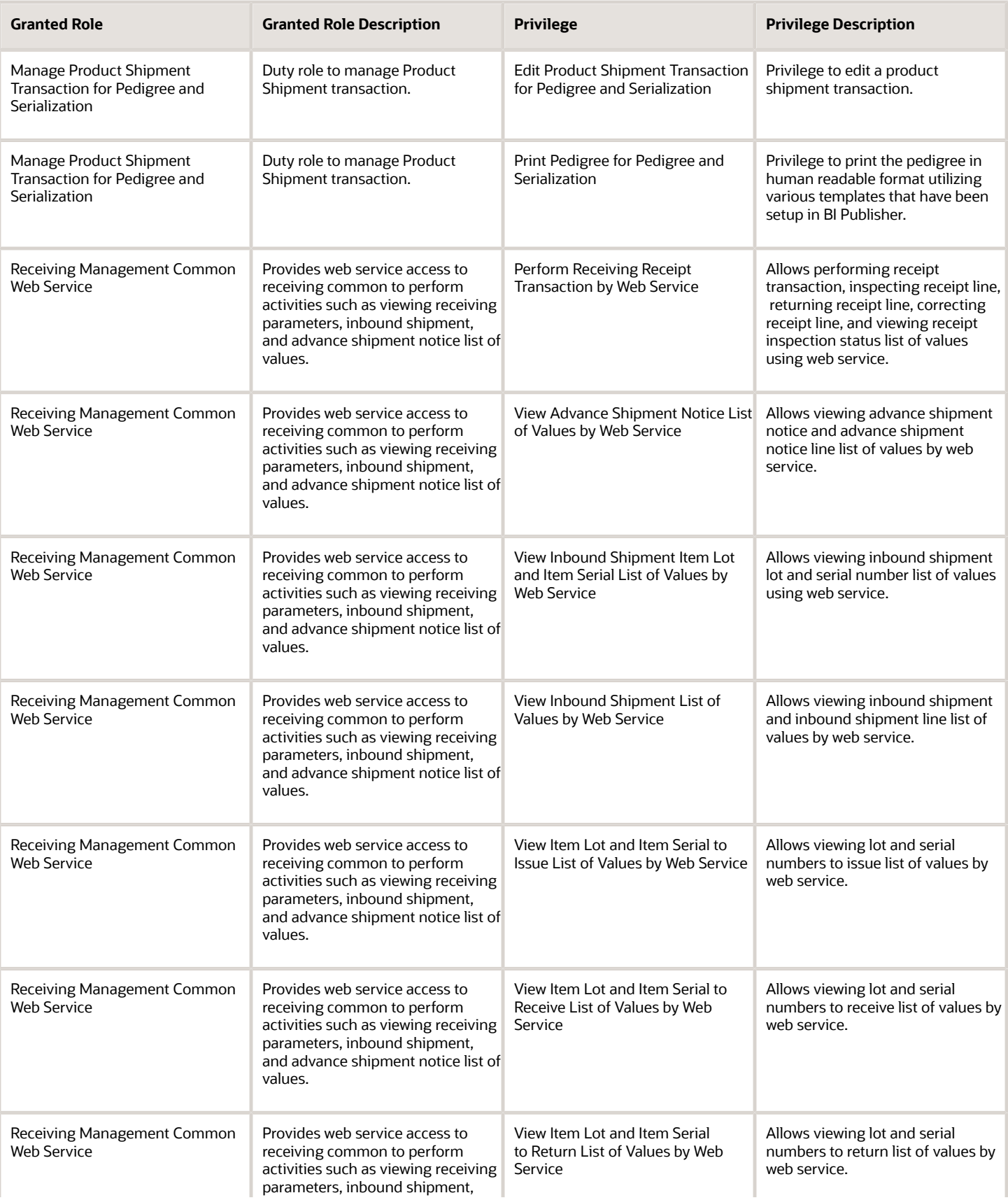

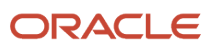

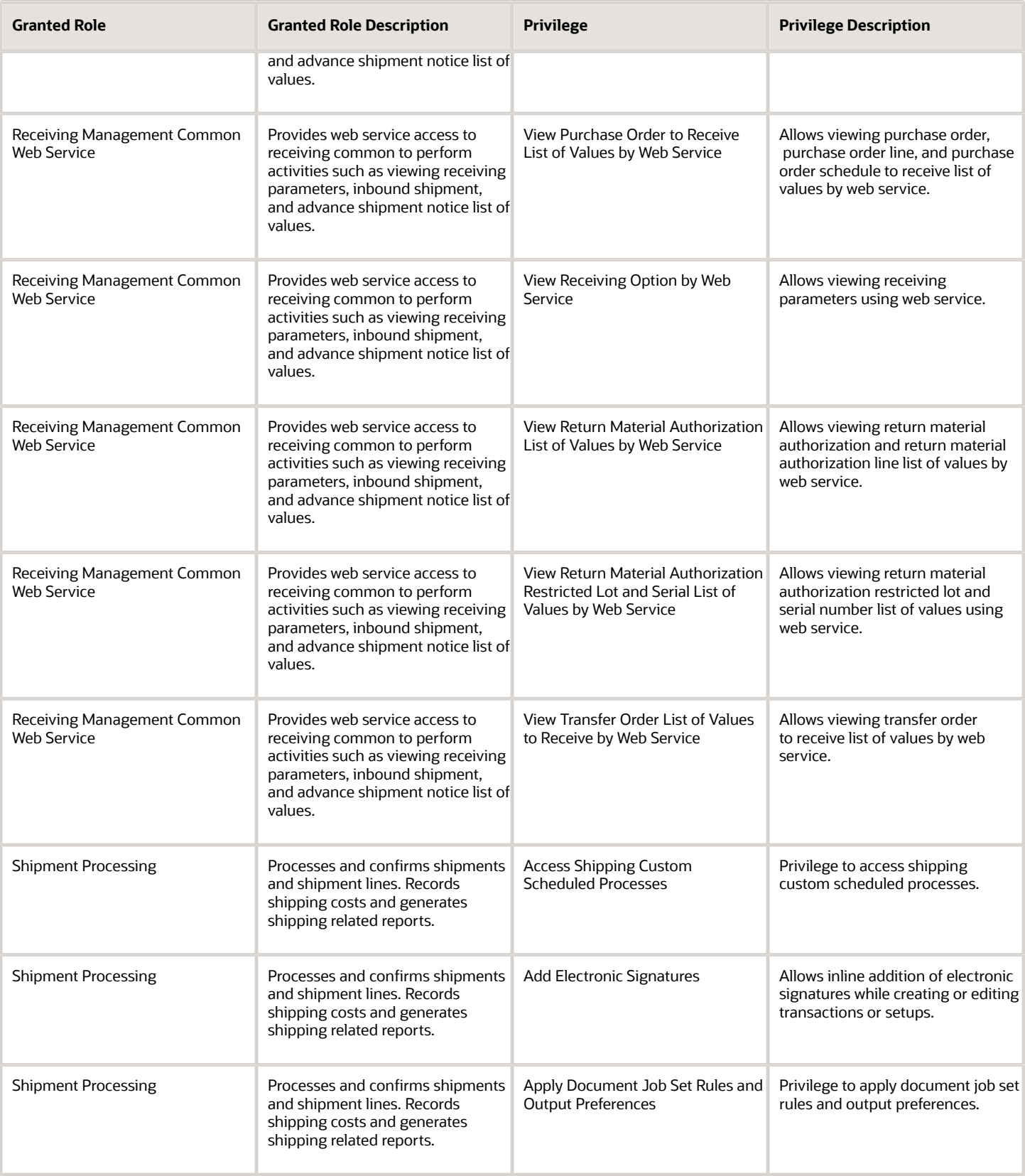

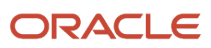

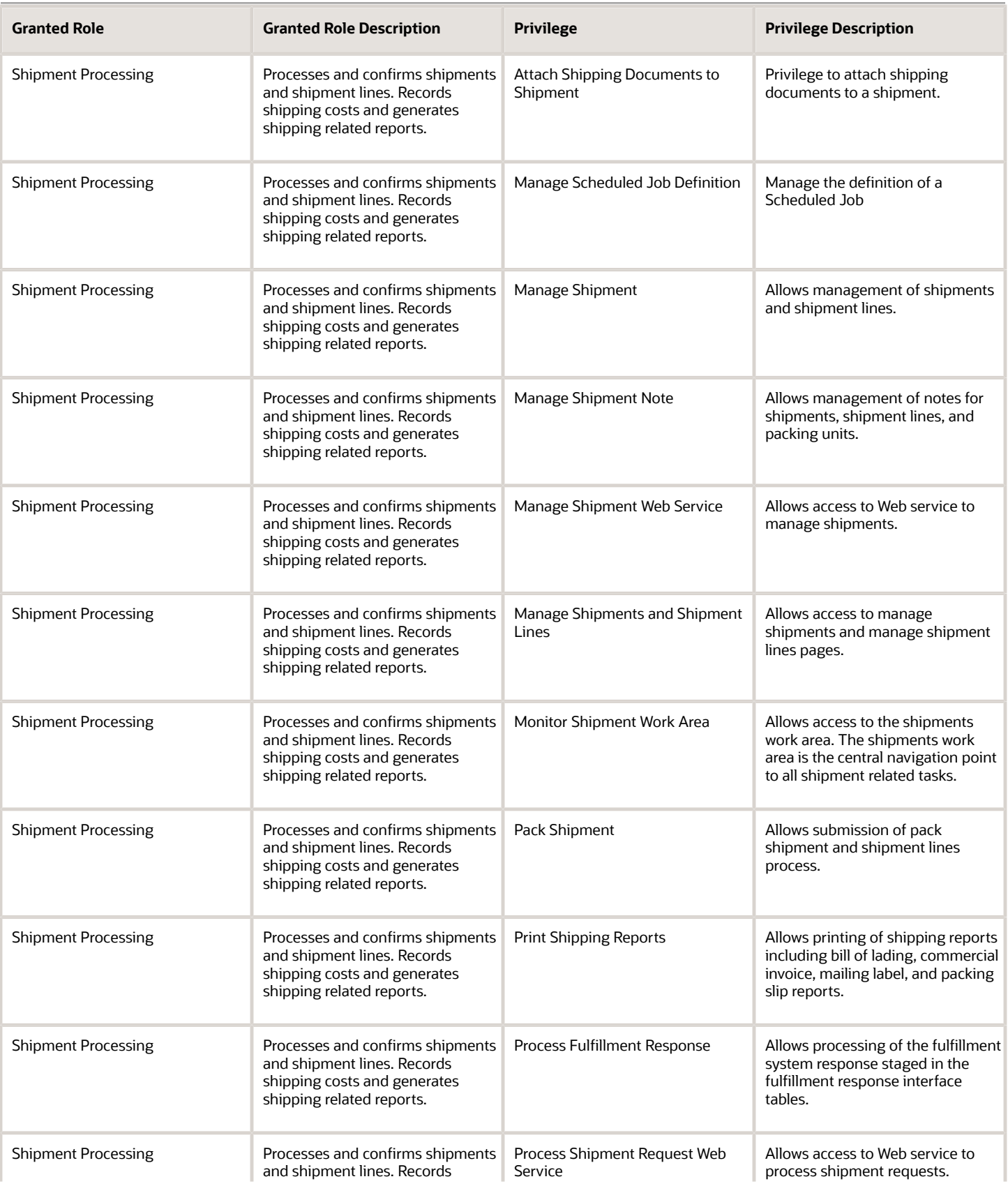

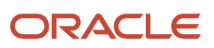

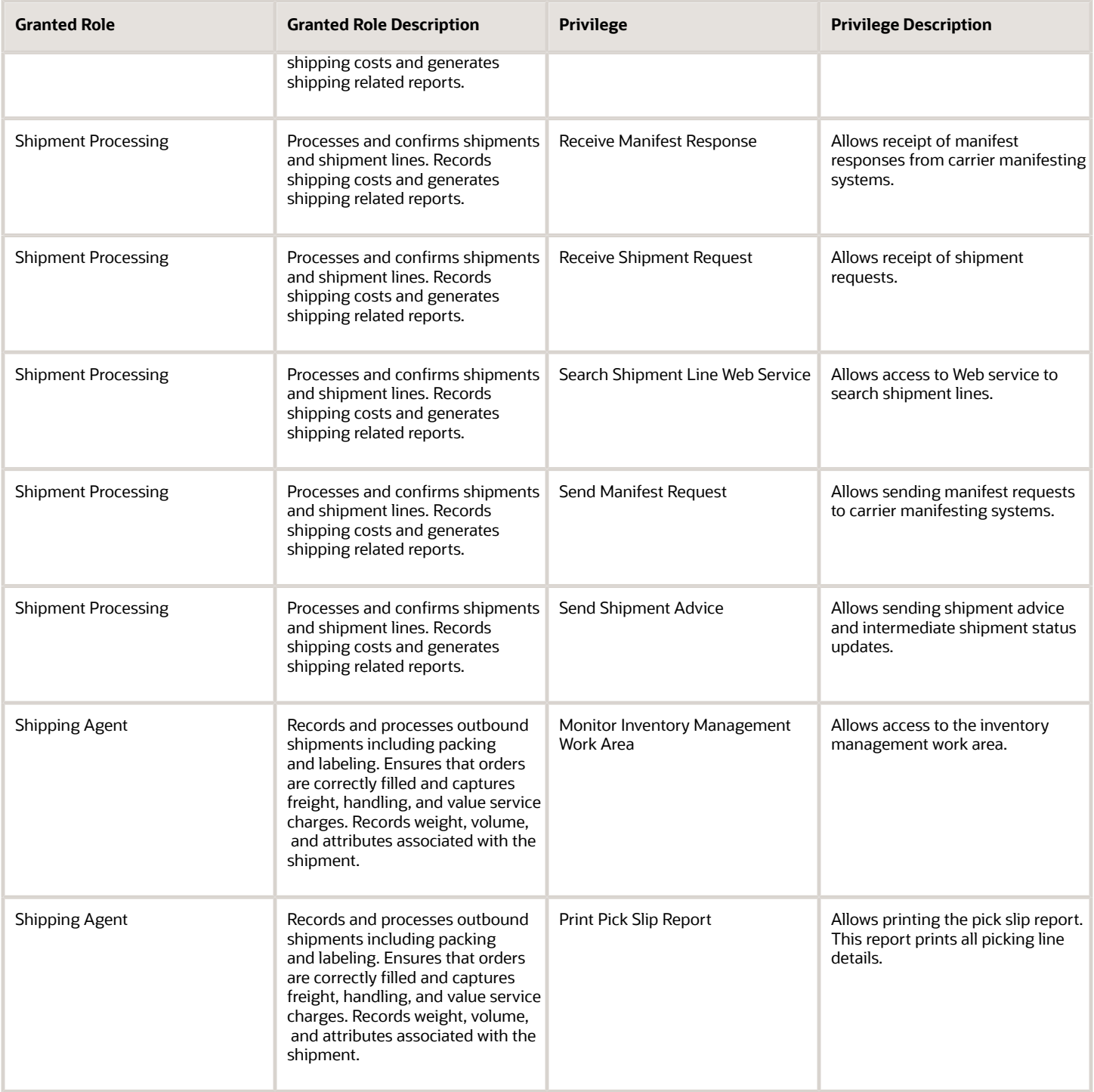

### Data Security Policies

This table lists data security policies and their enforcement across analytics application for the Shipping Agent job role.

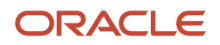

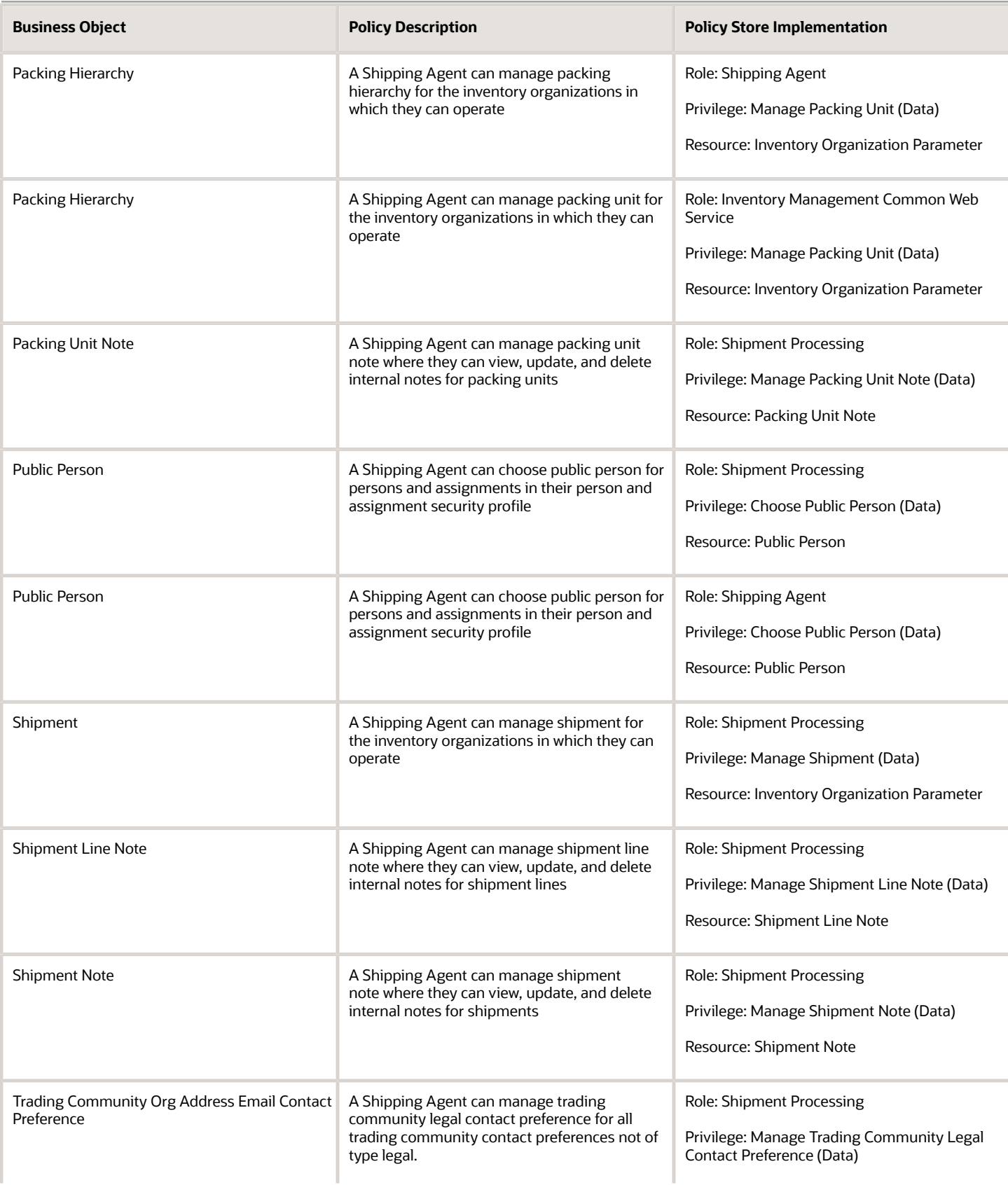

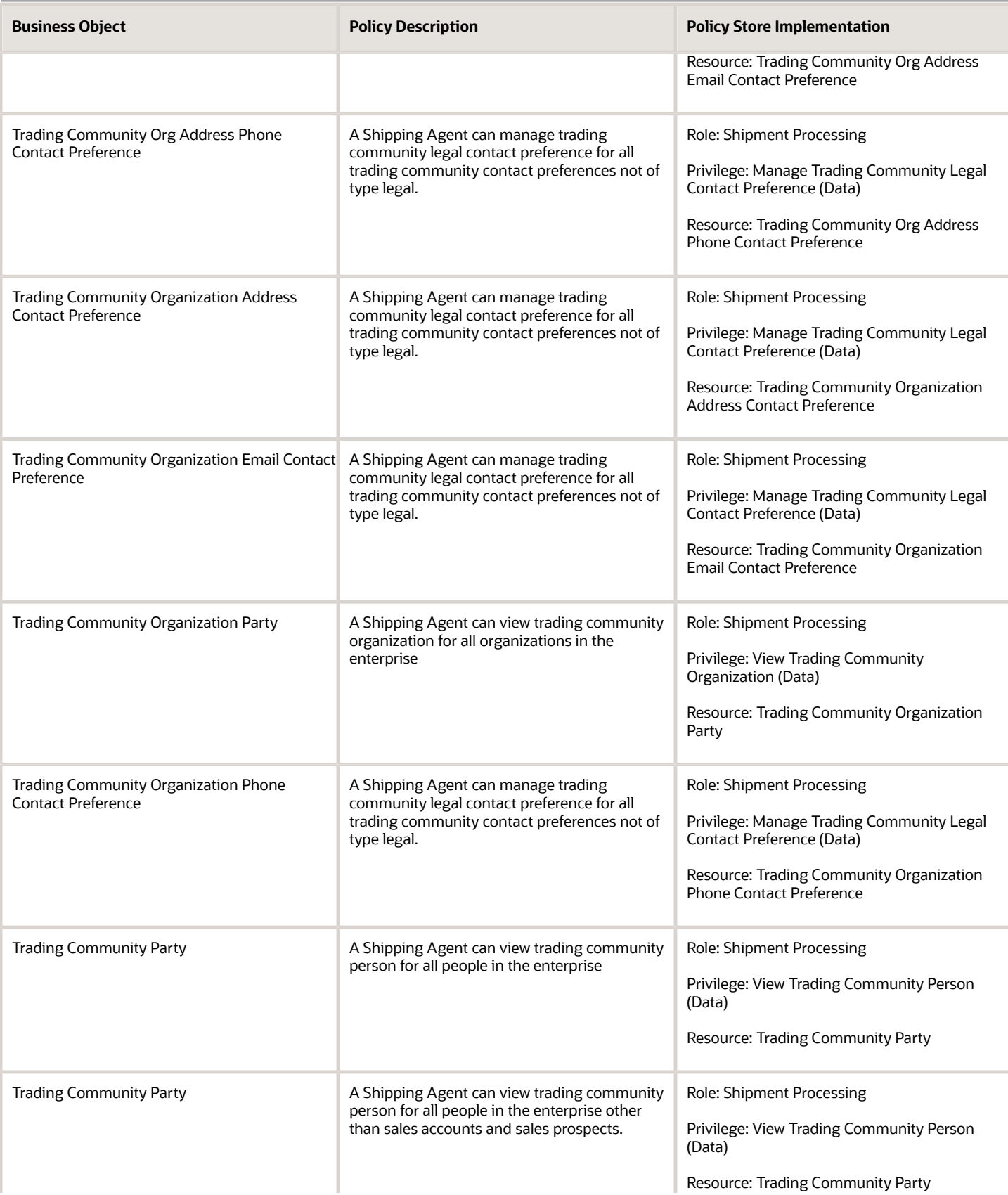

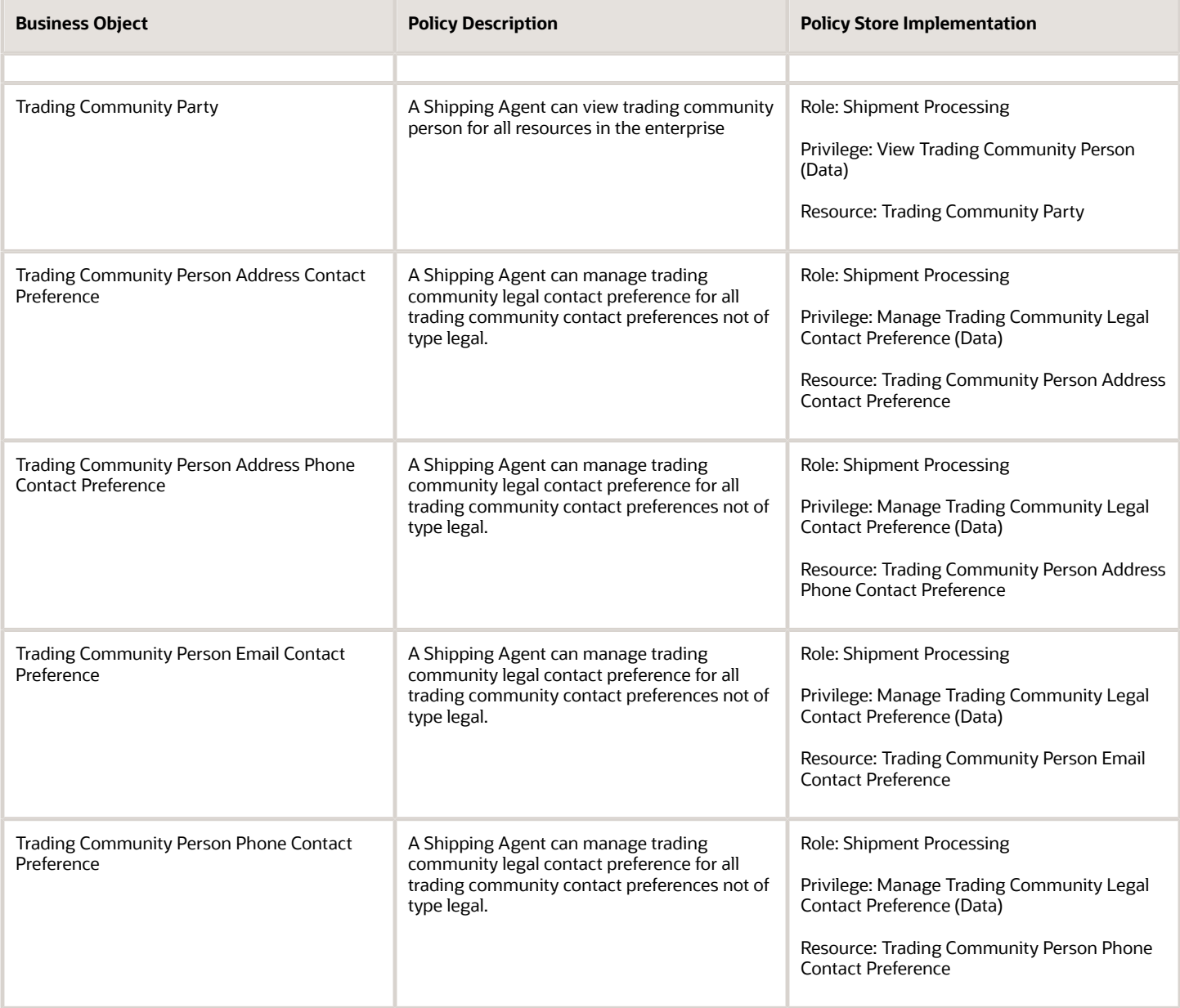

## Shipping Manager (Job Role)

Monitors and analyzes outstanding and completed work for the warehouse. Manages the outbound shipment process including reviewing and resolving shipping exceptions. Implements shipping standards and process improvements.

### Role Hierarchy

The Shipping Manager job role directly and indirectly inherits these roles.

- Shipping Manager
	- Inventory Management Common Web Service
	- Manage Product Shipment Exception for Pedigree and Serialization
	- Order Pick Transaction Analysis
		- **-** Business Intelligence Authoring
	- Pick Waves Management
		- **-** Item Inquiry
	- Receiving Management Common Web Service
	- Shipment Management
		- **-** Shipment Processing
			- FSCM Load Interface Administration
			- Item Inquiry
	- Shipping Administration
		- **-** Carrier Management
		- **-** Functional Setups
		- **-** Geography Administration
		- **-** Item Inquiry
	- Shipping Agent
		- **-** Inventory Management Common Web Service
		- **-** Manage Product Shipment Transaction for Pedigree and Serialization
		- **-** Receiving Management Common Web Service
		- **-** Shipment Processing
			- FSCM Load Interface Administration
			- Item Inquiry
	- Supply Chain Common Web Service
	- Supply Chain Management Folder Reporting
	- Upload data for Shipment Request Import
	- Upload data for Shipping Transaction Import
	- View Serial Destination for Pedigree and Serialization

### Duties

This table lists the duties assigned directly and indirectly to the Shipping Manager job role.

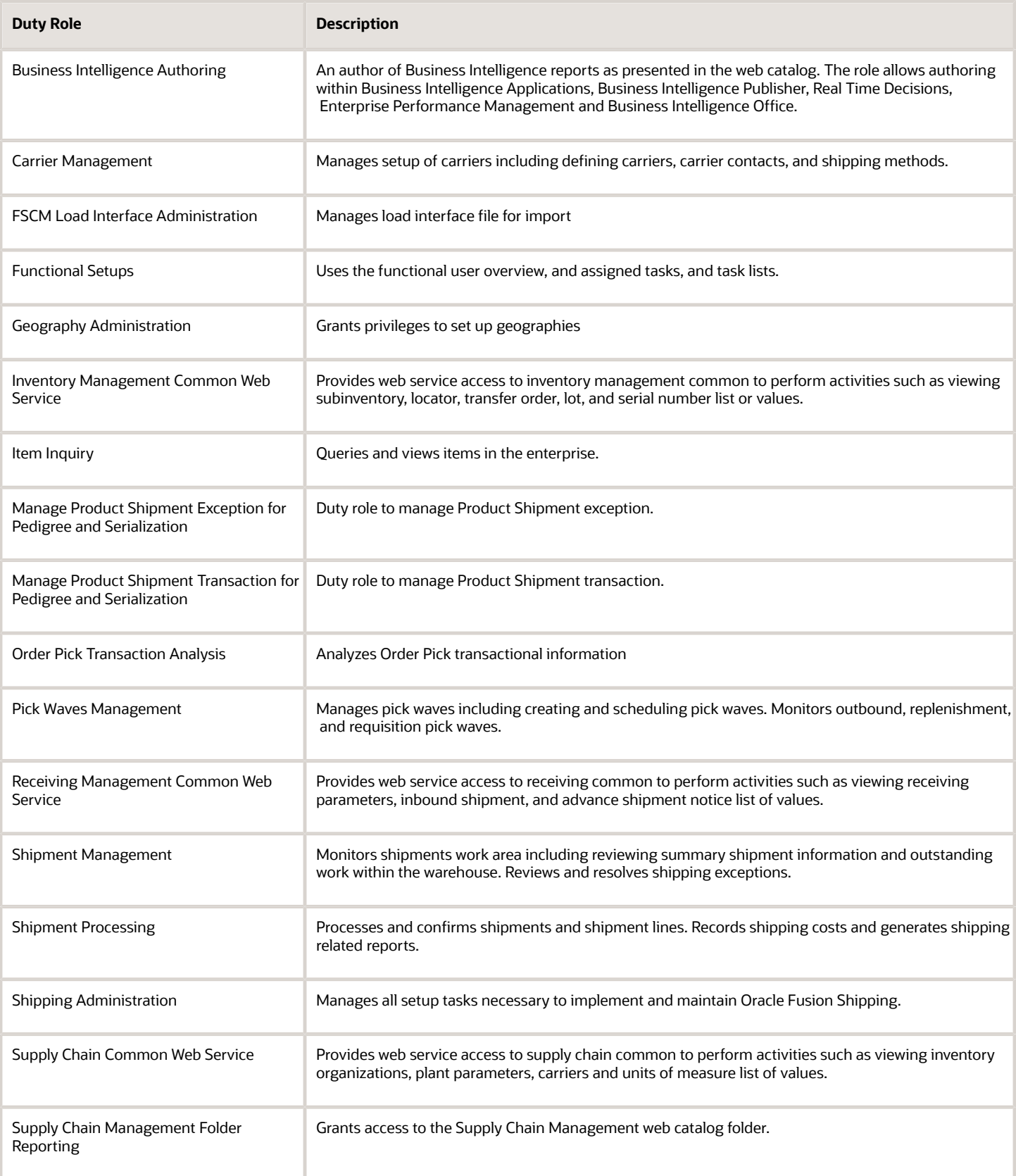

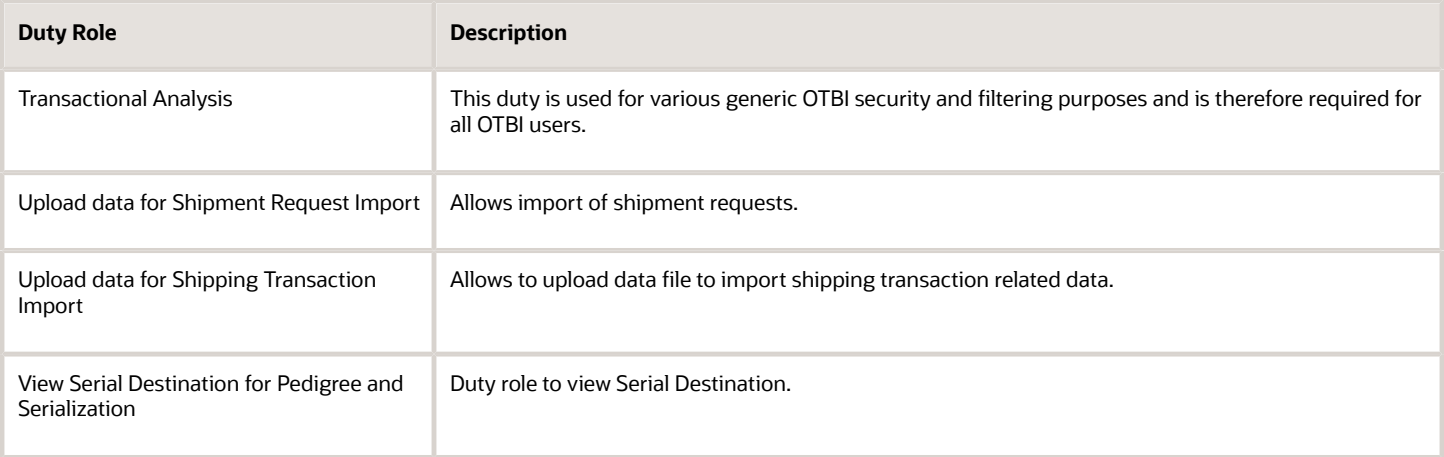

### Privileges

This table lists privileges granted to duties of the Shipping Manager job role.

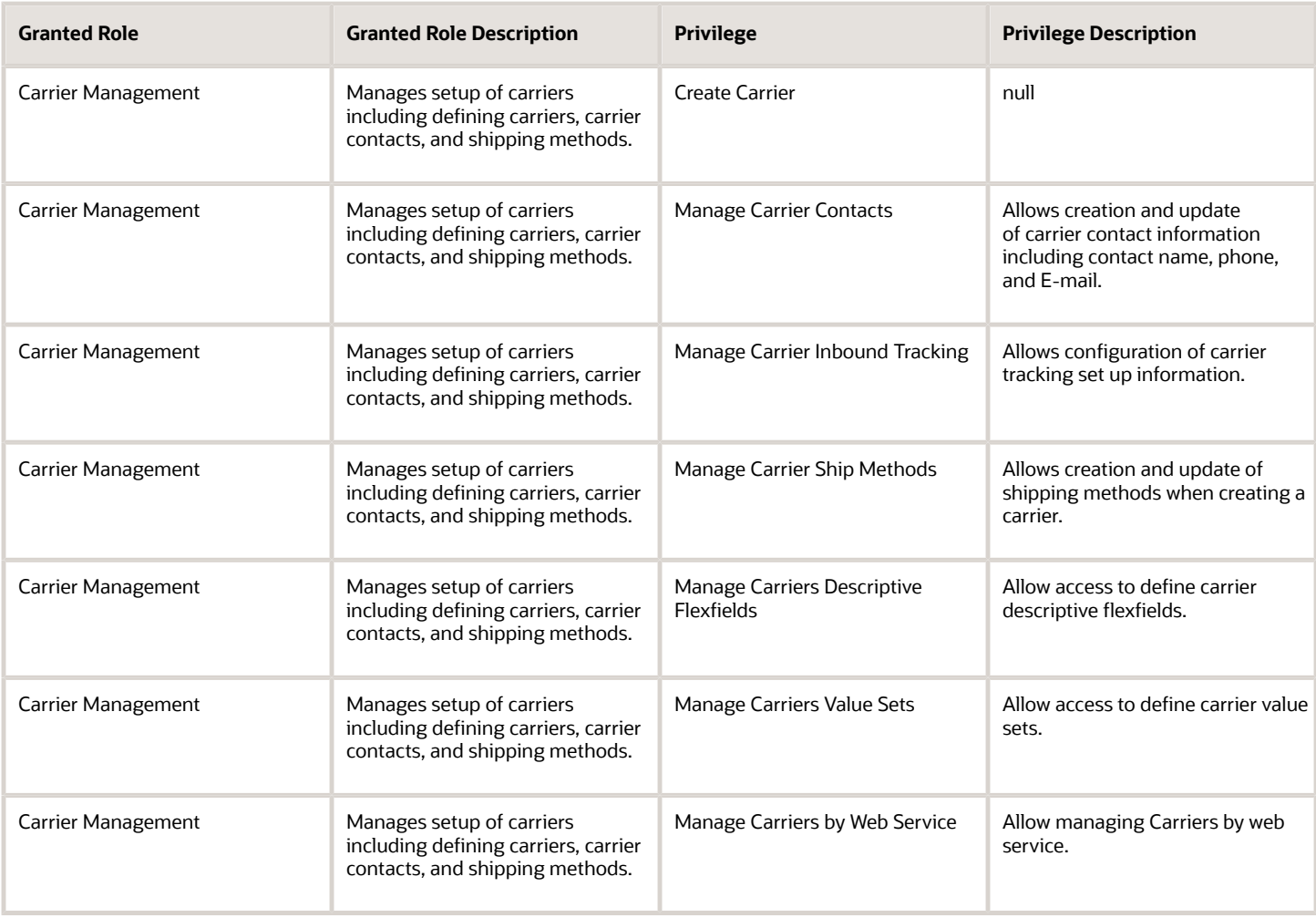

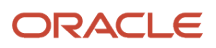

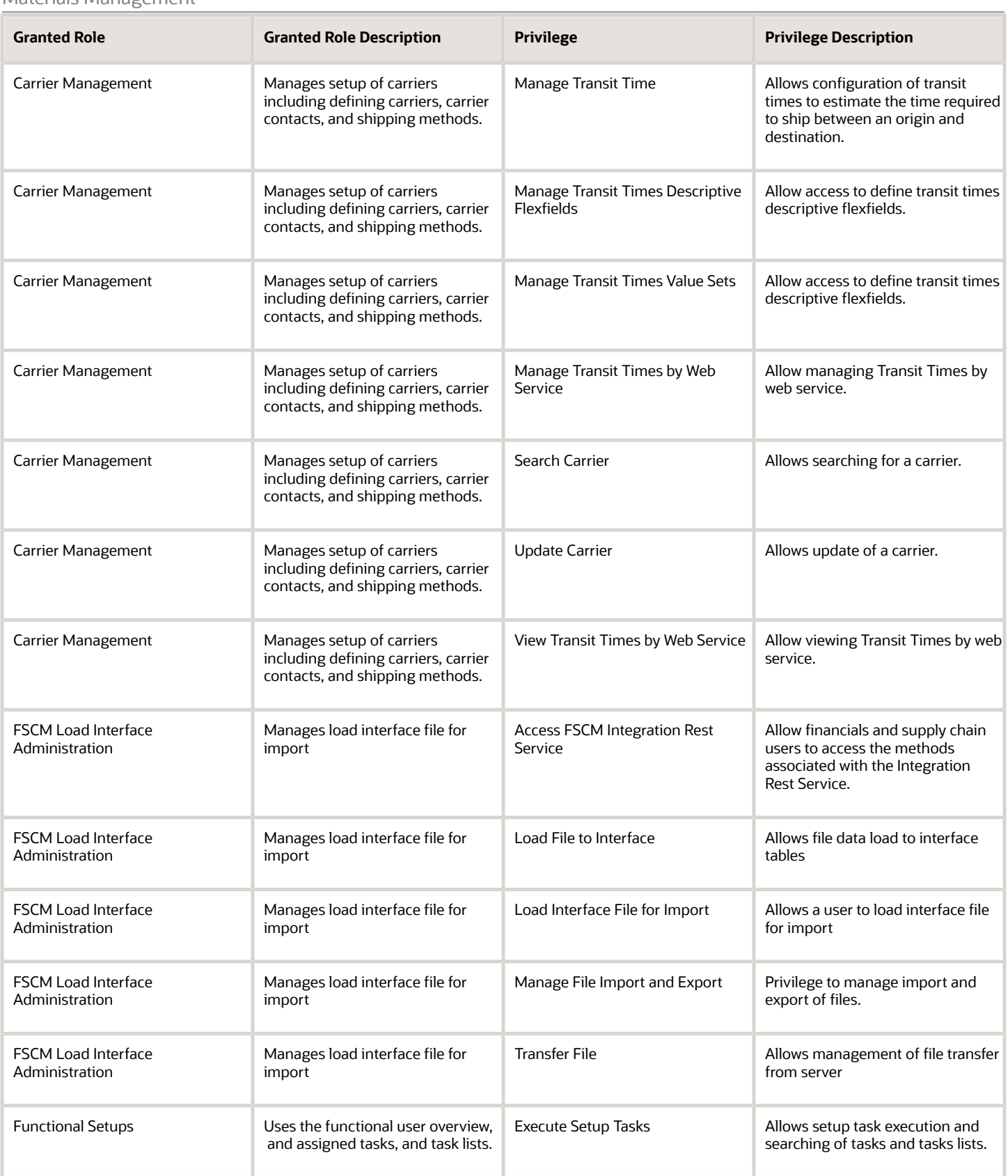

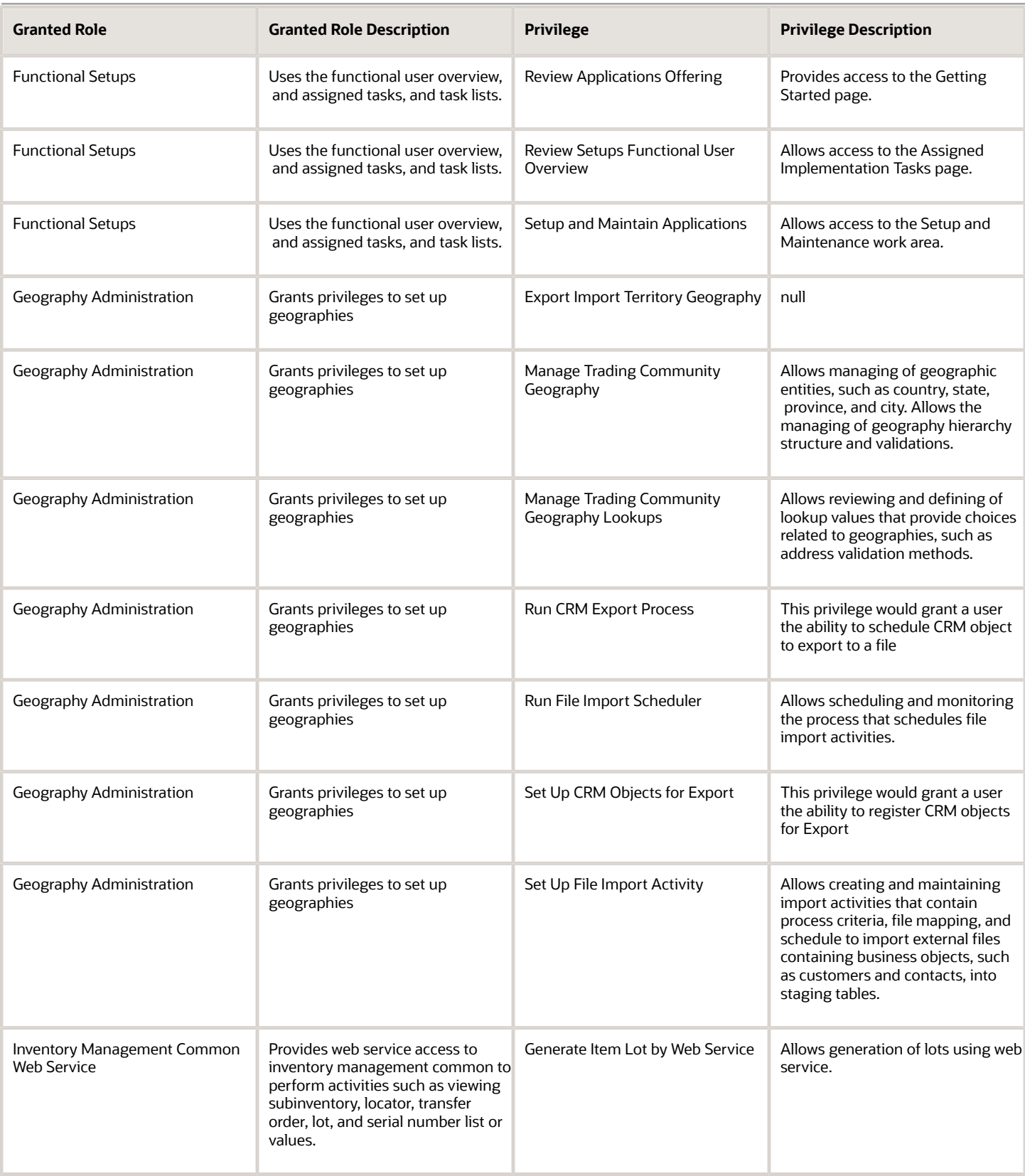

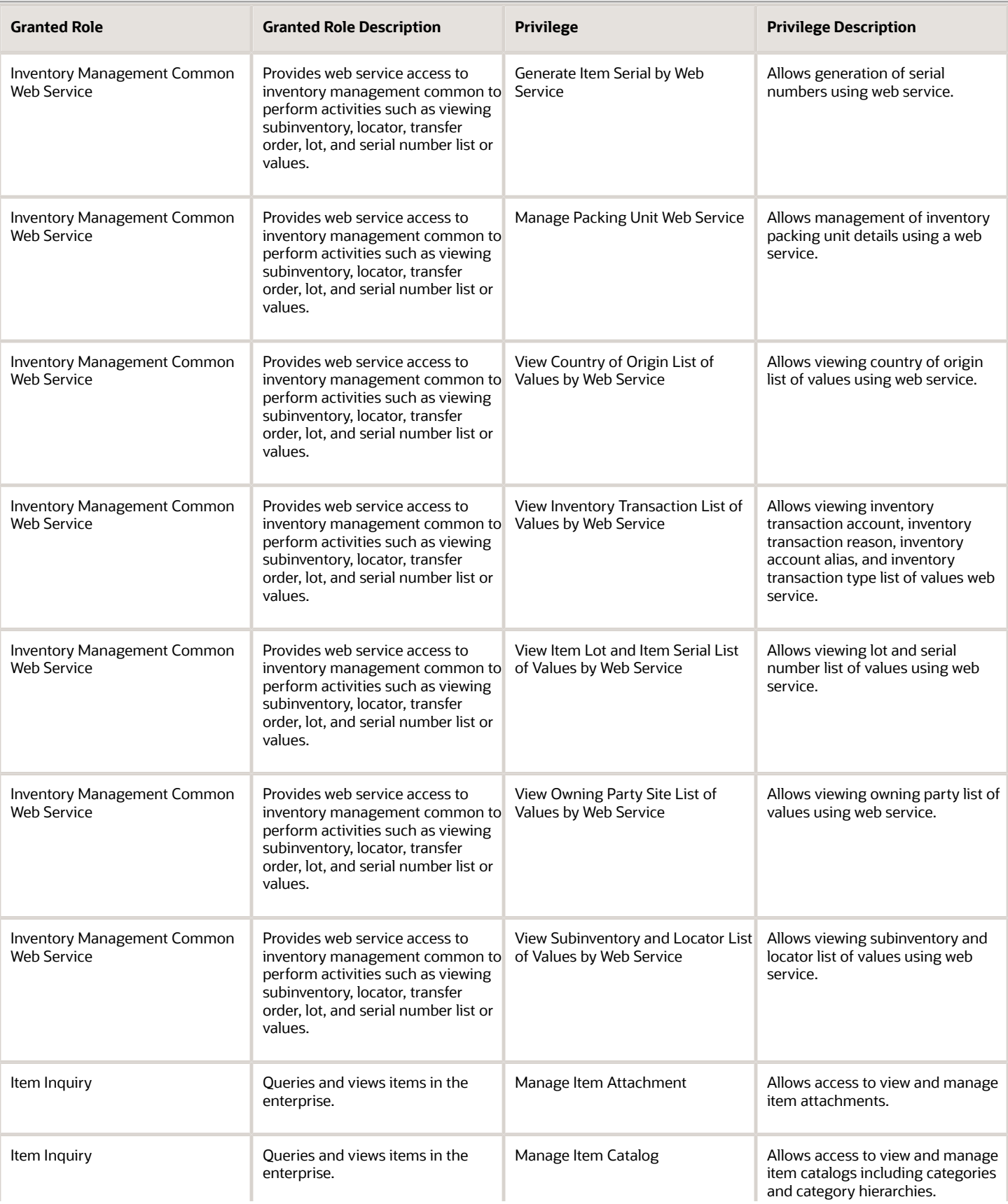

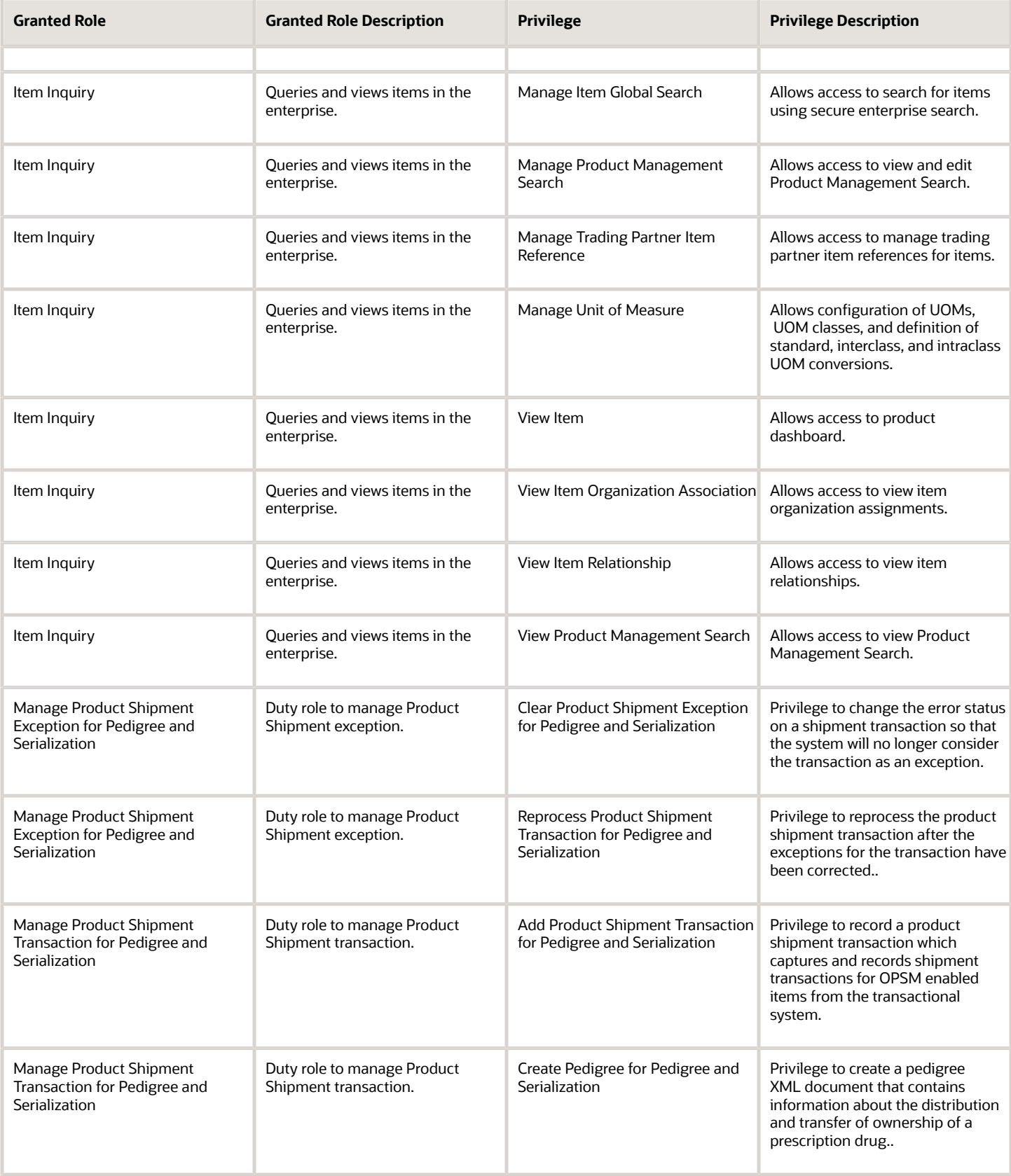

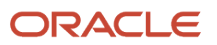

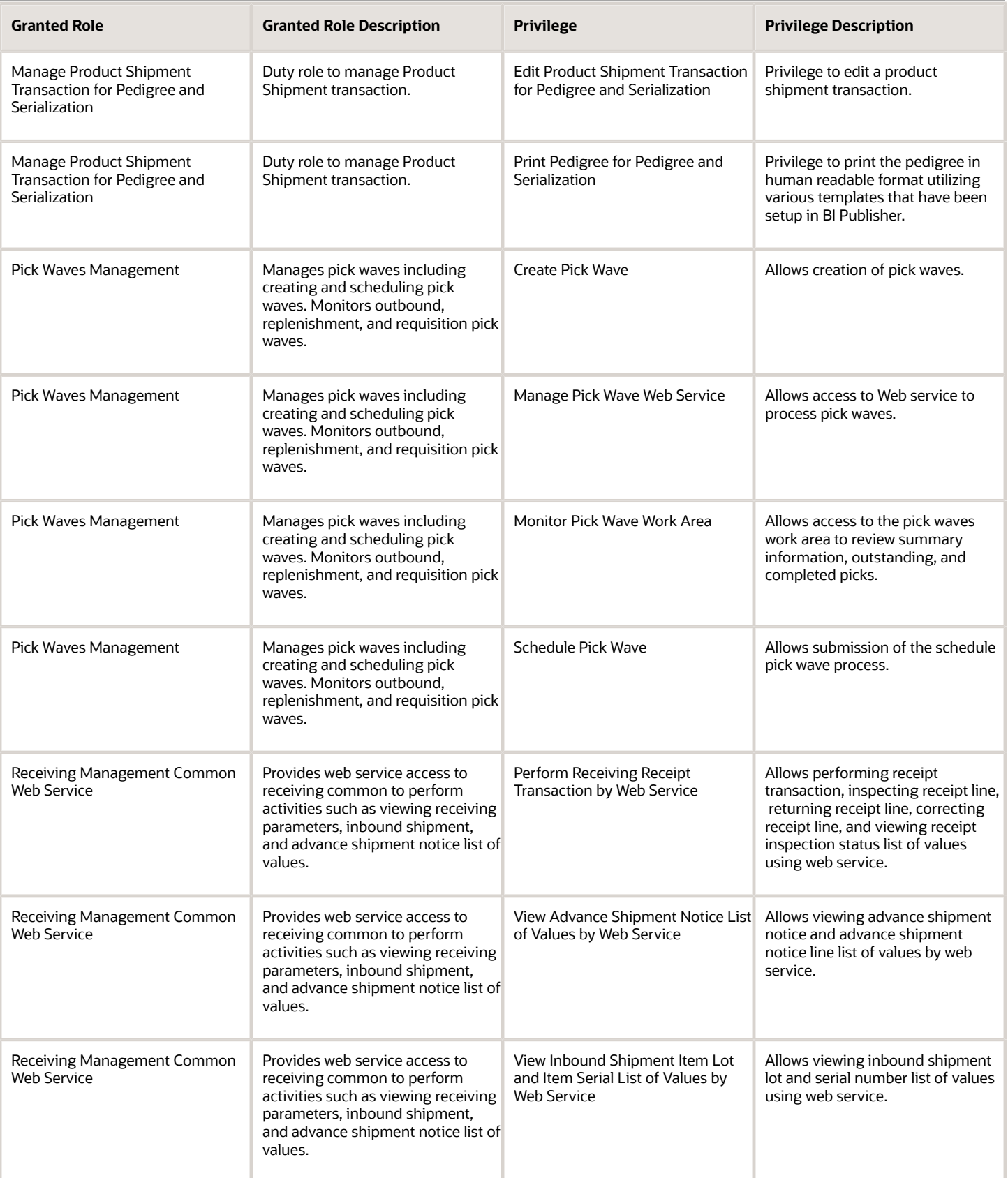

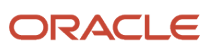

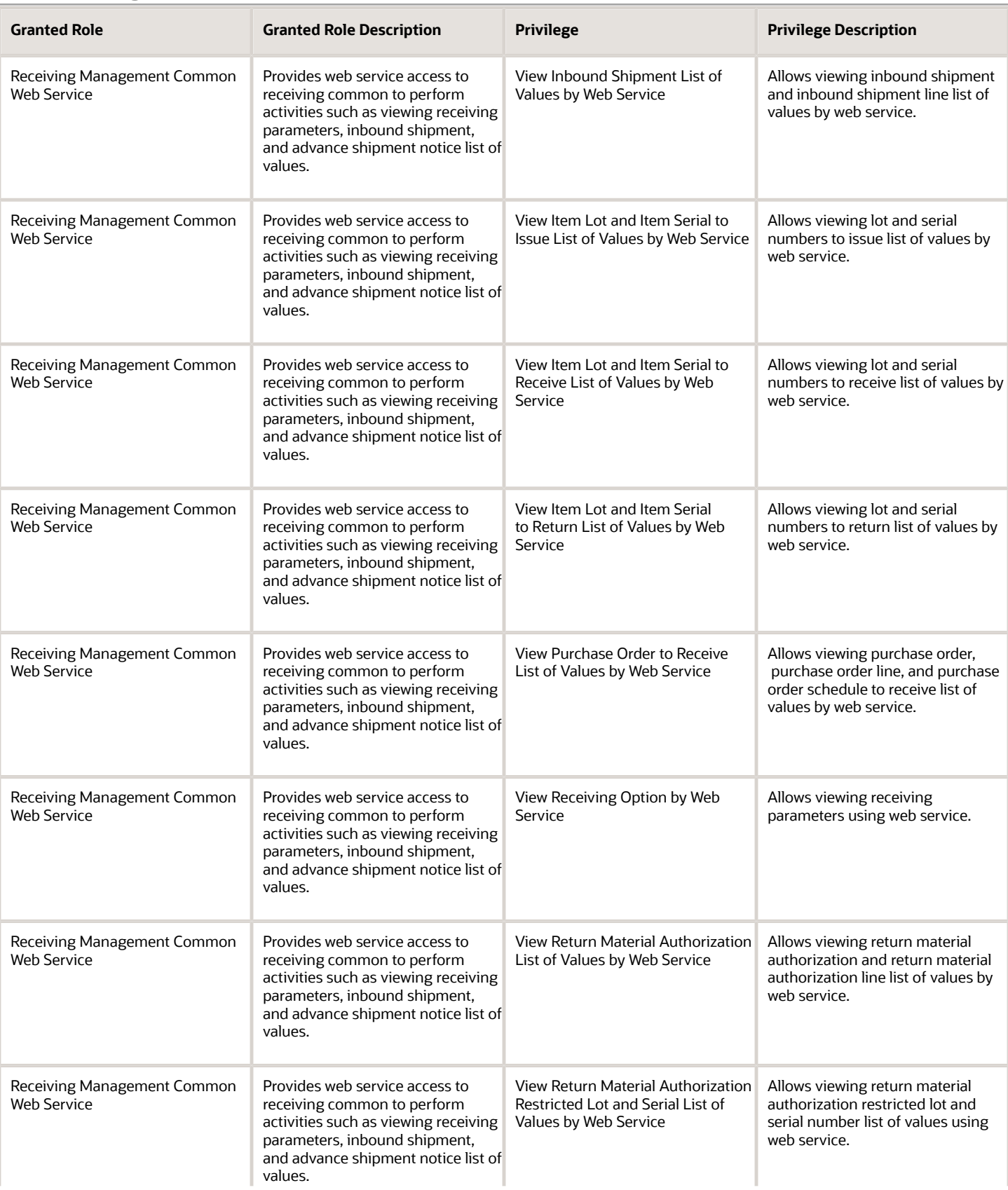
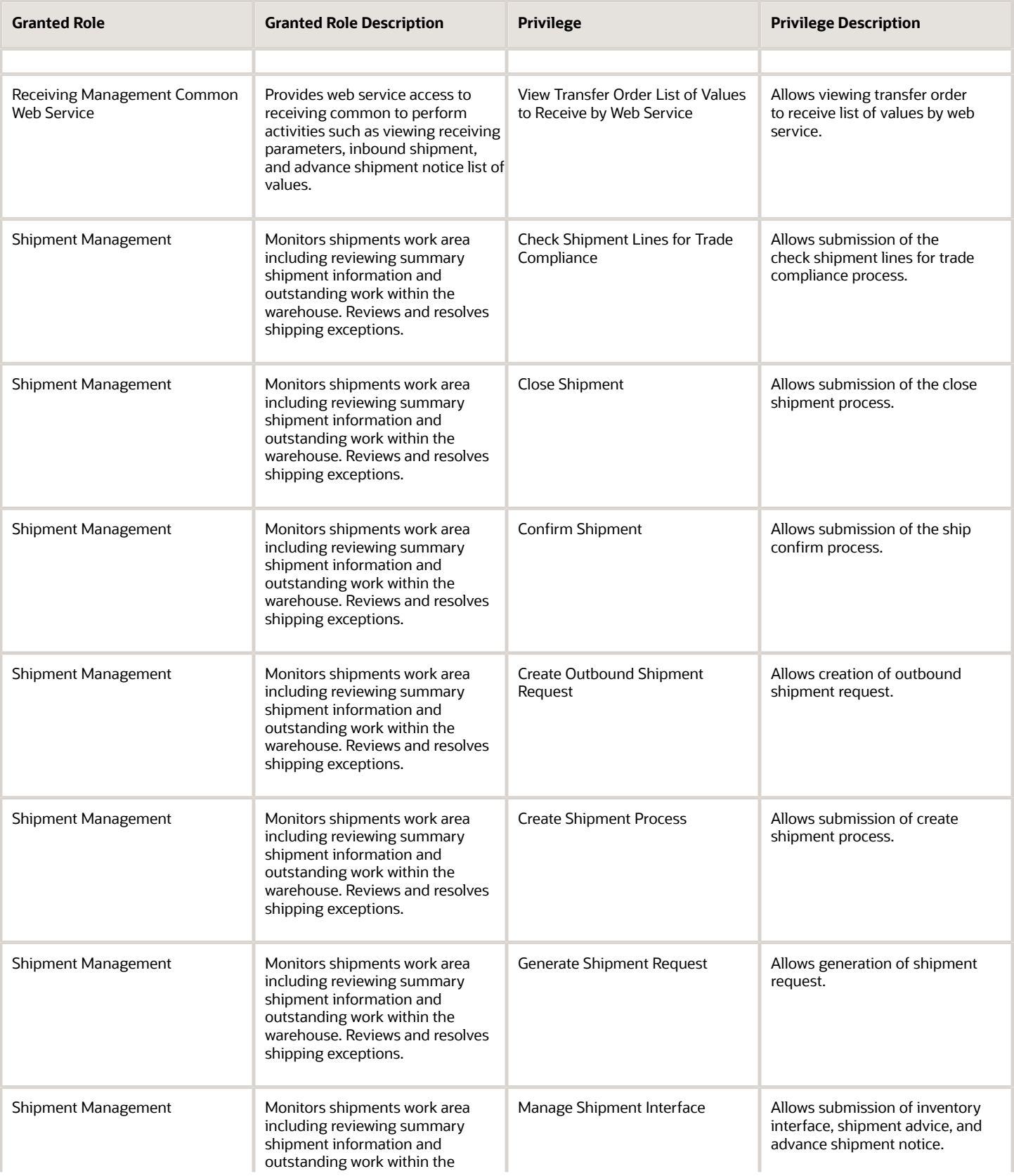

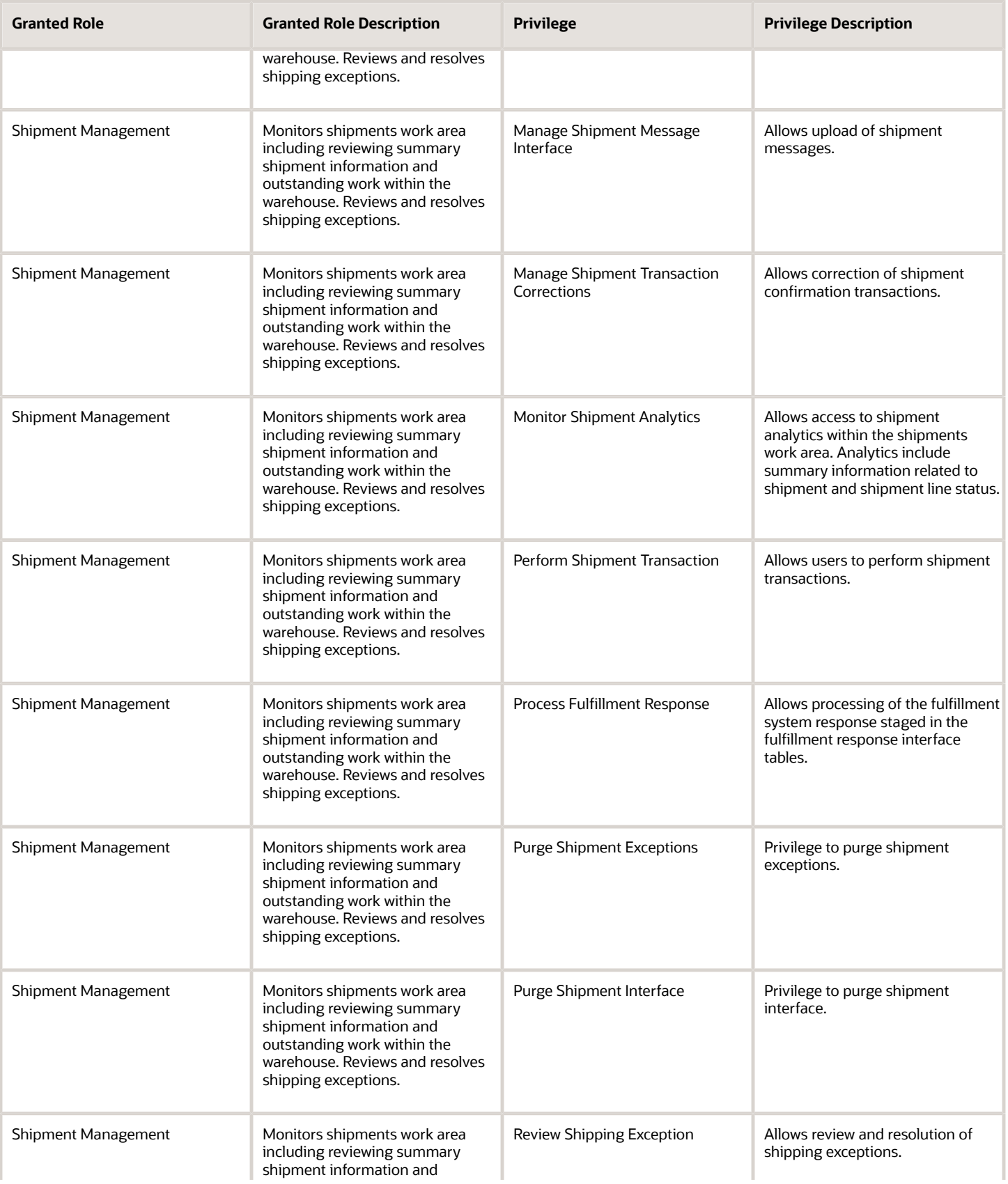

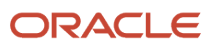

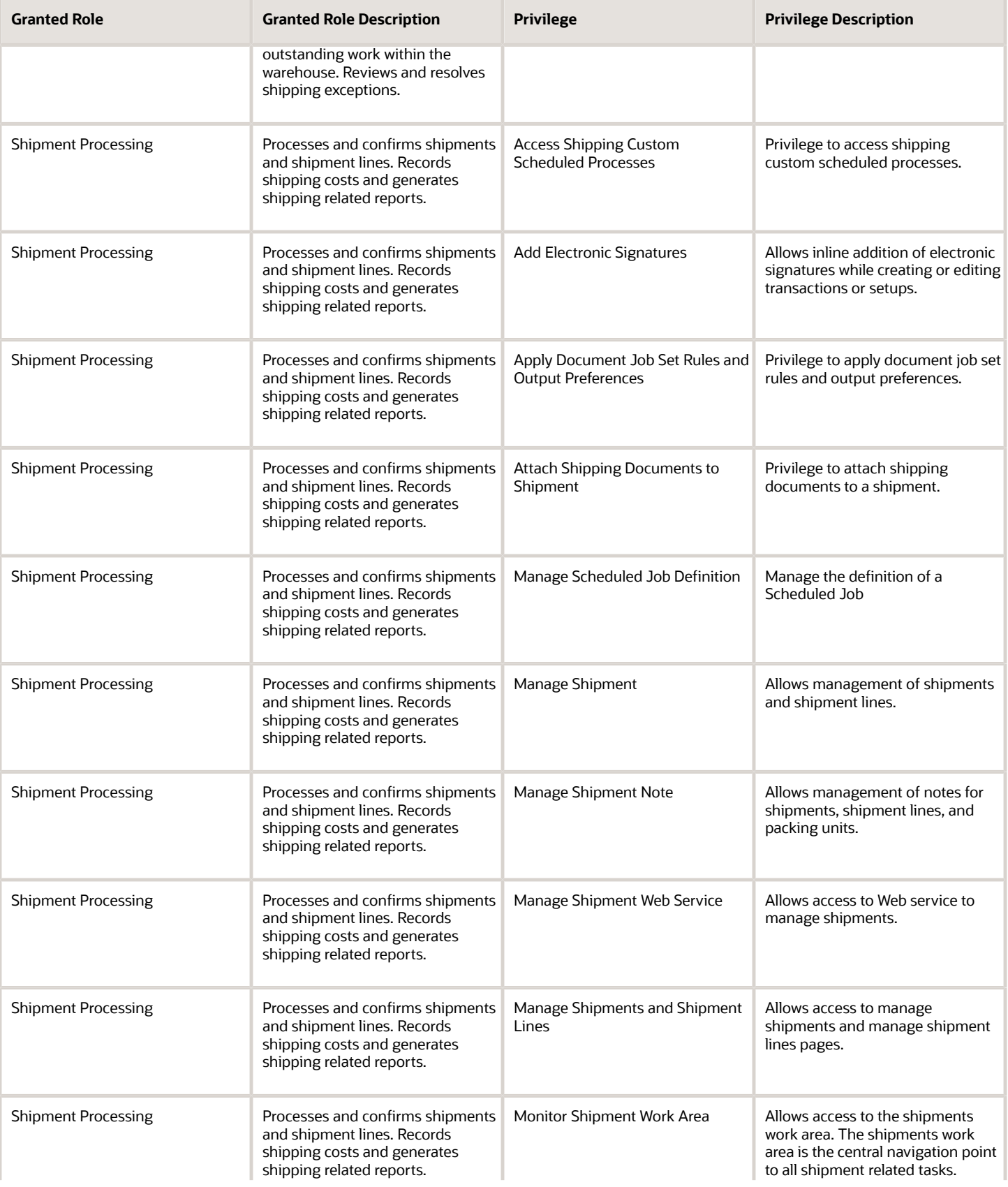

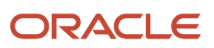

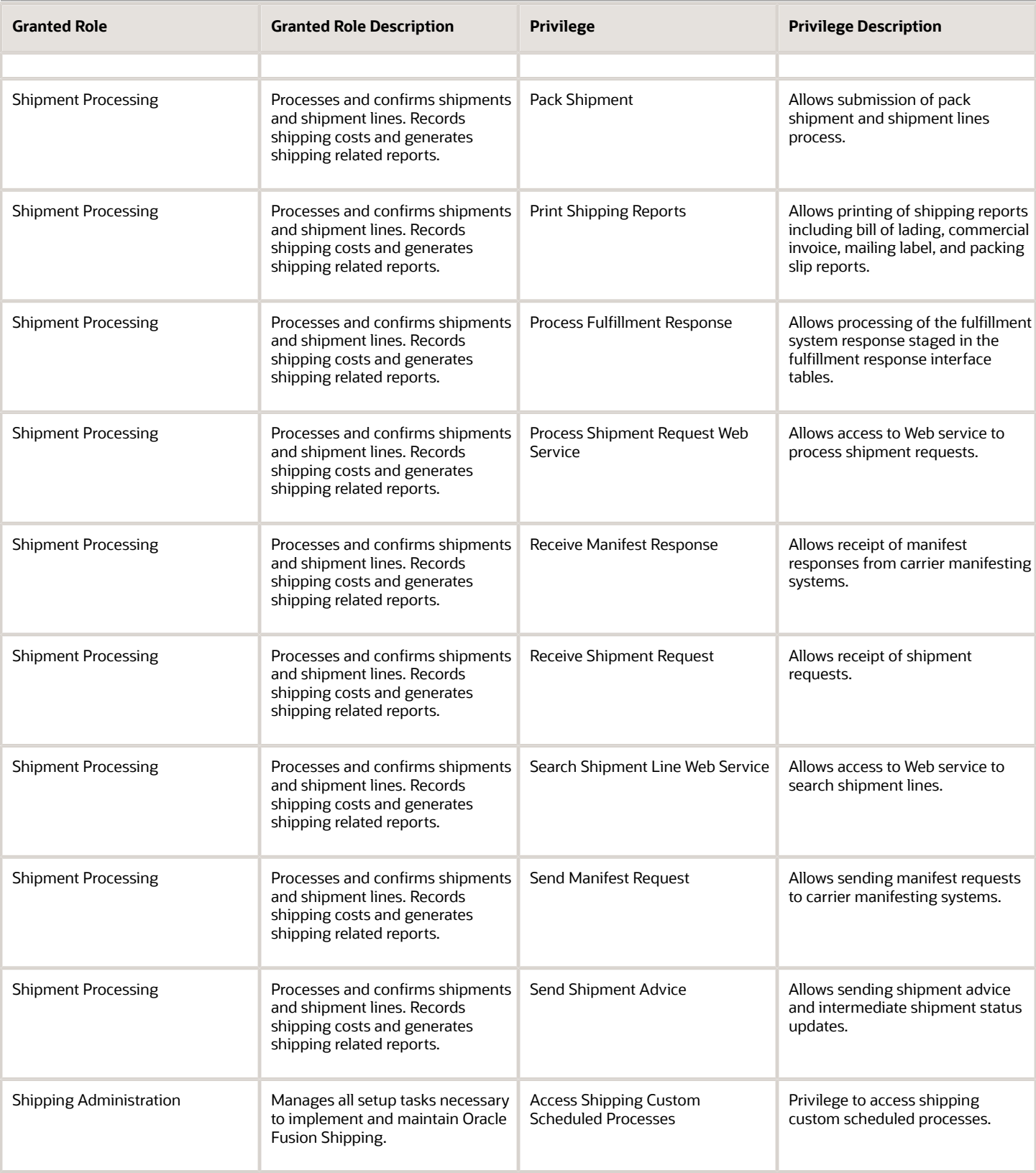

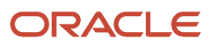

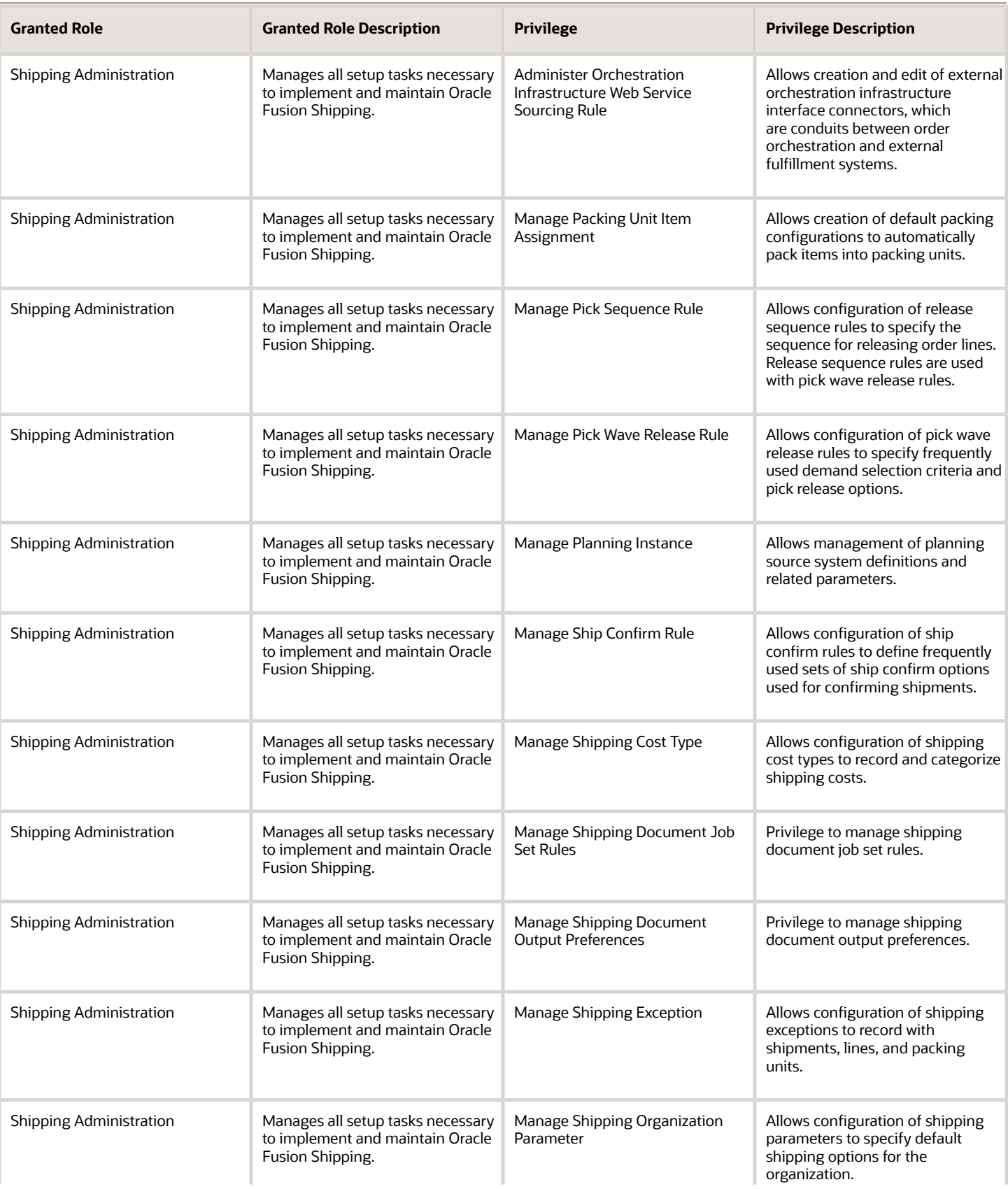

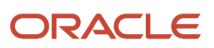

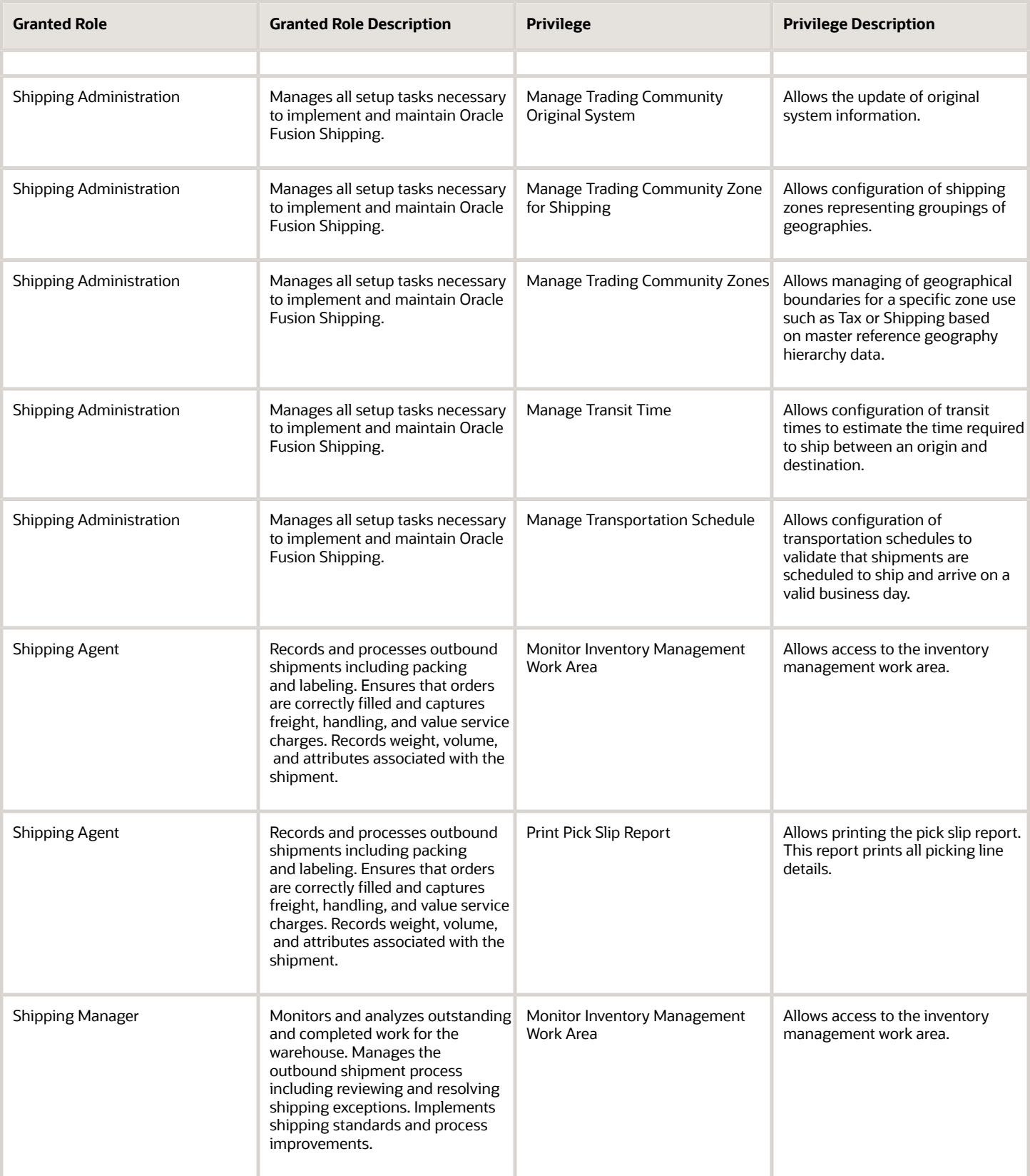

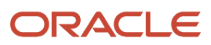

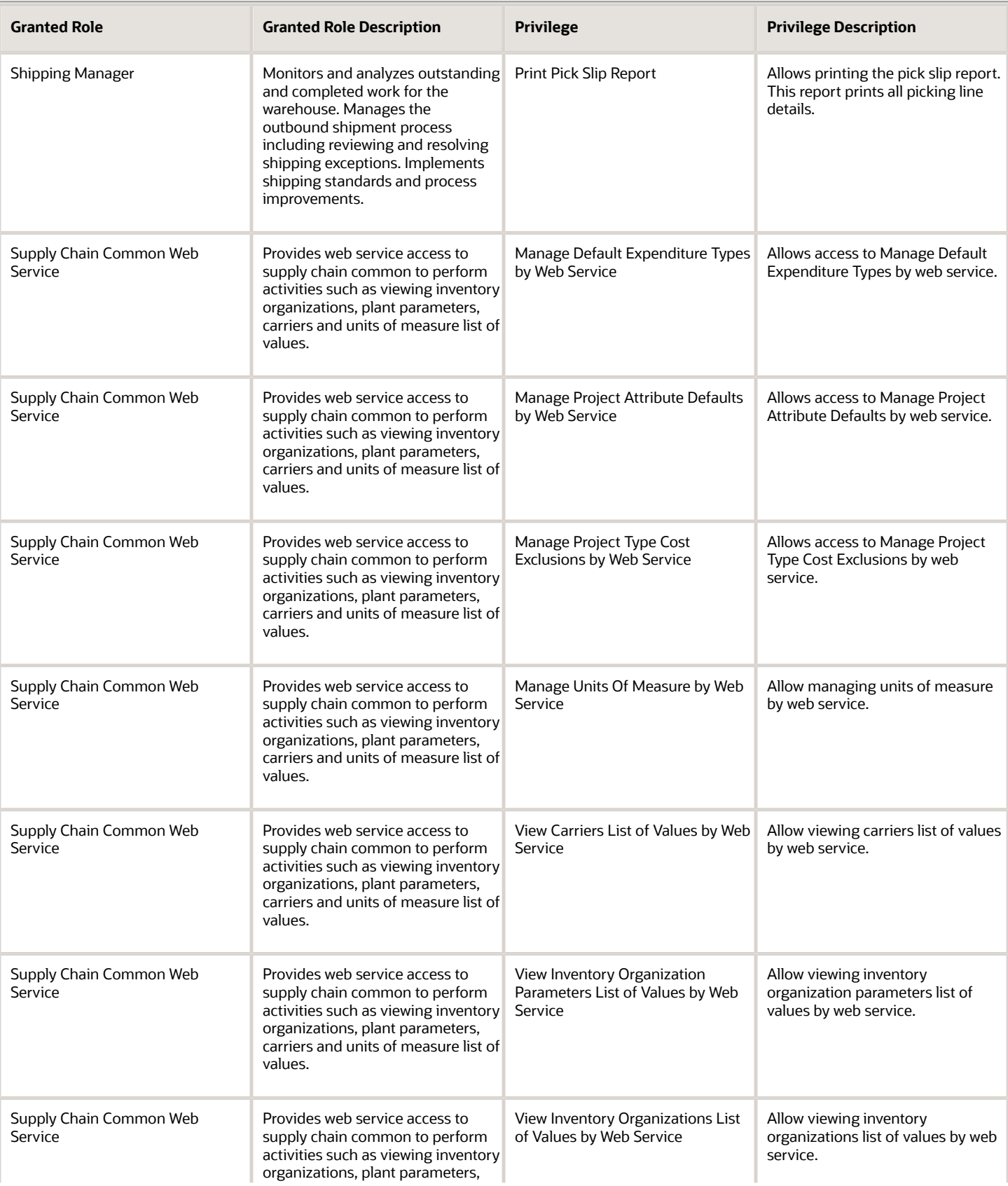

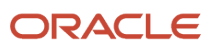

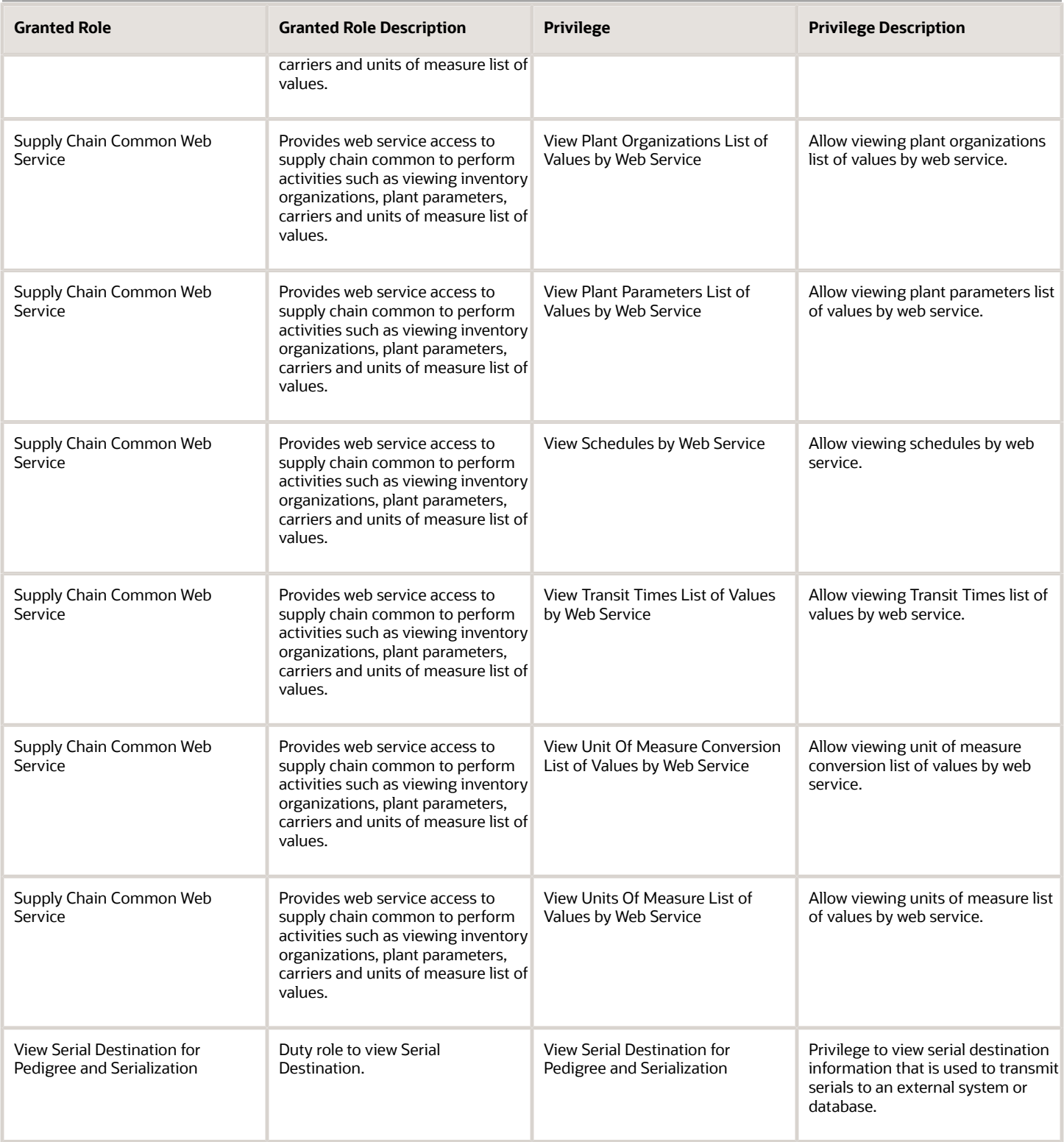

## Data Security Policies

This table lists data security policies and their enforcement across analytics application for the Shipping Manager job role.

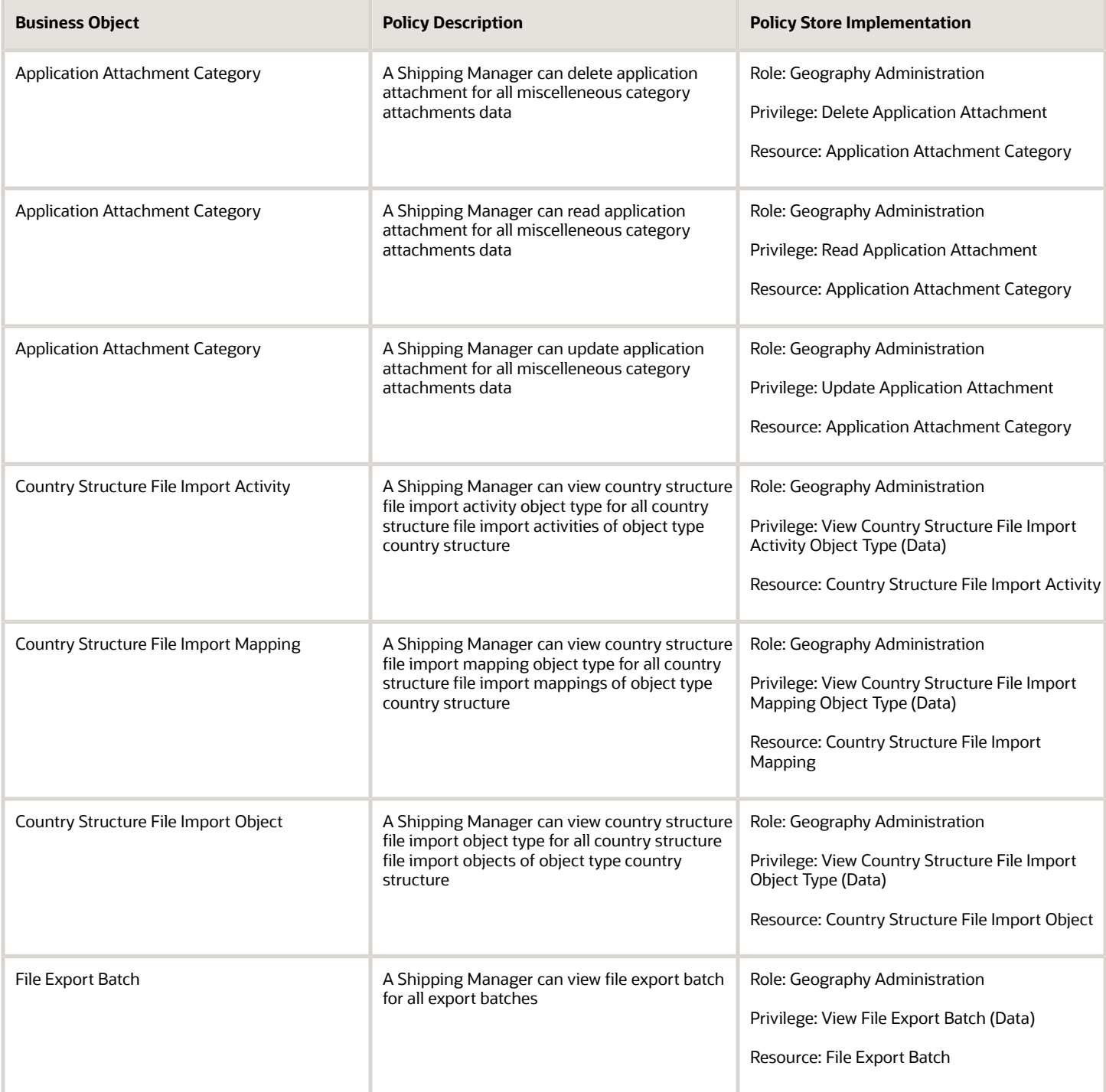

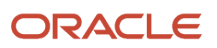

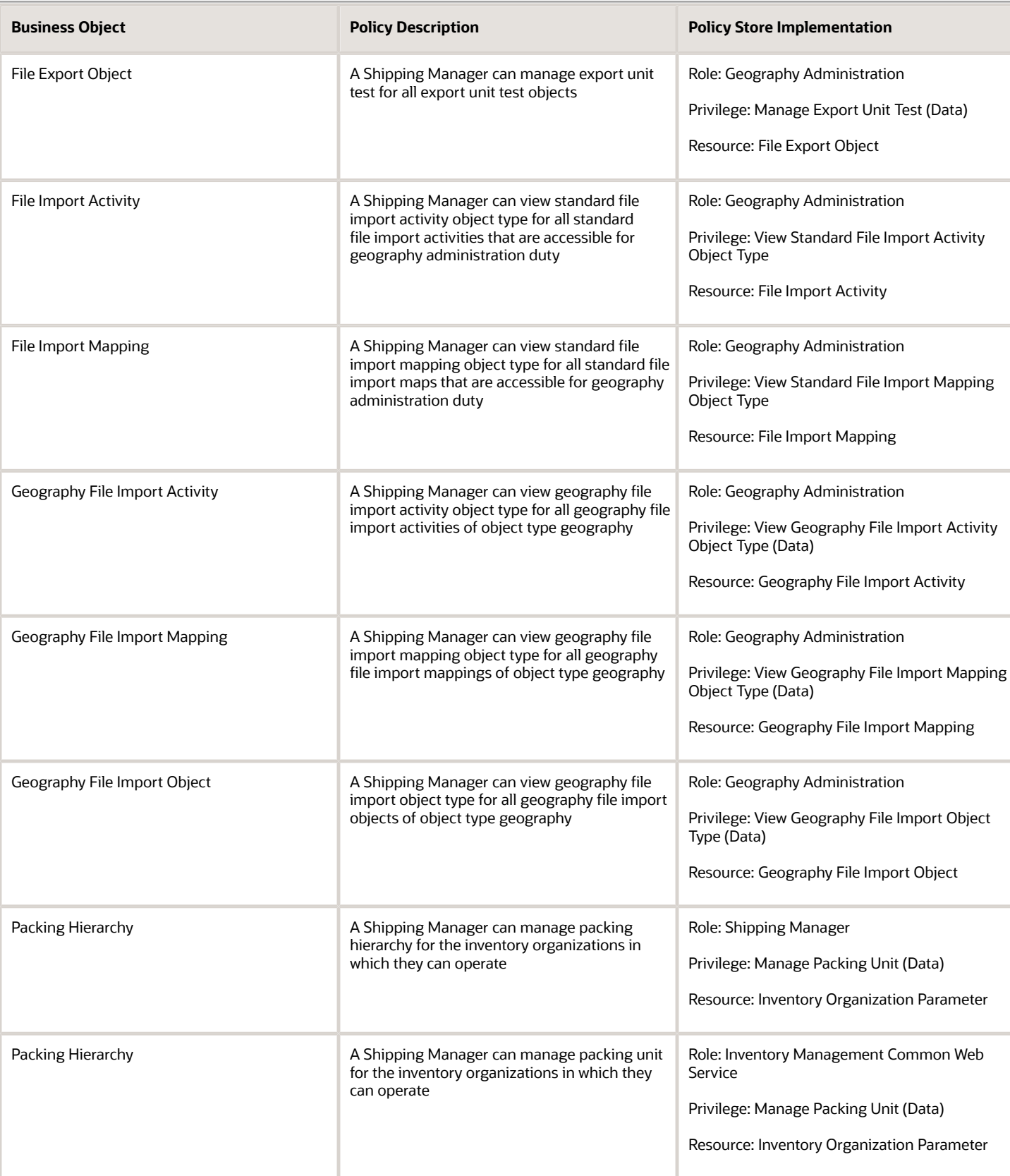

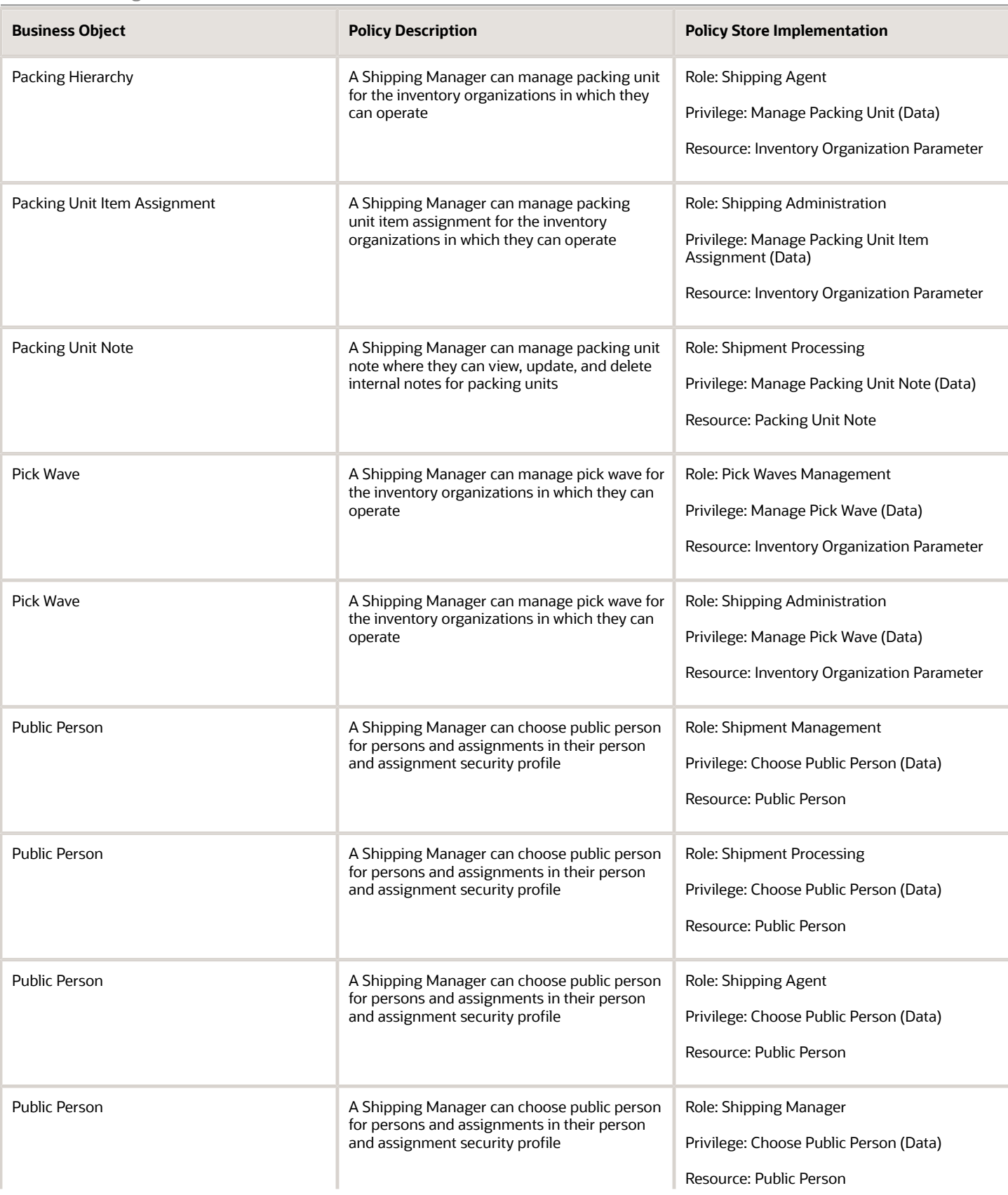

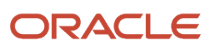

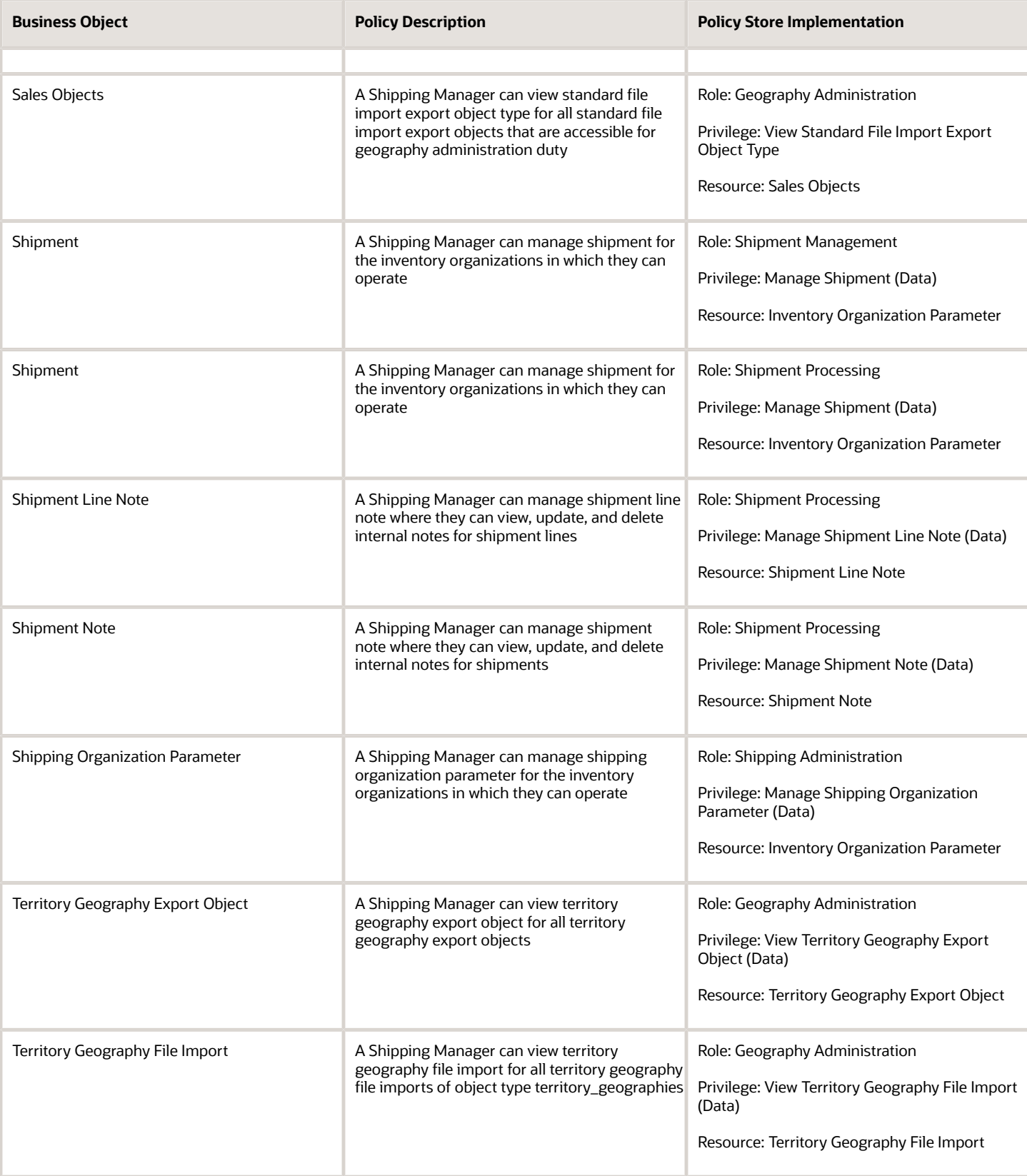

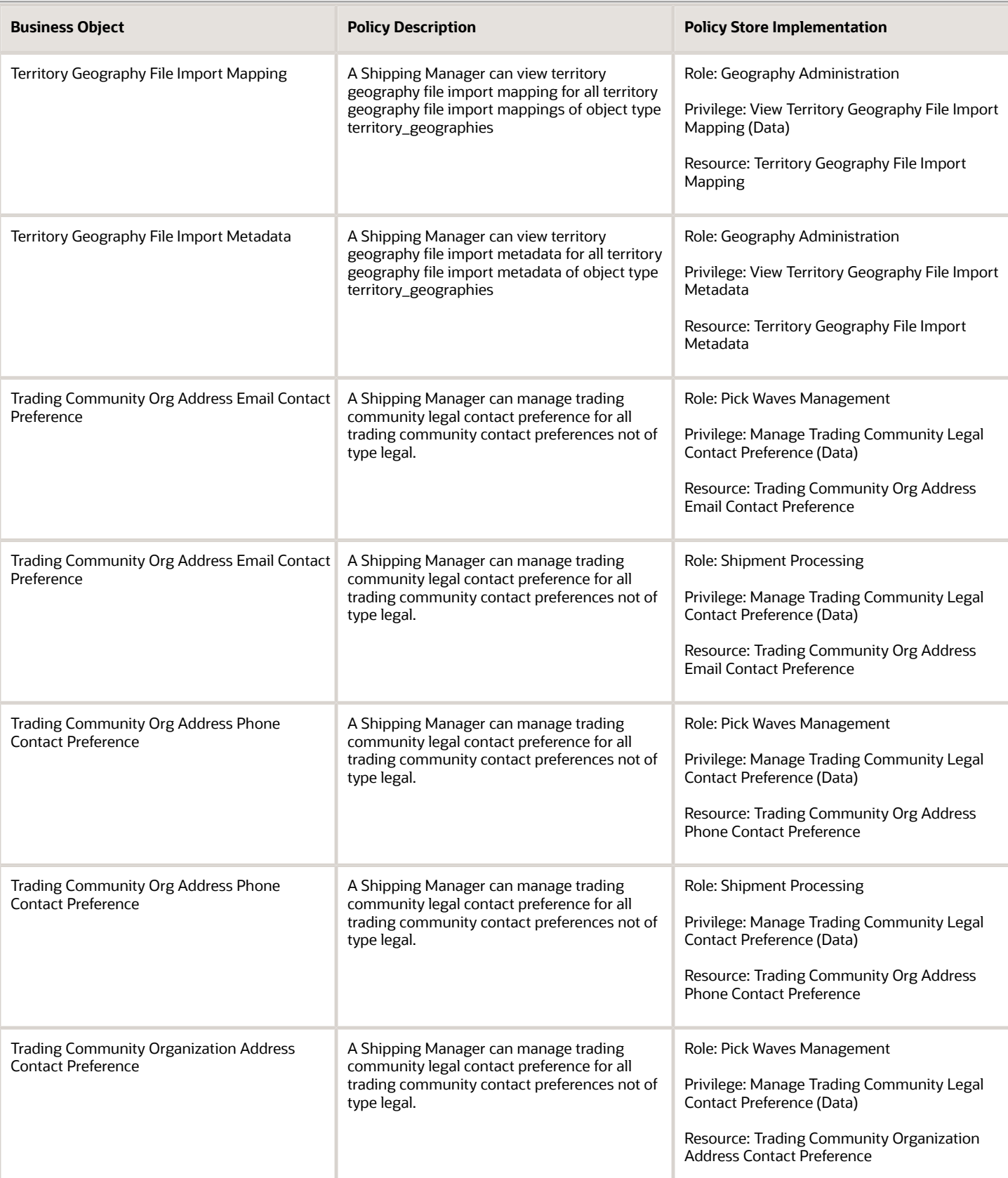

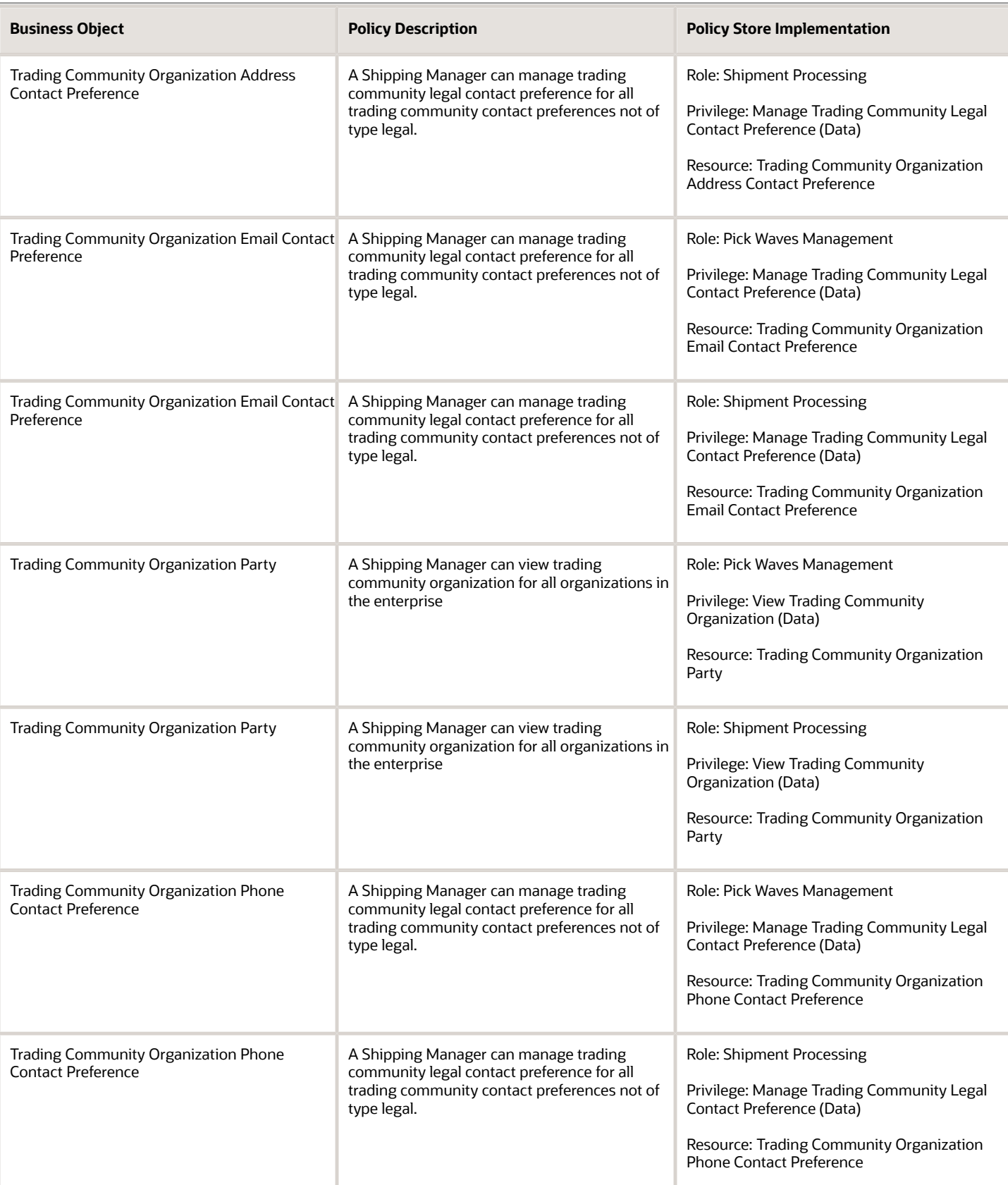

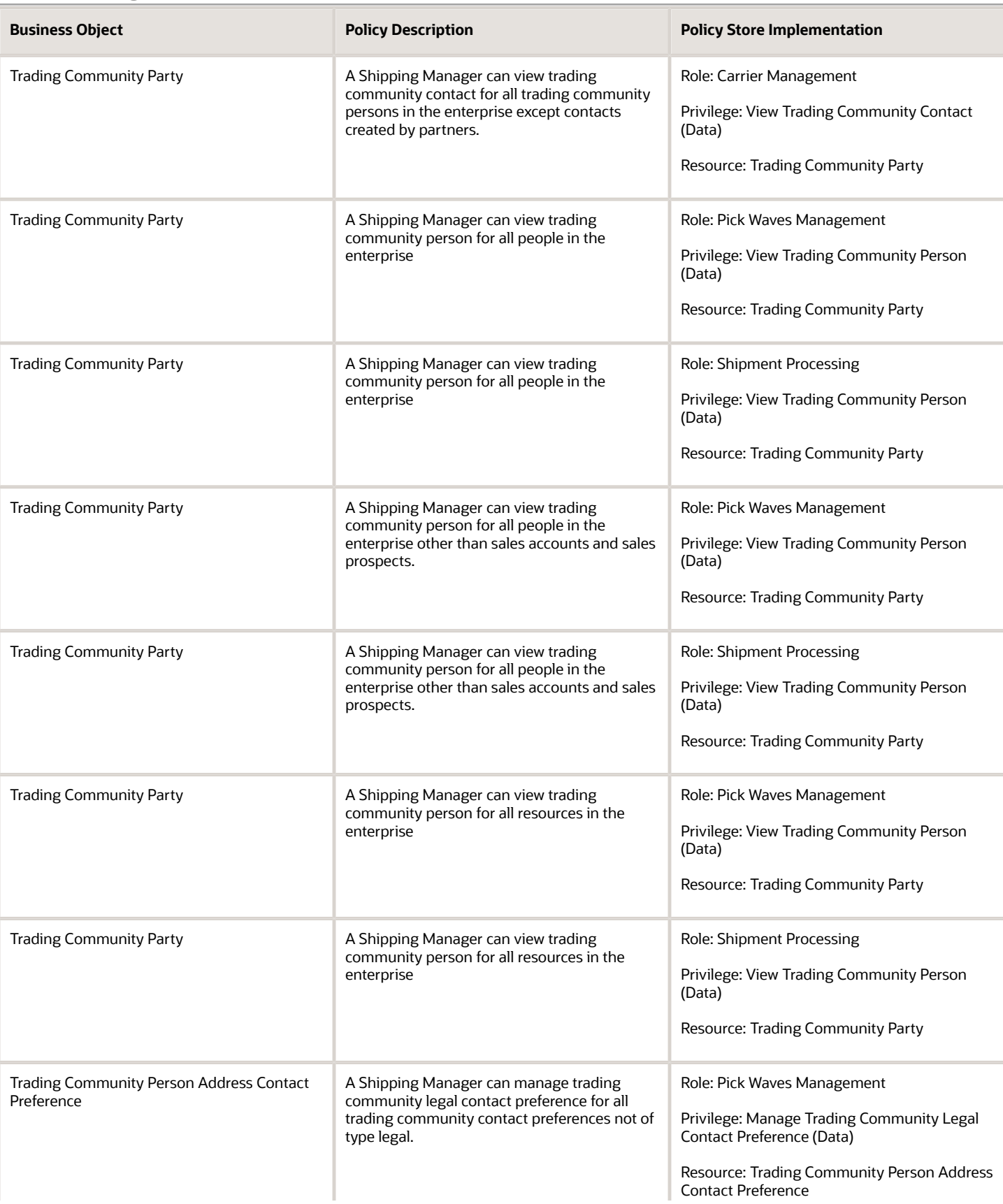

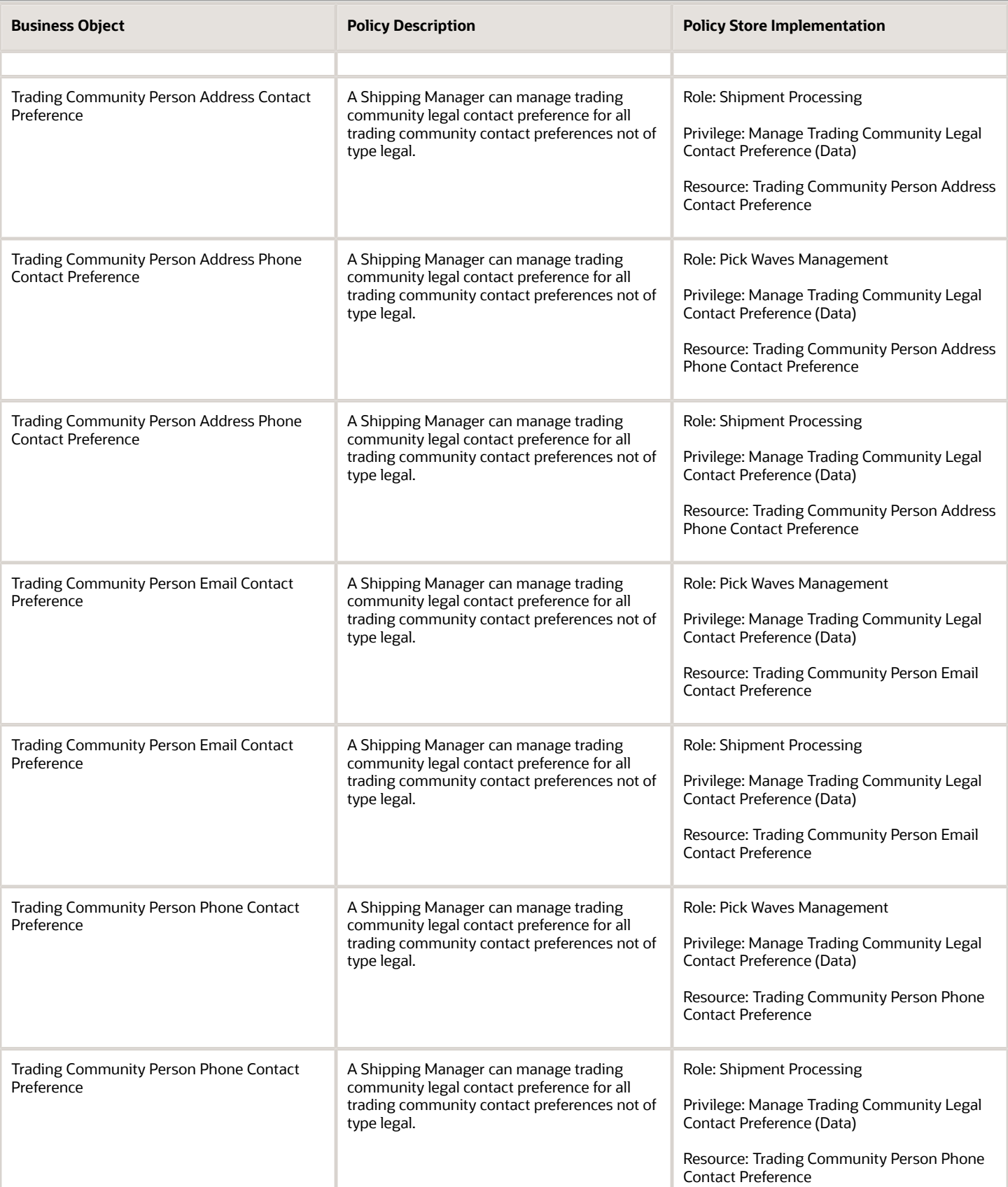

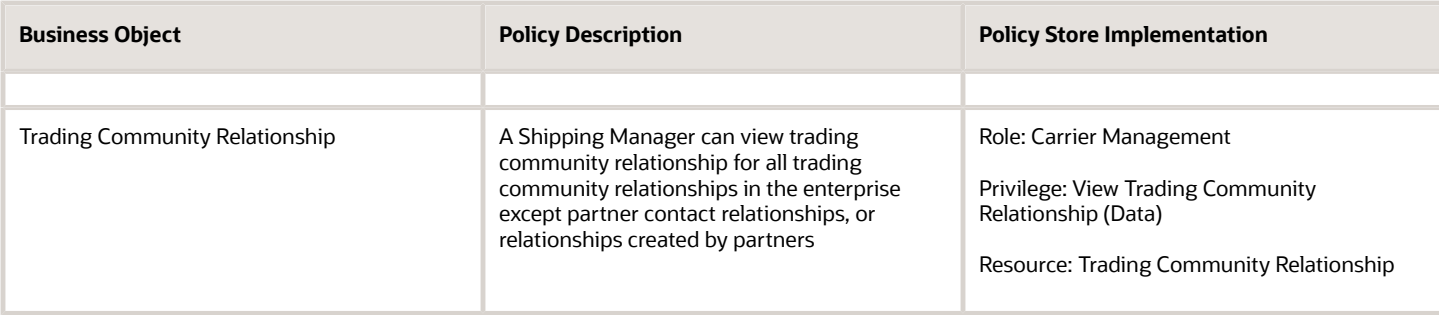

# Supplier Demand Planner (Job Role)

Manages supplier scheduling, supplier managed inventory and consigned inventory for the supplier company.

### Role Hierarchy

The Supplier Demand Planner job role directly and indirectly inherits these roles.

- Supplier Demand Planner
	- Attachments User
		- **-** CRM Stage Write
	- Business Intelligence Consumer
	- Manage Supplier Contracts in Supplier Portal
	- Upload data for Data Loader Import

### Duties

This table lists the duties assigned directly and indirectly to the Supplier Demand Planner job role.

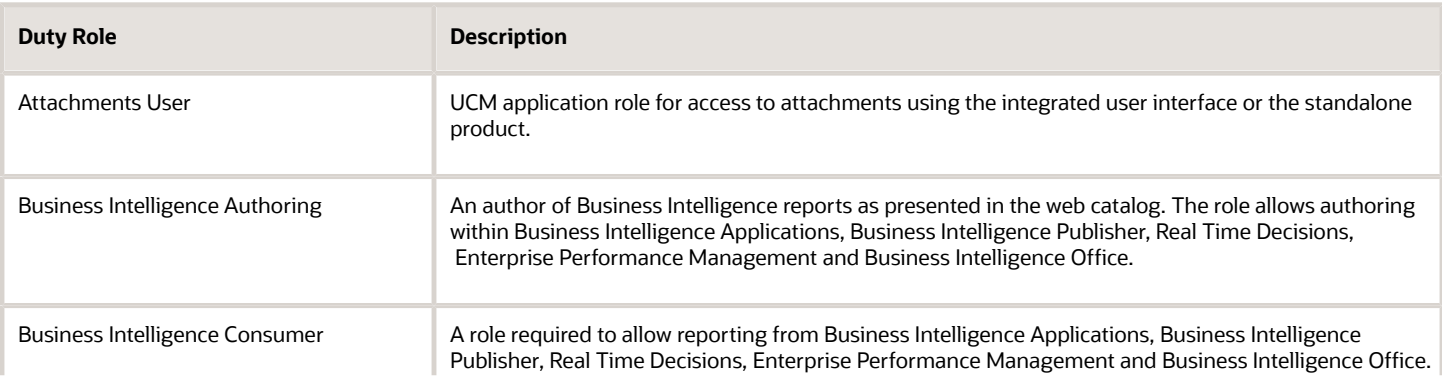

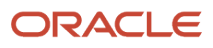

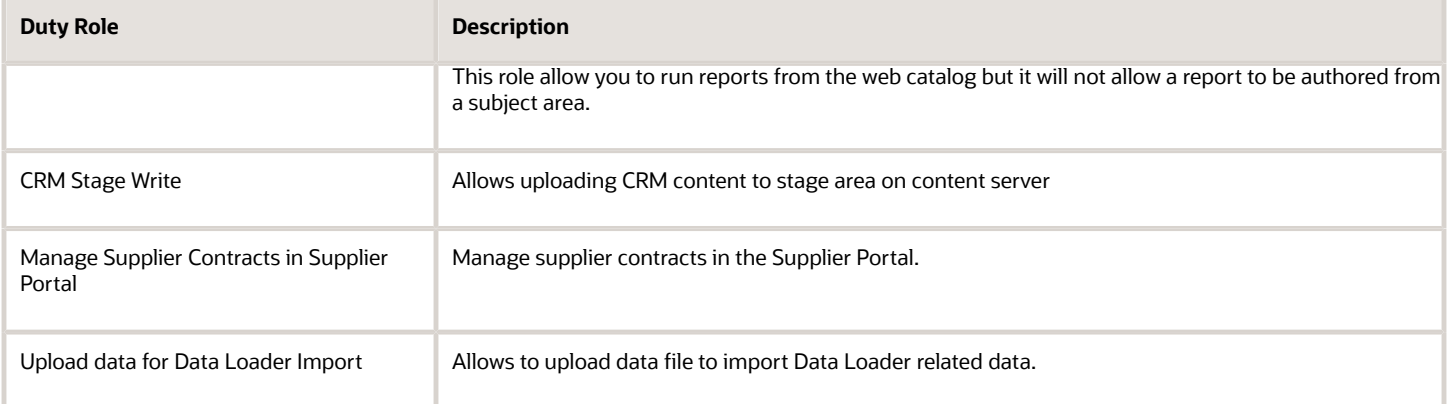

## Privileges

This table lists privileges granted to duties of the Supplier Demand Planner job role.

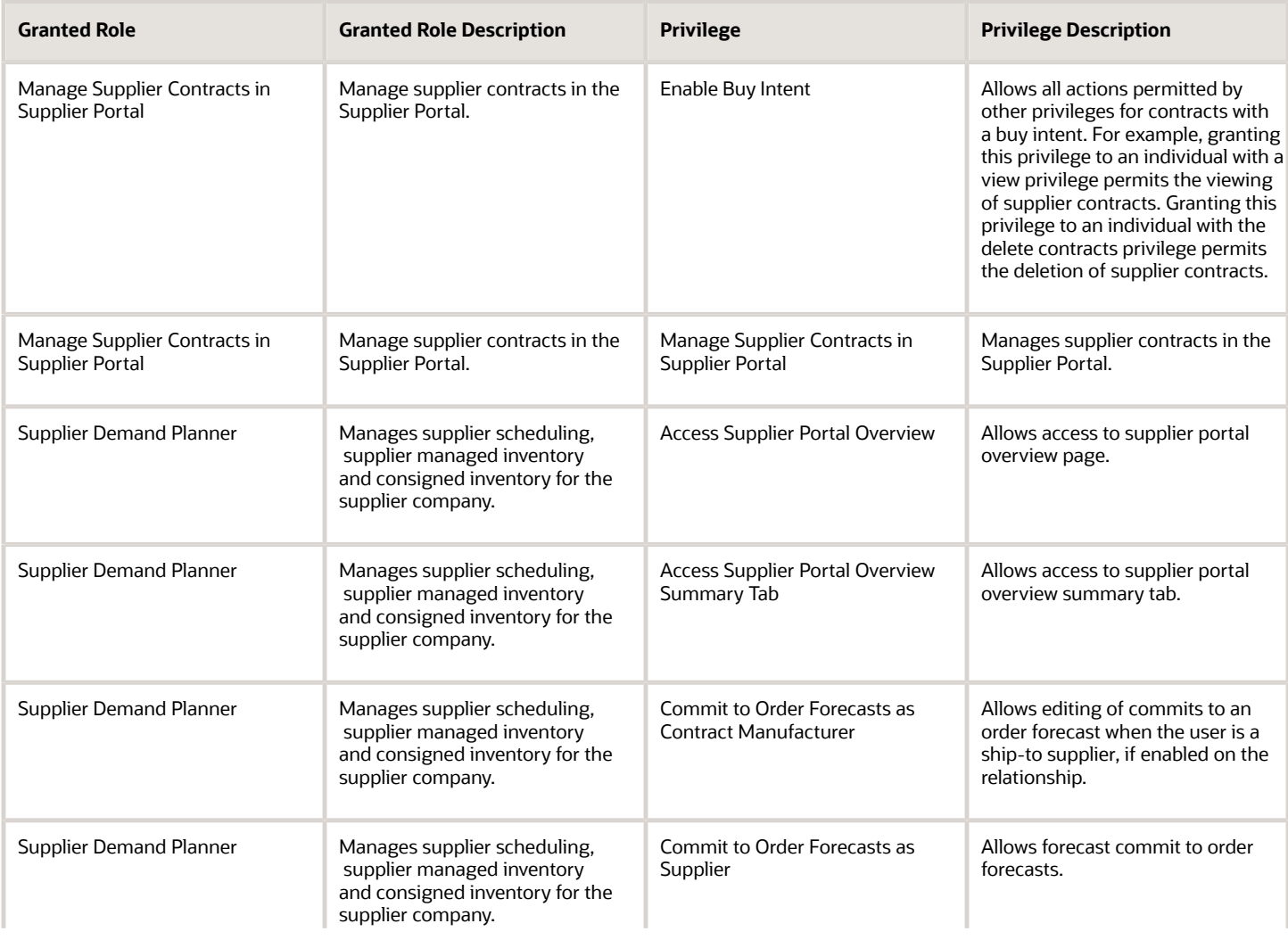

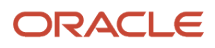

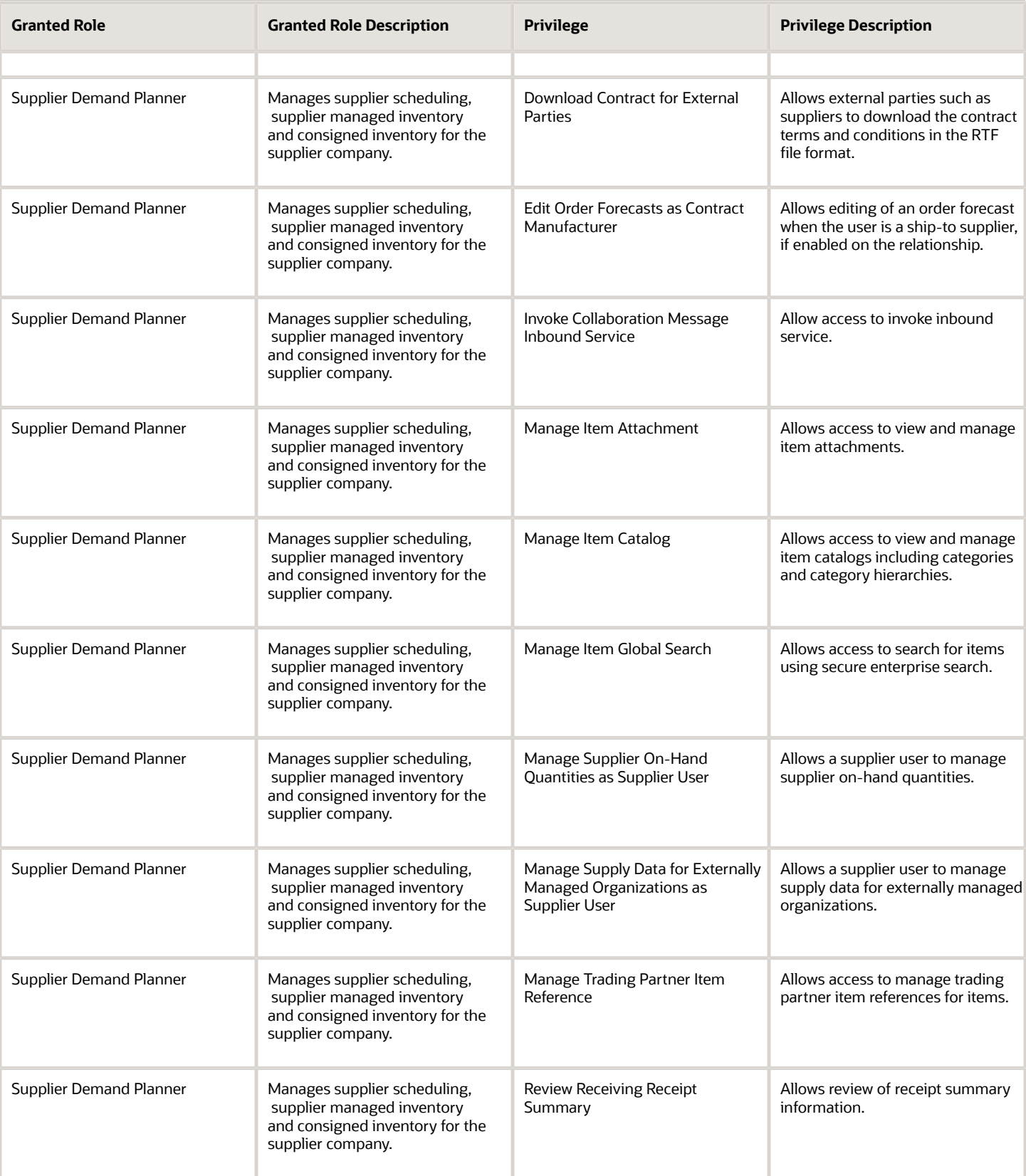

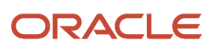

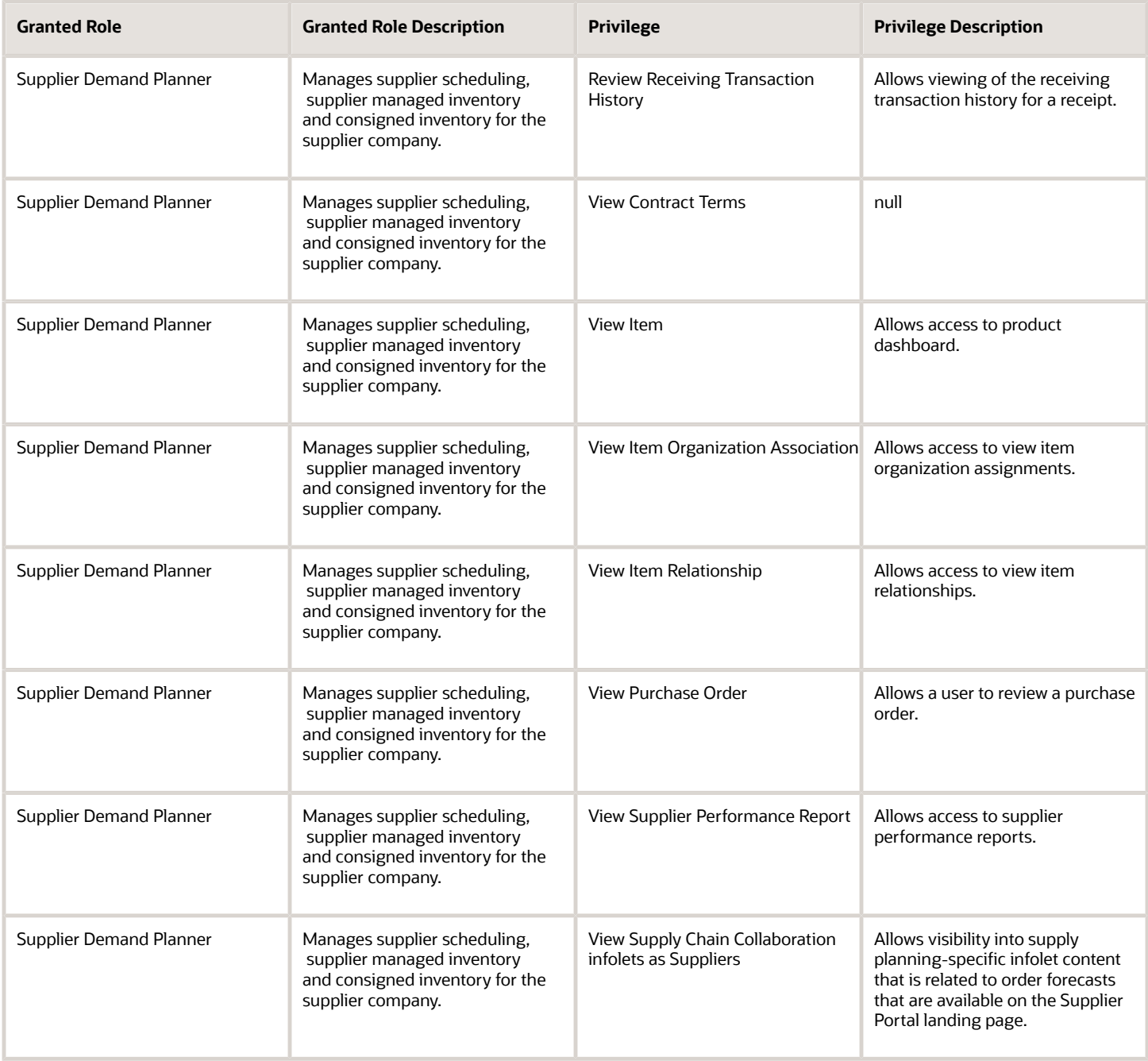

## Data Security Policies

This table lists data security policies and their enforcement across analytics application for the Supplier Demand Planner job role.

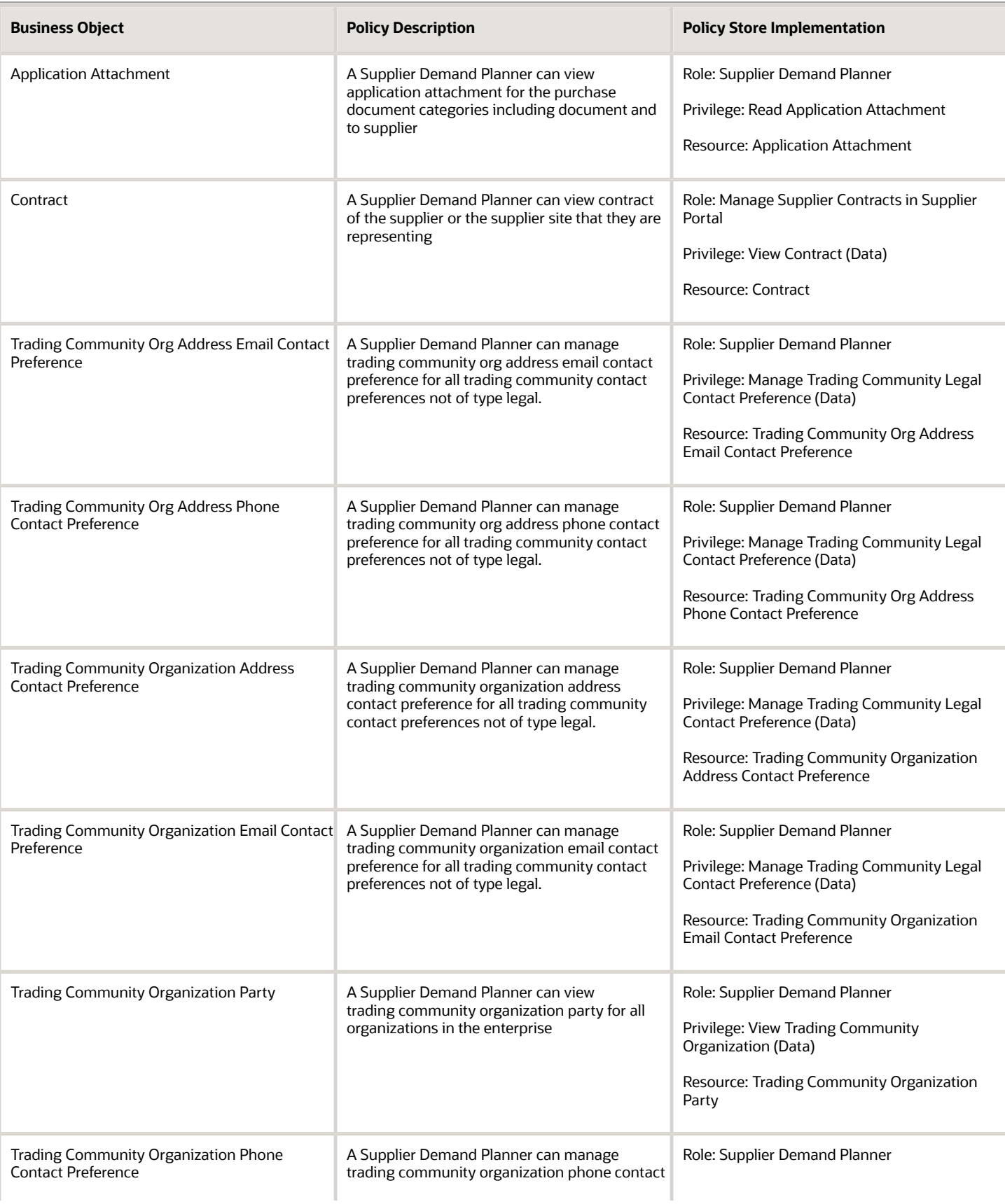

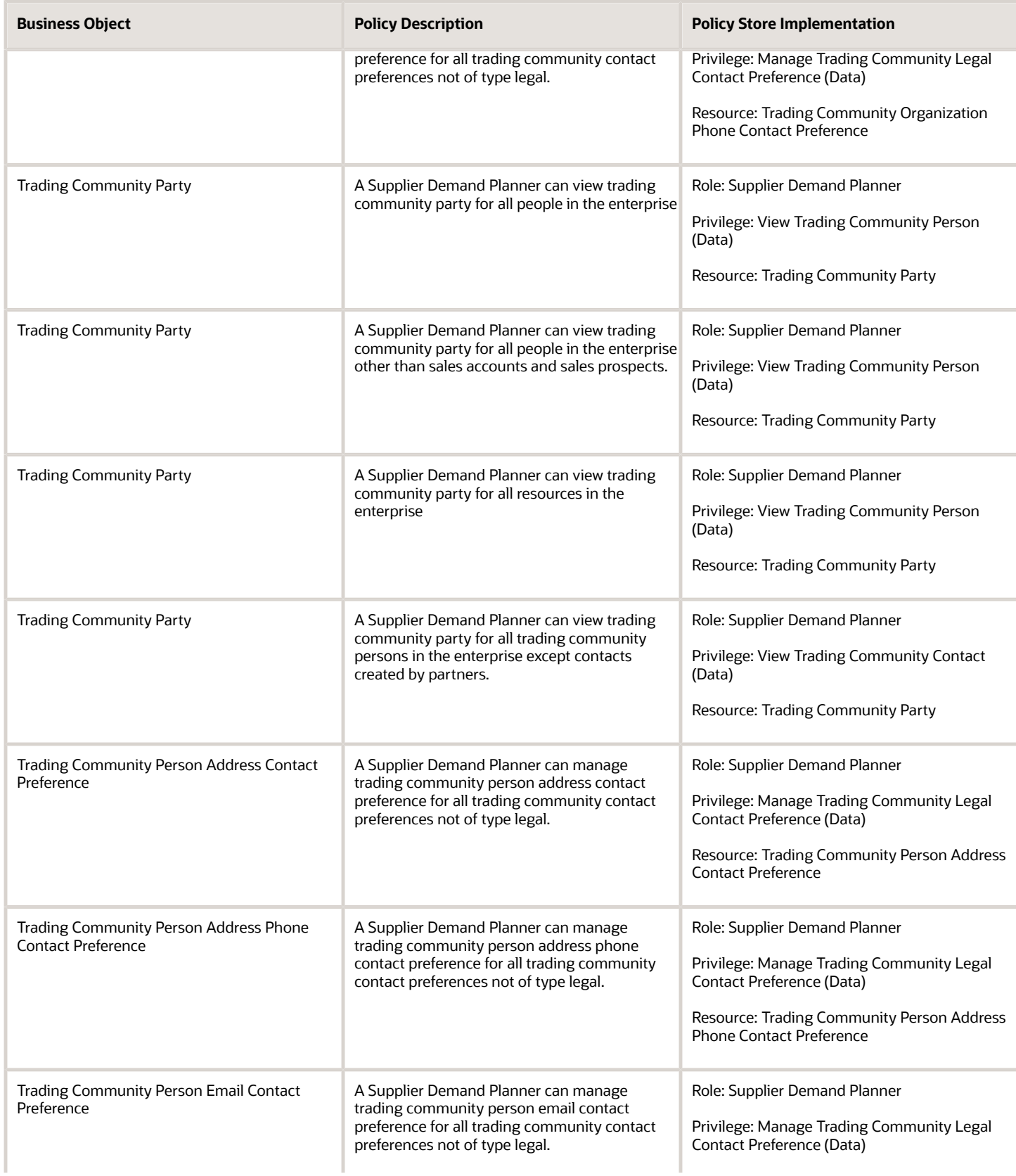

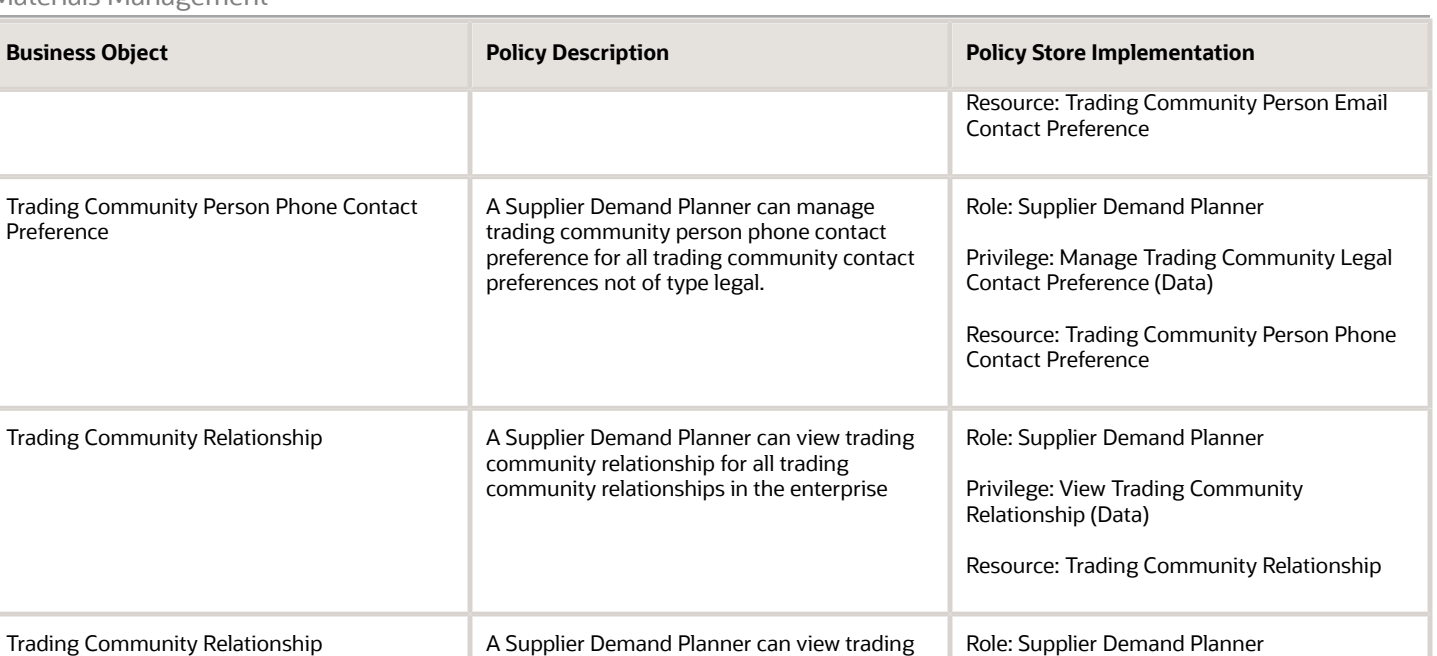

# Resource: Trading Community Relationship

community relationship for all trading community relationships in the enterprise except partner contact relationships, or relationships created by partners

# Supplier Inventory Manager (Job Role)

Individual in a supplier organization responsible for managing inventory process control from beginning to end. Monitors available supplies, materials and products to ensure that customers, employees and production have access to the materials they need.

### Role Hierarchy

Preference

The Supplier Inventory Manager job role directly and indirectly inherits these roles.

- Supplier Inventory Manager
	- Use REST Service Guided Journey Responses
	- Use REST Service Guided Journeys Read Only

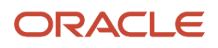

Privilege: View Trading Community

Relationship (Data)

## Aggregate Privileges

This table lists aggregate privileges assigned directly and indirectly to the Supplier Inventory Manager job role.

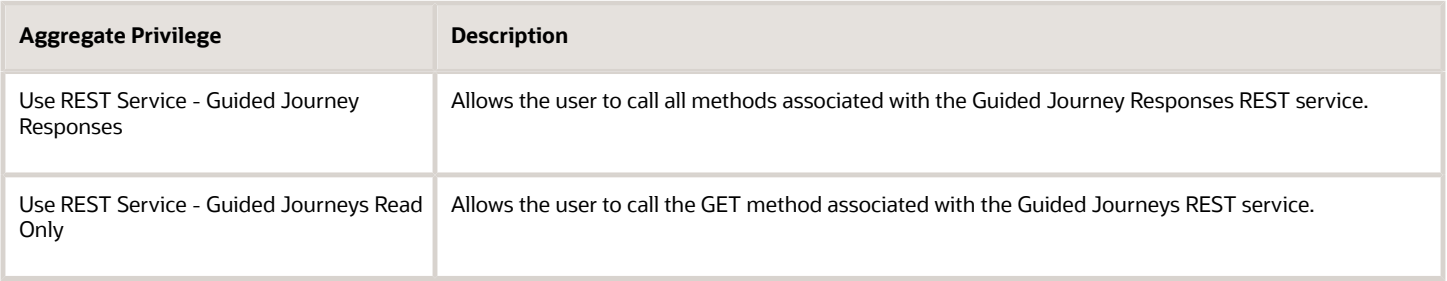

## Privileges

This table lists privileges granted to duties of the Supplier Inventory Manager job role.

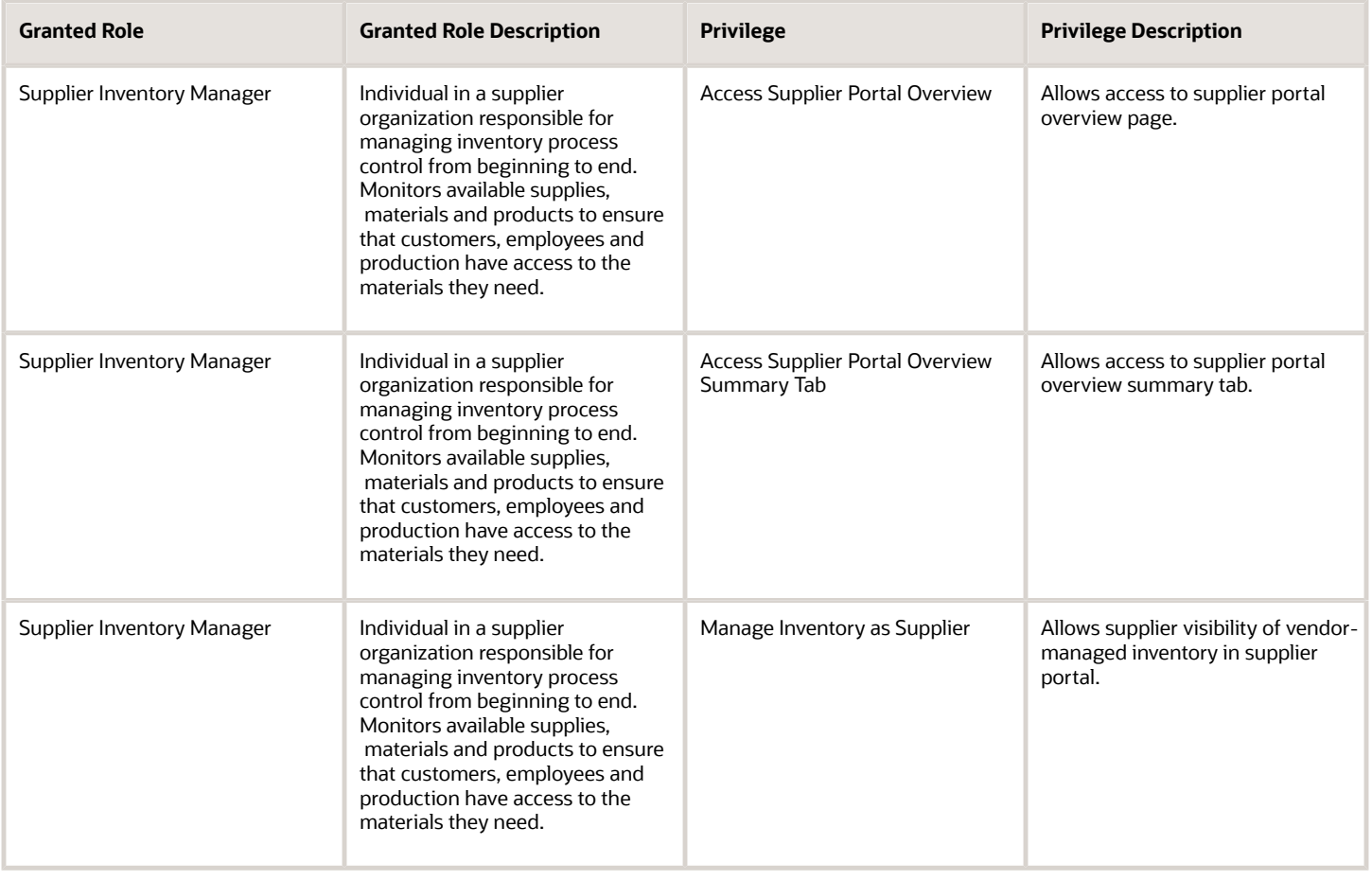

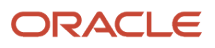

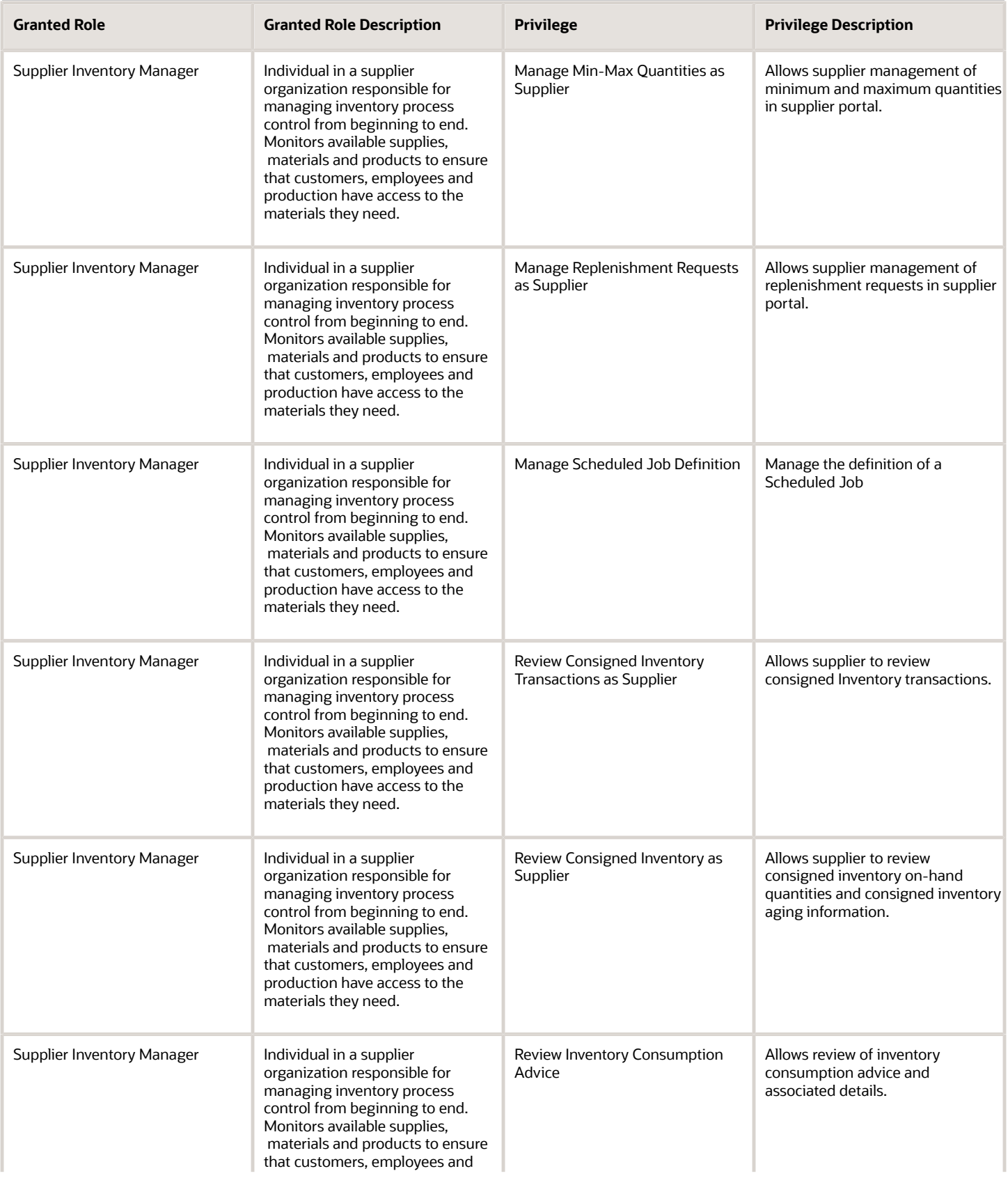

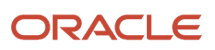

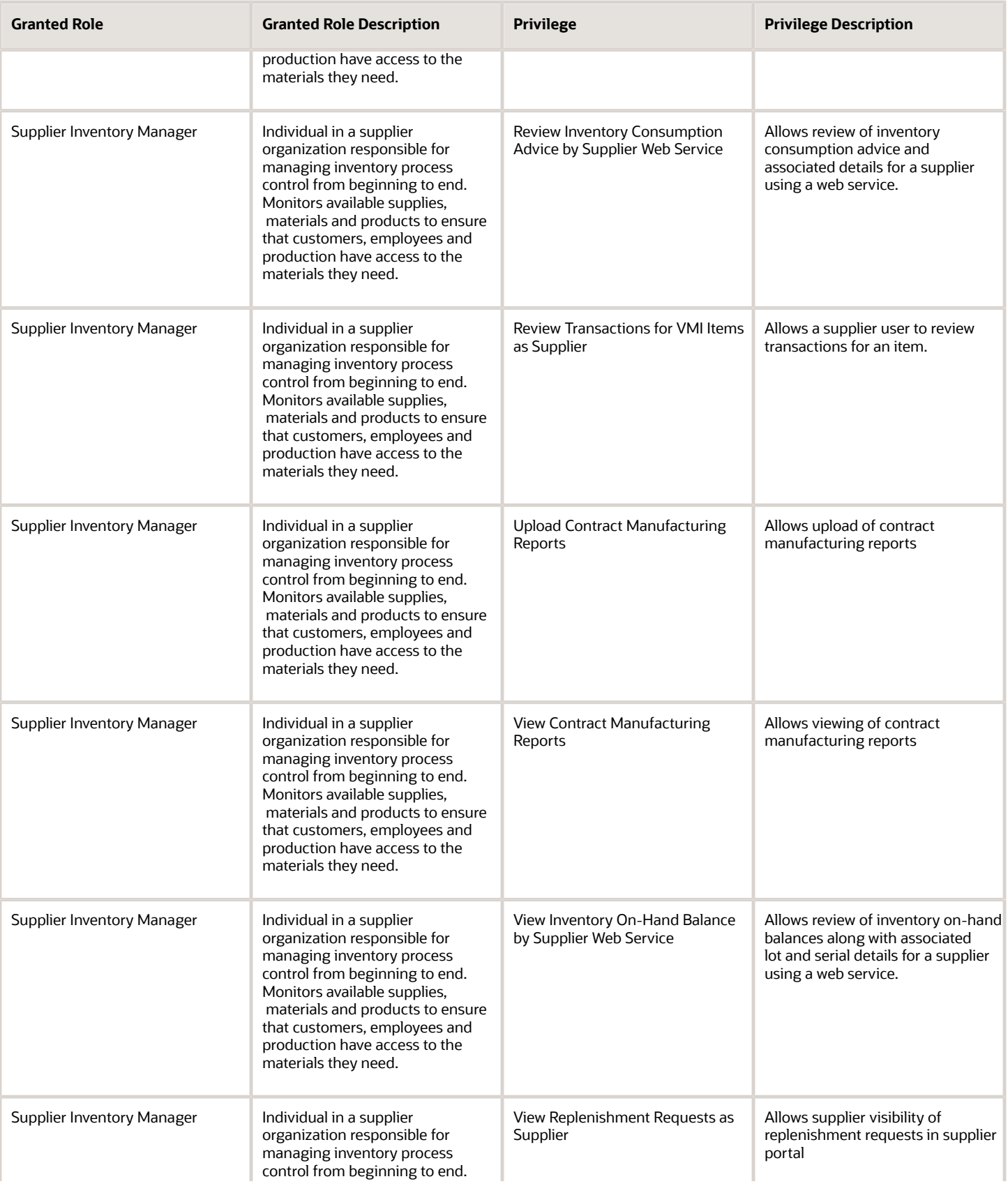

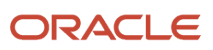

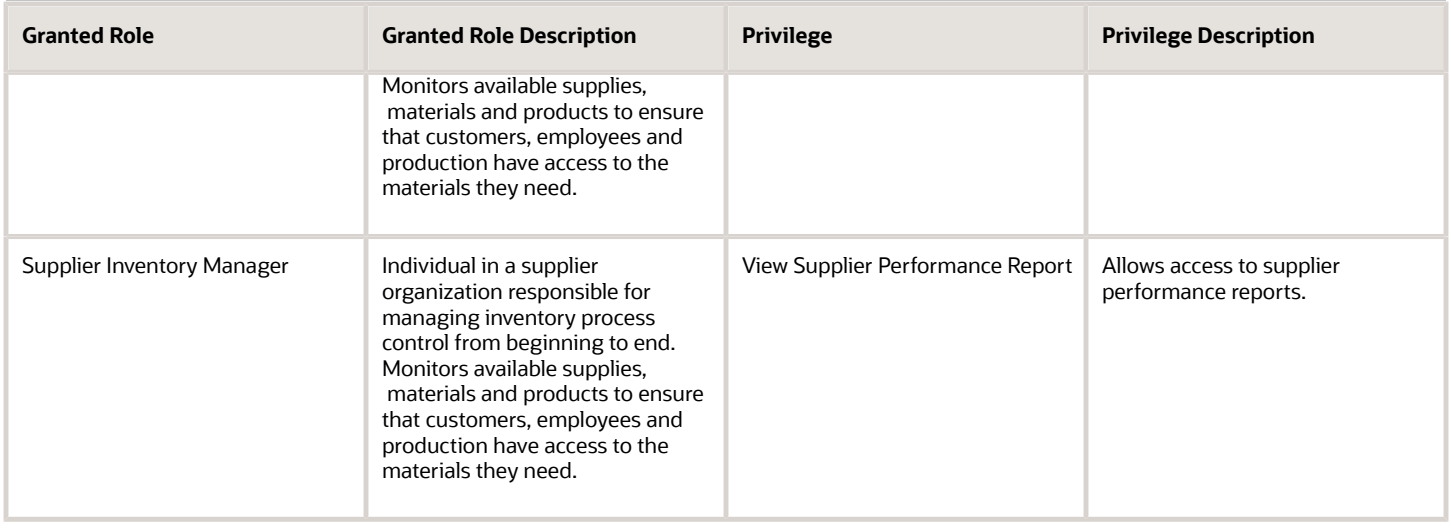

## Data Security Policies

This table lists data security policies and their enforcement across analytics application for the Supplier Inventory Manager job role.

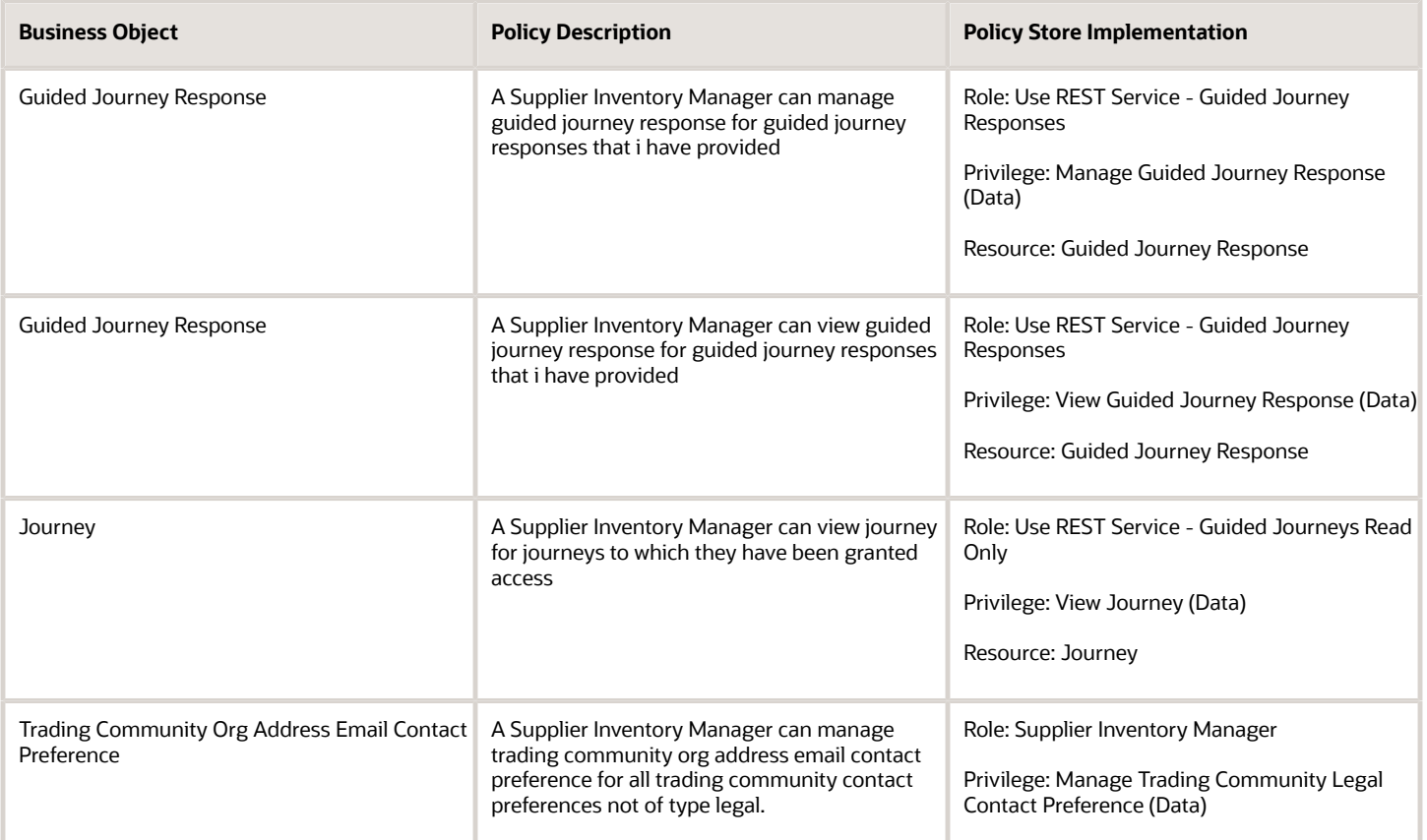

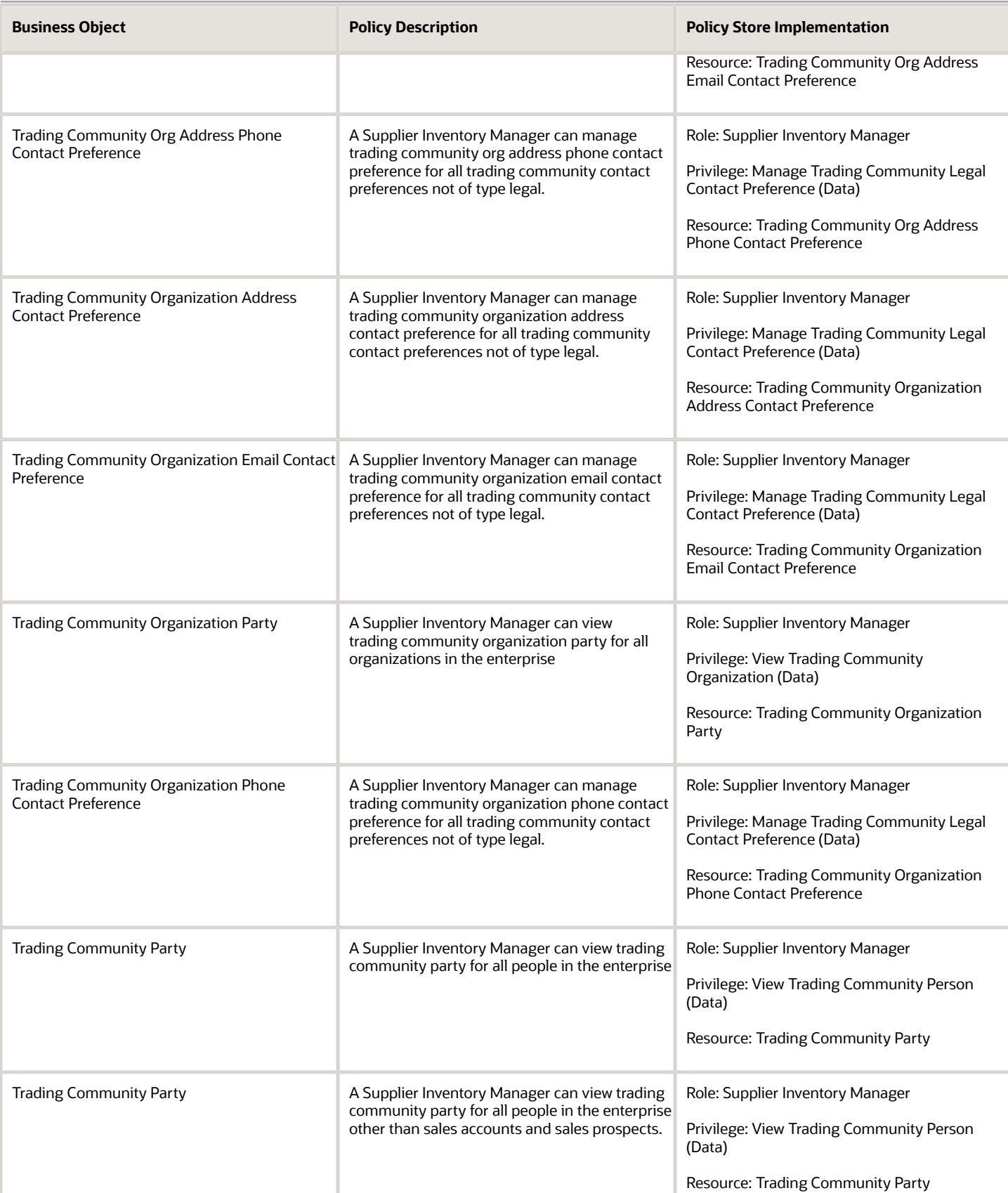

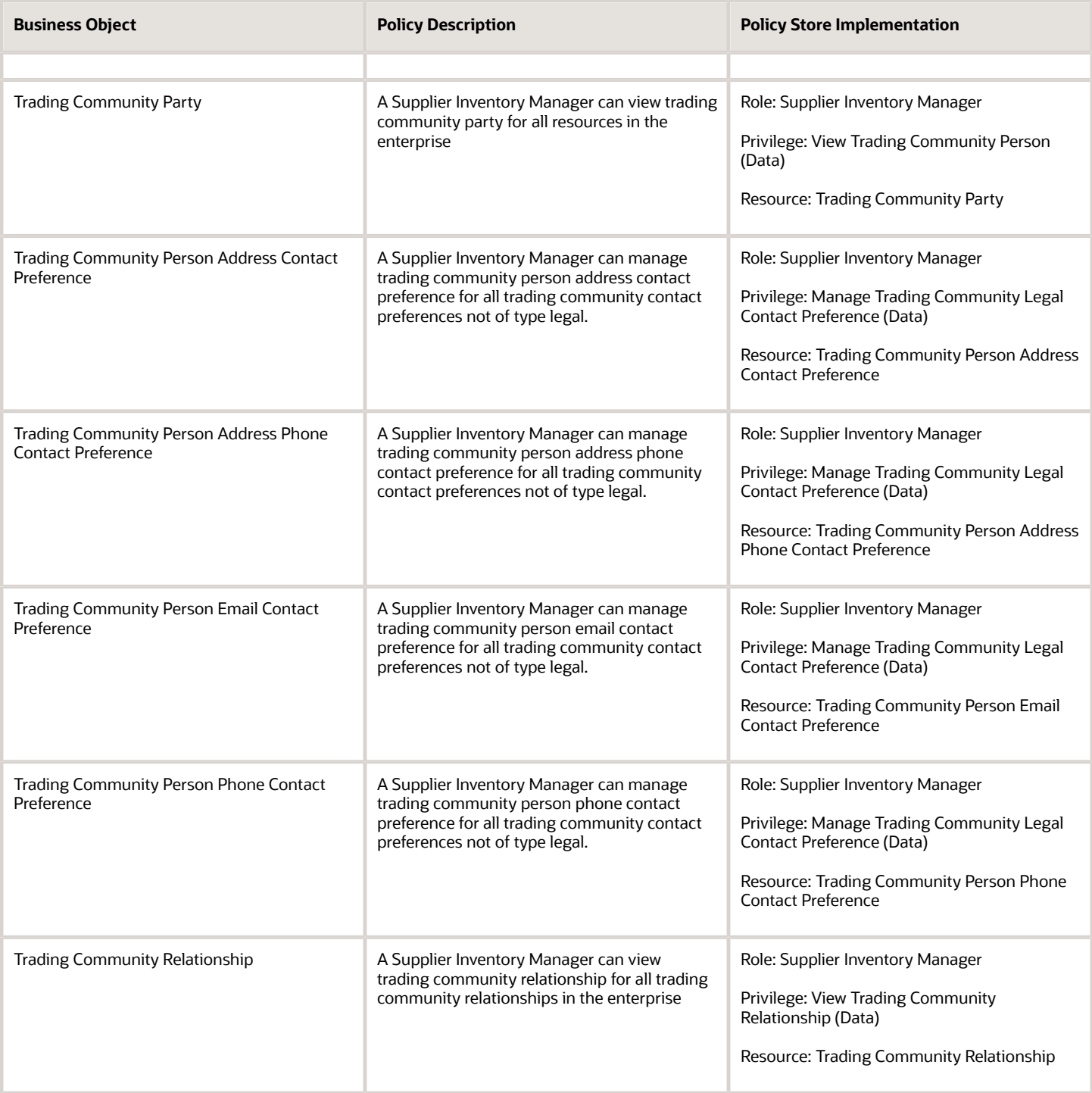

# Supply Chain Application Administrator (Job Role)

Individual responsible for supply chain application administration. Collaborates with supply chain application users to maintain consistent application setup, rules, and access.

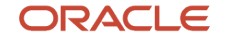

## Role Hierarchy

The Supply Chain Application Administrator job role directly and indirectly inherits these roles.

- Supply Chain Application Administrator
	- Application Implementation Administrator
		- **-** Application Deployment Administration
		- **-** Application Implementation Management
		- **-** Application Registration
		- **-** Functional Setup Objects Provider
	- Application World Reference Administration
	- B2B Administrator
		- **-** B2B Messaging Administration
			- Collaboration Messaging Manager
				- Use REST Service Guided Journey Responses
				- Use REST Service Guided Journeys Read Only
			- Collaboration Messaging Read Only
			- Collaboration Messaging Setup
				- Use REST Service Guided Journey Responses
				- Use REST Service Guided Journeys Read Only
			- SOA Infra Designer
		- **-** Functional Setups
		- **-** Functional Setups User
			- Functional Setups
		- **-** Manage Journey
		- **-** Supply Chain Management Transaction Approval Reviewing
		- **-** Upload data for B2B Account Numbers Import
	- B2B Messaging Administration
		- **-** Collaboration Messaging Manager
			- Use REST Service Guided Journey Responses
			- Use REST Service Guided Journeys Read Only
		- **-** Collaboration Messaging Read Only
		- **-** Collaboration Messaging Setup
			- Use REST Service Guided Journey Responses
			- Use REST Service Guided Journeys Read Only
		- **-** SOA Infra Designer
	- Channel Administration
	- Channel Operations
	- Cost Management Administration
		- **-** Functional Setups
	- Download data for Brazil SEFAZ Partner Messages Export
- Download data for CMK Outbound Message Export
- Download data for OAGIS10 Partner Messages Export
- Download data for OAGIS7 Partner Messages Export
- Download data for Vendor-Managed Inventory Relationships Export
- Download data from Order Orchestration and Planning Data Collection Export
- Enterprise Structures Administration
	- **-** Accounting Hub Administration
		- Business Intelligence Consumer
	- **-** Application World Reference Administration
	- **-** Business Intelligence Consumer
	- **-** Customer Account Inquiry
	- **-** FSCM Load Interface Administration
	- **-** Fixed Asset Inquiry
		- Customer Account Inquiry
		- Payables Invoice Inquiry
	- **-** Functional Setups
	- **-** Legal Entities Administration
		- Functional Setups
- **FSCM Load Interface Administration**
- Facility Schedule Management
	- **-** Project Based Configuration for Supply Chain Management
- Field Service Administrator
	- **-** Functional Setups
	- **-** Supply Chain Management Folder Reporting
- Functional Setups
- Inventory Administration
	- **-** Configure Inventory Barcode Formats Using Responsive Inventory
		- Use REST Service Guided Journey Responses
		- Use REST Service Guided Journeys Read Only
	- **-** Configure Item Transaction Defaults Using Responsive Inventory
		- Use REST Service Guided Journey Responses
		- Use REST Service Guided Journeys Read Only
	- **-** Configure Subinventory Using Responsive Inventory
		- Use REST Service Guided Journey Responses
			- Use REST Service Guided Journeys Read Only
			- Use REST Service Locations Read Only
	- **-** Facility Schedule Management
		- Project Based Configuration for Supply Chain Management
	- **-** Functional Setups
	- **-** Inventory ABC Analysis
		- Functional Setups

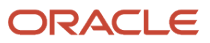

- Item Inquiry
- **-** Item Inquiry
- **-** Unit of Measure Management
	- Functional Setups
	- Item Inquiry
- **-** Use REST Service Guided Journey Responses
- **-** Use REST Service Guided Journeys Read Only
- **-** Use REST Service Locations List of Values
- $\circ$ Item Management
- Maintenance Management Setup Administration
- Manage Journey
- Manage Pedigree and Serialization System Setup
- Manage Serial Destination for Pedigree and Serialization
- Orchestration Infrastructure Administration
	- **-** Functional Setups
	- **-** Order Promising Management
	- **-** Planning Administration
	- **-** Planning Collected Data Management
		- Item Inquiry
- Orchestration Infrastructure Administration
	- **-** Functional Setups
	- **-** Order Promising Management
	- **-** Planning Administration
	- **-** Planning Collected Data Management
		- Item Inquiry
- Order Orchestration Administration
	- **-** B2B Messaging Administration
		- Collaboration Messaging Manager
			- Use REST Service Guided Journey Responses
			- Use REST Service Guided Journeys Read Only
		- Collaboration Messaging Read Only
		- Collaboration Messaging Setup
			- Use REST Service Guided Journey Responses
			- Use REST Service Guided Journeys Read Only
		- SOA Infra Designer
	- **-** Functional Setups
	- **-** Order Promising Management
	- **-** Planning Administration
	- **-** Planning Collected Data Management
		- Item Inquiry
- Pricing Setup Management
- Product Configurator Manager

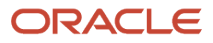

- **-** Configurator Reviewing
- **-** Download data for Product Catalog Export
- **-** Functional Setups
- **-** Item Inquiry
- **-** Read for Product Catalog schema
- **-** Upload and Download data for Product Catalog images
- **-** Upload data for Product Catalog Import
- Product Hub Administration
	- **-** Product Model Administration
		- FSCM Load Interface Administration
		- Functional Setups
- Receiving Administration
	- **-** B2B Messaging Administration
		- Collaboration Messaging Manager
			- Use REST Service Guided Journey Responses
			- Use REST Service Guided Journeys Read Only
		- Collaboration Messaging Read Only
		- Collaboration Messaging Setup
			- Use REST Service Guided Journey Responses
			- Use REST Service Guided Journeys Read Only
		- SOA Infra Designer
	- **-** Functional Setups
	- **-** Item Inquiry
- Shipping Administration
	- **-** Carrier Management
	- **-** Functional Setups
	- **-** Geography Administration
	- **-** Item Inquiry
- Supply Chain Common View Web Service
- Supply Chain Common Web Service
- Supply Chain Management Transaction Approval Reviewing
- Synchronize Product Lot for Pedigree and Serialization
- Synchronize Product for Pedigree and Serialization
- Trading Partner B2B Administrator
	- **-** Manage Journey
	- **-** Trading Partner B2B Administrator
- Unit of Measure Management
	- **-** Functional Setups
	- **-** Item Inquiry
- Upload data for B2B Account Numbers Import
- Upload data for B2B Configuration Import
- Upload data for Brazil SEFAZ Partner Messages Import
- Upload data for Brazil SEFAZ Supplier Messages Import
- Upload data for Data Loader Import
- Upload data for Maintenance Asset Import
- Upload data for OAGIS10 Partner Messages Import
- Upload data for OAGIS7 Partner Messages Import
- Upload data for Order Orchestration and Planning Data Collection Import
- Upload data for Vendor-Managed Inventory Relationships Import
- Web Services Application Identity for SCM
	- **-** Attachments User
		- CRM Stage Write
	- **-** Attachments User
		- CRM Stage Write
	- **-** B2B Messaging Administration
		- Collaboration Messaging Manager
			- Use REST Service Guided Journey Responses
			- Use REST Service Guided Journeys Read Only
		- Collaboration Messaging Read Only
		- Collaboration Messaging Setup
			- Use REST Service Guided Journey Responses
			- Use REST Service Guided Journeys Read Only
		- SOA Infra Designer
	- **-** Contract Management Across All Contracts Web Service
		- Item Inquiry
		- Negotiation Viewing
	- **-** Fiscal Document Data Entry
		- B2B Messaging Administration
			- Collaboration Messaging Manager
				- **-** Use REST Service Guided Journey Responses
				- **-** Use REST Service Guided Journeys Read Only
			- Collaboration Messaging Read Only
			- Collaboration Messaging Setup
				- **-** Use REST Service Guided Journey Responses
				- **-** Use REST Service Guided Journeys Read Only
			- SOA Infra Designer
	- **-** Global Access for Secured Accounting KFF Segment Values
	- **-** Installed Base Web Service
	- **-** Item Inquiry
	- **-** Maintenance Management Web Service
	- **-** Marketing Campaign Management
	- **-** Marketing Execution Management
	- **-** Opportunity Administration
	- **-** Order Promising Management

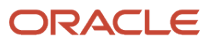

- **-** Procurement REST Service
	- Compliance Checklist Management Using REST Service
	- Compliance Checklist Response Management Using REST Service
	- Compliance Checklist Response Viewing Using REST Service
	- Compliance Checklist Viewing Using REST Service
	- Processing Requisitions Using REST Service
	- Procurement Catalog Content Management Using REST Service
	- Purchase Agreement Import Management Using REST Service
	- Purchase Agreement Management Using REST Service
	- Purchase Agreement Viewing Using REST Service
	- Purchase Order Administration Using REST Service
	- Purchase Order Management Using REST Service
	- Purchase Order Viewing Using REST Service
	- Purchasing Document Import Errors Viewing Using REST Service
	- Requisition Management Using REST Service
	- Requisition Viewing Using REST Service
	- Supplier Negotiation Management Using REST Service
	- Supplier Negotiation Response Management Using REST Service
	- Supplier Negotiation Response Viewing Using REST Service
	- Supplier Negotiation Viewing Using REST Service
	- Supplier Profile Management Using REST Service
	- Supplier Profile Viewing Using REST Service
	- Supplier Qualification Area Viewing Using REST Service
	- Supplier Qualification Initiative Management Using REST Service
	- Supplier Qualification Initiative Viewing Using REST Service
	- Supplier Qualification Question Management Using REST Service
	- Supplier Qualification Question Response Management Using REST Service
	- Supplier Qualification Question Response Viewing Using REST Service
	- Supplier Qualification Question Viewing Using REST Service
	- Supplier Qualification Supplier Eligibility Management Using REST Service
	- Supplier Qualification Supplier Eligibility Viewing Using REST Service
- **-** Sales Lead Processing
	- Sales Lead Qualification
	- Sales Lead Qualification Supervision
	- Trading Community Import Batch Management
	- Trading Community Import Process Management
- **-** Sales Lead Qualification

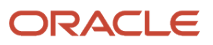
- **-** Sales Lead Qualification Supervision
- **-** Supplier Profile Inquiry
	- Supplier Qualification Viewing
- **-** Supplier Profile Inquiry as Supplier
- **-** Trading Partner B2B Administrator

# **Duties**

This table lists the duties assigned directly and indirectly to the Supply Chain Application Administrator job role.

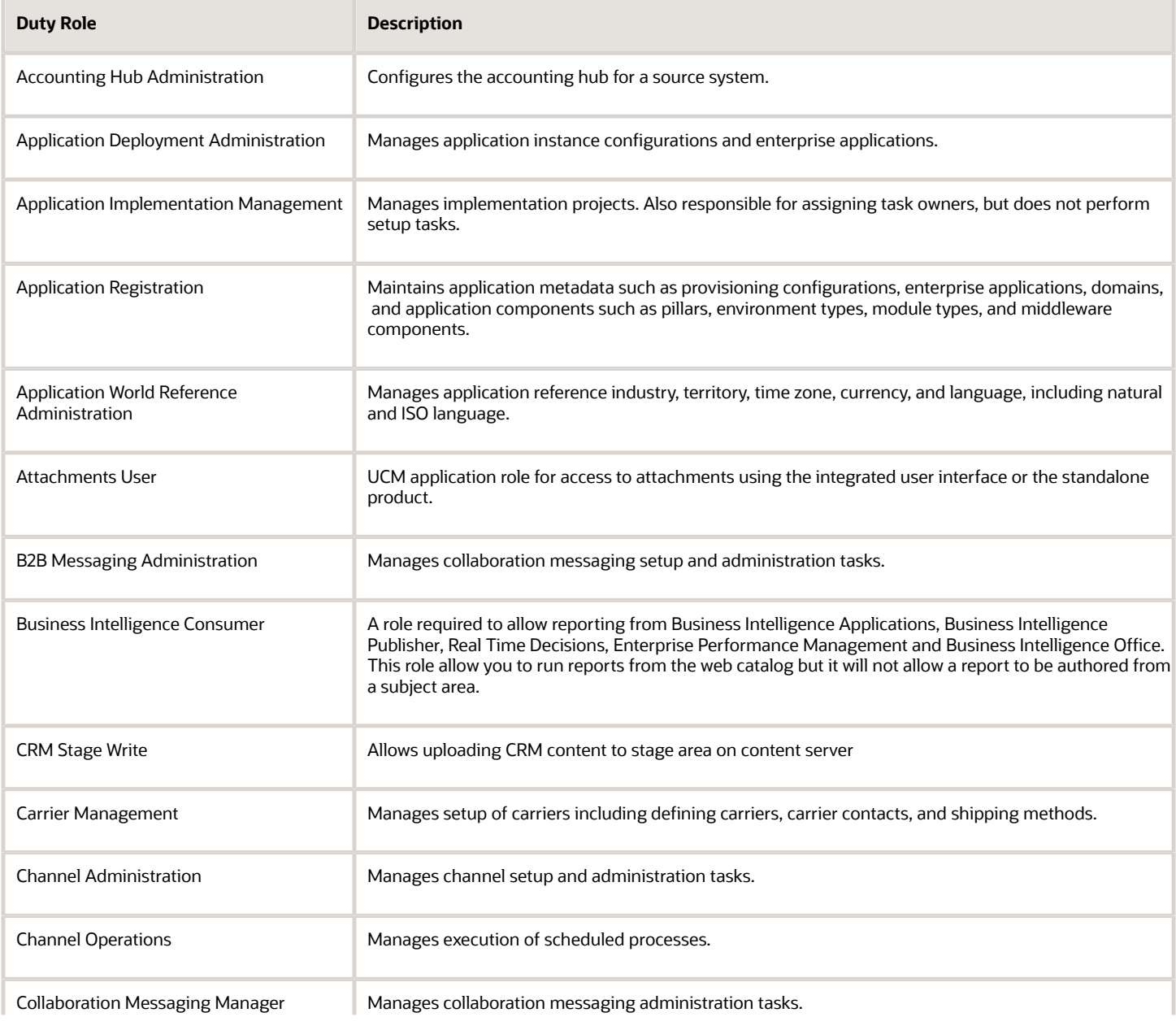

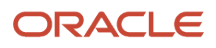

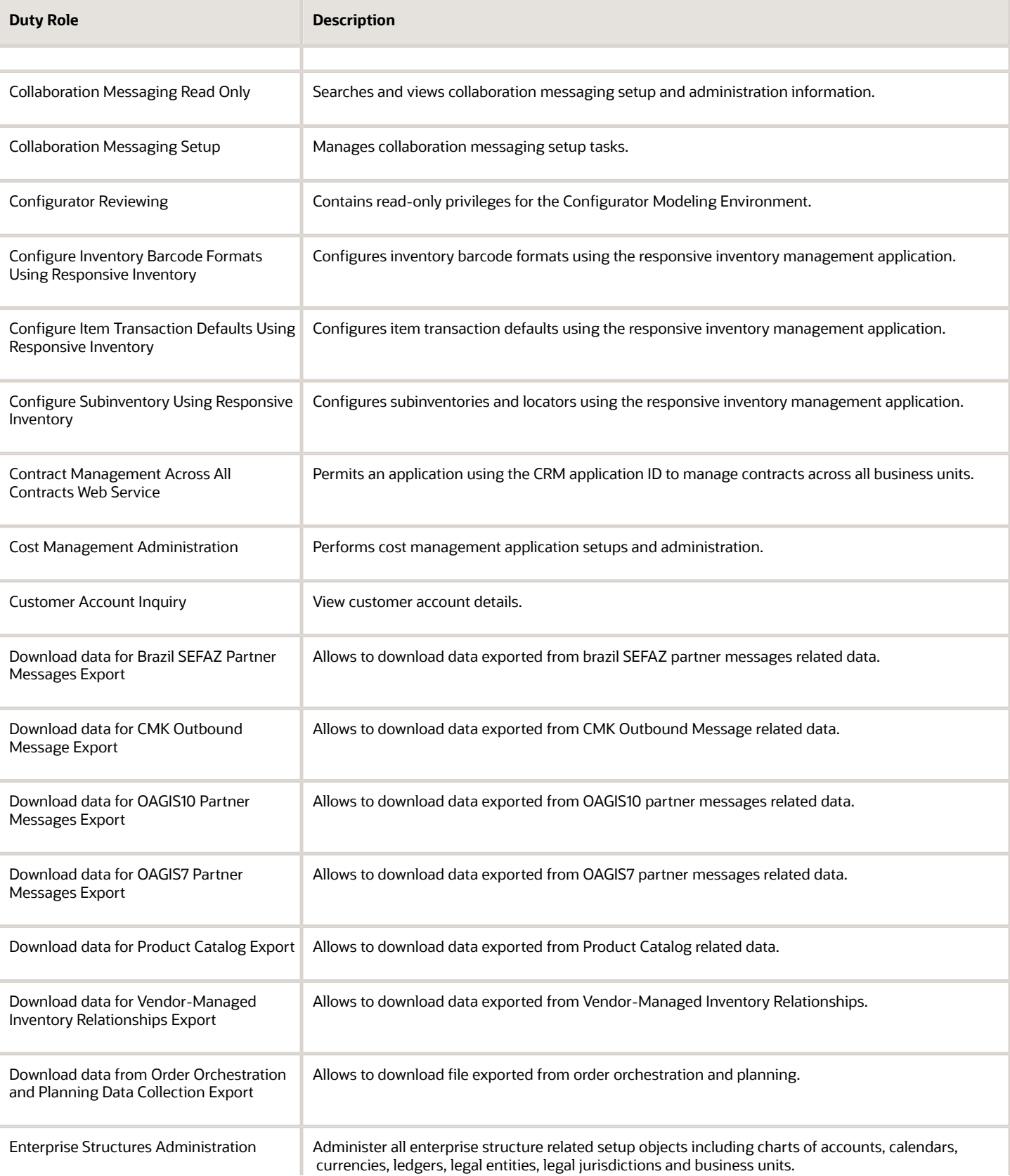

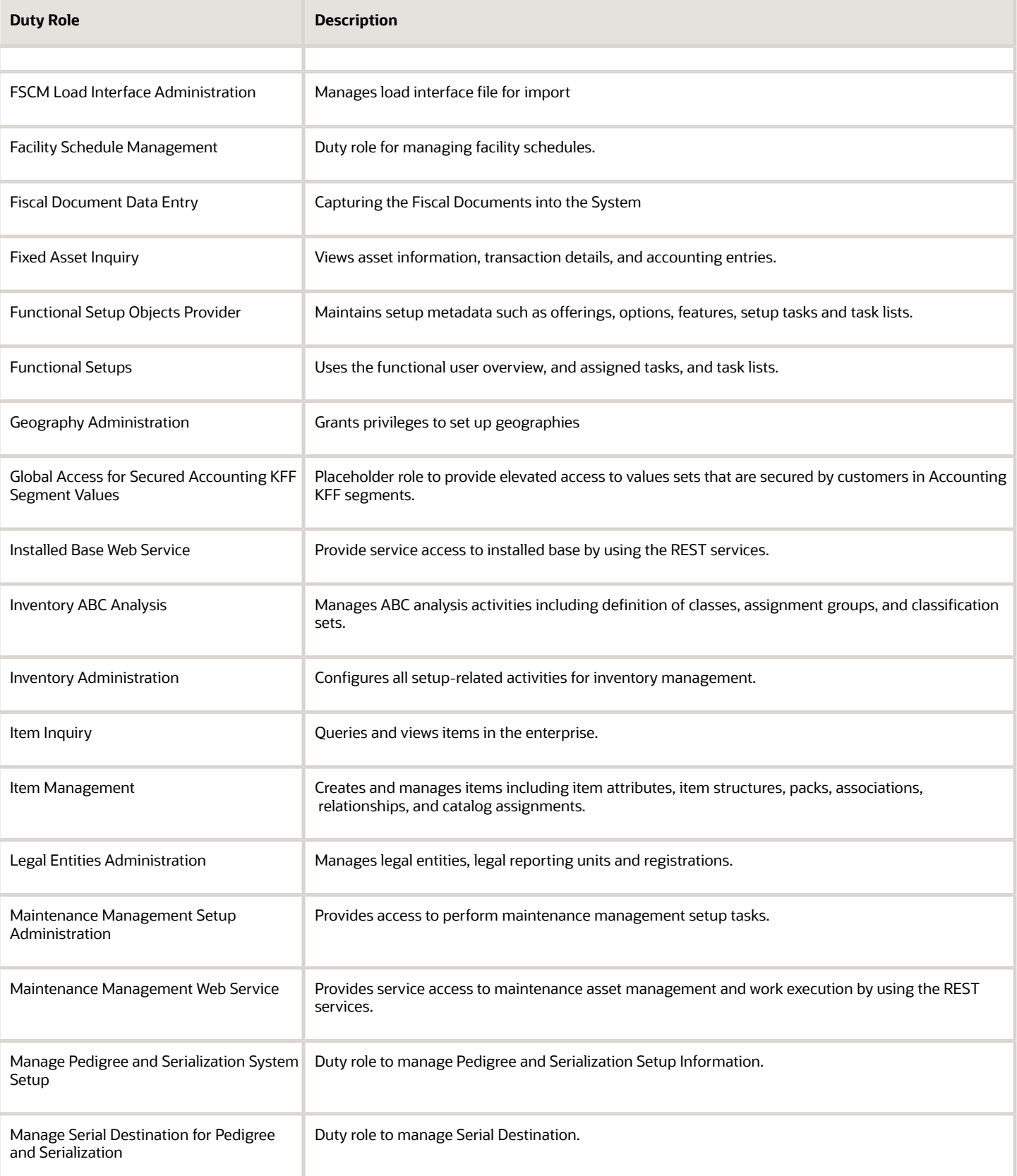

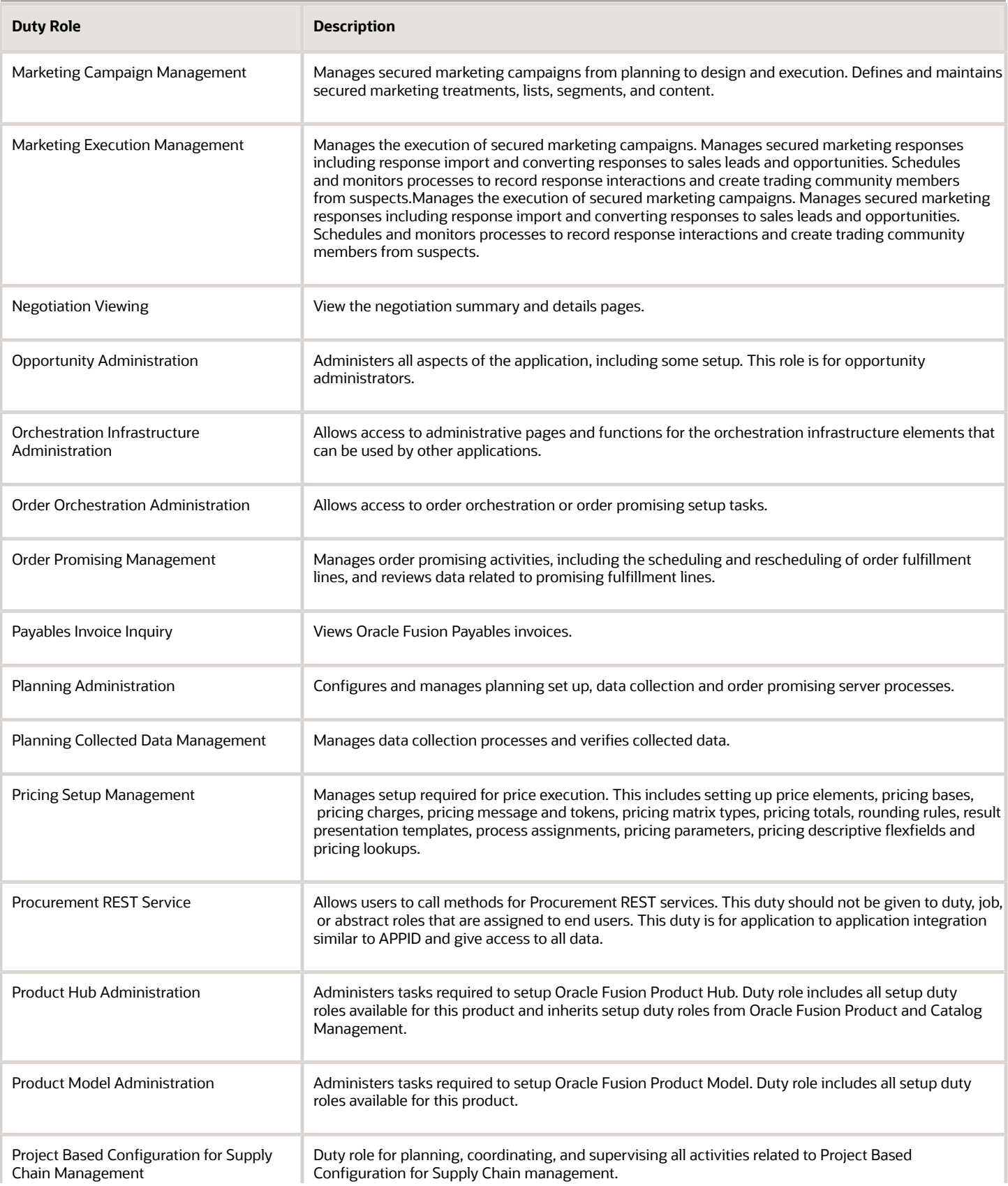

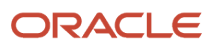

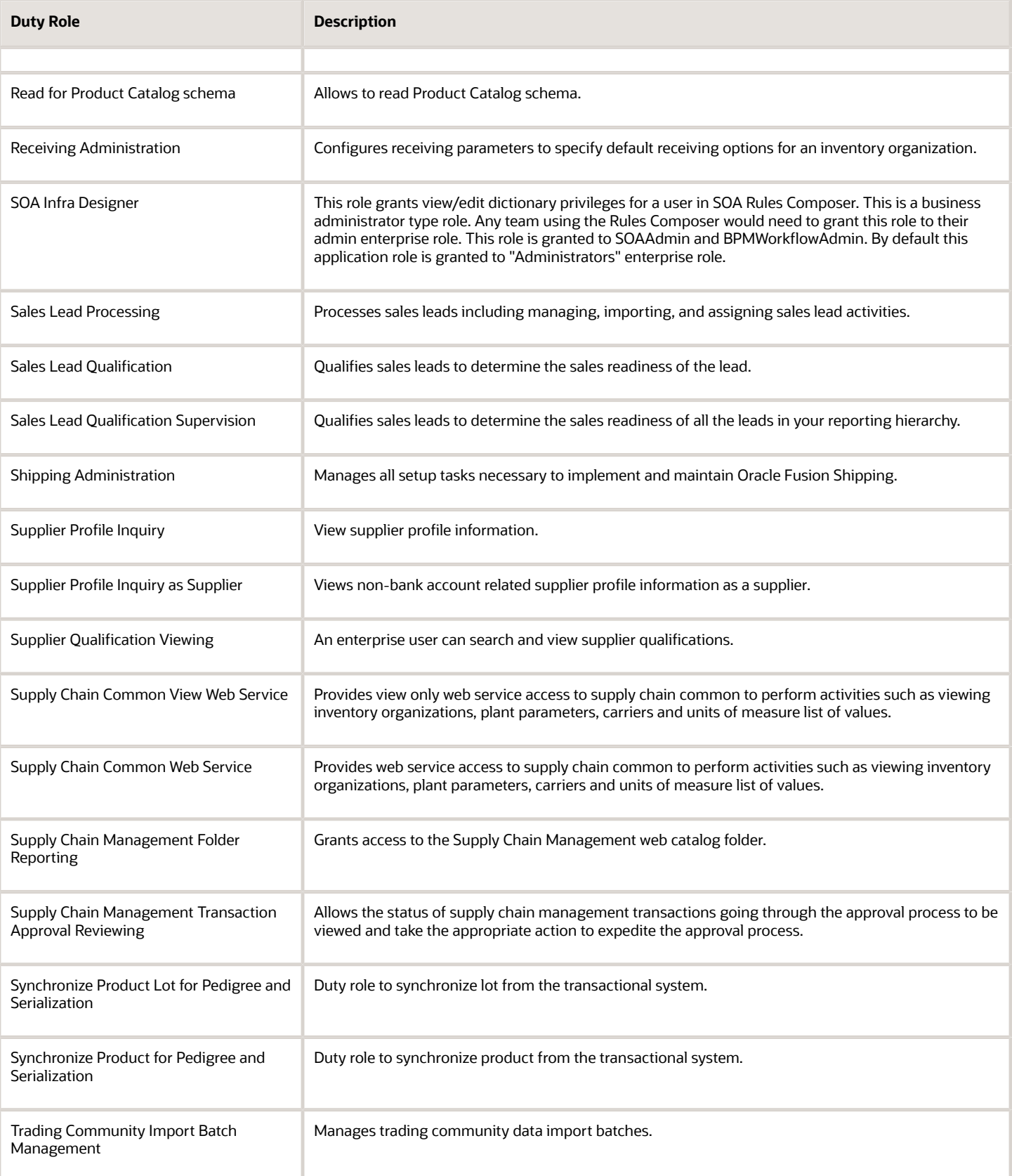

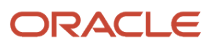

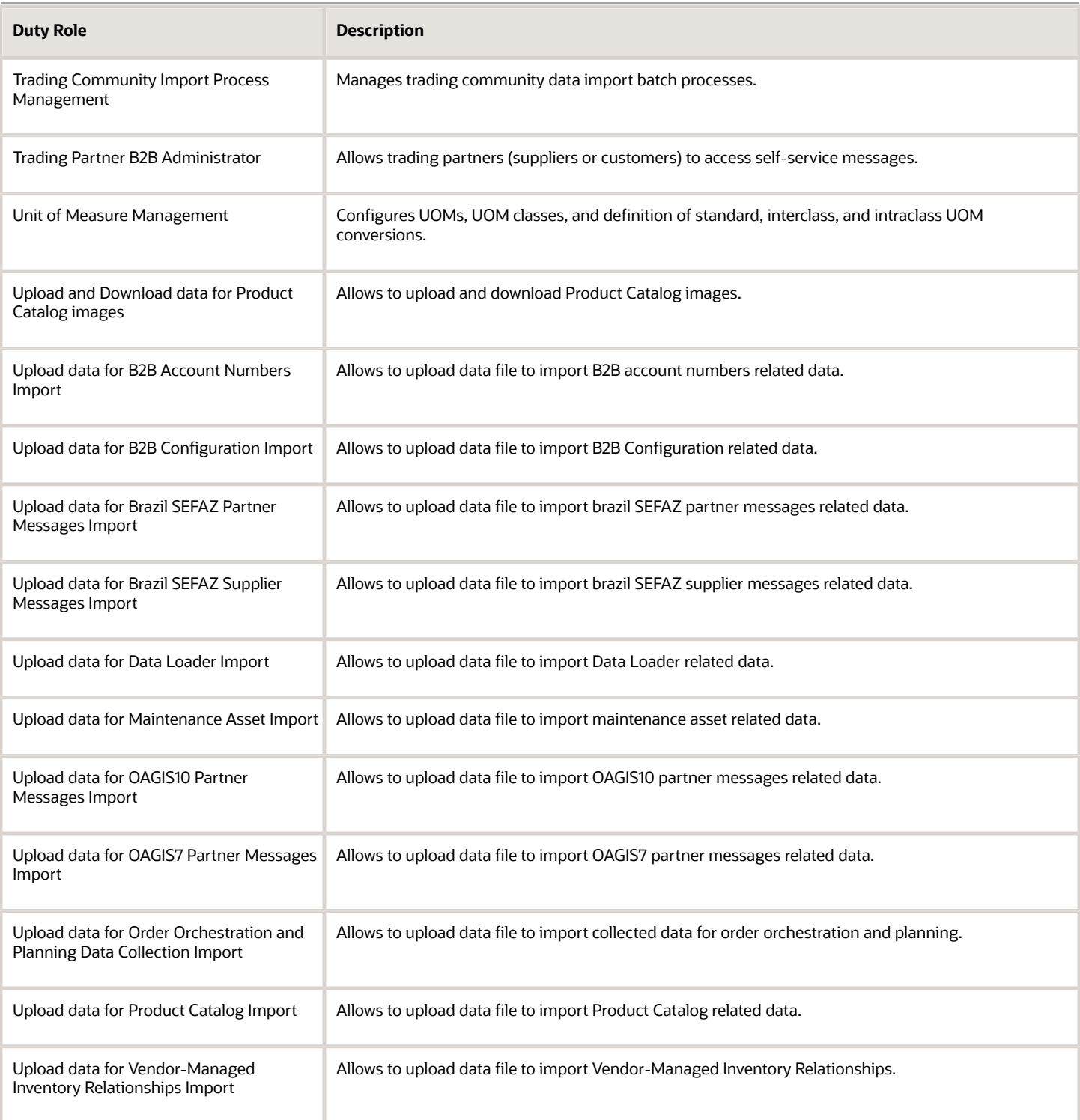

# Aggregate Privileges

This table lists aggregate privileges assigned directly and indirectly to the Supply Chain Application Administrator job role.

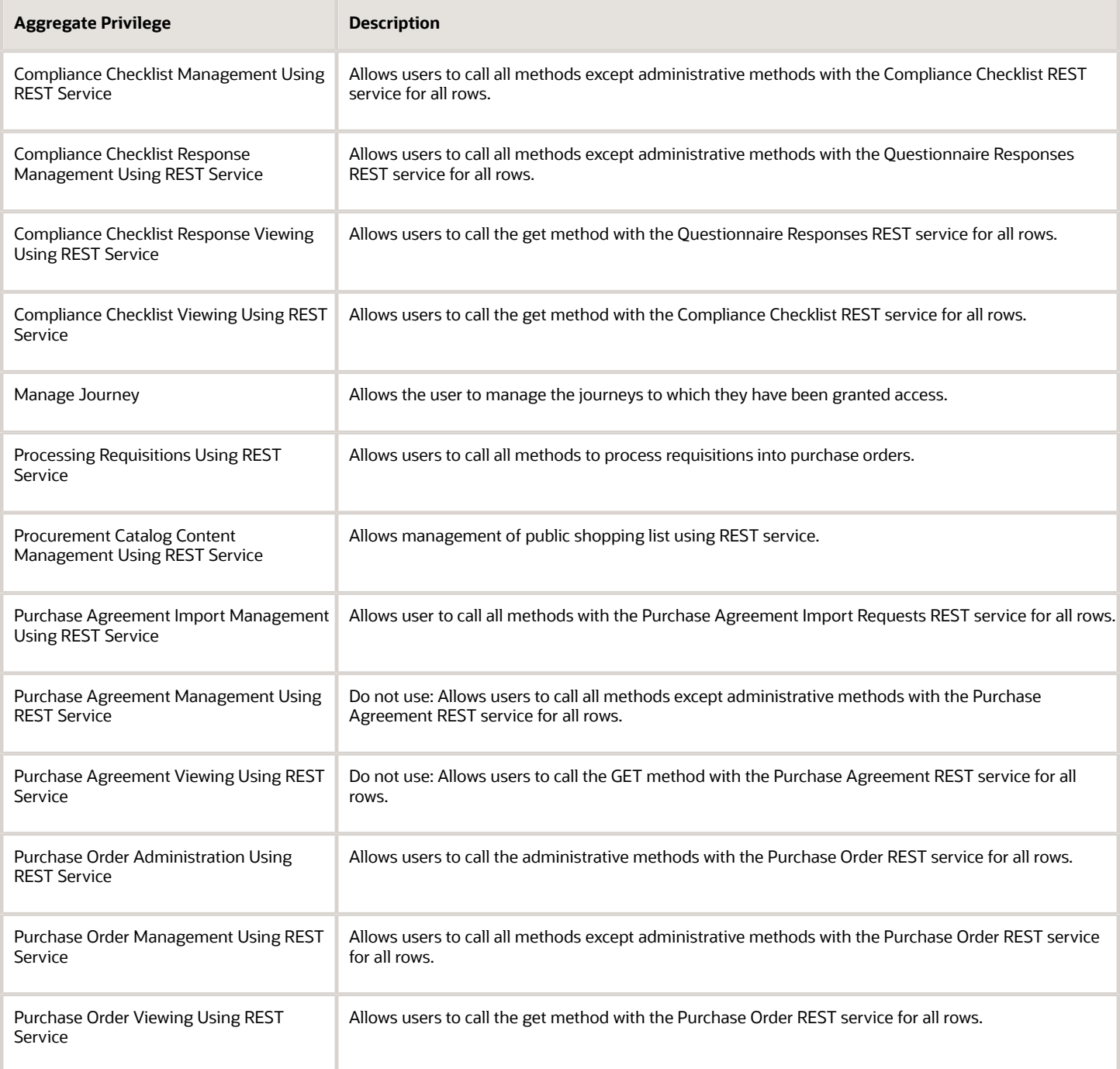

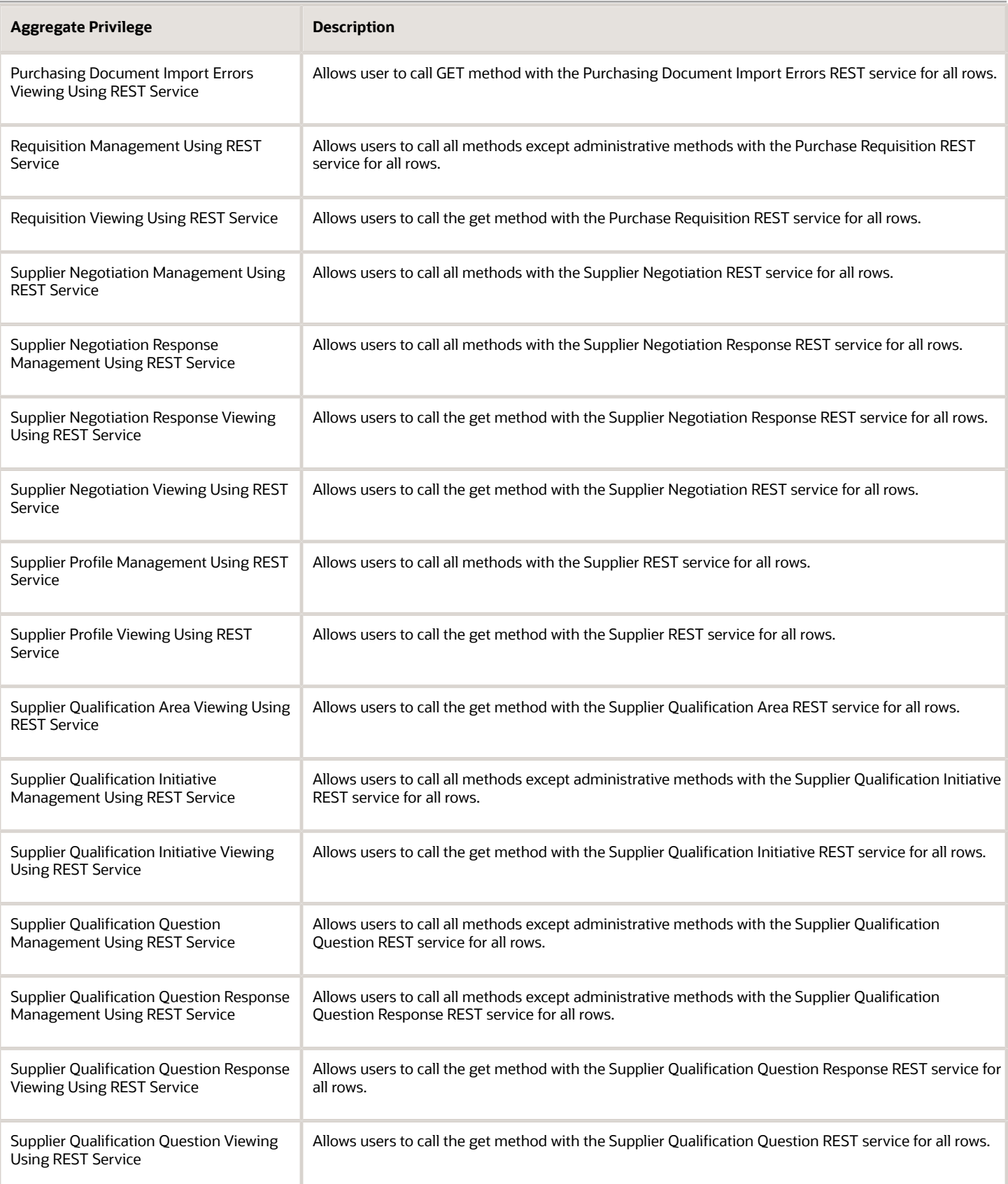

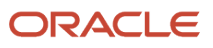

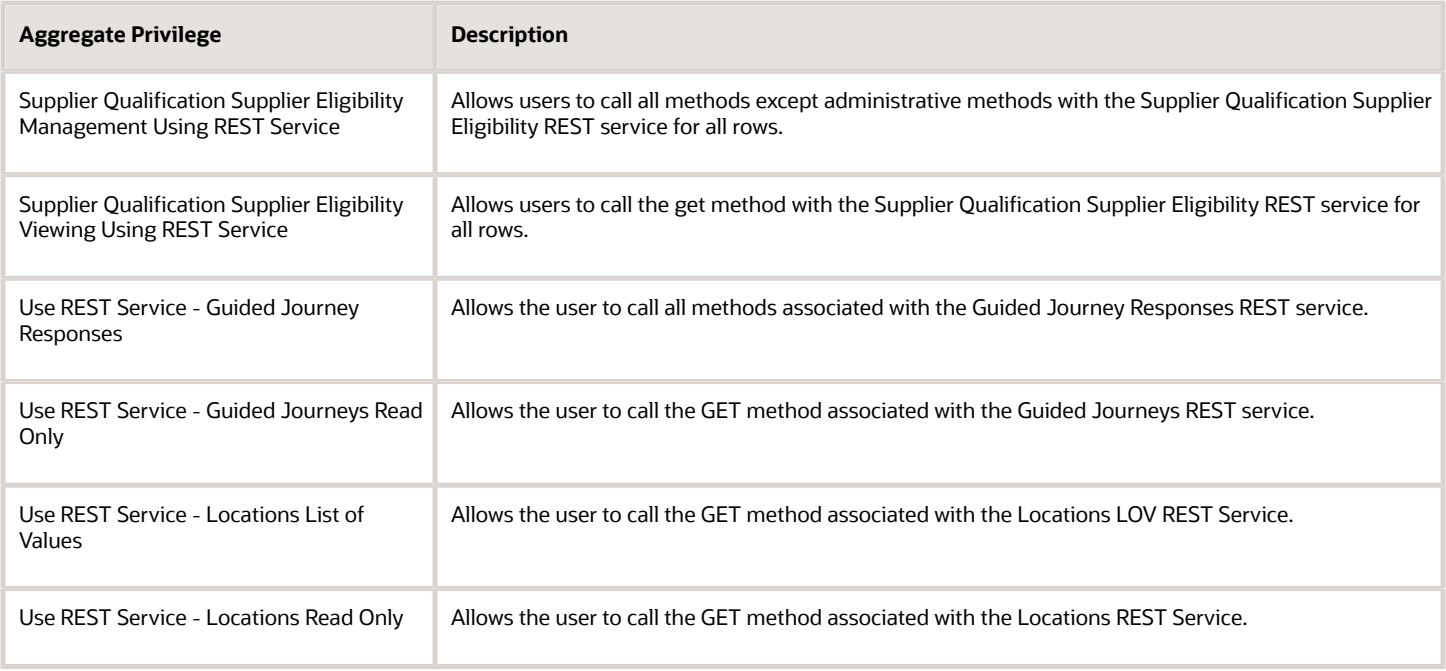

# Privileges

This table lists privileges granted to duties of the Supply Chain Application Administrator job role.

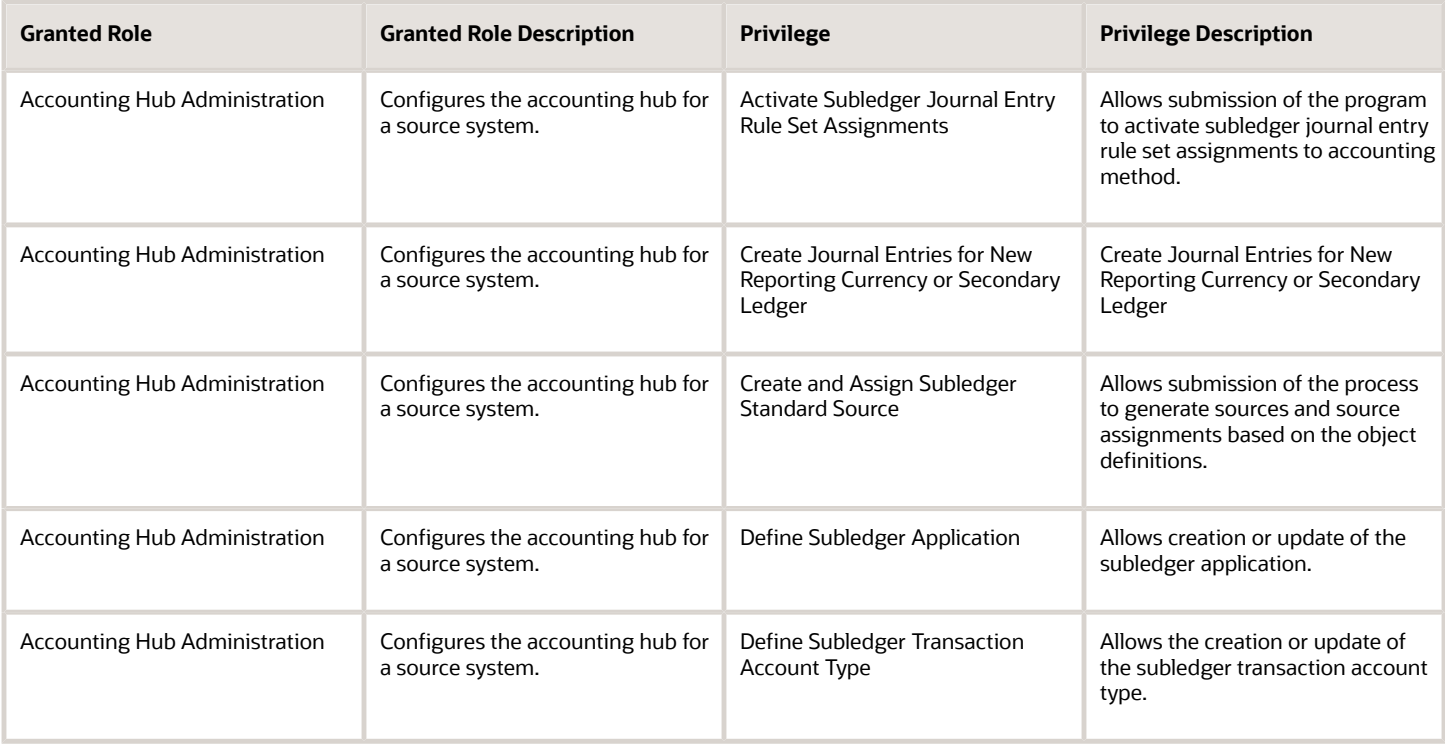

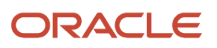

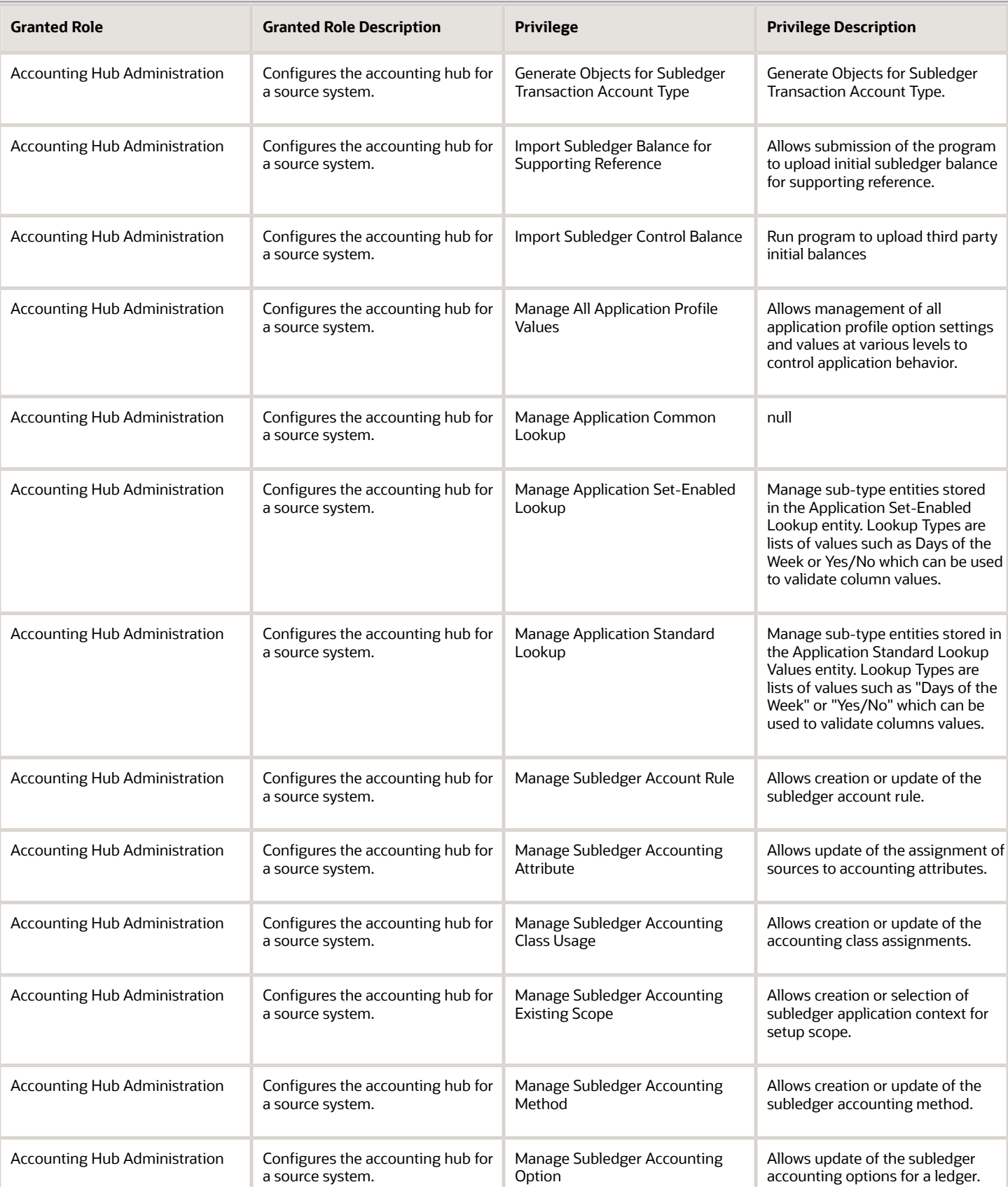

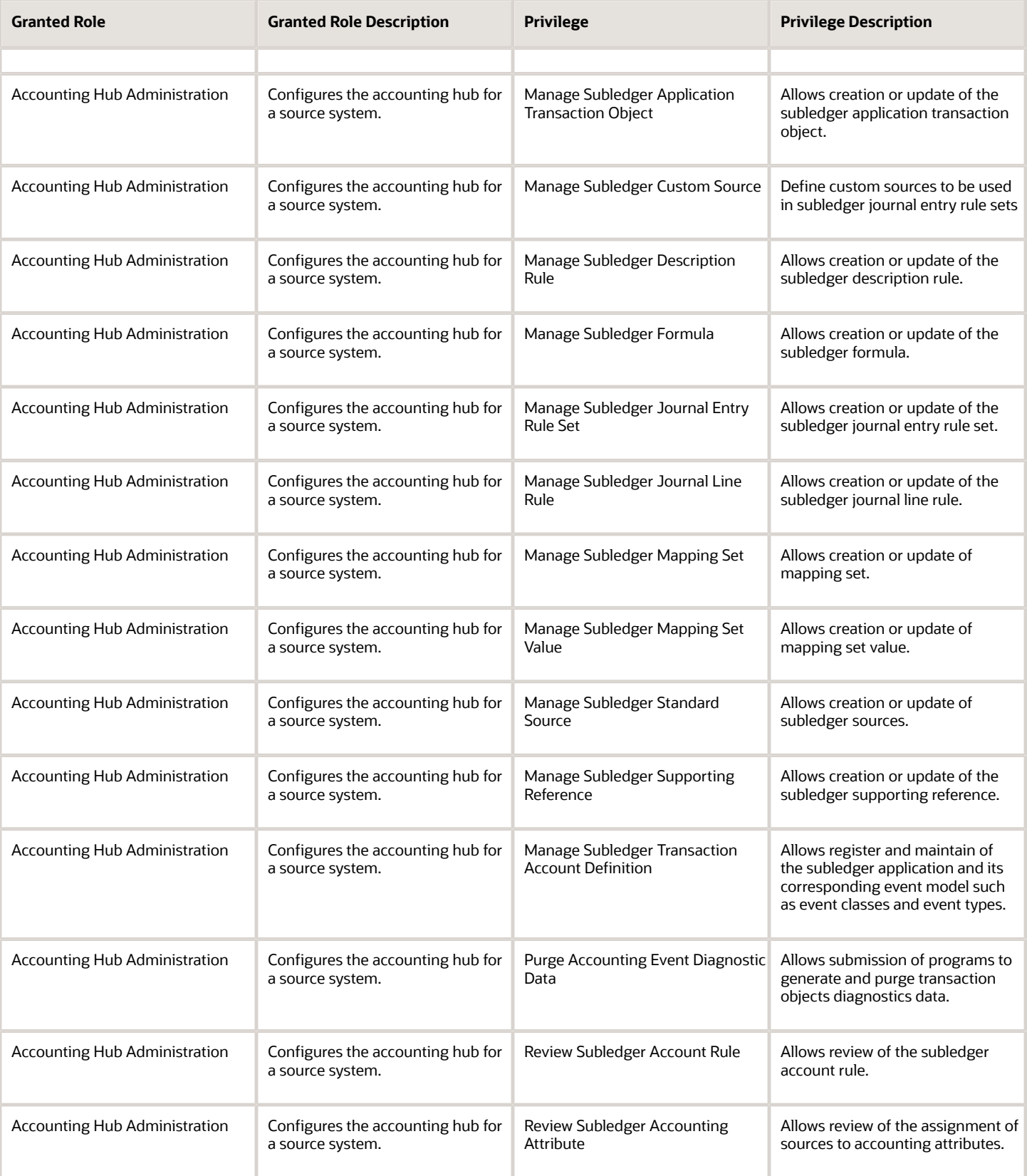

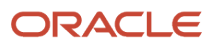

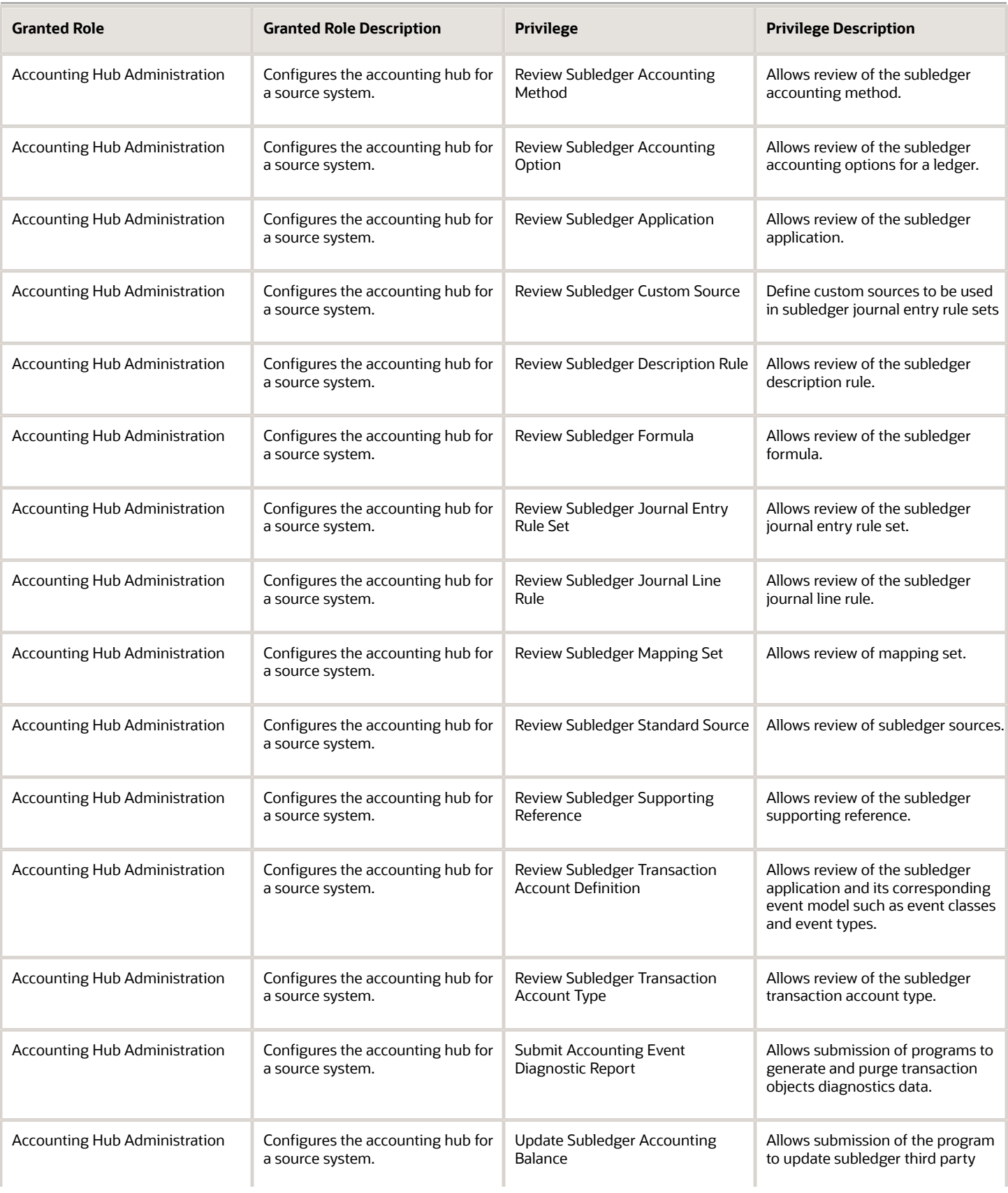

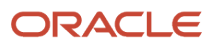

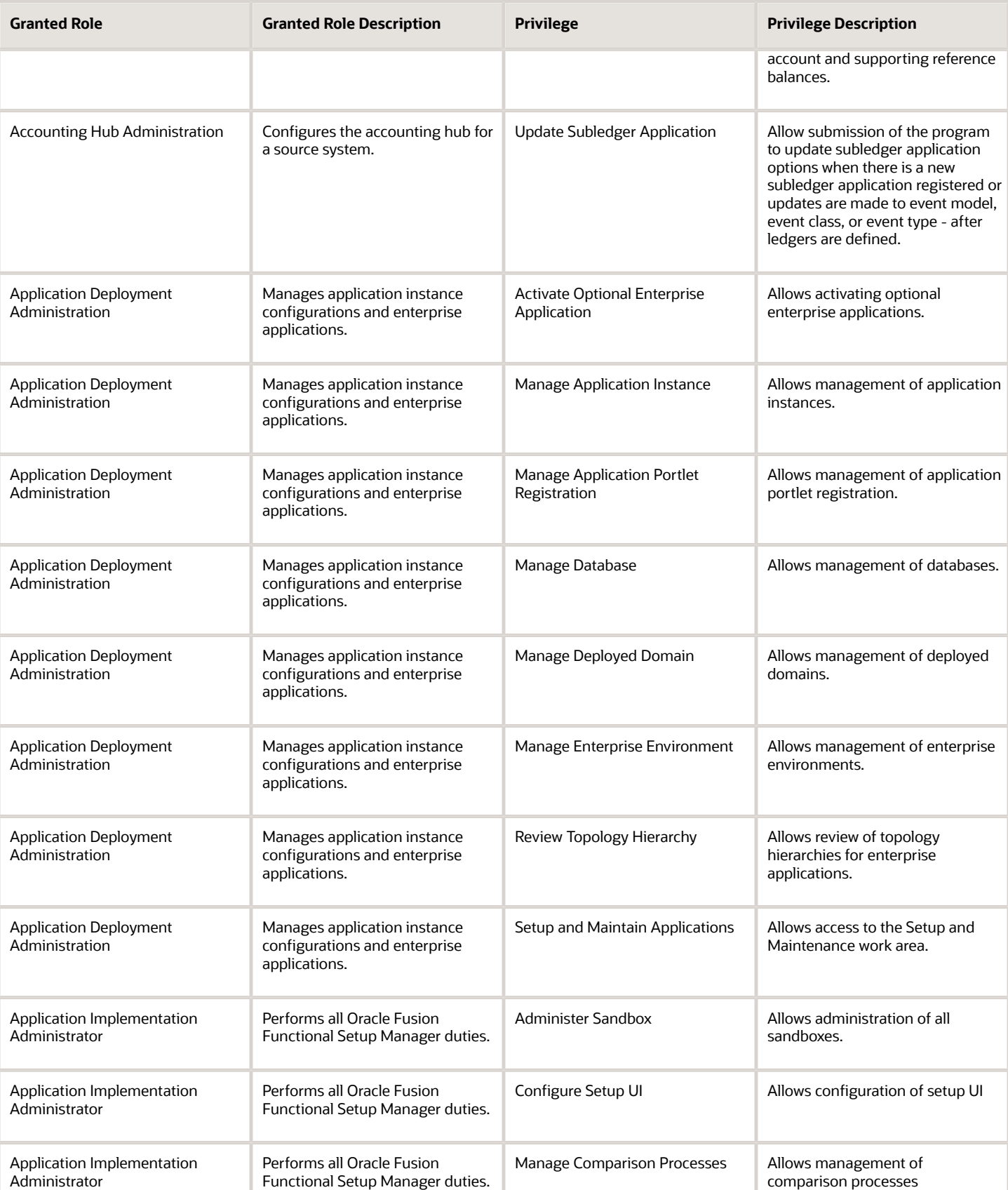

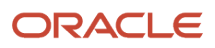

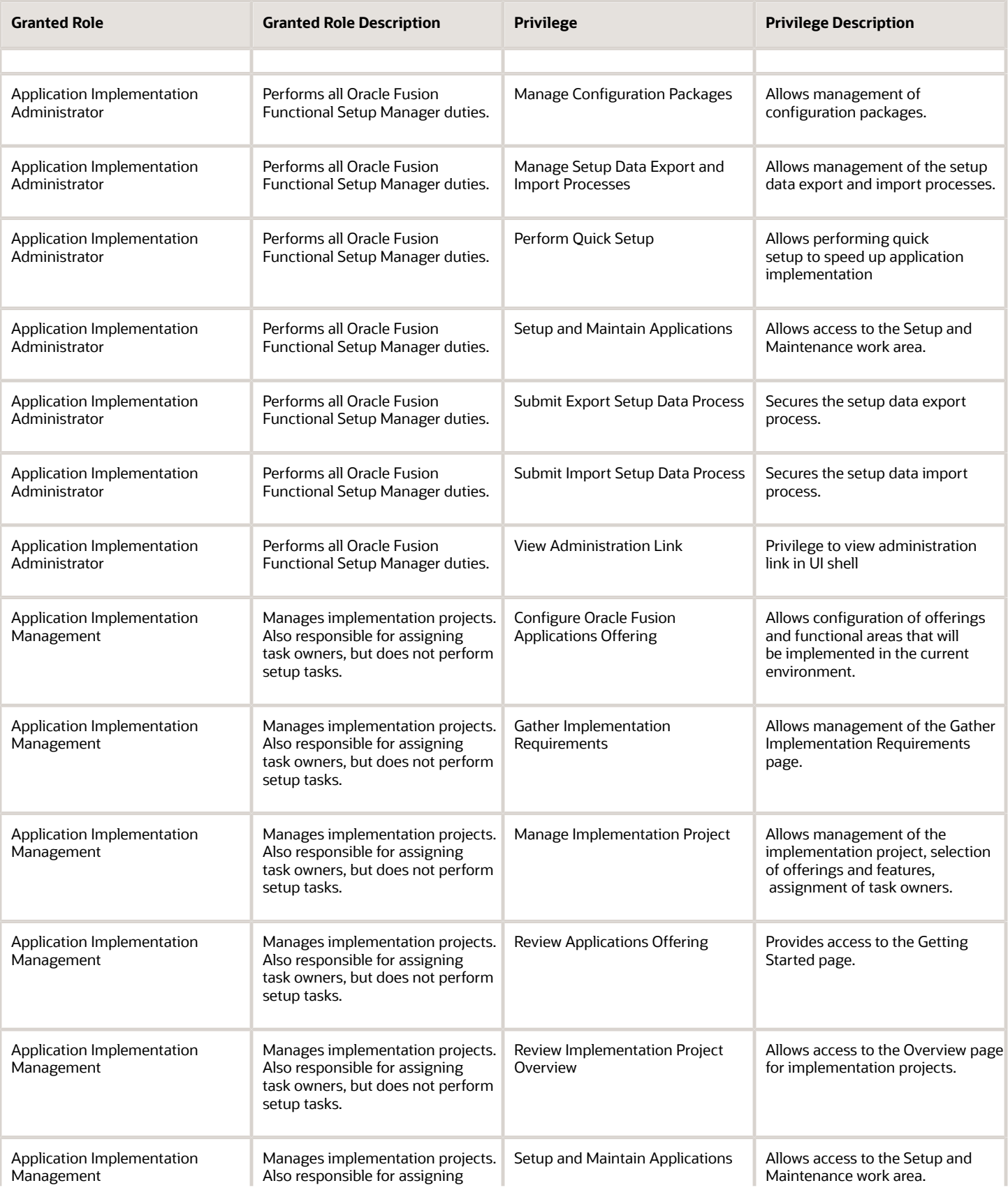

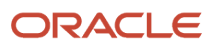

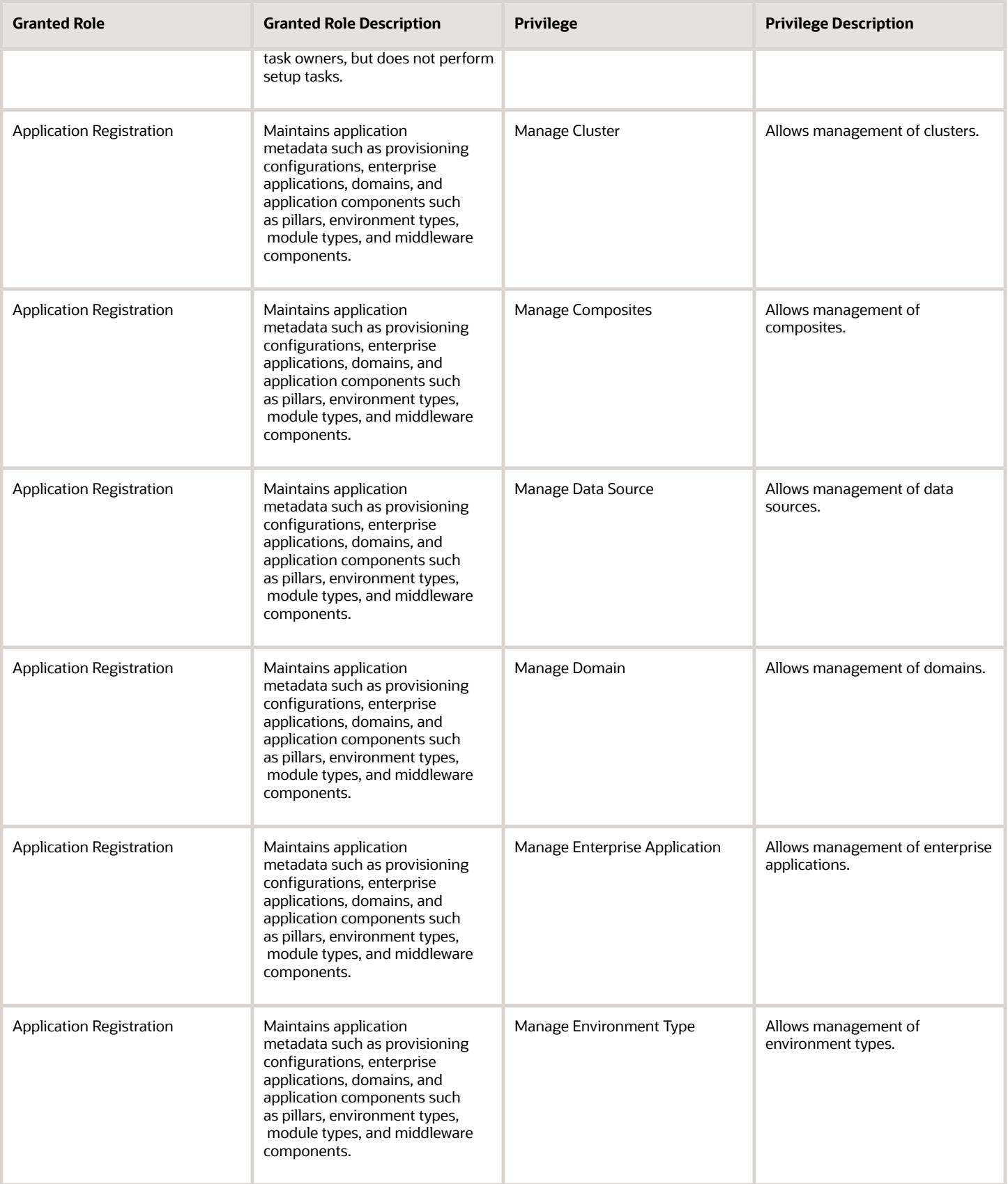

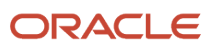

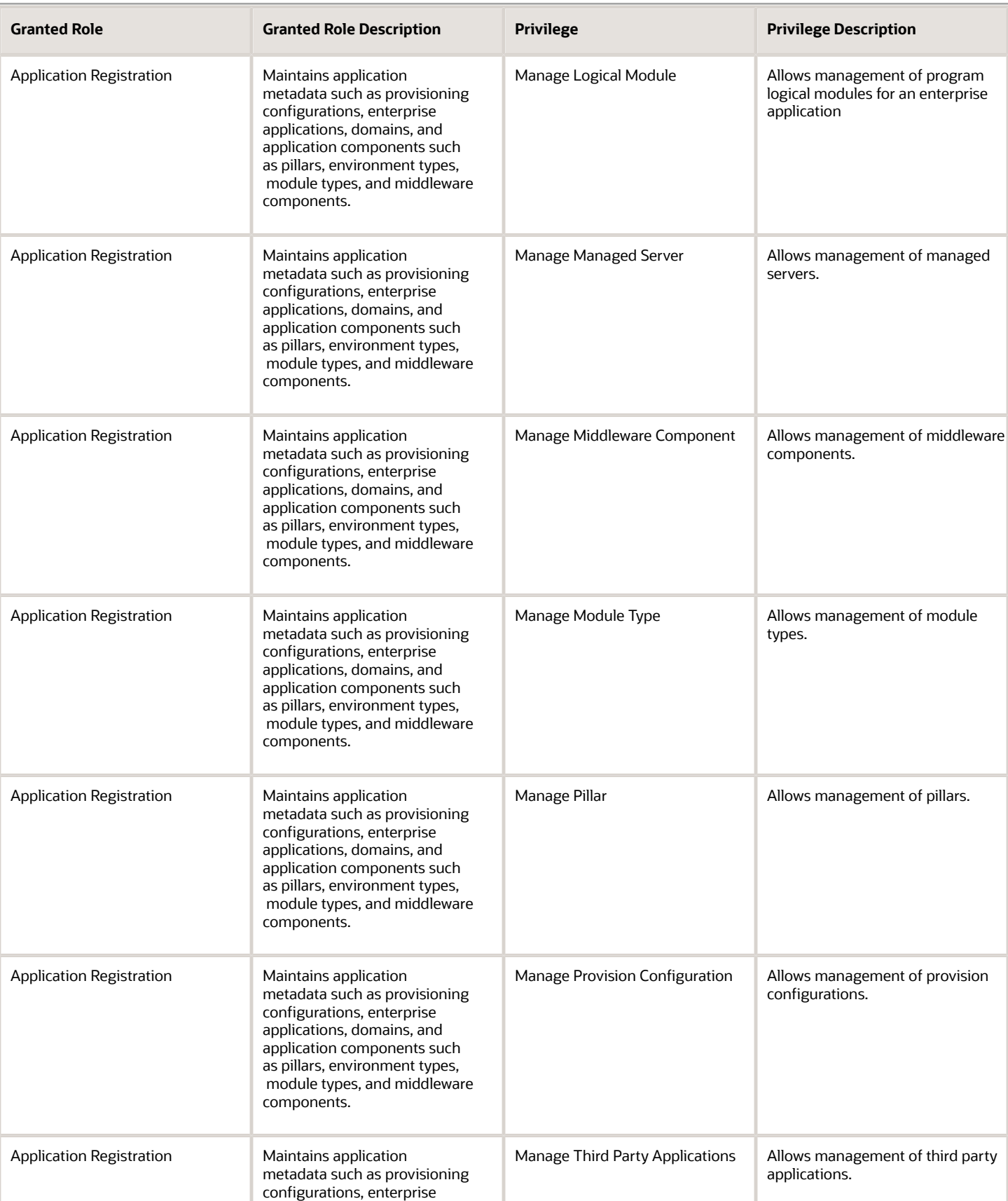

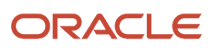

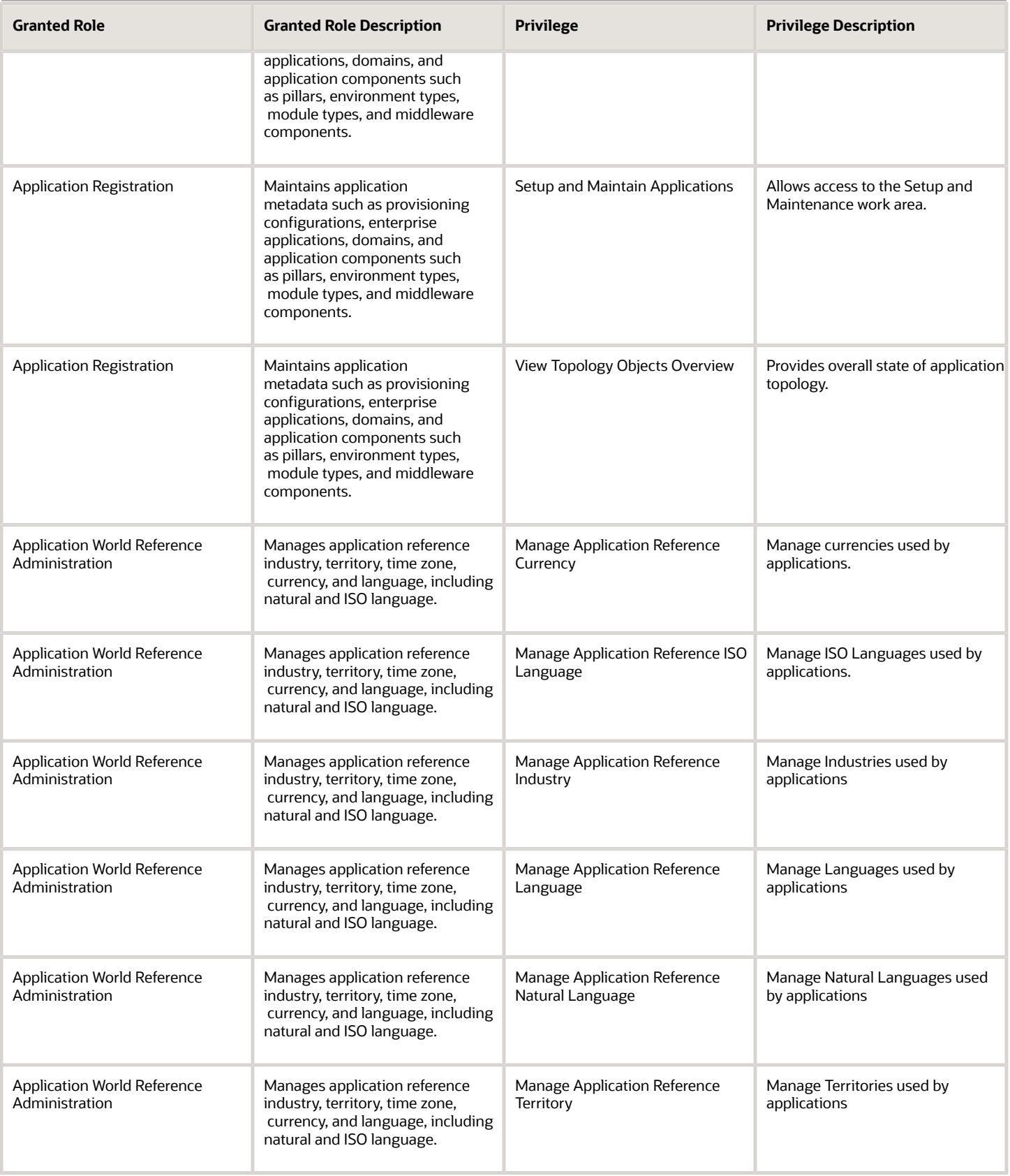

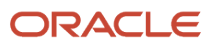

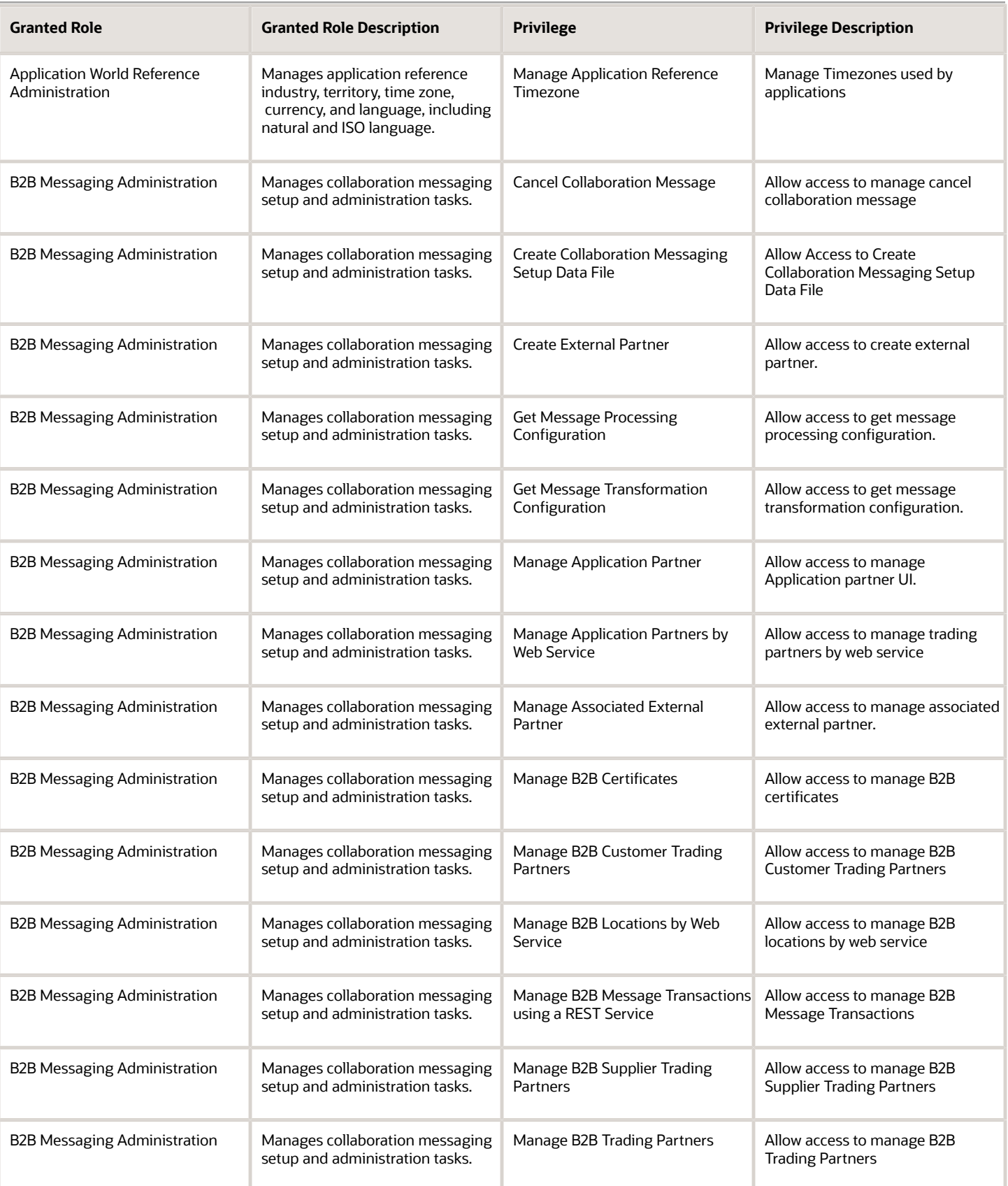

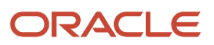

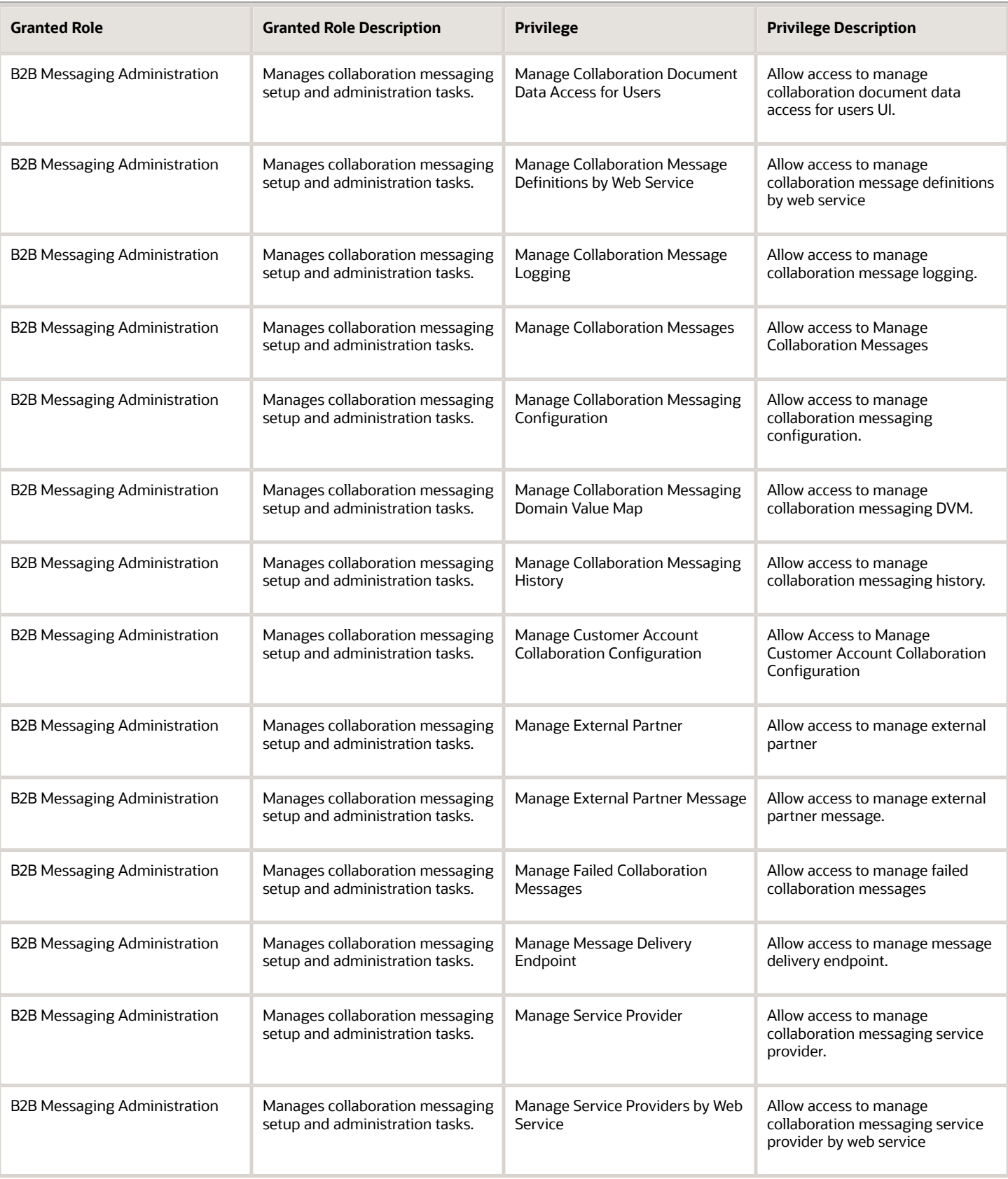

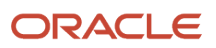

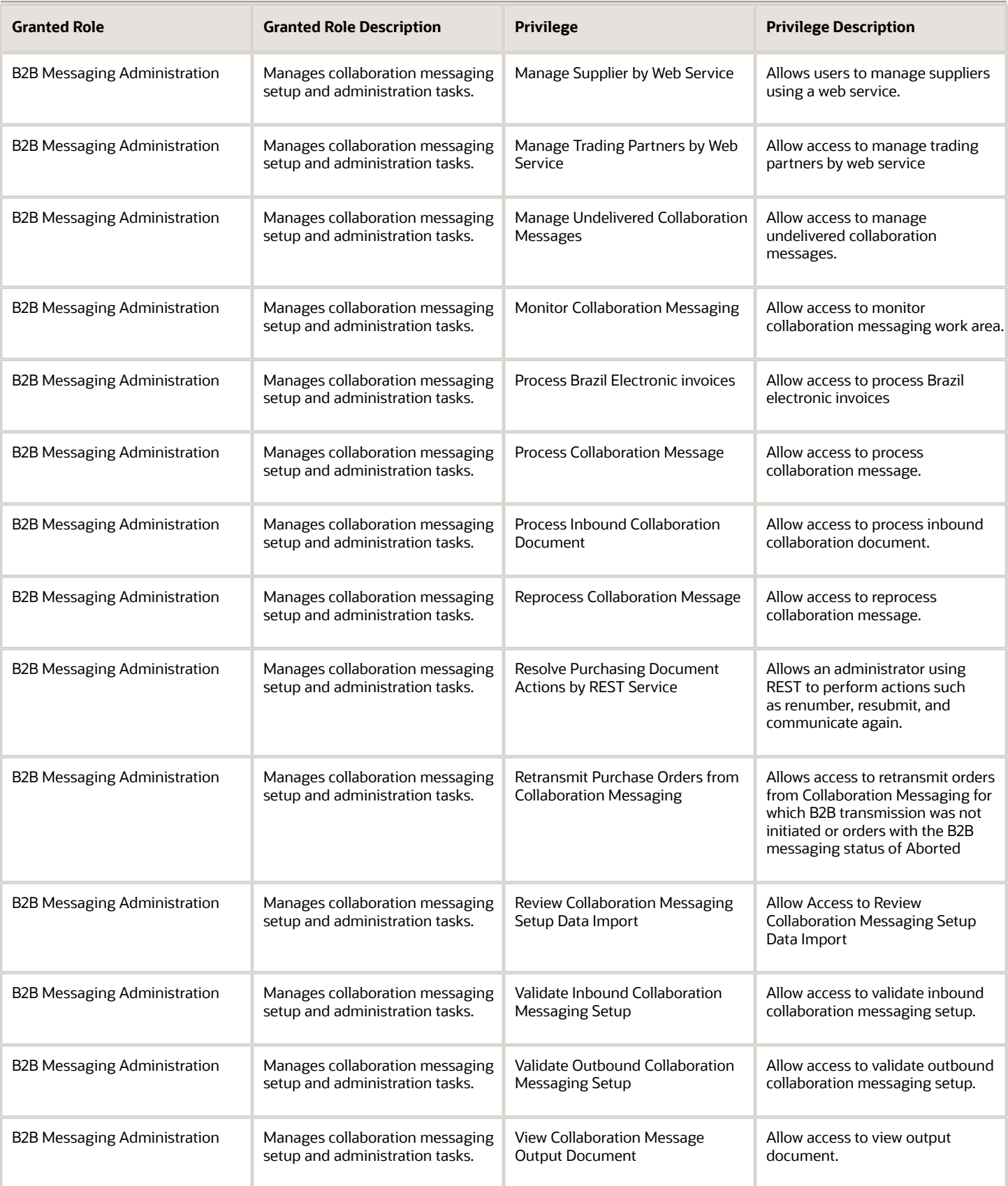

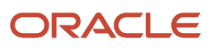

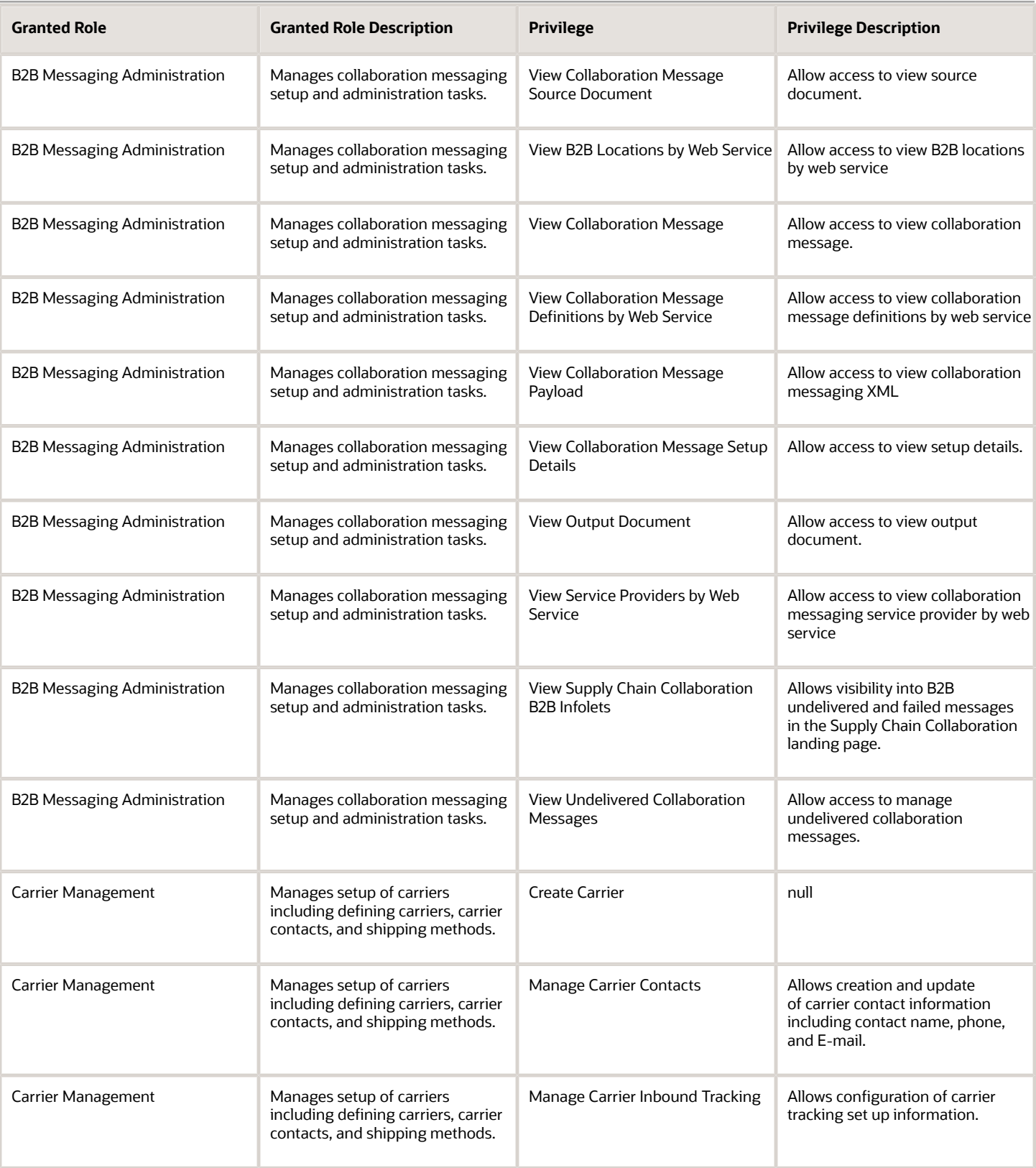

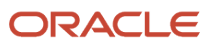

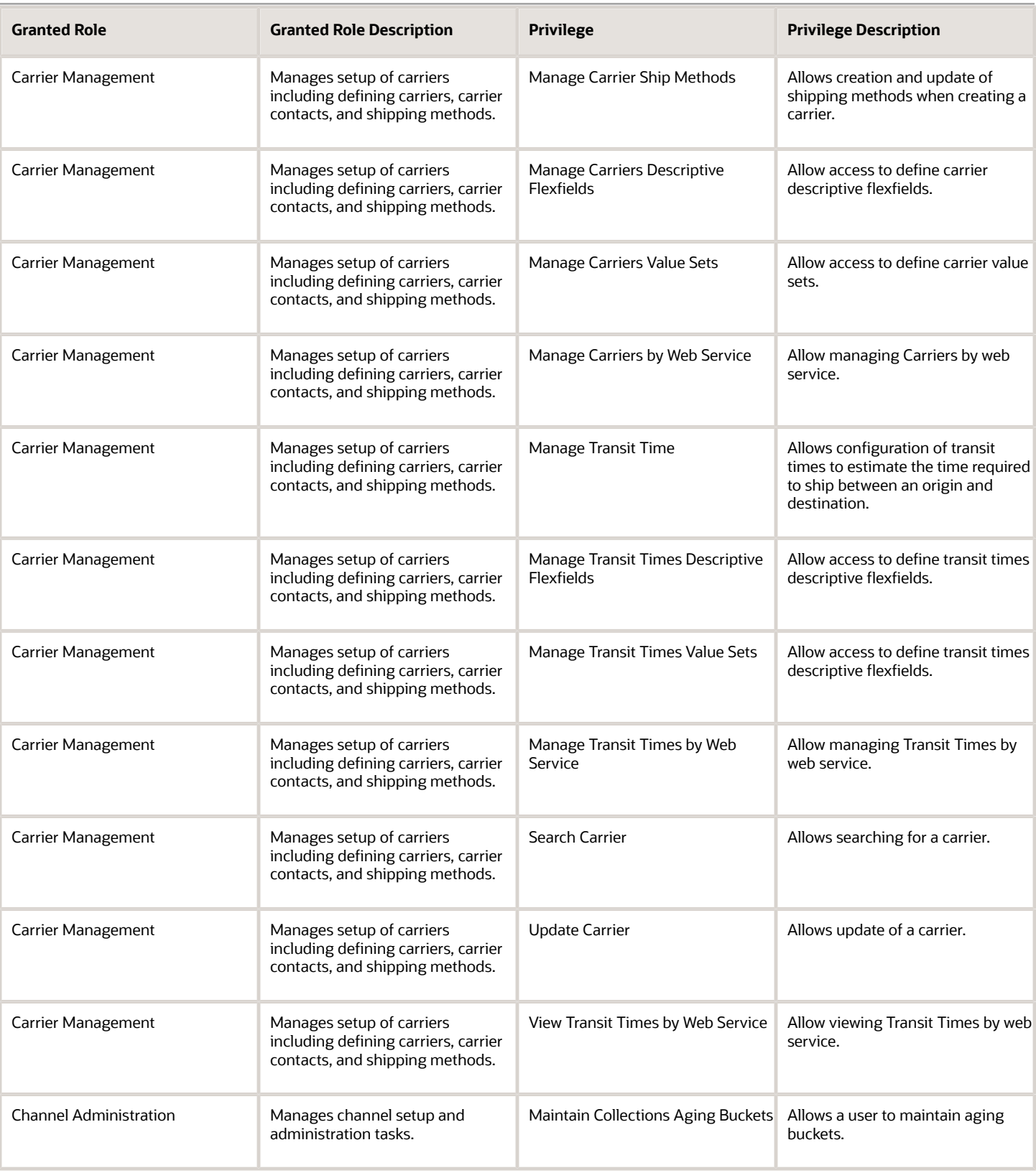

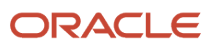

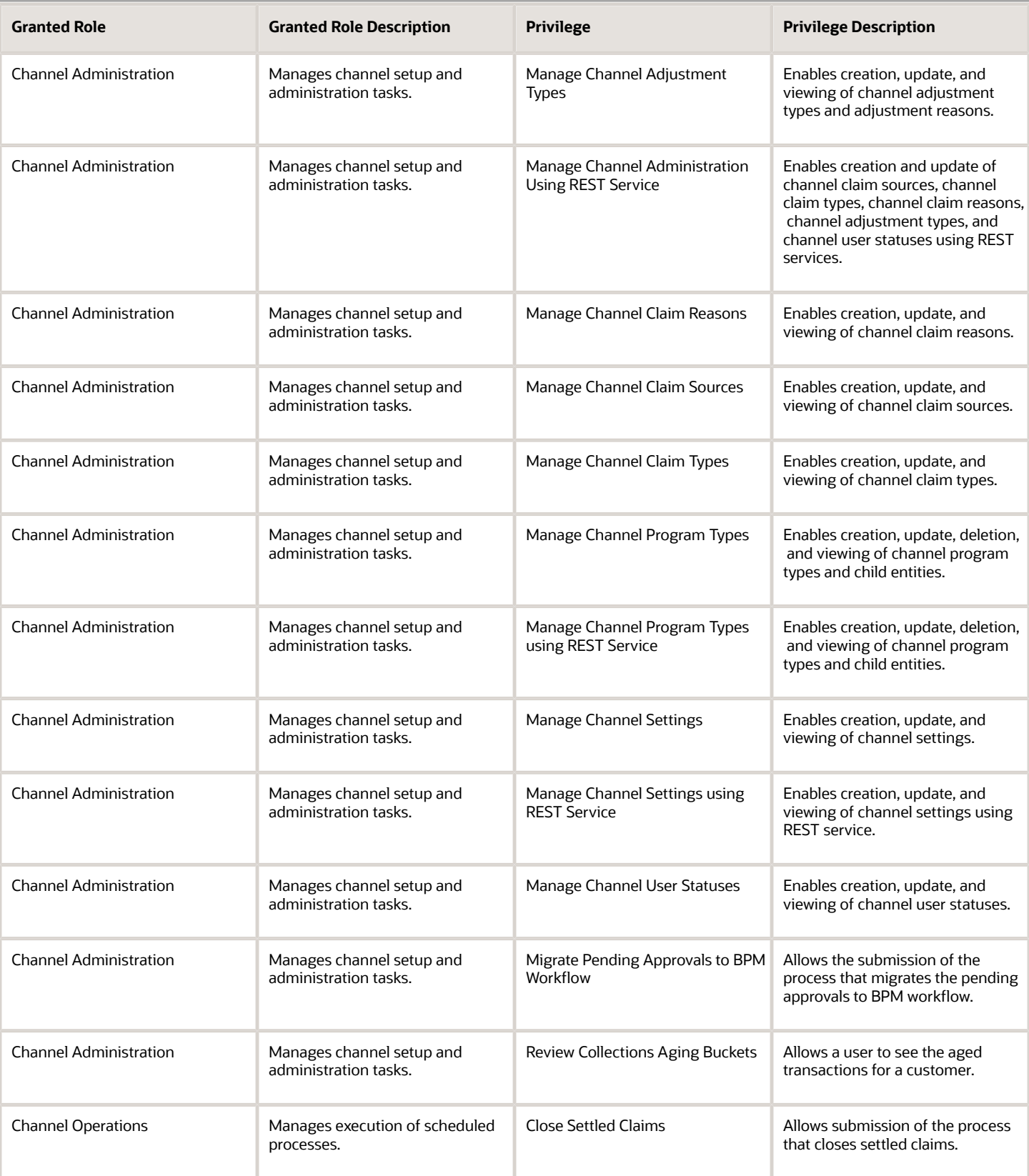

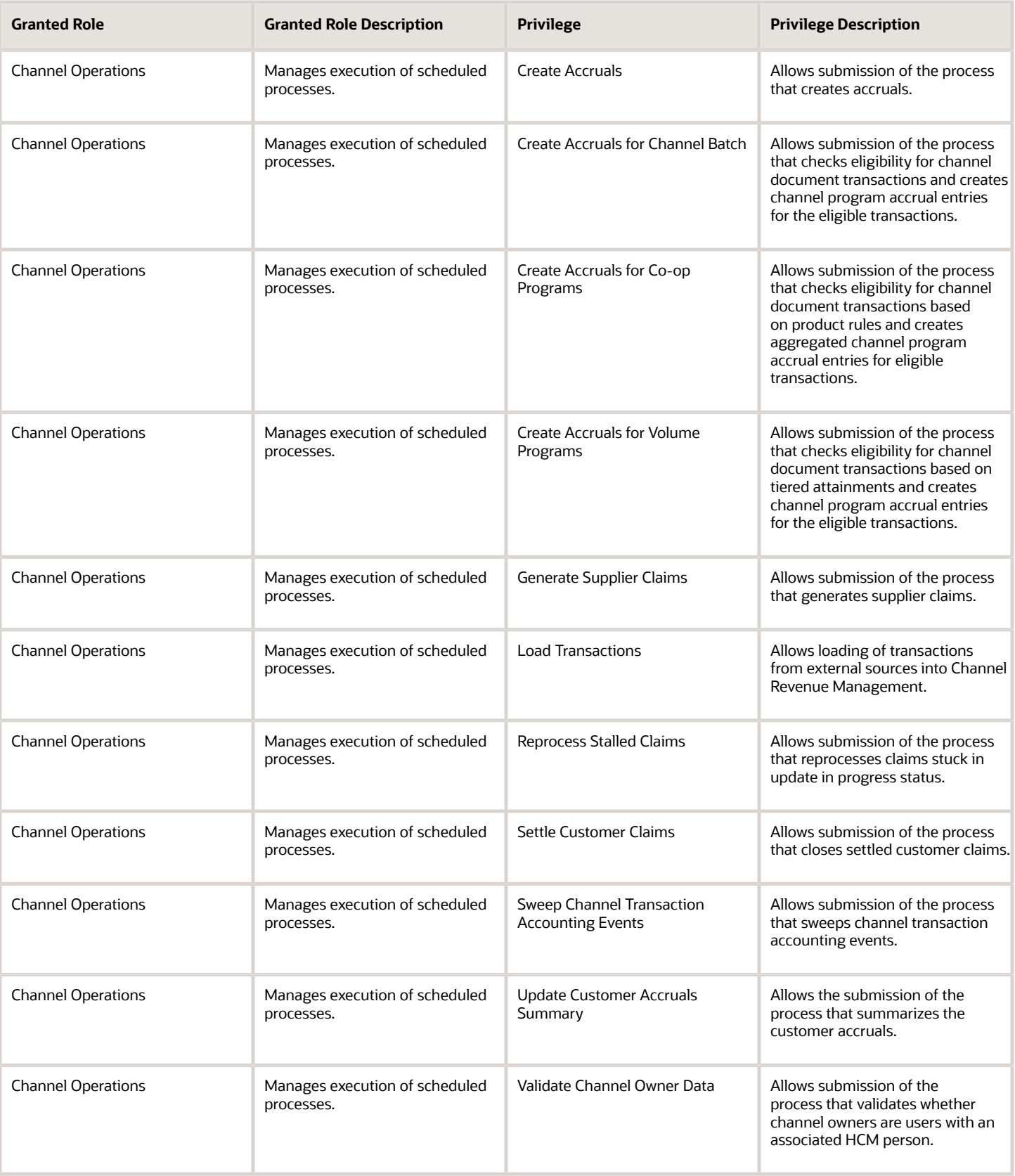

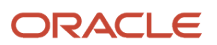

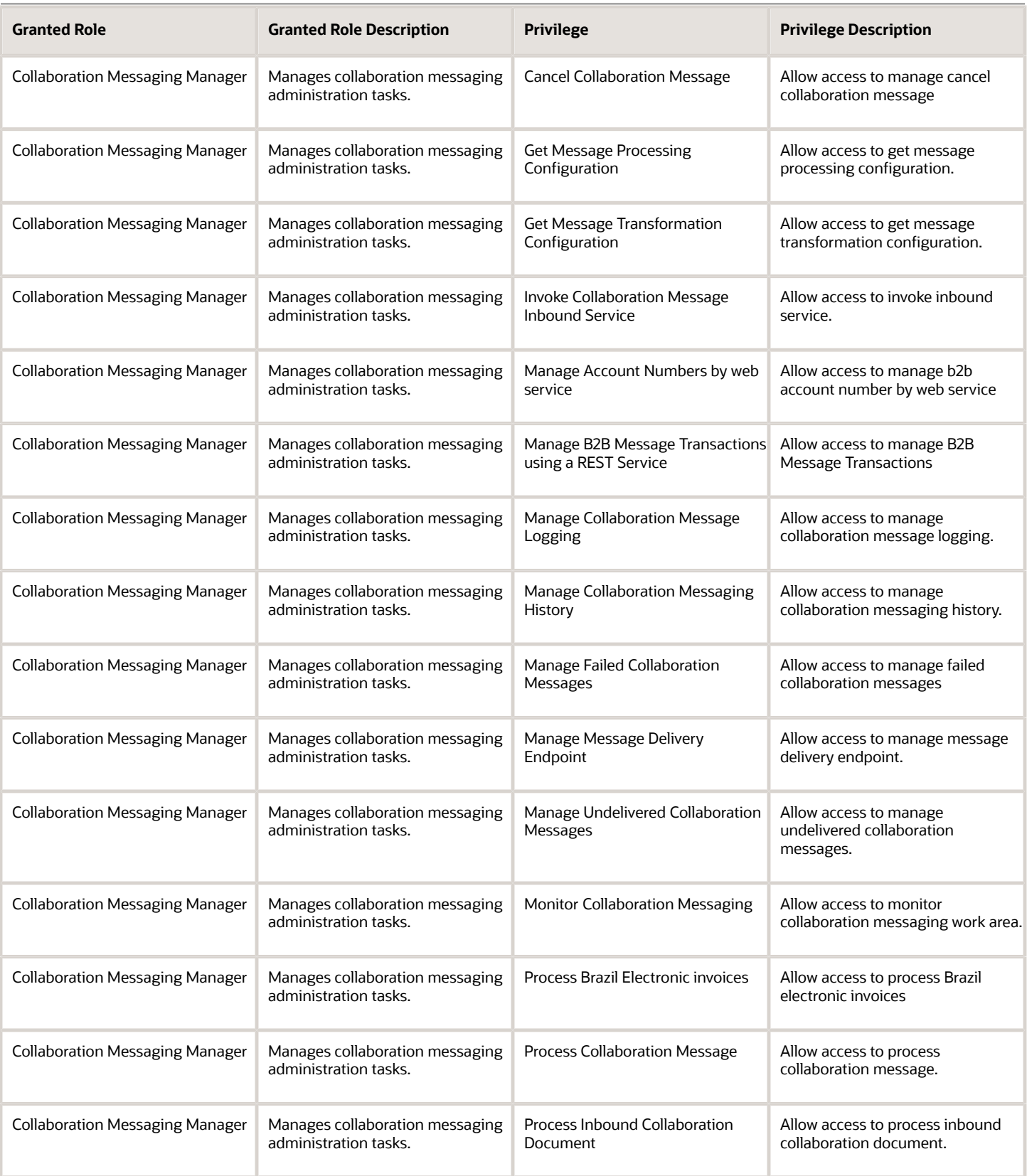

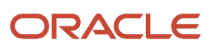

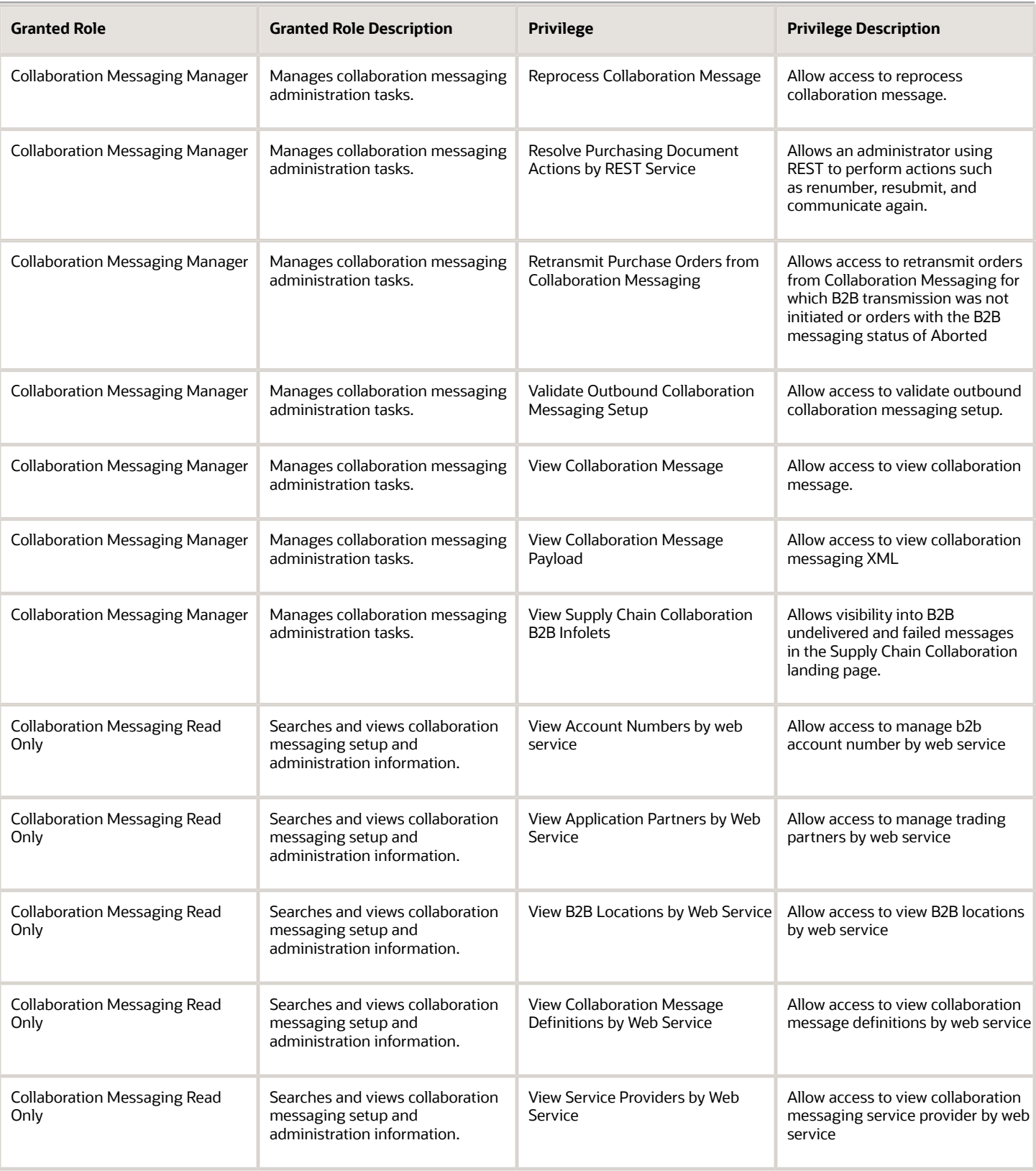

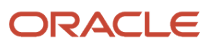

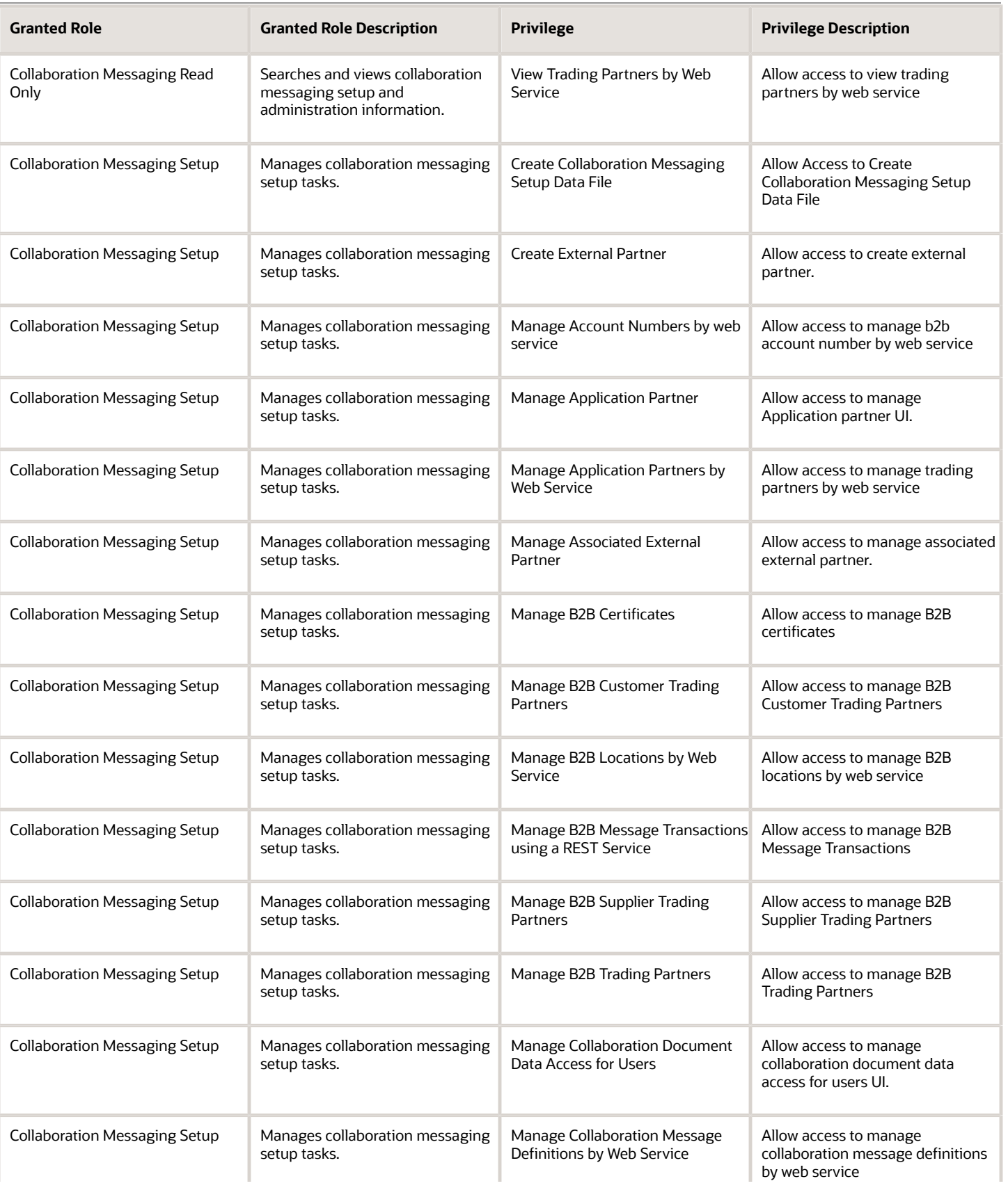

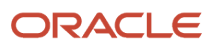

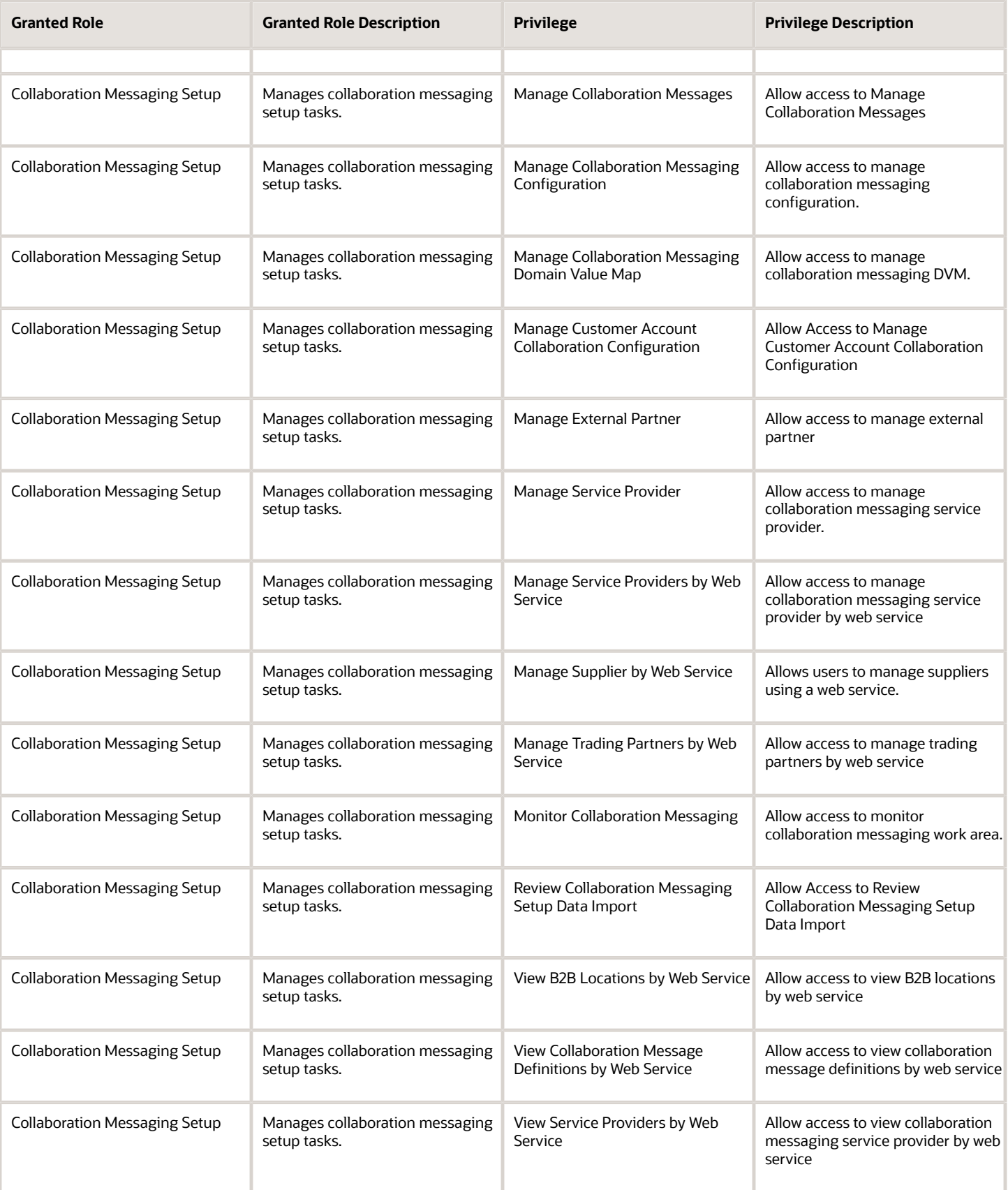

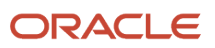

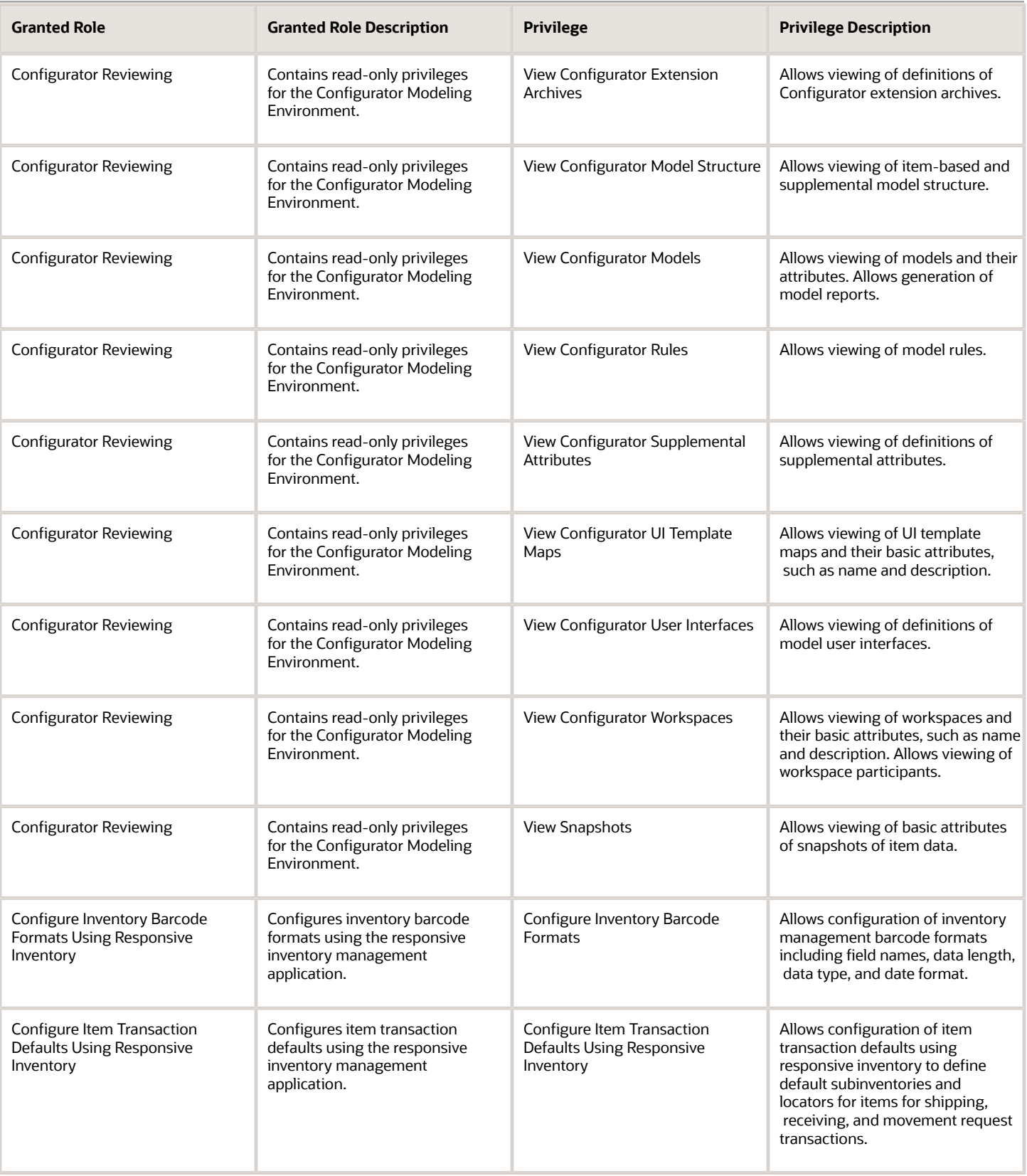

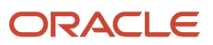

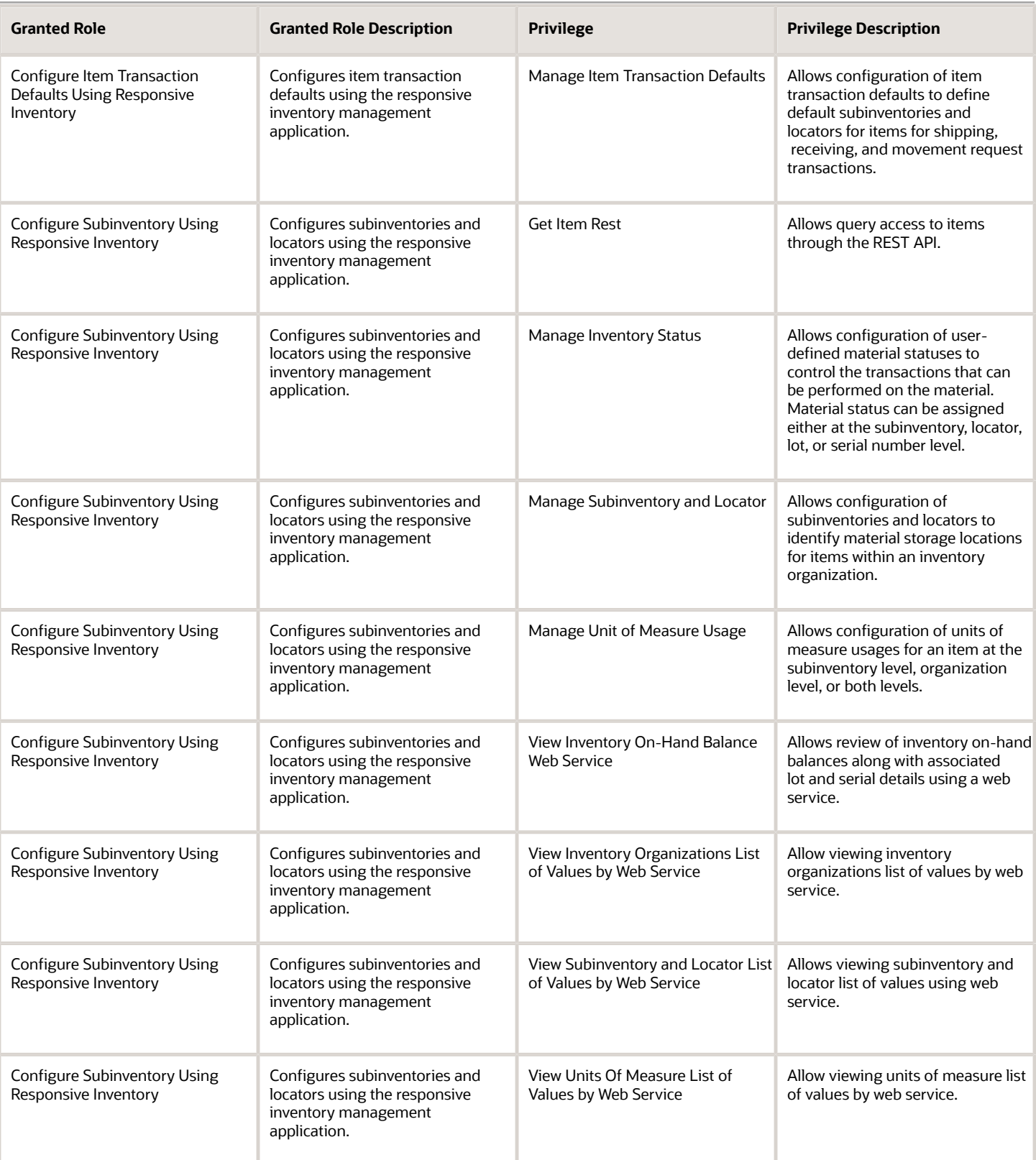

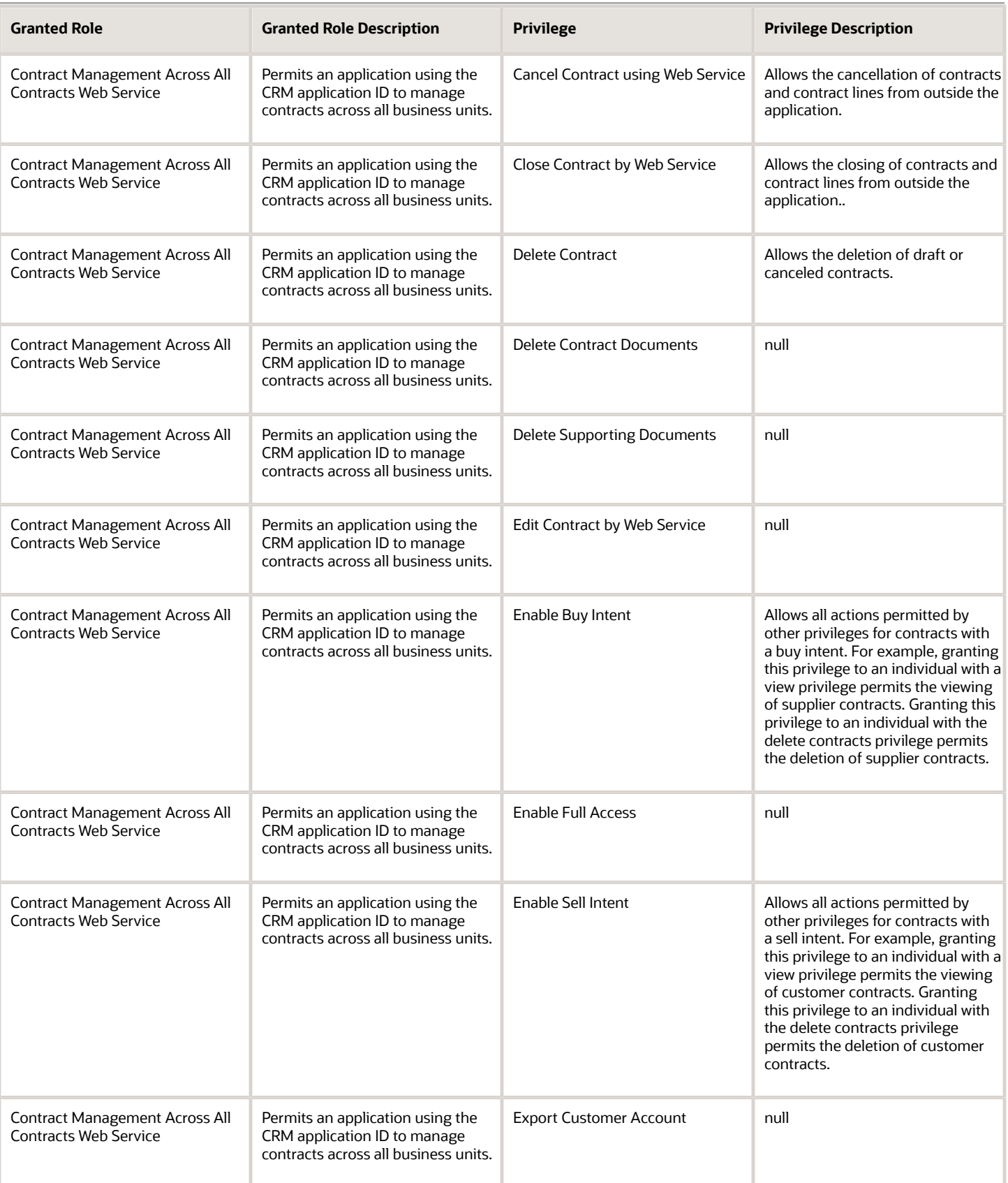

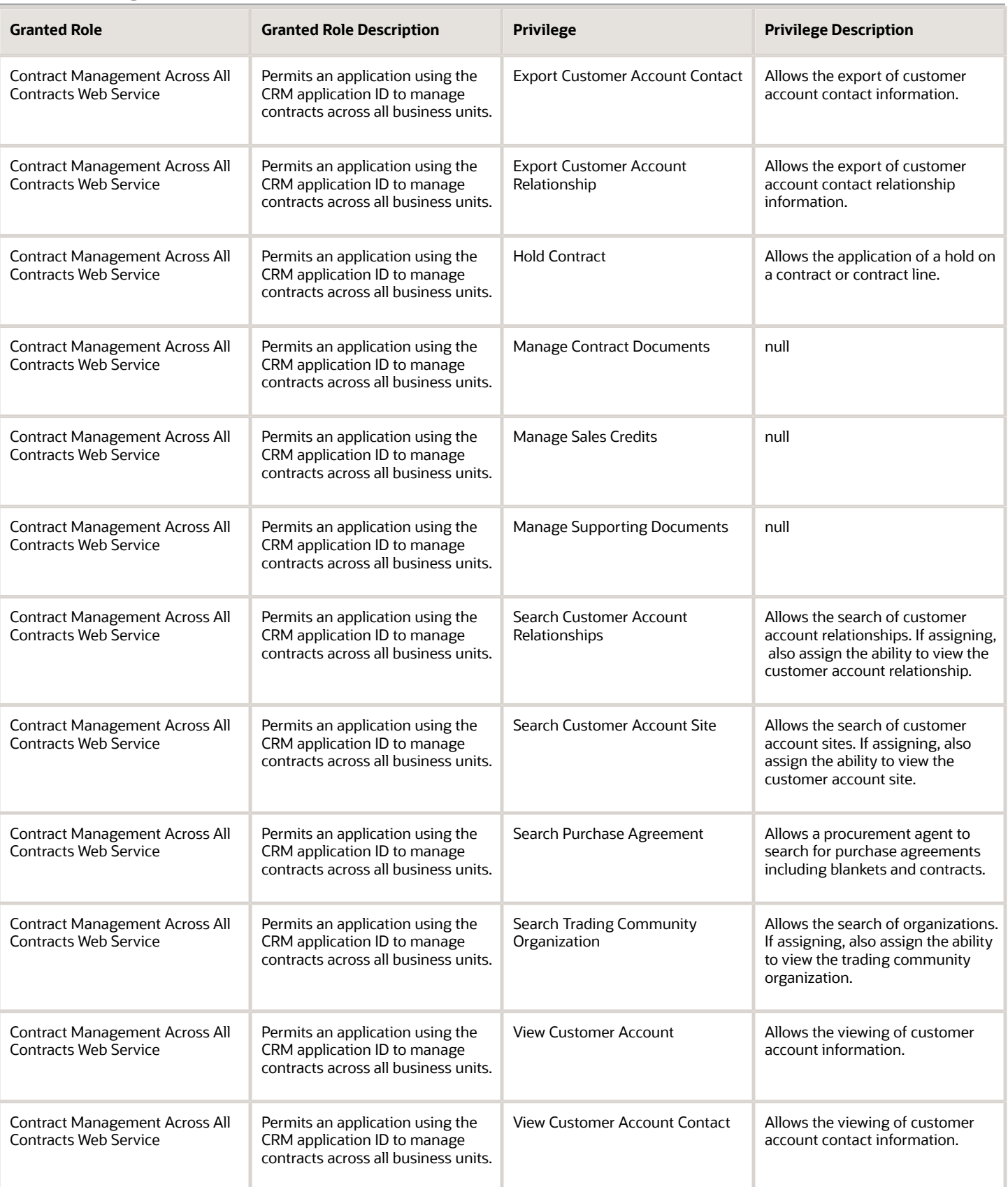

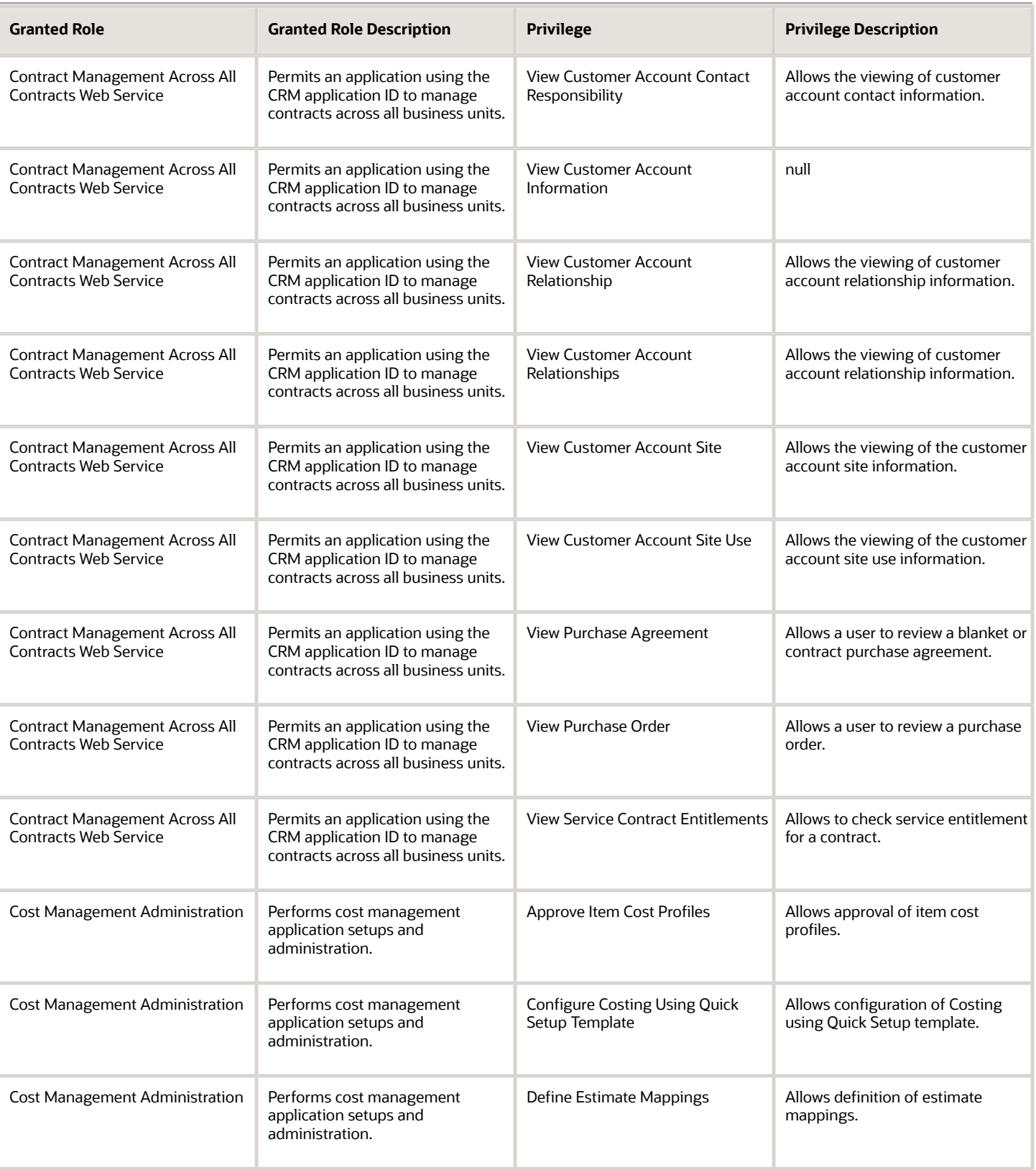

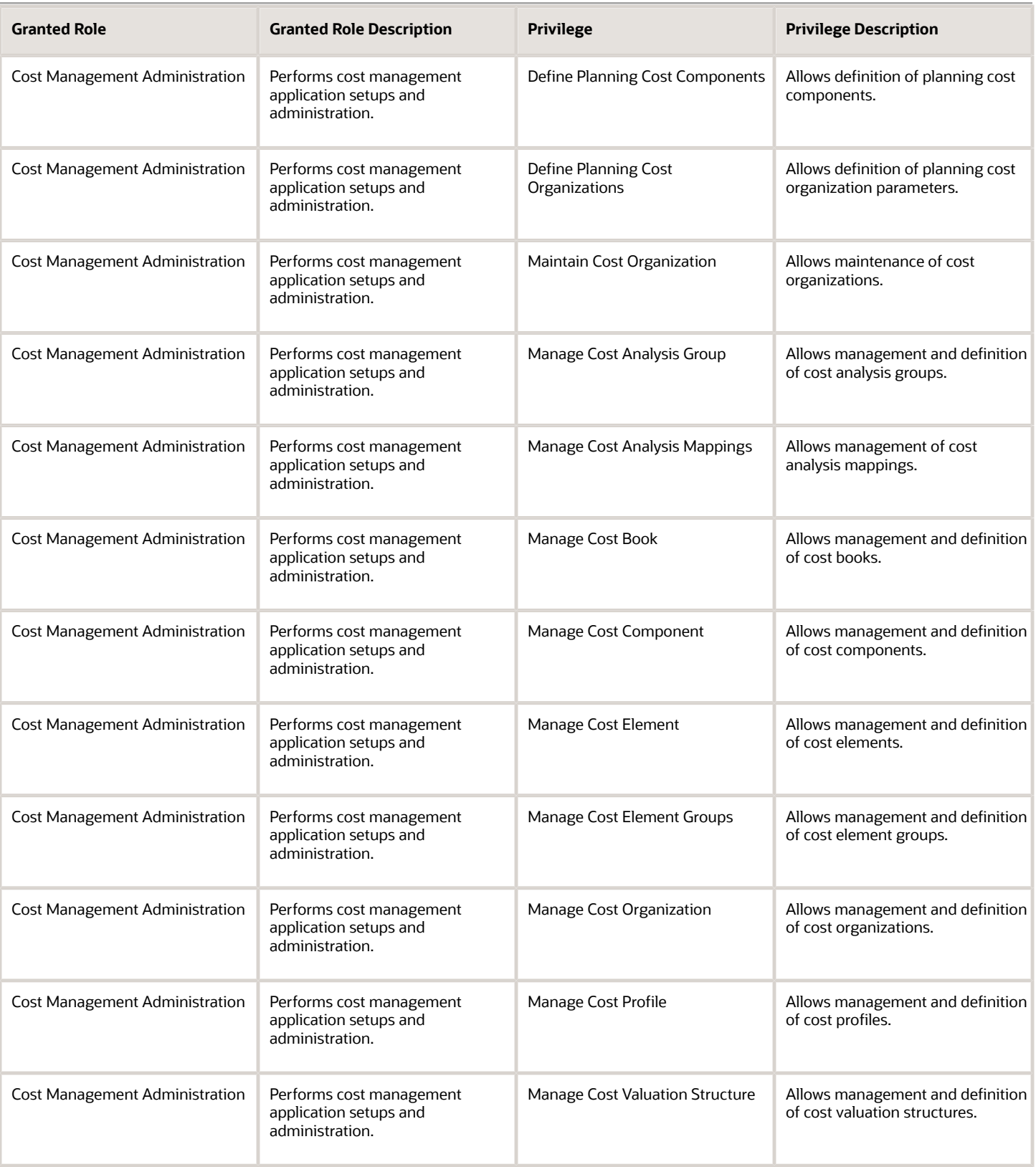

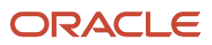

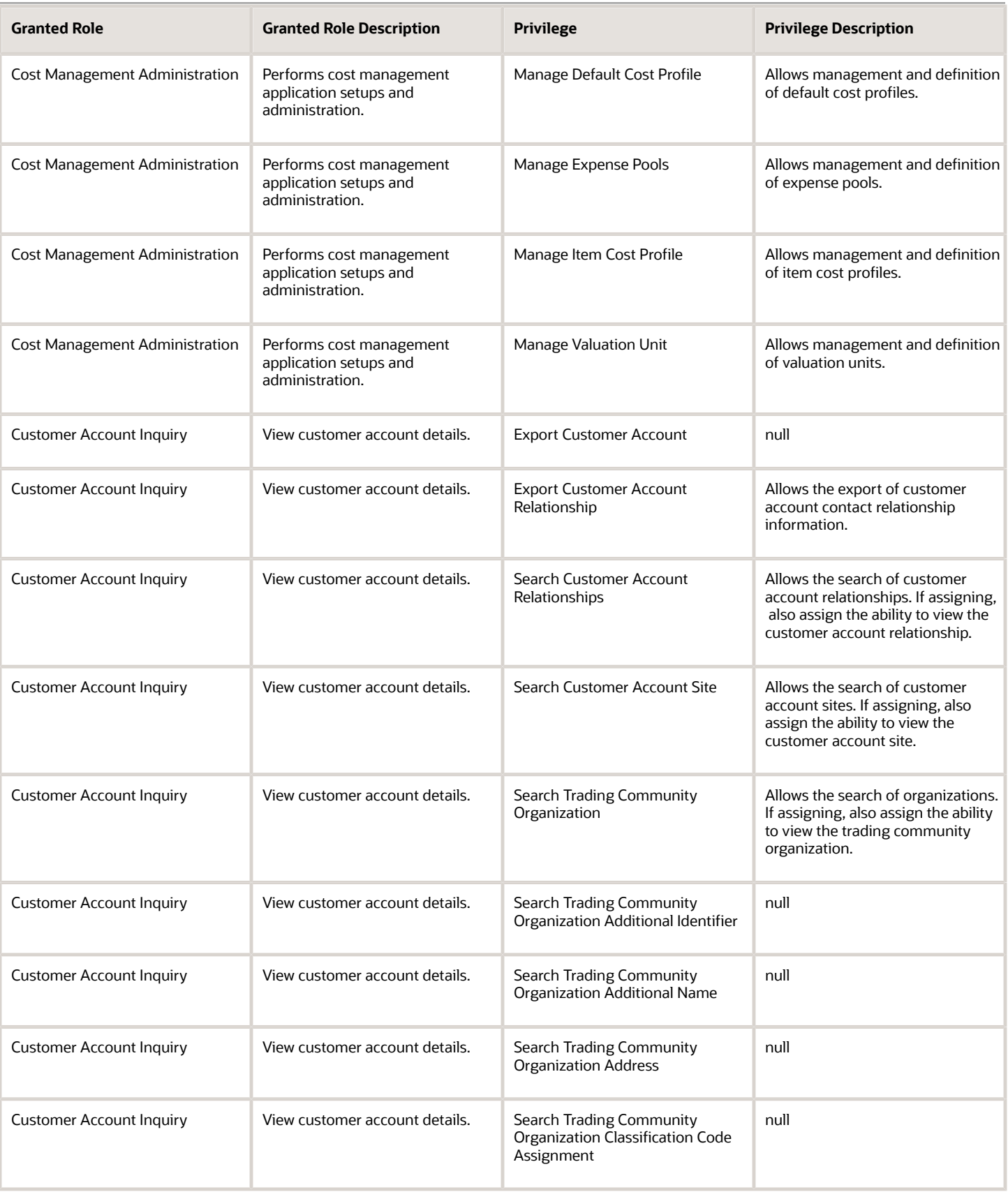

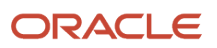

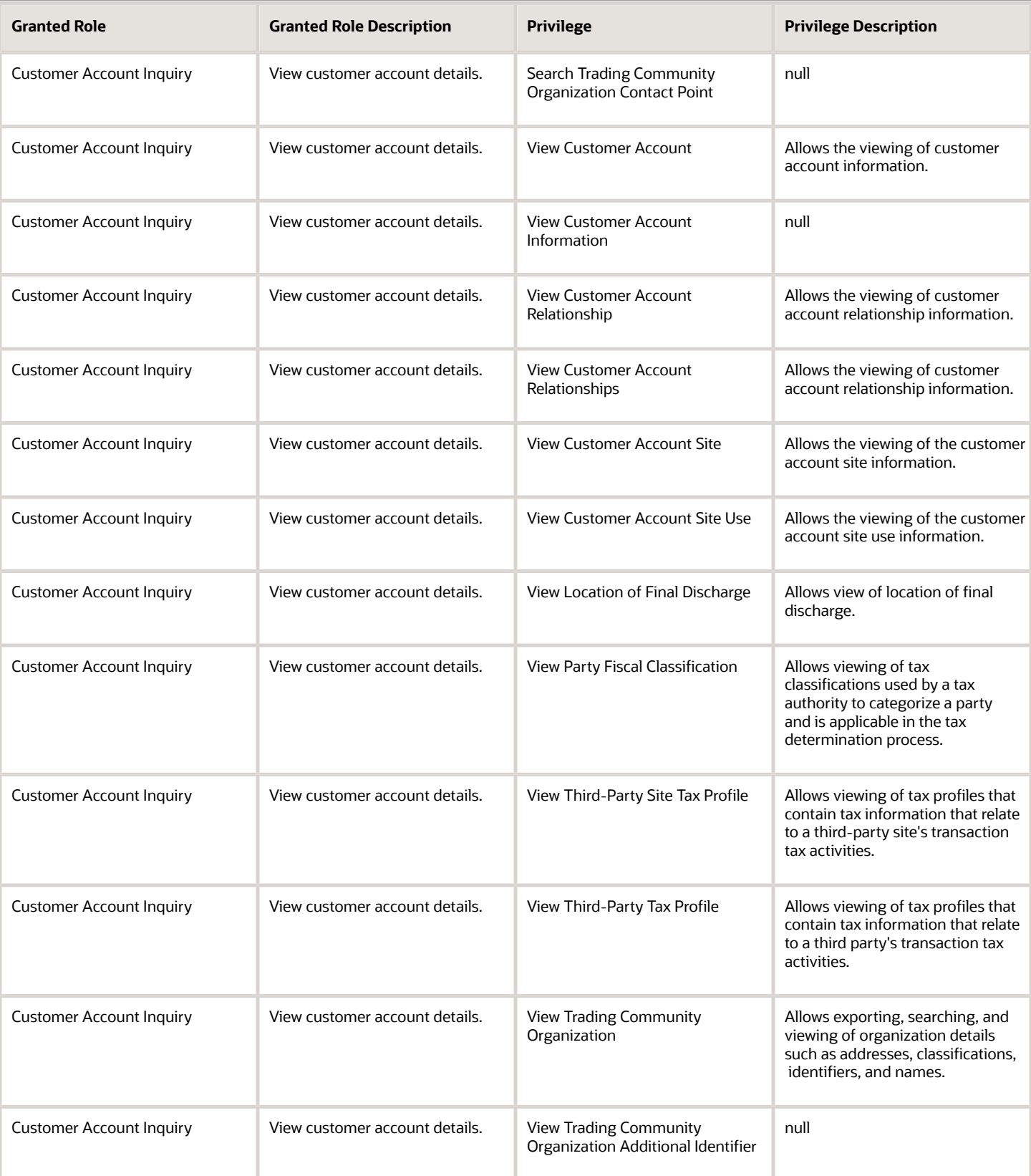

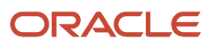
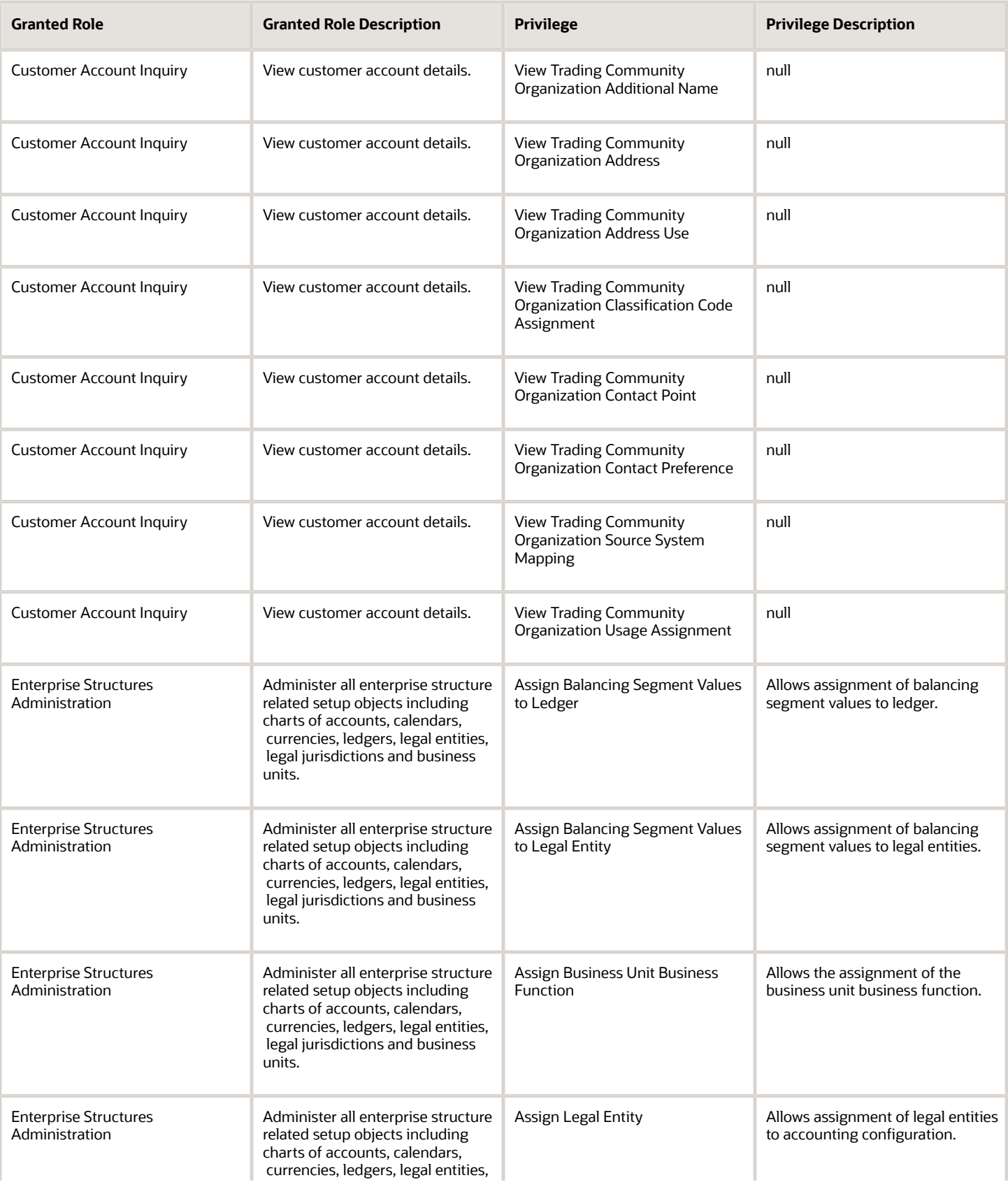

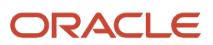

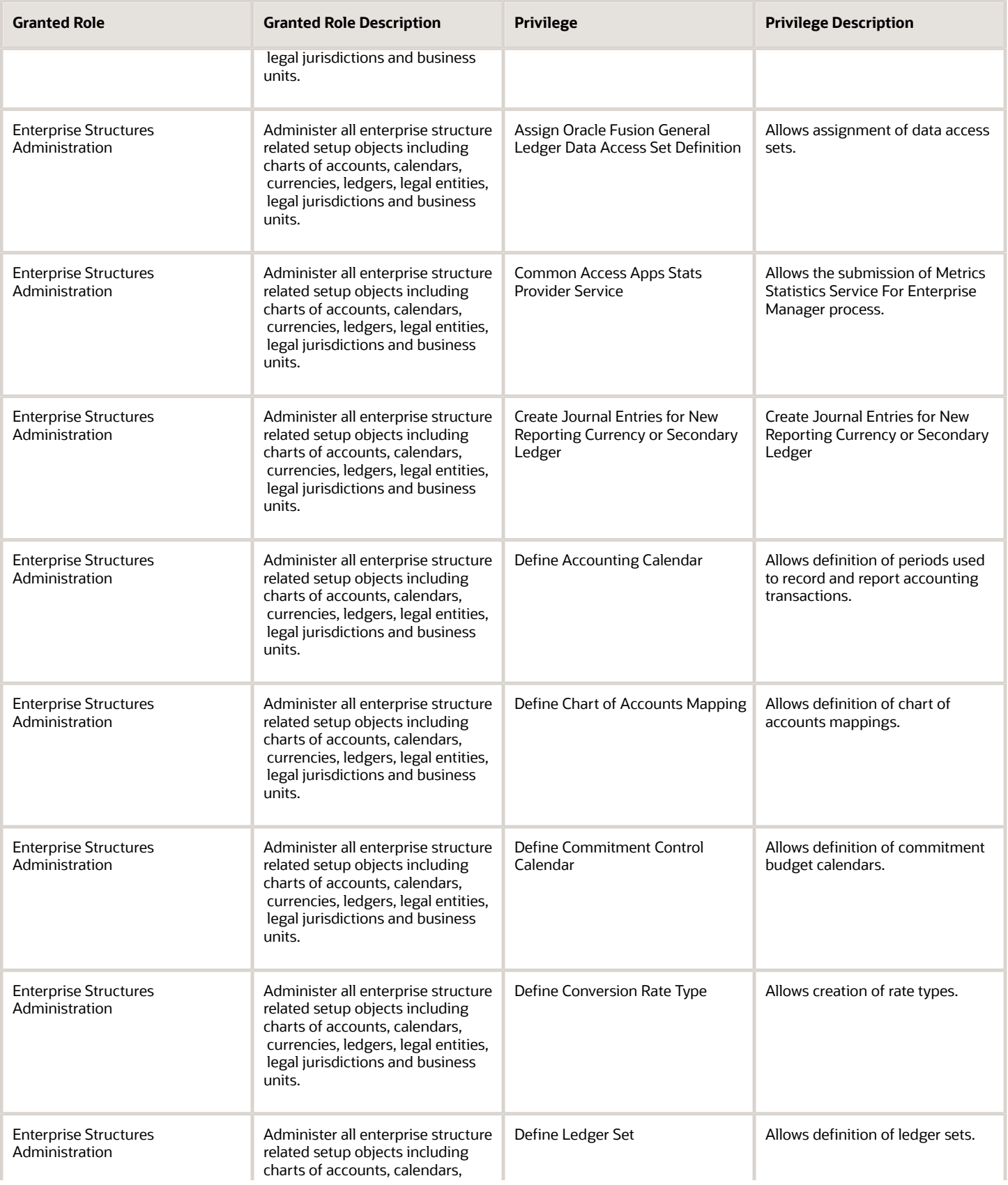

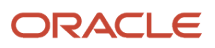

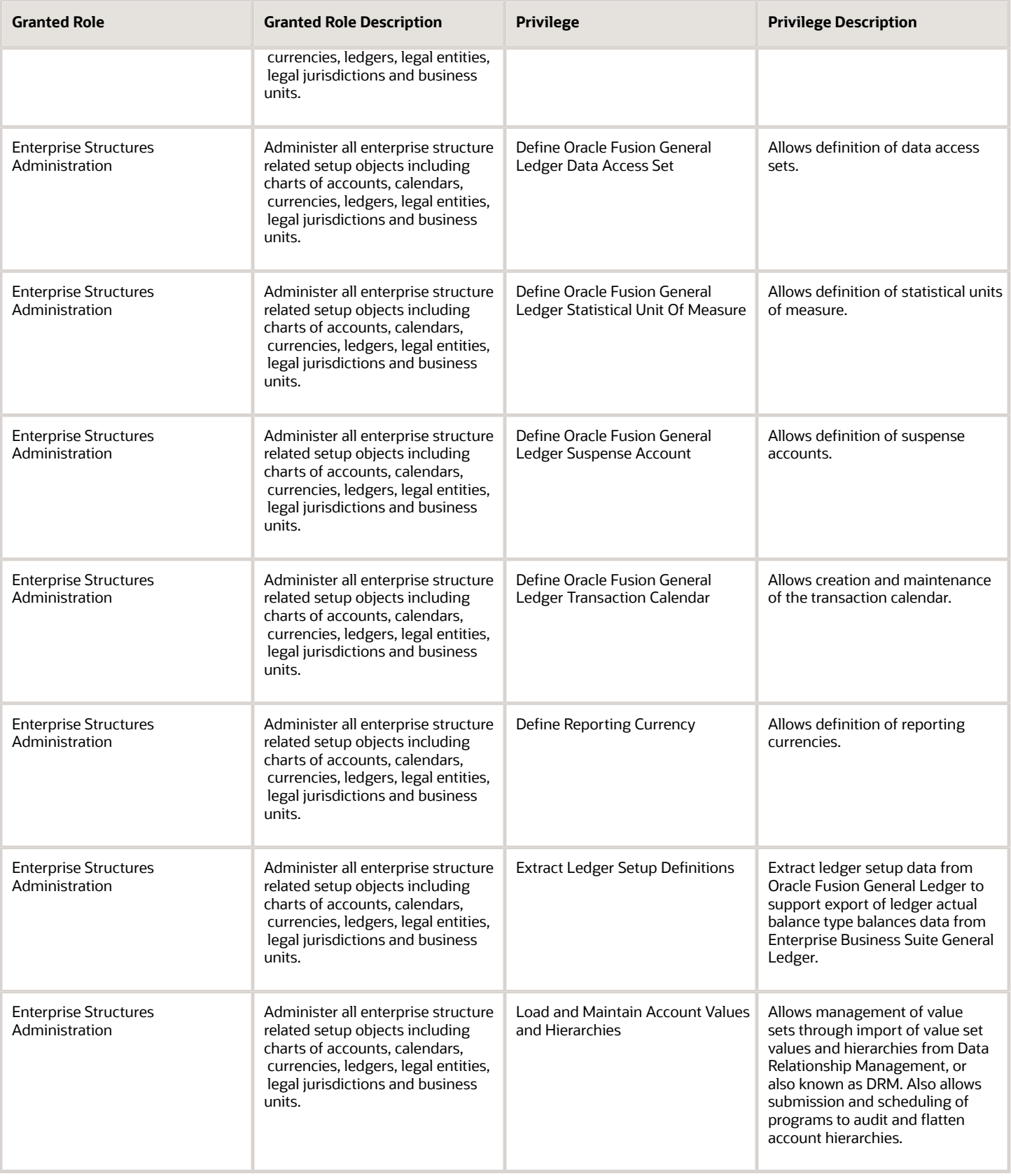

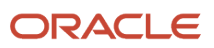

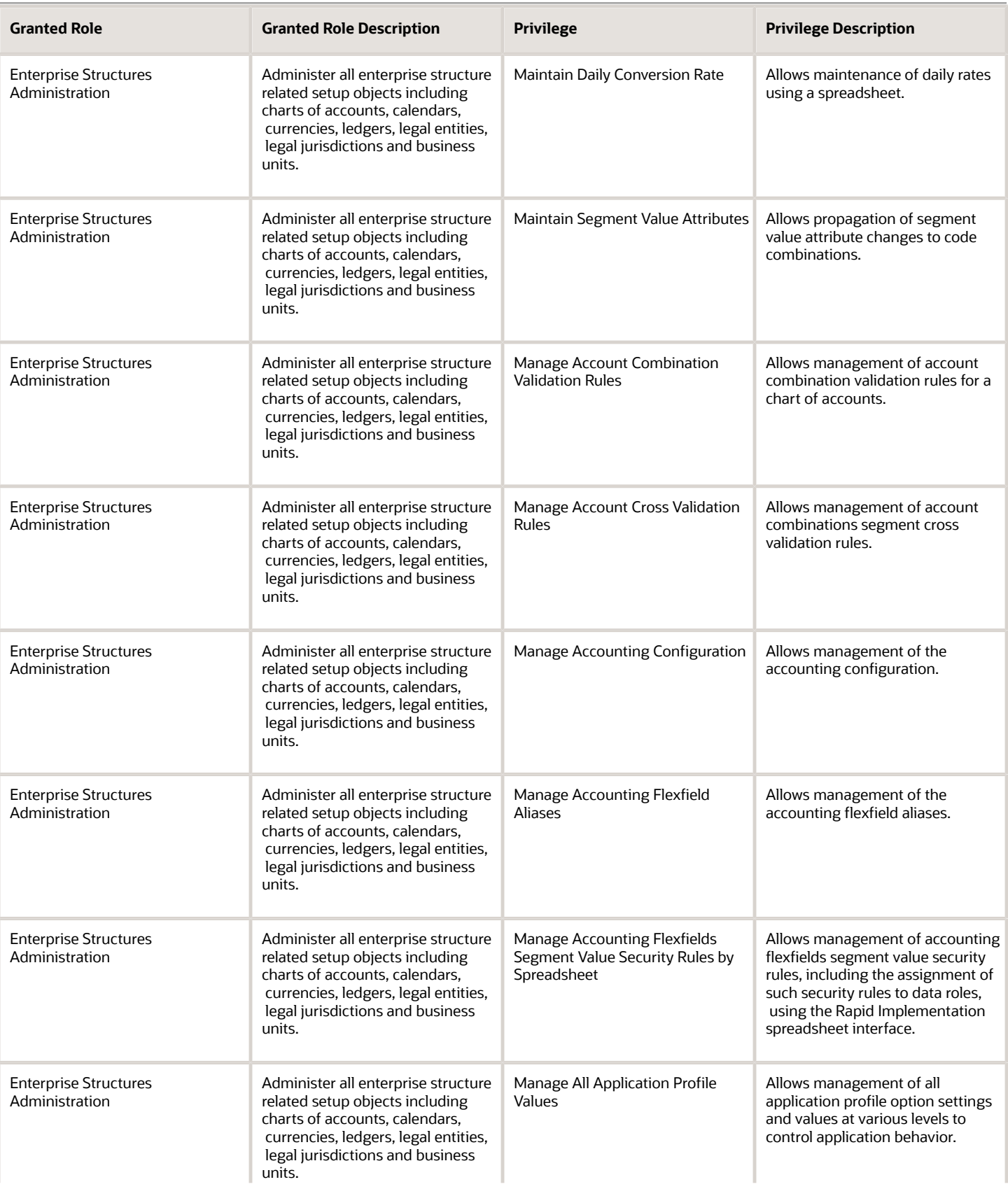

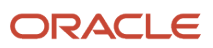

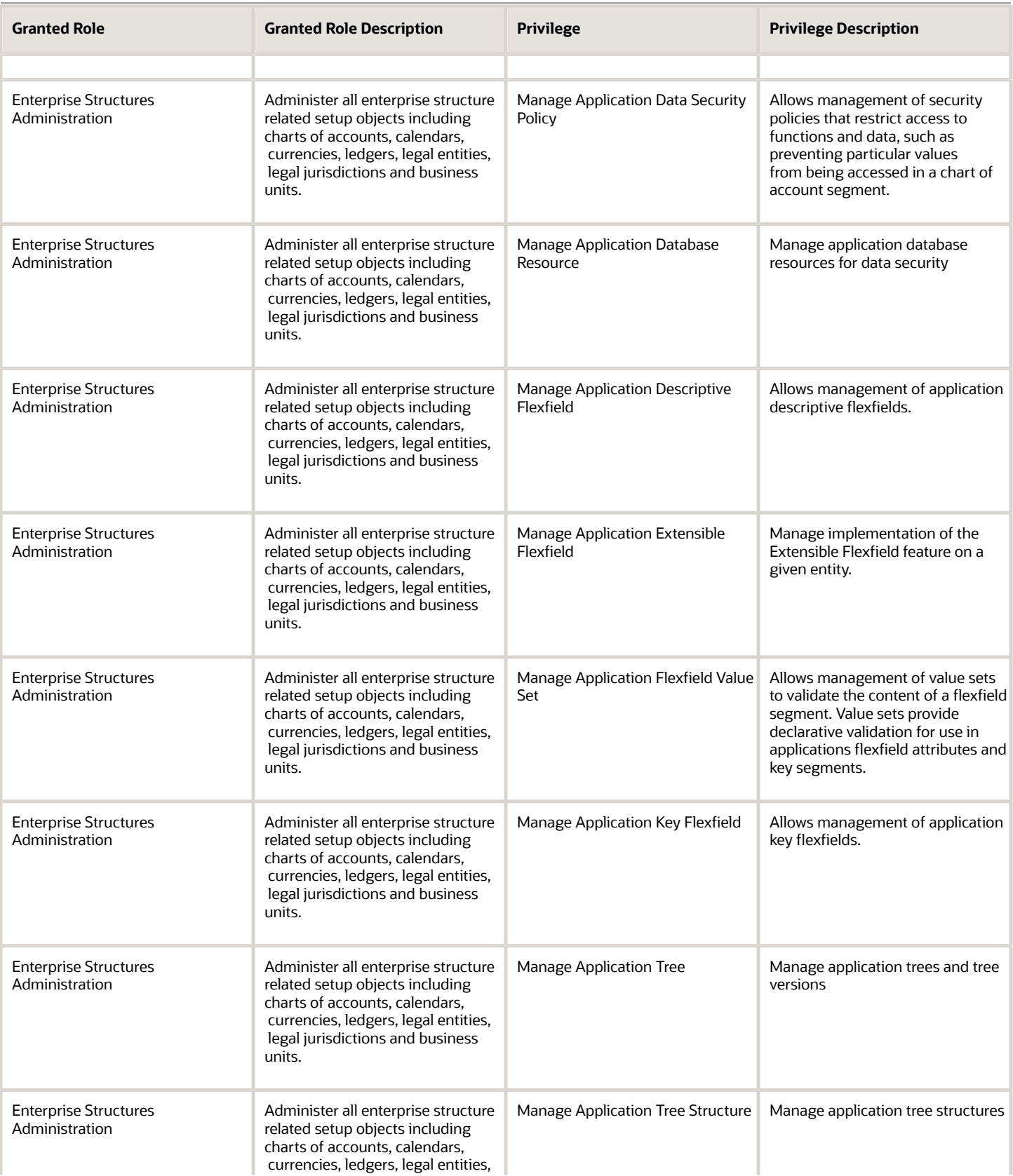

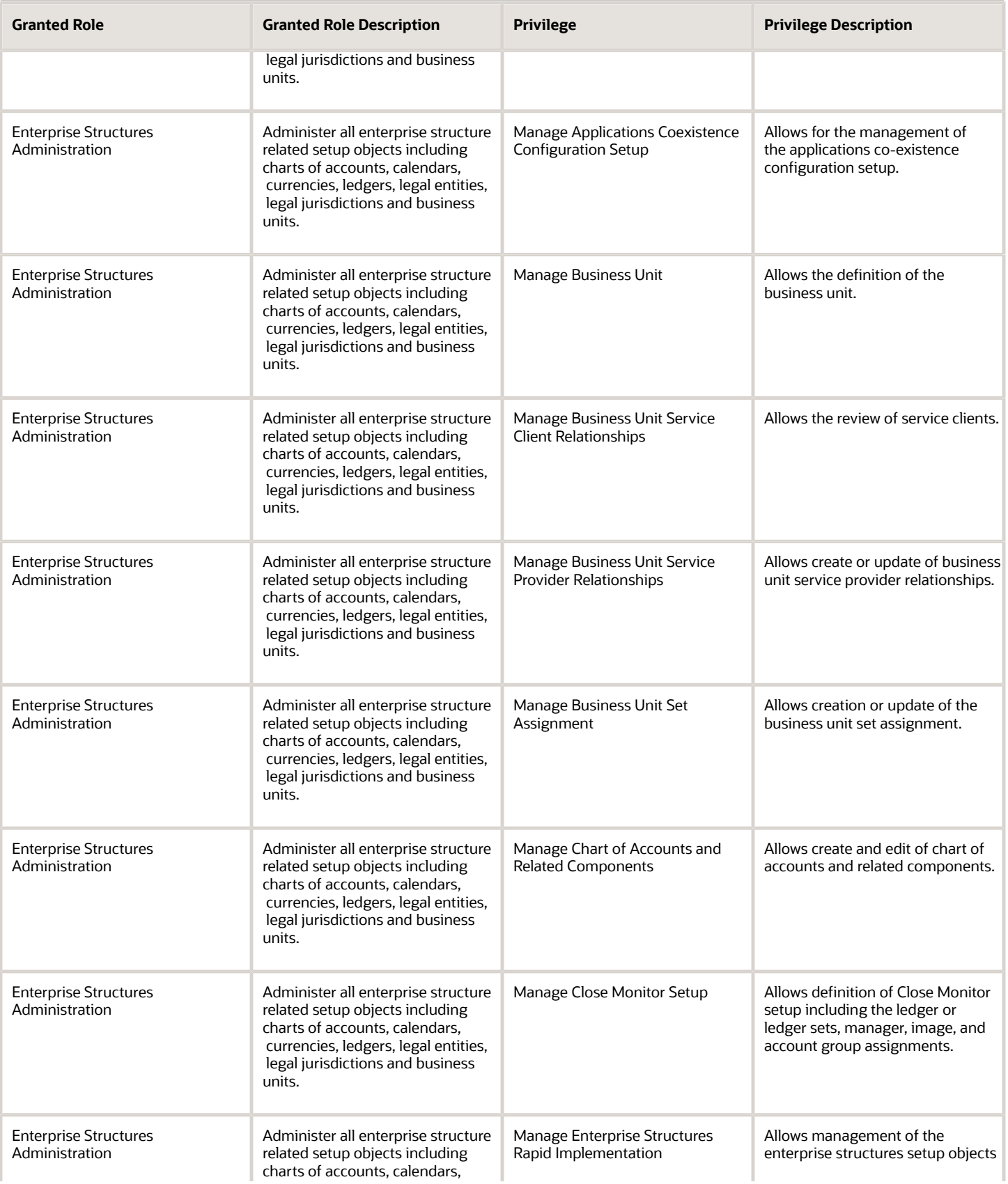

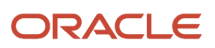

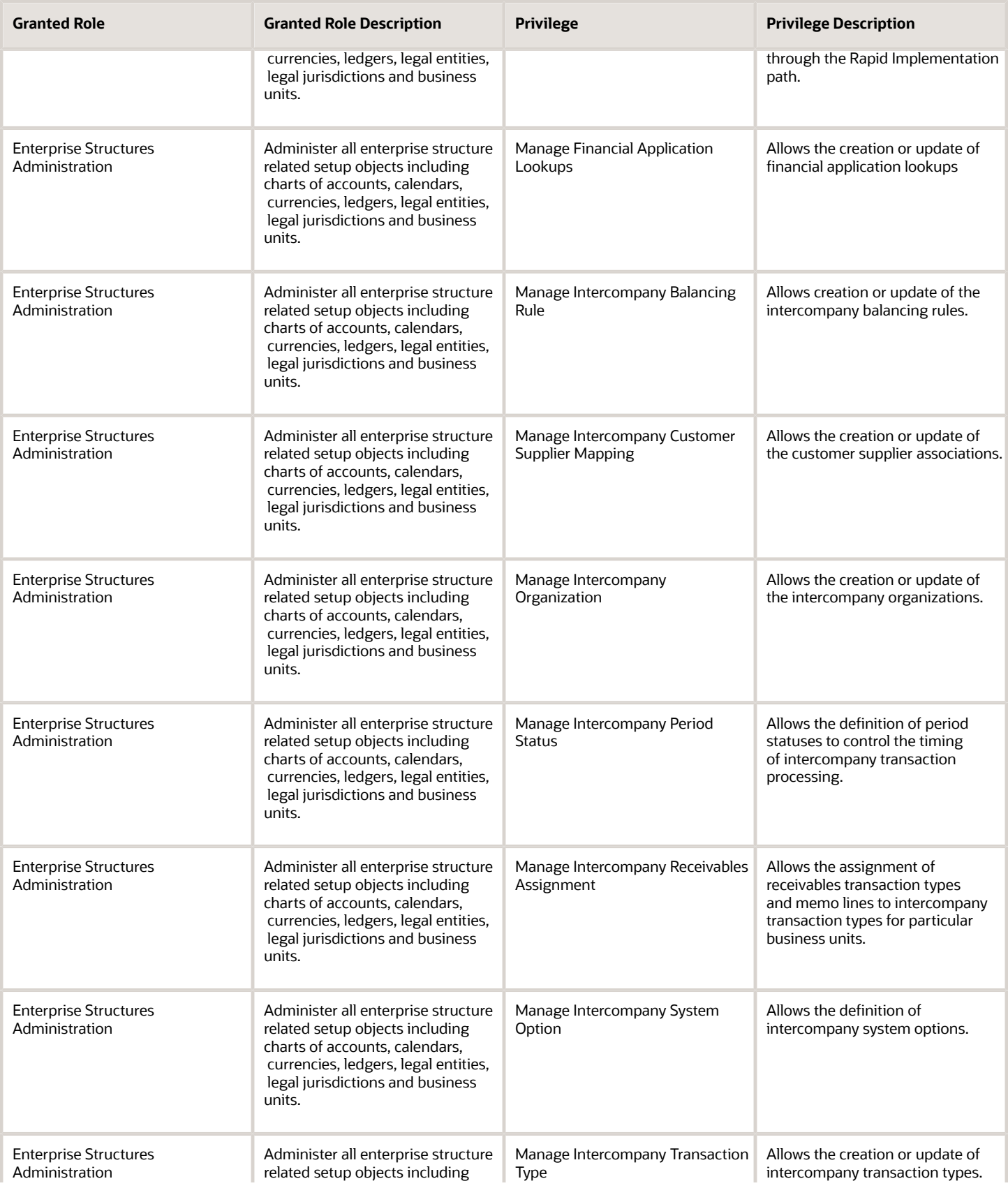

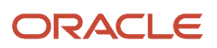

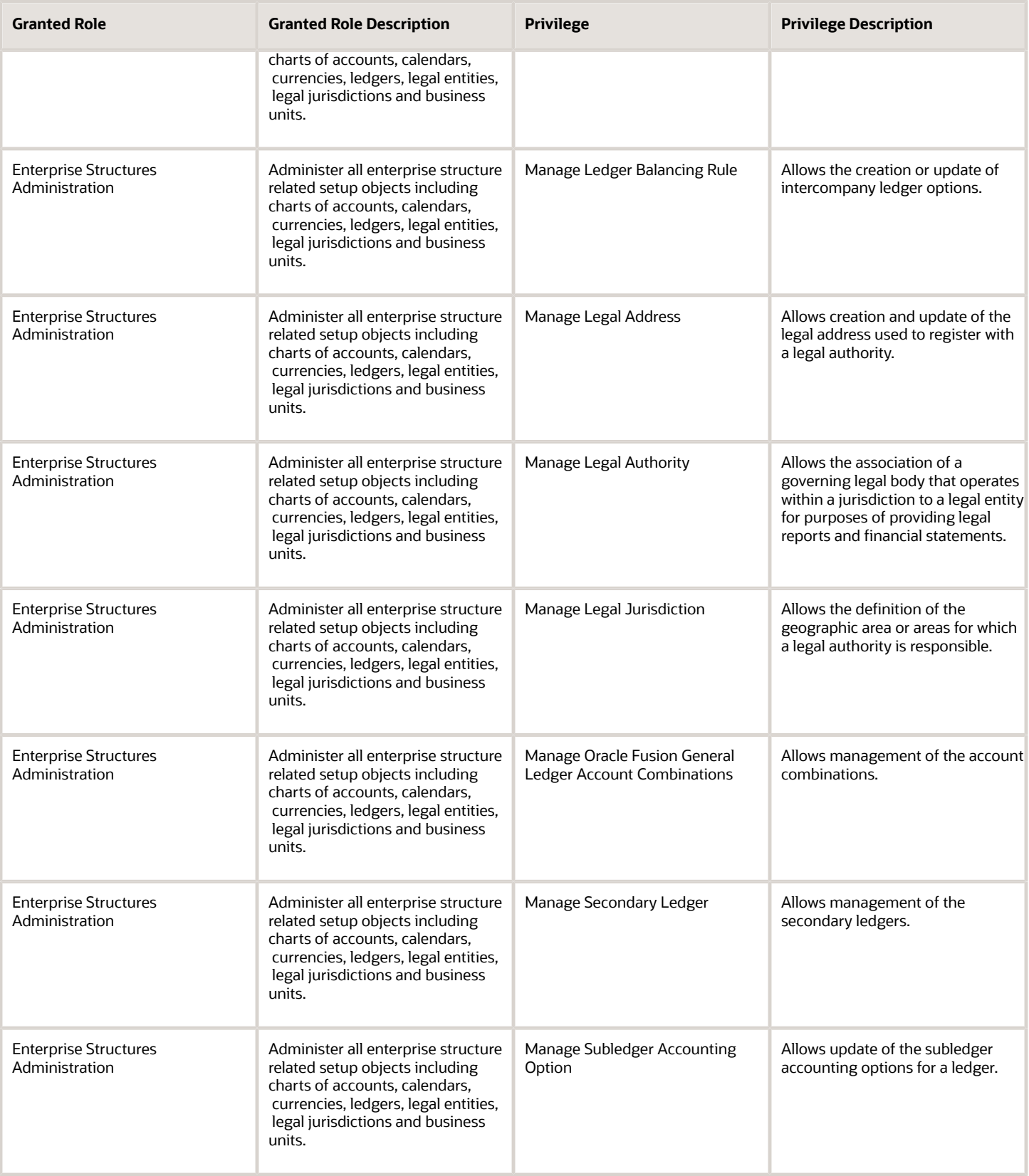

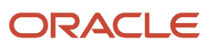

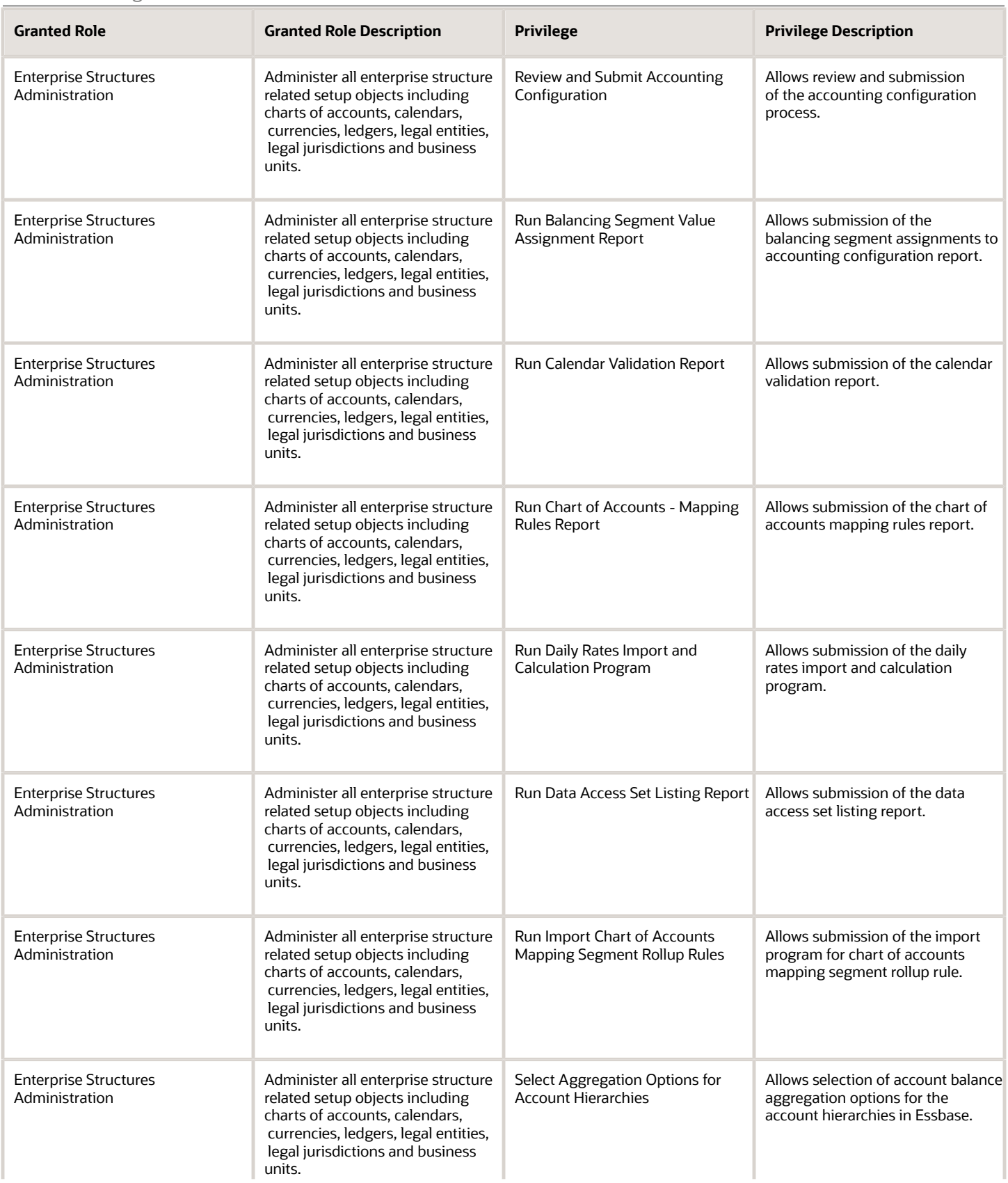

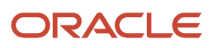

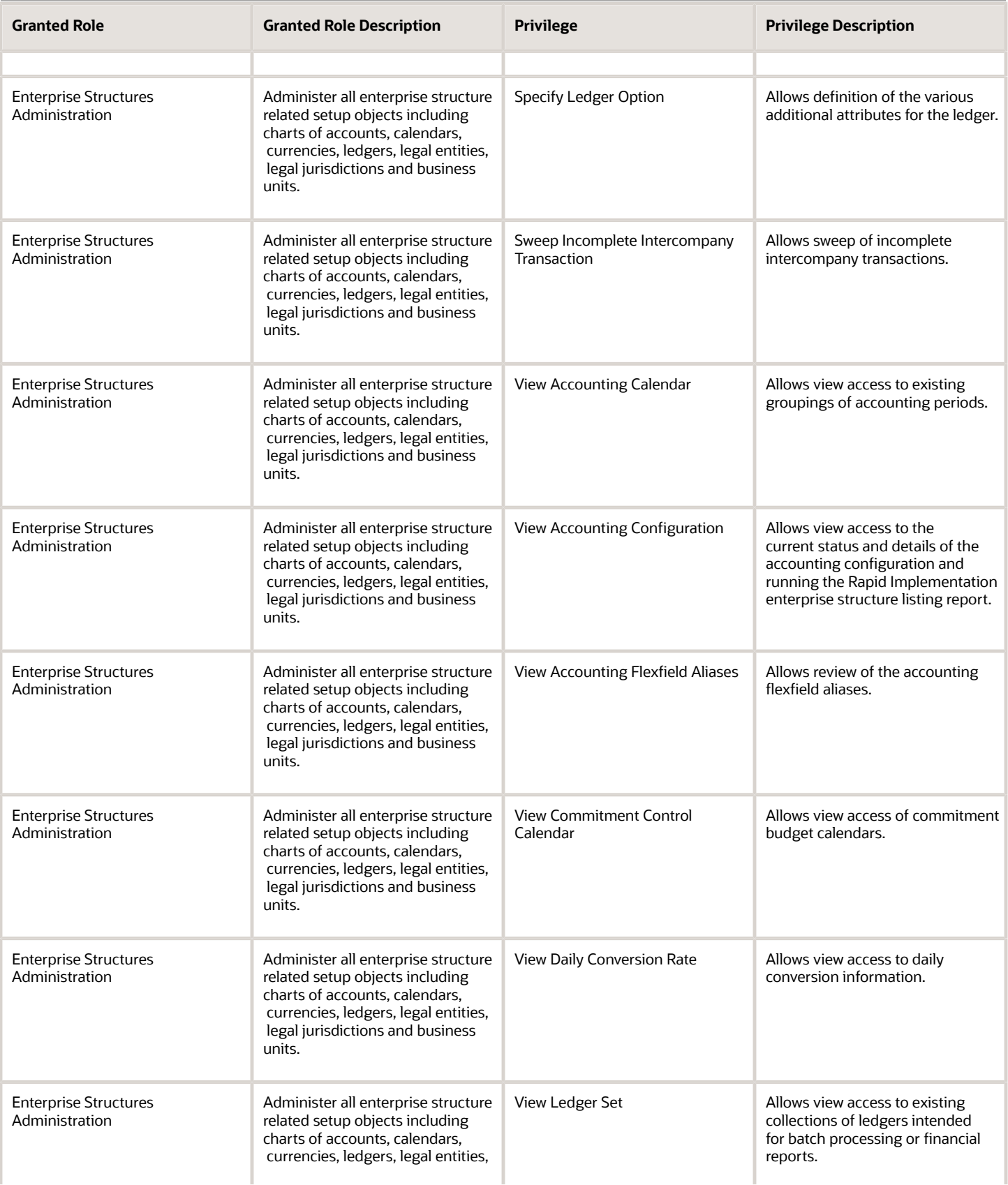

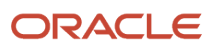

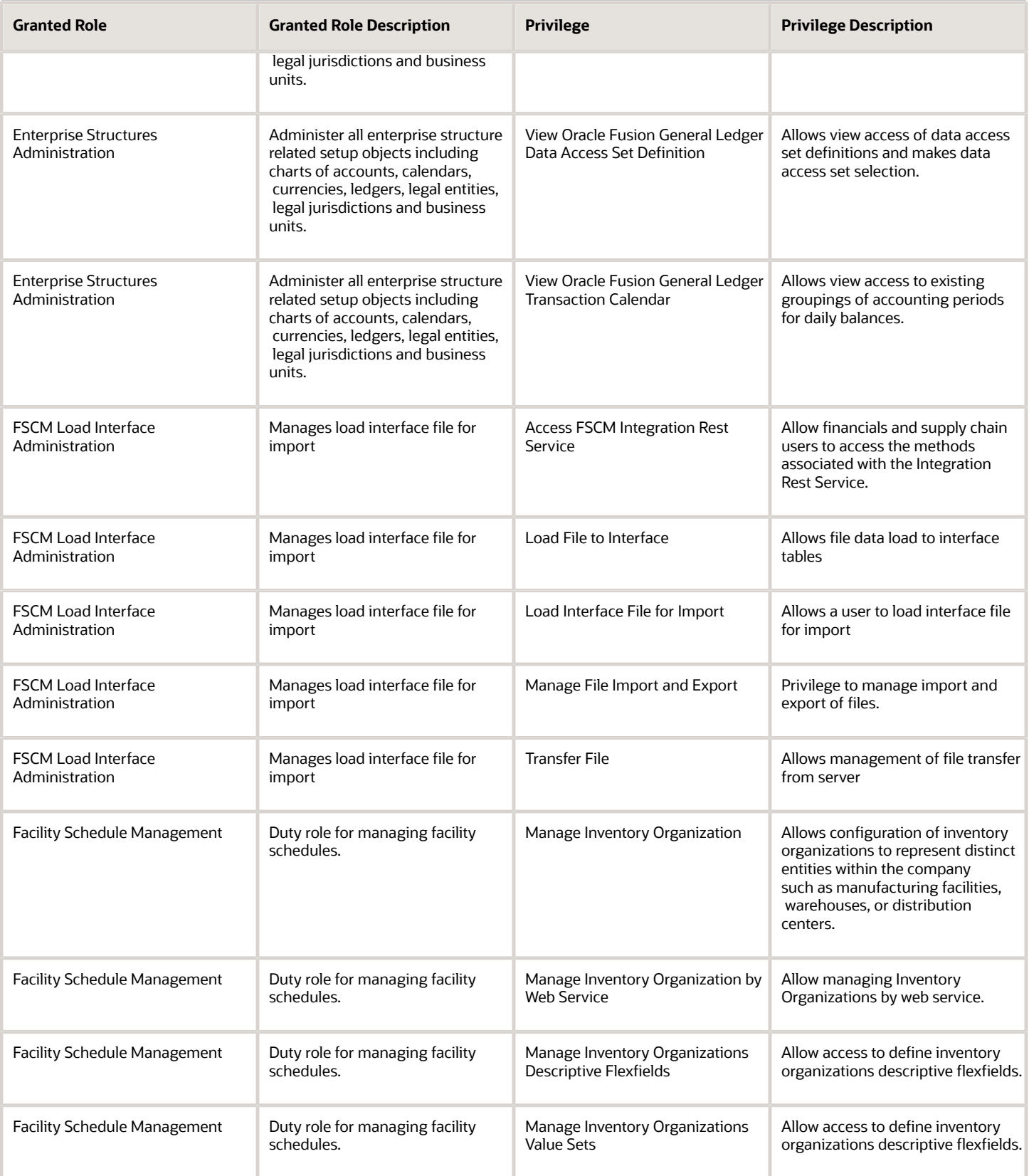

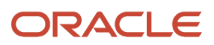

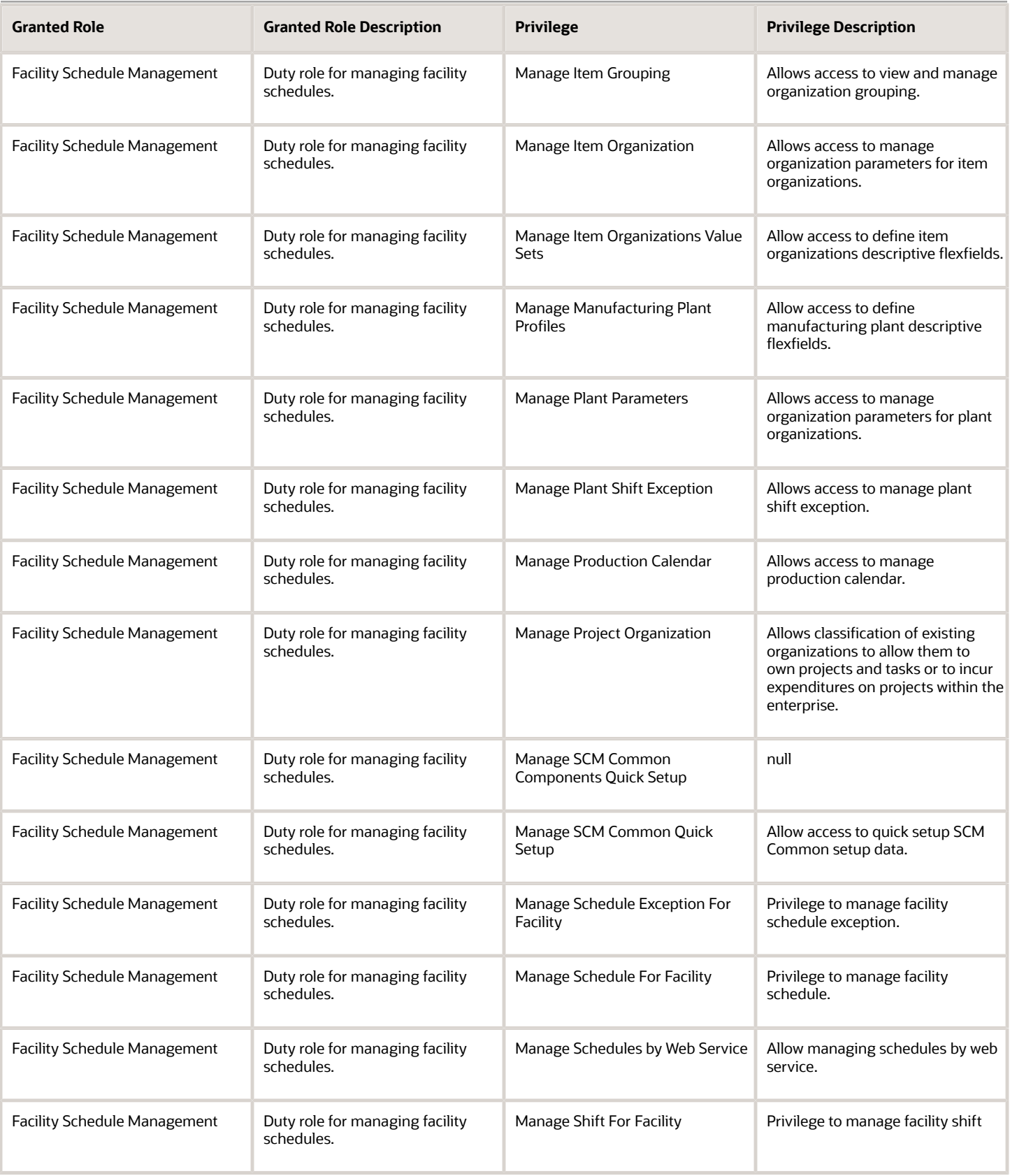

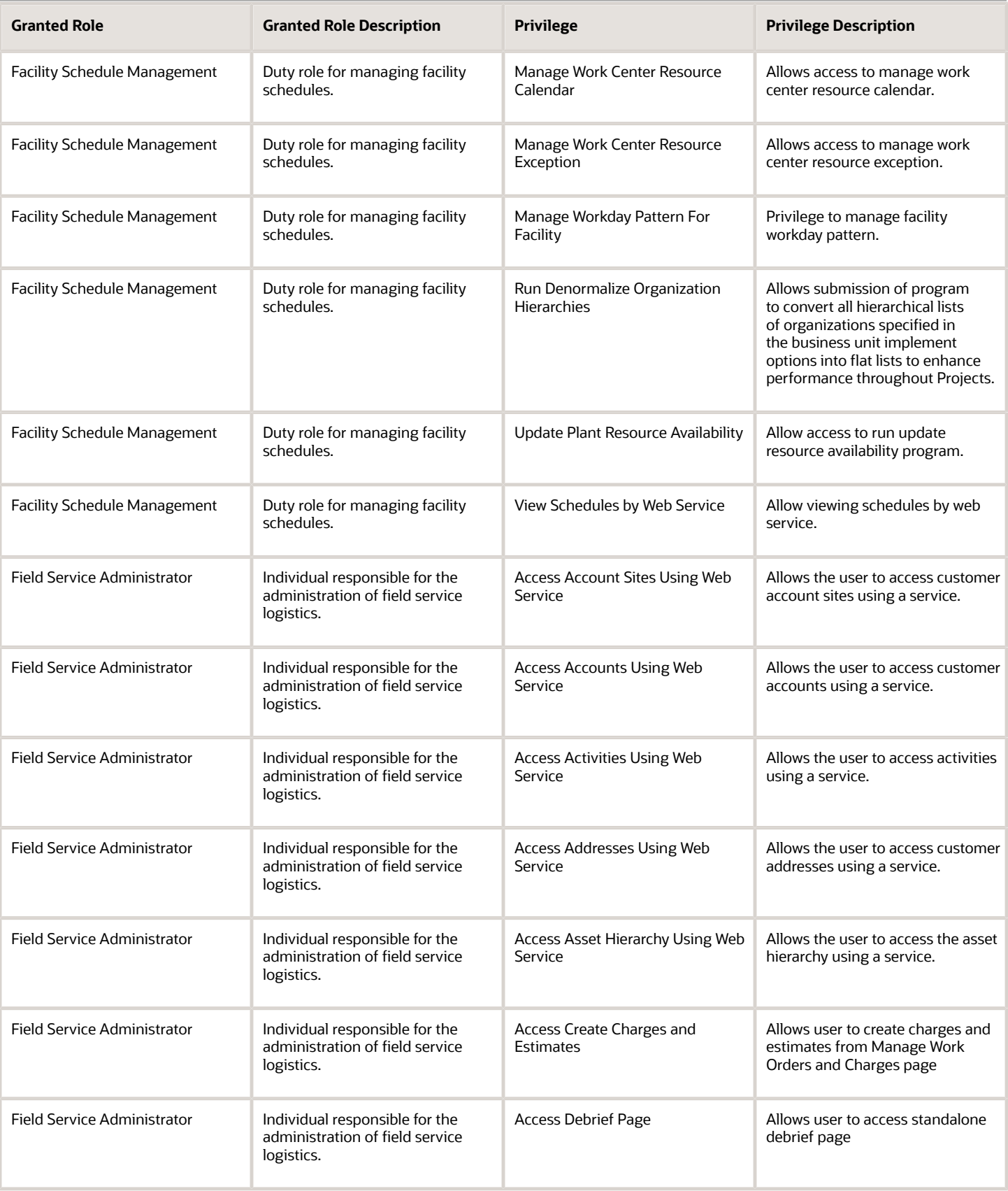

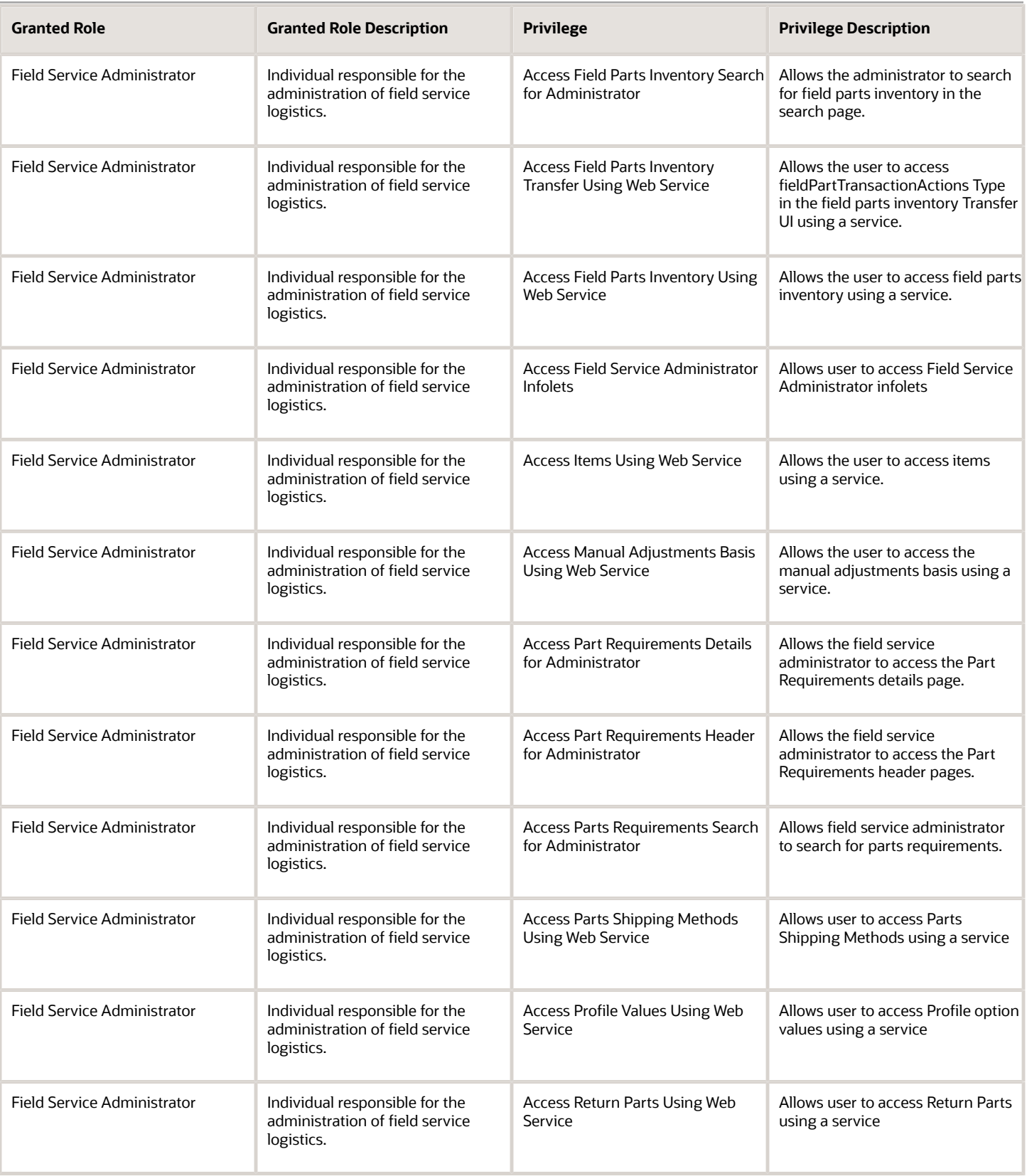

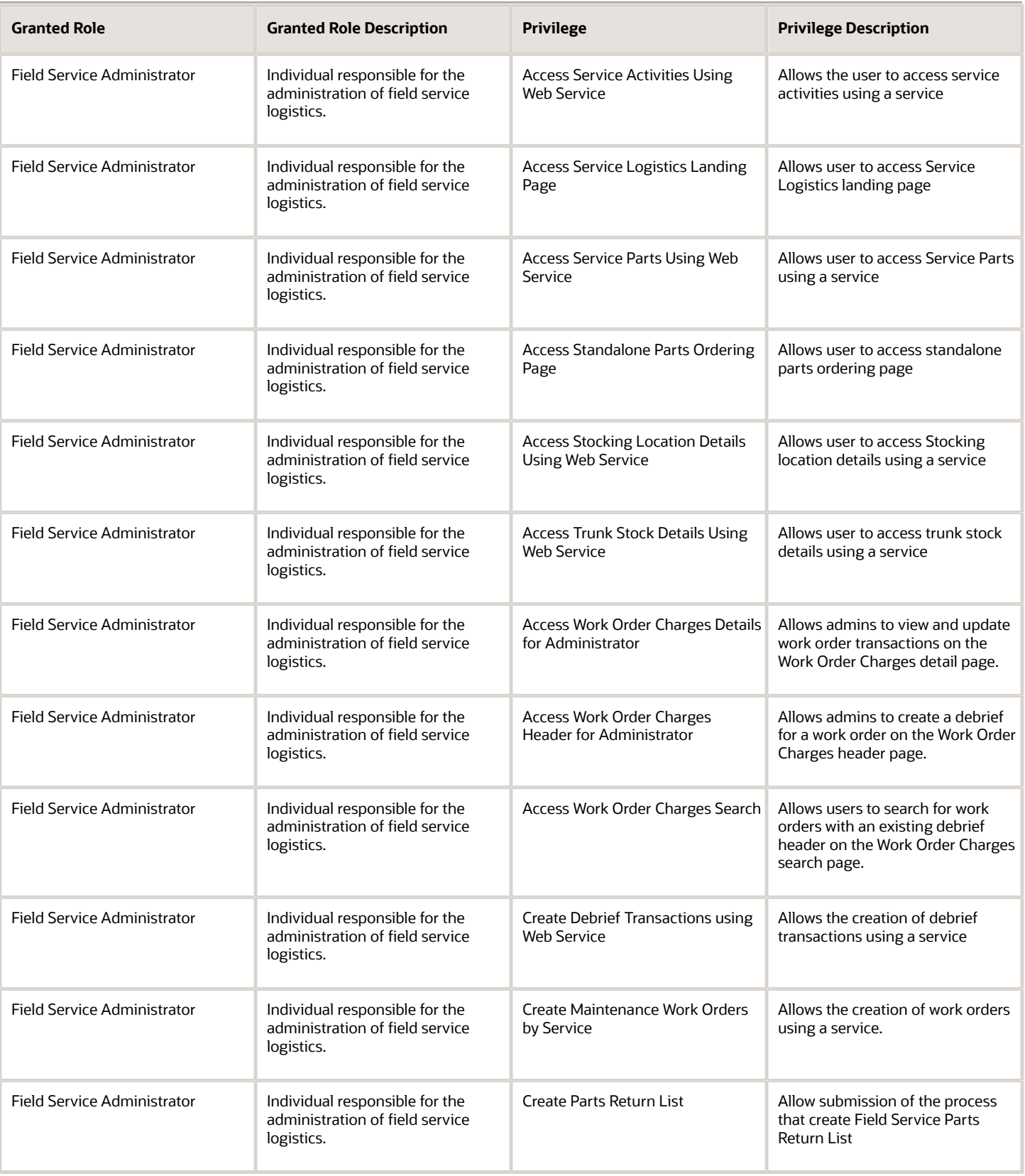

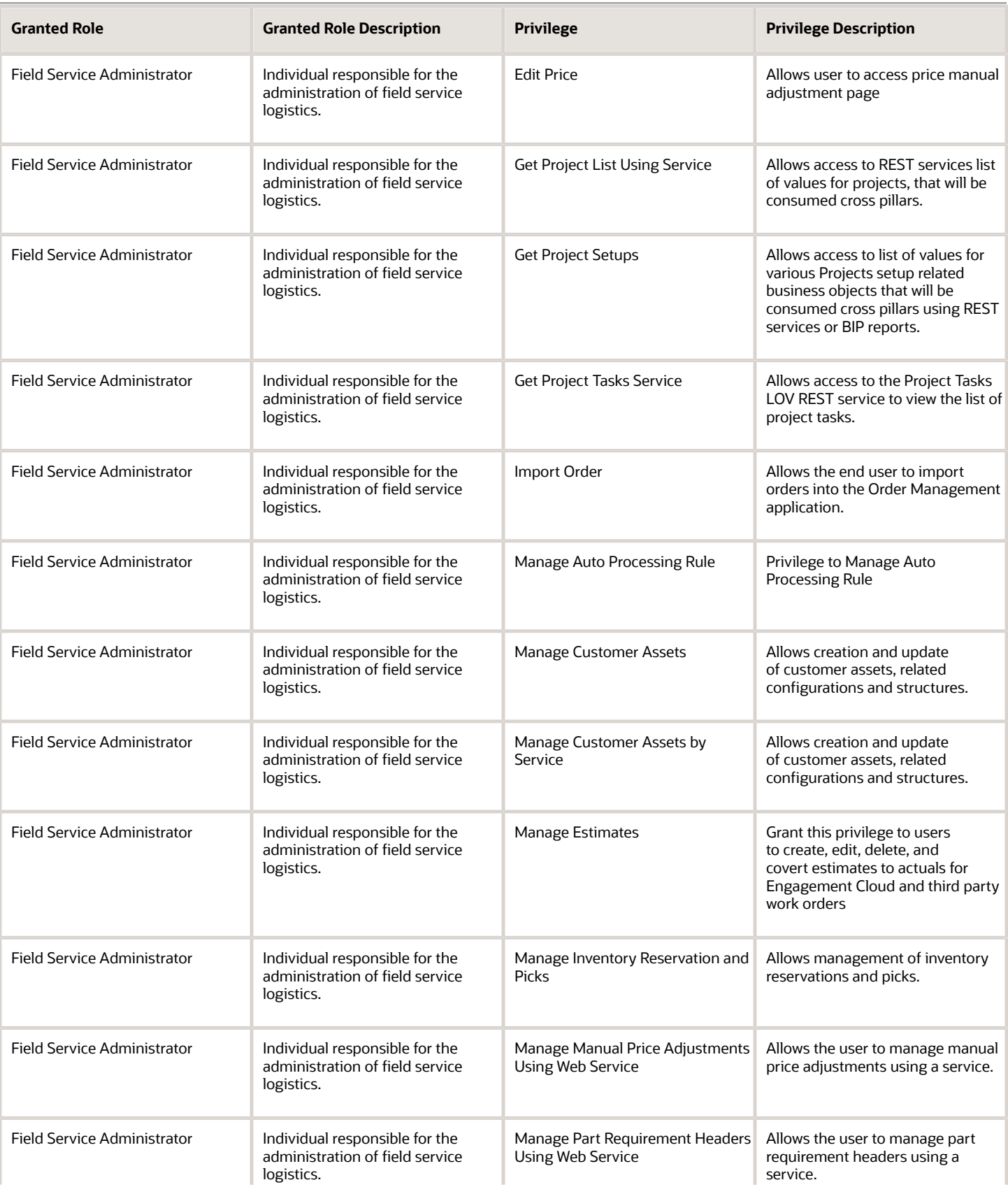

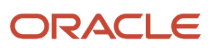

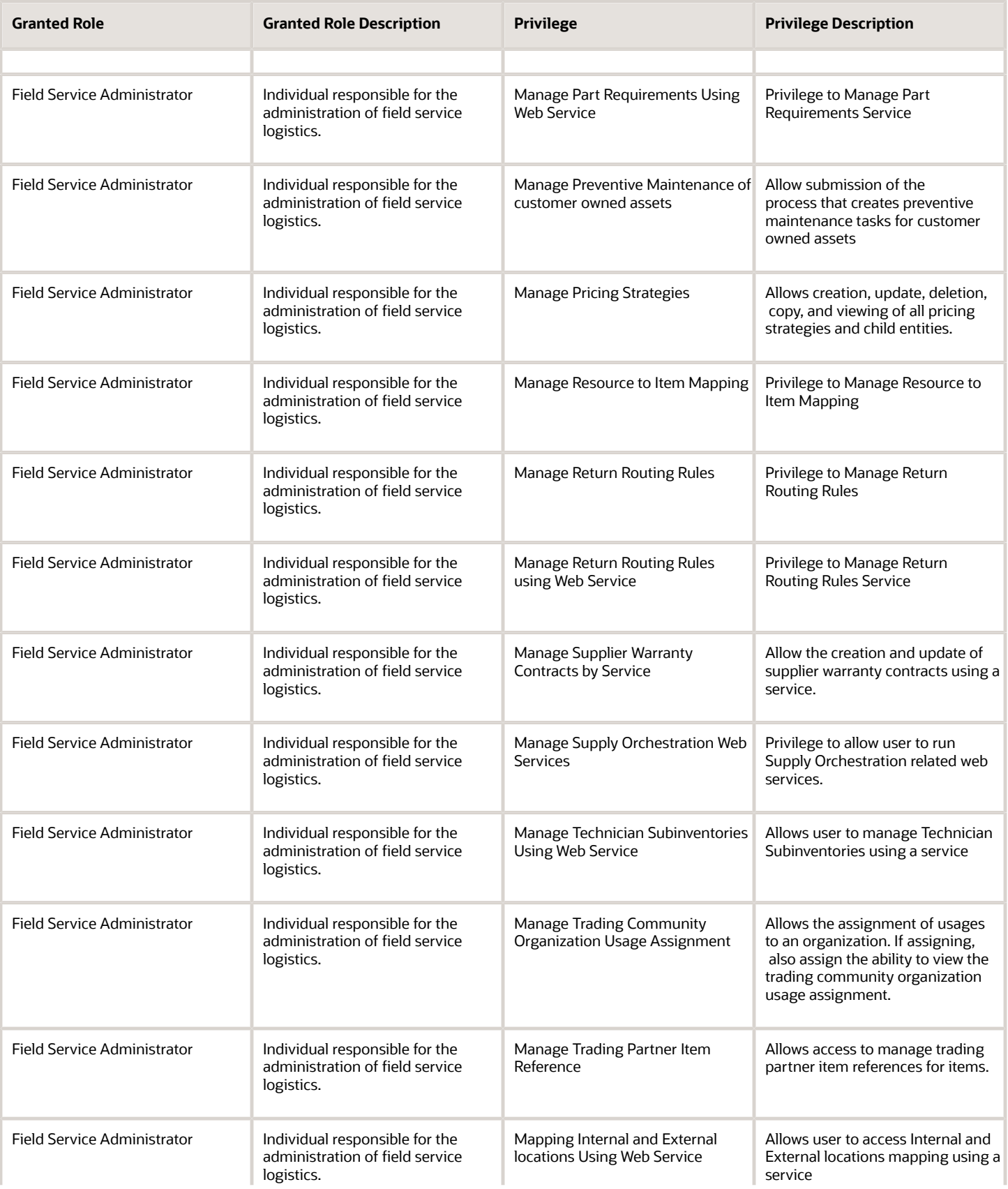

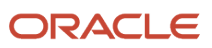

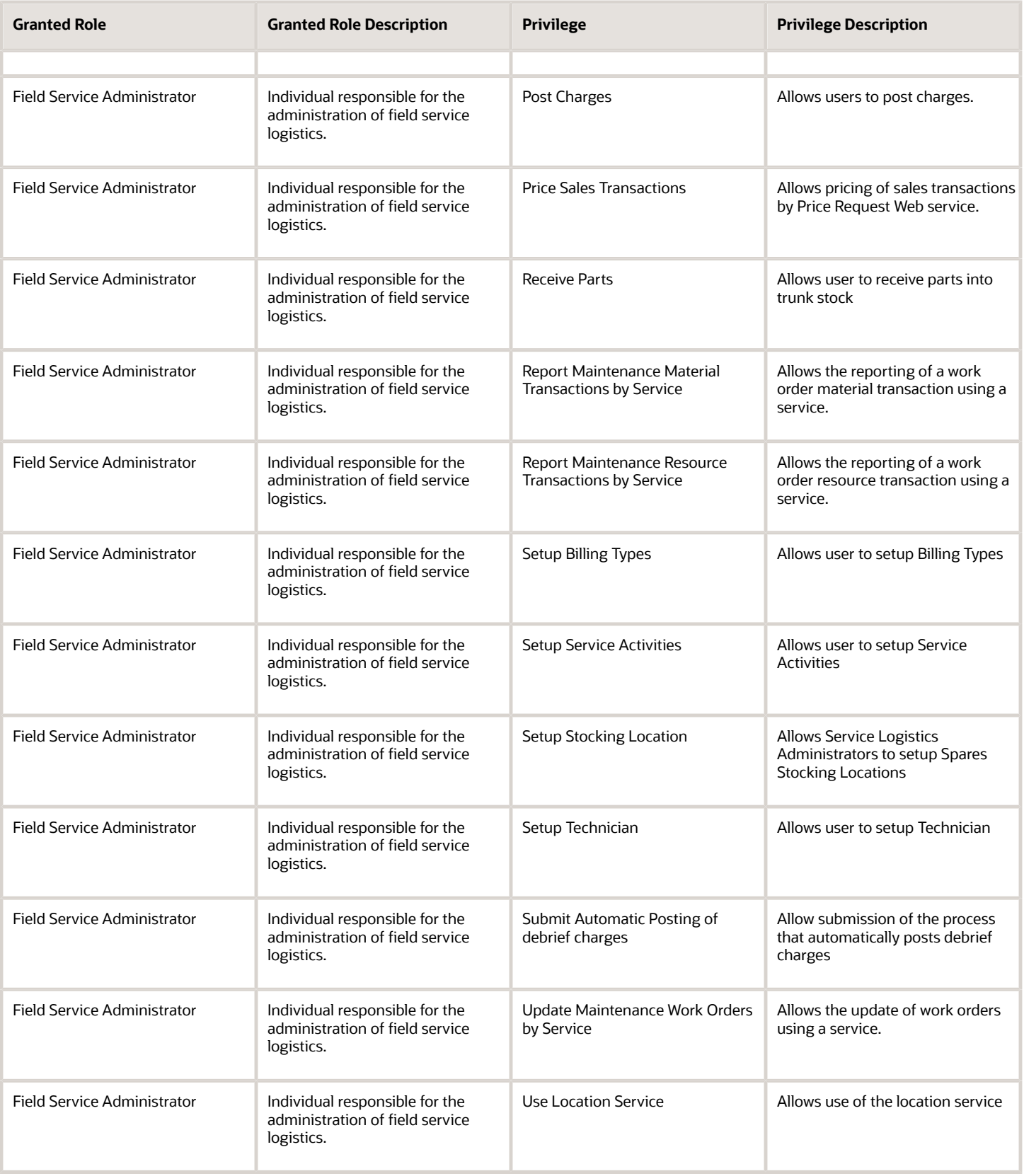

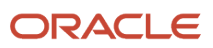

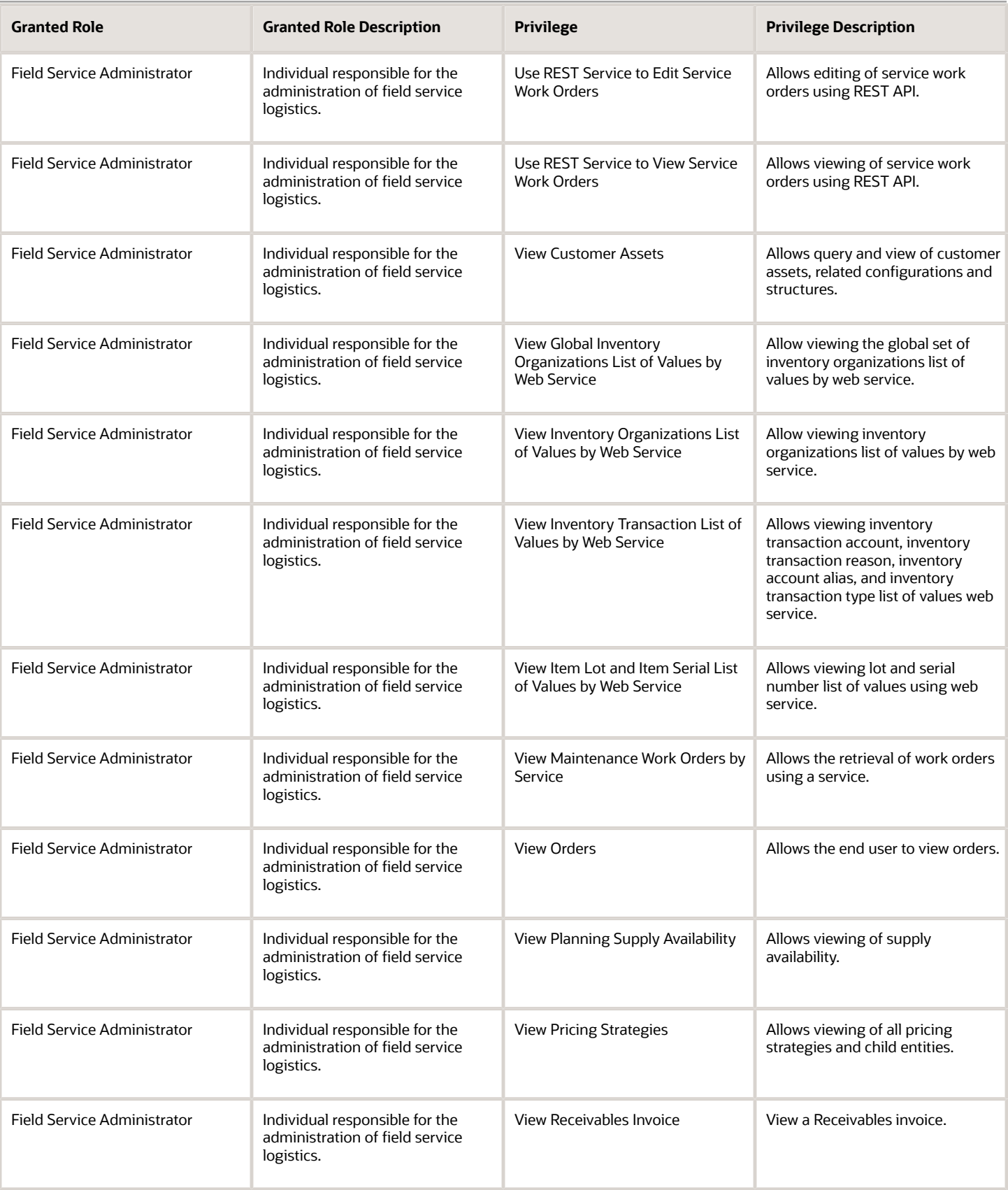

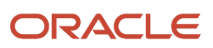

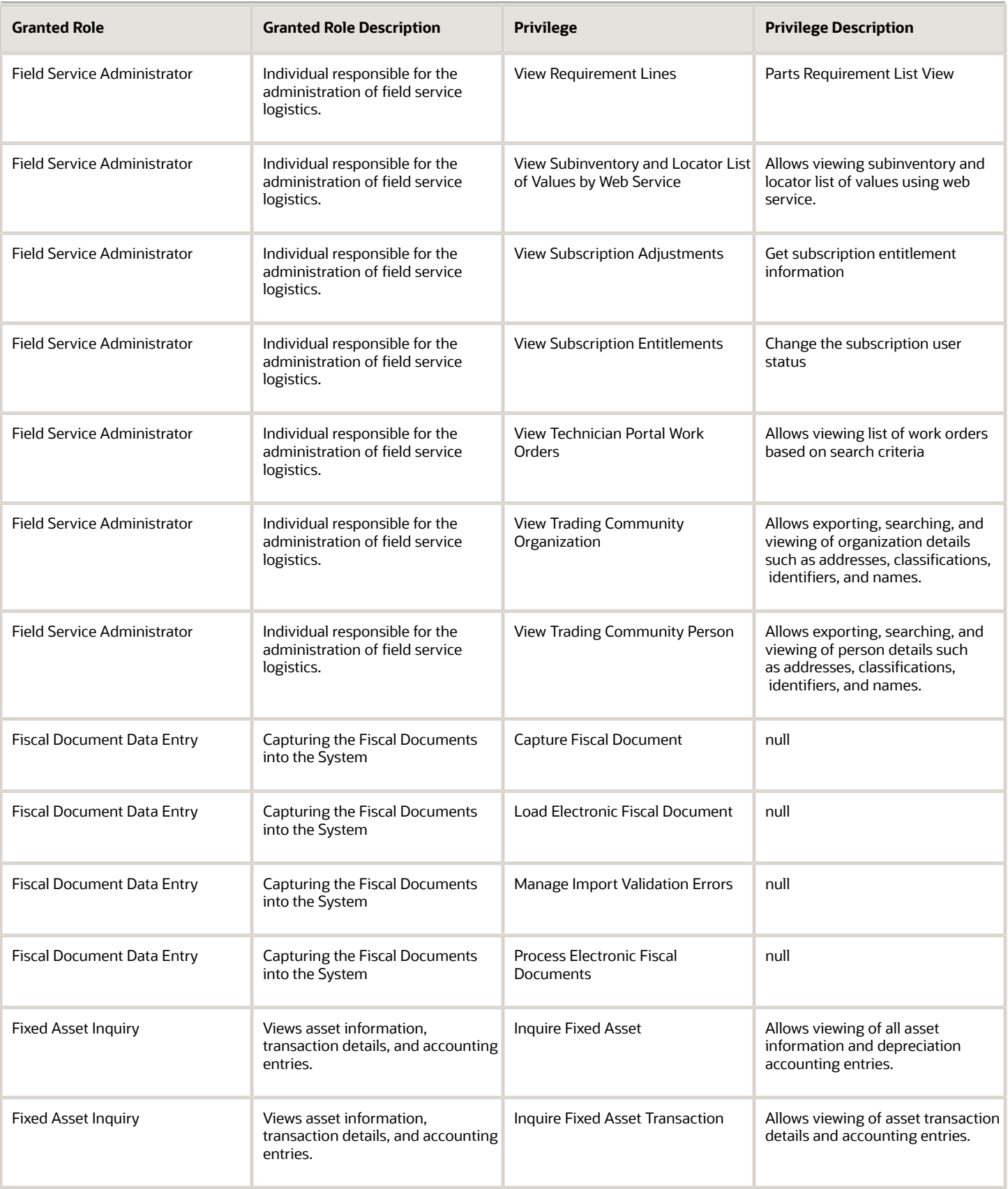

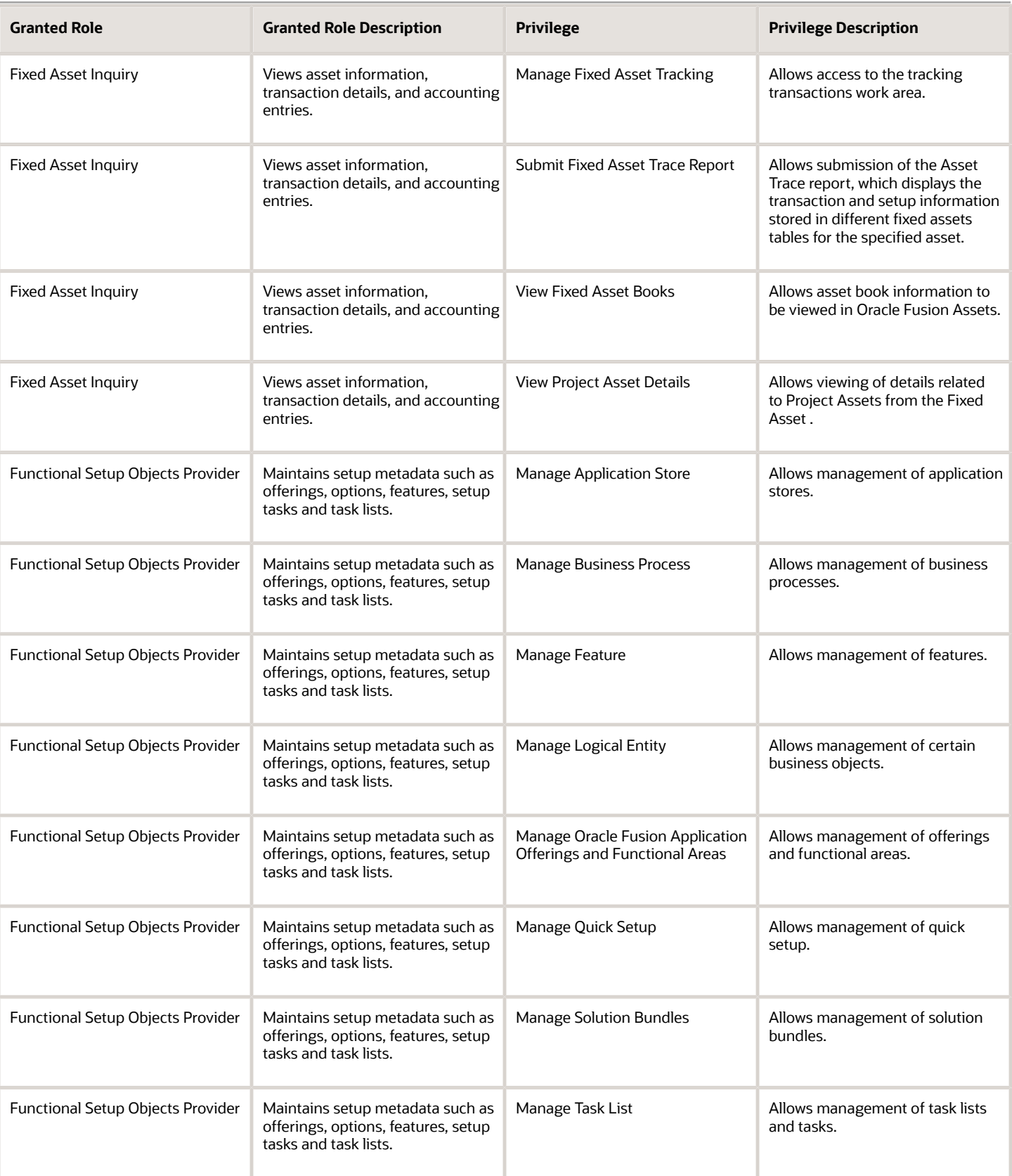

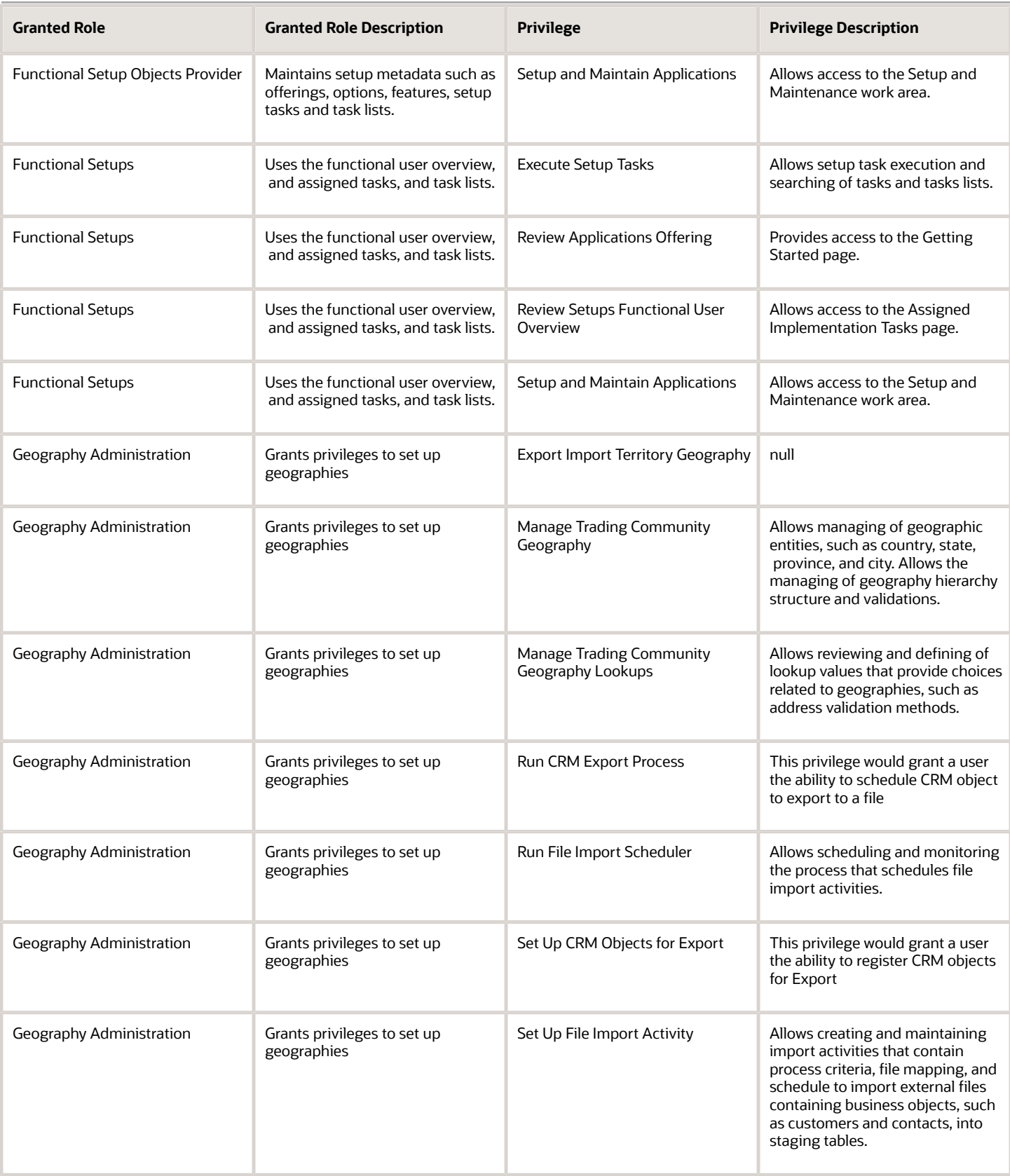

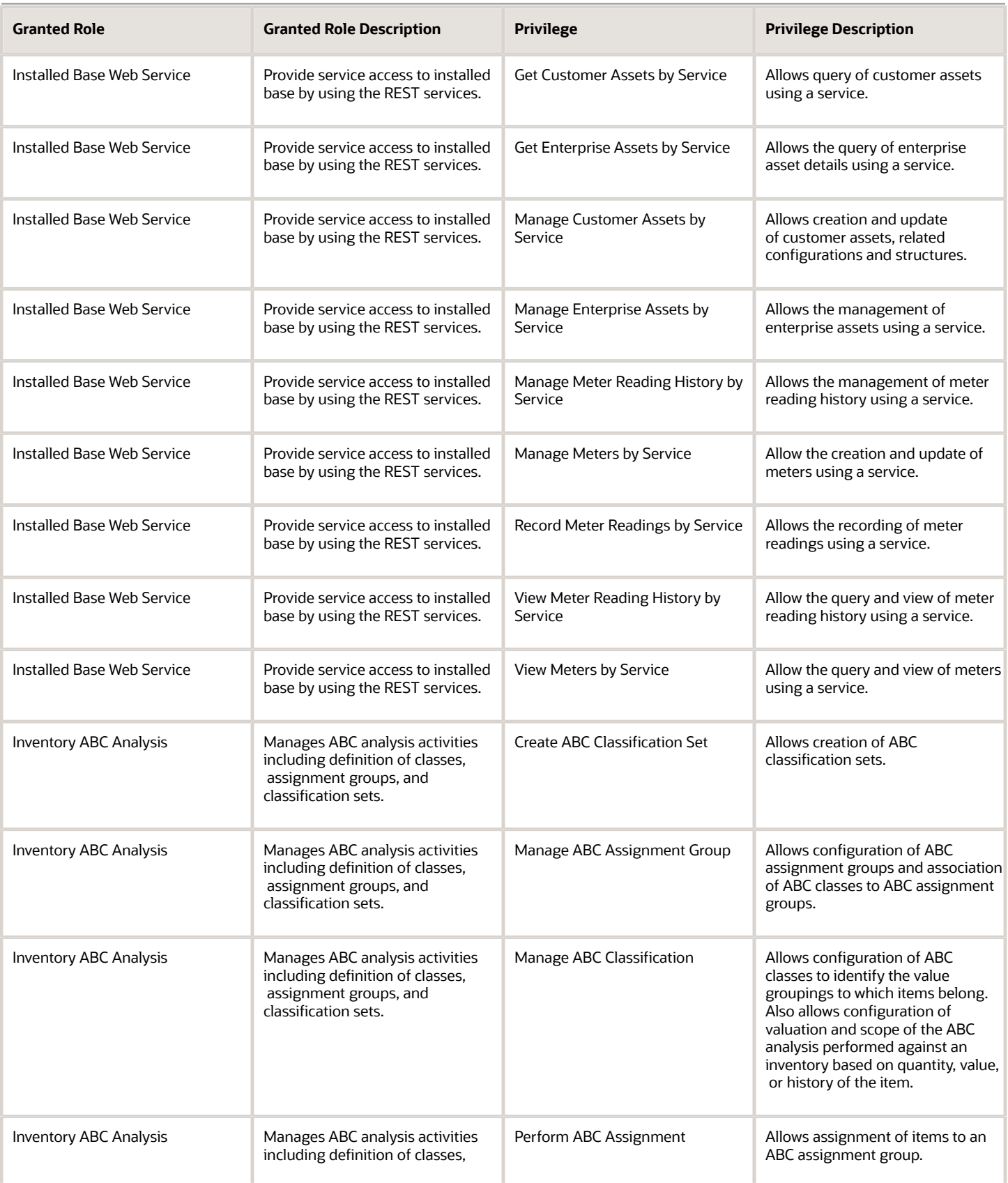

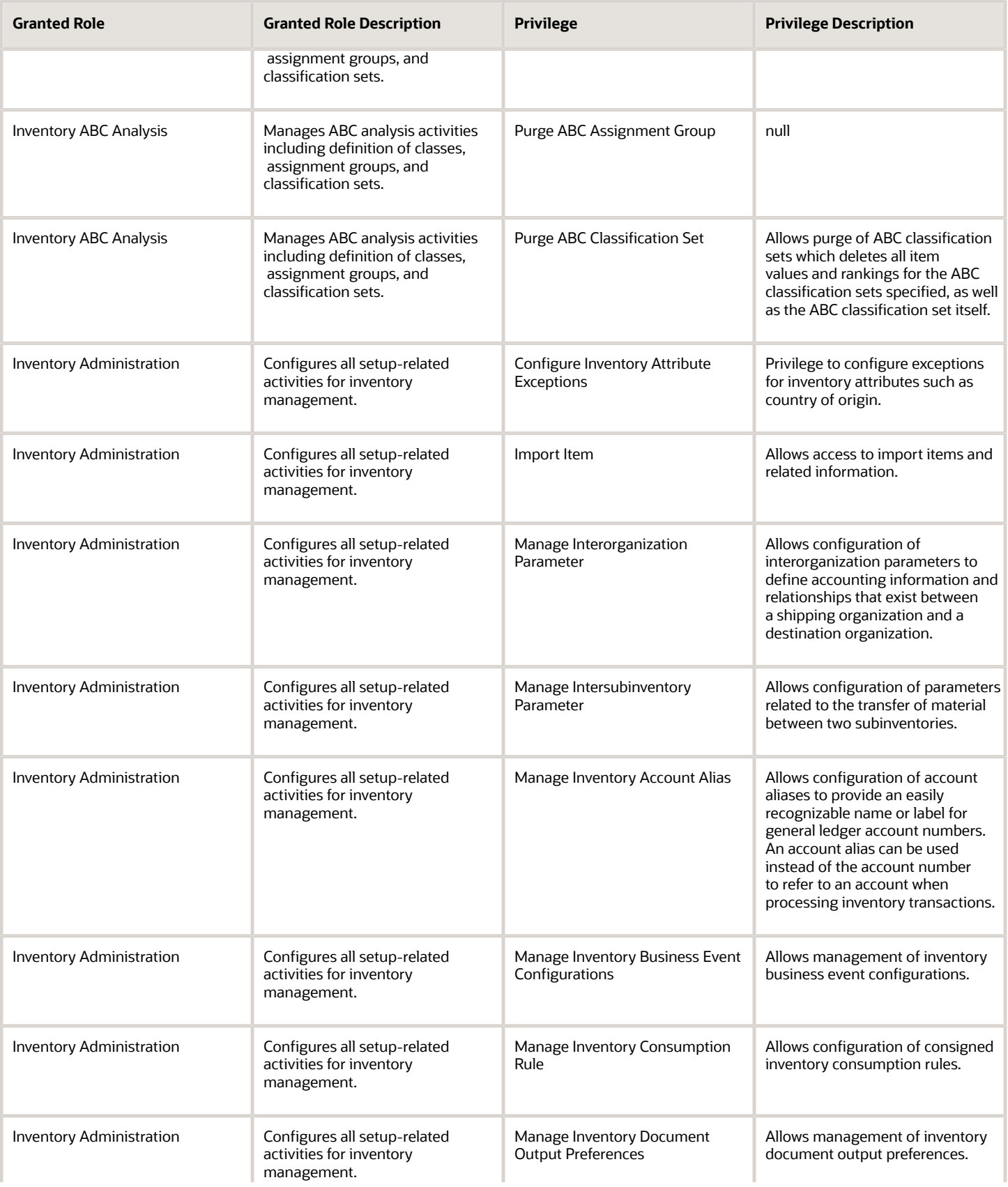

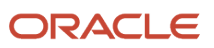

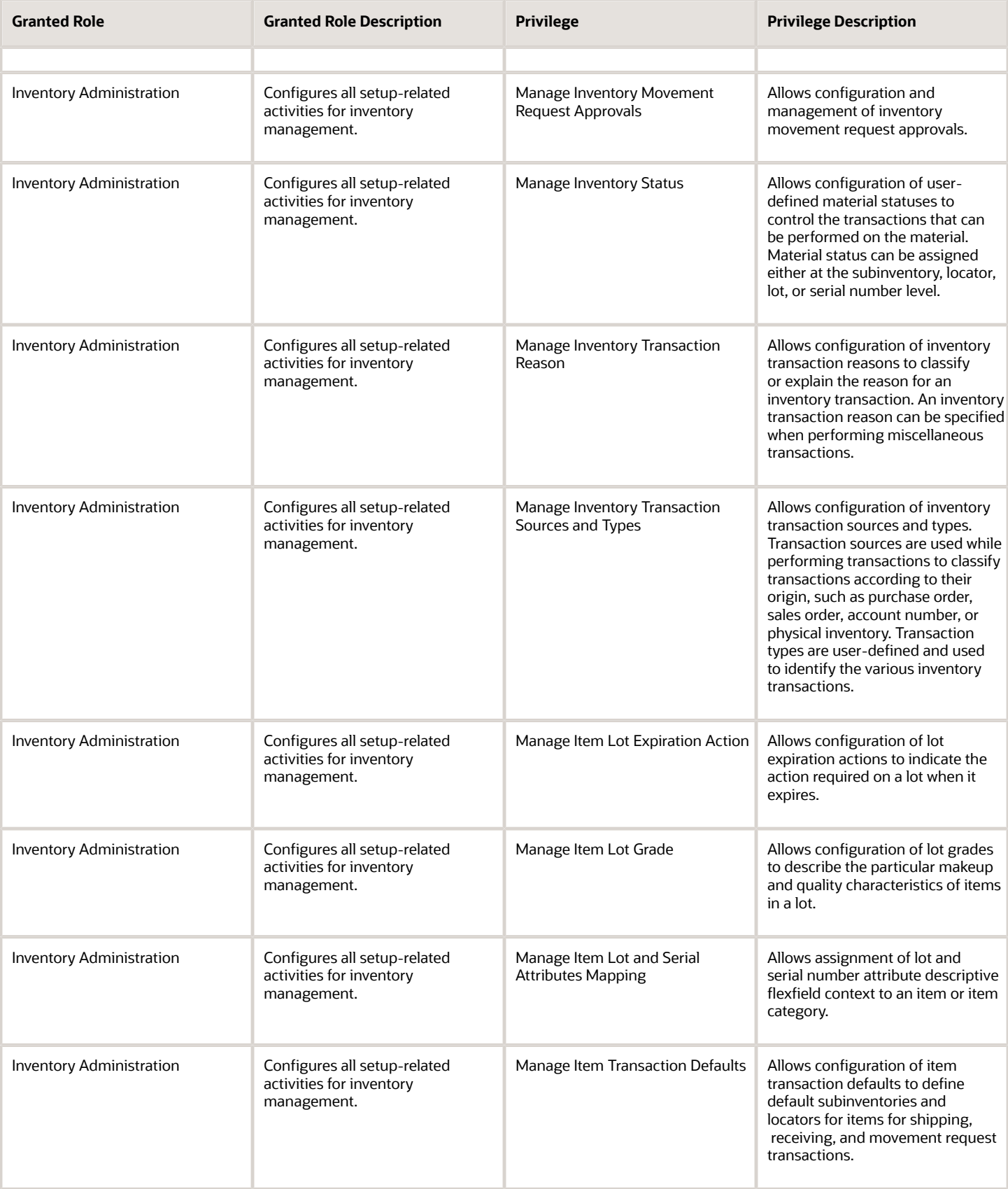

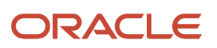

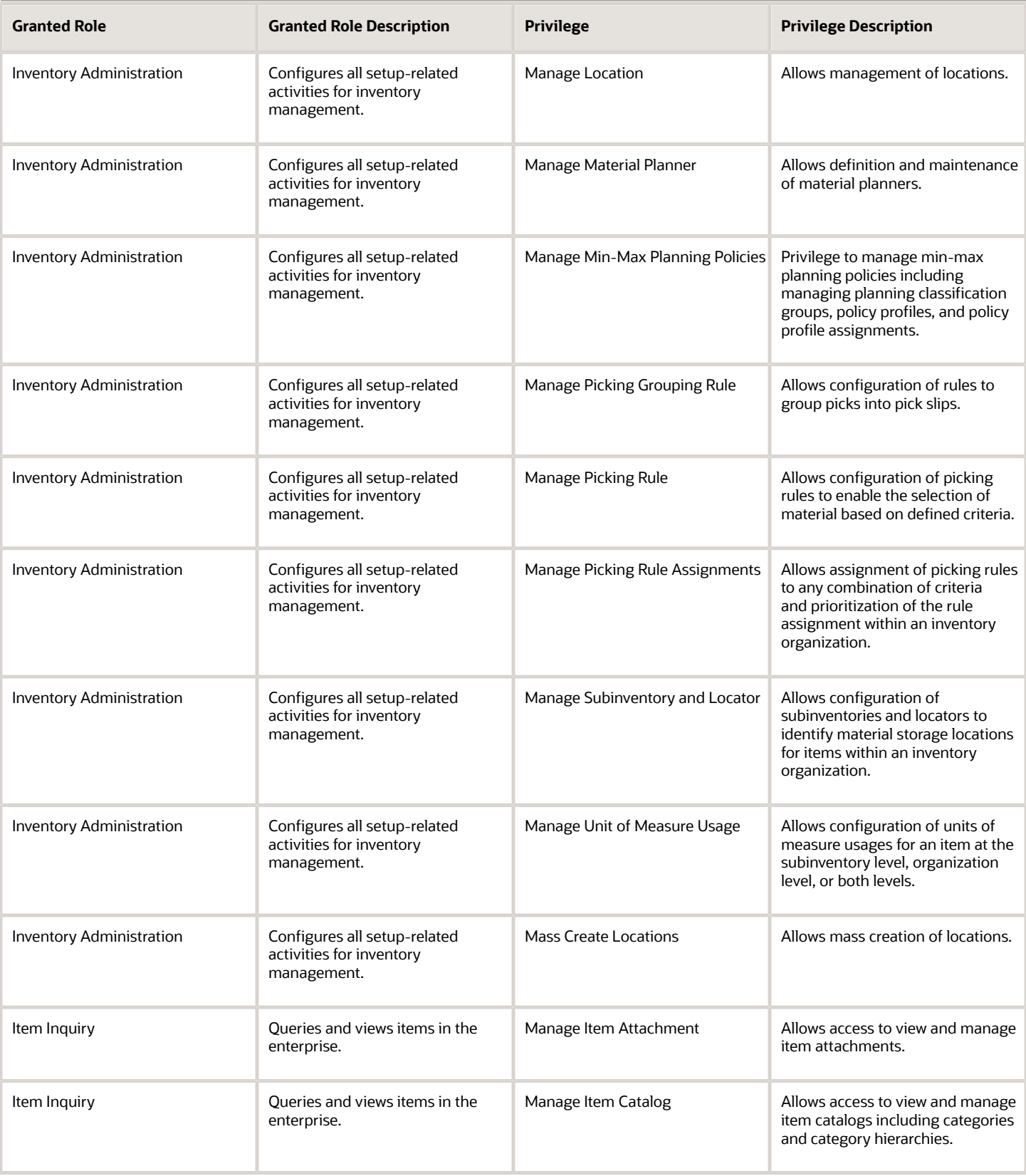

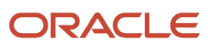

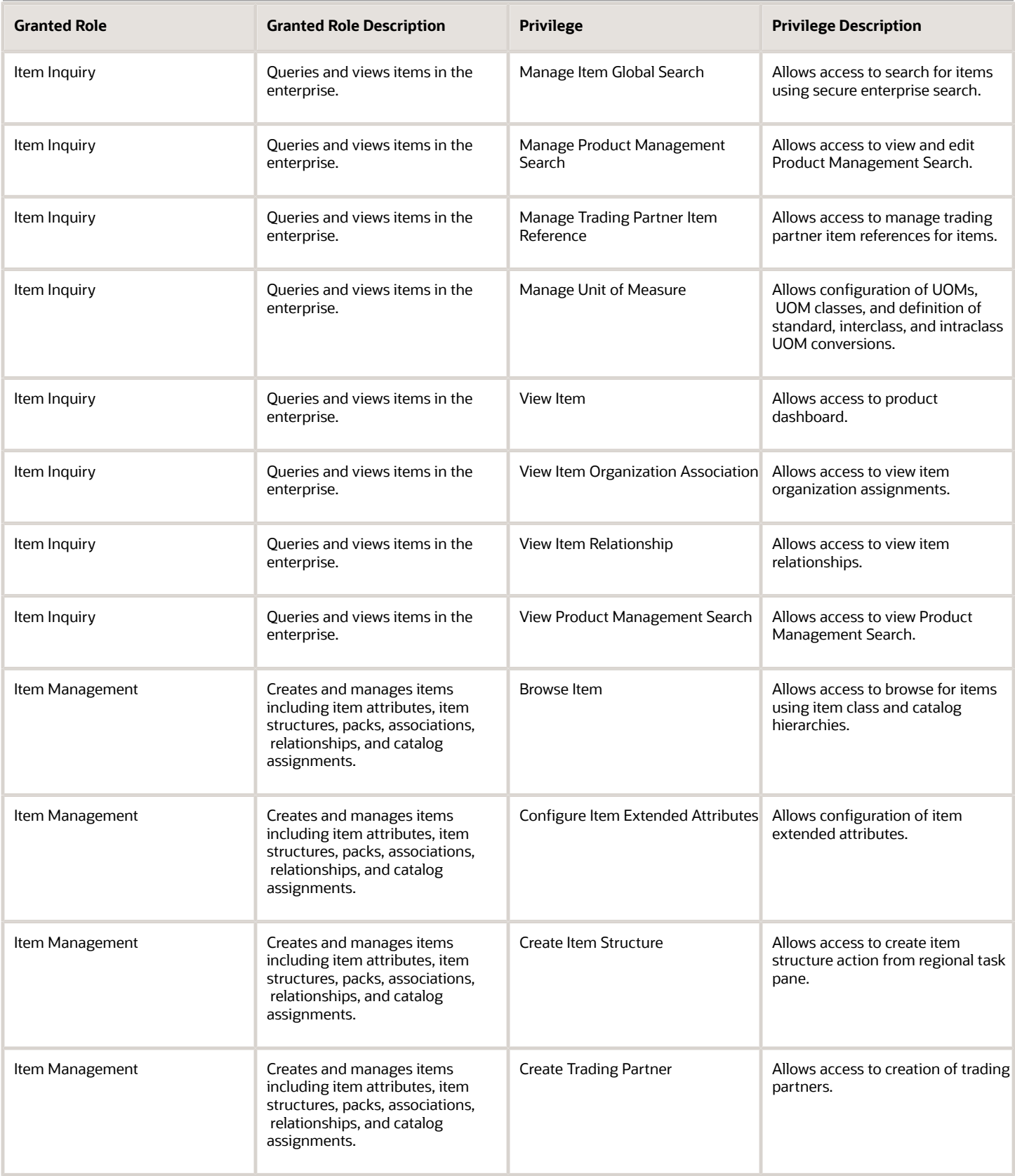

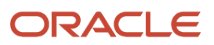

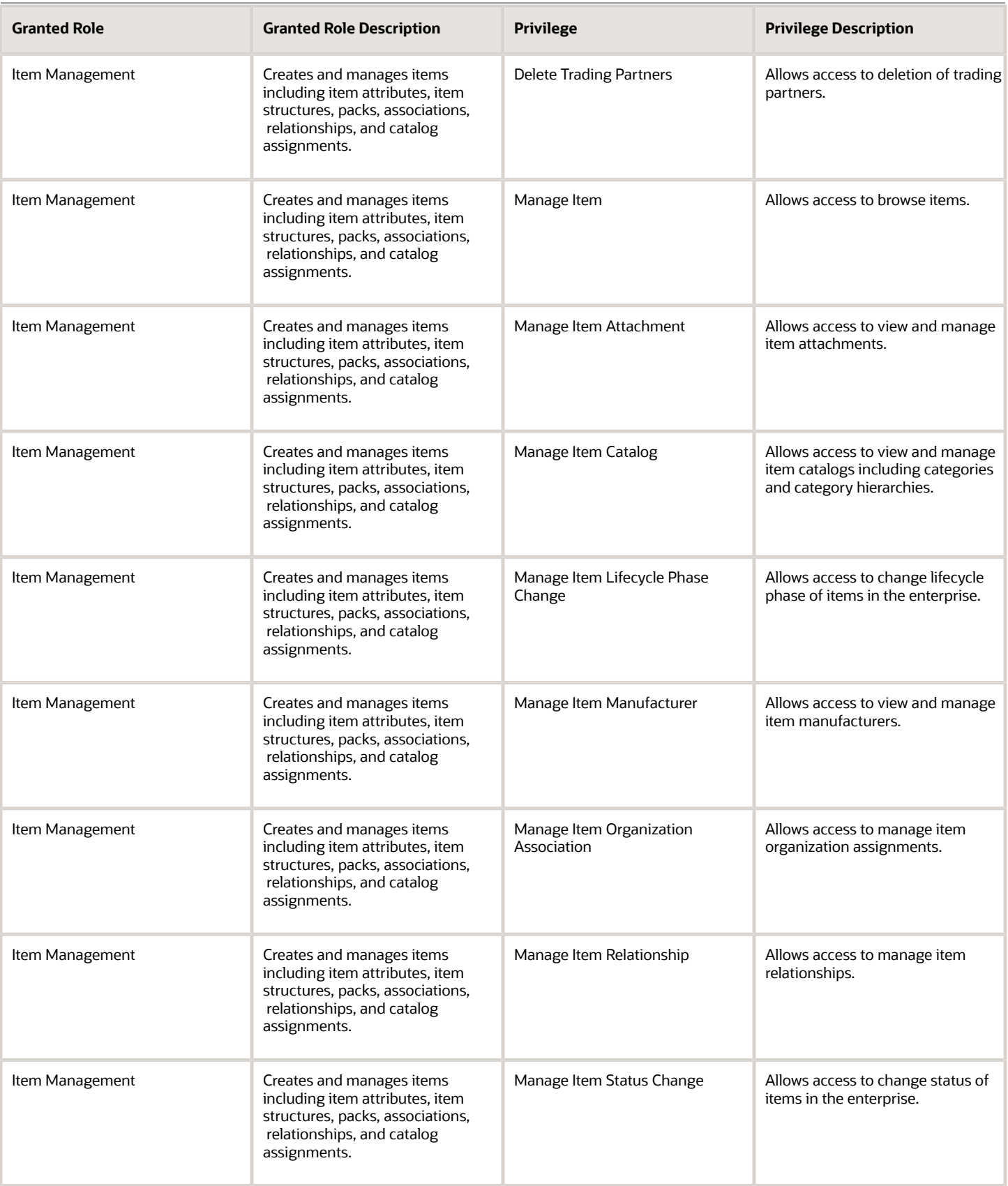

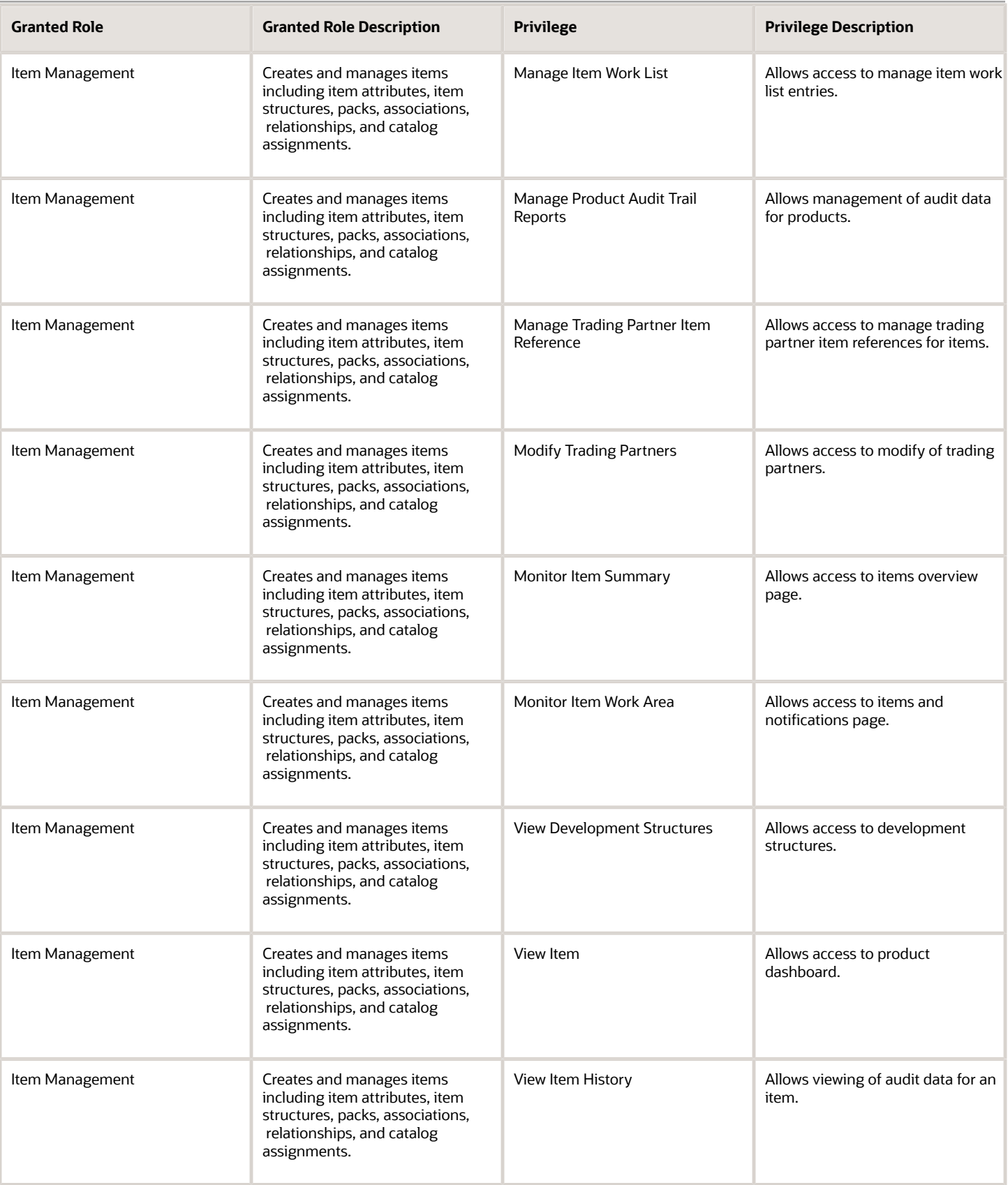

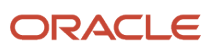

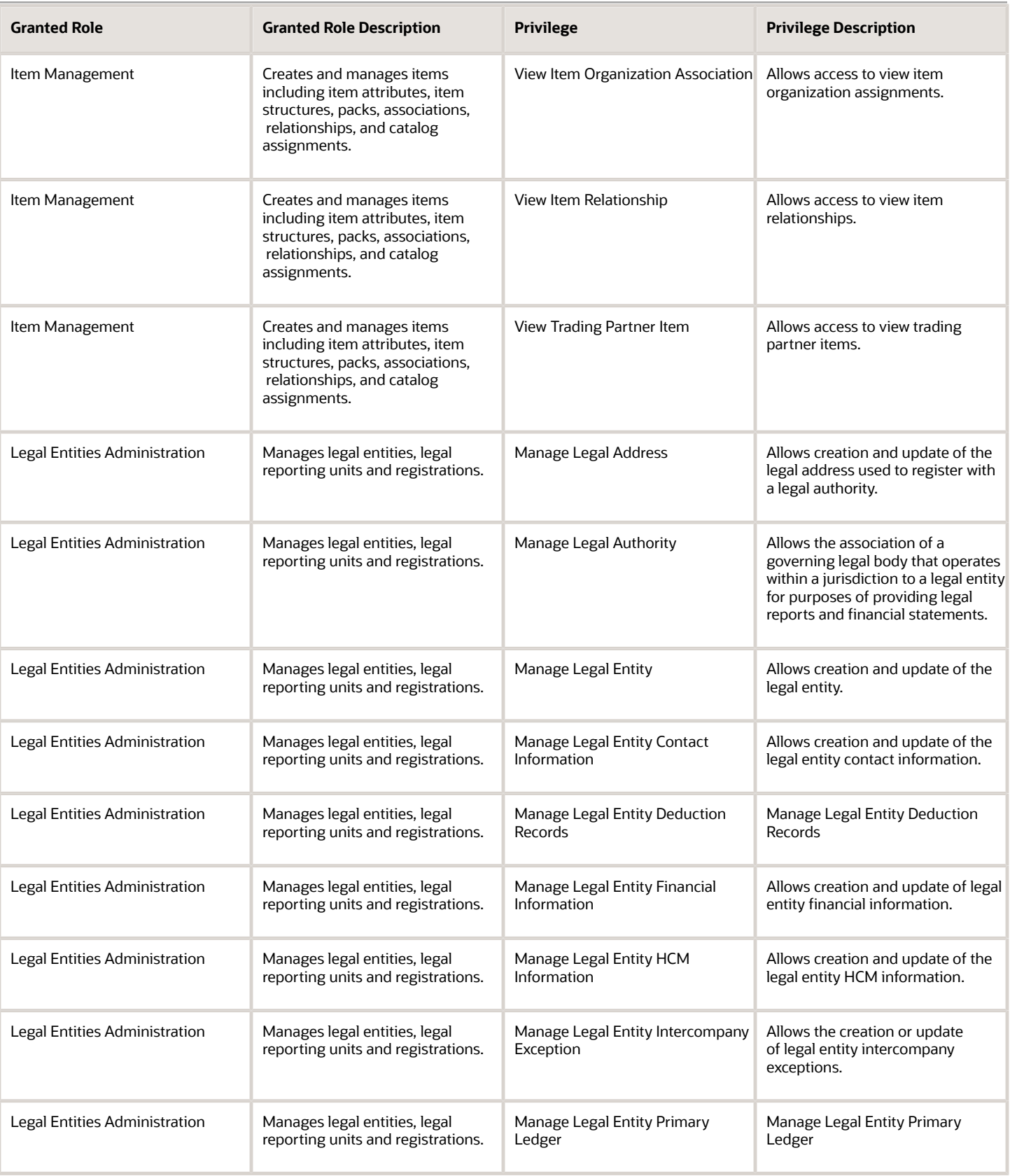

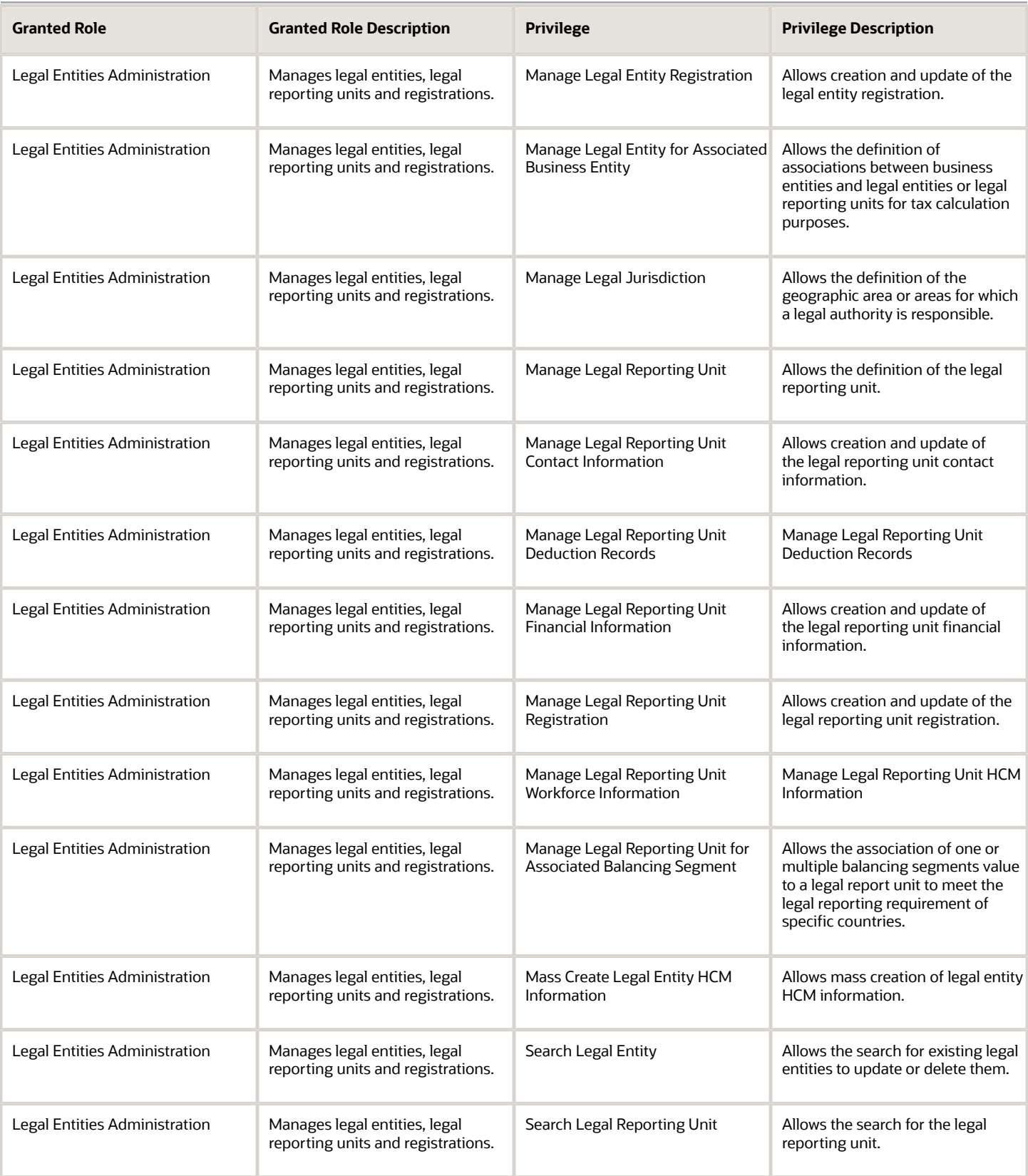

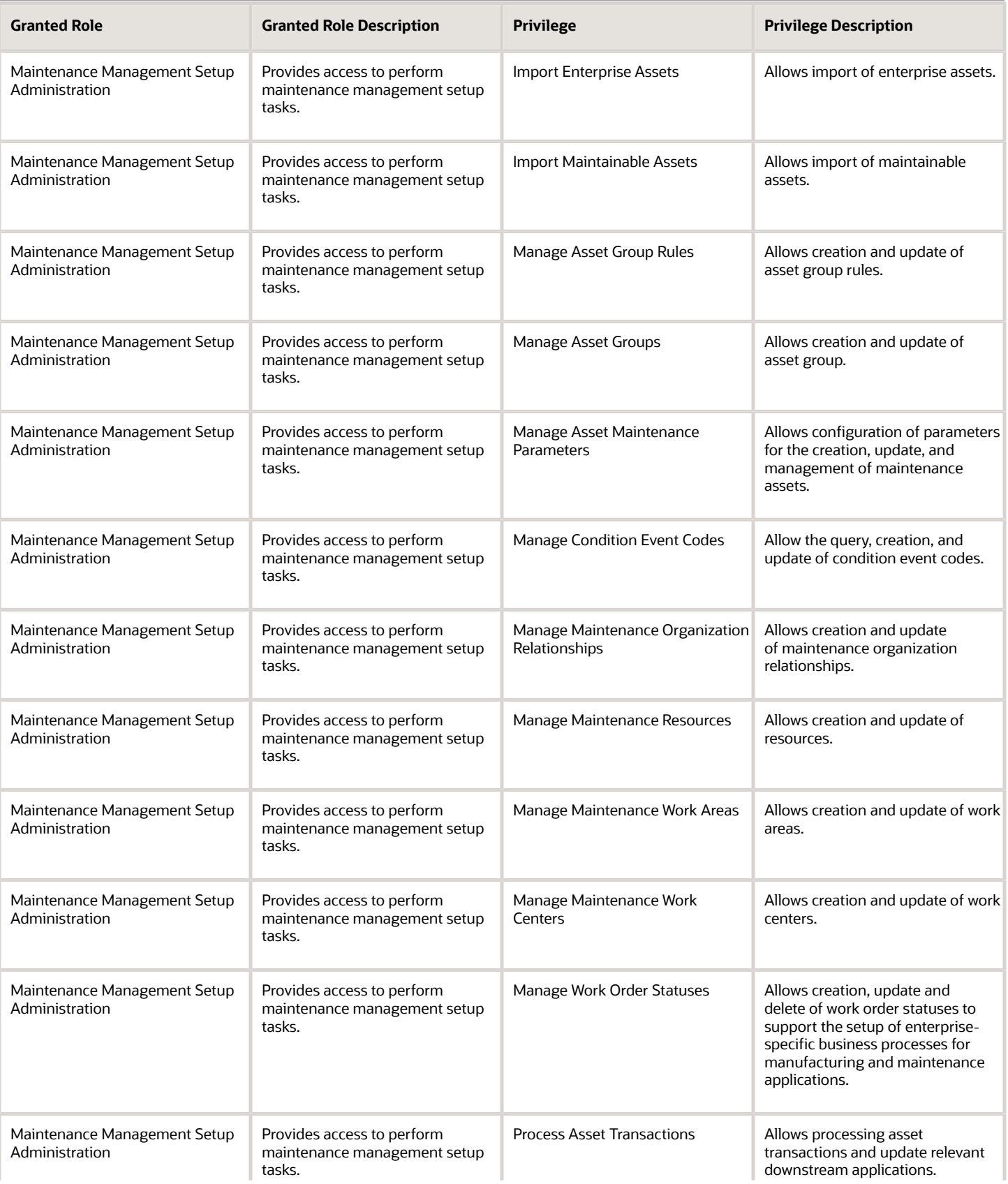

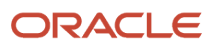

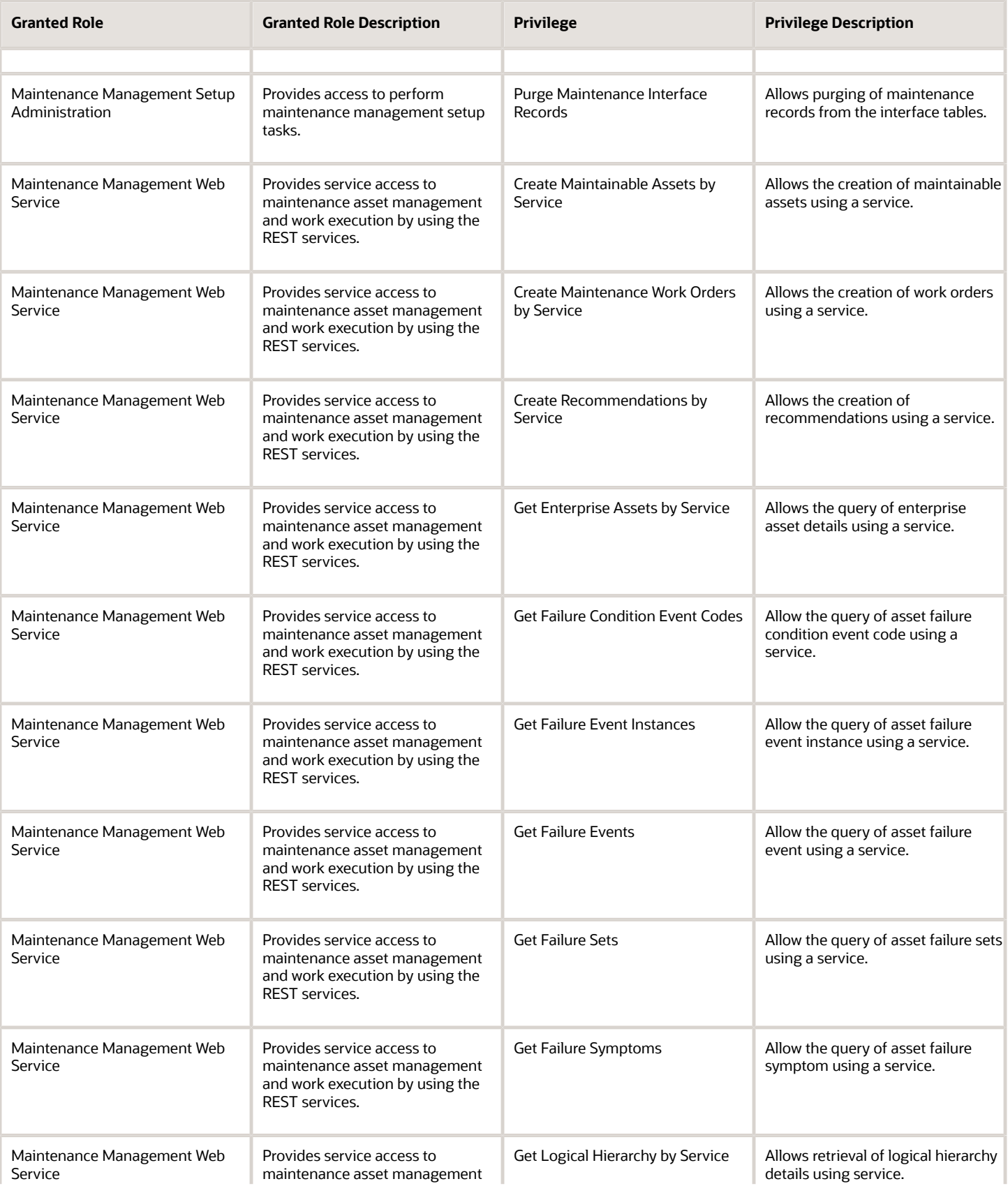

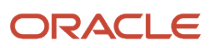

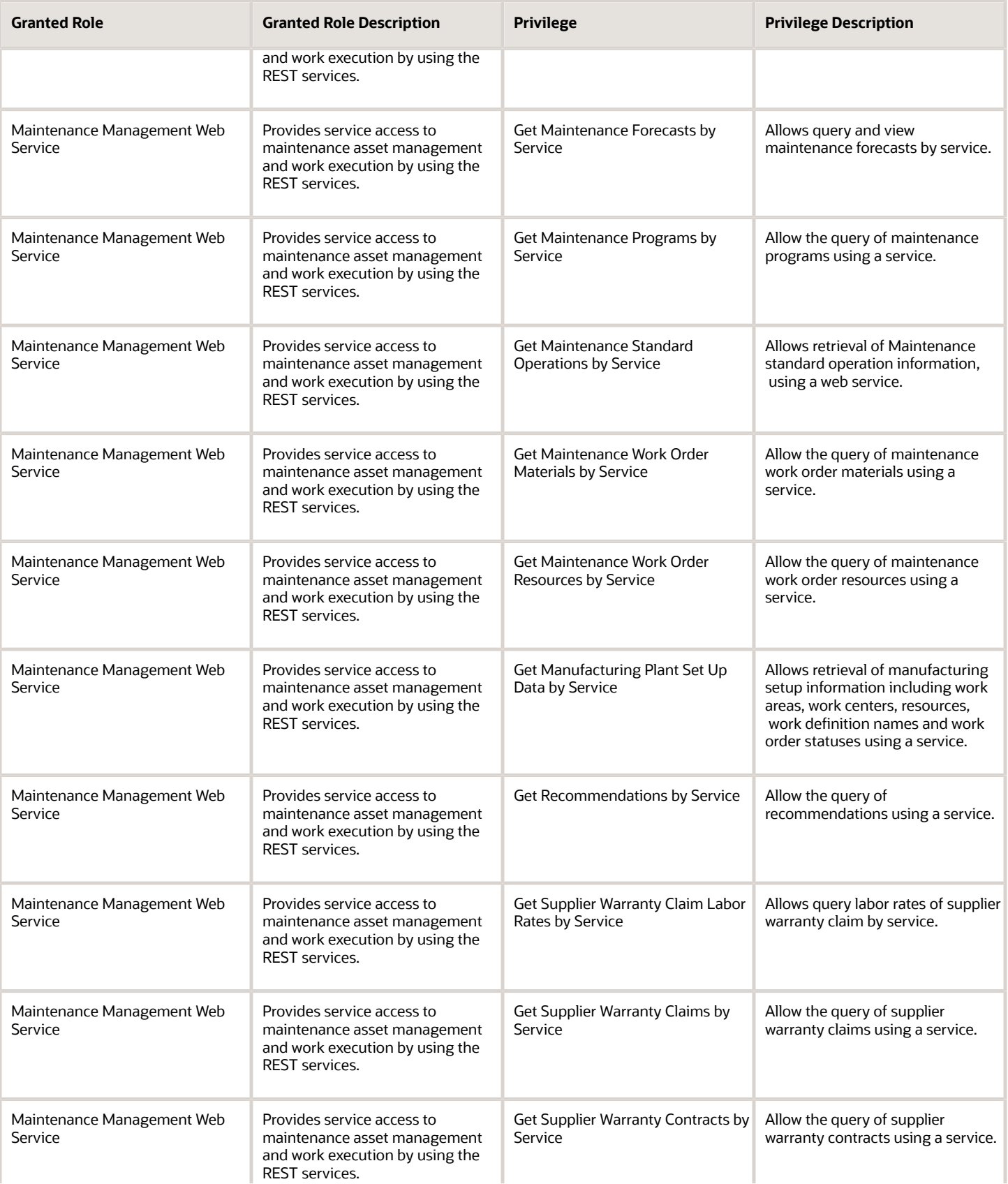

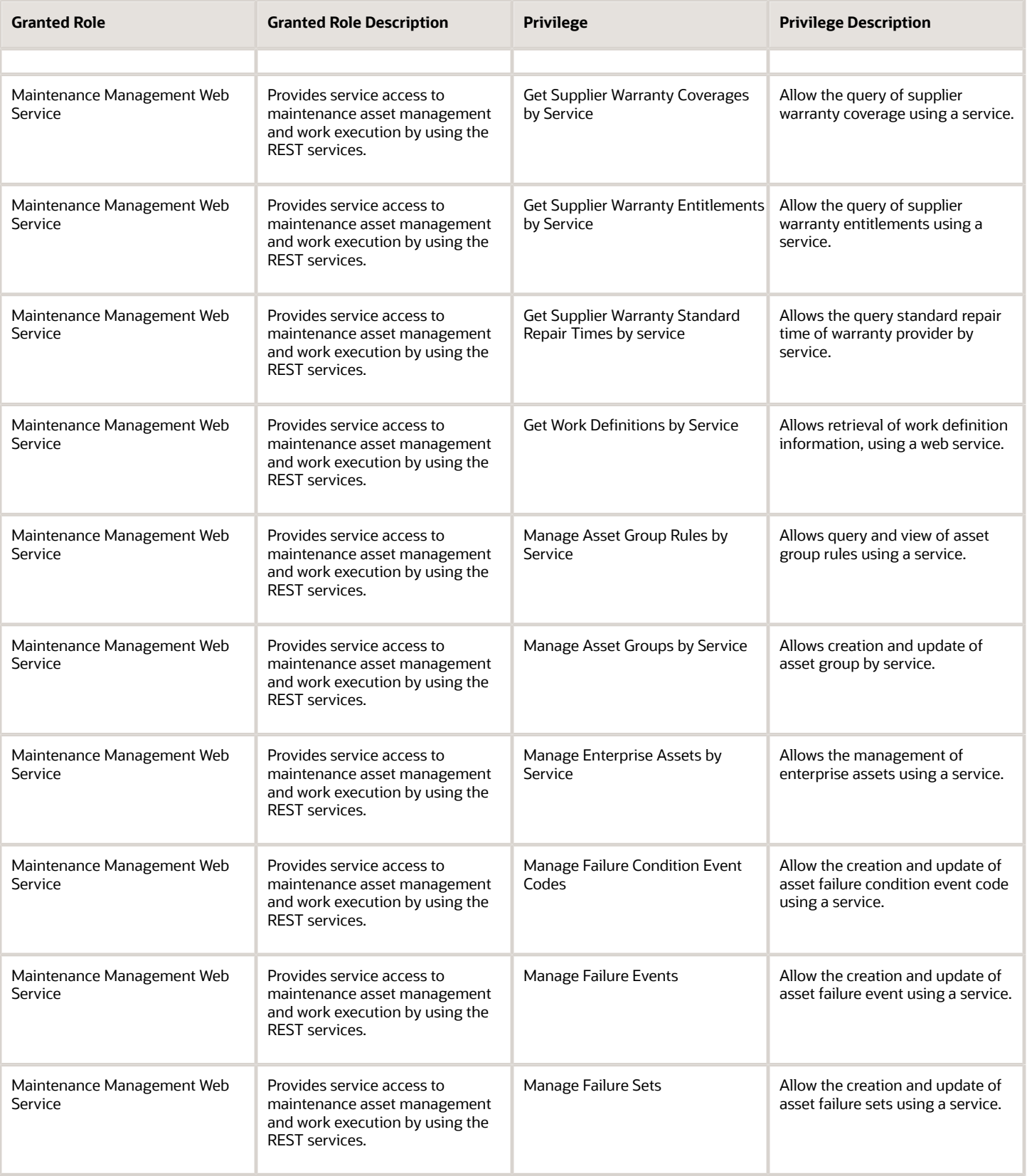

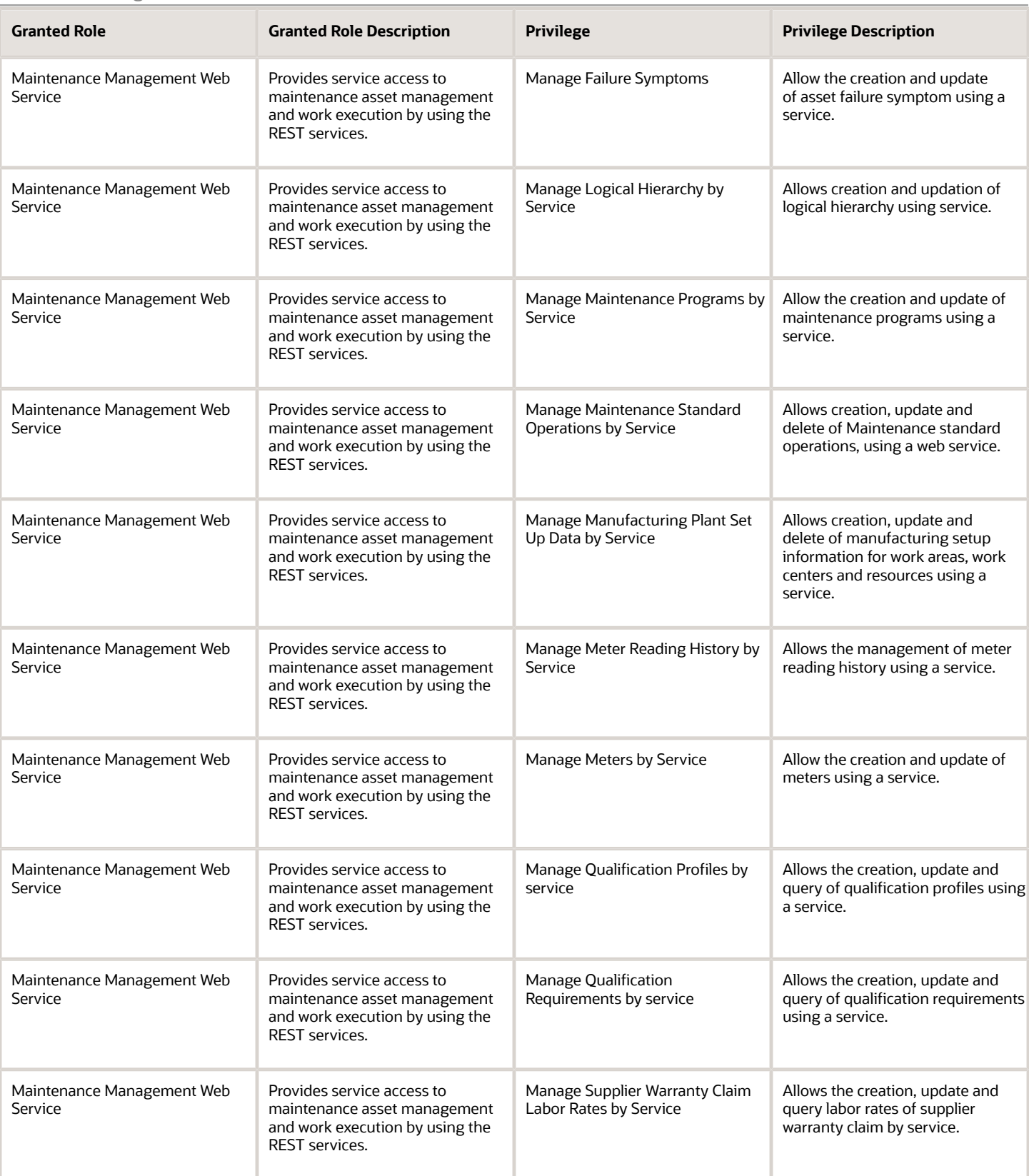

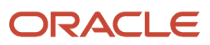
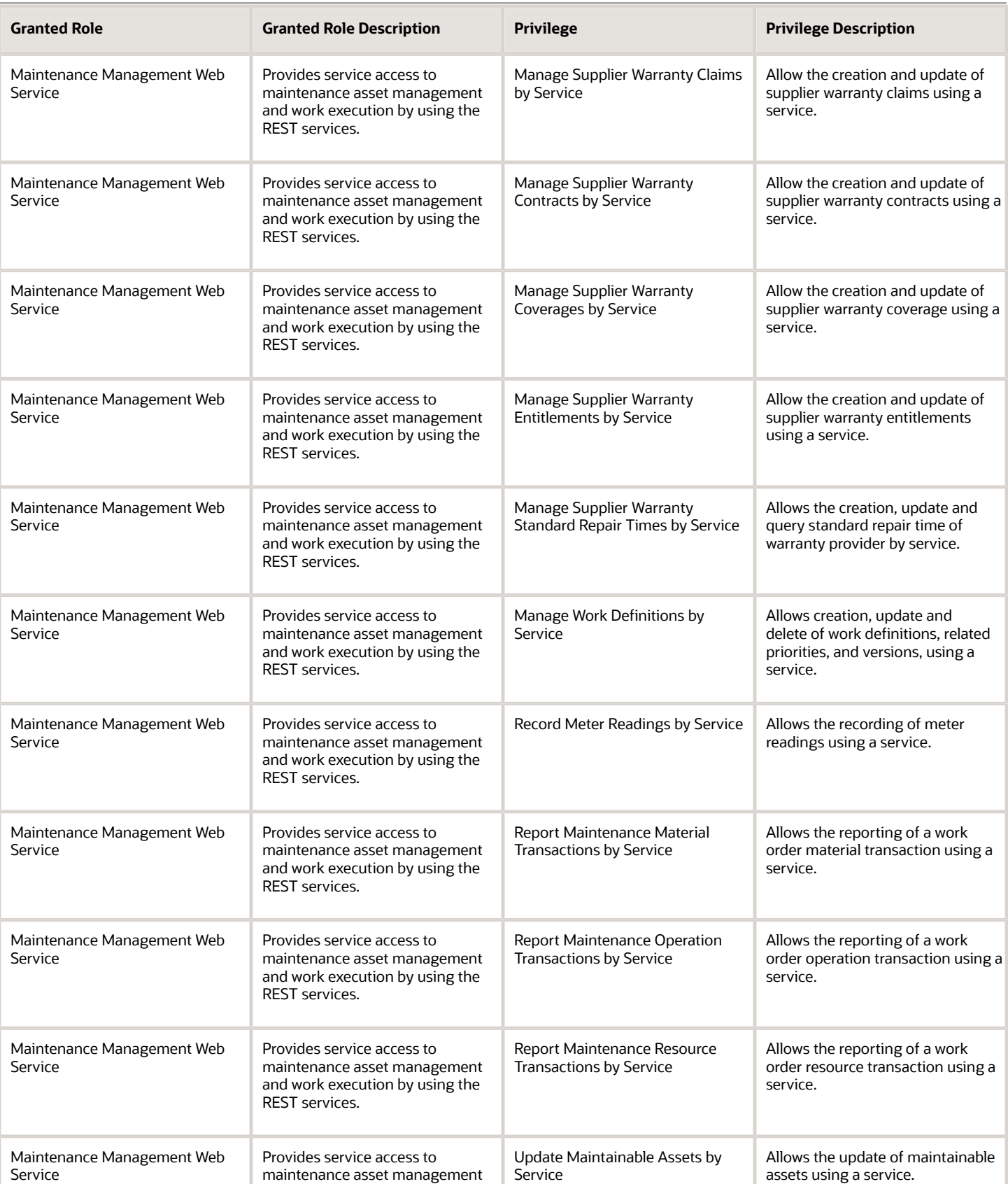

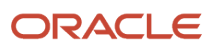

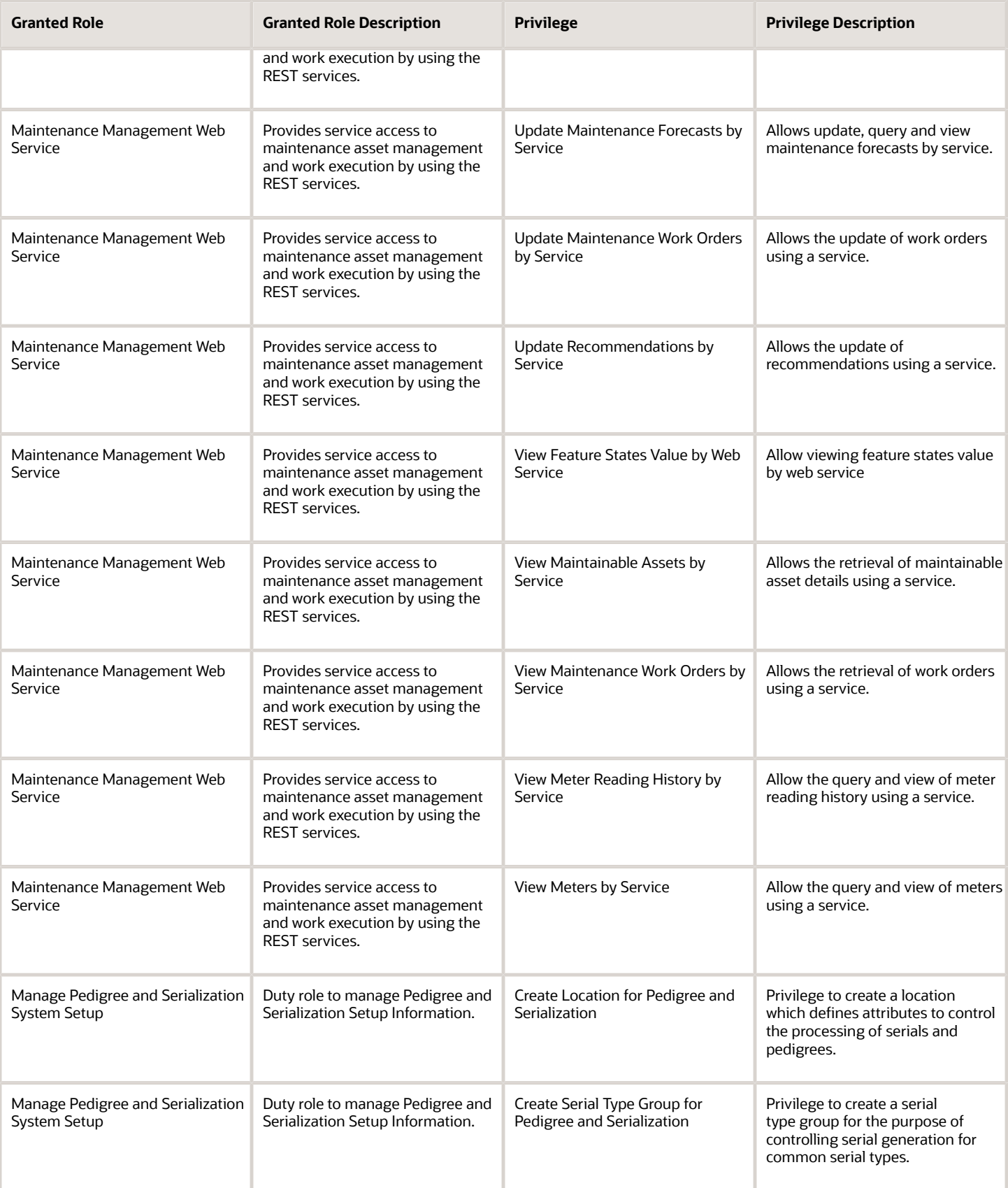

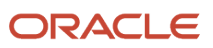

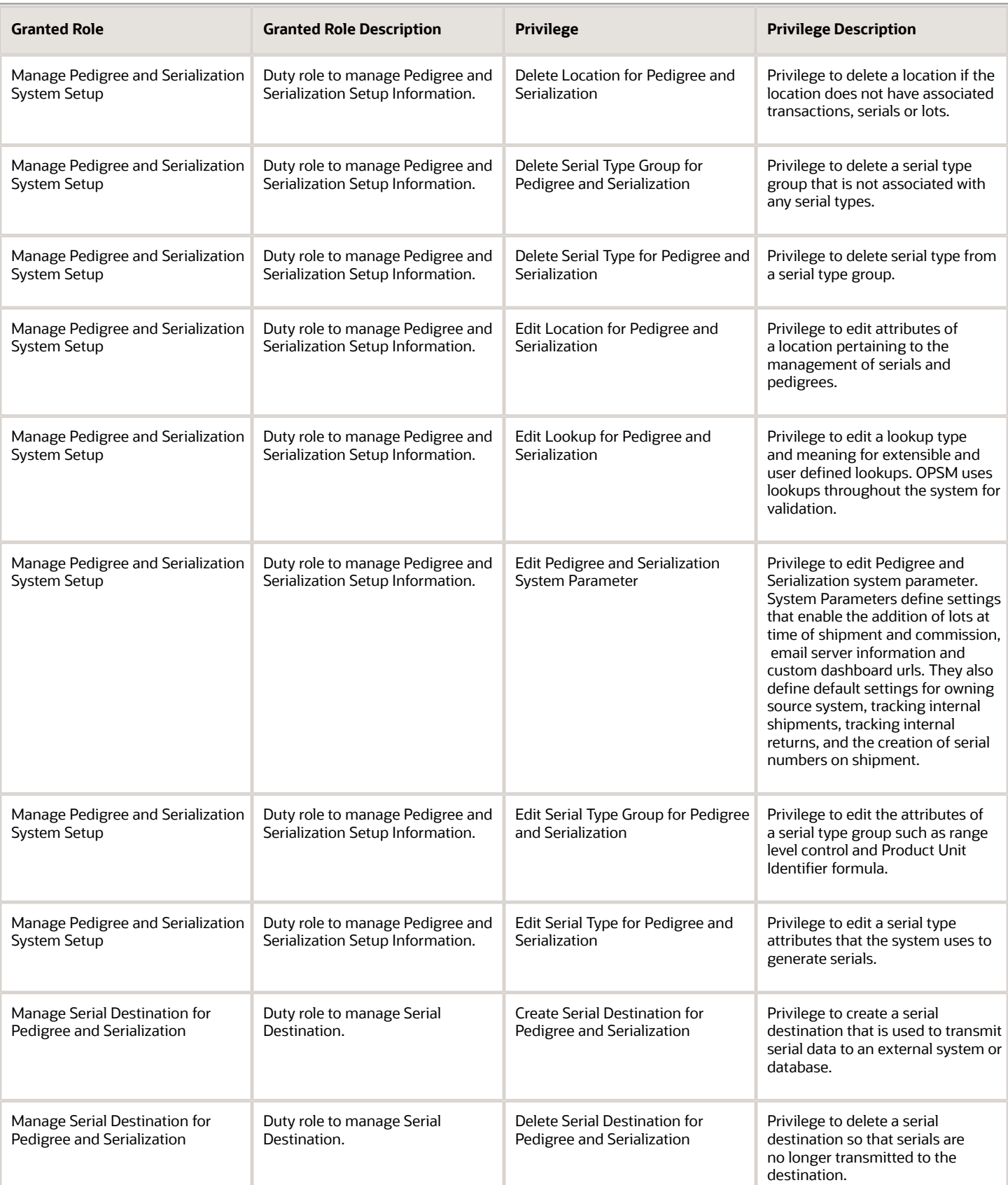

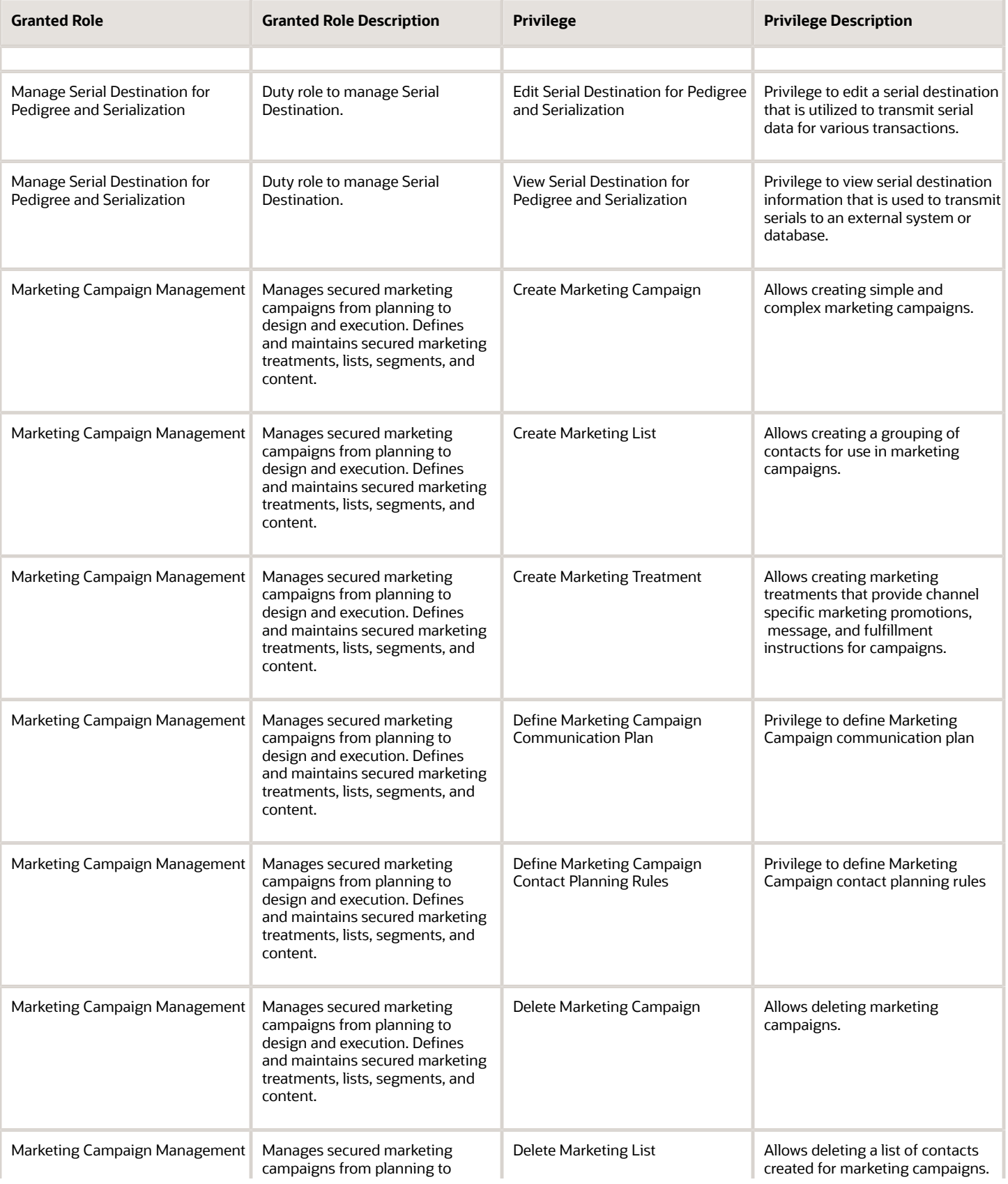

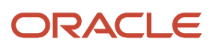

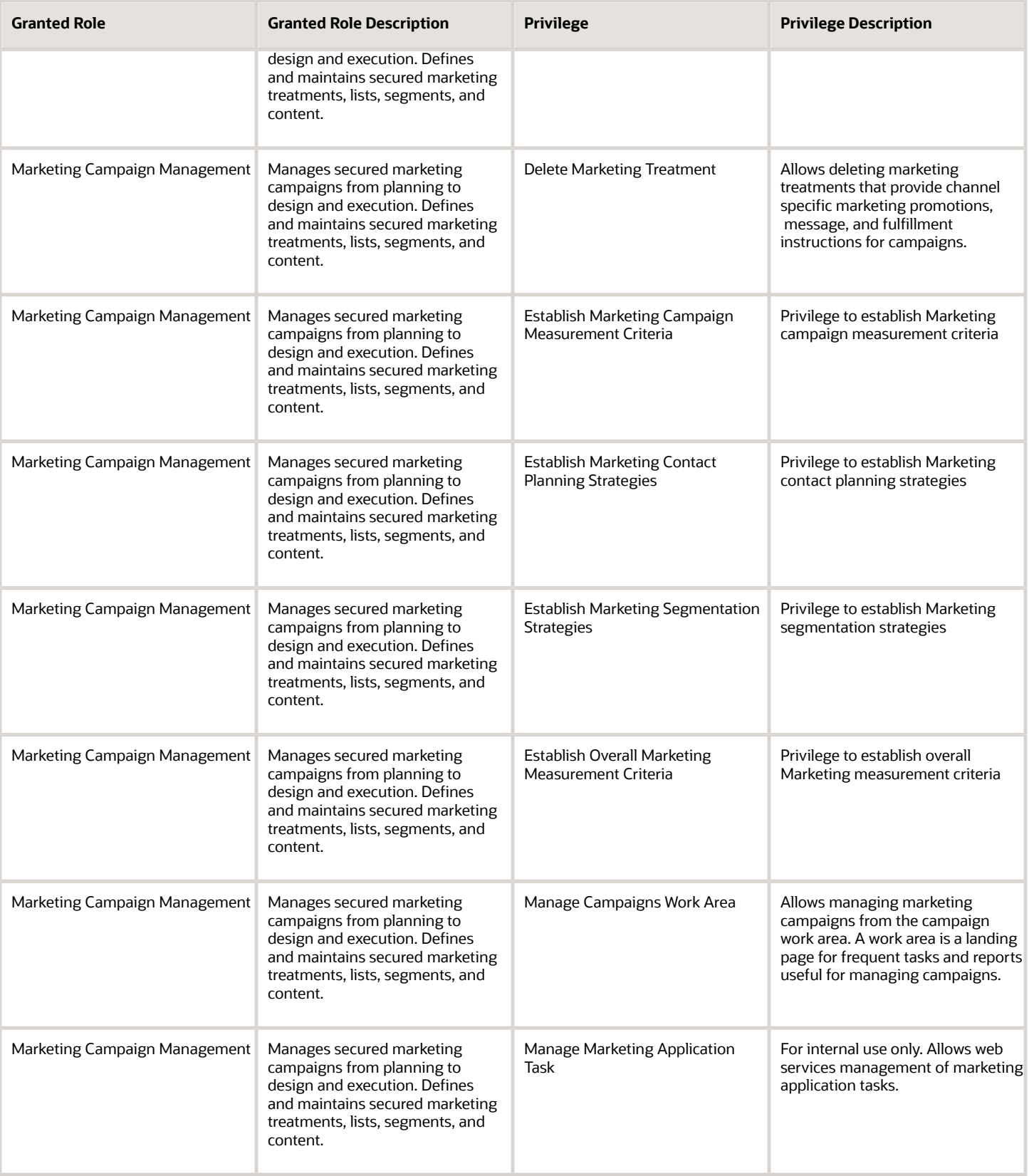

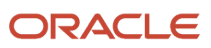

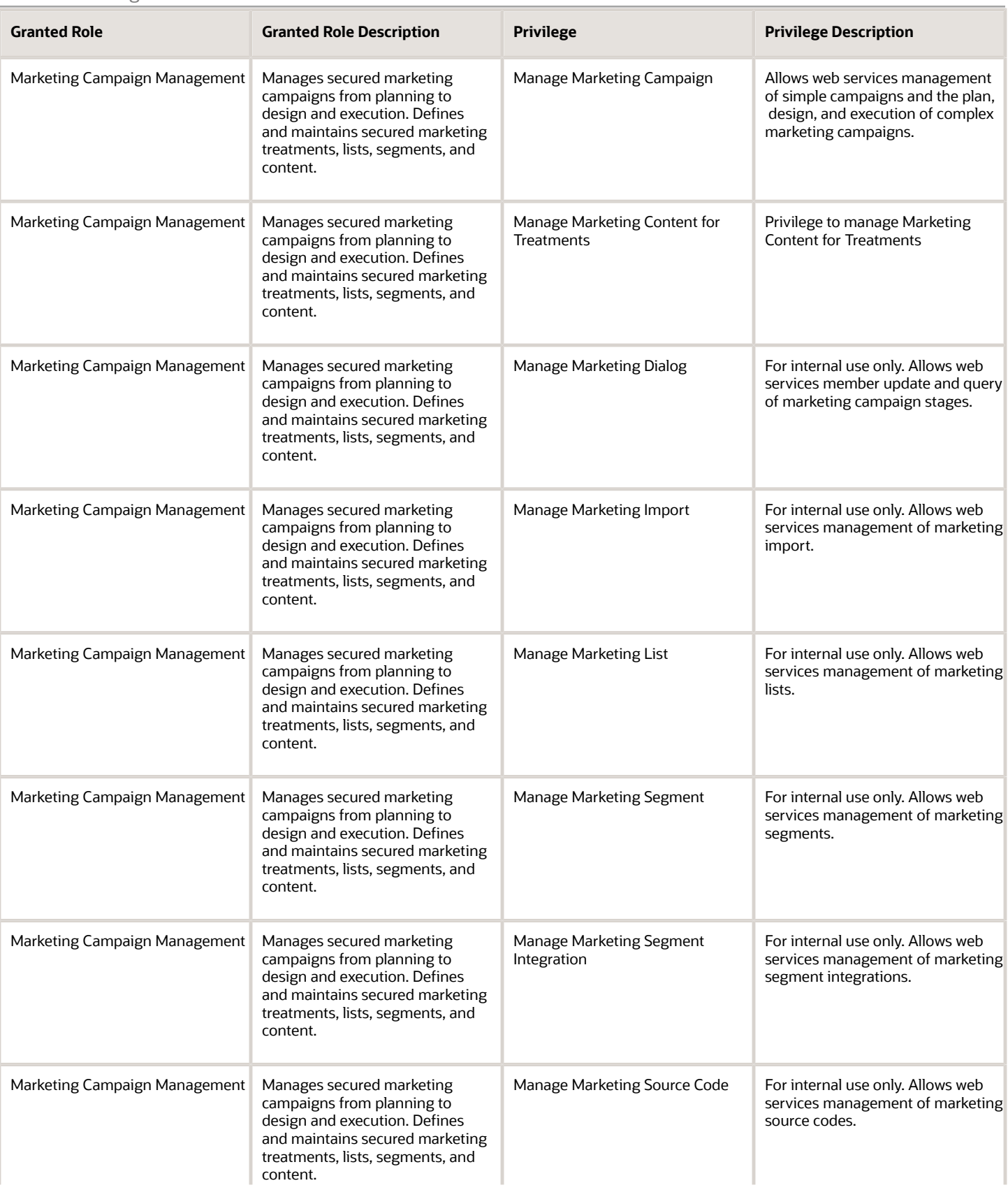

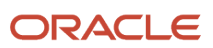

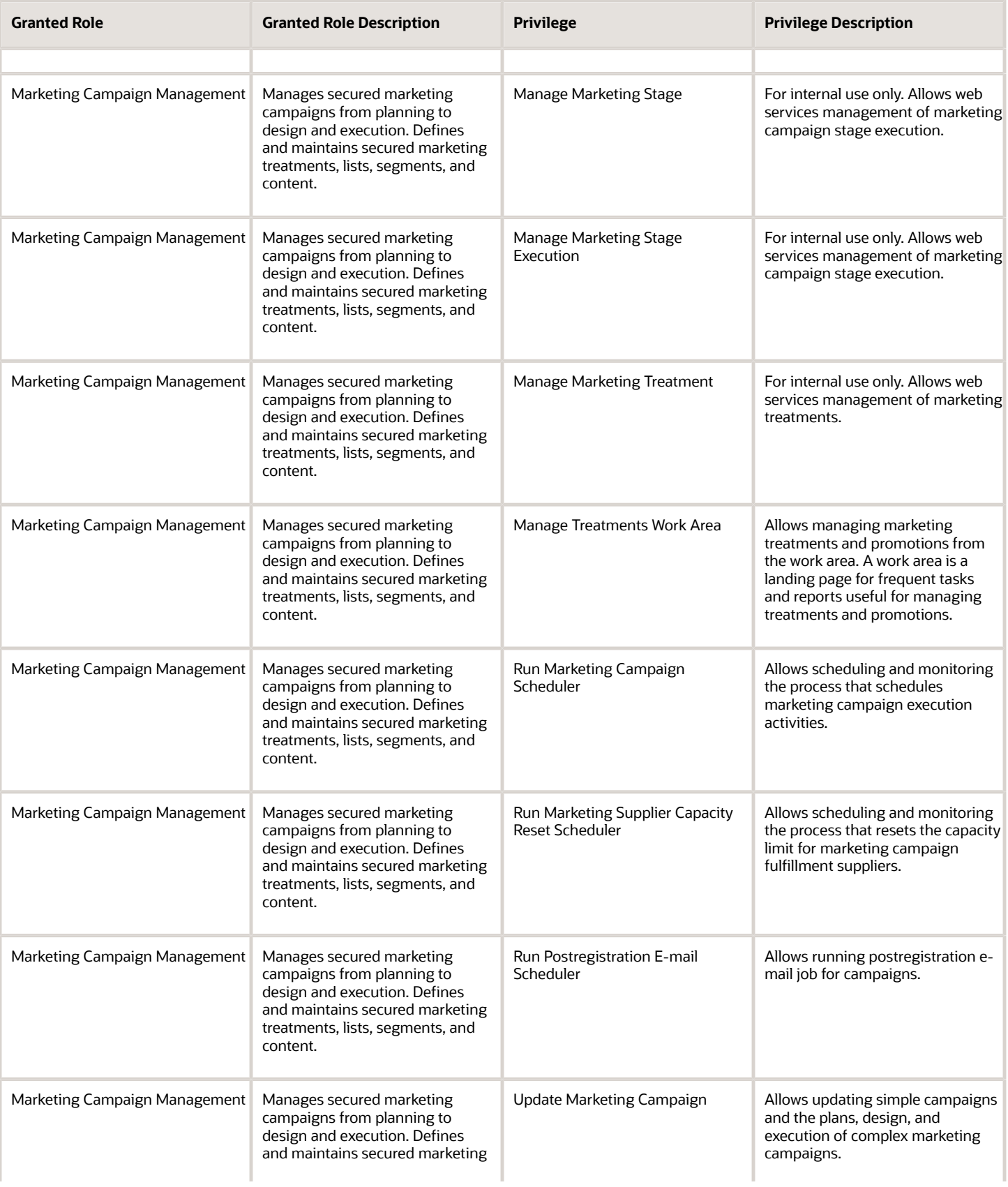

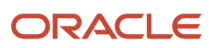

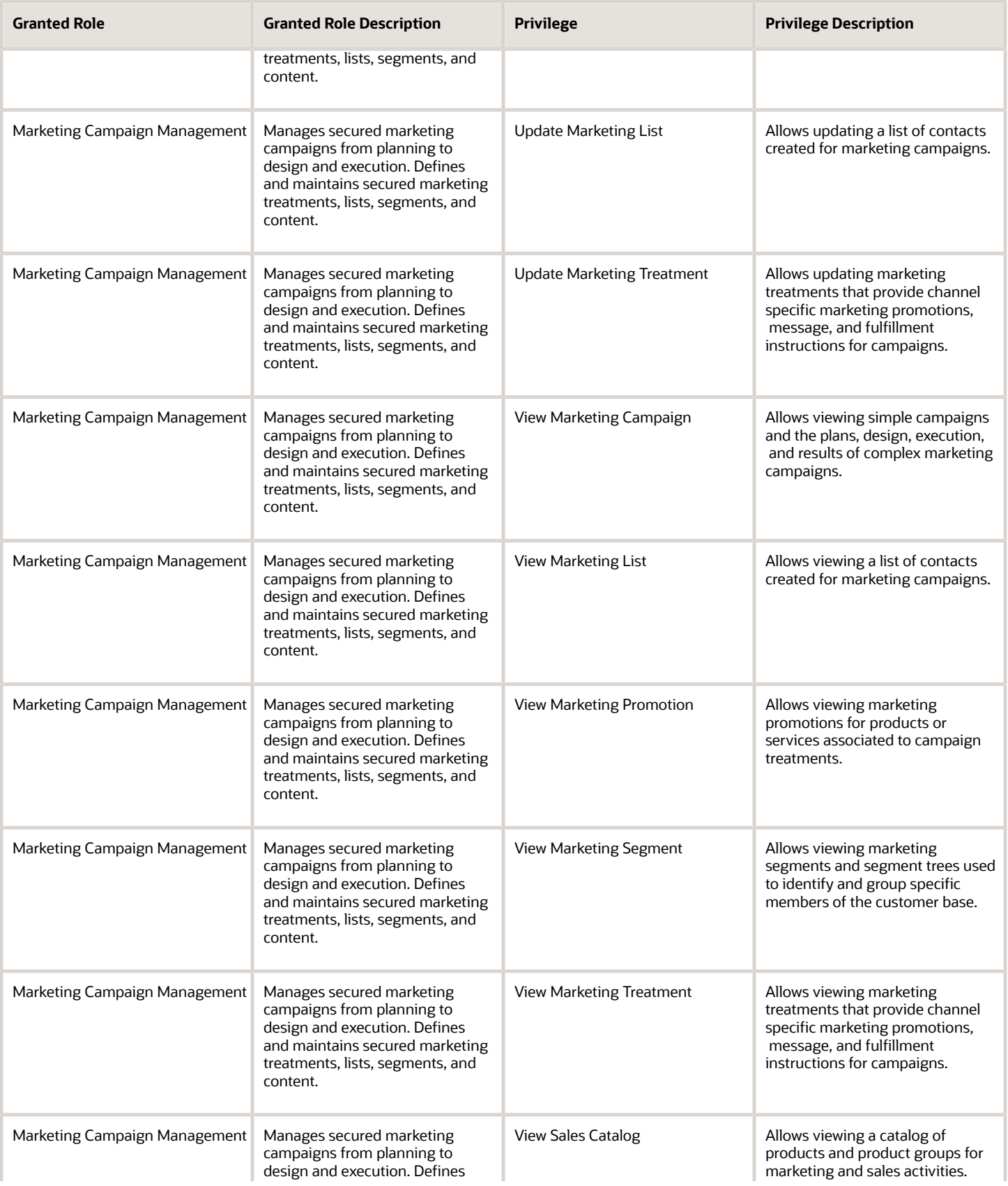

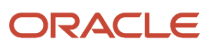

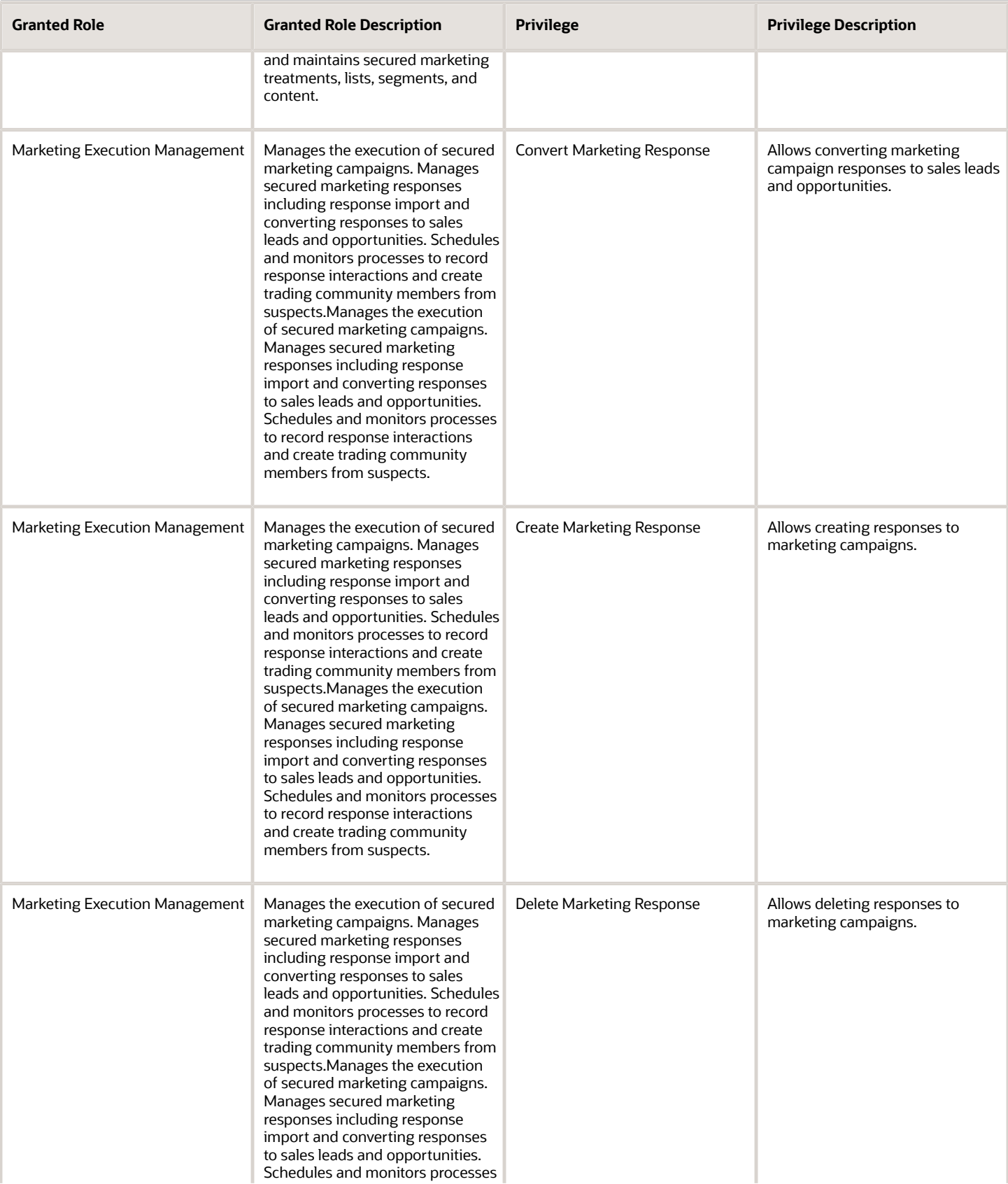

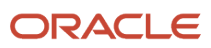

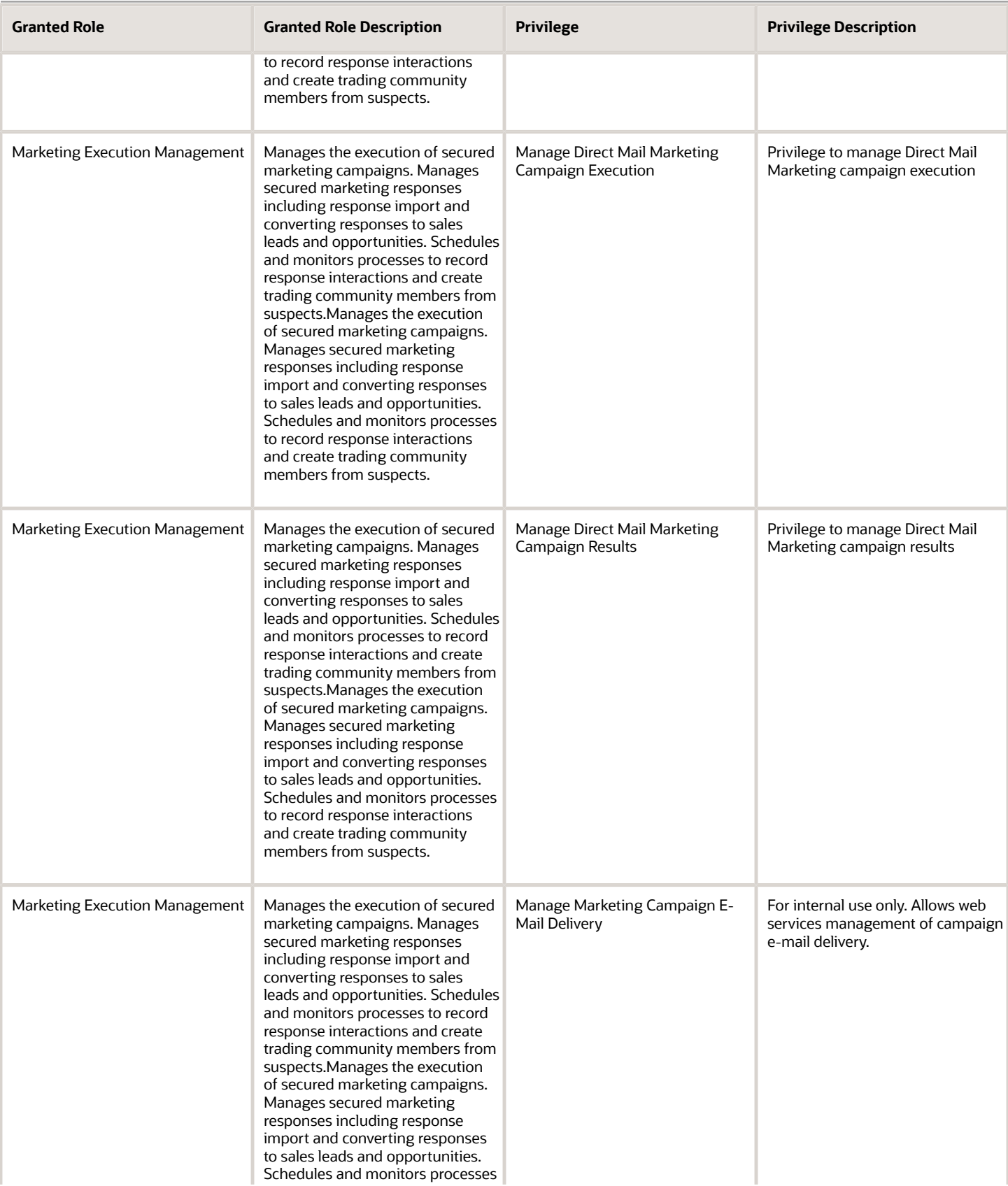

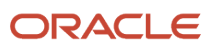

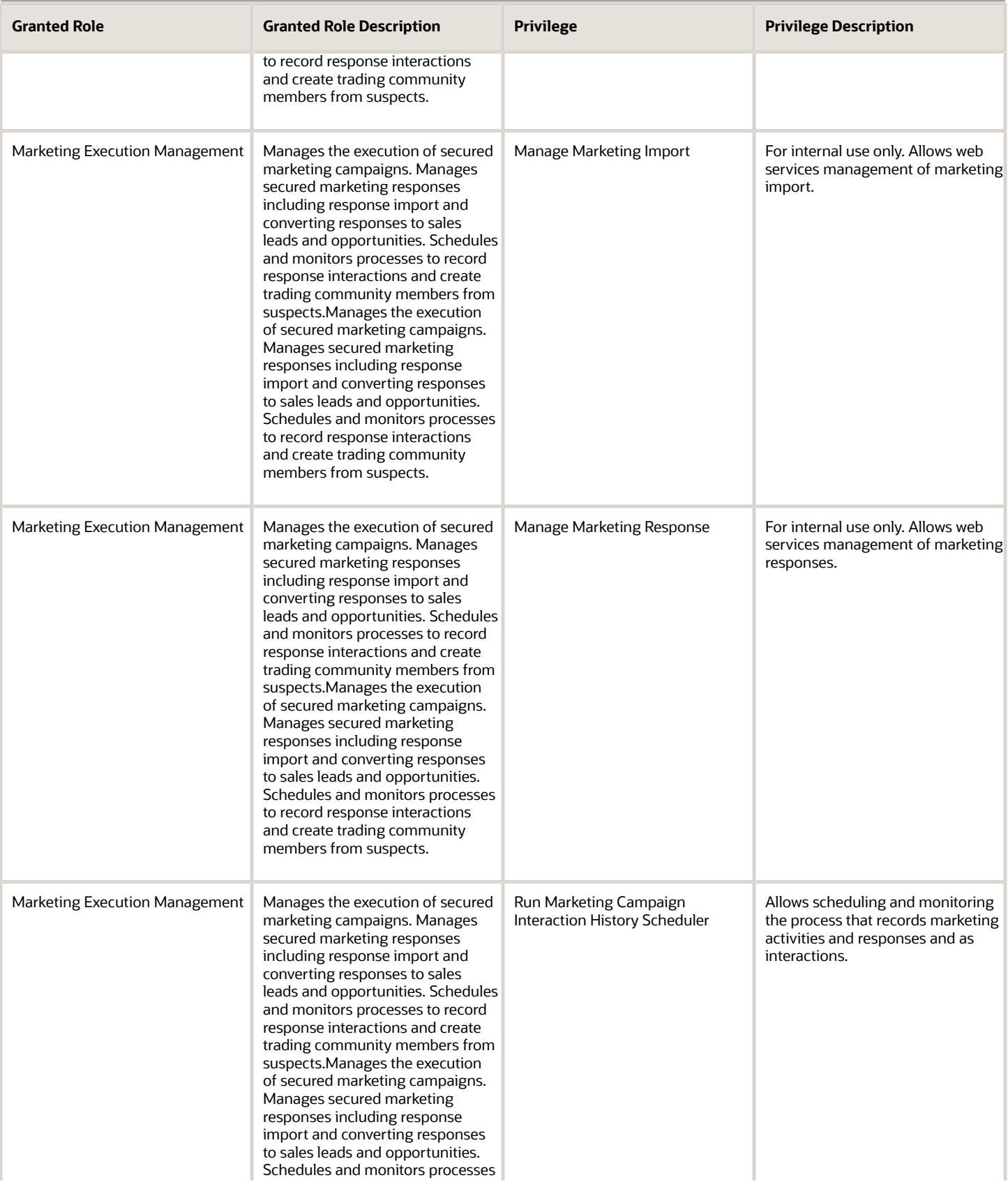

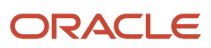

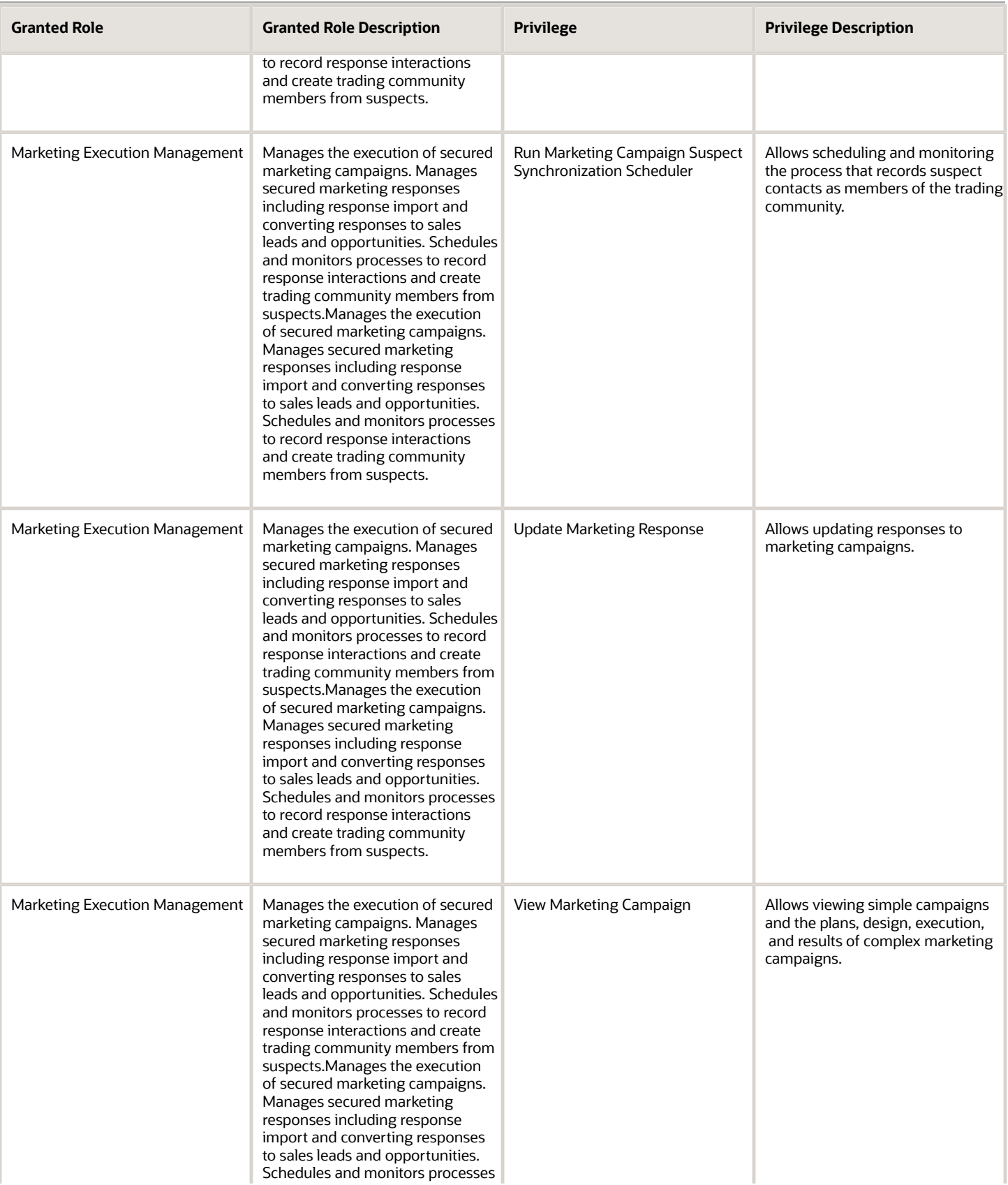

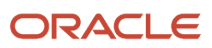

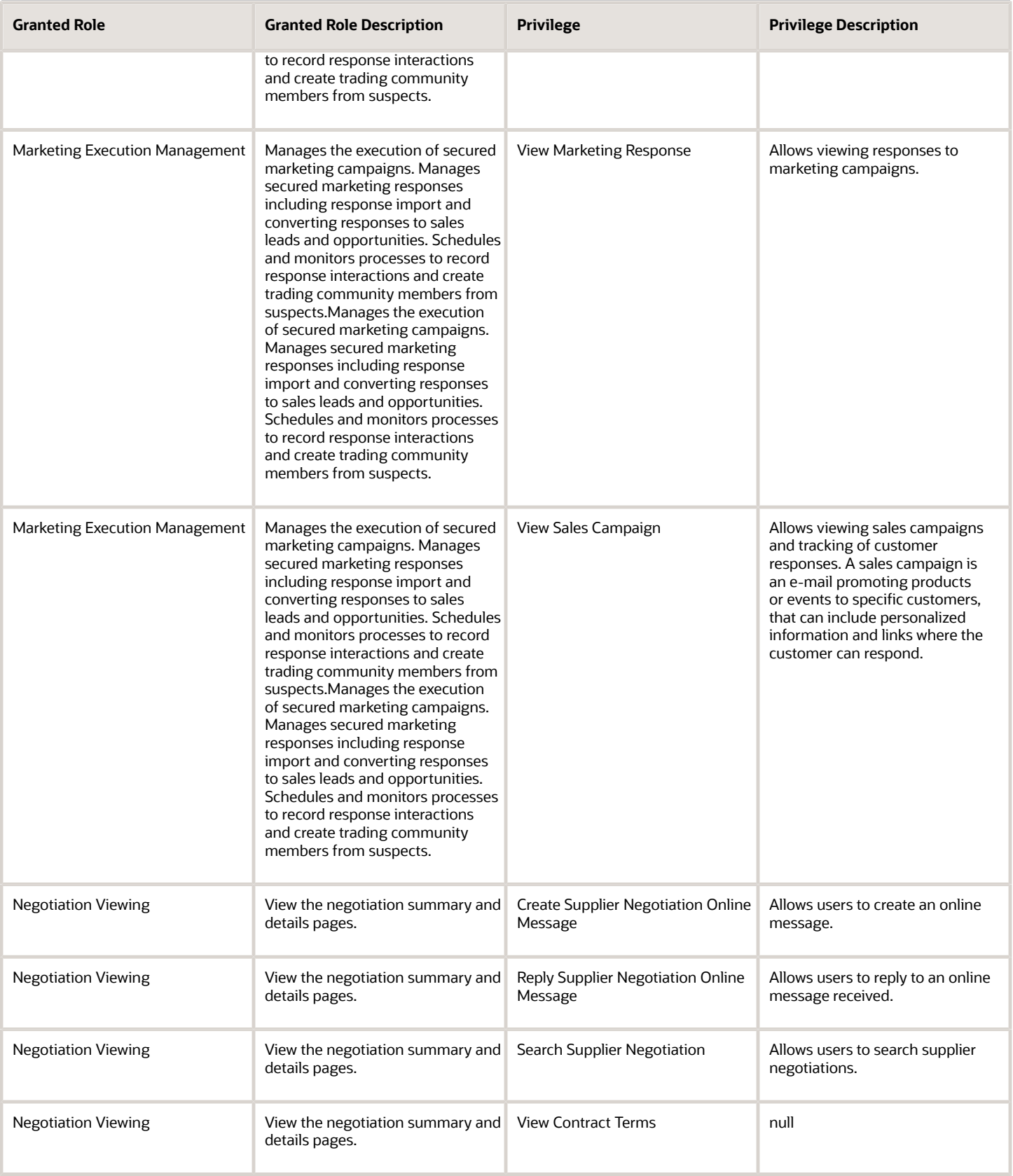

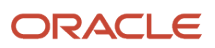

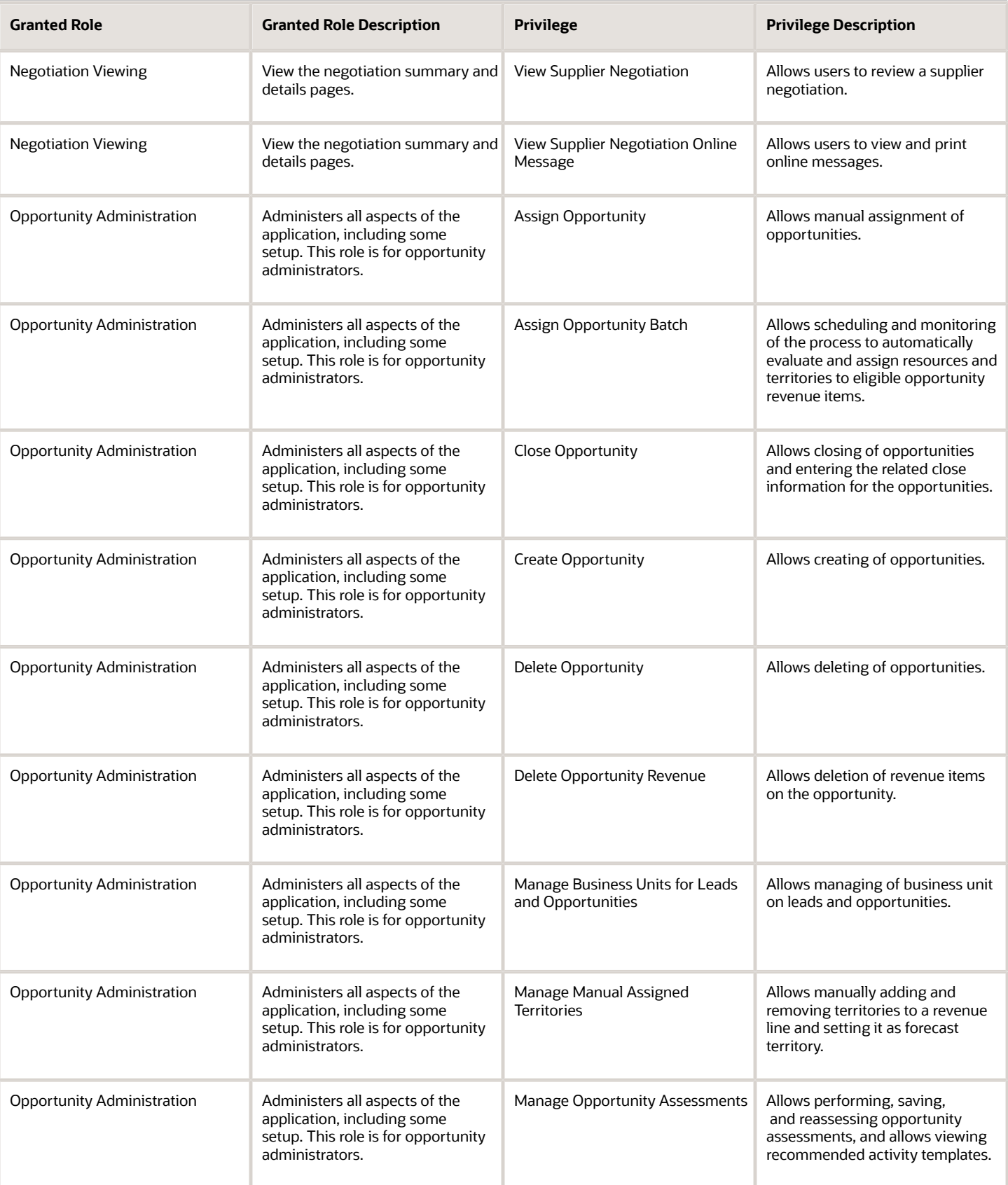

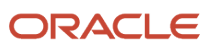

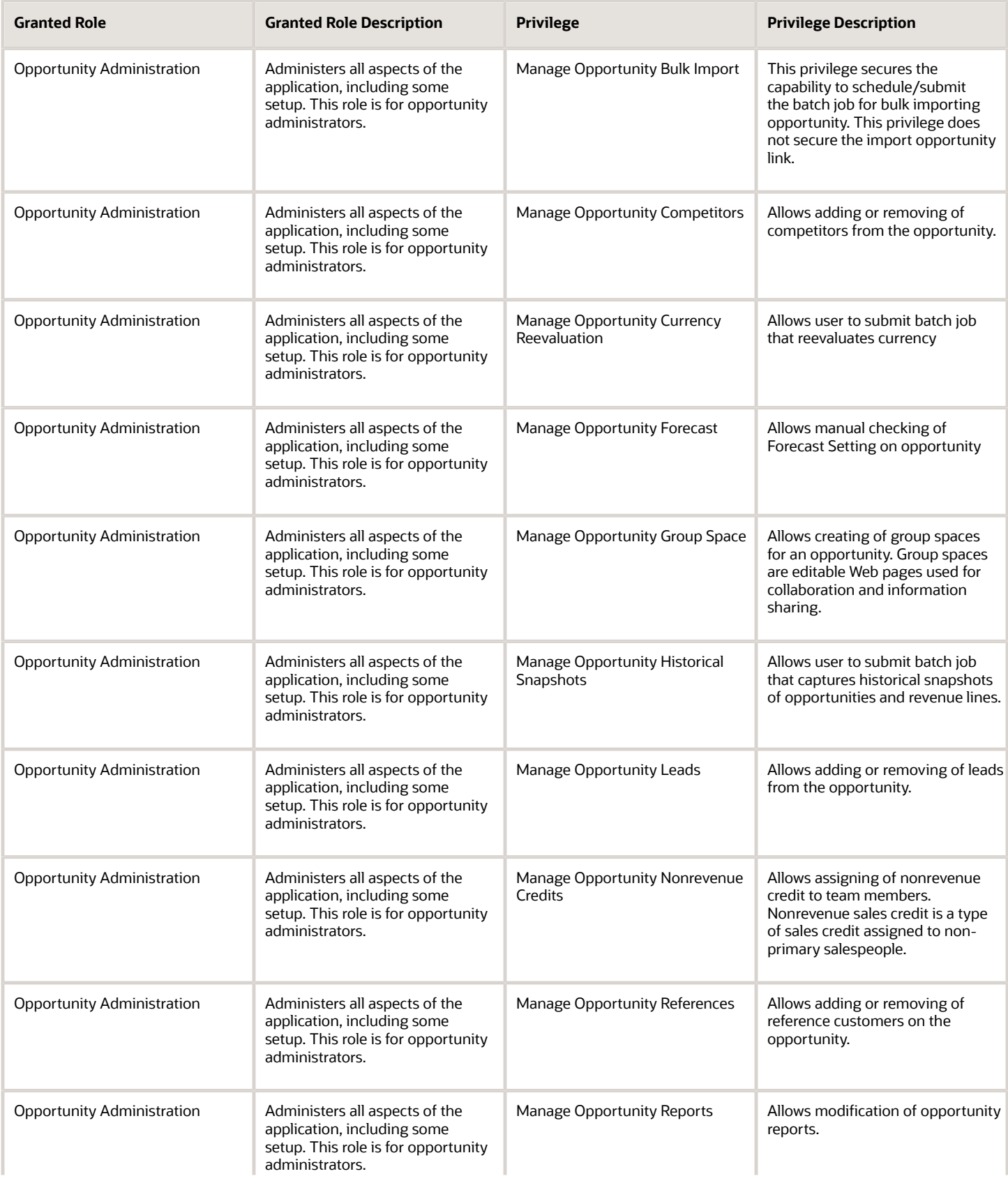

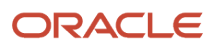

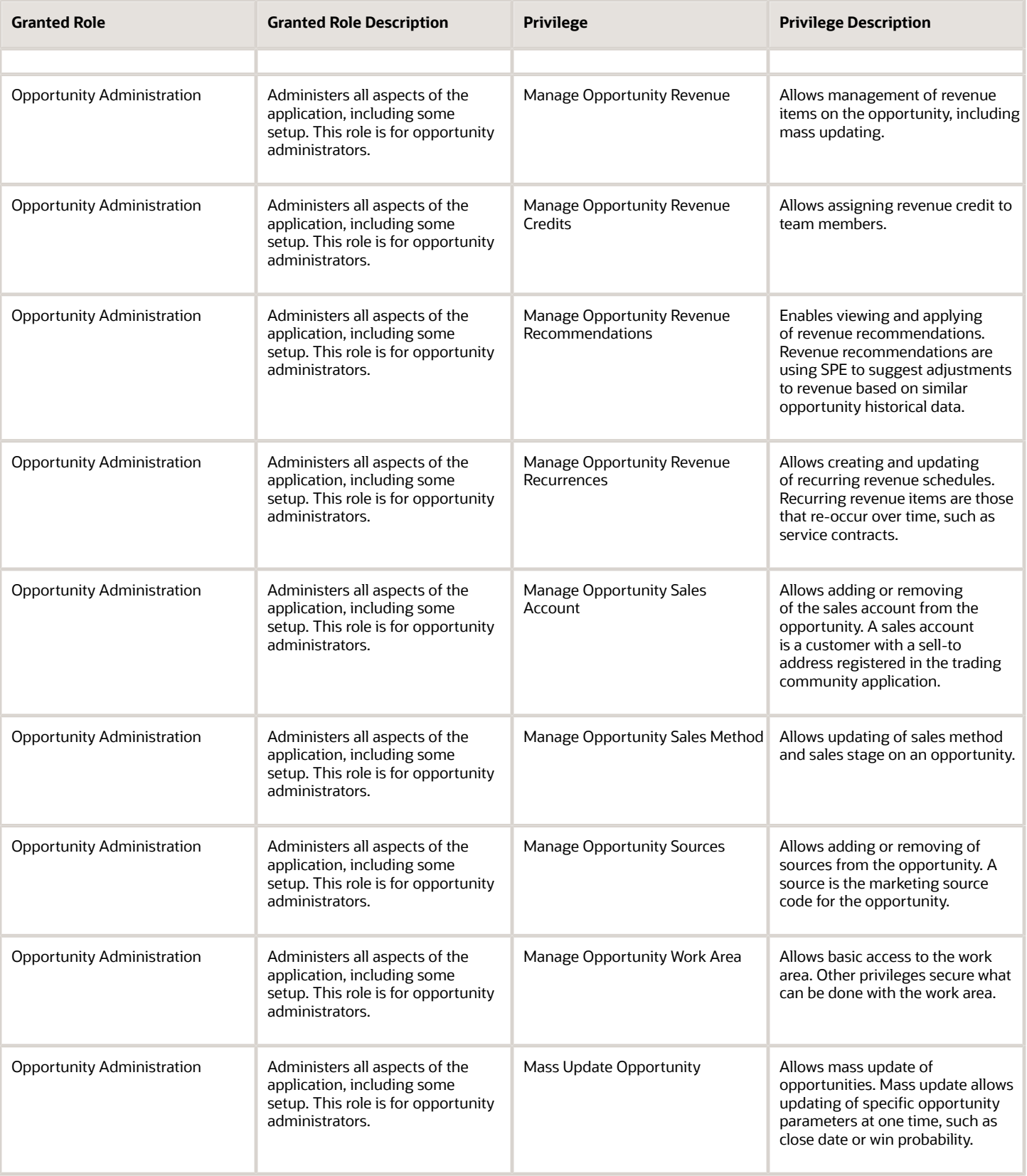

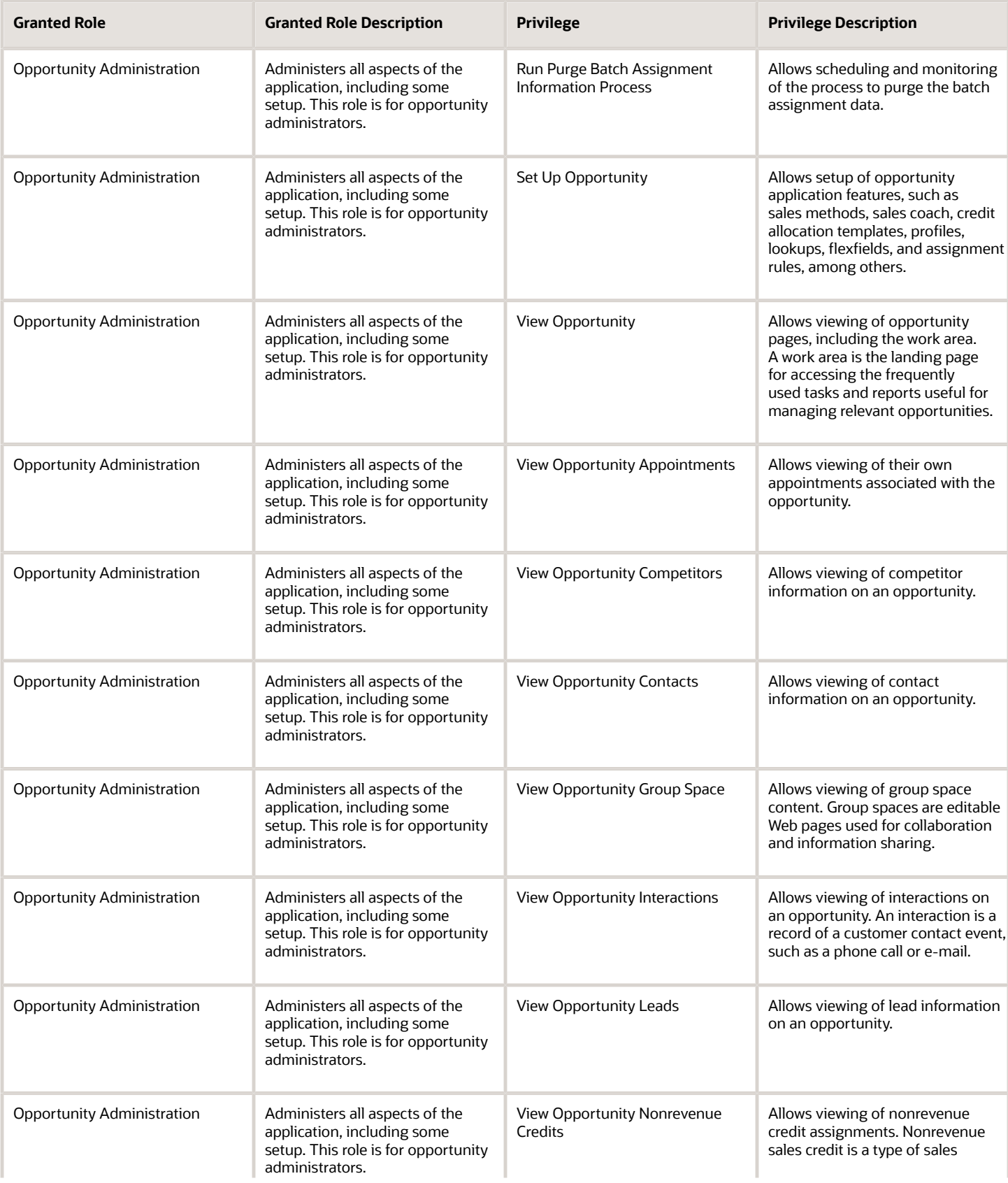

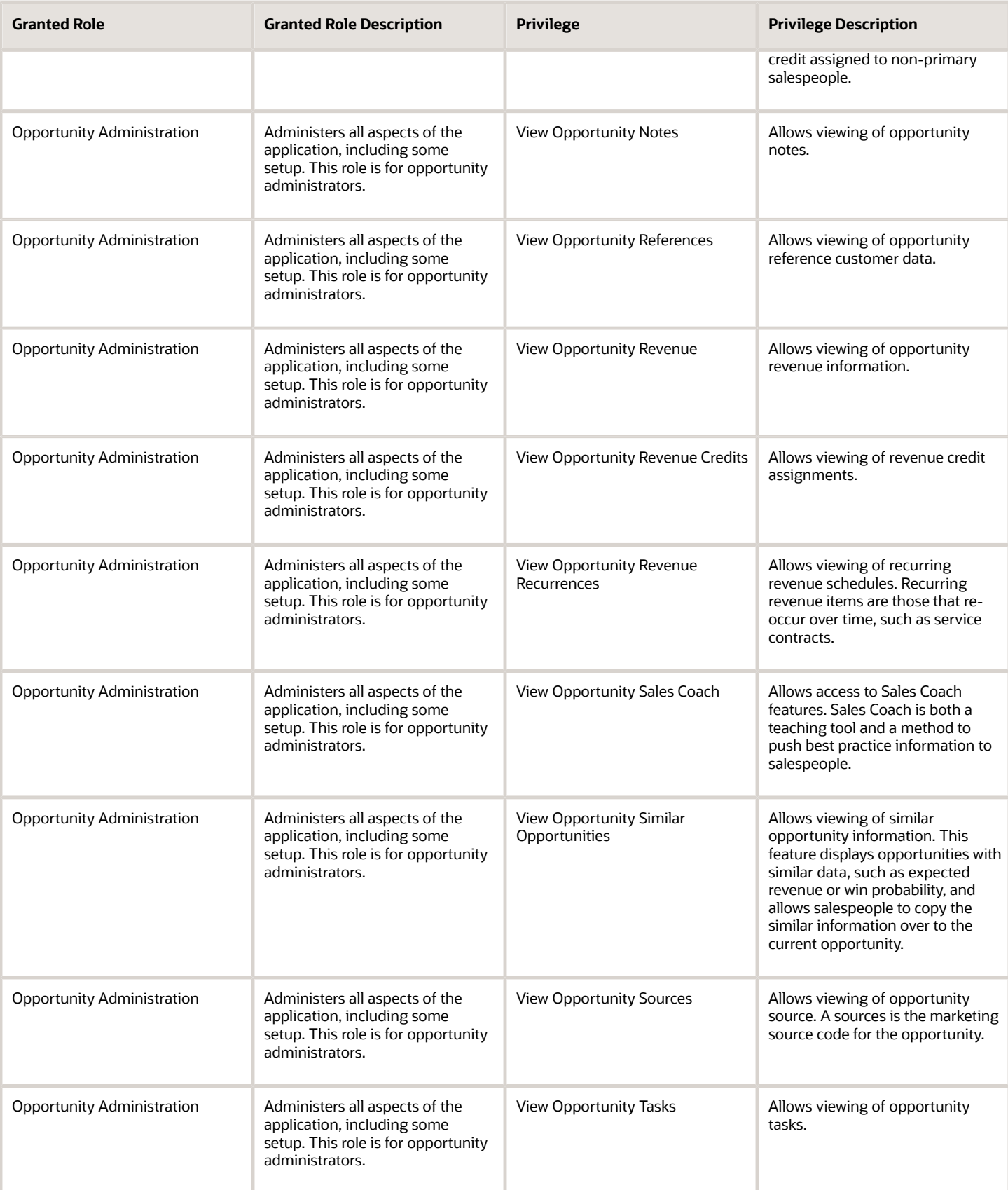

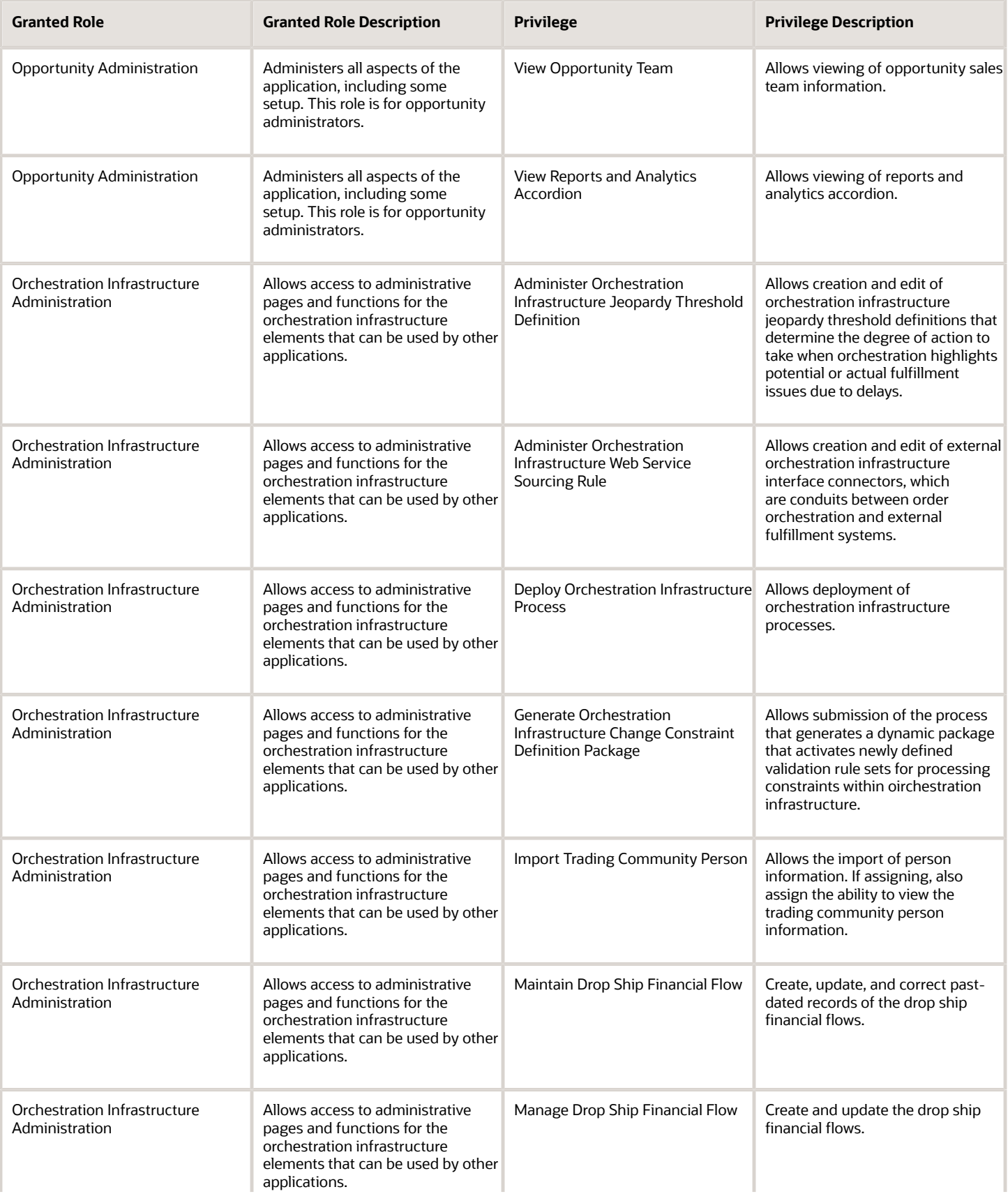

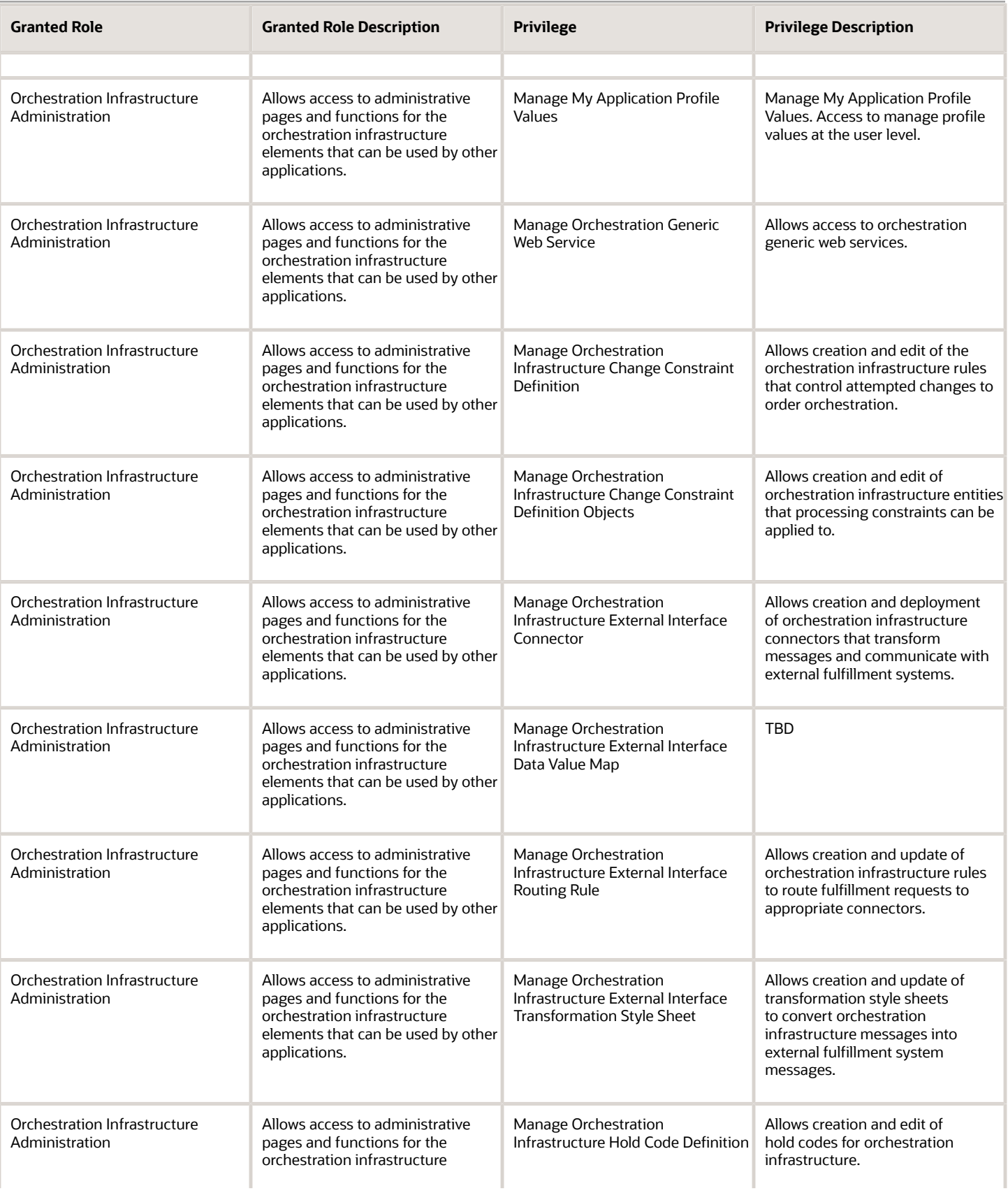

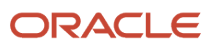

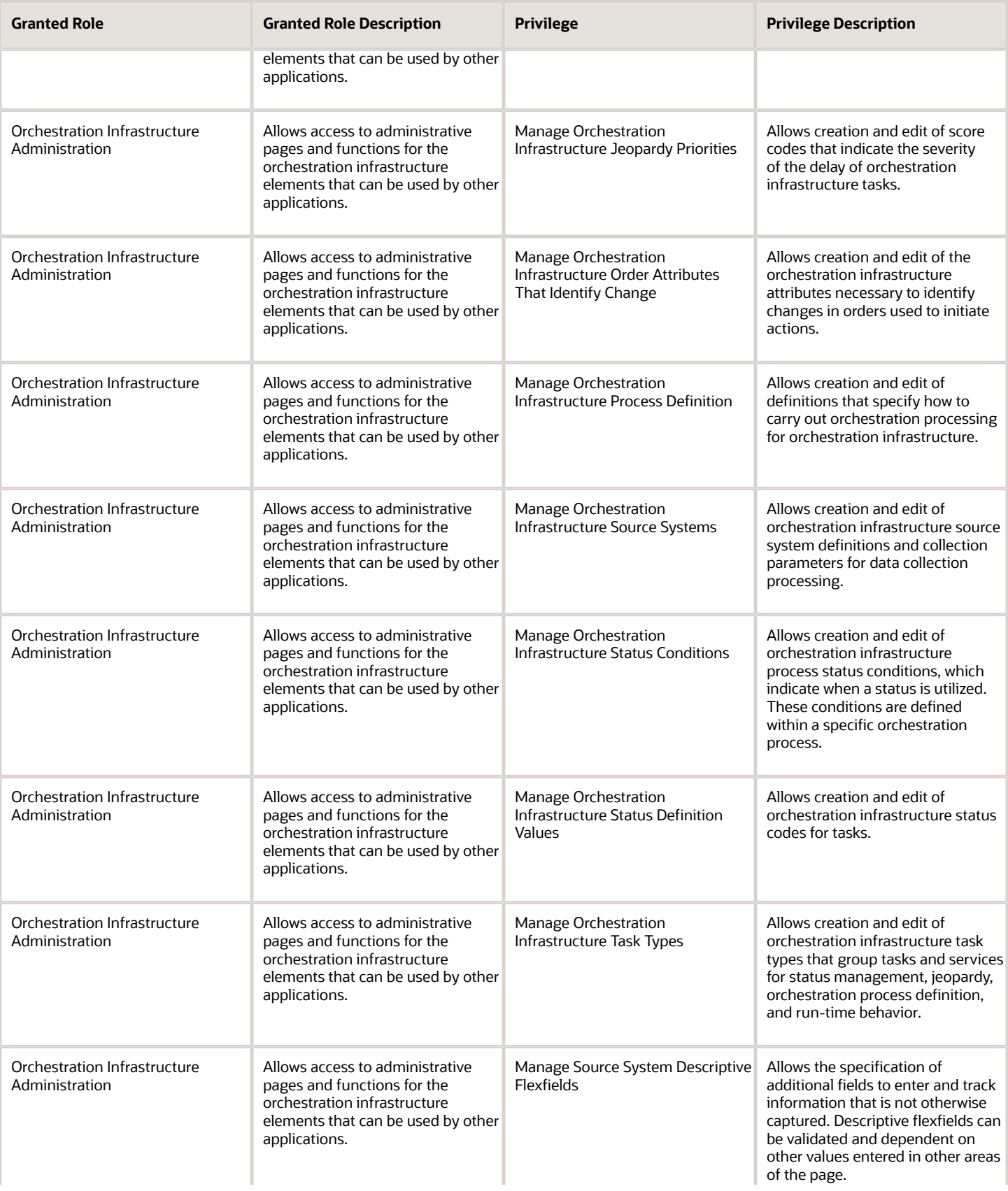

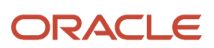

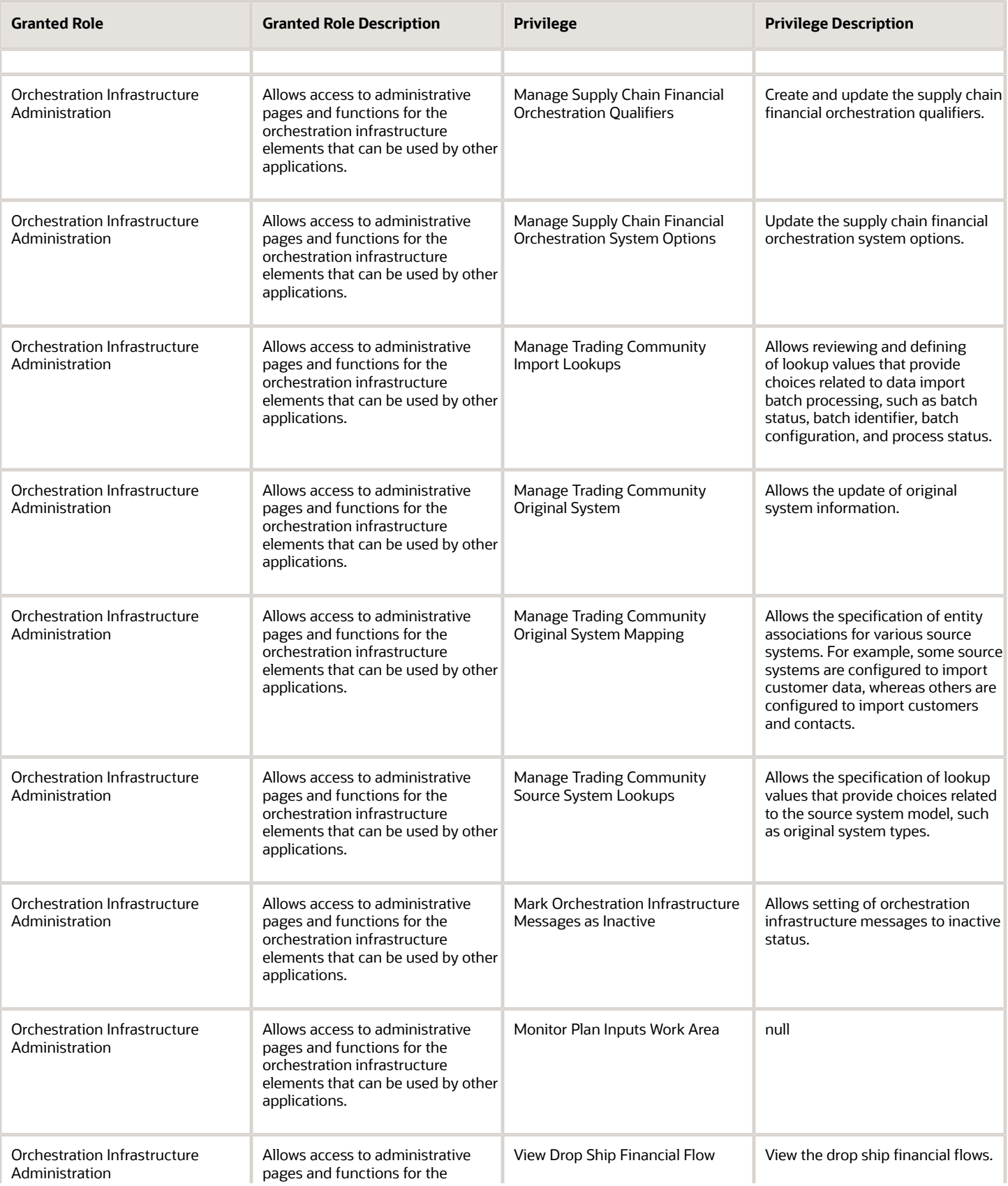

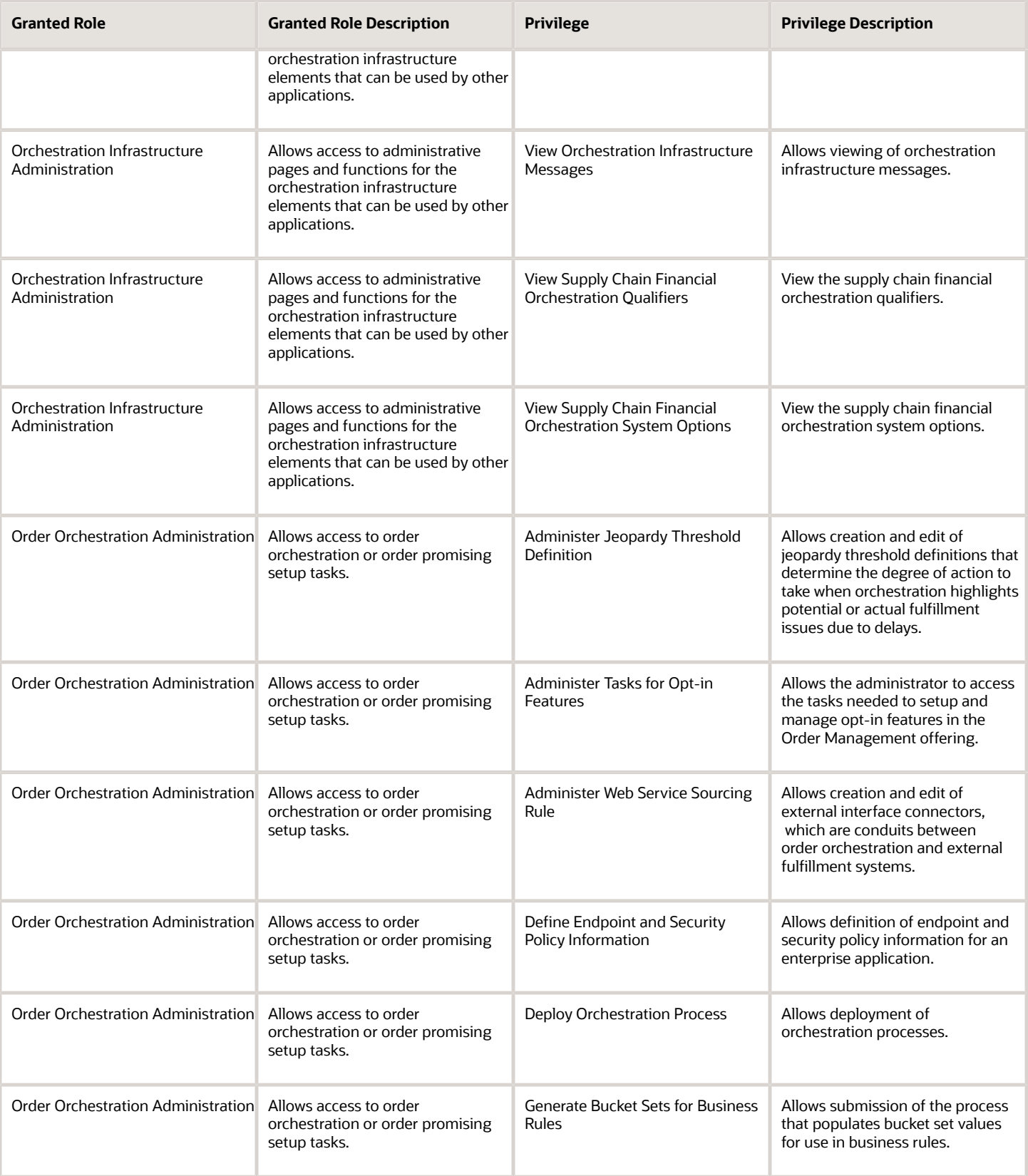

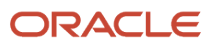

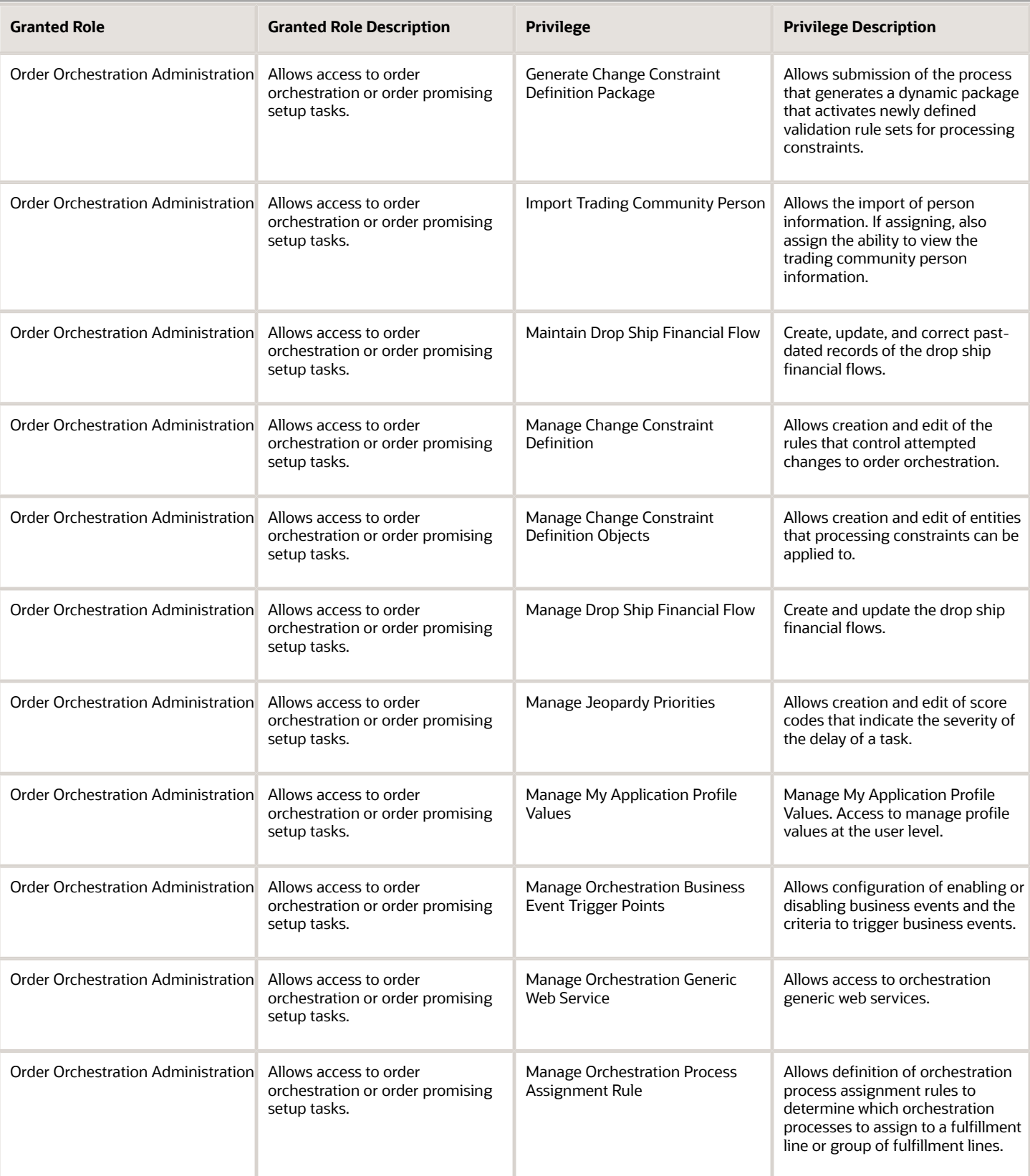

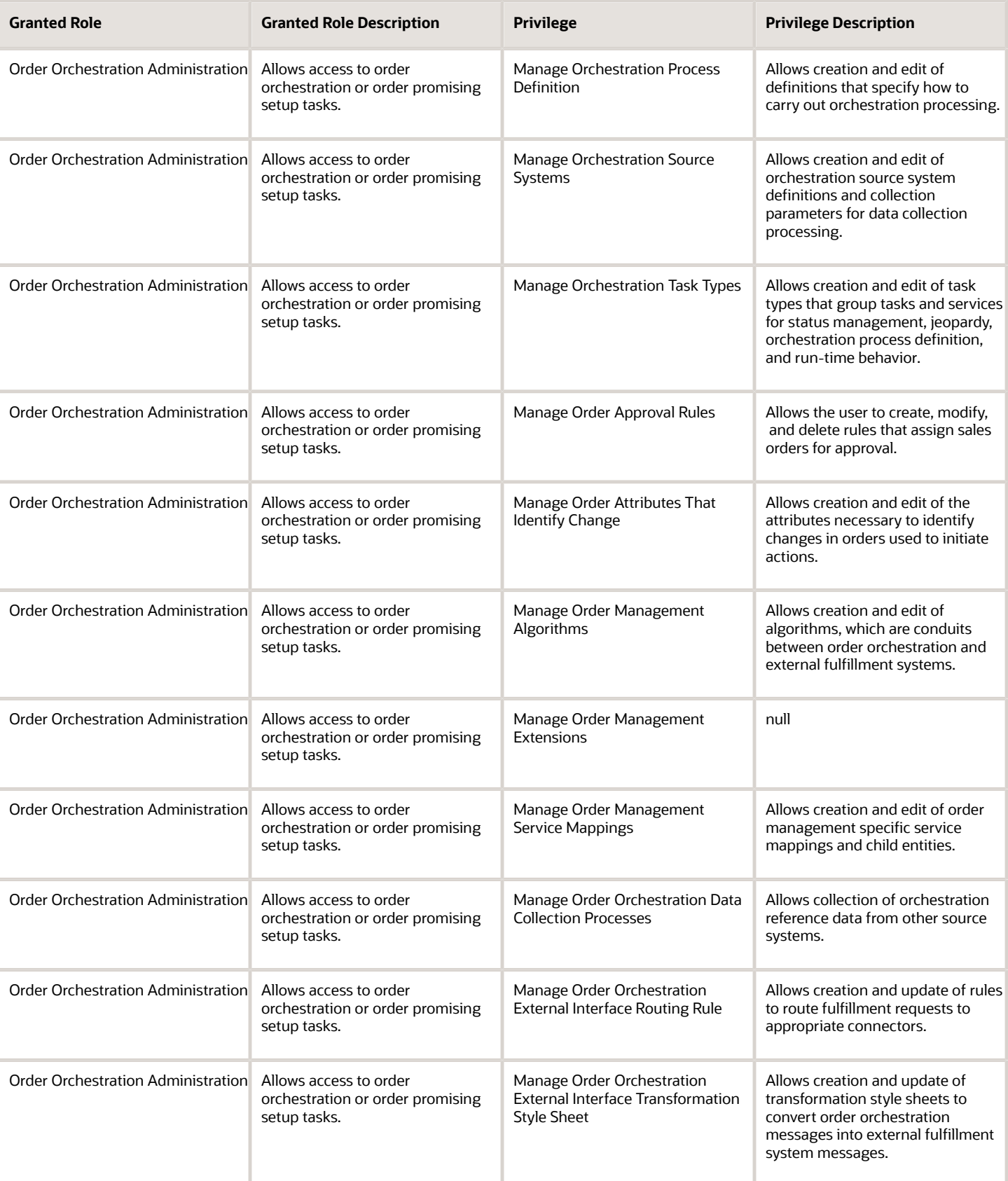

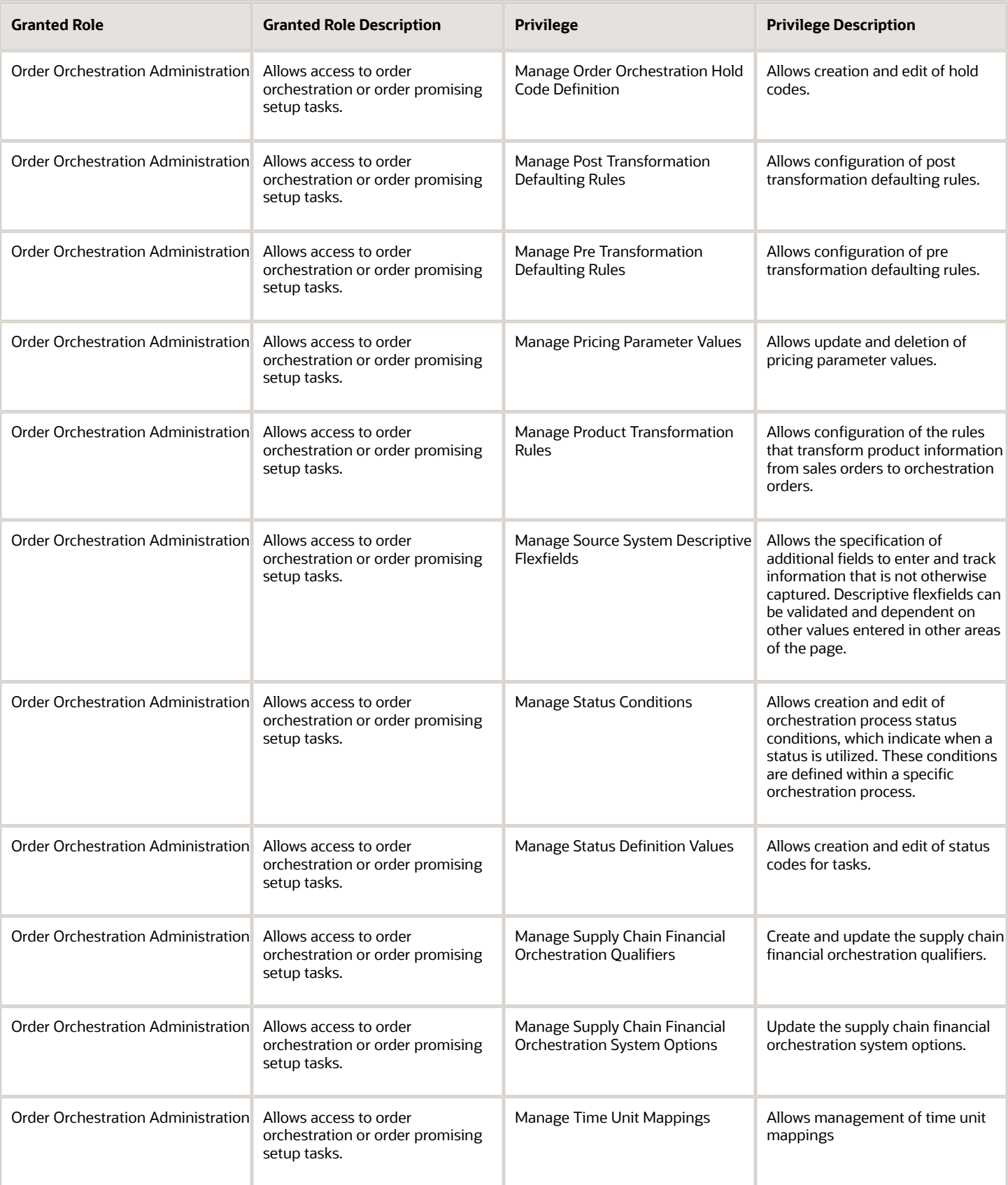

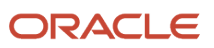

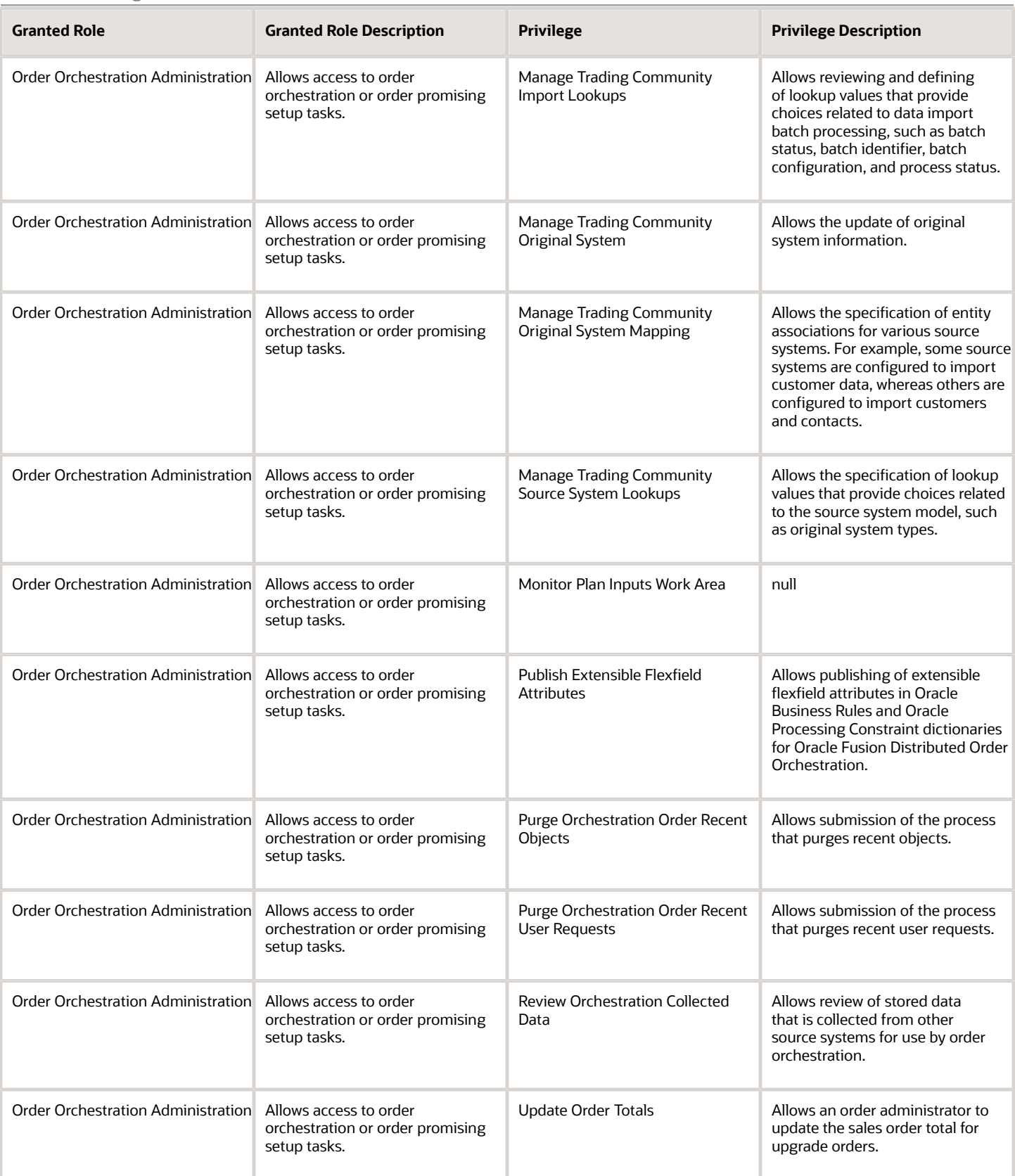

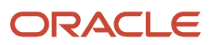

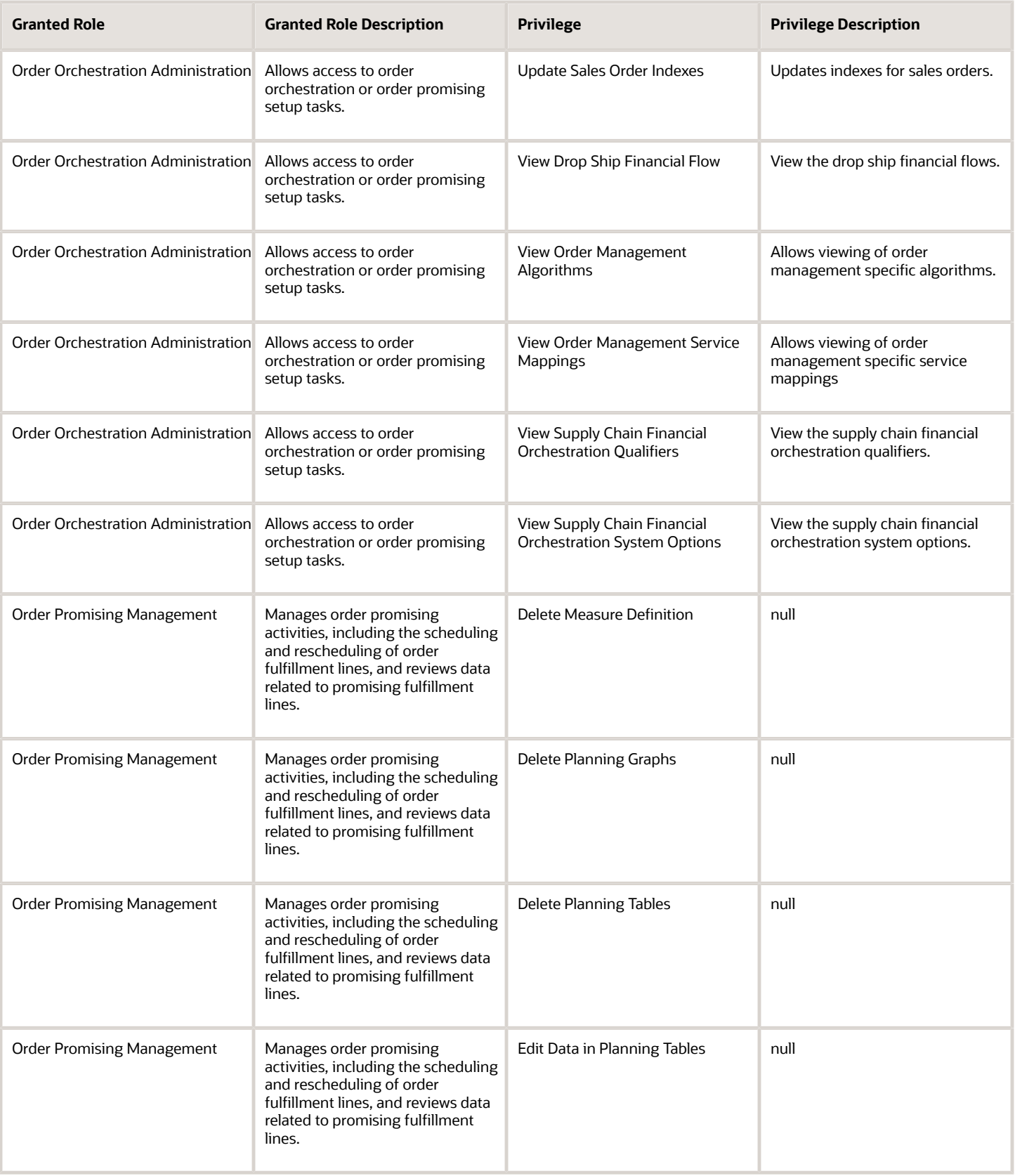

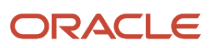

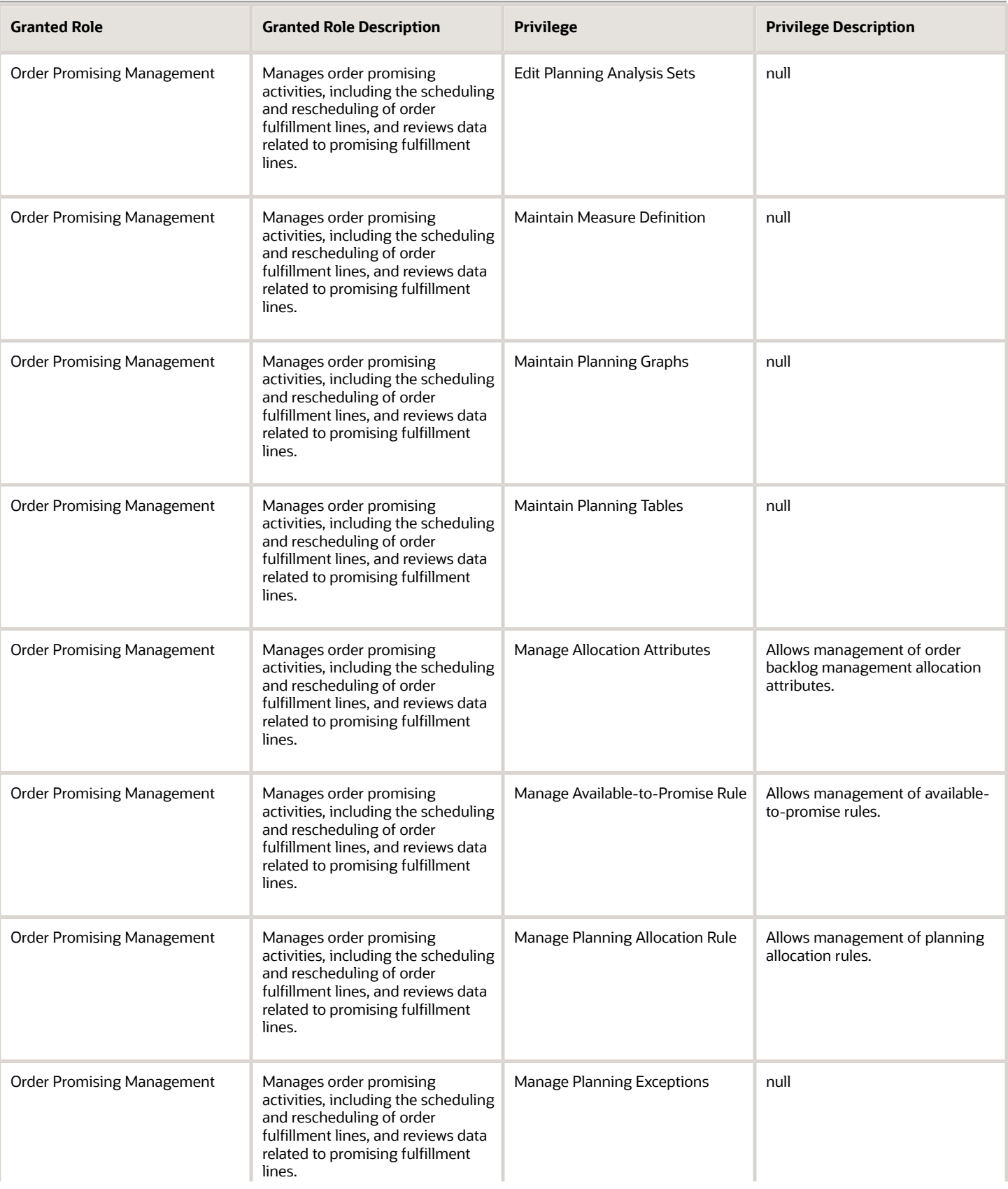

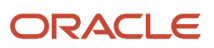

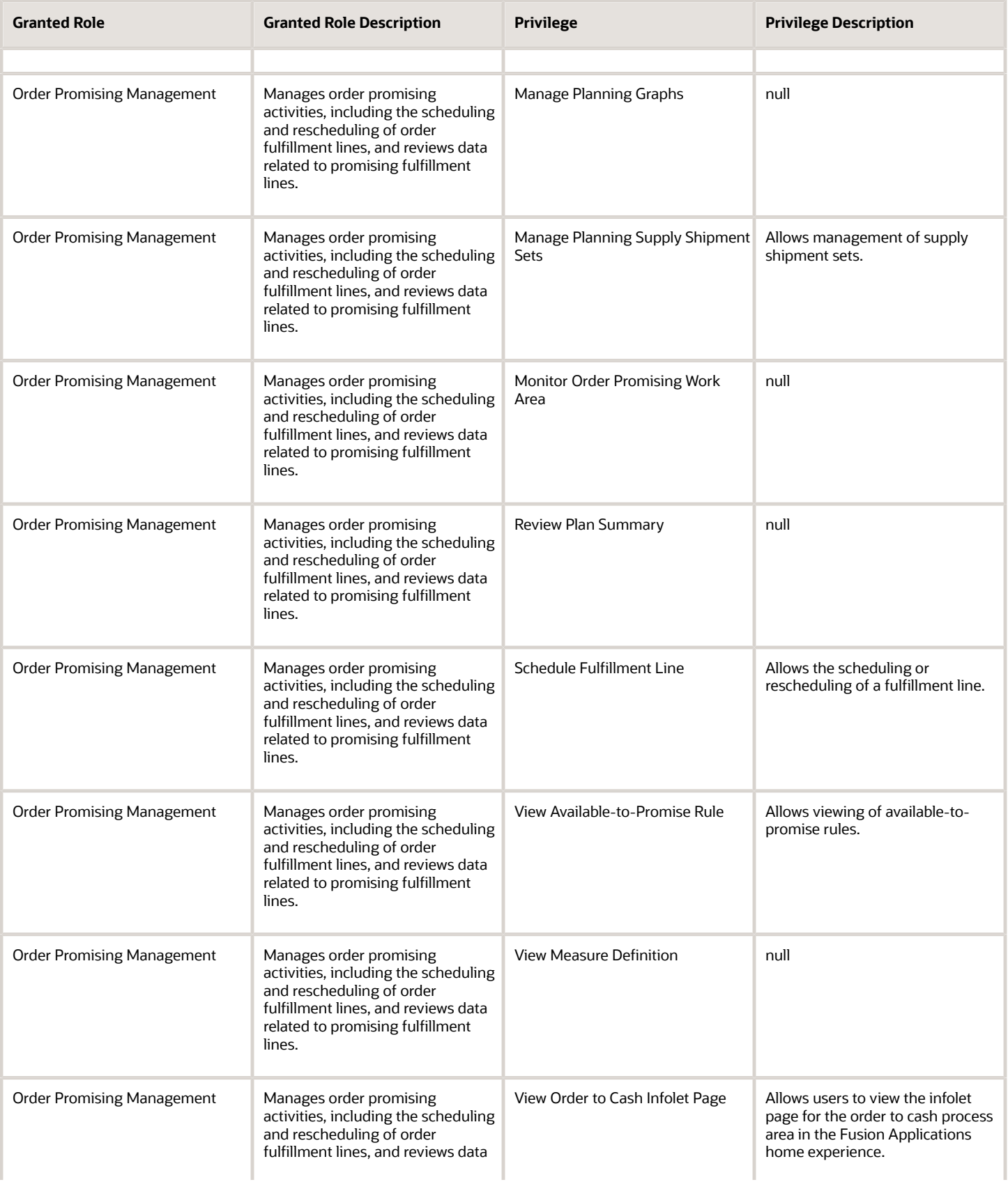

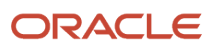

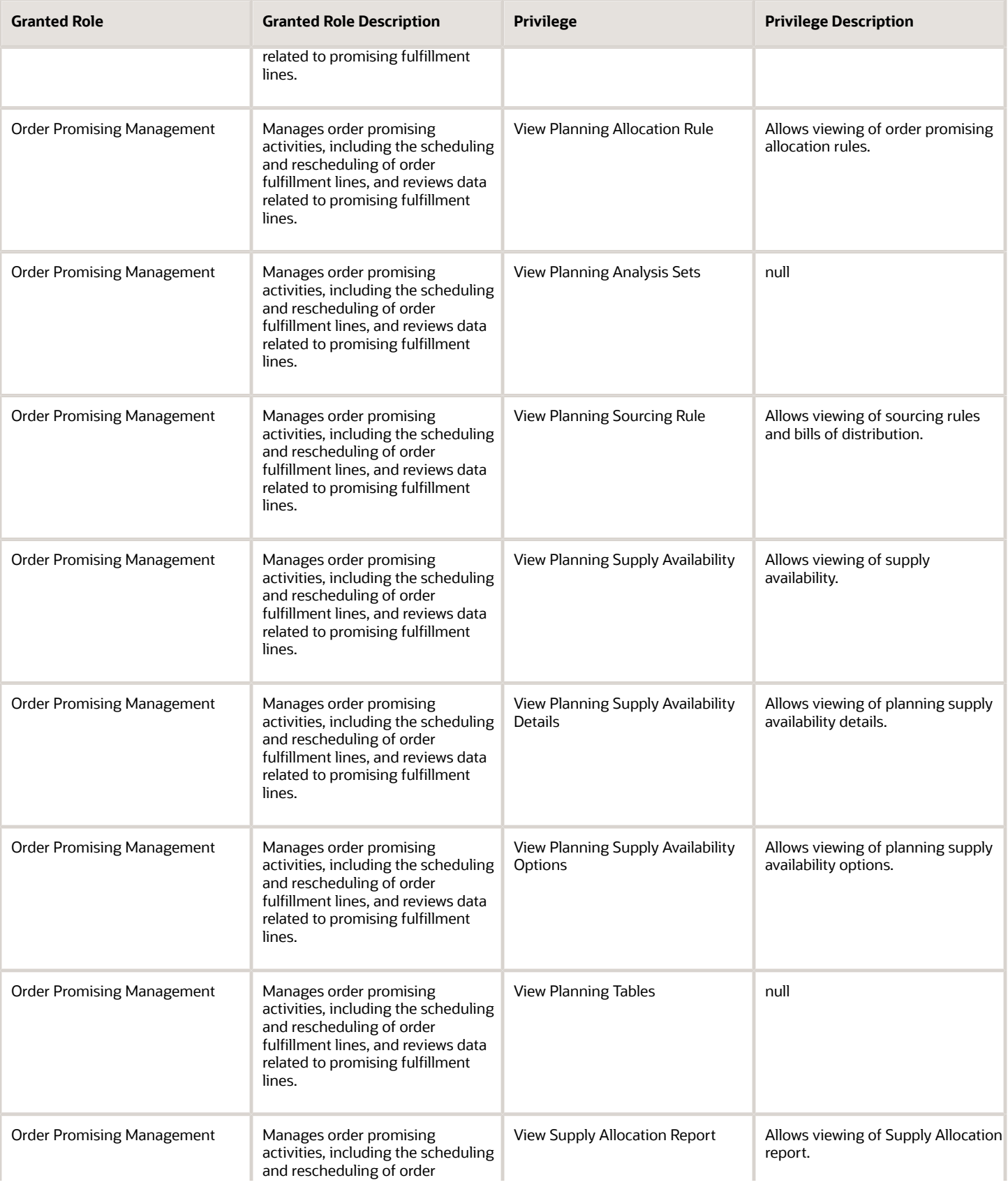

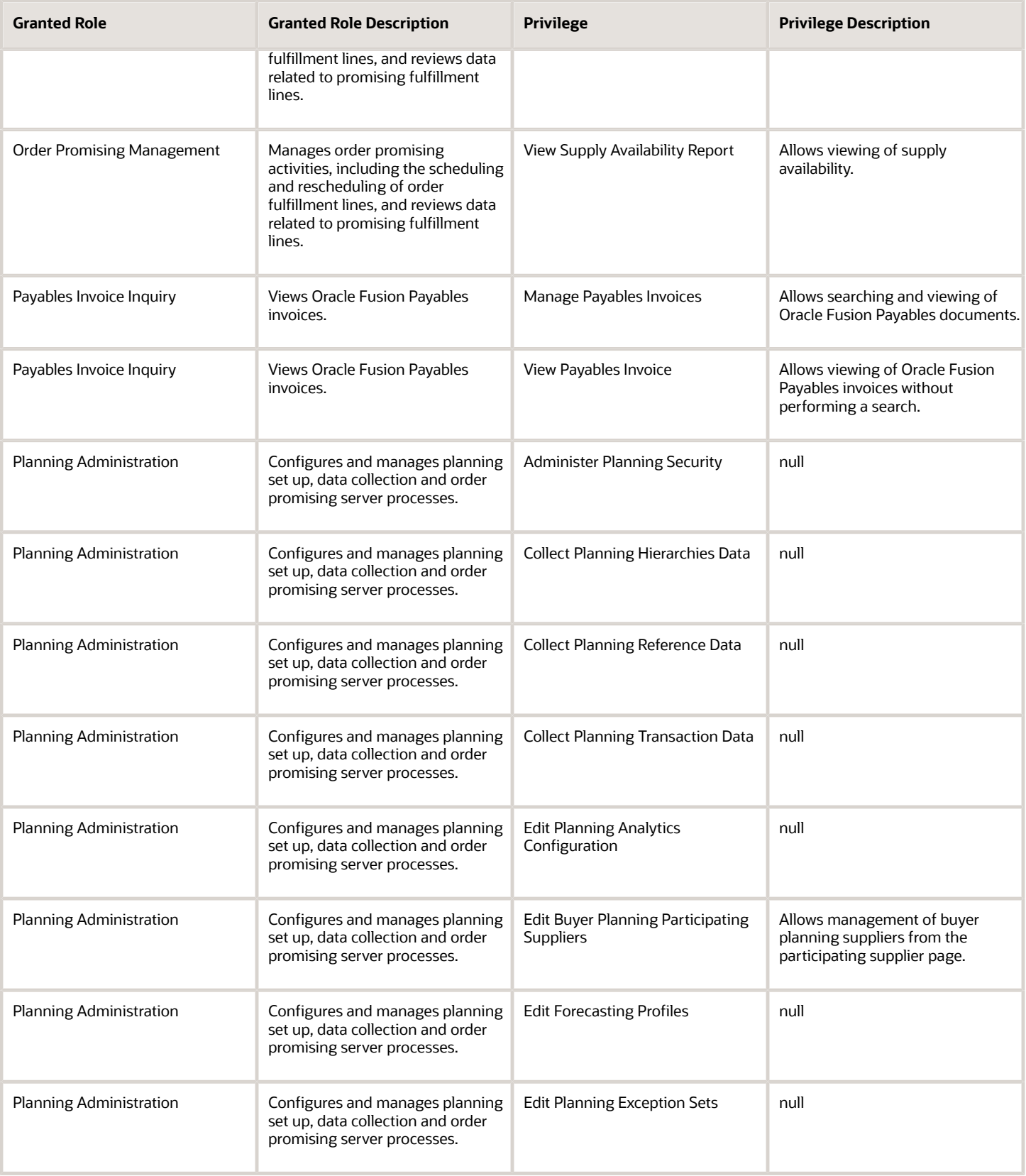

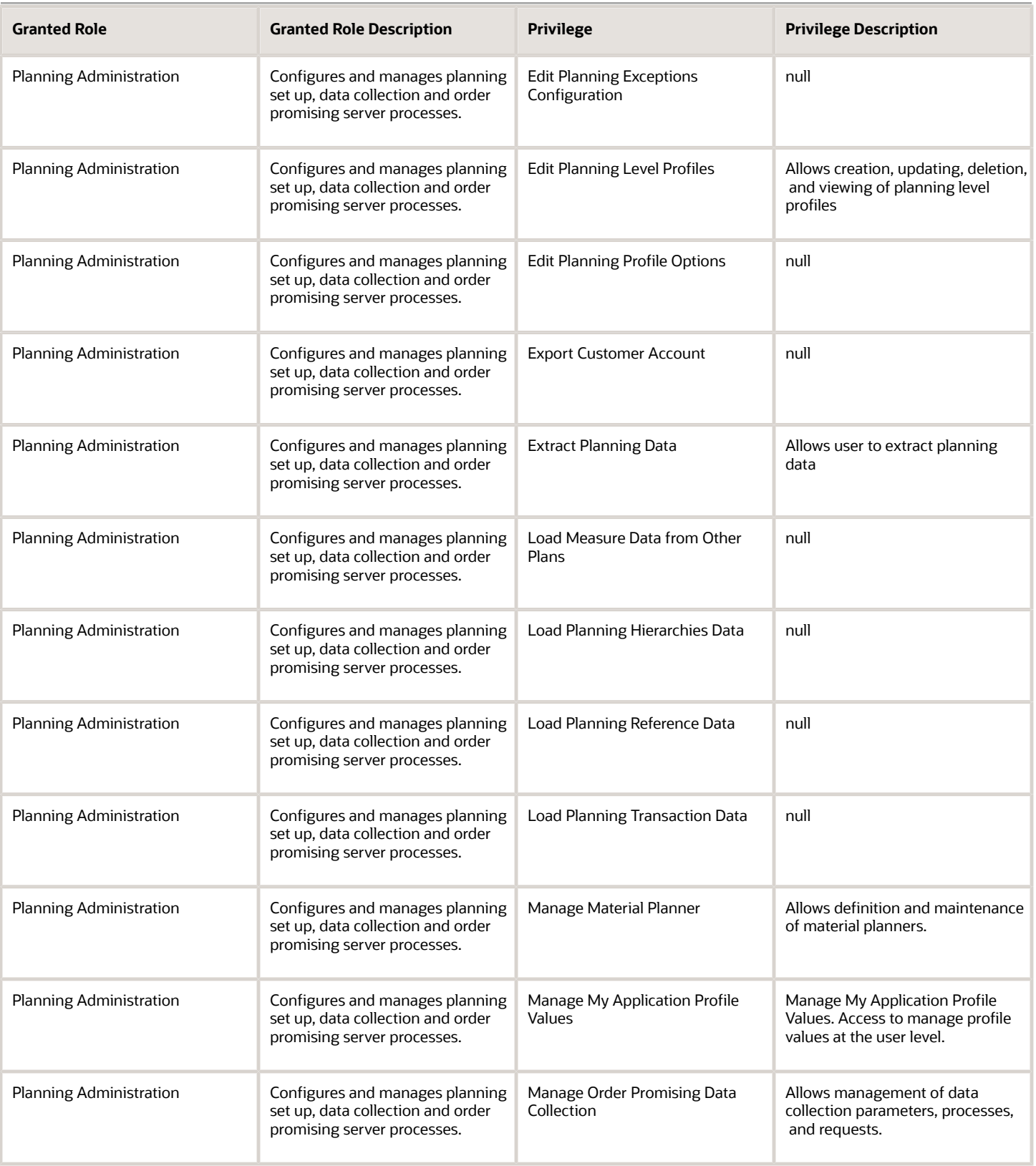

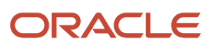

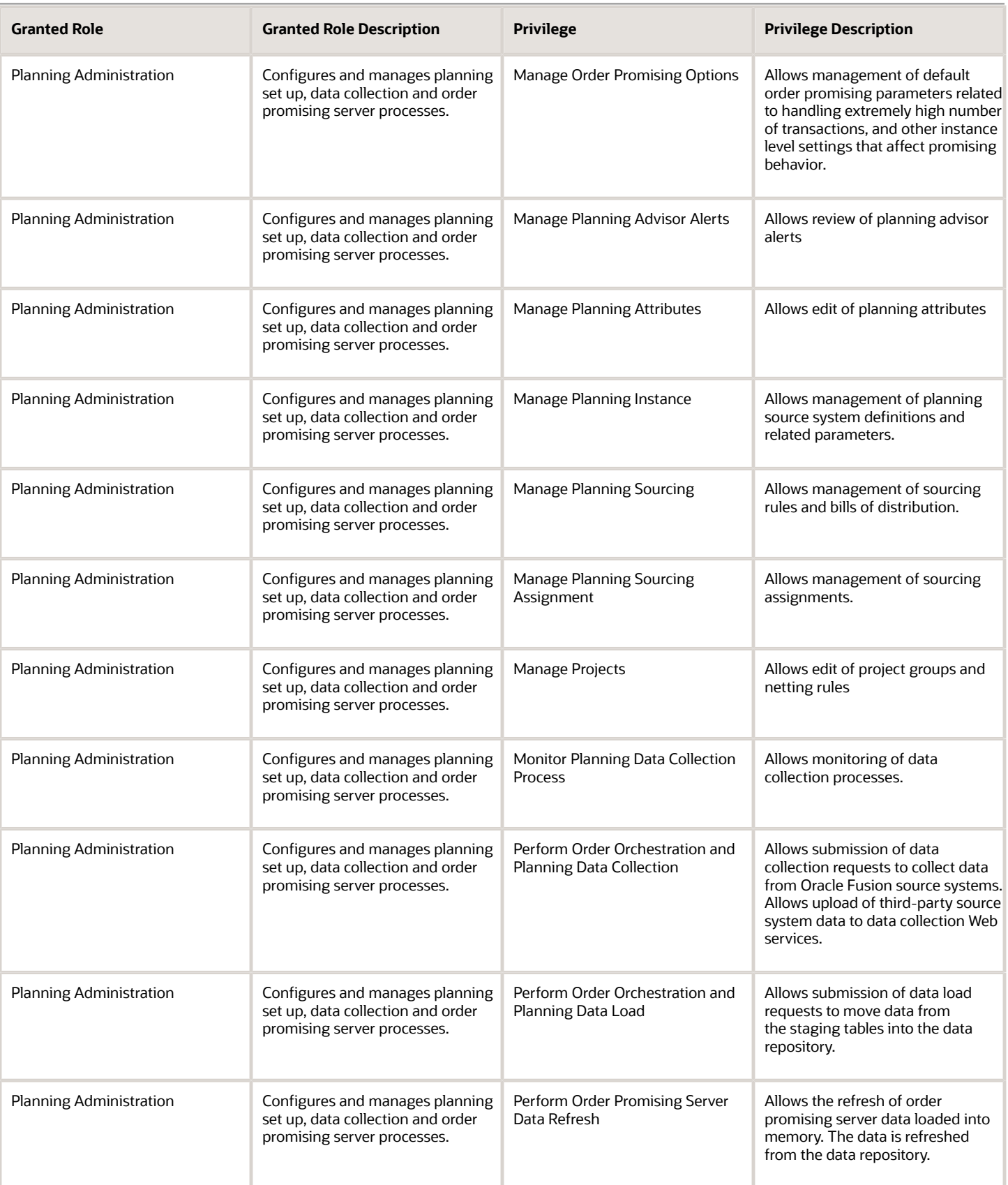

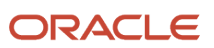

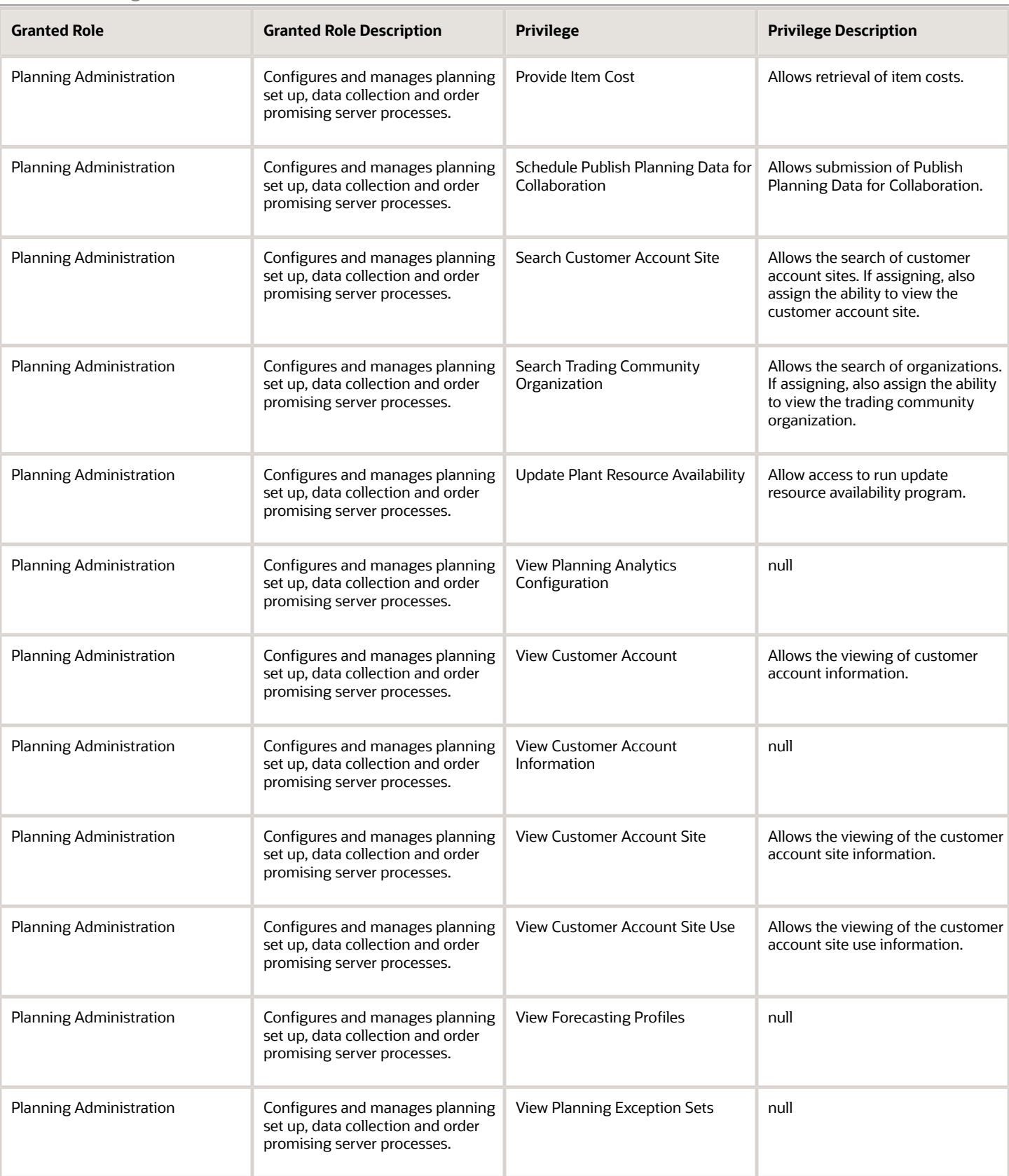

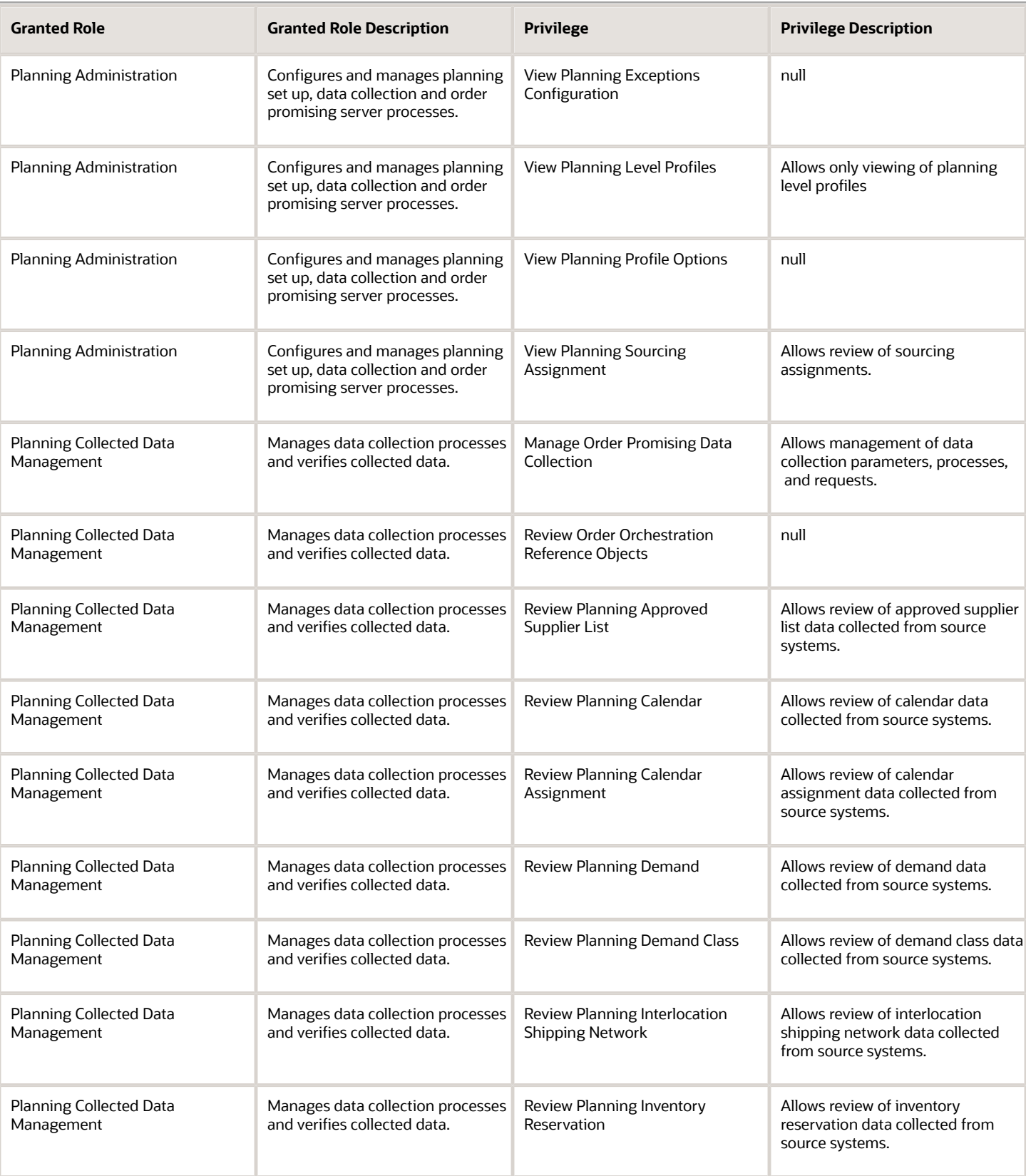

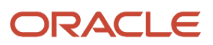
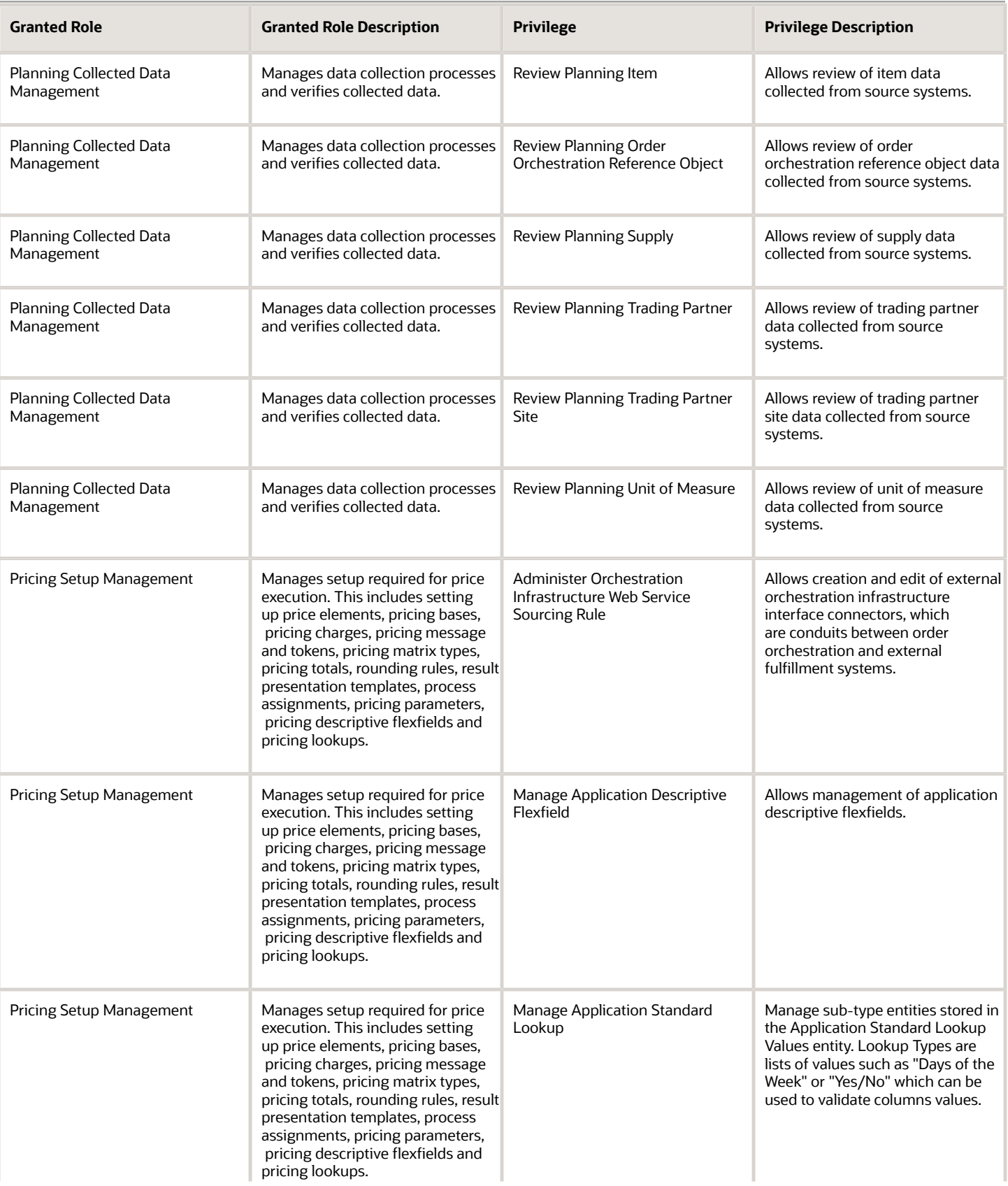

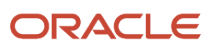

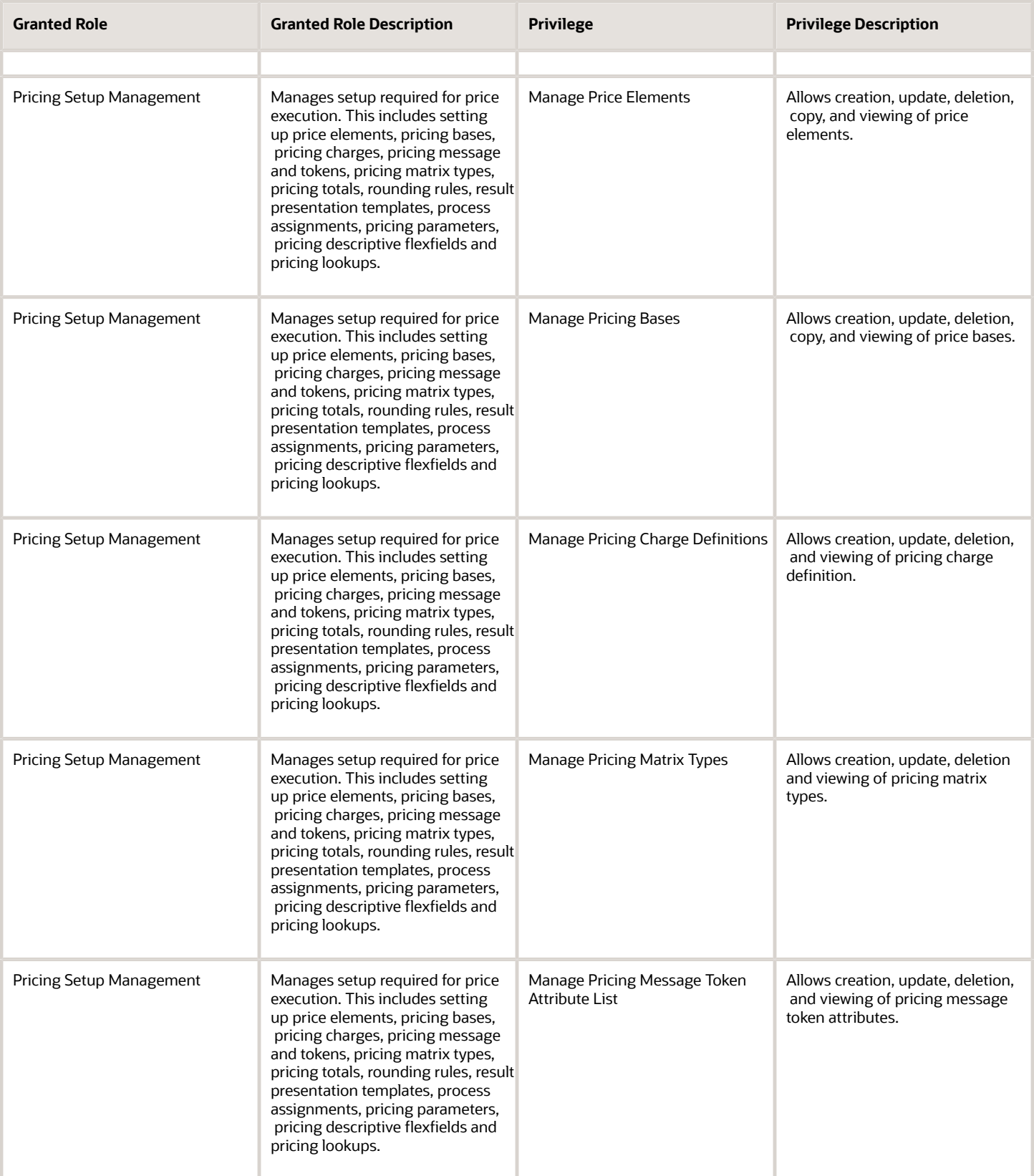

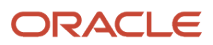

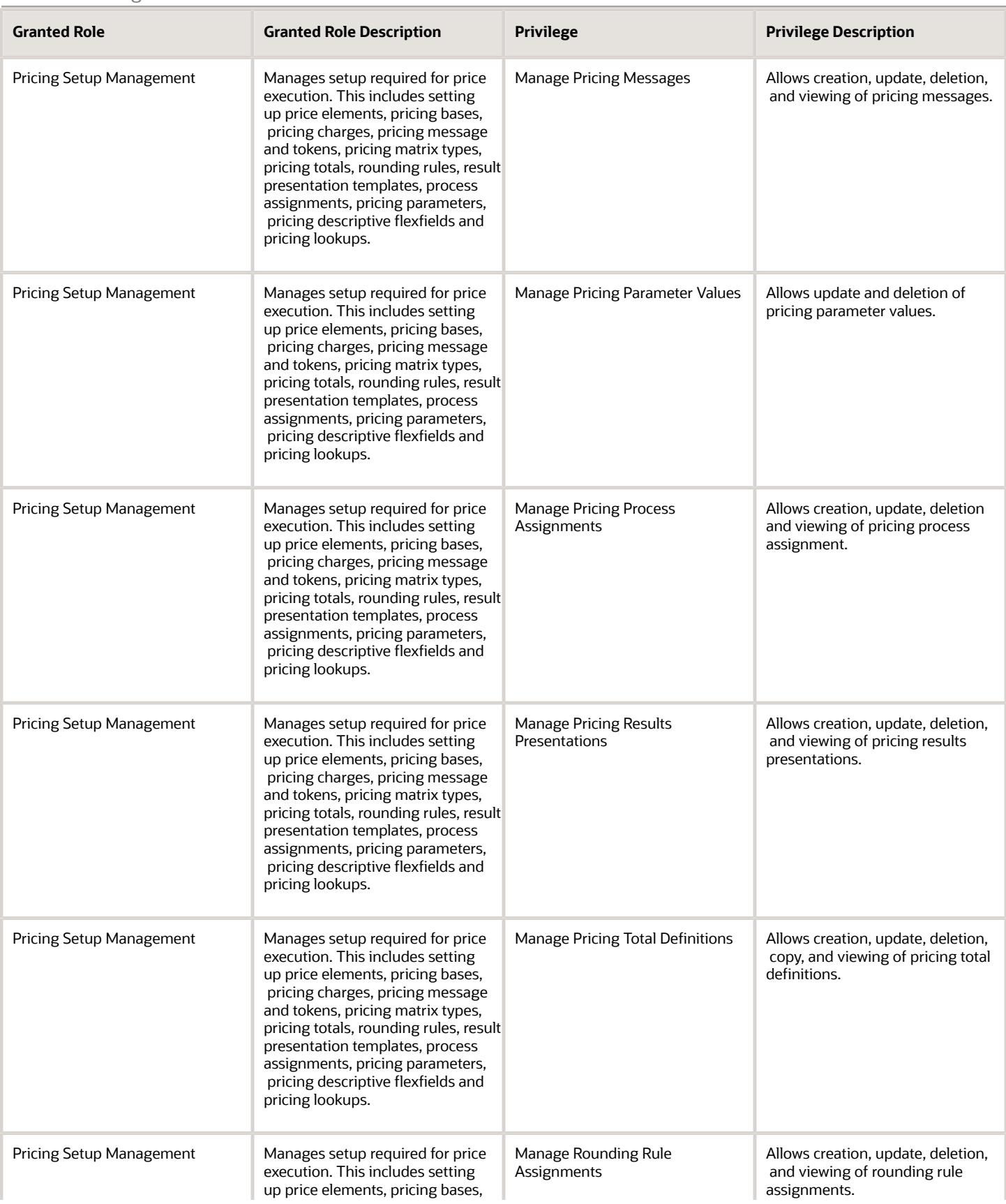

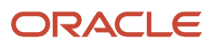

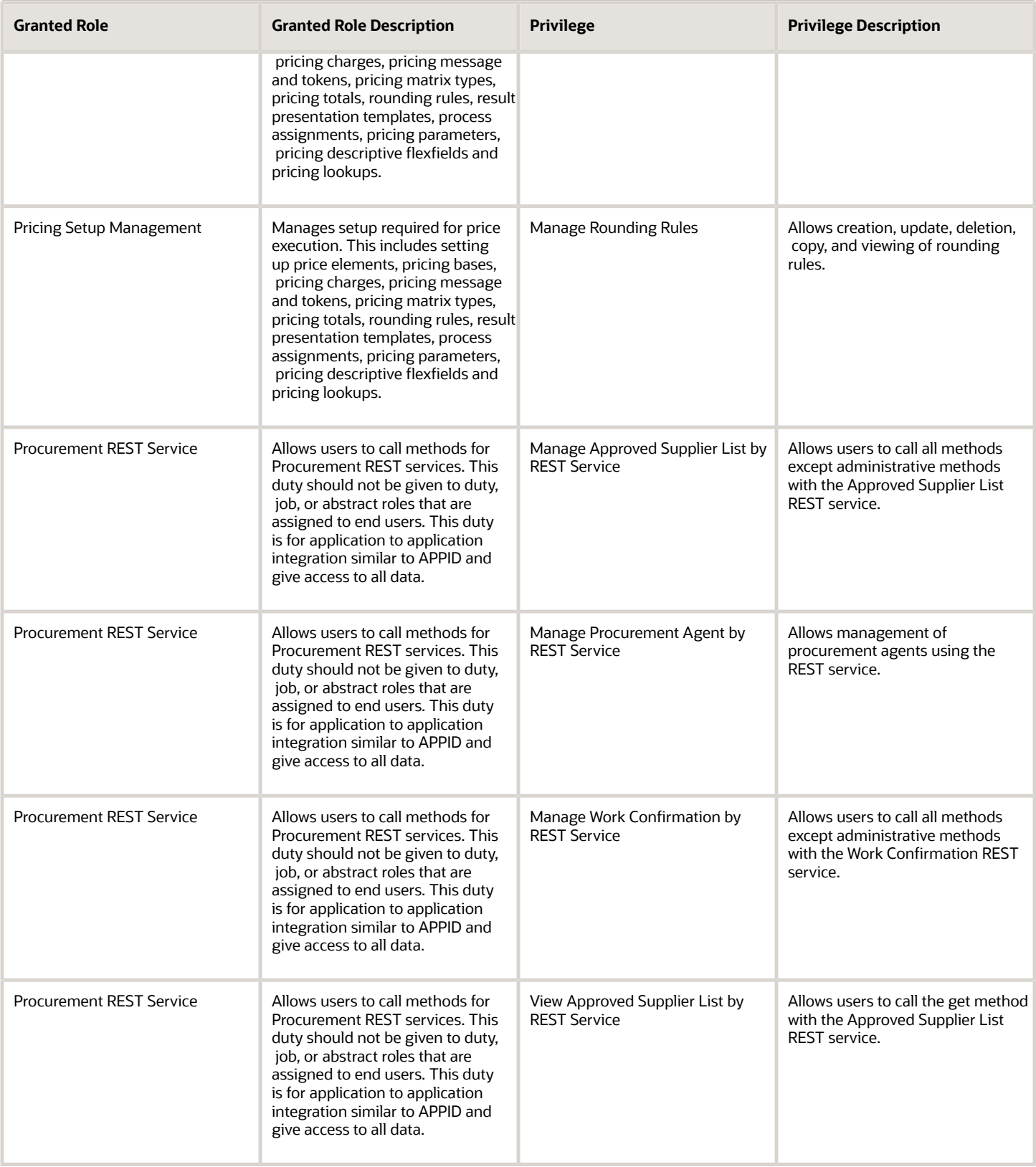

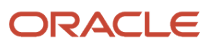

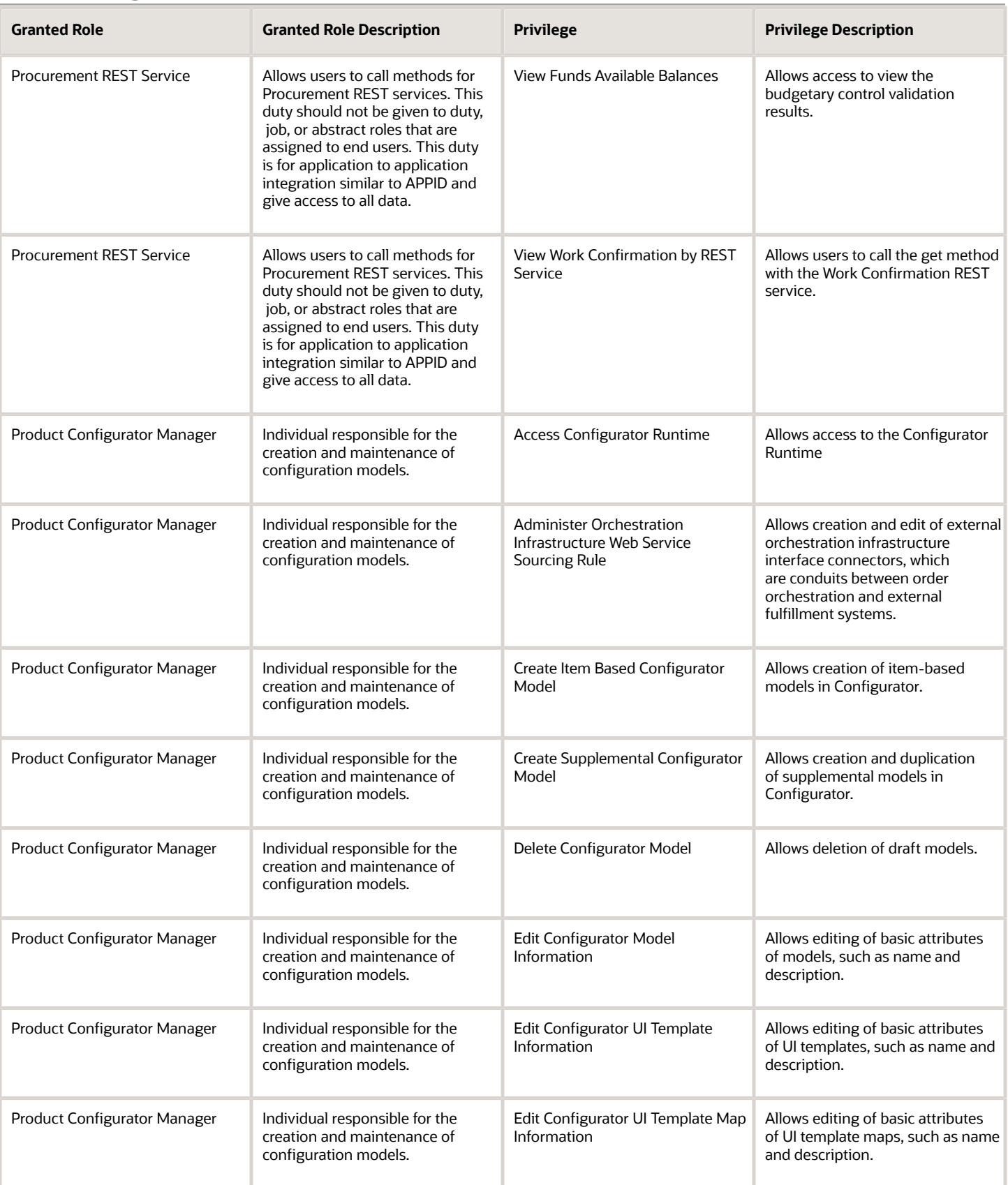

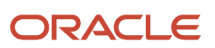

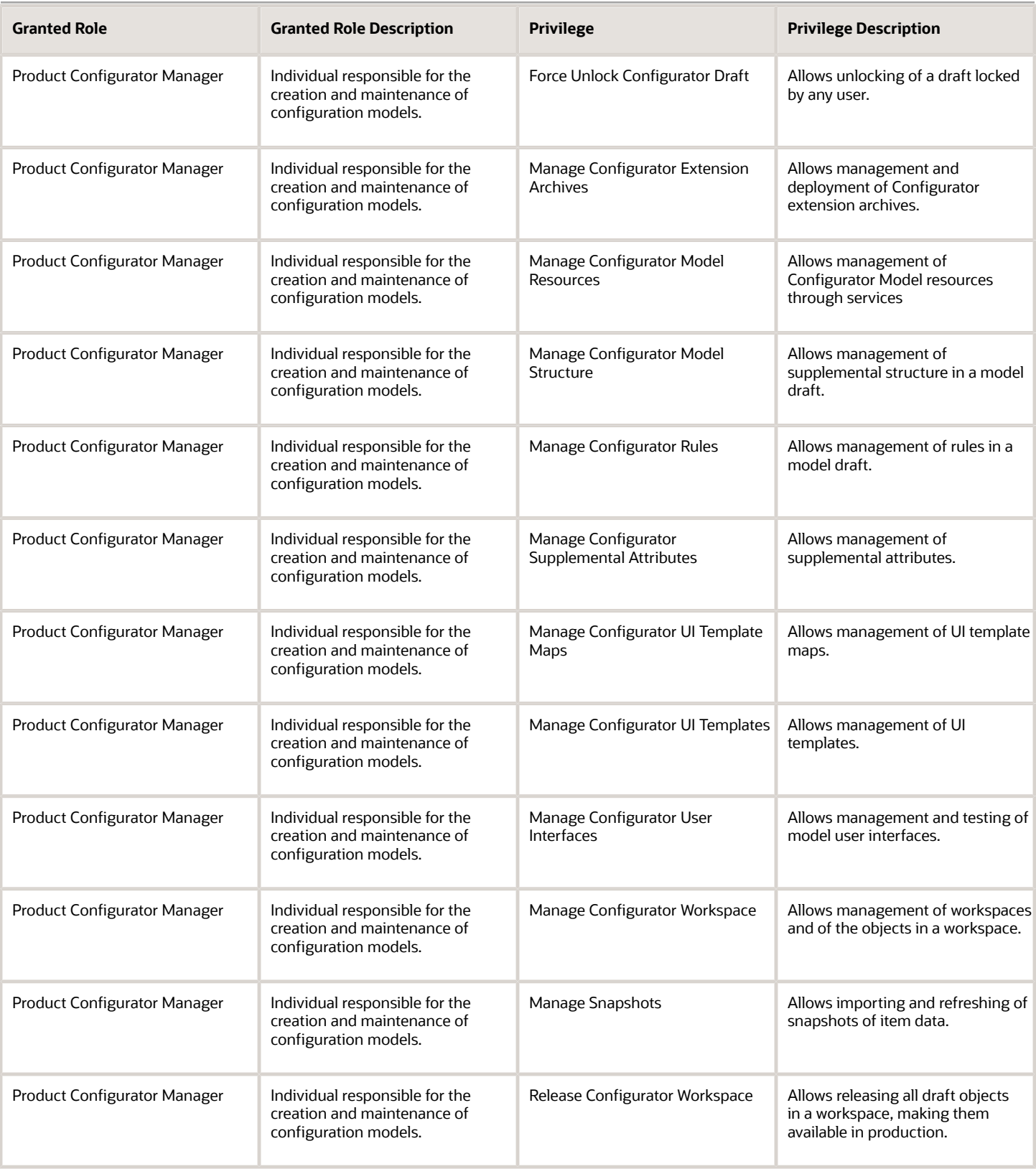

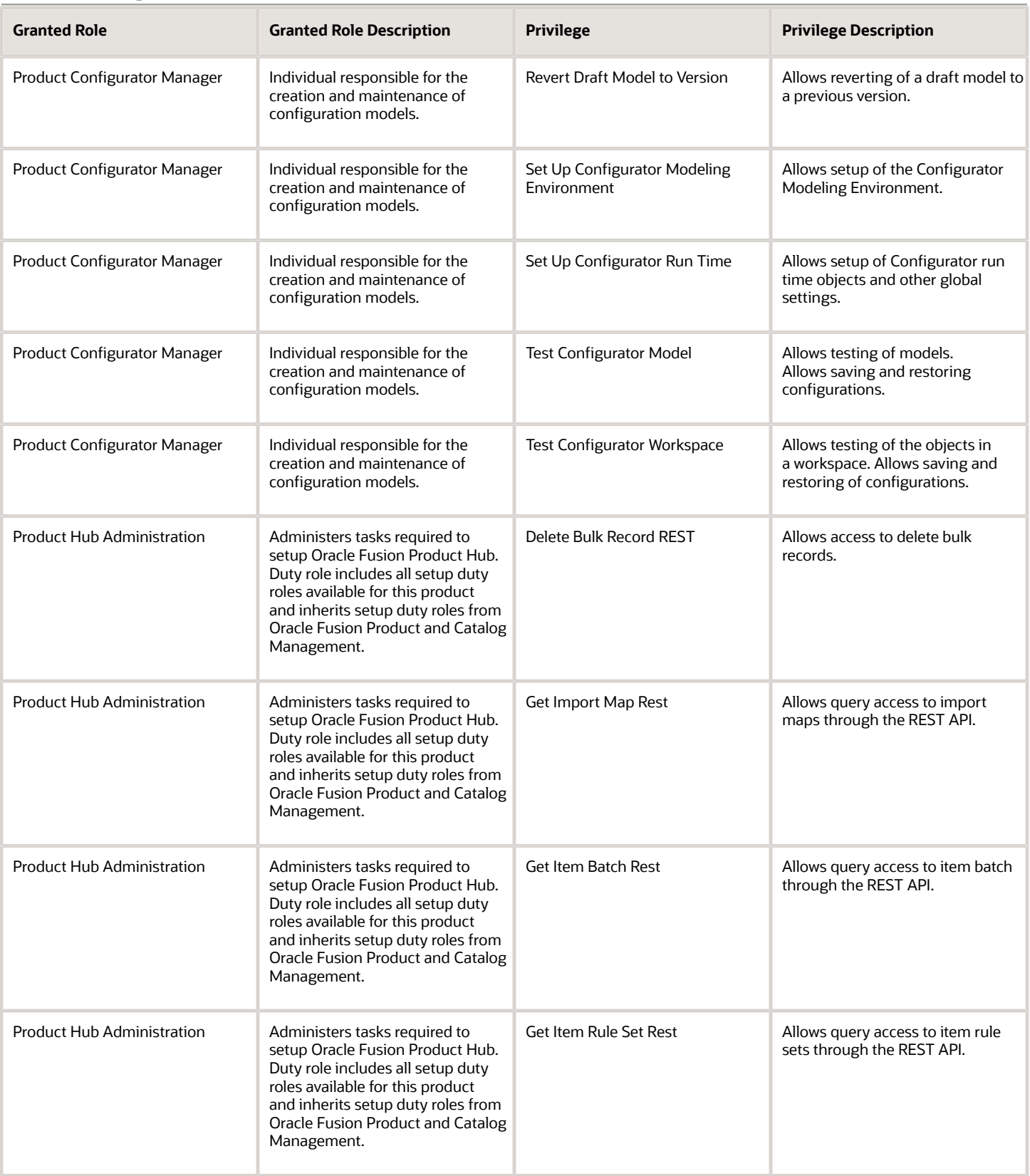

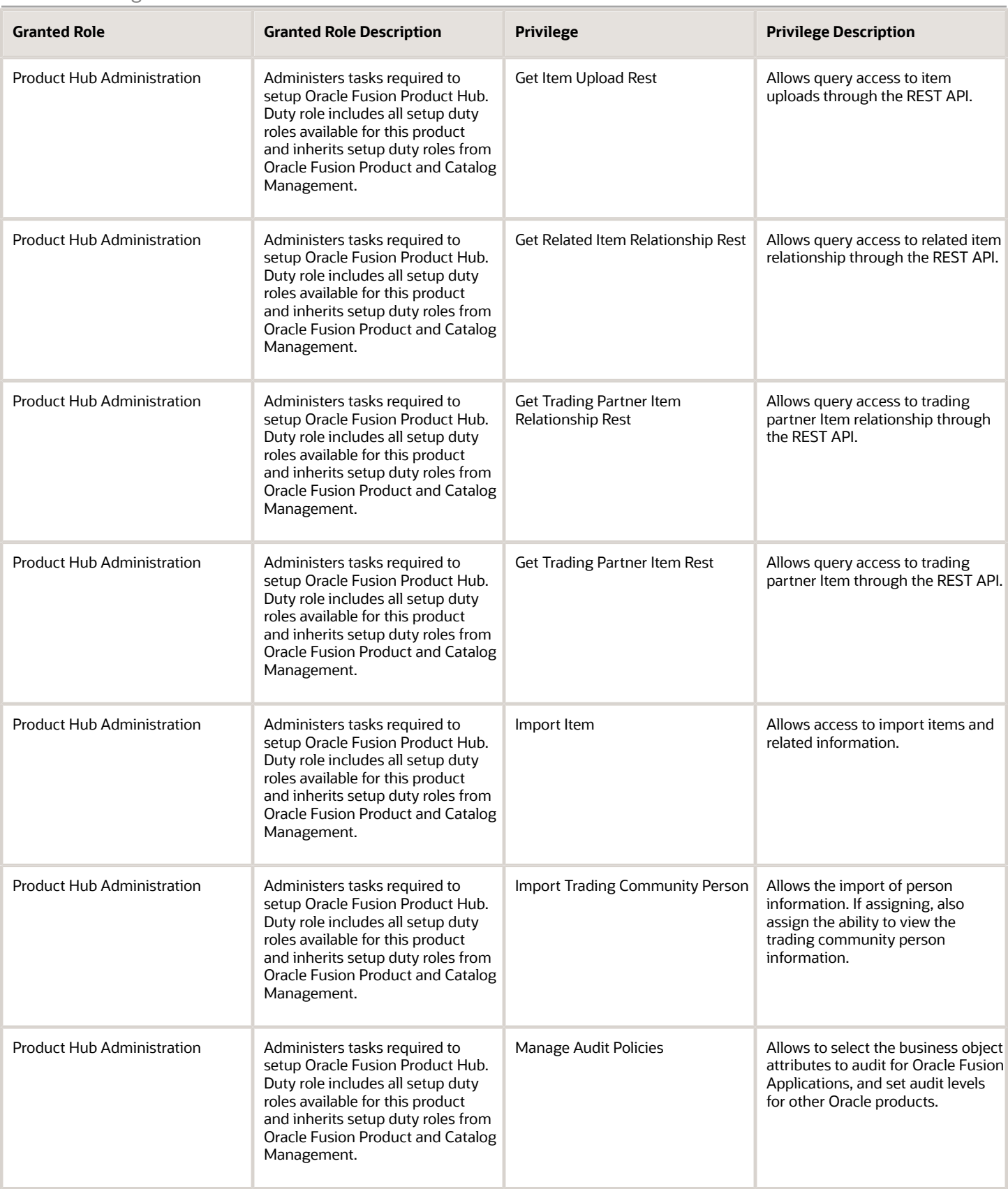

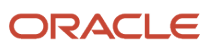

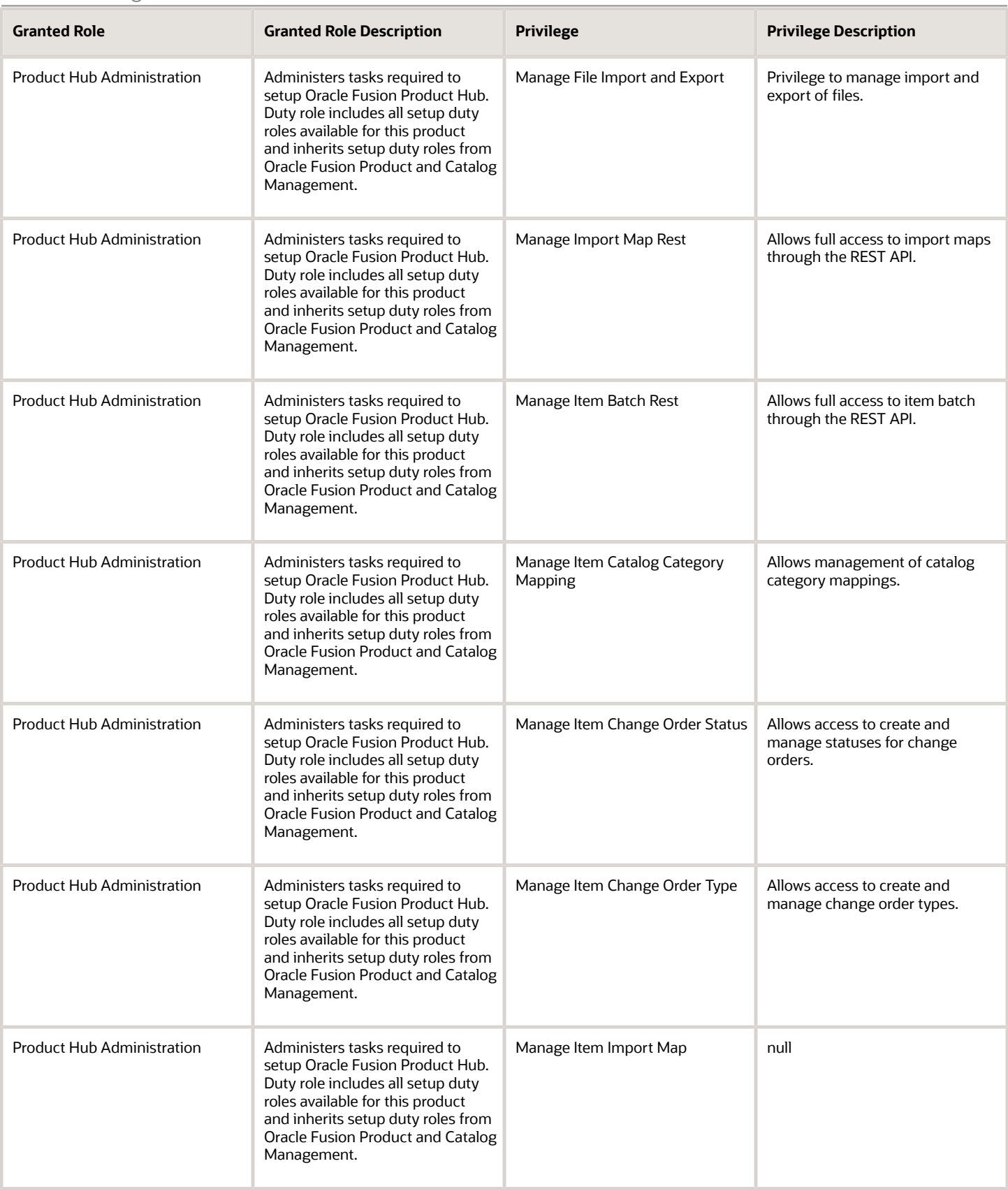

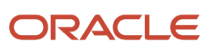

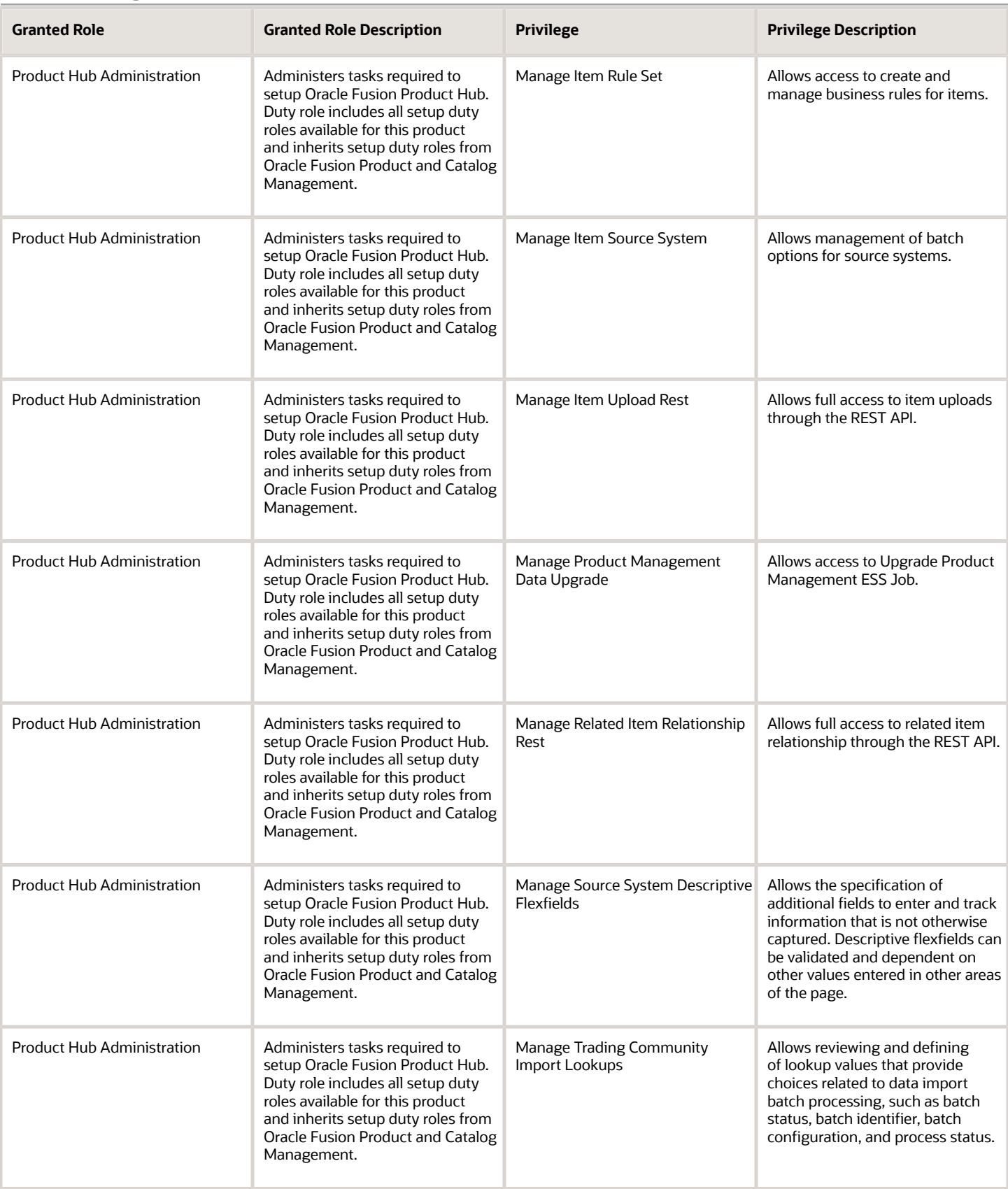

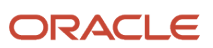

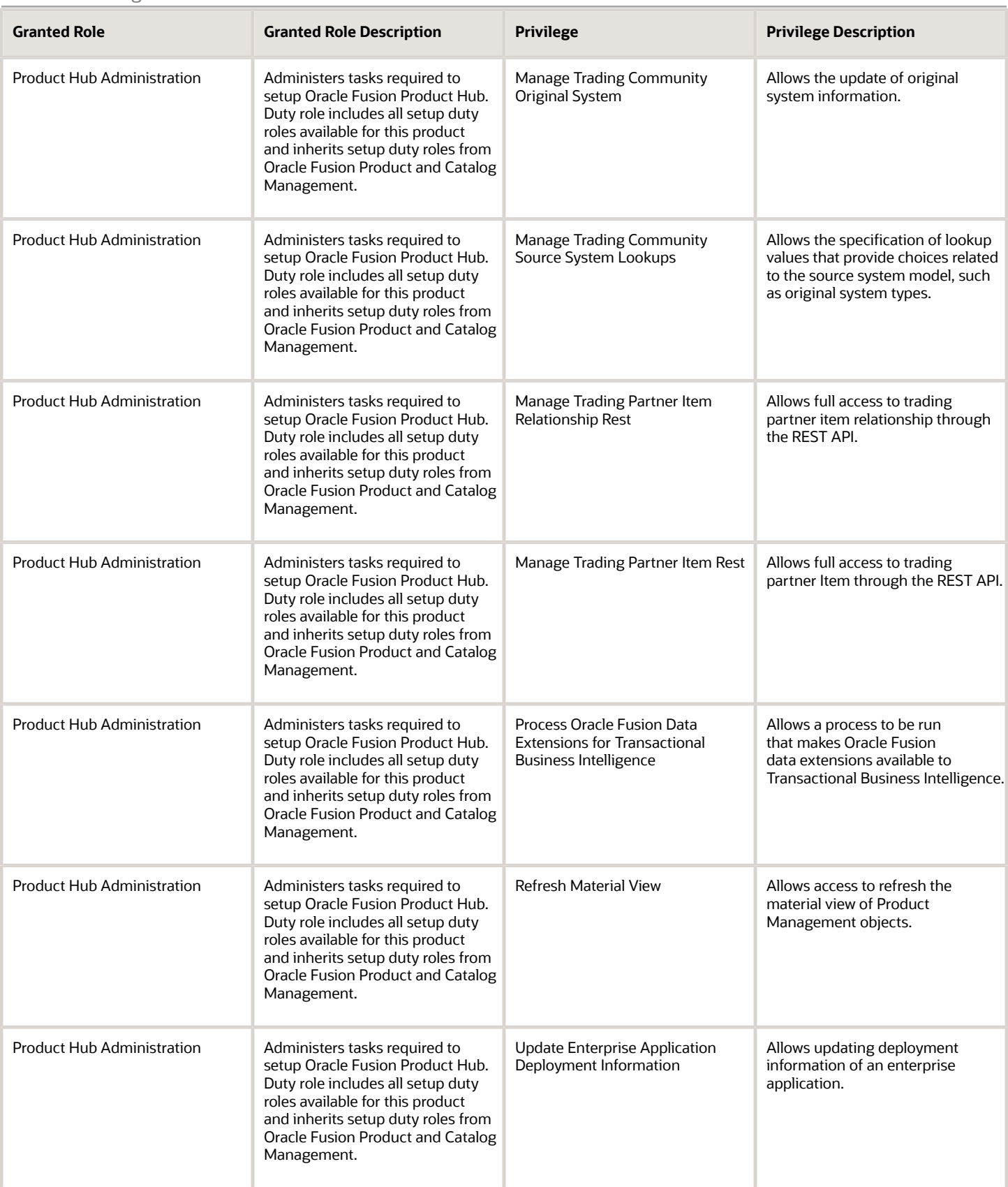

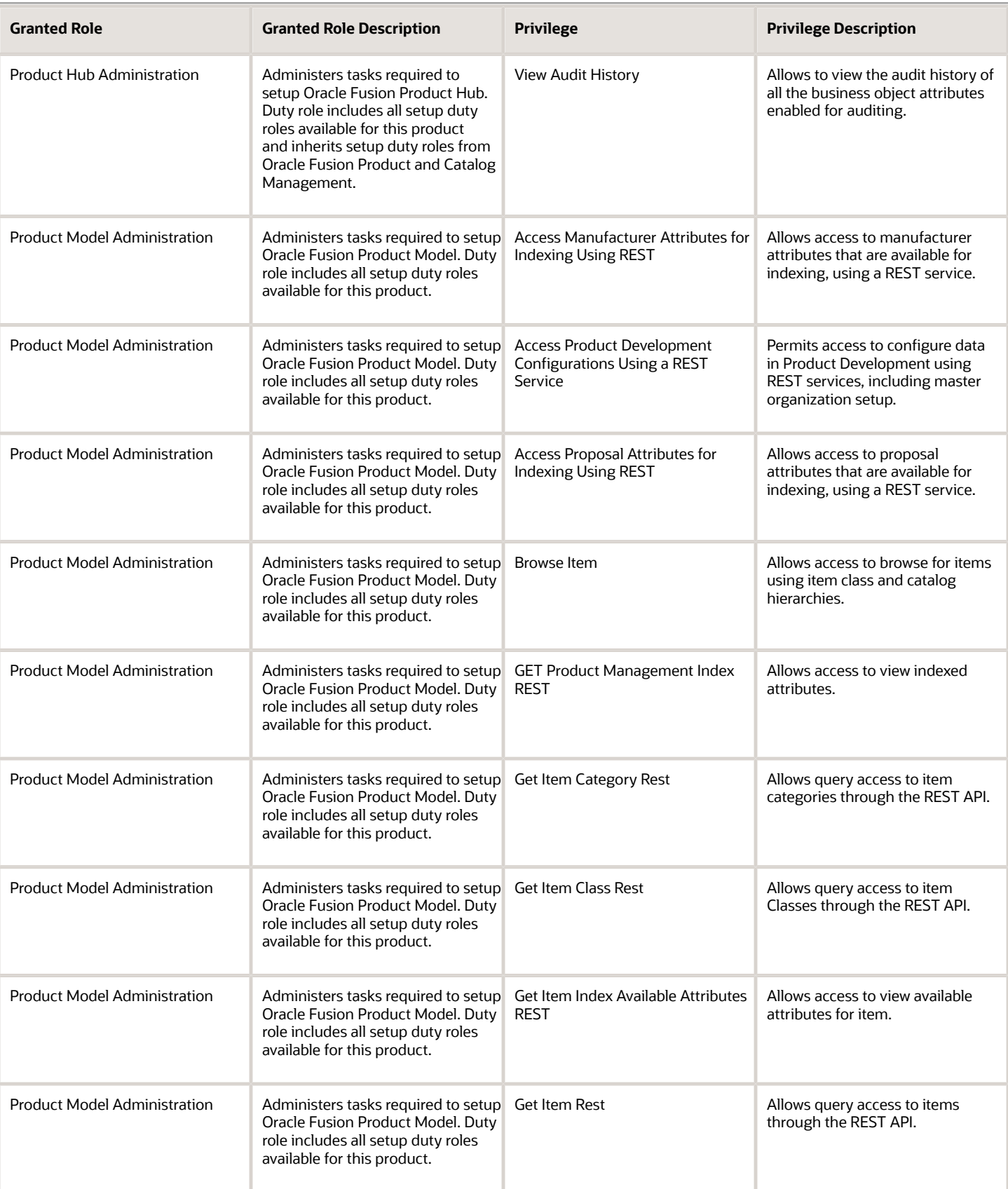

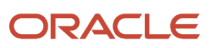

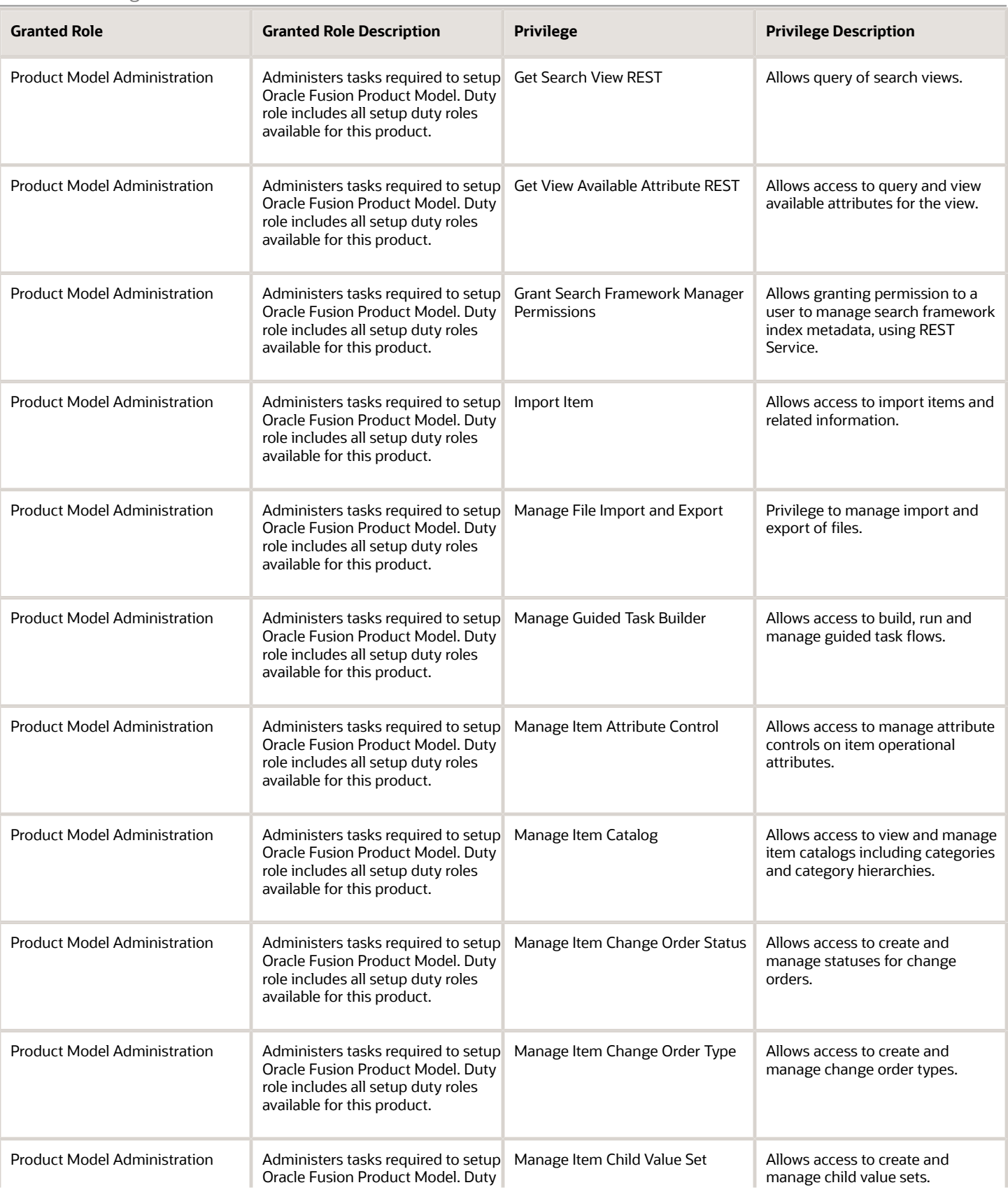

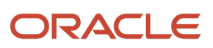

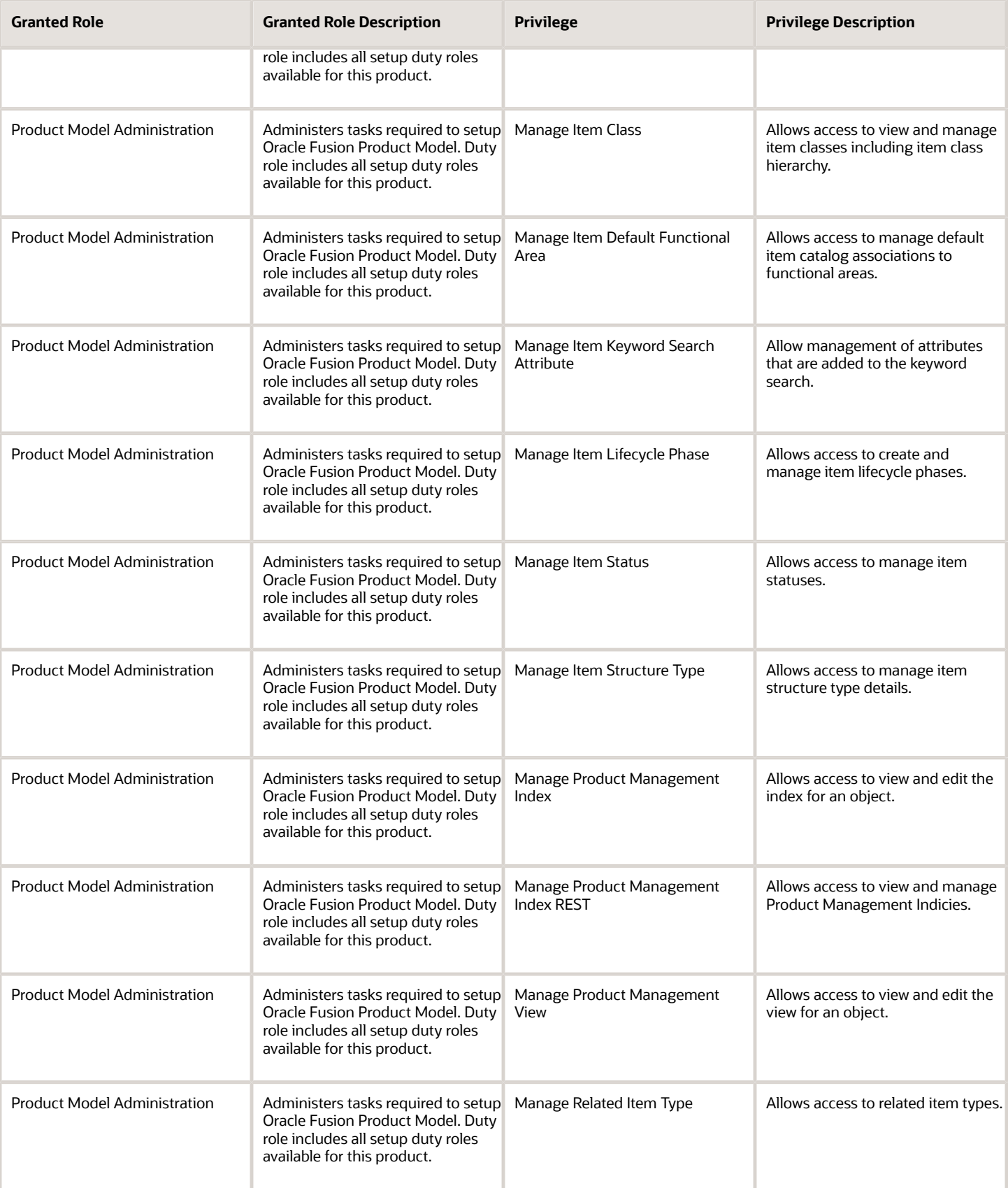

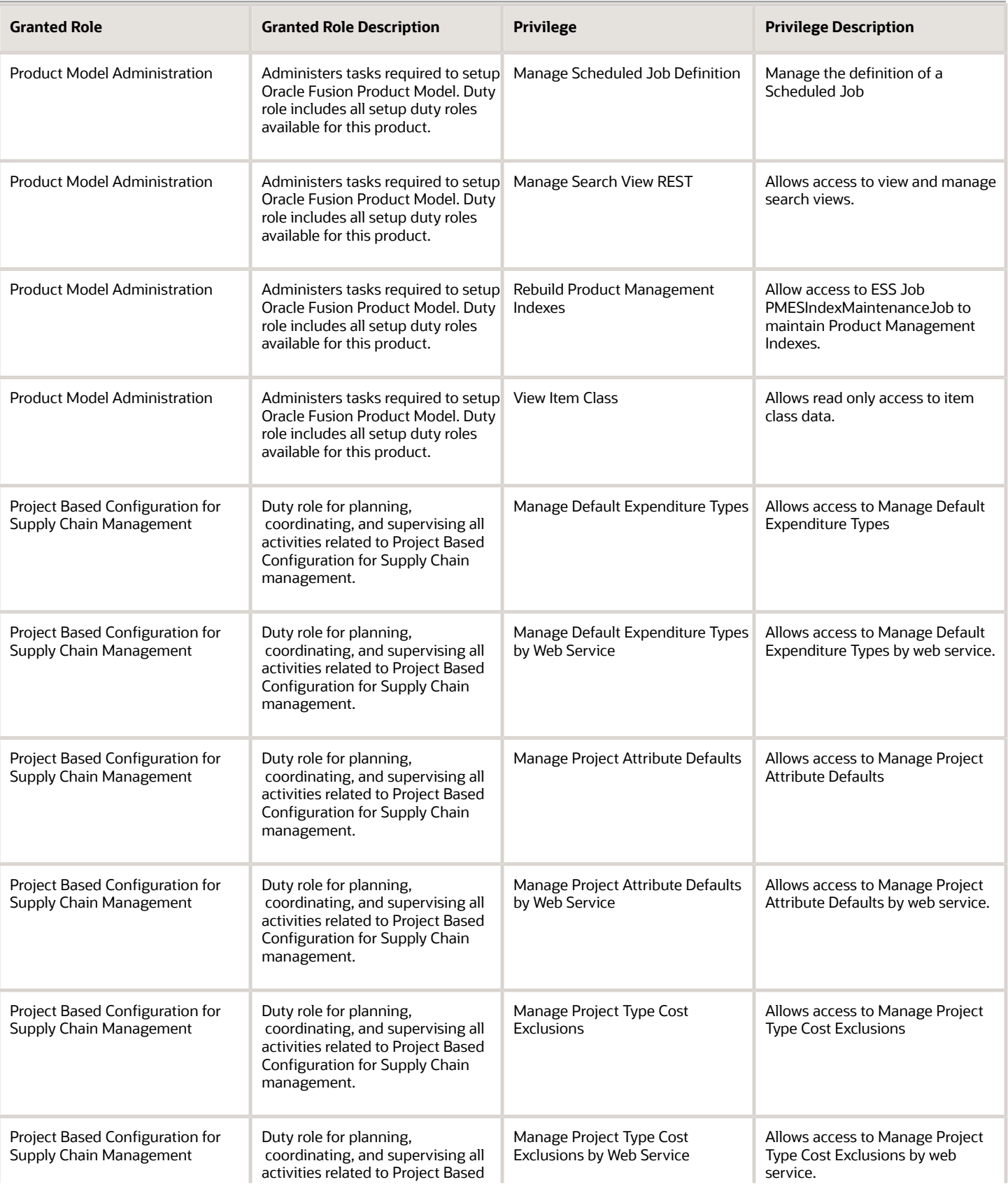

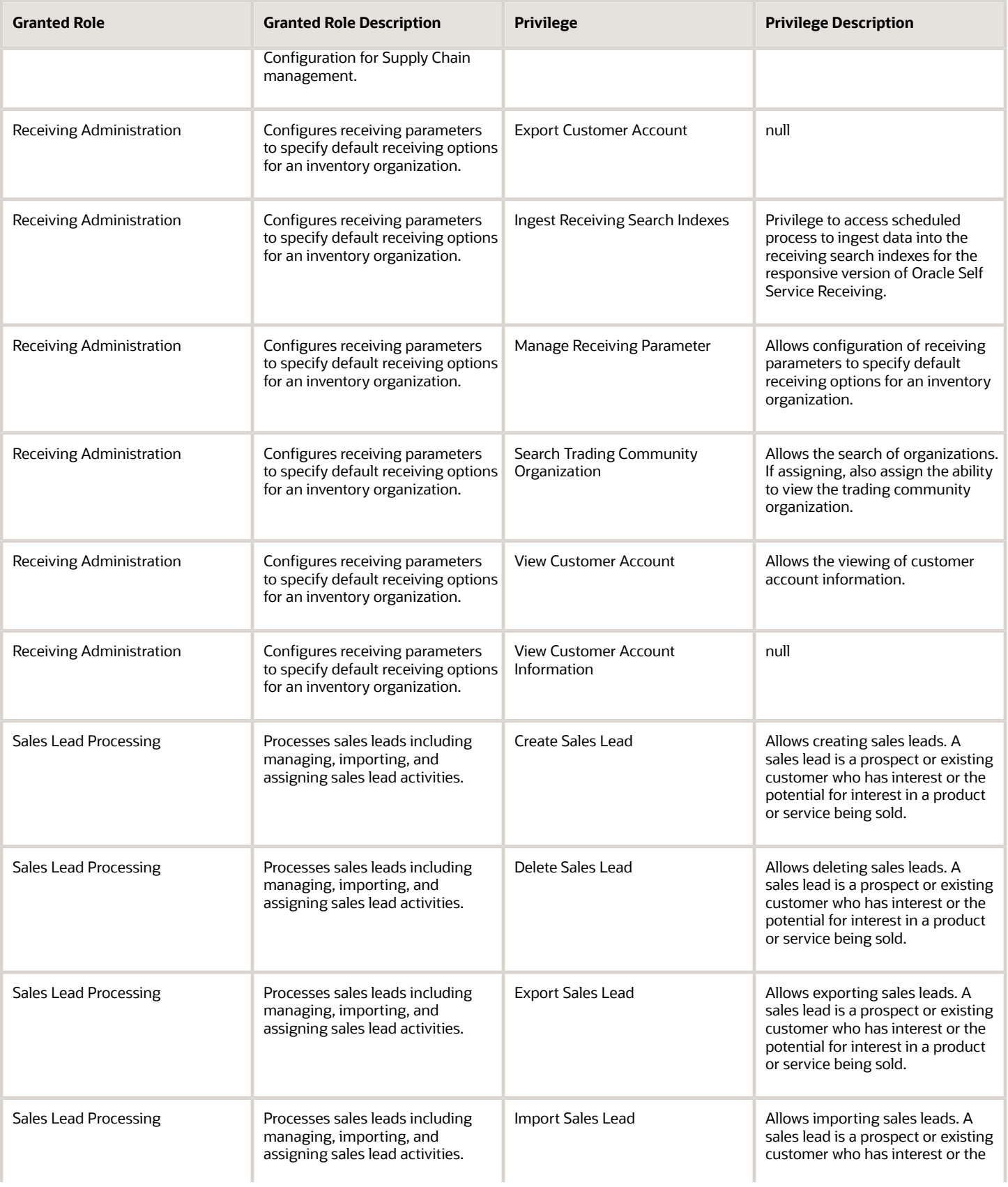

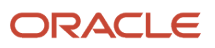

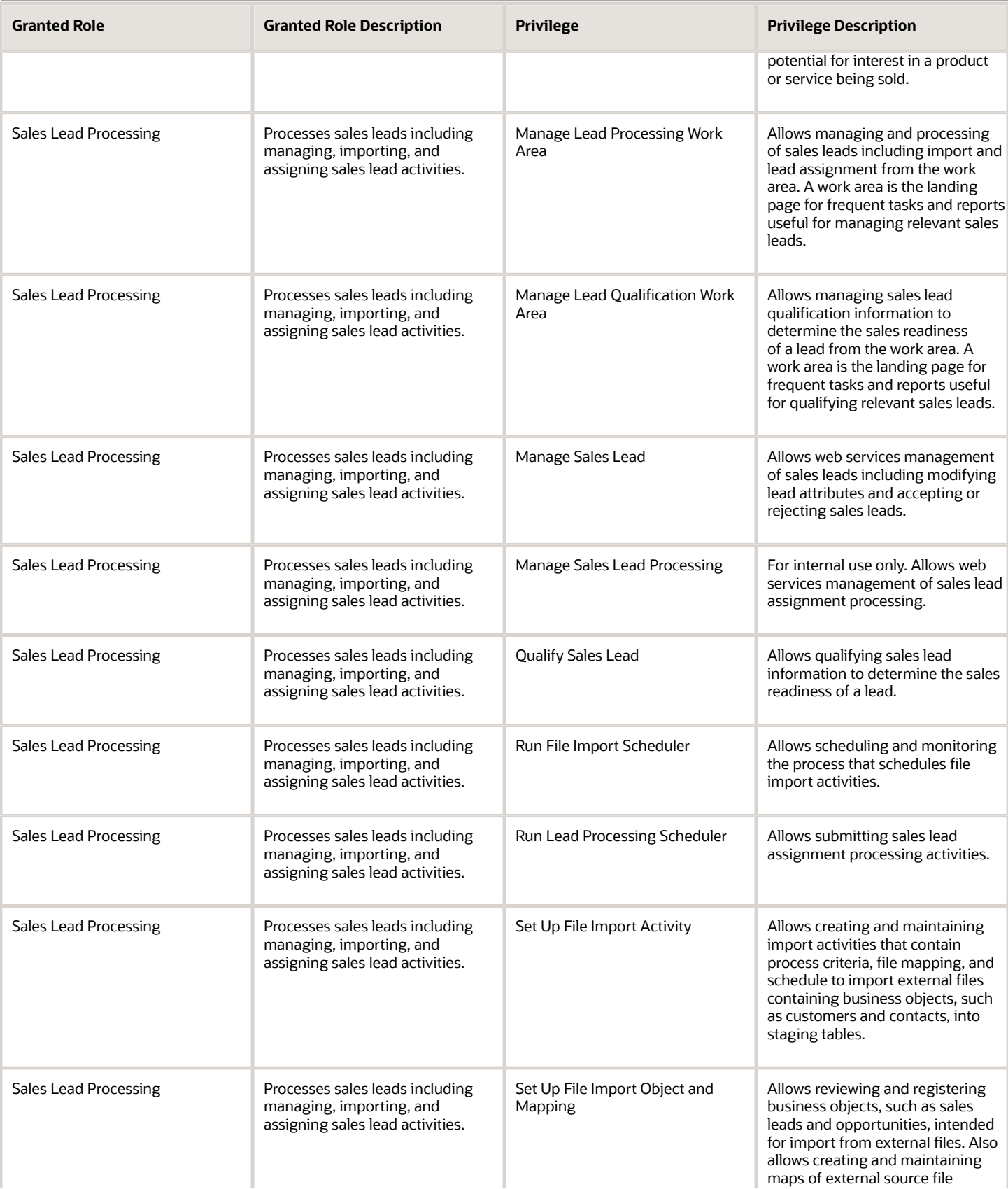

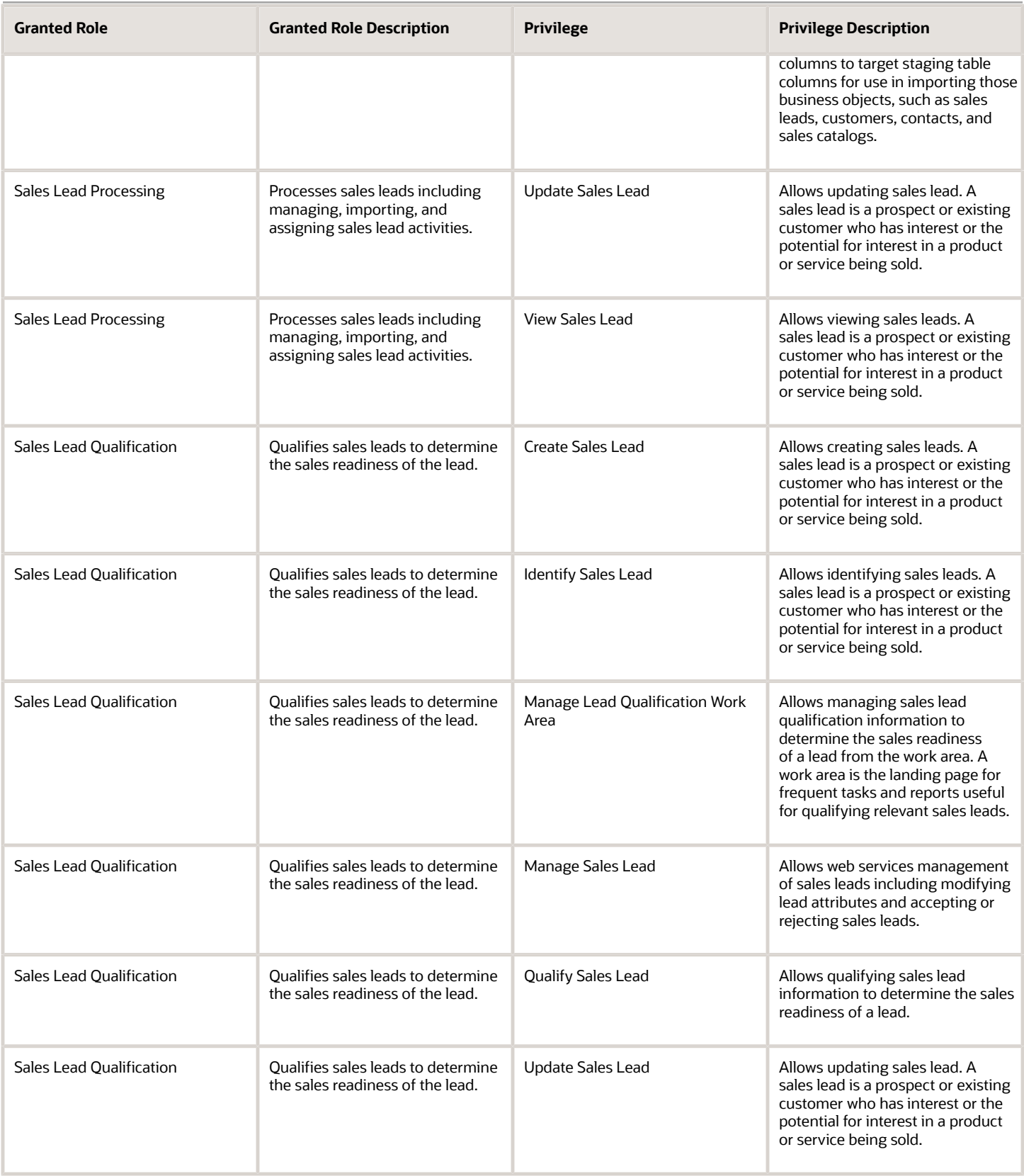

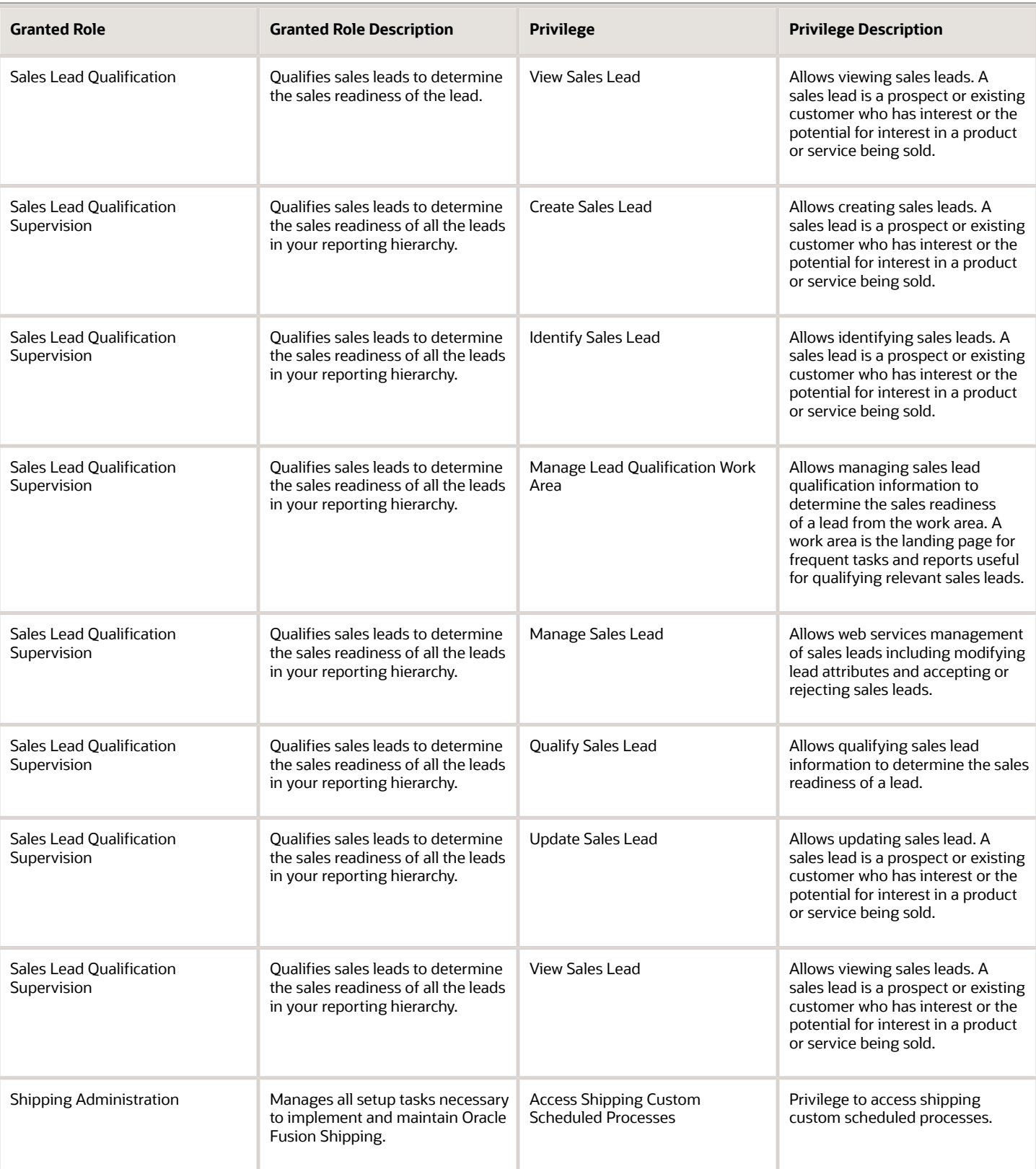

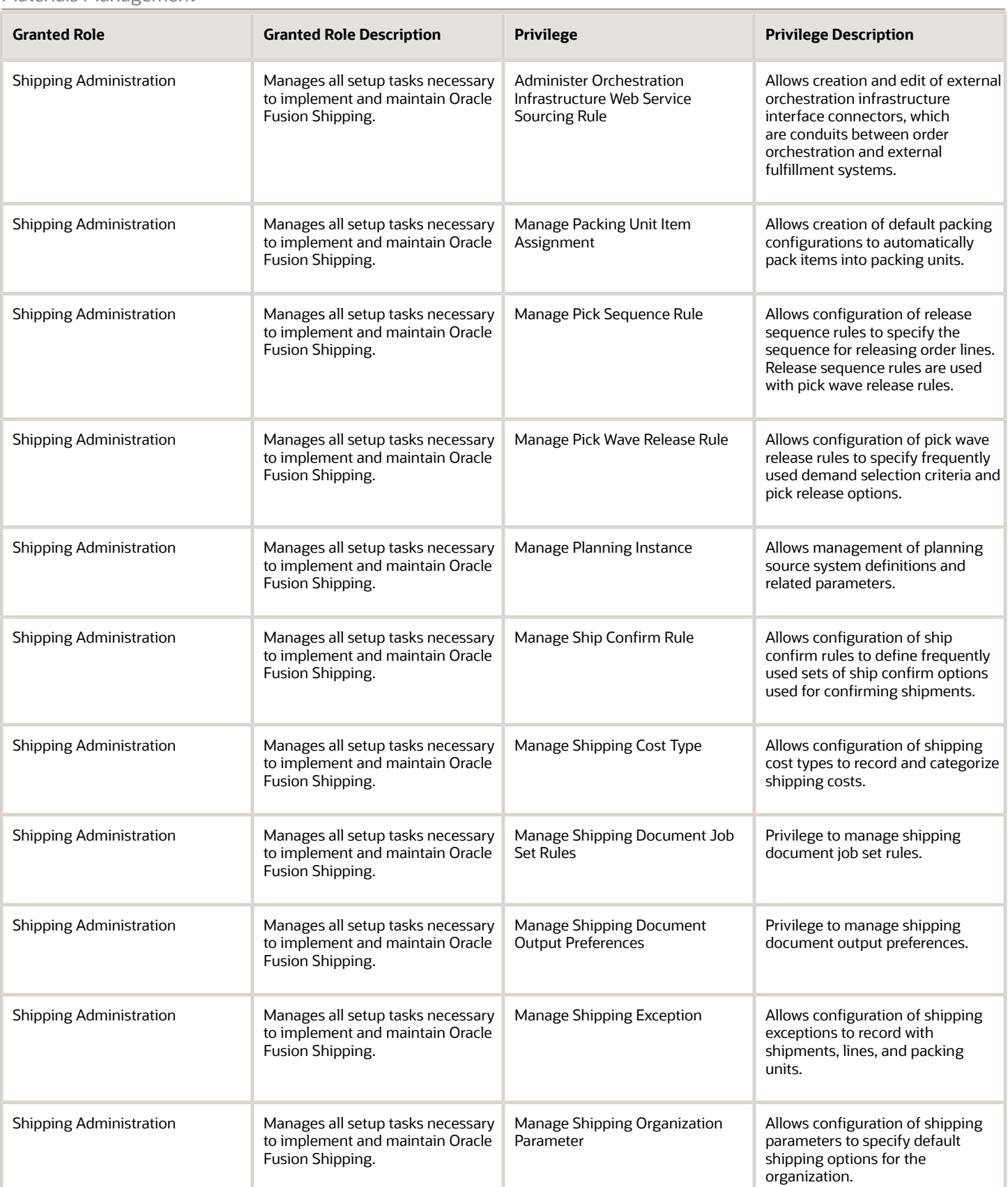

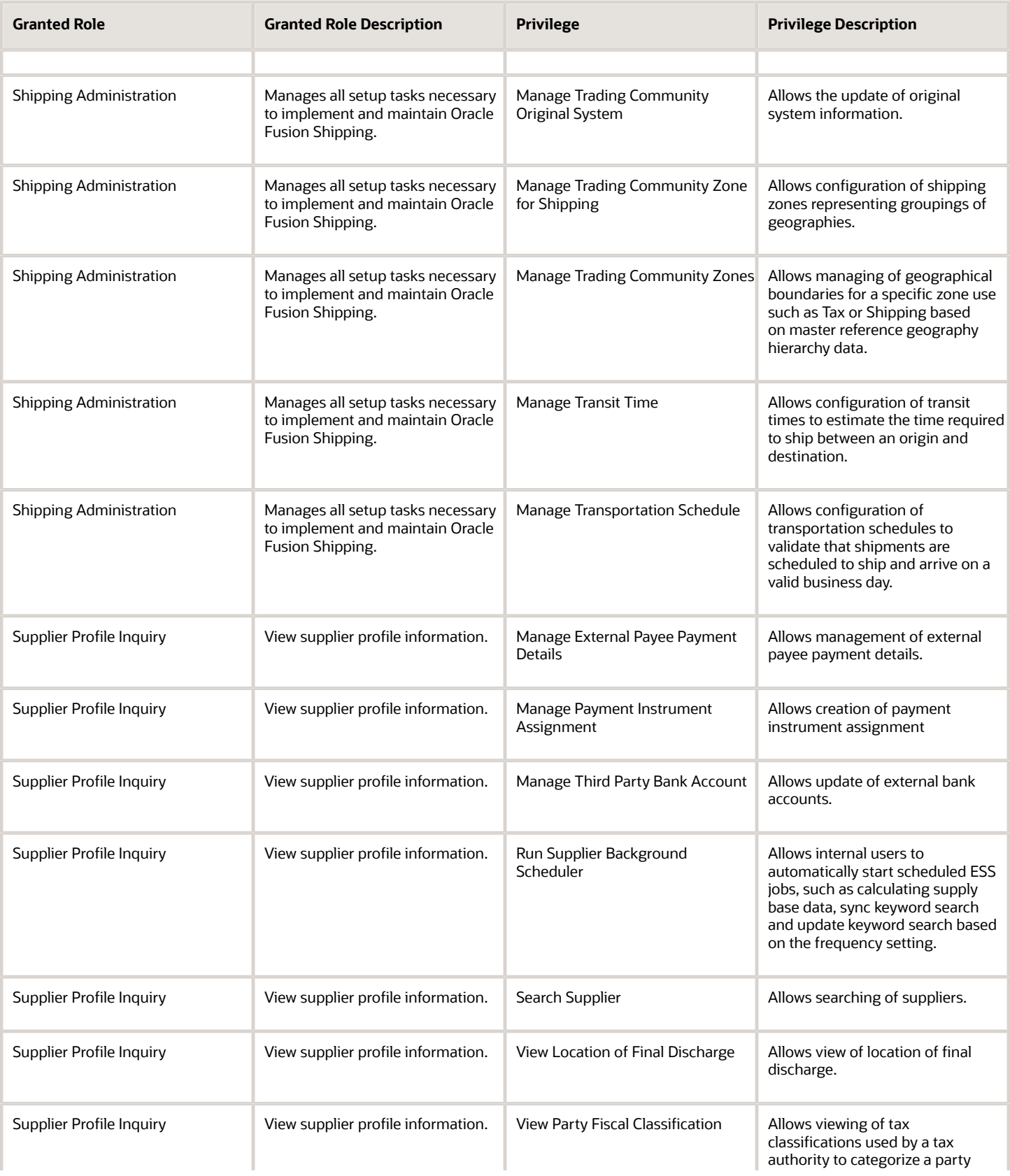

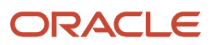

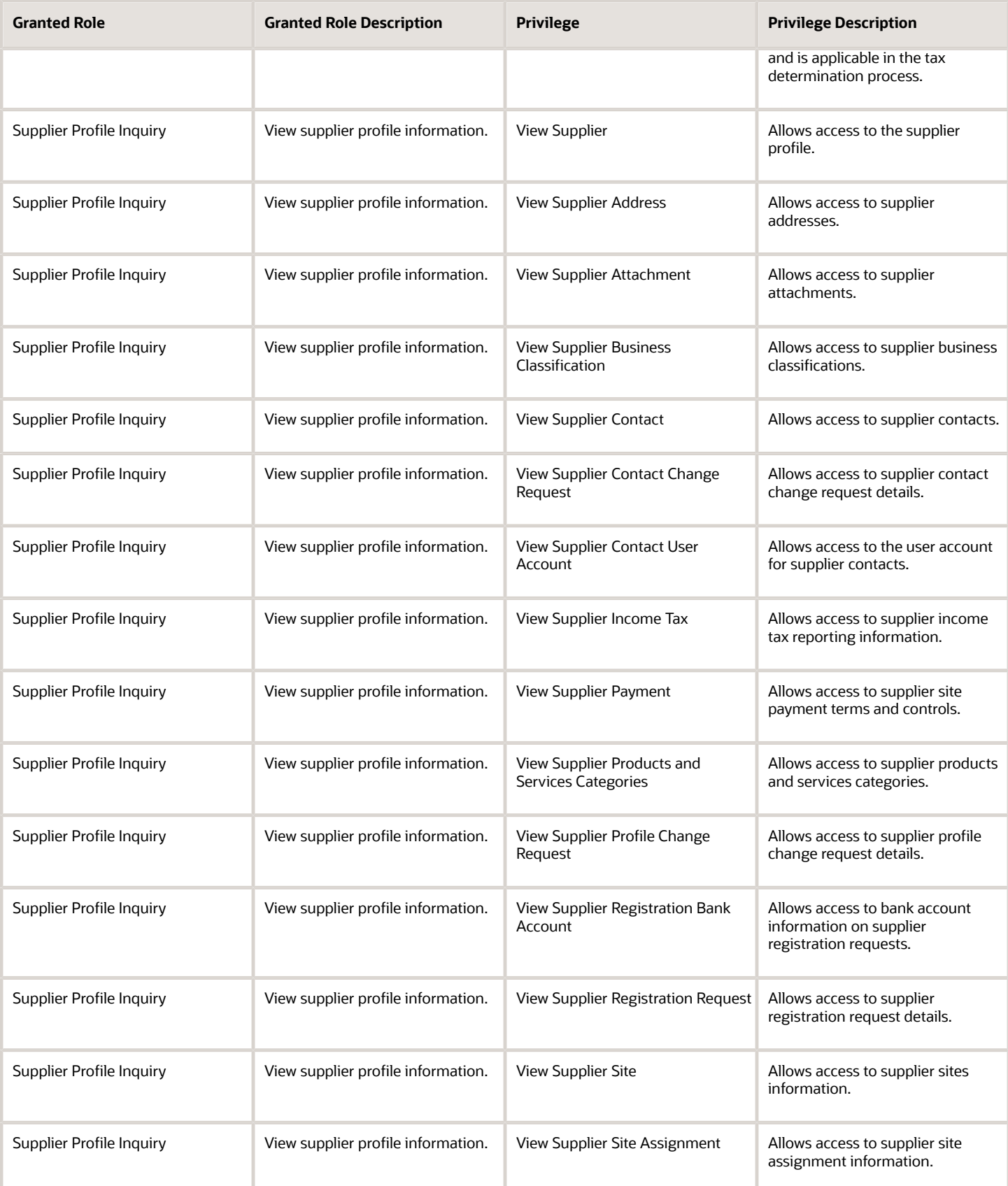

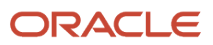

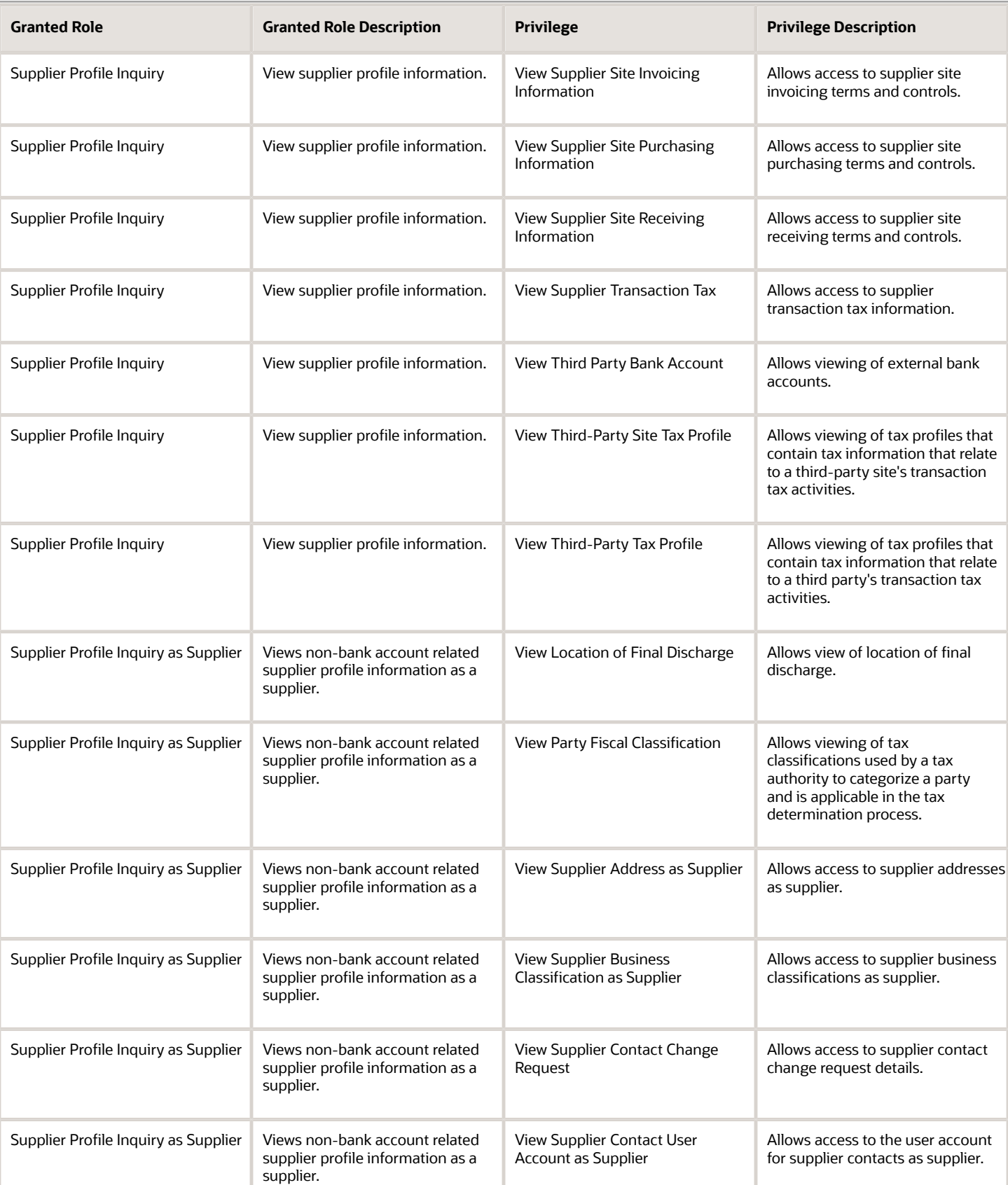

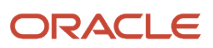

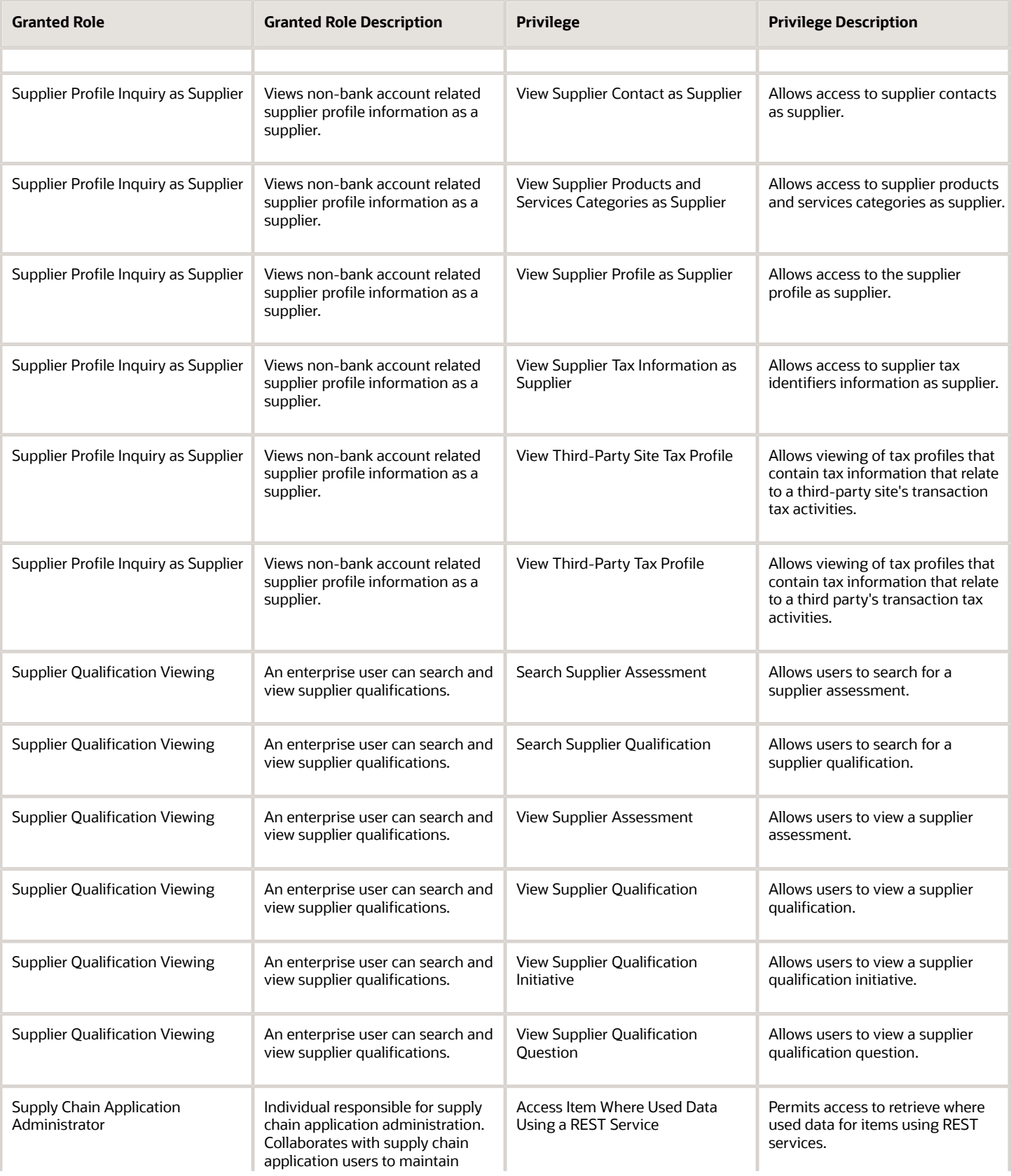

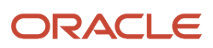

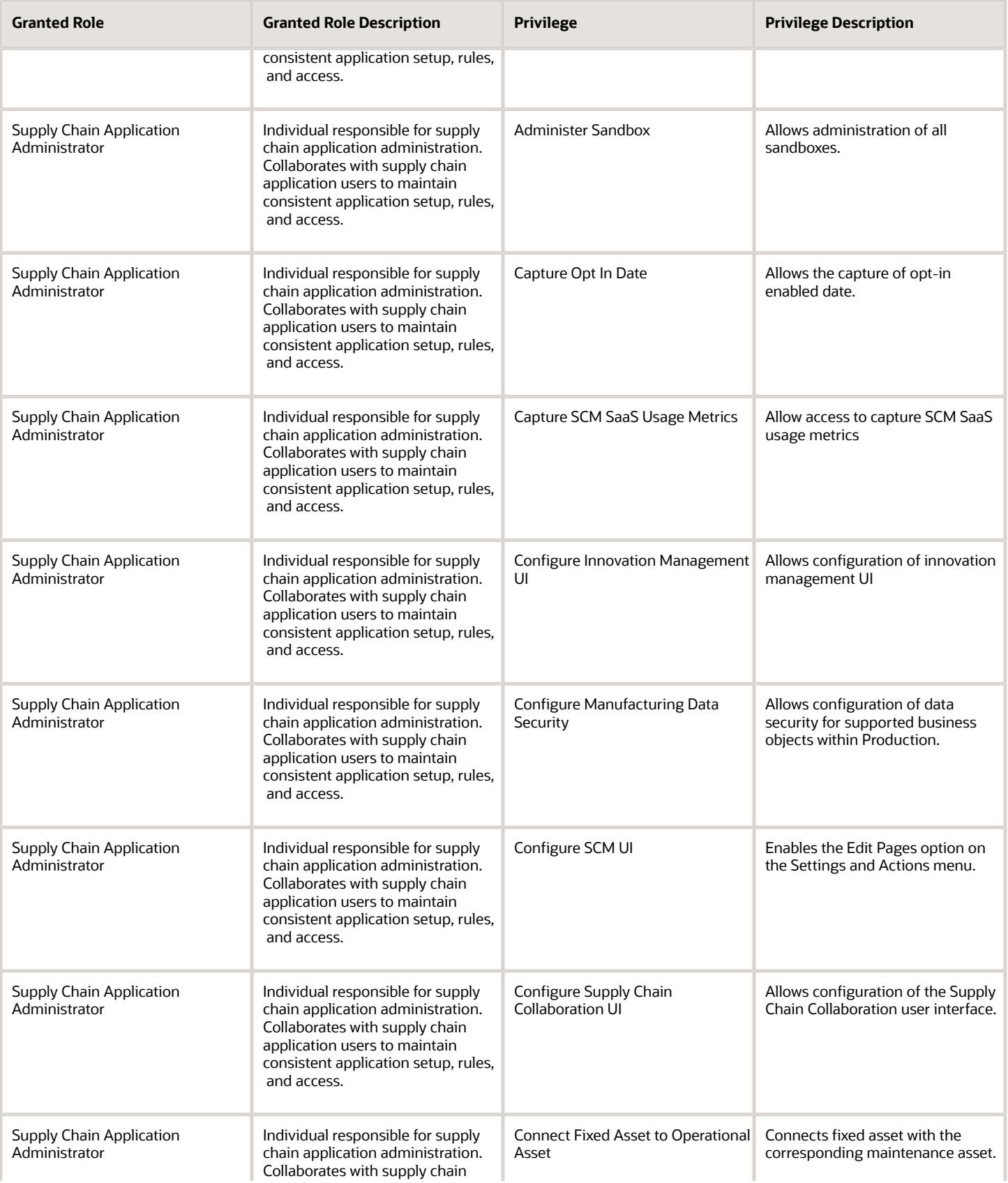

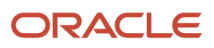

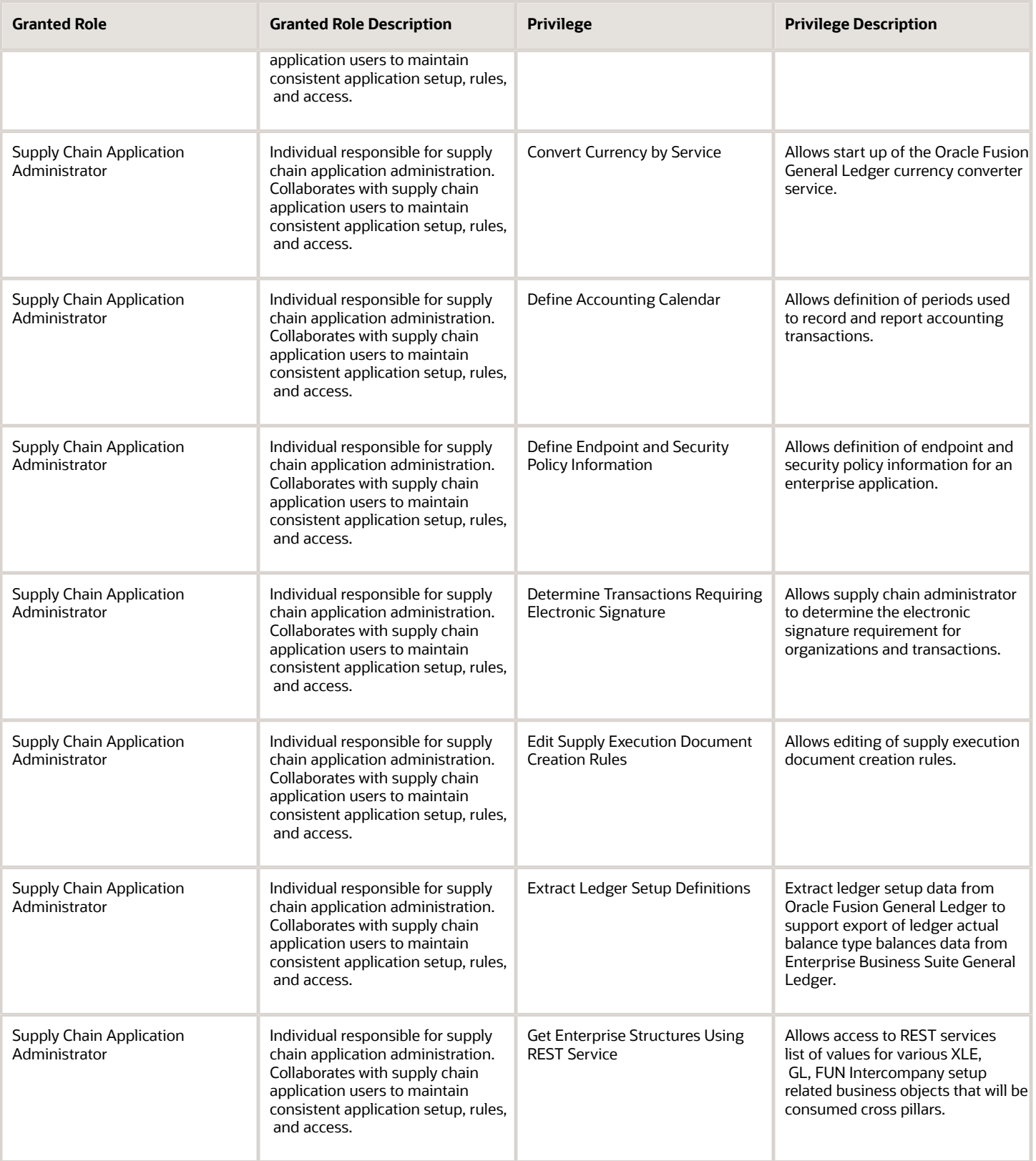

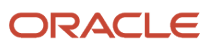

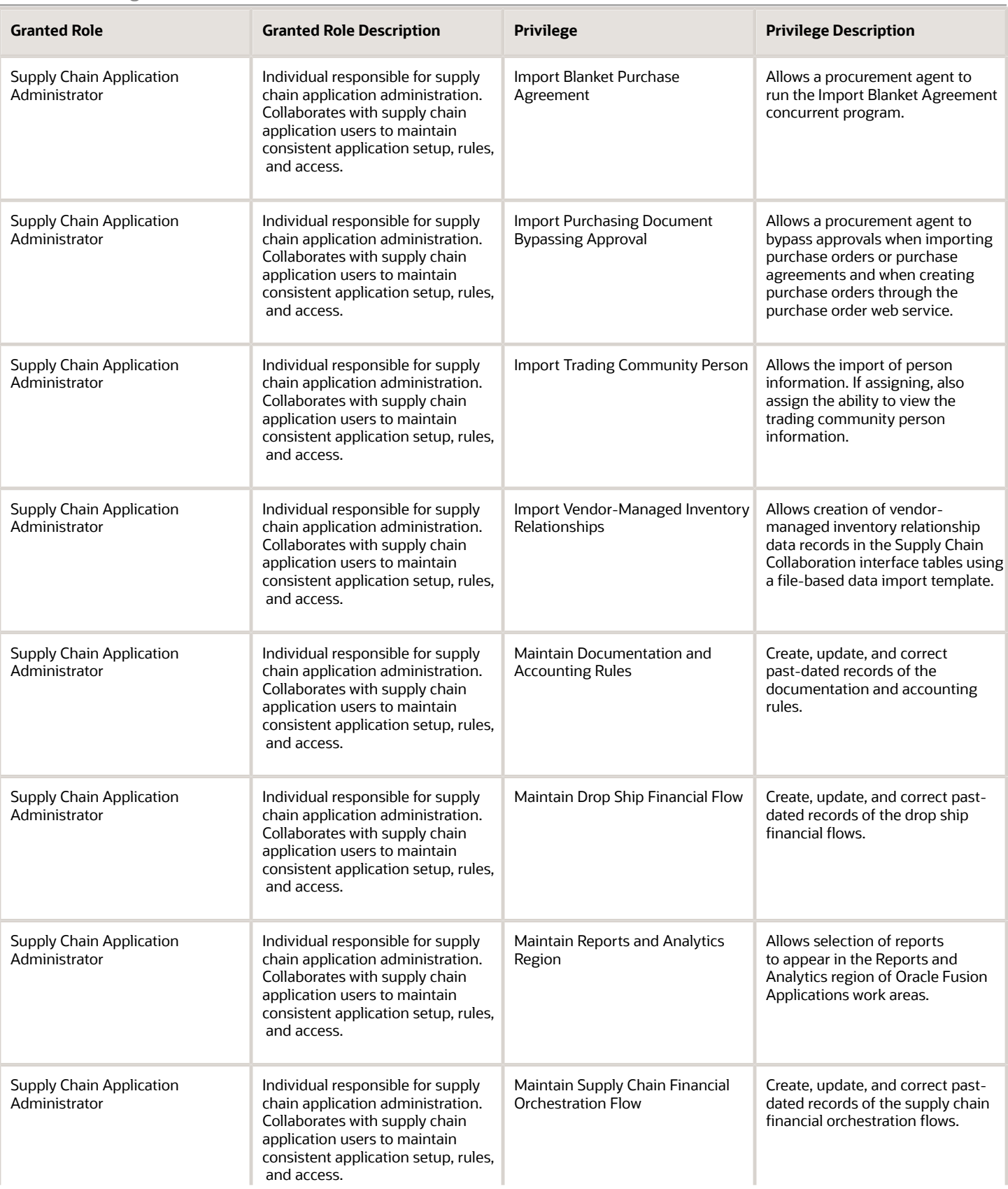

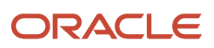

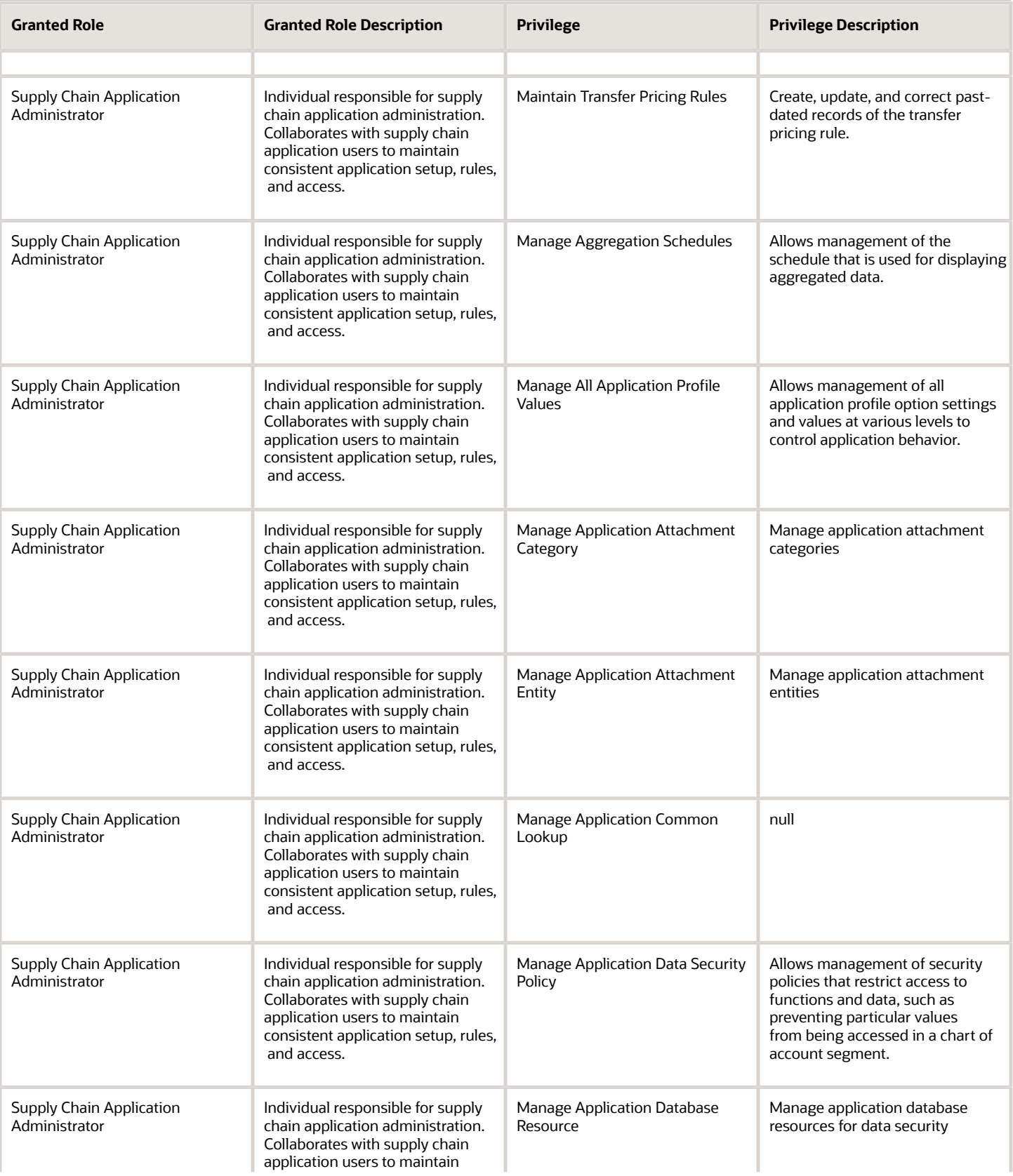

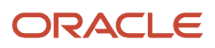

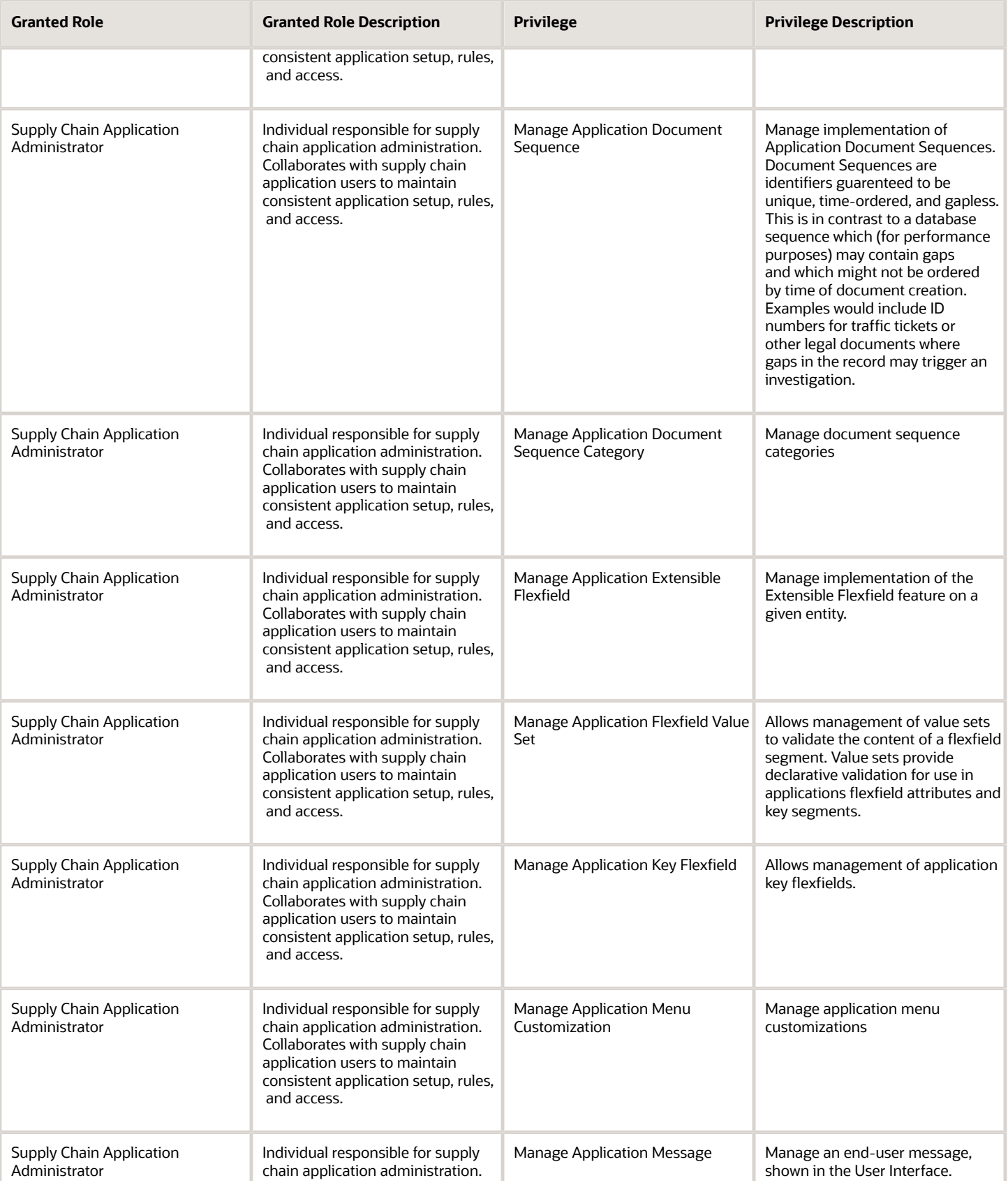

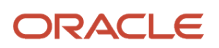

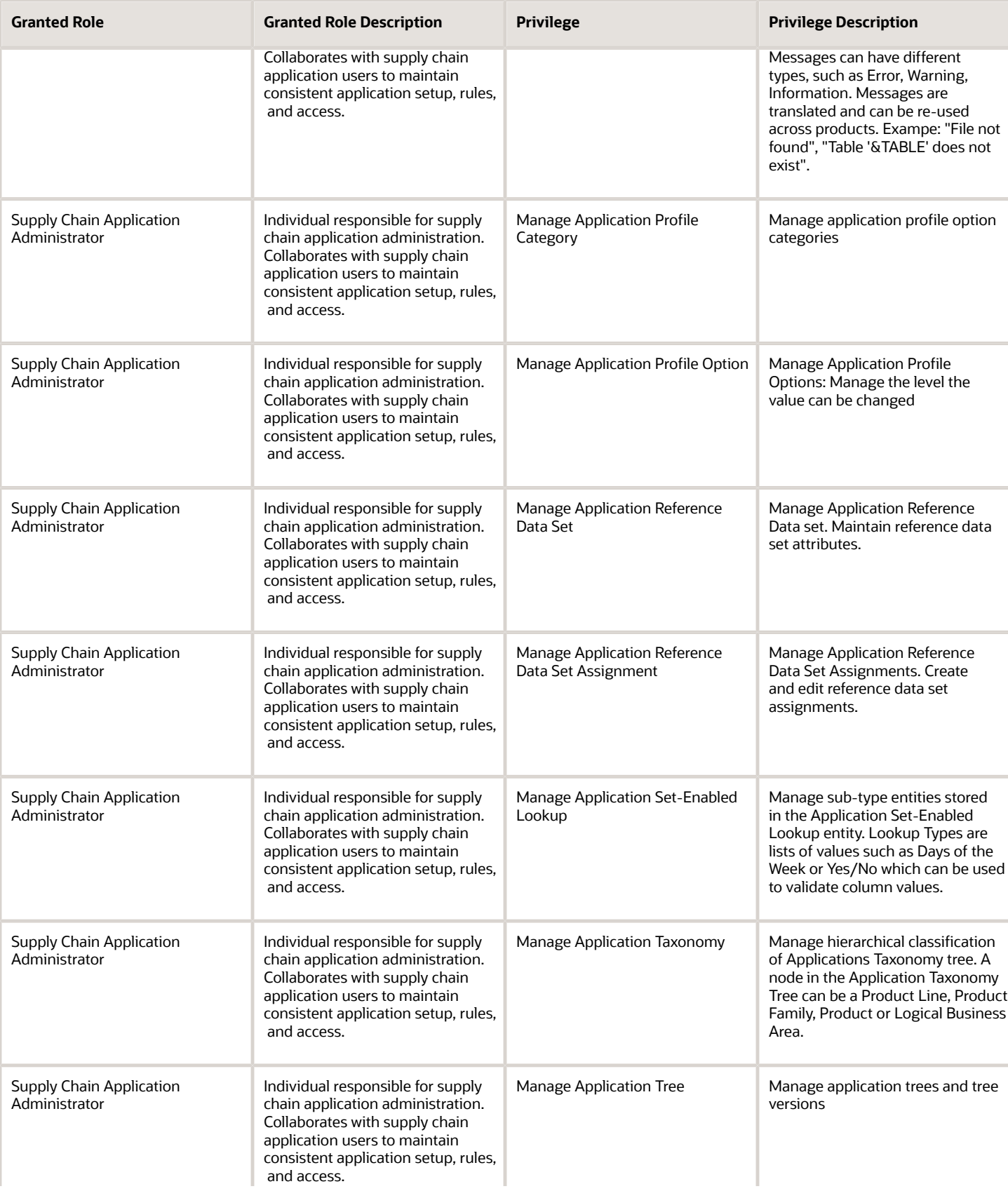

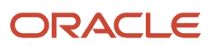

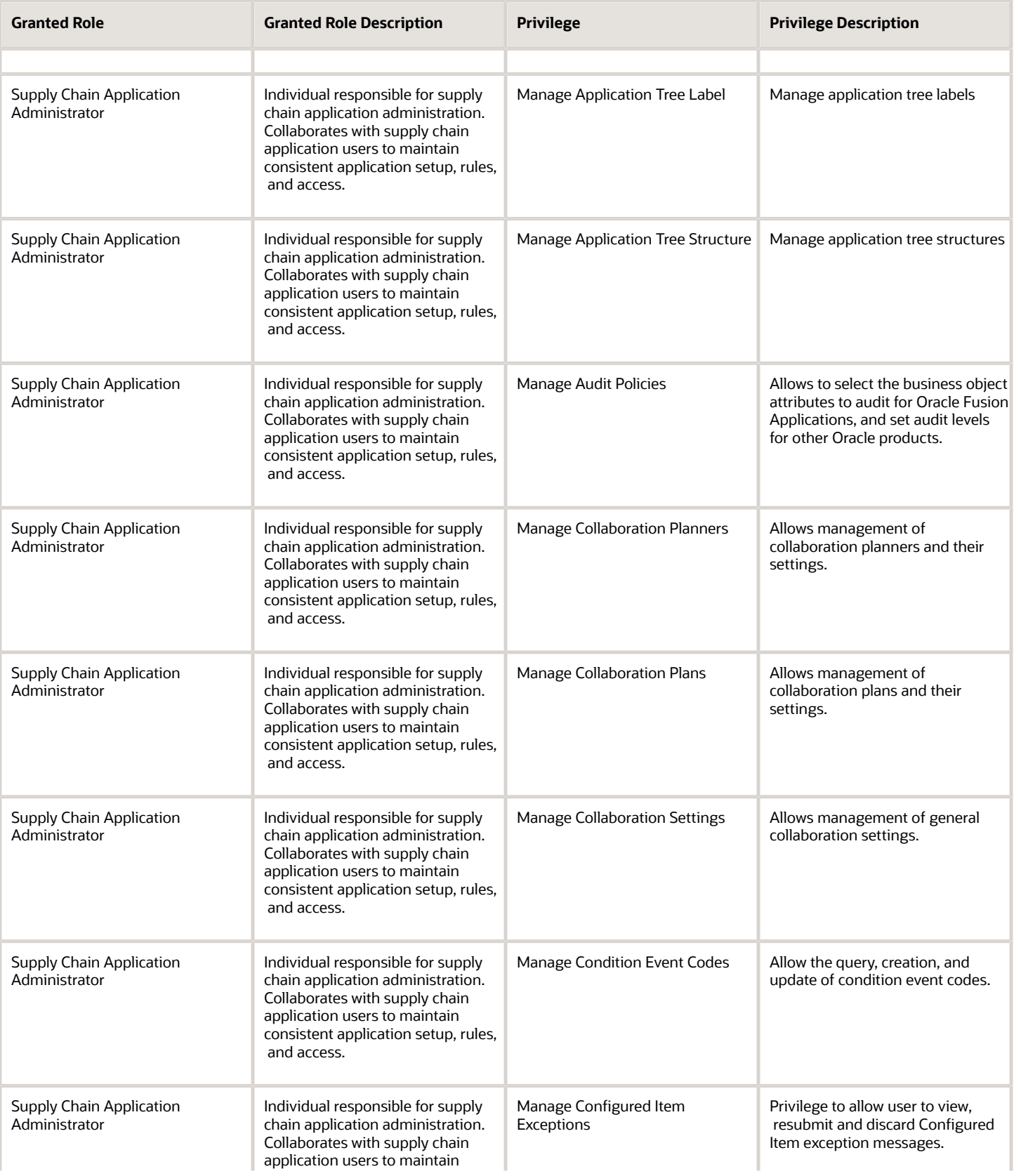

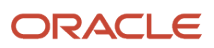

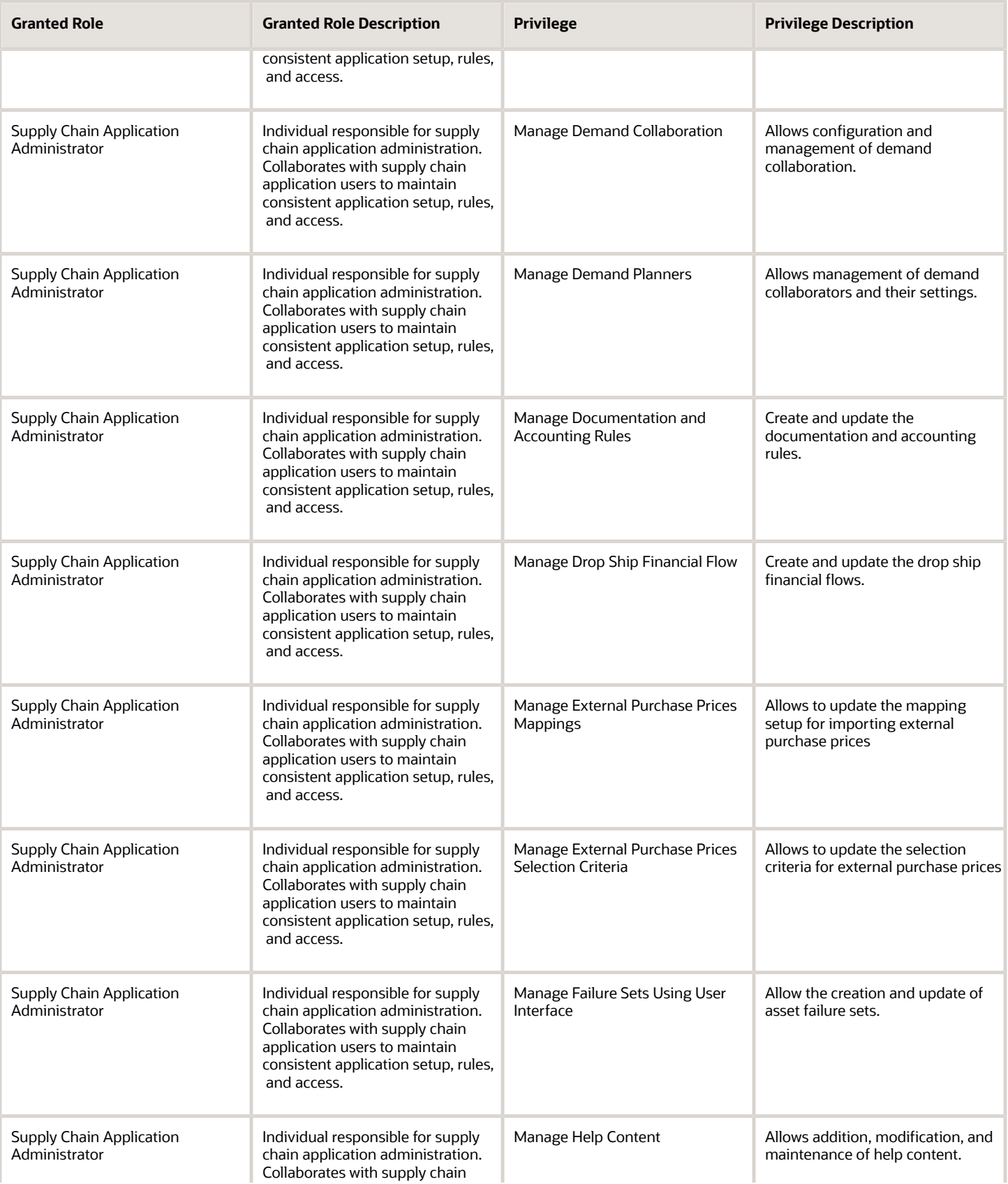

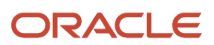

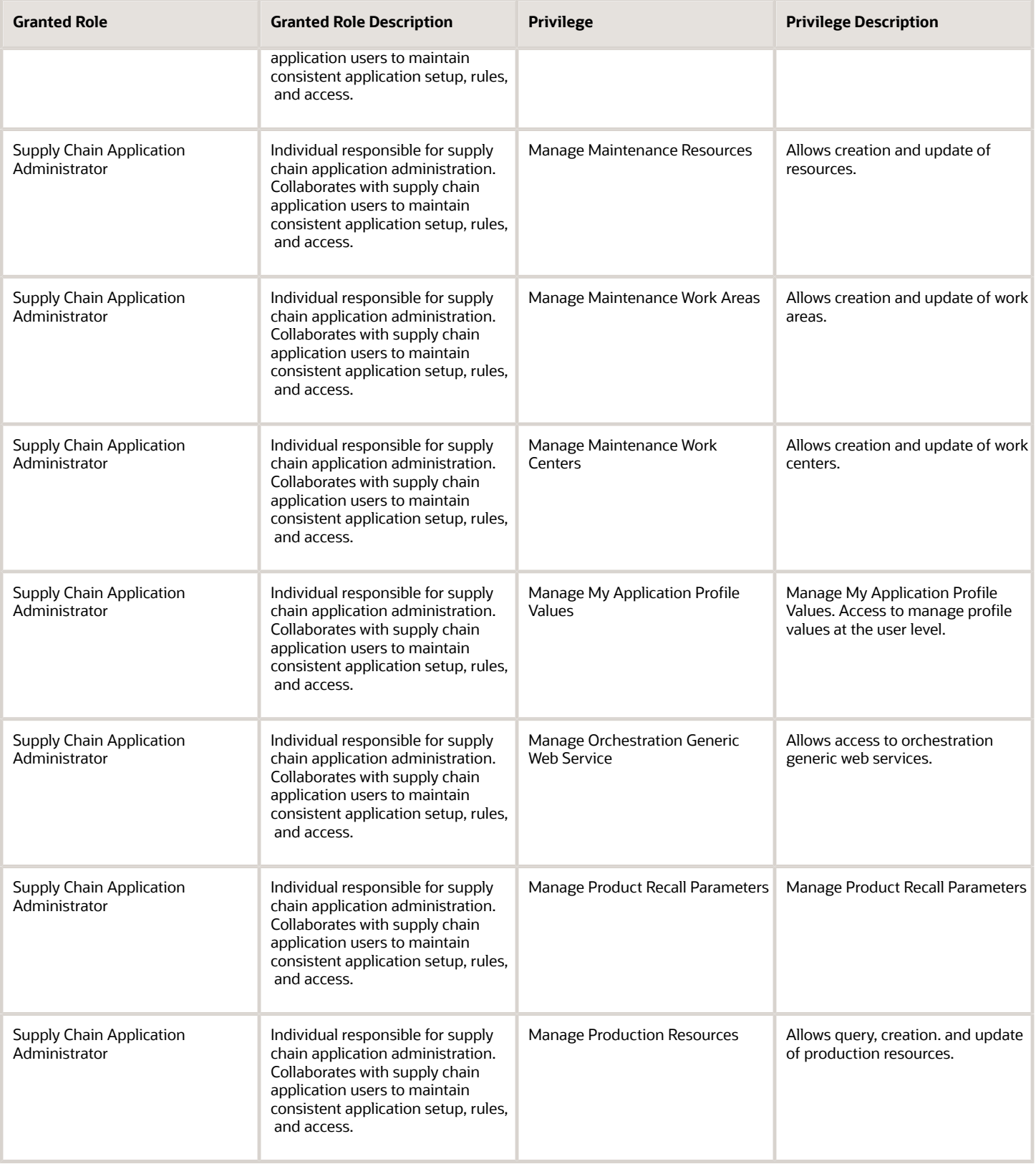

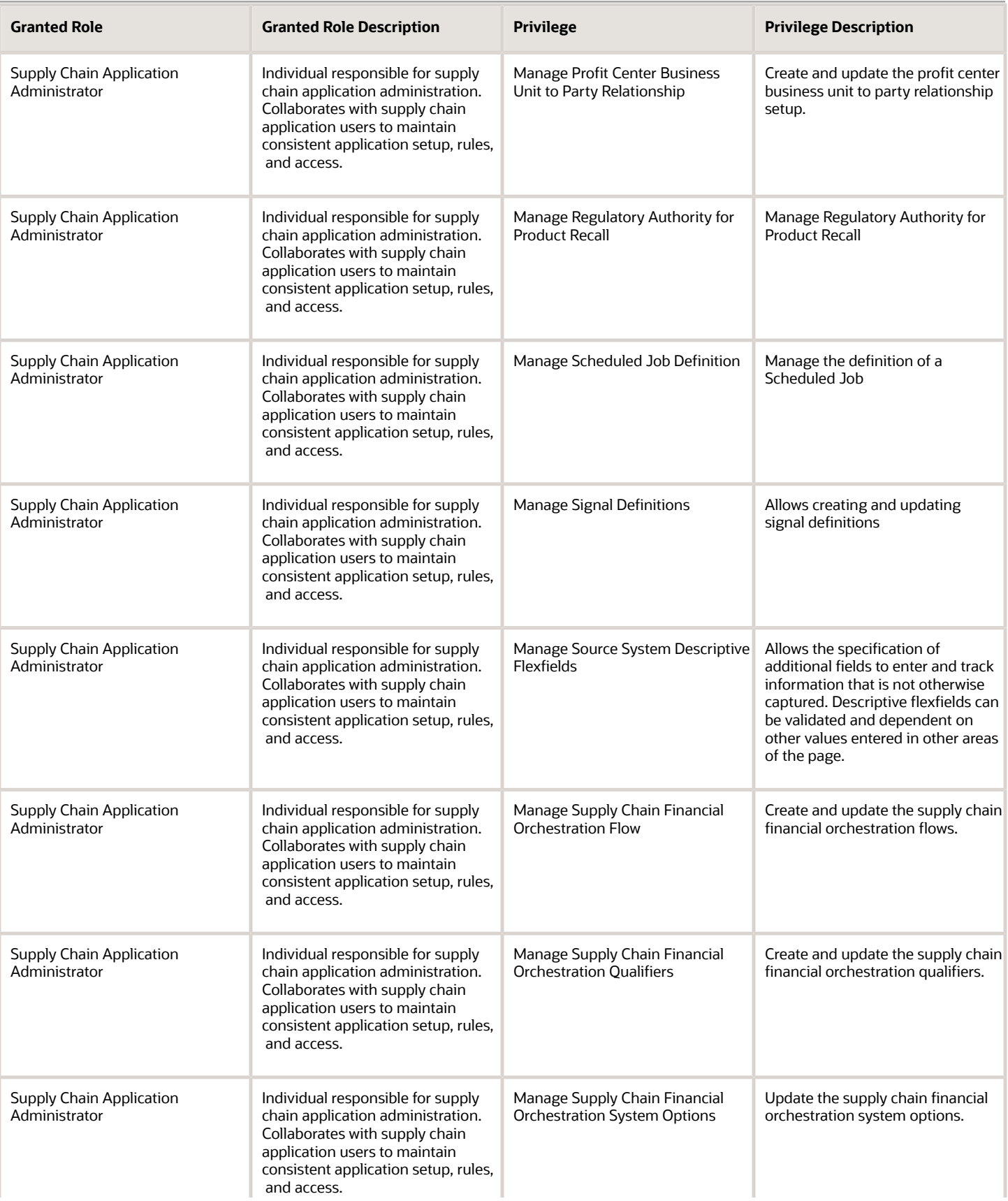

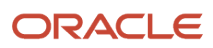

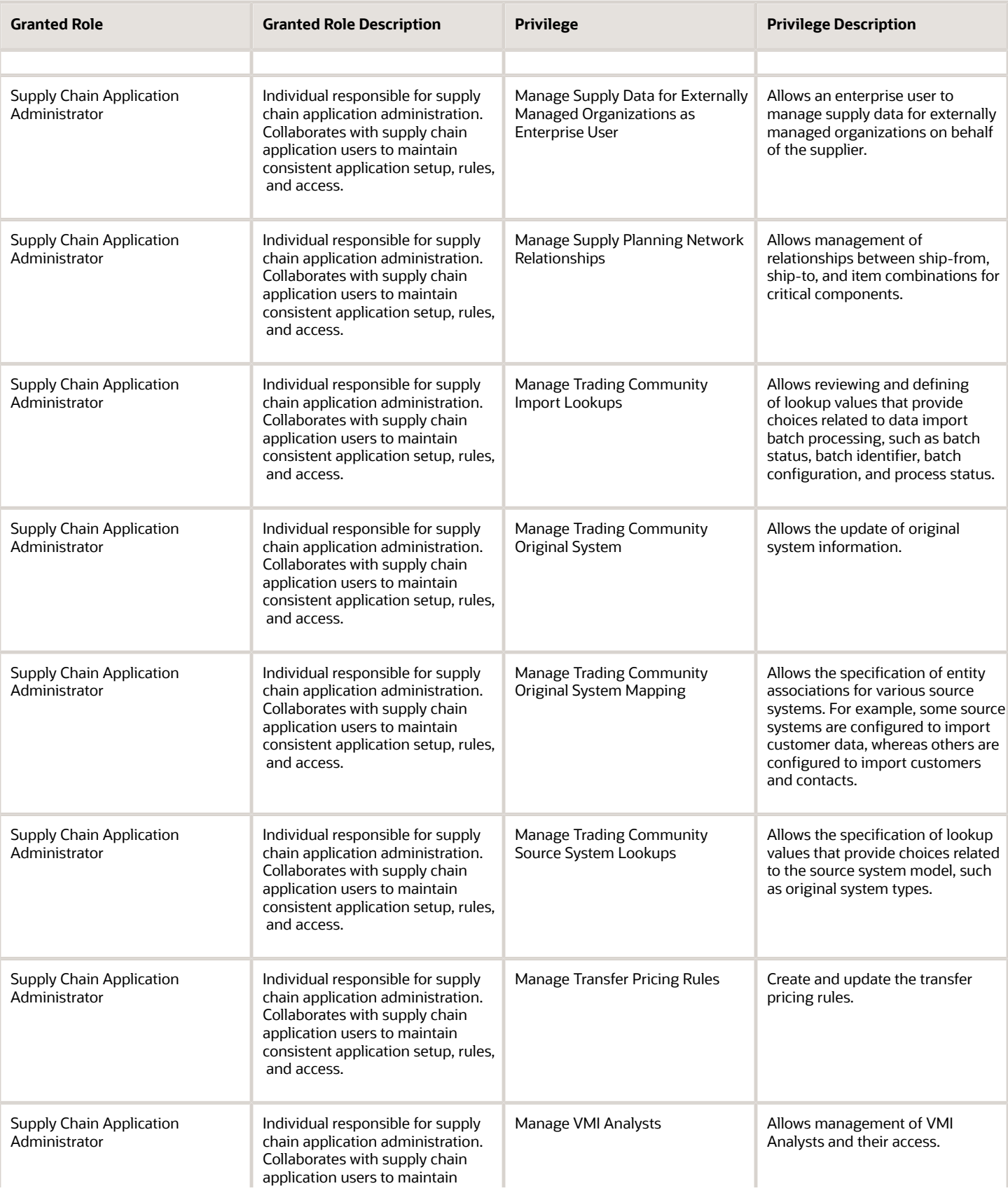

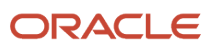

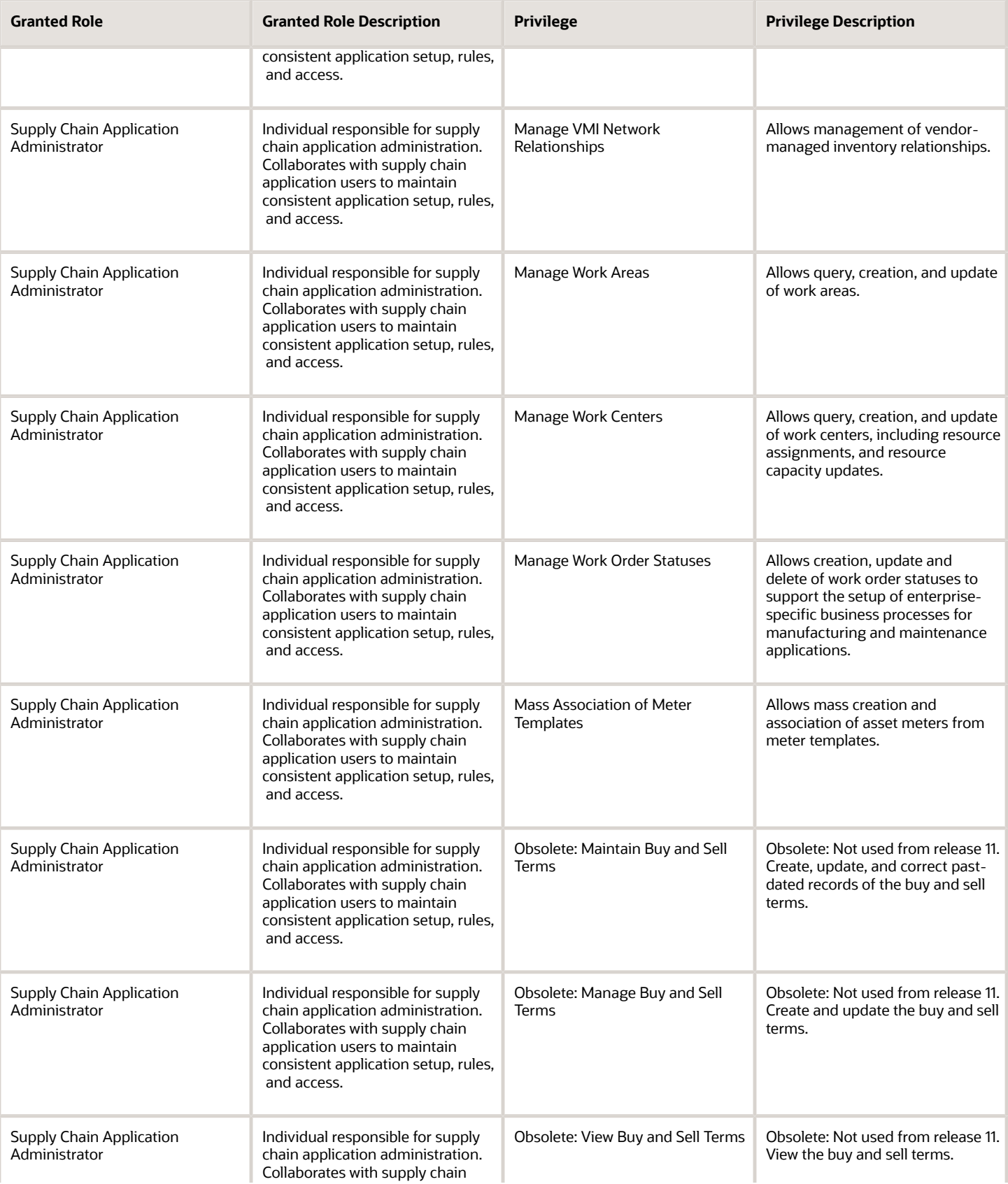

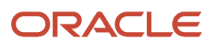
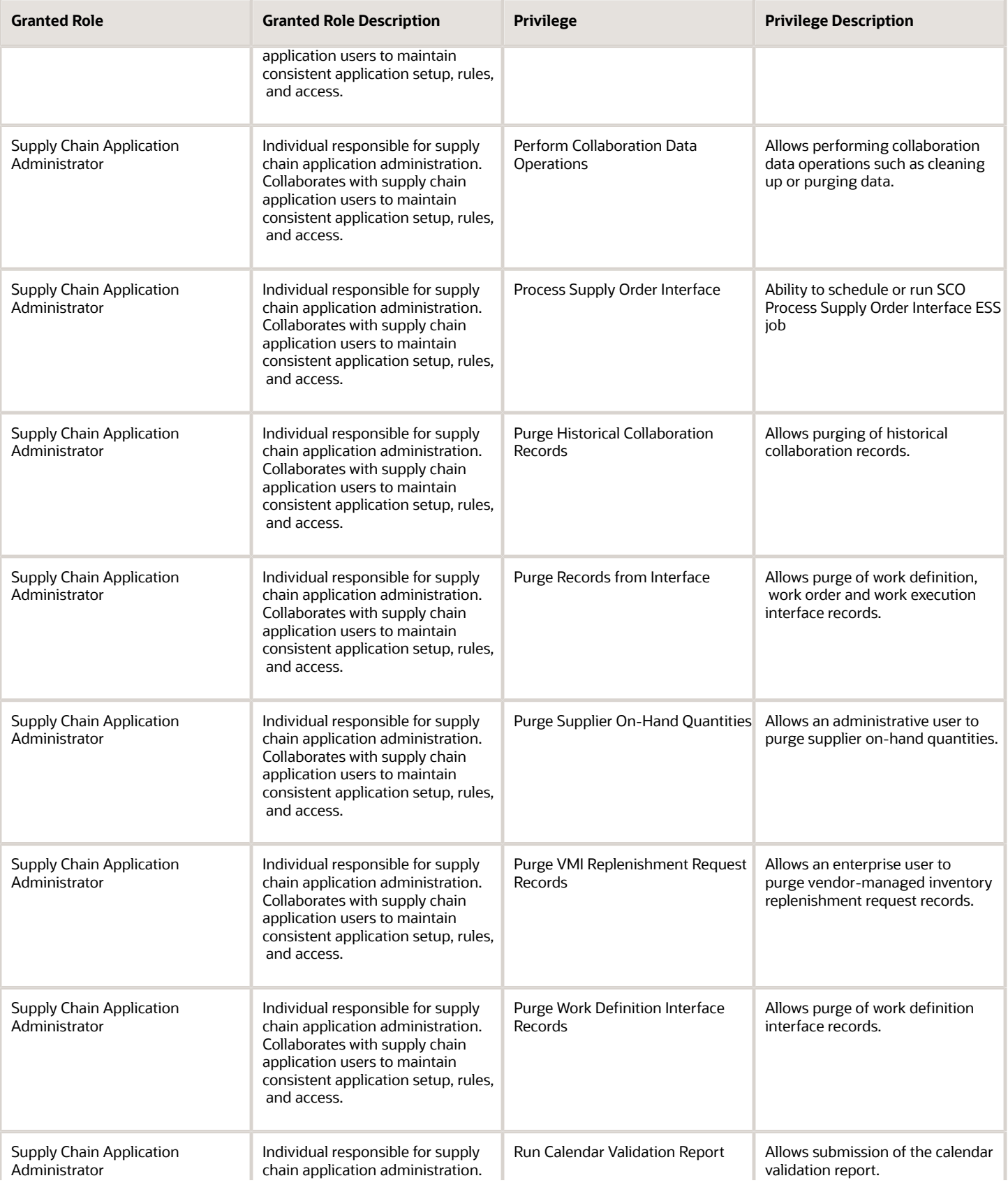

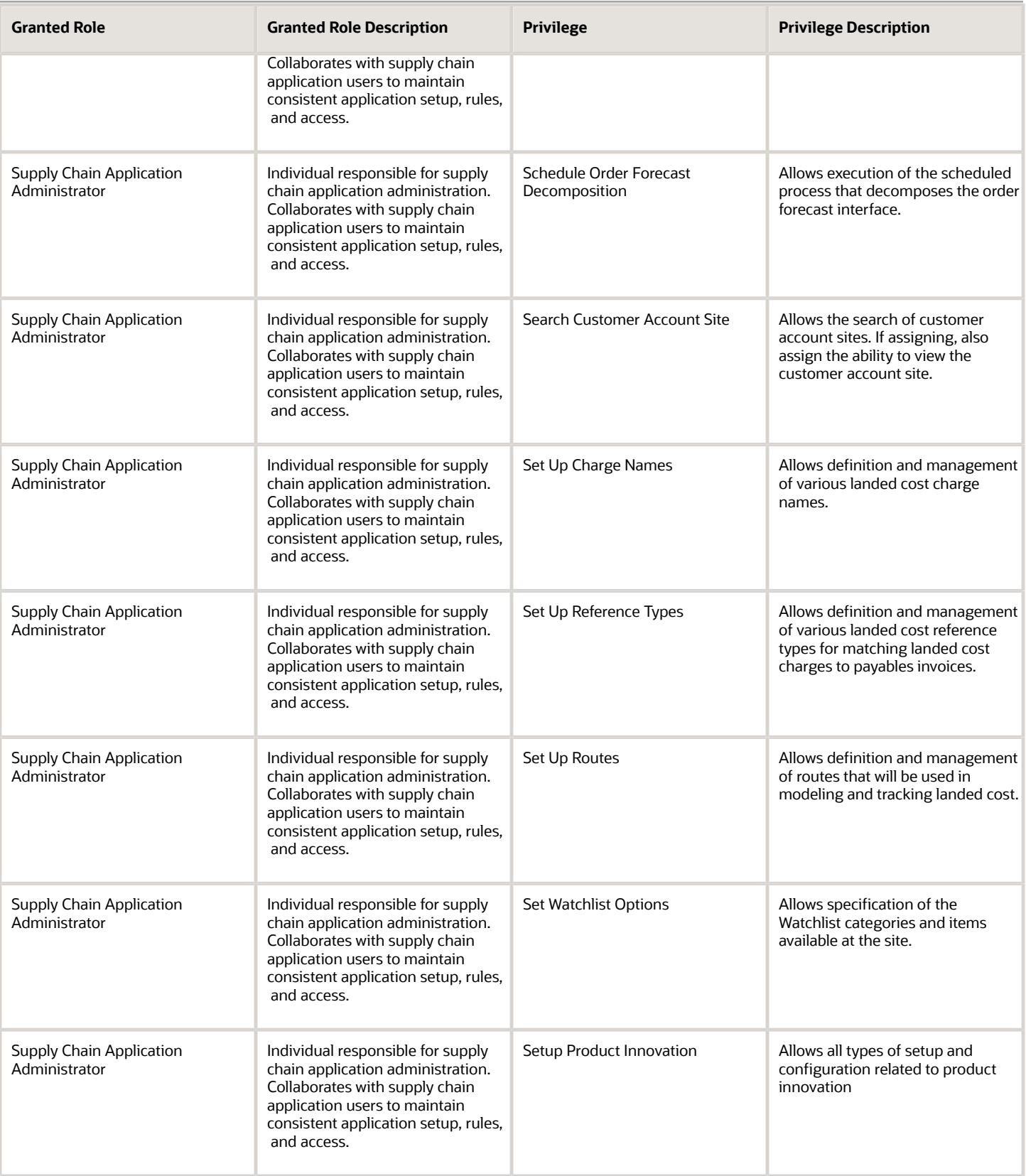

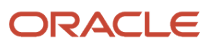

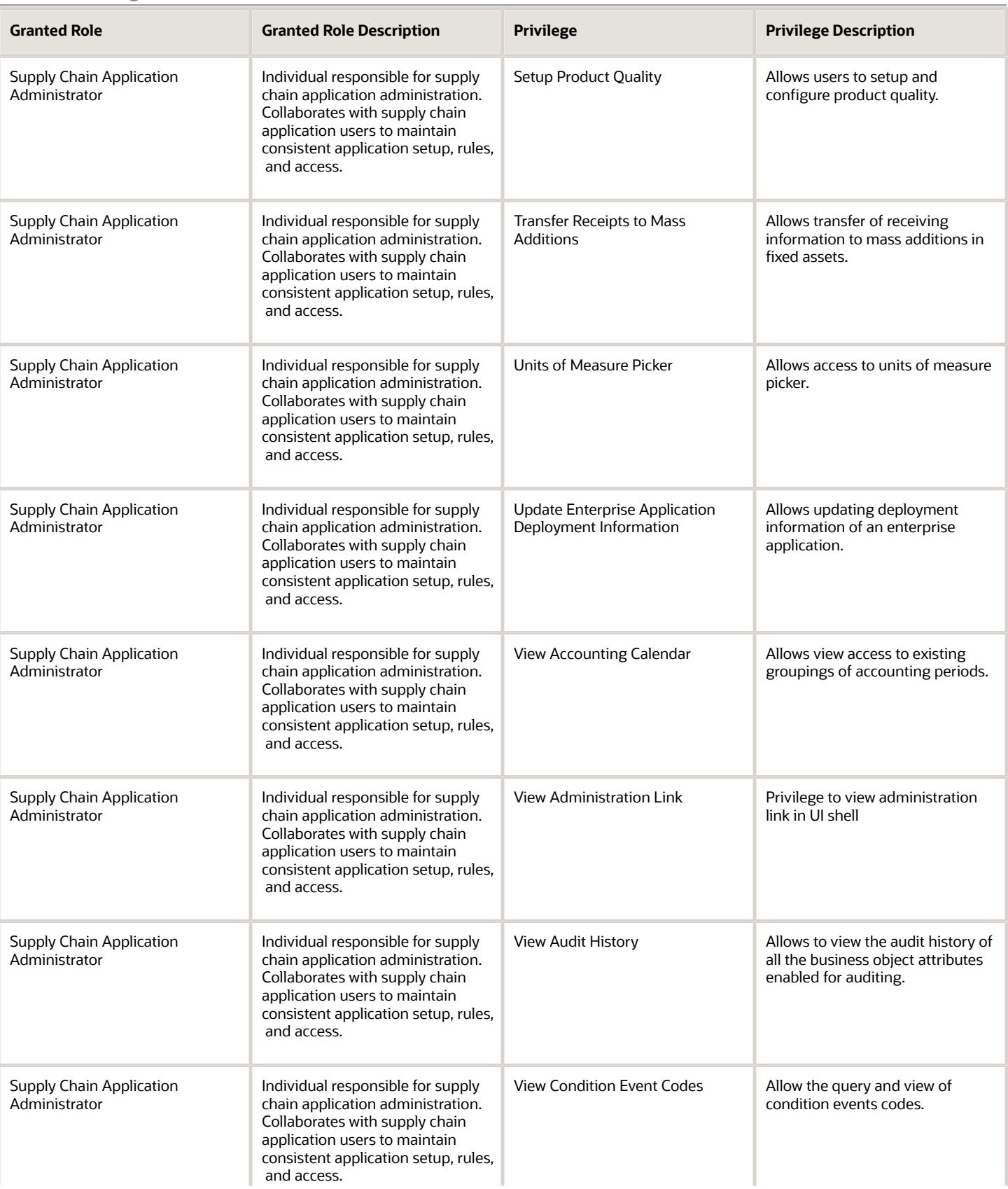

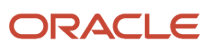

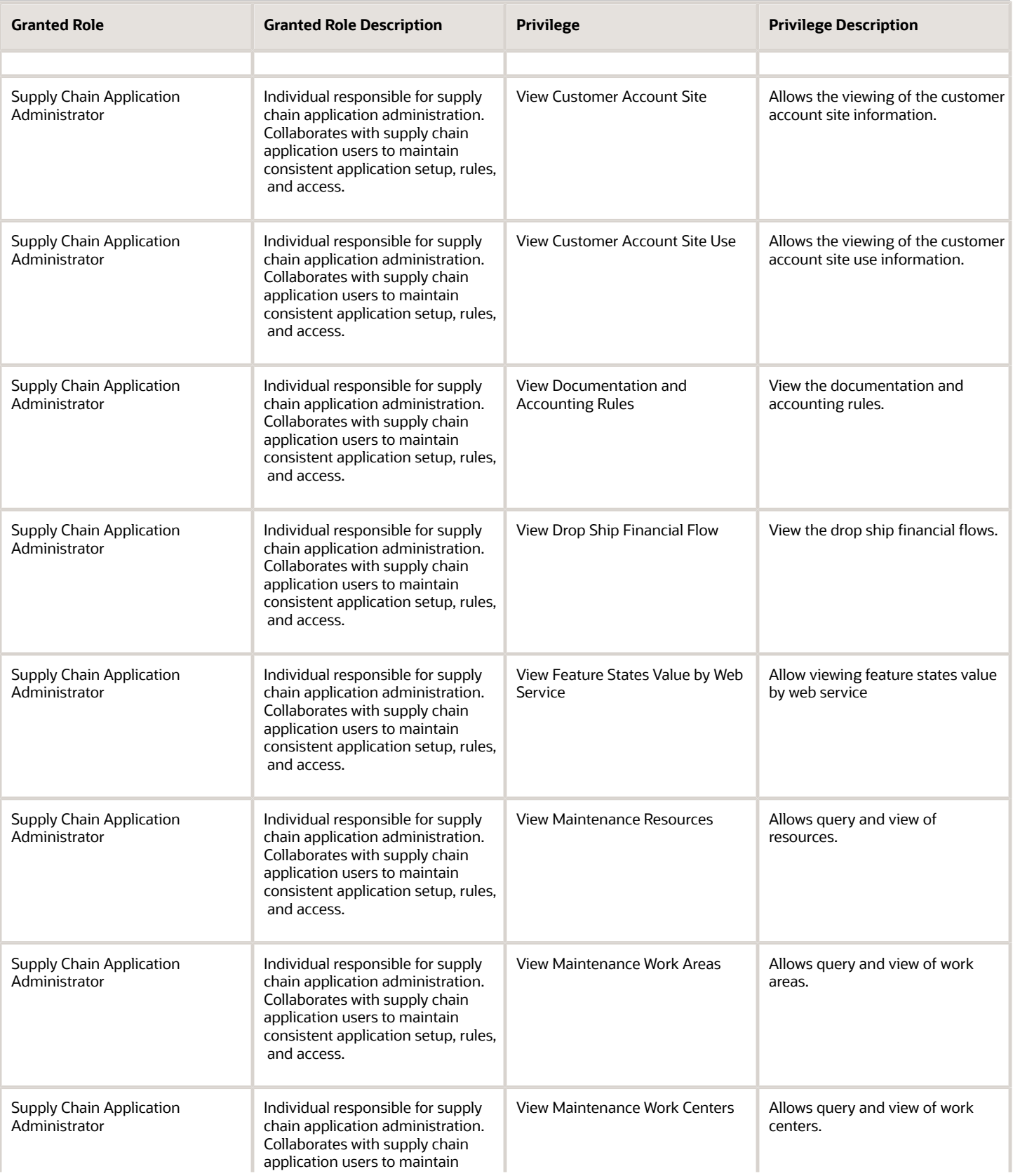

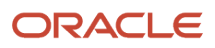

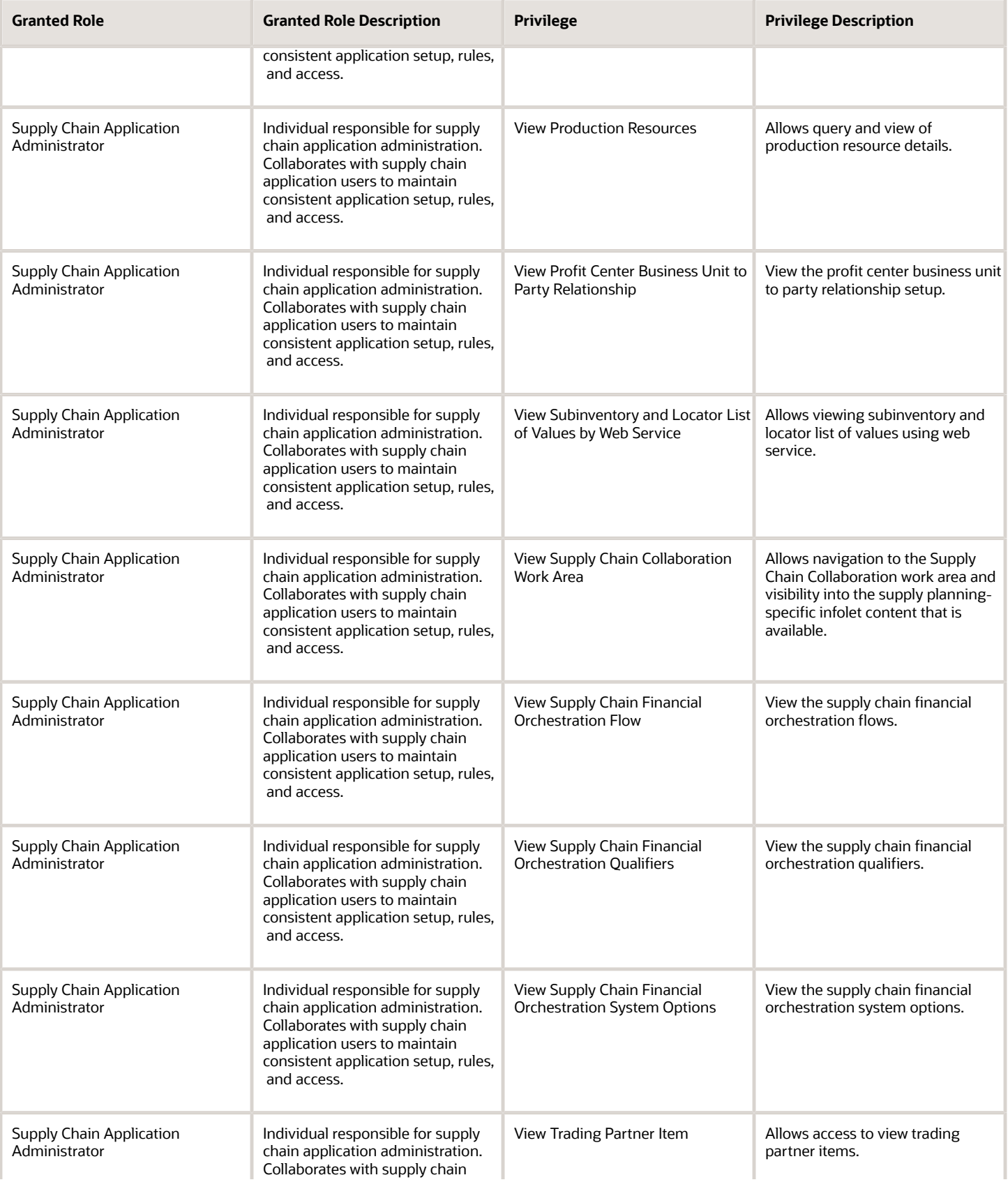

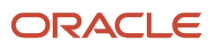

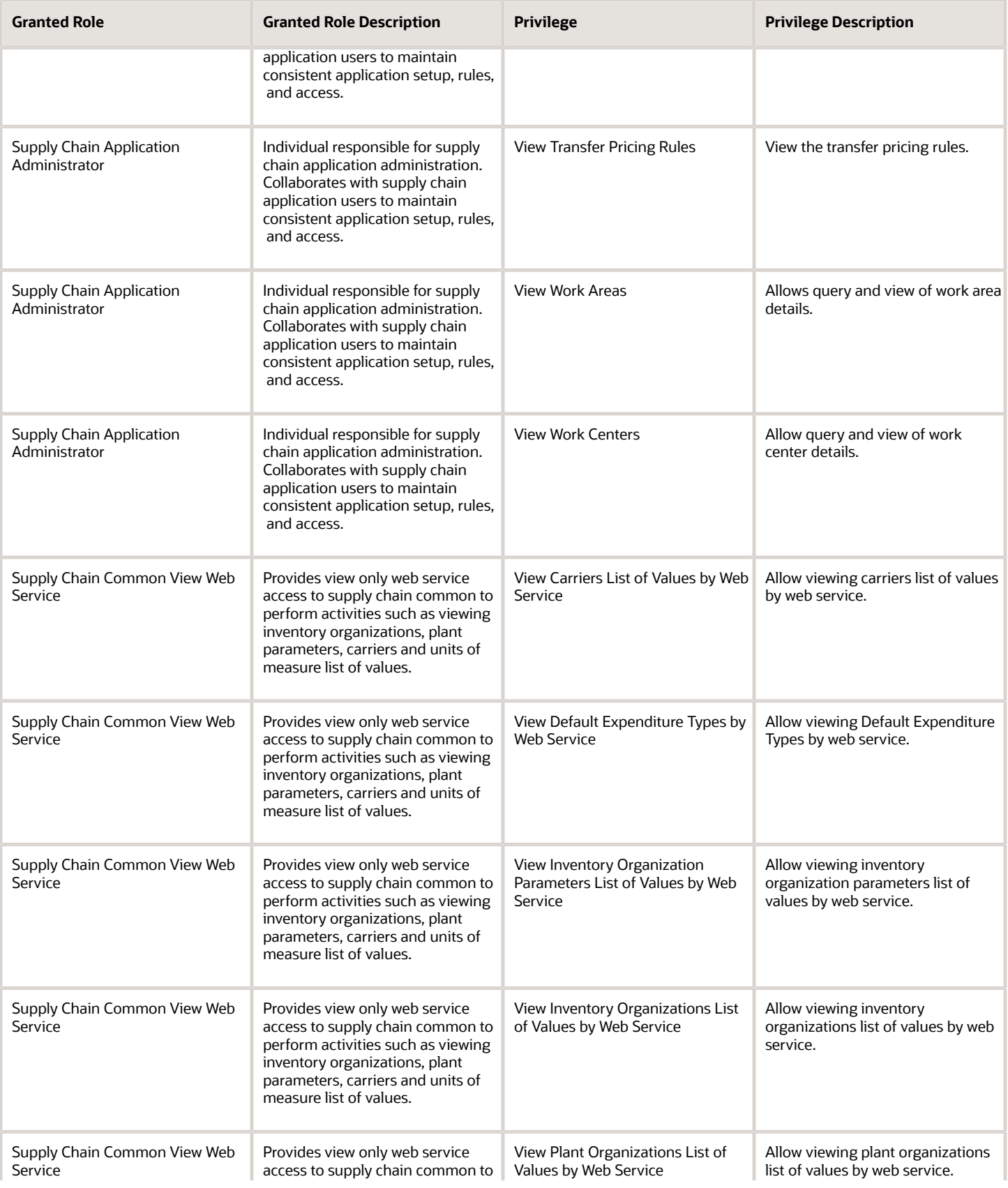

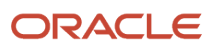

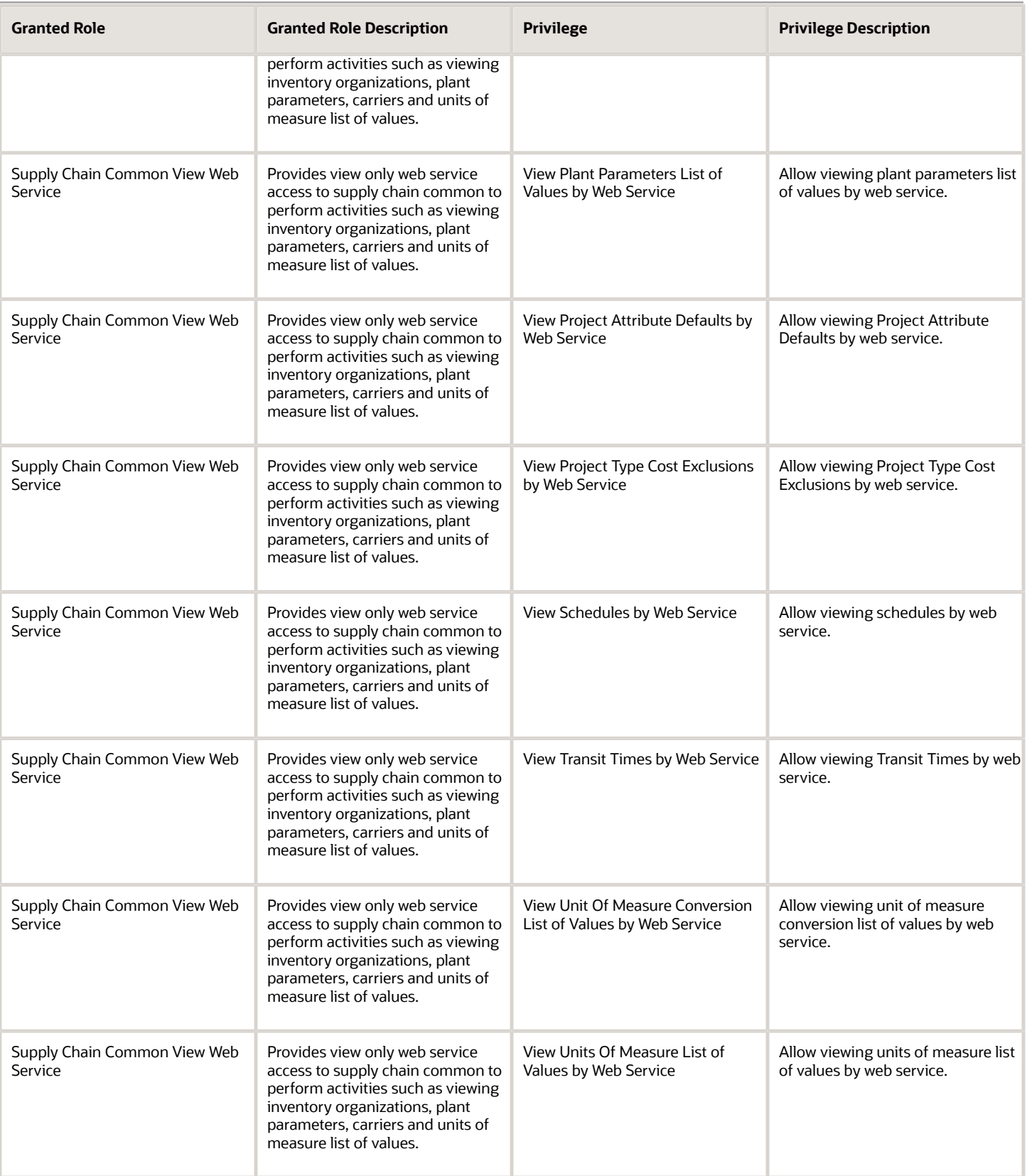

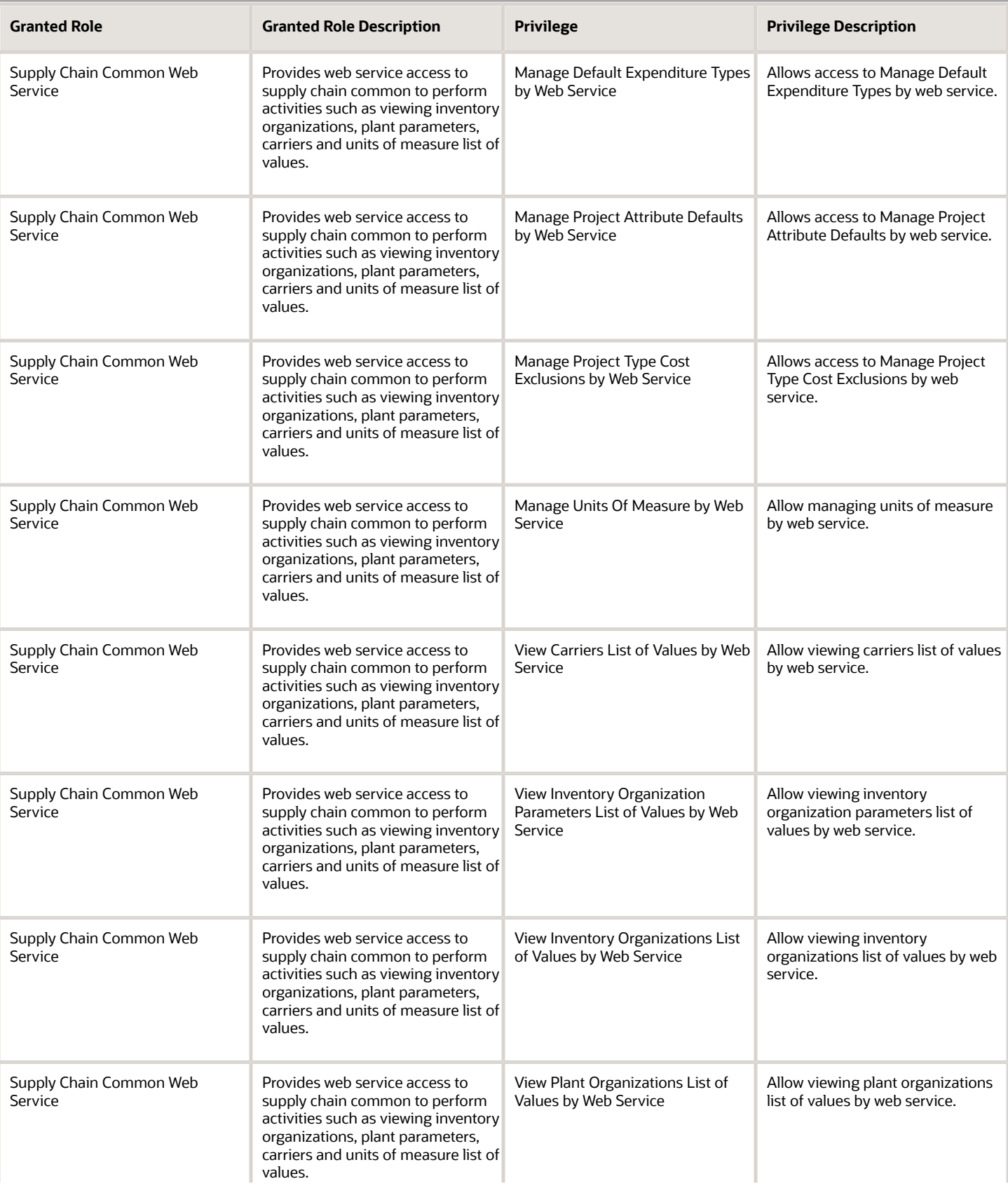

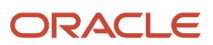

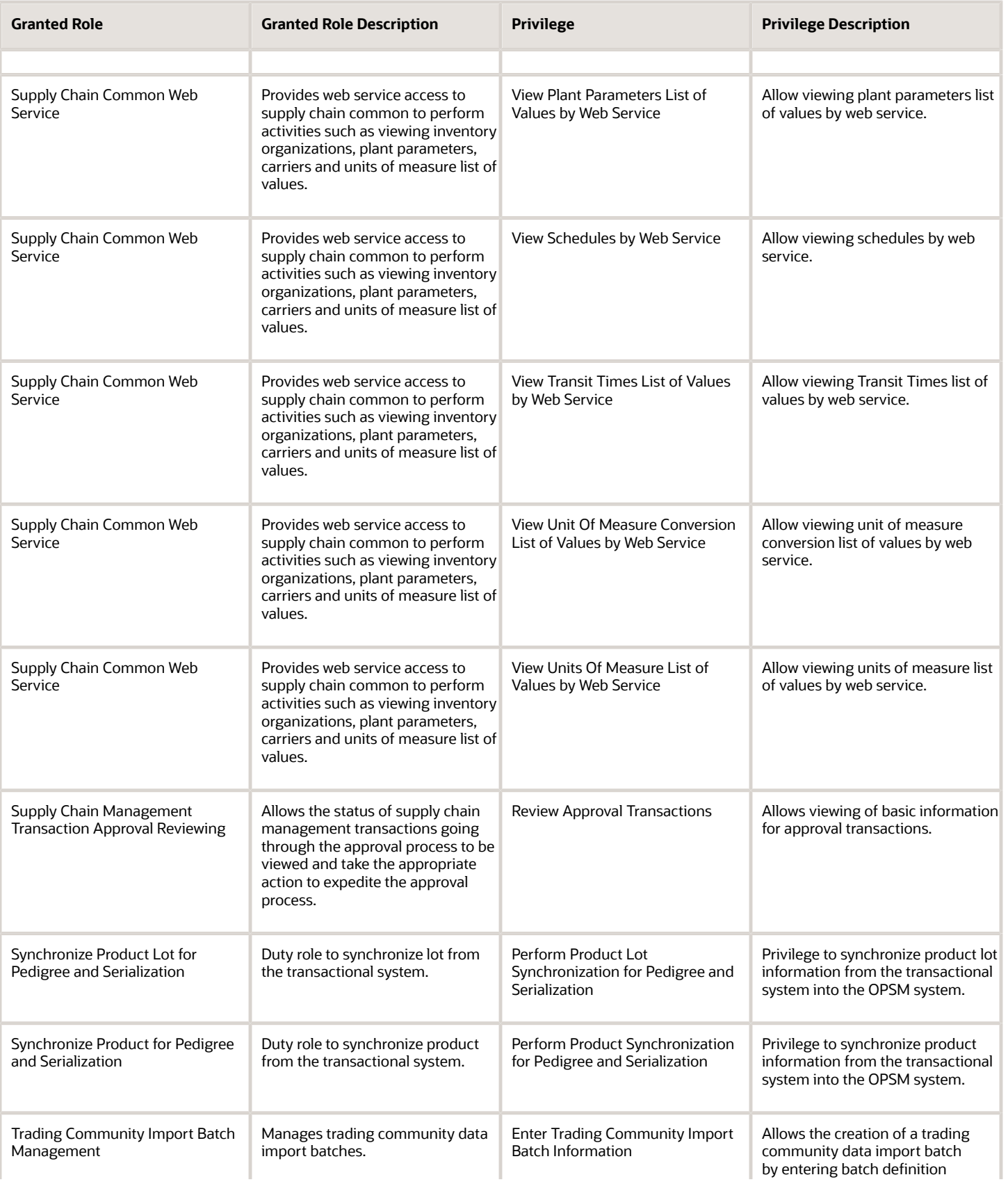

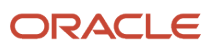

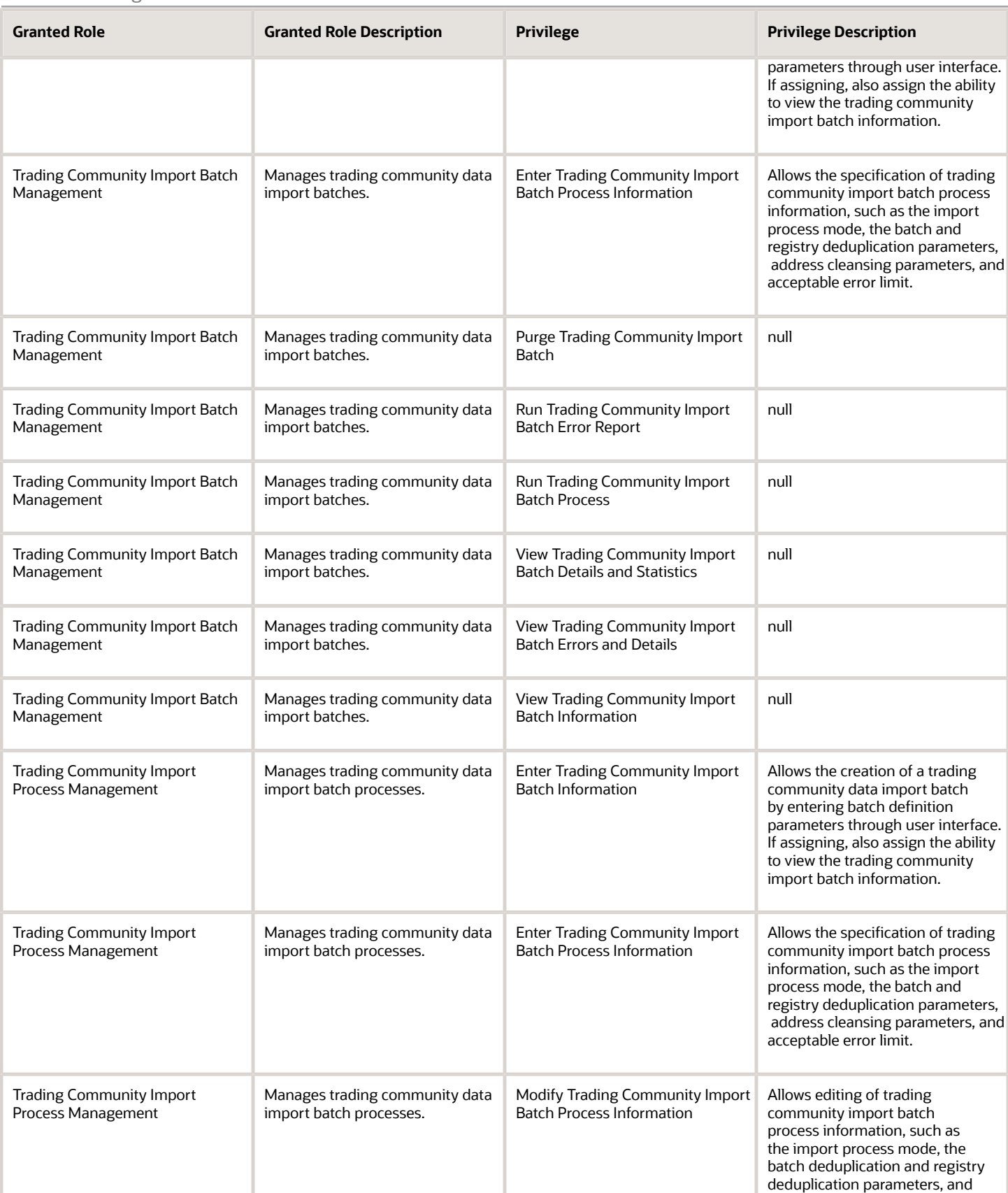

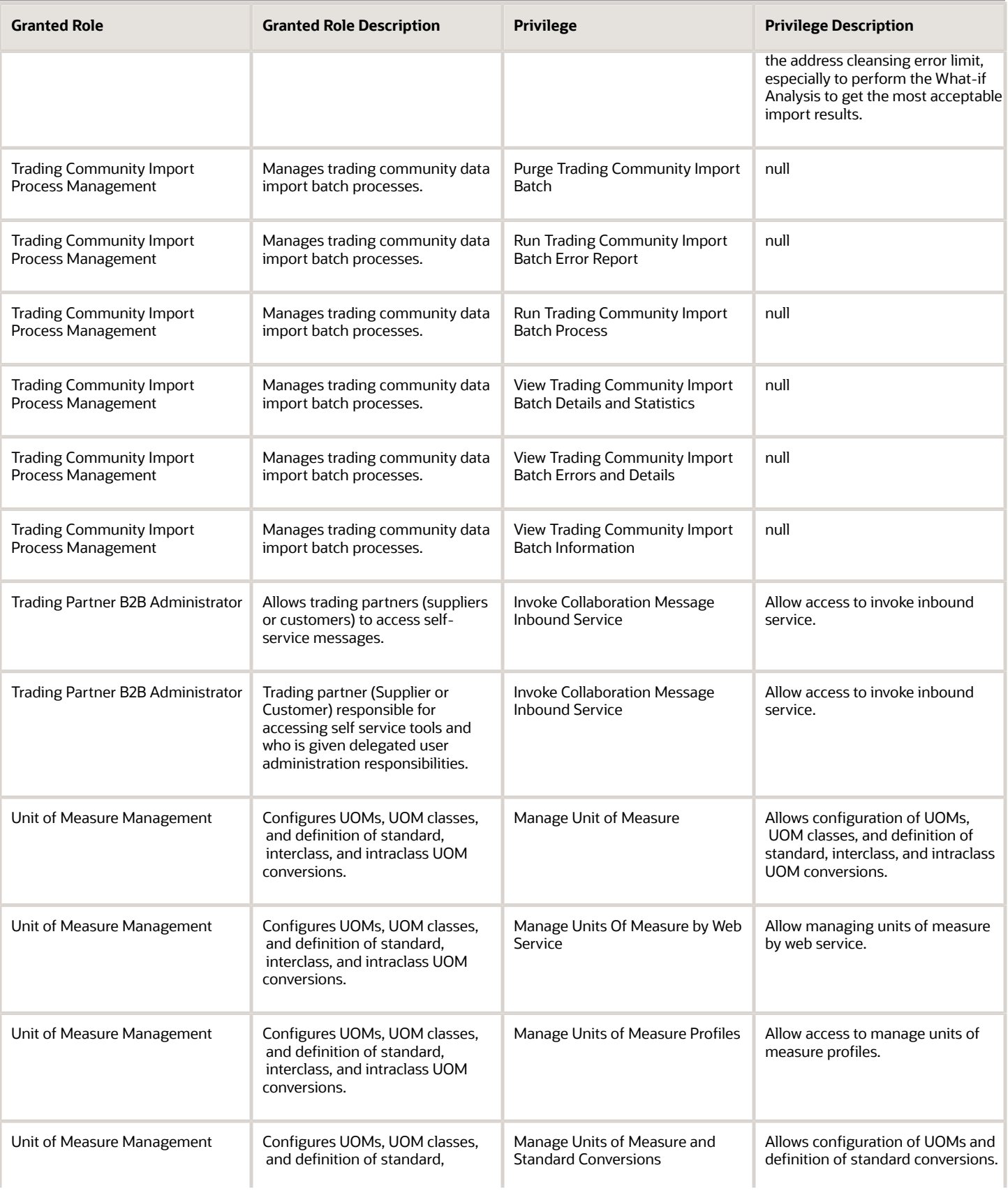

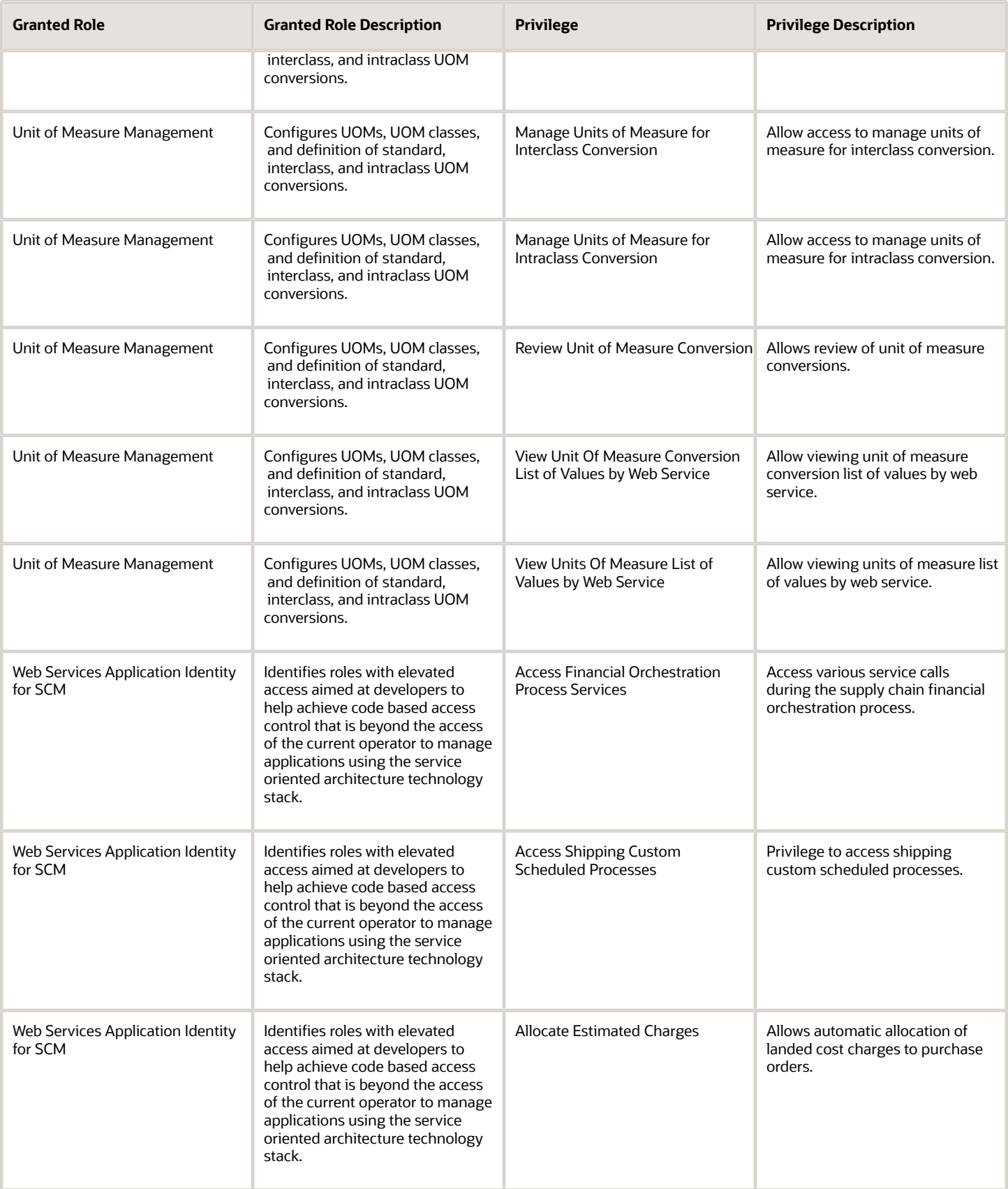

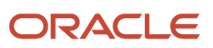

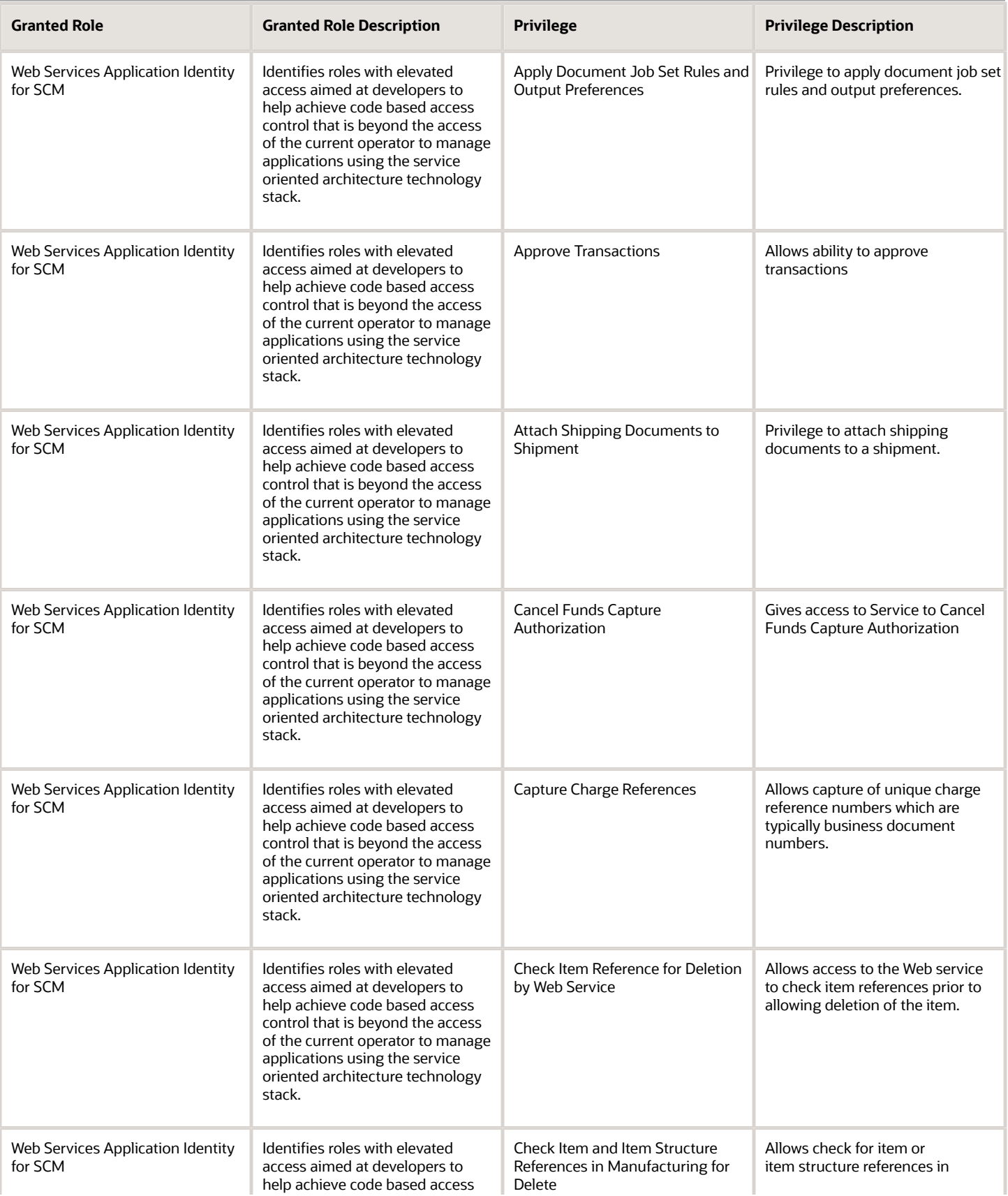

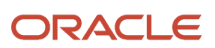

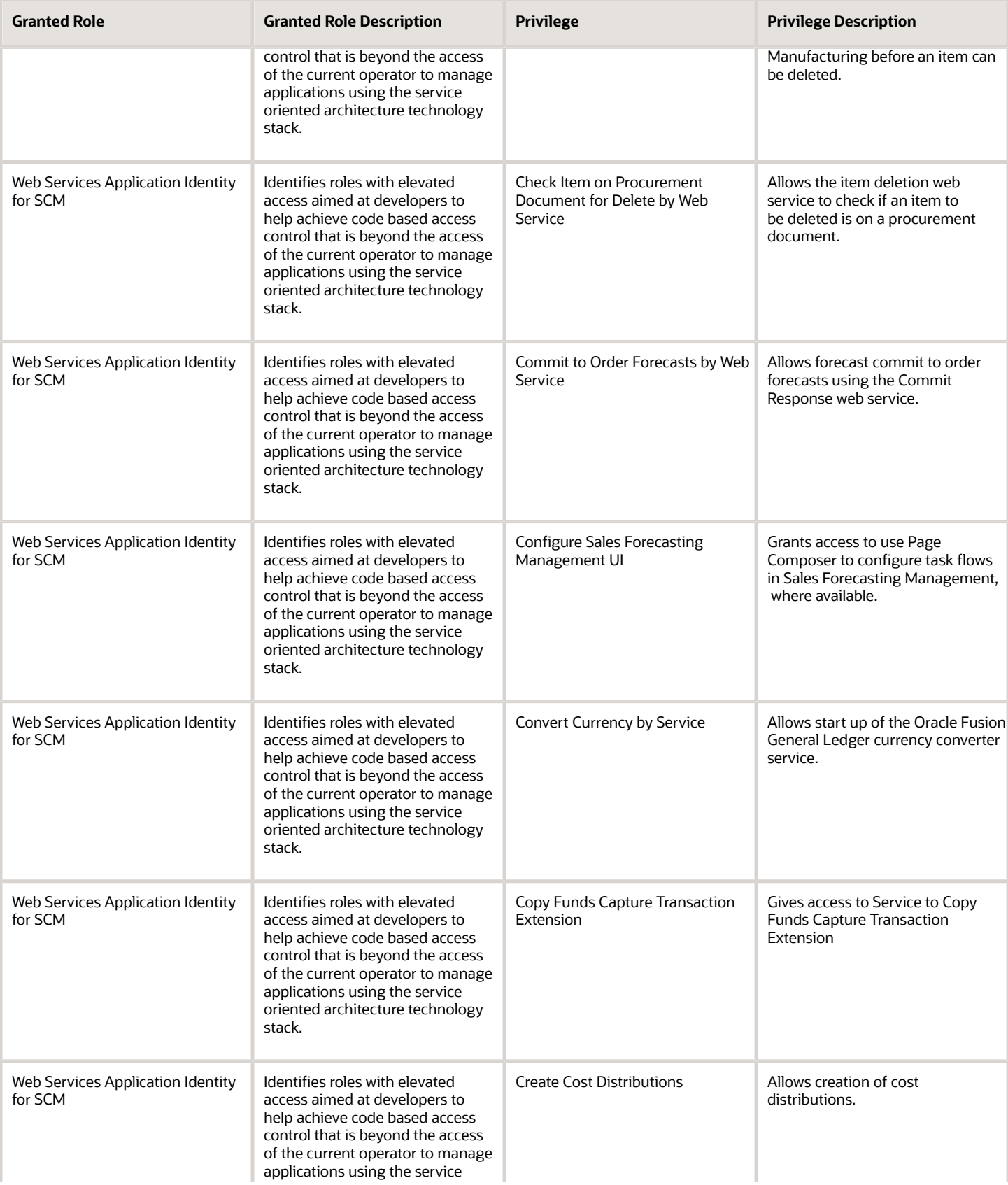

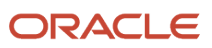

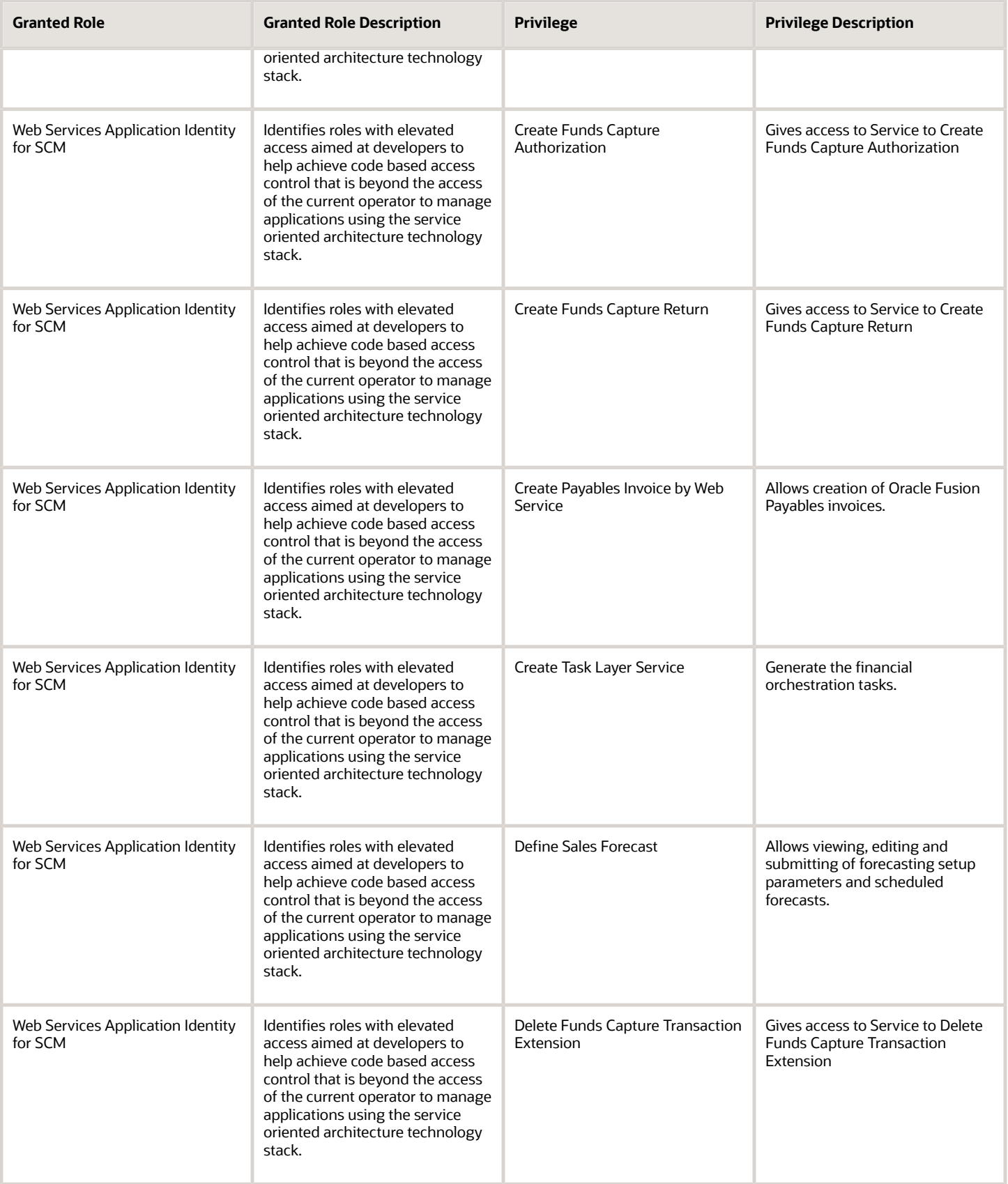

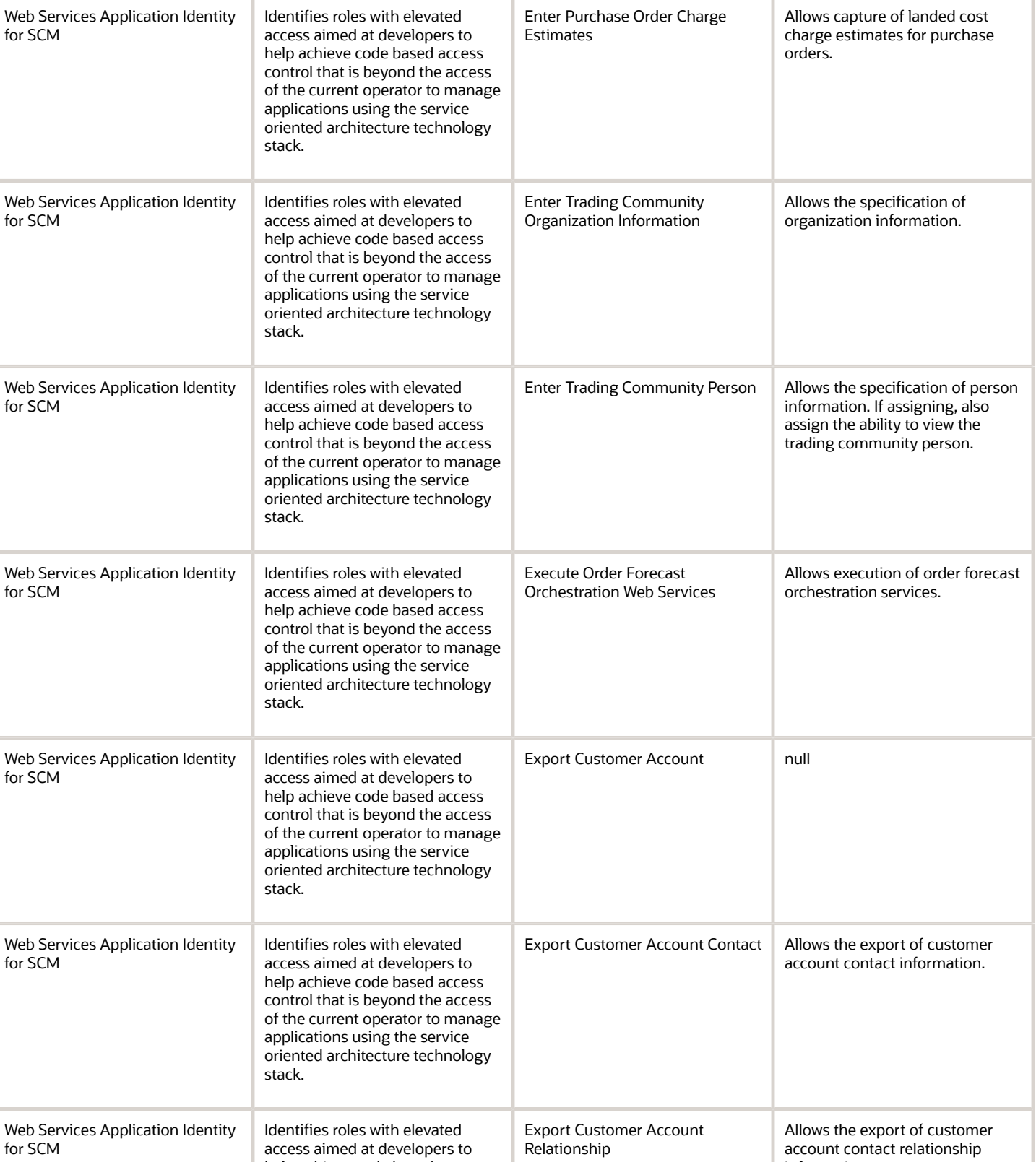

help achieve code based access

**Granted Role Granted Role Description Privilege Privilege Description**

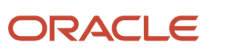

information.

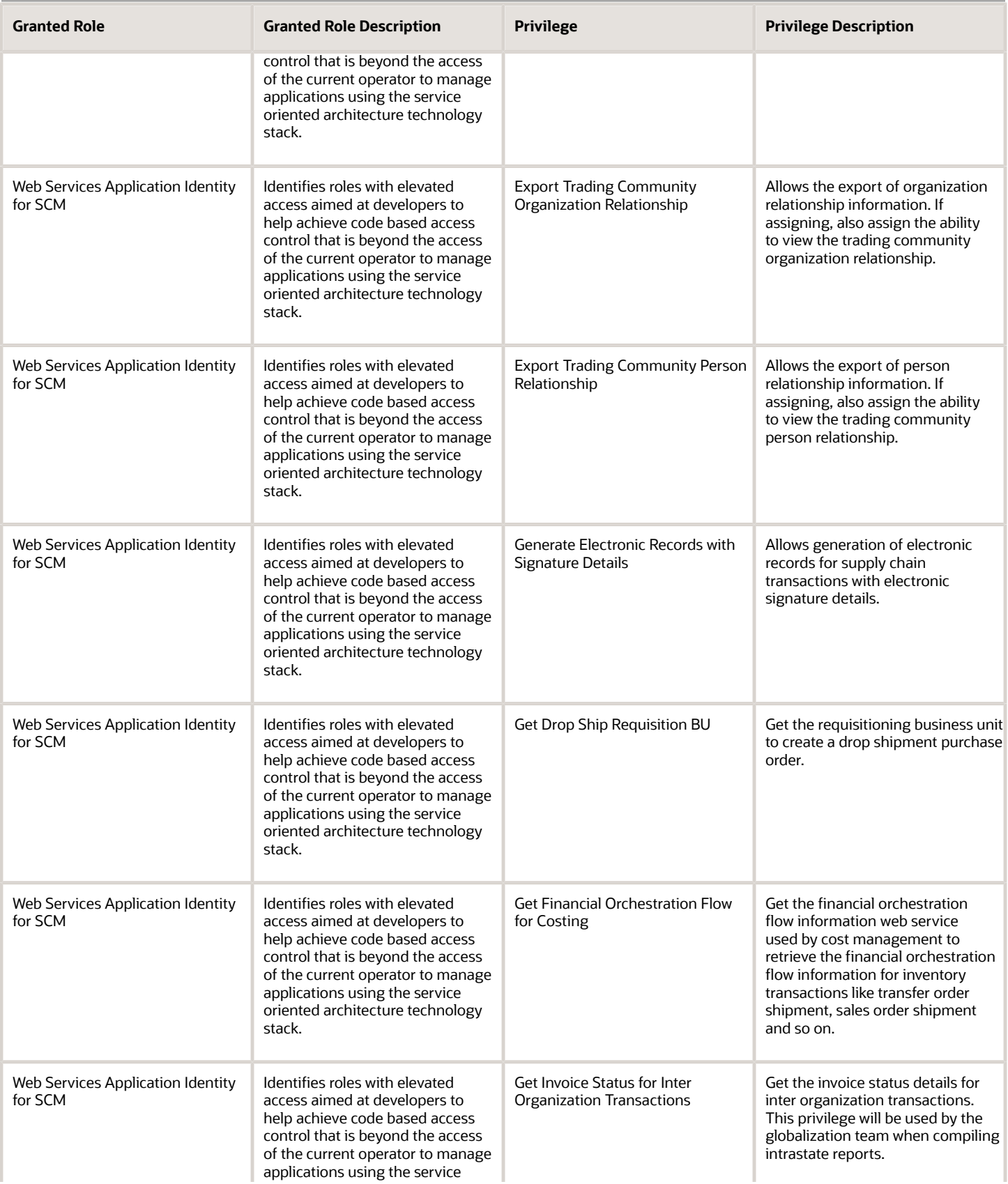

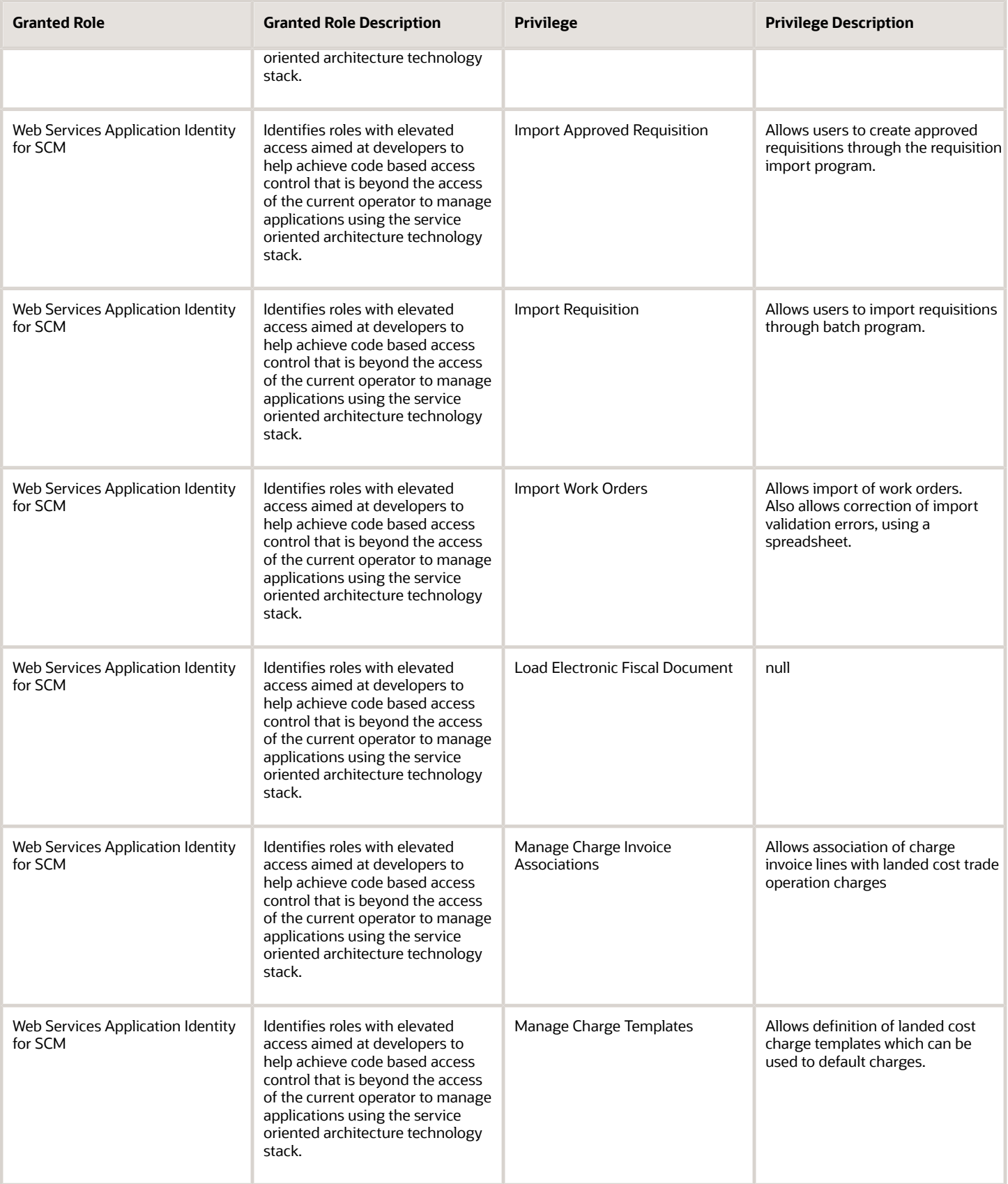

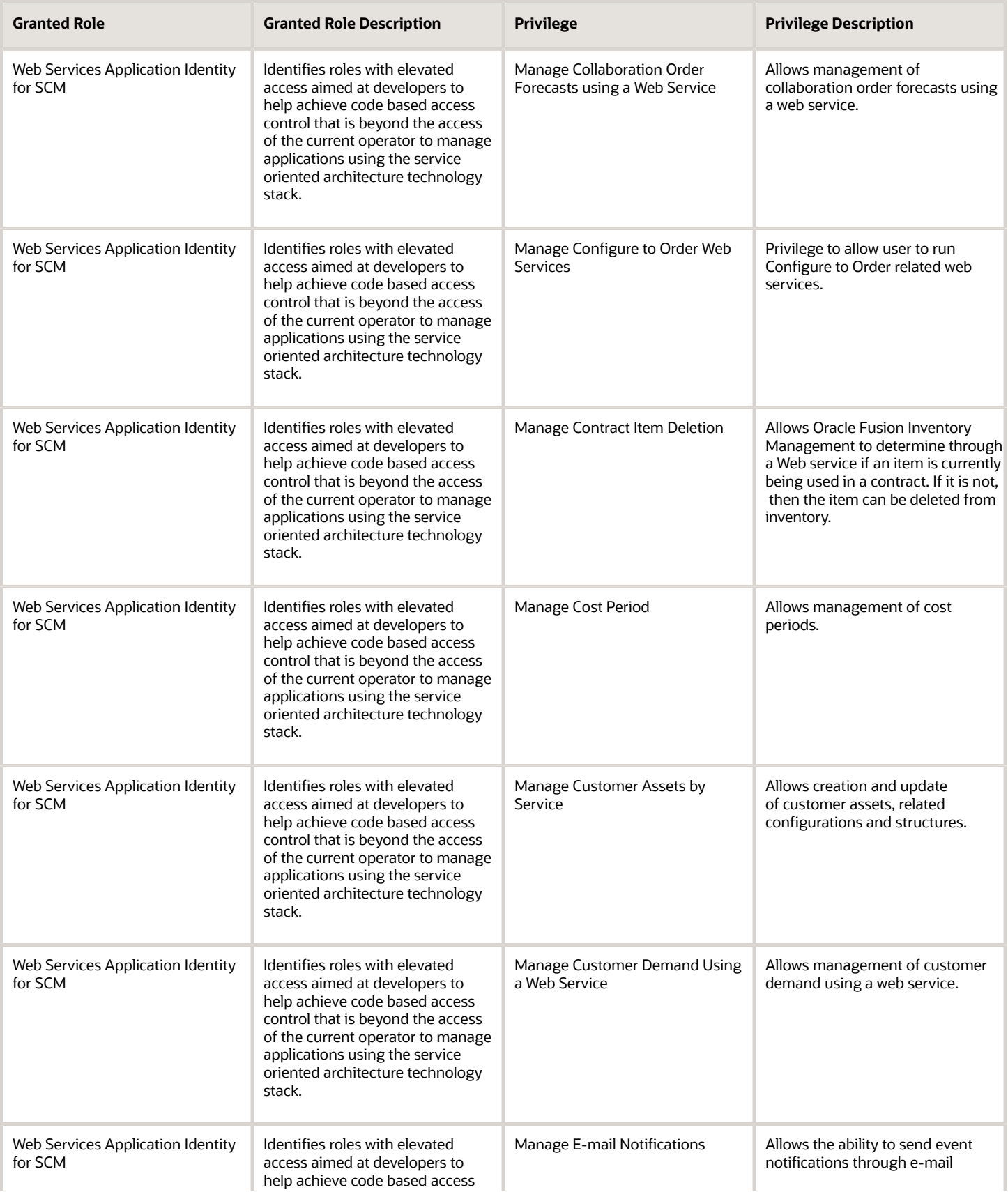

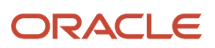

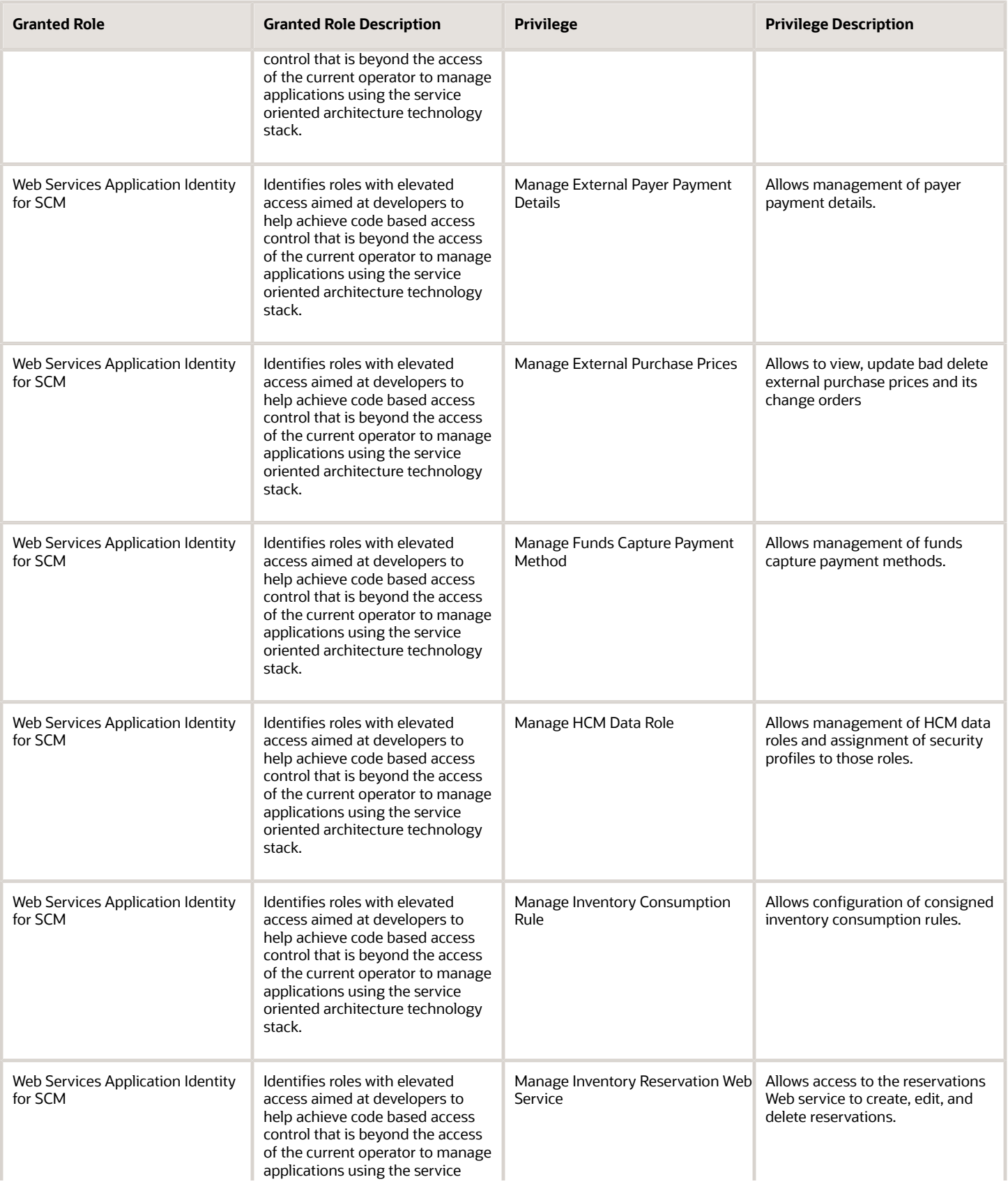

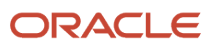

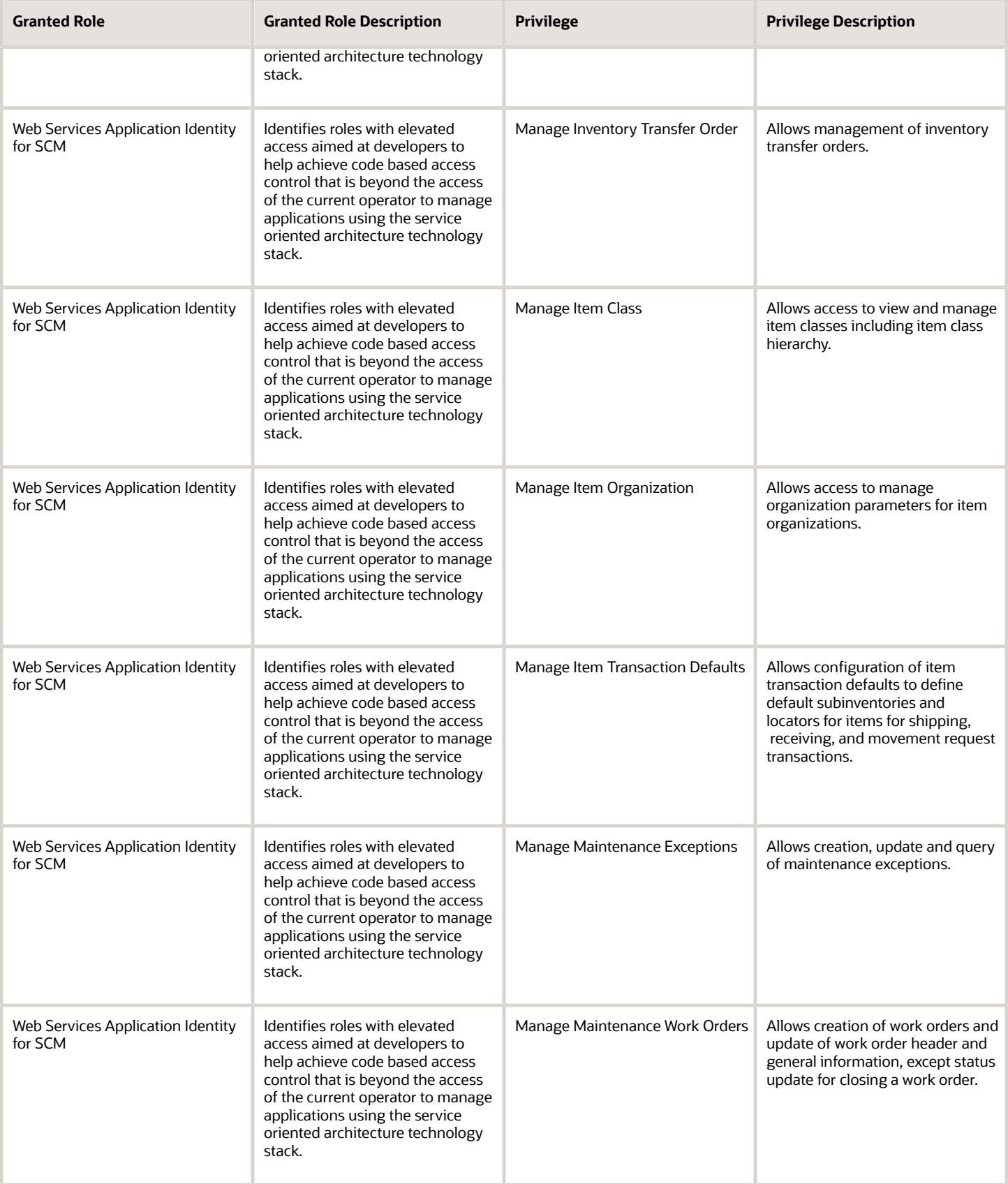

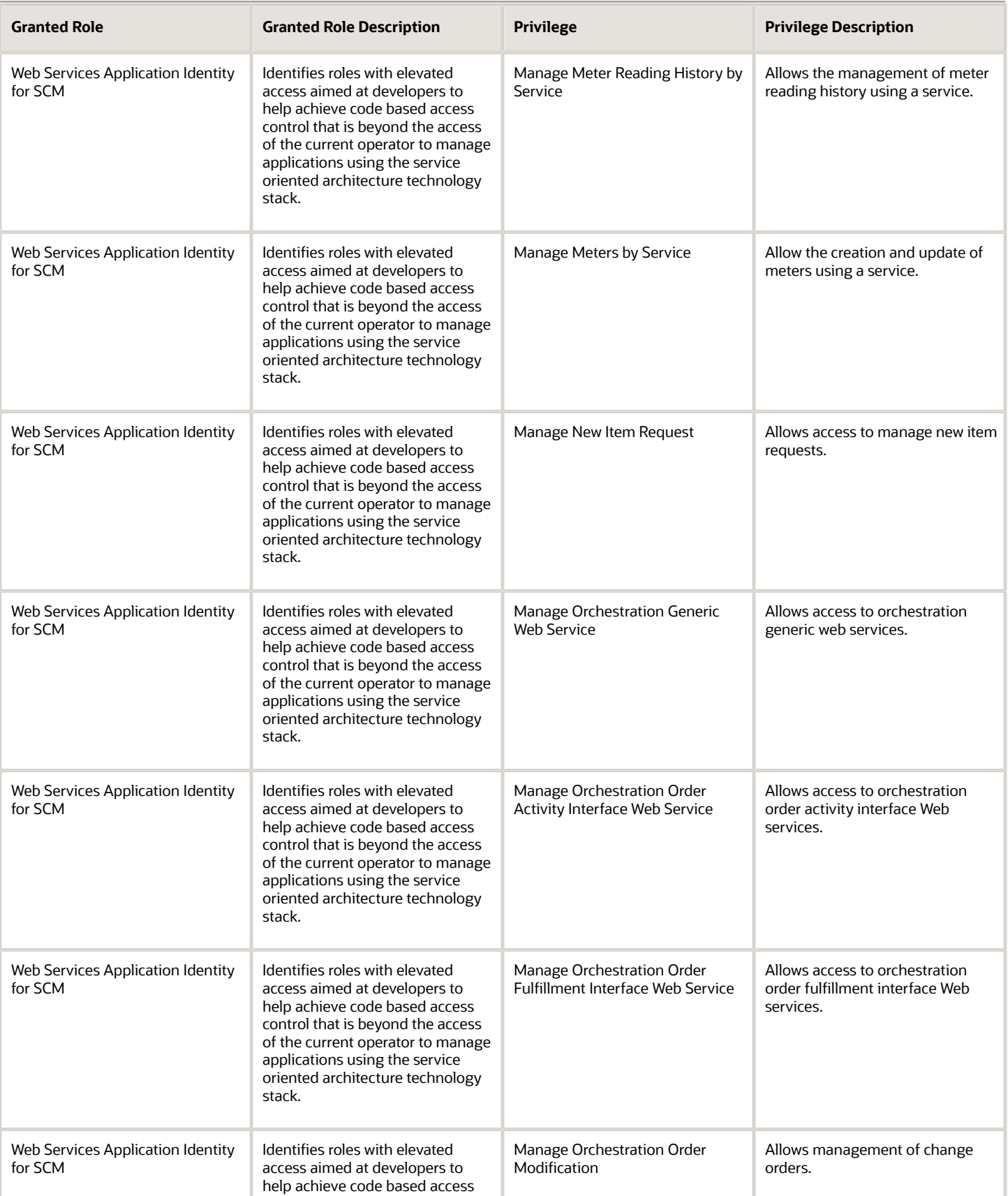

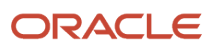

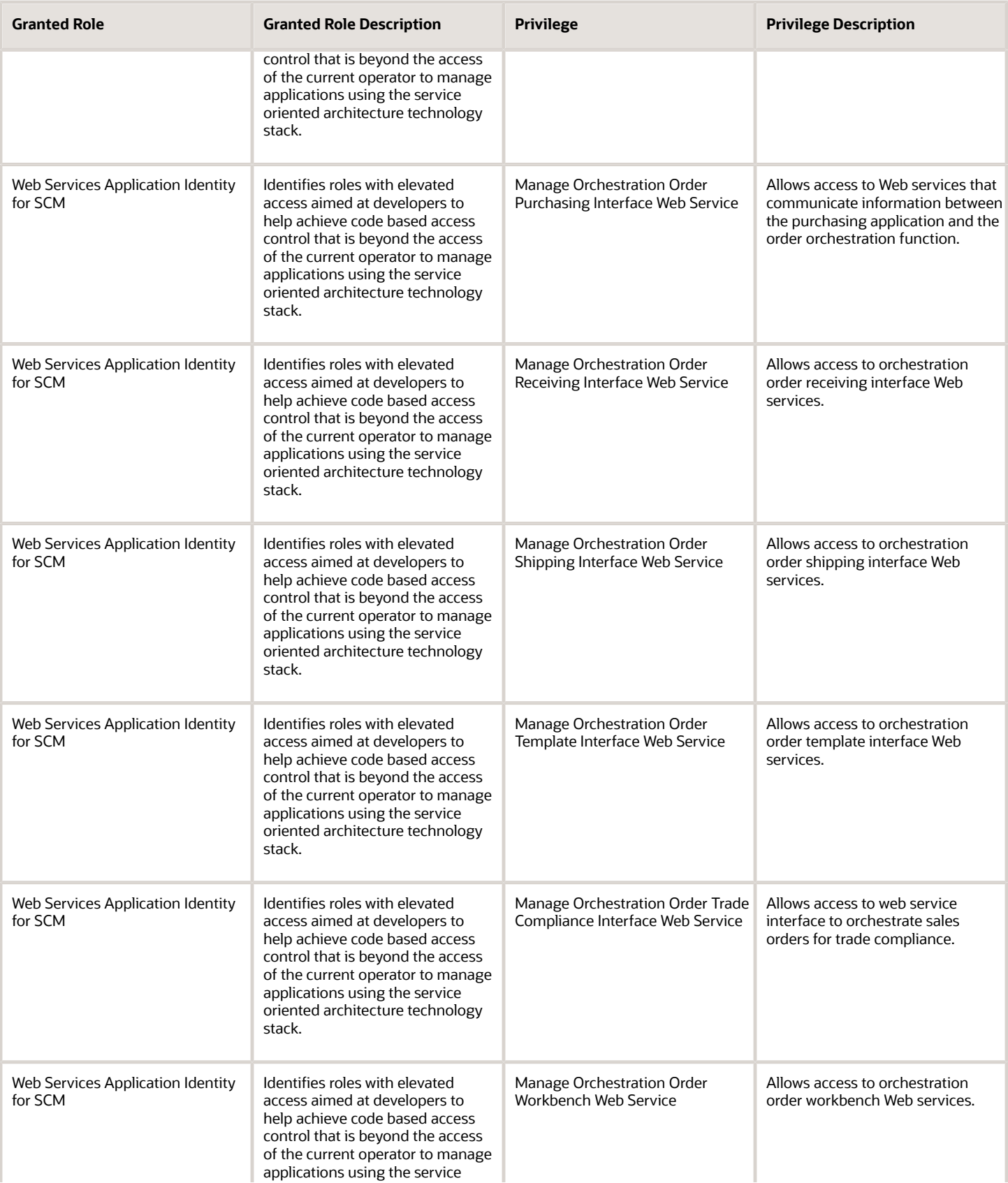

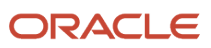

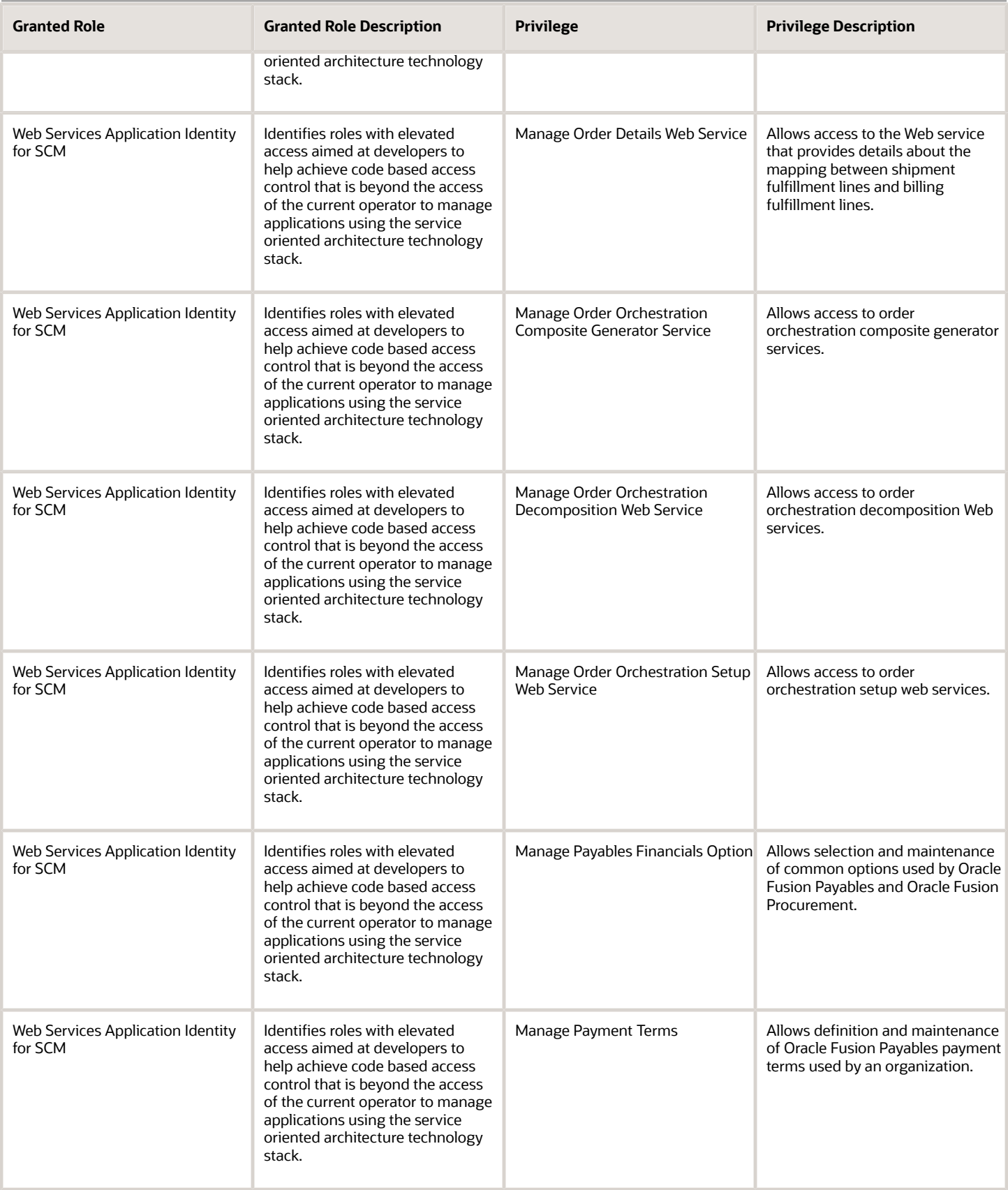

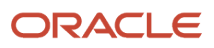

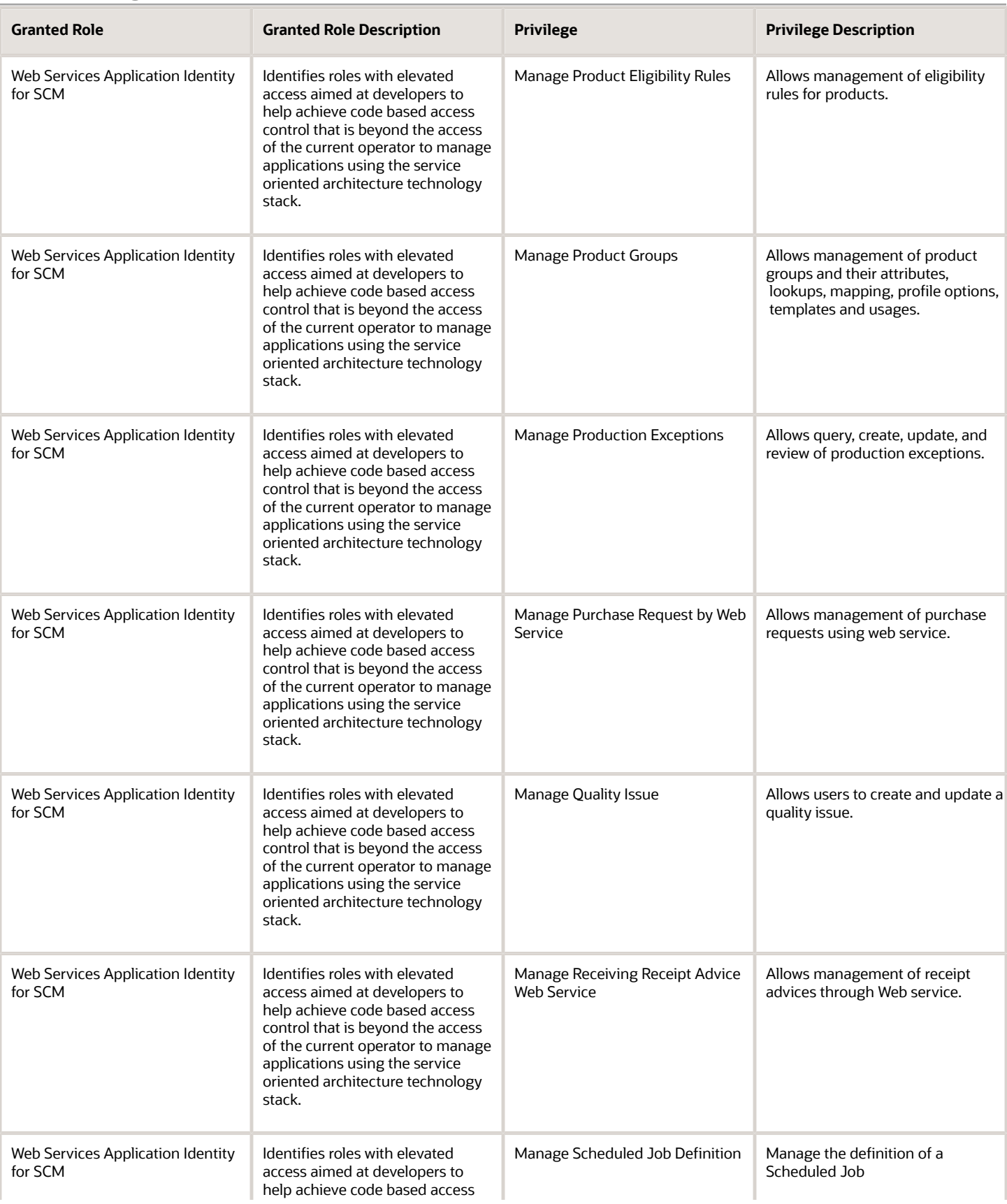

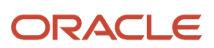

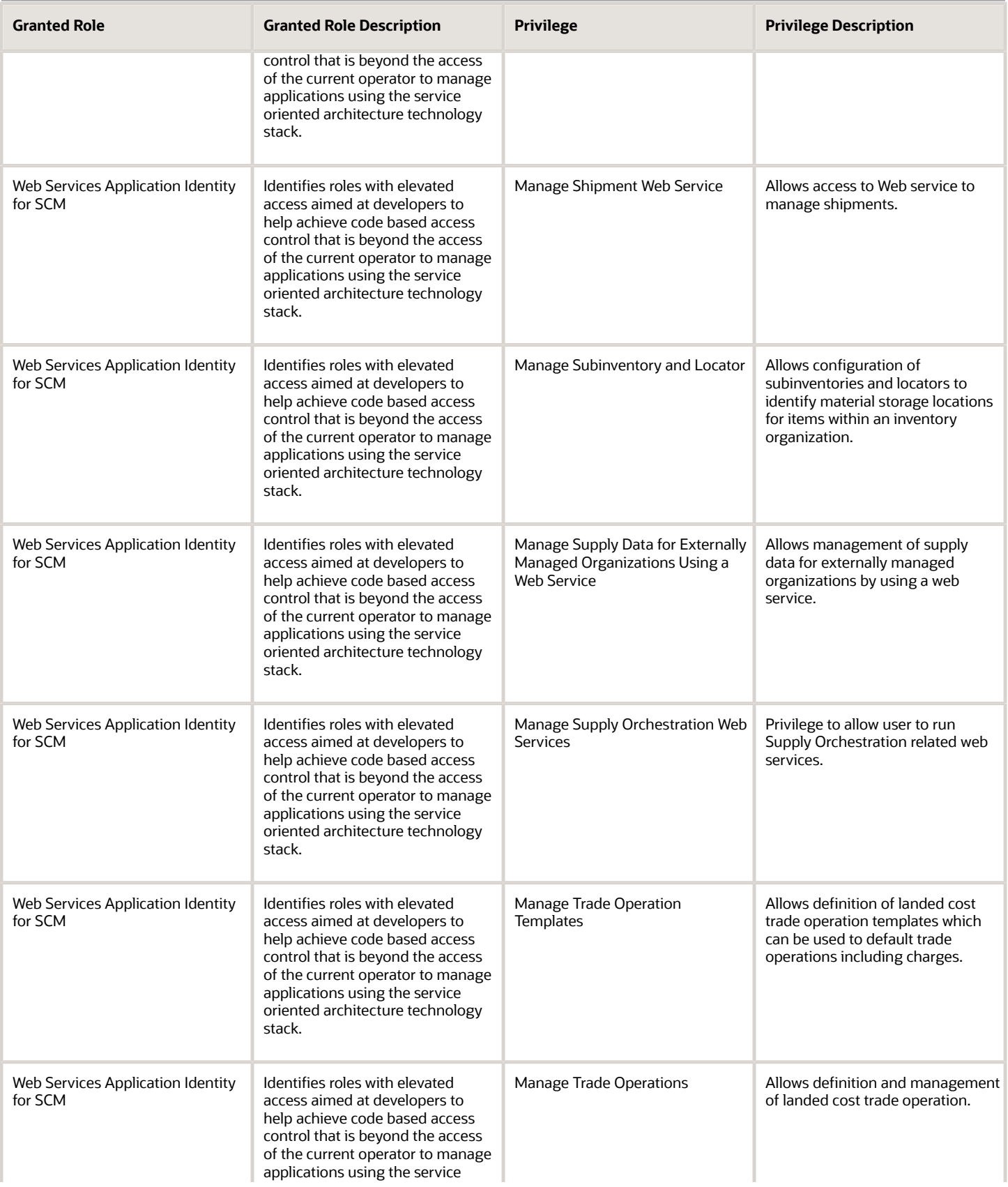

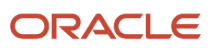

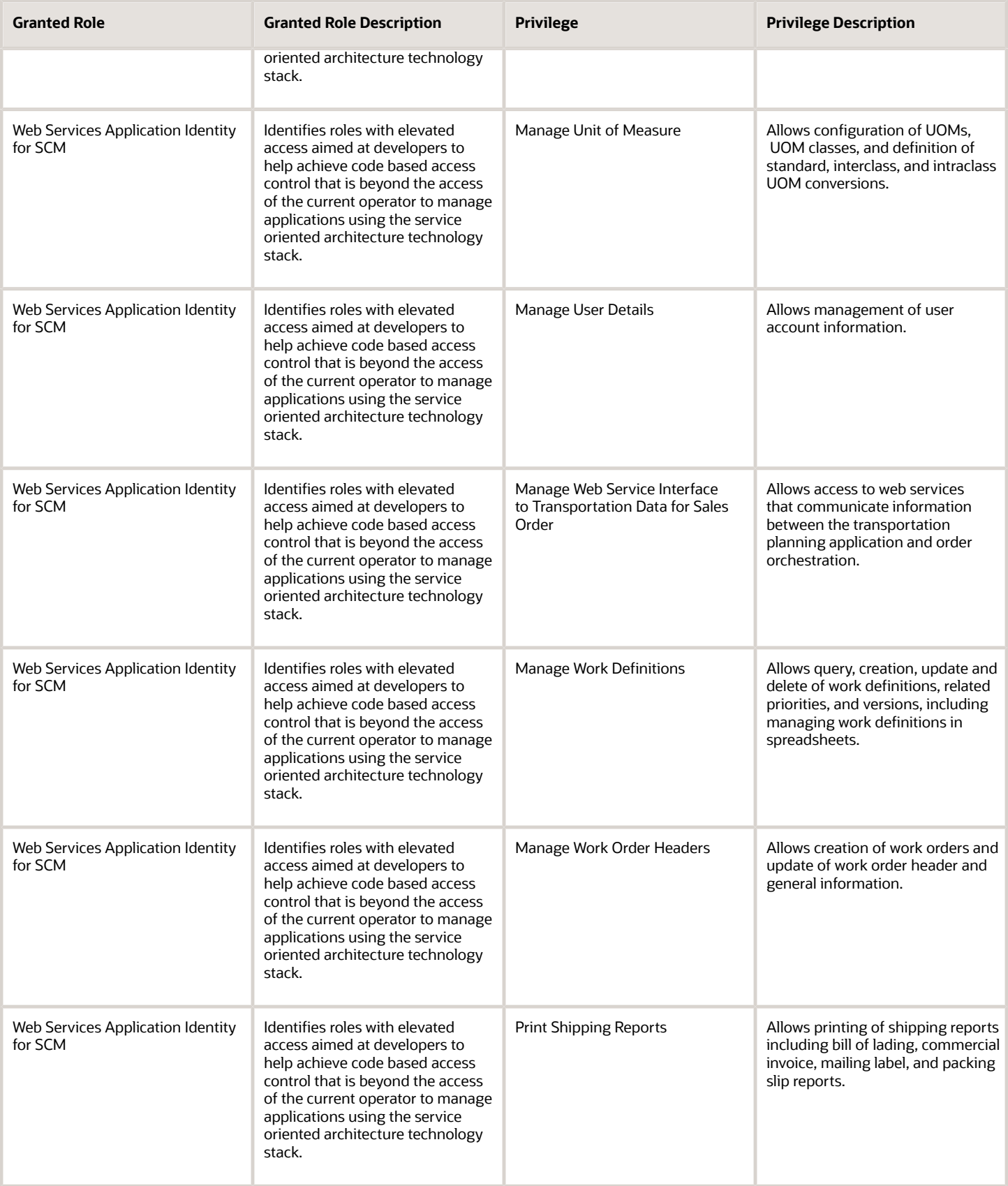

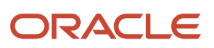

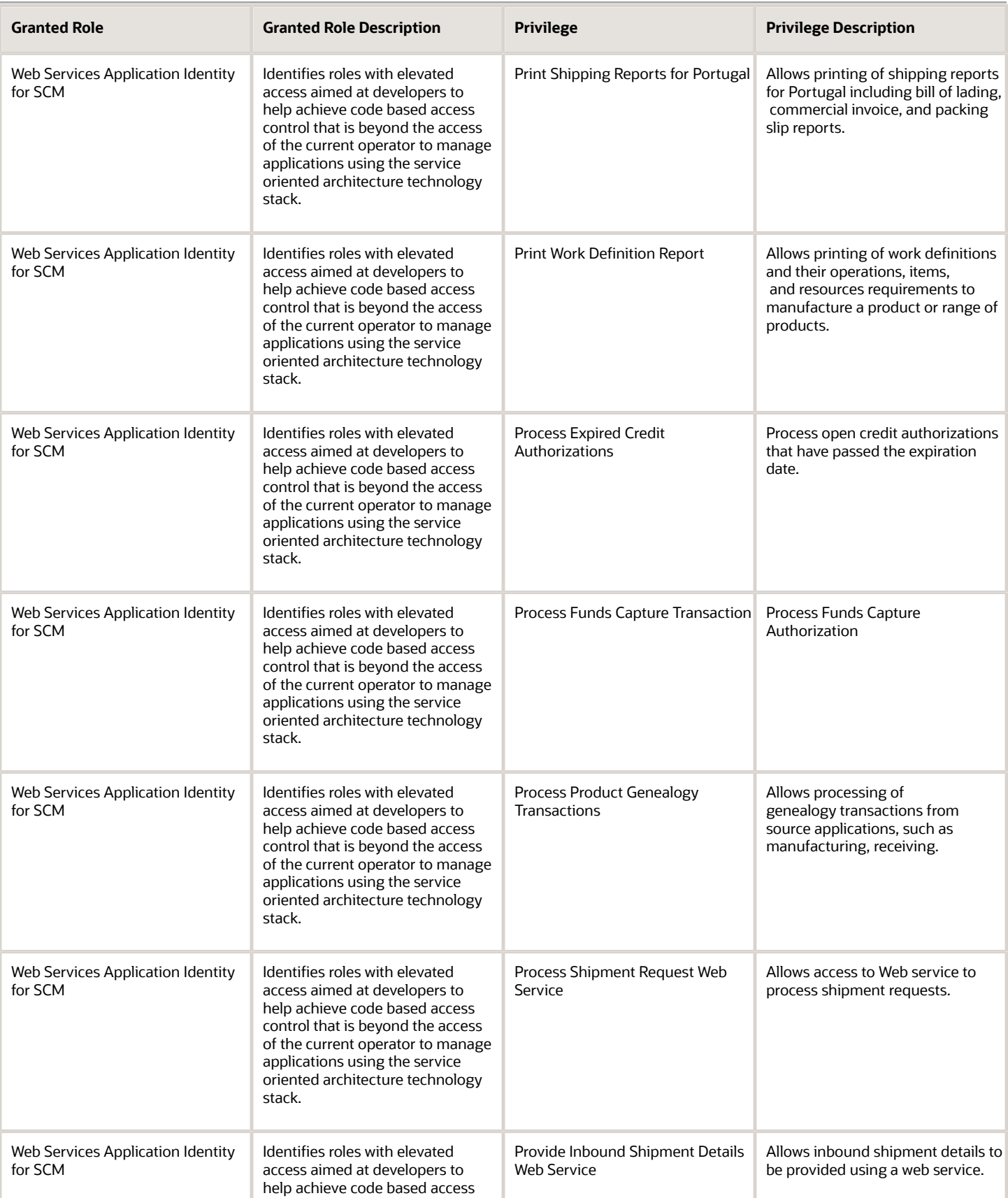

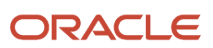

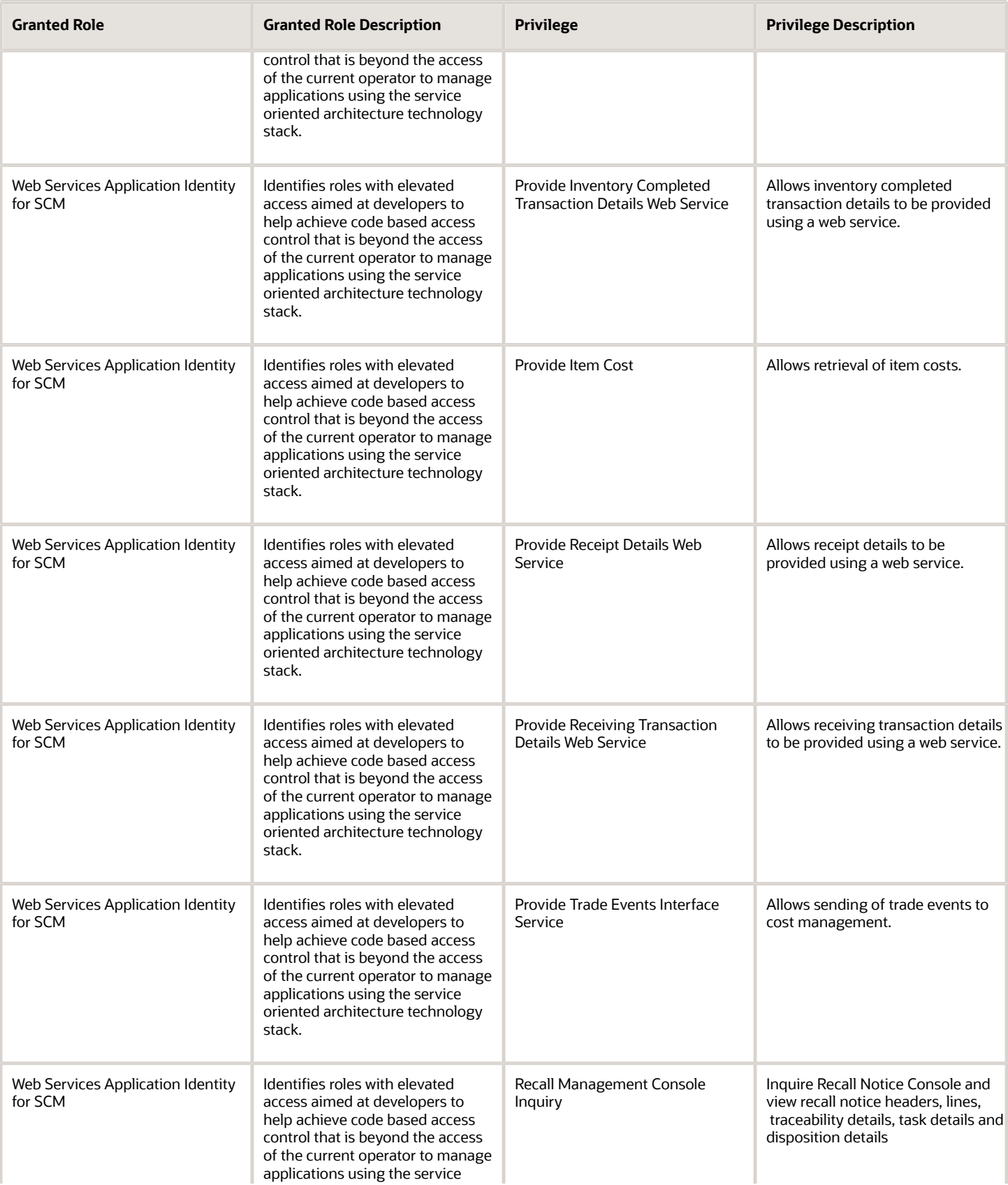

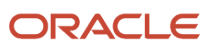

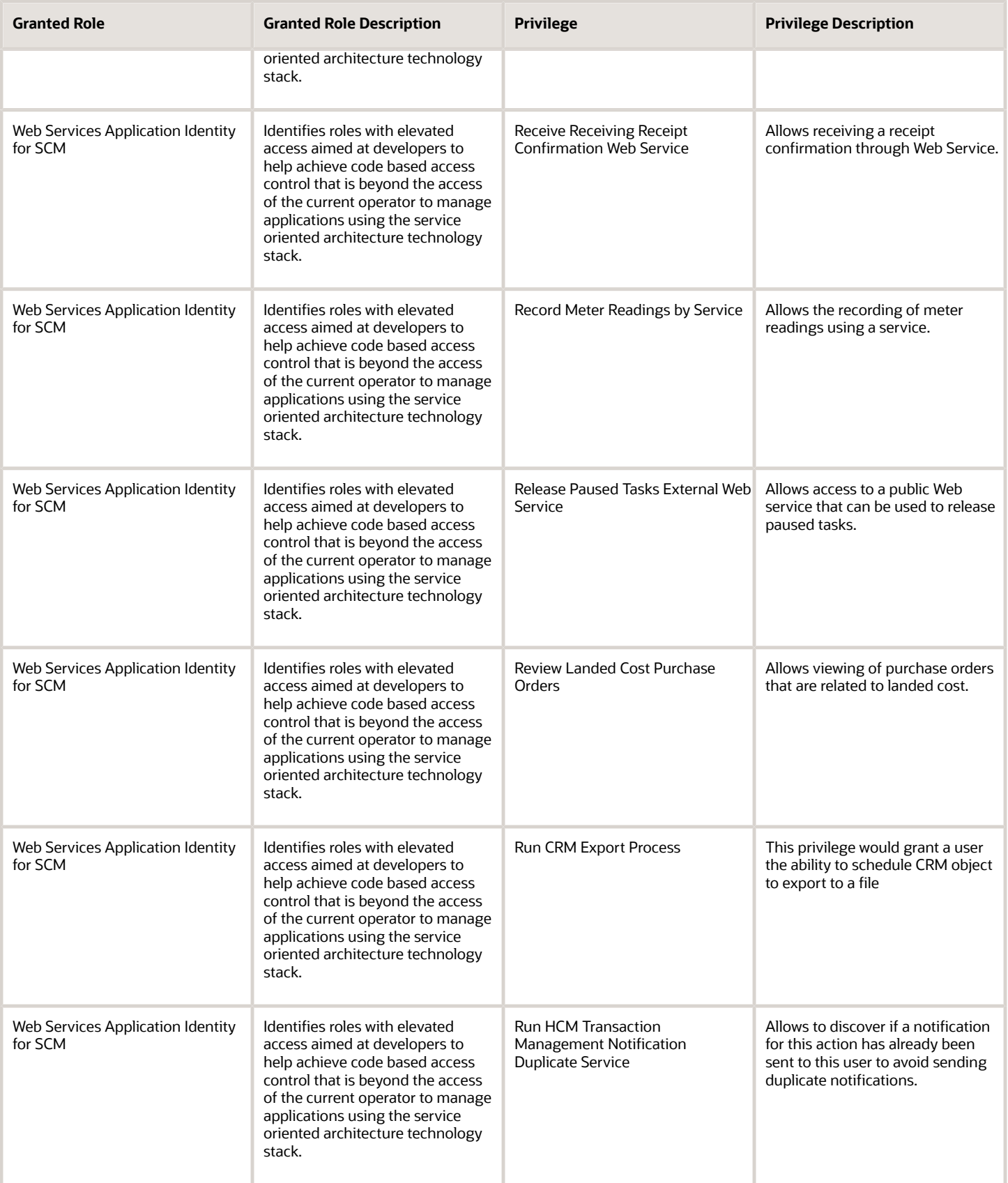

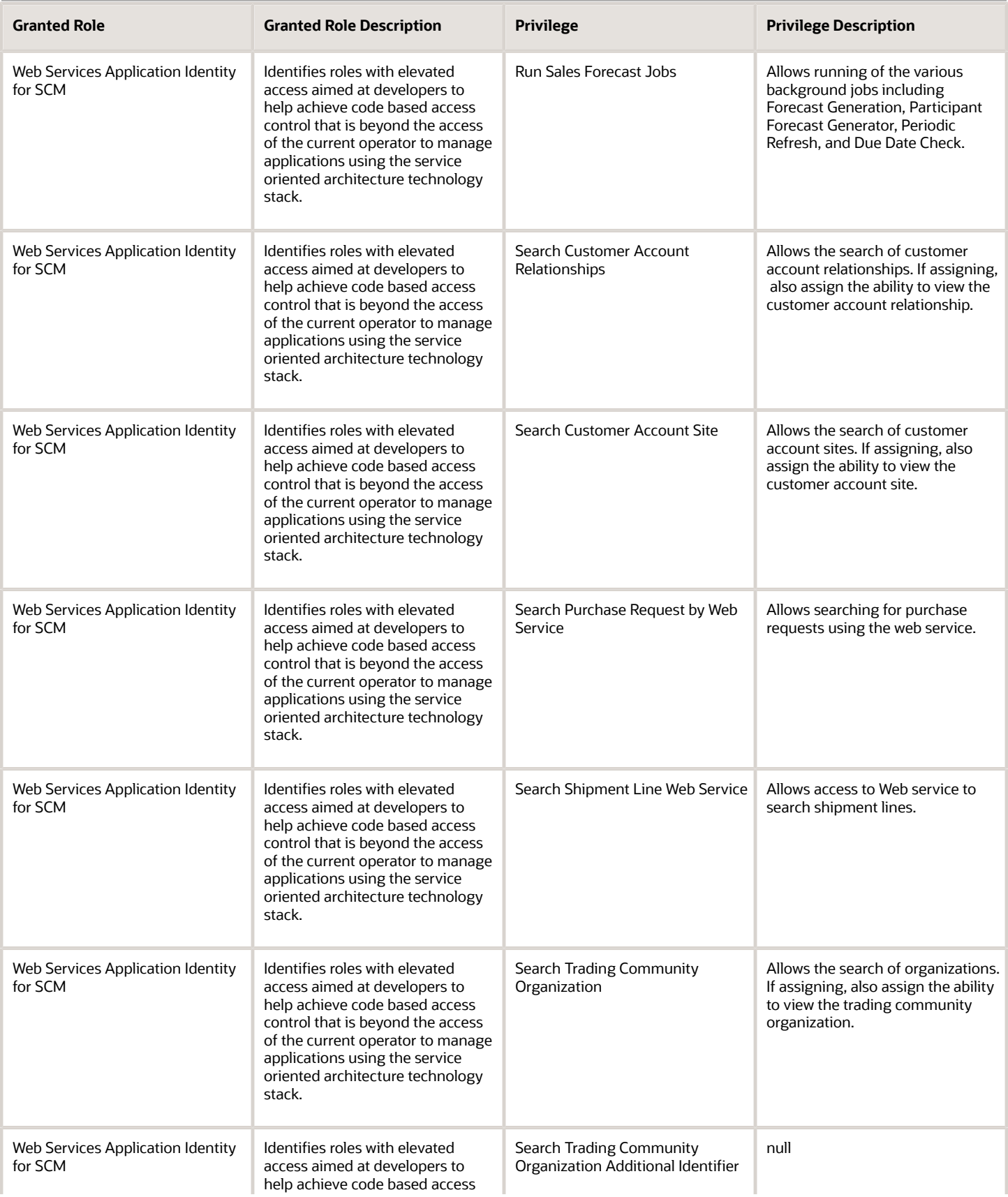

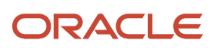

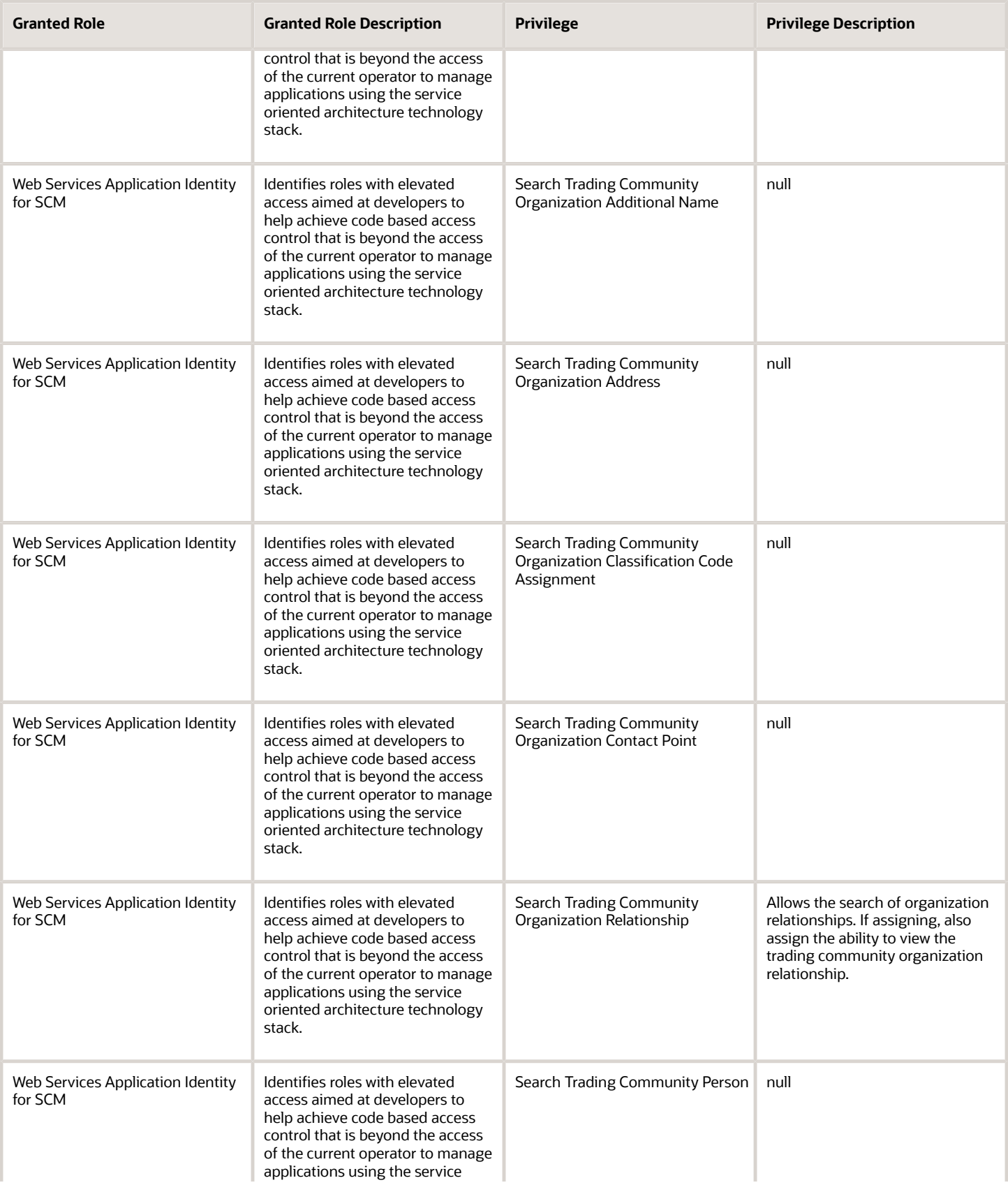

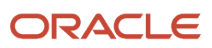

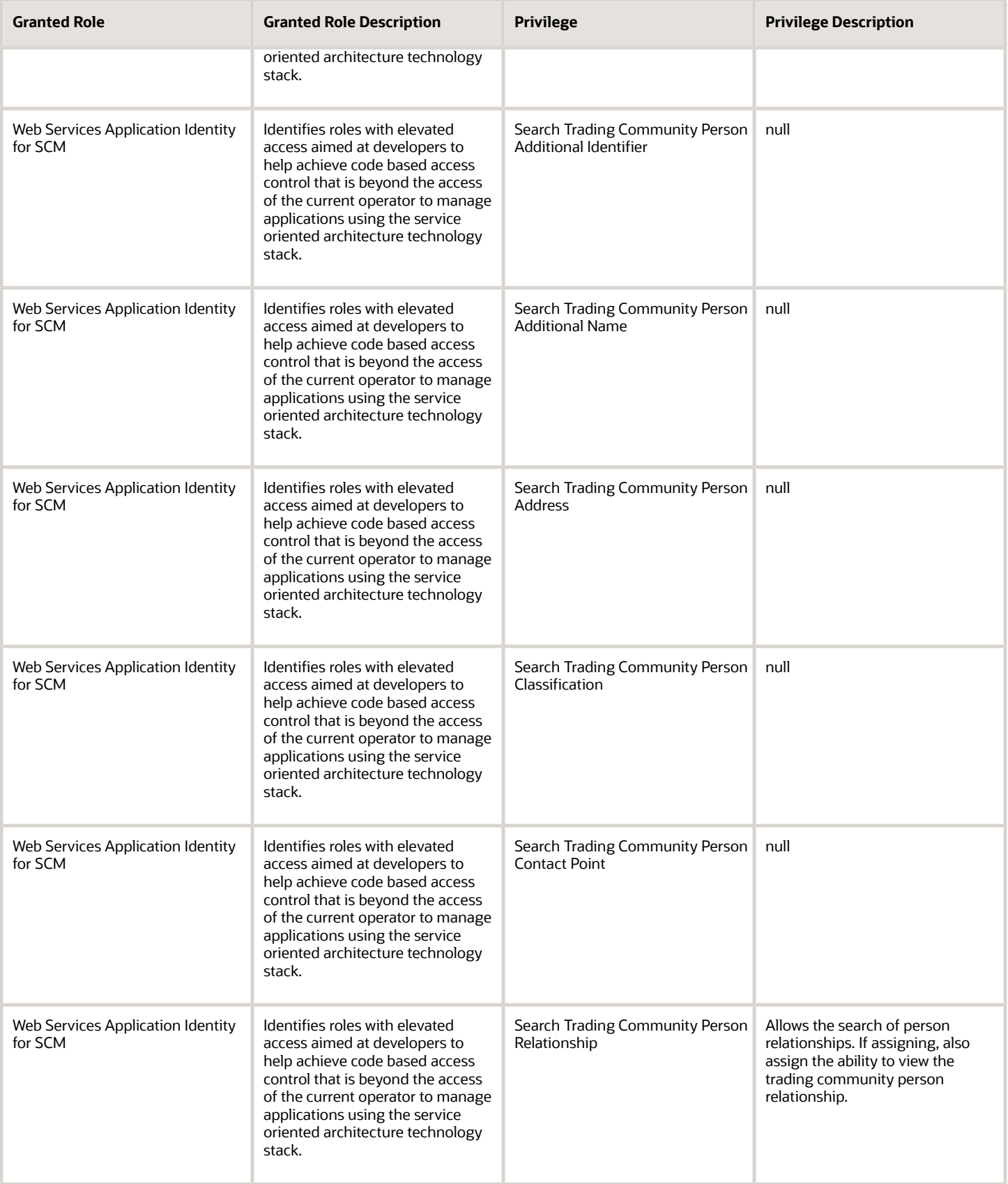

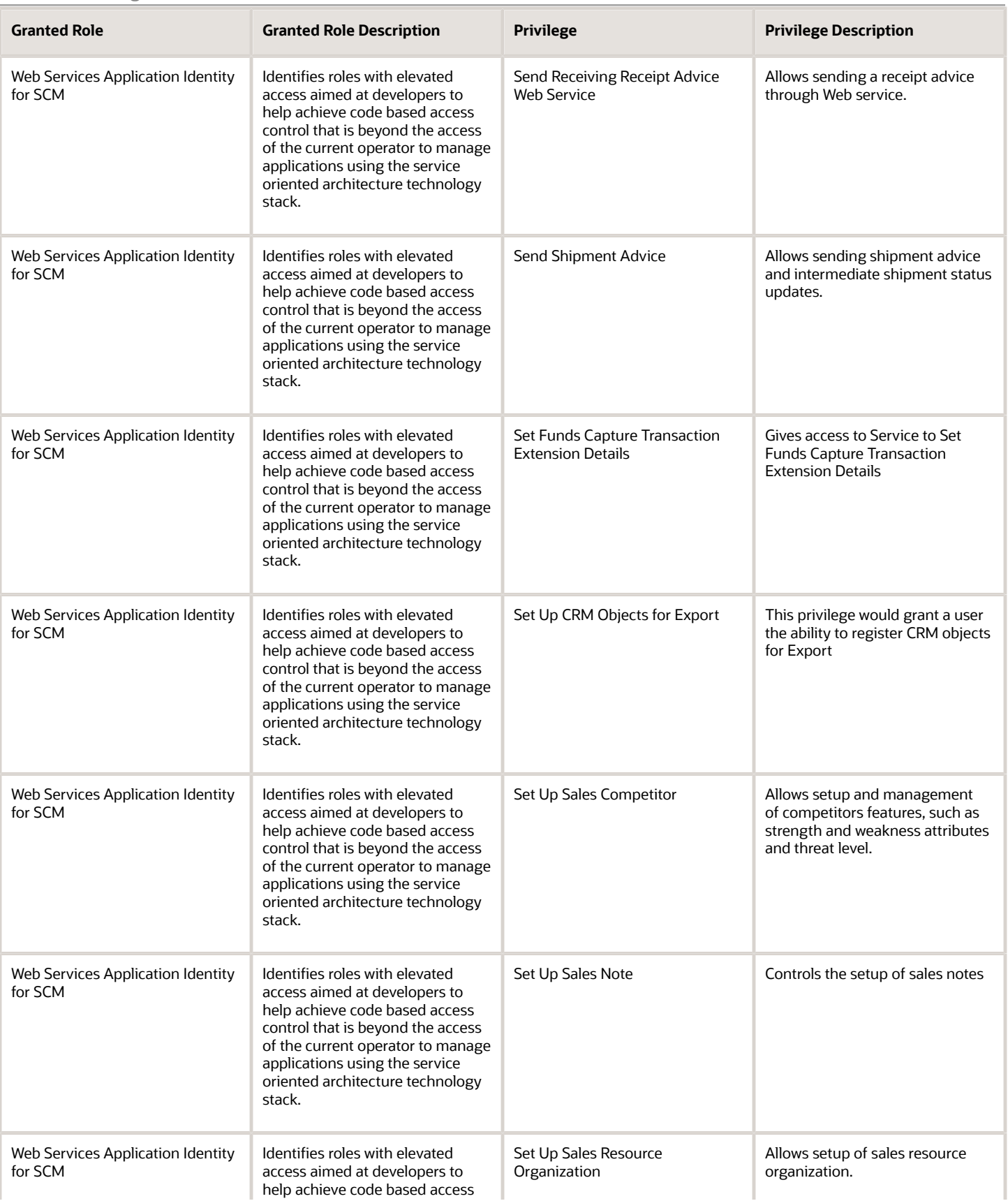

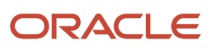

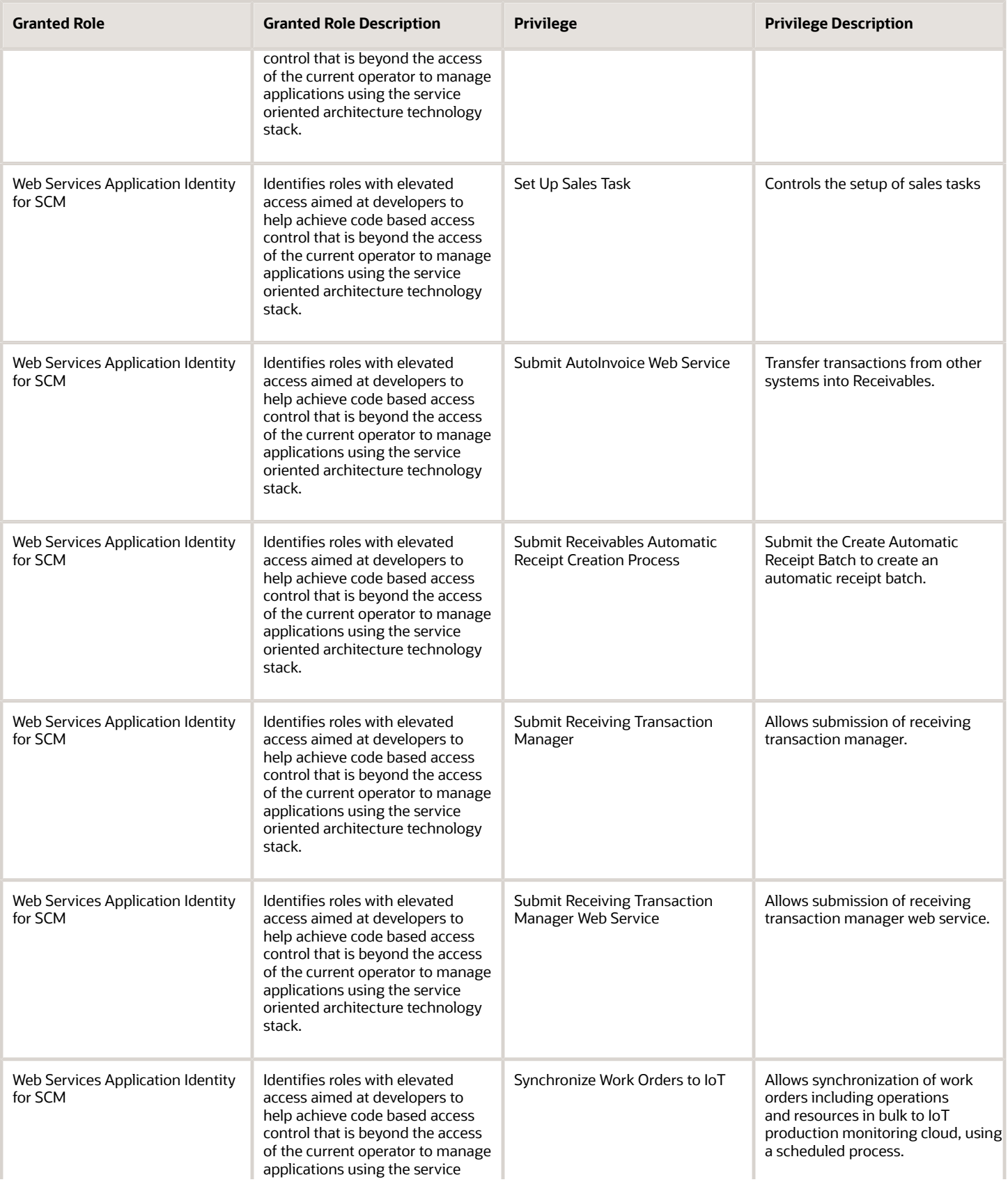

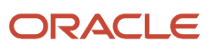

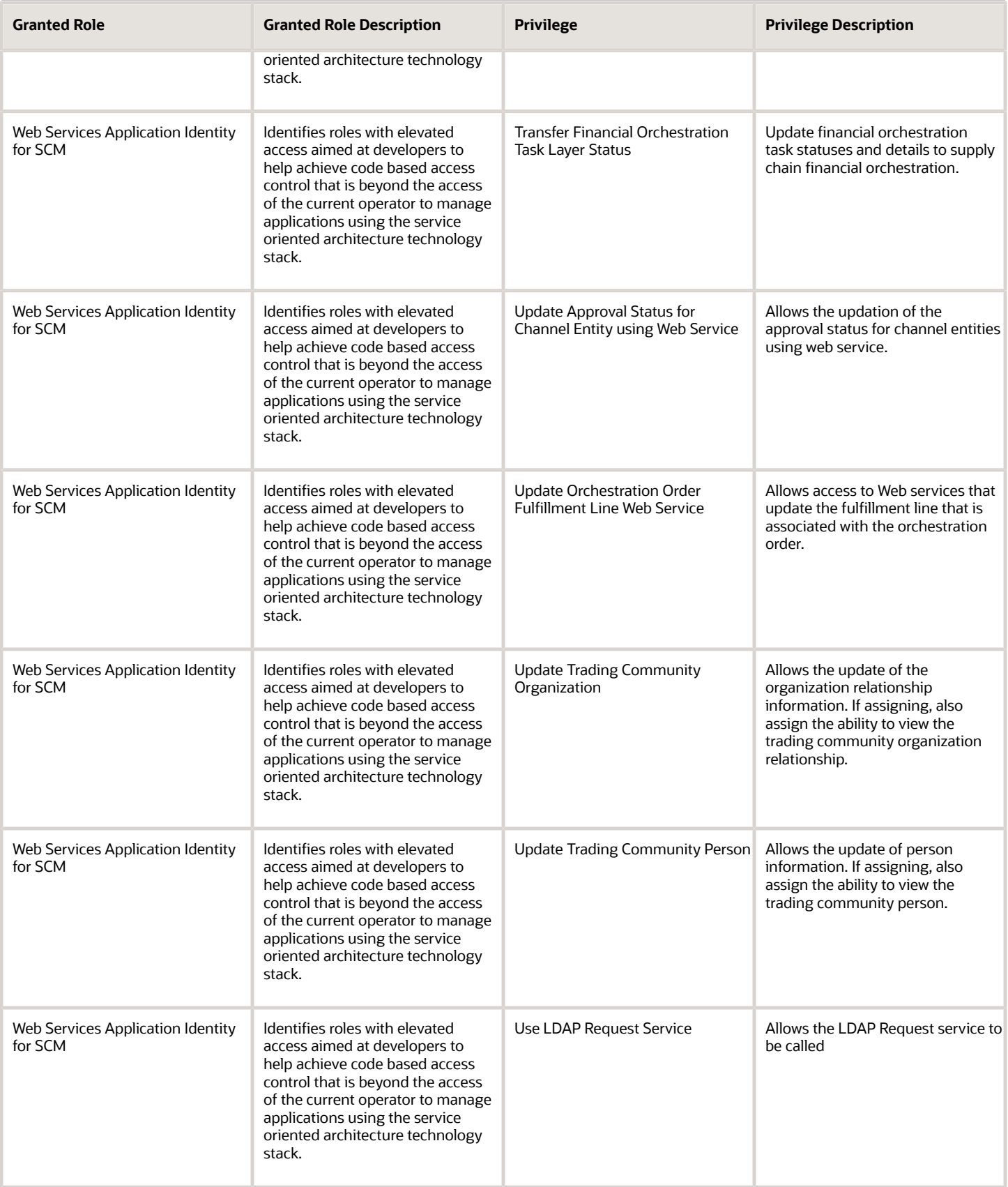

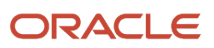
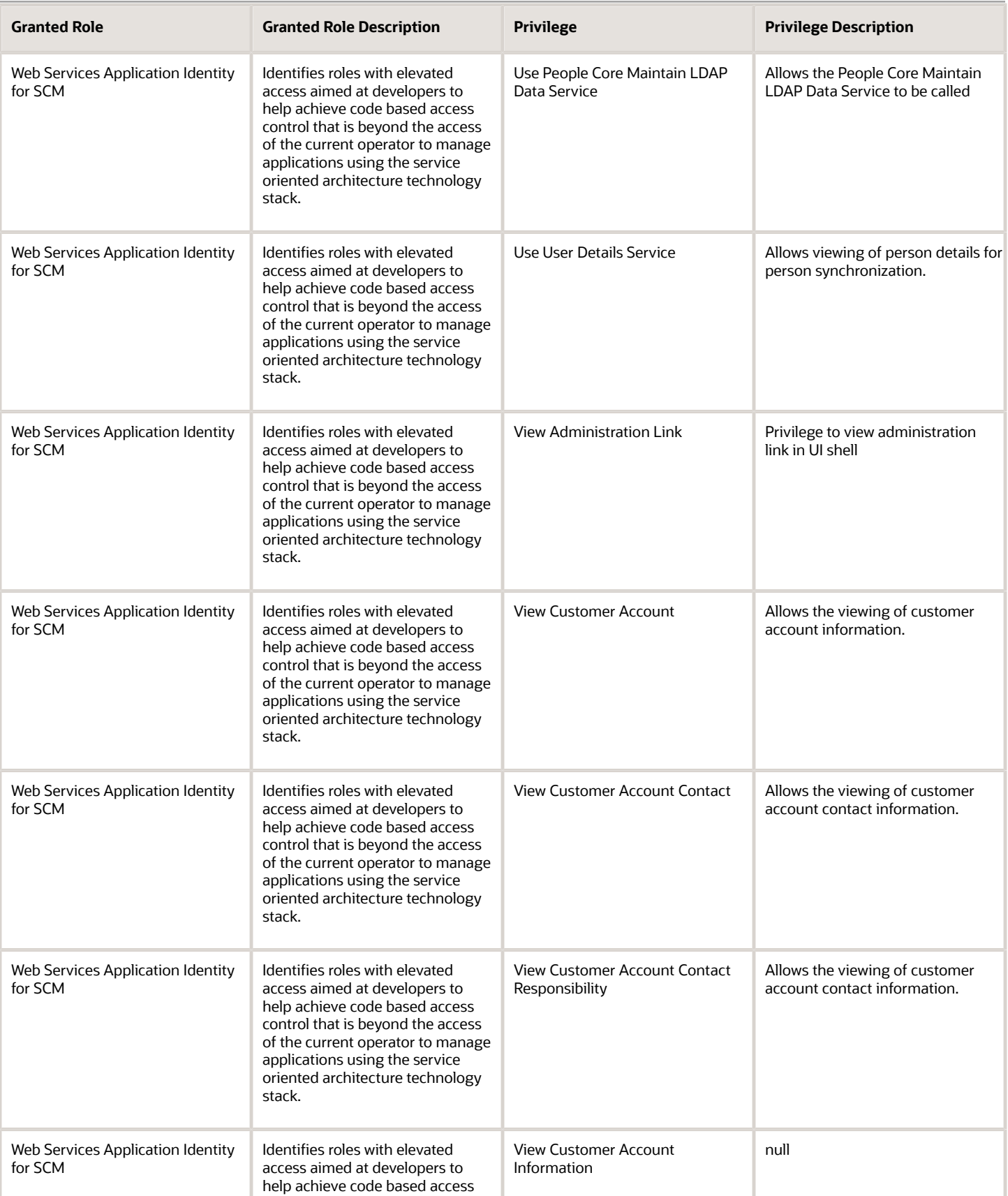

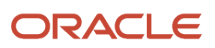

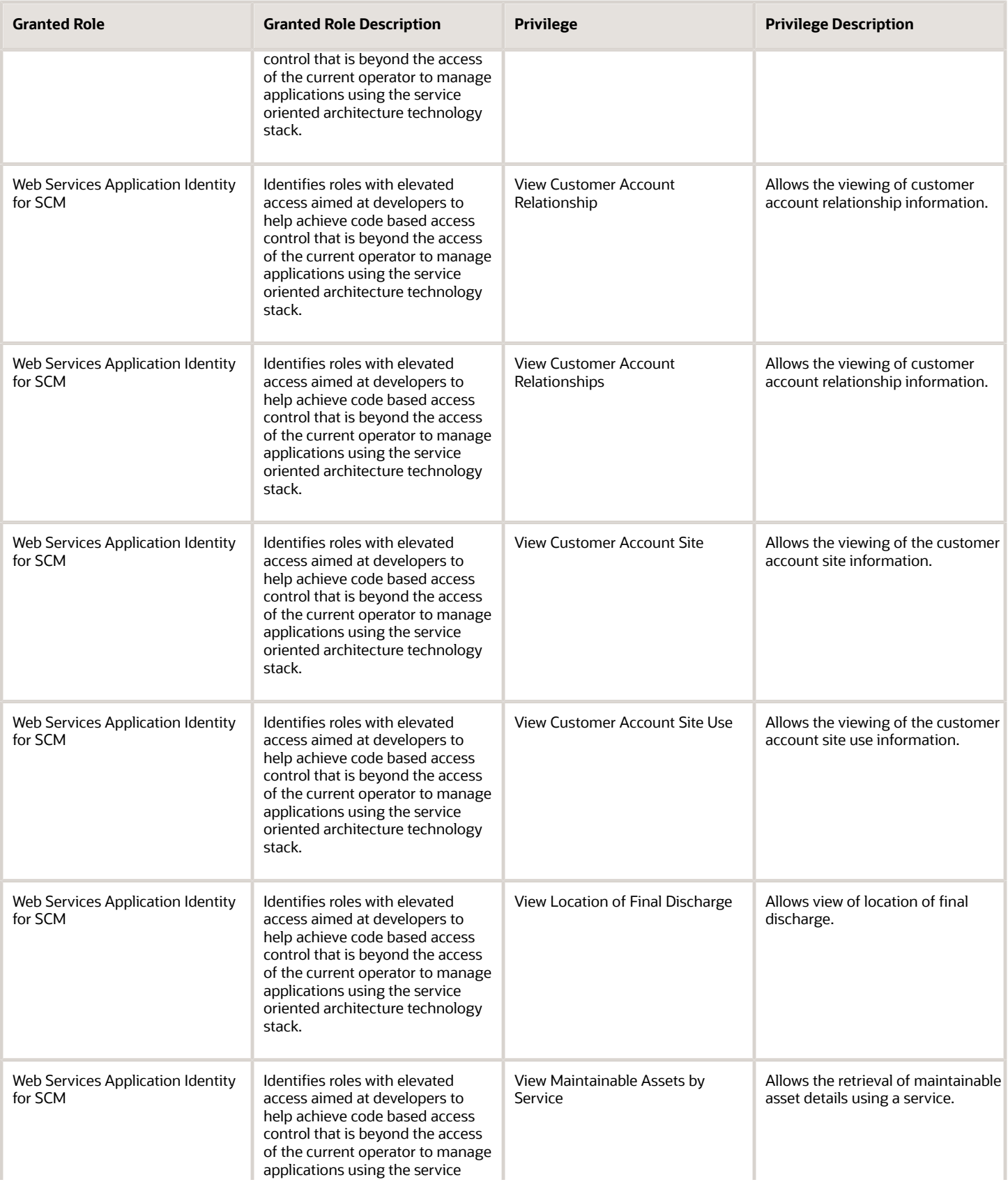

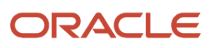

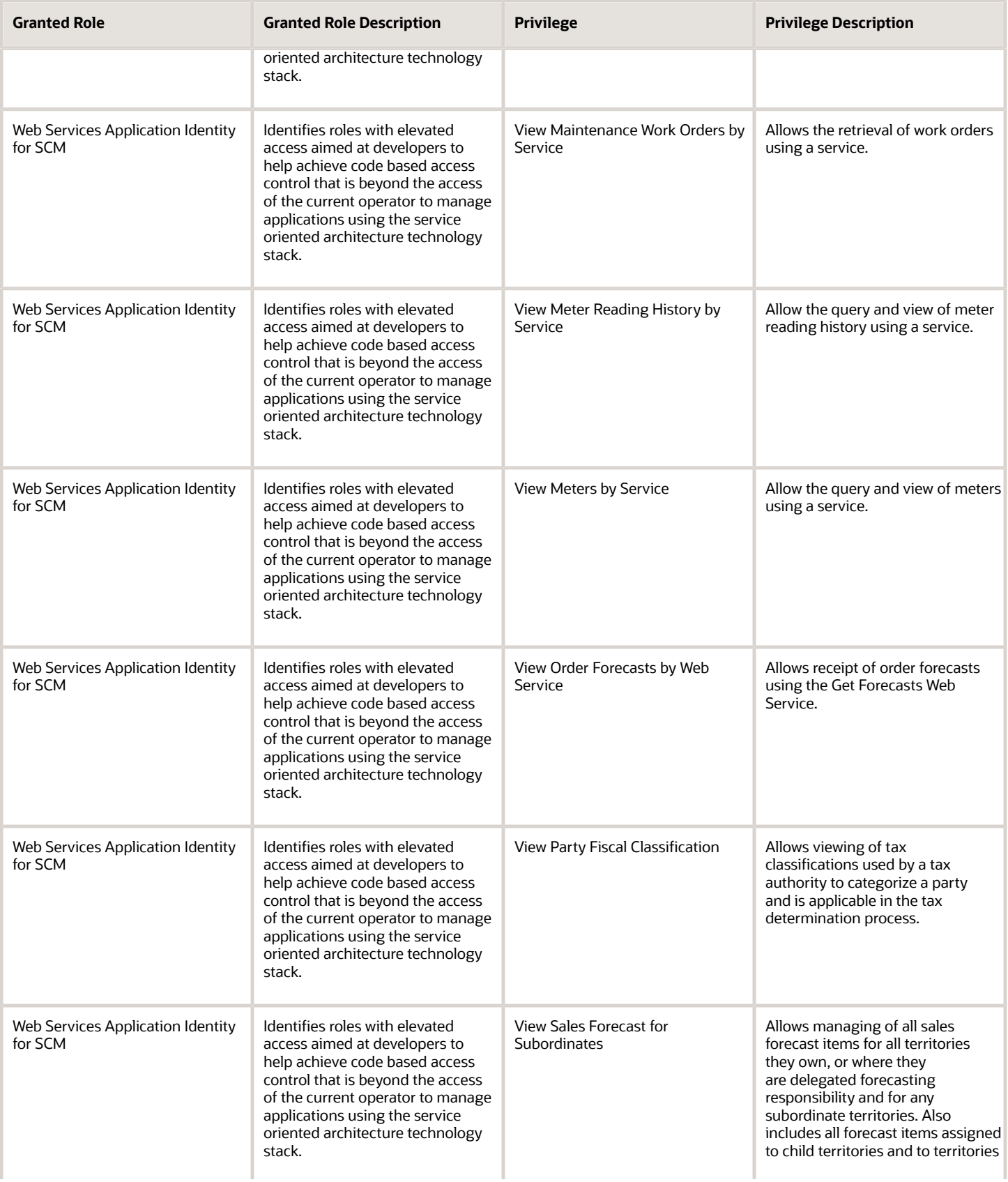

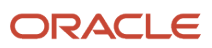

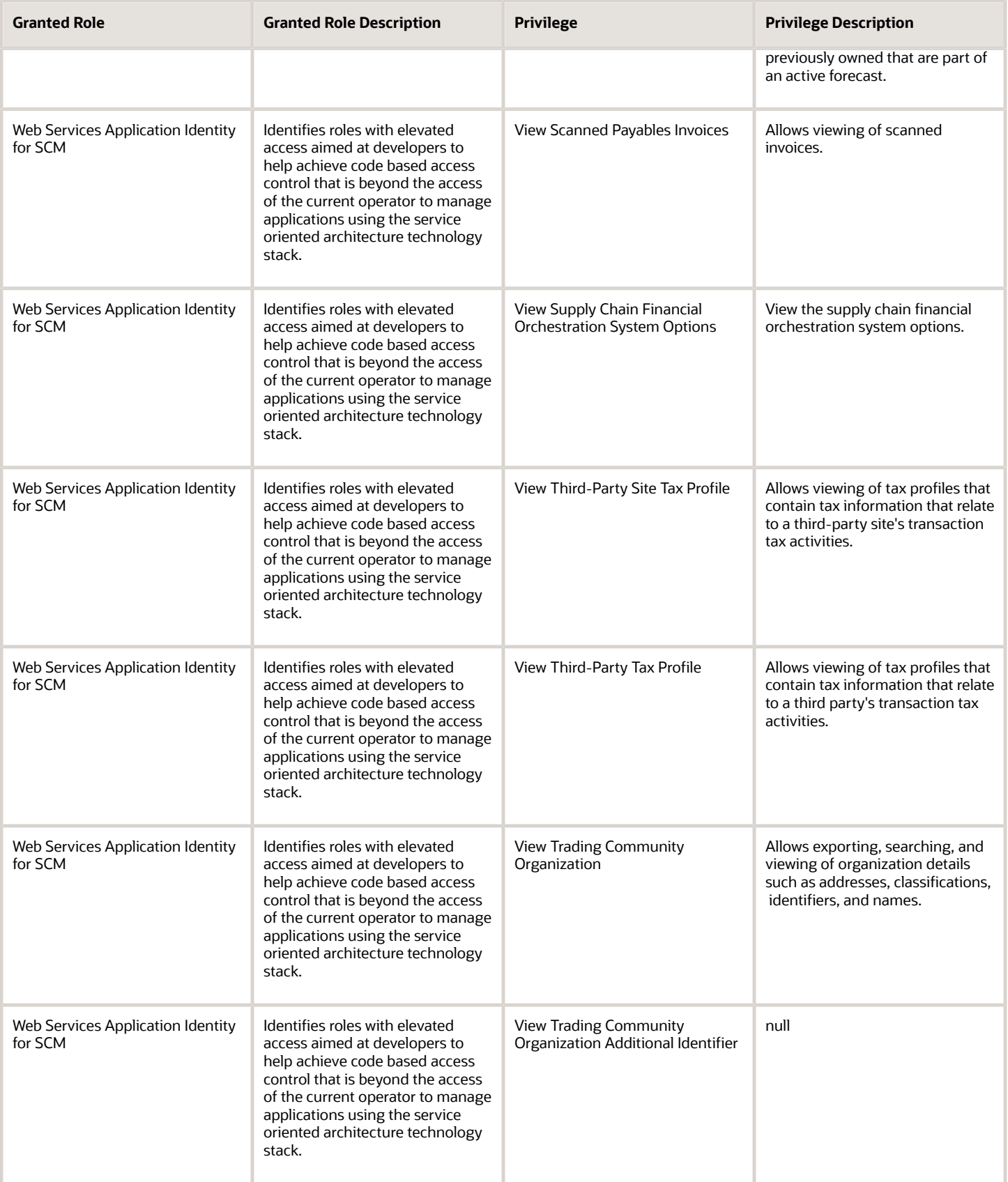

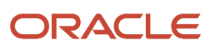

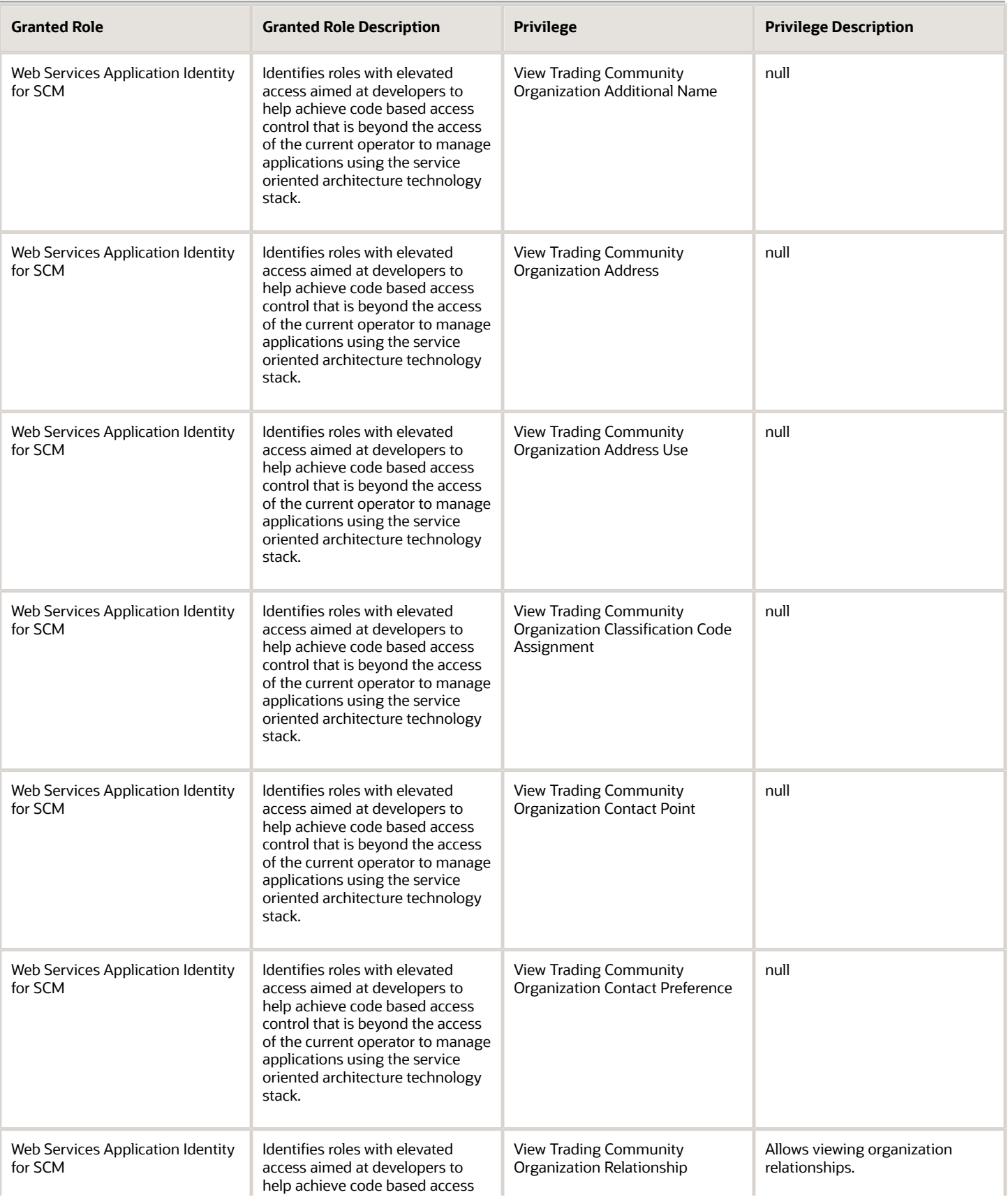

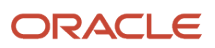

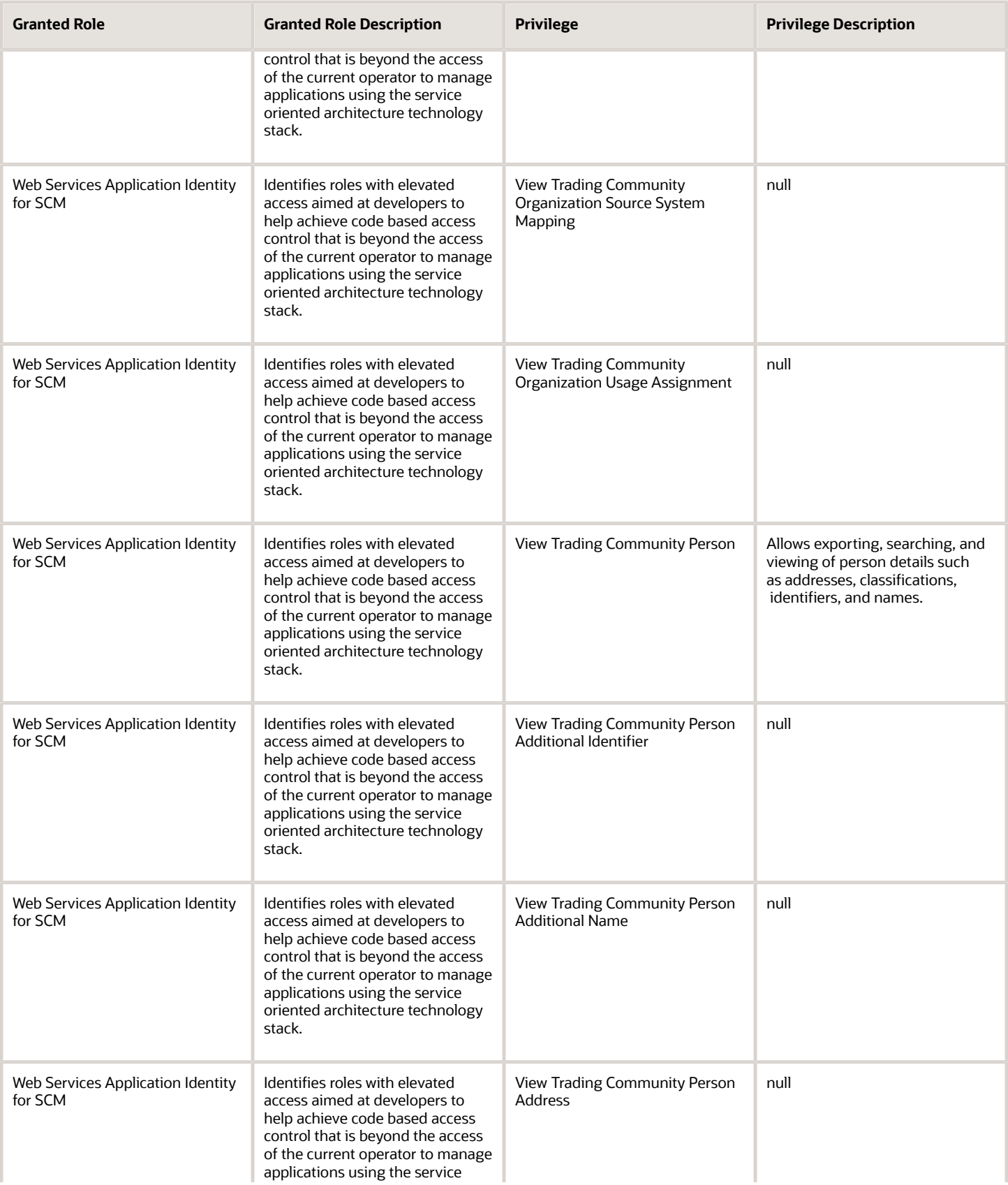

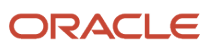

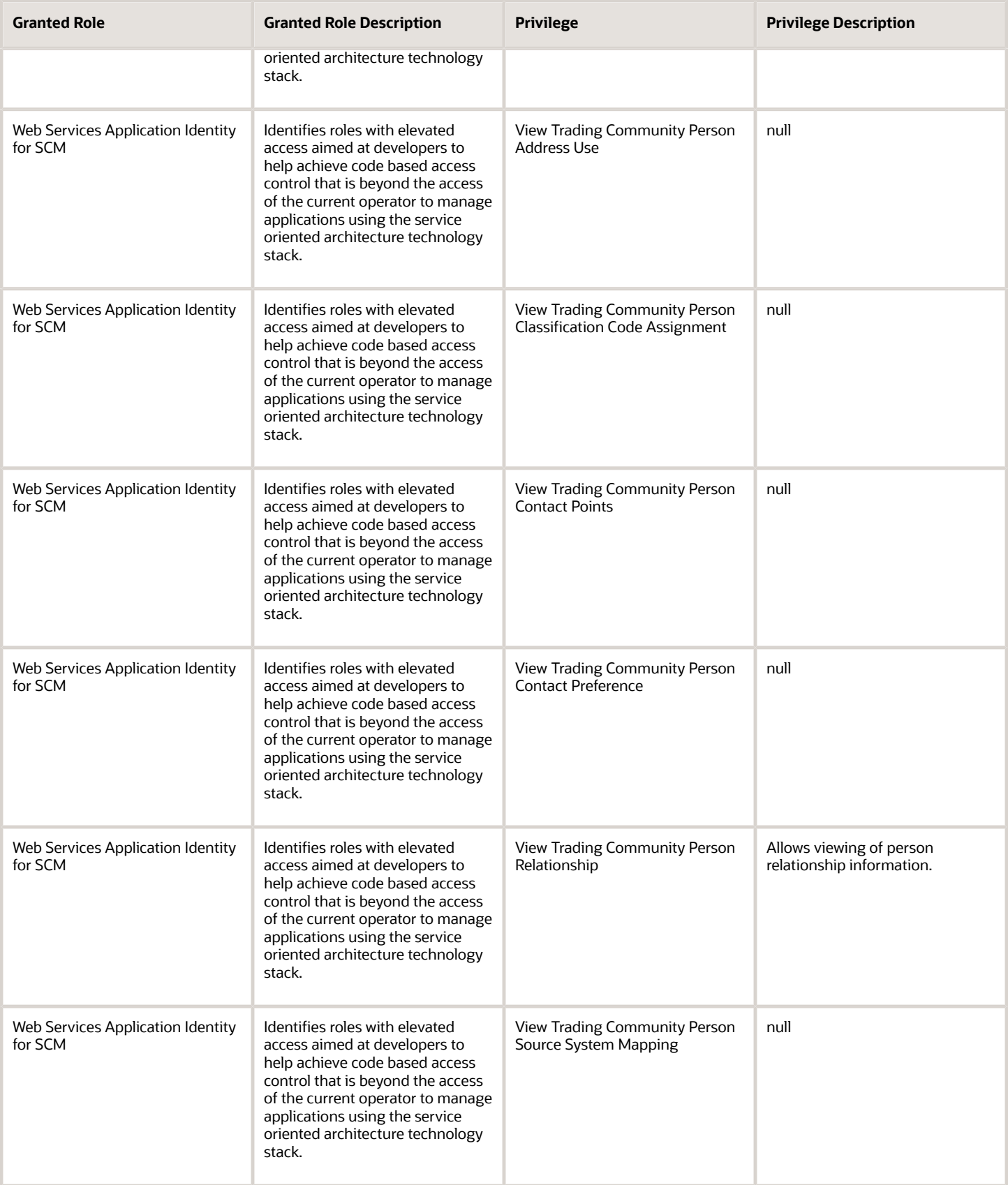

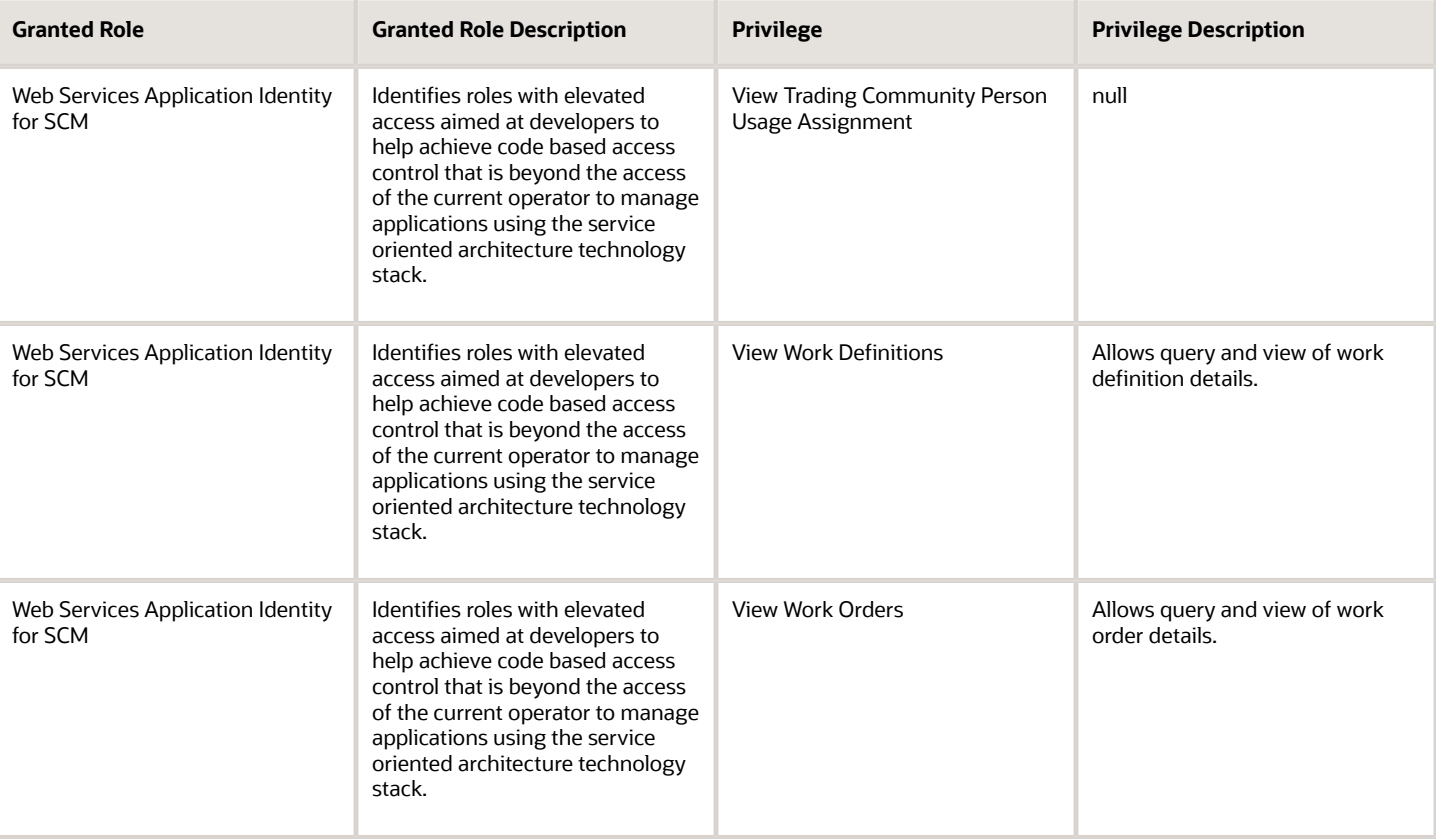

# Data Security Policies

This table lists data security policies and their enforcement across analytics application for the Supply Chain Application Administrator job role.

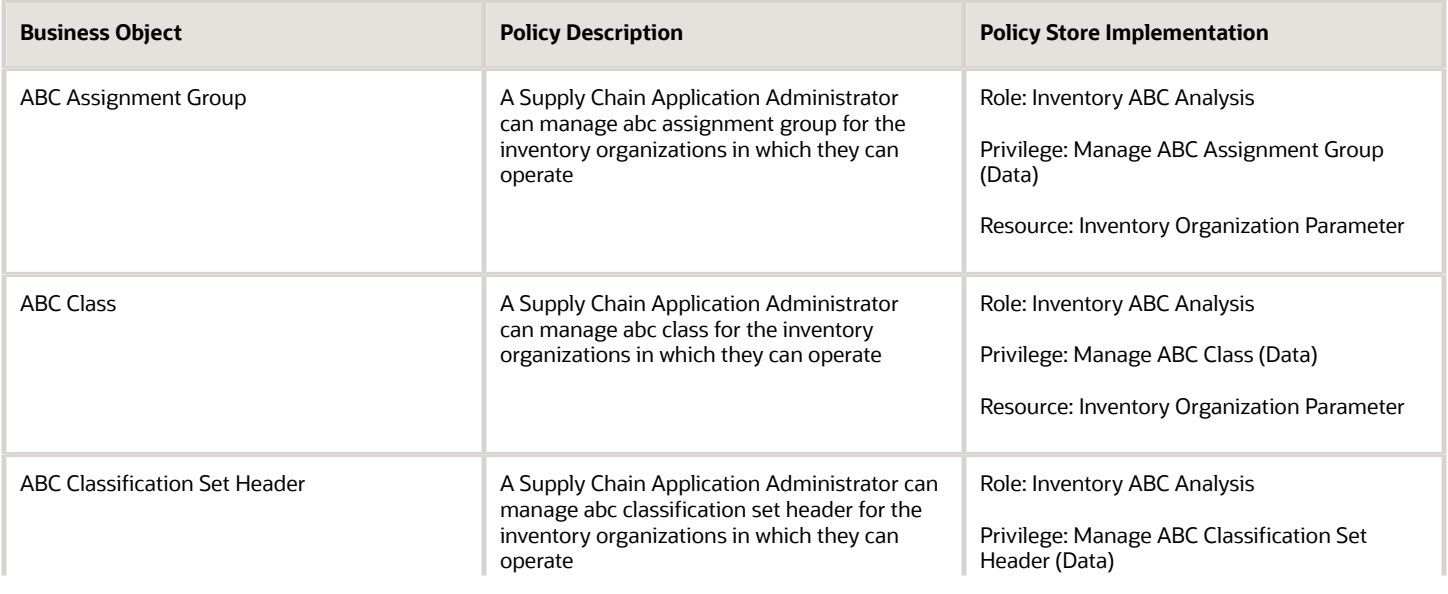

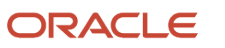

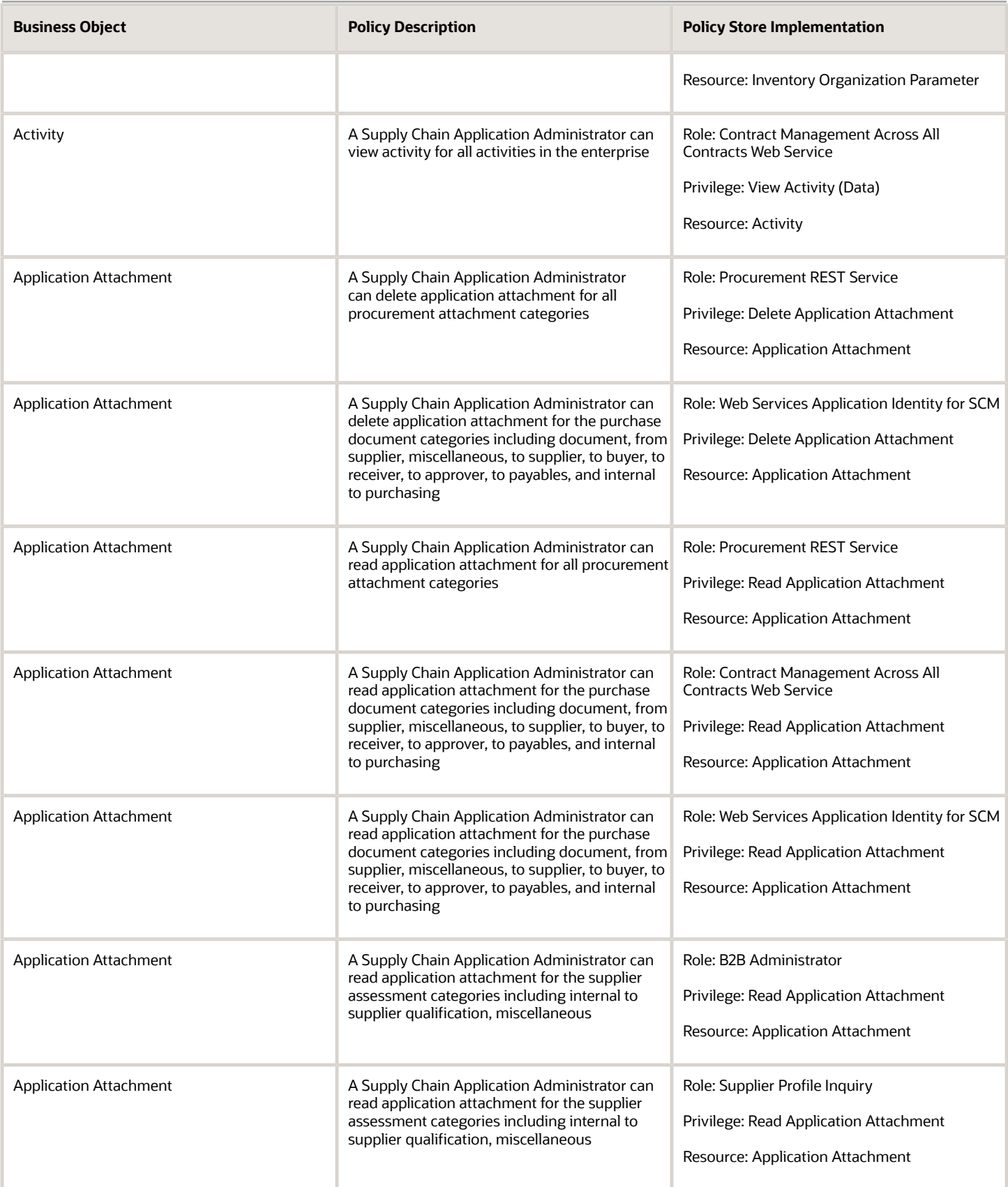

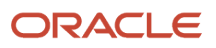

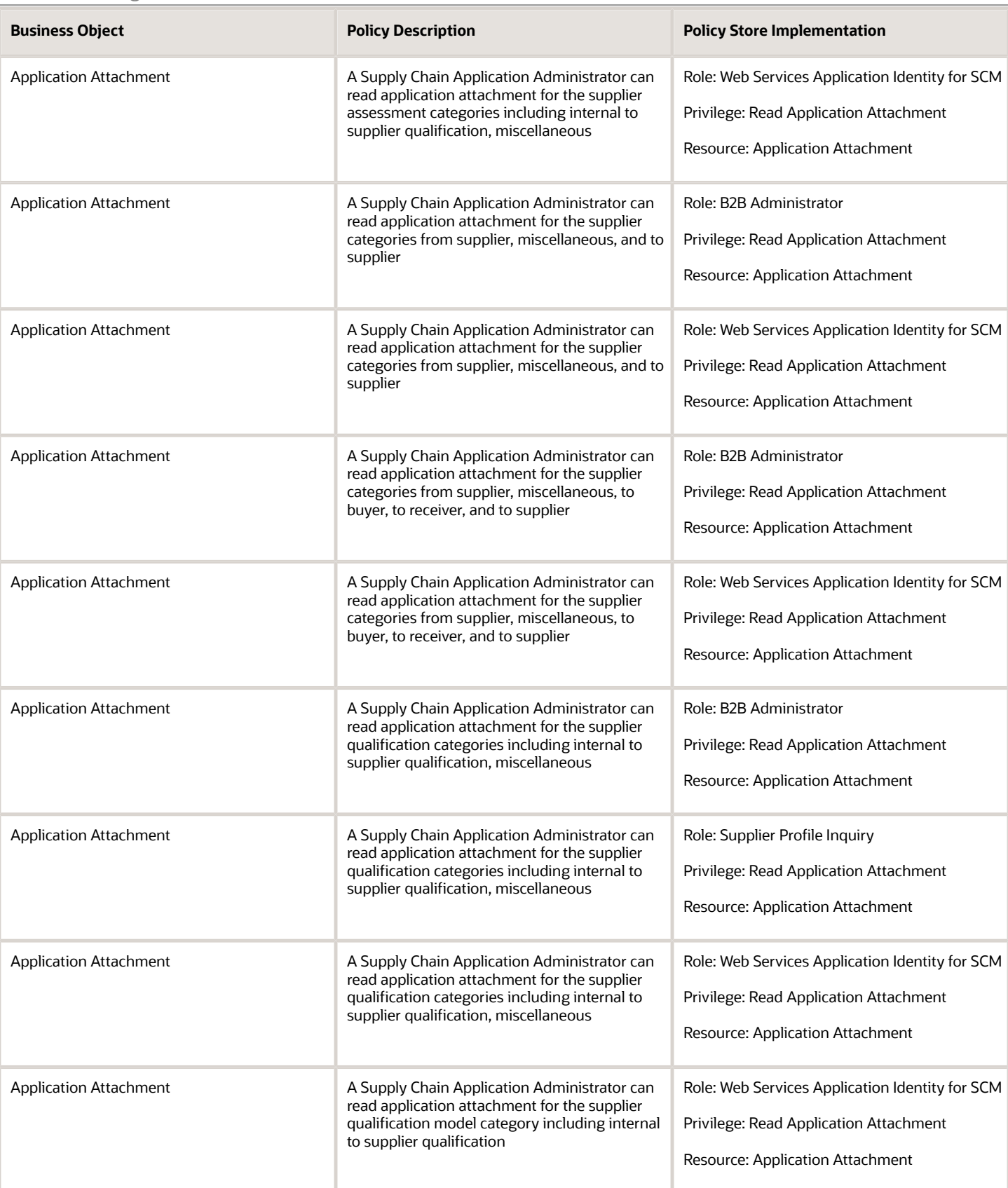

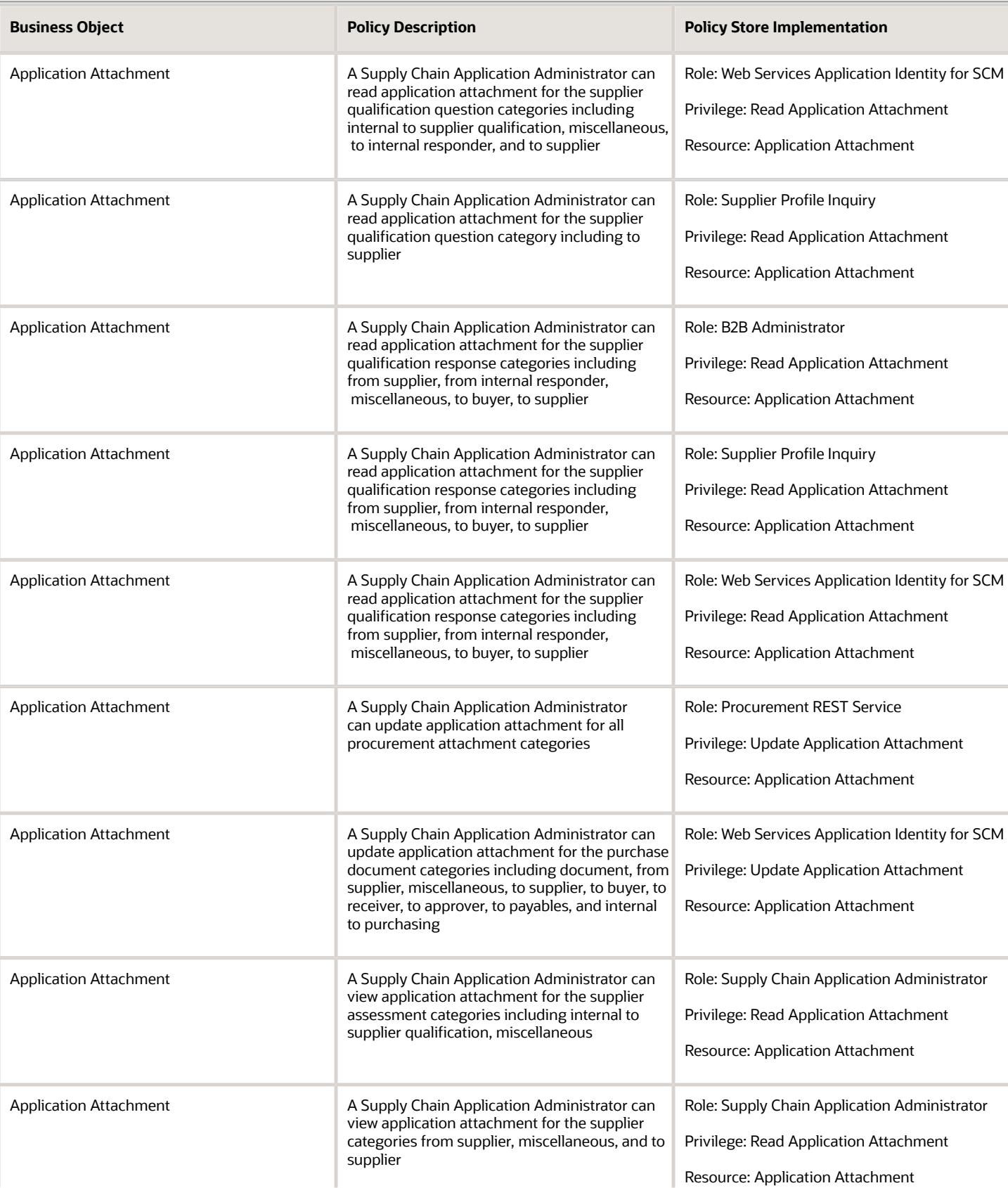

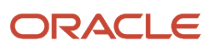

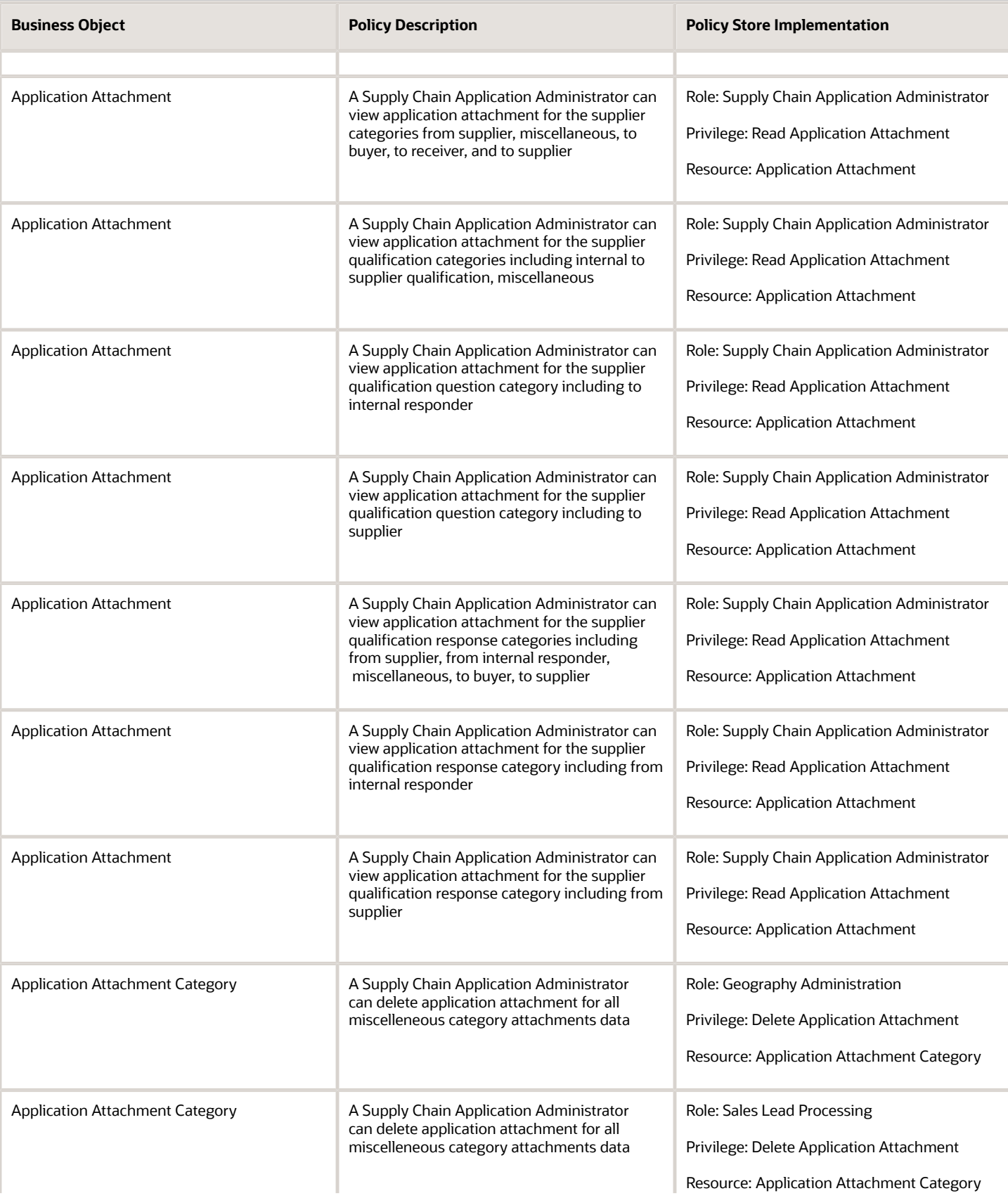

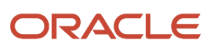

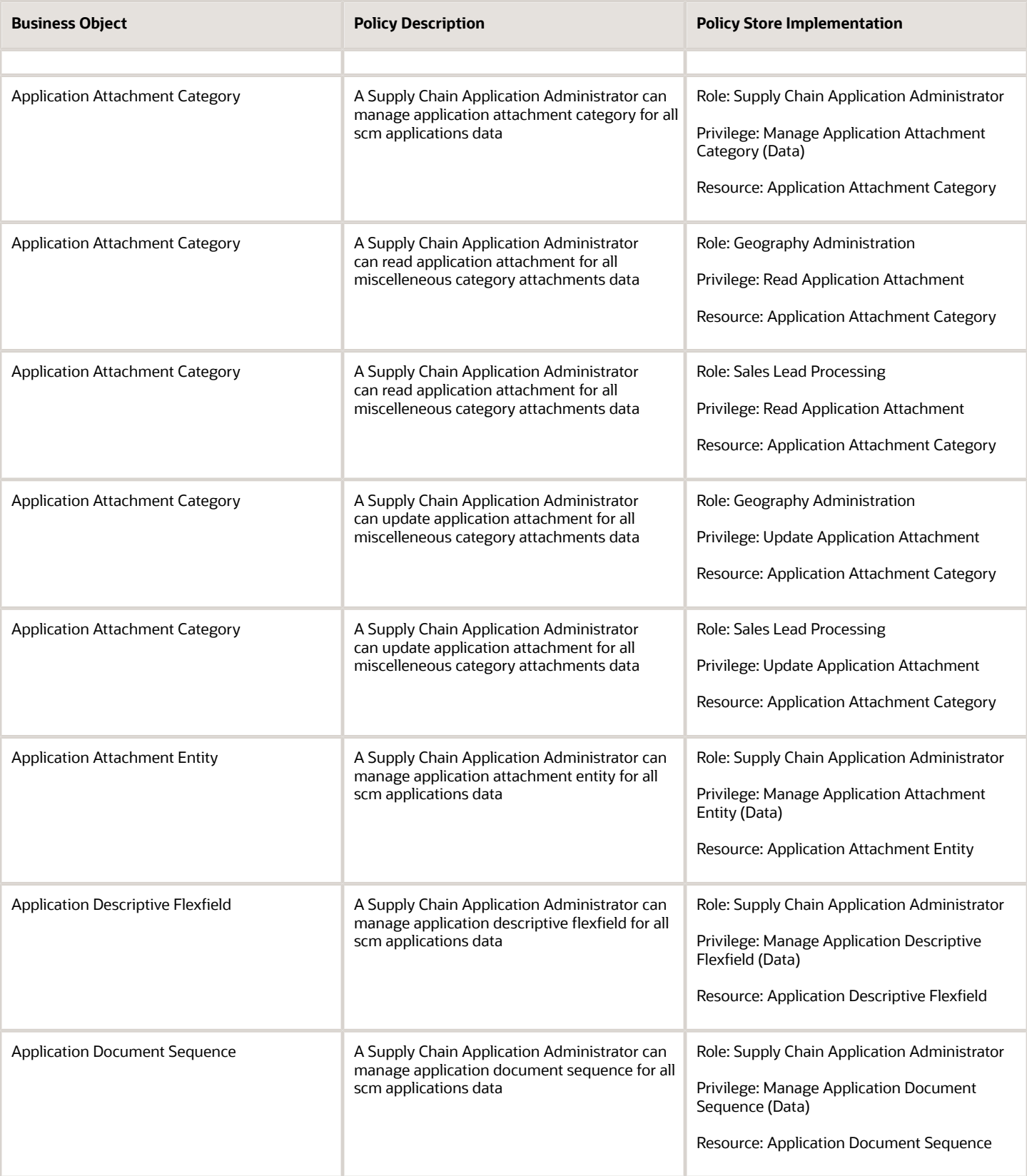

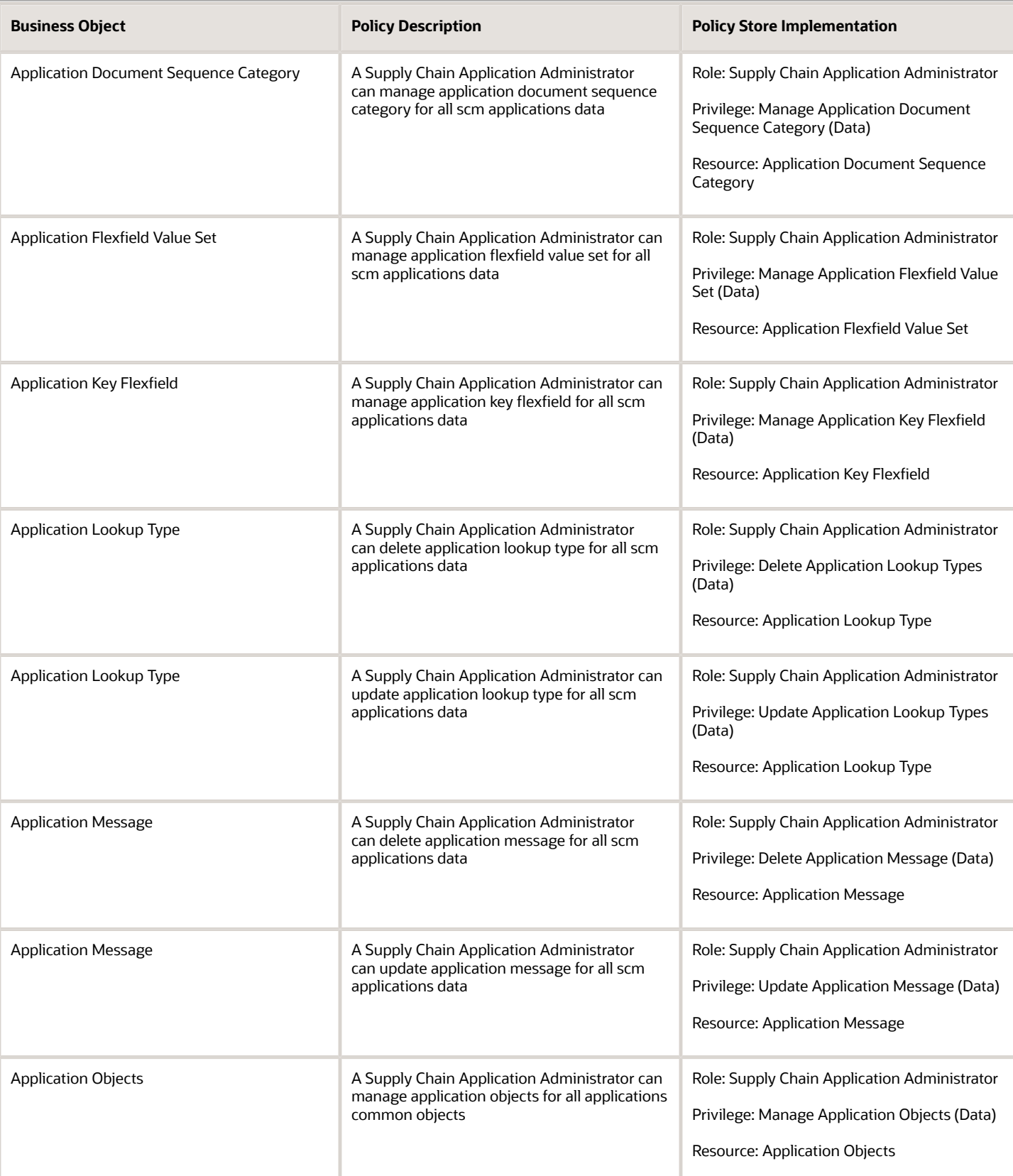

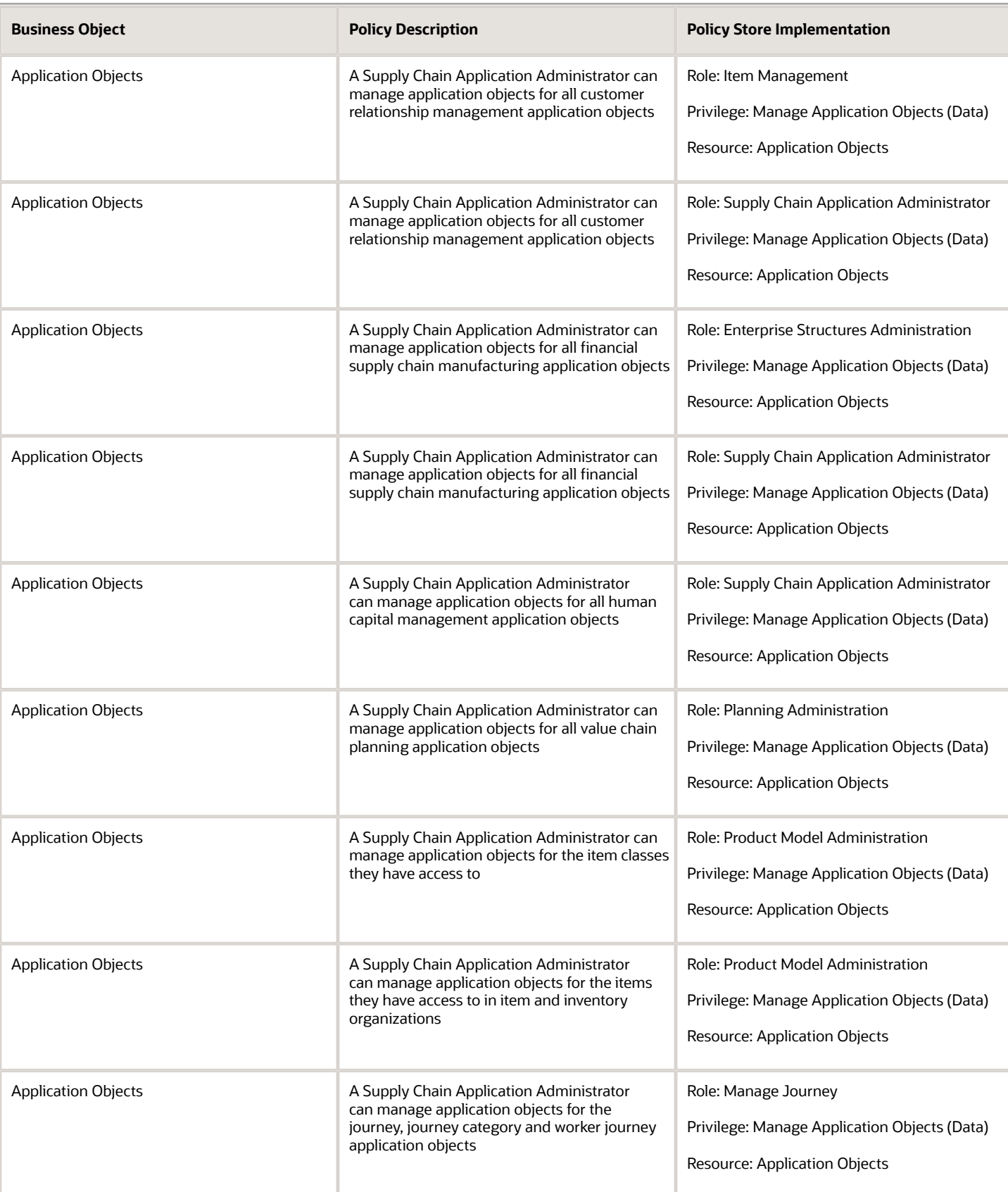

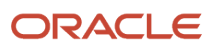

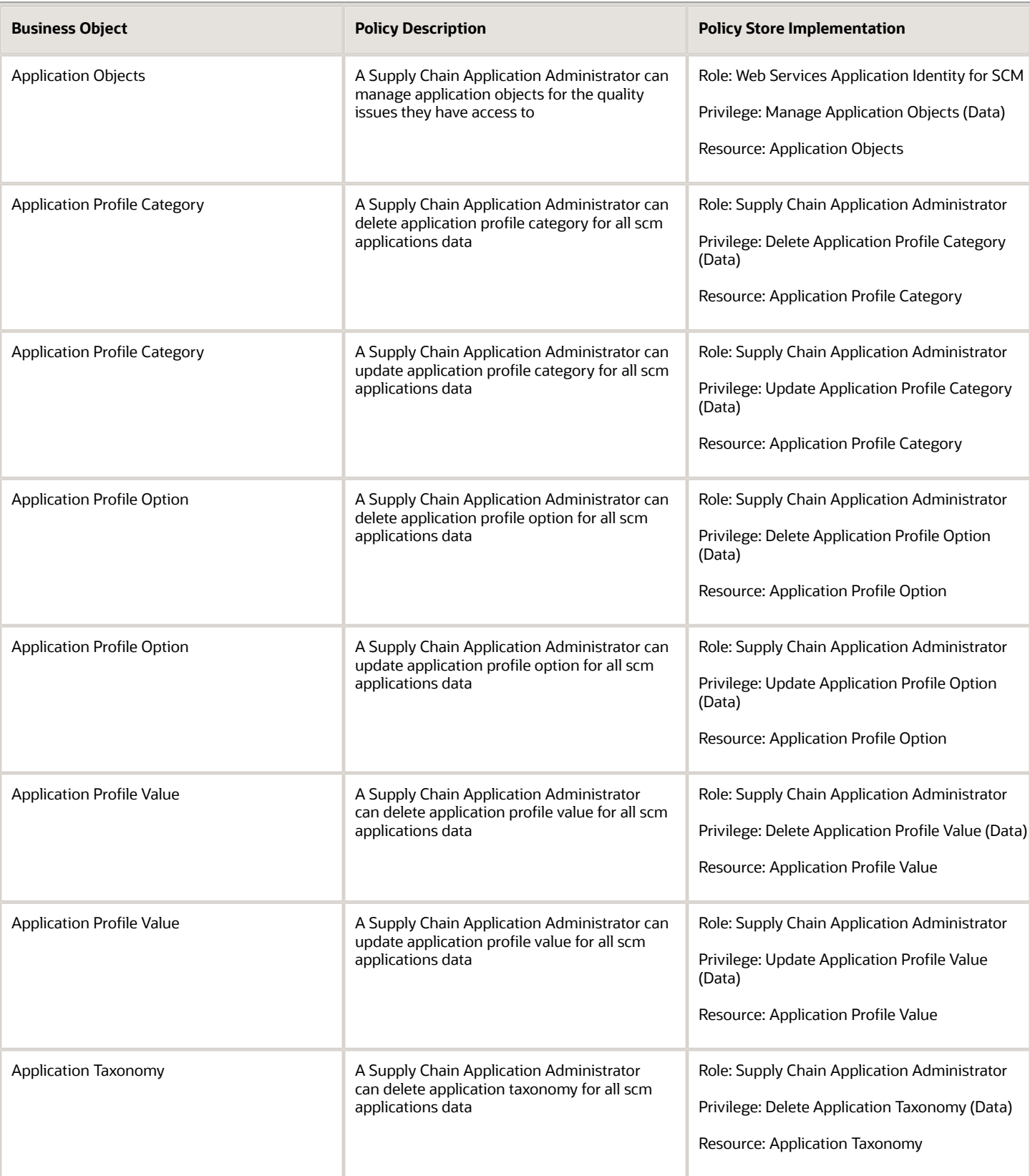

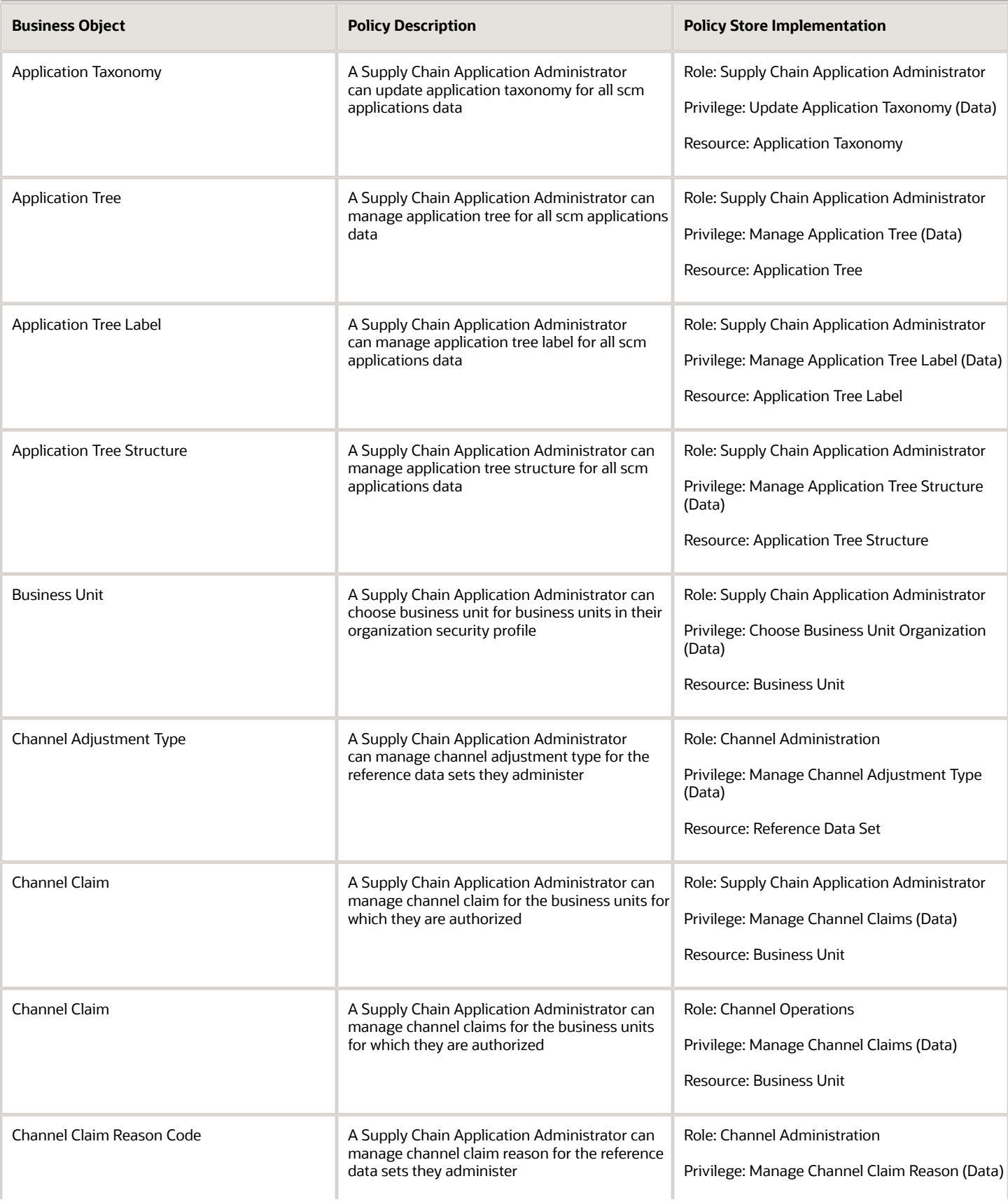

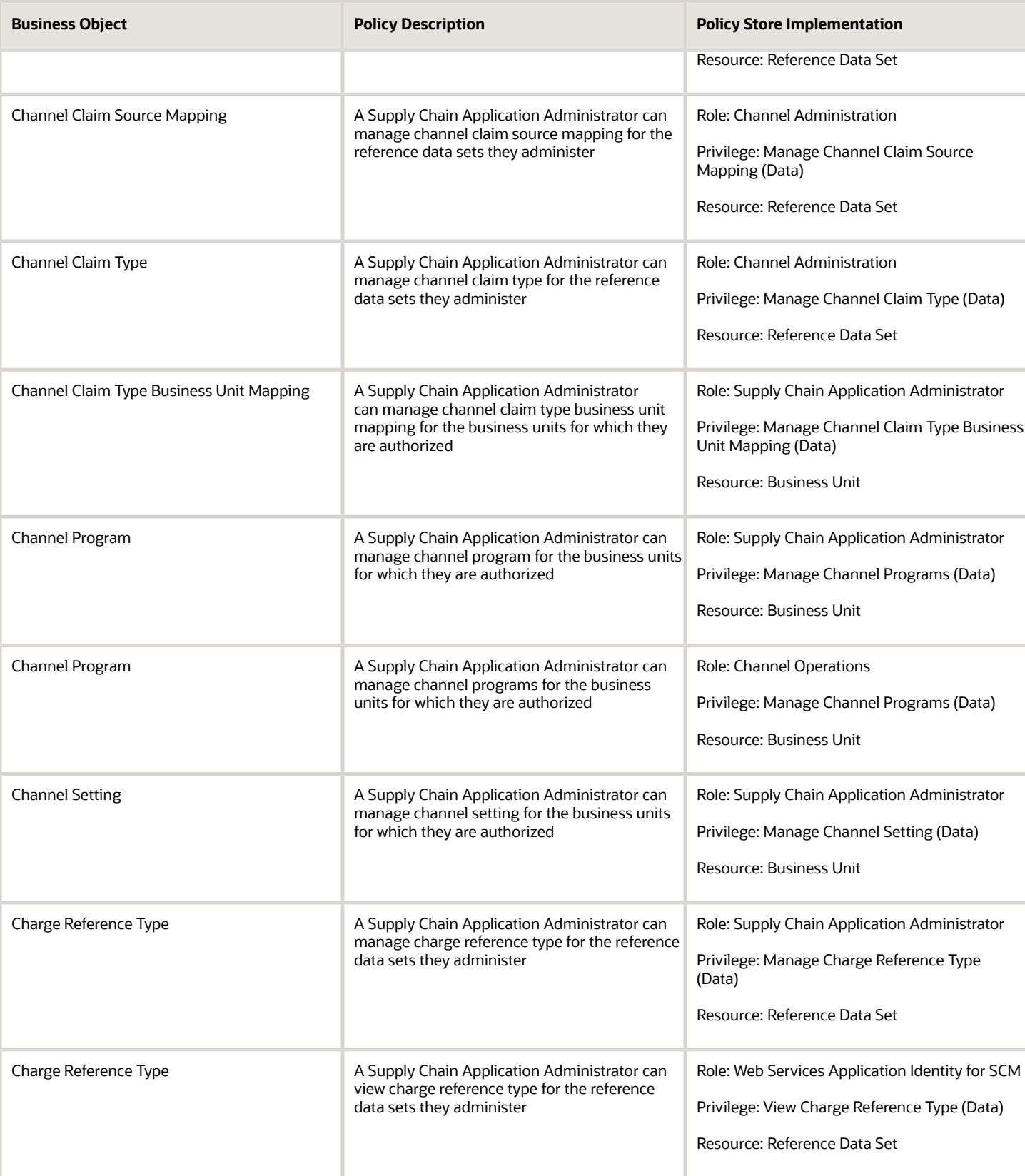

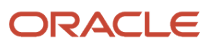

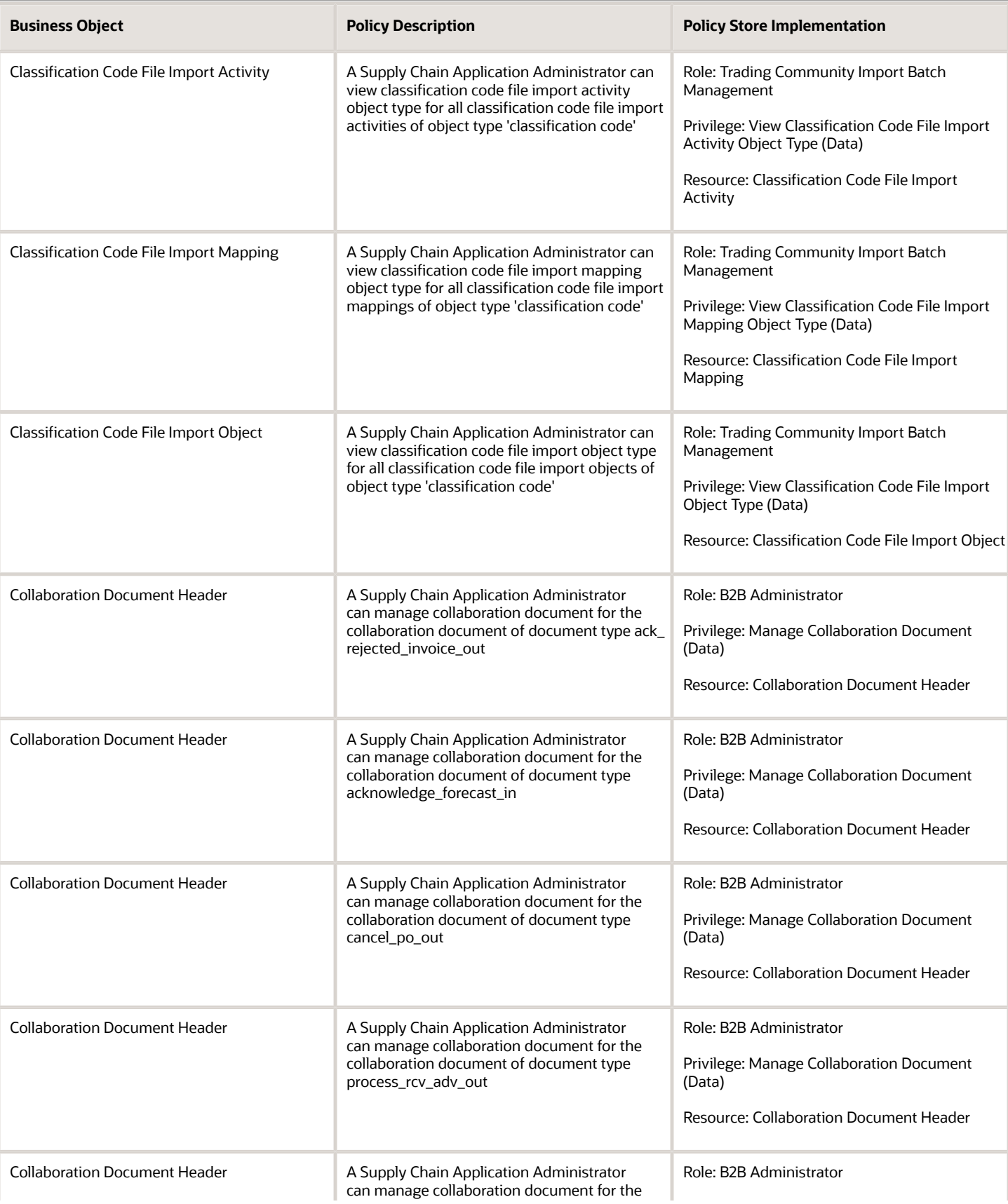

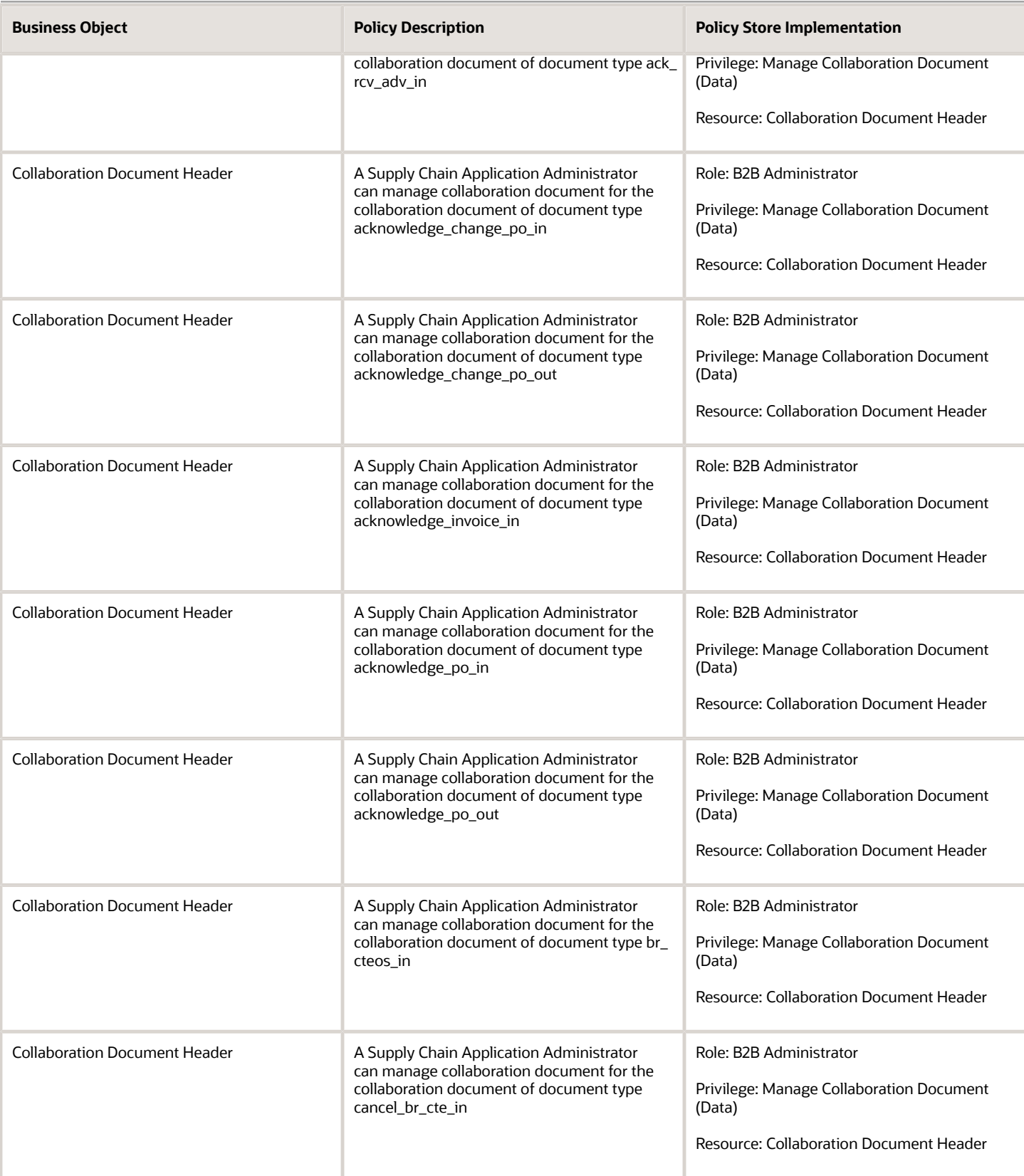

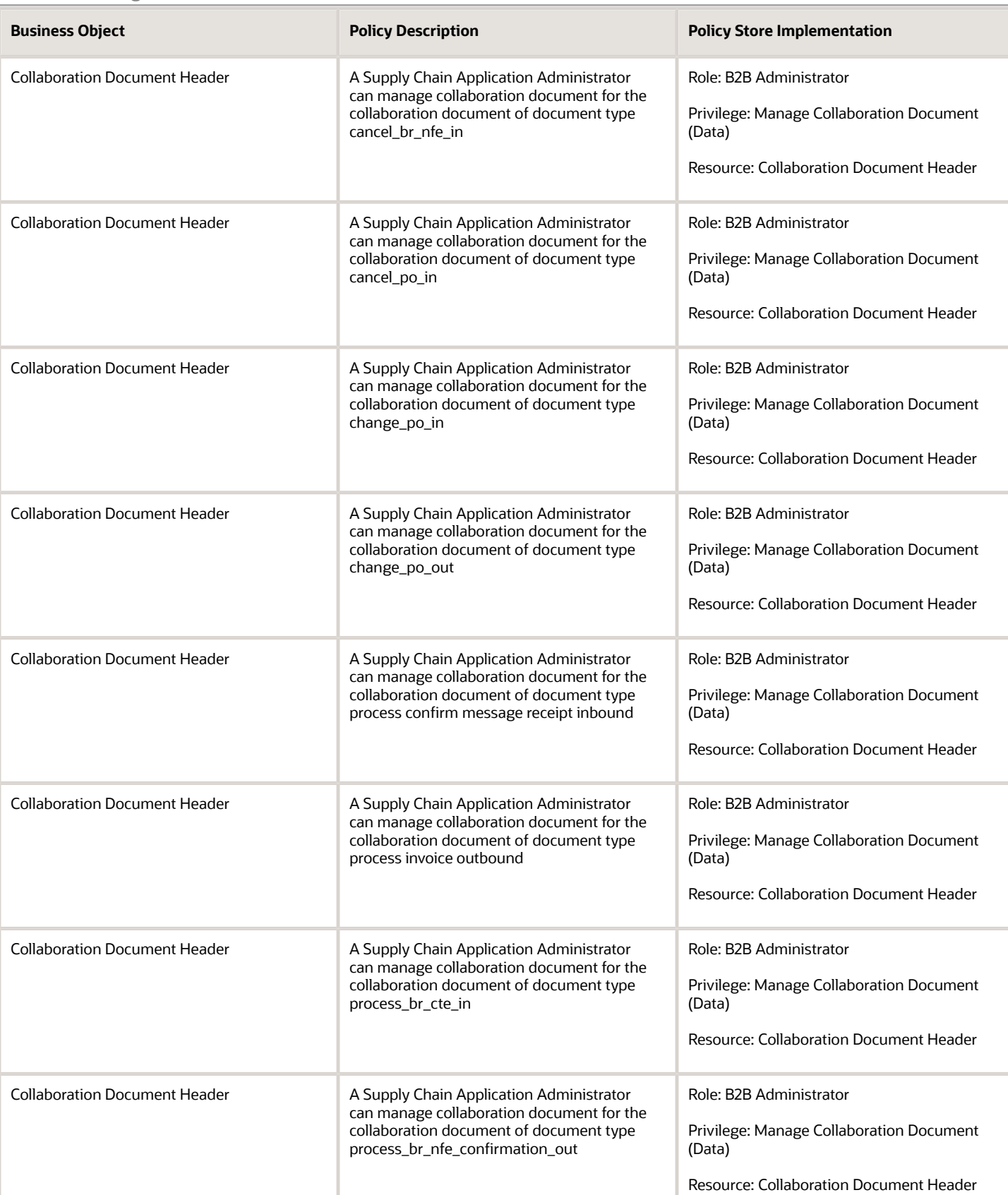

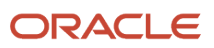

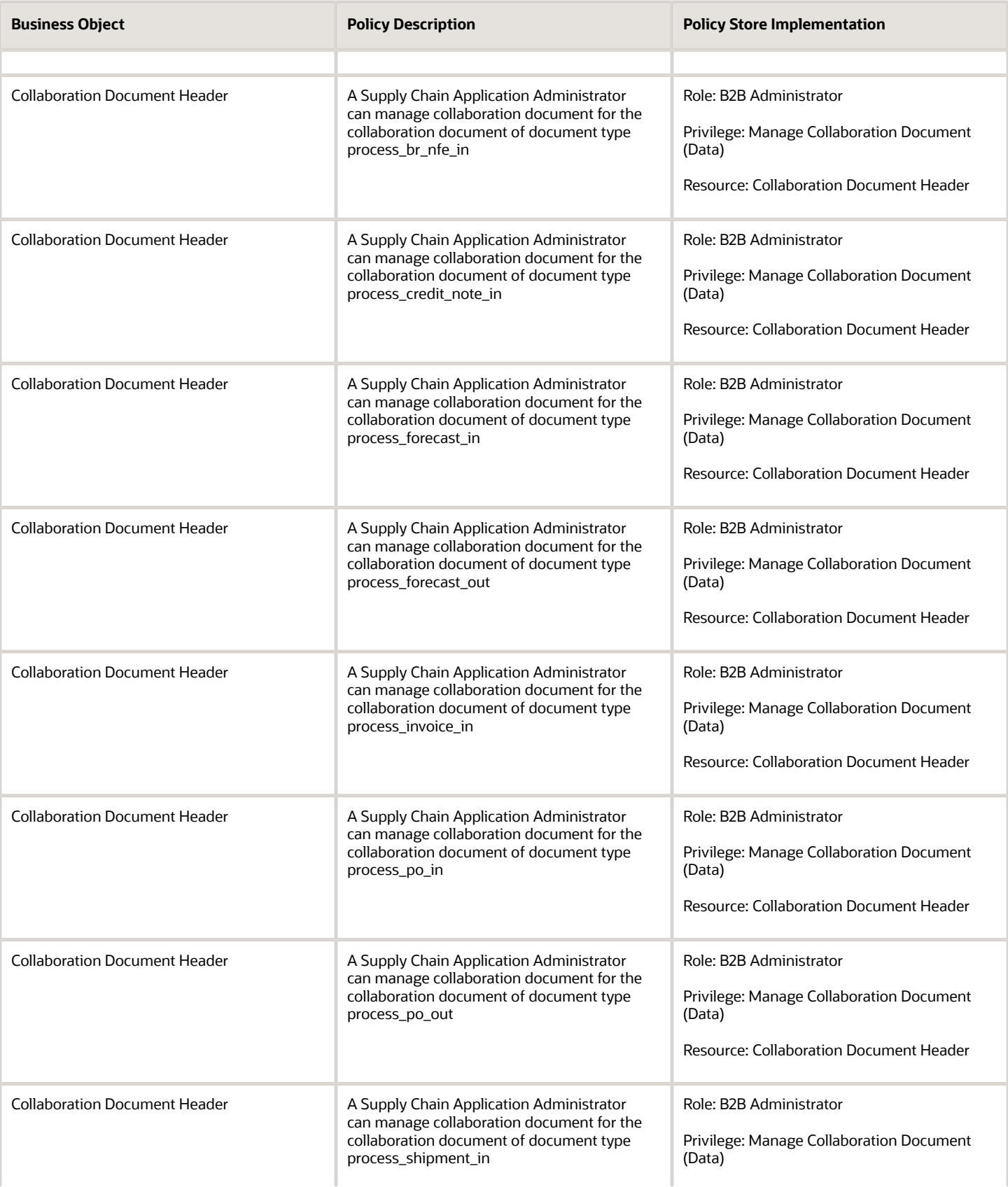

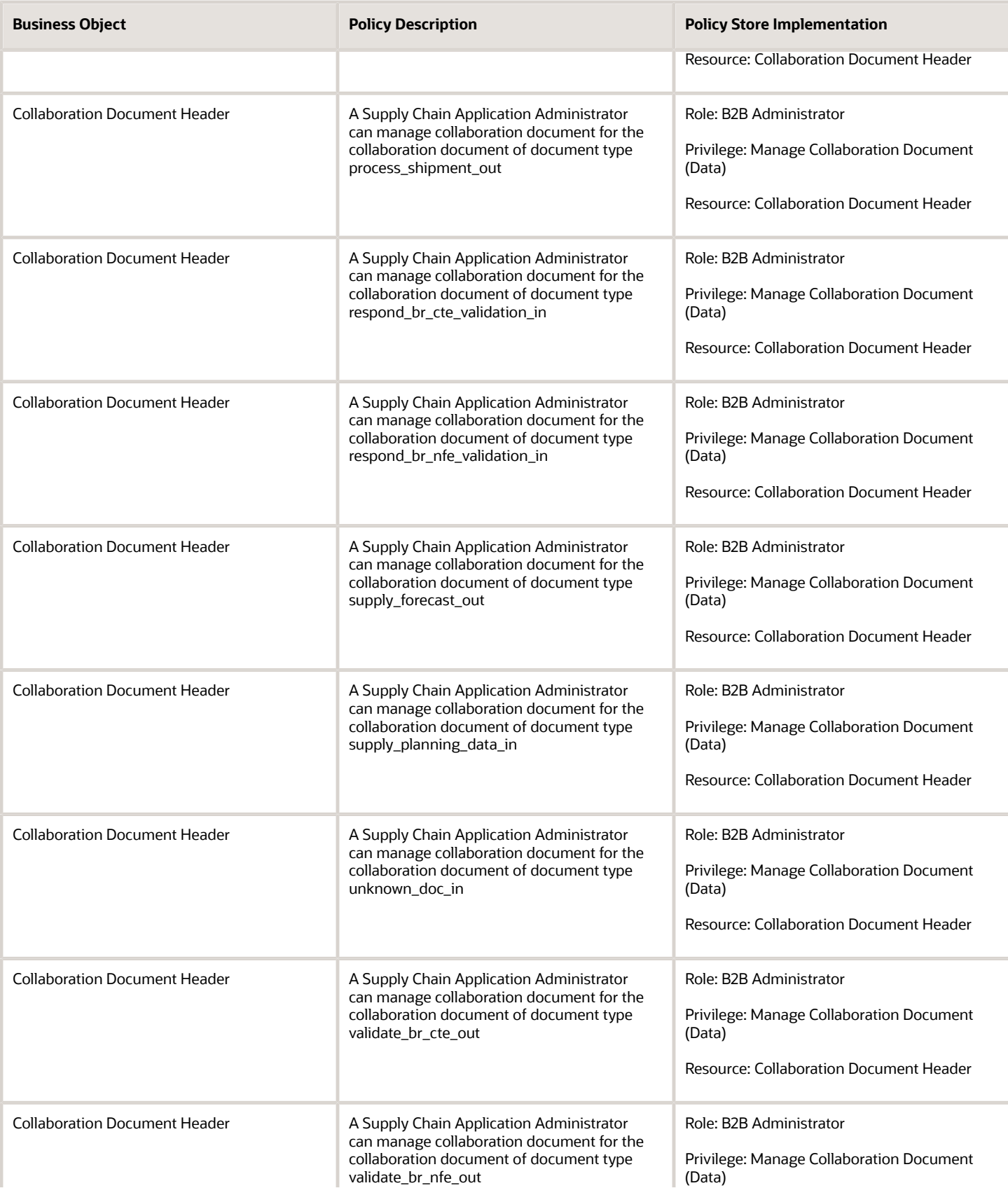

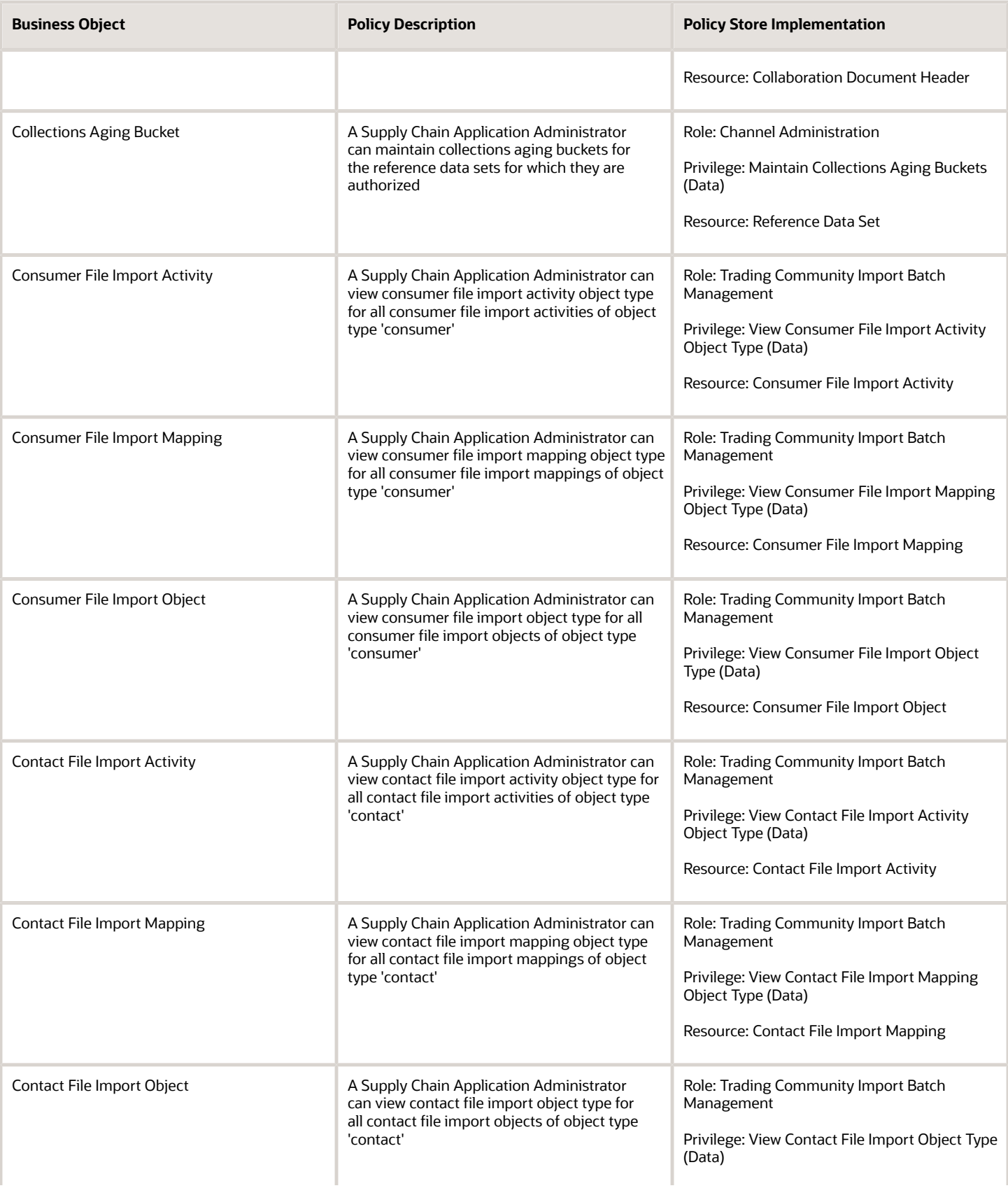

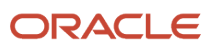

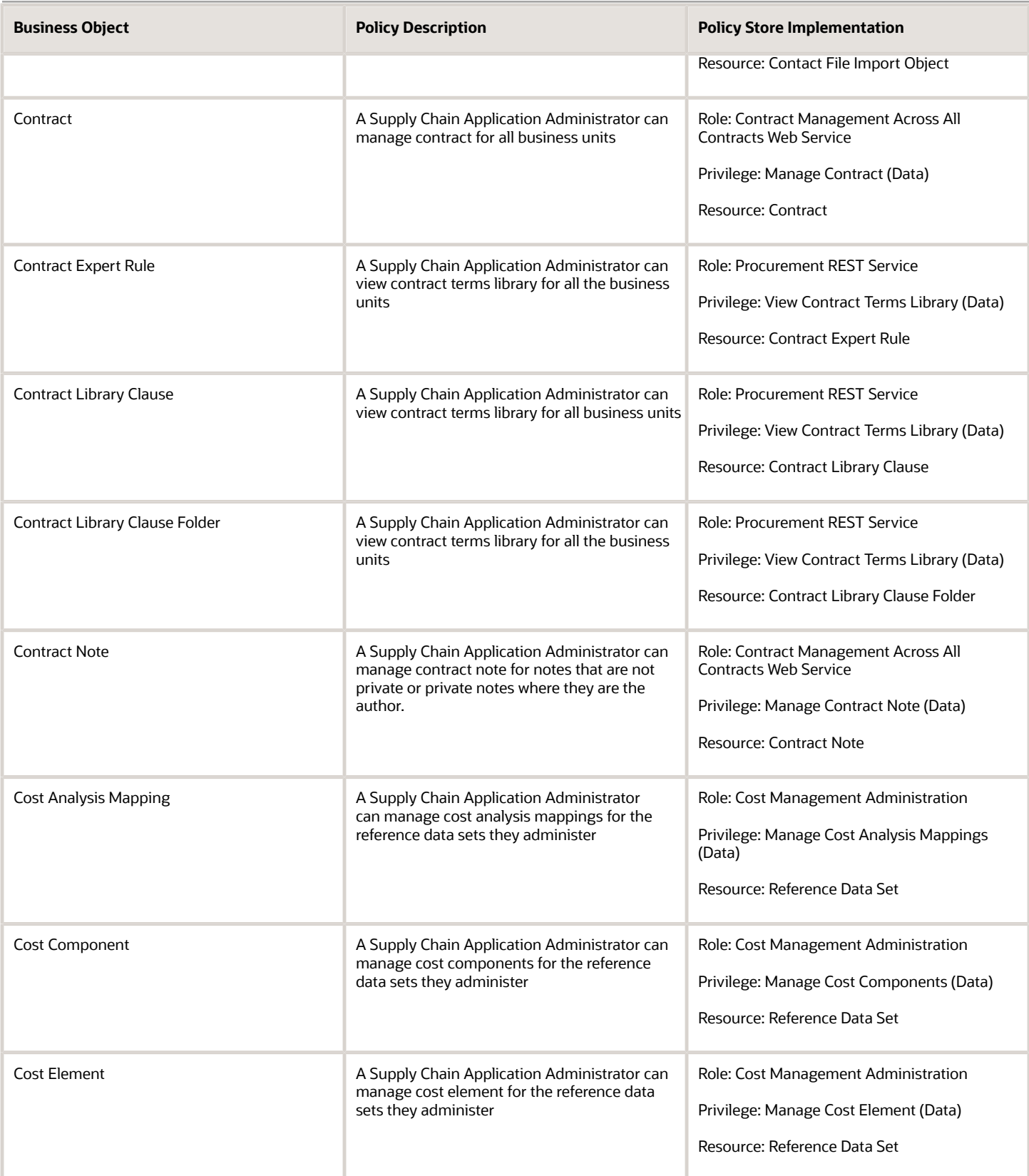

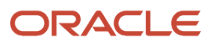

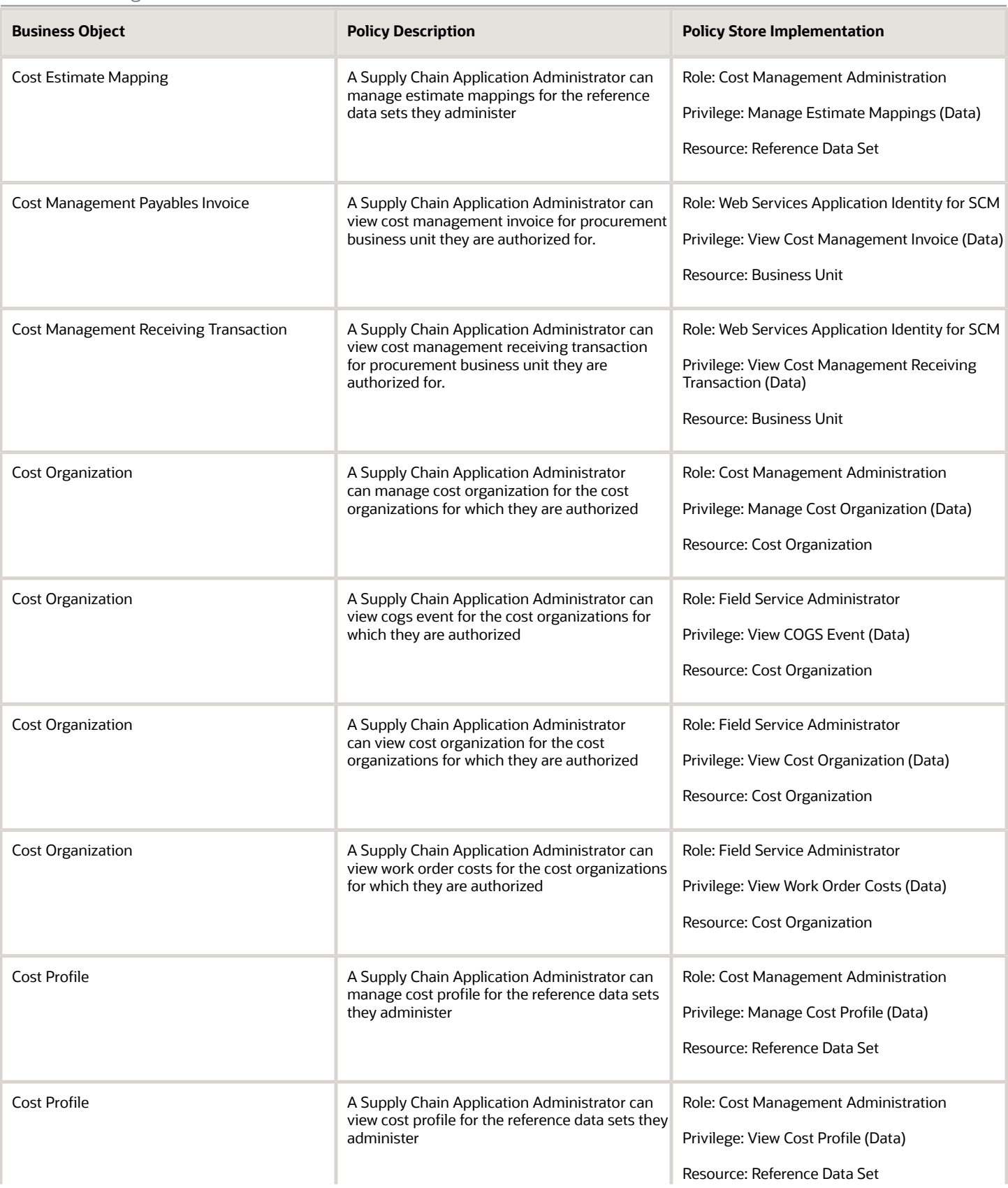

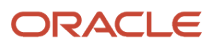

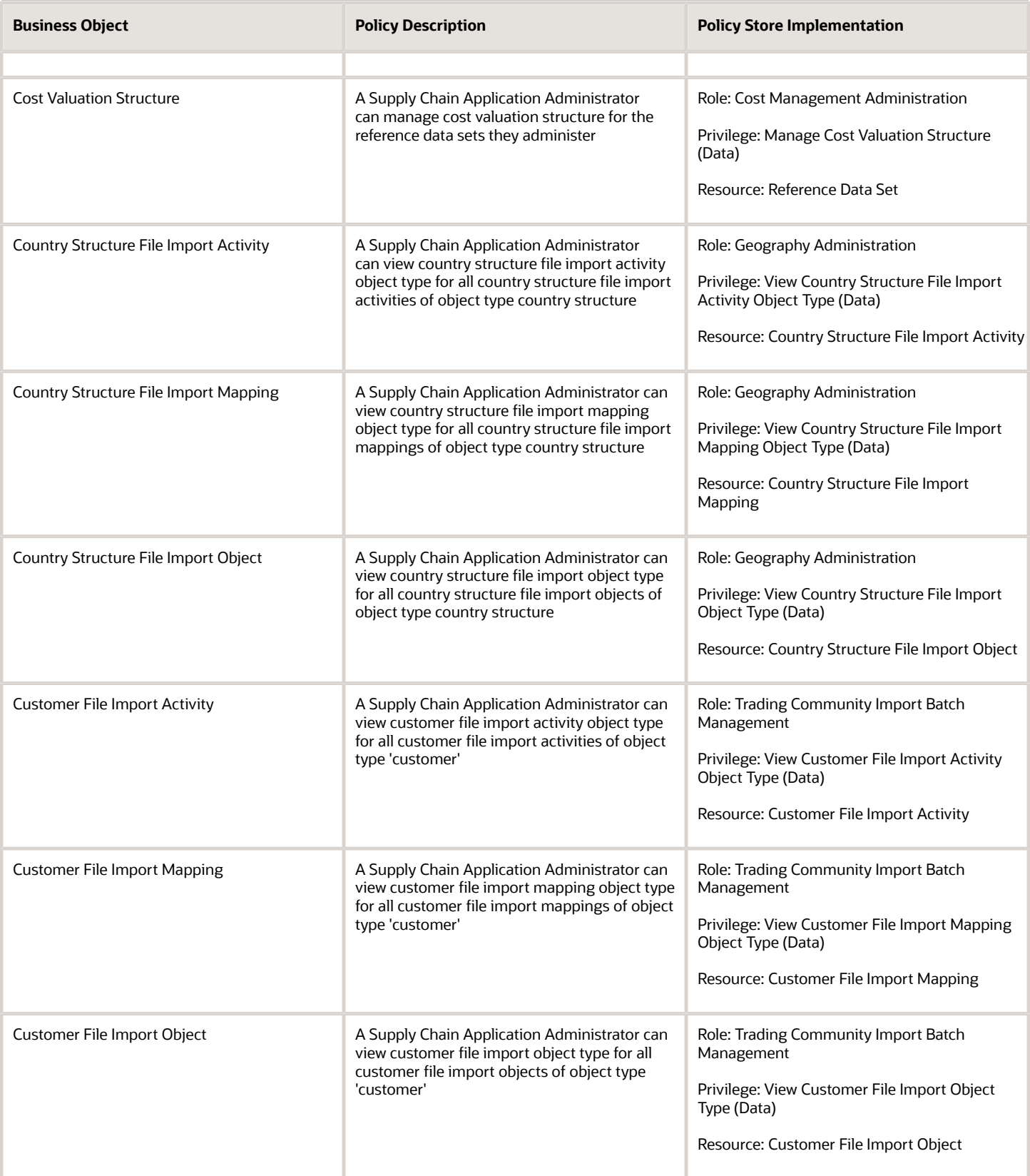

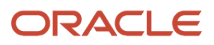

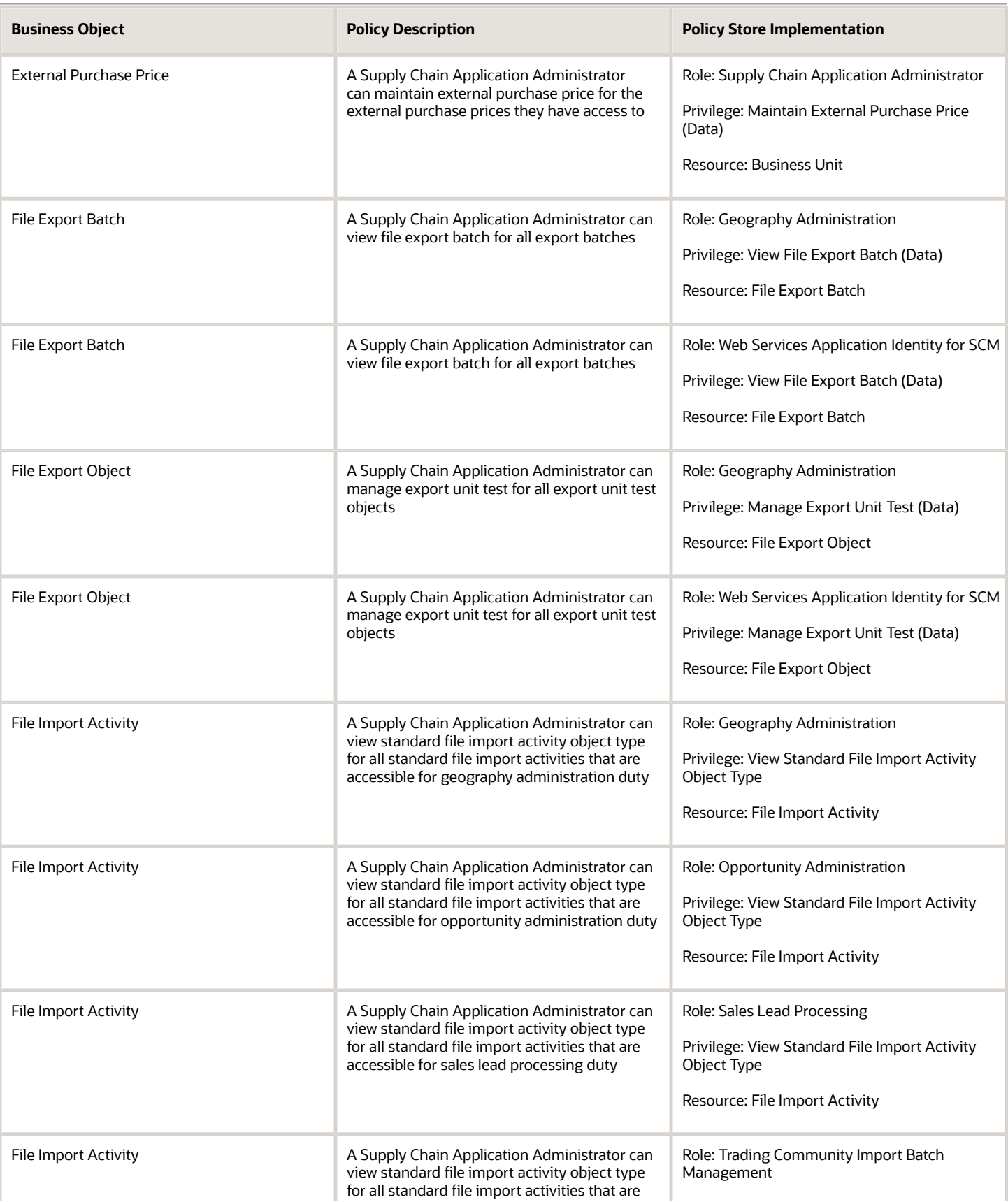

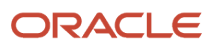

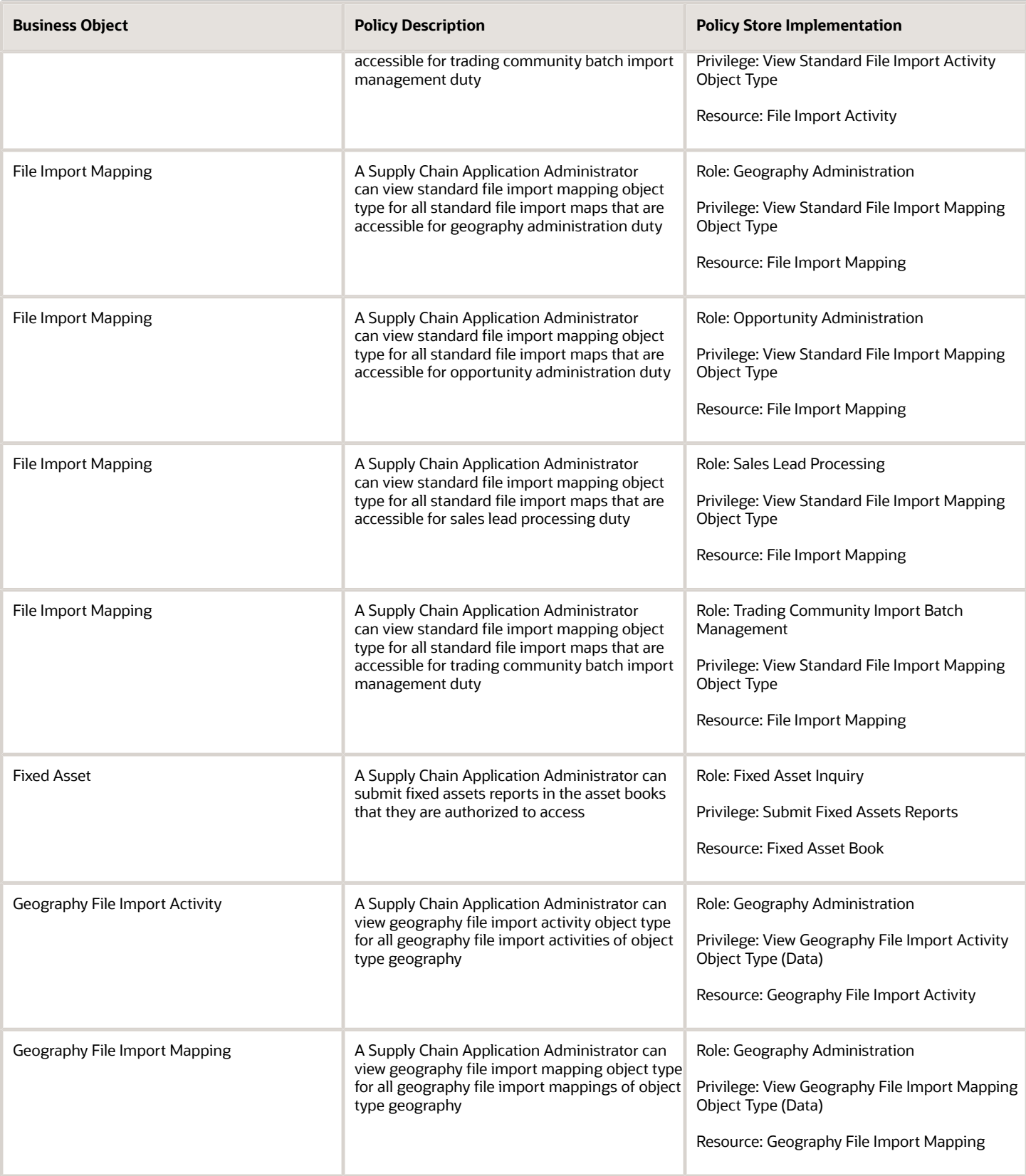

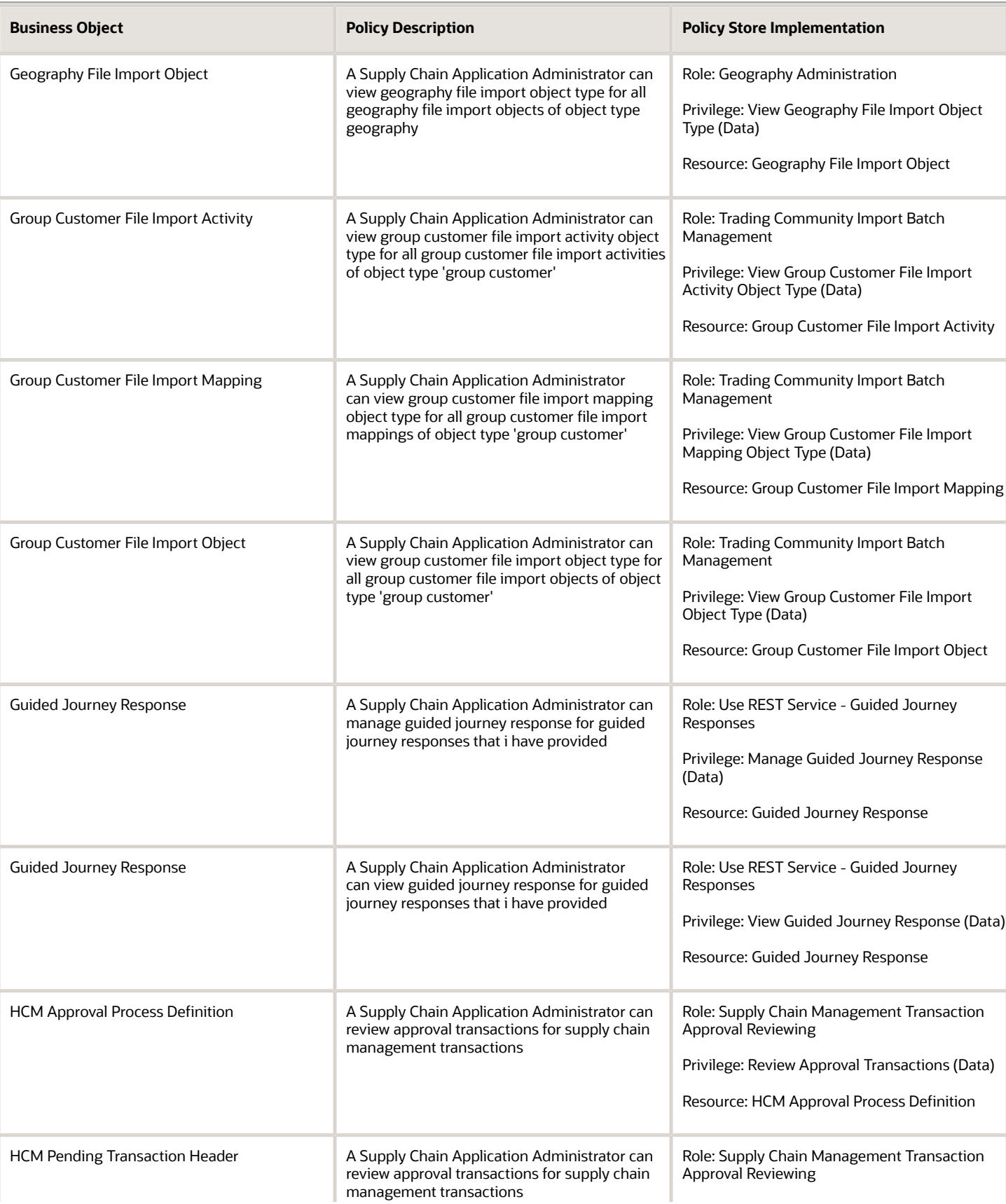

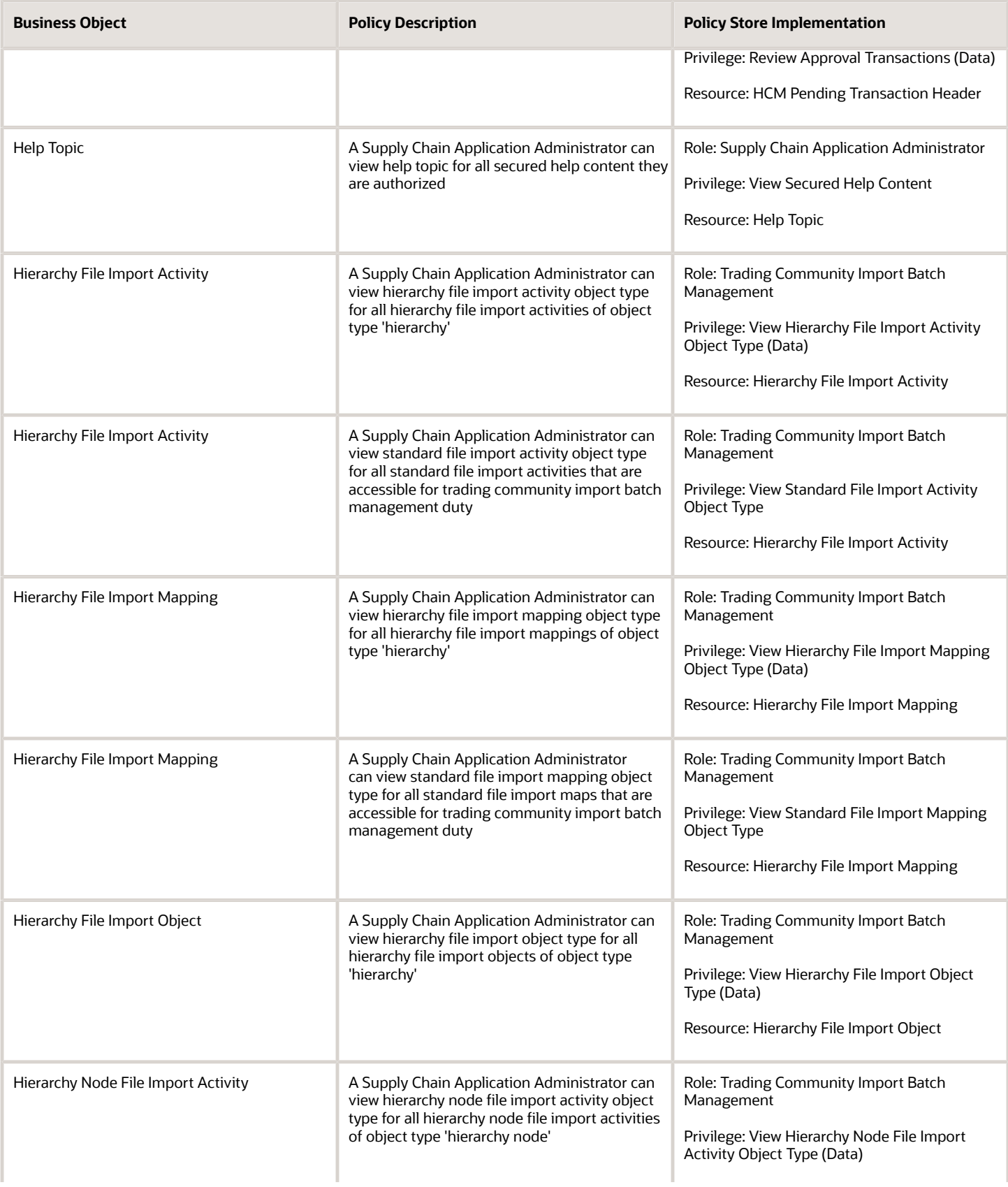

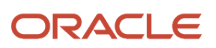

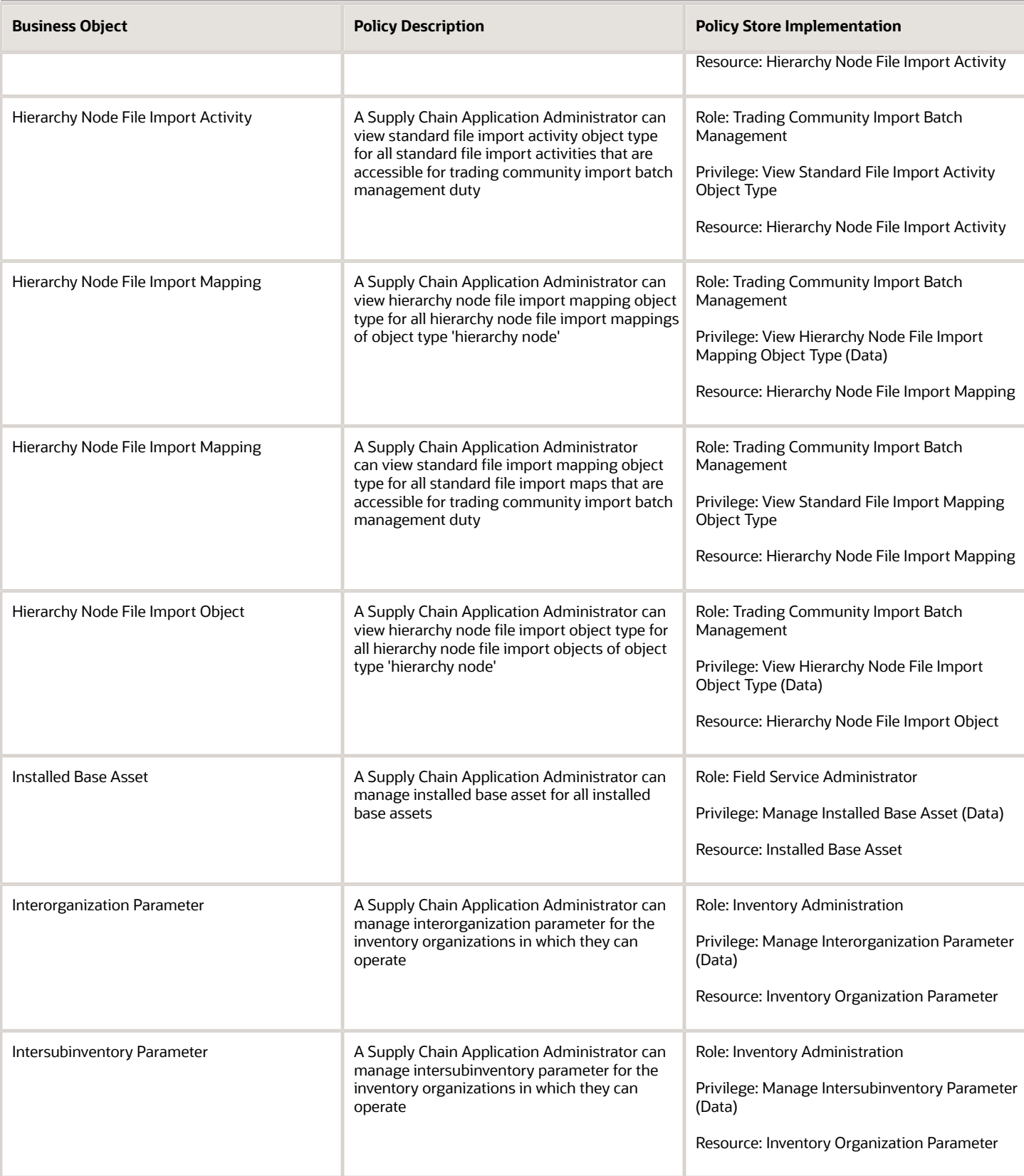

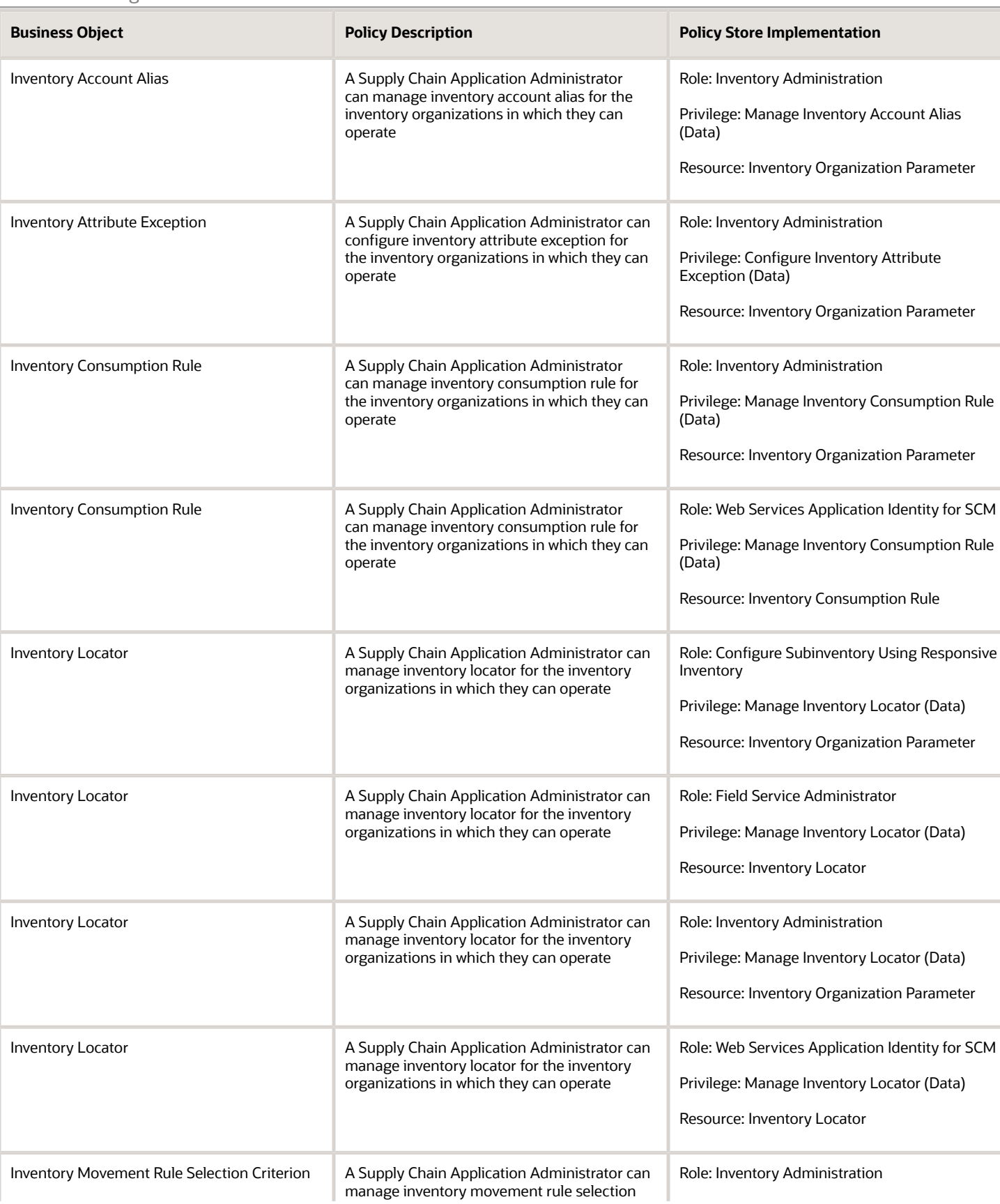

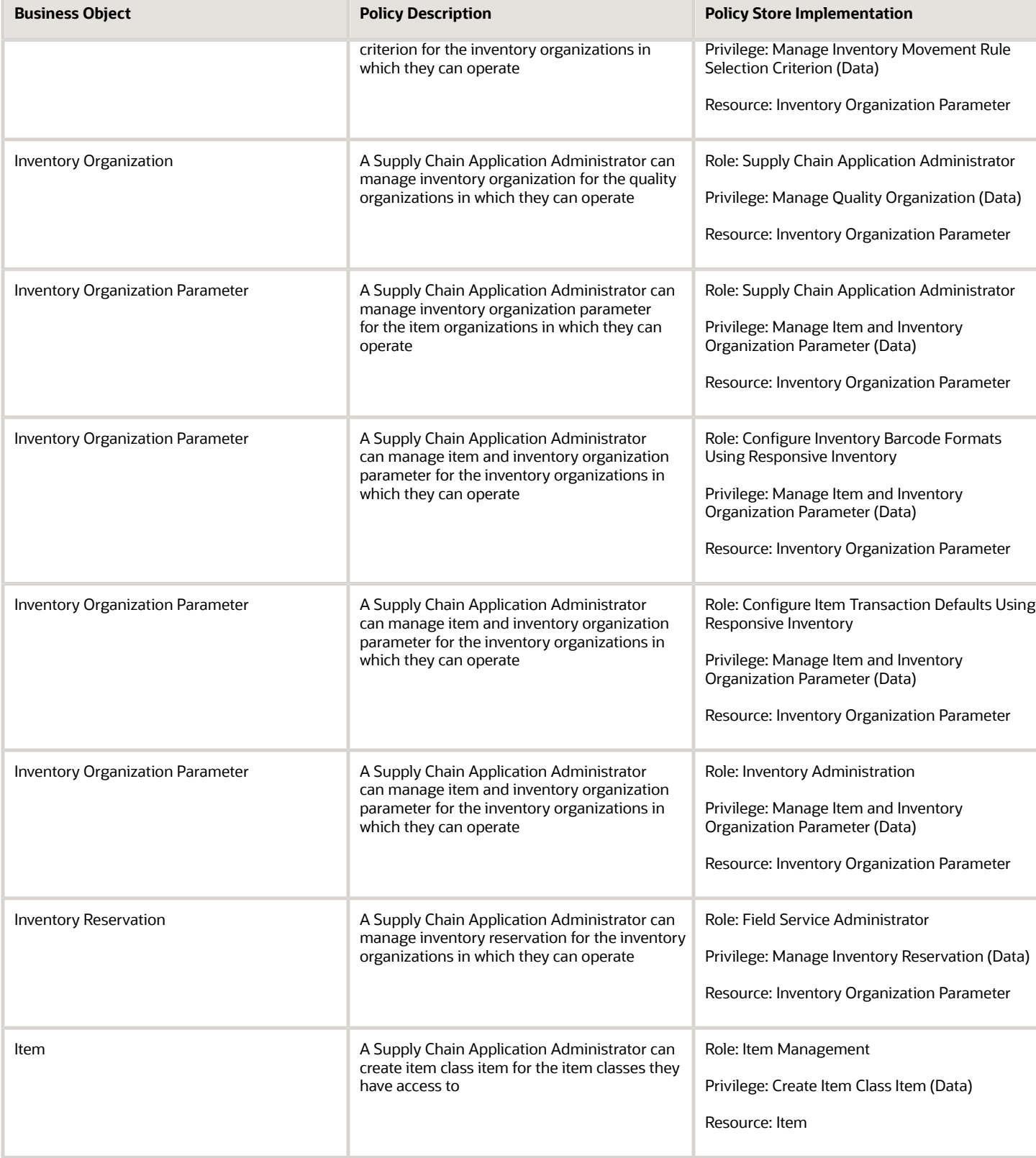

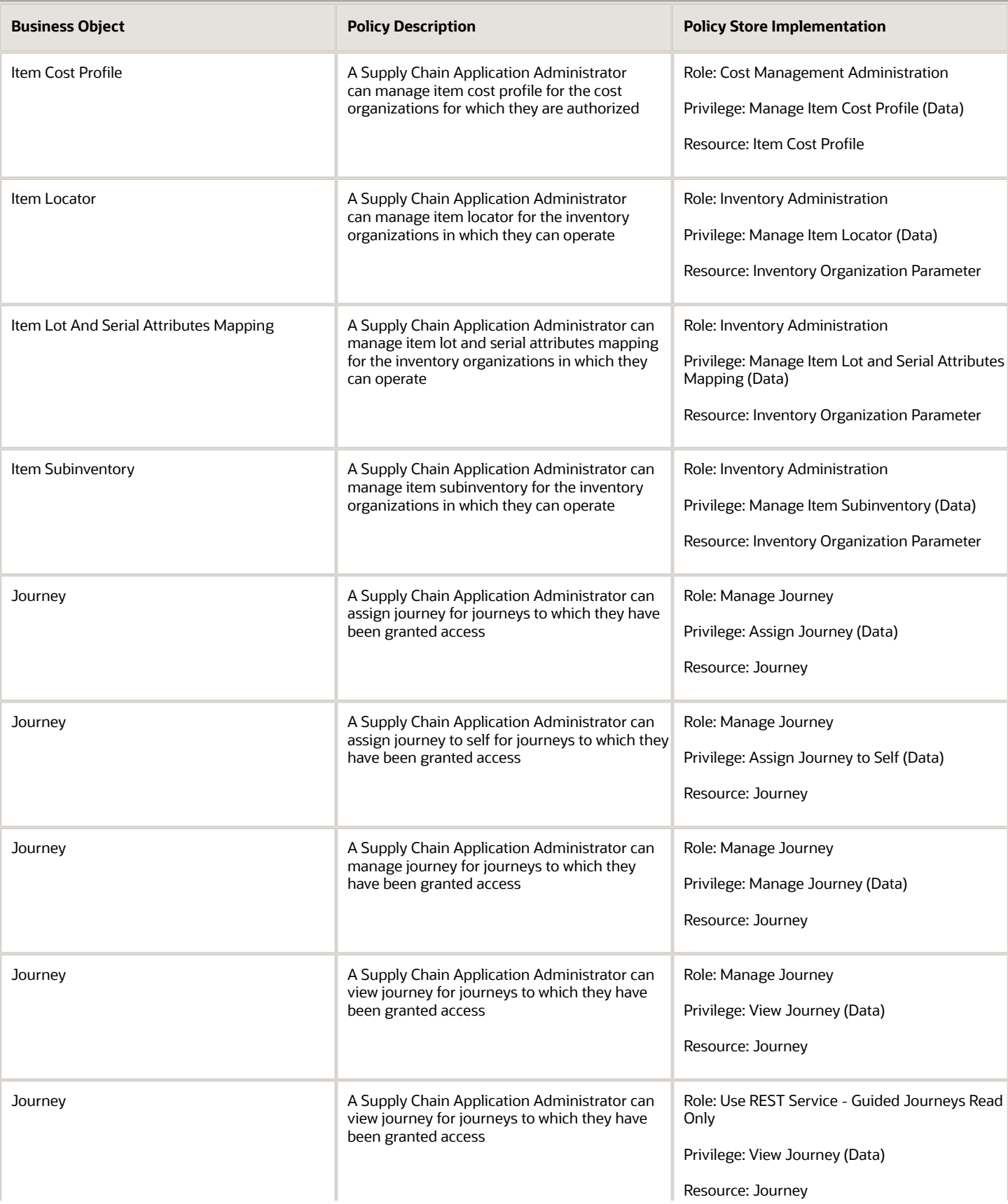

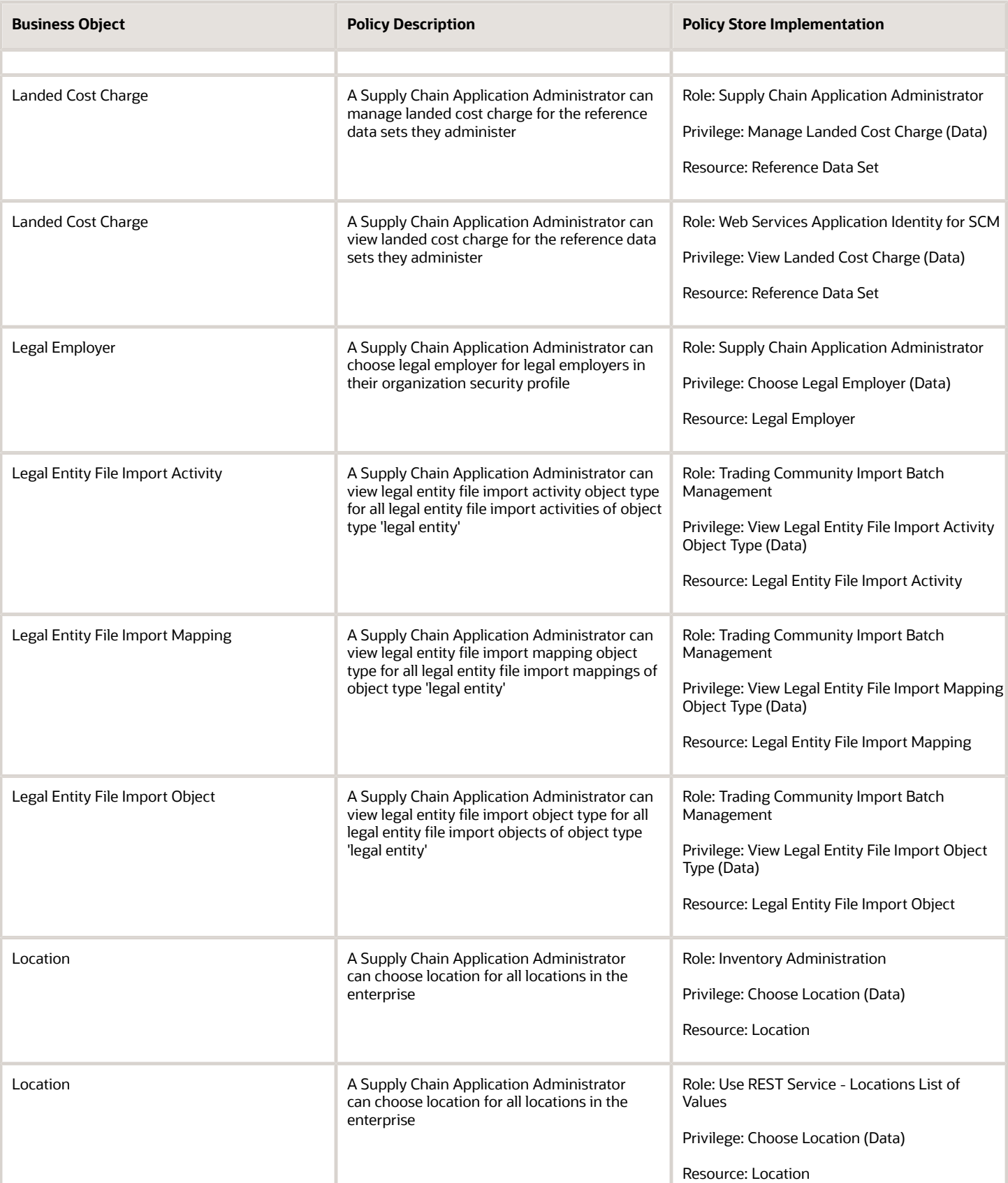

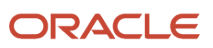
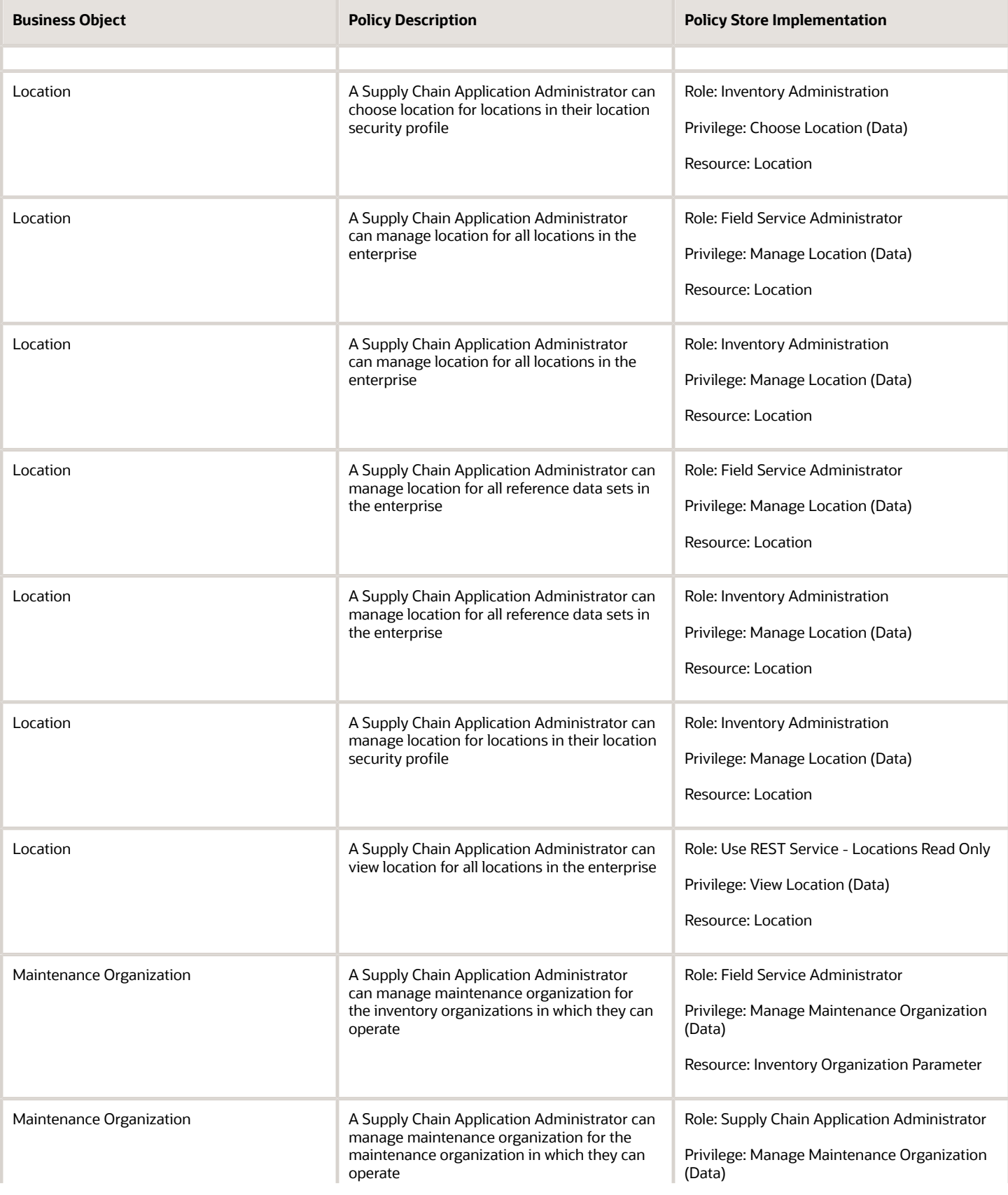

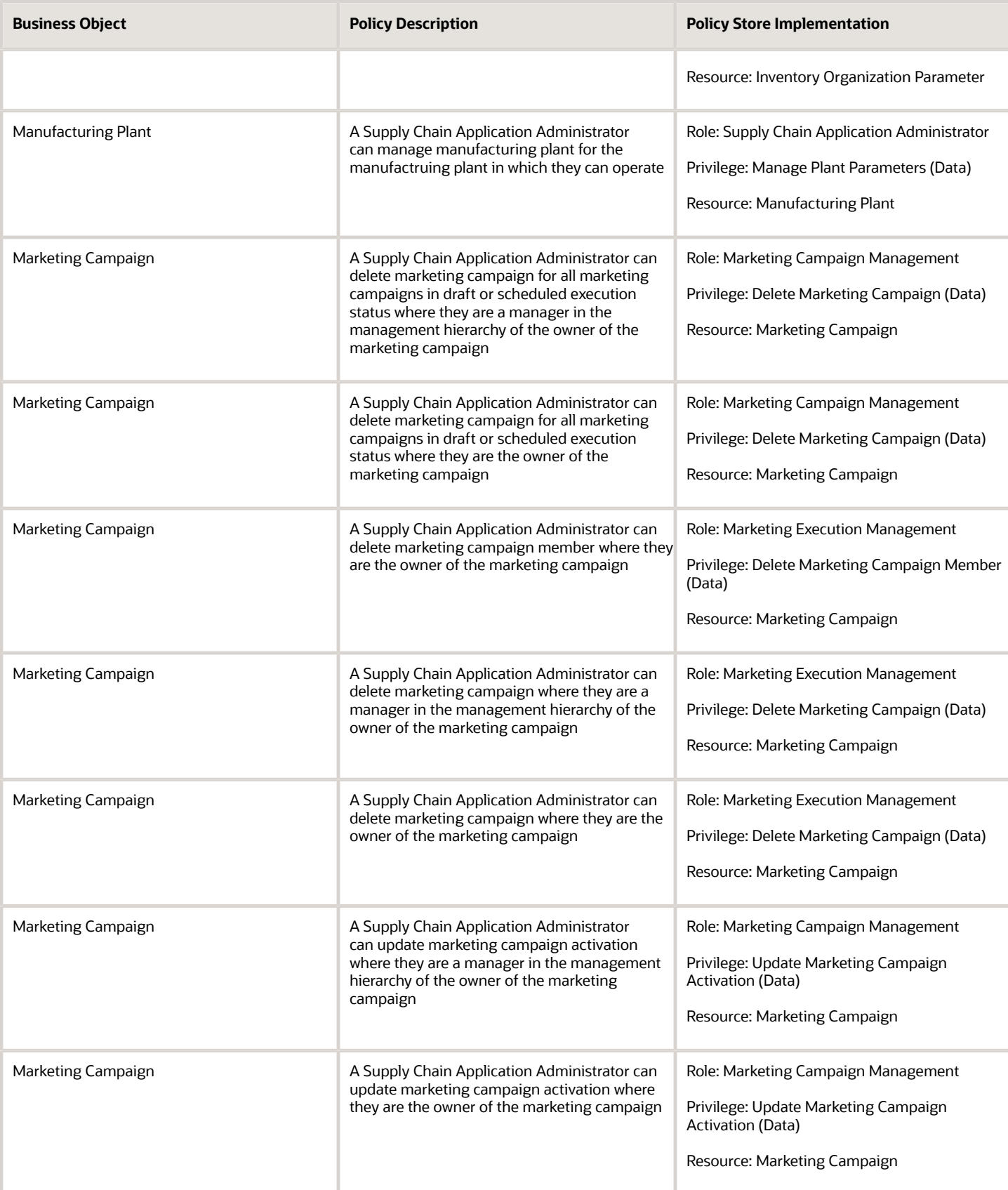

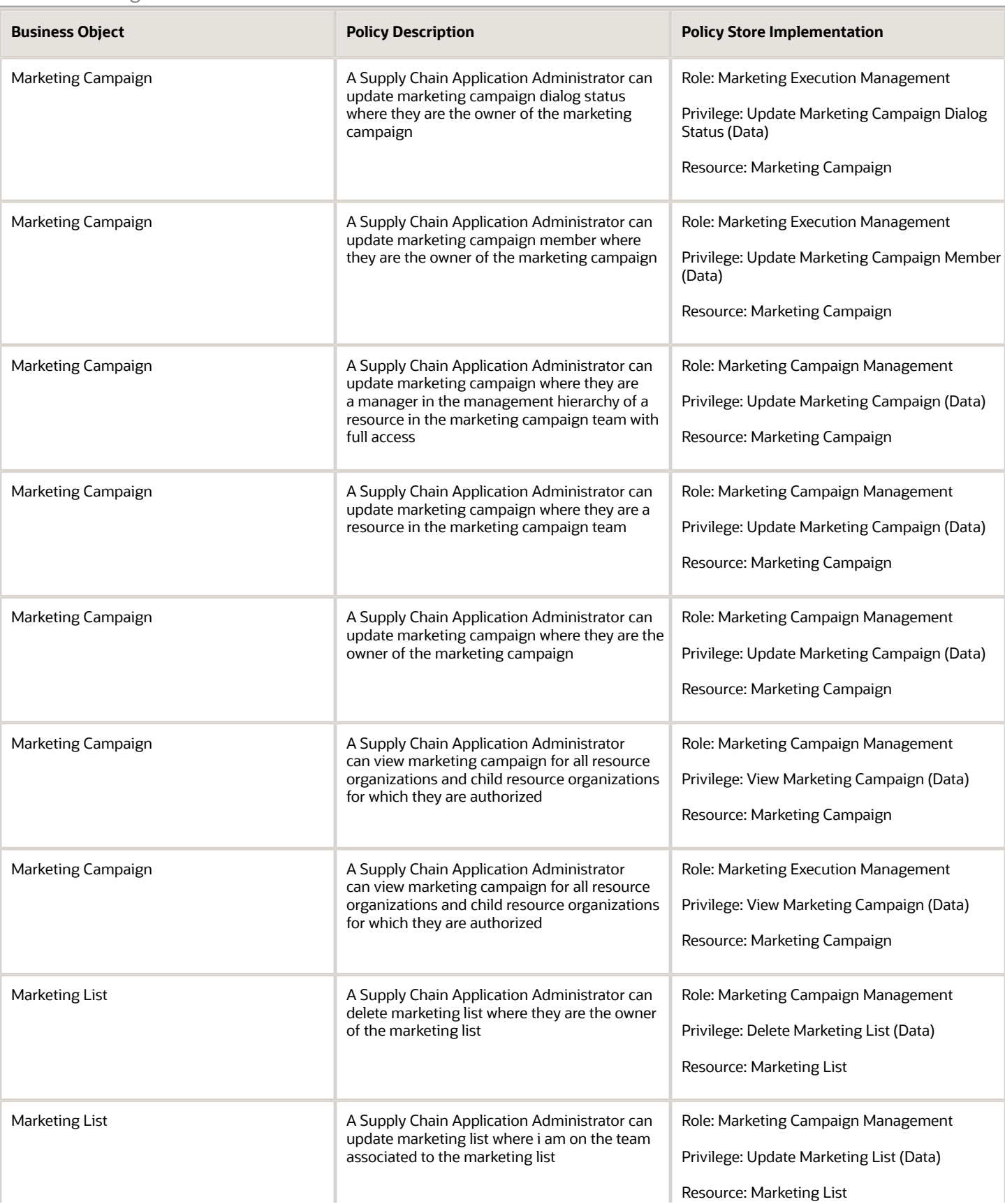

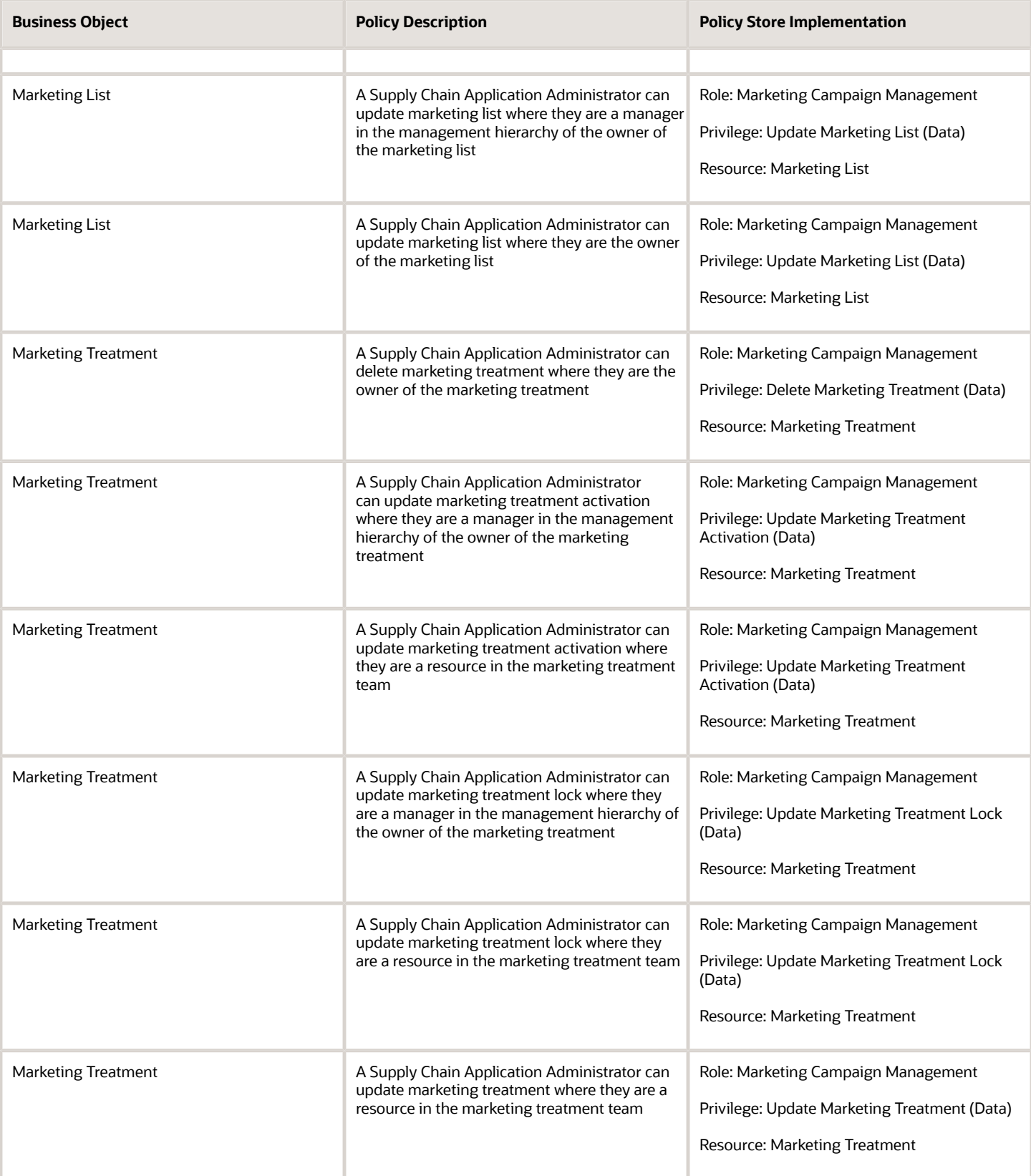

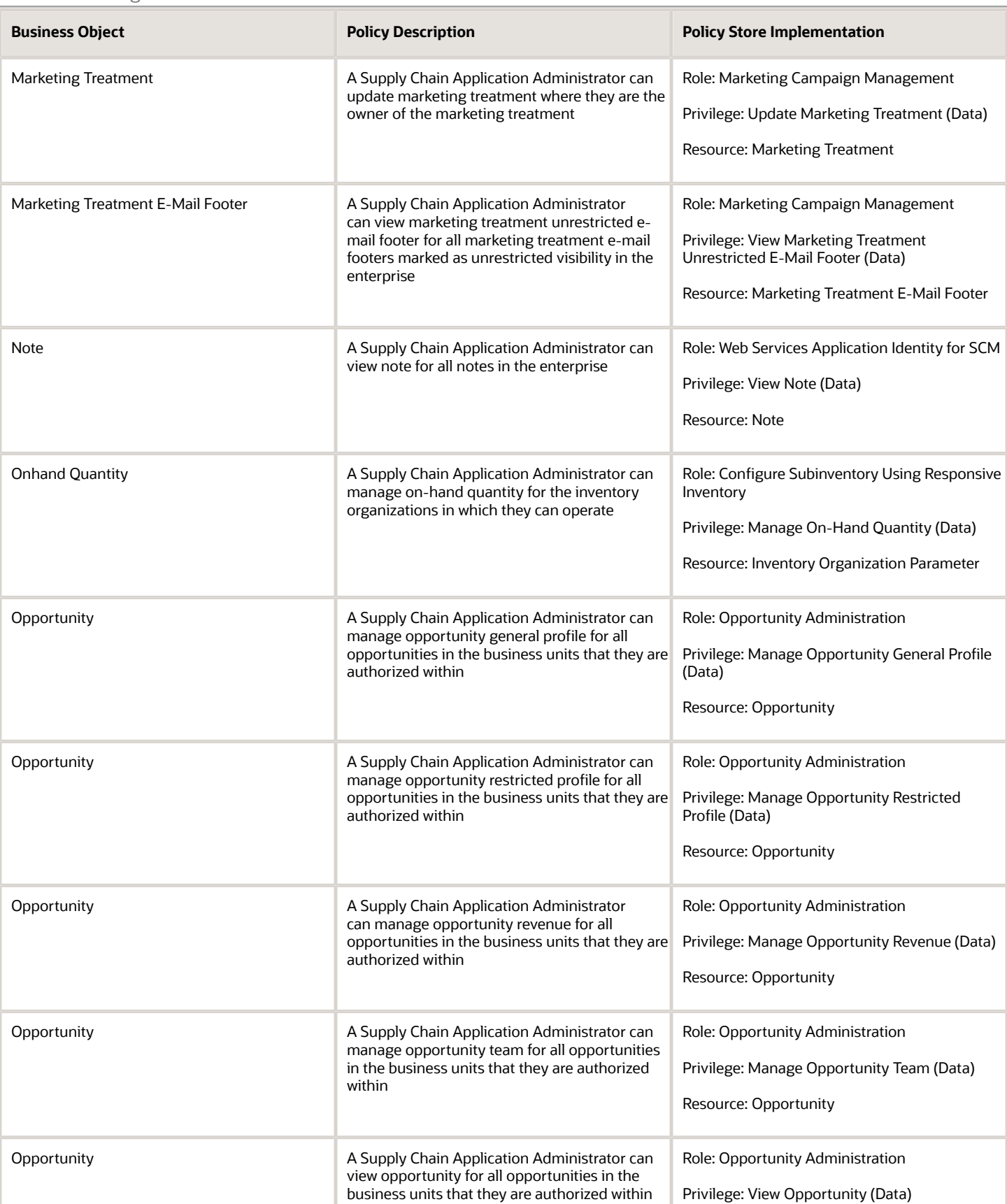

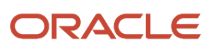

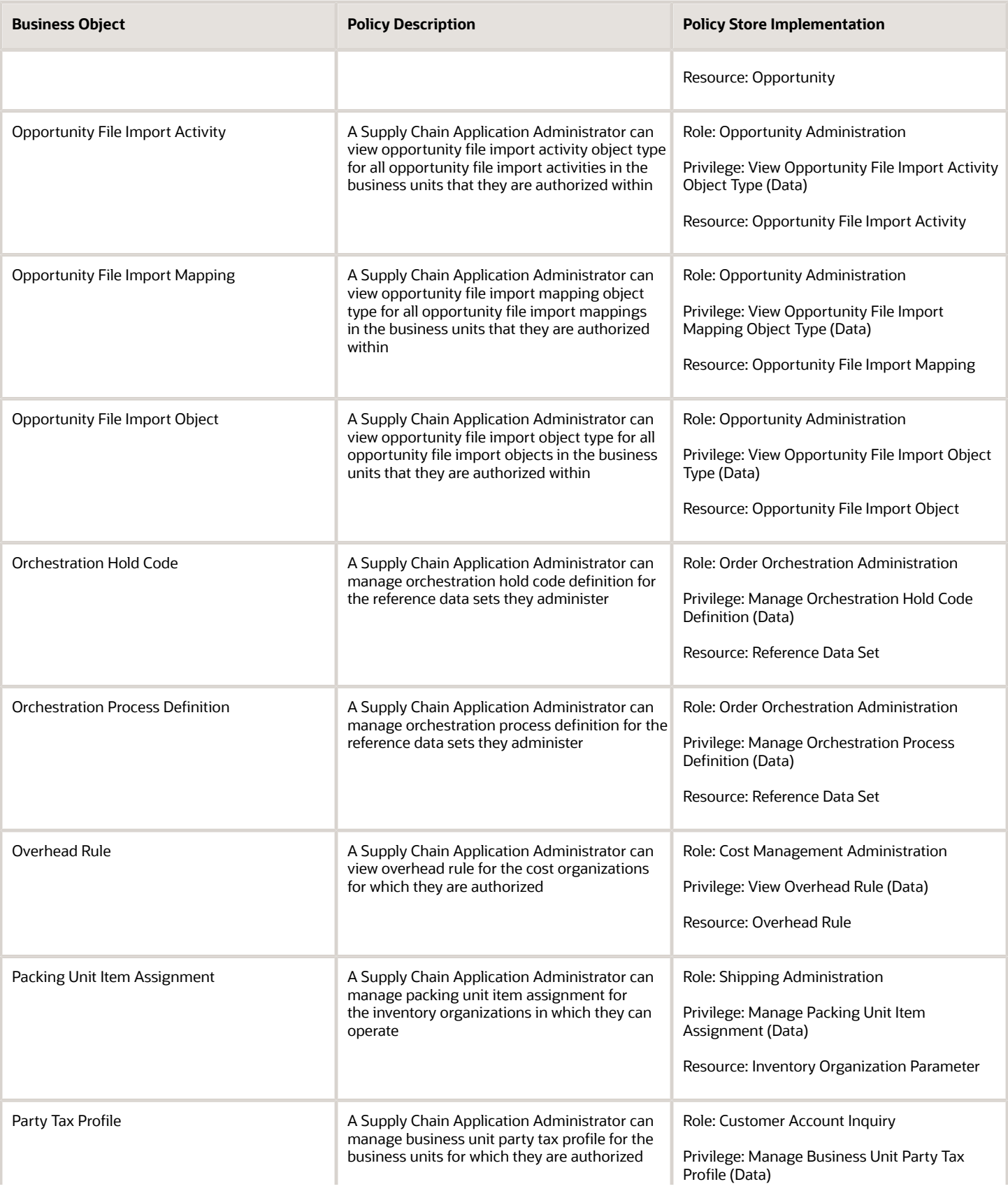

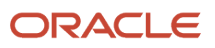

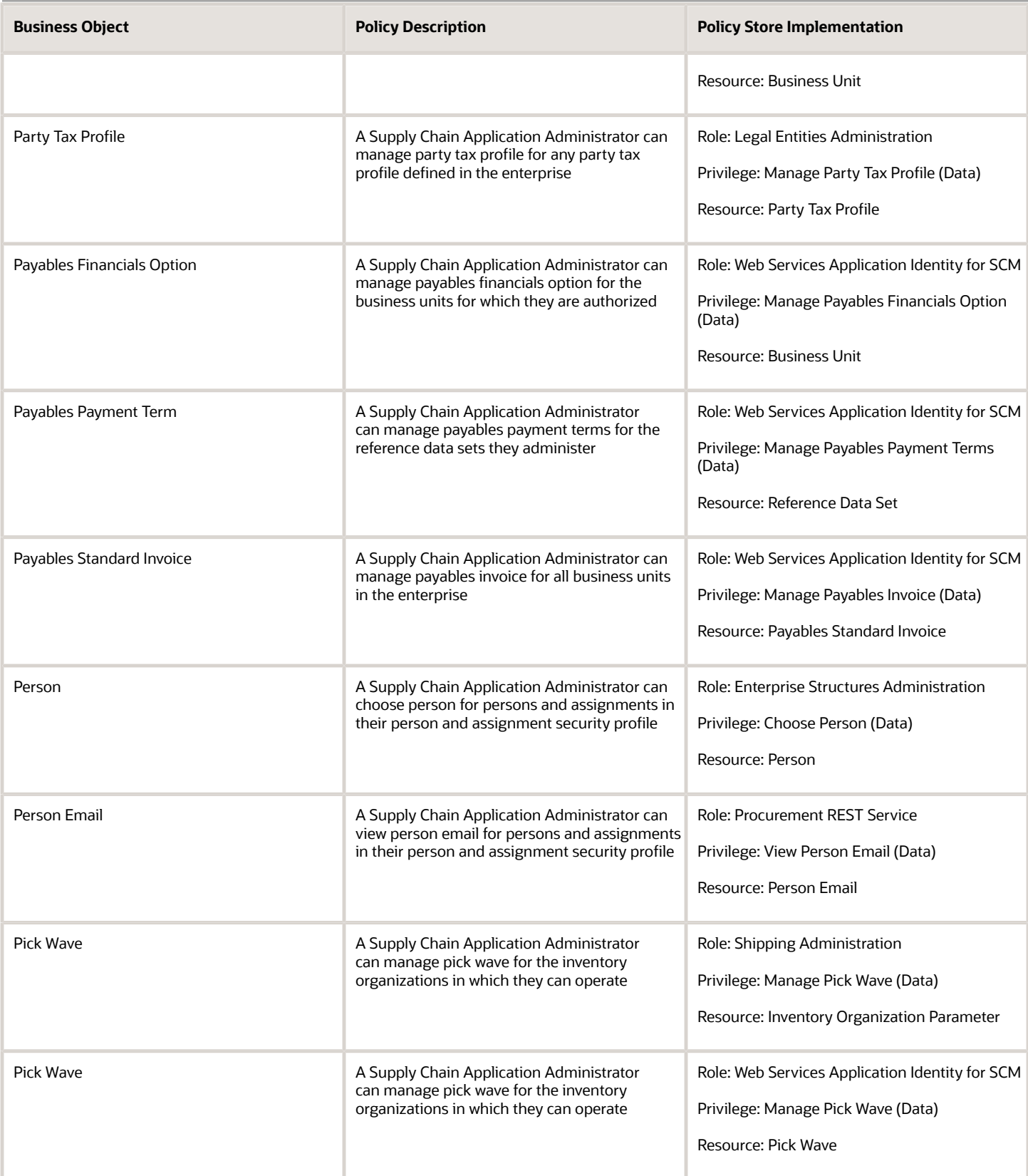

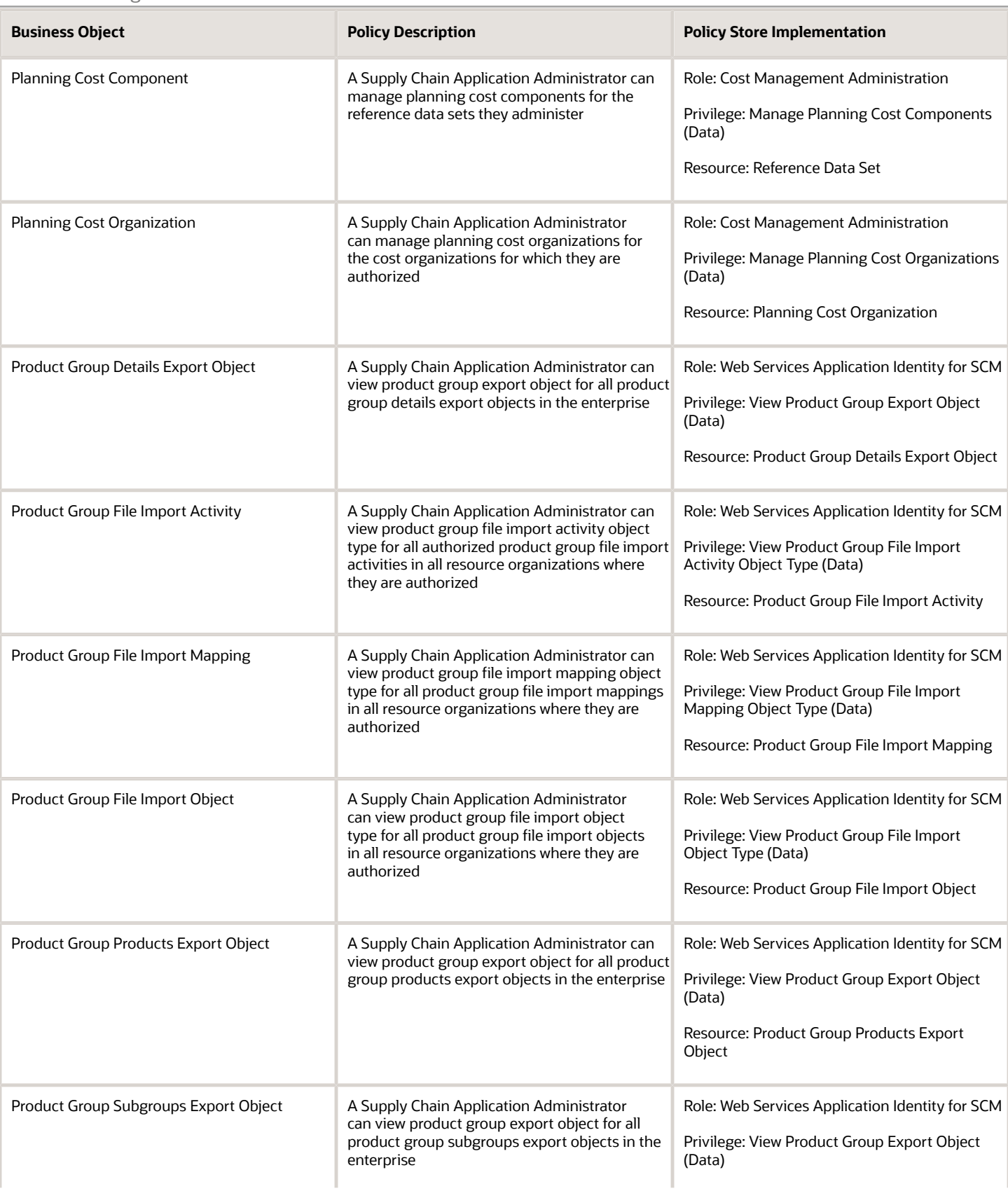

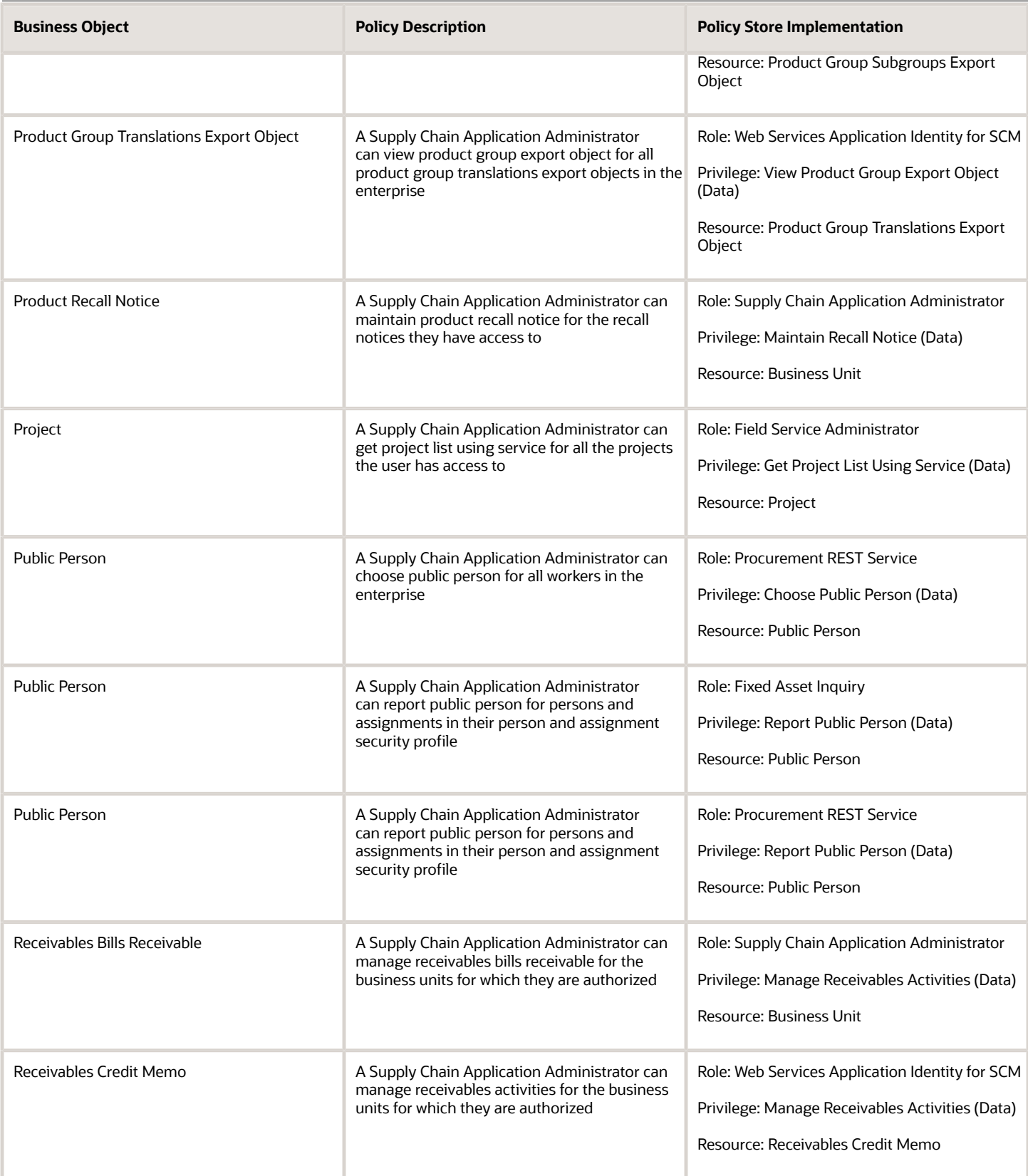

## Oracle Fusion Cloud SCM Security Reference for Manufacturing and Supply Chain Materials Management

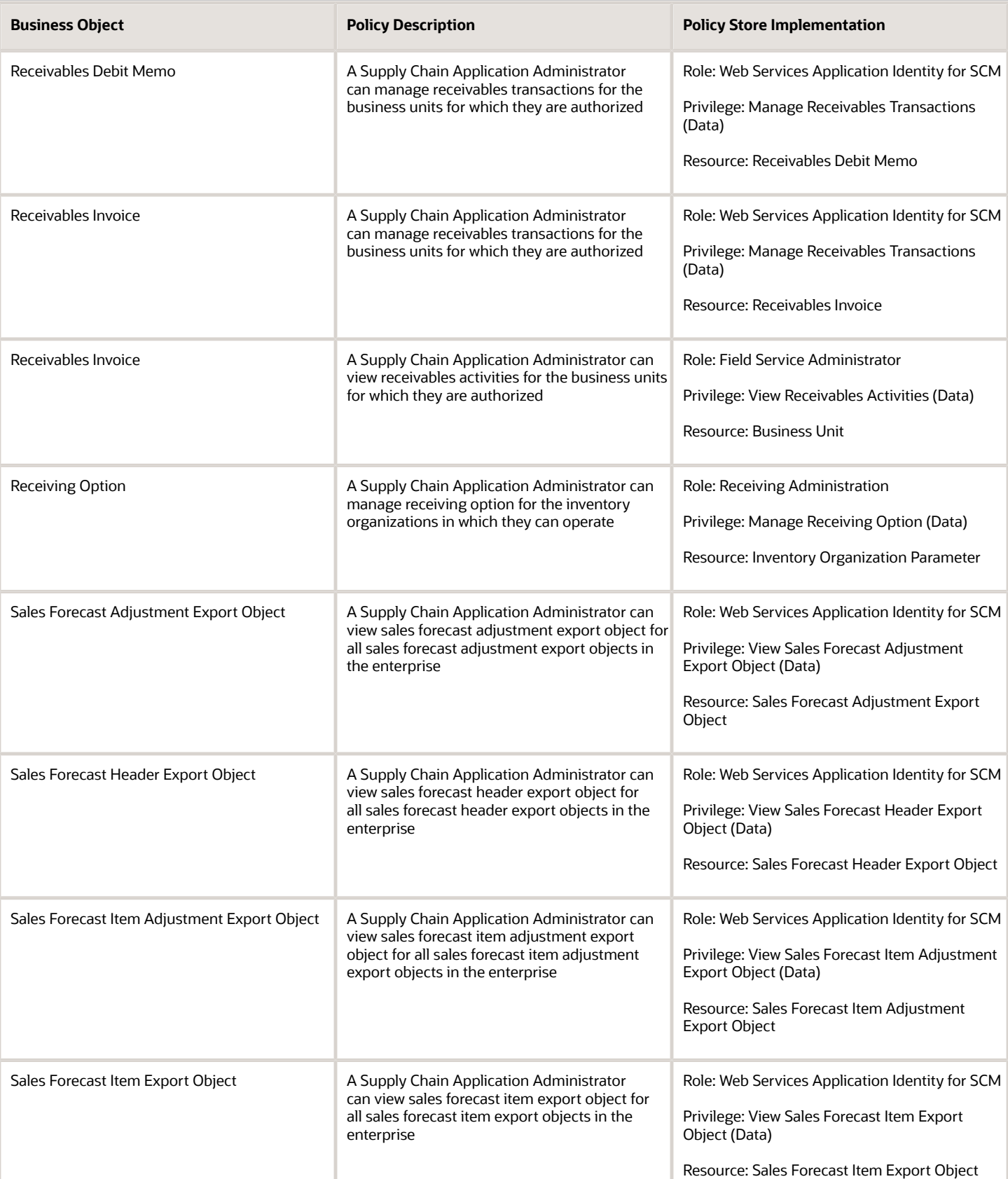

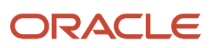

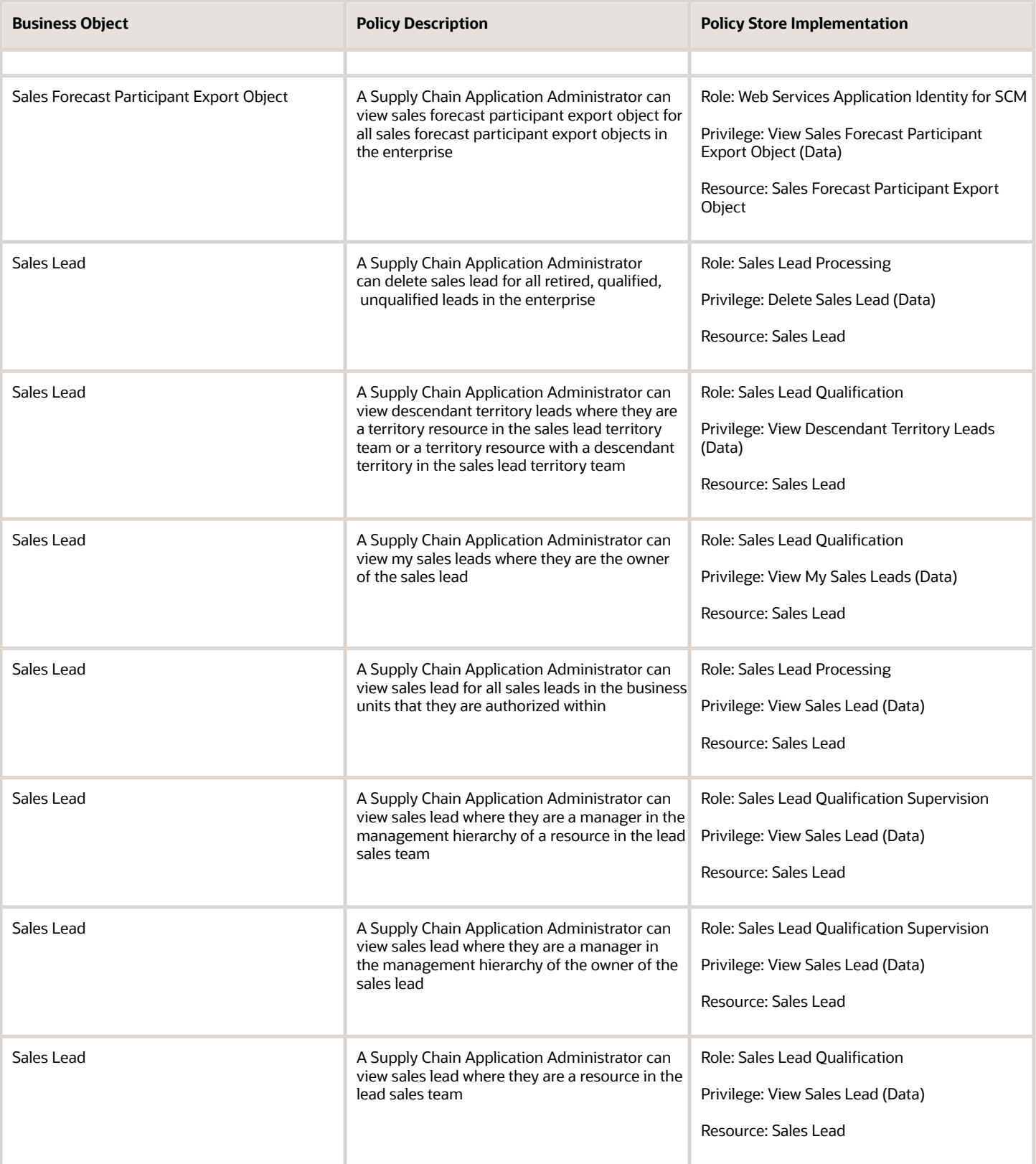

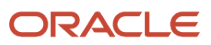

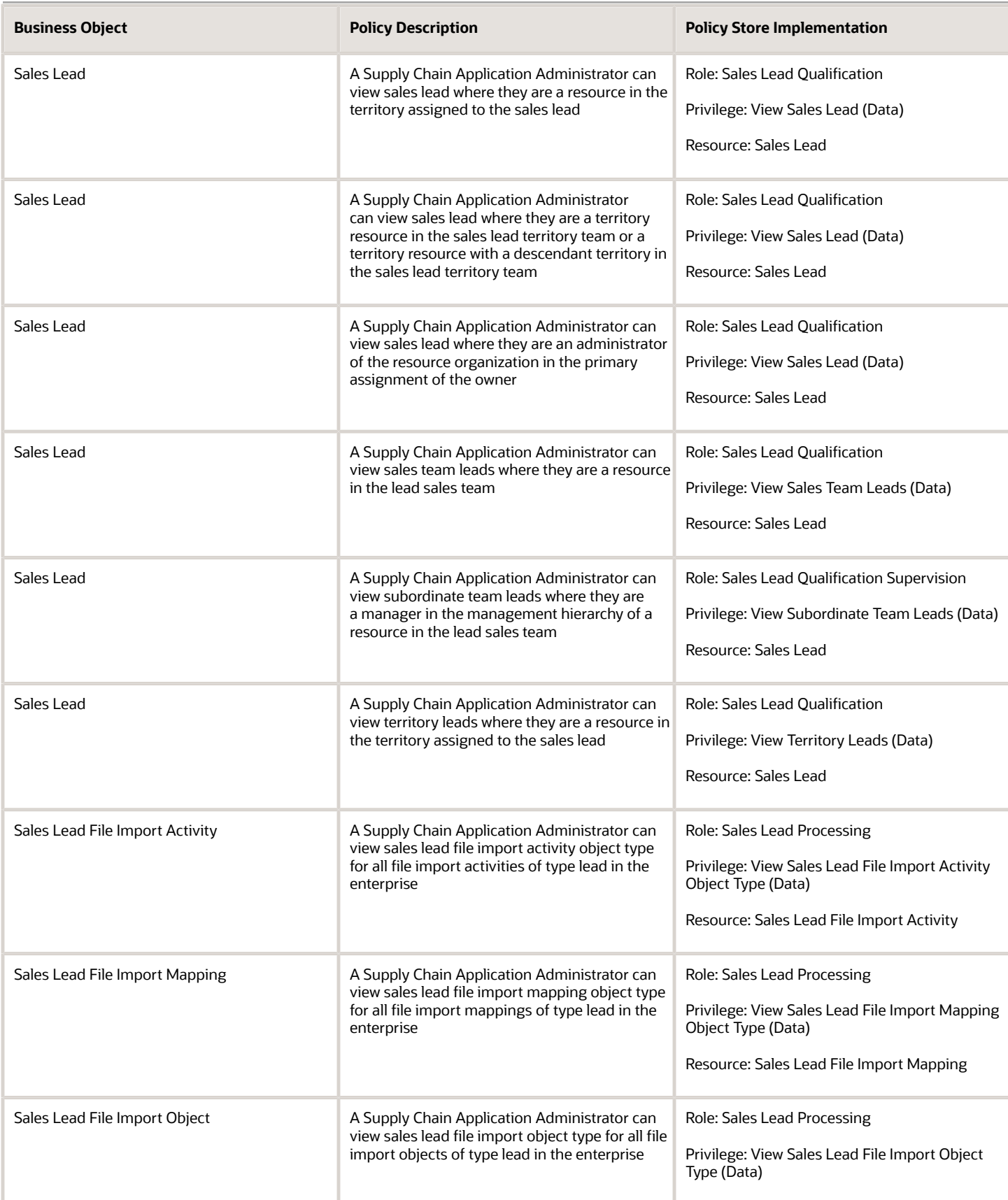

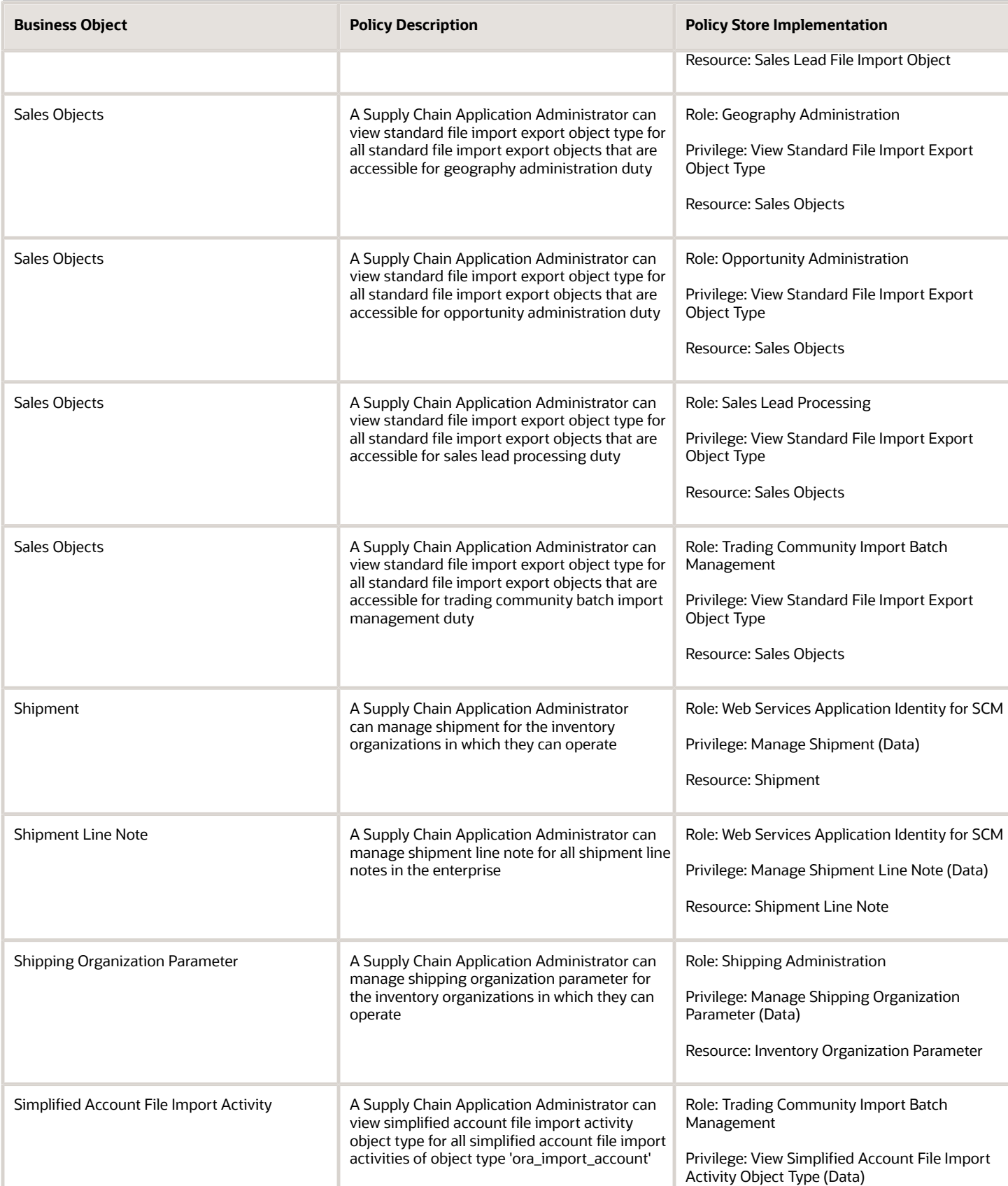

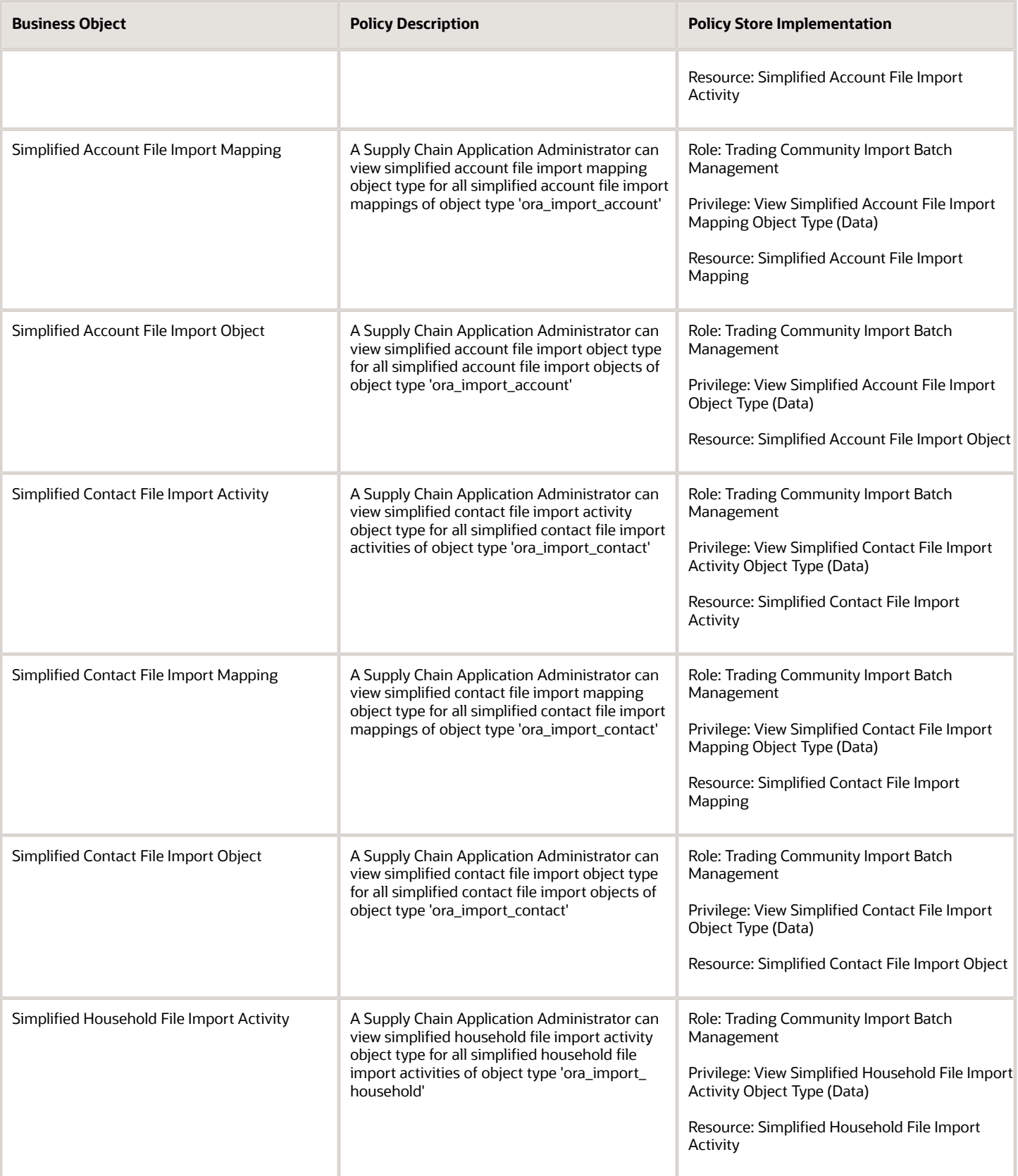

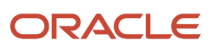

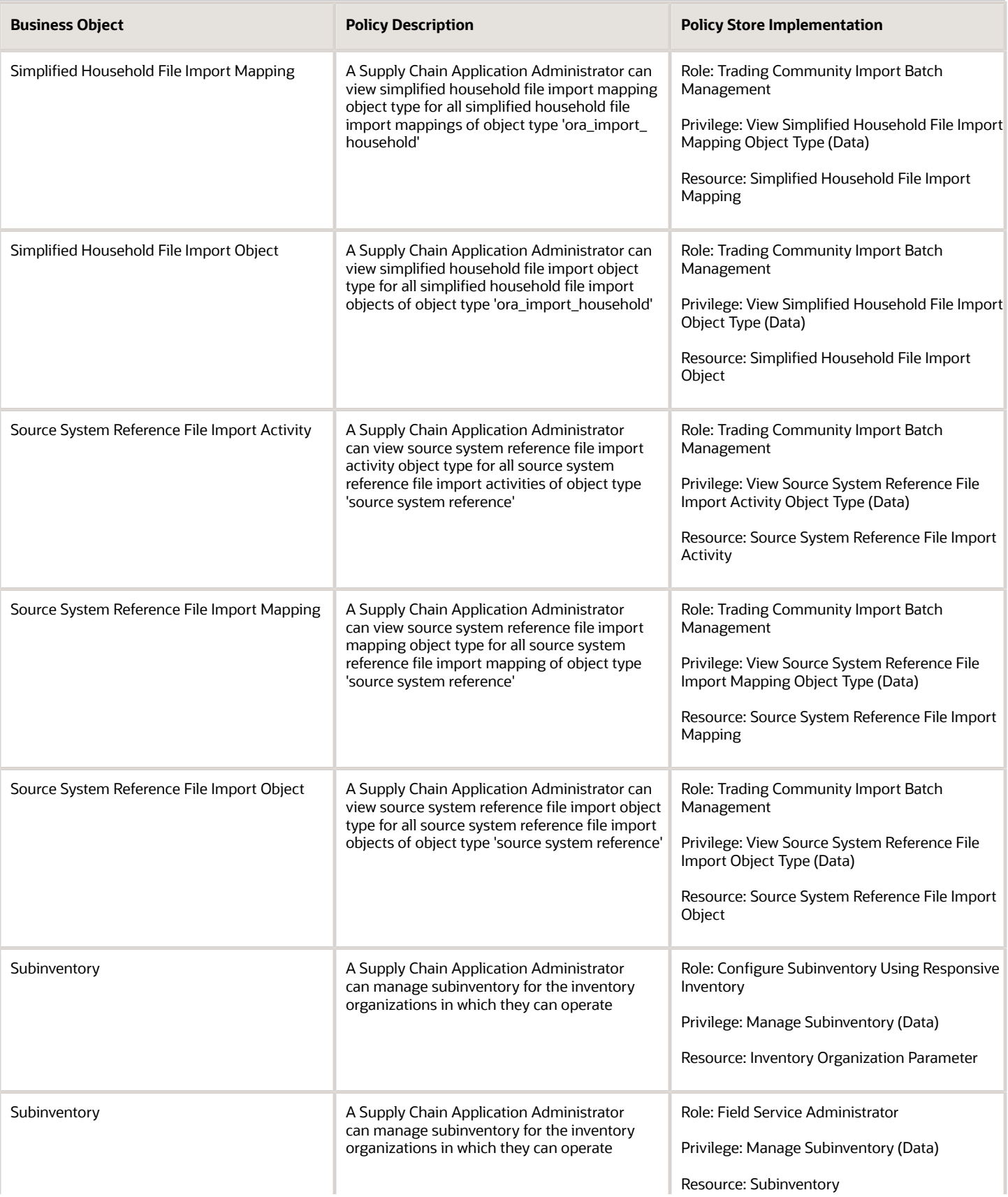

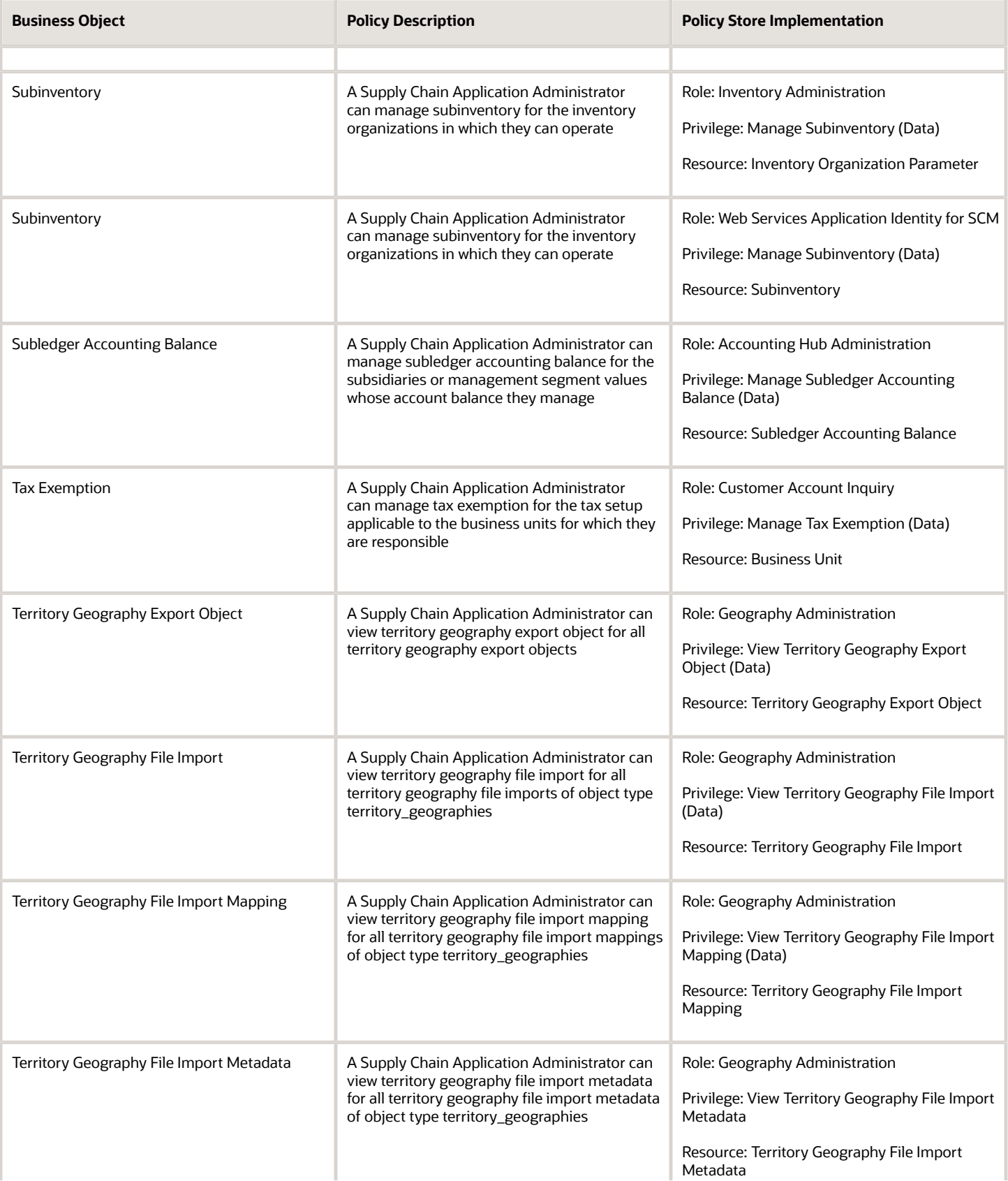

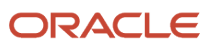

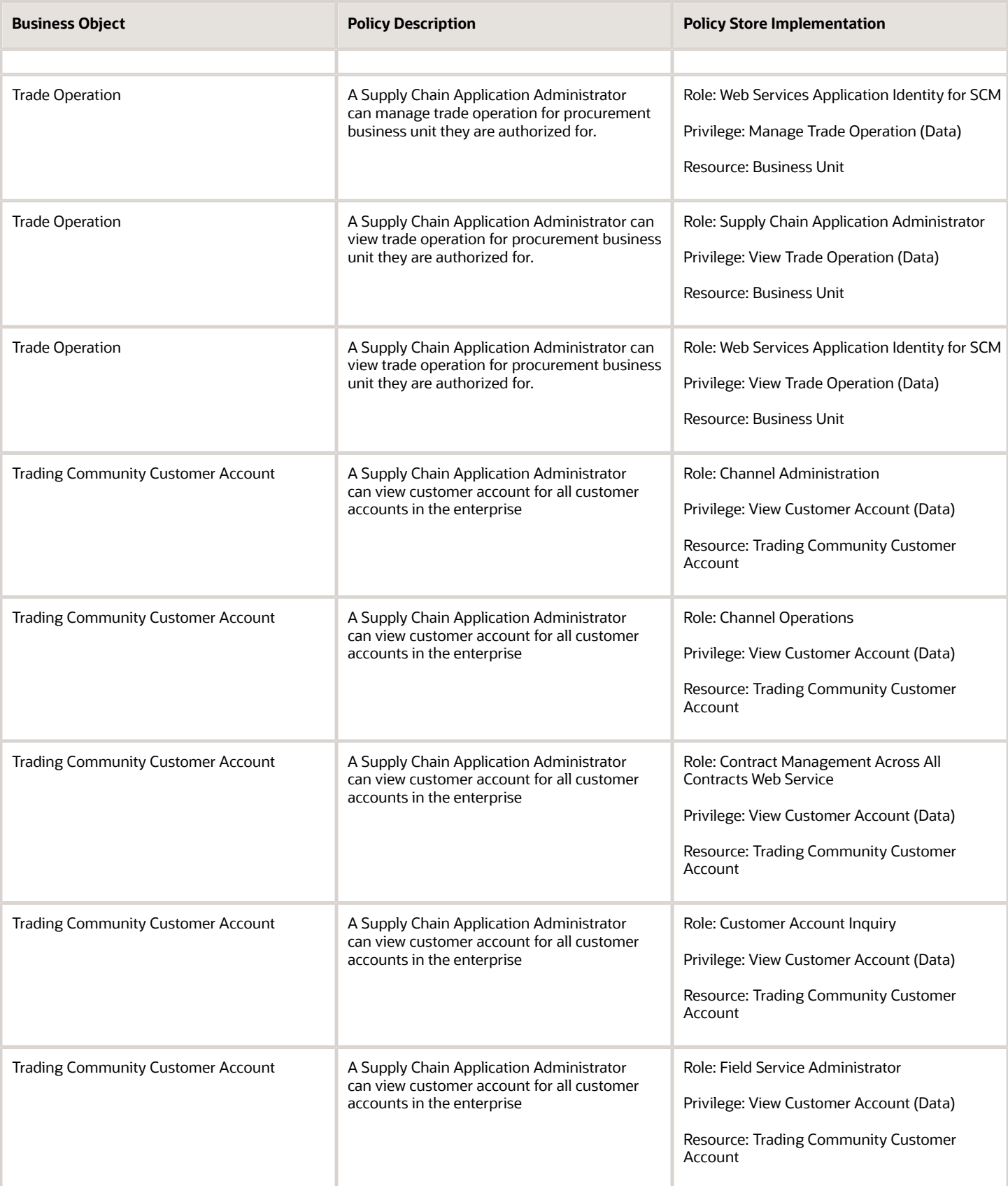

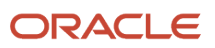

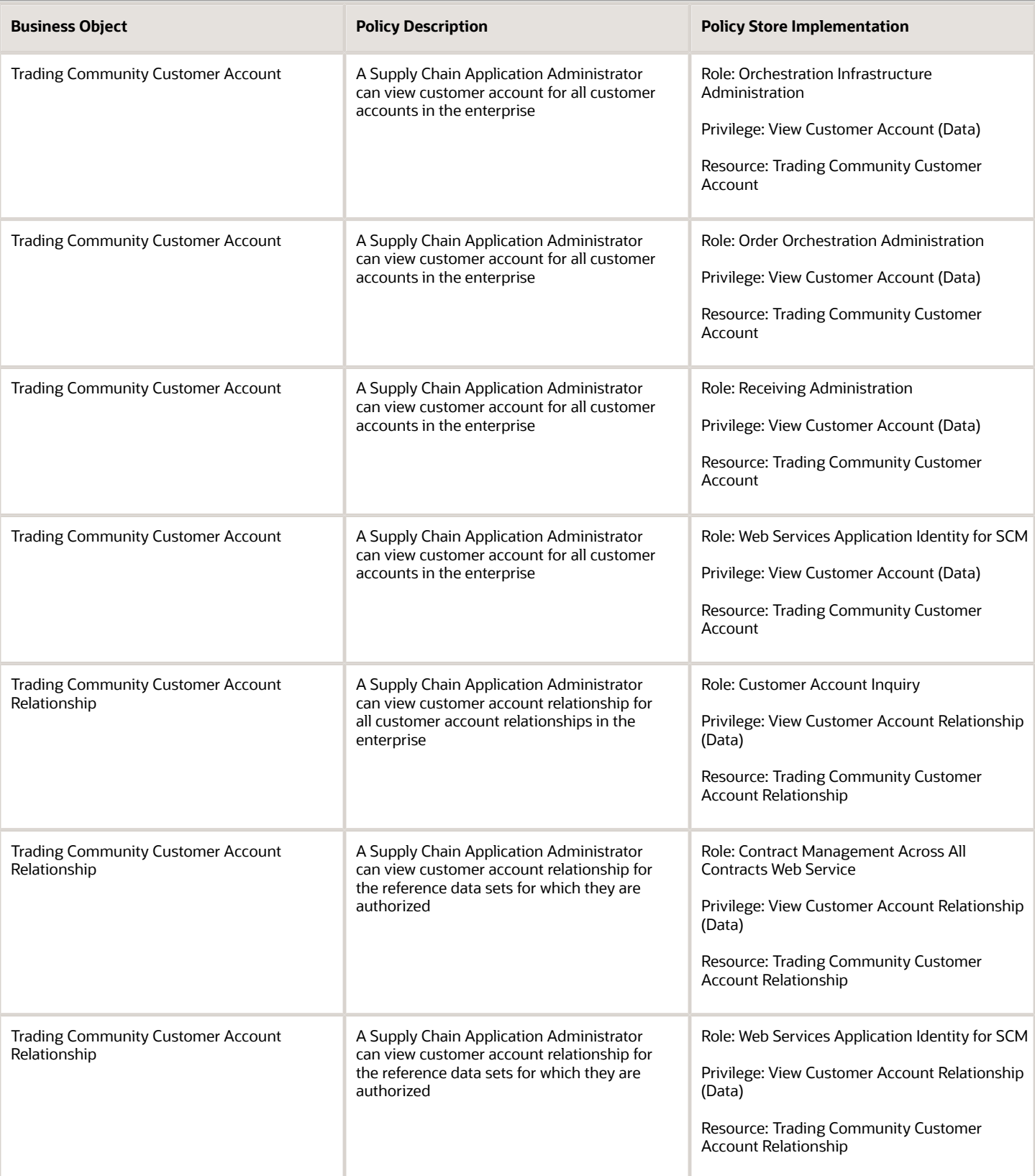

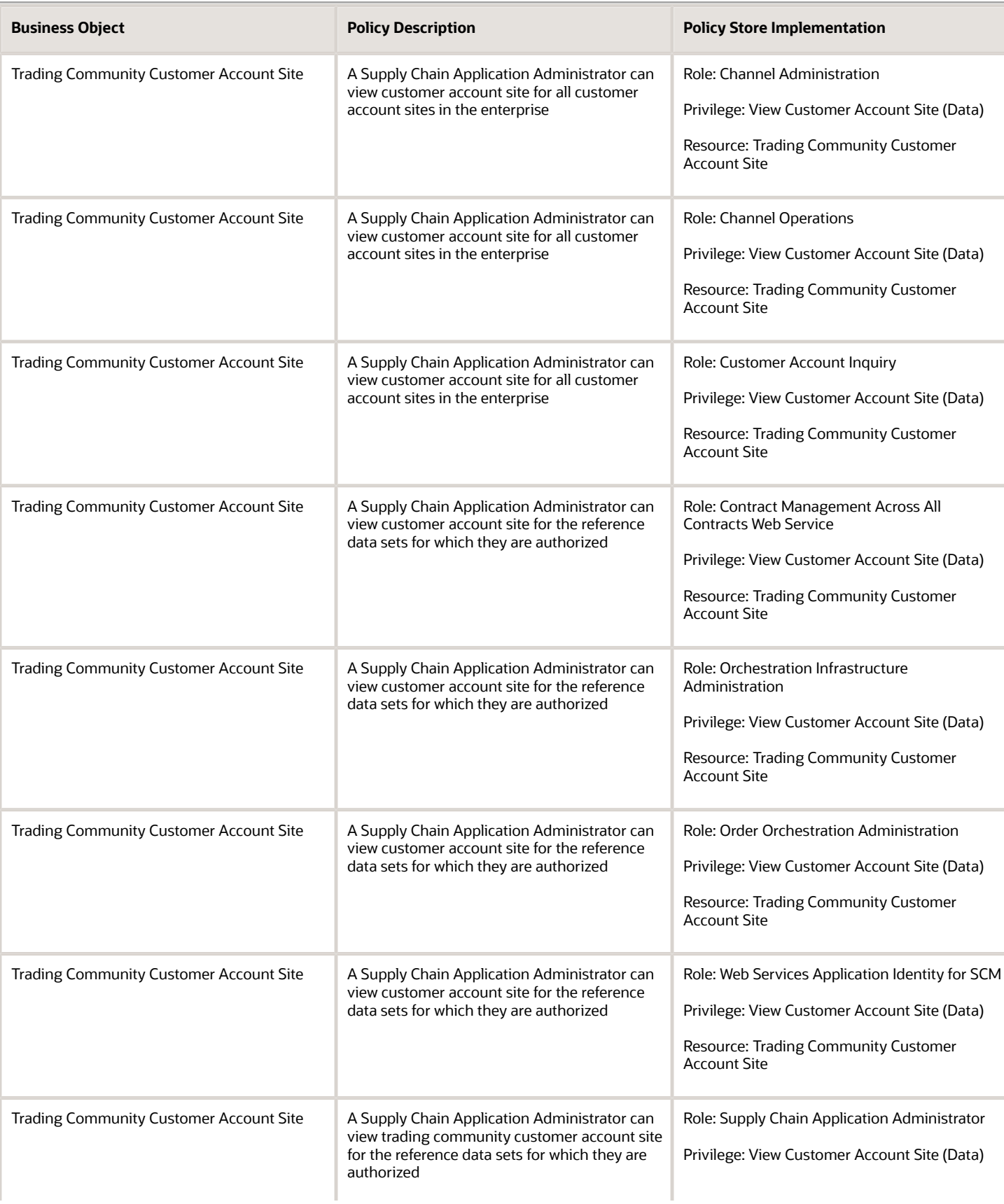

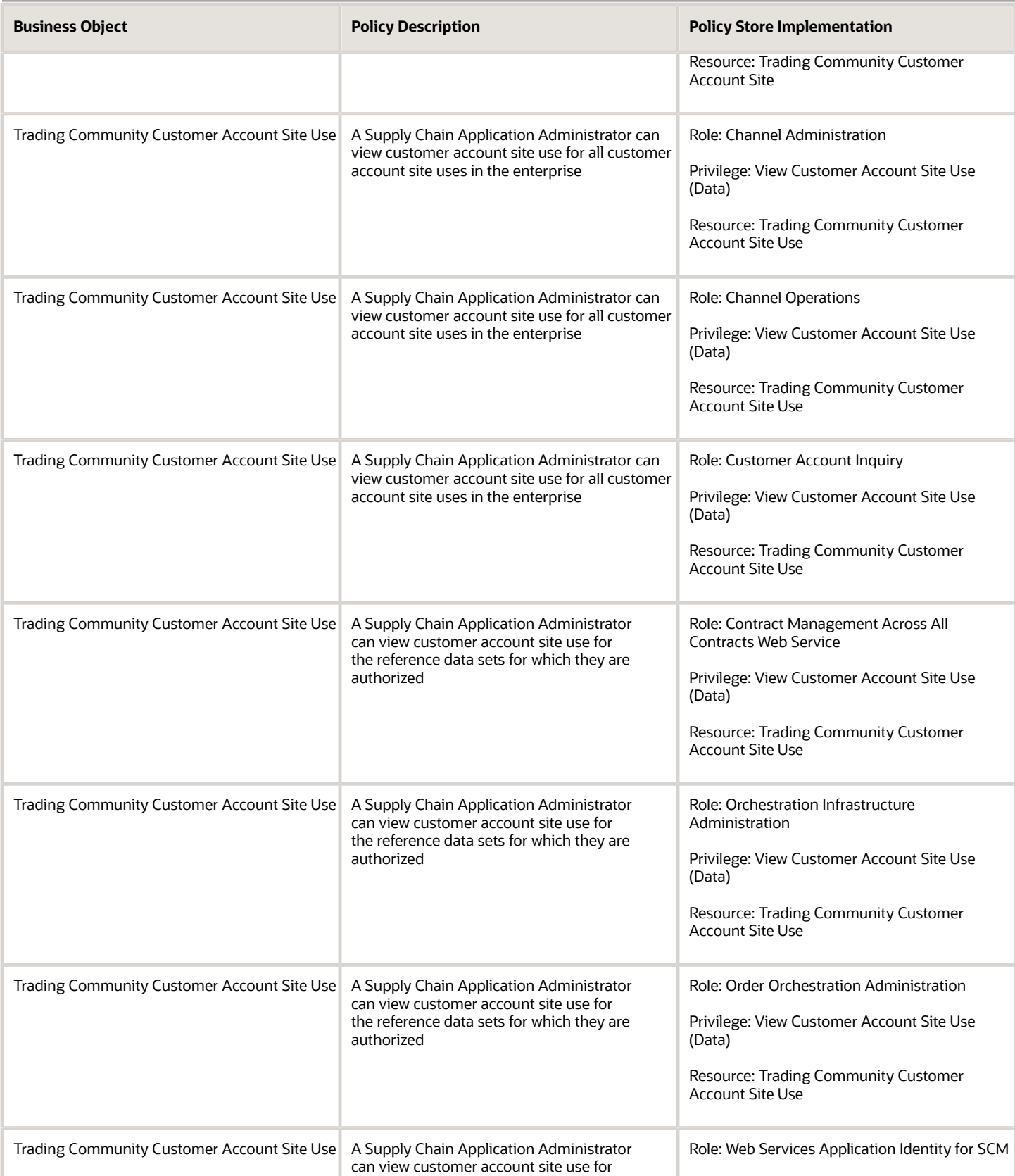

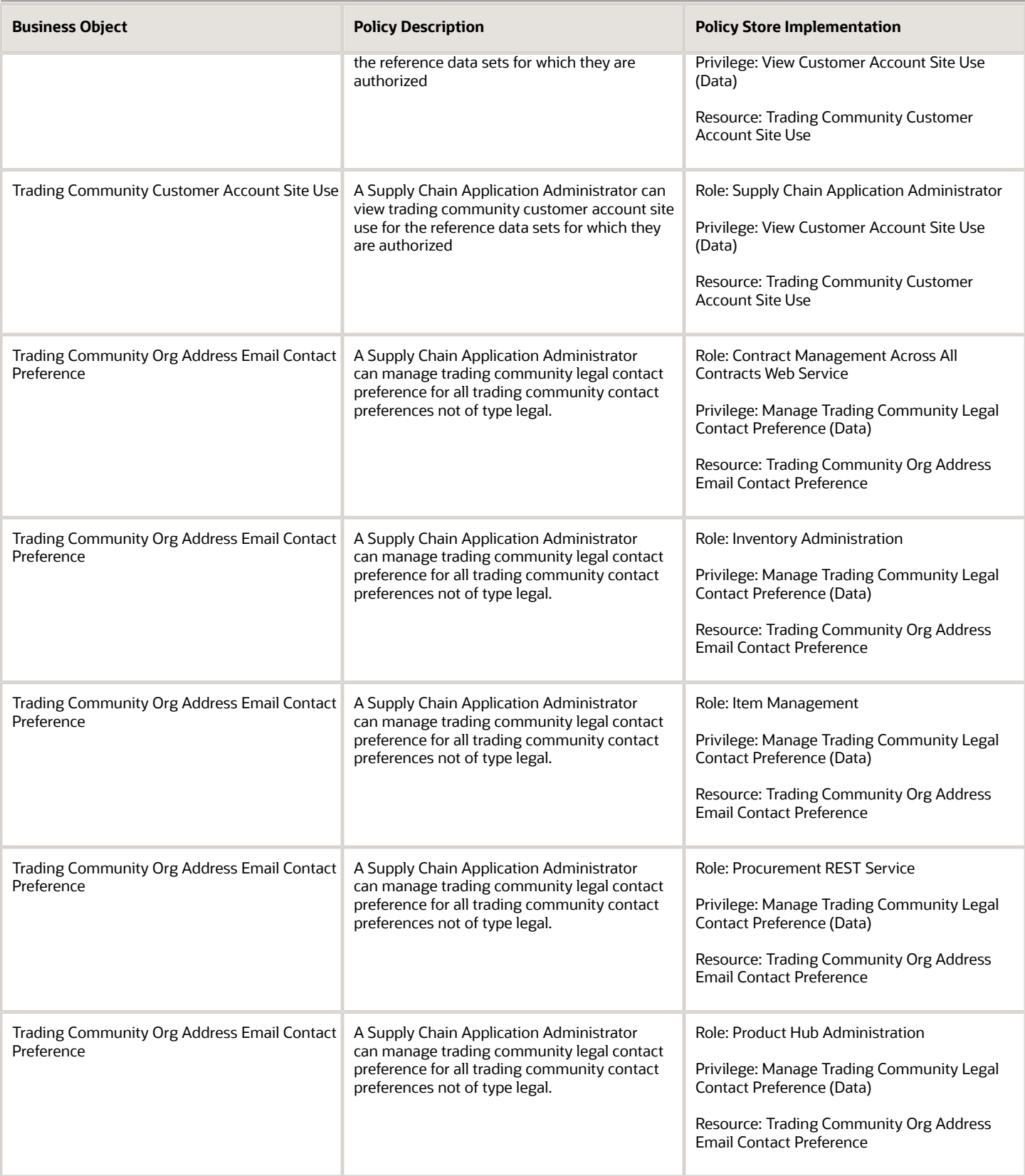

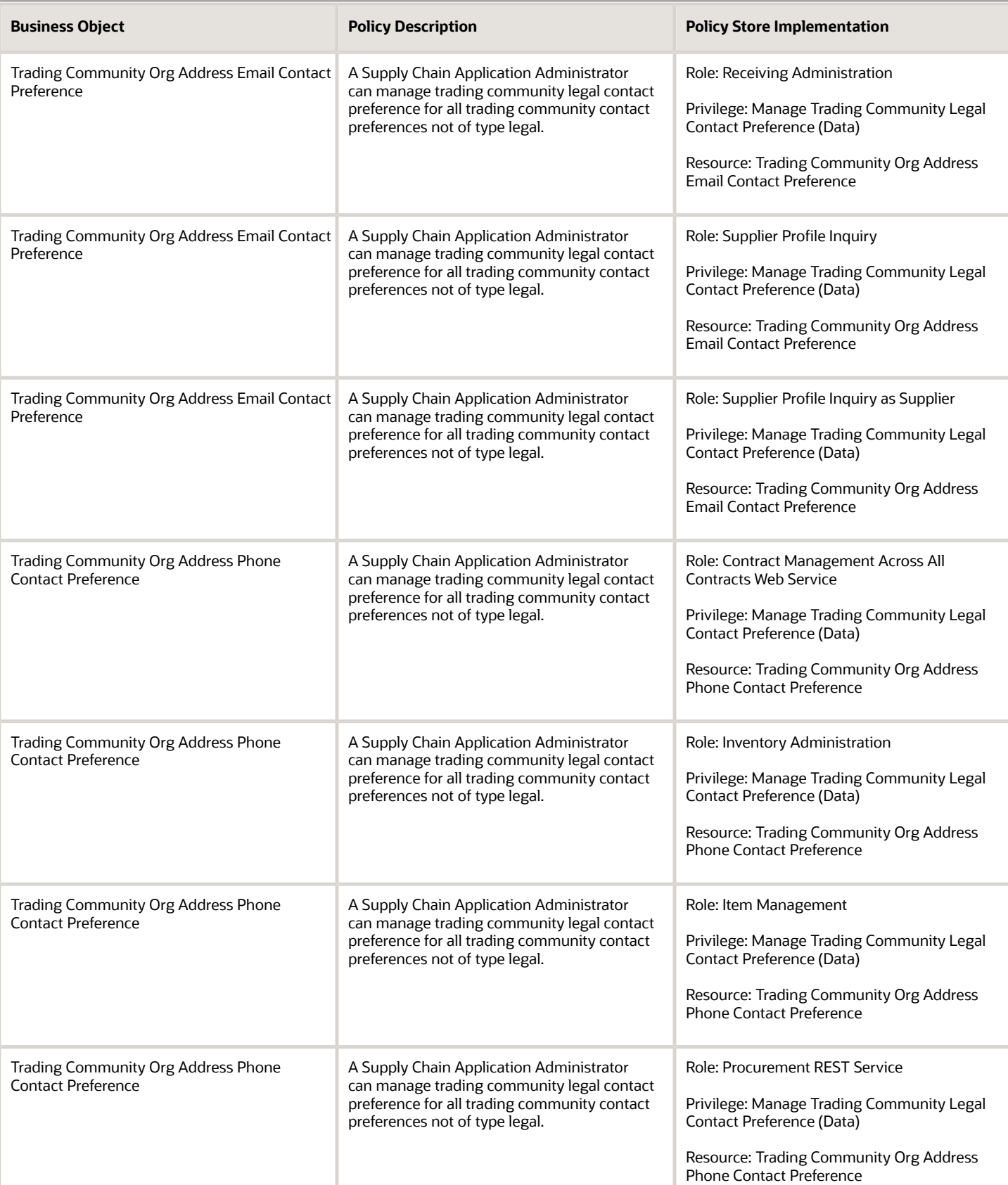

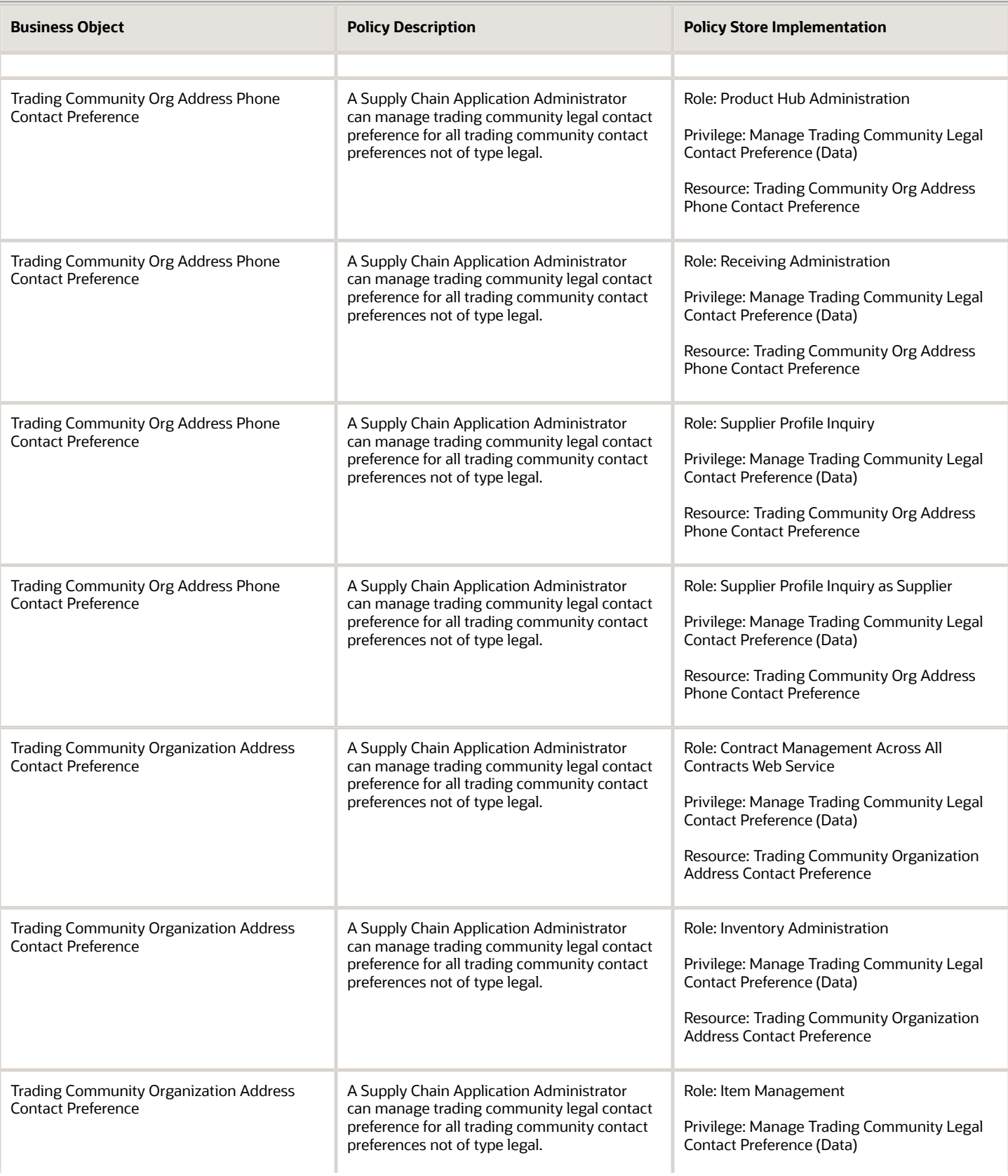

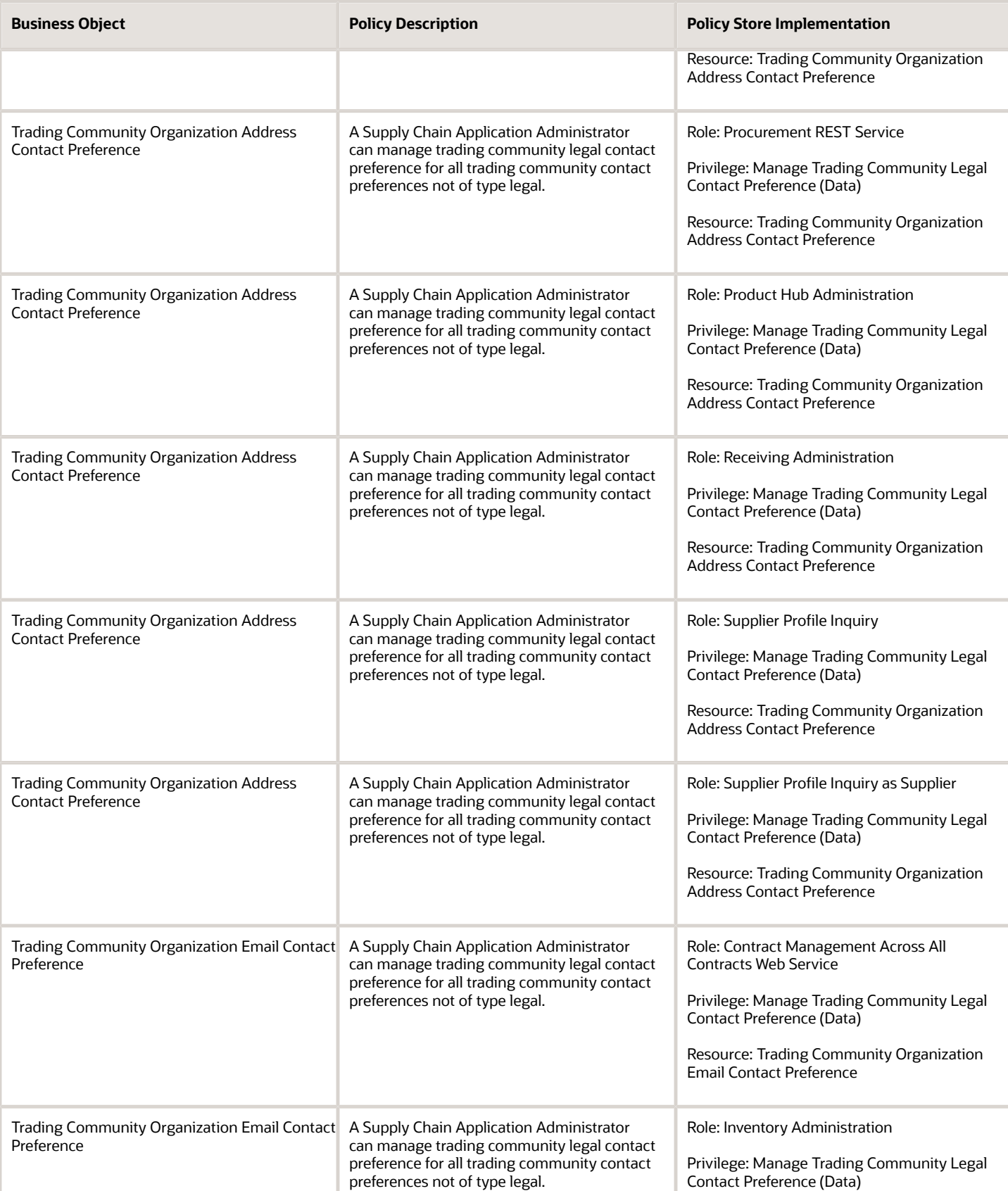

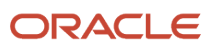

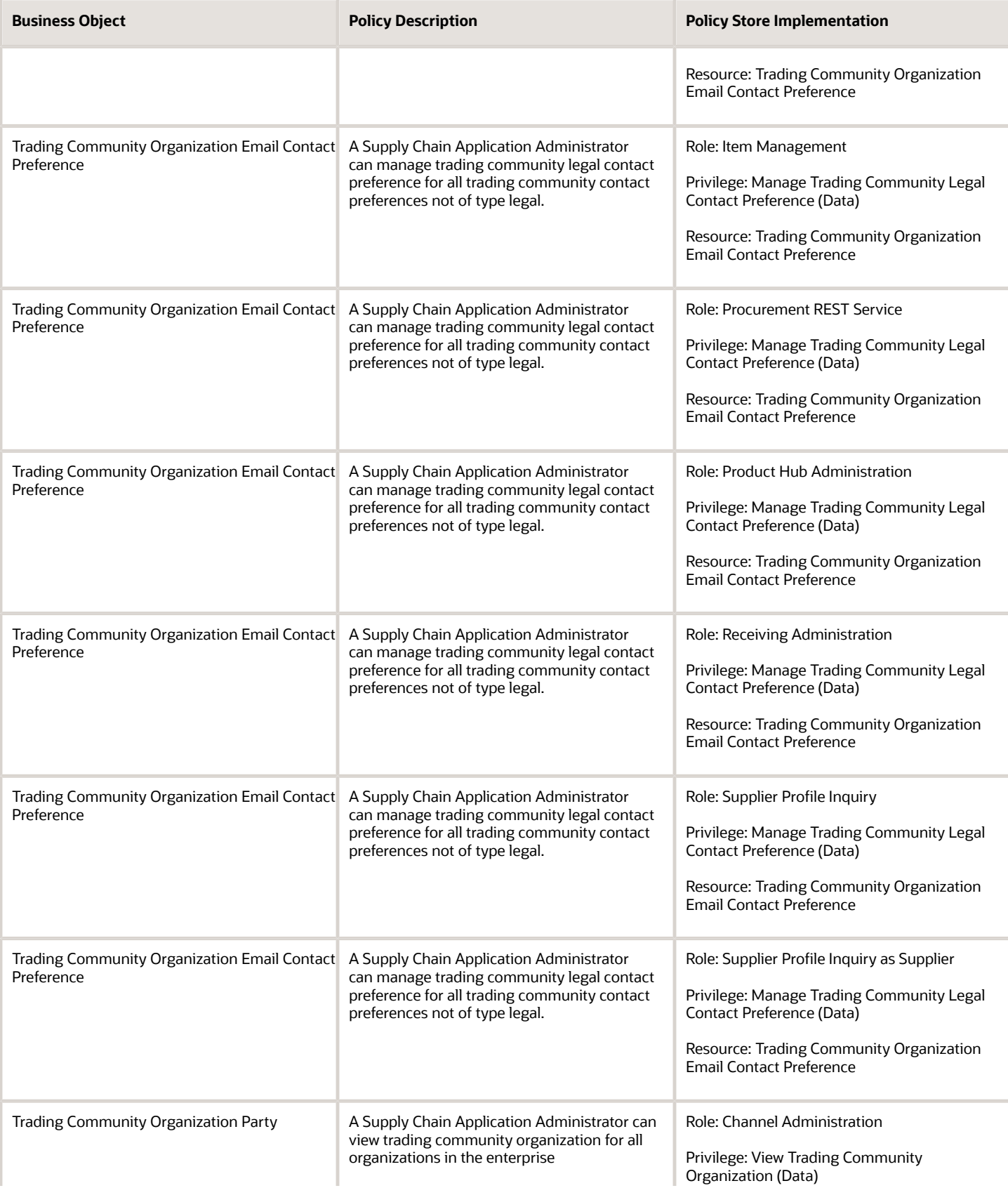

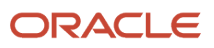

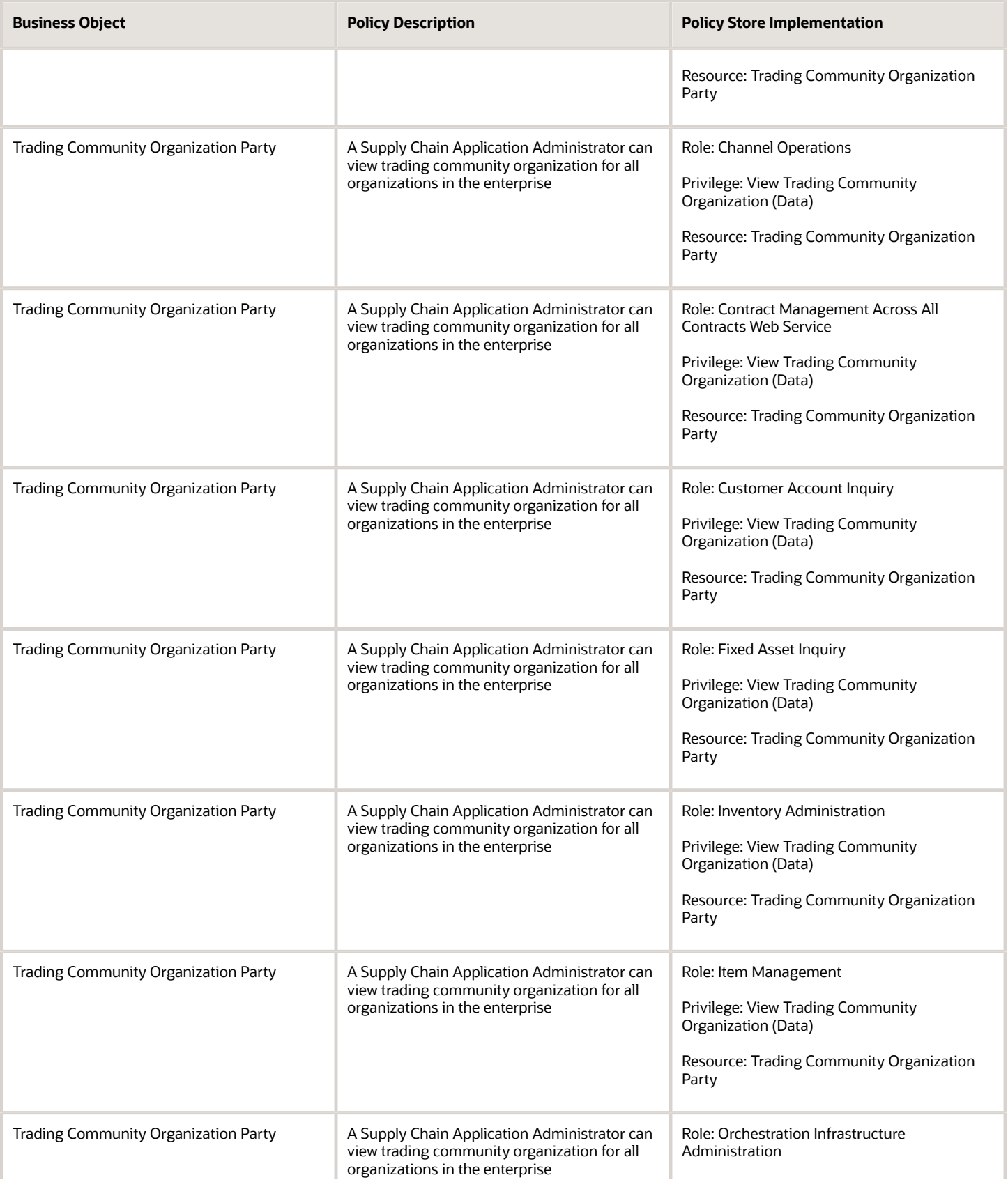

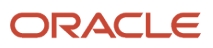

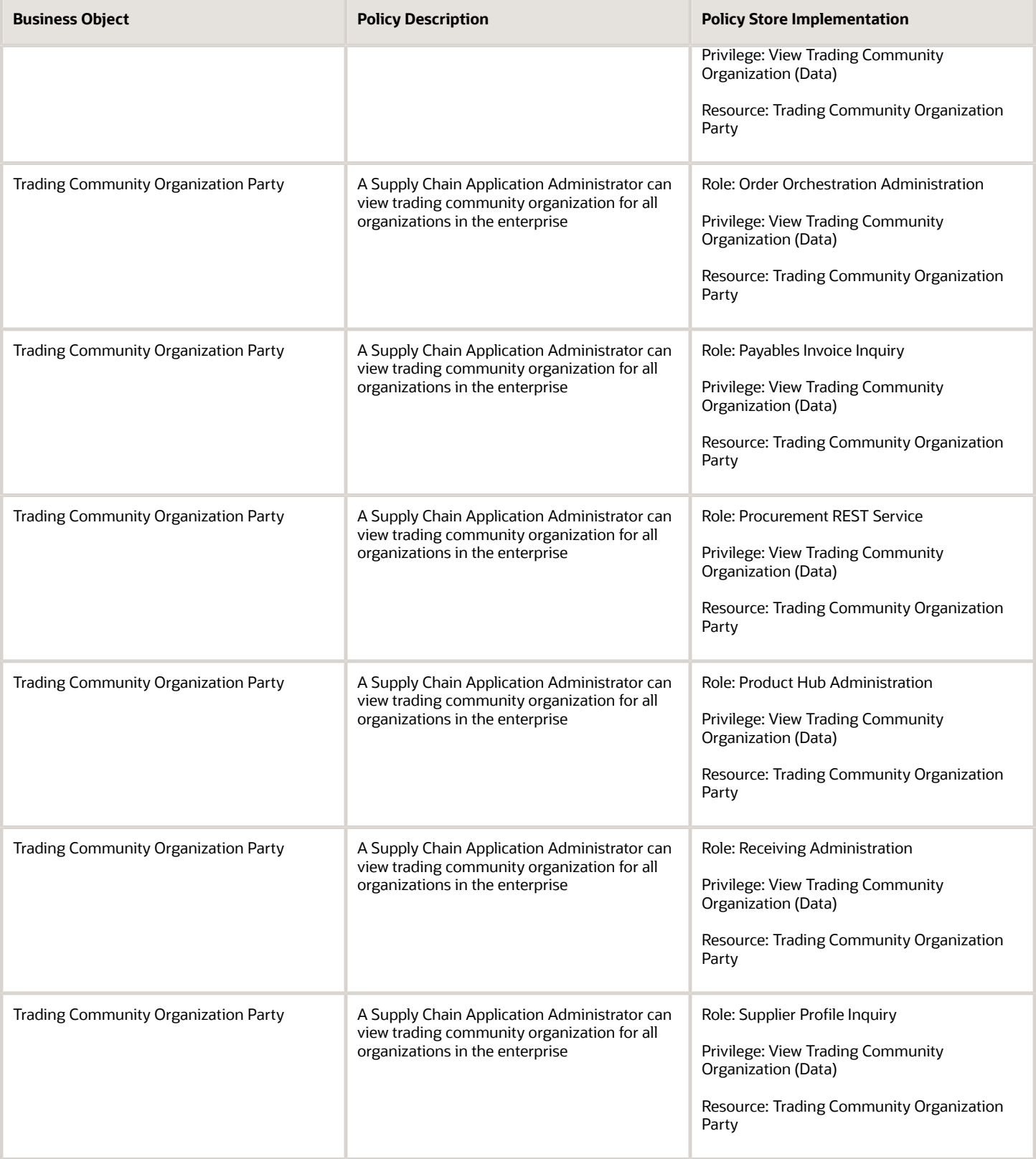

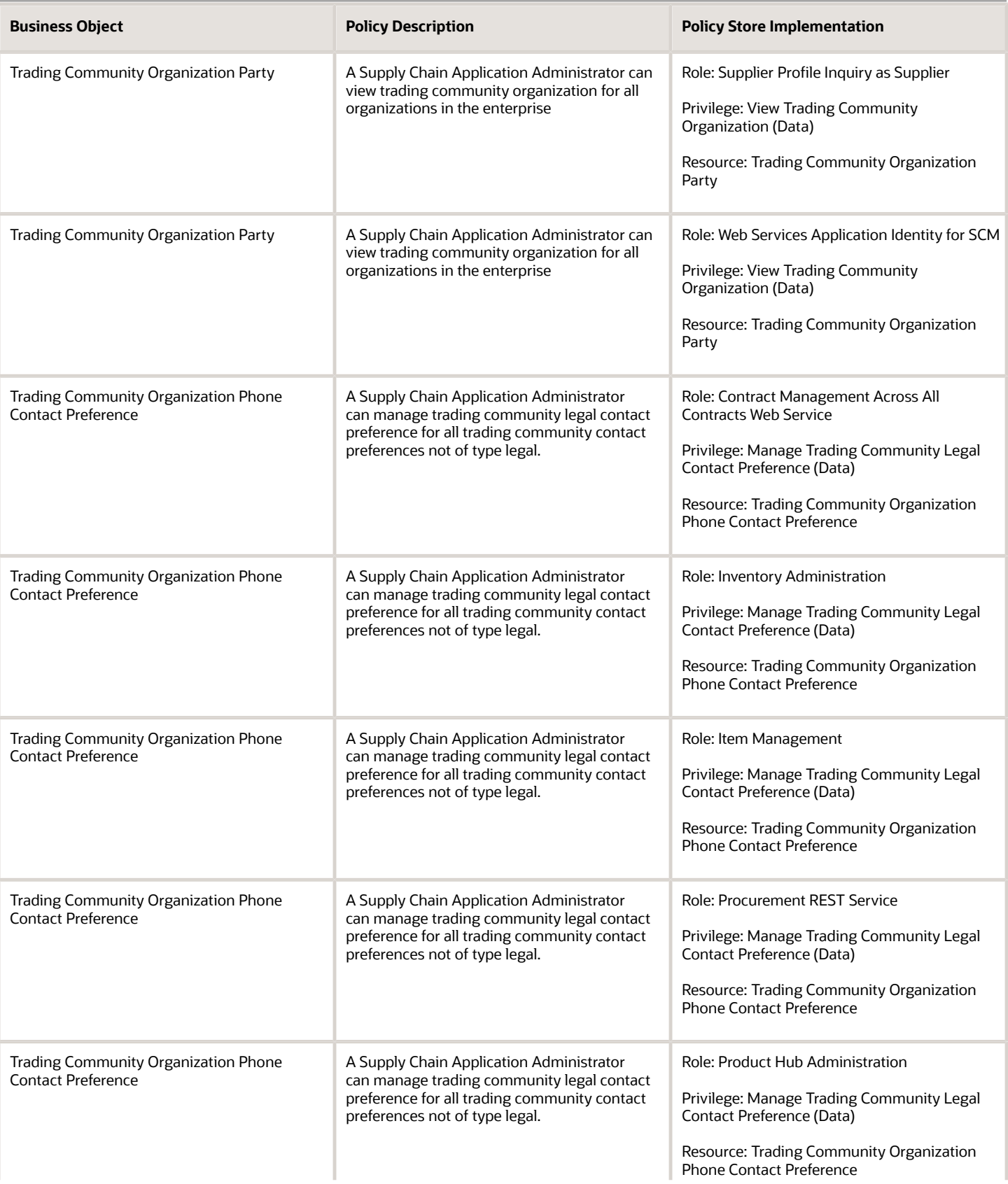

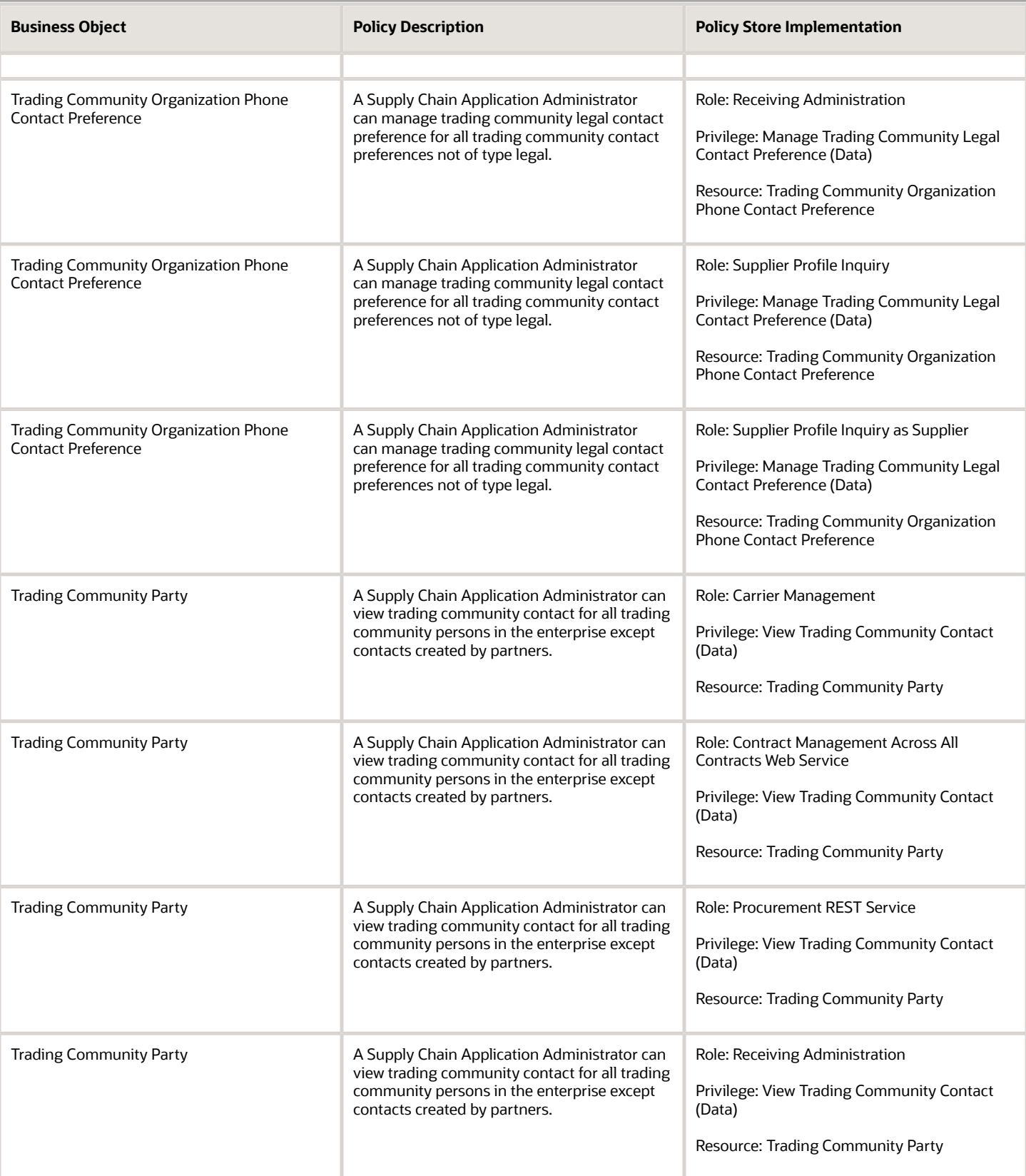

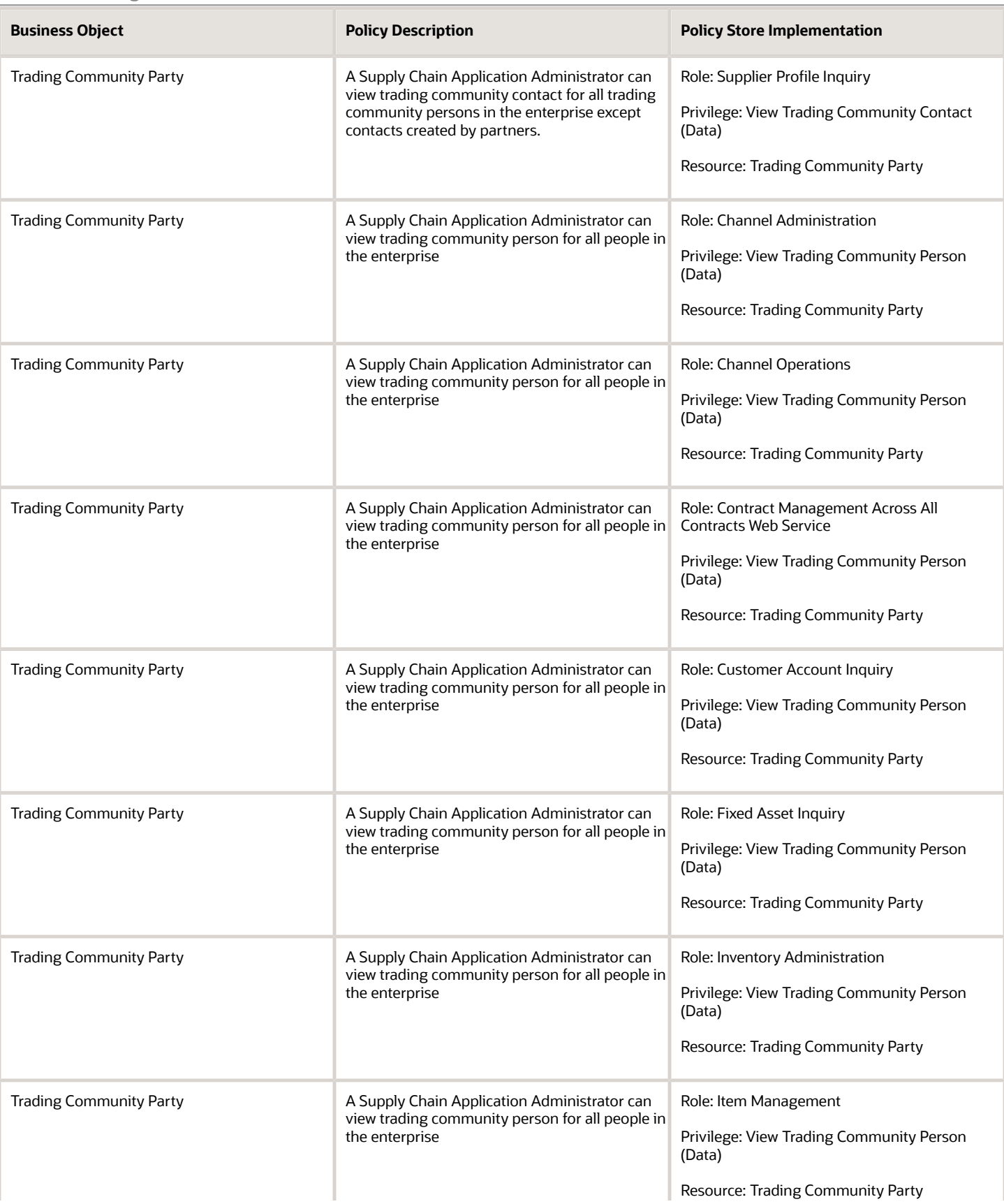

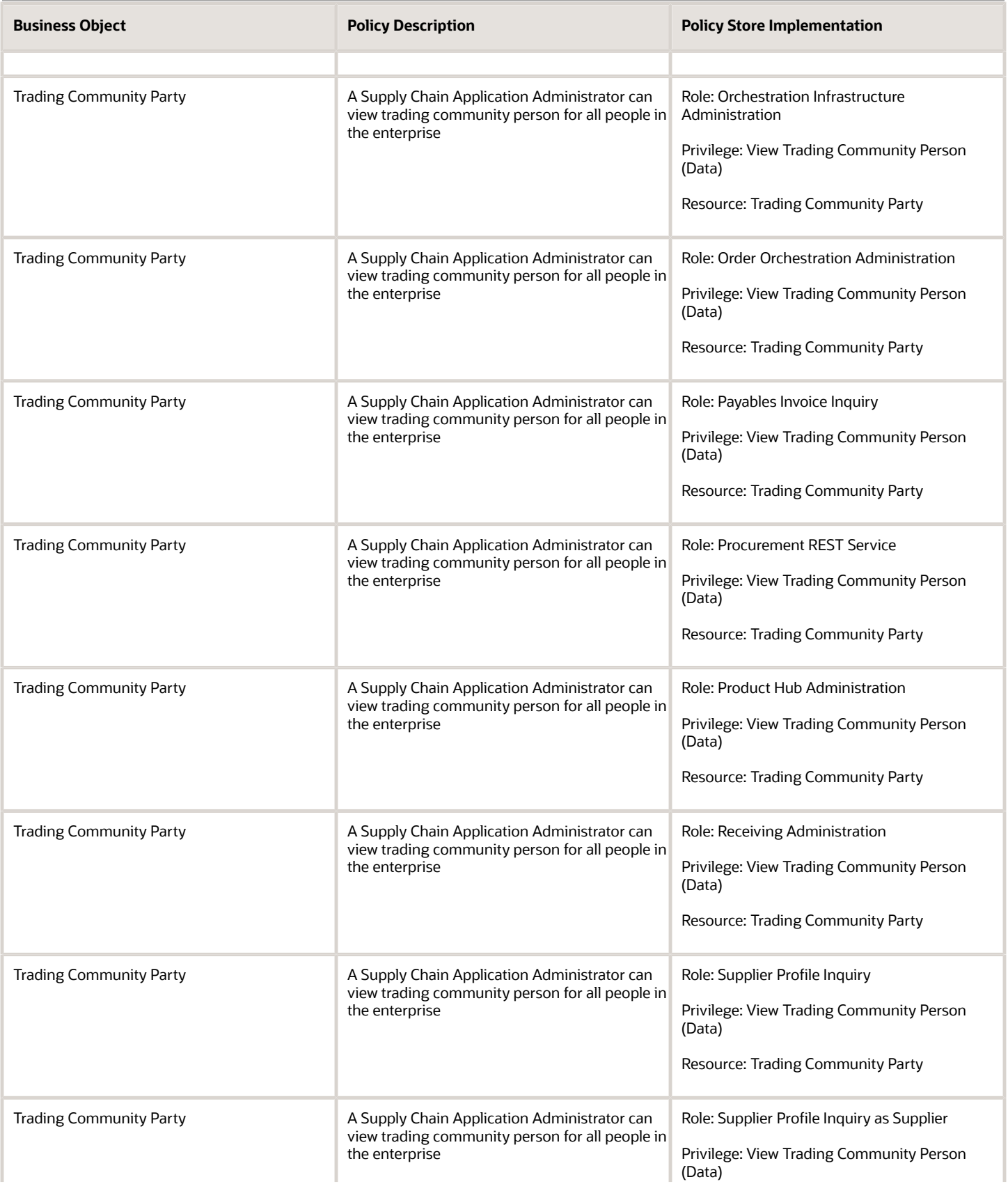

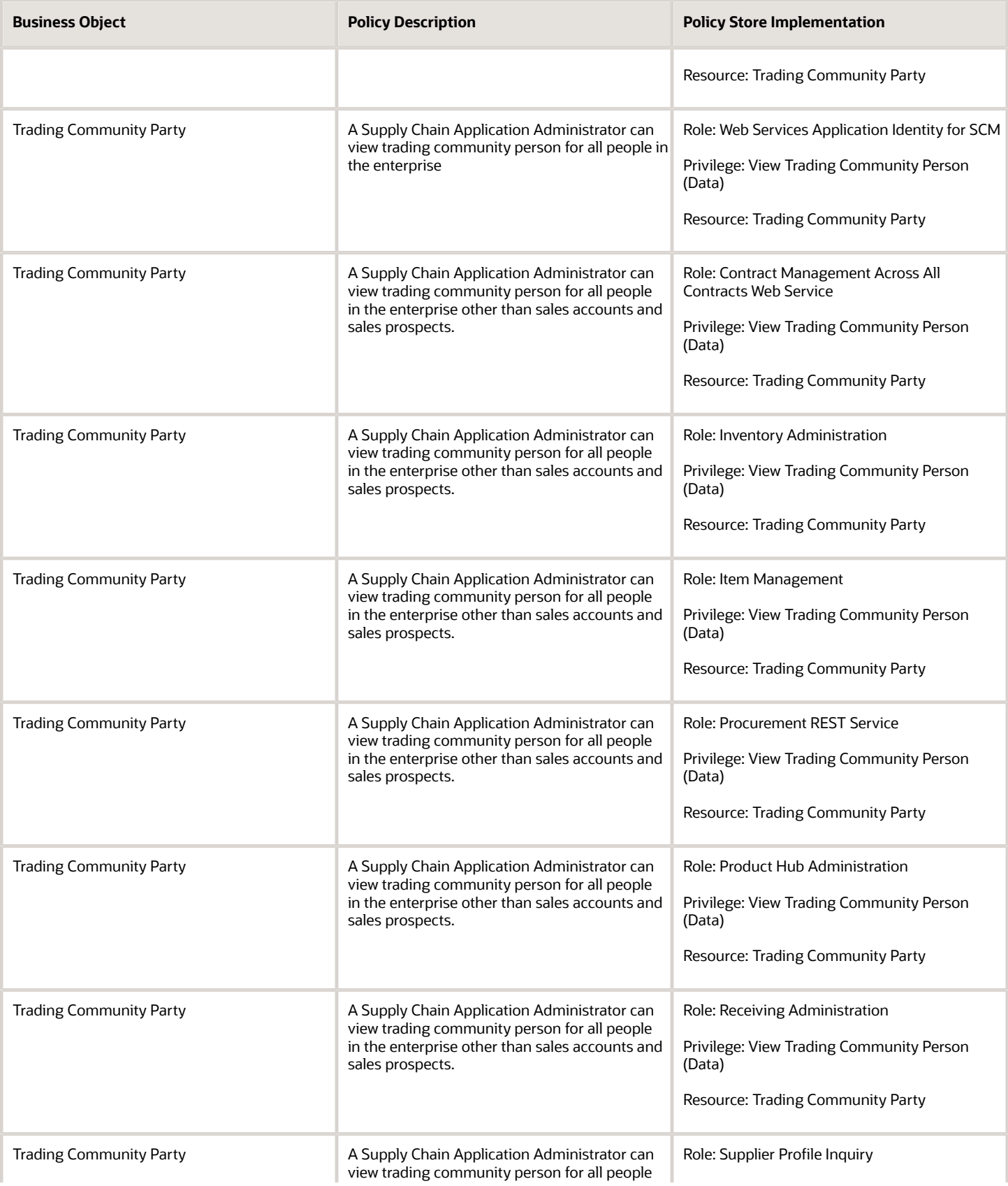

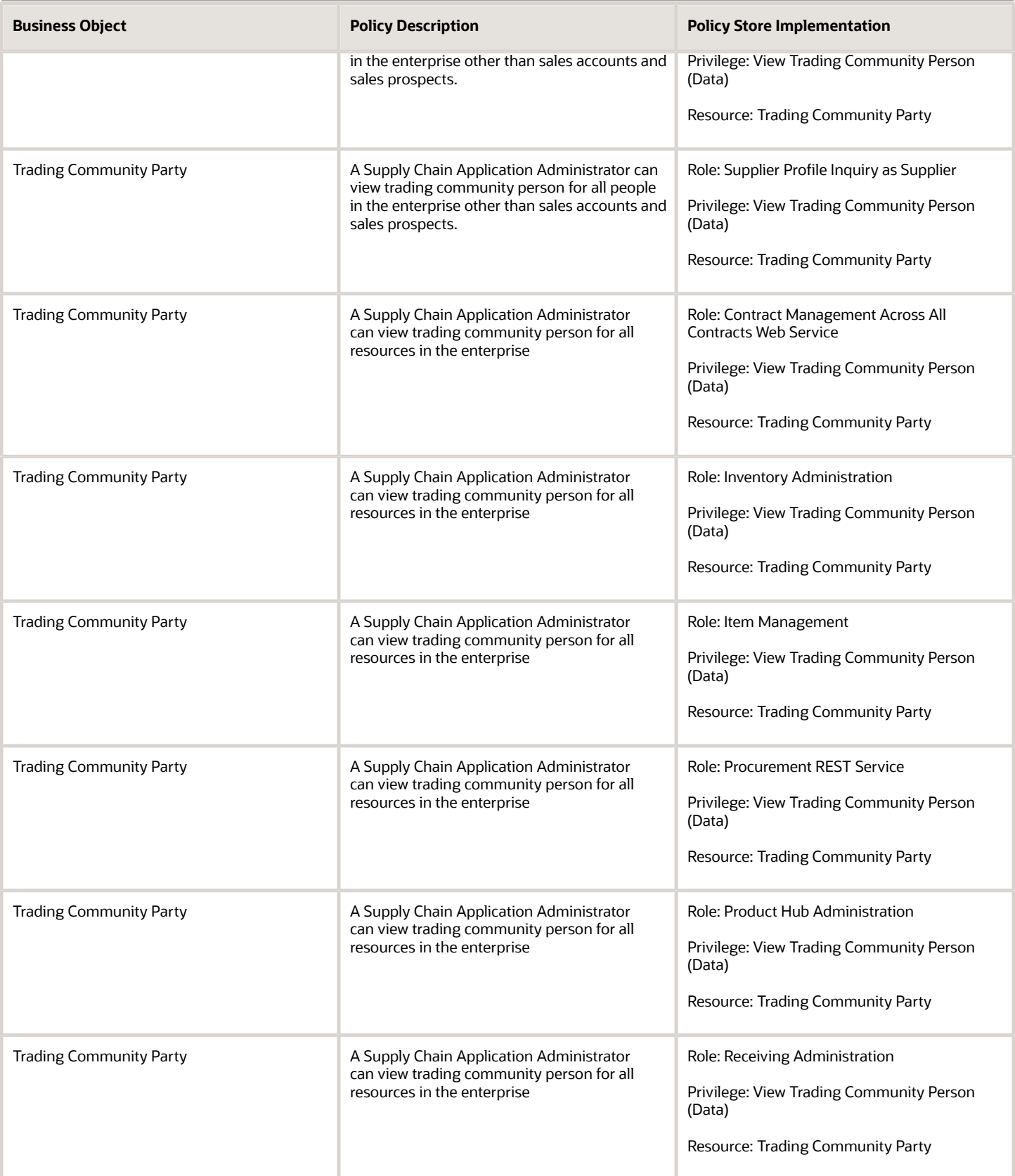

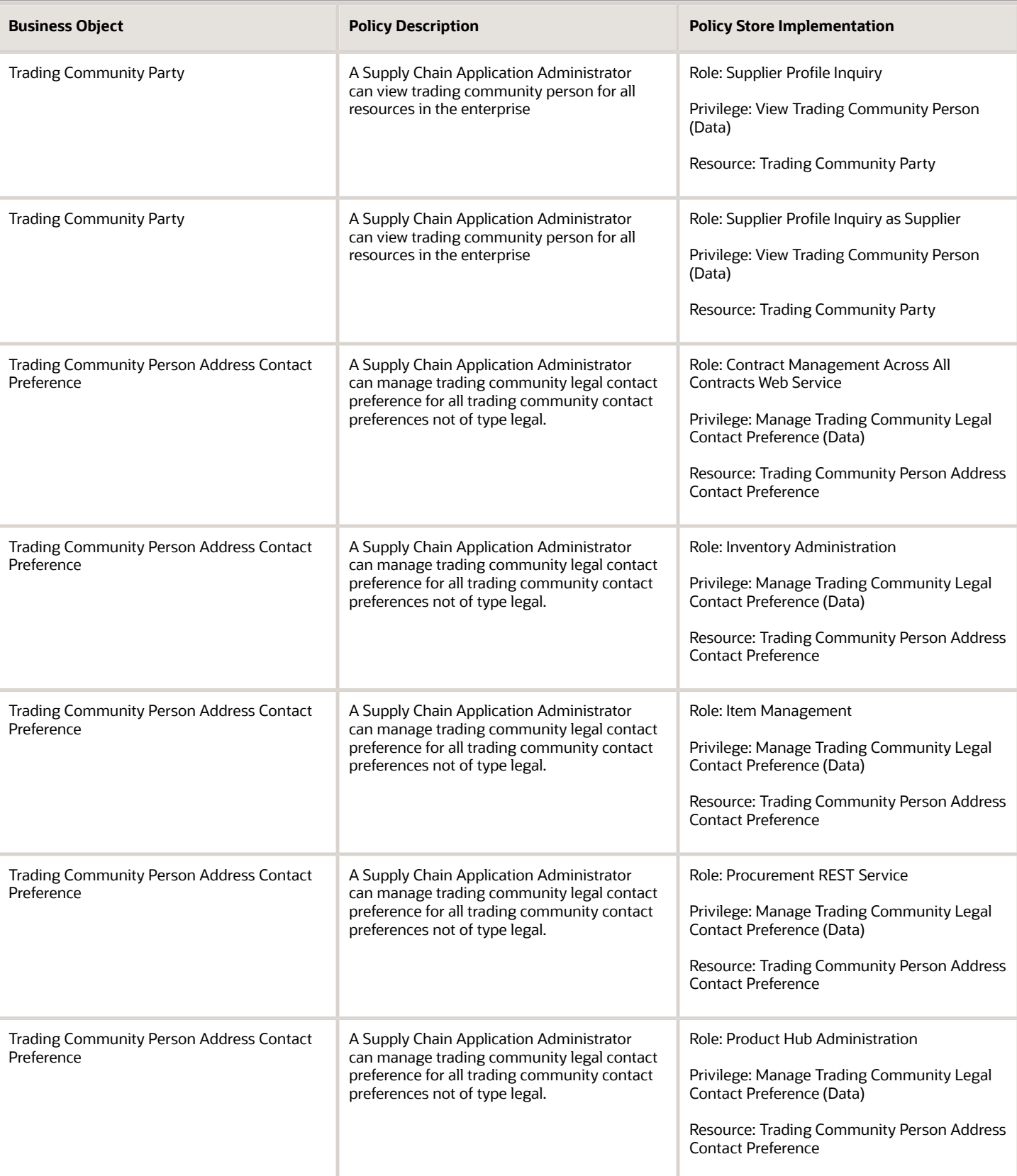

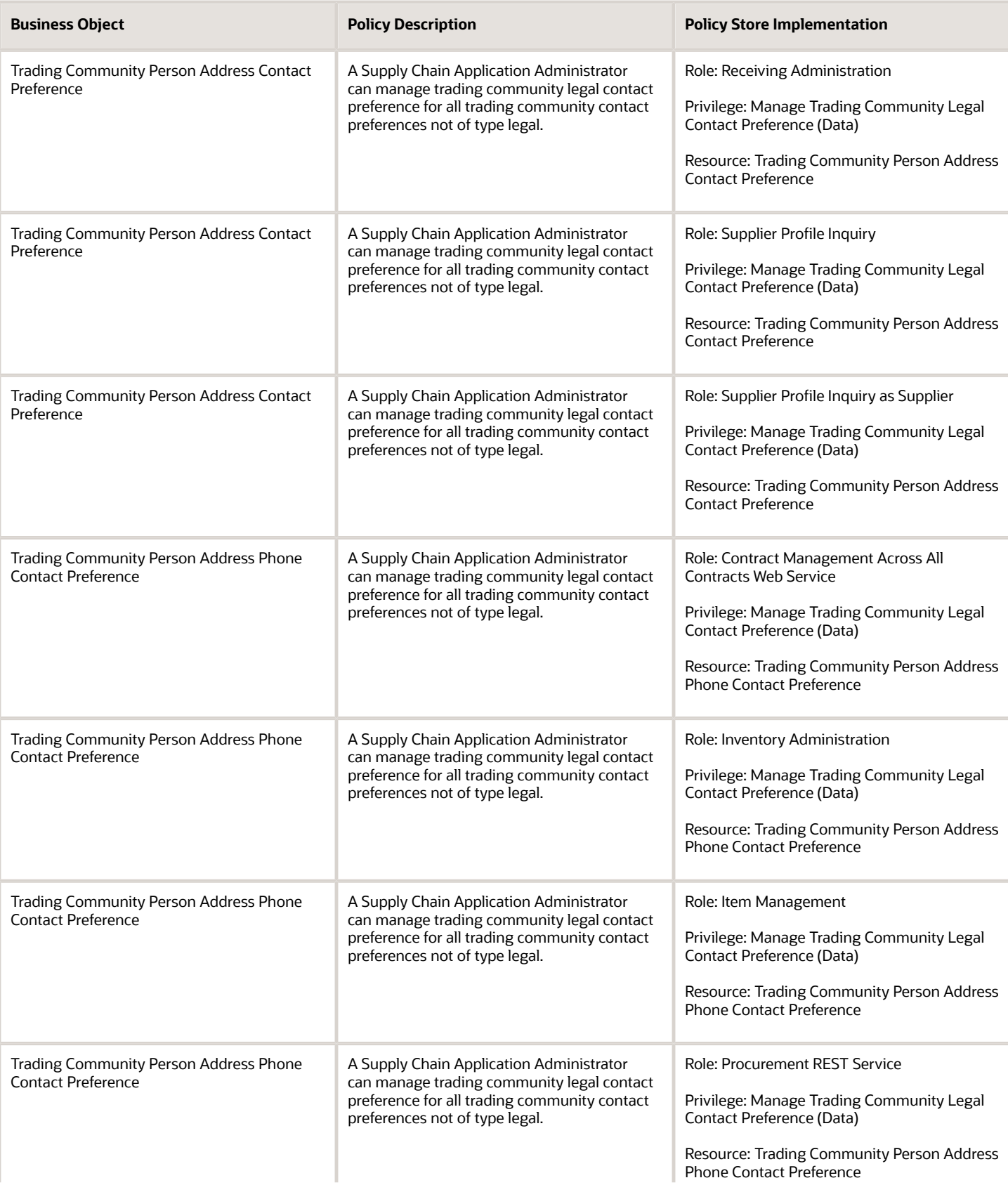

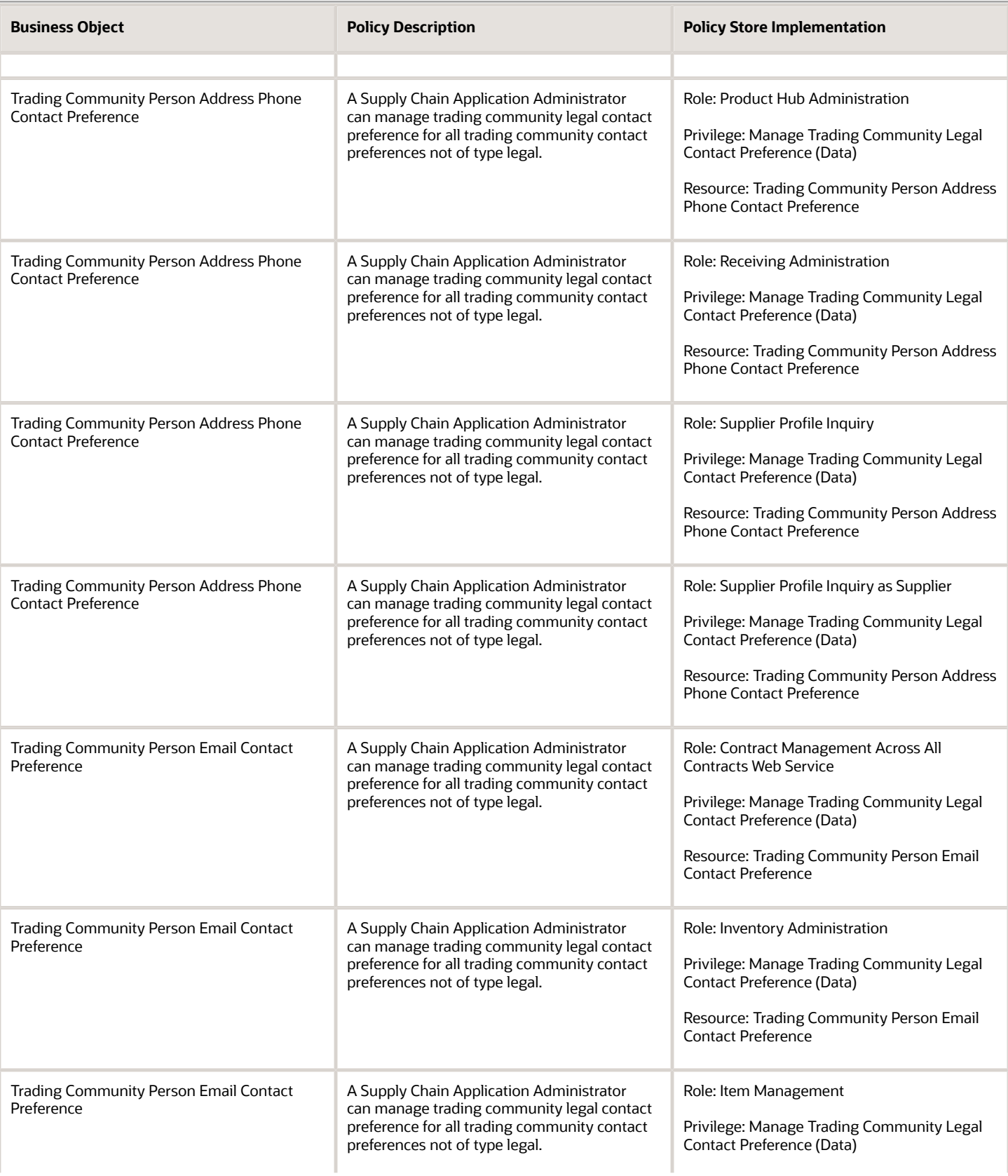
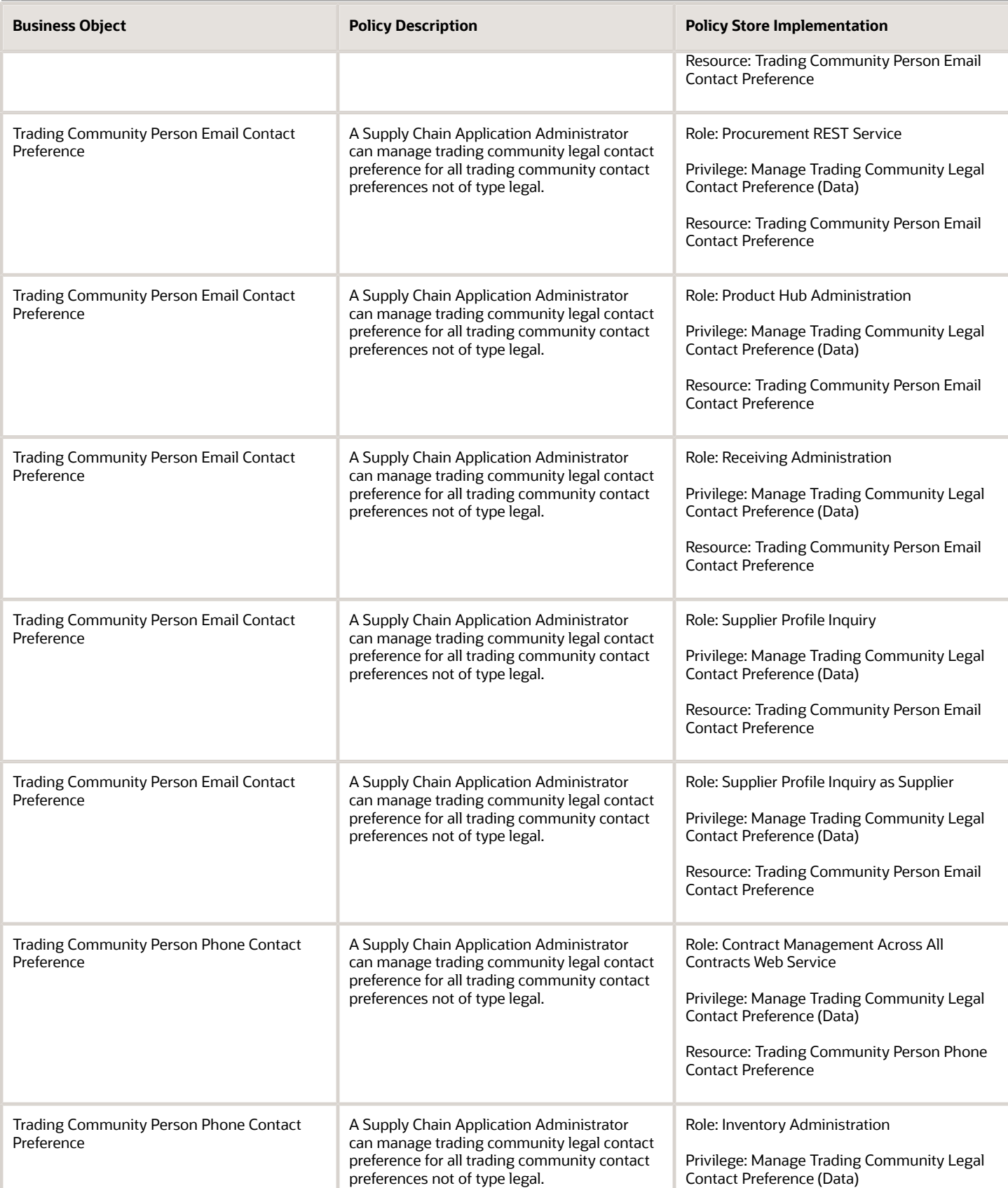

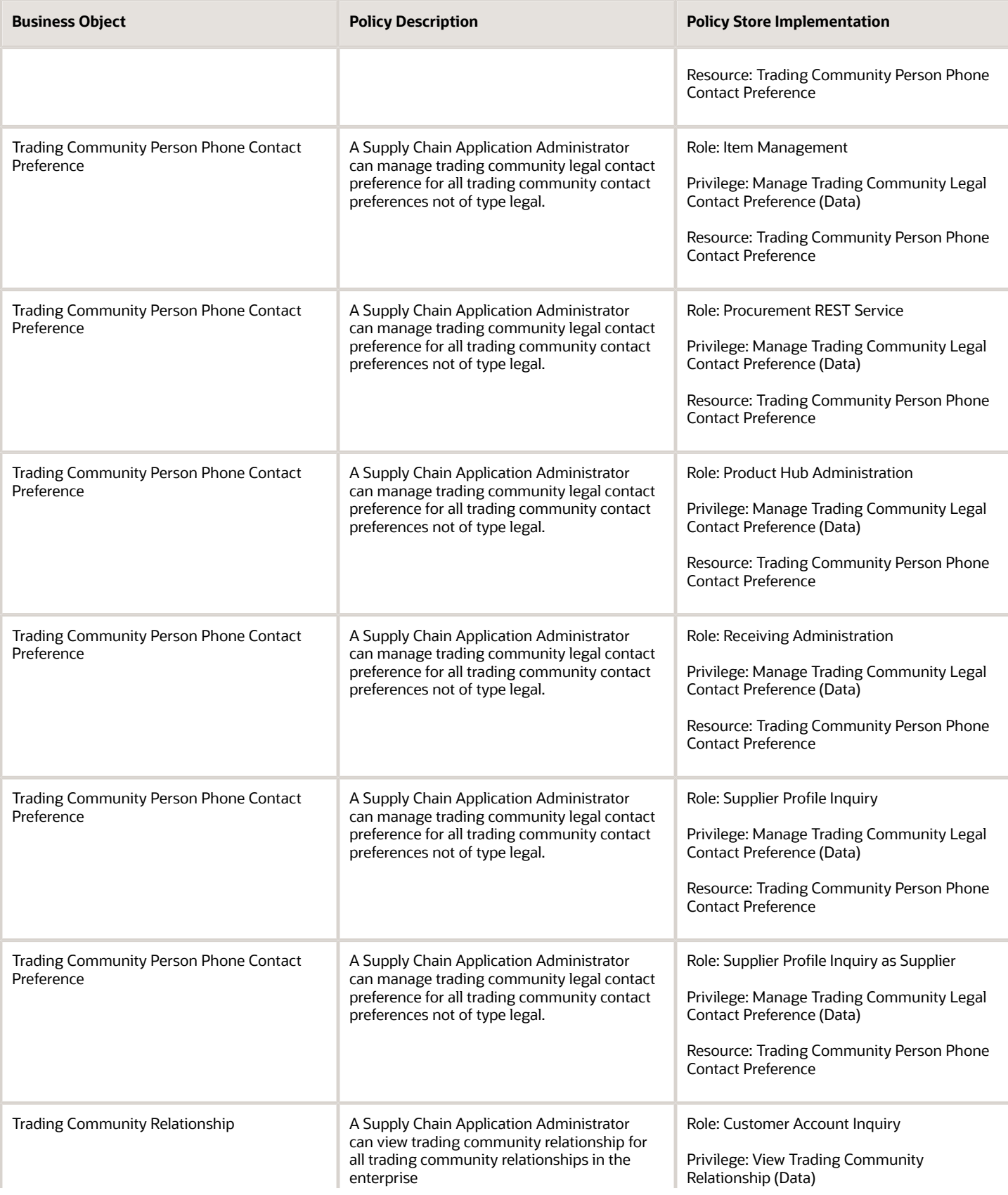

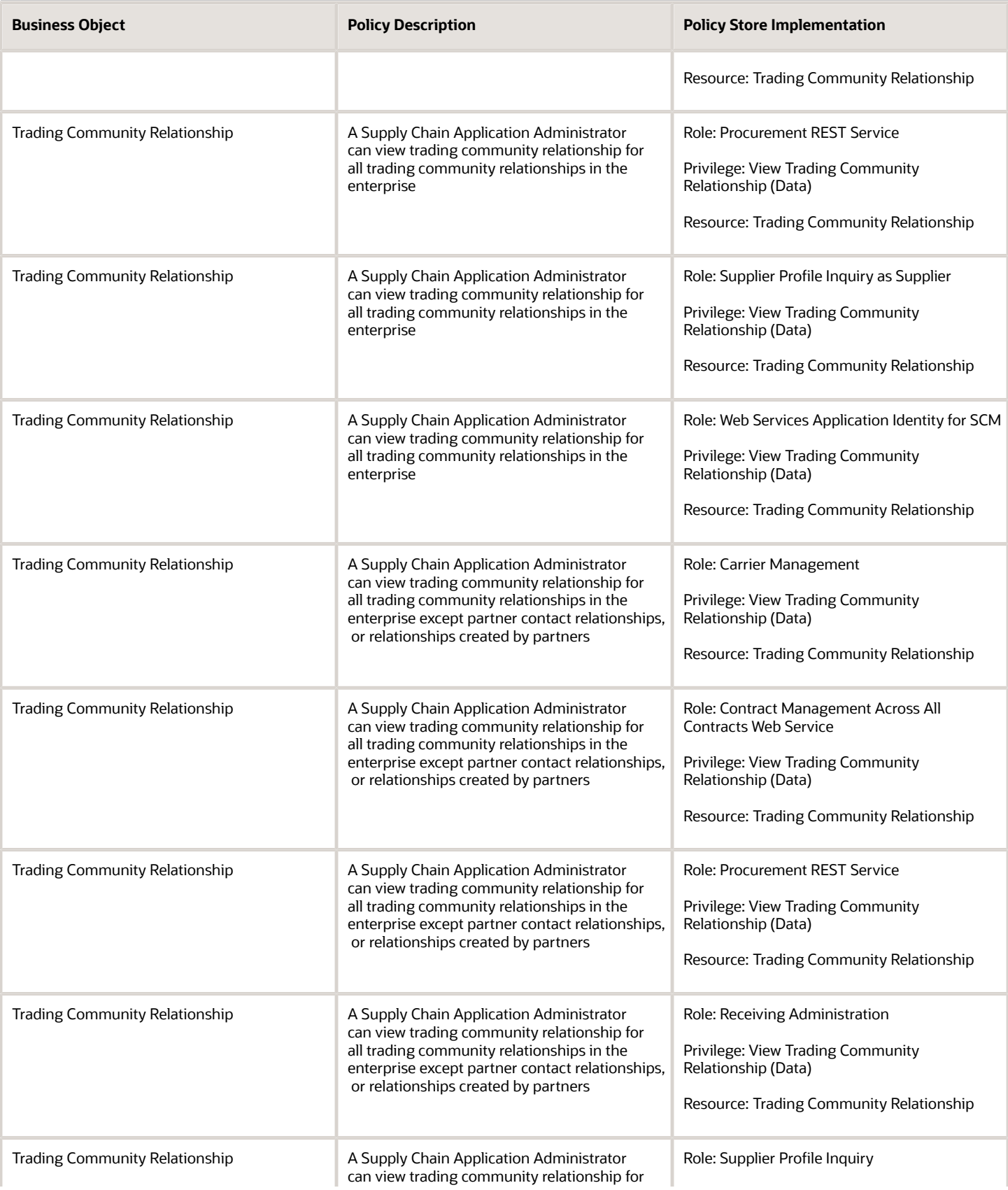

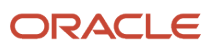

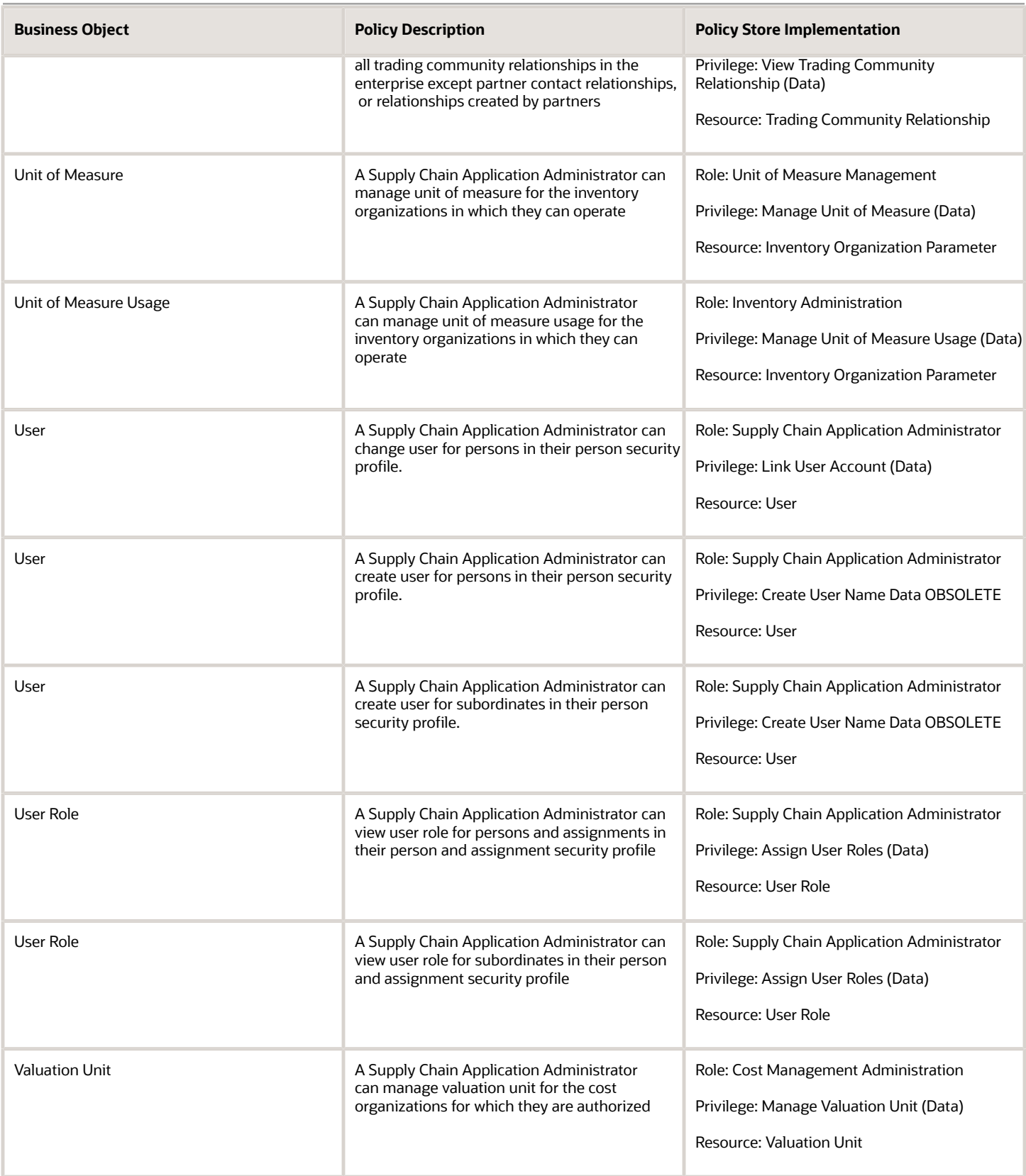

## Privacy

This table lists data security policies for privacy for the Supply Chain Application Administrator job role.

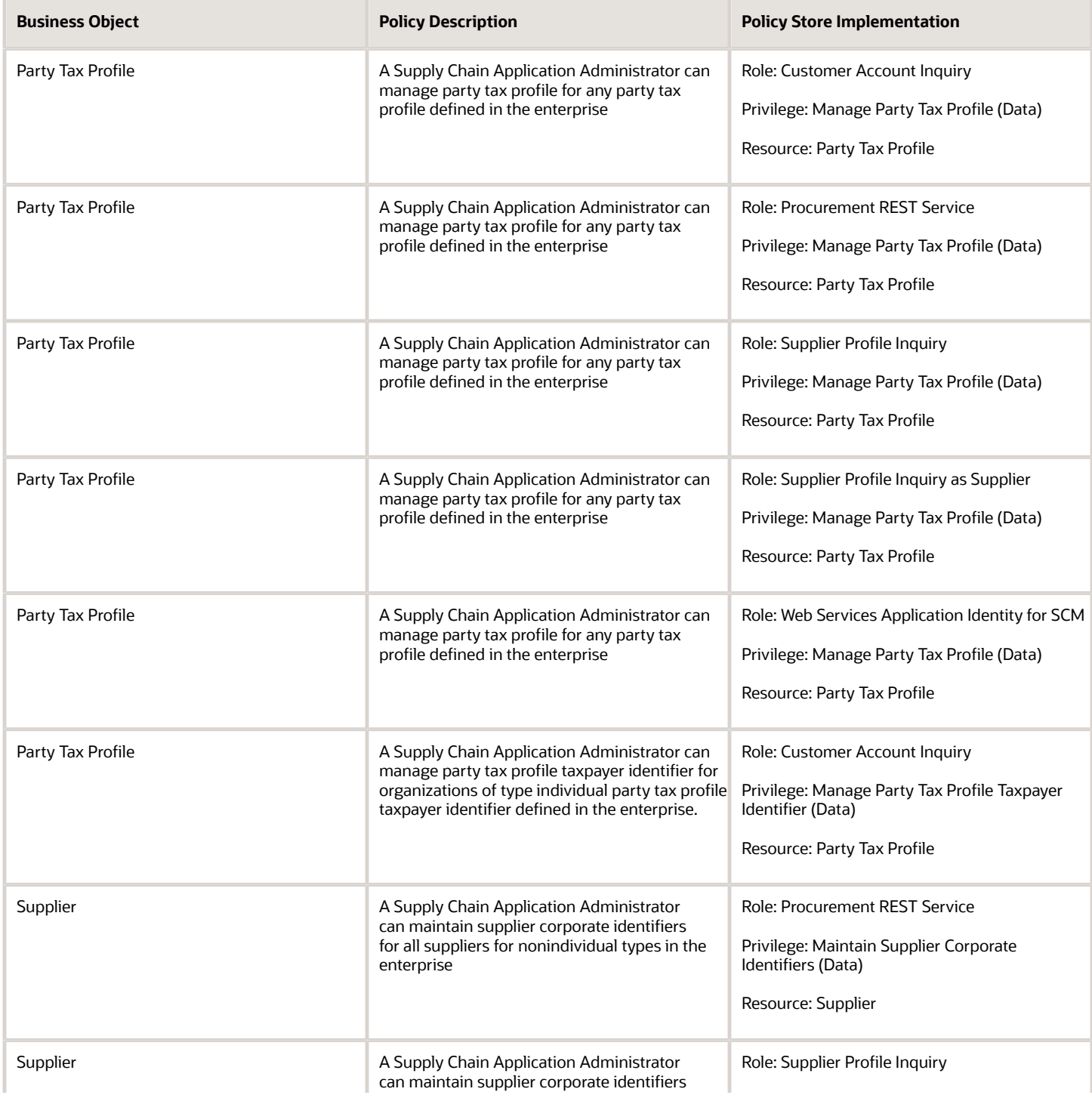

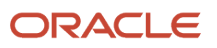

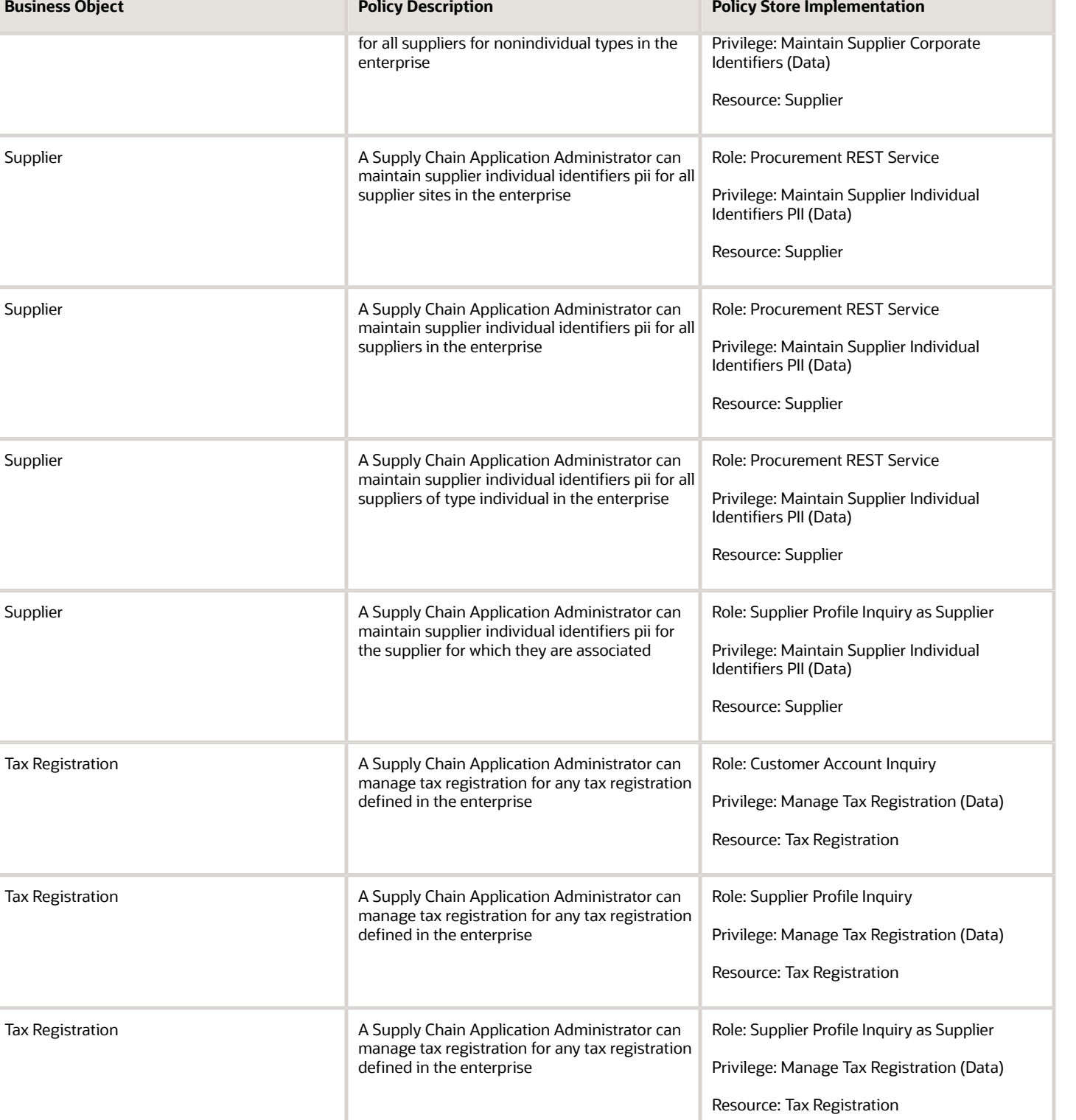

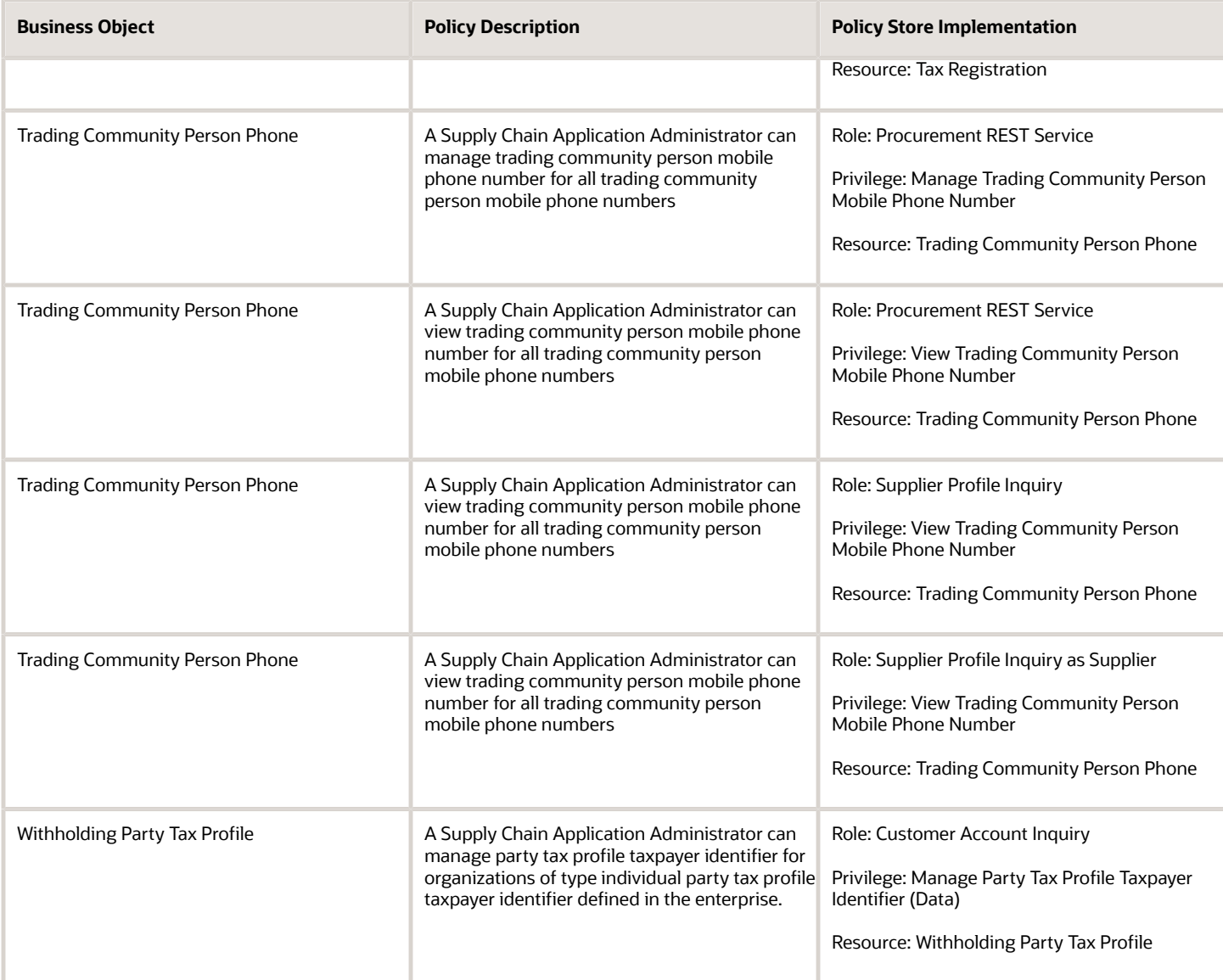

# Supply Chain Collaboration Planner (Job Role)

Reviews order forecasts published to the trading partner and negotiates with the trading partner to ensure that forecast commits align with the expectations of the company's buyers and supply chain planners.

## Role Hierarchy

The Supply Chain Collaboration Planner job role directly and indirectly inherits these roles.

- Supply Chain Collaboration Planner
	- Supply Chain Management Folder Reporting

## **Duties**

This table lists the duties assigned directly and indirectly to the Supply Chain Collaboration Planner job role.

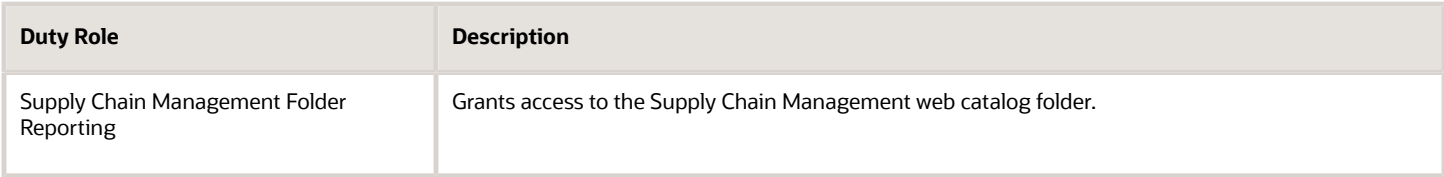

## Privileges

This table lists privileges granted to duties of the Supply Chain Collaboration Planner job role.

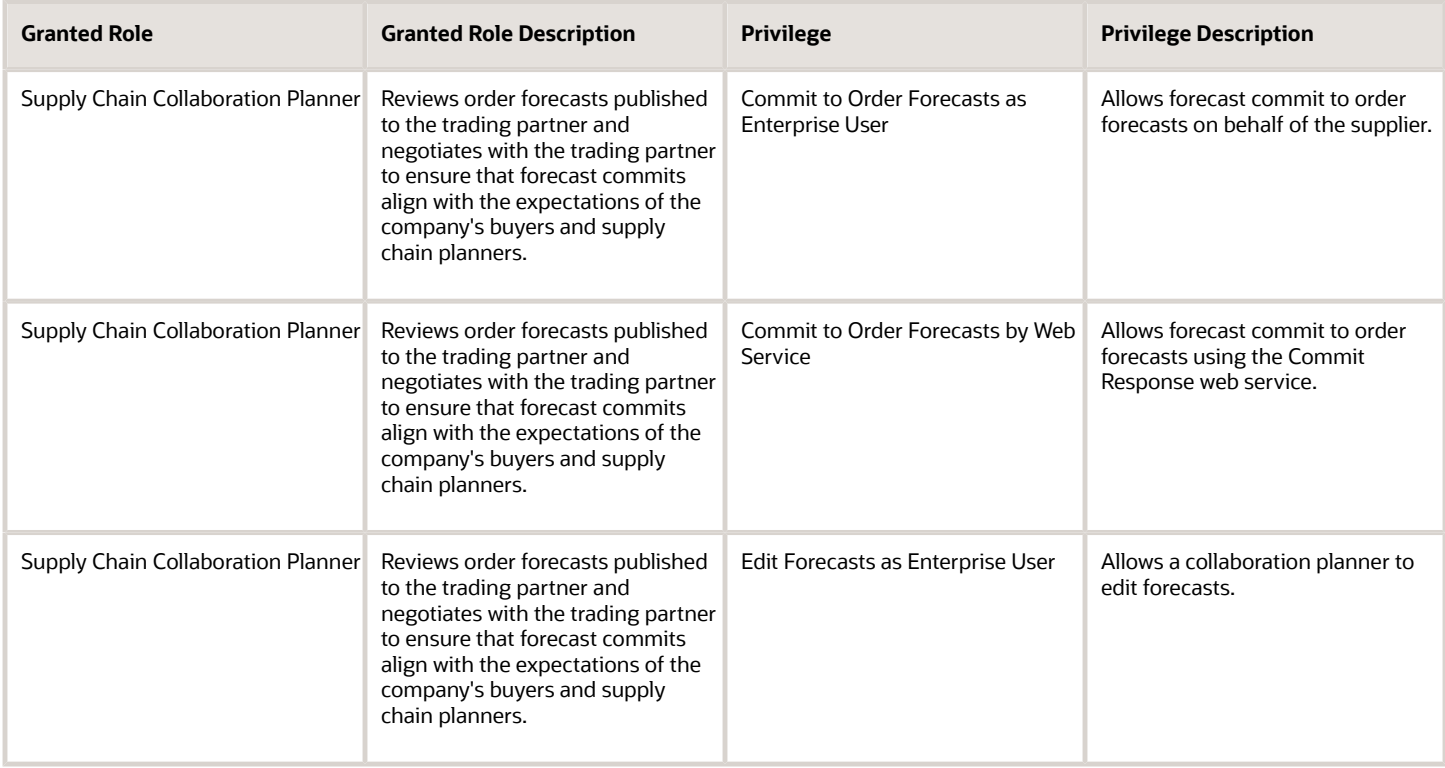

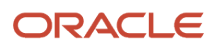

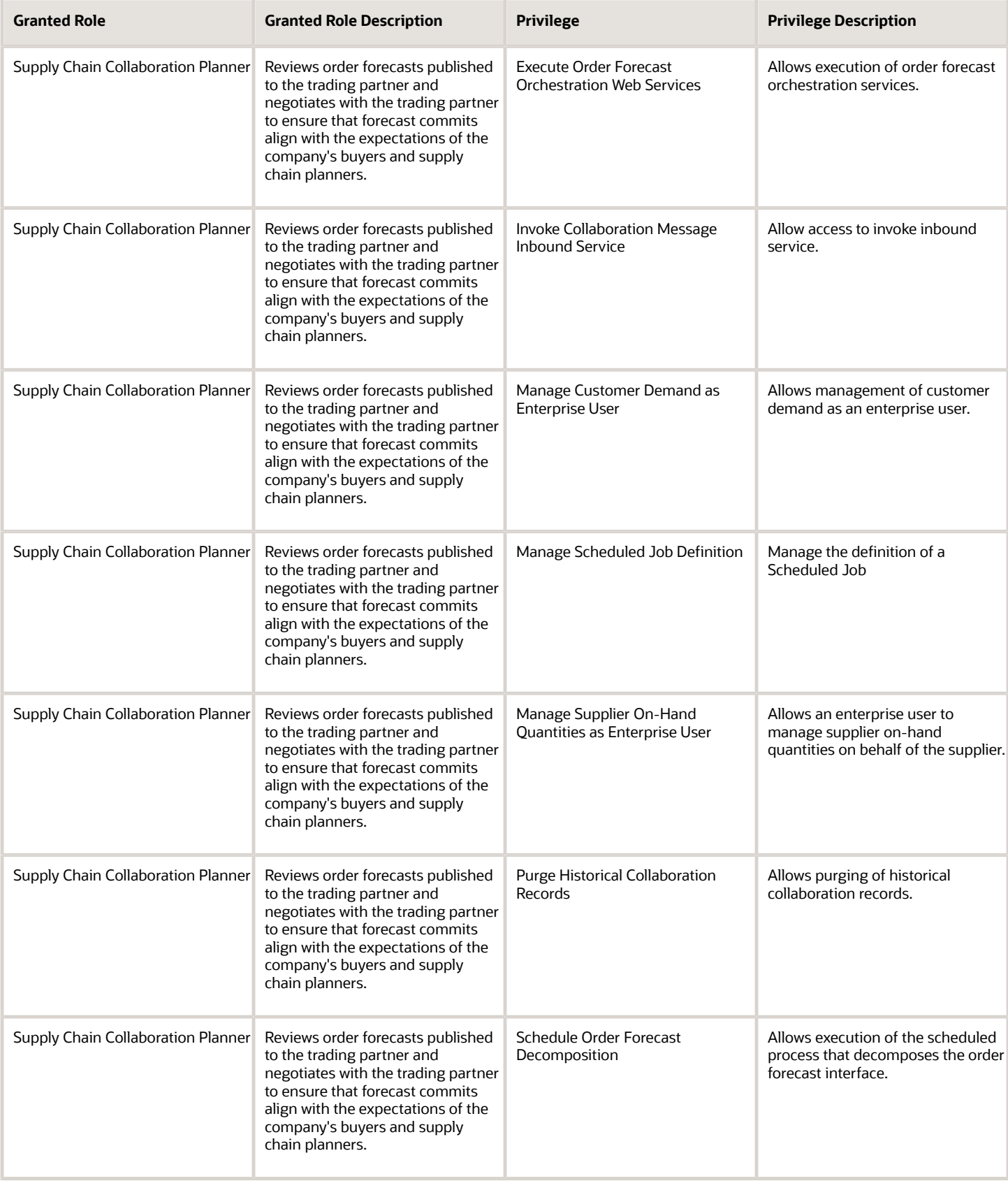

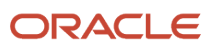

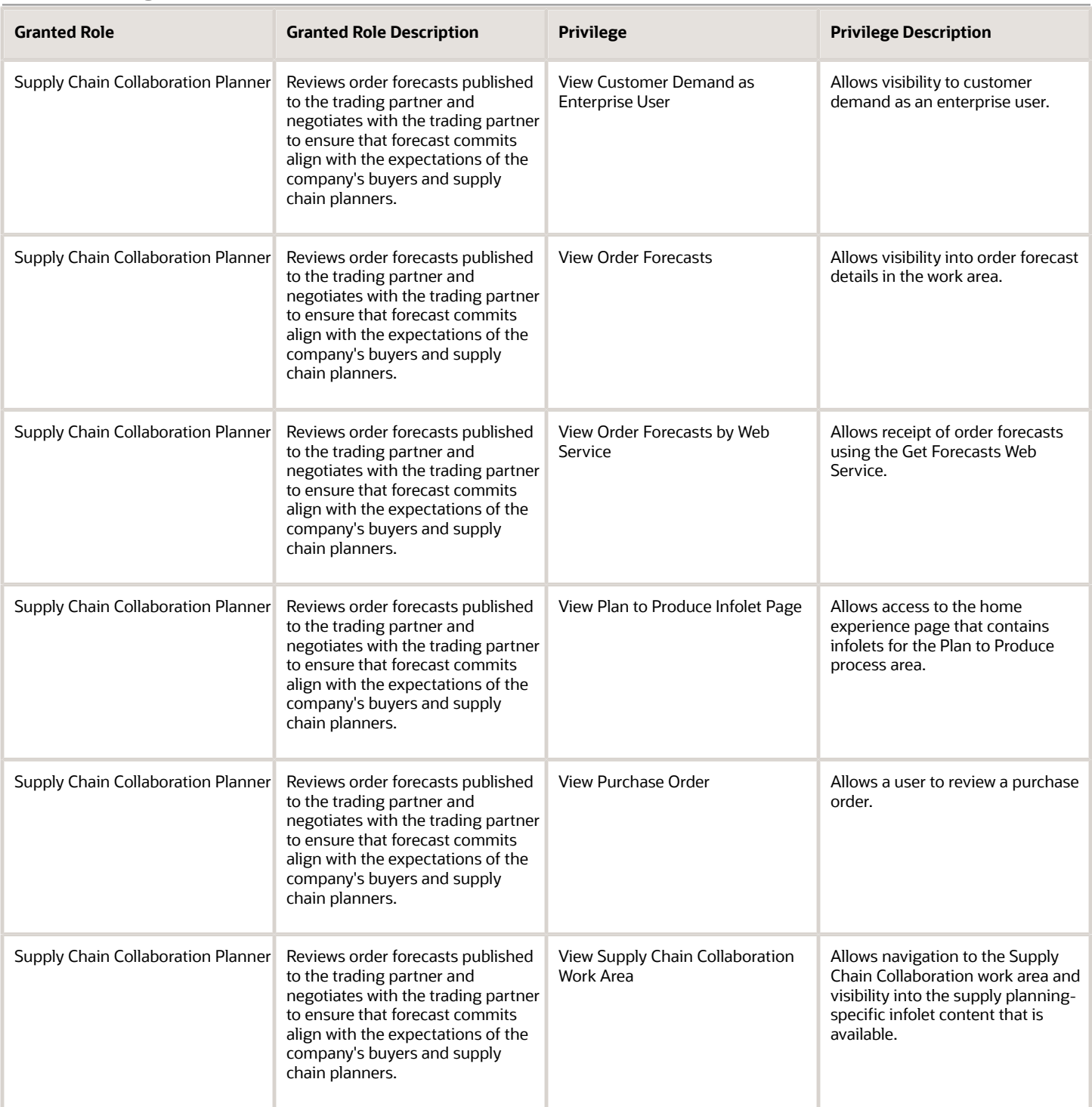

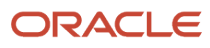

# Supply Chain Controller (Job Role)

Individual responsible for providing operational controller leadership and guidance to both Finance and Supply Chain Operations leaders in complex, global supply chain organizations. Responsibilities include implementation of effective global supply chain procedures and controls to ensure compliance with the legal inter-company policies the company has put in place, while ensuring goods are flowing to the customer in the most efficient manner possible.

### Role Hierarchy

The Supply Chain Controller job role directly and indirectly inherits these roles.

- Supply Chain Controller
	- Item Inquiry
	- Supplier Profile Inquiry
		- **-** Supplier Qualification Viewing
	- Supplier Profile Inquiry as Supplier
	- Supply Chain Management Folder Reporting
	- Transfer Invoice Details to Supply Chain Financial Orchestration
	- Use REST Service Guided Journey Responses
	- Use REST Service Guided Journeys Read Only

### **Duties**

This table lists the duties assigned directly and indirectly to the Supply Chain Controller job role.

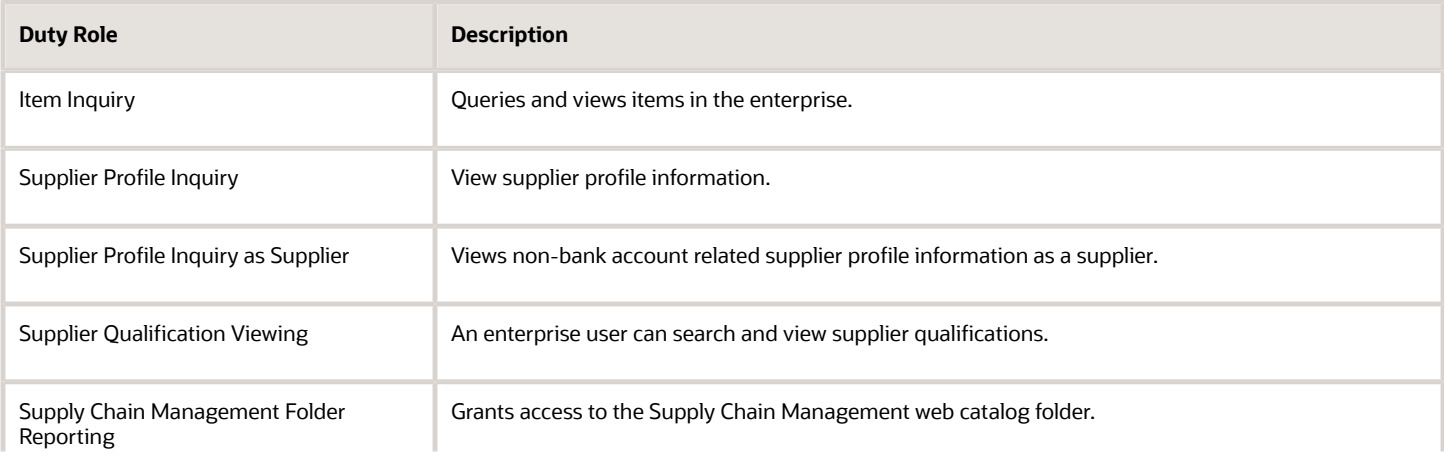

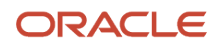

**Duty Role Description** 

## Aggregate Privileges

This table lists aggregate privileges assigned directly and indirectly to the Supply Chain Controller job role.

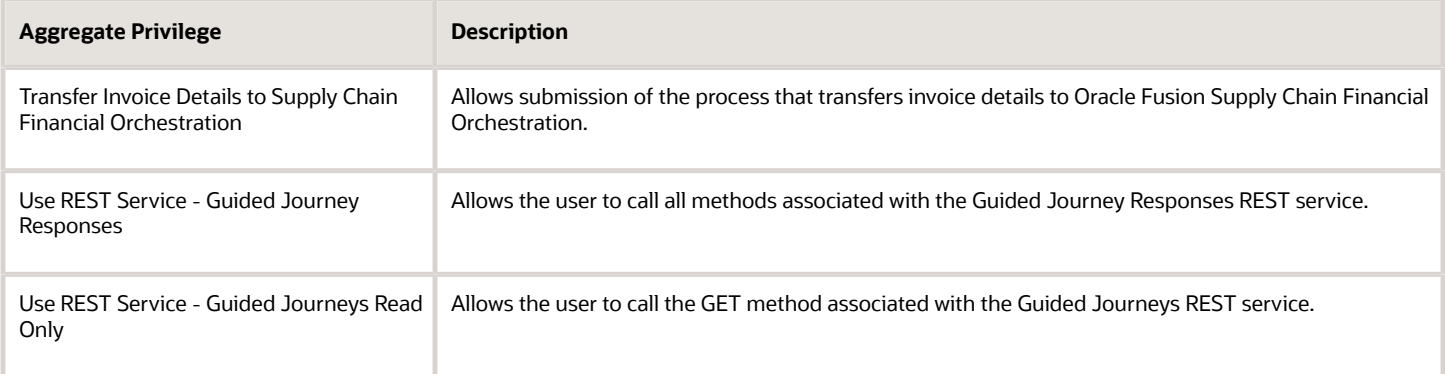

## Privileges

This table lists privileges granted to duties of the Supply Chain Controller job role.

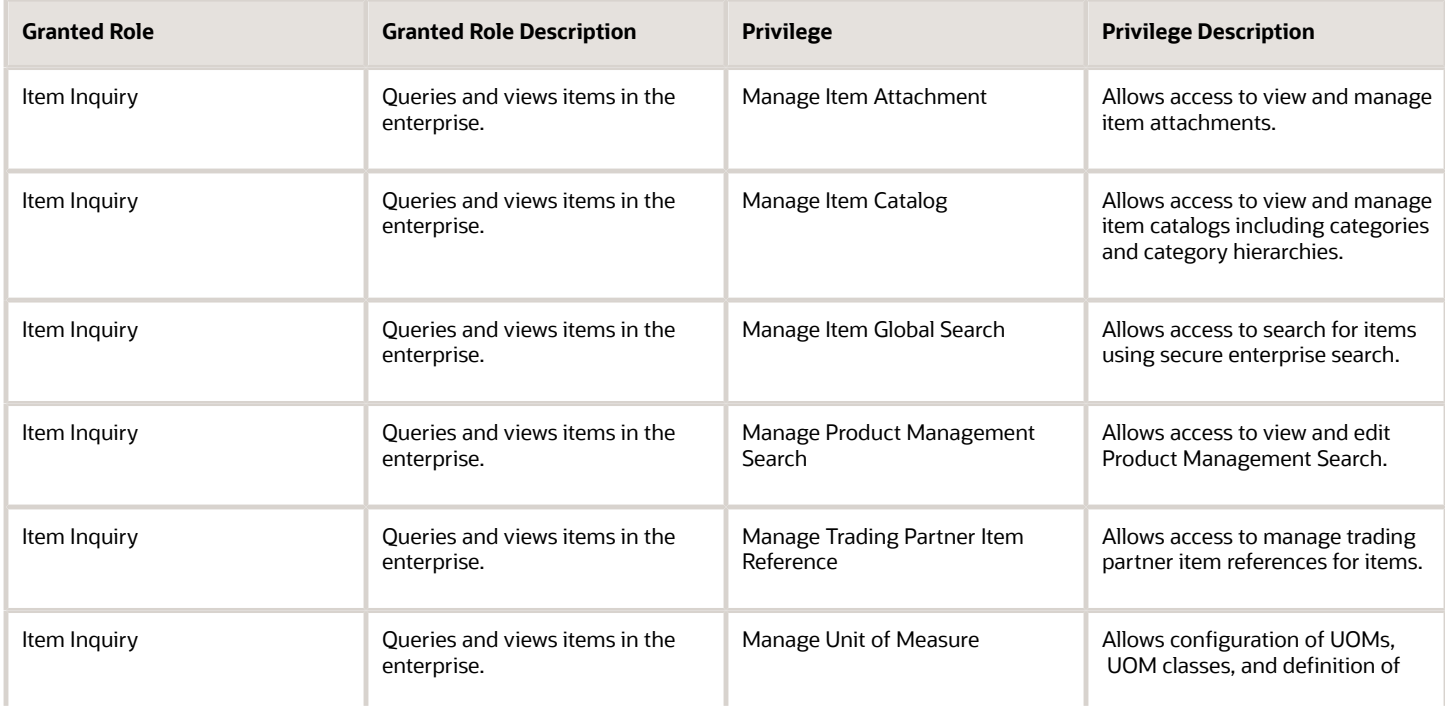

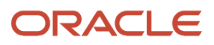

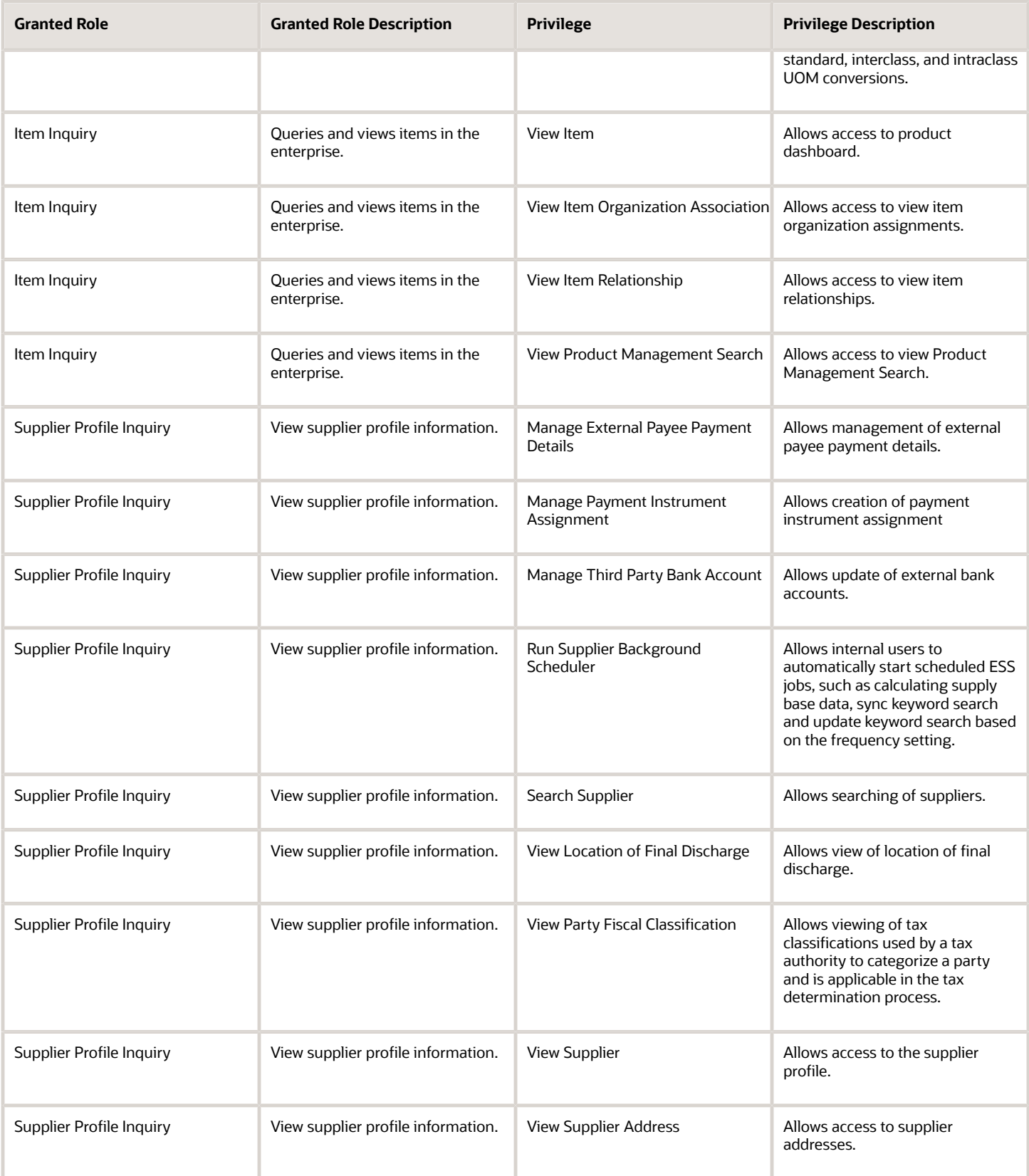

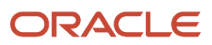

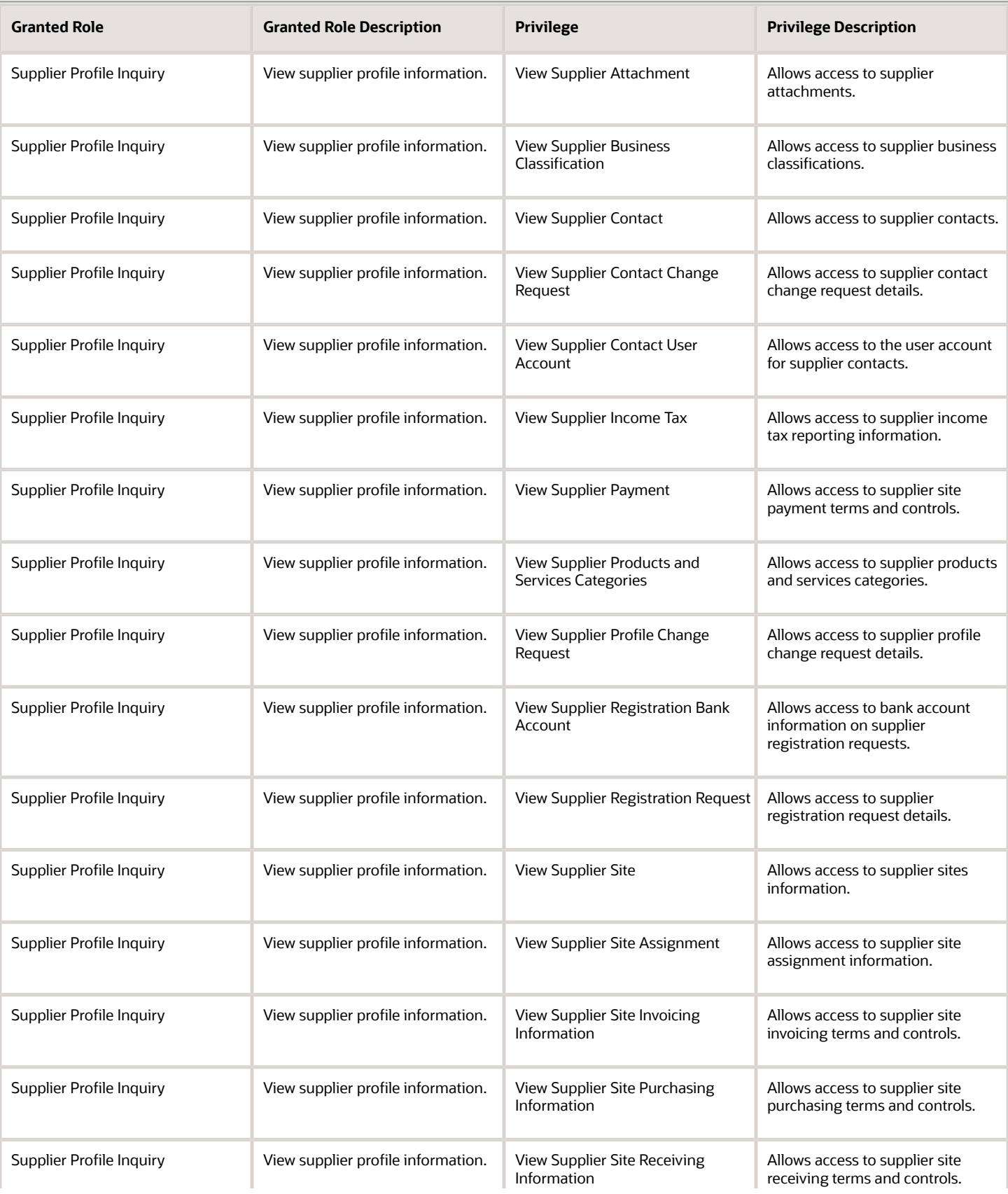

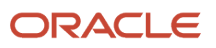

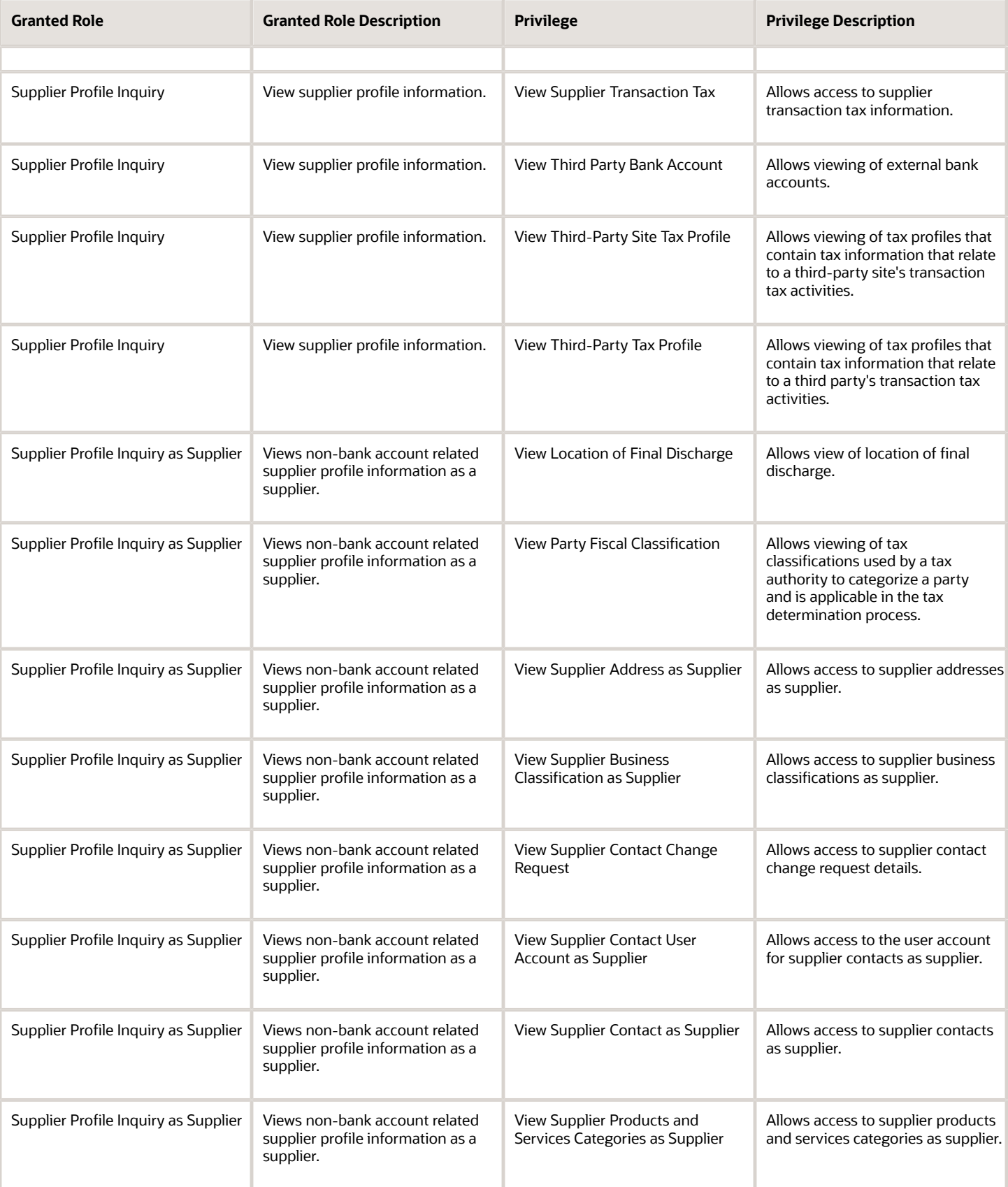

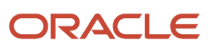

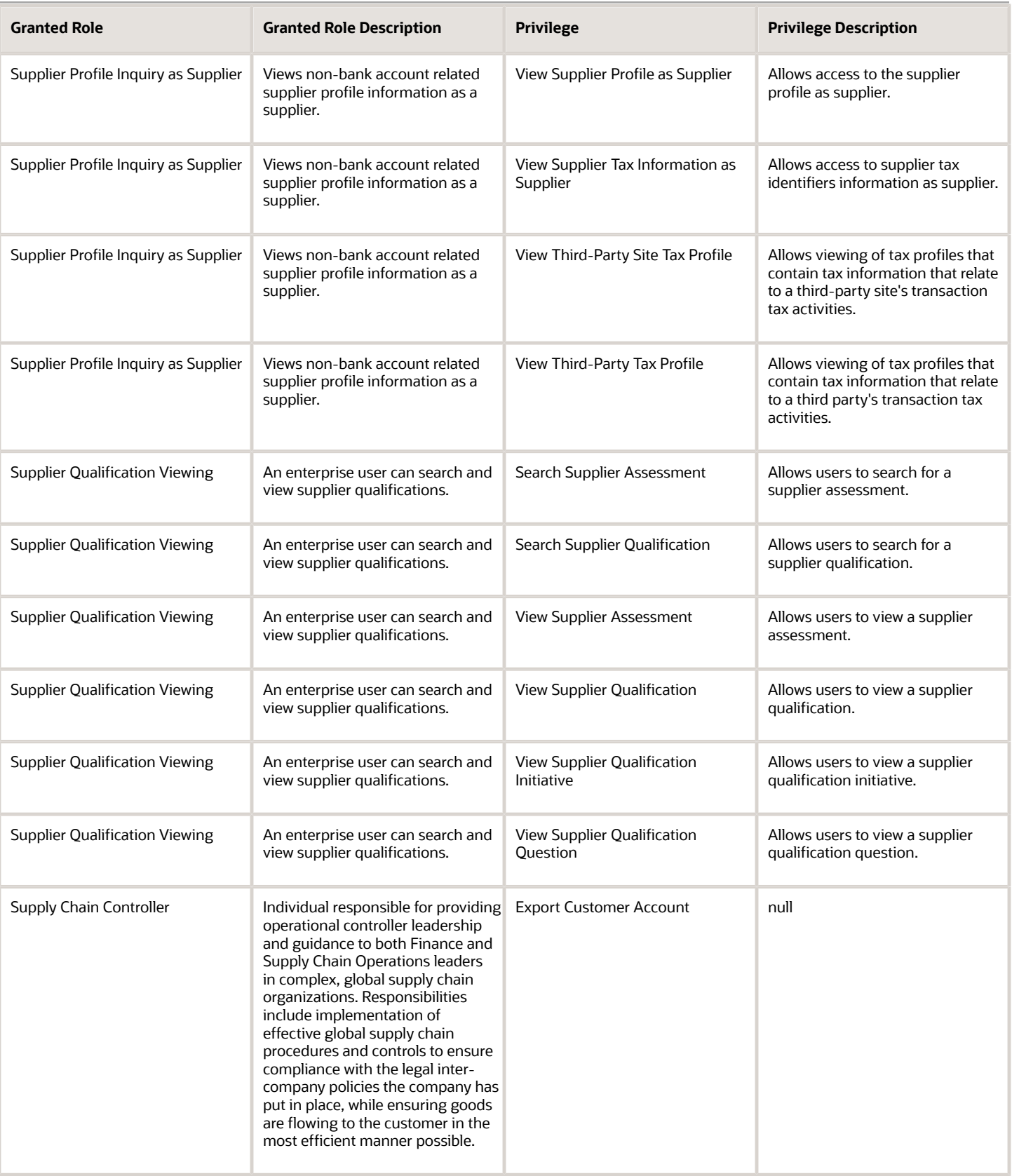

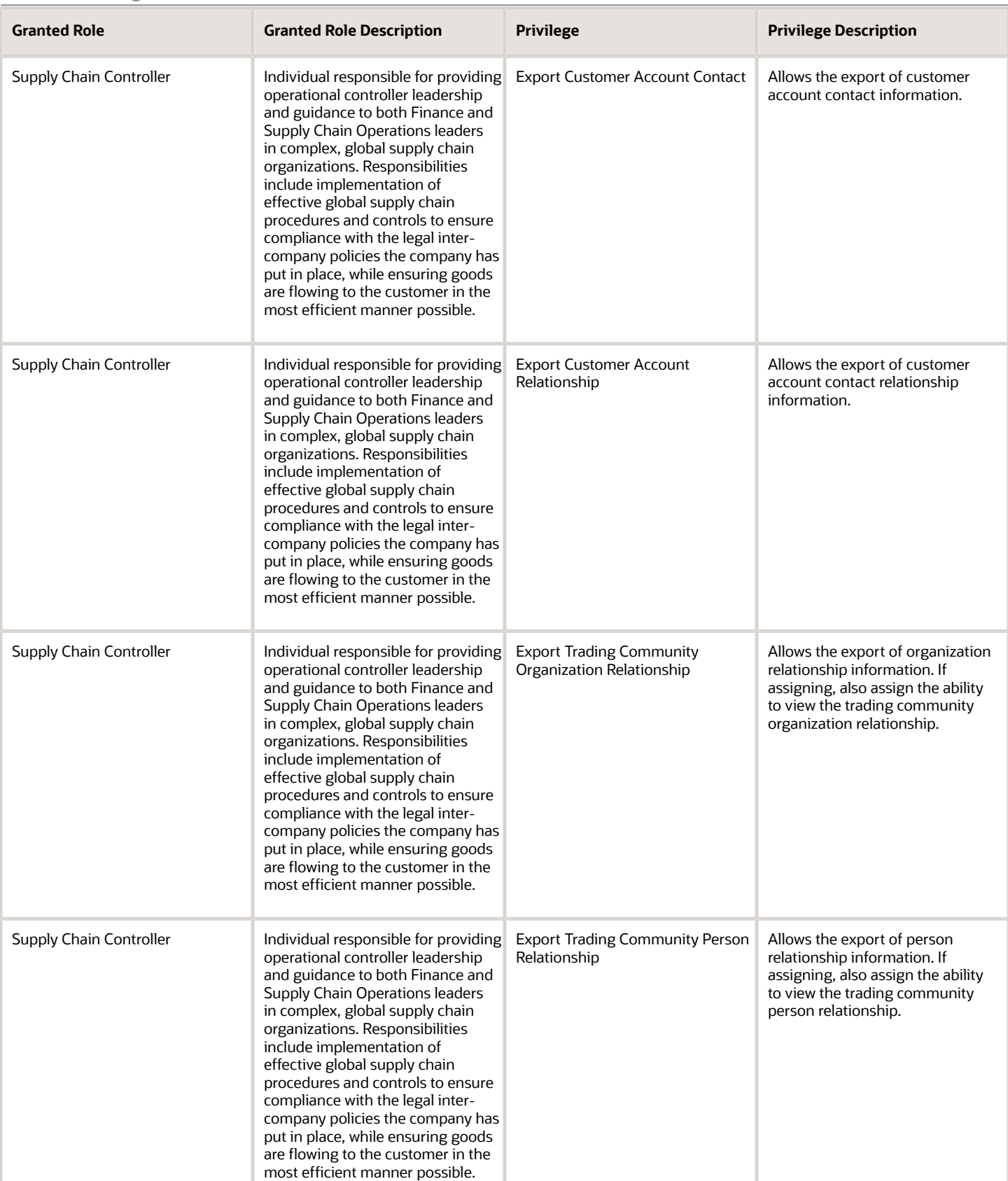

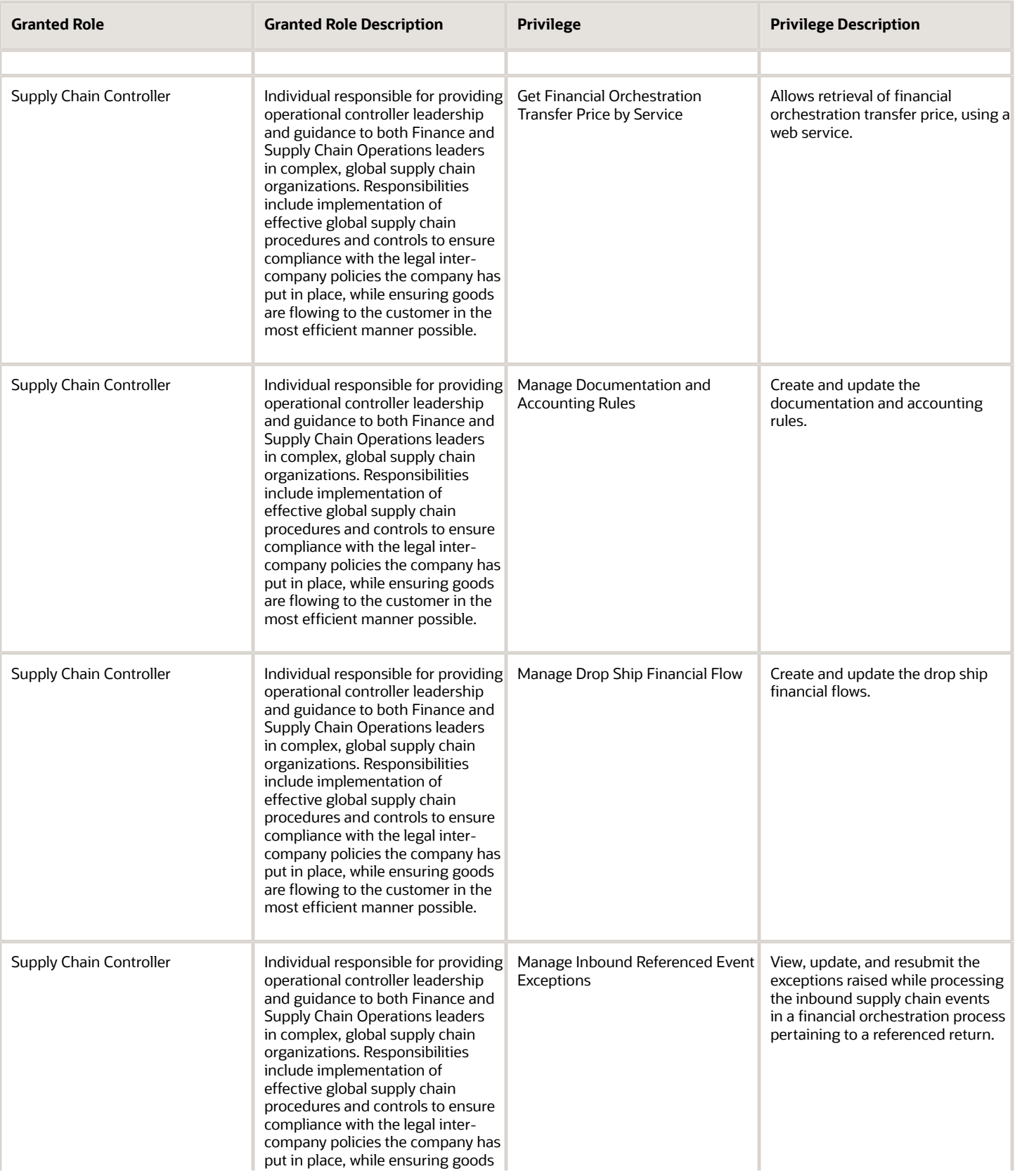

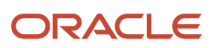

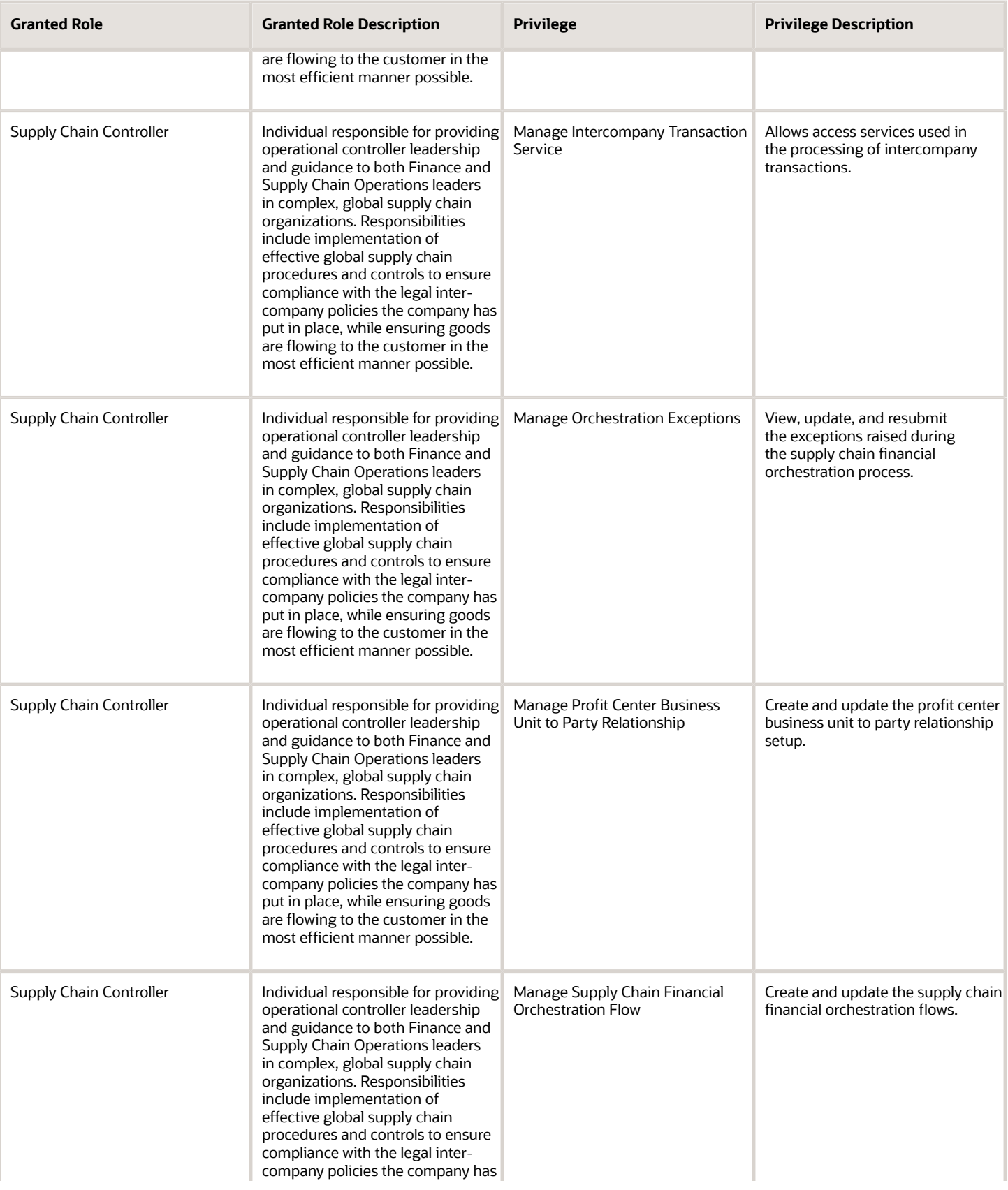

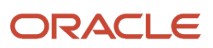

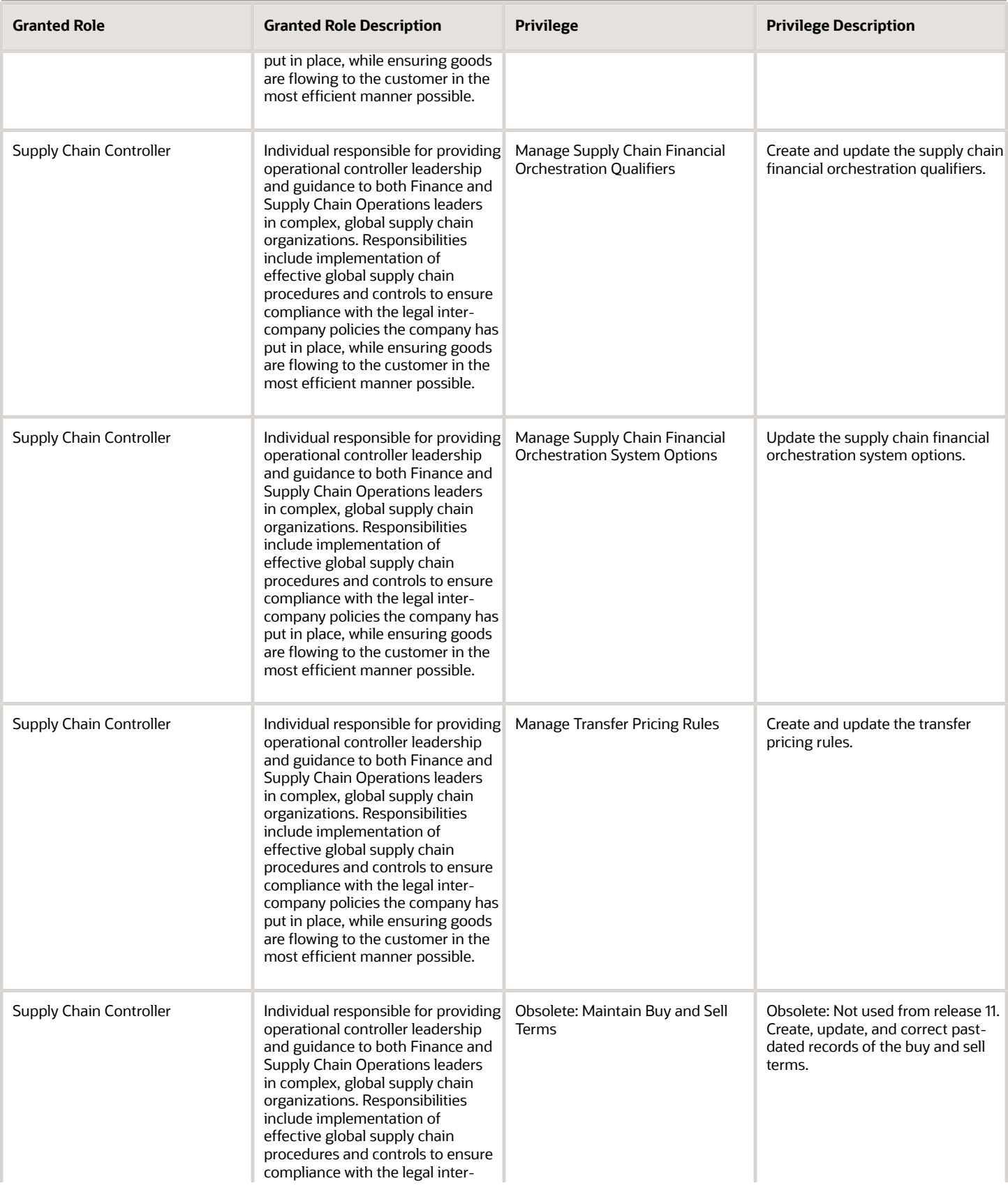

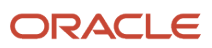

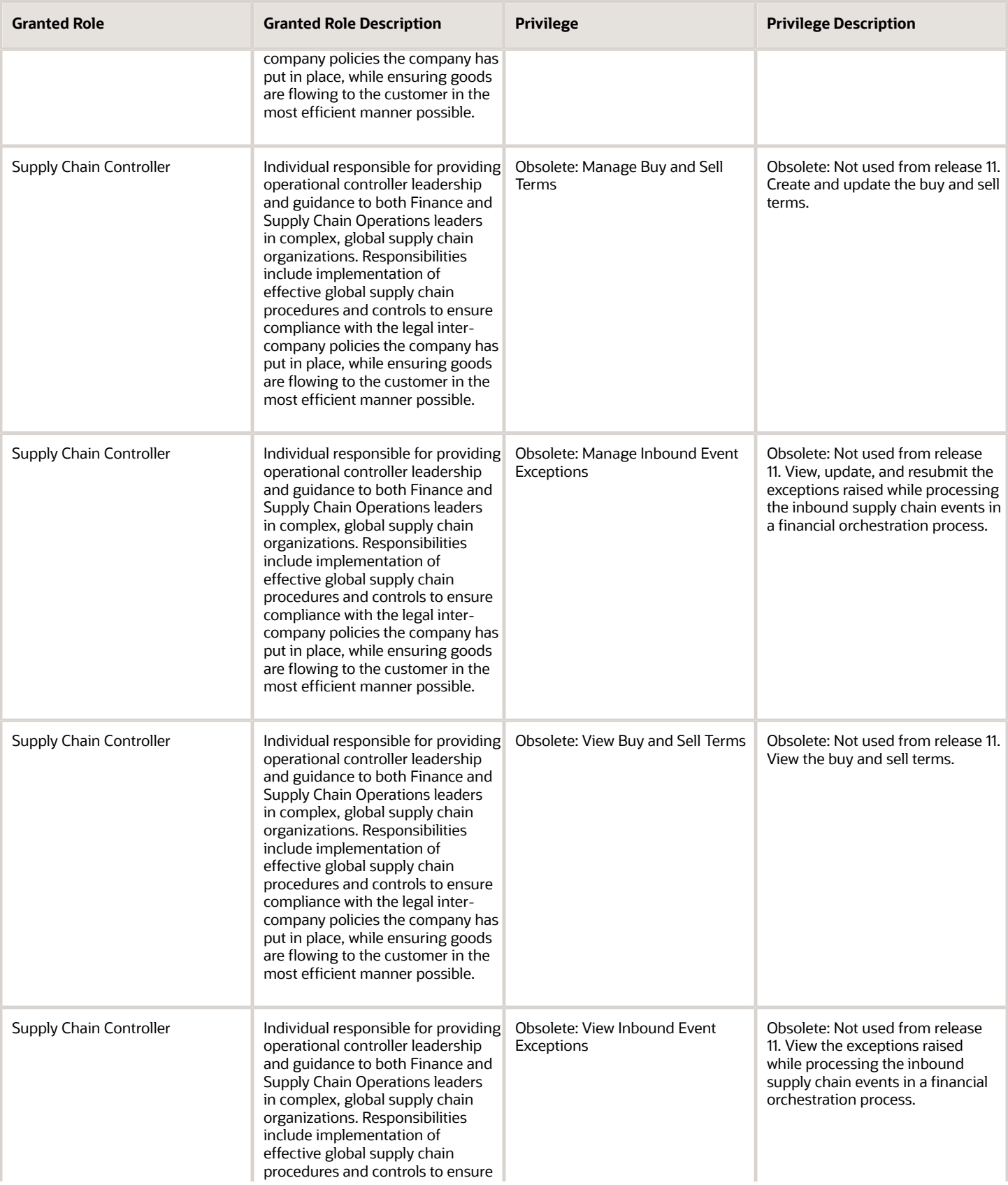

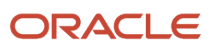

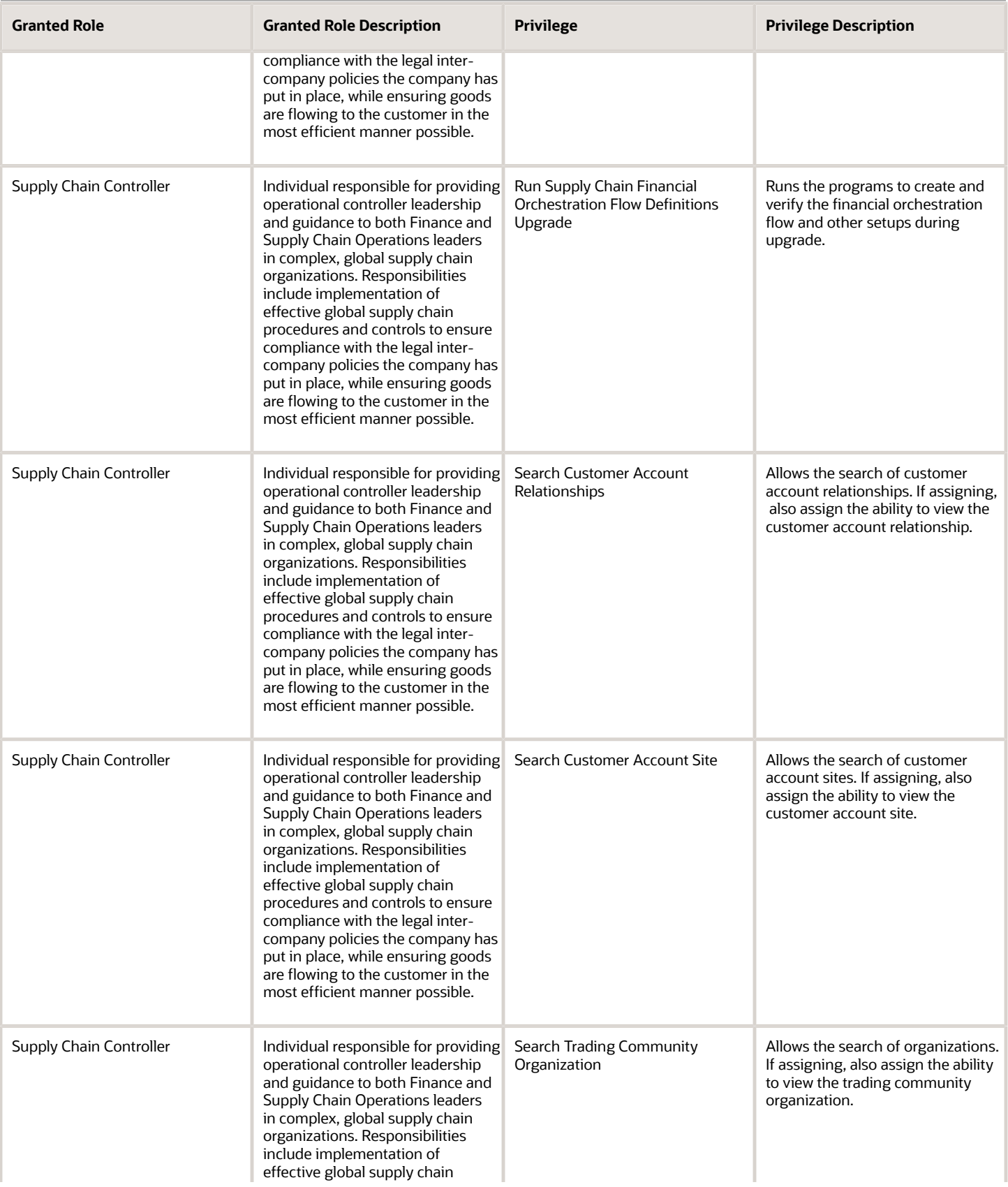

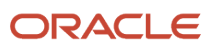

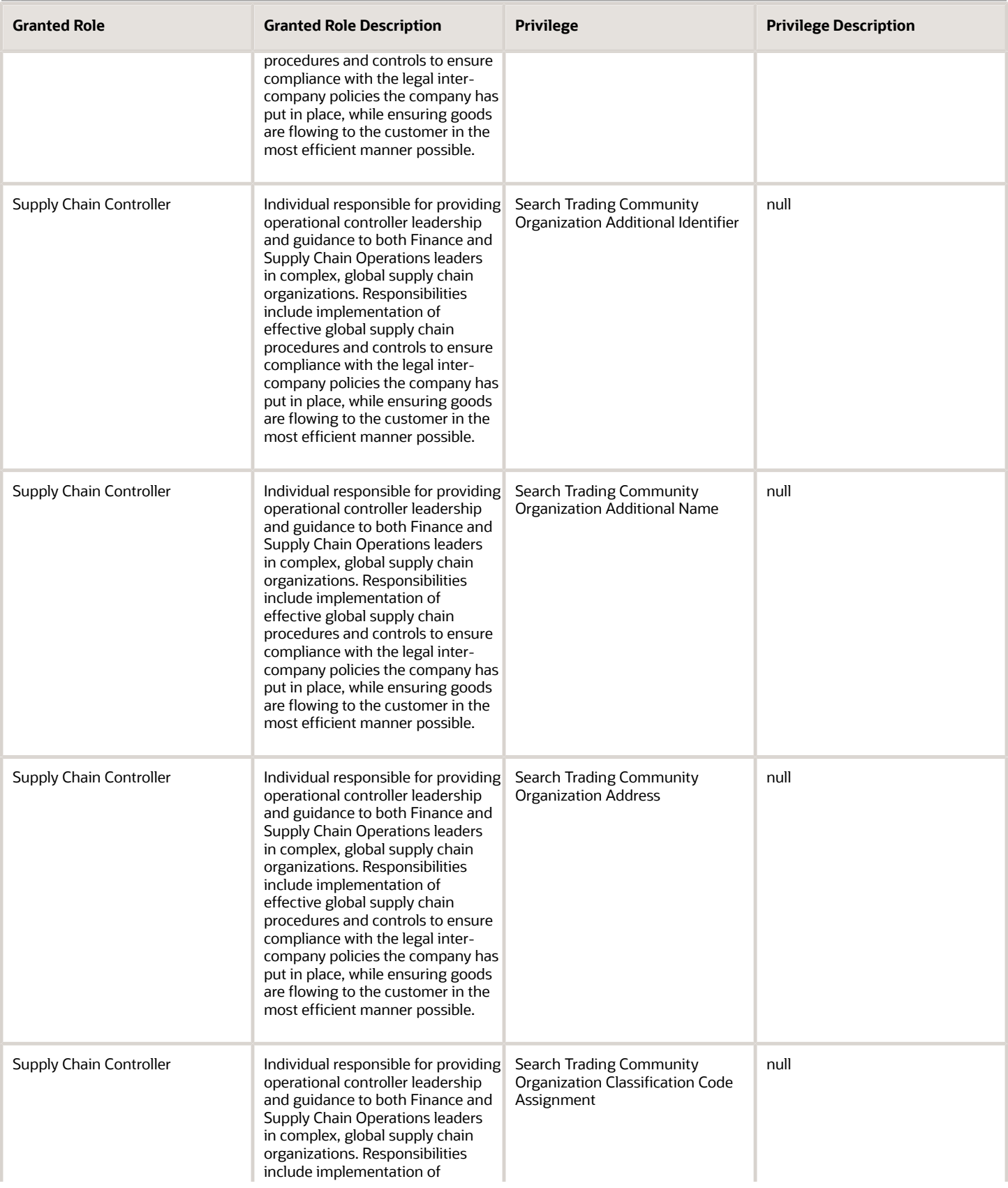

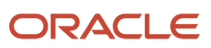

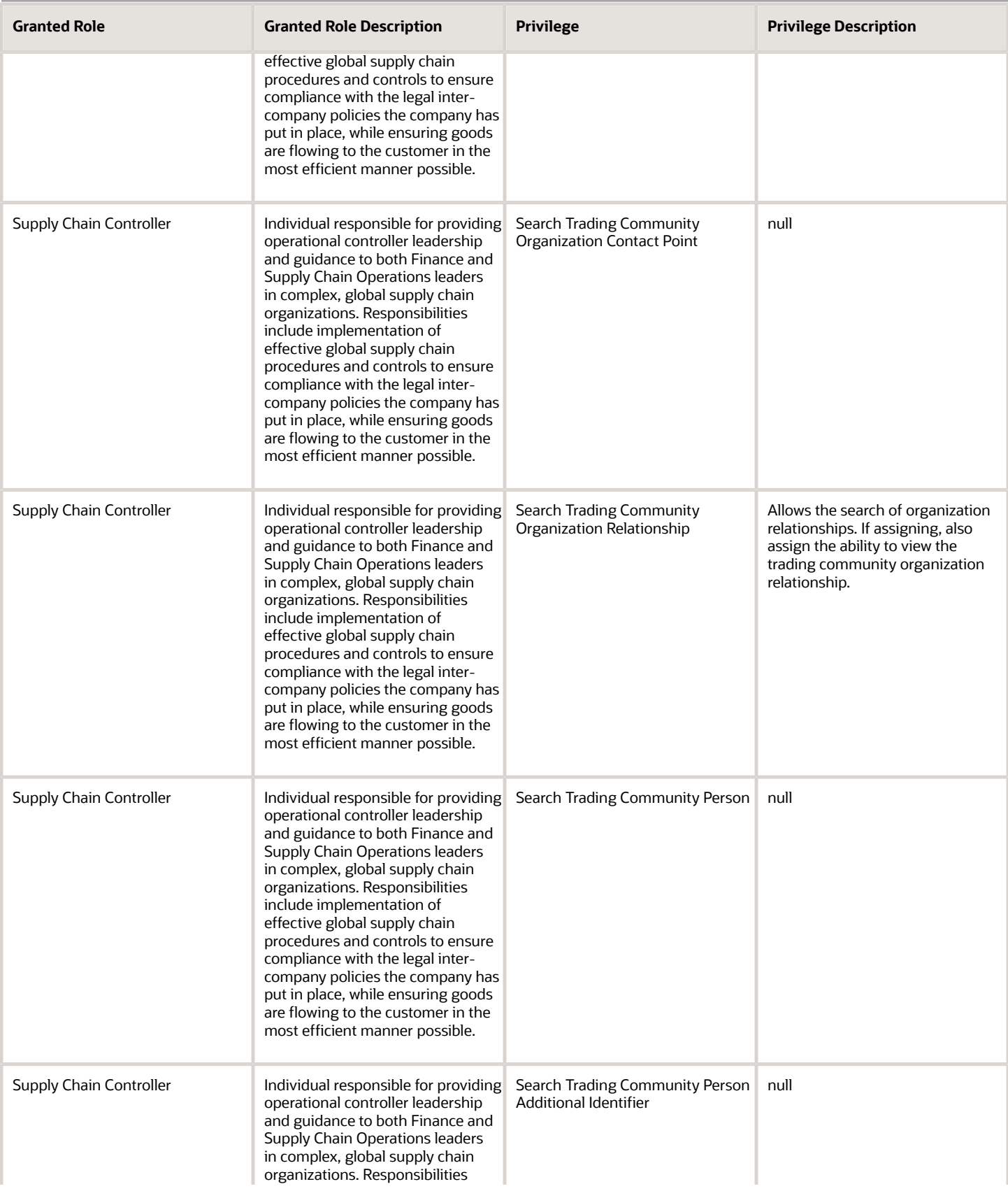

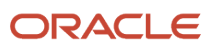

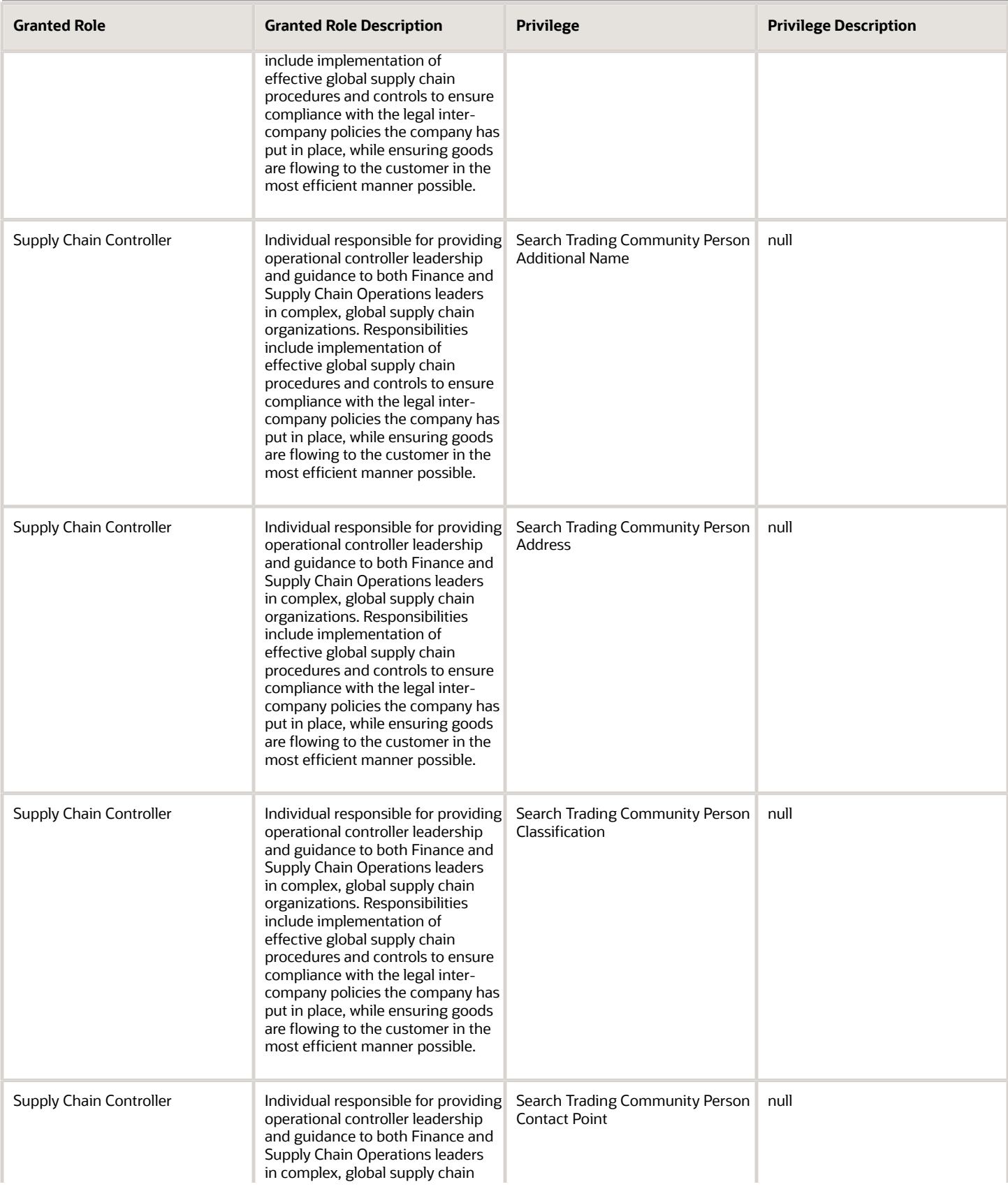

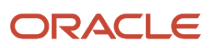

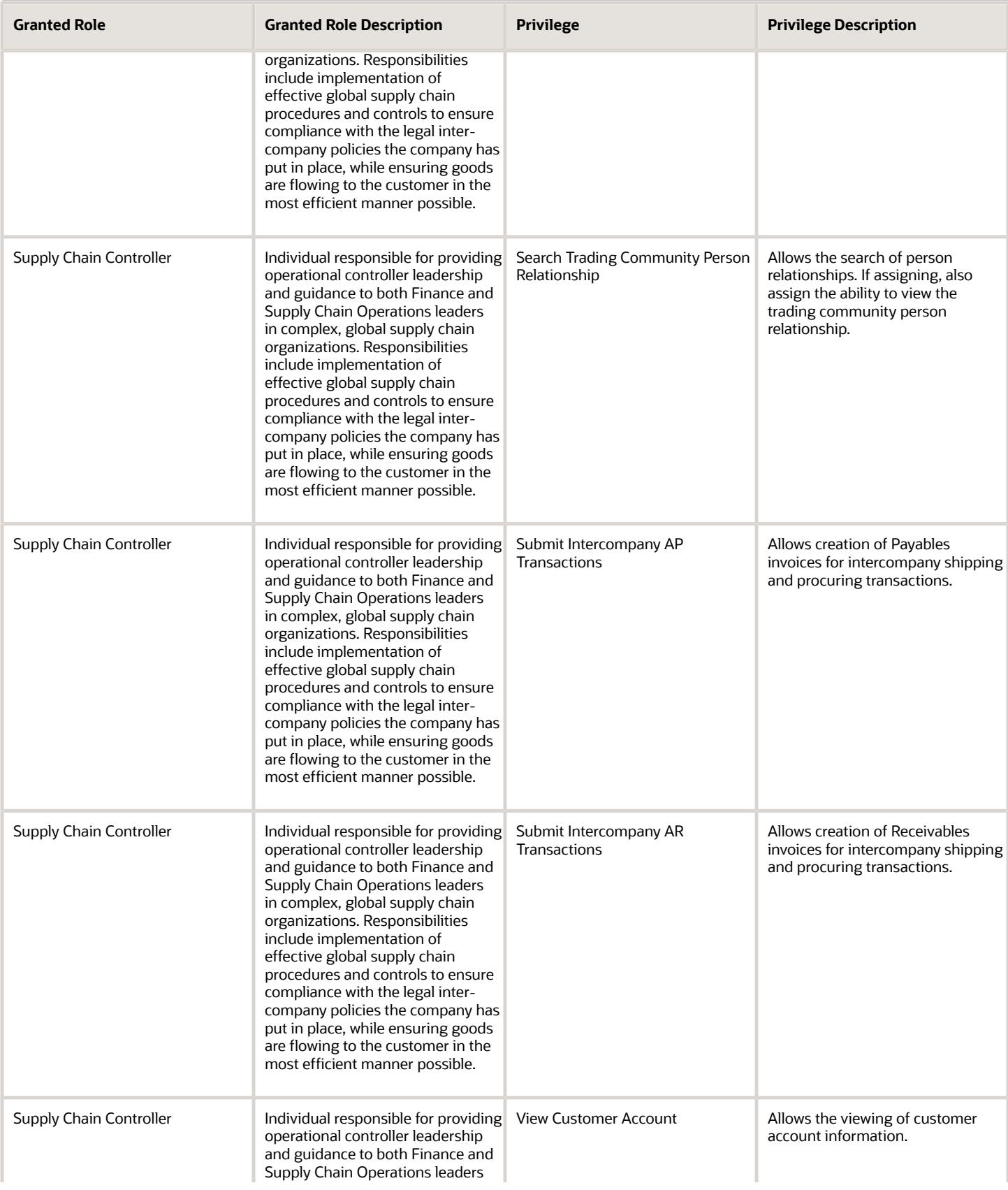

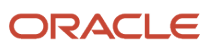

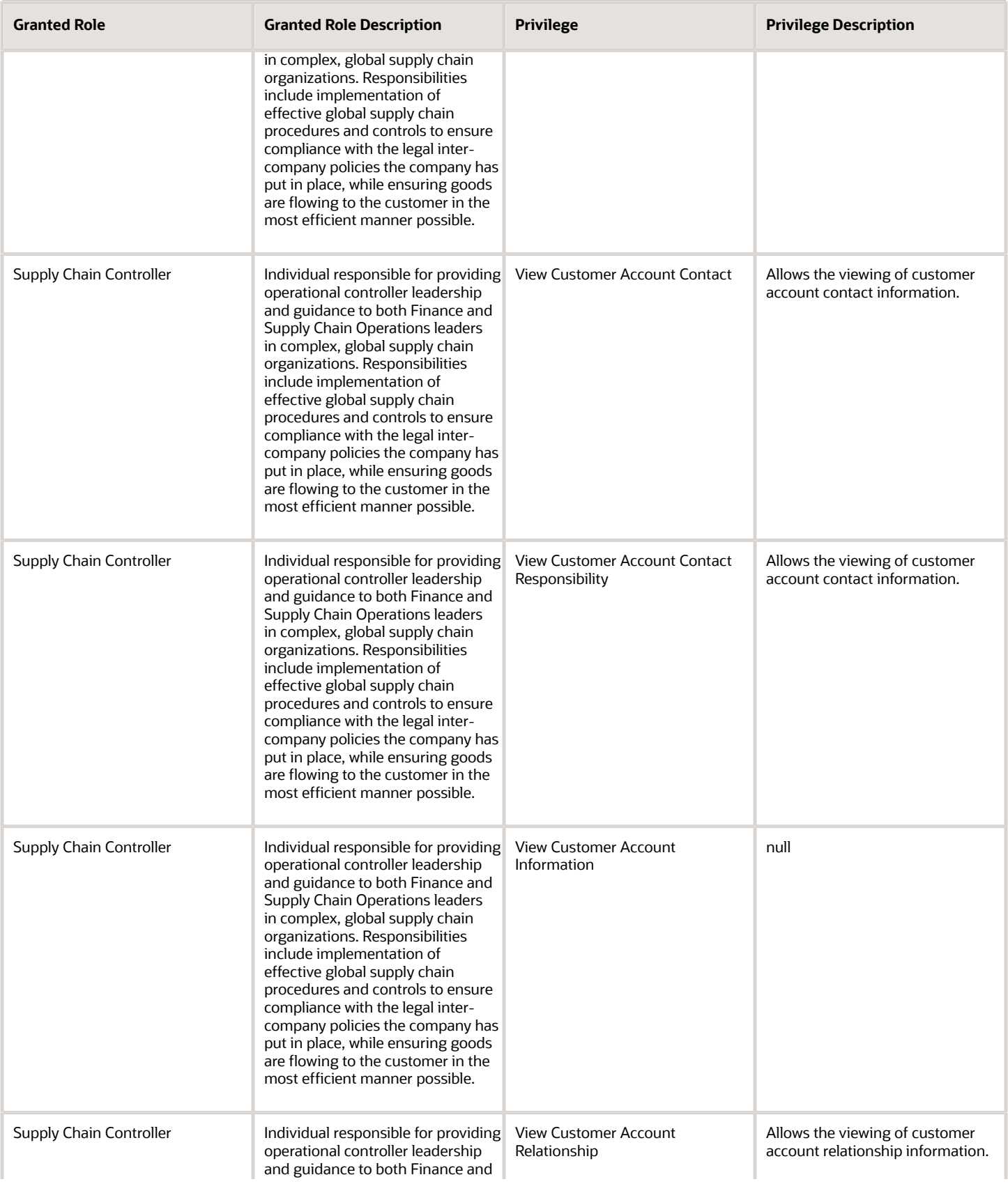

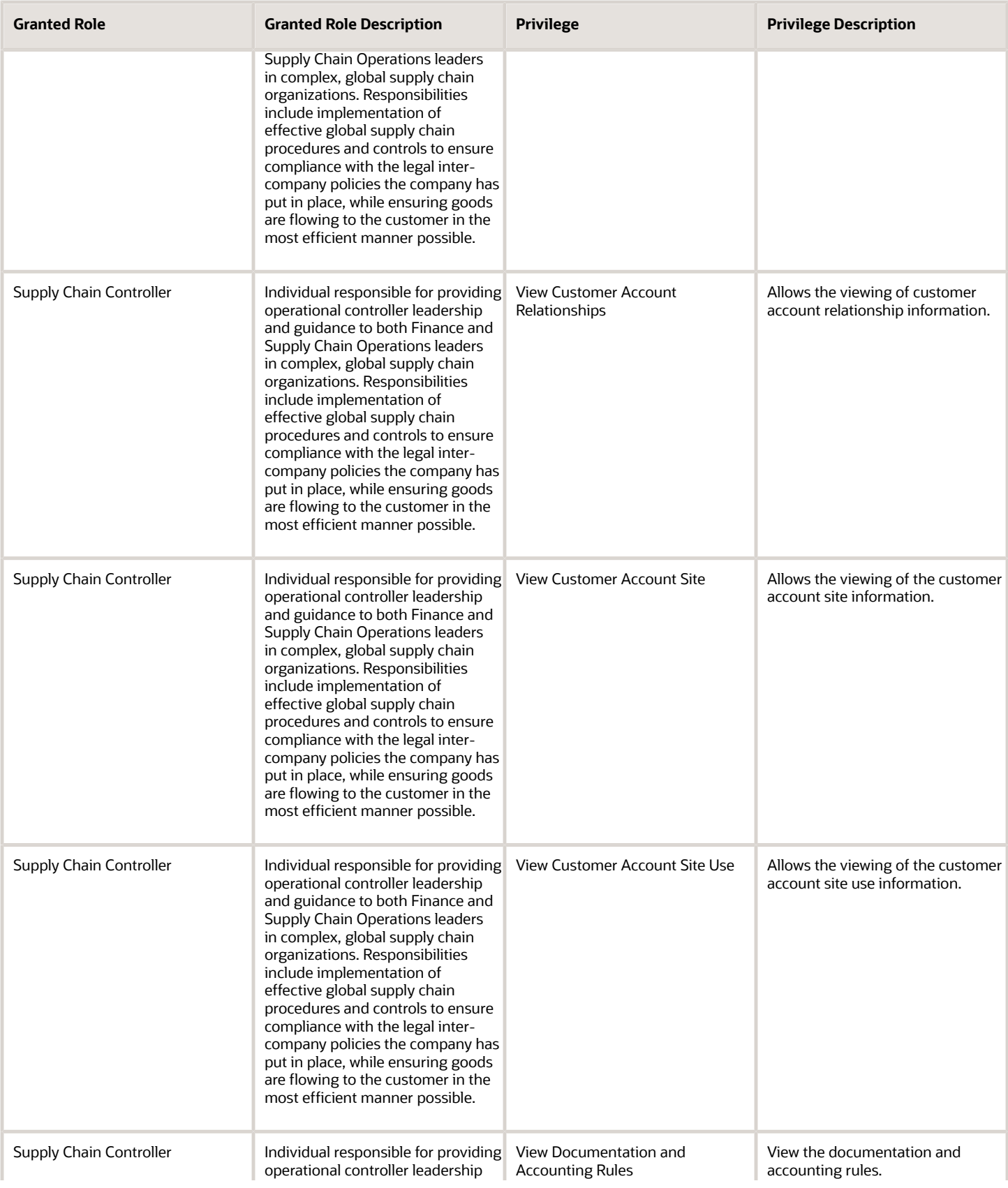

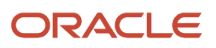

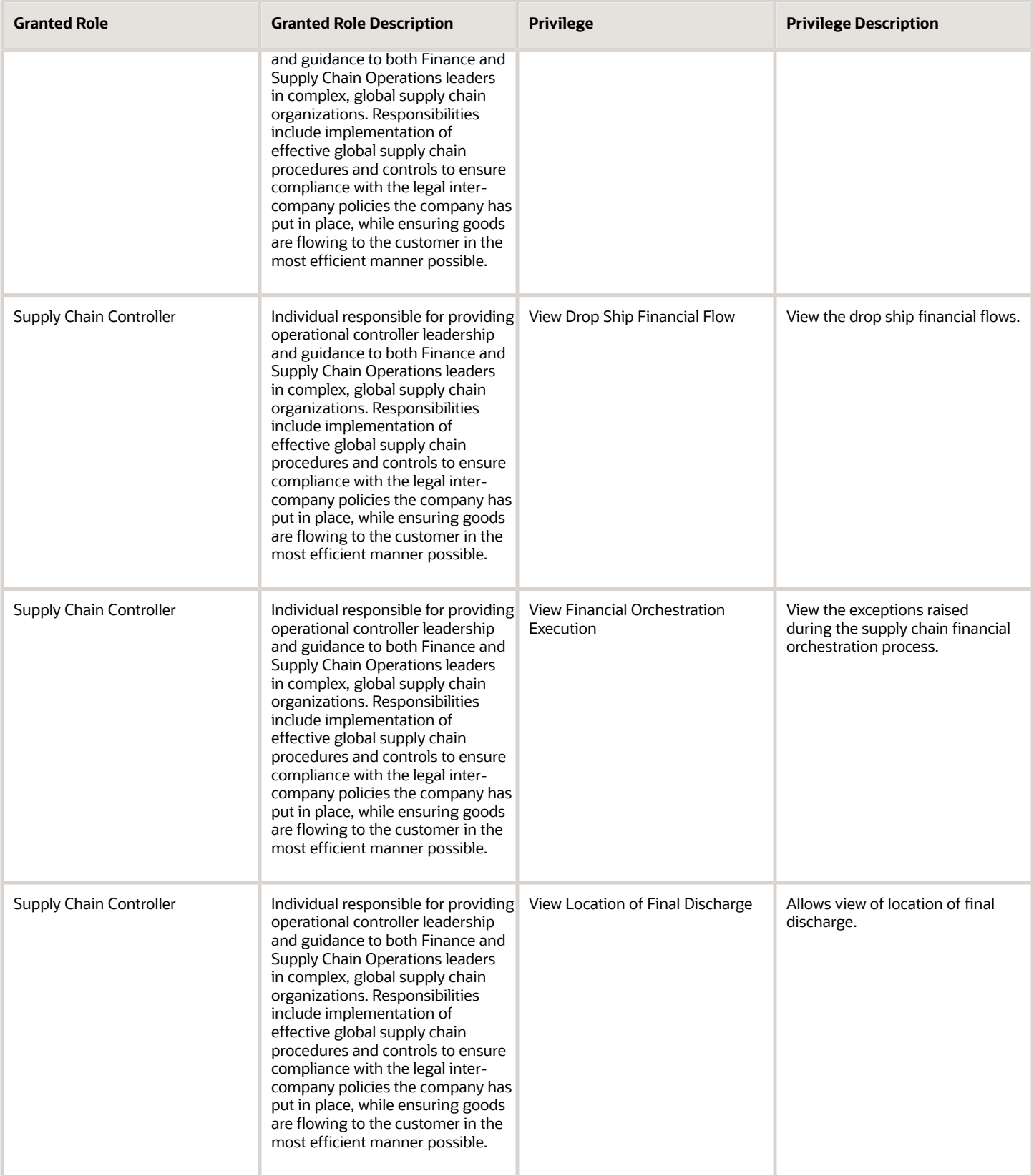

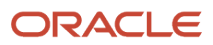

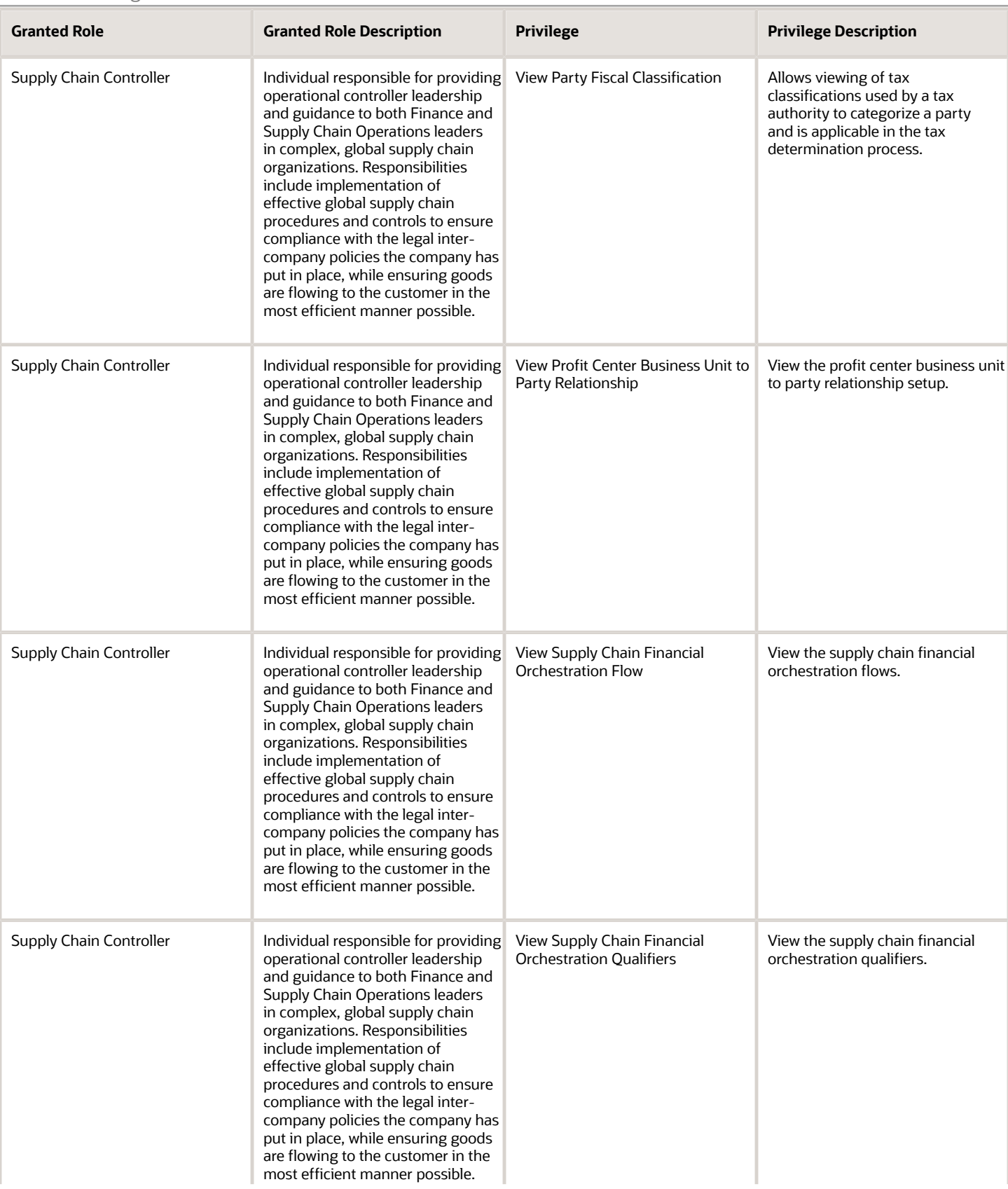

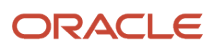

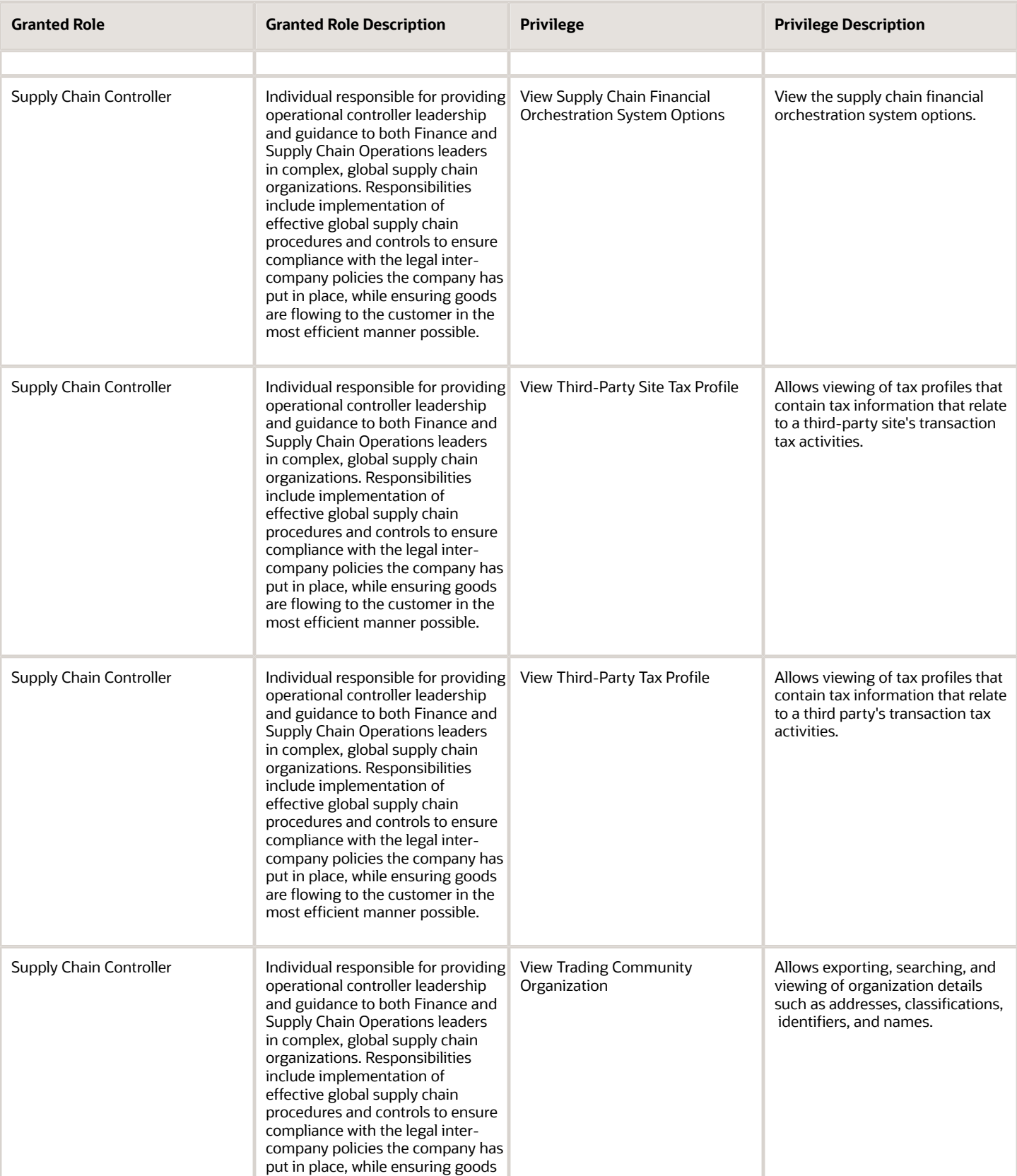

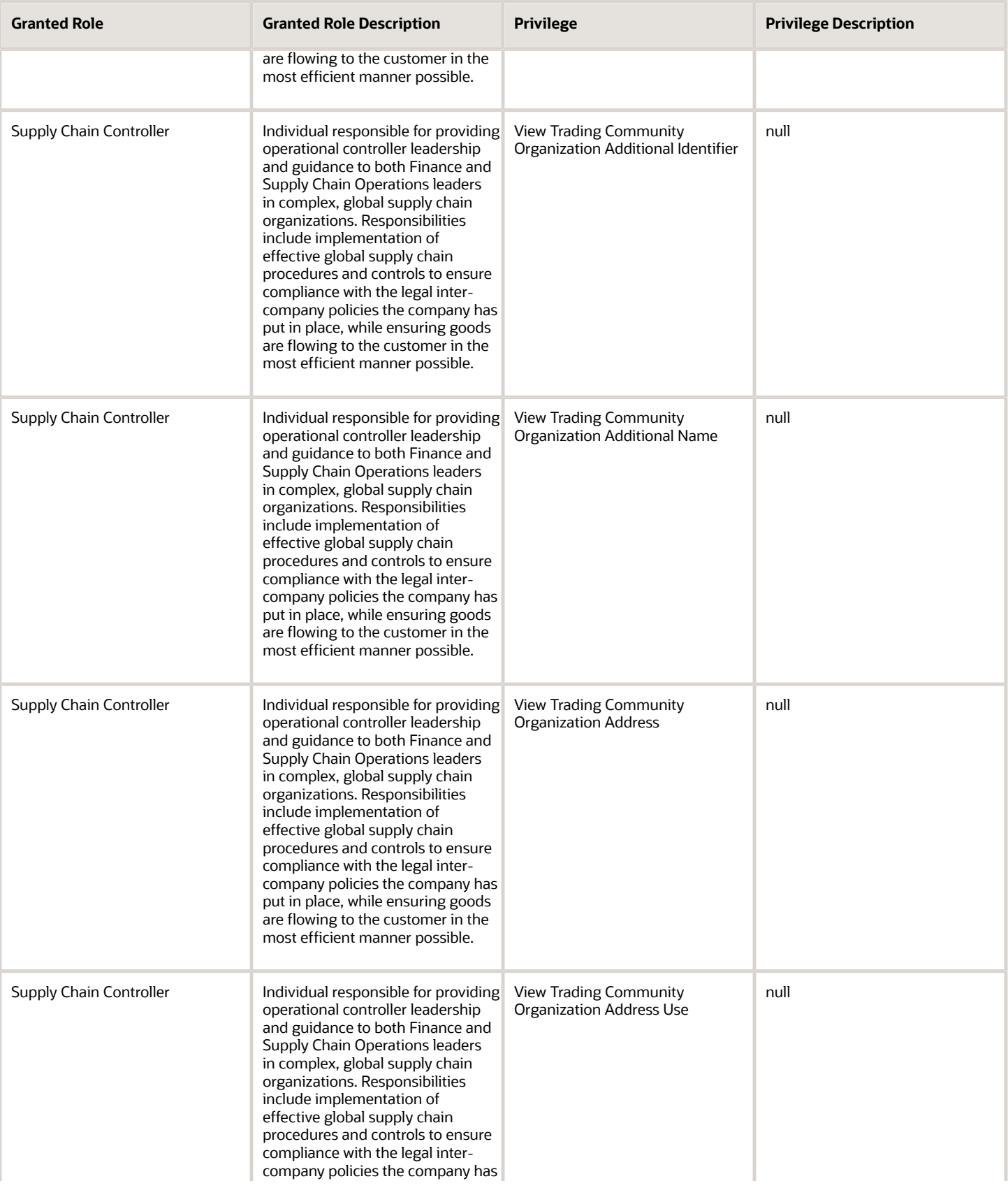

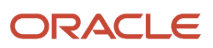

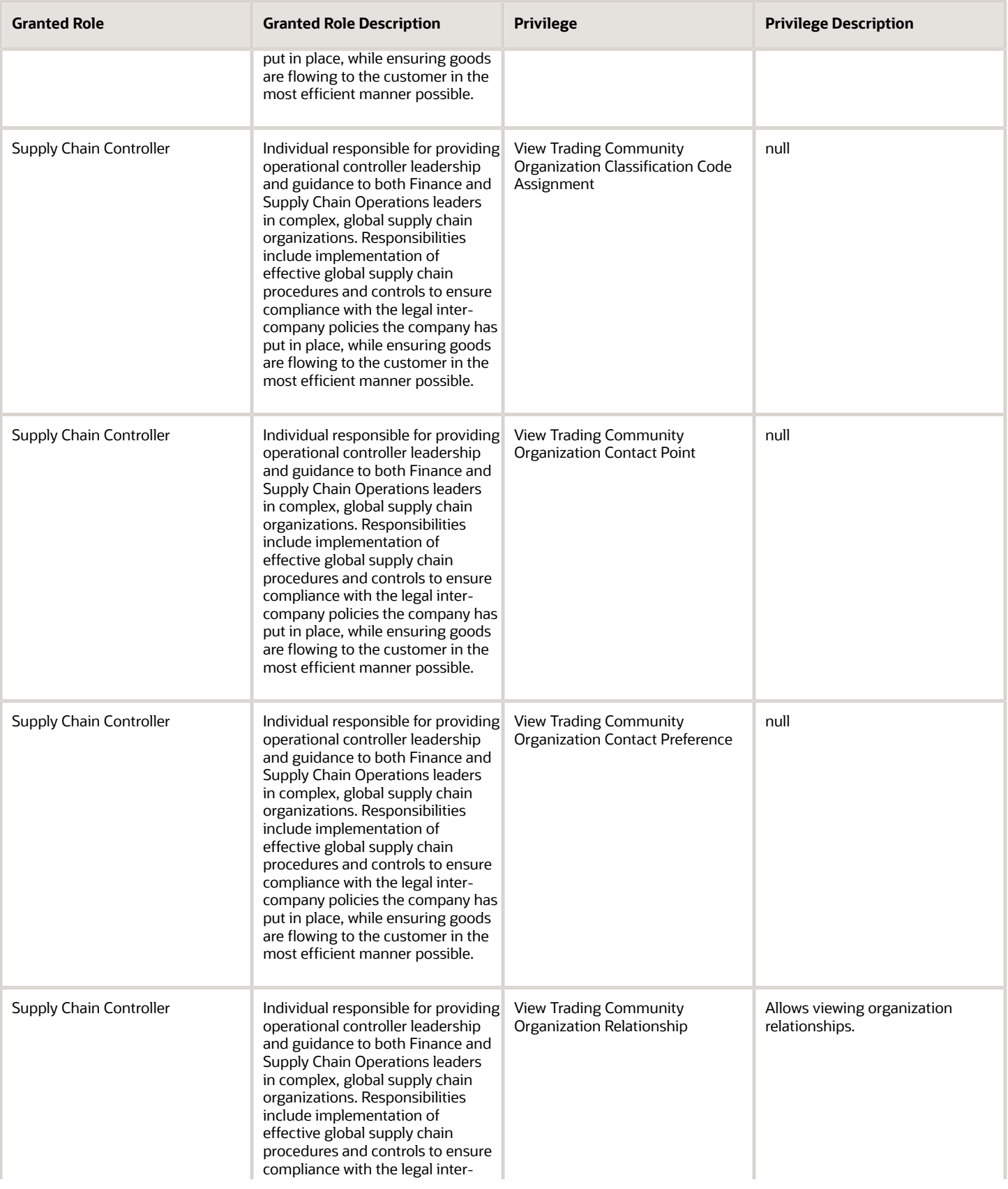

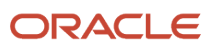

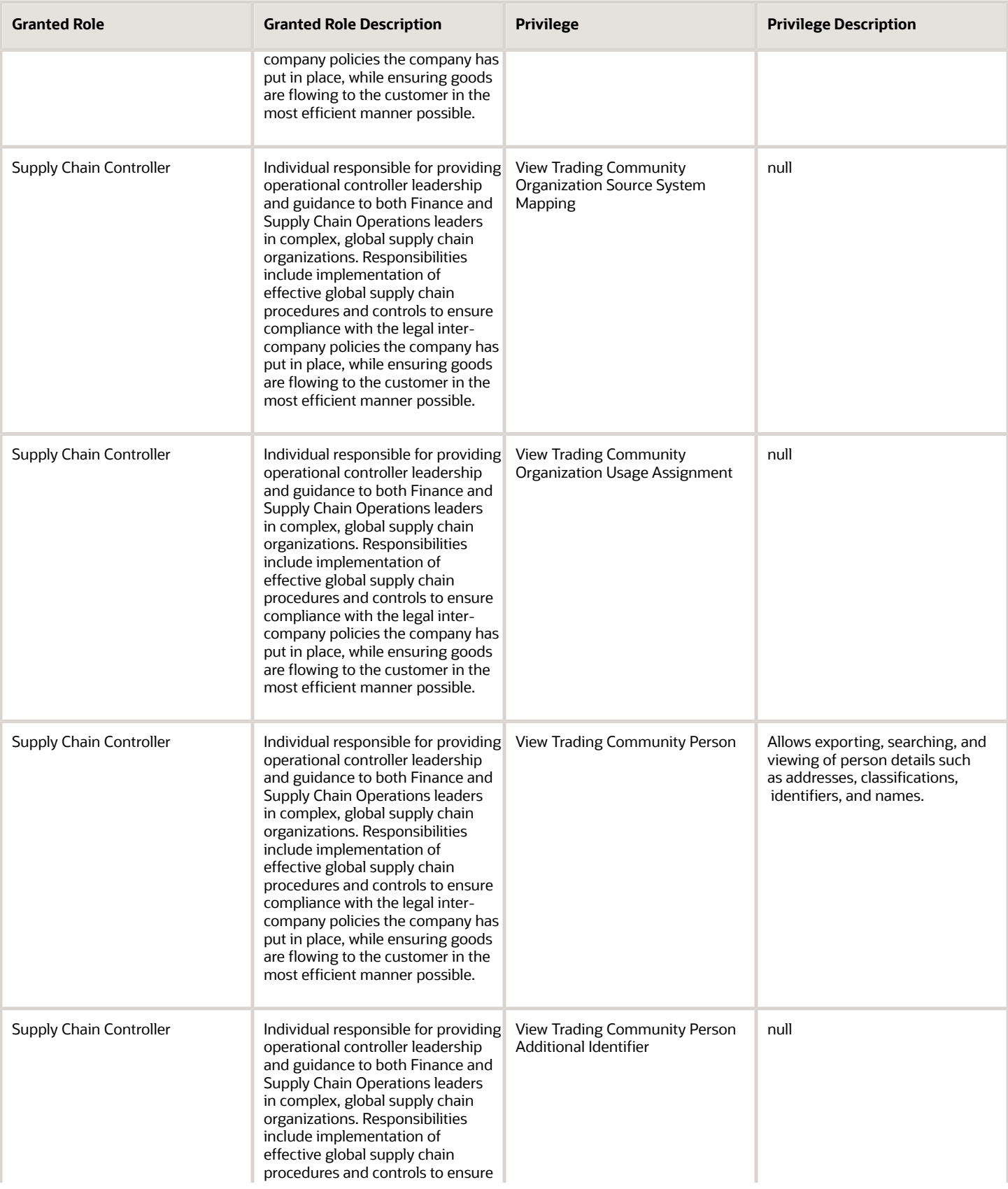

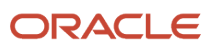

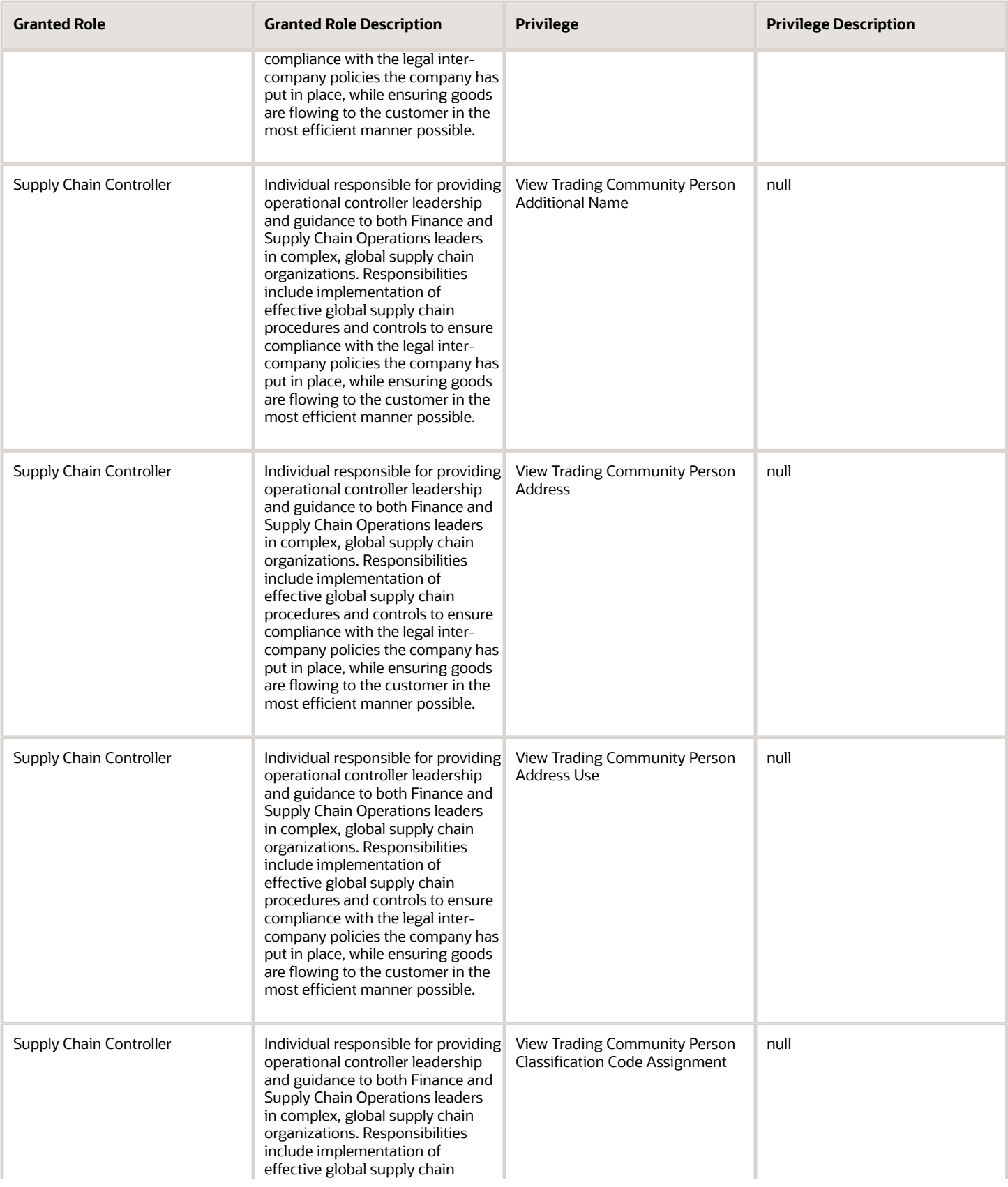

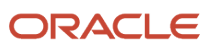

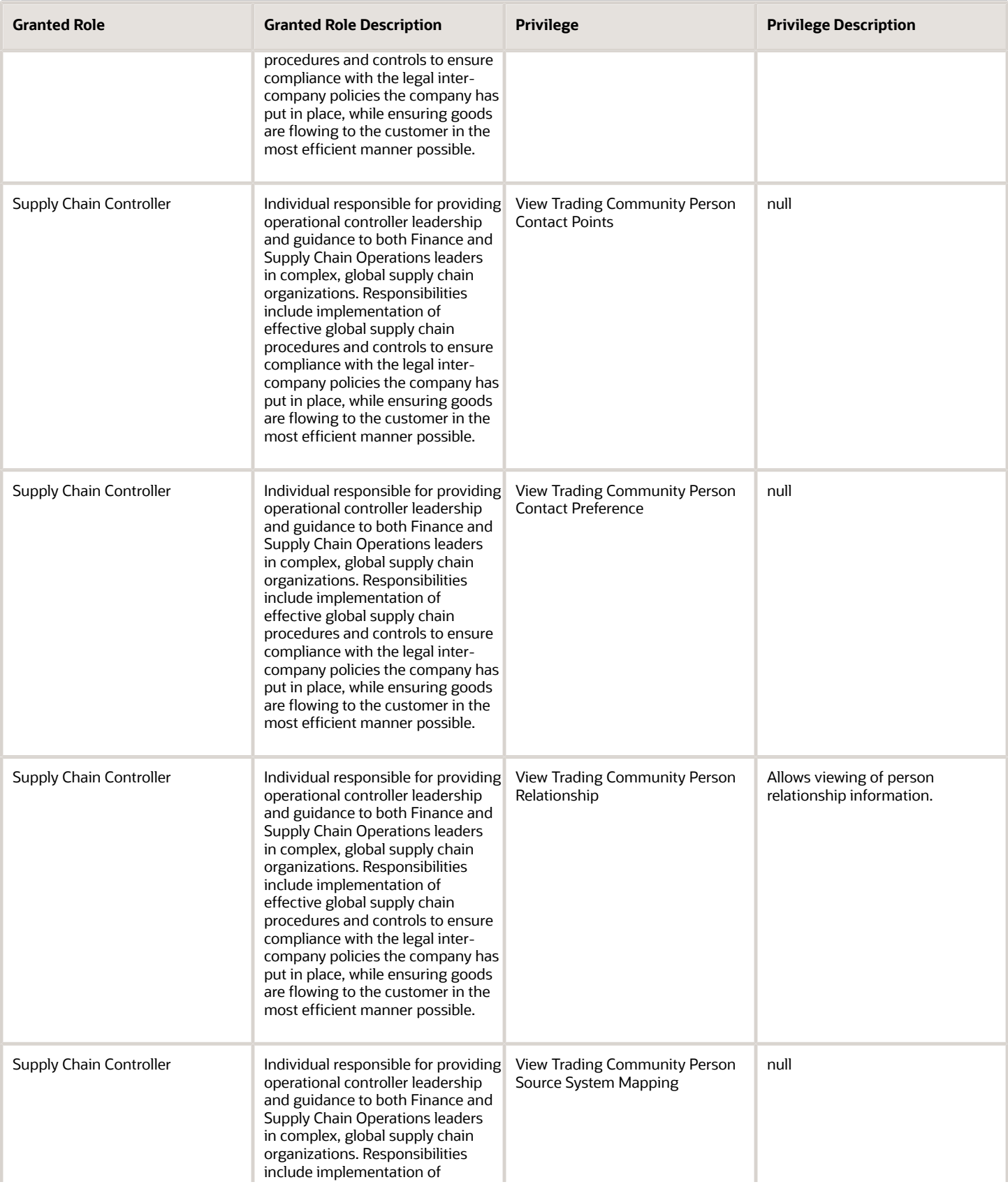

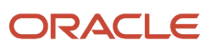
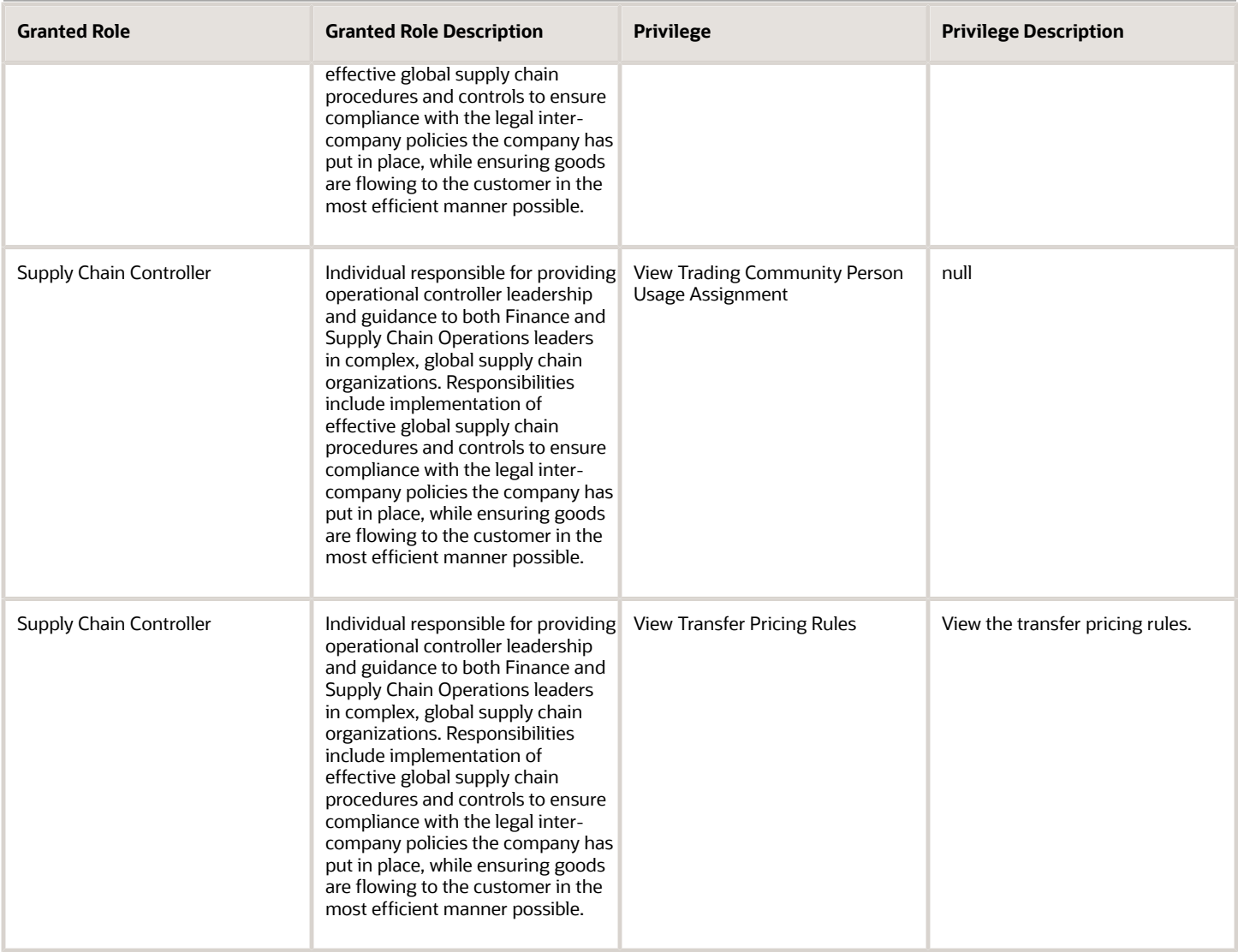

### Data Security Policies

This table lists data security policies and their enforcement across analytics application for the Supply Chain Controller job role.

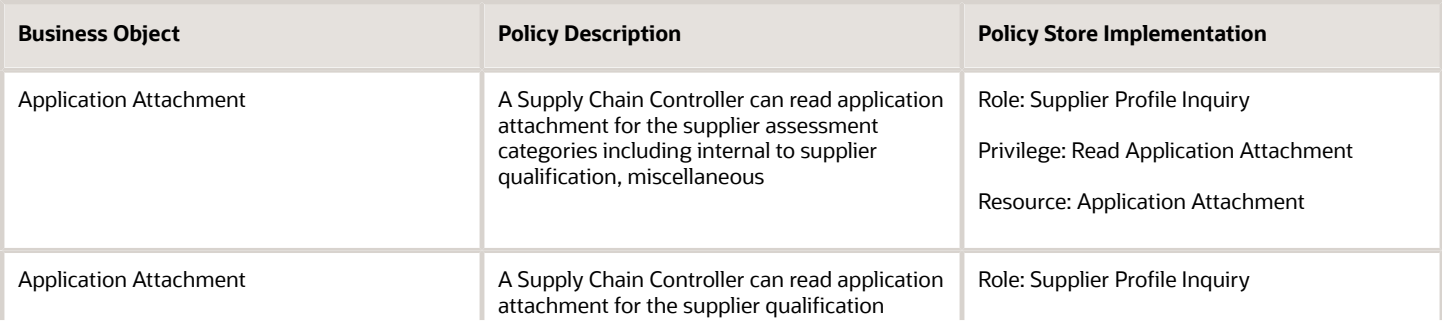

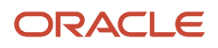

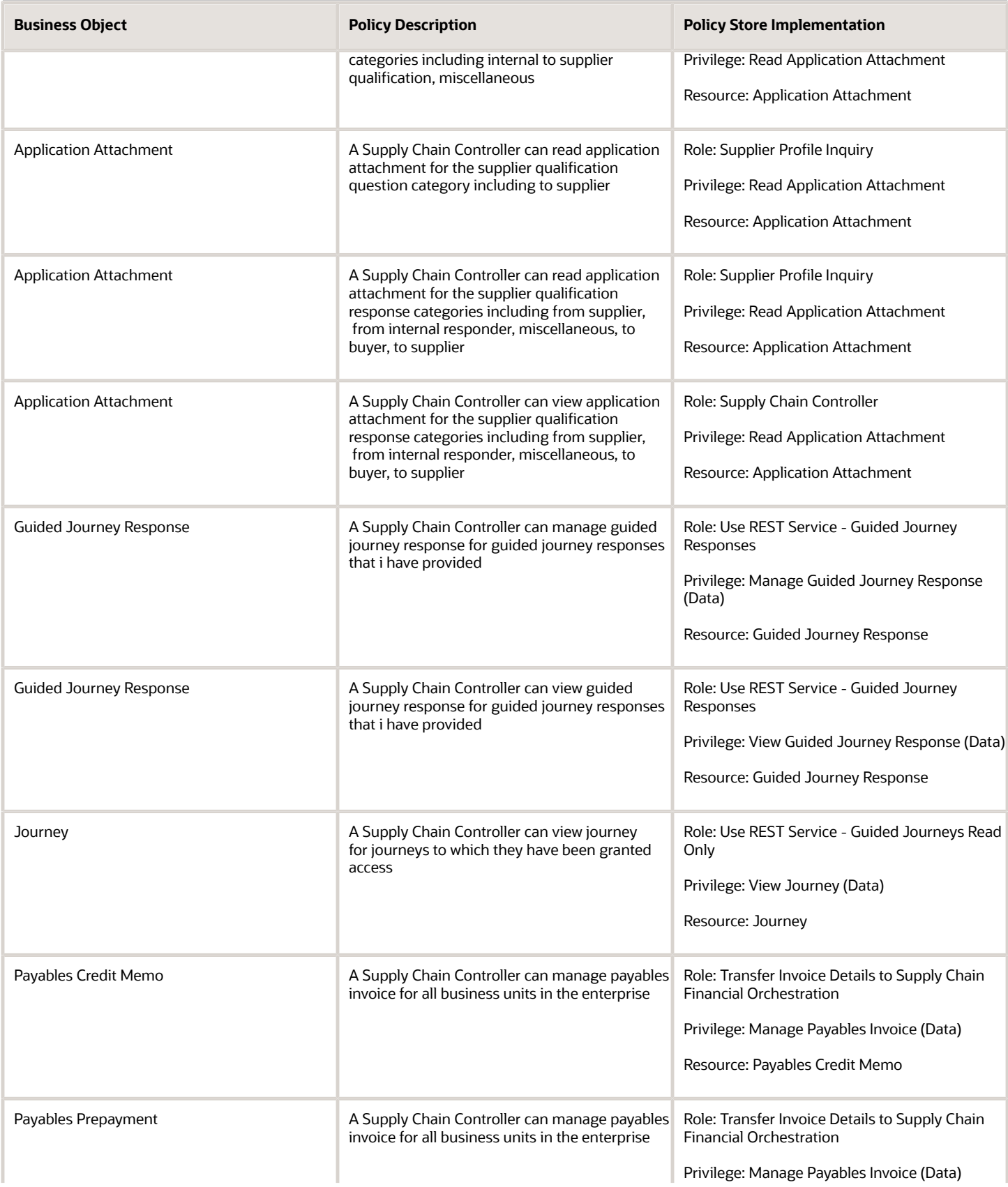

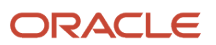

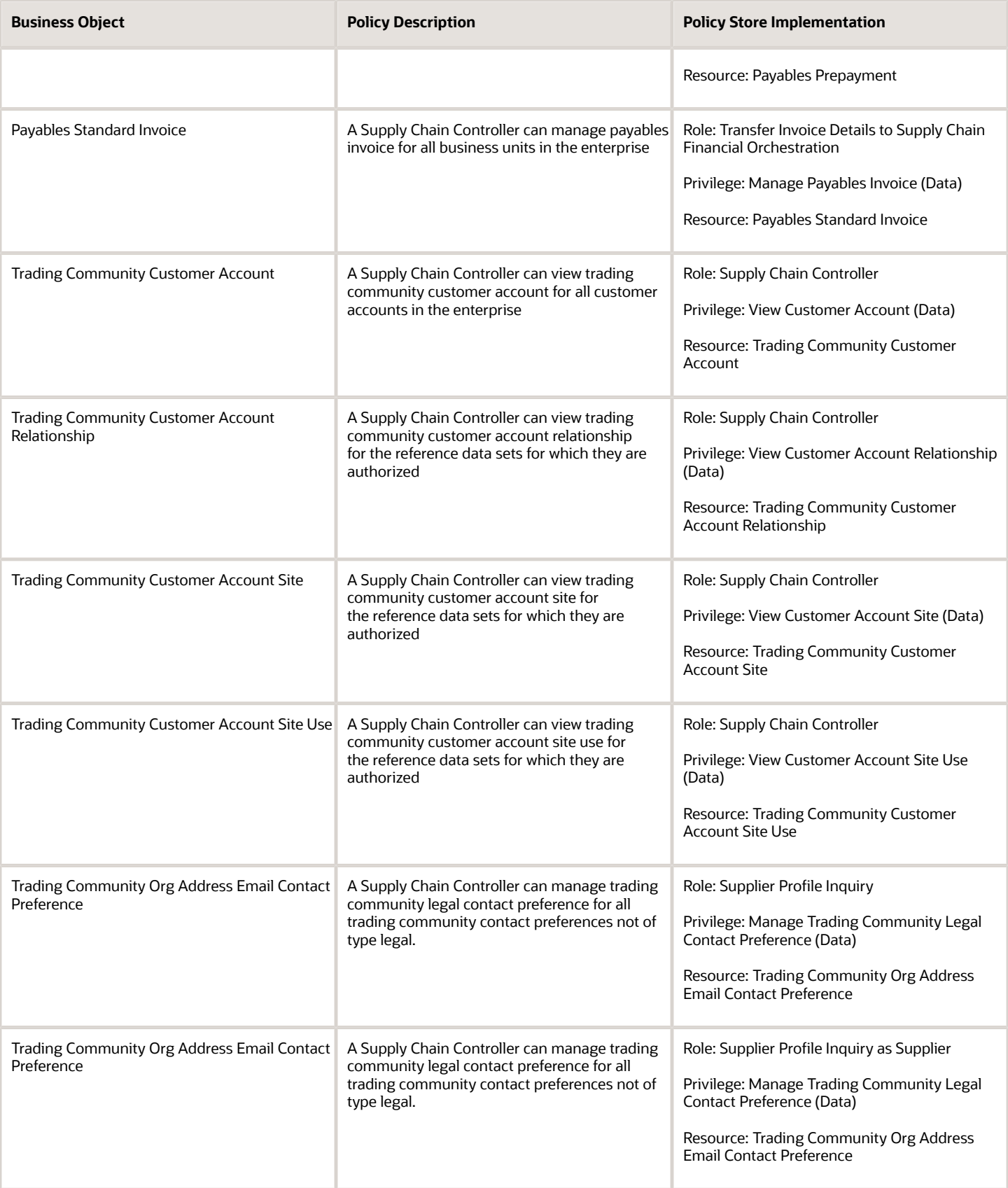

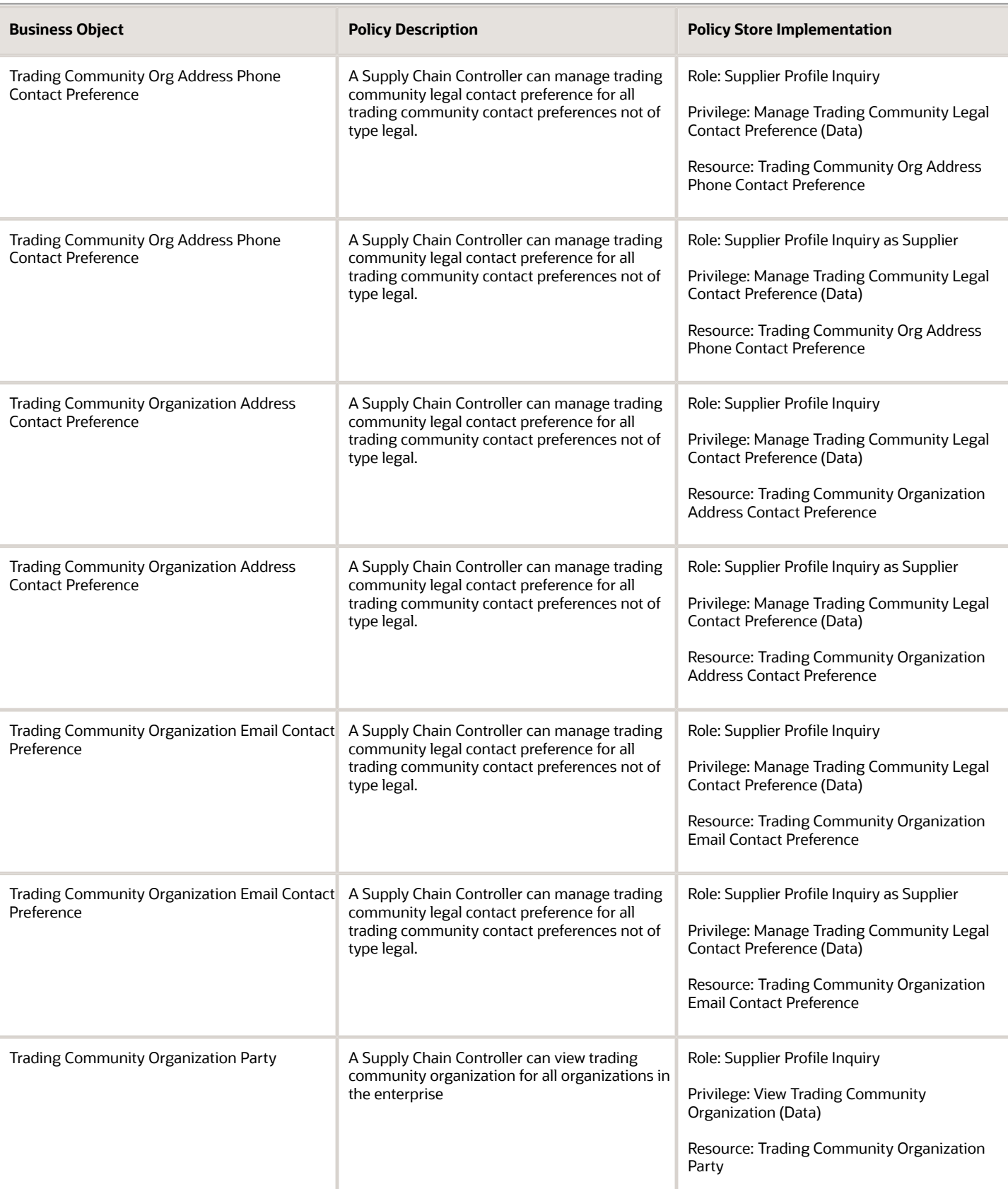

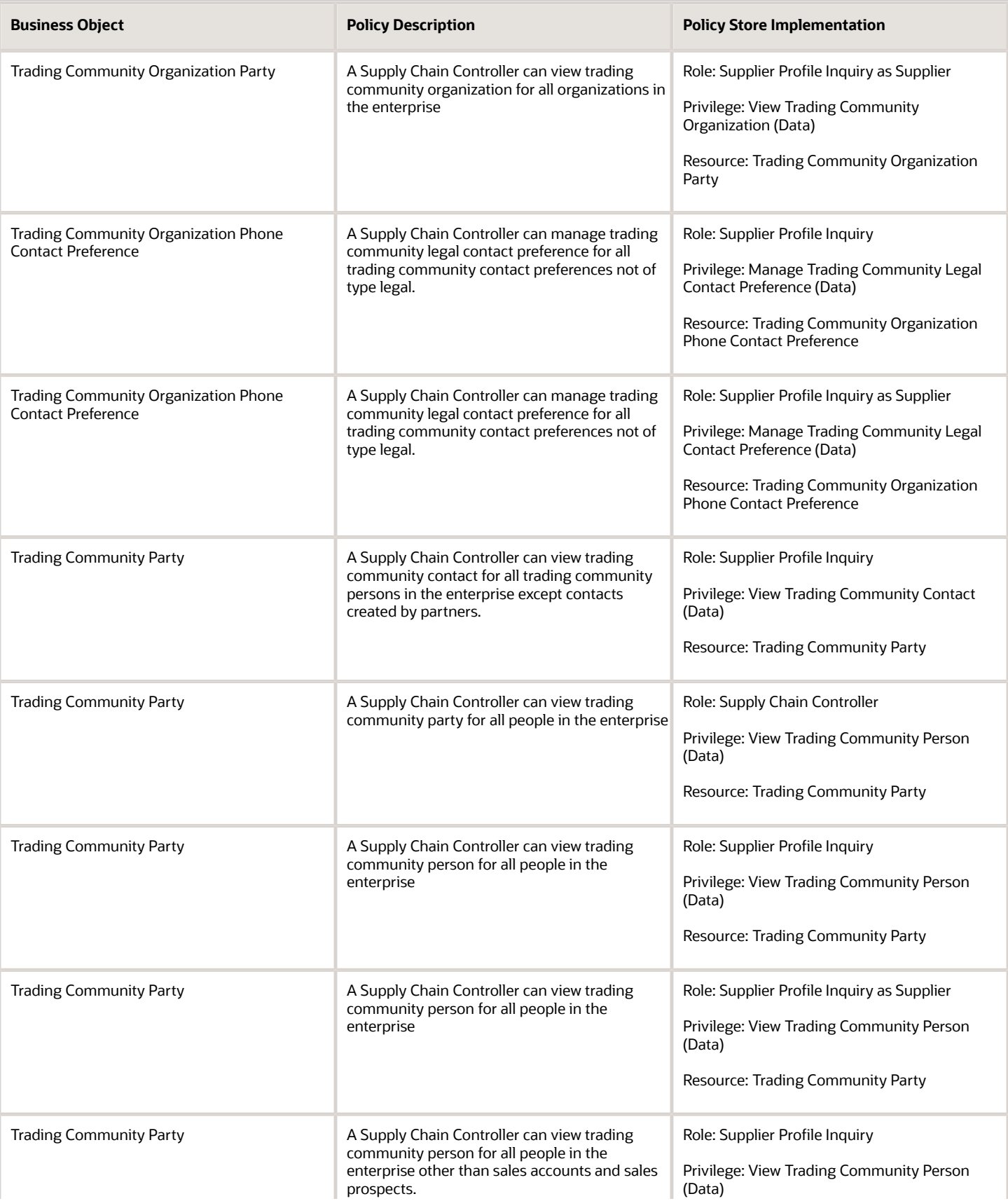

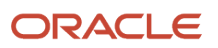

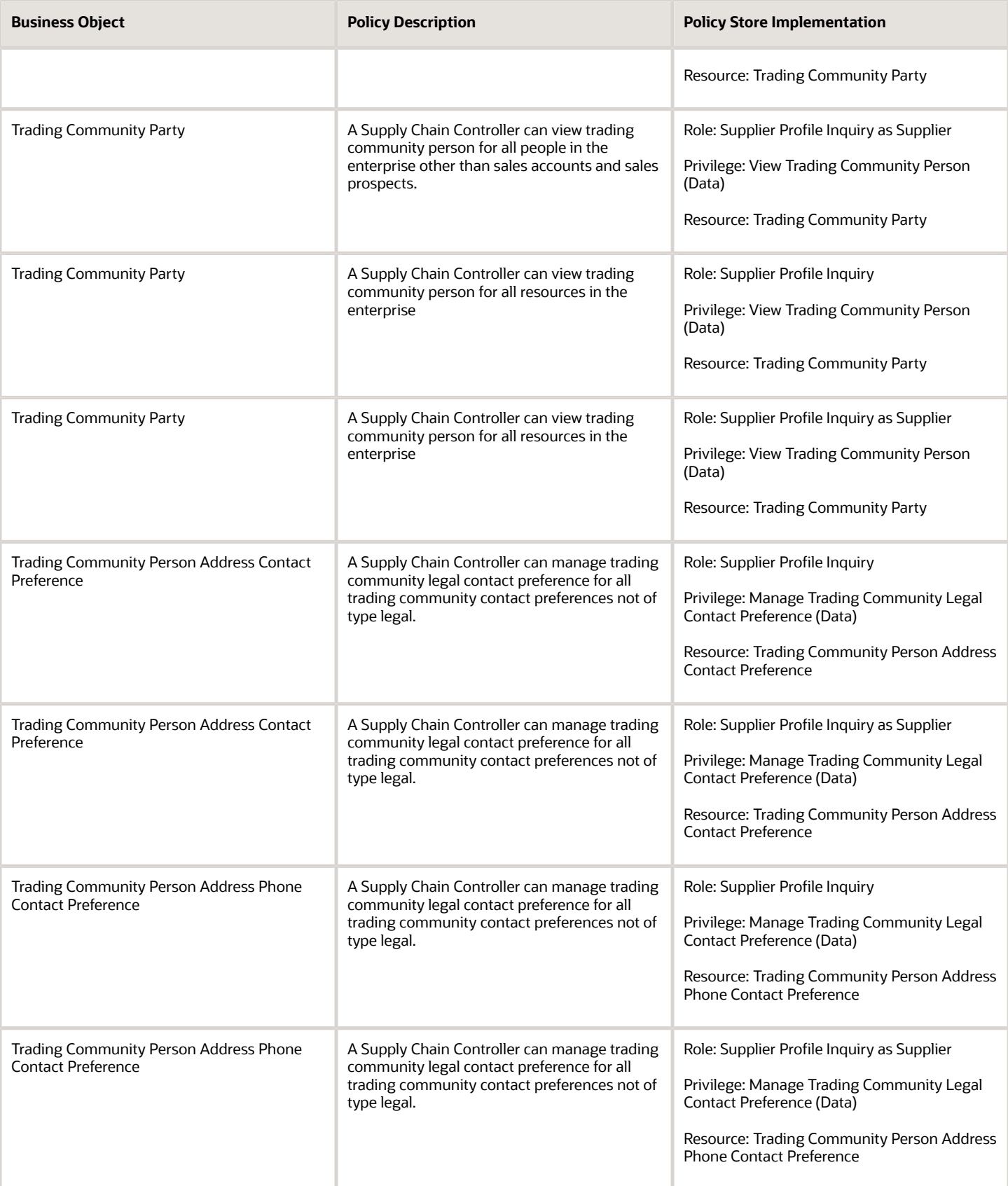

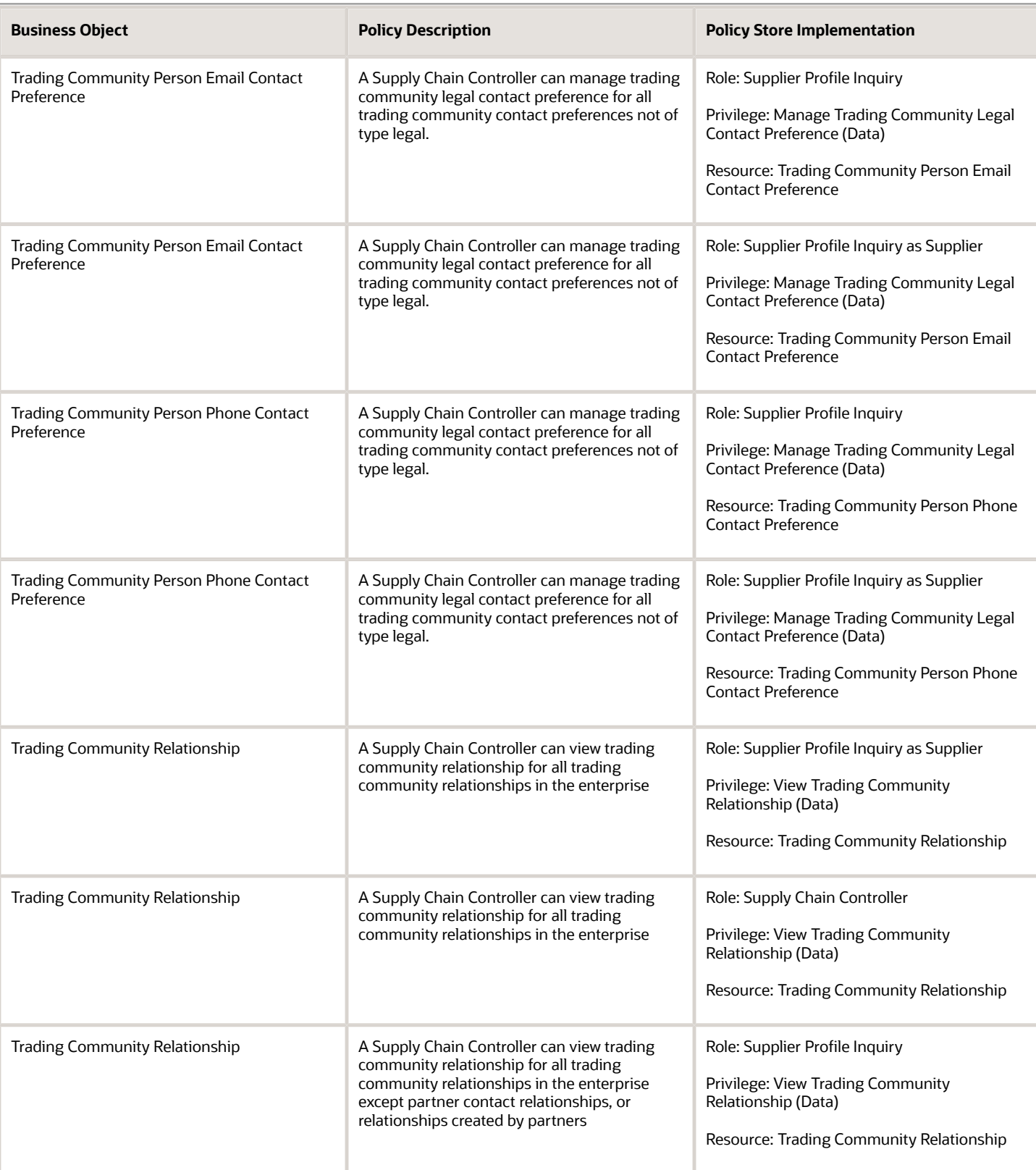

# Privacy

This table lists data security policies for privacy for the Supply Chain Controller job role.

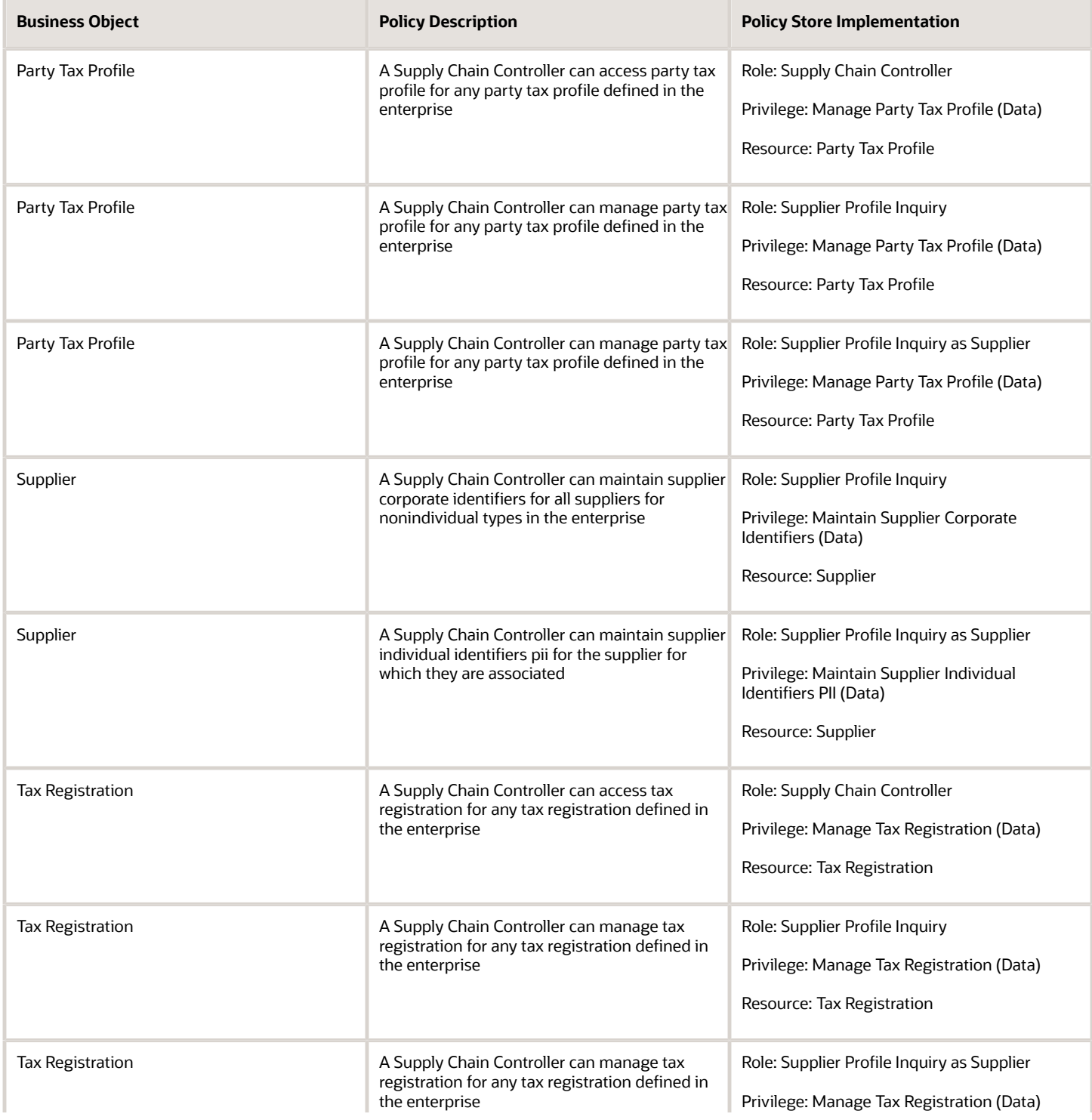

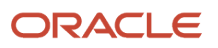

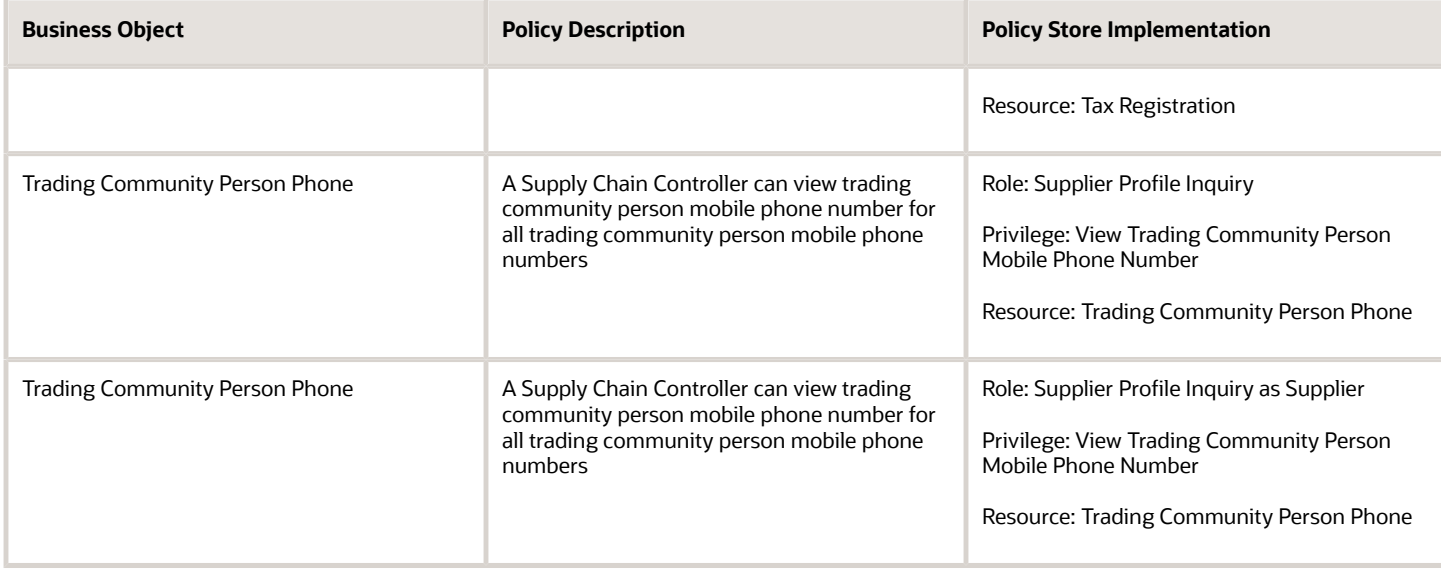

# Supply Chain Integration Specialist (Job Role)

Individual responsible for planning, coordinating, and supervising all activities related to the integration of supply chain management information systems.

### Role Hierarchy

The Supply Chain Integration Specialist job role directly and indirectly inherits these roles.

- Supply Chain Integration Specialist
	- Channel Integration Specialist
	- Download data for Brazil SEFAZ Partner Messages Export
	- Download data for CMK Outbound Message Export
	- Download data for Collaboration Supplier On-Hand Export
	- Download data for OAGIS10 Partner Messages Export
	- Download data for OAGIS7 Partner Messages Export
	- Download data for Order Fulfillment Request Export
	- Download data from Order Orchestration and Planning Data Collection Export
	- Export Collaboration Order Forecasts
	- FSCM Load Interface Administration
	- Installed Base Web Service
	- Maintenance Management Web Service
	- Product Model Administration
		- **-** FSCM Load Interface Administration
		- **-** Functional Setups
	- Upload data for B2B Account Numbers Import
	- Upload data for B2B Configuration Import
	- Upload data for Batch Transaction Import
	- Upload data for Brazil SEFAZ Partner Messages Import
	- Upload data for Brazil SEFAZ Supplier Messages Import
	- Upload data for Collaboration Order
	- Upload data for Customer Asset Import
	- Upload data for Cycle Count Import
	- Upload data for Data Loader Import
	- Upload data for Installed Base Assets Import
	- Upload data for Interfaced Pick Transactions Import
	- Upload data for Inventory Balance Import
	- Upload data for Inventory Reservation Import
	- Upload data for Inventory Transaction Import
	- Upload data for Item Import
	- Upload data for Maintenance Asset Import
	- Upload data for Maintenance Program Import
- Upload data for Maintenance Work Definition Import
- Upload data for Maintenance Work Order Import
- Upload data for Meter Reading Import
- Upload data for Meter Template Import
- Upload data for OAGIS10 Partner Messages Import
- Upload data for OAGIS7 Partner Messages Import
- Upload data for Order Fulfillment Response Import
- Upload data for Order Orchestration and Planning Data Collection Import
- Upload data for Price List Import
- Upload data for Product Genealogy Import
- Upload data for Receiving Receipt Import
- Upload data for Shipment Request Import
- Upload data for Shipping Transaction Import
- Upload data for Source Sales Order Import
- Upload data for Standard Cost Import
- Upload data for Supplier Warranty Coverage
- Upload data for Supply Order Import
- Upload data for Work Definition Import
- Upload data for Work Order Import
- Upload data for Work Order Material Transaction Import
- Upload data for Work Order Operation Transaction Import
- Upload data for Work Order Resource Transaction Import

### **Duties**

This table lists the duties assigned directly and indirectly to the Supply Chain Integration Specialist job role.

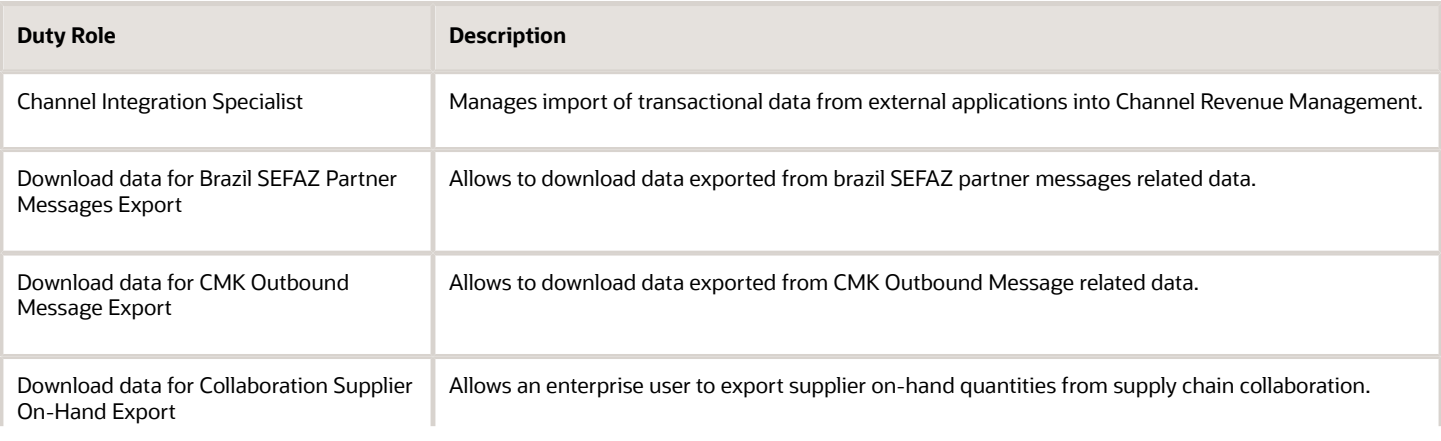

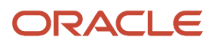

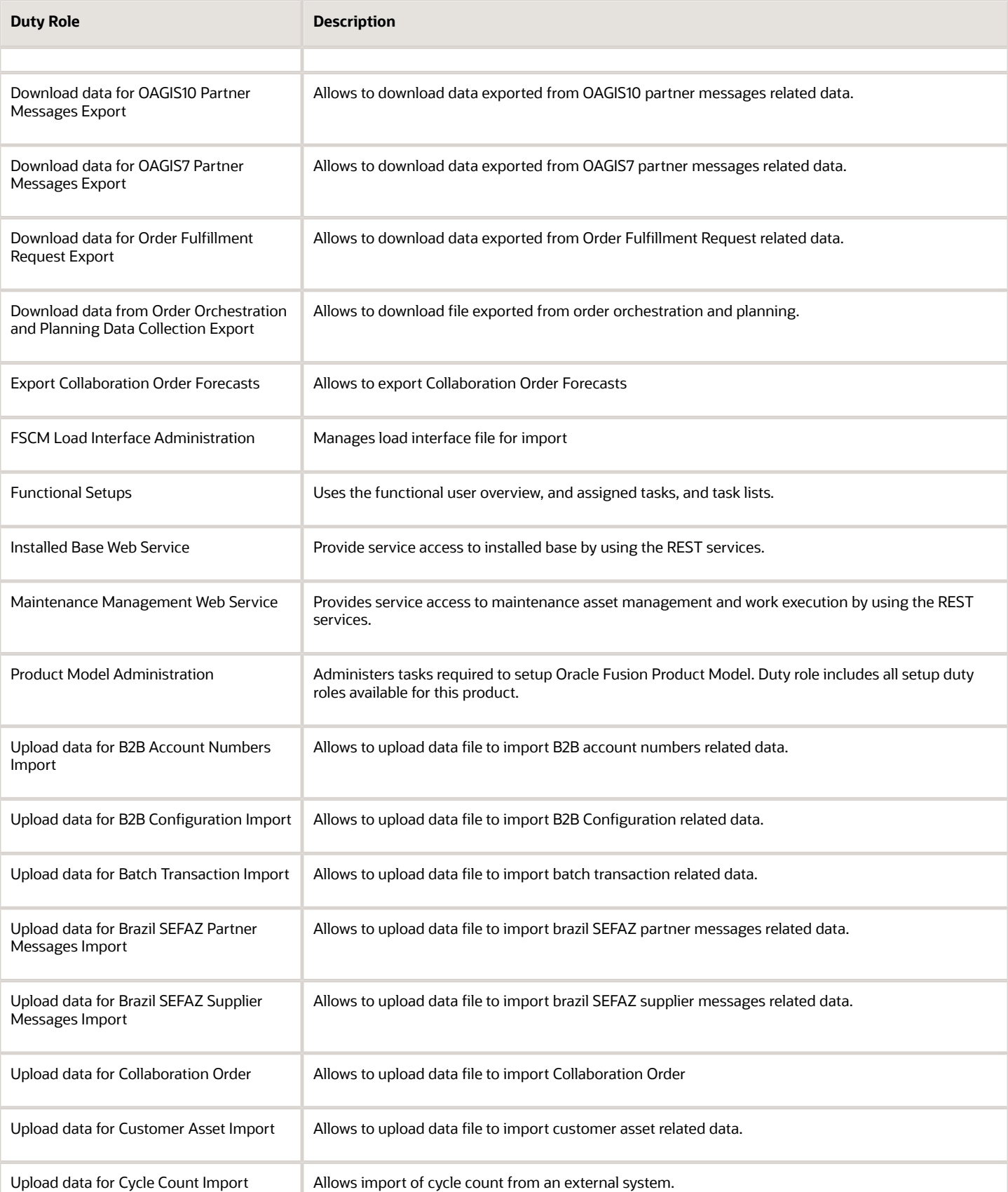

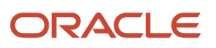

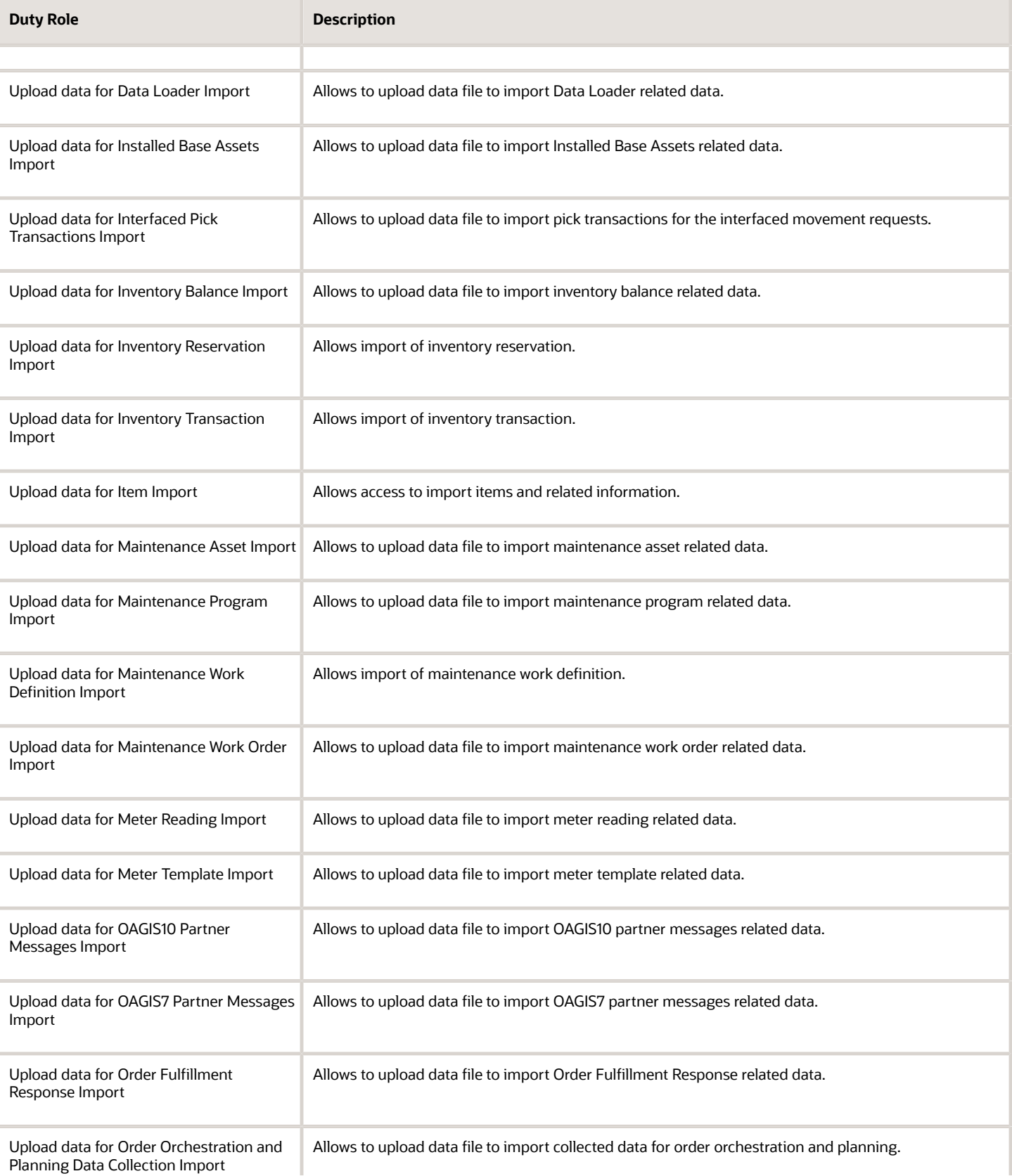

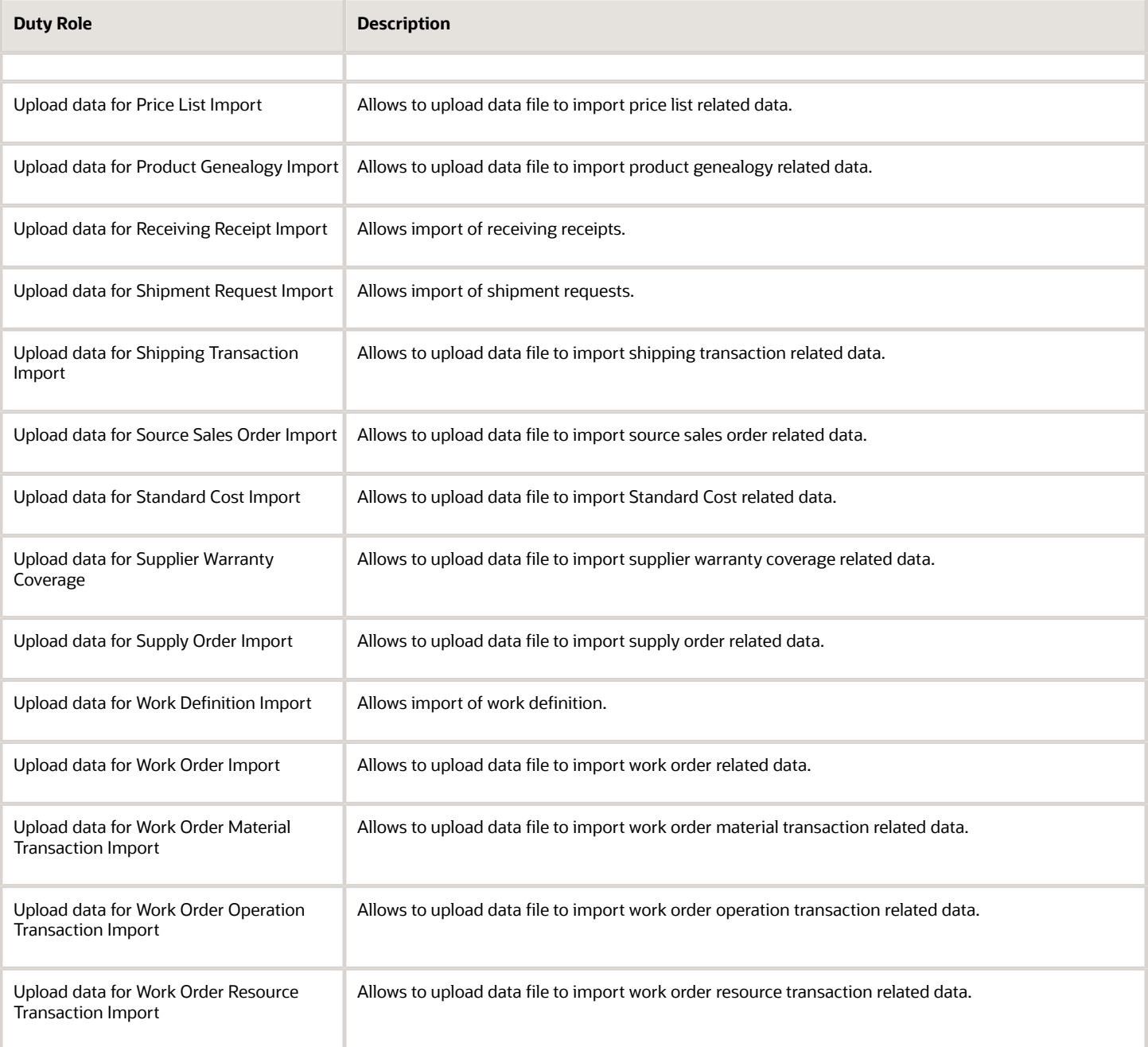

# Privileges

This table lists privileges granted to duties of the Supply Chain Integration Specialist job role.

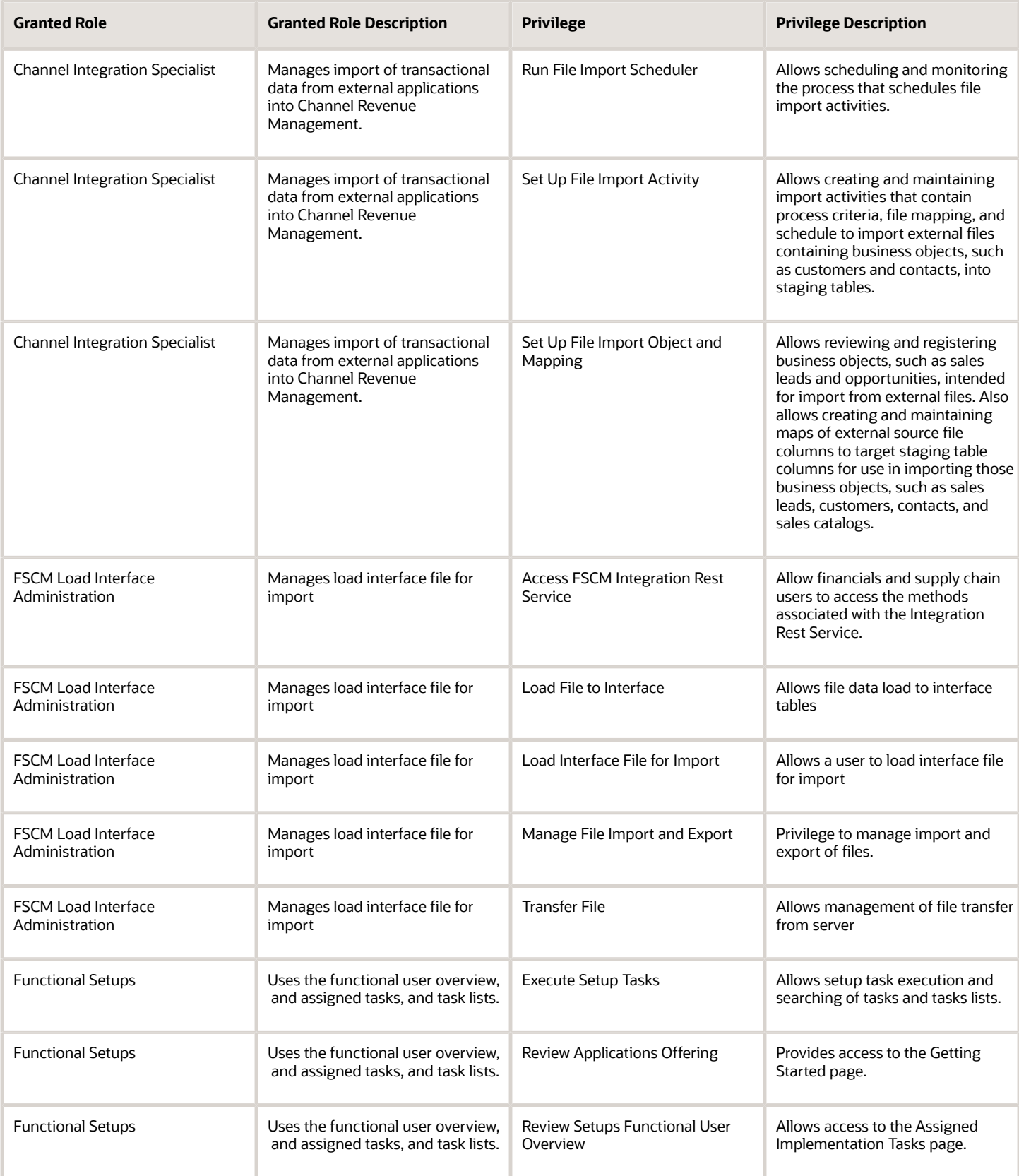

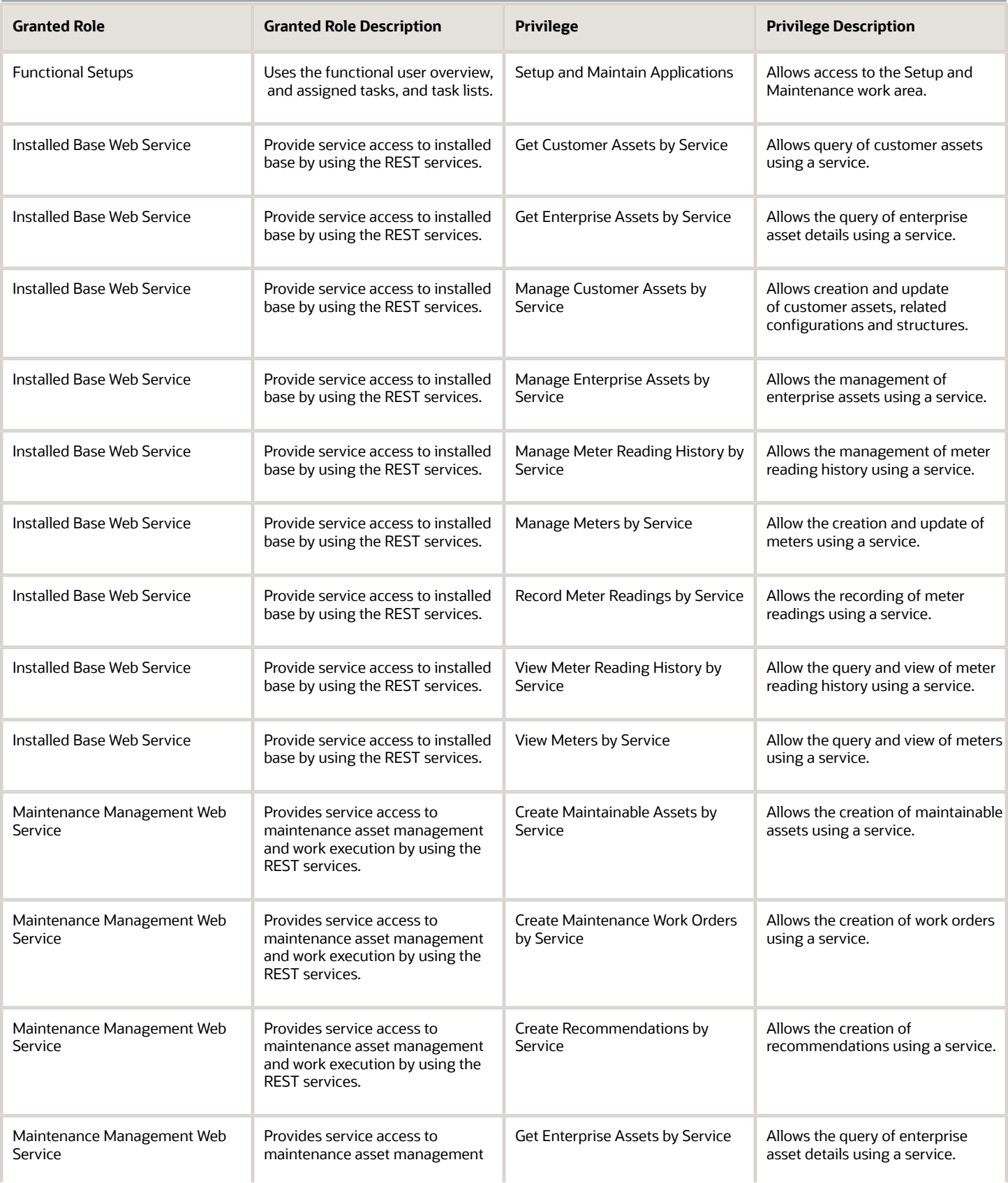

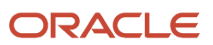

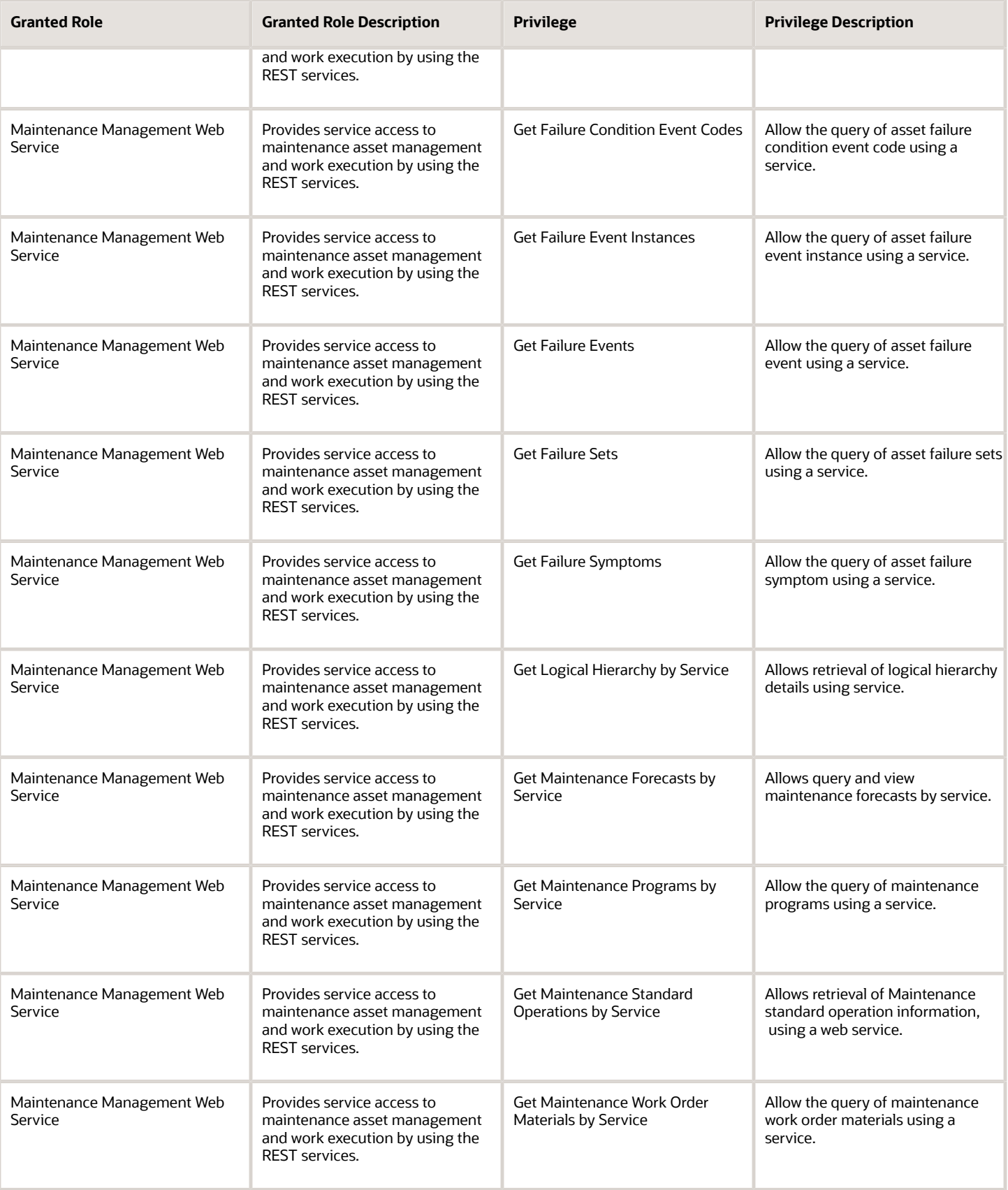

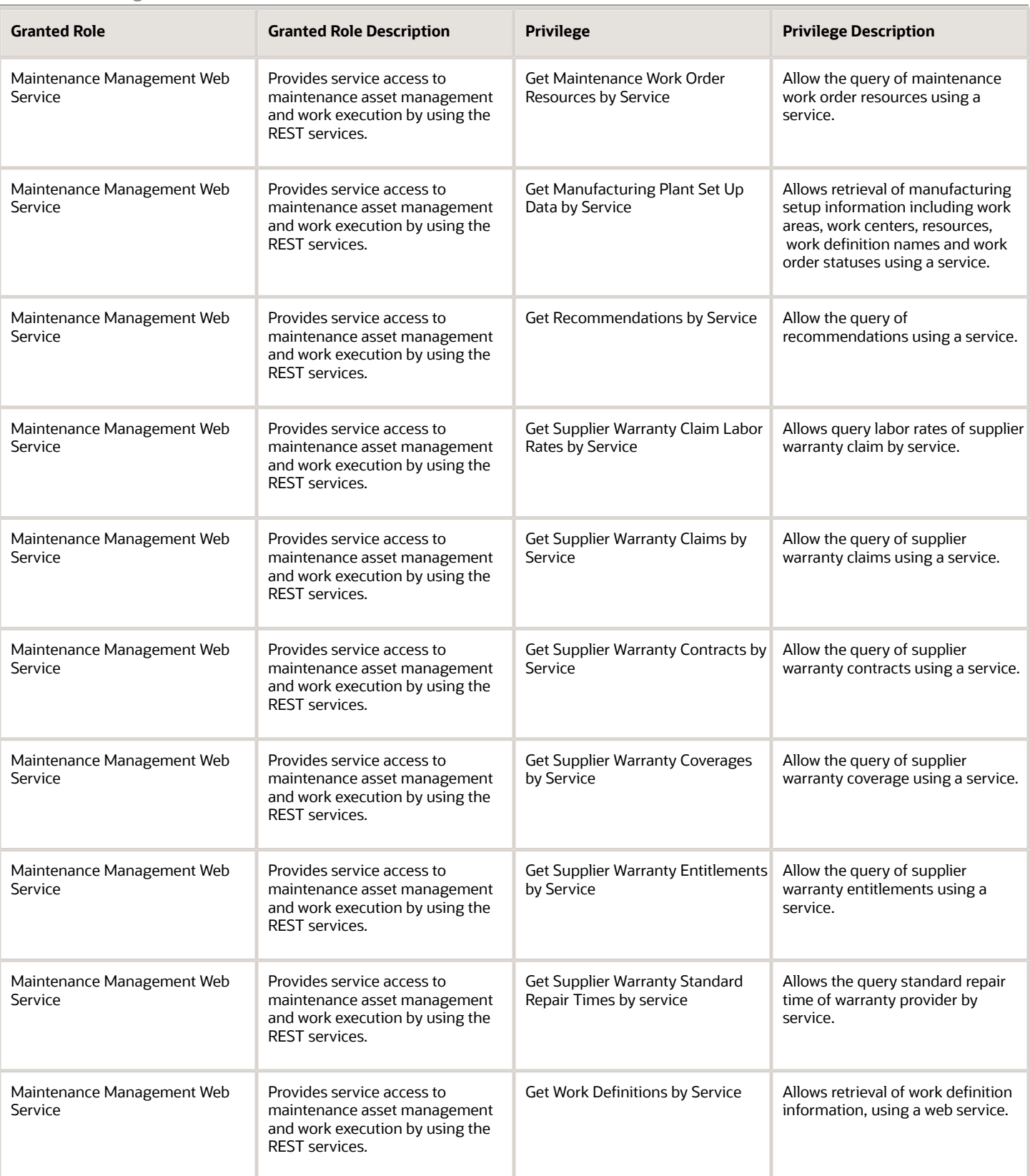

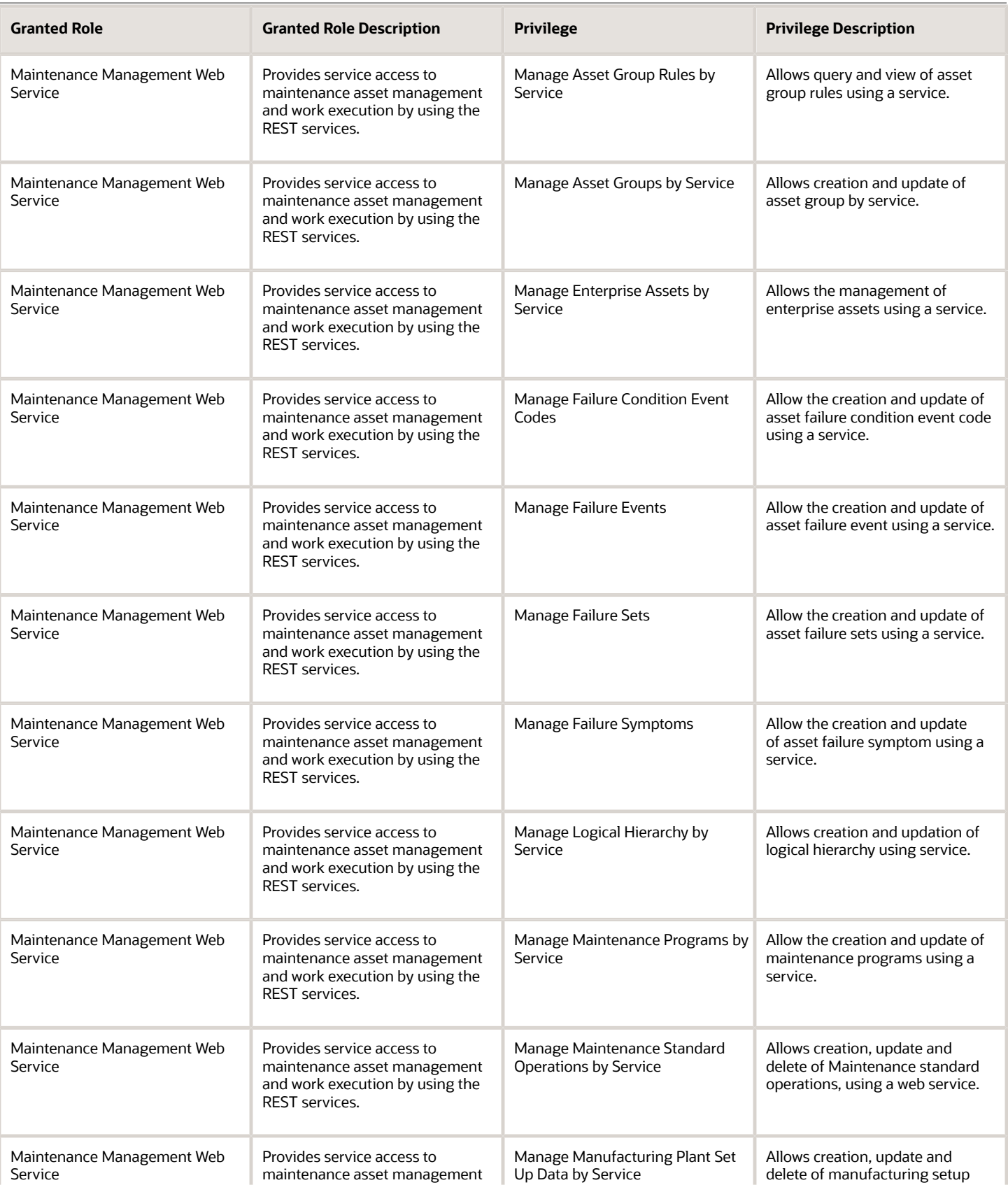

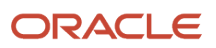

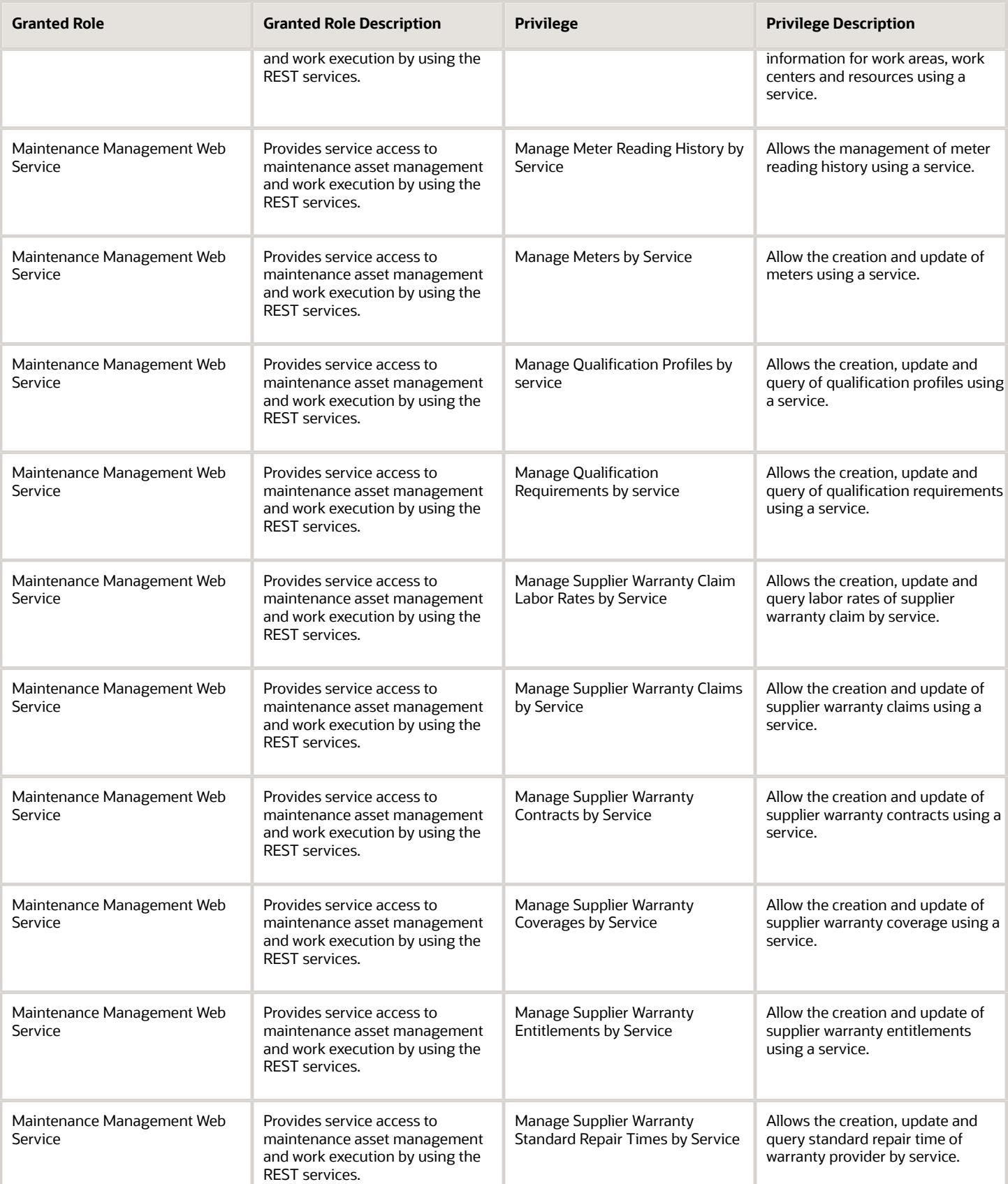

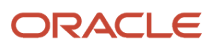

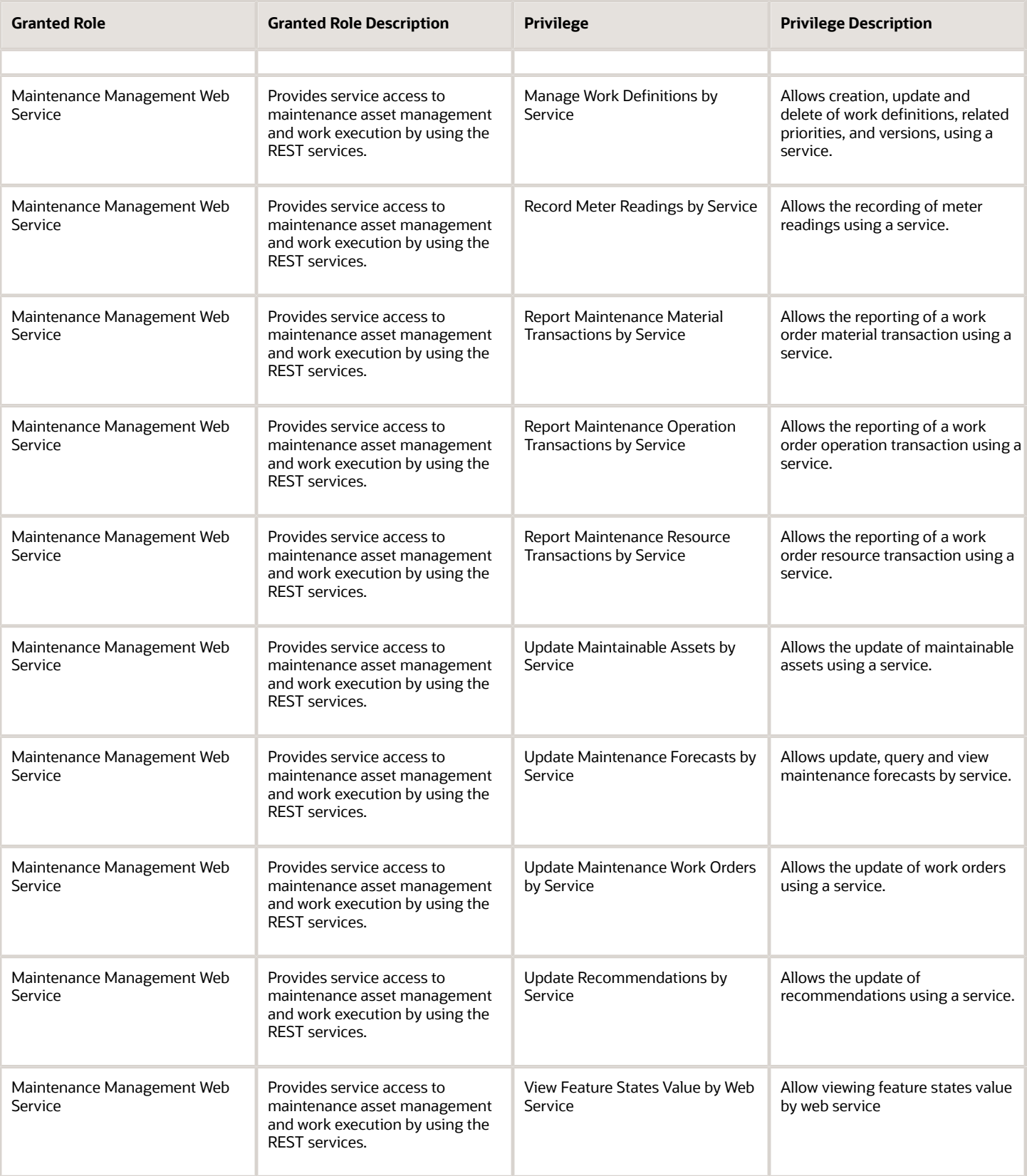

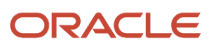

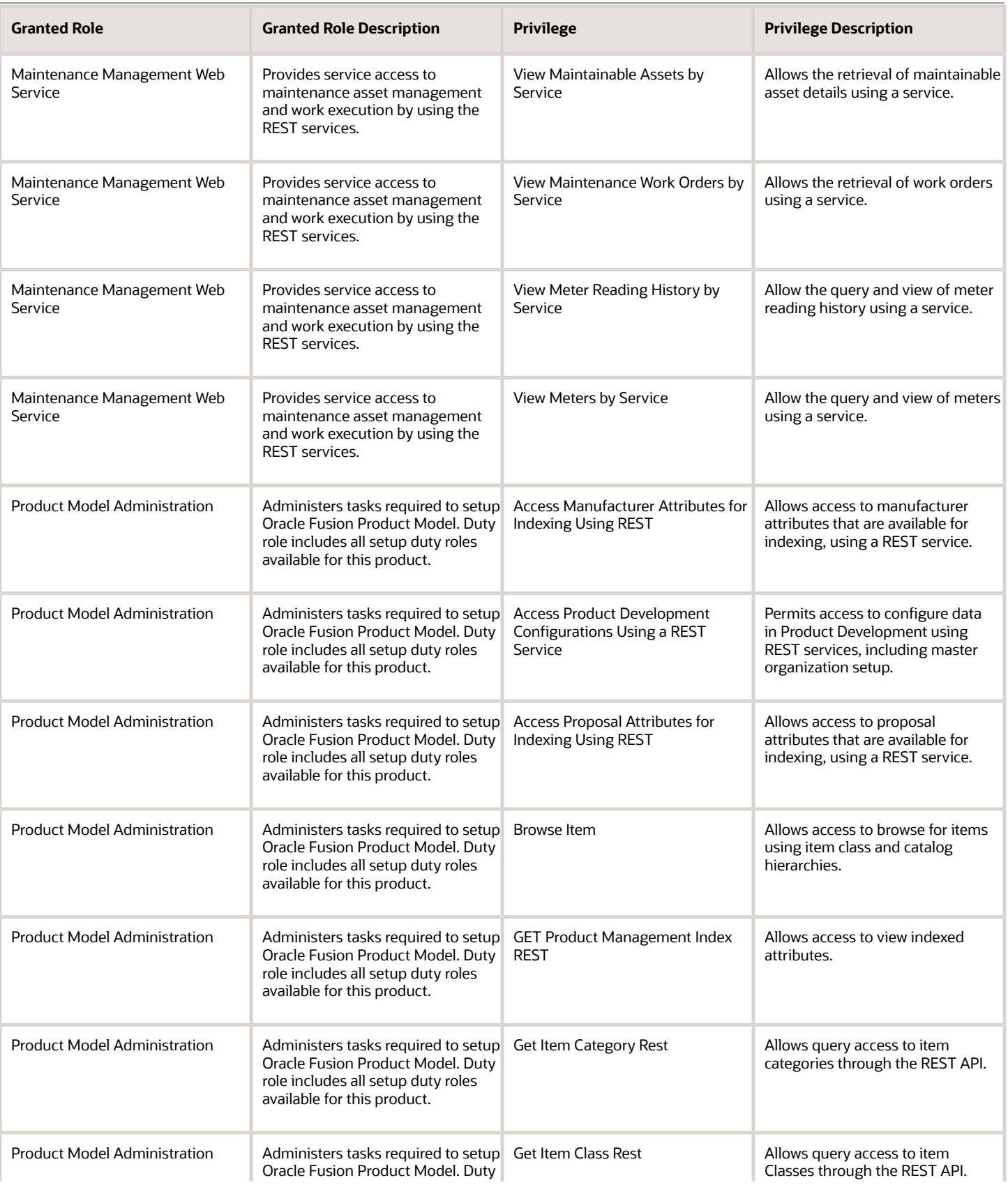

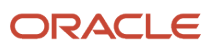

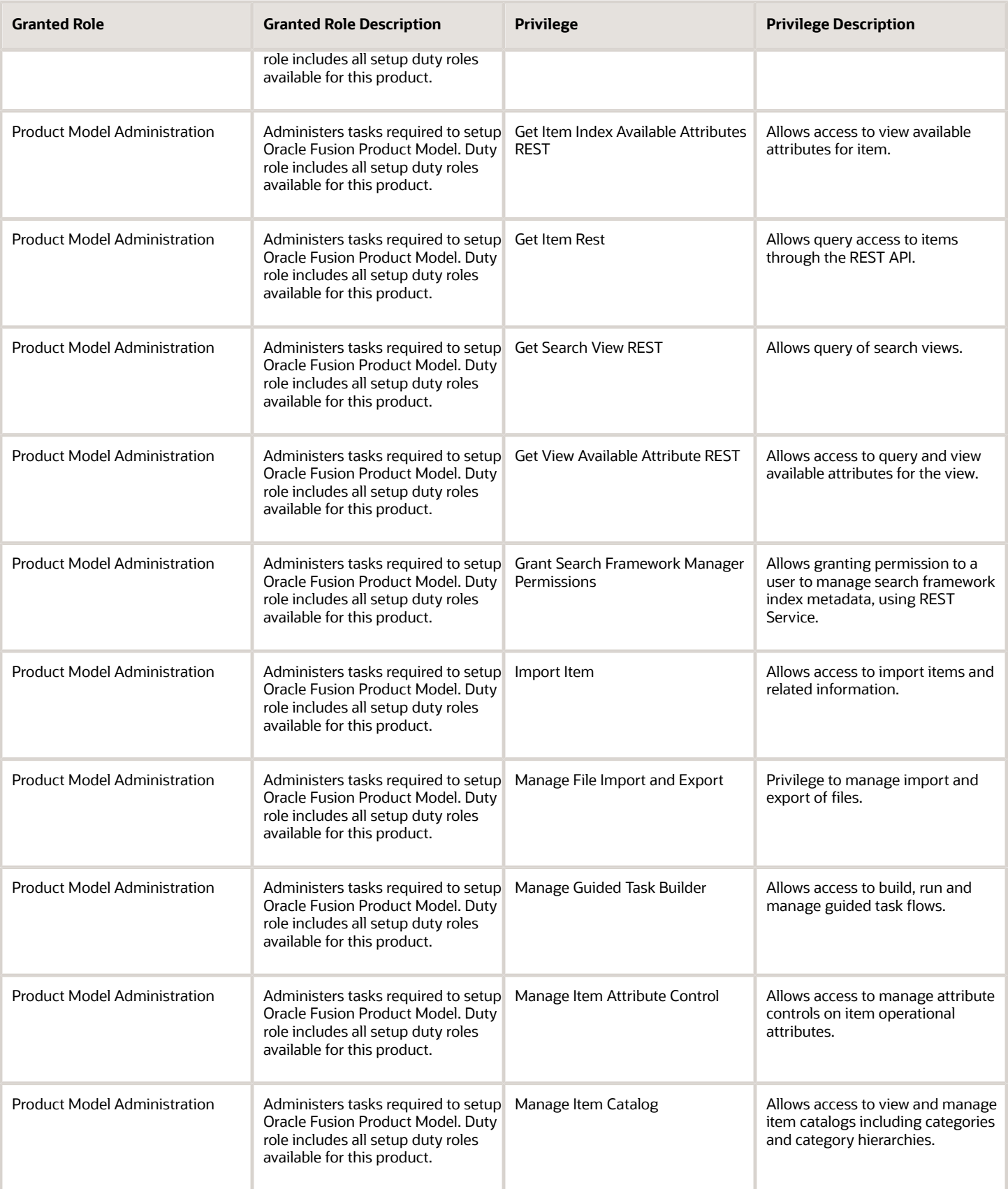

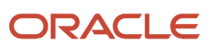

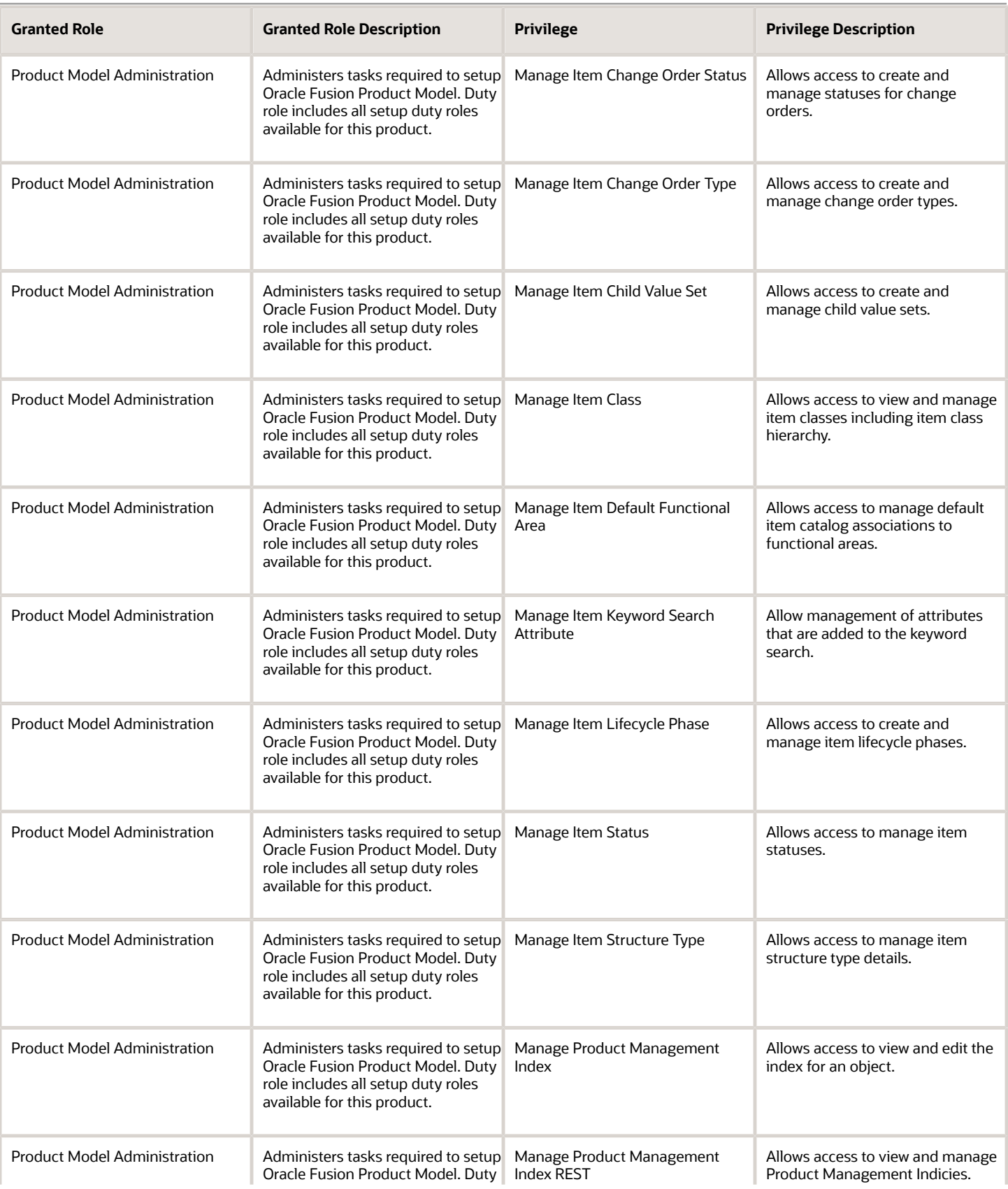

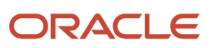

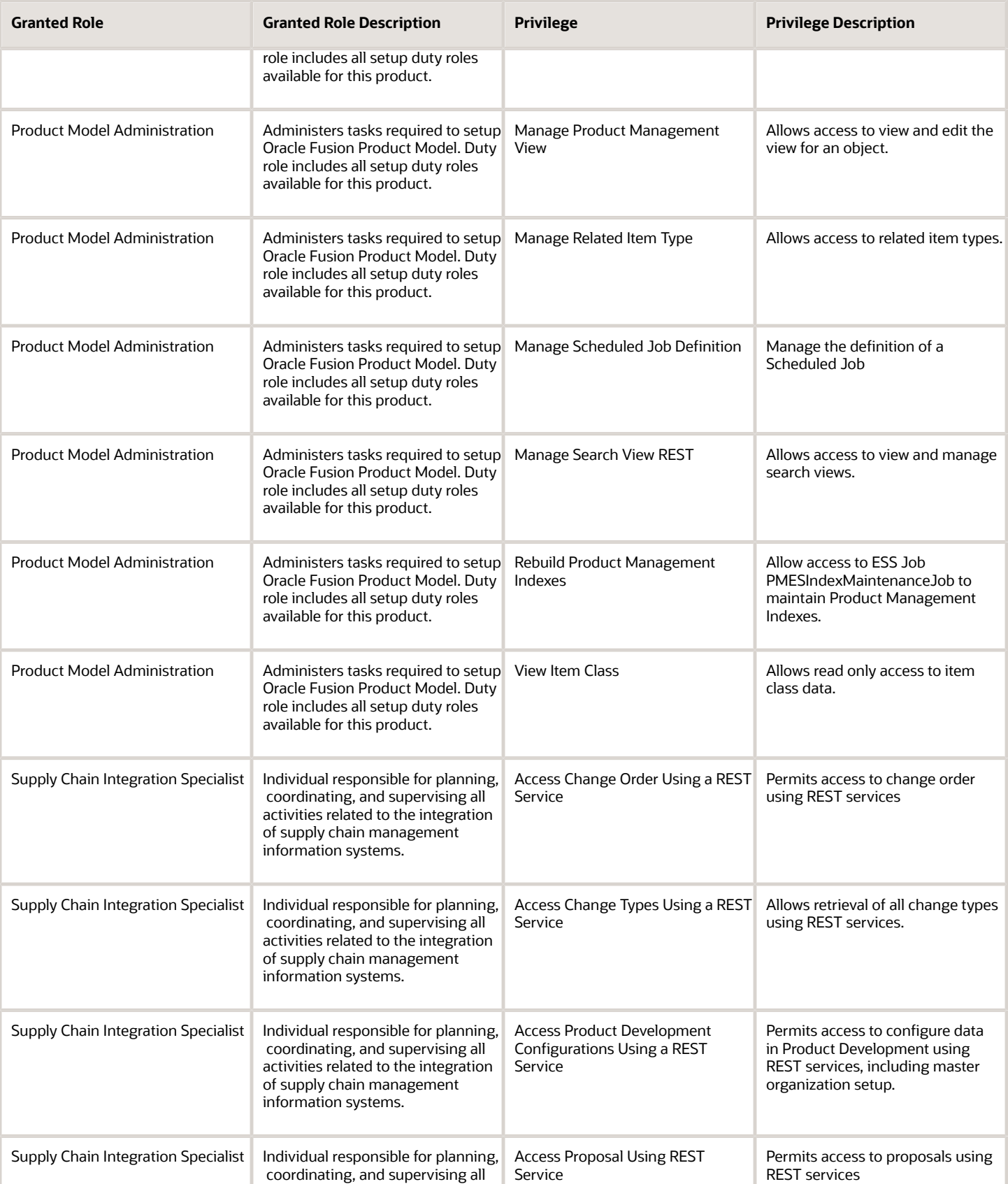

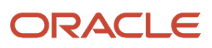

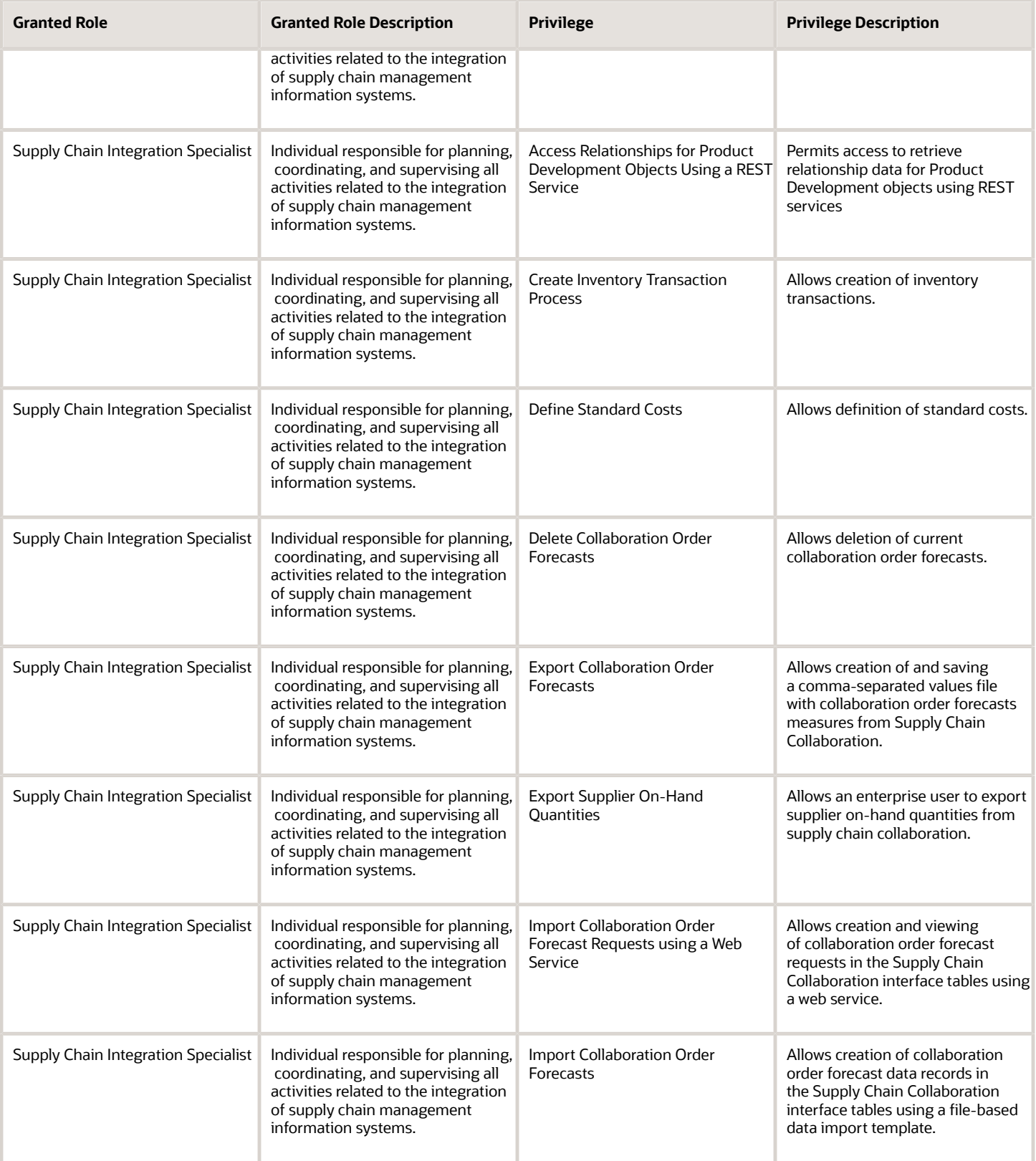

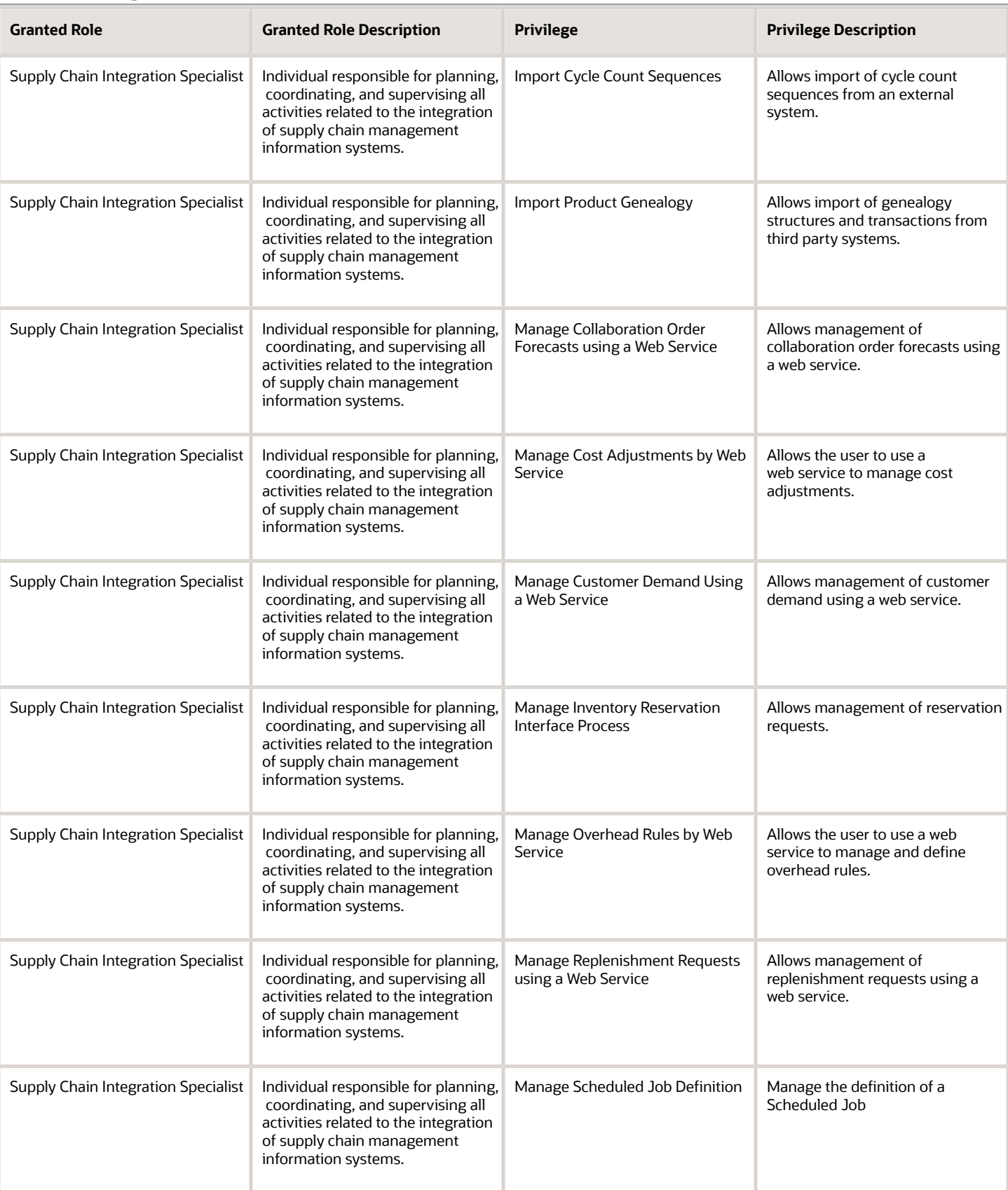

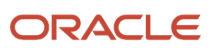

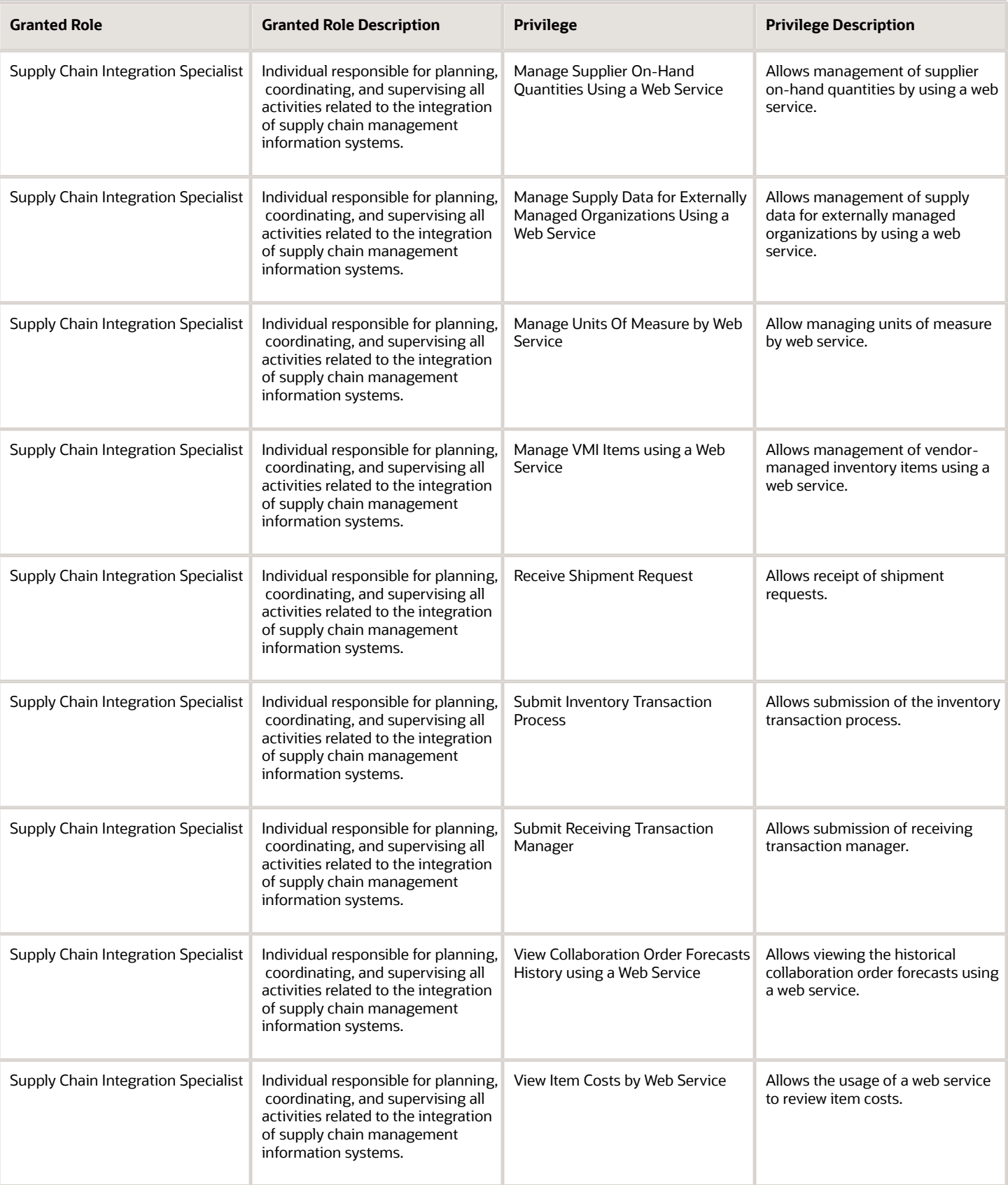

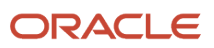

# Data Security Policies

This table lists data security policies and their enforcement across analytics application for the Supply Chain Integration Specialist job role.

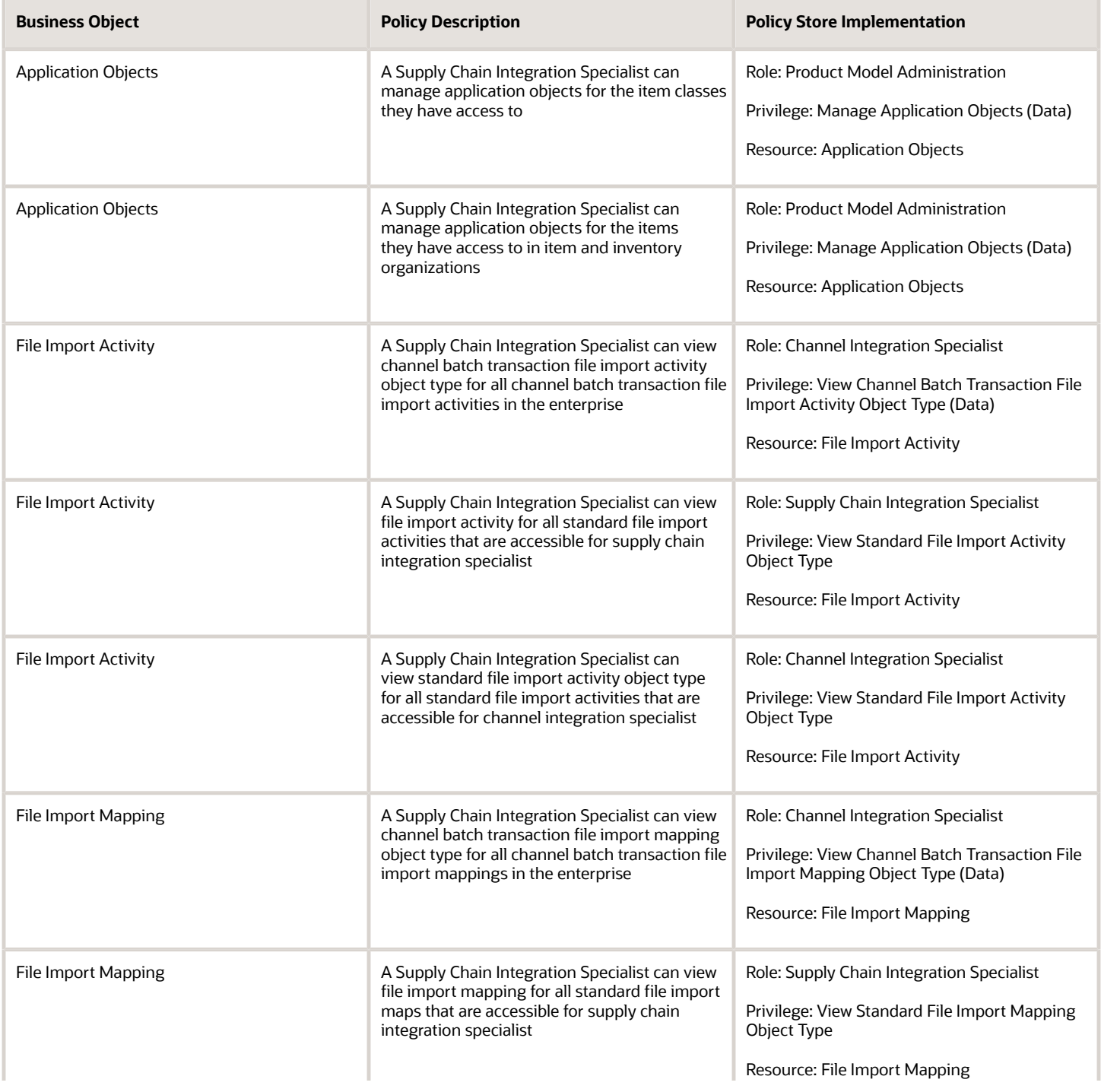

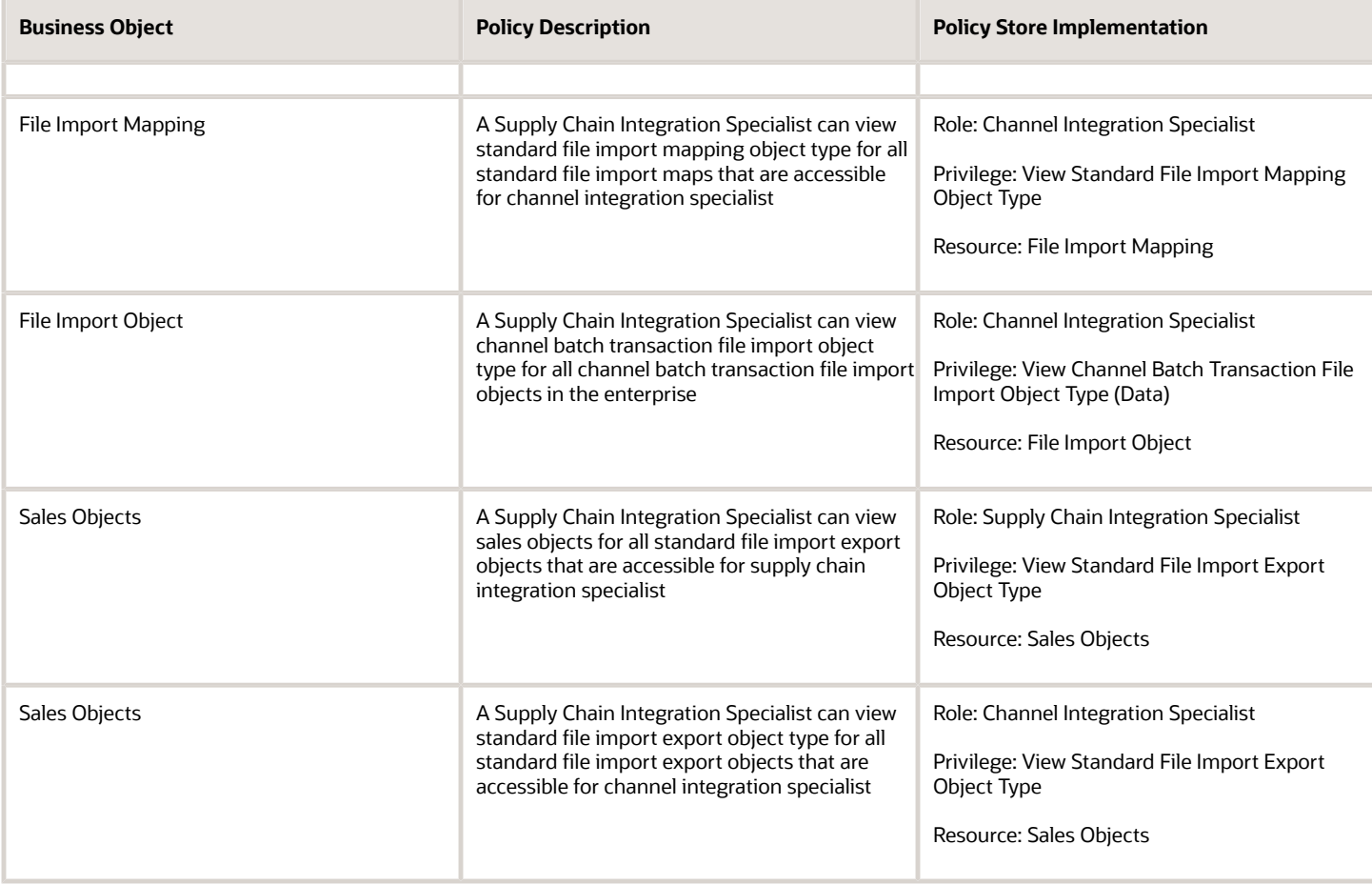

# Supply Chain Operations Manager (Job Role)

Individual responsible for coordinating and monitoring the activities associated with executing and managing supply orders.

### Role Hierarchy

The Supply Chain Operations Manager job role directly and indirectly inherits these roles.

- Supply Chain Operations Manager
	- FSCM Load Interface Administration
	- Item Inquiry
	- Orchestration Infrastructure Administration
		- **-** Functional Setups

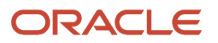

- **-** Order Promising Management
- **-** Planning Administration
- **-** Planning Collected Data Management ◦ Item Inquiry
- Plan Inputs Reference Data Management
- Supplier Profile Inquiry
	- **-** Supplier Qualification Viewing
- Supply Chain Management Folder Reporting
- Upload data for Supply Order Import

### **Duties**

This table lists the duties assigned directly and indirectly to the Supply Chain Operations Manager job role.

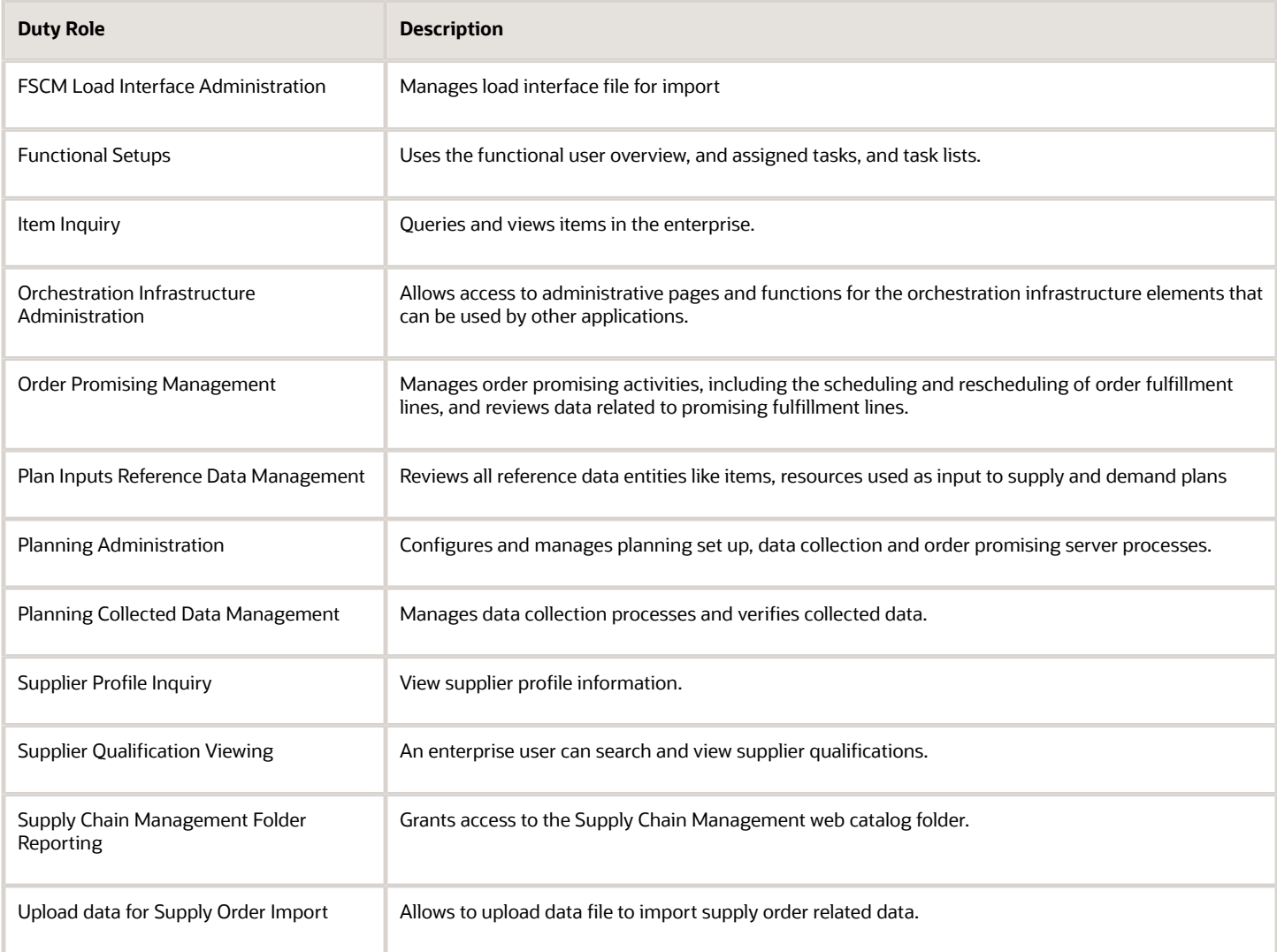

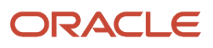

# Privileges

This table lists privileges granted to duties of the Supply Chain Operations Manager job role.

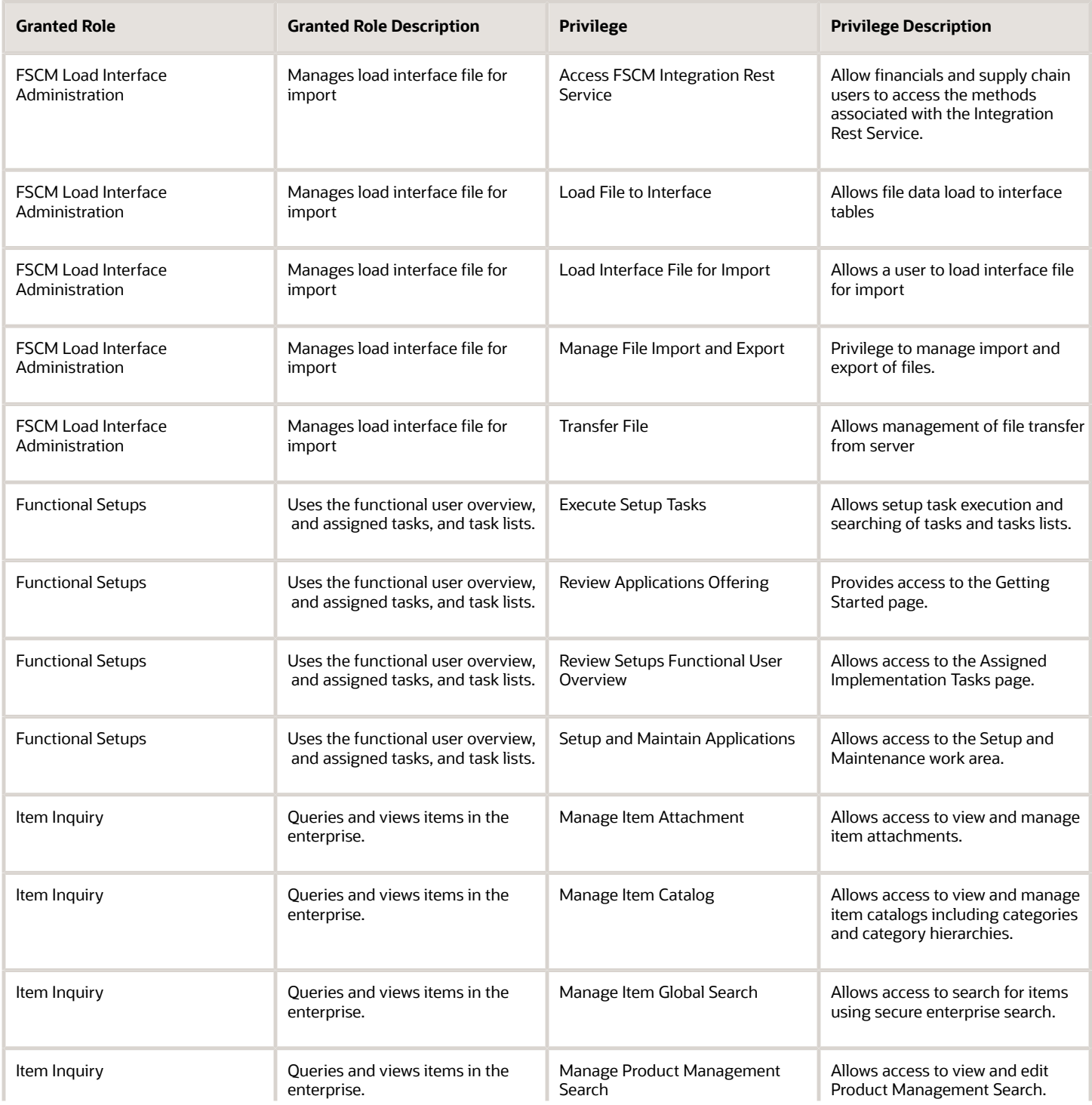

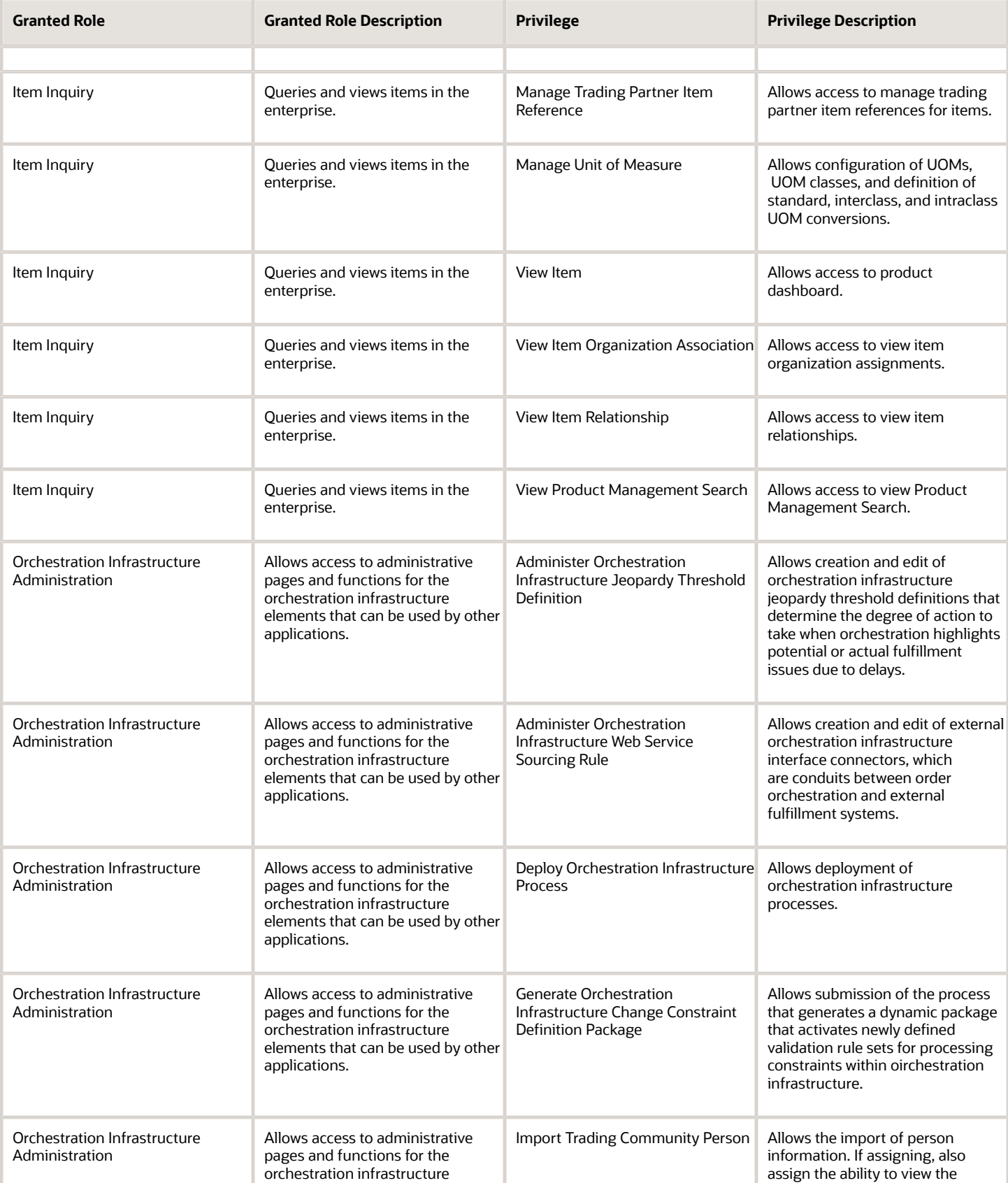

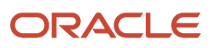

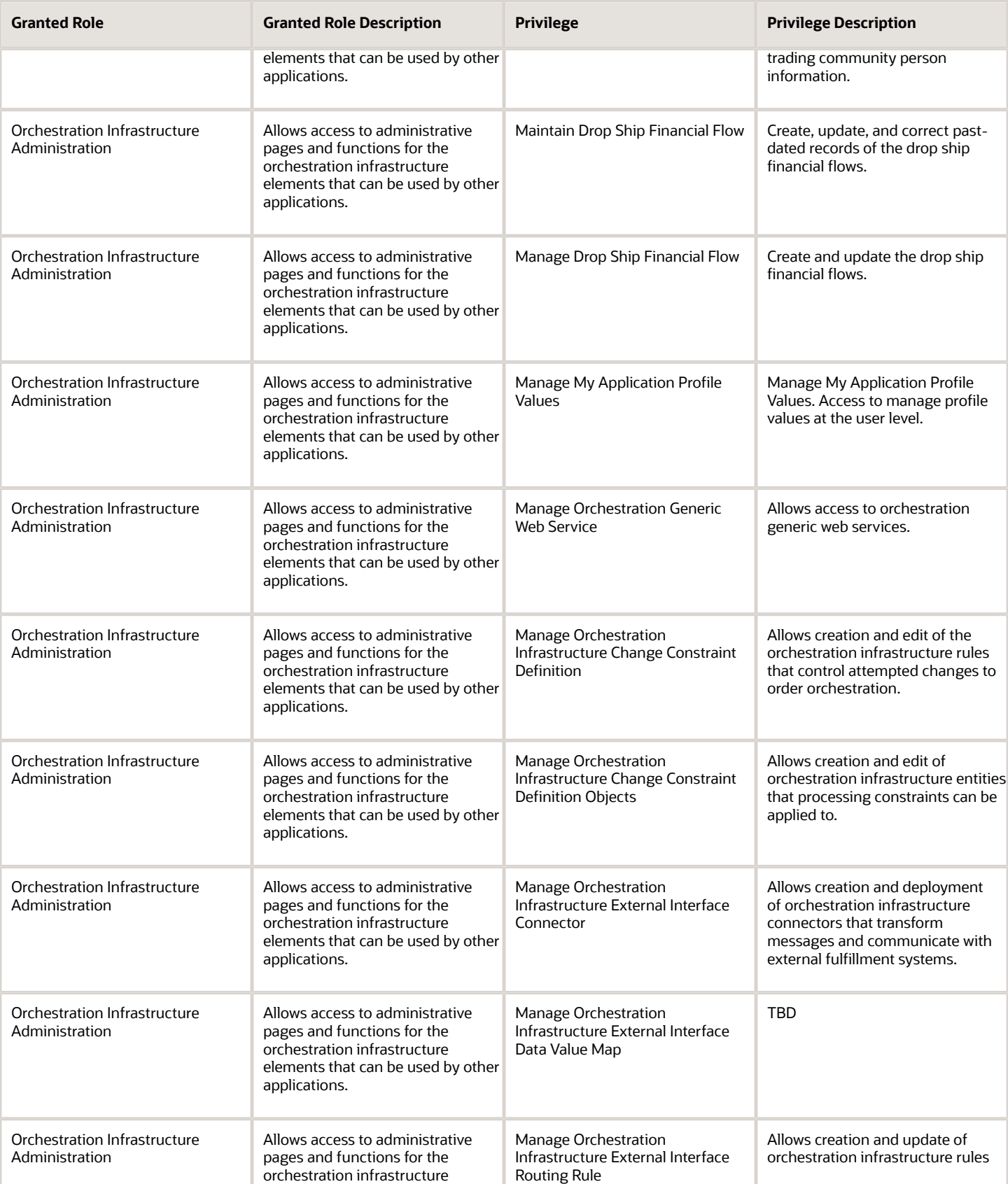

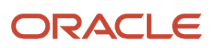

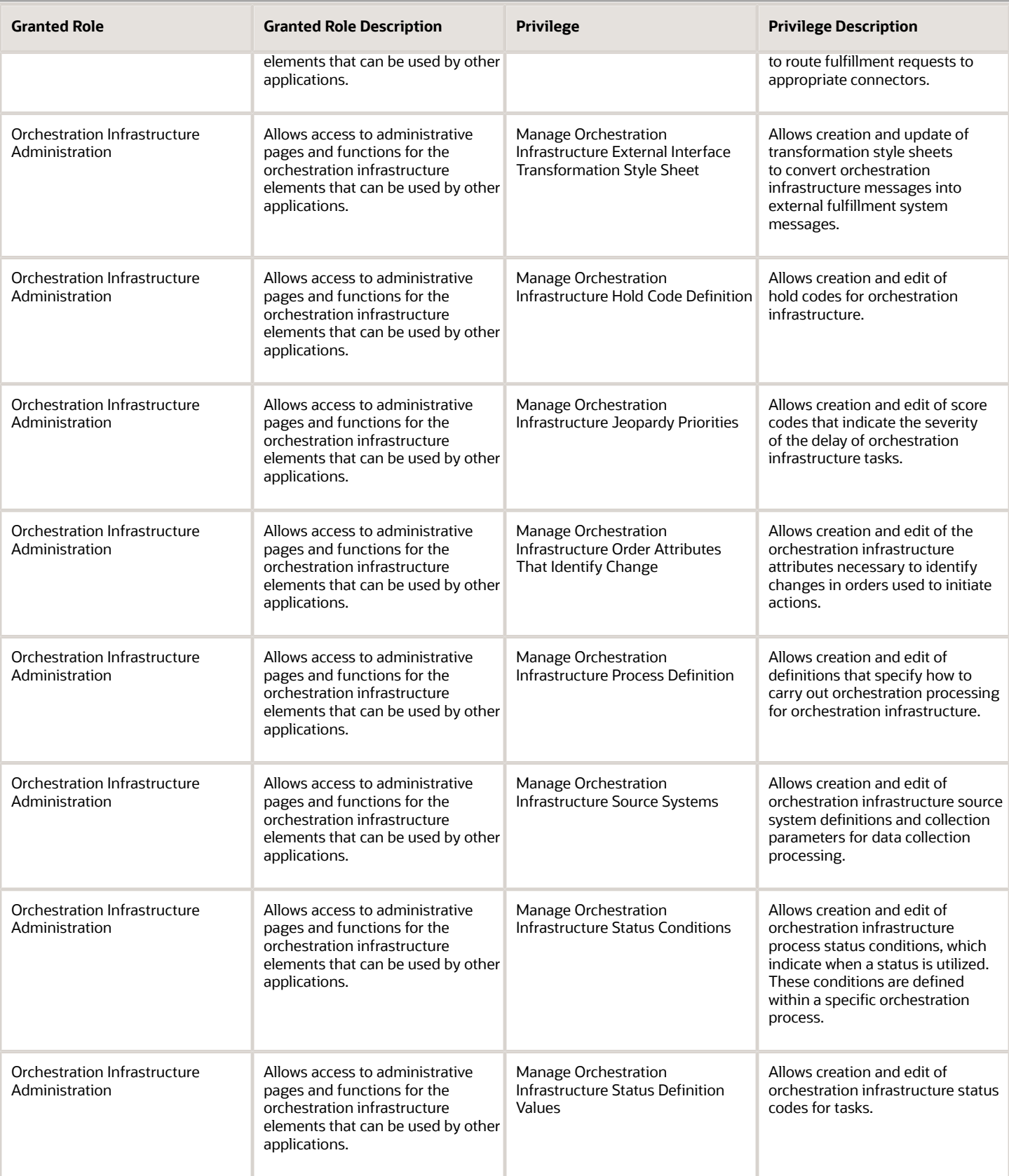

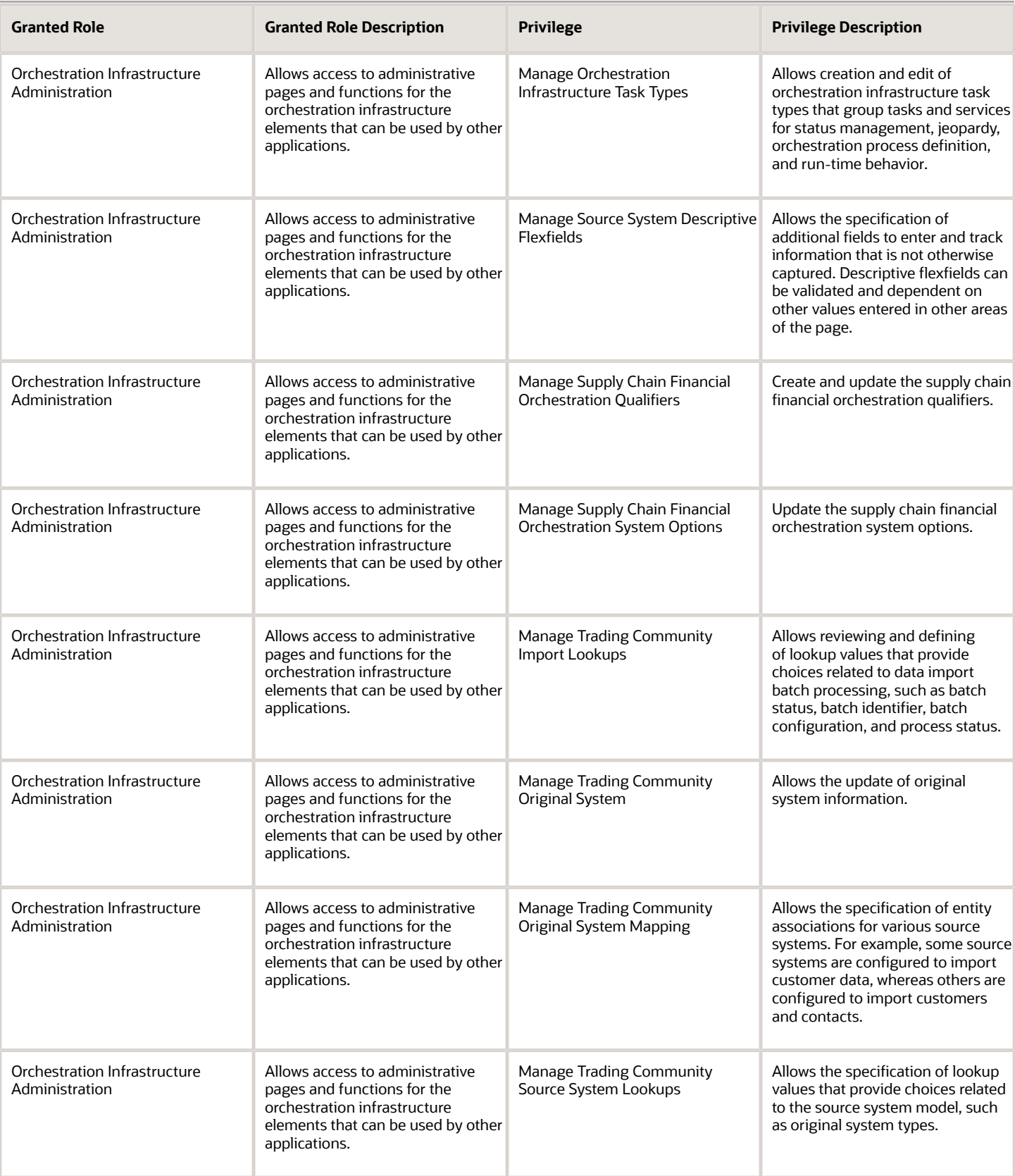
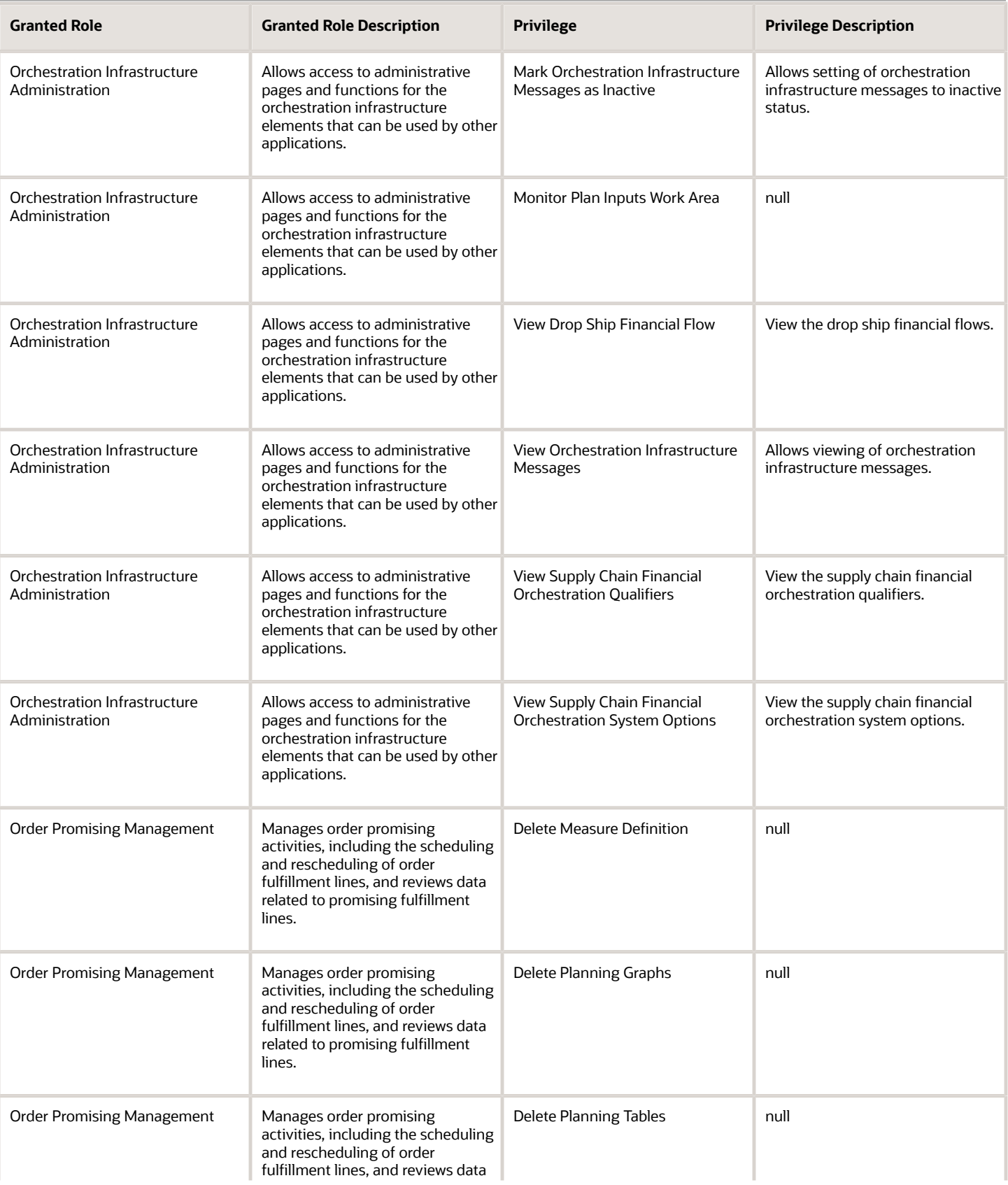

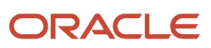

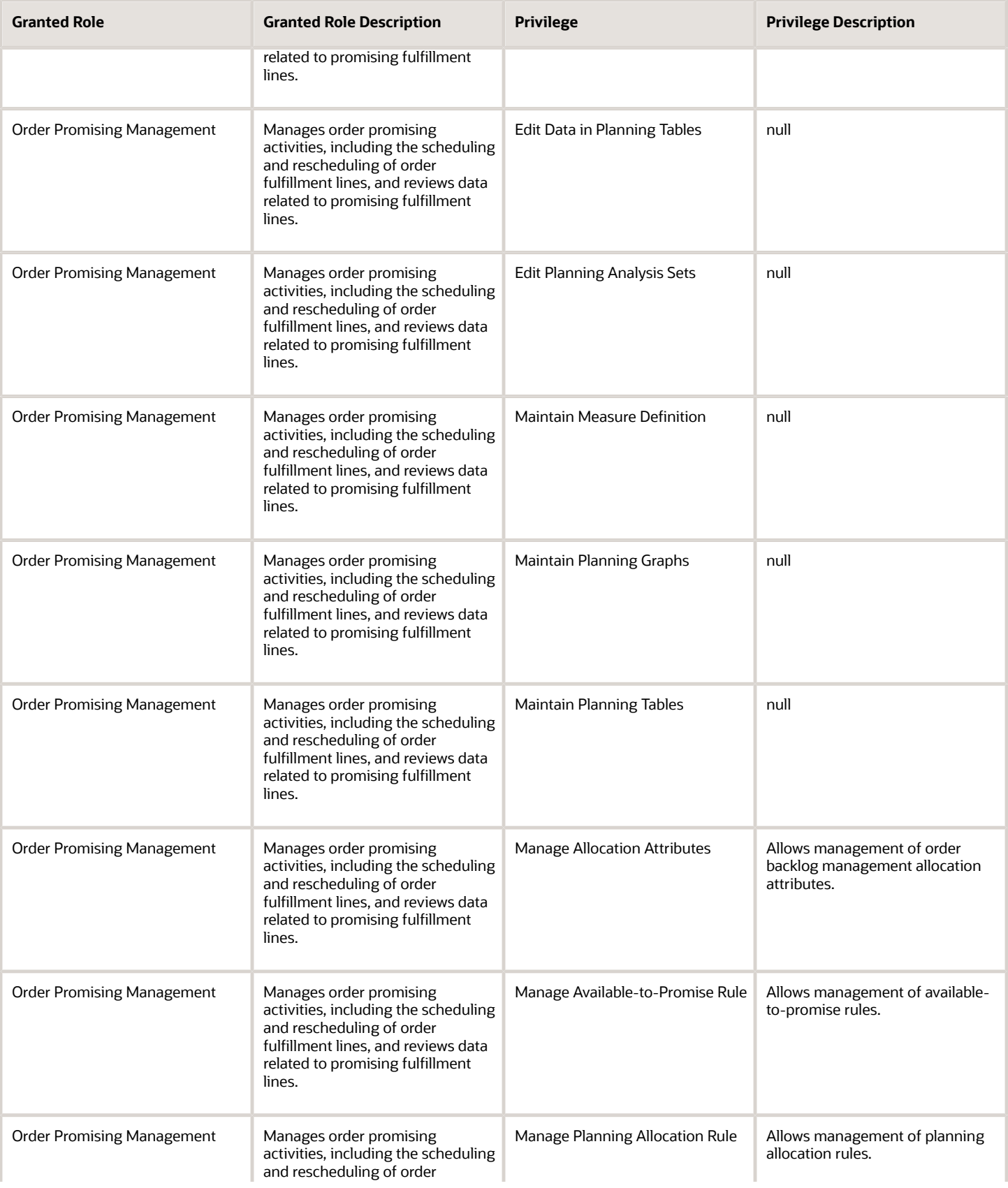

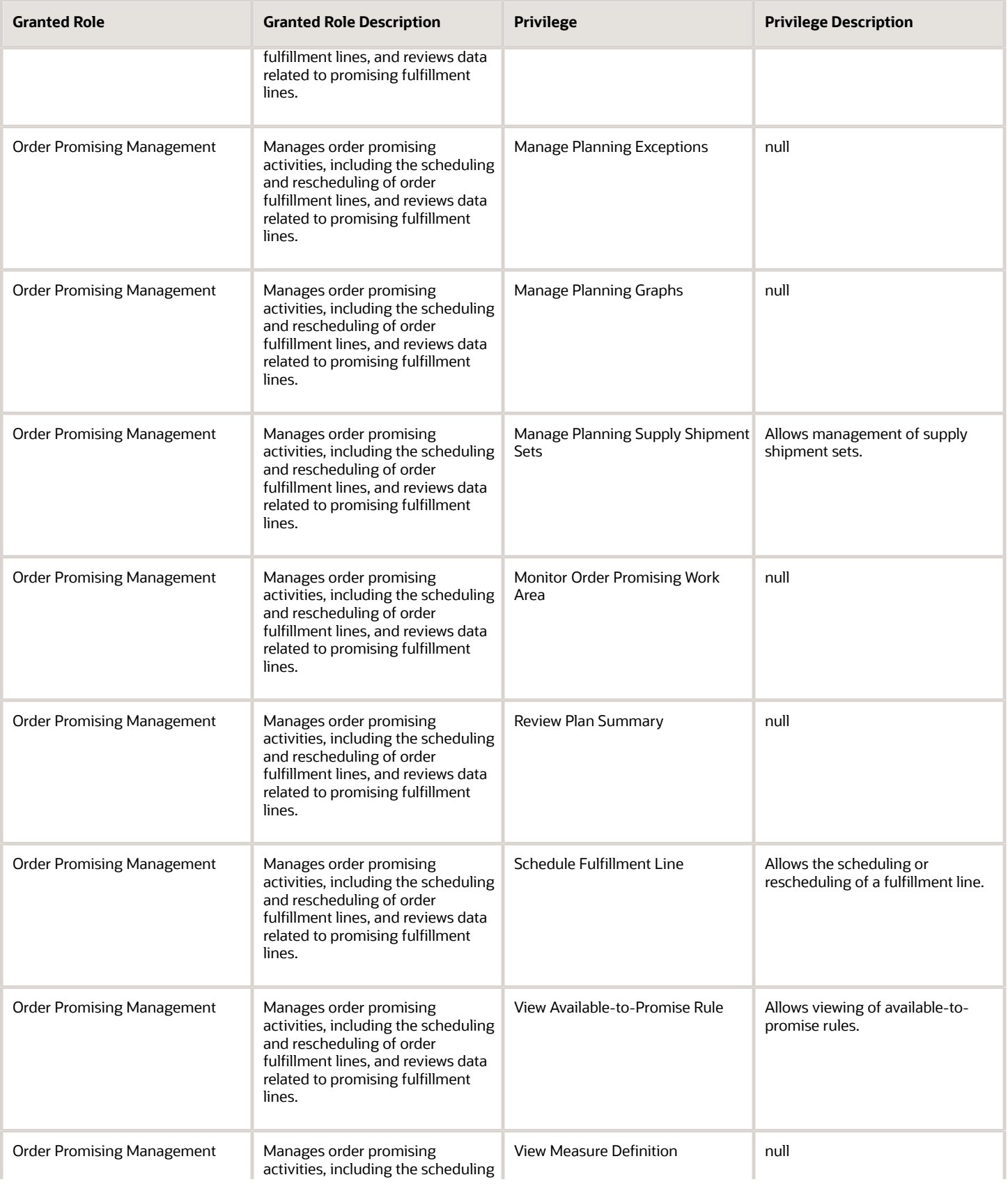

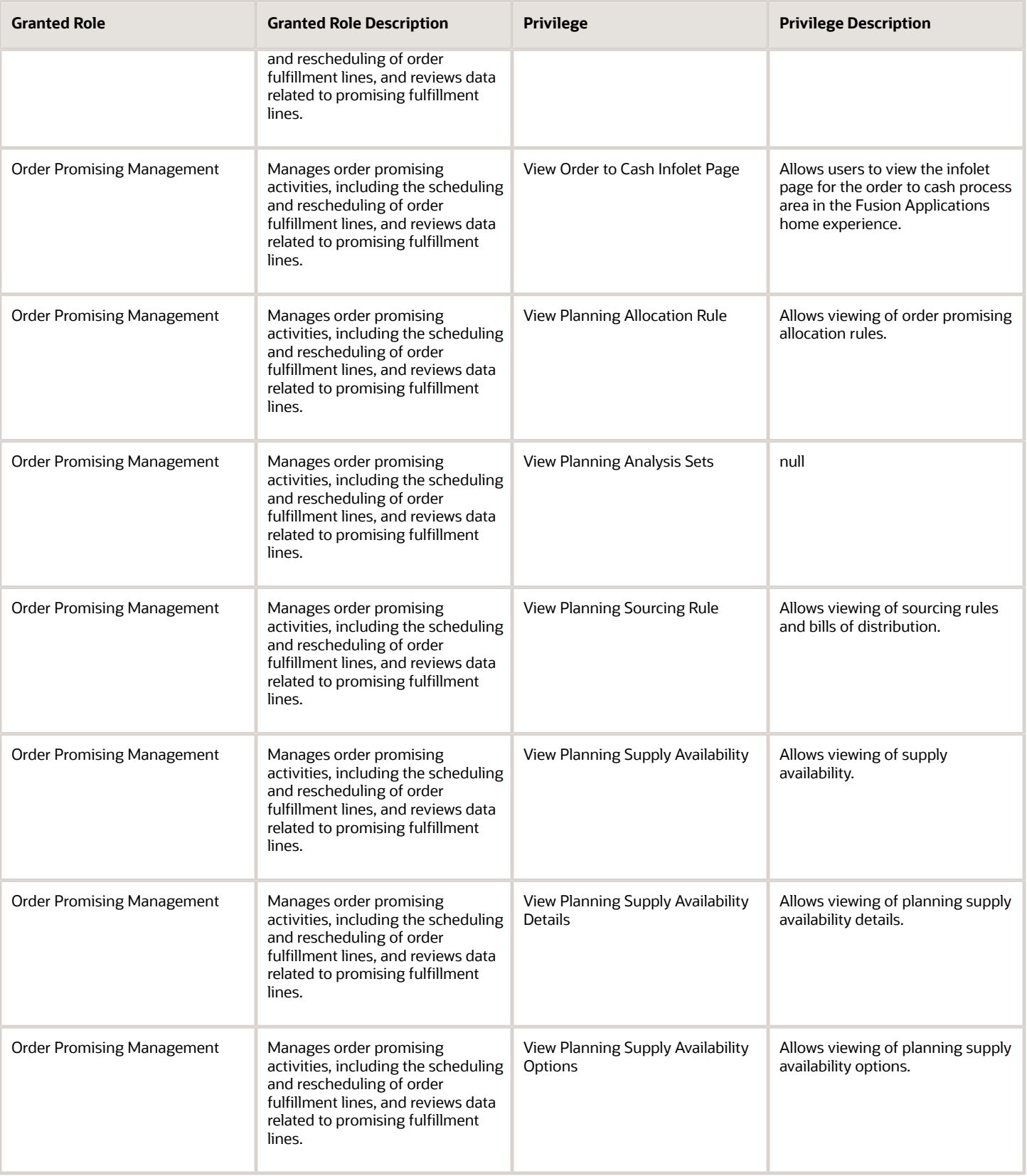

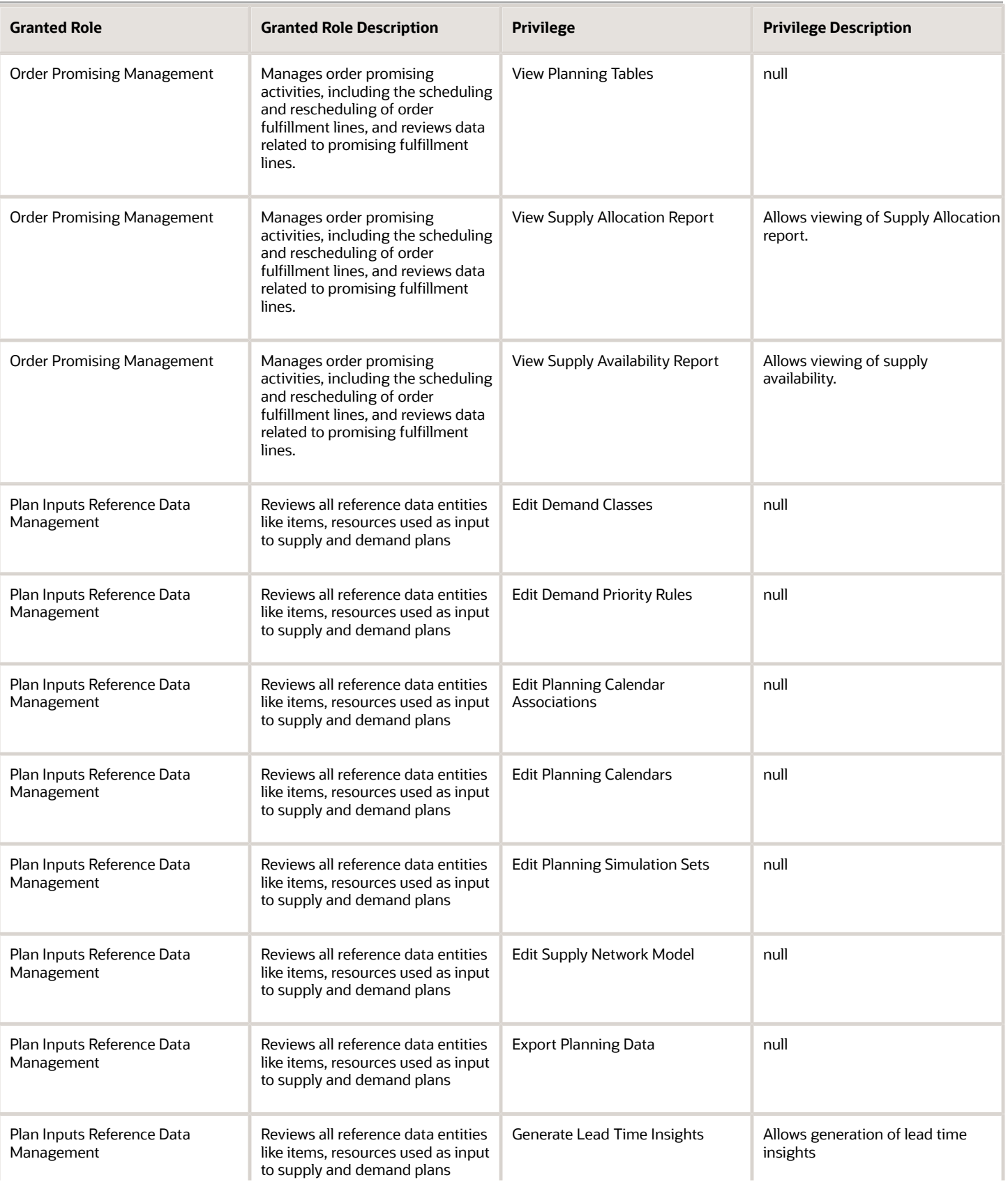

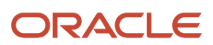

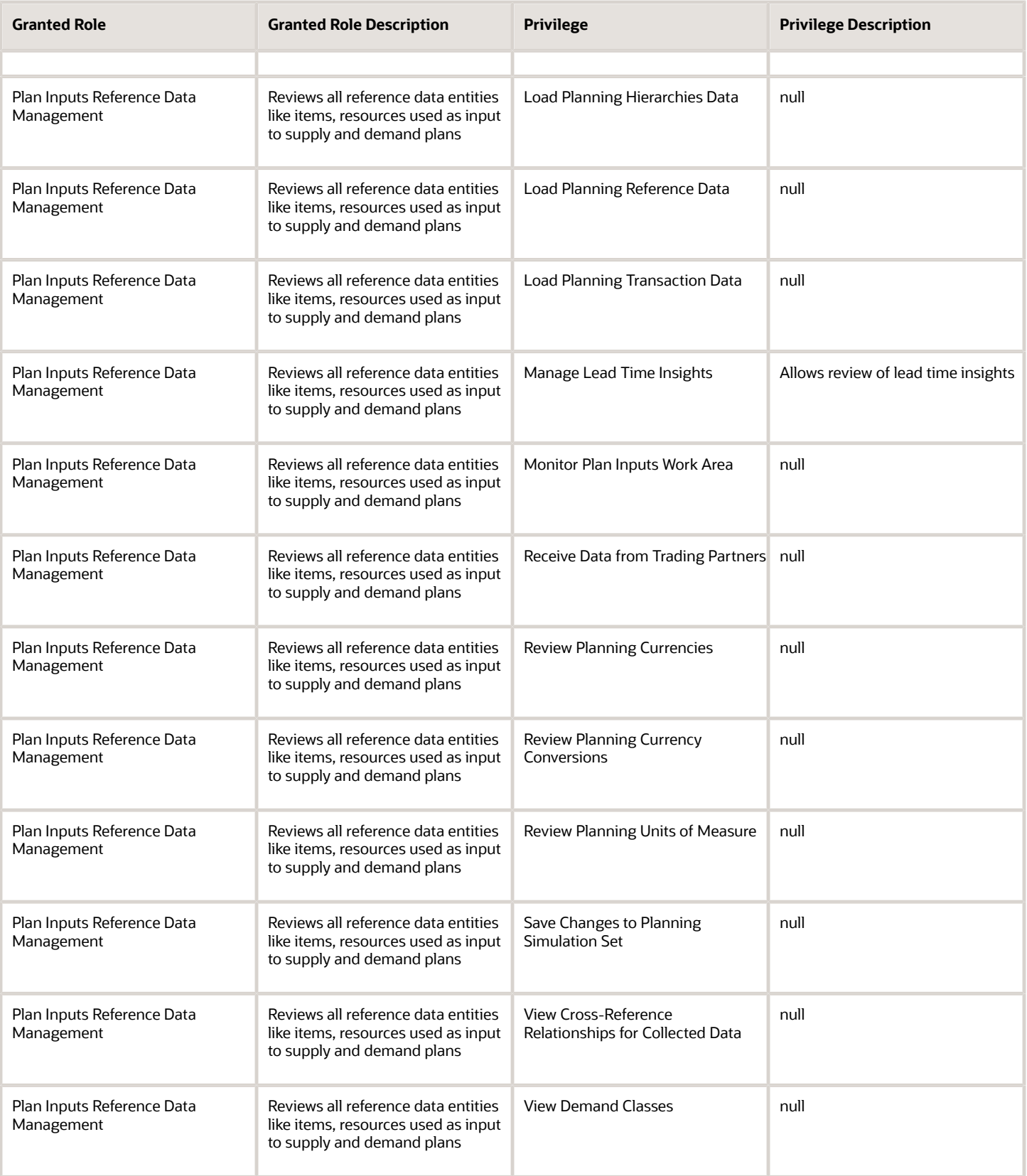

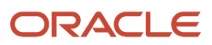

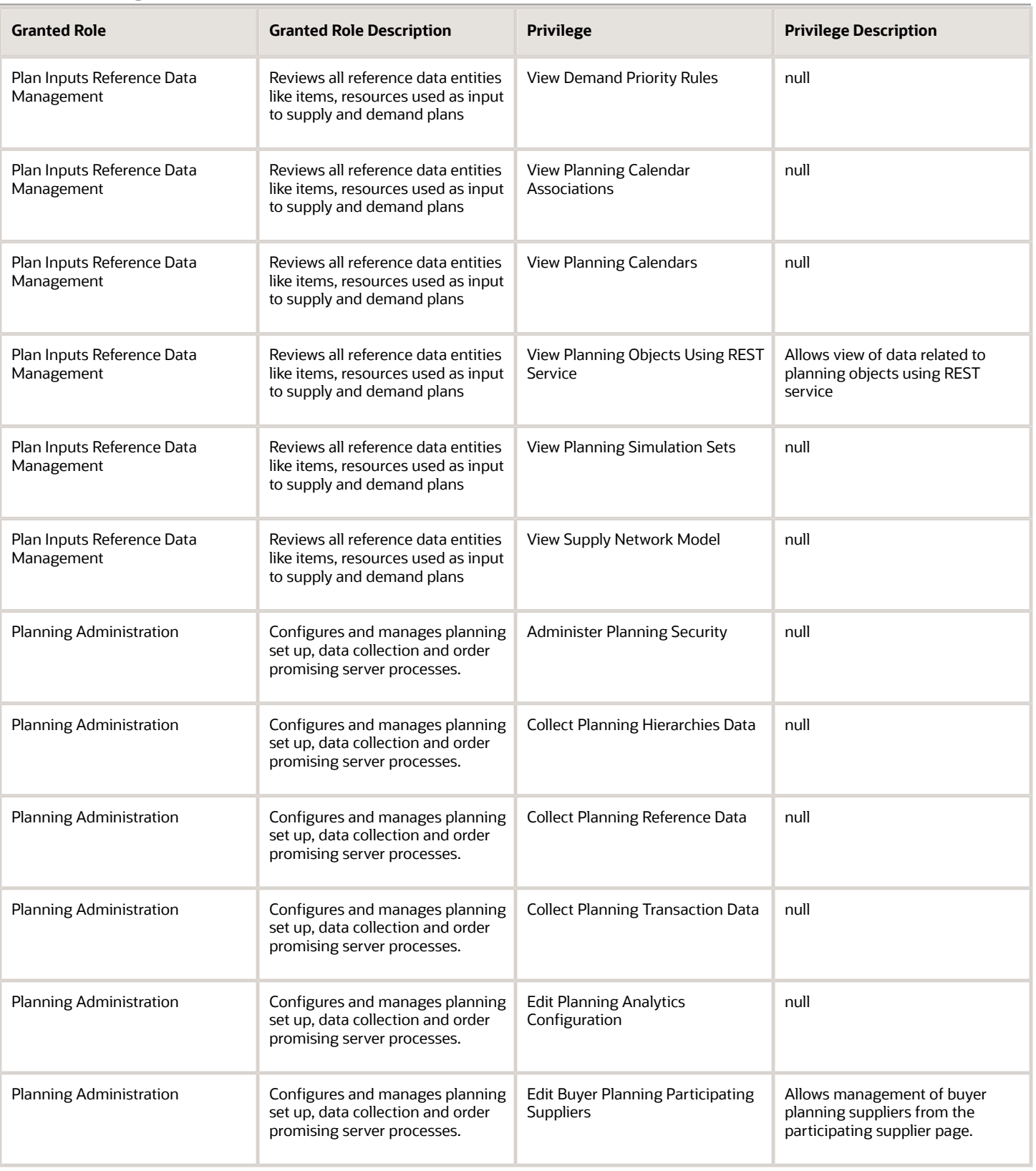

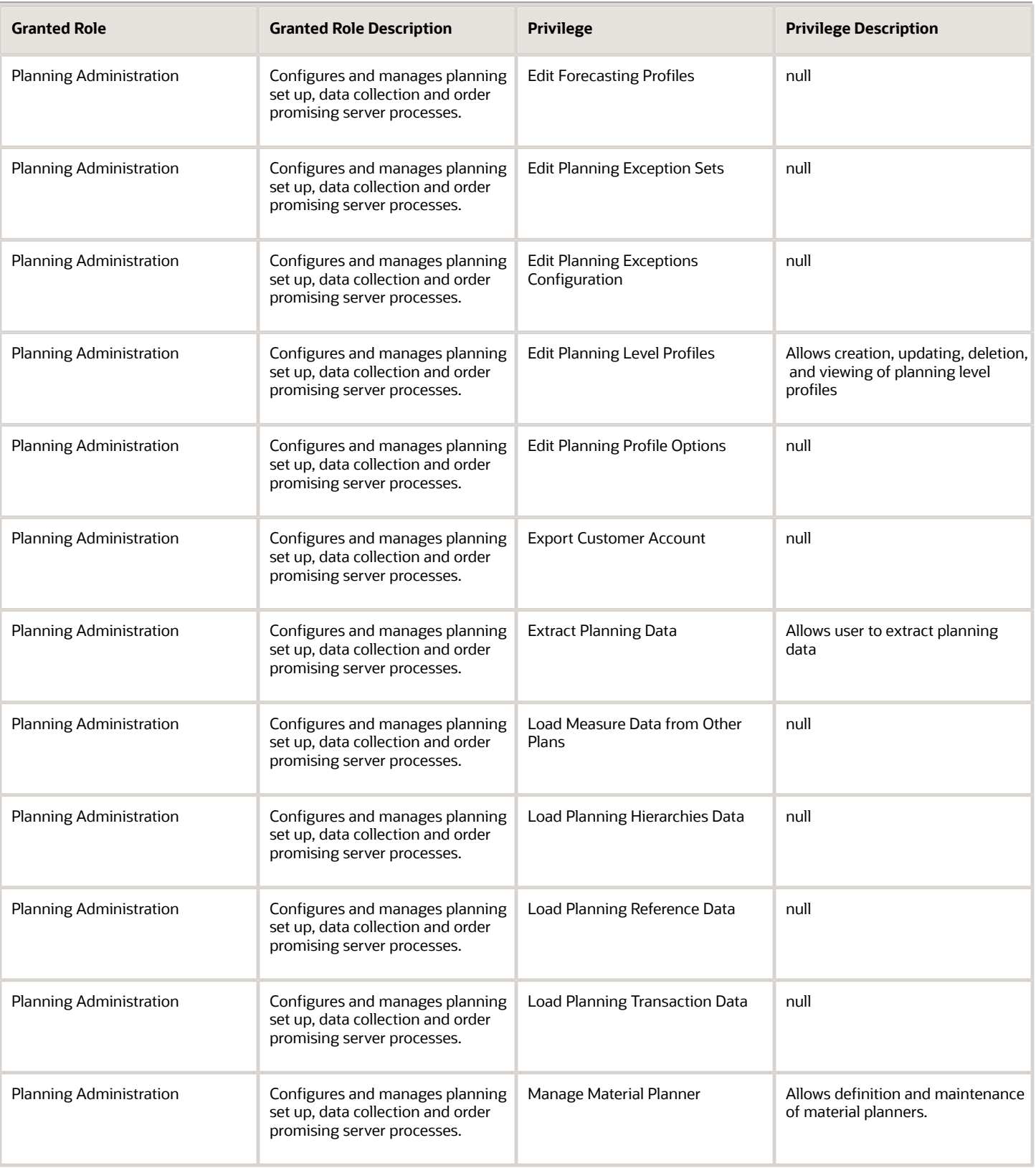

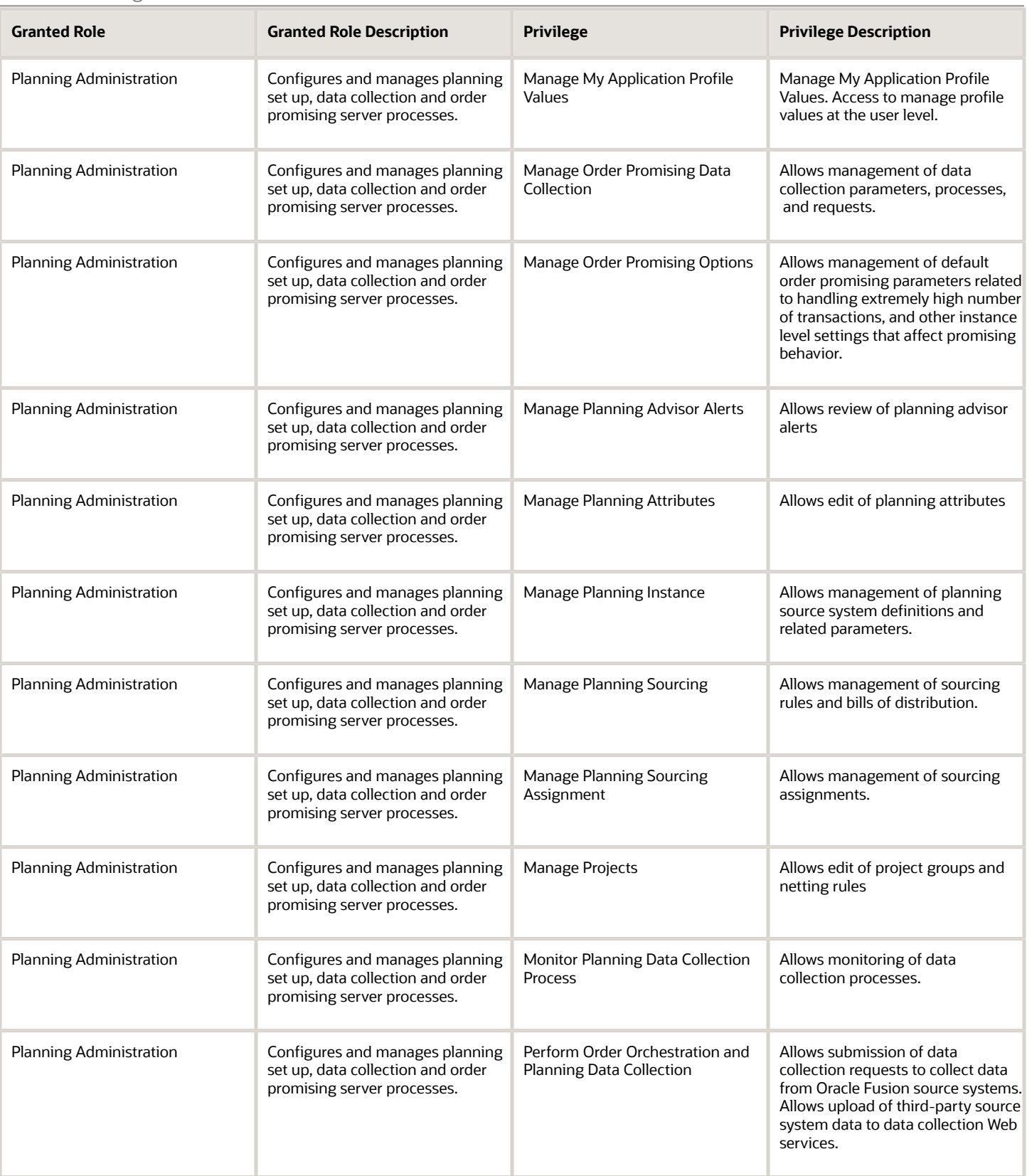

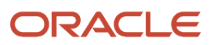

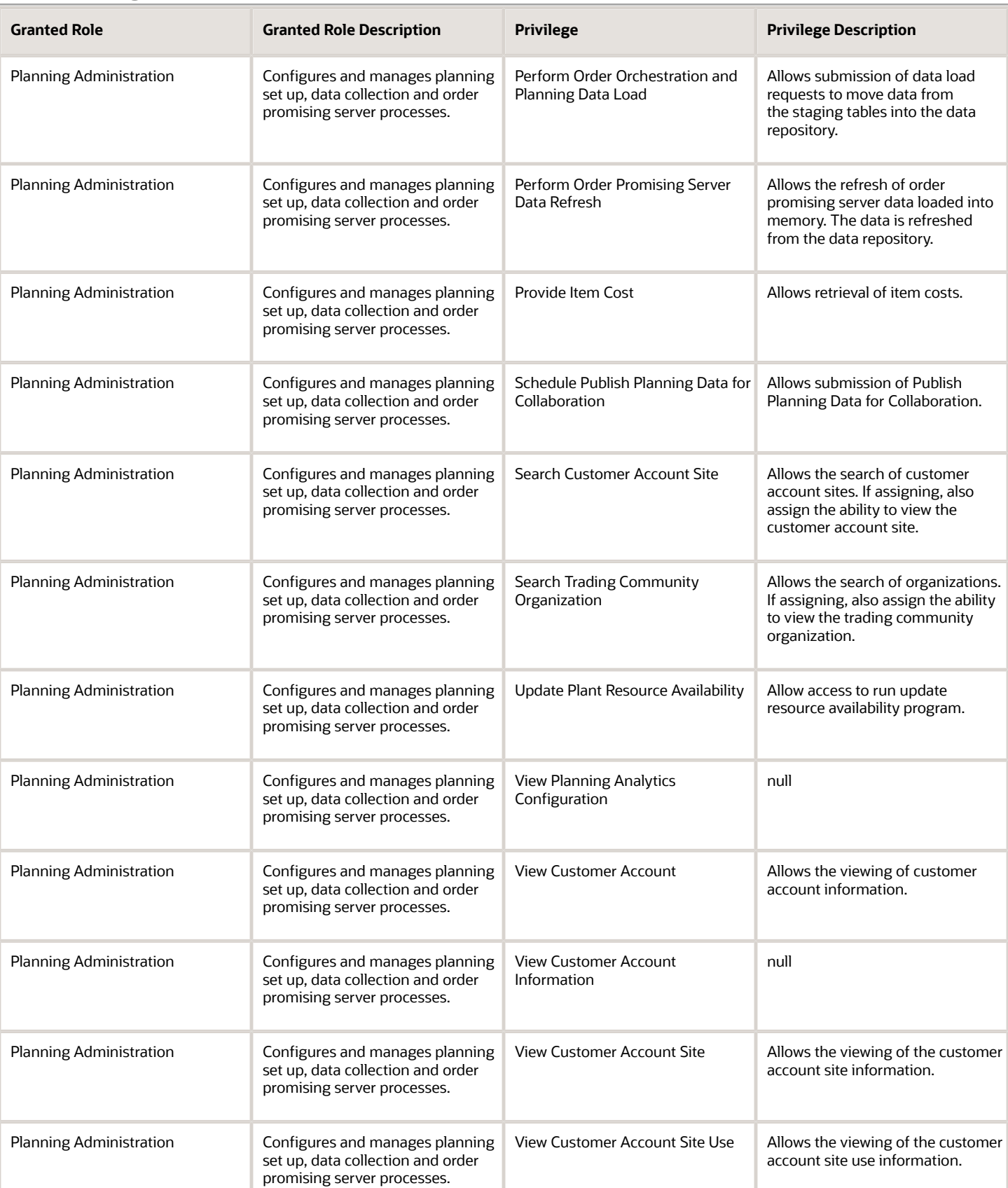

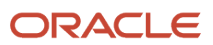

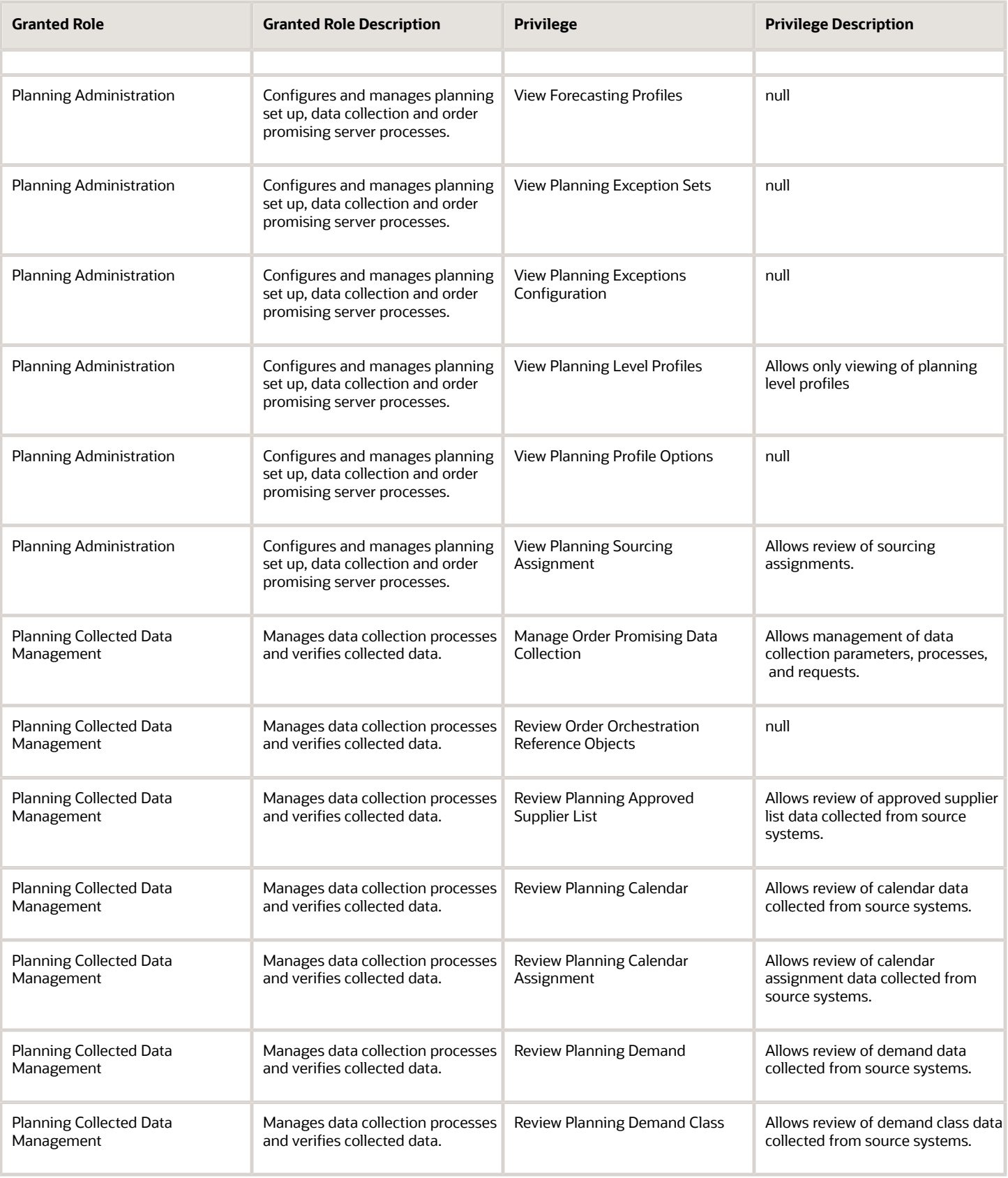

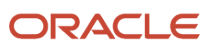

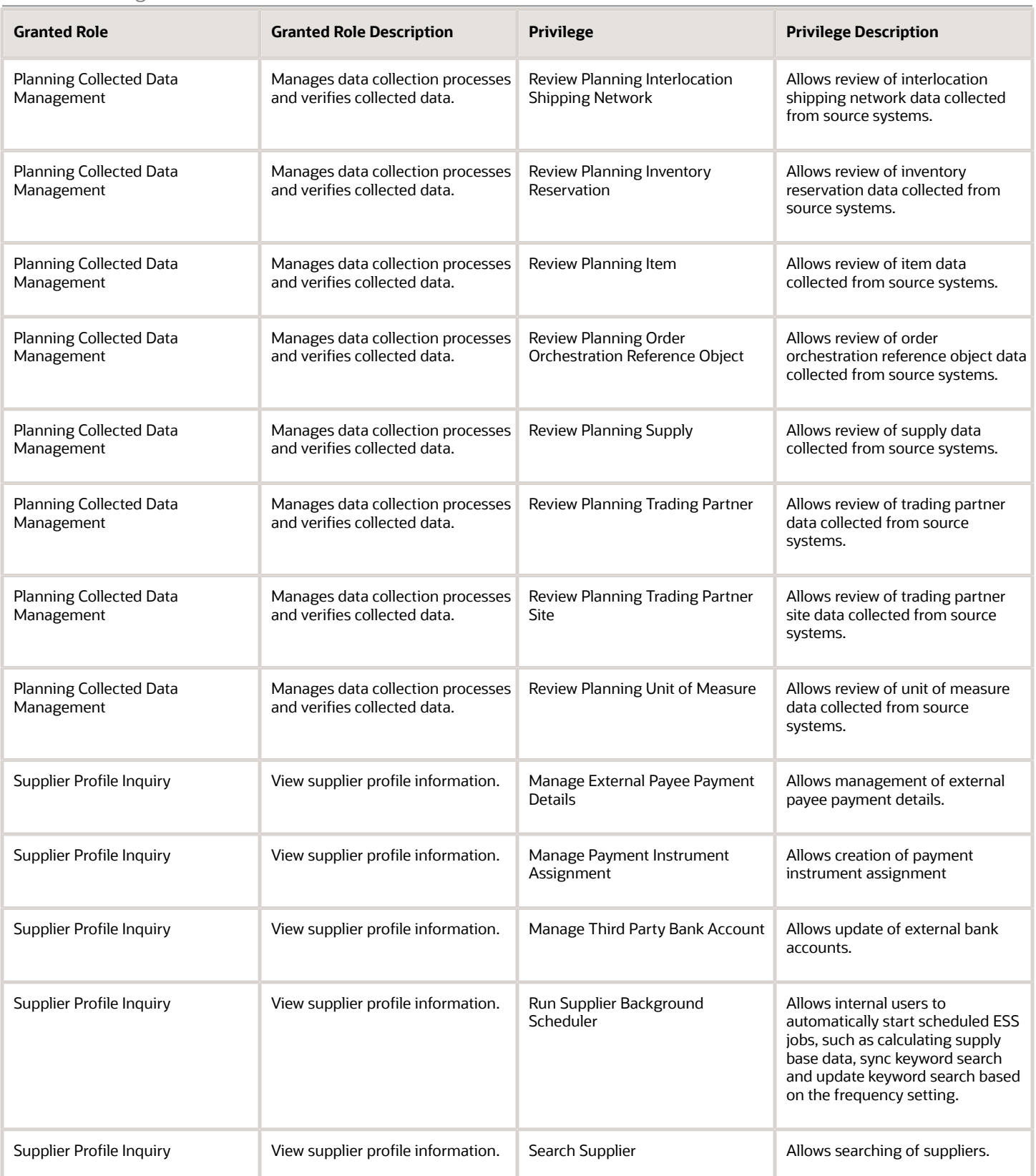

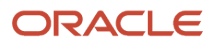

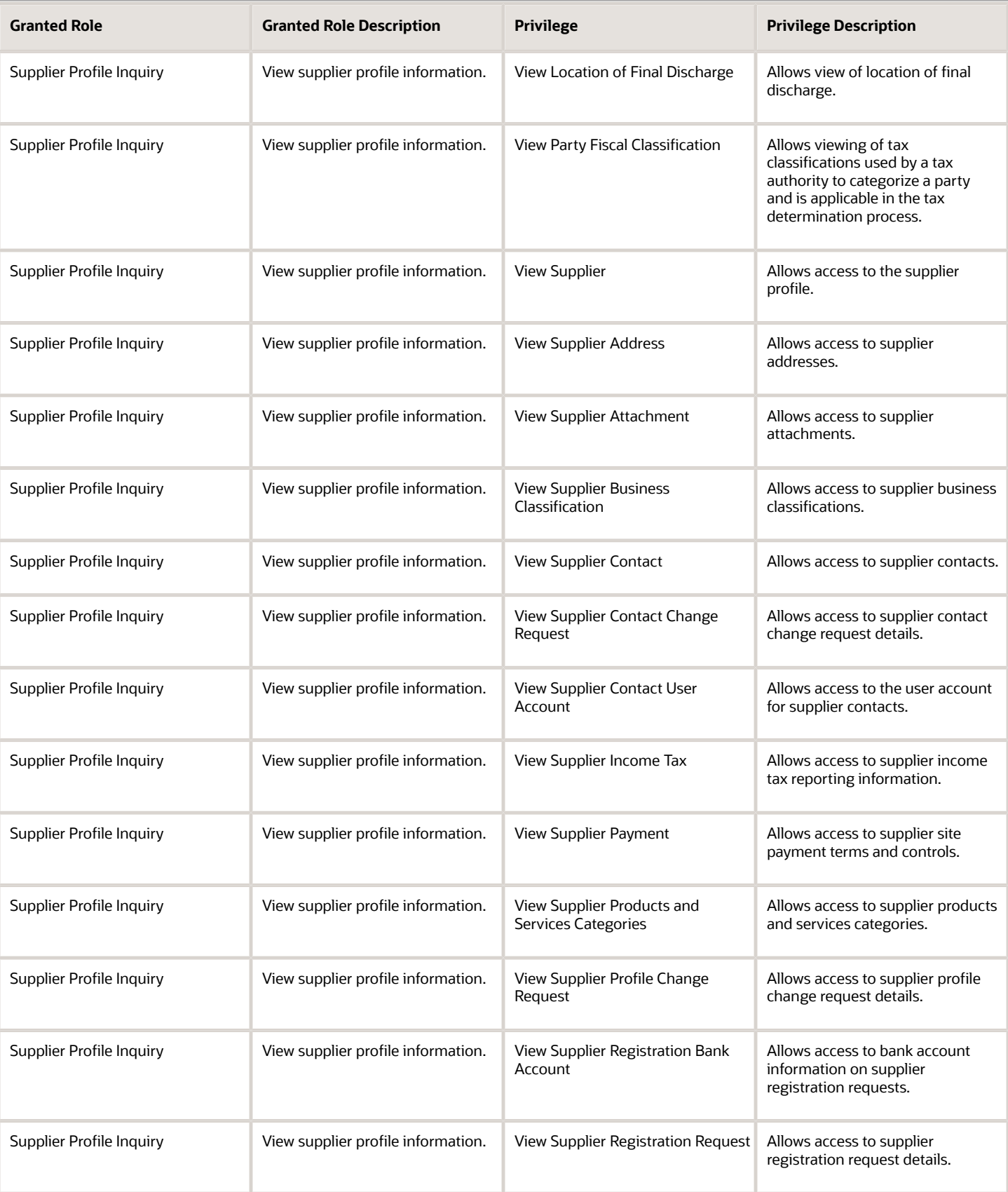

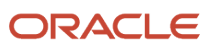

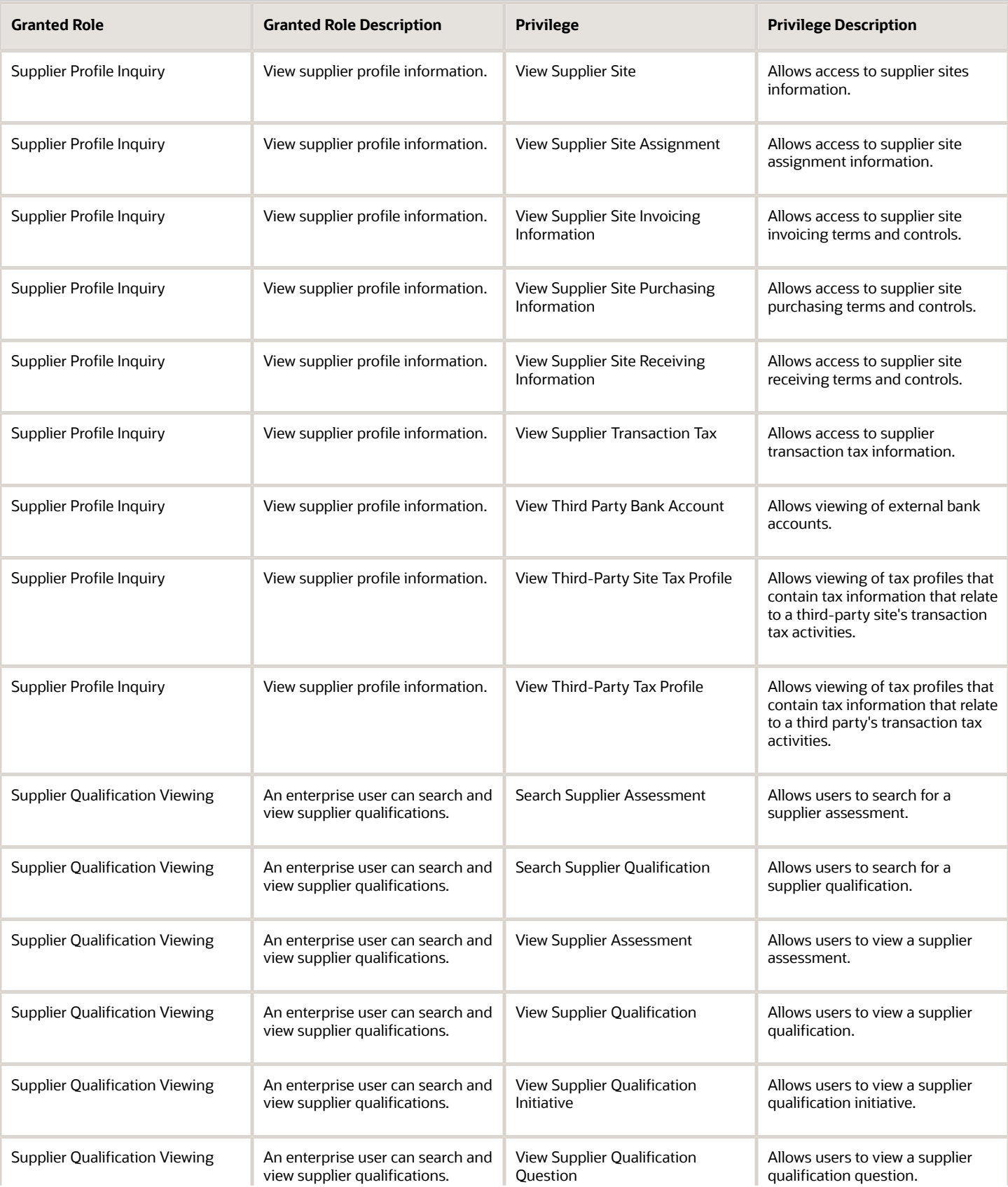

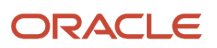

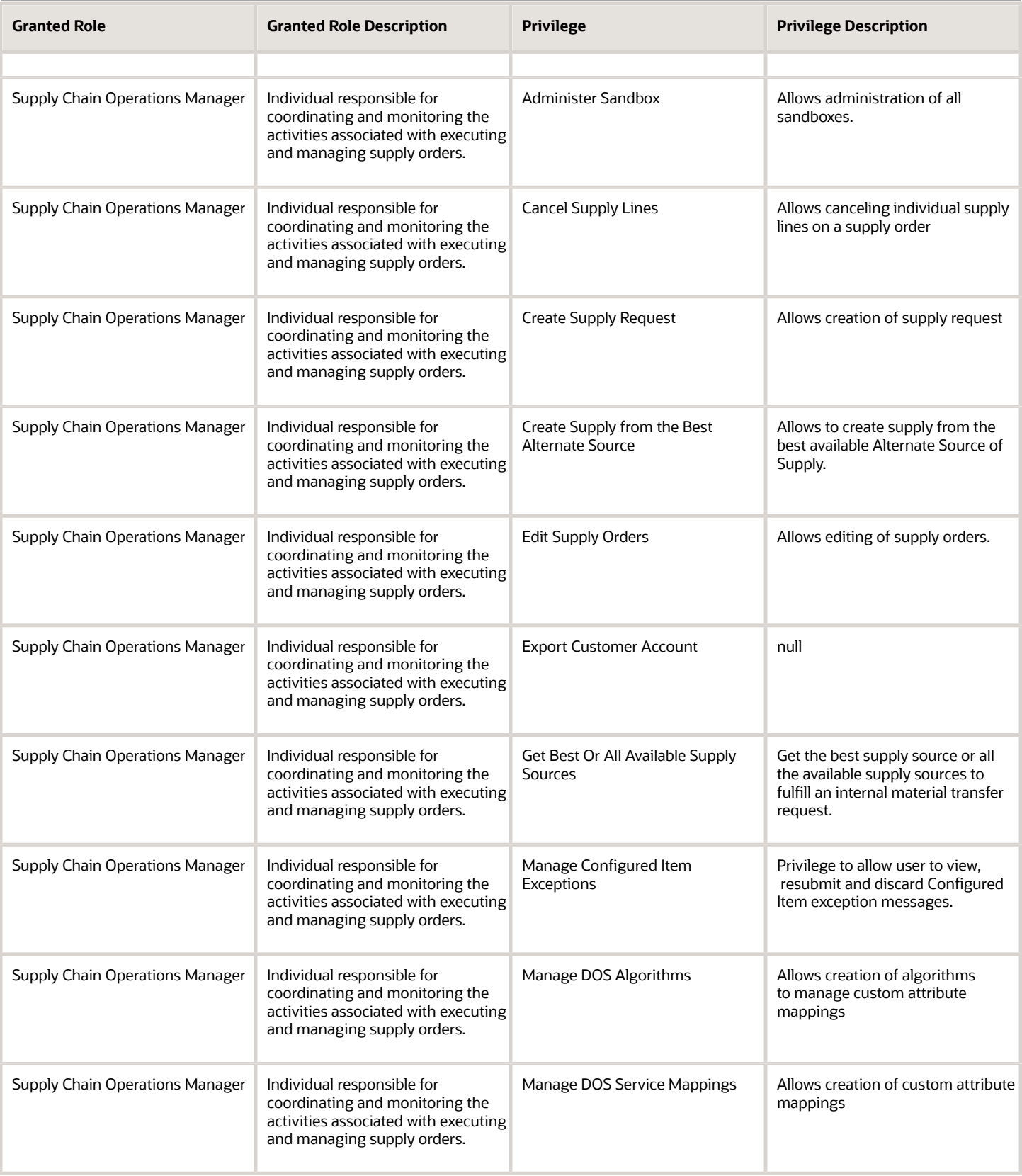

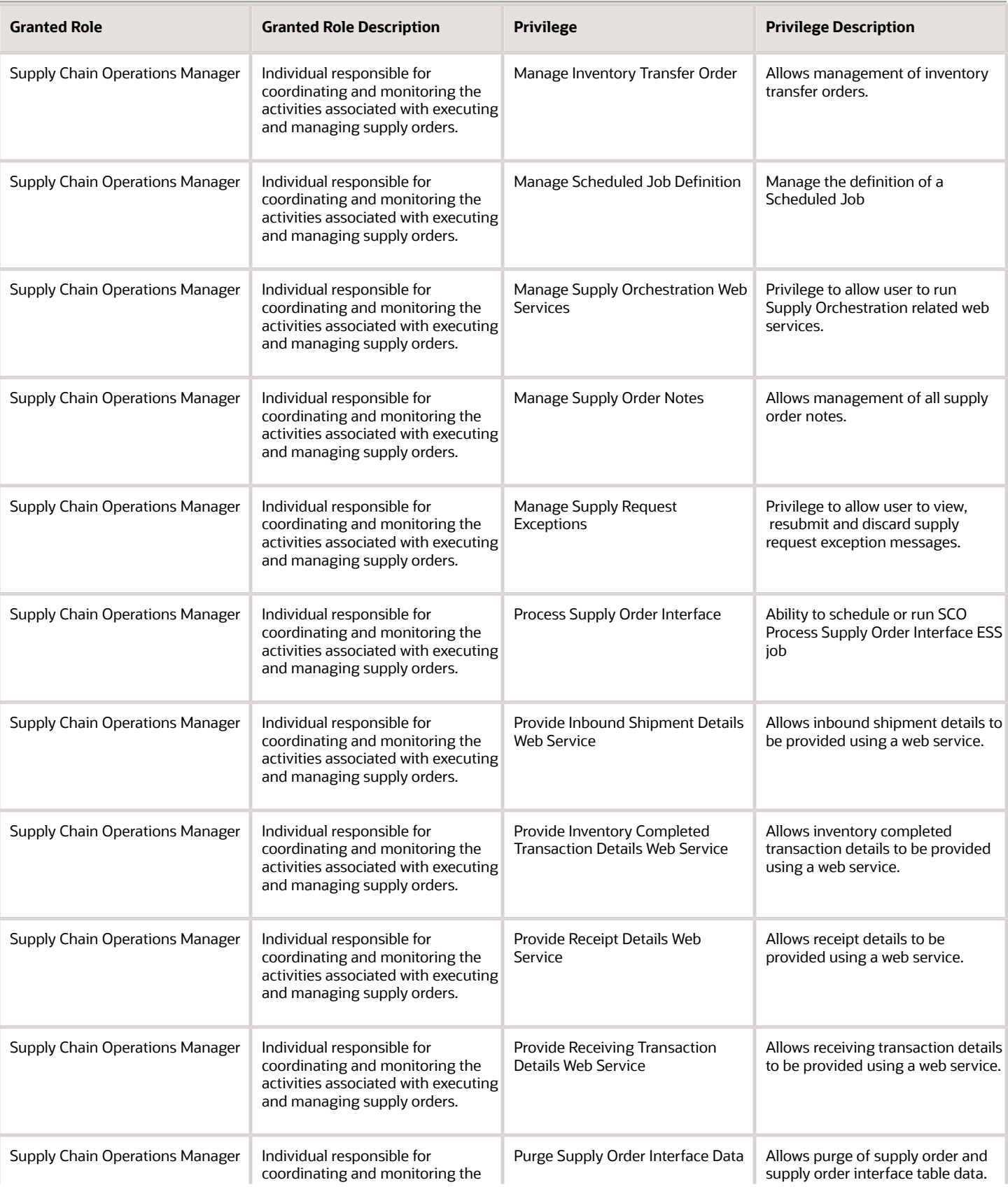

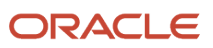

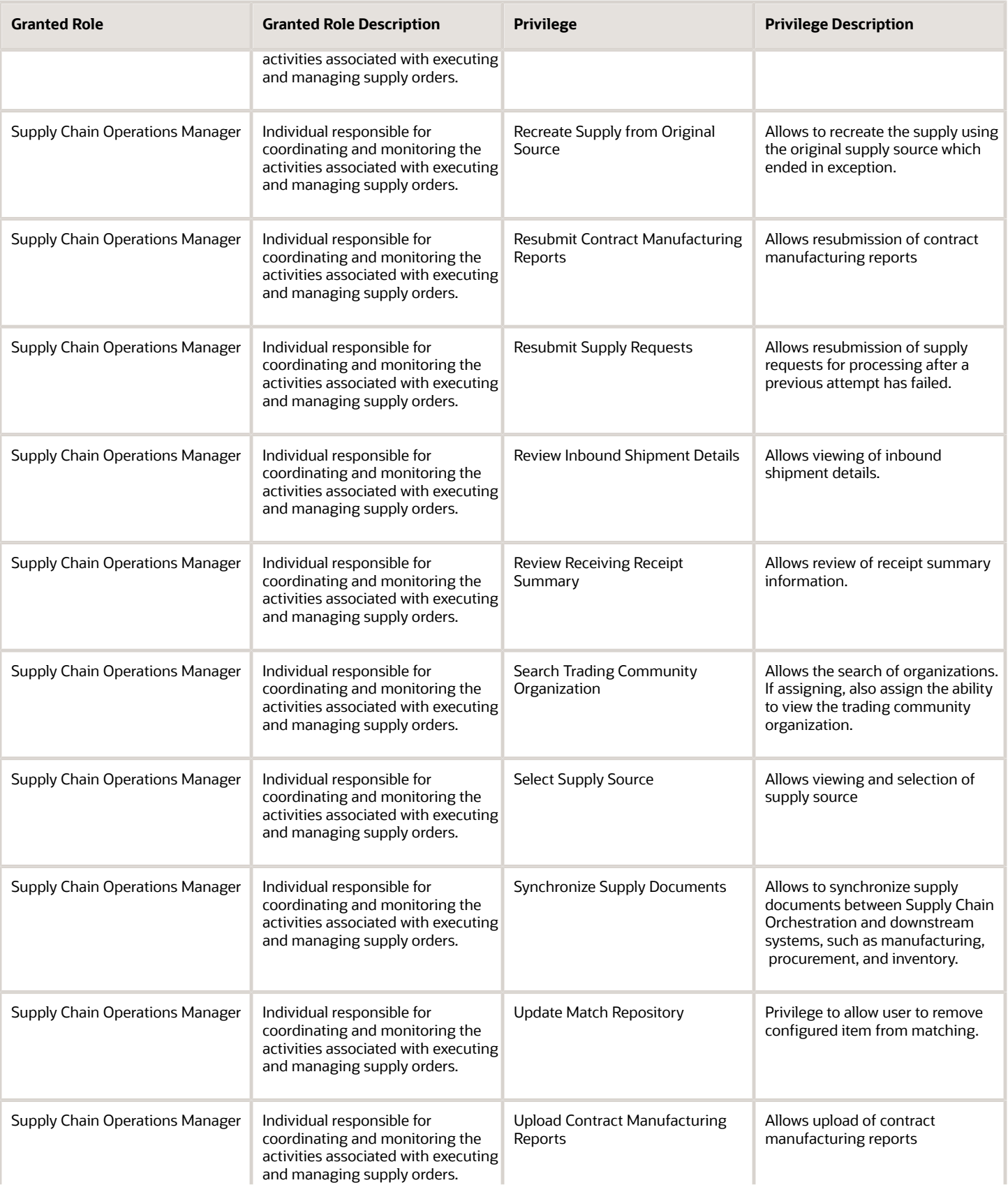

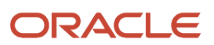

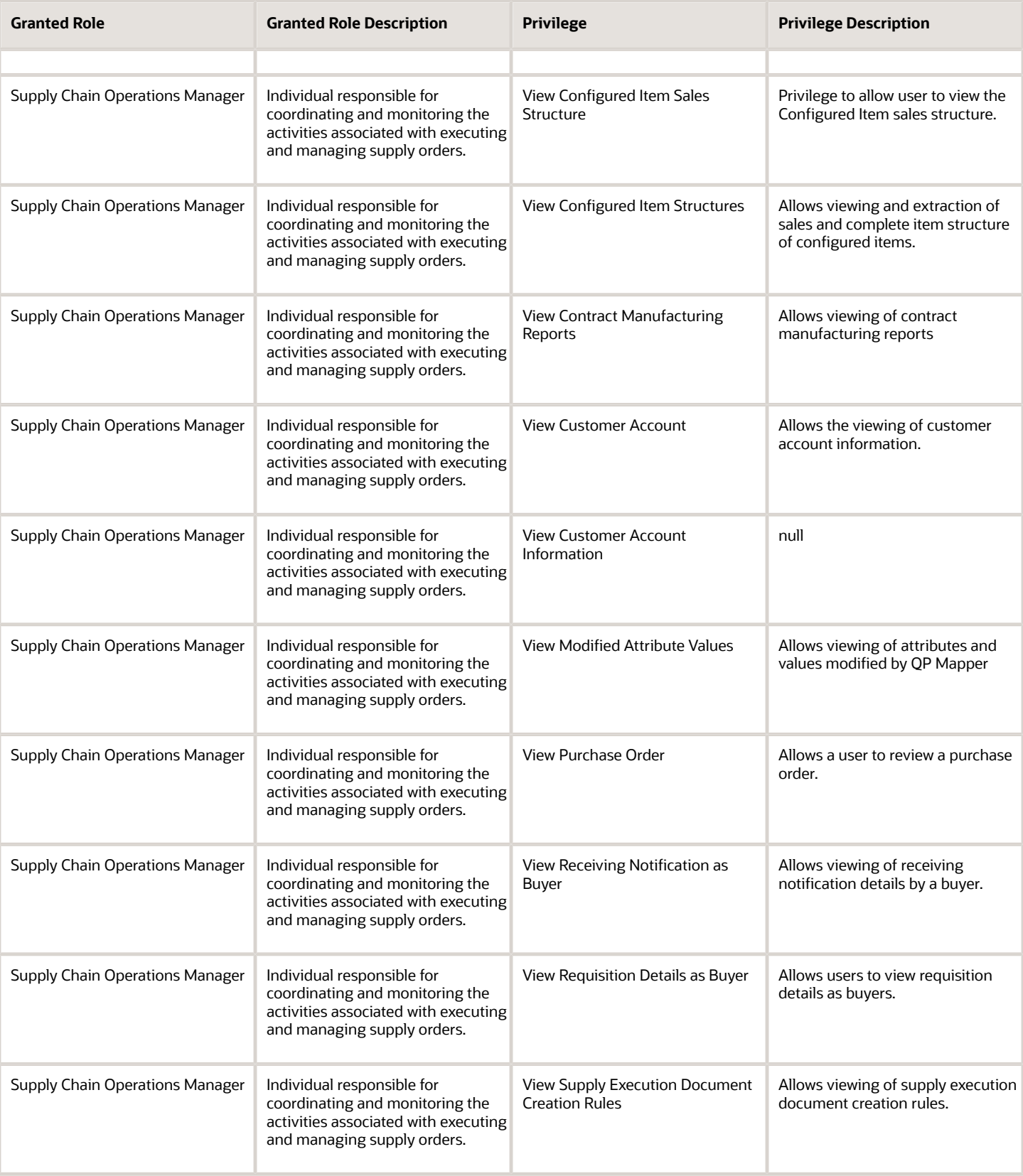

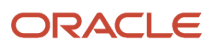

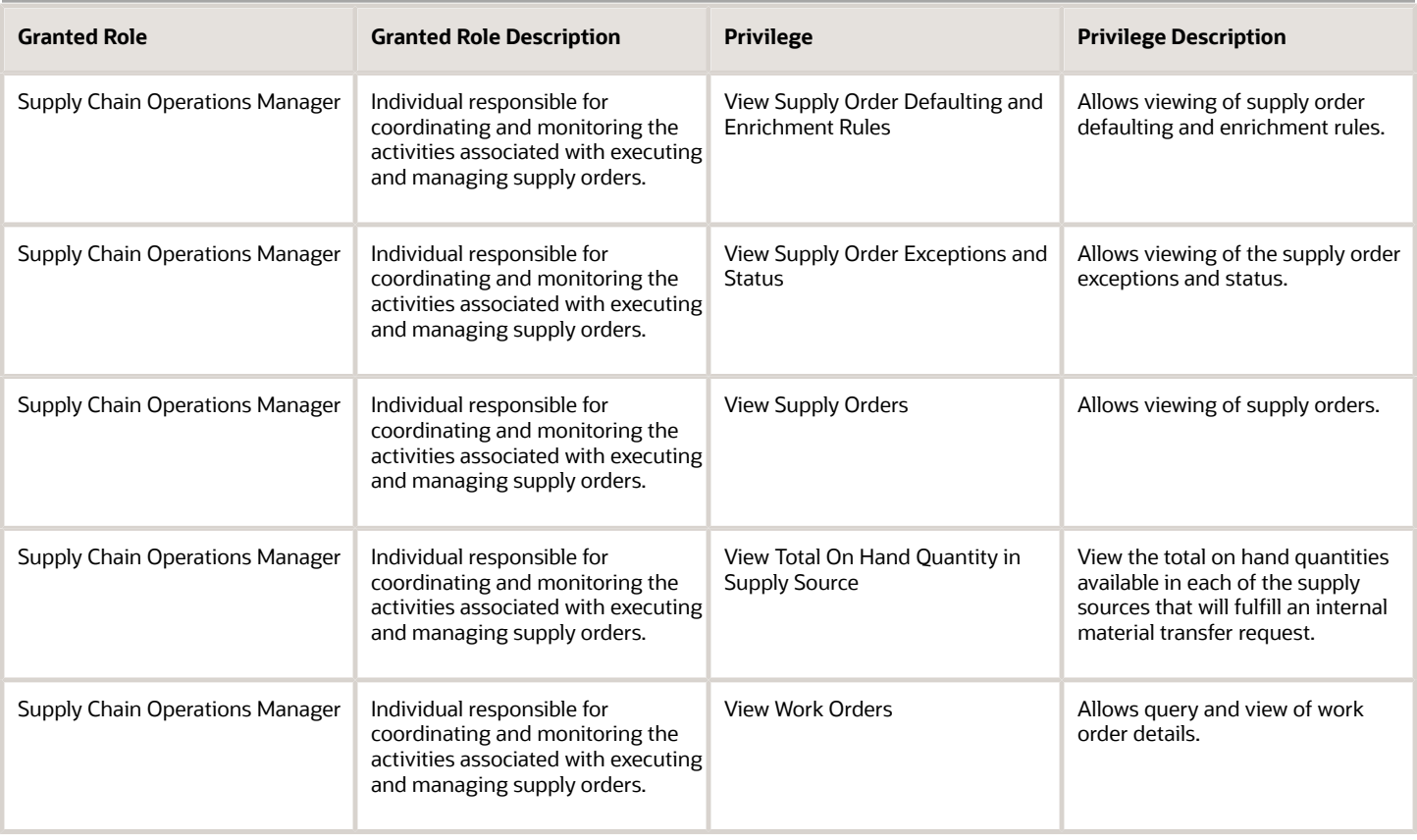

## Data Security Policies

This table lists data security policies and their enforcement across analytics application for the Supply Chain Operations Manager job role.

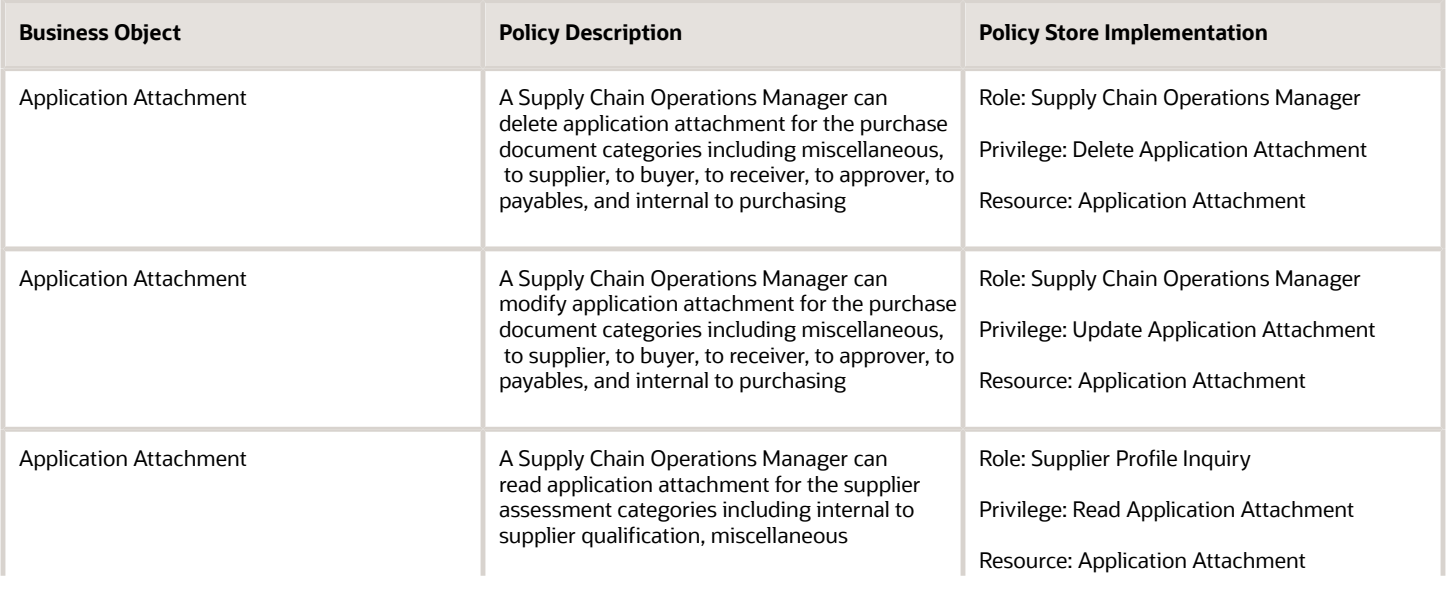

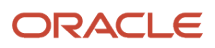

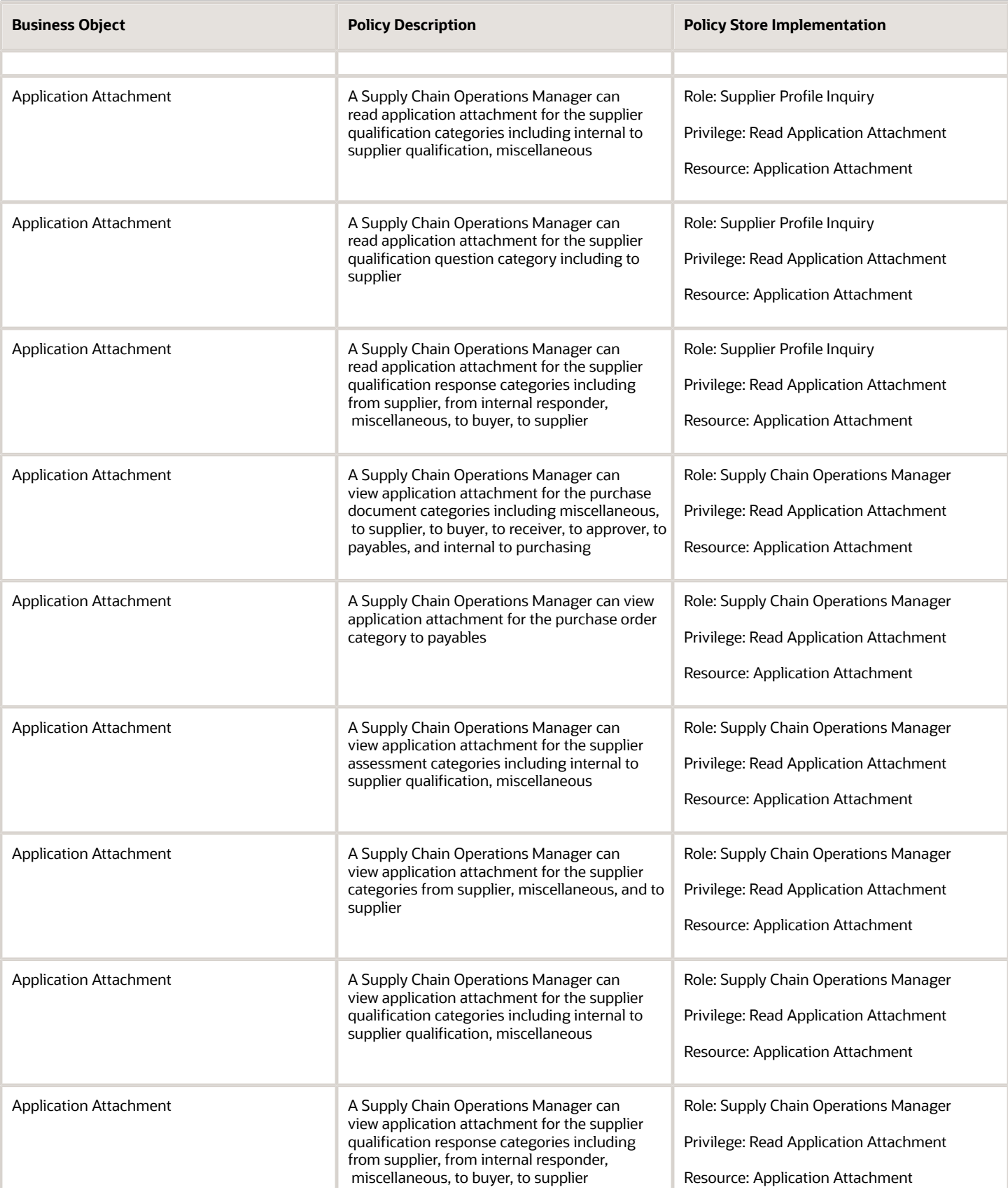

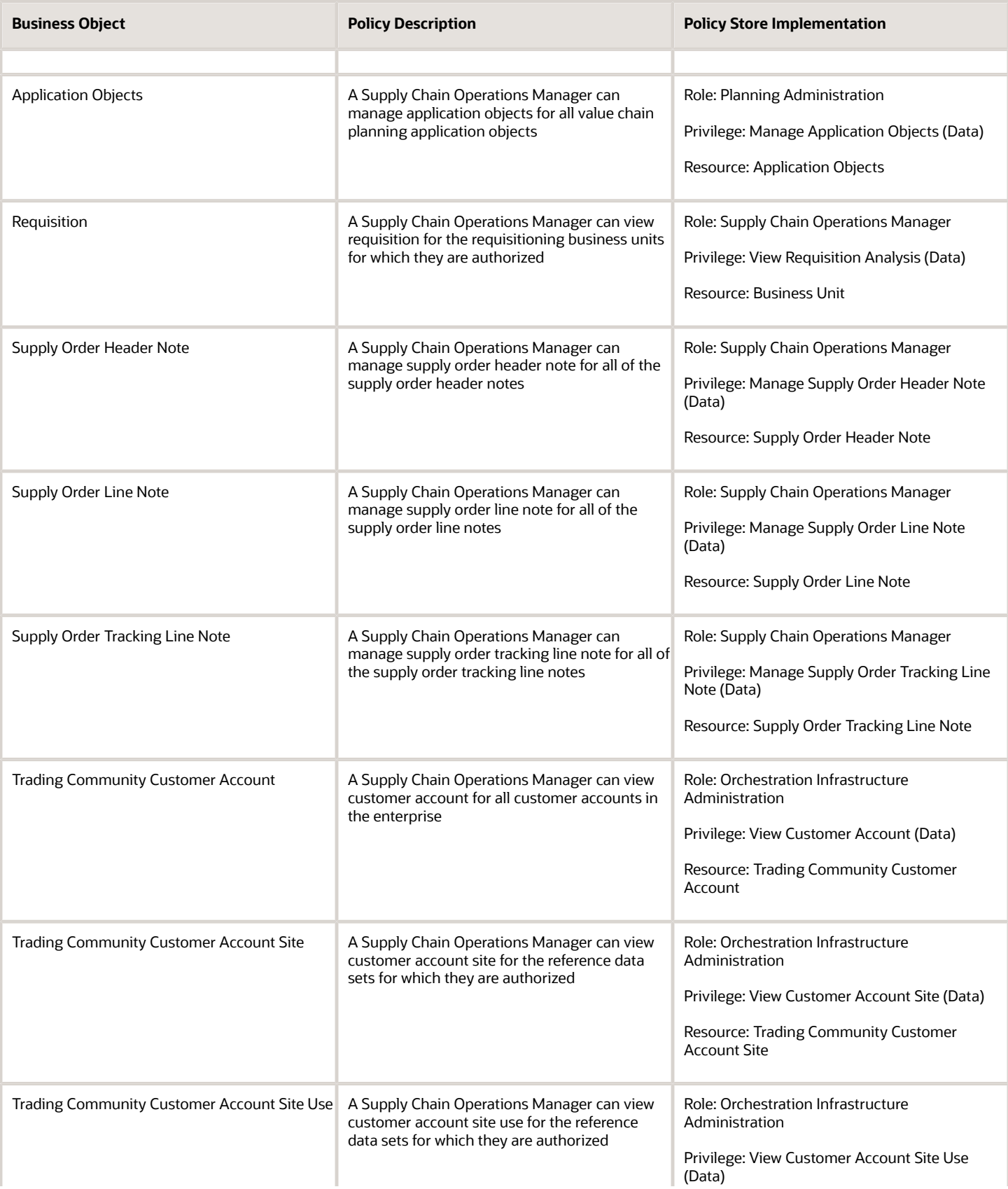

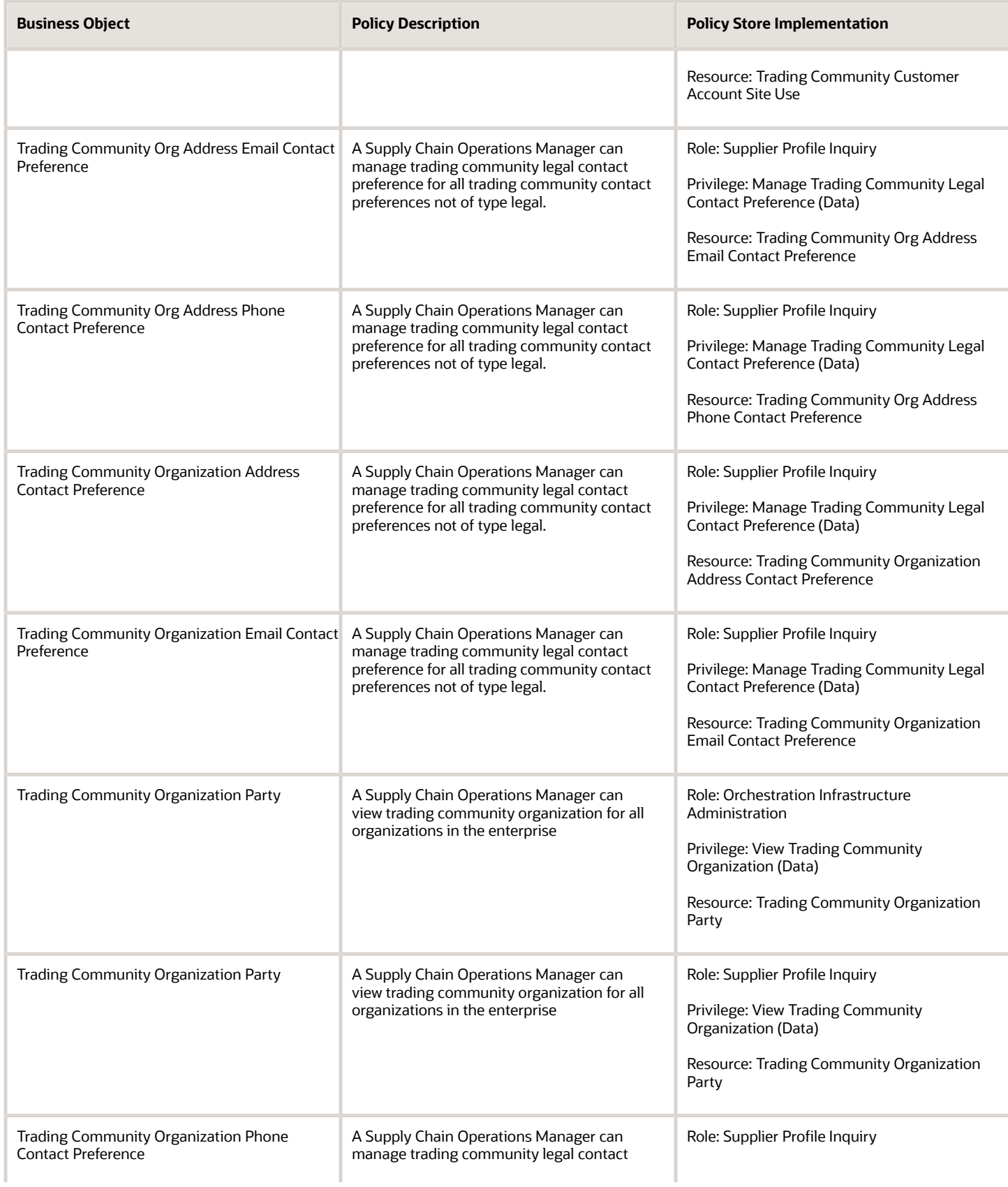

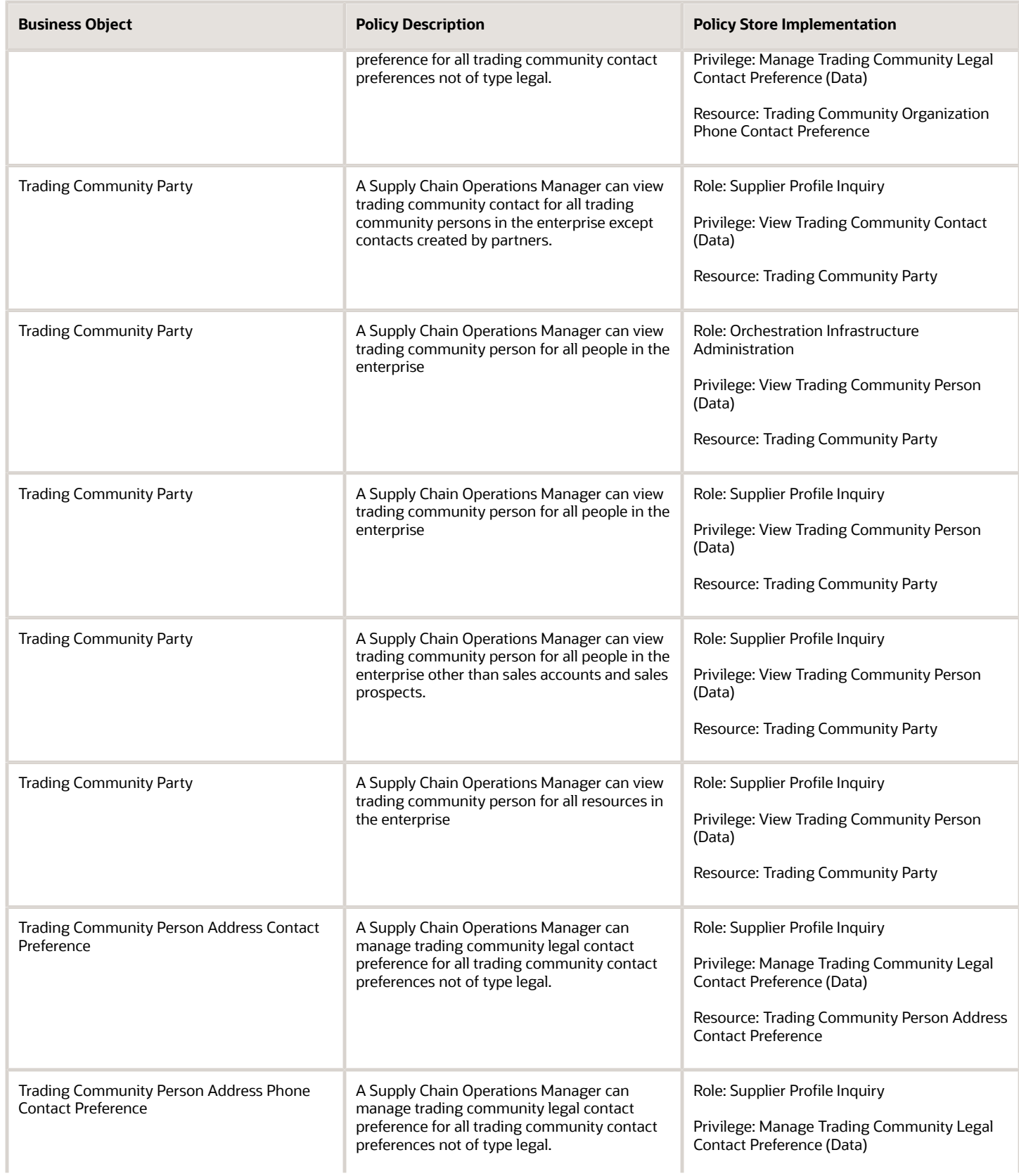

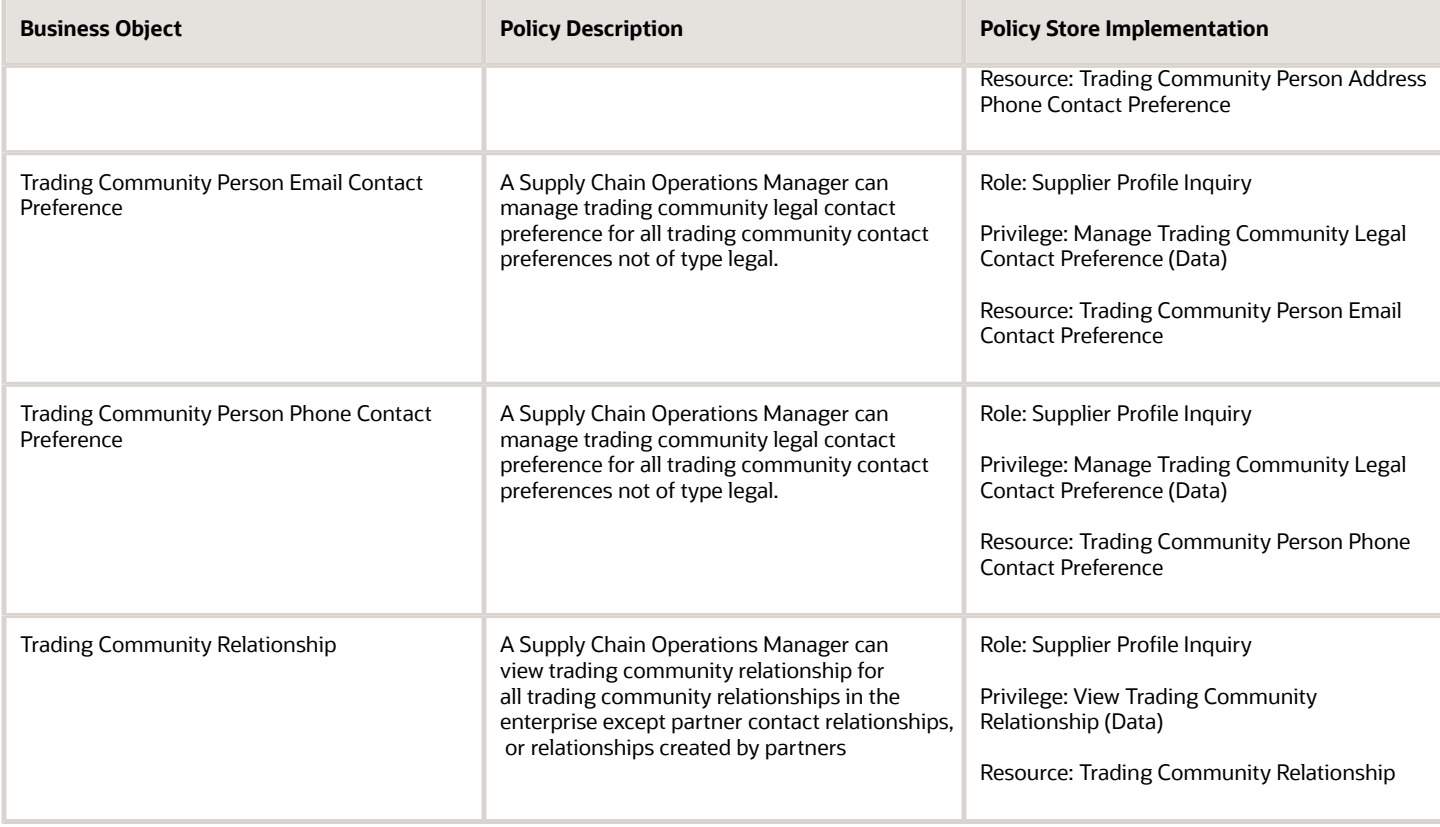

## Privacy

This table lists data security policies for privacy for the Supply Chain Operations Manager job role.

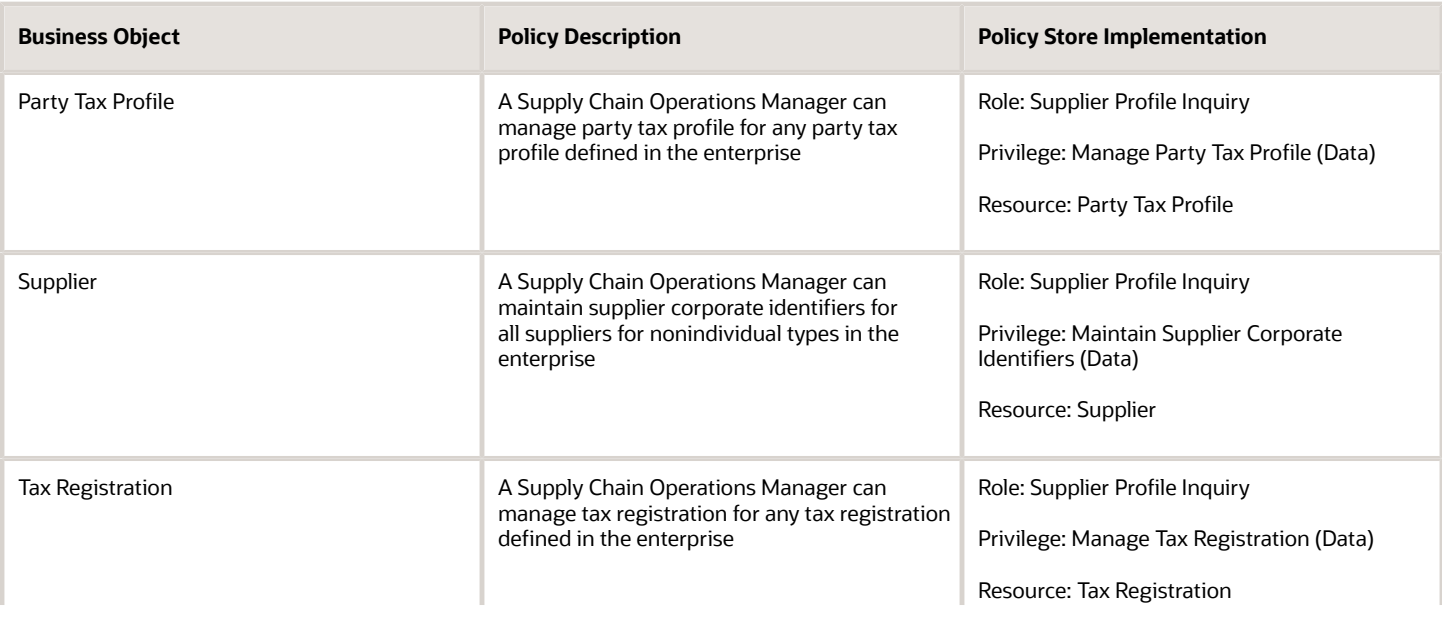

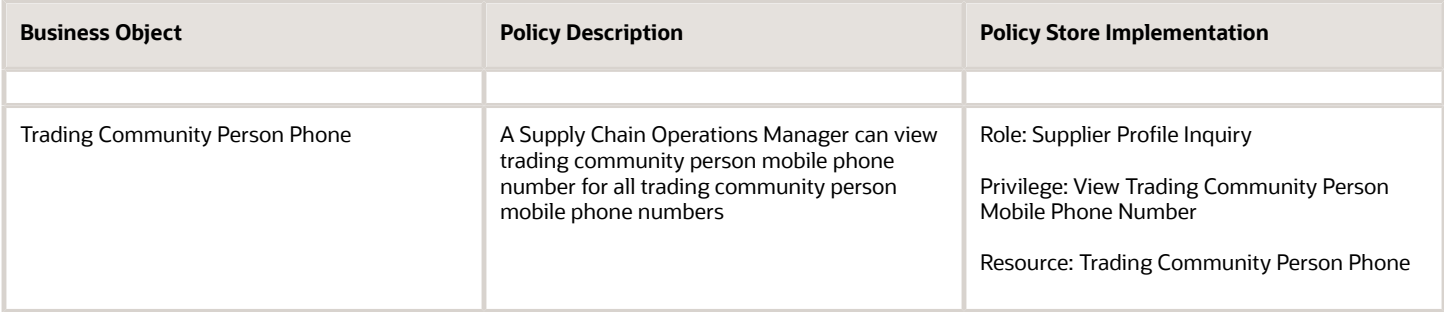

# Trading Partner B2B Administrator (Abstract Role)

Trading partner (Supplier or Customer) responsible for accessing self service tools and who is given delegated user administration responsibilities.

### Role Hierarchy

The Trading Partner B2B Administrator abstract role directly and indirectly inherits these roles.

- Trading Partner B2B Administrator
	- Manage Journey
	- Trading Partner B2B Administrator

### **Duties**

This table lists the duties assigned directly and indirectly to the Trading Partner B2B Administrator abstract role.

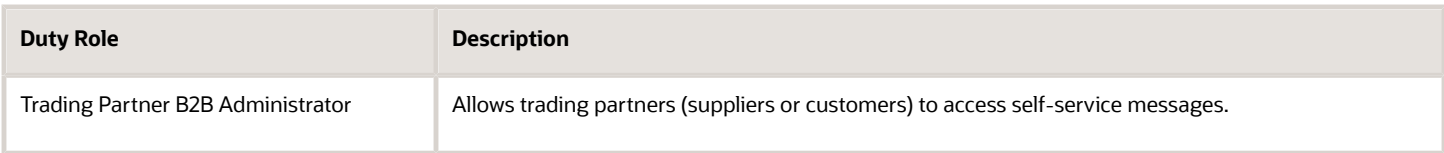

## Aggregate Privileges

This table lists aggregate privileges assigned directly and indirectly to the Trading Partner B2B Administrator abstract role.

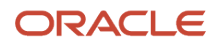

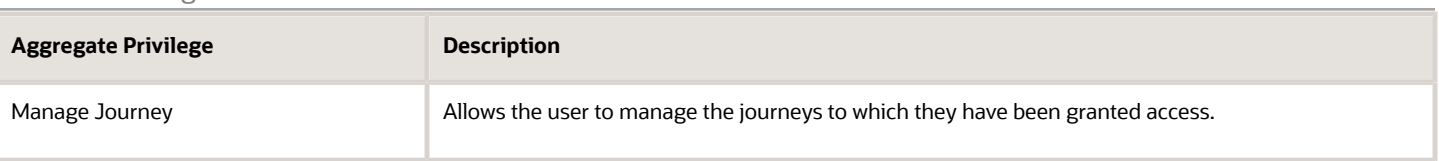

## Privileges

This table lists privileges granted to duties of the Trading Partner B2B Administrator abstract role.

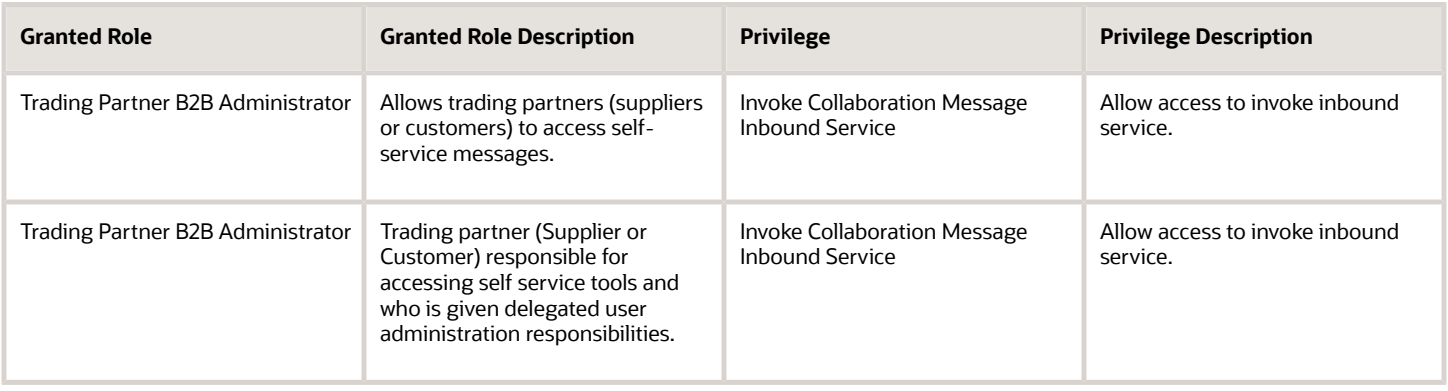

## Data Security Policies

This table lists data security policies and their enforcement across analytics application for the Trading Partner B2B Administrator abstract role.

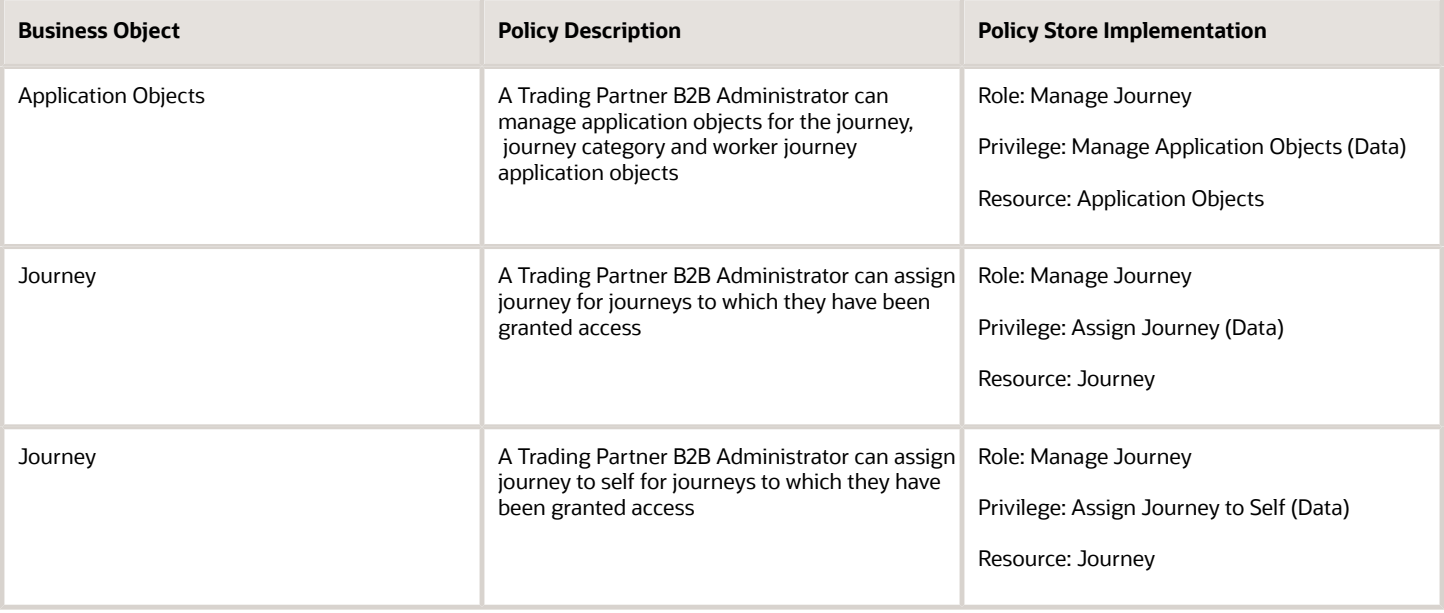

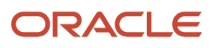

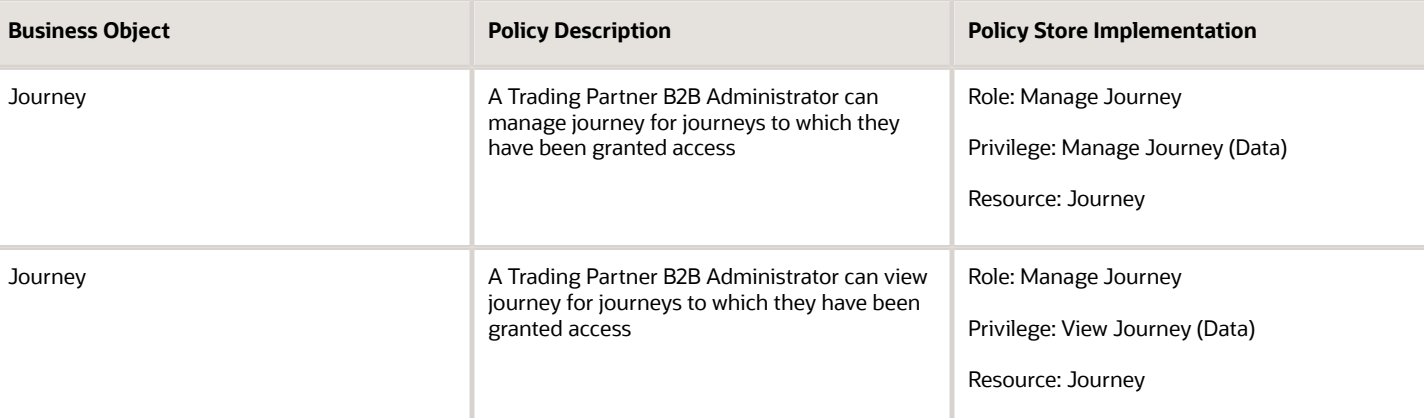

# Vendor-Managed Inventory Analyst (Job Role)

Individual responsible for monitoring vendor-managed inventory performance, receiving exception alerts, and collaborating with trading partners to resolve replenishment issues.

### Privileges

This table lists privileges granted to duties of the Vendor-Managed Inventory Analyst job role.

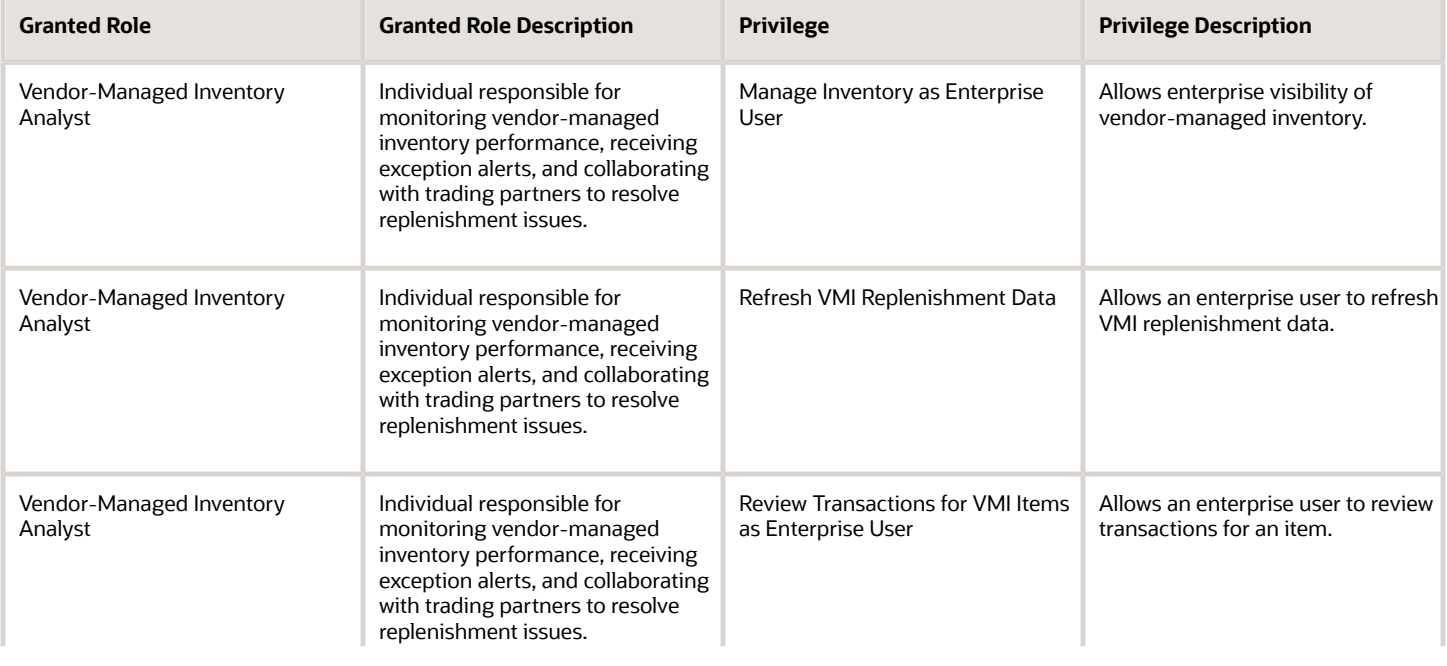

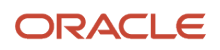

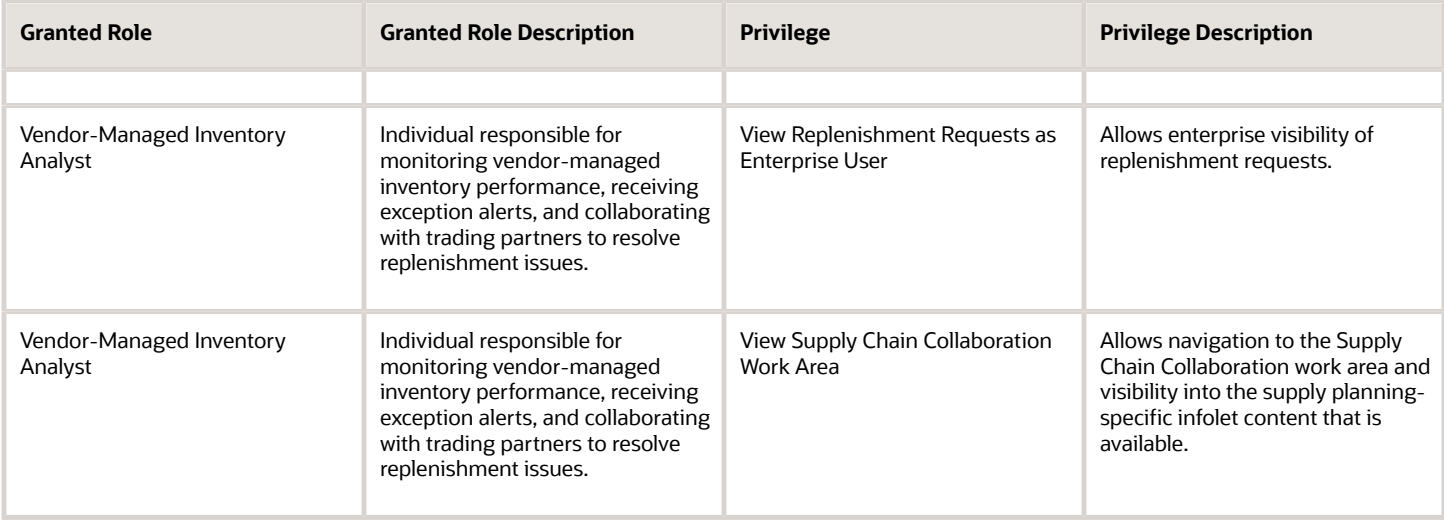

# Warehouse Manager (Job Role)

Manages and analyzes all warehouse activities including analyzing materials management and logistics performance, managing inventory transactions, managing cycle and physical counts, configuring warehouse setup, and reviewing inventory balances.

### Role Hierarchy

The Warehouse Manager job role directly and indirectly inherits these roles.

- Warehouse Manager
	- Confirm Pick Using Responsive Inventory
		- **-** Use REST Service Guided Journey Responses
		- **-** Use REST Service Guided Journeys Read Only
	- Consigned Inventory Management
	- Create Miscellaneous Issue Using Responsive Inventory
		- **-** Use REST Service Guided Journey Responses
		- **-** Use REST Service Guided Journeys Read Only
	- Create Subinventory Transfer Using Responsive Inventory
		- **-** Use REST Service Guided Journey Responses
		- **-** Use REST Service Guided Journeys Read Only
	- Deliver Goods Using Responsive Receiving
		- **-** Use REST Service Guided Journey Responses
		- **-** Use REST Service Guided Journeys Read Only
	- Inventory Administration

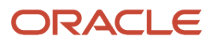

- **-** Configure Inventory Barcode Formats Using Responsive Inventory
	- Use REST Service Guided Journey Responses
	- Use REST Service Guided Journeys Read Only
- **-** Configure Item Transaction Defaults Using Responsive Inventory
	- Use REST Service Guided Journey Responses
	- Use REST Service Guided Journeys Read Only
- **-** Configure Subinventory Using Responsive Inventory
	- Use REST Service Guided Journey Responses
	- Use REST Service Guided Journeys Read Only
	- Use REST Service Locations Read Only
- **-** Facility Schedule Management
	- Project Based Configuration for Supply Chain Management
- **-** Functional Setups
- **-** Inventory ABC Analysis
	- Functional Setups
	- Item Inquiry
- **-** Item Inquiry
- **-** Unit of Measure Management
	- Functional Setups
	- Item Inquiry
- **-** Use REST Service Guided Journey Responses
- **-** Use REST Service Guided Journeys Read Only
- **-** Use REST Service Locations List of Values
- Inventory Approval Management
- Inventory Balances Management
	- **-** Item Inquiry
- Inventory Count Management
	- **-** FSCM Load Interface Administration
	- **-** Item Inquiry
- Inventory Management Common Web Service
- Inventory Management Web Service
- $\circ$ Inventory Replenishment Management
- $\Omega$ Inventory Transaction Analysis
	- **-** Business Intelligence Authoring
	- Inventory Transaction Management
		- **-** FSCM Load Interface Administration
		- **-** Item Inquiry
- Manage Serial for Pedigree and Serialization
- Monitor Receipt Deliveries Using Responsive Receiving
	- **-** Use REST Service Guided Journey Responses
	- **-** Use REST Service Guided Journeys Read Only

 $\circ$ 

- Order Pick Transaction Analysis
	- **-** Business Intelligence Authoring
- Pick Waves Management
	- **-** Item Inquiry
- Put Away Goods Using Responsive Receiving
	- **-** Use REST Service Guided Journey Responses
	- **-** Use REST Service Guided Journeys Read Only
- Put Away Management
	- **-** Item Inquiry
- Recall Count Using Responsive Inventory
	- **-** Use REST Service Guided Journey Responses
	- **-** Use REST Service Guided Journeys Read Only
- Receive Goods Using Responsive Receiving
	- **-** Use REST Service Guided Journey Responses
	- **-** Use REST Service Guided Journeys Read Only
- Receiving Administration
	- **-** B2B Messaging Administration
		- Collaboration Messaging Manager
			- Use REST Service Guided Journey Responses
			- Use REST Service Guided Journeys Read Only
		- Collaboration Messaging Read Only
		- Collaboration Messaging Setup
			- Use REST Service Guided Journey Responses
			- Use REST Service Guided Journeys Read Only
		- SOA Infra Designer
	- **-** Functional Setups
	- **-** Item Inquiry
- Receiving Management
	- **-** Receiving Transaction Maintenance
		- FSCM Load Interface Administration
- Receiving Management Common Web Service
- Receiving Transaction Analysis
	- **-** Business Intelligence Authoring
- Record Cycle Count Sequence Using Responsive Inventory
	- **-** Use REST Service Guided Journey Responses
	- **-** Use REST Service Guided Journeys Read Only
- Record PAR Count Using Responsive Inventory
	- **-** Use REST Service Guided Journey Responses
	- **-** Use REST Service Guided Journeys Read Only
- Release Holds For Recalled Items Using Responsive Inventory
	- **-** Use REST Service Guided Journey Responses
	- **-** Use REST Service Guided Journeys Read Only
- Review Holds For Recalled Items Using Responsive Inventory
	- **-** Use REST Service Guided Journey Responses
- **-** Use REST Service Guided Journeys Read Only
- Review Item Stocking Location Using Responsive Inventory
	- **-** Use REST Service Guided Journey Responses
	- **-** Use REST Service Guided Journeys Read Only
- Review PAR Counts Using Responsive Inventory
	- **-** Use REST Service Guided Journey Responses
	- **-** Use REST Service Guided Journeys Read Only
- Shipment Management
	- **-** Shipment Processing
		- FSCM Load Interface Administration
		- Item Inquiry
- Shipping Administration
	- **-** Carrier Management
	- **-** Functional Setups
	- **-** Geography Administration
	- **-** Item Inquiry
- Supply Chain Common Web Service
- Supply Chain Management Folder Reporting
- Upload data for Cycle Count Import
- Upload data for Interfaced Pick Transactions Import
- Upload data for Inventory Balance Import
- Upload data for Inventory Reservation Import
- Upload data for Inventory Transaction Import
- Upload data for Receiving Receipt Import
- Upload data for Shipment Request Import
- Upload data for Shipping Transaction Import
- Warehouse Operator
	- **-** Confirm Pick Using Responsive Inventory
		- Use REST Service Guided Journey Responses
		- Use REST Service Guided Journeys Read Only
	- **-** Create Miscellaneous Issue Using Responsive Inventory
		- Use REST Service Guided Journey Responses
		- Use REST Service Guided Journeys Read Only
	- **-** Create Subinventory Transfer Using Responsive Inventory
		- Use REST Service Guided Journey Responses
		- Use REST Service Guided Journeys Read Only
	- **-** Deliver Goods Using Responsive Receiving
		- Use REST Service Guided Journey Responses
		- Use REST Service Guided Journeys Read Only
	- **-** Inventory Management Common Web Service
	- **-** Inventory Management Web Service
- **-** Manage Packaging Hierarchy for Pedigree and Serialization
- **-** Put Away Goods Using Responsive Receiving
	- Use REST Service Guided Journey Responses
	- Use REST Service Guided Journeys Read Only
- **-** Put Away Management
	- Item Inquiry
- **-** Recall Count Using Responsive Inventory
	- Use REST Service Guided Journey Responses
	- Use REST Service Guided Journeys Read Only
- **-** Receiving Management Common Web Service
- **-** Record Cycle Count Sequence Using Responsive Inventory
	- Use REST Service Guided Journey Responses
	- Use REST Service Guided Journeys Read Only
- **-** Record PAR Count Using Responsive Inventory
	- Use REST Service Guided Journey Responses
	- Use REST Service Guided Journeys Read Only
- **-** Review Holds For Recalled Items Using Responsive Inventory
	- Use REST Service Guided Journey Responses
	- Use REST Service Guided Journeys Read Only
- **-** Review Item Stocking Location Using Responsive Inventory
	- Use REST Service Guided Journey Responses
	- Use REST Service Guided Journeys Read Only
- **-** Warehouse Transaction Operation
	- Item Inquiry
	- Warehouse Transaction Maintenance
- Warehouse Transaction Operation
	- **-** Item Inquiry
	- **-** Warehouse Transaction Maintenance

### **Duties**

This table lists the duties assigned directly and indirectly to the Warehouse Manager job role.

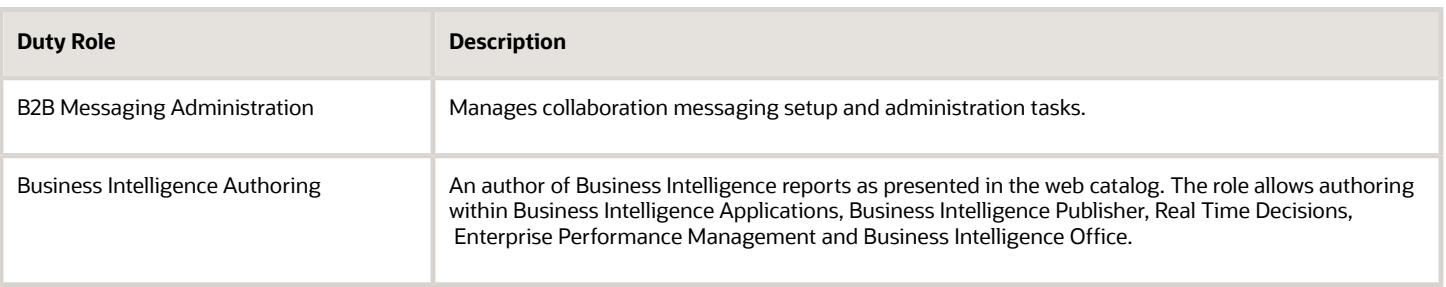

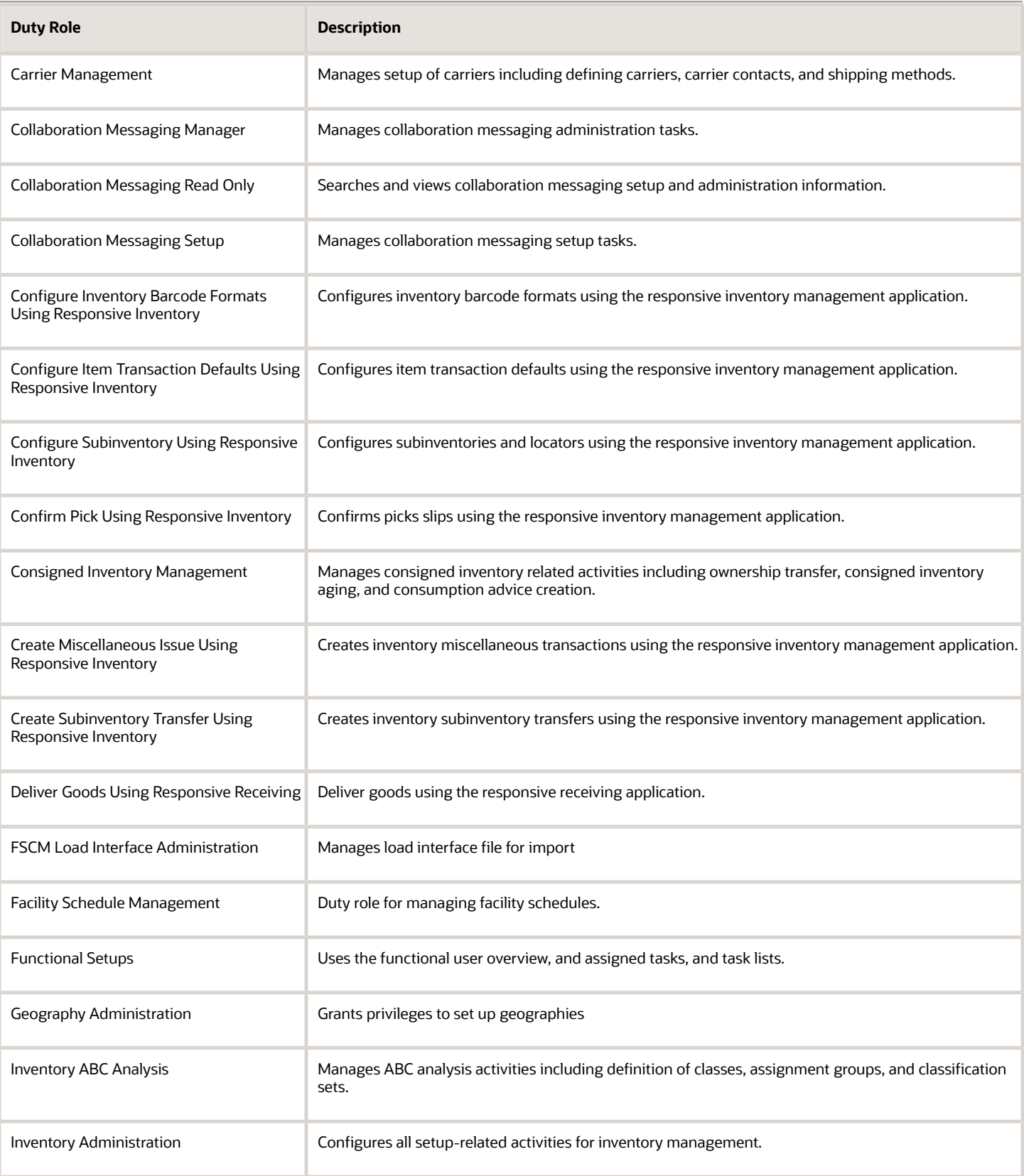

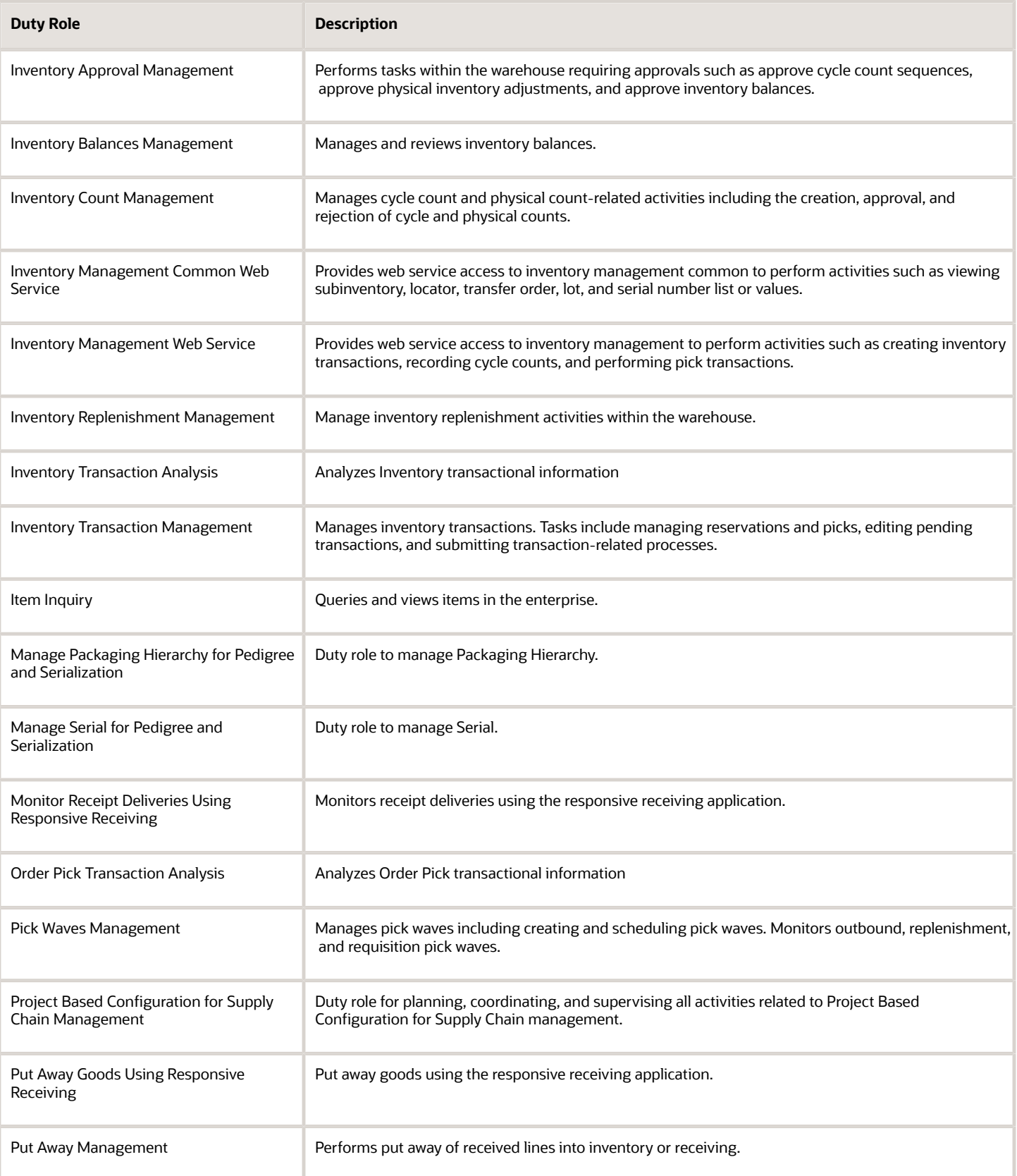

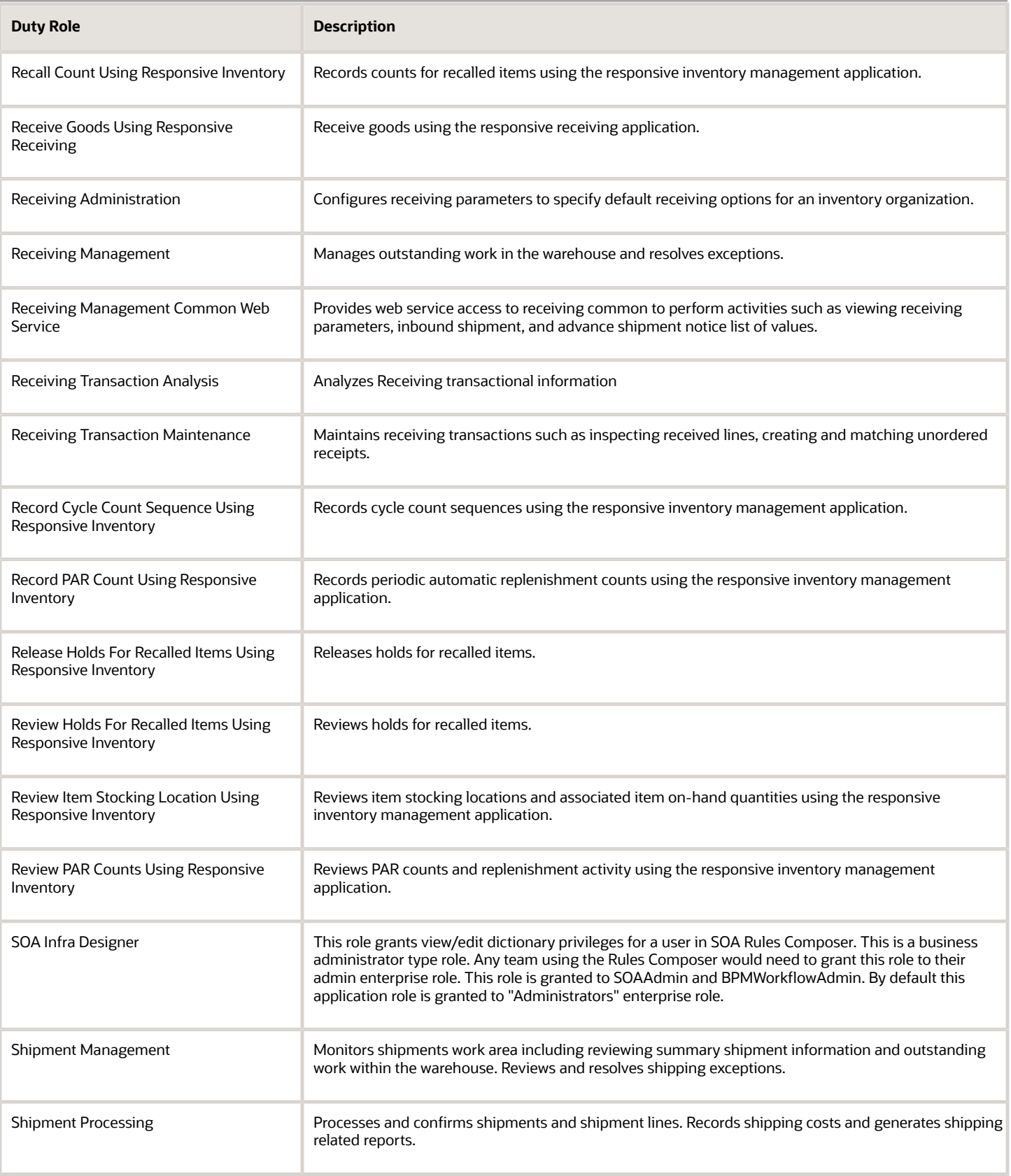

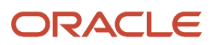

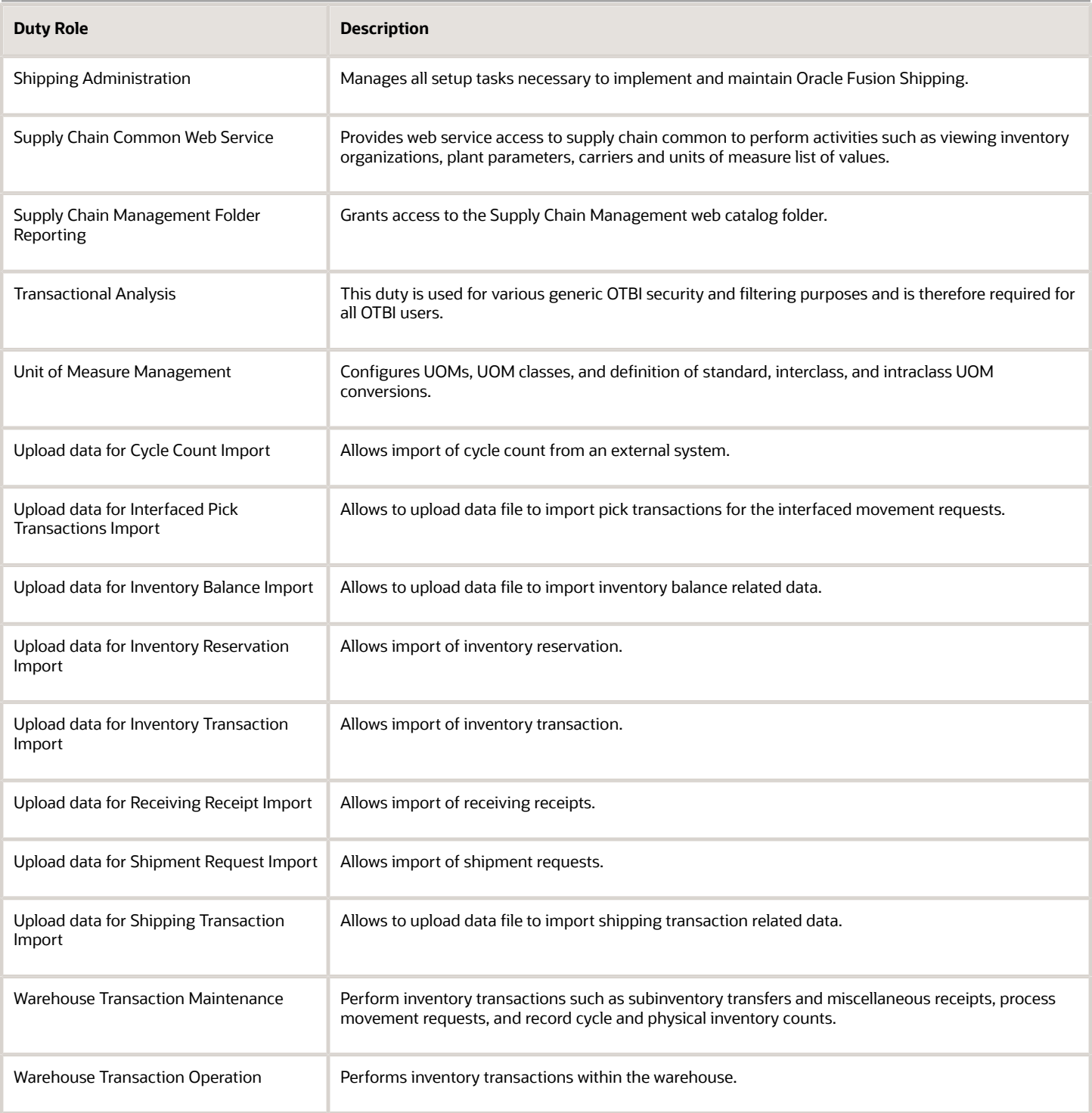

## Aggregate Privileges

This table lists aggregate privileges assigned directly and indirectly to the Warehouse Manager job role.

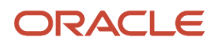
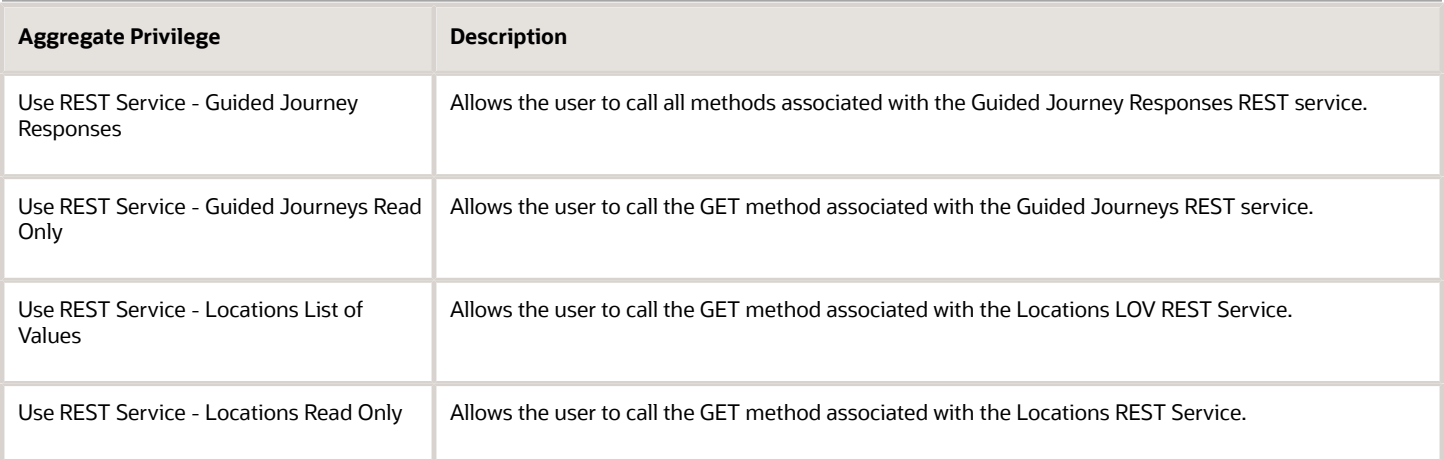

# Privileges

This table lists privileges granted to duties of the Warehouse Manager job role.

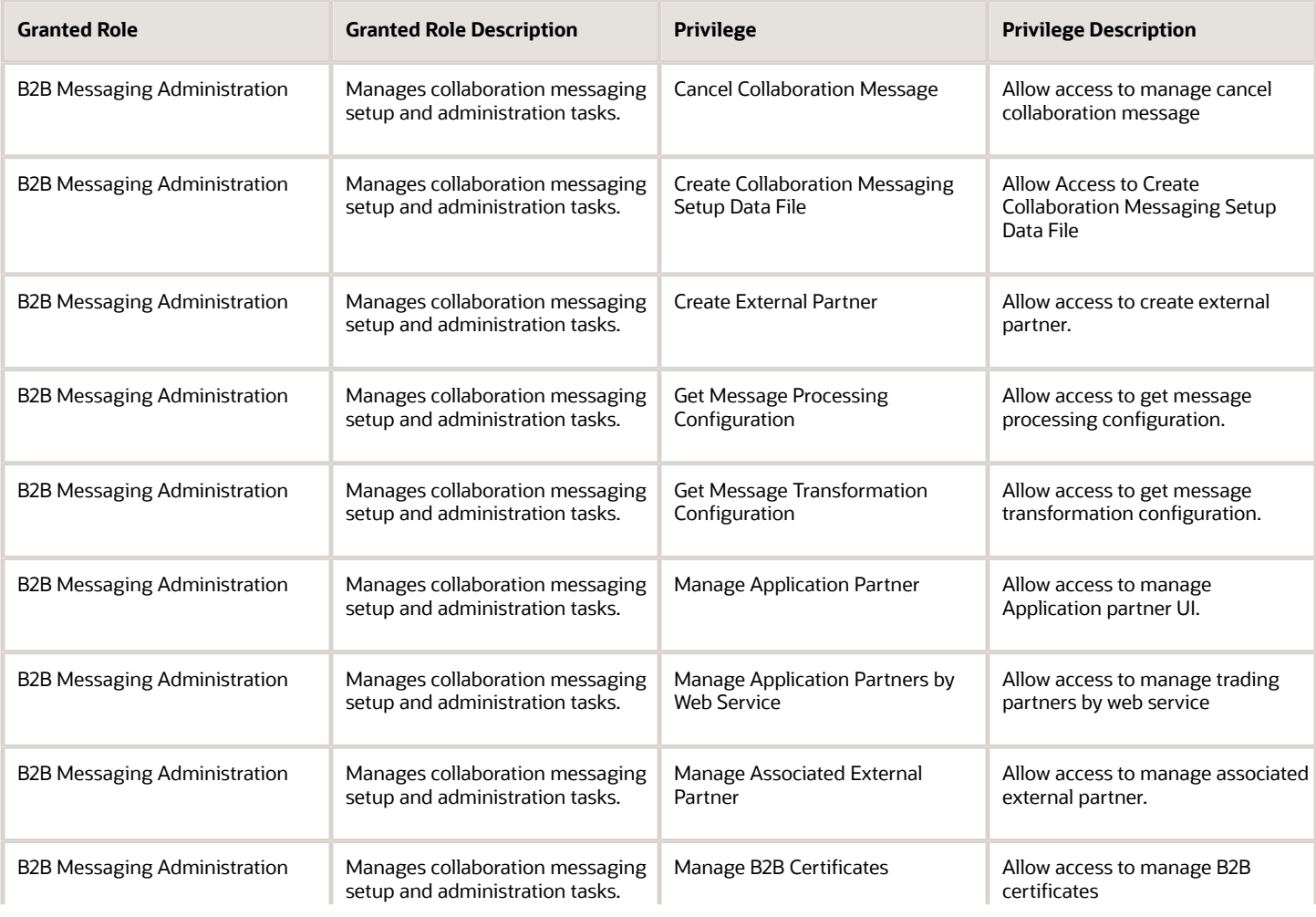

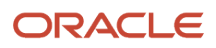

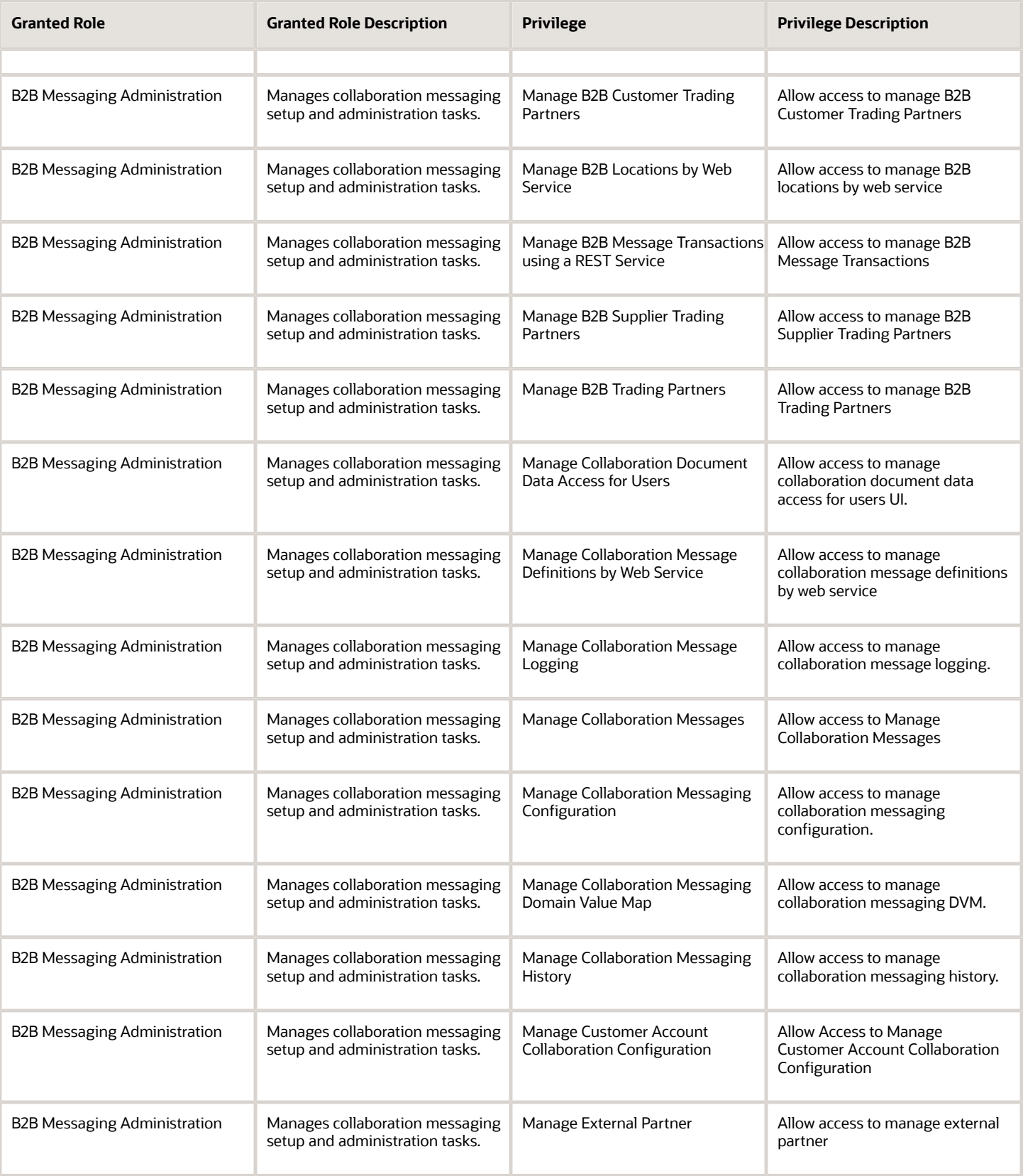

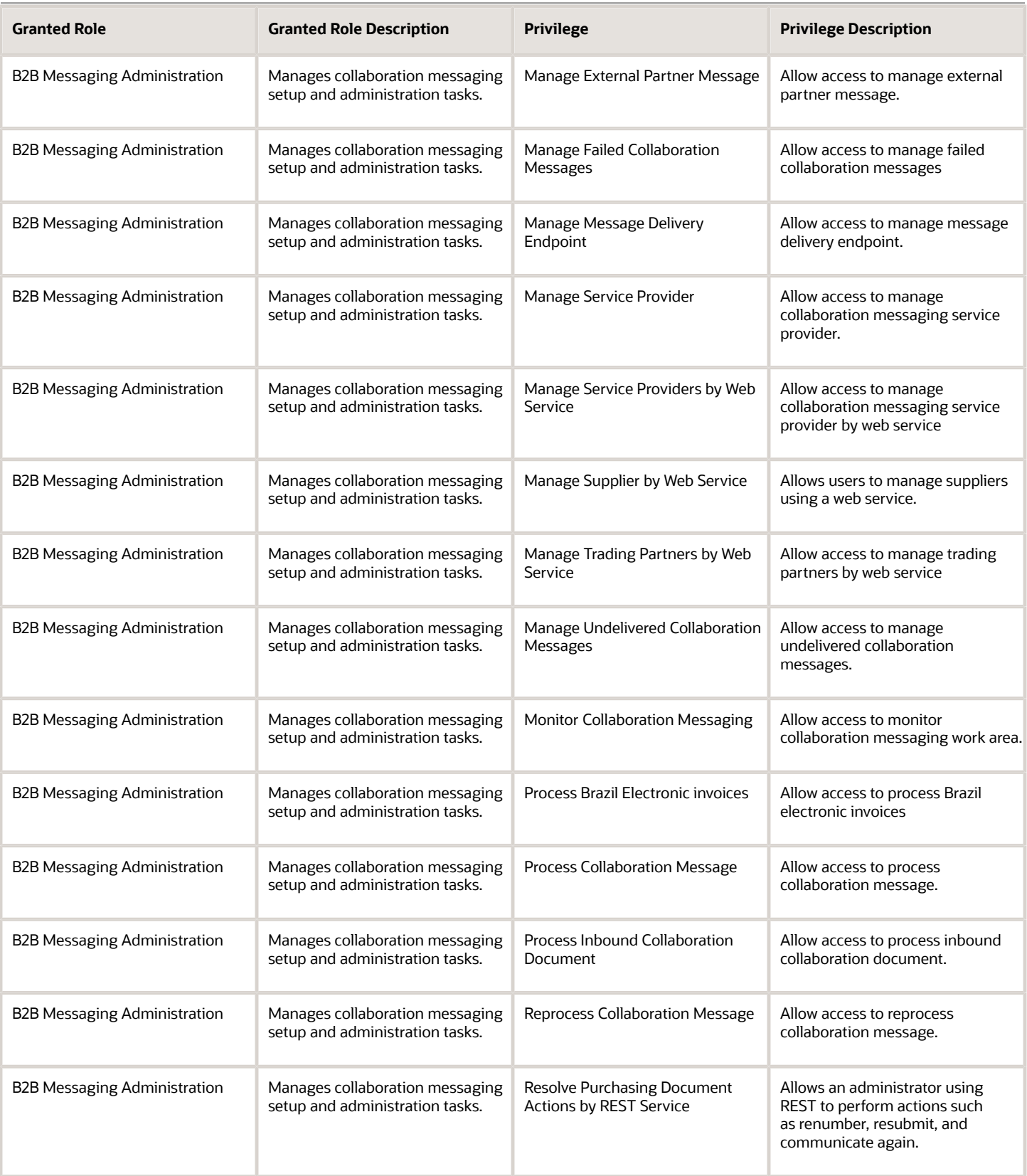

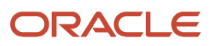

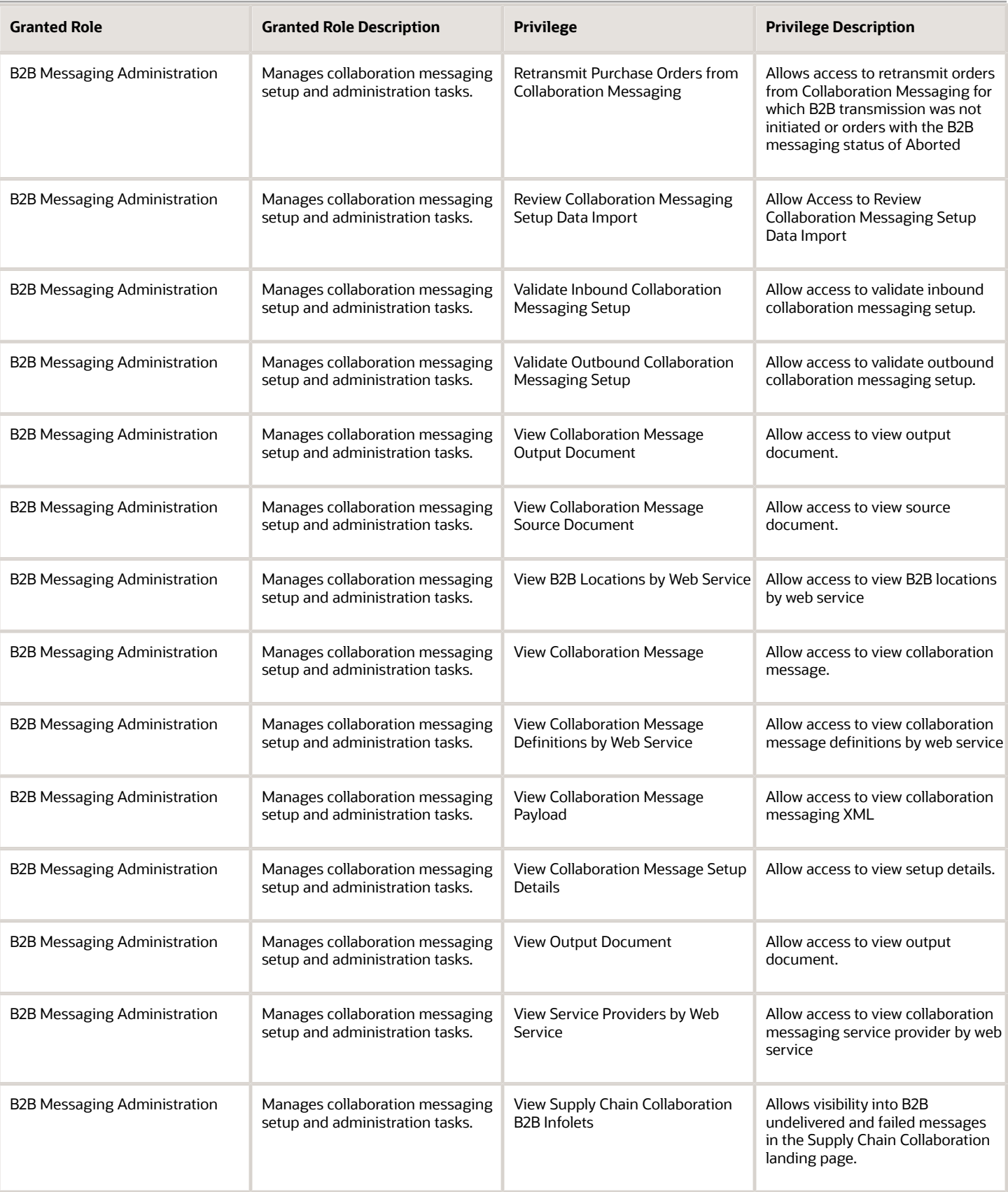

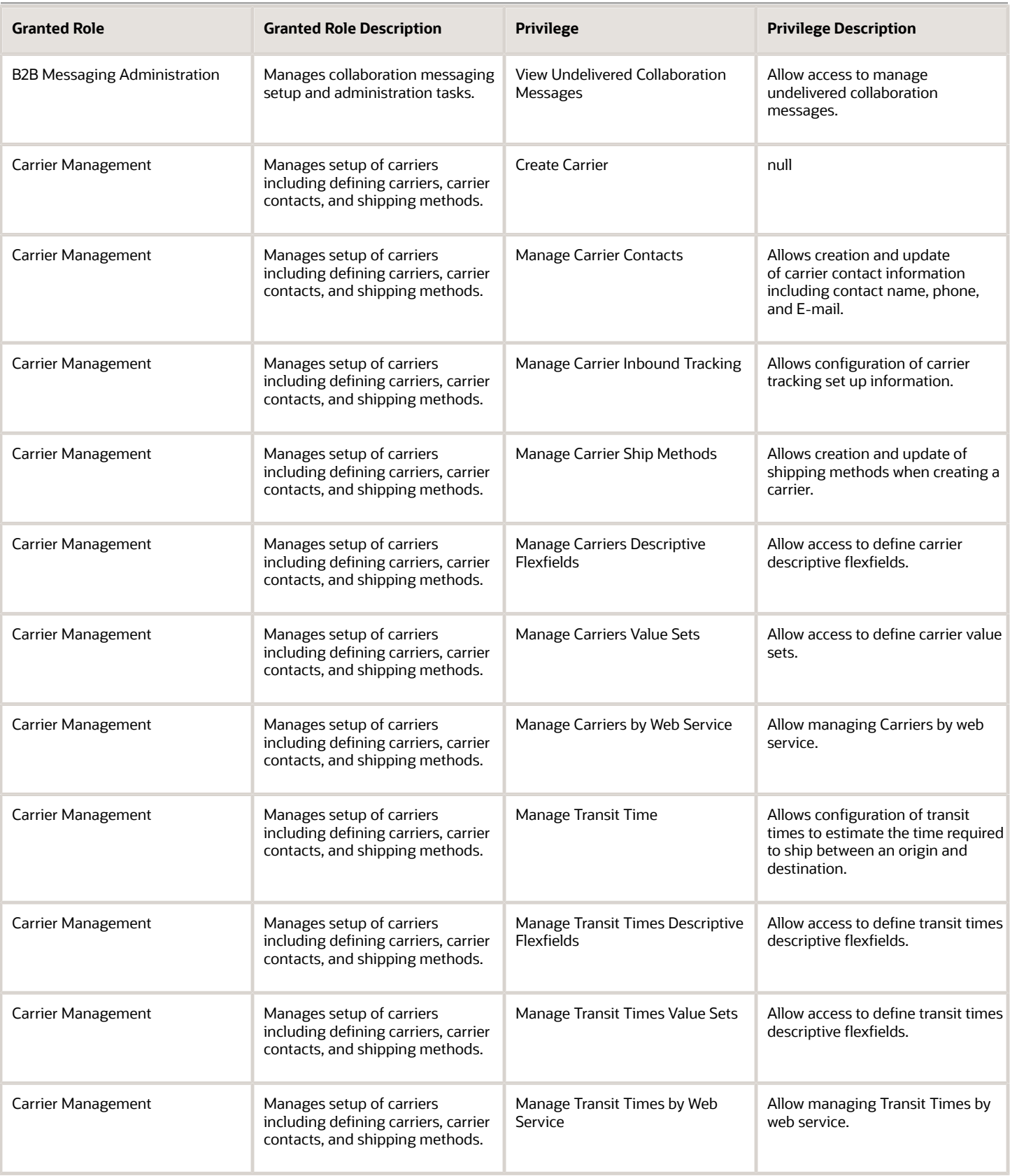

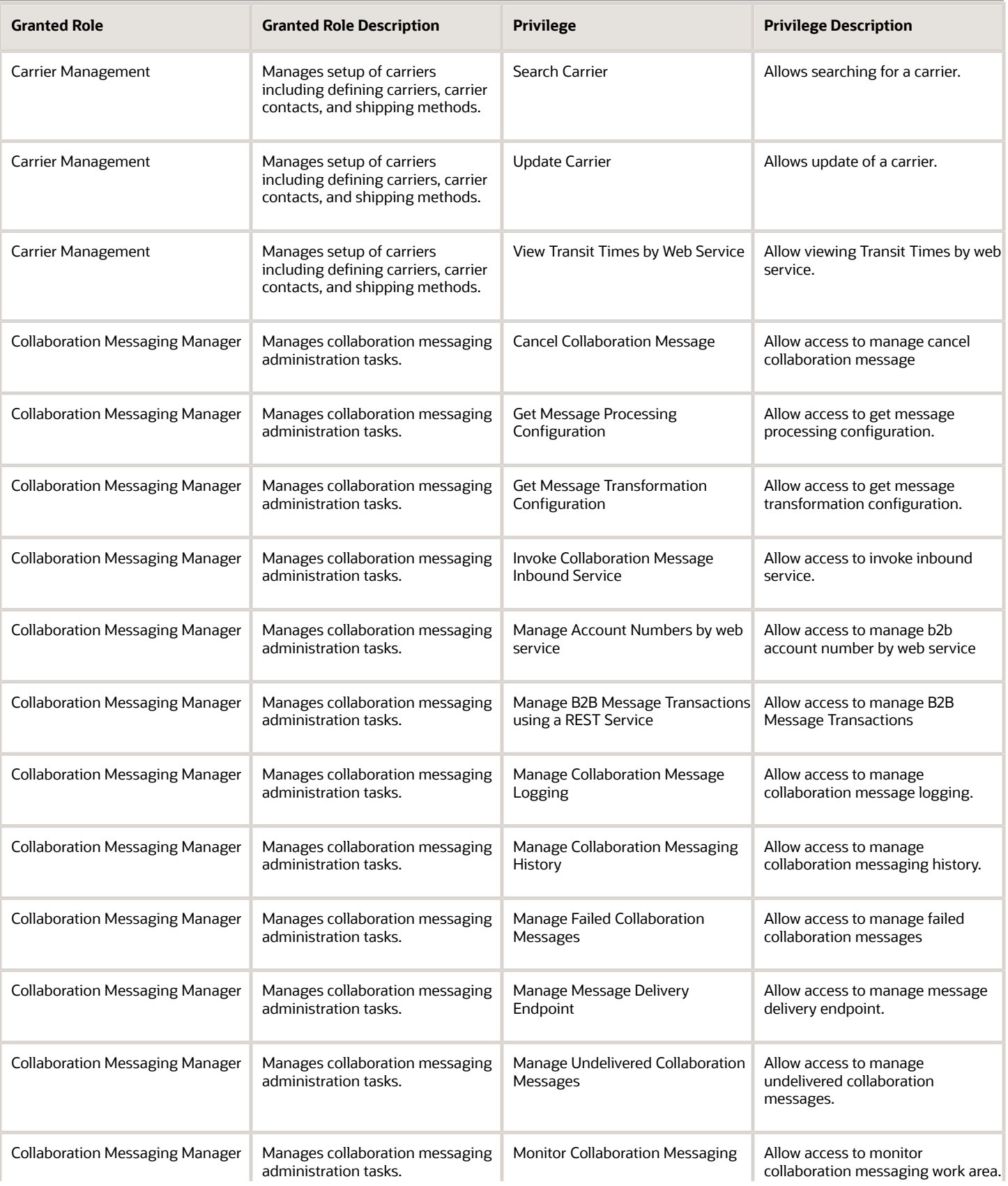

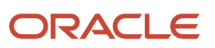

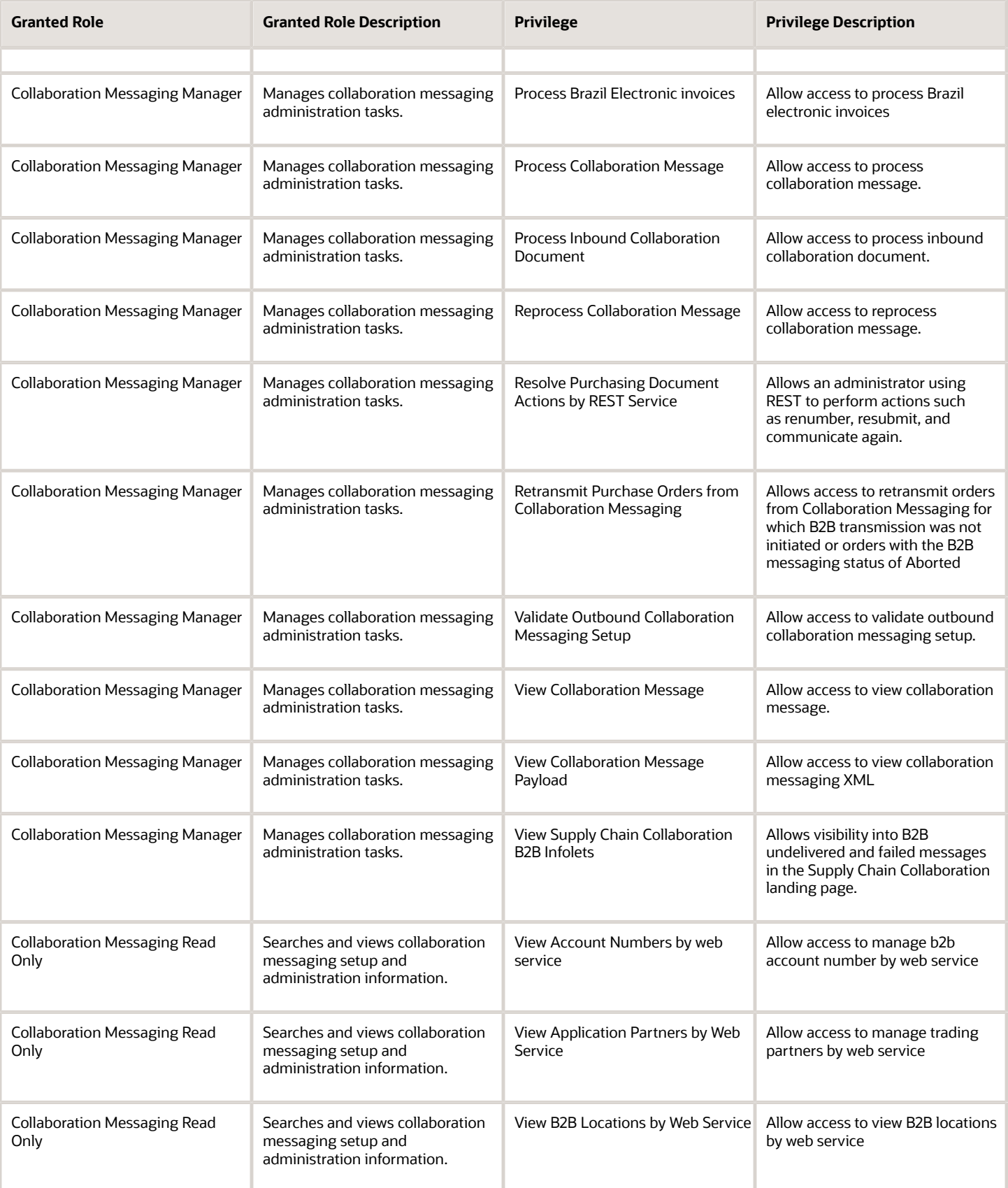

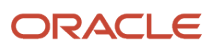

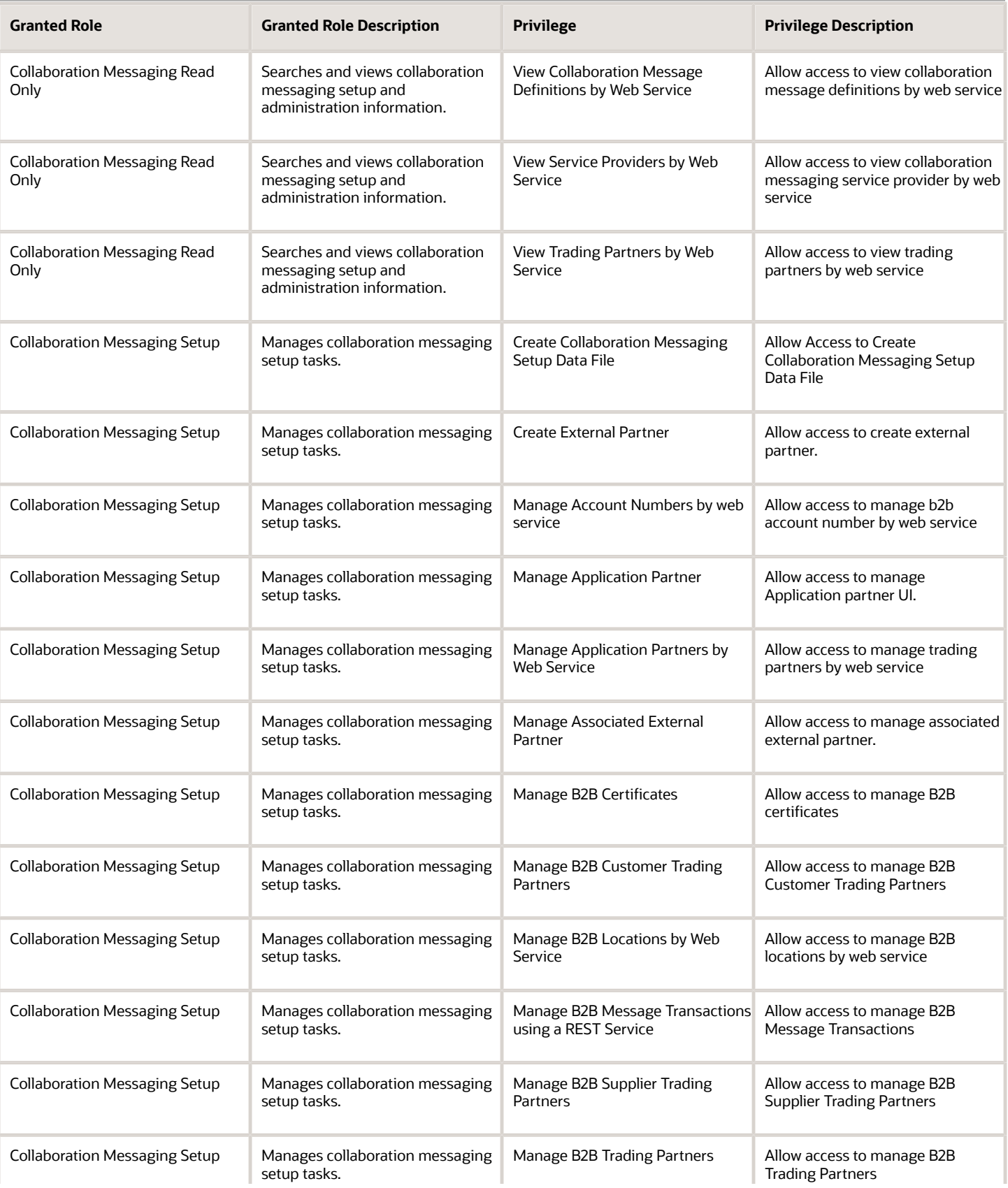

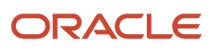

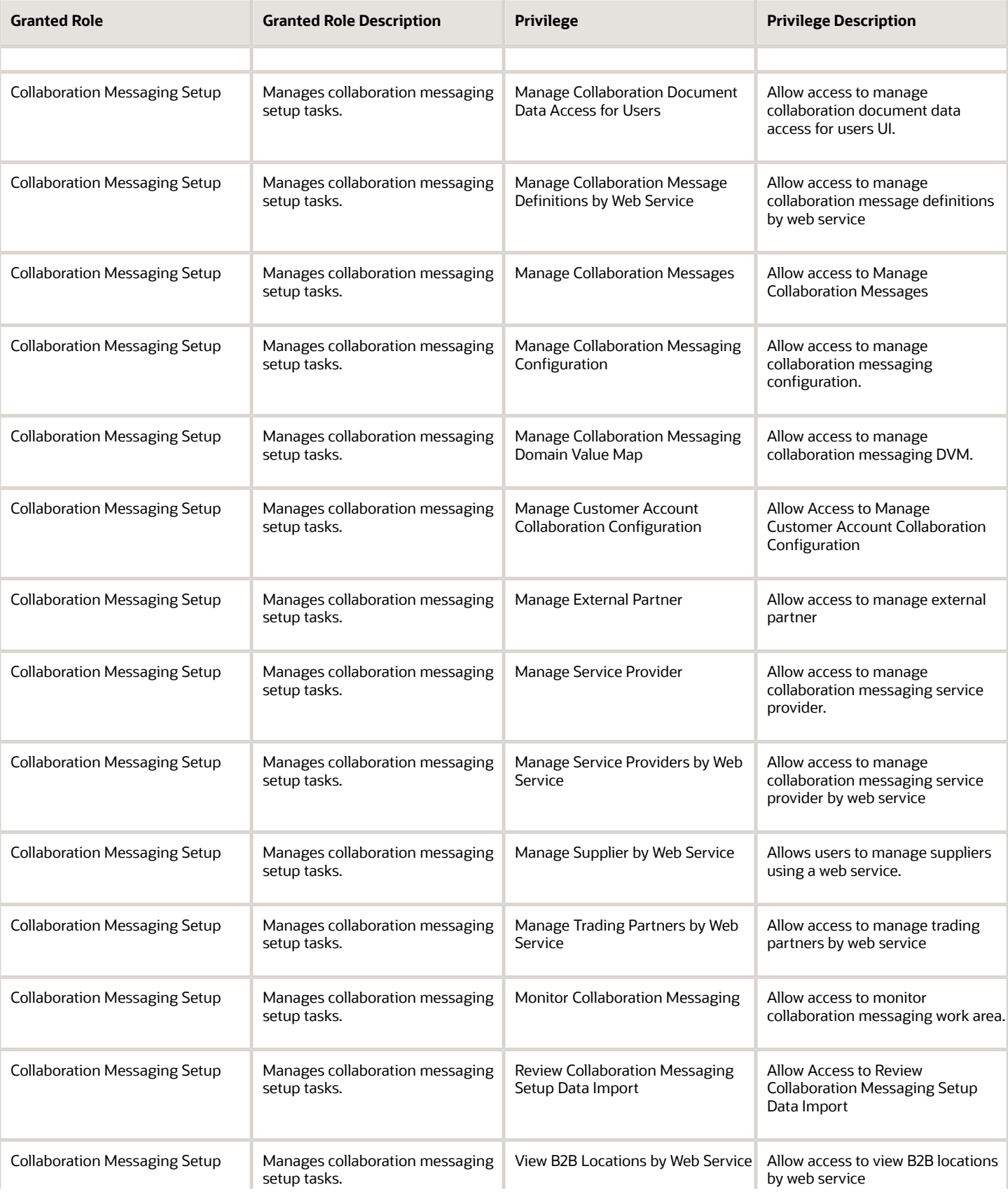

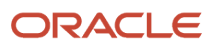

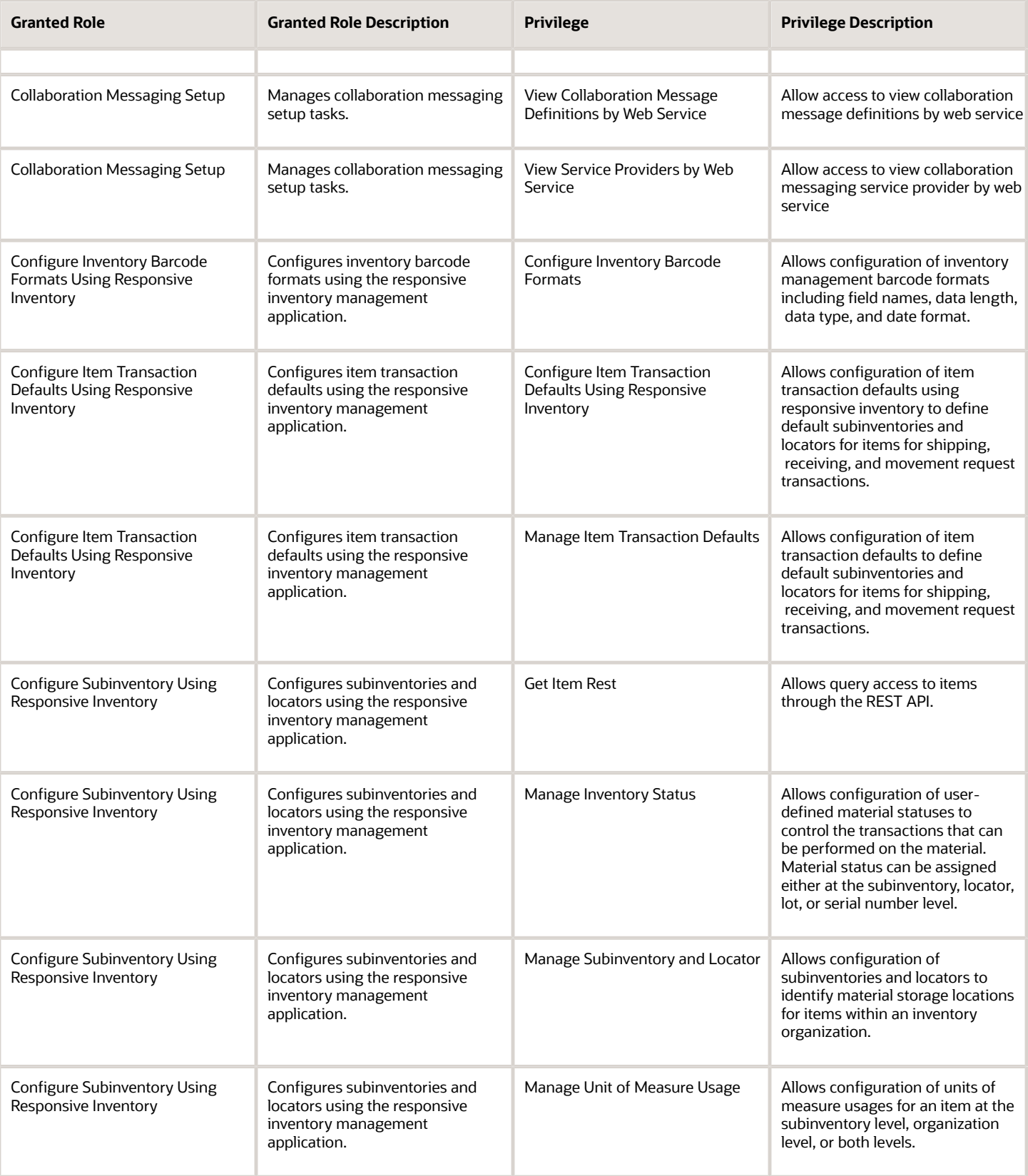

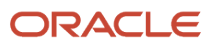

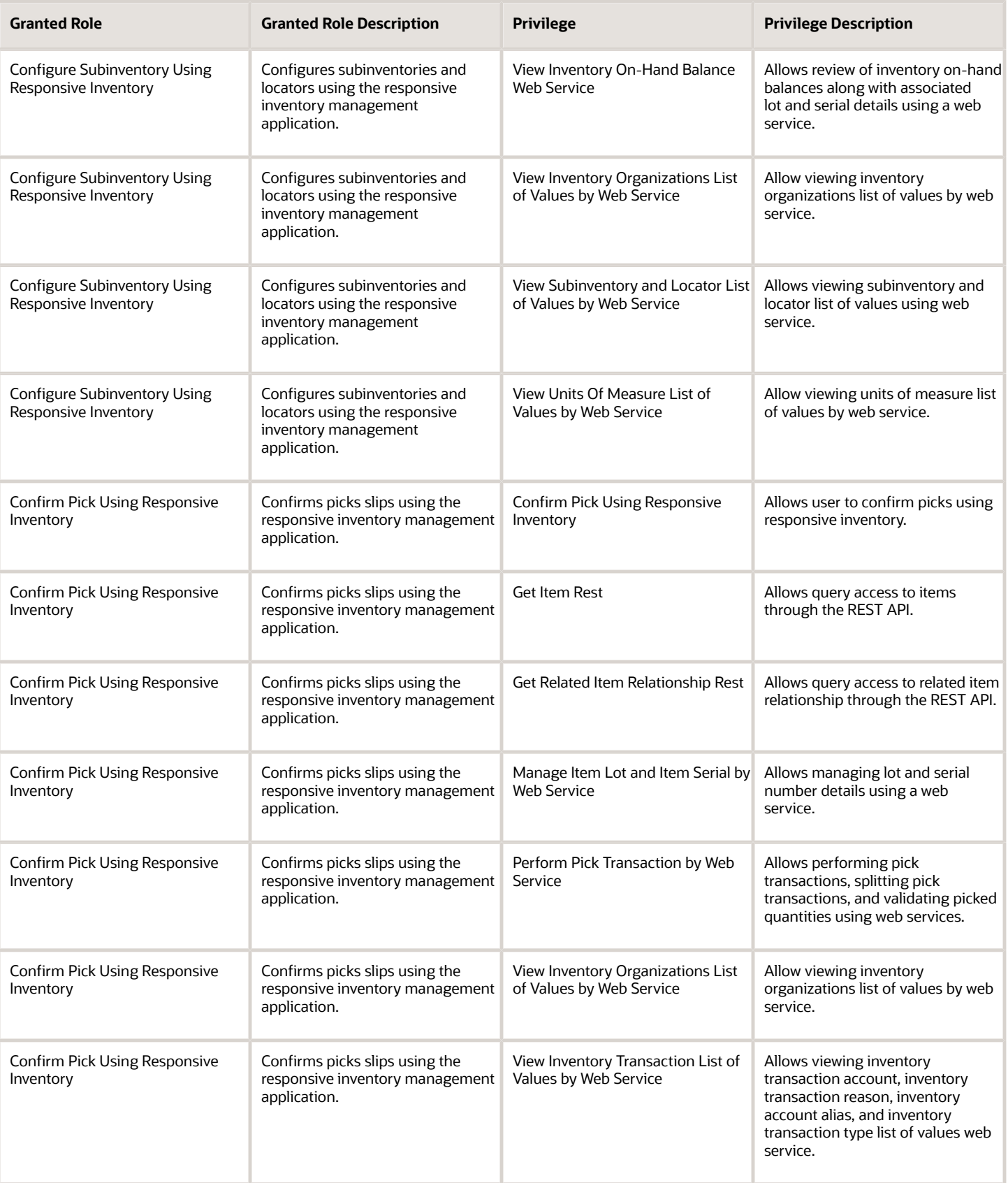

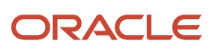

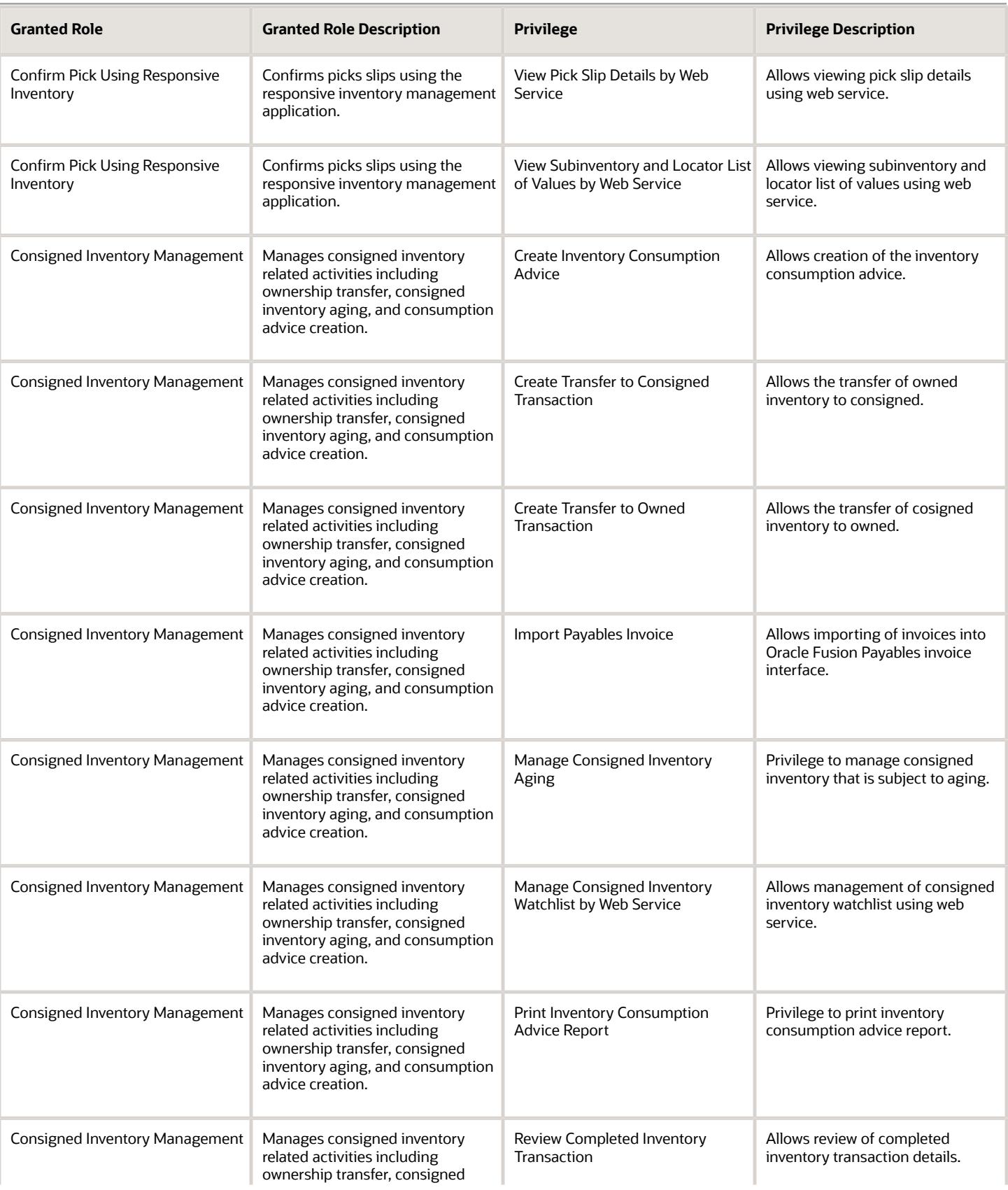

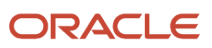

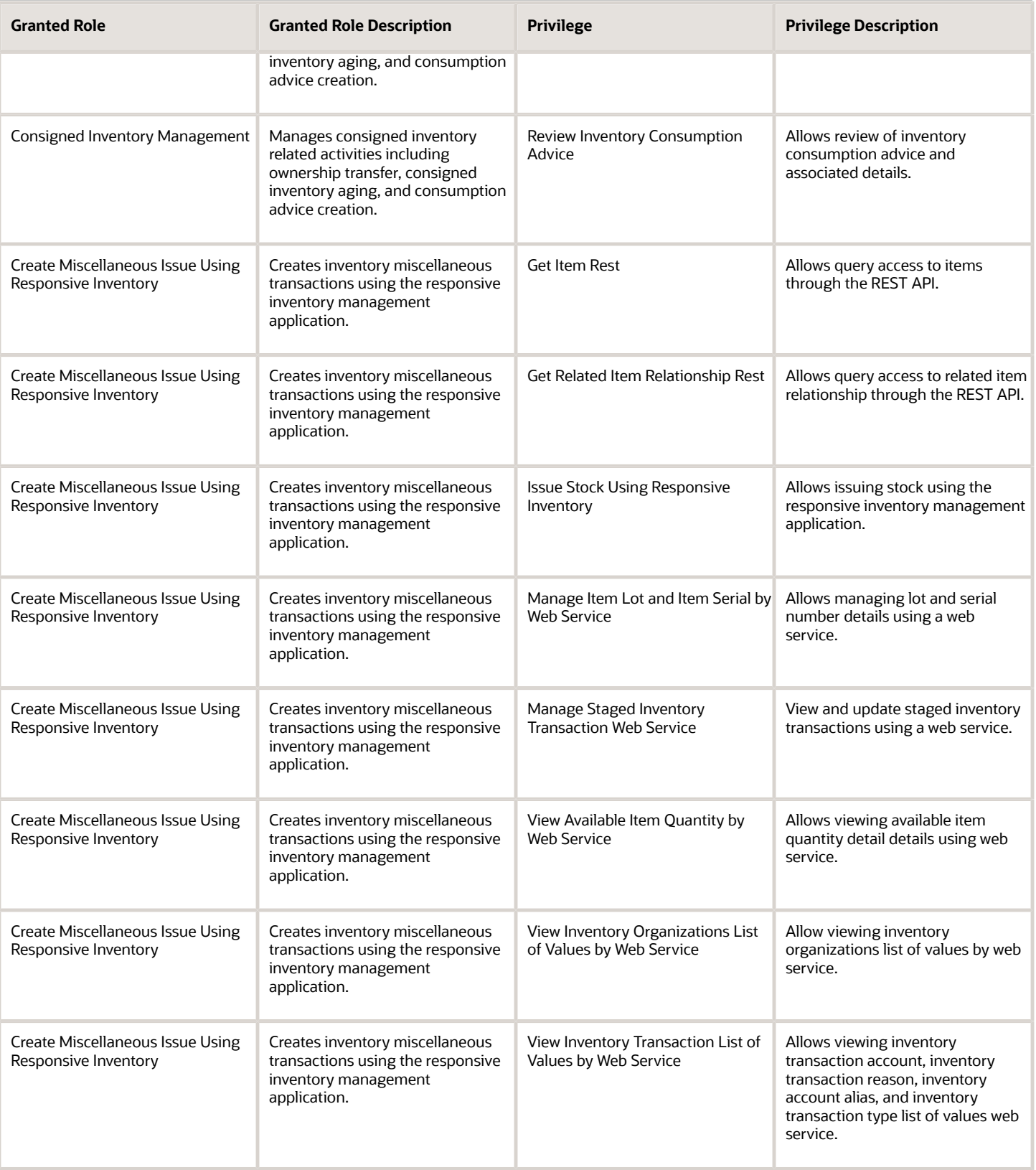

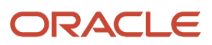

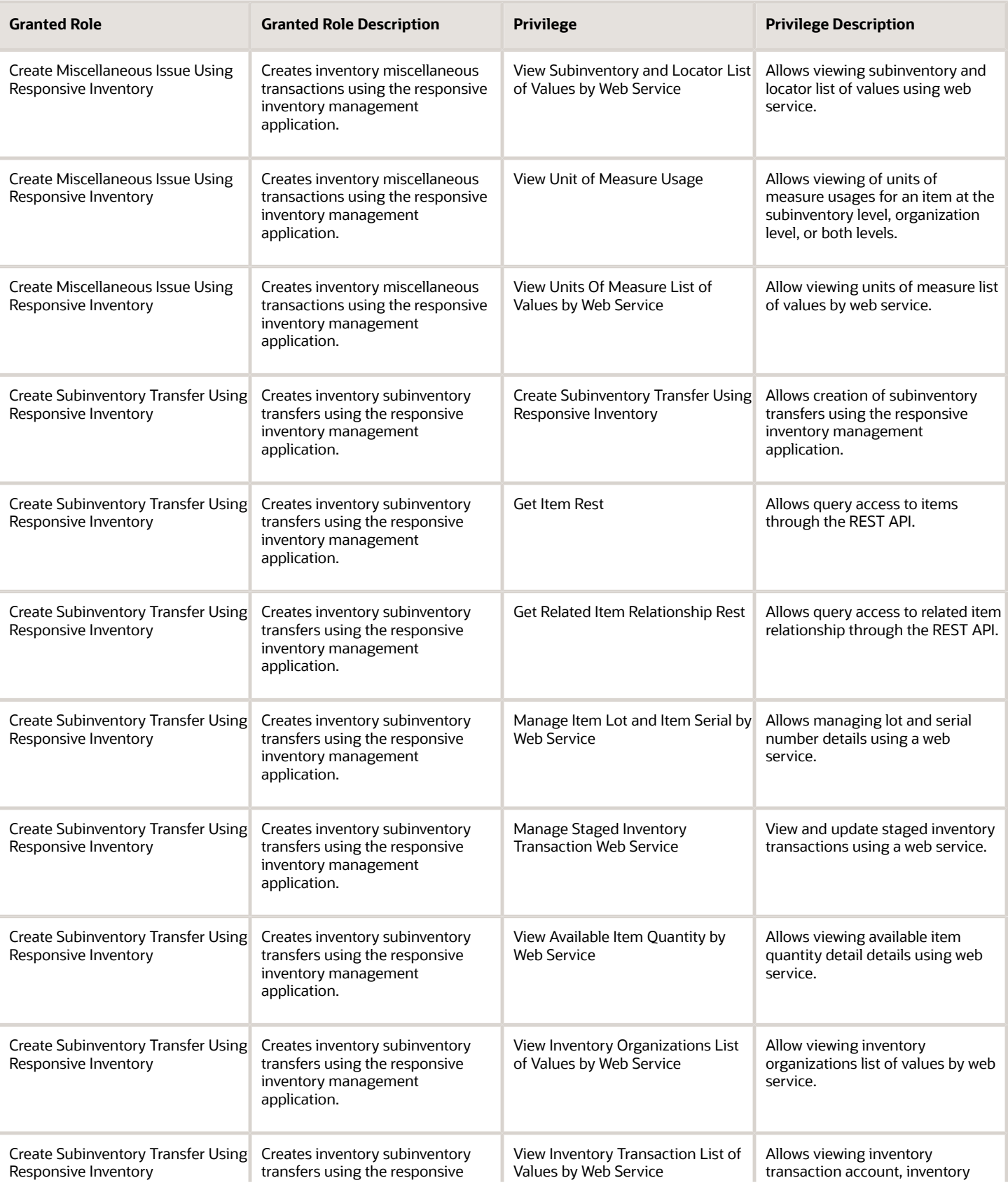

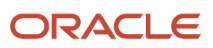

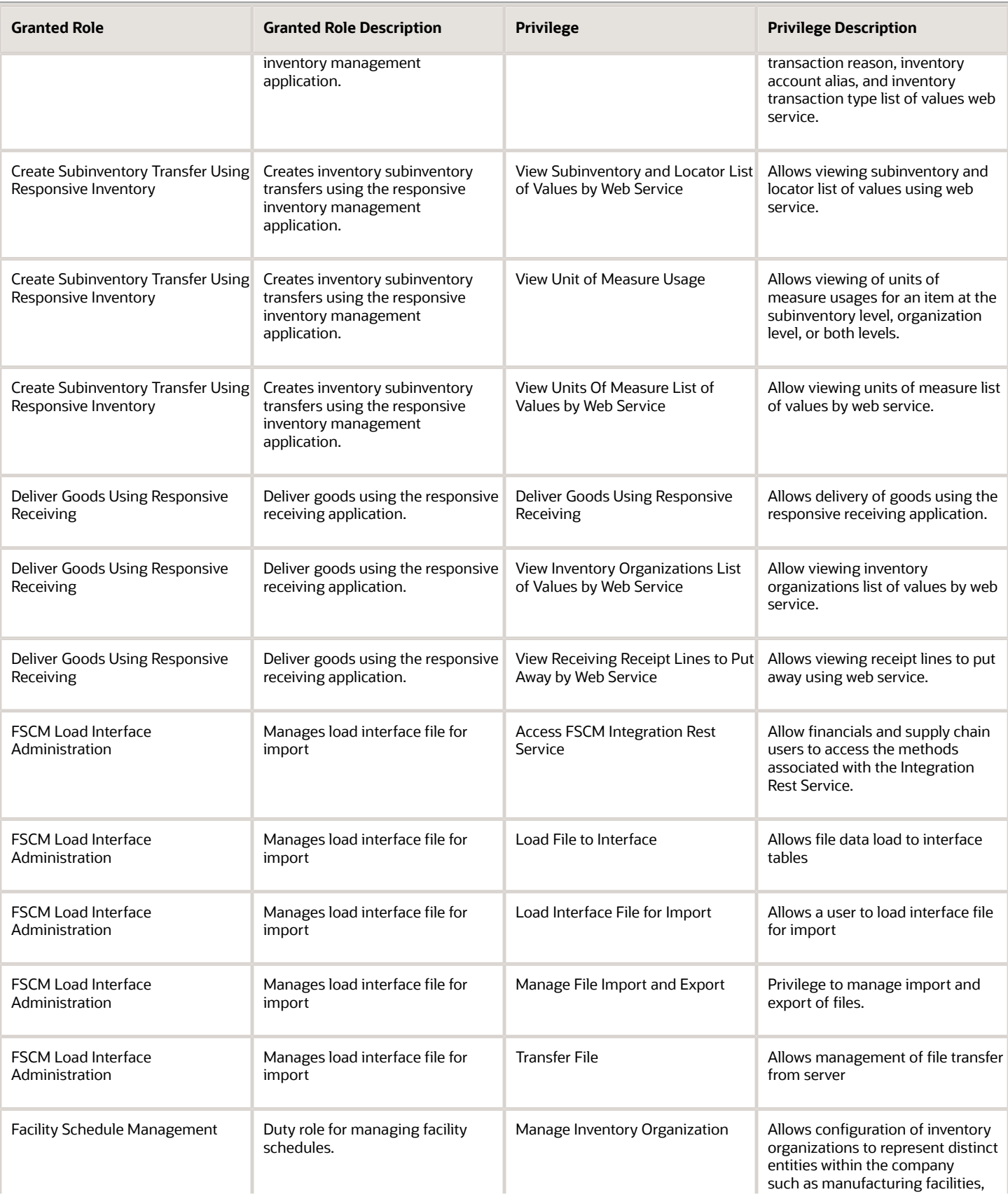

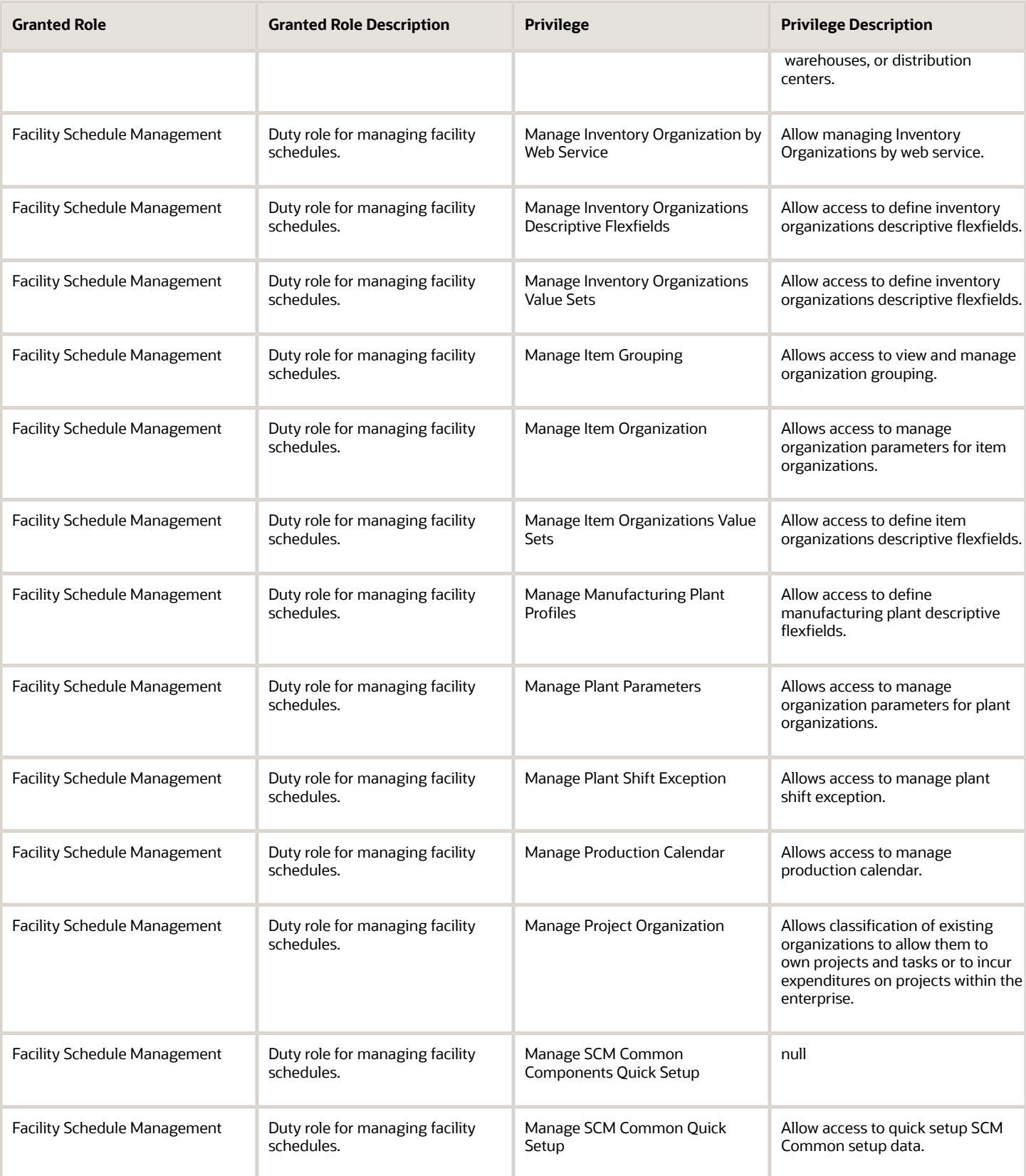

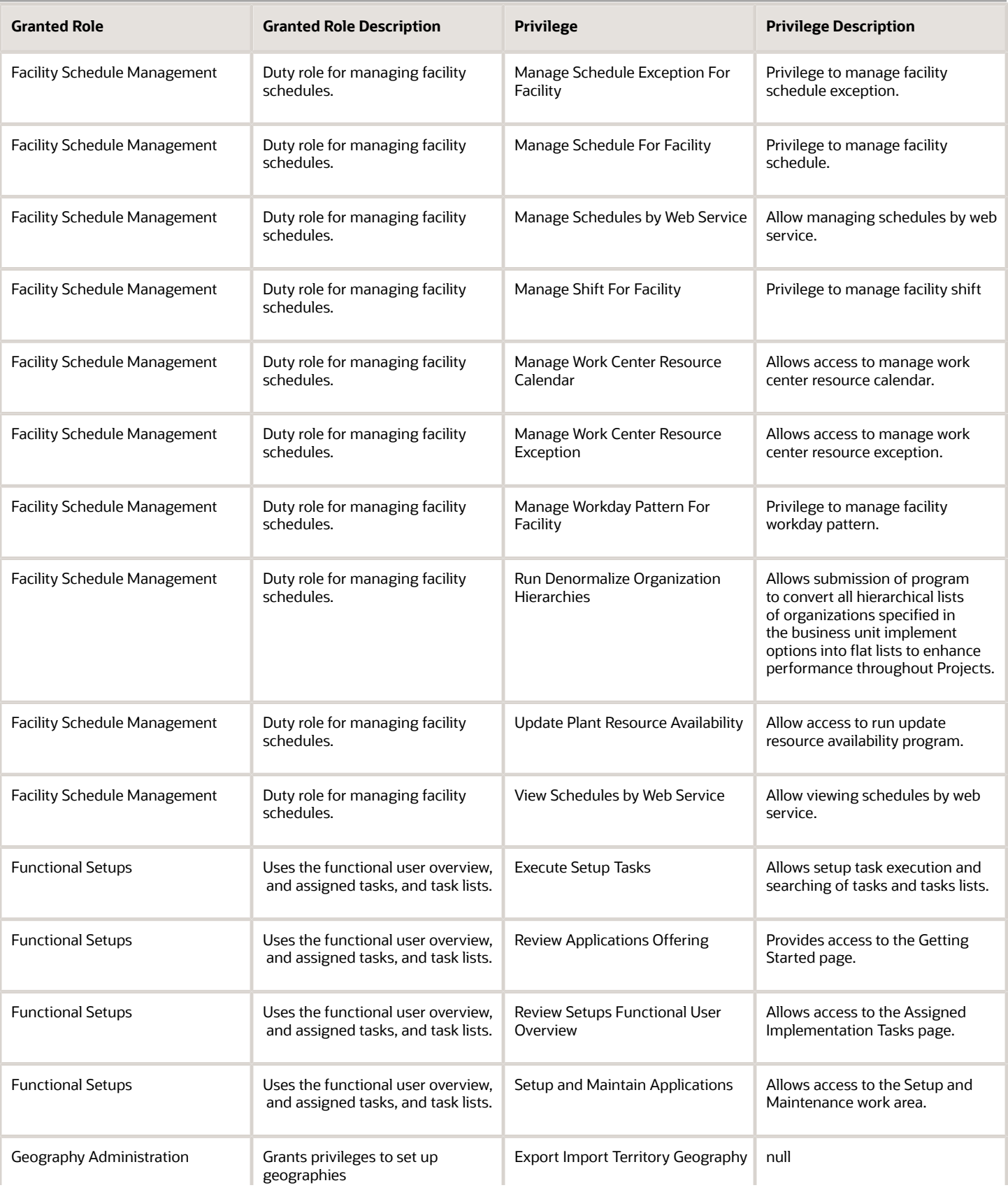

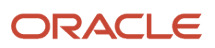

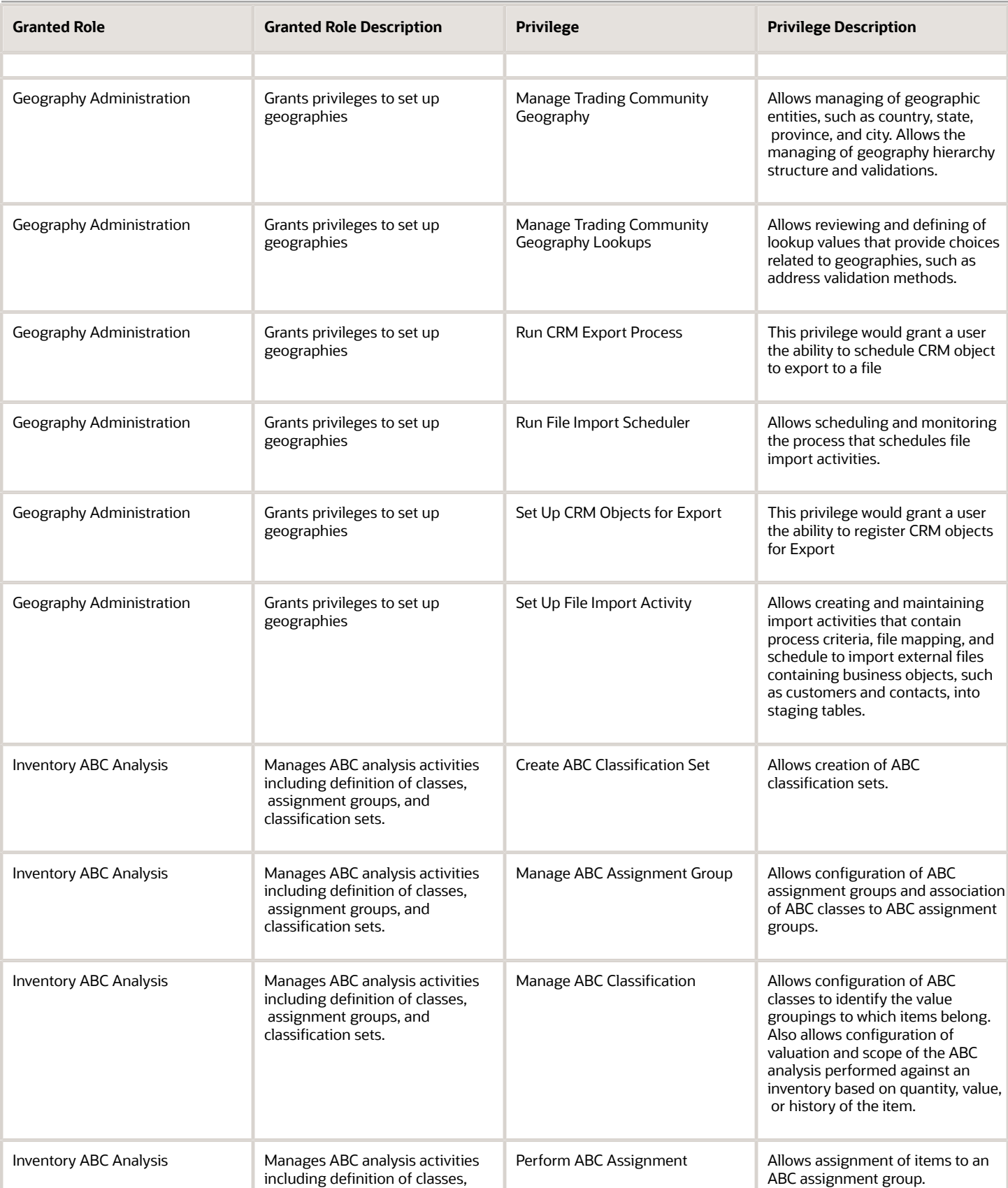

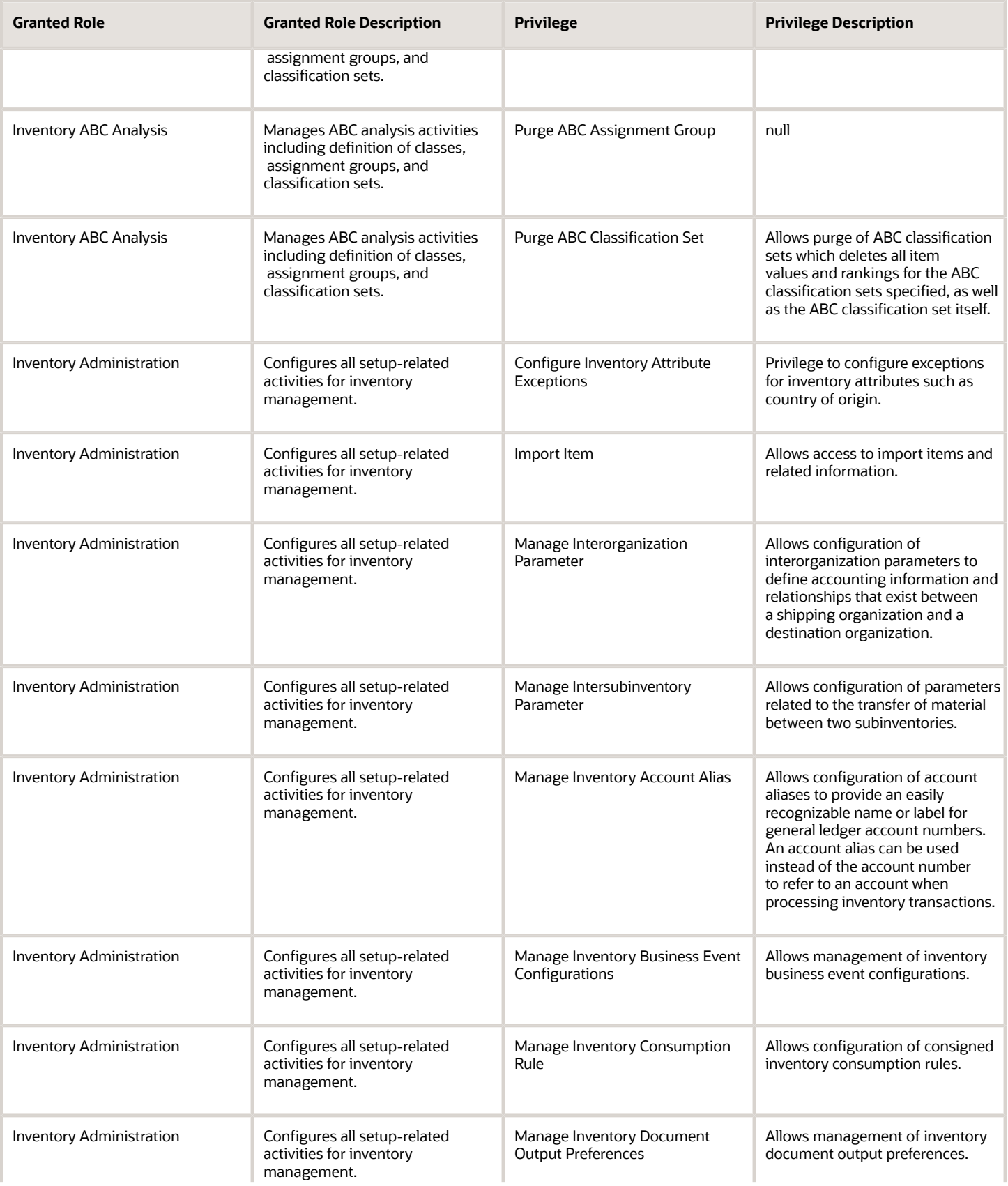

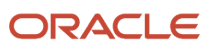

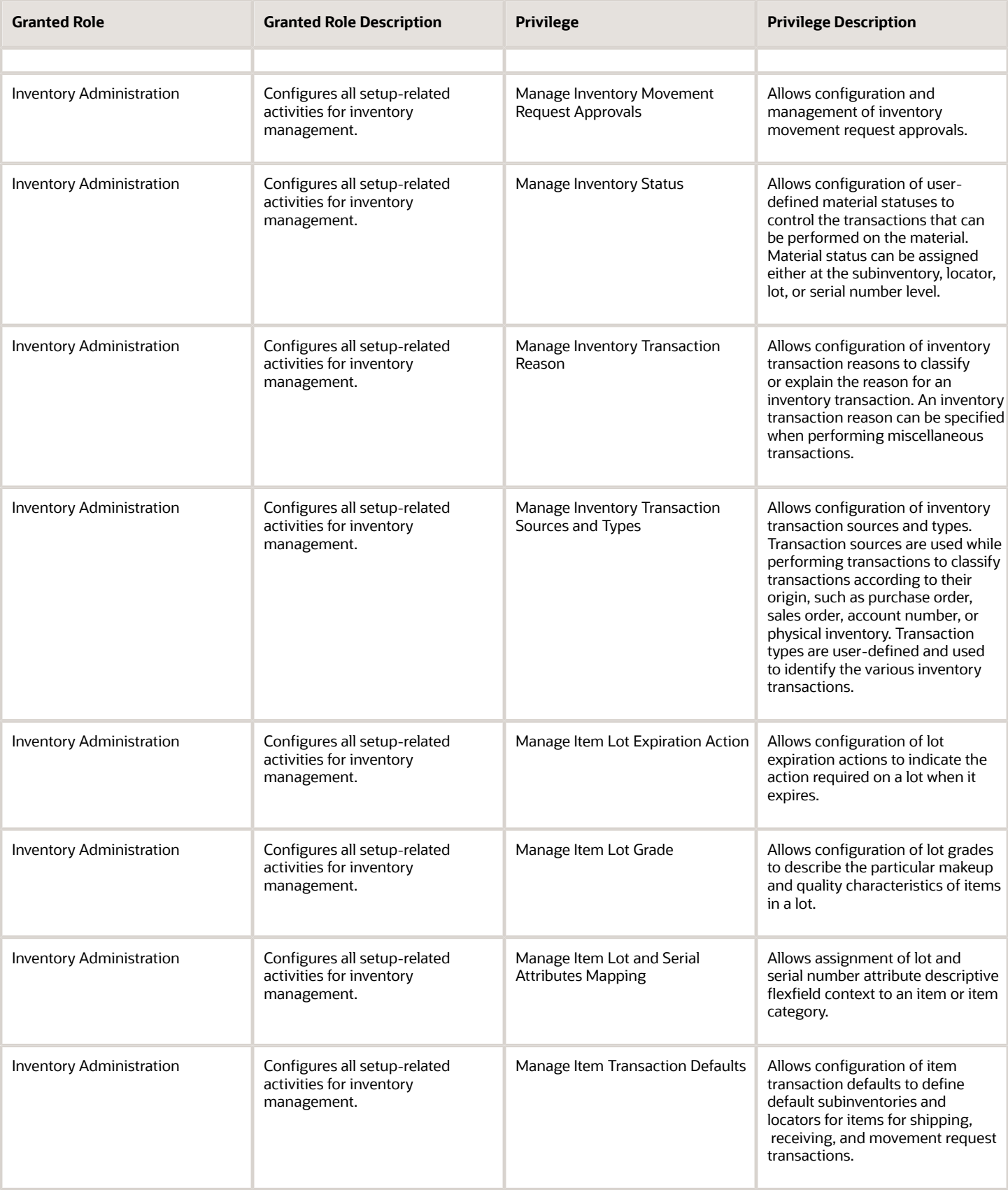

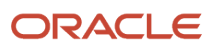

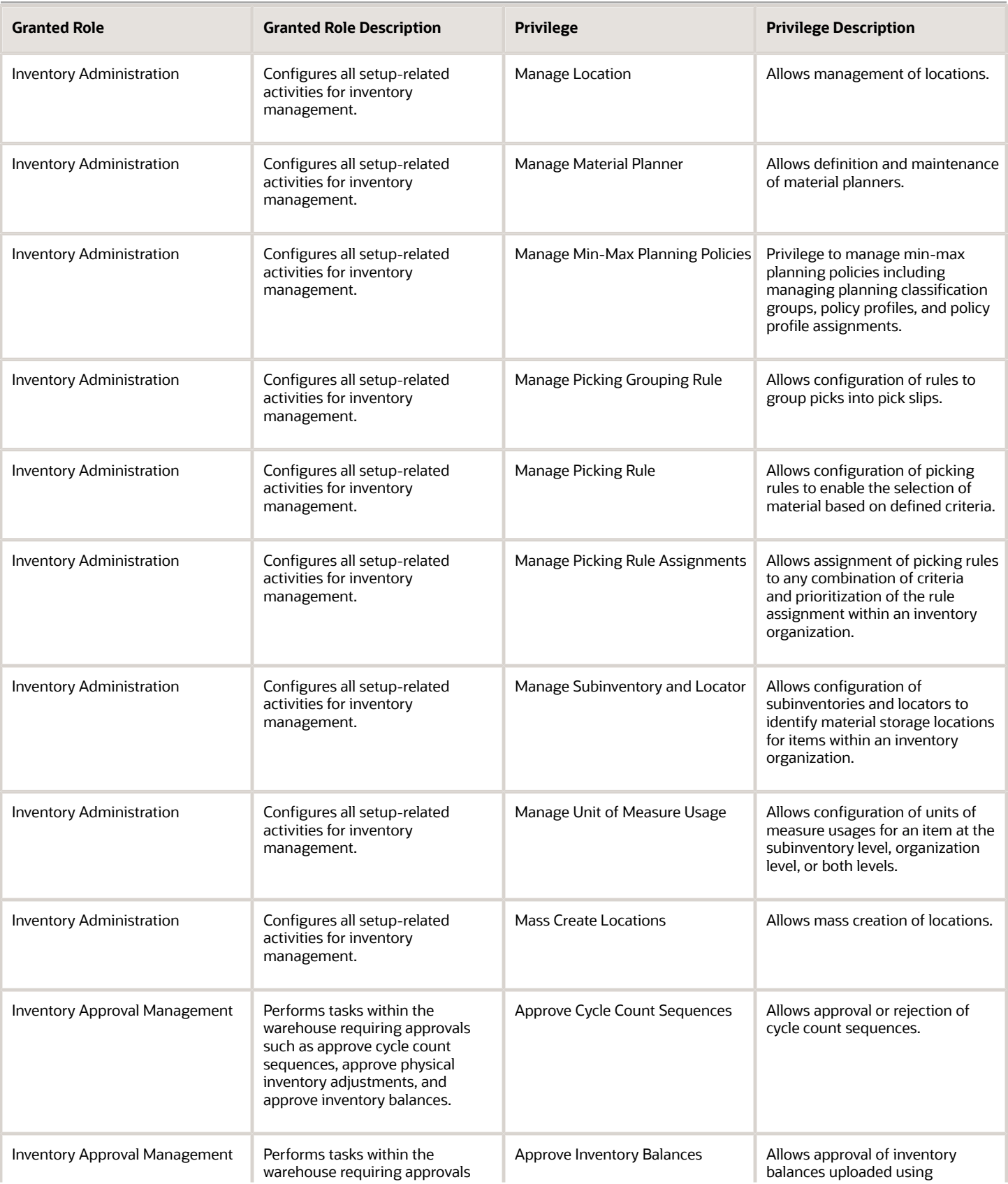

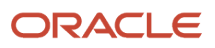

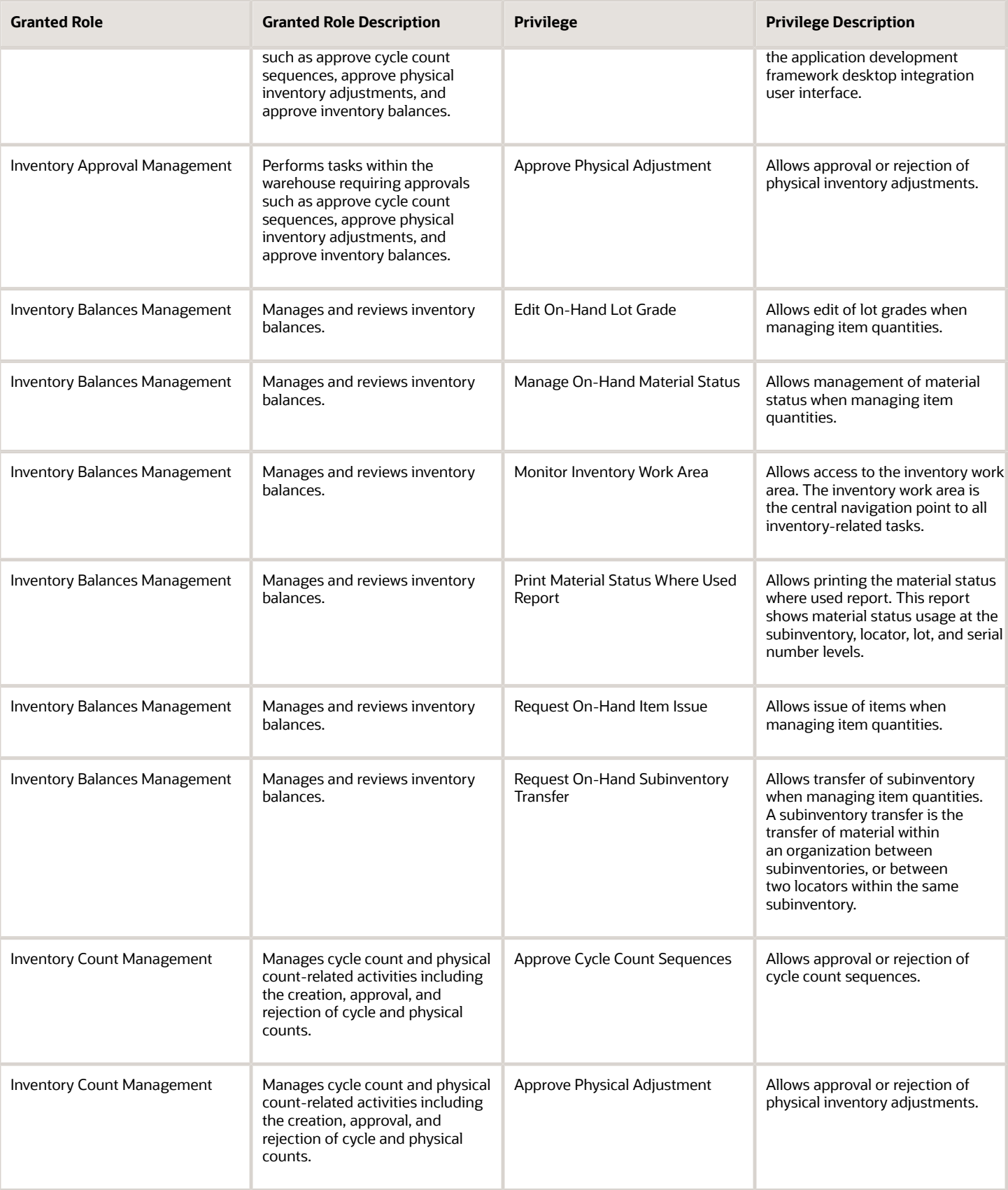

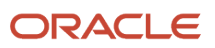

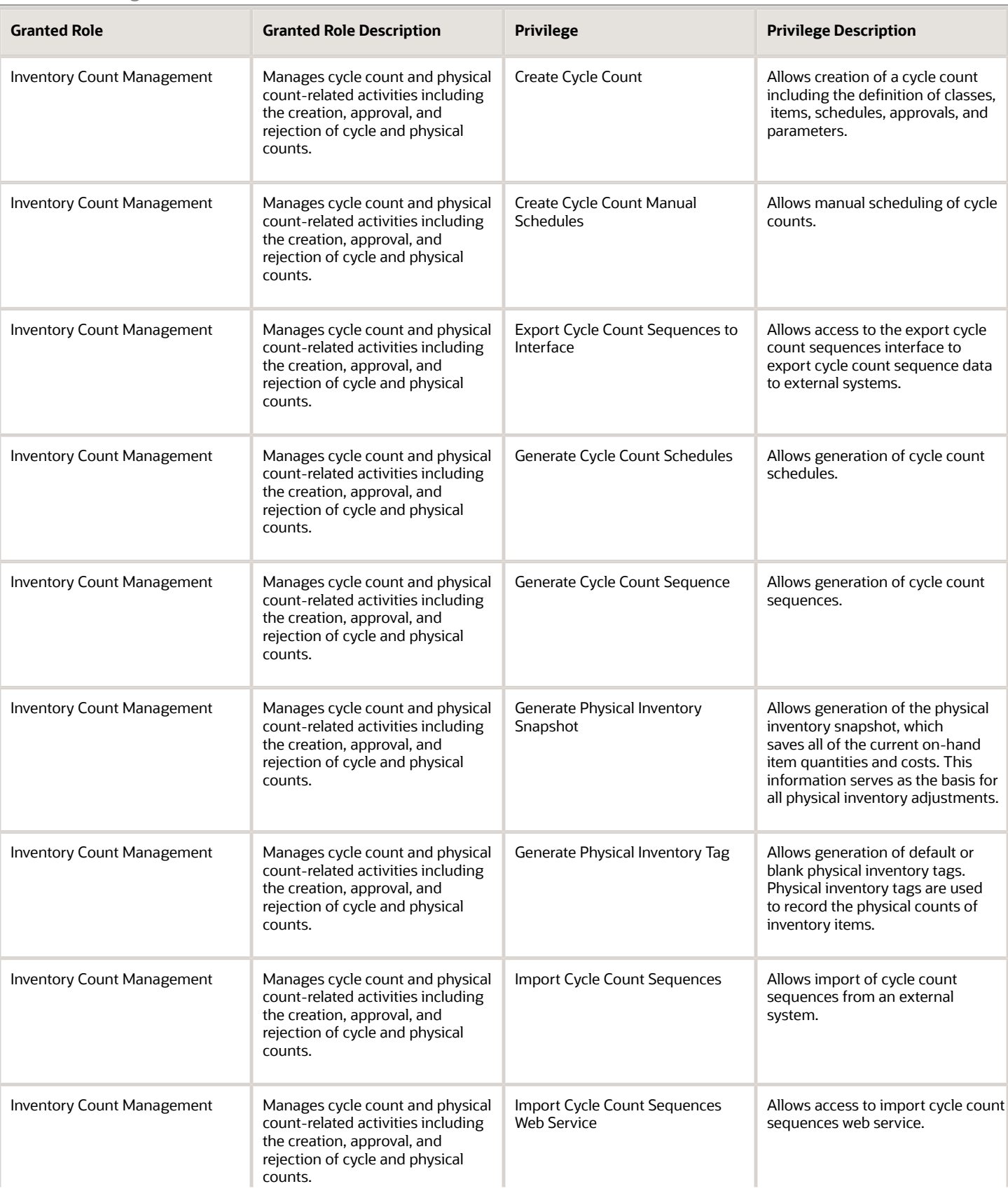

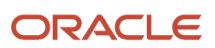

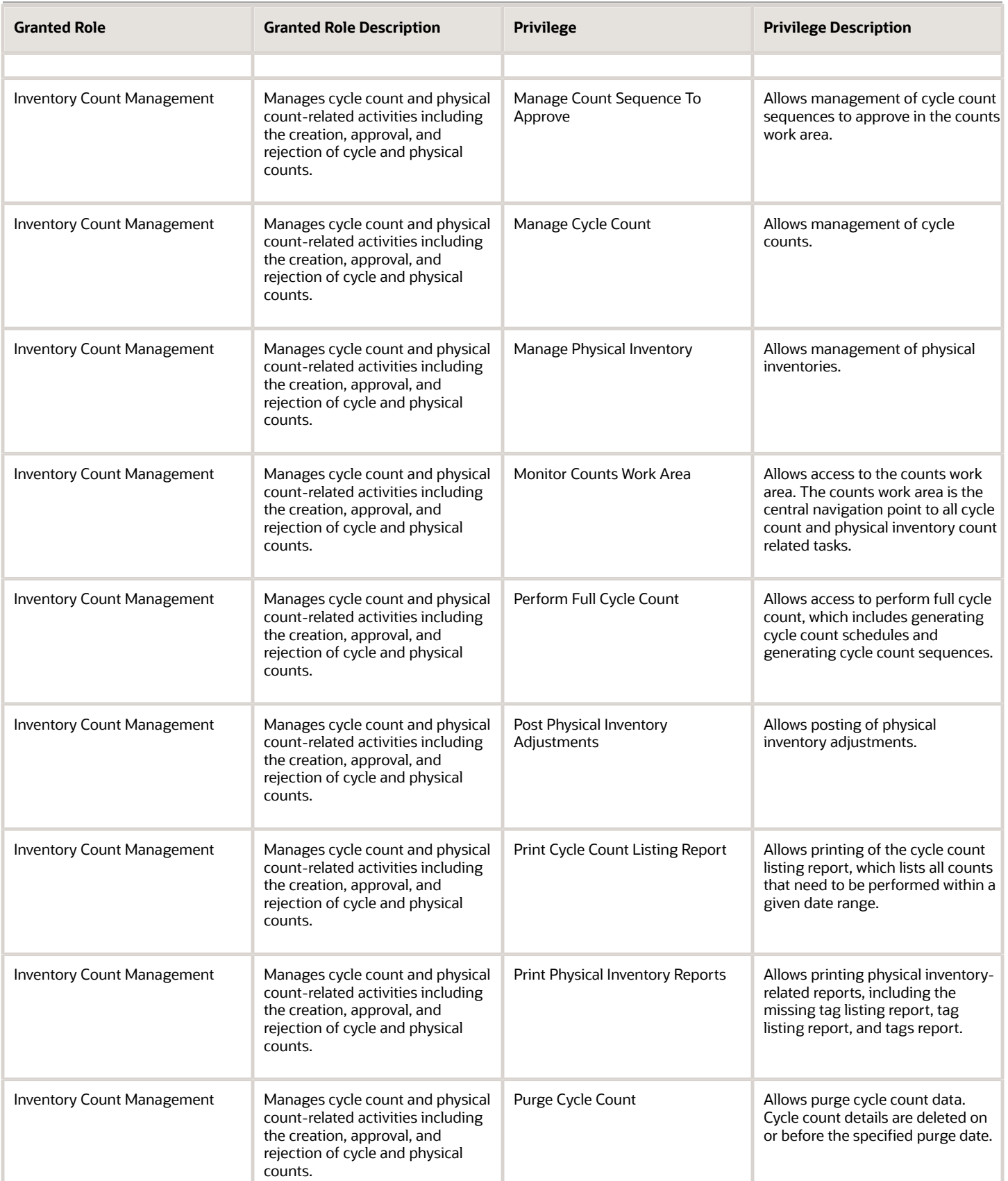

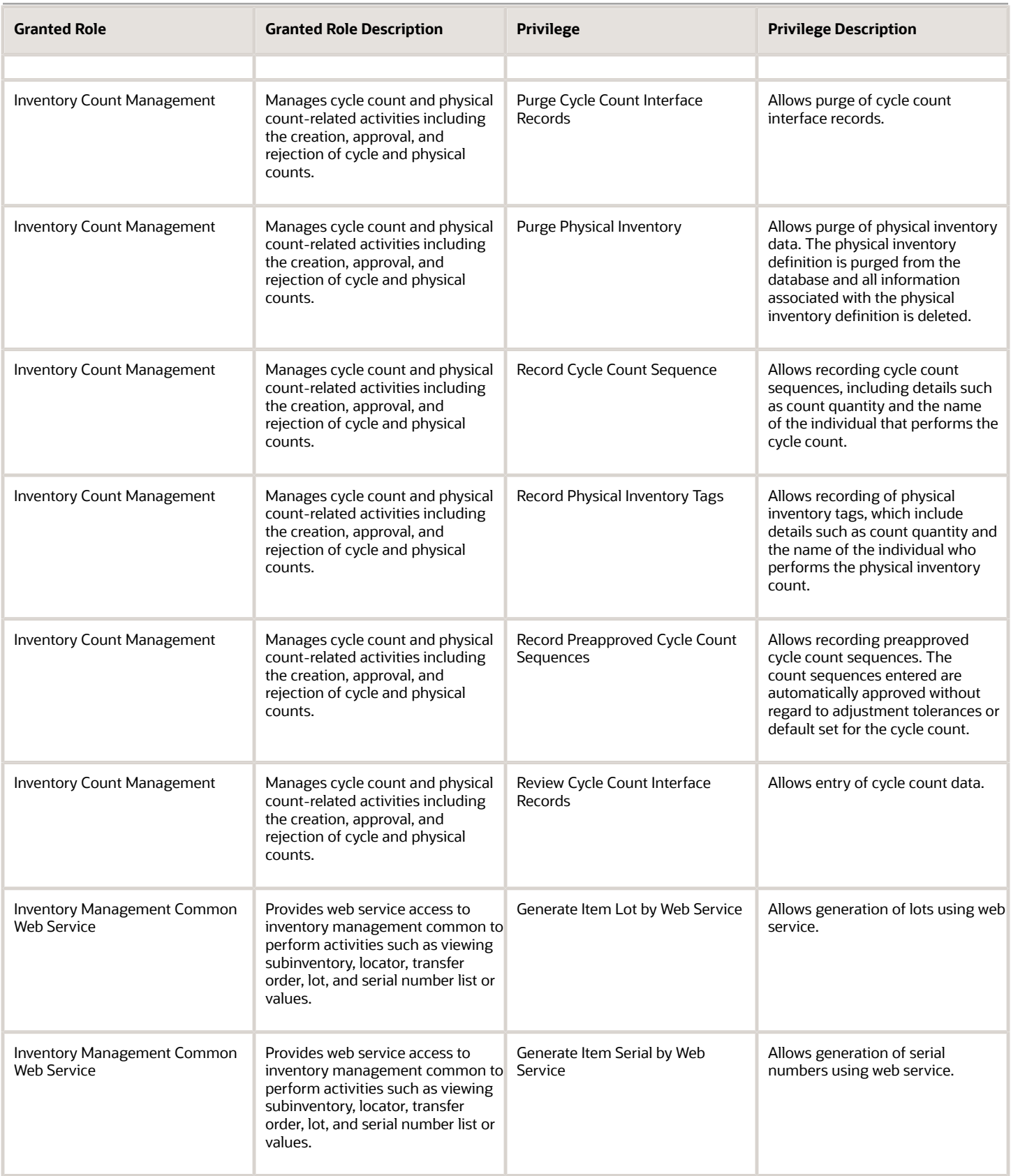

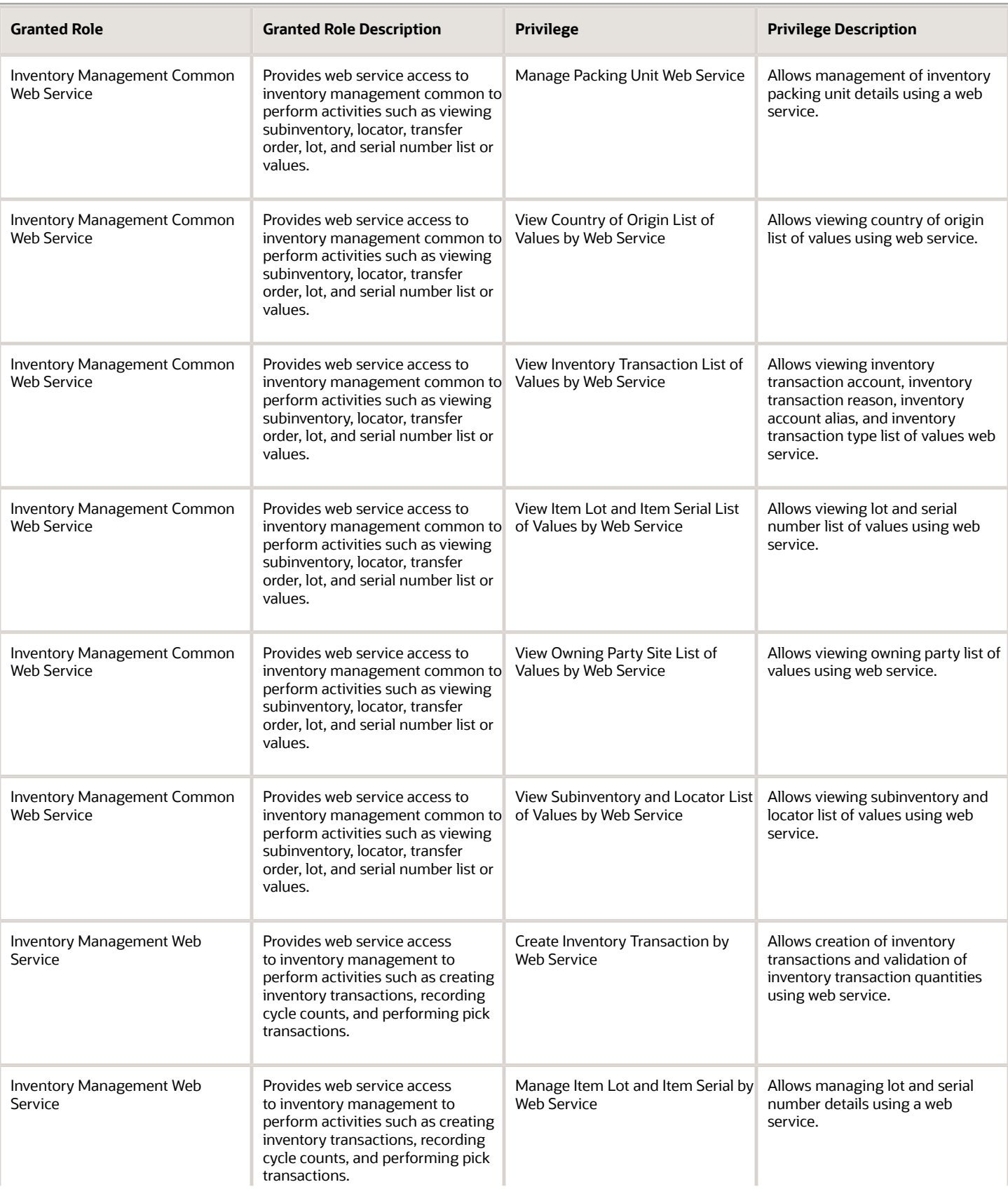

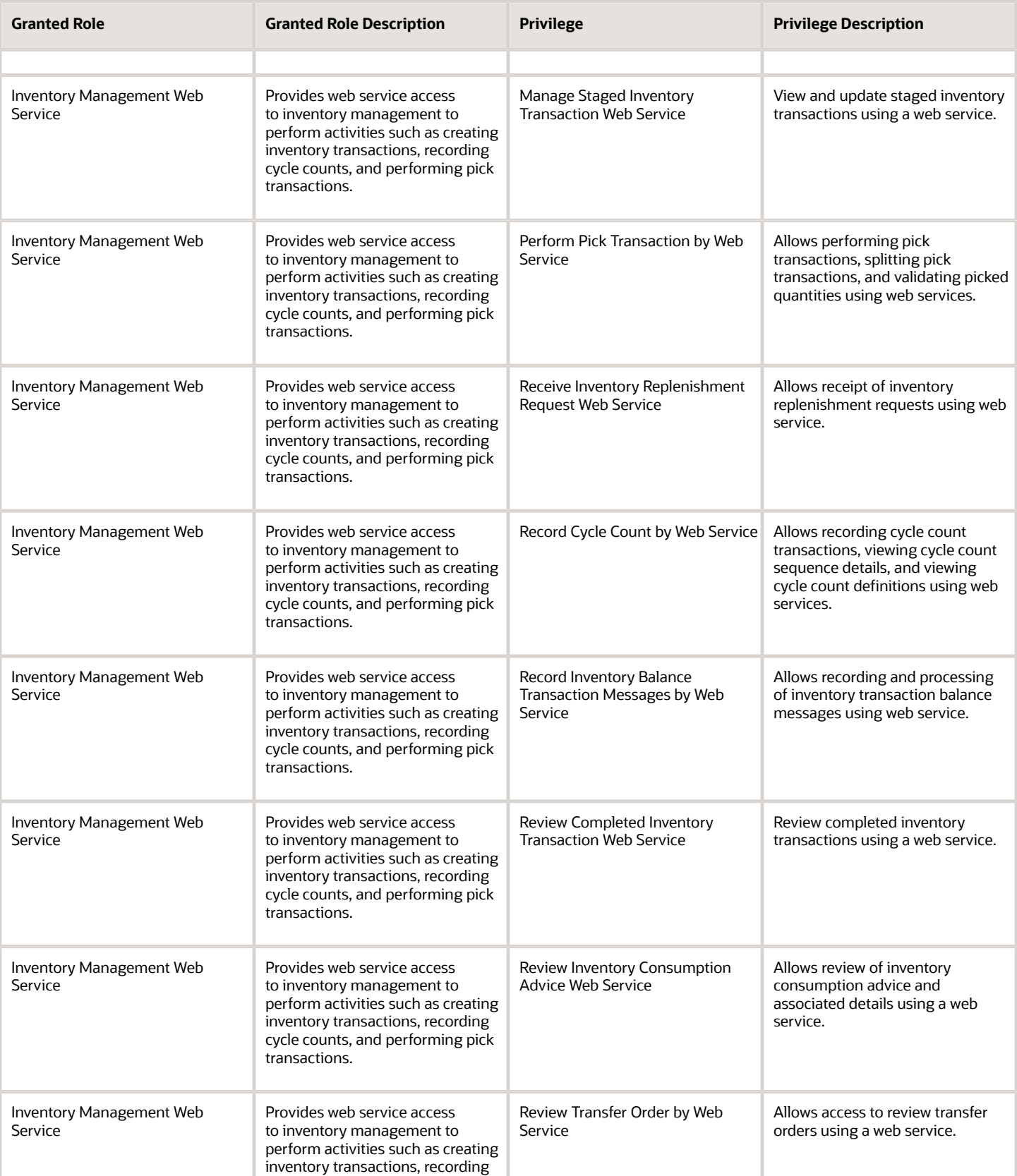

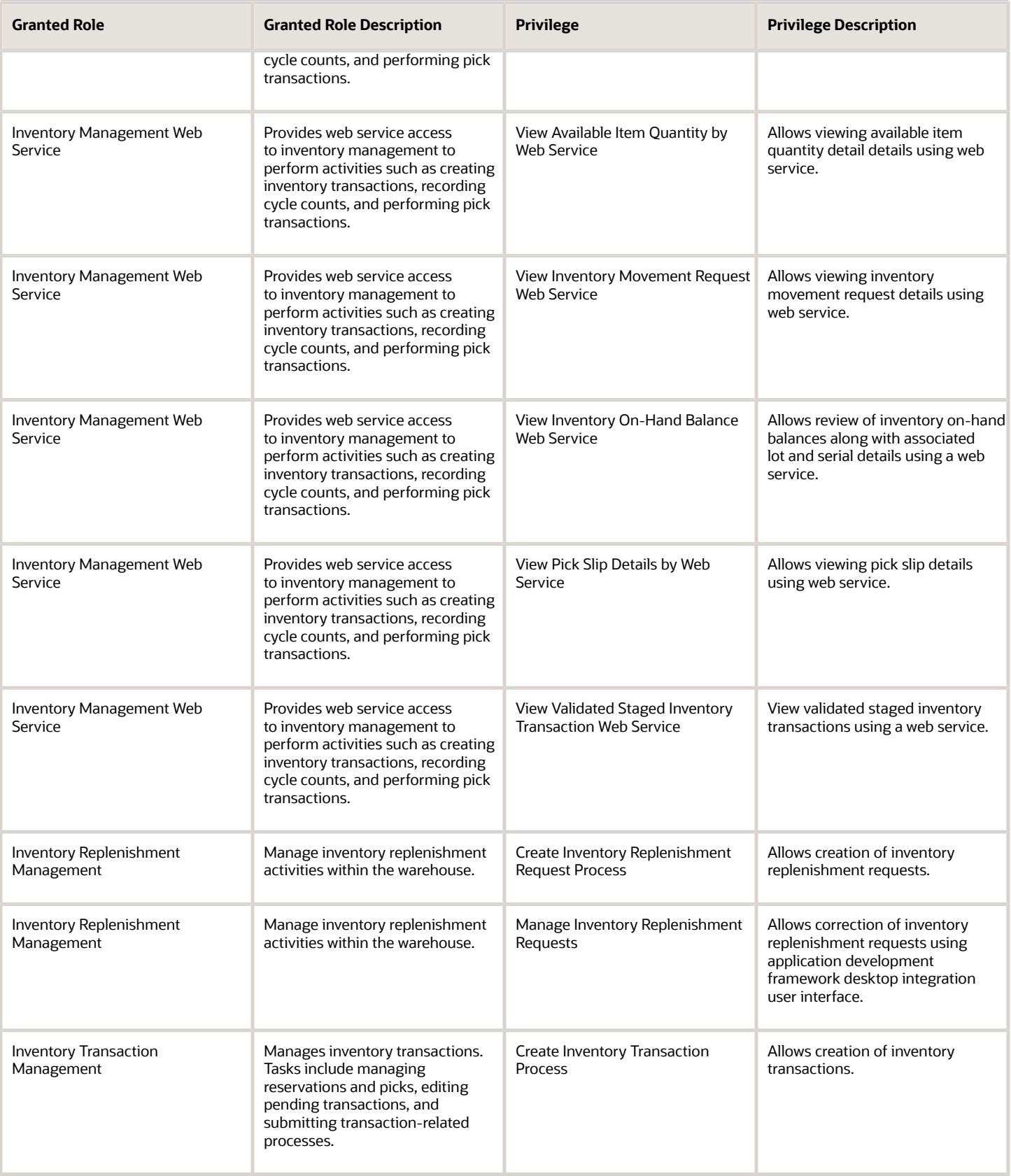

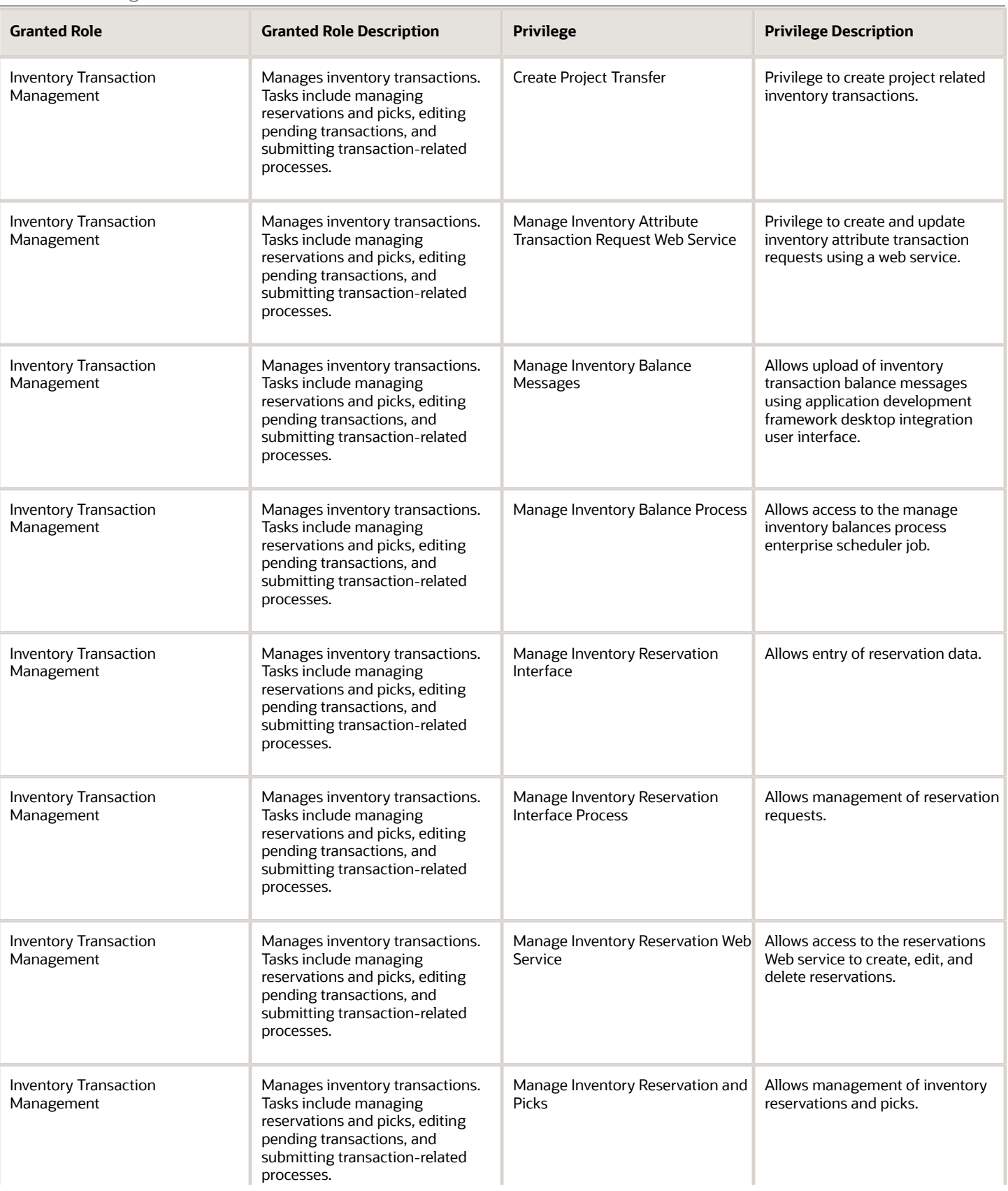

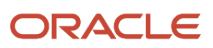

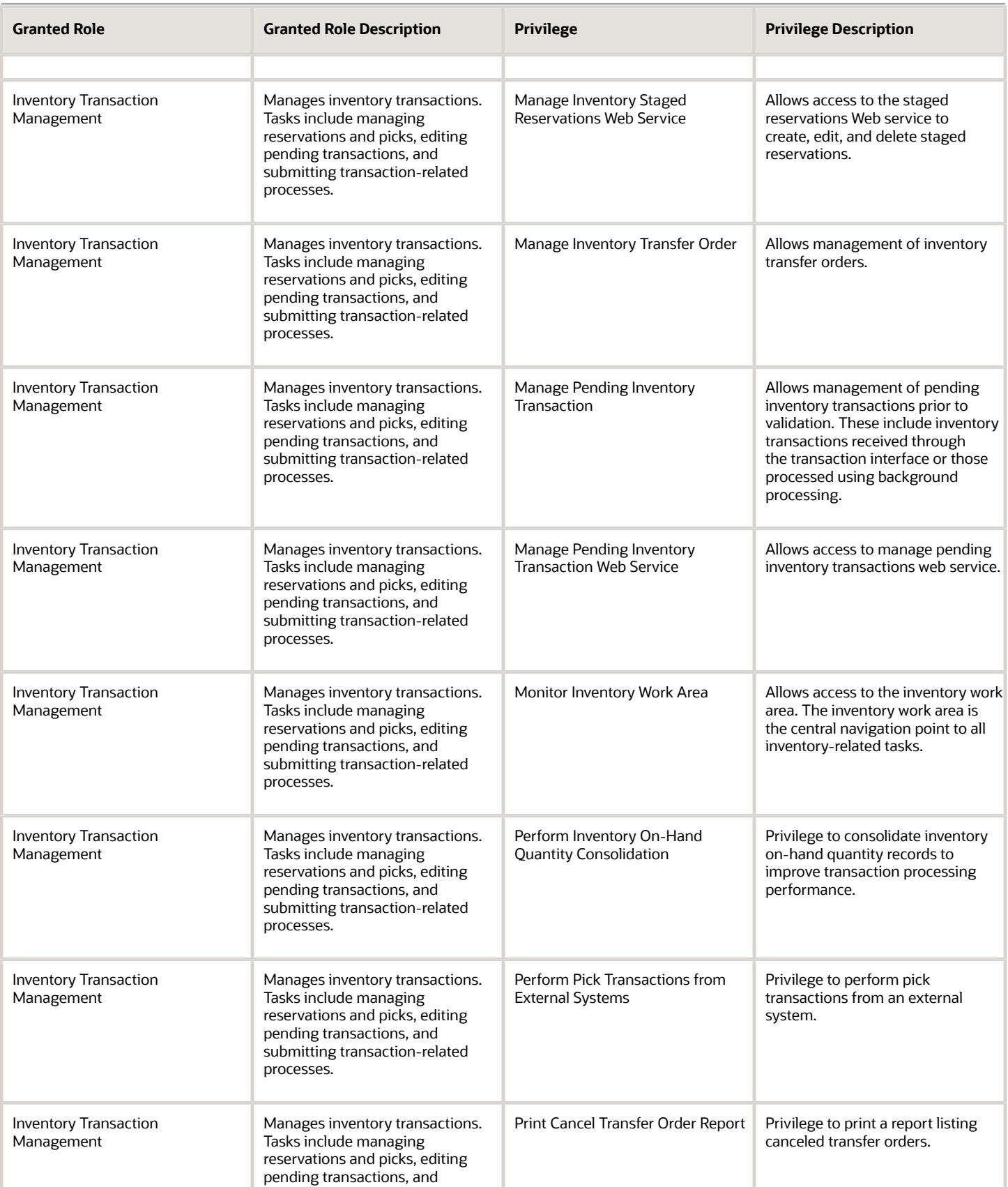

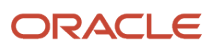

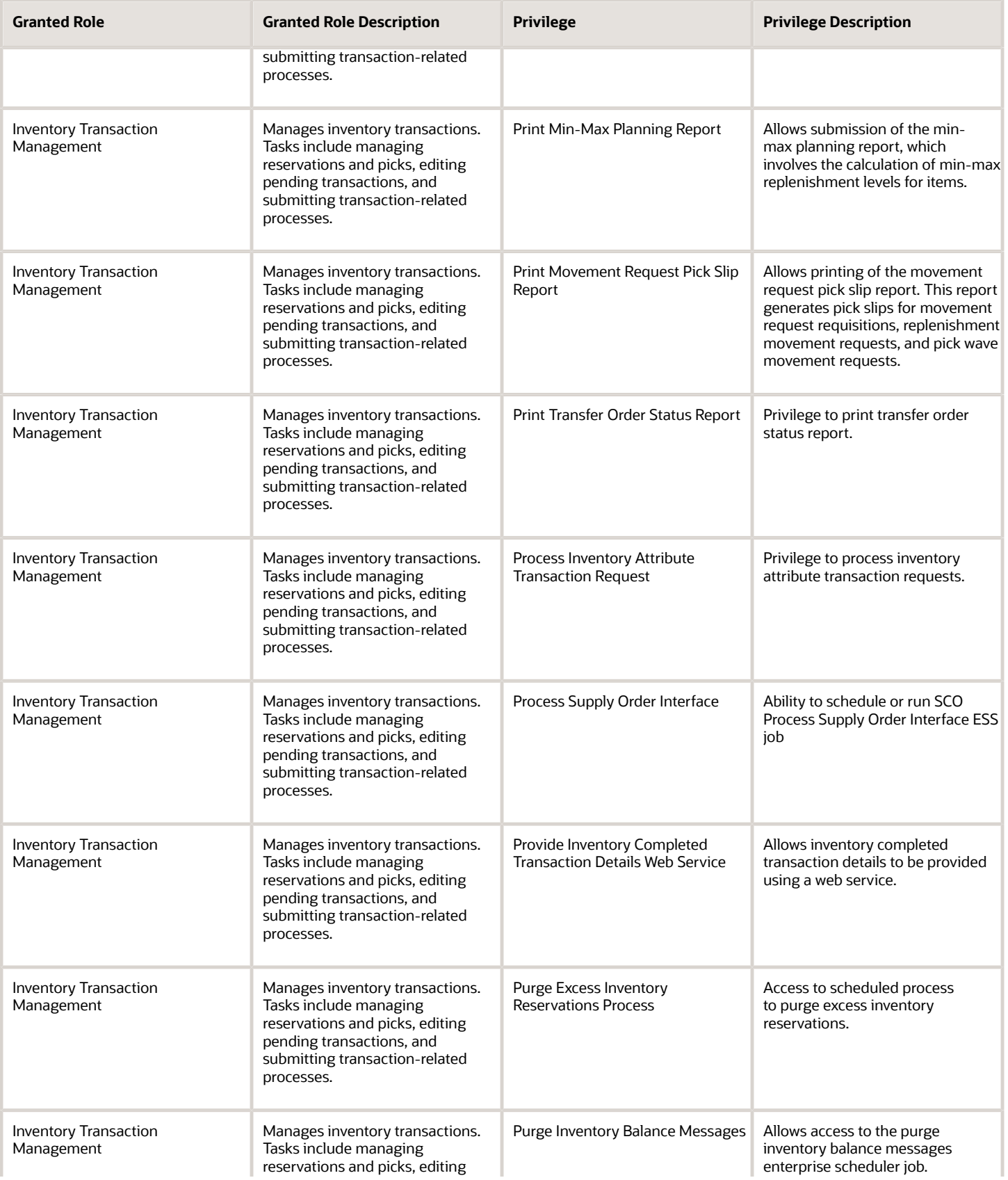

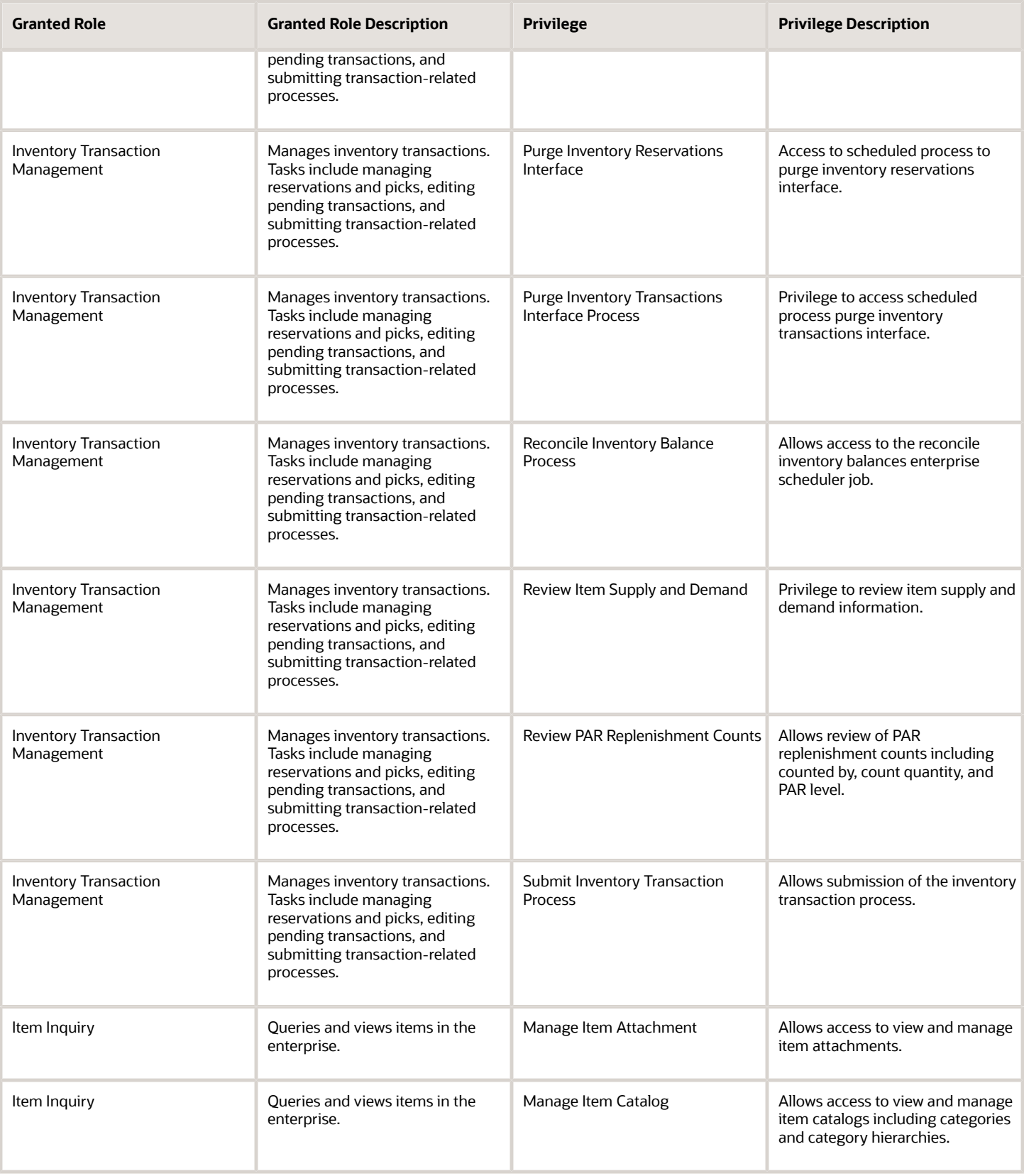

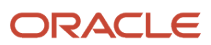

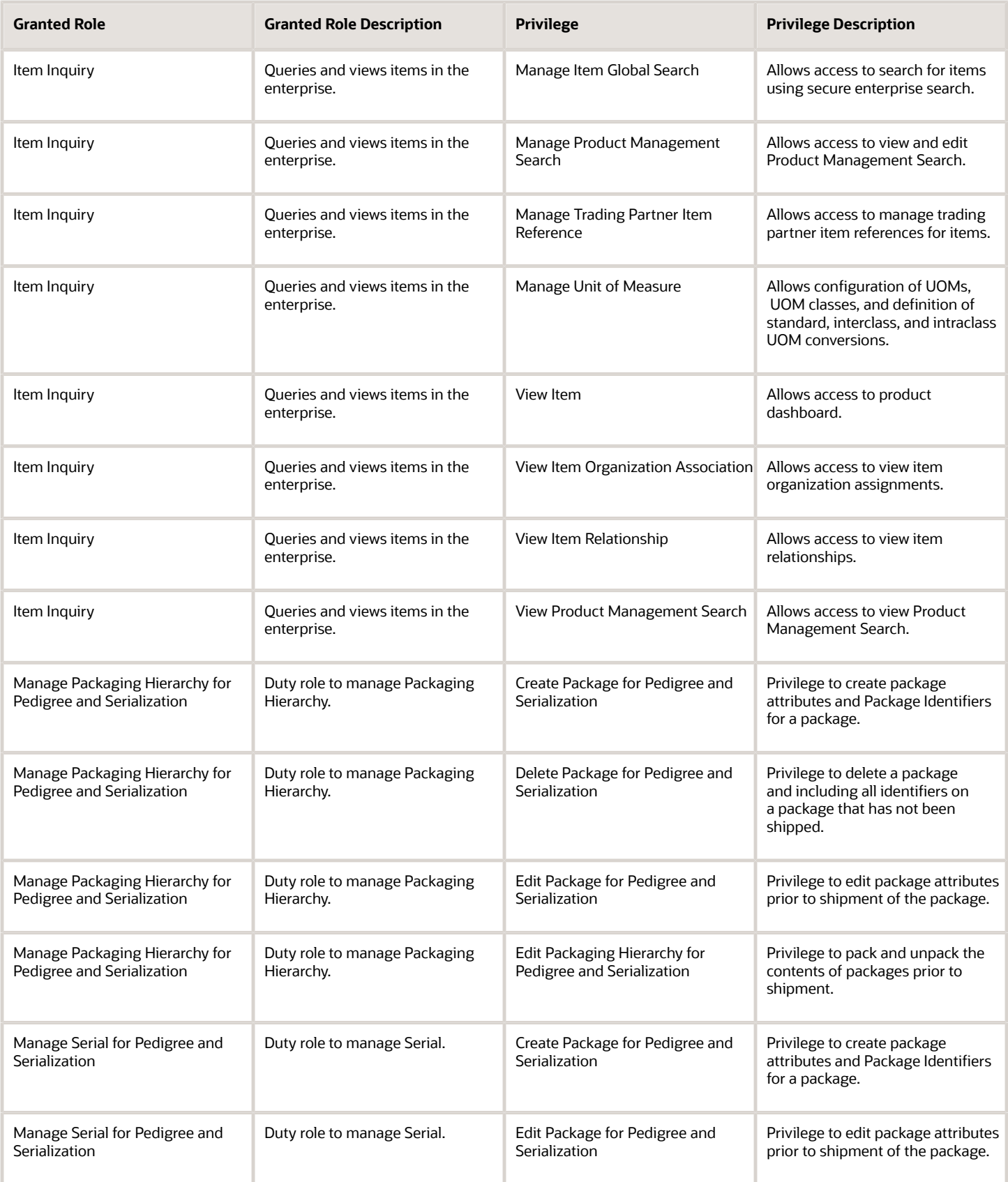

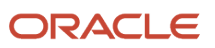

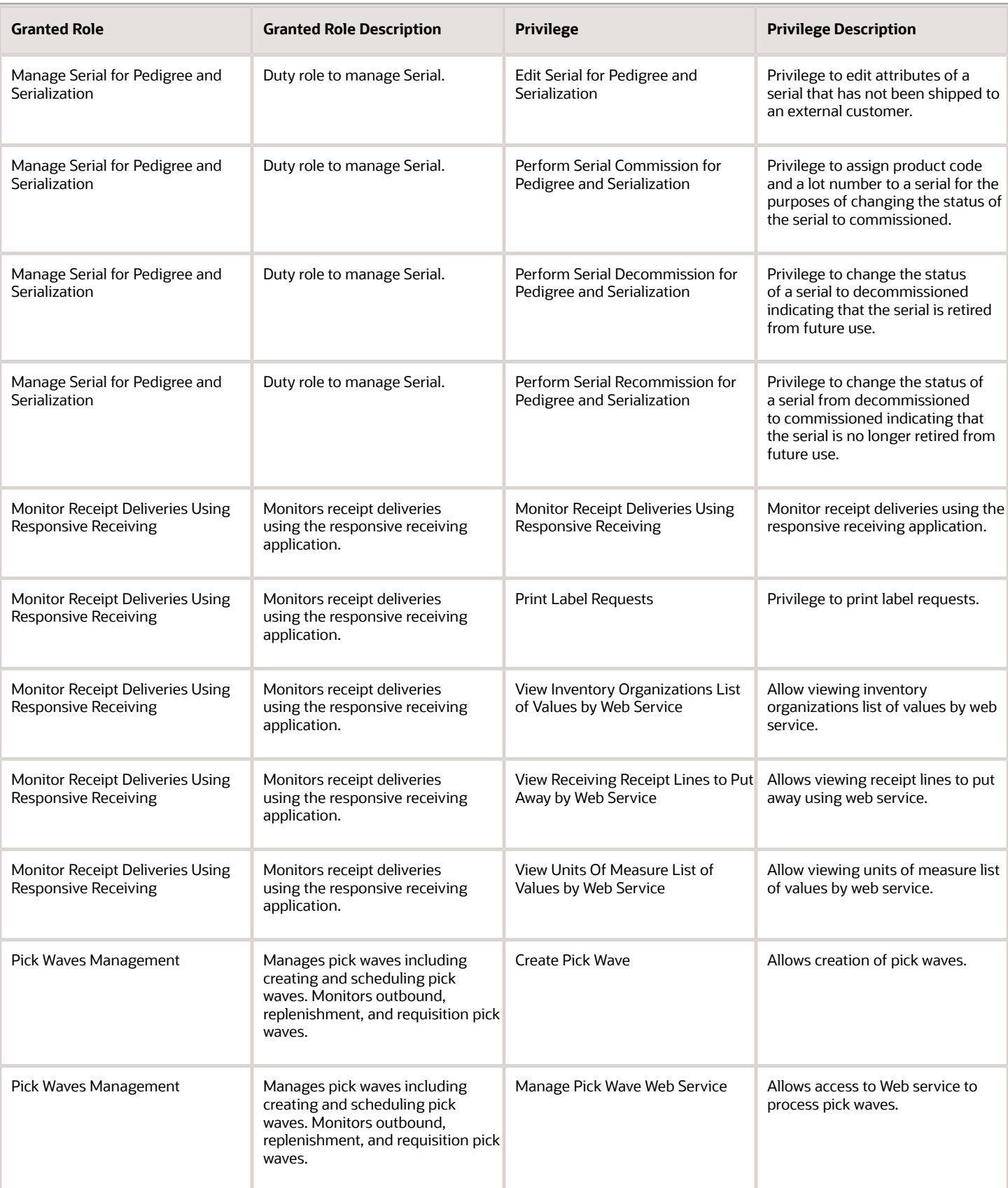

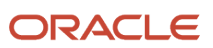

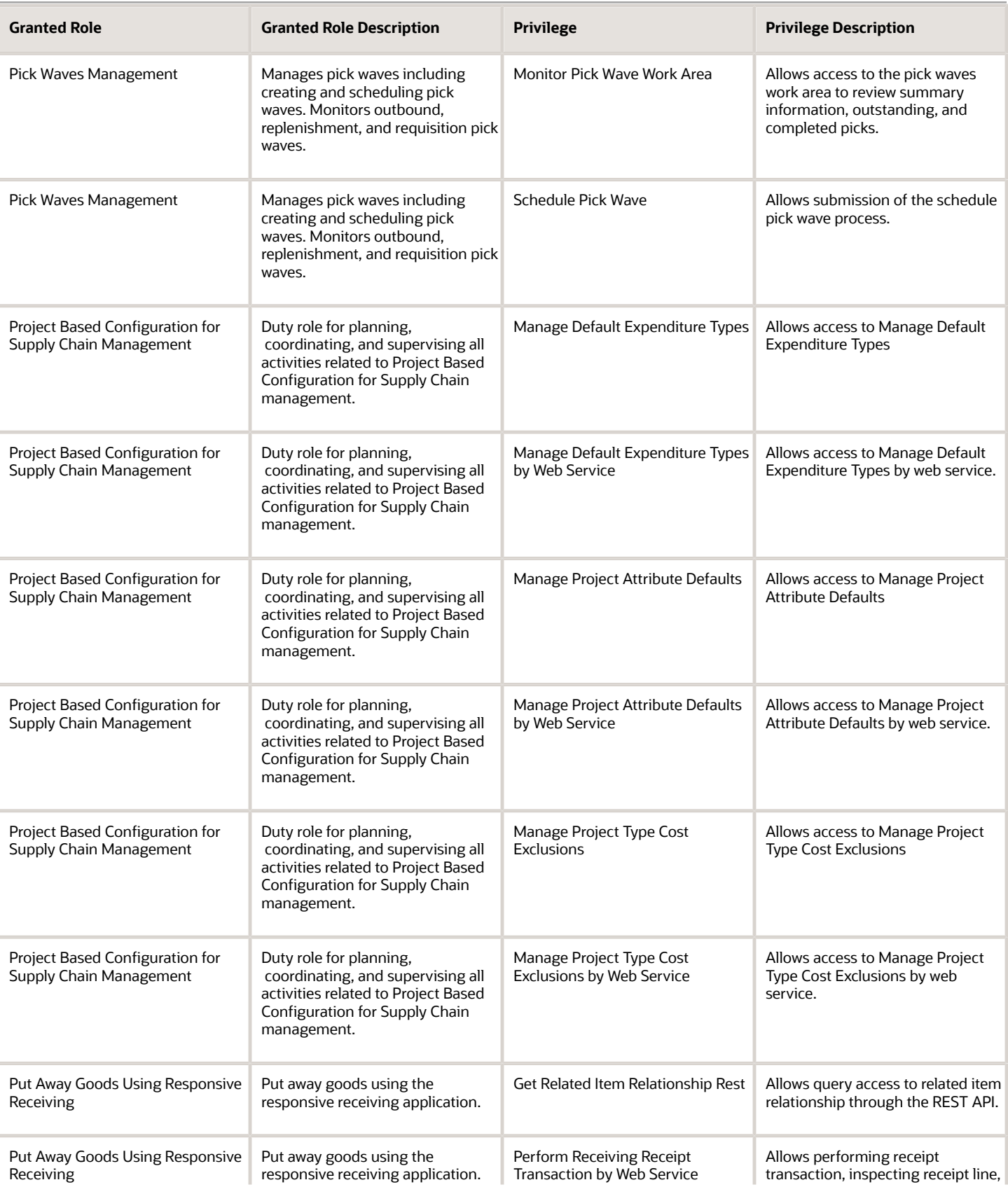

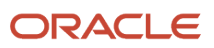

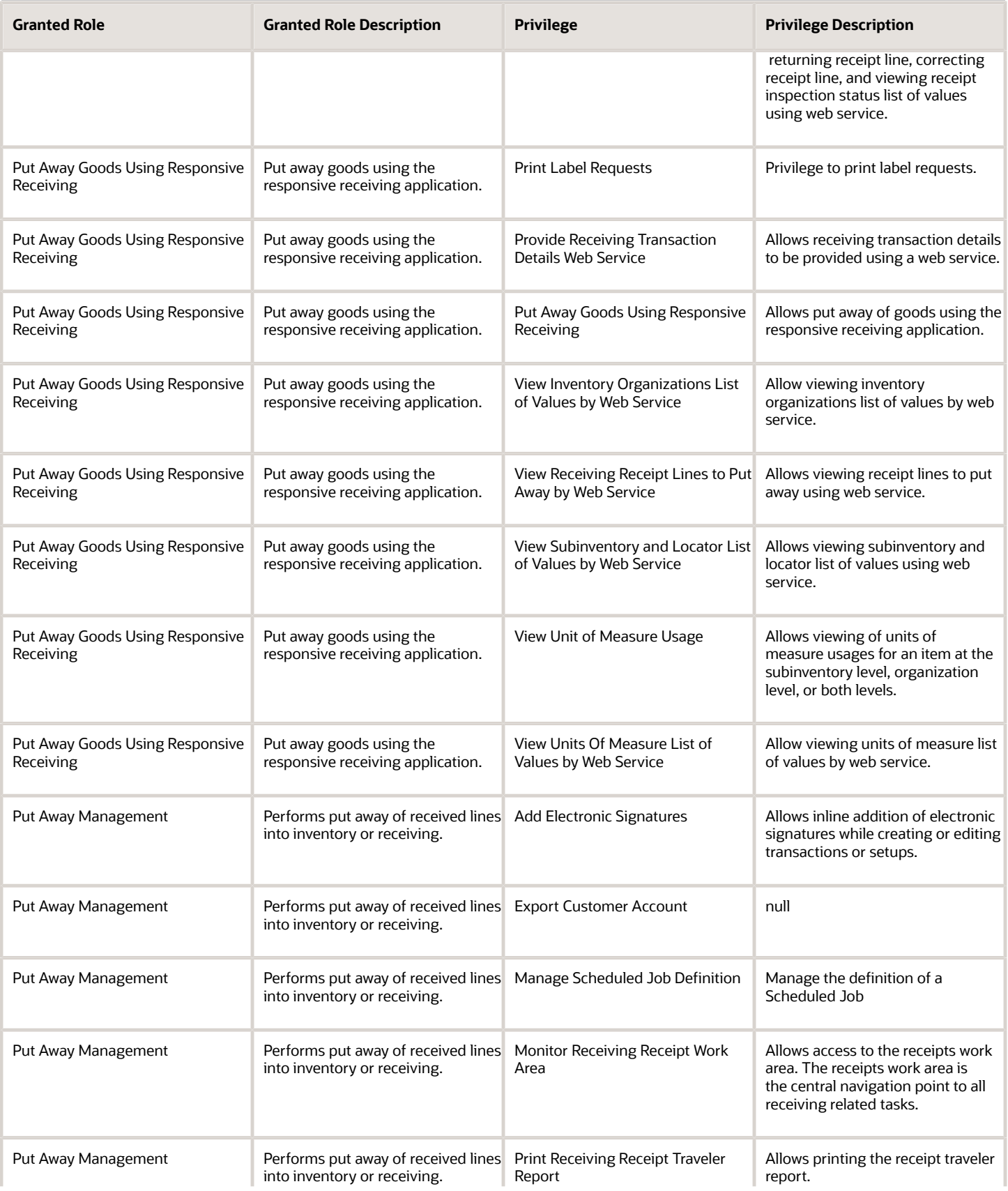

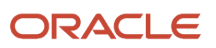
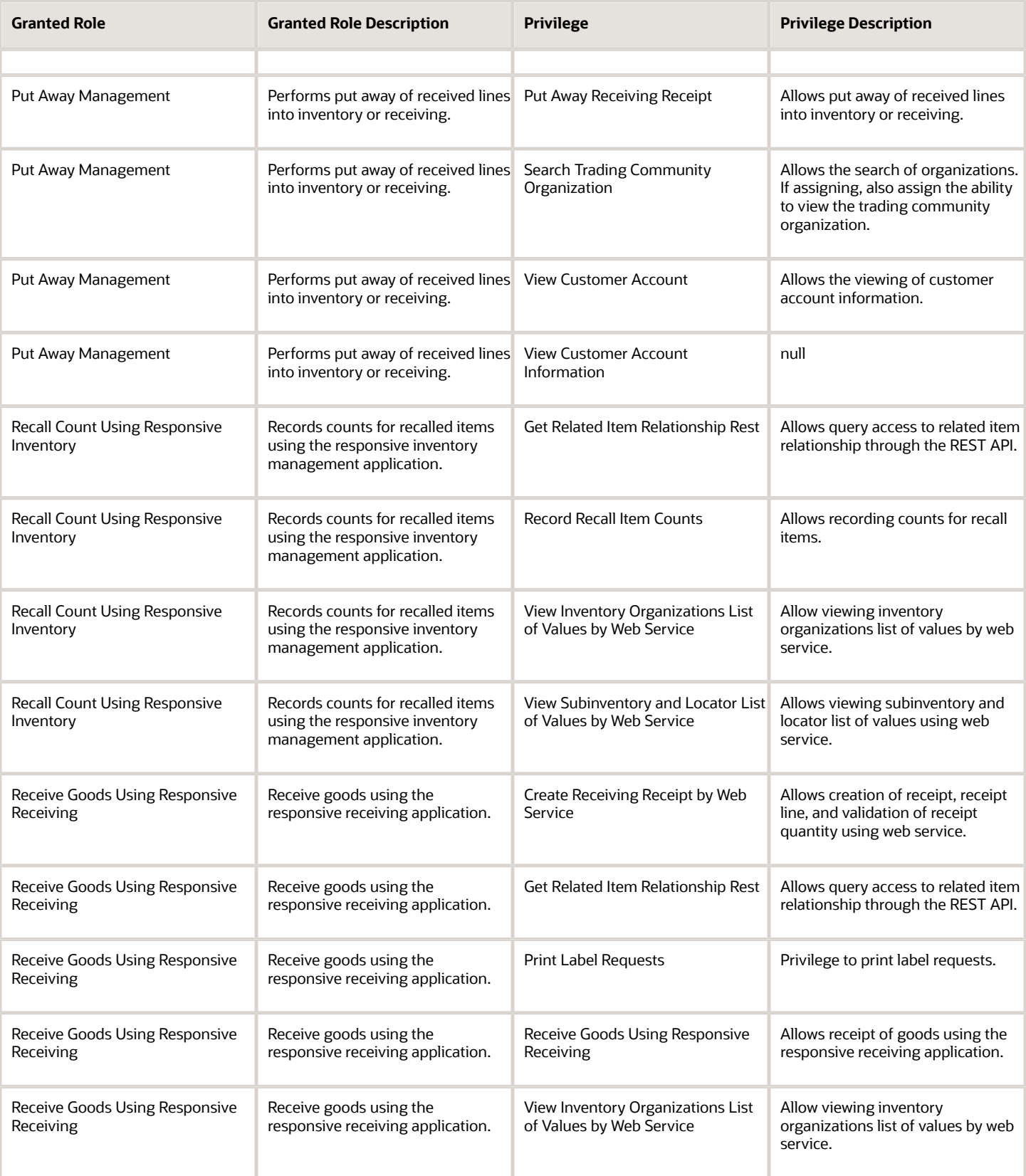

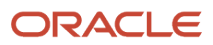

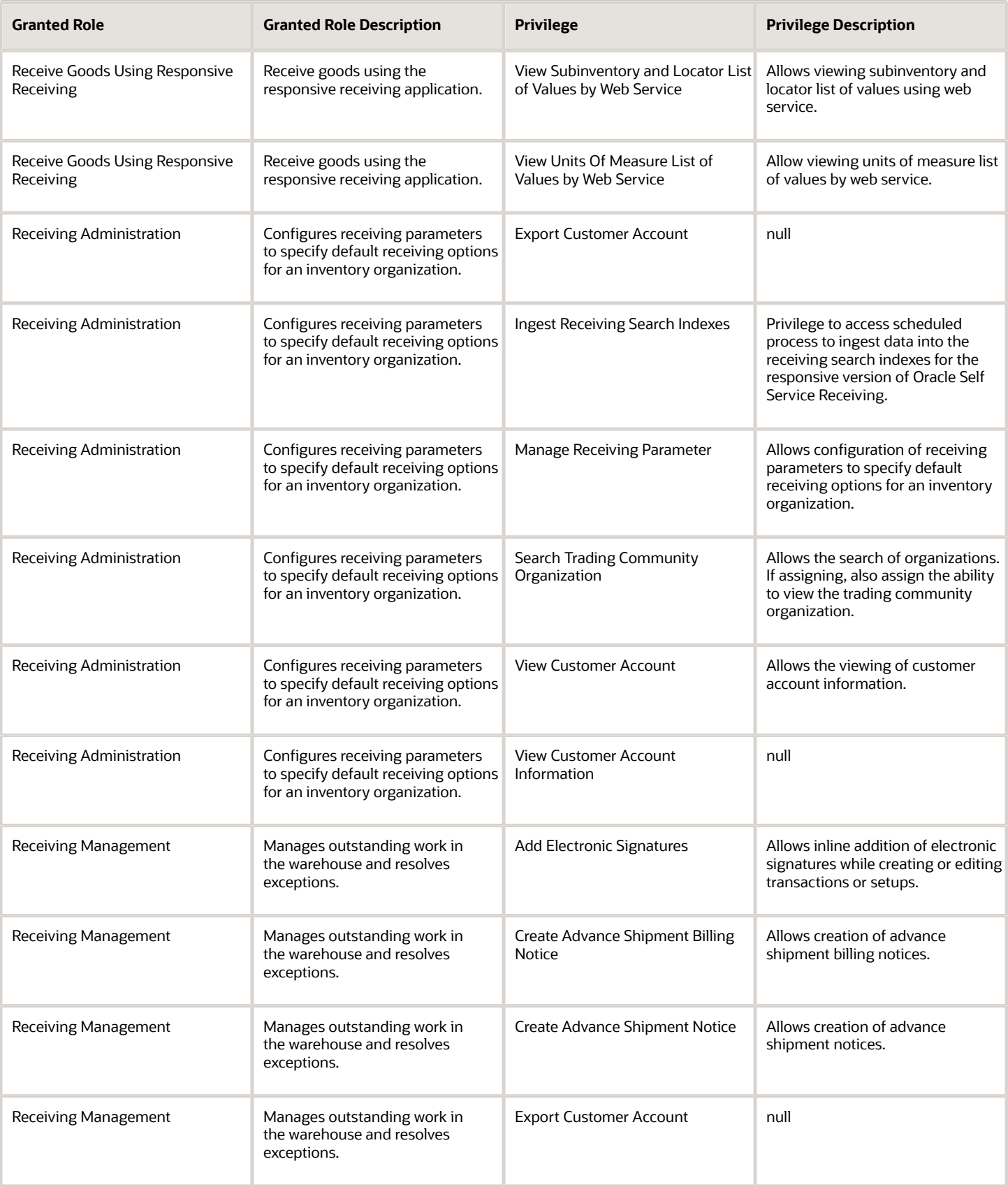

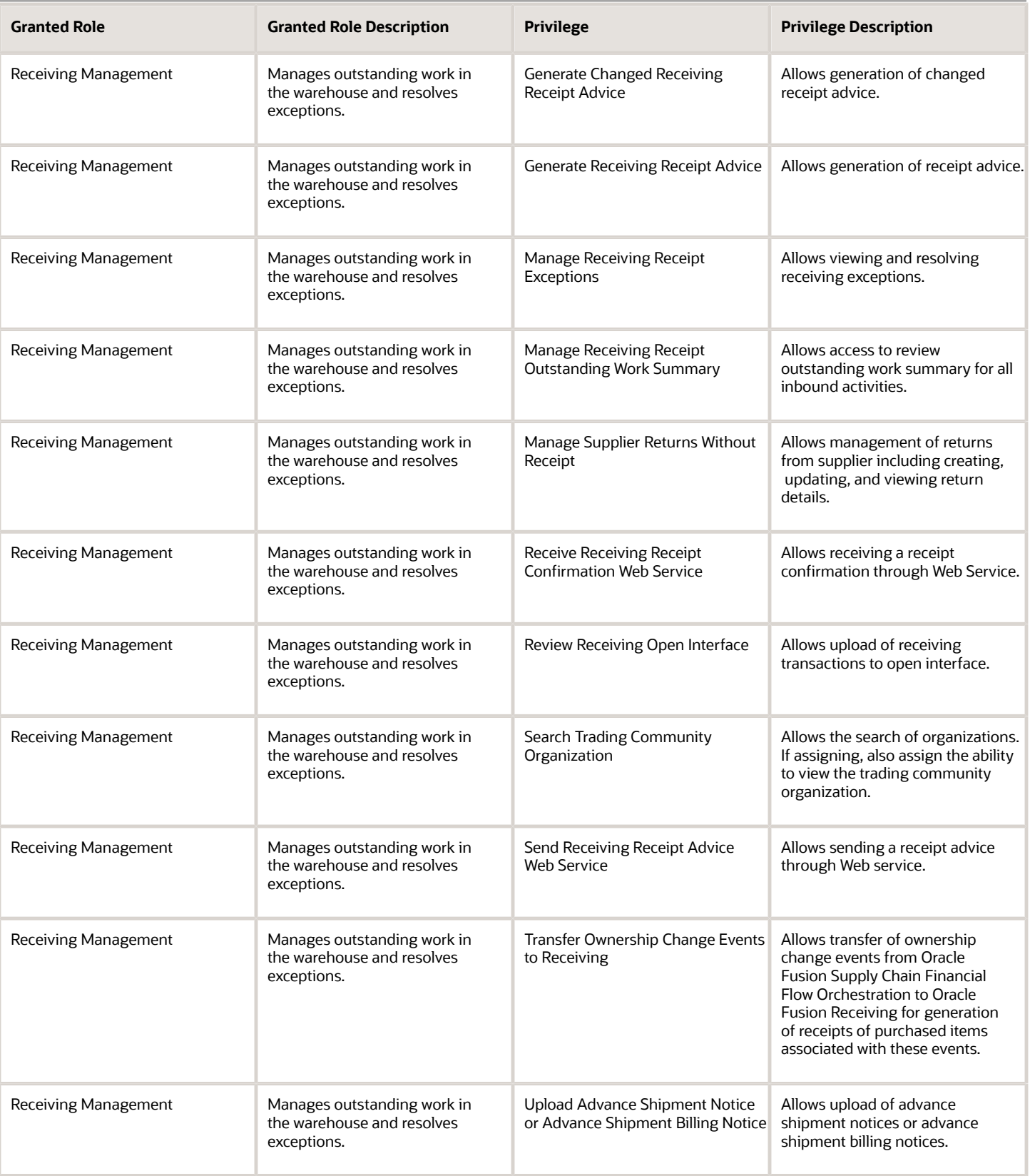

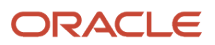

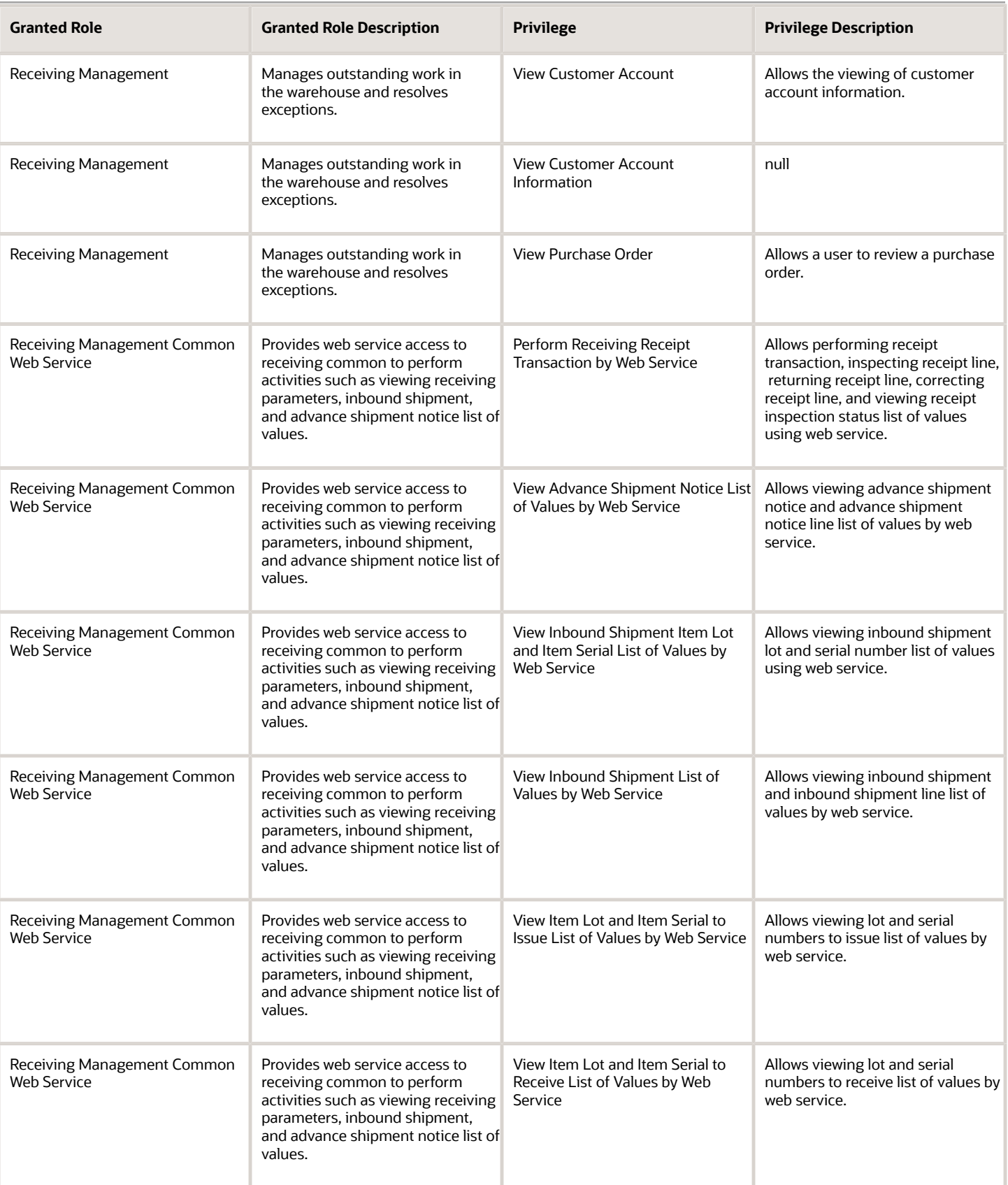

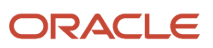

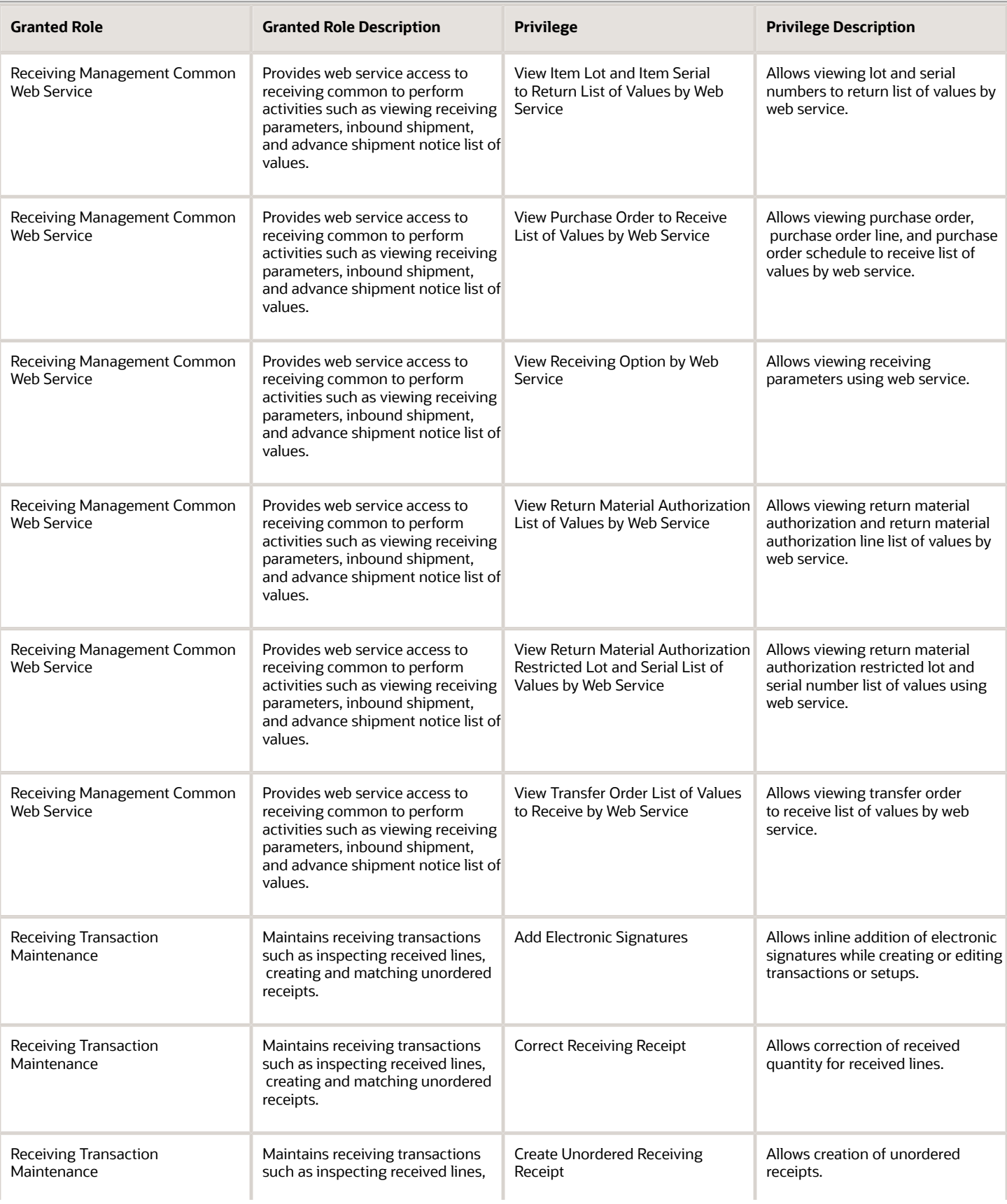

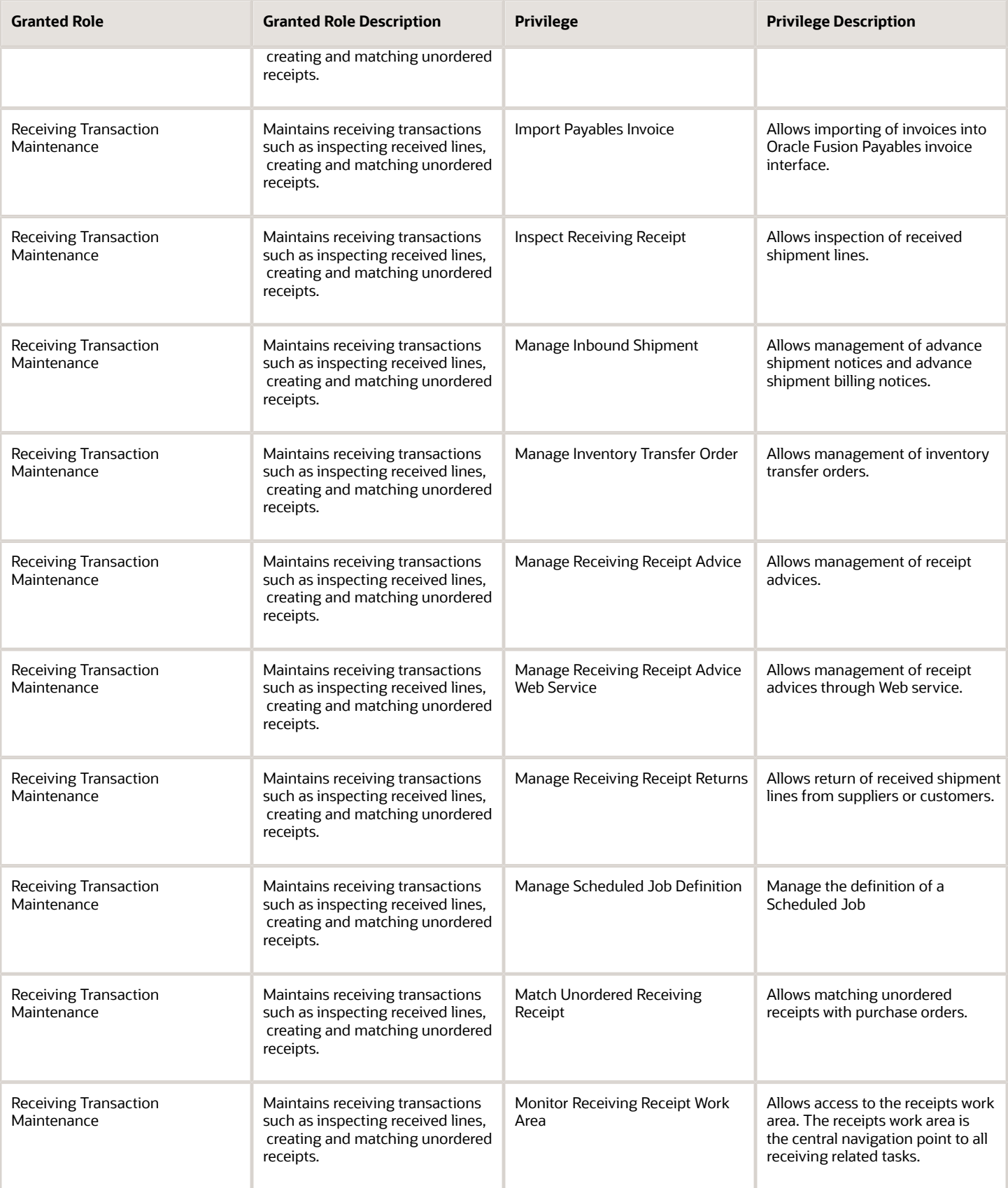

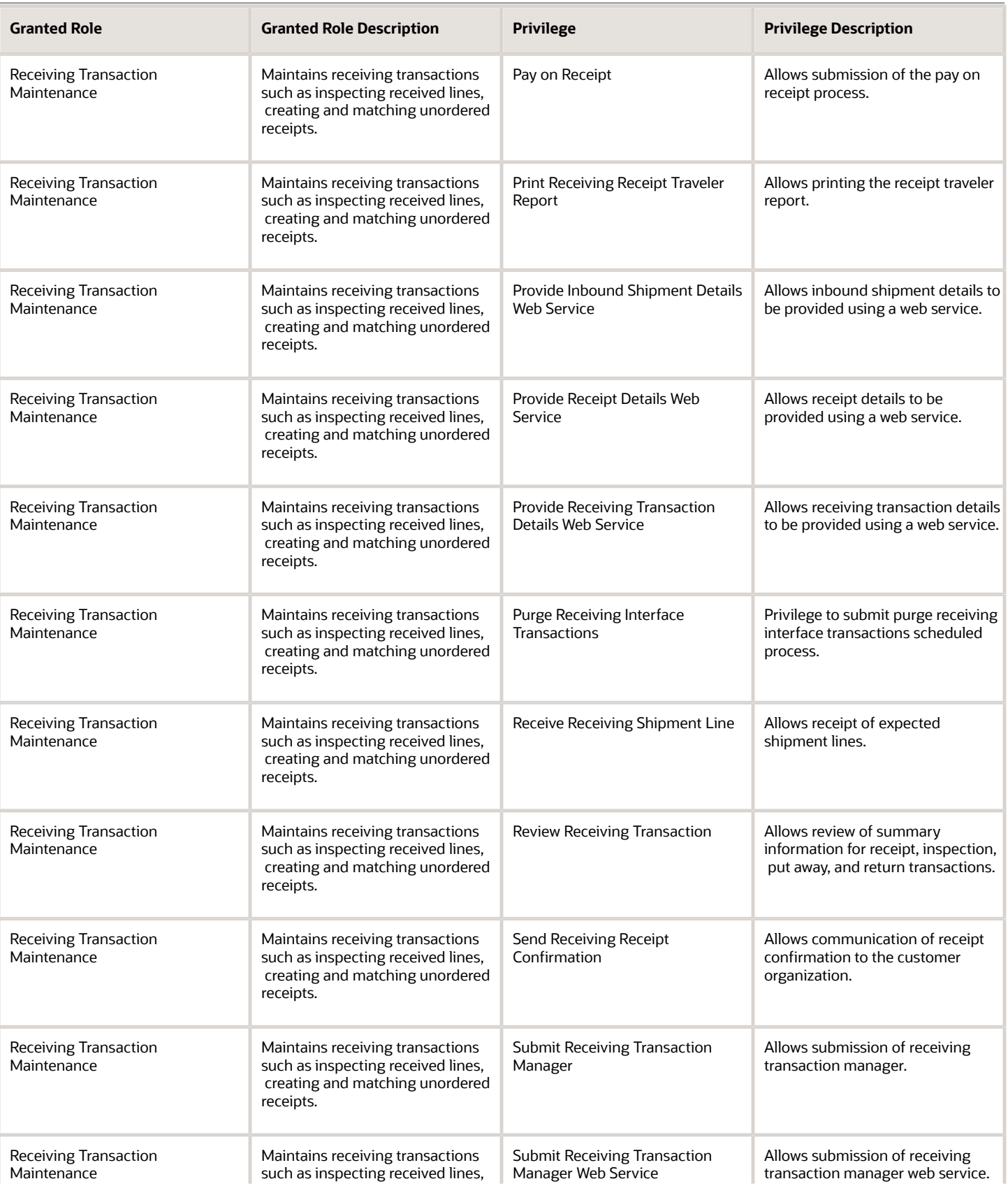

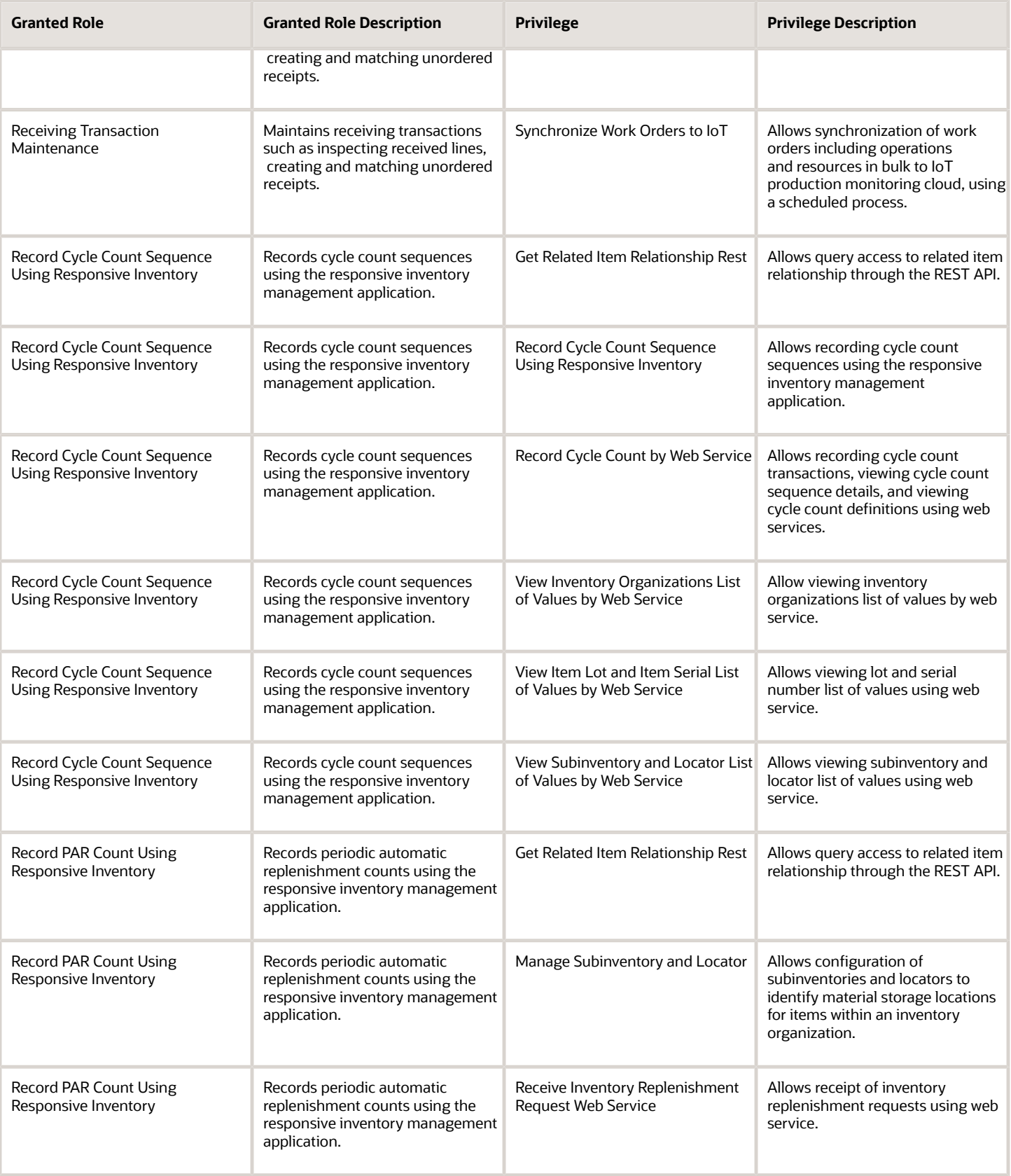

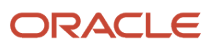

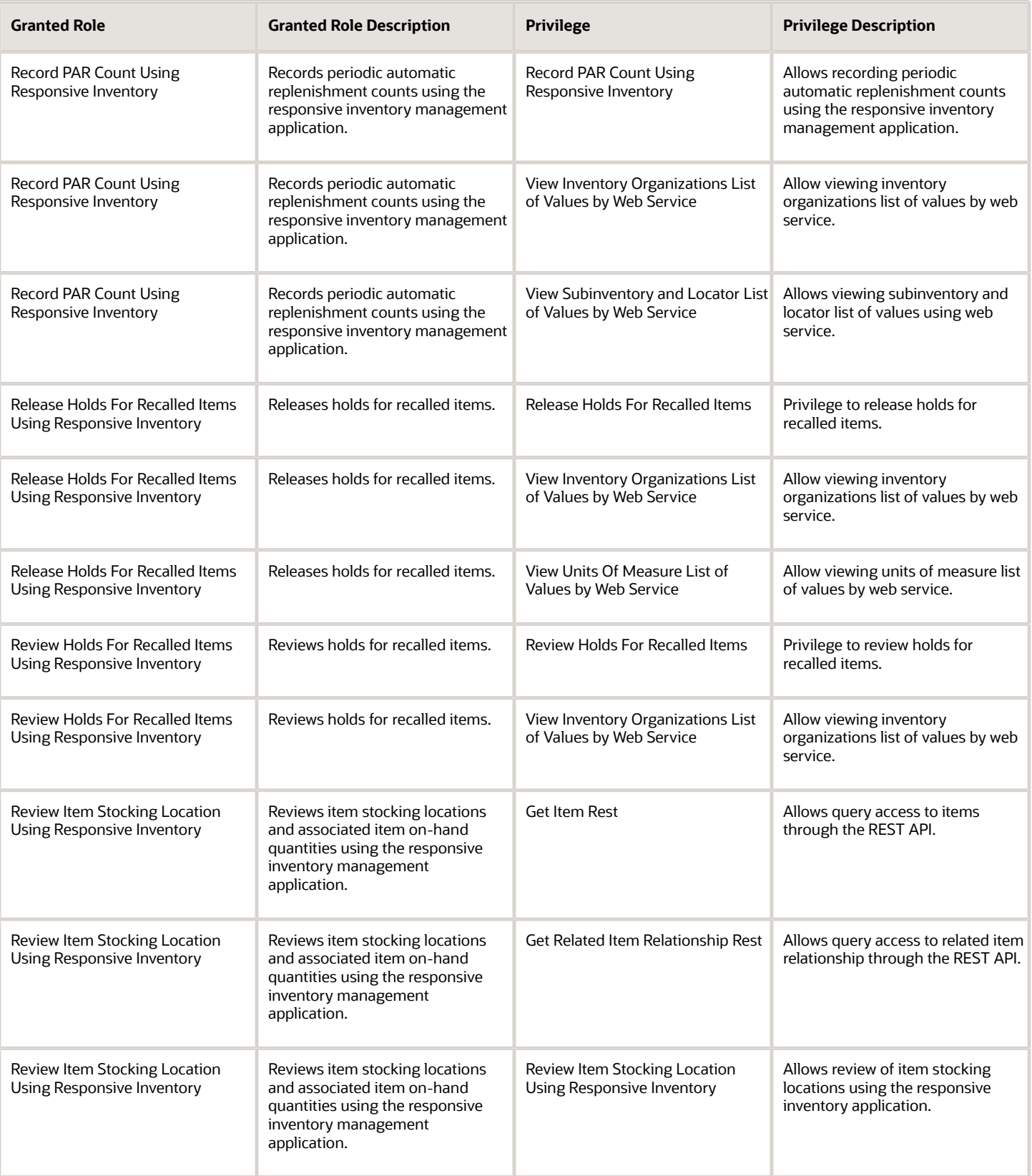

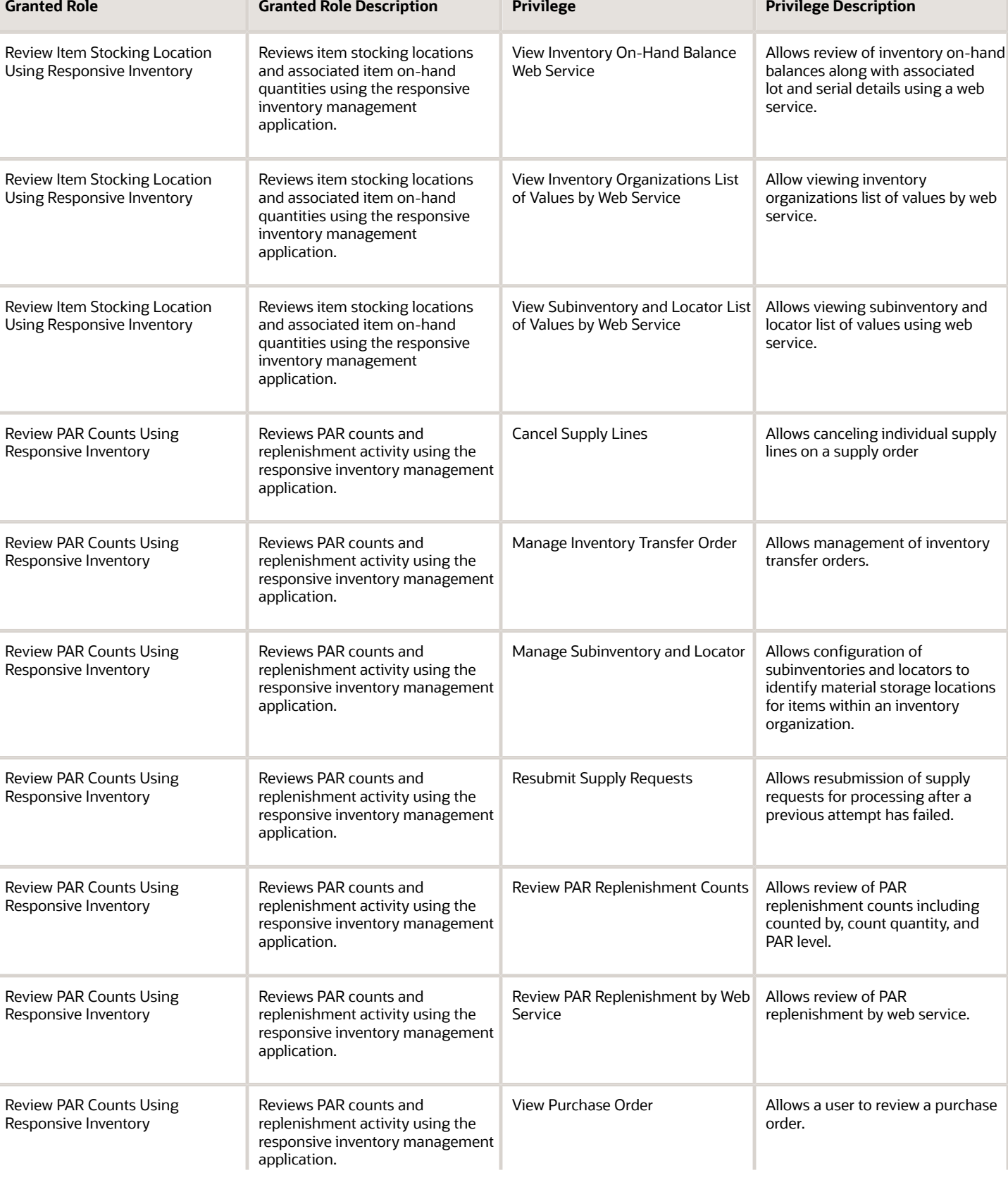

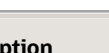

Chapter 3 Roles

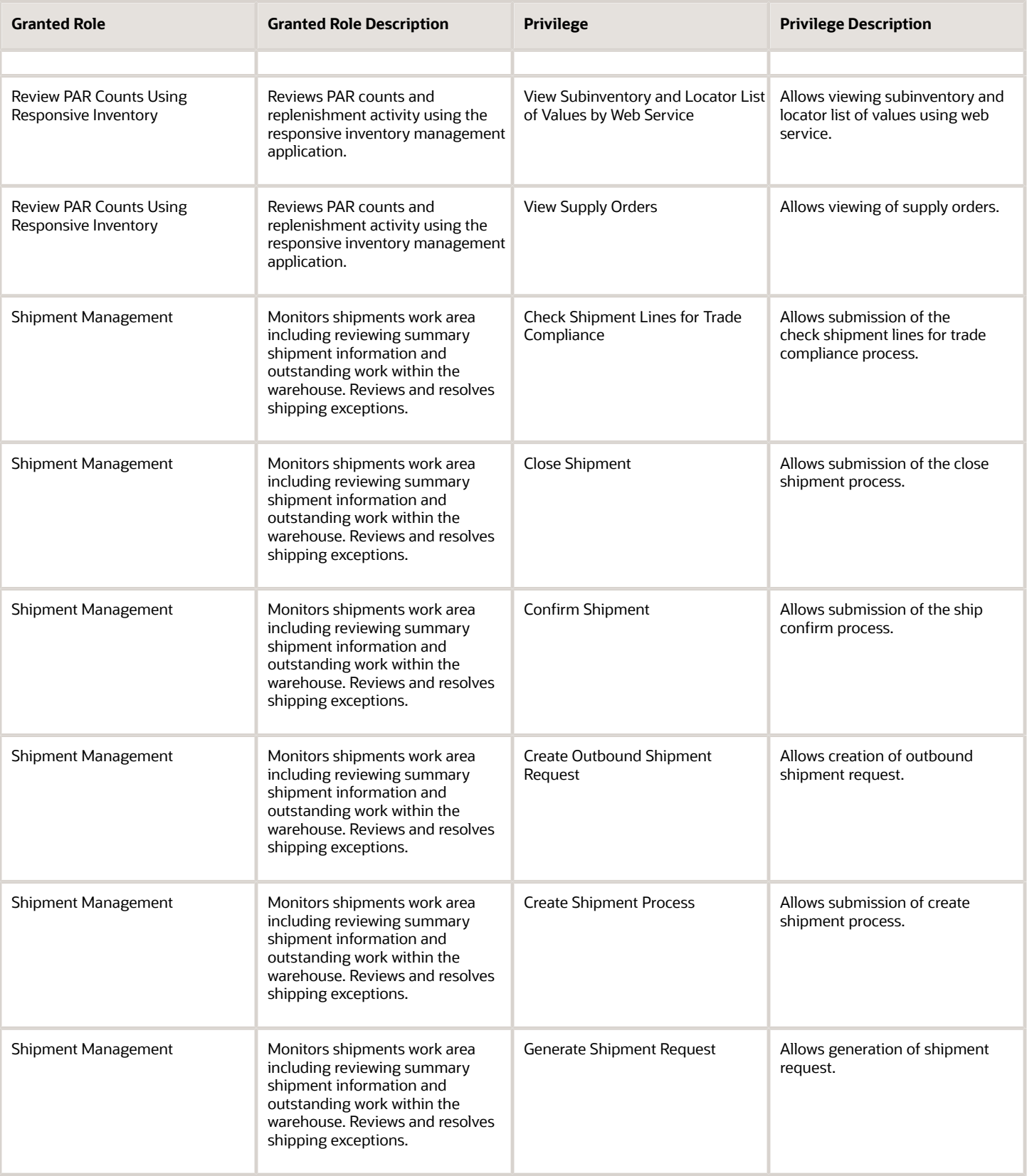

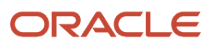

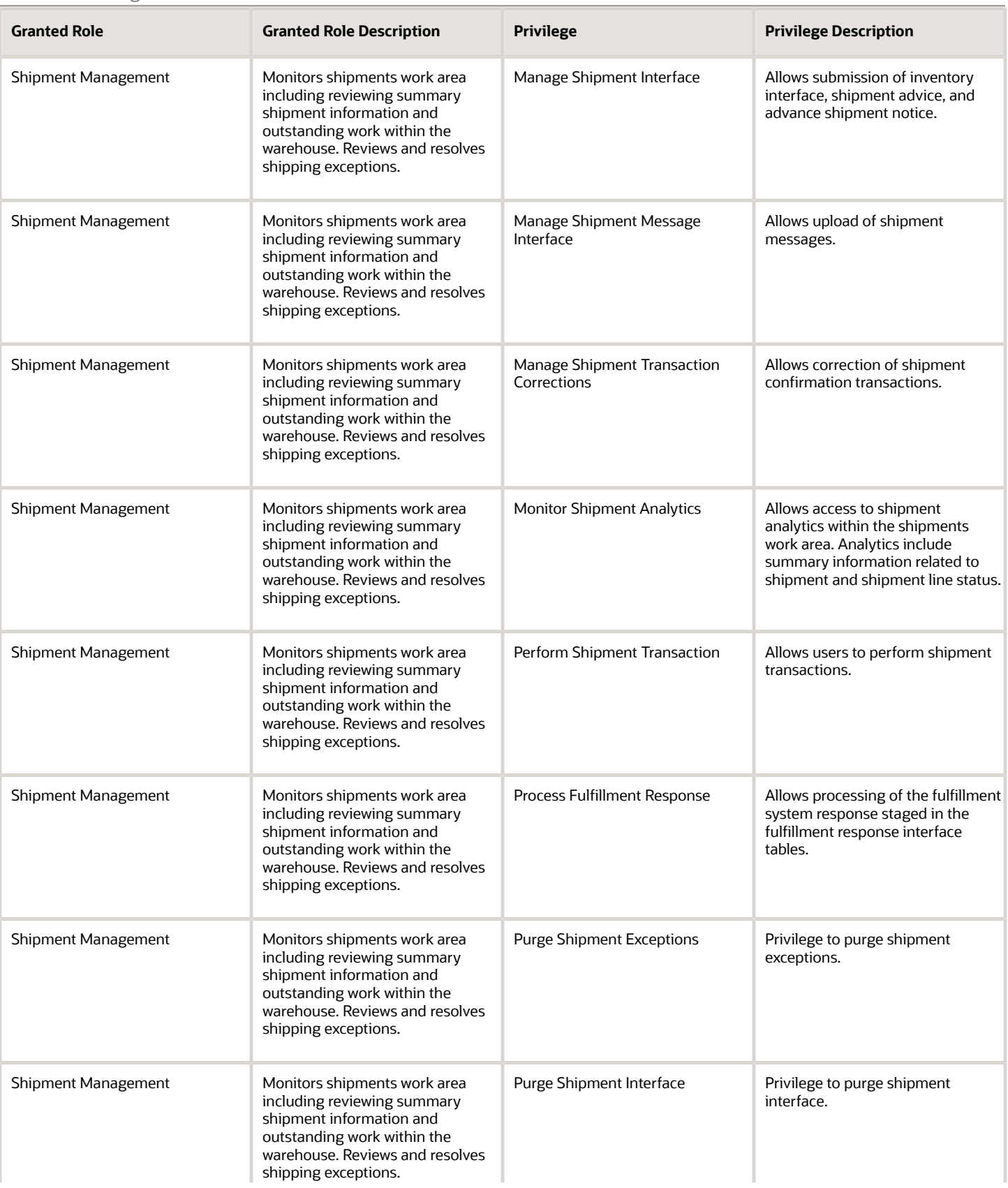

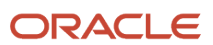

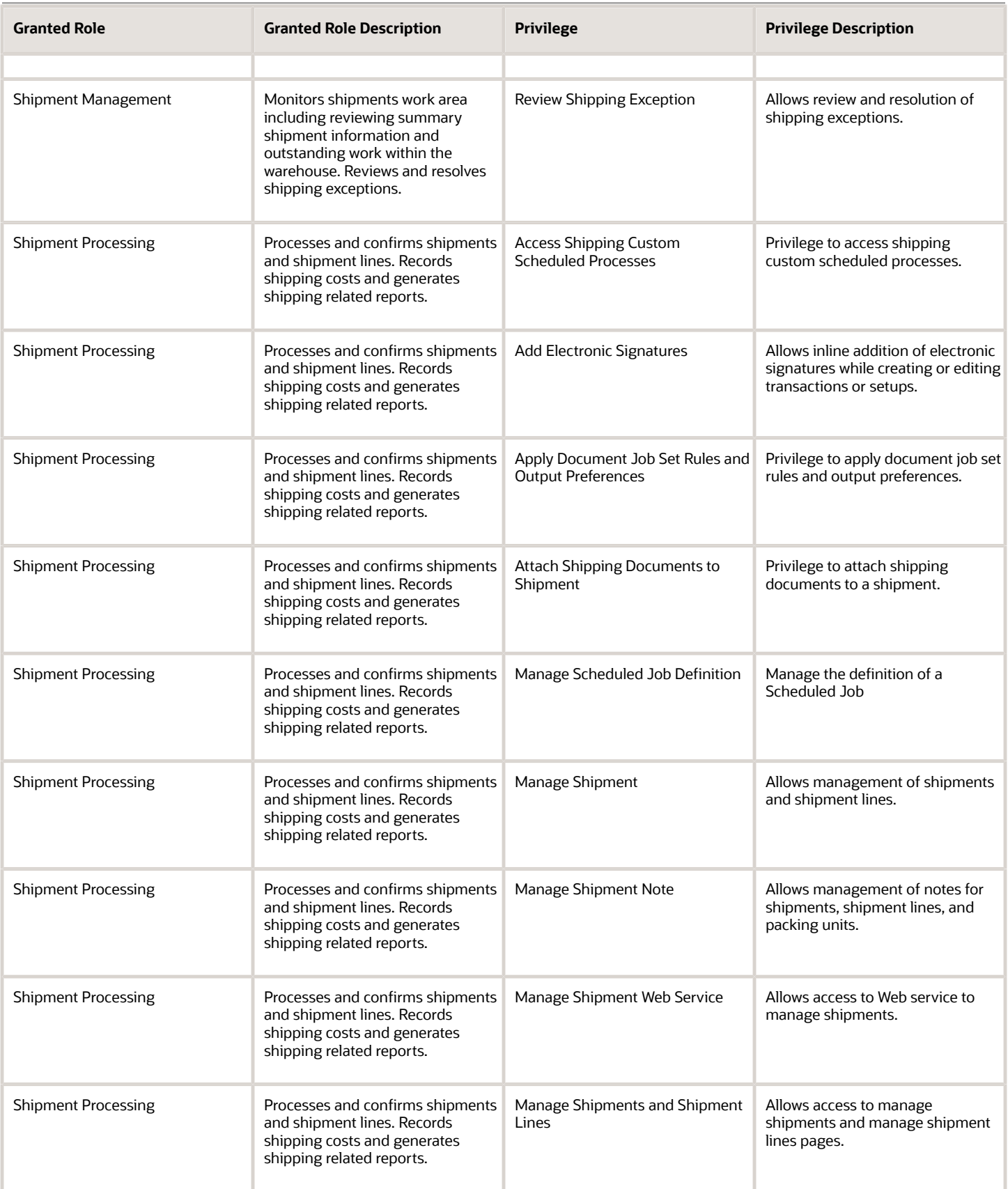

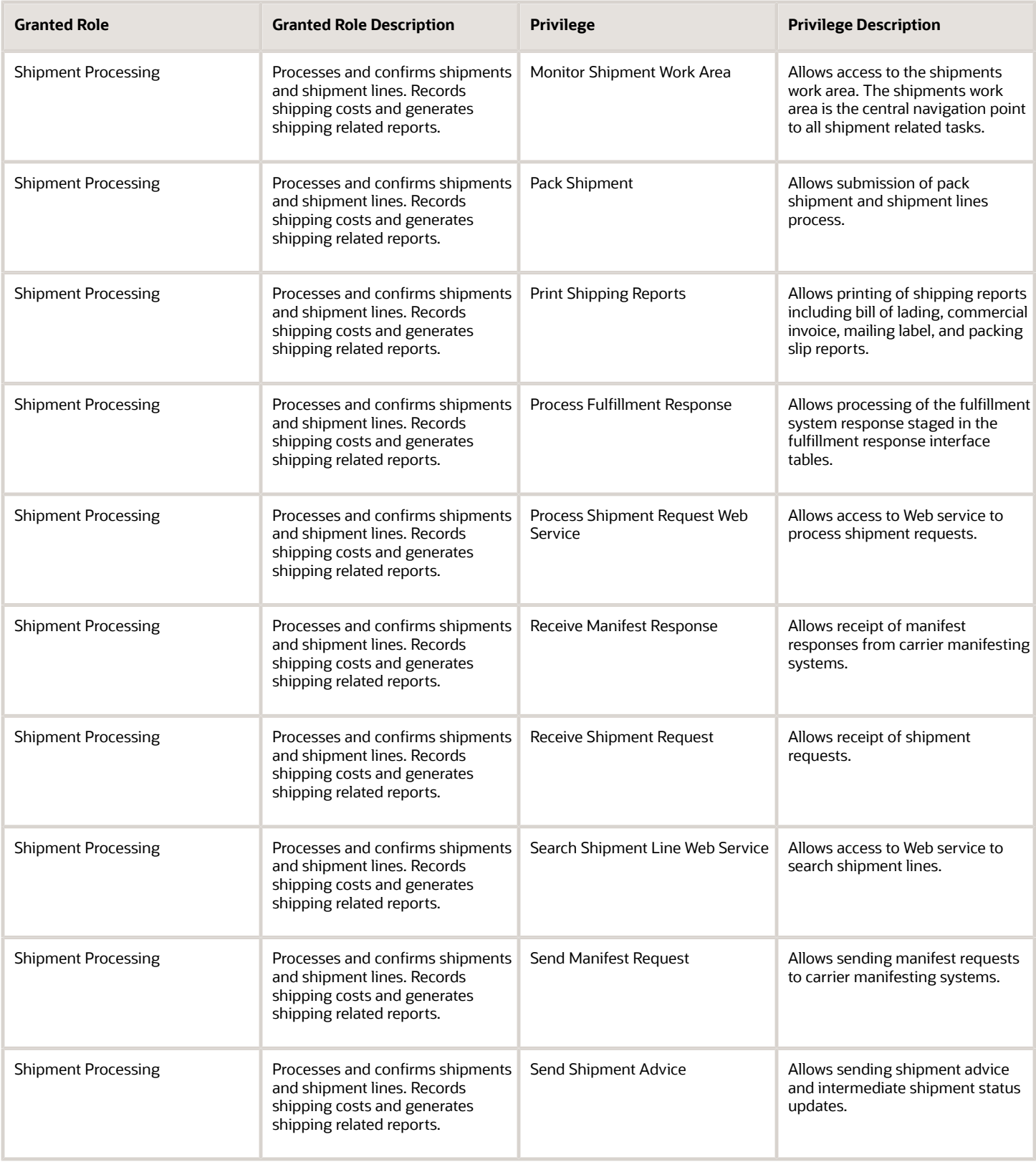

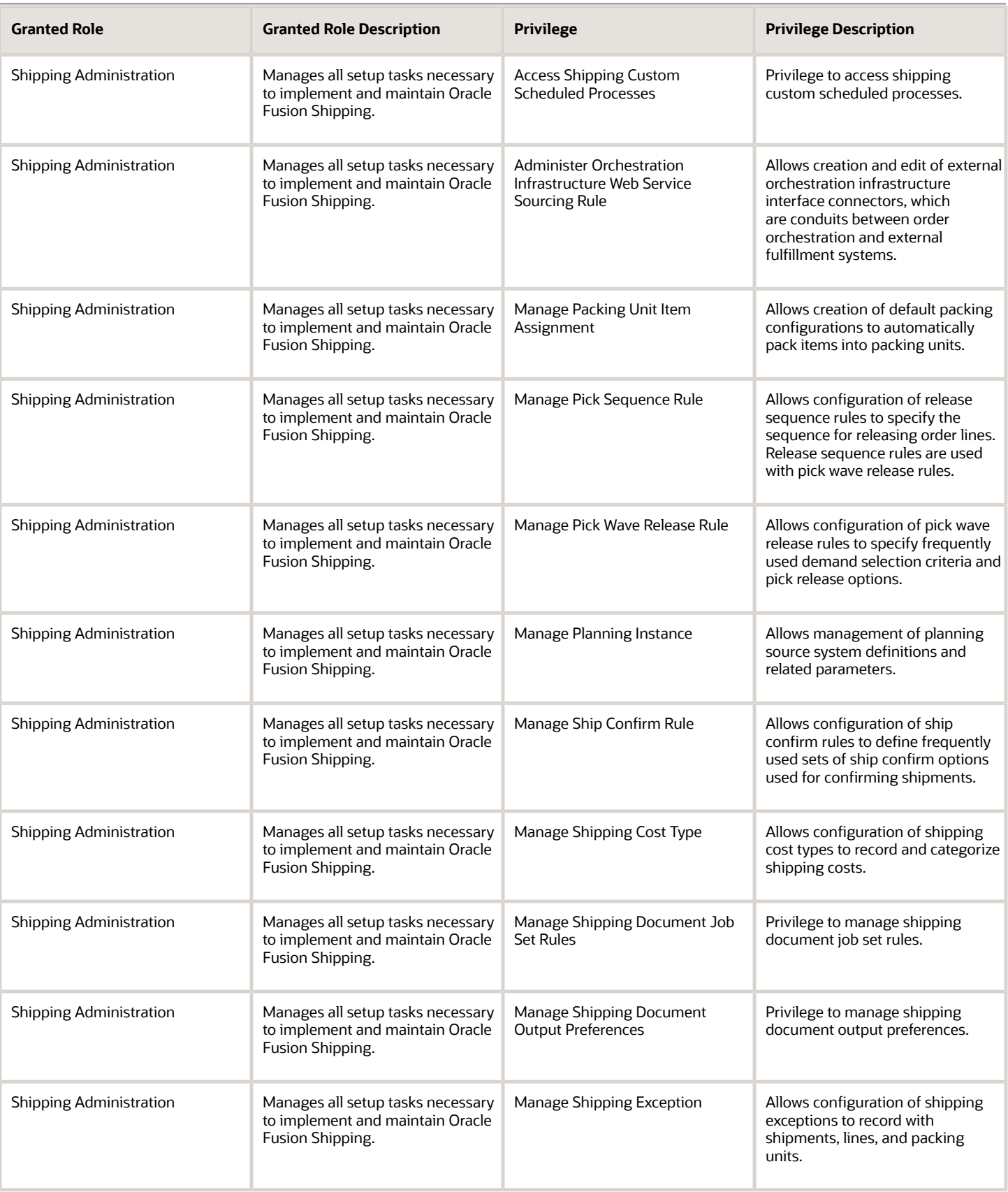

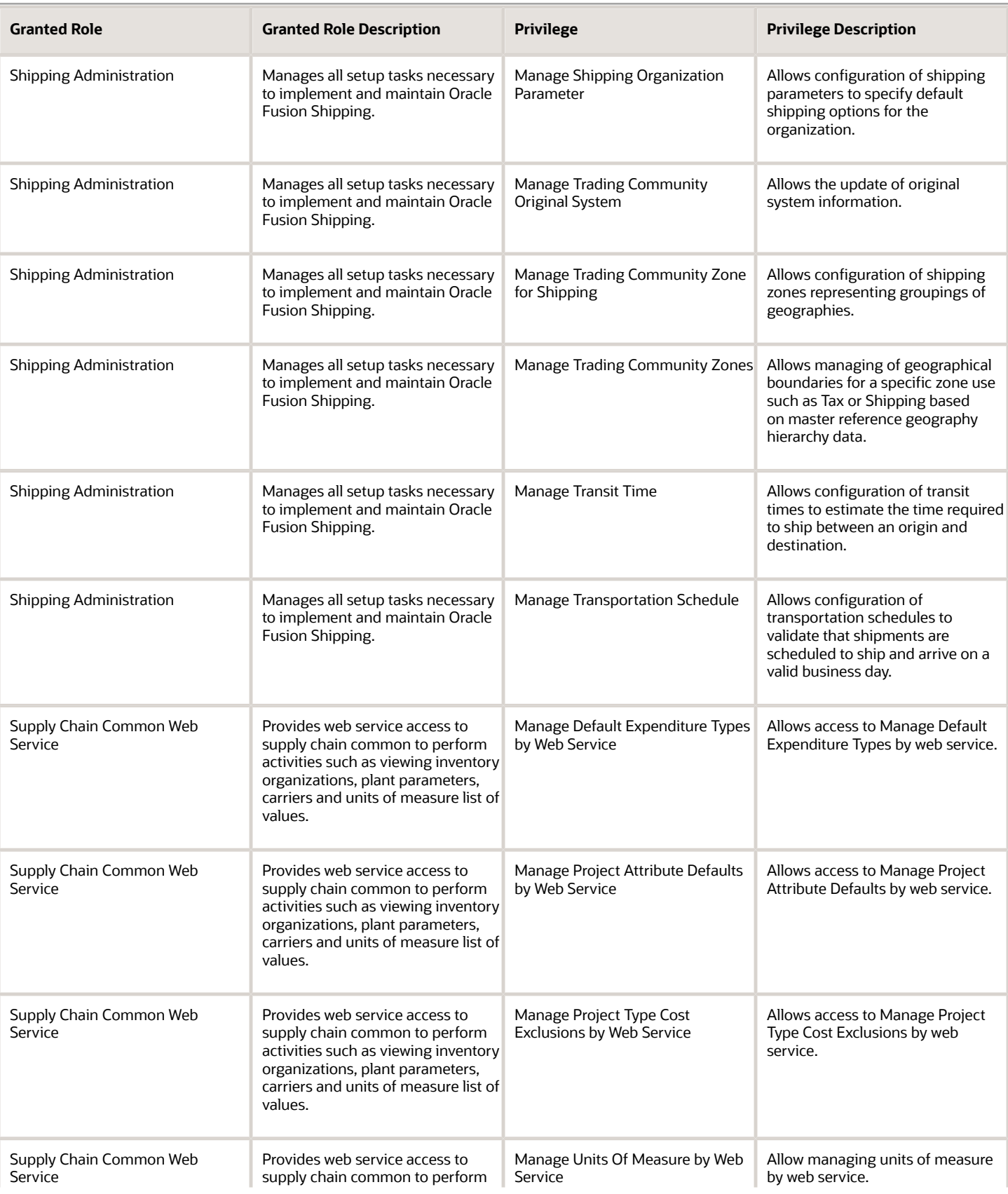

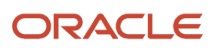

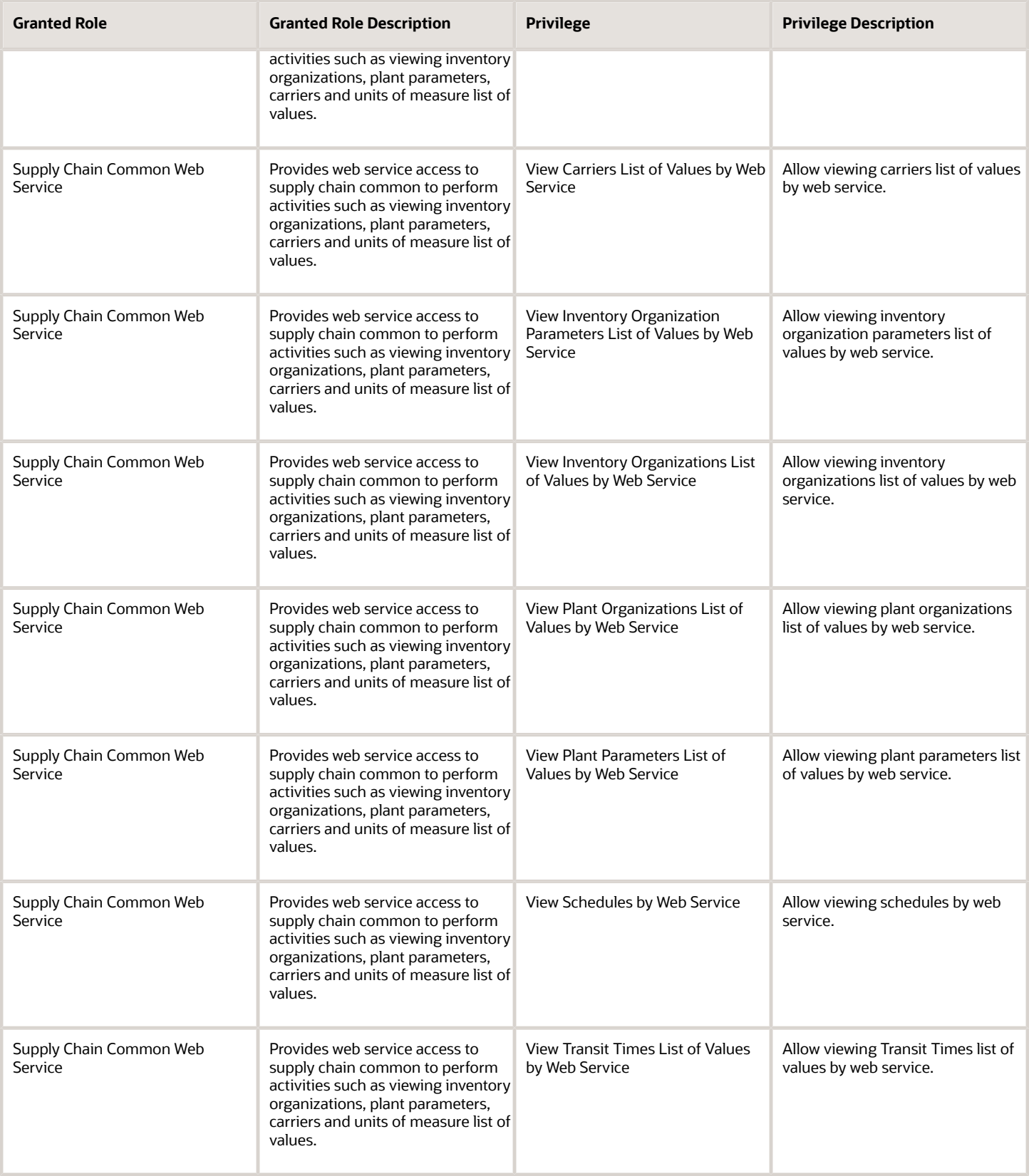

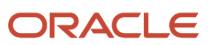

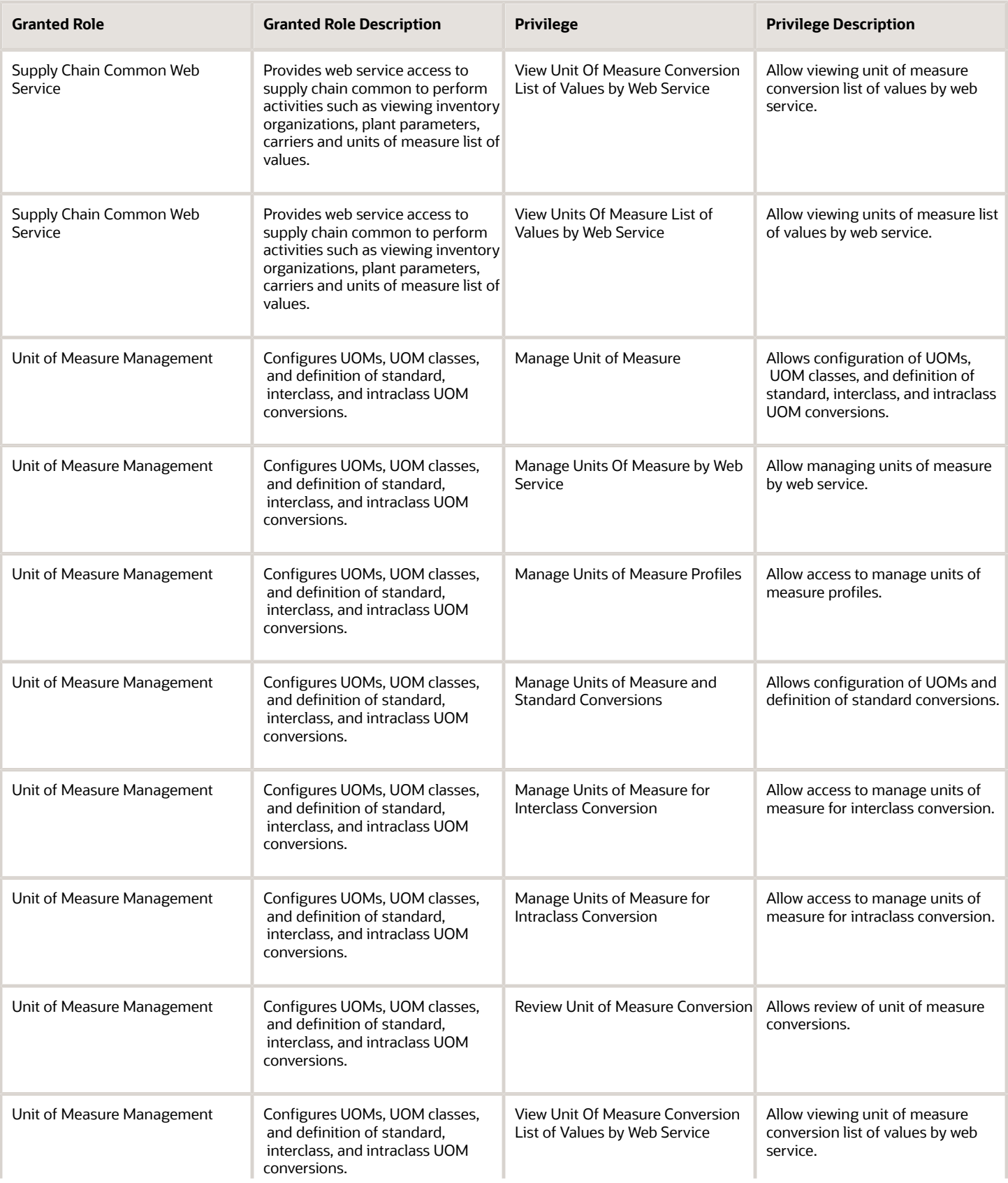

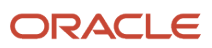

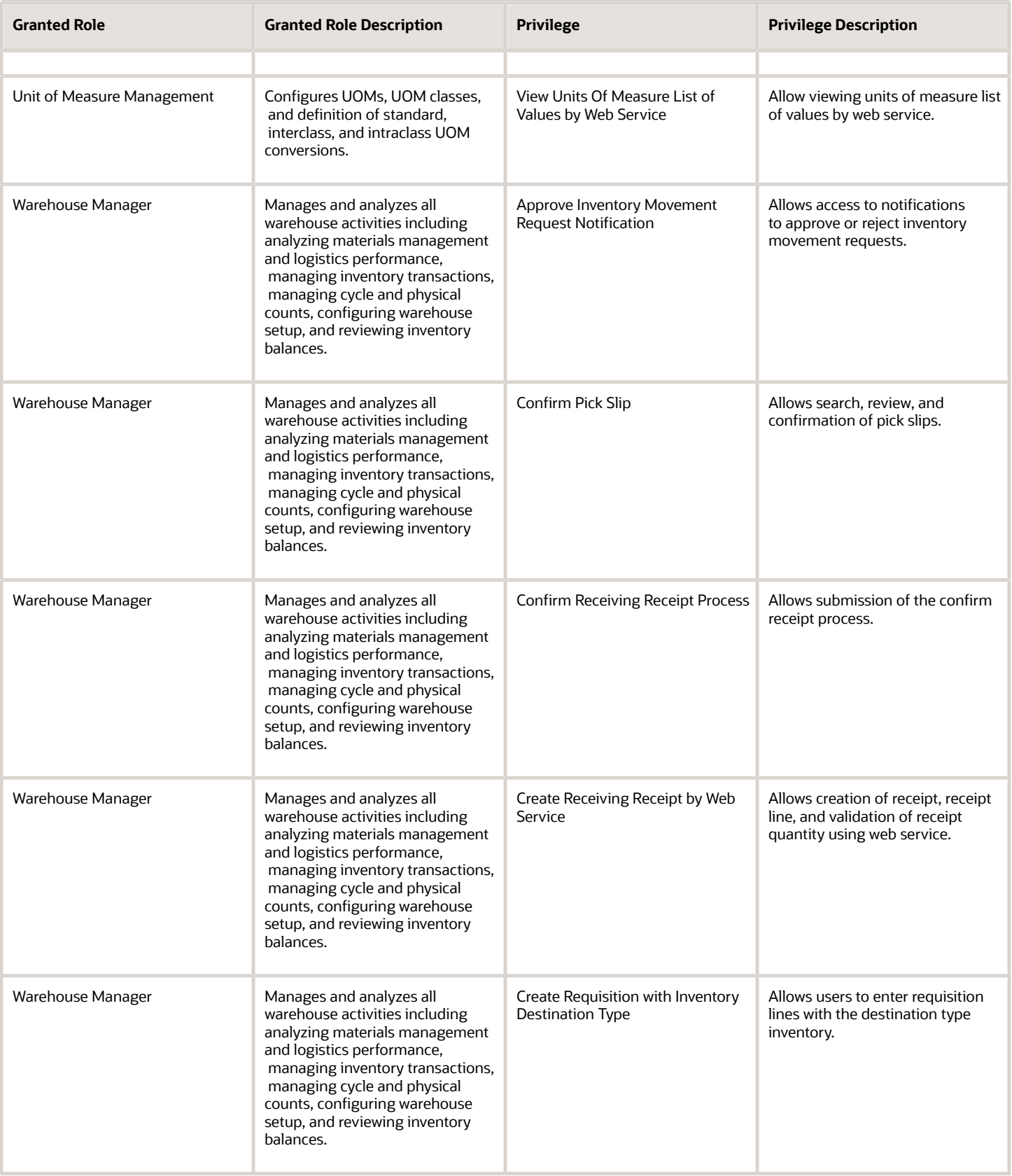

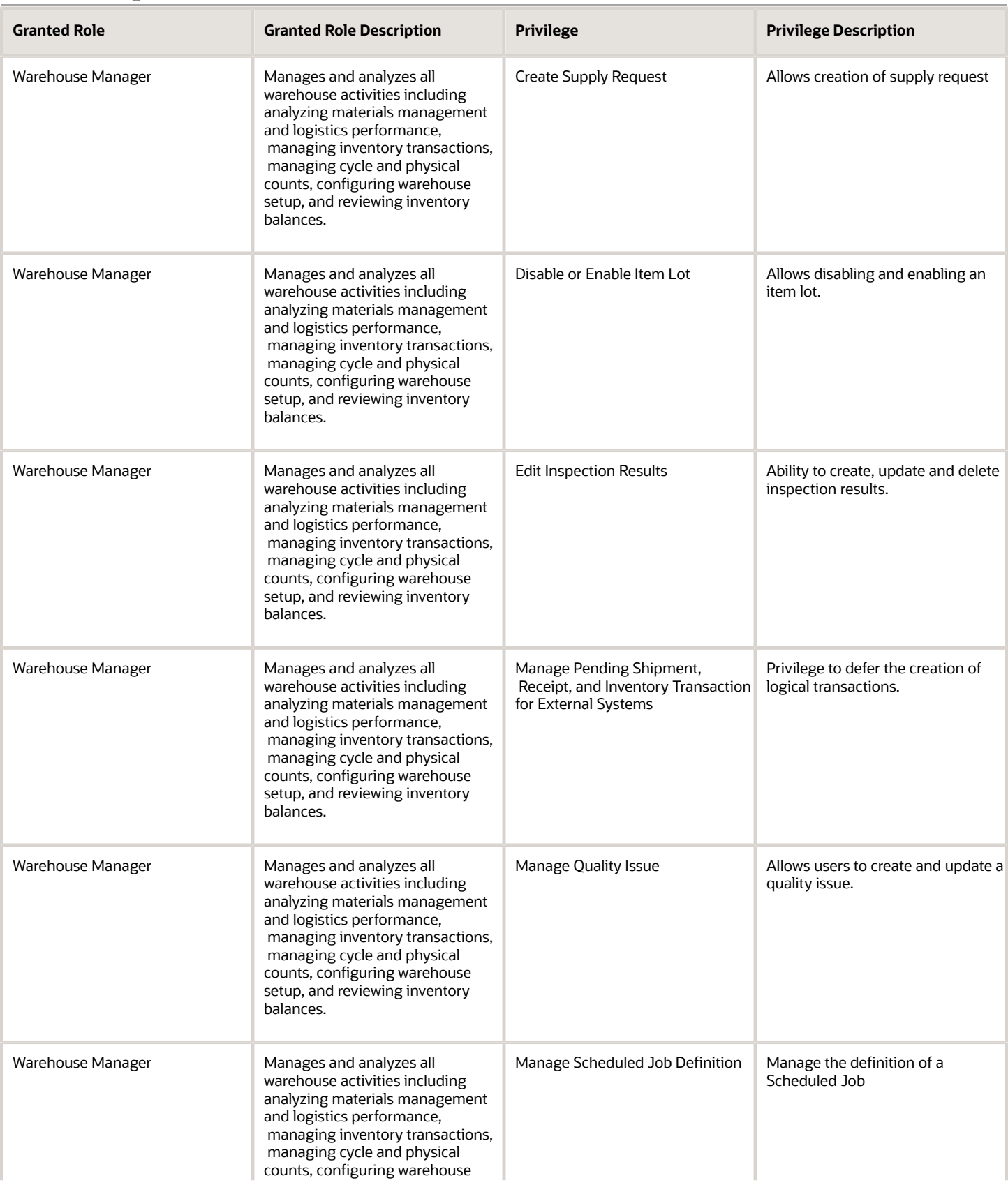

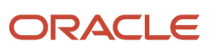

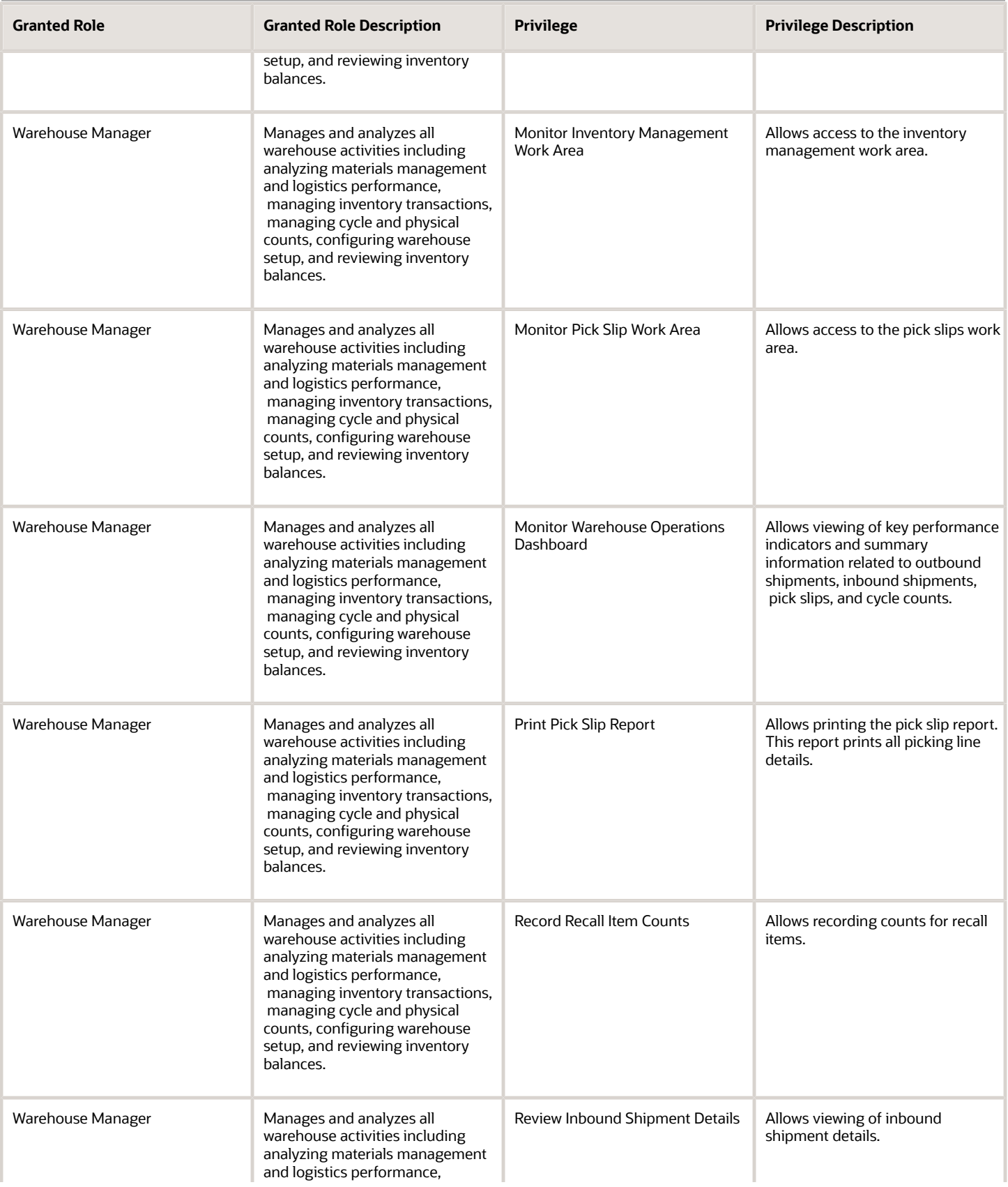

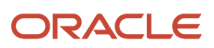

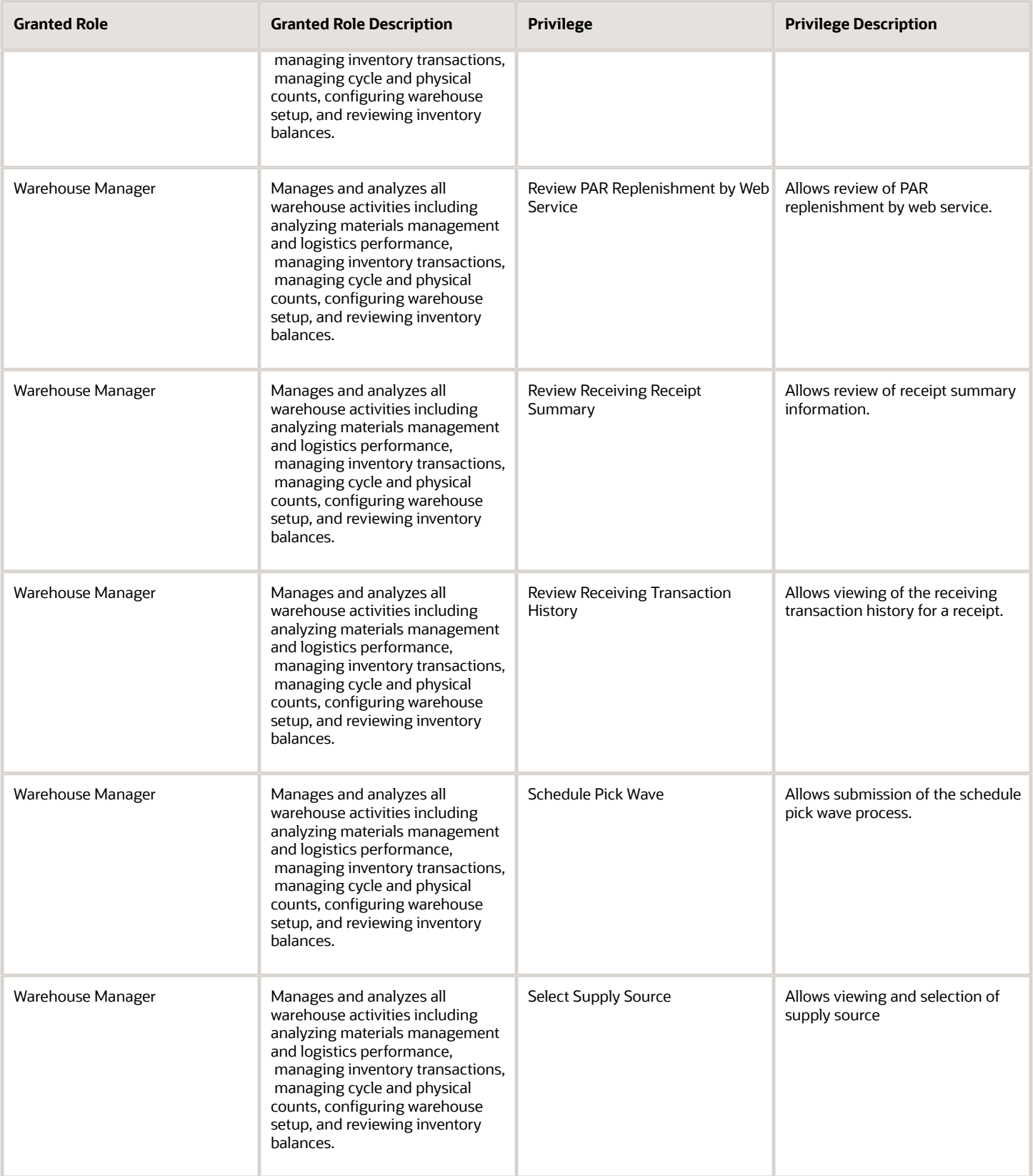

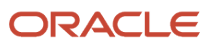

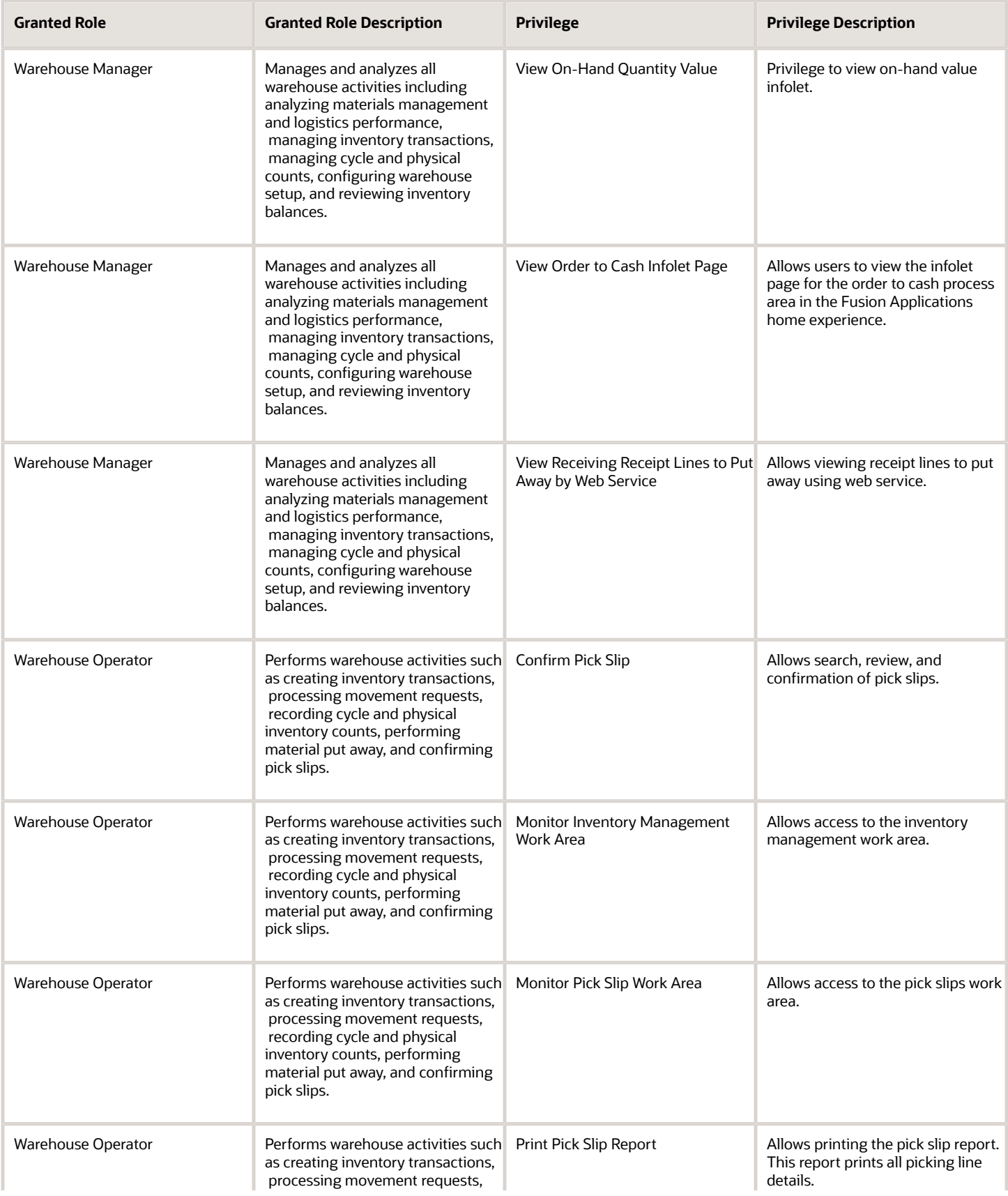

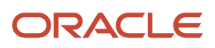

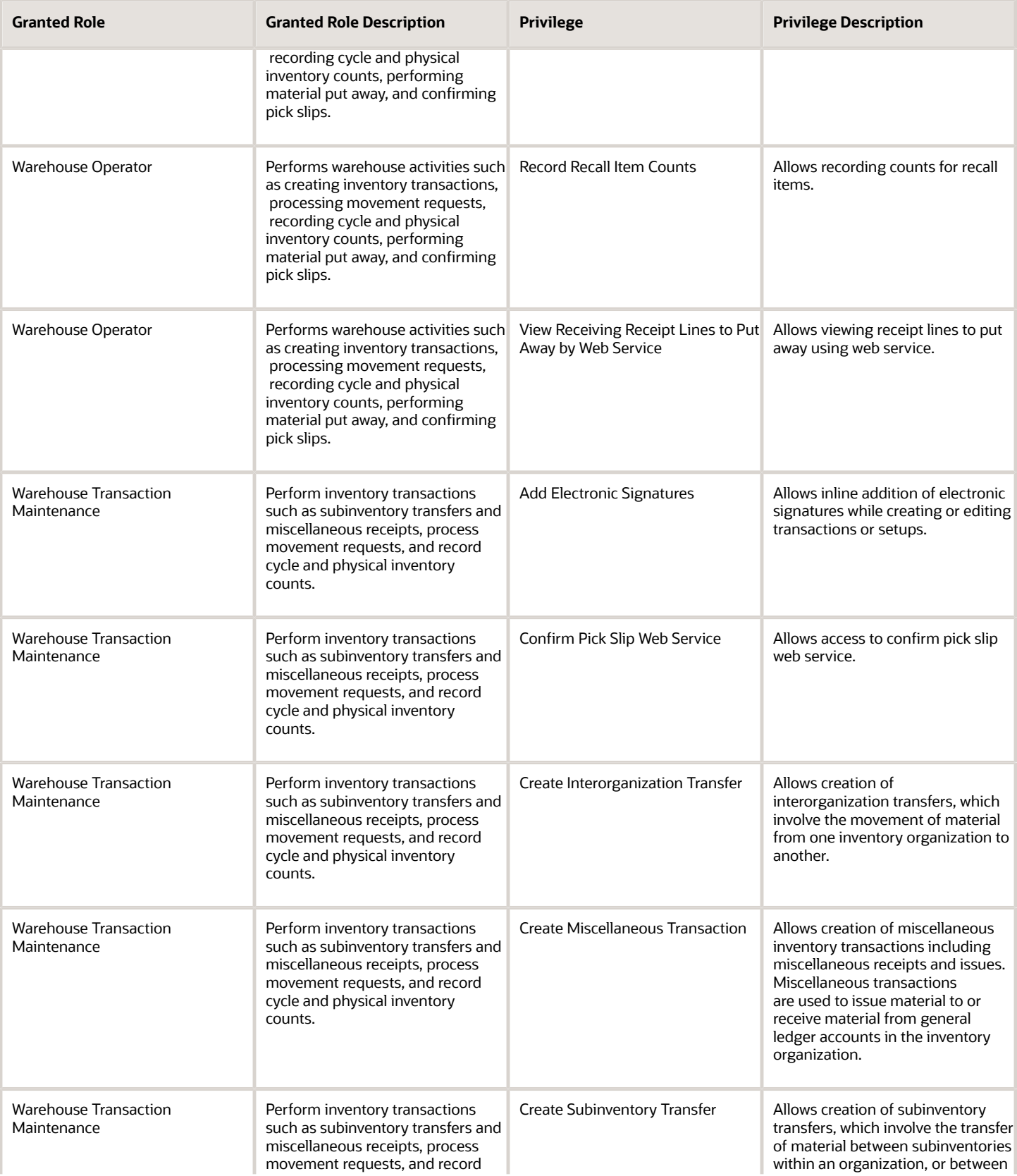

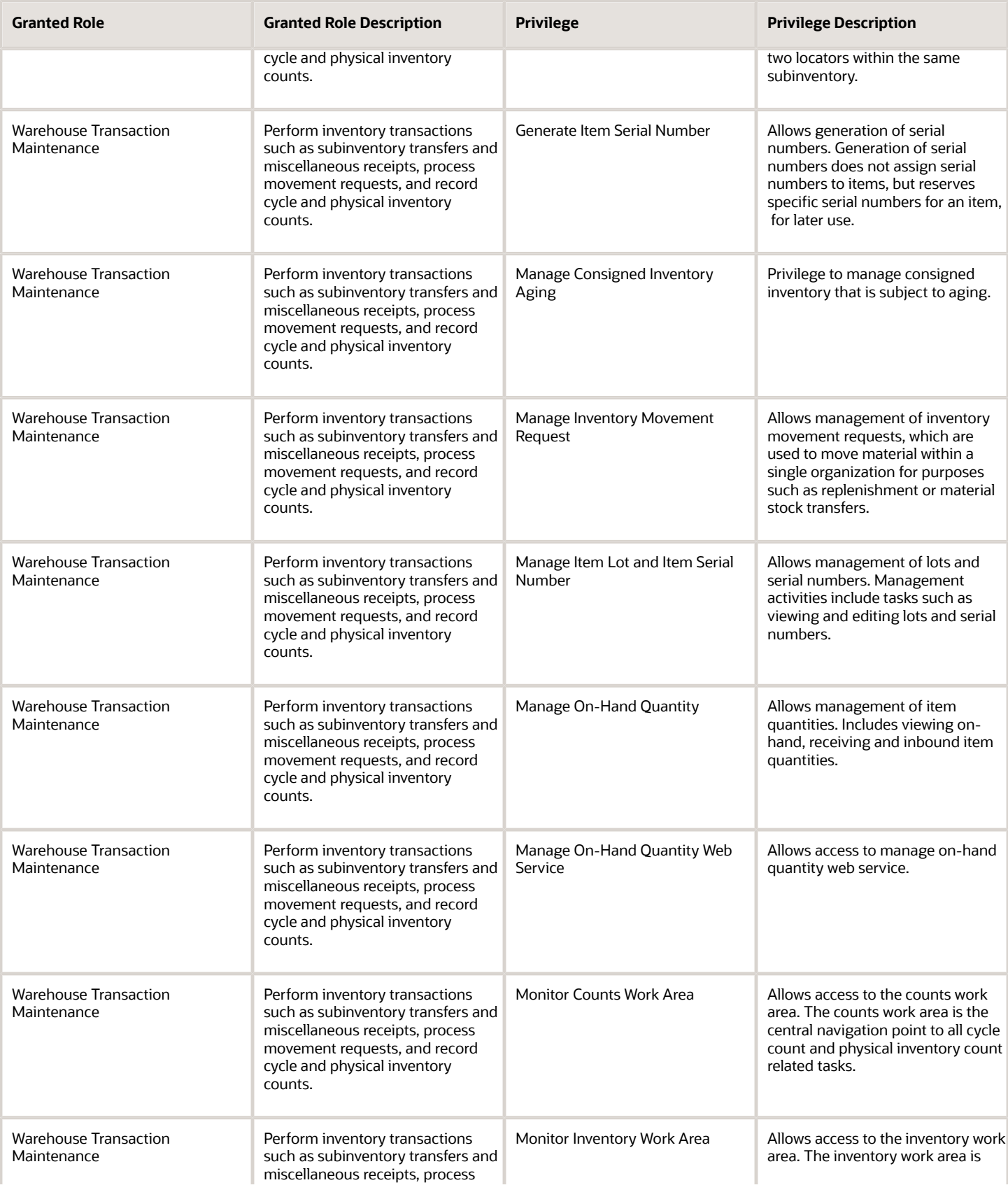

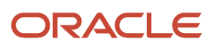

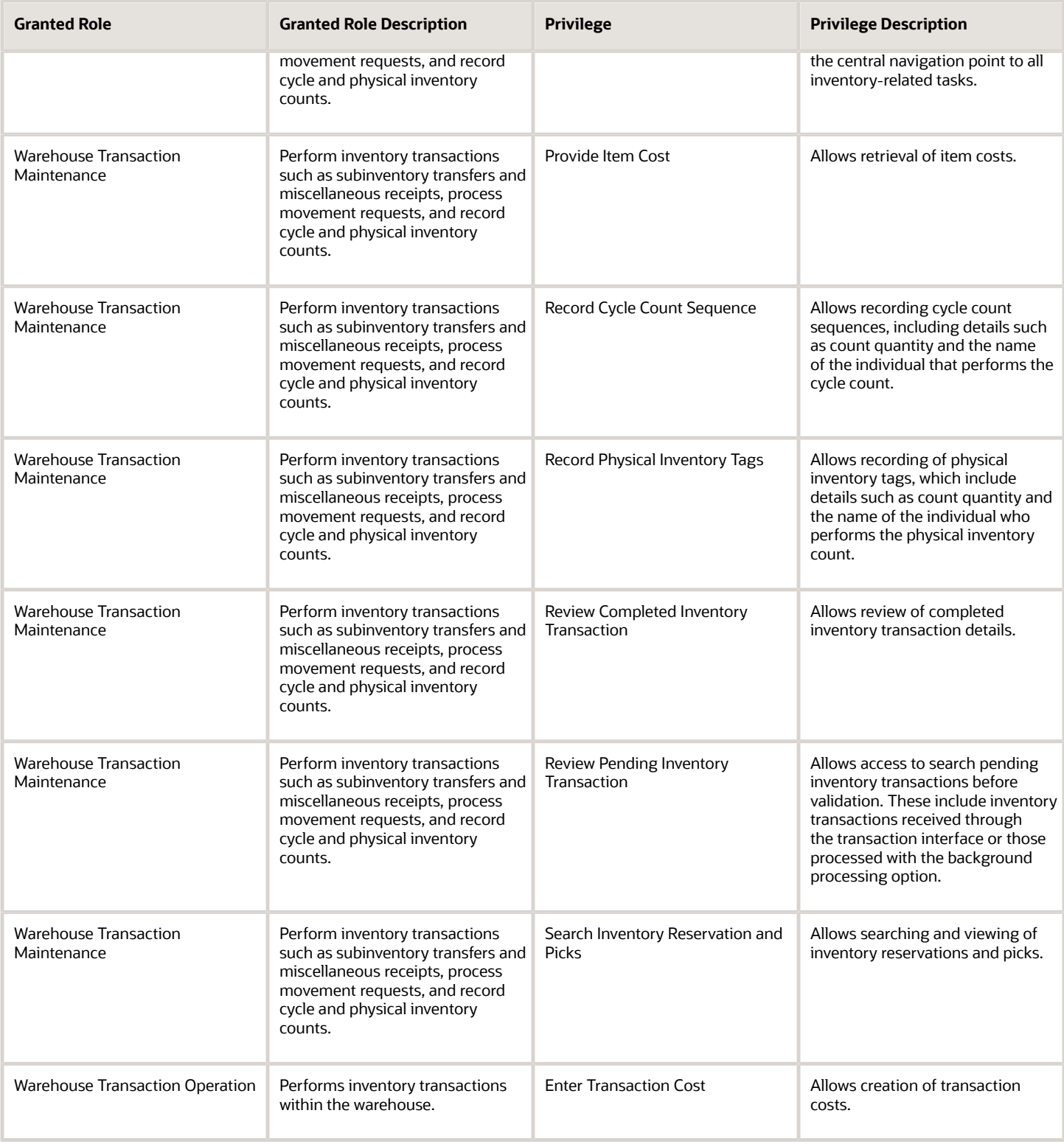

# Data Security Policies

This table lists data security policies and their enforcement across analytics application for the Warehouse Manager job role.

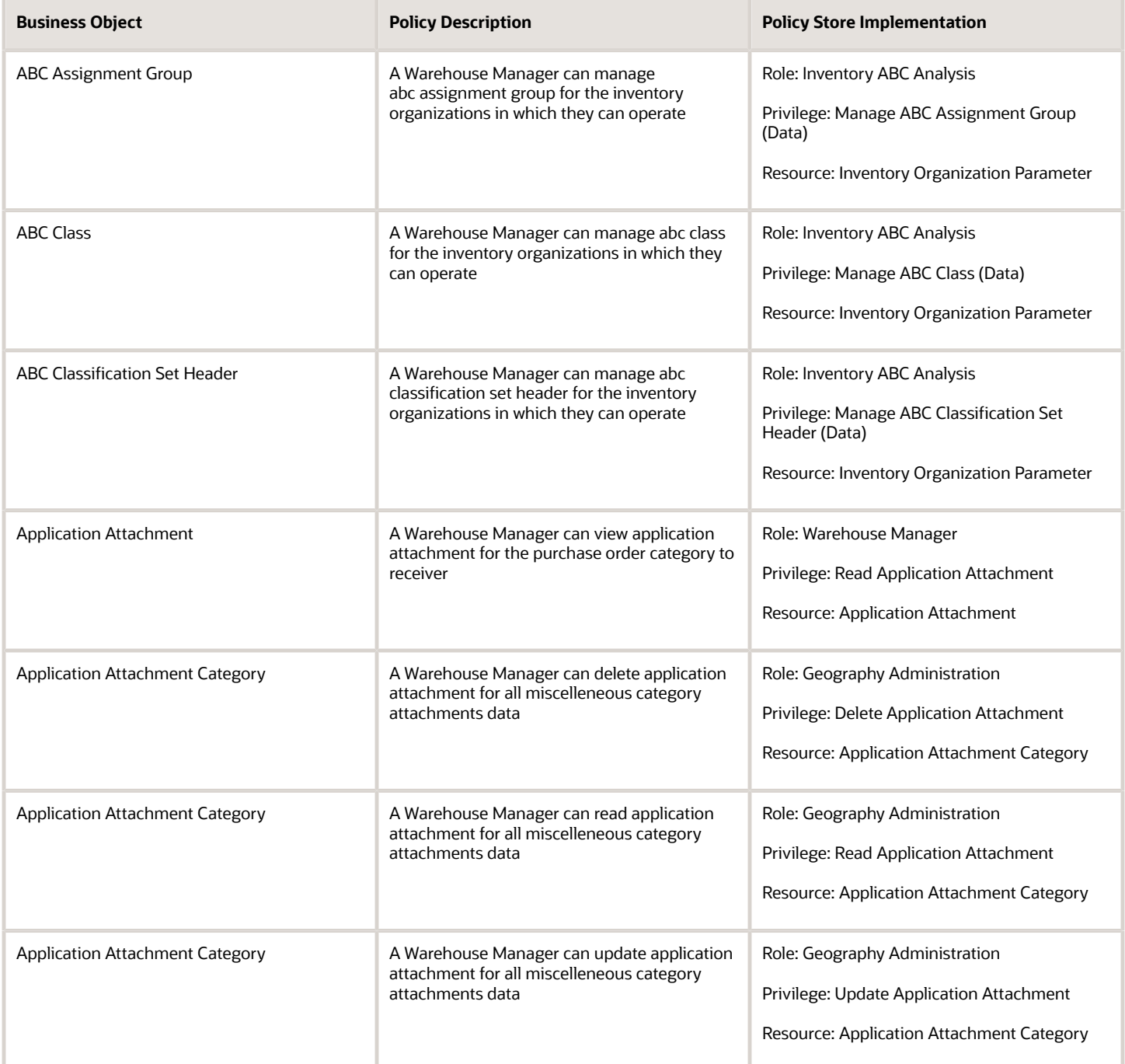

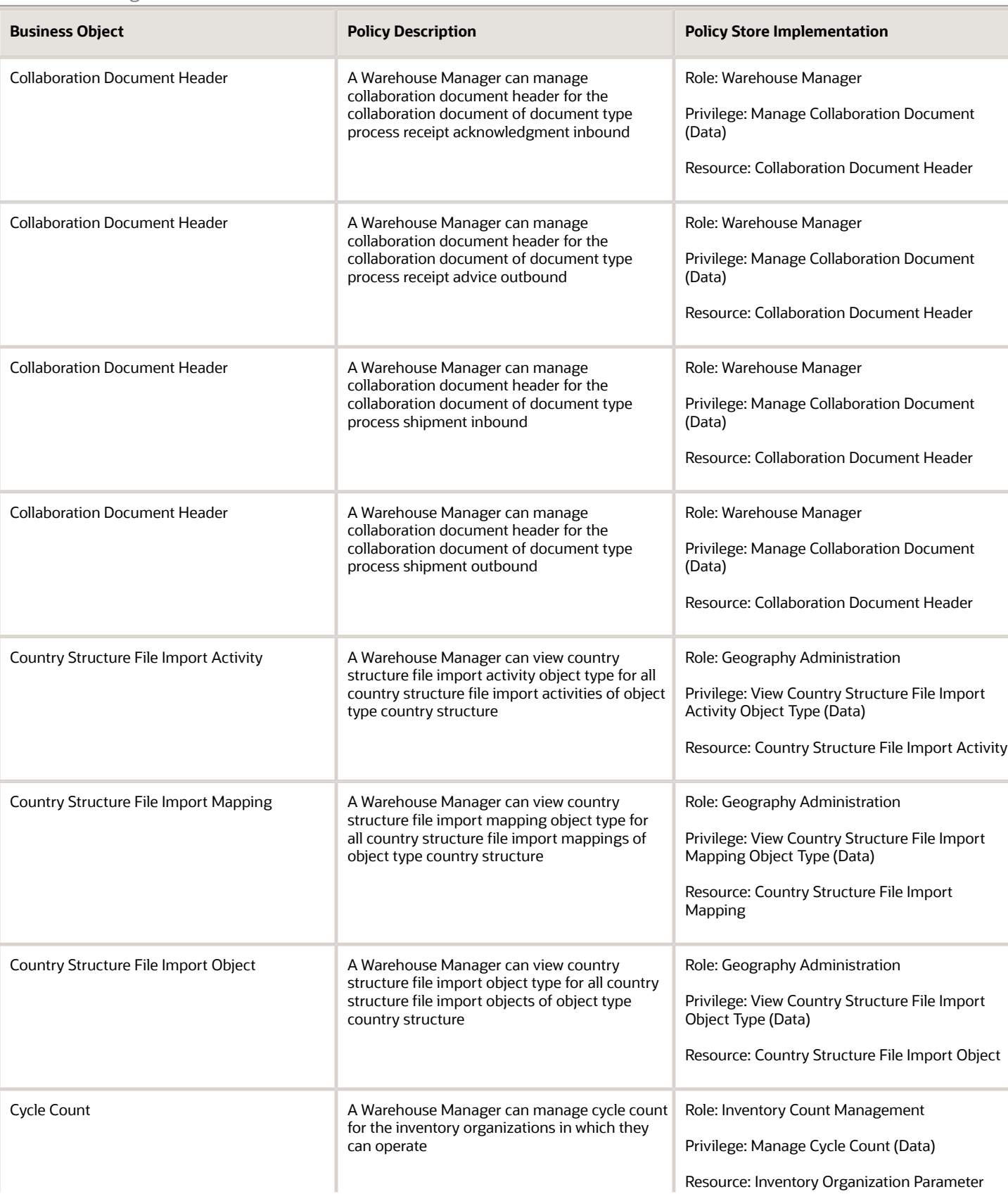

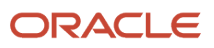

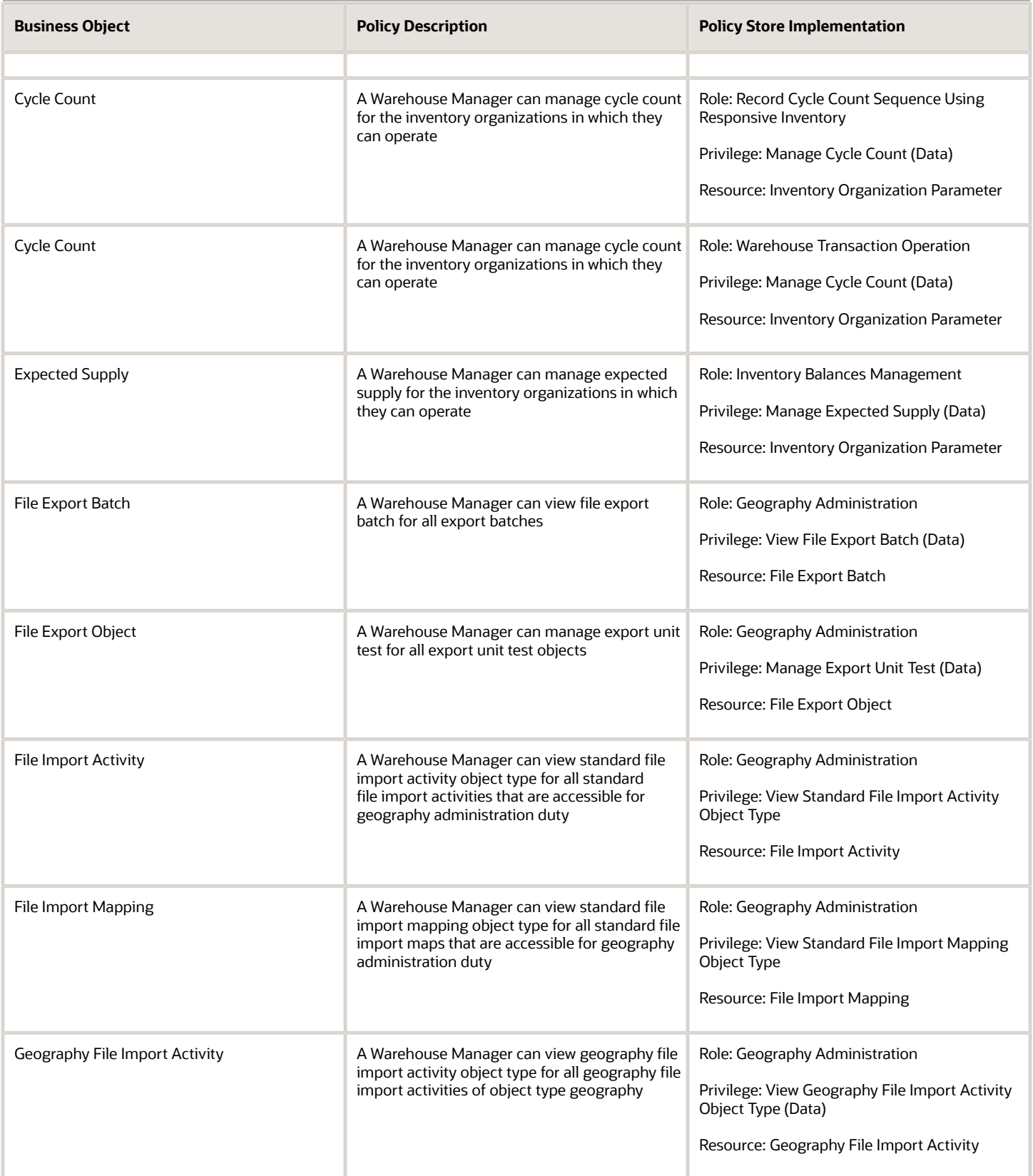

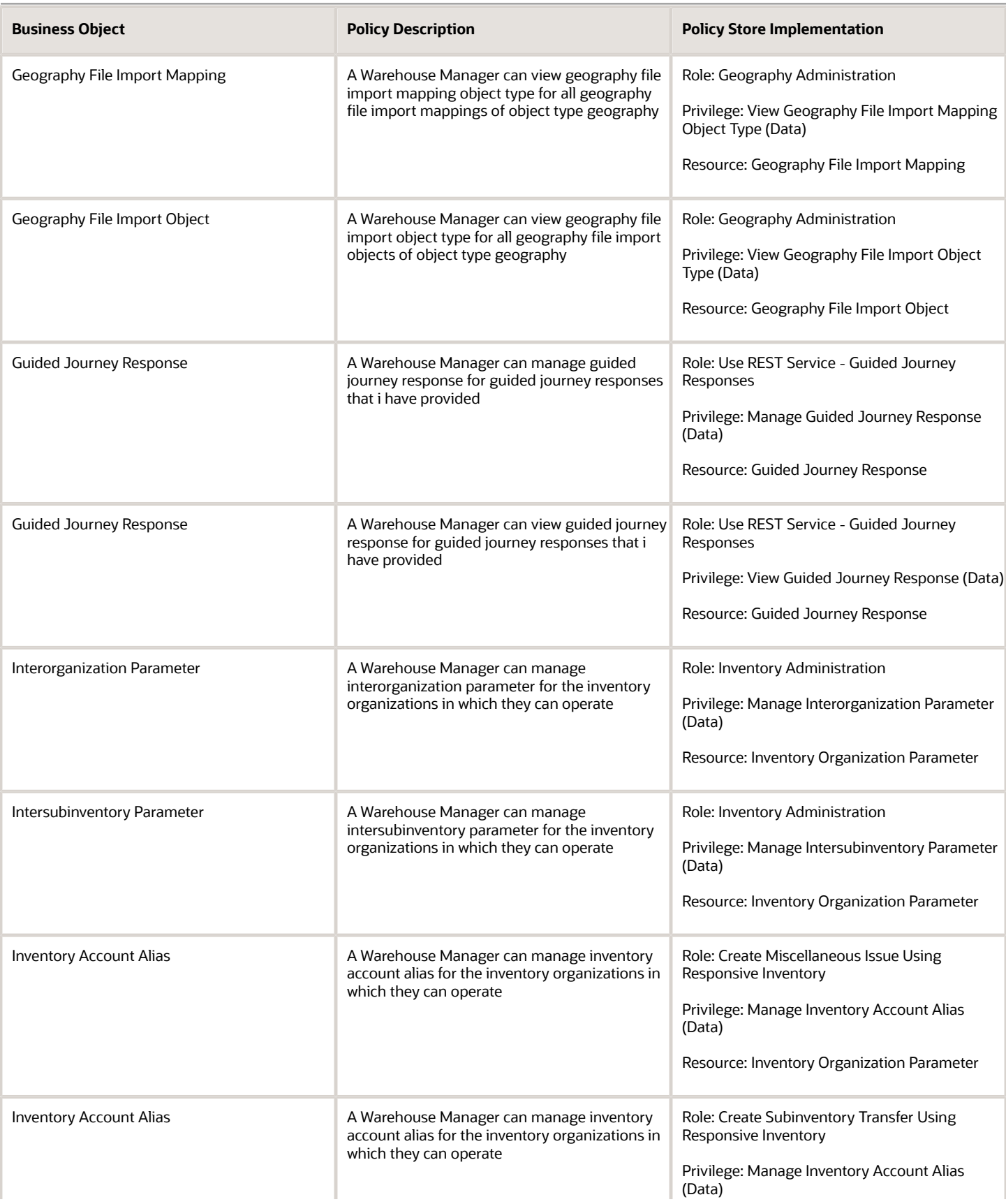

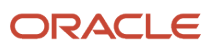

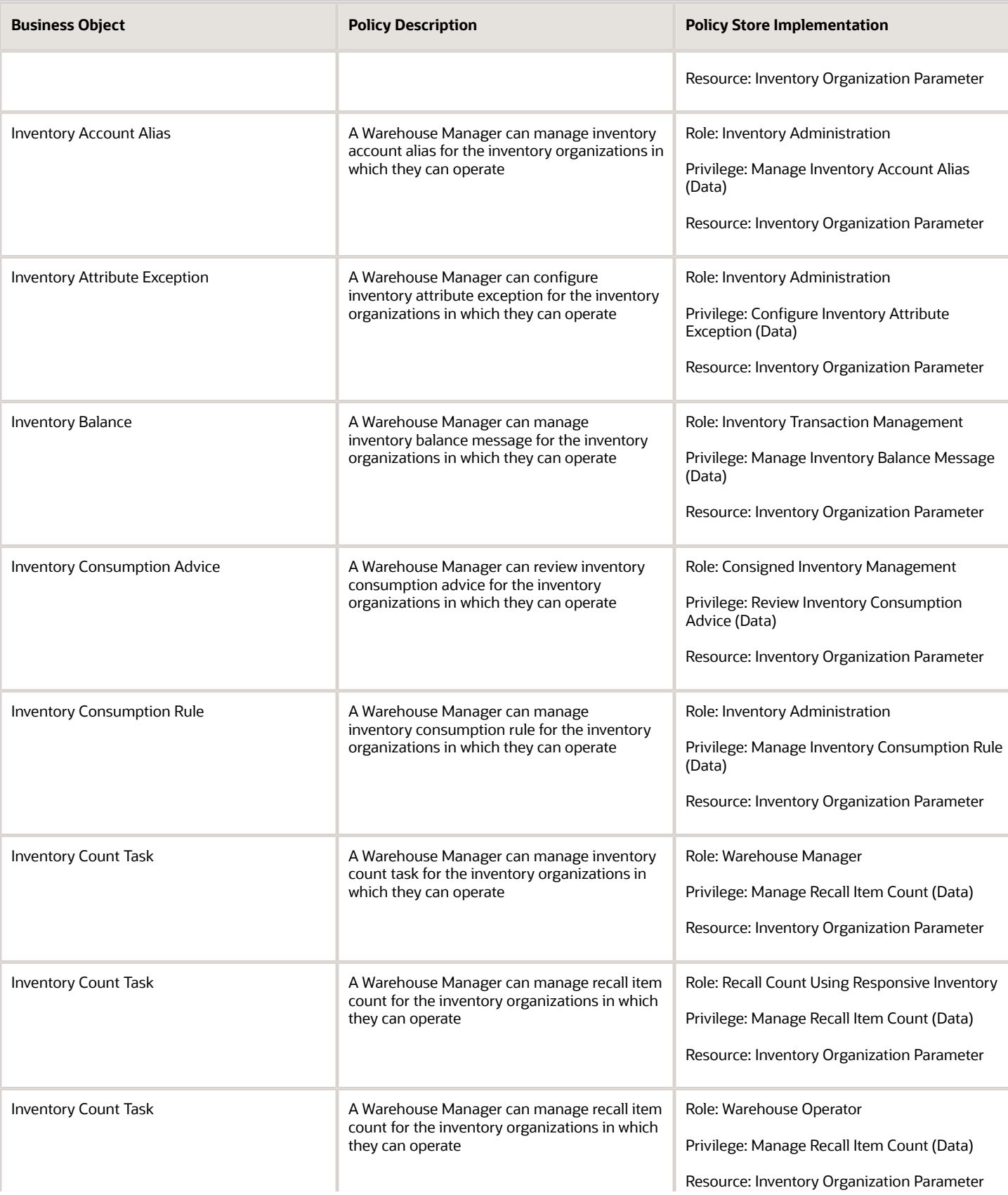

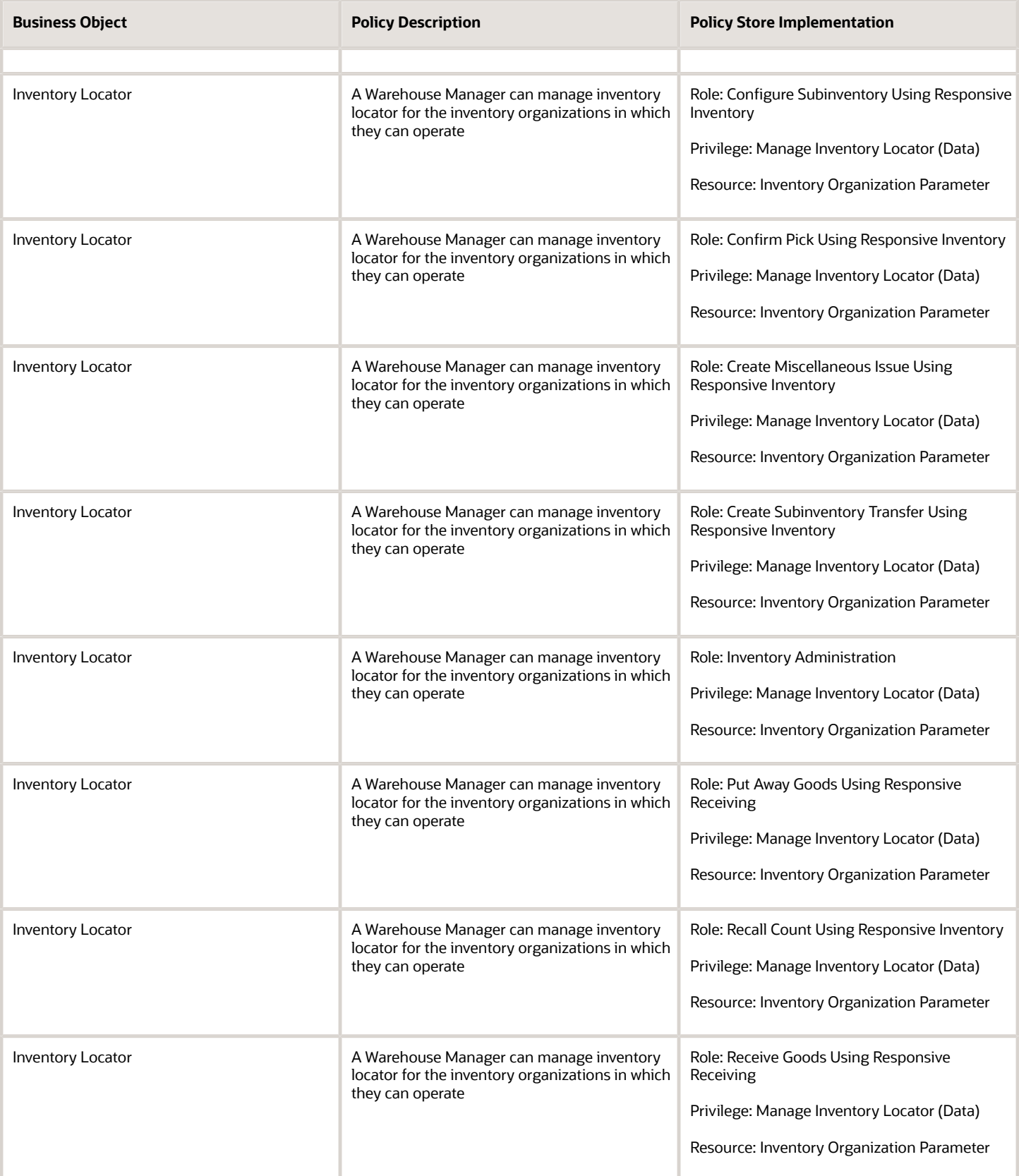

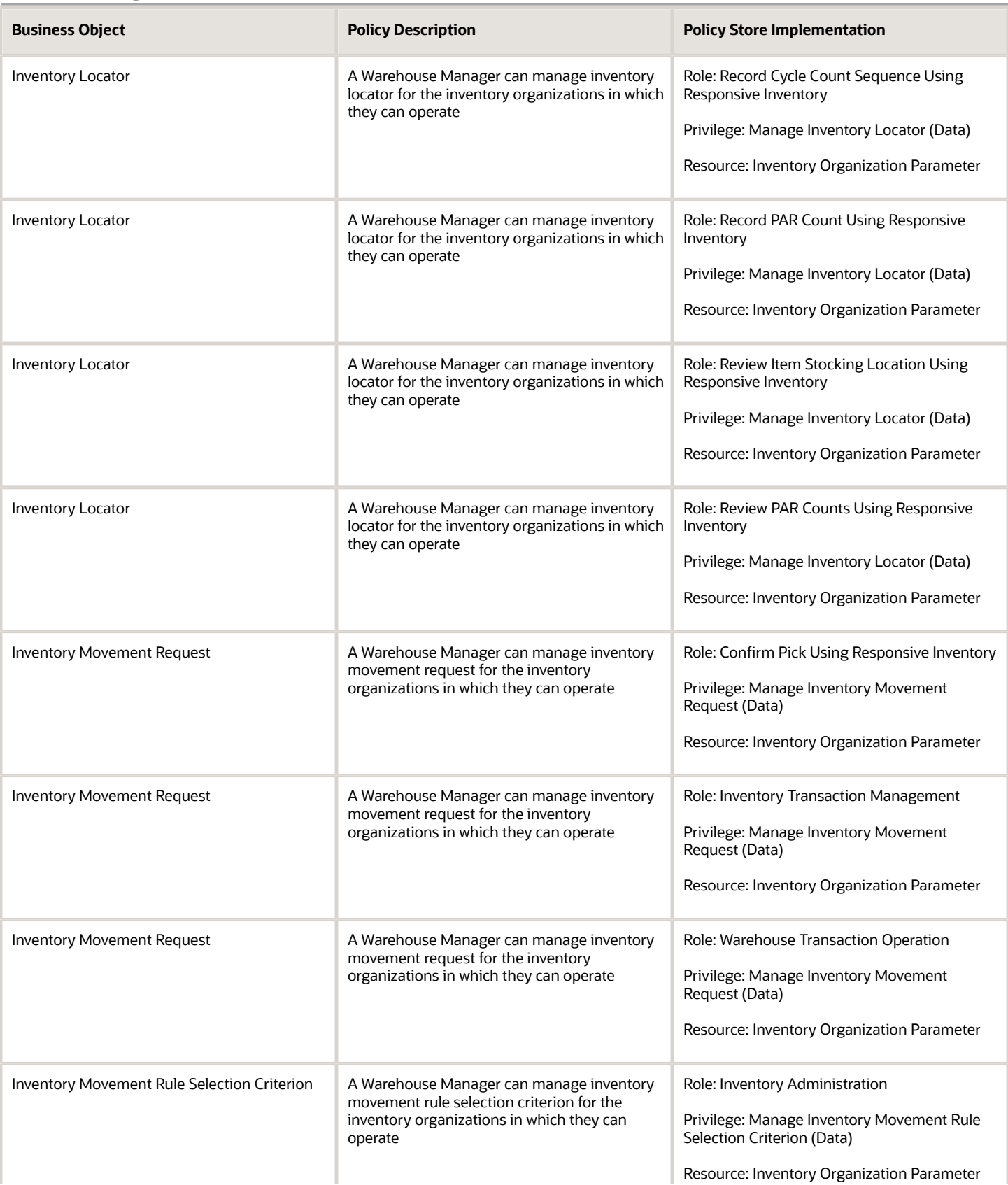

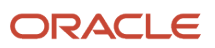

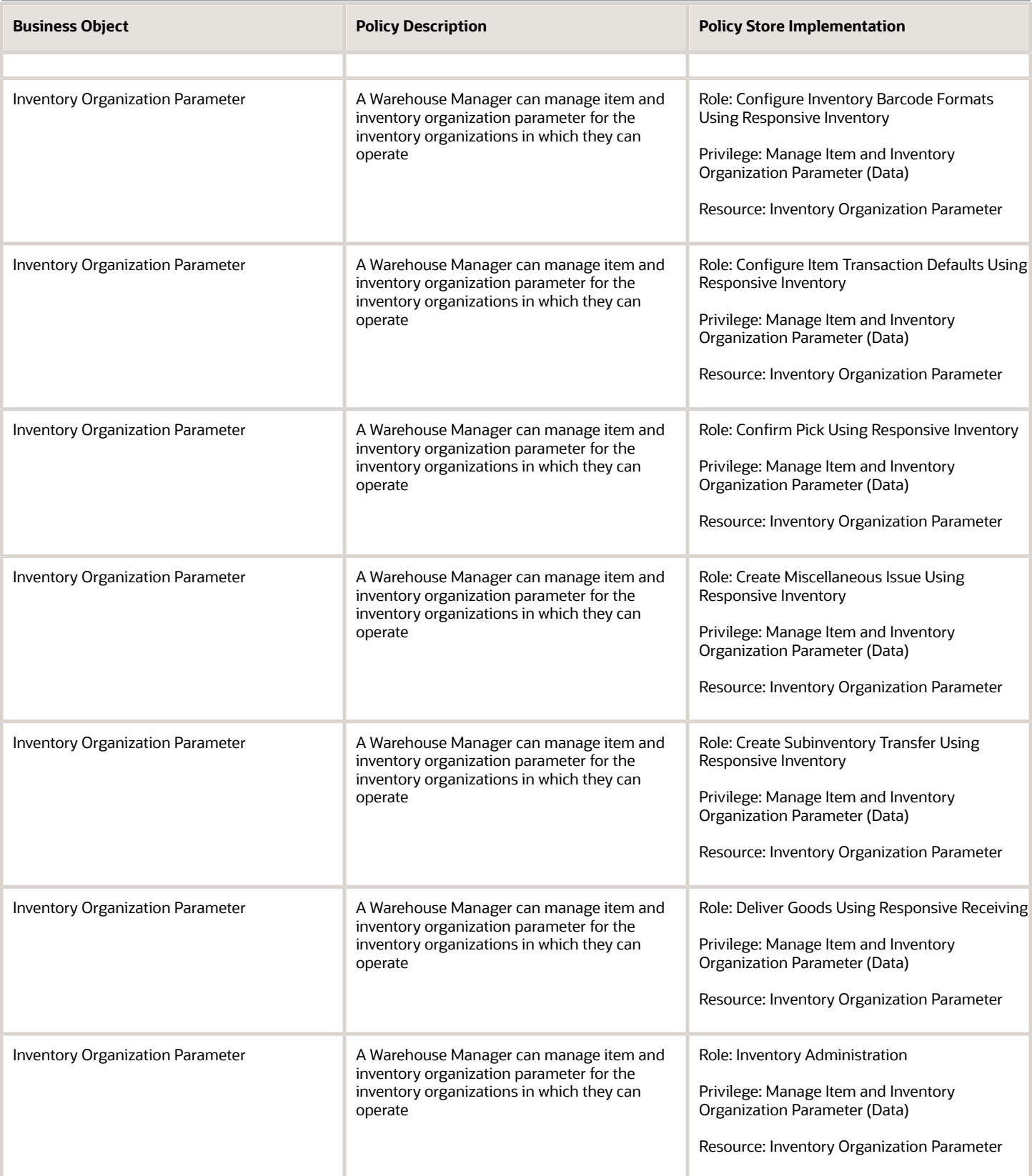

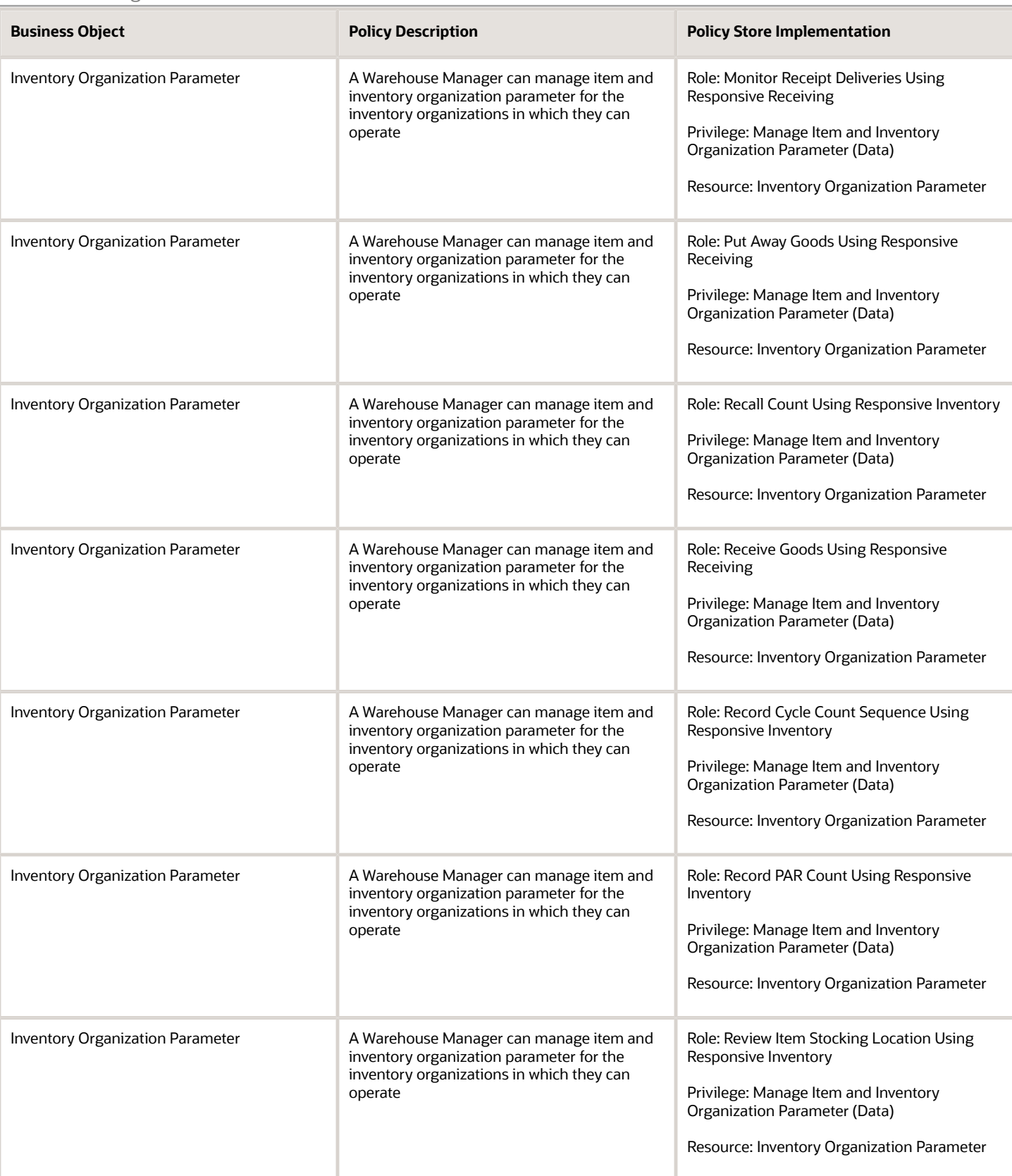

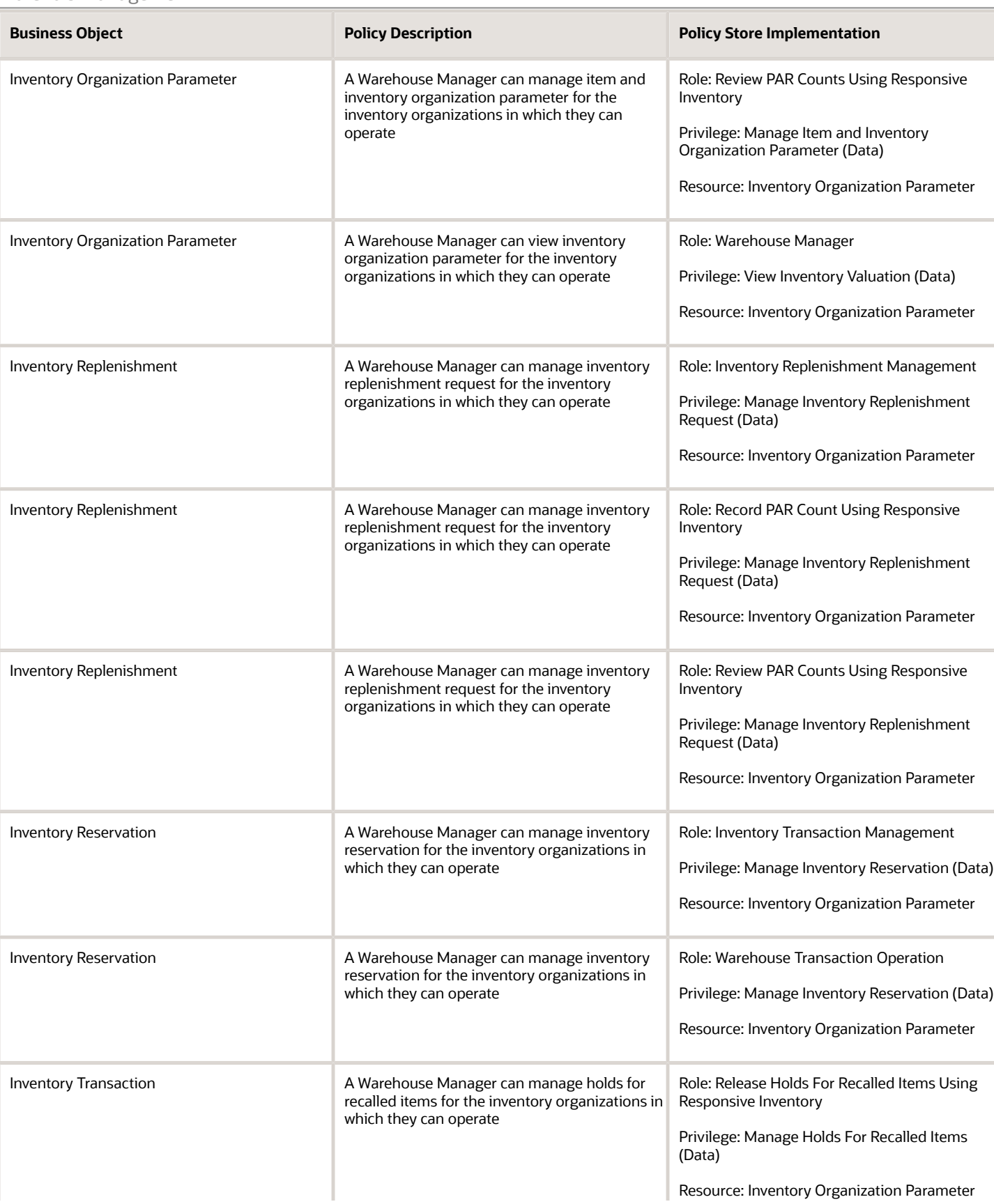

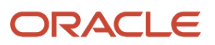
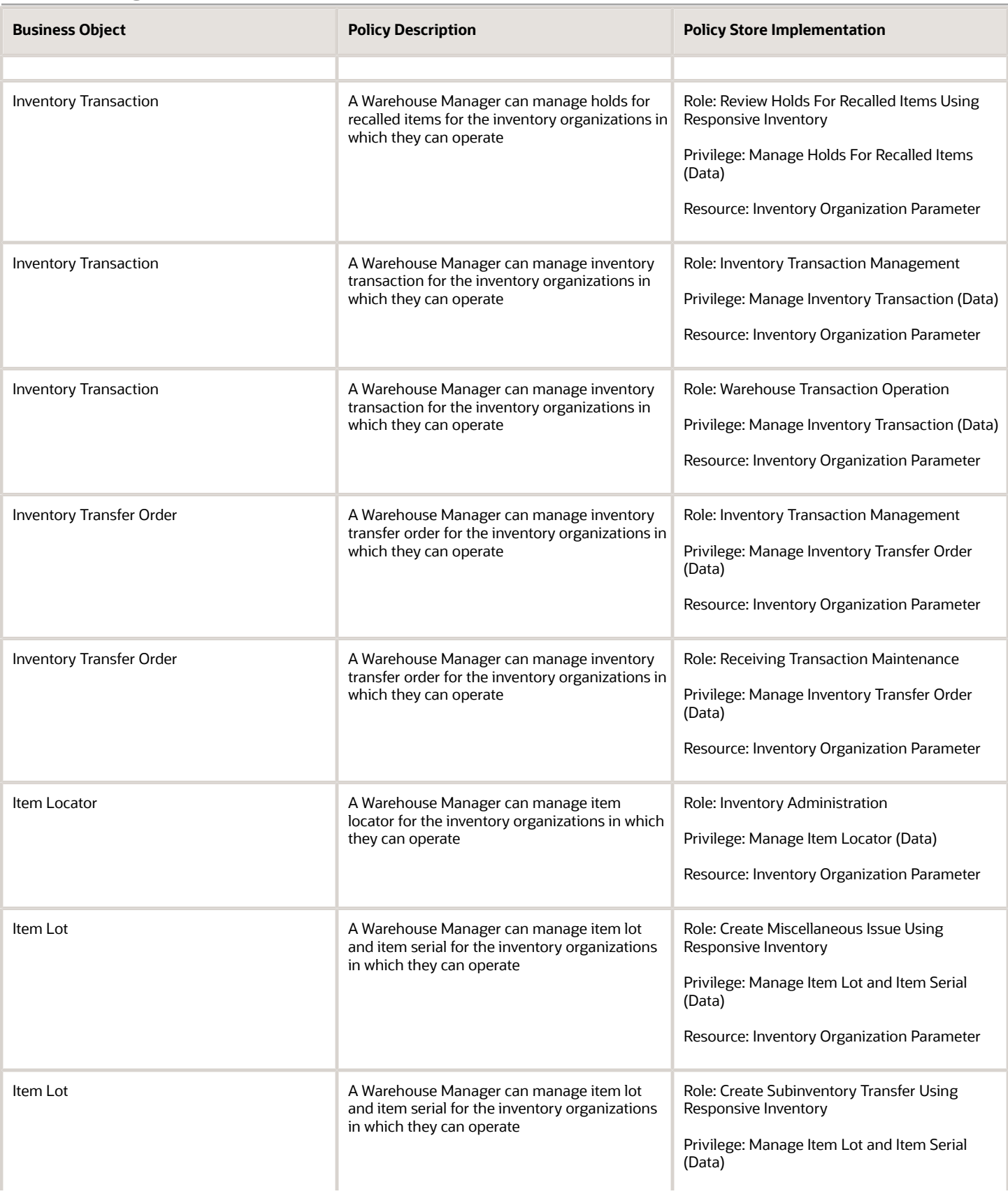

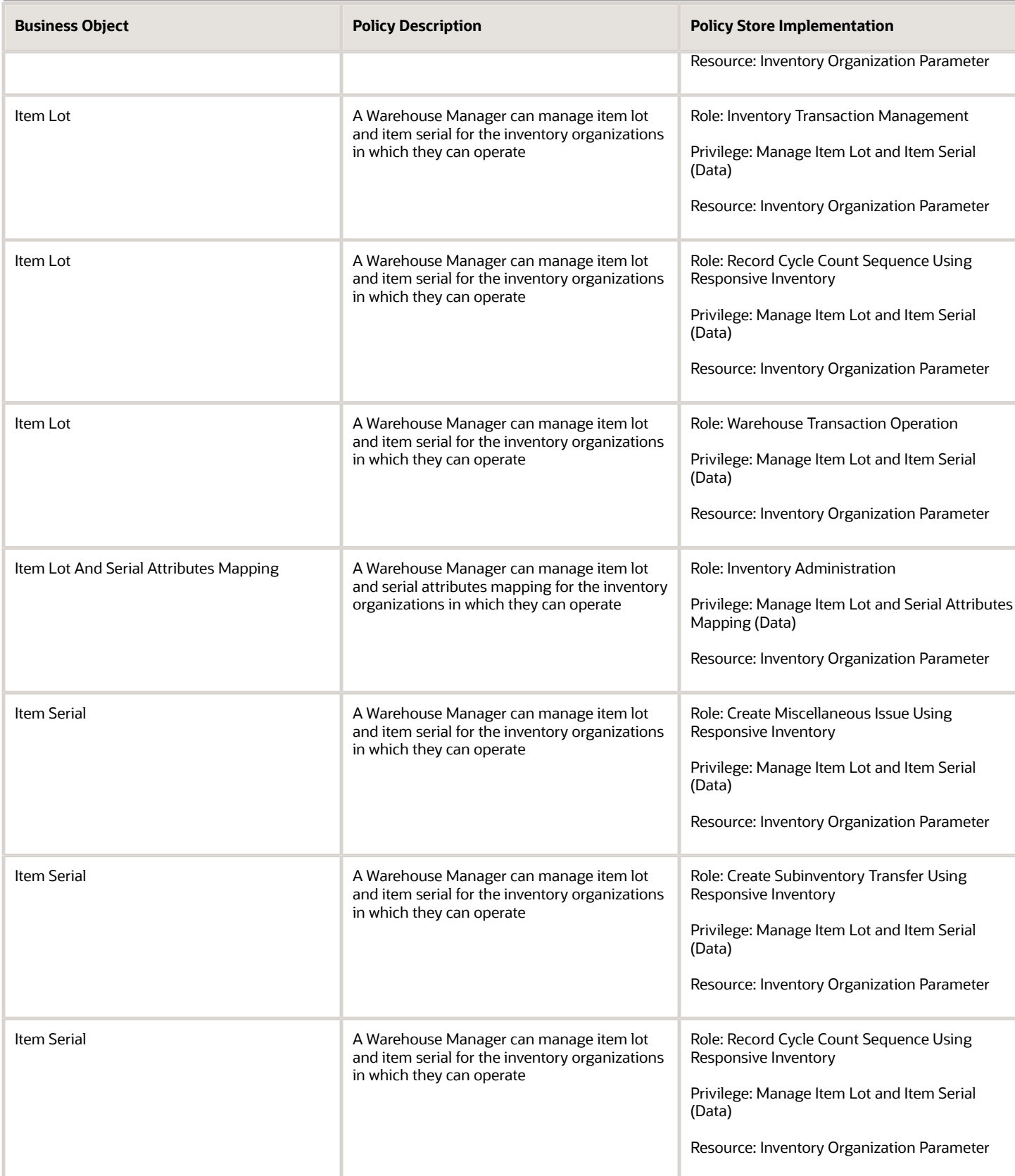

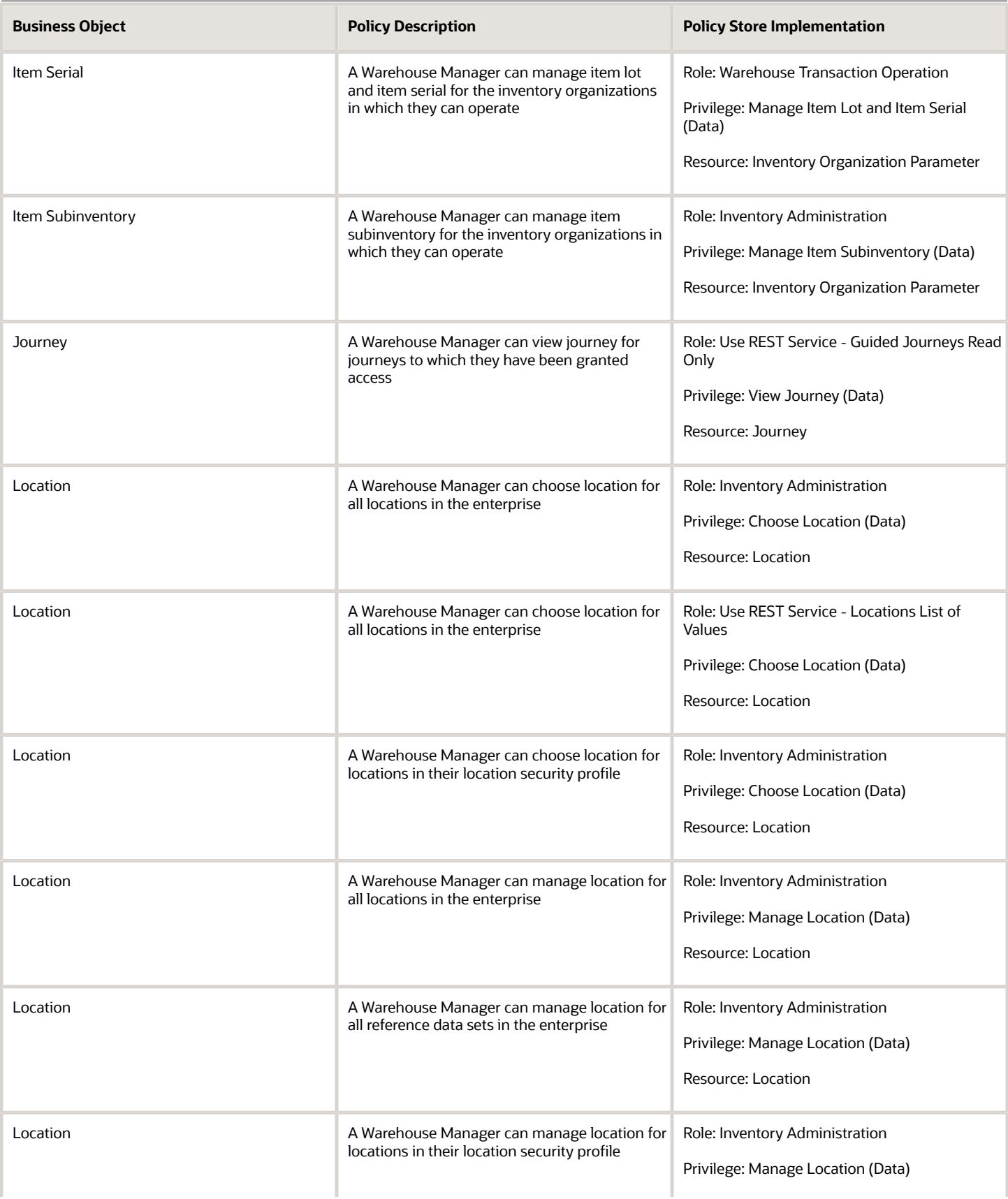

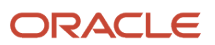

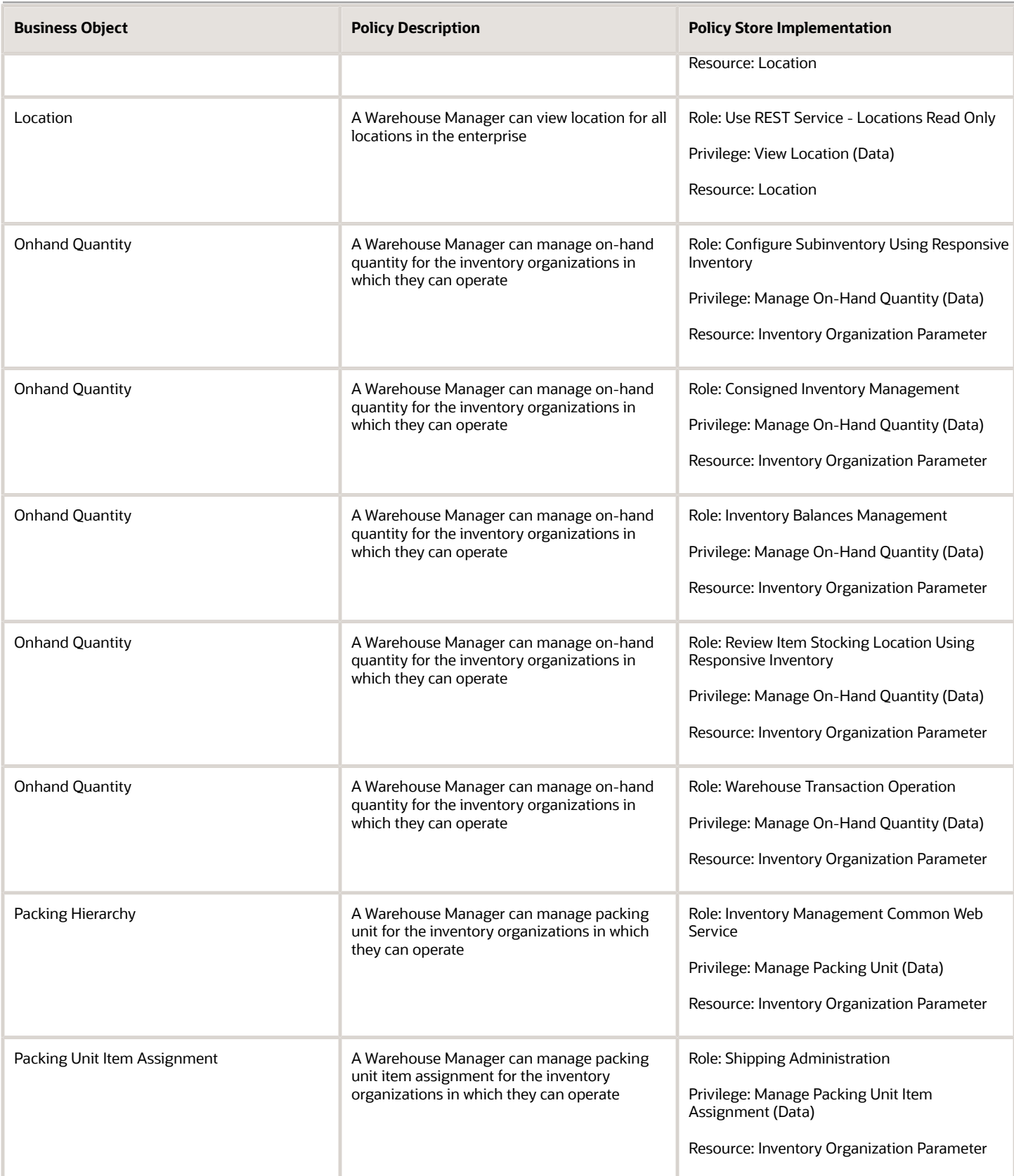

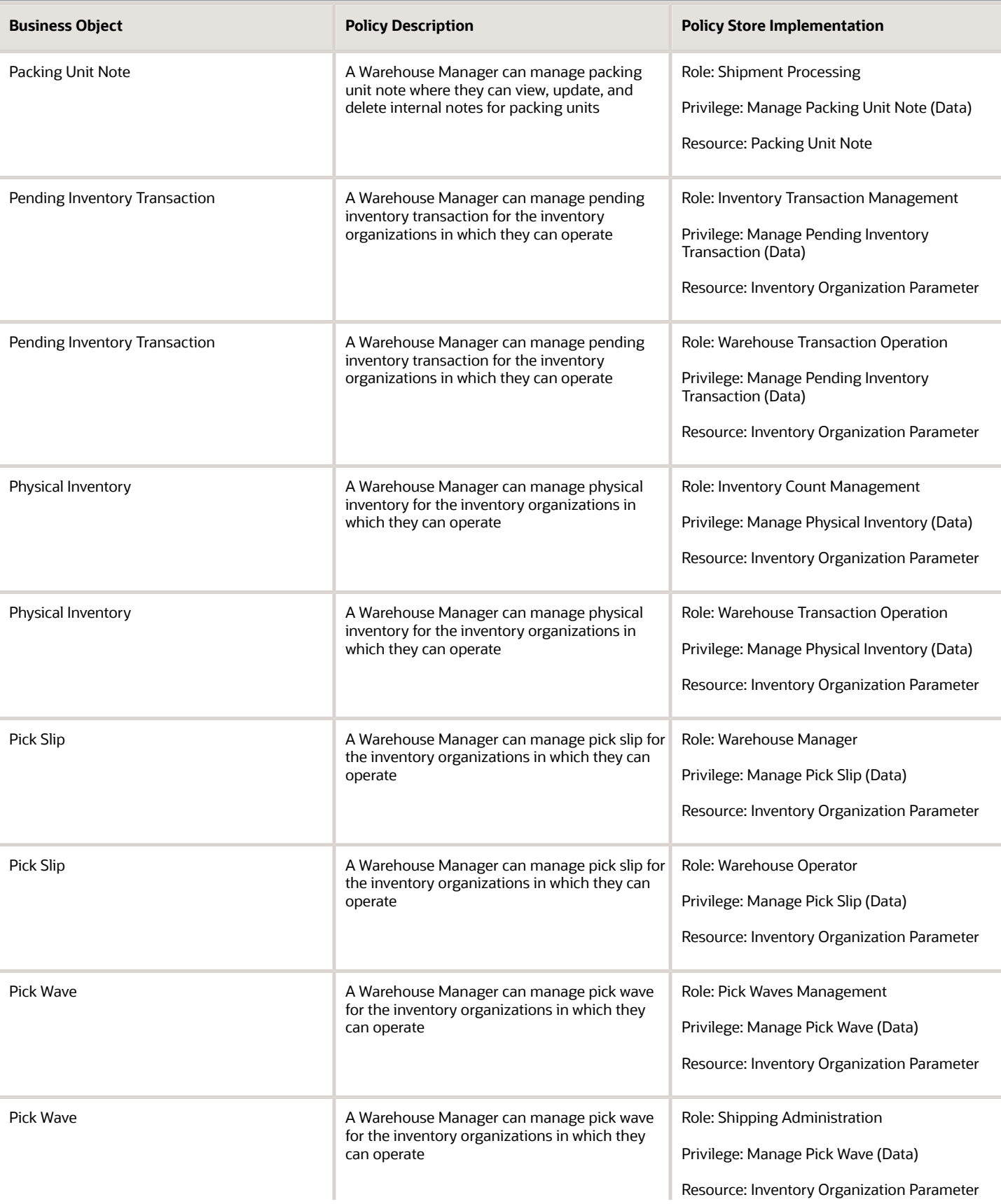

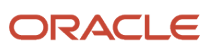

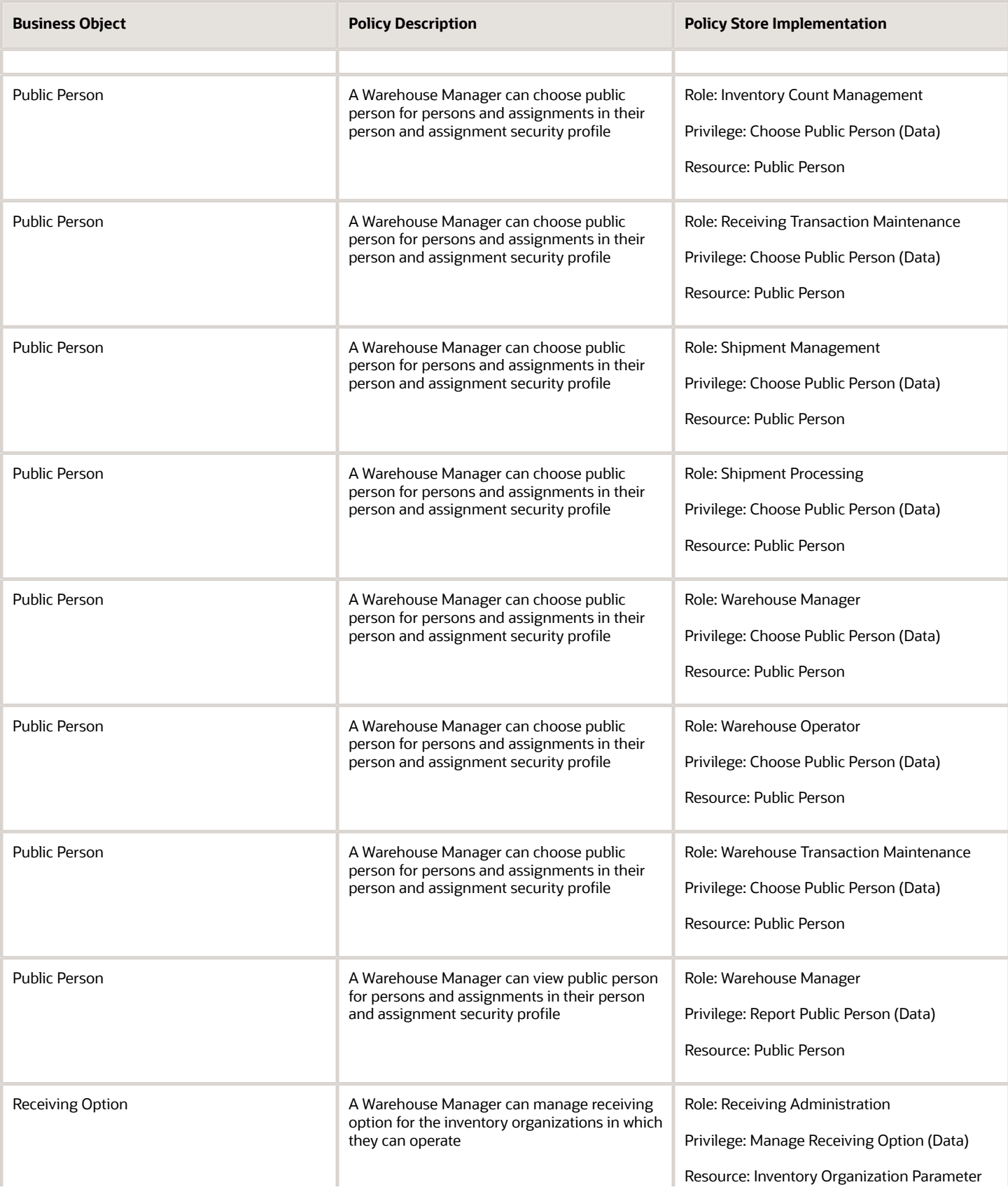

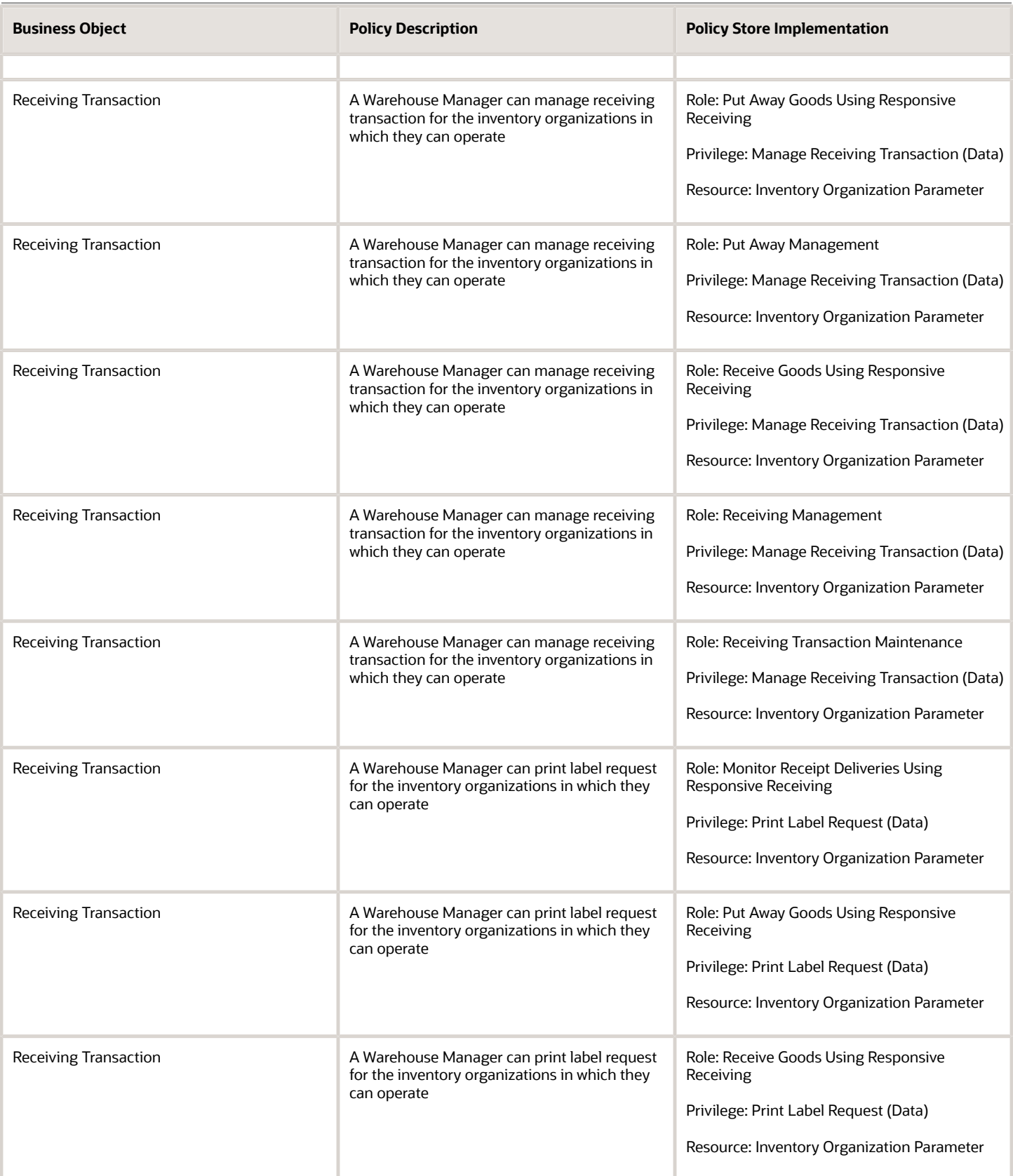

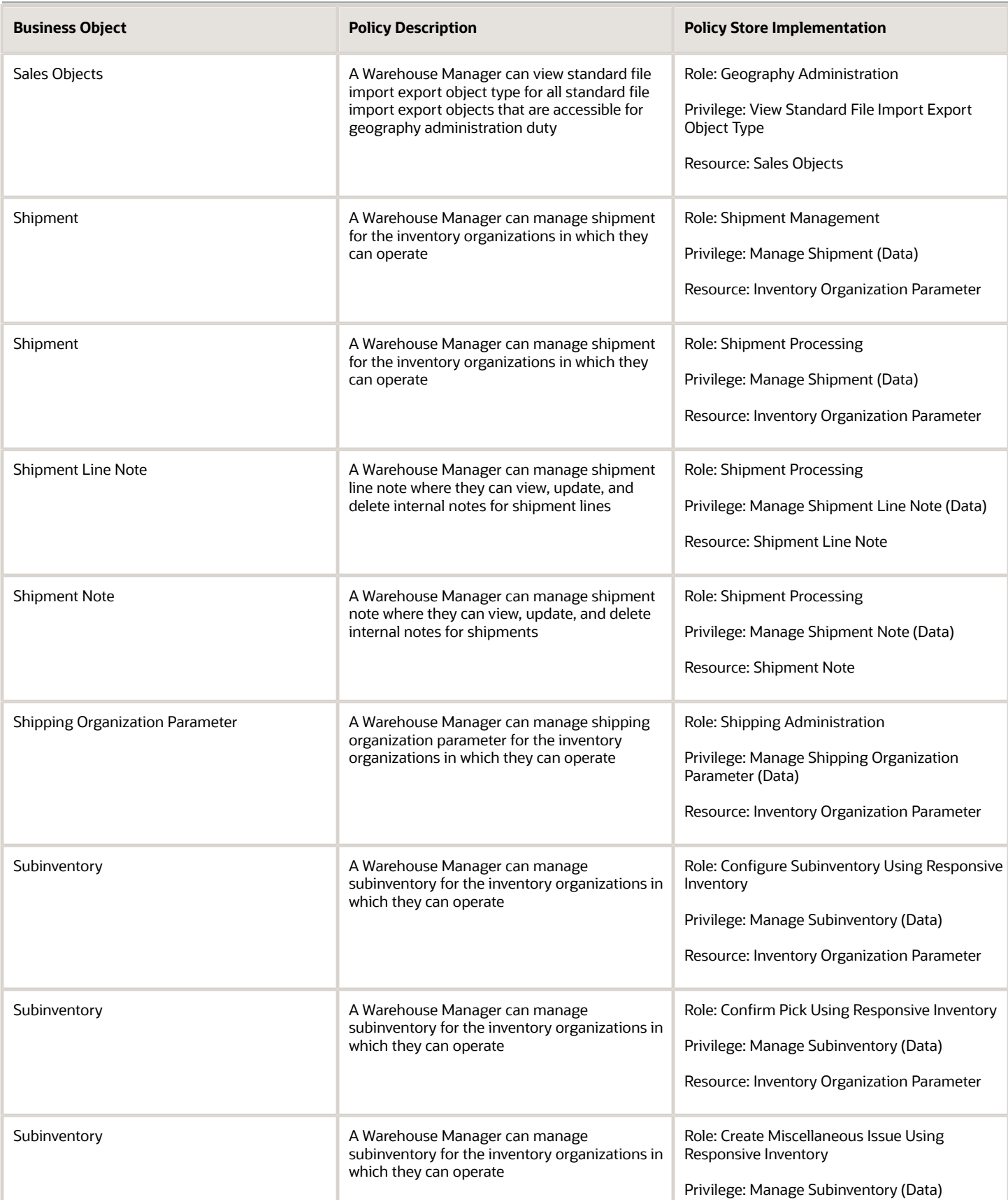

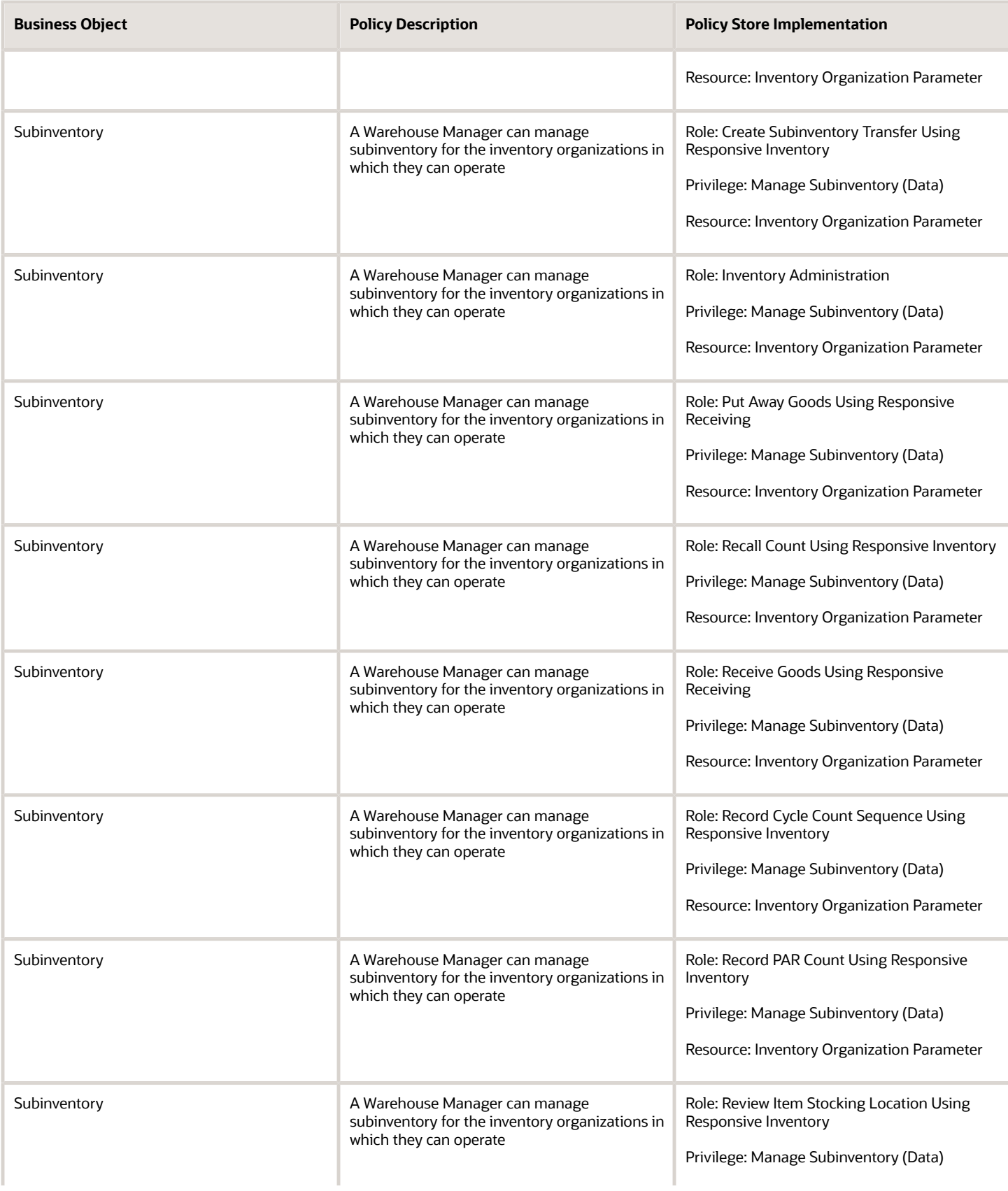

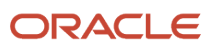

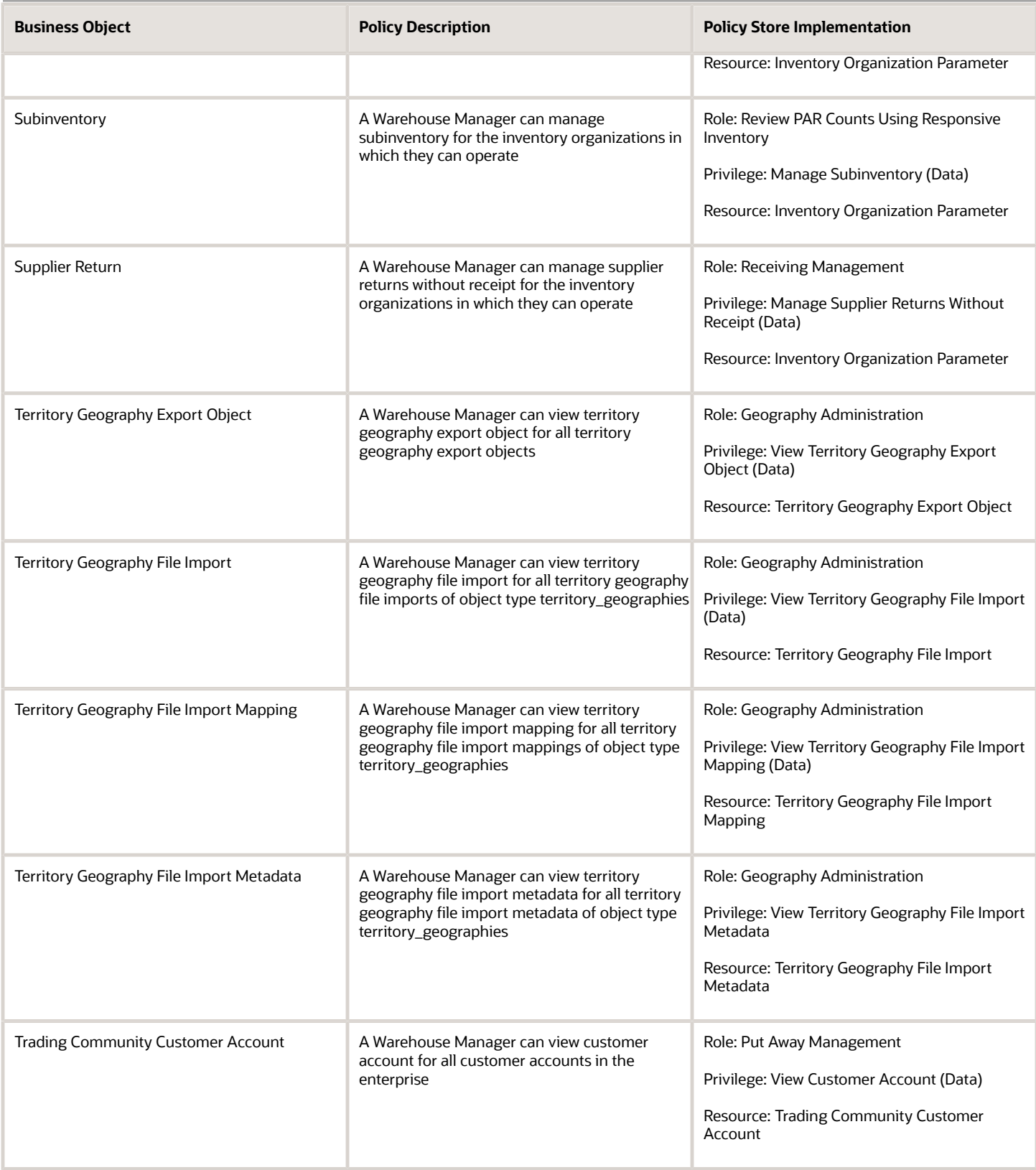

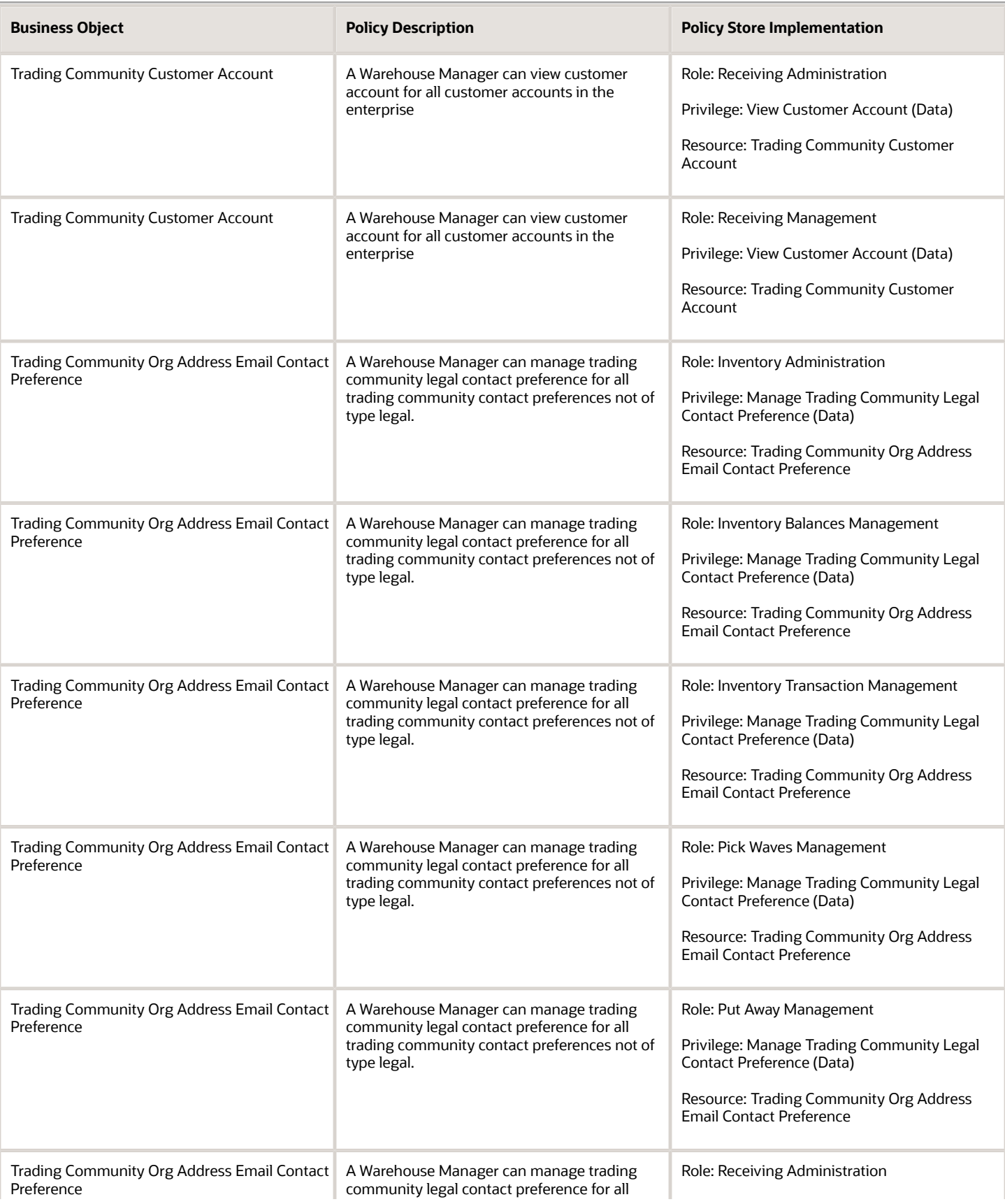

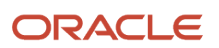

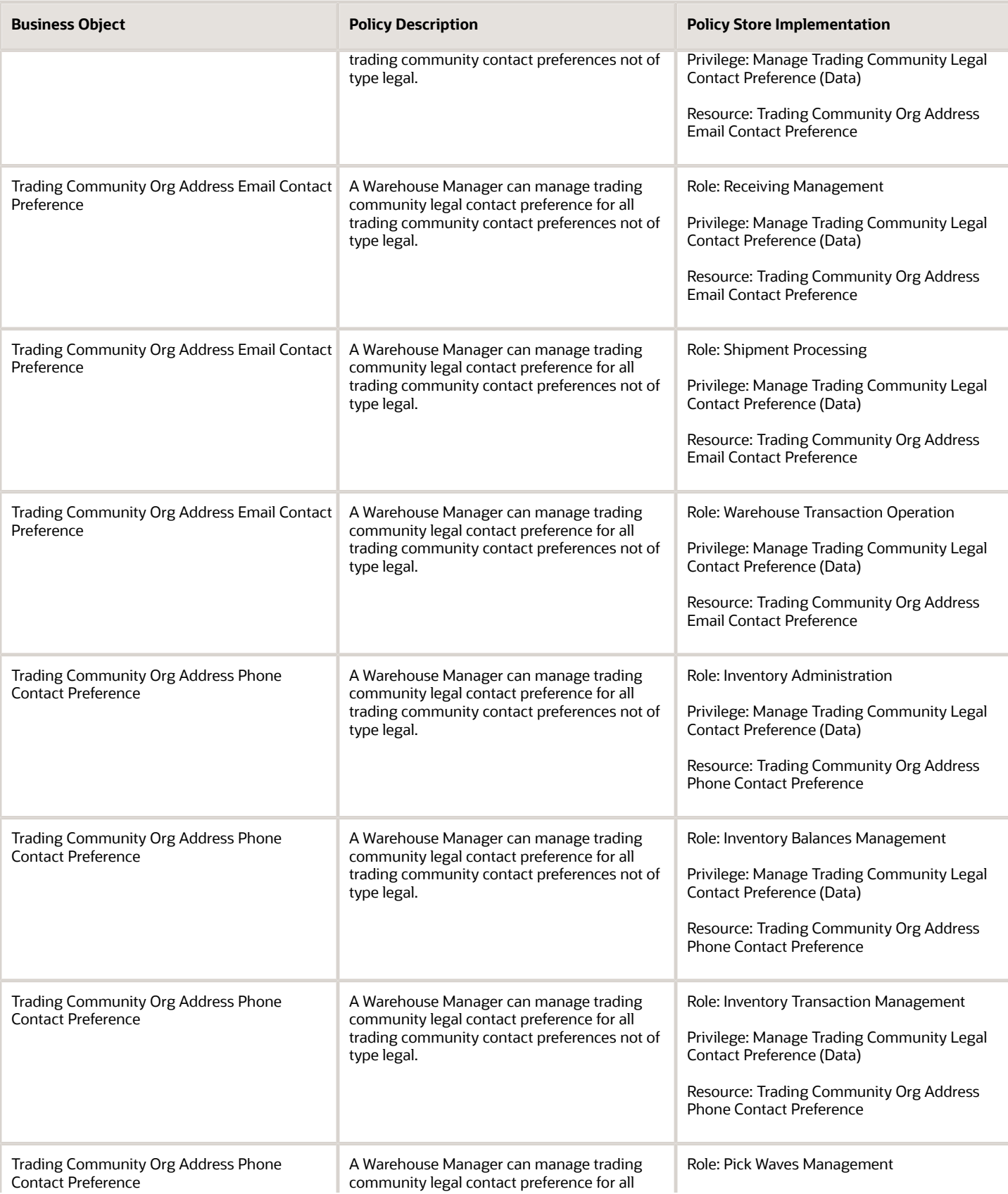

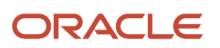

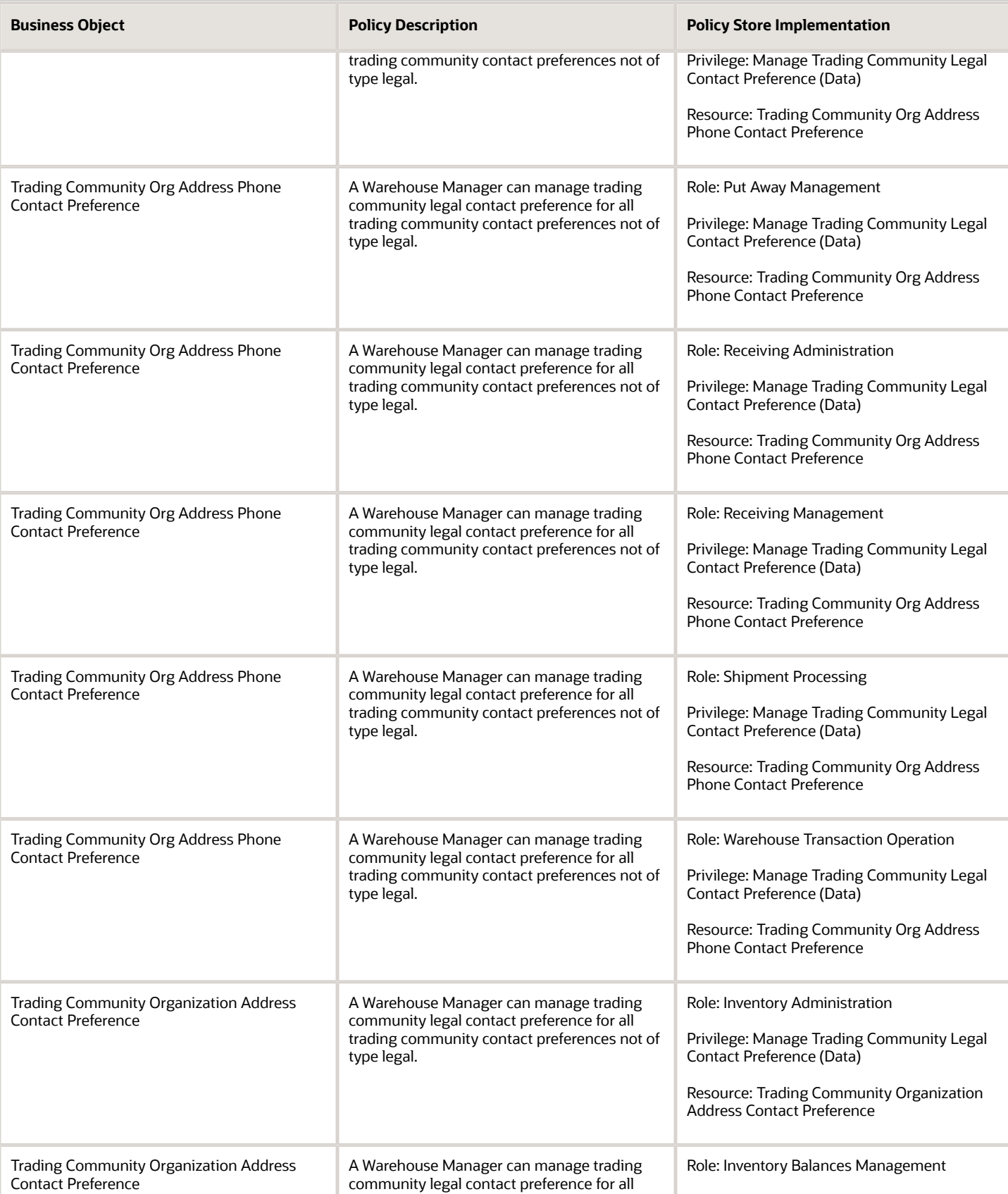

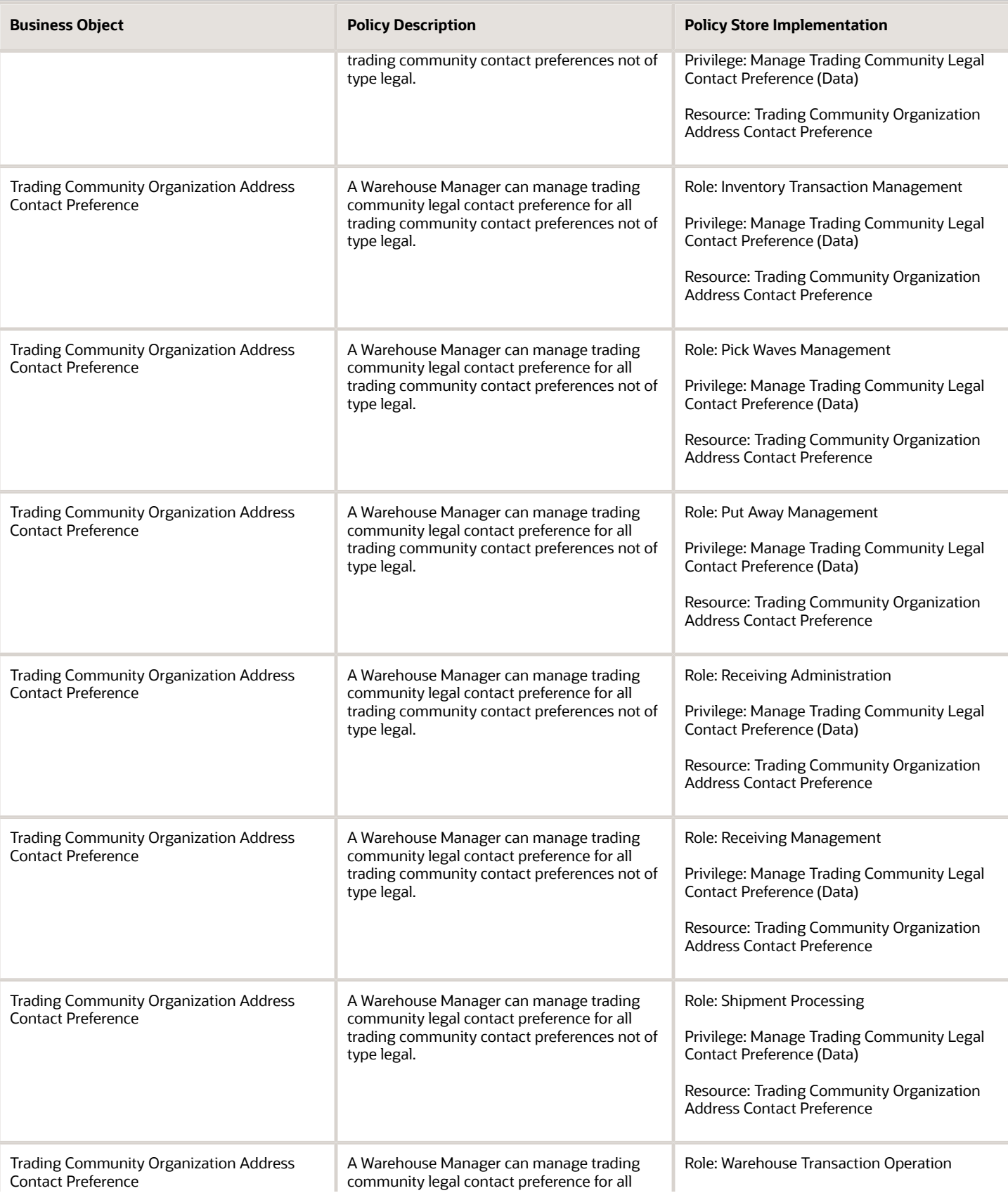

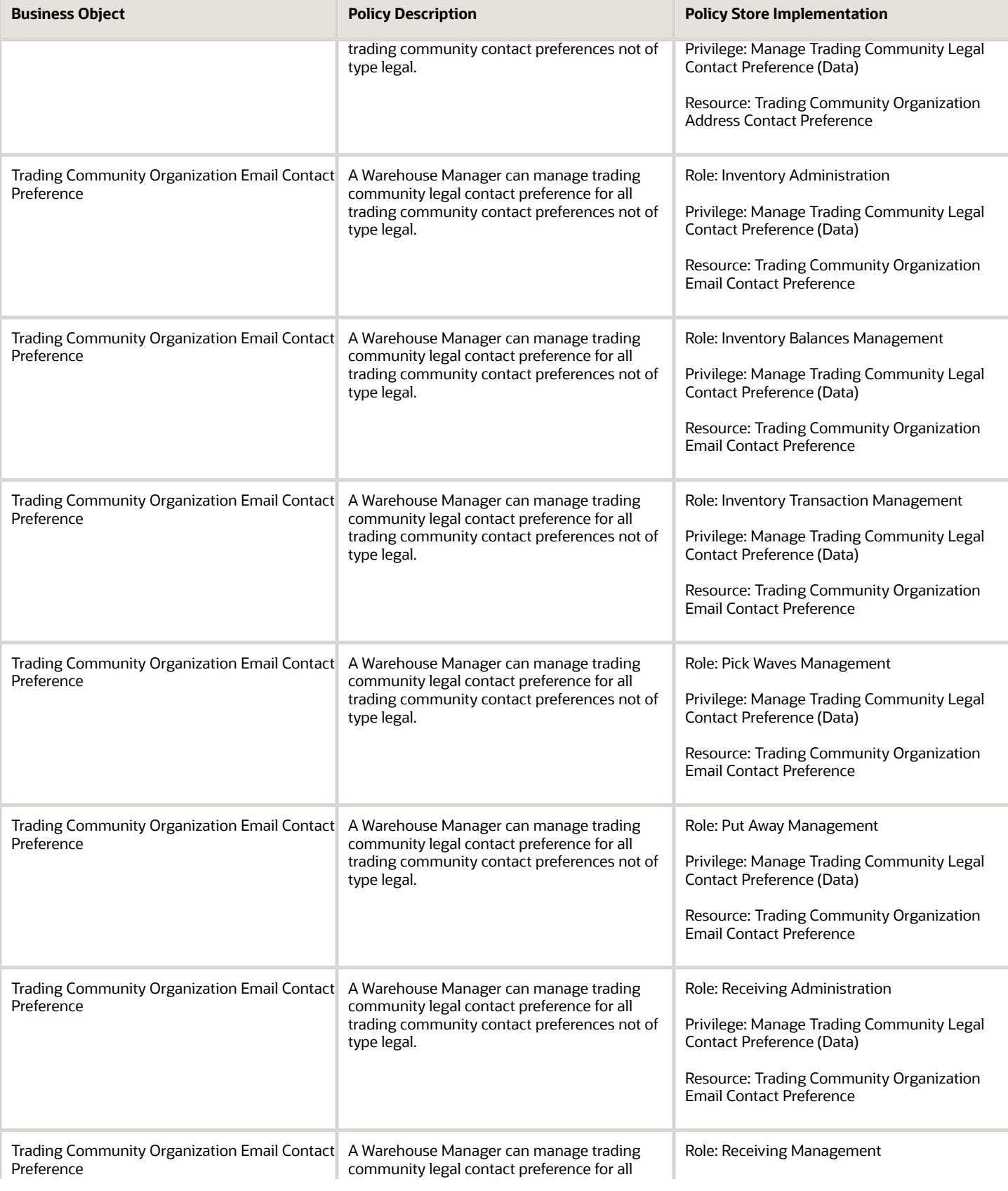

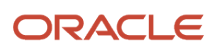

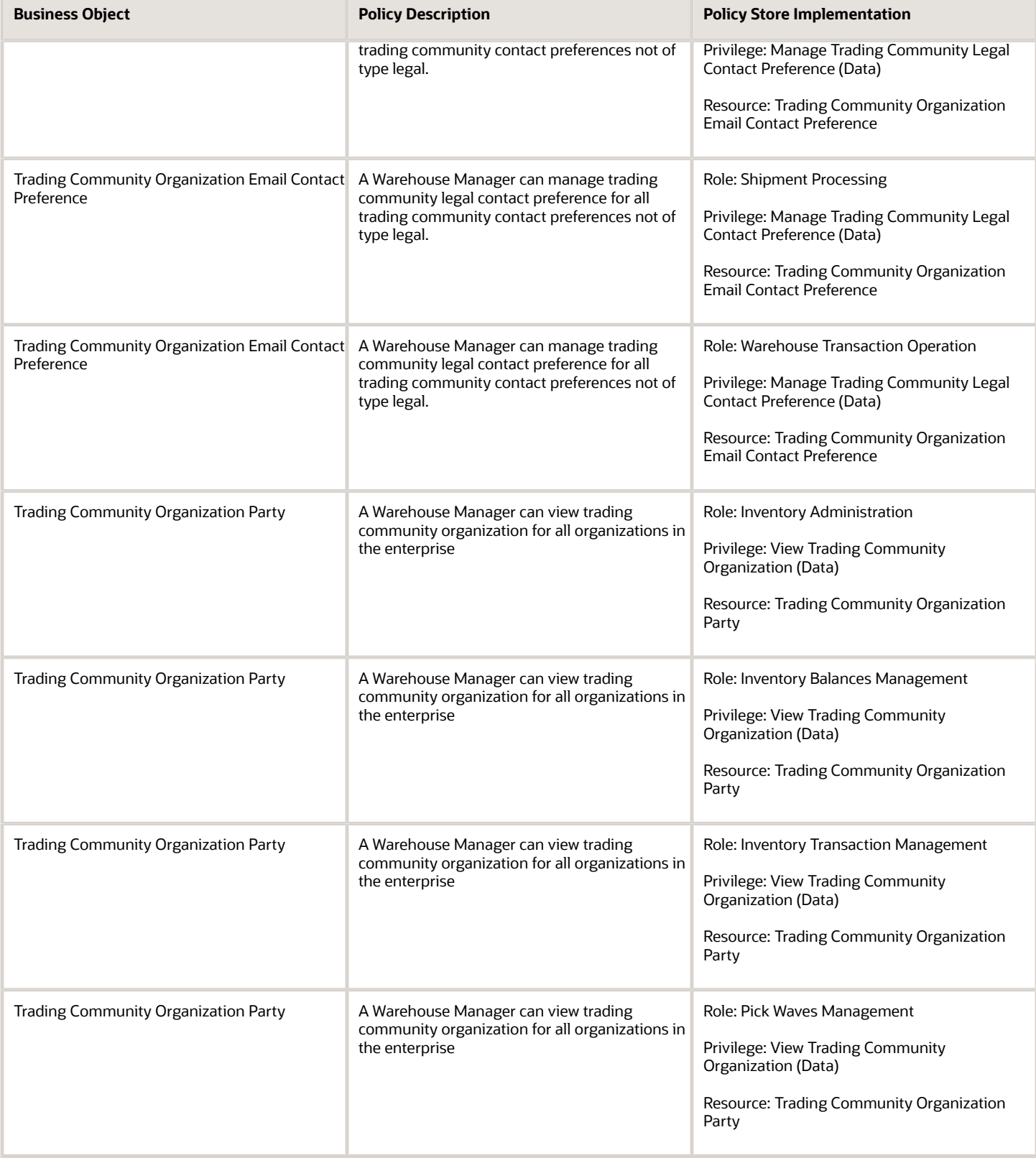

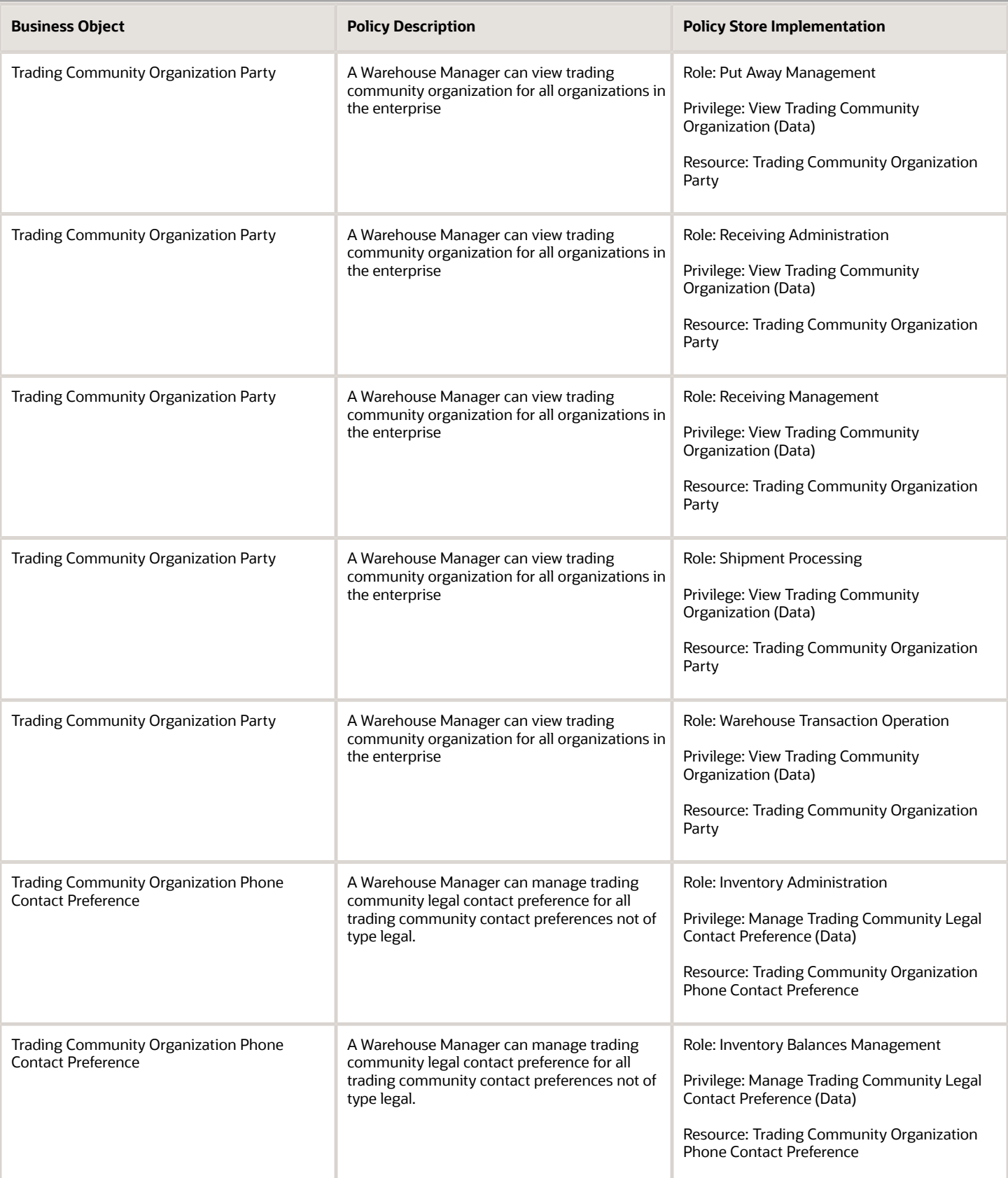

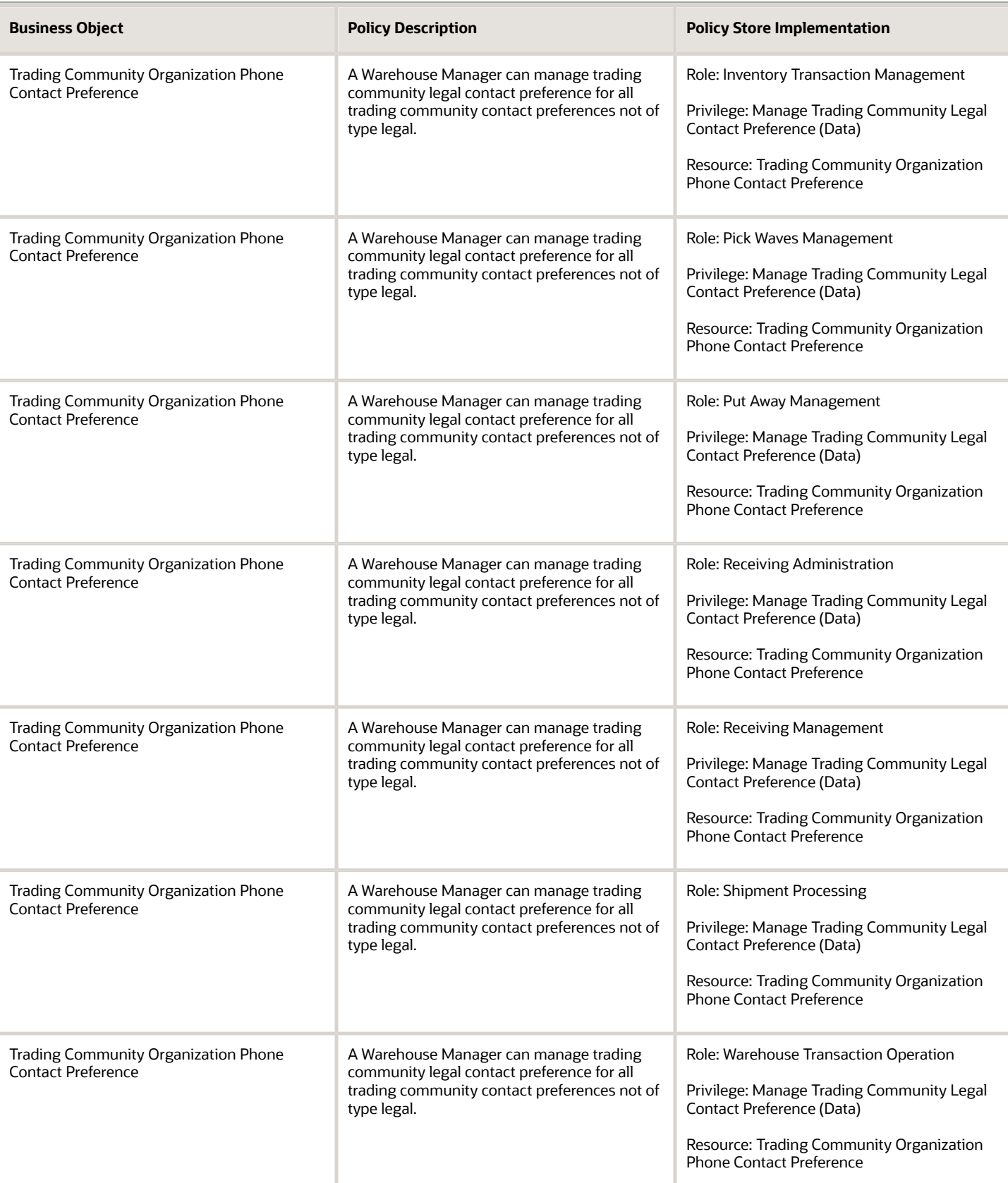

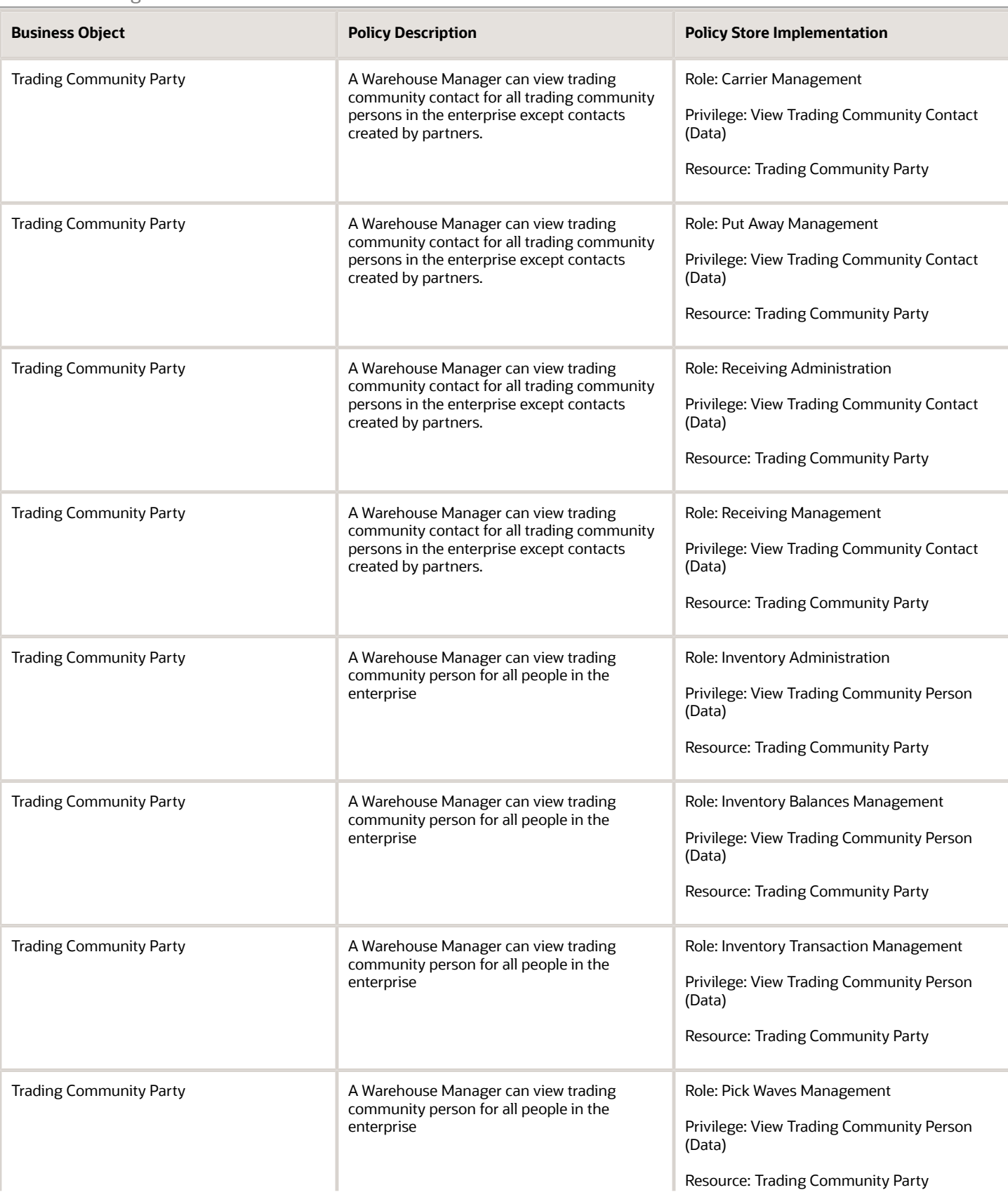

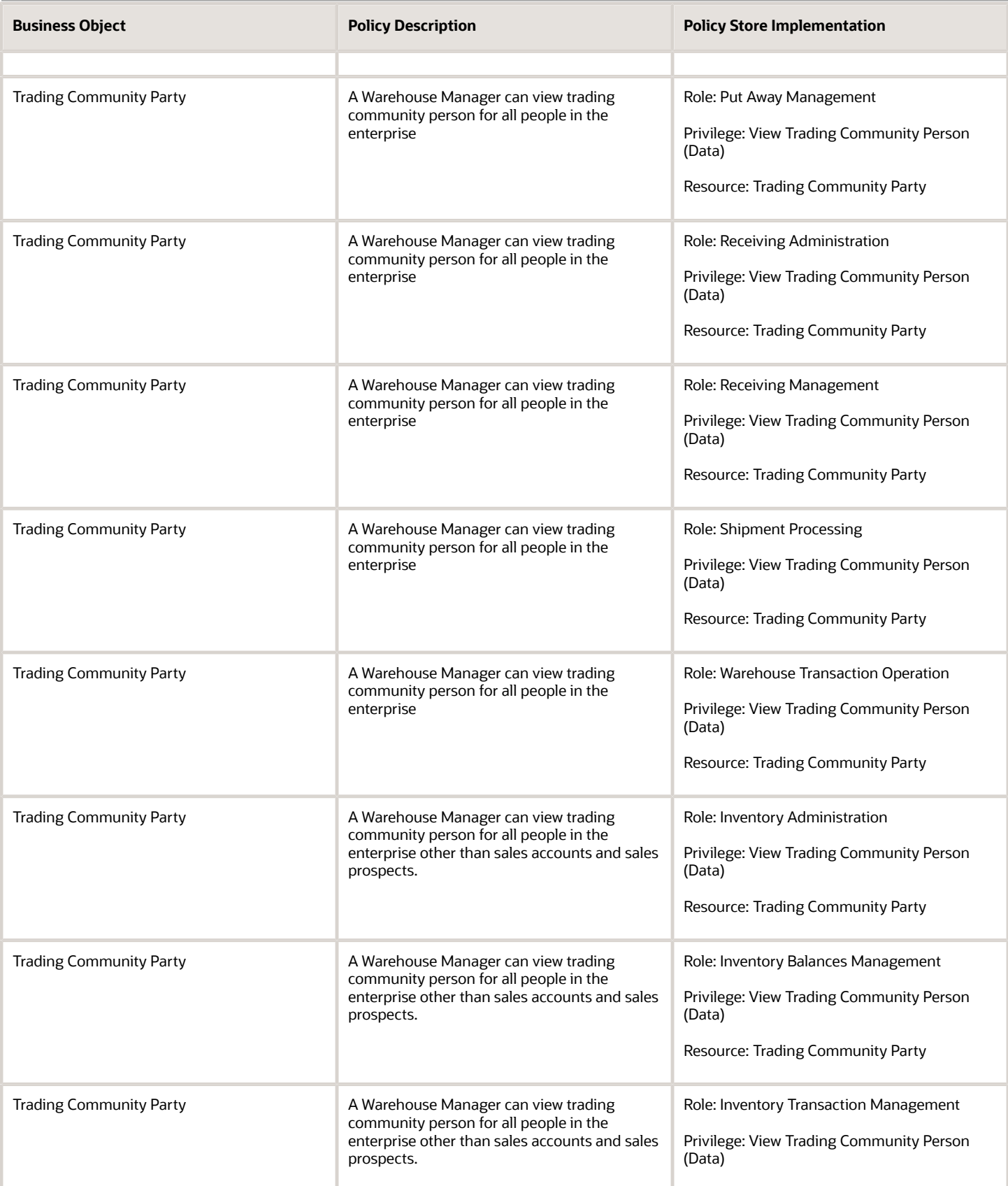

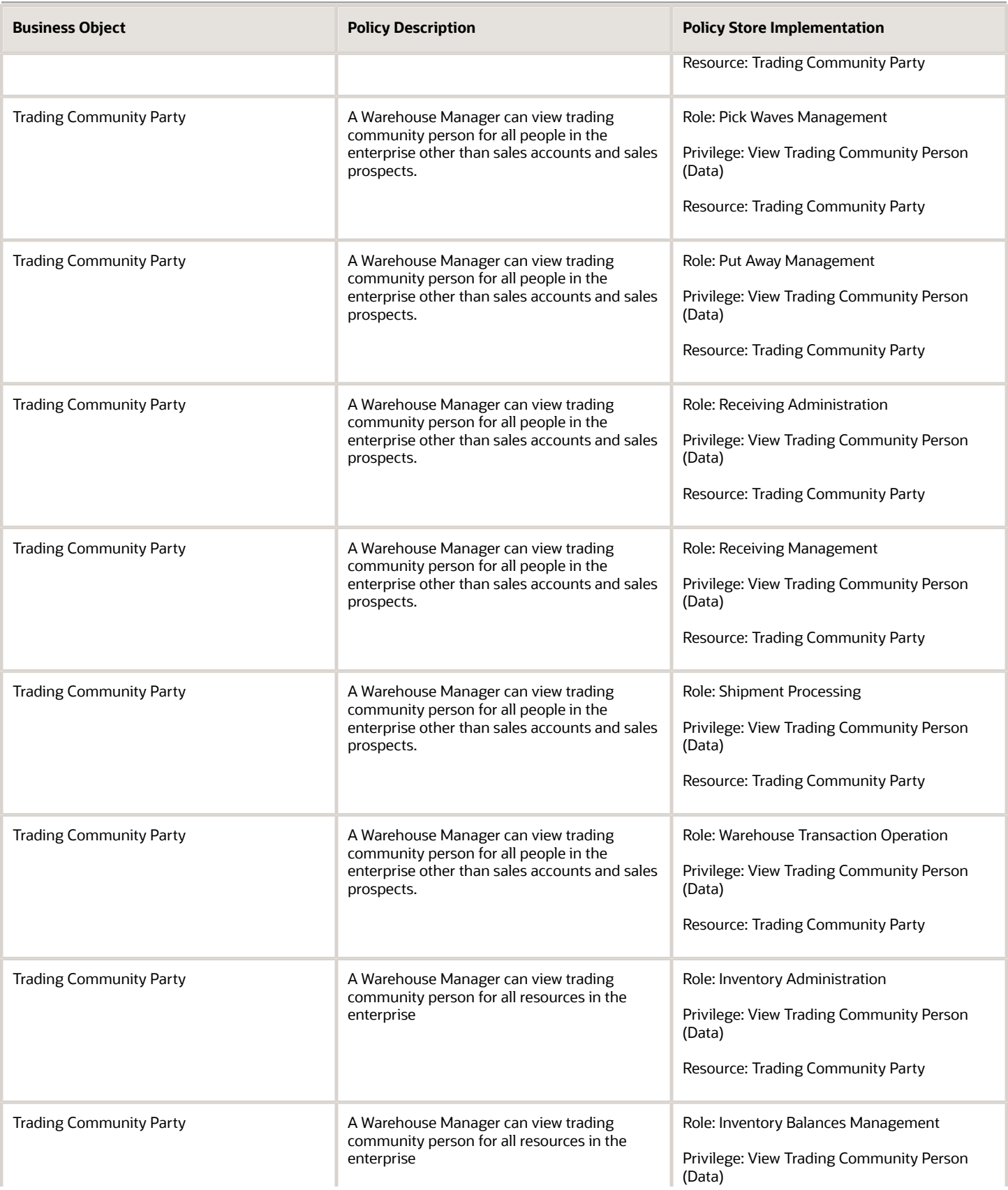

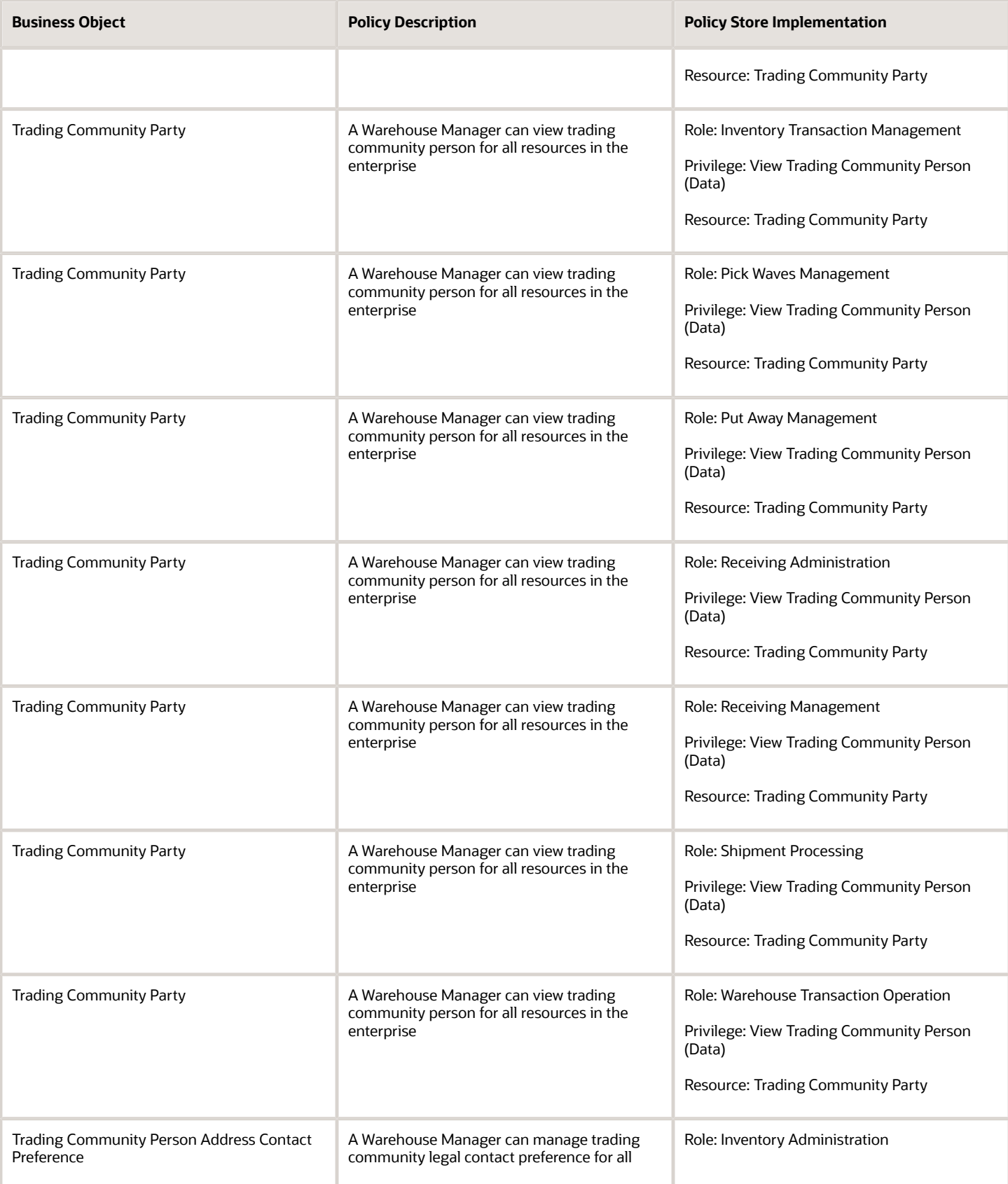

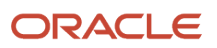

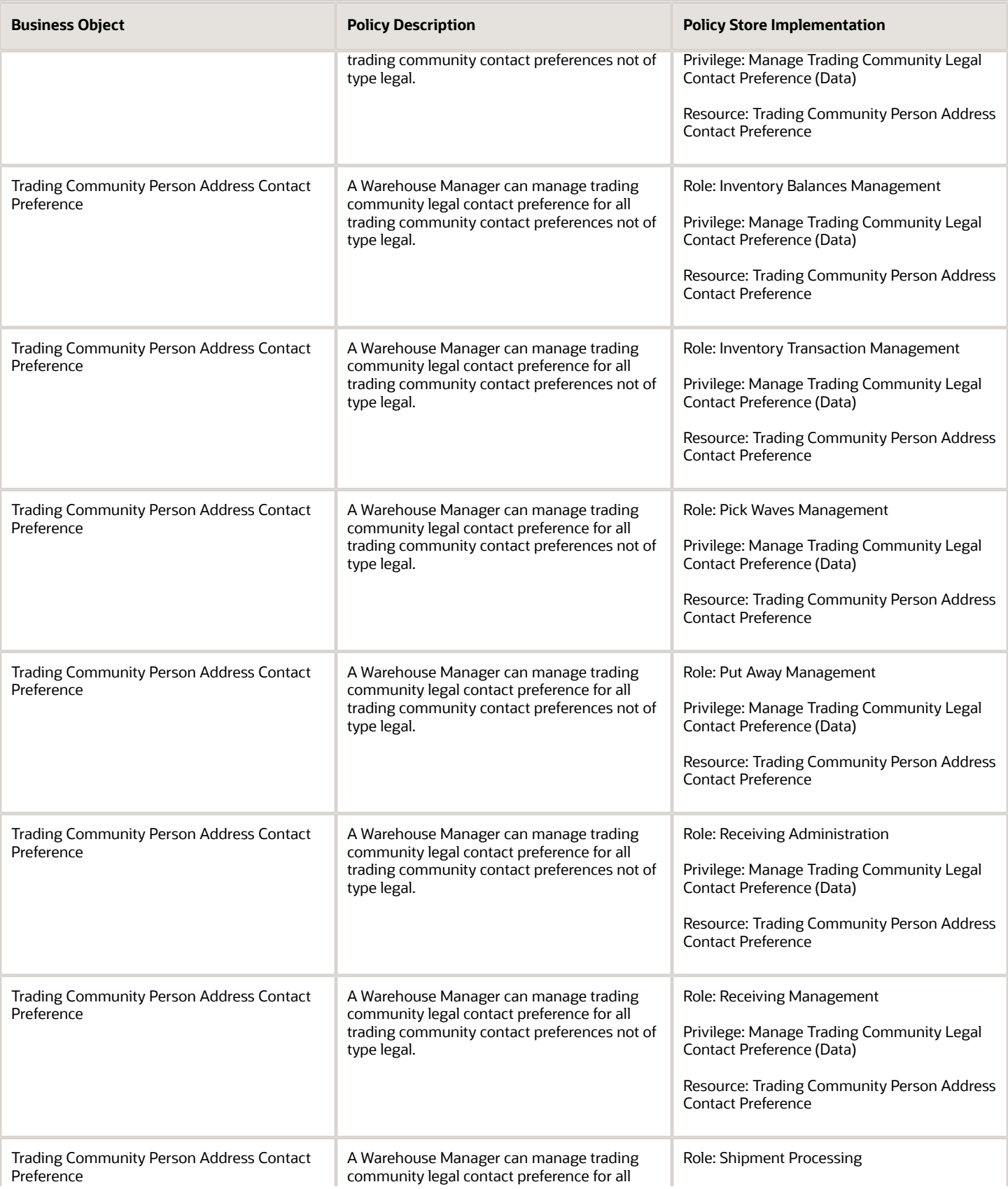

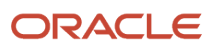

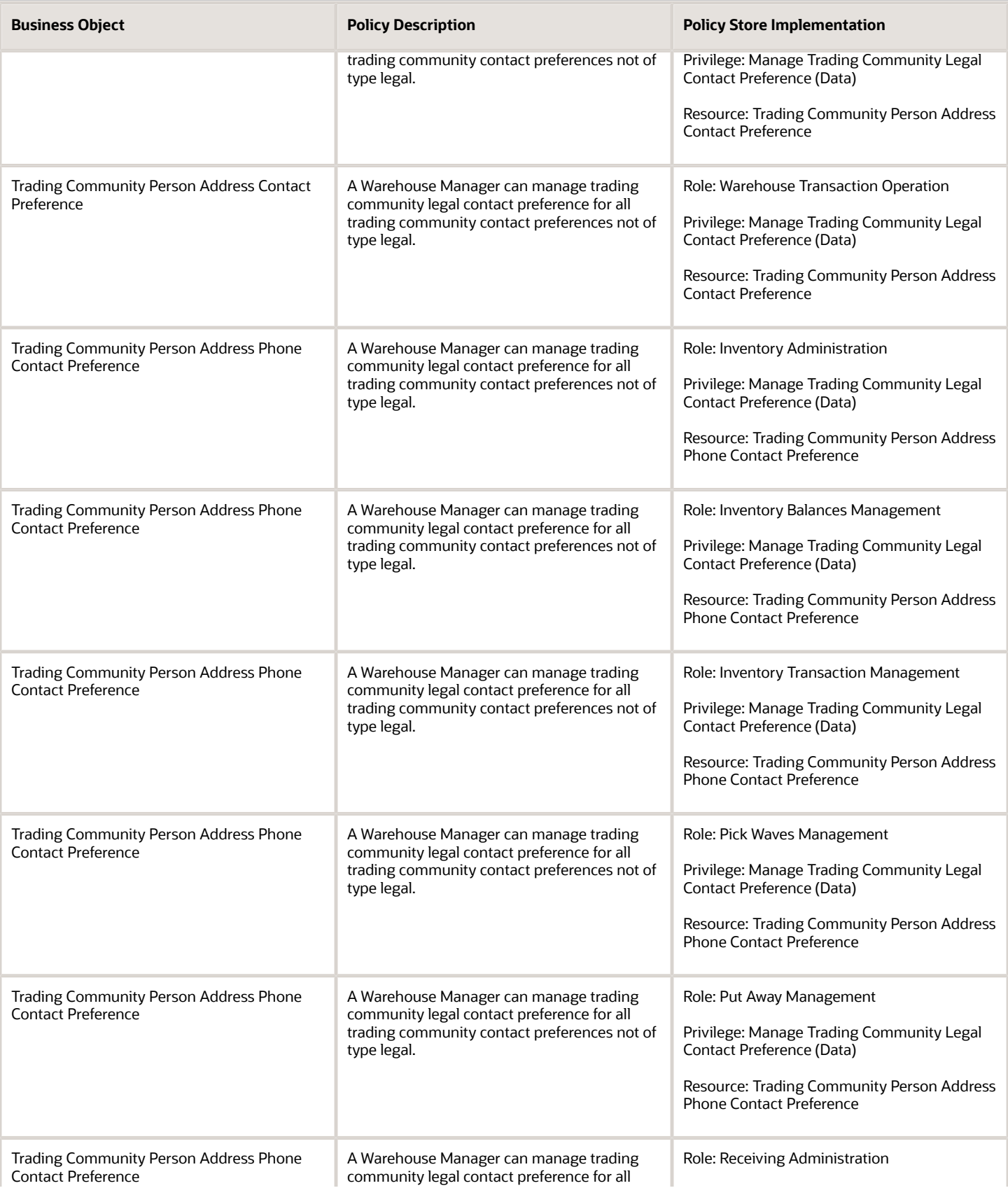

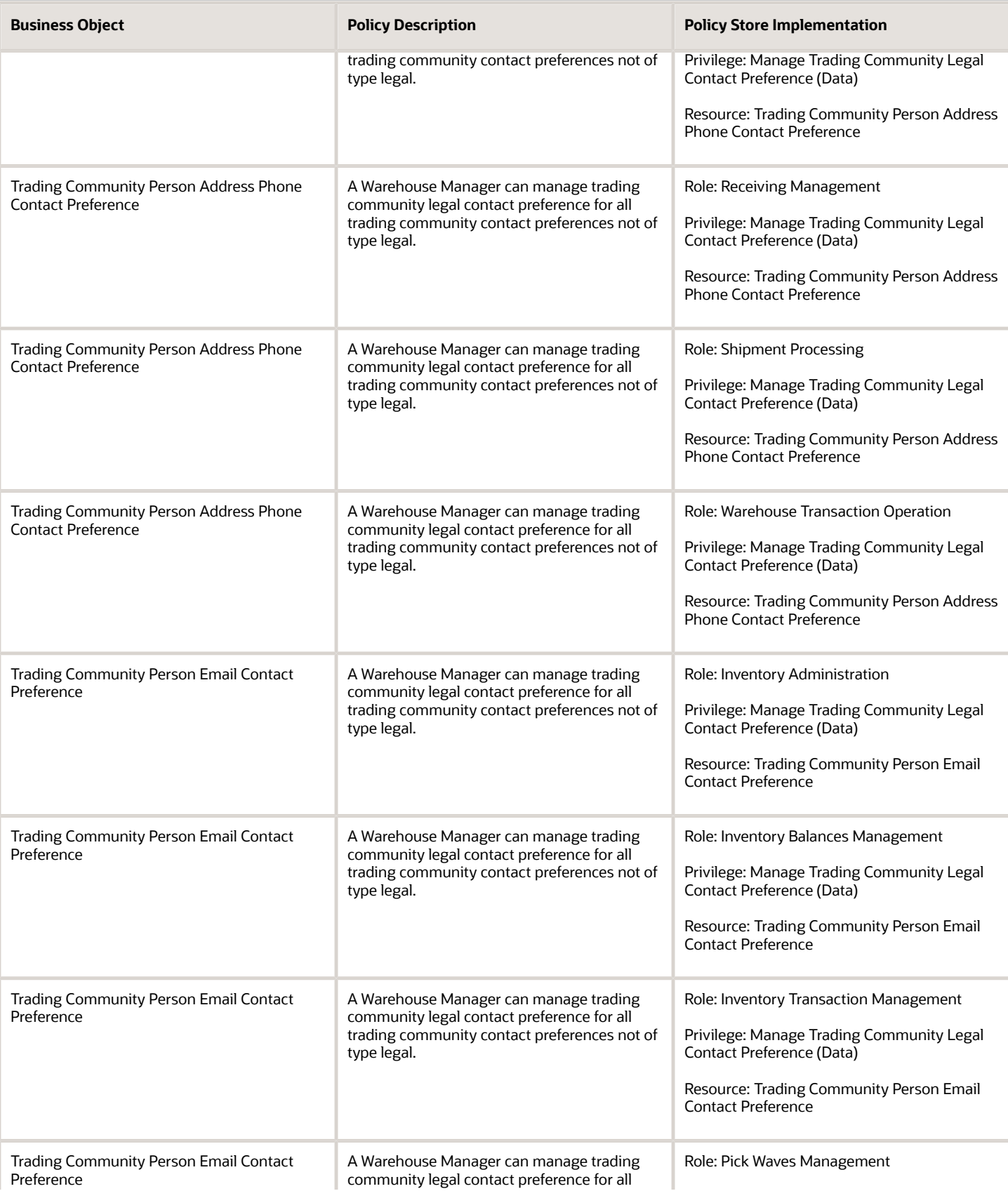

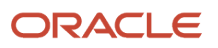

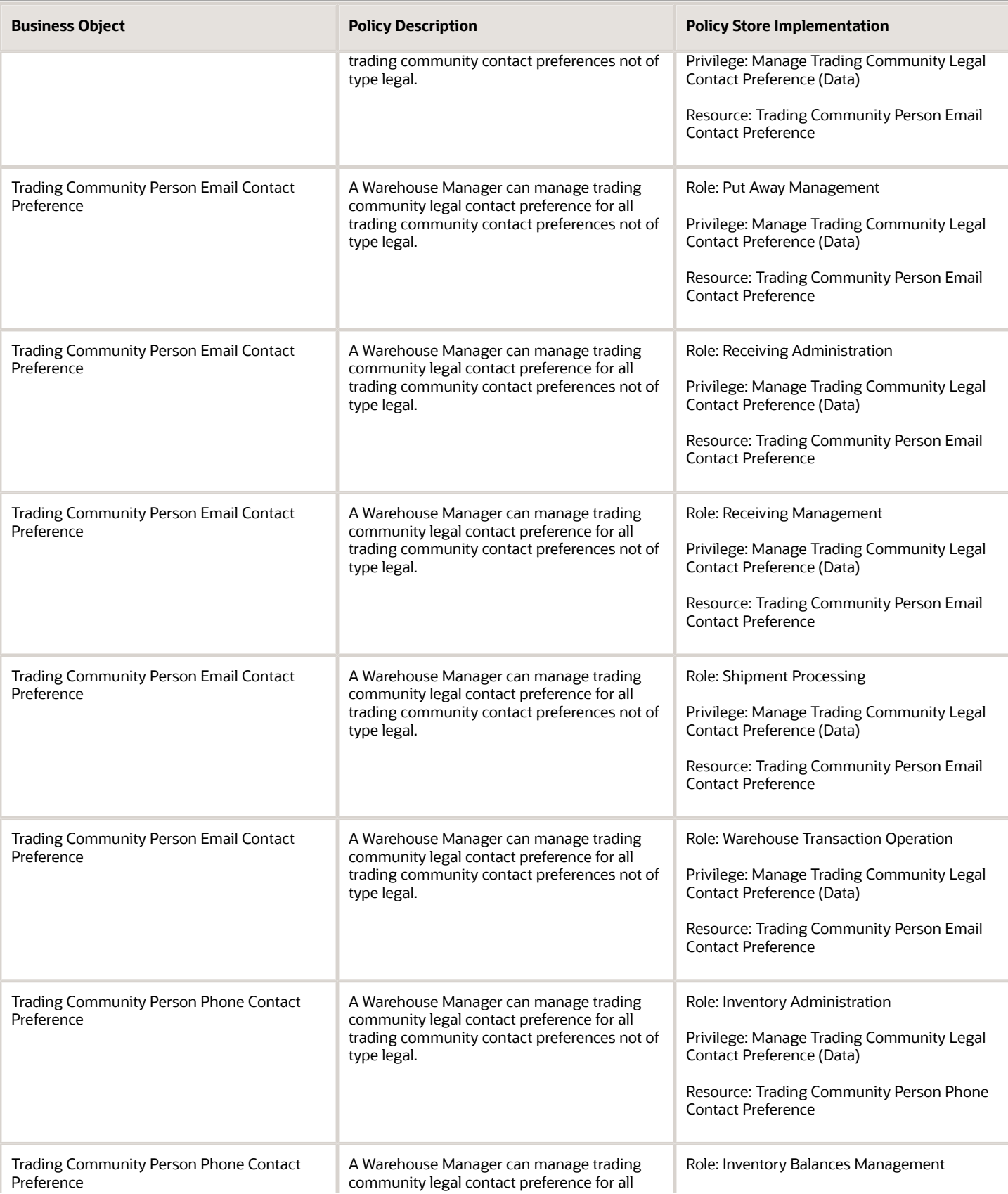

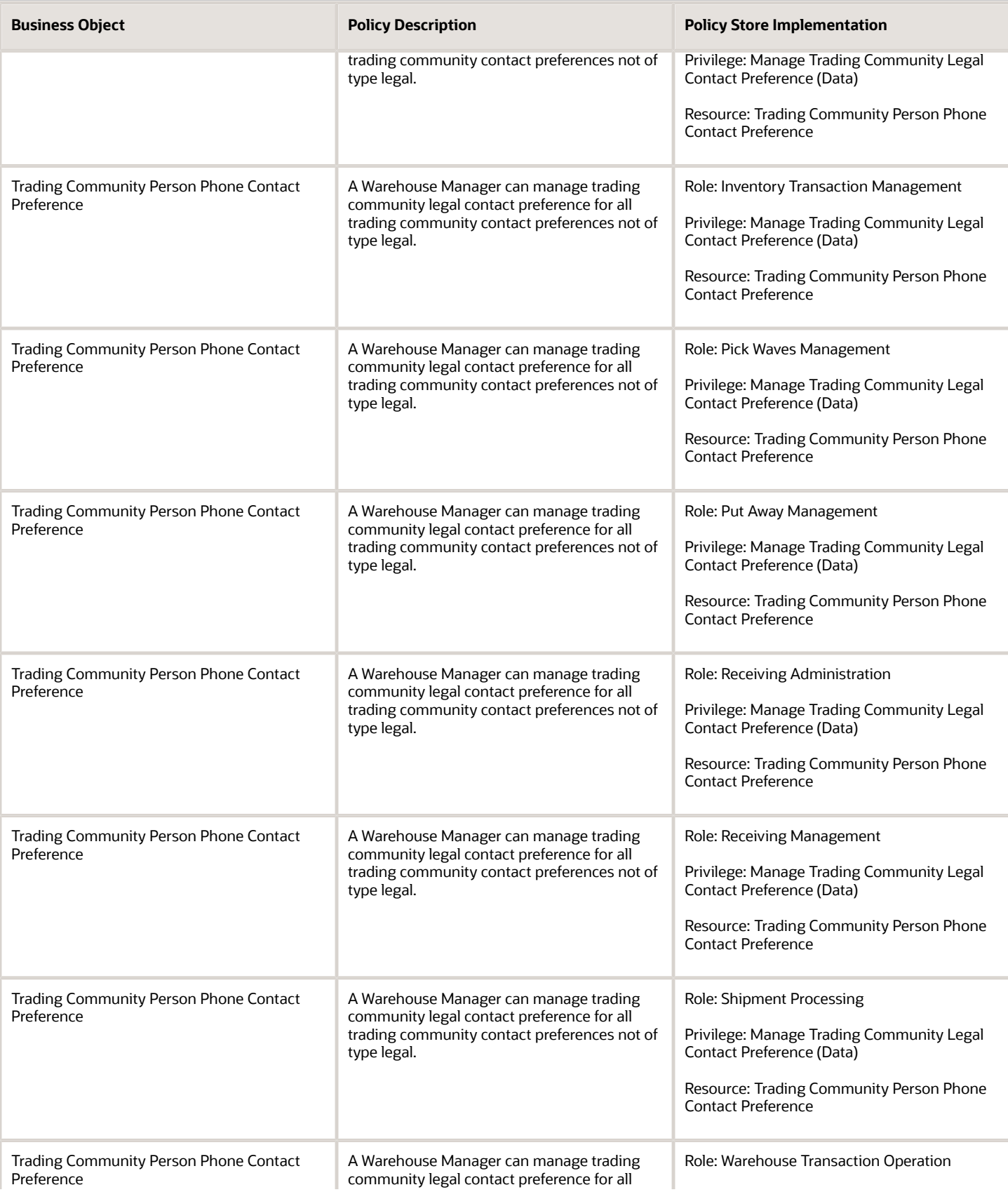

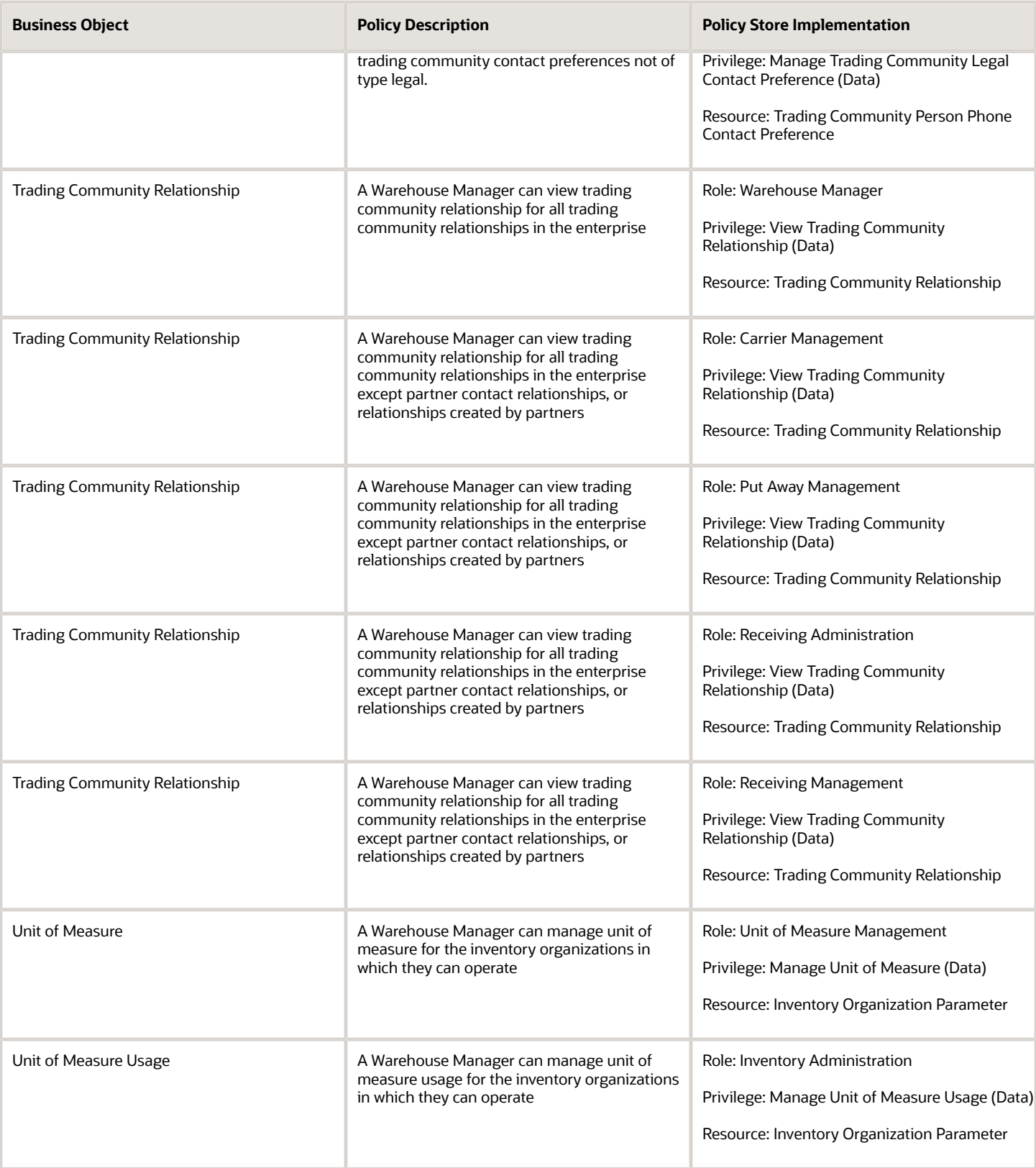

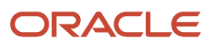

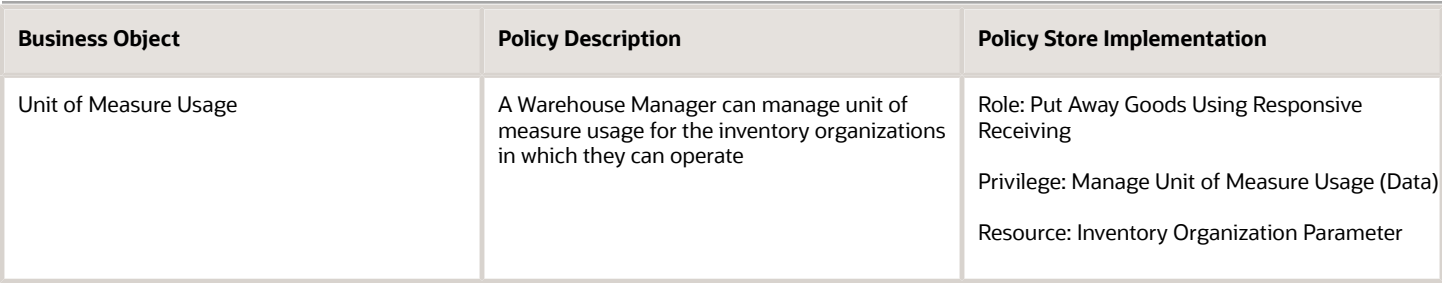

# Warehouse Operator (Job Role)

Performs warehouse activities such as creating inventory transactions, processing movement requests, recording cycle and physical inventory counts, performing material put away, and confirming pick slips.

### Role Hierarchy

The Warehouse Operator job role directly and indirectly inherits these roles.

- Warehouse Operator
	- Confirm Pick Using Responsive Inventory
		- **-** Use REST Service Guided Journey Responses
		- **-** Use REST Service Guided Journeys Read Only
	- Create Miscellaneous Issue Using Responsive Inventory
		- **-** Use REST Service Guided Journey Responses
		- **-** Use REST Service Guided Journeys Read Only
	- Create Subinventory Transfer Using Responsive Inventory
		- **-** Use REST Service Guided Journey Responses
		- **-** Use REST Service Guided Journeys Read Only
	- Deliver Goods Using Responsive Receiving
		- **-** Use REST Service Guided Journey Responses
		- **-** Use REST Service Guided Journeys Read Only
	- Inventory Management Common Web Service
	- Inventory Management Web Service
	- Manage Packaging Hierarchy for Pedigree and Serialization
	- Put Away Goods Using Responsive Receiving
		- **-** Use REST Service Guided Journey Responses
		- **-** Use REST Service Guided Journeys Read Only
	- Put Away Management
		- **-** Item Inquiry
	- Recall Count Using Responsive Inventory

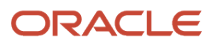

- **-** Use REST Service Guided Journey Responses
- **-** Use REST Service Guided Journeys Read Only
- Receiving Management Common Web Service
- Record Cycle Count Sequence Using Responsive Inventory
	- **-** Use REST Service Guided Journey Responses
	- **-** Use REST Service Guided Journeys Read Only
- Record PAR Count Using Responsive Inventory
	- **-** Use REST Service Guided Journey Responses
	- **-** Use REST Service Guided Journeys Read Only
- Review Holds For Recalled Items Using Responsive Inventory
	- **-** Use REST Service Guided Journey Responses
	- **-** Use REST Service Guided Journeys Read Only
- Review Item Stocking Location Using Responsive Inventory
	- **-** Use REST Service Guided Journey Responses
	- **-** Use REST Service Guided Journeys Read Only
- Warehouse Transaction Operation
	- **-** Item Inquiry
	- **-** Warehouse Transaction Maintenance

### Duties

This table lists the duties assigned directly and indirectly to the Warehouse Operator job role.

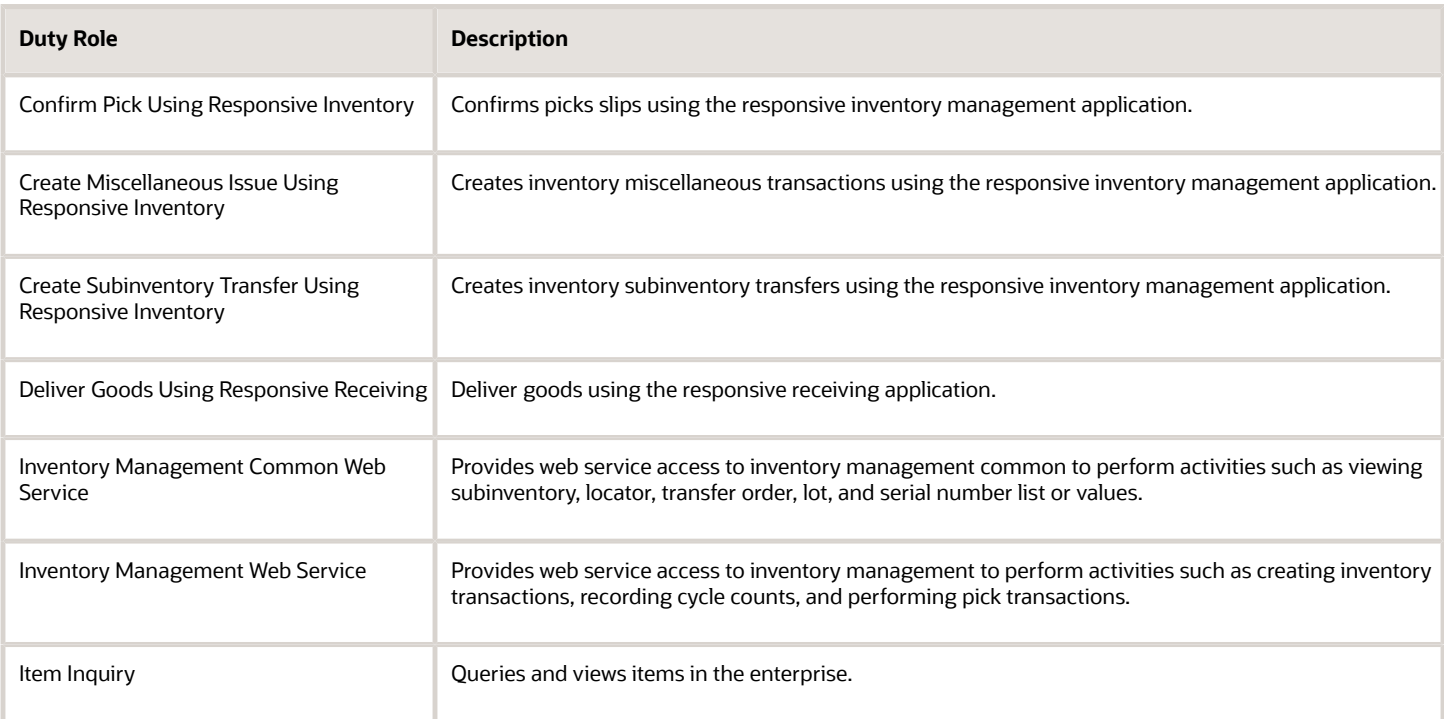

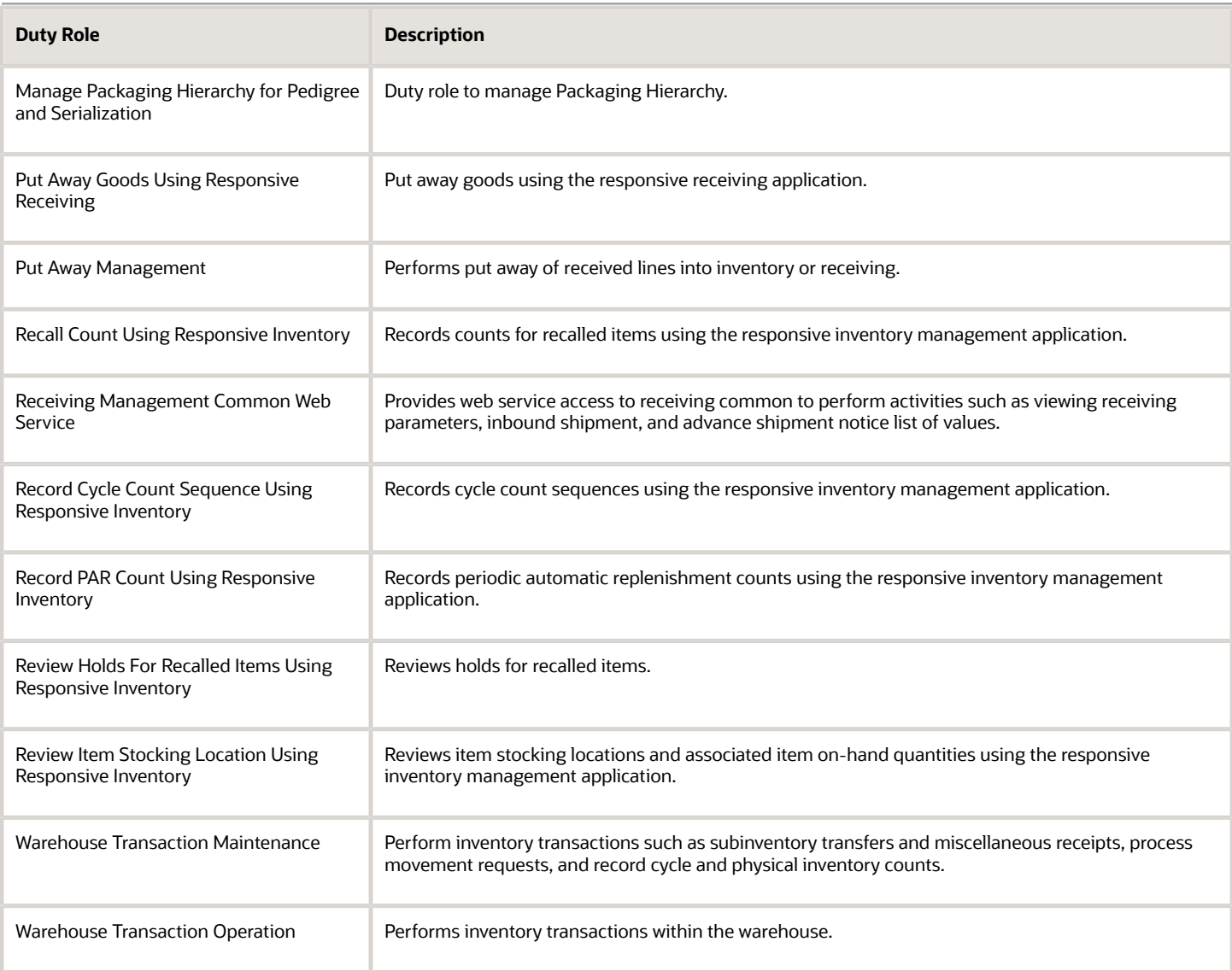

## Aggregate Privileges

This table lists aggregate privileges assigned directly and indirectly to the Warehouse Operator job role.

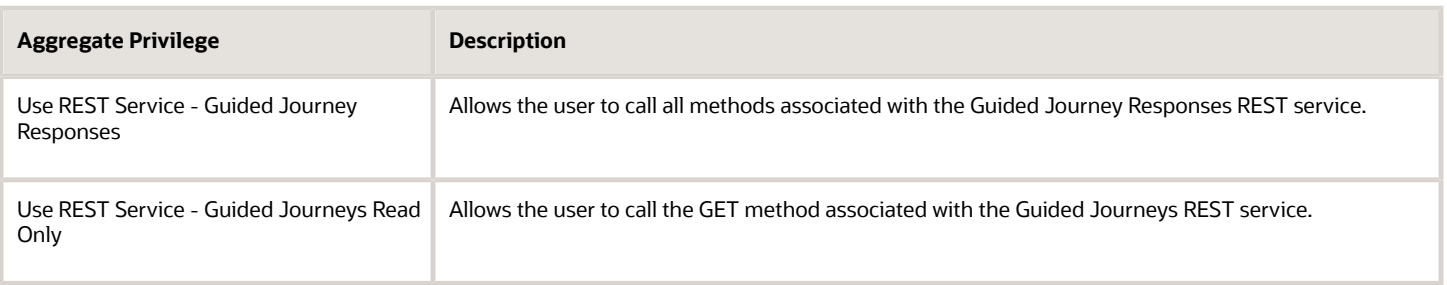

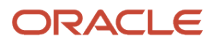

# Privileges

This table lists privileges granted to duties of the Warehouse Operator job role.

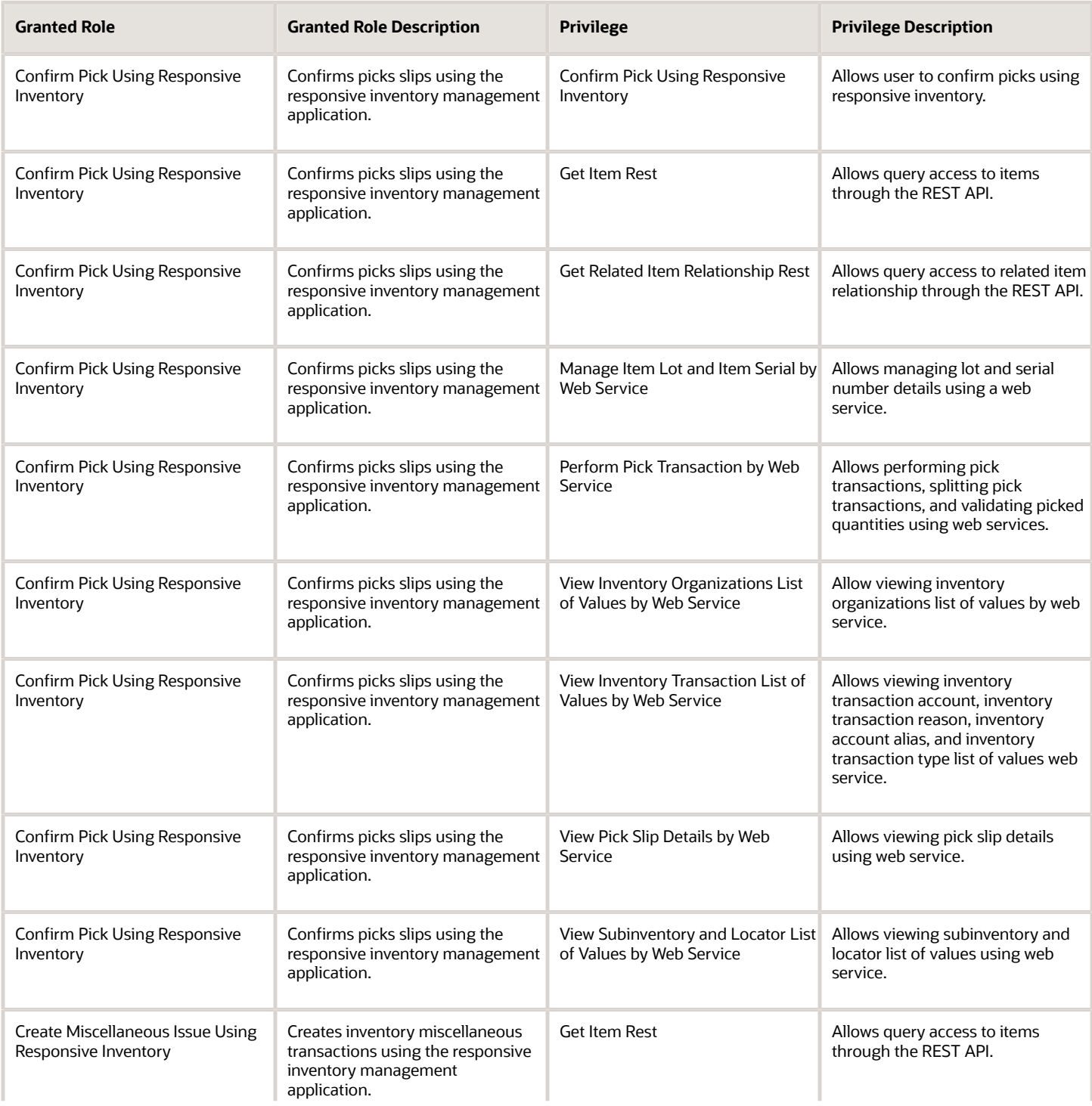

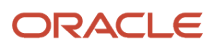

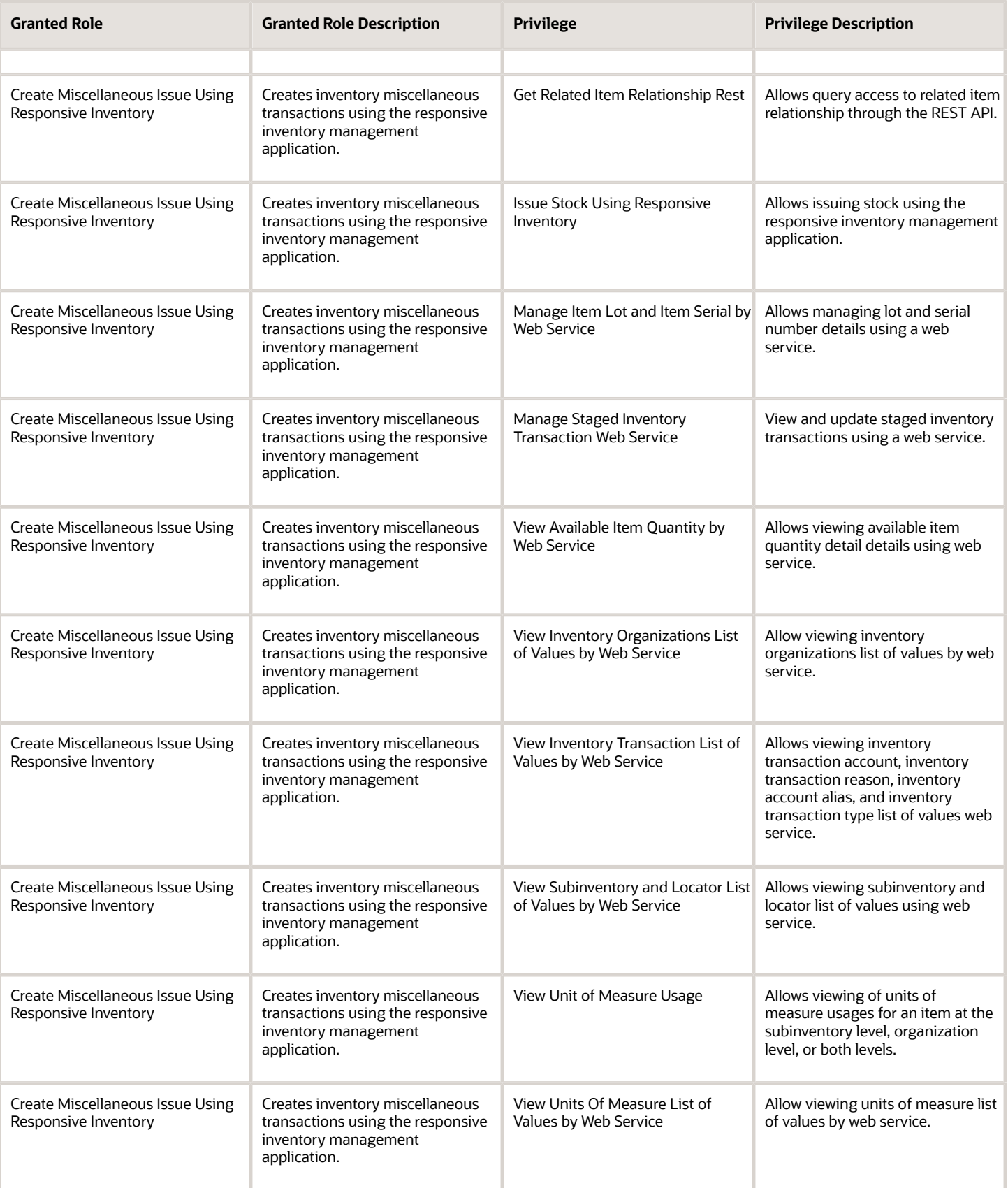

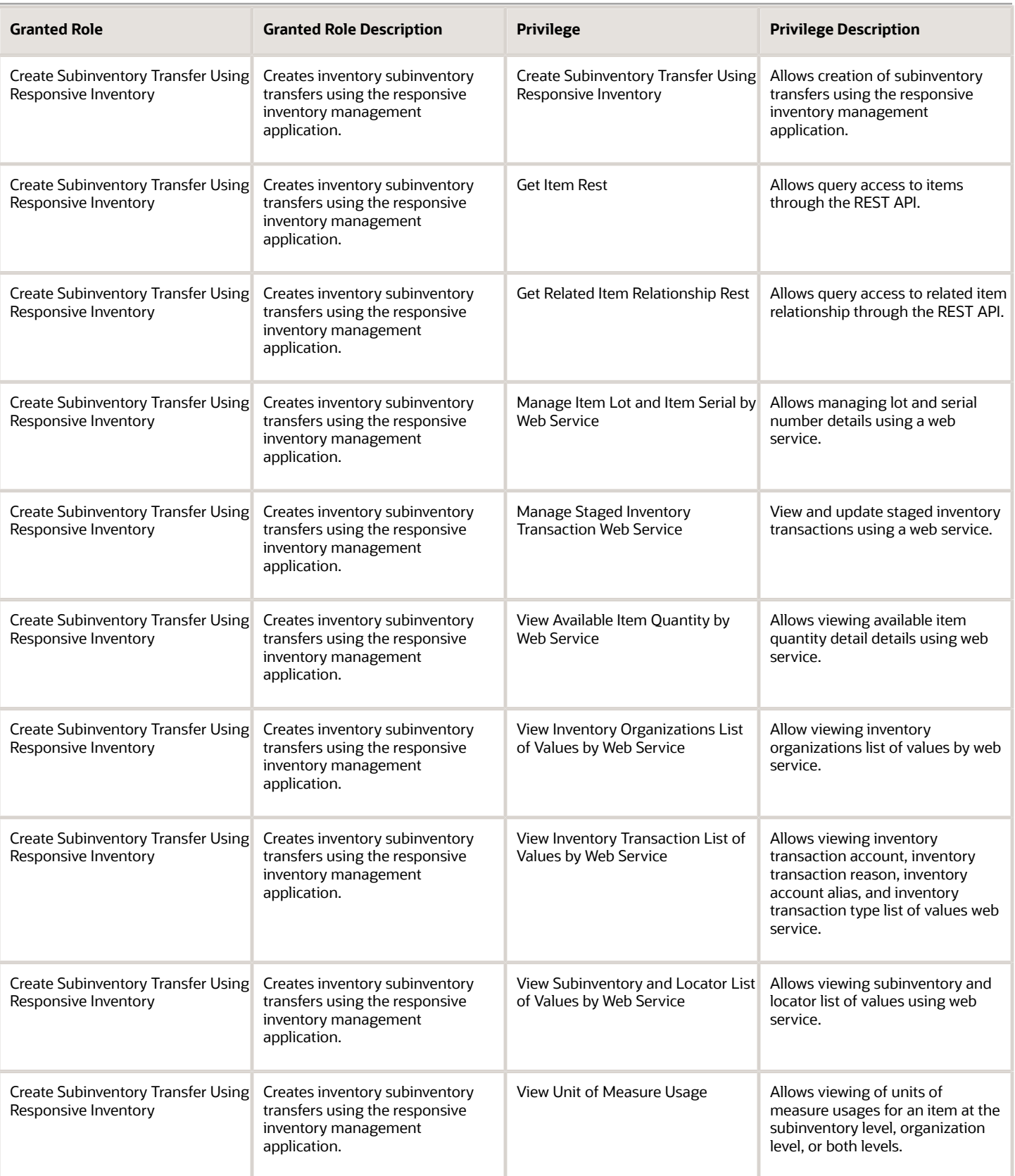

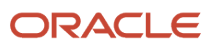

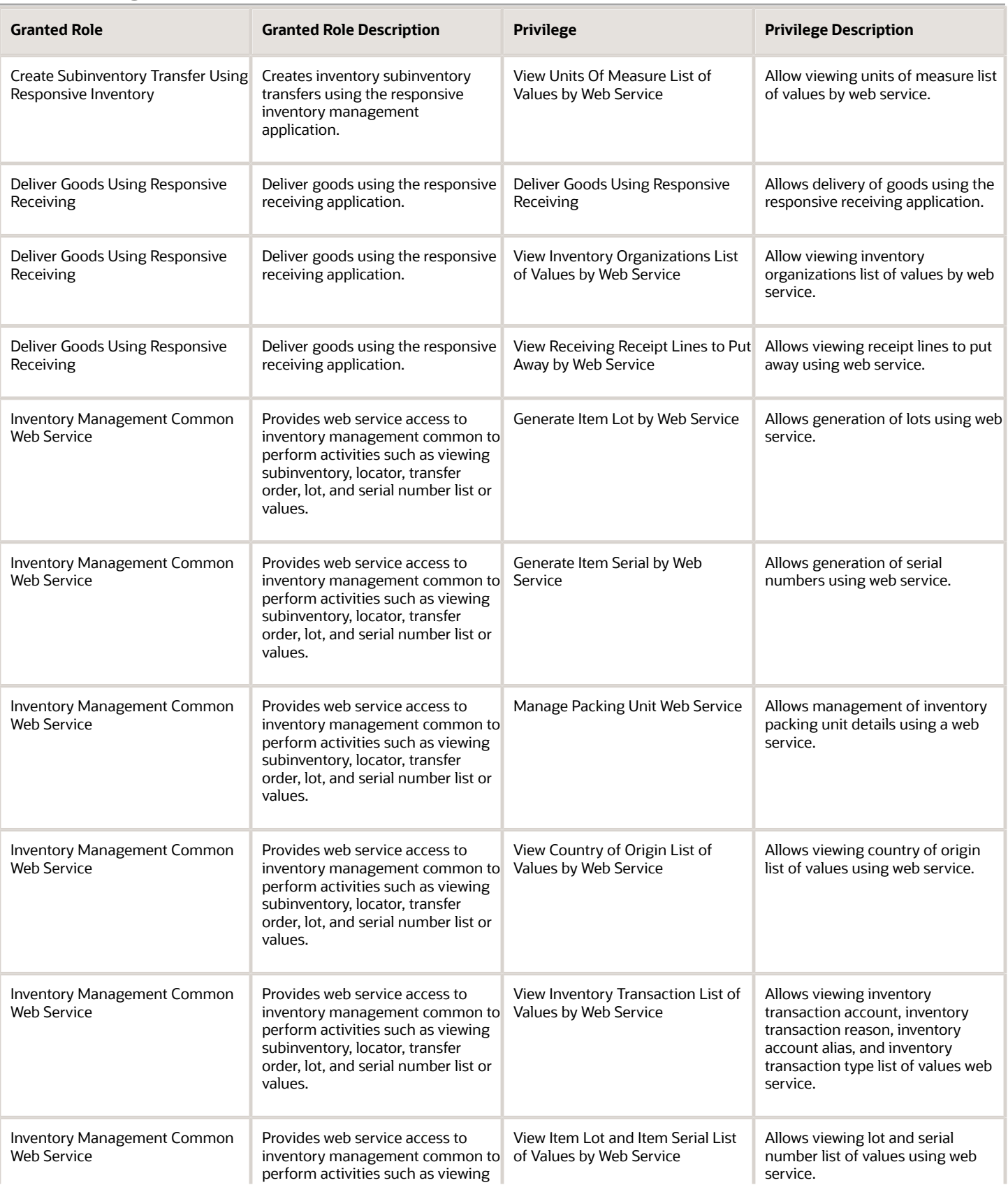

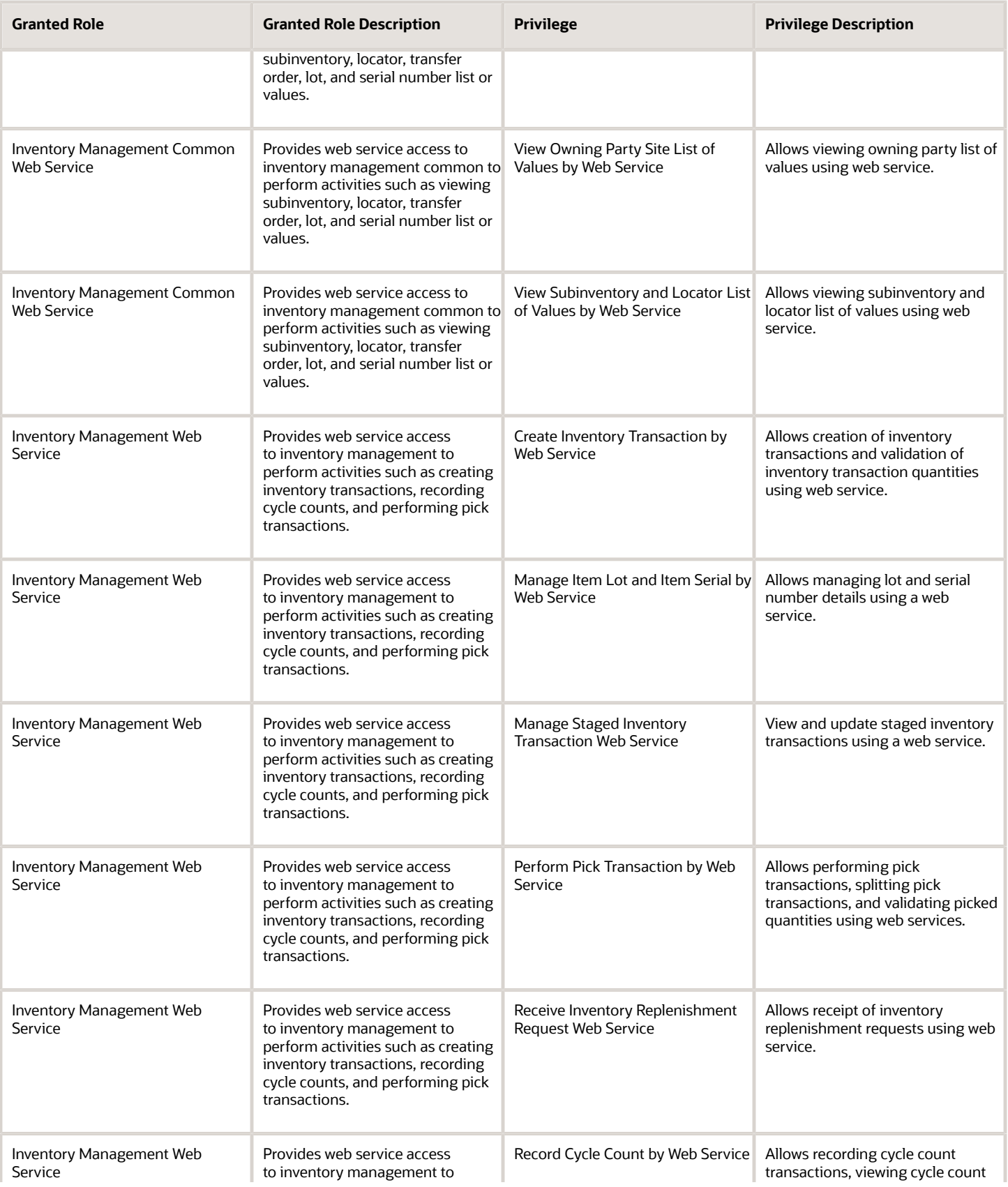

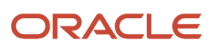
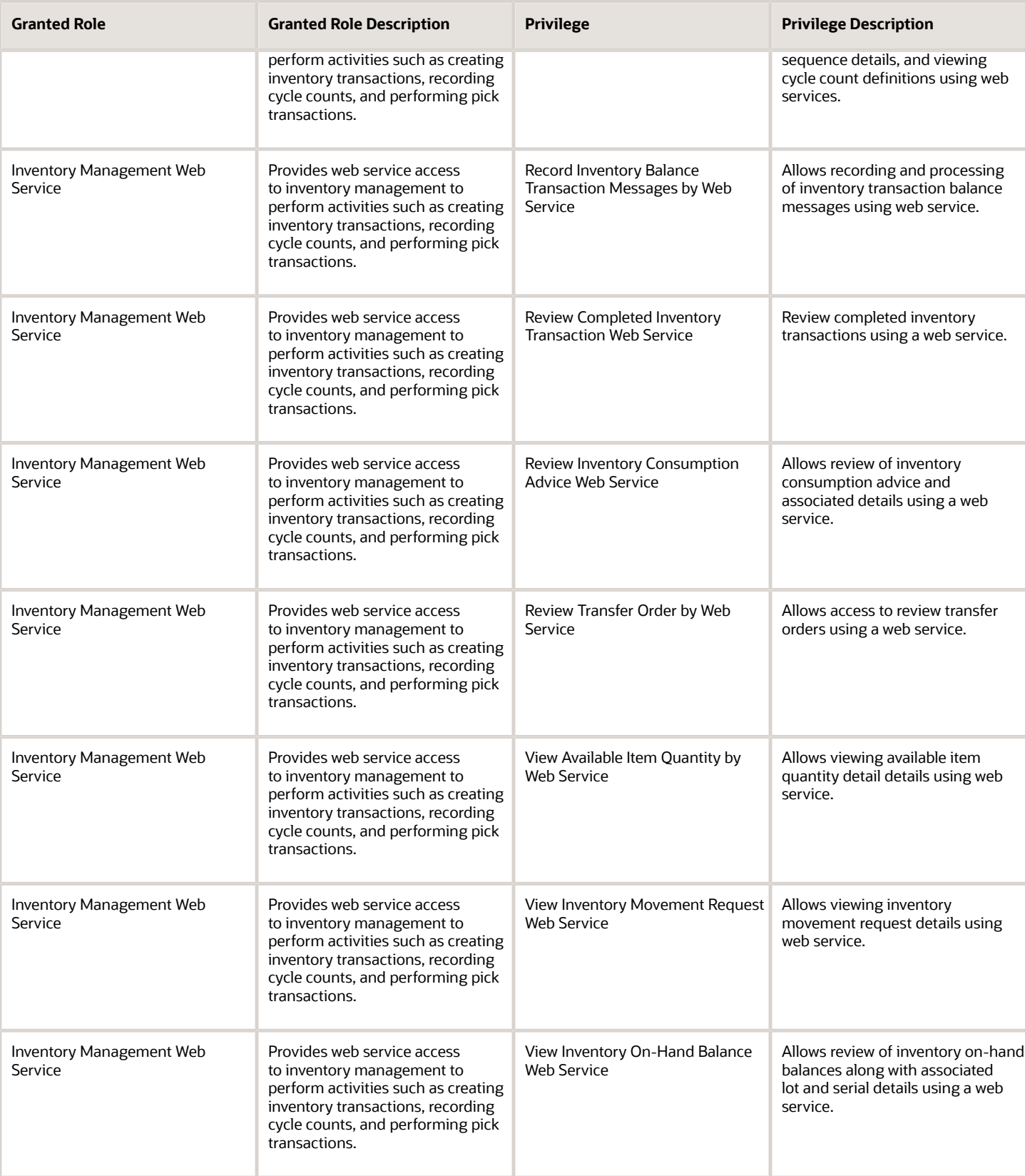

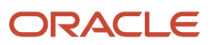

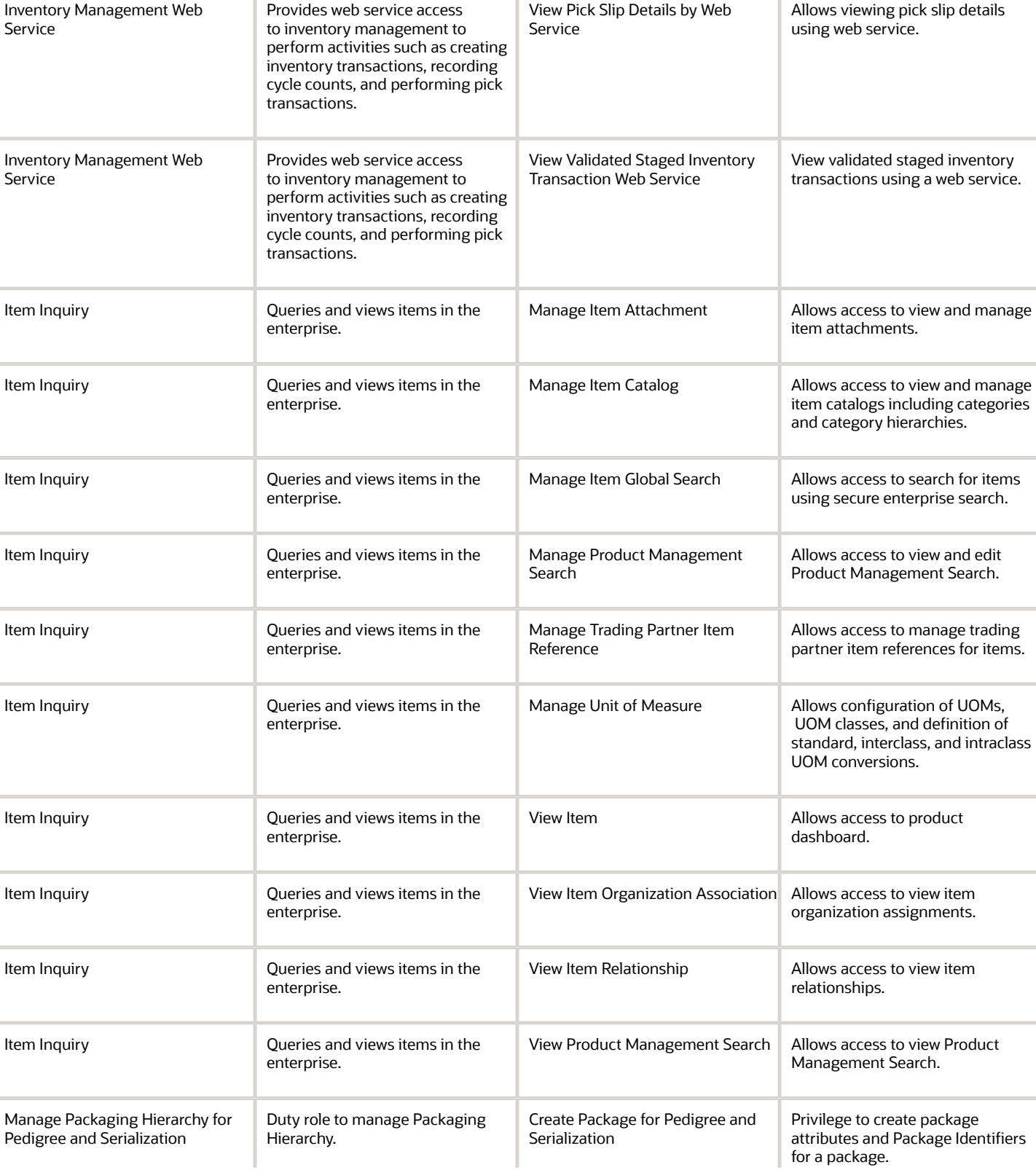

**Granted Role Granted Role Description Privilege Privilege Privilege Description** 

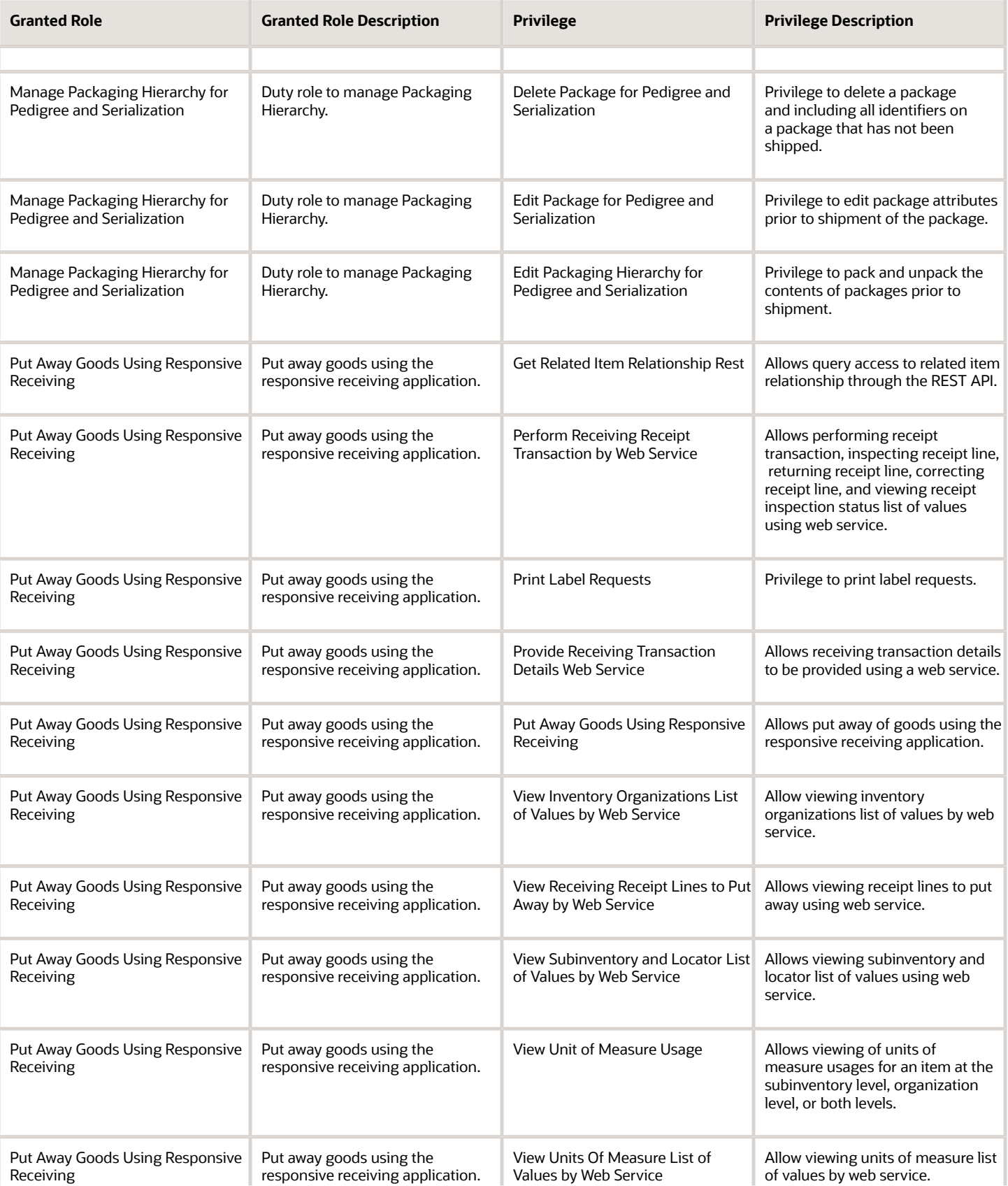

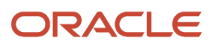

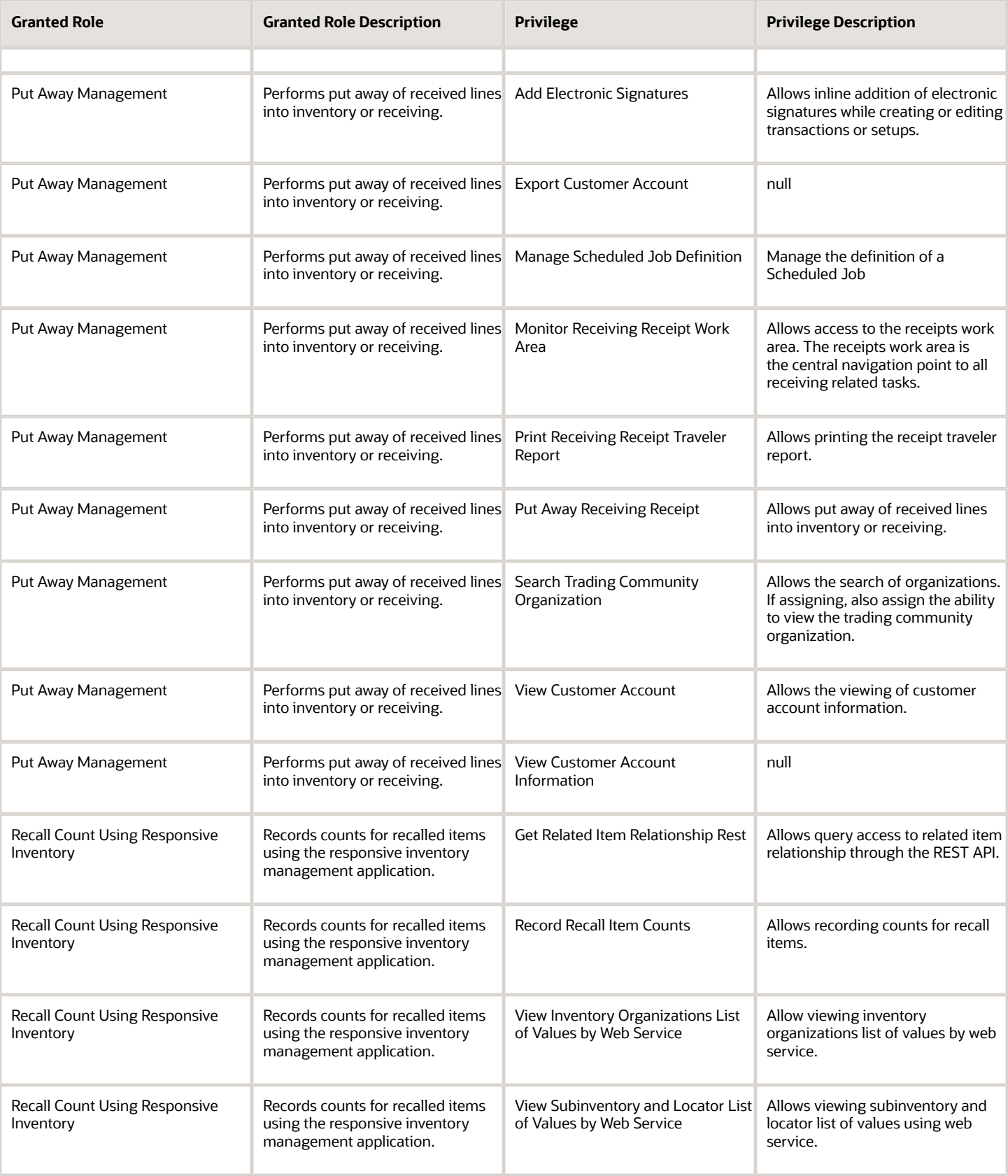

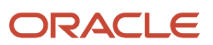

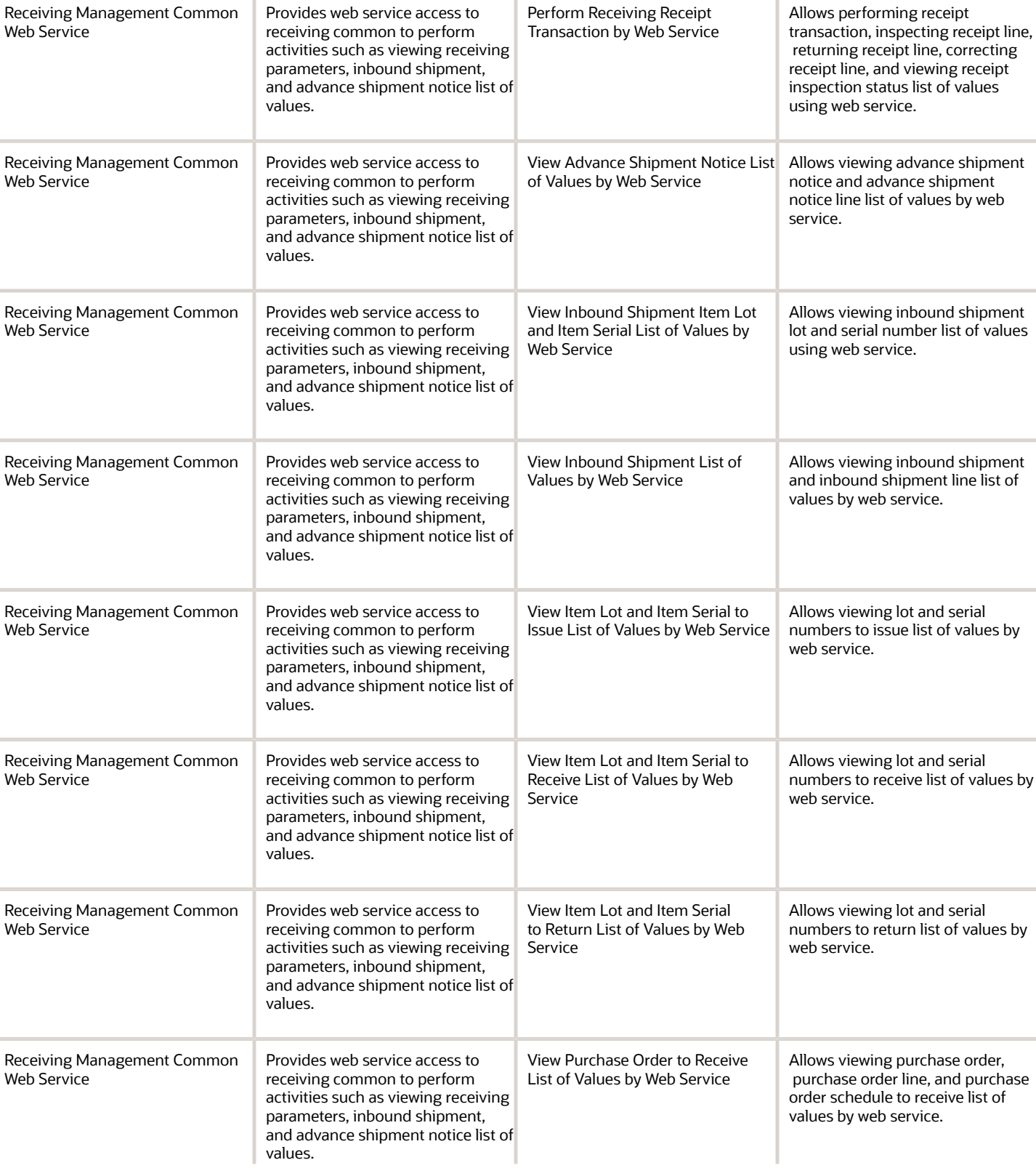

**Granted Role Granted Role Description Privilege Privilege Privilege Description** 

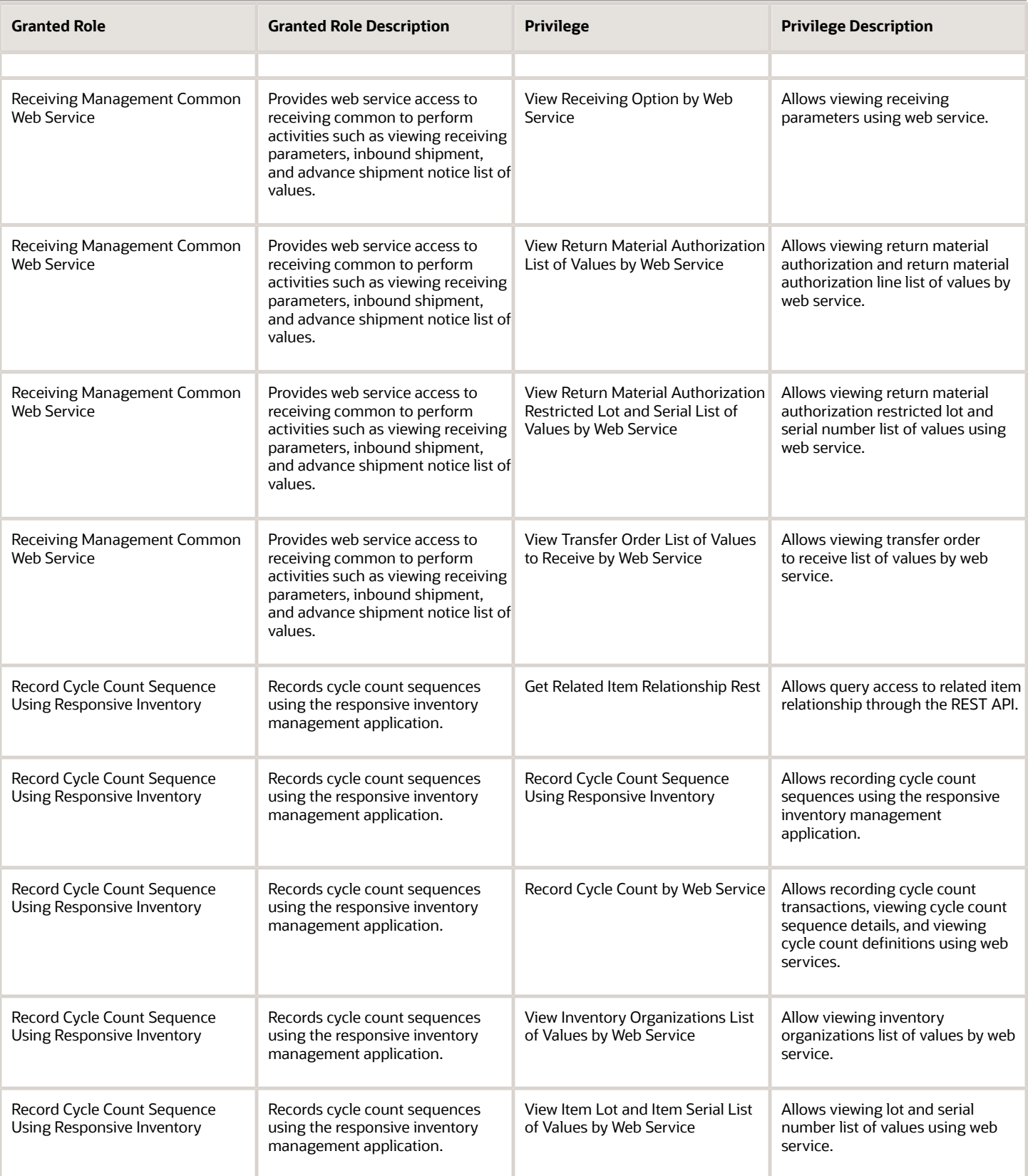

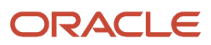

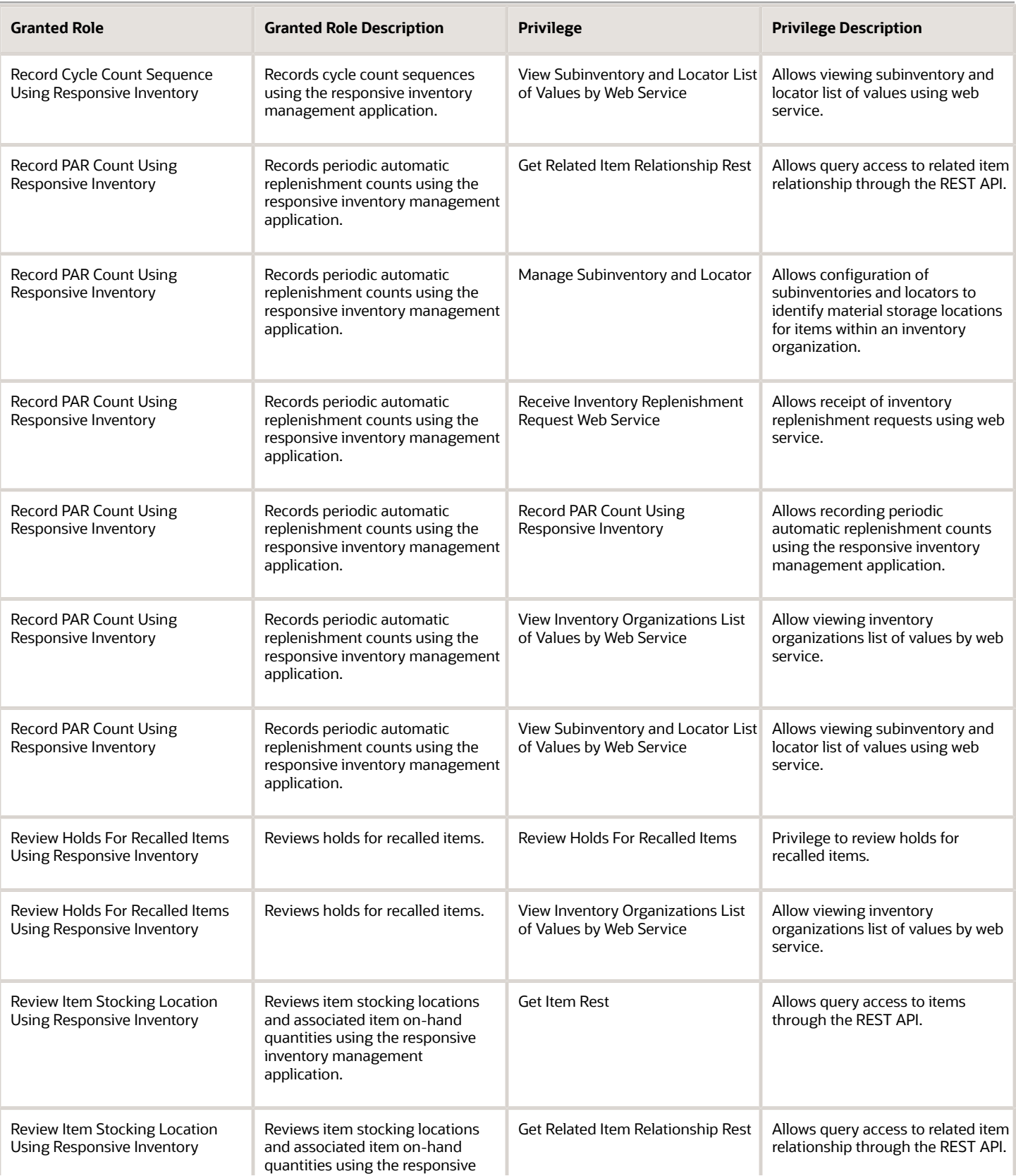

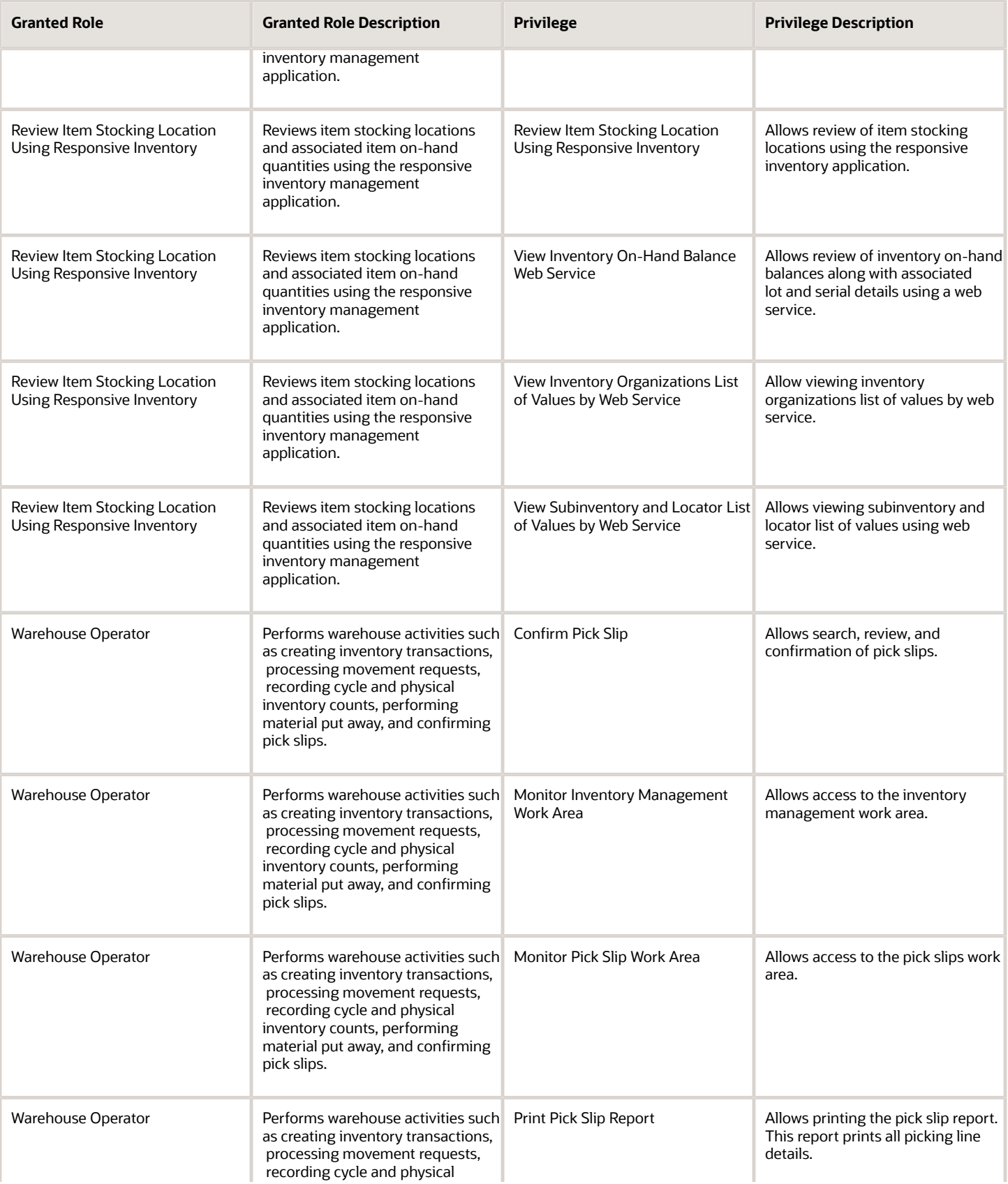

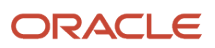

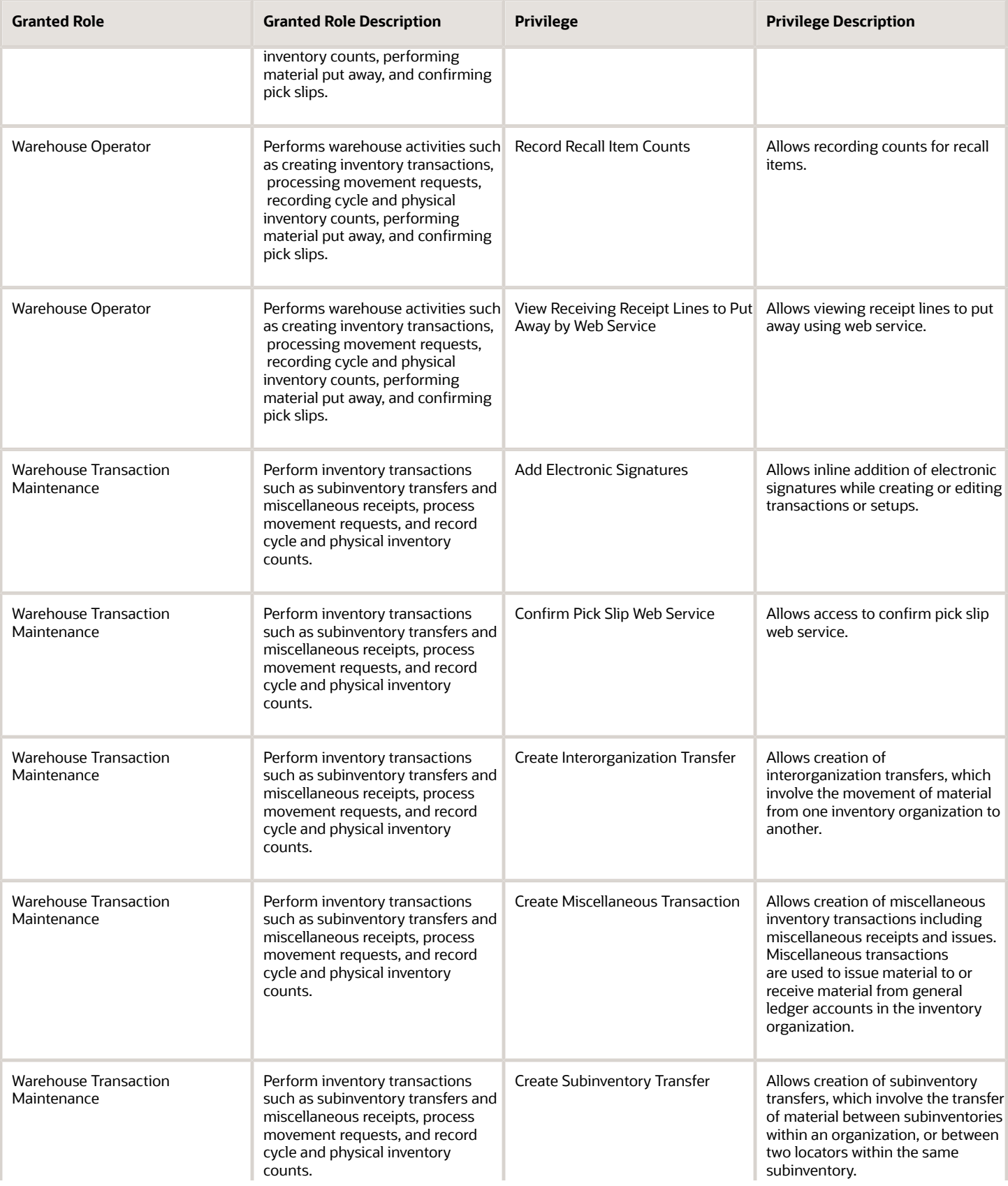

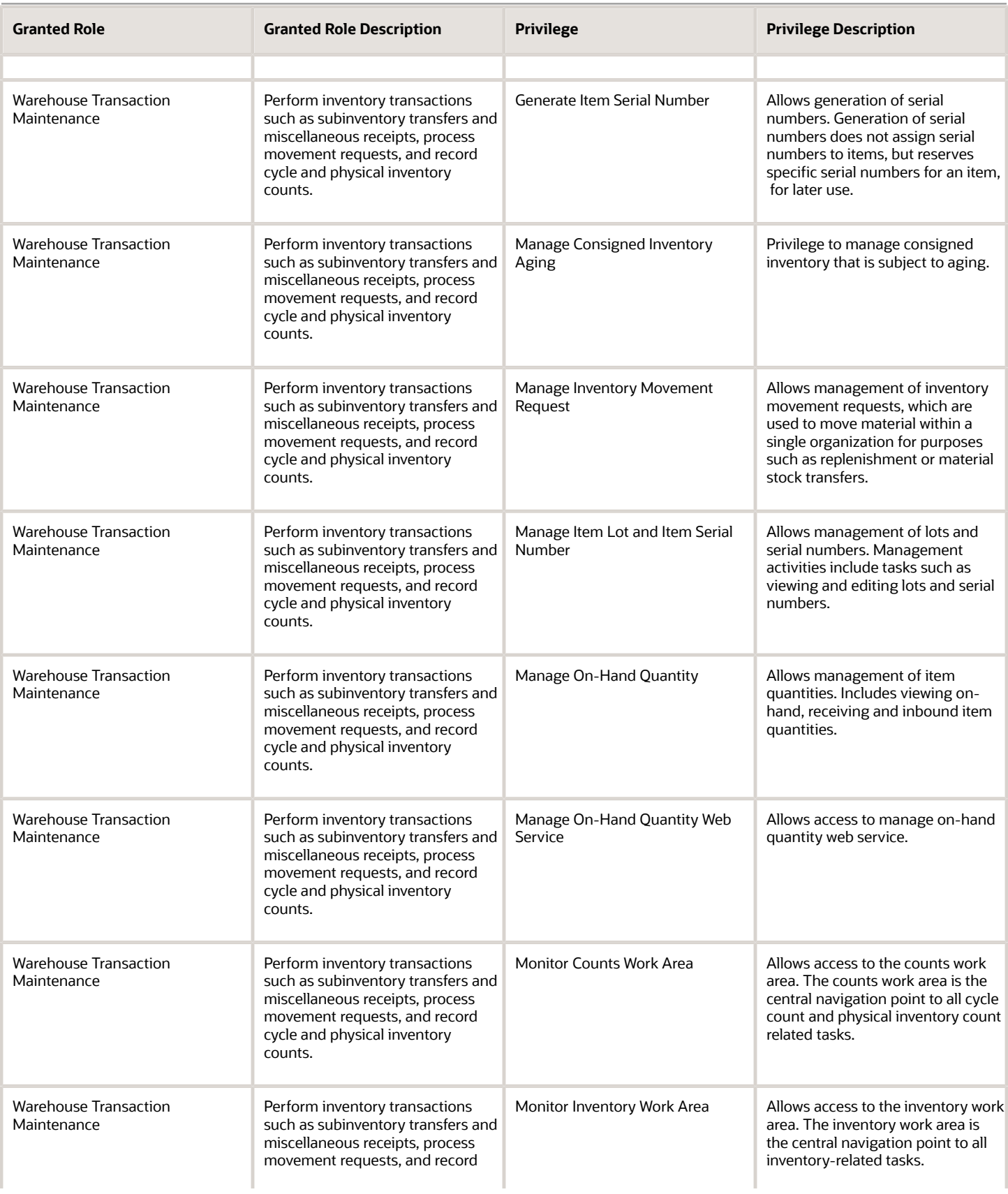

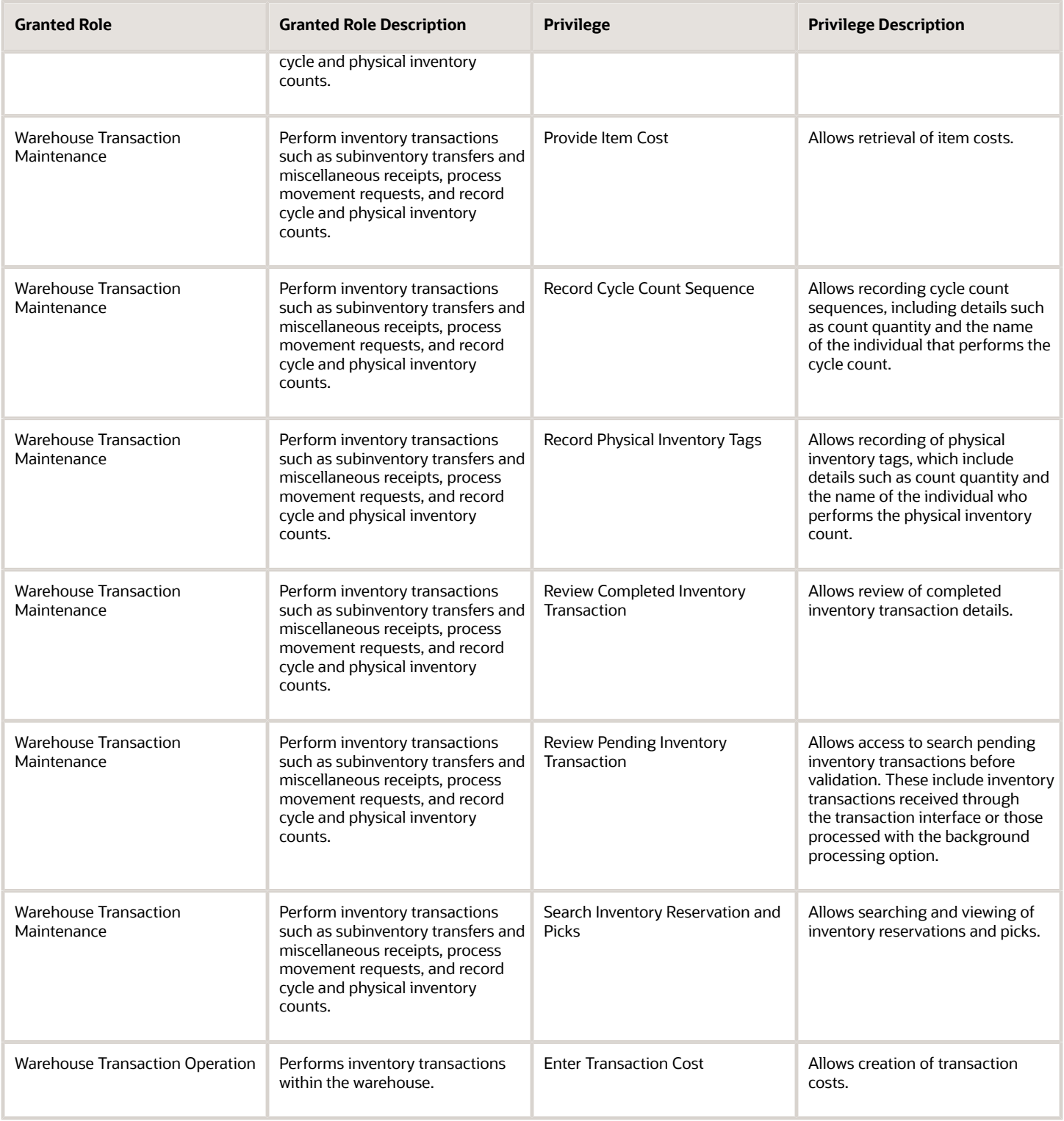

# Data Security Policies

This table lists data security policies and their enforcement across analytics application for the Warehouse Operator job role.

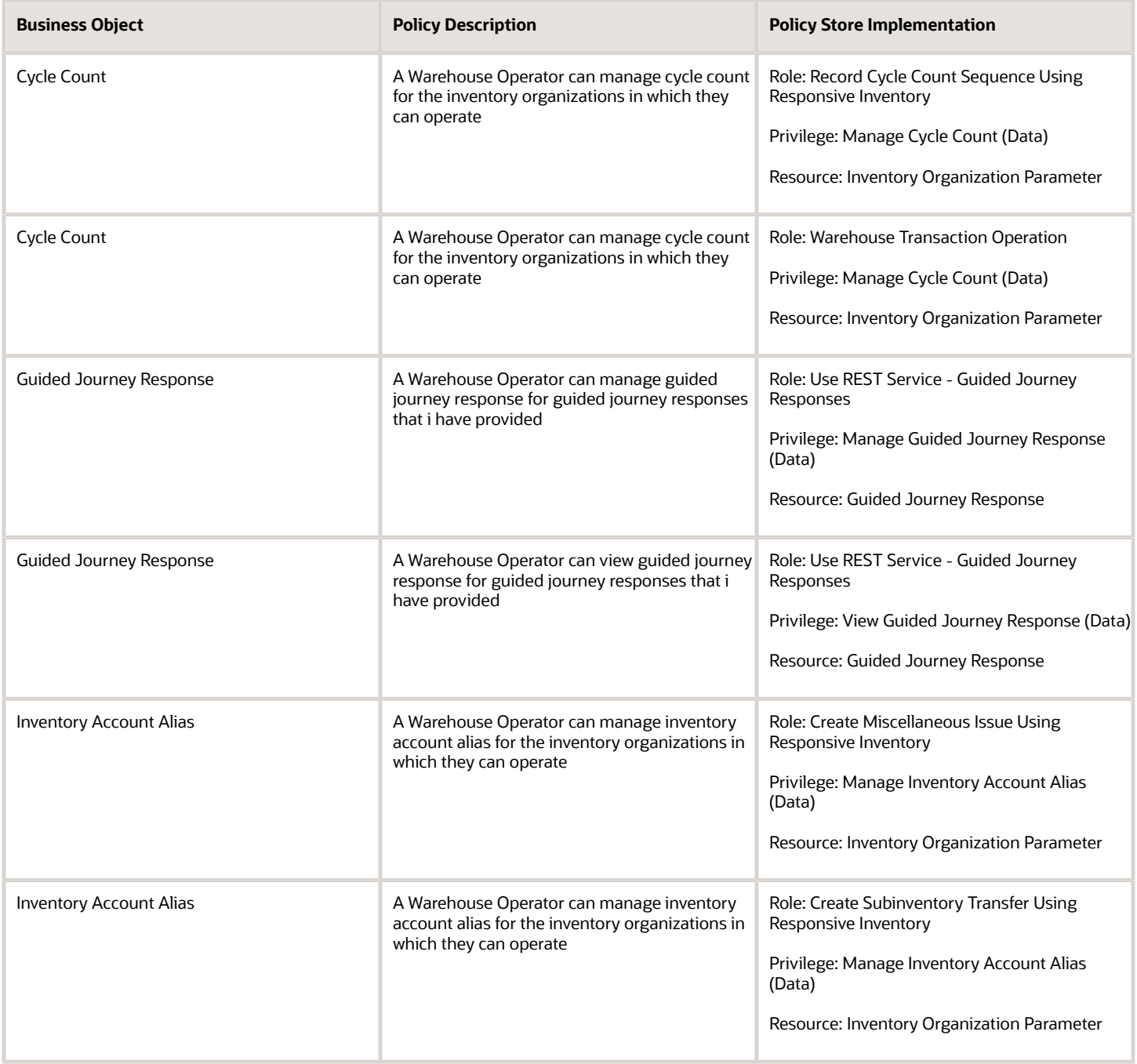

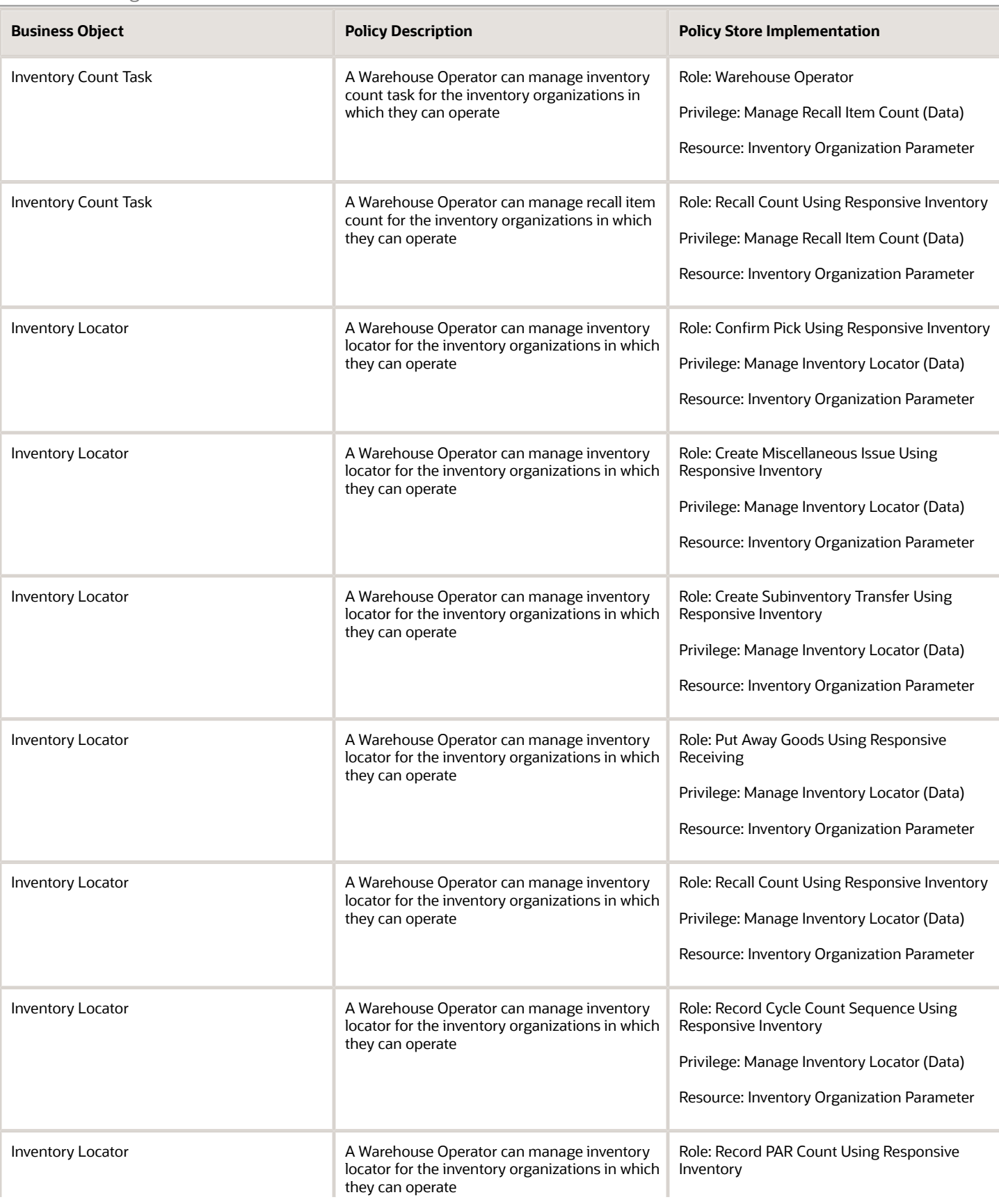

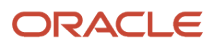

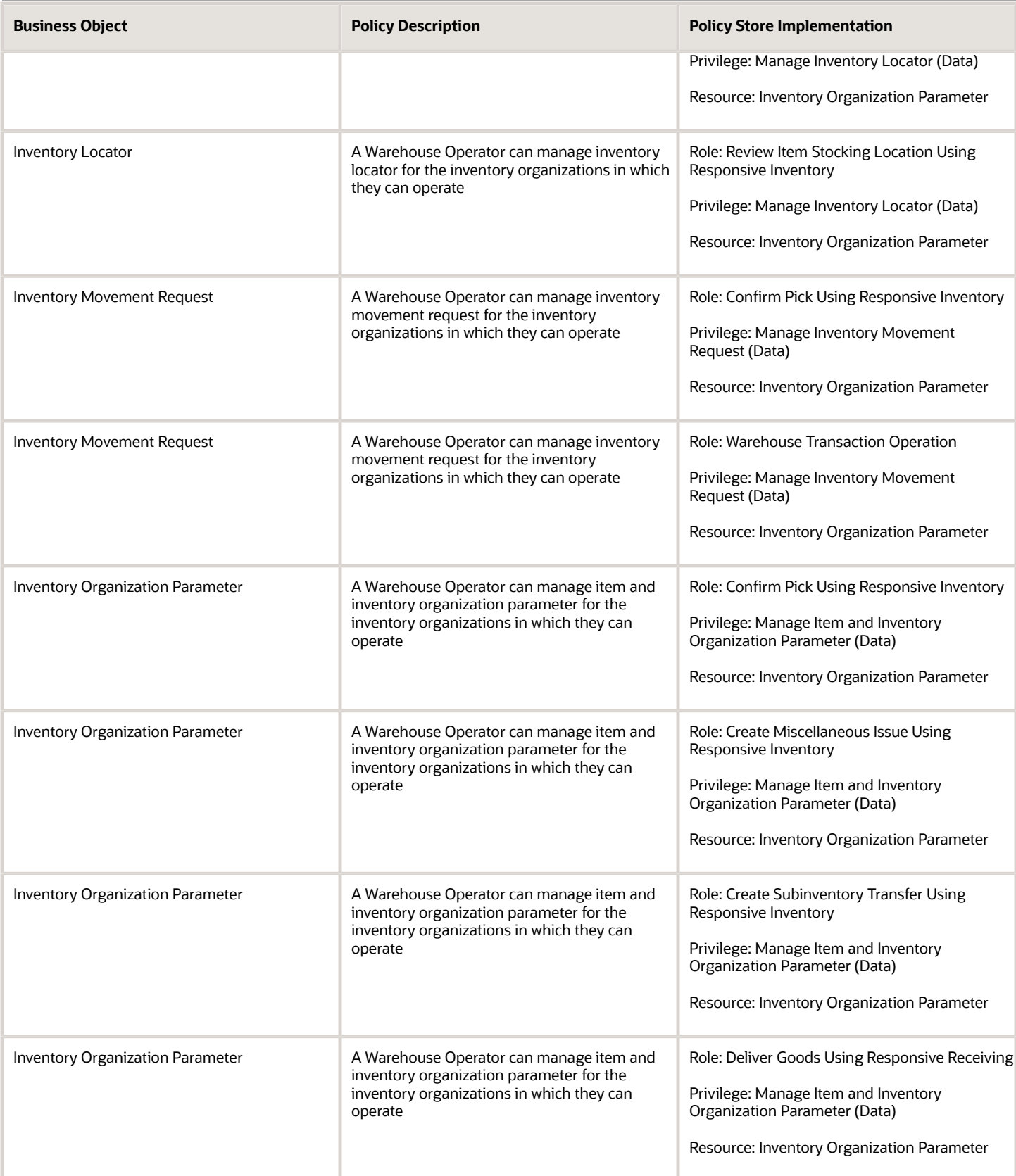

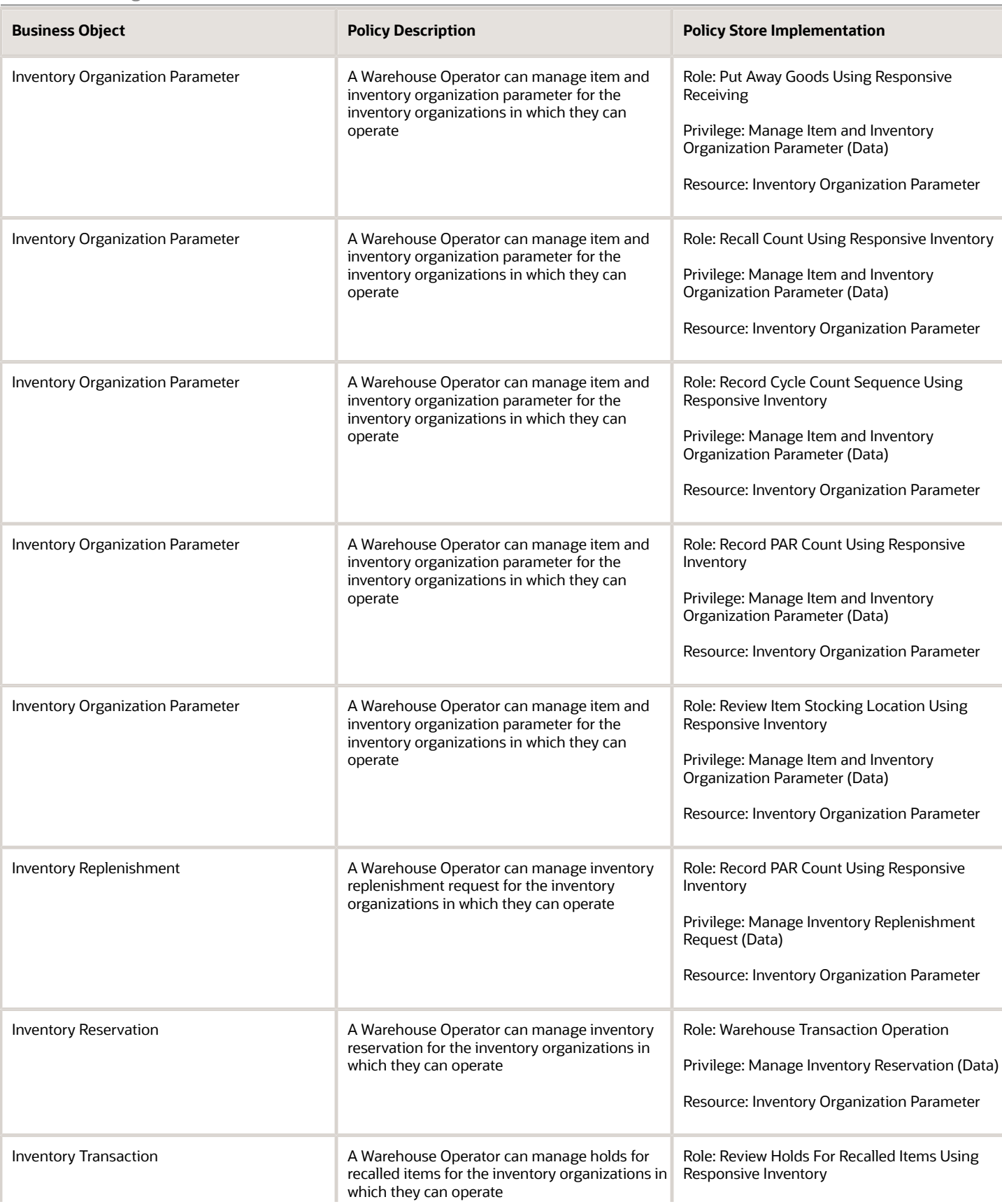

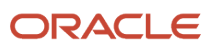

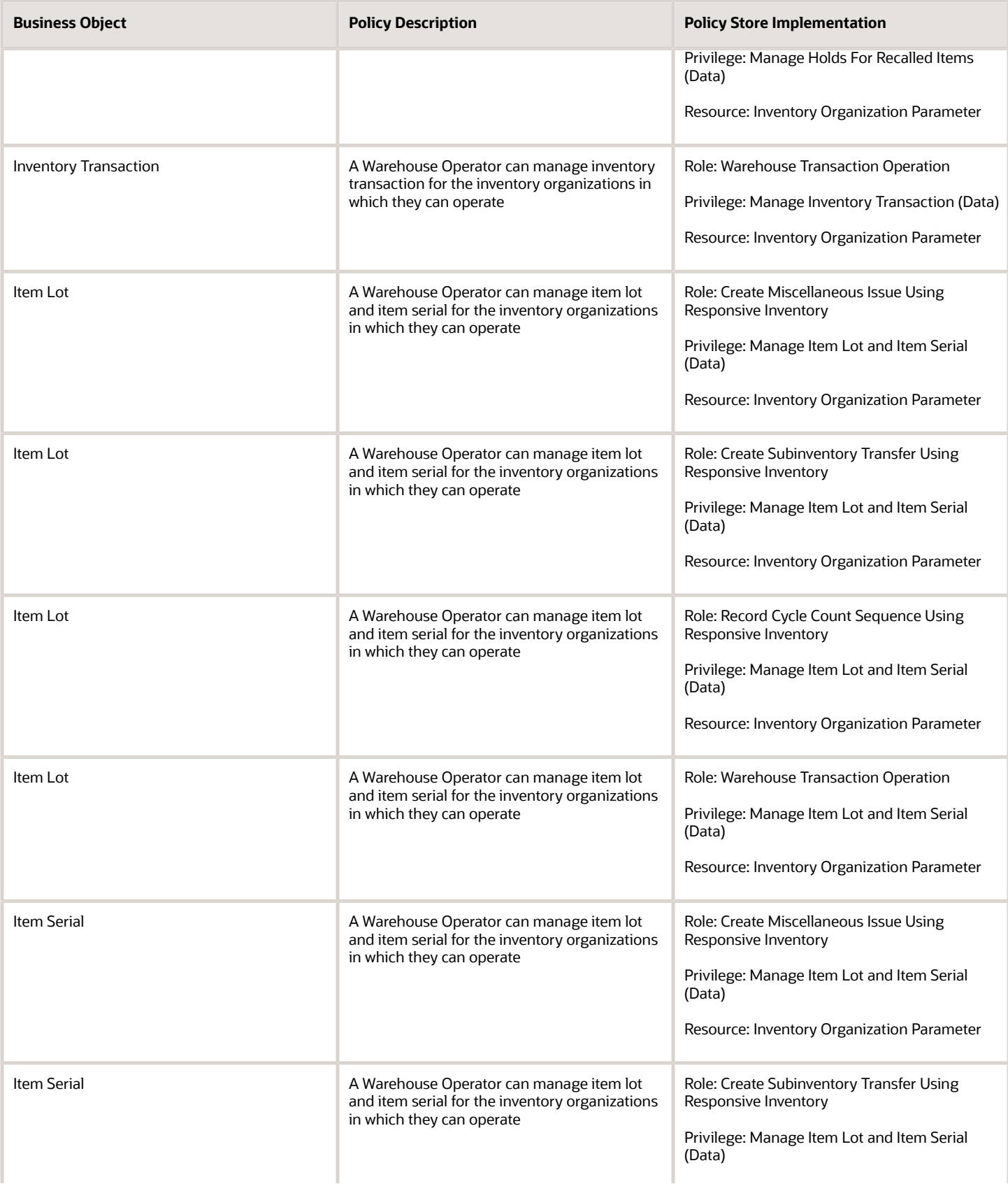

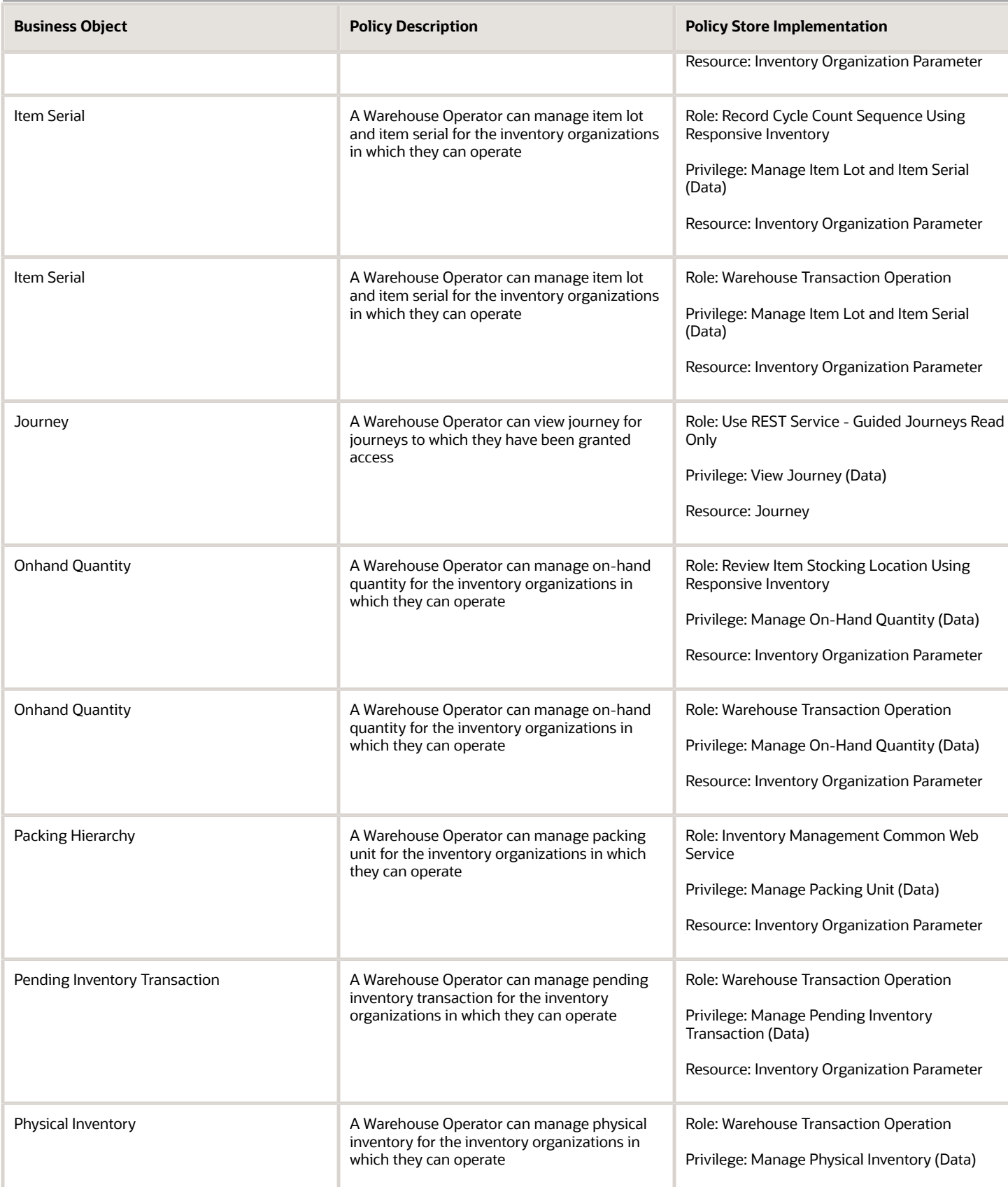

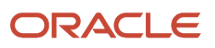

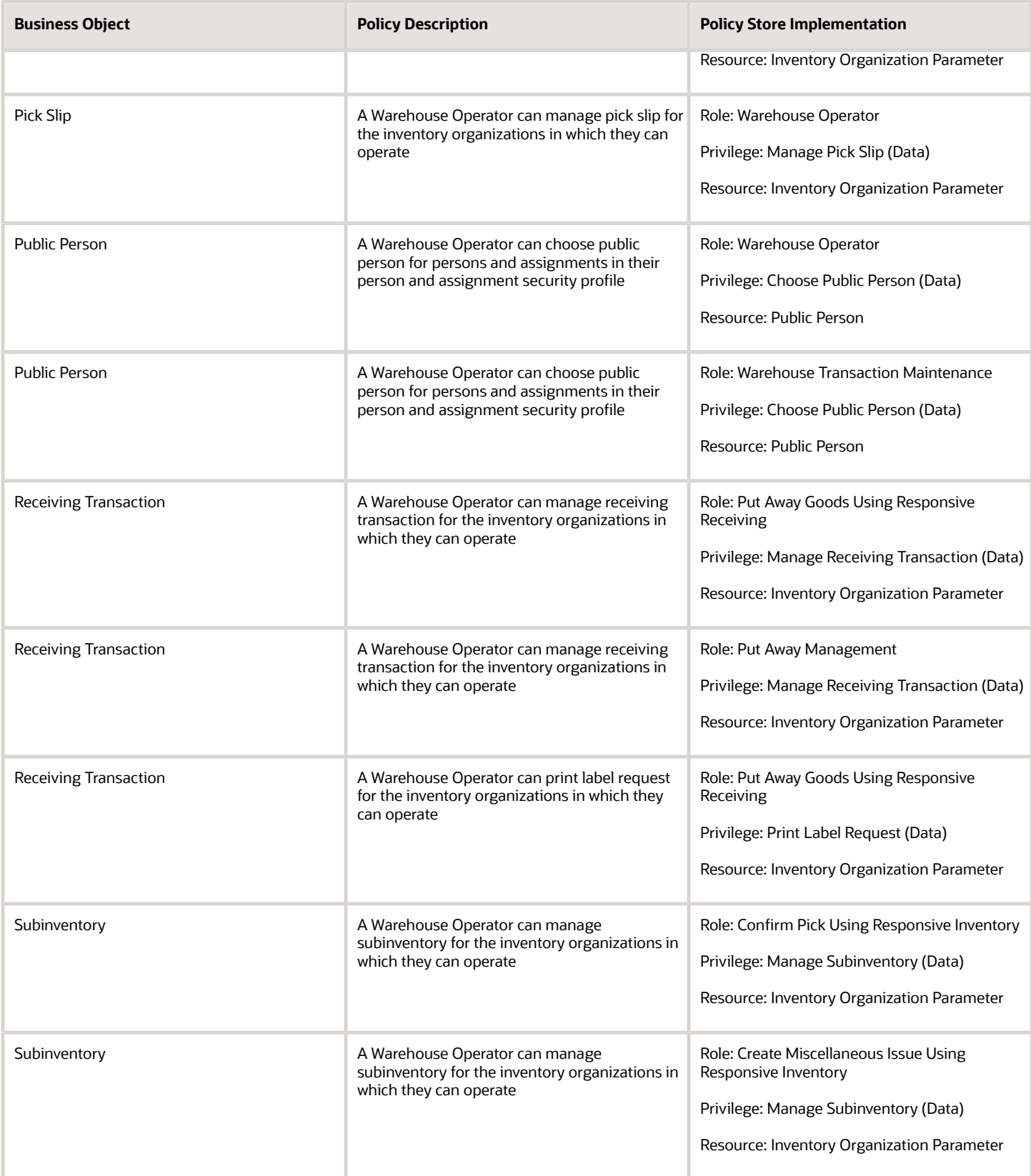

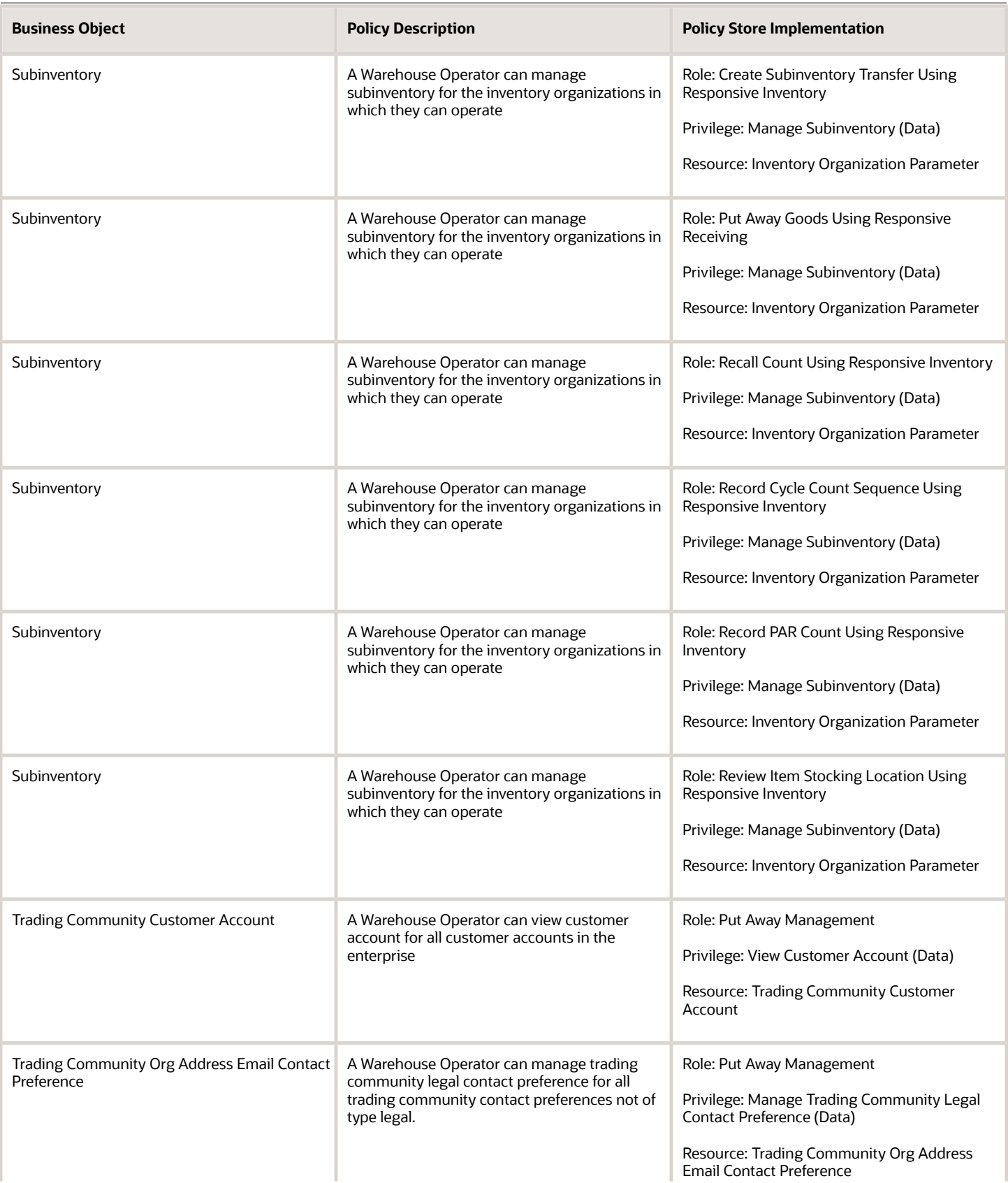

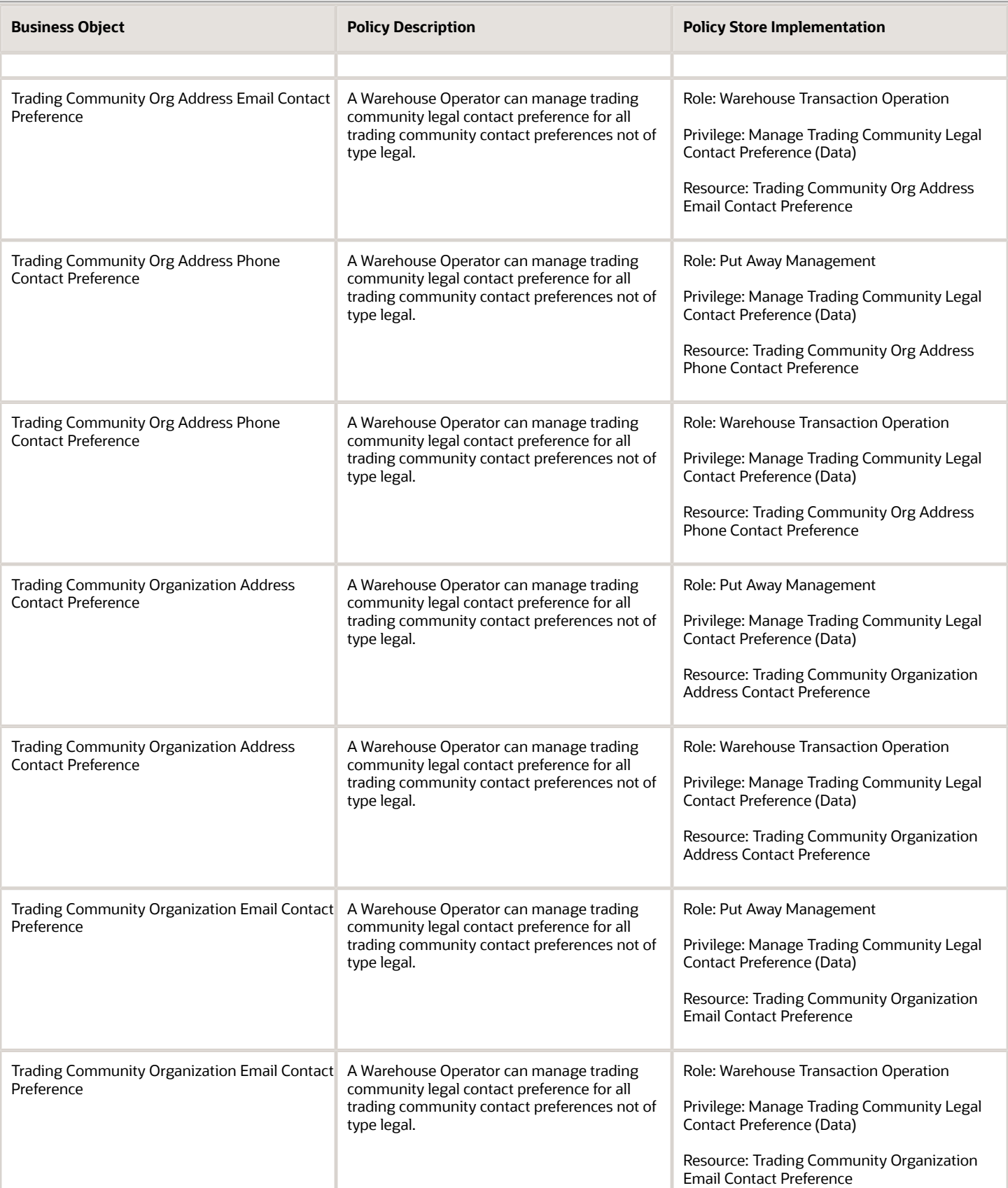

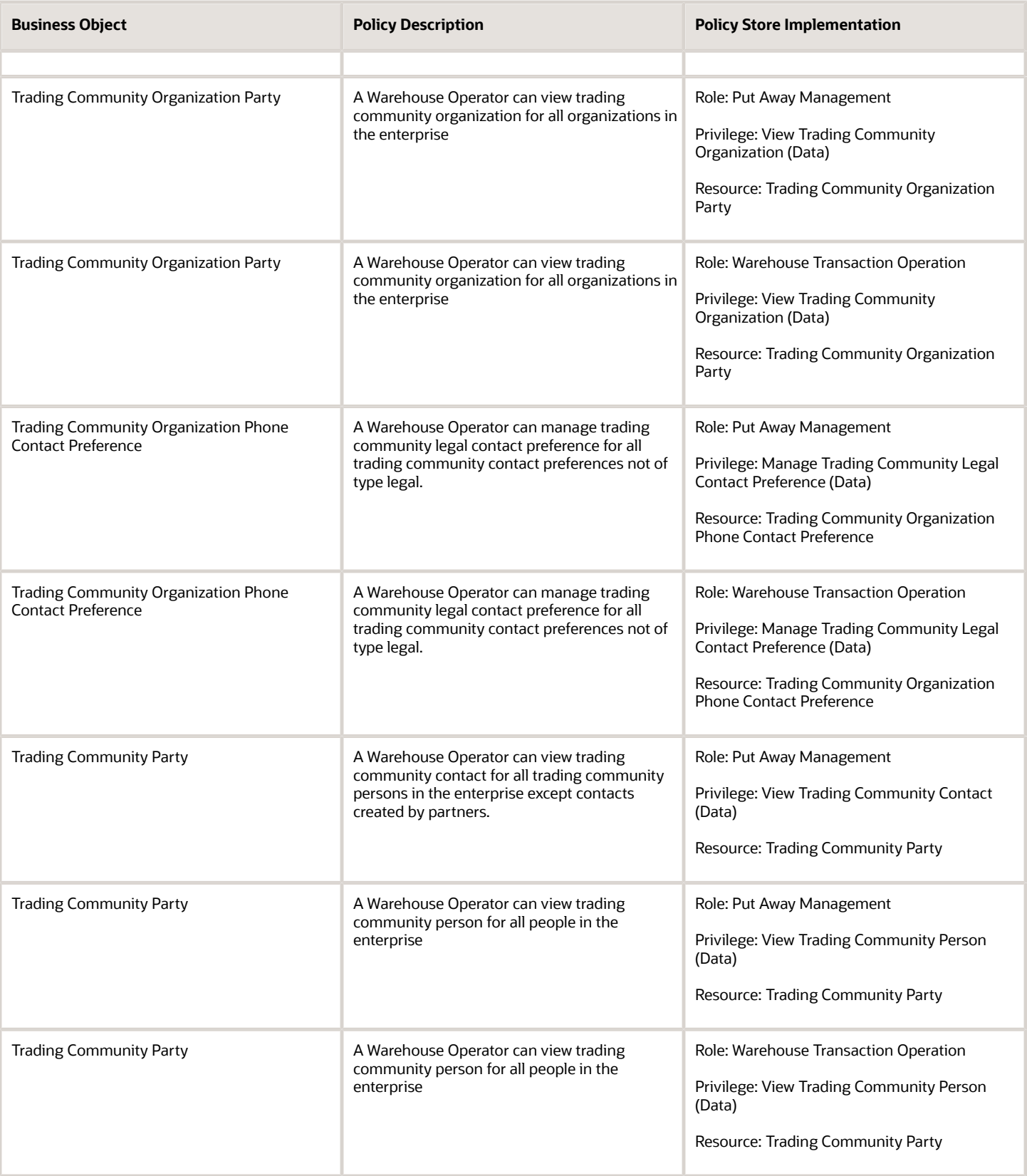

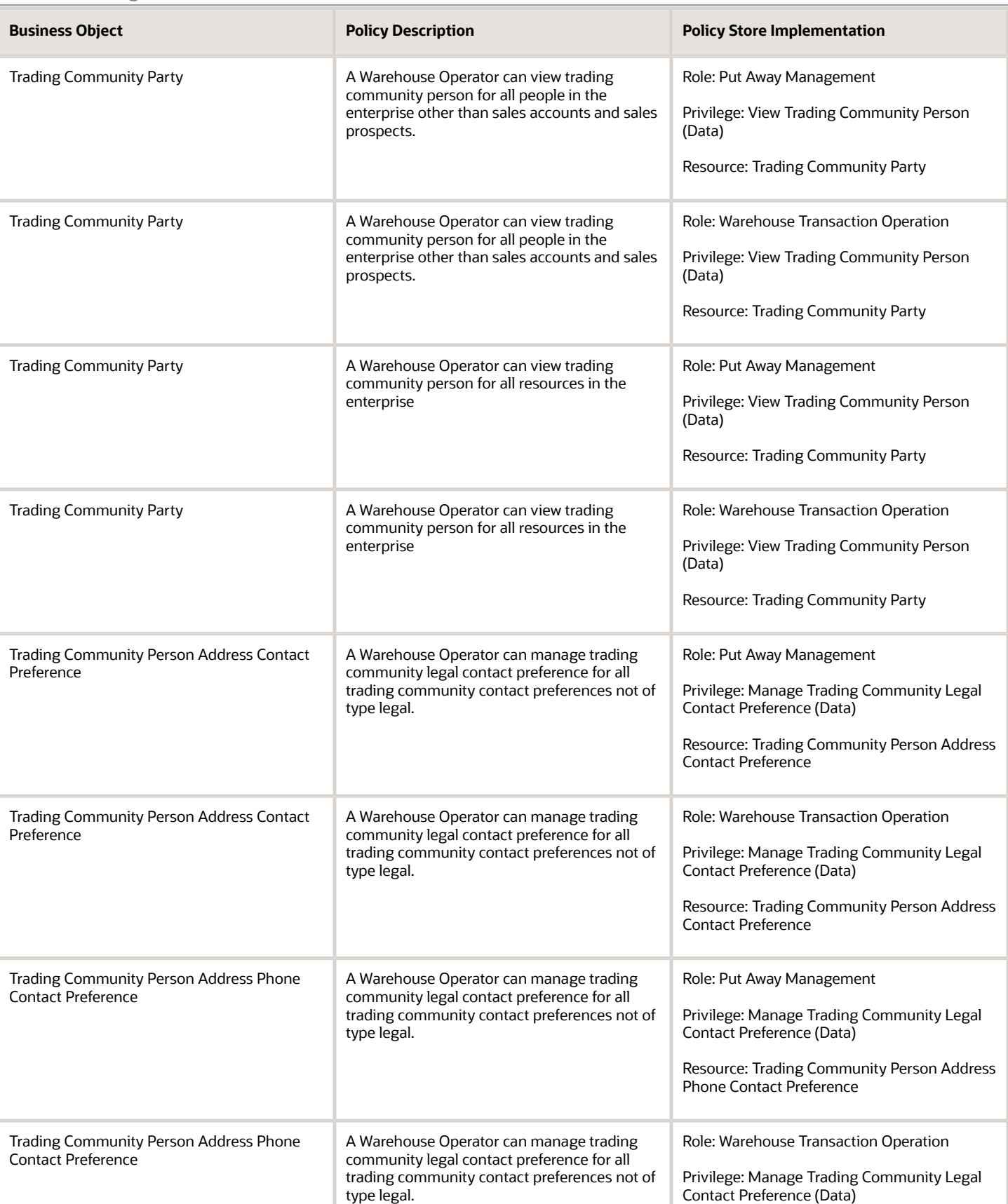

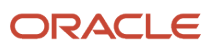

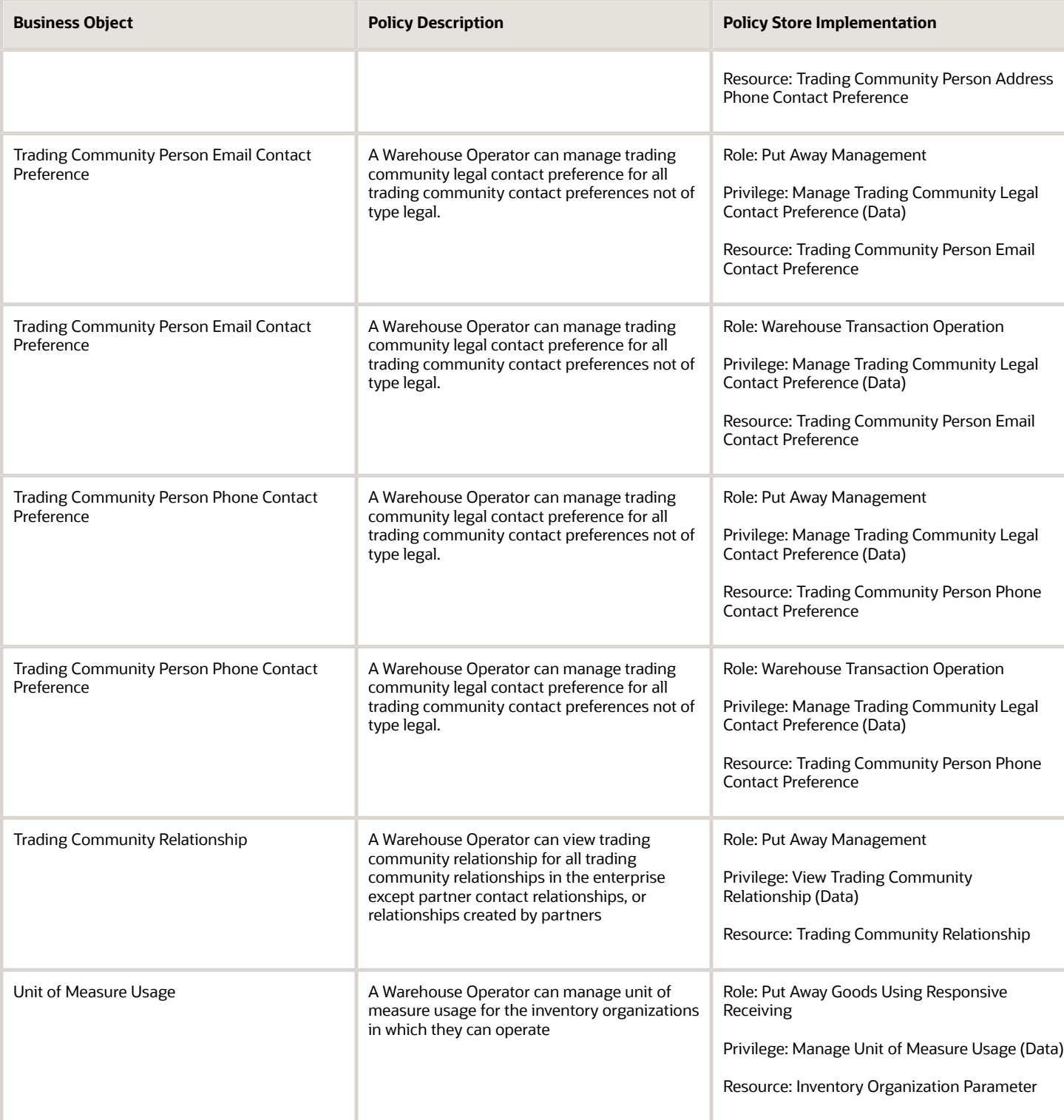

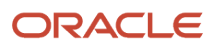